### ZEITSCHRIFT FÜR MIKROELEKTRONIK · COMPUTERTECHNIK · INFORMATIK

1306 199

Grund

Heft 1 · 1989

# Mikroprozessortechnik

**VEB Verlag Technik Berlin** ISSN 0232-2892

# KomCom '89:

**MAP** 

**Experimentalsystem** für Mini-MAP

# **Transputer**

- Innovative **Architektur**
- **•** Einsatz in Spracherkennung und Robotik

**Digitale** Signalprozessoren

**Signalanalyse** und Echtzeitverarbeitung

# **Künstliche** Intelligenz

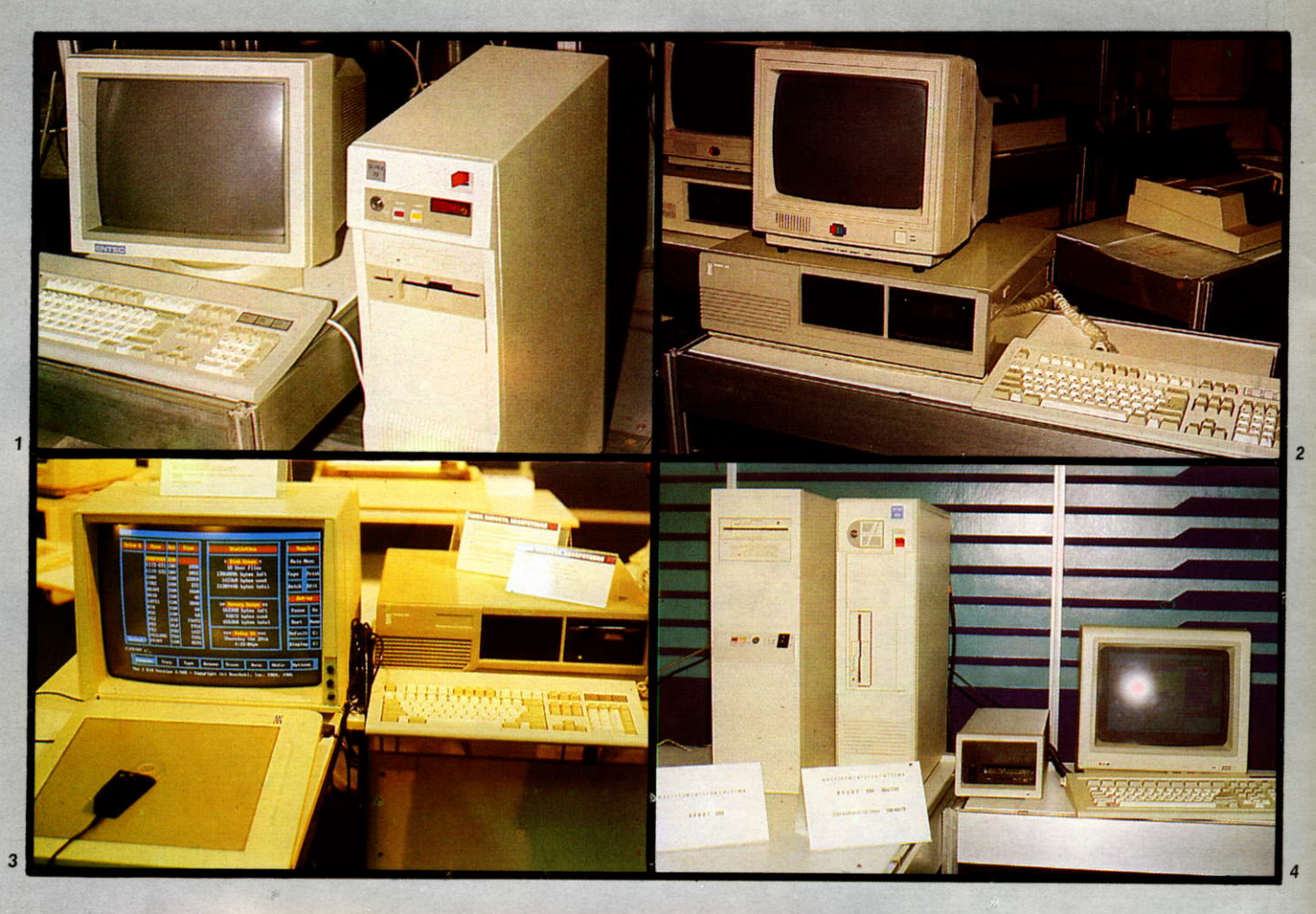

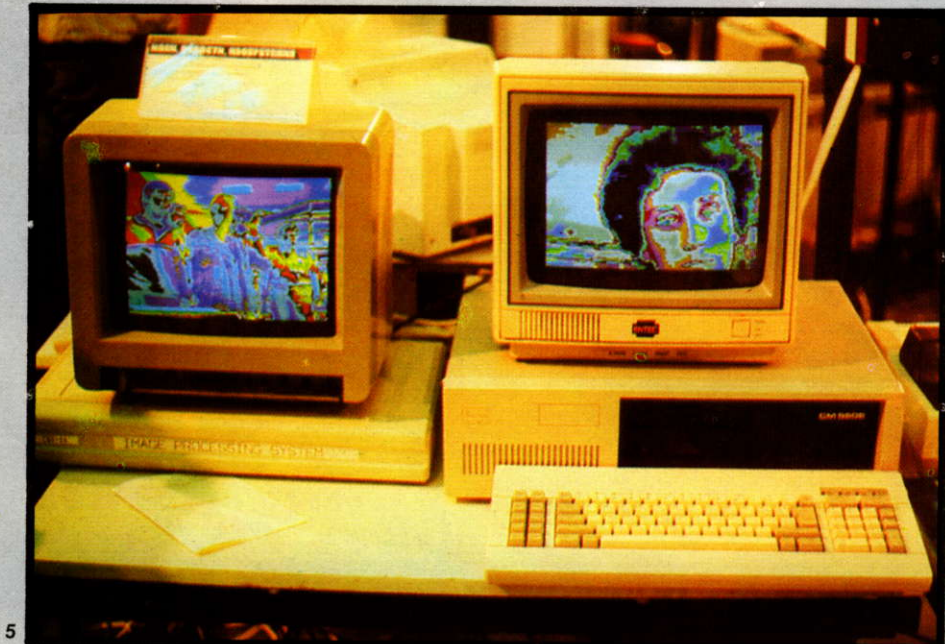

- 1 Super 32
- 2 Prawez-386
- 3 CAD-System TIGS-R
- 4 Sport 386 und Sport 286 Quatro
- 5 Bildverarbeitungssystem CSI-11

Lesen Sie dazu unseren Bericht am Schluß des Heftes

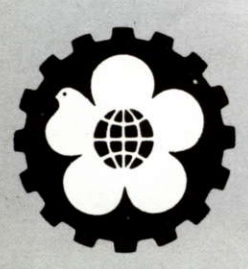

44. Internationale Technische Messe Plowdiw '88

Zeitschrift für Mikroelektronik · Computertechnik · Informatik 3. Jahrgang. ISSN 0232-2892

Herausgeber Kammer der Technik, Fachverband Elektrotechnik

Verlag VEB Verlag Technik, Oranienburger Str. 13/14, DDR- 1 020 Berlin; Telegrammadresse: Technikverlag Berlin: Telefon: 28700. Telex: 011 2228 techn dd

### Verlagsdirektor Klaus Hieronimus

Redaktion Hans Weiß, Verantwortlicher Redakteur (Tel. 2870371 ); Herberl Hemke, Redakteur (Tel. 2870203); Sekretariat Tel. 2870381

### Gestaltung Christina Bauer

### Titelgrafik H. J. Eggstein

Beirat Dr. Ludwig Claßen, Dr. Heinz Florin, Prot. Dr. sc. Rolf Giesecke, Joachim Hahne. Prof. Dr. sc. Oieter Hammer, Prof. Dr. sc. Thomas Horn, Prof. Dr. Alberl Jugel, Prof. Dr. Bernd Junghans, Dr. Dietmar Keller, Prof. Dr. sc. Gernot Meyer, Prof. Dr. sc. Bernd-Georg Münzer, Prol. Dr. sc. Peter Neubert, Prof. Dr. sc. Rudolf Arthur Pose, Prof. Dr. sc. Dr. Michael Roth (Vorsitzender), Dr. Gerhard Schulze, Prof. Dr. sc. Manfred Seifart, Dr. Dieter Simon, Dr. Rolf Wätzig, Prof . Dr. sc. Jürgen Zaremba

Lizenz-Nr. 1710 des Presseamtes beim Vorsitzenden des Ministerrates der Deutschen Demokratischen Republik

Gesamtherstellung Druckerei Märkische Volksstimme Potsdam

Erfüllungsort und Gerichtsstand Berlin-Mitte. Der Verlag behäll sich alle Rechte an den von ihm veröflentlichten Aufsätzen und Abbildungen, auch das der Ubersetzung in fremde Sprachen, vor. Auszüge, Referate und Besprechungen sind nur mit voller Quellenangabe zulässig.

Redaktionsschluß: 11. November 1988

AN (EDV) 49837

Erscheinungsweise monatlich 1 Heft

Heftpreis 5,- M, Abonnementspreis vierteliährlich 15,- M; Auslandspreise sind den Zeitschriftenkatalogen des Außenhandelsbetriebes BUCHEXPORT zu entnehmen.

#### Bezugsmögllchkeiten

DDR: sämtliche Postämter; SVR Albanien: Direktorije Quendrore e Perhapjes dhe Propaganditit te Librit Rruga Konference e Pezes, Tirana; VR Bulgarien: Direkzia R.E.P., 11a, Rue Paris, Sofia: VR China: China National Publications lmport and Export Corporation, West Europe Department, P.O. Box 88, Beijing; ČSSR: PNS - Ustřední Expedicia a Dovoz Tisku Praha, Slezskä 1 1 , 1 20 00 Praha 2, PNS, Üstredna Expedicia a Dovoz Tlaöe, Posta 022, 885 47 Bratislava; SFR Jugoslawien: Jugoslovenska Knjiga, Terazija 27, Beograd; Izdavačko Knjižarsko Produzeće MLADOST llica 30, Zagreb; *Koreanische DVR:* CHULPANMUL Korea<br>Publications Export & Import Corporation, Pyongyang; *Re*publik Kuba: Emptesa de Comercio Exterior de Publicaciones, O'Reilly No.407, Ciudad Habana; VR Polen: C.K.P.i.W. Ruch, Towarowa 28, 00-958 Warszawa, SR Rumänien: D.E.P. București, Piata Scînteii, București; UdSSR; Sämtliche Abteilungen von Sojuzpeöal'oder Postämter und Postkontore; Ungarische VR: P.K.H.I., Külföldi Elöfizetési Osztály, P.O. Box 16, 1426 Budapest; S*R Vietnam:* XUNHA-<br>SABA, 32, Hai Ba Trung, Há Nội; *BRD und Berlin (West):*<br>ESKABE Kommissions-Grossobuchhandlung, Postfach 36, 8222 Ruhpolding/Obb. ; Helios-Literatur-Vertriebs-GmbH, Eichborndamm 141-167, Berlin (West) 52; Kunsl und Wissen Erich Bieber OHG, Postfach 46, 7000 Stuttgart 1; Gebrüder Petermann, BUCH + ZEITUNG INTERNA-TIONAL, Kurfürstenstraße 111, Berlin (West) 30; Österreich: Helios-Literatur-Vertriebs-GmbH & Co. KG. Industriestraße B 13, 2345 Brunn am Gebirge; Schweiz: Verlagsauslieferung Wissenschaft der Freihofer AG. Weinbergstr. 109. 8033 Zürich; Alle anderen Länder: örtlicher Fachbuchhandel; BUCHEXPORT Volkseigener Außenhandelsbetrieb der Deutschen Demokratischen Republik, Posttach 160, DDR - 7010 Leipzig und Leipzig Book Service, Talstraße 29, DDR - 7010 Leipzig

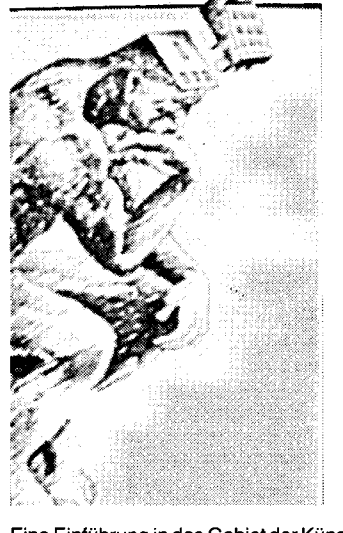

Eine Eintührung in das Gebiet der Künstlichen Intelligenz (KI) gibt Ihnen der Beitrag auf der Seite 3. Er betrachtet historische Wurzeln, Spezialgebiete und Tendenzen.

Mit diesem Artikel beginnen wir eine lose Folge von Beiträgen zum Thema Kl.

### KOMCOM'89

Mit vier Beiträgen, die auf der Fachtagung Kommunikations- und Computertechnik '89 zwischen dem 14. und 16. Februar 1989 in Dresden gehalten werden, machen wir Sie vorab in gekürzter Fassung bekannt:

Der Artikel ,,Experimentalsystem für Mini-MAP" auf der Seite 7 gibt einen Überblick über internationale Entwicklungen zur schrittweisen Automatisierung in der Produktion.

Auf der Seite 11 stellt der Beitrag "Innovative Computerarchitektur - Transputer" die gegenwärtig angebotenen Schaltkreise der Transputer-Familie, die Hochsprache OCCAM und potentiell vorhandene Anwendungsmöglichkeiten des Transputers in der Telekommunikation vor

Einen zweiten Beitrag zum Thema Transputer finden Sie auf der Seite 13. Er befaßt sich mit dem diesen Prozessoren zugrunde liegenden Konzept, gibt eine Leistungseinschätzung der Transputer und stellt Applikationen für Spracherkennung und Robotik vor.

,,Signalanalyse und Echtzeitverarbeitung mit digitalen Signalprozessoren" ist das Thema des Artikels auf der Seite 19. Vorgestellt wird die Realisierung der Autoleistungs-Spektralanalyse mit dem Signalverarbeitungssystem TITAN.

### Vorschau

In MP 2/1989 finden Sie Beiträge zu folgenden Themen:

- Diskettenformate unter CP/M
- Anwendung des FDC U 8272 D
- $8 \times 8$  ein Font für alle Fälle

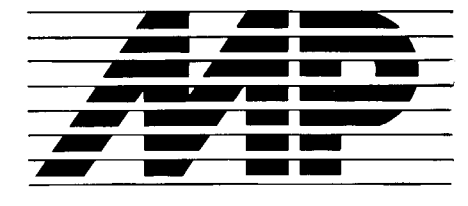

'!  $\tilde{\mathbf{z}}$ 

.l

:\*

tä €

2

å

л

Mikroprozessortechnik, Heft 1 · 89

### Inhalt

### MP-lnfo

Christian Posthoff, Rainer Staudte: Künstliche Intelligenz in Gegenwart und Zukunft

Harald Killenberg, Rainer Knauf: Programmieren in Prolog

Maike Prager, Hellfried Schumacher: Experimentalsystem für Mini-MAP  $\overline{7}$ 

Jürgen Schlechter, Salaheddin Dabbagh: Innovative Computerarchitektur-**Transputer**  $11$ 

Dietmar Neumerkel, Dietrich Naunin: Einsatz von Transputern in Spracherkennung und Robotik Wegbereiter der Informatik: 13

BrookTaylor 14

Jahresinhaltsverzeichnis 1988 15

### Jürgen Förster, Dieter Scholz:

Signalanalyse und Echtzeitverarbeitung mit digitalen Signalprozessoren 19

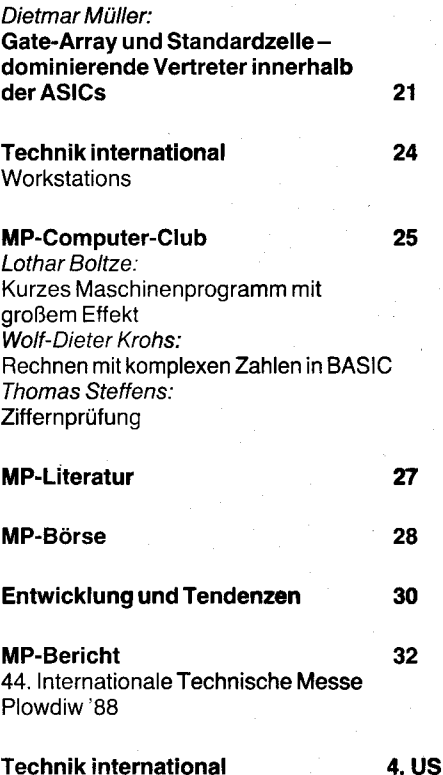

### Technik international Laptops

Mikroprozessortechnik, Berlin 3 (1989) 1 1

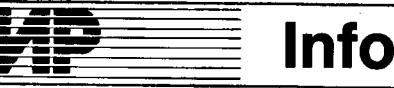

### Mehr automatisch bestückbare Leiterplatten aus Neuruppin

An einem automatischen Fertigungsabschnitt zur Leiterplattenherstellung in den Elektro-physikalischen Werken Neuruppin hat die Jugendbrigade ,,Manfred von Ardenne" nach halbjähriger Einlaufphase im September die volle projektierte Leistung erreicht. Damit ist der Betrieb in der Lage, den stark gestiegenen Bedarf an automatisch bestückbaren Leiterplatten in der DDR zu decken.

Rund 35000 Quadratmeter unterschiedlicher Leiterplatten liefert das Neuruppiner Werk mit seinen 3300 Beschäftigten monatlich an die Elektonikindustrie der DDR und ist damit<br>wichtigster Hersteller. ADN wichtigster Hersteller.

### Gemeinsame Forschung für Chipproduktion

Mit durchschnittlich 80bis 100 neuen Typen erweitert das Kombinat Mikroelektronik Erfurt jährlich sein Produktionsprogramm elektronischer Bauelemente. Vorlauf für neue Schaltkreisgenerationen, wie schnelle Mikroprozessorsysteme mit hohem Integrationsgrad, wird in Zusammenarbeit mit über 30 Hoch- und Fachschulen sowie Instituten der Akademie der Wissenschaften der DDR geschaffen. Grundlage für die Forschungskooperation sind langfristige Koordinierungs- und Leistungsverträge. ADN

### Neues Werk für Leiterplatten in Bulgarien

Ein Werk für Leiterplatten ist jetzt in Prawez, 70 Kilometer nordöstlich von Sofia, eingeweiht worden. Der Betrieb, der zum Kombinat für Mikroprozessortechnik Prawez gehört, wurde innerhalb kurzer Zeil errichtet: lm September 1985 war der Beschluß gefaßt worden, entsprechend der Orientierung der BKP auf beschleunigte Entwicklung der Mikroelektronik ein derartiges Werk zu bauen, und bereits am 21. Dezember 1987 verließ die erste Leiterplatte die Produktionsabteilung.

In seiner ersten Ausbaustufe sichert das Werk den Bedarf des Kombinats an Leiterplatten. Es soll bis Ende 1990 seine volle Kapazität erreicht haben und ausschließlich mit CAD/ CAM-Technik projektieren und produzieren.

### USA.Elektronik. industrie will in die Offensive

Die USA-Elektronikindustrie will auf den Außenmärkten gemeinsam indie Offensive gehen, um dem Ansturm japanischer und westeuropäischer Konkurrenz zu begegnen. Vor wenigen Wochen traten sich im Washingtoner Capitol Manager der Branche mit Kongreßabgeordnelen und Wissenschaftlern zu einer Art Strategieklausur. Eingeladen hatte "Rebuild America", eine vom Mitglied des Repräsentantenhauses Mel Levine aus dem Siilcon Valley geleitete Gruppe. ,,Wir sind dabei, zum ersten mal im 20.Jahrhundert unsere Stellung als Spitzenreiter in der Hochtechnologie zu verlieren", warnte Levine. Er fand

### Hinweise ,

### für das Anfertigen von Manuskripten

..'.r\*'

1. Die mit Maschine einseitig beschriebenen Manuskripte-2zeilig, 60 Anschläge/Zeile, 30 Zeilen/Seite - senden Sie bitte in zweifacher Ausfertigung ein.

' ;

Als Manuskript können auch Computerausdrucke mit einem sauberen und kontrastreichen Schriftbild dienen, sofern durchschnittlich 60 Anschläge je Zeile eingehalten werden (also wie bei Schreibmaschine mit Silbentrennung, kein Randausgleich!). Bei Verwendüng von Matrixdruckern ist mindestens Near Letter Quality (NLQ) notwendig.

2. Der Umfang des Manuskriptes soll im allgemeinen 10 Seiten nichl überschreiten. Die maximale Länge des Textteiles von Angeboten und Suchmeldungen für die Bubrik ,,8örse" beträgt 30 Zeilen.

3. Das Manuskript beginnt mit einer aussagekräftigen, aber knappen Uberschrift; es folgen der volle Vor- und Zuname, der akademische Grad und bei Beiträgen aus ihrem Arbeitsbereich die Institution.

4. Versuchen Sie, dem Leser die Aufnahme der Informationen zu erleichtern, indem Sie bei der Gestaltung des Textteiles folgendes beachten:

- Beitrag übersichtlich gliedern!

(Zwischenüberschriften, Absätze: evtl. kurze Zusamrnenfassungen, Hervorhebung von Kernsätzen)

- Wo es der Aussage oder Anschaulichkeit dient, verwenden Sie bitte Bilder, Tafeln und Fotos (s. Pkt.6).

5. Werden Abkürzungen verwendet, sind die im Duden aufgeführten zu nutzen; zusätzlich abzukürzende Begriffe sind beim ersten Auftreten auszuschreiben, und die Abkürzung isl in Klammern zu setzen.

6. Bilder, Tafeln und Fotos müssen als Anhang getrennt numeriert beigelegt werden. Die Einordnung ist im Text zu kennzeichnen. Für die erläuternden Unterschriften - sie sind bei allen Bildern, Tafeln und Fotos notwendig! - ist ein gesondertes Manuskriptblatt zu verwenden. Bilder und Tafeln können als übersichtliche und eindeulig lesbare Bleistiftzeichnung bzw. maschinengeschrieben eingereicht werden. Um

Satzfehler, insbesondere bei Listings zu vermeiden, sind diese einzeilig als reprofähige Vorlage zu liefern (kontrastreicher Druck auf weißem Papier, auch saubere Schreibmaschinenschrift ist möglich).

Schwarzweißfotos sollten etwa das Format 13cm × 18cm haben (das Negativ wird nicht benötigt).

Farbfotos stimmen Sie bitte mit der Redaktion ab. Geben Sie bei hönorarpflichtigen Fotos den Namen und die Adresse bzw. Konto-Nr. des Bildautors an!

?. Bedenken Sie, daß die Anzahl der Zeichen pro Zeile im Druck geringer ist als im Manuskript. Passen Sie also im Interesse einer korrekten Wiedergabe Gleichungen, Formeln, kurze Programmauszüge'u. ä., die im laufenden Text erscheinen sollen, von vornherein an die Spaltenbreite (etwa 40 Anschläge) an.

Wo dieses nicht möglich ist, sind diese Zeilen als Bilder zu deklarieren. 8. Literaturverzeichnisse werden, in Schrägstriche eingeschlossen, fortlaufend numeriert, z.B. "wie in /1/ und /2/ eindeutig dargestellt wurde", oder ,,auch Meyer hat in /3/ darauf hingewiesen". Das Verzeichnis der verwendeten Literatur wird auf einem gesonderten Manuskriptblatt nach folgendem Schema angefertigt:

### Literatur

/11 Menzer, R.; Richter, B.: Neue Technologien für Digitafisiergeräte. Feingerätetechnik, Berlin 34 (1985) 9, S. 386

/2/ Claßen, L.; Oefler, U.: Wissensspeicher Mikrorechnerprogrammierung. VEB Verlag Technik, Berlin 1986

9. Jedem Fachartikel ist gesondert ein etwa 10 Zeilen umfassender Referateteil beizufügen, der das Wesentliche des Beitrages beinhaltet. 10. Bei Fachaufsätzen ist ein kurzes Autorporträt - mit Angaben über Alter, Ausbildung, beruflichen Werdegang, die jetzige Tätigkeit und Aufgabenschwerpunkte - erwünscht,

11. Unterstützen Sie bitte unsere Bemühungen, den Erfahrungsaustausch zu fördern, indem Sie für Interessenten eine Kontaktadresse und Telefonnummer angeben.

12. Denken Sie daran, bei Fachbeiträgen aus Ihrem Arbeitsbereich die Veröffentlichungsgenehmigung der Dienststelle beizulegen. 13. Nicht zu vergessen sind schließlich die private und dienstliche An-

schrilt, lhre Konto-Nr. sowie für evtl. Rücklragen eine Telefonnummer.

Bitte überprüfen Sie vor dem Absenden des Manuskriptes noch einmal die Einhaltung dieser Hlnweise - Sie vermeiden damit unnötige Verzögerungen bei der Bearbeitung und Veröffentlichung Ihres Beitrages.

Ihre Redaktion MP

×.

bei den Männern aus der Industrie besorgte Zustimmung.

John Roach, Chef der Tandy Corporation. Richard Elkus von Prometrix, Jack Tramiel, Begründer der Atari Corporation, und andere nannten Beispiele dafür, wie USA-Entwicklungen auf dem Gebiet der Videotechnik, der Personalcomputer und weiterer Bereiche der Heimelektronik kein kommerzieller Erfolg wurden. Es habe wenig Sinn, über die ausländische Konkurrenz zu klagen, meinte Mel Levine. Die meisten Probleme seien hausgemacht.

Soweit Vorstellungen der Branche an die Offentlichkeit drangen, läßt sich folgendes Herangehen erkennen: Nach japanischem Vorbild wird eine nationale Industriestrategie angestrebt, die von einer "neuen politischen Führung" mitgetragen werden müsse und alle entscheidenden Positionen von künftigen Speichern über die Lichtleitertechnik und die nächste Generation von Fernsehgeräten bis zu Großrechnern erfassen soll. Öas Weltraumrüstungsprogramm SDI gilt nicht als Lösung. Von der Regierung wird eine Umverteilung von Steuermitteln zugunsten ziviler Forschung erwartet.

Jack Tramiel von Atari will sogar die Schaffung eines Export-Ministeriums und einen Marshallolan für die Elektronikindustrie. Bemerkenswert ist jedoch vor allem. daß Soitzenleute eines der entscheidenden lndustriezweige des Landes mit Ambitionen außerhalb des militärisch-industriellen Komplexes unmißverständlich ihre Wünsche an die Regierung nach Reagan formulierten.

ADN

-links - links - links - links - links - links - links - links - links - links - links - links - links - links<br>Links - links - links - links - links - links - links - links - links - links - links - links - links - links -

### **Schritte** zum Neurocomputer

In der BRD begannen unlängst neun Forschungsgruppen mit einem Programm, das zur Neuroinformatik führen soll. Ziel ist es, neue Wege zur Entwicklung von Computern zu finden, die nach dem Prinzio menschlicher Gehirnstrukturen funktionleren. Die daran beteiligten Forscher wollen moderne Erkenntnisse über die prinzipielle Arbeitsweise des Gehirns in Verfahren der Informationsverarbeitung umsetzen.

Als erste Forschungsthemen wurden Aufgaben formuliert, die im Gehirn scheinbar mühelos, von heutigen Computern dagegen nur unvollkommen gelöst werden können: die Verarbeitung von Bildfolgen aus der natürlichen Umgebung und die Bewegungssteuerung für autonome Roboter.

Die Beteiligten an dem Projekt - neben der Max-Planck-Gesellschaft und einer Industriefirma verschiedene Universitäten - gehen davon aus, daß die Entwicklung eines universellen, neuronalen Computers erst als Fernziel zu verwirklichen ist. Deshalb werden sie in den ersten Jahren die technischen Nutzungsmöglichkeiten neuronaler Prinzipien, wie die Organisation von Wissen oder die Eigenschaften paralleler Netzwerkarchitekturen, mit einfachen Funktionsmodellen ausloten.

aus ND vom 15.l16.Oktober 1988

### in Gegenwart und Zukunft Künstliche Intelligenz

### Prof. Dr. Christian Posthoff, Dr. Rainer Staudüe Technische Universität Karl.Marx. **Stadt, Sektion Informatik**

Fragen aus dem Gebiet der Künstlichen Intelligenz (Kl) rückten in letzter Zeit wieder mehr in den Mittelounkt der Aufmerksamkeit. Diese Rennaissance hat ihre objektiven Ursachen in der Notwendigkeit, alle produktiven und nichtproduktiven Bereiche der Volkswirtschatt durch die gezielte Nutzung modernster Technologien effektiver zu gestalten und auf eine qualitativ höhere Stufe zu heben. Ziel dieses Beitrages ist eine kurze Einführung inden Problemkreis. Diese Thematik wird in der Folge durch spezielle Themen weitergeführt. Nicht diskutiert werden soll der Begriff Künstliche lntelligenz selbst, der sicher nicht glücklich ausgewählt wurde, aus historischen Gründen aber heute nicht mehr ausgemerzt werden kann.

lm Laufe ihrer Entwicklung hat sich die Kl zu einer interdisziplinären Verflechtung von Informatik, Mathematik, Psychologie und ihren<br>Anwendungsgebieten berausgebildet. Anwendungsgebieten Einige Aufgaben, die früher zwei{ellos zum Problemkreis der Kl gerechnet wurden und später weitgehend einer Lösung zugeführt werden konnten, zählen heutzutage zum Allgemeinwissen der Informatik. Andere Aufgaben, deren Lösung sich prinzipiell als schwieriger erwiesen hat, brachten selbständige Teildisziplinen hervor. Für die Zukunft ist das Verschwinden des Begriffes durchaus denkbar, weil er eines Tages inhaltlich nicht mehr existieren wird und die Mittel und Methoden zur Lösung der Aufgaben dieser Klasse eine vernünftigere Einteilung bestimmt haben werden.

### Die Wurzeln der Kl

Geht man von den Aufgaben aus, die unter dem Begriff Kl vereinigt sind, so wird sehr schnell die Notwendigkeit deutlich, ein breites Spektrum wissenschaftlicher Forschung zu verfolgen. Mindestens drei Entwicklungslinien des 19. bzw. 20. Jahrhunderts, die ihrerseits noch weiter in die Geschichte zurückreichen, sind für den heutigen Stand der Kl von grundlegender Bedeutung:

O die Mathematische Logik, die das logF sche Folgern als ein Teilgebiet menschlichen Denkens als formalisierbar nachwies, die Aussagen- und Prädikatenlogik hervorbrachte und sich gegenwärtig intensiv mit der Informatik im allgemeinen und der Kl im besonderen vermischt. Das Verhältnis Mathematische Logik - Informatik wird sich sicher ebenso unauflöslich eng und fruchtbar gestalten wie die Beziehung Mathematik - Physik. Namen wie Boole, Frege, Whitehead, Russei/. Hilbert. Iarski und Gödel kennzeichnen diese Linie.

@ ein zunehmendes Verständnis des Berechenbarkeits- und Algorithmusbegriffs, ein theoretisches Bindeglied zu den zum damaligen Zeitpunkt noch nicht existierenden Computern und Computersystemen. Die ,,abstrakten Maschinen" von Turing und Post als Denkmodelle zur Charakterisierung der Berechenbarkeit, die Theorie der rekursiven Funktionen, die Churchsche These als Verbindung zwischen diesen Denkmodellen in<br>intuitiven Berechenbarkeitsvorstellungen Berechenbarkeitsvorstellungen und nicht zuletzt bereits hier die grundlegende Vorstellung, mit derartigen Maschinen Symbole (nicht etwa nur Zahlen) zu verarbeiten - das sind die Ergebnisse, die einen wichtigen exakten Ausgangspunkt für die Entwicklung intelligenter Computersysteme bilden.<br>③ die

eigentliche konstruktiv-technische Entwicklung und Realisierung von Computersystemen selbst, die Mitte der vierziger Jahre begann und sich bis in die heutige Zeit (und wohl auch noch in Zukunft) mit ungeheuerer Geschwindigkeit und Breite fortsetzt. Namen wie Leibniz, Babbage (als Vorläufer im 19. Jahrhundert bereits alle wichtigen Strukturelemente eines Computers nennend), Turing, von Neumann, Zuse stehen als Beispiele. Die fünfte Computergeneration, verknüpft mit dem Namen Moto-Oka, ist ein reales Ziel. Und bis auf Babbage und seine Schülerin Ada Augusta Countess of Lovelace geht auch die ldee zurück, in derartigen Komplexen (mechanischen, später elektronischen Systemen) intelligentes Verhalten zu realisieren. Er traut seiner ,,Analytical Engine" die Fähigkeit des Schachspielens zu. eine ldee. die. 1948 von Shannon erneut ausgesprochen und prinzipiell entwikkelt, bis heute intensiv weiterverfolgt wird.

### Zum Gegenstand der Kl

Vielleicht ist es gar nicht so absurd, nach Erscheinen der ersten Comouter und erst recht heute bei der vorhandenen Massenbasis an Computersystemen, das Bestreben, den Computer bis an die Grenze seiner Leistungsfähigkeit auszureizen, als eine wichtige Triebkraft für die Entwicklung der KI anzusehen.

Verfolgt man die aktuellen Kl-Entwicklungen, so findet man nach wie vor ein recht heterogenes Bild vor, das durch einen anthropomorphen Standpunkt systematisiert wird und eine äußere, problembezogene Hülle darstellt. Nachfolgender, von Siekmann ausgesprochener Standpunkt soll als Arbeitsgrundlage dienen:

,,Gewisse menschliche Aktivitäten wie das Planen einer kombinierten Bahn-Bus-Reise, das Verstehen gesprochener Sprache, das Beweisen mathematischer Sätze, das Erstellen einer medizinischen Diagnose oder das Sehen und Erkennen bestimmter Gegenstände erfordern zweifellos Intelligenz - unabhängig davon, welche Definition dieses Begriffes man bevorzugt. Die Künstliche lntelligenz faßt diese bisher dem Menschen vorbehaltenen kognitiven (auf Erkenntnis beruhenden) Fähigkeiten als informationsverarbeitende Prozesse auf und macht sie naturwissenschaftlichen Untersuchungsmethoden (und ingenieurmäßiger Verwendung) zugänglich."

Die Unterstreichungen sollen den anthropomorphen Standpunkt direkt sichtbar machen: die Fähigkeiten, abstrakt, antizipierend (gedanklich vorwegnehmend) zu planen, zu beweisen, über seine Sprache die Umwelt zu bewältigen, zu sehen - diese Möglichkeiten des Menschen stellen also Aufgaben für die Kl dar. Einige menschliche Fähigkeiten sollen ganz oder teilweise irgendwie auf Computer verlagert werden, mindestens mit den Zielen:

- geht das überhaupt?
- kann man das für die Praxis (mit vertretbarem Aufwand) realisieren?

### Spezialgebiete der Kl

Auf die Vielzahl von philosophischen, moralischen, ethischen und sozialen Problemen, die sich hinter diesen lakonischen Fragen verbergen, sei hier noch einmal nachdrücklich hingewiesen.

Somit lassen sich Spezialgebiete der KI formulieren, wobei aber grundlegend zu betonen ist, daß Computersysteme menschliche Mittel und Möglichkeiten in allen Bereichen

### Kteines Lexikon der Kl

### Künstliche Intelligenz

Unter dieser Überschrift formiert sich in den letzten 30 Jahren ein Wissenschaftsgebiet, das im wesentlichen als Teilgebiet der Informatik angesehen werden kann, in seinen theoretischen Grundlagen starke Beziehungen zur Mathematik aufweist (Diskrete Mathematik, Mathematische Logik, Graphsuchverfahren, . . .), zunehmend mit den Geisteswissenschaften in Beziehung tritt (Linguistik, Philosophie,

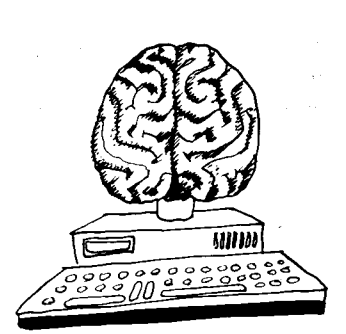

Psychologie) und versucht, Probleme auf Computersystemen lösbar zu machen. deren Bewältigung sich auf Informationsverarbeitung reduzieren läßt und beim Menschen Intelligenz erfordert (wie auch immer "*Information"* und "Intelligenz" erklärt oder definiert werden sollen).

Damit gelangt man zu vielen verschiedenen "Definitionen" der Kl,  $\overbrace{g \circ g \circ g \circ g \circ g}$  schiedenen "Definitionen" der KI, u.v. a. m.).<br> $\overbrace{g \circ g \circ g}$  (0)  $\overbrace{a \circ g \circ g}$  die im wesentlichen immer die Intentionen der Autoren ausdrücken. Nach wie vor handelt es sich um ein

sehr heterogenes Gebiet, in dem eine anthropomorphe Klammer oft der einzige Zusammenhang ist (das heißt der Wunsch, menschliche Fähigkeiten nachzubilden). Sehr intensiv und bedeutsam ist vor allem die Rückwirkung auf die Informatik selbst (Sprachen der Kl, Hardwarestrukturen der Ki. Automatisches<br>u.v.a.m.). Programmieren

### **Kleines Lexikon der Kl**

### Expertensysteme

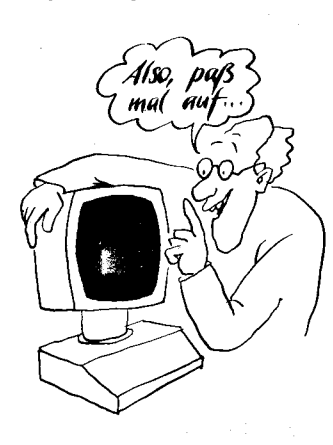

Expertensysteme sind der anwendungsbezogene Aspekt der Wissensverarbeitung. Es handelt sich um Programmsysteme, die einen Menschen in einem bestimmten Problembereich ersetzen oder unterstützen sollen, in dem (noch) keine exakten Lösungen existieren. Derartige Gebiete werden häufig von Menschen bewältigt, die viel ,,Erfahrung" besitzen (eben Experten sind), die kaum zu einer präzisen Arbeitsmethode umgewandelt werden kann und die im wesentlichen an den Experten gebunden ist und von diesem im allgemeinen (falls überhaupt) durch Ausbildung (Belehrung) jüngerer Experten weitergegeben wird.

Typische Forschungs- und erste Anwendungsbereiche sind beispielsweise Diagnosesysteme im technischen und medizinischen Bereich, Planungssysteme, Beratungs- und Auskunftssysteme, Dispatcher-, Steuer- und Entscheidungssysteme usw. usf. Die meisten derartigen Systeme tragen gegenwärtig experimentellen Charakter; bilden jedoch einen wichtigen Ausgangspunkt für eine gewaltige Entwicklung aller Bereiche der menschlichen intelligenten Tätigkeit. Expertensysteme besitzen eine Wissensbasis, eine Problemlösungskomponente (Inferenzmaschine), können mit dem Nutzer<br>kommunizieren (Dialogkompo-(Dialogkomponente), und (eventuell) ihre Lösung erklären (Erklärungskomponente). Damit wird der übergang zu intelligenten Lehrsystemen fließend.

#### Wissensverarbeitung

Die Wissensverarbeitung mit den Vorstufen der Wissensgewinnung und der Wissensdarstellung bildet gegenwärtig ein Kerngebiet der Kl. Man benötigt zur Lösung einer Aufgabe (eines Problems) eine gewisse Menge an Wissen (soviel wie nötig, sowenig wie möglich), wobei das erste zu lösende Problem (oft das schwierigste) darin besteht, einem Experten (falls vorhanden) dieses Wissen, abzuringen", meist ein langwieriger, iterativer Prozeß, der häufig in der jeweiligen Disziplin viele neue Fragen und Probleme aufwirft.

Für die Darstellung von Wissen (in Computersystemen) gibt es bereits eine Reihe gut ausgearbeiteter und

beherrschter Formalismen, mit denen man sich in etwa vertraut machen muß, weil eine effektive Problemlösung sehr häufig von einer günstigen (geschickten, ...) Darstellung abhängt. Dabei sind die unterschiedlichsten Gesichtspunkte zu beachten: Sicherheit des Wissens (präzise, unsicher, zweifelhaft, .. .), Verwendungszweck (Definition, Klassifikation), Beschaffenheit (Struktur, Regelwerk, ...), Metawissen. Häufig verwendet man einen obiekt- und rational orientierten Standpunkt: Man definiert Objekte, charakterisiert diese durch Eigenschaften und beschreibt die zwischen ihnen vorhandenen Relationen (kausal, temporal, ...). Wich-<br>tige Benräsentationsformalismen Repräsentationsformalismen sind:

- prozedurale Repräsentationen (endliche Automaten, Programme) .<br>- Aussagen- und Prädikatenlogik, unscharfe und weitere nichtklassische Logiken

- Semantische Netze
- **Regeln**

**Frames** 

- objektorientierte Sprachen (Weiterentwicklungen von Simula und Smalltalk).

Zu jeder Darstellung gehört die entsprechende Inferenzmaschine, mit deren Hilfe die dann zu lösenden Probleme bewältigt werden.

Zunehmend treten diese Darstellungen gemischt und kontinuiert aut und werden durch geeignete Softwarewerkzeuge und Entwicklungsumgebungen unterstützt.

### Lisp

Lisp ist eine der ältesteh Programmiersprachen (nur Fortran ist älter) und bis heute die Sprache der KL Sie wurde Ende der 50er von J. McCarthy erfunden und steht der<br>mathematischen Logik (dem mathematischen Lambda-Kalbu) sehr nahe. Dennoch ist es eine vollwertige Programmiersprache und wurde als Sprache zur Verarbeitung von Listen (List processing) entworfen, um günstige Möglichkeiten zur Behandlung von Symbolverarbeitungsproblemen zu haben (symbolische Differentiation und Integration von algebraischen Ausdrükken). Im Laufe der Zeit hat sich Lisp auf Grund der Eleganz und Flexibilität seiner Konzeption an die modernsten Ideen des Software-Entwurfes angepaßt und wird heute durch eine ganze Sprachfamilie repräsentiert. Lisp gehört zu den funktionalen Sprachen und hat die bedeutsame Eigenschaft, daß Lisp-Programme selbst als Lisp-Daten angesehen und behandelt werden können. Damit ist Lisp auch ein elegantes Mittel, um Interpreter und Compiler für andere Sprachen zu schreiben.

### Prolog

Prolog bildet heute (in unterschiedlichsten Realisierungen) die bekannteste Entwicklung aus dem Bereich der Logischen Programmierung. Es entstand ab 1972 in Frankreich (A. Colmerauer) und beruht auf dem Automatischen Theorembeweisen, einer Realisierunq

von Beweisverfahren der Prädikatenlogik auf Computersystemen.

Mit Hilfe von Fakten und Regeln wird ein Problemraum definiert, so daß ein logisches Schließen über Eigenschaften dieses Raumes möglich wird. Dies wird immer dann nötig, wenn eine Anfrage an das System gerichtet wird. Das System beweist das Vorhandensein oder Fehlen dieser Eigenschaften, wobei auftretende Bedingungen als Werte von entsprechenden Variablen ausgedrückt werden. Prologsysteme stellen ein reichhaltiges Repertoire vom System realisierter Aufgaben zur Verfügung (Rekursion, Backtracking, eingebaute Prädikate), so daß ein Programmierer sich primär auf die Beschreibung des Problemraumes konzentrieren und eine hohe Ausdrucksfähigkeit erreichen kann (deskriptiver Aspekt\. Bei der Abbildung auf eine konkrete Maschine entstehen darüber hinaus auch prozedurale Eigenschaften von Prologprogrammen (prozeduraler Aspekt). Die Anwendungsprogrammierung der nächsten Jahre wird in hohem Maße von Methoden der logischen Programmierung beeinflußt werden.

### Deduktionssysteme

Hierunter versteht man Programmsysteme, die Teilgebiete des ,,logischen Denkens" automatisieren (siehe auch Prolog) und auf Kalkülen der Mathematischen Logik beruhen.' Die Grundidee besteht darin, daß gewisse, nach bestimmten Vorschriften konstruierte Formeln, sogenannte Axiome, als wahr (gültig, richtig) angesehen werden; mit Hilfe bestimmter Schlußregeln kann man aus diesen Axiomen neue Theoreme (Sätze, Gesetze) einer bestimmten Theorie ableiten. Findet man in der obiektiven Realität eine Interpretation (eine Zuordnung der verwendeten Formelzeichen zu konkreten Objekten, Relationen, Funktionen, ...), die die Axiome erfüllt, so gelten auch alle gefundenen Theoreme.

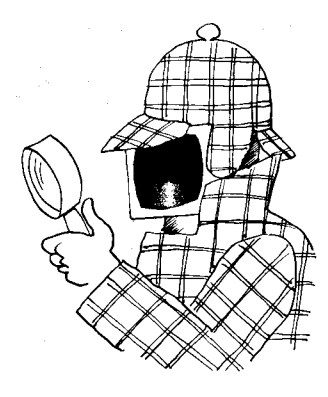

Deduktionssysteme hatten am Anfang hauptsächlich für Teilgebiete der Mathematik und der Mathematischen Logik Bedeutung, gehen aber heute schon weit darüber hinaus und gewinnen ständig an Bedeutung (logische Programmiersprachen, deduktive Datenbanken, Nachweis der Korrektheit von Hardund Software, Verifikation von Mikroprogrammen, Konstruktion von<br>Inferenzmaschinen. deduktive Inferenzmaschinen, Planungsmethoden usw.).

### Verarbeitung der natürlichen Sprache

Dieses Gebiet ist, von den Fähigkeiten des Menschen aus betrachtet, ein Schlüssel zur Nachbildung menschlicher Intelligenz, da ja die Sprache Ausdruck des menschlichen Denkens ist und demzufolge eine große Herausforderung an die Kl darstellt.

Hier ist das Forschungsgebiet nahezu unüberschaubar und enthält eine Vielzahl schwierigster Probleme. Obwohl bereits beeindrukkende Erfolge und Ergebnisse auf Teilgebieten erreicht wurden, ist man von einer vollständigen Beherrschung der natürlichen Sprache noch weit entfernt.

Wichtige Teilgebiete und Forschungsaufgaben bestehen beispielsweise in der Schaffung von Systemen für:

Dialoge zwischen Mensch und Maschine in natürlicher Sprache

die automatische Wissensgewinnung aus Texten

die automatische Übersetzung von einer Sprache in eine andere

die akustische Ein- und Ausgabe (die Umsetzung des gesprochenen Wortes in Texte).

Ahnlich kompliziert gestaltet sich die Situation auch für die automatische Bildverarbeitung.

#### Lernende Systeme

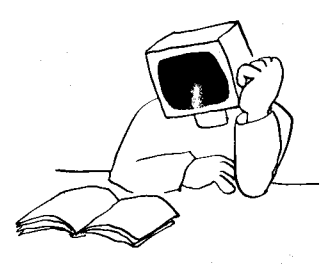

Lernen und Wissen stehen natürlich ebenfalls in enger Beziehung zur menschlichen Intelligenz. Primitiv betrachtet, kann man Lernen stets als Modifikation vorhandenen Wissens ansehen mit dem Ziel, die Problemlösefähigkeit eines Menschen (und auch eines Kl-Systems) zu erhöhen. Damit ist das Lernen auch eine Methode des Wissenserwerbs. Das Erlernen von Lösungsmethoden und -strategien, die Strukturierung von Wissen, die Entdeckung neuer Relationen, Fakten und Theorien, die Verbesserung heuristischer Vorgehensweisen, alles das in Wechselwirkung mit einem bestimmten Anwendungsbereich, gehört ebenfalls in dieses Gebiet.

Analoges Schließen, Verallgemeinerung und Induktion, Heuristiken, das Lernen auf Grund von Beispielen, die Gewinnung von Regeln aus Beispielen - alles das sind menschliche Fähigkeiten, die zur Zeit untersucht und modelliert werden; immer bewirkt die Beschäftigung mit der Künstlichen auch den Respekt vor der natürlichen Intelligenz.

Zeichnungen: Eggstein (4)

t '

ergänzen, erweitern, beeinflussen werden. Ergebnisse dieser Spezialgebiete erweitern und vervollkommnen den Werkzeugsatz der Computeranwendungen, den es zu ordnen und zu systematisieren gilt.

Entsprechend unserem Ausgangspunkt lassen sich folgende Richtungen definieren: Problemlösen

- 
- Verarbeitung natürlicher Sprache ● Bilderkennung und -verarbeitung<br>● Bobotik
- Robotik
- 
- Expertensysteme<br>● Kognition Kognition.

Auch diese Gebiete sind inhaltlich keineswegs voneinander abgegrenzt, sondern durchdringen, ergänzen, befruchten sich wechselseitig (sehende Roboter, bildverarbeitende Expertensysteme, . . .). In einem folgenden Beitrag wird ausführlicher auf das Problemlösen mit den verschiedenen heuristischen Suchverfahren als Grundlage zur Entwicklung von lnferenzstrategien und auf Expertensysteme als besonders praxisrelevante Seite der Kl-Entwicklungen näher eingegangen.

### Tendenzen in der Kl

Anfang der siebziger Jahre verlagerte sich der Schwerpunkt der Forschungsarbeiten der Kl. Problemlösen und heuristische Suche verloren ihre dominierende Stellung. Dafür gab es zwei Ursachen: Zum einen war dieser Problemkreis bereits recht gut ausgearbeitet, andererseits zeigten die Erfahrungen, daß das Streben nach effektiven Suchmethoden im Zustandsraum für die Bewältigung einer Reihe komplexerer praxisrelevanter Aufgaben allein nicht ausreichte. Geeignete Wege, problemspezifisches Wissen in die Lösung der gestellten Aufgaben mit einzubeziehen, waren zu finden. In der Folgezeit rückten Fragen der Wissensdarstellung (Wissensrepräsentation), der Wissensverarbeitung (Wissensmanipulation) und des Wissenserwerbs (Wissensakquisition) in den Mittelpunkt. Mit der weiteren Entwicklung der Informatik, insbesondere der Softwaretechnologie, der Programmiersprachen mit den abstrakten Dalentypen, der Datenbanken, der Rechnerarchitektur usw., konnten wesentliche theoretische und praktische Voraussetzungen zur Beherrschung informationeller Prozesse geschaffen werden. Hinter Wissensverarbeitung verbirgt sich heutzutage die Frage, wie riesige strukturierte Datenmengen geeignet ermittelt, bereitgestellt, verwaltet, umgeordnel, erweitert und verarbeitet werden können.

Im Laufe der Zeit bildeten sich - neben zahlreichen Fehlschlägen - fundierte Mittel und Methoden als Ergebnis dieser Ingenieurtätigkeit heraus: Expertensysteme, Datenbanksysteme, Kl-Sprachen, Modelle der Wissensverarbeitung (Produktionssysteme, Frames, semantische Netze, ...). lnduziert durch die stürmische Entwicklung der Mikroelektronik wirkte die Konstruktion ständig leistungsfähigerer Computer als Katalysator in dieser Entwicklung. Diese relativ rasche Entwicklung der Hardware machte sich nicht nur durch die Verbesserung wichtiger Parameter (Operationsgeschwindigkeit, Speicherplatz) bemerkbar, sondern brachte auch eine neue Qualität von Comoutern hervor.

Diese Personalcomputer zeichnen sich durch ihre vergleichsweise niedrigen Herstellungskosten aus und gestatten ihre wirtschaftliche Nutzung in vielen neuen Anwendungsbereichen. Gegenwärtig sind die Methoden der heuristischen Suche und des formalen logischen Folgerns auf dem Computer bereits relativ weit entwickelt und bilden das Fundament jedes Kl-Systems.

'\$  $\ddot{\phantom{a}}$ 

> ,i:!= ä  $\cdot$ .e ,:;i ,.:: :i

..i ::  $\cdot$  :

Die Eroberung nichttraditioneller Bereiche mit dem Computer, Hauptziel der Kl seit ihrer Existenz, ist insbesondere für kleine Länder mit begrenzten ökonomischen Ressourcen, wie die DDR, unumgänglich geworden. Begonnen werden kann damit kaum, indem fertige Softwaresysleme einfach in einen neuen Problembereich umgesetzt werden, sondern nur über den evolutionären Weg des Verstehens und qualifizierten Anwendens der erwähnten Mittel und Methoden der lnformatik. Das gilt auch für die in letzter Zeit autkommenden Rahmensysteme (Shells), die das Begreifen der in ihnen ablaufenden Prozesse nicht überflüssig machen, sondern im Gegenteil dringend auf die Tagesordnung setzen.

### ⊠ KONTAKT ®

Technische Universität Karl-Marx-Stadl. SeKion lnformatik. Straße der Nationen 62, Karl-Marx-Stadt, 9010: Tel. 668529

### Programmieren in Prolog

### Prozedurale Interpretation und Programmabarbeitung

### Dr. Harald Killenberg, Rainer Knauf Technische Hochschule llmenau, Sektion Technische und Biomedizinische Kybernetik

Dieser Beitrag ist inhaltlich die Fortsetzung des in MP 11/87 erschienenen Artikels /1/, in dem eine Einführung in die logischen Grundlagen der Programmiersprache Prolog gegeben wurde.

Hier wird zunächst die prozedurale Sichtweise der deklarativen Sichtweise gegenübergesteilt. lm Anschluß daran werden die in gewissem Umfang mögliche Steuerung der Abarbeitung von Prolog-Programmen behandelt, aut häufige Programmiertehler hingewiesen sowie ein Anwendungsbeispiel vorgestellt.

### Prolog aus prozeduraler Sicht

Neben der (bisher betrachteten) deklarativen Interpretation gibt es noch eine prozedurale Interpretation von Prolog-Programmen. Dies soll an einem kleinen Beispiel verdeutlicht werden, in welchem von den im Abschnitt 5 /1/ definierten Prädikaten "chef--von" und ,,mitglied" Gebrauch gemacht wird: (1) weisungsberechtigt  $(K1, K2)$ :-

chef\_von (Kollegen, K2), mitglied (K1, Kollegen).

(2) weisungsberechtigt (K1,K2):chef\_von (Kollegen,K2), mitglied (K3, Kollegen), weisungsberechtigt (K1, K3). Deklarativ sind obige Regeln wie folgt interpretierbar:

- Ein Kollege K2 ist gegenüber einem Kollegen K1 weisungsberechtigit, wenn
- (1) K2 Chef einer Menge von Kollegen (in Prolog als Liste notiert) ist

und K1 Mitglied in dieser Liste ist

### oder

(2) K2 Chef einer Liste von Kollegen ist und

ein Kollege K3 Mitglied in dieser Liste ist und

der Kollege K3 weisungsberechtigt gegenüber dem Kollegen K1 ist.

Einer solchen lnterpretation kann eine prozedurale Interpretation gegenübergestellt werden:

(1) (1 .1) Es wird die Abarbeitung der Unterprozedur,,chef-von (Kollegen,K2)" versucht. Gelingt dies, so wird die Abarbeitung unter Ubernahme der gefundenen Variablenbelegung mit (1.2) fortgesetzt, anderenfalls (d. h. wenn diese ein Backtrack auslöst) mit (2).

(1.2) Es wird die Abarbeitung der Unterprozedur "mitglied (K1,Kollegen)" versucht. Gelingt dies, so ist die Abarbeitung erfolgreich beendet (Antwort "ja" bzw. eine Variablenbelegung). Anderenfalls wird ein alternativer Abarbeitungsweg für (1.1 ) versucht.

(2) (2.1) Es wird die Abarbeitung der Unterprozedur "chef\_von (Kollegen,K2)" versucht. Gelingt dies, so wird die Abarbeitung mit (2.2) fortgesetzt. Anderenfalls ist die Abarbeitung erfolglos beendet (Antwort "nein").

(2.2) Es wird die Abarbeitung der Unlerprozedur, mitglied (K3, Kollegen)" versucht. Gelingt dies, so wird die Abarbeitung mit (2.3) fortgesetzt. Anderenfalls wird ein alternativer Abarbeitungsweg für (2.1 ) versucht.

(2.3) Es wird die Abarbeitung der Unterprozedur,,weisungsberechtigt (K1,K3)" versucht. Gelingt dies, so ist die Abarbeitung erfolgreich beendet. Anderenfalls wird ein alternativer Abarbeitungsweg für (2.2) versucht. (Wegen der Rekursivität ist die Prozedur Unterorozedur von sich selbst, jedoch mit anderen Aufrufparametern.)

Die Unterprozeduren werden jeweils auf die gleiche Weise abgearbeitet.

Bei der deklarativen Interpretation stehen die prädikatenlogischen Aussagen im Vordergrund. Aufgrund der Kommutativität der UND- und ODER-Verknüpfung spielt die Reihenfolge der Klauseln in der Wissensbasis sowie die Reihenfolge der Teilziele in Klauselkörpern hierbei keine Rolle.

Für die prozedurale Interpretation hingegen ist die Reihenfolge, in der die Teilziele durchlaufen und Abarbeitungswege zuderen Erfüllung versucht werden, von Bedeutung. Aus dieser Sicht können die in der Wissensbasis definierten sowie die eingebauten Prädikate auch als Prozeduren und die Teilziele eines Ziels als Prozeduraufrufe interpretiert werden. Insbesondere bei Anwendung von Teilzielen mit "prozeduralen Seiteneffekten" (2. B. solche zur dynamischen Veränderung der Wissensbasis oder zur Ein-/Ausgabe)

muß man sich auch über deren orozedurale Interpretation im klaren sein, um sie anwenden zu können. So ist z. B. das Teilziel ..assert(chef\_von([krause, albrecht], meyer))", welches das Hinzufügen der als Argument stehenden Klausel zum Programm bewirkt, stets ,,wahr" und deshalb für die deklarative Interpretation ohne Bedeutung. Ein "prozedurales Mitdenken" ist bei der Verwendung derartiger Prädikate jedoch unumgänglich, da das weitere Programmverhalten durch ihre,,Seitenettekte" entscheidend verändert werden kann.

### Steuerung der Abarbeitung

ln Prolog ist die Abarbeitung der Fragen fest eingebaut (Tiefensuche mit Backtrack) /11. Prolog bietet jedoch auch Möglichkeiten, die Abarbeitungsfolge in gewisser Weise zu verändern. Hierzu dienen z. B. die Prozeduren,,!" (cut) und ,,fail".

,,!" ist ein stets erfüllbares Teilziel. In Klauselkörpern eingefügt, verhindert es ein Backtrack der hinter ,, !" stehenden Teilziele zu den vor ,,!" stehenden Teilzielen sowie zu alternativen Klauseln mit gleichem Kopfprädikat. ,,!" schneidet die noch verbleibenden alternativen Lösungswege innerhalb der Prozedur, in der es vorkommt, ab. Ein häufig genutzter Nebeneffekt von ,,!" besteht darin, daß bei dessen Abarbeitung der Speicherplatz für diejenigen Entscheidungspunkte (place marker) und ehemaligen Abarbeitungszustände<br>(Variablenbelegungen) zurückgewonnen (Variablenbelegungen) wird, zu denen von nun an kein Backtrack mehr möglich ist.

"fail" ist ein nie erfüllbares Teilziel. In Klauselkörpern eingefügt, löst es daher ein Backtrack aus.

Die Anwendung von "!" und "fail" soll an folgendem Beispiel demonstriert werden:

(1) raucher(steffen).

### $(2)$  freunde(frank, X): $r$ aucher $(X)$ ,

!, fail.

(3) freunde(frank,X).

Betrachten wir hierzu die Abarbeitung der Ziele

?-freunde(frank, steffen).

(Bild 1) und

?-freunde(frank, rainer).

(Bild 2) am Suchbaum.

Auf das Ziel

?-freunde(frank,steffen).

(Bild 1) sind zunächst zwei Klauseln alternativ anwendbar: (2) und (3). Die Unifikation mit (2) führl zum aktuellen Ziel

?-raucher(steffen), !, fail.

Durch die Anwendung von (1) auf das erste Teilziel kann dieses aus dem aktuellen Ziel entfernt werden, so daß ?-!,fail.

verbleibt. Die Abarbeitung von "!" hat nun zur Folge, daß die alternativ mögliche Anwendung von (3) auf das ursprüngliche Ziel ,,ver-

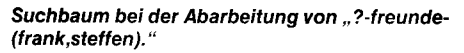

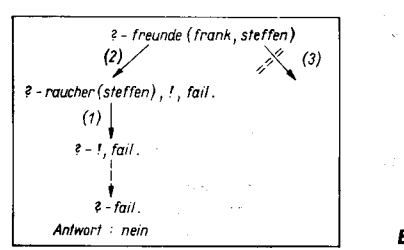

gessen" wird. Es verbleibt das immer falsche Teilziel ,,fail" im aktuellen Ziel, welches zur Beantwortung der Frage mit ,,nein" führt. Bei der Abarbeitung des Ziels

?-freunde(frank, rainer).

(Bild 2) wird zunächst der gleiche Weg eingeschlagen. Da jedoch bereits bei der Abarbeitung des Teilziels, raucher(rainer)" ein Backtrack ausgelöst wird, kommt ,,!" nicht zur Anwendung. Der noch verbleibende alternative Lösungsweg wird eingeschlagen und führt zum Erfolg, d. h. die Frage kann mit "ja" beantwortet werden.

Die sog.,,cut-fail-Kombination" verwendet man typischerweise, wenn diejenigen Prämissen gut formuliert werden können, für die ein Prädikat nicht wahr sein soll. Dies ist auch in unserem Beispiel der Fall, da die Wissensbasis keine Fakten vom Typ "nichtrauche(.. .)" enthält.

### Prolog-Fallen Nicht terminierende Programme

Bereits im Abschnitt 4 /1/ wurde darauf verwiesen, daß das durch Prolog verwendete Tiefensuch-Verfahren mit Backtrack (auch bei im Prinzip vorhandener Lösung) nicht zwangsläufig terminiert. Ein Beispiel hierfur sei folgendes kleine Programm:

(1) vater\_von(Vater,Sohn):-

sohn-von(Sohn,Vater).

(2) sohn\_von(Sohn,Vater):vater\_von(Vater,Sohn).

?-vater\_von(ralf,dieter).

Der (entartete) Suchbaum ist im Bild 3 dargestellt. Die Abarbeitung dieses Programmes endet nie. Auch der Speicher läuft nicht über, da keine Entscheidungspunkte und Abarbeitungszustände gekellert werden müssen (es gibt fur keines der Prädikate alternativ anwendbare Klauseln, siehe Abschnitt 4 in /1/) und die Anzahl der Teilziele im aktuellen Ziel nicht größer wird.

Außer dem Fall, daßsich einwährendderAbarbeitung schon einmal aufgetretenes aktuelles Ziel wiederholt, gibt es noch den Fall, daß das aktuelle Ziel mit jedem Resolutionsschritt immer mehr Teilziele erhält:

- (1 ) teil-von(lampe,elektrik).
- (2) teil-von(elektrik, kabel).
- (3) teil\_von(Teil,Teilesteil) :teil...von(Teil,X), teil-von(X,Teilesteil).
	- ?-teil\_von(kabel,draht).

Suchbaum bei der Abarbeitung von "?-freunde-(frank,rainer)."

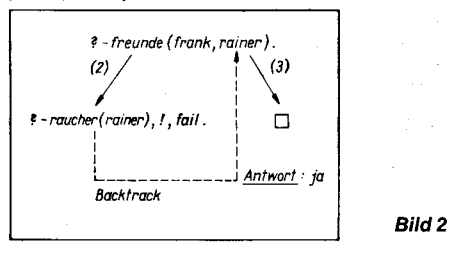

Suchbaum bei wiederholtem Autteten eines aktuellen Ziels

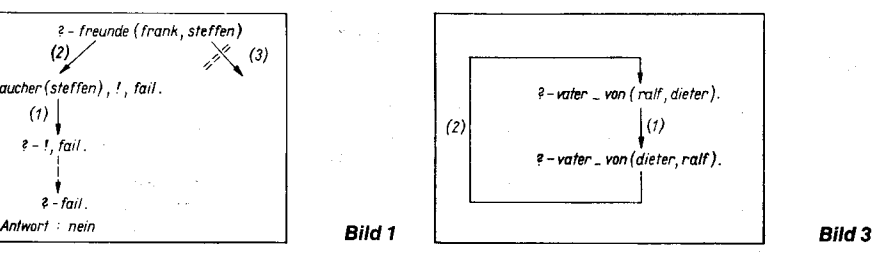

Im Bild 4 ist der Suchbaum hierfür dargestellt. Es wird mit jedem Resolutionsschritt aufdas erste Teilziel die Klausel (3) angewandt und dieses durch zwei Teilziele ersetzt. Das aktuelle Ziel wird so mit jedem Resolutionsschritt um ein Teilziel länger, so daß das Programm irgendwann mit einem Speicherüberlauf endet.

### Verwendung des logischen ,,NOT"

In Prolog wird ein 1stelliges Prädikat "not(X)" unterstützt (i. allg. eingebaut, kann aber auch selbst definiert werden mit Hilfe der ..cut-fail-Kombination"), dessen Argument die Syntax einer Atomformel hat. Das Teilziel "not(X)" ist erfolgreich, wenn das Teilziel ,,X" erfolglos ist. Ein einfaches Beispiel demonstriere die Anwendung:

(1) fleissig(dunja).

(2) fleissig(heiko).

 $(3)$  faul $(X)$ :-

 $not(f \mid e \mid \text{ssig}(X)).$ 

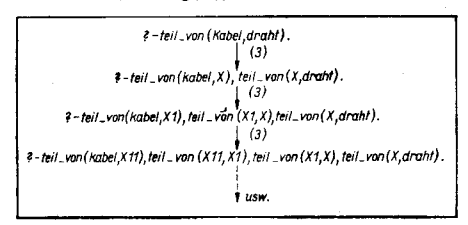

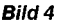

Suchbaum bei immer größer werdender Anzahl der Teilziele im aktuellen Ziel

j

 $\cdot$   $\overline{\phantom{0}}$ 

i<br>i<br>i<br>i<br>i<br>i<br>i<br>i<br>i<br>i<br>i<br>i<br>i<br>i<br>i<br> -l 1

I

Stellt man nun beispielsweise die Frage ?-faul(uwe).

so erhält man die Antwort "ja". Problematisch ist hierbei allerdings die Verwendung von Variablen. Fragt man z. B.

?-faul(Wer).

so erhält man die Antwort "nein", was offensichtlich im Widerspruch zu obiger Antwort steht. Dieser Effekt rührt daher, daß die Menge der lndividuensymbole unendlich pächtig ist und somit Prolog natürlich nicht in der Lage ist, die Komplementärmenge zur Menge {dunja,heiko} zu bilden, um daraus ein Individuensymbol zu entnehmen und es als erste gefundene Lösung zu o. g. Frage anzugeben.

Die im Abschnitt Prolog-Fallen aufgezeigten Effekte sind natürlich nicht immer so offensichtlich wie in den angegebenen kleinen Beispielen und sind deshalb eine häufige Fehlerquelle.

### Ein Anwendungsbeispiel

Als geeignetes Einsatzgebiet für die Programmiersprache Prolog erweisen sich wissensverarbeitende Systeme, in denen sich das Fachwissen gut in Form von Hornklauseln notieren läßt. International wird Prolog zunehmend als lmplementierungssprache für Expertensysteme eingesetzt. Die Erfahrungen der Autoren am nachfolgend beschriebenen Beispiel belegen ebenfalls die Eignung logischer Programmiersprachen für derartige Anwendungen.

Es wurde ein Programmsystem erstellt, welches die Fehlersuche in technischen Geräten unterstützt. Das zur Diagnose angewandte Wissen ist hierbei exolizit in Wissensbasen abgelegt, die

- je nachdem, was für ein Gerät gerade diagnostiziert werden soll, ausgetauscht werden können und

- durch den Nutzer auch ohne große Programmierkenntnisse selbst erstellt und inkre-

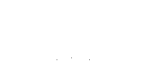

mentell verbessert werden können. Das System ist in der Lage, Wissensinhalte, die nur implizit in der Wissensbasis enthalten sind, nutzbar zu machen und seine Vorgehensweise bei der Fehlersuche zu dokumentieren. In die Wissensbasis wurde zunächst der hierarchische Aufbau des zu diagnostizierenden Gerätes aufgenommen. Als Darstellungsmittel auf Nutzerebene schlagen die Autoren ein semantisches Netz vor, dessen Knoten die Funktionsgruppen eines Gerätes symbolisieren und dessen gerichtete Kanten mit der Relation ..teil\_von" markiert sind. Dieses Netz weist eine Baumstruktur auf. Eine solche Darstellung läßt sich sehr einfach in eine Prolog-Darstellung überführen. Man könnte beispielsweise jeden (nicht terminalen) Knoten des Baumes zusammen mit der Liste seiner Nachfolger in je einem Fakt der Form

teile\_von(<Teil,>,[<Teil>],...,<Teil>]). notieren.

Als nächstes müssen jeder Funktionsgruppe logisch verknüpfte (UND, ODER, NICHT) Symptome zugeordnet werden, die hinreichend dafür sind, daß ein Fehler in dieser Funktionsgruppe liegt. Eine jede solche logische Verknüpfung kann ohne Beschränkung der Allgemeinheit als disjunktive Normalform

 $\sum_{i \leq n}$  <Symptom><sub>ij</sub> ∕<sub>i≤m</sub>

notiert werden. Die Darstellung der Symptome, der logischen Verknüpfung und der Zuordnung zu den Funktionsgruppen konnte in Prolog wie folgt gelöst werden (verein-

facht): Jedem Symptom (welches durch einen auszugebenden Text charakterisiert ist) wurde ein Kodename zugeordnet und diese Zuordnung als Fakt der Form

symptom(<Kode>,<Text>).

notiert. Die logische Verknüpfung der Symptome in disjunktiver Normalform und deren Zuordnung zu den Funktionsgruppen konnte dargestellt werden als

symptome\_von(<Fkt\_gr>,[<Fk>, ...,  $<$ Fk $>$ ]).

, wobei <Fk> Fundamentalkonjunktionen (UND-verknüpfte Symptome) der Form

[<Symptom>, . . . ,<Symptom>] sind , die ihrerseits ODER-verknüpft sind. Das Ziel der Fehlersuche besteht nun darin. in dem den Aufbau des Gerätes repräsentierenden semantischen Netz (,,teil-von - Baum") einen Pfad von der Wurzel (Knoten ohne Vorgänger) bis zu einem terminalen Knoten (Knoten ohne Nachfolger) zu suchen. Der Pfad hat die Eigenschaft, daß für jeden auf diesem Pfad liegenden Knoten die Symptome bestätigt sind. Als Suchverfahren wurde eine Tiefensuche mit Backtrack im ,,teil-von - Baum" gewählt, die sich in Prolog recht einfach programmieren läßt:

diagnostiziere(Teil) :-

teile von(Teil,Teileliste), mitglied(Teilesteil,Teileliste), symptome\_bestaetigt(Teilesteil), diagnostiziere(Teilesteil).

Gelingt es nicht, die Symptome für ein ,,Teilesteil" (indirektes Teil eines Teiles) zu bestätigen, so sorgt der Backtrack-Mechanismus von Prolog dafür, daß eine solche Bestätigung mit dem nächsten Mitglied der Teileliste versucht wird. Gelingt dieses für ein ,,Teilesteil", so wird durch den rekursiven Selbstaufruf der Prozedur die Suche ab dort nach dem gleichen Verfahren fortgesetzt.

Um die Symptome für ein Teil zu bestätigen, genügt es, eine der Fundamentalkonjunktionen zu bestäligen:

symptome\_bestaetigt(Teil) :-

symptome-von(Teil,Symptome), mitglied(Fund-konj,Symptome), bestaetigt(Fund\_konj).

Um eine Fundamentalkonjunktion zu bestätigen, müssen alle in ihr enthaltene Symptome bestätigt werden:

- bestaetigt([]).
- bestaetigt([Symptom I Restliste]) :bestaetige(Symptom),
	- bestaetigt(Restliste).

Die Realisierung von "bestaetige(Symptom)" ist Bestandteil einer speziellen Dialogkomponente, die hier nicht weiter betrachtet werden soll.

Obwohl die Realisierung des Systems hier nur angedeutet werden konnte, sieht man doch deutlich, daß Prolog für dessen Erstellung ein geeignetes Werkzeug ist.

### Literatur

- /1/ Knauf,R.; Killenberg, H.: Programmieren in PROLOG. Mikroprozessortechnik, Berlin 1 (1987) 11, S. 339
- /2/ Knauf, R.: Untersuchungen zu Aufbau und Implementierung von Expertensystemen und Realisierung eines Diagnosesystems in der Programmiersprache PROLOG. Forschungsberichl, TH llmenau, Sektion TBK
- /3/ Killenberg, H.; Knauf, R.; Schumann., H.-J.: Künstliche Intelligenz. Projektionsfolienreihe, Institut tür Film, Bild und Ton, Reg.-Nr. HFR 742, Berlin 1988

⊠ KONTAKT ®

Technische Hochschule llmenau, Sektion Technische und Biomedizinische Kybernetik, Wissenschaftsbereich Technische Informatik.

PSF 327. llmenau. 6300: Tel. 74 561

### Experimentalsystem für Mini-MAP

**Maike Prager, Hellfried Schumacher** Wilhelm.Pieck.Uniyersität ßostock, Sektion Technische Elektronik

### MAP-Projekt Internationaler Stand

Der internationale Trend zur schrittweisen Automatisierung in der Produktion führte in den letzten Jahren zur Herausbildung von konzentrierten Automatisierungsinseln. Erst relativ spät wurde erkannt, daß für eine vollständige, computergesteuerte Fertigung eine Kommunikation zwischen diesen Inseln erforderlich ist. Bedingt durch die Inkompatibilität der Rechner und Geräte vieler Hersteller erweist sich deren nachträgliche Vernetzung als zu aufwendig und teuer. Deshalb sah man sich gezwungen, ein gemeinsames Projekt zur Vereinheitlichung der Datenkommunikation in der automatisierten Ferligung durchzuführen, um die Marktanteile für eigene Geräte weiterhin zu sichern.

Das Ergebnis dieser Bemühungen liegt seit wenigen Jahren in Form des Manufacturing Automation Protocol (MAP) vor und beinhaltet eine geeignete Auswahl bereits vorhandener Standardisierungsprotokolle aus dem Bereich der Lokalen Rechnernetzwerke (LAN) sowie die Detinition noch fehlender Vereinbarungen.

Gleichzeitig mit dem sogenannten MAP-Backbone, das für die Vernetzung aller automatisierungstechnischen Anteile einer Produktion verantwortlich ist, wurde für den bürotechnischen Bereich (Verwaltung, Auftragsentgegennahme, Absatz) das TOP-Projekt entwickelt. Dieses unterscheidet sich natürlich Echtzeitverhalten (Zugriff) bis zur Anwendungsschicht vom MAP.

Der Umfang und die Tragweite des MAP-Projekts spiegelt sich auch im Entwicklungszeitraum wider, der 1981 mit einem Konzept, von General Motors initiiert, begann und dessen stufenweise Verwirklichung sich heute in der aktuellen Version MAP 3.0 niederschlägt. Die trotz enormer Mittel lange Bearbeitungsdauer, die dieses Protokoll vom Konzept bis zur Verwirklichung benötigte, sowie die welt weite Resonanz rechtfertigen wohl eindeutig, daß ein anderer, eigener Entwurf eines solchen Vorhabens die vorhandenen zeitlichen sowie personellen Mittel bei weitem übersteigen würde. Zusätzlich muß man damit rechnen, daß zukünftig die Interfaces der auf dem internationalen Markt erhältlichen Geräte diesem Standard gerecht werden.

MAP ist, ebenso wie andere Standards für Rechnernetze, nach dem OSI-Modell strukturiert. Dieses beinhaltet sieben sogenannte Schichten mit spezifischen Funktionen, z.B. Kodierung, Datenauskopplung, Mediumzugriff, Datensicherung usw. bis zu anwenderspezifischen Aufgaben. Jede Schicht besitzt ein eigenständiges Protokoll und definierte Schnittstellen zum Informationsaustausch mit den benachbarten Schichten. Auf eine genaue Beschreibung dieses Modells soll an dieser Stelle mit Hinweis auf /1/ und /2/ verzichtet werden. Tafel 1 gibt an, welche Standards im Rahmen von MAP tür die einzelnen OSI-Schichten vorgeschrieben werden.

Die lmplementierung aller sieben Schichten des OSI-Modells im MAP-Backbone hat, bedingt durch Overheads, die durch schichtenspezifische Protokollinformationen entstehen, eine Verringerung der Nettodatenrate sowie einen geringeren Datendurchsatz durch die Schichten zur Folge. Das heißt, trotz echtzeitfähigen, deterministischen Mediumzugriffs und hoher Datenübertragungsrate ist das Backbone für Automatisierungslösungen mit harten Echtzeitanforderungen bzw, für Insellösungen, also Produktionszellen, nicht anwendbar.

Diese Forderungen haben schon sehr kurz nach dem Entwurf des MAP-Konzepts ihren Niederschlag in der sogenannten Mini-MAP-Architektur bzw. in der MAP-EPA (Enhanced Performance Architecture) gefunden.

Tafel 1 Internationale Standards für die einzelnen OSI-**Schichten** 

| OSI-Schicht                    | MAP-Backbone                                        | Mini-MAP                                                   |
|--------------------------------|-----------------------------------------------------|------------------------------------------------------------|
| 7 (Anwendung)                  | <b>MMS (RS-511)</b><br>ISO FTAM                     | <b>MMS (RS-511)</b><br><b>ISO FTAM</b>                     |
| 6 (Darstellung)                | ISO PRESENTATION                                    | <b>NULL</b>                                                |
| 6 (Sitzuno)                    | ISO SESSION Kernel                                  | NULL                                                       |
| 4 (Transport)                  | ISO Transport<br>Class 4                            | NULL                                                       |
| 3 (Vermittlung)                | ISO.<br><b>INTERNET</b><br>Pratacol                 | <b>NULL</b>                                                |
| 2 (Verbindung)<br>LLC.<br>MAC. | IEEE 802.2 Type 1<br><b>IEEE 802.4</b><br>Token Bus | <b>IEEE 802.2 Type 3</b><br><b>IEEE 802.4</b><br>Token Bus |
| 1 (Übertragung)                | <b>IEEE 802.4</b><br>Broadband<br>(10 MBit/s)       | <b>IEEE 802.4</b><br>Carrierband<br>(5 MHz)                |

Bei diesen Architekturen wird durch Auslassen der OSI-Schichten 3 bis 6 (vergleiche Tafel 1) der Overdead reduziert, was zu einem Nettodatendurchsatz von etwa 250 KBit/s im Gegensatz zum Backbone (120...150 KBit/ s) führt (Angaben laut /3/, /4/). Der Netzwerktyp des Mini-Map entspricht dem des Backbone, das heißt, das Token-Passing-Verfahren und die Busstruktur bleiben erhalten (siehe Abschnitt Übertragungsschicht).

Dieses Netzwerk ist als weitaus kostengünstiger und schneller realisierbar anzusehen.

Bei der Konzeption der Arbeit an der Sektion Technische Elektronik, die vor etwa 2 Jahren begann, ließen wir uns von diesem Mini-MAP leiten und versuchten, dabei eigene Formen der Realisierung zu finden. Da die EPA-Form aber kompatibel zum Backbone ist, läßt sich darauf aufbauen.

### Übertragungsschicht

Es gibt zwei unterschiedliche Techniken zum Aufbau eines MAP-gerechten Token-Bus-LAN: Breitband und Carrierband (Tafel 2). Diese sind im IEEE-Standard 802.4 als Broadband Bus Physical Layer bzw. Single-Channel Phase-Coherent FSK Bus Physical Layer definiert /5/. Beide verwenden 75-Ohm-Koaxialkabel als Übertragungsmedium. Es gibt außerdem Bestrebungen, eine dritte Variante, die auf der Verwendung von Lichtwellenleitern basiert, zu standardisieren /6/.

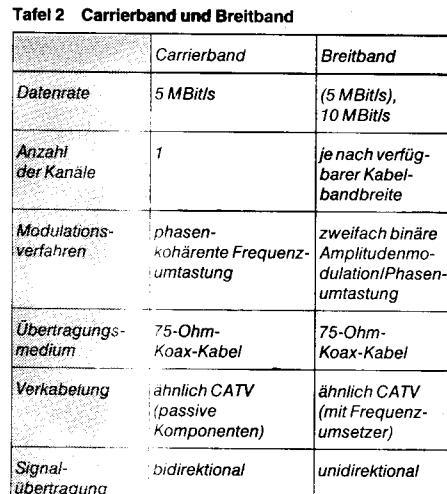

Das Breitband-Verfahren beruht auf der Unterteilung der verfügbaren Kabelbandbreite mehrere Übertragungskanäle, wobei in l Sende- und Empfangskanäle unterschieden werden, da die Übertragung innerhalb eines Kanals nur in einer Richtung erfolgt. Zur Signalumsetzung zwischen Sende- und Empfangskanälen dienen Frequenzumsetzer (Head-End-Remodulator). Dieses Verfahren ermöglicht auch die Einrichtung mehrerer Netze auf einem Kabel. Da die Festlegung des Standards entsprechend den Normen des Kabelfernsehens (Community-Antenna Television, CATV) erfolgte, sind die hierfür entwickelten Übertragungssysteme verwendbar. Gegebenenfalls können freie Kanäle eines CATV-Systems genutzt werden. Wegen der erforderlichen aktiven Übertragungssysteme (Frequenzumsetzer) ist die Installation eines Breitband-LAN sehr material- und kostenaufwendig. Im Rahmen von MAP sind Breitbandnetze als fabrikübergreifende Backbone- (Rückgrat-) Netze vorgesehen

Für kostengünstigere Realisierungen sieht der MAP-Standard das Carrierbandverfahren vor. Ein Carrierbandsystem hat nur einen Kanal. Alle Teilnehmer senden und empfangen auf einer Frequenz. Im Unterschied zur verbreiteten Basisbandübertragung wird das Signal jedoch moduliert. Die Übertragung auf dem Medium erfolgt bidirektional, es sind also keine Remodulatoren oder ähnliches erforderlich. Carrierbandnetze werden im Rahmen von MAP als Subnetze zur Verbindung von programmierbaren Steuerungen, Robotern. CNC-Maschinen und ähnlichem innerhalb einer Produktionszelle Verwendung finden. Die Verbindung dieser Netze mit dem übergeordneten Backbone erfolgt durch sogenannte Bridges (vergleiche Bild 1). Dabei ist auch eine Kombination von Bridges und Funktionen zur Steuerung und Koordinierung der Fertigungszelle in einem sogenannten Zell-Controller möglich /3/.

### Bild 1 MAP-Backbone und Subnetz

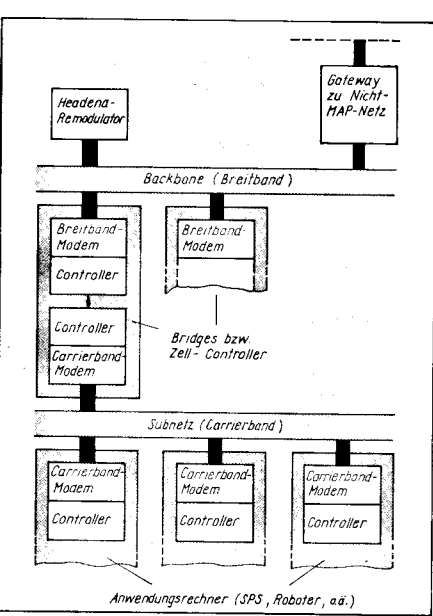

### Mediumzugriff

Der Mediumzugriff wird durch die Medium-Access-Control-Subschicht (MAC) realisiert. Diese bildet den unteren Teil der Verbindungsschicht (Schicht 2 des OSI-Modells). Im MAP-Standard wird der Token-Bus-Algorithmus nach IEEE 802.4/5/ vorgeschrieben. Dieser setzt als Netzwerktopologie (Struktur) den Bus voraus. Auf diesem Bus wird zwischen den Stationen ein logischer Ring aufgebaut, auf dem das Token und mit ihm das Zugriffs- und Senderecht ständig kreist. Dieser Ring ist dynamisch, das heißt, nicht alle Stationen müssen ständig im Ring sein, können aber in periodischen Abständen in den Ring aufgenommen werden bzw. ihn zu jeder Zeit (bis auf den aktuellen Token-Besitzer) verlassen. Dabei ist nicht zwingend, unbedingt Sendedaten zu haben, um Ringmitglied zu sein. Das ist besonders für Stationen mit seltenen aber dringenden Sendungen vorteilhaft und wird mit Hilfe von Managerparametern des Netzwerkmanagers verwirklicht. Im statischen, also unveränderten, Zustand ist dieser logische Ring mit dem Token-Ring vergleichbar, wenn man von der Quell- und Zieladressierung absieht.

Die Stationseinfügung wird vom aktuellen Token-Besitzer zu festlegbaren Zeitpunkten mit Hilfe unterschiedlichster Steuerframes realisiert und gestattet Stationen, deren Adressen sich zwischen Ziel- und Quelladresse des Tokens befinden, in den Ring zu gelangen.

Bewerben sich mehrere Stationen gleichzeitig um eine Ringaufnahme, wird dieser Mechanismus allerdings relativ zeitaufwendig und kompliziert, da der Token-Besitzer eine Station auswählen muß. Dafür wurde der sogenannte "Response-Window-Process" geschaffen, ein Prozeß, bei dem nach entsprechender Reaktion des Token-Besitzers die anfordernden Stationen entsprechend ihren Adreßbits unterschiedlich reagieren und somit nach Prozeßende nur eine Station übrigbleibt.

Der Token-Bus-Algorithmus garantiert die Behebung solcher Fehler wie Verlust oder Mehrfachauftreten eines Tokens. Die Station, die das Token besitzt, ist in der Lage, Datensendungen zu übertragen. Die Anzahl der übertragenen Datenframes, die maximal 8 KByte lang sind, richtet sich nach der sogenannten Tokenhaltezeit, das heißt die Zeit, die einer Station zur Sendung zur Verfügung steht.

Um das Token sicher weiterzureichen, wird der Bus nach Weitergabe für eine bestimmte Zeitdauer abgehört und bei Bedarf ein neuer Nachfolger bestimmt.

Bei Implementierung des geforderten Prioritätsalgorithmus wird mit Unterstützung von prioritätsspezifischen Timern eine entsprechende Priorisierung der Sendungen erreicht.

Dieser Algorithmus ermöglicht auch, daß der Tokenumlauf unterbrochen wird und das Token zu Stationen mit höherpriorisierten Sendungen umgeleitet wird.

Nach Abarbeitung aller zeitkritischen Sendungen wird das Token wieder zur unterbrochenen Station zurückgereicht.

Als letztes soll der Hinweis genügen, daß sowohl Broadcastsendungen (an alle Stationen) als auch Multicastsendungen (an bestimmte Zielgruppen) in der Adressierung vorgesehen sind. Die Länge der Adresse wurde vom MAP-Standard auf 6 Byte festge-

legt. Die Behandlung der eigentlichen Nutzerdaten erfolgt durch die MAC-Zwischenschicht nicht. Diese Nutzerdaten werden sofort zur Datensicherungsschicht (LLC) weitergereicht, sofern sie fehlerlos, das heißt mit gültigem FCS empfangen worden sind.

### Datensicherun gsschicht

Der MAP-Standard schreibt, wie schon erwähnt, als Datensicherungsschicht (Logical-Link-Control, LLC) den verbindungslosen Dienst des Standards IEEE 802.2 /7/ vor. Aufgabe dieser Schicht ist es, die empfangenen Nutzdaten zu behandeln und die zu sendenden Daten für die Sendung vorzubereiten, indem unter anderem die MAC über einen notwendigen Zugriff informiert wird. Der verbindungslose Dienst ist dabei im Gegensatz zum verbindungsorientierten Dienst, der ebenfalls Bestandteil des IEEE 802.2 ist, die einfachste Realisierungsvariante und demzufolge auch die mit dem schnellsten Datendurchsatz durch die zweite Schicht.

Es handelt sich dabei um ein unquittiertes Protokoll, das heißt, nach Erlangen des Netzwerkzugriffs wird zunächst durch entsprechende Steuerframes mit der Zielstation eine Verbindung aufgebaut und von dieser auch bestätigt. Nach Aufbau dieser Verbindung werden die eigentlichen Datenframes ohne Bestätigung und unnumeriert hintereinander übertragen, solange es die Tokenhaltezeit erlaubt.

Es ist otfensichtlich, daß diese Art der Datenübertragung mit einem verhältnismäßig geringem Overhead durch wenig LLC-Steuerframes belastet wird. Es muß aber bemerkt werden, daß bei mehreren zusammengehörenden Datenframes der Verlust eines Frames zumindest durch die LLC-Schicht nicht bemerkt wird, so daß die nächst höhere Schicht für eine entsprechende Datensicherung Sorge tragen muß. Die Funktionen der Fehlererkennung und Rückgewinnung müssen also durch das Protokoll der Schicht 4 (Transportschicht) übernommen werden. Da das Mini-MAP-Protokoll aber auf die Schichten 3 bis 6 verzichtet, mußten hier andere Formen der Datensicherung gefunden werden.

Der verwendete LLC-Dienst Typ 3 des Standards IEEE 802.2wird diesen Forderungen gerecht, indem er Funktionen des ANSI-Proway-Standards beinhaltet, die wahlweise eine Datensendung mit Quittierung (SDA, send data with acknowledge service) bzw. eine Datenanforderung mit Wiederholungen (RDR, request data with reply service) gestatten /8/, /9/. Diese Funktionen sind als Option anzusehen, da in den meisten Fällen der Automatisierung unter Echtzeitbedingungen sehr häufig und hierbei relativ kurze Parameter oder Resultate übertragen werden, die in nureinem Datenframe (maximal 8KByte) untergebracht werden können.

Der Verlust nur eines Datenframes wird aber bemerkt, da nach Verbindungsaufnahme innerhalb einer {estgelegten Zeit mindestens ein Datenframe erwartet wird und deshalb reagiert werden kann.

### Anwenderschicht

Bei der lmplementierung der Applikationsoder auch Anwenderschicht ließen frühere MAP-Versionen die meisten Freiheiten zu, was einen für den Anwender größeren lmplementierungsaufwand zur Folge hatte. Die letzte Version MAP 3.0. bietet aber eine anwenderfeundlichere Schnittstelle, sowohl für

.&

den Filetransfer als auch für Automatisierungsprotokolle, die unter anderem nach den Standards FTAM und RS-511 realisiert werden /10/.

Für das Mini-MAP entstanden verschiedene Vorstellungen für diese Schicht. lm EPA wird eine vollständige Kompatibilität zum MAP-Backbone mit der Wahl des Manufacturing Message Seryice (RS-51 1) angestrebt.

Um besonders zeitkritischen Anwendungen Rechnung zu tragen, hat sich aber seit den MAP-Anfängen auch ein Konzept gehalten, das in der aufgesetzten Schicht lediglich ein Objekt Dictionary System beinhaltet. Hier würden dann die aktuellen Variablen bzw. Prozeßparameter von CNC-Maschinen, programmierbaren Steuerungen und ähnlichen abgespeichert und somit ständig abrufbar sein. Außerdem muß natürlich eine entsprechende Schnittstelle zur LLO-Schicht realisiert werden. Solch ein Konzept mit minimalem Overhead und größtem Datendurchsatz wäre für viele Automatisierungslösungen sicher akzeptabel.

Es wäre allerdings auch denkbar, einen Filetransfer zu implementieren, um z.B. zu Beginn einer Automatisierungsaufgabe die einzelnen Stationen des Systems zu initialisieren bzw. neu zu programmieren.

### Produkte

Entsprechend einem Stufenprogramm wurden erste praktische Realisierungen von MAP-Netzwerken ab etwa 1984 vorgestellt. Diese noch sehr kostenaufwendigen Lösungen dienten nicht nur zu Experimentalzwekken, sondern auch zur Demonstration der MAP-Philosophie, das heißt dem Nachweis, daß inkompatible Systeme verschiedener Hersteller über ein gemeinsames Netz kommunizieren können. Als Beispiel sei die sehr werbewirksame Vorstellung eines Modellnetzes auf der Ausstellung Autofact '85 in Detroit genannt /1 1/.

Die zu einer kostengünstigen MAP-lmplementierung erforderlichen Baugruppen und Systeme werden seit etwa 1986 von einigen, meist US-amerikanischen Herstellern angeboten. Diese Erzeugnisse umfassen spezielle Schaltkreise, Interface-Baugruppen und Software.

Zu den Schaltkreisen gehören Token-Bus-Controller (TBC) für verschiedene Mikroprozessorfamilien, z. B. MC 68824 von Motorola /12/ und SAB 82510 von Siemens (siehe Kasten). Das sind VLSI-Schaltkreise, die sämtliche Funktionen der MAC-Subschicht entsprechend IEEE 802.4 auf einem Chip realisieren (Bild 2). Außerdem wurden verschiedene lnterface-Schaltkreise für die digitalen Funktionen der physikalischen Schicht entwickelt, z. B. von Motorola der Broadband-Interface-Controller (BlC) MC 68184 und das Carrierband-Modem (CBM) MC 68194 sowie von Siemens das Carrierband-Modem sAB 8251 1.

Solche Schaltkreise bilden die Grundlage für verschiedene Interface-Leiterkarten, die als OEM-Baugruppen für die international verbreiteten Bussysteme angeboten werden, z. B. MVME372 von Motorola /12/, iSXM554 von Intel /13/, Serie 1200 von Concord Communications /14/ und MM-400, MQ-400, MV-400, MP-500 von Industrial Networking lncorporated. Zusammen mit entsprechenden Modem-Baugruppen gestatten diese Controller-Leiterkarten eine relativ einfache und kostengünstige vollständige MAP-lmplementieruno. Die Protokolle der höheren OSI-

### **MAP-Controller** auf einem Chip

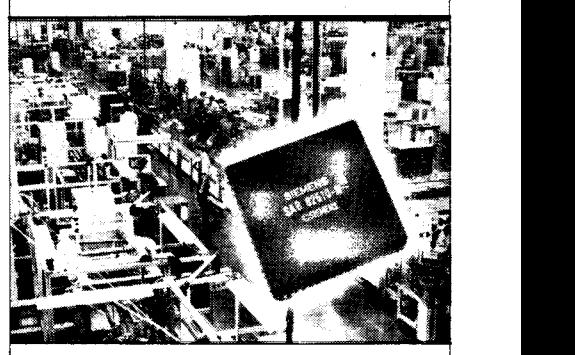

Für Manufacturing Automation Protocol (MAP) bietet Siemens jetzt auch den Token-Bus-Controller SAB 82510 an (siehe Bild). Zusammen mit einem vor Jahresfrist vorgestellten MAP-Modem (SAB 82511) bildet der CMOS-Controller in der automatisierten Fabrik der Zukunft die Schnittstelle zwischen dem Systembus in den Geräten bzw. Anlagen und dem Kabel des Token-Bus, der sämtliche Stationen eines derartigen Netzwerkes verbindet. Der neue Token-Bus-Controller integriert die komplette Hardware von Schicht 2a des OS|-Modells, {ür die bisher eine aufwendige Baugruppe im Format von etwa 200 $\times$  160 mm benötigt wurde. Das MAP-Modem integriert OSI-Schicht 1 .

Der neue Token-Bus-Controller von Siemens entspricht IEEE 802.4 als der international verbindlichen Richtlinie tür die Vernetzung der Fabrik der Zukunft. Die aufwendige Logik des Bausteins wird mit rund 1 00 000 Transistorfunktionen bewältigt. Für den Datentransfer über Koaxialkabel von wahlweise 1oder 5 MBiVs sowie 10 MBiVs verfügt der Chip des MAP-Controllers SAB 82510 über einen eigenen DMA-Controller. Eine Transfenate von 20 MBiVs für Glasfaserbetrieb wird vorbereitet.

Auf dem Wege zur effizienten Fabrik der Zukunft werden die beiden MAP-Bausteine als Meilensteine angesehen. Über den Vorteil der Integration bisher individuell aufgebauter Baugruppen hinaus bieten die Einchiplösungen für die OSI-Schichten 1 und 2 eine Vorausselzung, um Geräte bzw. Stationen unterschiedlicher Hersteller komolikationsfrei vernetzen zu können. Die Spezifikationen von IEEE 802.4 sichern einheitliche Interfaces für unproblematischen Datenübergang. Der Wildwuchs bisheriger Individuallösungen in diesem Bereich macht die Vernetzung unnötig aufwendig und komoliziert. Für eine herkömmliche MAP-Controller-Baugruppe muß im Vergleich zu einer Einchiplösung etwa der zehnfache Betrag auf-<br>newendet werden gewendet werden.

### **TERMINE**

### 9. Zuverlässigkeitslagung,,0ualitäl und Zuverlässi gkeil in aulomatischen Produktionsprozessen "

WER? Fachverband Elektrotechnik der KDT WANN? 11./12. Mai 1989

### W0? Leipzig wAs?

. theoretische Grundlagen der Zuverlässigkeitstechnik

Ausfallmechanismen und Ausfallanalyse

. Fertigungsprozeß und Zuverlässigkeit

Zuverlässigkeit unter Umgebungsbeanspruchungen

. Qualität der Sothvare

WIE? Teilnahmemeldungen bitte an Kammer der Technik, Präsidium, Fachverband Elektrotechnik, Clara-Zetkin-Straße 115-117, Berlin, 1 086

Hoppe

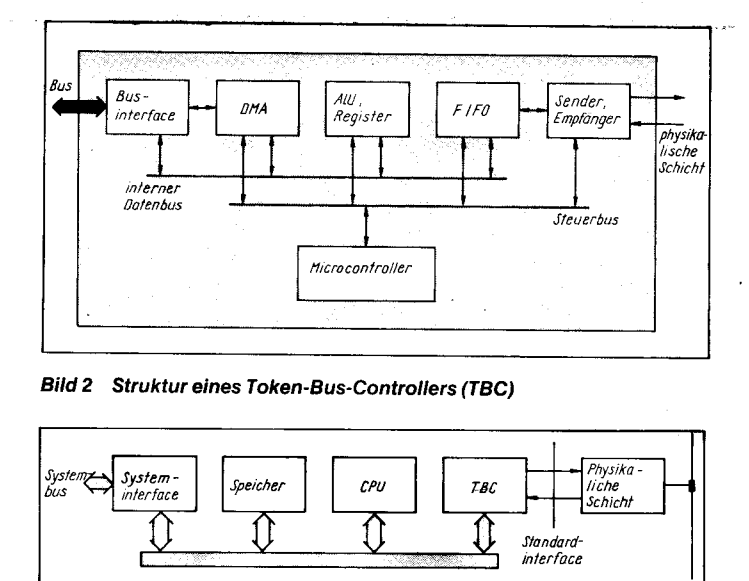

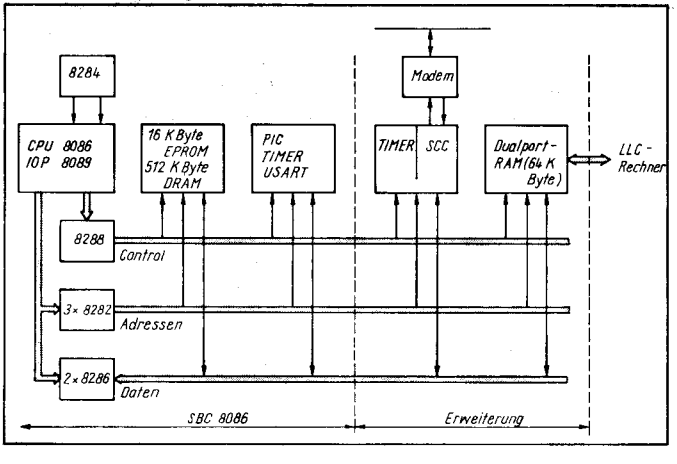

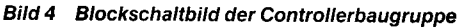

### 4 Bild 3 MAP-Interface mit TBC

Schichten, also LLC-Subschicht bis Schicht 7, werden softwaremäßig realisiert, was auf der Controller-Leiterkarte sowohl eine leistungsfähige 16- bzw. 32-Bit-CPU als auch eine entsprechende Speicherkapazität erfordert. Bild 3 zeigt ein allgemeines Blockschaltbild solcher Controller. Die Kommunikationssofiware umfaßt entsprechende Routinen für jede OSI-Schicht, die unter einem Echtzeitkern laufen. Soweit angegeben (/12/, /15/, /16/), wurden die Programme in C geschrieben.

### lüini.MAP.Experimentalsystem Hardware

Um eigene praktische Untersuchungen an einem Token-Bus-LAN zu ermöglichen, wurde eine entsprechende Controller-Baugruppe entwickelt. Ausgehend vom derzeit verfügbaren Bauelementesortiment wurde eine Variante gewählt, welche einige Funktionen der physikalischen Schicht und der MAC-Subschicht hardwaremäßig realisiert und die softwaremäßige lmplementierung der resflichen MAC-Funktionen (Zugriffsverfahren) ermöglicht.

Kernstück der Baugruppe (vergleiche Bild 4) ist ein Single-Board-Computer (SBC) mit dem Mikroprozessor 8086, eine Weiterentwicklung des in /17/ vorgestellten SBC 8086. Dieser wird ergänzt durch

ein schnelles serielles Interface mit dem Serial Communication Controller (SCC) U 82530 /18/, der eine Datenübertragung entsprechend SDLC mit maximal 1 MBit/s gestattet

ein einfaches Modem einschließlich Leitungstreiber und -empfänger

- einen l/O-Koprozessor g08g zur schnellen Datenübertragung zwischen SCC und Speicher (DMA)

zusätzliche Timer zur Realisierung der Zeitverläufe innerhalb der MAC

- Dual-Port-RAM zur Datenübergabe an einen übergeordneten Rechner (weiterer SBC), welcher die Funktionen der höheren OSI-Schichten realisiert.

Auf der Grundlage dieses Controllers läßt sich ein Token-Bus-LAN aufbauen, das allerdings nicht vollständig dem Standard IEEE 802.4 entspricht. Abweichungen, z.B. hinsichtlich der elektrischen Parameter, der<br>Übertragungsgeschwindigkeit, Symbolko-Übertragungsgeschwindigkeit, dierung und Frame-Format, müssen in Kauf genommen werden. Es werden aber keine

Einschränkungen bezüglich des Token-Bus-Verfahrens notwendig, das heißt, das LAN wird in Bus-Topologie aufgebaut und der Mediumzugriff entsprechend IEEE 802.4 realisiert.

Mit dem beschriebenen Aufbau sind Untersuchungen zur Leistungsfähigkeit des Token-Bus-Algorithmus möglich. Außerdem bildet er eine Grundlage für die Realisierung der höheren Schichten. Es ist vorgesehen, die Software für die höheren OS|-Schichten auf einem weiteren SBC unterzubringen. Für diese Aufteilung auf zwei eigenständige Rechner sprechen folgende überlegungen: Erstens wird durch die gleichzeitige Bearbeitung von MAC und der übrigen Schichten die Leistungsfähigkeit des Systems und damit der Datendurchsatz erhöht. Zweitens ist der MAC-Algorithmus relativ rechenaufwendig und stellt sehr hohe Echtzeitanforderungen. Trotz der vergleichsweise niedrigen Datenrate von 1 MBiVs erfordert beispielsweise der Response-Window-Process Reaktionszeiten von nur wenigen Mikrosekunden. Diese könnten z. B. bei einer Multitask-Abarbeitung nur schwer garantiert werden. Drittens ermöglicht die Modularität dieses Konzepts gegebenenfalls den Austausch des Controller-SBC durch einen integrierten Token-Bus-Controller.

### Software

Das Gesamtkonzept ist modular gestaltet. Jede Schicht setzt sich dabei aus einer Gruppe von Routinen zusammen und wurde mit der Programmiersprache C erstellt.

Kennzeichnend für das OSI-Modell ist die lnformationsübermittlung zwischen den Schichten, die durch sogenannte Dienstprimitiven erfolgt. Diese enthalten sowohl Steuerinformationen als auch gegebenenfalls Zeiger auf die Daten. Das Umschalten zur Abarbeitung einer bestimmten Schicht im Anforderungsfall wird zur Zeil mit Hilfe eines Kernprogramms im Polling betrieben, das heißt, je nach Bedarf erhält die entsprechende Schicht CPU-Zeit. Die Dienstprimitiven werden dabei durch Speicheroperationen übergeben.

Um eine möglichst problemlose und quasiparallele Abarbeitung mehrerer Sende- oder Empfangsanforderungen zu garantieren, wird die Einbindung der LLC-Schicht, Applikationsschicht und des Netzwerkmanagers in das Echtzeit-/Multitasksvslem BOS 1810 erfolgen. Jede Schicht wird dabei als selbständige Task ausgeführt. Die Kommunikation unter den Schichten erfolgt mit Hilfe von Objekt-Queues (Objekt-Warteschlange), wobei für jede Schicht eine gesonderte Warteschlange vorgesehen ist.

Die Primitivenübergabe zwischen der LLC und der MAC-Subschicht, die aus genannten Gründen nicht unter BOS 1810 läuft, wird über einen Dualport-RAM erfolgen.

Bei der Realisierung des Mediumzugriffs (Token-Bus-Algorithmus) sowie der Datensicherung wurde ausschließlich auf die vorgeschriebenen Standards IEEE 802.4 und IEEE 802.2 sowie auf die genannten MAPspezifischen Anforderungen Bezug genommen.

Zum Token-Bus-Algorithmus bleibt anzumerken, daß die ständigen dynamischen Veränderungen in der Reihenfolge des Tokenumlaufs natürlich sehr zeitintensiv sind. Deshalb ist auch je nach Netzwerklast, Häufigkeit der Sendeanforderungen, durchschnittlicher Länge sowie Prioritäten der Datensendungen eine sorgfältige Wahl aller dafür verantwortlichen Managerparameter und Zeitkonstanten erforderlich. Es wird aber oarantiert, daß durch entsprechende Kombination der Parameter priorisierte Sendungen innerhalb eines Zeitlimits übertragen werden.

Aussagen über die Abhängigkeit der Parameter von den erforderlichen Echtzeitanforderungen sowie über erreichbare minimale Ubertragungszeiten werden ein Hauptbestandteil unserer weiteren Untersuchungen werden. Die lmplementierung der Datensicherungsschicht (LLC) erfolgte zunächst ohne die im Abschnitt Datensicherungsschicht genannte Option einer Datensendung mit Quittierung bzw. einer Datenanfor-Cerung mit Wiederholungen, die für das EPA-Mini-MAP bindend ist. In einer späteren lmplementierungsphase soll sie berücksichtigt werden, um Aussagen über Vergleiche beider Versionen treffen zu können.

Unsere Lösung sieht vor, für die aufgesetzte Applikationsschicht neben einem im Abschnitt Anwenderschicht beschriebenen Objekt-Dictionary-System auch einen Filetransfer zu realisieren.

Da die Schnittstelle zur LLC-Schicht gleich ist, wäre in späteren Zeiträumen auch ein kompletter Austausch durch die Applikationsschicht des EPA-Modells grundsätzlich

möglich. Zusätzlich zu diesen Schichten wird ein Netzwerkmanager realisiert, der es dem Nutzer gestattet, sowohl echtzeitspezifische Parameter für die MAC-Schicht zu verändern als auch statistische lnformationen z.B. über den aktuellen Abarbeitungszustand der einzelnen Sendungen innerhalb des Netzwerkes oder über Fehlerquoten zu erhalten.

### Literatur

- /1/ Heymer, V.: Lokale Rechnemetze mit OSI-Architektur. Mikroprozessortechnik 1 (1987) 3, S. 74
- /2/ Loeffler, H.: Lokale Netze. Berlin: Akademie-Verlag '1987
- /3/ Segl. E.: Zellenstruktur am MAP-Backbone. Elektronik (1986) 10, S. 128 /4i MiniMAP-Standard zum Anfassen. industrie-elektrik + '
- elektronik (1987) 8, S.6
- 
- /5/ ISO/Draft International Standard 880214, 1984 Sablehaus, M.: Fiber optics and MAP. I&CS (1986) 11, S. 67
- 
- /7/ IOS/Dratt International Standard 880212. 1984 Crowder, R. S.: Putting MAP/TOP products into per-
- spective. l&CS (1986) 1 1, S. 49 /9/ Hollingum, J.: The MAP Report, Manufacturing Automation Protocol. Berlin (W), Heidelberg, New York, Paris, Tokyo: Springer Verlag 1987
- /10/ Simon, Th.: Neue MAP-Schnittstellen für die Anwendungsschicht. Hard and Soft (1 987) 1 1 , S. 42 /11/ Dieterle, G.: Der Weg zu MAP und TOP. Automatisie-
- rungstechnische Praxis (1986) 4, S. 162
- $(1986)$  $8.$   $S.$  188 /13/ Kits offer MAP application development solution. Com-
- LAN controller converts PC to industrial workstation.
- Computer Design (1986) 22, S.76 /15/ MAP-Controller für verschiedene Bus-Svsteme. Elek-
- 
- /12/ Interfaceolatinen für Breit- und Carrierband. Elektronik
- puter Design (1987) 15, S. 147
- 
- tronik (1987) 12, S, 50
- /16/ Hard- und Software nach dem ISO/OSI-Standard. Elektronik (1985) 21, S. 42
- /17 IMünzet, B.-G., Stachowiak, T.: 1 6-Bit-Signle-Board-Computer SBC 8086. Mikroprozessorlechnik 1 (1987) 7. S.200
- /'18/ Serielle Ein-/Ausgabesteuerung U 82530 DC/U 8030 DC. VEB Mikroeiektronik,,Karl Marx" Erlurt, l987

'i+ . *x* : .::

\* .:.\$'ft  $\cdot$ .:

€'s

ä \*

€  $\mathcal{L}$  $\mathbb{R}$  $\sim$  .

> "E #  $\frac{1}{2}$ d ä.:

### ⊠ KONTAKT ®

Wilhelm-Pieck-Universität Rostock, Sektion Technische Elektronik, Wissenschaftsbereich Computertechnik, Albert-Einstein-Straße 2, Rostock, 2500; Tel. 4 53 66

### Innovative Computerarchitektur-**Transputer**

### Dr. Jürgen Schlechter, Salaheddin Dabbagh fechnische Universitäl Dresden, Sektion Informationstechnik

Zielstellung des folgenden Kurzbeitrages ist es, die innovative Architektur Transputer an Hand von gegenwärtig international angebotenen Schaltkreisen der Transputer-Familie, der Hochsprache OCCAM und der potentiell vorhandenen Anwendungsmöglichkeiten in der Telekommunikationstechnik vorzustellen.

### Schaltkreise der Transputer-Familie

Der Begriff Transputer, vor etwa drei Jahren von der britischen Firma Inmos kreiert, hat sich inzwischen auf dem Gebiet innovativer Computerarchitekturen etabliert. Die Wortschöpfung Transputer soll dabei aut die Universalität wie beim Transistor und die Komplexität des Computers, von dem auch die Wortwendung henührt. verweisen.

Der Transputer ist in seiner vervielfachten Nutzung speziell zur Realisierung arrayförmiger Strukturen, die vor allem Parallelverarbeitung ermöglichen, entwickelt worden. Er repräsentiert den allgemeinen Trend: ,,Weg vom Bus - hin zur Struktur". Die folgende Darstellung (Bild 1) zeigt dabei mögliche Gedankengänge der Entwickler.

Der gegenwärtig leistungsfähigste Transputer ist der IMS T800, der als Weiterentwicklung des IMS T424 vor allem über eine zusätzliche Gleitkommaarithmetikeinheit verfügt.

Die weiteren Transputer-Schalkreise sind hauptsächlich auf die umfassende Nutzung des Link-Konzeptes ausgerichtet. So gewährleisten die Link-Adapter-Schaltkreise IMS C011 und IMS C012 eine Umsetzung von bytebreiten parallelen Schnittstellen in das serielle Link-lnterface des Transputers. Das Transouter-Link-Protokoll ist dabei eine äußerst einfach gehaltene Vereinbarung über die serielle Datenübertragung in Form einer Punkt-zu-Punkt-Verbindung ohne direkt imolementierte Fehlererkennunqsmaßnahmen. Es wird über die Anschlüsse LinkOut (serieller Ausgabekanal) und Linkln (serieller Eingabekanal) der Transputer-Schaltkreise abgewickelt (siehe Bild 2).

Dabei ist es durchaus möglich, über beide Kanäle eine Vollduplex-Übertragung durchzuführen, wobei in dieser Betriebsart die Nettoübertragungsrate selbst im ldealfall (Einund Ausgabeprozesse sind sofort aktionsfähig) für jeden Kanal dann auf maximal 61 ,53% der Bruttoangaben zurückgeht. Der Link-Switch-Schaltkreis IMS C004, der in einem S4poligen Pin-Grid-Gehäuse untergebracht ist, gestattet, 32 Link-Eingänge über einen Kreuzschienenverteiler (Crossbar-Matrix) auf 32 Link-Ausgänge durchzuschalten. Die entsprechende Zuordnung wird über ein spezielles Konfigurationslink (ConfigLinkln/ ConfigLinkOut) eingestellt und abgefragt. Mit diesem Schaltkreis ergeben sich weitere Möglichkeiten, auch dynamisch veränderbare Transputerstrukturen zu realisieren.

### Der Transputer und OCCAM

Der Transputer und die Hochsprache OC-CAM sind zusammen entworfen worden und bilden deshalb eine Einheit. Das OCCAM-Konzept hat zu einer im Verhältnis zu anderen Hochsprachen einfach strukturierten und

**Bild 1 Grundidee des Transputers** (P - Prozessor, M- Memory, T - Transputer)

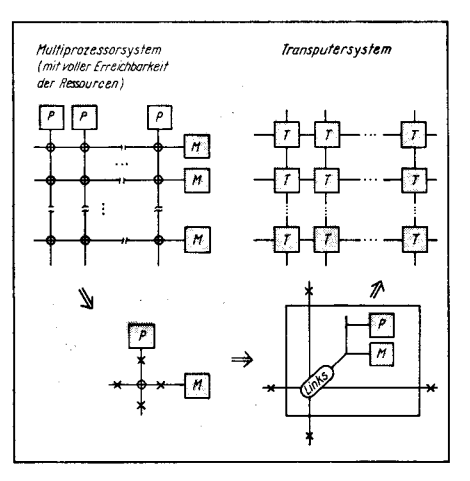

überschaubaren Programmiersprache geführt, die insbesondere für Echtzeit- und Parallelverarbeitung Vorteile bietet. Die ldee des OCCAM-Programmiermodells besteht dabei in folgenden Grundsätzen :

In OCCAM werden Prozesse in Form von konkurrenten Systemen verbunden. Jeder Prozeß kann als "Black Box" mit internen Zuständen dargestellt werden, wobei die Prozesse über die Punkt-zu-Punkt-Verbindung der Links miteinander kommunizieren können. Die Prozesse können genutzt werden, um eine Vielzahl unterschiedlicher Tatbestände (von der Logik-Nachbildung bis zur Verwaltungs-Aufgabe) zu repräsentieren.

Die Prozesse sind in sich selbst geschlossen. Jeder Prozeß startet, realisiert eine bestimmte Anzahl von Aktionen und schließt dann. Eine Aktion kann formuliert werden durch: das Setzen von sequentiellen Abläufen (Prozessen), einer nach dem anderen wie in konventionellen Programmiersprachen, oder auch, und das ist sehr wesentlich, als eine Anzahl von parallelen Abläufen (Prozessen), die gleichzeitig ausgeführt werden können.

Ein Prozeß kann also selbst wieder aus einer Anzahl von Prozessen bestehen. Allgemein wird ein Prozeß aus den folgenden drei Primitiven konstruiert: Ausführung, Eingabe, Ausgabe. Ein in dieser Sprache implementiertes Schlüsselkonzept besteht darin, daß die Kommunikation synchronisiert und ungepuffert abläuft. Die Kommunikation läutt ab, wenn beide an der Kommunikation beteiligten Prozesse (der Eingabe- und der Ausgabeprozeß) bereit sind.

Da ein Prozeß eine interne Gleichzeitigkeit aufweisen kann, ist durch die Vielzahl der E/ A-Llnks die gleichzeitige Kommunikation möglich. Als ein Wesensmerkmal des im Transputer implementierten OCCAM-Konzeots kann deshalb das Prinzio von Gleichzeitigkeit und Kommunikation angesehen werden. Das OCCAM-Prozeßmodell läßt sich dabei aut die unterschiedlich ausgebauten Hardware-Transputer-Systeme umsetzen. Die Konfiguierung des Systems (unter anderem welche Prozesse mitwelchen Kommunikationsbeziehungen auf welchen Transputern laufen sollen) muß allerdings über ein Entwicklungssystem generiert werden.

So kann das gleiche OCCAM-Programm auf einer unterschiedlichen Anzahl von Transputer-Konfigurationen implementiert werden. Eine Konfiguration z. B. optimiert in bezug

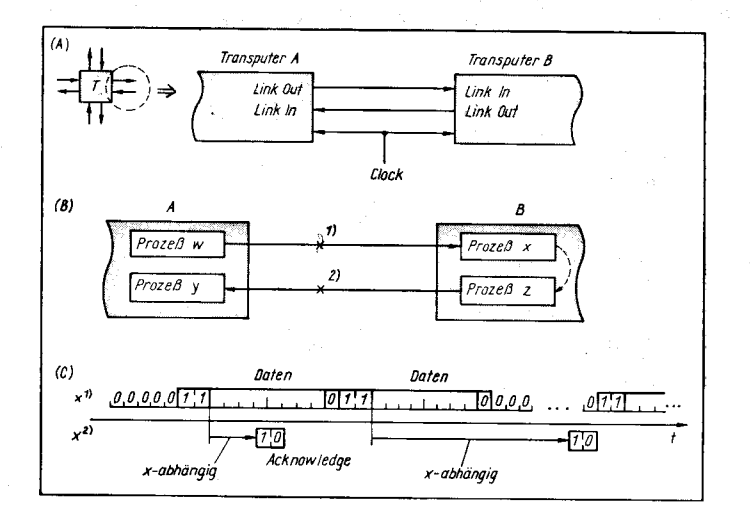

auf die Kosten, eine andere auf Leistungsfähigkeit, oder wiederum andere stellen einen Kompromiß zwischen Kosten und Leistungsfähigkeit dar. Zur Verdeutlichung dieses Prinzips soll in Bild 3 das Prozeßmapping in einem oder verschiedenen Transputern aufgezeigt werden.

Wie bereits erwähnt, bietet das in OCCAM enthaltene Prozeßkonzept bei der Parallelverarbeitung große Vorteile. Es muß jedoch betont werden, daß die Parallelität nach wie vor vom Entwickler selbst projektiert und programmiert werden muß. Das Programmieren in OCCAM stellt in diesem Zusammenhang insbesondere folgende Anforderungen an den Programmierer:

Erkennen der Prozesse, die parallel ablaufen können

- Zuweisung der Kanäle zur Kommunikation

Vermeidung der Gefahr von Deadlocks

- Die Prozesse sollten gleichlang sein.

 $\overline{a}$ Nutzung von Datenflußdiagrammen, da diese hierarchisch strukturiert sind.

OCCAM, als reine Parallelsprache für den Transputer angesehen, schöpft allerdings auch nicht alle Möglichkeiten dieser Architektur aus. So fehlt zum Beispiel bis auf die Array-Verarbeitung vor allem die Behandlung von Datenstrukturen, so daß damit Merkmale einer modernen Programmiersprache, wie eine rekursive Programmierung, nicht gewährleistet werden können. Deshalb und auch aus Gründen der bisherigen Nutzungsbreite werden zunehmend traditionelle Programmiersprachen (z.B. C) von der Host-Umgebung für den Transputer unterstützt.

### Einsatzmöglichkeiten in der Telekommunikationstechnik

Der leistungsstarke Transputer mit seiner intern realisierten 32-Bit-CPU, die als RISC-Architektur (RISC-Reduced Instruction Set Computer: Rechner mit reduziertem, aber dafür rechenzeiteffektivem Befehlsschlüssel) konzipiert ist, gestattet günstige Nutzungsmöglichkeiten in der Echtzeitverarbeitung. Der wesentliche Vorteil des Transputers besteht dabei in der effektiven Bearbeitung von Prozessen mit echt flächenhafter oder räumlicher Parallelisierung. Außerdem besitzt er eine interne Struktur, die es gestattet, außerordentlich kommunikationsfreundliche, flächendeckende Computerstrukturen aufzubauen. Aus diesem Grunde wird er gegenwärtig vorrangig in der Bildverarbeitung (Image Processing) und als Koprozessor zur Leistungssteigerung appliziert. Obwohl er nicht primär für die Telekommunikationstechnik entwickelt wurde, bieten sich aber mit seinem kommunikationsfreundlichen Link-Konzept durchaus reale Anwendungschancen in diesem Fachgebiet an.

In /1/ wurde als eine Anwendungsmöglichkeit die X.25-Implementierung mit Transputer vorgestellt. Im vorliegenden Beitrag sollen Eignungsbetrachtungen für den Prozeß der Paketkonzentration dargelegt werden. Ausgangspunkt für diese Zielstellung ist es, obwohl durchaus die Nutzungsmöglichkeit telekommunikationstechnischer Spezialschaltkreise bekannt ist, ausschließlich Komponenten der Transputer-Schaltkreisfamilie zu applizieren. Dabei sollen an erster Stelle die Zugänglichkeit zum telekommunikationstechnischen Prozeß sowie entsprechende Leistungsabschätzungen vorgenommen werden

Der Prozeß der Paketkonzentration bietet sich als experimenteller Ansatz auch aus Gründen einer hohen Adäquatheit von Prozeß und Architekturkonzept an. Dabei ist die optimale Version für diesen Applikationsfall eine hierarchische Baumstruktur, bei der die Transputer in den untergeordneten Zweigen vor allen Dingen die Ebene 2-Verarbeitung übernehmen. In diesen und den nachgeschalteten Transputern kann weiterhin die Ebene 3 - Protokollverarbeitung erfolgen. Eine Basisaufgabe ist dabei die Behandlung von HDLC-Datenströmen. Dabei ergibt sich eine effektive Möglichkeit, die allerdings bereits an die Leistungsfähigkeit des Link-Konzepts sowie die Verarbeitungsleistung des Transputers heranreicht, durch die Nutzung des Link-Adapters IMS C 011 in Mode 1 für die Behandlung von acht HDLC-Kanälen (in Hin- und Rückrichtung) (Bild 4).

Die Auswertung der einlaufenden Datenströme kann dabei:

- synchronisiert auf eine teilbare Taktfrequenz entsprechend den vorgegebenen Normungen

- unsynchronisiert unter Einhaltung des Abtasttheorems bei Gewährleistung eines festen Taktnormals

erfolgen.

Im Transputer, der dann eine Datenstruktur entsprechend der vorgenommenen Datenstrom-Behandlung zur Verarbeitung erhält, sind z. B. folgende Algorithmen zu implementieren<sup>.</sup>

- Reformierung und Formierung des Datenstromes

- CRC-Berechnung und -Prüfung

Bild 2 Serielle Kommunikation über die Transputer-Links (A) physikalische Ebene (B) Occam Prozeßmodell der Punkt-zu-Punkt-Kommunikation (C) Link-Protokoll

Bild 3 Prozeßmapping mit Transpu $ter(n)$  (\*-Links)

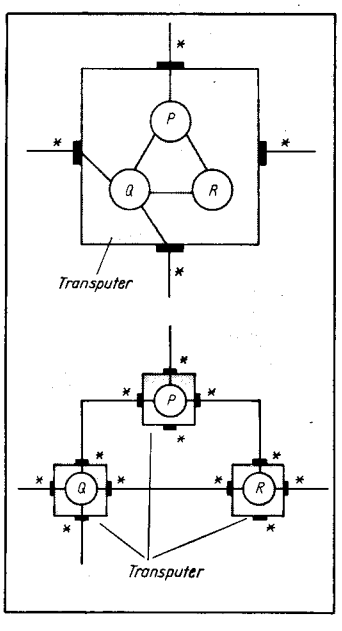

- Datennormierung bei unterschiedlichen **Bitraten** 

Auslösung und Realisierung von Wiederholungsanforderungen

Rahmenidentifizierung; zielgerichtete Steuerung der Informationsströme bzw. -pakete

- Initialisierung des Gesamtsystems

- Fehlerbehandlung und Ersatzschaltungsrealisierung.

Damit ergibt sich ein beachtlichen Echtzeitanforderungen entsprechendes, prozeßtypisches Aufgabenspektrum, das Transputervarianten größer 10 MIPS (MIPS - Million Instructions per Second) bedarf, um eine Umsetzung zu gewährleisten.

Insgesamt kann eingeschätzt werden, daß der Transputer als Architekturlösung für Prozesse mit innewohnendem Parallelisierungspotential eine effiziente Computerstruktur darstellt.

Bild 4 Transputereinsatz in der Telekommunikationstechnik (C - Control [Steuerung], H -Handshaking-Signale, T - Transputer, DRAM dynamischer Schreib-/Lesespeicher)

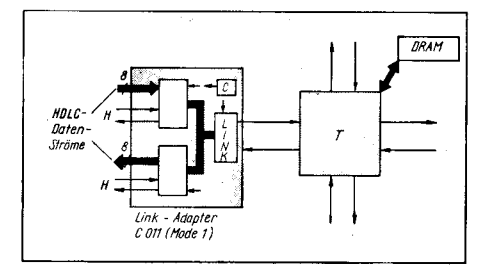

#### Literatur

 $\sim$   $\sim$ 

- /1/ Kropf, R.G.: Paralleles Rechnen mit Transputern. Bulletin SEV/VSE (1988) 7/9, S. 356
- /2/ Baron, J.; Cavill, P.; May, D.: Transputers does 5 or<br>more MIPS even when not used in parallel. Electronics. November 17., 1983, S. 107
- Bermond, R.: Transputer, Informatik-Spektrum (1986) 6. S. 359
- /4/ Ebert, H.: Occamierung auf Transputern. Teil 1: c't<br>(1988) 1, S. 138; Teil 2: c't (1988) 4, S. 204
- Ebert, H.: Bei Fehlern einfach einfrieren. c't (1987) 12,  $/5/$  $S.146$
- /6/ Ebert, H.: Starke Familienbande die Transputerbausteine. c't (1987) 10<br>/7/ Ebert, H.: RISC schneller durch "Abspecken". c't
- (1986) 6, S. 40
- IRI Eckelmann, P.: Der Transputer als Grafikcontroller. Elektronik (1986) 24, S. 119
- Eckelmann, P.: Neue Transputer leistungsfähiger. /9/ Elektronik (1986) 17, S. 22
- $/10/$ Eckelmann, P.: Transputer-richtig eingesetzt. Elektronik (1985) 4, S. 57

### **Einsatz von Transputern** in Spracherkennung und Robotik

Dietmar Neumerkel, Prof. Dr. Dietrich Naunin Technische Universität Berlin (West), Institut für Elektronik

ln den letzten Jahren wurde in Großbritannien eine neue Prozessorfamilie entwickelt. die Transputer, deren leistungsfähigstes Mitglied ein 32-Bit-Prozessor mit Gleitkom' marechenwerk ist. Besonders geeignet sind die Transputer für Mehrprozessoranwendungen. Das prädestiniert sie besonders für rechenintensive Aufgaben.

ln dieser Vorstellung der Transputer soll zunächst das den Prozessoren zugrunde liegende Konzept verdeutlicht werden. Dann wird eine Leistungsabschätzung der Transputer im Vergleich zu anderen Mikroprozessoren angestellt. lm dritten Teil werden zwei Applikationen mit Transputern vorgestellt, die am Institut für Elektronik der Technischen Universität Berlin (West) Gegenstand zweier Forschungsschwerpunkte sind.

### Transputer, eine neue **Mikroprozessorgeneration**

Das auffälligste Merkmal des Transputers gegenüber bisherigen Mikroprozessoren sind die zusätzlich zum Speicherinterface vorhandenen vier seriellen Schnittstellen, die sogenannten Links (Bild 1). Über diese schnellen, bidirektionalen Kanäle (20 MBiVs) können Punkt-zu-Punkt-Verbindungen zwischen den Transputern hergestellt werden, so daß eine Prozessorkopplung ohne Hardwareaufwand möglich ist. Dieses buslose Konzept ermöglicht eine mit steigender Prozessorzahl lineare Leistungszunahme des Gesamtsystems.

lm Bild 1 ist der 32-Bit-Prozessor T800 im Blockbild dargestellt, wobei besonders dessen auf dem Chip integriertes Gleitkommarechenwerk auffällt.

Der T800 arbeitet mit einem internen Takt von 20MHz; ein Speicherzugriff auf das interne, 4KByte große RAM dauert nur 50ns. Durch die RISC-Philosophie werden die meisten Befehle in einem Byte kodiert und in einem Zvklus bearbeitet.

### Vergleich der Rechenleistung gegenüber anderen Prozessoten

Um bezüglich der Rechenleistung desTransputers zuverlässige Aussagen treffen zu können, wurden vergleichende Untersuchungen durchgeführt. Gegenstand dieses Benchmark-Tests war eine reellwertige 1024- Punkte-FFT nach Cooley-Tukey in 32-Bit-Gleitkommarechnung.

Die an dem Test beteiligten Signalprozessoren TMS32020 (20 MHz) und TMS320c25 (40 MHz) wurden in Assembler programmiert und verwendeten ein eigenes Zahlenformat.<br>Die Prozessoren MC68000 (8 MHz), Die Prozessoren MC68000 (8 MHz), MC68020 (mit und ohne Arithmetik-Koprozessor MC68881, je 17 MHz) und 180286 mit Koprozessor i80287 (je 10MHz) wurden in der Hochsprache C programmiert und verwendeten ebenso wie die Transpuler ein IEEE-Zahlenformat. Die Transputer 1474 (wie T800, nur ohne Gleitkommaeinheit und mit nur 2 KByte RAM) und 7800 wurden in der speziell für die Transputer entwickelten Programmiersprache OCCAM2 programmiert,

### Tafel 1 Rechenzeit für die 32-Bit-FFT

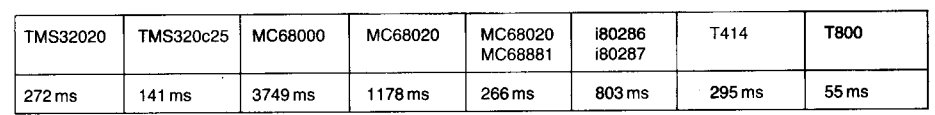

### Btld 1 Btockbild des S2-Bit-Transputers f800

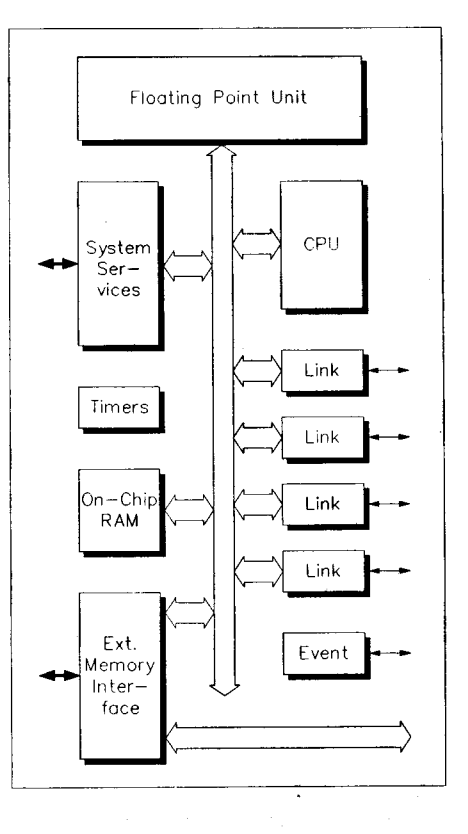

die auch die Formulierung von Programmen mit oarallelen Prozessen erlaubt.

ln der Tafel 1 und der Grafik in Bild 2 läßt sich sehr plastisch ablesen, wie leistungsfähig der Transputer auch in einer Einprozessorlösung ist. Es muß jedoch einschränkend hinzugefügt werden, daß sich bei anderen Anforderungen auch andere Testergebnisse ergeben werden. Zum Beispiel berechnet der TM532020 eine 1024-Punkte-FFT mit 76- Bit-lnteger-Operanden in 4ms. Bei anderen Benchmark-Tests schließt die 2-Chip-Lö-

### Bild 2 Rechenzeit für die 32-Bit-FFT

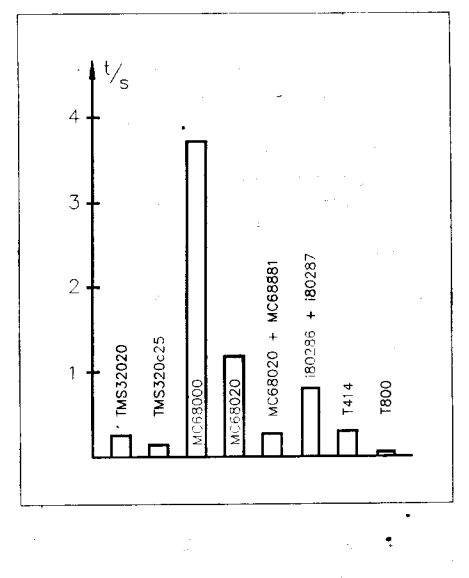

- /11/ Eckelmann, P.: Transputer der 2. Generation. Elektro-
- nik (1987) 18-20 i 12l Electronics Newsletter: Transputer: Computer System Blazes at 3000 MIPS. Electronics (1986) 15, S. 79
- l13l Helzle, M.: Gar nicht Link! c't (1987) 1 1 /14/ Inmos: Transputer Reference Manual. Bristol. Okt.
- 1 986 /15/ Klein, A.: Reduced Instruction Set Computer - Grund-
- orinzioien einer neuen Prozessorarchitektur. Informatik-Spektrum (1 986) 6, S. 334 /16/ Kropf, P. G.: A Comparision between the languages
- Chill and Occam. 4 th Chill Conference. Proc., München 1 986
- /1 7/ Transputer Module sind der neue Hit. Elektronik (1 988) 4. S. 45
- /18/ Nestyak, G.:Transputer. glektronikreport('1988) 3,S. 45
- /20l Sattelkau, M.: Transputer. Mikroprozessortechnik, Ber' lin 2 (1988) 5, S. 131

Verlag Heinz Heise GmbH, 1987

/19/ Pountain, D.; Rudolph, B.: OCCAM - Das Handbuch.

**⊠ KONTAKT** ®

Technische Universität Dresden, Sektion Informationstechnik. Mommsenstr. 13, Dresden, 8027; fel 4632241

### Computer-Club-Hinweis

Aufgrund eines notwendigen Beitragsaus' tausches erscheint der im Inhaltsverzeichnis des Heftes 12/1988 ausgewiesene Beitrag von Bernd Matzke:,,SCP-Disketten-Directory als REDABAS-Datei" in Heft 2/1989, Seite 54.

Autor des ersten Beitrages ,,Mathematische Funktionen" einer Folge von REDABAS-Tips in MP 12/1988 ist Thomas Steffens.

sung MC68020/MC68881 zum T800 auf. Eine Leistungssteigerung durch den Mehrprozessoreinsatz ist jedoch nur mit den Transputern effizient möglich.

### Blockschaltbild

### eines Spracherkennungssystems

Das Blockschaltbild eines Spracherkennungssystems mit Signalprozessor und Transputern wird in Bild 3 so vorgestellt, wie es am Institut für Elektronik der TU Berlin (West) konzipiert und realisiert wurde.

Da bei der Erzeugung der Merkmalsvektoren zur Spracherkennung 32-Bit-Integer-Be-<br>rechnungen ausreichen (Abtastwortbreite: 12 Bit), ist zur Signalaufnahme und -vorverarbeitung der Einsatz des Signalprozessors TMS320c25 auf der Signalprozessorkarte DS P25 einer Transputerlösung vorzuziehen. Von einem als Busmaster dienendem Transputer auf der BBK-V2-Karte (Firmenbezeichnung für Busbrückenkopf VME 2) werden die Merkmalsvektoren aus der DSP 25 gelesen und der aus 7800 bestehenden Prozessorfarm auf den VMETPS-Boards über ein auf den Links basierendes Verbindungssystem zugeführt.

Die Vergleichsoperationen mitden hinterlegten Sprachmustern lassen sich ideal oarallelisieren, so daß sich bei entsprechender Zahl von Transputern im System für lede Wortschatzgröße die angestrebte Reaktionszeit realisieren läßt.

### Einsatz von Transputem in der Robotik

Der Vorteil der hohen Rechenleistung eines Multi-Transputersystems soll auch in der Servoantriebstechnik bei hochdynamischen Antrieben und der Robotik genutzt werden (Bild 4). Für dieses Projekt wird eine modulare Transputerkarte VMETP3-I0 zur Regelung von drei Motoren beliebiger Art (Gleichstrom-, Synchron- und Asynchronmotor) entwickelt, um damit die 6 möglichen Freiheitsgrade, die ein Roboter haben kann und die jeweils durch einen Motor verwirklicht werden, ausnutzen zu können. Über ein spezielles Blld 3 Blockbild eines Spracherkennungssyslerns

Lagegeregelte Roboterservomotoren

Links

VMFTP5

 $(M4)$ 

Transputer-Netzwerk

 $\ddot{\phantom{0}}$ 

(M5)

VMETP3-IO

rist

(M6)

eist

VMF TP5

 $(M,3)$ 

 $(M1)$ 

(м2

VMETP3-IO

eist

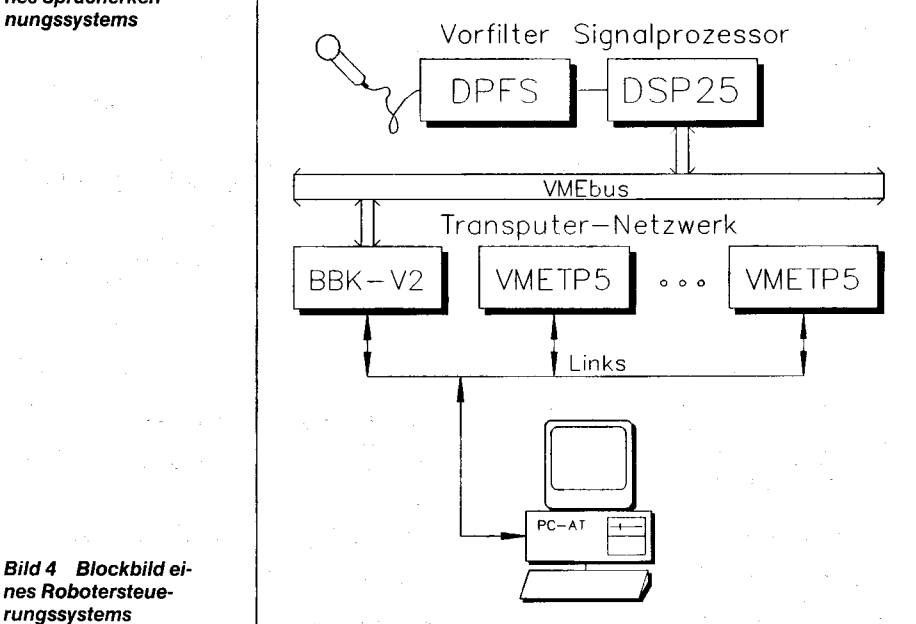

Verbindungssystem, das sich durch Software konfigurieren läßt, können beliebig viele Transputerkarten VMETPS zugeschaltet werden, um auch komplexe Regelungsalgorithmen, wie eine adaptive Regelung, zu imolementieren.

J I

t.

### Zukünftige Einsatzmögllchkeiten

Durch die Entwicklung des Multi-User/Multi-Tasking/Multi-Processor-Betriebssystems HELIOS lassen sich neue Anwendungsfelder erschließen. So sind erstmals Mehrolatzrechner mit echter Parallelbearbeitung der einzelnen Benutzeraufgaben möglich. Auch für andere, sehr aufwendige Rechenverfahren (Simulation. numerische Mathematik) stehen nun Systeme zur Verfügung, die ohne großen Hardwareaufwand die benötigte Verarbeitungsleistung bereitstellen können.

### Wegbereiter der Informatik

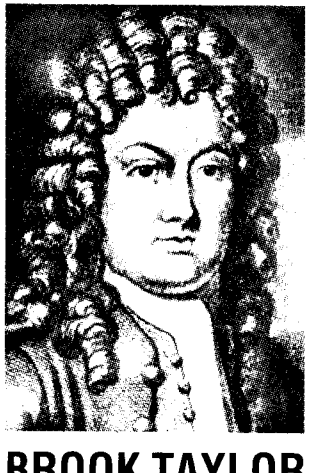

x 1685 Edmonton, t 1731 London

Die überlieferten biographischen Angaben über den englischen Mathematiker Brook Taylor sind vergleichsweise spärlich. lmmerhin ist bekannt, daß er ab 1701 in Cambridge vornehmlich Philosophie und Rechtswissenschaft und bei lsaak Newton Mathematik studiert hat. Beruflich war er ein vermögender Jurist und - ohne eine amtliche Stellung zu bekleiden - seit 1712 Mitglied der Royal Society; in den Jahren 1714-18 fungierte er auch als ihr wissenschaftlicher Sekretär. Er gehörte der Kommission an, die den Prioritätsstreit zwischen Leibniz und Newton untersuchte, und hier wirkte er in Briefen und Schriften verständlicherweise als eifriger Newtonianer.

In einem mathematischen Lexikon findet man mehrere Begriffe, die mit seinem Namen verbunden sind und noch heute zum fundamentalen<br>Lehrstoff eines Mathematikstueines Mathematikstudiums gehören: Taylor-Interpola-<br>tion. Taylor-Reihe. Taylorscher Taylor-Reihe, Taylorscher Satz, Taylorsche Quadraturformel. Sehr bedeutsam für die heutige Rechentechnik sind aus der Interpolationstheorie die Taylorschen Reihen geworden, also Potenzreihen der Form

$$
f(x) = \sum_{k=0}^{\infty} (1/k!) f^{(k)}(x_0)(x - x_0)^k,
$$

worin  $f^{(k)}(x_0)$  die k-te Ableitung von  $f(x)$  an der Stelle  $x_0$  bedeutet. Solche Reihen bilden bei jedem modernen Computer die Grundlage zur beliebig genauen Funktionswertberechnung bei allen möglichen transzendenten Funktionen, also z. B. bei der Logarithmusfunktion, der Exponentialfunktion, bei sin x bzw. cos x oder bei den hyperbolischen Funktionen. Die nach Taylor benannten Beihen kommen allerdings schon 1670 bei dem schottischen Mathematiker James BROOK TAYLOR In einem mathematischen Lexikon sin x bzw. cos x oder bei den hyper-<br>Dr. Klaus Biener

Gregory (1638-75) sowie 1673 bei G. W. Leibniz vor. Taylor scheint davon nichts gewußt zu haben: in seinem Werk,.Methodus incrementorum" (London 1715) leitet er die ,,Taylor-Reihe" aus Differenzenbelrachtungen her, und 17l7wendete er sie zur Gleichungsauflösung an. Taylor hat auch eine Näherungsfor mel für das bestimmte Integral

### $\int f(x)dx$

D

angegeben, zu dessen Berechnung die ersten n Ableitungen von f(x) benötigt werden. Des weiteren untersuchte er das Problem der schwingenden Saite (1715) und hat 1717 ein schwieriges Leibnizsches<br>Trajektorienproblem behandelt.

W.

I

Zeitschrift für Mikroelektronik · Computertechnik · Informatik ISSN 0232-2892' Mikroprozessortechnik. Berlin .2 (1988) .S. 1-384

### Jahresinhaltsverzeichnis 1988 VEB Verlag Technik Berlin Mikroprozessortechnik

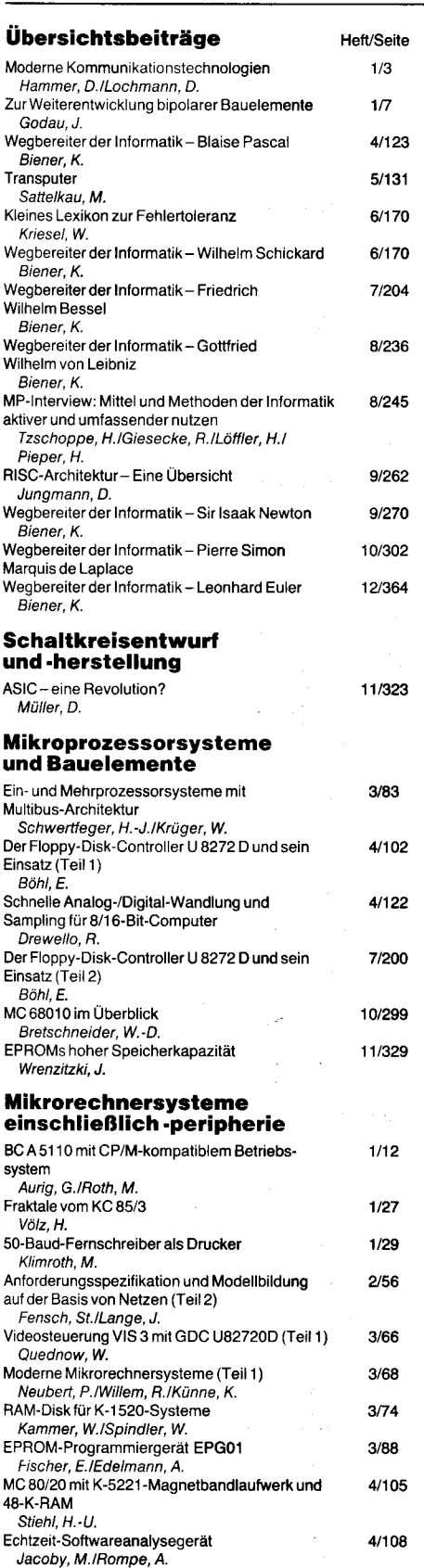

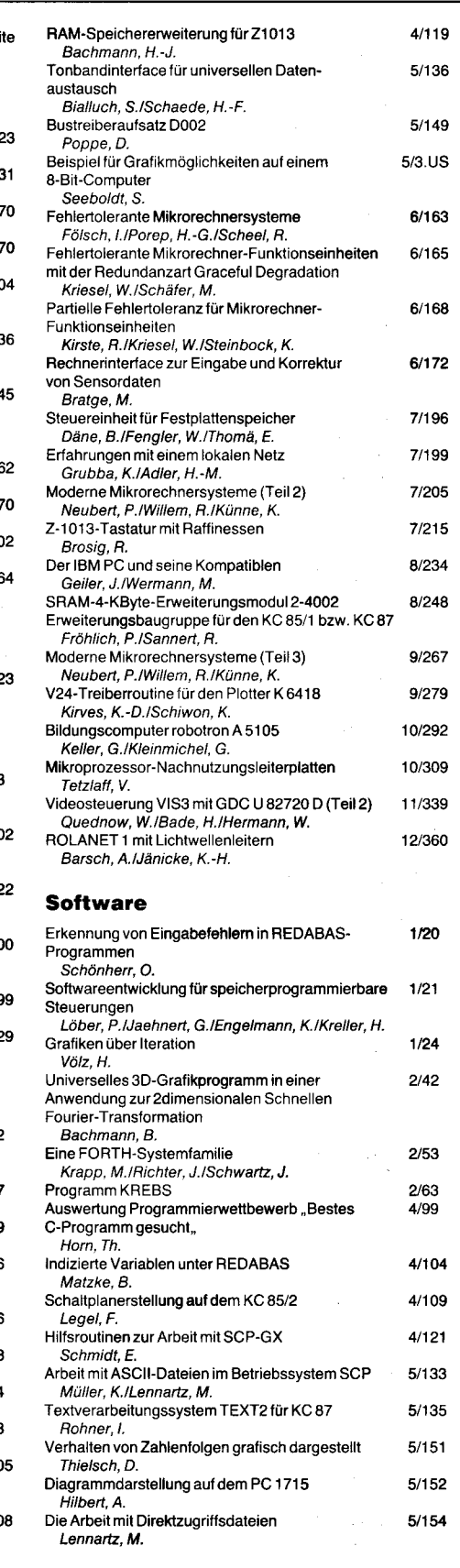

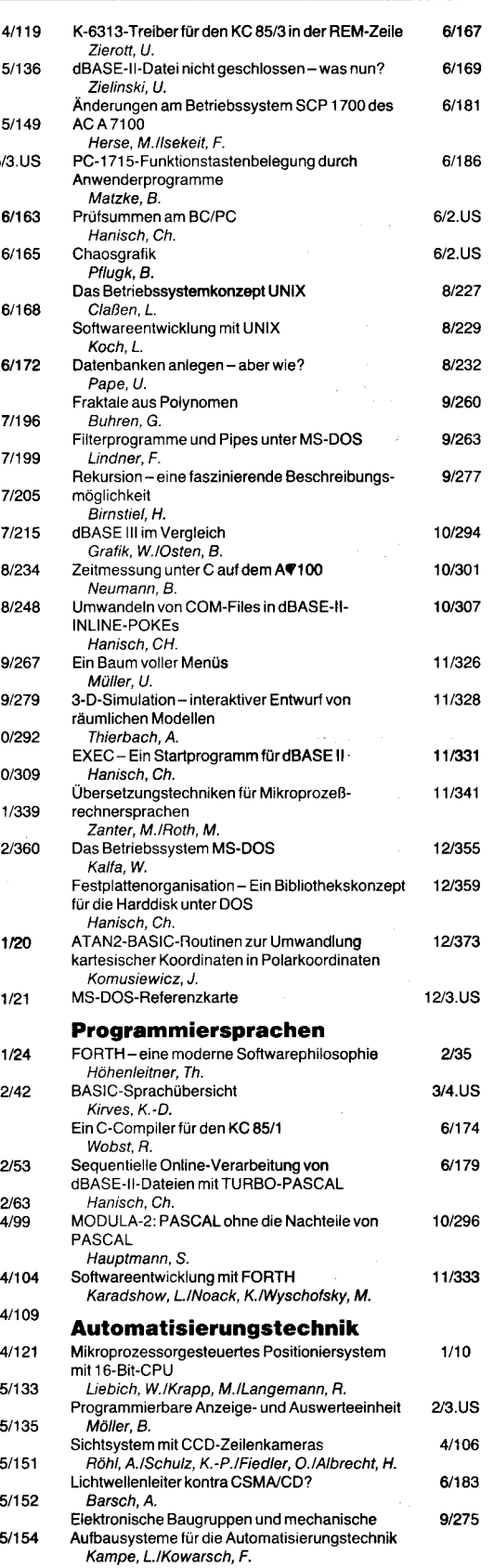

### **MP-Kurs**

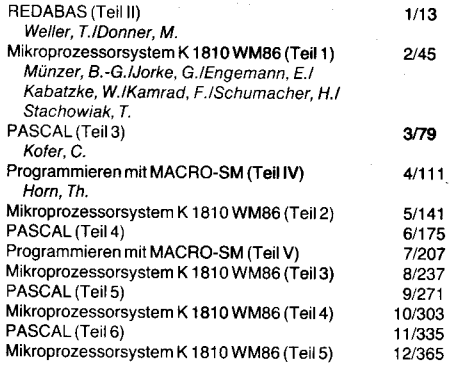

 $1/13$ 

 $2/45$ 

 $3/79$  $4/111$ 

### **Informationen<br>und Tips & Tricks**

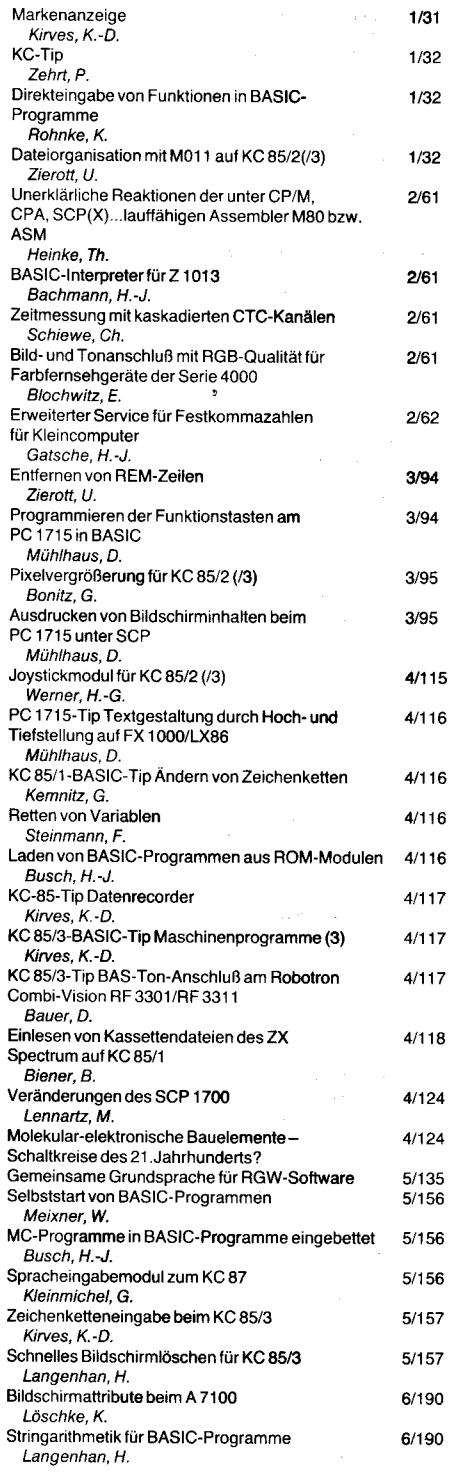

 $\overline{7}$ 

8

 $\mathbb{Z}^2$ 

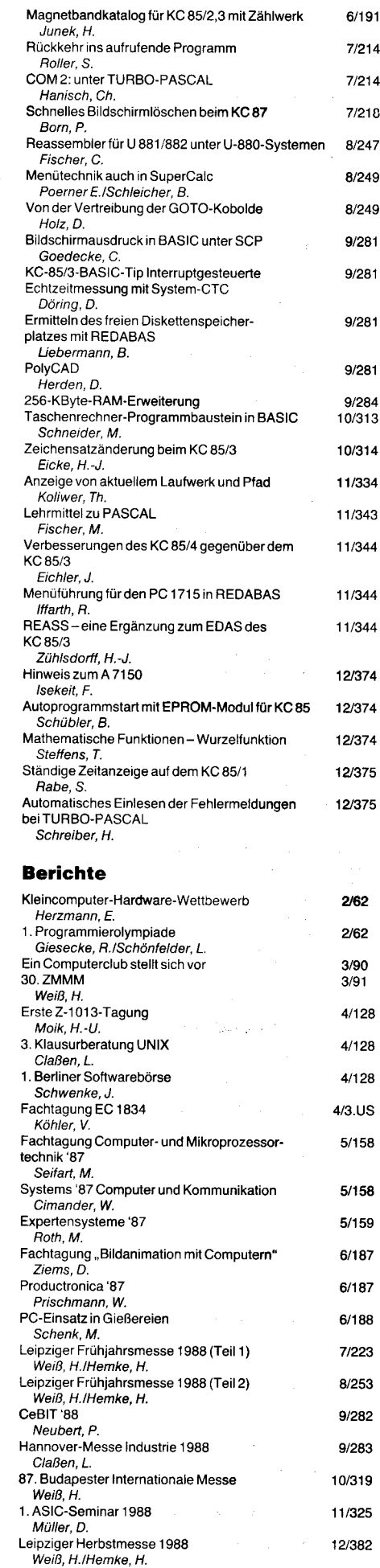

 $6/191$ 

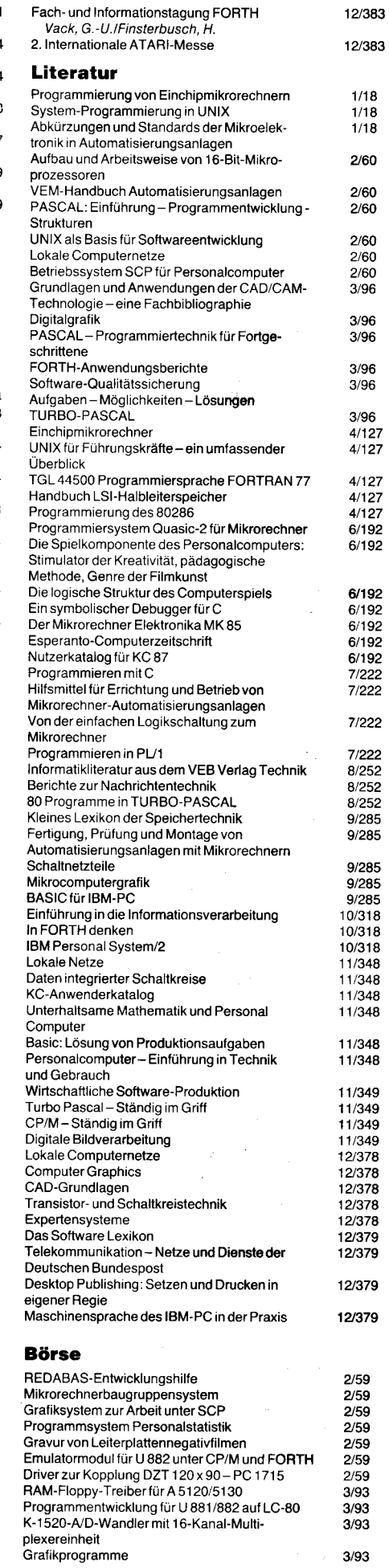

12/383

 $\overline{\mathbf{I}}$ 

 $3/93$ 

 $\overline{a}$ 

 $\overline{\phantom{a}}$ 

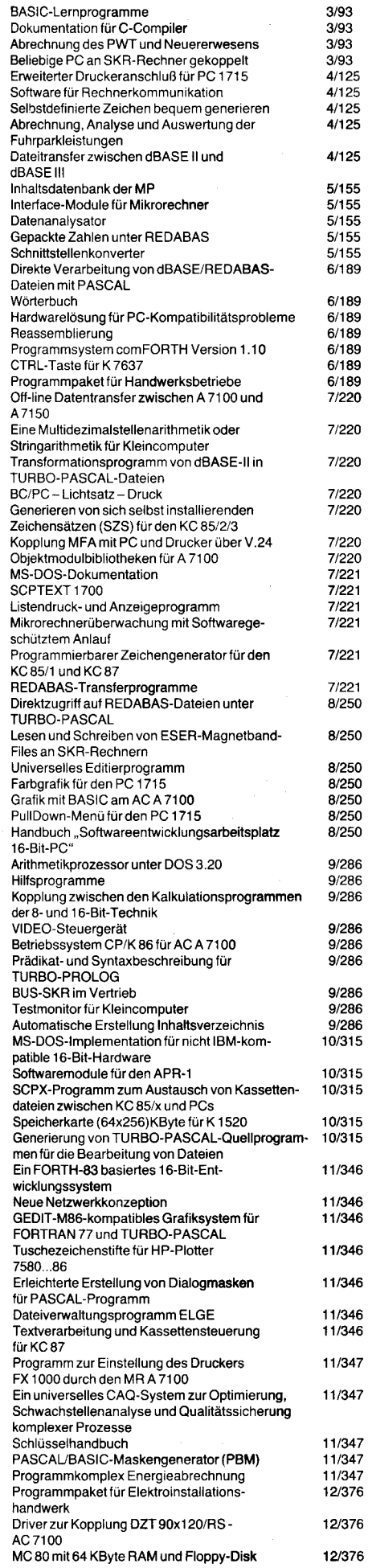

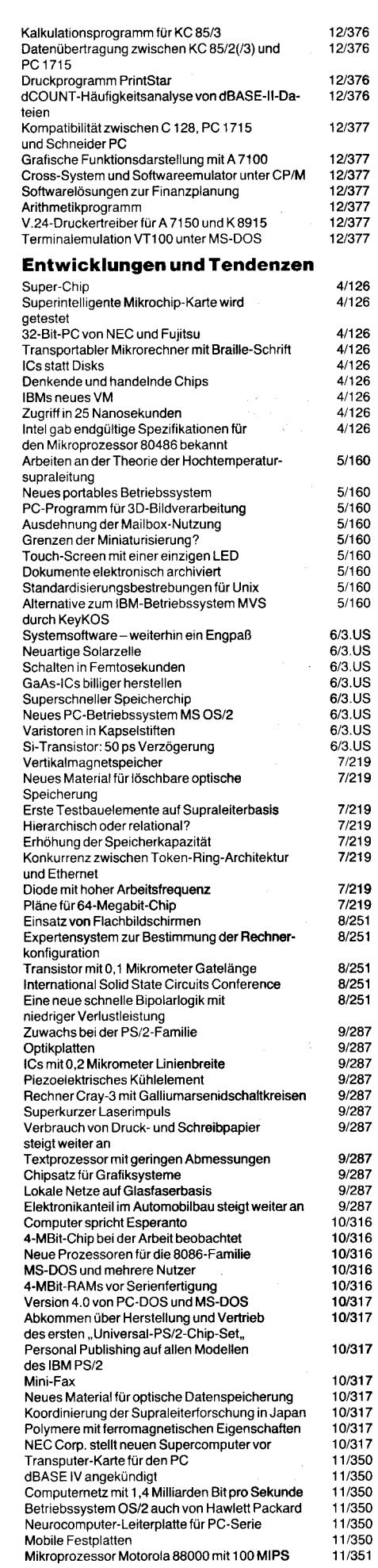

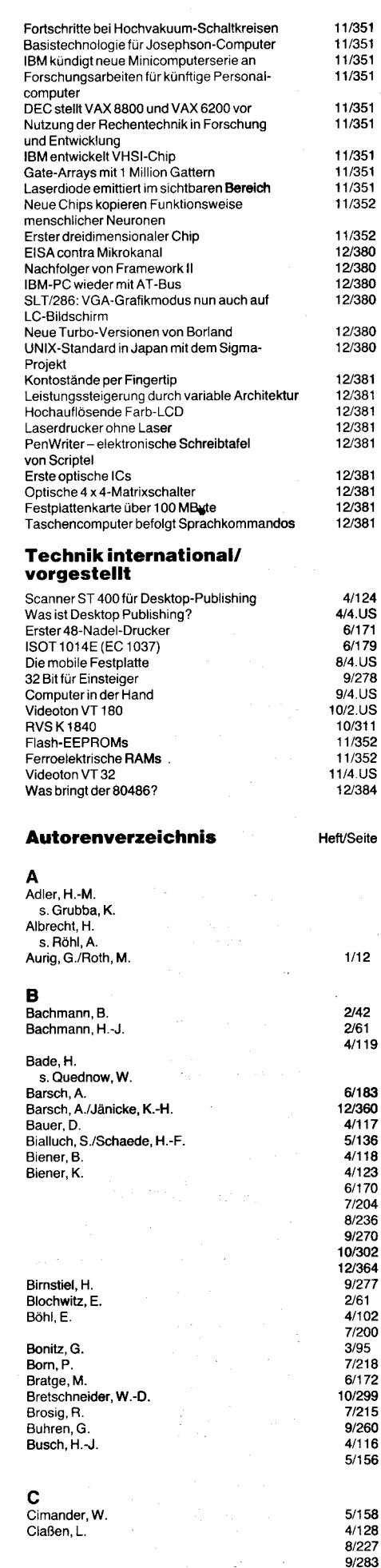

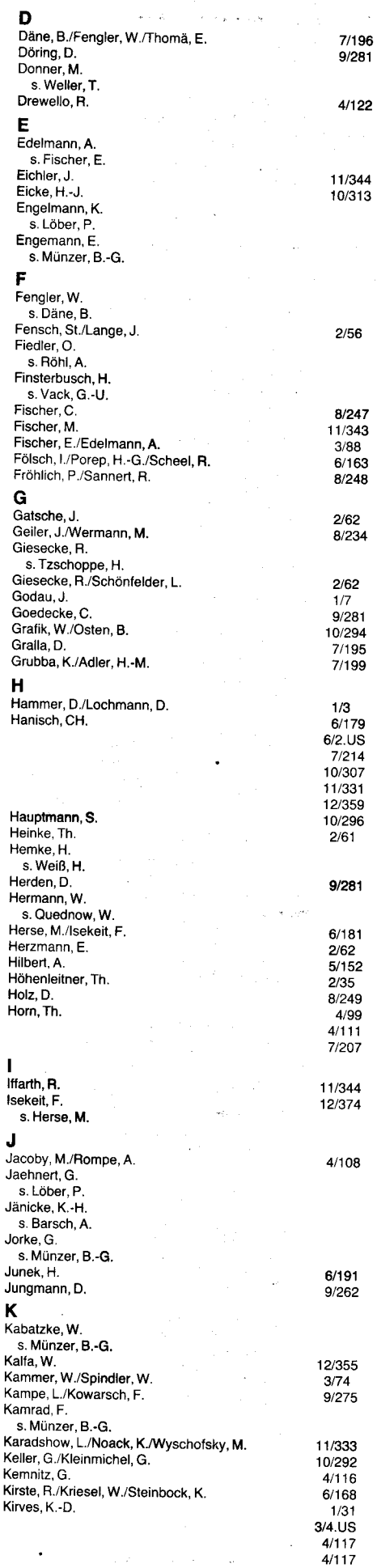

'

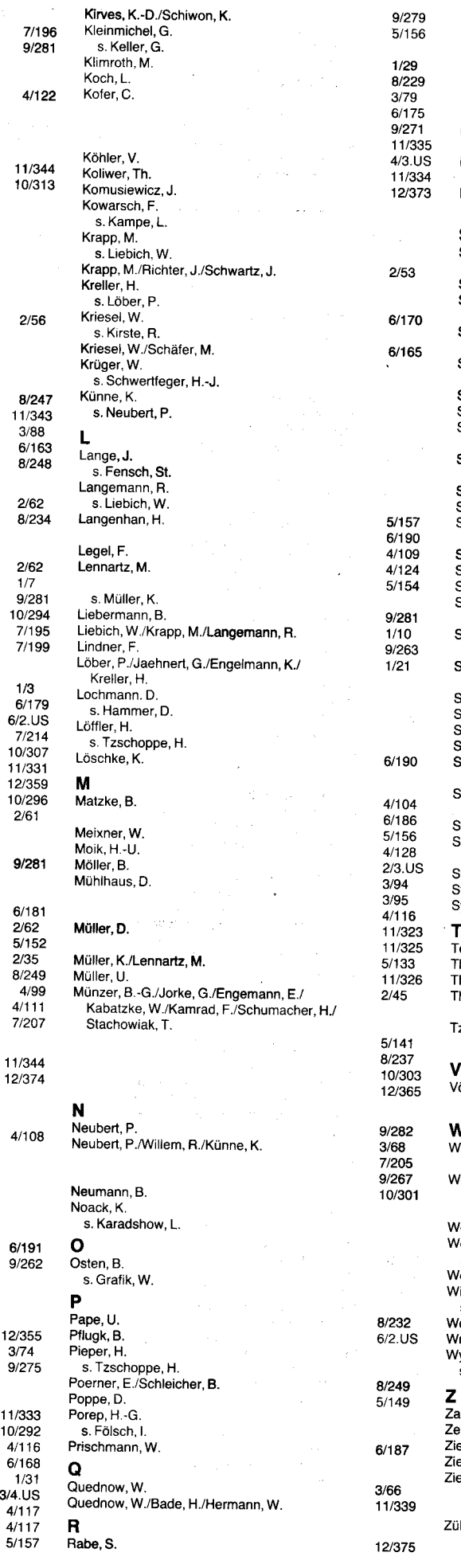

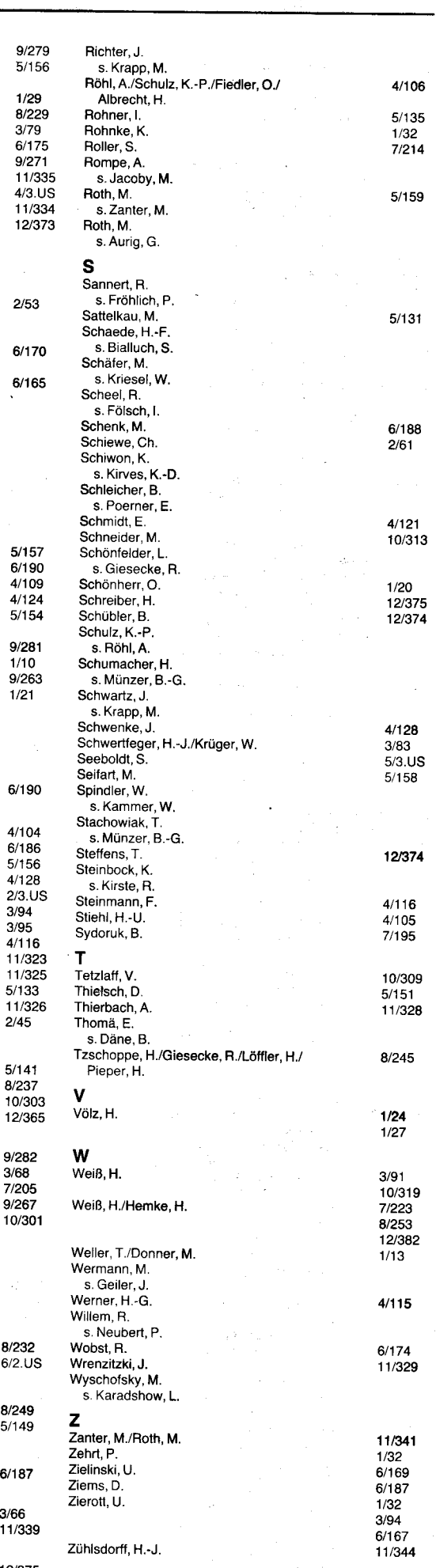

 $\ddot{\phantom{a}}$ ž

I

f i\_ i t

> i I t t

 $\mathbf{r}$ 

 $\bar{z}$ 

ł,

### und Echtzeitverarbeitung mit digitalen Signalprozessoren Signalanalyse

Dr. Jürgen Förster, Dieter Scholz Technische Universität Karl-Marx-<br>Stadt. Sektion Automatisierungs-Sektion Automatisierungstechnik

### Einführung

Verfahren der digitalen Signalverarbeitung, insbesondere die Spektralanalyse auf der Basis der diskreten Fouriertransformation, finden in zunehmendem Maße Eingang in die Nachrichtentechnik, Schwingungsmeßtechnik, Sprach- und Bildverarbeitung. Neue Anwendungsgebiete stellen Maschinendiagnose, Prozeßüberwachung und Qualitätskontrolle dar.

Nach einer Periode, die vorwiegend durch an Großrechner gebundene Lösungen mit akademischem Charakter gekennzeichnel war, stehen dem Ingenieur seit den 80er Jahren leistungsfähige Spektralanalysatoren zur Verfügung, z.B. /1/. Trotz beachtlicher Leistungsmerkmale ist ihre Verbreitung durch zu geringe Flexibilität und einen relativ hohen Preis eingeschränkt.

Durch die breite Verfügbarkeit leistungsstarker Arbeitsplatzcomputer (PC) bis hin zu tragbaren Geräten einerseits und der Entwicklung von Prozessoren für Systeme mit hoher Verarbeitungsleistung andererseits (Arithmetikprozessoren, Signalprozessoren, Transputer) entstand die Voraussetzung für PC-gestützte Signalverarbeitungssysteme. In diesen PC-Meßgeräten wird der PC für die Menüführung, die Datenverwaltung und die grafische Darstellung verwendet. Zur Signalaufzeichnung und teilweise auch Signalverarbeitung dienen:

- Slotkarten für PC XT/AT (2. B. Signalprozessorslot von STAC /2/ mit NEC 77230, FFT mit  $N = 1024$  in 9,4 ms)

- externe Module mit Buskopplung

- selbständige Module mit standardisierter Schnittstelle (PC-lnstruments von Hewlett-Packard /3/ und Siemens /4/).

Für die weitere Signalverarbeitung im PC existieren international leistungsfähige Softwaresysteme wie ASYST, SIGNALYS und MATLAB.

Gegenstand des Artikels ist die Realisierung der Echtzeitspektralanalyse auf dem System TITAN. Dieses Signalverarbeitungssystem auf der Basis des Signalprozessors TMS 32010 erreicht im Echtzeitbetrieb einschließlich der Darstellung des Autoleistungsspektrums mit 512 Spektrallinien eine Ablastfrequenz von mehr als 30 kHz.

Vorgestellt werden weiterhin verschiedene Signalanalysestrukturen sowie ein Echtzeit rahmenprogramm.

### Das Systemkonzept TITAN

Eine Analyse des internationalen Standes zeigt deutlich die Notwendigkeit von Applikationen der digitalen Signalverarbeitung im industriellen Bereich und deren fundierte Vorbereitung durch eine moderne Ausbildung unserer Studenten. Aufbauend auf langjährige theoretische Vorarbeiten entstand das Systemkonzept TITAN. Es besitzt folgende Einsatzcharakteristik :

1. Komplettes Entwicklungssystem für den Signalprozessor TMS 32010 mit Assembler und Debugger

2. Signalgenerator für verschiedenste im Host-PC generierte Signalfunktionen für Signalfrequenzen < 600 kHz

3. Signalanalyse mit verschiedenen Standardverfahren

4. Signalverarbeitung mit digitalen Verfah-<br>ren und anschließende Digital-Analoganschließende Digital-Analog-Wandlung

Das Gesamtkonzept ist in Bild 1 dargestellt. Es besteht aus einem Signalverarbeitungsmodul und einem Host-Rechner (PC-XT/AT, geplant ESER 1834/AC 7150). Die Verbindung erfolgt über eine parallele Schnittstelle.

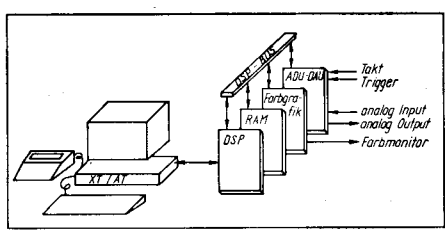

**Bild 1** Gesamtkonzept TITAN

Die CPU-Karte basiert auf dem Signalprozessor TMS 32010/5//6/. Dieser ist der erste Vertreter des abgestuften Familienkonzeptes digitaler Signalprozessoren der Firma Texas Instruments (Bild 2). Weitere herausragende Vertreter sind der TMS 320C25/7/mit einer Betehlszykluszeit von 100ns und der TMS 320C30 /8/ mit 66 ns Zykluszeit und Gleitkommaarithmetik als Vertreter der 3.Generation. Wesentliche Leistungsmerkmale sind den angegebenen Literaturstellen bzw. Tafel 1 zu entnehmen.

Der unzureichend kleine interne Datenspeicher von 144 Worten wurde im System durch externe Speicherressourcen aut derzeitig 256 Kworte (maximal 1 MWort) erweitert. Für den Datenzugriff auf die Speicherressourcen dient eine äußerst effektive Pointerlogik, die neben der indirekten Adressierung auch parallele Adreßberechnung, zyklische Adreßzählung sowie das Bitreversing erlaubt.

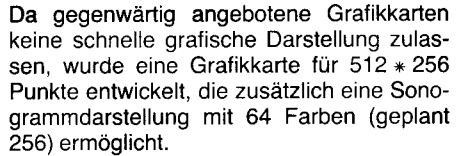

Als Prozeßperipherie (ADU, DAU) wird gegenwärtig eine einkanalige Versuchsversion mit maximal 100 kHz Abtastfrequenz (12Bit) eingesetzt. Geplant ist ein abgestuttes Spektrum zwischen mehrkanaligen Low-cost-Versionen (10 Bit, 30 kHz Abtastfrequenz) bis zu High-speed-Yersionen (12Bit, 1 MHz) für verschiedene Anwendungsfälle. Weitere Zielgrößen sind:

- Eingangsverstärker mit fester Verstärkung - interner Takt in 500-ns-Schritten einstellbar

- externer Takteingang
- externer Triggereingang.

Damit steht ein flexibles System zur Verfügung, welches neben der Signalanalyse vor allem zum Entwurf und zur Realisierung digitaler Filter sowie zur Systemanalyse einsetzbar ist.

### Die Realisierung der Diskreten Fouriertransformation (DFT)

Die Berechnung der DFT:

$$
X(k) = 1/N \sum_{n=0}^{N-1} x(n) \cdot \exp(-j2\pi kn/N)
$$

für ein Signal x(n) stellt eine Grundaufgabe der digitalen Signalverarbeitung dar. Sie wird mit Algorithmen zur schnellen Fouriertransformation (FFT) ausgeführt /9/.

Tafel 3 vergleicht die erzielten Transformationszeiten zweier FFT-Programme auf dem Svstem TITAN mit anderen bekannten Lö-

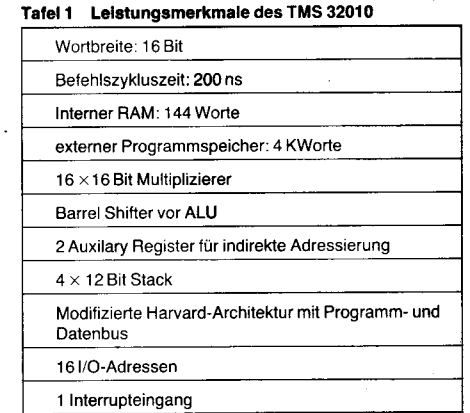

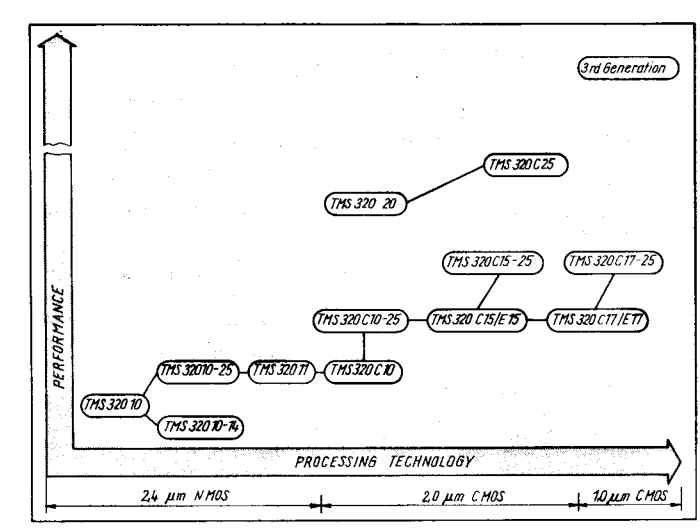

Bild 2 TMS32o-Familienkonzept der Fitma **Texas Instruments** (aus /8/)

Tafel 2 Abtastfrequenzen für Berechnung des Autoleistungsspektrums im Echtzeitbetrieb mit det Struktur lR

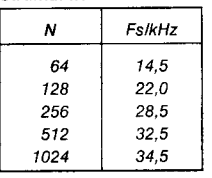

sungen. Dabei können die Zeiten für andere TMS 3201O-Systeme deutlich unterboten werden. Das Leistungsniveau des TMS 32020 ist erreichbar.

Diese Module stellen den Grundbaustein für ein Programm zur Berechnung des Autoleistungsspektrums (TSXX) dar.

### Signalverarbeitungsstrukturen

Algorithmen zur Ermittlung von Signalkennfunktionen können in mehrere Signalverarbeitungsstrukturen eingebunden werden. Das soll anhand des Autoleistungsspektrums gezeigt werden, wobei von folgenden Aspekten ausgegangen wird:

Unterscheidung zwischen In-process- und Post-process-Signalverarbeitung

- Unterscheidung zwischen Real-time- und lntermediate-Betrieb

- Einbeziehung von Mittelungsoperationen über mehrere Zeitsignale und Spektren als grundlegende Operation zur Reduktion irrelevanter Signalanteile.

Damit ergeben sich folgende Signalverarbeitungsstrukturen:

1. In process real time (IR; Bild 3a)

Das Aufzeichnen der Signale und die Verarbeitung von Signalausschnitten bzw. die Ergebnisauswertung erfolgen parallel, also in Echtzeit. Die Signalausschnitte können sich überlappen, müssen aber mindestens aneinanderliegend sein. Eine Mittellung über Signalausschnitte ist zwecklos, da beim Warten auf die Erfüllung von Triggerbedingungen ein Echtzeitfehler auftreten würde. Jedoch ist die Einführung einer Triggerbedingung für den Beginn der Analyse möglich. Eine Mittelung über mehrere Autoleistungsspeklren sollte einbezogen werden. Diese Signalverarbeitungsstruktur ist zur Beobachtung instationärer Signale im Frequenzbereich geeignet.

2. ln process intermediate (ll; Bild 3b) Das Aufzeichnen von Signalausschnitten und deren Verarbeitung erfolgen sequentiell. Die Einführung von Triggerbedingungen ermöglicht die Mittelung mehrerer Signalausschnitte. Auch die Mittelung über mehrere Autoleistungsspektren ist sinnvoll. Da gegenüber der IR-Struktur die Verarbeitungszeit der Signalausschnitte keine Rolle spielt, kann mit wesentlich höheren Abtastfrequenzen gearbeitet werden.

3. Post process real time (PR; Bild 3c) Zunächst erfolgt die Aufzeichnung eines im Vergleich zu den Signalausschnitten für die Verarbeitung größeren Signalabschnittes, wobei Triggerung und damit die Mittelung über mehrere Signalabschnitte möglich sind. Bei der Verarbeitung einzelner Signalausschnitte können sich diese auch überlappen. Das entspricht dem Real-time-Betrieb. Für eine nachfolgende Verarbeitung ist die Speicherung aller Autoleistungsspektren sinvoll (Wasserfalldiagramm, Sonogramm). Mit dieser Struktur ist die Beobachtung hochfrequenter instationärer Signalverläufe möglich.

### 4. Post process intermediate (PI)

Dieser Struktur liegt der Gedanke zugrunde, bei der PR-Struktur aus dem Signalabschnitt sich nicht überlappende Signalausschnitte zu verarbeiten, die über Triggerbedingungen ausgewählt und ebenfalls gemittelt werden können. Die Realisierung dieser Struktur erscheint nicht sinnvoll, da bei endlicher Länge des Signalabschnittes die Erfüllung einer vorgegebenen Anzahl von Triggerbedingungen

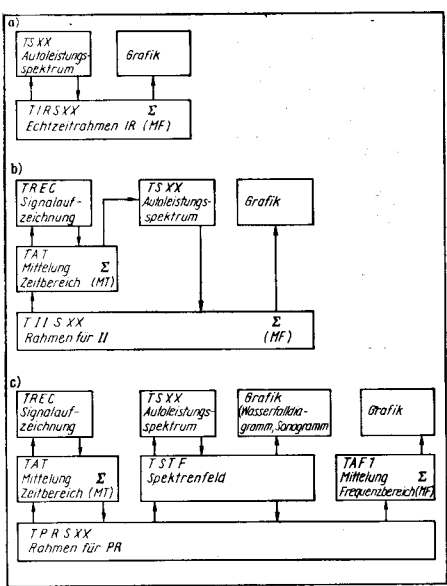

Bild 3 Signalverarbeitungsstrukturen a) ln process real time b) In rocess intermediate

c) Post process real time

fragwürdig ist und damit Widersprüche innerhalb der Mittelungsaufgabe entstehen. lm Konzept (Bild 3) sind nach den Routinen TREC und TSXX weitere Funktionsblöcke wie Signalfilterung, Filterung der Spektren und grafische Ausgabe der Signalausschnitte vorgesehen. Grundsätzlich sind diese Signalverarbeitungsstrukturen auch Realisierung eines Echtzeitrahmenprogramms

Da die Realisierung der Struktur lR die größten Anforderungen an Hard- und Software stellt, wurde als erstes ein Echtzeitrahmenprogramm entwickelt, welchem als Task das Autoleistungsspektrum, aber auch andere Signalkennfunktionen, zugeordnet werden können.

Anstatt des weitverbreiteten Einsatzes eines Eingangswechselspeichers, der die Verarbeitung aneinanderliegender Signalausschnitte gestattet, wird mit einem zyklischen<br>Eingangsdatenspeicher der Länge Eingangsdatenspeicher der Länge  $REC = 4$  KWorte gearbeitet. Auf den Eingangsdatenspeicher (Bild 4) greifen folgende 3 Pointer modulo REC zyklisch zu:

PW Adresse zum Einschreiben des nächsten Abtastwertes durch Interruptprogramme nach Ablauf der Abtastperiode Ta. Der Pointer wird nach jedem Schreibvorgang um 1 erhöht.

PRl Anfangsadresse des der Task zugewiesenen Signalausschnittes

PR2 erste Adresse nach Ende des Signalausschnittes, welcher der nächsten Task zugewiesen wird.

Während der Bearbeitung einer Task können durch die Stellung des Pointers PW folgende 3 Statuszustände eintreten :

Status 0: PW befindet sich vor PR2. lstTask m beendet, muß auf Status 1 gewartet werden. um Task m + 1 abzuarbeiten.

Status 1: Die notwendigen Abtastwerte für Task  $m + 1$  sind vorhanden.

Tafel 3 Rechenzeiten für FFT aut ausgewählten Slgnalprozessoren in ms

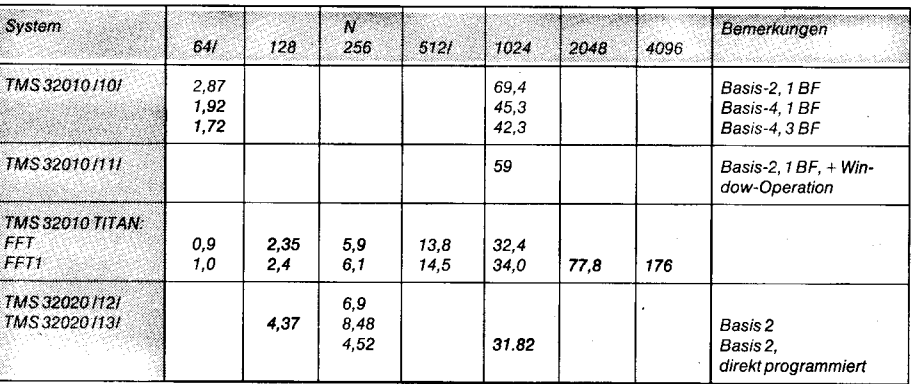

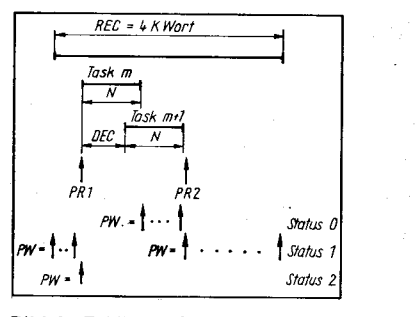

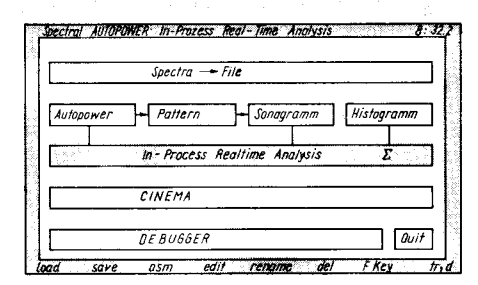

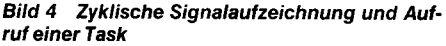

für andere Kennfunktionen wie Korrelationsfunktion, Amplitudenhistogramm und Kreuzleistungsspektrum sowie auf ldentifikationsalgorithmen bei Klassifikationsaufgaben anwendbar.

Eild 5 Steuermenü

Status 2: Die Verarbeitung von N Abtastwerten dauert länger als die Aufzeichnung von DEC Abtastwerten. Ausgabe eines Echtzeitfehlers. Die Signalaufzeichnung wird bis zur Abarbeitung von Task m beendet.

Wird die nächste Task aufgerufen, sind 6 ver-

schiedene Kombinationen der Pointer möglich, die innerhalb des Echtzeitrahmenorogramms ausgewertet werden müssen.

Somit können beliebig sich überlappende Zeitsignalausschnitte verarbeitet werden, wenn die Bedingungen:<br> $BEC > N + DEC + 2$  und

 $BEC > N + DEC + 2$  und  $N > 1$ erfüllt sind. Das ermöglicht Overlapp-add-Entwicklungen für verschiedene Fensterfunktionen /14l. Weiterhin realisiert das Echtzeitrahmenprogramm den Aufruf von Vorprogrammen sowie die Mittelung mehrerer Signalkennfunktionen. Bei der Anwendung auf die Berechnung des Autoleistungsspektrums im Echtzeitbetrieb mit Fensterfunktion, Sonogrammdarstellung und ohne Mittelungen ergeben sich für  $DEC = N$  die in Tafel 2 dargestellten maximalen Abtastfrequenzen.

### Menügestaltung

F

F

 $\blacksquare$ 

**b** 

Die Gestaltung der Bedienoberfläche istausschlaggebend für die Akzeptanz oder Ablehnung eines Programms durch den vorgesehenen Nutzerkreis. Bild 5 zeigt das Steuermenü für das oben vorgestellte Echtzeitrah-<br>menprogramm zur Autospektralanlyse. Autospektralanlyse. Durch Betätigung der Kursortasten wird ein aktueller Funktionsblock ausgewählt und markiert. Nach Betätigen der ESCAPE Taste können in einem weiteren Menü die zuqeordneten Parameter geändert werden. Mit der Taste ENTER wird die Abarbeitung der Blockfunktion gestartet, die durch einen weiteren Tastendruck unterbrechbar ist.

Zur Verdeutlichung des Signalflusses ist im zentralen Teil des Steuermenüs die Signalverarbeitungsstruktur IR dargestellt. An die Autoleistungsspektralanalyse schließt sich wahlweise eine Kurven- oder Sonogrammausgabe der Teilspektren an. Zugleich wird das dezentrale Konzept der Parametereingabe deutlich. Als erstes erfolgt die optimale Einstellung der einzelnen Funktionsblöcke, z. B. Autopower oder Histogramm, die auch einzeln gestartet werden können. Dann wird zur nächsten Hierarchiestufe übergegangen.

Mittels des Debuggers können vährend der ersten Nutzungsphase noch Veränderungen auf der TMS-Ebene vorgenommen werden.  $Im$  Funktionsblock Spectra  $--$  File ist die Übergabe der Spektren auf Files vorgesehen, die mit kommerziellen Signalverarbeitungssystemen, z.B. MATLAB, kompatibel sind.

### ⊠ KONTAKT ®

TU Karl-Marx-Stadt, Sektion Automatisierungstechnik, PSF 964, Karl-Man-Stadt, 9010: Tel. 561 3331

#### Literatur

- /1/ Schmalband-FFT-Spektrumsanalysatoren 2032, 2033 und 2034. Bruel & Kjaer Katalog 1988, DK-2850 Naerum Dänemark. S. 50
- /2/ Angebot der STAC Elektronische Systeme GmbH, c'l Hannover (1988) 9, S. 215
- /3/ Lightman, S.: Pc-Meßgeräte. Elektronik (1985) 16, S. 52
- /4/ Damit Meß- und Prüfgeschichten kürzer werden: die neuen PC-Meßgeräte. Messekatalog der Siemens AG auf der Leipziger Frühjahrsmesse 1 988
- Chance, J.:TMS 320 digital signal processor development system. microprocessors and microsystems, vol 9 no 2, march 1 985
- /6/ TMS 32010 USEB'S GUIDE 1983
- TMS 320C25 USER'S GUIDE 1986
- Kun-Shan Lin; Frantz, G. A.; Simar, R.: The TMS 320 Family of Digital Signal Processors. Proceedings of the IEEE, Vol.75, No.9, September 1987, S. 1 143
- /9/ Förster, J.: Zur Realisierung der Diskreten Fourier Transformation. Mikroprozessortechnik, in Vorbereitung
- /10/ Burrus, C. S.; Parks, T.: DFT/FFT and Convolution Algorithms. New York: Wiley 1984, S. 156
- 111/ Kueng, R.: Flexibler FFT-Prozessor löst Echtzeitaufgaben. Elektronik (1 986) 21 . S. 1 01
- /12l Wiggins; Mcmahan; Tarrant; Gass: DSP boards help tackle a tough class of Al Tasks. Elektronics, Augusl 21., (1986), S.64
- /13/ Papamichalis, P.; So, J.: Implementation of Fast Fourier Transform Algorithms with the TMS 32020. Digital Signal Processing Applications Volume 1, Prentice Hall and Texas Instruments 1987, S.92
- Hardtke, H.-J.; Le huy Thao: Fourieranalyse mit gleitendem Fenster (Kurzzeit-Fourier-Analyse). Messen Steuern Regeln, Berlin 29 (1986) 4, S, 186

### **Gate-Array und Standardzelle** dominierende Vertreter innerhalb der ÄSlGs

### Prol. Dr. Dietmar Müller Technische Universität Karl-Marx. Stadt **Sektion Informationstechnik**

Mit den in /1/ angegebenen Kurzcharakteristiken und den in /2/ beschriebenen Kriterien für ASICs ergibt sich Bild 1. Dabei ist die Zweiteilung in Anwenderprogrammierbare ASICs und Maskenprogrammierbare ASlCs, die damit entwerfbar sind, zu erkennen.

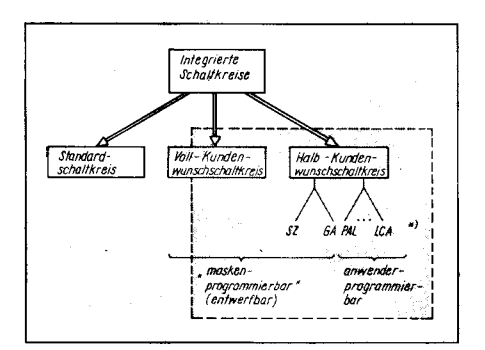

Bild 1 Einordnung von ASICs in die Schalt-<br>kreisarten

\*) Erläuterung: siehe MP 11/88, Seite 324

### Anwenderprogrammierbare ASICs

sind durch die schnelle Individualisierung, auch oft als Personalisierung bezeichnet, bei geringer Komplexität gekennzeichnet. Inner halb dieser Gruppe nehmen die LCA (Logic

Cell Array) eine Sonderstellung ein, weil diese gegenwärtig bereits 2000 bis 3000 nutzbare Gatteräquivalente (GE- siehe dazu /1/) aufweisen und nach /3/ bereits LCA-Schaltkreise mit 9000 GE angeboten werden. Wegen dieser Quantität und dem mit der Gate-Array-Architektur (Logik-Zellenfeld mit umgebende E/A-Zellenring) vergleichbaren Chipaufbau werden LCA oft auch als programmierbare Gate Array bezeichnet.

Die Anwenderprogrammierung der LCA erfolgt, indem von einem EPROM in den eingebauten LCA-Schaltkreis die Steuerinformationen für die Vielzahl der Schalttransistoren in entsprechende RAMs des LCA eingelesen wird. Diese Schalttransistoren verbinden die Logikblöcke des LCA (CLB = Configurable Logic Blocks) so, daß die mit Hilfe eines speziellen CAD-Systems entworfene und simulierte Schaltungsstruktur eingestellt wird. Diese perspektivreiche ASIC-ArI wird in einem der nachfolgenden Artikel der ASIC-Serie näher vorgestellt.

### Maskenprogammierbare ASICs

werden besonders durch die Gate-Array- und die Standardzellen-Schaltkreise geprägt. Während bisher noch Unklarheiten über den jeweils größeren Zuwachs bei Gate-Array oder Standardzelle existierten, ist auf der ISSCC '88 (lnternational Solid State Circuits Conference) /4/ eindeutig die ,,Gate-Array-Philosophie" als die dominierende bei den ASICs favorisiert worden. Gleiches trifft bei den Technologien für die CMOS-Technologie gegenüber bipolaren sowohl für die Speicher- als auch für die ASlC-Schaltkreise zu.

Die Standardzel/en-Schaltkreise besitzen zwar ausgeprägte Möglichkeiten zur Entwurfsoptimierung und damit zur Verringerung der Chipfläche, was über die Erhöhung der Ausbeute zur Verringerung der Kosten führt; dennoch wird von zahlreichen Autoren der Standardzellen-Entwurf mehr als Rationalisierungsmittel zum Entwurf echter Kundenwunsch-Schaltkreise durch professionelle Entwerfer und weniger als ASIC-EnIwurf durch potente Anwender betrachtet. Die Gemeinsamkeiten und die Unterschiede der maskenprogrammierbaren ASICs sind in Bild 2 für den Entwurf und die Präparation (angedeutet durch die Maskenanzahl) schematisch dargestellt und sollen nachfolgend für die Gate-Array- und Standardzellen-Schaltkreise ausführlicher dargelegt werden, wobei die Kurzcharakleristik dieser ASIC-Vertreter in /1/ angegeben ist.

Bild 2 Charakteristika von (entwerfbaren)<br>ASICs

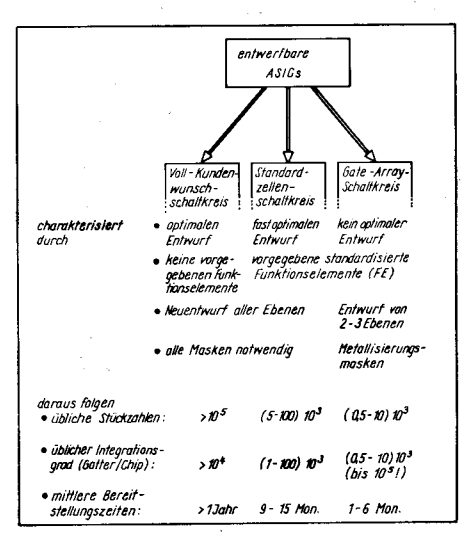

### und Standardzellen-Schaltkreisen

basieren auf der ausschließlichen Nutzung von standardisierten Funktionselementen (Makros, Bibliothekselementen) beim Entwurf. Diese standardisierten Funktionselemente, die bei Standardzellen-Schaltkreisen eben Standardzellen genannt werden und die damit den unscharfen Begriff "Standardzellen-Schaltkreise" geprägt haben, sind vollständig entworfen, das heißt dimensioniert und das elektrische Verhalten simuliert und mittels Teststrukturen auch verifiziert.

Die Funktion und die Parameter der Funktionselemente sind für den Kunden damit festgelegt. Er kann diese wie die Standard-SSI-Schaltkreise und MSI-Schaltkreise der bekannten TTL- und CMOS-Reihen nutzen. deren konkrete Funktionen und Parameter ja auch fixiert sind. Dieser (scheinbare) Nachteil für den Schaltkreisentwerfer hat jedoch den großen Vorteil, daß er im Rahmen der funktionellen Möglichkeiten dieser Elemente sich auf den eigentlichen Schaltungsentwurf konzentrieren kann und nicht noch Transistorstrukturen entwerfen und deren Parameter fixieren muß. Die sehr aufwendige elektrische Dimensionierung wird bei einmaligem Aufwand vom Hersteller oder vom Anbieter des Entwurfs- und Technologiesystems tal-Analogdurchgeführt.

### Unterschiede von Gate-Arrayund Standardzellen-Schaltkreisen

resultieren aus der Anwendung dieser standardisierten Funktionselemente beim Entwurf und der Herstellung.

Beim Gate-Array-Schaltkreis sind die Anzahl und die Lage der Funktionselemente ebenso wie die Chipfläche, die Anschlußzahl, die Anzahl, die Lage und die Aufnahmefähigkeit der Verdrahtungskanäle vom Hersteller fixiert. Der Entwerfer bzw. der Anwender kann nur im Rahmen dieser Vorgaben "seinen" Gate-Array-Schaltkreis entwerfen. Daraus resultiert aber der gravierende Vorteil, daß wegen dieser fixierten Vorgaben die notwendigen Transistorstrukturen vollständig auf den Siliziumscheiben (master slice) vorgefertigt werden können. Diese auf Vorrat produzierten Scheiben werden später durch die Verbindung der vorgefertigten Strukturen dem speziellen Anwendungsfall angepaßt, wozu nur noch 20-30% des Gesamtaufwandes notwendig sind.

Beim Standardzellen-Schaltkreis kann der Entwerfer bzw. der Anwender die Anzahl und die Lage der Funktionselemente - entspricht den Standardzellen - im Rahmen der technologischen Möglichkeiten frei wählen. Gleiches gilt damit auch für die Chipfläche und die Pinanzahl, die im Rahmen verfügbarer Bondinselringe wählbar sind. Aus diesem Vorteil, einem freizügigen Entwurf, folgt der Nachteil - zumindest eine zeitliche Verlängerung der Bereitstellung -, daß alle Ebenen und damit alle Masken für jeden Einsatzfall neu entworfen werden müssen. Während der manuelle Entwurfsaufwand durch Nutzung leistungsfähiger CAD-Systeme vergleichbar wird mit dem minimalen Aufwand bei Gate-Array-Schaltkreisen, resultiert aus der erst während des Entwurfs fixierten Lage der Transistoren die Unmöglichkeit einer Vorfertigung, wie bei Gate-Array-Schaltkreisen üblich. Dies bedeutet, daß für Standardzellen-Schaltkreise erst nach dem Entwurf die technologische Präparation begonnen werden

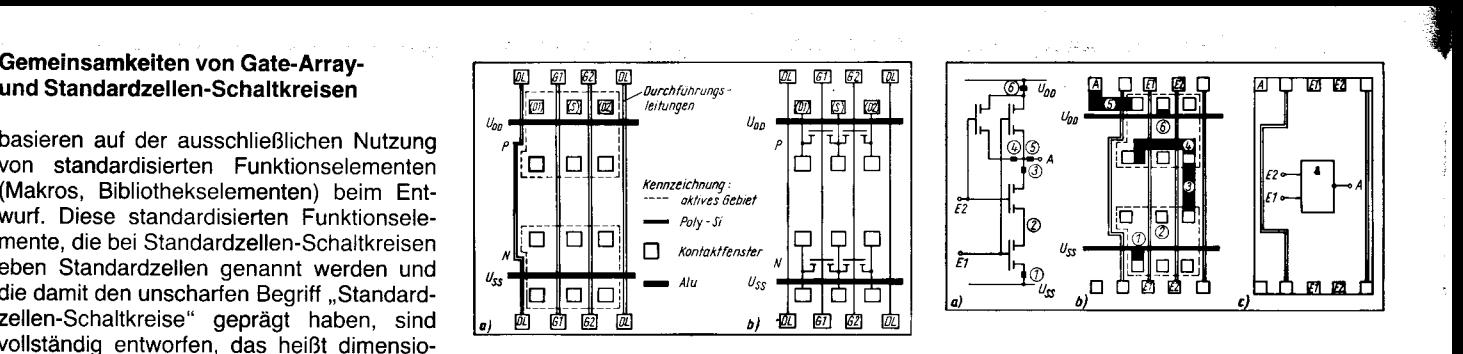

Bild 3 Layout und Transistorstruktur einer Halbzelle eines Gate-Array-Masters

kann, so daß die 86reitstellungszeit bei Standardzellen-Schaltkreisen wesentlich länger als bei Gate-Array-Schaltkreisen ist. Diesem Nachteil stehen natürlich große Vorteile gegenüber. So sind z. B. eine optimale Größe der Chipfläche, so sind Funktionselemente mit angepaßt dimensionierten Transistoren (da keine universell dimensionierten Transistoren notwendig sind, kann Last- und/oder Zeitverhalten den verschiedenen Funktionselementen angepaßt werden), und so sind Bus-Strukturen möglich. Bemerkenswert ist, daß innerhalb der Standardzellen-Bibliothek auch analoge Funktionselemente, wie Digi-<br>tal-Analog- und Analog-Digital-Wandler Analog-Digital-Wandler möglich sind. Eine Gegebenheit, die beim Gate-Array-Entwurf est als Tendenz vorhanden ist (BiCMOS).

Der große Vorteil der Gate-Array-Schaltkreise - die schnelle Verfügbarkeit von Musterschaltkreisen - gegenüber Standardzellen-Schaltkreisen wird durch eine weitere Art von Gate-Array, dem Lasarray (z. B. /5/) weiter ausgeprägt. Gleichzeitig gelingt es mit dieser Variante, die für Gate-Array-Schaltkreise optimale Stückzahl von 500 bis 10000 Stück (siehe Bild 2) weiter zu verringern. Beim Lasarray bewegen sich die nutzbaren Gatteräquivalente im unteren Bereich der Gate-Array-Schaltkreise (300 bis 3000), wobei die Chiparchitektur und die Entwurfsmethodik sich stark ähneln. lm Gegensatz zur Maskenprogrammierung des Gate-Array werden die Lasarrays durch einen Laserstrahl individualisiert (siehe oben). Durch die Laserstrahldirektbelichtung werden die Photoschichten so belichtet, daß durch nachfolgende Atzprozesse die spezielle Schaltungsstruktur entsteht, die der Anwender mittels CAD-System entworfen hat. Diese Entwurfsdaten steuern den Laserstrahl im obigen Prozeß, wodurch CAD und CAM perfekt verbunden sind.

Es muß betont werden, daß diese Lasarrays keine Alternative zum Gate-Array sind, sondern eine sinnvolle Ergänzung für kleine Stückzahlen.

Zum prinzipiellen Verständinis des Gate-Array-Entwurfes auf der Basis standardisierter Funktionselemente sollen diese nachfolgend erläutert werden, obwohl deren Entwurf - wie oben beschrieben - nicht die Aufgabe des (Anwender-) Entwerfers ist und obwohl der Entwurf von Gate-Array-Schaltkreisen erst im nächsten Artikel der ASIC-Serie detailliert erläutert wird.

### Funktionselemente für den Gate-Array-Entwurf

entstehen durch die Verbindung der auf dem<br>Untergrund vorgefertigten Transistoren. Untergrund vorgefertigten Diese Transistorfelder sind gegenwärtig noch vorwiegend zeilenförmig angeordnet,

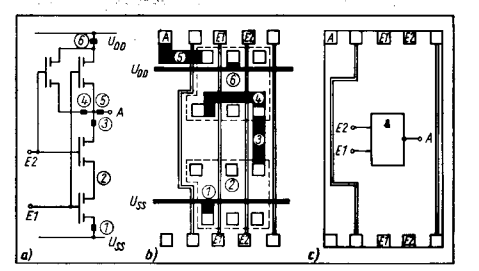

Bild 4 Verschiedene Darstellungsformen für das Funktionselement: 2fach-NAND

wobei sich zwischen diesen Zeilen die Verdrahtungskanäle befinden (siehe Bild 5). Da international und national die Bedeutung der CMOS-Technologie ständig wächst, beziehen sich die folgenden Erläuterungen des Layouts von Funktionselementen auf CMOS, zumal die DDR-Gate-Array-Systeme U 5200 /6/, U 5300 und auch das Nachfolgesystem auf der CMOS-Technologie in den entsprechenden Technologieniveaus beruhen.

Bild 3 zeigt das Layout und die zugehörige Transistorstruktur einer Halbzelle eines Gate-Array-Masters.<sup>1)</sup>

Dieser Master stellt die Grundlage eines "CMOS-Gate-Array-Lehrsystems" 77/ dar. Aus Gründen der Ubersichtlichkeit und des besseren Verständnisses weisen die Transistoren eine geradlinige Struktur auf, und es besitzen die p- und n-Transistoren gleiches Längen-/Breitenverhältnis, obwohl dies für die Verzögerungszeiten bei realen Strukturen ungünstig ist.

Auf der Grundlage einer oder mehrerer derartiger Halbzellen werden die erforderlichen Funktionselemente entworfen. Dies soll am Beispiel eines Zweifach-NAND erläutert werden. Hierzu ist im Bild 4a die notwendige Transistorschaltung, die in CMOS die Funktion eines zweifachen NAND realisiert, gezeichnet. lm Bild 4b ist auf der Basis der Transistorstruktur einer Halbzelle (siehe Bild 3) das Zellenlayout des zweifachen NAND dargestellt. Die stark markierten Stellen bezeichnen die ,,Verdrahtung", die in diesem Fall als Alu-Leitbahnen ausgeführt ist. (Die den stark markierten Stellen zugeordneten Ziffern sind zugefügt worden, um das Verständnis zu erhöhen.)

Dieses Zellenlayout ist für den Anwender uninteressant, er kann es nicht beeinflussen, ja, er muß und wird es in der Regel nicht kennen. lhm werden neben der logischen Funktion die dynamischen Parameter und die Anschlußparameter zur Kenntnis gebracht, so daß er mit dem symbolischen Layout der Funktionselemente (Bild 4c) entwerfen kann. lm allgemeinen entwirft er sogar nur mit dem logischen Symbol der Funktionselemente oder deren sprachlicher Beschreibung.

Der Entwickler eines Gate-Array-Systems entwirft eine Vielzahl von Funktionselementen. Diese müssen unter Beachtung der Entwurfsregeln sehr genau mit rechentechnischen Mitteln und durch Herstellen von Teststrukturen untersucht werden, damit die Parameter auch unter Worst-case-Bedingungen eindeutig bekannt sind. Die rechentechnische Simulation des elektrischen Verhal-

1 J.

<sup>&</sup>lt;sup>1)</sup> Bei farbigen Darstellungen von Layouts sind das aktive Gebiet rot, das Poly-Silizium blau, die Kontaktfenster grün und die Alu-Bahnen schwarz dargestellt.

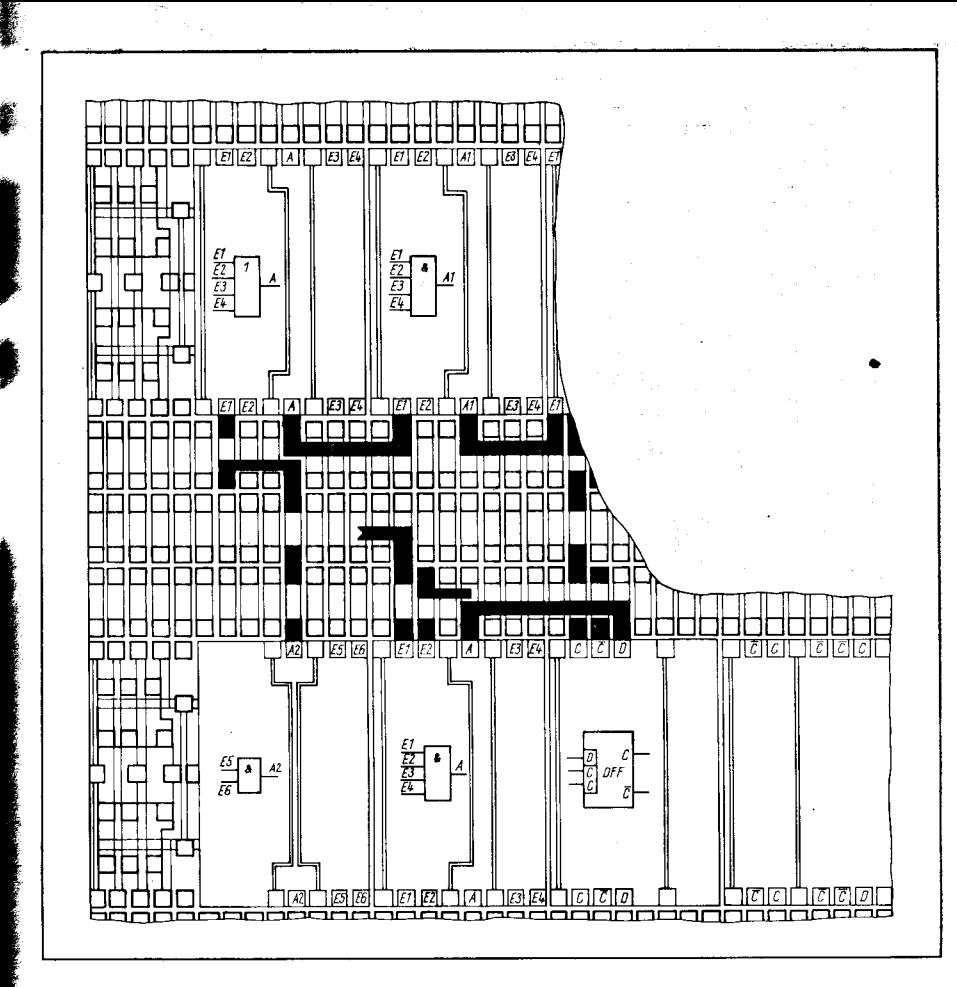

Bild 5 Ausschnitt eines Entwurfes mit einem "CMOS-Gate-Array-Lehrsystem" (teilweise trassiert)

tens mittels Netzwerkanalysemethoden ist daher sehr rechen- und zeilaufwendig. Sie muß jedoch nur beim Entwickler des Systems, quasi einmal, für alle nachfolgenden Anwendungen durchgeführt werden.

s

t

Diese Funktionselemente mit ihren Parametern stehen dem Anwender in einer Bibliothek von Funktionselementen zur Verfügung (im System U 5200 als Macrobibliothek /6/ bezeichnet). Die konkret nutzbaren Funktionselemente sind vom Entwurfssystem, vom Technologieniveau und von der Zahl der vom Anwender nutzbaren Ebenen (z. B. Alu -Poly-Si - Kontaktfenster oder Alu - 2mal Poly-Si - Kontaktfenster oder 2mal Alu - ...) abhängig.

Allen gemeinsam ist die Beschränkung auf vorerst digitale Grundelemente. Dies bedeutet eine Vielzahl von kombinatorischen Grund- und Komplexgattern und nur einen (oder wenig modifizierten) FF-Typ (siehe dazu nächste Artikel der ASIC-Serie). So sind z. B. möglich

- Inverter (einfach, mehrfach)
- zwei- bis vierfach NAND/AND
- zwei- bis vierfach NOR/OR
- zweifach Antivalenz/Äquivalenz
- Multiplexer, Demultiplexer
- Komplexgatter (Kombination von NAND-NOR-Strukturen)

- D-FF, J-K-FF und Modifikationen.

Die Bibliothek der Funktionselemente ist oben offen, das heißt, geforderte Funktionselemente können bei Sinnfälligkeit nach entsorechender Simulation vom Entwickler des Gate-Array-Systems aufgenommen werden. Mit dem konkreten Wissen um die Parameler dieser Funktionselemente - vergleichbar mit dem Wissen um die Parameter der TTL- und CMOS-Standardschaltkreise - wählt der Anwender (zumindest bei einem manuellen Entwurf, z. B. während der Aus- oder Weiterbildung) die für die Realisierung seiner erforderlichen Funktion notwendigen Funktionselemente aus (vergleichbar mit der Auswahl obiger Standard-Schaltkreise). Anschließend erfolgt ein ,,geschicktes" Anordnen (Plazieren) der ausgewählten Funktionselemente, damit die Verbindung der Funktionselemente vollständig möglich wird (Trassierung). Die Plazierung und Trassierung ist vergleichbar mit der Anordnung von Standard-Schaltkreisen beim Entwurf einer kreuzungsfreien Zwei-Lagen-Leiterplatte.

Ein Ausschnitt des Lehrmasters mit olazierten symbolischen Layouts und einer stückweisen Trassierung zeigt Bild 5. Es ist mit Hilfe der Erläuterung im Bild 3 zu erkennen, daß die Verdrahtungskanäle Au-Leitbahnen (stark schwarz) aulweisen, die über die Poly-Silizium-Bahnen (dünn markiert) angeordnet werden. Beide Leitbahnen können durch die Kontaktfenster (Quadrate - mittelstark gezeichnet) verbunden werden.

Aus dem Bild 5 und der skizzierten Beschreibung des (manuellen) Entwurfs eines Gate-Array-schaltkreises kann die große Ahnlichkeit zum Leiterplattenentwurf erkannt werden. Der skizzierte manuelle Entwurf ist selbstverständlich nicht erstrebenswert und bei der gegenwärtig bereits verfügbaren Zahl von Gatteräquivalenten (größer 1 000) auch nicht realisierbar.

Wie in /2/ kurz erläutert, kann der Anwender ,,seinen" Gate-Array-Schaltkreis nur effektiv entwerfen, wenn neben der Technologie ein leistungsfähiges CAD-System bereitgestellt wird. Daher wird im nächsten Artikel der ASIC-Serie der rechnerunterstützte Entwurf von Gate-Array-Schaltkreisen erläutert und die Nutzung der Systeme ARCHIMEDES des VEB Forschungszentrum Mikroelektronik Dresden (ZMD) und PC-GAD der Technischen Universität Karl-Marx-Stadt beschrieben.

#### Llteratul

- /'ll Müller, D.: ASIC von A bis Z (C). Mikroprozessortechnik, Berlin 2 (1988) 11, S. 324
- /2/ Müller, D.: ASIC eine Revolution? Mikroprozessortechnik, Berlin 2 (1988) 11, S. 323
- /3/ Logic Cell Arrays von XILINX. Elektronik (1987) Sonderheft 237. S.73
- /4/ Winkler, P.: International Solid State Circuits Conference 1988. Reisebericht, Dresden 3/l988
- /5/ Soldani, L.: ASICs per Laserstrahl (Alternativefür kleine Mengen - das Lasarray). Elektronik (1987) Sonderhett 237, S. 71
- /6/ Fischer, W.-1. u. a.: CMOS-Gate-Array-System U 5200. Nachrichtentechnik, Elektronik, Berlin 36 (1 986) 1 , S. 21
- 77 Müller, D. u.a.: Entwurfspraktikum mit einem Gate-Ar-<br>ray-Lehrsystem an der TH Karl-Marx-Stadt. Vortrag ray-Lehrsystem an der TH Karl-Marx-Stadt. '1 . Tagung Schaltkreisentwurf, Dresden 1 986

### $\boxtimes$  KONTAKT  $\circledast$

Technische Universität Karl-Marx-Stadt, Sektion lnformationstechnik, Reichenhainer Straße 70, Karl-Marx-Stadt, 9022; Tel. 5 61 31 95

### **TERMINE**

Die Fachtagung,,Aufsetzmontage in der Leiterplattentechnik unter Berücksichtigung der Nacktchipverarbeitung" mit internationaler Beteiligung aus den RGW-Ländern findet mit neuem Termin

vom 27. bis 28. September 1989 in Berlin statt.

Vortragsmeldungen sind bis zum 7. Februar 1 989 zu richten an:

Kammer der Technik, Präsidium, Fachverband Elektrotechnik, Postfach 1315, Berlin, 1036.

Hoppe

i

.-\*

#### Leeranweisung

Zeichnung: Steger

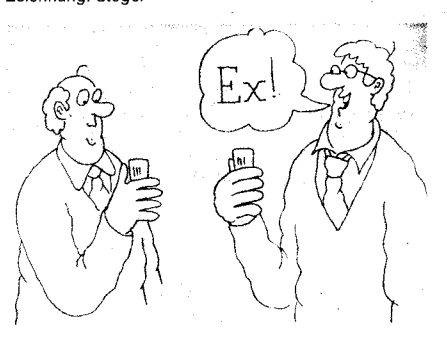

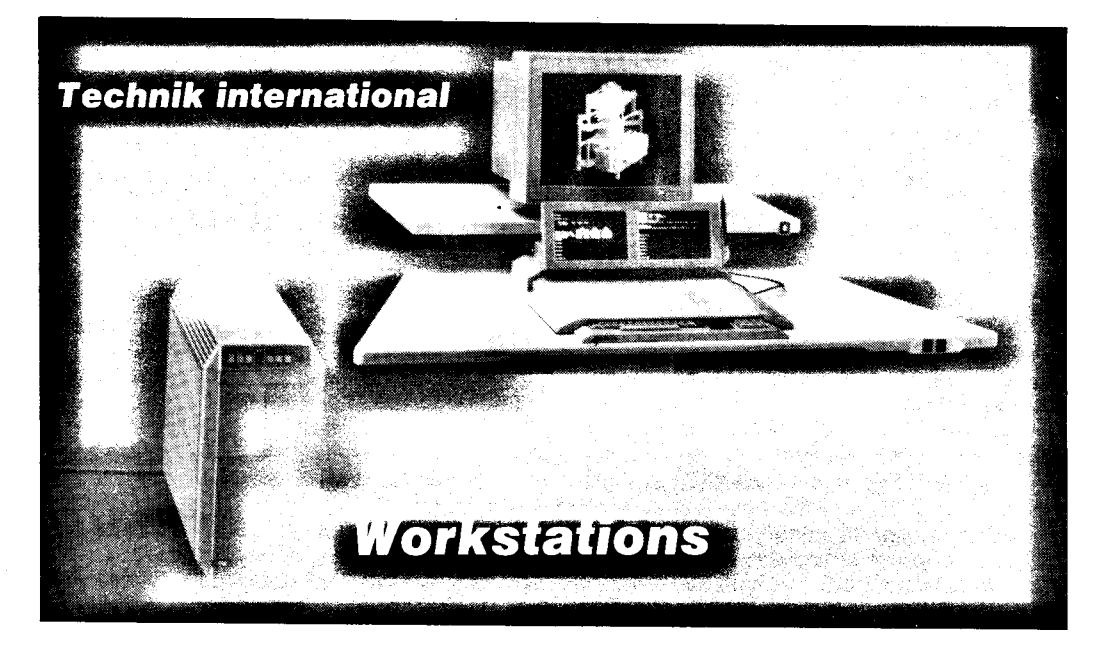

Der Begrifl der Workstation wurde Anfang der achtziger Jahre von der amerikanischen Firma Apollo Domain geprägt. Man verstand darunter einen Arbeitsplatzrechner für den professionellen Einsatz, der in seinen technischen Parametern den Heimund Personalcomoutern weit überlegen war. Ein charakteristisches Merkmal der Workstation ist vor allem ein<br>
grafischer Bildschirm mit Bildschirm Einzelpunktansteuerung, auf dessen Basis ein fortgeschrittener Mensch-Maschine-Dialog getührt werden kann. Weitere Geräte der Grafikperipherie wie Flachbett- oder Rollenplot ter, Rollkugeln, Digitalisiertabletts und Mäuse vervollständigen oft eine Workstation

Auf Grund des weltweiten Übergangs zur breiten Anwendung von rechnergestützten Methoden und Verfahren wie Computer Aided Design (CAD),<br>Computer Aided Manufacturing Manufacturing (CAM), Büroautomatisierung mitanspruchsvoller Geschäftsgrafik, Desk-Top-Publishing u. v. a. m. entwickelte sich der Workstation-Markt besonders in den letzten Jahren rasant. Alle führenden Rechnerhersteller bieten zu ihren klassischen Klein- und Großrechnern entsprechende Workstations an. Manche Hersteller haben sich sogar nur auf Workstations spezialisiert. Die Tabelle zeigt, wie sich die Marktanteile (in %) bei den verkauften Stückzahlen weltweit auf die führenden Firmen aufteilen (Quelle Dataquest, IDC).

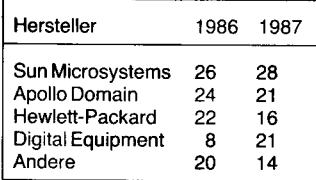

Workstations werden in der Regel als ,,intelligente" Datenendplätze von (Hochleistungs-) Klein- oder Großrechnern verwendet, wodurch der Workstationbenutzer bei Bedarf auf vom Zentralrechner verwaltete, gemeinsam genutzte Datenbanken, eine größere Verarbeitungsleistung und spezielle Peripherie wie Laserdrucker, Magnetbandarchive usw. zugreifen kann.

### Entwicklungstrends

Ausgangspunkt der Workstationentwicklung war die Entlastung der teuren Zentralrechner von den zeit- und<br>speicherplatzaufwendigen Grafikspeicherplatzaufwendigen operationen, die die Leislung der Zentralrechner erheblich minderten und im Multiuserbetrieb die Qualität des Mensch-Maschine-Dialogs durch unvertretbare Wartezeiten beträchtlich minderten. Durch Verlagerung der elementaren Grafikoperationen (Pan, Zoom, Clipping, Rotation usw.) auf einen preiswerten Mikrorechner in das Grafikterminal wurde der Zentralrechner erheblich entlastet. Mit der weiteren Entwicklung der Work-<br>station-Technologie vergrößerten station-Technologie sich ständig die Forderungen nach immer mehr Computerleistung, nach größeren Bildschirmen und immer höherer Auflösung der Bildschirme am Arbeitsplatz des Ingenieurs, Kartographen oder Bedakteurs. Mit Realisierung eines effektiven Transfers der Daten und Grafiken zwischen Zentralrechner und Workstation hat sich auch ständig die Forderung nach schnelleren Kommunikationsmedien erhöht, so daß die Entwicklung der Workstation-Technologie in enger Einheit mit der Entwicklung der LAN-Technologie zu sehen ist.

Betrachtet man heute das Angebot an Workstations auf dem Weltmarkt, muß man feststellen, daß die Produktpalette sehr breit ist und die Grenzen bei dem rasanten Enhvicklungstempo stark fließend sind. In das Gebiet der Workstations tließen verstärkt die leistungsstarken Personalcomputer wie die Personalcomputer des IBM Personal System/2 (Modell 50, 60, 70 und 80) als auch Workstations auf der Basis von klassischen Kleinrechnern wie VAXstation 8000 und auf der Basis von Supermikrorechnern wie VAxstation 3200 und 3500 ein.

### Definition

Wird die Frage nach einer Definition des Begriffes "Workstation" gestellt, dann erweist sich bei dem gegenwärtigen enormen Entwicklungstempo die Beantwortung als recht kompliziert. In den USA wurde vor etwa 5 Jahren der Begriff einer SM-Maschine geprägt, worunter man die Mindestanforderungen verstand:

- 1 MIPS (Million Befehle/Sekunde) 1 MByte Arbeitsspeicher
- 1 Million Bildpunkte (Pixel)

1 MBit/s Datenübertragungsrate - Mehrfenstertechnik

Diese Anforderungen waren vor einigen Jahren tür viele Systeme noch unüberwindbar. Heute werden sie aber schon von Personalcomoutern und teilweise von Heimcomoutern erreicht. Seit 2 Jahren werden verstärkt auf den Markt Superworkstations auf der Grundlage der RISC-Architektur (Reduced Instruction Set Computer) gebracht, die eine Verarbeitungsleistung bis zu 10 MIPS erreichen.

Die R|SC-Technologie mit dem eingeschränkten Befehlssatz ermöglicht durch den Wegfall der Mikroprogrammierung im Mikroprozessor die Produktion von sehr schnellen, preiswerten Mikroprozessoren. RISC-Workstations zeichnen sich damit durch ein wesentlich besseres Preis-/Leistungsverhältnis aus, was zu einem weiteren starken Preisverfall führte. So werden heute Workstations bereits für 10000 DM von verschiedenen Herstellern angeboten.

Von Hewlett-Packard wurde 1986 die erste RISO-Architektur, die sogenannte Precision Architecture, einheitlich für Workstations und Minicomputer angekündigt. Entsprechende Workstations HP 9000/825 SRX und HP 9000/835 SRX wurden vor einem Jahr vorgestellt. Sun Microsystems entwickelte einen eigenen RISC-Mikroprozessor, der in der neuen Workstation Sun 4/200 eingesetzt wird, die die bisher sehr erfolgreiche Workstation-Familie Sun 3 ablösen wird. Von Motorola wurde weiterhin speziell für Workstations der 32-Bit-RISC-Prozessor MC 88000 auf den Markt gebracht.

Natürlich kann eine Rechnerleistung von 1 MIPS eines RISC-Prozessors keinesfalls mit 1 MIPS einer Micro-VAX verglichen werden, aber betrachtet man das Aufgabenprofil einer Workslation, dann überwiegen eindeutig die kurzen und einfachen Operationen, so daß die RISC-Architektur klar überlegen ist.

### Workstation-Typen

Bei den Workstations der oberen Leistungsklasse spricht man heute oft schon von der 10-M-Maschine, de-

ren Rechnerleistung bis zu t0MIPS, der Hauptspeicher 8 bis 16 MByte<br>und die Bildschirme bis zu und die Bildschirme bis zu 4096 x 4096 Pixel haben. Als Quasi-Industrie-Standard für die Kommunikation hat sich Ethernet mit 10 MBiVs herausgestellt. In dieser Klasse haben sich eindeutig die 32-Bit-Mikro-prozessoren wie MC 68020, MC 68030 und Intel 80386 durchgesetzt, die jetzt zunehmend durch RISC-Prozessoren verdrängt werden.

**I** 

\*

Das Bild zeigt als Beispiel eine interessante Neuentwicklung des norwegischen Unternehmens Norsk Data auf der Basis eines Drei-Prozessorsystems. Der Grafikrechner beruht auf dem Mikroprozessor MC 68020 und einem AMD-Chip für die Pixel-Grafik. Damit bei Konstruktionsaufgaben keine Bildschirmflächenanteile für Bedien- und Kommunikationsaufgaben (Multiwindowing) verloren gehen, werden dafür gesonderte Bildschirme eingesetzt.

### Software

Mit den 32-Bit-Mikroprozessoren bzw. R|SC-Prozessoren hat sich eindeutig als Basisbetriebssystem für Workstations durchgesetzl. Die meisten Hersteller wie Apollo orientierten dabei auf Systeme, die zum Berkeley-UNIX BSD 4.3 kompatibel sind. Als zweite Hauptrichtung sind verstärkt UNIX-Systeme entsprechend<br>der System-V-Interface-Definition System-V-Interface-Definition von AT&T bzw. den Empfehlungen der X/OPEN-Gruppe anzusehen<mark>.</mark><br>Auf den leistungsschwäche

leistungsschwächeren Workstations wird für technische Anwendungen vorrangig die 2D-GKS-Software und auf den leistungsstärkeren Workstations die 3D-GKS-Software angeboten. Für die Windowtechnik wird allgemein Software auf der Basis des X11-Window-Standards bereitgestellt.

### **Haupteinsatzgebiete**

In der Vergangenheit war das Haupteinsatzgebiet von Workstations vor allem das rechnergestützte Konstruieren (CAD) auf fast allen ingenieur technischen Gebieten.

Wichtige Anwendungen sind vor allem der Schaltkreis- und Leiterkartenentwurf, wobei die Schaltkreis- und Logiksimulation meist auf einem leistungsfähigeren Zentralrechner ausgeführt wird. Frühzeitig hatte sich auch das Gebiet des Entwurfs von mechanischen Konstruktionen entwickelt, wobei auch hier die Festigkeitsberechnungen auf der Basis der Finite-Elemente-Methode (FEM) auf einen sehr leistungsfähigen Zentalrechner delegiert werden.

Zu den neueren Anwendungsgebieten gehören vor allem:

rechnergestützte Softwareentwicklung (CASE - Computer aided software engineering)<br>- Expertensysteme (KI-Workstat-

Expertensysteme ions) für fast alle Wissensgebiete

- Büroautomatisierung Desk-Top-Publishing

Zweifellos sind damit noch lange nicht alle Anwendungsgebiete erschlossen. Aber mit der weiteren Entwicklung der Workstation-Technologie werden durch diese leistungsfähigen Arbeitsplatz-Rechner zunehmend die Arbeitsinhalte nahezu aller Berufsgruppen tiefgreitenden sozialen Veränderungen unterzogen.

Prot. Dr. Thomas Horn

i

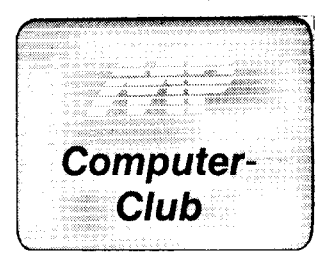

Die algorithmische Aufbereitung der Problemstellung bei der Entwicklung eines Programms ist die halbe Lösuna!

Dieser Beitrag wendet sich an Kleincomputerprogrammierer mit Inter-Maschinencodeproesse .<br>für gramme.

Es soll ein Programm entwickelt werden, mit dessen Hilfe alle Kommentare und unnötigen Leerzeichen in einem BASIC-Programm der KC 85-Familie beseitigt werden können. Dazu ist es notwendig zu wissen, wie ein BASIC-Programm im Speicher des Rechners aufgebaut ist. Die Struktur ist in Tafel 1 angegeben. Sie wird auch als physische Programmstruktur bezeichnet. Sowohl logisch als auch physisch stellen die BASIC-Programme der KC 85-Familie lineare Listen dar. Verbal läßt sich eine Datenstruktur, die als lineare Liste bezeichnet wird, wie folgt beschreiben:

**Ein Datenelement (= BASIC-Zeile)** ist das letzte oder besitzt einen wohldefinierten Nachfolger.

In Verbindung mit BASIC-Programmen ist das nachfolgende Datenelement diejenige Zeile mit der kleinsten Zeilennummer, die größer als die Zeilennummer der betrachteten Zeile ist. Die symbolischen Adressen BKPFZ, DSTi $(i = 1, 2, 3)$  in Tafel 1 sind BA-SIC-Notizspeicheradressen und stehen entsprechend für BASIC-(Programm-)Kopfzeiger und Datenstapelzeiger.

### Tafel 1 BASIC-Programmstruktur

 $In-$ halt Ben

 $\lceil 0 \rceil$ 

 $\Box$ 

 $\Box$ 

 $\Box$ 

 $\sqrt{2}$ 

 $\Box$ 

 $\Box$ 

 $\overline{\circ}$ 

 $\sqrt{2}$ 

 $\Box$ 

¤≚:<br>Ad∶  $\sqcap$ 

**BA3** 

Que

 $7.9$ 口丿  $\Box$ 

Ze  $\Box$ .

ZA:

 $N<sub>U</sub>$ 

Da

RAM-

 $a - 1$ 

 $a + 1$ 

 $a + 2$ 

 $2 + 3$ 

 $a1 - 1$ 

 $a1 := (a, a+1)$ 

 $(DST1, DST1+1)$  -->

(DST2, DST2+1)<br>(DST3, DST3+1)

 $(a)$ 

 $a:=(BKPFZ, BKPPZ+1)$ 

Adresse

Der Grundgedanke für die Umsetzung des Problems in einen Algorithmus besteht darin, das BASIC-Programm, beginnend am Programmanfang auf den Speicherbereich, unter Übergehen von Kommentaren und unnötigen Leerzeichen, zu kopieren, den es nach dem Laden im OK des BASIC einnimmt. Besonders günstig läßt sich der Grundgedanke in der Assemblersprache für den U 880 unter Verwendung des LDI-Befehls realisieren. Dem wurde schon bei der Erarbeitung des Algorithmus Rechnung getragen. Den Algorithmus geben wir in Form eines Programmablaufplanes an (siehe Bild 1). Das Assemblerprogramm (Bild 2) wurde anhand des Programmablaufplanes für die Kleincomputer KC 85/1 und KC 87 erarbeitet. Das entsprechende Maschinencodeprogramm wird im OS geladen und mit dem Namen 'NCOMMENT' im OS aufgerufen (siehe auch /1/). Der dem Algorithmus entsprechende Maschinencode ist verschiebbar und kann sofort auf KC 85/2 und KC 85/3 implementiert werden. Es sei darauf hingewiesen, daß im Algorithmus nicht berücksichtigt wurde, daß manche Programmierer Zeichenkettenkonstanten nicht ordnungsgemäß abschließen, wenn sie am Ende einer BASIC-Zeile stehen.

Das betrachtete Problem eignet sich auch für eine Behandlung in einem Informatik-Schülerzirkel. Dabei ist es gut geeignet, der allgemein beobachtbaren Tendenz, Programment-

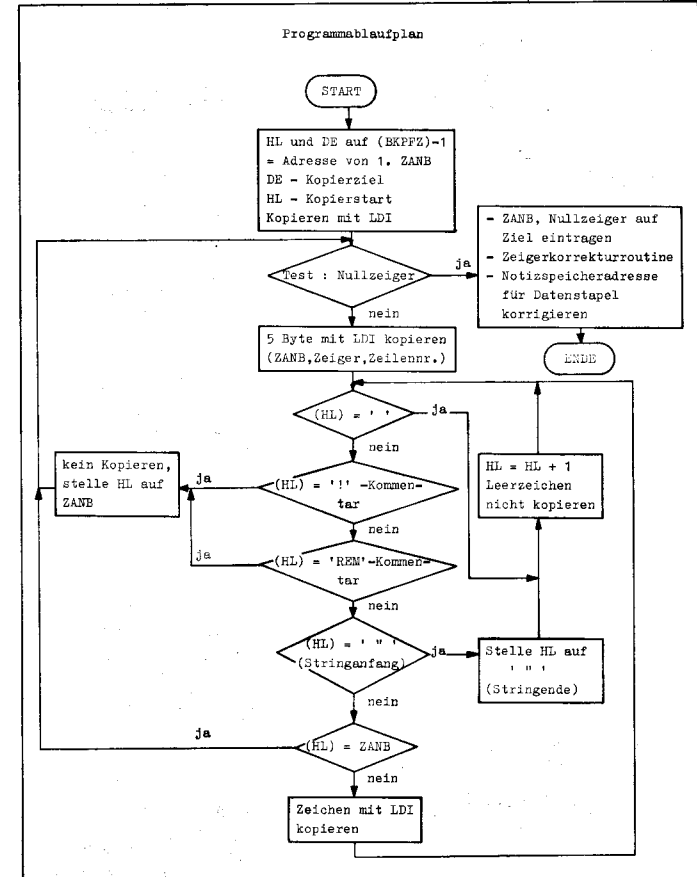

### Bild 1 Programmablaufplan

**Kurzes Maschinenprogramm** 

Martin-Luther-Universität Halle-Wittenberg, Sektion Mathematik

mit großem Effekt

Dr. Lothar Boltze

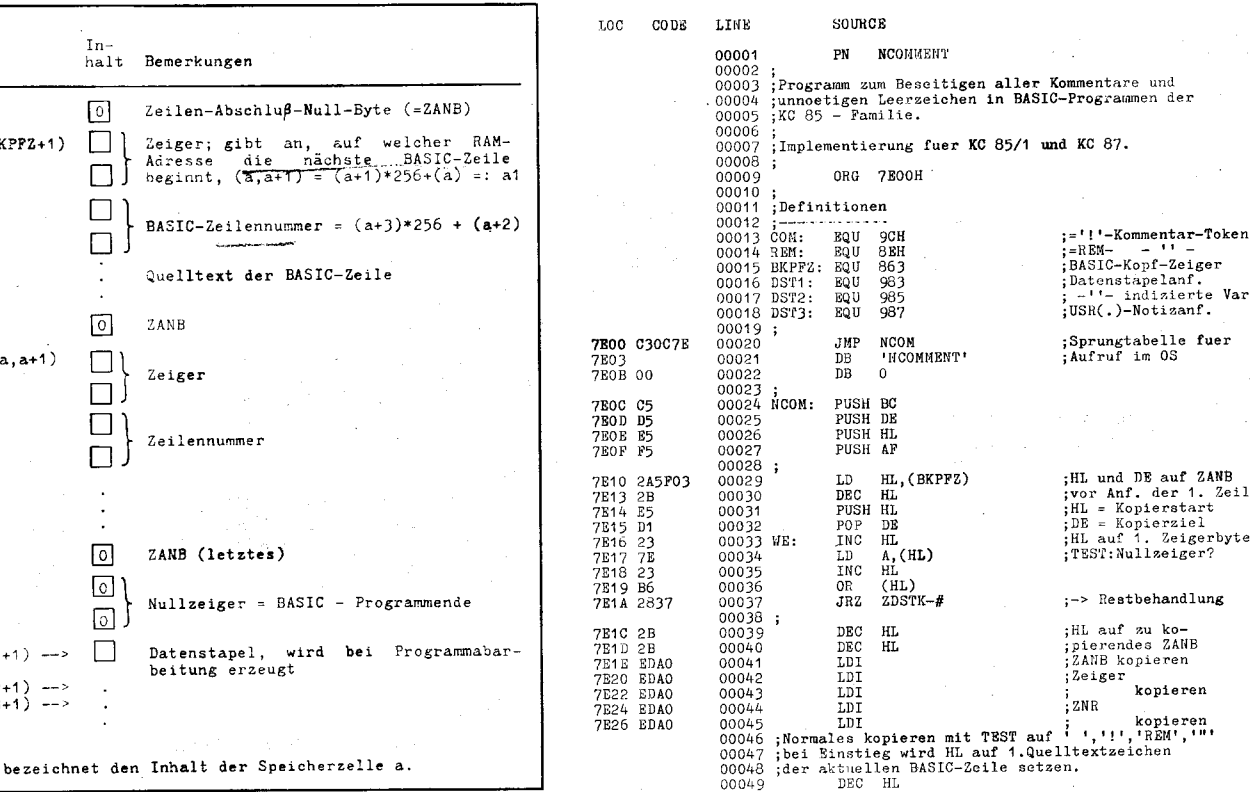

 $\sim$ 

25

'-Kommentar-Token

Var.

Zeile

İ

enstapelanf.<br>'- indizierte

und DE auf ZANB

Restbehandlung

kopieren

kopieren<br>''','REM','"'

auf zu ko-<br>rendes ZANB

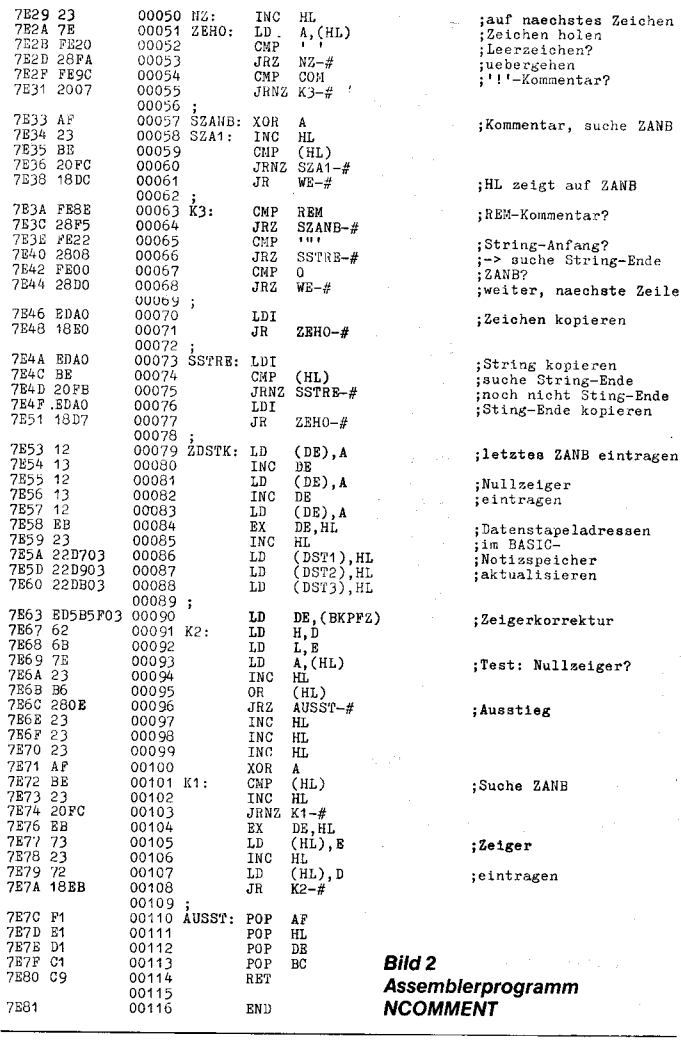

wicklung nur im Dialog mit dem Computer vorzunehmen, entgegen zu wirken.

### Literatur

/1/ Betriebssystem Z 9001, KC 85/1, KC 87. VEB Robotron-Meßelektronik "Otto Schön", Dresden 1986

### Rechnen mit komplexen **Zahlen in BASIC**

Es gibt nur wenige Programmiersprachen (z. B. Fortran IV), die als Variaeine blentyp komplexe Zahl  $K = \hat{k}_1 + i \cdot k_2$  zulassen. Trotzdem ist natürlich die Rechnung mit komplexen Zahlen auch in anderen Programmiersprachen programmierbar. In diesem Beitrag werden Hinweise gegeben, wie das in BASIC möglich ist, wobei die Kenntnis der Rechenregeln mit komplexen Zahlen vorausgesetzt wird.

Um Speicherplatzbedarf und Rechenzeit zu minimieren und eine hohe Übersichtlichkeit des Programms zu gewährleisten, werden die komplexen Zahlen nur in ihrer kartesischen (nicht exponentiellen) Form verwendet. Dem Real- und Imaginärteil werden verschiedene Variable zugeordnet, wobei ihre inhaltliche Zusammengehörigkeit durch geeignete Maßnahmen zu gewährleisten ist. Empfehlenswert ist die Verwendung von Arrays und die lückenlose Belegung aufeinanderfolgender Feldvariablen mit dem Real- und zugehörigen Imaginärteil. Bei einem Basic-Interpreter, bei dem der nied-

sind dann alle Realteile in einer geradzahlig indizierten Feldvariablen und die zugehörigen Imaginärteile in der um 1 höher indizierten, ungeraden Feldvariablen gespeichert. Es ist zu beachten, daß wenige große Arrays weniger Speicherplatz benötigen als zahlreiche kleine mit gleichviel Feldplätzen. Werden einfache Variablen verwendet, so empfiehlt sich eine Indizierung, z. B. ar für Realund ai für Imaginärteil der komplexen Zahl a. Schließlich wird vereinbart, daß im Imaginärteil die imaginäre Einheit i (bei der komplexen Wechselstromrechnung üblicherweise i) stets als Faktor bzw. im Zähler steht. Nur so wird gewährleistet, daß das Vorzeichen des Imaginärteiles eindeutig interpretiert werden kann. Damit sind alle Voraussetzungen zur

⊠ KONTAKT ®

Halle, 4020; Tel. 622524

Martin-Luther-Universität Halle-Wittenberg,

Sektion Mathematik, Universitätsplatz 6,

rigste Index der Feldvariablen 0 ist.

Programmierung komplexer Rechnungen geschaffen. Um mit wenig Speicherplatz und Rechenzeit auszukommen, sollten die im Programm benötigten Rechenarten mit komplexen Zahlen mit der DEF FN-Anweisung am Programmanfang, zusammen mit den Feldern (DIM-Anweisung), definiert werden. Gemäß den

Rechenregeln für komplexe Zahlen und für Computer, deren BASIC-Interpreter mehrere Variablen in selbstdefinierten Funktionen zulassen, lauten diese Funktionen (A, C-Realteile und B, D - Imaginärteile der zu verknüpfenden komplexen Zahlen): 10 DEF FN  $S(A, B, C, D) = A + C$ :

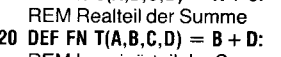

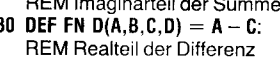

40 DEF FN  $E(A, B, C, D) = B - D$ : REM Imaginärteil der Differenz

Die in den Zeilen 10 bis 40 definierten Funktionen bringen außer einer Erhöhung der Übersichtlichkeit Nachteile an Speicherplatzbedarf und Rechenzeit gegenüber der direkten Programmierung der Addition bzw. Subtraktion an der Programmstelle, wo der Funktionsaufruf erfolgen würde. Anders bei den folgenden Zeilen: 50 DEF FN 0(A,B,C,D)

 $= A * C - B * D$ :

REM Realteil des Produktes 60 DEF FN P(A,B,C,D)  $= B * C + A * D:$ REM Imaginärteil des Produktes 70 DEF FN Q(A,B,C,D)  $=$   $(A * C + B *$  $D)/(C * C + D * D)$ : REM Realteil des Quotienten 80 DEF FN R(A,B,C,D)  $= (B * C - A *$  $D)/(C * C + D * D)$ : REM Imaginärteil des Quotienten 90 DEF FN K(A,B)  $= A/(A * A + B * B)$ : REM Realteil des Kehrwertes 100 DEF FN L(A,B)  $= -B/(A * A + B * B)$ : REM Imaginärteil des Kehrwertes 110 DEF FN B(A,B)  $=$  SQR(A  $*$  A + B  $*$  B): REM Betrag der komplexen Zahl

120 DEF FN C(A,B)  $= ATN(B/A):$ 

REM Winkel zwischen Real- und Imaginärteil

A \* A benötigt wesentlich weniger Rechenzeit als A 12. Der Kehrwert (Zeilen 90 und 100) ist natürlich ein Sonderfall der Division (Zeilen 70 und 80 mit  $A = 1$  und  $B = 0$ ). Mit diesem Instrumentarium sind alle Verknüpfungen zweier komplexer Zahlen möglich. Sind mehrere komplexe Zahlen miteinander zu verrechnen, so wird die Rechnung in mehrere Rechenschritte gegliedert und das Zwi-

### Ziffernprüfung

Häufig ist es erforderlich, numerische Variable nicht numerisch, sondern in Strings abzuspeichern (z. B.: Artikelnummern, Materialnummern, Schlüsselnummern usw.) Die Option "PICTURE" läßt bei der Maskierung mit "#" oder "9" außer

Ziffern auch Sonderzeichen wie "+".  $\cdot$ ", ", ", " " zu.

PRUEFNUM.PRG / 27.05.87 / PRUEFEN VON ZIFFERNSTRINGS EINGANG: ME1 = < ZU PRUEFENDER STRING > INTERN : MI1 = < ZWISCHENSPEICHER > AUSGANG: MA1 = < T, WENN ALLES ZIFFERN / F.WENN NICHT > STORE T TO MA1 **RLSE** STORE F TO MA1<br>ENDIF nnor<br>|@ 21,0 SAY'STRING ZU LANG'+CHR(22)+CHR(7)<br>ENDIF EN ET UR N

FN-Anweisung ausgeführt, z.B. berechnet: 130 DIM A(5) 200 LET  $A(4) = FN O(A(0), A(1), A(2),$  $A(3)$ 

**FN O(A,B,C,D)/(C**  $*$  **C + D**  $*$  **D)** 

schenergebnis in zwei dafür vorzuse-

hende Feldvariablen oder einfachen

Variablen gespeichert. In manchen

Fällen wird es auch möglich sein, die

für das Endergebnis vorgesehene

(Feld-) Variable vorerst für das Zwi-

schenergebnis zu benutzen und an-

schließend mit dem Endergebnis zu überschreiben. In Programmen, in denen bestimmte Verknüpfungen mehrerer komplexer Zahlen häufig vorkommen, können dafür weitere

Funktionen selbst definiert werden.

wobei darin die angegebenen vor-

kommen dürfen. Ist beispielsweise

die Zeile 50 im Programm enthalten,

was hier aber keine Vorteile bringt.

Die Rechnung wird durch Aufruf der

kann Zeile 70 auch lauten:

70 DEF FN Q(A,B,C,D)

### 210 LET  $A(5) = FN P(A(0), A(1), A(2),$  $A(3)$

das Produkt der in A(0) bis A(3) gespeicherten komplexen Zahlen und legt den Realteil in A(4) und den Imaginärteil in A(5) ab.

Einige Heim- und Personalcomputer (z. B. KC 85, Commodore) lassen in selbstdefinierten Funktionen nur eine Variable zu. Dieser Nachteil wird folgendermaßen kompensiert: In den Zeilen 10 bis 120 erscheint in der Klammer hinter dem Funktionsnamen nur eine Variable, z. B. A für den Realteil der ersten Zahl, alles andere bleibt unverändert. Vor dem Funktionsaufruf müssen den restlichen in der Funktion vorkommenden Grö-Ben, die als Konstante interpretiert werden, mit der LET-Anweisung die aktuellen Werte zugewiesen werden. Somit ergibt sich:

200 LET  $B = A(1)$ : LET  $C = A(2)$ : LET  $D = A(3)$ : LET  $A(4) = FN$  $O(A(0))$ 

210 LET  $A(5) = FN P(A(0))$ 

Ein gutes, aber nicht ausreichendes Kontrollinstrument für die Programmtestung ist das Setzen aller Imaginärteile der Ausgangswerte auf Null. Dann müssen alle Ergebnisse und Zwischenergebnisse ebenfalls reell sein. Der umgekehrte Fall gilt nicht. wie schon an der Produktbildung (Zeile 50) zu sehen ist!

Wolf-Dieter Krohs

Einen String daraufhin zu überprüfen, ob nur Ziffern vorhanden sind, ist normalerweise nur zeichenweise möglich.

Die folgende Befehlssequenz ist schneller. Dabei ist die Länge des zu überprüfenden Strings auf maximal 9 Stellen begrenzt.

**Thomas Steffens** 

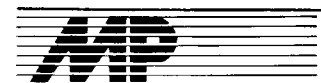

### **Literatur**

### **TURBO PASCAL**

von Gerhard Paulin

Reihe Technische Informatik, VEB Verlag Technik Berlin, 1988, 206 Seiten, 20 Bilder, 3 Tafeln, Broschur,  $20 - M$ 

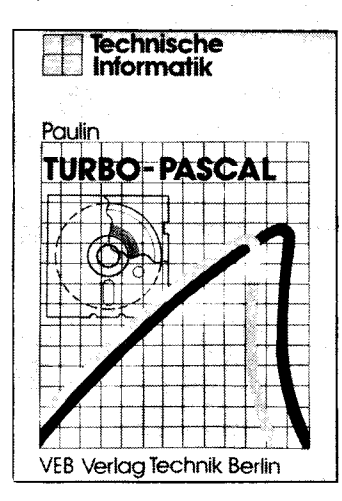

Das moderne Sprachkonzept von PASCAL in Verbindung mit einer leistungsfähigen und unkomplizierten Entwicklungsumgebung hat dem TURBO-PASCAL-System zu großer Popularität verholfen. Der VEB Verlag Technik trägt dem mit vorliegendem Band Rechnung.

Dem Autor scheint trotz des geringen Buchumfangs (206 Seiten) ein Querschnitt gelungen zu sein, der einen breiten Leserkreis anzusprechen vermag. Hier findet sowohl der Einsteiger als auch der Fortgeschrittene Lister abgedruckt, der alle reservier-<br>wertvolle Anregungen. Der Schwer- ten Worte markiert. – Alles in allem wertvolle Anregungen. Der Schwerpunkt liegt neben einer im ersten Teil konzentrierten didaktischen Darlegung grundsätzlicher Aspekte von TURBO PASCAL vor allem auf der exemplarischen Demonstration der Möglichkeiten der Sprache PASCAL. So finden sich neben didaktisch orientierten Beispielen und Aufgaben eine Reihe für die Praxis nicht unin-<br>teressanter programmtechnischer programmtechnischer Realisierungen - wie etwa: die numerische lntegration mittels Simpsonscher Regel, die Lösung eines linearen Gleichungssystems oder die Listenverarbeitung. um nur einige zu nennen.

Auf den ersten Seiten werden Hinweise zur Handhabung der TURBO-PASCAL-Entwicklungsumgebung

gegeben. Danach folgt eine systematische und auch für Anfänger geeignete Darstellung der Programmiersprache. Die praktische Anwendung der vorgestellten Sprachelemente wird stets an nachvollziehbaren Beispielen gezeigt. Behandelt und mit Programmquelltext illustriert werden weiterhin das Filekonzept, die Nutzung dynamischer und Pointer-Variablen, Recordvarianten sowie rekursive Prozeduren. Bei den Recordvarianten vermißt man lediglich die sogenannten "free unions". Dafür werden die .,discriminated unions" ausführlich und allgemeinverständlich Tale<br>behandelt Eine hohe Anschaulich- mit behandelt. Eine hohe Anschaulichkeit bietet auch die Darsteliung des Zeigerkonzeptes. Hier werden alle wesentlichen Methoden, die Nutzung

des Pointer-Typs betreffend, mit Hilfe fers von den Hochschulen und Uni- selbeziehung. Demonstrationspro-<br>von Grafiken und Programmkon- versitäten der USA in die hochprofita- gramme lassen einige Wirkmechavon Grafiken und Programmkon- versitäten der USA in die hochprofita-<br>strukten vorgestellt. ble Privatwirtschaft. Das Schlüssel-

Grundsätzliches über externe Unter- geht diesem Leben auf den sozialen Schutz gegen Computerviren außer<br>programme sowie INLINE-Assem- Grund, untersucht erlebnisreich und der persönlichen Mora des Programprogramme sowie INLINE-Assem- Grund, untersucht erlebnisreich und der persönlichen Moral des Program-<br>bler mitgeteilt. Auch der mit der As- mit vielen Detailbetrachtungen die In- mierers möglich. Die Gestaltung des bler mitgeteilt. Auch der mit der As- mit vielen Detailbetrachtungen die In- mierers möglich. Die Gestaltung des<br>Semblerprogrammierung weniger frastruktur dieser Gesellschaft, der Buches ist gut, die Themen werden semblerprogrammierung weniger frastruktur dieser Gesellschaft, der Buches ist gut, die Themen werden<br>Vertraute erhält einen Überblick über Armen, der Reichen und der Minder- übersichtlich angeordnet. Alles in al-Vertraute erhält einen Überblick über Armen, der Reichen und der Minder-<br>Mittel und Methoden hardwarenaher heiten, die Ausbeutung der Arbeits-Mittel und Methoden hardwarenaher beiten, die Ausbeutung der Arbeits- lem läßt sich sagen: Das Buch bringt (Pr<br>Programmierung in der TURBO- kraft, die Rolle der Schulen und Hoch- einen guten Überblick zum aktuellen Programmierung in der TURBO- kraft, die Rolle der Schulen und Hoch- einen guten Überblick zum aktuellen<br>PASCAL-Implementation für CP/M- schulen, die Gefährdung der Umwelt, Stand der Problematik, aber für einen 80. Alle Programmbeispiele und Aus-Kapitalinteressen und Kapitalstrate- Profi keine neuen<br>führungen im Buch heziehen sich im dien die Investitionen und Profite den Erkenntnisse führungen im Buch beziehen sich im gien, die Investitionen und Profite, übrigen auf diese Implementation. In den Niedriglohn, die Arbeitslosigkeit einem der letzten Gliederungspunkte<br>wird ein kurzer Überblick über Bildschirmprogrammierung und Bild-<br>schirmsteuerung sowie Grafikerweiterung der TURBO-PASCAL-Imple- 1000 km<sup>2</sup> mit fast 2000 Firmen bei ei-<br>mentation für MS-DOS gegeben. ner Dreiviertelmillion Menschen. Daran schließen sich die Lösungen Werner Rügemer ist kein Mikroelek- winnt im Bereich der Künstlichen In-<br>inclusive Besprechung der in voran- troniker – das spürt man sofort, aber telligenz und hier insbesondere beim inclusive Besprechung der in voran-<br>der in der despundere man sofort, aber den hier den her den halvti-<br>telligenzier Analytigegangenen Gliederungspunkten er ist ein bewundernswerter Analyti- Entwurf von Expertensystemen, aber gestellten Aufgaben an. Damit ist die ker des sozialen Geschehens, das auch als allgemeines Programmiergestellten Aufgaben an. Damit ist die ker des sozialen Geschehens, das auch als allgemeines Programm<br>Möglichkeit der Vertiefung von Kennt- den Spezialisten der Elektronik sonst prinzip, zunehmende Bedeutung. Möglichkeit der Vertiefung von Kennt- den Spezialisten der Elektronik sonst prinzip, zunehmende Bedeutung.<br>Inissen in der Programmiersprache im verborgen bliebe. Dieses "Silicon Das Buch aus der Reihe MikroCom-

Ein Anhang (28 Seiten) enthält Zu- loses, das ist dem Fachmann gegen- che Einführung in das Konzept der sammenstellungen der Syntax von wärtig. etter andere andere Programmiersprache PROLOG und TURBO PASCAL, der Standardfunk- Um so bemerkenswerter ist die Lei- in ihre theoretischen Grundlagen, tionen und -prozeduren sowie der stung, die mit der Broschüre vorge- vermittelt eine umfassende Übersicht<br>Editorkommandos der integrierten legt wurde. Zugleich ist es ein wichti- zu den Sprachbestandteilen und er-Editorkommandos der integrierten legt wurde. Zugleich ist es ein wichti-<br>Entwicklungsumgebung. Weiterhin ges geschichtliches Dokument zur Entwicklungsumgebung. Weiterhin ges geschichtliches Dokument zur läutert Programmiertechniken und<br>Finden sich eine ASCII-Code-Tabelle. amerkanischen Wirklichkeit. Anwendungen anhand von Beispiefinden sich eine ASCII-Code-Tabelle, amerkanischen Wirklichkeit. Anwendungen anhand von Beispie-<br>eine Zusammenstellung der Fehler-**Wert-Wert-Prof. Dr. Dr. M. Roth** len. Es ist gut geeignet für alle Leser, eine Zusammenstellung der Fehler- (Prot. Dr. Dr. M. Roth len. Es ist gut geeignet für alle Leser, nachrichten des Compilers und der Music der Prot. Dr. M. Roth die PROLOG kennenlernen wollen. Laufzeitfehlermeldungen. Im letzten **| Das große C**<br>Teil des Anhangs ist ein Programm- | Viren Buch Teil des Anhangs ist ein Programm- | Viren Buch | grammiersprachen und der inneren beispiel für einen PASCAL-Quelltext- | von Delt Burger Dete Besicht Combut | Funktion von Computern nicht Vorbeispiel für einen PASCAL-Quelltext- | von Ralf Burger, Data Becker GmbH, Funktion von Computern nicht Vor-<br>Lister abgedruckt, der alle reservier- | Ditteration of Company Contra JODN, aussetzung. ein gelungener Abschluß, der zum <sup>3-89011-200-5</sup><br>Weitermachen anregt. Dem Autor ist Dieses Buch von Ralf Burger bietet Weitermachen anregt. Dem Autor ist Dieses Buch von Ralf Burger bietet Programmieren in PROLOG folgt es mit. TURBO PASCAL" gelungen, einen Einblick in einen Bereich, der eine systematische Einführung in die es mit."TURBO PASCAL" gelungen, einen Einblick in einen Bereich, der eine systematische Einführung in die ein<br>ein edidaktisch erientiertes, das für die meisten noch ein terra inco- Programmiersprache. ein didaktisch orientiertes, das für die meisten noch ein terra inco-<br>TURBO-PASCAL-Handbuch ergän- gnita darstellt. Mit dieser Einführung TURBO-PASCAL-Handbuch ergän- gnita darstellt. Mit dieser Einführung Hierbei werden auch das Prinzip des zendes, Arbeitsmittel zu schaffen, versehen, ist der interessierte Leser Beweisens von Aussagen durch Re-<br>das auch dem täglichen Nutzer – ob in der Lage, sich durchaus ein Bild solution und die Unifikation als zen-Einsteiger oder Fortgeschrittener - von der eine Hilfe sein kann.  $Th.B.$  schaffen.

### Neue Technik - alte Gesellschaft

#### Silicon Valley

von W. Rügemer, Verlag die Wirtschaft Berlin 1986 (Lizenzausgabe<br>des Pahl-Buggenstein-Verlages Köln), 252 S., 27 Tab., 12 Bilder, 12,40 M

Der volle Untertitel dieser bemerkenswerten Broschüre lautet: ..Silicon Valley: Mythos und Realität vom American Way of Technology". Es berichtet ein "Insider", ein engagierter Gewerkschaftler der BRD. Er schreibt fast wie Jack London - über seinen Studienaufenthalt im kalifornilicon Valley, dem ,,Silizium-Tal" der USA. Es ist auch das Musterbeispiel der Organisation einer Hochtechnologie in der bürgerlichen Gesellschaft. Mit einer "neuen Leistungselite" ist es zugleich ein Beispiel der Talente{örderung und -ausblutung allen Mitteln kapitalistischer anschaulich gelungen ist.<br>fsgesetze ein Beispiel der neuen Die umfassenden Beispiele illustrie-Wolfsgesetze, ein Beispiel der neuen Vermarktung wissenschaftlicher Erkenntnisse, also des Wissenstrans-

strukten vorgestellt. ble Privatwirtschaft. Das Schlüssel- nismen erkennbar werden. Der Autor<br>Zwölf Seiten sind der maschinenna- wort ist "hire and fire" – also "Anheu- zeigt Infektionswege und damit ge-Zwölf Seiten sind der maschinenna- wort ist "hire and fire" - also "Anheu- zeigt Infektionswege und damit ge-<br>hen Programmierung mittels der ern", wenn es sich lohnt und "Feu- wisse Schutzmöglichkeiten bzw. hen Programmierung mittels der ern", wenn es sich lohnt und "Feu-<br>TURBO-PASCAL-Implementation ern", wenn nicht mehr genügend da-TURBO-PASCAL-Implementation ern", wenn nicht mehr genügend da- etrategien und gelängt zum Fazit: Es<br>für CP/M-80 gewidmet. Es wird bei herausspringt. Werner Rügemer ist kein wirkungsvoller umfassender für CP/M-80 gewidmet. Es wird bei herausspringt. Werner Rügemer Grundsätzliches über externe Unter- geht diesem Leben auf den sozialen schulen, die Gefährdung der Umwelt, Stand der Problematik, aber für einen<br>Kapitalinteressen und Kapitalstrate- Profi keine neuen bzw. weiterführenübrigen Niedriglohn, die Arbeitslosigkeit dem Niedriglohn, die Arbeitslosigkeit Bernd Mischke Bernd Mischkeit<br>Bernd Mischen, die Solidarität weltanschaulich aufgeklärter und politisch **Problemlösen mit PROLOG**<br>denkender Menschen in diesem be- und Mulleaus Verlag B. G. Teubaar von M. Hanus, Verlag B. G. Teubner, schirmsteuer weischen Tühmt-berüchtigten Gebiet von etwa Stuttgart, 1987, 224 S.<br>1000 km<sup>2</sup> mit fast 2000 Firmen bei ei-<br>1000 km<sup>2</sup> mit fast 2000 Firmen bei eimer Dreiviertelmillion Menschen. Die logische Programmierung ge-<br>Werner Rügemer ist kein Mikroelek- winnt im Bereich der Künstlichen Innissen in der Programmiersprache im verborgen bliebe. Dieses "Silicon Das Buch aus der Reihe MikroCom-<br>Selbststudium gegeben. Valley" leistet technologisch Beispiel- puter-Praxis gibt eine gut verständli-Selbststudium gegeben. Valley" leistettechnologisch Beispiel-<br>Ein Anhang (28 Seiten) enthält Zu- loses, das ist dem Fachmann gegen-

Düsseldorf, 1987, 363 Seiten, ISBN aussetzung.<br>1.389011-200-5<br>Tum arundsätzlichen Vorgehen beim aussetzung.

in der Lage, sich durchaus ein Bild solution und die Unifikation als zen-<br>von der Virenproblematik zu ver- trale Mechanismen der logischen

Pahl-Ruggenstein-Verlages schatzung der beuterling der neuer schen "High-Technology"-Mekka Si- erörtert er überzeugend. Mit diesem<br>licon Vallev, dem "Silizium-Tal" der Stil der Publikation bewegt sich der Mit einem Überblick über die bisher Elementare Programmiertechniken<br>bekannten und die noch denkbaren werden an Beispielen erläutert, aus bekannten und die noch denkbaren<br>Virentypen und ihre Funktionsweisen ermöglicht der Autor, übrigens vom über den Anwendungsbereicht des gestandenen Pro- PROLOG gewinnt. Standpunkt des gestandenen Pro- PROLOG gewinnt.<br>grammierers ausgehend, eine Ein- Anschließend wird auf die mathematigrammierers ausgehend, eine Ein-<br>schätzung der Bedrohung der Rech-<br>schen Grundlagen der Programmierschätzung der Bedrohung der Rechnerwelt durch die Computerviren. Un- sprache eingegangen, wobei es gut<br>ter Zuhilfenahme einer Studie von gelungen ist, Anschaulichkeit und Ex-Stephan Ackermann legt der Autor<br>auch eine gründliche Analyse der (imauch eine gründliche Analyse der (im- Vergleich der rein logischen Semanlage auf dem Gebiet der Computer-<br>bzw. Datensicherheit in der BBD aber auch international vor. Seine Sprachkonstrukte wie z. B. für die<br>Standpunktfindung, motiviert von ei- Ein-/Ausgabe, Arithmetik, Steuerung Standpunktfindung, motiviert von ei-<br>genen rechtlichen, ethischen und der Abarbeitung sowie vordefinierte genen rechtlichen, ethischen und der Abarbeitung sowie vordefinierte<br>kommerziellen Gesichtspunkten, Prädikate und Operatoren behandelt. erörtert er überzeugend. Mit diesem Autor sehr geschickt auf dem sehr dungsbeispiele vorgestellt, wobei die schmalen Grat der Darlegung von Anwendung von PROLOG auf die

Goftware und Soft War. Als bemer- Beschreibung von Grammatiken bereiten beschreibung von Grammatiken herrigen herrkenswert ist zu beurteilen, daß der vorzuheben ist.<br>Ansatz des Vergleiches von Compu- Eine wertvolle Hilfe für den Leser sind Ansatz des Vergleiches von Compu-<br>terviren mit Viren der biotischen Welt

ren deutlich die Gefahr von "verseuchten" Svstemen und ihre Wech-

Stuttgart, 1987, 224 S.

die PROLOG kennenlernen wollen.<br>
Das große Computer-<br>
Dabei ist die Kenntnis anderer Pro-

Programmierung herausgearbeitet.<br>Elementare Programmiertechniken denen der Leser auch einen Eindruck<br>über den Anwendungsbereich von

gelungen ist, Anschaulichkeit und Exaktheit miteinander zu verbinden. Ein tik mit der Semantik von PROLOG-<br>Systemen wird vorgenommen.

In einer Übersicht werden weitere Prädikate und Operatoren behandelt.<br>Abschließend werden in zwei Abschnitten umfangreichere Anwenschmalen Grat der Darlegung von MAnwendung von PROLOG auf die<br>Software und Sof<u>t W</u>ar Als bemer- Beschreibung von Grammatiken her-

terviren mit Viren der biotischen Welt die zu jedem Abschnitt angegebenen<br>Surigaben und die Zusammenstellung anschaufte Aufgaben und die Zusammenstellung der Lösungen sowie die Hinweise für<br>die praktische Programmierung.

Dr. Harald Killenberg

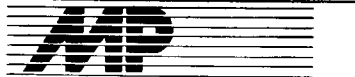

# Börse

#### Koppelprogramm PRG 600-PC 600 zur Prozeßüberwachung

Für das Programmiergerät PRG 600 des VEB Numerik "Karl Marx" wurde ein Koppelprogramm entwickelt, das eine Kommunikation zwischen PRG 600 (PRG 700) und der Steuerung PC 600 (PRG 700) während der Abarbeitung des eigentlichen Steuerprogramms gewährleistet. Die Prozeßüberwachung schließt u.a. folgende Arbeitsmöglichkeiten menügeführt ein:

Anzeige von durch AD-Wandler erfaßten analogen Meßwerten auf dem Bildschirm

**.** Anzeige von Prozeßfehlern auf dem Bildschirm

• Änderung von Prozeß-Sollwerten im Steuerungsprogramm über Tastatur

• Archivierung von Prozeßzuständen und Meßwerten auf Diskette (ab Variante PRG 600/3). Zur Weiterverarbeitung der archivierten Werte (im vorlregenden Falle durch BASIC-Programme) am Bürocomputer A 5120/A 5130 können mit Hilfe eines Konvertierungsprogramms, das ebentalls auf dem PRG implementiert ist, PRG 600-formatierte Disketten in SIOSformatierte Disketten konvertiert werden.<br>Das

komplexe Koppelprogramm wurde zur Prozeßüberwachung und Steuerung in verfahrenstechnischen Versuchsanlagen getestet und bewährt sich seit mehreren Jahren. Die im PRG 600 implementierten Programmodule besitzen weitgehend problemneutrale Schnittstellen und sind damit an unterschiedliche Problemstellungen anpaßbar.

VEB Komplette Chemieanlagen Dresden, Abt. 697030, PSF 184, Dresden, 8012; Tel.: 2321447

#### Dt. Syhre

### Multitaskerweiterung rMTS für CP/M 86

Das System rMTS (Multi Task System) dient der Multitaskprogrammentwicklung im Betriebssystem CP/ M 86. Die Vorteile gegenüber der Anwendung eines vollständigen Echlzeitbetriebssystems (z. B. BOS 1810) liegen in der Nutzung der weitverbreiteten CP/M-Programmentwicklungstechnik und der CP/M-Dateiorganisation sowie in dem geringen Speicherbedarf von rMTS (64 KByte).

Multitaskprogramme können in Assemblersprache oder in der Programmiersprache C entwickelt werden. Interfacebibliotheken gestatten die Anbindung von 56 NUCLEUS-Systemfunktionen (kompatibel zu RMX86). Unter CP/M 86 entwickelte Programmdateien (-. CMD- oder -. H86-Dateien) werden mit dem rMTS-Applicationloader geladen und als Tasks quasiparallel abgearbeitet. In den Tasks können CP/M-BDOS-Funktionen mit Einschränkungen genutzt werden. Die Konsolzugriffe in einem Multitaskprogramm werden über den rMTS-Konsolhandler organisiert.

Während der Programmentwicklung dient ein Obiektdebugger der Diagnose der rMTS-Objekte.

rMTS läuft aul 8086-Rechnern unter

CP/M86 und SCP 1700 mit Zeitgeber- und Interruptlogik (8253, 8259A) und  $\geq 128$  KByte RAM (z. B. Single-Board-Computer 8086 des ZWGB der TU Dresden oder AC 7100). Interessenten erhalten eine 40seitige Dokumentation bei Zusendung einer<br>5<sup>1</sup>/4"-2s2d-Diskette gegen eine 5<sup>1</sup>/<sub>4</sub>"-2s2d-Diskette gegen Schutzgebühr von 50,-M.

Wilhelm-Pieck-Universität Rostock, Seklion Technische Elektronik, Bereich Computertechnik, Alberl-Einsteinstr. 2, Rostock, 2500

Dr. Jorke

### V.24.IFSS-Umsetzer

Aufgabe war es, einen Hardware-Printserver zu schaffen, der 10 PC 1715 auf einen robusten Drucker 1152 ausgeben läßt. Dabei war das<br>generelle Schnittstellenproblem Schnittstellenproblem V.24 - IFSS (PC - 1 152) technisch sauber zu klären. Das heißt:

- galvanische Trennung aller Geräte zuverlässiger Aufbau (Schutzgrad)

große Übertragungssicherheit

einfache Handhabbarkeit.

Aus ökonomischer Sicht und Verfügbarkeitsgründen wurde eine Lösung mittels:

Kanalauswahl über Drehschalter

- billigsten bipolaren Bauelementen separater Stromversorgung

kompaktem Gehäuse (geschlossen)

realisiert, welche nachgenutzt werden kann. Es liegt ein kompletter Zeichnungssatz vor. Das Gerät ist nachbausicher und ohne Spezialwerkzeuge herstellbar. Eine klare Dokumentation erleichtert Aulbau und Inbetriebnahme.

IH Mittweida, Rechenzentrum, Platz der DSF, Mittweida. 9250

Die Sprachwerkzeuge YACC und LEX

unter DCP und MS-DOS

Bei der Verarbeitung formaler Spra-<br>chen (Programmier-, Fachsprachen (Programmier-, chen,...) sind die UN|X-Werkzeuge LEX und YACC effektive Hilfsmittel für den Programmierer, die aus einer Nutzerspezifikation ein C-Quell-Programm generieren: einen lexikalischen Analysator bzw. einen Parser. Der lexikalische Analysator durchmustert einen Dateistrom nach bestimmten Zeichenketten (Wörter), die vom Nutzer in der Form regulärer Ausdrücke speziliert werden müssen. Die dabei erkannten Wörter werden dem Parser (als Morpheme) übergeben, der die syntaktische Analyse durchführt. Die der syntaktischen Analyse zugrunde liegende Grammatik wird vom Anwender in einer der Backus-Naur-Form ähnlichen Notation angegeben.

YACC und LEX haben über den Compilerbau im engeren Sinne Bedeutung für die lmplementierung von Fach- und Beschreibungssprachen, z. B. in Experten- und Spezifikationssystemen. Die Sprachwerkzeuge YACC und LEX gehören zum Standardumfang eines UNIX-Betriebssystems. In der DDR standen sie bisher nur für Rechner mit UN|X-kompatiblen Betriebssystemen, z. B. für die

and the same

Rechner K1630 und A71XX (Be-<br>triebssystem MUTOS) oder für triebssystem MUTOS) oder P8000 (Betriebssystem WEGA), zur Verfügung. Da DCP mehr Freiheiten zur Gestaltung der Bedienoberfläche bietet (direkter Zugriff auf Bildwiederholspeicher, Grafik, farbige Darstellung), ergeben sich hier Möglichkeiten, die Produkte der Sorachwerkzeuge LEX und YACC effektiv einzusetzen und einem großen Nutzerkreis zugänglich zu machen. Deshalb wurde eine lmplementierung von LEX und YACC unter dem Betriebssvstem DCP vorgenommen. Der Portierung der beiden Sprachwerkzeuge ging die Schaffung einer Möglichkeit zum effektiven Datentransfer zwischen UNIX und DCP voraus. Es wurde ein Funktionsäquivalent Dienstprogramms tar unter DCP entwickelt, womit der Datenaustausch zwischen DCP und MS-DOS sowie anderen UNIX-kompatiblen Betriebssystemen (z. B. MUTOS, WEGA u. a.) problemlos möglich ist. Es werden fast alle vom P8000 verwendeten Diskettenformate (8 oder g Sektoren pro Spur, 40 oder 80 Spuren, einoder zweiseitig) unterstützt.

TH Ilmenau, Sektion INTET/TBK, Am Ehrenberg, PSF 327, llmenau, 6300; Tel. 7 4245,7 4326

Dr. RempellRudorfer

### **ERIKCOPY**

ERIKCOPY ist ein Treiberfür den Anschluß einer elektronischen Schreibmaschine vom Typ Erika S3004 an den Kleincomputer KC 85/1 bzw. KC 87. Dabei wird weder der Druckermodul des KC noch die lnterfacebox der Schreibmaschine benötigt. Die Umsetzung des ASCII-Codes in den Schreibmaschinen-Code erfolgt ausschließlich softwaremäßig im vorliegenden Programm. Das Programm wird in üblicher Weise geladen und durch 'ASGN LIST:=ERIKA' aufgerufen. Der Paralleldruck erfolgt nach<br>gleichzeitigem Drücken der Tasten CONTR' und 'P'. Eine Hardcopy des Bildschirmes läßt sich durch zusätzliches gleichzeitiges Drücken der Tasten 'CONTR' und 'N' erzielen. Er-<br>folgt der Aufruf durch

'ASGN LIST:=**ERIKU'** 

so werden die Doppelbuchstaben A e usw. als Umlaute ausgegeben. Soll dies verhindert werden, so ist als Trennzeichen ein '&' dazwischen zu setzen. Weiterhin läßt sich das Zeichen ' $\beta$ ' ausgeben. Dafür muß ein Klammerzeichen geschrieben werden.

Der Hardwareaufwand besteht im Verbinden des seitlichen PIO-Ports des KC mit der entsprechenden Buchse der Schreibmaschine über ein lediglich 2 Transistorstufen enthaltendes Anpaßglied.

VEB Magdeburger Armaturenkombinat, Abt. TKA, Postfach 330, Magdeburg,

Dr. Nestler

### Modula.2. **Entwicklungssysteme** und pofiabte Bibliothek

3010; Tel. 4390/App. 497

Zur Nachnutzung angeboten werden: • Portable Modula-2-Systembibliothek

. Komplette Modula-2-Entwicklungssysteme mit Zielkodegenerierung für PDP-11 unter RSX 11M und Z 8o-Computer unter CP/M oder UDOS. Die Entwicklungssysteme sind auch für kompatible Rechner<br>und Betriebsysteme (OS-RW, Betriebsysteme MOOSl600, SCP, CP/A u.a.) nutzbar.

### . Zusatzprogrammpakete.

Die Bibliothek sowie jedes der 3 Entwicklungssysteme stehen lauffähig und mit identischer Benutzeroberflä-Che unter jedem der genannten Betriebssysteme sowie zusätzlich unter MS-DOS und DCP als Original- bzw. Cross-Software zur Verfügung. Programme, die unter einem der oben genannten Betriebssysteme unter Nutzung der portablen Bibliothek entwickelt werden, sind auch unter allen anderen Betriebssystemen durch Neuübersetzung sofort verfügbar (.1 00 % Quelltextportabilität).

### Bibliothek

Zur portablen Bibliothek gehören z. Zt. folgende Komponenten:

- Alphanumerische, akustische und<br>windoworientierte - Terminal-Ein-/ windoworientierte Terminal-Ein-/ Ausgabe (Module: Keyln, DispOut, TermlO, Terminal, WindowOut, Sound)

Pixelorientierte Vollgrafikroutinen für unterschiedliche Grafikhardware (Geometry, Graphics)

Datei-Ein-/Ausgabe für unstrukturierte, binäre und textstrukturierte Files sowie Verwaltungsoperationen für Dateiverzeichnisse (Files, Stre-<br>ams, Texts, InOut, FileOpen, InOut, FileOpen, DirEntries)

- Konvertierungsroutinen für Umwandlungen zwischen interner (binärer) und externer (formatierter) Datendarstellung für alle Datentypen<br>(WriteNums. WriteReals. Read-(WriteNums, WriteReals, Nums, ReadReals, NumTostr, RealToStr, Radix50)

Zeichen- und Stringverarbeitung (ASCIIDefs, Chars, Chars1, Strings) Zerlegung und Auswertung von Kommandozeilen (FileNames, Options, NameAndOptions)

- Einheitliche Auslösung, Behandlung und Anzeige von Laufzeit-, Bibliotheks- und Nutzerfehlern (Exceptions, ErrorMessages)

- Uberlagerungslader zur Realisierung von Programmüberlagerungen im Hauptspeicher (Loader)

- Mathematische Standardfunktionen und Matrixgrundoperationen (MathLibO, MathConstO, Matrix)

- Ermittlung und Ausgabeformatierung von Zeit und Datum (Clock, Times)

Testhilfekomponenten zur Unterstützung des Aufbaus dialogorientierter Testrahmen für Module sowie zur einfachen Realisierung von On-line-Testausgaben und zur Kodereassemblierung (T, W, DisAss80, Dis-Ass86)

- Systemkonstanten (Constl) Zusätzlich sind für die jeweiligen Betriebssysteme nichtportable, syslemnahe Module vorhanden, die spezielle Leistungen des jeweiligen Betriebssystems bzw. Prozessors verfügbar machen.

 $\mathcal{L}$ 

**INTERNATIONAL** \* J

Kramer

#### Entwicklungssysteme

Das Entwicklungssystem für PDP-11, SM4, K1630 beinhaltet z.Zt. folgende Teile:

Compiler RCO

- Linker RLI
- Lader RLO

Symbolischer Hochsprach-Post-Mortem-Debugger RPD

Taskgenerierprogramm LNK2TSK zum Linken von RSX1 1M-Tasks

- Klartextf ehlermeldungsprogramm ERR

- Filedekoder RFD zur Dekodierung/ Reassemblierung aller im System verwendeten Filetypen.

Die Entwicklungssysteme für CP/M und UDOS bestehen jeweils aus folgenden Komponenten:

Compiler MCO

Linker MLI

- Lader MLO

- COM-File-Generierprogramm LOD2COM

-<br>- PRG-File-Generierprogramm

COM2PRG (nur UDOS) - Klartextfehlermeldungsprogramm ERB

- Filedekoder MFD zur Dekodierung/Reassemblierung aller im System verwendeten Filetypen.

### Zusatzprogrammpaket

- Modula-2-Crossreferenzlister XRF.<br>Die Programmiersysteme unter Programmiersysteme CP/M und UDOS arbeiten mit einem Zwischenkode. der interoretativ abgearbeitet wird. Dadurch erhöht sich die Kompaktheit des Kodes gegenüber Assemblerprogrammierung beträchtlich, aber die Abarbeitungsgeschwindigkeit verringert sich.

Für die Nulzung eines Entwicklungssystems unter CP/M bzw. UDOS ist das Vorhandensein einer RAM-Disk emofehlenswert. aber nicht Bedingung.

TU Dresden. Sektion 9 Informationstechnik, Bereich 6 Automatisierungstechnik, Mommsenstraße 13, Dresden,<br>8027: Tel. 4635068 Hauptmann 8027; Tel. 4635068

### **Erstellung** des betrieblichen **Kennziffernspiegels**

Zur Erstellung des betrieblichen Kennzilfernspiegels und des Haus- . haltsbuchs wurde ein Programm unter dem Betriebssystem SCP mittels Datenbanksystem dBase ll entwikkelt. Es wird ein Plan-lst-Vergleich der Kennziffern aller Kostenstellen zum Jahresplan und zum Plan-Berichtszeitraum sowie die Entwicklung der Kennziffern im Vergleich zum gleichen Berichtszeitraum des Vorjahres durchgeführt. Das Programmsystem zeichnet sich durch seine offene Struktur aus. Eine Anpassung an die entsorechende Betriebsstruktur ist mit minimalem Aufwand realisierbar.

Die Anzahl der Kostenstellen, der Kennziffern sowie die Anzahl der Verknüpfungen von Eingabekennziffern ist beliebig und nur durch die Diskettenkapazität begrenzt.

Die Anzahl der Kostenstellen für jede einzelne Kennziffer ist variabel einstellbar, so daß nutzerseitig nur die tatsächlich benötigten Kostenstellen bearbeitet werden müssen.

Die Drucksteuerung ist so organisiert, daß bis zu 10 inhaltlich verschiedene Druckvarianten gleichzeitig angeboten werden.

VEB Landtechnische lnstandsetzung Laucha, Golzenerslraße 6, Laucha/U., 4807 Kirsten

### Parallelverarbeitung unter CP/M

undTurbo-Pascat

Es wird eine Softwarelösung zur Nachnutzung angeboten. die eine Parallelverarbeitung unter CP/M-Betriebssystemen und Turbo-Pascal ermöglicht. Das Prinzip eignet sich für Applikationen, wo neben einem Hauptprogramm eine feste Anzahl von Hintergrundtasks bearbeitet werden müssen, z. B. bei Echtzeitanwendungen, Rechnerkopplung, Protokolldruck und Grafiksystemen. Kriterien sind:

Installieren des Regimes Parallelverarbeitung für das CP/M automatisch beim Kaltstart des Systems

- Anlagerung der Steuerung für die Parallelbearbeitung im Betriebssystem ohne Verwendung von Interrupts

- Die Tasksteuerung läuft unabhängig vom Hauptprogramm im Hinter grund ab. Damit können beliebige<br>CP/M-Anwenderprogramme ohne CP/M-Anwenderprogramme Modifizierung in die Parallelarbeit einbezogen <mark>werden. Die S</mark>teuerung der<br>Parallelarbeit benötigt präktisch Parallelarbeit benötigt keine Rechenzeit, da Systemtotzeiten ausgenutzt werden.<br>= Haupf- und Hi

Hintergrundprogramme können in Turbo-Pascal oder Assembler geschrieben sein. Zur Nachnutzung stehen zwei Softwarepakete zur Verf ügung:

#### 1. Parallelverarbeitung für CP/M (allgemeine Lösung)

Entsorechend Schnittstellenbeschreibung kann der Nachnutzer beliebige Parallelverarbeitungssysteme

realisieren. 2. Spezielle Parallelverarbeitung für CP/A der AdWzur Kopplung mit Rechnern EAW electronic S2000-R über IFSS/V.24

Dieses Softwarepaket ermöglicht den Aufbau von Prozeßleitsystemen auf PC/BC unter CP/A und Turbo-Pascal. Dabei wird das Hauptprogramm in mehreren Hintergrundebenen im Sinne der Echtzeitverarbeitung von Kopplungsaufgaben zu maximal 8 Prozeßreglern S2000-R über IFSS/ V.24 und Protokolldruck entlastet.

VEB Zentralinstitut für bezirksgeleitete Industrie und Lebensmiltelindüstrie, Abt. 114, Eichbuschallee 51, Berlin, 1195; Tel. 6329911 App. 65

Kalok/Klein/Kretzschmann

### Universelle K-1520-**Schnittstellensteuerung** tür Drucker und Plotter

Die Mehrzahl derzeit vorhandener Drucker verschiedener Hersteller verfügt über eine V.24- oder IFSS-<br>Schnittstelle. Ebenfalls verbreitet Ebenfalls verbreitet sind parallele Schnittstellen wie Centronics und IFSP. Rückläufig ist der Einsatz der Seriendrucker SD1154 und SD 1156. Die Steckeinheit DAP ermöglicht die Ansteuerung folgen-

der Schnittstellen:<br>Centronics. IFSP. Centronics, IFSP, SIF 1000/1<br>(SD1156), Sonderschnittstelle für Sonderschnittstelle für sD 1 154, V.24, |FSS.

Die Bedienung der seriellen Schnittstellen erfolgt mittels Adapter in Verbindung mit der STE DAP als Funktionseinheit. Die Schnittstellensteuerung übernehmen 2 PIO UB 855 unter Verwendung entsprechender Leitungstreiber. Zum Anschluß der parallelen Interfaces sind 39polige Stekkerleisten der Bauform 302-39 ver wendet worden. Zur Parallel-Serien-Wandlung der Daten werden 2 Leitungen der PIO-Ports (Ein-/Ausgabe) verwendet. Die Datenübertragungsrate wird softwareseitig von der Programmlaufzeit abgeleitet. Damit steht dem Anwender eine sehr preisgünstige und leistungsstarke Schnittstellensteuerung unter minimalem Hardwareeinsatz zur Verfügung.

Die K- 152o-Leiterplatte sowie die genannten Adapter können kurzfristig bezogen werd<mark>en.</mark><br>Im Softwareand

Softwareangebot stehen zur Nachnutzung bereit:

- Programme für die Gerätegeneration MC 80.xx zum Druck von Quelltext, Objektcode, BASIC-Listing, BA-SIC-Argumenten, Grafik usw.

Driver (Initialisierung, Programm zum Druck eines Zeichens) für alle genannten Schnittstellen, angepaßt an den jeweiligen Druckertyp.

VEB Elektronik Gera, Abt. EN, Parkstraße 3, Gera, 6500; Tel. 5841 67

Ehrhardt

### TMAS/GETVAR für Turbo-Pascal

Das Programm TMAS stellt ein Programmierwerkzeug für den Pascal-Programmierer dar. Es kann in der Hand sowohl von Anfängern als auch von fortgeschrittenen Programmierern bei der Erstellung bildschirm-<br>orientierter Ein-/Ausgabeprozedu-Ein-/Ausgabeprozeduren, Nutzermenüs oder nur einfacher Bildschirmmasken ohne Variablenausgabe einen hohen Rationalisierungseffekt erzeugen. Es handelt sich um einen bildschirmorientierten Programmgenerator, das heißt, fast alle Informationen, die der Generator benötigt, werden der Bildschirmdar stellung entnommen. Die Bedienung ist der von Turbo-Pascal angenähert (ebenfalls eigener Editor).

Von TMAS genenerte Prozeduren sind vom Programmierer geeignet zusammenzustellen, um Variablen-deklarationen und -initialisierungen zu ergänzen, damit ein compilierfähiges Programm entsteht. Nur selten wird geringfügiges Verändern notwendig sein.

Die Programmdatei GATVAR. INC enthält den Quelltext einer universellen, eventuell vom Nutzer auch erweiterbaren Eingabeprozedur, die auch unabhänigig vom Generator in eigenen Programmen nutzbar ist. Eine ausführliche Bedienungsanleitung sowie 3 Beispiele gehören ebenfalls zum Nachnutzungsumfang.

VEB Robotron Büromaschinenwerk ,,Ernst Thälmann" Sömmetda, Bfl{, Weißenseer Str. 52, PSF 43, Sömmerda, 5230; Tel. 43257 (BfN), 21110<br>(Schenk) Dr. Koch/Schenk Dr. KochlSchenk

### **Turbo-Window-Box** für SCP 1700

Es wurde ein Programm entwickelt, das es ermöglicht, die von MS-DOS bekannte Windowtechnik auch unter SCP 1700 zu ermöglichen. Damit wird der Programmierer in die Lage versetzt, schnell und unkompliziert Menüs und Hilfsmenüs autzubauen und den Bediener zu führen.

Die Window-Box ist speziell auf die

Hardware (Bildschirm Alpha 1) des A 7100 zugeschnitten. Durch Einbinden der Window-Box in ein beliebiges<br>Turbo-Pascal-Programm – verbleibt Turbo-Pascal-Programm nach Initialisieren eines Windows die<br>Kursorsteuerung – im – aktuellen Kursorsteuerung Window. Zum Schreiben werden die bekannten Befehle write(); und writeln(); benutzt.

Die Window-Box erkennt Steuerzeichen zur Kursorpositionierung, zum Löschen des Bildschirms und zur Helligkeitssteuerung - alle Steuerzeichen werden im aktuellen Window<br>ausoeführt ausgeführt.

Beim Ausschalten der Windowfunktion bzw. beim Initialisieren eines neuen Windows wird der Windowinhalt abgespeichert. Erfolgt ein neuer Aufruf des Windows, wird der alte Inhalt wieder dargestellt, und die Kur sorsteuerung wird an der alten Stelle fortgesetzt.

VEB 0ptima Asehersleben, Abt. F/E, Wilhelmstraße 21/31, Aschersleben, 4320;<br>Tel 51 51 App. 238 Tel 51 51 App. 238

### Faktenßecherchesystem

Aufgrund des großen Zuspruchs, den das Fakten-Recherchesystem RE-DAFAKT für 8-Bit-Mikrorechentechnik gefunden hat, ertolgte nunmehr eine Anpassung an die 16-Bit-Version SCP 1700.

Das dialogorientierte REDAFAKT basiert auf dem relationalen Datenbankbetriebssystem REDABAS und dient der Erfassung, Pflege, Recherche und wahlfreien Ausgabe von Daten fester Länge auf Bildschirm und/oder Drucker. Dem Charakter der zu erfassenden Objekte entsprechend bildet das Grundschema dieses Programmes eine Matrix, die den Aufbau von Dateien mit einer vom Anwender bestimmbaren (beliebigen) Anzahl von Feldnamen gestattet, wobei die maximale Länge eines Feldnamens 19 Zeichen betragen kann. Entsprechend dem Erfassungsmodus erfolgt die Dateneingabe auf Maskenbasis nach dem Prinzip ,,Feldname: Feld-aussage(n)". Die Pflege beinhaltet sämtliche gespeicherten Daten und sichert neben einer permanenten und unkomplizierten Aktualisierung des Datenbestandes die Fortschreibung bis zum physischen Ende einer Diskette. Das Rechercherepertoire umfaßt die Funktionen der Booleschen Algebra und realisiert neben diesen Möglichkeiten die vergleichende und oartielle Suche im Datenfonds. Die Dialogsteuerung mittels Menütechnik erfordert bezüglich ihrer gerätetechnischen Bedienung keine datenverarbeitungsspezifischen Kenntnisse und unterstülzt eine redundanzarme, Dialogschritte überspringende und/oder zusammenfassende Korrespondenz. Das Programm ist überall dort nutzbar, wo sich der zu dokumentierende Sachverhalt in das o.g. Erfassungsschema eingliedern läßt, der Datenbestand sich qualitativ für die dezentrale Rechentechnik mit ihren spezilischen Speichermedien eignet und ta-<br>bellarische aufbereitungsformen Aufbereitungsformen zweickmäßig erscheinen.

VEB R0botron-Elektr0nik Dresden, Leilstelle für Information/Dokumentation, PSF 330, Dresden, 8012; Tel. 4872301 Brünner

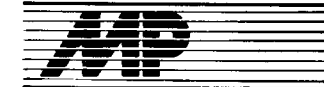

# Entwicklungen und Tendenzen

### MC-68O3O.Prozessot mit33 MHz

Motorola hat seine 32-Bit-Mikroorozessorfamilie um eine Version des MC 68030 mit 33 MHz erweitert. Damit dürfte dies der zur Zeit schnellste Mikroprozessor für universelle Anwendungen auf dem Markt sein.

Als einer der erslen Hersteller hat die Firma Apollo Domain bereits Workstations auf Basis dieses MC 68030 vorgestellt. Die neue Serie DS 4500, die es mit Interleaved Memory auf 8 MIPS bringt, nutzt außerdem den ma-<br>thematischen Koprozessor MC Koprozessor 68882 und einen 64-KByte-Cache. Hewlett-Packard kündigte an, daß der Prozessor in einem Spitzenmodell der Workstation-Serie 9000 eingesetzt werden wird.

MP

### f 6.Bit.Speziafist für Forth

Durch direkte Ausführung von Forth-Programmcode kann der von Harris Semiconductor vorgestellte 16-Bit-Mikrocontroller RTX-2000 über 10 MIPS Befehlsdurchsatz erreichen, weshalb der Baustein für zeitkritische<br>Echtzeit-Steuerungsaufgaben gut Echtzeit-Steuerungsaufgaben geeignet ist. Die denkbaren Einsatzbereiche fangen bei Robotersteuerungen an und umfassen auch komplexe Bildverarbeitungs- und Signalverarbeitungs-Systeme sowie Applikationen der künstlichen lntelligenz.

Der Chip stellt das erste Miglied der von Harris vorgestellten "Real Time Express"-Familie dar, deren Konzept den Anwender von der Notwendigkeit befreit, Programme für Echtzeit-Anwendungen unmittelbar in Assembler zu formulieren. Damit ist diese Controller-Serie die erste, die unmittelbar eine Hochsprache akzeptiert. Die Bausteine verfügen auch über flexi-<br>ble Peripherie-Anschlußmöglichkei-Peripherie-Anschlußmöglichkeiten, so daß die Einbindung in beste-<br>hende oder zu konzipierende konzipierende Systemarchitekturen keine Prooteme aufwerfen dürfte.

MP

### Ventura Publisher Version 2.O

Auch professionelles, Publizieren am Schreibtisch" soll jetzt die neue Version des DTP-Programms Ventura Publisher von Rank Xerox ermöglichen. Lauffähig ist das Programm äuf allen IBM PC XT/AT, Kompatiblen und auf dem PS/2. Das "neue Ventura" erlaubt die vollständige Integration von Texten, Grafiken und über Scanner eingelesenen Vorlagen und wird jetzt in drei Versionen angeboten: einer Basis-Version, einer Netz-Version und einer Profi-Erweiterungsversion.

Die neue Version 2.0 weist mehr als 70 Neuerungen gegenüber der Version 1.2 auf. Besondere Merkmale sind: Netzwerkfähigkeit, die Erstellung von Tabellen und Formeln, verbesserte Halbtonverarbeitung, erwetterte Grafikfunktionen, interaktives Kerning, vertikaler Keil, Textrotationen sowie die Erweiterung der Druk-<br>ker- und Bildschirmtreiber plus und Bildschirmtreiber Fonts.

MP

### **EPROMs mit 4 und 8 MBit**

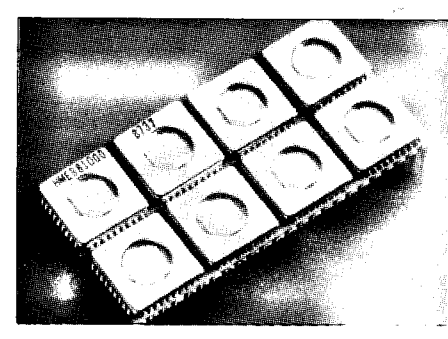

Der HME 881000 ist ein 8-MBit-Hybrid-EPROM (linkes Bild), der aus acht 1- MBit-EPROMs aufgebaut ist. Die Adreß- und Datenleitungen sind mit Decodern und Treibern versehen, so daß sich der gesamte Schaltkreis wie ein 8-MBit-EPROM verhält. Das Gehäuse hat 48 Pins und eine Größe von  $61 \times 30,5 \times 8,6$  mm<sup>3</sup>. Die Zugriffszeiten liegen zwischen 200 und 350 ns.

Das rechte Bild stellt den 4-MBit- $EPROM$   $\mu$ PD27C4001DZ von Nippon Electric (NEC) dar, der ab Januar produziert werden soll. Er wird in 1-

### Schnefler Transputer.Ghip

Inmos International hat eine 25-MHz-Version des T800-Transputer-Chips vorgestelll. Die Serienproduktion soll in diesem Jahr anlaufen. Der T800 kombiniert einen 32-Bit-Integer-Prozessor mit einer 64-Bit-Arithmetik-Einheit. Inmos gibt die Leistung des 25-MHz-Chips mit 2,9 MFLOPS an. Eine 30-MHz-Version ist geplant.

MP

### **Superminicomputer** MV 40000

Die Firma Data General stellte kürzlich ihre 32-Bit-Superminicomputerfamilie MV 40000 vor, die sie als ihr bisher leistungsfähigstes System bezeichnet. Das Modell MV/40000 beispielsweise ist kompatibel zu den bisherigen MV-Produkten und erlaubt die Verarbeitung von bis zu 14 MIPS (Millionen Operatlonen pro Sekunde). Noch leistungsfähiger ist das Modell 40000 HA (High Availibility), das bis zu vier symmetrische Multiprozessoren unterstützt und es damit bis auf 50 MIPS bringt. Damit soll es etwa die doppelte Leistung der Vierprozessor-VAX 8840 haben, die von DEC als Spitzenmodell eingestuft wird.

MP

### Kombination von Sitiziumund Gatliumarsenid. Technik

In der Mikroelektronik ist Silizium heute der Hauptwerkstofi. Die meisten integrierten Schaltungen, die in Computern und anderen Elektronikprodukten zu finden sind. bestehen aus feinsten, in das Silizium eingebrachten Strukturen. Aber auch der<br>Halbleiter Galliumarsenid findet Galliumarsenid wegen der damit möglichen hohen

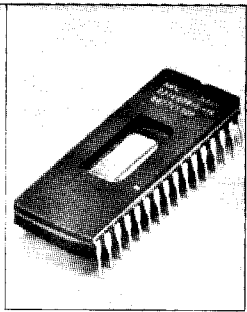

 $\mu$ m-CMOS-Technologie gefertigt und mit Zugriffszeiten von 120 bis 200ns angeboten. In Vorbereitung ist die fensterlose Version dieses Schaltkreises. Beide sind kompatibel zum ROM <sub>tt</sub>PD23C4001E von Kawasaki, der bereits verfügbar ist. Mit einem entsprechenden Programmieralgorithmus kann der  $\mu$ PD27C4001DZ mit 100-ns-lmpulsen in 60 Sekunden programmiert werden. Verkappt ist er mit einem 32poligen Keramikgehäuse, das ein großes Fenster für das  $5,48 \times 14,79$ -mm<sup>2</sup>-Chip enthält.

MP

Schaltgeschwindigkeiten für spezielle Zwecke Anwendung. Die Nachteile dieses Materials begrenzen seinen Einsatz. Arsen ist giftig, und die Herstellung von Wafern (Scheiben, aus denen Chips gefertigt werden) aus Galliumarsenid ist schwieriger und teurer als aus Silizium.

Neue Möglichkeiten ergeben sich jetzt mit einer Technik, die es gestatlet, Galliumarsenid auf eine Siliziumunterlage aufzubringen. Damit gelingt es, die Vorteile beider Halbleiter Geschwindigkeit und bewährtes Herstellungsverfahren mil großer Integrationsdichte - auf einem Chip zu vereinen. Geplant sind Chips, die auf einem Baustein gleichzeitig preiswerte, aber vergleichsweise langsame Silizium-Transistoren und die<br>schnelleren Galliumarsenid-Ele-Galliumarsenid-Elemente tragen. Da diese nicht so dicht angeordnet werden können wie Siliziumtransistoren, übernehmen sie bei einem derartigen Schaltkreis nur<br>die Aufgaben, für die höchstes die Aufgaben, für die höchstes Tempo erforderlich ist.

Die schnellere Schaltgeschwindigkeit in Galliumarsenid beruht darauf, daß sich in diesem Halbleiter die Elektronen etwa fünfmal so schnell bewegen wie in Silizium. Wegen dieser höheren Beweglichkeit genügen geringere Spannungen zum Beschleunigen, die<br>Leistungsaufnahme der Bauele-Leistungsaufnahme der mente ist dadurch kleiner. Allerdings ist das Aufbringen von Galliumarsenid auf Silizium sehr kompliziert. Zwar bestehen beide Stoffe aus einfachen kubischen Kristallgittern, jedoch mit unterschiedlichen Atomabständen so daß die Gitter nicht genau aufeinander,,passen".

Neben der Herstellung kombinierter<br>Silizium-Galliumarsenid-Chins ailt Silizium-Galliumarsenid-Chips derzeit auch der Produktion reiner Galliumarsenid-Schaltungen auf Siliziumwafern das Interesse der Forscher. Ziel ist es, kostengünstig leistungsfähigere Chips fertigen zu können. Ein Teil der I komolizierten Schaltkreis-Herstellung soll nach der bekannten und bewährten Siliziumtechnik ablaufen; nur {ür wenige Produktionsschritte ist die schwierigere<br>Galliumarsenid-Technik vorgese-Galliumarsenid-Technik nen.

**quality** 

**i** 

**i** 

Mit einer gemischten Galliumarsenidund Siliziumtechnik ist es amerikanischen Forschern bereits gelungen, einen statischen Schreib-Lese-Soeicher (SRAM) zu fertigen. Er enthält 7500 Transistorf unktionen. Ein weiterer Baustein, der verschiedene logische Operationen bewältigt, umfaßt 6000 Transistoren. Wie überlegen dem derzeit noch die Herstellungsverfahren für reine Siliziumchips sind, wird daran deutlich, daß dort auf einer wenige Quadratmillimeter großen Fläche viele Millionen Bauteilfunktionen untergebracht werden können. ADN

### Betriebssysteme in Konkurrenz

Das Marktforschungsunternehmen Diebold erwartet, daß das Mikrocomputer-Betriebssystem MS/DOS noch etwa vier Jahre seine Marktstellung halten wird. Ab 1993, so die Managementberater, werde sich OS/2 durchsetzen. Auf der Ebene der Zentralrechner sollen herstellerspezifische Betriebssysteme ihre hohe Marktbedeutung behalten. Das gilt vor allem für die IBM-Betriebssysteme MVS. VM und auch noch VSE, ebenso 1ür das Siemens-System BS 2000.

Im Bereich der mittelgroßen Rechner werden nach Überzeugung Diebolds<br>herstellerspezifische Betriebssyherstellerspezifische steme wie VMS (Digital Equipment), VSE (lBM), MPE (HP) oder OS/400 (lBM) in harter Konkurrenz mit dem Standardbetriebssystem Unix stehen, das künftig wachsende Akzeptanz finde, auch wenn seine Funktionalität noch nicht das hohe Niveau<br>herstellerspezifischer Betriebssvherstellerspezifischer steme erreiche. Auf der Workstation-Ebene hätte Unix 1987 bereits einen Absatzanteil von 55 bis 65 Prozent gehabt. lm Preis-/Leistungsverhältnis weise Unix Vorteile gegenüber der<br>herstellerspezifischen Konkurrenz herstellerspezifischen auI.

MP

t

### **Neuer Supraleiter**

Die Entdeckung eines dritten Typs der neuen Hochtemperatursupraleiter meldete kürzlich ein Forscherteam des Nationalen Forschungsinstituts für Metalle der japanischen Agentur für Wissenschaft und Technik. Dieses Material enthält keine seltenen Erden und setzt sich aus Wismut, Strontium, Kalzium und Kupferoxid zusammen. Es läßt sich relativ einfach herstellen und weist zwei supraleitende Phasen auf. wobei die Phasen mit der höheren Temoeratur bei 105 Kelvin (Minus 168 Grad Celsius) supraleitend wird. Seine Struktur scheint sich völlig von der herkömmlicher Supraleiter zu unterscheiden. Umfassende Analysen sollen helfen, neue Erkenntnisse über die Mechanismen der Supraleitung zu gewinnen.

ADN

### **Schritte zur Realisierung** neuraler Rechnernetze

l -

Informationsverarbeitungssysteme. die in Analogie zu denen der Lebewe-<br>sen arbeiten, gehören zu den am schnellsten expandierenden Forschungsbereichen.

Seit 2 Jahren werden neurale Netzwerke kommerziell genutzt. Gegenwärtig sollen 150 solcher Netzwerke im Einsatz sein. Die aus einer Vielzahl gekoppelter Prozessoren beste henden Netze verfügen über eine wesentlich höhere Verarbeitungsleistung als konventionelle Rechner. Außerst aufwendig ist der Entwurf derartiger Netze. Bisher wurden die Netze auf konventionellen Rechnern simuliert. Die Simulation eines parallelen Systemkonzeptes auf einem konventionellen Rechner erfordert jedoch sehr hohe Rechenzeiten. Die Firma Texas Instruments soll ein Rechnersystem entwickelt haben, das die effektive Simulation neuraler Netze gestattet. Die Verarbeitungs-. leistung dieses Rechners entspricht der von 100 Minicomputersystemen. Grundlage des Computers mit der Bezeichnung Griffin sind ein spezifischer Chip zur Simulation und ein Kommunikationschip. Diese Chips sind mit einem konventionellen Mikroprozessor und dem Hauptspeicher auf einer Leiterplatte (Netsim-Karte) verbunden. Der Rechner besteht aus 36 Leiterplatten. Der Kommunikationschip ermöglicht zwischen der Karte einen Informationsaustausch mit 10 MegabiVSekunde. Die einzelnen Leiterplatten, die Minicomputersysteme darstellen, sind mit einern konventionellen Personalcomputer als Hostrechner gekoppelt. Der Hostrechner übernimmt die Korrespondenz mit dem Nutzer, die Herstellung der Anfangszustände, die Realisierung der Eingaben und Ausgaben sowie die Fehlerbeseitigung.

Diese Kombination des Personalcomputers mit den Netsim-Karten vereint einen einfachen Zugang zum Rechner und die Nutzung hoher Ver arbeitungsgeschwindigkeiten.

Quelle: Blick durch die Wirtschaft<br>vom 22 8 1988 vom 22.8.1988

### Bildverarbeitung mit Video-Geschwindigkeit

Die japanische Firma Fujitsu hat nach eigenen Angaben mit dem Verkauf des international ersten Bildverarbeitungsverfahrens begonnen. Dieses Bildverfahren verarbeitet bewegte Farbbilder, die mit Fernsehkameras aufgenommen wurden, in Video-Geschwindigkeit. Bei dem neuen Verfahren mit der Bezeichnung Fujitsu Integrated Visual Information System/Video-Rate Image Processing System (FlVlS/VlP) wird eine variabel strukturierbare Leistungsarchitektur verwendet, um bewegte Bilder in Video-Geschwindigkeit von 60 Aufnahmen pro Sekunde zu analysieren, zu verarbeiten und evtl. zu verändern oder zu ergänzen.

Das neue Verfahren nutzt zehn Hochgeschwindigkeits-Bildverarbeitungs-Basismodule, die gleichzeitig und oarallel zueinander arbeiten. Sie erkennen Farben. entdecken sich bewegende Objekte und Formen und können die Position von Gegenständen ausmachen. Das neue Verfahren könnte in zahlreichen Gebieten. wie bei der Kontrolle von Erzeugnissen im Fertigungsprozeß und beim Objektschutz, Anwendung finden.

Wird das Verfahren in Verbindung mit Infrarot-Detektoren oder multiplen Kameras zum Einsatz gebracht, könnte es auch zum Aufspüren von Unregelmäßigkeiten in der Hitzeverteilung oder zur Entfernungsmessung in Echtzeit verwendet werden.

Für das neue Verfahren setzt Fujitsu einen Minicomputer Facom A-50S ein.

Fa

### LCD-Farbbildschirm von Sharp mit 1,2 Mio Bildpunkten

Die Firma Sharp entwickelte einen neuen hochauflösenden Farbbildschirm in LCD-Technik mit 1,2Mio Bildpunkten. Der Bildschirm, der 2,7 cm dick, 27,8cm breit und 22,1cm hoch ist, wiegt nur 1,8k9. Das Farbbild besteht aus 308160 in<br>Deltakonfiguration angeordneten Deltakonfiguration Bildelementen, so daß insgesamt 1 232640 Bildounkte vorhanden sind. Probleme bereitet bei solch einer Konstruktion die Ansteuerung, denn es muß jeder Bildpunkt einzeln angeregt werden. Die Firma will dieses Problem mit Hilfe der Dünnfilm-Transistor-Technik lösen. In 17,5 ms baut sich das Bild auf und steht ohne erkennbares Flimmern. Der seitliche Betrachtungswinkel von links nach rechts liegt bei 60 Grad, von oben bei 20 Grad und von unten bei 30 Grad. Der Kontrast wird mit 1 zu 1 000 angegeben. Ob dieser Bildschirm auch für Bewegtbilder einsetzbar ist, wird noch getestet.

Quelle: Blick durch die Wirtschaft vom 4.8.1988

Fa

### Forschungen zur Molekularelektronik in Großbritannien

lm Rahmen ihres Link-Plans unterstützt die britische Regierung fünf neue wissenschaftliche Programme. Eines dieser Programme ist die Erforschung der Molekularelektronik mit dem Ziel, einen völlig neuartigen Comouter zu entwickeln. Dabei könnte es sich um einen chemischen oder biochemischen Compuler handeln, der organische Moleküle nutzt, um Informationen zu verarbeiten. Die britische Regierung unterstützt dieses Programm mit einer Investition in Höhe von 10Mio Pfund. An diesem Programm arbeitet eine Gruppe von Wissenschaftlern aus lndustrie und Forschung. Diese Arbeitsgruppe hat zunächst versucht, eine Auswahl unterschiedlicher Forschungsrichtlinien aufzustellen. Das Endziel soll ein Computer ohne die Begrenzung der Silizium-Chips sein, bei dem u.a. keine Probleme hinsichtlich des Wärmeverlustes auftreten. Die Wissenschaftler bezeichnen ihren Computer als Supermolekular-Informationsprozessor (SlP). Bei der Molekularelektronik iverden organische Moleküle durch elektrische und elektromagnetische Signale angeregt. Ein Beispiel für organische Moleküle, die auf elektrische oder Wärmesignale reagieren, sind die Flüssigkristallanzeigen in Uhren und Fernsehkleinstgeräten. Einen neuen Anwendungsbereich für die Molekularelektronik sieht man in

der Möglichkeit, künftig in Filmen oder sogar bei dreidimensionalen Matrizen mit Hilfe des Langmuir-Blodgett-Verfahrens organische Moleküle zu organisieren.

Die Arbeitsgruppe ist der Ansicht, daß dies der einzige gegenwärtig bekannte Weg ist, der zu einer Supermolekularbaugruppe führen könnte. Eine derartige Baugruppe könnte sogar aus biologischen Molekülen bestehen.

Die große Auswahl an Molekularstoffen, besonders an organischen Feststoffen, eröffnet nach Ansicht von Experten verschiedene Möglichkeiten für künftige Fortschritte. Anorganische Stoffe bieten langfristig dagegen relativ wenig Möglichkeiten.

Der Trend geht dahin, organische Stoffe zu entwickeln, die genau über diese benötigten Eigenschaften verfügen.

lm Rahmen des britischen Link-Plans wird die Molekularelektronik als ,,systematische Erschließung molekularer, einschließlich makromolekularer und biomolekularer Stoffe für die Elektronik sowie verwandte Gebiete, wie z. B. die Optoelektronik", definiert.

In den nächsten zehn Jahren sollen Hybridverfahren entwickelt werden, bei denen ein Gerät teils auf herkömmlichen Feststoffen und teils auf Molekularelektronik beruht.

Auf der Basis der Hybridverfahren sollen völlig neue Gerätetypen zum Speichern, Verarbeiten, Ubertragen und Umwandeln von Daten, die vollständig aus der Molekularelektronik abgeleitet werden, folgen. Die Wissenschaftler wollen außerdem noch Energiequellen in Form von Batterien mit einer dünnen Schicht als wesentlichem Bestandteil des chemischen Chips herstellen.

Die Arbeitsgruppe untersucht vier Möglichkeiten, wie die Elektronik mit Hilfe von Langmuir-Blodgett-Schichten (L-B-Schichten) weiterentwickelt werden kann. Die erste Möglichkeit bietet sich aufgrund der nichtlinearen Eigenschaften, bedingt durch ihr einzigartiges Herstellungsverfahren. Die zweite Möglichkeit beruht auf mikrolithografischem Fotolack für künftige Chipgenerationen. Tunneleffekt-Abstandsringe sind die dritte Möglichkeit, wobei man die Tatsache ausnutzt, daß ihre Stärke reduziert werden kann bis zu einem Nanometer. Die vierte Möglichkeit stützt sich auf Sensoren, besonders Biosensoren, die z. B. aus Enzymen oder Antikörpern bestehen. Ein derartiger Sensor könnte in der Lage sein, eine immunologische Reaktion zu steuern. Er könnte sogar den Weg für einen Biocomputer ebnen, bei dem lebende Organismen verwendet werden.

Ouelle: Financial Times vom 4.2.1988

wi

### Weitere Kapazitätserhöhung bei 3,5.Zoll-Winchesterlaufwerken

Dem Bestreben nach Miniaturisierung der Informationsverarbeitungsgeräte kommen auch die Speicherproduzenten nach. Die Firma Maxtor stellte als Spitzenmodell ein 3,5-Zoll-Winchesterlaufwerk vor, das eine Kapazität von 200 MByte bei einer Zugriflszeit von 10ms aufweisen soll, wobei eine weitere Steigerung in Aussicht gestellt wurde.

Der Einsatz ist besonders für Workstations, PCs und tragbare Computer vorgesehen. Besonderer Wert wurde deshalb auf Sicherheit unter rauhen Betriebsbedlngungen gelegt. So behägt die Stoßfestigkeit 509. Der MTBF-Wert wird mit 50000 Stunden und die Leistungsaufnahme mit 10 W angegeben. Gleichzeitig wurde für den Massenmarkt ein Modell mit einer Speicherkapazität 100 MByte, einer Zugriffszeit von 30 ms, einem MTBF-Wert von 40000 Stunden und einer Leistungsaufnahme von 13 W angekündigt.

Quelle: Elektronik. - München  $37(1988)17. - S. 52$ 

Fa

€

t

l:r'

-, i::

:s€:n

### Additivtechnik modernisiert Leiter platten fertig ung

In Jaoan wird derzeit bereits ein Drittel aller Leiterplatten, insbesondere die für technisch und qualitativ hochwertige Industrieelektronik, nach einem neuen Herstellungsverfahren gefertigt. Es wird als Additivtechnik bezeichnet und soll der zunehmenden Miniaturisierung gerecht werden, die nicht nur modernste Verfahren für die Bauelementeherstellung, sondern auch für ihre Träger erfordert. Das erste, jahrzehntealte, aber noch immer am meisten angewandte Verfahren zur Herstellung von Leiterplatten ist die Subtraktionstechnik. Als Grundmaterial da{ür dient dünnes, vollständig mit Kupferfolie beschichtetes lsoliermaterial wie Papier oder Glasepoxi. Nach dem Aufbringen einer Fotomaske ätzt man von dieser Schicht das Kupfer so ab, daß nur die Lötaugen und die sie verbindenden Leiterbahnen stehen bleiben. lm Detail erfordert das etliche kostenintensiveArbeitsgänge. Feinste Leiterbahnen, wie sie für die heute gefragten Packungsdichten erforderlich sind, lassen sich damit kaum erreichen.

Diese Nachteile überwindet die Additivtechnik. Bei diesem Verfahren wird Kupfer aus einem chemischen Bad nur an genau den Stellen auf dem Grundmaterial abgeschieden, wo Leiterbahnen sein sollen. Schwierigkeiten bereitete dabei zunächst die Bindung des abgeschiedenen Kupfers auf dem Trägermaterial. Ein ,,Kleber" wurde gesucht, der eine lötfeste Verbindung garantiert.

Diesen Kleber fanden USA-Wissenschattler mit ihrem A-50-Verfahren, bei dem das Kupfer aus einem 73 bis 74 Grad Celsius warmen Kupfersulfatbad abgeschieden wird. Die darin enthaltenen Zusätze von Palladium, Chromschwefelsäure und Natriumfluorid sorgen für sichere Haftung. Die Feinheit der Leiterbahnen betreffend, meinten die Entwickler des Verfahrens, daß hier eher die totochemischen Vorlagen und Vorgänge beim Aufbringen des Leiterbahnmusters Grenzen setzen als die Additivtechnik, mit der auch schon sogenannte Multilaver-Leiterplatten gefertigt werden, bei denen sich mehrere Lagen von Leiterbahnen übereinander befinden.

ADN

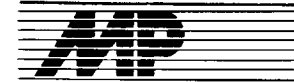

## Bericht

### 44. lnternationale Technische Messe Plowdiw'88

Vom 26. September bis 2. Oktober 1988 fand in Plowdiw (VRB) zum 44. Mal die Technische Herbstmesse mit wiederum gestiegenen Aussteller- und Besucherzahlen statt. Es beteiligten sich 33 Länder mit 3676 Firmen, darunter 2401 ausländische Aussteller. Wie der Generaldirektor der Messe, Kiril Asparuchow, erläuterte, ist diese Steigerung vor allem der Stimulierung des Handels und der Industriekooperation zwischen bulgarischen und ausländischen Firmen zu verdanken. Grundlage dafür ist die auf dem Juliolenum 1987 beschlossene wirtschaftliche Umgestaltung, gekennzeichnet durch Selbstverwaltung der Betriebe, ihre Freizügigkeit, mit bulgarischen und ausländischen Firmen Gemeinschaftsunternehmen zu gründen, die Tendenz zum Technologietransfer mit dem Ziel, die bulgarischen Erzeugnisse konkurrenzfähig zu machen sowie die neugeschaffenen Handelsbanken mit erweiterten Rechten. Für den Messebesucher dokumentierte sich diese Entwicklung in einer Vielzahl von bulgarischen Anbietern zum Beispiel für Computertechnik, wenngleich bei den kleinen Firmen nicht in dem Umfang wie auf den Messen in Budapest und Poznan. Das Angebot umfaßte eine breite Palette, die auch Spitzenprodukte nicht ausließ.

Der Betrieb für Computertechnik Sofia ist Hersteller des lsotimpex-ZlT Super 32 (Bild 1 ; Bilder siehe 2. und 3. Umschlagseite), der als voll kompatibel zum IBM PC, XT, AT und zum PS/ 2 (?) bezeichnet wird. Eingesetzt werden kann er sowohl als Einplatz-PC als auch in Netzwerken. Als CPU wird der 80386 venvendet, dessen Taktfrequenz hard- oder softwaremäßig zwischen 16 und 20 MHz umgeschaltet werden kann. Option ist ein arithmetischer Koprozessor. Der Hauptspeicher umfaßt 2 MByte auf der Mutterplatine, wobei RAMs mit 100ns Zugriffszeit und wahlweise mit 80ns Zugriffszeit verwendet werden. Der gesamte RAM kann aufgeteilt werden in den Basisspeicher mit 640 KByte, den Expansions-RAM mit 1024 KByte und ein Shadow-RAM mit 384 KByte (in den Shadow-RAM kann z. B. das ROM-BIOS geladen werden, um kürzere Zugritfszeiten zu erreichen).

Als externe Massenspeicher stehen 40-MByte-Festplatten (wahlweise 80 MByte und mehr), 5,25-Zoll-Disketten mit 1 ,2 MByte und 3,5-Zoll-Disketten mit 720 KByte in Slim-line-Ausführung sowie ein 60-MByte-Bandlaufwerk zur Auswahl. Der Super 32 arbeitet mit der Farbgrafik EGA, für die der spezielle 14-Zoll-Monitor geliefert wird. Zur Auswahl wird ein monochromer Monitor und ein hochauflösender 14-Zoll-Farbmonitor angeboten. Acht freie Leiterkartensteckplätze können über den Expansionsbus wie folgt genutzt werden:

2 Stück für Po-kompatible 8-Bit-Er weiterungskarten, 5 Stück für ATkompatible 16-Bit-Erweiterungskarten, 1 Stück tür die 32-Bit-RAM-Erweiterungskarte.

Als Betriebssysteme können MS-DOS und XENIX. genutzt werden; Compiler gibt es für Fortran, Pascal, C und GWBasic. Die Anwendungssottware enthält unter anderem P-CAD und ACAD der Autodesk Inc.

Während der Super 32 als Tower angeboten wird, der Platz für die zahlreichen Erweiterungsleiterkarten bietet, oroduziert das Kombinat für Mikroprozessorsysteme Prawez ihren ersten 32-Bit-PC, den Pravez-386 (Bild 2), als Desk-Tqp-, also Tischmodell. Basis ist der Prozessor 80386, der um einen 80287- 62w.80387-Koorozessor ergänzt werden kann. Der 1- MByte-RAM kann bis zu 10 MByte er weitert werden, der ROM hat 128 KByte. Als externe Speicher gibt es 5,25-Zoll-Disketten mit 1,2 MByte (bzw. 360 KByte) sowie Festplatten mit 10 oder 20 MByte.

Auch der Pravez-386 kann als Einzel-PC wie als Server in lokalen Netzen mit Ring- oder Linienstruktur verwendet werden. Die Farbgrafik des 38.i ist sowohl zum Standardgrafikadapter CGA als auch zur höherauflösenden EGA-Grafik kompatibel. Die Leistungsfähigkeit des 80386-PCs erlaubt bereits umfangreiche grafische Anwendungen unter Nutzung von bis zu 8 Terminals. So wurden mittels des Pravez-386 die Leistungen des auch angebotenen CAD-Paketes TIGS-R (Bild 3) demonstriert. Das Programm ist kompatibel zu AutoCAD und bietet die bekannten Möglichkeiten der Zeichnungserstellung mit Dimensionierung und der grafischen Ein- und Ausgabe. Voraussetzung für die Anwendung von TIGS-R ist ein<br>PC-DOS-kompatibles Betriebssy-PC-DOS-kompatibles Betriebssy-<br>stem; beispielsweise das PDOS stem; beispielsweise des Pravez-386. Als Multitaskingmultiuser-Betriebssystem steht für den Computer darüber hinaus noch das XEN|X-kompatible INMOS bereit.

Vor etwa 10 Jahren wurde die zum bulgarischen Sportbund gehörende Firma Infosport gegründet, die seit etwa 4 Jahren selbst Hardware produziert und sie einschließlich Software für den Sport-Bereich inzwischen auch zum Verkauf anbietet. So konnten Produkte bereits in Osterrich, in der Schweiz, im lran und lrak abgesetzt werden. Die Zusammenarbeit mit ausländischen Firmen soll künftig verstärkt werden und sich nicht auf den Sportsektor beschränken. Beispielsweise ist Infosport Distributor von Microsoft in 17 Ländern; MS-Windows wird als Standard in kyrillischer Schrift und mit der Firma Ensch ein DTP-System entwickelt.

Für den Sport 286 Quatro (Bild 4, rechts) wurde als Basisplatine eine spezielle Leiterkarte entwickelt, die bereits bis zu SMByte RAM aufnehmen kann. Damit werden nicht nur Steckplätze für zusätzliche Leiterkarten eingespart, sondern durch Verwenden schnellerer Chips wird auch die Verarbeitung beschleunigt. Der 16-Bit-80286-Prozessor kann hardware- und softwaremäßig auf 8, 10, 16 oder 20MHz eingestellt werden. Die zusätzliche Verwendung des Koprozessors 80287 ist möglich. Vom .<br>Aussteller wurde hervorgehoben, daß das System nach dem Landmark-Speedtest eine Geschwindigkeit von 26,7 MHz erreicht (dabei ist jedoch zu beachten, daß dieses Testverfahren in keiner bzw. nur geringer Weise langsame Peripherie und langsame Speicher berücksichtigt; es ist damit für den praktischen Gebrauch nur von untergeordneter Bedeutung). In der Grundausstattung enthält der Sport 286 Q einen EcA-Monitor, optional ist VGA-Farbgrafik leferbar; als externe Speicher sind 5,25-Zoll Floppy mit 1,2 MByte und 80-MByte-Festplatte vorhanden (wahlweise 2 Festplatten mit 80, 115, 160 oder 380MByte). Die angebotene Software umfa8t u.a. MS-DOS 3.3 und OS/2, MS Windows 2.03 und MS Mouse.

Als leistungsstärkstes Modell ofterierte Infosport auch einen PC mit dem 32-Bit-Prozessor 80386, der wahlweise mit 16, 20 oder 25 MHz betrieben werden kann. Nach dem bereits erwähnten Landmark-Test sollen sich dementsprechend Leistungen von 22, 27 bzw. 34 MHz ergeben. Als Gesamtleistung des Sport 386 (Bild 4, links) wird mehr als das 18lache eines PC XT genannt.

Der Hauptspeicher kann auf der Basisplatine von 2 auf 8 MByte aufgerüstet werden; für die Erweiterung bis zu 16 MByte steht ein 32-Bit-Slot zur Verfügung. Als weitere Speicher dienen ein Diskettenlaufwerk mit 5,25 Zoll und l,2 MByte, ein 3,5-Zoll-Laufwerk mit 720 KByte oder 1,44 MByte, eine Festplatte mit 80 MByte und ein Streamer mit 60 MByte. Als Option gibt es die Variante mit 2 Harddisks mit je 115, 160, 315 oder 382 MByte Kapazität. In der Grundausstattung ist das System mit einem EGA-Monitor ausgestattet, optional mit VGA. Auch zum Sport 386 gibt es MS-DOS 3.3, OS/2, MS-Windows/386, MS-<br>Mouse sowie Anwendungs- und Mouse sowie Anwendungs-Netzsoftware.

Das Institut für Technische Kybernetik und Robotertechnik der bulgarischen AdW stellte in einem gesonderten Bereich eine Vielzahl von Entwicklungen vor:

Mit dem Bildverarbeitungssystem CSI-11 (Bild 5) wurde eine preiswerte Lösung angestrebt, die es erlaubt, in Verbindung mit einem XT-kompatiblen Personalcomouter (im Bild Pravez EC 1 839) über eine Videokamera aufgezeichnete Bilder auszuwerten und zu bearbeiten. Der eingebaute MP-Modul mit MC 6809 und 32 KByte RAM/EPROM erlaubt jedoch auch die autonome Arbeit ohne PC. Weitere Bestandteile sind: Synchronisationsblock, ADU mit 6 Bit Auflösung und 6,25 MHz Umsetzrate, asynchrone RS-232-C-Schnittstelle, Parallelinterface, DMA für die Kopplung mit dem PC sowie Videospeicher mit 256 KByte. Er ermöglicht die Auf-<br>nahme von 4 Bildern mit Bildern mit  $256 \times 256 \times 8$  Bit, wobei die Übertragung der Informationen von einer Videoseite zur anderen und die Verarbeitung in Echtzeit möglich sind.

Die Haupteinsatzgebiete liegen damit in der Kontrolle industrieller Prozesse sowie im Einsatz für "sehende" Roboter, medizinische Untersuchungen und Sicherungssysteme.

Als abschließendes Produkt aus dem Institut sei das Desktop-Publishing-

Programm RedPak genannt, welches auf einer PC-Minimalkonfiguration vorgeführt wurde (Bild 6). Es ist vergleichbar mit dem bekannten Layoutprogramm Pagemaker und erlaubt, mit dem PC erstellte Textfiles, Auto-CAD-Daten, Paint-Brush-Grafiken und gescannte Bilder auf dem Bildschirm zu bearbeiten; das heißt, Text und Bilder gleichzeitig für die Ausgabe einer Druckseite aufzubereiten. Von dem Entwickler kann nicht nur das Layoutprogramm, sondern auch<br>eine DTP-Hardware-Konfiguration DTP-Hardware-Konfiguration bezogen werden. Zum Beispiel: PC AT mit 1 MByte RAM,40-MByte-Festplatte, 1,2-MByte-Floppy, 360-KByte-<br>Floppy, Monochrom-Monitor mit Monochrom-Monitor mit 1024 x 78O Pixel, HP-Scanjet-Scanner und HP-Series ll-Laserdrucker, wofür etwa 12000 US-\$ zu veranschlagen sind.

Die auf diesem System zu verarbeitenden Bild- bzw. Schriftelemente können mit einem ebenfalls entwikkelten Programmsystem R&V (Raster- und Vektor-Fonts) generiert werden (Bild 7), wofür sich auch ein Scanner als Eingabegerät nutzen läßt.

Vor vier Jahren wurde mit etwa 300 Mitarbeitern der volkseigene Betrieb Softwareprodukte und Systeme (SPS) gegründet, der heute etwa 1 500 Mitarbeiter beschäftigt. Zielsetzung des Betriebes ist es, vor allem durch Einbeziehung anderer Partnerbetriebe, also durch Kooperation, von Kunden benötigte spezifische Hardund Softwarelösungen zusammenzustellen und die notwendigen Anpassungsarbeiten auszuführen. Das Messeangebot umfaßte insgesamt 181 Exponate. darunter 172 Programmlösungen. Die Palette reichte von Anwendungssoftware für die verschiedensten volkswirtschaftlichen Bereiche bis zu anspruchsvollen Satzsystemen mit der kompletten Hard- und Software. Mit dem Kombinat Robotron wurde zum Beispiel gemeinsam das Kontrollsystem R0Ml entwickelt (im Bild 8 rechts vorn), dessen Grundlage die Datenstation robotron K 8915 ist. Das Betriebsdatenerfassungssystem ermöglicht u. a. die Anwesenheits-, Zutritts- und Arbeitszeitkontrolle.

Abschließend einige Bemerkungen zu neuen bulgarischen peripheren Geräten:

ln Kopplung mit einem PC wurde ein Scanner gezeigt, der CC-25 (Bild 9), welcher mit einer Auflösung von 300 dpi (dots per inch, Punkte pro Zoll) dem heute im DTP-Bereich international vorhandenen Leistungsniveau entspricht.

Ebenfalls in Konfiguration mit einem PO-kompatiblen Computer arbeitet die Disketten-Duplizierstation (Bild 10) für 5,25-Zoll-Disketten.

lsot stellte innerhalb des umfangreichen Angebotes an Speichertechnik das neue 5,25-Zoll-Floppy-Laufwerk EC 5327.01 mit 1,6 MByte (Bild 1.1) und das Festplattenlaufwerk CM 5509 mit 31 MByte vor (Bild 11).

Text und Fotos: Hans Weiß

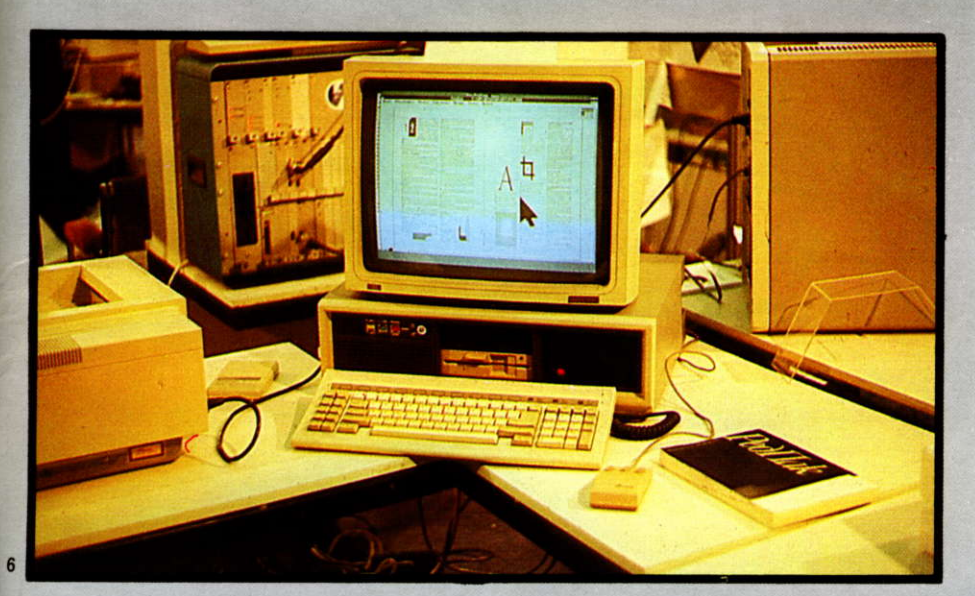

 $\overline{\mathbf{z}}$ 

9

 $\mathbf{r}$ 

- 6 Layoutprogramm RedPak
- 7 Generierung der Fonts für RedPak
- 8 BDE-System ROMI
- 9 Scanner CC-25
- 10 Diskettenduplizierstation
- 11 Floppylaufwerk EC 5327.01
- 12 Festplattenlaufwerk CM 5509

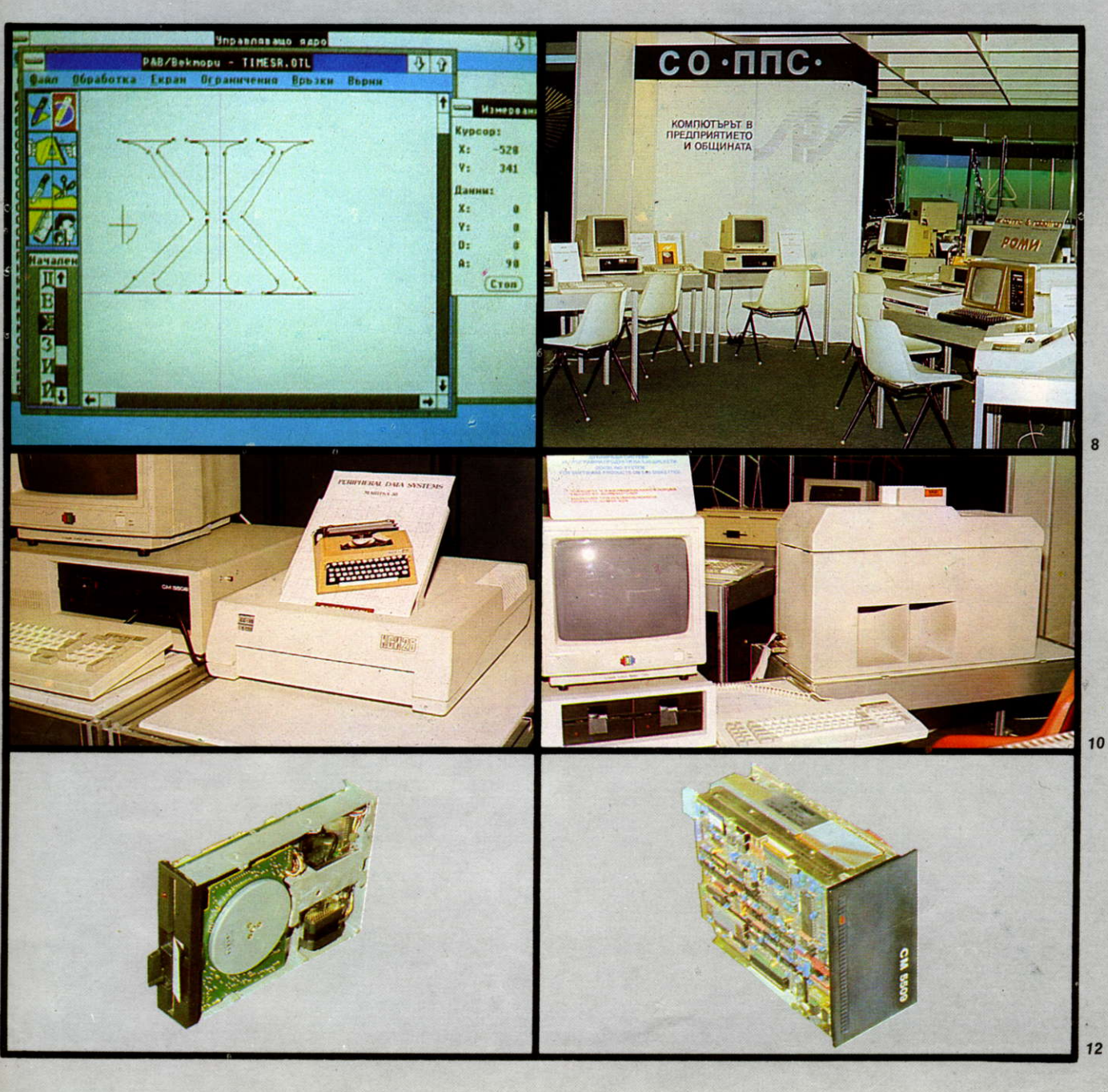

**ISSN 0232-2892** Mikroprozessortechnik, Berlin 3 (1989) 1  $S_1 - 32$ 

### **Technik international**

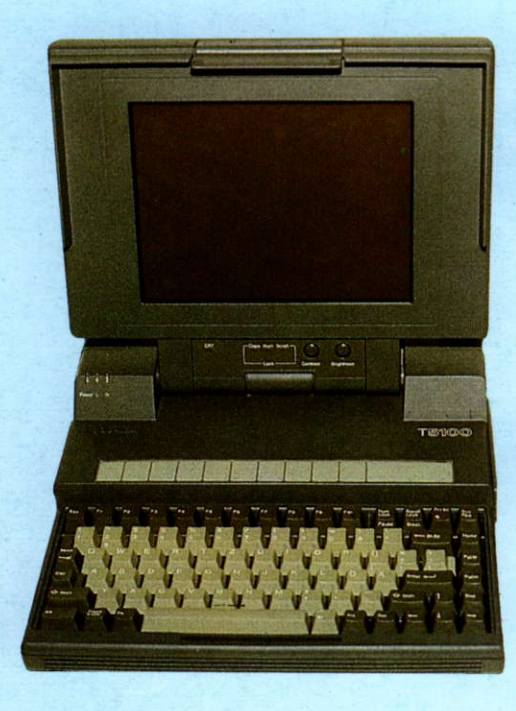

Laptops

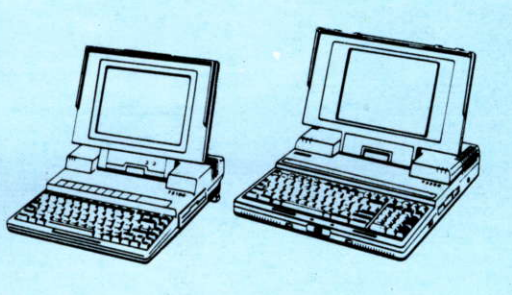

T5100

T 5200

Zunehmender Beliebtheit

erfreuen sich auf dem internationalen Markt die transportablen Personalcomputer. Den größten<br>Anteil dürften aus dieser Gruppe die sogenannten Laptops (Schoßcomputer) haben. Sie<br>liegen mit ihrer Masse etwa um die 6 kg und haben fast alle den die eigen grundlegenden Aufbau<br>(siehe auch MP 9/88, 4. Um-<br>schlagseite). Das heißt, die Grundfläche beträgt etwa  $30 \text{ cm} \times 35 \text{ cm}$ , und das Display ist aufklappbar.

Die Monitore unterscheiden sich jedoch in Aufbau, Format und Handhabung. Verwendet<br>werden vor allem Flüssigkristall-(LC-) und Plasmadisplays Erstere haben den Vorteil des geringeren Energieverbrauchs (bei Akkubetrieb wichtig), sind jedoch vergleichsweise träge. empfindlich gegenüber geringen Temperaturen und nicht sehr kontrastreich. Eine Verbesserung hat hier die sogenannte Supertwisttechnik gebracht, die auch den möglichen Blickwinkel<br>vergrößert. Oft werden jetzt die<br>Displays mit Hintergrundbeleuchtung (Backlight) ausgestattet. Selbstleuchtende Gas-Plasmadisplays sind den LCD in vielem überlegen, haben aber<br>einen recht hohen Stromverbrauch. Bei starkem Umgebungslicht ist das Ablesen oft problematisch. Elektrolumineszenztechnik wird nur selten verwendet.

Bei Laptops gibt es bis jetzt noch<br>keine Farbdisplays. Zwar verfügen fast alle angebotenen Geräte über einen der gängigen Farbgrafikadapter-CGA

 $(640 \times 200$  Pixel), EGA<br> $(640 \times 350$  Pixel), selten Olivetti-<br>Modus (640 × 400 Pixel), neuerdings sogar den von IBM<br>für das PS/2 entwickelten VGA-Standard (640  $\times$  480 Pixel) -, sie setzen die potentiellen Farben jedoch für den eigenen Monitor in Grauwerte um. Die meisten Laptops bieten allerdings einen RGB-Ausgang, um externe Farbmonitore anschließen zu können. Immer häufiger werden Laptop-Computer mit eingebautem Akku für netzunabhängigen Betrieb angeboten. Hersteller dieser Geräte betrachten dies sogar als ein entscheidendes Merkmal, einen Laptop als solchen bezeichnen zu dürfen. Hier gehen die Meinungen iedoch auseinander. Obwohl man sich vorstellen kann, daß Laptops extrem kompakt aufgebaut sein müssen, um die Leistung eines Personalcomputers in das Aktentaschenformat bringen zu können, warten die meisten Hersteller noch mit freien Leiterkarten-Steckplätzen auf, beispielsweise um Modems oder Netzwerkkarten verwenden zu können. In der Grundausstattung beinhalten Laptops bereits ein 3,5-Zoll-Diskettenlaufwerk<br>(1,44 MByte) und meist eine Festplatte zwischen 20 und<br>100 MByte. Weitere Speicher sind extern nutzbar. Als Prozessor werden durchweg Intel- oder intelkompatible Typen verwendet, oft in der stromsparenden **CMOS-Bauart. Damit ist die** Möglichkeit der Arbeit unter

MS-DOS mit entsprechender

Standardsoftware gegeben. Je<br>nach Einsatzzweck werden die<br>16-Bit-Typen 8088/8086 oder 80286 bzw. 80C286 verwendet.

Eine Vorreiterrolle übernahm im Herbst 1987 die japanische Firma Toshiba mit der Vorstellung eines Laptops mit dem 32-Bit-Prozessor 80386. Der Toshiba T5100

den unser Farbbild zeigt, besitzt neben einem 3,5-Zoll-Diskettenlaufwerk (umschaltbar von 720 KByte auf 1,44 MByte) eine<br>stoßgeschützte 40-MByte-Festplatte mit 29 ms Zugriffszeit und einem Interleave-Faktor Der Prozessor wird mit 16 MHz getaktet und benötigt 1 Wait<br>State. Der 2-MByte-RAM kann auf 4 MByte erweitert werden. Der T5100 wiegt 6,8 kg. Neben<br>dem Betriebssystem MS-DOS 3.2 ist seit Mitte 1988 auch das T/PIX AT&T Unix V.3 verfügbar, so daß ein T5100 über die RS 232-Schnittstelle bis zu vier Arbeitsplätze unterstützen kann. Auf dem Gas-Plasmadisplay mit<br>640  $\times$  400 Pixeln lassen sich vier Graustufen darstellen. Auch das Display dürfte mit dafür verantwortlich sein, daß ein Akkubetrieb nicht effektiv wäre und nur der Einsatz über einen Netzanschluß bleibt. Anfang 1988 präsentierte<br>jedoch GRID Systems Corp. den ersten netzunabhängigen 80386-Laptop, den Grid-<br>Case 1530. Er besitzt die stromsparende CMOS-Prozessorversion 80C386, die mit<br>12,5 MHz oder mit 6 MHz Taktfrequenz arbeiten kann. Auch dieser Laptop hat ein

Gas-Plasmadisplay mit  $640 \times 400$  Pixeln, so daß neben CGA optional auch VGA möglich ist. Bemerkenswert ist auch das geringe Gewicht von nur knapp<br>5,4 kg.

Ebenfalls einen akkubetriebenen Laptop, und zwar mit dem normalen 80386-Prozessor, stellte Mitte 1988 die Firma Zenith vor. Auch dieser arbeitet aus Gründen des Stromverbrauchs unter der Nennfrequenz des 80386 (16 MHz) mit nur 12 oder 6 MHz (umschaltbar). Das Novum des Turbosport 386 ist das neuartige LC-Display, als Page-white-Monitor bezeichnet, das schwarze Zeichen auf weißem Hintergrund darstellt (alle anderen Hersteller verwen-<br>deten farbigen Hintergrund). Damit wird ein bei diesen Geräten bisher nicht gekanntes Kontrastverhältnis von 1:20 erreicht.

Als Spitzenmodell bei Laptops dürfte gegenwärtig Toshibas<br>neuestes Modell, der T 5200, einzustufen sein. Er verwendet den 80386 mit 20 MHz, hat 2 bis 8 MByte RAM, 40- oder 100-MByte-Festplatte mit 25 ms Zugriffszeit und ein 3,5-Zoll-Diskettenlaufwerk. Als Bildschirm<br>wird wie beim Vorgänger T 5100 ein Gas-Plasmadisplay verwendet; mit 640  $\times$  480 Pixeln und VGA-Standard. Auch ist hier zum Betrieb die Steckdose Voraussetzung. In den Maßen<br>(379 × 395 × 99 mm<sup>3</sup>) und im<br>Gewicht (8,5 kg) übertrifft er jenen dagegen, wie auch unsere grafische Gegenüberstellung zeigt.

Mittlerweile haben fast alle namhaften Hersteller von Personalcomputern Laptops in ihrem Programm. So auch seit Okober 1988 Compaq mit dem SLT/286, den wir in der Rubrik Entwicklungen und Tendenzen in MP 12/88 bereits vorstellten. Mit diesem

Laptop wird erstmals ein Gerät<br>angeboten, das den VGA-Grafikmodus auf einem LC-Display realisiert.

Auch weiterhin ist mit einer stürmischen Entwicklung bei dieser Computerkategorie zu rechnen. Gleichermaßen beim Absatz der Geräte, der zwar sicher wegen des im Vergleich zu Tischmodellen höheren Preises - nicht so hoch wie ursprünglich vorausgesagt, aber dennoch deutlich steigend ist.  $MP-We$ 

Foto: Weiß; Grafik: Toshiba
### ZEITSCHRIFT FÜR MIKROELEKTRONIK · COMPUTERTECHNIK · INFORMATIK

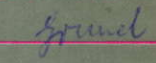

# **Mikroprozessortechnik**

# Diskettenformate in CP/M-Systemen

# FDC U 8272 D<br>in der Anwendung

 $8 \times 8$ ein Font für alle Fälle

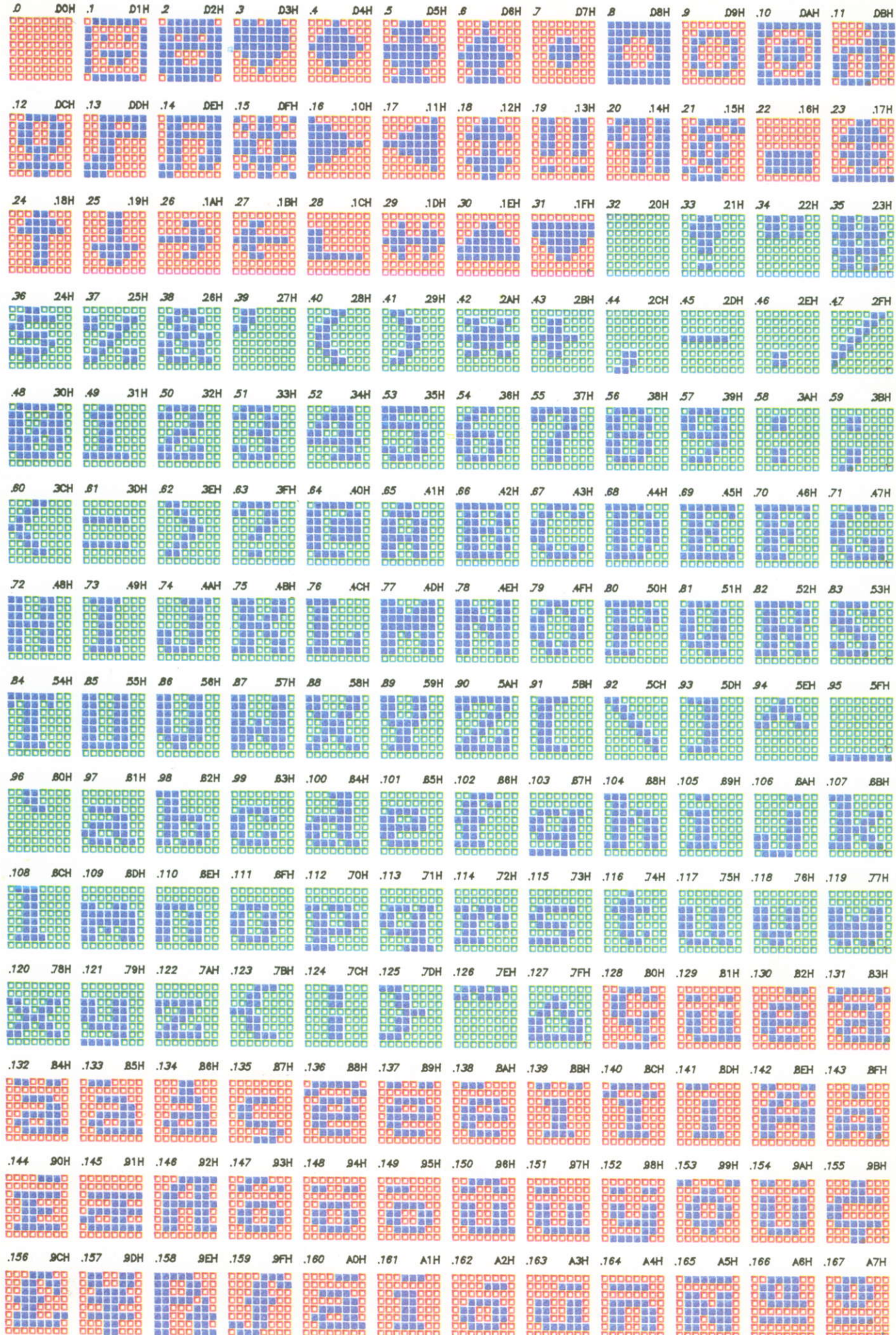

Zeitschrift für Mikroelektronik · Computertechnik · Informatik 3. Jahrgang . ISSN 0232-2892

--, t--- --- ----  $\blacksquare$ I I

 $+$ 

34

Mikroprozessortechnik, Heft 2 · 89

lnhalt

MP-lnfo

Herausgeber Kammer der Technik, Fachverband Elektrotechnik

Verlag VEB Verlag Technik, Oranienburger Str. 13/14, DDR- 1020 Berlin; Telegrammadresse: Technikverlag Berlin; Telefon: 28700, Telex: 011 2228 techn dd

#### Verlagsdirektor Klaus Hieronimus

Redaktion Hans Weiß, Verantwortlicher Redakteur (fel. 2870371); Redakteure: Herbert Hemke, Hans-Joachim Hill<br>(Tel. 2870203); Sekretariat Tel. 2870381

Gestaltung Christina Bauer

Titelbild Stefan Seeboldt, Thomas Neumann

Beirat Dr. Ludwig Claßen, Dr. Heinz Florin, Prof. Dr. sc. Rolf Gi**esecke, Joachim Hahne, Prof. Dr. sc. Dieter**<br>**Hammer, P**rof. Dr. sc. Thomas Horn, Prof. Dr. Albert Jugel, Prof. Dr. Bernd Junghans, Dr. Dietmar Keller, Prof. Dr. sc. Gernot Meyer, Prof. Dr. sc. Bernd-Georg Münzer, Prof. Dr. sc. Peter Neubert, Prof. Dr. sc. Rudolf Arthur Pose, Prof. Dr.<br>sc. Dr. Michael Roth (Vorsitzender), Dr. Gerhard Schulze,<br>Prof. Dr. sc. Manfred Seifart, Dr. Dieter Simon, Dr. Rolf Wätzig, Prof. Dr. sc. Jürgen Zaremba

Lizenz-Nr. 1710 des Presseamtes beim Vorsitzenden des Ministerrates der Deutschen Demokratischen Republik

Gesamthetstellung Druckerei Märkische Volksstimme Potsdam

Erfüllungsort und Gerichtsstand Berlin-Mitte. Der Verlag behält sich alle Rechte an den von ihm veröffentlichten Aufsätzen und Abbildungen, auch das der Übersetzung in fremde Sprachen, vor. Auszüge, Referate und Besprechun-<br>gen sind nur mit voller Quellenangabe zulässig.

Redaktionsschluß: 13. Dezember 1988

AN(EDV) 49837

Erscheinungsweise monatlich 1 Heft

Heftpreis 5,- M, Abonnementspreis vierteljährlich 15,- M; Auslandspreise sind den Zeitschritlenkatalog€n des Außenhandelsbetriebes BUCHEXPORT zu entnehmen.

#### Bezugsmöglichkeiten

DDR: sämtliche Postämter; SVR Albanien: Direktorije Quendrore e Perhapjes dhe Propaganditit te Librit Rruga Konference e Pezes, Tirana; VR Bulgarien: Direkzia R.E.P., 11a, Rue Paris, Sofia; VR China: China National Publications lmport and Exporl Corporation, Wesi Europe Depart-ment, P.O. Box 88, Beijing; ÖSSF: PNS - UstFedni Expediciaa DovozTisku Praha, Slezskä 1'1, 1 20 00 Praha 2, PNS, Ustredna Expedicia a Dovoz Tlaöe, Poöta 022, 885 47 Bratislava; S*FR Jugoslawien:* Jugoslovenska Knjiga, Terazija 27, Beograd; Izdavačko Knjižarsko Produzeće MLADOST,<br>Ilica 30, Zagreb; *Koreanische DVR:* CHULPANMUL Korea Publications Export & Import Corporation, Pyongyang; Re*publik Kuba:* Empresa de Comercio Exterior de Publicacio-<br>nes, O'Reilly No. 407, Ciudad Habana; V*R Polen:* C.K.P.i.W. Ruch, Towarowa 28, 00-958 Warszawa; S*R Rumänien:*<br>D.E.P. Bucureşti, Piaţa Scînteii, Bucureşti; *UdSSR:* Sämtliche Abteilungen von Soiuzpeöat'oder Postämter und Postkontore; *Ungarische VR:* P.K.H.I., Külföldi Elöfizetési Osz-<br>tály, P.O. Box 16, 1426 Budapest; *SR Vietnam: X*UNHA-SABA, 32, Hai Ba Trung, HäNöi: BRD und Berlin (West): ESKABE Kommissions-Grossobuchhandlung, Postfach 36, 8222 Ruhpolding/Obb. ; Helios-Literatur-Vertriebs-GmbH, Eichborndamm 141-167, Berlin (West) 52; Kunst und Wissen Erich Bieber OHG, Postfach 46, 7000 Stuttgart l ; Gebrüder Petermann, BUCH + ZEITUNG INTERNA-TIONAL, Kurfürstenstraße 111, Berlin (West) 30; Ös*ter-*<br>*reich:* H**elio**s-Literatur-Vertriebs-GmbH & Co. KG, Industriestraße B 13, 2345 Brunn am Gebirge; Schweiz: Verlagsauslielerung Wissenschaft der Freihoter AG, Weinbergstr. 109, 8033 Zürich; Alle anderen Länder: örtlicher Fachbuchhandel; BUCHEXPORT Volkseigener Außenhandelsbetrieb<br>der Deutschen Demokratischen Republik, Postfach 160, DDR-7010 Leipzig und Leipzig Book Service, Talstraße 29, ODR- 7010 Leipzig

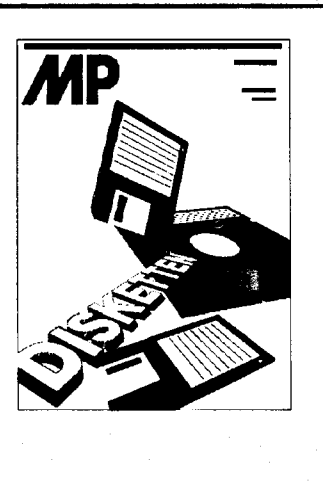

Der Beitrag,,Diskettenformate CP/M-kompatibler Betriebssysteme" auf der Seite 35 beschäftigt sich mit dem physischen und logischen Aufbau von Disketten. Es werden Hillestellungen bei Schwierigkeiten mit Disketten und Tips für den Umgang mit lhnen gegeben.

Auf der Seite 39 werden in dem Artikel "Anwendung des FDC U 8272 D" einige Hinweise zum zusätzlich von diesem Schaltkreis unterstützten Aufzeichnungsformat 128 Byte/Sektor MFM gegeben. Weiterhin wird gezeigt, wie man verlahren kann, wenn man Disketten mit mehr als 77 Spuren benutzt; ein digitaler Datenseparator und eine Prekompensationsschaltung werden diskutiert.

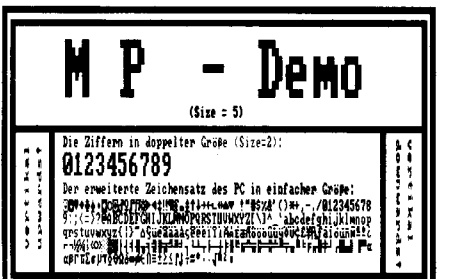

Auf der Seite 53 finden Sie den Beitrag " $8 \times 8 - e$ in Font für alle Fälle", der einen Font vorstelll, der gegenüber dem 4 x 6-Font bei höher auflösender Grafik eine bessere Konturschärfe bei gleicher Schriftgröße bietet. Der Font sowie die Bildschirmausgabe des DEMO-Programms zum  $8 \times 8$ -Pixelzeichensatz sind auf der 2. und 3. Umschlagseite dargestellt.

#### Vorschau

Für MP 3/1989 haben wir für Sie unter anderem Beiträge zu folgenden Themen vorbereilet:

A 7100-Grafik

O Übergang von dBase ll zu dBase lll

 $\mathcal{L} = \mathcal{L} \mathcal{L} \mathcal$ 

Basic-inline-Pokes.

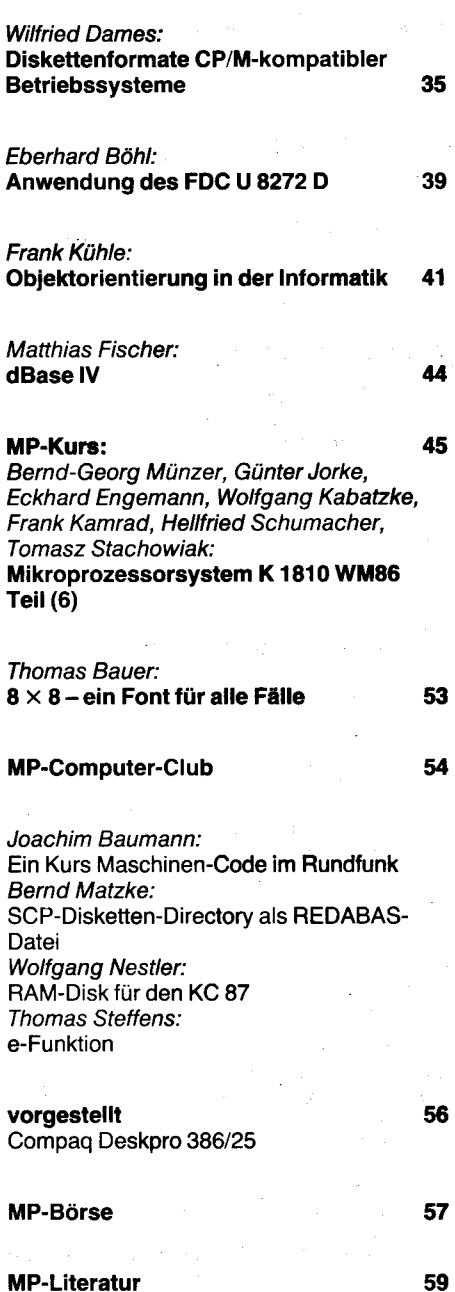

Entwicklungen und Tendenzen 60

#### **MP-Bericht** 31 . Zentrale Messe der Meister von morgen Kolloquium Datenerfassungstechnik Systec 88 DTP'88

"d,

62

#### DCP-Softwaremesse

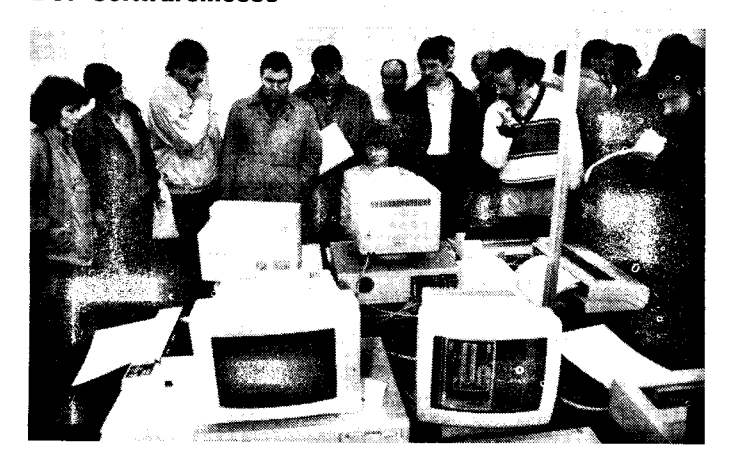

Info

Am 24. und 25. November 1938 zeigte der VEB Robotron-Projekt gemeinsam mit anderen Betrieben des Kombinates in Dresden, Am Fuöikplatz (Halle A), die Leistungsfähigkeit seiner angebotenen Softwareprodukte. Diese erste Softwaremesse für<br>die Rechnertypen EC 1834 und Rechnertypen EC 1834 und 47150 zog über 6500 Interessenten an. Neben einer übersichtlichen Gestaltung der Schau standen stets kompetente Mitarbeiter an fast 50 Personalcompulern zur Verfügung, die Auskünfte zu ihren Produkten gaben.

In acht Themenkomplexen konnten die Anwender jeweils die für sie optimale Problemlösung auswählen und begutachten:

Betriebssysteme und Programmiersprachen

Textsysteme/Integrierte Systeme - Datenbanksysteme/lnformationsrecherchesysteme

- Mathematische Verfahren/Kalkulation/Geschäftsgrafik

CAD-Software Datenkommunikation/Lokale

Netze

Technologie/Künstliche Intelligenz - Anwendersysteme.

Die Sottwarebetriebe des Kombinates Robotron demonstrierten in den einzelnen Komplexen wirklich attraktive und leistungsfähige Lösungen

#### 20 Jahre Rank Xerox EEO

Im Jahre 1968 gründete die Rank Xerox Ltd. - mit Hauptverwaltung inLondon und zuständig für Europa, Afrika und Australien - ihre Spezialabteilung Eastern Export Operations (EEO). Anläßlich dieses Jahrestages gab das Rank Xerox Büro Berlin/DDR ein 12seitiges Material heraus, das mit dem DTP-System Ventura Publisher erstellt und auf dem Laserdrukker RX 4045 ausgegeben wurde.

In der DDR ist Bank Xerox seit mehr als zwanzig Jahren tätig und seit 1981 als Firma akkreditiert. In dieser Zeit hat sich eine gute Zusammenarbeit mit der Vertreterfirma F. C. Gerlach und dem VEB Robotron Vertrieb entwickelt, der den Service für Rank Xerox-Geräte übernommen hat. Als traditioneller Hersteller von Kopiertechnik ist Rank Xerox bekannt,<br>jedoch entstanden in den Forentstanden in den For-

und ihre Einsatzfähigkeit auf der modernen in der DDR produzierten Hardware. Neben vielen bekannten und bereits weit verbreiteten Soflwarepaketen waren Neuerungen von hohem Niveau und mit guter Bedienoberfläche für DCP zu sehen, wie das bilinguale Textsystem TEXT 40 K, ein Window-Editor. AIDOS/M1 und viele andere. Unter der überschrift ,,Anwendersysteme" demonstrierten über 30 weitere Betriebe ihre Hardware- und Softwarelösungen unter Anwendung der Robotron-Systeme. Das Thema ,,Nachnutzung" wurde an jedem dieser Stände heiß diskutiert.

Materialien zur Ausbildung an und mit dem Personalcomputer boten das Robotron-Schulungszentrum Leipzig mit seiner Teachware sowie das Institut für Film, Bild und Ton Berlin mit Folien, Dias, Filmen, Videos und Lehrsoftware.

Über die Leistungsfähigkeit der angebotenen Produkte informierten sich auch der 1. Sekretär der Bezirksleitung Dresden der SED, Hans Modrow, sowie die in der DDFI weilende Delegation des europäischen Parlaments. Eine nächste Schau dieserArt wird es im April 1990 auf der doppelten Fläche geben, auch das ist ein Ergebnis der erfolgreichen Messe.

schungs- und Entwicklungslabors der Firma auch das bekannte lokale Netz Ethernet, der Laserdruck und die ldee der Maus als Eingabemedium 1ür Mikrocomputer. Mit dem frühzeitigen Eruverb der Rechte an dem DTP-Programm Ventura Publisher ebnete auch Bank Xerox dem ,,Publizieren am Schreibtisch" den Weg. Heule ist das Unternehmen darum bemüht, sich auf dem Gebiet der Datentechnik insgesamt zu profilieren. Dementsprechend befinden sich neben Kopier- und Vervielfältigungssystemen auch Drucker, elektronische Schreibmaschinen, IBM-kompatible PCs, Grafikbildschirme, lokale Netze sowie Software wie Ventura Publisher (seit kurzem in der neuen Version 2.0, siehe MP 1/1989, S.30) im

Vertriebsprogramm.

 $\alpha$  , and  $\alpha$  is a set of  $\alpha$ 

M. Fischer

Mp

#### MP im Jahr 1989

Vielleicht sollte die Redakion darüber nachdenken, in jedem Heft einen ausführlicheren Hardwareartikel zu veröffentlichen. - Eine stärkere Ausrichtung in Richtung Software wäre aus unserer Sicht wünschenswert. - ... doch wäre ich auch ertreut, öftet mal einen kompleften Schaftplan zur praktischen Nachnutzung zu finden. - Vielleicht ist es auch möglich, mehr Quelltexte in höheren Programmiersprachen abzudrucken. - Nicht einverstanden bin ich damit, daß immer wieder wertvoller Platz mit BASIC-Sprachübersichten ... verschwendet wird. - Die Attraktivität der MP leidet stark durch die vielen Kleincomputer-Artikel. - Besonders interessiere ich mich für den Einsatz der Kleincomputer und deren Hard- und Software. -

... glaube ich, daß der Kleincomputer in der MP zu stark vertreten ist, ... es gibt z. B. sehr wenig Material über die verschiedenen PC-Betriebssysteme, und gerade das könnte ich für die Bewäftigung meiner Arbeitsautgaben gut gebrauchen. - Wo bleiben in der MP eigentlich die Amateure? Soll das, was unter der Rubrik "MP-Computer-Club" erscheint, alles sein?

,,Jedermann recht getan ..." werden vielleicht auch Sie nach der Lektüre dieser kleinen Auswahl von Leserstimmen denken, die uns im Laufe des vergangenen Jahres erreichten. Um mit dem letzten Zitat zu beginnen: Das, was in der Rubrik Computer-Club zum Thema Kleincomputer erscheint, muß vom Umfang her tatsächlich alles sein. Nicht, daß wir die Bedeutung unterschätzten, die der Computer heute im Freizeitbereich hat. Jedoch gilt es, die Aufgabe einer wissenschaftlich-technischen Fachzeitschrift zu erfüllen, die da lautet: Unterstützung eines berutsmäßig vorgebildeten Leserkreises in seiner praktischen Tätigkeit. Für die MP bedeutet dies: Unterstützung aller ingenieurtechnischen Kader, die auf dem Gebiet der Mikroelektronik, Computertechnik und lnformatik tätig sind, mit anwendungsbezogenen Beilrägen zu ihrem Arbeitsgebiet. Es entspricht dabei sowohl der Erwartung unserer Leser - siehe oben - wie auch der uns gestellten Aufgabe, die Anwendung der Mikroelektronik als Einheit von Bauelementen. Baugruppen und Programmsystemen darzustellen.

Erwarten können Sie also auch weiterhin, daß die MP über die spezifischen Bauelemente der Computertechnik und deren Applikation, über Entwicklungen auf dem Computersektor - etwa zu gleichen Teilen Hardware und Software - sowie zukunftsorientierend zu Fragen der Informatik berichten wird. Dabei werden wir jene Beitragsangebote bevorzugen, in denen auch komplizierte Vorgänge anschaulich und für den Praktiker verständlich dargestellt sind.

Das betrifft sowohl Übersichtsbeiträge zu allgemein interessierenden Fragen der Informatik als auch Artikel im Stil von ,,Wie wird's gemacht?", zu deren Einsendung wir in MP 2/88 aufrrefen. In dem insgesamt sehr großen Manuskriptangebot sind die Beiträge leider noch etwas rar, die den Weg zur Lösung eines Problems leicht verständlich darlegen oder die eine Entwicklung unmittelbar zur Nachnutzung otferieren.

Noch stärker als bisher werden wir bei Manuskriptangeboten zur Vorstellung von Hard- oder Softwarelösungen, die Übersichtscharakter haben, auf ein kurzgefaßtes Angebot für die Rubrik Börse dringen müssen.

Als kleine Auswahl aus dem breit gefächerten Angebot dieses Jahres wären abschließend zu nennen:

- Beiträge zu wichtigen Entwicklungen unserer Bauelementeindustrie anläßlich des 13. Mikroelektronik-Bauelementesymposiums

Beiträge zu Rechnerarchitekturen, integrierten Softwarepaketen und zur Grafik am A 7100/7150

in unserer Reihe KURS die Programmiersprache Forth und perspektivisch MS-DOS. Unix oder Modula-2.

Mit dieser Zielsetzung hoffen wir, die MP in lhrem Sinne künftig noch interessanler und lehrreicher gestalten zu können.

lhre Redaktion MP

#### **China Intensiviert Computerproduktion**

Die VR China olant in den nächsten Jahren ein Steigerung der Jahresprodukion von Compulern um nahezu das Dreifache. Bis 1990 sollen jährlich Rechner im Wert von sechs Milliarden Yuan hergestellt werden. Wie Hsinhua am Dienstag meldete, verzeichnete die Computerindustrie von 1981-1987 durchschnittlich einen Zuwachs von 30 Prozent pro Jahr. 1987 wurden Computer mit einem Wert von 2,1 Milliarden Yuan hergestellt. Obwohl China gegenwärtig mittlere und Großcomputer - darunter solche zur Verarbeitung chinesischer Schriftzeichen - in mehreren Varianten herstellen könne, seidie in-Wettbewerbsfähigkeit weiterhin gering. Der Ausbau des Industriezweiges soll auch zu einer Qualitätssteigerung in diesem Bereich beitragen und den Absatz auf Uberseemärkten tördern.

### **Diskettenformate CP/M-kompatibler** Betriebssysteme

Dr. Wilfried Dames Akademie der Wissenschaften der DDR, Institut für Informatik und ßechentechnik

Auf dem internationalen Markt gibt es weit über hundert Diskettenformate. Diskeften können single- oder double-density und single- oder double-sided benutzt werden, die Spuranzahl kann 35, 40,70 oder 80 betragen, in einem Sektor können 128, 256, 512 oder 1024 Bytes stehen und die Sektorund Spurreihenfolge kann variieren. Die BlockgröBe reicht von 1 KByte über 2 KByte, 4 KByte bis zu 8 KByte bei 32, 64, 96, 128, 192 oder 256 Verzeichniseinträgen und 0 bis 5 Systemspuren. Mit dem folgenden Beitrag soll versucht werden, dieses Chaos efwas zu entwirren und Einblick in die Arbeitsweise des Betriebssystems zu geben.

Disketten sind mittlerweile das gängige Speichermedium für Personal- bzw. Arbeitsplatzcomputer und finden auch im Homecomputer-Bereich zunehmende Verbreitung. Sie haben eine handliche Größe und arbeiten bei vernünftigem Umgang recht zuverlässig. Doch spätestens wenn man von seiner Diskette außer Bad Sector keine weitere Information mehr bekommt oder das Verzeichnis einer eigentlich vollen Diskette NO FILE lautet, muß man sich wohl oder übef mit dem physischen und logischen Aufbau von Disketten beschäftigen. lm folgenden sollen dabei einige Hilfestellungen und Hinweise gegeben werden.

#### Technisch bedingte Diskettenparameter

Obwohl dieser Abschnitt fast nichts mit CP/M zu tun hat, basiert der größte Teil der Formatvielfalt auf den technischen Möglichkeiten von Diskettenlaufwerken und der dazugehörigen Ansteuereleklronik (englisch: controller).

Informationen werden auf einer Diskette in konzentrischen Spuren (englisch: tracks) gespeichert. Auf Grund des magnetischen Aufzeichnungsverfahrens sind sie nicht sichtbar. Außerdem ist ihre Lage und Größe völlig frei innerhalb der Magnetschicht wählbar. Moderne Disketten (und die dazugehörigen Laufwerke) haben eine so hohe Qualität, daß man 80 und mehr Spuren auf einer Breite von zirka 3 cm unterbringen kann. Die Informationen werden analog einem Kassettengerät durch einen kombinierten Schreib-/Lese-/ Löschkopf aufgezeichnet und auch gelesen. Dieser Kopf ist auf einem Schlitten von außen nach innen und zurück verschieblich und legt durch seine Position die Lage der Spur fest. Extrem geringe Toleranzen beim direkten Positionieren auf eine Spur und die Spaltgröße des Kopfes bestimmen wesentlich die mögliche Anzahl der Spuren und damit die Aufzeichnungskapazität.

Eine Diskette hat für gewöhnlich 40 oder 80 physische Spuren. Es müssen nicht alle 40 oder 80 möglichen Spuren benutzt werden, auch 35 bzw.70 Spuren sind üblich. ln Zusammenhang mit Kopierschutzmethoden werden ofi auch unter Ausnutzung technischer Reserven mehr als 40 oder 80 Spuren verwendet.

Entsprechend dem Durchmesser der Diskette unterscheidet man 8" und 5,25" Disketten, aber auch kleinere Disketten mit stabilerer Außenhülle existieren als Speichermedium. Auf Grund der großen Verbreitung in der DDR werden im folgenden vorrangig 5,25" Disketten betrachtet, für andere Typen gelten die Aussagen sinngemäß.

Eine Diskette kann einseitig (englisch: Single Sided - SS) oder zweiseitig (englisch: Double Sided - DS) benutzt werden. Letzteres ist sowohl eine Frage der Diskette selbst (Magnetschicht auch auf der anderen Seite) als auch der Laufwerke (Kopf auch auf der anderen Seite). Sollte man einmal in die Verlegenheit kommen, einen Kratzer oder Fleck zu suchen, der zu Bad Sector führt, so ist die Vorderseite (oder die einzige Seite) einer Diskette im allgemeinen deren Rückseite, also die Seite ohne Aufkleber! Weiterhin sei an dieser Stelle darauf hingewiesen, daß eine zweimal einseitige Diskette (Umdrehen der Diskette) auf der zweiten Seite in einer anderen Richtung beschrieben wird als eine zweiseitige Diskette (ohne Umdrehen), man benötigt also für letztere immer ein doppelseitiges Laufwerk!

Die Informationen werden auf einer Spur durch magnetische Flußwechsel aufgezeichnet. Von den vielen Möglichkeiten haben zwei Standards die größte Bedeutung: die einfache Dichte (englisch: Single Density -SD; vorrangig bei 8"-Disketten) und die doppelte Dichte (englisch: Double Density - DD; vorrangig bei 5,25"-Disketten). Andere Aufzeichnungsverfahren nutzen z. B. die Tatsache aus, daß die äußeren Spuren länger, das heißt mehr Flußwechsel pro Millimeter möglich sind. Sie werden jedoch im Personalbzw. Arbeitsplatzcomputer-Bereich in der DDR nicht verwendet. Aus Kompatibilitätsgründen unterstützen derartige Rechner i. a. auch eines der oben angegebenen Aufzeichnungsverfahren.

Aus den technischen Daten von Laufwerken soll nun einmal die physische Spurkapazität berechnetwerden. Die Diskette drehtsich mit der genormten Geschwindigkeit von 300 Umdrehungen pro Minute oder  $300/60 = 5$  Umdrehungen pro Sekunde oder  $1000/5 = 200$ Millisekunden pro Umdrehung. Die Zeit für die Aufzeichnung eines Bits beträgt 4 Mikrosekunden, das heißt, die Bitfrequenz 250 kHz (dies ist übrigens die mit Disketten erreichbare Datenrate von 250kBiVs). Da jeweils SBits ein Byte bilden, ergibt sich die physische Spurkapazität zu  $200 * 250/8 = 6250$ Bytes. Auf eine zweiseitige 80-Spur-Diskette passen damit physisch  $2 * 80 * 6250 =$ 1.000.000 Bytes.

Leider ist diese physische Spurkapazität nicht vollständig für Daten nutzbar. Um den Direktzugriff zu realisieren, um eine gewisse Datensicherheit zu gewährleisten und auf Grund von Hard- und Softwarereaktionszei-

#### Kennzeichnung der Disketfen

Für die fehlerfreie Arbeit mit Disketten ist die Kenntnis ihrer Kennzeichnungen erforderlich. Die folgende Tafel führt die möglichen Abkürzungen und ihre Bedeutung auf.

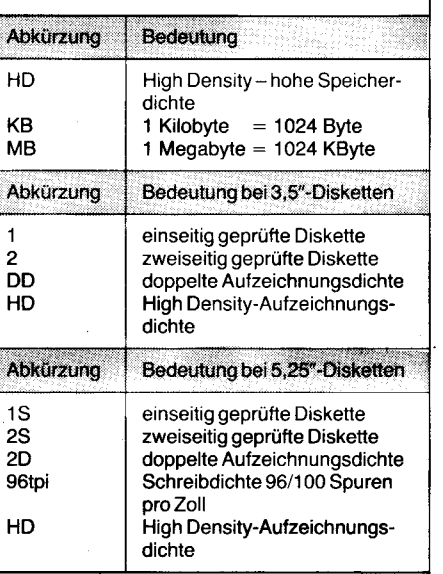

Bei Kenntnis dieser Angaben kommt man natürlich auch leicht darauf, Disketten in gewissem Sinne zweckentfremdet einzusetzen. Man kann zum Beispiel bei einem einseitigen Laufwerk (Laufwerk mit nur einem Magnetkopf) die Disketten auch zweiseitig verwenden. Dazu muß natürlich symmetrisch zur Schreibschutzkerbe eine zweite eingeschnitten werden. Eventuell ist auch symmetrisch zum ersten ein zweites Indexloch nötig. Das hat allerdings zur Folge, daß der Andruckfilz (gegenüber dem Magnetkopf) ständig auf der nicht benutzten Folienseite reibt und diese wiederum nach Umdrehen der Diskette den Magnetkopf bearbeitet. Das senkt natürlich die Lebensdauer von Diskette und Magnetkop{.

Andersherum ist es aber möglich, einseitig geprüfte (billigere) Disketten in einem zweiseitigen Laufwerk zu benutzen. Die nicht geprüfte zweite Seite kann völlig in Ordnung sein oder kann eventuell mit weniger Speicherkapazität als die erste Seite verwendet werden.

**MP** 

ten sind eine Reihe von Dienstinformationen und sogenannten Lücken (englisch: gap) auf jeder Spur notwendig. Von Bedeutung ist dabei, daß die Spur in Sektoren unterteilt wird. Jeder Sektorbeginn wird hardwaremäßig durch eine spezielle Aufzeichnung, sogenannte Marken (englisch: mark) gekennzeichnet und kann ohne Softwareunterstützung aufgefunden werden. Unmittelbar danach beginnt der Sektorkopf (auch Kennzeichnungsfeld genannt), in dem Spurnummer, Kopfnummer, Sektornummer und Sektorlänge stehen. Nach einer kurzen Lücke (um Zeit zur Auswertung dieser Informationen zu lassen) folgen die eigentlichen Daten, die jeweils eine Länge von 128,256,512oder 1024 Byte haben. Sowohl Sektorkopf als auch Sektordaten sind jeweils mit 2 Kontrollbytes (englisch: Cyclic Redundance Check -CRC) gegen Aufzeichnungsfehler abgesichert. Nach den beiden CRC-Bytes für die

sliika E<sup>ri</sup>ngilaan ka Suuri

- \*tsid

, @;

Daten befindet sich eine sehr wichtige Lücke bis zum Beginn des nächsten Sektors. Durch sie wird beim Schreiben von Daten im Direktzugriff (also mitten auf der Spur) verhindert, daß trotz Umdrehungsschwankungen des Laufwerks oder beim Wechsel zu einem anderen Rechner diese Daten den nächsten Sektor überschreiten. Ubliche zulässige Gleichlaufschwankungen sind zirka 2-3%, moderne Laufwerke haben jedoch weitaus geringere Toleranzen (etwa 0,5%). Durch diese Schwankungen entsteht am Ende jedes Sektors übrigens ein ziemliches Durcheinander von Bitresten der vorhergehenden Autzeichnungen, die nicht mehr im genormten Flußwechsel-Abstand liegen. Auch deshalb ist es notwendig, die Hardware wieder durch die nächste Sektorbeginn-Marke auf den Sektoranfang zu synchronisieren.

Die auf eine Diskette oassende Informationsmenge kann man nun dadurch beeinflussen, daß man

längere Sektoren schreibt, um weniger Lücken zu haben oder

- die Lücken zwischen den Sektoren auf das notwendige Mindestmaß beschränkt.

Nimmt man an, daß alle Sektoren einer Spur gleich lang sind, so teilt sich die Kapazität einer Spur nach folgender vereinfachter Formel auf:

kapazität $\ge$  spurkopflänge + sektorzahl  $*$ (sektorkopflänge + datenlänge +lücke)

Die Längen werden jeweils in Byte angegeben; bei den Kopflängen werden auch alle konstanten Informationen zwischen Kopf und Daten und die CRC-Bytes nach den Daten erfaßt. Der Spurkopf kennzeichnet den Anfang einer Spur, Aufbau und Länge sind durch das Aufzeichnungsverfahren vorgeschrieben.

Aus obiger Formeläßt sich leicht die Formel für die maximale Lücke zwischen Daten und nächstem Sektor ableiten:

 $\text{lücke} \leq (\text{kapazität} - \text{spurkopflänge})/$ sektorzahl - sektorkopflänge - datenlänge

Es wird vereinfachend angenommen, daß der Formatiervorgang auf einem Laufwerk mit 0% Schwankung erfolgte, so sind Spurund Sektorköpfe fest auf der Spur und nur die Datenlänge schwankt beim Schreiben auf der Diskette. Sie wird daher für 2% Gleichlaufschwankung mit dem Faktor 1 ,02 multiplizierl.

In der Tafel 1 werden die maximalen Lücken für einige gängige Formate berechnet. Mit  $(*)$ ist dabei dasjenige Format gekennzeichnet, daß die größte Datenkapazität pro Spur (= sektorzahl \* datenlänge) liefert. Daraus läßt sich die Datenkapazität einer Diskette durch Multiplikation mit der Seitenzahl und der Spuranzahl errechnen. Sie beträgt z. B. günstigenfalls bei 5,25", DD, DS, 80 Spuren  $5$  KByte  $* 2 * 80 = 800$  KByte.

Datenlängen von 128 Byte sind bei 5,25", DD unüblich und stehen daher nicht in Tafel 1. (Wie der FDC U 8272 dieses Format unterstützt, wird im nachfolgenden Beitrag erläutert. Die Red.)

Das Zusammenspiel von Sektorzahl, Datenlänge und Lückenlänge ist bei den meisten Systemen durch das jeweilige Format-Programm festgelegt und kann vom Anwender nur bei wenigen Systemen beeinflußt werden. Gerade hierin stecken jedoch, wie Tafel 1 zeigt, erhebliche Reserven für die Datenkapazität einer Diskette.

. The state of the state of the state  $\alpha$  -and  $\alpha$  is  $\alpha$  in the state of the state of the state of the state of the state of the state of the state of the state of the state of the state of the state of the state of t

#### Hinweise zum Umgang mit Disketten

Damit Sie immer Freude an der Arbeit mit Disketten haben, wollen wir lhnen, falls Sie sich nicht schon zu den Profis zählen. einige Hinweise geben.

o Generell sollte man von den gerade erstellten Programmen oder Daten eine Sicherheitskopie anfertigen, z. B. vor jedem Feierabend.

o Sollten Sie ein Laufwerk mit hoher Spurdichte verwenden, dann ist von Billigdisketten abzuraten. Die Magnetschicht der Disketten ist flexibel, und die Laufwerksjustage läßt durch den dauernden Diskettenwechsel nach. Bei billigen Disketten erhöht sich die Gefahr. daß der Maqnetkopf die Spur verfehlt.

· Das Antriebsloch der 51/4"-Disketten besitzt einen Verstärkungsring (Hard Hole). Er dient der Verbesserung des Antriebs und der Zentrierung im Laufwerk. Disketten, die diesen Ring besitzen, können in den 51/a"-Laufwerken benutzt werden, wenn die Betriebsanleitung für diese Laufwerke das nicht ausdrücklich verbietet.

o Disketten, die nicht nur ein Loch in der Magnetfolie, sondern viele Löcher in regelmäßigen Abständen besitzen, sind hardsektorisierte Disketten. Sie können nur in speziellen (älteren) Laufwerken verwendet werden.

o Der Hinweis: sektors soft auf der Diskette kennzeichnet nur, daß diese Diskette noch nicht formatiert (softsektoriert) ist.

Weitere Tips finden Sie in der Bildserie.

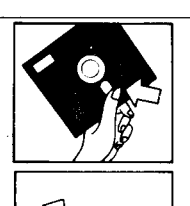

Die Diskette nichl an ihrer magnetischen Oberfläche berühren.

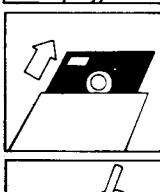

Dle Dlskette nlcht unnötig aus der Schutzhülle nehmen.

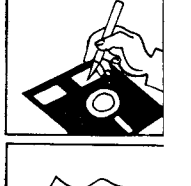

Keine spitzen Bleistifte oder Kugelschreiber für das Beschriften verwenden.

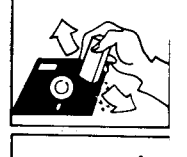

Keinen Radiergummi vetwenden.

Keine Büroklammern, Hettklammem oder Gummis an der Diskette

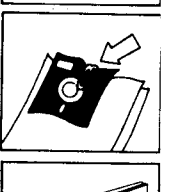

befestigen.

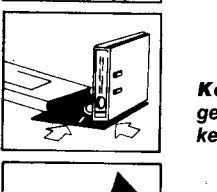

Keine schweren Gegenstände aut die Diskette stellen.

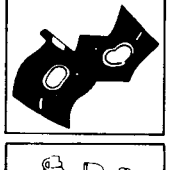

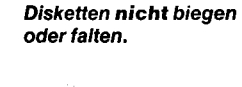

**msffile** Die Diskette nicht mit Lösungsmitteln in Berührung bringen.

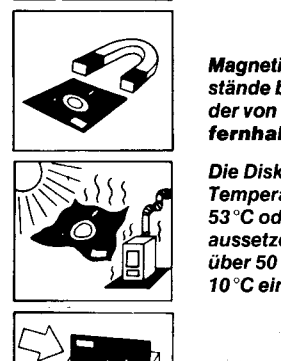

NGC 1

t\*d rl

MP

Magnetische Gegenstände bzw. Magnetfel der Yon der Diskette fernhalten.

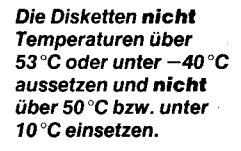

Disketten aufrecht lagem.

Beim Einführen ins Laufwerk keine Gewaft anwenden.

#### Zugriff auf die Daten

Der eigentliche Datenzugritf wird vom BIOS des CP/M realisiert. In dessen hardwareabhängigen Steuerprogrammen sind alle Routinen zum Auswählen des physischen Laufwerks, zur Spurpositionierung und zum Lesen und Schreiben konzentriert. lm allgemeinen arbeitet das BIOS mit einem oder mehreren Diskettenpuffern, da die physische Sektorgröße von beispielsweise'1024 Byte (1 K) von CP/M 2.2 nur in Abschnitten von 1 28 Byte (logischer CP/M-Sektor) verarbeitet werden können.

Die Diskettenlaufwerke und deren Ansteuer-

Tafel 1 Lückenlänge für unterschiedliche Formate, alle Längenangaben in Byte

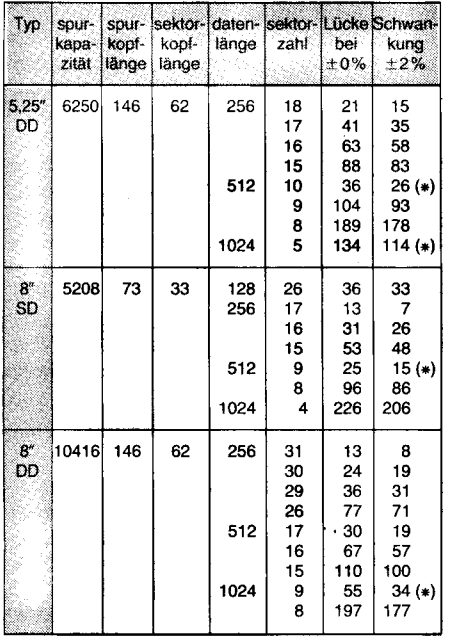

technik bieten zur Erhöhung der Zugriffsgeschwindigkeit und Unterstützung der Datenverwaltung auf der Diskette zwei weitere Variationsmöglichkeiten, die auch tatsächlich ausgenutzt werden:

Die Sektoren können innerhalb der Spur in beliebiger Reihenfolge stehen (englisch: Skew-Faktor oder Interleave) und

bei zweiseitigen Disketten kann der Seitenwechsel beim Datenzugriff zu beliebigen Zeitpunkten erfolgen.

Die Sektorreihenfolge bestimmt wesentlich die Geschwindigkeit beim kontinuierlichen Lesen von Daten (z. B. Laden eines Programms oder Textes). Dabei werden die Sektoren so angeordnet, daß die nächsten benötigten Daten gerade dann bereitstehen, wenn der Rechner die vorherigen Daten verarbeitet und den nächsten Leseauftrag vorbereitet hat. Diese Zeit hängt nun von sehr unterschiedlichen Faktoren ab, z. B.

• Prozessorgeschwindigkeit

• Art des Datentransfers (parallel zum Prozessor über DMA oder unter Prozessorsteuerung)

· Leistungsfähigkeit der Floppy-Ansteuerung (z. B. automatische CRC-Berechnung und -Kontrolle ohne Mitwirkung des Prozessors)

· Puffergröße im BIOS (wieviele Sektoren können ohne logische Auswertung unmittelbar hintereinander gelesen werden).

Da jedes Rechnersystem eigene Leistungsparameter hat, gibt es keine optimale Sektorreihenfolge. Auch ist der Abstand zwischen den Sektornummern oft nicht konstant, da bei Diskettenformaten mit einer Sektorlänge, die kleiner als die Länge des BIOS-Puffers ist. mehrere Sektoren hintereinander direkt vom Floppy-Controller mit automatischer Sektornummernerhöhung in den BIOS-Puffer gelesen werden und dann eine Pause für die Verarbeitung der Daten im Puffer notwendig ist.

Einige Beispiele sollen das belegen (siehe Tafel 2), wobei man sich jeweils die Sektoren im Kreis angeordnet vorstellen muß. Sie wurden durch Messungen an Rechnersystemen mit den angegebenen Leistungsparametern empirisch ermittelt.

Leider gibt es nun prinzipiell zwei Methoden, um diese Sektorreihenfolge zu erreichen:

- monotone Anordnung der Sektoren auf der Spur und Benutzung einer Übersetzungstabelle für die Sektornummern beim Zuariff

oder

physische Anordnung der Sektoren auf der Spur in der gewünschten (optimalen) Reihenfolge.

Die erste Methode hat im Gegensatz zur zweiten den Nachteil, daß man diese Tabelle kennen muß, um die Sektoren in der richtigen logischen Reihenfolge verarbeiten zu können. Sie war besonders bei 8"-Laufwerken mit dem Format 26 \* 128 üblich, wo ein konstanter Sektorversatz von 6 angenommen wurde (also 1, 7, 13,  $\dots$ ) und findet ihren Niederschlag in der CP/M-BIOS-Funktion sectortranslate. Kennt man diese Tabelle nicht, so hilft nur eine genaue Analyse der Daten auf der Diskette, z. B. mit dem READ-Kommando von POWER oder DIENST. Dabei sollte man sich möglichst eine Diskette mit Texten vornehmen, da hierbei die Textfortsetzung innerhalb der Spur besonders leicht gefunden werden kann. Ist das Original-Rechnersystem zugänglich, so ist es günstiger, dort ein "systematisches" File zu erzeugen, wo in jedem logischen 128er CP/M-Sektor eine laufende Nummer abgelegt wird, z. B. mit Hilfe von POWER:

**FILL 4000 4FFF 0 DS 4000** 

**DS 4080** 2

1

#### **DS 4F80**

#### 20 SAVE TEST 4000 32 oder WRITE spur 1 4000 32

Um nun die so erkannte Sektorreihenfolge auch tatsächlich zu unterstützen, benötigt man ein CP/M-System, in dem die Floppy-Parameter geändert werden können (per Dienstprogramm oder durch Patchen der Steuertabellen).

Mit Hilfe der Sektornummern-Übersetzung kann man jedoch auch die physischen Sektoren auf der Spur ganz willkürlich numerieren, so z.B. nicht wie üblich ab 1, sondern ab 0 (195 KByte KAYPRO, ab 41H (171 KByte Schneider, System) oder C1H (180 KByte Schneider, Daten) oder auf der Spurrückseite anders als auf der Spurvorderseite. Die Absicht dieser Formate ist sicher nicht allein eine Optimierung des Zugriffs. Neben dem beliebten Begriff des Hausformats stecken zum Teil auch Methoden zur automatischen Formaterkennung dahinter, da CP/M diesbezüglich auf Grund seiner Historie (in den 70er Jahren gab es nur ein Format, nämlich 8" SD, SS mit 26 Sektoren zu je 128) keine Unterstützung bietet.

Im folgenden wird die Art und Weise des Seitenwechsels bei zweiseitigen Disketten betrachtet. Auch hier ist alles anzutreffen, was erlaubt und einigermaßen sinnvoll ist:

- Spur 0 Vorderseite, Spur 0 Rückseite, Sour 1 Vorderseite, . Diese Variante ist die häufigste, da sie bei dicht liegenden Daten wenig Positioniervorgänge erfordert.
- Spur 0 Vorderseite, ..., Spur 79 Vorderseite.

Tafel 2 Sektorreihenfolgen bei verschiedenen Spurformaten und Rechnersystemen

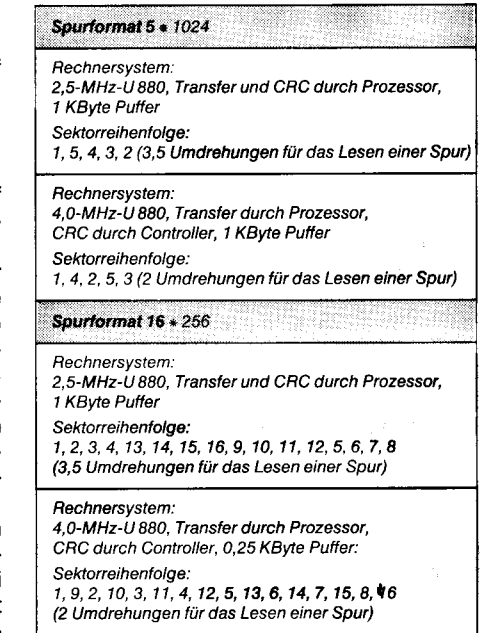

Spur 79 Rückseite, ..., Spur 0 Rückseite. Hierdurch lassen sich zweiseitige Disketten logisch wie doppelt so große einseitige behandeln (CP/M 86).

Spur 0 Vorderseite, ..., Spur 79 Vorderseite,

Spur 0 Rückseite. . . . Spur 79 Rückseite. Diese Variante ist durch den Sprung von ganz innen nach außen beim Seitenwechsel relativ ungünstig.

Darüber hinaus gibt es auch so abartige Methoden, daß wie bei den Sektornummern eine Spur-Übersetzungstabelle notwendig ist (z. B. Vorderseite 17...34, 16...0, Rückseite 17...34, 16...0 bei Kontron - oder Vorderseite 0,1, Rückseite 0,1, Vorderseite 2, Rückseite 2, ... bei Alphatronic P3/P4).

Welche Variante vorliegt, sieht man einer Diskette im allgemeinen von außen nicht an, hier helfen nur viele, viele Versuche ... möglichst mit einer systematischen Datei, wie sie auch für die Sektorreihenfolge empfohlen wurde.

#### Logische Diskettenverwaltung unter CP/M

Nachdem in den vorherigen Abschnitten die wichtigsten technisch möglichen Varianten erläutert wurden, soll nun die Art und Weise der logischen Datenverwaltung unter CP/M 2.2 betrachtet werden.

CP/M 2.2 kennt intern nur die (logische) Sektorlänge von 128 Byte und verbirgt gegenüber dem Anwendungsprogramm völlig die physische Speicherung auf der Diskette. Wie Daten und Programme auf der Spur, von Spur zu Spur oder von Diskettenseite zu Diskettenseite abgelegt und wieder aufgefunden werden, steuert das BDOS von CP/M. In dieser klaren Trennung der physischen und logischen Rechnersystemeigenschaften liegt die Verbreitung und das große Softwareangebot von CP/M 2.2 begründet. Es ermöglicht, völlig unterschiedliche Datenträger wie 8"- und 5,25"-Diskettenlaufwerke, RAM-Floppys oder auch Festplatten mit verschiedenen Eigenschaften und Speicherkapazitäten gleichartig zu behandeln (trotz des zuvor angeführten Variantenreichtums).

Erreicht wird dies durch die im BIOS (das heißt im hardwareabhängigen CP/M-Teit) liegenden Disk-Parameter-Blöcke (DPB), deren Struktur feststeht, die jedoch in fast allen CP/M-Systemen um spezifische lnformationen über das Diskettenformat und Laufwerkseigenschaften verlängert werden. Das BDOS benutzt nur den vorderen standardisierten Teil von 15 Byte. Eine intelligente Aufbereitung der Informationen im DPB bieten das CP/M-Hilfsprogramm STAT oder das Kommando DISK von POWER. Alle Angaben über das Diskettenformat entnimmt das BDOS ausschließlich dieser Tabelle, das heißt. dem BIOS!

Die Tafel3 gibt eine kurze übersicht über die DPB-Angaben.

#### Tafel 3 Disk Parameter Block

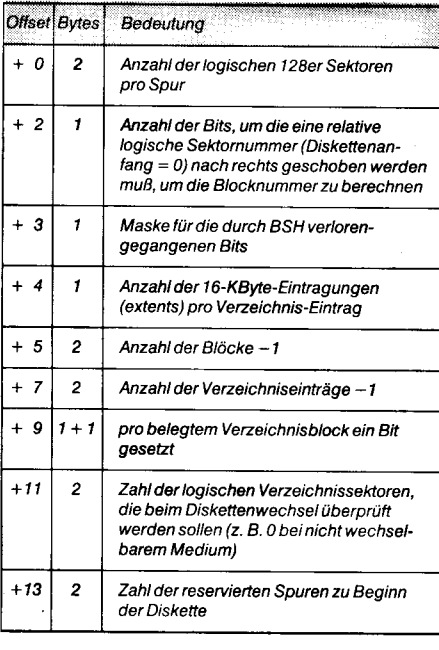

Die Diskettenverwaltung erledigt das BDOS auf der Basis sogenannter Blöcke (bei PO-WER und DIENST group genannt), deren Größe in der Regel 1 KByte, 2 KByte oder auch 4 KByte beträgt und die (zum Leidwesen der BIOS-Systemprogrammierer) über Spur- und Seitengrenzen reichen können. Die gesamte für Daten nutzbare Diskettenkapazität, die wiederum aus dem DPB ermittelt wird, teilt das BDOS gleichmäßig in Blöcke auf. Zur Verwaltung des freien Speichers auf der Diskette dient ein sogenannter Disk-Allocation-Vector, der genau soviel Bits groß ist, wie Blöcke zu verwalten sind  $(0 = frei)$ . Dieser Vektor liegt zur Beschleunigung des Zugriffs vollständig im Hauptspeicher, den Platz dafür muß das BIOS bereitstellen. Beim erstmaligen Zugrifl zu einer Diskette (login) ermittelt das BDOS die Belegung der Tabelle aus dem Verzeichnis (englisch: directory), indem dort alle Blöcke aller existierenden Files als belegt gekennzeichnet werden. Dieser Vorgang wird insbesondere nach dem (lästigen) "C bei Diskettenwechsel ausgelöst.

Da Disketten ohne Kenntnis des BDOS aus dem Laufwerk genommen werden können und damit eventuell bei der nächsten Diskette auf gar nicht freie Stellen geschrieben wird, überprüft das BDOS beim Eröffnen einer Datei jedesmal alle Verzeichniseintragungen durch eine Kontrollsumme und vergleicht sie mit den im Hauptspeicher beim

Anlegen der Allocation-Tabelle hinterlegten Angaben über die Diskette. Stimmt dies nicht überein, so erfolgt die (berüchtigte) Meldung BD0S ERR on X: Read 0nly,

denn gelesen werden kann auch von der neuen Diskette.

Wird ein freier Platz auf der Diskette gebraucht, so wird von vorn der erste freie BDOS-Block gesucht (Methode first fit, MS-DOS verwendet die günstigere Methode next fit). Auf leeren Disketten steht daher alles schön ordentlich hintereinander, auf einer Arbeitsdiskette dagegen ist nicht einmal gesagt, daß ein File von außen nach innen irgendwo liegt, es kann auch während der Fileerzeugung durch inzwischen gestrichene Hilfsfiles wieder weiter außen fortgesetzt werden! Dieser Hinweis sei all denen gegeben, die mal durch ein zerstörtes Verzeichnis ein 400-Teile Puzzle einer 800-KByte-Diskette zusammensetzen müssen. Dabei sollte man im übrigen mit Hilfe des READGR-Kommandos von POWER oder DIENST die Diskette analysieren, da ja die Filefortsetzung nur an Blockgrenzen losgehen kann und man daher nicht bei jedem beliebigen Sektor suchen muß!

Etwas unübersichtlich ist die Verzeichnisverwaltung von CP/M 2.2. Das Verzeichnis liegt immer in den ersten BDOS-Blöcken der Diskette (also zugriffsgünstig auf den äußeren Spuren und nicht in der Mitte). Jeder Verzeichniseintrag hat die feste Länge von 32 Byte, das heißt, es passen 4 Einträge in einen logischen Sektor, (siehe Tafel 4).

Tafel 4 CP/M-DIRectory-Aufbau

|       | Offset Bytes | Bedeutung                                                              |
|-------|--------------|------------------------------------------------------------------------|
| $+0$  |              | Nutzernummer01 FH oder E5H für trei                                    |
| $+1$  | R            | Dateiname in ASCII                                                     |
|       |              | nach rechts mit Leerzeichen aufgefüllt                                 |
| $+9$  | 3            | Dateityp in ASCII                                                      |
|       |              | nach rechts mit Leerzeichen aufgefüllt                                 |
| $+12$ |              | Extension 0 1 FH, Bit $5 - 7 = 0$                                      |
| $+13$ |              | $= 0$ (Inhalt wird vom BDOS ignoriert)                                 |
| $+14$ |              | Extensionüberlauf bei Filelänge                                        |
|       |              | $\geq$ 512 KByte                                                       |
| $+15$ |              | Anzahl der 128er Sätze im letzten Extent<br>dieses Verzeichniseintrags |

Die ersten 16 Byte des Eintrags enthalten im wesentlichen den Filenamen, die nächsten 16 Byte die Liste der Blocknummern, auf denen das File gespeichert ist. Zwei Probleme hatten die CP/M-Entwickler dabei zu lösen: o bei einer maximalen Anzahl von 256 Blökken passen 16 Blöcke in einen Verzeichniseintrag, sonst aber nur B mit einer anderen Struktur von 2 Byte pro Block und

o ein File kann länger sein, als Blöcke in einen Verzeichniseintrag passen.

Die Lösung des zweiten Problems waren sogenannte Extents, das heißt, es wurde einfach ein weiterer Verzeichniseintrag für das gleiche File angelegt, jedoch mit einer weitergezählten Extenl-Nummer. Um wegen des ersten Problems die Software im BDOS nicht zu sehr zu belasten, ist ein Extent nicht identisch mit einem Verzeichniseintrag (!!), sondern immer l6KByte groß, unabhängig davon, wieviele 16-KByte-Abschnitte in einem Verzeichniseintrag gespeichert werden können. Die Extent-Maske im DPB (offset +4) gibt nun an, wieviele Extents in einen Eintrag passen. Beim Schreiben eines Files gibt das BDOS übrigens jeweils nach l6KByte den

bis dahin angesammelten Verzeichniseintrag aus, auch wenn das Anwenderprogramm noch keinen Close-Befehl gegeben hat. Daher haben gerade geschriebene Files nach Systemabstürzen immer eine durch 16K teilbare Länge, und man findet bis auf die letzten 16 KByte alle Daten; die fehlenden Datensätze liegen bis auf den Inhalt des letzten, noch nicht geschriebenen BIOS-Puffers, in den nächsten freien Blöcken der Diskette. Woran erkennt man aber nun ein Fileende, ohne jedesmal das gesamte Verzeichnis durchsuchen zu müssen? Dazu dient das Verzeichnisbyte mit offset 1 5. Enthält es 80H, so ist der letzte Extent voll (128  $*$  128 = 2<sup>14</sup> = 1 6 K), und es gibt eine Fortsetzung des Files. lst der Wert aber kleiner, so ist das File zu Ende.

Da CP/M keine hierarchischen Filestrukturen kennt, steht zur logischen Aufteilung ,,großer" Disketten die sogenannte Nutzernummer (user) zur Verfügung (eigentlich für Mehrplatzsysteme unter MP/M gedacht, daher der user-Begriff). Diese steht vor dem Dateinamen und kann 0. . . 15 (intern im BDOS übrigens 0. . .31) betragen. Alle Angaben über 1FH können keine Nutzernummer, also auch kein gültiger Verzeichniseintrag sein. Da beim Formatieren der Diskette ESH als Musterbyte vorgeschrieben ist, wird ESH auch gerade als Kennzeichen für einen freien Verzeichniseintrag benutzt, das heißt, eine frisch formatierte Diskette voller ESH-Bytes ist ohne weitere Aktionen leer. Wird ein File gelöscht, so wird die Nutzernummer einfach durch ESH überschrieben. Filename und sämtliche BDOS-Blocknummern stehen noch im Verzeichnis (das RECLAIM-Kommando von POWER/DIENST ersetzt ESH durch 00H, das heißt, das File ist unter user 0 wieder verfügbar, falls die BDOS-Blöcke inzwischen nicht anderweitig benutzt wurden).

#### $\boxtimes$  KONTAKT  $\circledast$

Akademie der Wissenschaften der DDR, Institut für Informatik und Rechentechnik, Rudower Chaussee 5, Berlin, 1199; Tel: 6.74.24.03

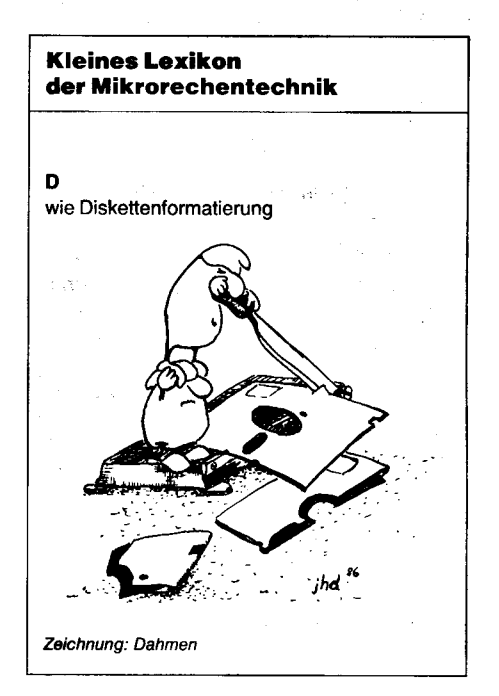

### Anwendung des FDC U 8272 D

#### Dr. Eberhard Böhl **VEB Forschungszentrum Mikroelektronik Dresden**

Der Floppy-Disk-Controller U 8272 D wird von vielen Betrieben und lnstitutionen sowie auch von Amateuren benutzt, um vorhandene Büro- oder Personalcomputer mit einem Diskettenlaufwerk zu erweitern.

Nach der grundlegenden Beschreibung des Schaltkreises /1/ und /2/ sollen hier noch einige anwendungsspezifische Hinweise gegeben werden.

#### Ein zusätzliches Aufzeichnungsformat

Gegenüber den international vergleichbaren Schaltkreistypen  $\mu$ PD 765A (NEC) und 82724 (lntel) verfügen der U8272 D08 und der U8272 D04 über ein zusätzliches Aufzeichnungsformat mit 128Byte/Sektor bei doppelter Datendichte. Alle Schaltkreise aus der Produktion des VEB Mikroelekronik "Karl Marx" Erfurt (Produktionsbetrieb) unterstützen dieses Format; Schaltkreise aus der Produktion des VEB Forschungszentrum Mikroelektronik Dresden (Entwicklungsbetrieb) mit dieser Eigenschaft sind mit einem farbigen Punkt gekennzeichnet. Das Format '128 Byte/Sektor MFM besitzt in der DDR und im RGW große Bedeutung. Die damit in Verbindung stehende umfangreiche Software kann auch beim Einsatz des U 8272 weiterhin genutzt werden.

Bei Verwendung dieses Formates ist in den entsprechenden Befehlen  $N=0$  zu setzen (siehe Beschreibung der Befehle in /1/).

Zu beachten ist, daß für doppelte Datendichte eine variable Datenlänge nicht möglich ist; die in den Lese- und Schreibbefehlen angegebene Größe DTL (Datenlänge) hat nur für einfache Datendichte bei 128Byte/ Sektor Bedeutung.

#### Vorgaben für die Spurauftellung

Für das Format 128Byte/Sektor MFM existieren keine Vorgaben bezüglich der Zahl der Sektoren pro Spur und der Länge der Lücke zwischen den Sekoren. Hier müssen von den Anwendern selbst Erfahrungen gesammelt werden, bis sich eine bewährte Spuraufteilung durchsetzt. Um den Umgang mit dem neuen Datenformal zu erleichtern, sollen hier ein paar Hinweise gegeben werden. Für Minifloppy-Laufwerke soll dabei von einer Umdrehungsgeschwindigkeit von U = 300 min<sup>-1</sup> mit  $\pm$ 2% Toleranz ausgegangen werden. Bei doppelter Datendichte sind bei einem Takt von  $f_c = 4 MHz$  und einem Schreibtakt von  $f_{WBC} = 0.5$  MHz (Bitzelle 4µs) folgende Datenbytes nominell auf der Spur verfügbar:

$$
Z_n = \frac{f_{\text{WRC}}}{2 \cdot U} \text{ Bit/Spur}
$$

$$
= \frac{f_{\text{WRC}}}{2 \cdot U \cdot 8} \text{Byte/Spur}
$$

$$
Z_n = 6250 \text{ Byte/Spur.}
$$

Bei einer Schwankung der Umdrehungsgeschwindigkeit von  $\pm 2\%$  erhält man:

 $Z_n = (6250 \pm 125)$  Byte/Spur.

#### - Lückenlänge

Für die Länge der Lücke zwischen den einzelnen Sektoren (Gap 3) muß man unter-<br>scheiden zwischen Formatierungs- und scheiden zwischen Formatierungs-Lese-Schreibbefehlen, da es durch die Toleranzen der Umdrehungsgeschwindigkeit insbesondere beim Schreiben sonst zu Komplikationen kommen kann (Überschreiben der Daten des nächsten Sektors). Für das Lesen kann prinzipiell mit einem beliebig kleinen Wert für GPL<sub>1</sub> gearbeitet werden, weil der U8272 nach dem Verarbeiten eines Sektors nur soviel Bytes, wie in GPL1 angegeben werden, abwartet, bis er mit der Suche des nächsten Synchronfeldes beginnt.

Zu beachten ist, daß GPL $_1 \ge 1$  gewählt wird, da bei GPL $_1$  = 0 eine Lücke von 256 Byte angenommen wird. Wird GPL $_1$  = 1 gewählt, so beginnt die Synchronfeldsuche des nächsten Sektors schon nach wenigen Bytes der Gap 3. Ein eventuell auftretender Phasensprung zwischen zwei Sektoren, derdurch das überschreiben des ersten Sektors bei einer anderen Umdrehungsgeschwindigkeit als beim Formatieren entstanden sein kann, bringt den U8272 nicht aus dem Konzept, da er solange sucht, bis er ein Byte des Synchronfeldes zuverlässig erkannt hat. Auch die Datenseparatorschaltung sollte so beschaffen sein, daß sie ein Akivieren vor dem Phasensprung mit VCO = H nicht stört. Für den in diesem Beitrag angegebenen digitalen Datenseparator ist das offensichtlich der Fall, weil er sich mit dem nächsten Datenimpuls nach dem Phasensprung sofort wieder synchronisiert.

Bei Schreibbefehlen mit GPL $_1$  = 1 kann es durch die Umdrehungsgeschwindigkeit an der unteren Toleranzgrenze dazu kommen, daß Reste des überschriebenen Sektors nicht mit gelöscht werden. Das führt in der Regel nicht zu Komplikationen, weil nach den Daten und den zwei CRC-Bytes immer mindestens 3Byte der Gap 3 geschrieben werden. Zu empfehlen ist aber, daß für ein völliges Uberschreiben des Sektors gesorgt wird. Bei 128 Byte/Sektor und  $\pm 2\%$  muß man mit 6 Byte Differenz rechnen. Fürdie Lücke ist im Schreibbefehl deshalb immer GPL<sub>1</sub> $\geq$  4 (besser: GPL $_1 \ge 6$ ) anzugeben.

Bei einem Schreiben über mehrere Sektoren mit einem Schreibbefehl wird die Lage der Sektoren zueinander gegenüber der Formatierung nicht geändert. Nach dem Abschluß eines Sektors sucht der U8272 jeweils wieder nach dem Synchronfeld und der Adreßmarke, sucht die nächste Sektornummer (um 1 erhöht) und schreibt die nächsten Daten nach der Datenmarke in das dazugehörige Datenfeld. Durch diese Verfahrensweise wird verhindert, daß sich die Toleranzen in der Umdrehungsgeschwindigkeit über mehrere Sektoren addieren.

- Anzahl der Sektoren pro Spur<br>Für die Anzahl der Sektoren pro Spur muß Für die Anzahl der Sektoren pro Spur muß Dem Versuch, mehr als 29 Sektoren auf einer<br>man in Betracht ziehen, daß der U 8272 bei Spur unterzubringen (was theoretisch noch Daten (128 Byte/Sektor) 128 Byte [  $*$  n Sek-<br>CRC are erst in der Pracis erst in der Pracis erst in der Pracis erst in der Pracis erst in der Pracis erst in

Für den Wert von GPL<sub>2</sub> im Formatierungsbefehl ist neben den Laufwerkstoleranzen zu beachten, daß der U8272 beim Lesen und Schreiben zwischen zwei Sektoren etwas Zeit benötigt, um den weiteren Befehlsablauf zu organisieren, bis er das nächste Synchronfeld verarbeiten kann. Für 128 und 256 Byte pro Sektor sind dazu mindestens 3Byte und die in GPL1 des Lese-/Schreibbefehls angegebenen Bytes erforderlich; für 512 Byte pro Sektor und mehr ist noch ein weiteres Byte notwendig. Außerdem benötigt der U8272 (unabhängig davon, was die externe Datenseparatorschaltung zum Einschwingen benötigt) bis zu 5 Byte Synchronfeld;davon müssen die letzten drei Byte unverfälscht bei stabilen RDD- und DW-Signalen anliegen. Mit der Gestaltung des Synchronfeldes wird schon beim Formatieren diese letzte Bedingung erfüllt - es muß nur gewährleistet werden, daß das Synchronfeld beim Schreiben nicht teilweise verkürzt wird oder erst zu spät gelesen werden kann.

Für die erforderliche Lückenlänge muß man demnach bei 128 Byte pro Sektor ansetzen:

x Schreib-/Lesetoleranz oro Sektor

128 Byte  $\cdot$  4% = 5,12 Byte  $\approx$  6 Byte

x Anzahl der Byte zur Organisation des Ablaufs zwischen zwei Sektoren programmierte Lückenlänge bei R/W-<br>Befehlen + GPL

 $+$  GPL<sub>1</sub> Byte

Für GPL<sub>1</sub> = 6 ergibt sich damit die Mindestlückenlänge in Formatierungsbefehlen zu  $X = 15$ . Mit diesem Wert erhält man für Minidisketten die Möglichkeit, 29 Sektoren auf einer Spur unterzubringen.

 $Z_F = 146 + 29 (190 + 15)$ 

$$
Z_F=6091
$$

Der Wert Z<sub>F</sub> liegt unterhalb der nominellen Byteanzahl einschließlich der Toleranzen:  $Z_F \leq Z_n/m$ inimal = 6125

Vergleicht man die Werte mit den Empfehlungen für andere Formate (siehe /1/, /2/), so stellt man fest, daß die ermittelte GPL<sub>2</sub> noch größer ist als die GPL<sub>2</sub> einer Spuraufteilung für 256 Byte pro Sektor, während GPL1 kleiner ist. Für eine andere Spuraufteilung mit 256 Byte pro Sektor MFM werden für GPL $_2$  = 50 und  $GPL_1 = 32$  angegeben. Das sind Werte, die die hier ermittelten Mindestwerte für das neue Format noch wesentlich übersteigen. Für das erstgenannte Vergleichsformat muß angenommen werden, daß entweder ein Laufwerk mit noch geringeren Schwankungen der Umdrehungsgeschwindigkeit zugrunde gelegt oder bewußt das Uberschreiben bzw. lgnorieren eines Teiles des folgenden Synchronfeldes in Kauf genommen wird, da nicht alle 12 Byte benötigt. werden.

Vergleicht man weiterhin die Anzahl der Sektoren pro Spur von 4096 Byte/Sektor bis 256 Byte/Sektor, so stellt man eine Verdopplung bei Halbierung der Byteanzahl fest. Auf 128 Byte/Sektor extrapoliert erhält man 32 Sektoren, die aber selbst ohne Lücke zwischen den Sektoren nicht auf einer Spur Platz finden würden.

man in Betracht ziehen, daß der U8272 bei Spur unterzubringen (was theoretisch noch<br>MFM folgende Bytezahlen benötigt: möglich wäre), steht eine geringere Datensi-MFM folgende Bytezahlen benötigt: möglich wäre), steht eine geringere Datensi-<br>
Index-Vorspann: 146 Byte cherheit und größere Fehleranfälligkeit gelndex-vorspann: 146Byte cherheit und größere Fehleranfälligkeit geje Sektor: - Senüber. Selbst die hier als Mindestwerte ermittelten Größen sind nur als Richtwerte zu<br>betrachten, die erst in der Praxis erprobt und CRC 2 Byte f toren gegebenenfalls noch verändert werden müs-<br>GPL<sub>2</sub> 2 Byte f sen. Die Betrachtungen in diesem Abschnitt GPL2 X ByteJ sen. Die Betrachtungen in diesem Abschnitt können dazu als Hilfestellung dienen.

.;@\*;e\* diä

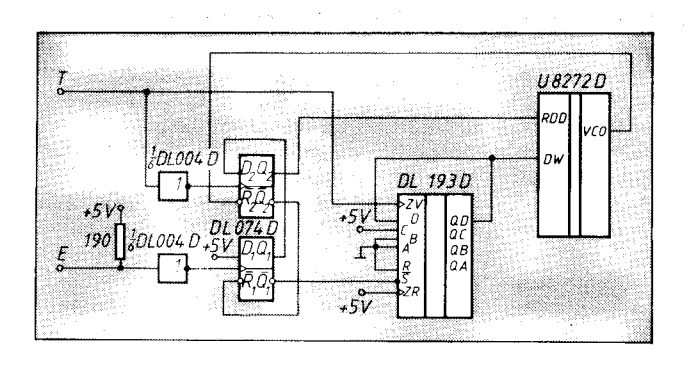

Bild 1 Digitaler Datenseparator für MFM, Eingangssignale T: Takt, E: Lesedaten (negiert)

Bild 2 Taktdiagramm für MFM. (Schaltung: Bild 1) b

Für Normaldisketten sind prinzipiell die gleichen Vorgaben für die Lückenlänge verwendbar, wenn die Laufwerke höchstens die gleichen Toleranzen in der Umdrehungsgeschwindigkeit aufweisen.

Mit GPL<sub>1</sub> = 6 und GPL<sub>2</sub> = 15 sind auf einer Spur 49 Sektoren mit 128 Byte pro Sektor unterzubringen. Zusammen mit dem Indexvorspann wären insgesamt 10191 Byte erforderlich. Bei 360 min<sup>-1</sup> Umdrehungsgeschwindigkeit mit ±2% Toleranz werden damit die nominell verfügbaren 10416 ± 209 Byte gut ausgenutzt.

#### **Unterstützung** durch das Betriebssystem

Für die festzulegende Sektorzahl pro Spur ist sowohl für die Mini- als auch für die Normaldisketten zusätzlich zu den hier betrachteten Gesichtspunkten noch zu beachten, welche Werte die benutzte Software unterstützt. Für 128 Byte/Sektor MFM kann es sein, daß

dann die hier vorgeschlagene Spuraufteilung nicht ausgenutzt werden kann. Umgekehrt gibt es Betriebssysteme, die mehr als die in /1/ und /2/ angegebenen Sektoren pro Spur verarbeiten. Insbesondere sind bei 1024 Byte/Sektor MFM auf einer Minidiskettenspur prinzipiell auch 5 Sektoren unterzubringen, obwohl das nicht den angegebenen Vorzugswerten des U 8272 und dessen Vorbildtypen entspricht. Mit den hier gegebenen Hinweisen ist eine Spuraufteilung mit 100 Byte Lükkenlänge zwischen den Sektoren beim Formatieren und 48 Byte bei Lese-/Schreibbefehlen denkbar.

#### **Mehr als 77 Spuren**

Der U 8272 D unterstützt wie seine Vergleichstypen Diskettenlaufwerke mit 77 Spuren. Für die Ansteuerung von Geräten mit 80 und mehr Spuren ist zu beachten, daß der Befehl RECALIBRATE nach 77 STEP-Impulsen abgebrochen wird, wenn kein TRACK-0-Signal erkannt wird. Zur ordnungsgemäßen Bewegung des Schreib-Lese-Kopfes auf die äußerste Spur sind gegebenenfalls mehrere RECALIBRATE-Befehle nacheinander erforderlich. Der Abbruch des RECALIBRATE-Befehls wird wie auch die erfolgreiche Beendigung durch das INT-Signal angezeigt. Da der Befehl keine Erzeugnisphase besitzt, ist erst durch einen nachfolgenden SENSE-IN-TERRUPT-STATUS-Befehl die Information über den ordnungsgemäßen Abschluß erhältlich. Im Statusregister 0 wird in jedem Fall das SEEK-End-Bit (D5) gesetzt, bei Ausbleiben des TRACK-0-Signals zusätzlich noch das Equipment-Check-Bit (D4). Damit kann

entschieden werden, ob ein erneuter RECA-LIBRATE-Befehl erforderlich ist.

#### **Undefiniertes Verhalten** nach dem Spannungseinschalten

Der U 8272 D enthält verschiedene Schaltungsteile, die das Testen des Schaltkreises erleichtern. Bei Einschalten der Betriebsspannung kann der Schaltkreis zufällig in einen Zustand des Testmodus gelangen, in dem er nicht wie im Datenblatt beschrieben reagiert. Eine Rückkehr in den normalen Betriebsmodus ist möglich durch das Aktivieren des RESET-Signals in Verbindung mit dem eigentlich nur im Testmodus als Eingang benutzten DRQ-Pin oder mit dem Signal TC. In /2/ wurde dazu empfohlen, einen Widerstand von 4,7 k $\Omega$  zwischen U<sub>op</sub> und dem Pin DRQ anzubringen. Dadurch werden alle Einschaltprobleme in Verbindung mit dem Aktivieren des RESET-Signals gelöst.

#### **Digitaler Datenseparator**

Zur Trennung des Takt-Daten-Gemisches ist ein Datenseparator erforderlich, für den üblicherweise eine PLL-Schaltung eingesetzt wird.

In /3/ wird neben anderen Schaltungen auch ein digitaler Datenseparator vorgestellt, der sich schon bei verschiedenen Anwendern bewährt hat (Bild 1). Im Bild 2 ist das Taktdiagramm für diese Schaltung bei MFM dargestellt.

Zur prinzipiellen Funktionsweise ist zu sagen, daß mit jedem Eingangsimpuls an E (negierte Lesedaten) der Binärzähler DL 193D auf den Wert entsprechend dem Dezimaläquivalent 4 oder 12 gesetzt wird. Mit den folgenden Taktimpulsen wird der Zähler weitergezählt, und mit jedem Impuls am Eingang E synchronisiert sich der Zähler neu. Liegen zwei Eingangsimpulse 16  $\pm$  2 Taktimpulse auseinander, so wird der gleiche Datenwert angenommen. Das DW-Signal hat dann die gleiche Polarität. Bei 24 ± 2 Taktimpulsen Abstand zwischen zwei Eingangsimpulsen wird ein Signalwechsel festgestellt, der sich in der anderen Polarität des DW-Signals während des RDD-Signals äußert. Prinzipiell ist die gleiche Schaltung auch für FM verwendbar, wenn man zwischen dem Ausgang Q<sub>D</sub> des Zählers und dem DW-Eingang des U 8272 ein Flip-Flop als Frequenzteiler schaltet. Der Paralleleingang des Zählers ist dazu auf den Wert 8 (Dezimaläquivalent) zu setzen, und das zusätzliche Flip-Flop vor dem DW-Eingang muß seinen Zustand während des Ladevorganges beibehalten. Bei zirka 16 Takten Abstand zwischen zwei Eingangsim-

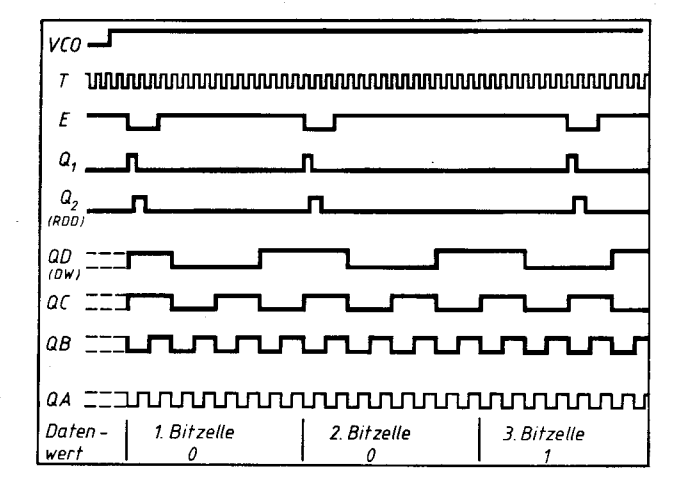

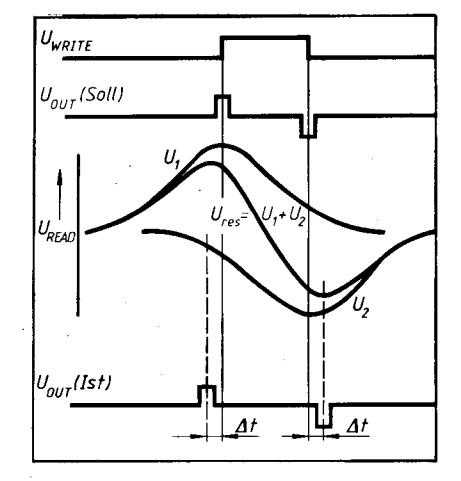

Bild 3 Verschiebung der Ausgangsspannungszeitpunkte um ∆t durch Überlagerung der induzierten Spannungen zweier eng benachbarter Flußwechsel bei MFM

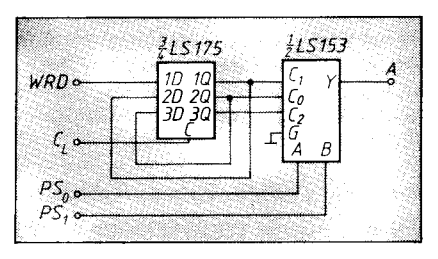

**Bild 4 Schaltung zur Precompensation** 

pulsen liegt dann ein H und bei zirka 32 Takten Abstand ein L vor. Sowohl für den Amateur als auch für industrielle Anwendungen ist die MFM-Anwendung von größerem Interesse, und die Schaltung von Bild 1 hat sich schon in der Praxis bewährt. Es liegt deshalb zunächst kein Grund vor, die in /3/ geäußerten Bedenken bezüglich der Funktionstüchtigkeit und Zuverlässigkeit der angegebenen Schaltung zu teilen, zumal die Ursachen der dort beschriebenen Ausfälle nicht ermittelt werden konnten. Es wäre sinnvoll, diese Schaltung auch im industriellen Einsatz zu erproben.

#### **Precompensation**

Bei MFM-Codierung kommt es bedingt durch die hohe physische Datendichte und durch die Art der Aufzeichnung auf der Diskette bei bestimmten Datenkonstellationen durch Überlagerung mehrerer benachbarter Flußwechsel zu einer scheinbaren Verschiebung der Datenbits, die in einer zeitlichen Verän-

derung der Lesespannüngsmaxima zum Ausdruck kommt. Berücksichtigt man, daß jede Eins als Wechsel der Magnetisierungsrichtung auf der Diskette abgespeichert wird, so ist offensichtlich, daß dieser Effekt am Anfang und Ende eines Bereiches mit lauter Einsen auftritt. lm Bild3 werden der Verlauf der Lesespannungen zweier benachbarter Einsen (U<sub>1</sub> und U<sub>2</sub>) und die daraus resultierende Gesamtlesespannung U<sub>res</sub> dargestellt. Deutlich sieht man in diesem Bild die zeitlichen Abweichungen der Maxima der Einzelspannungen von denen der resultierenden Spannung, wodurch sich eine Verschiebung der RDD-Impulse ergeben würde. Um dem zu begegnen, wird schon beim Aufzeichnen auf die Diskette durch eine zeitliche Verschiebung der betreffenden lmpulse eine physisch verschobene Anordnung der betreffenden benachbarten Flußwechsel erreicht. Damit entstehen beim Lesen die Maximalwerte der resultierenden Lesespannung zu den erwarteten Zeitpunkten. Der erforderliche Betrag der zeitlichen Verschiebung beim Schreiben ist für verschiedene Laufwerktypen nicht konstant, da es auf die konkreten Bedingungen des Lese-/Schreibkopfes und dessen Umgebung ankommt.

Mit Hilfe der vom U8272 bereitgestellten Preshift-Signale und einem laufwerkspezifischen Taktsignal CL läßt sich mit drei D-Flip-Flops und einem 4-zu-1 -Multiplexer ganz einfach die erforderliche Schaltung aufbauen. Das WRD-Signal des U8272 wird dazu an den Eingang der in Reihe geschalteten D-Flip-Flop geschickt, die alle mit dem gleichen Takt C<sub>L</sub> getaktet werden. Der Multiplexer schaltet dann für den Fall PS0 = PS1 = Lden

Ausgang des 2. D-Flip-FIop zum Laufwerft durch, während bei PS0 = H der des 1. und bei PS1  $=$  H der des 3. D-Flip-Flops durchgeschaltet werden. Eine entsprechende Schaltung, wie auch in /3/ angegeben, zeigt Bild 4.

#### Literatur

- /1/ Böhl, E.: Integrierte Floppy-Disk-Controller-Schaltungen U8272D08 und U8272D04, Radio, Ferns., Elektron., Berlin 36 (1987) 11, S. 703
- 121 Böhl, E: Der Floppy-Disk-Controller U 8272 D und sein Einsatz. Mikroprozessortechnik, Berlin 2 (1988) 4 u. 7, S.102 u.200
- l3l Ktame(, M. : Praktische Mikrocomputertechnik. Berlin: Militäruerlag 1987

#### $\boxtimes$  KONTAKT  $\circledast$

VEB Forschungszentrum Mikroelektronik Dresden, Abt. EAP. Grenzstraße 28. Dresden. 8080: Tel. 58 82 46

### Objektorientierung in der Informatik

#### Frank Kühle

Technische Universität Dresden, lntormatik-Zentrum

Getragen durch verschiedene Systeme und Sprachen wie Smalltalk (Goldberg, Kay), ACT-1 (Hewitt) oder KRL ist aus der Entwicklung der Informatik das sogenannte objektorientiene Modell der lntormationsverarbeitung hervorgegangen. Die darauf basierende objektorientierte Programmierung wurde mit Smalltalk bekannt und wird heute in sehr differenzierter Weise auch von verschiedensten objektorientierten Erweiterungen bekannter Programmiersprachen unterstützt. Der Grad der Objektorientierung wird nach einem Vorschlag von B. Meyer in 7 Niveaus abgestuft. Es läßt sich aber zeigen, daß die objektorientierte Programmierung in Vervollkommnung der bekannten Prinzipien ModularisierunglDatenkapselung und Datenabstraktion entstand und daraus folgerichtig und notwendig 4 Paradigmen hervorgehen, die von einer objektorientierten Programmiersprache unterstützt werden sollten.

.,lnstead of a bit-grinding processor raping and plundering data structures, we have a universe of wellbehaved objects that courteously ask each other to carry out their various<br>desires. "D. H. H. Ingalls [1] D. H. H. Ingalls /1/

Vor einigen Jahren wurden objektorientierte Programmiersysteme vor allem wegen ihrer bemerkenswert angenehmen Nutzerinterfaces bekannt, namentlich durch das der Systeme Smalltalk-76 und Smalltalk-8O /2/. Zu deren Grundkonzeption gehört ein vollgrafikfähiges Display, auf dem sich, verwaltet durch Fenstertechnik, die Objekte in einer ihrer externen Sichten darstellen. Objektorientierung ist aber nicht durch irgendeine besondere Form der Repräsentation von Objekten gegeben und auch nicht dadurch, daß man vorher übliche und anerkannte Begriffe wie Prozedur, Variable. Task oder Mailbox einfach in Objekte verwandelt. Derlei Wortspielerei ist zuweilen zu beobachten und dient mitunter sehr vordergründig dem Ziel, sich das hochmodische Attribut objektorientiert zu verleihen. Allerdings wird einer falschen Benutzung des Begriffs durch seine Unschärfe und scheinbare Unverfänglichkeit

Vorschub geleistet. lmmerhin kann es niemandem untersagt werden, ihn für ein Konzept oder System zu benutzen, das trivial objektorientiert im eigentlichen Sinn der Wortzusammensetzung ist. Jedoch ist eine einigermaßen fest umrissene Bedeutung aus der Entwicklung der Informatik hervorgegangen und sollte resoektiert werden.

#### Was ist objektorientierte Programmierung (OOP)?

 $\Box$  Zur Realisierung einer Informationsverarbeitungsaufgabe mit dem Compuler werden Objekte mit speziellen Eigenschaften und einem speziellen Verhalten entworfen. Dabei werden gleichartige Objekte zu einer Klasse zusammengefaßt.

 $\Box$  Objekte werden als **instanz einer Klasse** erzeugt und existieren dann eine gewisse Zeitdauer.

n Als Ausdruck der Individualitäl der Objekte können ihre Eigenschaften unterschiedlichste Ausprägungen haben und sich im Verlaufe ihrer Existenz ändern. Das heißt, jedes Objekt hat einen eigenen, nur lokal sichtbaren Zustand.

Das Verhalten eines Objekts repräsentiert sich in seinen individuellen Reaktionen beim Empfang einer Nachricht. Aktiviert durch eine Nachricht kann ein Objekt seinerseits ein oder mehrere Nachrichten an andere Objekte senden und/oder seinen Zustand ändern und/oder dem Absender der Nachricht eine Antwort geben.

Die richtigen Reaktionen werden durch das Objekt bestimmt, genauer durch seine Klasse, und sind in einer Menge von Methoden beschrieben, die jeweils an eine Klasse gebunden sind. Wesentlich ist, daß ein und dieselbe Nachricht bei Objekten unterschiedlicher Klassen verschiedene Reaktionen hervorrufen kann (Polymorphismus).

 $\Box$  Die einmal für eine Klasse beschriebenen Eigenschaften und Verhaltensweisen (Methoden) sind jeder Instanz einer Klasse eigen.

E Klassen können als Spezialisierung (Subklasse) einer anderen Klasse (Superklasse) definiert werden und erben dabei deren Eigenschaften und Methoden, wenn sie nicht durch eigene ersetzt werden. Es entsteht eine Klassenhierarchie, in der Mechanismen der Vererbung wirken.

! Der gesamte Informationsverarbeitungs-

 $\frac{1}{2}$  ,  $\frac{1}{2}$  ,  $\frac{1}{2}$  ,  $\frac{1}{2}$  ,  $\frac{1}{2}$  ,  $\frac{1}{2}$  ,  $\frac{1}{2}$ 

Dipl.-Ing. Frank Kühle (26) studierte von 1982. bis 1986 an der TU Dresden, Sektion Informationsverarbeitung. Seine Diplomarbeit behandelte den rechnergestützten Softwareentwurf für Systeme paralleler Prozesse. Er beschäftigt sich zur Zeit mit der Weiterentwicklung des aus seinem Wissenschaftsbereich hervorgegangenen Systems COSEM zu einer integrierten, objektorientierten Entwicklungsumgebung zur flexiblen Computerstützung von Softwareentwurfsprozessen. .

tini in minis

#### prozeß wird als Nachrichtenaustausch autgefaßt.

 $\check{\Box}$  Man programmiert also, indem man Klassenhierarchien entwirft und konstante Objekte erzeugt und benennt. Das Programm wird aktiviert, indem man eine oder mehrere Nachrichten an bestimmte Objekte sendet. Danach läuft ein Nachrichtenaustausch ab, in dessen Verlauf Objekte erzeugt werden, sich deren Zustände ändern und Objekte vernichtet werden.

In der Tat gibt es noch sehr differenzierte Auffassungen von dem, was die fundamentalen Prinzipien der Objektorientierung wirklich sind. Es wurde hier versucht, einen ausgewogenen Durchschnitt der in der Literatur zum objektorientierten Modell der Informationsverarbeitung zu findenden Aussagen zusammenzufassen. Ein derartiges Modell kann nicht nur objektorientierten Programmiersprachen, sondern auch anderen Systemen der automatisierten lnformationsverarbeitung auf unterschiedlichen Betrachtungsebenen zugrunde liegen. Beispielsweise gibt es Objektorientierung in Betriebssystemen, Simulationssystemen und auch in der Gestaltung und lmplementierung von grafischen Nutzerinterfaces. Uber das hier dargelegte Modell hinaus findet man in verschiedenen Systemen weitere Verfeinerungen und Differenzierungen hinsichtlich der Vererbungsdisziplinen, der vereinheitlichten Auffassung der Objekte (Klassenobjekte und Instanzenobjekte nicht unterschieden) oder der Kombination von Methoden /13/.

Man kann die Entwicklungslinien der objektorientierten Progrämmierung wie folgt skizzieren /4/, /5/. Seit 1969 entwickelte Alan Kay ldeen zu einem flexiblen elektronischen Denkhilfsmittel, dem Dynabook. Zur Erretchung einer hohen Flexibilität durch leichte Anderbarkeit aller Systemteile durch den Benutzer griff er das Klassenkonzept von

SIMULA auf und bereicherte es um eine uniforme Kontrollstruktur, den Nachrichtenaustausch. Diese Kombination nannte er "Ob-<br>jekt-orientierte Programmierung". Damit jekt-orientierte Programmierung". wurde von A. Kay der Grundstein für die Entwicklung von Smalltalk-Systemen (in der Learning Research Group am Xerox Palo Alto Research Center) gelegt, mit denen der Objektbegriff , die Klassenbildung und der Nachrichtenaustausch und damit die objektorientierte Programmierung in immer qualifizierterer Weise realisiert wurden /2/. Dabei ist Smalltalk gewissermaßen der Softwareteil von Alan Kays ,,personal computing vision", dem Dynabook. Ziel der Learning Research Group war es, die individuellen Fähigkeiten zur kreativen Nutzung des Dynabook zu unterstützen /4/. Das Flex-System, Smalltalk-72, -74 und -76 erweiterten die objektorientierte Betrachtungsweise auf mehr und mehr Elemente einer Programmiersprache und ihrer Programmierumgebung. Beispielsweise waren in Smalltalk-72 die Arithmetik, Listenund Kontrollstrukturen durch Objekte und Nachrichten repräsentiert, Klassen noch nicht. Sie wurden in Smalltalk-74 als Objekte eingeführt. Das Smalltalk-76-System erlaubte, Relationen zwischen Klassen zu beschreiben (Vererbung) und erweiterte die Objektorientierung auch auf das Nutzerinterface. Smalltalk-8O ist die letzte bekanntgewordene Version mit einer weitgehenden Verallgemeinerung der zugrundeliegenden Architekturprinzipien /1/.

Neben Smalltalk wurde eine weitere Entwicklungslinie von C. Hewitt vorangetrieben. Er griff etwa 1972 die von Kay entwickelten ldeen zur Bealisierung intelligenter Problemlöser auf und fügte sie in sein Actor-Modell der Informationsverarbeitung ein. Dabei arbeitete Hewitt die potentielle Parallelität der kommunizierenden Objeke heraus. Dieser besondere Aspekt der OOP wird heute vielfach herausgegriffen und auf die außerordentlich aktuelle und stark in der Forschung begriffene Programmierung paralleler Prozesse angewendet /6/. Auch die von Hewitt verfolgte Entwicklungslinie mündete in Programmiersprachen und Systeme, namentlich in Versionen von PLANNER, PLASMA und

#### **TERMINE**

Anwendersymposium zur Vorstellung des RVS K 1840 für potentielle Nutzer

WER? WGMA

**WANN?** Ende März 1989<br>**W0?** Leipzig

Leipzig

WAS? Darstellung der Eigenschaften des Systems zur effektiven Vorbereitung des Einsatzes.

Schwerpunkte:

- Konzeption und Konfiguration der Hardware Betriebssysteme SVP 1800 und MUTOS 1800

Compiler und Standardsoftware

**Einsatzbedingungen** 

WIE? Meldungen an: Wissenschaftlich-Technische Gesellschaft für Meß- und Automatisierungstechnik, Clara-Zetkin-Str. 1 15/1 17, Berlin, 1086; Tel. 226 52 18 oder 2 26 53 04

.<br>2218odet2265304 Müller

ACT-1. Eine Reihe von Arbeiten in der Künstlichen Intelligenz zur Theorie der Frames (Minsky) und deren Implementation in Wis-<br>sensrepräsentationssprachen wie KRL, sensrepräsentationssprachen KEE, FRL oder UNITS sowie Arbeiten zu abstrakten Datentypen (Parnas), sind ebenfalls mit der Herausbildung der Objektorientierung verbunden.

Anfang der achtziger Jahre entstand ein verstärktes Interesse an der objektorientierten Programmierung. Die aus der Entwicklung hervorgegangenen Resultate und Erfahrungen nahmen einen nicht unerheblichen Einfluß auf Sprachentwicklungen. Neben der Schaffung gänzlich neuer objektorientierter Programmiersprachen, da gab es sehr wenige, z. B. EIFFEL /7/, wurden hauptsächlich Erweiterungen bekannter Sprachen um Klassenbildung, Nachrichtenaustausch und die damit verbundenen Mechanismen vorgenommen, z. B. Objekt Pascal, Objective C, Exper Common LISP und auch Object Assembler /8/. Wie sich zeigen wird, muß man das Maß der Objektorientierung in solchen Spracherweiterungen sehr differenziert betrachten.

In der Menge von Programmiersprachen, die eine objektorientierte Ergänzung erfahren haben, nimmt Lisp eine besondere Stellung ein, z.B. ObjTalk /9/, MAIL /10/, Common Talk, LOOPS usw. für die Lisp-Maschine des MIT entwickelte Zeta-Lisp wurde gleich mit einer objektorientierten Erweiterung, den Flavors bekannt /11/. Eine solche Erweiterung der Lisp-Systemfunktionen (Aufsetzen einer Schicht von Funktionen) ist ureigenstes Prinzip der Lisp-Programmierung. Sie erweist sich hier als besonders einfach und naheliegend, da sich das Erzeugen und Vernichten von Objekten, der Nachrichtenaustausch und die Vererbung sowie die inkrementelle Erweiterung von Klassen und Methoden in interaktiver Arbeit organisch in eine Sprache mit automatischer Speicherverwaltung, dynamischer Bindung von Programmobjekten, einem universellen, im Prinzip einzigen Datentyp,,Atom" und uniformer Repräsentation von Daten und Programmen einordnen läßt. Die uniforme Repräsentation der Lisp-Programme in Verbindung mit der dynamischen Auswertung ermöglicht sogar die nutzerorientierte Definition von Steuerflußstrukturen (Steuerabstraktion). Damit lassen sich selbst die Steuerstrukturen in Methodendefinitionen spezifisch objektorientiert realisieren /12/.

Das Lisp-eigene Prinzip der Programmentwicklung als sukzessive Erweiterung eines Kerns von Systemfunktionen in interaktiver Arbeitsweise wird durch die flexible Erweiterbarkeit eines objektorientierten Programms vervollkommnet (Hinzufügen von Methoden oder Klassen erfordert keinerlei Veränderungen am Bestehenden). Andererseits können Konzepte und Zielstellungen der Objektorientierung, zum Beispiel eine explorative Arbeitsweise, in Lisp in hoher Vollendung realisiert werden. Infolge dieser fruchtbaren Symbiose ist die objektorientierte Programmierung in Lisp zu einem relativ eigenständigen Gebiet avanciert /10/, /13/, /14/. Verbunden mit der Objektorientierung werden derartige Lisp-Erweiterungen vielfach zu Wissensrepräsentationssystemen entwikkelt.

In der Vielzahl bereits existierender Sprachen und Systeme, die das Attribut objektorientiert beanspruchen, gestaltet sich eine

-=-nr\*iffiEi.-. -:a\*- -\*\*;--\*\* .- . .\*r\*--\*iJiitkri,.ä: - . ;e\*r- ".8

Endgültige Klassifizierung schwierig. Viele Systeme sind zumindest in Ansätzen objektorientiert, wenn man Datenmoduln, abstrakte Datentypen oder ähnliches bilden kann, da der Klassenbegriff als Fortentwicklung des Datentypbegriffs verstanden werden kann. Auch die Entwicklung der bekanntesten objektorientierten Programmiersprache Smalltalk stellt ein gewisses Kontinuum in der Vervollkommnung der OOP dar. Für den Grad der Objektorientiertheit werden von B. Meyer /15/ 7 Niveaus unter der Überschrift "Steps towards object orientedness" genannt.

[1] Objekte als Moduln realisiert - Systeme werden auf der Basis ihrer Datenstrukturen modularisiert

[2] Datenabstraktion - Objekte als Implementationen abstrakter Datenstrukturen

[3] Automatische Speicherverwaltung dynamisches Erzeugen und Vernichten von Objekten

[4] Sprachkonstrukt Klasse vereinigt den Modul- und Typenaspekt

[5] Vererbung - eine Klasse kann als eine Erweiterung oder Einschränkung einer anderen Klasse definiert werden

[6] Polymorphismus - Programmeinheiten können auf Objekte von mehr als einer Klasse zugreifen, und Operationen können in verschiedenen Klassen verschiedene Realisierungen haben

[7] multiple Vererbung - eine Klasse kann Erbe von mehreren Klassen sein

Diese von Meyer definierten Niveaus der Objektorientiertheit stellen offensichtlich mehr die Entwicklungsgeschichte der objektorientierten Programmierung als ein flexibles Modell dar, aus dem jeder sich sein ganz persönliches Maß der Objektorientierung herausnehmen kann. Es läßt sich nämlich zeigen, daß die objektorientierte Programmierung in Vervollkommnung der aus der Programmierungstechnik bekannten Prinzipien Modularisierung/Datenkapselung und Datenabstraktion entstand (vgl. auch /16/) und daraus folgerichtig und notwendig 4 Paradigmen hervorgehen, die von einer objektorientierten Programmierprache unterstützt werden müssen, da sonst der beabsichtigte Gewinn nicht erreicht wird.

#### Was darf man von objektorientietten Programmiersprachen fordern?

G. A. Pascoe beschreibt in /17/ 4 Elemente, die eine Sprache notwendig aufweisen muß, um die objektorientierte Programmierung unterstützen zu können.

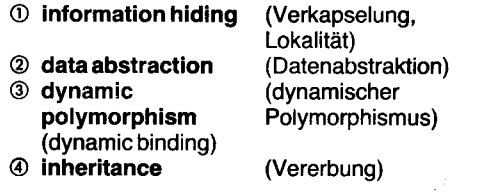

Ausgehend von seinen Erläuterungen, teilweise bezugnehmend auf Modula-2 und Ada, läßt sich die genannte Entwicklung in der Programmierungstechnik sehr anschaulich machen. Dabei ist die Programmiersprache in ihrer Einheit mit dem sprachverarbeitenden System und seinen Werkzeugen zu sehen, denn Fortschritte in der Effektivität der Softwareentwicklung werden gerade auch von der besseren Unterstützung des Entwerfens und Programmierens als Prozeß erwartet.

&

Das Information hiding (Verkapselung, Lokalität) hat die Reduzierung und strenge Reglementierung von Abhängigkeiten zwischen Softwarekomponenten (2. B. Moduln) und damit die Erhöhung von Zuverlässigkeit und Anderbarkeit zum Ziel. Das heißt. der aktuelle Zustand ist stets nur innerhalb der betreffenden Komponente sichtbar und kann von außen nur über eine wohldefinierte Schnittstelle erfragt oder beeinflußt werden. In der OOP stellen sich Wechselwirkungen als Nachrichtenaustausch zwischen Objekten als Softwarekomponenten dar. Es werden von der Sprache entsprechende Mittel (2. B. Moduln) zur lmplementierung von Oblekten gefordert, deren lokale Instanzenvariablen den,aktuellen Zustand enthalten. Sie dürfen sich nur über eine bestimmte Menge von Nachrichten (2. B. die exportierten Prozeduren) beeinflussen lassen.

In der Programmierungstechnik ist es allgemeines Prinzip, komplexe Datenstrukturen mittels einfacherer Datentypen zu implementieren und die zugehörigen Operationen auf elementarere der einfachen Datentypen zurückzuführen. Data abstraction (Datenabstraktion) ist eine Qualifizierung dieses allgemeinen Prinzips, davon derspeziellen lmplementierung des abstrakten Datentyps (beispielsweise Stack oder Queue) tatsächlich abstrahiert werden kann. Eine wohldefinierte Schnittstelle, beispielsweise eine Menge von Prozeduren, beschreibt das Verhalten der abstrakten Datenobjekte vollständig. Derartige Datenabstraktionsmechanismen muß eine die OOP unterstützende Sprache besitzen, um die Definition von Klassen mit ihren Schnittstellen in Gestalt von Methoden und das Erzeugen von Objekten zu gestatten. Für die Klassen Stack (Kellerspeicher) und Queue (Warteschlange) handelt es sich z. B. um die Methoden lnitialize, Push, Pop.

Das bis hierhin erläuterte Niveau von information hiding und data abstraction ist in Modula-2 und Ada gewährleistet und in modernen höheren Programmiersprachen üblich. Jedoch wird die mit der OOP verfolgte Weiterentwicklung des Datenabsiraktionsprinzips durch keine konventionelle Programmiersprache innerhalb ihres Datentypkonzepts vollständig unterstützt.

Der Nachrichtenaustausch ist die adäquate Kontrollstruktur einer vervollkommneten Datenabstraktion. Jedes Objekt ist selbst für die zweckmäßige Reaktion auf eine empfangene Nachricht verantwortlich. Die Prozeduren werden in ihrer zentralen Stellung ("ich habe eine Prozedur, worauf kann ich sie anwenden und mit welchen Ergebnissen?") durch Klassen abgelöst (,,Welches Verhalten hat diese Menge von Objekten, welche Nachrichten können empfangen werden?"). Folglich werden Objekte verschiedener Klassen auf ein und dieselbe Nachricht mit unterschiedlichen Methoden reagieren. Dies ist, wie sich im folgenden zeigen wird, letztlich nur dynamisch entscheidbar, also dynamic polymorphism.

Für die beiden Klassen Stack und Queue mögen jeweils die Methoden Initialize, Push und Pop definiert sein. Empfängt ein Stack- oder Queue-Objekt die Nachricht mit der Aufforderung zu seiner Initialisierung, wird vom Objekt je nach Klassenzugehörigkeit seine spezielle Methode benutzt. In Modula-2 ist die gleichzeitige Benutzung zweier gleichnamiger Prozeduren jedoch problematisch. Man muß entweder unterschiedliche Bezeichnung der exportierten Prozeduren in allen abstrakten Datentypen garantieren oder ihre Benutzung qualifizieren, das heißt, den Datentyp dem Prozedurnamen voranstellen. Beides würde dem Wesen der Objektorientierung widersprechen. Ada gestattet, das Problem teilweise durch Operatorüberladung zu lösen. Dabei wird zur Compilezeit der richtige Operator durch Analyse der Operanden bestimmt und eingebunden. Zur Erreichung flexibler Erueiterbarkeit und Anderbarkeit muß in der OOP die Klassenzugehörigkeit der ,,Operanden" jedoch variabel sein und kann erst zur Laufzeit bestimmt werden. Die Realisierung dieses dynamischen Polymorphismus fordert von einer die OOP unterstützenden Sprache dynamische Bindemechanismen bzw. eine dynamische Typprüfung.

Eine weitere Qualifizierung der Datenabstraktionsmechanismen, die die OOP anbietet, ist die Möglichkeit, Klassen als Spezialisierung anderer Klassen zu definieren. Mit der Zuordnung zu einer Superklasse geht das Ererben allgemeiner Verhaltensweisen und Eigenschaften unter Hinzufügen speziellerer einher. Da die Prozeduren in der objektorientierten Betrachtungsweise als Methoden an die Klassen gebunden sind und das Verhalten der Instanzen dieser Klassen beschreiben, ist inheritance (Vererbung) eine natürliche Folgerung, um ähnliche oder gleiche Verhaltensweisen in die Beschreibung spezialisierter Klassen zu übernehmen und gegebenenfalls noch durch Methodenkombination abzuwandeln. Die Vererbung erlaubt eine sehr gute Mehrfachnutzung von ,,Kode", ohne undurchschaubare, verhängnisvolle Abhängigkeiten zuzulassen und steigert damit die Qualität der Software durch bessere Faktorisierung. Ein derartiger Mechanismus der Spezialisierung wird innerhalb des Datentypkonzepts herkömmlicher Programmiersprachen nicht unterstützt.

Die Diskussion der vier von einer objektorientierten Programmiersprache zu fordernden Charakteristika ging davon aus, daß die Objektorientierung in der Programmierung als Vervollkommnung von Datenabstraktionsmechanismen verstanden wird und demzufolge innerhalb des Wertart: bzw. Datentypbegritfs interpretiert werden muß. Wird allerdings ein einziger universeller Datentyp Objekt definiert und die dynamische Bindung und Typprüfung explizit programmiert, so kann man Objektorientierung in Sprachen mit üblichen Datenabstraktionsmechanismen simulieren.

#### Was darf man von einem objektorientierten Programmler system erwarten?

Die Arbeitsweise eines objektorientierten /8/ Schmucker, K.J.: Object-Oriented |<br>Programmiersystems betreffend soll hier nur Macintosh. Byte 11 (1987) 8, S. 177 Programmiersystems betreffend soll hier nur Macintosh. Byte 11 (1987) 8, S. 177<br>eine einzige wesentliche Frage diskutiert / /9/ Lemke, A. C.: ObjTalk 84 Reference Manual. Dept. of eine einzige wesentliche Frage diskutiert (St. Lemke, A.C.: ObjTaik 84 Reference Manual. Dept. of Colorado, Boulder, Technical werden, die einen grundlegenden Einfluß auf Comp. Sc., University of Colorado, Ward Colorado, Boulder, Technical Comp. Sc., University of Colorado, die Art und Weise der Programmiertätig-<br>
Keit hat. Die OOP bringt mit der Bindung der *10/* Grams, B.: MAIL – eine objektorierteite Sprache für Methoden an Klassen als Beschreibung der Berlin 24 (1987) 6, S. 23<br>spezifischen Reaktionen auf empfangene /11/ Weinreb, D.; Moon, D.: Nachrichten, eingeschlossen die Möglich- the L<br>Reit daß-ein und dieselbe Nachricht bei Ob. 1980 keit, daß ein und dieselbe Nachricht bei Ob- 1980<br>jekten verschiedener Klassen unterschiedli- / / 12/ Christaller, T.: Einobjektorientierter Ansatz für die Reajekten verschiedener Klassen unterschiedli- /12/ Christaller, T.: Einobjektorientierter Ansatz für die Rei<br />
isierung komplexer Kontrollstrukturen, In: /5/, S. 300 che Reaktionen hervorrufen kann. bedeu- .--.lisierungkomplexerKontrollstruKuren ln:/s/,s 300 '', ' --, 113/ Fritzsche, H.: Objektorientierte Programmierung auf Ernogrammierung auf einde Vorteile für die Erweiterbarkeit und Änderbarkeit der Programme. Soll eine neu hin-<br>zukommende Subklasse anders auf bederbarkeit der Programme. Soll eine neu hin-<br>Zukommende Subklasse anders auf be- na di primio, F.; Christaller, T.: A Poor Man's Flavor Systimmte Nachrichten oder auch auf andere stem. Institut Dalle Molle, University Genf, May 1983

Nachrichten reagieren als die Superklasse, so müssen stets nur lokal und ohne Anderung bestehender Programmteile Ergänzungen vorgenommen werden. Die Erweiterbarkeit schon während des Softwareentwicklungsprozesses auszunutzen und diesen damit inkrementell und explorativ (erkundend, erforschend) zu gestalten, ist nach Auffassung vieler Wissenschaftler erklärtes Ziel der objektorientierten Programmierung und von ihr nicht zu trennen.

Die Arbeit mit Klassen läßt eine Programmierung durch schrittweise Erweiterungen der Klassenhierarchie und der Beschreibung des Verhaltens von Mengen gleichartiger Objekte im Dialog mit dem Computer besonders geeignet erscheinen. Dafür liefert die einfache Eruveiterbarkeit objektorientierter Entwürfe, ohne bestehende Programmteile ändern zu müssen, die Voraussetzungen. Außerdem wird der Zugang zu den im allgemeinen ungewohnten und schlecht akzeptierten abstrakten Datentypen erleichtert. Hier wird ersichtlich, daß qualitativ bessere Softwareentwicklung Anforderungen an die Programmiersprache wie auch an das sprachverarbeitende System stellt. Man kann noch deutlicher sagen, daß die objektorientierte Programmierung eine Programmiertätigkeit herausfordert, in der lange Edit-compile-linktest-Schritte keinen Platz mehr haben. lm Prozeß der Vereinheitlichung der Auffassungen von derOOP scheint sich die notwendige Voraussetzung explorative Programmierung mehr und mehr durchzusetzen. Damit würden die heute noch als objektorientiert bezeichneten Sprachen/Sprachsysteme wie Object Pascal, Object Assembler und Objective C zugunsten von Smalltalk, Neon, Exper Common Lisp, Objtalk, Object Logo, Zeta Lisp, EIFFEL usw. in den Hintergrund treten.

#### Literatur

- /1/ Ingalls, D. H. H.: Design Principles Behind Smalltalk. Byte 6 (1981) 8, S. 286
- /2/ The Smalltalk-80 System, Learning Research Group of Xerox Palo Alto Research Center. Byte 6 (1987) 8, S. 36
- /3/ Stoyan, H.; Görz, G.: Was ist objektorientierte Programmierung? In:/5/, S. 9
- /4/ Goldberg, A.: Introducing the Smalltalk-8o System. Byte 6 (1981) 8, S. 14
- Stoyan, H.; Wedekind, H. (Hrsg.): Objektorientierte Sottware- und Hardwarearchitekturen. 5.-6. Mai 1983. Berlin (West). Berichte des German Chaoter of the ACM 15 (1983), Stuttgart: Teubner 1983
- /6/ Yonezawa, A.; Loeper, H.; Jäkel, H.-J.: The Rendezvous Concept - a Programming Tool for Parallel Processing. EIK 21 (1985) 9, S. 429
- 77/ Meyer, B.; Nerson, J. M.; Matsuo, M.: EIFFEL: Object-Oriented Design for Sottware Engineering. Tagungsbericht, First European Software Engineering Confe-
- rence, S. 237<br>Schmucker, K. J.: Object-Oriented Languages for the
- 
- PC, BC und ESER. rechentechnik/datenverarbeitung,
- /11/ Weinreb, D.; Moon, D.: Flavors: Message Passing in the LISP-Machine. MIT, AI Laboratory, Memo No. 602,
- 
- der Basis von LISP. Tagungsbericht INFO'88, 22.-26.
- 

't 'e fitte te skieder te skieder te skieder te skieder te skieder te skieder te skieder te skieder te skieder

يبل أيوا ألبد

- /15/ Meyer, B.: Object-Oriented Oesign. Tutorial Presentation. First European Sottware Engineering Conference, 8-1 1 September 1987, Strasbourg, France
- /16/ Hendler, J.A.; Wegner, P.: Viewing Object-Oriented Programming As An Enhancement Of Data Abstraction Methodology. Brown University, Dept. of Comp. Sc., Providence, Rhode Island, Technical Report No. CS-85-18, November 1 985
- /17/ Pascoe, G. A.: Elements of Object-Oriented Programming. Byte 1 1 (1987) 8, S. 139
- /1 8/ Loeper, H.; Stiller, c. ; Jäkel, H.-J.: Betrachtung zur Ar. chilekur der Programmiersprachen. Tagungsbericht INFO'88, 22.-26. Februar 1988, Dresden, S. 1 29

#### **⊠ KONTAKT** ®

Technische Universität Dresden, Informatik-Zentrum, Wissenschaftsbereich Systemsoftware, Mommsenstraße 13, Dresden. 8027: Tel. 4 575465

### dBase fV

Unter dem Druck starker Konkurrenz anderer Datenbanksysteme will Ashton-Tate seine Führung auf dem Datenbankmarkt mit dem neuen System dBase IV behaupten. Zusätzlich zu den hauptsächlichen neuen Möglichkeiten, wie der Unterstützung von SQL (Structured Query Language : Strukturierte Rückfragesprache), einem Queilcode-Compiler und einer wesentlich verbesserten Bedienoberfläche, schlägt dBase lV seine Konkurrenten mit der vollen Kompatibilität zu dBase lll. Alle in dBase lll erzeugten Datenbanken, Formulare, Reports und Anwendungen laufen ohne Anderung in dBase lV. Die neue Software ist ein wichtiger erster Schritt für die Entwicklung der Verbindung von Datenbanken auf dem PC am Arbeitsolatz und Mainframe-SQL-Datenbanken. Aber, obwohl dBase lV einen kompletten Satz SQL-Befehle entweder im interaktive Kommando-Modus oder innerhalb des dBase-Befehlscodes unterstützt, gibt es keine Möglichkeit des Datentransfers zwischen dBase lV- und SQL-Datenbanken. Also ist die SQl-lmplementierung nur für die Entwickler nützlich, die Code schreiben wollen, den sie eventuell auch in SQL-Umgebungen übertragen können.

Echte Übertragbarkeit zwischen SQL- und dBase lV-Datenbanken wird, wie von Microsoft im Januar 1988 angekündigt, mit dem SQL-Server-System für OS/2 zu erwarten sein. Schließlich beabsichtigt Ashton-Tate, dBase zur wichtigsten Datenbanksoftware sowohl auf UNIX- und VMS-Fileservern als auch auf MS-DOS- und OS/2-Systemen zu machen.

Wie dBase lV ein Schritt in die Zukunft sein könnte, ist es ebenso ein wichtiger Bruch mit der Vergangenheit. Bis jetzt hatte dBase stets den Ruf, schwer erlernbar und nutzbar zu sein und wesentlich mehr Programmierung als seine Konkurrenten zu benötigen. Man hat diese Kritik mit einer völlig überarbeiteten menügesteuerten Bedienoberfläche beantwortet. Trotzdem kann der vertraute Punkt-Prompt benutzt werden. Es gibt einen verbesserten Anwendungs-Generator, Tastenmakros und eine Möglichkeit der Nachfrage durch Beispiel, vergleichbar mit QBE (Query-By-Example).

Zusätzlich erhalten die neuen Report- und Formular-Generatoren menügesteuerte For. mulargestaltung, berechnete Felder, Datenbewertung, das Zeichnen von Kästen und Linien und andere Möglichkeiten zur Bereitstellung von Ein- und Ausgabeformularen.

Das neue dBase erhält auch eine Ootion für die automatische Generierung von Grafik auf Ashton-Tates Chart-Master-Grafiksoftware. Man muß dBase verlassen. um Chart-Master zu starten.

Die dBase IV-Datenbankstruktur ist vollkompatibel zu früheren dBase-Versionen, jedoch enthält sie einen neuen Gleitkomma-Datentyp mit einer numerischen Genauigkeit von 64 Bit.

Eine andere Verbesserung des Systems ist die Möglichkeit, verschiedene Datenbanken in einer virtuellen Pseudo- oder Betrachtungsdatenbank zu kombinieren, die wie jede andere Datenbank aussieht. Das bedeutet, daß man mit Formularen, Reports und Anwenderprogrammen Zugriff zur Auswertung und Bearbeitung der so verbundenen Datenbanken hat. So werden relationale Operationen wesentlich komplexer als in früheren Versionen. Man kann nureine Datenbankzur Betrachtung auf dem Bildschirm haben, ohne auf Programmierung zurückgreifen zu müssen.

Das neue System hat auch automatische Indizierung mit bis zu 52 Indizes pro Datenbank in eine Indexdatei. Obwohl man auch noch seine eigenen .NDX-Dateien erzeugen kann, ist dies in den meisten Fällen nicht notwendig.

Das dBase lv-Paket enthält die dBase-Programmier- und Kommandosprache. Diese hat eine Bibliothek von wirtschaftlichen und mathematischen Funktionen, eine Schab/onensprache zur Nutzung des Anwender-Code-Generators, Kommandos zur Erzeugung von Fenstern mit Pop-up- un Pull-down-Menüs und einem neuen Mehrtach-Fenster-Debugger. Die Fenster-Möglichkeit erlaubt dem Systementwickler, Fenster auf dem Bildschirm zu verwenden die mehrere Datenbanken gleichzeitig zeigen.

dBase lV enthält auch einen Compiler. Er erzeugt einen Objektcode, der nach Herstellerangaben dBase-Programme bis zu neunmal schneller ablaufen läßt als in dBaselll. Der Compiler legt Dateien mit einer .DBO-Dateierweiterung gegenüber den .COM- oder .EXE-Dateien der meisten anderen Comoiler an. Sie sind von dBase lV-Programmen aus startbar. Ein spezielles Werkzeug in der Entwicklerversion gestattet es, die compilierten Programme zusammenzulinken.

Schließlich enthält dBase lV Verbeserungen für Mehrfachnutzer-Anwendungen. Diese ermöglichen Übertragungsprozesse, Fehlerbeseitigung, Schlüsselwort-Datenschutz sowie automatisches record- und file-locking mit Erkennung der zugriffsberechtigten Arbeitsstation.

dBase lV steht für MS-DOS zur Verfügung, eine OS/2-Version befindet sich in Vorbereitung. Die MS-DOS-Variante erfordert 640 KByte RAM und erkennt und benutzt vorhandene Speichererweiterungen automatisch.

Es gibt verschiedene Versionen für allgemeine Anwendungen und für Systementwickler. Sie sind identisch; nur enthalten die Entwicklerversionen zusätzlich Dokumentationen für Programmierer und Entwickler, das Werkzeug zum Linken des compilierten Codes mit Laufzeitunterstützung sowie LAN-Schlüssel zum Testen von Mehrfachnutzer-Anwendungen.

Ashton-Tate gibt einen mehr als 50 Seiten langen Bericht über die Unterschiede von dBaselll und dBaselV heraus, von denen hier nur die wichtigsten zu nennen waren.

Mafthias Fischer

#### **TERMINE**

X. Fachtagung Mikroetekronik Dresden 1989

Wann? 18. April 1989

Wo? Plenarsaal des neuen Rathauses

WAS?

· Speicherprogrammierbare

. Steuerungen

. Anwendungsspe?itische Schalt kreise

· Mikroelektronik in der Biomedizinischen Technik

Einsatzbeispiele kunden-

spezifischer Steuerungen im Werkzeugmaschinenbau r Lokale Rechnernetze tm fndustrieeinsatz **• Logistik als überprüfendes** 

Konzept für volkswirtschaftliche **Reproduktionsprozesse** 

r Farbgrafiksystem für CAD-

**Anwendungen** 

■ Frequenzgesteuerter Elektroantrieb WIE? Anfragen richten Sie bitte an:

VEB Elektroprojekt Dresden, Koll. Böhme, Leningrader Straße 30. PSF 129/130, Dresden, 8012; Tel. 4 86 90 Prof. Dr. Habiger

,.\*%..- #&:.\*;

#### Zweite Z 1013-Tagung

WER? Computer-Club des VEB Robotron-Anlagenbau Leipzig - WANN? 19. Mai 1989 W0? Leipzig WIE? Teilnahmewünsche vom 1 . März bis 31 . März 1989 an Computer-Club robotron, PF 180. Leipzig, 7010

Bachmann

<u> 1999 - Personal Maria (de la provincia de la provincia de la provincia de la provincia de la provincia de la</u>

8. Plenarveranstaltung der AG Mikrorechentechnik

WER? Humboldt-Universität zu Berlin WANN? 3. März 1989 WAS?

• CP/M mit den ZX-Spectrum . Vorstellung des ,,BAICODE"'

Systems<br>**WIE? Teilnahmew**ünsche bitte an Direktion für Computerliteratur und Software, Postfach 114, Berlin, 1026. .<br>Steglich

## Mikroprozessorsystem K 1810 WM 86

Kurs

Hardware · Software · Applikation (Teil 6)

Prof. Dr. Bernd-Georg Münzer (wissenschaftliche Leitung), Dr. Günter Jorke, Eckhard Engemann, Wolfgang Kabatzke, Frank Kamrad, Hellfried Schumacher, Tomasz Stachowiak Wilhelm-Pieck-Universität Rostock, Sektion Technische Elektronik, Wissenschaftsbereich Mikrorechentechnik/ Schaltungstechnik

Die Adreßleitungen A16... A19 werden mit \$3...S6-Statussignalen zeitgemultiplext

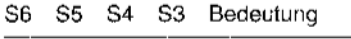

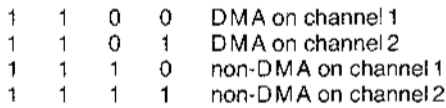

7.6.2 Interne Architektur des IOP

Im Bild 7.9 ist die interne Architektur des I/O-Prozessors dargestellt.

**CCU** Common Control Unit

Alle IOP-Operationen (Befehle, DMA-Transfers usw.) setzen sich aus einer Reihe von internen Buszyklen zusammen, die durch die CCU koordiniert werden. Die CCU kontrolliert auch das Initialisieren des IOP. **ALU** Arithmetic-Logic Unit

Die ALU kann arithmetische Operationen (Addition, Decrement, Increment) mit 8- oder 16-Bit breiten, nicht vorzeichenbehafteten, binären Zahlen ausführen, wobei das Ergebnis eine binäre Zahl mit maximal 20 Bit sein kann. Zum Befehlsvorrat der ALU gehören auch die logischen Operationen AND, OR, NOT.

#### **Assembly/Disassembly Registers**

Alle transferierten Daten werden über diese Register geführt. Im Falle eines Datentransfers zwischen zwei Bussen unterschiedlicher Breite fungieren diese Register zur Busanpassung, um zeitlich optimale Datenübertragung zu erreichen.

#### Beispiel

Quelle: 8 Bit breiter Bus Ziel: 16 Bit breiter Bus

Für die Quelle werden zwei Lesezyklen durchgeführt, die gelesenen 2 Bytes werden zum 16 Bit Wort zusammengefügt und in einem Schreibzyklus zum Ziel übertragen. **IFU** Instruction Fetch Unit

Diese Einheit kontrolliert mit Hilfe eines 1-Byte-Queue das Befehlsholen für das aktuelle Kanalprogramm. Bei einem 8-Bit breiten Systembus werden die Befehle byteweise geholt. Für den 16-Bit breiten Bus gibt es zwei Varianten, die in den Bildern 7.10 und 7.11 dargestellt sind.

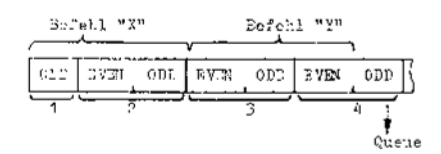

Bild 7.10 Befehlsholen angefangen bei EVEN-Adresse

- Fetch Befehlsbyte
- Die ersten zwei Bytes von "X"  $\overline{2}$
- Das dritte Byte von "X" und das erste Byte von<br>"Y", das im Queue zwischengespeichert wird
- Das erste Byte von "Y" aus dem Queue: kein Bus-3 zykłus
- Die letzten 2 Bytes von "Y"  $\overline{a}$

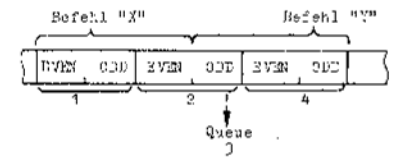

Bild 7.11 Befehlsholen angefangen bei ODD-Adresse Fetch Belehlsbyte

- Das erste (ODD-adressierte) Byte (8-Bit-Zyklus)
- Das zweite und dritte Byte von "X"  $\overline{2}$
- Das erste und zweite Byte von "Y"
- $\overline{a}$ Das dritte Byte von "Y" und das erste Byte vom nächsten Befehl, zwischengespeichert im Queue

#### **BIU** Bus Interface Unit

Die BIU führt die Buszyklen aus, steuert den Transfer von Befehlen und Daten zwischen IOP und Speicher bzw. Peripherie.

#### **Channels**

Der IOP besitzt zwei unabhängige Kanäle, die sowohl ein eigenes Kanalprogramm, als

auch einen DMA-Transfer ausführen können. Jeder Kanal besitzt eine eigene I/O-Steuereinheit, welche die Steuerung während des DMA-Transfers übernimmt Mit dem DRQ-Sianal (DMA-Request) kann der DMA-Transfer synchronisiert werden. Der Kanal wartet auf dieses Signal, bevor er den nächsten Schreib-/Lesezyklus durchführt. Mit dem EXT-Signal kann der laufende DMA-Transfer unterbrochen werden.

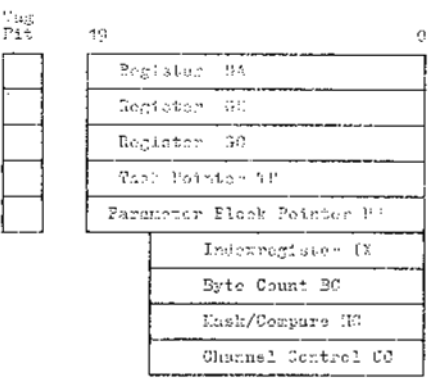

Bild 7.12 Registersatz des 8089

#### Kanalregisterplatz (Bild 7.12)

GA, GB: allgemeine Register im Kanalprogramm; Ziel oder Quelle im DMA-Transfer GC: allgemeines Register im Kanalprogramm; zeigt im DMA-Transfer auf das erste Byte der Translationstabelle. Die bei der Quelle gelesenen Daten werden als nicht vorzeichenbehaftete Ziffern interpretiert, die zum Inhalt des GC-Registers addiert werden. Damit entsteht eine Adresse, die auf eines der 256 Bytes der Translationstabelle zeigt. Das Byte wird aus der Translationstabelle entnommen und zum Ziel übertragen (Bild  $7.13.$ 

PP: kann nur als Parameter-Block-Pointer genutzt werden und wird während der Initialisierung geladen.

TP: arbeitet als Befehlszähler; sollte im Kanalprogramm nicht verwendet werden.

IX: als allgemeines Register oder als Indexregister verwendbar.

BC: allgemeines Register oder Bytezähler im DMA-Betrieb.

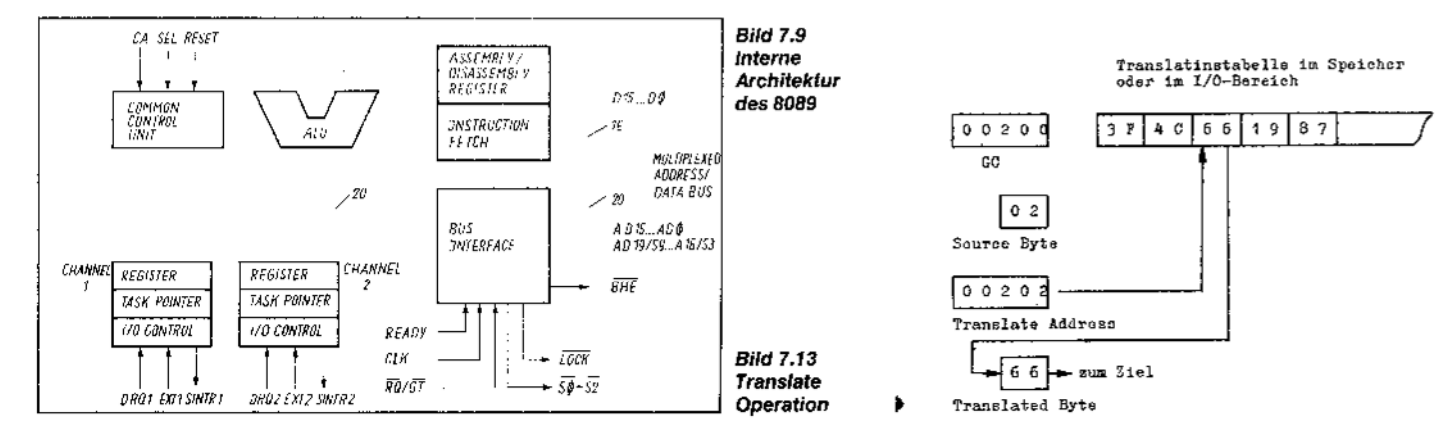

MC: allgemeines Register, auch zum maskierbaren Vergleich verwendbar. Das Low-Byte wird mit dem Vergleichsbyte und das High-Byte mit der Maske geladen. Low in einer Bitposition bedeutet, daß das entsprechende Bit im Vergleichsbyte nicht berücksichtigt wird

CC: Channel Control (Tafel 7.7)

Dieses Register wird im Kanalprogramm geladen. Der Inhalt des Registers ist in 10 Felder aufgeteilt, die die Informationen über den DMA-Transfer beinhalten.

#### Tafel 7.7 Channel Control Register

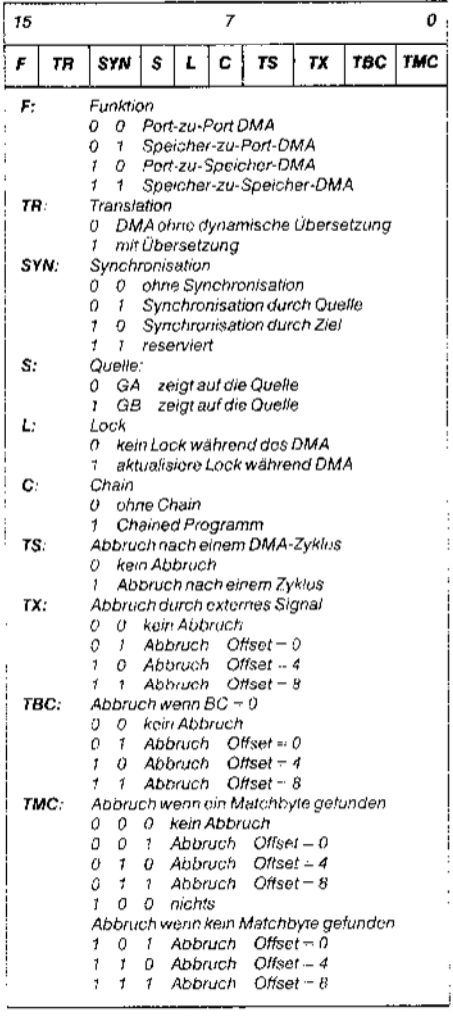

TAG-Bit: (Bild 7.12)

Die Register GA, GB, GC und TP sind Pointer-Register, die Zeigeradressen für I/O- oder Speicherbereich beinhalten. Zu jedem der Register gehört ein TAG-Bit, welches zwischen den Bereichen unterscheidet: TAG-Bit =  $0 \Rightarrow$  Speicherbereich TAG-Bit =  $1 \Rightarrow$  I/O-Bereich

PSW Program Status Word (Tafel 7.8) Jeder Kanal besitzt ein eigenes PSW, in dem der Zustand des Kanals abgespeichert wird. Dadurch ist es möglich, die Kanalprogramme zu suspendieren und dann durch Regenerierung des alten PSW neu zu starten. Das Kanalprogramm kann auf das PSW nicht zugreifen.

#### Tafel 7.8 Program Status Word

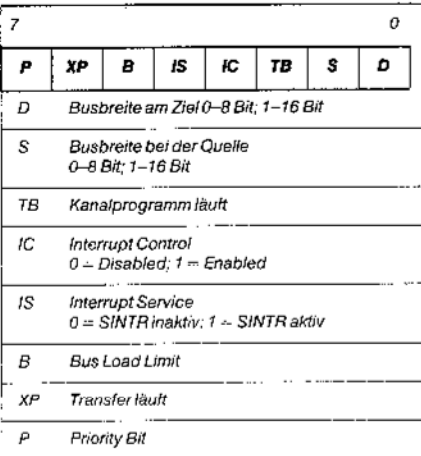

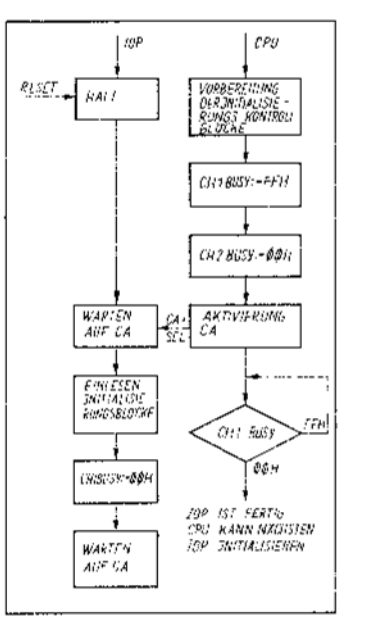

Bild 7.14 8089-Initialisierungssequenz

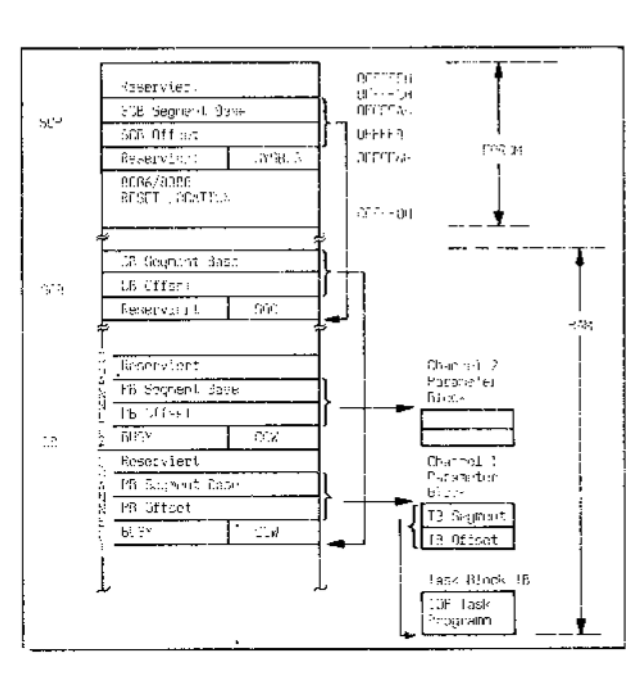

#### 7.6.3 Initialisierung des IOP

Bevor die IOP-Kanäle die Steuerung der I/O-Geräte übernehmen, müssen sie initialisiert werden (Bild 7.14). Der IOP wird zum Einlesen seiner Initialisierungsblöcke durch die CA- und SEL-Signale (CA = Channel Attention, SEL = Auswahl des Kanals) aktiviert (Bild 7.1). Während der Initialisierung erfolgt die Master-Slave-Zuordnung:

 $\bullet$  SEL = 0: Kanal 1; IOP programmiert als Master

• SEL = 1; Kanal 2; IOP programmiert als Slave

Die Kanäle des IOP können im I/O-Bereich oder im Speicherbereich der CPU plaziert werden. Im ersten Fall erfolgt das Aktivieren mit einem OUT- und im zweiten Fall mit einem MOV-Befehl.

In der Initialisierungssequenz liest der IOP die sich im Speicher befindenden Initialisierungsblöcke ein (Bild 7.15). Der inhalt der residenten Anweisungen wird beim Programmieren der EPROMs festgelegt, der RAM-Teil des Initialisierungssteuerblockes muß vor dem IOP-Start durch ein CPU-Programm geladen werden.

System Configuration Pointer (SCP),

der mit dem SYSBUS-Byte die Systembusbreite festlegt (Bild 7.16) und mit SCB Segment Base und Offset den Anfang des System-Configuration-Blockes (SCB) angibt.

System Configuration Block (SCB) In diesem Block befindet sich das SOC-Byte (Bild 7.17), mit dem die I/O-Busbreite und Request/Grant-Mode festgelegt wird. Mit dem CB Segment Base und Offset wird die Anfangsadresse des Channel-Control-Blockes angegeben.

Channel Control Block (CB)

In diesem Block wird jedem Kanal sein Channel Control Word CCW (Tafel 7.9) und die Fixierung des BUSY-Flagbytes mitgeteilt. Weiterhin bekommt jeder Kanal mit dem PB Segment Base und Offset die Adresse seines Parameter-Blockes

- BUSY ist ein Flagbyte, wird vor der Initialisierung von der CPU mit 0FFH geladen und

#### **Bild 7.15** Initialisierungssteuerblöcke

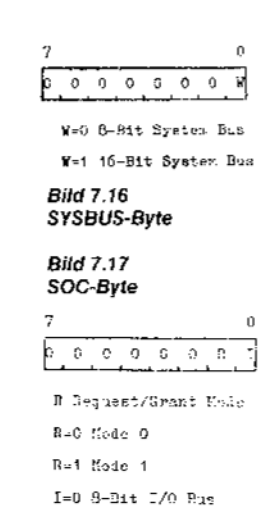

 $I = 1$  15-Bit  $I/3$  Bus

#### Tafel 7.9 Channel Command Word

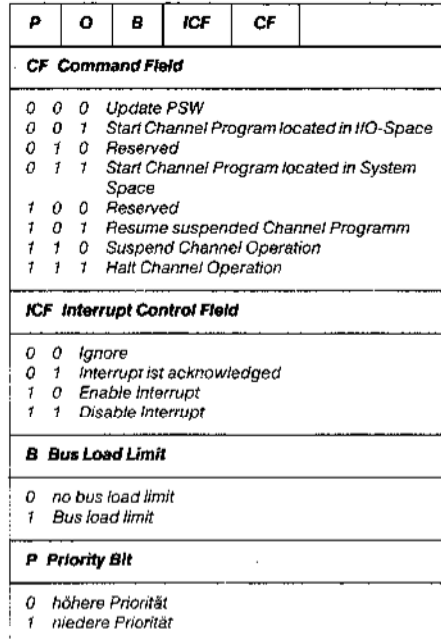

nach der Initialisierung vom IOP mit 00H überschrieben. Im Kanalprogramm wird das Byte vom IOP 0FFH gesetzt und am Ende mit 00H zurückgesetzt. Mit diesem Flag wird die Aufgabenzuweisung von der 8086-CPU gesteuert.

- CCW Channel Command Word: Nach der initialisierung wird mit jeder CA-Aktivierung das im CCW kodierte Kommando für Kanal 1 oder 2 gelesen und ausgeführt. Mit dem P-Bit wird die Priorität des Kanals festgelegt. (Tafel 7.9)

- PB: (Parameter Block) beinhaltet die Startadresse des Kanalprogramms und dient auch zur Zwischenspeicherung von Kanalzustand (PSW) und Task Pointer (TP) mit seinem TAG-Bit, welches das Suspendieren und Neustarten von Kanalprogrammen ermöglicht.

#### 7.6.4 Kanalprogramm

Nach der Initialisierungsphase kommt die Ausführungsphase, die mit einem OUT- oder MOV-Befehl gestartet wird. Die Kanalzuweisung erfolgt mit SEL (SEL = 0 Kanal 1; SEL = 1 Kanal 2). Nach Erkennen des CA-

Signals führt der adressierte Kanal folgende Aktivitäten durch:

- BUSY-Flag setzen
- Einlesen des CCW vom Control Block (CB)

- Start und Ausführen der im CCW festgelegten Operation

(Bilder 7.18, 7.19, 7.20, 7.21)

- Rücksetzen des BUSY-Flags nach Programm- oder DMA-Transferende.

#### 7.6.5 DMA-Transfer

Der IOP 8089 realisiert einen DMA-Wort-Datentransfer mit der Geschwindigkeit von 1,25 MByte/s.

Der DMA-Transfer wird vom Kanalprogramm aus mit der Anweisung XFER gestartet. Der danachfolgende Befehl wird noch abgearbeitet. und dann geht der IOP in die DMA-Phase über. Dieser zusätzliche Befehl kann zum Beispiel das letzte Steuerwort in einen Peripheriecontroller laden.

Im DMA-Transfer können eine Reihe von Abbruchbedingungen ausgelöst werden (siehe Channel Control Register und Bild 7.7). Nachdem eine Abbruchbedingung erkannt wurde, wird zum aktuellen Task Pointer der im CC-Register programmierte Offset 0, 4 oder 8 addiert. An diesen berechneten Adressen befinden sich LJUMP-Befehle (Long Unconditional Jump) zu Abbruchserviceprogrammen (Bild 7.22).

#### 7.6.6 Interrupts

Jeder Kanal besitzt die Möglichkeit, über die Leitungen SINTR1 und 2 eine Interruptanmeldung an die CPU zu senden. Die Interruptsperre bzw. - freigabe erfolgt durch das ICF-Feld des CCW (Tafel 7.9). Nachdem ein Kanal einen Interrupt ausgelöst hat, muß in der Interrupt-Serviceroutine die Interruptanforderung bestätigt und zurückgesetzt werden. Dies erfolgt mit dem Laden eines neuen CCW, in dem das ICF-Feld den logischen Wert ..0.1" (interrupt acknowledge) trägt. Nachdem der Kanal das neue CCW empfangen hat, wird das "Interrupt Service Bit" im PSW und die SINTR-Leitung zurückgesetzt.

#### 7.8.7 Konkurrierende Kanaloperationen

Beide Kanäle des IOP können zwar gleichzeitig aktiviert werden, jedoch die aktuelle Buszuweisung übernimmt die CCU in der Prioritätenfolge nach Tafel 7.10. Falls beide Kanäle Operationen mit identischer Priorität

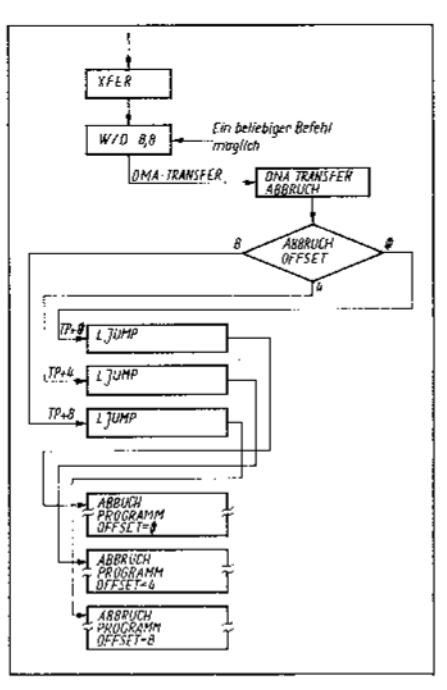

Bild 7.22 Abbruchverhalten des 8089

#### Tafel 7.10 Zusammenstellung der 8089-Aktivitätsprioritäten

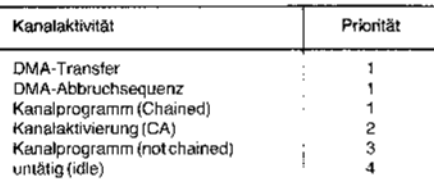

ausführen sollen, erfolgt die Entscheidung an Hand des Prioritätsbits in den PSWs (Tafel 7.8). Wenn diese Prioritätsbits wiederum gleich sind, wird von der CCU ein alternierendes Freigeben der Kanalaktivitäten vorgenommen. Die CCU kann die Kanalaktivitäten nur zu bestimmten Zeitpunkten (interleave boundaries) unterbrechen (Tafel 7.11). Soezielle Bedingungen

Während LOCK aktiv ist, kann der DMA-Transfer nicht unterbrochen werden.

Kanalprogramm "chained" oder "not chained" kann unterbrochen werden, mit Ausnahme des TSL-Befehls.

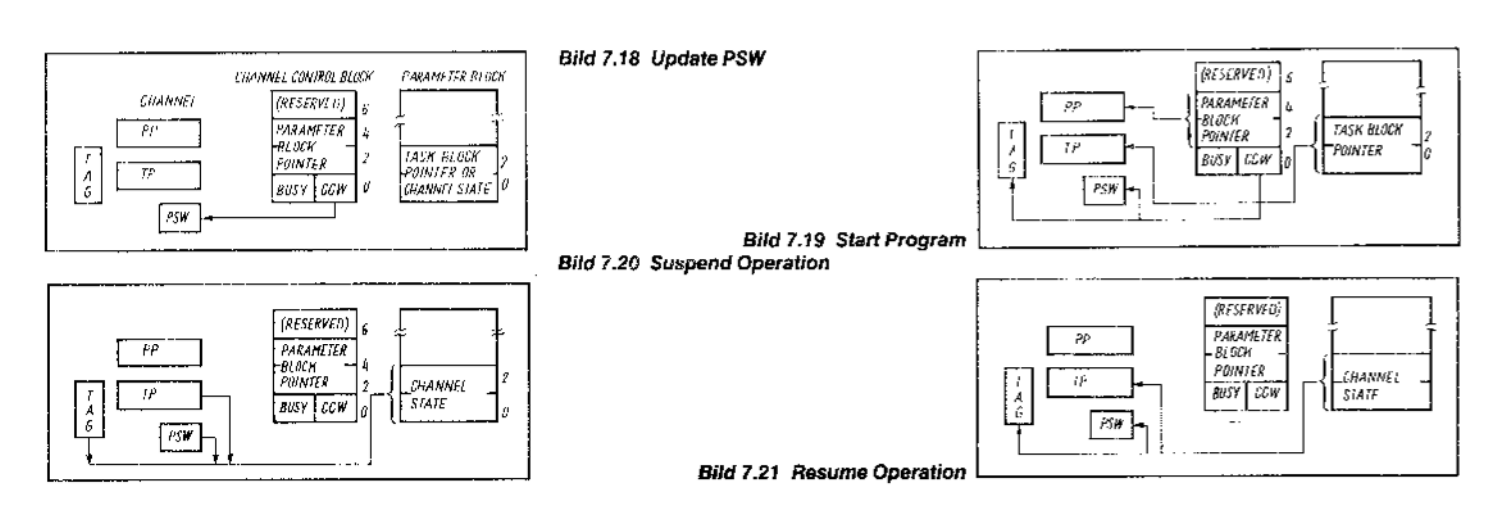

#### Tafel 7.11 Unterbrechungszeitpunkte (interleave boundaries)

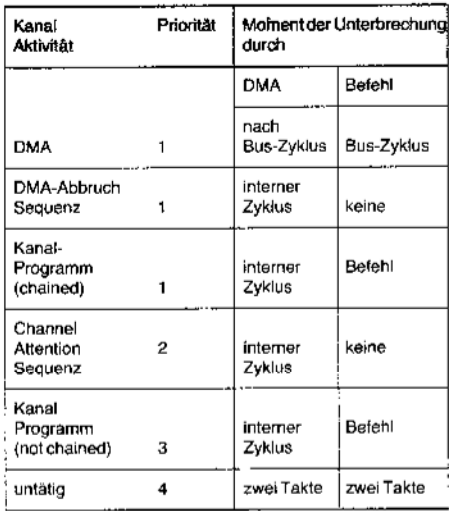

7.6.8 Multiprocessing-Eigenschaften Arbitrierungsprinzip ist mit dem des Arithmetik-Koprozessors 8087 vergleichbar und wird durch die RQ/GT-Signale realisiert. Die RQ/ GT-Logik des IOP arbeitet in zwei verschiedenen Betriebsarten, die mit dem SOC-Byte

(Bild 7.17) in der Initialisierung festgelegt

#### werden: Mode 0

RQ/GT-Mode 0 ist mit der RQ/GT-Logik der 8086/88-Prozessoren kompatibel (Bild 7.2). Wenn der IOP mit der 8086-CPU im Localmode arbeitet, ist er der Slave und die CPU der Master. In dem Fall, wenn zwei IOPs allein ein Multiprozessorsystem bilden, muß ein IOP während der Initialisierung als Master und der andere als Slave programmiert werden (vgl. Kapitel 7.6.3). Im Mode 0 hat der Masterprozessor keine Möglichkeit, den Bus vom Slave zurückzuverlangen.

#### Mode 1

Diese Betriebsart dient zum Arbitrieren der Zugriffe auf einen privaten (lokalen) I/O-Bus bei zwei parallel arbeitenden IOPs. In diesem Fall ist ebenfalls ein IOP als Master und der andere als Slave zu programmieren.

Die RQ/GT-Sequenz im Mode 1 lautet:

· Der anfordernde Prozessor sendet einen Request-Impuls.

• Der angeforderte Prozessor gibt den Bus mit einem Grant-Impuls ab.

· Wenn er die Buskontrolle wieder erhalten will, sendet er einen Request-Impuls zwei Takte nach dem Grant-Impuls.

Im Falle eines Multirechnersystems ist die Zugriffsarbitrierung auf gemeinsame Ressourcen mit dem Bus-Arbiter-Schaltkreis 8289 vorzunehmen.

#### 7.6.9 Assemblerbefehle des 8089

· Datentransferbefehle

Datentransferbefehle dienen zum Datenaustausch (byte- oder wortweise) zwischen internen Kanalregistern und dem Speicher. Spezielle MOV-Befehle ermöglichen das Laden oder Abspeichern von Adressen und Tagbits in die Zeigerregister GA, GB, GC oder TP (Bild 7.12).

#### 1 MOV destination, source Entsprechend Datenformat werden vier Gruppen unterschieden:

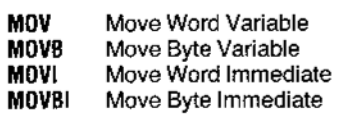

Da diese Befehle das Tagbit des entsprechenden Zeigerregisters setzen, eignen sie sich vor allem für das Laden der I/O-Adressen

2 MOVP destination, source

(move pointer)

Der MOVP-Befehl transferiert eine physische Adresse und den Wert des Tagbits zwischen Zeigerregistern und Speicher (Bild 7.23).

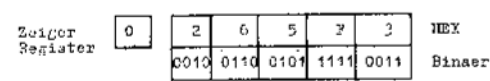

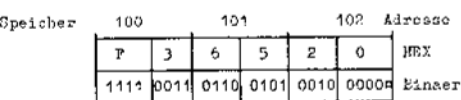

#### Bild 7.23 MOVP-Befehl

Dieses Feld wird je nach Wert des Tag-Bit mit 0H (Tag-Bit = 0) oder mit 8H<br>(Tag-Bit = 1) überschrieben.

**3 LPD** destination, source (load pointer with doubleword)

Der LPD-Befehl konvertiert einen sich im Speicher befindenden Doppelwortzeiger in eine 20 Bit breite physische Adresse und lädt sie in ein Zeigerregister (Bild 7.24).

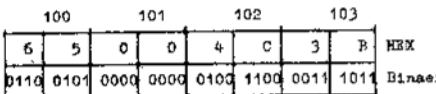

Bild 7.24 LPD-Befehl Wert des Doppelwortzeigers plaziert unter Adresse 100H:

Segment Base 3B4CH Offset 0065H

Im Zeigerregister geladene physische Adresse lautet: 3B525H

Das Tagbit des Zielregisters wird automatisch zurückgesetzt. Es werden zwei Typen vom LPD-Befehl unterschieden:

- **LPD** Load Pointer With Doubleword Variable
- LPDI Load Pointer With Doubleword Immediate
- Arithmetische Befehle

Die arithmetischen Befehle interpretieren alle Operanden als nicht vorzeichenbehaftete binäre Zahlen der Breite 8, 16 oder 20 Bit. Der 8089 besitzt folgende Befehlsgruppen: 10 ADD destination, source

Es werden folgende Additionsbefehle unter-

schieden, wobei das Ergebnis der Addition im Zieloperanden steht:

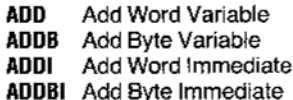

2 INC destination

Inkrement des Ziels um 1.

INC Increment Word

**INCB** Increment Byte

**3 DEC** destination

Dekrement des Ziels um 1.

Decrement Word **DEC** 

**DECB** Decrement Byte

· Logische und Bitmanipulationsbefehle Die logischen Befehle des 8089 lauten: AND, OR, NOT, wobei die 4 höchsten Bits eines 20-Bit-Zielregisters undefiniert bleiben. Wenn ein Register das Ziel einer Byteoperation ist, werden die höherwertigen Bits 8-15 mit dem Wert des Bits 7 aufgefüllt. 1 AND destination, source **OR** destination, source

Zwei Operanden werden AND/OR-verknüpft. und das Ergebnis steht im Ziel.

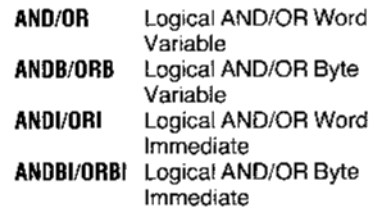

2 NOT destination, destination/source Der NOT-Befehl invertiert die einzelnen Bits des Operanden. Im Falle eines Operanden wird dieser vom Ergebnis überschrieben. Im Fall von zwei Operanden wird die negierte Quelle ins Ziel geschrieben (Ziel muß ein Register sein), der Ausgangswert bleibt erhalten. Der Befehl arbeitet sowohl mit Wort- als auch mit Byte-Operanden:

Logical NOT Word **NOT NOTB** Logical NOT Byte

3 SETB destination, bit-select

Dieser Befehl wird zum Setzen von einzelnen Bits im Speicher benutzt. Der Bit-Select-Operand wählt das zu setzende Bit aus. 4 CLR destination, bit-select

Dieser Befehl führt ein Rücksetzen des ausgewählten Bits durch.

· Sprung und Aufrufbefehle

Das Register TP (Task Pointer) kontrolliert das sequentielle Abarbeiten der Befehle ähnlich einem Befehlszähler. Bei Programmverzweigungen wird zum TP die vorzeichenbehaftete Verschiebung (displacement) addiert. Diese Verschiebung kann eine 8-Bit-(short) oder 16-Bit-Zahl (long, Mnemonic L) sein. Das höchste Bit der Verschiebung ist das Vorzeichen (0⇒ positive, 1⇒ negative Verschiebung).

#### **CALL/LCALL TPsave, target**

Dieser Befehl speichert den aktuellen TP-

Wert und das entsprechende Tagbit im TPsave-Operanden ab. Die Adresse der CALL-Routine wird durch Addition des aktuellen TP und des Target-Operanden berechnet.

Es wird empfohlen, den Rücksprung ins Hauptprogramm mit dem M0VP-Befehl zu realisieren, um so den alten geretteten TP-Wert wieder zu laden.

**JMP/LJMP** target

Mit dem JMP-Befehl wird ein unbedingter Sprung ausgeführt, wobei der TP-Wert nicht gerettet wird.

JZ/LJZ source, target

Der Sprung wird ausgeführt, wenn der Source-Operand Null ist, anderenfalls geht das Kanalorogramm zum nächsten Befehl über.

Wenn der Source-Operand ein 20-bit-Register ist, werden nur die 16 niederwertigen Bits ausgewertet.

JNZ/LJNZ source, target

Der Sprung wird ausgeführt, wenn der Source-Operand ungleich Null ist.

**JMCE/LJMCE** source, target

Dieser Befehl realisiert einen maskierbaren Vergleich zwischen dem Source-Byteoperanden und dem Inhalt des Mask-Compare-Registers. Das niederwertige Byte des MC-Registers ist das Vergleichsbyte und das höherwertige die Maske. Falls der Vergleich positiv ist, wird ein Sprung realisiert.

**JMCNE/LJMCNE** source, target

Der Sprung wird ausgeführt, wenn das Vergleichsergebnis negativ ist.

JBT/LJBT source, bit-select, target Der Befehl testet das durch "Bit-Select" bestimmte Bit im Source-Operanden. Der Sprung wird ausgeführt, wenn das Bit gleich 1 ist.

- JNBT/LJNBT source, bit-select, target Der Sprung wird ausgeführt, falls das selektierte Bit gleich 0 ist.

· Steuerbefehle

Die Steuerbefehle realisieren für das Kanalprogramm die Steuerung der Ausgänge LOCK und SINTR 1-2, das Initialisieren des DMA-Transfers oder das Festlegen der logischen Busbreite.

Beispiele.

TSL destination, set-value, target Mit diesem Befehl kann der Zugriff auf geteilte Ressourcen in einem Multiprozessorsystem gesteuert werden (Bild 7.25). Der Befehl aktiviert das LOCK-Signal, das zum Beispiel mit dem Busarbiter 8289 verbunden werden kann und veranlaßt den Busarbiter, während aktivem LOCK den Bus keinem anderen Master abzugeben. Der TSL-Befehltestet und setzt mit "set-value" die mit "destination" adressierte Speicherzelle. Der Befehl kann zur Implementierung einer Semaphorvariable dienen, mit der der Zugriff auf geteilte Ressourcen eines Multiprozessorsystems gesteuert wird. Wenn der "target"-Operand die Adresse des TSL-Befehls selbst ist, befindet sich das Kanalprogramm so lange in der TSL-Test-Schleife, bis "destination" den Wert 00H besitzt.

WID source-width, dest-width

Der Befehl verändert die Bits 0 und 1 des PSW und legt somit die logische Busbreite der Quelle und des Zieles bei einem DMA-**Transfer fest** 

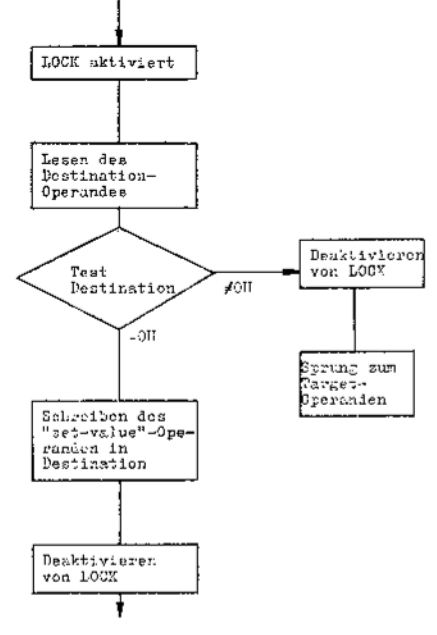

Bild 7.25 TSL-Befehl

Nach dem RESET sind die logischen Busbreiten undefiniert, so daß vor dem ersten Transfer der WID-Befehl ausgeführt werden muß.

#### $-$  XFER

Mit diesem Befehl wird der DMA-Transfer nach dem dem XFER folgenden Befehl gestartet

#### SINTR

Dieser Befehl setzt das Interrupt-Service-Bit im PSW und aktiviert die SINTR-Ausgänge, falls das Interrupt-Control-Bit des PSW gesetzt ist.

#### **NOP** Leerbefehi

**HLT** 

Die Arbeit des Kanalprogramms wird angehalten, und das Kanal-BUSY-Byte wird zurückgesetzt.

· Beispielprogramm

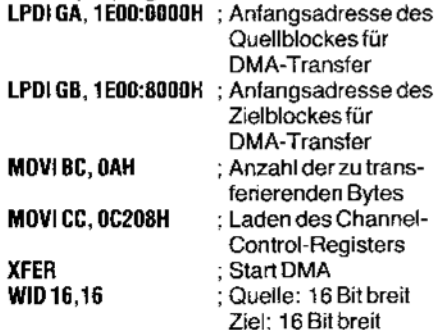

**HLT** 

Das Beispielprogramm realisiert die Anfangsinitialisierung des IOP für einen Datentransfer von 10 (0AH) Bytes zwischen zwei mit den Registern GA und GB festgelegten Speicherblöcken. Die Startadresse des Programms lautet:

2000:100H

Das CC-Register wird mit dem Wert C208H geladen, was im Detail folgende Informationen für den IOP trägt:

kein maskierbarer Vergleich

- $-$  Abbruch bei BC = 0: Offset 0
- keine Wirkung vom EXT-Signal
- kein Abbruch nach einem Transferzyklus
- "no chaining"
- LOCK aktiv während des Transfers
- GA adressiert die Quelle
- keine Synchronisation (DRQ unwirksam)
- $-$  keine Translate-Operation
- Speicher-Speicher-Transfer

Damit das Kanalprogramm ausgeführt werden kann, müssen die Initialisierungssteuerblöcke im Speicher entsprechend geladen werden (Bild 7.15).

#### 8. Überblick zum System 80286

Dieser Abschnitt gibt einen Ausblick auf das 16-Bit-Mikroprozessorsystem 80286 als eine Weiterentwicklung des Systems 8086/1/, /2/. Im Mittelpunkt stehen dabei die neuen Eigenschaften der CPU 80286, die dem Prozessor im Vergleich zum 8086 eine wesentlich höhere Leistungsfähigkeit verleihen:

- komplexere CPU-Architektur
- · integrierte Speicherverwaltungseinheit

• physischer Adreßraum von 16 MByte, virtueller Adreßraum von 1 GByte je Task

- mehrere Speicherschutzfunktionen
- Unterstützung der Taskverwaltung

Diese Leistungsmerkmale sind besonders auf die Belange von Multiuser- und Multitask-Systemen ausgerichtet.

#### 8.1 CPU-Architektur

Die CPU 80286 besteht aus vier Funktionseinheiten (Bild 8.1).

Die Bus-Unit (BU) stellt die Schnittstelle zum externen 80286-Bus her. Der 16-bit-Datenbus und der 24-Bit-Adreßbus sind getrennt herausgeführt, wodurch auch ein zeitliches Überlappen der Buszyklen möglich wird. Die Adresse für den nächsten Buszyklus wird bereits ausgegeben, bevor der aktuelle Buszyklus beendet ist. Dieses sogenannte Pipelined-Address-Timing am CPU-Bus des 80286 kann ausgenutzt werden, um bei einer hohen Busbandbreite auch relativ große Speicherzugriffszeiten zuzulassen.

Die BU des 80286 organisiert, genau wie die des 8086, ein vorausschauendes Befehlsholen. Die Befehlsbytes werden in eine 6 Byte tiefe Warteschlange (Prefetch Queue) eingespeist.

Zwischen BU und Execution Unit (EU) liegt noch eine zusätzliche Funktionseinheit, die Instruction Unit (IU). Diese dekodiert die von der BU kommenden Befehlsbytes und verwaltet eine weitere Warteschlange (Instruction-Queue), in der maximal drei dekodierte Befehle vor ihrer Abarbeitung in der EU zwischengespeichert werden.

Die Address-Unit (AU) beinhaltet eine lei-Speicherverwaltungseinheit, stungsfähige deren Funktionen im Abschnitt 8.3. näher erläutert werden.

Alle vier Funktionseinheiten arbeiten parallel zueinander, wodurch ein hoher Datendurchsatz erreicht wird.

Der Registersatz der 80286-CPU (Bilder 8.2 bis 8.4) enthält neben den von der 8086-CPU bekannten Hauptregistern, Base- und Indexregistern, dem Instruction-Pointer und dem Flagregister eine Reihe zusätzlicher Register, die im folgenden beschrieben werden.

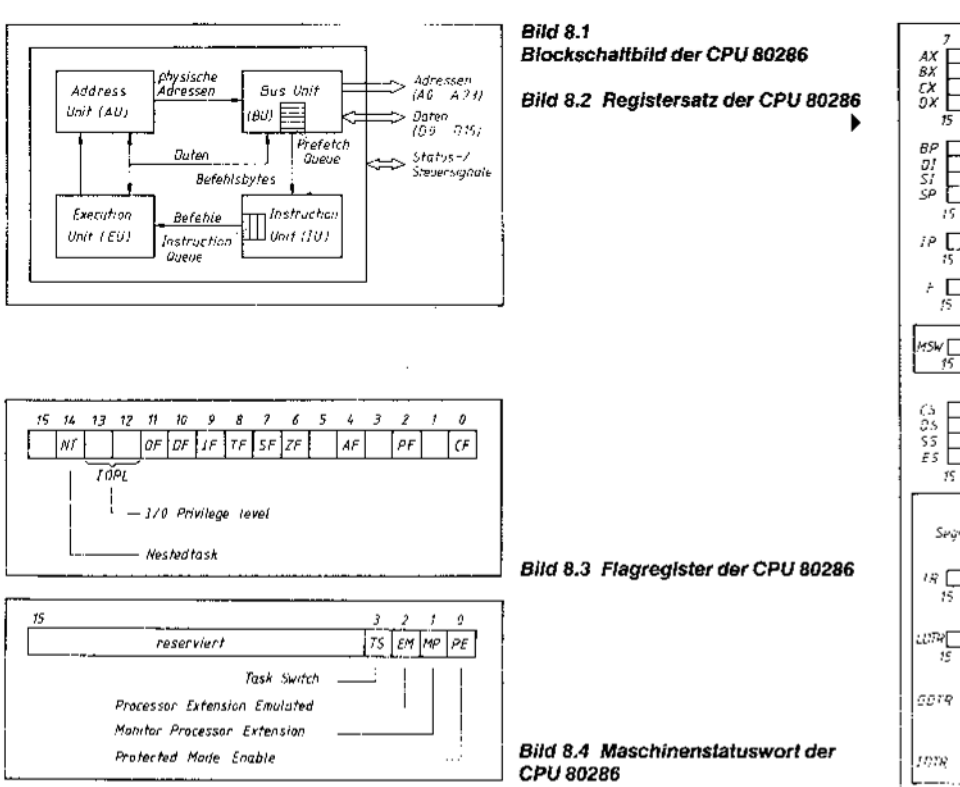

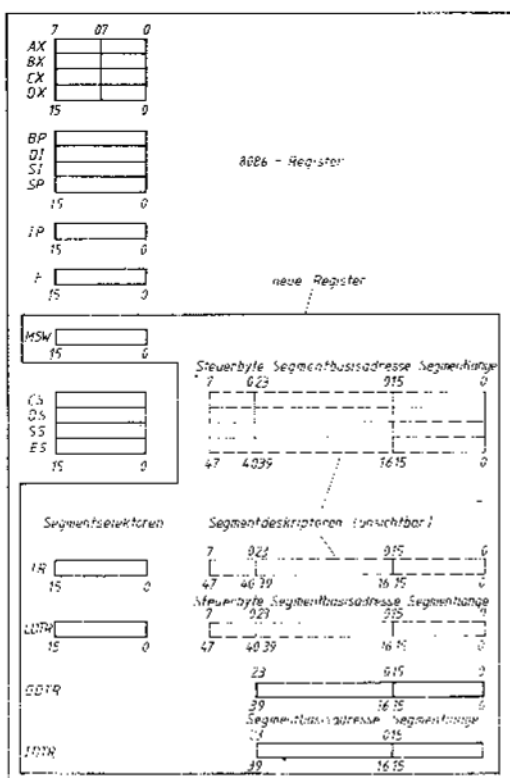

#### 3.2 Betriebsarten

Die CPU 80286 kann in zwei Betriebsarten arbeiten: Real-Address-Mode (8086-Mode) und Protected-Mode (Protected-Virtual-Address-Mode)

Der Befehlssatz des 80286 ist voll abwärtskompatibel zu dem des 8086. Er enthält sämtliche 8086-Befehle und etwa 25 Ergänzungen. Einige dieser zusätzlichen Befehle (z. B. Multiplikationen mit Direktoperand, Block-Ein-/Ausgabe, ... ) sind bereits im Real-Address-Mode verwendbar, andere dienen der Speicher- bzw. Taskverwaltung im Protected-Mode.

Nach RESET arbeitet der Prozessor im Real-Address-Mode und wirkt dabei genau wie eine 8086-CPU, das heißt, er unterstützt einen Speicherbereich von 1 MByte. Ein Unterschied besteht jedoch in der Arbeitsgeschwindigkeit. Erstens kann der 80286 mit einer höheren Taktfrequenz betrieben werden (je nach Typ maximal 6 bis 20 MHz), und zweitens erreicht er wegen des verbesserten Pipelinings bei gleicher Taktfrequenz einen etwa um den Faktor 2,5 höheren Datendurchsatz.

Das bedeutet, 8086-Maschinenprogramme sind auf einem 80286-Rechner im Real-Address-Mode ohne Änderungen lauffähig, abgesehen von Zeitbedingungen und der Hardwareumgebung.

Die volle Leistungsfähigkeit erreicht die 80286-CPU im Protected-Mode. Die Umschaltung in diese Betriebsart erfolgt durch das Setzen des Bit Protected-Mode-Enable im Maschinenstatuswort (Bild 8.4). Vorher sind jedoch einige Initialisierungen (z. B. Seamentdeskriptor-Tabellen) erforderlich. Eine Rückkehr aus dem Protected-Mode in den Real-Address-Mode ist nur durch RE-SET möglich.

Im Protected-Mode unterstützt die 80286-CPU einen physischen Adreßraum von 16 MByte (2<sup>24</sup> Byte) und einen virtuellen Adreßraum von 1 GByte (2<sup>30</sup> Byte) je Task. Der E/A-Adreßraum umfaßt 64 KByte.

#### 8.3 Speicherverwaltung im Protected-Mode

Die 80286-CPU besitzt eine interne Speicherverwaltungseinheit, welche die Aufgabe hat, die im Programm verwendeten virtuellen Adressen auf den physischen Adreßbereich abzubilden. Gleichzeitig werden eine Reihe von Speicherschutzfunktionen realisiert.

Auch im Protected-Mode wird das Prinzip der Segmentierung verwendet, das heißt, der Adreßraum des 80286 ist in Segmente aufgeteilt, deren Länge von 1 Byte bis 64 KByte variabel ist.

#### 8.3.1 Seament-Deskriptoren

Eine 24-Bit-Speicheradresse wird im Protected-Mode durch lineare Addition von einer 24-Bit-Segment-Basisadresse und einem 16-Bit-Offset gebildet. Der wesentliche Unterschied zum Real-Address-Mode liegt in der neuen Bedeutung der Segmentregister CS, DS, SS und ES, Diese Register enthalten nicht mehr die Segment-Basisadresse, sondern einen Segmentseiektor. Deshalb hei-Ben sie im Protected-Mode auch Selektorregister. Wie Bild 8.5 zeigt, dienen Bit 15...3 eines solchen Segmentselektors als Segmentdeskriptor-Index. Das ist ein Index für den dazugehörigen Segmentdeskriptor, der sich innerhalb einer im Speicher angelegten Segmentdeskriptor-Tabelle befindet. Dieser Segmentdeskriptor enthält nun die 24 Bit breite Segment-Basisadresse, aus der durch Addition mit dem 16-Bit-Offset die physische Speicheradresse (A0...A24) gebildet wird.

Bild 8.6 veranschaulicht diesen Vorgang. Der Umweg über die Segmentdeskriptor-Tabelle erwirkt einige Vorteile. Bild 8.7 zeigt den Aufbau eines Segmentdeskriptors. Er hat eine Länge von 8 Byte und enthält neben der Segment-Basisadresse noch die Länge des Segments und ein Steuerbyte, das den Typ des Segments und die Zugriffsrechte definiert. In den Bildern 8.8 und 8.9 sind die Formate der Steuerbytes für Daten- und Codesegmente angegeben. Die Angaben im Steuerbyte ermöglichen mehrere Speicherschutzfunktionen. Bei jedem Speicherzugriff wird automatisch die Einhaltung der festgelegten Segmentgrenzen (Länge) und Zugriffsrechte überprüft. Verletzungen dieser Bedingungen lösen spezielle Interrupts (Exceptions) aus.

Um die Speicherzugriffe durch die beschriebenen Vorgänge nicht zu verlangsamen. werden die aktuellen Segmentdeskriptoren im Prozessor zwischengespeichert. Im Protected-Mode bestehen die vier Segmentregister aus den Segmentselektor-Registern (CS, DS, SS, ES) und zusätzlich je einem unsichtbaren, 48 Bit breiten Segmentdeskriptor-(Cache-)Register (Bild 8.2). Dieses enthält eine Kopie des vom jeweiligen Segmentselektor ausgewählten Segmentdeskriptors.

Die Segmentselektoren werden durch die vom 8086 bekannten Befehle wie LDS, POP ES, JMPF (intersegment) beeinflußt. Im Protected-Mode lösen diese Befehle automatisch das Kopieren des neuen Segmentdeskriptors vom Speicher in das unsichtbare CPU-Cache-Register aus. Damit stehen der internen Speicherverwaltungseinheit während der folgenden Zugriffe auf dieses Seqment die notwendigen Angaben zur Verfügung.

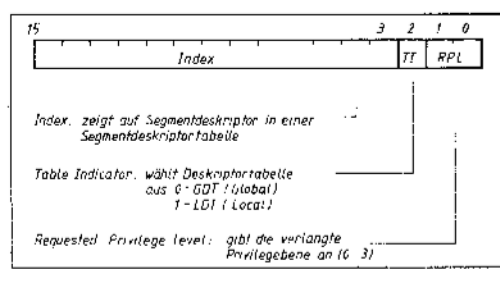

#### Bild 8.5 Aufbau eines Segmentselektors

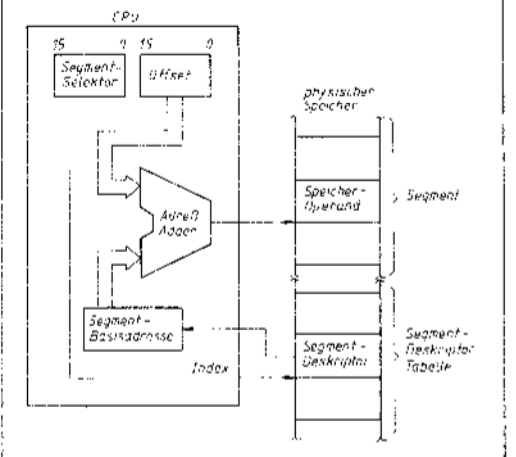

**Bild 8.6** Speicheradressierung im Protected-Mode

#### 8.3.2 Deskriptortabellen

· Globale und lokale Deskriptortabellen 80286-Programme werden in Programmteile, sogenannte Tasks, mit getrennten Speicherzugriffsrechten aufgeteilt.

Die Segment-Deskriptoren aller Speichersegmente, die von einer Task benutzt werden, sind in zwei Deskriptortabellen enthalten (Bild 8.10). Die Global-Deskriptor-Table (GDT) enthält die Deskriptoren der von allen Tasks nutzbaren globalen Segmente. Die Local-Descriptor-Table (LDT) enthält Deskriptoren von privaten Segmenten einer Task. Die Auswahl zwischen beiden Deskriptortabellen wird durch das TI-Bit im Segmentselektor getroffen (vergleiche Bild 8.5)

Mit den 13 Bit des Segmentdeskriptor-Index werden 2<sup>13</sup> = 8192 Segmentdeskriptoren (je 8 Byte) in einer Segmentdeskriptor-Tabelle adressiert. Somit stehen einer Task maximal 2<sup>14</sup> Speichersegmente (8192 globale und 8192 lokale) mit einer Länge von je 64 KByte (2<sup>36</sup> Byte) zur Verfügung. Daraus ergibt sich ein virtueller Adreßraum von einem Gigabyte (2<sup>30</sup> Byte) je Task

Die Deskriptortabellen sind selbst Speichersegmente. Ihre Lage innerhalb des physischen Speichers wird in entsprechenden CPU-Registern festgelegt (vergleiche Bild 8.2). Das Global-Descriptor-Table-Register (GDTR) enthält die Segment-Basisadresse (24 Bit) im absoluten Speicherraum und die Länge (16 Bit) der GDT. Das GDTR kann mit dem Load-Befehl LGDT geladen werden.

Das Local-Descriptor-Table-Register (LDTR) ist genau wie die oben beschriebenen Segmentregister aufgebaut. In einem

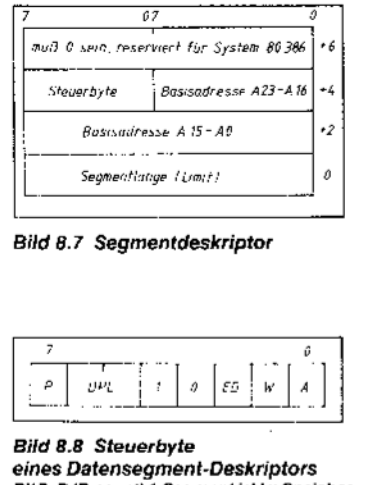

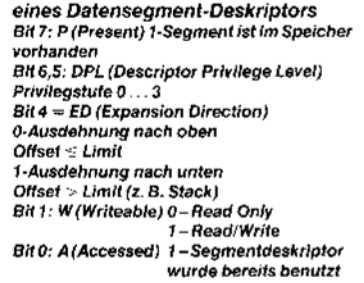

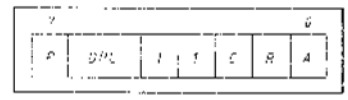

**Bild 8.9 Steuerbyte** eines Codesegment-Deskriptors  $Bit 4 = 1$ ,  $Bit 3 = 1$ : Kennzeichen für Code segment Bit 2: C (Conforming) 1-Segment paßt sich der aufrufenden Privilagebene an Bit 1: R (Readable) 0-Segment ist nur ausführbar<br>1-Segment ist ausführbar und lesbar

sichtbaren 16-Bit-LDT-Selektor vom Format nach Bild 8.5 wird durch den Index die Lage des LDT-Deskriptors in der GDT festgelegt. In einem verdeckten 40-Bit-Cache-Register wird eine Kopie des aktuellen LDT-Deskriptors mitgeführt. Mit dem Befehl LLDT wird nur der Selektor der aktuelien LDT geladen, der mit dem Index zum Deskriptor der aktuellen LDT zeigt. Das Kopieren des entsprechenden Segmentdeskriptors, also Steuerbyte, LDT-Basisadresse und -Länge, in die CPU erfolgt dann automatisch. Wie in Bild 8.7 dargestellt, kann es mehrere LDT geben, deren Deskriptoren sich in der GDT im Speicher befinden.

• Interrupt-Deskriptortabelle

Die Interrupt-Descriptor-Table (IDT) ist vergleichbar mit der Interrupt-Tabelle des 8086. Sie enthält sogenannte Gate-Deskriptoren (je 8 Byte) für maximal 256 verschiedene interrupts

Basisadresse zur Lage der IDT im Speicherraum und Länge der IDT können mit dem Befehl LIDT in das Interrupt-Descriptor-Table-Register (IDTR) geladen werden (Bild 8.2).

#### 8.4 Privilegkonzept

Die CPU 80286 gestattet nicht nur eine ein-

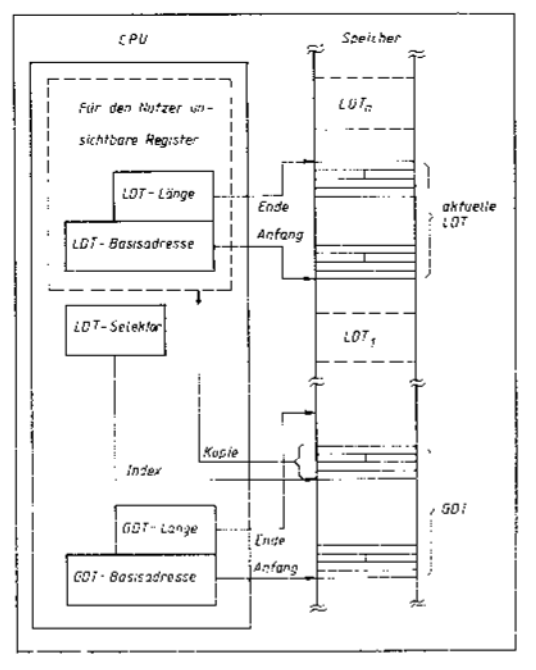

Bild 8.10 Globale und lokale Deskriptortabellen

fache Trennung von Systemprogrammen und Anwenderprogrammen, sondern unterstützt vier Software-Privilegebenen. Diese sind von 0 bis 3 numeriert, dabei ist Ebene 0 am meisten privilegiert und Ebene 3 am wenigsten (Bild 8.11).

Vom Privilegkonzent des 80286 sollen hier nur die wichtigsten Prinzipien erläutert werden.

Jedem Segment wird eine der vier Privilegebenen zugeordnet und als Descriptor-Privilege-Level (DPL) im Steuerbyte des Segmentdeskriptors kodiert (Bilder 8.8 und 8.9). Die Privilegebene des aktuell ausgeführten Programms, Current-Privilege-Level (CPL), wird im RPL-Feld (vergleiche Bild 8.5) des aktuellen Codesegment-Selektors vorgegeben, also in Bit 1 und 0 des CS-Registers. Innerhalb einer Task muß CPL also nicht kon-

stant bleiben, sondern kann sich, abhängig vom gerade ausgeführten Programm (Codesegment), ändern. Für Datenzugriffe gilt nun die Regel, daß Pro-

gramme nur auf Datensegmente der gleichen oder einer niederen Privilegebene zugreifen können. Es muß also gelten:

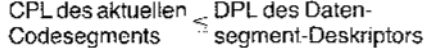

Ein numerisch kleinerer Wert entspricht einer höheren Ebene

Bei Codezugriffen muß normalerweise die Regel

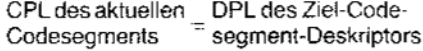

eingehalten werden, das heißt, innerhalb einer Task können mit JMPF (intersegment) oder CALLF (intersegment) nur Codesegmente der gleichen Privilegebene aufgerufen

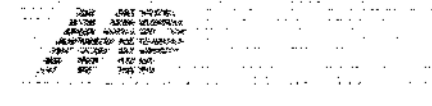

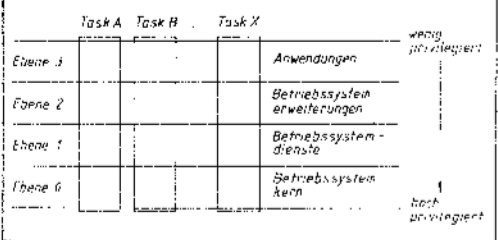

werden. Allerdings sind folgende zwei Ausnahmen gestattet:

· Codesegmente mit der Eigenschaft conforming, zum Beispiel Module des Betriebssystems, können auch von weniger privilegierten Programmen, z.B. Anwenderprogrammen, aufgerufen werden (vergleiche Bild 8.8). Sie passen sich dabei der aufrufenden Privilegebene an

· Für den kontrollierten Übergang zwischen den Privilegebenen gibt es spezielle Deskriptoren, sogenannte CALL-Gates. Ein solcher Deskriptor (ähnlich wie in Bild 8.7) enthält den Selektor des Ziel-Codesegments (also den Verweis auf den entsprechenden Codesegment-Deskriptor) und den Offset des Eintrittspunktes in dieses Codesegment. Für den Aufruf eines CALL-Gate gelten die Bedingungen:

CPL des aktuellen 
SIDPL des CALL-Gate-<br>
Codesegments

SIDPL des CALL-Gate-Codesegments

CPL des aktuellen  $\leq$  DPL des Ziel-Code-<br>Codesegments  $\leq$  segment-Deskriptors

Zur Durchsetzung des Privilegkonzeptes gibt es weiterhin einige privilegierte Befehle, die nur von Programmen der Privilegebene 0 ausgeführt werden dürfen. Dazu gehören zum Beispiel die Ladebefehle für die CPU-Register IDTR, GDTR und LDTR.

Ein- und Ausgabebefehle sind ebenfalls privilegiert. Die niedrigste Privilegebene, in der diese Befehle noch ausgeführt werden dürfen, wird als I/O-Privilege-Level (IOPL) bezeichnet und kann durch Bit 13 und 12 des Flagregisters festgelegt werden (Bild 8.3). Es muß also gelten:

CPL des aktuellen  $\leq$  IOPL Codesegments

Die Einhaltung aller genannten Regeln wird von der CPU automatisch überprüft. Verletzungen lösen spezielle Status-Interrupts (Exceptions) aus.

#### 8.5 Taskverwaltung

Ein weiteres wichtiges Leistungsmerkmal der 80286-CPU im Protected-Mode ist die interne Taskverwaltung

Diese darf jedoch nicht als ein auf dem Chip installiertes Multitask-Betriebssystem verstanden werden. Die CPU erledigt nur die bei jedem Taskwechsel notwendigen Grundoperationen, das heißt, das Retten des alten und Laden des neuen CPU-Inhaltes. Die eigentliche Taskverwaltung, also die Entscheidung,

#### Bild 8.11 Privilegebenen

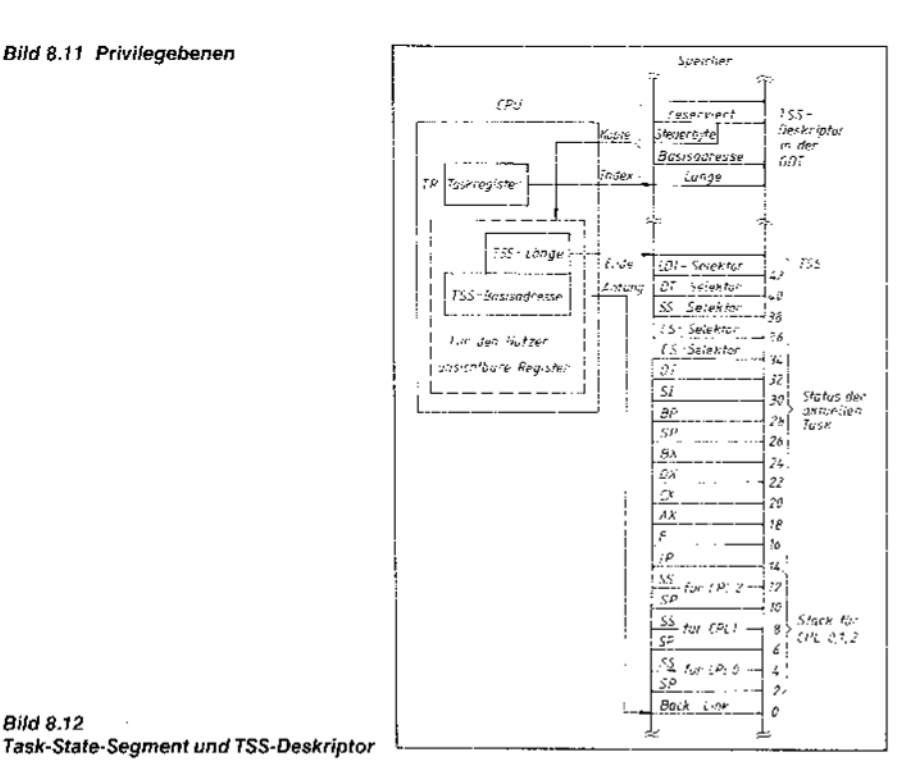

wann welcher Taskwechsel erfolgt, muß nach wie vor softwaremäßig vorgenommen werden.

#### 8.5.1 Task-State-Segment

**Bild 8.12** 

Zu jeder Task gehört ein Task-State-Segment (TSS; Bild 8.12). Das ist ein Speicherbereich, in dem der Abarbeitungsstand der ieweiligen Task festgehalten wird. Dazu gehören Registerinhalte, Adreßbereiche (Segmentselektoren) und ein Verweis auf die vorhergehende Task (Back-Link). Die aktuelle Task wird durch ein spezielles Selektor-Register, das Task-Register TR, ausgewählt (vergleiche Bild 8.2). Dieses Register enthält einen Selektor, der nach dem bekannten Prinzip auf einen TSS-Deskriptor innerhalb der GDT verweist. Der Deskriptor enthält Basisadresse, Länge und Steuerbyte des aktuellen TSS. Diese Informationen werden auch hier in einem verdeckten CPU-Register mitgeführt.

#### 8.5.2. Taskumschaltung

Eine Taskumschaltung erfolgt nun durch den Ansprung des entsprechenden Task-State-Segment mit einem Befehl JMPF (intersegment) oder CALLF (intersegment) oder über ein Task-Gate. Daraufhin werden automatisch (vergleiche Bild 8.12)

alle Register in das aktuelle TSS gerettet das Task-Register mit dem neuen Selektor geladen

der TSS-Deskriptor in den unsichtbaren Teil des Task-Registers kopiert

die CPU-Register mit den Werten aus dem neuen TSS geladen

die Abarbeitung der neuen Task dort fortgesetzt, wo sie zuletzt unterbrochen wurde. Bei der Taskumschaltung wird außerdem in das Back-Link-Feld des neuen TSS der Selektor des alten TSS (alter TR-Inhalt) eingetragen. Das ist zum Beispiel dann von Bedeu-

tung, wenn die Taskumschaltung von einem Interrupt ausgelöst wurde. Als Kennzeichen dafür dient das Bit NT (Nested-Task) im Flagregister (Bild 8.3). Bei gesetztem NT-Flag wird der Befehl IRET den Back-Link nutzen, um wieder eine Umschaltung auf die alte, durch den Interrupt unterbrochene Task auszulösen.

#### 8.5.3 Task-Gates

Alle Task-State-Segment-Deskriptoren müssen in der GDT stehen. Damit Tasks auch über die LDT bzw. durch Interrupts auch über die IDT aufgerufen werden können, gibt es sogenannte Task-Gates. Das sind Vermittler-Deskriptoren, ähnlich den CALL-Gates, die außer dem Steuerbyte nur den Selektor des dazugehörigen TSS-Deskriptors enthalten. Task-Gate-Deskriptoren können in der GDT, der LDT und der IDT stehen und dienen dort als Verweis auf einen TSS-Deskriptor und damit auf ein Task-State-Segment.

#### Literatur

- /1/ The 8086 Family User's Manual 1980
- /2/ User Manual Intel 1979
- 8087 Numeric Data Coprocessor, Intel Corporation 1986 131  $(4)$ Mikrokomputery szesnastobitowe, 6. Szkola Mikroprocesorowa, 3.-5. Dezember 1984. Polskie Towarzystwo<br>Informatyczne Centrum Szkolenia Informatycznego ZETO, Lodz
- Microsystem Components Handbook, Microprocessors<br>Volume I. Intel 1986 広
- je. Vieillefond, C.: Programmierung des 80286. Düsseldorf: SYBEX-Verlag 1987

wird fortgesetzt

### $8\times 8$  - ein Font für alle Fälle

#### Thomas Bauer, Berlin

Um eine Grafik mit Schrift aufzuwerten, bedient man sich heute unterschiedlicher Methoden. Vielfach werden Pixel-Zeichensätze verwendet. Für niedrigauflösende Grafik mit geringen Ansprüchen reicht dabei ein einfacher  $4 \times 6$ -Zeichensatz ( $4 \times 6$ -Font) häufig schon aus. Der hier vorzustellende  $8 \times 8$ -Font bietet gegenüber dem  $4 \times 6$ -Font bei höher auflösender Grafik eine bessere Konturschärfe bei gleicher Schriftgröße.

Die meisten Programmiersprachen bieten standardmäßig die Möglichkeit, Schriftzeichen in beliebiger Größe und Richtung in der Grafik auf einfache Weise zu plazieren. Dabei werden - z.B. in Turbo-Pascal-Version 4.0 - bisweilen gleich mehrere Fonts zur Verfügung gestellt.

Für einige Anwendungen ist es von Vorteil, wenn die Sache mit dem Zeichensatz für den Programmierer transparent ist. Oft ist es in solch einem Fall unerläßlich, auf einen selbstdefinierten Font zurückzugreifen. Ein Beispiel dafür dürfte die reine Druckergrafik sein, bei der der ,,Grafikbildschirm" unsichtbar als ein ARRAY im RAM verwaltet wird und mit den Standardroutinen der Programmiersprachen für die Bildschirmgrafik nicht behandelbar ist. Auch um der Option willen, eigene Zeichen (2. B. für die E-Technik) definieren zu können, kann so ein Font der Marke Eigenbau Vorteile bringen.

Der hier vorgestellte  $8 \times 8$ -Font (siehe 2. und 3. Umschlagseite), der der Standardschrift auf der CGA-Karte entspricht, kann sowohl

für die Bildschirmgrafik als auch für die Drukkergrafik Verwendung finden. Die beiden Prozeduren zum Zeichnen des Textes erlauben vertikales und horizontales Schreiben in verschiedener Schriftgröße (siehe Demo auf der 3. Umschlagseite). Der Vergrößerungsfaktor (SIZE) vergrößert die Schrift dabei in Vielfachen von  $8 \times 8$ -Pixeln. Das normale  $8 \times 8$ -Pixel-Format wird bei SIZE = 1 erreicht.

Die ASCI|-Zeichen jenseits von 167 sind vor allem dann von Vorteil, wenn es darum geht, schnell und problemlos dicke Linien und Umrandungen in die Grafik zu bringen. Die Routinen in Bild 1 sowie die FONT-Definition lassen sich analog auch in anderen Programmiersprachen (2. B. Basic, Fortran) leicht formulieren.

#### Literatur

/1/ Der erweiterte Zeichensatz des PC. DOS, DMV-Verlag (1 988) 3. S. 73

/2/ Plate, J.: Hochauflösende Drucker-Grafik. mc, Fanzis-Verlag (1986) 9, 3.62

Bild 1 DEMO-Programm zur Anwendung des 8 x 8-Font auf einer CGA-Karte (Bild 3 siehe 2. und 3. Umschlagseite)

, which is a state of the state of  $\mathcal{A}^*$  -state of the state of the state of the state of the state of the state of the state of the state of the state of the state of the state of the state of the state of the state

1: PROGRAM FON\_DEMO: 3:  $\underline{C(MSE)}$  fontBx8:  $\underline{O(RAM(C \cdot .255,0..71 \t{)E}}$  0..4FF = 4<br>4:  $(1000, $00, $00, $00, $00, $00, $00, $00]$  (8  $800, $01, $01$ )<br>5:  $(57a, $61, $99, $bd, $61, $a5, $61, $7E]$  (8  $4001 8$ )<br>5:  $(57a, $17, $157, $153, $7F, $158, $7F, $7E, $7E, $7E, $7$ { Aus Platzgründen kann die Definition des Pixelzeichensatzes hier nur andeutungsweise mitgete<br>werden. Alle zur programmtechnischen Realisier<br>notwendigen Informationen können leicht Bild 3<br>entnommen werden. , ?1!, rroo,roo,ioo,rrt,roo,roo,.öö,roor (r, r), ??!, (alc,asc,t6C,3Ec,aoc,.oc,roc,joF) (r f .), ??!, (.oo,t@,aoo,rac,t6c,r6C,36c,t7€) tr n rl, ??7, (aoo,aoo,too,r7a,160,t30,als,r70) (r ! t), 258r ( aoo,aOO, rSC, aJC,a3c, aSC, rcO, aOO, ( | . | ) , 259r (aoo,aOOrtoo,roo,aOO,aOO,tOO,aOO, tr Z rlir 260. 26l r ME t.nprtr - gTRrNBtgOl t 262r dlraction - ( ltor,upw.rdr,atffH.rd!t I 263r (l dirrctio gtbt di. t.xtrlchtung .nt 26aa ltor r t.tt to right - nornala &hrttt 265. upr.rdi t vrrtikal .utFtrtr 266. domi.rdir vprtik.l abrlrt. t l 267t yAAt ! IMEgEE!, 267: VAR i : INTEGER;<br>268: s : STRING[255];  $269:$ <br>269:<br>270: (\* ---27Ot tt ------- ----------------- a, 27Lr 272r PEgEEDff. xptot( x,y. TNTEB€R) t 273r (l Hi.r k.nn dic tür dir Gr.tlkk.rt. odrr di. Druclrror.tik 27ar rp.zitirch. PLoT-proz.dur .ng.achlorrft a.rd.n, 273t Für di.r.i B.irpi.l purdt di. TURgO-pASCAL-pLOT-proz.dur 276r tür diG CGA-krrt. hir.ngrzog.n. t ) 277t EEEII! 27Ar plot( r, t 99-y. t ) ?79r ENq, 2lo ! 2glr (t ------- ----------------- al 282.<br>283. 283; <u>PROCEDURE</u> drawchar(x,y:<u>INTEOER;</u> ch:<u>CHAR;</u> size:<u>BYTE;</u><br>284:<br>285: <u>CONST</u> bitmap : <u>ARRAY</u>CO.,7l <u>OF BYTE</u>=(1,2,4,8,16,32,**64,**<br>286: <u>VAR</u> 1,j,k,l,c,xs,xe,ys,ye : <u>INTEGER</u>;  $287: 100$ <br> $287: 100$ <br> $288: 100$ 289: c=**o**rd(ch);<br>289: <u>IE c lN</u>.[0..255] <u>THEN</u><br>290: <u>FOR ir=0 IO</u> 7 <u>DQ FOR</u> jr=0 <u>TO</u> 7 <u>DQ</u><br>291: ABE d OE<br>292: CASE d OE<br>293: Ltor : <u>BEGIN</u> 293:<br>294:<br>295: י<br>295 **|**<br>297 **|** 297 :<br>298 :<br><sup>299 :</sup><br>300 : 302 !  $\frac{1}{203}$ xs:=x+j#siz@; x@:=xs+size-l;<br>ys:=y+i#size; yer=ys+size-l;<br><u>FOR</u> k:=xs <u>TQ</u> ye <u>DQ</u><br>.<u>..EDR</u> k:=xs <u>TQ</u> xe <u>DQ</u> xplot(k,l) END; upwards : xs:=y+j\*size; xe:=xs+size-1;<br>ys:=x-i\*size; ye:=ys-size+1;<br><u>FQR</u> l:=ys <u>DOWNTO</u> ye <u>DO</u><br>FQR k:=xs <u>TO xe QO</u> xplot(l,k

304: END;<br>305: downwards: <u>BEGIN</u><br>306: xs: xs:<br>307: FOR<br>308: EQR downwards: 306r<br>307r xthe xe:=x+ltsize; yet=xs-size+1;<br>308:<br>309r - F<u>OR</u> k:=xs <u>DOWNTO</u> xe <u>DO</u> xplot(l,k<br>- FOR k:=xs <u>DOWNTO</u> xe <u>DO</u> xplot(l,k 3lo ! q-Ng; 311: END (r CASE D ot ... t ) J12! E!D; (l IF (tontgxA[c,il.nd bitm.p,.. t ] 312:<br>313: <u>END</u>;  $314:$ <br> $315:$ 3r5! (t ------- ------------,---- a ' 316:<br>317: <u>PROCEDURE</u> drawstring(x,y:<u>INTEGER</u>; sitempstr; Size:<u>BYTE;</u><br>318: (\* die x-,y-Koordinaten der Textposition beziehen sich<br>320: stets auf die linke untere Ecke des ersten Buchstabens<br>321: des Strings. 324: <u>CASE</u> dir <u>QF</u><br>325: ltor : <u>EQR</u> k:=1 <u>TO</u> length(s) <u>DO</u><br>326: drawchar(x+(k-1)#B#size,y,s[k],size,ltor);<br>327: upwards : <u>FOR</u> k:=1 <u>TO</u> length(s) <u>DO</u><br>328: downwards: EQR k:=1 <u>TO</u> length(s) <u>DO</u><br>329: downwards: EQR 327 . 329! 331: END **END**; 333: 334r (l ------- D E ll O ----------------------- tt 335i **BEGIN** (\* DEMO für CGA-Karte \*)<br>cirscr: 337; clr**s**cı 3J8: sr=" 3 339r FjE ir:l Iq 235 qq ir=.+chr(irl f,4or hiresi 342: drawstring(0,0,0, the control of the state of the state of the distribution of the distribution of the distribution of the distribution of the distribution of the distribution of the distribution of the distribution  $\mathcal{L}^{\parallel}$  , 4, 1 tar ) ; Jl3r 8xB - Pixelz.ich.ntrt2 DEltl',l,LTOR) r J54: drawstring(47,38,'vertikal',1,upwards);<br>355: drawstring(65,38,'upwards!',l,upwards);<br>356: drawstring(595,103,'vertikal',l,downward<br>357: drawstring(578,103,'downwards!',l,downwa 358: drawstring(96,98,<br>359: roarstring(96,98,<br>360: drawstring(96,80,copy(s,48,10),2,ltor);<br>362: Der erweiterte Zeichensatz des PC in einfacher Größe:<br>362: Der erweiterte Zeichensatz des PC in einfacher Größe: 3631 1,ltor);<br>364: drawstring(96,60,copy(s,1,56),l,ltor);<br>365: drawstring(96,92,copy(s,57,56),l,ltor);<br>365: drawstring(96,44,copy(s,113,56),l,ltor);<br>367: drawstring(96,36,copy(s,169,56),l,ltor);<br>368: drawstring(96,28,copy( 371: END.

-

.--"a\*\*-d;\*us;il\*äiläl+,'\*s;a\*:&i"a

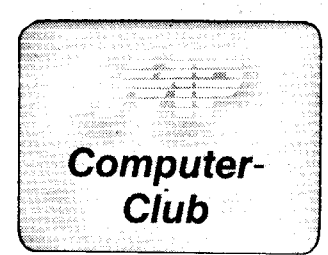

#### Ein Kurs MASCHINEN-**CODE im Rundfunk**

Seit Januar des Jahres gibt es im Schulfunk von Radio DDR II die neue<br>Sendereihe Computer-Magazin Computer-Magazin (mittwochs, 17.00 Uhr, 14täglich). Die Sendungen haben das Ziel, aktuell über Computertechnik und -literatur zu informieren und Anregungen zum Einsatz von Kleincomputern zu geben. Außerdem werden in bewährter Form Programme zum Mitschneiden angeboten.

Ab März wird innerhalb des Computer-Magazins ein Grundkurs zur Programmierung in Maschinen-Code für den U880 (280) durchgeführt. Autor und Lektor ist Prof. Dr. Horst Völz. Hier eine kurze Übersicht über die Themen des Kurses (Terminänderungen sind vorbehalten):

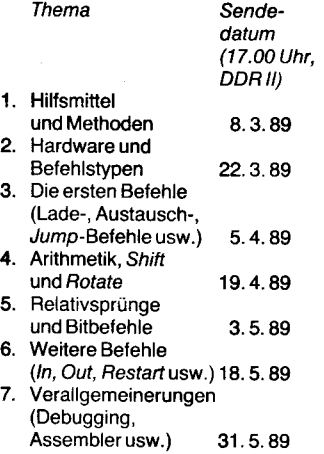

Zum besseren Verständnis der Sendungen wird vom Rundfunk ein Begleitmaterial zum gesamten Kurs angeboten. Dieses können Sie erhalten, wenn Sie einen trankierten und an sich selbst adressierten A5-Umschlag (nur dieses Format!) schicken an:

Schulfunk, Radio DDR, Nalepastraße. Berlin, 1160; Kennwort: Maschinen-Code

Meinungen, Wünsche und Angebote zum Computer-Magazin sind natürlich ebenfalls getragt.

Dr. Joachim Baumann Schultunk

#### **SCP-Disketten-Directory** als REDABAS-Datei

In bestimmten Anwendungsfällen ist es wünschenswert, das Inhaltsverzeichnis einer Diskette als Datenfile zur Verlügung zu haben. Leider ermöglicht das Betriebssystem SCP die Ezeugung einer derartigen Datei auf Betriebssystemniveau nicht.<br>Das im folgenden vor

im folgenden vorgestellte TURBO-PASCAL-Programm ezeugt eine mit REDABAS auswerlbare Datei, die das Inhaltsverzeichnis einer unter SCP angelegten Diskette enthält. Da das Programm auf Betriebssystemroutinen des SCP zugreift. läuft es nur unter diesem bzw. kompatiblen Betriebssystemen (nur 8 Bit). Das Programm ist so wie abgedruckt lauffähig. Allerdings sind eine Reihe von Ergänzungen, vor allem zur Fehlerbehandlung oder eine individue'lle Anpassung denkbar und sinnvoll. Einige dementsprechende Möglichkeiten wurden im Programm bereits verwirklicht.

#### Programmbeschreibung

Zur Diskettenarbeit benutzt das Betriebssystem zwei Pufferspeicher. Das ist einerseits der sogenannte File-Control-Block (FCB), in dem die zum Lesen oder Schreiben einer Datei notwendigen Daten übergeben werden, zum Beispiel der Name der Datei und das entsprechende Laufwerk. Die Übergabe der zu lesenden oder zu schreibenden Daten erfolgt im DMA-Puffer. Für beide Soeicherbereiche existieren im Betriebssystem Vorzugsadressen, die durch den Nutzer aber verändert werden können.

Das Programm nutzt 3 der durch das<br>Betriebssystem bereitgestellten Betriebssystem BDOS-Funktionen. Diese FunKionen sind:

• Funktion 17: Diese Funktion sucht im Inhaltsverzeichnis der Diskette den ersten Eintrag, der dem vorher in den FCB eingetragenen Dateinamen entspricht. Dieser Name darf Fragezeichen als Symbol für einen beliebigen Buchstaben enthalten. Als Parameter ist der Funktion die Adresse des FCB zu übergeben. Zurückgegeben wird die Nummer des 32-Byte-Blockes, in dem die gesuchten Dateiinformationen im DMA-Puffer zu finden sind. Dieser Wert liegt im Bereich von 0 bis 3. Wenn die gesuchte Datei nicht gefunden wird, erfolgt die Rückgabe von 255 (OFFH).

o Funktion 18: Diese Funktion sucht den nächsten Eintrag entsprechend den Angaben im FCB. Diese Funktion darf nur nach der Funktion 17 ausgeführt werden. Die zu übergebenden und zu emptangenden Parameter entsprechen denen der Funktion 17.

r Funktion 26: Diese Funktion setzt die neue Adresse des DMA-Puffers. Vom TURBO-PASCAL aus werden

die Funktionen mit der Funktion BDOS(i, j) aufgerufen. Dabei ist i die entsprechende Nummer der Funklion und j der zu übergebende Parameter. Näheres zu den BDOS-Funktionen ist entsprechender Literatur zu entnehmen.

Das Programm selbst ist relativ einfach aufgebaut. Unmittelbar zu Beginn wird die entsprechende DMA-Adresse zugewiesen. Nach Abfrage des Lautwerkes, von dem das Inhaltsverzeichnis gelesen werden soll, wird auf dem entsprechenden Laufwerk die Datei mit dem Namen DISK-NAME.XXX gesucht und bei Vorhandensein der in ihr enthaltene Diskettenname in die Variable Diskname eingelesen. Auf diese Weise ist die softwaremäßige Unterscheidung der einzelnen Disketten ohne Zutun des Nutzers möglich. Sollte diese Datei noch nicht vorhanden sein, so wird sie durch das Pogramm angelegt. Der Nutzer wird in diesem Fall zur Eingabe des gewünschten Diskettennamens aufgefordert. Soll der Name der Diskette später geändert werden, so kann dies mit einem beliebigen Editor (2.8. dem Textprozessor) geschehen. Für das Suchen der Datei wird die BDOS-Funktion 17 genutzt. Anschließend wird der FCB mit Fra-

```
program directory;<br>type Pointer = ^Eintm<br>Eintr = Record
                                                 :string[21];<br>:Pointer:
                                    Next :Pointe
           end;<br>Name = string[1
 var FirstEintrag,Eintrag,LastEintrag:Pointer;<br>FileVar :text;<br>FileVar :text;
           FileVar :text;<br>DMA_Puffer:array [1..128] of byte;<br>FCB          :array [1..36] of byte;
           k :integer;<br>Diskname :string[8];<br>-
           FileName<br>Ew
                               : char:
 procedure FillFCB (var FileName:Name);<br>var n.PunktPos:integer;
 PunktPos:=pos('.',FlleName);<br>
For n:=3 to PunktPos-1 do<br>
FCBIn-11:= ord( FileName[n]);<br>
for n:=PunktPos+1 to PunktPos+3<br>
FCBIn-21:= ord( FileName[n]);<br>
FCBI1:=ord (lw)-64;
      FCB133: = 0;endi
 function Existiert (var FileName:Name):boolean;
 var .+: integeri
begi n
     FillFCB (FileName);<br>Existiert:=bdos(17,addr(FCB)) in C0..3]
end!
procedure Erzeuge (var FileName:Name);
begi n
     FillFCB (FileName);<br>writeln ('Welchen Namen soll die Diskette <mark>e</mark>rhalten');
    readln (Diskname):
     assign (FileVar,FileName);<br>rewrite (FileVar);<br>writeln (FileVar,Diskname);
    close (Filevar);
 eno;
procedure SpeichernEintrag (k:integer);<br>var n:integer;
 var ninteger;<br>
hey (Eintrag);<br>
Entrag^.satz:= Diskname + ',';<br>
for n:=1 to 8 do<br>
for n:=1 to 8 do<br>
Eintrag^.satz:= Eintrag^.satz + chr (DMA_Puffer[32*k+1+<br>
Entrag^.satz:= Eintrag^.satz + ',';<br>
for n:=9 to 11 do<br>
for n:=9 t
     LastEintrag:=Eintrag;<br>LastEintrag^.Next:=nil;
endi
   procedure Schreiben;
   begi n
   ...<br>assign (FileVar,'DIR.TXT');
   rewrite (FileVar);<br>while FirstEintrag <> nil do
  begin
       writeln(FileVar,FirstEintrag^.satz);<br>FirstEintrag:=FirstEintrag^.Next;
   end;<br>close (FileVar
   endi
  begi n
       bdos($1a,addr(DMA_Puffer));      (Zuweisüng neue DMA-Adres<br>write ('Directory von Laufwerk: ');
       readln (Lw);<br>if Lw > 'Z' then Lw:= chr( ord(Lw) – 32)<br>FileName:=Lw + ':' + 'DISKNAME.XXX';<br>if Existiert (FileName) then
      begi n
          .<sub>s...</sub><br>assign (FileVar,FileName); (Einlesen des Diskettennamens)<br>reset (FileVar);
                      reset (FileVar ) is
           read (FileVar,Diskname);<br>close (FileVar);
      end<br>else
       else<br>| Erzeuge (FileName);<br>FirstEintrag:=nil;<br>|FileName:=Lw + ':' + '?????????.???';<br>|KilFCB (FileNadr(FCB)); (Ersten Eintrag :<br>|ki-bdos($11,addr(FCB)); (Ersten Eintrag :<br>|while k in [0..3] do
       begin<br>Speic<del>her</del>nEintrag(k)
          k: =bdos (18, addr (FCB));
                                                                          (gE undenen Eintrag abspeichern)
                                                                          (naechsten Eintreg suchen]
```
end;<br>Schreiben; (gefundene Eintraege als Textdatei auf Diske<br>bdos(\$1a,\$80); (Zuweisung Standard- DMA-Adresse) end.

gezeichen (Byte 2 bis 12) getüllt. Dabei entsprechen die Positionen 2bis 9 dem eigentlichen Dateinamen, die Positionen 10 bis 12 der Extension. Werden die letzten 3 Bytes nicht mit Fragezeichen (,,???"), sondern zum Beispiel mit "COM" gefüllt, wird nur nach Daleien mit der Extension ,,COM", also ausführbaren Programmen, gesucht.

Die Position 1 im FCB enthält die Laufwerksangabe. Dabei entspricht eine 0 dem aktuellen Laufwerk, eine 1 dem logischen Lautwerk A, eine 2 dem logischen Laufwerk B usw. Das Betriebssystem ermöglicht die Unterscheidung von insgesamt 16 Laufwerken.

Anschließend wird der erste Eintrag gesucht. In der folgenden Schleife erfolgt das Zwischenspeichern der gefundenen Einträge in einer dynamisch aufgebauten Datei.

Sind alle Einträge gefunden, wird der

i.; \*irryElricians.

Inhalt des Zwischenspeichers als Textdatei auf der Diskette unter dem Namen DIR.TXT abgelegt. In dieser Datei sind die einzelnen Datenfelder (Diskettenname, Dateiname, Extension) durch Kommas voneinander getrennt. Dies ermöglicht es, diese Dateivon REDABAS aus mitdem Befehl APPEND FROM DIR.TXT DELI-MITED in eine REDABAS-Datei einzulesen. Dazu muß im REDABAS vorher eine Datenbankdatei mit entsprechender Struktur erzeugt werden. Die Felder dieser Datenbankdatei müssen gleich lang oder länger als<br>die entsprechenden Strings im entsprechenden Strings im TURBO-PASCAL-Programm sein, da ansonsten Zeichen ohne Fehlermeldung unterdrückt werden. Zum Schluß des Programms erfolgt vorsichtshalber die Zuweisung der standardmäßigen DMA-Adresse.

Erprobt wurde das Programm unter den SCP-Versionen 0.4 und 0.5 sowie CP/A. Es eignet sich besonders zur nachträglichen Erfassung großer Datenbestände innerhalb eines Programms zur Diskettenverwaltung. Einzelne Routinen können in anderen Programmen genutzt werden, zum Beispiel der Test auf Vorhandensein<br>einer Datei Bernd Matzke

#### RAM-Disk für den KC 87

Die im folgenden beschriebene RAM-Diskette gestattet es, daß mit einem KC abwechselnd mit mehreren Programmen gearbeitet werden kann, ohne daß ständig von Kassette nachgeladen werden muß. Dies ist insbesondere dann vorteilhaft, wenn ein oder mehrere Nutzer an mehreren Aufgaben arbeiten.

#### Bedingungen

O Programmende unterhalb 3FFFH; bei Basic-Programmen ist deshalb die maximale Programmlänge auf 15 Kilobyte begrenzt.

@ Maximale Autrüstung des KC mit2 RAM-Erweiterungsmodulen.

@ Es muß sich um Basic-Programme handeln, Maschinenprogramme sind bedingt abspeicherbar.

#### Anweisungen und ihre Funktion

Die folgenden Anweisungen sind im Betriebssystem (OS-Modus) einzugeben. Vom Basic wird das Betriebssystem mit dem Basic-Befehl BYE erreicht. Mit der Anweisung WBASIC gelangt man zurück zum Basic, ohne vorhandene Basic-Programme zu zerstören. Beim erstmaligen Start des Basic-Interpreters ist der maximale Speicherraum auf 3FFFH zu begrenzen, indem beispielsweise die Frage MEMORY S/ZE? mit 16383 beantwortet wird.

NEW: Alle Programme werden gelöscht, bei Neustart unerläßlicn.

DSAVE: Zunächst ist ein maximal Sstelliger Name einzutragen. Nach Drücken der ENTER-Taste wird das Programm in den Bereich 4000H ... BFFFH an das zuletzt abgespeicherte Programm geschoben. Würde dabei 4000H unterschritten oder würde die 11 Programme fassende Adreßtabelle überlaufen, so erfolgt die Meldung VOLL. Abgespeichert wird dann nicht. Vor der Speicherung von Maschinenprogrammen muß in die Zellen 03D7/8H die Endadresse eingetragen werden. Zu beachten ist, daß. immer ab 02F0H abgespeichert wird.

DLOAD: Nach Drücken der ENTEB-Taste wird das jeweils vorher abgespeicherte Programm angezeigt. So entsteht eine Liste der Namen aller im RAM gespeicherten Programme. Wird die angezeigte Frage LOAD (J) mit J beantwortet, so wird dieses Programm in den Arbeitsbereich geladen. Danach ist der Basic-Interpreter mit WBASIC aufzurufen.

DELETE: Damit wird das zuletzt geladene Programm gelöscht. ln Verbindung mit DLOAD und DSAVE läßt sich auch das vorletzte Programm herauslöschen.

Hinweise zum Maschinenprogramm Das Programm sollte am obersten Ende des Speicherbereiches stehen, beispielsweise ab BB000H oder ab BE00H. Wegen der Nutzung der transienten Kommandos beim Aufruf

muß es auf einer integralen 100H-Grenze beginnen. Unterhalb der Marke ENDE wird das erste abgespeicherte Programm geladen. Die mit ENAK gekennzeichnete Doppelzelle zeigt auf den Beginn des zuletzt abgespeicherten Programmes. Die mit ZEIG bezeichnete Zelle zeigt auf die Adreßtabelle, die nach ZEIG beginnt. Diese Adreßtabelle enthält die Anfangsadressen aller abgespeicherten Programme. Weitere Hinweise sind im Quelltext enthalten.

Dr. Wolfgang Nestler

#### **Bild 1 e-Funktion**

#### REDABAS-TIp e-Funktion

Das Berechnungsverfahren für die e-Funktion (Bild 3) beruht auf folgender Schreibweise für die Funktionen  $y = e^x = (e^1)^a * (e^{0.1})^b * (e^{0.01})^c *$ <br> $(e^{0.001})^d \dots$  und  $y = e^{-x} = 1/e^x$ Wegen der Verarbeitbarkeit im Rechner werden die Funktionswerte  $e^{-1}$  = 0.3678794  $e^{-0.1}$  = 0.9048374  $e^{-0.01}$  = 0.9900498  $e^{-0.001} = 0.9990005$  benutzt. Für kleine Werte von x gilt die Näherung:  $y = e^x = 1 + x$ Thomas Stetfens

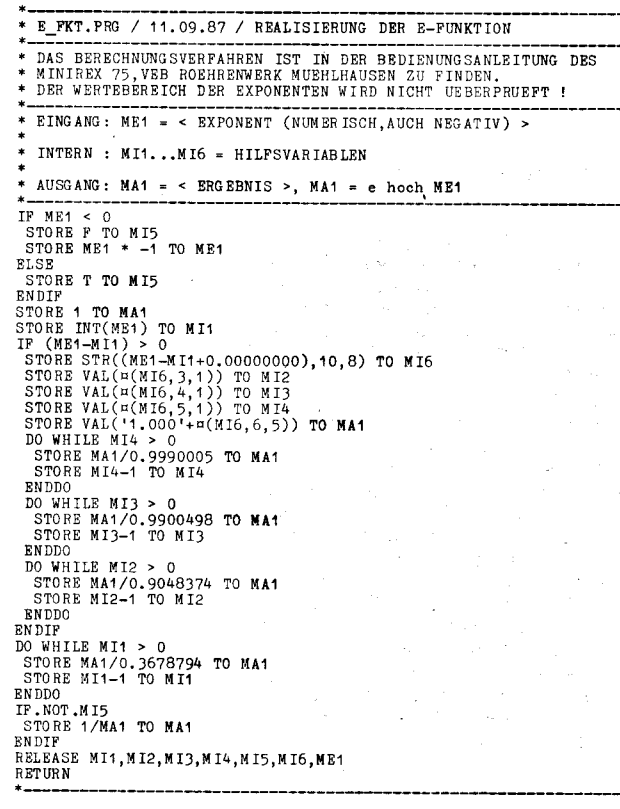

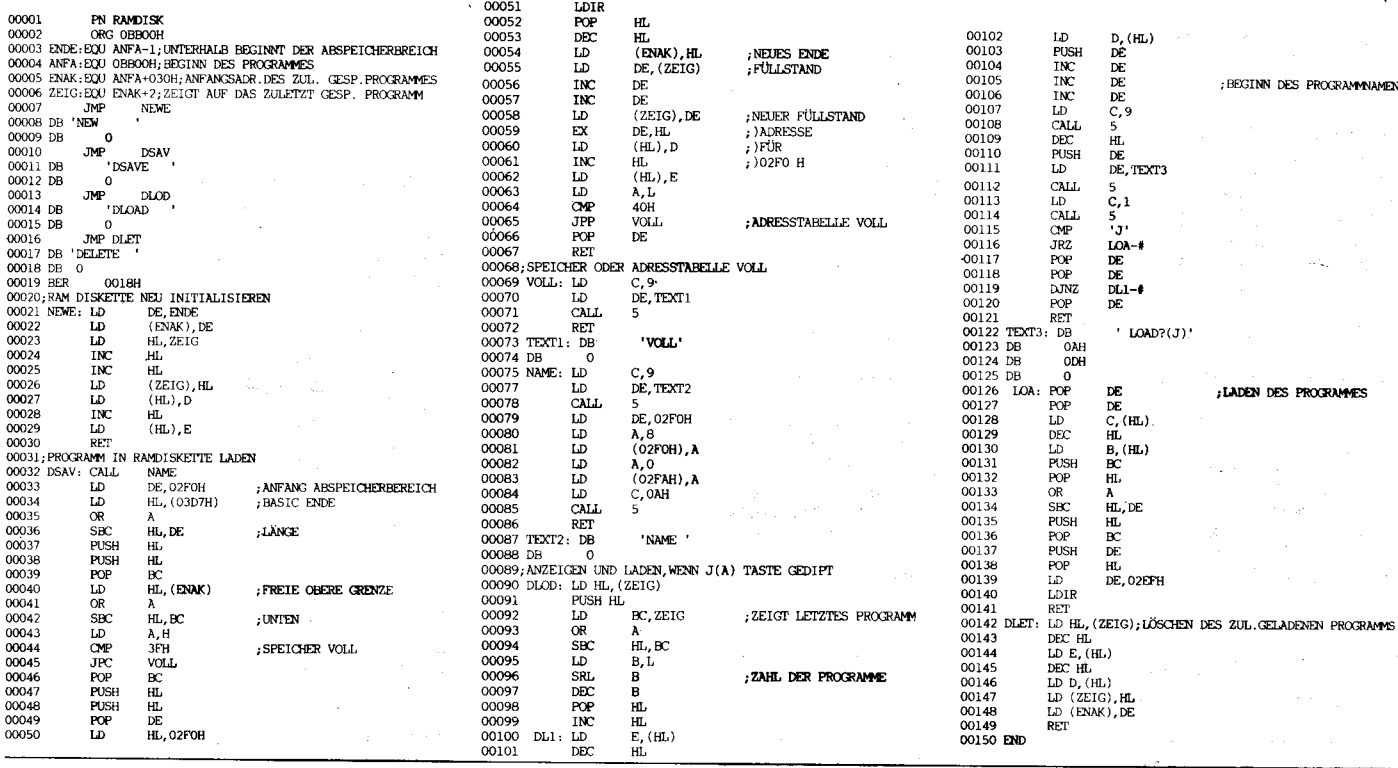

a\*&6\*i5\*

#### vorgestellt

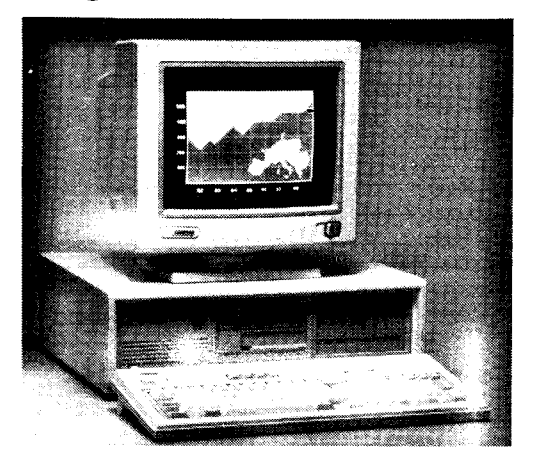

In MP 9/88, S. 287, hatten wir im Zusammenhang mit der Vorstellung<br>neuer IBM-Modelle des PS/2 auf den "Gegenzug" der Firma Compaq-die Ankündigung des 386/25 - hingewiesen. Damit ist IBM nunmehr wiederum, neben anderen Anbietern von 25-MHz-Maschinen, ein ernsthafter Konkurrent im Bereich der Spitzen-PCs erwachsen. Das von drei Firmengründern mit geliehenen 30 Millionen Dollar Startkapital 1982 ins Leben gerufene Unternehmen galt von Anfang an mit der Produktion von MS-DOS-fähigen, billigeren und schnelleren PCs als Widersacher von IBM. Bereits das erste Modell, der tragbare Portable Computer, war so erfolgreich, daß das Startkapital nach einem Jahr zurückgezahlt werden konnte: Rekorde wurden mit dem höchsten Erstiahres- und Zweitiahresergebnis in der amerikanischen Wirtschaftsgeschichte erzielt. Heute beschäftigt das vom Firmenchef Rod Canion geleitete und expandierende Unternehmen weltweit über 4000 Mitarbeiter und ist als Weltmarktführer bei tragbaren PCs anzusehen. Als bemerkenswert und gewagt galt der Entschluß Compags, im September 1986 einen PC mit dem neuen 32-Bit-Prozessor von Intel, dem 80386, auf den Markt zu bringen - das heißt, ein halbes Jahr vor der Präsentation von IBMs erstem 32-Bit-PC, dem Modell 80 der völlig neu geschaffenen Linie  $PS/2$ 

Das Besondere an den Deskpro-Modellen ist die Beibehaltung der Kompatiblität zu den bisherigen 80286-PCs mit AT-Bus, trotz erheblicher Leistungssteigerung, die das 4fache eines PC AT betragen soll. Basis dafür ist die von Compaq entwickelte Flex-Architektur, ein Mehrwege-Bussystem mit drei unabhängigen und gleichzeitig benutzbaren Datenwegen. Die CPU (Intel 80386/25) kommuniziert mit dem Cache-Controller (Intel 82385) über einen 32 Bit brei in Bus. Dieser liest und schreibt die Daten ebenfalls über einen 32 Bit breiten Bus, wie die CPU mit 25 MHz. Der Datentransfer zu den Massenspeichern und der Peripherie jedoch erfolgt auf dem AT-kompatiblen Bus mit 8 oder 16 Bit Breite, abhängig von der vorhandenen Peripherie. Das heißt, der Steckbus ist vom Bus zwischen CPU und Speicher abgekoppelt, so daß die CPU vom Datentransfer der E/A-Module (mit eigener Intelligenz) unbehelligt bleibt. Diese Architektur machte bereits den Deskpro 386/20 überraschend schnell und erfolgreich. Ein weiteres Merkmal ist die Verwendung eines 2-Wege-Cachespeichers, womit z. B. bei Multitasking der Cache von zwei Tasks gleichzeitig benutzt werden kann. Die zweimal 16 KByte statischen RAMs mit einer Zugriffszeit unter 25 ns erlauben bei mehr als 95 Prozent der Zugriffe eine Arbeit ohne Wartetakte der CPU (null Waitstates).

**Zur** Leistungserhöhung läßt sich schließlich auch ein mathematischer Konrozessor einsetzen. Dies kann sowohl der 80387 von Intel als auch ein Weitek 3167, beide mit 25 MHz, sein. Während der Weitek 1167 noch aus drei Chips bestand, ist der neue 3167 - auch unter der Bezeichnung Abacus bekannt-eine Einchiplösung und damit platzsparend. Zudem liefert er bei einer Taktfrequenz von 25 MHz und einfacher Genauigkeit

### **Compag Deskpro 386/25**

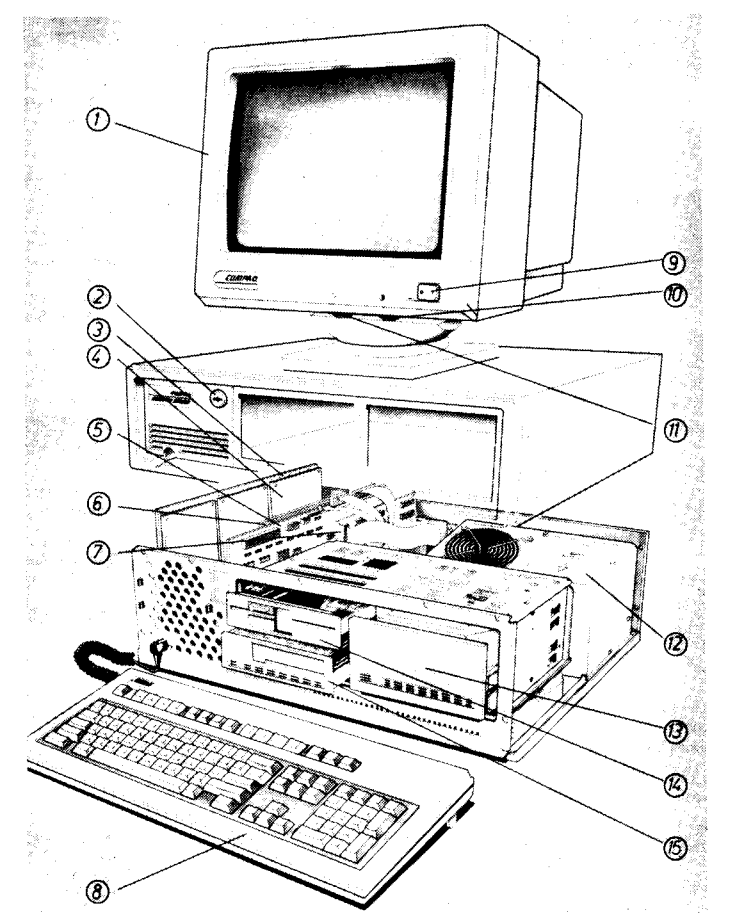

Farbmonitor

Sicherheitsschloß

 $\overline{\mathbf{3}}$ Speichergrundplatine

- Speichermodul s Mehrzweck-Controller
- 6 **VG-Steuerkarte**
- 
- 135-MByte-Bandlaufwerk-Controller å **Enhanced Tastatur**
- eine Leistung von 1 MFLOPS (Millio-Gleitkomma-Operationen pro nen Sekunde) gegenüber 0,2 MFLOPS des 80387. Die besseren Leistungen des Abacus resultieren aus einer speziellen Architektur, die mittels 64-Bit-Datenpfaden Berechnungen mit einfacher Genauigkeit in 200 ns erlaubt (gegenüber 1 bis 1,5 ms beim 80387). Mit diesen Parametern soll sich ein
- Netzschalter a
- 10 Kontrastregier **Helligkeitsregler**
- 11 **Netzteil**
- 13 300-MByte-Festplattenlaufwerk
- 14
- 1,2-MByte-Diskettenlaufwerk<br>135-MByte-Bandlaufwerk  $15$

Deskoro 386/25 mit Abacus bereits in den Bereichen von traditionellen Workstations einsetzen lassen. Als weitere Einsatzgebiete sind zu nennen:

CAD/CAE-Anwendungen

- in Netzen als Fileserver
- KI-Systeme

MP-We

#### **Technische Daten**

- Prozessoren:
- 80386-Mikroprozessor mit 25 MHz Taktrate
- Cache-Controller 82385 mit 32 KByte statischem RAM (25ns)
- 32-Bit-Flex-Architektur
- soft- und hardwarekompatibel zum Industrie-Standard (ISA)
- 80387-Koprozessor mit 25 MHz Taktrate als Option
- 3167-Weitek-Koprozessor mit 25 MHz Taktrate als Option
- Arbeitsspeicher
- 1 MByte 32-Bit-RAM (Standard) modular erweiterbar bis 16 MByte

Lautwerke

1,2-MByte-Disketten-Laufwerk 5,25" (Standard und optional)

- 1,44-MByte-Disketten-Laufwerk 3,5" (optional)
- 60-MByte-Festplatte oder
- 110-MByte-Festplatte (Zugriffszeit < 30 ms) oder
	- 300-MByte-Festplatte
	- (Zugriffszeit < 20 ms)
- externe Festplatteneinheit für zusätzlich ein oder zwei 300-MByte-Festplatten (optional)
- 135-MByte-Bandlaufwerk oder
	- 40-MByte-Bandlaufwerk zur Datensicherung (optional)
- Farbmonitor (optional):
- VGA-kompatibel, kann bis zu 256 Farben in einer Auflösung von 320×200 Punkten und 16 Farben in einer Auflösung von 640×480 Punkten darstellen
- Schwarzweißmonitor (optional):
- Kann Grafik in einer Auflösung von

640×480 Punkten und Text in einer Auflösung von 720×400 Punkten darstellen. Zeigt Buchstaben schwarz auf weißem Grund an

Steckplätze:

- ein 32-Bit-Steckplatz für den Arbeitsspeicher (belegt)
- fünf 8/16-Bit-Steckplätze, volle Länge
- ein 8-Bit-Steckplatz, volle Länge ein 8-Bit-Steckplatz, kurzer Steckplatz

- Tastatur COMPAQ-Enhanced-Tastatur mit
- 102 Tasten (getrenntes Zahlen- und Cursor-Feld mit

zusätzlicher ENTER-Taste, 12 Funktions-Tasten)

#### Standardschnittstellen:

eine parallele Schnittstelle für Drucker, 25polig

- -

System-Software:

(max. 8 MByte).

Betriebssysteme:

512 MByte

(CEMM)

- Softwareentwicklung u. a.
	-

- eine serielle Schnittstelle für Kommunikation, 9polia

COMPAQ Expanded Memory Manager

Software-Produkte mit LIM-Spezifikation

Conner<br>(Lotus/Intel/Microsoft-Expanded Memory-<br>Spezifikation) können direkt im COMPAQ-

Arbeitsspeicher (RAM) verarbeitet werden

Disk-Cache-Programm zur Optimierung

von Festplatten-Zugriffen<br>- VDISK (RAM-Disk-Funktion)

MS-DOS Version 3.3 (Option)

MS OS/2 Version 1.0 (Option)

max. Größe einer logischen Festplatte

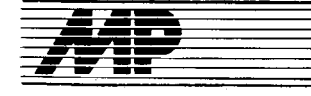

### Börse

#### Leisfungssteigerung des PSOOO durch verbesserte **WDC-Firmware**

Die vom Hersteller ausgelieferten Versionen der WDC-Firmware lassen mittlere Datenübertragungsraten bis maximal 3oKByte/s zu. Dabei bestehl eine direkte Abhängigkeit zwischen der Position (Zylindernummer) auf der Winchester-Disk (WD) und der Zugriffszeit der WD. Bei höheren Zylindemummern sinkt die Datenübertragungsrate spürbar (um das 2- 3fache) ab !

Die WDC-Firmware wurde so überarbeitet, daß positionsunabhängig (für alle Zylinder der WD) die mittlere Da-<br>tenübertragungsrate auf zirka tenübertragungsrate 68KByte/s gesteigert wurde. Dadurch erhöht sich die Leistungsfähigkeit des Gesamtsystems P8000 um etwa 30-50Prozent. Die Modifizierung der WDO-Firmware ist für alle mit dem P8000 ausgelieferten WD möglich.

Der Aufwand zur Modifizierung des WDC beschränkt sich auf das Sichern der auf der WD vorhandenen Nutzerdateien (des /z-Nutzerdirectory), das Umprogrammieren det 2 WDC-Firmware-EPROMs und das Neueinrichten der WD.

PSF 25957, BfN, Halle, 4002; Tel. {77 333 bzw. 477 335

Görlach/Herrmann

#### **Entwicklungshilfensystem HILFEn für LC-80**

Zur Erleichterung bei der Entwicklung von Maschinenprogrammen mit dem Lerncomputer LC-80 wurde das Programmsystem HILFEn mit folgenden Funktionen geschaffen:

- Verschieben (Kopieren) von Speicherbereichen<br>- Automatische

Neuadressierung der in Frage kommenden absoluten Adressierung (Absolutsprung, UP-Aufruf, Ladeadresse von Registern) im zu entwickelnden Programm auf Grund der Verschiebung einzelner Programmteile, Tabellen oder des Gesamtprogramms (mit Hilfe einer<br>Verschiebeadreßtabelle, die sich Verschiebeadreßtabelle, die sich ständig selbst aktualisiert)

Programmeingabe mit symbolischen Adressen (16-Bit-Hexadezimalzahl) wird mit Hilfe der Verschiebeadreßtabelle moglich. Ein Konvertierungsprogramm wandelt alle symbolischen Adressen in absolute Adressen, wodurch ein lauffähiges Maschinenprogramm entsteht.

- Nach Eingabe einer alten Adresse wird die neue Adresse angezeigt Speicherbereichsverschiebung).

Berechnung von Relativsprüngen mit gleichzeitigem Eintrag in das zu entwickelnde Programm

- Zahlenkonvertierung: Hexadezimal- in Dezimalzahlund umgekehrt - Hexadezimale Addition/Subtraktion im 16-Bit-Format mit Kettenrechnung und Zahlenkonvertierung

- Vergleich (byteweise) zweier Speicherbereiche

Suchprogramm einer beliebigen Bytefolge

- Prüfsummenberechnung Löschen von Speicherbereichen (Laden mit FFH).

Das Programm befindet sich in einem EPROM (U2716) und arbeitet zusammen mit dem LC-80-Monitorprogramm. Es ist anhand der Dokumentation leicht zu handhaben, arbeitet menügesteuert und ist weitgehend gegen unbeabsichtigte Fehlbedienung gesichert. Außer der Verschiebeadreßtabelle wird der LC-80-RAM von HILFEn nicht belegt.

VEB Mikroelektronik "Karl Marx" Erfurt. Stammbetrieb, Werkteil Nord, Wermutmühlenweg 1, Erfurt, 5066; Tel. 71?402ß8

Möslein

#### **Hard- und Software** tür KC87

Für den Einsatz der Kleincomputer KC85/1 und KC87 bei der Lösung wissenschaftlich-technischer Aufgabenstellungen, der Laborautomatisierung und der Textverarbeitung wurde eine Reihe von Zusatzsteckeinheiten sowie speziell darauf abgestimmte Softwarekomponenten entwickelt, über die hier kurz berichtet werden soll:

#### ADAPTEB ZfK 9901

Hierbei handelt es sich um eine Leiterkarte, die den Bus des Kleincomputers bis über die Oberkante des Gehäuses verlängert. Damit wird die Inbetriebnahme und der Test von KC-Steckeinheiten wesentlich erleichtert. Durch Wickelbrücken ist der Adapter auf die Weiterleitung des KC-Busses oder auf die Anpassung an den K 1 520-Bus einstellbar.

#### 16 KB DRAM ZfK 9903

Auf einer Leiterplatte der Standardgröße sind 16 KByte DRAM als Speicherbank von  $8 \times U$  256 realisiert.

#### 10 KB SCHALTBARER EPROM ZfK 9905

Häufig werden an einem Kleincomputer entsprechend der verschiedenartigen Aufgabenstellungen mehrere Programmpakete benötigt (2. B. BA-SlC, ASSEMBLER, BITEX usw.). Es wurde ein schaltbarer EPROM-Modul entwickelt. Durch Ausgabebefehl auf eine festlegbare Adresse kann der Modul zugeschaltet werden; bei Angabe einer alternativen Adresse schaltet er sich ab. Auf diese Weise sind (theoretisch) 11 EPROM-Module (= 110 KByte) am KC gleichzeitig betreibbar.

#### 64 KB DRAM ZfK 9906

Der 64-KByte-RAM-Bereich für das Betriebssystem CP/M wird durch 8 Schaltkreise des Typs U 2164 reali-<br>siert (Adreßbereich 4000-F7FF) siert (Adreßbereich 4000-E7FF).<br>Durch das Vorhandensein von das Vorhandensein von l6KByte RAM im Grundgerät wird der Bereich von 4000 bis TFFF doppelt vergeben. Zwischen diesen beiden 16-KByte-Bänken sowie zwischen normaler Betriebsart und Write-Only kann durch l/O-Befehl umgeschaltet werden.

" "the state of the state of the state of the state of the state of the state of the state of the state of the

SERIELLES INTERFACE ZfK 9907 Dieser Modul enthält neben der Adreßkodier- und Verbindungslogik die Peripherieschaltkreise SIO und CTC sowie Interfaceschaltkreise. Durch Wickelbrücken ist IFSS und/ oder V.24 auswählbar.

#### PARALLEL-INTERFACE ZfK 9902

Auf dieser Steckeinheit sind 2 PIO-Schaltkreise angeordnel. Damit stehen zusätzlich dem User-Port des Kleincomputers 32 Daten- und 8 Handshakeleitungen zur Verfügung. Durch Wickelbrücken können Ausgangssignale durch Treiber verstärkt und Eingangssignale .durch Dioden auf den zulässigen Spannungsbereich begrenzt werden.

#### FLOPPY.DISK-CONTROLLER Z'K 9916

Es wird der Floppy-Disk-Controller U8272 mil 4 MHz Taktfrequenz eingesetzt. Der Modul unterstützt den Anschluß von Minifloppy-Laufwerken (5,25") bei doppelter Aufzeichnungsdichte (ein- oder zweiseitig).

Die Steckerbelegung entspricht der des Laufwerktyps K5600.20 und wird interfaceseitig durch eine Verteilerleiste in Schlitzklemmtechnik realisiert.

#### Zusatzmonitor ZM

Dieser Monitor steht in einer stark erweiterten Form (gegenüber der ursprünglichen von Robotron) zur Verfügung. Die Erweiterungen betreffen folgende Leistungen:

- Herstellung einer Quasi-CP/M-Kompatibilität

In diesem Betriebsmode können eine Reihe von CP/M-Programmen ohne Anderung auf dem KC abgearbeitet werden (2. B. Turbo-Pascal, ZSID, MBasic etc.).

- Verwaltung der schaltbaren EPROM-Module und des 64-KByte-DRAM-Moduls. Die verdeckte Speicherbank des 64-KByte-DRAM-Moduls wird für die Abbildung direkter (random) Diskettenrufe des CP/M genutzt.

Neue User-Port-Treiberroutinen für V.24-DTR-Protokoll (2.B. 1200 und 960O Baud) und Centronics. Drucker wie Eoson LX86 oder LX1000 (auch K6313) sind ohne Druckermodul betreibbar.

Verbesserte Kassetten-E/A-Routi-

nen<br>- Umschaltung 20/24-Zeilen-Bildschirmmode.

#### Turbo-Pascal

Das Programm ist für KC-Bildschirm und Tastatur installiert. Es erfordert den ZM sowie für volle Arbeitsfähigkeit (d. h. Compilieren auch auf Kassette) den 64-KByte-DRAM-Modul. Das Programm ist auch als Kassettenvariante (ca. 30 KByte) verfügbar.

### Geräte.Trelberroutinen

für den User-Port<br>SIF 1000-E/A, V.24-Hardwareprotokoll, Centronics für ZM-unabhängigen Betrieb sowie Grundsoftware für den SIO-Modul. Für den SIO-Modul existiert ferner ein Treiberpaket für die Kopplung einer

Schreibmaschine (S 6010) im bidirektionalen Betrieb.

#### CP/M 2.2-kompatibles

#### **Betriebssystem**

Hardwarevoraussetzung dafür sird der Floppymodul und der 64-KByte-DRAM-Modul. Es sind alle CPiM-Programme arbeitsfähig, die für einen 40 Zeichen breiten Bildschrim installiert sind.

Die genannten Steckeinheiten wie auch die Software stehen Interessenten zur Nachnutzung zut Verfügung. Als Grundleistung werden eine unbestückte Steckeinheit mit Schalt- und Belegungsplan sowie Bedienungsanleitung bereitgestellt.

Die Software ist als Kassetten- oder EPROM-Version (s. o.) lieferbar, wobei das notwendige Material bereitgestellt werden muß. Die lautfähige Software sowie die zugehörige Dokumentation gehören zum Lieferumfang. Darüber hinausgehende Leistungen bedürfen der Vereinbarung.

Zentralinstitut für Kernforschung Rossendorf, Abt. KFM, Postfach 19, Dresden. 8051

Dr. Schwarzenberg/Dr. Fromm

#### **Wirsuchen**

.. ein EPROM-Programmiergerät ab 2716 oder nachnutzbare Dokumentationen.

Schnittstellen für RechneranschluB IFSS oder V.24 (DEE) möglichst mit Software für A7100.

VEB Elektro-Physikalische Werke Neuruppin, Erich-Dieckhoff-Straße, Neuruppin-Treskow, 1951; Tel. 6 14 56

Dr. Bernhardt

... Hard- und Software zur Kopplung des KleincomDuters KC 85/3 mit dem tschechischen Kleinplotter Graphic unit XY 4131 oder dem Robotron-Plotter K 6411. WE.

Hochschule für industrielle Formgestaltung Halle, Burg Giebichenstein, Wissenschaftsbereich Designmethodik, senschaftsbereich Neuwerk 7, Halle, 4020; Tel. 85 00

Frick

... eine Hard- und Softwarekopplung einer Kassettenmagnetbandeinheit K 5261 mit einem ArbeitsplatzcomputerAC7150.

VEB Volltuchwerke Crimmitschau, Werk 4 Wedau, Augusl-Bebel-Straße 89, Werdau, 9620; Tel. 24 51

Salomon

... als Betrieb nach einer Lösung, die es ennöglicht, einen Seriendrucker SD 1152 mit IFSS-Anschluß (Bj. 1985) an einem AC A 7150 mit dem Betriebssystem DCP Vers. 3.2. zu betreiben.

VEB Fahrzeuggetriebewerke "Joliot-Cu- rie" Leipzig, 7030, PSF 144; Tel. 3 95 30 l ange

;+;;;"\* '\*\*\*äj"=

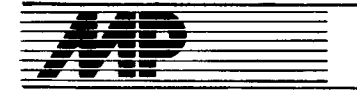

### Börse

#### (G85/3im Y.24.Yetbund für Computerkabinette

Zur Verbesserung der Ausbildung in Computerkabinetten mit KC 85/3 wurde eine Möglichkeit geschafien, alle Kleincomouler über V.24-lnterface zu koppeln. Der Lehrercomputer wurde mit einer Verteilerschaltung versehen, die es gestattet, auf alle Schülercomputer zuzugreifen. Dabei ist es dem Lehrercomputer möglich, unabhängig vom Schülerarbeitsplatz den Arbeits- bzw. Bildwiederholspeicher in dem Lehrercomputer zu lesen bzw. dessen Speicherinhalt in den Schülercomputer zu übertragen. Die Ubertragungszeiten sind auf Grund der Bitrate von etwa 54 kBaud kurz. Die Schaltungsunterlagen, die Software und ggf. die Leiterplatte für den Lehrercomouter können nachoenutzt werden.

Betriebsschule ,,Gustav Meyer" des VEB Mikr0elektronik,,Wilhelm Pick" Mühlhausen, Eisenacher Str. 40, Mühlhausen. 5700: Tel. 53283

Schiwon/Kirves

#### TDABA

TDABA ist ein schnelles. refational angelegtes Datenbanksystem, das eine Verwaltung von maximal 4 MByte großen Dateien gestattel. Die Menüsteuerung wird über eine eingebaute Window-Technik realisiert und ist so aufgebaut, daß Fehlhandlungen auf Grund von eindeutigen Vorgaben weitgehend ausgeschlossen werden können.

Der Nutzer baut sich eine maßgeschneiderte Bildschirmmaske unter Zuhilfenahme des integrierten Maskeneditors selbst auf und kann die Daten so bequem eingeben. Dabei findet eine Typüberprüfung statt.<br>Zugelassene Datentypen sind:

Datentypen STRING, BYTE, INTEGER, REAL, Festkommazahlen, CHAR und BOOLEAN.

Ein späteres Andern der Eingabemaske, also während des laufenden Datenbankbetriebs, ist möglich. Da: durch wird der Nutzer in die Lage versetzt, bereits existierenden und mit TDABA venvalteten Daten ein anderes Maskenbild zu geben und mit diesen Daten auch weiterhin zu arbeiten.

Eine Indexbildung zur Unterstützung einer schnellen Suche im Datenbestand kann vom Nutzer wahlfrei vorgenommen werden. Der Index selbst wird im Speicher verwaltet, so daß auch bei größeren Datenbeständen ein schneller Zugriff gewährleistet ist. Der mit TDABA verwaltete Datenbestand kann formatiert auf Bildschirm, Drucker oder in ein File ausgegeben werden. Bestimmte definierte Auswahlkriterien ermöglichen ein Festlegen des äußeren Erscheinungsbildes der Ausgabe und gestatten die gezielte Zusammenstellung von Daten des Bestandes.

Die Übernahme von Daten aus anderen Programmen kann dann erfolgen, wenn sie als ASCII-File vorliegen und für diese Daten vorab eine Eingabemaske bereitgestellt wurde.

Weiterhin ist es möglich, numerische Felder einer statistischen Auswertung zu unterziehen, um Aussagen über Erwartungswert, Varianz, Meßgüte und den Korrelationskoeffizienten zu erhalten.

Technische Voraussetzungen: 16-Bit-PC A 7150 unter DCP 3.2 (Kompatible unter MS-DOS)

Modeinslitut der DDR, Abl. CSZ, Brunnenstraße 19-21, Berlin, 1054

**Butte** 

#### Hard- und Softwarekomponenten für LOTUNET

lm Rahmen der Nachnutzung bietet der lfAM Erfurt Komoonenten des Mittelklasse-LANs LOTUNET des Informatik-Zentrums der TU Dresden zur Vernetzung von 8-Bit-Rechnern (PC 1715/BC) an. LOTUNET ist modular aufgebaut, so daß für ieden Anwender eine seinen Bedürfnissen entsprechende optimale Lösung bereitgestellt werden kann.

Variationsmöglichkeiten ergeben sich u. a. bei der topologischen Struktur (wahlweise Stern-, Linien- oder Ringstruktur), bei den Zugriffsverfahren (CSMA/CD, Polling, Token-Bus, Token-Ring und MSAP\_ möglich) sowie bei der Wahl des Ubertragungsmediums Koaxialkabel oder LWL). Die Datenübertragungsgeschwindigkeit beträgt 250 bzw.500 kBaud. Maximal können 100 Stationen bei einer Länge des Hauptkabels von 1000 m angeschlossen werden. Bei kleineren Systemen kann das lokale Netz ökonomischer ohne Kabelanschlußeinheit betrieben werden, wenn weniger als 16 Stationen angeschlossen sind und die Länge des Hauptkabels  $\leq$  500 m ist.

Das Angebot umfaßt neben der Dokumentation industriell gefertigte unbestücKe Leiterplatten, umfangreiche Test- und Inbetriebnahmesoftware sowie die Einbindung der Basiskommunikationssoftware in das Betriebssystem des Nutzers.

Weiterhin stehen auf höherer Ebene folgende Kommunikationsdienste zur Verfügung:

- zentrale und verteilte Datenbank
- elektronische Mitteilungssysteme - Filetransferdienst.

Der Anschluß des EC 1834 an das lo-

kale Netz steht für den Nutzer 1989 zur Verfügung.

VEB Mikroelektronik "Karl Marx" Erfurt, Bereich CI-IFAM, PF 194, Erfurt, 5010; Tel.621 02/18

Dr. Conrad

#### Abrechnungssystem tür DCP

Die CAMARS-Gruppe bietet allen Nutzern von DCP oder kompatiblen Betriebssystemen ein komtortables Abrechnungssystem für den Rechenzeitnachweis zur Nachnutzung an. Das System ist für Computer konzipiert, zu denen nur ein fester Personenkreis Zutritt besitzt (zirka 25 Dauernutzer). Voraussetzung ist die Ausstattung des Rechners mit einer Festplatte, die als Laufwerk C: bekannt sein muß.

#### Leistungsumfang:

\* Anmelden der Nutzer, Abarbeitung<br>einer systemspezifischen Startsystemspezifischen routine (z. B. Einstellen des Arbeitsdirectory als spezielles Lautwerk)

ih' -öe--4= 4 .@\*.:,: .+S&, .";\*="a€lb;i.. ,,.g|gi4ifde\*\*

\* Abmelden, Abarbeilen einer systemspezifischen Enderoutine

x Anzeige, Editieren und Löschen von Nutzerspezifikationen

\* Anzeige dertäglichen Belegung für den laufenden und den vergangenen Monat

\* Anzeige der Monatsauslastung für die letzten zwölf Monate

\* Druck oder Erstellung eines druckbaren Filäs für die nutzerbezogene monatliche Auslastung (K 6313 orientiert).

Technische Universität Dresden, Informatikzentrum des Hochschulwesens, WB Angewandte Informatik, Kolln. Grundmann, Mommsenstraße 13, Dres-Doetzkies

#### **Nutzung von dBase-Indexdateien** unter Turbo-Pascal

Die Verwendung von dBase-Datenbanken in Turbo-Pascal Programmen ist weit verbreitet. Eine effektive Nutzung vor allem großer Datenbanken (>1000 Datensätze) ist in vielen Fällen nur möglich, wenn auch Indexdateien in die Datenbankarbeit einbezogen werden. Dieses Problem wurde mit der Entwicklung der dBase-Toolbox DBT00IS gelöst. Sie bietet dem Nutzer die Möglichkeit des schnellen und direkten Zugriffs auf dBase lll- bzw. dBase lll+-Datenbanken (Lesen von Datensätzen/Aktualisieren von Datensätzen/Schreiben von Datensätzen) unter Nutzung von dBase-lndexdateien in Turbo-Pascal-Programmen ab Turbo-Pascal-Version 4.00.

Die Toolbox läßt sich als Unit in beliebige Anwenderprogramme einbinden und ermöglicht durch die Indexdateinutzung, große Datenmengen mit kleinen Zugritfszeiten zu bearbeiten. Bei der Festlegung des Funktionsumfangs der Toolbox wurde vor allem auf die universelle Datenbanknutzung geachtet. So ist es möglich, gleichzeitig drei Datenbanken zu be-<br>arbeiten, wobei iede Datenbank wobei jede Datenbank wahlweise

- in Verbindung mit einer Indexdatei - durch sequentielle Bearbeitung ohne Indexdatei

durch Direktpositionierung auf beliebige Datensätze genutzt werden kann.

Die dBase-Toolbox DBTOOLS kann in Verbindung mit einer umfangreichen Dokumentation, in der u.a. anhand mehrerer Anwendungsbeisoiele die Arbeit mit der Toolbox erläutert wird, nachgenutzt werden.

Friedrich-Schiller-Uniyersität Jena, Seklion Technologie für den WGB, Wissenschaftsbereich Prüftechnik, Ernst-<br>Thälmann-Ring 32. Jena. 6900 Orth Thälmann-Ring 32, Jena, 6900

#### Umwandeln von SCP.Daleien in DCP 1700-Dateien

Wir bieten ein Programmsystem zum Umwandeln von SCP- in DCP 1700- Dateien (und umgekehrt) für den Arbeitsplatzcomputer A 7150 an. Es besteht aus je einem in SCP und in DCP auf dem gleichen Rechner zu startenden Programm. Eine Rechnerkopplung entfällt hierbei.

Da au{ diesem Rechner mit Hilfe des SCP 17OO-Kommandos DISKSET verschiedene Diskettenformate gelesen werden können, lassen sich auch SCP-Dateien, die aut anderen Rechnertypen erstellt wurden, in DCP-Dateien umwandeln.

Institut für Schiffbautechnik. Am Strom 109, Rostock-Warnemünde, 2530;<br>Tel. 5.62.76 Herrmann

Tel. 56276

#### Ausdruckvon Zeichnungen auf Nadeldruckern

Mit wachsendem Einsatz von CAD-Software steigt der Bedarf an grafischer Ausgabe von Zeichnungen. Oft reichen die vorhandenen Plotter nicht aus, oder sie erfordern einen zu hohen Bedienungs- und Beaufsichtigungsaufwand. Diesem Mangel kann das Printplot-Programm PRIPLO entgegenwirken. Es wurde im Rahmen eines Neuerervorschlages im ZKI realisiert und ermöglicht das Plottern von Zeichnungen auf 16-Bit-Rechnern mit epsonkompatiblen Druckem (2.8. K 631x). Folgende grafische Grundsymbole können verwendet werden<sup>:</sup>

- Linien
- Maßpfeile
- **Rechtecke** - Kreise, Kreisbögen
- Marker
- **Texte**
- 
- **Schraffuren** (mit Einschränkungen).

Die Plotteranweisungen betinden sich in einem Textfile und können in einem beliebigen xy-Koordinatensystem programmiert sein. Das Bild wird automatisch auf ein passendes Format transformiert und mittig plat-

ziert. Die Bedienung ist sehr einfach und wird durch eine Helo-Funktion sowie ein ausführliches Demonstrationqprogramm unterstützt.

Akademie der Wissenschaften, Zentralinstitut für Kybernetik und Informationsprozesse, Kurstraße 33, Berlin, 1086; Tel.2072232

Dr. Zom

#### **Bildschirmorientierter** Editor BiTEX für P8000

Der bei vielen Nutzern der 8-Bit-Systeme MPS 4944 und K 1520 angewendete bildschirmorientierte Editor BiTEX wurde für das P8000-Terminal und die Betriebssysteme UDOS sowie OS/M adaptiert. Nach Erfahrung beim Verfasser kann die Arbeitseffektivität bei Programmerstellung und -modif ikation gegenüber den Zeileneditoren ,ED' etwa verdoppelt werden. Die Erlernung des Editors ist denkbar einfach: Alle Textveränderungen werden sofort angezeigt, einige Kommandos erleichtern blockorientierte und File-Arbeit.

ZfK Rossendorf, Abt. Woe, PSF 19, Dresden, 8051; Tel. 591 2081

Thomae

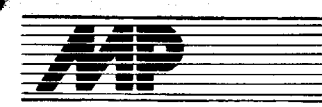

### Literatur

#### **MS-DOS**

von J. Hübener, VEB Verlag Technik, Berlin: 1988, 240 S., 2 Bilder, 67 Tafeln, Broschur, DDR 24,-M, Bestell-Nr. 554 097 5

3

### **Technische**<br>Informatik

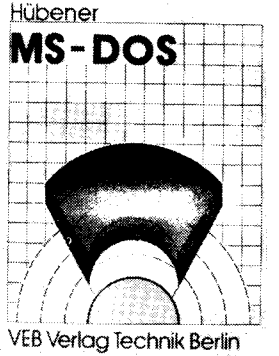

Wer mit einem IBM-PC (oder einem kompatiblen Rechner) unter einem MS-DOS-artigen Betriebssystem arbeitet und trotz vieler nutzungsfertiger Softwarepakete spezielle eigene Programme benötigt, der steht vor einer schier unüberschaubaren Menge von Handbüchern und Spezialliteratur. Der Autor des vorliegenden MS-DOS-Bandes der Reihe Technische Informatik hatte sich vorgenommen, ,,in komprimierter Form eine Einarbeitung in MS-DOS zu unterstützen und durch Beschreibung der internen Zusammenhänge das Verständnis für die Arbeitsweise des Systems zu erleichtern ". Das ist ihm sehr gut gelungen. Das Schwergewicht liegt auf der Darstellung der BIOS- und DOS-FunKionen: Wie ruft man sie beispielsweise aus PASCAL-, C-, FOR-TRAN- und Assemblerprogramm auf? Es ist also kein Buch lür Programmierantänger. Ein bereits mit irgendeiner Form von Rechentechnik vertrauter Leser, der sich die MS-DOS-Welt auf 16-Bit-Rechnern erschließen will, sollte nach der LeKüre der Kapitel 1 und 2 (,,Einführung", ,,PC-Hardware", 1 5 Seiten) zunächst große Teile der zweiten Hälfte des Buches studieren: Kapitel 6 ,,DOS-Kommandos" (40 S.), 7 ,,Stapelverarbeitung" (7S.), 8 ,Werkzeuge zur Softwareentwicklung" (20S.) und 10 ,,Anwenderprogramme" (15S). Wer danach auch durch die kurzen Abschnitte 9,,Alternative Benutzerschnittstellen" (6S.) und 12 ,,Alternativen zu MS-DOS" (2S.) nicht von seinen Absichten zur system- und hardwarenahen Programmierung abzubringen ist, der sollte insbesondere den Abschnitt 3.l,,Programmiermodell" (6S.) genau lesen. Anschließend findet man in den Kaoiteln 4 ,,Struktur von MS-DOS" (50 S.) und 5 ,,Dateisystem" (30S.) sowie im Anhang (12S.) die benötigten Angaben zu den BIOS- und Dos-Funktionen. Die ,,Praktischen Tips und Programme" (Kap.  $11, 10S$ .) liest man am besten parallel dazu.

Prof. Dr. Hans Schiemangk

#### **Schaltungssammlung** für den Amateur Vierte Lieferung - 1. Auflage

von K. Schlenzig u. a., Berlin: Militärverlag der DDR, 1986, 2003., 365 Bilder. DDR 16.-M

Alle Leser der nunmehr vierten Lieferung der Schaltungssammlung - ob<br>Amateur. Werkstattpraktiker oder Amateur, Werkstattpraktiker Funker - finden in dieser Sammlung wiederum wertvolle Hilfe.

Durch den kürzeren Zeitraum zwischen den jeweiligen Lieferungen sind auch günstigere Bedingungen für das vorgesehene Anknüpfen an Vorangegangenes geschaflen. Das ist auch notwendig, um dem Entwicklungstempo insbesondere der Mikroelektronik entsprechen zu können.

Die vorliegende Sammlung bietet wieder eine Fülle von Schaltungen. Dabei sind diese bei Bedarf variierbar und können auch teilweise miteinander verknüpft werden. Bei vielen Schaltungen ist ein Nachbau durch vorgegebene Platinen-Layouts erleichtert.

Die schon seit der 2. Lieferung nicht mehr mögliche Themenbegrenzung auf jeweils ein Blatt brachte wieder die Verteilung großer Themen auf mehrere Arbeitsblätter.

Aus Anschlußgründen werden im Kapitel "Mikroprozessortechnik" auf 5 Blättern noch die Arbeiten zum ZE1 auf U808-Basis beendet. Das entspricht der dynamischen und rasanten Entwicklung der Mikroelektronik, die schneller war als die Erscheinungsfolge der Schaltungssammlungen. Mit 15 Blättern widmet sich die Sammlung dann aber dem weit verbreiteten, auch schon seit langem in der Hand des Amateurs befindlichen Prozessor U 880D. Mit insgesamt 20 Blättern hat damit die Mikroorozessortechnik den ihr zustehenden gewichtigen Platz in dieser Sammlung erhalten. Dabei werden hier sowohl die theoretische als auch die applikative Seite der neuen Technik gleichzeitig behandelt.

Auch alle anderen Kapitel vermitteln bei reinen Hardwarelösungen interessante Anregungen auf unterschiedlichste Art und Weise. Mit der vierten Lieferung der Schaltungssammlung ist wiederum eine Arbeitsgrundlage für manchen praktisch Tätigen gegeben.

Dr. I. Schreiber

### Zeitschriftenschau

#### Grafik für die SM-4

Von der oolnischen Firma MER-COMB wurde ein spezielles Grafiksystem für die ansonsten nicht grafikfähigen Computer der Serie SM-4 und MERA 60/600 geschaffen. Unterdem Namen KOLOGBAF K-640/QK-640 wird die entsprechende Hardware (Steuereinheit, hochauflösender Grafikmonitor) und Software angeboten. Damit werden die genannten Computer u. a. CAD-fähig. Anschrift der Firma für Nachfragen:

ezji 19, 04-994 WARSZAWA aus KOMPUTER (1988) S.45

CBW,,MERCOMB" Sp.z. o. o. ul. Po-

#### fransputer KMÄX für den ATARI ST

Die britische Firma KUMA bietet seit einiger Zeit einen Transputerzusatz für den ATARI ST mit dem 32-Bit-Mikroprozessor INMOS T 414 und 256 KByte RAM an. Die Taktfrequenz beträgt 15 MHz und soll aut 20 MHz erhöhbar sein. Zusammen mit der Hardware werden dem Transputernutzer noch das Hantlbuch und eine Diskette mit den nötigen Programmen zum Installieren des Transputers angeboten. Neben dem Installationsprogramm befinden sich im Programmpaket INMOS Transputer Developement System noch ein OC-CAM ll-Comoiler sowie eine Reihe weiterer Hiltsprogramme.

Dieser Zusatz ermöglicht den effektiven Einsatz des Compulers u. a. bei Echtzeitproblemen, im CAD/CAM, bei umfangreichen wissenschaftlichtechnischen Berechnungen und in der Computergrafik.

aus KQMPUTER (1988) 1, 5.38

#### Mikroprozes K 1801 WM aus der UdSSR

Der K 1801 WM 1 entspricht dem Prozessor des Mikrorechners LSI-11 der Firma Digital Equipment Corporation in einer Einchipausführung. Die Versorgungsspannung beträgt 5 Volt, die Taktf requenz 5 MHz, Fertigungstechnologie NMOS, 16-Bit-Worte, die Anzahl der Befehle beträgt 64. Die Operationszeiten liegen zwischen 2 und 10 Mikrosekunden.

Der Nachfolgetyp K1802 WM 2 ist doppelt so schnell und besitzt 8 weitere Befehle, die die Arithmetik, einschließlich Fließkommaarithmetik, erweitern.

aus KOMPUTER (1988) 2, S.10

#### Computer in der UdSSR

Der seit 1985 in der UdSSR im Angebot befindliche Heimcomputer Elektronika BK 0010 hat einen Nachfolger erhalten, den BK0010.10. Ausgerüstet ist er mit einem 16-Bit-Mikroorozessor K 1801 WM 1. Standardmäßig ist er mit 64 KByte Speicher ausgerüstet, RAM und ROM teilen sich den Speicherplatz zu gleichen Teilen. Die Tastatur besteht aus 74 Tasten, darunter eine vergrößerte RETURN-Taste und ein Extrablock für die Cursorsteuerung. Die Belegung der Tasten entspricht der sowjetischen Norm. Verfügbar sind der ASCII- und russische Zeichensatz.

Das Gerät verfügt über folgende Anschlüsse:

Stromversorgung 5V, Peripheriegeräte, RGB, Video, Magnetbandgerät.

Der Bildspeicher benutzt 16KByte des RAM, so daß 16 KByte für die Programme zur Verfügung stehen. Der RAM-Bereich ist umschaltbar, es stehen dann nur 4 KByte für den Bildwiederholspeicher, aber 28 KByte für Programme bereit. Ein Gerätetestprogramm steht neben einem Monitorprogramm auf einer Zusatzkarte zur Verfügung. Ein komfortables BA-SIC (ähnlich dem Msx-Standard) ist

.\*j';\*\*\*\*\*\*;r=: -:,--;ai\*a\*\*;r=: -:,--;;//\*\*\*\*;//\*\*\*\*;//\*\*\*\*;//\*\*\*\*;//\*\*\*;//\*\*\*;//\*\*\*;//\*\*\*;//\*\*\*;//\*/\*/\*/\*/\*/

im ROM auf EPROM vorhanden und meldet sich nach dem Einschalten des Computers.

Als externer Massenspeicher ist bisher ausschließlich die Magnetbandkassette vorgesehen, die Datenübertragung erfolgt mit etwa 1200 Baud. Seit einigen Monaten werden in "Elektronika"-Geschäften Kassetten mit Programmen zum Kauf angeboten. Für den Anschluß eines normalen TV-Empfängers ist ein TV-Modulator extra zu erwerben.

aus KOMPUTER (1988) 2, 5.11-12

#### Kurz vorgestellt: Bondwell 8

Der Computer besitzt einen CMOS-80C88-Prozessor, der mit einem Takt von 4,77 MHz arbeitet. 512 KByte RAM und 8 KByte ROM stehen in der Grundversion zur Verfügung. Als externer Massenspeicher werden 3,5"- Disketten mit einer Kapazität von 720 KByte benutzt. Der LCD-Bildschirm hat eine Auflösung von 640 x 200 Punkten. Uber 76 Tasten ist der Comouter bedienbar. Für die Verbindung mit der Außenwelt stehen ein Centronics- und ein RS-232-lntertace zur Verfügung. Ein zusätzliches Diskettenlaufwerk ist anschließbar. Weitere Anschlüsse gestatten die Benutzung eines s/w-Monitors und eines Farbmonitors (RGB). Als Betriebssystem wird die Version des MS-DOS 2.11 angeboten, BASIC steht als GW-BASIC V 2.O zur Verfügung. Die Stromversorgung des Portables wird durch Akkumulatoren 12 Volt/3 Ah bzw. durch ein externes Netzteil mit 13,2Volt (1,4 A) realisiert. Gewicht ca. 4,5 kg.

aus KOMPUTER (1988) 3, S. 40 ft

#### **MS-DOS in historischer** Sicht

In der KOMPUTER-März- und Aprilausgabe wird über die Entwicklung des Programmsyslems MS-DOS in einem Vergleich der Versionen 1.0 bis 3.3 berichtet. Dabei werden die wichtigsten Veränderungen (an denen die rasante Entwicklung der Computerwelt ablesbar ist) zu jeder Version dargestellt. Eine Tabelle der Länge der zum System gehörenden Files zeigt die quantitativen Veränderungen. Des weiteren wird die der Klasse PC/XT zugehörige Version 2.O und 2.1 etwas genauer betrachtet.

aus KOMPUTER (7988) 3, S. 25-26 und 4, S. 36-37

#### **Virusinfektion**

Wie "KOMPUTER" im Aprilheft mel-<br>det. wurde die Redaktionsarbeit wurde die Redaktionsarbeit durch einen eingedrungenen Computervirus gestört. Nach den mitgeteilten Angaben handelt es sich um ein etwa 600 Byte langes Exemplar, das sich vor allem an COM-Files anlagert und diese zerstört. Als einziges Gegenmittel wurde der regelmäßige Test der vorhandenen Programme emofohlen.

aus KOMPUTER (1988) 4, S. 4

.sEi

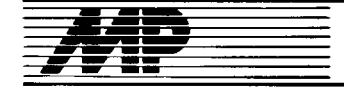

### **Entwicklungen und Tendenzen**

#### 32-Bit-Prozessor mit flexibler Architektur

Die japanische Firma VM Technology Corp. hat einen 32-Bit-Mikroprozessor entwickelt, der eine ganze Prozessorfamilie von Intel und NEC ersetzen soll. Um Copvrightprobleme zu vermeiden, wird auf den Einbau eines Mikrocodes verzichtet und eine virtuelle Prozessorarchitektur verwendet. Die flexible Architektur erlaubt den späteren Einbau von Instruktionsets nach vorhandenen Industriestandards mittels programmierbarer Logikarrays. Der Hersteller nennt dies anwenderspezifische integrierte Prozessoren.

In Entwicklung ist ebenfalls eine 16-Bit-Version. Die neuen Prozessoren sollen billiger als die Originale von Intel und NEC sein und mit ihrer Verwendbarkeit für MS-DOS-Computer möglicherweise den Bau von kompatiblen XT- und AT-PCs erlauben MP

#### **KI-Workstation** mit 40-MHz-**Mikroprozessor**

Als "schnellste Workstation", die jemals entwickelt wurde" hat Texas Instruments die Workstation Explorer II Plus vorgestellt.

Sie ist als Workstation für symbolische Datenverarbeitung speziell für die Entwicklung von umfangreichen und komplexen wissensbasierten Systemen konzipiert. Einsatzschwerpunkte sind Aufgaben der künstlichen Intelligenz (KI) in großen Unternehmen, Forschung und Entwicklung<br>und anderen Bereichen, in denen die Leistungsfähigkeit und Technologie einer optimierten KI-Workstation erforderlich sind. Die Workstation basiert auf der neuesten Version des Explorer Lisp Mikroprozessors von TI, welcher der erste speziell für KI-Anwendungen konzipierte 32-Bit-VLSI-Mikroprozessor ist. Er ist in 1,0-Micron-CMOS hergestellt; auf einer 1 Quadratzentimeter großen Fläche sind mehr als 553.000 Transistoren untergebracht. Diese Technologie ermöglicht eine Eingangs-Taktfre-<br>quenz von 80 MHz und eine Mikrobefehls-Taktrate von 40 MHz.

Wie die bisherigen Explorer-Modelle, so basiert auch der Explorer II Plus auf einer prozessorunabhängigen 32-Bit-NuBus-Architektur. Explorer II Plus-Systeme sind mit Hauptspeicherkapazitäten bis zu 128 MByte lieferbar. Zu den Massenspeichereinheiten gehören 51/4-Zoll-Bandkassettenlaufwerke und 1/2-Zoll-Magnetbandlaufwerke. Die Systemkonsole ist mit hochauflösendem (1024  $\times$  808 Pixel), monochromem 17-Zoll-Bildschirm oder 8-Bit-Farbbildschirm mit 17-Zoil-Diagonale lieferbar. Für jede beliebige Explorer-Konfiguration steht ein Prozessor auf 68020-Basis mit dem TI-System V-Betriebssystem zur Verfügung.

Mit diesem Prozessor läßt sich das System zu einer LX-Version aufrüsten, die eine Integration von konventionellen Softwareprogrammen mit KI-Anwendungen ermöglicht.

Das Foto zeigt den Explorer II Plus mit Monochrombildschirm (links) und Farbmonitor (Mitte) sowie den micro-Explorer, der die Leistung des Lisp- $\mu$ P mit den Leistungen der Macintosh II-PCs verbindet und zu dem die neue Workstation softwarekompatibel ist. MP

#### Laserdrucker mit 600 dpi

Zur Orgatechnik im Herbst 1988 stellte die Firma Compugraphic ihren neuen grafikfähigen Laserdrucker CG 610 vor, der eine Auflösung von 600 Punkten pro Zoll (dots per inchdpi) erreicht (als Standard bei Laserdruckern gelten gegenwärtig 300 dpi). Aufgrund der damit möglichen 360 000 Punkte pro Quadratzoll ist der CG 610 nicht nur zum Anfertigen von Prüfausdrucken (Proofprints) in der Polygraphie geeignet, sondern bereits für Endprodukte.

Der Laserdrucker hat eine maximale Ausgabeleistung von 10 Seiten pro Minute und verarbeitet A4-Normalpapier. Durch das identische Raster Image Control System (ICS) ist er mit den gleichen Parametern ansteuerbar wie der neue Laserbelichter von Compugraphic, der CG 9400.

MP

#### **Super-VGA**

Von der Firma NEC wurde auf der amerikanischen Computermesse Comdex im Herbst 88 eine Interes-

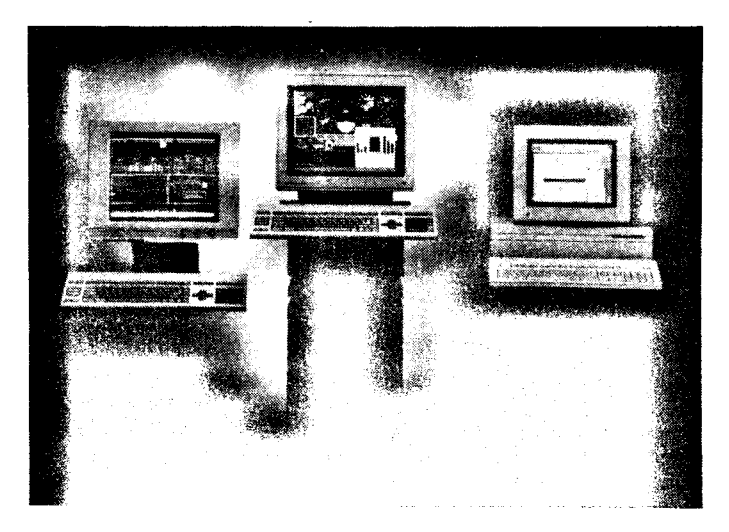

sengemeinschaft gegründet, die eine einheitliche Behandlung der Bildschirmauflösung von 800  $\times$  600 Bildpunkten propagiert. Erste Mitglieder sind, neben NEC, ATI, Genoa, Orchid, STB, Tecmar, Video-7 und Paradise. Auf dieser "Super-VGA"-Basis könnte ein Standard entstehen. auch wenn IBM nicht beteiligt ist. **MP** 

#### **Schneller Matrixdrucker** von Seikosha

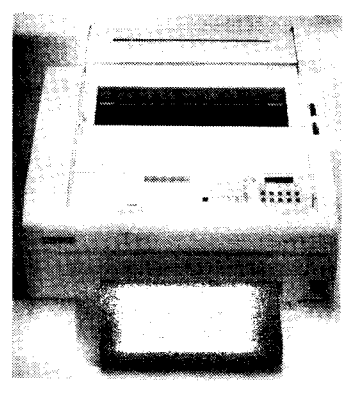

Mit einer Geschwindigkeit von 800 Zeichen je Sekunde ist der SBP-10 von Seikosha der wohl noch immer schnellste Nadeldrucker - zumindest bei den mit nur einem Druckkopf ausgerüsteten Modellen. Die mit zwei oder drei 9-Nadel-Druckköpfen ausgestatteten - und evtl. schnelleren -Printer können ihre Druckgeschwindigkeit im Gegensatz zum SBP-10 jedoch nur bei voller Druckbreite ausspielen. Der 18-Nadeldruckkopf ist laut Hersteller der kleinste und leichteste der Welt. Die Masse des Druckkopfes spielt bei dieser Druckgeschwindigkeit eine große Rolle, werden doch pro Sekunde die Nadeln insgesamt etwa 60 000mal abgefeuert. Der Druck erfolgt bidirektional mit Druckwegoptimierung.

Als weitere Besonderheiten des Druckers werden seine - trotz der Schnelligkeit - geringe Geräuschentwicklung von < 260 d (BA) nach ISO-DIS 7779 und die leichte Bedienbarkeit hervorgehoben. So können sämtliche Funktionen des Druckers über das Bedienfeld angewählt und auf einem zweireihigen LC-Display verfolgt werden. Der Drucker bietet mehrere Möglichkeiten der Papierzuführung, beispielsweise auch von unten. Auch lassen sich sowohl Endlosformulare als auch Einzelblätter verarbeiten.

MP

#### PS/2 in China?

Wie die PC-Woche in ihrer Ausgabe 39/88 meldet, plant IBM mit der Volksrepublik China zwei Joint-Venture-Abkommen. Gemeinsam soll ein Kundendienstzentrum aufgebaut und Software entwickelt werden.

Auch sei der Bau eines Werkes zur Herstellung von Computern des IBM-Personal Systems/2 vorgesehen, die mittelfristig im Inland vertrieben werden sollen.

MP

#### 32-Bit-GaAs-**Mikroprozessor**

Den nach Aussagen des Herstellers ersten 32-Bit-Galliumarsenid-Mikroprozessor auf RISC-Basis (Reduced Instruction Set Computer) hat Texas Instruments vorgestellt.

Mit 12895 Gattern dürfte dieser Mikroprozessor der größte funktionale Logikbaustein sein, der jemals in GaAs-Technologie entwickelt und produziert wurde.

Bis Ende 1988 war eine Geschwindigkeit von 100 MHz zu erreichen; als Design-Ziel bis Ende 1989 erwartet TI 200 MHz und 200 Millionen Befehle pro Sekunde. Neue und bisher einmalige Innovationen im Entwurf erhöhen die Geschwindigkeit dieses Mikroprozessors.

Eine 6stufige Pipeline-Architektur ermöglicht den Zugriff auf die Daten noch in der Pipeline und reduziert die Zugriffszeit auf den Speicher. Um die Datenverzögerung in den kritischen Pfaden zu reduzieren, wurden selektiv High-Speed-Gatter verwendet. Die kritische Pfadlänge der CPU umfaßt 30 Gatterverzögerungen. Die Selektion der Gattergeschwindigkeit wird während der Herstellung mit ei-

programmierbaren Kontaktner maske erreicht. Laufzeitverzögerungen von 160 ps

sind für den kritischen Pfad erforderlich, um eine Zykluszeit von 5 ns zu erreichen, die wiederum Voraussetzung ist für den Betrieb bei 200 MHz. MP

#### $16-Bit-uP$ bald mit 33 MHz?

AMD hat einen 80 286-Prozessor mit 25 MHz Taktfrequenz angekündigt, dem noch in diesem Jahr eine 33-MHz-Variante folgen soll. Damit will man sich offensichtlich gegen den 80 286-Nachfolger 80386SX behaupten.

**MP** 

#### **Neue Macintosh-Version** llx

Apple Computer hat in San Fracisco den ersten Macintosh mit einem 68 030-Mikroprozessor von Motorola vorgestellt: den Macintosh IIx.

Die Kombination aus 68030-Mikroprozessor und 68 882-Koprozessor, beide mit 16 MHz getaktet, führt zu einer Leistungssteigerung von 10 bis 15 Prozent gegenüber dem Macintosh II. Die gesamte Macintosh II-Software läuft ohne Modifizierung auch auf dem Macintosh IIx. Der Macintosh IIx wird in zwei Ausführungen ausgeliefert: entweder mit einer 80-MByte-Festplatte und 1,44-MByte-Diskettenlaufwerk oder nur mit einem Diskettenlaufwerk. Beide Versionen verfügen über 4 MByte RAM und ermöglichen den Einsatz anspruchsvoller Anwendungen, da sie die Fähigkeiten des MultiFinders, einer Erweiterung des Macintosh-Betriebssystems, voll ausschöpfen können. Ebenfalls neu ist das 3,5-Zoll-Diskettenlaufwerk (FDHD - Floppy Drive High Density) mit einer Speicher-<br>kapazität von 1,44 MByte für den

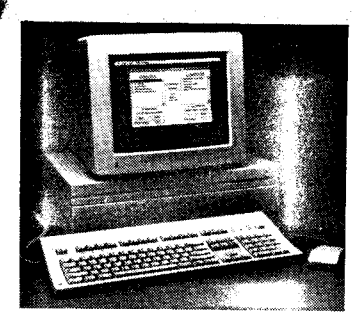

Macintosh IIx, das auch MS-DOS OS/2 und Apple ll-Dateiformate lesen und schreiben kann.

MP

#### **Toshiba entwickelt** 32-Bit-Mikroprozessor für TRON-Projekt

Die Firma Toshiba entwickelte auf der Basis der Tron-Chip-Architeklur einen neuen 32-Bit-Mikroprozessor mit der Bezeichnung TX1 , der besonders für die Verwirklichung des TRON-Projektes von Bedeutung sein soll. Dabei soll er in Robotern mit Künstlicher Intelligenz und in schnellen Echtzeitsteuersystemen für Betriebe und Kraftwerke Verwendung finden. Toshiba plant, den TXl-Chip außerdem als Kernprozessor von ASICs einzusetzen.

Die technischen TXl-Muster und die peripheren Chips, einschließlich eines Taktgebers und eines Steuerteiles für den direkten Speicherzugriff, sollen noch in diesem Jahr geliefert werden.<br>Die d

durchschnittliche Arbeitsgeschwindigkeit des TX1 wird mit 5 MIPS und die maximale Arbeitsgeschwindigkeit bei einem Taktzyklus von 25MHz mit 12,5M|PS angegeben.

Der TX1 umfaßt 450 000 Transistoren<br>auf einer Fläche von 10 89 × einer Fläche von  $10.89 \times$ 10,27 mm<sup>2</sup>. ADN Fa

Masscomp:

#### Echtzeit.System auf Unix-Basis

Die Firma Masscomp stellte im Frühiahr dieses Jahres eine neue Reihe von Echtzeit-Rechnern vor, die alle mit dem auf der Basis des Betriebssystems Unix selbst entwickelten Echtzeit-Betriebssystem RTU arbeiten. Bei dieser neuen Reihe handelt es sich um vier System-Linien, die alle binärkompatibel sein sollen, d. h., die alle den gleichen Maschinencode verstehen, und die als Mehrprozessor-Maschinen aufgebaut sind.

Das leistungsstärkste System der neuen Familie mit der Bezeichnuno MC6700 kann bis auf maximal fünf<br>Prozessoren des Motorola-Typs des Motorola-Typs 68030 ausgebaut werden. Zu iedem dieser Universal-Mikroprozessoren gehören 64 KByte Pufferspeicher und je ein eigener Gleitkomma-Beschleuniger. Werden außerdem noch vier sogenannte Vektor-Beschleuniger eingebaut, könnte dieses System evtl. 56 Mio Gleitkomma-Befehle pro Sekunde (56 MFLOPS) bearbeiten.

Diese Mehrprozessor-Rechner sollen den speziellen Anforderungen ihres jeweiligen Einsatzes außerdem durch den Einbau von maximal vier Ein-Ausgabe-Subsystemen auf Multibus-Basis, von zwei gleichen Systemen auf Basis des VME-Bus sowie von zwei sogenannten Datener-<br>fassungs-Subsystemen angepaßt fassungs-Subsystemen werden. Die Reaktionszeit wird von Masscomp mit 5 ms angegeben. Außerdem wurde das Betriebssystem Unix stark modifiziert und erweitert, um die Echtzeitfähigkeit zu erreichen.

Quelle: VDI-Nachrichten vom 10.6.1988 FA

#### Löschbare Optik.Speicher

Die kalifornische Firma Maxtor CorD. entwickelte einen mit löschbaren Ootikplatten arbeitenden Massenspeicher, mit dem man versuchen will, das Problem der bisherigen Laulwerke, die relativ hohe Zugriffszeit und die mäßige Transfergeschwindigkeit, zu lösen.

Das Laufwerk trägt die Bezeichnung Tahiti 1 und arbeitet mit einer Zugriffszeit von 43,5 ms und einer Transferrate von 13,7 MBiVs. Die Speicherkapazität jeder 5,25-Zoll-Optikplatte beträgt maximal 1 GByte. Erste Muster sind noch nicht lieferbar. Das Laufwerk soll für OEM-Kunden für einen Preis von 2500 Dollar erhältlich sein und die Platten für 150 Dollar.

Gleichzeitig entwickelte die Firma Maxtor ein kleineres System Fiji 1,<br>das mit 3,5-Zoll-Platten von 3,5-Zoll-Platten 160 MByte Kapazität arbeitet. Die Zugriffszeit beträgt 100ms und die Transferrate 2MBiVs.

Quelle: Elektronik. - München 37 (1988)  $16. - S. 7$  Fa

#### **Farbe auf Weiß**

An den verschiedenen Farbdarstellungen bei Flüssigkristall-Displays arbeitet eine Beihe namhafter Firmen. Der japanischen Firma Seiko Epson soll es erstmals gelungen sein, ein Flüssigkristall-Display zu entwikkeln, das Farbdarstellungen auf weißem Hintergrund ermöglicht. Als Grundlage dient eine Kombination aus zwei Flüssigkristall-Schichten. Dazu wurde eine Farbfilterschicht, die aus einer Punktmatrix mit den drei Grundfarben besteht, hinzugefügt. Das Display arbeitet passiv, das heißt, ohne eine Matrix aus Steuertransistoren. Damit ergibt sich einerseits ein deutlich geringerer Produktionsaufwand, aber andererseits verlängert sich die Ansprechzeit. Sie liegt beim gegenwärtigen Prototyp (12 cm Diagonale, 240  $\times$  480 Punkte) bei etwa 40 ms.

Quelle: Elektronik. - München 37 (1988) 18.  $-S. 7$  Fa

#### **Neues japanisches** Computerprojekt

Ein weiteres Projekt zur Entwicklung von Computern der nächsten Generation soll mit einem Autwand von mehreren Milliarden Dollar in Japan gestartet werden. Zunächst soll im Zeitraum eines Jahres eine Studie erarbeitet werden, in der die Realisierungsmöglichkeiten für Neuro-Computer, Bio-Computer und Optik-Compuler untersucht werden sollen.

Ab März 1989 soll auch ein Sechs- bis Achtjahresprojekt beginnen, das Voraussetzungen für die Fuzzy-Rechen-

technik schafft. Die Fuzzy-Rechentechnik basiert auf einer multivariablen und nicht auf der binären Logik.

Quellen: Süddeutsche Zeitung vom 17.8. 1988; Datamation. - Barrington<br>34 (1988) 16 - S. 14 Wi 34 (1988) 16. - S. 14

#### Ueitere Ergebnisse der Mikromechanik

Einen Mikromotor von 60 $\mu$ m Durchmesser und  $2\mu$ m Höhe sollen Wissenschaftler der Universitäl California entwickelt haben. Der Motor wurde mit Hilfe von Ätzverfahren hergestellt, wie sie in der Mikroelektronik gebräuchlich sind. Dabei wurden Polysilikon-Bauteile auf Siliziumdioxid plaziert. Durch das Herauslösen des Stützwerkes erhält man frei bewegliche Scheiben, die Rotoren des Motors. Treibende Kraft des Motors ist die elektrostatische Anziehung. Sie tritt auf, wenn zwischen schlecht leitenden Stoffen eine höhere Spannungsdifferenz auftritt. Die Spannung wandert entlang von Lamellen, die sich rings um den Rotor befinden. Die einzelnen Zähne des Rotors folgen der Spannung, wodurch der Motor in Bewegung gerät.

Für den Motor ist noch die Komplettierung durch Ventile, Federn, Filter und Stecker erforderlich.

Queile: Geo(1988)10 Wi

#### **IBM** informierte über Entwicklungsrichtungen

Die Firma IBM hat im Zusammenhang mit der Ankündigung von 10 Rechnern der Serie IBM 3090 erstmals auch Informationen über längerfristige Vorhaben bekanntgegeben. Bisher bestand die Strategie der Firma darin, Kunden und Konkurrenten möglichst lange über die nächsten Veränderungen im unklaren zu lassen.

Die wichtigsten Ankündigungen sind folgende:

Kanäle mit 20 MBit/s für 1989, eine weitere Sfache Steigerung der Kanalgeschwindigkeit bis 1991 ;

alle 3 VM-Betriebssysteme werden zu einem einzigen Betriebssystem vereinheitlicht;

OSI wird bis Ende 1990 in SAA eingeschlossen;

die Entwicklung von AIX Version 3 als Basis für das Konkurrenzorodukt der Open Software Foundaiion zu Unix soll 1989 abgeschlossen weroen.

Quelle: Computer today. - New Delhi 4  $(1988)$  43. - S. 14 Wi

#### Diskettenspeicher großer Kapazität

Mittels eines neuartigen Schreib-/ Lese-Verfahrens soll es einer US-Firma gelungen sein, eine 25mal größere Kapazität gegenüber herkömmlichen Disketten zu erreichen. Das Schreib-/Lese-Verfahren besteht aus der Kombination eines Laserstrahles für die Ansteuerung des Sektors und eines konventionellen Magnetkopfes für die Realisierung der eigentlichen Schreib-/Lese-Vorgänge.

Quelle: Die Welt vom 28. 9. 1988

.ä\$i#4--L\*\*.\*\*ai=-. ai;+:;\*il\*s\*\*;\*\*\*ä\*tEElia\*.1-s- . .,s#.48" :."\*\*äeg&;'äE4'i\$ea

wi

#### Pläne für Hochleistungsrechner in lndien

Analog zu den Programmen aut den Gebieten Raumfahrt und Atomenergie haben sich die indischen Wissenschaftler auch für die Rechentechnik ehrgeizige Ziele gestellt.

Seit 1986 gibt es Pläne, parallelverarbeitende Superrechner selbst zu entwickeln. Die Entwicklung von Spitzentechnologie soll insgesamt das Niveau der Eigenproduktion der Rechentechnik erhöhen.

lm Juli 1987 soll das National Aeronautics Laboratory den Prototyp eines Multiprozessorsystems mit 4 Prozessoren (lntel 80386, Intel 80387) vorgestellt haben. Das System erreicht 1 ,3 MFLOPS. Für 1990 wurde eine Version mit 10 MFLOPS angekündigt. lm Jahre 1 988 wurden unter Mitwirkung des Ministeriums für Wissenschaft und Technik weitere Projekte für die Entwicklung hochleistungsfähiger Rechner erarbeitet. Gegenwärtig soll eine 200 Personen<br>umfassende Entwicklungsgruppe Entwicklungsgruppe aufgebaut werden. Bis Ende 1990 soll ein Parallelverarbeitungssystem mit einer Geschwindigkeit von 1000 MFLOPS entwickelt werden.

Quelle: Computer today. - New Dehli 4  $(1988)$  43. - S. 30-41 Wi

#### Silizium für optoelektronische **Bauelemente**

Siliziumkristalle mit einem Durchmesser von 23 bis 30 Angström auf einer dünnen Trägerfläche sollen nach Erkenntnissen iapanischer Wissenschaftler bei Raumtemperatur rotes Licht aussenden, wenn sie Argon-Laserstrahlen ausgesetzt werden. Der Einsatz von Silizium in lichtaussendenden Dioden für die Ootoelektronik anstelle des aufwendig zu produzierenden Gallium-Arsenid wäre damit möglich. Die Dioden kommen in optischen Kommunikationssystemen zum Einsatz.

Quelle: eee. Elektronik-Technologie ... -- Leinfelden-Echterdingen  $18.-S.72$  Wi

#### **Automatische** fextübersetzung Englisch-Chinesisch

Unter der Bezeichung Transtar stellte die chinesische Software Corooration ihr automatisches Übersetzungssystem für Textübertragungen aus dem Englischen ins Chinesische vor. Wie die chinesische Nachrichtenagentur meldet, umfaßt das System mehr als 100000 englische Wörter, darunter die 40000 am häufigsten vorkommenden Begrifie. Es erkennt außerdem Begriffe aus dem Fachwortschatz der Computer- und Kommunikationstechnik sowie der Ökonomie. Transtar ist auf Computern international renommierter Firmen wie IBM einsetzbar.

Derzeit sind Wissenschaftler der chinesischen Sottware Corooration maßgeblich an einem Gemeinschaftsprojekt von Experten Japans, Malaysias und Indonesiens beteiligt, dessen Ziel die Entwicklung eines automatischen Ubersetzungssystems für mehrere Sorachen ist.

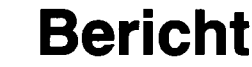

Vom 7. bis 18. November 1988 fand in Leipzig in 6 Ausstellungshallen des Messegeländes die 31.ZMMM der FDJ statt. Neu gegenüber dem Vorjahr war, daß sich erstmalig die Jugendverbände der RGW-Länder in einer gesonderten Ausstellung beteiligten und daß insgesamt 2651 Exponate, ein Drittel mehr als im Vorjahr, ausgestellt wurden. Fast die Hälfte davon waren Lösungen zur Mikroelektronik, CAD/CAM-Technik sowie der flexiblen automatischen Fertigung. Unter diesen Exponaten haben wir für Sie eine Auswahl getroffen, die wir lhnen im folgenden vorstellen möchten.

#### An den Beginn unseres Berichtes wollen wir die Netze stellen.

Die Ingenieurhochschule für Seefahrt WarnemündeANustrow stellte das Diensteintegrierte Digitale Kommunikationssystem DDKSI vor. Dieses auf dem Prinzip der Puls-Code-Modulation (PCM) beruhende Vermittlungssystem vereinigt in einem Netz die Kopplung von Mikrorechnern (über V. 24-Schnittstelle), Telefonen und Wechselsprechanlagen sowie die Ubertragung von Fernwirk- und Fernmeßintormationen. Es ist modular so aufgebaut, daß der Preis mit der Größe des Systems linear wächst. Je 4 Teilnehmer sind zu einem Netzknoten zusammengefaßt (Bild 1); deshalb können bei gleichbleibendem Preis pro Teilnehmer zwischen 4 und 64... 100 Teilnehmer (netzknotenweise aufrüstbar) angeschlossen werden. DerAbstand von Netzknoten zu Netzknoten kann typisch 20 ... 60m (maximal 1000m!) betragen. Die Übertragung (2,304MBiUs) erfolgt über Lichtwellenleiter. Bei Ausfall einer Übertragungsstrecke kann sich das System automatisch neu konfigurieren und notfalls auch Teilnetze bilden. Derzeit wrrd daran gearbeitet, durch die Realisierung der Komponenten des Systemkerns in ASICs den Aufwand für die Netzknoten drastisch zu verringern. Für das DDKS steht Kommunikationssoftware unter UDOS, CP/M 3.0, MS-DOS 3.2 und unter dem Echtzeitmultitaskbetriebssystem KOMI zur Verfügung. UNIX-Software befindet sich in Vorbereitung. Neben Treiberprogrammen wird Anwendersoftware tür Filetransfer sowie Netzwerkarbeit im Hintergrund angeboten. Die Software ist kompatibel zu SCOM-LAN und LOTUNET.

(lngenieurhochschule für Seefahrt WarnemündelWustrow, Sektion Schiffsführung, WB SchiffselekroniklNachrichtendienst, Dr. Klabunde, Richard-Wagner-Straße, Warnemünde, 2530; Tel. 5 72 87)

Das Informatik-Zentrum des Hochschulwesens an der Technischen Universität Dresden war mit dem lokalen Netz LOTUNET vertreten. Gemeinsam mit der Friedrich-Schiller-Universität Jena, Sektion Physik/Mathematik, wurde eine Nelzwerk-lnterfaceeinheit (NIU) für die Rechner KC 85/2, 3, 4 sowie der Kommunikationsdienst ..Verteilte virtuelle Diskette" geschaffen. Mit einer Übertragungsrate von 250kBiVs (Bei 1,73-MHz-Takt) und einer Anschlußlänge von

### 31 . Zentrale Messe der Meister von motgen

500 m kann ieder Rechner auf alle im Netz vorhandenen Diskettenlaufwerke zugreifen. Dazu wurden in das Betriebssystem der KCs neue Kommandos für die Diskettenarbeit integriert. Sie befinden sich in einem EPROM auf der NlU. Für folgende Rechnertypen stehen bereits NlUs zur Verfügung: PC1715, 8C5120/ 30, KC85/1 bzw. KC87,AC7100/50, PC/XT bzw. AT, P8000, SM 3/4, SM 1420, MPC 4, EC 1834, K 1840.

(TU Dresden, lnformatik-Zentrum, Mommsenstr. 13, Dresden, 8027 oder FSU Jena, Sektion Physik, Max-Wien-Platz 1, Jena, 6900)

Das Institut für Informatik und Rechentechnik der AdW stellte das verteilte Briefübertragungs- und -verwaltungssystem BVS auf der Basis von ROLANET-Baugruppen vor (Bild 2).

Unter Nutzung der Netzkomponenten LNC 1 und TRC 1 des VEB Kombinat Robotron sind Rechner vom Typ PC1715, 45120, P8000, K8912 (modifziert) verkoppetbar. Aus dieser Hardwarebasis sind folgende Möglichkeiten integriert:

ië Easter aan die Eilanderse oorder op 'n die Grootste Afrikaanse skriuw op 'n die Grootste Afrikaanse onder E

Textverarbeitung (Erstellung, Editieren), Versenden von Schriftgut sowie Archivierung und Recherche von schriftlichem Material nach bestimmten Merkmalen sowie das automatische Führen eines Postbuches. Das System enthält Mechanismen<br>zum Schutz vor unbefugtem Zu-Schutz vor unbefugtem Zugrift.

#### (AdW der DDR, Institut für Informatik<br>und Bechentechnik Rudower Rechentechnik, Chaussee 5, Berlin, 1199)

Aus dem Bereich der PCs und ihrer Anwendung soll zuerst der Bildschirmarbeitsplatz für die Textbeund Textverarbeitung von Typoart Dresden vorgestellt werden (Bild 3).

Als PC wird eine Rechnerkonfigura-<br>tion auf der Basis des AC 7150 unter Theoretische tion auf der Basis des AC 7150 unter dem Betriebssystem Mutos 1 700 eingesetzt. Mit dem angebotenen Anwendersoftwareoaket ist Vorderund Hintergrundarbeit möglich. Es bietet unter anderem eine leistungsfähige typografische Befehlssprache, ein wählbares Maßeinheitssystem sowie eine Setzmaschinenunabhängige Auswahl von Schriften, Son-

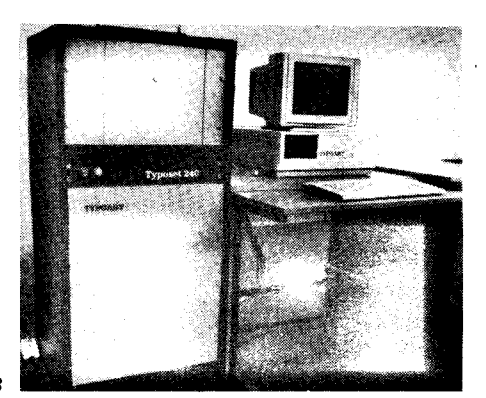

derzeichen und Sonderbuchstaben. Die Anzahl der nutzbaren Schriftfonts ist lediglich von der Größe der verfügbaren Festplatte abhängig.

Der Bildschirmarbeitsolatz kann mit der Belichtungseinheit Typoset 240 (links im Bild) gekoppelt werden. Die Typoset 240 kann Schriftgrößen von 4 ... 90p mit einer Belichtungsbreite von 240mm in einer Auflösung von 250, 500 oder 1000 Linien/cm ausgeben. Das System ist für die Anwendung in Druckereien (mit einer Jahresproduktion von bis zu 1000 Verlagsbogen) sowie in Redaktionen bzw. Verlagen vorgesehen.

(VEB Typoart Dresden, GroBenhainer Straße 9, Dresden, 8060)

Die Sektion lnformationstechnik und Elektrotechnik der Technischen Hochschule llmenau zeigte das IBS 22 (Bild 4), ein intelligentes Bildverarbeilungssystem mit Kommandosprache auf Forth-Basis. Die vorgestellte Lösung ermöglicht den Aufbau eines kostengünstigen Bildverarbeitungssystems durch Einsatz eines CP/M-Rechners mit folgenden Anwendungsgebieten :

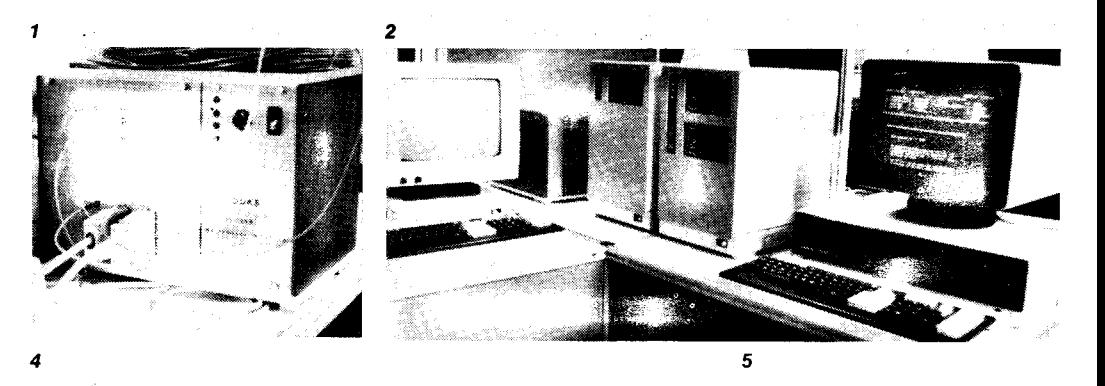

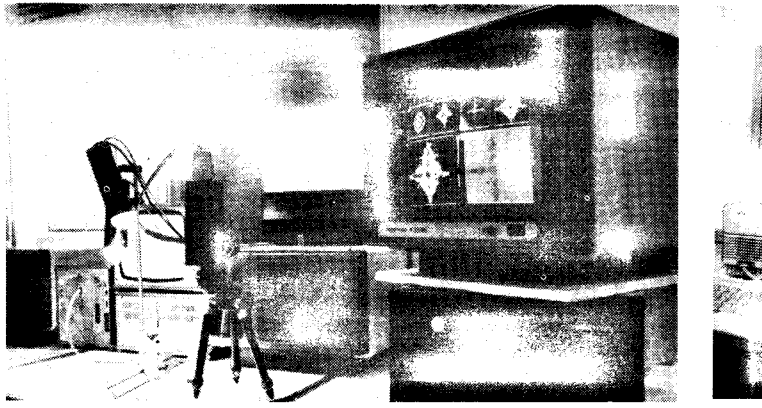

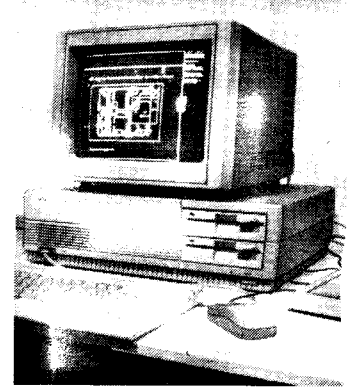

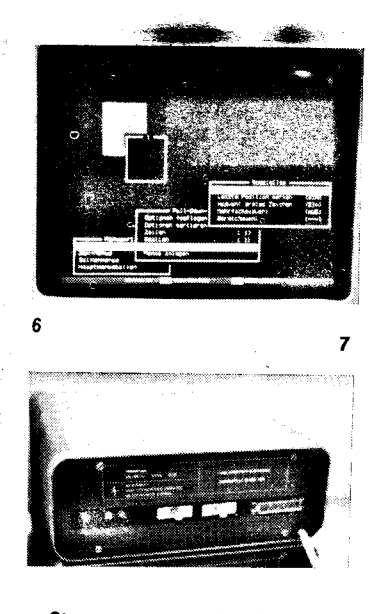

Steuerung von Industrierobotern und Aulomaten auf der Basis der Obiekterkennung

visuelle Inspektion in Produktionsprozessen

interaktive Bildauswertung, zum Beispiel in der Mikroskopie.

Es können Bilder mit einer Auflösuno von 640  $\times$  480 Pixeln mit 64 aus 409 $\tilde{6}$ Farben erzeugt werden.

Die TH llmenau entwickelte hierfür Baugruppen zur Bilddatenaufnahme, dazu passende CCD-Kameraköpfe sowie ein Modul zur Display- und Lichtgriffelsteuerung. Die in Zusammenarbeit mit Akademieinstituten entwickelte Software steuert den Bildaufnahme- und Bilddisplayprozeß, liefert Werkzeuge zur Bilddaten-<br>statistik, Grauwerttransformation, Grauwerttransformation, Bildfilterung, Merkmalsextraktion und Klassifizierung sowie zur interaktiven Bilddatenverarbeitung.<br>*(TH Ilmenau, PSF 327, Ilmenau,* 

\*

6300; Tel.7 40)

Als Neuheit für den EC1Bg4 stellte das Robotron-Büromaschinenwerk Karl-Marx-Stadt eine microsoft-kompatible Maus (Bild 5) vor, die ab 1989 produziert werden soll. Am selben Stand wurde außerdem die neue Version 3.30 des Betriebssystems DCP für den EC 1834 sowie den AC 7150 angeboten.<br>(VEB Roi

Robotron-Buchungsmaschinenwerk Karl-Marx-Stadt, Annaberger Straße 93, PF 129, Karl-Marx-Stadt, 9010)

Die Technische Hochschule Leipzig,<br>Sektion Automatisierungsanlagen Automatisierungsanlagen, bot ein Expertensystem für MS-DOS-

fähige PCs zur Lösung höherer Automatisierungsaufgaben an. Das Expertensystem - Shell PROCON I dient der Unterstützung des Menschen in komplexen Entscheidungssituationen. Der hierbei realisierte Problemlösungsprozeß gliedert sich in zwei Phasen:

1. Diagnose des akuten Prozeßzustandes

2. Expertise einer resultierenden (Therapie-)Steuerung.

Damit ist es beispielsweise möglich, daß der Anlagenfahrer einer Chemieanlage in der Nachtschicht bei einer Havarie den Experten (mit aufbereitetem Expertenwissen versehener Computer) nach der Ursache, den möglichen Folgen und den in bestimmten Fristen nötigen Handlungen befragen kann.

Die bestehende Wissensbasis kann jederzeit verändert werden (Wissenseingabe). Weiterhin sind WissensinspeKion (Darstellung großer Zusammenhänge, Betrachtung von Definitionen u. a.) und Konsistenzprüfung (Kontextfreier Test auf Geschlossenheit und Konfliktfreiheit) möglich.

(TH Leipzig, Sektion Automatisierungsanlagen, Volker May, PSF 66, Leipzig, 7030)

Von der Hochschule für Ökonomie ,,Bruno Leuschner" Berlin war die lnleressengemeinschatt ,,Software-technologie" der Sehion Wirtschaftsinformatik auf der 31 . ZMMM vertreten. Sie stellte das Window-Development-System WDS für Turbo-Pascal 4.0 vor. Es bietet die Möglichkeit, beliebige Fenster zu gewinnen, zu positionieren und farblich abzuslimmen (Bild 6). Um den Überblick zu behalten, können fertige Fenster unsichtbar gemacht werden, so daß neue Fenster generiert werden können. Es können Menüs bei freier Wahl der Menüart und der Menüposition integriert werden. Alle Fenster- und Menükonfigurationen können abgespeichert werden, damit können soäter schnell Veränderungen am Oberflächen-Layoul vorgenommen werden. (l & T Software, AG Software im Kub Wissenschaft - Magnushaus, Am Kupfergraben 7, Berlin, 1080)

Eine Neuerung für PCs stellt der<br>V.24/IFSS-LWL-Umsetzer vom V. 24/IFSS-LWL-Umsetzer VEB Robotron-Projekt Dresden dar (Bild 7). Er ermöglicht die störsichere Datenübertragung zwischen mehreren Rechnem sowie zwischen Rechnern und peripheren Geräten über Lichtwellenleiter.

Voraussetzung ist die Existenz einer V. 24- oder IFSS-Schnittstelle. Denk-

.,{t\$\*lE\*i6äls#,.k"r5dsü\*eqa., ,-\*iÄ;a64ri.;\*i .{&\*.

bar ist natürlich auch die mitunter problematische V. 24-/IFSS-Umsetzung. Die Übertragungsgeschwindigkeiten betragen mit V.24-Schnittstelle 9,6 kBaud (asynchron) bzw. 19,2kBaud (synchron) bei einer Streckenlänge von rund 1000m und mit IFSS-Schnittstelle 9,6 kBaud bei rund 2000 m Streckenlänge.

(VEB Robotron-Projekt Dresden, Leningrader Straße g, Dresden, B010)

Für viele CAD-Arbeitsptätze besteht das Problem der arbeitsgerechten Gestaltung dieser Arbeitsplätze. Die Sektion Arbeitswissenschaften der Technischen Universität Dresden hat sich dieser Aufgabe angenommen. Das Ergebnis ihrer Arbeiten ist der Ergonomisch gestaltete CAD-Arbeitsplatz, von dem (aus Platzgründen nur) ein Teil auf der ZMMM zu sehen war (Bild8). Er umfaßt drei verschiedene Tische, Eckteile und einen Rollcontainer. Der Tisch für Bildschirm und Rechner (links im Bild) ist in zwei Ebenen (vorn und hinten) unabhängig voneinander zwischen 600 und 800mm Höhe verstellbar. Die Teilflächen betragen je 1600 x 500 mm<sup>2</sup>. Der Tisch für das Digitalisiergerät (rechts im Bild) hat eine 1000 $\times$  700 mm<sup>2</sup> große Tischfläche mit einer verstellbaren Höhe zwischen 600 und 800 mm. Der nicht gezeigte Tisch für Ausgabemedien entspricht dem für das Digitalisiergerät, jedoch mit fester Tischplatte. Seine Höhe beträgt wie die des Eckteils 72Omm. Das Eckteil und der Bollcontainer sind in der Bildmitte zu sehen. Bemerkenswert sind weiterhin die Softlinegestaltung der Tischkanten, die mattierte Tischfläche und die Fußauflagen.

(TU Dresden, Sektion Arbeitswissenschaften, Prof. Rentzsch, Mommsenstraße 13, Dresden, 8027)

Eine komplexe CAD/CAM-Lösung zur Laborfertigung von Leiterplatten stellte ein Jugendforscherkollektiv der VEB Leuna-Werke ,,Wdter Ulbricht" vor. Mit dieser Lösung können rund 2000 durchkontaktierte Leiterplatten pro Jahr bei Losgrößen von 2 Stück gefertigt werden. Bestandteil der Lösung sind ein Digitalisierbrett, eine Zieheinrichtung, ein PC/BC oder MC80 mit Grafikbildschirm, eine Belichtungseinrichtung, ein Farbplotter (ADMAP-4), die Laborgalvanik und die Leiterplattenbohrmaschine. (VEB Leuna-Werke,, Walter Ulbricht",

Thälmannplatz, Leuna, 4220) Das Bestückungssystem mit Indu-

strieroboter für gemischt be. stückte Leiterplatten (Bild9) vom

VEB Robotron-Rationalisierung Weimar ist für die vollautomatische Bestückung von konventionellen Schaltkreisen und SMDs geeignet. Dieses System ist für Klein- und Mittelserien geeignet und gewährleistet eine automatische Fehlerdiagnose und einen minimalen Umrüstungsaufwand. lm Bild ist links die Schaltkreiszuführung, in der Mitte der Industrieroboter PHM50 und rechts die Zu- und Abführung der Leiterplatten zu sehen. Die konventionellen Schaltkreise können zur Zeit 14 bis 18 Pins haben. größere und kleinere Pinzahlen sind prinzipiell möglich. Die Größe der SMDs reicht von  $1,6 \times 3,2 \times 0,6$  mm<sup>3</sup> bis 13,0  $\times$  10,6  $\times$  2,65 mm<sup>3</sup>.

(VEB Robotron-Rationalisierung Weimar, Hegelstraße 2a, Weimar, 5300; Tel.37 13)

Für viele ein leidiges Problem ist die Wiederverwendung von Farbbandkassetten tür Drucker. Der VEB Bekleidungswerke Erfurt bot hierfür die Lösung Regenerierung aller Typen von Farbbandkassetten an, bei der DDR-handelsübliche Farbbänder auf die erforderliche beliebige Breite gebracht und zu einem Endlosband verschweißt werden können. (VEB Bekleidungswerke, Anger 33,

**Erfurt**, 5020)

Betrachtet man die hier vorgestellten Exponate, dann fällt auf, daß einerseits einige Nachnutzungsangebote einen sehr großen Hardwareanteil besitzen (Bestückungssystem mit Industrieroboter; Ergonomisch gestalteter CAD-Arbeitsplatz) und andererseits Exponate vertreten sind, die in großen Stückzahlen in unserer Volkswirtschaft benötigt werden (DDKS 1, LOTUNET). Es wäre volkswirtschaftlich nicht sinnvoll, iedem interessierten Betrieb zu überlassen, diese Exponate in seinem Ratiomittelbau oder Musterbau nachzubauen, da viele noch offene Probleme dann hundertund tausendfach gelöst werden müssen. Vielmehr sollte nach ieder ZMMM darüber beraten werden, welche Exponate die größten volkswirtschaftlichen Effekte bringen und entschieden werden, welcher Betrieb die Exponate in die Produktion überführt. Der Sekretär des Zentralrates der FDJ, Günter Bohn, äußerte hierzu i0 einem ADN-Gespräch ,,Nach der Messe kommt es darauf an, in der Nachnutzung eine höhere Verbindlichkeit zu erreichen, um letztlich konkrete ökonomische Effekte für den beschleunigten Leistungsanstieg zu erzielen."

Text und Fotos: Herbert Hemke

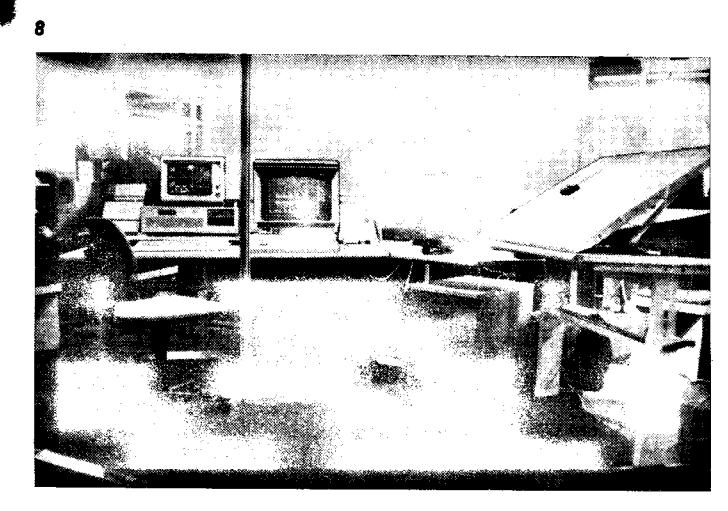

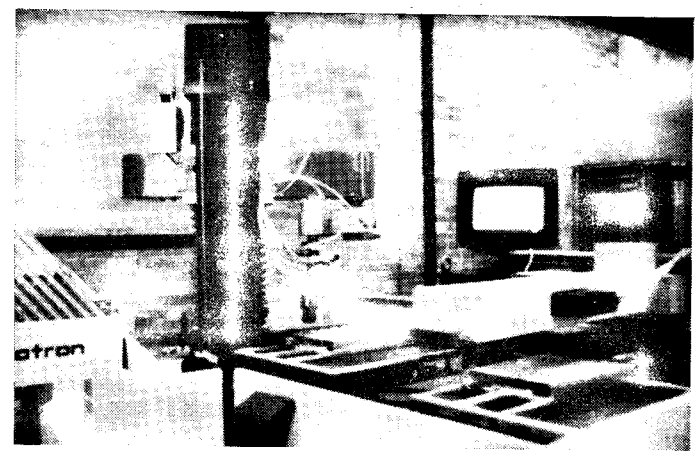

#### Kolloqium Datenerfassungstechnik

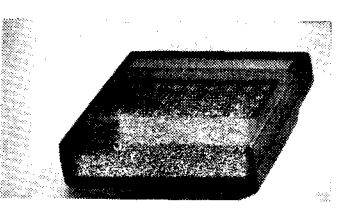

Foto: Baars

Am 4.2.1988 fand an der Technischen Universität Magdeburg ein Kolloqium zur Mobilen Datenerfassungstechnik statt. Veranstalter waren die Interessengemeinschaft Mobile Datenerfassungstechnik und die KDT-Betriebsorganisation des Zentralen Forschungsinstitutes des Verkehrswesens der DDR und derTU Magdeburg.

Eingangs wurden die Aufgaben und Ziele der IG MDET dargestellt. Es wurden die ständigen Mitglieder der lG und die durch sie repräsentierten Nutzerbereiche vorgestellt. Im Vorlrag der TU Magdeburg wurde zunächst aul die Notwendigkeit und die Einordnung der mobilen Datenerfassungstechnik eingegangen. Ausgehend von den speziellen Bedingungen in Gießereien und anderen Betrieben der metallverarbeitenden Industrie wurde insbesondere auf den gegenwärtigen Stand des Einsatzes und auf Akzeptanzprobleme von Betriebsdatenerfassungsgeräten hingewiesen. Daraus wurden Anforderungen an die einzusetzende Datenertassungstechnik, aber auch an Leitungsentscheidungen, Einsatzvorbereitung und Datenübertragungsprojektierung abgeleitet und verallgemeinert.

Vom Braunkohlenkombinat Bitterteld wurden im Anschluß daran die in diesem Bereich in der Vergangenheit durchgeführten Entwicklungen von tragbaren Datenerfassungsgeräten und die entsprechenden Einsatzfälle **vorgestellt** 

Ausgangspunkt des Beitrages des ZFIV waren die Umwelt-, technischen und technologischen Anforderungen an eine solche Technik. Es wurde ausführlich auf ergonomische, arbeitsmedizinische und formgestalterische Aspekte eingegangen und ein Mustergerät mit folgenden wesentlichen Parametern vorgestellt:

LC-Matrix-Display,  $8 \times 4$ -Folienflachtastatur, 32KByte RAM Daten- und Programmspeicher, serielle Datenübertragung über Infrarotstrahlung zu einer ortsfesten Koppelstelle, Abmessungen: 180 mm  $\times$  190 mm  $\times$ 45 mm, Masse 870 g.

Das Bild zeigt das Gestaltungsmuster des Datenerfassungsterminals (Formgestaltung: VEB Designprojekt Dresden, Atelier Berlin).

Abschließend wurde kurz aut Zubehör und vorgesehene Enveiterungen sowie auf Probleme bei der Entwicklung hingewiesen. Nach einer Vorabproduktion 1988 sollen die Geräte ab 1989 in Serie durch einen Rationalisierungsmittelbetrieb der Deutschen Reichsbahn hergestellt werden.

An dieser Thematik Interessierte wenden sich bitte an das

Zentrale Forschungsinstitut für Verkehrswesen der DDR, Zentrum für<br>Prozeßautomatisierung. Postfach nc........<br>Prozeßautomatisierung, 403, Berlin, 1017. Kolb

Vom 25. bis 28. Oktober 1988 fand in München die 2. Internationale Fachmesse für Computerintegration im Produktionsunternehmen statt. Die mit der SYSTEMS im jährlichen Wechsel stattfindende Fachmesse ist eine gelungene Ergänzung zu den etablierten Computermessen, wie z. B. der CeBit. Es steht weniger der einzelne Computer im Blickpunkt. sondern dessen Integration in ein Gesamtkonzept der vollautomatisierten "Fabrik der Zukunft". Die Herausforderung des Jahres 2000 heißt CIM (Computer Inlegrated Manulacturing). Sämtliche Problemkreise, die sich mit CIM-Konzepten verbinden. wurden auf der SYSTEC 88 dargestellt. Die große Bedeutung einer derartigen Fachmesse widerspiegelt die Beteiligung von 516 Ausstellern aus 12 Staaten. Aul einer Ausstellungsfläche von  $35000 \text{ m}^2$  wurden in 16 Hallen insbesondere die Bereiche Systeme und Systemkomponenten, Entwicklung und Konstruktion, Produktion, unternehmensweite blemlösungen, Forschung und Versuch sowie Dienstleistungen angesprochen. Doch nicht allein dieses breite Podium der Darstellung von Entwicklungsständen und -trends auf dem Gebiet CAD, CAM und CIM lockle viele Aussteller und Besucher an, insbesondere die parallel stattfindenden CIM- und CAD-Kongresse waren eine echte Bereicherung der Messe. In Plenarvorträgen und vier Parallelveranstaltungen sowie Kurztutorials und Podiumsdiskussionen war ausreichend Gelegenheit, sich mit generellen und spezitischen Problemen im CAD- und C|M-Bereich auseinanderzusetzen. lm Mittelpunkt der jeweils 2tägigen Kongresse standen die Branchen Maschinenbau, Automobil- und Fahrzeugbau, Bauwesen sowie die Verbindung zur Informatik und deren Erkenntnisse. Neben der Vorstellung firmenspezifischer Anwenderlösungen fanden besonders die Vorträge über die Schaffung von einheitlichen Referenzmodellen für CAD-Systeme, über die Normierung von CAD-Schnittstellen in CIM-Projekten große Beachtung, da sie allgemeine Entwicklungstendenzen aufzeigten.

Aufgrund der außerordentlich hohen Konzentration von Systemlösungen im Konstruktions- und Fertigungsbereich auf der SYSTEC 88 lassen sich generelle Aussagen zum Entwicklungsstand der Hard- und Softwarekonzepte zur Umsetzung der sogenannten C-Technologien ableiten.

Im Bereich der grafischen Datenverarbeitung hat sich die Rechnerklasse der Workstations weltweit durchgesetzt. Die Aussteller von Systemkomponenten für Entwicklung, Konstruktion sowie Simulation und Animation setzten zum überwiegenden Teil auf diese Hochleistungsrechner, die sowohl als Desktop-Geräte, aber auch als Tower-Modelle zu sehen waren. Als grundlegende Parameter müssen folgende genannt werden:

RAM-Kapazität zwischen 3 und 8 MByte

CPU-Leistung von mehr als 4 MIPS (Million Instructions per second)

- Performance in LAN (Local Area Network) von mehr als 1,2 MByte per second

- Bildschirmauflösung von mindestens  $1024 \times 1024$  Pixels

- multitaskingfähig.

Hierbei muß festgestellt werden, daß im Bereich der grafischen Datenverarbeitung, also speziell in den Sparten CAD. CAQ. Simulation sowie der Netzsteuerung, der Übergang von der 16-Bit-Prozessorarchitektur zur 32-Bit-Prozessorarchitektur bereits vollzogen ist. Dabei setzen die Anbieter von derartigen Systemen sowohl auf die verbreiteten Prozessoren Intel 80 386, Motorola 68 020, National Semiconductor 32 532 als auch auf Zusatzplatinen für spezielle Anwendungen, die mit ASICs (Application Specific Integrated Circuit) bestückt sind. Ein typischer Vertreter datür ist die Fa. Du Pont de Nemours, die ein modulares Hochleistungs-Bildverarbeitungssystem als Nachrüstplatine für die Systeme von Sun oder für den Macintosh ll, die DEC-VAX und den IBM PC-AT anbieten. Einen optischen Eindruck von Hochleistungs-Workstations erhalten Sie auf der 4. Umschlagseite.

Mit der verstärkten Verbreitung der Workstations setzt sich UNIX als Betriebssystem immer mehr durch. Etwa 75% aller Sottwarepakete, die im Workstation-Bereich angeboten werden, arbeiten auf der Basis von UNIX Version V.3. Aufgrund seiner Multiuser-Fähigkeit unterscheidet es sich von den PC-Betriebssystemen MS-DOS und OS/2 und macht es vergleichbar mit den Betriebssystemen der Minicomputer und Mainframes. Da es für alle Rechnerklassen verfügbar ist, wird es gerade für CIM-Projekte interessant, weil eine einheitliche Datenhaltung auf allen Levels der betriebsinternen Datenverarbeitung gewährleistet wird. Daß UNIX das Betriebssystem der Zukunft ist, wurde von Experten aut der SYSTEC auch damit begründet, daß so namhafte Unternehmen wie Nixdorf, lBM, DEC, Bull, Siemens, Philips, Apollo und Hewlett-Packard unter der Bezeichnung OSF (Open Software Foundation) bis 1990 ein standardisiertes Betriebssystem UNIX mit Echtzeitfähigkeit auf den Markt bringen wollen, das dann auch als Vorzugsbetriebssystem auf ihren Computersystemen eingesetzt werden soll.

lm Bereich der Softwarepakete für CAD-Anwendungen hat die Fa. AU-TODESK mit dem Programmpaket AUTOCAD ihre marktführende Stellung auf der SYSTEC unterstrichen. Mit zahlreichen Erweiterungsmoduln tür die Version 9 konnte das Anwendungsspektrum noch vergrößert werden.

Zahlreiche Firmen, wie Texas Instruments, Sun Microsystems, PSI, widmeten sich dem Bereich der künstlichen lntelligenz und ihrer Integration in CAD-Systemen. Sogenannte wissensbasierte Systeme oder Expertensysteme werden zukünftig in Form von Diagnosesystemen, Ratgebersystemen und Systemen zur präventiven Wartung einen wichtigen CIM-Baustein bilden. Die SYSTEC bot ein reichhaltiges Angebot an Sottware-Entwicklungswerkzeugen für wissensbasierte Systeme, im allgemeinen als Shell bezeichnet. Da Expertensysteme immer individuell aufgebaut werden müssen, werden die Shells mit konkretem Wissen der Fachleute "gefüllt".

Als Voraussetzung für die Realisierung von CIM-Konzepten gilt die vollständige informatorische Vernetzung sämtlicher Unternehmensbereiche. Erstmals in Eurooa wurde auf der SY-STEC ein Konzept vorgestellt, das diese Grundbedindung erfüllt und somit im C|M-Bereich Standard werden könnte. Das von General Motors Anfang der 80er Jahre in den USA entwickelte Manufacturing Automation Protocol (MAP) wurde in der Version 3.0 von der Europäischen MAP User Group (EMUG) demonstriert. Dabei wurden 20 heterogene Systeme von Firmen wie Digital Equipment, EDS, lBM, Hewlett-Packard, Motorola, Siemens, Norsk Data und Apollo überein MAP-Netz miteinander verbunden und die Kommunikation zwischen den verschiedenen Systemen vorgeführt.

Einen großen Anteil hatte auf der SY-STEC der Bereich Qualifikation, der von C|M-Fachleuten als der wichtigste Baustein in der "Fabrik der Zukunft" bezeichnet wird. Zur Zeit entstehen völlig neue Beru{sbilder, wie die des "Produktionsmechanikers" oder,, Hybridtacharbeiters".

Es wird eingeschätzt, daß die Bedeutung der SYSTEC als größte CIM-Messe Europas in den nächsten Jahren noch zunehmen wird, so daß man auf die SYSTEC 90, die vom 22. bis 26. 10. 1990 wiederum in München stattfinden wird, gespannt sein darf. Holger Benicke

#### DTP'88

Ende November 1988 fand im ..Düsseldorfer Malkasten" eine Messe statt, die sich ausschließlich um das Thema Desktop Publishing drehte. Ins Leben geruten wurde die DTP '88 von den beiden Düsseldorfern Manfred Leyhausen, Inhaber der Firma Leyhausen Grafikcomputer und Herausgeber der Zeitschrift Computergrafik, und Tubby Tubbax vom gleichnamigen Grafikdesignstudio. Zu den Ausstellern, die die zahlreichen Besucher über die neuesten techni-

. ;\*j8i\*esa\*gl \*i\*\*-

schen Möglichkeiten von DTP informierten, gehörte auch die Compugraphic Deutschland GmbH. Auf einem Gemeinschaftsstand oräsentierten CG und die Muftergesellschaft Agfa-Gevaert AG unter anderem den Laserbelichter CG 9400 PS, den Agfa-Laserdrucker P 3400 PS und den Agfa-Scanner S 800 GS.

Besonderes lnteresse beim fachkundigen Publikum fand der bereits zur Orgatechnik '88 gezeigte Laserbelichter CG 9400 PS, mit dem Compu-

. .di&\*\*" ,r.\*\*,,\*i

graphic als zweiter Anbieter einer<br>PostScript-fähigen Laserbelichter-PostScript-fähigen Version nun den Markt erobern will. Mit einer Auflösung von 2400 Punkten pro Zoll (dpi) belichtet der CG 9400 PS auf Fotosatzpapier oder Film. Macintosh-Rechner und Computer des Industriestandards, die über Postsc{ipt-fähige Programme wie Ventura Publisher, Adobe Illustrator, Quark XPress und Aldus Pagemaker verfügen, können den CG 9400 PS ansteuern. MP

,

,&

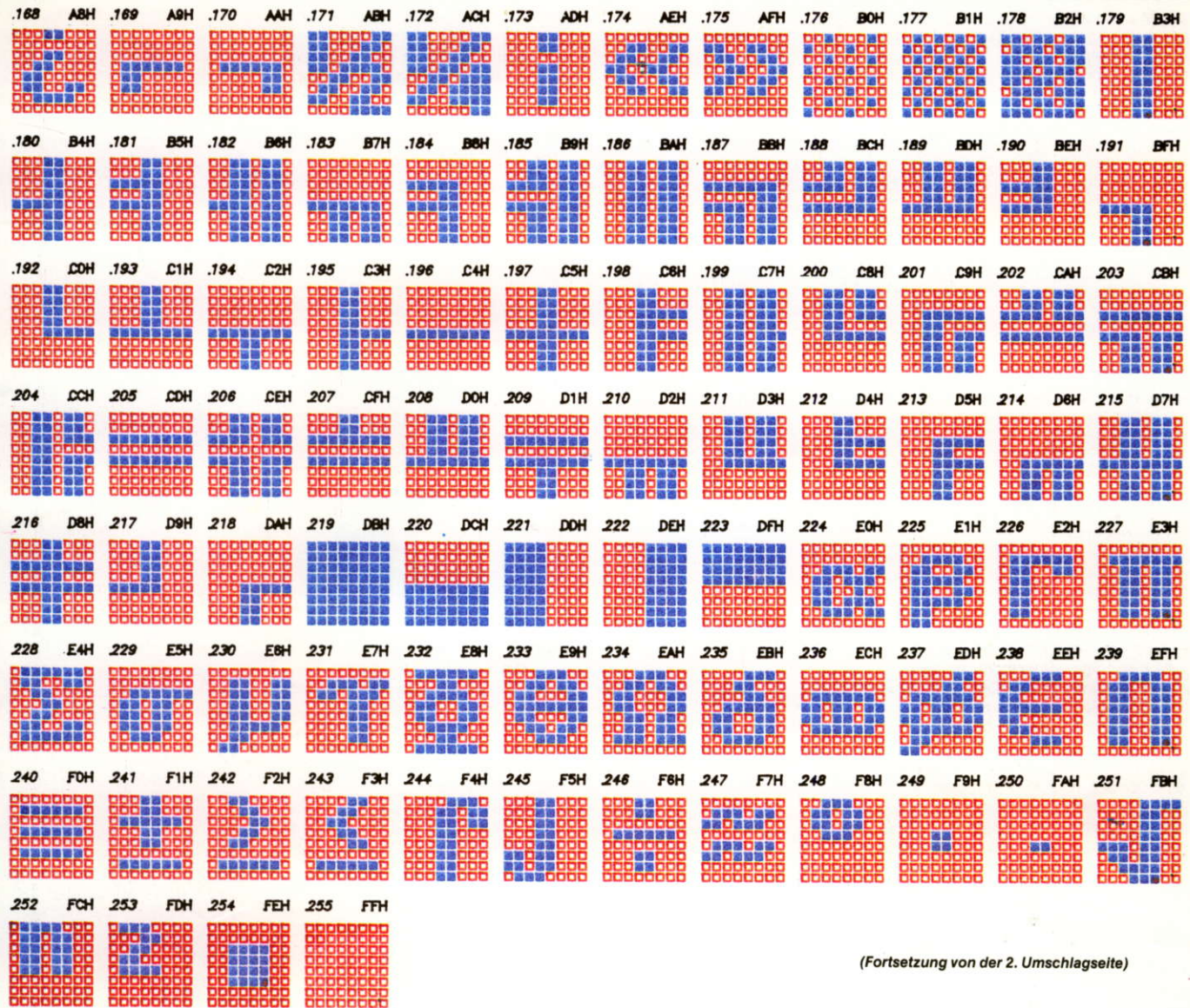

Lesen Sie dazu den Beitrag "8 × 8 - ein Font für alle Fälle".

8x8 - Pixelzeichensatz

**DEMO** 

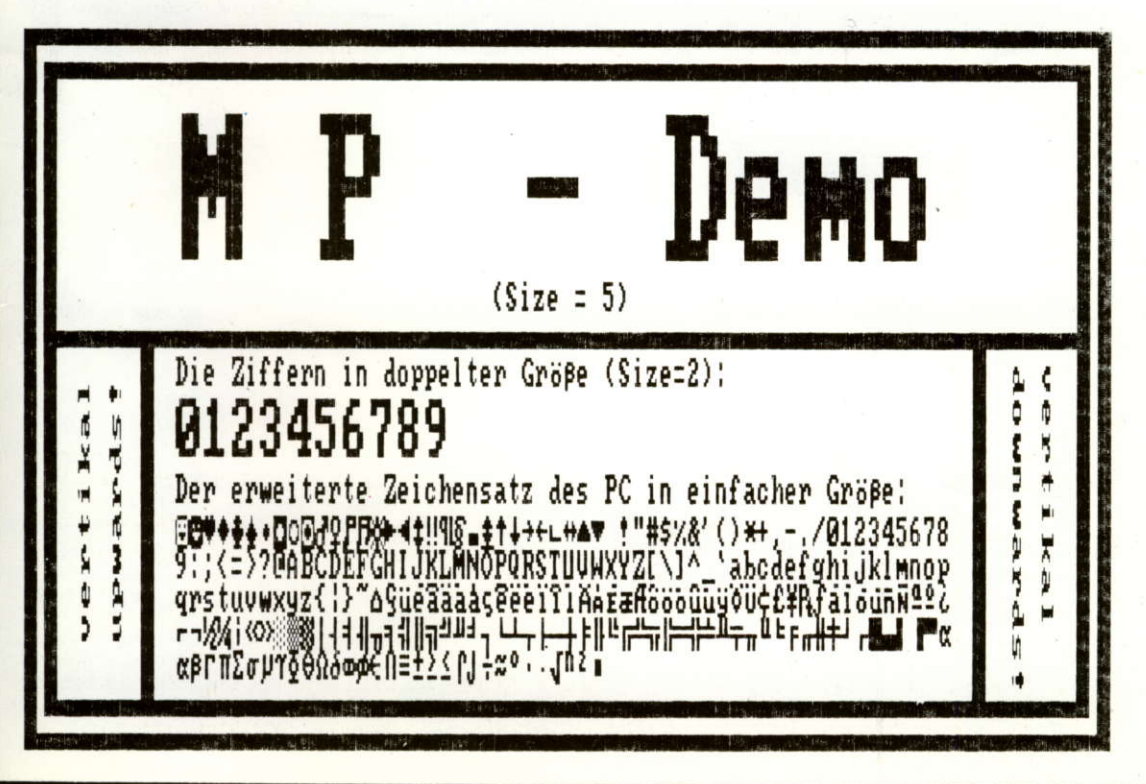

### "CIM ist mehr als nur Computer!

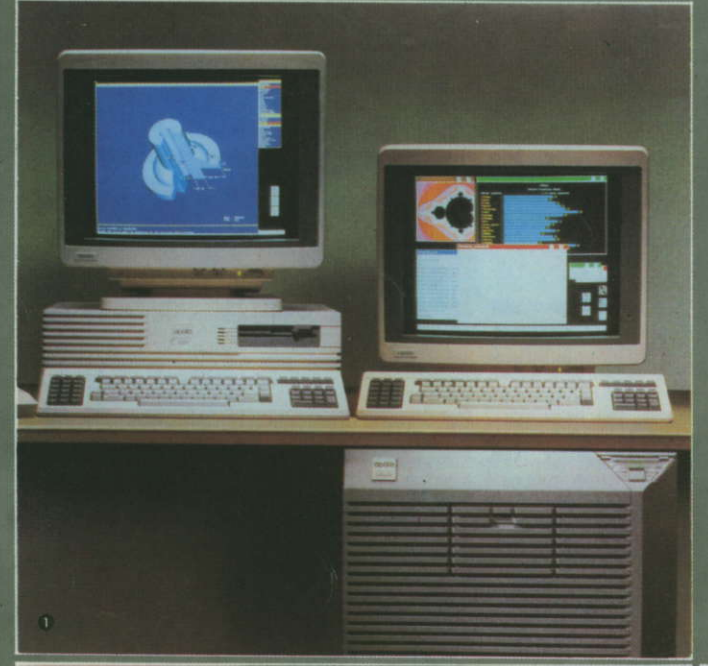

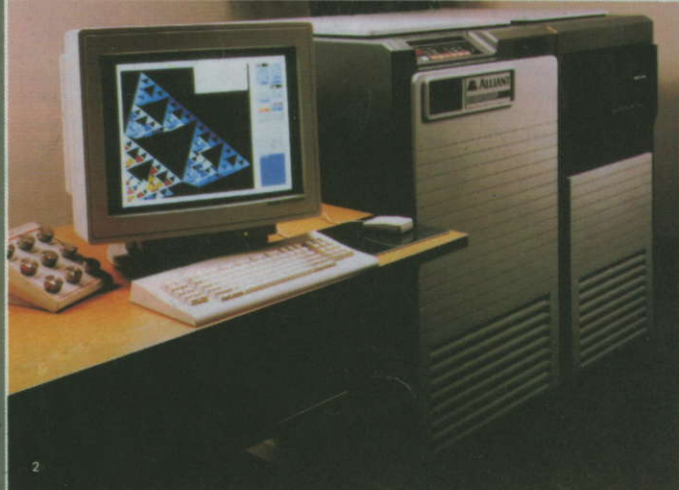

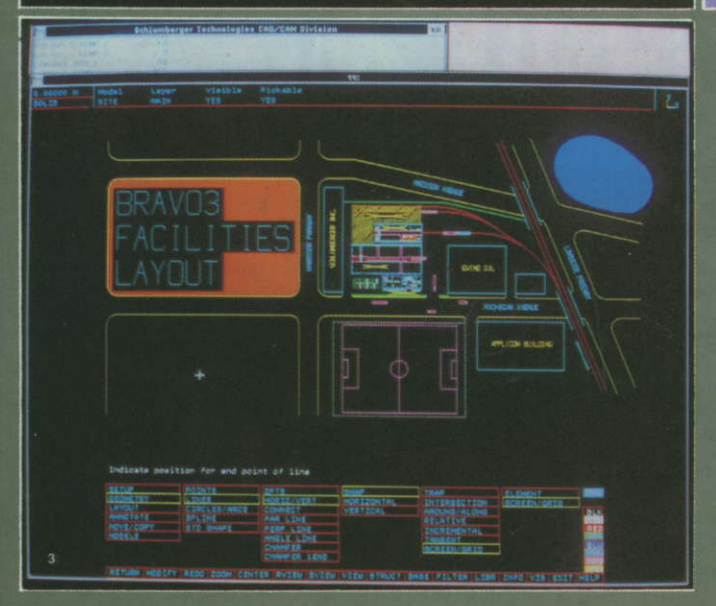

Auch das zeigte die SYSTEC 88, über die wir in diesem Heft berichten, ganz deutlich. Computer Integrated Manufacturing oder kurz<br>CIM bezeichnet die datenmäßige Integration einer ganzen Fabrik<br>durch den koordinierten Einsat

CAE, PPS, lassen CIM Realität<br>
werden.<br>
Computer Aided Engineering<br>
(CAE), also das Bereitstellen von<br>
Ingenieurmethoden durch Rech-<br>
nersysteme, bildet den entwick-<br>
lungstechnischen Hintergrund der<br>
CIM-Strategie. CAD ve

tionszeichnung zum terugen Tro-<br>dukt wird durch den CAD/CAM-System-Verbund vollzogen. Daß sich<br>die Computerintegration im Pro-<br>duktionsunternehmen auch qualitä-<br>trollsystem von CIM. CAQ bedeutet<br>Cualitätsplanung und Überpr Fabrik der Zukunft auch jederzeit<br>optimal gesteuert und kontrolliert<br>werden können, sind intelligente<br>Produktionsplanungs- und -steue-<br>rungssysteme (PPS) im Einsatz.<br>PPS umfaßt somit die Primärbe-<br>darfsplanung, die Materia

beitsplanen.<br>Das Zusammenführen der verschiedenen Computertechniken in<br>schiedenen Computertechniken in<br>einer übergreifenden CIM-Strate-<br>gie hat das Ziel: eine optimierte fle-<br>xible und kostengünstige Produk-<br>tion bei gleic

 $H. B.$ 

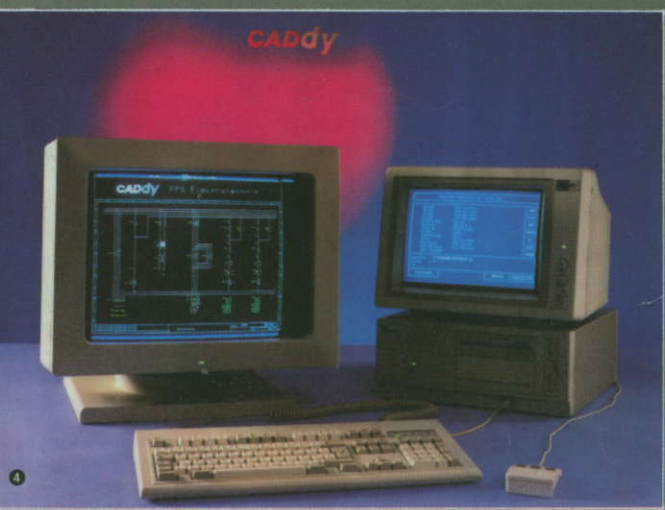

 $\bullet$ 

Apollo Domain DN 3500 und DN 10000<br>Neben der UNIX-Workstation DN 3500 (links), die mit Motorola-<br>68030- und 68882-Prozessoren 4 MIPS leistet, wurde die Supercom-<br>puting-Workstation DN 10000 vorgestellt. Herzstück ist eine

 $\boldsymbol{\Omega}$ 

Alliant FAT+10<br>Universal-64-Bit-Vektorprozessor basiert. Mit 4 Hochleistungs-Vek-<br>Universal-64-Bit-Vektorprozessor basiert. Mit 4 Hochleistungs-Vek-<br>torprozessoren werden 94,4 MFLOPS erreicht. Durch die hohe Re-<br>chenleistu

#### $\bullet$

stem speziell für interaktive Bildverarbeitungsaurgaben.<br>Bravo 3<br>Die CAD/CAM-Division von Schlumbergers Technologies bietet mit<br>Bravo 3 ein modular aufgebautes System zur Entwicklung, Kon-<br>struktion und Fertigung von elekt

#### $\bullet$
### ZEITSCHRIFT FÜR MIKROELEKTRONIK · COMPUTERTECHNIK · INFORMATIK

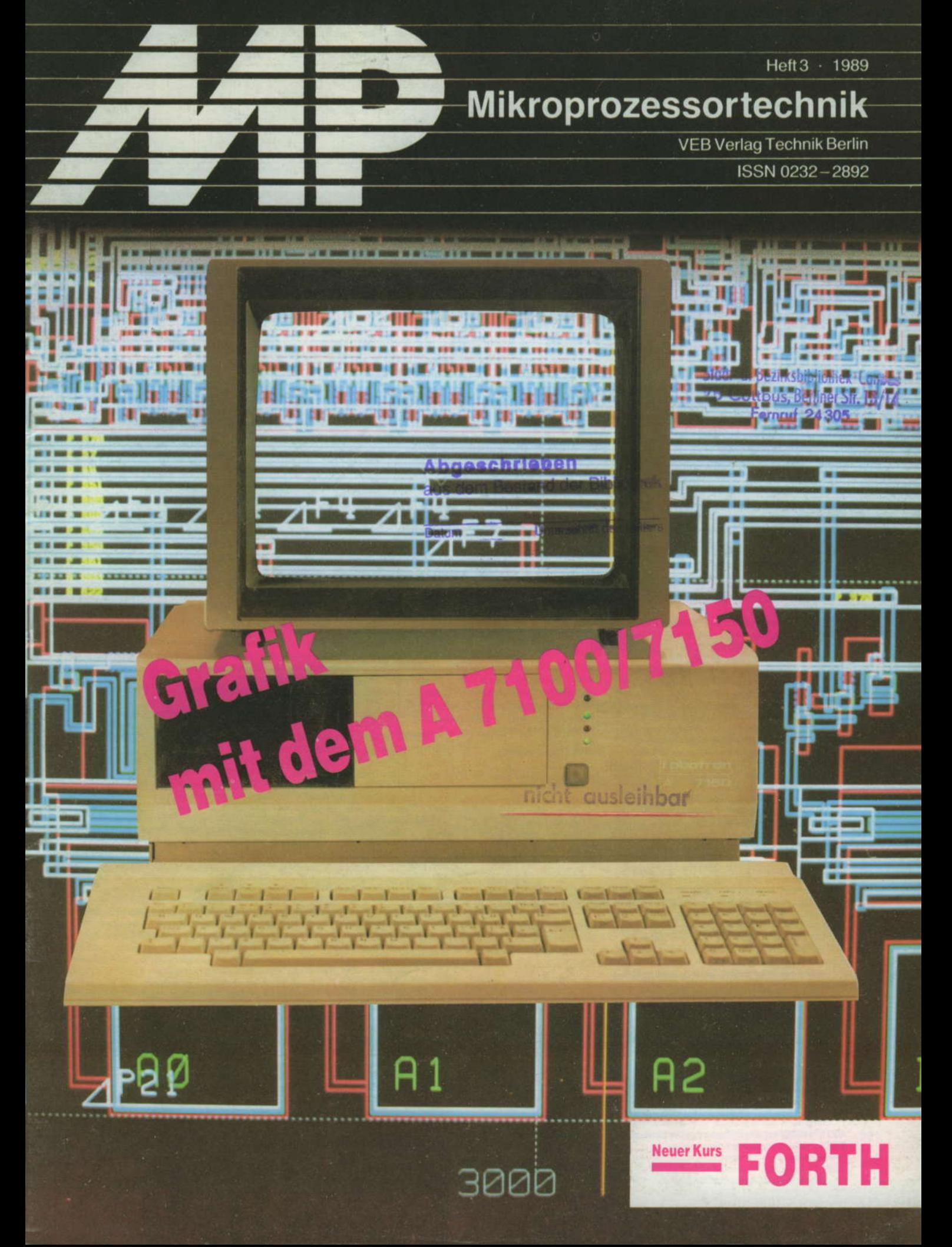

#### dBase III

#### **Referenzkarte**

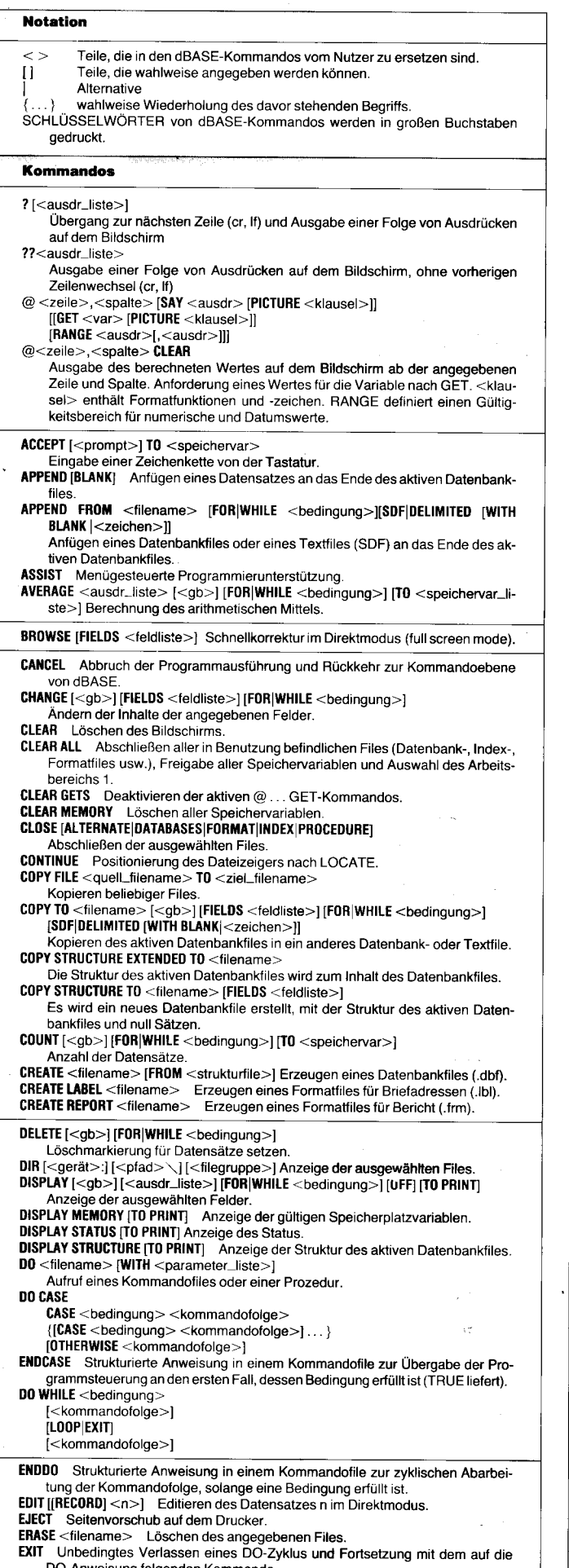

DO-Anweisung folgenden Kommando.

FIND <string\_ausdr> Voraussetzung: Die aktive Datenbank ist mit einem Indexfile in Benutzung. Dann bewirkt FIND die Positionierung des Dateizeigers auf den ersten Datensatz, für den Indexschlüssel und Zeichenkette gleich sind. [GO|GOTO] BOTTOM|TOP|<ausdr> Positionieren des Dateizeigers. HELP [<schlüsselwort>]  $IF <$ bedingung $>$ <kommandofolge\_1> **ELSE** <kommandofolge\_2>] **ENDIF** INDEX ON <ausdr> TO <filename> Indizieren der aktiven Datenbank nach dem angegebenen Ausdruck. Es entsteht ein Indexfile (.ndx-File). INPUT [<prompt>] TO <speichervar> Sequentielle Eingabe von der Tastatur und The Exponential Comparation Contractor Comparation Comparation Comparation Comparation Comparation Comparation<br>INSERT [BLANK] [BEFORE] Einfügen eines Datensatzes nach oder vor (BEFORE) dem Datensatz, auf den der Dateizeiger zeigt.

JOIN WITH <alias>TO <filename>FOR <bedingung>[FIELDS <feldliste>] Vereinigen angegebener Felder von zwei Datenbanken.

LABEL FORM <filename> [SAMPLE] [<gb>] [FOR|WHILE <bedingung>] [TO PRINT] ENDER TO FILE <filename>}<br>
Ausgabe von Briefadressen.<br>
LIST [OFF] [<gl>] [FOR|WHILE <bedingung>] [<ausdr\_liste>] [TO PRINT] Ausgabe der berechneten Werte der Feldliste. LIST MEMORY [TO PRINT] Anzeige der gültigen Speichervariablen. LIST STATUS (TO PRINT) Anzeige des Zustandes der aktiven Datenbankfiles einschließlich Indexfiles, Alternate-Files und Systemparametern.<br>LIST STRUCTURE [TO PRINT] Anzeige der Struktur des aktiven Datenbankfiles. LOCATE  $\left[ <\text{gb}> \right]$  FOR  $<$  bedingung $>$ Positionieren des Dateizeigers auf den ersten Datensatz der Datenbank, der die Bedingung erfüllt. LOOP Bewirkt innerhalb einer DO-WHILE-Anweisung die Übergabe der Programmsteuerung an den Anfang dieser DO-WHILE-Anweisung. MODIFY COMMAND <filename> Aufruf des angeschlossenen Textprozessors zur<br>Erstellung von Kommandofiles, i. allg. Textfiles, im Direktmodus.<br>MODIFY LABEL <filename> MODIFY REPORT <filename> MODIFY STRUCTURE Editieren eines Formatfiles oder der Struktur.  $NOTE|* <$ text $>$ Kommentare in einem Kommandofile mit Makroersetzung PACK Physisches Löschen aller Datensätze, die als gestrichen markiert sind. PARAMETERS <parliste> Spezifizieren der Parameter einer Prozedur.<br>PARAMETERS <parliste> Spezifizieren der Parameter einer Prozedur.<br>Private [ALL [LIKE|EXCEPT <gruppenbezeichnung>]] [<speichervar\_liste>] Beschränken der Sichtbarkeit von Speichervariablen. PROCEDURE <name> Definition einer Prozedur. PUBLIC <speichervar\_liste> Erweitern des Sichtbarkeitsbereiches der aufgeführten Speichervariablen. QUIT Abschließen aller eröffneten Files und Verlassen von dBASE READ Aktivieren des GET-Teils aller seit dem letzten READ bzw. dem Start von dBASE abgearbeiteten @ ... GET-Kommandos und Setzen des Kursors auf den Eingabebereich des ersten GET-Kommandos.<br>RECALL [<gb>] [FOR|WHILE <bedingung>] Streichen der Löschmarkierung von Datensätzen. REINDEX Aktualisieren aller aktiven Indexfiles.<br>RELEASE [<speichervar>] [ALL [LIKE|EXCEPT <gruppenbezeichnung>]]<br>Streichen von Speichervariablen. RENAME <alter\_filename> T0 <neuer\_filename> Umbenennen eines Files. **REPLACE** [<gb>] <feld<sub>i</sub>> WITH <ausdr<sub>1</sub>><br>[,<feld<sub>2</sub>> WITH <ausdr<sub>1</sub>><br>[, <feld<sub>2</sub>> WITH <ausdr<sub>2</sub>>, ...] [FOR|WHILE <br/>>bedingung>]<br>Ersetzen von Feldinhalten. ERDAN <filename> [<gb>] [FOR <br/>cbedingung>] [PLAIN] [HEADING </restrictional lines = [<gb>] [FORM </steps://ensurestrictional/steps://ensurestrictional/steps://ensurestrictional/steps://ensurestrictional/steps:// Ausgabe eines Berichts.<br>RESTORE FROM <filename> [ADDITIVE] Laden von Speichervariablen vom File (.mem). RETURN [TO MASTER] Rückgabe der Programmsteuerung an das aufrufende Kommandofile des höchsten Niveaus (TO MASTER). RUN <kommando> Aufruf eines Kommandos aus der Umgebung von dBASE. SAVE TO <filename> [ALL LIKE|EXCEPT <gruppenbezeichnung>] Speichern aller ausgewählten Speichervariablen in ein File (.mem). SEEK <ausdr> Positionieren des Satzzeigers auf den ersten Datensatz, dessen Index gleich dem Wert des Ausdrucks ist.<br>SELECT <arbeitsbereich>|<alias> Auswahl eines Arbeitsbereichs SET Auswahl der Optionen von dBASE im Direktmodus. SET ALTERNATE TO [<filename>] Definition eines Alternate-Files, in welches alle sequentiell auf dem Bildschirm erscheinenden Ausgaben abgelegt werden können SET ALTERNATE ON OFF An- und Abschalten der Ausgabe in das Alternate-File. SET BELL ON OFF An- und Abschalten eines Signals, welches bei der Eingabe des letzten Zeichens eines Feldes ertönt.<br>SET CARRY ON OFFE Übernahme (ON) der Daten des letzten Datensatzes in einen durch APPEND oder INSERT hinzugefügten Datensatz. SET COLOR TO <std\_display>[,<erw\_display>] [<br/>begrenzung>] Auswahl der Anzeigearten und Farben auf dem Bildschirm.<br>SET CONFIRM ON OFF Kursorsprung zum nächsten Eingabefeld.<br>SET CONSOLE ON OFF Ausgabe auf den Bildschirm. SET DEBUG ON OFF Die Ausgabe von SET ECHO wird auf dem Drucker ausgegeben (ON). SET DECIMALS TO <n> Festlegen der Mindestanzahl an Dezimalstellen numeri-Scher Werte für die Ausgabe (vgl. SET FIXED).<br>Scher Werte für die Ausgabe (vgl. SET FIXED).<br>SET DEFAULT TO <gerät> Standardgerät für den Zugriff auf Datenfiles. SET DELETED ON OFF Datensätze, die als gelöscht markiert sind, werden in die nachfolgenden Operationen einbezogen (OFF). **SET DELIMITER TO** <zeichenkette>

Zeitschrift für Mikroelektronik · Computertechnik · Informatik 3. Jahrgang · ISSN 0232-2892

Grund

Mikroprozessortechnik, Heft  $3 \cdot 89$ 

#### Inhalt

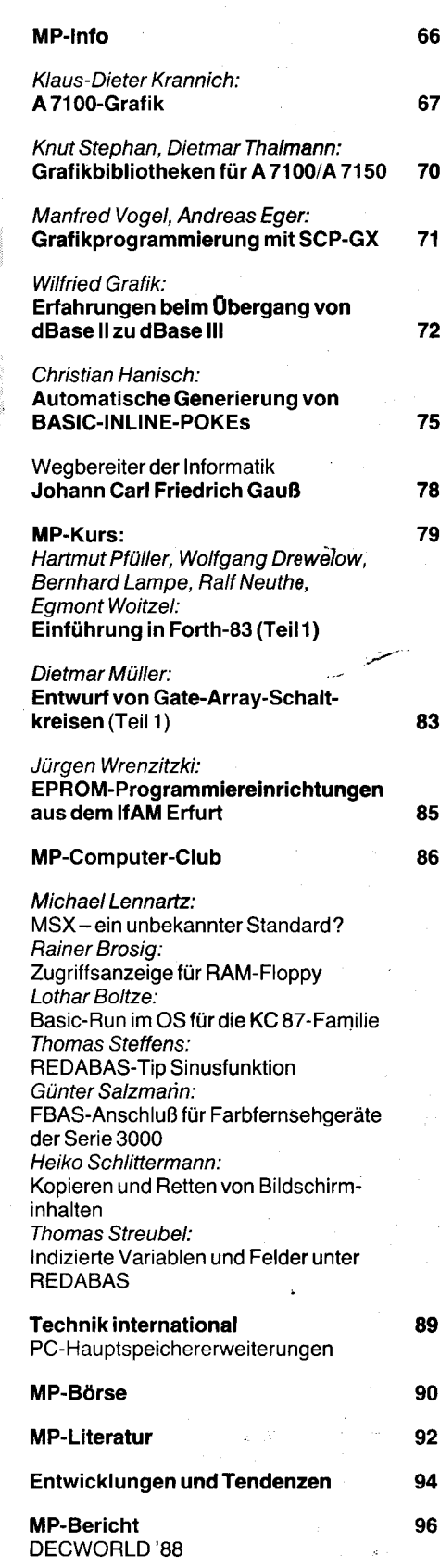

Herausgeber Kammer der Technik, Fachverband Elektrotechnik

Verlag VEB Verlag Technik, Oranienburger Str. 13/14,<br>DDR – 1020 Berlin; Telegrammadresse: Technikverlag Berlin; Telefon: 28700, Telex: 011 2228 techn dd

Verlagsdirektor Klaus Hieronimus

Redaktion Hans Weiß, Verantwortlicher Redakteur (Tel. 2870371); Redakteure: Herbert Hemke, Hans-Joachim Hill (Tel. 2870203): Sekretariat Tel. 2870381

#### Gestaltung Christina Bauer

#### **Titel Christina Bauer**

Beirat Dr. Ludwig Claßen, Dr. Heinz Florin, Prof. Dr. sc. Rolf Giesecke, Joachim Hahne, Prof. Dr. sc. Dieter Ham-<br>mer, Prof. Dr. sc. Thomas Horn, Prof. Dr. Albert Jugel, Prof. Dr. Bernd Junghans, Dr. Dietmar Keller, Prof. Dr. sc. Gernot Meyer, Prof. Dr. sc. Bernd-Georg Münzer, Prof. Dr. sc. Peter Neubert, Prof. Dr. sc. Rudolf Arthur Pose, Prof. Dr. sc. Dr.

Michael Roth (Vorsitzender), Dr. Gerhard Schulze, Prof. Dr. sc. Manfred Seifart, Dr. Dieter Simon, Dr. Rolf Wätzig, Prof. Dr. sc. Dr. Jürgen Zaremba

Lizenz-Nr. 1710 des Presseamtes beim Vorsitzenden des Ministerrates der Deutschen Demokratischen Republik

Gesamtherstellung Druckerei Märkische Volksstimme Potedam

Frfüllungsort und Gerichtsstand Berlin-Mitte. Der Verlag

behält sich alle Rechte an den von ihm veröffentlichten I 4 Aufsätzen und Abbildungen, auch das der Übersetzung in fremde Sprachen, vor. Auszüge, Referate und Besprechungen sind nur mit voller Quellenangabe zulässig

Redaktionsschluß: 10. Januar 1989

AN (EDV) 49837

Erscheinungsweise monatlich i Heft

Heftpreis 5,-M, Abonnementspreis vierteljährlich 15,-M; Auslandspreise sind den Zeitschriftenkatalogen des Außenhandelsbetriebes BUCHEXPORT zu entnehmen.

#### Bezugsmöglichkeiten

DDR: sämtliche Postämter; SVR Albanien: Direktorije Quendrore e Perhapjes dhe Propaganditit te Librit Rruga<br>Konference e Pezes, Tirana; VR Bulgarien: Direkzia R.E.P., 11a, Rue Paris, Sofia; VR China: China National Publications Import and Export Corporation, West Europe Depart-<br>Timent, P.O. Box 88, Beijing; ČSSR: PNS – Ustfední Expedi-<br>Teia a Dovoz Tísku Praha, Slezská 11, 12000 Praha 2, PNS, Ústredna Expedicia a Dovoz Tlače, Pošta 022, 885 47 Bra-Visiava; SFR Jugoslawien: Jugoslovenska Knjiga, Terazija<br>27, Beograd; Izdavačko Knjižarsko Produzeće MLADOST,<br>Ilica 30, Zagreb; Koreanische DVR: CHULPANMUL Korea Publications Export & Import Corporation, Pyongyang; Republik Kuba: Empresa de Comercio Exterior de Publicacio-<br>nes, O'Reilly No. 407, Ciudad Habana: VR Polen: C.K.P.I.W Ruch, Towarowa 28, 00-958 Warszawa; SR Rumänien: D.E.P. București, Piața Scînteii, București; UdSSR: Sämtliche Abteilungen von Sojuzpečat' oder Postämter und Post-<br>kontore; Ungarische VR: P.K.H.I., Külföldi Elöfizetési Osz-<br>tály, P.O. Box 16, 1426 Budapest; SR Vietnam: XUNHA-SABA, 32, Hai Ba Trung, Há Nội; BRD und Berlin (West): ESKABE Kommissions-Grossobuchhandlung, Postfach<br>36, 8222 Ruhpolding/Obb.; Helios-Literatur-Vertriebs-GmbH, Eichborndamm 141-167, Berlin (West) 52; Kunst und Wissen Erich Bieber OHG, Postfach 46, 7000 Stuttgart 1; Gebrüder Petermann, BUCH + ZEITUNG INTERNA-<br>TIONAL, Kurfürstenstraße 111, Berlin (West) 30; Österreich: Helios-Literatur-Vertriebs-GmbH & Co. KG, Industriestraße B 13, 2345 Brunn am Gebirge; Schweiz: Verlagsauslieferung Wissenschaft der Freihofer AG, Weinbergstr. 109,<br>8033 Zürich: Alle anderen Länder: örtlicher Fachbuchhandel; BUCHEXPORT Volkseigener Außenhandelsbetrieb der Deutschen Demokratischen Republik, Postfach 160 DDR-7010 Leipzig und Leipzig Book Service, Talstraße 29, DDR-7010 Leipzig

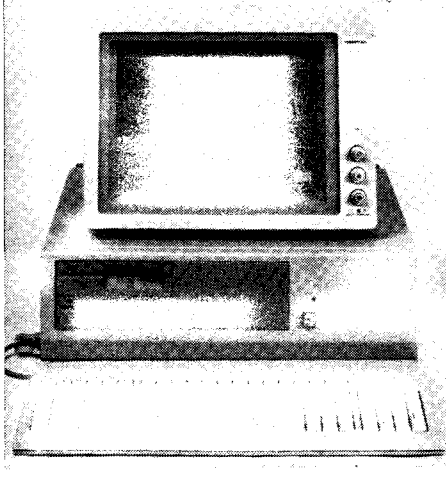

Zum Thema Grafik mit den A7100/7150 finden Sie auf der Seite 67 den Beitrag "A 7100-Grafik". Er befaßt sich mit der Anwendung des SCP-GX und der KGS-Steuerfolgen in verschiedenen Programmiersprachen. Die Beiträge "Grafikbibliotheken für A7100/7150" und "Grafikprogrammierung mit SCP-GX" auf den Seiten 70 und 71 beschreiben eine Grafikvariante für den A7100/A7150 und geben Anrequngen, wie die Leistungen des SCP-GX erweitert werden können.

Der dritte Teil unserer Beitragsfolge "Werkzeuge zur hardwarenahen Programmierung in höheren Programmiersprachen auf 8-Bit-Computern" auf der Seite 75 trägt den Titel "Automatische Generierung von BASIC-INLINE-POKEs". Damit soll u. a. die Nutzung der dynamischen (Assembler-)Unterprogrammtechnik in Basic-80 erleichtert werden.

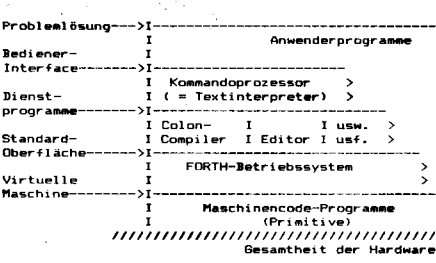

In diesem Heft beginnen wir auf der Seite 79 mit dem Kurs "Einführung in Forth-83". Der erste Teil beinhaltet eine Einführung und die Erläuterung des Kernwortschatzes.

#### **Vorschau**

Für das Heft 4/1989 haben wir für Sie unter anderem Beiträge zu folgenden Themen vorbereitet:

- Supercomputer
- Dual-Port-RAM
- Laufzeitfehlerbehandlung
- Environment-Support für Turbo-Pascal
- dBase III Plus (mit Referenzkarte)

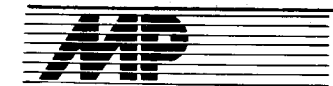

### Neuer Fachausschuß "Minicomputersysteme"

Auf der Vorstandssitzung der Wissenschaftlichen Sektion (WS) Computer- und Mikroprozessortechnik im<br>Fachverband Elektrotechnik der Elektrotechnik Kammer der Technik am 14. 12. 1988 wurde in Berlin ein neuer Fachausschuß (FA) für Minicomputersysteme gegründet.

Die Gründung des neuen FA zeugt von der gewachsenen Bedeutung des Einsatzes von Klein- und Mikrorechnern des Systems der Kleinrechentechnik (SKR) der sozialistischen Länder, deren Einsatz gegenwärtig alle Bereiche der Volkswirtschaft der DDR umfaßt. Ausgehend vom Einsatz der ersten 16-Bit-SKR-Anlagen vor 10 Jahren hat sich gegenwärtig der Bestand an SKR-Anlagen aus lmporten und Eigenproduktion des VEB Kombinat Robotron auf über 1 000 Anlagen erhöht. Charakteristisch für die gegenwärtige Phase ist die Einführung von 32-Bit-SKR-Anlagen des Typs K1840 und die Weiterentwicklung von 16- und 32-Bit-SKR-Anlagen zu Mikroprozessorsystemen (Elektronika-85, Elektronika MS 0104 usw.).

Ausgehend von der großen volkswirtschaftlichen Bedeutung der Minicomputertechnik besteht ein enorm hoher Bedarf ::n;, Austausch wissenschaft-

lrcn-technischer lnformationen zu Einsatzvorbereitung, Nutzung, Betrieb und Weiterentwicklung der Hard- und Software der SKR-Anlagen. Eisher wurde der Erfahrungsaustausch im Rahmen der Kooperationsgemeinschaft SM3/SM4 in der DDR erfolgreich organisiert. Unter Ausschöpfung aller Möglichkeiten der Kammer der Technik stellt sich der neue FA vor allem das Ziel, in breiterem Umfang unter Berücksichtigung der Koexistenz von 16-Bit- und 32-Bit-Technik den Erfahrungsaustausch auf einem noch höheren Niveau zu organisieren. Im einzelnen stellt sich der neue FA folgende Aufgaben:

- Erfahrungsaustausch über Einsatzvorbereitung, Nutzung und Betrieb von Minicomputersystemen

Erfahrungsaustausch über die Weiterentwicklung der Hard- und Software der Minicomputersysteme - aktive Einflußnahme auf die Weiterentwicklung und künftige Gestaltung von Minicomputersystemen

- Organisation, Abstimmung und Koordinierung der Weiterbildungsveranstaltungen zur Minicomputertechnik

- Organisation des internationalen Erfahrungsaustausches.

Mit der Leitung der Vorstände des neuen Fachausschusses und der  $neuen - im folgenden genannten -$ Fachunterausschüsse wurde als Vorsitzender des Fachausschusses "Minicomputersysteme" Prof. Dr. sc. techn. Thomas Horn, Informatikzentrum des Hochschulwesens an der Technischen Universität Dresden, Informatik-Rechenzentrum, beauftragt.

#### FUA ..Architektur

von Minicomputersystemen" In diesem FUA werden generelle Fragen der Architeklur von 16- und 32Bit-Minicomputersystemen und ihrer Weiterentwicklung behandelt und ein Erfahrungsaustausch organisiert.

Vorsitzender ist Prof. Dr. sc. techn. Dieter Jungmann, Informatikzentrum des Hochschulwesens an der Technischen Universität Dresden, Wissenschaftsbereich Rechnersysteme.

FUA ,,Systemsoftware 16-Bit-Technik"

Info

Schwerpunkt dieses FUA ist die Organisation des Erfahrungsaustausches zur Standardsoftware für die 16-Bit-Technik, wie Betriebssysteme MOOS-1600, OS-RW, FOBOS, RA-FOS, Grafiksoftware, Datenbanksysteme, Programmiersprachen und Netzsoftware.

Vorsitzender ist Dr.-Ing. Mario Geisler, Ingenieurhochschule Mittweida, oRz.

#### FUA ,,Systemsoftware

32-Bit-Technik" Schwerpunkt des FUA ist die Organisation des Erfahrungsaustausches zur Standardsoftware für die 32-Bit-Technik, wie Betriebssysteme SVP-1800, MUTOS-1800, Grafiksoftware, Datenbanksysteme, Programmier-

sprachen und Netzsoftware. Vorsitzender ist Dr.-Ing. Dietmar Gollnick, Leitzentrum für Anwendungsforschung des VEB Kombinat Datenverarbeitung.

#### FUA,,Applikation von

Minicomputersy stemen"

Auf Grund vieler Parallelen soll in diesem FUA nicht zwischen der 16- und 32-Bit-Technik unterschieden werden, obwohl in bestimmten Einsatzgebieten die 16- oder 32-Bit-Technik dominieren wid. Ziel dieses FUA ist die Organisation des Erfahrungsaustausches über die Anwendungssoftware.

Vorsitzender ist Doz. Dr. sc. techn. Günter Bock, Technische Hochschule Wismar, Sektion TdM.

Prot. Dr. Thomas Horn

#### Industriecomputer aus dem EAB

Die ersten der für 1988 geplanten 60 Industriecomputer lCA700 aus dem VEB Elektroprojekt und Anlagenbau Berlin (EAB)wurden im Oktober 1988 an das Schwermaschinenbaukombinat ,,Ernst Thälmann" Magdeburg und das Werkzeugmaschinenkombinat, Fritz Heckert" Karl-Marx-Stadt ausgeliefert. Der Minister für Elektrotechnik und Elektronik, Felix Meier, sprach bei einem Besuch im Stammbetrieb des Kombinates Automatisierungsanlagenbau mit Herstellern des neuen Erzeugnisses. Jörg Bartsch, Meister im Kollektiv "Karl Marx", informierte, daß dieser ICA künftig das Haupterzeugnis des Betriebes ist. Er verwies auf die enge Zusammenarbeit zwischen den Kollegen des Musterbaus und seinem Kollektiv in der stationären Fertigung. Das helfe, so der Meister. zügig voranzukommen und 1 989 400 der 16-Bit-Computer zu oroduzieren.

Bei der Umprofilierung des Kombinates durch erhöhten Einsatz der Mikroelektronik sollen verbesserte Arbeitsbedingungen die Werktätigen für weiteren Produktivitätsgewinn mobilisie-

ren. Zu den neuen Anforderungen gehört die eigene Herstellung von mikroelektronischen Baugruppen und Leiterplatten in großen Stückzahlen. Ziel der Werktätigen ist es, 1990 rund 400000 Baugruppen zu produzieren und ein Leiterplattenwerk in Betrieb zu nehmen. Etwa 600 Arbeitskräfte sind dafür nötig, die zum großen Teil durch Rationalisierung im Kombinat<br>gewonnen werden. ADN gewonnen werden.

#### Leiterplatten für Kleinbetriebe nach Kundenwunsch

Der Ingenieurbetrieb für die Anwendung der Mikroelektronik in Erfurt entwickelt als erste Einrichtung dieser Art in der DDR auch spezielle Leiterplatten für Rationalisierungsvorhaben in Klein- und Mittelbetrieben nach Kundenwunsch. Dazu wurde ein Leiterplattenzentrum des Ingenieurbetriebes aufgebaut. Es verfügt über rechnergestützte Arbeitsplätze und entsprechende Software für den Entwurf sowie ein Labor für die Herstellung von unbestückten Prototyp-Leiterplatten. Auf der Basis des Stromlaufplans und entsprechend den Vorstellungen des Kunden entwickeln Spezialisten des Betriebes das Layout der Leiterplatte am CAD-System. Parallel dazu entstehen die Steuerlochstreifen für die Bohrautomaten. Ebenfalls am Computer.werden die Schablonen für die chemische und galvanische Herstellung der Leiterzüge erarbeitet.

Seit Anfang 1988 wurde dieser Service von 18 Betrieben des Bezirkes Erfurt genutzt. Dazu zählen die Zukkerfabrik Walschleben, das Reparaturuerk ,,Clara Zetkin" Erfurt sowie das Energiekombinat. Jährlich können mit dieser Technologie rund 100 Aufträge bearbeitet werden. Um ihre Leistungen im Rahmen der territorialen Rationalisierung weiter zu erhöhen, sind die Mitglieder eines Jugendforscherkollektivs dabei, das Leiterplattenzentrum auszubauen. ADN-Rothe

Robotron.Ausstellung in Budapest

Einen Überblick über sein Produktionsprofil, vor allem bei Rechen-, Meß- und Schreibtechnik, vermittelte Mitte Oktober 1988 das Kombinat Bobotron mit einer Ausstellung in Budapest. lm Mittelpunkt der Exposition stand der 32-Bit-Computer K1840, der von Robotron erstmals in Ungarn vorgestellt wurde.

Der Generaldirektor des DDR-Kombinates, Friedrich Wokurka, erklärte bei der Eröffnung unter anderem, die Ausstellung habe das Ziel, neue Möglichkeiten der Industriekooperation zwischen beiden Ländern bis hin zu gemeinsamer Produktion und gemeinsamem Absatz von Erzeugnissen zu erschließen.

Zu dem ausgestellten 32-Bit-Rechner gehörten sechs Terminals. Besondere Bedeutung besitzt er für die Industrie, beispielsweise für den Einsatz in CAD/CAM-Stationen. Vorgestellt wurden ferner Drucker sowie<br>verschiedene Software. Wissenverschiedene schaftler und Ingenieure des Kombinates sowie der Technischen Universitäten Dresden und Magdeburg erläuterten dem ungarischen Fachpublikum spezielle Programme und Möglichkeiten der Robotrontechnik.

Parallel zur eigenständigen Robotron-Ausstellung war das Kombinat auf der zur selben Zeit in Budapest stattfindenden internationalen Ausstellung Compfair 88 vertreten. Dort wurden Personalcomputer und Möglichkeiten ihres Einsatzes vorgeführt. ADN

#### Gemeinsames Unterneh. men für Computersysteme

Die Siemens AG sowie die Intel Corporation, Santa Clara (USA), haben vereinbart, eine gemeinsame Computerfirma zu gründen. Das Joint Venture, an dem Siemens und Intel zu jeweils 50 % beteiligt sind, erhält den Namen ,,Bi1N" (sprich ,,Bein"). Eine entsprechende Vereinbarung wurde Mitte 1988 in München unterzeichnet. Das Joint Venture ergänzt die Geschäftsstrategien beider Partner und wird weltweit Cornputersysteme für vernetzte Rechneranwendungen besonders hoher Zuverläs-<br>sigkeit anbieten. sigkeit anbieten.

#### GOGOll.Restriktionen von Japan verändert

Die japanische Regierung hat im November 1988 beschlossen, die bisherigen COCOM-Restriktionen für 32<br>Erzeugnisgruppen zu lockern. Erzeugnisgruppen zu Gleichzeitig sollen Exportbestimmungen für 31 Produkte, die für militärische Zwecke verwendet werden könnten, verschärft werden. Das Kabinett stimmte einer entsprechenden Anderung der Durchführungsbestimmungen des Gesetzes über den Devisen- und Außenhandel zu, die das japanjsche Ministerium für internationalen Handel und Industrie (MlTl) vorgeschlagen hatte.

Aus den Embargolisten herausgenommen wurden mit Wirkung vom 20. Dezember unter anderem Com-<br>puter. Transistoren. integrierte Transistoren, Schaltkreise und Flugzeuge. Für Mi-<br>nicomputer, Videorecorder und Videorecorder Floppy Disks ist künftig keine Exportlizenz des MITI mehr notwendig. Von<br>COCOM-Restriktionen en ehenfalls COCOM-Restriktionen nicht mehr betroffen sind nach japanischem Außenhandelsgesetz nunmehr auch technologische Erzeugnisse wie Gallium-Arsenid-Transistoren für die Satelliten-Kommunikation. Die japanische Regierung folgt damit einer ökonomisch motivierten Forderung einflußreicher Wirtschaftskreise Nippons, die bereits mehrfach öffentlich angeregt hatten, nur Produkte mit tatsächlicher militärischer Bedeutung für den Ost-West-Handel zu sperren. Andererseits sollen jene Verbote wegfallen, die durch technologische Fortschritte in den sozialistischen Staaten unsinnig geworden sind. Bereits im,September hatte das MlTl eine Liste von Hochtechnologie-Produkten – darunter elektronische<br>Rechner, Textverarbeitungsgeräte Textverarbeitungsgeräte und Frequenzmesser - veröffentlicht, deren Export erleichtert wird.

I I

# 471 OO-Grafik

#### Dr. Klaus-Dieter Krannich, Cottbus

#### SCP-GX und höhere Programmier. sprachen

Der 47100 ist mit einem sehr leistungsfähigen grafischen Subsystem ausgerüstet. Mit der Betriebssystemerweiterung SCP-GX steht dem Anwender ein Werkzeug zur Verfügung, mit dessen Hilfe umfangreiche grafische Aufgaben gelöst werden können. Das Handhaben dieser grafischen Systemerweiterung als Gerätetreiber bereitet jedoch dem weniger versierten Programmierer einige Schwierigkeiten. So ist das SCP-GX von höheren Programmiersprachen, sieht man einmal von Fortran 77 ab, nicht ohne weiteres erreichbar. Selbst wenn man ein der SUBROUTINE GDOS86 (CONTRL, INTIN, PTSIN, rNTouT, PTSoUT) (F77)

analoges Unterprogramm zur Verfügung hat, ist die Nutzung der grafischen Funktionen durch die erforderliche Belegung der Steuerfelder noch hinreichend kompliziert. Außerdem entstehen dabei recht unübersichtliche Programme, die nur durch umfangreiche Kommentare durchschaubar gemacht werden können. Es wäre deshalb wünschenswert, daß dem Anwender eine Bibliothek von Unterprogrammen zur Verfügung stände, die die jeweiligen grafischen Funktionen austühren und denen nur die jeweils relevanten Parameter übergeben werden müssen. Die vom Hersteller für Fortran 77 gelieferten Routinen WSOPEN, WSCLCS, WSESCP, WSCHAR bilden eine gute Basis einer solchen Bibliothek. Wir wollen im weileren eine einheitliche Realisierung dieses Konzeptes für die Programmiersprachen Turbo-Pascal, Fortran 77 und C vorstellen.

In Turbo-Pascal und C ist die Routine gdos86 ohne große Schwierigkeiten zu realisieren. Das Parameterfeld parms enthält die vollständigen (je 4 Byte) Zeiger auf die Steuerfelder contrl, intin, ptsin, intout, ptsout. Diese Belegung erfolgt in der Routine parm\_ini. In C muß man sich die Basisadresse des Datensegmentes z. B. mit Hilfe von #define DSEG ("(int -)9) aus der Basisseite beschaffen. Der Aufruf des SCP-GX erfolgt über die BDOS-Schnittstelle mit der Rufnummer 473H. Die

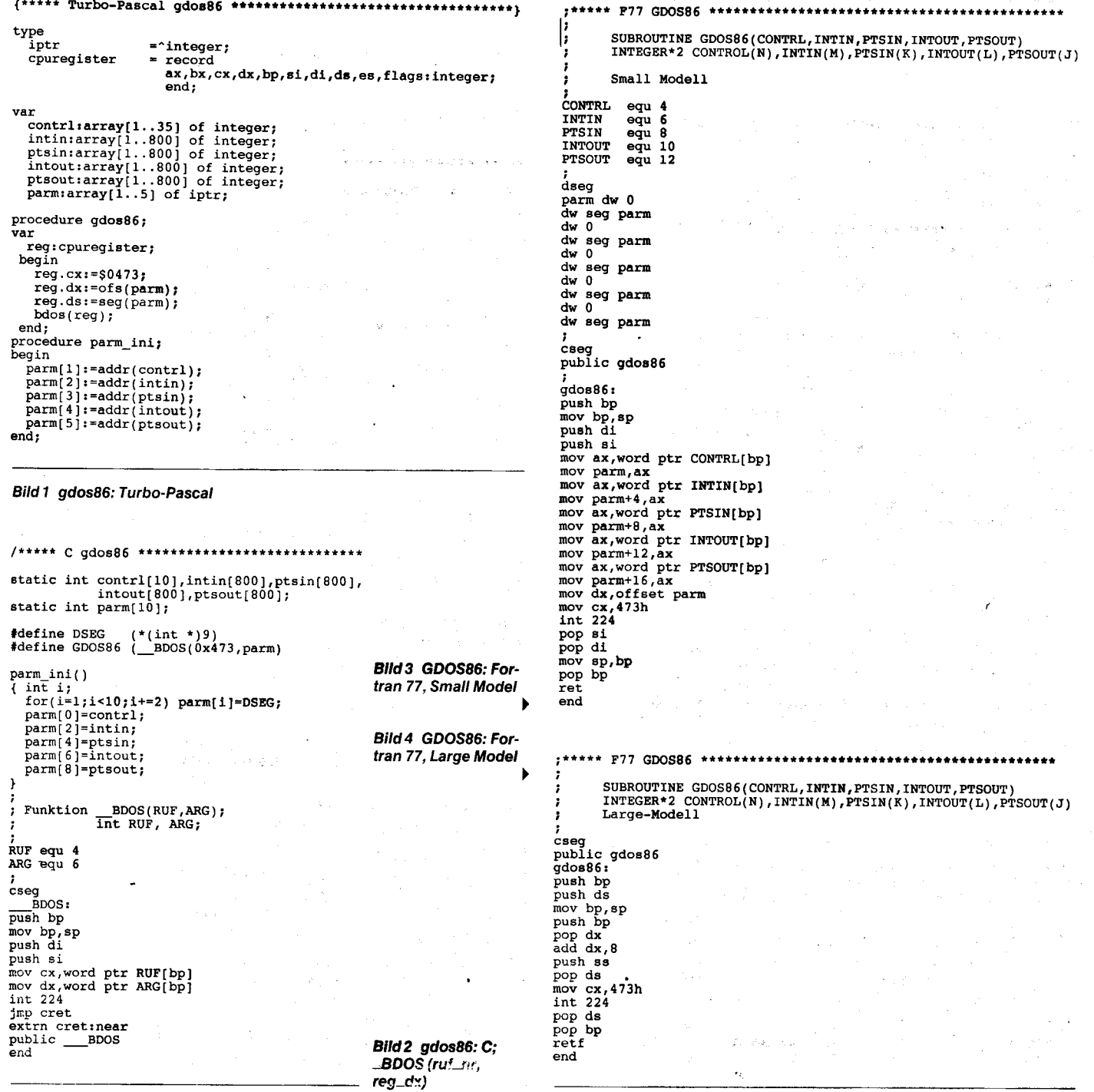

.::  $\sim$  :  $\approx$ - .:: Ĭ.

\*

,..\*  $\sim$  .:

> a:. :!.1 :,.:

, j "..s <sup>g</sup> ]:är\*

,:

g -.€ s:::\* ;'.1 :; . 1 :!

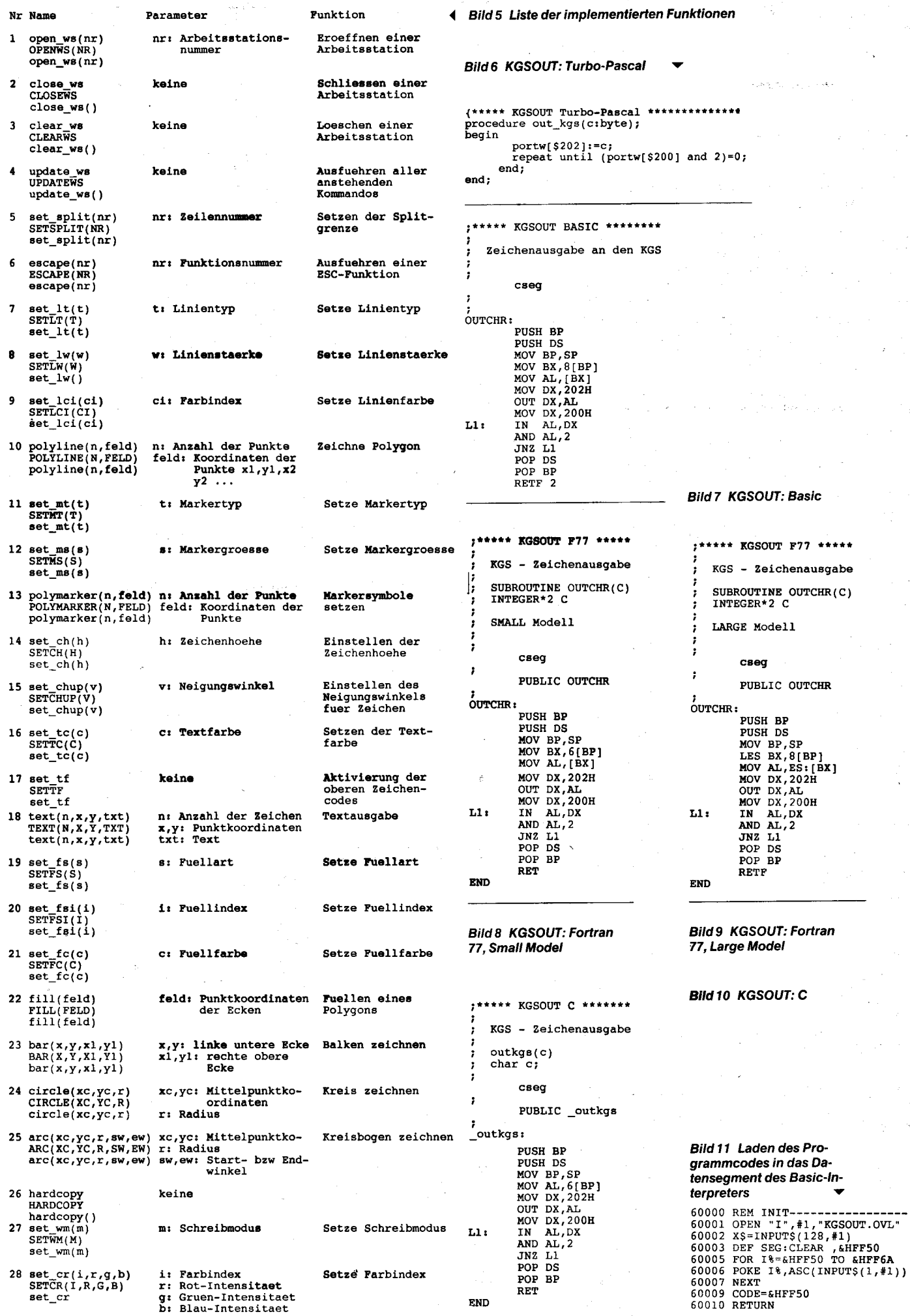

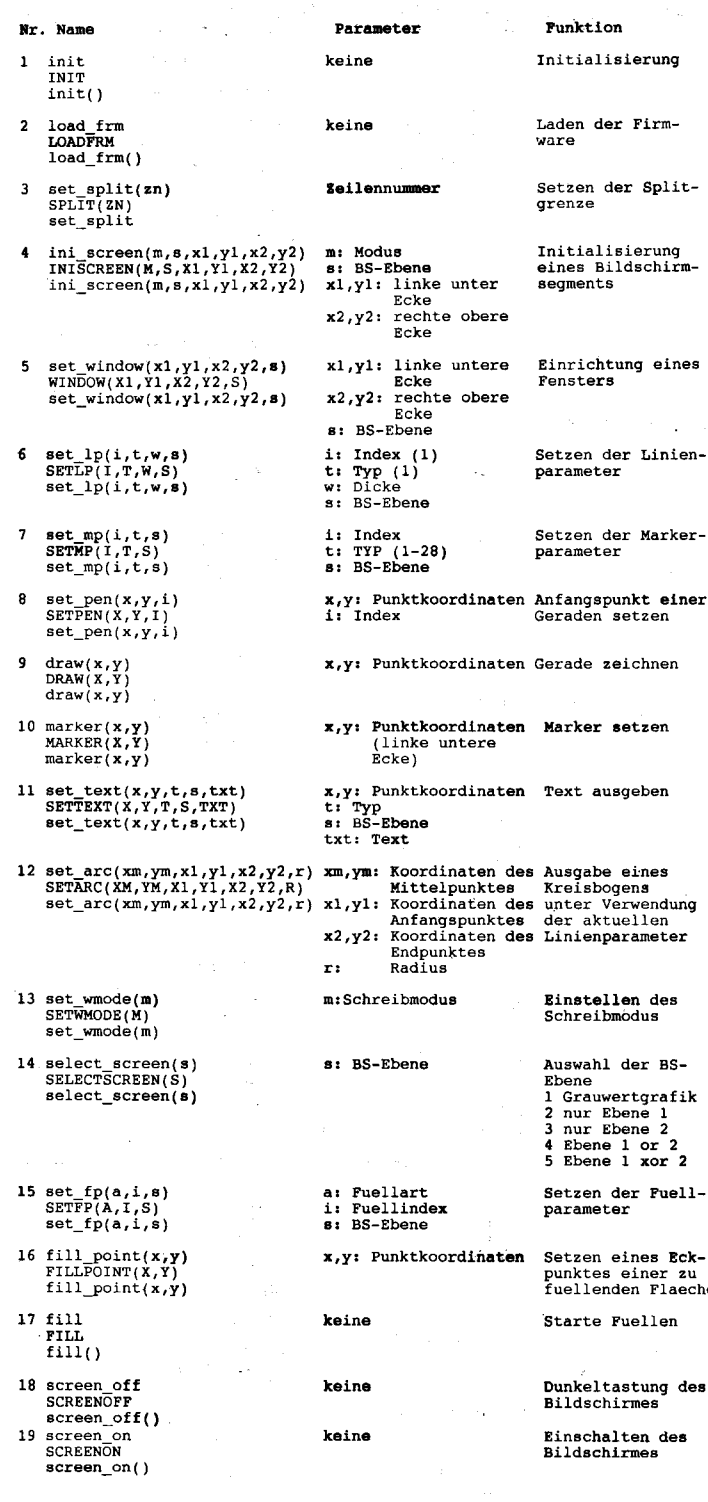

**Bild 12 Liste der Unterprogramme** 

Funktion BDOS der Standardbibliothek ist nicht verwendbar, da die Rufnummer nur als Byte übergeben wird. Man ersetze den Modul BDOSS in der Standardbibliothek durch den angegebenen. Dazu erstellt man eine Datei BDOSS.A86 mit dem in Bild 2 angegebenen Quelitext, übersetzt diesen mit RASM86 BDOSS \$NC und ersetzt den Modul BDOSS der Standardbibliothek mit LIB86 LIB-C=LIBC.L86 REPLACE BDOSS. Die Bilder 1 und 2 zeigen die entsprechenden Quellen. Die Bilder 3 und 4 enthalten ein Assemblerlisting für eine GDOS86-Routine, die mit vom F77-Compiler (von Digital Research) erzeugten Objektmoduln verbunden werden kann. Dabei entspricht Bild 3 dem Small-Model, Bild 4 dem Large-Model. Abschließend

geben wir eine Liste aller implementierten Funktionen mit einer kurzen Beschreibung der von ihnen geforderten Parameter an (Bild 5).

#### **KGS-Steuerfolgen** und höhere Programmiersprachen

Die grafische Erweiterung SCP-GX des Betriebssystems SCP 1700 bietet dem Anwender vielfältige Möglichkeiten. In vielen Anwendungsfällen werden jedoch lediglich grafische Darstellungen auf dem Bildschirm benötigt. Gerade in solchen Situationen ist die Nutzung des SCP-GX recht umständlich und eine direkte Ansteuerung des KGS über die entsprechenden Steuerfolgen wesentlich effektiver. Dann könnte die Installation des

,<br>/\* KGS = STEUERFOLGEN<br>/\*\*\*\*\*\*\*\*\*\*\*\*\*\*\*\*\*\*\*\*\* .<br>kgsout (N) int N: Int  $n$ ;<br>{int i;<br>for(1=1;1<=N;1++) outkgs(b[i]); return;  $\frac{1}{2}$  10  $\frac{1}{2}$ char  $\log x$ )<br>int x;<br>{return((char)(x\\$256)); }<br>/\* hi \*/ char hi(x)<br>int x;<br>{return((char)(x/256)); ,<br>/\* init \*/ init()<br>{b[1]=stx;b[2]=(char)5;b[3]=(char)0;b[4]=(char)40<br>b[6]=(char)1;b[7]=(char)1;b[8]=(char)1;b[9]=etx;  $(char)40; b[5] = (char)1;$ kgsout(9); )<br>
/\* set\_lp (Linienparameter) \*/<br>
set\_lp[index,typ,width,screen)<br>
int\_index,typ,width,screen)<br>
int\_index,typ,width,screen)<br>  $b[1]$ =stx;p[2]=(char)0;b[4]=(char)21;<br>
b[5]=lo(index);b[6]=lo(typ);b[7]=lo(width);b[8]=lo(scree )<br>  $f^*$  set\_pen (Linienanfangspunkt) \*/<br>
set\_pen(x,y,index)<br>
int\_x,y,index;<br>
{b[1]=atx;b[2]=(char)6;b[3]=(char)0;b[4]=(char)16;<br>
b[5]=lo(index;b[6]=lo(x);b[7]=hi(x);b[8]=lo(y);b[9]=hi(y);b[10]=etx;<br>
b[5]=lo(index;b[6]=lo }<br>/\* d<mark>raw</mark> (Linienendpunkt) \*/<br>}  $\frac{1}{2}$ <br>
draw(x,y)<br>
int x,y;<br>
(b[1]=stx;b[2]=(char)5;b[3]=(char)0;b[4]=(char)17;<br>
b[5]=lo(y);b[6]=hi(y);b[8]=hi(y);b[9]=etx;<br>
kgsout(9);<br>
(char)110(y);b[8]=hi(y);b[9]=etx;

#### **Bild 13 KGS-Steuer-**

folgen

SCP-GX über das GRAPHICS-Kommando entfallen. Da auch das Laden der Grafikfirmware softwaregesteuert erfolgen kann, könnte man die Nutzerfreundlichkeit solcher Programme weiter erhöhen. Außerdem sind im SCP-GX nicht alle Möglichkeiten des KGS direkt realisiert. Hier ist vor allem die unabhängige Nutzung der beiden Bildschirmebenen interessant. Die einzige Schwierigkeit bei der Realisierung eines solchen Konzeptes besteht darin, die entsprechenden Steuerfolgen von der Ebene einer höheren Programmiersprache aus fehlerfrei an den KGS zu übergeben. Die BDOS-Funktionen zur Zeichenausgabe an die Konsole (Ruf 2 oder 6) können leider nicht benutzt werden, da diese nicht in der Lage sind. KGS-Steuerfolgen zu erkennen und gewisse Steuerzeichen vorzuverarbeiten. Damit sind natürlich auch die Mittel höherer Programmiersprachen zur Zeichenausgabe (Write-Befehle) nicht verwendbar. Es wäre möglich, aber auch recht umständlich, die entsprechenden BIOS-Funktionen (Ruf 2) zu nutzen. Die effektivste Variante besteht sicherlich darin, die Steuerfolgen direkt an den KGS auszugeben. Einen sicheren Zugriff auf die Datenports gewährleistet jedoch nur Turbo-Pascal. Bild 6 enthält eine entsprechende Prozedur. Für die Sprachen Basic 1700, Fortran 77 und C ist es erforderlich, kleine in Assembler geschriebene Unterprogramme zur Zeichenausgabe an den KGS einzubinden. Die Quelltexte sind in den Bildern 7 bis 10 zusammengefaßt. Diese Quellen sind mit RASM86 zu übersetzen, und die entstehenden Objektdateien können dann mit dem Anwenderprogramm verbunden werden. Der Basic-Interpreter erfordert eine gesonderte Behandlung. Zunächst muß der Objektmodul mit LINK86 zu einem ausführbaren Programm verbunden werden. Bild 11 zeigt, wie man den dabei entstandenen Programmcode in das Datensegment des Basic-Interpreters ab der Adresse &HFF50 lädt. Nach der Zuweisung CODE=&HFF50 ist dann die Ausgabe des Zeichens I% an den KGS mit CALL CODE(I%) realisierbar. Damit ist es möglich, alle in der Systembeschreibung des KGS angegebenen Funktionen auszuführen. Bild 12 enthält eine Liste der von uns auf dieser Grundlage erstellten Unterprogramme mit allen erforderlichen Parametern. Zur

#### Demonstration geben wir noch die Realisierung der Funktionen init, set Jineparameter. set\_pen und draw in der Programmiersprache C an (Bild 13).

Alle so erstellten grafischen Programme lassen sich auf Quelltextebene ohne Schwierigkeiten auf den A 7150 (unter dem Betriebssystem DCP) übertragen.

#### Literatur

- /1/ Vetter, O.: Grafik am A 7100. Mikroprozessortechnik. Berlin 1 (1987) 11, S. 325
- /2/ Schmidt, E.: Hilfsroutinen zur Arbeit mit SCP-GX. Mikroprozessortechnik, Berlin 2 (1988) 4, S. 121
- /3/ Dokumentation A 7100. Band 1: Rechner und Geräte, 1.56. 702001.5/53; Band 2: Logikmoduln MMS 16(MF), 1.56.702002.3/97
- /4/ Steuerprogramm SCPX 1700, Anleitung für den Systemprogrammierer.

#### ⊠ KONTAKT ®

Ingenieurhochschule Cottbus, Karl-Marx-Straße 17, Cottbus. 7500: Tel. 692454

# **Grafikbibliotheken** für A 7100/7150

#### Dr. Knut Stephan, Dietmar Thalmann VEB Geräte- und Regler-Werke "Wilhelm Pieck" Teltow

Die 16-Bit-Arbeitsplatzcomputer A7100/ A7150 bieten die Möglichkeit der Grafikarbeit. Dabei können unter dem Betriebssystem SCP 1700 und DCP 1700 die Grafikerweiterungen SCP-GX bzw. DCP-GX in Verbindung mit entsprechenden Grafikprozeduren genutzt werden. Für das Echtzeitbetriebssystem BOS 1810 steht eine derartige grafische Grundsoftware nicht zur Verfügung.

In diesem Beitrag wird eine Lösung vorgestellt, die es ermöglicht, unter den Betriebssystemen BOS 1810, SCP 1700 und DCP 1700 das grafische Subsystem des A 7100/A 7150 ohne Betriebssystemerweiterung zu nutzen. Diese Lösungsvariante ist für einfache grafische Anwendungen sehr zweckmäßig und effektiv einsetzbar und führt gegenüber Grafik-Betriebssystemerweiterungen zu Einsparungen hinsichtlich Rechenzeit und Speicherplatz. Die funktionelle Leistungsfähigkeit des SCP-GXIDCP-

#### GX hinsichtlich Bedienung unterschiedlicher grafischer Geräte wird nicht erreicht.

#### Voraussetzungen

Grundvoraussetzung zur Arbeit mit den Grafikbibliotheken ist die Grafikfähigkeit des A7100/A7150, das heißt, der Arbeitsplatzcomputer muß über ein grafisches Subsystem, bestehend aus dem Controller für grafische Systeme (KGS K7070) und der Anschlußsteuerung für grafischen Bildschirm (ABG K 7072), verfügen.

Weiterhin muß die grafische Firmware GRAFx.xxx auf Externspeicher vorliegen. Bei den Betriebssystemen SCP 1700 und. DCP 1700 gehört die entsprechende Datei  $(z, B, \cdot)$ GRAF6.FRM für A 7100 und GRAF7.F50 für A7150) zum Lieferumfang des AC. Für das Betriebssystem BOS 1810 wurde diese KGS-Firmware in das entsprechende Datenformat konvertiert. Dem Laden der Firmware in den Arbeitsspeicher des KGS dient eine spezielle Prozedur der Grafikbibliothek.

Als grafisches Eingabegerät dient die Tastatur, als Ausgabegeräte der Monitor und der Drucker (HARDCOPY).

#### Dr.-Ing. Knut Stephan (31)

Studium von 1977 bis 1982 an der Sektion Technische Kybernetik und Elektrotechnik der TH (jetzt TU) Magdeburg in der Fachrichtung Technische Kybernetik und Automatisierungstechnik

- von 1982 bis 1986 als wissenschaftlicher Assistent im Wissenschaftsbereich Automatisierungstechnik der Sektion Verfahrenstechnik an der TH Leuna-Merseburg

1987 Promotion A auf dem Gebiet der Prozeßsteuerung

seit 1986 Mitarbeiter für F u. E im VEB Geräte- und Regler-Werke Teltow auf dem Gebiet der Automatisierungsanlagenentwicklung

#### Dipl.-Ing. Dietmar Thalmann (27)

Studium von 1983 bis 1987 an der Sektion Automatisierungsanlagen der TH Leipzig in der Fachrichtung Technische Kybernetik und Automatisierungstechnik

- seit 1987 Mitarbeiter für Forschung und Entwicklung im VEB Geräte- und Regler-Werke Teltow auf dem Gebiet der Softwareerstellung für Automatisierungsanlagen

#### **Aufbau und Wirkungsweise**

Eine Grafikbibliothek ist aus einzelnen Prozeduren aufgebaut. Diese Prozeduren aktivieren die Funktionen der ladbaren KGS-Firmware des A7100/A7150 /1/, /2/. Dazu

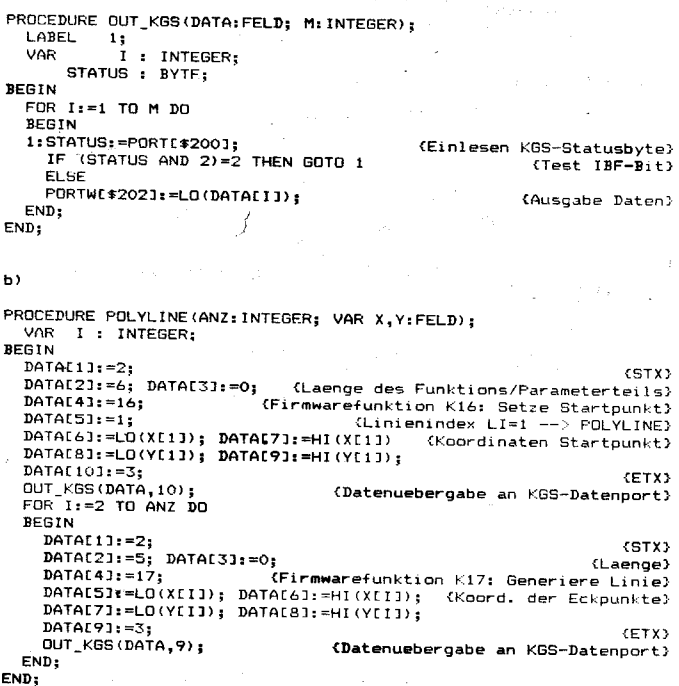

#### **Bild 1 Turbo-Pascal-Prozeduren Bild 2 Grafik-Demonstrationsprogramm**

PROGRAM DEMOGRAF;

- {\*\*\*\*\*\*\*\*\*\*\*\*\*\*\*\*\*\*\*\*\*\*\*\*\*\*\*\*\*\*\*\*\*\*
	- GRAFIK-DEMONSTRATIONSPROGRAMM TURBO-PASCAL/SCP1700/AC A7100+KGS
	-

#### (\$I PASGRAF. INC)

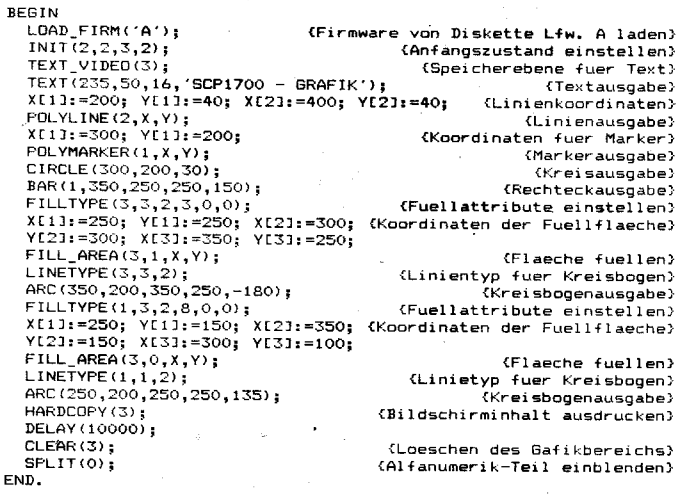

 $a$ 

parametrierte Steueranweisungen in Form von Grafikkommandos, Spezialpuffern und Tastaturbedienkommandos mittels einer zentralen Prozedur (Bild 1a) von der ZVE direkt an den Datenport des KGS übertragen und unmittelbar nach Empfang verarbeitet. Kommt es im Rahmen der Verarbeitung einzelner Steueranweisungen zur Bereitstellung von Daten durch die KGS-Firmware (2. B. Position des grafischen Kursors, Pixelinformation), so erfolgt eine Übertragung dieser Daten vom KGS zur ZVE.

Die Prozeduren der Grafikbibliotheken werden durch Funktionsrufe (Prozeduraufrufe, CALL-Befehle) im Anwenderprogramm aktiviert. lm Bild 1b ist eine implementierte Grafikprozedur einer Turbo-Pascal-Bibliothek dargestellt (Ausgabe eines Linienzuges).

Die einzelnen Grafikbibliotheken können in Abhängigkeit vom Anwendungsfall zusammengestellt werden.

#### **Grafikfunktionen**

Die auf der Basis von Prozeduren realisierbaren Grafikfunktionen lassen sich im wesentlichen fünf Gruppen zuordnen. Zu den Standardfunktionen zählen das Laden der Firmware, das Einstellen der Splitgrenze und das Löschen des Grafikbereichs im Bildwiederholspeicher (BWS).

Die Ausgabefunktionen dienen der Darstellung von Grafikelementen (Linie, Symbol/ Marker, Füllgebiet, Text, Rechteck, Kreis, Kreisbogen) auf dem Bildschirm. Außerdem ist ein Bildschirm-HARDCOPY über den ZVE-Drucker möglich. Die Koordinaten sind in den Bereichen 0..639 (X-Koordinate) und<br>0..399/0..479 (Y-Koordinate) anzuge-0. .399/0. . 479 (Y-Koordinate) ben.

Mit den Attributfunktionen lassen sich die Attribute der Darstellungselemente (2. B. Linienstärke und -typ, Markertyp, Füllart, Helligkeit/Farbe) einstellen.

Eingabefunftionen ermöglichen die Übernahme von grafischer Information (2. B. Kursorposition, Pixelbelegung) in das Anwenderprogramm.

Steuerfunktionen realisieren im wesentlichen Parametereinstellungen (Schreibtyp, Initialisierungsmodus, Kursorart) sowie Bewegungen des grafischen Kursors.

#### Einbindung

Die Einbindung der Grafikbibliotheken in das Anwenderprogramm ist von der Programmumgebung abhängig.

Bei den Betriebssystemen SCP 1700/ DCP 1700 muß die entsprechende Bibliothek durch \$l in den Quelltext des Turbo-Pascal-Anwenderprogramms eingefügt werden (Bild 2).

Beim Echtzeitbetriebssystem BOS 1810 dagegen wird die Grafikbibliothek als Modul an das Anwenderprogramm gelinkt. Die entsorechenden EXTERNAL-Prozedurvereinbarungen sind mit \$INCLUDE in die Quelle des Anwenderprogramms aufzunehmen.

#### Literatur

- /1/ Betriebsdokumentation A 7100, Band 2, Modulbeschreibung KGS 7070 (Erweiterte Fassung). VEB Kombinat Robotron, Dresden 1986
- /2/ Betriebsdokumentation A 71 50. Band 2. Modulbeschreibung KGS (Erweiterte Fassung). VEB Kombinat Bobotron, Dresden 1987

#### $\boxtimes$  KONTAKT  $\circledast$

VEB Geräte- und Begler-Werke Teltow, Abteilung TSA, Oderstraße 74-76, Teltow, 1 530; Tel. 442245

## Grafikprogrammierung mit SCP-GX

#### Prof. Dr. Mantred Vogel, Ändreas Eger Techn. Universität Karl-Marx-Stadt

Die Bildschirmauflösung der Arbeitsplatzcomputer A 1700 und A 1750 von 640  $\times$  400 Bildpunkten bei einer Darstellungsfläche von  $200 \times 137.6$  mm<sup>2</sup> gestattet die Ausgabe von Layouts, Plänen, Funktionsverläufen, Modellen und anderen ingenieurtechnischen Darstellungen. Die Erzeugung von Abbildungen von Körpern variabler Abmessung und Gestalt erfordert die Möglichkeit bequemer Translormationen zwischen verschiedenen Koordinatensystemen. lm Unterschied zum grafischen Kernsystem GKS unterstützt die grafische Betriebssystemerweiterung SCP-GX nur die Transformation auf die Gerätekoordinaten (DC) des gewählten physischen Ausgabe- bzw. Eingabegerätes. Das heißt, daß beim Aufruf einer SCP-GX-Funktion die Koordinaten sämtlicher Punkte in normalisierten Gerätekoordinaten (NDC) mit Werten im Bereich von 0 bis 32767 angegeben werden müssen bzw. zurückvermittelt werden.

Der Ursprung des NDC-Koordinatensystems liegt in der linken unteren Ecke der Darstellungsfläche, die normalisierten Gerätekoordinaten werden auf jede Achse des E/A-Gerätes komplett abgebildet.

Für die praktische Arbeit des Anwenderprogrammierers verbinden sich damit tolgende Probleme:

. Der Ingenieur ist es gewohnt, für zeichnerische Darstellungen imallgemeinen imm zu denken.

• Er beschreibt seine Darstellung in einem für den jeweiligen Zweck geeigneten Koordinatensystem, dem Weltkoordinatensystem (WC). Dieses Weltkoordinatensystem ist in seinen Achsen entsprechend den benötigten physikalischen Einheiten geteilt. Sein Ursprung liegt, z. B. aus Symmetriegründen, nicht unbedingt in der linken unteren Ecke.

o Bei vielen Aufgabenstellungen, vor allem aus dem CAD-Bereich, wird eine maßstäbliche, unverzerrte Abbildung geometrischer Objekte gefordert. Voraussetzung dafür ist eine isotrope Skalierung, das heißt die Abbildung des Weltkoordinatensystems im gleichen Maßstab auf beide Achsen des Gerätekoordinatensystems (DC)

Die Darstellungsflächen der unterschiedlichen E/A-Geräte (2. B. Bildschirm, Plotter, Drucker) unterscheiden sich sowohl in der absoluten Größe als auch im Seitenverhältnis. Bedingt durch die SCP-GX-Konvention, daß die NDC-Koordinaten von 0 bis 32767 auf jede Achse des E/A-Gerätes abgebildet werden, ist somit für jede Achse jedes verwendeten Gerätes eine unterschiedliche Transformalion notwendig.

Bild 1 veranschaulicht die unterschiedlichen Transformationen. Ein Blechteil sei im Weltkoordinatensystem x,y beschrieben. Wesentlich für das Finden einer Transformationsvorschrift ist der abzubildende Bereich des Weltkoordinatensystems, der durch die Punkte P1(XA,YA) und P2(XE,YE) beschrieben wird (Fenster). Dieses Teil soll auf Bild-

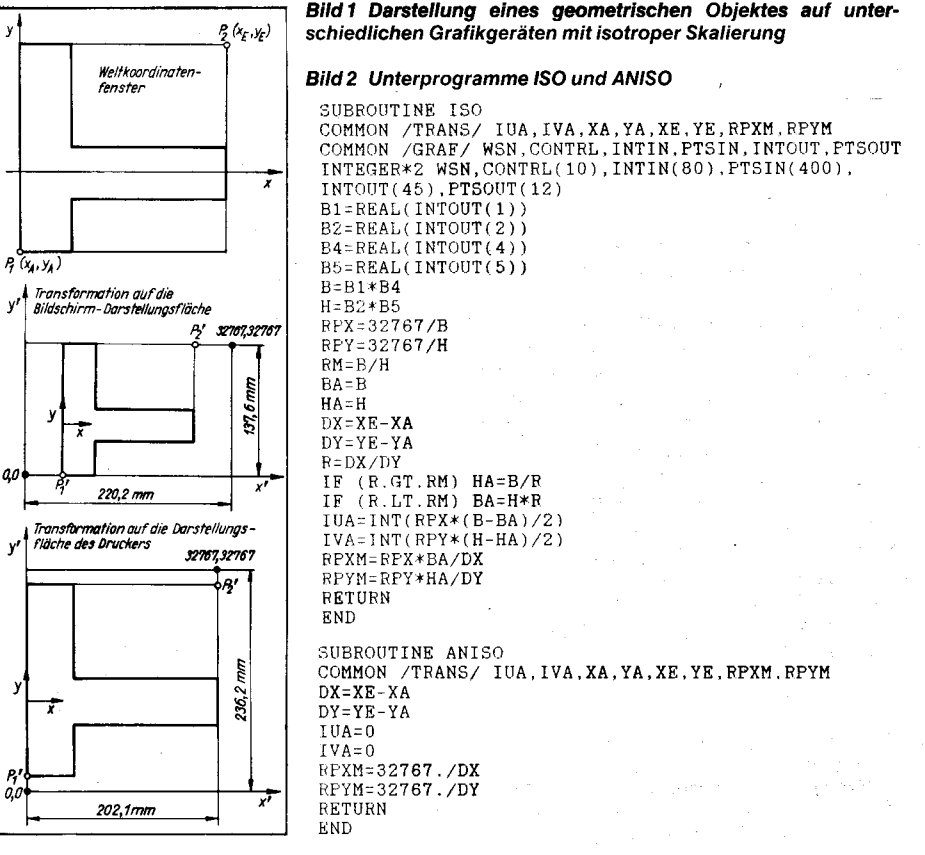

,:Ä

flt

,l ::ü

.-1 'i

schirm und Drucker K6313 unverzerrt ausgegeben werden, wobei die jeweils zur Verfügung stehende Darstellungsfläche optimal ausgenutzt werden soll. Da die Seitenverhältnisse der Ausgabegeräte nicht dem Seitenverhältnis des Weltkoordinatenfensters entsprechen, bleibt zwangsläufig ein Teil der Darstellungsfläche ungenutzt. Die Abbildung des Weltkoordinatenfensters soll jedoch in der Mitte der Darstellungsfläche liegen.

Zur Realisierung der Transformation sind für jede Achse zwei Werte zu bestimmen:

der Wert, der die Lage des linken unteren Punktes der Abbildung des Weltkoordinatenfensters in NDC angibt (im Programm IUA bzw.IVA)

ein Maßstabsfaktor für die Abbildung der Weltkoordinaten auf NDC (im Programm RPXM bzw. RPYM).

Diese Werte werden für die angegebene Größe des Fensters und das vorgesehene E/A-Gerät im Programmablauf einmalig bestimmt. Für isotrope Skalierung geschieht dies im (Fortran 77-) Unterprogramm ISO, für<br>anisotrope Skalierung (unterschiedliche (unterschiedliche<br>Unterprogramm Achsteilung) wird das ANISO bereitgestellt (Bild2). ISO errechnet die Größe der physischen Darstellungsfläche des jeweiligen E/A-Gerätes aus den beim Initialisieren der Arbeitsstation im Ausgabeparameterbereich INTOUT vermittelten Werten. Für die Vermittlung der Transformationsoarameter wurde im Beispiel der benannte COMMON-Block /TRANS/ eingeführt. Er enthält acht Werte mit folgender Bedeutung:

lUA, IVA INTEGER\*2) Lagedes linken unteren Punktes der Abbildung des Weltkoordinatenfensters in NDC

XA, YA, XE, YE (REAL\*4) linker unterer und rechter oberer Punkt des Weltkoordinatenfensters in WC

RPXM, BPYM (REAL\*4) Umrechnungsfaktor WC in NDC in Richtung der x- bzw. Y-Achse Mit Hilfe der im COMMON /TRANS/ bereitgestellten Transformationsparameter erfolgt die Transformation eines Punktes von WC in NDC über die Funktion lX bzw. lY (Bild 3). Für die Rücktransformation von normalisierten Gerätekoordinaten in Weltkoordinaten, z.B. bei der LOCATOR-Eingabe, stehen die Funktionen RX bzw. RY zur Verfügung. Die **Eingabepunktbereiches** PTSIN erfolgt damit nicht mehr direkt, sondern über die genannten Funktionen: z. B.: PTSIN $(\overline{1})$ =IX $(X1)$ 

 $PTSIN(2)=IY(Y1)$ .

X1 und Y1 sind die Koordinaten eines Punktes des Weltkoordinatensvstems innerhalb

# Erfahrungen beim Übergang von dBase II zu dBase III

#### Dr. Wilfried Grafik<sup>1)</sup> Humboldt-Universität zu Berlin. Sektion Mathematik

Die Datenbanksysteme dBase ll und dBaselll gehören in der 8- und 16-Bit-Technik, neben der Textverarbeitung und der Tabellenkalkulation, zu den am meisten benutzten Programmen. Viele Datenbank-, Kommando-, Format- und Berichtfiles wurden unter dBase ll erstellt. Beim Umstieg auf dBase lll, aber auch bei notwendiger gleichzeitiger Nutzung von 8- und 16-Bit-Technik, stehen deshalb zwei Fragen im Vordergrund: Wie können die unter dBase ll vorhandenen Files unter dBase III genutzt werden? Welche Unterschiede bestehen zwischen dBasell und dBaselll? Die letzte Frage läßt sich leider nicht durch einen Überblick oder eine Tabelle beantworten. Alle diesbezüglichen Versuche sind zwangsläufig unvollständig und liefern für wesentliche Details keine befriedigenden Antworten. Es bedarf dazu einer eingehenden Beschäftigung mit dBase lll. Deshalb sei hier auf ein Buch verwiesen /1/.

Der Frage der Konvertierung von dBasell nach dBaselll und den dabei auftretenden Problemen wollen wir uns in diesem Artikel zuwenden. Verbreitet ist das Konvertierprogramm dCONVERT zum Konvertieren aller in dBasell benutzten Filetypen. Die Untersuchungen beziehen sich auf die Version 1.07, das heißt, bei höheren Versionen oder kompatiblen Programmen können einige der hier auftretenden Anomalien beseitigt sein. Eine

1) Teile der hier dargelegten Untersuchungen wurden in einer studentischen Arbeit von Thomas Ganschow und Astrid Schulz erbracht.

Auflistung der bekannten Probleme, gegebenenfalls ihre Uberprüfung, dürfte in ledem Fall wertvoll sein.

dConvert ist ein Programm für die unvollständige Konvertierung von dBase II-Files. Das entspricht dem allgemeinen Trend, mit Programmen eine Hilfe anzubieten, selbst wenn diese nicht alle Anwenderprobleme überdeckt. Es ist also kein Fehler des Programms, wenn einige generierte Files nachträglich vom Nutzer zu überprüfen sind. Tatsächlich werden die meisten Files in ihrer Semantik völlig korrekt überführt. Dessenungeachtet müssen wir uns hier auf die derzeit bekannten Probleme konzentrieren. Dazu untersuchen wir die Konvertierung der einzelnen Filetypen.

Beim Transport aus dem Betriebssystem CP/M dürfen die Filenamen keine Sonderzeichen enthalten! Kommandofiles mit der Namensemeiterung.cmd müssen in die Erweiterung .prg umbenannt werden.

#### Datenbankfiles

Eine Konvertierung der .döf-Files ist erforderlich, da die internen Strukturen in dBase ll und dBase lll unterschiedlich sind. Enthalten die Daten des Datenbankfiles keine Umlaute oder andere Sonderzeichen und wird für logische Konstanten immer T, t, F oder f verwendet, so ist die Konvertierung korrekt. Werden Umlaute verwendet, so ist deren Konvertierung von ihrer Darstellung in dBase II abhängig. In jedem Fall erfolgt keine Konvertierung des internen Kodes dieser Zeichen. lhre Darstellung in dBase lll ist damit meist nicht korrekt. So benutzen einige 8-Bit-Versionen die ERR. SO Benuzen einige 6-BR-Versichen die<br>Kodes der Zeichen  $\vert \ \vert \ \vert \ \setminus \ ]$  ~, also 7B, 7C, 7D, 58, 5C, 5D, 7E, zur Darstellung der Zeichen ä, ö, ü, Ä, Ö, Ü, ß. Das entspricht den

INTEGER\*2 FUNCTION IX(X) COMMON /TRANS/ IUA,IVA,XA,A,XE,B,R,D<br>IF (X.GT.XE) THEN IX=327 67 ELSE IF (X.LT.XA) THEN  $IX = 0$ ELSE  $IX = IUA + INT ( R*( X-XA) )$ ENDI F **RETURN** END INTEGER\*2 FUNCTION IY(Y) COMMON /TRANS/ IUA, IVA, A, YA, B, YE, D, R IF (Y.GT.YE) THEN IY=32767<br>ELSE IF (Y.LT.YA) **THEN**  $TY = 0$ ELSE  $IY=IVA+INT(R*(Y-YA))$ ENDIF RETURN<br>RND Bild 3 Funktionen IX und IY

des angegebenen Fensters, PTSIN enthält die normalisierten Gerätekoordinaten.

#### **⊠ KONTAKT** ®

Technische Universität Karl-Marx-Stadt, Sektion Maschinen-Bauelemente, Straße der Nationen 62, Karl-Marx-Stadt. 9010

möglichen nationalen Abwandlungen des 7-Bit-ASCll-Kodes. In dBase lll erscheinen jedoch die zuerst aufgeführten Zeichen.

Ferner existieren 16-Bit-Versionen von dBase II, die eine programminterne Darstellung dieserZeichen verwenden. ä, ö, ü, A, O, U, ß haben dort die internen Kodes D4, E4, D1, DE, E9, EA, F9, was in dBase III den Zeichen von Satz 3 in Bild 1 entspricht. lst eine nachträgliche Konvertierung im Direktmodus zu aufwendig, so bieten sich zwei Wege an. In jedem Fall ist ein eigenes Konvertierungsprogramm erforderlich, welches die internen Kodes umwandelt. Da es in Turbo-Pascal oder C leicht zu erstellen ist, verzichten wir hier auf die Angabe. Vielmehr steht die Frage, auf welches File dieses Programm anzuwenden ist? Auf ein dBasell- oder ein dBaselll-Datenbankfile (.dbf)? In beiden Fällen darf der Kopf des Datenbankfiles nicht konvertiert werden. Da der Kopf eines dBase lll-Datenbankfiles von der Anzahl der Felder im Datenbankfile abhängt, muß der Datenanfang erst ermittelt werden. Er errechnet sich aus

#### $32 + n * 32 + 2$

wobei n die Anzahl der Felder im Datenbankfile ist. Der interne Aufbau eines dBaselll-Datenbankfiles ist in /1/ dokumentiert. In dBasell hat der Koof eines Datenbankfiles die konstante Länge von  $512 + 8$  Byte, das heißt, das erste Datenbyte, und damit das erste zu konvertierende Byte, hat vom Fileanfang die Verschiebung 520. Ein weiterer Ausgangspunkt für die Konvertierung der Umlaute im Datenbankfile kann ein Textfile sein. Es kann ohne die Kenntnis interner Dateistrukturen vom ersten bis zum letzten Byte konvertiert werden. Es wird in dBase ll erzeugt durch

#### COPY TO  $\langle$  file  $\rangle$  SDF

Das Einlesen als dBase lll-Datenbankfile erfolgt mit

#### **APPEND FROM (file) SDF.**

wobei zuvor ein leeres Datenbankfile mit der durch das Textfile gegebenen Struktur erzeugt und benutzt wird (CREATE, USE). Umlaute und Sonderzeichen sind offenbar

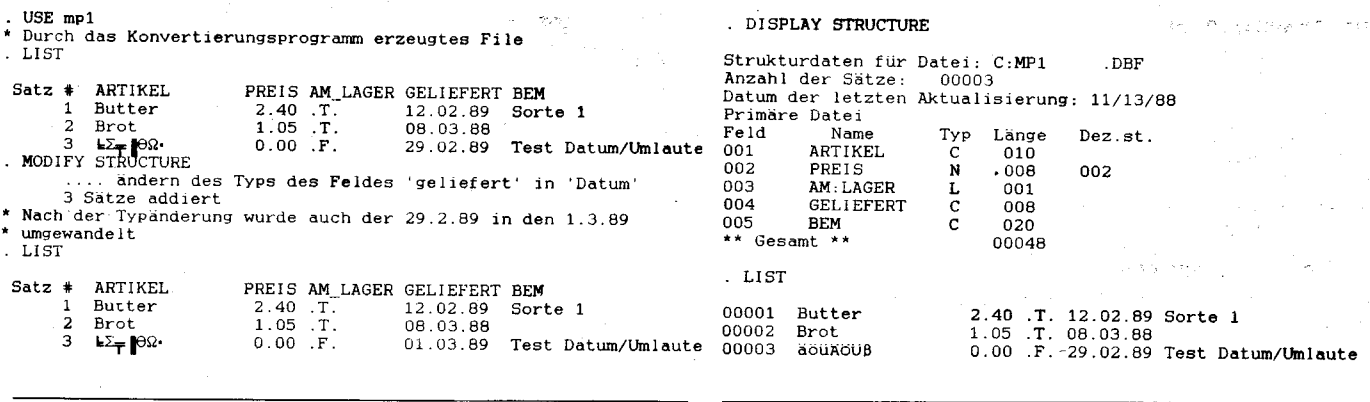

#### Bild 1 Typkonvertierung und Darstellung der Umlaute

Bild 2 dBase II-Datenbankfile mp1.dbf

bei Feldern vom Typ character (Zeichen) von Bedeutung. Felder vom Typ numeric werden ohne Beanstandungen konvertiert. Felder vom Tvp logical werden dann falsch konvertiert, wenn als Feldinhalt in einer deutschsprachigen dBase II-Version J oder j vorkommt. Dieser Wert wird in den undefinierten logischen Wert? konvertiert. Er wird sichtbar, wenn der betreffende Satz über EDIT oder CHANGE betrachtet wird. Als logischer Wert wird F für FALSE geliefert. Y und v werden dagegen semantisch korrekt in  $\bar{T}$  (TRUE) überführt. T. t. F und f werden übernommen. was ein weiterer Grund dafür ist, bei der Datenerfassung nur diese als logische Konstanten zu verwenden.

Ist der Übergang zu den in dBase III neuen Typen date (Datum) und memo möglich? Das Konvertierungsprogramm berücksichtigt derartige Typtransformationen nicht. Eine Lösung kann deshalb nur in dBase III gesucht werden. Für den Fall der Memo-Felder ist die Antwort schnell gegeben: Es gibt keine Möglichkeit, Memo-Feldern im sequentiellen Modus Inhalte zuzuweisen, das heißt, die Konvertierung ist nicht möglich.

Zur Umwandlung einer Zeichenkette in den Typ Datum betrachten wir das dBase II-Datenbankfile mpf.dbf (16-Bit-Version 2.41), dessen Struktur und Inhalt im Bild 2 wiedergegeben ist. Der letzte Satz des Files soll die Darstellung der Sonderzeichen veranschaulichen. Nach der Konvertierung erhalten wir den im Bild 1 im oberen Teil dargestellten Inhalt. Über MODIFY STRUCTURE wird der Typ des Feldes geliefert in Datum geändert. Es erfolgt eine korrekte Konvertierung der Datumswerte (Zeichen) in Werte des Typs Datum von dBase III. Die Einhaltung der Datumsgrenzen für die Tage und Monate wird überprüft.

Aus Bild 1 ist ferner ersichtlich, daß der Feldname am:lager korrekt in am\_lager verändert wurde. Probleme entstehen, wenn der Transport einer Feldbezeichnung in einem Datenbankfile erfolgt. Solche Datenbankfiles können mit COPY STRUCTURE EXTEN-DED erstellt werden (Bild 3). Für das Konvertierungsprogramm sind diese Datenbankfiles nicht von anderen unterscheidbar, das heißt, der Doppelpunkt in Feldnamen wird nicht konvertiert (Bild 4). Soll dieses File dann in dBase III zur Definition eines Datenbankfiles benutzt werden (CREATE FROM (file)), so wird ein falscher Feldname erkannt.

#### **Kommandofiles**

Die Konvertierung der Kommandofiles bereitet die meisten Probleme. Das ist dadurch bedingt, daß sich nicht nur die Bezeichnungen einiger Funktionen verändert haben, sondern daß auch semantische Änderungen in den Kommandos vorgenommen wurden. Nach der Konvertierung jedes Kommandofiles erscheint eine Mitteilung, die auf mögliche Fehler hinweist. Nachweisbar können aber auch dann Fehler im erzeugten Kommandofile enthalten sein, wenn eine einhundertprozentig erfolgreiche Konvertierung mitgeteilt wird. Betrachten wir die Unterschiede im einzelnen.

Wird eine Zeichenkette über ACCEPT angefordert und als Eingabe die ENTER-Taste betätigt, so liefert sie ein Leerzeichen in dBase II. die leere Zeichenkette in dBase III:

\* dBASE II: Ein ':' wird seibständig an die An-\* forderungszeichenkette (prompt) angefügt . ACCEPT ":" TO m

((es wurde ENTER eingegeben)) **DISPLAY MEMORY** M  $(C)$ 

 $**$  Gesamt  $**$  01 Variablen benutzt 0002 Bytes belegt

 $. 2$  LEN(m) 1

#### ... und in dBASE III

### ACCEPT ":" TO m

**DISPLAY MEMORY** 

lokal (priv) C "" м 1 Variable definiert 2 Bytes benutzt 255 Variable verfügbar, 5998 Bytes verfügbar

LOCATE liefert beim Gültigkeitsbereich ALL und erfolgloser Suche in dBase II als aktueller Satznummer (#) die Nummer des logisch letzten Satzes.

#### $.$  USE  $mol$

LOCATE FOR artikel="Milch"

 $IISE$  mp1 USE. . OSE mpi<br>. COPY STRUCTURE EXTENDED<br>00005 Sätze kopiert  $TO$  mp1s2 USE mp1s2 LIST USE mpls2  $1.1ST$ 00001 ARTIKEL  $10$  $\mathbf 0$ 00002 PREIS N  $^8_1$  $\overline{2}$ AM: LAGER  $\ddot{\circ}$ 00003  $\frac{L}{C}$ 00004 **GELIEFERT**  $\mathbf{B}$ ñ 00005 **BEM Bild 3 Strukturfile in dBase II** 

#### **Bild 4 Erstellen eines Datenbankfiles** aus einem Strukturfile

Dateiende erreicht

 $. ?$   $\#$ , EOF()  $3.1.$ ? artikel, preis, am: lager, geliefert ăöüÄÖÜß  $0.00$  . F. 29.02.89

In dBase III liefert die gleiche Anweisung die physisch höchste Satznummer plus 1 und beim Zugriff auf die Felder die zum jeweiligen Typ gehörigen Initialisierungswerte.

#### USE mp1

LOCATE FOR artikel="Milch"

**Ende des LOCATE-Bereiches** 

#### $. ?$  Recno(), EOF()  $4.1.$

.? artikel, preis, am\_lager, geliefert  $0.00$ .F.

Geht ein Programm in dBase II davon aus, daß die Daten des letzten Satzes nach einem erfolglosen LOCATE verfügbar sind, so führt das zu einem bei der Konvertierung nicht erkennbaren Fehler.

Ein erfolgloses FIND liefert in dBase II für den Datensatzzeiger 0 und die Daten des logisch ersten Satzes.

**INDEX ON artikel TO artikel** 00003 Sätze indiziert

. USE mp1 INDEX artikel

FIND "Milch"

Wert nicht gefunden

.  $? * EOF$ 

 $0.F.$ 

? artikel, preis, am:lager, geliefert **Brot** 1.05 .T. 08.03.88

In dBase III liefert der Datensatzzeiger die physisch letzte Satznummer plus 1, EOF() ist TRUE, und der Zugriff auf die Felder führt zur Ausgabe der Initialisierungswerte.

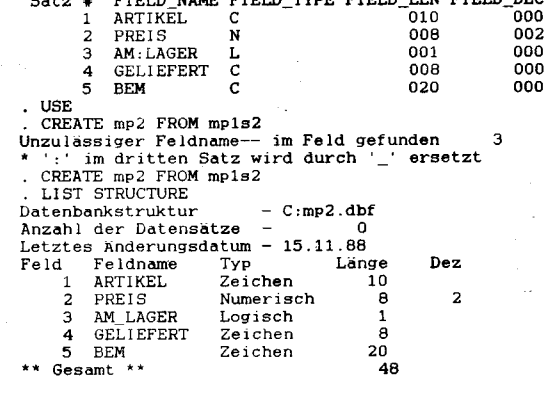

. INDEX ON artikel TO artikel 3 Sätze indiziert . USE mp1 INDEX artikel **FIND Milch** Nicht gefunden . ? RECNO(), EOF() 4.T.

. ? artikel, preis am\_lager, geliefert  $0.00$ .F.

Das Konvertierungsprogramm konvertiert deshalb Kommandofolgen der Art

#### FIND YV7

DO WHILE  $+=0$ 

in

\*!! EOF() will be true if NO FIND, and RECNO() \*will equal BOTTOM, not 0 **FIND xvz** 

#### DO WHIL (EOF() .OR. BOF())

Die Zeichen \*!! leiten Kommentare ein, die beim Konvertieren hinzugefügt wurden. Logische Konstanten werden in dBasell ohne Punkte, also nur als N. T usw. geschrieben. Dadurch können auch Speichervariablen, die nur Zeichen enthalten, als logischer Ausdruck verwendet werden. Betrachten wir dazu die Kommandofolge:

**STORE N TO control DO WHILE control** 

 $\sim$   $\sim$   $\sim$ 

Sie wird konvertiert in

\* !! Logical constant converted **STORE .N. TO control DO WHILE control** 

In diesem Fall ist die Konvertierung korrekt. Betrachten wir ferner:

#### **STORE N TO answer**

INPUT "(Y/N)" TO answer **IF answer** 

INPUT in dBase III verlangt, logische Konstanten gemäß den Festlegungen, also in Punkte eingeschlossen, einzugeben. Das Prompt wird dadurch inhaltlich falsch, was aus der Sicht der Nutzeroberfläche als Fehler erscheint.

\* !! Logical constant converted STORE .N. TO answer

\* !! There will be no automatic colon following \* this prompt string INPUT "(Y/N)" TO answer IF answer

Die meisten Probleme treten bei der Benutzung von Speichervariablen auf. Eine Speichervariable ist in dBase II global, das heißt, sie ist in allen Kommandofiles und auf der Dialogebene gültig. In dBase III ist eine Speichervariable lokal in dem File, in dem sie deklariert wird. Sie ist so lange gültig, bis das betreffende Kommandofile (Prozedurfile) abgeschlossen wird (CLOSE PROCEDURE. SET PROCEDURE oder RETURN aus einem Kommandofile). Bei der Konvertierung werden alle Variablen zu lokalen Variablen. Es wird eine erfolgreiche Konvertierung gemeldet. Bei der Abarbeitung der Kommandofiles kann es zu Fehlermeldungen durch den Interpreter von dBase kommen, etwa der Art

Variable not found

IF MADZAHL  $= 0$ 

Mikroprozessortechnik 20, artikel Artikel 10, preis >Preis ..<br>12, geliefert <Lieferdatum

Bild 5 dBase II-Format-File für Rerichte

MADZAHL ist in diesem Beispiel eine Speichervariable, der in einem anderen Kommandofile ein Wert zugewiesen wurde. Für das aufgerufene Kommandofile ist die Variable MADZAHL undefiniert und die Fehlermeldung berechtigt. Die hier beschriebene Situation tritt bei der Konvertierung des Adreßbeispiels auf, das als Demonstrationsbeispiel zur Version 2.3B geliefert wurde.

Es können aber auch Fehler entstehen, die nicht zur Abarbeitung gemeldet werden. Dazu betrachten wir das folgende Beispiel: Gegeben sind zwei Kommandofiles c1.prg und c2.prg. In c1 wird einer Variablen option ein Anfangswert zugewiesen. In c2 wird dem Nutzer im Dialog die Möglichkeit gegeben, Optionen zu setzen. Das führt intern unter Umständen zur Veränderung der Variablen option. Nach der Rückkehr aus c2 wird in c1 mit den nunmehr aktuellen Werten weitergearbeitet. In dBase II arbeitet dieses Programm wie beschrieben. In dBase III wird bei der Abarbeitung kein Fehler gemeldet, denn der Variablen option wird in c2 möglicherweise ein Wert zugewiesen. Es wird nicht. wie im ersten Beispiel, auf einen Wert zugegriffen. Da option in c1 und option in c2 verschiedene Variable sind, gelangt der in c2 eingelesene Wert nie nach c1, so daß in c1 immer mit der Voreinstellung aus c1 gearbeitet wird. Derartige Fehler sind, besonders in fremden Programmen, schwer zu finden.

In den meisten Fällen hilft die Vereinbarung der global benötigten Variablen als PUBLIC in allen betroffenen Files.

#### **REPORT-FILES**

Berichtsformate unterscheiden sich in der Positionierung der Spaltenüberschriften. dBase II gestattet eine Zentrierung, eine links- oder rechtsbündige Anordnung. Dazu werden die Überschriften mit dem Zeichen < für linksbündig und > für rechtsbündig eingeleitet. Diese Zeichen werden nicht konvertiert. Sie erscheinen in den Überschriften der dBase III-Berichte.

Logische Konstanten werden auch in Report-Files von dBase II abgelegt. Auch hier wird ein J aus deutschsprachigen dBase II-Versionen nicht korrekt konvertiert, wodurch die gesamte Berichtsform durcheinander gerät. Bild 5 zeigt als Beispiel ein Report-File, in dem die Frage nach der Seitenüberschrift mit *j* beantwortet wurde. Das Konvertierungsprogramm meldet den Fehler Warning - REPORT FORM EMPTY, was offenbar falsch ist. Ändert man alle logischen Konstanten j im Report-File vor der Konvertierung in y, so wird das File fehlerfrei konvertiert. Bild 6 zeigt den unter dBase III erzeugbaren Bericht.

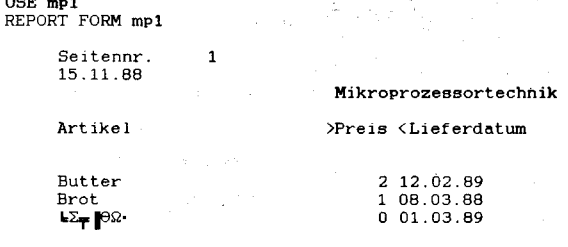

Bild 6 Bericht bei Benutzung eines konvertierten REPORT-**Format-Files** 

#### **Memory-Files** und Bildschirmmasken

Beide Filetypen (.mem, .fmt) konnten in allen getesteten Fällen korrekt konvertiert werden. Für Bildschirmmasken, die nur aus Kommentaren und @-Kommandos bestehen und keine Formatklauseln (USING, PICTURE) enthalten, ist keine Konvertierung erforderlich.

#### **Indexfiles**

Indexfiles werden nicht direkt konvertiert. Aus dem dBase II-Indexfile wird der Indexausdruck entnommen und in das Kommando INDEX ON <ausdr> TO <indexfile> eingesetzt. Es bildet den Inhalt eines Kommandofiles mit der Namenserweiterung .rx., welches für jedes zu konvertierende Indexfile erstellt wird. Unter dBase III sind diese Kommandofiles anzuarbeiten.

#### Literatur

/1/ Grafik, W.: dBASE III, Berlin: Verlag Technik: in Vorbereitung

#### ⊠ KONTAKT ®

Humboldt-Universität Berlin. Sektion Mathematik. Bereich IV, PSF 1297, Berlin, 1086; Tel. 20932348

Zeichnung: Steger

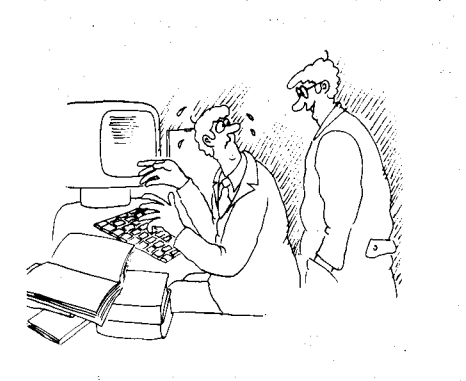

Na, Meister, wieviel Anschläge pro Minute schaffen wir denn schon beim Programmieren?

# **Automatische Generierung** von BASIC-INLINE-POKES

#### **Christian Hanisch, Berlin**

Unsere Beitragsfolge "Werkzeuge zur hardwarenahen Programmierung in höheren Programmiersprachen auf 8-Bit-Computern", die wir in MP 10/1988 begannen und in 1111988 foftsetzten, behandelt in ihrem dritten Teil die automatische Generierung von BASIC-INLINE-POKEs.

INLINE-Assembler ist in der Praxis der Anwendung höherer Programmiersprachen bei Personalcomputern zum Hilfsmittel betriebssystem- und loder hardwaren aher Problemlösungen (hrp=hardware related programming /1/) geworden. Für Turbo-Pascal z.B. steht mit dem Programm PMLINK l2l eine gute Variante der INLINE-Routinen-Generierung zur Verfügung.

Auch Basic-80-Programme können durch Assemblerunterprogramme sowohl bezüglich Effizienz als auch in ihrem Anwendungsspekrum wesentlich erweitert werden. Die Methode der,,gepokten" Assemblerbefehle ist in vielen Basic-Dialekten unterstützt und sowohl im Interpreter- als auch im Compilersystem anwendbar.

Ausgangsbasis der hier dargelegten Methode ist eine COM-Datei. Das hat den Vorteil, daß neben reinen Assemblerroutinen z.B. ebenfalls kleine Fortran-Unterorogramme unter anderem über einen Aufrufvermittler, mit dem eventuell einige Parameteranpassungen realisiert werden, entsprechend Bild 1 zusammengelinkt und in BASIC-INLINE-POKES umgewandelt bzw. mit dem hier vorgestellten RUN-Time-Lader (Bild6) geladen werden können.

Die Fortran-Subroutine FROUT.REL kann damit in FROUT.OVX eingebunden als Unterprogramm ab der Adresse 0A500H benutzt werden.

Anmerkung: lm Basic-Compilersystem, z. B. mit dem Rahmenprogramm FROUT-ASS, wird dagegen FROUT so eingebunden<sup>.</sup>

B>:BASC FROUTASS, TTY:=FROUTASS/N/E/X<CR> B>A:BASLINK FROUTASS/N, FROUTASS, A:BASLIB/S, [/P:A500,] [ASSVER, ]FROUT, A:FORLIB/S/E<CR>

Die Transformation von internem Binärcode aus einer COM-Datei in eine "INCLUDE"-Datei für Basic-8O, die man mit einem Textverarbeitungsprogramm (2. B. dem Editor von Turbo-Pascal) als GOSUB-Routine einfügen kann, wird in dem nachfolgend mitgeteilten Turbo-Pascal-Programm YPOKEBAS realisiert.

Als Anwendungsbeispiel soll in /3/ mittels YPOKE als dBase II-INLINE-Routine ge-<br>zeigte Assemblerunterprogramm SPA-Assemblerunterprogramm CE.CMD dienen. Mitdiesem Unterprogramm können der noch verfügbare Speicherplatz bzw. die noch freien DlRectory-Entries auf der Diskette des im Parameter mitgeteilten Laufwerkes fur eine Aufzeichnungsblockgröße von 1 oder 2KByte ermittelt werden. Die Kenntnis dieser Angaben zur RUN-Time ist für viele Anwendungen im Zusammenhang mit Dateiarbeit nützlich. Das Basic-Demonstrationsprogramm SPACEDMO allein schon ist zur wahlweisen Anzeige des noch freien Platzes auf Diskette und im DlRectory eines beliebigen Laufwerkes analog dem STAT-Kommando unter CP/M mit einer weiteren lnformation einsetzbar.

Das Beispiel ist mit dem Startprogramm EXEC aus /3/ soweit abgestimmt, daß SPA-CEDMO auch unter EXEC laufen könnte.

Der Basic-Quelltext im Bild 3 gibt zusätzlich einige weniger bekannte interne Informationen bezüglich der Probleme bei Parameterübergabe an Unterprogramme.

Die Ladeadresse sei im Assemblerunterprogramm auf 0A40FH (41999) festgelegt. Die Form der Parameterübergabe ist für jeden Anwendungsfall geeignet festzulegen. Hier werden aus Kompatibilitätsgründen die dBase ll-Konventionen benutzt.

Das Testen vor der Umwandlung in BASIC-INLINE-POKEs würde im Interpretermodus wie in Bild 4 dargestellt ablaufen. Hier würde sich dann anschließen:

#### B>A:YP0KEBAS SPACE.OVX SPACE.BAS<CR>

Die Datei SPACE.BAS enthält unter den obengenannten Voraussetzungen die Basic-Data-Anweisungen und INLINE-POKES für das Unterprogramm (GOSUB-Routine SPA-CE.BAS). Die Anwendung des SPACE-Unterprogramms zeigt das im Bild 3 mitgeteilte<br>Demonstrationsprogramm SPACEDMO-Demonstrationsprogramm .BAS.

Den Quelltext des Turbo-Pascal-Programms YPOKEBAS.PAS enthält das Bild 5.

Falls die mit YPOKEBAS erstellte Folge von DATA-Anweisungen und POKE-Befehlen einen größeren Umfang annimmt, kann die hier vorgestellte Methode aus Speicherplatzgründen vom Interpreter nicht mehr bewältigtwerden. Dieser Fall trifft unter anderem bei der zu<br>Beginn erwähnten Fortran-Applikation Fortran-Applikation  $FROUT. OVK$  (19  $*$  128 Byte) zu.

,!

';a

:; .': .,;

:.:€ 4

a

ln diesem Falle bietet sich eine Methodik der dynamisch nachladbaren externen Unterprogramme an. Eine für YPOKEBAS als Grundlage dienende COM-Datei, hierz. B. SPACE- .OVX oder FROUT.OVX, kann dynamisch zur RUN-Time aus dem Basic-Programm heraus auf die Ladeadresse (2. B. 0A40FH bzw. 04500H) nachgeladen werden.

Dazu benötigt man einen RUN-Time-Lader, der selbst auch als Assemblerunlerprogramm ausgelegt ist, welcher mit YPOKE-BAS als DATA-Befehlsfolge - wie bereits beschrieben - integriert werden kann. Weitere Unterprogramme können als OVX-Dateien von Diskette je nach Bedarf - auch in dynamischer Überlagerungsstruktur - nachgeladen werden.

Für ein nach den Methoden der strukturierten Programmierung konzipiertes Programmpaket haben dynamisch nachladbare Unterprogramme - es ist hier an betriebssystem- und/ oder hardwarenahe Assembler-Komponenten gedacht - bezüglich Programmwartung und Portabilität wesentliche Vorteile.

Ein nicht seriell wiederverwendbarer RUN-Time-Lader XPOLAD.MAC ist in Bild 6 gezeigt.

Dem interessierten Leser wird empfohlen, diesen Assemblerquelltext nach den obigen Ausführungen mit YPOKEBAS in eine GO-SUB-Routine XPOLAD.BAS zu überführen. Dazu müssen die Zeilen 1000 bis 1014 des Bildes2 durch die GOSUB-Routine XPO-LAD.BAS und die Zeile 100 des Bildes3 durch:

#### 100 GosuB1000

101 XP0LAD=92

102 DSN\$="SPACE OVX":LAD%=&HA40F:  $<<$  ^PJ>> EAD%=LAD% + (5+1)\*128

103 IF EAD% $>=$ PEEK(7)\*256+PEEK(6) <<^PJ $>>$ THEN PRINT "CANCEL because Kill BDOS":END 104 CALL XPOLAD (DSN\$, LAD%, EAD%)

105 IF LAD%=0 OR EAD%=0 THEN  $<<$  ^PJ $>>$ 

PRINT "Error → CANCEL": END

ersetzt werden.

lm Basic-Compilersystem wird XPOLAD im CAll-Statement als externe Referenz vom

Bild 1 Arbeitsschritte zur Erstellung eines für BASIC-INLINE-POKEs bzw. zur RUN-Time-Nachladung vorbereiteten COM-Files am Beispiel von Fortran-80

/--'--'^ ---'-- E)A: tr'EO FROttT, TTY: =TTY: /lt<98> subr@tiac FRCIIT(X) integer X<br>real Y<br>Y=X  $X = \sqrt{y}$ rstum rnd <<'z>> B>A: M8Ø ASSVER, TTY: =TTY: /Z/X<CR>. phase ØA5ØØh extrn FROUT ASSVER: : call FROUT rel ,<br><<^Z>><br>B>A:L0Ø /P:A5ØØ, ASSVER. REL, <<^E>><br>FBOUT. REL, A: FORLIB. REL/S, /E<CR><br>B>A: POWER 'SAVE FROUT. OVX A5ØØ 19<CR>

Bild2 Assemblerunter programm SPACE.BAS als BASIC-POKEs generiert mitYPOKEBAS

1*000* REM SPACE.BAS vom: 02.03.88<br>1*00*1 REM Generiert mit.YPOKEBAS aus <mark>der Datei: SPACE.OVX</mark><br>1*002* REM Aufruf im Anwendenprogramm ( %INCLUDE SPACE.BAS ): 1003 REM <Zeile> [GOSUB 1000:] <name>=&HA40F:<br>
CALL <name> ((<Arg.-Liste>)]<br>
1004 DATA 229,17,188,165,15,9,237,176,58,4,0,50,204,165,230,<br>
1004 DATA 229,17,188,165,15,9,237,176,58,4,0,50,204,165,230,<br>
15,14,13,205,5,0,58,1 1005 DATA 0,17, 7, 0,25, 78,35, 70, 3,237, 67, 195, 165, 33, 0, 0, 34, 197,<br>165, 34, 193, 165, 17, 241, 165, 14, 26, 205, 5, 0, 62, 63, 50, 209, 165, 17, la|| DATA o,o,o,o,a,o,@,a,a,g,ä,o,a,o,o,g, @,@,a,@,a,o,o,o,a,o, a. a, o, a, o, a, o,a, a, o, a, a,q, g,a, a,a, g,a, o,@, a, a, o,a, o, a, o,g, o , o,a,o.o. a.s.o,o,o,o,o,@,o,@,o,@,o,4,o, a,a,a,o,a,o,a,o,4,@,4, a, q, a, o,g, o, o, a, g, a, g,a, o,a,a 1012 RESTORE 1004<br>1013 FOR I1004%=0 TO 639:<mark>READ P1004%:</mark> POKE &HA4OF+I 1OA4%, P lAO4% : NEXT IIA@4X 1014 RETURN

5 REM "SPACEDMO.BAS"<br>
0 REM Demostrationsprogramm fuer den Einsatz<br>
7 REM der mit 'POKEBAS.COM erstellten<br>
8 REM POKEG-Assemblerroutine zum Auslesen des noch<br>
9 REM freien Speicherplatzes / freie DIRectory-Entries<br>
10 REM 5 REM "SPACEDMO. BAS" M ECILE AUTESSE<br>AAMX=Ø<br>AAX=VARPTR(AAMX) 430 AAX=VARPTE(AAMX)<br>
440 poke AAX, peek(VARPTE(A\$)+1)<br>
450 poke AAX+1, peek(VARPTE(A\$)+2)<br>
460 AXDX-&HF0 'Die Parameter werden ab 240 abgelegt<br>
470 poke AXDX, &H04 'Laenge nach 240 ablegen<br>
480 poke AXDX+1, peek(AAMX) 'L 430 500 poke AXD%+4, &H20 ' Drei Blanks --> 242-244 ablegen<br>520 GOSUB 600<br>520 AYD%-&HF2 ' Zum Abholen des Ergebnisses ab 242-244<br>530 MFARM\$=CHR\$(peek(AYD%)+CHR\$(peek(AYD%+1))<br>540 FRARM\$=CHR\$(Peek(AYD%)+CHR\$(peek(AYD%+1))<br>540 F 000 MPARM\$=MPARM\$+CHR\$(Reek(AYD%+2)).<br>
665 MPARM\$=MPARM\$+CHR\$(Reek(AYD%+2))<br>
670 PRINT CHR\$(13)CHR\$(10);<br>
680 PRINT "Anzahi freier DIRECTORY-Entries auf Lw.<br>
685 PRINT A\$+ : "+MPARM\$+CHR\$(13)CHR\$(10)<br>
700 PRINT: PRINT "Pro 929 poke &HES, &HCD: poke &HES, &HOF: poke &HES, &HA4<br>840 poke &HE7, &HCD: poke &HES, &HCP: poke &HES, &HC9<br>850 REM 1d h1, 0F0h; 240 --> h1<br>860 REM push h1<br>870 REM call 0A40Fh<br>880 REM call 0A40Fh  $880$ **REM** pop hl<br>dec hl 890 **REM**  $900$ **REM** ret 910 CALL CONECT 920 RETURN 920 RETURN<br>
9320 REN Hier die Datei SPACE BAS einbinden, die aus der<br>
9340 REM Datei SPACE OVX mit YPOKEBAS erstellt wurde<br>
950 REM (Einkopieren z.B. mit WordStar <<<<RR>>)).<br>
960 REM Die benoetigte Assemblerroutine kann a Bild 3 Demonstrationsprogramm für INLINE-POKEs "SPACE.BAS"

 $B> A: M\theta\mathcal{O}\langle CR\rangle$ **SPACE, SPACE-SPACE. MAC/Z/X/M/C<CR>**<br> **B>A:L80** /P:A40F, SPACE/E<CR><br>
B>A:MBASIC /H:A40F, SPACE/E<CR><br>
B>A:MBASIC /H:A1996<CR><br>
Load "B:SPACEDMO"  $run$ B>A:POWER SAVE SPACE.OVX A40F 5<CR>

Bild 4 Bild 4 Test vor der Umwandlung in BASIC-INLINE-POKEs

 $10:$  $11:$  $15:$  $16:$  $\begin{array}{l} \underline{\texttt{NTE}} \\ \underline{\texttt{BYTE}} \\ \underline{\texttt{SEAL}} \\ \underline{\texttt{STRING}} \\ \underline{\texttt{STRING}} \\ \underline{\texttt{STRING}} \\ \underline{\texttt{STRING}} \\ \underline{\texttt{STRING}} \\ \underline{\texttt{STRING}} \\ \underline{\texttt{STRING}} \\ \underline{\texttt{SFRING}} \\ \underline{\texttt{SFRING}} \\ \underline{\texttt{SFRING}} \\ \underline{\texttt{SFRING}} \\ \underline{\texttt{SFRING}} \\ \underline{\texttt{SFRING}} \\ \underline{\texttt{SFRING}} \\ \underline{\texttt{SFRING}} \\ \underline{\texttt{SFRING}} \\ \underline{\texttt{$ 000000000000000 Adr nn:<br>znra, znra1, parkstr<br>Name1, Name2  $\bar{2}\sigma$ Namei,N<br>Befehl<br>Datum<br>ZEILE  $\frac{20}{21}$  $23.$ ARRAY(Ø.127) OF BYTE;  $24:$ Puffer  $55$ phase  $\frac{25}{26}$ <br> $\frac{27}{28}$  $29:$ exam use the material example of the contract of the contract of the second contract of the second contract of the contract of the contract of the contract of the contract of the contract of the contract of the contract of  $3\sigma$ : 000 33  $34:$ ø äБ. ā  $\star$ 0<br>0<br>0  $38:$ āã. ø<br>ø BEGIN<br>Writeln;<br>REPEAT 4ø 41<br>41<br>43 REFEAT<br>
Write(' 4-stellige hexadezimale Ladeadresse'+<br>
' ((xdr\_HEX): ',phase:4,#8#8#8#8};<br>
'ieswort(['0'..'9','A'..'F','a'..'f'],4,phase);<br>
<u>UNTIL</u> length(phase)=4;<br>
<u>FOR</u> 1:=1 TO 4 DO BEGIN<br>
hase[i]:=upcase(phase[i]);j:=  $\frac{2}{2}$ 47 48 :  $\frac{51}{52}$  :  $53:$  $END<sub>1</sub>$ 000 ------------ Hauptprogramm --**BEGIN** 56:<br>57: <u>GIN</u><br>clrscr; phase:='A40F'; znr:=10000;<br>Writeln(#10#10#134+<br>'[Assembler-]COM-File ---> BASIC-INLINE-POKEs'**#1**32); 58. '(Assembler-1COM-File ---> BASIC-INLINE-POKES'4132);<br>
Nriteln(' B>A:M80 </r/>(Tilename\_REL), (Filename\_REL), Writeln(' B>A:M80 (filename\_REL), (filename\_REN)>-'<br>
Writeln(' B>A:NOMO (filename\_REL), (filename\_REL);<br>
Nriteln 6Ø: Writeln( 61 តំទំ 64 65: 66: 69  $\frac{1}{2}$ .<br>70  $\overline{2}$ 73: 74<br>75: 2<br>2<br>3<br>3 78. 79. áā.  $\frac{3}{2}$ END. END:<br>
END:<br>
nrblocks=filesize(f);<br>
IE nrblocks=0 THEN BEGIN<br>
IE nrblocks=0 THEN BEGIN<br>
writeln('\*\*\* Eingabedatei ist leer ---> CANCEL'); halt<br>
promptre(p);<br>
promptre(p); 82 83: writeln('\*\*\* Eingabedatei ist leer ---> CANCEL'); halt<br>ENE;<br>ENE(H, Name2); REWRITE(p);<br>GotoXY(16,10);clrec);<br>Writeln(Name1:16, name2:16, #132);writeln;<br>writeln(Name1:16, name2:16, #132);writeln;<br>writel' aktuelles Datum (dd 88 ā9  $\frac{89}{90}$ nearn, whiteln; writeln;<br>
write('Zeilennummer der BASIC-POKE-Routine (5=30000) :<br>
readln(znr);writeln;<br>
str(znr, znral);<br>
str(znr, znral); str(znr, znral);<br>
writeln(p, zeile);writeln(zeile);<br>
zeile:=znra+'REM (deneriert mi 92 93 ĂŘ 96 97 яń. ŏă  $\frac{99}{100}$ :<br>101: 102: 103  $\frac{100}{105}$ 106  $107$ 108 109<br>109  $\frac{110}{111}$  $\overline{112}$ 113.  $114:$  $115:$ 116:

າອື່<br>9

ĩž

19

Ê

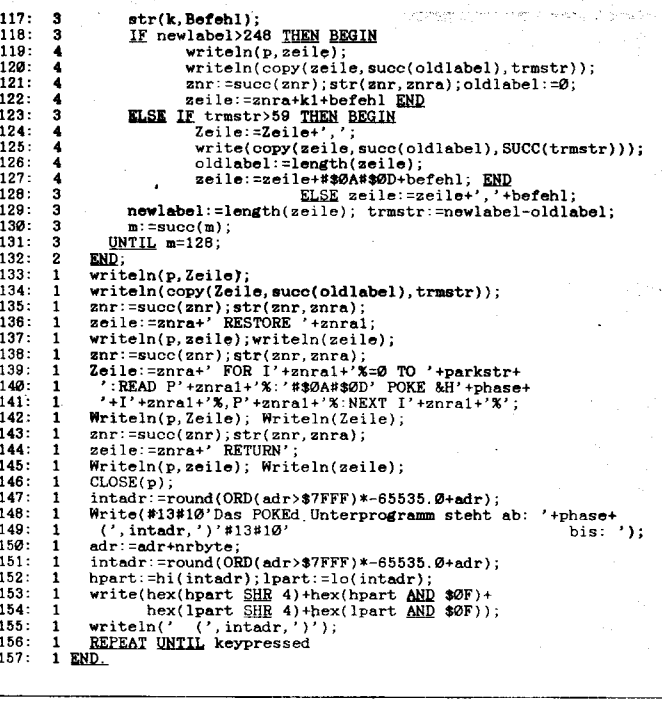

Bild 5 Generierungsprogramm YPOKEBAS.PAS (erzeugt BASIC-INLINE-POKEs aus einem COM-File)

Bild 6 Basic-80-RUN-Time-Lader für externe Unterprogramme

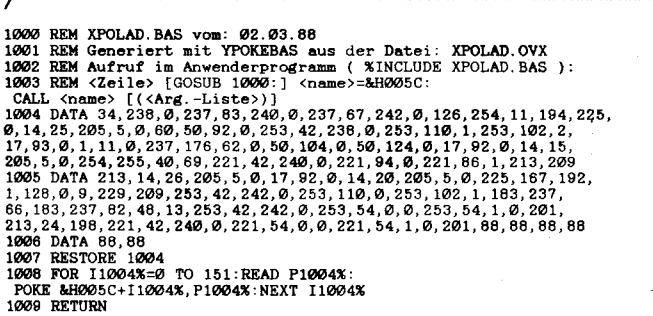

Bild 7 Basic-80-RUN-TIME-Lader aus Bild 6 als GOSUB-Routine (generiert mit YPOKEBAS und auf 152 Byte gekürzt)

Linker aufgelöst, so daß der Assembler-Quelitext aus Bild 6 nach XPOLAD.REL übersetzt, dazugelinkt werden muß. Das trifft ebenfalls für CONECT aus Bild 3 zu. Man hat im Ergebnis mit den Programmen XPOLAD-.BAS und YPOKEBAS.COM einen praktisch sofort nutzbaren Satz von Werkzeugen zur dynamischen [Assembler-]Unterprogrammtechnik in Basic-80 zur Verfügung.

#### Literatur

- /1/ Grafik, W.: Hardwarenahe Programmierung in höheren Programmiersprachen. edv-Aspekte, Berlin 6 (1987) 4,  $S.54$
- /2/ Nerz, H.: Assemblerroutinen in Turbo-Pascal. mc, München (1986) 6, S.78

Hanisch, Ch.: EXEC -- ein Startprogramm für dBASE II.<br>Mikroprozessortechnik, Berlin 2 (1988) 11, S. 331  $/3/$  $^{14}$ 

Hanisch, Ch.: Umwandeln von COM-Files in dBASE-II-INLINE-POKEs. Mikroprozessortechnik, Berlin 2 (1988) 10, S.307

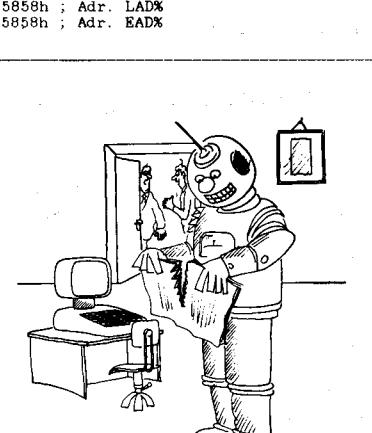

Zeichnung: Steger

Das ist ein intelligenter Roboter, er zerreißt gerade dein Programm!

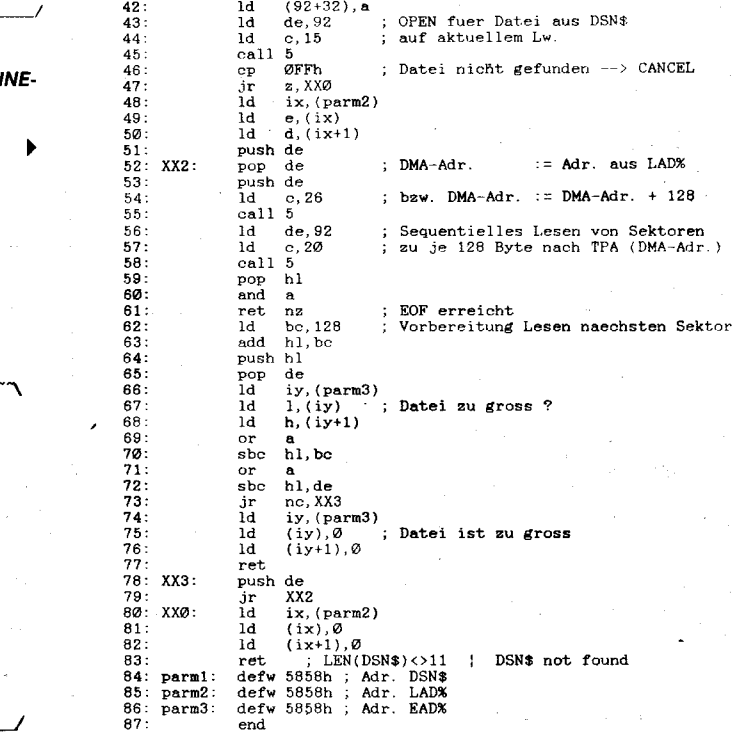

 $\frac{c}{5}$ , 25

5<br>
a<br>  $\texttt{jy}, \texttt{a}$ <br>  $\texttt{jy}, \texttt{(perm1)}$ <br>  $\texttt{h}, \texttt{(iy+2)}$ <br>  $\texttt{h}, \texttt{02+1}$ <br>  $\texttt{b}, \texttt{11}$ 

a,Ø<br>(92+12),a<br>(92+32),a<br>de,92<br>c,15<br>5<br>FFh

call<br>inc<br>ld<br>ld<br>ld<br>ld<br>ld

id<br>ld<br>ldir<br>ld<br>ld<br>ld

1d<br>1d<br>1d<br>1d

 $\mathbf{1}$ :

 $\overline{2}$ 5.

 $\frac{6}{7}$ 

 $10<sup>o</sup>$ 

 $\overline{11}$ îô 14  $15<sub>1</sub>$  $16.$  $\frac{17}{18}$  $19$  $\frac{20}{21}$  $\frac{22}{23}$  $25$ 

26:<br>27:<br>28:<br>29:<br>30:<br>31:

 $32.33$ <br> $33.34$ <br> $35$ 

 $36<sup>1</sup>$ 

 $\frac{37}{38}$ <br> $\frac{38}{39}$ 

 $\frac{40}{41}$ 

 $42444444445$ <br> $445678$ <br> $5011$ <br> $512334$ <br> $5555$ 

 $XX2:$ 

z8Ø

.z80<br>
https://edu.html APOLAD.MAC (RUN-Time-Lader fuer BASIC-80)<br>
BA:M80.xpolad,lst:=xpolad/z/x/c/m<CR><br>
BA:M80.xpolad,lst:=xpolad/z(xR) (auf beliebige Adr.)<br>
BA:ROWER SAVE xpolad.ovx C0000 2<CR><br>
BA:YPOKEBAS xpolad.ovx xp

BARIYOKEAS xpolad.ovx xpolad.bas<br/>(EX) ===> APOLAD.bAS<br>Aufruf: 10 GOSUB <2eile von XPOLAD.BAS> (2.B. <2eile>::= 1000)<br>11 NPOLAD=92 <35tartadresse XPOLAD in BASE-Page ab 5Ch ><br>12 DSN\$="SPACE OVX" (denau 11 Zeichen)<br>13 L

: 12 DSN\$="SPACE OUX"<br>
: 13 LAD%=XHA49F: EAD%=LAD%+(5+1)\*126<br>
: 13 LAD%=XHA49F: EAD%=LAD%+(5+1)\*126<br>
: 14 IF EAD%>=PEEK(7)\*256+PEEK(6) THEN PRINT "Kill BDOS":END<br>
: 16 CALL XPOLAD (1SN\$,LAD%,EAD%)<br>
: 16 IF LAD%=0 THEN < Da

; Adr. d. Textes von DSN\$ --> hl

: FCB-OVERLAY XPOLAD: 5Ch bis 7Fh

: Datei nicht gefunden --> CANCEL

; bzw. DMA-Adr. := DMA-Adr. + 128

 $\mathbf{1}$  .  $\mathbf{1}$ 

 $=$  Adr. aus LAD%

OPEN fuer Datei aus DSN\$ auf aktuellem Lw

: DMA-Adr.

 $z = z$ > XPOLAD RAS

77

## Wegbereiter der Informatik

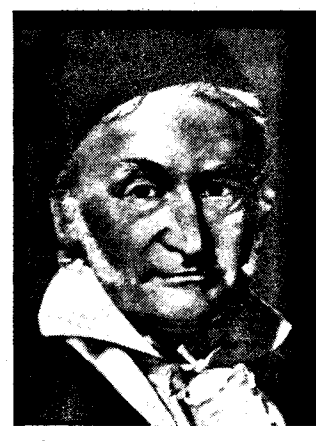

# JOHANN CARL FRIEDRIGH GAUSS

\* 1777 Braunschweig, † 1855 Göttingen

Nach dem Tode des fast 78iährigen Gauß wurde im Auftrag des damals regierenden Königs GeorgV. von Hannover eine Gedenkmedaille mit dem Bildnis von Gauß geprägt, die ihn als .,Fürst unter den Mathematikern" bezeichnet. Jahre zuvor war ihm auf Anregung Humboldts die höchste Auszeichnung des preußischen Staates, der Pour le mérite, verliehen worden. Diese hohen Ehrungen bestätigen den Umstand, daß Gauß bereits zu Lebzeiten unbestritten auf der ganzen Welt als höchste Autorität im Bereich der Mathematik und ihrer Anwendun- .gen galt. Schon seine schätzungsweise 7000 Briefe - geschrieben in einem halben Dutzend verschiedener Sprachen - lassen etwas von seinem internationalen Rang ahnen!

Tatsächlich waren seine mathematischen Neuentdeckungen mitunter so kühn, daß er diese der Öffentlichkeit gar nicht mitzuteilen wagte, weil er das "Geschrei der Böotier" fürchtete (wie es 1829 in einem Brief an F. W. Bessel heißt); so mußte er es beispielsweise erleben, daß ihm N. l. Lobatschewskij und W. Bölyai mit der Veröffentlichung der Nichteuklidischen Geometrie zuvorkamen, obwohl er diese bereits 20 Jahre vorher durchdacht und die entsprechenden Aufzeichnungen im Schubfach verwahrt hatte.

Gauß' außerordentliche mathematische Begabung zeigte sich schon frühzeitig. Da er aus ärmlichen Verhältnissen stammte, gewährte ihm der Herzog von Braunschweig ab 1791 Stipendien für den Besuch des Gymnasiums und für das Göttinger Studium (1795-1798) sowie für die anschließende Zeit, bis Gauß im Jahre 1807 Mathematikprofessor und Direktor der Sternwarte in Göttingen wurde.

Es war durchaus nicht von Anfang an sicher, ob sich Gauß überhaupt ständig der Mathematik widmen

sollte (seine wissenschaftliche Tätigkeit in diesem Fach hatte er bereits 1791 begonnen!). Denn er beherrschte mehrere Fremdsprachen und schwankte in der Wahl zwischen Mathematik und Philologie! Die Entscheidung fiel, als ihm der Nachweis gelungen war, daß das reguläre 17-Eck allein mit Zirkel und Lineal konstruierbar ist. Dieses geometrische Problem hatten seit dem Altertum Mathematiker zu lösen versucht und es schließlich für unlösbar erklärt. Gauß fand die Lösung 1796 quasi als Nebenergebnis bei zahlentheoretischen Untersuchungen.

Bereits 1799 promovierte Gauß, und zwar in einem für die damalige Zeit wohl denkwürdigen Verfahren: Die Universität Helmstedt verlieh dem Studenten der Göttinger Universität in Abwesenheit und ohne mündliche Prüfung den Doktorgrad für den ersten exakten Beweis des Fundamentalsatzes der Algebra. Schon 2 Jahre später veröffentlichte er seine umfangreichen Disquisitiones aritmeticae, mit deren Erscheinen er unter den Mathematikern weltberühmt wurde und die als Beginn der neueren Zahlentheorie gelten.

Neben weiteren zahlreichen, bis heute gültigen Neuschöpfungen auf verschiedenen Gebieten der reinen Mathematik (Fehlertheorie, Theorie der elliptischen Funktionen, Flächentheorie. Primzahltheorie, Darstellung der komplexen<br>Zahlen, Potentialtheorie) voll-Potentialtheorie) brachte Gauß auch bedeutende praxisorientierte Leistungen in anderen wissenschaftlichen Bereichen. So übernahm er 1818 einen Auftrag zur Vermessung des Königreichs Hannover - eine Arbeit die 25 Jahre andauerte und bei der insgesamt 2600 trigonometrische Punkte von der Nordsee bis zum lnselsberg eingemessen wurden. Für diese Arbeiten (an denen er 5 Jahre persönlich teilnahm) erfand er

eigens das Heliotrop, ein Meßgerät, bei dem das Sonnenlicht für Vermessungssignale über große Entfernungen ausgenutzt wird. Mit der Vermessung des (damals größten vermessenen) Dreiecks zwischen dem Brocken (1 142 m), dem Inselsberg (915m) und dem Hohen Hagen (508 m) wollte Gauß auch nachprüfen, bis zu welchem Genauigkeitsgrad die Euklidische Geometrie in der realen Welt gilt. In der Mechanik stellte er das Prinzip des kleinsten Zwangs auf, in der Ootik verbesserte er die bis dahin üblichen Methoden der Strahlengangberechnung für ein Linsensystem. In der Astronomie befaßte er sich unter anderem mit Fragen der Zeitrechnung und des Kalenders. So hat er eine praktikable Regel zur Berechnung des Osterdatums im gregorianischen Kalender hergeleitet.

lm Jahre 1828 weilte Gauß als oersönlicher Gast Alexander von Humboldts auf der Versammlung Deutscher Naturforscher und Ärzte in Berlin. Hier lernte er den Physiker Wilhelm Weber (1804-1891) kennen, mit dem er ab 1831 in Göttingen den Erdmagnetismus erforschte und die Zusammenhänge zwischen Magnetismus und Elektrizität untersuchte. Aus dieser gemeinsamen Tätigkeit resultierte 1832 die Erfindung des Magnetometers und 1833 die des ersten<br>elektromagnetischen Telegraelektromagnetischen phen,. durch den Webers physikalisches Institut mit der Sternwarte verbunden wurde. Gauß selbst äußerte danach, daß nun nichts anderes als technische und finanzielle Fragen zu lösen seien, um zu einem Nachrichtensystem über die ganze Erde zu gelangen.

Die Zusammenarbeit von Gauß und Weber brachte übrigens auch die wichtige Einführung des absoluten Maßsystems, also die Rückführung aller Maßeinheiten auf die drei Grundgrößen der Länge, Zeit und Masse.

Des weiteren waren Gauß und Weber engagiert in der von A. v. Humboldt gegründeten ersten wissenschaftlichen Gesellschaft, dem sogenannten Magnetischen Verein, tätig, für den erstmals nach standardisierten Verfahren und zu festgelegten Zeiten weltweit das Erd-<br>magnetfeld ordenessen wurde. gemessen wurde. Diese Aktivität des Magnetischen Vereins darf wohl als Vorläufer aller späteren internationalen Kooperationsunternehmen bis hin zum Geophysikalischen Jahr 1957/58 angesenen werden.

Bei der unglaublich großen Vielseitigkeit von Gauß nimmt es kaum noch wunder, daß ihm auch die Rechentechnik eine Reihe von Algorithmen verdankt. die vielfach zur Grundausstatlung moderner Software gehören. Erwähnt seien in diesem Zusammenhang die Gauß-<br>schen Ouadraturverfahren zur Quadraturverfahren

numerischen Berechnung ein- oder mehrdimensionaler lntegrale, bei denen jeweils nur die Anzahl, nicht aber die Lage der Nullstellen vorgeschrieben wird. Häufig verwendet wird auch der Gaußsche Algorithmus, ein praktikables Eliminationsverfahren zur Auflösung linearer Gleichungssysteme, gleichermaßen geeignet zur Determinantenberechnung und zur Matrizeninversion. Für die Lösung ebensolcher Probleme dient das Gauß-Seidelsche Iterationsverfahren, das 1874 von Ph. L. Seidel angegeben wurde, aber schon von Gauß in verschiedenen Abwandlungen benulzt worden ist, wie sich nachträglich dank R. Dedekinds Ermittlungen (1901) herausgestellt hat. Große Bedeutung 1ür die praktische Anwendung hat die auf Gauß zurückgehende Ausgleichsrechnung er langt. Sie verfolgt das Ziel, aus fehlerhaften Meßwerten Näherungswerte für die zu messenden Größen zu gewinnen und deren Genauigkeit anzugeben. Benutzt wird dazu seine Methode der kleinsten (Fehler-)Quadrate, die Gauß zuerst in der Astronomie und Vermessungskunde eingeführt hat. lhre erste weltweit beachtete Anwendung fand diese Methode 1801 durch Gauß selbst bei seiner Bahnberechnung des Planetoiden CERES aus nur ganz wenigen Positionsmessungen. Auf Grund seiner ,,zur Bewunderung genauen" Berechnung gelang den Astronomen die aufsehenerregende Wiederentdekkung dieses aus der Sicht ent-<br>schwundenen Planeten. Noch schwundenen heute werden bei den computergestützten Berechnungen von Umlaufbahnen die Gaußschen Methoden zugrunde gelegt!

Kein Geringerer als Felix Klein, der 1 886-1923 ebenfalls an der Göttinger Universität als Mathematiker wirkte, hat zu Beginn einer seiner Vorlesungen Gauß mit folgenden Worten gewürdigt: ,,Wenn wir uns fragen, worin eigentlich das Ungewöhnliche, Einzigartige dieser Geisteskraft liegt, so muß die Antwort lauten: Es ist die Verbindung der größten Einzelleistung in jedem ergriffenen Gebiet mit größter Vielseitigkeit; es ist das vollkommene Gleichgewicht zwischen mathematischer Erfindungskraft, Strenge der Durchführung und praktischem Sinn für die Anwendung bis zur sorgfältig ausgeführten Beobachtung und Messung einschließlich; und endlich, es ist die Darbietung des großen selbstgeschaffenen<br>Reichtums in der vollendetsten Reichtums in der Form".

Dr. Kaus Biener

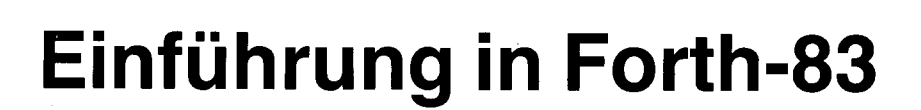

**Kurs** 

Dr. Hartmut Pfüller (Leiter), Dr. Wolfgang Drewelow, Dr. Bernhard Lampe, Ralf Neuthe, Egmont Woitzel Wilhelm-Pieck-Universität Rostock. Sektion Technische Elektronik

#### Gliederung

- 1. Einführung und Kernwortschatz<br>1.1. Die Softwarekonzention von For
- Die Softwarekonzeption von Forth
- 1.1.1. Die Architektur von Forth
- 1.1.2. Das Wortkonzept
- 1.1.3. Das Stapelkonzept
- 1.1.4. Das Erweiterungskonzept<br>1.2. Das Bedienerinterface
- Das Bedienerinterface
- 1 .2.1 . Integerzahlen
- 1.2.2. Worte<br>1.3. Der Pa
- Der Parameterstapel
- 1.3.1. Vervielfältigung
- 1.3.2. Ordnungsbefehle
- 1.3.3. Entfernen von Werten
- 1.3.4. Stapeltiefe<br>1.4. Arithmetisc
- Arithmetische Operationen
- 1.4.1. Umgekehrte polnische Notation '1 .4.2. Die Grundrechenarten
- 
- 1.4.3. Division mit Rest
- 
- 1.4.5. Gemischtgenaue Operationen
- 1.4.6. Begrenzerbefehle
- 1 .4.7. Vorzeichenbefehle
- 1.4.8. Maschinennahe Operationen

#### l. Einführung und Kernwortschatz

Die dialogorientierte Programmiersprache Forth wurde in den sechziger Jahren von Charles H. Moore in den USA entwickelt und ab 1971 zunächst für die Echtzeitsteuerung von Radioteleskopen eingesetzt. Entwicklungsziele waren maximale Handlichkeit der Sprache zwecks hoher Produktivität des Programmierers und größte Einfachheit des Ubersetzerkonzepts. Herausgekommen ist eine organische und kompakte Einheit von Sprache und Übersetzer. Forth ist erweiterbar, das heißt, der Quelltext kann für sich selbst die eigenen Ausdrucksmittel ändern und neue Ausdrucksmittel höheren Niveaus erzeugen. Damit ist problemnahe Programmierung für nahezu jede Anwendung in einheitlicher Softwareumgebung und in einem Zuge möglich, also ohne Mehrpaßübersetzung. In Richtung niederen Niveaus sind im Quelltext die Maschinenbefehle des Wirtsprozessors verwendbar. Das ist nützlich für direkte Gerätesteuerungen und Zugriffe auf **Treiber** 

Forthsysteme sind je nach Ausstattung etwa drei KByte bis über 16 KByte groß und für praktisch alle Rechner verfügbar. Forth wurde inzwischen in mehreren Etappen standardisiert; die vorliegende Beschreibung folgt dem Standard Forth-83. Eventuelle Unklarheiten beim Nachvollziehen der Beispiele sollten Veranlassung sein, die Verträglichkeit des benutzten Systems mit diesem Standard zu überprüfen.

#### 1.1. Die Softwarekonzeption von Forth 1.1.1. Die Architektur von Forth

Das Forthsystem ist ein Rechenprogramm, das gleichzeitig als Betriebssystem, als Compiler und als Kommandoprozessor (Textinter $preter)$  arbeitet. Bild 1.1 soll das an einem Schichtenmodell anschaulich machen. Die niedrigste Schicht enthält alle Programmmoduln, die aus Maschinencode gebildet sind. Dieses Prinzip, die Gegebenheiten einer konkreten Hardware mittels eines zugeordneten Pakets von Maschinenprogrammen abzufangen, ist mit dem BIOS-Teil des Betriebssystems CP/M vergleichbar. Auch die nächsthöheren Schichten sind in Moduln gegliedert, allerdings bestehen diese nicht aus Maschinencode, sondern aus sogenanntem Forthcode. Das sind Listen von Adressen, wobei jede Adresse als Pointer zu einem bestimmten Modul aus Maschinencode oder aus Forthcode verweist. Die Betriebssystemschicht und die darüberliegenden sind dadurch maschinenunabhängig, also portabel. Alle Schichten können jederzeit auch im Dialog erweitert werden.

#### 1.1 .2. Das Wortkonzept

Das gesamte Forthsystem besteht aus einer größeren Anzahl (je nach Systemgröße z. B. etwa 70. . .300) von relativ kleinen Moduln (teils aus Maschinencode, teils aus Forthcode). Alle diese Grundfunktionen sind im Hauptspeicher lexikonförmig geordnet aufbewahrt. Wegen der tatsächlichen Ahnlichkeit mit einem Lexikon heißt dieser Programmteil Wörterbuch, und jeder der einzelnen Moduln wird als Wort bezeichnet. Die Worte im Wörterbuch dienen als Kommunikationsmittel zwischen Mensch und Rechner und müssen demzufolge von beiden yersfanden werden. Zu diesem Zweck ist jeder Eintrag zweigeteilt und so autgebaut, daß der Name des Wortes für den Menschen als Text lesbar und der zugehörige Codeteil für den Rechner ausführbar ist. Vier Beispiele für Namen sind:<br>: \*/**MOD** 

#### ; \*/MOD 2! VOCABULARY

Die Namensbildung ist sehr freizügig; Sonderzeichen sind an beliebiger Stelle erlaubt oder können auch einzeln als Name gelten.

#### 1.1 .3. Das Stapelkonzept

Außer Namen können im Eingabetext von Tastatur oder Massensoeicher natürlich auch Zahlen erscheinen. Diese Zahlen werden eine nach der anderen in das interne Format konvertiert, so zum Parameterstapel (Parameterstack) geschatft und dort abgelegt. Zur internen Wertdarstellung dienen durchgängig 16-Bit-Dualzahlen; für negative Zahlen wird die Zweierkomolementdarstellung verwendet. Auf dem Parameterstapel bleiben die Werte dann so lange liegen, bis sie von irgendeinem Wort wieder abgeholt (verbraucht) werden. Damit ist gleichzeitig angedeutet, wie Forthworte mit lokalen Eingangsparametern versorgt werden: Die Parameter müssen irgendwann vor Aktivierung des Wortes auf dem Parameterstapel hinter-

legt worden sein. Falls mit mehreren Werten hantiert wird, gilt das LIFO-Prinzip (englisch: last in - first out). Entsprechend wird mit lokalen Ausgangsparametern verfahren: Falls ein Wort lokale Ergebniswerte liefert, bleiben diese nach Ausführung des Wortes auf dem Stapel liegen und sind so zum Beispiel wieder als Eingangsparameter für nachfolgende Worte verfügbar. Da auf diese Weise bei Aufrufen die aus anderen Programmiersprachen bekannten Listen von aktuellen und formalen Parametern entfallen, soricht man bei Forth auch von impliziter Parameterübergabe. Für Programmdokumenlationen oder Quelltextkommentare kann es erforderlich sein, genauere Angaben über Anzahl und Art der lokalen Ein- und Ausgangsparameter zu machen. Dafür hat sich in Forth eine bestimmte Art der Kommentierung eingebürgert: ln runden Kommentarklammern wird notiert, wie der Stapel vor und nach Ausführung des kommentierten Wortes belegt ist. Die Notation

#### $(n1 n2 n3 ===>n4 n5)$

bedeutet in diesem Sinne, daß das kommentierte Forthwort drei Eingangsparameter vom Stapel holt - mit n3 an der Stapelspitze - und zwei neue Werte - mit n5 an der Stapelspitze - als Ausgangsparameter hinterläßt. Der Pfeil symbolisiert die Ausführung des Wortes.

#### 1.1 .4. Das Erweiterungskonzept

Die Vorgehensweise beim Programmieren in Forth soll an einem Steuerprogramm für einen hypothetischen x-y-Schreiber erläutert werden. Dieser Plotter sei so einfach, daß seine Hardware nur drei Funktionen kennt, und zwar

- a) Stift anheben
- b) Stift absenken

c) geradenwegs die Absolutposition (x, y) anfahren.

Wie diese Funktionen von der Rechnerperipherie aus zu aktivieren sind, soll bekannt sein. Programmieren in Forth heißt nun, das Forthsystem zu erweitern, indem der Programmierer zu den im Wörterbuch schon existierenden Worten neue Worte hinzudefiniert, nämlich solche, die Schritt für Schritt die Programmieraufgabe lösen. Dabei können alle schon im Wörterbuch existierenden Worte ausgenutzt werden. Zum Definieren neuer Worte gibt es (natürlich auch im Wörterbuch!) Definitionsworte. Ein neues Wort für die Maschinencodeschicht wird zum Beispiel durch Voranstellen des Definitionswortes C0DE vor einen selbstzuwählenden Namen erzeugt. Mit dem Wort END-CODE wird ein solches Maschinenprogramm dann wieder beendet. Der Forthprogrammierer geht nun üblicherweise so vor, daß er entsprechend den Gerätedaten das Assemblerorogramm konzipiert und dann eintippt:

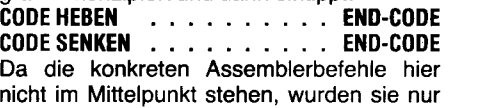

# **Kurs**

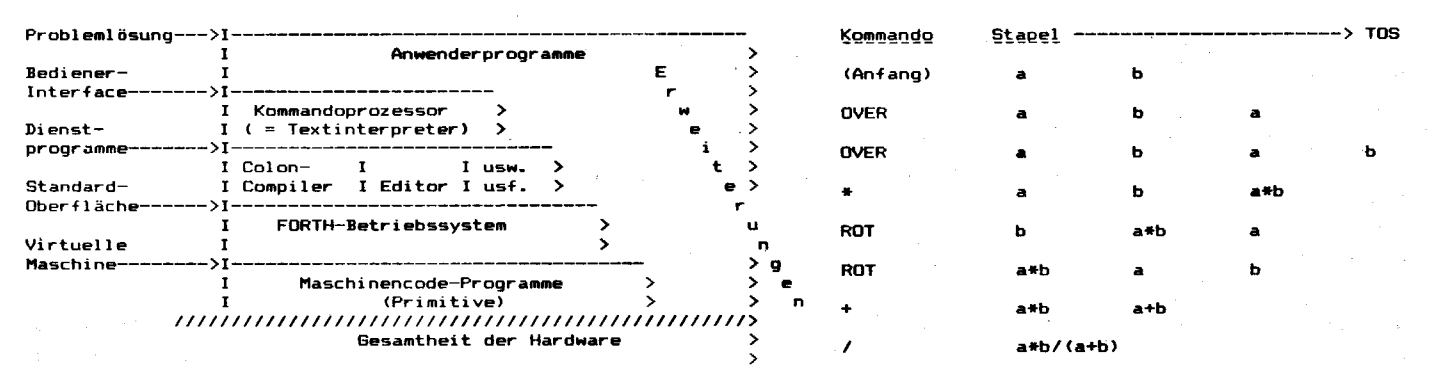

**Bild 1.1 Schichtenmodell eines Forthsystems** 

Bild 1.5 Stapelbelegung während der Formelberechnung

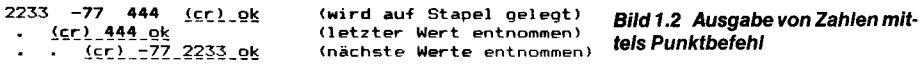

65535 -2 <u>(cr) ok</u><br>U. U. (c<u>r) 65534 65535 1 ok</u> ū.

Bild 1.3 Vorzeichenlose Ausgabe von Zahlen

durch Punkte angedeutet. Nachdem nun die neuen Worte HEBEN und SENKEN definiert sind, kann der Programmierer durch deren Aufruf bei angeschlossenem Plotter kontrollieren, inwieweit die von ihm beabsichtigte Funktion korrekt ausgeführt wird. Die Ausführung von Worten erreicht man einfach durch Eintippen ihres Namens und Bestätigung der Eingabe mit der <Enter>-Taste. Diese normale Betriebsart von Forth heißt deshalb auch Ausführungsmodus. Wenn die neuen Worte augenscheinlich nicht korrekt arbeiten, müssen sie berichtigt neu eingegeben werden, bis der gewünschte Erfolg erreicht ist. Danach werde in ähnlicher Weise die dritte Funktion als Maschinenprogramm codiert:

**CODE ANFAHREN END-CODE** Der Programmierer hat ANFAHREN als sinnfälligen Namen für diese Funktion gewählt. Hier ist nun zu beachten, daß dieses Wort die Parameter x und y für die Zielkoordinaten benötigt. In Quellprogrammen gehört es zu gutem Forthstil, mit dem neudefinierten Namen entsprechende Hinweise als Kommentar in runden Klammern zu notieren.

**CODE ANFAHREN**  $(x y ==>)$ **END-CODE**  $\cdots$  . . . . Durch die Ausführung des Wortes ANFAHREN werden also zwei Werte vom Stapel entfernt (verbraucht). Auch die Funktion dieses Wortes kann nun im Dialog getestet werden, z. B. durch Eintippen von:

#### 50 70 ANFAHREN

Wenn das Maschinenprogramm ANFAHREN korrekt ist, muß damit die Position ( $x = 50$ , y = 70) angefahren werden. Natürlich können Worte auch im Verbund arbeiten, zum **Beisnielson** 

#### HEBEN 0 0 ANFAHREN

SENKEN 100 50 ANFAHREN HEBEN

Nach Eingabe dieser Zeilen muß der Plotter eine Strecke vom Punkt ( $x = 0$ ,  $y = 0$ ) zum Punkt  $(x = 100, y = 50)$  zeichnen. Neben dem Definitionswort CODE für das Eintragen von Maschinencodeworten ins Wörterbuch

(EC) 65536.0K D.<br>D.  $(cr)$  1 ok

Bild 1.4 Ausgabe von doppeltgenauen Zahlen

gibt es weitere Definitionsworte. Das vielleicht wichtigste von ihnen ist der Doppelpunkt. Er dient zur Erweiterung der höheren Schichten um Moduln in Forthcode. Für den Plotter kann zum Beispiel ein Wort definiert werden, dessen Funktion es ist, zwei Punkte durch eine Linie zu verbinden:

### VERBINDEN (  $x2 y2 x1 y1 = ==$

ANFAHREN SENKEN ANFAHREN HEBEN : Hier werden die Worte ANFAHREN, SENKEN und HEBEN nach Eingabe nicht ausgeführt, sondern als Programm in Forthcode unter dem neuen Stichwort VERBINDEN ins Wörterbuch kompiliert. Das wird dadurch erreicht, daß der Doppelpunkt generell nach seiner Aktivierung die Betriebsart vom Ausführungsmodus in den sogenannten Kompilationsmodus umschaltet. Das abschließende Semikolon (auch ein Forthwort!) schaltet dann wieder vom Kompilationsmodus in den Ausführungsmodus zurück. Die Gesamtkonstruktion einschließlich Doppelpunkt und Semikolon wird Doppelpunktdefinition genannt. Nach der Definition kann natürlich auch das Wort VERBINDEN im Dialog getestet werden, zum Beispiel so:

#### 80 100 0 20 VERBINDEN

Die Ausführung des Wortes VERBINDEN bedeutet nun, daß genau diejenigen Befehle ausgeführt werden, die in der Doppelpunktdefinition notiert sind, also: **ANFAHREN SEN-**KEN ANFAHREN HEBEN. Man mache sich klar, daß die Richtung vom Punkt (x = 0, y = 20) zum Punkt (x = 80, y = 100) führt: Die Koordinaten des Punktes ( $x = 0$ ,  $y = 20$ ) liegen obenauf und werden deshalb als erste vorgefunden und angefahren. In ähnlicher Weise können im Dialogbetrieb nach und nach weitere Worte definiert, schrittweise zu komplexeren Funktionen zusammengefaßt und getestet werden. Zum Beispiel könnte man die Worte definieren, die lediglich die Parameter von markanten Punkten des Achsenkreuzes liefern:

### : NULLPUNKT  $( == = > x0 y0) 0 0 ;$

: XMAX  $( ==->xmax y0)$  100 0;

: YMAX  $( == = > x0$  ymax) 0 100 ; Das erlaubt dann sinnfällige Wortsequenzen wie

#### . NULLPUNKT ANFAHREN . . .

Weiter könnte damit nun beispielsweise ein Wort zum Zeichnen der positiven Achsen definiert werden:

: ACHSEN  $( == =>)$ 

NULLPUNKT YMAX **VERBINDEN** XMAX NULLPUNKT **VERBINDEN:** 

Wenn Programme ausprobiert werden sollen, ohne daß das anzusprechende Gerät verfügbar ist, kann man sich dadurch helfen, daß die Grundfunktionen durch Doppelpunktworte definiert werden. Dabei muß das Stapelverhalten korrekt nachgebildet werden. .<br>Anstatt die eigentliche Funktion auszuführen, können zum Beispiel Zeichenkettentexte auf dem Bildschirm angezeigt werden:

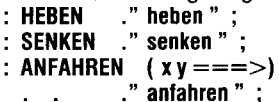

Nach dem Eintippen dieser Worte könnten die obigen Beispiele zur Plottersteuerung nachvollzogen werden.

#### 1.2. Das Bedienerinterface

1.2.1. Integerzahlen

Der Textinterpreter von Forth versucht für jeden (in Leerzeichen eingegrenzten) Eintrag zunächst, die Zeichenfolge als Name eines Forthwortes im Wörterbuch aufzufinden. Falls das mißlingt, wird als nächstes geprüft, ob die eingebene Zeichenfolge als Zahl verstanden werden kann, das heißt, ob sie ausschließlich aus gültigen Ziffernzeichen (allenfalls mit führendem Minuszeichen) besteht. Wenn diese Prüfung erfolgreich ist, wird die Ziffernzeichenfolge in die rechnerinterne Zahlenwertdarstellung umgewandelt und so auf dem Parameterstapel abgelegt.

#### 1.2.2. Worte

Jedes eingegebene Wort, ob es nun eine (ein- oder mehrstellige) Zahl oder ein im Wörterbuch enthaltenes Forthwort repräsentiert, muß vom nachfolgenden Wort im Programmtext durch mindestens ein Leerzeichen getrennt sein. Nachfolgend wird die Benutzung von Zahlen und Forthworten am Beispiel einiger Ausgabebefehle demonstriert.

#### Wortname:

Stapeleffekt:  $(n == =>)$ 

Das ASCII-Zeichen Punkt ist in Funktion: Forth der einfache Ausgabebefehl; er holt (d. h. entfernt) den obersten 16-Bit-Wert vom

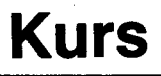

 $\blacksquare$ 16-Bit-Wert vom Parameterstapel, faßt ihn als vorzeichenbehaftete Zahl in Zweierkomplementdarstellung  $(-32768...32767)$  auf, wandelt ihn in die externe Ziffernzeichendarstellung und sendet diese ASCI|-Zeichenkette als exlerne Darstellung der Dualzahl zum Ausgabegerät (Bild 1.2).

Zur Unterscheidung von den Bedienereingaben ist die Rechnerreaktion in diesen Dialogmitschnitten jeweils durch Unterstreichung gekennzeichnet. Das zusätzlich eingefügte (cr) soll bedeuten, daß vor dieser Stelle die Entertaste betätigt wurde.<br>Wortname: II

Wortname: **U.**<br>Stapeleffekt:  $(u == >)$ Stapeleffekt:

Funktion: Ausgabebefehl wie Punkt; faßt den Wert als vorzeichenlose Dualzahl (0 ... 65536) auf (Bild 1.3).<br>Wortname: **D.** 

Wortname:<br>Stapeleffekt:

 $(n n ==->)$ oder identisch:  $(d ==->)$ <br>Funktion: Ausqab

Ausgabebefehl; holt die oberen beiden (16-Bit-)Werte vom Stapel und faßt dieselben gemeinsam als 32-Bit-Ganzzahl in vorzeichenbehafteter Zweierkom-<br>plementdarstellung (-2147483648 bis plementdarstellung 2147483647) aut (Bild 1.4)

Eine Kurzbeschreibung aller aufgeführten Befehle ist in Tafel 1.2 zu finden. Da diese in vielen Fällen ausreichend ist, wird es im weiteren Verlauf seltener erforderlich sein, Worte so ausführlich wie eben vorgeführt zu beschreiben. In allen drei obigen Beschreibungen wurde absichtlich dazugesagt, wie der Ausgabebefehl den Stapelwert auffaßt. Diese Auffassungsfrage gilt nicht nur für Ausgabebefehle, sondern generell:Auf dem Stapel werden physisch nur 16-Bit-Werte verwaltet. Der Programmierer allein entscheidet bei neuen Definitionen durch die von ihm organisierte Weiterverwendung darüber, ob sein Forthwort einen Wert als vorzeichenbehaftet, als ASCII-Zeichen mit nur siebengültigen Bits oder mit weiteren Parametern gemeinsam als mehrfachgenauen Wert benutzt oder auf völlig andere Weise. Bei der Verwendung von bereits existierenden Worten muß er sich natürlich darüber informieren, welche Bedeutung diese jeweils den Parametern beilegen.

#### 1.3. Der Parameterstapel

Da die Werte auf dem Parameterstaoel für sehr verschiedene Anwendungsfälle als Eingangsparameter verwendet werden können, ist es manchmal zweckmäßig, vorhandene Werte zu kopieren oder umzusortieren. Dafür sind die in den nachfolgenden Unterabschnitten aufgeführten Worte nützlich.

#### 1.3.1. Vervielfältigung

Die sechs Worte<br>DUP OVER PI DUP OVER PICK ?DUP zDUP zOVER stellen alle in irgendeiner Weise Kopien von bestimmten Werten irgendwo auf dem Stapel her, die dann als Ergebnisparameter auf das obere Stapelende (englisch: Top of stack, Abk.: TOS) abgelegt werden. Die Stapeldiagramme und Kurzbeschreibungen sind inTafel 1.2 enthalten. Mit PICK kann ein beliebiger Wert zum TOS kopiert werden, dessen Position man allerdings explizit angeben muß. ?DUP dupliziert den Wert im TOS genau

dann, wenn er nicht gleich Null ist. Das ist besonders in Verbindung mit Entscheidungsstrukturen nützlich.

1.3.2. Ordnungsbefehle

## Jedes der fünf Worte

ROT SWAP ROLL zROT zSWAP leistet in irgendeiner Weise eine Umsortierung von Werten auf dem Parameterstapel; der Füllstand des Stapels wird dabei nicht geändert.

#### 1.3.3. Entfernen von Werten

Die Worte DR0P und 2DR0P entfernen vom TOS einen 16-Bit-Wert bzw. einen 32-Bit-Wert. Das wird zum Beispiel dann benötigt, wenn erst nach Entscheidungsfolgen klar wird, welcher von mehreren Parametern weiter benötigt wird und welcher nicht. Überflüssige Werte können dann durch Umsortierung nach oben gebracht und mit diesen Befehlen vernichtet werden.

#### 1.3.4. Stapeltiefe

Das Wort DEPTH (deutsch: Tiefe) liefert als Ergebnisparameter eine Zahl, die angibt, mit wieviel 16-Bit-Werten der Parameterstapel gefüllt ist.

#### 1.4. Arithmetische Operationen

1.4.1 . Umgekehrte polnische Notation

lm Plotterbeispiel wurde eine Befehlsfolge **NULLPUNKT ANFAHREN benutzt. Dabei folgt** auf den (zusammengesetzten) Parameter NULLPUNKT die Operation ANFAHREN. Nach diesem Prinzip kann auch mit Zahlen operiert werden. Zum Beispiel gibt es in Forth eine Operation für das Addieren; das entsprechende Forthwort hat den Namen + erhalten. Angenommen, auf dem Stapeliege ein Wert 5, dann führt die Befehlsfolge  $3 +$  dazu, daß die 5 um den Wert 3 erhöht, also zu einer 8 wird. Wesentlich an dieser Betrachtung ist, daß in Forth generell die Operation hinter dem (oder den) Operanden steht (sogenannte Postfixnotation; andere übliche Bezeichnungen dafür sind UPN  $=$  umgekehrte polnische Notation oder englisch: RPN = reverse Polish Notation). In Verbindung mit der LIFO-Verwaltung des Parameterstapels wird sich das als sehr praktisch erweisen. Trotzdem ist es etwas unüblich, denn die in der Schule gelehrte Notation setzt den Operator zwischen die Operanden (sogenannte Infixnotation). Es läßt sich zeigen, daß daneben auch noch eine Präfixnotation möglich ist (Operator vor den Operanden; z. B. von der Programmiersprache LISP bevorzugt) und daß alle diese Notationen ineinander überführbar sind. Ungewohnt ist die Postfixnotation am Anfang vielleicht am ehesten bei größeren Formeln.

#### 1.4.2. Die Grundrechenarten

Tafel 1.2 zeigt die Funktion der sechs **Worte** 

+-xlD+D-Die ersten vier erwarten jeweils zwei Parameter auf dem Stapel. entfernen diese und hinterlassen im TOS das Ergebnis der Operation. Der Programmierer muß wissen, daß Bereichsüberschreitungen zum Beispiel bei Addition oder Multiplikation nicht reklamiert werden. Weiter ist wichtig zu beachten, daß die Division nur den ganzzahligen Teil des

Quotienten liefert; ein eventueller Rest wird ignoriert. Alternativen dazu enthält der nächste Abschnitt. Die beiden Worte D+ und Dhinterlassen entsprechend die doppeltgenaue Summe bzw. Differenz von doppeltgenauen Eingangswerten. Die praktische Benutzbarkeit der Postfixnotation in Verbindung mit Kopier- und Ordnungsbefehlen soll an ei' nem Beispiel gezeigt werden. Angenommen, auf dem Stapel liegen zwei Parameter a und b, und es soll der Ausdruck

**B** 

ö

.::l  $\sim$  $\approx$ 

ri.':

':j

..s

=-54 €

> ,€ aii {€ :<br>::::::

 $(a * b)/(a + b)$  berechnet werden. Das ist mit der folgenden Sequenz möglich:

OVER OVER  $*$  ROT ROT  $+$ 

Da das nicht besonders anschaulich ist, kann es für Entwicklungszwecke zum Selbstver-. ständnis nützlich sein, in einer Art vertikalen Notation die aktuelle Belegung des Stapels nach jedem Kommando als Kommentar festzuhalten (Bild 1.5).

1.4.3. Division mit Rest

#### Die beiden Wort<mark>e</mark><br>/**MOD MOD**  $/MOD$

können benutzt werden, wenn die Vernachlässigung des Restes bei der ganzzahligen Division nicht zulässig ist. /MOD liefert dann im TOS den Quotienten und darunter den Rest. MOD liefert nur den Rest selbst.

1.4.4. Skalierung

Die beiden Worte

xl x/M0D

erwarten drei Werte x y z als Parameter und berechnen den Wert-von x\*y/z, wobei die Zwischenergebnisse intern mit doppelter Genauigkeit geführt werden. \*/ liefert einen Ergebnisparameter. Mit diesem Operator läßt sich unsere Formel  $(a*b)/(a+b)$  aus Abschnitt 1.4.2. auch so berechnen:

#### OVER OVER  $+$  \*/

Ganz ähnlich wie der eben besprochene Be $fehl$  \*/ liefert \*/M0D ebenfalls das Ergebnis im TOS, dazu aber als zweiten Wert (unter dem TOS) zusätzlieh den Rest der abschließenden Division.

#### 1.4.5. Gemischtgenaue Operationen

Gemischtgenaue Operationen sind solche, bei denen Parameter verschiedener Genauigkeit eine Rolle spielen. Zum Beispiel erwartet UM\* zwei einfachgenaueParameter (vorzeichenlos) und hinterläßt deren doppeltgenaues Produkt (ebenfalls vorzeichenlos). UM/M0D erwartet im TOS einen einfachgenauen Divisor und darunter einen doppeltgenauen Dividenden. Das Ergebnis ist wieder einfachgenau; alle Parameter werden als vorzeichenlos aufgefaßt.

1.4.6. Begrenzerbefehle

#### Die vier Befehle<br>MAX MIN DMAX DMIN

erwarten je zwei Eingangsparameter und liefern als Ausgangsparameter das Extremum der beiden.

#### 1.4.7. Vorzeichenbefehle

ABS und DABS bilden den Betrag von einfachbzw. doppeltgenauen Zahlen; NEGATE und DENEGATE bilden jeweils das Zweierkomplemenl des einfach- bzw. doppeltgenauen Eingangsparameters. Damit wird eine Vorzeichenumkehr erreicht.

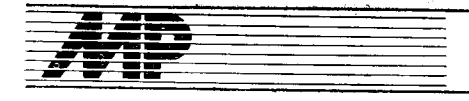

### 1.4.8. Maschinenahe Operationen Die Gruppe<br>1+ 1-

 $1-$  2+ 2- 2/ D2/ faßt solche Operationen zusammen, die in Programmen erfahrungsgemäß häufig vorkommen und für die gleichzeitig besonders schnelle Realisierungen in Maschinencode möglich sind. Das ist das Erhöhen und das Vermindem um eins und um zwei sowie eine bitweise Rechtsverschiebung des Eingangsparameters (einfach- bzw. doppeltgenau), die in der internen Darstellung eine Division<br>durch zwei realisiert. durch zwei realisiert.

#### Tafel 1.1 Symbole für die Bedeutung der Stapelparameter

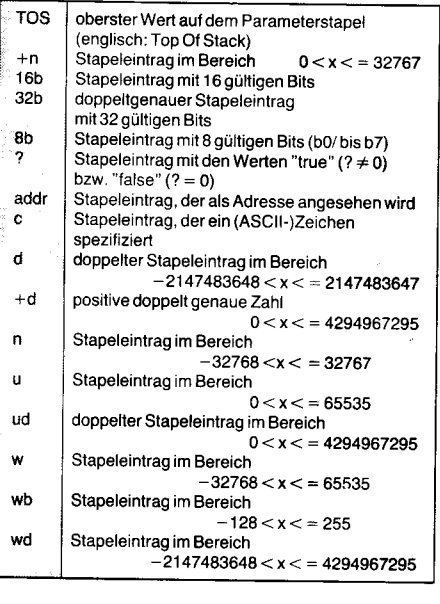

#### Zu diesem Kurs

Hier wird dem interessierten Leser die Möglichkeit gegeben, sich über einige der wesentlichen Eigenarten und polenzen von Forth grob zu orientieren. Wer dadurch angeregt wird, sich ernsthafter mit diesem zukunftsträchtigen Softwarekonzept zu befassen, dem sei das sorgfältige Studium der Bücher von Brodie /1/, /2/ und Zech /3/ empfohlen. Daneben kann man sich in der Spezialliteratur über Themen informieren, die in diesem Kurs nur kurz oder gar nicht erwähnt werden, zum Beispiel: Editieren in Forth / Assemblerprogrammierung / lnterrupts, Echtzeit und Multitasking / Metakompilation und Crosscompilation / Fließkommarechnung / Forthprozessor in Hardware.

Hilfreich ist sicherlich auch der Kontakt zu anderen Forthprogrammierern. Für beruflich Interessierte bietet sich hier die Kammer der Technik an. Dort arbeitet in der wissenschaftlichen Sektion Computer- und Mikroprozessortechnik des Fachverbandes Elektrotechnik ein Fachausschuß Forth. Auch außerberuflich an Forth Interessierte haben sich beim Kulturbund in Leipzig zu einer Interessengemeinschaft Forth zusammengefunden, die landesweit aktiv ist.

Tafel 1.2 Kurzbeschreibung der Forthworte

**Kurs** 

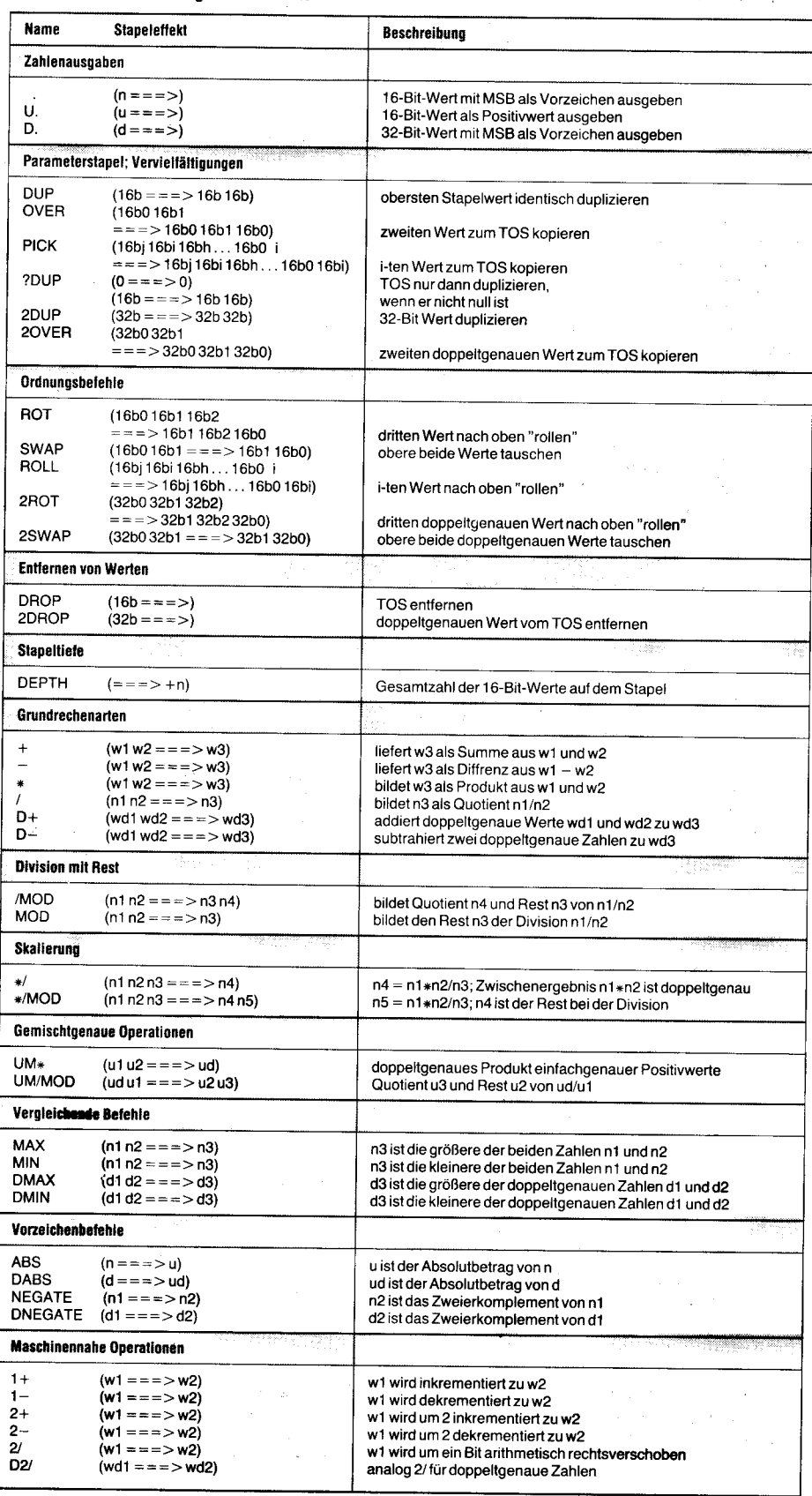

#### Llteratur

/1/ Btodie, L.: Programmieren in Forth. München: Carl Hanser Verlag 1984

/2/ Brodie, L.: In Forth Denken. München: Carl Hanser Verlag 1986

l3l Zech, R. : Forth-83. München: Franzis Verlag l 987

#### $\boxtimes$  KONTAKT  $\circledast$

WPU Rostock, Sektion Technische Elektronik, WB Automalische Steuerungen, Albert-Einstein-Straße 2, Rostock. 2500; Tel. 452 14

# **Entwurf von Gate-Array-Schaltkreisen**

Teil 1

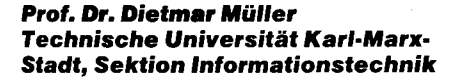

#### Allgemelner Entwurfsablau{

lm Bild 1 sind mögliche Ebenen beim Entwurf von Schaltkreisen dargestellt.

Der angegebene Ablauf entspricht einer Strategie Von oben nach unten (top down). Dieses - im ..VLSl-Zeitalter" anzustrebende - Vorgehen muß ledoch durch Aspekte des Von unten nach oben (bottom up) ergänzt und unterstützt werden. So  $muB -$  speziell beim GA-Entwurf - Wissen über die nutzbaren Funktionselemente der Funktionselemente-Bibliothek vorhanden sein, damit keine nichtrealisierbaren Teilstrukturen entworfen werden. Die Dialektik zwischen Topdown- und Bottom-up-Vorgehen ist ausführlich in /1/ dargestellt.

Der Top-down-Entwurf komplexer Systeme kann als eine mehrstufige Transformation der im Pflichtenheft formulierten und geforderten Funktion in eine - letztlich - geometrische Slruktur verstanden werden. Bei nicht zu kleinen Aufgabenstellungen ist ein Topdown-Entwurf unter Ausnutzung allgemeiner Regeln und Vorgehensweisen, wie Nutzung des Hierarchie- und des Blockkonzeptes /1/ oder des Anstrebens von Wiederholstrukturen, des Parallelisierens, des Serialisierens u. a., sinnvoll. Dabei kommt es in wachsendem Maße darauf an, solche Methoden und Programme zu entwickeln, die der Anwender nutzen kann, ohne daß Detailkenntnisse vorhanden sind. Unter diesem Aspekt wird in schnell wachsendem Umfang auch auf der Systemebene die Rechnerunterstützung allgemein und außerhalb des Problemkreises GA-Entwurf perfektioniert. Dies geschieht durch das Entwickeln und Nutzbarmachen von immer komfortableren und leistungsfähigeren Entwurfs- und Beschreibungsmitteln und den dazugehörigen Simulationsprogrammen.

&'

f

F

Werden die auf der Systemebene entworfenen und (teilweise oder vollständig) simulierten Teilkomplexe partioniert, so ergibt sich die Register-Transfer-Ebene. Diese ist durch den schrittweisen Transfer von Informationen zwischen Soeicherolätzen - z. B. Registern-charakterisiert, wobei Informationen verändert bzw. mit anderen Intormationen verknüoft werden können. **A** 

> Es folgt die Logikebene. Hier werden die in der Register-Transfer-Ebene noch vorkommenden komplexen Schaltungen durch Strukturen auf Gatter-Niveau aufgelöst. Dieser Gatterentwurf wird ebenfalls durch zahlreiche strukturelle und funktionelle Beschreibungssprachen unterstützt, wobei eine große Zahl dieser Sprachen als Eingabemedium für die Simulatoren auf diesem Niveau dienen. Neben Simulatoren, die nur zwei logische Zustände bearbeiten, gibt es zahlreiche, deren Simulationsergebnisse sehr viel aussagekräftiger und genauer sind, da mehr als zwei Zustände unterschieden werden. Neben dieser statischen Simulation werden auch die zeitlichen Vorgänge bis zum Erreichen der statischen Endzustände durch

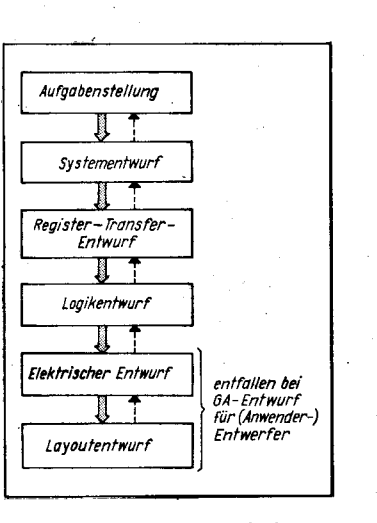

**Bild 1 Allgemeine Entwurfsebenen** 

dynamische Logiksimulation - besser zeitliche Logiksimulation untersucht.

Diese oberen Entwurfsebenen bleiben die ,,Domäne" des Entwerfers, der durch seine konzeptionelle Arbeit, durch seine ldee, trotz aller Rechnerunterstützung maßgeblich über den Erfolg des Schaltkreises entscheidet. Dabei wird diese Kreativität bei VLSI-Entwürfen nicht daraut gerichtet sein, originelle Schaltungsdetails und transistorsparende Teilschaltungen zu entwerfen, sondern auf der Basis bewährter LSI-Komplexe und regularer Wiederholstrukturen in kurzer Zeit funktionierende und prüfbare Schaltkreise zu entwerfen. Diese Entwurfsvorgänge von Routinearbeit - auch von Schreib- und Bedienarbeit am Rechner-zu befreien, ist ein weiterer Asoekt für das Entstehen der Beschreibungssprachen, deren Vielzahl ein Indiz für das Fehlen einer unter vielen Aspekten optimalen Sprache ist.

An den Logikentwurf schließt sich im allgemeinen der Entwurf in der Elektrik-Ebene an. Dieser beinhaltet den Ersatz der Gatterstrukturen durch Transistorschaltungen. Dieser elektrische Entwurf ist bei nichttrivialen Transistorzahlen manuell nicht beherrschbar, so daß sehr frühzeitig gerade für dieses Niveau eine Rechnerunterstützung erarbeitet wurde. Die mathematisch sehr anspruchsvollen und rechentechnisch aufwendigen Algorithmen zur Netzwerkanalyse sind zum Beispiel in /2/ und /3/ übersichtlich dargestellt und erfahren ständig Verbesserungen und Erweiterungen.

Der Entwurfsprozeß endet mit der Umsetzung des berechneten elektrischen Verhaltens in adäquate geometrische Strukturen, das heißt dem Entwerfen des Layouts der Masken für die einzelnen technologischen Schritte. Auch hier ist der Mensch durch die Fülle der Daten völlig überfordert, so daß nur in der Anfangszeit das Layout manuell entworfen wurde; heute existiert auch für diesen Entwurtsschritt eine gediegene und teilweise vollständige Rechnerunterstützung. Layoutentwurf führt zu Datenträgern mit den Steuerdaten für die Maskenherstellung oder für eine eventuelle Direktbelichtung mittels Elektronenstrahl. Neben einer Vielzahl von Problemen gestattet gerade diese Art ein Höchstmaß an Flexibilität bei der Schaltkreisherstellung (2. B. Multi-Projekt-Chips) und an Zeitgewinn.

Abschließend soll noch auf eine wesentliche Aufgabe hingewiesen werden, deren Lösung eigentlich mit dem Systementwurf beginnen muß. Es ist dies die zu entwerfende Prüf- und Meßbarkeit des Schaltkreises. Während dieser prüfgerechte Entwurf in jedem Falle erstrebenswert ist, muß er beim ASIC-Entwurf realisiert werden.

#### Entwurfsablauf bei Gate-Array-Schaltkreisen

lst entsprechend Bild 1 derSystementwurf so weit detailiert, daß Teilkomplexe als Gate-Array-Schaltkreis realisiert werden können, oder ist die Aufgabenstellung so übersehbar, daß ein Gate-Array-Schaltkreis ohne ,,Systementwurf" entstehen kann, so muß für diesen ein Logikplan entworfen werden. Dies bedeutet, die funktionelle Beschreibung der Aufgabenstellung in Form Boolescher Gleichungen, Graphen oder anderer bekannter Beschreibungsformen in eine Struktur zu überführen, die die geforderte Funktion realisiert. Beim Gate-Array;Entwurf hat dies, wie bereils bemerkt, durch ausschließliche Nutzung der in der Elementebibliothek enthaltenen und damit für den Nutzer verfügbaren Funktionselementen zugeschehen. Mit diesen Funktionselementen und wegen der Notwendigkeit eines prüfgerechten Entwurfs sind sequentielle Schaltungen nicht in beliebiger Form realisierbar (siehe Teil2).

Der Entwurfsablauf bei Gate-Array-Schaltkreisen ist im Bild 2 skizziert.

lm Rahmen der Masterkenngrößen (Anzahl potentieller Funktionselemente der Elementebibliothek wird der (Anfangs-)Logikplan mittels einer Beschreibungssprache oder bei Vorhandensein von Grafikeditoren die struk' turelle Verschaltung der Funktionslemente in den Rechner eingegeben.

Mit dieser Eingabe ist die Simulation der Funktion bis zur vollständigen Verifikation möglich. In dieser Phase - der Entwurfssimulation – praktiziert der kreative Entwerfer,<br>durch – leistungsfähige – Simulationsproleistungsfähige gramme unterstülzt, echten rechnerunterstützten Entwurf. Durch Dialogorientierung der Simulatoren erhält der Entwerfer nach kurzer Reaktionszeit des Rechners die

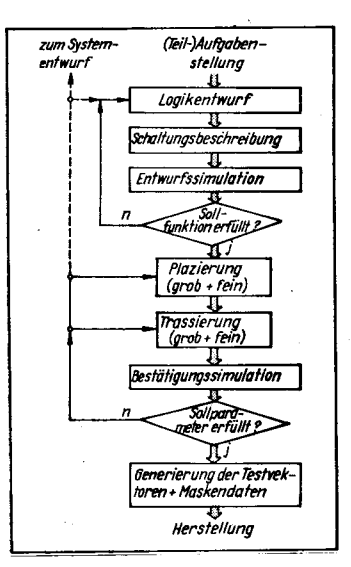

Bild 2 Entwurfsablauf bei Gate-Array-Schaltkreisen

j::i =

Systemantwort in Form von Ausgangssignalen als Antwort auf seine Eingangsfolgen (-vektoren). Durch diese Dialogarbeitsweise . sind notwendige Schaltungsänderungen und -anpassungen sofort eingebbar, womit eine iterative Angleichung der gegenwärtigen lst\_ funktion an die geforderte Sollfunktion realisierbar wird. Stimmen beide überein, wird die Entwurfssimulation durch den Entwerfer als ,,vollständig" definiert und beendet. Dabei werden in der Regel nur die zu realisierenden Hauptfunktionen geprüft und weiterhin Ein-<br>gangsfolgen eingegeben, die zu keiner oder zu auszuschließenden Reaktionen führen<br>sollen. Damit hängt von der Wahl der Eingangsvektoren die Aussagekraft der Simulationsergebnisse in entscheidendem Maße ab. Die zu nutzenden Eingangsvektoren soll\_ ten dabei sinnvollerweise parallel zum Schaltungsentwurf festgelegt werden, da in dieser Phase über die Funktion der Schaltung am intensivsten nachgedacht wird.

Diese Entwurfssimulation als eine zeifliche Logiksimulation wird oft - fälschlicherweise statische Logiksimulation bezeichnet, weil die dynamischen Parameter der Schaltung noch nicht vollständig bekannt sind.

Nach der Entwurfsimulation folgt die plazie\_ rung und die Trassierung. Diese werden im allgemeinen automatisch durchgeführt, wo\_ bei durch manuelle Eingriffe zielgerichtete Veränderungen und Vorgaben vorgenommen werden können. So ist zum Beispiel eine Vorplazierung oder die Festlegung von Nachbarfunktionselementen bei der für die<br>Verarbeitungsgeschwindigkeit kritischen Verarbeitungsgeschwindigkeit Teilschaltungen möglich. Um im Komplex Plazierung und Trassierung eine problemlose Verdrahtung der plazierten Funktionselemente zu ermöglichen, sollten nur etwa 80% der maximal möglichen Funktionselemente beim Entwurf genutzt werden. Nach erfolgreicher Plazierung und Trassierung, das heißt, nachdem die Verdrahtungsebenen (Alu- und Poly-sitizium-Leitbahnenj gänzlich entworfen sind, ist die genaue Länge und die Art aller Verbindungen fixiert. Damit können die durch Verdrahtungswiderstände und -kapazitäten entstehenden Verzögerungszeiten exakt - im Rahmen der Genauigkeit der benutzten Leitungsmodelle - berechnet werden.

Anschließend erfolgt die Bestätigungsslmulation. Bei dieser werden auf der Basis der in der Bibliothek der Funktionselemente enthaltenen Verzögerungszeiten der Funk\_ tionselemente und der vorher berechneten Verzögerungszeiten der einzelnen Verbindungsleitungen die Verzögerungszeiten für alle Schaltungspfade berechnet. Bei dieser Bestätigungssimulation - oft auch als dynamische Logiksimulation bezeichnet - wird bei Worstcase-Bedingungen die maximal mögliche Taktfrequenz ermittelt.

Der Entwurfsvorgang wird abgeschlossen durch die Berechnung von Testvektoren für eine Strukturprüfung, die beim Hersteller erfolgt. Da der Hersteller über die Funktion des Gate-Array-schaltkreises keine oder keine vollständigen Informationen besitzt, prüft er nur das richtige Funktionieren der Funktionselemenle und deren Verschaltung; er führt eine Strukturprüfung durch, um gegenüber dem Anwender (= Entwerfer) den Nächweis zu erbingen, daß "sein Silizium" funktioniert. Dies ist in Werbeschriften durch den Satz beschrieben: Unser Silizium realisiert exakt lhren Logikplan. Dies bedeutet, bei "richti-

gem", oder anders formuliert, die Verantwor\_ tung für die Funktion des Schaltkreises liegt beim Entwerfer! Dieser kann und muß durch die Simulation den Funktionsnachweis erbringen. lst dies der Fall und ist die Strukturprüfung vollständig, kann eine Funktionsprüfung – wie sie bisher praktiziert wurde – bei<br>Gate-Array-Schaltkreisen entfallen. Der Gate-Array-Schaltkreisen entfallen. Der Gate-Array-Schaltkreis erbringt mindestens die während der Simulation ermittelten Werte. Eine Funktionsprüfung ist nur dann sinnvoll, wenn zum Beispiel der Schaltkreis im Ausnahmefall mit einer höheren als der bei der Simulation ermittelten Frequenz betrieben werden soll.

Der Entwurf endet mit der Ausgabe obiger Strukturprüfungsdaten und der Daten des Verdrahtungslayouts auf periphere Speicher. Mit den Layoutdaten werden die Masken der Verdrahtungsebenen erzeugt und mit diesen die uniformen Transistorstrukturen auf dem Masteruntergrund individualisiert, wodurch die die individuellen Anwenderforderungen erfüllenden Gate-Array-Schaltkreise entötehen.

Abschließend soll nochmals formuliert werden, daß die Hauptaktivität bei einem Gate-Array-Schaltkreis-Entwurf nicht die Entwicklung von Schaltkreisen, sondern die Entwicklung und Verifikation der logischen Schaltung ist. Der Elektronikingenieur, der einen Gate-- Array-Schaltkreis entwirft, muß dadurch keine detaillierten Kenntnisse über den Entwurf, sondern beispielsweise überdie Makrobibliothek zur Realisierung seiner Schaltung besitzen.

Dies ist nur möglich, wenn ein leistungsfähiges CAD-System die umfangreichen Routinearbeiten durchführt. Ein derartiges CAD-System ist das Entwurfssystem ABCHIMEDES für das Gate-Array-System U 5200/5300 des VEB Forschungszentrum Mikroelektronik Dresden (ZMD). Dieses teistungsfähige System ist auf 32-Bit-Rechentechnik (z. B. K 1840) lauffähig.

Damit sehr frühzeitig und in großer Breite die Aus- und Weiterbildung zum Gate-Array-Entwurf praktiziert werden kann, wurde än der Technischen Universität Karl-Max-Stadt das Entwurfssystem PG-GAO erstellt, das ouelltextkompatibel zu ARCHIMEDES und auf 16\_ Bit-PCs lauffähig ist. Damit sind auch Teilentwürfe für kommerzielle Gate-Array-Schaltkreise am Arbeitsplatz des Entwerfers in der Industrie realisierbar.

Die einzelnen Komponenten dieses CAD-Systerns und deren Nutzung werden in den nächsten Beiträgen vorgestellt.

#### **Literatur**

- /1/ Reined, D.: Entwurf und Diagnose komplexer digitaler Systeme. Berlin: Verlag Technik 19gg
- /2/ Elschner, H.; Möschwitzer, A.; Reibinger: Rechnergestützte Analyse in der Elektronik. Berlin: Verlag Technik 1977
- Fügert, E.; Nehrkorn, P.: Dialogorientierte Netzwerkanalyse mikroelektronischer Schaltungen. Wissenschaftli-<br>che Schriftenreihe der TH Karl-Marx-Stadt (1984) 1

#### ⊠ KONTAKT ®

Technische Universität Karl-Marx-Stadt, Sektion Informationstechnik, Reichenhainer Straße 70, Karl-Marx-Stadt, 9022; Tel. 561 31 95

#### **TERMINE**

#### Wissenschaftliche Konferenz ,,Computerintegrierte Systeme für die industrielle Elektroenergietechnik"

a shikodha

WER? Technische Hochschule Leipzig, Sektion Elektroenergieanlagen WANN? 26. bis 28. Aprit 1989 W<sub>0</sub>? Leipzig

#### WAS?

**• Elektrosicherheit und Zuverlässigkeit** -Qualitätsbewertung

O Rechnerintegrierte Elektroantriebssysteme

a Konstruktion und Herstellung von Elektroenergieanlagen

a Entwurf und Betrieb von Netzen in Industrie und Kraftwerken

● CAD- und Prozeßleittechnik - Software für Elektroenergieanlagen

WIE? Interessenten wenden sich an

Technische Hochschule Leipzig,

Sektion Elektroenergieanlagen (WK '89), Karl-Liebknecht-Straße 132, Leipzig, 7030

Prol. Dr. Altmann

#### Fachtagung MIDOS '89

WER? AG(B) Inf./Dok. Potsdam und AG(B) Inf./Dok. Bertin der KDT WANN? 30. Mai 1989 W0? Potsdam WAS?

Anwendererfahrungen und Ausblick auf die Weiterentwicklung des Programmsystems MIDOS für die Nutzung in der wissenschaftlich-techischen Information und im Bibliothekswesen

WIE? Teilnehmerwünsche sind zu richten an: BVO Potsdam der KDT, SB Wissenschaft und Technik, Weinbergstraße 2Oa, Potsdam, 1560; Tel. 23426

Blackert

#### IX. Wissenschaftliche Konferenz für Energiewirtschaft, Forschung und Ausbildung für die Energiewirtschaft - 20 Jahre Technische **Hochschule Zittau"**

WER? Technische Hochschule Zittau WANN? 7. bis 9. Juni 1989 W0? Zittau

wAs?

a Gestaltung von Energieversorgungssystemen

a Kohle- und Kernkraftwerke

O Hauptausrüstungen für Elektroenergie-Verteilungsanlagen

O Rationelle Energieausnutzung und Umweltschutz

a Instandhaltung und technische Diagnostik

a Automatisierung energetischer prozesse

**Energie und Gesellschaft** 

WIE? Teilnahmemeldungen bitte an Tecfrnische Hochschule Zittau, Prof. Dr. G. Schumann, Theodor-Körner-Allee 16, Zittau, 8800; Tel. 610, Telex 284240

Vollack

# EPROM-Programmiereinrichtungen aus dem IfAM Erfurt

#### Jürgen Wrenzitzki Ingenieurbetrieb für die Anwendung der Mikroelektronik Erfurt

ln der DDR werden Halbleiterbauelemente für verschiedene Mikroprozessorsysteme entwickelt und produziert. Die Bereitstellung und ständige Weiterentwicklung von LSI-Speicherbausteinen ist dabei unverzichtbarer Faktor. Seit dem Debüt des p-Kanal-EPROMs U 552 C ist in der DDR eine kontinuierliche Entwicklung auf dem EPROM-Sektor zu verzeichnen. Die Entwicklung ging über den 1-KByte-EPROM U 555 C (2708) in n-Kanal-Technologie bis hin zum U2764C, der den Besuchern der Leipziger Frühjahrsrnesse 7988 präsentiert wurde. Mit der fortschreitenden Technologieentwicklung wird auch die künftige Entwicklung von Halbleiterspeichern einhergehen.

Die bisher durch den lfAM Erfurt vertriebene Programmleiterkarte EPROM 1/EPROM 1-Z fand einen breiten Anwenderkreis. In diesem Beitrag werden die neuen Programmiermodule EPROM 1-W und EPROM 2 vorgestellt, die seit dem IV. Quartal 1988 lieferbar sind. Für die Programmierung von EPROMs, besonders der neuen Typen, wird seit 1987 durch den lfAM Erfurt ein EPROM-Programmiermodul für den PC1715 vertrieben, der auch in K- 1 520-Rechnern einsetzbar ist /1/. Die Entwicklung dieses Programmiermoduls EPROM 1/EPROM 1-Z im IfAM Erfurt hatte folgende Ziele:

- Schaffung einer universellen Hardwarelösung, die es ermöglicht, EPROMS der Typen 2708 bis 27256 zu programmieren

- Nutzbarmachung dieser Lösung speziell für den PC 1715 und darüber hinaus auch für K-1520-Rechner

- Unterstützung der Anwender durch ein breites Spektrum an mitgelieferter Steuersoftware für unterschiedliche Betriebssysteme und Rechner

- Keine Verwendung von Typensteckern oder dergleichen für die Typumschaltung.

Die geschaffene Lösung EPROM 1/ EPROM 1-Z berücksichtigt alle Anwender, die den U 555 C und dessen Äquivalenztypen in ihrerTechnik noch einsetzen. Rechner, die herstellerseitig bereits mit Programmiermoduln (für U555C) versehen waren (MRES, MC 80), können mit dem Programmiermodul des IfAM Erfurt ausgerüstet werden /2/

Die bisher gesammelten Anwendererfahrungen weisen eine positive Resonanz aus, zeigen aber auch, daß besonders im Sinne der technischen Weiterentwicklung auf dem EPROM-Sektor die Einsatzfähigkeit der EPROM 1/EPROM 1-Z für neue Bauelemente begrenzt ist. Die technischen Erfordernisse, die Anwendererfahrungen mit dem Programmiermodul EPROM 1/EPROM 1-2, die Verbreitung neuer Rechnertypen und damit verbunden neuer Betriebssysteme in der DDR waren Anlaß zu weiteren Arbeiten und zur Realisierung von zwei neuen Programmer-Versionen. Neben den auf internationaler Ebene industriell hergestellten EPROM-

Programmiergeräten (die ausschließlich diesem Zweck dienen), die mit eigener "Intelligenz", Speicher zur Datenpufferung und Standard-Schnittstelle (V.24, RS 232 C ...) ausgerüstet sind, liefern einige Hersteller von<br>Bechnerentwicklungssystemen system-Rechnerentwicklungssystemen eigene Programmer, die entweder direkt am Systembus oder über eine Schnittstelle in das System implementiert sind. Die Steuerung des Programmers und auch der notwendige Datenpuffer werden durch das System organisiert. Dadurch reduziert sich der erforderliche Hardwareaufwand im wesentlichen auf die Schnittstelle zum System und auf eine diskrete Schalter-/Treiberlogik zur Steuerung bzw. Umschaltung der Anschlüsse am Programmiersockel. Der Einsatz von Typenstekkern (Characterizer) oder sogenannter Personality-Moduln zur Typumschaltung wird meist vermieden. Diese zuletzt genannten Faktoren und der Gedanke an eine flexible Lösung für verschiedene Rechner und Betriebssysteme führten im lfAM Erfurt zur Ent wicklung von zwei ähnlichen EPROM-Programmer-Moduln, die sich durch ihre Schnittstellen unterscheiden.

Die EPROM 1-W nutzt (wie auch die EPROM 1/EPROM 1-Z) den Systembus des vorhandenen Rechners (K-1520-Rechner oder PC 1715) und wird über PIO-Bausteine U855D gesteuert. Die EPROM2 ist für Rechner mit MS-DOS-kompatiblen Betriebssystemen vorgesehen und nutzt die (meist vorhandene) parallele Druckerschnittstelle (Centronics-Port). Der Datenaustausch zwischen Rechner und Programmer erfolgt seriell gepuffert. Beide Programmer EPROM 1-W und EPROM 2 erlauben die Programmierung von EPROMs der Typen 2716 bis 27256 in allen für sie gültigen Betriebsarten, sofern sie für den entsprechenden EPROM-Typ zugelassen bzw. vorgesehen sind. Die Software-Erweiterung auf die Typen 27512, 27513 bzw. für alle EPROMS im 2Spoligen Gehäuse, die der schon historischen Anschlußbelegung für B-Bit-EPROMS entsprechen, ist ohne Hardwareänderungen möglich. Die Erweiterung des Typenspektrums auf EPROMs mit 16-Bit-Datenwortbreite ist konzeptionell möglich. Allerdings erfordert dies zusätzliche Hardware und wegen des notwendigen Einsatzes eines 40poligen Programmiersockels eine Abwendung vom Prinzip der reinen Softwaresteuerbarkeit des Programmers.

Unabhängig vom speziellen Programmertyp wird versucht, den Anwender in seinen Belangen hinsichtlich der Programmierung und Nutzung von EPROMS auf verschiedenen Rechnerbetriebssystemen durch die mitgelieferle Steuersoftware (plus Dokumentation) in hohem Maße zu unterstützen. Es werden die Routinen

- softwaremäßige Typauswahl (Select,
	- Exchange)<br>(Identify)

vice Test)  $(Fill)$ 

die EPROM-typischen Algorithmen (Blank De-

· automatische Typauswahl

- . Leerkontrolle
- o Einlesen von Master-EPROM
- o Programmieren (in allen erfor'
- derlichen Modi)
- (Program)

#### . Vergleichen

- $EPROM \leftrightarrow P$ uffer (Compare) und die für die File-Bearbeitung erforderlichen Software-Hilfsmittel
- Laden von Disk(ette)
- (+ Verbinden von Files im Putte) (Load) Schreiben auf Disk(ette)
- (+ Aufspalten von Files im Puffer) (Save)
- Ansehen des Pufferinhaltes
- bzw. der EPROM-Daten (Display)
- 
- Verändern des Pufferinhaltes<br>+ Dateneingabe von Console (Modify)  $+$  Dateneingabe von Console
- **Beschreiben des Puffers mit**
- Konstanten zur Verfügung gestellt. (Konstant)

Die Programmiermoduln werden als unbestückte, industriell hergestellte, durchkontaktierte Zwei-Ebenen-Leiterkarten angeboten, wobei die EPROM1-W im K-1520-Format geliefert wird. Die Konfigurierung dieser Karte für den PC 1715 erfolgt durch den Anwender. Für die Innbetriebnahme der Leiterplatten erhält der Anwender alle erforderlichen Dokumentationen und Programme auf Anwenderdiskette plus Stromlaufplan und Bestückungsunterlagen.

#### **Literatur**

- /1/ Programmiermodul tür PC1715. Radio, Ferns., Elektron.36(1987) 1,S.4
- MRES-Software für Programmiermodul EPROM 1. Radio, Ferns., Elektron. 36 (1 987) 8, S. 475

#### $\boxtimes$  KONTAKT  $\circledast$

VEB Mikroelektronik .,Karl Max" Erfurt, lfAM Erfurt, Abt. Cl4 (Vertrieb) bzw. Cl 2 (Technik), Rudolfstraße 47, Erfurt, 5010; Tel. 621 02/34 (Cl 4) bzw. 621 02/23 (Cl 2)

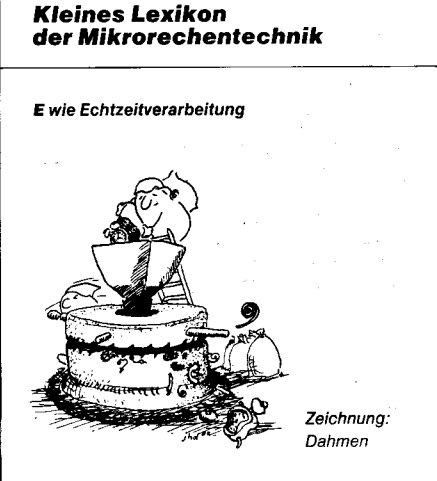

Mikroprozessortechnik. Berlin 3 (1989) 3

 $\ddot{\phantom{a}}$ 

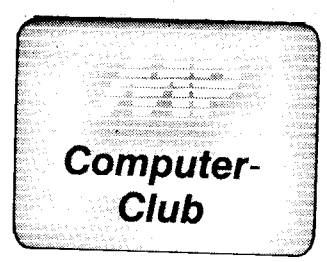

### $MSX$ ein unbekannter **Standard?**

#### **Michael Lennartz.** Ludwigsfelde

Weitgehend unbekannt auf dem Markt der Heimcomputer in Westeuropa und den USA ist MSX, ein von führenden Firmen der Unterhaltungselektronik vereinbarter Standard für Computer des semiprofessionellen und des gehobenen Hobbybereichs. Konzept und Leistungsumfang dieser Geräte werden im folgenden Beitrag vorgestellt.

MSX steht für Microsoft Super Extended Basic und kennzeichnet einen Rechnerstandard, der Hardware und Betriebssystem umfaßt. Das 1982 von Microsoft ASCII Tokio entwikkelte System, dem sich führende Firmen der Unterhaltungselektronik angeschlossen haben (u. a. Philips, Panasonic, Sony, Sanyo, Yamaha, Spectravideo und der Hersteller der LASER-Computer, Video Technology), basiert auf dem Mikroprozessor Z80 A /1/. Die Weiterentwicklung MSX2 wurde 1984 vorgestellt, wobei zwischen MSX und MSX2 Aufwärtskompatibilität besteht. Hier wurde im wesentlichen die verbesserte Schaltkreisbasis berücksichtigt, indem ein neuer videotext-kompatibler Videoprozessor und ein größerer RAM-Bereich eingesetzt werden (vergleiche Tafel 1) /2/ /3/

MSX ausmacht, ist der außerordenthohe Standardisierungsgrad. Nicht nur Mikroprozessor, Taktfrequenz und Videoprozessor sind genormt, sondern auch Tastatur und Steckplätze für die Erweiterungsmodule. Unabhängig vom Hersteller des Rechners, eines Zusatzmoduls oder eines Programms kann der Besitzer eines MSX-Rechners sicher sein, daß alle Komponenten paßfähig sind. Das ist anwenderfreundlich, hat aber auch positive wirtschaftliche Aspekte für die Herstellerfirmen. Die Konzerne der Unterhaltungselektronik. die nicht in erster Linie Computer herstellen, sondern eher um eine Symbiose zwischen Rechner und Audiobzw. Videotechnik bemüht sind, müssen zu einem Rechner nicht noch eine Vielzahl von Zusatzmodulen und Software produzieren, sondern können sich auf ein einzelnes Produkt beschränken, das in die spezifische Erzeugnispalette paßt. Als Beispiel kann der Musikcomputer CX5M von Yamaha genannt werden, der einen eigenen Klangprozessor besitzt /4/.

Der auf ROM befindliche Basic-Interpreter ist eine Entwicklung von Microsoft und verfügt neben den von MBA-SIC bekannten Befehlen Anweisungen für Tonerzeugung und Grafik und unterstützt Multitasking-Anwendungen mit dem Befehl ON INTERVAL GO-SUB. Durch die Verwendung von 14stelligen BCD-Zahlen werden Rundungsfehler vermieden. Obwohl als Heimcomputerstandard konzipiert und durch den Kassettenrecorder als primären Massenspeicher deutlich für den privaten Bereich ausgezeichnet, weisen die hohe Taktfrequenz und die Einführung des Diskettenbetriebssystems MSX-DOS darauf hin, daß MSX auch im professionellen Bereich einen Platz beanspruchen kann. Das Betriebssystem CP/M läßt sich nachladen, wodurch die umfangreiche CP/M-Software prinzipiell nutzbar wird, in der Praxis dürfte es bei MSX allerdings Schwierigkeiten durch das Bildschirmformat geben.

Das Besondere, das die Stärke von

#### Tafel 1 Vergleich von MSX, MSX2 und BIC A 5105

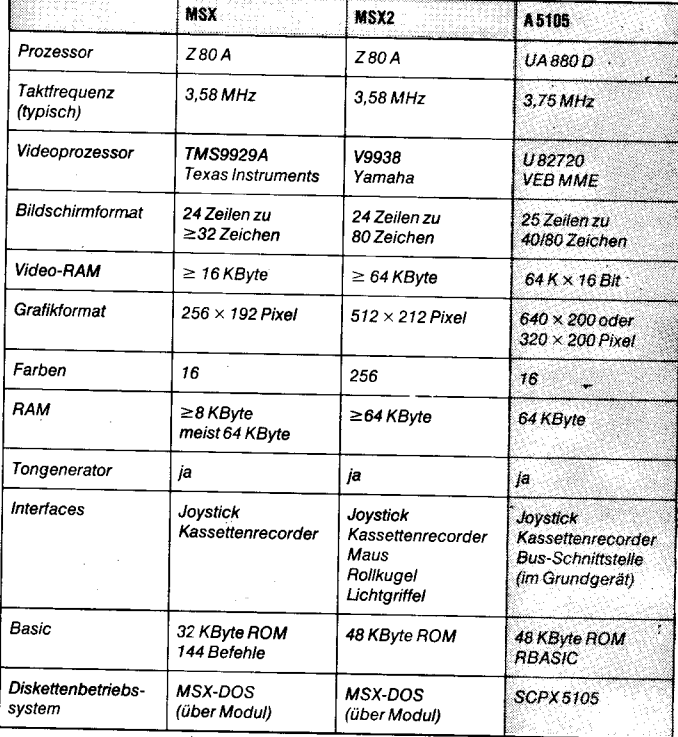

In den technischen Parametern ist der Bildungscomputer A 5105 mit den MSX-Rechnern vergleichbar. Der UA 880 D ist zum Z 80 A kompatibel, ebenfalls ist im A5105 ein farbgrafikfähiger Videoprozessor mit 64K x 16 Bit RAM für die Bildschirmsteuerung enthalten. Zur Grundausstattung gehören weiterhin ein 48-KBvte-ROM-Basic (14 Stellen Rechengenauigkeit) und 64 KByte RAM sowie ein Diskettenlaufwerk und das Betriebssystem SCP.

Außerhalb von Japan ist der Erfolg von MSX bisher mäßig geblieben. Die Gründe dafür sind vielschichtig, aber sicher auch mit dem Erscheinen des IBM-PC und der Kompatiblen sowie

#### Zugriffsanzeige für RAM-Floppy

10 $\mu$   $\equiv$ 

 $+5V<sub>O</sub>$ 

 $98 - 9FH$ 

58-5FH

DS 8205

dem folgenden Preisverfall für Geräte der 16-Bit-Klasse verbunden. MSX ist trotzdem ein Beispiel dafür, daß die Leistungsfähigkeit der 8-Bit-Technik zum Zeitpunkt des Übergangs zur 16-Bit-Technik noch nicht ausgeschöpft war

#### Literatur

 $33k$ 

 $\overline{\mathbf{u}}$  at

 $\pi_{\alpha2}$ 

DL 123

a1

**a2** 

- /1/ Hess, R.: Ganz schön flottes Innenieben. Chip, München (1985) 9, S. 238
- Die zweite Generation. Chip, München (1986) 1. S. 184 Neues vom Standard. Chip, München  $131$
- (1985) 9, S. 72  $\overline{M}$
- Die aktuellen MSX-Computer. Chip. München (1985) 9, S.74

180

**Disk B** 

 $5+5V$ 

 $\frac{1}{2}$  $\overline{33k}$ Beim Betrieb von zwei RF-Karten nach MP 3/1988. Seite 74, war der nicht sichtbare Zugriff auf die RAM-Floppy durch den Rechner störend, da man nicht weiß, ob überhaupt noch etwas passiert, wenn der Rechner an einer etwas länger dauernden

Aufgabe arbeitet. Da an der RF-Karte keine Anzeige für einen Zugriff vorgesehen ist, wurde. um eine Änderung der RF-Karte zu vermeiden, die Anzeige über den Systembus realisiert. Das heißt, daß die Zusatzschaltung auf einer kleinen Universalleiterkarte aufgebaut und auf einen freien Bussteckplatz gesteckt werden kann. Wird durch den

Rechner auf eine der zu einer RAM-Floppy gehörenden Adressen zugegriffen, dekodiert der Dekoder ein s<br>Steuersignal für ein nachfolgendes Monoflop, welches die sehr kurzen Zugriffsimpulse auf ein "sichtbares" Maß verlängert.

Durch eine Änderung der Anschlüsse am Dekoder 8205 oder durch Belegung mit anderen Adreßleitungen können auch andere I/O-Grundadressen gewählt werden. Die in der Schaltung benutzten I/O-Grundadressen 98H und 58H resultieren aus dem Betrieb am Z 1013 und haben eine untergeordnete Bedeutung. **Rainer Brosin** 

### Basic-Run im OS für die KC87-Familie

Beim wiederholten Start des Basic-Interpreters im Betriebssystemmodus durch WBASIC bzw. REBASIC erfolgt die Abarbeitung der Initialisierungsroutine INITR mit einem anschließenden Sprung zur Routine EDIT des Interpreters. Die Analyse der Interpreterroutinen RUN und

RUNMOD hat ergeben, daß das Basic-Kommando RUN im Betriebssystem realisiert werden kann, indem statt des Sprungs zur Routine EDIT nach INITR die Routine NEW2 gerufen und anschließend ein Sprung zu RUNMOD durchgeführt wird. Eine Implementierung für KC85/1 und

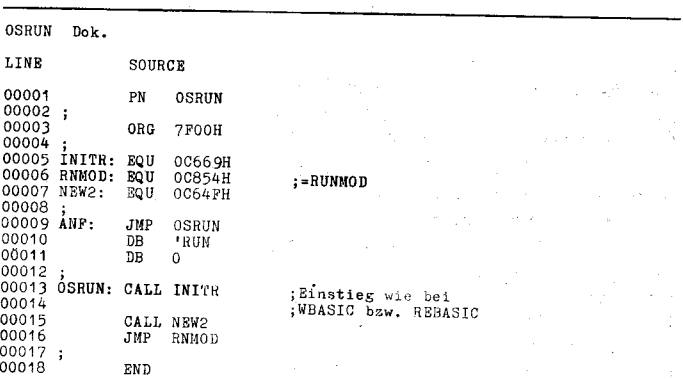

KC87 kann, wie im angegebenen ASM-Listing aufgezeigt, erfolgen. Durch Eingabe von RUN ENTER kann damit ein Basic-Programm sowohl im OK als auch im Betriebssystemmodus gestartet werden. Diese Möglichkeit eignet sich für den Start einer Kombination von Basic- und Maschinencodeprogrammen, welche als Datei vom Typ COM erzeugt wurde und für die nach dem bzw. durch das Laden eine Initialisierung des Basic-Notizsoeichers der Kombination entsprechend erfolgt. Für den

#### REDABÄS-7ip

Start des Basic-Teils der Kombination ist lediglich der Teil ab OSRUN im ASM-Listing in den Maschinencodeprogrammteil der Kombination aufzunehmen und die Startadresse beim Erzeugen der COM-Datei entsprechend zu wählen.

#### Literatur

- /11 Völz,H.: Subroutinen des BASIC-lnterpreters von den KC-Rechnern. Mikro-.<br>prozessortechnik 1 (1987) 6, S. 182
- /Z Völz, H.:Universelle Nutzung des BASIC-Interpreters. Mikroprozessortechnik 1<br>(1987) 7, S.221 Dr. Lothar Boltze Dr. Lothar Boltze

Sinusfunktion

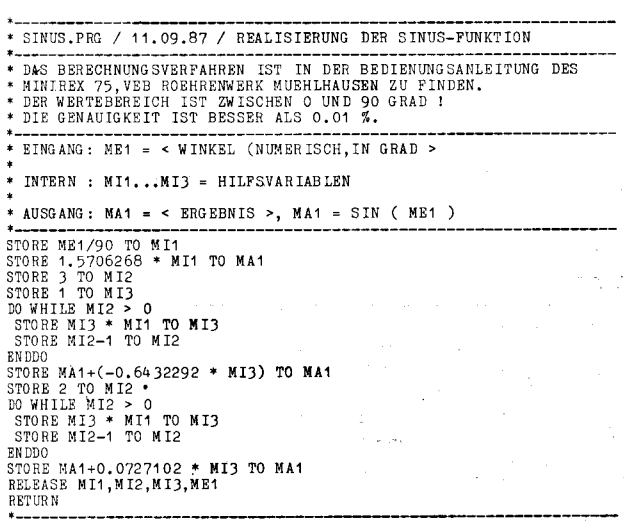

Zur Berechnung der Sinusfunktion (Bild) wird folgende Gleichung benutzt:  $\sin w = ax + b x^3 + c x^5$ 

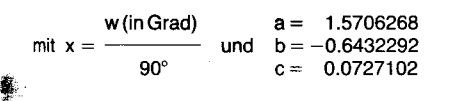

Ihomas Steftens

#### FBAS-Anschluß für Farbfernsehgeräte der Serie 3OOO

Der Anschluß eines Compulers an einen Fernsehempfänger über das FBAS-Signal bringt gegenüber dem HF-Eingang einen merklichen Qualitätsgewinn. Farbfernsehgeräte der Serie 3000 (Colortron, Colorett) des VEB Fernsehgerätewerke Staßfurt sind nur für den Anschluß audiovisueller Geräte über Antenneneingang vorbereitet. Die im folgenden beschriebene Lösung ist ohne Anderung an den Leiterplatten und ohne Ausbau von Baugruppen des Empfängers nachrüstbar.

Die vom Computer kommenden Tonund FBAS-Signale werden durch die Transistorstulen T1 und T2 nachverstärkt. Mittels der Einstellregler lassen sich die Pegel so anpassen, daß beim Umschalten der Betriebsarten keine Nachregelung der Lautstärke und des Kontrastes nötig ist. Die Ein-

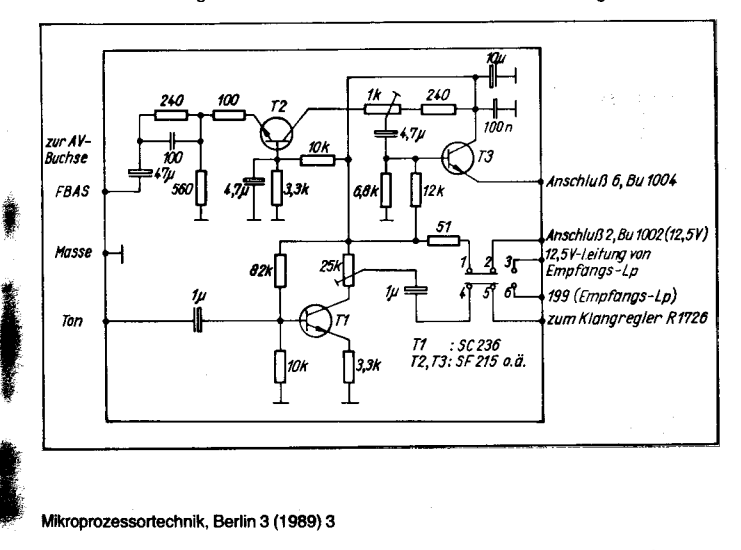

kopplung des FBAS-Signals erfolgt über T3 am Emitterwiderstand der Video-Vorverstärkerstufe T2392, der am Anschluß 6 des Steckverbinders Bu1004 liegt. Die Umschaltung des Videokanals wird über die 12,5-V-Be-12,5-V-Zuführung für den HF- und ZF-Teil des Empfängers (Empfangsleiterplatte) wird am Anschluß 2 des Steckverbinders Bu 1002 abgetrennt und an den Umschaltkontakt 3 geführt. Umschaltkontakt 2 wird mit dem Anschluß 2 der Bu 1002 verbunden. Da die 12,5-V-Betriebsspannung unabhängig von der Betriebsart am Kontrast- und Helligkeitsregler benötigt wird, ist eine zusätzliche Verbindung zwischen Anschluß 2 der Bu1002 und der oberen Anschlußfahne des Helligkeitsreglers R1363 (schwarze Leitung) herzustellen. Die 1 2,S-V-Verbindung zwischen Helligkeits- und Kontrastregler (schwarz) bleibt bestehen, aber die ursprüngliche 12,5-V-Zuführung (schwarz) zum Kontrastregler ist zwischen diesem und dem Kabelbaum durchzutrennen.

lm Tonkanal werden die Signalwege am Eingang des Klangreglers umgeKabel am Anschluß 199 auf der Empfangsleiterplatte abgelötet und zum Umschaltkontakt 5 verlängert. Zwischen Leiterplattenanschluß 199 und Umschaltkontakt 6 ist eine geschirmte Verbindung herzustellen. Die zusätzliche Schaltung läßt sich leicht an der Plasteplatte unterbringen, die die Antennenbuchse des Empfängers trägt. Unterhalb der Anlennenbuchse befinden sich zwei vorbereitete Ausbrüche für den Einbau von Anschlußbuchsen. Eine dieser Öffnungen kann für die Unterbringung des Umschalters genutzt werden. Nach unten ist noch genügend Raum für eine kleine Leiterplatte mit der Verstärkerschaltung vorhanden.

schaltet. Dazu wird das geschirmte

#### Literatur

- /1/ Schornack, W.; Sonka, U.: Videorecorderanschluß tür Fernsehemptänger. Radio, Ferns., Elektron., Berlin 35 (1986) 7, S.439
- /2/ Blochwitz, E.: Bild-undTonanschlußmit RGB-Qualität für Farbfernsehgeräte der<br>Serie 4000. Mikroprozessortechnik. Mikroprozessortechnik, Berlin 2 (1988) 2, S. 61
- /3/ Stromlaufplan Colortron, Colorett Serie 3000 (1980). VEB Fernsehgerätewerke **Staßfurt**

Günter Salzmann

'i:n

'j

.i"ä

;g'= j:i :

a i

:<br>: 3:00 -

#### Kopieren und Retten von Bitdschirminhalten

Die vorgestellte Routine für den KC85/3 ermöglicht die Erzeugung speicherplatzgünstiger Kopien von Bildschirminhalten mittlerer Dichte. Dabei werden je Bild nur etwa 2 bis 5 KByte benötigt. Erst bei sehr dichten Bildern steigt der RAM-Bedarf über die Originalgröße des Pixel-RAM (10 KByte). Die erzeugten Kopien sind unabhängig vom ursprünglichen COPY und auf jeder Adresse lauffähig.

#### Arbeit mit COPYR

Das Programm liegt im vom Basiclnterpreter (ROM-Basic) nicht genutzten Bereich, lediglich der Platz für die Kopie muß reserviert werden.

Aufruf aus Basic: DOKE 0, aaaa : REM Adresse der

Kooie POKE 2. n : REM Bildnummer CALL  $*$  200 : REM Ruf COPYR

Aulruf aus CAOS-Menü: % COPY aaaa n

Autruf aus COM-Routinen: LD HL, aaaa LD DE, n **CALL 0021 EH** 

Nach Erzeugung der Kopie wird aus HL ihre Endadresse als Hex-Zahl ausgegeben.

Retten der Kopie: % SAVE aaaa eeee

Aufruf der Konie: BASIC: CALL \* aaaa MENU: RECOPYn COM: CALL aaaa + 016 H

Altes und neues Bild werden ODERverknüoft.

Heiko Schliftermann

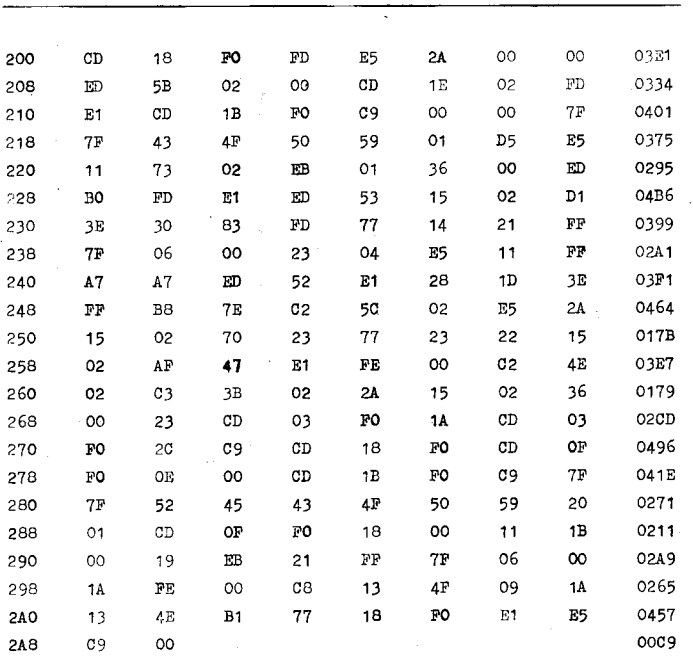

### lndizierte Variablen und Felder unter ßEDABÄS

#### Dr. Thomas Streubel Präsidium der Kammer det Technlk

Bei Anwendung des Datenbanksystems REDABAS können in der 8-Bit-Version bekanntlich bis zu 64, in der 1 6-Bit-Version 256 Variablen genutzt werden. Da ihre zügige sequentielle Selektion relativ umständlich zu erreichen ist, wurden bereits in /1/ und /2/ entsprechende schnelle Zugriffsprogrammvarianten erarbeitet.

Der triviale Fall einer Arbeit mit indizierten Variablen ist in Anlehnung an  $/1/$  im Bild 1a dargestellt. Es werden beispielhaft 54 Variablen (VARI1 bis VAR|54) generiert und auf den Wert Null gesetzt. Dabei ist deuflich die Rolle des Makrooperators erkennbar, mit dem die Indexziflern als Zeichenkette an den Variablennamen anoehängt werden. Zur Lösung des dabei entstehenden Problems, die wechselnde Stellenzahl dieses Wertes ohne ein führendes, fehlererzeugendes Leerzeichen zu erreichen, wurde ein entsprechender Test in der lF-Schleife eingesetzt. Durch eine weitere Umgestaltung dieses Größentests im lF-Zweig isl sofort eine Erweiterung auf über 100 indizierte Variable für die 16-Bit-Version realisierbar. Die dann entstehende geschachtelte lF-Anweisung stellt wie ihr gezeigtes kleineres 8-Bit-Pendant (auch im Falle der Nutzung der CASE-Klausel) eine relativ große Folge von Einzelanweisungen dar, die durch den REDABAS-lnterpreter recht laufzeitintensiv abzuarbeiten ist.

Akzeptiert man dagegen die Variablen auch in der Form VAR|O1. VARI02 bis VARI62 (8-Bit-Version)<br>bzw. VARI001, VARI002 bis bzw. VAR|001, VAR|OO2 bis VAR|254 (16-Bit-Version), so schaffen jeweils die einfachen einzeiligen **Anweisungen** 

store  $\frac{1}{2}$  (str((&ind + 101), 3, 0), 2, 2)<br>to ind  $(8-Bit)$ bzw.

store \$ (str((&ind + 1001), 4, 0), 2,<br>3) to ind (16-Bit)

3) to ind (16-Bir) den gleichen Effekt! lm Bild 1b ist die sich durch Nutzung der entsprechenden \$-Anweisung dann stark reduzierende Grundschleife für die 8-Bit-RE-DABAS-Version gezeigt. Durch diese Substring-Anweisung wird der Laufindex künstlich um den Wert 101 erhöht, um ihn dadurch exakt längendefiniert und inkrementiert auf die lndex-Zeichenkette IND abzubilden. Implementiert man in einer weiteren Schleife eine entsprechend indizierte RELEASE-Anweisung, so werden die erzeugten Variablen schnell gelöscht. Leider erfolgte in /1/ bezüglich der erwähnlen Selektion von indizierten Datenfeldern keine Beispieldarlegung. lm Bild 2 wird an Hand der Berechnung eines Prozentwertes und dessen Ablage gezeigt, wie die in (allen) Datensätzen vorhandenen Felder KRITO1 bis KR|T23 einer Quelldatei DATEIl einem sequentiellen Zugrift unterworfen werden. Dabei erfolgte das Einschreiben der berechneten (Prozent-)Werte in die (ebenfalls für die lndizierung entsprechend strukturierten) Felder DATFELD0l bis DATFELD23 einer gleichgroßen Zieldatei. Der Makrooperator dient hier nicht nur der Indizierung, sonctern deutet die hohe Flexibilität der Nutzung eines solchen Moduls an. Das dritte Bild stellt eine diesbezüolich interessante Variation der Meh-rfachanwendung von Grundschleifen dar. Es werden in den 2 Beispielzyklen durch Anwendung des Makrooperators sowohl die Berech-

\* Beispiel der Arbeit mit indizierten Variablen VARI1 bis VARI54

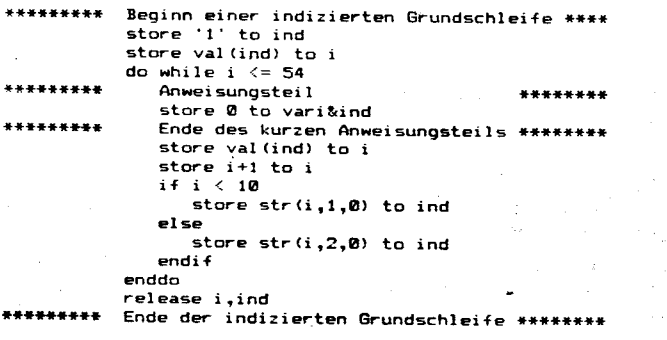

#### Bild la

unter Nutzung einer wesentlich reduzierten Grundschleife Beispiel der Arbeit mit indizierten Variablen VARI01 bis VARI54

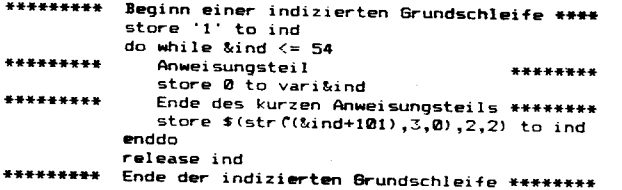

nungsalgorithmen (hier einfache Prozent- und Promilleberechnungen), die Quelldateien (DATEIQA und DA-TEIOB), die Zieldateien (DATE|ZX und DATEIZY) als auch die darin be-<br>findlichen Froebnisablagefelder **Ergebnisablagefelder** (KENNFELD und BEIFELD) der aktuellen Zieldatei variiert. Dabei wird außerdem in den k/elnen Schleifen über eine weitere Variable (DS) gesichert, daß'(alle) 33 bzw. 47 Datensätze der entsprechend gewünschten Berechnung unterzogen werden. Es ist denkbar, mit 2 weiteren Variablen nach dem Ötfnen von Quell- bzw. Zieldatei unterschiedlichste Datensätze anzuwählen, um auf diese Art und Weise gezielt selektiv und/oder mit einem gewissen Datensatzoffset zu arbeiten. Mit einem solchen Modul ist es möglich, maximale Flexibilität zur Realisierung unterschiedlichster Algorithmen zu erreichen.

Der interessierte Leser wird mit den hier dargestellten Beispielen der unüblichen lndizierung auch in 8- und 1 6-Bit-R EDABAS-Datenbanksystemen in die Lage gebracht, dieses

#### Bitd2

wirksame Hitfsmittel in eigenen Programmodulen rationell einzusetzen. Hervorzuheben ist eine dann damit fast gleichzeitig erreichbare außerordentlich hohe Flexibilität der Nutzung einmal erstellter Grundmodule, die im nicht unwesentlichen Maße zur Qualitätserhöhung und zur Mehrfachnutzung von Software beitragen können.

#### Literatur

- /1/ Matzke, B.: Indizierte Variablen unter<br>REDABAS. Mikroprozessortechnik Mikroprozessortechnik, Berlin 2 (1988) 4, S. 104
- /2/ Hllberl, A.: Oiagrammdarstellung auf dem PC 1715. Mikroprozessortechnik, Berlin 2 (1988) 5, S. 152

 $\ddot{q}$ 

{

```
⊠ KONTAKT ®
```
Kammer der Technik, Präsidium. Clara-Zef kin-Straße 115/117, Berlin, 1086; Tel. 2265200

```
store 23 to kritanz
store 'dateil' to qelldate<br>store 'datei2' to zieldate
select primary
use &qel ldatei
select secondary
uge &zieldatei
select secondary
set linkage on
do while -not. eof
store'1'to ind
    goto &ind
    .<br>do while &ind <= kritanz
       replace datfeld&ind with (p.krit&ind/p.bezwert)*100
       . 
stor€ t(str((&ind+1O1),3r['),?,?) to ind
    enddo
    skip
endan
select primary<br>use
select Eecondary
uge
release quelldatei,zieldatei,kritanz,ind
```
#### Bild 3

**Bild 1b** 

```
store 1 to anzahl
do while anzahl \leq 2i+ anzahl=l
        store '((bsberges/bsbestges) #100)' to krit
         store 'dateiqa' to quellda<br>store 'dateizx' to zieldate
         store 'kennfeld' to zielfeld
        store 33 to ds
    endi f
    i+ änrahl=2
                  5
        store '(((sksi+mksi)/(sksz+mksz))*1000)' to krit
         store 'dateiqb' to quellda<br>store 'dateizy' to zieldate<br>store 'beifeld1' to zielfe
         store 47 to ds
    sdi f
    use &quelldatei
                       to iind
          do while &iind <= ds<br>store &krit to f&ii
              store $(str((&iind+101),3,0),2,2) to iind
              ski p
          enddo
    use
    use &zieldatei<br>store '1'
          store '1' to iind<br>do while &iind <= ds<br>| replace &zielfeld with f&iin
              store *(str(\&iind+101),3,0),2,2) to iind
              ski o
         endde
    use
    store anzahl+l to anzahl
enddo
```
### **Technik international**

# **PC-Hauptspeichererweiterungen**

Im Jahre 1981 präsentierte IBM den ersten Personal Computer mit dem Betriebssystem PC-DOS. Dieser Computer verfügte damals noch über 16 KByte Hauptspeicher. Auch sein Nachfolger, der PC/XT, hatte 1983 erst 64 KByte. Damals erschien die theoretische Grenze des PC-DOS (die kompatiblen Rechner benutzen MS-DOS) von 640 KByte bei der damals verfügbaren Software, der Kapazität von Speicherschaltkreisen und ihren Preisen als eine Grenze, die in absehbarer Zeit nicht zu erreichen ist. Mit der schnellen Verbreitung des IBM-PCs und seiner Kompatiblen stiegen jedoch sehr schnell die Anforderungen an die Software und an die Benutzerschnittstellen. Die damit in Verbindung stehende rasche Erhöhung der Produktion von Speicherschaltkreisen senkte deren Preis erheblich. Damit wurde ein Kreislauf in Gang gesetzt, der innerhalb von wenigen Jahren dazu führte, daß die ferne 640-KByte-Grenze immer näher rückte und zu einem echten Hemmnis wurde. Welche Möglichkeiten daraufhin geschaffen wurden, diese Grenze zu überspringen, wollen wir im folgenden kurz erläutern.

Der unter DOS (gemeint ist PC- bzw. MS-DOS) vom Anwender nutzbare Speicher von 640 KBvte wird als Conventional Memory (konventioneller Speicher) bezeichnet. Der Prozessor 8086/88 kann mit seinen 24 (physisch) Adreßleitungen nur 1 MByte adressieren, wovon die oberen 384 KByte durch DOS reserviert sind. Der 80286 und der 80386 können physisch 16 MByte bzw. 4 GByte adressieren.

Im Unterschied zum 8086/88 verfügen der 80286 und der 80386 über die Möglichkeit der virtuellen Speicheradressierung. Dadurch können 4 GByte bzw. 64 TByte adressiert werden. Hierfür besitzen diese Prozessoren eine Speicherverwaltungseinheit auf dem Prozessorchip. Diese Memory Management Unit (MMU) erfüllt zwei Aufgaben (siehe Bild 1). Sie rechnet erstens die virtuellen (logischen) Adressen des Prozessors in die physischen Adressen um (das Programmieren mit logischen Adressen ist hardwareunabhängig). Zweitens reagiert die MMU, wenn der physische (wirklich vorhandene) Speicher voll ist. Sie lagert dann den Hauptspeicherinhalt auf einen Massenspeicher (meist Festplatte) um und holt ihn bei Bedarf in den Hauptspeicher zurück.

Da immer mehr Anwendungen an die durch den 8086/88 begründete 640-KByte-DOS-Grenze stießen, entwikkelten die Firmen Lotus, Intel und Microsoft (LIM) im Jahre 1985 den Expanded Memory Standard (EMS), der in der Version 3.2 die Nutzung eines 8 MByte großen Datenspeichers außerhalb des konventionell von DOS adressierbaren 1-MByte-Adreßraumes ermöglicht (siehe Bild 2). Die

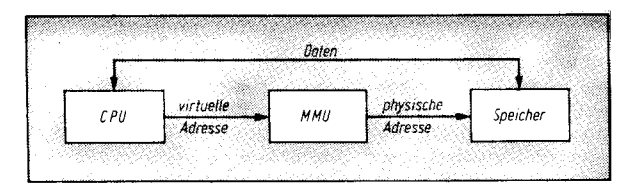

Bild 1 Umwandlung der virtuellen in die physische Adresse durch die MMU

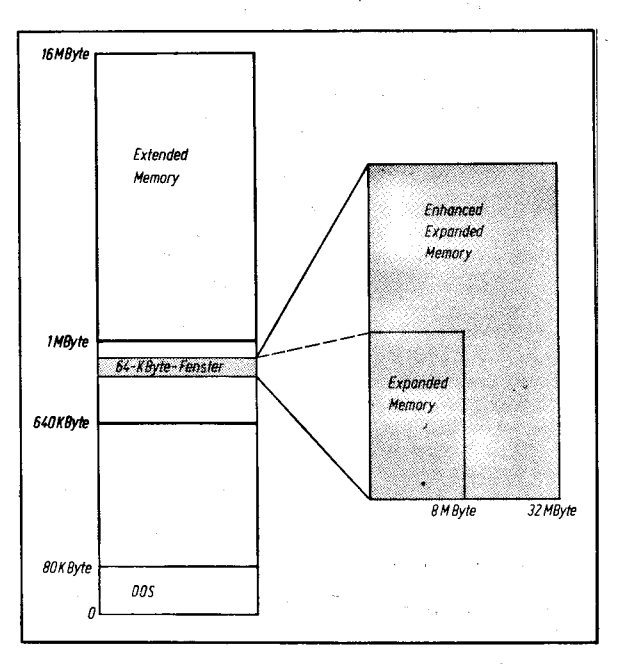

**Bild 2 Konventioneller Speicher und Speichererweiterungen** 

Daten werden über ein 64 KByte gro-Bes Fenster gelesen bzw. geschrieben.

Um diesen Adreßraum auf 32 MByte zu erhöhen, begründeten Ashton-Tate. Quadram und AST Research den Enhanced Expanded Memory Standard (EEMS). Aber nicht nur Daten, sondern auch Programme werden über das 64 KByte große Fenster gelesen bzw. geschrieben. Durch die Auslagerung von Programmen in den 32-MByte-Adreßraum wurden die Voraussetzungen für Multitasking (quasi gleichzeitiges Abarbeiten mehrerer Aufgaben) geschaffen. Die Software, die den Zugriff über die-

ses Fenster auf den Expanded Memory bzw. Enhanced Expanded Memory erlaubt, wird als Expanded Memory Manager (EMM) bezeichnet.

Lotus. Intel und Microsoft schlossen sich dem EEMS an und nannten ihr neues Produkt EMS Version 4.0 (bzw. LIM 4.0). Es beinhaltet alle Leistungsmerkmale von EMS 3.2 und EEMS und ist zudem noch zu EMS 3.2 kompatibel. Unter DOS 4.0 wird EMS 4.0 genutzt, um Treiberprogramme aus dem konventionellen Speicher auszulagern.

Die Prozessoren 80286 und 80386 sind durch ihre Möglichkeit der

physischen Adressierbarkeit von mehr als einem Megabyte an sich nicht an die 640-KByte-Grenze von DOS gebunden. Deshalb ist der Zugriff über ein 64-KByte-Fenster (also nur 64-KByte-weise) für diese Prozessoren zu umständlich. Für sie wurde nun der Extended Memory Standard (XMS) geschaffen. Dadurch kann der gesamte 16-MByte-Adreßraum des 80286 direkt (ohne Umweg über ein Fenster) nutzbar gemacht werden (siehe Bild 2). PC-Anwender können diesen XMS jedoch effektiv erst unter dem neuen Betriebssystem OS/2 einsetzen (unter DOS ist der Zugriff auf den Extended Memory wesentlich langsamer). Die XMS-Version 2.0 von Lotus, Intel. Microsoft und AST Research (Oktober 1988) verfügt über einen Treiber, der nicht nur kommerzieller Software, sondern auch Anwenderprogrammen den Zugriff auf den Extended Memory gestattet.

Verschiedene Hersteller bieten nun Erweiterungskarten für PC-Steckplätze an. Diese können meistens wahlweise nach EMS 3.2, 4.0 oder XMS arbeiten. Der Speicher kann bei einigen Karten auch in einen Teil für Expanded Memory und einen Teil für Extended Memory aufgeteilt werden (das ist sinnvoll, wenn beispielsweise

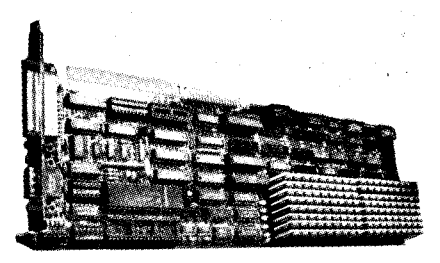

Bild 3 Erweiterungskarte Elite 16 mit maximal 16 MByte RAM

im Multitasking unter OS/2 eine Task DOS ist). Üblicherweise werden Speichererweiterungskarten mit 2.8 oder 16 MByte RAM angeboten.

Besitzt der Rechner, der mit einer solchen Karte bestückt wird, auf der Hauptplatine noch nicht die vollen 640 KByte RAM oder ist der RAM auf der Hauptplatine wesentlich langsamer als der RAM der Erweiterungskarte, dann kann die Erweiterungskarte den Speicher bis 640 KByte auffüllen (backfilling) oder ihn völlig ersetzen.

Hauptvertreter der Hersteller von Erweiterungskarten ist die Firma Intel. Ihr Above Board aus dem Jahre 1985 hat inzwischen schon drei Nachfolger: Above Board Plus und Above .<br>*Board Plus II0* (für den PC/AT) sowie Above Board/2 Plus (für das PS/2). Alle drei Karten haben eine Speicherkapazität von 2 MByte bei Verwendung von 256-KBit-Chips und von 8 MByte bei Verwendung von 1-MBit-Chips; sie ermöglichen EMS 4.0 oder XMS. Auf dem Above Board Plus I/0 befindet sich zusätzlich ein paralleler Druckerport und bis zu zwei seriellen Schnittstellen.

Das Board Elite 16 von Profi Systems Inc. (siehe Bild 3) kann in PCs der AT-Klasse verwendet werden und erreicht mit 256-KBit-Schaltkreisen 4 MByte und mit 1-MBit-RAMs 16 MByte (auch eine kombinierte Bestückung ist möglich). Als Extras können in diesem Speicher ein Disk-Cache, ein Druckerspooler und/oder eine RAM-Disk enthalten sein. Die Aufteilung des Speichers in Expanded Memory und Extended Memory ist möglich.

Eine andere interessante Lösung für XT/AT-kompatible Rechner stellt die RYBS-AMS-Hicard von Frisbie Data Systems dar. Sie erhöht die unter DOS. nutzbare Speicherkapazität zwar nur auf 896 KByte, verschiebt aber hardwaremäßig die magische 640-KByte-Grenze um 64 KByte auf 704 KByte (und benötigt nur einen kurzen PC-Erweiterungssteckplatz). Der Speicher zwischen der 704-KByte- und der 896-KByte-Grenze kann für eine RAM-Disk, einen Drukkerspooler und/oder speicherresidente Programme eingesetzt werden (siehe auch MP 8/1988, S. 255).

MP-Hk

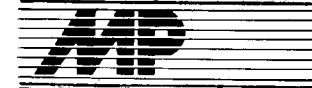

#### Drucker, Farbtücher, ßeinigungsdiskette

Folgende Neuerervorschläge wurden am Karl-Weierstraß-lnstitut für Mathematik der AdW der DDR realisiert und stehen zur Nachnutzung zur Verfügung:

- NV 1/88 Druckeranschluß PD 27000 (Videoton) an <sub>PC-XT</sub> und **Kompatible**
- NV 2/88 Anpassung der Farbtuchkerne und -halterungen für Farbtücher des Typs PD 27060 an PD27090 (Videoton)
- NV 3/88 Reinigungsdiskette für 5<sup>1</sup>/<sub>4</sub>"-Laufwerke
- NV 4/88 Centronics-Schnittstellenumschalter für Mehrfachnutzung von Druckern

Karl-Weierstraß-lnstitut für Mathemalik, BfN, Mohrenstraße 39, Berlin, 1086; Tel. 2 07 73 01

Dr. Auert

#### TURBO.DATA

TURBO-DATA ist ein einfach anzuwendendes System von Prozeduren, die mittels Includefiles in Turbo-Pascal-Programme eingebunden werden und die direkt (d. h. ohne temporäre Dateitransformationen) auf REDA-BAS-Dateien zugreifen.

Es ergeben sich alle Vorteile einer hö-<br>heren Programmiersprache wie Programmiersprache, wie mehrfach schnellere Programmlaufzeiten und erweiterte Programmiermöglichkeiten.

Die Prozeduren erfüllen im wesentlichen folgende Funktionen:

o Dalensätze lesen, schreiben, löschen

o Schlüssel suchen, weiterstellen, einfügen, löschen u. a.

IFA Automobilwerke Ludwigsfelde, Abt. IVF, Ludwigslelde, 1720; Tel. 6 20 A6 Golze

#### Textverarbeitung und Kassettensteuerung für KC87

Für den Kleincomputer KC 85/1 bzw. KC87 wird ein Textverarbeitungssystem angeboten, welches die Eingabe, Korrektur, den Druck und die Archivierung beliebiger Texte ermöglicht. Das als Fullscreeneditor implementierte System erlaubt mittels komfortabler Bildschirmarbeit die Eingabe von Text über Tastatur und Kassette, das Streichen und Einfügen von Zeilen, Zeichen und ganzen Textabschnitten und die Erzeugung der Rechtsbündigkeit des Textes. Es stehen Funktionen zum Verschieben und Kopieren ganzer Textabschnitte zur Verfügung. Da der Bildschirm des KCs nur 40 Spalten/Zeile darstellen kann, wird bei Eneichen des Zeilenendes der gesamte Bildinhalt nach links geblättert, so daß auch Tabellen komfortabel erarbeitet werden können. Die Bedienung des Textverarbeitungssystems erfolgt über die Computertastatur oder die Tastatur einer angeschlossenen Schreibmaschine. Das Textverarbeitungssystem und der Schreibmaschinenanschluß sind im Technikum LAURA nachnutzbar.

# Börse

Weiterhin wurde ein steuerbares Kassettengerät an den KC 85/1 angeschlossen. Dieser Anschluß erlaubt eine inhaltsverzeichnisorientierte Dateiarbeit auf der Kassette, wie sie sonst nur bei angeschlossenen Diskettenlaufwerken üblich ist. Das lnhaltsverzeichnis wird am Anfang der Kassette abgespeichert, sc daß alle Programme die von ihnen benötigten Dateien selbständig auf dem Band suchen und laden bzw. diese an freien Stellen auf dem Band abspeichern. Die Hard- und Software zur Ansteuerung eines Kassettengerätes vom Typ SK 3000 kann im Technikum nachgenutzt werden. Weiterhin gehören zum Nachnutzunqsumfang Kassettenkomprimierund Kopierprogramme.

Friedrich-Schiller-Universität Jena. Sektion Technologie für den WGB, Technikum LAURA, Ernst-Thälmann-Ring 32, Jena, 6900; Tel. 82221 32

Reinhardt/Slowik/Entreß

#### Kopplung ESER - A 7100

In unserer Einrichtung, dem VEB IFA Getriebewerke Brandenburg, ist es gelungen, eine direkte Kopplung zwischen der Lochbandeinheit EC 7903 (M) eines ESER 1035 und einem Arbeitsplatzcomputer A 7100 zu realisieren.

Der Hardwareautwand ist für den A 7100 sehr gering. Es wurde nur die Centronics-Schnittstelle modifiziert und über ein lSadriges Kabel mit einem Paneel an der LBE verbunden

Dieses Paneel nimmt 9 kleine Leiterkarten auf, welche die LBE an die veränderten Übertragungsbedingungen zum 47100 anpassen. Die LBE ist auch weiterhin für die Lochbandarbeit nutzbar. Die direkte Übertragung wird durch eigene Programme gesteuert. Es wird eine praklische Datenübertragungsgeschwindigkeit von 1000 bis 2000 Zeichen oro Sekunde erreicht. Die Datensicherheit wird gewährleistet. Die bisherige praktische Nutzung hat den Nachweis erbracht, daß die Kopplung einfach und sicher zu nutzen ist. Zur Anpassung der unterschiedlichen Datei- und Speicherungsarten wird von uns das System DDS. des VEB Datenverarbeitung Schwerin genutzt.

#### VEB IFA Getriebewerke Brandenburg, Abt. LO, Wilhelm-Bahms-Str. 9, Brandenburg, 1800; Tel. 57 36 01

PylBe

#### Grafischer Editor CAD88

Mit CAD88 können symbolorientierte Zeichnungen einfach erstellt, geändert, gespeichert und auf exterhe Ausgabegeräte (Plotter, Drucker) ausgegeben werden. CAD88 ist lauffähig auf dem A 7100 unter SCP 1700 und auf dem A 7150 und DCP 1700. Als Eingabegeräte können entweder das grafische Tablett K 6405 oder die alphanumerische Tastatur eingesetzt werden. Zur Ausgabe der Bilder werden grafikfähige Drucker (K6313, K6314 u.ä.) und Plotter (K641 1, K 6418, SPL) unterstützt.

Der grafische Editor dient der Erstellung und einer anwenderfreundlichen Änderung von Schalt- und Übersichts-<br>plänen, Netzplänen, Programm-Netzplänen, ablaufplänen u. a. und orientiert vor allem auf Zeichnungen mit vorrangig symbolorientiertem Charakter. Im Hauptmenü werden die Grundfunktionen Bild laden, Bild bearbeiten, Bild sichern, Bild ausgeben, Bildschirm löschen und Symboldatei pflegen angeboten. Unter Bild bearbeifen stehen dem Nutzer die grafischen Funktionen Linie (Linienart, Linienbreite), Kreis, Kreisbogen, Kreissegment, Fläche (Polygonzug füllen, Schraffurarten) und Texte (Texthöhe in mm, Textwinkel) zur Verfügung. Das Editierprogramm bietet die Möglichkeit der Vereinbarung von Symbolen (2. B. Schaltzeichen, Schriftfelder, Rahmen). Symbole werden durch einen Bezugspunkt definiert, mit dessen Hilfe das Symbol positioniert, gedreht, vergrößert und verkleinert werden kann. Zur Erhöhung der Genauigkeit der Arbeit können Ausschnitte gewählt und vergrößert werden. Ebenfalls sind im Editierprogramm das Merken und Verschieben des Aussch nittfensters enthalten.

Mit der Funktion Korrektur wird ein<br>anwenderfreundlicher Änderungsanwenderfreundlicher dienst angeboten. Durch Anzeige von Markern, zugehörig zu einzelnen grafischen Elementen, Texten bzw. Symbolen, kann jedes grafische Gebilde direkt identifiziert und mit ihm operiert werden. Als Korrekturfunktionen stehen das Löschen, Verschieben und Kopieren zur Verfügung. Für diese Operationen können menrere Elemente gleichzeitig ausgewählt werden.

Während der Bildbearbeitung ist das Hinterlegen eines Linienrasters möglich. Der Abstand der Linien wird in Millimetern abgefragt, wobei dieses Maßverhältnis der gleichen Größenordnung auf exlernen Ausgabegeräten bei einem Ausgabeverhältnis von 1:1 (Standard) entspricht. Die Originalgröße der Bilddarstellung beträgt max. 400 x 500 mm. Die Angabe eines Maßstabes während der Ausgabe mit 1:N, N:1 oder einer Kombination'bietet weitreichende Möglichkeiten für die Wahl des Größenverhältnisses der gewünschten Zeichnung.

lnstitut für Energieversorgung, Abt. SE,<br>Zeunerstr. 83a, Dresden, 8027; Zeunerstr. Tel.4 65 04 24 Dr. PötschkelKießling

Druckerprogramm für **A** 7100

Der auf dem AC A 7100 implementierte Textprozessor WS unterstützt nur wenige der üblicherweise benötigten Druckerfunktionen. Aus diesem Grunde wurde ein Programm geschaffen, mit dem Texte gedruckt werden können, die unter WS editiert wurden. Die folgenden Kommandos zur Druckersteuerung werden realisiert:

- 1. Fettdruck (dreimal übereinander)
- 2. Breitdruck<br>3. Unterstreic
- 3. Unterstreichen (auch bei Leerzeichen)
- 4. Durchstreichen<br>5. Indizieren
- 5. Indizieren
- 6. Exponieren<br>7. komprimiert
- 7. komprimierte Normalschrift<br>8. normale Schreibdichte
- 
- 9. Umschalten Zeichengenerator:  $1$ }| $\times$ {[
- 10. Rückschalten Zeichengenerator:<br>ÜüöÖäÄß

**Internet** 

Ĭ

Î. I اس المنافس المساوي المنافس المنافس المنافس المنافس المنافس المنافس المنافس المنافس المنافس المنافس المنافس الم<br>المنافس

- 11. Schrägdruck<br>12. Überdrucken
- Überdrucken durch ein nachfolgendes Zeichen:  $a \neq b$
- 13. Farbbandumschaltung
- 14. Druckpause

Das DOT-Kommando. pl wurde neu belegt. Die übrigen DOT-Kommandos sind fast vollzählig implementiert. Darüber hinaus besteht die Möglichkeit, Grafikdateien zu lesen und zwischen den Text einzuschieben. Voraussetzung ist ein grafikfähiger Drukker und die grafische Schicht SCP-GX, die zuvor geladen worden sein muß.

Die Grafiken sind mit GEDIT/M16 aufzubauen und abzulegen. Das Programm steuert den Wechsel zwischen alphanumerischer und grafischer Ausgabe, der beliebig oft stattfinden kann.

Technische Universität Karl-Marx-Stadt. Sektion Vorkurse, Ernst-Schneller-Straße 138, Breitenbrunn, 94 34

Dr. Winkler

#### **FastSearch**

'Übliche Datenbanksysteme zur Offline-Literaturrecherche basieren aut dBASE oder REDABAS. Neben dem Vorteil einer vergleichsweise einfachen Programmierung sind damit gravierende Nachteile verbunden :

Die unterschiedliche Länge der ertaßten Zitate einerseits und die geforderte feste Satzstruktur andererseits bedingen Kompromisse. Es geht entweder Speicherplatz verloren oder Information, in Extremfällen sogar beides gleichzeitig.

- Die Recherche im Datenbestand erfolgt nicht allzu schnell.

Die Eingabe der Recherchekriterien erfolgt ,,blind", das heißt, man weiß zu Beginn der Recherche nicht, ob die Suche z. B. nach einem bestimmten Autor überhaupt Zweck hat.

- Ohne Festplatte müssen bereits mittlere Datenbestände auf mehrere Disketten verteilt werden, wodurch eine Suche sehr erschwert wird.

Das an unserer Sektion entwickelte Programm FastSearch arbeitet mit drei Wörterbüchern für Autoren, Titelund Schlagworte sowie ergänzende Angaben, z. B. die Zeitschriftentitel. Die erfaßten Literaturzitate selbst bestehen lediglich aus Verweisen auf die Wörterbücher. Die Wörterbuchverwaltung erfolgt selbstverständlich automatisch während der normalen Programmnutzung. Dieses Prinzip weist momentan noch den Nachteil der völligen lnkompatibilität der erfaßten Daten mit gängigen kommerziellen Datenbanksystemen auf, jedoch auch eine Reihe wesentlicher Vorteile:

- Die Neuerfassung von Zitaten wird stark vereinfacht. Anhand der Wörterbücher versucht das Programm ständig zu ,,erraten", was der Bediener gerade eingeben möchte. Dadurch genügen z. B. zur Eingabe eines Autorennamens durchschnittlich zwei Buchstaben.

-

- Die Recherche erfolgt mit 100 bis 500 Zitaten/Sekunde.

- Die Eingabe der Recherchekriterien ist sehr elegant möglich. Besitzer einer Maus können fast ausschließlich damit ooerieren.

- Die Größe der erfaßten Zitate ist nahezu unbegrenzt. Momentan sind willkürlich 30 Autoren, 200 Titel- und 50 Schlagworte festgelegt worden.

- Auf einer 360-KByte-Diskette können 2000 bis 3000, auf einet 72O-KByte-Diskette 5000 bis 70OO Zitale erfaßt werden.

Das Programm setzt einen Rechner mit dem Betriebssystem MS-DOS, 512KByte RAM und Grafikmöglichkeit (mindestens IBM CGA) voraus. 47150 und EC1834 erfüllen diese Forderungen.

Fastsearch besteht aus 5 Dateien mit derzeit 160 KByte Gesamtgröße.<br>Interessenten erhalten kostenlos

Interessenten erhalten eine Demoversion sowie eine Demonstrationsdatenbank. Voraussetzung ist eine transportsicher verpackte Leerdiskette.

Karl-Marx-Universität, Sektion Chemie, Talstraße 35, Leipzig, 7010; Tel. 7165395

Dr. Haeßner

#### Programmgenerator **HWSGEN1**

Ziel der Entwicklung war die Reduzierung bzw. vollständige Abschaffung der autwendigen Arbeit mit Bildschrrmmasken und deren Umsetzung in ein Programm.

Die Abarbeitung des Programms erfolgt in 2 Abschnitten:

o Aufbau der Bildschirmmaske und Parametertabelle (Full-Screen-Mo-<br>dus Sicherheitsabzug der Maske dus, Sicherheitsabzug der Maske<br>und Parametertabelle für spätere Parametertabelle für spätere Weiterbearbeitung, Speichern der Maske als Textfile tür Dokumentationen)

• Generierung der Quelltextfiles xxxxxxxx.PAS und .lNC

.ll{C: in sich abgeschlossene Prozedur zur Bearbeitung der Maskeneingabe (Bildschirmsteuerung, geprüfte Eingabe, Korrekturen während und nach der Eingabe eines Bildes)

.PAS: alle Anweisungen darüber hinaus, sowie Muster für eventuell zusätzlich erforderliche Prüfroutinen.

Diese Quellfiles können sofort mit Turbo-Pascal übersetzt werden. Das fertige Erfassungsprogramm der jeweiligen Bildschirmmaske legt die Daten im File-xxxxxxxx.DAT auf Diskette ab. Für alle in Turbo-Pascal zugelassenen Datentypen werden während der Eingabe nur die jeweils zulässigen Zeichen akzeptiert. Die universelle Eingabeprozedur unieingabe wird nur nach Eingabe eines gültigen Wertes verlassen. Kommentarausgabe und Editieren werden durch die Prozedur realisiert.

Wurde in der Maske die Eingabe eines Datums erkannt, wird zusätzlich die Prozedur unidat eingekettet, welche alle Prüfungen für ein gültiges Datum enthält.

Anwendung:

- Erstellung kompletter Erfassungsprogramme

- Erstellung der Eingabeprozedur für Masken oder Teilmasken zur weiteren Verwendung im eigenen Programm.

Bei Anforderung der Dokumentation ist eine Diskette erforderlich.

VEB Hebezeugwerk Suhl, Abt. 10, Am Sehmar 1, Suhl 6000; Te1.23013 App. 30 Dunkel

#### Stücklistenprozessor auf KC 85/3

Für die Kleinrationalisierung in Konstruktionsbüros bieten wir ein Basic-Programm auf KC 85/3 (32 KByte Arbeits-RAM) zum Aufstellen, Bearbeiten und Drucken von Stücklisten an. lm Arbeitssoeicher des Rechners können gleichzeitig beliebig viele Stücklisten mit beliebiger Hierarchietiefe aufgebaut werden, wenn die Gesamtzahl aller Positionen (Datensätze) 99 oder 255 nicht übersteigt. lntegriert wurde ein Formelinterpreter zur Unterstützung von Masseberechnungen und die Ermittlung der Gesamtmasse über alle Positionen einer Stückliste. Die Datenstruktur der Stücklisten und die Druckparameter sind leicht an unterschiedliche Belegsätze anpaßbar.

Die durch die Hardware bedingten zeitkritischen Aktionen beanspruchen:<br>- Laden

- Laden des Programms: ca.<br>1:30 min

- Einlesen/Abspeichern eines Datenblockes mit 100 Positionen: ca. 1:45 min.

Alle Editierfunktionen dagegen werden mit vertretbarer Geschwindigkeit ausgeführt.

VEB Entwicklung und Rationalisierung der ÖVW des Bezirkes Magdeburg, Wil-<br>helm-Raabe-Straße 8. Magdeburg. helm-Raabe-Straße 8, 3080; Tel. 3 57 05

Putzke

#### Dafenerfassungs. und Statistikprogramm

Das Programm EDISTAT dient zur Erfassung (Editieren) und der Bearbeitung (statistische Analysen) von numerischen Daten. Es ist auf IBMkompatiblen Rechnertypen lauffähig. Um es eben{alls den Nutzern der Betriebssysteme CP/M B0 sowie CP/M 86 zugänglich zu machen, sind etwas abgerüstete Versionen für diese Betriebssysteme erhältlich. Der Einsatz des Grafikmoduls für die CP/M 80- Version wurde nicht vorgesehen. Auf Grund der Gesamtgröße des Programms von zirka 200 KByte (ohne Grafikmodul zirka 150 KByte) machte sich die Nutzung der Overlay-Technik erforderlich, um genügend Speicher für die Daten zur Verfügung zu haben. Damit konnte der Speicherplatzbedarf des Programms zur Laufzeit auf zirka 50 KByte (ohne Grafik zirka 20 KByte) reduziert werden.

EDISTAT ermöglicht die Arbeit im deutsch- und englischsprachigen Dialog, wobei die Sprache auch während des Programmlaufes wahlweise geändert werden kann.

Mit EDISTAT werden folgende statistische Berechnungen und Analysen realisiert:

- Mittelwerte, Varianz und Standardabweichung

- Aufstellen der Häufigkeitstabelle

einfache Varianzanalyse - Diskriminanzanalyse (in Vorberei-

tung) Berechnung von Testquantilen

verschiedener Verteilungen

- lineare Regression

- Matrix der Kovarianzen auf Korrelationskoeffizienten

- Kolmogorow-Smirnow-Test auf verschiedene Verteilungen, wobei sich noch weitere Analysen in Vorbereitung befinden. Für einige dieser Berechnungen ist unter den oben genannten Bedingungen (Betriebssystem) eine grafische Auswertung möglich. Die Ergebnisausgabe er folgt wahlweise auf Bildschirm und/ oder Drucker.

Betriebssystemabhängig bietet das Programm eine Reihe von Serviceleistungen, wobei die nachstehend aufgeführten Funktionen in allen Versionen verfügbar sind:

Lesen und Schreiben der Daten von/auf Diskette

- Anzeige des Inhaltsverzeichnisses von Disketten

Transformieren von Daten, Berechnung neuer Werte mittels eines eingegebenen Algorithmus

Erzeugen arithmetischer Reihen, um laufende Eingaben zu vereinfachen

- Erzeugen von Zufallszahlen verschiedener Verteilungen.

Ingenieurhochschule für Seelahrt, R.- Wagner-Str., PF 100, Rostock, 2530; Tel. 5 72 94

Fischer

#### Hardware-RESET für Schneider-PC und Software für **Rechnerkommunikation**

Die PC 1512/1640 verfügen nicht über die Möglichkeit, ein Hardware-RESET auszulösen. Bei der Programmerprobung und besonders bei der Fehlersuche inder Hardware des Rechners wirkt sich dieser Mangel störend aus. Wird bei einer Fehlfunktion die Tastatur des Rechpers inaktiv, bleibt nur noch das Ausschalten. des Gerätes.

Mit Hilfe einer kleinen Zusatzplatine wird bei Bedarf ein systemgerechtes RESET-Signal erzeugt.

Das Softwarepaket DUESE gewährleistet den Dateitransfer zwichen Rechnern, die mit den seriellen Schnittstellen IFSS und V.24 ausgerüstet sind. Bedingung ist, daß diese Rechner hardwareseitig auf den Schaltkreisen SIO und CTC basieren. Die Datenübertragungsgeschwindigkeit beträgt bei Y.24 9600 Baud, bei IFSS 4800 Baud. Routinen zur Fehlerbehandlung und Kontrolle der Datenübertragung sind implementiert.

Die Programme sind in Turbo-Pascal geschrieben und werden bisher aut den Rechnern K8915, A7100 und A 71 50 (SCP, DCP) verwendet. Unter DCP wird die hierarchische Dateistruktur unterstützt. lm Gegensatz zu Kermit oder TLC erfolgt die Bedienerführung dialogorientiert. Die Anwendung von DUESE ist bei der Konvertierung SCP-DCP oder bei unterschiedlichen Diskettenformaten vorteilhaft.

Ostthüringer Molkereikombinat, Induslriestraße 1, Gera, 6500; Tel. 5 1288 Schumann

#### SD 1154 an iBM.kompatibien Computern

Um die an vielen Einrichtungen noch vorhandenen robusten Drucker vom Typ SD 1154 (und solche mit dem gleichen Interface) auch mit 16-Bit-PCs nutzen zu können, wurde an der Sektion Physik der KMU Leipzig eine aufwandsarme Kopplung dieser Geräte entwickelt. Voraussetzung ist ein IBM PC/XT/AT-kompatibler Computer mit einer vollwertigen Centronics-Schnittstelle. Folgende Leitungen werden benötigt: Datenleitungen, Statusleitungen (Eingabe) und Steuerleitungen (Ausgabe). Die Statusund Steuerleitungen werden ausgenutzt, um verschiedene Leitungen des SD 1154 zu bedienen (CR. LF, FF usw.). Die normalen Datenleitungen steuern /DATA 1 bis /DATA6 sowie RD (Rotdruck) am SD 1 154. Daraus ergibt sich der notwendige Aufwand beim Nachnutzer: Es ist eine Verbindung zwischän einem Centronics-Stecker und einem Stecker für den SD 1154 zu schaffen. Nach dem Starten des zugehörigen Treibers verhält sich der SD 1154 auf der Ebene von Betriebssystem und Anwenderprogrammen wie ein ganz normaler Drucker. Er kann dazu über eine beliebige der drei möglichen<br>Centronics-Schnittstellen – (LPT1, Centronics-Schnittstellen LPT2, LPT3) angeschlossen und angesprochen werden, insbesondere können gleichzeitig ein hochwertiger Matrixdrucker und der SD 1154 im System aktiv sein.

lm Installationsprogramm wird der Inhalt einer Zeichenübersetzungstabelle abgefragt, um insbesondere IBM-Sonderzeichen auf dem SD 1154 erkennbar darstellen zu können. Der Original-Zeichengenerator des SD 1154 besitzt einen sehr beschränkten Zeichensatz, meist nur lateinische und kyrillische Großbuchstaben. Insbesondere für die hier beschrrebene Anwendung lohnt sich daher die Umrüstung auf Kleinbuchstaben. Es wird die Nachnutzung der Neuererleistung Umrüstung des Zeiehengenerators des SD1154 aut Kleinbuchstaben empfohlen. Es handelt sich um eine kleine Leiterplatte für einen EPROM, die anstelle des alten Zeichengenerators eingesetzt wird. Die Nachnutzung der Neuererleistung zur Kopplung eines SD 1 154 an einen IBM-kompatiblen Computer umfaßt den lnhalt einer nachnutzereigenen Diskette, sowie einige Informationsblätter.

-:l

.s

:<br>:

.."-;:  $\cdot$  . ta:  $\tilde{\mathcal{L}}$ ;3 ä

€

\$

4 .:n

+ i l

. t

Die Herstellung des Verbindungskabels obliegt dem Nachnutzer; in Ausnahmefällen können unabhängig von der Nachnutzung (bei Lie{erung entsprechender Stecker) einzelne Verbindungskabel angefertigt werden.

Die Nachnutzungsgebühr für den Anschluß des SD 1154 an einen IBMkompatiblen Computer beträgt etwa 500,-Mark. Zur Beschleunigung des Verfahrens emptiehlt es sich, eine formatierte Diskette (lBM-Format 360 KByte, sonst genau angeben!) und eine verbindliche Bestellung zu schik-Ken.

KMU Leipzig, Sektion Physik, WB Halbleiterphysik, Elektroniklabor, Linnéstra8e 5, Leipzig, 7010; Te|.6858406 t Güfler

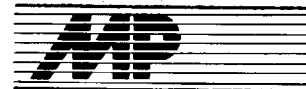

#### **CP/M in der Praxis**

von J. Bernert, M. Burow und C. Hanisch, Berlin: VEB Verlag Technik 1988, 224 S., 126 Bilder, 59 Tafeln, Broschur, DDR 23,-M, Bestell-Nr.553961 6

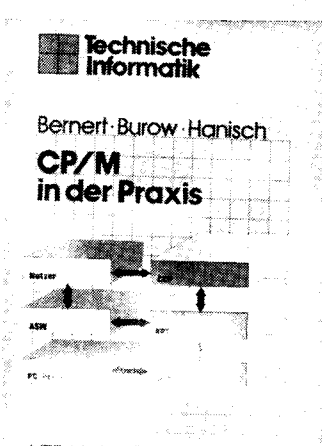

VEB Verlag Technik Berlin

CPIM ist mit seinen Kompatiblen in der DDR wie weltweit das am weitesten verbreitete Betriebssystem für B-Bit-Rechner. Spät bereichert das nun vorliegende Buch die spärlich vorhandene Literatur in der DDR über dieses Betriebssystem. Es ist kein Lehrbuch, bietet aber eine Beschreibung wichtiger Kommandos und Dienstprogramme, die auch tür den Anfänger verständlich ist. Der Umfang der Einzelheiten übersteigt sicher das, was ein Anfänger braucht, und bietet deshalb auch dem geübten CP/M-Nutzer noch Neues.

lm einzelnen werden die residenten Kommandos des CP/M, die transienten Kommandos STAT, PIP, D, SYS-GEN und die Dienstprogramme pO-WER für Dateiarbeit und WordStar für Textverarbeitung erläutert, alles Kommandos und Programme, die fast jeder CP/M-Nutzer braucht. Dabei werden die Syntax der Komponenten wie die Wirkungen, mögliche Fehlersituationen und Behebuno der Fehler behandelt. Tafeln fassen das Wesentliche zur Arbeit mit jedem einzelnen Kommando zusammen. Ver-

# Literatur

wendete Begriffe werden definiert, allerdings nicht immer vor der Benutzung. Viele praktische Tips helfen, Klippen der erklärten Komponenten und des Rechners zu umgehen. Das Sachwörterverzeichnis erleich-

tert die Suche nach speziellen Kommandos bzw. Unterkommandos im Text.

. Renöe Mundstock

#### Der UNIX-Werkzeugkasten - Programmieren mit UNIX

von Brian W. Kernighan und Rob Pike, Carl Hanser Verlag, München Wien, 1987, 402 Seiten, ISBN 3- 446-14273-8

Der Hanser Verlag in der BRD hat sich in den vergangenen Jahren mehrfach bei der Herausgabe wichtiger deutschsprachiger UNIX-Standardwerke verdient gemacht. Einen ,,Klassiker" auf diesem Gebiet stellt zweitellos die Übersetzung des Buches ,,The UNIX Programming Environment" von Kernighan und Pike (Original: Bell Inc. 1984) dar.

In der Fachbuchreihe "PC-professio- **ISA Brors** nell" erschienen, stellt dieses, von zwei mitverantwortlichen Schönfern des Betriebssystemkonzeptes UNIX verfaßte, Buch auf etwa 400 straff genutzten Seiten eine sehr gute Einführung in das Betriebssystem UNIX und in eine Reihe seiner Standardwerkzeuge dar.

In acht gut strukturierten und dank der ausgezeichneten deutschsprachigen Ubersetzung auch flüssig lesbaren Kapiteln wird folgender Stoffumfang behandelt:<br>- elementare

Systembenutzung (Anmelden, Post, Kommandosyntax) - UNIX-Dateiverwaltungssystem

(Dateien, Directories, Zugriffsschutz, lnodes, Dateihierarchie)

Shell-Kommandosprache (Struktur, Metazeichen, Argumente und Parameter, Kontrollstrukturen, Redirektion)

- Filer (grep, sort, sed, awk)

- Shell-Programmierung

(cal, which, while, until .. .)

Standard-Bibliotheksbenutzung (stdio)

- Systemaufrufe des UNIX-Betriebssystems

#### Tagungsbände GAQ'88

Die Wissenschafllich-Technische Gesellschaft für Meß- und Automatisierungstechnik veranstaltete im März 19BB in Leipzig das Internationale Messesymposium Rechnergestützte Qualitätssicherung CAQ '88. Einen guten Einblick in die wachsende Vielfalt von CAQ geben die Tagungsbände

Plenarvorträge (33 1 Seiten)

Poster (185 Seiten)

KDT-INQUAMESS-Software-Paket (252 Seiten).

Die Tagungsmaterialien fanden auf dem Symposium hohe Anerkennung aufgrund ihrerhervorragenden inhaltlichen und drucktechnischen Gestaltung. Von Fachleuten wurde eingeschätzt, daß mit diesen Tagungsbänden das gegenwärtig modernste Schriftgut zur rechnergestützten Qualitätssicherung in.der DDR vorgelegt wurde. Die große Nachfrage und die Einschätzung im In- und Ausland waren für uns ausschlaggebend, eine zweite Auflage vorzubereiten. Für einen Unkostenbeitrag von 80,– M können die o. g. Materialien bestellt werden über<br>*Kammer der Technik, Präsidum – WGMA, PSF 1315, Berlin, 1086*.

Müller

- Programmentwicklungswerkzeuge (lex, yacc, make)

Textaufbereitung (nroff, troff, ms, tbl, eqn).

Besonders gut hat dem Rezensenten gefallen, daß jedes Kapitel mit einem Abschnitt,,Geschichte und Literaturhinweise" endet. Hier findet der Leser wertvolle Querverweise und weitergehende Literaturstellen zu den behandelten Themen.

Fazit der Rezension: "Der UNIX-Werkzeugkasten" von Kernighan/ Pike ist ein ausgezeichnet geschriebenes Einführungswerk in das UNIX-Betriebssystemkonzept, das besonders durch die hohe Kompetenz seiner Autoren besticht.

Dr. L. Claßen

#### Maschinensprache des IBM.PGIAT

und Kompatibler in der Praxis. 2., erweiterte Auflage. Von Isa Brors, Heidelberg: Hüthig Verlag 1988, 338 S., lsBN 3-7785-1 630-2

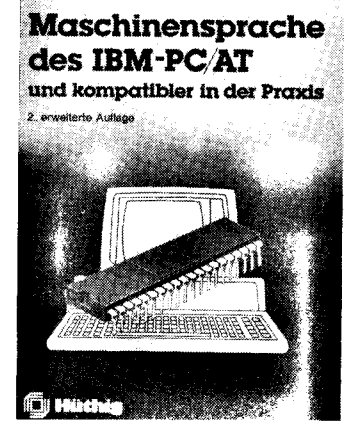

Assemblerprogrammierung ist traditionsgemäß im Bereich der systemund hardwarenahen Programmierung angesiedelt. Moderne PC-lmplementierungen von Hochsprachen gestatten das direkte Einbinden von Maschinencode in Form von INLINE-Anweisungen. Durch diese Möglichkeit herausgefordert, gerät manch Anwendungsprogrammierer in die Versuchung, den Schritt zur hardwarenahen Programmierung und damit auch zum Assembler zu erproben. Dieses Buch kann lhm dabei ein guter Begleiter sein, denn es wartet mit einer hohen Informationsdichte und einer diesem Leserkreis angemessenen Erläuterung grundlegender Fachtermini der Assemblerprogrammierung auf. Eine Reihe praxisrelevanter und inleressanter Programmbeispiele hebt es deutlich vom Handbuchcharakter ab. Nichtsdestotrotz ist das Buch aber auch als Nachschlagewerk für den Fortgeschrittenen interessant. Daß der Verfasser recht gründlich zur Sache geht, zeigt sich auf den ersten 20 Seiten. Hier wird zunächst etwas zu Dualzahlen, BCD-, Oktal- und Hexadezimaldarstellung von Zahlen ausgeführt. Daran schließt sich eine Beschreibung der inneren Struktur des 8088 an. Hier werden der Registersatz, die

Adreßerzeugung und die Adressierungsarten dargestellt. Zur Erklärung der Adressierungsarten bedient sich der Autor kleiner Grafiken, die die möglichen Varianten auch für Anfänger transparent machen.

Der Befehlssatz des 8088 wird in Handbuchmanier und unterteilt in herkömmlicher Art und Weise in Arithmeitk-, Logikbefehle usw. vermittelt. Dieser Teil ist auch durch die gestalterische Form als Nachschlagewerk ausgelegt. Der Assembler selbst wird recht kurz, aber dem praxisorientierten Anliegen des Buches angemessen, beschrieben. Hier findet man den prinzipiellen Autbau und die Pseudo- und Makro-Pseudo-Operationen erläutert. Es schließt sich ein Gliederungspunkt an, der mit<br>"Das erste Programm ..." über-"Das erste Programm ..." schrieben ist. Unter diesem Punkt wird nun der Prozeß von der Erstellung des Quelltextes mit einem Editor über die Assemblierung und das Linken bis zum lauffähigen Programm etwas näher - jedoch recht formell betrachtet. Es folgen auf etwa 70 Seiten sorgfältig ausgewählte Beispiele, die den besonderen Wert des Buches ausmachen, und für die - soweit es sich anbot - auch der hardwareseitige Hintergrund kurz umrissen wird. Das Spektrum der Beispiele erstreckt sich dabei von der Ausgabe einer Zeichenkette auf Bildschirm über Tasta-<br>turabfrage. Datum-und-Zeit-Routi-Datum-und-Zeit-Routinen, Druckerausgabe, Arithmetik, Listenverarbeitung bis hin zur Programmierung des internen Lautsprechers und der Hercules-Grafikkarte. In vertiefender Form werden zur Grafik last but not least eine recht ansprechende Linienprozedur und eine Prozedur zumZeichnen von Kreisen vorgestellt.

Nach einem kurzen Eingehen auf die Merkmale von COM- und EXE-Files wendet sich der Autor dem Herz des PC/AT zu - dem 80286. Dieser etwa 50 Seiten umfassende Abschnitt unterteilt sich in die Beschreibung der Spezifik des Real-Address- und des Protected-Mode des AT-Prozessors. Die von diesem Prozessor zusätzlich bereitgestellten Befehle werden in der gehabten Manier nüchtern und kurz beschrieben. Darüber hinaus wird anschaulich die Arbeitsweise des 80286 im Protected-Mode dargestellt. Der Autor bedient sich dazu zahlreicher Grafiken. Den Abschluß des Buches bildet ein kurzes Eingehen auf Hardware-Erweiterungen in Form der Darstellung der Hardwarecharakteristik einer parallelen und einer seriellen Schnittstelle.

In einem 16 Seiten umfassenden Anhang A wird eine tabellarische über sicht zu den Interrupts eines PC gegeben. Eine sicher notwendige und nie ausreichende Ergänzung bei Büchern mit vorliegender Thematik. Auch kommt hier ganz deutlich die Tatsache zum Ausdruck, daß Maschinensprache stets in enger Verbindung mit einem Betriebssystem wie in diesem Falle des DOS - zu sehen ist. Hier wären ausführlichere Hinweise zur Orientierung des Lesers hilfreich. Ein weiterer Anhang enthält eine Zusammenstellung der ASCII-Zeichencodes, der Tastatur-Codes und eine Information über Bildschirm-

Attribute, die sich leider auf den<br>Schwarz-/Weiß- beziehungsweise beziehungsweise Monochrommonitor beschränkt. Was man am Ende des Buches dann vergeblich sucht, ist eine Zusammenstellung weiterführender und vertiefender Literatur.

Jtt \*

Das Buch ist kurzum ein Tip für die Einsteiger in die Assemblerprogrammierung, die mit den Grundlagen der Computerei prinzipiell vertraut sind. Die dargebrachten Beispiele wecken das praktische Interesse und regen dazu an, sich auch vertiefende Kenntnisse über die betriebssystemspezifische und stark hardwareorientierte Programmierung anzueignen. Th. B.

#### Serielle Busse: neue Technologien, Standards, Einsatzgebiete

von Conrads u. a. (Hrsg.), vde-Verlag 1987, 286 Seiten

Die Autoren führen den Leser in ein aktuelles Material ein. Äußerst praxisnahe Erfahrungen des Autorenkollektivs erleichtern neben der systematischen und oft detaillierten Darstellung die Einarbeitung in die Problematik.

Bedingt durch die außerordentlich stürmische Entwicklung auf dem Gebiet der seriellen digitalen Kommunikation, die ihre Grundlage in der zunehmenden Integration findet, hat sich eine nur schwer zu überblikkende Menge von Standards, Normen und auch Systemen herausgebildet.

Eine Beurteilung der Systeme selbst, vor allem aber eine Beurteilung des Einsatzes derartiger Systeme, ist damit erschwert. Dieser Fülle des Stoffes nähern sich die Autoren systematisch mit dem hohen Anspruch, einen Uberblick zu verschatfen. Die Anwendungserfahrungen der Autoren werden dabei sehr praxisnah und oft auch sehr detailliert dargeboten. Damitgeraten die Autoren oftmals in Widerspruch zu ihrem Anliegen, Übersicht zu verschatfen. Vom inleressierten Leser werden jedoch gerade diese Details mit Dank aufgenommen werden.

Der gewählte Schwerpunkt der Darstellungen widmet sich den niederen Schichten der Kommunikation und damit Problemen wie Signaldarstellung, Synchronisierung von Kommu-<br>nikationsprozessen, Adressierung nikationsprozessen, und Fehlersicherung. Dieser Band hilft allen Elektronikingenieuren und ist für die Hochschulausbildung in In-<br>formationstechnik/Informatik. Elekformationstechnik/Informatik,

trotechnik/Elektronik und Automatisierungstechnik bestimmt.

Dt. l. Schreiber

#### Professor Schreiners UNIX-Sprechstunde

Technik, Tips und Tricks von awk bis yacc von Axel T. Schreiner, Carl Hanser Verlag. München, Wien, 1987, 316 Seiten, ISBN 3-446-14894-9

Die dem Betriebssystem UNIX zugeordnete Fachzeitschrift unix/mail aus der BRD hat auch in den Fachbibliotheken der DDR einen größeren Leserstamm. Der besondere Vorteil dieser Fachzeitschrift war, daß sie bereits 1983 versuchte, als erstes deutschsprachiges Periodikum umfassend über die UN|X-Anwendung und -Nutzung zu informieren. Dieser Anspruch wurde im Laufe der Jahre insofern immer weniger erfüllt, als daß der etwas akademische und elitäre Stil der unix/mail immer weniger in die sich auch kommerziell breit entwickelnde UNIX-Landschaft paßt.

Eine gleichbleibend über die Jahre besonders interessante Rubrik der univmail ist allerdings die von A. Schreiner gestaltete UNIX-Sprechstunde. lhre Beiträge gesammelt, neu bearbeitet, zusammenhängend gegliedert und technisch auf den neuesten Stand gebracht (System V), wurden vom Hanser Verlag in Buchform vorgelegt. Ziel ist, für typische Probleme bei der UN|X-Anwendung möglichst elegante Lösungsvorschläge aufzubereiten, deren Resultate auch bei eigenen Problemstellungen weiterverwendet werden können. Das Soektrum der behandelten Themen reicht von einem kleinen Datenbankprogramm über einfache Dokumentationshillen bis zu C-Programmiertricks und einem interaktiven Editor. lm einzelnen wird dabei eine außerordentlich große Palette von Themen (curses, grep, lex, yacc, make, man, ms, mm, nroff, u. v. a. m.) behandelt. Die Gefahr des Buches besteht besonders darin, daß ein gro-Bes Sammelsurium von für den Leser mehr oder weniger interessanten Einzelproblemen in fachlich exakter Weise abgehandelt wird. Es ist deshalb wichtig darauf zu achten, daß das Buch vor allem in die Hände der UNIX-Programmierer und Nutzer gehört, die schon größere Erfahrungen mit diesem System vorweisen können. Ein UNIX-Neuling wird von der Fülle der Detailinformationen und von der Lösungsvariantenvielfalt wohl immer erschlagen werden. Dr. L. Claßen

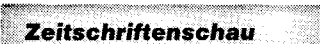

#### **Cambridge Computer Z88**

Einen weiteren Versuch, mit einem neuen Computer den Markt zu erobern, machte der ,,Vater" des gut bekannten Zx-Spectrum, Sir Clive Sinclair. Der Neue nennt sich 288 und erinnert äußerlich nur noch geringfügig an den Spectrum. Produziert von der Firma Cambridge Computers Ltd., verfügt der Computer über ein Flüssigkristalldisplay sowie über einen wesentlich vergrößerten Speicherplatz und eine speicherresidente Programmbibliothek. Die Stromversorgung erfolgt durch Batterien (ca. 20 Stunden Betriebsmöglichkeit).

Ausgerüstet ist der 288 mit einer in CMOS gefertigten 280-CPU und einem Standard-RAM von 32 KByte sowie 128 KByte ROM. Zur Speichererweiterung sind RAM- und ROM-Module mit 32, 128 und 1024 KByte vorgesehen. Das Display läßt auf einer Zeile bis zu 106 Zeichen zu, 8 Zeilen sind gleichzeitig sichtbar. Für den Benutzer stehen pro Zeile jedoch nur 94 Zeichenplätze zur Verfügung. Die Tastatur gleicht im Aufbau der des Spectrums (Gummitaste, Folienkontakte).

Mit der Peripherie bzw. den Speichererweiterungen läßt sich der Z88 über eine RS-232-Schnittstelle bzw. über den Systembus verbinden. Der Betrieb am Netz ist durch ein externes Netzteil möglich.

Die Programmbibliothek umfaßt solche Nutzerprogramme wie Texwerarbeitung, Kalkulations- und Datenbankprogramm sowie einen wissenschaftlich-technischen Rechner. Darüber hinaus läßt sich der 288 noch als Notizkalender mit Alarmfunktion (Uhr ist eingebaut) und als Basic-Computer verwenden; benutzt wird ein BBC-Basic-Interpreter. Vorgesehen ist ein<br>EPBOM-Programmierzusatz – mit EPROM-Programmierzusatz, dem eigene Programme in die Module geschrieben werden können. Programmroutinen zum Modembetrieb und zur Kopplung mit weiteren Computern sind ebenfalls im ROM

enthalten. Nicht vorgesehen sind der Betrieb an einem Monitor und der Anschluß eines Disketten- oder KassettenlaufwerKes.

aus KOMPUTER (1988) 4, S. 17-18

#### Gomputerund Medizindiagnostik

Das Ministerium für Gesundheitswesen der UdSSR hat ein computergestütztes Diagnostiksystem auf der<br>Grundlage der Mikrorechner ISKRA-1256 und ISKRA-226 eingeführt. Gespeichert werden die Antworten und Ergebnisse der Fragen und Tests, die vom System über den Patienten erhalten wurden. Vom Computer werden Behandlungsvorschläge unterbreitet. Zur Kontrolle werden die Diagnosen parallel von Arzten gestellt. Die Übereinstimmung soll über 90% betragen.

Dieses Diagnosesystem hat besonders für die Reihenuntersuchungen in der Bevölkerung Bedeutung.

aus KOMPUTER (1988) 7, S. 8

#### Computerfür Blinde und Sehschwache

tr-.i

Ein Problem dieses Personenkreises ist die beschränkte Zugriffsmöglichkeit auf visuelle Informationen (Druck und Fernsehen). Nur in beschränktem Maße sind solche Geräte, die Schrift in andere erfaßbare Informationen wandeln, nutzbar. Auch di<mark>e</mark><br>Umsetzungsgeschwindigkeit – des Umsetzungsgeschwindigkeit Zeichens in die Information war gering. Die Druckzeichen konnten in Vibrationen oder Töne umgesetzt werden.

 $\frac{1}{2}$ ä - :i : :  $\mathbb{Z}$ {a-s 't: 'r.i .':

> .;5 :;:g .A

.<br>.<br>.

 $\sim$ 3  $\,$ 

.; if, s: :-.1

,\*

1 .ii ..

l: .t

3

.:;\$ 4

ä

Die Computertechnik macht es in zunehmendem Maße möglich, Text direkt in synthetische Sprache umzusetzen. Inzwischen sind auch Monitore, Tastaturen und Drucker für Brailleschrift vorgestellt worden. Gleichzeitig kann der Computer auch seine Kommunikation mit dem Bediener über Sprachsynthese abwickeln. Die Benutzung von Textverarbeitungssystemen in der Redaktionsarbeit ermöglicht das problemlose Erscheinen eines Textes in ,,normaler", und wenn die Druckmöglichkeit vorhanden ist, auch in Brailleschrift. aus KOMPUTER (1988) 7, S. 12-13

#### Husky Hawk 8/16

Zu den sicherlich sehr seltenen Computertypen zählt der der Klasse der PCs zuzurechnende Husky Hawk 8/ 16. Es handelt sich dabei um einen im IBM-PC-Standard arbeitenden Computerzwerg mit einer Masse von nur 7009. Das Gerät enthält zwei Module, die das Arbeiten unter CP/M (8 Bit) bzw. MS-DOS (16 Bit) gestatten. Das Gerät hat kein Diskettenlaufwerk und bezieht seine Programme über die Rs-232-Schnittstelle und ein Modem. Zur Anzeige wird ein Flüssigkristallbildschirm genutzt. Nachfolgend zusammengefaßt die wichtigsten Daten des Comouters:

- Modul DOS:
- 80C88-Prozessor
- RAM 640 KByte
- ROM 128 KByte
- 6,144 MHz Takt.
- . Modul CPIM:
- HD-64818o-Prozessor
- RAM 352 KByte (davon 280 RAM-Disk)

- ROM 48 KByte Betriebssystem DEMOS (kompatibel zu CPIM) - Basicinterpreter.

Tastatur 68 Mehrfunktionstasten Bildschirm Flüssigkristall 8 Zeilen zu

40 Zeichen

Auflösung 240 x 64 Pixel

Interface  $2 \times$  RS 232 und Systembus. aus KOMPUTER (1988) 8, S. 37-38

#### Turbo.Backup

Für die Herstellung der Arbeitskopien von Programmen oder Dateien in Betriebssystemen wie MS-DOS, PC-DOS u. ä. gibt es jetzt ein Kopierprogramm, das mit einer Geschwindigkeit von 0.95 MByte/min arbeitet. Falls der Comouter mit einem DMA ausgerüstet ist, kann sich diese Geschwindigkeit noch auf ca. 3 MByte/ min erhöhen. Damit ist der Nutzer kaum noch in der Lage, den manuellen Djskettenwechsel schnell genug zu vollziehen (für den Fall, daß von der Festplatte Backups hergestellt werden sollen). Anbieter des Programms ist DANSK DATA SUPPōвт.

aus KOMPUTER (1988) 9, S. 32-34 Mi

#### Gäbor Witälyos: Bilder aus der Welt der Fraktale

in Fokuso 2/88:

(Computerkunst mittels Abbildung hochgradiger math. Funktionen, Vergrößerungen, Farbeffekte, 10 Abbildungen s/w, 1 in Farbe) Dr. Peter Broczkö:

Produktion von Mikrocomputern im Jahre 1987 in den sozialistischen Ländern

(Hardware-Vergleiche, Tabelle der Eigenschaften, Vergleich des Angebots an Standardprogrammen)

Mark Fettes:

Das Mikrocomputer-Projekt Verteilte Sprachübersetzung enorme Chance der Esperantolinguistik

(Stand der Erprobung des Projektes, einzige Konkurrenz: Japan) lnternationele Zeitschrift über Aktuelles in Wissenschaft und Technik,

in Esperanto, beziehbar über: M. Behr, Koburger Str. 83, Markklee-<br>berg. 7113 – Preis: 4 Hefte je 80 Seiten, pro Jahrgang 24 – M berg, 7113 - Preis: 4 Hefte je 80 Seiten, pro Jahrgang 24,-M

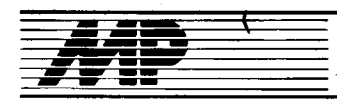

# Entwicklungen und Tendenzen

#### MS-DOS-Version 4.01

Von Microsoft gibt es jetzt die zu lBMs PC-DOS 4.01 vollständig kompatible Version MS-DOS 4.01. Vorzüge dieser Version sind eine Bedienoberfläche mit der Möglichkeit, über grafische Eingabe Festplattendateien anzulegen, Applikationen zu starten und die Basis-DOS-Funktionen über Pulldown-Menüs und Dialogfenster auszuwählen. Die Unterstützung der Expanded Memory Specification (EMS) wurde verbessert. Ebenso sollen Probleme mit der Kompatibilität zu verschiedenen speicherresidenten Programmen ausgeräumt worden sein. MP

#### Leistungsstarker Universalrechner für kommerzielle Anwendungen

Die europäische Bull-Gruppe und die amerikanische Honeywell Bull Inc. kündigten mit dem System BULL DPS 9000 das neue "Flaggschiff" in ihrem gemeinsamen Großrechnerangebot an. Der Computer bietet mehr als die dreifache Leistung gegenüber dem bisherigen Topsystem DPS 90. Mit über 1000 Transaktionen pro Sekunde, 1000 MByte Hauptspeicherkapazität, 1000 KByte System-Pufferspeicher (Cache) und 1000 Ein-/ Ausgabekanälen soll der DPS 9000 der derzeit Ieistungsfähigste kommerzielle Universalrechner auf dem Weltmarkt sein. (Die Leistungsmessung basiert auf dem TP 1/ET 1-Benchmark aus dem Bankanwendungsbereich.) Der neue Großrechner wird in vier Ausbaustufen angeboten. Die Modelle DPS 9000/91, / 92T, 93T und 94T (,,T" steht für voll redundante Hardwareausstattung) unterscheiden sich dabei im wesentlichen durch die Anzahl integrierter Zentralprozessoren.

Die Systemarchitektur des DPS 9000 umfaßt 1 bis 4 Zentralprozessoren (CPU), 1 bis 2 Systemsteuereinheiten (SCU), 1 bis 2 Hauptspeichereinheiten (MMU), 1 bis 4 Ein-/Ausgabeprozessoren (lOP), 1 bis 4 Vektorprozessoren (IVP) sowie integrierte Diagnoseprozessoren und Präventiveinrichtungen für höchste Systemsicherheit und -verfügbarkeit.

Die besonderen leistungsrelevanten Architekturmerkmale und Hardwarefunktionen sind eine doppelte simultan arbeitende Befehls-.und Daten-Pipeline mit 5- bzw. 7stufiger Parallelverarbeitung zur Beschleunigung der Befehlsausführung, ein zweistufiges Hochgeschwindigkeits-Cache-Speicherkonzept, bestehend aus zwei 64-KByte-Zentralprozessor-Caches mit einem 512KByte großen Cache in jeder Systemsteuereinheit zur Minimierung der Hauptspeicherzugriffe und somit zur Beschleunigung der zentralen Verarbeitungsprozesse, eine Hauptspeicherkapazität von max. 1024 MByte (1 Gigabyte) sowie ein virtueller Adreßraum von bis zu 4000 Gigabyte (4 Terabyte). MP

#### **Neues Open Access**

Das integrierte Programm Open Access ll wird es in einer kyrillischen Version geben. Das beabsichtigen die kalifornische Software Products International Inc. (SPl) und die sowjetische Akademie der Wissenschaften in Moskau. Für diese Autgabe sei ein Joint-Venture geplant, einschließlich eines gemeinsamen Büros in Moskau. Mit dem Joint-Venture soll, so SPl, der Bedarf in der Sowjetunion an Standardsoftware gedeckt werden. Open Access integriert bekanntlich

Module für Kalkulation, Datenbank, Textverarbeitung, Grafik und Kommunikation.

Von der Münchner SPI GmbH wurde jetzt auch die Version 2.1 mit zusätzlichen Funktionen vorgestellt. Neu sind eine Rechtschreibhilfe und ein Trennprogramm für verschiedene Fremdsprachen sowie die Möglichkeit, verschiedene Applikationen einzubinden. Es lassen sich jetzt Grafikdateien erzeugen und extern weiterverarbeiten. Ebenso kann in der neuen Version direkt auf das Betriebssystem und auf EXE-Dateien<br>zugegriffen werden. MP zugegriffen werden.

#### **AO-Format-Laserplotter** vorgestellt

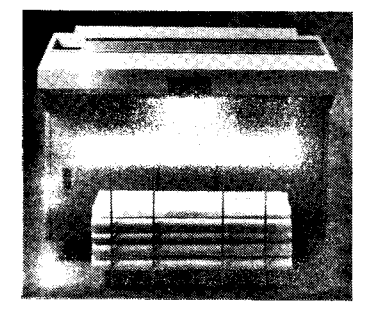

Versatec, Hersteller elektrostatischer Farb- und Monochrom-Rasterplotter, bietet, nach eigenen Angaben, als erster Hersteller mit dem 8836 jetzt einen A0-Format-Laserplotter an. Merkmale sind hohe Plotgeschwindigkeit, Verwendung von nicht beschichtetem Papier, Ausgabe in Rollenform sowie Betrieb auch unter nicht optimalen Umgebungsbedingungen. Hauptsächlich werden CAD-Anwender in Mechanik, E-Technik, Architektur und Kartographie angesprochen, die auf einen Monatsdurchsatz von 2000 bis 3000 Plots im A0-Format kommen.

Bei einer Auflösung von 400 Punkten/ Zoll beträgt die Plotgeschwindigkeit konstant 1 Zoll/s (2,54 cm/s). Zeichnungen im Ao-Format werden in weniger als 70 s ausgegeben; das platzsparende Querformat (A1 ) dauert weniger als 1 min.

Ausgerichtet auf CAD-Anwender kann der VERSATEC 8836-Laserplotter mit den Standardschnittstellen RS232-C, Centronics oder Versatec Parallel Interface ausgestattet werden. Diese Schnittsteilen ermögiichen es, Datenformate wie CalComp 906/907, CalComp 960 oder VERSA-<br>TEC-Standard-Raster-Daten zu TEC-Standard-Raster-Daten emplangen und auszuplotten. Optional sind direkter IBM-Kanal-AnschluB oder auch Ethernet-Anschluß mög-<br>lich. MP lich. MP

#### Wordstar 5.0

Von Micropro gibt es letzt die deutsche Version von Wordstar Professionell 5.0. Dieses erste laserdrukkerfähige Wordstar verfügt über Layout-Funktionen und über Pulldown-Menüs, die dem Anwender alternativ zu den bisherigen Tastenkombinationen zur Verfügung stenen.

Im Modus Advanced Page Preview<br>lassen sich die Layouts von maximal 144 Druckseiten überprüfen und die gewählten Schriften, Schriftattribute und Fontwechsel darstellen. Editiermöglichkeiten gibt es in diesem Bereich jedoch nicht. Korrekturen können nur im Textverarbeitungsmodus durchgeführt werden. Proportionalschrift wird aktiv unterstützt, so daß auch bei Fontwechseln oder Änderung der Druckattribute sogenannter feiner Blocksatz erhalten bleibt. Eine Seite kann in m&imal acht Spalten umbrochen werden.

Wordstar 5.0 soll vor allem der täglichen Textverarbeitung dienen und im Bereich Textgestaltung dem Anwender neue Möglichkeiten zur Uberprüfung des Layouts vor dem Druck<br>eröffnen. eröffnen.

#### MC68O4O angekündigt

Motorola hat für April 1989 die Vorstellung des neuen 32-Bit-Prozessors 68040 angekündigt. Er tritt die Nachfolge der 32-Bit-Prozessoren 68020 (1985) und 68030 (1987) an. 1,2 Mio Transistoren, 1 5 MIPS (Millionen Instruktionen pro Sekunde) und 4 MFLOPS (Millionen<br>Gleitkommaoperationen pro Se-Gleitkommaoperationen kunde) ist er mit dem von Intel angekündigten 80486 vergleichbar (siehe MP 12188, Seite 384). Der erste 32- Bit-Prozessor von Intel ist der 80386 (1986), der mit SMIPS in der Rechnerleistung zwischen dem 68020<br>(3…4 MIPS) und dem 68030  $(3...4 \text{ MIPS})$  und dem 68030<br>(7 MIPS) liegt. MP  $(7$  MIPS) liegt.

#### Neue Chip-Fertigungsstraße bei IBM

Für die Chip-Massenproduktion nahm IBM Ende 1988 eine neue Fertigungsstraße in Betrieb, die Silizium-Wafer mit über 200 Millimeter Durchmesser (8Zoll) verarbeiten kann. Bis vor kurzem arbeitete IBM ausschließlich mit 5-Zoll-Wafern, aus denen bis zu 150 integrierte Schaltkreise gefertigt werden konnten. Mit seiner neuen Fertigungsstraße kann das Unternehmen in der gleichen Zeit bis zu 450 Chips herstellen. Die Linie arbeitet weitgehend automatisiert und dient unter anderem zur Produktion der 1-MBit-Chips von IBM. ADN

#### **RISC wird schneller**

Tektronix und das Rensselaer Polytechnic Institute arbeiten zur Zeit an einem Computer mit RISc-Architektur, der mit 250 MIPS etwa die zehnfache Verarbeitungsgeschwindigkeit heutiger RISC-Systeme erreichen soll. Basis sind nicht Galliumarsenid-, sondern Silizium-ECL-ICs, die jedoch nach einem neuen Fertigungsverfahren hergestellt werden. MP

#### **Neue Chips von TI**

Wissenschaftler von Texas Instruments berichteten auf einer Fachkonlerenz der Elektronikbranche in San Francisco über die Entwicklung eines<br>neuen integrierten Schaltkreises integrierten Schaltkreises. Dieser Schaltkreis besteht aus Quantum Tunneling Transistors und soll die Basis für eine neue Generation von dünneren, schneller arbeitenden und kostengünstigeren Chips werden. Die Quantum Tunneling Transistors seien hundertmal dünner und tausendmal schneller als konventionelle Halbleiterbauelemente. Eine kommerzielle Fertigung der neuen Schaltkreisgeneration wird frühestens Mitte der 90er Jahre möglich<br>sein. sein. M*P* 

#### 3500 PCs nach China

AST verkauft den chinesischen Ministerien für Wirtschaft und Kommunikation 3500 PCs für insgesamt 10 Millionen Dollar. Die Geräte, Premium/ 286 und 386, sollen mit Grafikkarten für die Darstellung chinesischer Schriftzeichen ausgerüstet werden. Dieser Vertrag ist einer der größten, die im Mikrocomputerbereich mit der Volkrepublik China abgeschlossen wurden. MP

#### Proiekt eines ultrakompakten Gomputers

Den Prototyp eines ultrakompakten Hochleistungscomputers soll die Firma Hughes Aircraft Co. fertiggestellt haben. Bei einem Volumen von  $7.5 \times 7.5 \times 1.25$  cm<sup>3</sup> soll der Rechner eine Arbeitsgeschwindigkeit von 10 Milliarden Operationen pro Sekunde erreichen. Langfristig soll das Entwicklungsziel in einem Rechner mit einer Geschwindigkeit von 100 Milliarden Operationen pro Sekunde bei einem Leistungsbedarf von weniger als 100 Milliwatt bestehen.

Die Kompaktheit des Rechners werde durch eine dreidimensionale Packungstechnik erreicht. Die Wafer werden übereinandergelegt und dann vertikal leitende Verbindungen hergestellt. Beim Prototyp wurden  $32 \times 32$  Prozessorzellen je Wafer untergebracht und fünf dieser Arraywafer aufeinander gelegt. Die vertikalen Verbindungen sind das eigentliche Problem des Projektes.

Der Computer soll in Bordanlagen zum Einsatz kommen und Bildsignalverarbeitung in Echtzeit realisieren.

Quelle: Neue Zürcher Zeitung vom 19.10.1988 wi

#### **Flüssigkristallanzeige**

Die bisher größte Flüssigkristallanzeige für Workstations und Personalcomputer wurde gemeinsam von den Firmen Toshiba und IBM entwickelt. Durch 1,58 Millionen Bildpunkte beim Schwarzweißbild (1440  $\times$  1100) werden Bilder hoher Qualität und Auflösung erzielt. Beim Farbbild wird eine Auflösung von 700 x 550 Punkten erreicht. Mit 4 Punkten (rot, grün, blau und weiß) lassen sich 16 verschiedene Farber: darstellen.

#### **Klein und kraftvoll**

In Jaoan wurde ein neuer Werkstoff auf der Grundlage von Neodym, Eisen und Bor entwickelt, der eine etwa 30 % höhere magnetische Leistungsfähigkeit aufweisen soll als die seit Mitte der siebziger Jahre verfügbaren Samarium-Kobalt-Legierungen. Die als Koerdym bezeichneten Magnete nehmen besonders in Japan einen schnell wachsenden Marktanteil ein. Von großem Vorteil ist dabei, daß die erforderlichen Rohstoffe besser verfügbar sind als Samarium und Kobalt.

Koerdym besteht zu 30 bis 34 % aus Neodym, zu 1,1 bis 1,3% aus Bor, und der Rest ist Eisen. Die Legierung wird durch einen schmelzmetallurgischen Prozeß oder durch Koreduktion hergestellt. Danach wird das Material fein gemahlen, unter Einwirkung eines Magnetfeldes verpreßt, gesintert, wärmebehandelt und falls<br>erforderlich mechanisch bearbeierforderlich mechanisch tet.

Der Nachteil des Koerdym besteht darin, daß zwar die Werte für Remanenz und Koerzitivfeldstärke außerordentlich hoch liegen, sie aber stärker temperaturabhängig sind als die der SmCo-Legierungen. Durch geeignete Werkstoffauswahl und Magnetkreisauslegung kann jedoch auch bei Arbeitstemperaturen von über 150 °C eine ausreichende Stabilität erreicht werden.

NdFeB-Magnete werden in Servomotoren für die Automatisierungstechnik und den Maschinenbau, die unter starkem Miniaturisierungsdruck stehenden Motoren für die Büro- und Datentechnik oder für Videogeräte und Kameras sowie Linearantriebe oder Drehmomentgeber angewendet. lmmer häufiger erfolgen Anwendungen in magnetosensitiven Schaltern und Sensorsystemen oder in der Audiotechnik, beispielsweise in Kopfhörern oder Lautsprechern. Koerdym-Magnetteilchen bewirken zum Beispiel in Thermoplasten, daß dauermagnetische Bauteile in der üblichen Soritzgußtechnik hergestellt werden können.

Darüber hinaus sind die Koerdym-Magnete mit Werten bis zu 80 kJ/m<sup>3</sup> von besonderer Bedeutung, weil sie die Lücke zwischen dem magneti schen Niveau der gesinterten Hartfer rite und dem der gesinterten Seltenerdmetall-Dauermagnete schließen könnten.

Quelle: Elektronik. – München 37<br>(1988) 23. – S. 24. 26 vir  $(1988)$  23. - S. 24, 26

#### Ursachen für Chipausfälle

Nach Ansicht eines Forschungsteams der Cornell-Universität New York sind die unterschiedlichen Wär-<br>meausdehnungskoeffizienten von meausdehnungskoeffizienten Leitbahnen und Silizium die Ursache für die Ausfälle von fabrikneuen Chips. Untersuchungen sollen ergeben haben, daß eine Abhängigkeit zwischen Leitbahnbreite und Ausfallhäufigkeit besteht. Die zehnfache Verminderung der Leitbahnbreite soll zu einer 1OOOfachen Erhöhung der Ausfälle führen. Die Werkstoffexperten erklären die Ausfälle aus den mechanischen Spannungen, die während des Herstellungsprozesses entstehen.

Das im Verhältnis zu den Leitbahnen

massive Silizium hindert die Aluminiumleitbahnen daran, beim Abkühlen die Spannungen vollständig abzubauen. Diese Spannungen bewirken, daß im Laufe der Zeit in den Metallbahnen kleinste Hohlräume entstehen. Durch den Abbau der inneren Spannungen schälen sich komplette, zusammenhängende Atomlagen ab, die sich dann in der Nähe wieder ablagern. Mit der Zeit entstehen so immer größere Hohlräume. Die Veränderungen sind nur abhängig von der Temperatur. Bei höheren Temperaturen kann sich der Prozeß innerhalb einiger hundert Stunden, bei Raumtemoeratur innerhalb von ein bis zwei Jahren vollziehen - und das sogar bei unbenutzten Chips. Die gewonnenen Erkenntnisse über diese Vorgänge gestatten, Maßnahmen zur Veränderung zu untersuchen.

So gehen die Bemühungen in Richtung Einsatz bisher nicht benutzter Werkstoffe sowie auf die Realisierung tlexibler Bindungen zwischen Leitbahnen und Siliziumsubstrat. Die weiter voranschreitende Miniaturisierung macht die Lösung dieses Problems erforderlich, wenn die Zuverlässigkeit der Chips weiter erhöht werden soll.

Quelle: Elektronik. - München 37<br>(1988) 22 - S. 30  $(1988)$  22. - S. 30

#### Nach SMD kommt IMD

Um den Platzbedarf von Bauelementen auf Leiterplatten noch weiter zu verringern, entwickelte die Firma Beyschlag eine neue Art von Widerständen, die als Micro-MELFs bezeichnet werden. Grundlage waren die zylindrischen SMD-Widerstände mit Metallkappen (MELFS), mit denen es durch eine Neukonstruktion möglich wurde, diese senkrecht auf der Leiterolatte anzuordnen und in die Durchkontaktierungen zu stecken. Diese Technik wird als /MD-Technik (lnsert Mounted Device) bezeichnet. Nachdem diese Technik bis zur Serienreife entwickelt wurde, geht es nun darum, sie in der Massenbestükkung anzuwenden. Insbesondere wird noch nach einer Methode für die Fixierung vor dem Lötvorgang gesucht.

Die als kleinste passive Bauelemente bezeichneten Micro-MELFs können im eingelöteten Zustand, abhängig von der Bestückungsdichte der Platine und ihrer Gesamtbelastung, einer Belastbarkeit von bis zu 0,17W ausgesetzt werden. Die Oberflächentemperatur darf bis 125 °C betragen. Mit 1 % Toleranz werden die Widerstände mit Werten von 22 $\Omega$  bis 220 k $\Omega$  angeboten, mit 2 % von 1  $\Omega$ bis  $2,2\,\text{M}\Omega$ . Aufgrund ihrer Metallschichtausführung soll eine sehr gute Langzeitstabilität gegeben sein. Die Ausfallquote dieser Widerstände wird<br>von Beyschlag mit weniger als von Beyschlag mit weniger  $2 \times 10^{-9}$  pro Stunde angegeben.

Quelle: Elektronik. - München 37  $(1988)$  22. - S. 78 Fa

#### Yertahren zur Gewinnung von Galtiumarsenid

Die Vorteile von Galliumarsenid als Basismaterial für mikroelektronische Bauelemente sind seit längerer Zeit hinreichend bewiesen. Aufgrund des aufwendigen und umweltbelastenden Herstellungsprozesses konnte das Material bisher nicht das Silizium verdrängen.

Technologische Verfahren, die ohne den Hochtemperaturprozeß auskommen, bei dem arsenhaltige Gase entstehen, sind Forschungsgegenstand verschiedener Institutionen. Der Cornell-Universität New York soll es gelungen sein, eine Verbindung herzustellen, die Gallium und Arsen in dem erforderlichen Mischungsverhältnis enthält und aus der in gelöstem Zustand bei Raumtemperatur Galliumarsenid-Moleküle entstehen.

Das als Arsinogallan bezeichnete Material wird mit Butanol einer chemischen Reaktion ausgesetzt, bei der eine Chlorverbindung als Katalysator wirkt und bei der Galliumarsenid als rötliches Pulver anfällt. Die Chemiker sind der Auffassung, daß aus dem Arsinogallan die Fremdmaterialien ausgelöst werden und Galliumarsenid in Form von Einzelmolekülen entsteht, die sich später infolge ihrer Instabilität zu größeren Teilchen verbinden.

Mit einem ähnlichen Verfahren sollen Forscher in lthaca Indiumphosphid gewonnen haben, das ebenfalls als Werkstoff in der Elektronik interessant ist.

Wann die Ergebnisse industriell genutzt werden können, ist noch nicht abzuschätzen.

Quelle: Elektronik. – München 3<mark>7</mark><br>(1988):22 – S. 10  $(1988)$  22. - S. 10

#### Röntgenlithographie zur Chipherstellung

lm Rahmen eines Langzeitforschungsprojektes zur Entwicklung und Auswertung neuer Lithographie-<br>verfahren arbeiten IBM-Wissenarbeiten IBM-Wissenschaftler daran, Chips mit Hilfe der<br>Röntgenstrahl-Lithographie - herzu-Röntgenstrahl-Lithographie stellen. Die Röntgenstrahl-Lithographie könnte in Zukunft die Massenproduktion von Speicherchips mit einer Kapazität von mehr als 64MBit erlauben.

Mit Hilfe der Böntgenstrahl-Lithographie können sehr viel engere Schalt-.<br>kreismuster gestaltet werden als mit der Ultraviolett- und der Lichtlithographie. Röntgenstrahlen haben eine wesentlich kleinere Wellenlänge. Da die Wellenlänge die Auflösung bestimmt, lassen sich um so feinere Strukturen abbilden, je kleiner sie könnte außerdem die Fehlerouote in zen, da Staubpartikel, die bei Licht normalerweise zu Mängeln führen, von Röntgenstrahlen durchdrungen

lungen sein, einen ganzen Speicher-

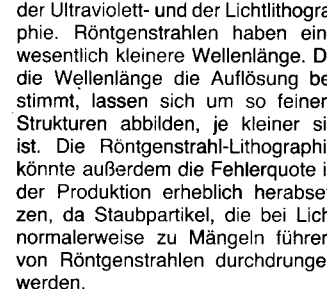

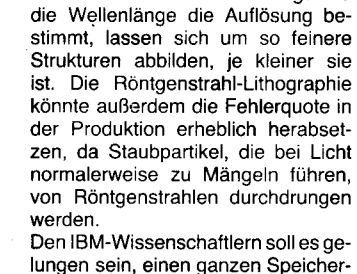

chip mit Strukturbreiten von  $0.5 \mu m$ herzustellen. Zu den wesentlichen Bestandteilen des neuen Verfahren's gehören: ein gerasterter Spiegel zur Vertei-

lung der Röntgenstrahlen über die zu belichtende Fläche

- ein Berylliumfenster, um das Vakuum des Elektronen-Speicherrings von der Belichtungskammer zu trennen

vier Röntgenmasken

ein Stepper, um jede Maske und den Wafer zu halten und zurückzuführen

ein Masken-/Wafer-Ausrichtungssystem.

Während des Belichtungsvorgangs werden Röntgenstrahlen vom Speicherring auf den Spiegel geleitet. Dieser bewirkt eine gleichmäßige Beleuchtung der Maske. Das etwa  $20 \mu m$  dicke Berylliumfenster trennt die heliumgekühlte Belichtungskammer vom Vakuum und filtert die Röntgenstrahlen aus dem Strahlenspektrum des Speichenings heraus. Der Wafer wird etwa 40 $\mu$ m von der Maske entfernt in Position gebracht, und ein Roboter bringt Maske und Wafer in Schritten von  $0.02 \mu m$  in die richtige Stellung. Die Belichtung erzeugt im Fotolack des Wafers Muster von weniger als  $0.5 \mu m$  Breite. Die nicht benötigten Röntgenstrahlen werden von der mit Gold belegten Maske zurückgehalten. Um auf dem Wafer fünf je ein Quadratzoll große Felder zu belichten, muß dieses Verfahren fünfmal wiederholt werden. Nach weiteren Prozeßschritten wird mit den anderen drei Masken in gleicher Weise verfahren. Als Ergebnis entsteht ein tunktionsfähiger Speicherchip.

Quelle: Elektronik. - München 37  $(1988)$  20. - S. 16 Fa

#### 100 ns schnelle 1-MBit.EPnOMs

Die von der Wafer Scale Integration entwickelten 1 -MBit-EPROMs sind in Keramik-DlP oder -LCC-Gehäusen untergebracht und eneichen durchschnittliche Zugriffszeiten von 100, 120 und 150ns. Die Firma arbeitet gegenwärtig daran, eine verbesserte Version mit 55ns zu entwickeln. die bereits in diesem Jahr in kleinen Stückzahlen produziert werden soll. Außerdem werden von der Firma 512- und 256-KBit-EPROMs produziert, die Zugriffszeiten von 90 ns aufweisen.

!ätai

.,i

; s 5

:f3 -:! .t':

Quelle: Elektronik. – München 37<br>(1988)22 – S. 7  $(1988)$  22.  $-$  S. 7

#### Speicherchip mit Supraleiter

Einen 1-KBit-Chip mit einer Zugriffszeit von 570 Picosekunden soll die japanische Firma NEC entwickelt haben.

Durch die Verwendung von supraleitendem Material wurde eine zehnmal höhere Geschwindigkeit gegenüber herkömmlichen Chips erreicht. Damit wäre erstmals der Übergang von einem supraleitenden Einzelkontakt zu einem hochintegrierten Bauelement gelungen. Wi.

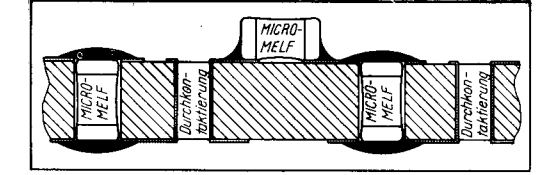

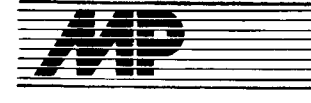

# Bericht

### DECWORLD'88

Die bisher größte Computerausstellung der Firma Digital Equipment Corporation (DEC), die DECWORLD'88, fand vom 12.-23. September 1988 im Festival- und Kongreßpalast in Cannes/Frankreich statt. Für die Mitglieder der Anwenderorganisation DE-CUS, die ihr 24. Europäisches Symposium unmittelbar'vor der Ausstellung abhielt, war die Ausstellung bereits am 8. und 9. September geöff-<br>net Jnsgesamt zählte die DEC-Insgesamt zählte die DEC-WORLD '88 ca. 17000 Gäste aus mehr als 60 Ländern. lm Tiefgeschoß des Festival- und Kongreßpalastes wurde auf über 10000 m<sup>2</sup> beeindrukkend das auf vielen Gebieten führende Know-How der Firma in Hardund Software demonstriert. Die Ausstellung stand unter dem Motto "Integrating the Enterprise" und hatte das Ziel, komplexe integrierte Lösungen zur Automatisierung aller Bereiche eines modernen Produktionsbetriebes zu zeigen. Dementsprechend war die Ausstellung in verschiedene Fachbereiche eingeteilt, wie

Manufacturing (CAM)

Production Environment (CIM)

Solution Development Environment (rechnergestützte Softwareentwicklung)

- End-User Computing and Oflice Integration (Arbeitsplatzrechner und Büroautomatisierung)

- Enterprise Networking (verteilte Netzwerke für große Firmen)

- System and Network Management (Rechnersystem- und Netzwerkverwaltung)

- Enterprise Services (Computeranwendungen bei Firmendienstleistungen)

- Financial Services (Automatisierung des Finanz- und Bankwesens) Service Industries (Automatisierung in der Dienstleistungsindustrie)<br>- Telecommunication Industries - Telecommunication Industries<br>Computeranwendungen in der (Computeranwendungen in Nachrichtenübermittlung).

Damit trat der Computer auf der Ausstellung gegenüber der Demonstration von kompletten Anwendungslösungen in den Hintergrund. Trotzdem wurde das gesamte Know-How in der Computertechnologie, vor allem im Zentralteil der Ausstellung, dem Technologiezenlrum, aber auch in zahlreiche Anwendungslösungen integriert gezeigt. Als rechentechnische Basis wurden etwa 50 Mini- und Superminirechner und über 250 Workstations mit einer Gesamtrechenleistung von über 1400 MIPS (Millionen Befehle pro Sekunde) installiert.

Die Vernetzung aller Computer und Workstations erfolgt über zwei Ethernetsysteme, die durch einen Router miteinander gekoppelt waren. Uber den Nachrichtensatelliten TELE-COM1 wurde eine Verbindung nach Beading, dem Hauptsitz der englischen Tochtergesellschaft, und von dort über den Nachrichtensatelliten IBS nach Boston und zu den amerikanischen Technologiezentren der Firma hergestellt.

Aus der Vielzahl der auf der DEC-WORLD '88 gezeigten Produkte und Anwendungslösungen seien hier im

 $\tau_{\rm s} \rightarrow \tau_{\rm s}$ 

Bericht nur einige wenige Entwicklungen aus dem Bereich der Computertechnologie herausgegriffen.

Zur Verwaltung und Uberwachung eines großen Rechnernetzes wurde im Mittelpunkt des Technologiezentrums auf der Ausstellung eine Netz-<br>werküberwachungszentrale oewerküberwachungszentrale zeigt, deren Hauptaufgaben die Leistungsüberwachung und -planung von aroßen Netzwerken, Überwachung der Netzwerksicherheit, Fehlerdiagnostik in großen Netzwerken, Online-Diagnostik von angeschlossenen Rechnern und die Überwachung des Netzwerkverkehrs sind.

Die Netzwerküberwachungszentrale ist mit einem speziellen Serviceprozessor au{ der Basis einer Micro VAX ll implementiert. (Bild8; alle Bilder siehe 4. Umschlagseite).

Auf der Basis eines PBX-Terminal-Servers wurde die Verkopplung eines PBX-Netzes (ISDN-Netzes) mit einem Ethernetsystem vorgeführt. Zur Kopplung des PBX-Terminal-Servers mit der PBx-Zentrale wird das S2-lnterface nach ECMA mit 2,048 MBiVs eingesetzt, das 30 parallele Datenübertragungen gestattet. Der Anschluß des ISDN-Telefons an die PBX-Zentrale erfolgt mit dem 51- Interface, das einen 64-KBiVs-Kanal für die digitale Telefonie und einen 64-KBivs-Kanal 1ür eine Datenübertragung (Terminalanschluß) zur Verfügung stellt. (Bild 1) Es kamen ISDN-Produkte verschiedener Hersteller zum Einsatz.

Zur Integration von PCs in die VAX-Umgebung wurde die Personal Computing Architecture (PCSA) mit einer MicroVAX-2000 als VAX/VMS-Server mit der MS-DOS-Server-Software vorgestellt. An einem Server können 10-15 PCs mit dem Betriebssystem MS-DOS über ein Thin-Wire-Ethernet-Kabel (10 MBiVs, max. 1 50 m Gesamtlänge) angeschlossen werden.

Demonstriert wurde ein gemischtes PC-Netz mit IBM PS/2 Mod. 30 unter PC-DOS und COMPAQ sowie VAXmate (lntel 80286) mit MS-DOS. Auf den PC-DOS bzw. MS-DOS-Rechnern läuft die Client-Software DECnet-PCSA. Für den IBM PS/2 Mod. 30 wurde der Thin-Wire-Ethernet-Adaoter DEPCA angeboten. Neben der Terminalemulation und Filetransferdiensten wurden integrierte Anwendungen mit gemeinsam genutzten Datenbasen vorgeführt.<br>Im Technologiezentrun

Technologiezentrum war eine Hochleistungsrechenstation mit mehreren VAX-Rechnern der Typenreihe VAX-88xx und den neuesten Anlagen im mittleren Leistungsbereich<br>VAX-62xx installiert. Die VAX-VAX-62xx installiert. Die 8810...8840 verfügen über 1 bis 4 Prozessoren zu je 6 MIPS. Die neue Betriebssystemversion VAX/VMS V5.0 unterstützt das symmetrische Multiprocessing, das die nahezu volle Ausschöpfung der nominalen Prozessorleistung gestattet. Damit verfügt die VAX-8840 über 24 MIPS.

Die Typenreihe VAX-6210... 6240, auf der Basis des MicroVAX-III-Chipsatzes, wurde erst im Sommer 1988 angekündigt. Wie die MicroVAX-3xxx-Produkte, die die gleichen Chips benutzen, hat ein Prozessorelement eine Leistung von 2,7 MIPS.

Die VAX-6240 (Bild 2) hat mit 4 Prozessorkarten im symmetrischen Multiprocessing eine Leistung von ca. 11 MIPS. Vorteile der VAX-62xx sind der interne Hochleistungsbus mit 100 MByte/s, der max. Speicherausbau bis 256 MByte auf Basis der 1-MBit-Chips und max. 6 E/A-Kanäle auf der Basis des VAXBI-Busses. Damit beträgt die maximale E/A-Transfenate über 60 MByte/s. Der VAXBI-Bus gestattet den Anschluß von Ethernet-LAN. VAX-Clustern. lokalen Plattenspeichersubsystemen und beliebiger sonstiger Feripherie. Die VAX-62xx-Modelle mit den verbesserten Leistungsparametern werden zum Standardsystem im mittleren Leistungsbereiüh, wobei der E/A-Durchsatz wesentlich höher als bei den VAX-88xx-Modellen ist, die ihren Vorteil in der erheblich höheren Prozessorleistung haben.

lm unteren Leistungsbereich befinden sich die MicroVAX-Produkte MicroVAX-2000 und VAXstation 2000 (Bild 3), die keinen 1ür den Anwender zugänglichen Standardbus haben. Bei einer Leistung von nahezu 1 MIPS (Mikroprozessor 78032) repräsentieren sie auch das untere Preisniveau.

Die Q-Bus-kompatiblen MicroVAX-ll-Produkte auf der Basis des gleichen Mikroorozessors sind nun durch MicroVAX-3xxx-Produkte (Bild 4 und 5) ersetzt worden, die den wesentlich leistungsfähigeren Mikroprozessor 78034 mit 2,7 MIPS nutzen. Durch Beibehaltung des internen Q-Busses sind diese Systeme für den Anwen-

der relativ gut frei konfigurierbar.<br>Die DEC-Workstation-Prod DEC-Workstation-Produkte (VAxstation 2000 bzw. VAxstation 3xxx) basieren auf entsprechenden MicroVAX-Produkten, die anstelle des Standardterminals einen Videoadapter mit Videomonitor V8260 (schwarzweiß) oder VR290 (color) verwenden. Die Videomonitore haben bei 19"-Bildschirmdiagonale eine Auflösung von 1024  $\times$  864 Pixel. Zusätzlich können eine Maus und/oder ein Digitalisiertablett zum Einsatz kommen. Weiterhin ist ein Ethernet-Adapter für den LAN-Anschluß obligatorischer Bestandteil.

lm-Technologiezentrum kamen auch die neuen Plattensoeicher RA 70 und RA 90 zum Einsatz. Das RA 70-Winchesterlaufwerk auf der Basis der 51/4"-Technologie mit 280 MByte und 27 ms Zugrittszeit findet vorwiegend in MicroVAX- und VAxstation-Produkten Verwendung. Das RA 9G Winchesterlaufwerk mit einer Kapazität von 1,2 GByte und 25ms Zugriffszeit in der 9"-Technologie ist zweifellos eine Spitzenleistung. Bemerkenswert ist vor allem, daß damit auch DEC die 14"-Technologie (RA 81 - 464 MByte, RA 82 - 622 MByte) endgültig verlassen hat. Das RA 90 dient vorrangig als externer Massenspeicher bei den größeren VAX-Systemen. Mit 8 Laufwerken konfiguriert, hat das Speichersubsystem SA 600 eine Kapazität von 10 GByte.

In einem VAX-Cluster können an ei. nem hierarchischen Speichercontroller HSC 70 max. 6 SA 600 eingesetzt werden. Gegenüber den Fortschritten in der Plattenspeichertechnologie

ist die Backup-Technologie bei DEC deutlich zurückgeblieben. Nach wie vor hat hier das 1/2"-Industriestand-Magnetband mit einer Aulzeichnungsdichte von 1600 bzw.6250 seinen festen Platz. Für die Micro-VAX-Produkte mit RA ist aber das neue Kassettenmagnetbandgerät TK 70 mit 296 MByte akzeptable Lösung.

Auf der DECWORLD '88 wurde auch erstmals ein optischer Plattenspeicher RV 20 (Bild 6) nach der WORM-Technologie (Write Once- Read Multiple) mit 2 GByte von DEC vorgestellt. Die 12"-Platte wird doppelseitig beschrieben und ist auswechselbar (Kassettenplatte). Die Lebensdauer der Aufzeichnungen wird mit mindestens 30 Jahren angegeben. Die Kapazität einer Platte entspricht .<br>55–60 Magnetbandspulen (6250 bpi). Das RV 20 ist in erster Linie als Archivspeicher geeignet. Als Medium sind die zu hoch, jedoch sind gegenüber Magnetbandgeräten die Betriebskosten wesentlich niedriger. Gegenüber den<br>magnetischen Winchesterplattenmagnetischen speichern ist das RV 20 etwa 10mal langsamer.

Für lokale Netzwerke wurde der Print server 40 (Bild 7) als monochromatisches Druckersubsystem vorgestellt. Der Printserver wird über ein Ether net-Interface direkt an das LAN angeschlossen. Die Druckleistung beträgt etwa 40 A4-Kopien pro Minute, was ungefähr 1,6 Millionen Kopien pro Monat entspricht. Die Papierformate sind von A5 bis A3 wählbar. Die Auflösung beträgt etwa 12 $\times$  12 Bildpunkte je mm<sup>2</sup>. Auf der Grundlage vor POSTSCRIPT können über den ein-<br>gebauten – Rastergrafikprozessor Rastergrafikprozessor Text, Grafik und natürliche Bilder ge mischt werden. Resident sind Schriftarten (Fonts) vorhanden, tere Fonts können bei Bedarf werden. Auf dem Software-Sektor war der fortschreitende UNIX-Einsatz auf Workstations ein Thema. Grundlage der weiteren wicklung sind die POSIX-Standards und die OSF-Produkte (Open ware Foundation). Das Betriebssystem ULTRIX-32, Version 3.0, ist das erste UNIX, das zu folgenden Standards bzw. Industriestandards kom patibel ist:

IEEE POSIX P1003.1 (am 22.8. bestätigt)

OSF Base Level 0 Spezifikation

Xwindow System Version 11 (Re lease 2) SVID

System-V-Interfacedefinition, Release ll

X/OPEN Portability Guide.

OSF ist eine neue mit Kapital DEC, lBM, Apollo Domain u. a. gründete Firma, die durch dukte die Kompatibilität von Softwa reprodukten unter den UNI triebssystemen der Firmen IBM DEC, Bull, Siemens, Nixdorf usw. s chern will.

Dazu werden von OSF die chenden Produkte über Lizenzen auf gekauft und OSF-gerecht weiteren wickelt. Damit stellt OSF eine Ergär zung zu den POSIX-Standards da und sichert auch die Kompatibilität z BSD-UNIX-Systemen.

Prof. Dr. Thomas Hor

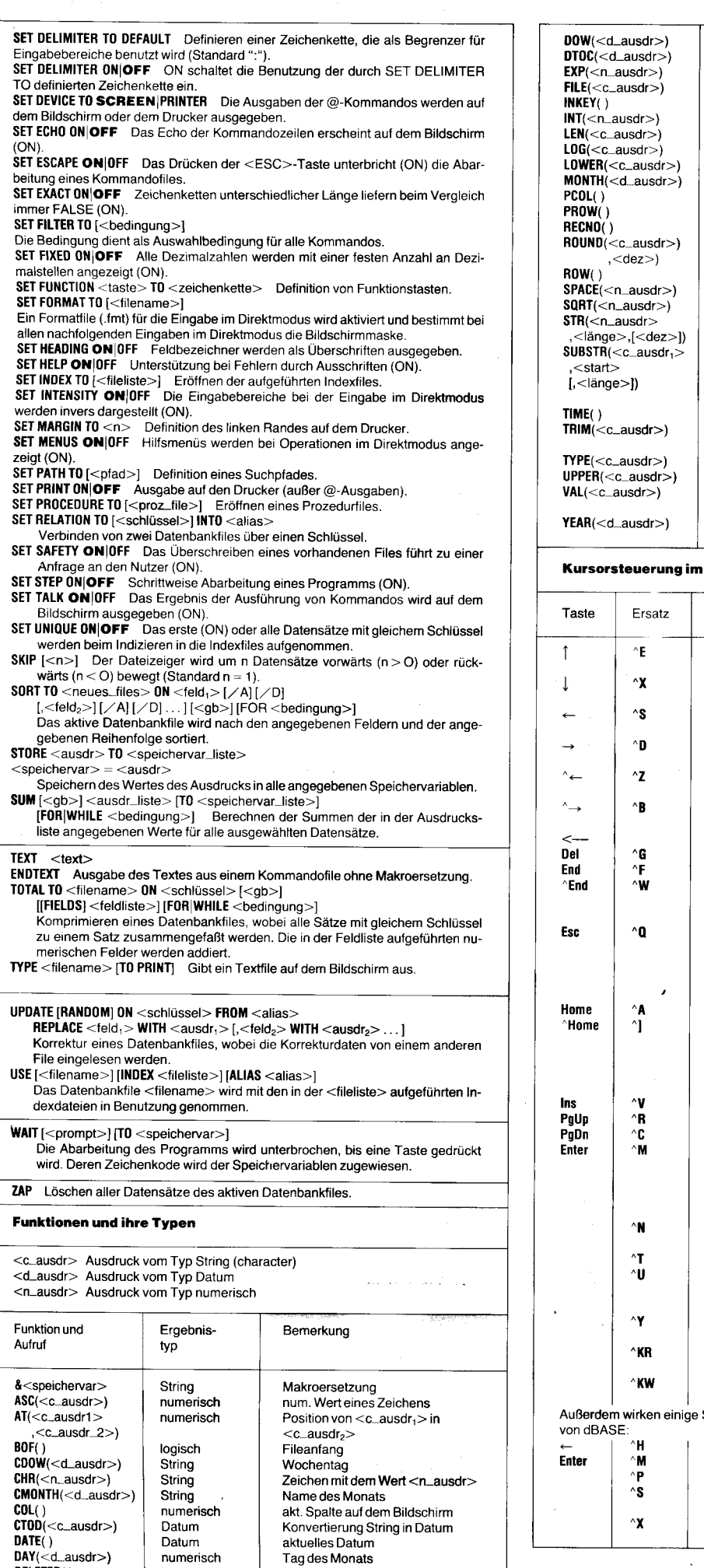

Abfrage der Löschmarkierung

I I

tl

t

DELETED<sub>()</sub>

logisch

numerisch String numerisch logisch numerisch<br>numerisch numerisch numerisch numerisch<br>numerisch numerisch numerisch numerisch numerisch numerisch String numerisch numerisch Nummer des Wochentags Konvertierung Datum in String Exponentialfunktion Existenz eines Files Kode einer Taste ganzzahliger Teil Länge eines Skings Logarithmus Konvertierung in kleine Buchstaben Nummer des Monats<br>Spaltenposition des Druckkopfe<mark>s</mark> Zeilenposition des Druckkopfes Nummerdes aktuellen Satzes Runden akt. Zeile auf dem Bildschirm <n\_ausdr>Leerzeichen Quadratwurzel Konvertierung eines Wertes in einen String Substring Systemzeit Wegschneiden von Leerzeichen am Ende Typ eines Bezeichners Konvertierung in große Buchstaben Konvertierung String in numerischen Wert Jahreszahl

#### m Direktmodus

String

String

String String String String **String** 

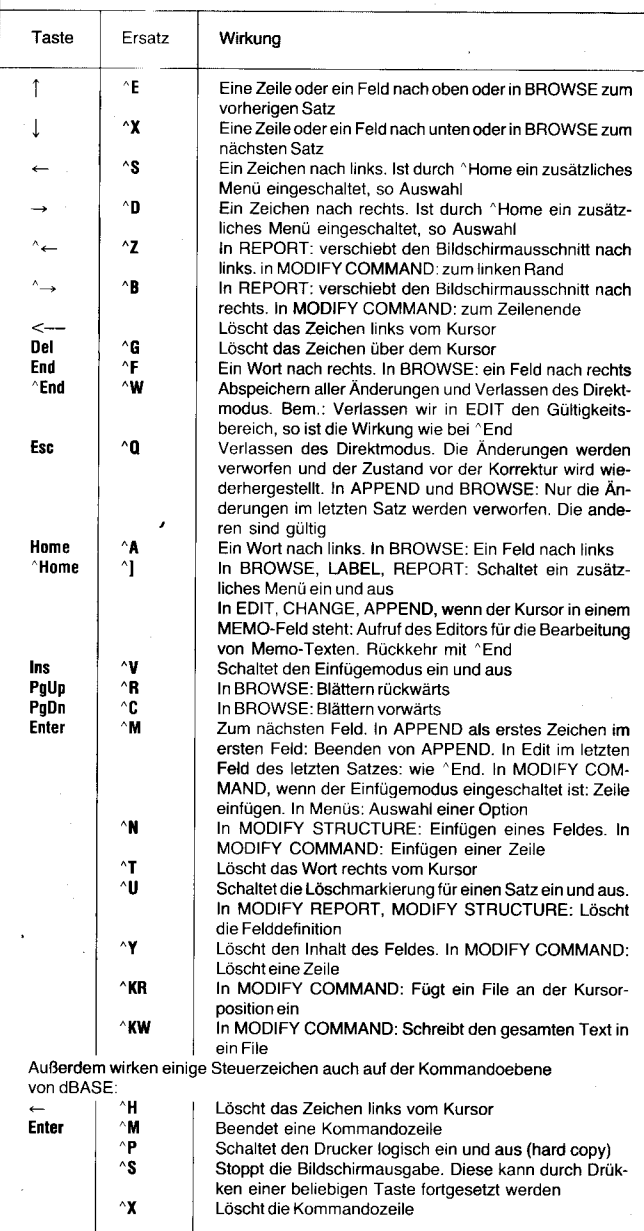

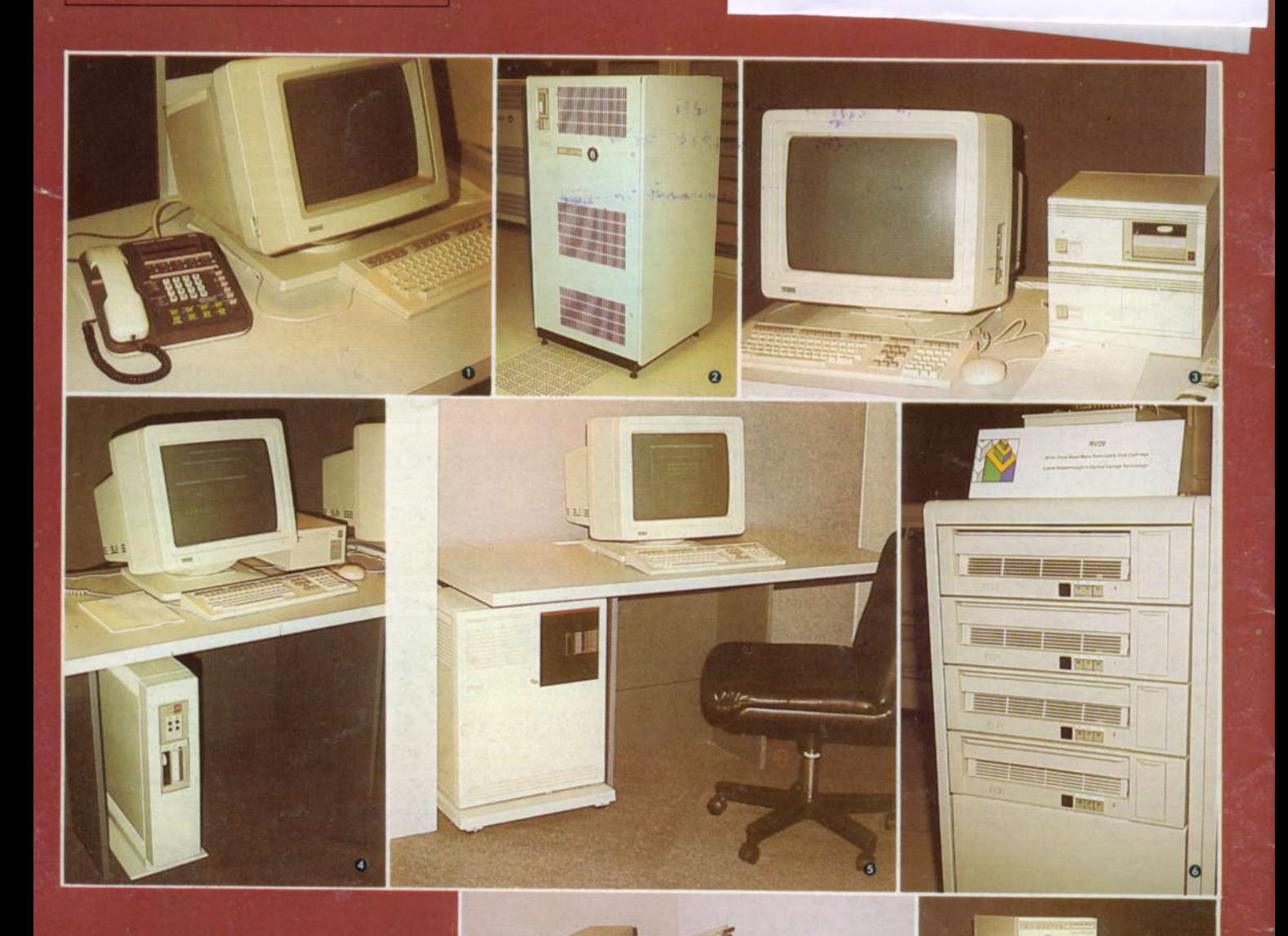

# **Bilder** von der **DECWORLD**  $88'$

**O** Terminal VT 340 am ISDN-Telefon<br>OPUS-4000 (64 kBit/s) der Fa. Thomson CSF **@ VAX 6240** 

4 Prozessoren mit Mikroprozessor 78034, FPU<br>78134, 11 MIPS, max. 256 MByte, max. 60 MByte/s E/A-Transferrate, Ethernet,<br>Computerinterconnect

**O** VAXstation 2000

Mikroprozessor 78032, 4 oder 6 MByte, 19"-Bild-<br>schirm (1024 × 864 Pixel), 71- oder 159-MByte-<br>Festplatte, 95-MByte-Kassettenmagnetband, Thin-Wire-Ethernet

#### **O** VAXstation 3200

Mikroprozessor 78034, FPU 78134, 8 MByte, 19"-<br>Bildschirm (1024 × 864 Pixel), 159-MByte-Fest-platte, 296-MByte-Kassettenmagnetband, Ethernet

O VAXstation 3500<br>Mikroprozessor 78034, FPU 78134, 16 MByte,<br>19"-Bildschirm (1024×864 Pixel), 280-MByte-Festplatte, Ethernet<br>
O Optischer Plattenspeicher RV 20

WORM (Write-once Read multiple), Wechsel-<br>platte 2 GByte

#### **O** Printserver 40

 $\sigma$ 

11,8 Pixel/mm, 40 Seiten/min, 29 Schriften, Laserdrucker mit Trockentoner, Ethernet **O** Serviceprozessor

т.

auf Basis von MicroVAX-II mit Remote Services<br>Console zur Überwachung großer Netzwerke

Lesen Sie dazu den Bericht in diesem Heft
ZEITSCHRIFT FÜR MIKROELEKTRONIK · COMPUTERTECHNIK · INFORMATIK

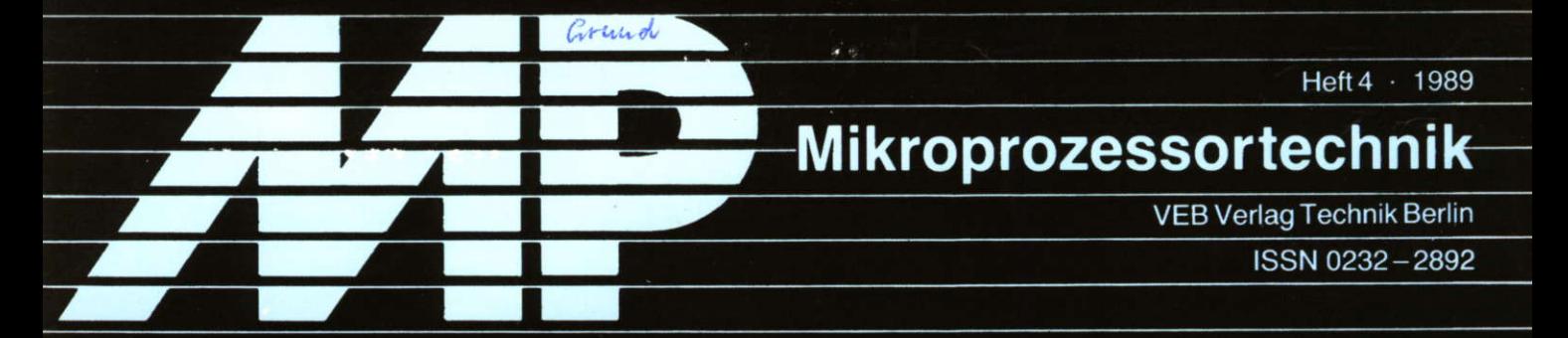

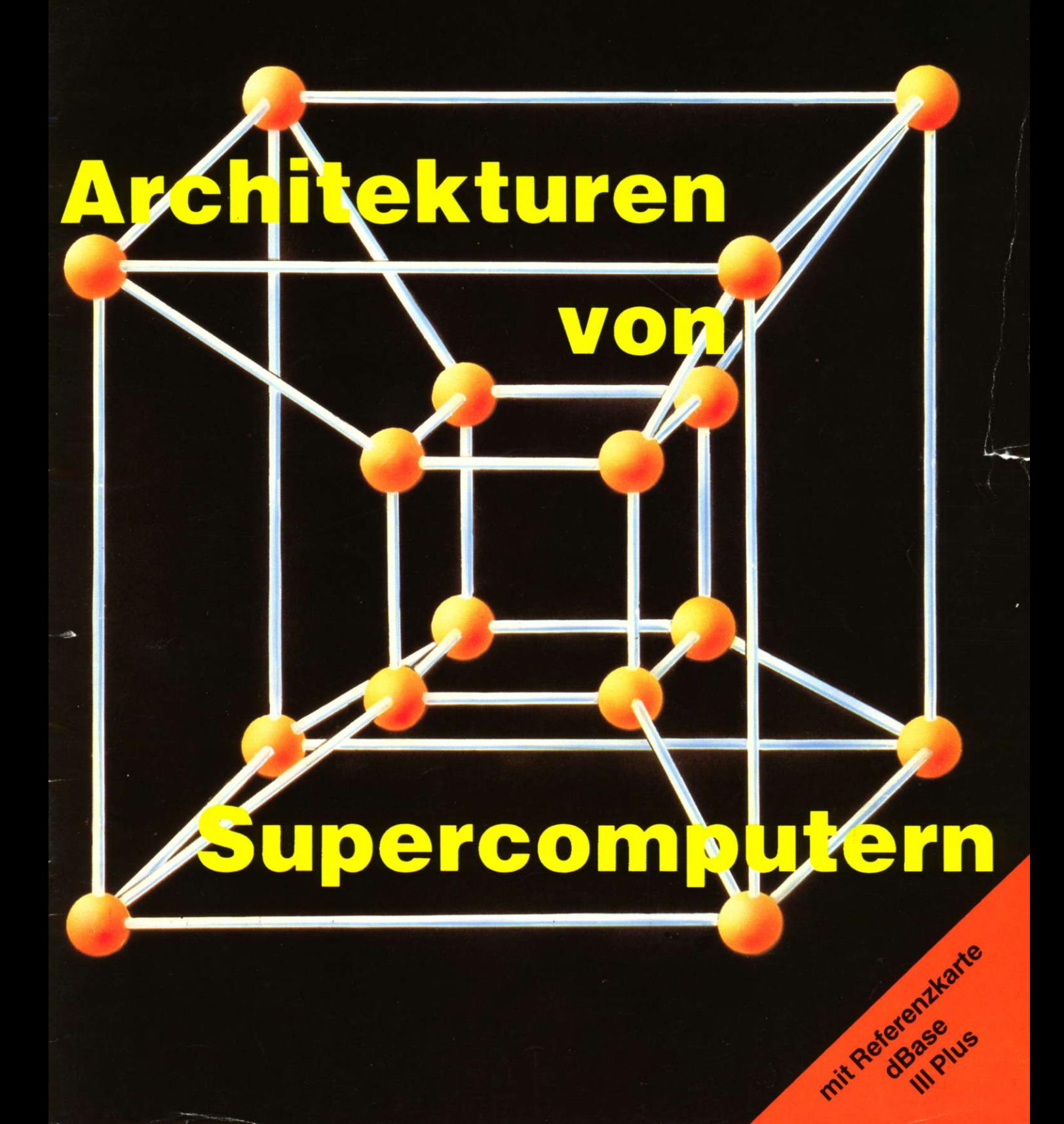

# Neuerscheinungen

## Lichtwellenleitertechnik

Von Prof. Dr. sc. techn. Erhard Grimm und Prot. Dr.-lng. habil. Walter Nowak. 328 Seiten, 332 Bilder, 24 Tafeln, Leinen, DDR 32,- M, Ausland 46,- DM. Bestellangaben: 553 736 2/Grimm, Lichtwellen.

Als Lehrbuch konzipiert. Neben den Grundlagen und den Berechnungsverfahren für Lichtwellenleiter werden die ootoelektronischen Wandler (Strahlungsquellen und -emptänger) behandelt. Weiterhin sind Fragen der Systemgestallung und die Meßtechnik Gegenstand des Buches.

Auch für Leser aus der Praxis geeignet, die sich tiefgründig mit diesem neuen Gebiet beschäftigen wollen.

## Diskrete Optimierungsmodelle

## Effektive Algorithmen und näherungsweise Lösung

Von Prof. Dr. sc. nat. Knut Richter, Dr. rer. nat. Peter Bachmann und Dr. rer. nat. Stephan Dempe. 188 Seiten, 41 Bilder, 12 Tafeln, Kunstleder, DDR 26,-M, Ausland 36,-DM. Bestellangaben: 553 902 6/Bichter, Optimierung

Gegeben werden anwendungsreife effektive Algorithmen für so wichtige Belange wie die optimale Aufteilung der Jahresproduktion auf Monate unter Berücksichtigung des schwankenden Bedarfs, die optimale "Echtzeit"-Steuerung integrierter Fertigungsabschnitte und den ootimalen Einsatz von Robotern.

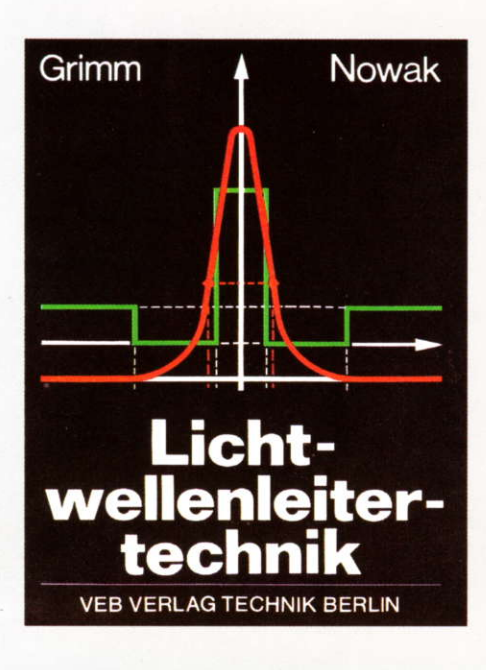

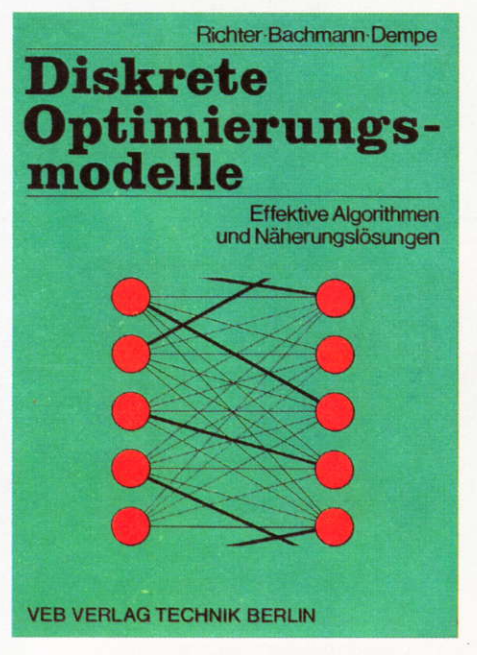

## Computer-Englisch

Zusammengestellt von Dipl.-lng. Richard Krischak und Dipl.-Päd. Ursula Schöne. Etwa 64 Seiten, Broschur, DDR etwa 3,80 M, Ausland etwa 8,-DM. Erscheint in Kürze. Bestellangaben: 554 141 7/Krischak, Computerenglisch

Alphabetisch geordnetes englischdeutsches Soezialwörterverzeichnis als Übersetzungshilfe für alle Dokumentationen in englischer Sprache auf dem Gebiet der Computertechnik, besonders für Bedieneranleitungen sowie Software.

## Rechnergestützte Qualitätssicherung

Von Prot. Dr.-lng. habil. Dietrich Hofmann. 288 Seiten, 124 Tateln, Leinen, DDR 30,-M, Ausland 40,-DM. Bestellangaben: 553 744 2/Hofmann, Qualitätssicher.

Fach- und Handbuch für Ingenieure aller Industriezweige zum Einarbeiten in die Grundlagen und praktischen Anwendungen der rechnergestützten Qualitätssicherung CAQ.

Auslieferung durch den Fachbuchhandel

# VEB VERLAG TECHNIK BERLIN

## Zeitschrift für Mikroelektronik · Computertechnik · Informatik 3. Jahrgang. ISSN 0232-2892

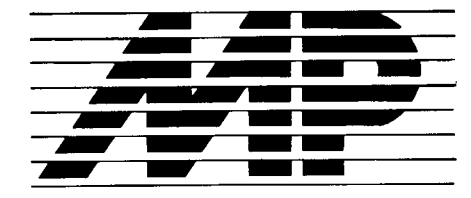

Mikroprozessortechnik, Heft  $4 \cdot 89$ 

98

99

Hochleistungsrechner mit Mlkropro-

Dynamischer Dual-Port-RAM koppelt Mikrorechner 102

Rainer Gebhardt, Karl-Heinz Eger:

Nutzereigene Laufzeitfehlerbehand-<br>Jung bei mathematischer Software 105 lung bei mathematischer Software

Basic-Dateien unter Turbo-Pascal 107

MP-Kurs 109

Elke Thomä, Bernd Däne, Wolfgang Fengler:

Klaus-Dieter Weber:

lnhalt

MP-lnfo

Hans Heuer:

zessoren

#### Herausgeber Kammer der Technik, Fachverband Elektrotechnik

Verlag VEB Verlag Technik, Oranienburger Str. 1314, ODR- 1 020 Berlin; Telegrammadresse: Technikverlag Berlin: Telefon: 28700, Telex: 011 2228 techn dd

#### Verlagsdirektor Klaus Hieronimus

Redaktion Hans weiß, Verantwortlicher Redakteur (Tel. 287 03 71); Redakteure: Herbert Hemke (Tel. 2 87 02 03),<br>Hans-Joachim Hill (Tel. 2 87 0209); Sekretariat Tel. 287 03 81

#### Gestaltung Christina Bauer

#### Titel Tatjana Stephanowitz

Beirat Dr. Ludwig Claßen, Dr. Heinz Florin, Prof. Dr. sc. Rolf Giesecke. Joachim Hahne. Prol. Dr. sc. Dieter Hammer, Prof. Dr. sc. Thomas Horn, Prof. Df. Albert Jugel, Prof. Dr. Bernd Junghans, Dr. Dietmar Keller, Prof. Dr. sc. Gernot Meyer, Prof. Dr. sc. Bernd-Georg Münzer, Prof. Dr. sc. Peter Neubert, Prof. Dr. sc. Rudolf Arthur Pose, Prof. Dr. sc. Dr. Michael Roth (Vorsitzender), Dr. Gerhard Schulze, Prof. Dr. sc. Manfred Seifart, Dr. Dieter Simon, Dr. Rolf Wätzig, Prof. Dr. sc. Dr. Jürgen zaremba

Lizenz-Nr. 1710 des Presseamtes beim Vorsitzenden des Ministerrates der Deutschen Demokratischen Republik

Gesamtherstellung Druckerei Märkische Volksstimme Potsdam

Ertüllungsort und Gerichtssland Berlin-Mitte. Der Verlag behält sich alle Rechte an den von ihm verötfentlichten Aufsätzen und Abbildungen, auch das der Ubersetzung in fremde Sprachen, vor. Auszüge, Referate und Besprechungen sind nur mit voller Quellenangabe zulässig.

Redaktionsschluß: 10. Februar 1989

AN (EDV) 49837

Erscheinungsweise monatlich 1 Hefl

Heftpreis 5,- M, Abonnementspreis vierteljährlich 15,- M; Auslandspreise sind den Zeitschrittenkatalogen des Außenhandelsbetriebes BUCHEXPORT zu entnehmen.

#### Bezugsmöglichkeiten

DDR: sämtliche Postämter; SVR Albanien: Direktorije Quendrore e Perhapjes dhe Propaganditit te Librit Rruga Konference e Pezes, Tirana, VR Bulgarien: Direkzia R.E.P., 11a, Rue Paris, Sofia, VR China: China National Publications lmport and Export Corporation, West Europe Department, P.O. Box 88, Beijing; CSSR: PNS - Ustřední Expedinišný respectový zryny, se za nie 11, 120 00 Praha 2, PNS, Ustredna Expedicia a Dovoz Tlaöe, Poöta 022, 885 47 Bratislava; SFR Jugoslawien: Jugoslovenska Knjiga, Terazija 27, Beograd; Izdavačko Knjižarsko Produzeće MLADOST, llica 30, Zagreb; *Koreanische DVR:* CH**UL**PANMUL Korea<br>Publications Export & Import Corporation, Pyongyang; *Re*publik Kuba: Empresa de Comercio Exterior de Publicacio nes, O'Reilly No.407, Ciudad Habana; vR Polen: C.K.P.i.W. Ruch, Towarowa 28, 00-958 Warszawa; S*R Rumänien:*<br>D.E.P. Bucureşti, Piaţa Scînteii, Bucureşti; *UdSSR:* Sämtliche Abteilungen von Sojuzpeöat' oder Postämter und Postkontore; *Ungarische VR: P.K.*H.I., Külföldi Elöfizetési Osztály, P.O. Box 16, 1426 Budapest; S*R Vietnam: X*UNHA-<br>SABA, 32, Hai Ba Trung, Há Nội; *BRD und Berlin (West):*<br>ESKABE Kommissions-Grossobuchhandlung, Postfach 36, 8222 Ruhpolding/Obb.; Helios-Literatur-Vertriebs-<br>GmbH, Eichborndamm 141–167, Berlin (West) 52; Kunst<br>und Wissen Erich Bieber OHG, Postfach 46, 7000 Stuttgart 1; Gebrüder Petermann, BUCH + ZEITUNG INTERNA-TIONAL, Kurfürstenstraße 11 1, Berlin (West) 30: Öster reich: Helios-Literatur-Vertriebs-GmbH & Co. KG, Industriestraße B 13, 2345 Brunn am Gebirge: Schweiz; Verlagsauslieferung Wissenschaft der Freihoter AG, Weinbergstr. 109, 8033 Zürich; Alle anderen Länder: örtlicher Fachbuchhandel; BUCHEXPORT Volkseigener Außenhandelsbetrieb der Deutschen Demokratischen Republik, Postfach 160. DDR - 701 0 Leipzig und Leipzig Book Service, Talstraße 29, DDR-7010 Leipzig

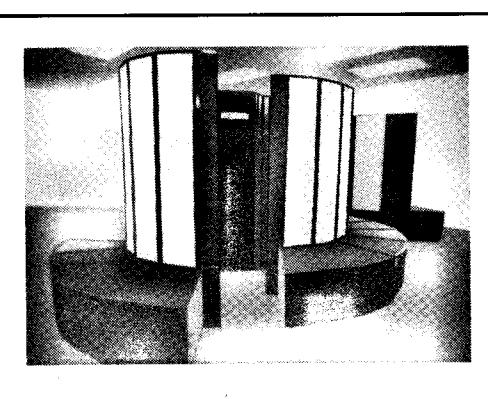

Auf der Seite 99 finden Sie den Beitrag ,,Hochleistungsrechner mit Mikroprozessoren". Er behandelt Minisupercomputer bzw. Superminicomputer und geht näher auf die Hypercube-Topologie als eine Architektur von Supercomputern ein.

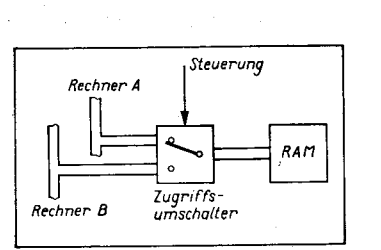

Ein Dual-Port-RAM ist das Thema des Artikels auf der Seite 102. Die Steuerung der zeitlichen Abläufe erfolgt durch einen getakteten Automaten.

## Yorschau

Mikroprozessorsystem 80600:

- a cPU 80601
- Buscontroller 80606
- Fehlererkennungs- und -korrekturschaltkreis 80608
- DRAM-Controller 80610
- a SCC 82530 und ClO 82536 **128 MP-Literatur 128**

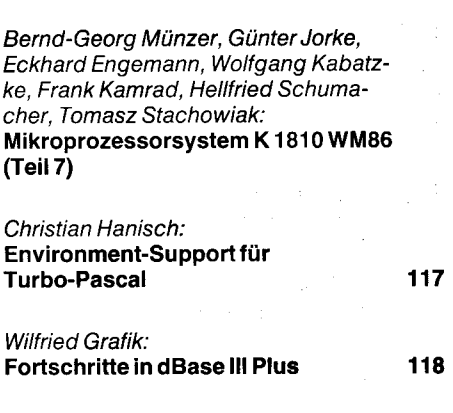

MP-Computer-Club 120

Eckehard Jagdmann, Werner Domschke: 64-KByte-RAM-Module als Datenspeicherfür Basic-Programme imKC 85/3

Gerhard Obenaus: Abwechslung im Menü

#### MP-Börse 122

Entwlcklungen und Tendenzen 124

MP-Bericht Electronica'88 6. Problemseminar Programmierung von Rechenanlagen des SKR UNIX-Börse Mikroelektronik'88 Kolloquium zu datenbankgestützter CAD-Software 126

## MP-Literatur

, gifting the control of the control of the control of the control of the control of the control of the control of the control of the control of the control of the control of the control of the control of the control of th

## Computer für Kinder

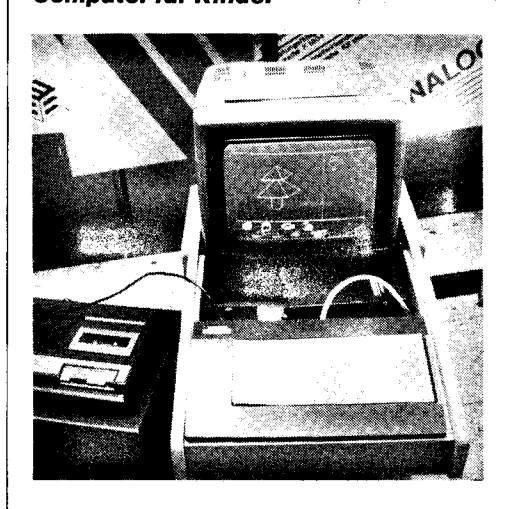

Info

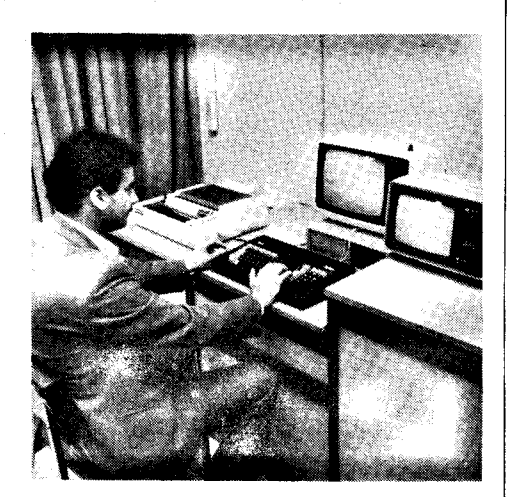

Die Anwendung von Computem bei der Herausbildung von speziellen Denkfertigkeiten bei Kindern und Schülern war das Thema einer Ausstellung im November 1988 im Haus der Sowietischen Wissenschaft und Kultur in Berlin. Drei verschiedene Rechnersysteme mit entsprechender Software konnten von den Besuchern selbst erorobt werden.

Eine originelle Lösung zur Anwendung für Vorschulkinder im Alter von 5 bis 7 Jahren ist der Soiel-Rechner-Komplex auf der Basis der sowjetischen Heimcomputer Eleklronika-BK-00l0 in Verbindung mit Farbfernsehgeräten (Bild 1). Die Konfiguration wurde in Zusammenarbeit von Pädagogen, Psychologen, Arzten, Designern und Computerfachleuten entwickelt. Für die<br>standardgemäße Folientastatur standardgemäße gibt es speziell an die Programme angepaßte und für die Kinder leicht erfaßbare Aufleger, die ein leichtes Bedienen ermöglichen. Von einem zentralen Arbeitsplatz aus können über 30 verschiedene Programme

geladen werden. Das System umfaßt bis zu 10 Plätze und eine komplette didaktisch-methodisch durchdachte Spielumgebung. Kinder können spielerisch an den Umgang mit Computern herangeführt werden. Neben der Herausbildung von Fähigkeiten und Fertigkeiten wird die psychologische Bereitschaft zur künftigen Tätigkeit in einer hochautomatisierten Wirtschaft entwickelt.

Für den Einsatz in der Schul- und Berulsausbildung wurde der Rechnerkomplex KORVET aus Baku vorgestellt (Bild 2). Der Lehrerarbeitsolatz mit 8080-Rechner hat hier folgende Daten: 64 KByte Arbeitsspeicher, 144 KByte RAM-Disk,24 KByte Basic-ROM, 48 KByte Grafikspeicher,  $512 \times 256$  Punkten und 16 aus 256 Farben, 2 Diskettenlaufwerke 1 MByte (unformatiert), CP/M-kompatibles Betriebssystem. Er läßt sich mit bis zu 15 Schülerarbeitsplätzen koppeln, die den gleichen Rechner, nur mit Magnetbandkassettensoeicher. enthalten. Auf der

Basis dieses Systems bietet die Kooperative Radiostrojenije Baku eine Reihe interessanter Softwarelösungen an. Die Schüler können weitgehend selbständig arbeiten. Dem Lehrer gelingt es leicht, den Lernorozeß zu führen und zu kontrollieren. Durch Daten- und Programmtransfer von den Massenspeichern des Lehrerarbeitsplatzes wird ein zeitlich ökonomisches Ar beiten möglich.

Als Einzelarbeitsplatz zum Aneignen von Wissen und zum Trainieren von Fertigkeiten auf verschiedenen Gebieten wurde der Personalcomputer EC 1841 mit K 1810 WM86-CPU und MS-DOS-kompatiblem Betriebssystem aus sowjetischer Fertigung vorgestellt. Es ist zu erwarten, daß Maschinen dieser Klasse mit ihren universellen Möglichkeiten gerade auch für viele Bereiche der Ausbildung in der Sowjetunion und den anderen sozialistischen Staaten eine hohe Bedeutung erhalten werden.

Matthias Fischer

## Positive Bilanz 1988

Wie sich aus der Mitteilung der Staatlichen Zentralverwaltung für Statistik über die Durchtührung des Volkswirtschaftsplanes 1 988 ergibt, hat sich in Verwirklichung der ökonomischen Strategie der SED das hohe Tempo der Einführung von Schlüsseltechnologien in der DDR lortgesetzt. So wurden - nach vorläufigen Angaben beispielsweise folgende Ergebnisse erzielt:

a Wesentlich ausgebaut wurde die mikroelektronische Basis der Volkswirtschaft. Mit den ersten in der DDR hergestellten Mustern des 1-MBit-Speicherschaltkreises auf der Basis eigener technologischer Verfahren sind Grundlagen geschaffen worden, um die Produktion in diesem Jahr aufzunehmen. Die Produktion von 64- KBit-Speicherschaltkreisen ist 1988 erhöht worden. Mit der Fertigung von 256-KBit-Soeicherschaltkreisen wurde begonnen.

Gegenüber dem Jahr 1987 wuchs die

u ieEesti ilee eesti ilee eesti ilee eesti ilee .

Produktion von monolithisch-integrierten Schaltkreisen um 57 Prozent, Büro- und Personalcomputern um 16 Prozent, Speichern für die Computertechnik um 95 Prozent. Druckern für Comouter um 33 Prozent, technologischen Spezialausrüstungen für die Herstellung von aktiven Halbleiterbauelementen um 20 Prozent, mikrolithografischen Geräten um 28 Prozent.

O Die rechentechnische Basis ist mit der Produktion von 57366 Büro- und Personalcomputern weiter gestärkt worden. Wesentlich gesteigert wurde die Fertigung von 16-Bit-Computern mit größerer Rechengeschwindigkeit und erhöhter Soeicherkaoazität.

r Gegenwärtig sind in der Volkswirtschaft rund 70000 CAD/CAM-Arbeitsstationen und -Systeme im Einsatz; die Anzahl der eingesetzten Industrieroboter wuchs auf insgesamt über 90000.

O Mit dem Ausbau der Mikroelektronik werden in immer stärkerem Maße Möglichkeiten zur Steigerung der Eltektivität und Leistungsentwicklung erschlossen. Nahezu die Hälfte der Produktion der metallverarbeitenden Industrie wurde von der Mikroelektro-<br>nik bestimmt. MP nik bestimmt.

#### **Neue Fachsektion der** Gesellschaft für Informatik der DDR konstituierf

Am 1. und 2. Dezember 1988 fand in Suhl die erste Jahrestagung der neuen Fachsektion .,lnformatik und Gesellschaft" der Gesellschaft für Informatik der DDR zum Thema ,,Computer und Gesellschaft" statt.

Die Fachsektion stellt sich die Aufgabe, neue wissenschaftliche Erkenntnisse, die sich auf die Wechselbeziehungen zwischen Informatik und Gesellschaft beziehen, einem breiten Kreis von Interessenten zugänglich zu machen. Sie fördert kooperatives Zusammenwirken von Institutionen und Wissenschaftlern, unterstützt den Austausch von Forschungsergebnissen und den wissenschaftlichen Meinungsstreit zu gesellschaftlichen Voraussetzungen und Konsequenzen neuer Intormations- und Kommunikationstechnologien sowie zu Konzepten und Methoden ihrer bewußten Gestaltung und erarbeitet dazu eigene Standpunkte. Maßgebend für das Erreichen der mit der gesellschaftlichen Nutzung der Informatik angestrebten politischen, ökonomischen und sozialen Ziele ist die Beherrschung ihres gesellschaftlichen Umfeldes. Wirtschaftswissenschaftliche, organisatorische, arbeitswissenschaftliche, leitungsseitige, soziologische und juristische Aspekte sind dabei ebenso im Blickfeld wie der Bezug zur Weltanschauung, zu globalen Problemen und zur kulturellen Entwicklung.

Das Leitungsgremium besteht aus Prof. Dr. sc. oec. Wolfgang Uhr, TU Dresden, Sektion Sozialistische Betriebswirtschaft, als Vorsitzenden der Fachsektion, Prof. Dr. phil. habil. Klaus Fuchs-Kittowski, Humboldt-Universität zu Berlin, Sektion Wissenschaftstheorie und -organisation, als Stellvertretenden Vorsitzenden, Prof. Dr. oec. habil. Gerd Friedrich. Stellvertretender Direktor des Zentralinstituts für Sozialistische Wirtschaftsführung beim ZK der SED, Berlin, sowie den Leitern der Arbeitsgruppen und Dr. oec. Dipl. Math. Horst Bürdek, TU Dresden, als Sekretär der Fachsektion. Die Fachsektion besteht aus folgenden sechs Arbeitsgruppen (AG): AG1: Rechnerunterstützte Betriebswirtschaft/Informatik und Wirtschaftswissenschaften (Leitung: Prof. Dr. sc., oec. Wolfgang Uhr, TU Dresden, Sektion Sozialistische Betriebswirtschaft)

AG 2: lnformatik und Recht (Leitung: Prof. Dr. sc. jur. R- Osterland, TU Dresden)<br>AG 3: Komplexe

nutzerorientierte Gestaltung von Intormationssystemen und Mensch-Maschine-Beziehung (Leitung: Prof. Dr. phil. habil. Klaus Fuchs-Kittowski, Humboldt-Universität zu Berlin, Sektion Wissenschaftstheorie und -organisation)

AG4: lnformatik und Weltanschauung (Leitung: Prof. Dr. habil. L. Striebing, TU Dresden)

AG5: Informatik und Kultur (Leitung: Prof. Dr. habil. H. Völz, AdW der DDR) AG 6: Informatik und globale Probleme (Leitung: Prof. Dr. sc. phil. Dr. lng. M. Both, TH llmenau) H.w.

## GaAs-Kristalle aus Freiberg

In einer 1988 von der Bergakademie Freiberg und dem VEB Spurenmetalle Freiberg geschaffenen Versuchsanlage werden seit Dezember 1988 Galliumarsenid-Kristalle von höchster Qualität gezüchtet. Die Entwicklung dieses Basismaterials für die Mikroelektronik in Partnerschaft mit der Industrie gehört zur erfolgreichen Forschungsbilanz der Freiberger Hochschule im vergangenen Jahr.

Neben dem Galliumarsenid wurden auch Vorprodukte für hochfeine Sondertonerden entwickelt. Sie sind Ausgangsprodukt bei der Herstellung neuer keramischer Werkstoffe. Beispielsweise wurde für die Mikroelektronik und andere Bereiche ein<br>dispersionsverfestigter Aluminiumdispersionsverfestigter oxid-Werkstoff geschaffen. ADN

## **Hochleistungsrechner** mit Mikroprozessoren

Dr. Hans Heuer Technische Universität Magdeburg, **Sektion Informatik** 

## Einleitung

Das Spektrum der Rechner war bisher am unteren Ende durch die Mikrorechner und am oberen Ende durch die sogenannten Supercomputer gekennzeichnet. Die Leistung solcher Höchstleistungsrechner wie Cray-1, Cray-2, Cray X-MP (siehe Bild 1), Cyber 205, Cyberplus, ETA 10 (siehe 4. Umschlagseite), NEC SX-2 oder Fulitsu VP200 beträgt mehrere hundert MFLOPS  $(1 \text{ MFLOPS} = 1 \text{ Mil}$ lion Gleitpunktoperationen je Sekunde). Auf Grund der hohen Kosten (Kaufpreis ab 5 Mio Dollar aufwärts) und der speziellen Architektur kann ein effektiver Einsatz solcher Supercomputer im allgemeinen nur für eine relativ geringe Anzahl ausgewählter Aufgaben erfolgen. Dies bedingt ihre Konzentration in Rechenzentren. Mit den Höchstleistungsrechnern ETA 10 mit den Modellen ETA 10-P, ETA 10-Q, ETA 10-E und ETA 10-G zeichnet sich jetzt eine Dezentralisierungstendenz ab  $11/$ 

Außerdem hat die stürmische Entwicklung der Mikroprozessortechnik in Verbindung mit dem Übergang von der traditionellen Struktur zu neuen Architekturkonzepten zur Entwicklung einer großen Vielfalt neuer hochleistungsfähiger Rechnersysteme geführt. Die Rechner des oberen Bereiches benutzen solche wichtigen Elemente der Parallelverarbeitung wie Pipelines, mehrfache Funktionseinheiten und Multiprozessortechniken. Hinzu kommen große physische Speicher bis 4 GByte, große schnelle Caches bis 1 MByte und hohe Transfergeschwindigkeiten. Bezüglich ihrer Verarbeitungsleistung führen diese Rechner nahe an die Supercomputer heran. Sie unterscheiden sich von ihnen vor allem durch die erheblich niedrigeren Kosten  $121.131.141.$ 

## **Minisuper und Supermini**

Die Verfügbarkeit von 16- und 32-Bit-Hochleistungsmikroprozessoren wie Intel 80286/ 80386, Motorola 68010/68020/68030 NS 16032132032 zusammen mit ihren Gleitpunkt-Koprozessoren bietet die Möglichkeit des Aufbaus von Hochleistungsrechnern aus relativ preiswerten Komponenten.

Die Hochleistungsrechner auf der Basis der modernen Mikroorozessortechnik werden entweder als Minisuper-Computer (Minisuper) oder als Supermini-Computer (Supermini) bezeichnet, je nachdem, ob sie eine unmittelbare Vektorverarbeitung ermöglichen oder nicht. Die Minisuper, die auch in Anlehnung an die Vektorrechner der Firma Cray Research als Crayettes bezeichnet werden, stellen auf Grund der Fähigkeit der Vektorverarbeitung Geräte dar, die vor allem für Vektoren großer Länge effektiv arbeiten. Sie sind jedoch so entworfen, daß sie darüber hinaus auch die Lösung einer Vielzahl anderer Aufgaben ermöglichen, beispielsweise Büroautomatisierung oder Verwaltung großer Datenbanken. Allgemein ist in dieser Leistungsklasse ein Verschwimmen der Unter-

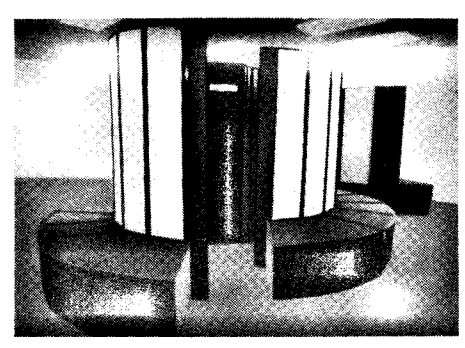

Bild 1 Supercomputer X-MP 48 von Cray

schiede zwischen Skalar- und Vektorrechnern zu beobachten und damit auch ein Verwischen der Unterschiede zwischen Standalone-Rechner und Zusatz-Rechner. Die neuesten Rechner sind Universalrechner, die in ihrem architektonischen Entwurf mehr einer VAX als einer Cray ähnlich sind.

Die Vektorverarbeitung der Minisuper-Computer wird an die mehr universellen Anwendungen angepaßt, das heißt an die kommerziellen Anwendungen. Die für eine effektive Arbeit erforderlichen Vektorlängen werden kürzer, die Verarbeitungseinheiten kleiner, aber zahlreicher. Hierdurch werden nicht nur die Kosten verringert, sondern es steigt auch die Flexibilität bei der Ausführung von Skalarooerationen.

Die aktuelle Situation ist gekennzeichnet durch ein Vordringen der Minisuper-Computer in die Richtung der Supercomputer, während gleichzeitig die Supermini-Computer die Leistung von traditionellen Großrechnern erreichen  $\overline{3}/\overline{3}/\overline{4}/\overline{3}$ 

In Tafel 1 sind Merkmale einiger Minisuper-Computer bzw. Supermini-Computer angegeben. Bei der Bewertung der Produktivität ist zu beachten, daß die tatsächliche Leistung nicht nur durch die Hardware bestimmt ist, sondern in wesentlichem Maße auch von der zu lösenden Aufgabe abhängt.

Tafel 1 Wichtige Merkmale der Minisuper-Computer C-1, SCS-40, FX-8 und der Supermini-Computer Connection Machine und T-Series

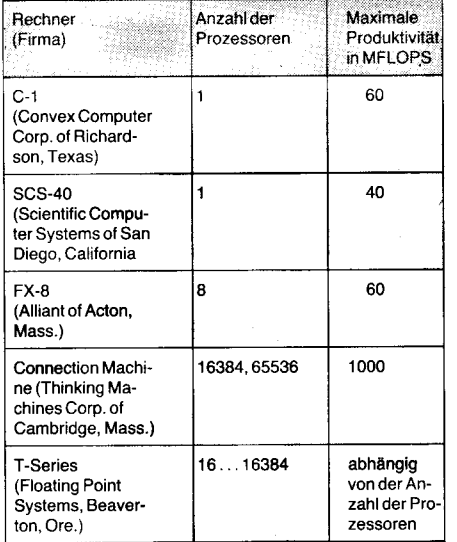

Dr. Hans Heuer (53) studierte von 1954- 1959 Mathematik an der Universität Rostock. Nach Abschluß des Studiums war er als wissenschaftlicher Mitarbeiter im VEB<br>Wissenschaftlich-Technisches Zentrum Wissenschaftlich-Technisches Ausrüstungen für die Schwerindustrie und Getriebebau Magdeburg in der Forschung beschäftigt.

;

1968 nahm er eine Tätigkeit als Leiter Programmierung an der heutigen Technischen Universität ,,Otto von Guericke" Magdeburg auf. Gegenwärtig ist er wissenschaftlicher Oberassistent an der Sektion Informatik.

Er arbeitet zur Zeit an der Untersuchung von Möglichkeiten zur Erhöhung der Effektivität durch den Einsatz neuartiger Rechnersysteme, an der Erforschung aktueller Strukturen von Rechnern mit Parallelverarbeitung und unterschiedlicher Topologien von Verbindungsnetzwerken, an der Bewertung von Programmiersprachen und der Entwicklung von Algorithmen für Parallelrechner, sowie an der praktischen Lösung von Aufgaben der Anwendung.

Convex hat mit der C-1 für ihren Prozessor wesentliche Anleihen bei der Cray-Architektur gemacht. Für den Softwareentwickler sieht der Rechner wie eine VAX aus. Der Convex-Fortran-Comoiler akzeptiert Programme, die für die Abarbeitung unter dem VAX-Betriebssystem geschrieben wurden. Der Rechner SCS-40 von Scientific Computer Systems wurde so entworfen, daß er Cray-Programme unverändert verarbeitet. Die Ausführung erfolgt zwar nicht ganz so schnell wie auf einer Cray, aber dafür wesentlich kostengünstiger. Mehrere Supercomputernutzer haben diesen Rechner installiert und benutzen ihn für die Entwicklung und das Tuning von Programmen für ihre Cray-Rechner. Der Rechner FX-8 verfügt über 8 Prozessoren, die zusammen eine Verarbeitungsleistung von 60 MFLOPS ermöglichen. Ein spezieller Steuerbus dient der Synchronisation. Bild 2 zeigt die Architektur dieses Multiprozessorsystems. Die Connection Machine hat 16384 oder 65536 1-Bit-Prozessoren, die in einem 14- oder 16dimensionalen Hypercube angeordnet sind. Dieser Rechner wurde vor allem für Aufgaben der Künstlichen Intelligenz entwickelt. Die Rechner der T-Reihe sind als 4- bis l4dimensionale Hypercubes mit 16 bis 16384 Prozessoren geplant. Als Prozessoren werden die von der Firma Inmos entwickelten Transputer benutzt. Dementsprechend erfolgt die Pro-

## Bild 2 Architektur des Alliant FX-8

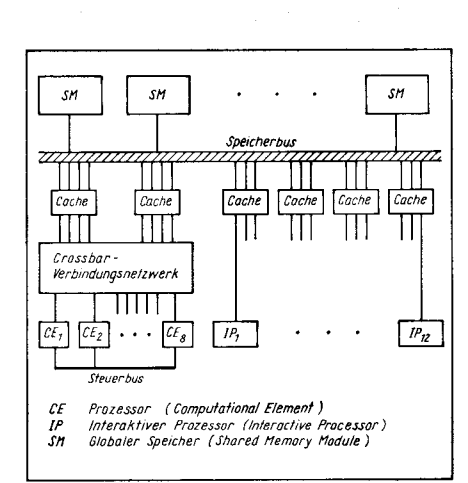

ia.

-.;

 $\ddot{\phantom{a}}$ 

grammierung in der problemorientierten Sprache OCCAM. der Muttersorache der Transputer. Sie ermöglicht das Schreiben effektiver paralleler Programme.

## Experimentalsysteme

Neben den industriell hergestellten Hochleistungsrechnern auf der Basis der Mikroprozessortechnik gibt es eine Vielfalt von Experimentalsystemen, bei denen zunächst nicht der Leistungsaspekt im Vordergrund steht. Häufig erfolgt die Entwicklung solcher Systeme an Universitäten und Hochschulen. Diese Systeme sind insofern von Interesse, als sie Hinweise auf mögliche neue Entwicklungsrichtungen geben.

An der University of Southern California wurde mit dem TX16 ein experimentelles Multimikroprozessorsystem mit geteiltem (globalem) Speicher entwickelt. Seine Architektur zeigen die Bilder 3, 4 und 5. TX16 ist ein Cluster aus 16 Transputern und wurde entworfen als Prozessor für verarbeitungsin-

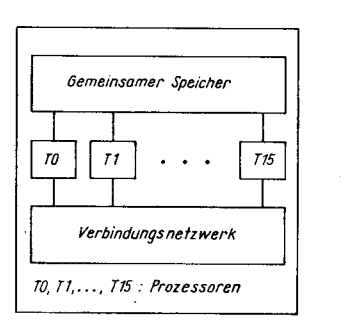

Bild 3 Architektur des TX16, Gesamtarchitektur

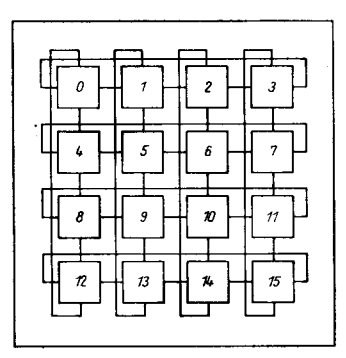

## Topologie des Verbindungsnetzwerks

Bei Rechnern mit mehreren Prozessoren spielt die Struktur des Verbindungsnetzwerks, das die Prozessoren untereinander bzw. die Prozessoren mit dem gemeinsamen Speicher verbindet, eine ganz wesentliche Rolle für die Leistungsfähigkeit des Gesamt: systems. Eine sehr populäre Architektur für Hochleistungsrechner auf der Basis von Mikroprozessoren, aber auch für Rechner geringerer Leistung, ist die Hypercube-Topologie. Seit 1983 wurden bereits mehr als '100 unterschiedliche Hypercubes entwickelt /9/, /10/, /11/, /12/.

Bei diesen Systemen sind die einzelnen Prozessoren bzw. Verarbeitungselemente, die als Knoten bezeichnet werden, wie die Eckpunkte eines n-dimensionalen Würfels (n-Würfel) angeordnet und durch Kommunikationswege zwischen den Knoten, die den Kanten des Würfels entsprechen. miteinander verbunden. Ein n-Würfel besitzt 2<sup>n</sup> Knoten, von denen jeder mit den n nächsten Knoten verbunden ist. Ein Knoten kann mit Knoten, mit denen er nicht unmittelbarverbunden ist, ebenfalls kommunizieren, indem die Informationen über geeignete Zwischenknoten weitergeleitet werden. Die durchschnittliche Anzahl der Teilstrecken ist dabei nur gleich n/2. Die Hypercube-Topologie hat als wesentliche Vorteile die relativ geringen Kosten bei relativ geringer durchschnittlicher Anzahl der Teilstrecken für die Kommunikation zwischen zwei beliebigen Knoten, ein mit der Dimension n ständig größer werdendes Verhältnis der Kommunikationsmöglichkeiten

santen Verarbeitungsleistung auch als Superhypercubes bezeichnet.

Daneben gibt es eine Vielzahl weiterer Hypercube-Rechner mit einem breiten Spektrum der Verarbeitungsleistung, zumBeispiel Mark II, Mark III, iPSC, iPSC-VX, NCube/ten /4/, /11/, /12/.

## Abbildung des Problems auf die Hardware

Eine wesentliche Aufgabe bei der Nutzung der Hochleistungsrechner ist die Abbildung des Problems auf die Hardware. So hat beispielsweise die Ausführung von sogenannten Vektoroperationen nur einen Sinn, wenn die Vektoren eine bestimmte Mindestlänge besitzen, das heißt eine Länge, für die eine Vektoroperation weniger Zeit beansprucht als eine entsorechende Anzahl von Skalaroperationen. Bei der Anwendung von lterationsverfahren zur Lösung eines Problems in einem ebenen Bereich ist ein Verbindungsnetzwerk mit Gitterstruktur besonders geeignet, während für Suchprozesse eine Baumstruktur vorteilhaft ist. Für Aufgaben wechselnden Charakters sind Rechner mit flexibler Struktur besonders geeignet. Ein Vorteil der besprochenen Hypercube-Computer besteht darin, daß ihr flexibles Verbindungsnetzwerk ermöglicht, verschiedene Topologien für verschiedene Anwendungen zu wählen. Durch geeignete Festlegung der Verbindungen entstehen solche Strukturen wie Ring, Baum, mehrdimensionales Gitter oder aber Hypercube.

Die Bilder 7 und 8 zeigen dies am Beispiel von zwei solchen Strukturen.

speicher

Speicherbus zum / vom globalen Speicher  $32 \text{ } Bit \hspace{1.5cm} 25 \text{ } H \text{ } Byte /s$ 

> $\overline{g_{\mathcal{U}}s}$ steuerung

Speicher-

steuerung

Transputer

links zur Verbindung mit den 4 Nachbarknater

20 MIPS

 $m$   $R$ it Is

## Bild 4 Architektur des TX16

Die Verbindung der Prozessoren wurde in Form eines Gitters ähnlich wie beim Rechner ILLIAC lV realisiert. Jeder der 16 Knoten des Gitters entspricht einem Prozessor mit lokalem Speicher.

#### Bild 5 Architektur des TX16

'::t:{ii\*.\*:\*; Et -;ägd;\*\*"r...\;\*ä\*eiii G:lld\*i

Darstellung eines einzelnen Knotens mit dem Transputer als Verarbeitungs- und Kommunikationseinheit und einem lokalen Speicher. Über die 4 Links des Transputers erfolgt die Verbindung mit den 4 Nachbarknoten. Uber den Bus ist ein Zugrift auf den lokalen Speicher jedes beliebigen Knotens möglich. Damit stellt det TXl 6 ein Beispiel für eine Architektur mit verteiltem globalen Speicher dar.

tensive Aufgaben. Es ist vorgesehen, mehrere TX16 über eine Bus-Hierarchie zu verbinden, um große Multiprozessorsysteme zu bilden /5/. Das Multiprozessorsystem M'PS (Modulares Multi-Mode-Multi-Mikroorozessor-System) der Rheinisch-Westfälischen Technischen Hochschule Aachen hat als wichtiges Ziel, ein modulares Rechnerkonzept zu entwickeln, dessen Leistung stufenweise den Anforderungen der unterschiedlichen Nutzer angepaßt werden kann. Ein Cluster oder Teilsystem ist ein homogenes symmetrisches Multiprozessorsystem, das bis zu 8 Mikroprozessoren umfaßt, die über einen gemeinsamen Bus und über einen gemeinsamen Speicher miteinander kommunizieren. Das Erscheinen von Systemen auf dem Markt, die im Grundprinzip mit dem System M"PS vergleichbar sind (Encore Multimax mit bis zu 10 Prozessoren, ELXSI System 6400 mit bis zu 10 Prozessoren), bestätigen die Richtigkeit der gewählten Linie /6/, /7/, /8/.

zur Verarbeitungsleistung sowie die Möglichkeit der leichten Erweiterbarkeit. Bild 6 demonslriert die Erweiterung anhand der Kombination zweier 2dimensionaler Hypercubes zu einem 3dimensionalen Hypercube sowie durch die Zusammensetzung von zwei 3dimensionalen Hypercubes zu einem 4dimensionalen Hypercube. Der bekannte Cosmic-Cube, der am California Institute of Technology entwickelt wurde, gilt als der Prototyp der Hypercube-Topologie. Er besitzt 64 Prozessoren, die zu einem 6dimensionalen Würfel vereinigt wurden. Jeder Eckpunkt des Würfels ist ein einzelner Rechner auf der Basis des Intel-8086/8087-Chipsets mit 128 KByte RAM. Die Programmierung erfolgt in einer der bekannten Programmiersprachen (Fortran, Pascal, C u. a.), die um Anweisungen für die Kommunikation erweitert wurden. Eine solche Hypercube-Topologie liegt der bereits erwähnten T-Serie zugrunde. Ebenso besitzt die Connection Machine eine Hypercube-Verbindungsstruktur. Die beiden letzten Rechner werden auf Grund ihrer impo-

## Anforderungen an Software und Algorithmen

**DRAM** lokoler

1H Byte

Für die volle Ausschöpfung der potentiellen Leistung der Hochleistungsrechner auf der Basis der Mikroprozessortechnik hat offensichtlich auch die Software eine wesentliche Bedeutung. Die Betriebssysteme und die<br>Programmiersysteme (Programmierspra-Programmiersysteme chen und Compiler) müssen der Rechnerarchitektur angepaßt sein. Das gilt entsprechend für die Anwendungsprogramme. Darüber hinaus müssen auch die Algorithmen der Hardware entsprechen /13/.

Die Erfahrung mit den Minisuper-Computern zeigt, daß die Nutzung konventioneller Programmiersprachen, die um Anweisungen für die Synchronisation und Kommunikation erweitert wurden, nicht besonders günstig ist. Bezüglich der mit dem Einsatz der Transputer verbundenen Sprache OCCAM gibt es noch keine umfassende Bewertung. Es kann ledoch bereits jetzt eingeschätzt werden, daß OCCAM eine ausdrucksstarke Programmier-

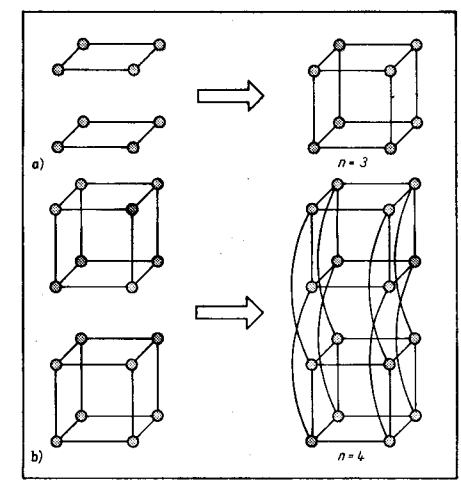

### **Bild 6 Hypercube-Topologie**

a) Erweiterung eines 2dimensionalen Hypercubes durch Kopplung mit einem weiteren 2dimensionalen Hypercube zu einem 3dimensionalen Hypercube.

b) Verbindung von zwei 3dimensionalen Hypercubes zu einem 4dimensionalen Hypercube.

sprache für Rechner mit parallelen Prozessoren darstellt. Die Entwicklung von Algorithmen für Multiprozessorsysteme ist im internationalen Maßstab hinter der Entwicklung der Hardware zurückgeblieben. Um ein Problem auf eine derartige parallele Architektur abzubilden, muß der Programmierer das Problem in Segmente unterteilen, die parallel ausgeführt werden sollen und festlegen, wie die Synchronisation und die Kommunikation der Prozessoren erfolgt. Vom Autor wurde in Kooperation mit der Akademie der Wissenschaften Kiew eine Vielzahl von leistungsfähigen Algorithmen für Multiprozessorsysteme entwickelt /14/.

#### **Ausblick**

Die Mikroprozessortechnik ermöglicht den Bau vielfältiger Rechner unterschiedlicher Leistung. Neben den Hochleistungsrechnern in Form der Minisuper-Computer und der Supermini-Computer gibt es eine Vielzahl von Rechnern geringerer Leistung. Für alle gemeinsam ist neben der Hardware entscheidend, daß das jeweilige Problem in geeigneter Weise auf die Hardware abgebildet wird, daß die Software insgesamt der Hardware entspricht. In den nächsten Jahren sind weitere spürbare Leistungserhöhungen sowohl

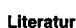

/1/ Neubert, P.: CeBit '88. Mikroprozessortechnik 2 (1988) 9 S 282

Bild 7 Darstellung eines 2dimensionalen Git-

durch noch leistungsfähigere Mikroprozes-

soren als auch durch neue Architekturkon-

zepte zu erwarten. Dabei werden auch die

Hochleistungsrechner näher an den Arbeits-

platz gebracht werden und zu einem Teil die

heutigen Arbeitsstationen ablösen. Kenn-

zeichnend hierfür ist die Entwicklung von so-

genannten Superworkstations. Dies sind Ein-

zelnutzersysteme mit extrem hoher Rechner-

leistung und Hochleistungsgrafik.

ters mittels eines 4dimensionalen Hypercubes.

- Dongarra, J.: A Survey of High Performance Compu- $121$ ters. Compcon Spring 86, Digest of Papers, IEEE Computer Society Press Washington, 1986, S. 1
- $131$ Ohr, St.: New Minis Bring Supercomputers to Earth.<br>Electronic Design 35 (1987) 10, S. 33
- Wallich, P.; Zorpette, G.: Minis and Mainframes. IEEE Spectrum (1987) 1, S. 28
- Gaudiot, J. L.; Dubois, M.; Lee, L.-T.; Tohme, N. G.:<br>The TX16: A Highly Programmable Multi-Microprocessor Architecture. IEEE Micro 6 (1986) 5, S. 18  $/5/$
- Ameling, W.: Das Multiprozessorsystem M<sup>5</sup>PS: Einlei- $/6/$ tung. Angewandte Informatik (1987) 8/9, S. 317 /7/ Hartung, G.; Milde, J.; Ameling, W.: Organisation eines

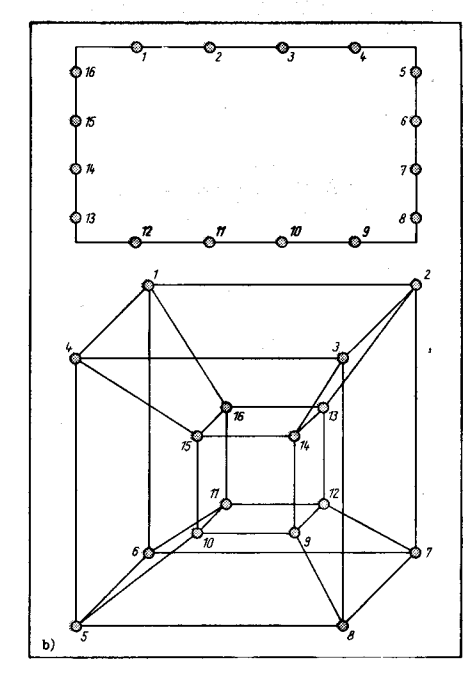

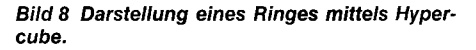

M<sup>5</sup>PS-Teilsystems. Angewandte Informatik (1987) 8/9, S. 328

- /8/ Krings, L.; a Campo, M.; Ameling, W.: Das M<sup>5</sup>PS-Teilsystem: Ein eng gekoppelter Multiprozessor. Ange-<br>wandte Informatik (1987) 8/9, S. 319
- Seitz, Ch. L.: The Cosmic Cube. Communications of the ACM 28 (1985) 1, S. 22
- $/10/$ Stopp, A.: Hypercube-Architecturen. INFO 88 22.-26. Februar 1988 Dresden, Vortragsband, GI der DDR, Berlin 1988, S. 67
- Welty, L. L.; Patton, P. C.: Hypercube Architectures.  $/111/$ AFIPS Conference Proceedings 1986 National Computer Conference, AFIPS Press Reston Virginia 1986, S 495
- /12/ Wiley, P.: A Parallel Architecture Comes of Age at Last. IEEE Spectrum 24 (1987) 6, S. 46
- Heuer, H.: Parallelverarbeitende Rechnersysteme. Mi kroprozessortechnik 1 (1987) 3, S. 71
- $/14/$ Heuer, H.: Die Lösung wissenschaftlich-technischer<br>Aufgaben auf Rechnersystemen mit Parallelverarbeitung. Technische Universität Magdeburg 1987, als Manuskript gedruckt

## ⊠ KONTAKT ®

Technische Universität Magdeburg, Sektion Informatik, Bolesław-Bierut-Platz 5, Postfach 124, Magdeburg, 3010; Tel. 592429

## **TERMINE**

## **KDT-Fachtagung**

CAD/CAM-Software und Grafikanwendungen

WER? Fachunterausschuß "Applikation von

Minicomputersystemen" WANN? 30. Mai-1. Juni 1989

W0? Neubrandenburg

WAS? CAD-Software, Datenbanken für CAD, Grafiksoftware (GKS), Software für Produktions- und Laborautomatisierung für 16-Bit-Rechenanlagen des SKR wie SM14-20, SM52-11, K1630, I102F u. a.

WIE? Anmeldung bei KDT Neubrandenburg, Sponholzer Straße 9, Neubrandenburg, 2000 Prof. Dr. Th. Horn

#### 3. Internationale Konferenz CAIP '89 (Computer Analysis of Images and Patterns)

WER? KDT, AdW, Gesellschaft für Informatik und Karl-Marx-Universität Leipzig WANN? 31.8. bis 2.9.1989

W0? Leipzig

- WAS?
- schnelle Signalverarbeitung  $\bullet$
- ۰ Bildmodellierung
- Algorithmen

 $\bullet$ Künstliche Intelligenz für das Bildverständnis

WIE? Teilnahme- bzw. Vortragsmeldungen bitte an Präsidium der KDT, Konferenzsekretariat CAIP '89, Clara-Zetkin-Straße 115-117, Berlin, 1086 Hutt

"Elektronik-Technologie" 4. Tagung aus Anlaß des 20jährigen Bestehens der Sektion Elektronik der Humboldt-Universität

WER? Sektion Elektronik der Humboldt-Universität zu Berlin

WANN? 5. bis 11. November 1990

WD? Berlin

WAS? Technologie mikro- und optoelektronischer Systemelemente, Prozeßautomatisierung, Optische Nachrichtentechnik, Technische Informatik u. a.

WIE? Anfragen an Humboldt-Universität zu Berlin, Sektion Elektronik, Vorbereitungskomitee 4. TET, Invalidenstraße 110, Berlin, 1040; Tel. 2803594 Dr. Hochmuth

## **Dynamischer Dual-Port-RAM** koppelt Mikrorechner

## Elke Thomä, Bernd Däne, Dr. Wolfgang Fengler Technische Hochschule Ilmenau

In Multiprozessorsystemen sind häufig Rechnerbaugruppen miteinander zu verbinden, wobei unterschiedliche Prozessortypen und Bussysteme vorliegen können. Je nach Einsatzzweck werden unterschiedliche Arten der Kopplung realisiert. Danach werden die Systeme in zwei Klassen eingeteilt: Multiprozessorsysteme mit loser und mit enger Kopplung /1/.

Lose gekoppelte Systeme sind solche, bei denen kein gemeinsamer Speicherbereich vorhanden ist. Eine Möglichkeit der losen Kopplung zwischen zwei Systemen ist eine serielle Schnittstelle, wobei die Geschwindigkeit der Datenübertragung nicht sehr hoch ist. Eine zweite Möglichkeit ist die Kopplung über einen bidirektionalen FIFO-Soeicher. Diese Variante ist bei Systemen vorteilhaft, die mit unterschiedlicher Geschwindigkeit arbeiten und bei denen der Datenaustausch nicht kontinuierlich, sondern bündelweise abläuft (burst).

Eng gekoppelte Systeme werden in solche mit gemeinsamem Bus (an den unter anderem der gemeinsame Speicher angeschlossen ist) und solche ohne gemeinsamem Bus (aber mit gemeinsamem Speicher) unterteilt. Der Nachteil der Multiprozessorsysteme mit gemeinsamem Bus liegt darin, daß der Bus zu einem Zeitpunkt immer nur von einem System genutzt werden kann, was zu beträchtlichen Wartezeiten führen kann. Wenn Systeme über einen gemeinsamen Dual-Port-RAM (DPR) gekoppelt sind, über den die Kommunikation zwischen den Systemen abläuft, verfügt jedes System über einen eigenen Bus und eigene Lokalspeicher. Wartezeiten können nur dann auftreten, wenn zur gleichen Zeit beide Systeme den Speicher ansorechen.

## Anforderungen an Dual-Port-RAMs

Je nach Einsatzfall werden DPRs mit unterschiedlicher Leistungsfähigkeit verwendet. Dementsprechend ist der für die Realisierung zu treibende Aufwand sehr unterschiedlich.

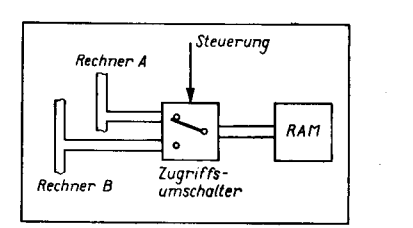

#### **Bild 1 DPR mit exklusiver Zugriffssteuerung**

Eine einfache Ausführungsform ist in Bild 1 dargestellt. Der RAM-Block wird mit Hilfe eines elektronischen Umschalters entweder dem einen oder dem anderen Bussystem zugeschaltet. Danach besitzt dieses Bussystem temporär das exklusive Zugriflsrecht für den RAM. Die Steuerung des Umschalters erfolgt gewöhnlich über Anforderungssignale, die unter Kontrolle von Softwarekomponenten der beteiligten Rechner mit Hille

h,.

spezieller Baugruppen (2. B. E/A-Tore) generiert werden. Jeder Rechner muß vor einem Zugriff oder einer Zugriffsfolge das Zugriffsrecht anfordern und bestätigen lassen. Der dazu benötigte Zeitaufwand ist um so störender, je größer die durchschnittliche Umschaltrate des Zugriffsumschalters wird. Daher werden mit der gezeigten Lösung nur in Fällen mit vielen Zugriffen pro Umschaltzyklus und/oder relativ geringem Gesamtdurchsatz gute Ergebnisse erzielt.

Die nachfolgend beschriebene Konzeption für einen DPR geht von einem hohen Gesamtdurchsatz bei abwechselnder Übertragung meist nur weniger Bytes aus (typischer Fall bei wechselseitiger Prozeßkommunikation) und benutzt daher das Prinzip des quasi gleichzeitigen (gegenseitig transparenten) Zugriffs. Dieses Prinzip erlaubt jedem Rechner zu jedem beliebigen Zeitpunkt die Durchführung eines den DPR ansprechenden Speicherzyklus. lst der DPR verfügbar, so wird er dem anfordernden Rechner sofort zugeteilt. Läuft dagegen bereits ein Zugriff des anderen Rechners, so wird der Speicherleseoder -schreibzyklus des anfordernden Rechners durch entsprechende Steuersignale vorübergehend angehalten, bis der DPR zur Verfügung steht. Die Abweisung eines Zugritfs ist prinzipiell nicht möglich. Die Zugritfe erfolgen damit aus der Sicht der Programme ungehindert und scheinbar gleichzeitig. Der Aufwand für die Beantragung und Abfrage der Zugriffserlaubnis entfällt. Demgegenüber tritt eine Verlängerung der durchschnittlichen Speicherzugriffszeit ein, die besonders dann spürbar wird, wenn beide Rechner ständig sehr häufig zugreifen. Auch ist der Aufwand für die Realisierung der Zugriffssteuerung vergleichsweise hoch.

Aufgrund der mit dynamischen RAM-Schaltkreisen erreichbaren hohen Speicherkapazi-Bild 2 Blockschaltbild des DPR mit quasi gleichzeitigem Zugriff

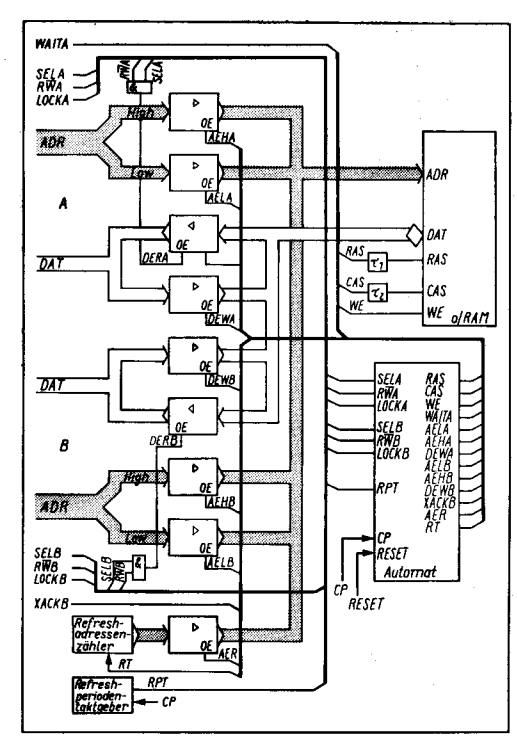

täten ist das nachfolgend beschriebene Konzept auf die Verwendung dieser Schaltkreise ausgerichtet, obwohl die Besonderheiten der zu generierenden Speicherzyklen und die Notwendigkeit der periodischen Regenerierung des Speicherinhalts zu zusätzlichen Problemen führen.

## Struktur des Dual-Port-RAMs

Das Blockschaltbild in Bild 2 zeigt die Struktur des dynamischen Dual-Port-RAMs, der die Busse der zwei Rechnereinheiten A und B miteinander koppelt. Der DPR gliedert sich in die drei Teile Speicherblock aus dynamischen RAMs (dRAM), Steuerlogik und Treiber. Die gewählten Signalnamen beziehen sich nicht auf ein bestimmtes Buskonzept und sind sinngemäß anzuwenden. Beispielsweise ist SELECT (SELA, SELB; s. Tafel 1) das Anforderungssignal für einen Speicherzugriff (im allgemeinen ein Ausgangssignal eines Adreßdekoders). Die Signale sind alle highaktiv dargestellt. Für die beiden auf den DPR asynchron zugreifenden Rechner soll gelten, daß die Speicherzyklen durch spezielle Signale verlängert werden können. lm vorliegenden Beispiel sind dafür zwei ver-

#### Tafel 1 Erläuterung der Signalnamen

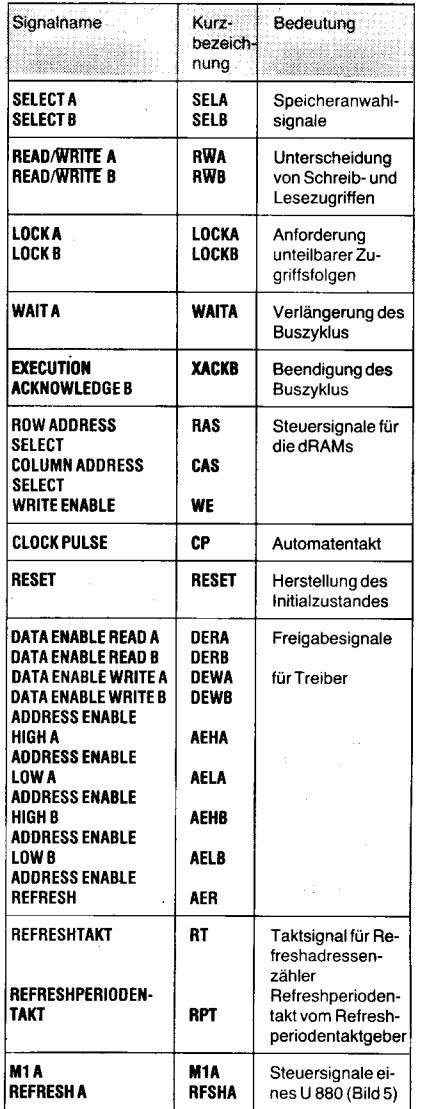

Anmerkung: Unabhängig von einer denkbaren schal-<br>tungstechnischen Realisierung werden hier alle Signale als high-aktiv betrachtet. Die Endbuchstaben A und B von Signalnamen weisen auf die Zugehörigkeit der Signale zu den Rechnern A oder B hin.

schiedene Möglichkeiten dargestellt. Für den Rechner A wird ein Wartesignal (WAITA) vom Zyklusanfang bis zur Zugritfsbewilligung und für den Rechner B ein Bestätigungssignal (XACKB) generiert, das den Abschluß des Speicherzyklus' bewirken soll.

Die Steuerung des wechselseitigen Zugritfs und die Generierung der benötigten Steuersignale wird durch einen getakteten Zugriffsautomaten übernommen. Der Automatentakt kann zu den Takten beider Rechner asynchron sein. Seine Periodendauer darf nicht kleiner sein als das Maximum aus CAS-Zugriffszeit, halber RAS-Zugriffszeit und Erholzeit der verwendeten dRAM-Bausteine. Zur Absicherung der Adreßvorhaltezeiten für die Zeilen- und die Spaltenadresse werden die beiden Signale RAS und CAS durch entsprechende Schaltungen um die (gegenüber der Automatentaktperiode kurzen) Zeiten  $\tau_1$  und  $\tau_2$  verzögert. Das Regenerieren (Refresh) des dRAM-Blocks realisiert der Automat in Zusammenarbeit mit einem Refreshadressenzähler und einem Refreshperiodentaktgeber.

Beide Rechner haben die Möglichkeit, durch ein LOCK-Signal (LOCKA, LOCKB) vorübergehend alle Zugriffe des jeweils anderen Rechners zu unterbinden (2. B. für nichtunterbrechbare Test- und Setz-Befehle). Refreshzugriffe sind davon nicht betroffen. Die Treiberschaltkreise ralisieren den Anschluß an die Adreß- und Datenbusse und an den Refreshadressenzähler. Die Ausgänge der Treiber werden mit den Signalen an ihren OUT-Enable (OE)-Eingängen (AEHA, AELA, DERA usw., vgl. Tafel 1) aktivier Sind diese Signale inaktiv, so nehmen die Ausgänge einen hochohmigen Zustand ein. Besonderheiten von Systembussen bezüglich unterschiedlicher Datenbreite und evtuellen Multiplexbetriebs wurden nicht berücksichtigt.

## **Zugriffssteuerung** für die Rechner A und B

In Bild 3 ist ein Petrinetz /2/ dargestellt, welches das Verhalten des zugriffssteuernden Automaten beschreibt. lm Netz sind bei den Plätzen Gleichungen für die Ausgangsvariablen angegeben, welche bei Markierung des betreffenden Platzes gültig werden. Nicht dargestellt sind dabei die jeweils mit Null belegten Ausgangsvariablen. Bei mehreren gleichzeitig markierten Plätzen soll die ODER-Verknüpfung der diesen Plätzen zugeordneten Ausgangsbelegungen gelten. Ein Rechner, der den Zugriff durch sein Signal SELA bzw. SELB anfordert, erhält die Zugriffsbewilligung, wenn der DPR für ihn verfügbar ist. Für den Spezialfall einer (im Rahmen des Taktrasters) gleichzeitigen Speicheranforderung wird dem Rechner A die höhere Priorität eingeräumt. Jeder begonnene Speicherzyklus wird bis zur erfolgreichen Ausführung des Zugriffs verlängert. Für den Rechner Awird zu diesem Zweck innerhalb des unteren Teilnetzes ein Wait-Signal generiert, das mit der Zugriffsanforderung von Rechner A aktiviert und erst bei erfolgtem Zugriff zum RAM abgeschaltet wird. Bei Buskonzepten, wie sie beispielsweise die Prozessoren UB80 und U8000 benutzen, läßt sich so die notwendige Verlängerung des Speicherzyklus' erreichen. Andere Prozessoren, z. B. der 8086 (K 1810 WM86), verharren in jedem Zyklus so lange, bis ein Bestätigungssignal die Ausführung der angeforderten Operation anzeigt. In dem für den Zugriff des Rechners B zuständigen Teil des Netzes

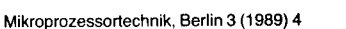

i. #,

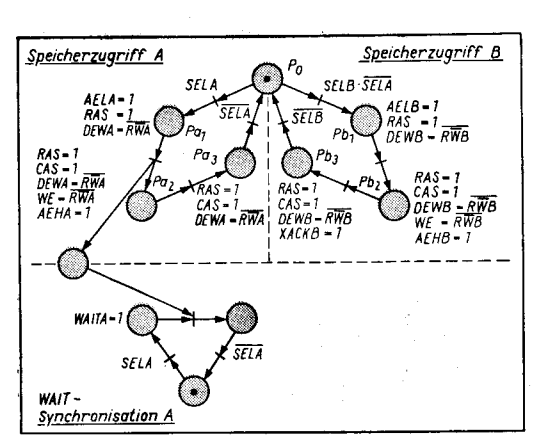

Bild 3 Petrinetz für die Zugriffssteuerung des DPR

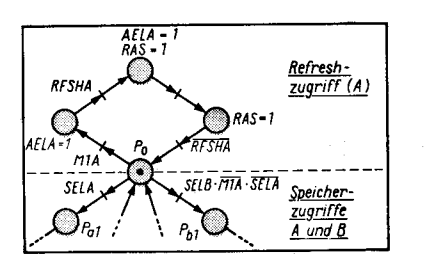

Bild 5 Teilnetz zur Beschreibung der modifizierten Refreshfunktion bei Verwendung eines U 880 im Rechner A

wird die Bildung dieses Signals, hier als )(AGKB bezeichnet, gezeigt.

## Regenerieren (Refreshl des dynamischen DPR

Die Generierung der Refreshzyklen für den DPR realisiert der Zugritfsautomat in Zusammenarbeit mit dem Refreshadressenzähler und dem Refreshperiodentaktgeber (s. Bild 2). Das in Bild 4 dargestellte Teilnetz erweitert das Petrinetz aus Bild 3 um eine komfortable Refreshfunktion.

Anmerkung: Bei der Vereinigung beider Netze sind gleichbezeichnete Plätze als identisch zu betrachten.

Bei Nichtvorhandensein von Zugriffsanforderungen der Rechner A und B werden fortlaufend Refreshzyklen (RAS-only-Refresh) ausgeführt, indem die Signale AEB und RAS generiert werden. Die benötigte Zeilenadresse wird dabei vom Refreshadressenzähler geliefert, welcher durch das Signal RT inkrementiert wird. Ein Zugritf eines der beiden Rechner unterbricht diesen Vorgang. lst das häufig der Fall, so ist die Anzahl der ausgeführten Refreshzyklen nicht mehr ausreichend. Deshalb muß die Häufigkeit dieser Refreshzyklen überwacht und bei Bedarf das Erzwingen zusätzlicher Refreshzyklen ermöglicht werden. Das wird durch den oberen Teil des Netzes in Bild 4 realisiert.

Der Refreshperiodentaktgeber aktiviert in regelmäßigen Abständen das Signal RPT. Die Periodendauer ist dabei so gewählt, daß sie der Hälfte der Zeit entspricht, die für das Regenerieren einer bestimmten (mit n bezeichneten) Anzahl aufeinanderfolgender Zeilen im Speicherblock maximal zulässig ist. Der Maximalwert für n ist die Gesamtzahl der zu regenerierenden Speicherzeilen. ln diesem Fall entsprechen dem Zeitraum, für den das Regenerieren aller Zeilen des Speichers gefordert wird, zwei lmpulse von RPT. Wird n kleiner gewählt, so muß die lmpulsfrequenz

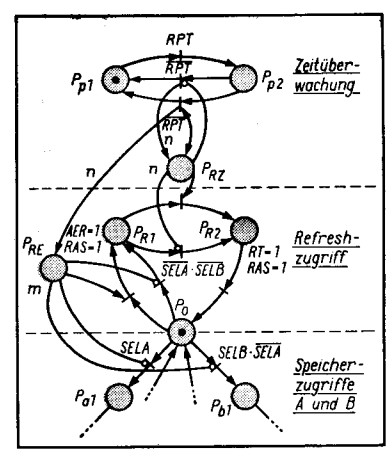

Bild 4 Teilnetz zur Beschreibung der Refresh-Funktion

-t:

entsprechend vergrößert werden. Wird der Minimalwert von  $n = 1$  gewählt, so entspricht die Taktoeriode von RPT der Hälfte der Zeit, innerhalb der bei regelmäßigem fortlaufendem Regenerieren der Speicherzeilen wenigstens eine Zeile regeneriert werden muß. Die Gesamtheit der beschriebenen Abläufe ermöglicht das Regenerieren des DPR unter weitgehender Ausnutzung anforderungsfreier Zeiten, wobei die Einhaltung der Refreshzeitbedingungen überwacht und notfalls durch zusätzlich eingeschobene Refreshzugriffe erzwungen wird. Diese können sowohl in größeren Zeitabständen für eine große Anzahl Speicherzeilen als auch in kurzen Abständen für jeweils nur eine oder wenige Speicherzeilen durchgeführt werden. Beide Varianten weisen Vor- und Nachteile bezüglich des Zugriffszeitverhaltens für die Rechner A und B auf.

Anmerkung: Die an beiden Enden mit Pfeilen versehene Kante ist eine Testkante. Sie macht das Schalten der Transition vom Mar' kierungszustand des Platzes abhängig, ohne diesen jedoch zu verändern (siehe /2/). Einen Soezialfall stellt das Petrinetz in Bild 5

dar. Die (hier im Rechner A eingesetzte) CPU U880 kann das Regenerieren von dynamischen RAMs selbst durchführen /3/. In iedem Befehlsholezyklus (M1-Zyklus) wird nach dem Holen des Befehls ein Refreshzyklus generiert, der für das Regenerieren des DPR genutzt werden kann. In diesem Refreshzyklus wird jedoch das Wait-Signal ignorigrt, so daß er sich nicht verlängern läßt. Um zu sichern, daß jeder von der CPU ausgesendete Regenerierzyklus einen RAS-Only-Refreshzyklus im DPR bewirkt, muß dieser Zyklus dem Zugriffsautomaten rechtzeitig durch ein geeignetes Signal vorangekündigt werden, woraufhin dieser die Bewilligung von Zugrit fen des anderen Rechners einstellt.

Für die Vorankündigung kann das M1-Signal der CPU verwendet werden. Bei Aktivwerden von M1 wird jeder neue RAM-Zugriff gesperrt und somit die Durchführung des RAS-Only-Refreshzyklus sofort nach Aktiwverden des Signals RFSH, das den Refreshzyklus der CPU kennzeichnet, gesichert. Dabei wird vorausgesetzt, daß der Speicherzugriff im Befehlszyklus den DPR nicht berührt, das heißt, der DPR darl keine Programmkomponenten des Rechners A enthalten. Damit schließen sich SELA und M1A gegenseitig aus.

## LOGK-Funktion

Um die Möglichkeit der vorübergehenden exklusiven Verfügbarkeit des DPR für einen der beiden Rechner zu schaffen, kann eine

.ed

LOCK-Funktion eingefügt werden. Diese wird durch das Petrinetz in Bild 6 beschrieben.

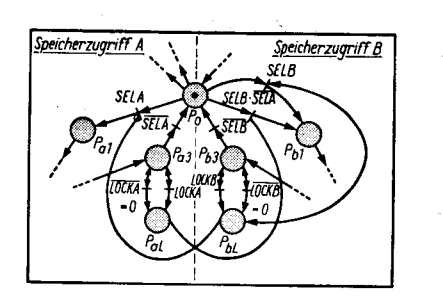

Bild 6 Teilnetz zur Beschreibung der LOCK-Funktion

Anmerkung: Die mit,,=0" bezeichneten Kanten sind Rücksetzkanten. Sie entleeren beim Schalten der Transition den angeschlossenen Platz, verhindern aber bei bereits leerem Platz das Schalten der Transition nicht. Analog werden mit "= 1" Setzkanten bezeichnet la.

## lntegrierte DPR.Gontroller

Auf dem Weltmarkt existieren inteqrierte Schaltkreise, welche die komplette Anäteuerung von Dual-Port-RAMs übernehmen können. Ein herausragendes Beispiel ist der zweitorfähige dRAM-Controller 8207/4/. Dieser Schaltkreis ermöglicht die Ansteuerung dynamischer RAM-Schaltkreise der Größen 16K\*1 Bit, 64K\*1 Bit und 256K\*1 Bit. Diese können in maximal 4Bänken bei beliebiger Dalenwortbreite angeordnet sein. Der 8207 generiert die Signale RAS, CAS und WE für die dRAMs sowie einige Steuersignale für die externe Logik. Der Adreßmultiplexer für die Umschaltung zwischen Zeilen- und Spaltenadresse ist im Schaltkreis enthalten. Bei Zweitorbetrieb müssen die Adreß- und Datenleitungen der beiden Busse unter Steuerung des 8207 extern umgeschaltet werden. Die Erkennung der Speicheranforderung erfolgt beim 8207 über Eingänge, die wahlweise die Statussignale der Prozessoren 8086, 8088, 80186 und 80286 oder die Speicherkommandos von durch diese Prozessoren gesteuerten Bussen verarbeiten können. Verschiedene Zeitparameter können modifiziert werden, so daß in Abhängigkeit von den Taktfrequenzen, Prozessortypen und Zugriffszeiten das Zeitverhalten optimiert werden kann. Der 8207 enthält einen Refreshadressenzähler und einen Refreshzeitgeber, so daß er das Regenerieren der dRAMs selbständig ausführen kann. Es ist jedoch auch möglich, Refreshs (oder Refresh-Bursts) durch externe Signale auszulösen, wobei der 8207 aut Wunsch die Einhaltung der Refreshzeitbedingungen überwachen kann. Die Ablaufsteuerung für die Speicherzugriffe und Refreshvorgänge erfolgt über einen im 8207 enthaltenen Arbiter, welcher die Zugriffserteilung wahlweise priorisiert oder nichtpriorisiert vornehmen kann.

Weitere Funktionen des 8207 betreffen eine mögliche Zusammenarbeit mit dem Fehlererkennungs- und -korrekturschaltkreis 8206 /4/, der den Aufbau von Speichereinheiten<br>mit automatischer Fehlererkennung und -korrektur (auf der Grundlage zusätzlicher Korrekturbits) ermöglicht.

ln Bild 7 ist als Beispiel eine Anwendungsschaltung mit dem 8207 zur Ansteuerung eines DPR von insgesamt 512 kByte Speicher-

 $-$ 

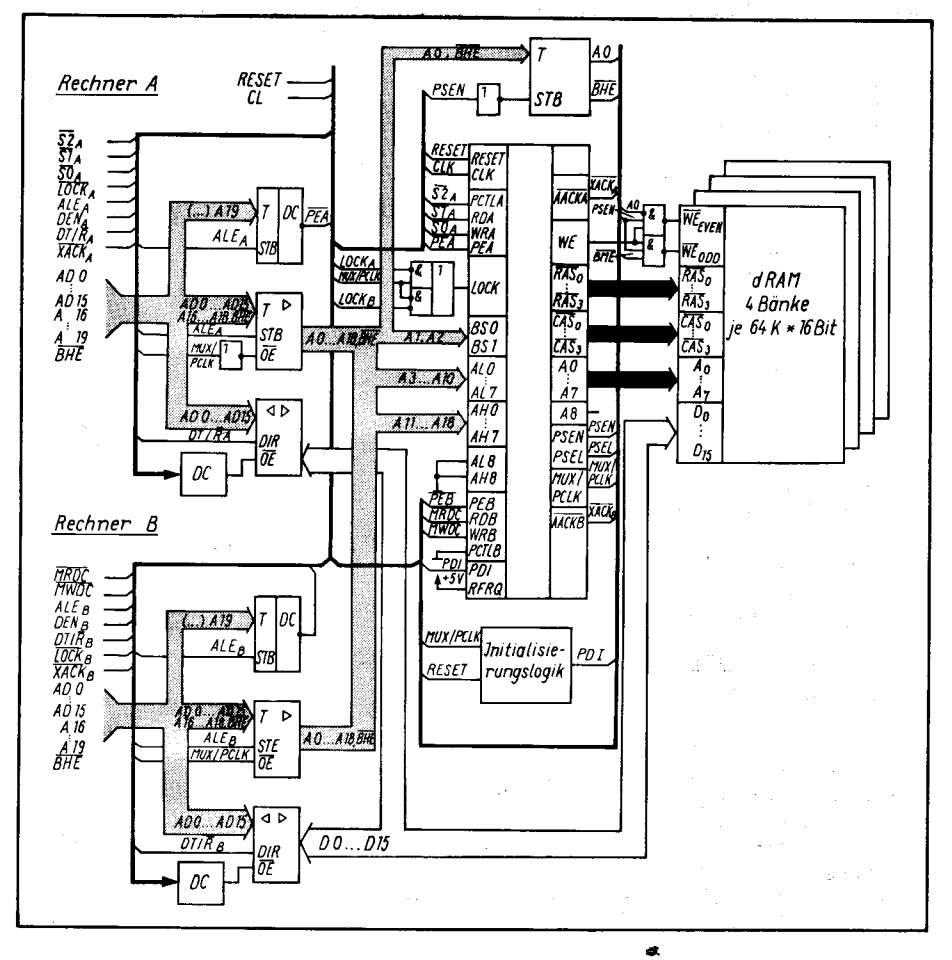

e<br>|4/ Bild 7 Schaltungsbeispiel für einen DPR mit dem Schaltkreis 8207

kapazität dargestellt /4/. Die gekoppelten Rechnereinheiten A und B benutzen beide den Mikroprozessor 8086, der im Maximum-Mode zusammen mit dem Systemtaktgeber 82844 und dem Buscontroller 8288 betrieben wird. Für Rechner A ist die Ansteuerung über die Statusleitungen der CPU und für Rechner B die Benutzung der Speicherkommandos des Buscontrollers 8288 demonstriert. Der Refresh des aus 4 Bänken mit ie 16 Speicherschaltkreisen der Größe 64K\* lBit bestehenden dRAM-Blocks wird vom 8207 selbstänig vorgenommen.

Durch den Einsatz von hochintegrierten Zusatzschaltkreisen wie dem 8207 kann die Schaltungstechnik von Baugruppen für Mikrorechner vereinfacht und die Leistungsfähigkeit und Zuverlässigkeit wesentlich erhöht werden.

## Literatur

- /1/ Gandhi, S.: Mikrocontrollor koppelt Prozossoren. Elektronik(1987) 12, S.77
- /2y Fengler, W.: Entwurf und Technik von Mikroprozeßrechnern. Oissertation B. TH llmenau, 1988 /3V Kieser, H.; Meder, M.: Mikroprozessortechnik, Aufbau
- und Anwendung des Mikroprozessorsystems U880. Berlin: VEB Verlag Technik 1985
- /4/ Intel Component Data Catalog 1983. Intel Corporation, Santa Clara 1983

⊠ KONTAKT ®

Technische Hochschule Ilmenau, Sektion Technische und Biomedizinische Kybernetik, Wissenschaftsbereich Computertechnik PSF 327, llmenau 6300; Tel. 74843 {E. Thomä)

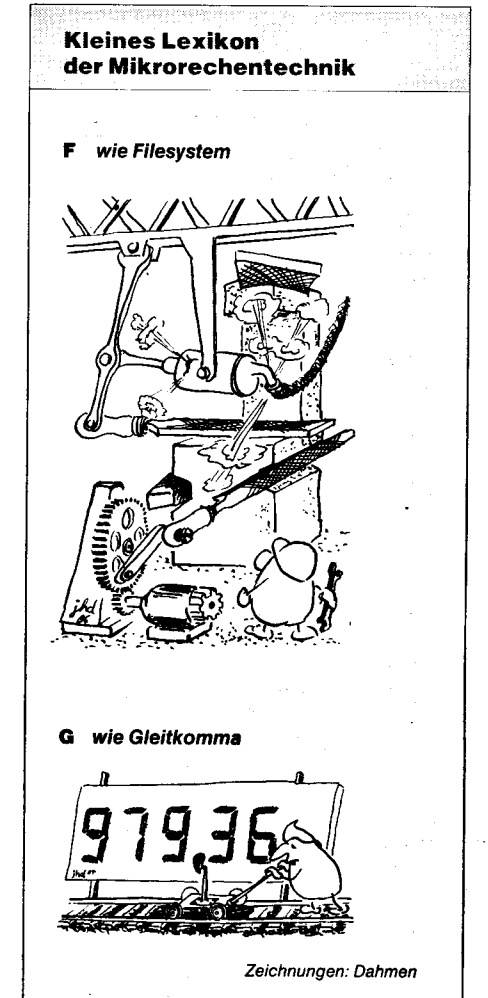

ht

## **Nutzereigene** Laufzeitfehlerbehandlung bei mathematischer Software

## **Dr. Klaus-Dieter Weber Technische Hochschule Ilmenau**

Der Entwickler mathematischer Software hat i. allg. in den höheren Programmiersprachen a priori keine Möglichkeit, mit vernünftigem Aufwand die möglicherweise während der Laufzeit, z.B. in einem Bibliotheksmodul. auftretende Arithmetikfehler auszutesten. Bei unerwünschten, d. h. vermeidbaren Fehlern können somit entsprechende Maßnahmen nicht ergriffen werden. Infolgedessen steht der Nutzer mathematischer Software häufig recht hilflos einer Laufzeitfehlermeldung aus einem von ihm nicht implementierten Bibliotheksmodul gegenüber. Wünschenswert wäre deshalb für den Softwareentwickler die Möglichkeit einer eigenen Laufzeitfehlerbehandlung (anstatt durch den Compiler) einschließlich eigener Fehlermeldungen und Fehlerlokalisation, damit eine an der Nutzeroberfläche deutbare Fehlermeldung abgesetzt werden kann. In diesem Artikel soll deshalb ein erweiterungs- und verallgemeinerungsfähiges Konzept zur Realisierung einer nutzereigenen Laufzeitfehlerbehandlung in höheren Programmiersprachen auf PCs vorgestellt und seine Realisierung am Beispiel der Arithmetikfehlerbehandlung unter Turbo-Pascal gezeigt werden.

## **Anforderungen** an nutzereigene Fehlerbehandlung

In allen höheren Programmiersprachen signalisieren die Compiler während der Laufzeit das infolge einer Arithmetikoperation aufgetretene Verlassen des darstellbaren Zahlenbereiches als Zahlenüberlauf:

real-overflow und zum Teil auch integer over- $(01)$ flow

(Ein Unterschreiten des zulässigen Zahlenbereiches liefert im allgemeinen eine Null als Ergebnis und keine Fehlermeldung). Ebenso wird der Versuch, durch Null zu dividieren, angezeigt:

zero-division

Eine Überprüfung des Argumentes der Standardfunktionen zur Berechnung der Quadratwurzel und des (natürlichen) Logarithmus findet ebenfalls statt und führt bei nicht zulässigem Argument zu der Fehlermeldung:

 $(02)$ 

SQRT-argument-error bzw. LN-argumenterror  $(03)$ 

Laufzeitfehler führen entweder zum sofortigen Programmabbruch oder erzeugen eine im allgemeinen gerade aussagekräftige (Folge-) Fehlerliste.

Das vorausschauende Austesten von uner-Arithmetiklaufzeitfehlern wünschten bei Rechenoperationen ist vielfach - wenn überhaupt - nur mit unvertretbarem Aufwand möglich. Insbesondere ist der Überlauffehler (01) von der internen Zahlendarstellung und somit implementationsabhängig, das heißt u.a., daß Numerikprogramme, die sich an der Maschinengenauigkeit orientieren, häufig noch nicht einmal innerhalb einer Sprache von einem Rechner auf einen anderen problemlos portierbar sind.

Zahlreiche Einzelüberprüfungen bei Rechenoperationen würden überflüssig, falls sich die Fehlerbehandlung durch den Compiler an kritischen Programmstellen ausschalten (und wieder einschalten) ließe und somit eine nachträgliche Fehlerbehandlung möglich wäre.

Eine damit durch den Softwareentwickler mögliche Fehlerbehandlung bietet zwei grundsätzliche Vorteile:

Einfache Reparierbarkeit von unerwünschten Ergebnissen aus Operationen, die zu Laufzeitfehlern führen würden

Absetzen beliebiger Laufzeitfehlermeldungen zu beliebiger Laufzeit mit Fehlerlokalisation an (fast) jeder Stelle.

Die Anforderungen, die an eine solche<br>"Spracherweiterung" gestellt werden, sind<br>im folgenden "Pflichtenheft" aufgelistet: Die Erweiterung soll

1. den Compiler bis auf das notwendige "Patchen" von Sprungleisten unverändert lassen

2. fakultativ und nachladbar sein

3. so implementiert sein, daß ihre Prozeduren vor Fehlbedienung geschützt sind (protected procedures) und die Prozeduren auf einer gemeinsamen Datenkapsel (protected area) arbeiten

4. ein- und ausschaltbar sein (ohne daß eine Startinitialisierung nötig ist): ERROR\_ON, **FRROR OFF** 

5. die Fortsetzung des Programms nach einer einen Laufzeitfehler erzeugenden Operation mit einem genau festgelegten Ergebnis bewirken (bei eingeschalteter Erweiterung) 6. das Abfragen nach aufgetretenen Fehler-

(nummer)n seit Aktivierung der Erweiterung ermöglichen: RUN\_RESULT

7. das Absetzen beliebiger (eigener) Fehlermeldungen von beliebiger Programmstelle ermöglichen: RUNTIME\_ERROR

8. das Setzen des Fehlerzeigers an (fast) jede beliebige Stelle im Programm ermöglichen, aber insbesondere das Zeigen auf den Aufruf einer Prozedur, in der ein Laufzeitfehler infolge ungünstiger Übergabeparameter auftritt (ähnlich der Original-Fehleranzeige des Compilers für die Fehlergruppe 03).

## **Implementation** einer Arithmetikfehlerbehandlung unter TURBO-PASCAL 3.001

Für die Implementation einer nutzereigenen Fehlerbehandlung werden die folgenden Informationen benötigt:

11. Adresse(n) der Original-Fehlerbehandlungsroutine(n)

I2. Übergabeparameter für die Original-Fehlerbehandlungsroutine (in den Registern und/oder auf dem Stack).

Speziell für eine nutzereigene Arithmetikfehlerbehandlung muß die Frage noch beantwortet werden:

F1. Wie wird das Ergebnis einer arithmetischen Operation zur Weiterverarbeitung übergeben (register- oder stackorientiert)?

Die beiden Informationen I1 und I2 erhält man sehr einfach durch Debugging eines **Tafel 1 Dokumentation ERROR.BIB** 

Behandlung von arithmetischen Laufzeitfehlern Var. 1.7c (C) 11.01.88 by Wb

 $\mathbf{1}$ procedure ERROR\_STOP stoppt die Abarbeitung eines Programms und<br>positioniert den Fehlerzeiger hinter den Aufruf dieses Stopps.

 $\overline{2}$ procedure RUNTIME\_ERROR (No:byte; var remark; depth:byte) stoppt ebenfalls die Abarbei-<br>tung unter Angabe einer vom Nutzer angebbaren Fehlernummer no und einer verbalen Fehlerbeschreibung, die über den ungetypten Variablenparameter remark übergeben wird. Der Fehlerzeiger wird hinter den Aufruf der den<br>Fehler verursachenden procedure (function) ge-

setzt Hierbei ist mit dem Parameter depth (depth≧0)

der "prozedurale Abstand' (Eindringtiefe) zwischen Fehlerstelle und angezeigter procedure (function) einstellbar. .<br>Anmerkung:

No ist (sinnvollerweise) als hexadezimale Zahl anzugeben. Beim Aufruf der procedure muß dem aktuellen Parameter für remark eine Stringvariable (die auch leer sein kann) zugewiesen werden

function RUN\_RESULT: integer;  $3.a$ wirkt wie eine vordefinierte (nur abfragbare) Variable und kann die folgenden Werte annehmen: (falls ERROR\_ON siehe 3.b)  $RUN\_RESULT = 0 \rightarrow$  kein Arithmetikfehler (voreingestellt)

> $HUN\_HESULT > 0 \rightarrow Arithmeticfeller$ , dann enthält Lo (RUN\_RESULT) den ersten und Hi (RUN\_RESULT) den letzten zwischen ERROR-.ON und Abfrage von RUN\_RESULT aufgetre-<br>tenen Arithmetikfehler.

e.<br>S

Es werden die Original-Fehlernummern des Compilers für die folgenden Fehlerarten übergeben<sup>.</sup>

Gleitkommaüberlauf Division durch Null SQRT-argument<0

 $LN-argument \leq 0$ außerhalb des Ganzzahlbereiches

procedure ERROR\_ON  $3.b$ 

 $3.c$ 

schaltet die nutzereigene Fehlerbehandlung für die unter 3.a angegebenen Arithmetikfehler ein: Der Programmierer hat die Möglichkeit, die Fehlerbehandlung und/oder die Fehleranzeige selbst zu steuern (mittels RUNTIME\_ERROR). Anmerkung:

Das Ergebnis einer arithmetischen Operation, die zu einem RUN\_RESULT > 0 führt, wird immer Null gesetzt!

RUN\_RESULT wird bei jedem Aufruf von ER-ROR\_ON gelöscht.

procedure ERROR\_OFF stellt den Originalzustand für die Fehlerbehandlung wieder her. RUN\_RESULT bleibt (für spätere Abfragen) erhalten. Anmerkung: ERROR\_ON und ERROR\_OFF können in belie-

biger Reihenfolge aufeinanderfolgen.

Vignification eines Nutzerprogramms ist es<br>sinnvoll, ERROR\_OFF auszuführen, falls nicht weiter mit ERROR BIB gearbeitet wird.

<sup>1</sup> Der Wunsch nach einer eigenen Laufzeitfehlerbehandlung für Turbo-Pascal taucht bereits für die Version 2.00 unter CP/M in /1/ auf. Unter Turbo-Pascal ist zwar eine eigene Fehlerbehandlung (User break, I/0 error, Runtime error) durch Zuweisen der Adresse des eigenen "Error-handlers" an die (vordefinierte) Integervariable "ErrorPtr" möglich, führt aber anschließend zum Programmabbruch, und eine Fortsetzung des Programms setzt eine gründliche Analyse der Turbo-Runtime-Library voraus, da eine Verzweigung in die angesprochene benutzereigene Fehlerbehandlung erst im Laufe der Turbo-Fehlerroutine stattfindet und somit die Übergabe-Parameter (Register und Laufzeitstapel) bereits stark verändert sind. Unter diesen Voraussetzungen ist eine auf Arithmetikfehler beschränkte nutzereigene Fehlerbehandlung für Turbo-Pascal 3.00 unter MS/PC-DOS in /2/ beschrieben. Wegen seiner Allgemeingültigkeit soll hier aber ein anderer Weg beschritten werden.

**SDD/SE91**  $(JP(IX))$ I jump behind ennor-producer end: Handling of the run-time errors on TURBO 3.00 procedure ERROR\_ON:  $Var. 1.7a1$ (C) 11.01.88 by Wh var patch: integer absolute \$202E; beain CP/M-80, 280 (192 bytes) } patch: = succ (Addr (error\_handler));  $-- \left( -1 \right)$ inline( function RUN\_RESULT: integer;  $SAF/$ **C. XDR. A.**  $\rightarrow$ const result: integer =  $0$ ; \$21/run\_result+3/ (LD HL.Addr (result) ) begin  $$77/$ (LD (HL), A ) clear the run\_result ) inlinet { so short as possible }  $$23/$ **E INC HL** \$2A/result/ ( LD HL, result  $$77)$ ( LD (HL), A  $$C9$ ; : must be! **CRET** -3 end: end: procedure ERROR OFF: procedure error\_handler; var patch: integer absolute \$202E; begin beoin inline( patch:=\$037A: { restore the original address }  $\leftarrow$ end:  $$C9/$ **CRET** protected procedure!  $\left\{ - - \right\}$ procedure RUNTIME\_ERROR(no: byte; var remark; depth: byte);  $$7A/$ { LD A, D : get error-kind  $\overline{\phantom{a}}$ var message: string[60] absolute remark;  $$B7/$  $CDR$   $\Delta$ -3 1: byte absolute remark; **SFE/\$02/**  $CDP$  02 : compare with error-kind  $\rightarrow$ var handler begin: integer absolute \$2027; \$20/\$09/ { JRNZ \*9 } begin ٠,  $error_of$  $$7R/$ { LD A,E : get error-no  $I = -1$ **SFE/\$92/**  ${CP}$  92 arithmetic run-time errors: write(#\$0D#\$0A,'user-ordered: ',message); \$2B/\$08/ { JRZ #8  $\gg$  \$01 .. \$04, \$92 <<  $\overline{\phantom{a}}$  $\left($ . \$DE/\$05/ **{ SBC 05**  $($  only  $)$ inline(  $\frac{1}{2}$  JRC  $\frac{1}{4}$   $\frac{1}{2}$ \$38/\$04/ \$3A/depth/ ( LD A, depth! get depth  $\overline{\mathbf{z}}$ \$CD/\$7A/\$03/ { CALL the patched procedure and .. return }  $$47/$  $LDB$ .A  $$C9/$ **{ RET** I to the original error-handler }  $$04/$ **{ INC B** -3  $SF1/$ C POP HL remove 'return'  $\overline{\mathbf{z}}$  $$E1/$ { POP HL | remove 'ret' of this procedure } \$10/\$FD/ ( DJNZ #FD : depth times  $\overline{\phantom{a}}$  $$D1/$ { POP DE : remove error-info from stack  $\left\{ -1, 1, 2, \ldots \right\}$  $$23/$ **ELNCHL** : put PC behind  $\overline{\mathbf{z}}$  $$7R/$  $\{CDA, E\}$  $error+1$  producer  $^{\dagger}$  $$23/$ **{ INC HL**  $\overline{\mathbf{z}}$ ( LD HL, Addr (hi (result)) \$21/run\_result+4/  $$23/$ ( INC HL  $$77/$ { LD (HL), A | hi(run\_result):=last error  $$23/$ **CINCHL**  $$2B/$ **{ DEC HL** -1  $$E5/$ ( PUSH HL Frestore PC  $\overline{\mathbf{z}}$ \$7E/ { LD A, (HL) } , . \$B7/ **CORA**  $$34/nn/$ { LD A, no : get error-number >  $$20/101/$  $\sqrt{3}$  JRNZ #1 \$C3/handler\_begin) { jump to TURBOs error-handler } { LD (HL), E | lo(run\_result) := first error  $$73/$ end:  $\mathcal{E}$  =  $$AF/$ { XOR A 1 because 280-CPU is working procedure ERROR\_STOP;  $$67/$ **{LDHA**  $\cdot$ on registers only: const message: string[10] = 'error-stop';  $$6F/$  $CLDL, A$ : Clear all registers  $\mathbf{z}$ begin  $$57/$ { LD D, A Runtime\_error(\$A0, message, 1);  $$5F/$  $LID E, A$ end:  $$47/$  $LID B, A$ Þ  $\ell$  sesses  $LID C, A$  $54F/$  $\overline{\mathbf{1}}$ Bild 1 program test: function tanh(x: real): real: >> Test-Beispiel fuer die Anwendung der ERROR.BIB <<  $\overline{\phantom{a}}$ { rechnerunabhaengige Berechnung des Hyperbel-Tangens: tanh(x):=(exp(x)-exp(-x))/(exp(x)+exp(-x))  $\leftarrow$ function sign(x: real): integer; (als Zugabe) var a: real: { kurze und schnelle SIGNum-function fuer TURBO-Pascal begin  $\epsilon$ nur fuer 8 bit-Technik (Z80-CPU) ERROR\_ON;  $\ell$  -------- $a: = exp(x + x)$ begin if RUN\_RESULT>0 then tanh:=sign(x) else tanh:=(a-1.0)/(a+1.0); inline( **ERROR\_OFF** \$3A/x/\$21/\$00/\$00/\$B7/\$CB/\$3A/x+5/\$CB/\$7F/\$23/\$CB/\$2B/\$2B/\$C9) end: end: { und so weiter ... } function sinh(x: real): real; { rechnerunabhaengige Berechnung des Hyperbel-Sinus: var z: real;  $sinh(x) := (exp(x) - exp(-x))$ /2 beain { mit Fehlermeldung und -lokalisation auf den aktuellen Aufruf CirScri writeln('kurzes TEST-Programm zur Demonstration von EROR.BIB'); const message: string[32] = 'argument-error on hyperbel-sinus';  $writeln('--$ var a: real; beain writeln: **ERROR ON:** repeat write(' ':6,'x = '); readln(z);<br>writeln('tanh(x) = ',tanh(z));  $a:=ex_{D}(x);$ if RUN\_RESULT>O then RUNTIME\_ERRDR(\$AO+lo(run\_result), message, 1): writeln('sinh(x) = ',sinh(z));  $sinh: =0.5*(a-1.0/a);$ writeln: ERROR\_OFF end: until keypressed: end.

#### **Bild 2**

eines Programmstückes mit dem Aufruf z. B. der Wurzelfunktion: a:=SQRT(-1.0); denn zu Beginn dieser Standardfunktion steht mit Sicherheit (in Maschinencode): IF 'argument' < 0 THEN GOTO/CALL error\_handler;

 $22.86$  and  $20.6$ 

Am Ende dieser (i. a. sehr kurzen) Standardfunktion findet man dann die Antwort auf die Frage F1.

Diese Vorgehensweise besitzt den Vorteil, daß sie auf jede CPU und jeden Compiler angewandt werden kann und auf beliebige Laufzeitfehler erweiterbar ist.

In Tafel 1 ist als Zusammenfassung der Anforderungen und Möglichkeiten einer nutzereigenen Laufzeitfehlerbehandlung die Anwenderdokumentation für den Bibliotheksmodul ERROR.BIB angegeben.

Die Realisierung dieses Moduls für Turbo-<br>Pascal 3.00 unter CP/M (Z 80-CPU) ist in Bild 1 gezeigt. Dieser Modul wurde (der Kürze und Schnelligkeit wegen) zum Teil in INLINE-Code geschrieben. Hierbei gibt es gegenüber der obigen Dokumentation die folgende (unwesentliche) Einschränkung :

Bei mehrfach ineinandergeschachtelten Funktionen (function) ist (wegen ihrer linearen Anordnung im Speicher) nur eine Eindringtiefe depth $=$  1 möglich.

## **Beispiel**

Zur Veranschaulichung der Anwendung von ERROR.BIB soll in Bild 2 die lmplementierung zweier Hyperbelfunktionen für eine häufig benötigte Bibliothek von Elementarfunktionen angegeben werden.

#### Schlußbemerkungen

Das vorgestellte Konzept zur lmplementation und Anwendung einer'nutzereigenen Laufzeitfehlerbehandlung bei Arithmetikfehlern ist nicht nur auf andere Compiler übertragbar, sondern auch auf andere Laufzeitfehlergruppen erweiterbar. Insbesondere gilt für<br>wissenschaftlich-technische Berechnunwissenschaftlich-technische gen:

Bei Erweiterung der Fehlerbehandlung in einem Sprach-Compiler (für wissenschaftlichtechnische Berechnungen) auf das vorge-<br>schlagene nutzereigene Fehlerbehandschlagene nutzereigene lungskonzept bei Arithmetikfehlern wird die lmplementation von mathematischer Software auf komfortable Weise ermöglicht. Die Software

O kommt ohne A-priori-Berücksichtigung von Rechnerinterna aus (kleinste und größte im Rechner darstellbare Zahl; Rechnergenauigkeit)

-,;

I

 $\mathfrak{g}$ 

=..9 +

-:€:\* E

j

::

id

ermöglicht Fehlermeldungen und -lokalisation beim primären Fehlerverursacher und damit an der Nutzeroberfläche.

#### Literatur

- /1/ Schmidt, H.-J.: TURBO-PASCAL ohne Absturz. mc<br>(1986) 6. S. 89
- (1986) 6. S.89 ; /2/ Gieselmann, K.: Eigene FehletrBehandlung in TURBO-PASCAL-Programmen. Pascal (1987) 9, S. 94

## **区 KONTAKT ®**

Technische Hochschule llmenau, Sektion MAROK, Am Ehrenberg, Ilmenau, 6300; Tel. 7 42 42

## **Basic-Dateien** unter Turbo-Pascal

## Dr. Bainer Gebhardt Forschungsinstitut tür Textiltechnologie Karl.Marr.Stadt Dr. Karl.Heinz Eger Technische Universität Karl-Marx-Stadt, Sektion Mathematik

Die Möglichkeiten des Austausches von Informationen in Form von Dateien im Betriebssystem SCP sind sehr vielfältig. Die einfachste und wohl mit den geringsten Problemen behaftete Art des Austausches ist eine Übergabe im ASCII-Format. Für verschiedene Basissoftware werden dazu grundlegende Probleme in /1/ behandelt.

Berücksichtigt man, daß vor der Bereitstellung von Turbo-Pascal auf Personalcomputern Basic-80 eine der vorrangig benutzten Programmiersprachen war, so ist es verständlich, daß für viele Nutzer der Wunsch nach Weiterverwendung von Programmen und Daten in Basic auch unter Turbo-Pascal besteht.

Eine Anderung in fertigen Programmpaketen kann oftmals sehr problematisch sein und zu Fehlern führen. Da die in Basic verwendelen Dateien in der Regel Direktzugriffsdateien von Real-Zahlen sind, ergibt sich die Forderung, auch unter Turbo-Pascal diesen Datei-

typ zu lesen und zu schreiben. Die Möglichkeiten des Lesens und Schreibens von Direktzugriffsdateien in Basic werden in Bild 1 und Bild 2 angegeben. Konkret werden dabei die Zahlen von 1 bis zu einer angebbaren Zahl n geschrieben.

Ein Problem bei Verwendung dieser Basic-Dateien unter Turbo-Pascal besteht darin, daß im Normalfall eine Turbo-Pascal-Datei mit 4 Vorbyte beginnt, in denen die Anzanl und Länge der Datensätze binär verschlüsselt sind. Basic-Dateien besitzen diese Vorbytes nicht. Ein weiteres Problem besteht in der internen Darstellung von Real-Werten, deren Länge in Basic 4 Byte für einfache und SByte für doppelte Genauigkeit beträgt, in Turbo-Pascal jedoch 6 Byte. Hinzu kommt noch die unterschiedliche Lage des Exponenten. Während in Basic der Exponent der Mantisse folgt, beginnt in Turbo-Pascal eine Real-Zahl mit dem Exponenten. Eine Gegenüberstellung der internen Darstellung der Real-Zahlen 1 bis 10 wird in Bild 3 gezeigt. Vereinbart man in Turbo-Pascal die zu lesende Datei als untypisiertes File, so können mit den Prozeduren BlockRead und Block-

Write entsprechende Schreib-/Lese-Zugriffe ausgeführt werden (siehe /2/, S. 459, und /3/, S. 319). Zu beachten ist dabei, daß immer ein<br>Block von 128 Byte gelesen bzw. 128 Byte

Bild 1 Lesen einer Direktzugriffsda-

tei in Basic

geschrieben wird. Es werden also bei der Verwendung von Real-Zahlen einfacher Genauigkeit jeweils 32 Zahlen gelesen oder geschrieben.

Bild 4 zeigt ein Programm in Turbo-Pascal zum Lesen einer Datei von Real-Zahlen (4 Byte) im Basic-Format.

Zu bemerken ist dabei, daß die Anzahl von gelesenen Daten ein ganzzahliges Vielfaches von 32 beträgt, da unter SCP immer ein Block von 128 Byte geschrieben wird. Die Anzahl der tatsächlich zu lesenden Daten sollte daher bekannt sein oder beispielsweise als erste Zahl mit der Datei übergeben werden. Mit dem angegebenen Programm können so mittels Basic-Programmen erzeugte Dateien direkt unter Turbo-Pascal eingelesen und weiterverarbeitet werden.

Existieren tür verschiedene Ausgabegeräte wie Drucker, Plotter und anderes bereits Aufbereitungsprogramme für Daten in Basic, so kann es wünschenswert sein, diese Programme unverändert zu nutzen. In diesem Fall muß eine Ubergabe der Daten im internen Basic-Format erfolgen. Ein Programm unter Turbo-Pascal zur Ausgabe von Real-Zahlen im Basic-Format mit einfacher Genauigkeit wird in Bild 5 angegeben. Dabei wird der letzte zu schreibende Block gegebenenfalls mit Nullen aufgefüllt.

Es ist anzumerken, daß es beim Schreiben von Basic-Real-Zahlen unter Turbo-Pascal zu Rundungsfehlern kommt, da eine Beschneidung der Mantisse von 5 Byte auf 3 Byte erfolgt. Es sind demzufolge nur die ersten 6 Ziffern der Zahlen identisch. Will man

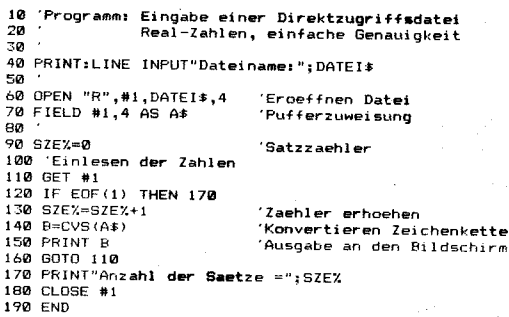

Bild 2 Schreiben einer Direktzugriffsdatei in Basic

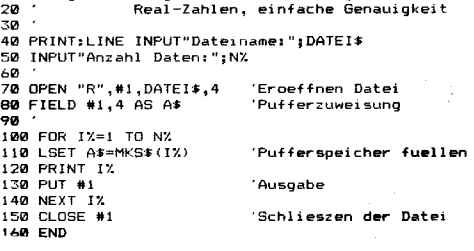

jß-

'Programm: Ausgabe einer Direktzugriffsdätel

Mikroprozessortechnik, Berlin 3 (1989) 4

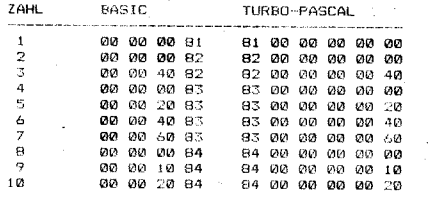

Bild 3 Gegenüberstellung der internen Real-Zahlen-Darstellung in Basic und Turbo-Pascal

 $(1. Satz = 0)$  und

x: Real-Zahl, die geschrieben werden soll. Ebenso sind bei der Prozedur B\_READ 3 Parameter anzugeben:

- f : Datei, von der gelesen werden soll, i : Satznummer, von der die Zahl gelesen
- werden soll  $(1. Satz = 0)$  und

x : gibt die gelesene Real-Zahl zurück.

Beide Prozeduren sind aus dem im Bild 6 dargestellten Include-File ersichtlich und können in jedes beliebige Turbo-Pascal-Programm

 $\overline{2}$ 

 $\frac{3}{4}$ 

5

2

ż

Bild 7 Anwendungsbeispiel für das

Include-File BAS-W-R.INC

zeigt. Abschließend sei noch vermerkt, daß eine Übertragung der durchgeführten Überlegungen auf Real-Zahlen mit doppelter Genauigkeit (8 Byte) und Integer-Zahlen (2 Byte) einfach möglich ist.

liprogram WRITEBAS;  $\frac{2}{3}$ (Schreiben einer unter BASIC lesbaren Datei)<br>(Real-Zahlen = 4 Byte ) 4.  $-51$ <br> $-51$ <br> $-71$ <br> $-81$ File; \* : :rix;<br>i,j,n,k: Integer;<br>y : Real;<br>s : : Array[1..128] of Byte;<br>datei : String[14]; 8:<br>9:<br>10:<br>11:begin<br>12: was<br>12: www.<br>15: www.<br>15: 5: write('Dateiname :');readln(datei); write( Dateiname : );readin(datei);<br>assign(f,datei);<br>rewrite(f);<br>write('Anzahl der Daten :');readln(n);  $\frac{16}{17}$ for  $i := 1$  to n do begin<br>  $y_1 = i$ ;  $k_1 = (i-1) \mod 32$ ;<br>  $x[k*4+4]$ :=mem[addr(y)];  $18: 19: 22: 23: 23:$ x(k\*\*\*\*\*)==memuaur(y);;<br>for j:=1 to 3 do<br>x[k\*4+j]:=mem[addr(y)+j+2];<br>if (k=31) or (i=n) then (Voller Block Schreiben) beain  $24:$ (Letzten Block mit 0 fuellen) 25. 24.  $\frac{27}{27}$ end; end:  $close(f);$  $\overline{30}$ end<sup>1</sup>

## Bild 4 Lesen einer Basic-Datei unter Turbo-Pascal

1:(BASIC-Real4-Zahl-Write-Read-Proceduren(BAS-W-R.INC)}<br>2:(\*\* Dr. K.-H. EGER/Dr. R. GEBHARDT/ 16.06.1988 \*\*} ..<br>4:Type UntypFil**e =** File; 5:<br>
5:<br>
6:Procedure B\_Miriet(Var f:UntypFile;iiInteger;x:Real);<br>
6:Procedure B\_Miriet(Var f:UntypFile;iiInteger;x:Real)<br>
7: (Konvertieren einer 6-Byte-BASIC-Real-Zahl und)<br>
9: (Schreiben als i-te 4-Byte-BASIC-Real-Zahl in  $22: 23: 24: 25: 26: 27: 27:$ BlockWrite(f,b,1); Endy y[3]:=z[0];  $\frac{28}{29}$ End; (\*B\_Write\*) 30,  $\overline{311}$ edure B\_Read(Var fiUntypFile;i:Integer;Var x:Real);<br>(Lesen der i-ten 4-Byte-BASIC-Real-Zahl eines)<br>(BASIC-Datenfiles und Konvertierung in eine )<br>(6-Byte-TURBO-Real-Zahl  $\mathbf{p} = \mathbf{p} \cdot \mathbf{p} \cdot \mathbf{p}$ <br>  $\mathbf{p} = \mathbf{p} \cdot \mathbf{p} \cdot \mathbf{$ Beain ..<br>Seek(f.i DIV 32): SuckRead(f,b,1)<br>
Move(bLi\*4 MOD 1283,y,4);<br>  $z[0]:=y[3];$ <br>  $z[1]:=0;z[2]:=0;$ 41. 411<br>42:<br>43:<br>44:  $45:$  $Move (v[0], z[3], 3)$  $461$ End: (BlockRead)

Bild 6 Quelitext des Include-Files BAS-W-R.INC

aus einem Turbo-Pascal-Programm heraus zu jeder beliebigen Zeit auf eine Basic-Datei zugreifen, so ist das mit einem gewissen Organisationsaufwand verbunden. Aus diesem Grund erweist es sich als sinnvoll, zwei Prozeduren B\_WRITE und B\_READ zu definieren, die diese Organisation übernehmen. In der Prozedur B\_WRITE werden 3 Parame-

ter übergeben:

- f : Datei, auf die geschrieben werden soll
- i: Satznummer, unter der die Zahl abgelegt werden soll

eingefügt werden. Dabei muß natürlich vorausgesetzt werden, daß eine entsprechende Datei mit Assign und Reset bzw. Rewrite vorbereitet wurde. Bei dem Versuch, einen Satz nach dem Ende des Files zu lesen, wird ein Laufzeitfehler erzeugt. Die beschriebenen Prozeduren sind auch auf dem A 7100 lauffähig, da gegenüber den Programmen in Bild 4 und Bild 5 auf MEM[ADDR()] verzichtet wurde. Eine einfache Möglichkeit der Einbindung des Include-Files BAS\_W\_R.INC in ein Turbo-Pascal-Programm wird in Bild 7 ge-

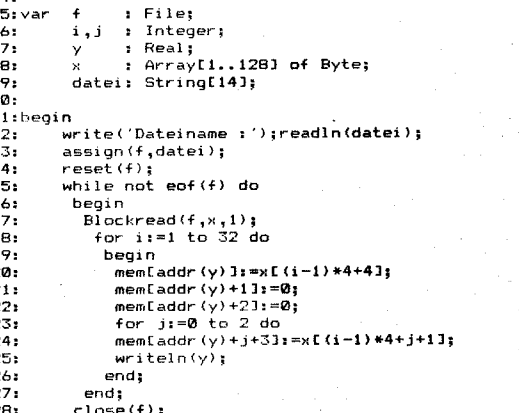

 $Recall - Zahlen = 4 Byle$ 

thesen einer unter BASIC abgespeicherten Dateil

 $291$  end.

1: program READBAS;

## Bild 5 Schreiben einer Basic-Datei unter Turbo-Pascal

1:(Programm zur Anwendung von BAS-W-R.INC)<br>2:(\$I bas-w-r.inc) 3:  $4:var$ *i*untvofile: datei:string[14];<br>n,k,iiinteger;<br>jo :char;<br>x :real; š.  $\theta$ 9:label mig 10:begin |<br>|write('Dateiname : ');readln(datei)<br>|assign(f,datei);(\$I-}rewsite(f);(\$I+<br>|if ioresult>0 then rewnite(f);<br>|write('Lesen/Schreiben/Ende:');  $12:$  $131$  $14: m1:$ ad(kbd,jo);writeln;<br>{jp="L") or (jo="l") then 15.  $\frac{1}{16}$ <br> $\frac{1}{17}$  $(jp=1; j \text{ or } \ldots)$ <br>begin<br>write('LESEN>Satz:');read(n);<br>b\_read(f,n,x);<br>writeln(' ----->',x);  $\frac{18}{19}$  $\frac{20}{21}$ mriceini<br>goto m1; end;<br>end;<br>(jo='S') or (jo='s') then  $\frac{22}{23}$  $i +$ begin<br>write('SCHREIBEN>Satz:');read(n);<br>write('Wert:');ReadIn(x);<br>b\_write(',n,x); 24:  $\frac{25}{25}$ 27: 28: goto mi; end;<br>le (f):  $\frac{30}{31}$ writeln("ENDE");  $32: end.$ 

Literatur

- /1/ Müller, K.; Lennartz, M.: Arbeit mit ASCII-Dateien im Betriebssystem SCP. Mikroprozessortechnik 2 (1988) 5, S 133
- /2/ Ciric, Thies: Turbo Pascal systematisch. Band 1. München: te-wi Verlag 1987
- $/3/$ Joepgen, H.-G.: Turbo-Pascal. München: Carl Hanser Verlag 1985

## ⊠ KONTAKT ®

Forschungsinstitut für Textiltechnologie, Abt. PM, PF 243, Karl-Marx-Stadt, 9010

108

# Mikroprozessorsystem K 1810 WM 86

Hardware · Software · Applikation (Teil 7)

Prof. Dr. Bernd-Georg Münzer (wissenschaftliche Leitung), Dr. Günter Jorke, Eckhard Engemann, Wolfgang Kabatzke, Frank Kamrad Hellfried Schumacher, Tomasz Stachowiak Wilhelm-Pieck-Universität Rostock, Sektion Technische Elektronik, Wissenschaftsbereich Mikrorechentechnik/ Schaltungstechnik

## 8.6. Systemschaltkreise

Die CPU 80286 ist ein VLSI-Schaltkreis mit etwa 130000 integrierten Transistoren im 68poligen Gehäuse.

Adreß- und Datenbus des Prozessors sind getrennt herausgeführt, belegen also 24 bzw. 16 Anschlüsse. Weitere 17 Pins führen Steuer- und Statussignale, ähnlich denen des 8086. Die restlichen Anschlüsse sind entweder nicht beschaltet oder dienen zur Spannungsversorgung. Die 80286-CPU benötigt eine Betriebsspannung von 5V. Alle Ein- und Ausgänge sind TTL-kompatibel.

Zum System 80286 gehören außerdem der Taktgenerator 82284 und der Buscontroller 82288, deren Funktionen denen der entsprechenden 8086-Systemschaltkreise ähnein.

Der dazugehörige Arithmetik-Koprozessor 80287 ist code-kompatibel zum 8087. Ein Unterschied besteht jedoch in der Einbindung des Arithmetikprozessors in das System 80286. Der 80287 ist eigentlich ein Peripherieschaltkreis, das heißt, der Datentransfer mit der CPU wird über Ein- und Ausgabezyklen realisiert, wofür der E/A-Adreßbereich von 00F8H bis 00FFH reserviert ist. Für den Datentransfer werden die E/A-Buszyklen in der CPU automatisch ausgelöst.

Als Interface-Schaltkreise können im System 80286 die gleichen Typen wie im System 8086 verwendet werden, wobei aber auf die Einhaltung der Zeitbedingungen zu achten ist.

Weiterhin gibt es einige Koprozessor- und Controller-Schaltkreise, die über eine spezielle 80286-Betriebsart verfügen und so als 80286-Systemschaltkreise verwendet werden können. Dazu gehören die dRAM-Controller 8207 und 8208, der DMA-Koprozessor 82258 und der Grafik-Koprozessor 82786.

## 9. Multitaskverarbeitung

## 9.1. Grundprinzipien der Echtzeitverarbeitung

Für 8086-Rechner existieren neben Einzelnutzerbetriebssystemen (z.B. SCP 1700, CP/M 86, DCP, MS-DOS) auch Echtzeitbetriebssysteme (z. B. BOS 1810, RMX86, EMOS, RMOS2).

Echtzeitbetriebssysteme verfügen im allgemeinen über eigene Bestandteile für die Entwicklung von Programmen auf dem Assemblerniveau oder mit Hochsprachen (Editier-, Übersetzer-, Link- und Debuggpro-

gramme). Diese benutzen eine eigene Dateiorganisation, die durch eine Vielzahl von Dienstprogrammen unterstützt wird.

Bei der Programmentwicklung mit einem Echtzeitbetriebssystem werden Subsysteme des Betriebssystems in das Anwenderprogramm übernommen, wodurch sich neue Formen der Programmorganisation ergeben. Im folgenden sollen deshalb nicht die Hilfsmittel der Programmentwicklung mit einem Echtzeitbetriebssystem, sondern die Eigenschaften des echtzeitfähigen Anwenderprogramms im Mittelpunkt der Darlegungen stehen

Dafür werden Anwenderprogramme betrachtet, die das Subsystem NUCLEUS (deutsch: Kern) des Echtzeitbetriebssystems BOS 1810/1/einschließen.

Verschiedene Möglichkeiten für die Bildung einer solchen Programmkonfiguration werden am Ende dieses Abschnitts aufgezeigt.

Die charakteristischen Eigenschaften echtzeitfähiger Programme liegen in der quasiparallelen Abarbeitung einzelner Programmteile, der Tasks, und der Unterstützung der Interruptverarbeitung.

Die Formulierung eines Anwenderprogramms aus verschiedenen Tasks für die Behandlung unterschiedlicher Ereignisse in einem Prozeß führt zu einer weitgehenden Entflechtung von Teilprogrammen und zu einer hohen Flexibilität bei der Programmentwicklung und bei Änderungen.

In einem Multi-Task-Programm wird die Abarbeitung der Tasks von einem Task-Scheduler (deutsch: Ablaufauflister) innerhalb des NUCLEUS nach dem Prioritätsprinzip gesteuert.

Tasks werden vom NUCLEUS als Objekte verwaltet. Weitere Objekttypen dienen der Ressourcenverwaltung des Rechners (Job). der dynamischen Speicherzuweisung (Segment), dem Informationsaustausch zwischen den Tasks (Mailbox), der Synchronisation der Taskabarbeitung (Semaphore und Region).

Jede Task erhält einen Prioritätswert, einen der Ausführungszustände: rechenbereit (ready), schlafend (asleep) oder suspendiert (suspended), einen eigenen Stackbereich und meist einen eigenen Datenbereich.

Die jeweils höchstpriorisierte, rechenbereite Task wird abgearbeitet. In den Wartezeiten der höchstpriorisierten Task übernimmt die nächst höher priorisierte, rechenbereite Task den Prozessor

Wartezeiten können prozeßbedingt (z. B. bei E/A-Operationen) auftreten oder durch eine Vielzahl von Systemrufen ausgelöst werden, so daß auch niedrig priorisierte Tasks in die Abarbeitung kommen.

Der Objekttyp Job umfaßt ein Kontingent an Rechnerressourcen und Objekten. Unter den Tasks eines Jobs befindet sich mindestens eine Jobinitialtask. Durch die Bildung verschiedener Jobs kann der Arbeitsbereich des Rechners in voneinander abgegrenzte Bereiche aufgeteilt werden. Eine Task kann innerhalb eines Jobs dessen Ressourcen auf weitere Jobs ("Kinderjobs") aufteilen.

Die Gesamtressourcen des Rechners werden von einem Wurzeljob (rootjob) verwaltet. der vom NUCLEUS erzeugt wird und dessen Initialtask (Wurzeltask) nach dem Anlauf des Systems gestartet wird.

Innerhalb der Wurzeltask werden ein oder mehrere Anwenderjobs gebildet, die die Anwendertasks enthalten.

Bild 9.1 zeigt die Struktur eines Multi-Task-Programms. Am Anfang werden in einem Initialisierungsteil die Hardwareeinstellungen (Programmierung Timer und Interruptcontroler) vorgenommen. Im NUCLEUS werden die internen Systemdaten für die Verwaltung aller Objekttypen und der Wurzeljob erzeugt.

Innerhalb eines Anwenderjobs werden Tasks kreiert, die auf die Ressourcen des Jobs zugreifen können.

Die Reaktionsfähigkeit eines Echtzeitprogramms auf externe Ereignisse wird durch die Bildung von Interrupttasks gewährlei-

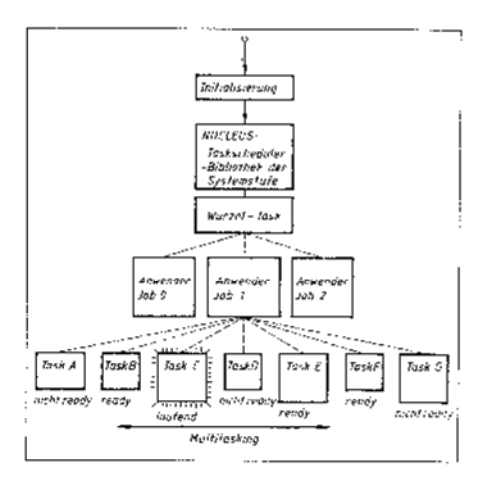

Bild 9.1 Struktur eines Multitaskprogramms

stet. Eine Interrupttask wird durch eine Interruptanforderung aus der Hardware in den rechenbereiten Ausführungszustand überführt.

## 9.2. Task-, Job- und Segment-Objekte

Der NUCLEUS enthält eine Bibliothek von Systemrufen, die in Anwendertasks aufgerufen werden können. Die Maximalversion des NUCLEUS von 24 KByte verfügt über 56 Systemrufe. Kleinere NUCLEUS-Versionen mit einem Subset von Systemrufen lassen sich im Konfigurationsprozeß festlegen. Alle Objekte werden durch Systemrufe erzeugt und gelöscht.

### 9.2.1. Erzeugen von Tasks

Nach der Vorgabe einer Priorität (Wert 0 255; 0: höchste Priorität), der Startadresse des Task-Programms, eines Wertes für das

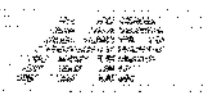

Datensegment, des Taskstackpointers, der Stackgröße, des Taskflags für die Angabe der 8087-Koprozessornutzung und eines Pointers für die Ablage des Fehlercodes im Stack der aufrufenden Task, erzeugt der Systemruf CREATE\_TASK eine Task für das angegebene Programm. Dabei entstehen die Task-Systemdaten, das heißt ein 80 Byte großer Steuerblock mit den Task-Informationen

Wie jedes Objekt wird eine Task durch einen Token, einen 16-Bit-Idendifikator, gekennzeichnet. Der Token enthält zugleich die Adreßinformation der Task-Systemdaten. Eine neu erzeugte Task besitzt den Ausfüh-

rungszustand rechenbereit. Der Task-Scheduler erzeugt eine Verkettung

aller rechenbereiten Tasks durch die Aufnahme der Token der nächst höher und nächst niedriger priorisierten Tasks in die Systemdaten einer jeden Task.

Eine zweite gelinkte Liste von Task-Systemdaten existiert für die nicht rechenbereiten Tasks. Beim Bilden und Löschen von Tasks oder bei der Änderung des Ausführungszustandes von Tasks werden die Listen neu geordnet.

Der Systemruf DELETE\_TASK mit der Vorgabe des Task-Tokens im Stack löscht die Task.

## 9.2.2. Erzeugen von Jobs

Der Objekttyp Job verwaltet einen Speicherbereich (memory pool) und eine Menge von Objekten.

Ein Job enthält einen Katalog (Jobverzeichnis, job directory), in dem für Objekte die Zuordnung von Namen zu den Objekttoken eingetragen werden kann. Da für den Zugriff auf jedes Objekt der Token benötigt wird, bietet der Katalog die Möglichkeit, die Token von in anderen Tasks erzeugten Objekten zu bestimmen. Bei der Bildung eines Jobs mit dem Systemruf CREATE\_JOB werden u.a. die Größe des Jobverzeichnisses, der Speicherbedarf, die Maximalzahl der Objekte, die Maximalzah! der Tasks und alle Parameter für die Initialtask vorgegeben. Ein erzeugter Job wird durch einen Jobtoken gekennzeichnet. Der NUCLEUS vergibt den von den Objekten beanspruchten Speicher mit fallender Adresse

Nach Bild 9.2 wird bei der Erzeugung eines Jobs zuerst das Jobobjektverzeichnis an der Obergrenze des noch verfügbaren Arbeitsspeichers angelegt. Daran schließen sich die Jobsystemdaten an.

Für die mit dem Job erzeugte Initialtask wird zunächst der zugeordnete Stackbereich reserviert. Darunter liegen die Task-Systemdaten.

Der Systemruf DELETE\_J0B löscht einen Job.

#### 9.2.3. Erzeugen von Segmenten

Der innerhalb des umgebenden Jobs verfügbare Arbeitsspeicher kann von einer Task portionsweise angefordert werden. Der Systemruf CREATE\_SEGMENT mit der Vorgabe der Speichergröße erzeugt ein Segmentobjekt. Segmente enthalten z.B. den Programmcode für die Tasks (Bild 9.2.). Der zugewiesene Speicherbereich wird mit dem Systemruf DELETE\_SEGMENT wieder freigegeben.

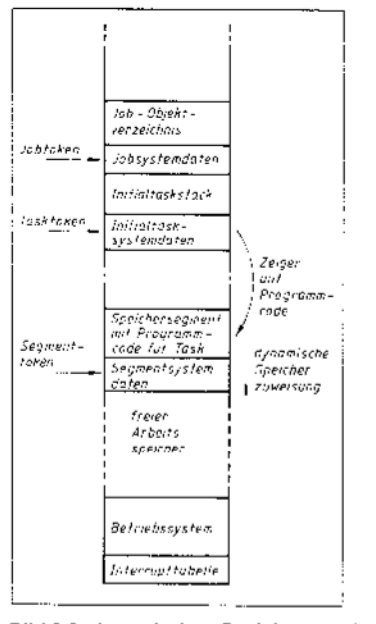

Bild 9.2 dynamische Speicherzuweisung bei der Bildung von Objekten

#### 9.2.4. Taskumschaltung

Das dem BOS 1810-NUCLEUS zugrunde liegende Prioritätsprinzip setzt voraus, daß eine in der Abarbeitung befindliche Task selbständig den Prozessor, zumindest zeitweise, freigibt.

Zu den einfachsten Möglichkeiten zählen die Systemrufe für die zeitweilige Prozessorfreigabe durch die aktive Task.

Der Systemruf SLEEP versetzt die angegebene Task (meist die aktive) für eine vorgegebene Zeit in den Abarbeitungszustand schlafend. Nach dem Ablauf dieser Zeit erhält die Task automatisch wieder den Abarbeitungszustand rechenbereit. Der Systemruf SUSPEND\_TASK suspendiert die aktive oder eine andere Task von der Abarbeitung. Durch mehrfaches Suspendieren wird eine entsprechende Suspendierungstiefe eingestellt.

Eine suspendierte Task kann von der aktiven Task mit dem RESUME\_TASK-Ruf wieder in einen rechenbereiten Abarbeitungszustand gebracht werden. Für eine mehrfach suspendierte Task sind mehrere RESUME\_TASK-Rufe notwendig.

#### 9.2.5. Systemrufe für den Objektzugriff

Für Informationen über die Objekte steht eine Anzahl von Systemrufen zur Verfügung

Über den Systemruf GET\_TASK\_TOKENS können die Token der laufenden Task, des sie enthaltenden Jobs oder des Wurzeljobs bestimmt werden.

Die Priorität einer Task wird mit dem Systemruf GET\_PRIORITY ermittelt.

Der Token eines beliebigen Objektes kann unter einem bis zu 12stelligen Namen in das Verzeichnis eines Jobs mit dem Ruf CATALOG\_OBJECT ein- und mit dem Ruf UNCATALOG\_OBJECT ausgetragen werden. Für katalogisierte Objekte ergibt der Ruf LOOKUP\_OBJECT bei Vorgabe des Namens den Token.

## 9.3. Task-Kommunikation und -Synchronisation

9.3.1. Informationsaustausch zwischen den Tasks

Die weitgehende Unabhängigkeit in der quasiparallelen Abarbeitung der einzelnen Tasks setzt spezielle Techniken für die Informationsübermittlung zwischen den Tasks voraus.

Diesem Zweck dienen Mailboxobiekte. Eine Mailbox besteht nach Bild 9.3 aus zwei Warteschlangen. In der Objektwarteschlange können Nachrichten abgespeichert werden. Für eine Nachricht steht in der Objektwarteschlange der Token eines beliebig großen Segmentes mit den zu übertragenden Informationen. Die Segmenttoken können von allen Tasks, die eine Zugriffsmöglichkeit auf die Mailbox besitzen, eingeschrieben werden. Für den Zugriff auf eine Mailbox benötigt eine Task lediglich deren Token.

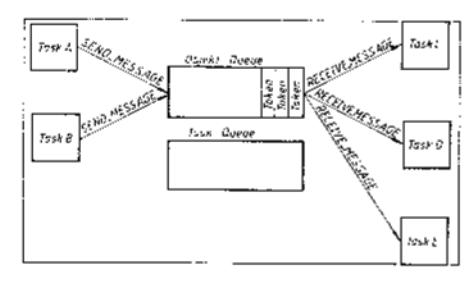

Bild 9.3 Objekttyp Mailbox

Mit der Kenntnis des Mailboxtokens kann eine Task von einer Mailbox auch Nachrichten anfordern. Falls mehr Nachrichtenanforderungen als Segmenttoken für eine Mailbox vorliegen, entsteht eine Warteschlange von **Tasks** 

Eine Mailbox wird von einer Task mit dem **CREATE\_MAILBOX-Ruf erzeugt. Dabei kann** die Organisationsform und Größe der Warteschlangen angegeben werden. Die Bekanntgabe des Tokens für andere Tasks kann z. B. durch Katalogisieren im Objektverzeichnis eines übergeordneten Jobs erfolgen.

Der Token des Segmentes, das die Information enthält, kann mit dem SEND MESSAGE-Systemruf in eine Mailbox geschrieben werden.

Mit dem Ruf RECEIVE\_MESSAGE wird eine Nachricht von der Mailbox gelesen. Eine Leseanforderung an eine Mailbox, die keine Nachricht enthält, versetzt die anfordernde Task in den Abarbeitungszustand schlafend. In diesem Fall gibt die anfordernde Task den Prozessor frei, bis in der Mailbox eine Nachricht eingegangen ist. Dadurch kommt die anfordernde Task wieder in den rechenbereiten Abarbeitungszustand.

Der Systemruf DELETE\_MAILBOX löscht eine Mailbox.

9.3.2. Taskumschaltung über Semaphore Der Objekttyp Semaphore (Zeichenträger) dient der Synchronisation der Taskabarbeitung. Durch die Anforderung von Einheiten (units) des Kontingentes eines Semaphores mit dem Systemruf RECEIVE\_UNITS kann die

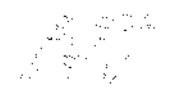

醇 古土气机

Abarbeitung einer Task bedingt unterbrochen werden. Falls die Anzahl der angeforderten Einheiten nicht in dem Semaphore enthalten ist, geht die anfordernde Task in den Zustand schlafend, und der Token der anfordernden Task wird in die Taskqueue eingetragen. Nach der Zuführung von Einheiten an das Semaphore mit dem Systemruf SEND\_UNITS durch eine aktive Task wird die an der Mailbox wartende Task wieder rechenbereit.

Nach Bild 9.4 enthält ein Semaphore eine Taskqueue, in der alle anfordernden Tasks nach einem einstellbaren Organisationsprinzip (FIFO oder Prioritätsordnung) abgespeichert werden, falls das Kontingent an Einheiten für die erste anfordernde Task nicht ausreicht.

Semaphore können mit den Systemrufen CREATE\_SEMAPHORE und DELETE\_SEMA-PHORE erzeugt und gelöscht werden.

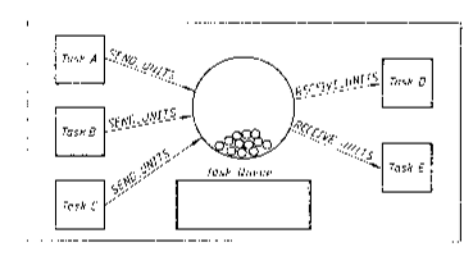

Bild 9.4 Objekttyp Semaphore

9.3.3. Datenzugriffssteuerung mit Regionen Der ungestörte Zugriff auf Daten (oder die Abarbeitung von Teilprogrammen) kann<br>durch Objekte vom Typ Region geschützt werden.

Der Zugriffsschutz wird durch eine Task mit dem Systemruf RECEIVE CONTROL an die Region angefordert. Eine höherpriorisierte Task, die ebenfalls den RECEIVE\_CONTROL-Systemruf an die Region enthält, kann auf die gemeinsamen Daten erst zugreifen, wenn diese von der vorherigen Task vervollständigt worden sind.

Da bereits die Anforderung der vorherigen Task in der Taskqueue der Region eingetragen ist, geht die höherpriorisierte Task in den Zustand schlafend, und die vorherige Task setzt die Abarbeitung fort. Die nun wartende Task wird in die Taskqueue der Region eingetragen.

Der Systemruf SEND\_CONTROL löscht die Zugriffsanforderung der aktiven Task in der Region.

Eine alternative Form der Zugriffsanforderung bietet ein weiterer Systemruf ACCEPT-**\_CONTROL**, die nur bedient wird, wenn keine

früheren Anforderungen in der Taskqueue der Region vorliegen. Regionobjekte werden mit den Systemrufen

**CREATE\_REGION und DELETE\_REGION erzeugt** und gelöscht.

## 9.4. Echtzeitverarbeitung

Die schnelle Reaktion auf externe Ereignisse ist eine der Hauptaufgaben eines Echtzeitbetriebssystems. Dafür wird die im System 8086 enthaltene interruptorganisation mit der Multitaskverarbeitung kombiniert.

Nach der im Abschnitt 4 beschriebenen Interruptorganisation muß die Bearbeitung für ein externes Ereignis durch ein Anforderungssignal an einem INTR-Eingang eines Slaveoder des Master-PIC (programmable interrupt controller) angefordert werden.

Die in der Hardware ausgewählte Anforderung mit der höchsten Interruptpriorität führt im Fall der Interruptfreigabe zur Unterbrechung jeder beliebig hoch priorisierten Task. Mit der eingeschobenen Interrupt-Service-Routine können die für das externe Ereignis benötigten Reaktionen sofort ausgelöst werden. Mit dieser Methode, die für die Bearbeitung dringender Fälle auch möglich ist, wird jedoch die Prioritätsorganisation der Multitaskverarbeitung übergangen

Im allgemeinen Fall soll auch die Bearbeitung externer Ereignisse der Prioritätsentscheidung der Multitaskverarbeitung untergeordnet werden. Dafür werden Interrupttasks eingesetzt.

Eine Interrupttask wird wie jede Task mit einem CREATE\_TASK-Systemruf erzeugt und durch ein zusätzliches Interruptprogramm, den Interrupthandler, in der Abarbeitung gesteuert. Durch den Systemruf SET\_INTER-RUPT innerhalb der Interrupttask wird diese einem INTR-Eingang eines Slave- oder des Master-PIC zugeordnet. Zugleich wird die Adresse des zugehörigen Interrupthandlers in die Interruptfabelle eingetragen. Der Systemruf bildet außerdem einen Puffer, in dem die Anforderungen für den entsprechenden INTR-Eingang abgespeichert werden.

Nach Bild 9.5 wird eine Interrupttask nach ihrer Bildung entsprechend der Taskpriorität gestartet. Nach der Interrupthandlerzuordnung versetzt der Systemruf WAIT\_INTER-**RUPT** die Interrupttask in den Zustand schlafend.

Eine durch ein externes Ereignis ausgelöste und an die CPU durchgeschaltete Interruptanforderung führt zur sofortigen Ausführung des zugehörigen Interrupthandlers. Diese enthält im wesentlichen nur den Systemruf SIGNAL\_INTERRUPT, durch den die Interrupttask rechenbereit wird.

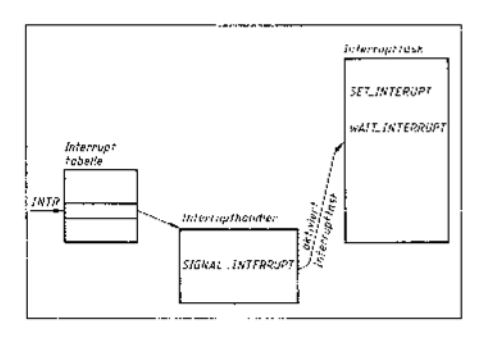

Bild 9.5 Interruptbehandlung mit Interrupttask

## 9.5. E/A-Operationen

In einem Echtzeitprogramm muß der Nutzung der bei E/A-Operationen auftretenden Wartezeiten besondere Aufmerksamkeit gewidmet werden.

Für E/A-Operationen existieren im Echtzeit-

betriebssystem BOS 1810 die Subsysteme BIOS (basic I/0 system) und EIOS (extended  $1/0$  system).

Für spezielle Zielrechnerkonfigurationen ist es oft günstiger, anwendungsspezifische E/ A-Systeme in Anlehnung an die Organisationsprinzioien des BIOS zu entwickeln. Das Subsystem BIOS verwendet im Prinzip die im folgenden beschriebene Organisationsform. Einheitlich für alle Geräte werden asynchrone Systemrufe für das Lesen (READ) und Schreiben (WRITE) von Daten benutzt. Der Aufruf einer E/A-Operation erzeugt einen E/ A-Anforderungsblock (I/O request segment, IORS) mit allen E/A-Zugriffsinformationen. Die Anforderung wird in eine Warteschlange von Anforderungsblöcken (IORS queue) eingeordnet. Die Warteschlange entsteht nach Bild 9.6 durch vor- und rückwärts gerichtete Zeiger in jedem Block auf die benachbarten Blöcke. Nach dem Aufruf einer E/A-Operation kann die aufrufende Task die Abarbeitung sofort fortsetzen. Im allgemeinen Fall geht die aufrufende Task vor der Verwendung der angeforderten Daten mit einem RE-CEIVE\_MESSAGE-Systemruf in den Zustand schlafend und gibt den Prozessor frei. Der Token der Mailbox, die die Verfügbarkeit der Daten nach der Datenübertragung meldet, wird beim E/A-Aufruf als Parameter anqeqeben

Für jedes E/A-Gerät existiert je eine Warteschlange von E/A-Anforderungsblöcken.

Jede Warteschlange wird von einer hochpriorisierten Queuetask bedient. Die Queuetask übergibt bei Bereitschaft des E/A-Gerätes die Zugriffsparameter an den Gerätetreiber und gibt danach den Prozessor frei.

Das E/A-Gerät meldet die Übertragungsbereitschaft mit einem Interrupt. Dieser aktiviert eine Interrupttask, die die Datenübertragung zwischen dem Gerät und einem Pufferspeicher ausführt.

Die Interrupttask meldet den Abschluß der Datenübertragung an die Queuetask, die die Fertigmeldung an die Mailbox in der aufrufenden Task weitergibt und gegebenenfalls eine weitere E/A-Anforderung an den Gerätetreiber übergibt.

Die aufrufende Task wird durch die Fertigmeldung an die Mailbox wieder rechenbereit. Nach diesem Prinzip können Anforderungen an alle E/A-Geräte asynchron von jeder Task und aus jedem Job gestellt werden. Die E/A-Subsysteme des BOS 1810 bieten zusätzlich Möglichkeiten der Vergabe von Zugriffsberechtigungen zu E/A-Geräten an die Jobs.

## 9.6. Echtzeitprogrammentwicklung

Die Entwicklung eines Echtzeitprogramms erfolgt im allgemeinen Fall mit der Entwicklungstechnik eines Echtzeitbetriebssystems. Im Echtzeitbetriebssystem BOS 1810 können die Systemrufe der Subsysteme in Assembler- und PL/M-86-Programmen benutzt werden. Mit Hilfe des Link-Programms wird eine Interfacebibliothek für den Anschluß der Systemrufe in das 8086-Maschinenprogramm eingebunden.

Echtzeitprogramme können jedoch auch auf anderen Betriebssystemen (SCP 1700. MS-DOS) auf dem Assemblerniveau oder in der Programmiersprache C entwickelt werden.

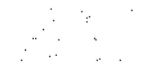

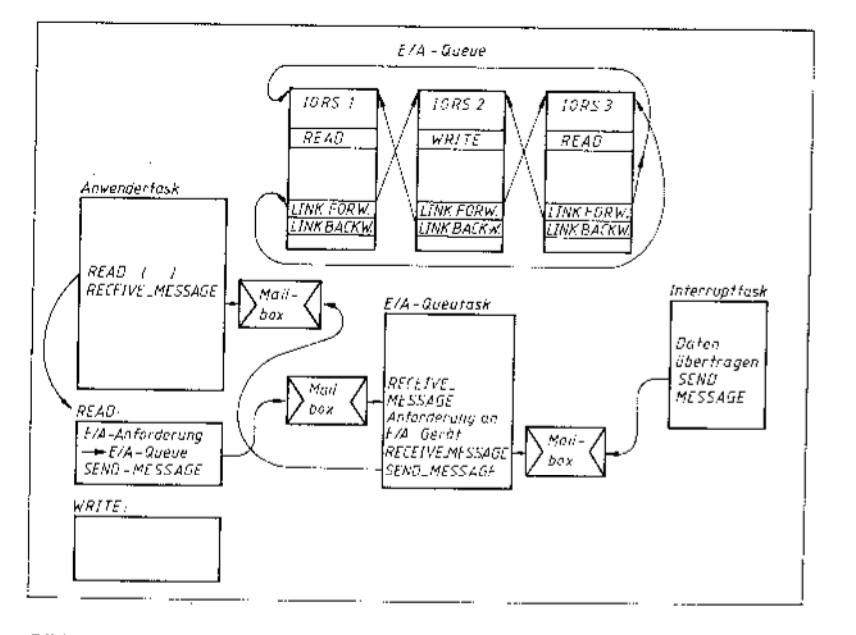

Bild 9.6 Organisation der taskgesteuerten E/A-Operationen

Eine Multitaskergänzung des Wirtsbetriebssystems steuert die Multitaskverarbeitung. Ein als Task laufendes spezielles Ladeprogramm (Applikationslader) für die Dateiformen der ausführbaren Programme (z. B. .CMD-Dateien) erzeugt die Tasks

Dabei können die Anwenderprogramme auch die Systemrufe des Wirtsbetriebssystems nutzen.

## 9.7. Systemdebugger

D833

 $LAT$ 

Die Testung eines Echtzeitprogrammes erfordert spezielle Hilfsmittel für die Diagnose der Objekteigenschaften. Der Systemdebugger des Betriebssystems BOS 1810 enthält unter anderem die folgenden Kommandos

für die Diagnose der im Echtzeitprogramm enthaltenen Objekte:

## vj {<jobtoken>}

 $\sim 100$  km s  $^{-1}$ 

Darstellung der Jobhierarchie vom angegebenen Job an νk

Angabe der Listen der rechenbereiten und nicht rechenbereiten Tasks

 $\mathsf{vo}\leq\mathsf{jobtoken}>$ Angabe aller Objekte des Jobs

vd <jobtoken>

Angabe des Objektverzeichnisses des Jobs vt

#### Angabe der Objektattribute

Auch ohne einen Systemdebugger können

die Objektattribute aus der Analyse der Objekt-Systemdaten gewonnen werden.

## 9.8. Programmbeispiel

Bild 9.7 enthält einen Assemblerprogrammausschnitt eines Multitaskprogramms. Ein in der Assemblerprogrammliste enthaltenes Teilprogramm TSK1 wird mit dem Systemruf CREATE\_TASK als Task kreiert. Der Anschluß des Systemrufes an das Subsystem NUCLEUS wird mit dem Unterprogramm NCRTSK vollzogen, das das zugehörige Interfacebibliotheksprogramm darstellen soll. Wenn das laufende Programm den Prozessor freigibt, wird die erzeugte Task, falls keinen anderen höherpriorisierten Tasks rechenbereit sind, zur Ausführung gelangen. ohne daß ein CALL-Befehl ausgeführt wurde.

ţ

Ŧ

j

## 9.9. Objektorientierte Programmiertechniken

Die objektorientierte Programmierung findet in zunehmendem Maße in modernen höheren Programmiersprachen und für die Organisation der Parallelverarbeitung Anwendung. Die Erweiterungen beziehen sich vor allem auf die Definition einer Vielzahl anwenderspezifischer Objekttypen.

Bei der quasiparallelen oder echt parallelen Abarbeitung der Objekte (Architekturen mit mehreren Prozessoren) werden Programme und Daten von den übrigen Programmteilen vollständig isoliert. Informationen zwischen den Objekten werden nur über Nachrichten ausgetauscht.

Neben diesen Vorteilen kann die objektorientierte Programmierung in vielen Fällen für eine vereinfachte implizite Programmformulierung genutzt werden.

Im folgenden sollen diese Eigenschaften bei der Anwendung der NUCLEUS-Objekte demonstriert werden. Die dabei entstehenden schlechteren Abarbeitungseigenschaften

Bild 9.7 Assemblerprogrammausschnitt mit der Bildung einer Task

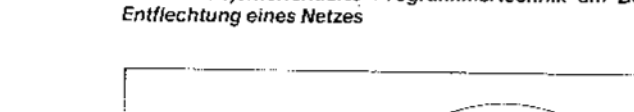

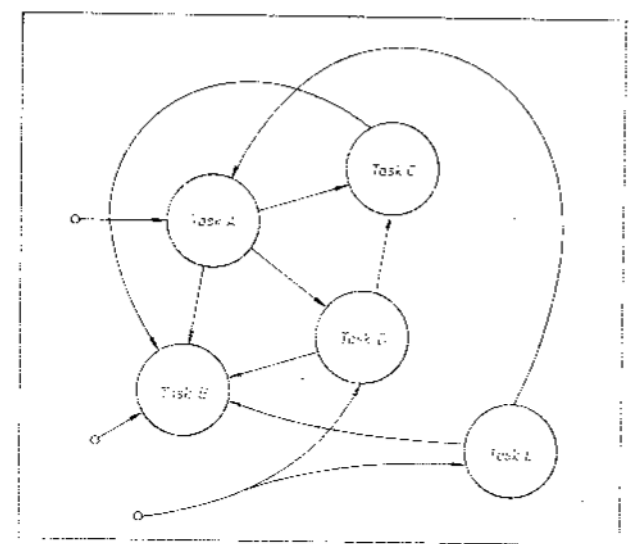

TSKTOK<br>PRTY RU<br>DW  $200$ <br>400 H -wri<br>STSIZE  $\frac{D}{R}$ ECODE  $00D$  $\tilde{c}$ seq Worgaberarameter für Systemer?<br>;CREATE\_TASK\_in Stack schreiben: PUSE WORD PTS PRTY laskuriorität PUSH OF MOV AX, OFFSET TSKI<br>PUSH AX Programmadresse, Segmentanteil **MOV** ; Programmad resss, Offsetanteil PUSH AX<br>MON AN, C<br>PUSH AX<br>PUSH AX<br>PUSH MORD PTR STOTES<br>RUSH MORD PTR STOTES :Nert fdr 03 ;Stackpointerzuweisung durch<br>;NUCLEUS pnoumen<br>;Stackgrösze<br>;Taskflag (keine 6287-Nutsung)<br>:Zeiger für Fehlercode PUSH AX<br>PUSH DS NOV AX, OFFERT NOODE CALL NORTSK<br>CALL NORTSK<br>MOV (TSKTOK, AX ; interfacebibliotheksprogramm<br>;Tasstoken abspeichern Worgsbegarameser für Systemraf<br>#DBLBTE\_TASK in Stack schreiben: MOV AZ.C<br>FUSH AX<br>PUSH BO<br>WOV AX.OFFSHT ECODE<br>FUSH AX.<br>CALL FILLTSK ;laufende Task 10schen<br>;Zeiger für Fehlercode ; Interfacebibliotheksprogramm THE : :Assemblerprogramm (ir zu<br>:erzeugende Task  $\delta x = \cos$ (Eine mittepunkte in die Inter-<br>; (aschieliothek für NUCLEUS-<br>; Systemozlic ;<br>; 0:3ATE\_'ASK NOWTSE:  $AGLTEX$ ;DELETE\_VASK

Bild 9.8 Objektorientierte Programmiertechnik am Beispiel der

(größere Verarbeitungszeit) im Vergleich zu konventionellen Lösungen sind auch für die objektorientierte Programmierung typisch. Problemstellungen mit Signalflußcharakter nach Bild 9.8 können in die Bearbeitung von Teilproblemen zergliedert werden. Dabei ist es notwendig, daß für die Bearbeitung be-

stimmter Teilsysteme die Ergebniswerte anderer Teilsysteme vorliegen müssen. In konventionellen Programmlösungen muß deshalb zuerst die Berechnungsreihenfolge der Teilsysteme festgelegt werden.

In der objektorientierten Programmierung wird die Berechnung aller Teilsysteme quasiparallel mit je einer Task gestartet. Die Startreihenfolge ergibt sich aus den willkürlich zugeordneten Taskprioritäten. Alle für die Verkopplung der Teilsysteme benötigten Informationen werden mit NUCLEUS-Systemrufen über Mailboxen vermittelt.

 $\mathbf{J}$ 

ŧķ

₿

Die Bearbeitung eines Teilproblems wird automatisch unterbrochen, bis dafür benötigte Ergebnisse von anderen Objekten verfügbar sind. Damit wird der Prozessor für die Bearbeitung anderer Teilsysteme freigegeben. Auf diese Weise stellt sich auf der Grundlage der Multitasksteuerung die notwendige Reihenfolge der Bearbeitung der Teilsysteme ein. Dieser Mechanismus kann auch für die Behandlung einer Dead-Jock-Situation, in der mehrere Tasks gegenseitig auf Nachrichten warten, genutzt werden. In diesem Fall wird eine niedrig priorisierte Task aktiv, die diese Situation bedient.

## 10. Programmentwicklung in C

In diesem Kapitel wird der C-Compiler DRC vorgestellt. Ziei des Beitrages ist es, Hinweise für die Bedienung und Nutzung des C-Compilers DRC und die implementation der Hochsprache C auf dem K 1810 WM86 (8086) unter dem Betriebssystem CP/M-86 zu geben. Dabei wird auf den bekannten Veröffentlichungen /1, 2, 3/ zur Anwendung der Programmiersprache C aufgebaut.

## 10.1. Systemprogramme für die Programmierung in C

Das Herangehen bei der Entwicklung von C-Programmen entspricht der für Assemblerprogrammierung in Abschnitt 6 beschriebenen Weise. Zunächst werden die Quellprogramme editiert und dann mit Hilfe des C-Compilers in Objektdateien \*.obj übersetzt.

Nach dem Linken eines bzw. mehrerer Programme zu einem CMD-File wird das Programm durch Autrufen des Namens gestartet.

Die Fehlersuche erfolgt günstig auf Maschinenniveau mit dem symbolischen Debugger SID86 (unter Zuhilfenahme eines Reassemblerlistings) oder durch zweckmäßiges Emfügen von Ausgabeanweisungen in das Programm (z. 8. Anzeige lokaler Variabien), die bei nachgewiesener Fehlerfreiheit des Progrumma wieder entferm werden können.

## 10.1.1. Bestandtelle und Arbeitsweise des C-Compliers DRC

Das gesamte C-Compilerorogrammpaket setzt sich aus den folgenden Teilprogrammen zusammen:

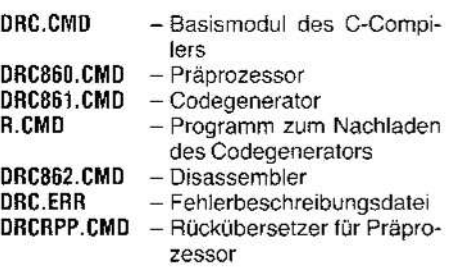

Zusätzlich sind die Laufzeitbibliotheken CLE-ARS.L86 und CLEARL.L86 sowie für bestimmte Anwendungen die Header-Dateien STD.H. PORTAB.H. CTYPE.H und VAR.H erforderlich.

Die Übersetzung eines C-Programms geht wie folgt vor sich: Zunächst wird das Quellprogramm vom Präprozessor vorübersetzt. Dabei werden die Präprozessoranweisungen wie Dateieinfügungen, Makrosubstitutionen und bedingte Generierungsanweisungen ausgeführt. Die entstehende Datei befindet sich auf dem aktuellen Laufwerk und hat den Namen CTEMP.TOK. Die für DRC860 möglichen Präprozessoranweisungen lauten:

## $\neq$ define

 $x_{\rm sys}$ 

Makrodefinitionen mit und ohne Parameter. Eine Makrodefinition kann maximal 10 Parameter enthalten.

## $=$ undef

löscht eine Makrodefinition

 $\#$ include $<$ d:file $>$ Einfügen der Datei file vom angegebenen Laufwerk Wurde kein Laufwerk angegeben. wird die Datei vom durch die -i-Option (siehe 8.1.3.) festgelegten Laufwerk geladen.

## / include"d:file

Einfügen der Datei file vom angegebenen Laufwerk. Wurde kein Laufwerk angegeben, wird das aktuelle Laufwerk benutzt.

 $\#$ it,  $\#$ itdef,  $\#$ itndef,  $\#$  endif,  $\#$ else

bedingte Compilierung des folgenden Quelltextes

## $\neq$  nolist

Diese im C-Standard /1. 2/ nicht vorkommende Präprozessoranweisung bezieht sich auf die Generierung des Disassemblerlistings durch DRC862. Der nachfolgende Quelltext wird bei der Auflistung unterdrückt.  $\neq$ list

Der nachfolgende Text wird in das Disassembleriisting aufgenommen.

Die Präprozessoranweisung #iine ist im DRC860 nicht implementiert.

Die Datei CTEMP.TOK kann mit Hilfe des Programms DRCRPP in eine lesbare Darstellung überführt werden, so daß die Richtigkeit des Textersatzes genrüft werden kann.

Der O-Codegenerator verarbeitet die Datei CTEMP.TOK and erzeugt die Objektdatei. Mit Hilte des Disessemblers DRC862.CMD ist es möglich, ein Listing zu schaffen, das die C-Anweisungen und deren Umsotzung in Assendiersprache des 8086 enthält. Treten wattrend der Verarbeitung des Queliprogramms Fehler auf, werden diese mit Nummern spezifiziert. Mit Hilfe der Datei DRC.ERR erfolgt eine Interpretation der Fehlerursache.

Die verschiedenen Subprogramme werden vom Programm DRC.CMD aufgerufen. Dabei können verschiedene Optionen für die Spezifizierung der Abarbeitung und das zu erzeugende Programm gesetzt werden.

## 10.1.2. Aufruf des C-Compilers

Zum Start des C-Compilers wird dieser mit dem Namen DRC aufgerufen:

## DRC [d:]cprog [-option...]

Dabei ist cprog der Name der zu übersetzenden Quelldatei. Wird die Datei cprog nicht gefunden, wird die Datei cprog.c auf dem spezifizierten Laufwerk gesucht. Mit Hilfe von Optionen kann der Übersetzungsvorgang gesteuert und die Abarbeitung der Subprogramme beeinflußt werden.

## Beispiel:

## A>DRC TEST.C

Der Compiler sucht die Datei TEST.C auf Laufwerk A, und wenn sie vorhanden ist, wird mit der Übersetzung begonnen.

#### Beispiel: A DRC B:TEST

Jetzt sucht der C-Compiler die Datei TEST auf Laufwerk B. Fails er sie nicht findet. sucht er anschließend die Datei TEST.C. Falls keine der beiden Dateien vorhanden ist. folgt eine Fehlerausschrift.

Durch Betätigen einer beliebigen Taste kann die Arbeit des C-Compilers unterbrochen werden. Es erfolgt dann die Ausschrift

## STOP DRC (Y/N)?

und mit der entsprechenden Eingabe wird der Compilerlauf abgebrochen.

#### 10.1.3. Optionen des C-Compilers

Zusätzlich zur Angabe des Quellennamens können verschiedene Optionen, die die Arbeitsweise des C-Compilers beeinflussen. angegeben werden. Diese Optionen können in beliebiger Reihenfolge auftreten und be-<br>ginnen stets mit einem "-". Bei Angabe eines wahlweisen Parameters ist darauf zu achten. daß zwischen Option und folgendem String kein Leerzeichen stehen darf.

Einige der wichtigsten Optionen sollen hier in alphabetischer Reihenfolge vorgestellt und erläutert werden. Anschließend werden dann einige Beispiele für die Anwendung und die Wirkung von Optionen gezeigt.

## $-alstring$

ist eine Steueroption für das Programm DRC.CMD und bewirkt das automatische Linken des geschaftenen Programms im Anschluß an die Übersetzung mit Hilfe des Linkers LINK86. Daber ist string die Parameterzeile für LINK86 gemäß 6 4.2. Wird kein string angegaben, wird nur das vom C-Compiler in Bearbeitung befindliche Programm gebunden.

## -5

Auswahl des Übersetzungsmodells

Bei Setzen dieser Option wird ein Programm für das Large-Modell geschaffen.

 $\overline{f}$ 

bewirkt die Generierung von 8087-Befehlen und ermöglicht so die Einbeziehung des Arithmetikprozessors.

#### $-id$ :

spezifiziert das Laufwerk d:, von dem die Datei <name> der #include-Anweisung des Präprozessors geladen wird.

#### –L[d:]name

Schaffung eines Listings, das die Include-Dateien auflistet und die Verschachtelungstiefe von Blöcken anzeigt. Wird kein name angegeben, erfolgt die Ausgabe der Listdatei auf dem Bildschirm.

## -o[d:]name

spezifiziert das Laufwerk und den Namen des vom Codegenerator geschaffenen Objektfiles. Ist diese Option nicht gesetzt, wird der Name des Quelifiles mit dem Nachsatz .OBJ versehen.

#### $-\beta$

beschränkt die Abarbeitung auf den Präprozessordurchiauf.

#### -r[dː][name]

Es wird der Reassembler DRC862.CMD aufgerufen, und auf Laufwerk d: wird die Datei name generiert, die das C-Programm und die entsprechenden Maschinenbefehle enthält. Ist kein Dateiname angegeben, erfolgt die Ausgabe auf dem Bildschirm.

## -snumber

beschränkt die Zahl der signifikanten Zeichen jedes Symbols auf number. Wird die Option -s nicht gesetzt, sind die ersten 40 Zeichen eines Symbols signifikant. Fehlt die Angabe number, entstehen Fehler beim Präprozessoriauf, da dann Symbollänge Null angenommen wird und die verschiedenen Symbole nicht unterschieden werden können.  $-0t$ 

der Präprozessof wird nicht vom aktuellen Laufwerk, sondern vom Laufwerk d: aufgerufen.

## $-1d$ :

R.CMD und DRC861.CMD werden von Laufwerk ti: aufgerufen.

 $-2d$ :

Starten des Reassemblers DRC862 von Laufwerk d:

#### $-3d$ :

Starten des Linkers LINK86 von Laufwerk d: (nur bei gesetzter-a-Option).  $-4d$ :

Laden der Fehlerinterpretationsdatei DRC.ERR von Laufwerk d:

-2

Diese Option zeigt während des Compilerlaufes die gesetzten Optionen an.

#### Beispiele:  $A > DRC$  test-s8

Von allen Symbolen werden nur die ersten acht Zeichen ausgewertet. Damit ist der übliche Standard eingestellt.

 $A > DRC$  test  $-a - b$ 

Dieses Kommando wird als

## A>DRC test A>LINK86 test

interpretiert. Die Codegenerierung erfolgt für das Large-Modell.

A>DRC e:test-ab:prog=test1, e: test, test2

Nun kommt die Folge A>DRC e:test A>LINK86 b:proq=test1 e:test, test2 zur Ausführung.

## E>A:DRC test -ia: -a -0a: -1a: -3b: -4a:

Es wird die auf dem aktuellen Laufwerk E befindliche Datei test (bzw. test.c) übersetzt. Dabei werden Präprozessor, der Codegenerator und die Fehlerdatei auf Laufwerk A gesucht. Nach der Generierung des Objektfiles wird auf dem Laufwerk B das Programm LINK86 gestartet. Man erhält ein Programm test.cmd, das durch Aufruf von test ausgeführt werden kann. Objektdatei. CMD-Datei und alle temporären Dateien werden auf Laufwerk E angelegt.

## A>DRC test-re:test.lst

Alle benötigten Programme befinden sich diesmal auf dem Laufwerk A Ais Ergebnis dieses Programmaufrufs entsteht auf dem Laufwerk E ein Reassemblerlisting mit dem Namen TEST.LST.

#### 10.1.4. Linken des Programms

Nachdem alle Quellmodule eines Programms übersetzt wurden, müssen sie gebunden (gelinkt) werden, um eine ausführbare Programmdatei zu erhalten. Das ist aus verschiedenen Gründen notwendig. Erstens sind die vorn Codegenerator erzeugten Objektdateien nicht ausführbar, und zweitens benutzen die meisten Programme Funktionen, die nicht in der gleichen Datei vereinbart wurden. Solche externen Funktionen können durch den Nutzer in anderen Programmen vereinbart werden und separat zu den Objektdateien übersetzt worden sein oder sich in Programmbibliotheken befinden. Diese Bibliotheken, die die auf den meisten Systemen vorhandenen Standardfunktionen  $(z, B,$  $print(), scan(), fgetc()..)$  enthalten, sind im Falle des DRC-Compilers die Dateien CLE-ARS.L86 und CLEARL.L86. Je nach dem bei der Übersetzung gewählten Speichermodell werden die benötigten Funktionen vom Linker selbständig in der entsprechenden Bibliothek gesucht und in die ausführbare Programmdatei eingebunden. Die Bibliotheksdatei muß sich dabei auf dem aktuellen Laufwerk befinden.

Obwohl die Programmiersprache C eine Funktion main() als Startpunkt eines C-Programms definiert, sind eine Reihe von systemabhängigen Programmen notwendig, bevor main() aufgerufen wird. Solche Programme fragen beispielsweise die Versionsnummer des Betriebssystems und die Verfügbarkeit eines Arithmetikprozessors ab. Außerdem stellen sie die Argumente argc und argv für das Hauptprogramm bereit. Auch diese Funktionen sind in den Bibliotheken enthalten. Bei den Argumenten der Hauptfunktion gibt es noch eine Besonderheit: Normalerweise zeigt der Pointer \*argv[0] auf den Namen des laufenden Programms. Da dieser Name unter CP/M-86 zur Laufzeit aber nicht verfügbar ist, enthält argv[0] einen Zeiger auf den Namen Cprogram.

Das Binden der Programme wird durch den LINK86 realisiert, der entweder im Anschluß an den Compilerlauf separat gestartet wird oder bereits vom C-Compiler aufgerufen wird (-a-Option). Dabei müssen sich die Bibliotheksdateien auf dem aktuellen Laufwerk befinden. Sie brauchen jedoch nicht in der Kommandozeile für den Linker mit angegeben werden, sondern die entsprechenden Module werden automatisch eingebunden.

## 10.1.5. Symbolisches Debugging

Die Debugger DDT86 und SID86 wurden bereits in Abschnitt 6.5. ausführlich beschrieben (siehe auch /4/). Für die Testung und Einzelschrittabarbeitung von C-Programmen ist es günstig, den symbolischen Debugger SID86 zu nutzen. da die beschriebenen Befehle mit Namen und Symbolen spezifiziert werden können. In der Symboltabelle sind globale Variablen und alle vom Nutzer definierten Funktionsnamen enthalten, die nicht "static", das heißt nur im Übersetzungsmodul bekannt sind. Statische Funktionsnamen werden durch den Namen der Quelldatei spezifiziert, versehen mit der Nummer ihres Auftretens in dieser Datei.

## Beispiel:  $q, c, c2$

Mit diesem Kommando wird das zweite Unterprogramm der Quelldatei c.c erreicht. Au-Berdem ist es günstig. wenn vom zu testenden Programm mit Hilfe des Reassemblers (Option -- r) ein Listing angefertigt wurde, das die C-Anweisungen mit den dazugehörigen Assemblerbefehlen enthält. Das erleichtert das Verfolgen des Programmablaufes.

Nach dem Aufruf des symbolischen Debuggers und dem Laden der Symboldatei kann das Programm im Einzelschrittbetrieb abgearbeitet werden. Adressen und Werte, die in der Symboltabelle enthalten sind, können dabei durch .name angegeben werden.

Der Instructionpointer IP steht auf der Startadresse. Die hier stehenden Instruktionen haben aber keine Ähnlichkeit mit den Befehlen des Disassemblerlistings. Es handelt sich hier um die in Abschnitt 10.1.4. erwähnten Funktionen, die vor Starten des Programms main() ausgeführt werden müssen.

## Beispiel:

## g, MAIN

Mit Hilfe dieses Kommandos gelangt man nun an die Stelle, wo die eigentliche Abarbeitung des C-Programms beginnt. Der Datenbereich, der mit der Adresse name beginnt, kann durch das Kommando

#### d.name

im aktuellen Datensegment angezeigt werden. Es ist auch möglich, Variablennamen mit Registern zu indizieren.

#### Beispiel:

## $des:x + bp$

Es wird der Bereich im Extrasegment angezeigt, der mit der Adresse x, vergrößert um den Inhalt von bp, beginnt.

So ist ein recht komfortables Testen des Programms möglich. Allerdings ist dabei die Kenntnis der Assemblersprache des Prozessors Voraussetzung. Wenn diese Bedingung nicht erfüllt ist, muß das Testen des Programms durch zweckmäßiges Einfügen von Ausgabeanweisungen mit den jeweils interessierenden Daten erfolgen. Das ist jedoch recht aufwendig, weil zwischen zwei Tests der vollständige Entwicklungsweg (Editieren, Compilieren, Linken) notwendig ist.

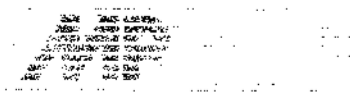

## 10.2. Systemabhängigkeit des C-Programms

Die Programmiersprache C ist auf vielen verschiedenen Systemen implementiert worden. Daraus ergeben sich unterschiedliche Varianten der Umsetzung der Hochsprache in die entsprechende Maschinensprache. Für verschiedene spezielle Anwendungsfälle ist es notwendig zu wissen, wie das übersetzte C-Programm aussieht.

### 10.2.1. Datenelemente

Die Tafel 10.1 gibt eine Übersicht über die Implementierung der verschiedenen Datentypen. Es ist zu beachten, daß die Bezeichnungen "short", "long" und "unsigned" nur auf den Datentyp int angewendet werden können. Das bedeutet beispielsweise, daß der Datentyp unsigned long nicht implementiert ist. Außerdem ist, abweichend vom Standard, char als unsigned implementiert. Den Datentyp enum gibt es nicht. Der Datentyp void wird aus Kompatibilitätsgründen in der Header-Datei PORTAB.H durch einen Kommentar definiert. float definiert eine 32 Bit lange, vorzeichenbehaftete Gleitpunktzahl mit einem Exponenten der Länge 8 Bit und einer Mantisse von 24 Bit Länge in Hidden-Bit-Darstellung. Der Offset des Exponenten beträgt 127. Dieser Datentyp realisiert eine Genauigkeit von etwa 6 bis 7 Dezimalstellen. Der Datentyp double definiert eine 64 Bit lange vorzeichenbehaftete Gleitpunktzahl mit 11 Bit Exponent und 53 Bit Mantisse in Hidden-Bit-Darstellung. Das bedeutet eine Genauigkeit von 15 bis 16 Dezimalstellen. Diese interne Darstellung ist äquivalent der vom 8087-Arithmetikprozessor verwendeten Speicherdarstellung von Gleitpunktzahlen.

#### Tafel 10.1. Datentypen des DRC-C-Compilers

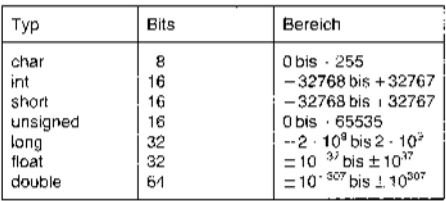

Wenn Float-Variablen in C-Programmen verwendet und an Unterprogramme übergeben werden, erfolgt vor der entsprechenden Berechnung eine Umwandlung in den Datentyp double, das heißt, die Berechnung erfolgt immer mit höherer Genauigkeit, und erst bei der Abspeicherung des Ergebnisses wird auf die ungenauere Darstellung gerundet.

Pointer auf verschiedene Datentypen sind je nach gewähltem Speichermodell 2 oder 4 Byte lang.

Es können beliebig viele Daten vom Typ integer als register vereinbart werden. Davon wird die erste im Register SI und die zweite in DI gespeichert. Alle weiteren Registervereinbarungen werden wie Auto-Variablen behandelt und entsprechend im Stack abgelegt.

10.2.2. Speicheradressierungsmodelle Die segmentierte Architektur des 8086 bringt spezielle Probleme für die Implementierung einer Hochsprache mit sich. Um dem Programmierer die Möglichkeit zu geben, eine Kombination von Adressierbarkeit und Effizienz zu wählen, unterstützt der DRC-Compiler zwei Speicheradressierungsarten (auch Speichermodelle genannt).

### • Das Small-Modell

i i

Ein kleines Programm, das nur einen geringen Speicherbedarf hat, kann innerhalb eines einzigen Segments plaziert werden. Wenn auch die Menge der zu bearbeitenden Daten die Größe von 64 KByte nicht übersteigt (einschließlich Stack), sind zum Aufruf von Funktionen bzw. für die Adressierung von Speicherplätzen nur die Offsets der vollständigen Adressen erforderlich. Für einen Pointer wird ein 16-Bit-Wort reserviert. Die -b-Option ist in diesem Falle nicht gesetzt. Der Compiler schafft nur zwei Segmente mit je bis zu 64 KByte Länge: CODE und DATA. Vor Beginn der Abarbeitung des Hauptprogramms wird das Codesegmentregister CS mit der Segmentadresse geladen, und den Segmentregistern DS, ES und SS wird DATA zugewiesen. Diese Werte bleiben dann während der gesamten Laufzeit des Programms unverändert. Der Speicher wird für das

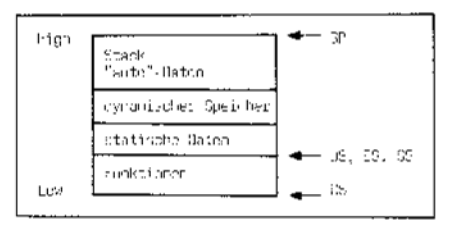

Small-Modell gemäß Bild 10.1 aufgeteilt.

#### Bild 10.1 Speicheraufteilung im Small-Modell

#### • Das Large-Modell

Ist das Programm umfangreicher bzw. sind größere Datenmengen zu verarbeiten, ist es notwendig, die absolute Speicheradressierung zu verwenden, das heißt, für jeden Speicherzugriff und Funktionsaufruf muß die vollständige Adresse, bestehend aus Segment und Offset, angegeben werden. Zu diesem Zwecke gibt es das Large-Modell, das durch Setzen der -b-Option ausgewählt wird. Statische und dynamische Daten werden in verschiedenen Segmenten abgelegt. Ein Pointer ist in dieser Adressierungsart 4 Byte lang. Die Aufteilung des Speichers erfolgt nach Bild 10.2.

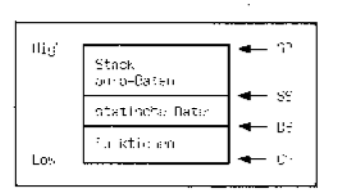

Bild 10.2 Speicheraufteilung im Large-Modell

#### 10.2.3. Funktionsrealisierung

In diesem Abschnitt wird dargestellt, wie Funktionsaufrufe vom C-Compiler realisiert werden

Wenn ein C-Programm eine Funktion aufruft, werden zunächst die Werte der Araumente auf dem Stack abgelegt, und dann wird der Funktionsruf (CALL) ausgeführt. Das Abkellern der Argumente erfolgt in umgekehrter Reihenfolge (von rechts nach links), so daß sie der aufgerufenen Funktion in der natürlichen Reihenfolge zur Verfügung stehen (von links nach rechts mit steigenden Adressen).

#### Beispiel:

Der Aufruf der Funktion func(x,y,z) mit den drei Integerargumenten x, y und z erzeugt eine Stackaufteilung nach Bild 10.3.

Von der gerufenen Funktion werden dann die folgenden Aktionen ausgeführt:

1) Das BP-Register wird auf dem Stack abgelegt und so der Wert des aufrufenden Programms gesichert.

2 Das Basisregister BP wird mit dem Inhalt des Stackpointers SP geladen, um eine Adressierung der automatischen und temporären Variablen auf dem Stack mit Hilfe von BP zu ermöglichen.

3 Verwendet die aufgerufene Funktion Register-Variablen, werden die Register SI und DI in den Stack gespeichert.

4 Der Stackpointer SP wird um die Bytezahl verringert, die von den automatischen Variablen der aufgerufenen Funktion benötigt werden. Dieser Stackbereich umfaßt alle Auto-Daten, die in der Funktion deklariert wurden und kann auch einen zusätzlichen Bereich für temporare Speicherplätze, die oftmals bei der Lösung von Gleichungen benötigt werden, enthalten. Wenn keinerlei automatische oder temporäre Variablen von der aufgerufenen Funktion verwendet werden, wird dieser Schritt übersprungen.

Der Stack hat dann die Anordnung nach Bild  $10.4$ 

Die Adressierung der Argumente und der automatischen Daten erfolgt immer relativ zu BP. Bevor eine Funktion zur aufrufenden Funktion zurückkehrt, wird der Rückgabewert (falls vorhanden) in bestimmte vorgegebene Register geladen. Welche Register dabei benutzt werden. wird durch das Format des Rückgabewertes entsprechend der folgenden Tafel bestimmt.

| Hinlı<br>l Se | Personaur zi (biblion-<br>sertige: Teil) |
|---------------|------------------------------------------|
|               | Parameter & (nie-<br>parwortiger (cil)   |
|               | Pallamican y (hBhan<br>wertiger Twild    |
|               | Paramenter y (nie<br>conwealigher. To 10 |
|               | Pacometer x (höher-<br>whitight bril)    |
|               | Parameter & Orde-<br>terwortiger (eil)   |

Bild 10.3 Anordnung der Funktionsparameter im Prozessorstack

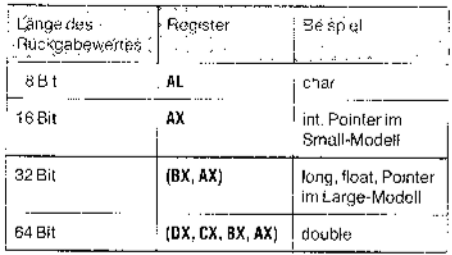

Wenn mehrere Register verwendet werden. enthält AX den niederwertigsten Teil des Ergebnisses. Das heißt, wenn im Large-Modell ein Pointer zurückgegeben wird, enthält BX die Segmentadresse und AX die Offsetadresse

Aus der Organisation der Übergabe des Funktionswertes geht hervor, daß keine Strukturen an die aufrufende Funktion zurückgegeben werden können. Als Argument von Funktionen sind Strukturen dagegen zugelassen. Sie werden vollständig in den Stack übertragen.

Wenn die Funktion beendet wird, erfolgt zunächst die Rücksetzung des SP um den Bereich der automatischen Variablen und nach dem Rückretten eventuell gekellerter SI- und DI-Register und des Basepointers BP erfolgt

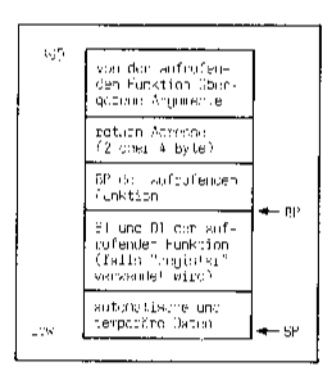

Bild 10.4 Inhalt des Stack bei Ausführung der Funktion

je nach Speichermodell ein NEAR- oder FAR-Return. Weil eine C-Funktion in besonderen Fällen auch eine unterschiedliche Zahl von Argumenten haben kann (z. B. printf()), kann die aufgerufene Funktion den von den Parametern belegten Speicherplatz nicht freigeben (d. h. der Befehl ret n wird nicht verwendet), sondern dieses Rücksetzen des SP wird von der aufrufenden Funktion durchgeführt

## 10.2.4. Einbindung maschinen- bzw. betriebssystemabhängiger Programmanteile in C-Programme

In einigen Fällen der systemnahen Programmierung erweisen sich die in den Laufzeitbibliotheken enthaltenen Standardfunktionen als nicht ausreichend. Das ist speziell dann der Fall, wenn maschinenspezifische Programme abgearbeitet werden sollen, wie es beispielsweise bei Portein-/Portausgaben und beim Einbinden spezieller 8087-Programme erforderlich ist.

• Verbindung von Assembler- und C-Programmen

Es ist möglich, Assemblermodule für die Einbindung in C-Programme zu schreiben, da der Assembler RASM86 ein gleich aufgebautes Objektfile liefert (siehe Abschnitt 6) und der Linker LINK86 mehrere solcher Objektdateien verbinden kann. Allerdings sind beim Erzeugen solcher Assemblerdateien verschiedene Besonderheiten zu beachten:

10 Der Name des von einer C-Funktion aufzurufenden Assemblerprogramms muß in der A86-Datei als PUBLIC vereinbart werden, damit er dem Linker bekannt ist.

2 Da der Assembler alle Buchstaben als Großbuchstaben behandelt, muß der Name der Funktion auch im C-Programm mit gro-Ben Buchstaben geschrieben werden.

1 Die Auswertung der vom C-Programm übernommenen Parameter muß den unter 10.2.3. beschriebenen Konventionen für die verschiedenen Speichermodelle entsprechen. Das bedeutet insbesondere, daß Funktionen, die mit CALLF aufgerufen wurden (Large-Modell), mit RETF abgeschlossen werden. Auch ist der unterschiedliche Offset der übergebenen Parameter relativ zu BP bedingt durch die unterschiedliche Länge der Return-Adresse - bei den verschiedenen Speichermodellen zu beachten.

@ Wenn ein Funktionswert zurückgegeben werden soll, muß er in die entsprechenden Register (siehe Punkt 10.2.3.) eingetragen werden.

CSEG INP: **PUSH BP** MOV BP, SP MOV DX, X[BP] IN AL.DX XOR AH, AH POP BP **IF MODEL RETF ELSE RET ENDIF** 

· Einbinden von CP/M-BDOS-CALLs

Viele der implementierten Standardfunktionen nutzen die BDOS-CALLs des Betriebs-(z. B. Tastaturein-/Tastaturaussvstems gabe). Es ist aber auch möglich, in Anwenderprogrammen BDOS-CALLs zu nutzen, falls die Standardfunktionen nicht ausreichen. Das geschieht mit Hilfe der Funktion \_BDOS(nr,value).

Der Parameter nr wird in das Register CX geladen und spezifiziert die Nummer des BDOS-Calls. Der Wert value wird in das Register DX übernommen.

Die Funktion \_\_BDOS() hat folgende Wirkung: Die externe Variable \_cpmrvcx enthält den vom BDOS-CALL in CX zurückgegebenen Wert, und in comrv wird der Wert des Registers AX geladen. Dieser Wert ist natürlich auch als Funktionswert der Funktion verfügbar. Das folgende Beispiel zeigt die Einbindung der Abfrage des Tastaturstatus in ein C-Programm mit Hilfe von BDOS-CALLs.

Beispiel:  $\#$ include <std.h>  $main()$ 

char c;

if(..\_BDOS(11));

- /\* Abfrage des Tastaturstatus ×/
- /\* Taste gedrückt \*/

lelse f

/\* Taste nicht gedrückt \*/

 $\}$ 

<sup>}</sup>

#### Literatur

- Dokumentation für Echtzeitbetriebasystem BOS 1810. VEB Kombinat Robotron
- Claßen, L.; Oeffer, U.: UNIX und C. VEB Verlag Technik 12 **Berlin: 1987**
- Horn, T.: Programmierung in C. Mikroprozessortechnik. Berlin 1(1987) 1-6<br>Kernighan, B. W.; Ritchie, D. M.: Programmieren in C.
- München, Wien: Carl-Hanser-Vorlag, 1983
- $\mathcal{R}$ Dokumentation SCP 1700, VEB Robotron Elektronik Drosden

Schluß

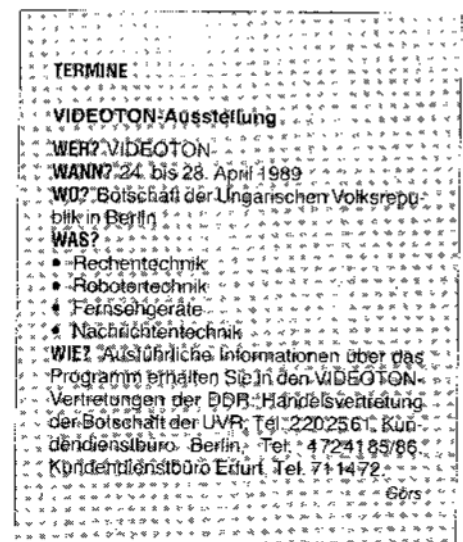

## **Hinweis**

Im Beitrag "Indizierte Variablen und Felder<br>unter REDABAS" von Dr. Thomas Streubel<br>in MP 3/89, S. 89, muß es in der zweiten Spalte in den Zeilen 4 und 5 richtig heißen: store substr(str( $(8ind + 1001)$ , 4,0), 2,3) to ind  $(16B)$ 

Autor und Redaktion bitten, den Fehler zu entschuldigen.

116

## Environment-Support für Turbo-Pascal

## **Christian Hanisch, Berlin**

Komplexere Turbo-Pascal-Anwendungen bestehen meist aus mehreren Komponenten (Overlays, Konfigurationsdateien, CHN-Files, etc.), die durch das Hauptprogramm zur Laufzeit gegebenenfalls nachgeladen werden müssen. Um nun zu gewährleisten, daß zur Abarbeitung nicht unbedingt in das Directory der besagten Turbo-Pascal-Anwendung gewechselt werden muß, sind eine Reihe von Varianten denkbar. Angefangen bei Batch-Files über fest vorgeschriebene Pfade für die Anwendung bis hin zur Installation der Software in ein nutzergewähltes Directory mittels spezieller Installationsprogramme, existieren hier Möglichkeiten mit ganz unterschiedlichen Anforderungen an die programmtechnische Realisierung. Eine völlig unproblematische Lösung für den Anwender stellt jedoch nur die Variante des automatischen Findens aller zu einem System gehörenden Dateien dar. Voraussetzung zum Praktizieren einer solchen Lösung ist, daß sich Hauptprogramm und zugehörige Systembestandteile in einem Directory befinden. Dann bieten sich unter DOS zwei Wege an:

1. Das Hauptprogramm wertet eine spezielle mit dem SET-Befehl in das Environment vorgenommene Eintragung, die den Zugriffspfad auf die Anwendung beinhaltet (z. B.

SET VSLCOLOR=C: \SYS \CL \VSL) aus und findet so die Dateien des Softwaresystems. 2. Das Hauptprogramm bestimmt zur Lauf-

zeit den Pfad, unter dem es selbst und alle zugehörigen Bestandteile zu finden sind. Hier soll nun die Realisierung der 2. Variante

in Turbo-Pascal (Version 3.xx und 4.0) gezeigt werden.

Unter DOS gehört zu jedem im RAM ablaufenden Programm (Process) ein Environment-Block der die mit PATH, PROMPT, COM-SPEC und SET eingetragenen Informationen beinhaltet. Ein laufendes Programm kann damit durch Auswertung der Environment-Einträge z. B. den mit PATH gesetzten Zugriffspfad auf Kommandodateien nutzen.

Ab DOS 3.0 befindet sich hinter den Environment-Einträgen (Ende-Kennzeichnung: 00 00) eine Kopie der Dateibezeichnung des aufgerufenen Programms mit Laufwerk und Zugriffspfad (siehe Bild 1).

Die im Bild 2 dargestellte Funktion Get\_Calling. Path nutzt nun die Tatsache, daß im PSP (Program-Segment-Prefix) ab 2CH ein Zeiger auf das Environment des jeweiligen Prozesses steht, zur Bestimmung des Beginns des Environments. Danach wird das Ende des Environments (00 00) gesucht, der Zeiger dorthin gestellt und ab Offset 04H die Laufwerksbezeichnung und der Zugriffspfad bis zur Dateibezeichnung des laufenden Programms kopiert. Die Dateibezeichnung des laufenden Programms muß der Funktion daher beim Aufruf übergeben werden. Der von der Funktion gelieferte String kann nun benutzt werden, um Pfadnamen für nachzuladende oder zu lesende [Konfigurations-] Dateien zu bilden oder mittels OvrPath den Overlay-Pfad unter Turbo-Pascal Version 3.xx zu setzen. Durch eine kleine Modifikation der Funktion ist es auch möglich, das Environment nach bestimmten Einträgen abzusuchen, so daß der oben erwähnte erste Weg praktikabel wird.

\_\_\_<br>\_\_\_\_ Zeiger auf Beginn Env.<br>\_\_\_\_\_\_ im PSP von ENVIRON.EXE -D ES:2C L 4 <- PSP von ENVIRON. EXE anzeigen i m 28 1B 4C 01  $( . L.$ 1B38:0020 -D 1B28:0 L F0 COMSPEC=C:\COMMA 43 4F 4D 53 50 45 43 3D-43 3A 5C 43 4F 4D 4D 41<br>4E 44 2E 43 4F 4D 00 50-52 4F 4D 50 54 3D 24 70<br>24 67 00 4C 49 42 3D 63-3A 5C 73 79 73 5C 63 6C 1B28:0000 ND.COM.PROMPT=\$p 1B28:0010 \$g.LIB=c:\sys\cl<br>\f77\LIB.TMP=c:\<br>sys\cl\f77\TMP.P 1B28:0020 50 66 37 37 50 40 49 42-00 54 40 50 30 63 3A<br>73 79 73 50 63 60 50 66-37 37 50 54 40 50 00 -50 1828:0030 50 1B28:0040<br>1B28:0050 ATH=C:\SYS2\PROC<br>LIB;C:\SYS2\CL\E  $5c$ 41 54 48 3D 43 3A 5C 53-59 53 32 50 52  $4\,\mathrm{F}$  $43$ 40 49 42 3B 43 3A 50 53-59 53 32 50 43 40 50 45<br>58 45 3B 43 3A 50 3B 43-3A 50 53 59 53 50 50 52 1828:0060  $XE$ ;  $C$ : \;  $C$ : \SYS\PR 58 45 3B 43 3A<br>4F 43 4C 49 42  $1 R 28 : 0070$ 3B 43 3A-5C 53 59 53 50 43 40  $5<sub>c</sub>$ OCLIB;C:\SYS\CL\ 1B28:0080 46 37 37 50 42 49 4E 3B-43 3A 50 53 53 53 50 43<br>40 50 44 4F 53 3B 43 3A-50 53 59 53 50 43 40 50<br>54 53 52 3B 43 3A 50 53-59 53 50 43 40 50 F77\BIN:C:\SYS\C 1B28:0090 LADOS;C:ASYSACLA 1B28:00A0 TSR;C:\SYS\CL\PC  $1828:0080$ - Ende des Environment TOOLS;....C:\SYS<br>2\CL\EXE\ENVIRON<br>.EXE.....1.U.... 54 4F 4F 4C 53 3B 00 00-01 00 43 3A 5C 53 59 53<br>32 5C 43 4C 5C 45 58 45-5C 45 4E 56 49 52 4F 4E<br>2E 45 53 45 00 01 00 8B-E5 5D C3 55 8B EC 83 EC  $1B28:00C0$ 1B28:00D0 1B28:00E0 -0

**Bild 1 Blick in das Environment von ENVIRON.EXE** 

**Bild 2 Funktion Get Calling Path mit Demonstrationsprogramm** 

1: PROGRAM Environment\_DEMO; { TURBO PASCAL Ver. 4.0<br>2: { Das Demo-Program ist als EXE-File zu compilieren und<br>3: unter dem Namen ENVIRON.EXE abzulegen!<br>4: Unter TURBO PASCAL Ver. 3.xx als COM-File ablegen.  $\overline{\phantom{a}}$  $\overline{\mathbf{z}}$ 5:  $6:$ USES CRT; { entfaellt unter Ver. 3.xx  $\overline{\mathbf{a}}$ 7:  $\overline{8}$ TYPE string80 = STRING[80];  $9:$  $VAR$   $x$  $: 3111880;$  $10:$  $\mathbf{f}$  $11:$  $12:$ FUNCTION Get\_calling\_path(s:string80):string80;<br>
TYPE charstr = ARRAY[1..162] OF CHAR;<br>
VAR envptr : charstr;<br>
environment: cinteger;  $13:$  $14:$  $15:$ 16: : INTEGER;  $17:$  $18:$ **BEGIN** FOR  $i := 1$  TO length(s) DO s[i]:=upcase(s[i]);  $19:$  $20:$  $21:$ { Pointer auf den Beginn des Environments stellen environment:=ptr(prefixseg,\$2C);<br>
{ Ver. 3.xx: environment:=ptr(cseg,\$2c);<br>
envptr:=ptr(environment^,0);  $22:$  $23:$  $\frac{24}{25}$  $26:$ { Ende des Environments suchen: Kennzeichen ist 00 00  $27:$ danach folgt 01 00 <drive:\path\filename.ext> h, 28: **REPEAT**  $29:$  $i := pos$  (#0#0, envptr^); The Wenn i=0, Pointer zum Fortsetzen der Suche<br>Wenn i=0, Pointer zum Fortsetzen der Suche<br>Weiterruecken, sonst Pointer auf das zweite Byte 00<br>des Environment-Ende-Kennzeichens setzen.  $30:$  $31:$  $32:$ IF  $i=0$  THEN envotr:=ptr(environment^,<br>ofs(envotr^)+length(envotr^)-1)  $33:$  $34:$ ELSE envptr:=ptr(environment^,ofs(envptr^)+i)  $35:$  $36:$ UNTIL  $i \leq \sqrt{2}$  $37:$  $38:$ { ab 4. Position Laufwerksbezeichnung und Zugriffspfad  $39:$ bis zum Beginn der Dateibezeichnung kopieren und fertig!  $40:$  $i := pos(s, envptr^*)$ ;  $41:$ IF  $i=0$  THEN get calling path:='+++ERROR+++'<br>ELSE get calling path:=copy(envptr^,4,i-4)  $42:$ 43: 44: END;  $45:$  $46:$  {  $47:$ 48: **BEGIN** 49:  $\overline{\text{clr}}$ scr; c:rscr;<br>x:=get\_calling\_path('ENVIRON.EXE');<br>{ Ver. 3.xx: x:=get\_calling\_path('ENVIRON.COM');  $50:$  $51:$ Ć Rotoxy(40-(length(x) SHR 1), 13); write (x);<br>
C Falls in Memory-Modus getestet wird, musz ENVIRON. EXE<br>
(.COM) durch TURBO. EXE (.COM) bzw. den Namen der<br>
(.COM) durch TURBO. EXE (.COM) bzw. den Namen der 52:  $53:$  $54:$ TURBO PASCAL-Entwicklungsungebung ersetzt werden.<br>TURBO PASCAL-Entwicklungsungebung ersetzt werden.<br>Anwendungsbsp.: Setzen des Overlay-Pfades unter TURBO<br>PASCAL Ver 3.xx mit OVRPATH(X); 55: 56:  $57:$ Bilden des Dateinamens einer Konfigu-<br>rationsdatei filename:=x+'DEMO.CFG'; } 58: 59: 60: END.

## **Fortschritte in dBase III Plus**

## Dr. Wilfried Grafik, Humboldt-Universität zu Berlin, Sektion Mathematik

Dieser Beitrag untersucht die Weiterentwicklungen von dBase III Plus gegenüber dBase lll. dBase lll Plus wurde nur wenig später als dBase lll veröffentlicht. Es stellt eine Reaktion auf die Erfahrungen bei der praktischen Arbeit mit dBase lll auf 16-Bit-Rechnern dar. ietzt mit dBase IV vorliegt, war die Zeit noch nicht reif. Geräte- und softwaretechnische Entwicklungen und Erfahrungen mußten akkumuliert werden, um einen echten Qualitätssprung zu erreichen. Deshalb bestanden die Ziele von dBase lll Plus bei voller Abwärtskompatibilität zu dBase lll in Verbesserungen bezüglich folgender Komplexe:

- Nutzung der Hardware
- schnellere Algorithmen
- Service für den Programmierer
- Möglichkeiten der Oberflächengestaltung
- Arbeit mit komplexen Datenbanken
- Kooperation mit anderen Programmen - Beseitigung einiger Schwächen von dBase lll

- Unterstützung eines Mehrnutzerbetriebs. Eine an der Syntax orientierte Zusammenstellung der Veränderungen von dBase lll Plus gegenüber dBase III befindet sich auf der dritten Umschlagseite dieses Hefts.

## Bessere Nutzung der Hardware

Die unter MS-DOS von dBase anzusteuernde Hardware ist der Bildschirm, die Tastatur und der Drucker. Die Dateiverwaltung kann, bis auf die Benutzung von Katalogen (Unterverzeichnissen, subdirectories), nicht beeinflußt werden. Der Anschluß eines plotters ist nicht vorgesehen. dBase III Plus unterstützt keine grafischen Darstellungen, schafft dafür aber bessere Verbindunqen zu Programmen, die grafische Darsteliungen gestatten. Zur verbesserten Bildschirmansteuerung wurde SET COLOR TO geringfügig erweitert. Als Farbwert ist auf den positionen <std-display> und <erw\_display> zusätzlich der Buchstabe x zugelassen. Er bewirkt, daß Zeichen und Kursor im ausgewählten Bereich nicht sichtbar sind: dBase unterdrückt das Echo von der Tastatur auf dem Bildschirm. Ein möglicher Einsatzfall ist die Anforderung von Paßwörtern. Durch Gleichsetzen von Vordergrund und Hintergrund kann der gleiche Effekt erzielt werden. So bewirkt

## SET COLOR TO ,R/B

die Darstellung der Eingabebereiche für @-Kommandos in rot (Vordergrund und Hintergrund). Somit sind der eingegebene Text und der Kursor ebenfalls nicht sichtbar. Der Zusatz <hintergrund> ist nur für solche Bildschirmtypen wirksam, die keine zeichenweise Auswahl des Hintergrunds zulassen. Die Funktion ISCOLOR() liefert eine Information über die verwendete Bildschirmansteuerung (Farbgrafik oder monochrom). Für Monochrom-Bildschirme sind andere Bildschirmattribute gültig: U für unterstreichen und / für invers. Die Auswahl bestimmter

Schriftsätze (gotisch, deutsch, griechisch usw.), wie sie auf modernen Terminals üblich sind, ist nicht möglich. Der erweiterte ASCII-Zeichensatz kann selbstverständlich verwendet werden. Die Beschränkung auf acht Farben in den Kombinationen normal, intensiv und blinken bleibt erhalten. Der Bildschirminhalt kann auf der Sprachebene von dBase lll Plus nicht gelesen oder gerettet werden, wie es in der vom Clipper-Compiler akzeptierten Sprache durch SAVE SCREEN möglich ist.

Die Bedienung der Tastatur ist wesenilich erweitert, was die Gestaltung nutzerfreundlicher Oberflächen gestattet. Die Funktion lN-KEY(), in dBase III nicht dokumentiert, aber in allen getesteten Versionen verfügbar, gestattet die Abfrage fast aller Tasten (der Tastatur), insbesondere der Kursorpositionierungstasten einschließlich ihrer gebräuchlichen Kombinationen mit der Ctrl-Taste, z.B. "Home, "End usw. Tasten wie Capslock. NumLock, Del und einige andere Tasten liefern den Kode 0, was der Information keine Taste gedrückt entspricht. Des weiteren sind nicht alle Kombinationen mit Shift, Ctrl und Alt abfragbar

Für die Ansteuerung des Druckers sind keine Weiterentwicklungen zu vermerken. So ist die Umschaltung auf verschiedene Schriftarten, Schriftbreiten, Zeichen- und Zeilenabstände durch Sprachelemente von dBase nicht möglich. Es müssen die von dBase lll bekannten Techniken benutzt werden, die auf der vom Nutzer programmierten Ausgabe von Steuerfolgen an den Drucker basieren (Funktion CHB).

## Schnellere Algorithmen

dBase lll Plus hat effektivere Algorithmen als dBase lll, was sich besonders beim Indizieren bemerkbar macht. Um eine quantitative Vorstellung zu bekommen, wurden Messungen auf einem XT-Rechner für dBase lll plus und dBase lll unter ansonsten identischen Bedingungen durchgeführt. Die Daten und Kommandos sind die gleichen, die bei den in der MP 10/88/1/ veröffentlichten Messungen benutzt wurden. Tafel 1 beschränkt sich deshalb auf eine Kurzbezeichnung des getesteten Kommandos, auf die Angabe der benötigten Zeit in Sekunden und auf das Verhältnis

#### Tafel 1 Ausführungszeiten für dBase III Plus im Vergleich zu dBase lll

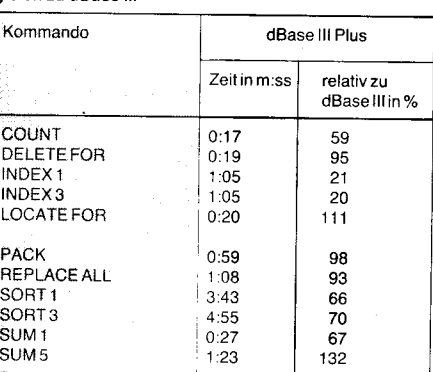

 $\alpha$  and  $\alpha$  is different and  $\alpha$  is different and  $\alpha$  and  $\alpha$  and  $\alpha$ 

zum Vergleichswert für dBase III in Prozent. Diese Messungen testen im wesenflichen die Geschwindigkeit des Zugriffs auf Dateien. Das ist sicher heute noch der dominierende Zeitanteil bei der Arbeit eines Datenbanksvstems. Je komfortabler die Nutzeroberflächen werden, je mehr Kontrollen (lntegrität, Konsistenz, Formatmasken und -funktionen, Gültigkeitsbereiche) durchgeführt werden, desto höher wird der Zeitanteil, der durch Prozessorarbeit, speziell durch die Ansteuerung des Bildschirms, verbraucht wird. Deshalb wurde auch die Zeit gemessen, die für den Aufbau eines Bildschirminhalts benötiot wird. Als Bildschirminhalt wurde das ersie Menübild des SET-Kommandos qewählt. Der Bildschirm wird gelöscht, Kopf- und Fußzeile ausgegeben, zwei Rechtecke mit doppelter Umrandung werden gezeichnet und mit Texten gefüllt. In dBase lll wurde zum Zeichnen der Rechtecke das Kommando **B0X** aus der Clipper-Umgebung als Prozedur nachgebildet. 43 Sekunden wurden zum Bildaufbau in dBase lll benötigt, 53 Sekunden in dBase lll Plus. Wird in dBase lll plus das Kommando @...TO eingesetzt, so sind es nur noch 12 Sekunden (Clipper:2s bei Verwendung des BOX-Kommandos). In dBase lll Plus wurde durch die Hinzunahme weiterer Sprachelemente, insbesondere durch weitere Funktionen, und durch eine verbesserte lmplementation einiger Sprachelemente ein besseres Laufzeitverhalten erreicht. dBase III Plus bleibt aber trotzdem hinter übersetzten Programmen (Clipper) und selbst hinter der interpretierenden Version von FoxBase unter MS-DOS zurück.

## Service für den Programmierer

Die Schnittstelle zum Programmierer wurde in dBase lll Plus wesentlich verbessert. Die Menügestaltung des Assistenten und des Berichtsgenerators wurden grundlegend überarbeitet. Die neu hinzugekommenen Kommandos im Direktmodus (CREATE:MO-DIFY QUERY: VIEW: SCREEN) verwenden viele Pull-down- und Pop-up-Menüs und gestatten so im Dialog die schrittweise Formulierung relativ komplizierter Sachverhalte, beispielsweise die Definition der Abhängigkeiten vor-<br>handener Datenbankfiles untereinander Datenbankfiles untereinander (VIEW und CATALOG) und die Formulierunq globaler Filterbedingungen (QUERY). Eine zweite Art von Bildschirmmasken kann durch CREATE SCREEN erzeugt werden. Die Definition erfolgt im Direktmodus, wobei ein Wechsel zwischen den definierenden Daten und der aufgebauten Bildschirmmaske möglich ist (Taste F10). Durch den integrierten Maskengenerator ist die Verwendung separater Programme für diese Zwecke nicht mehr erforderlich. Verbessert wurden außerdem die Hilfestellungen hinsichflich der benutzten Dateien. So ist es in den meisten Kommandos möglich, die Struktur eines ausgewählten Datenbankfiles zu besichtigen und durch Kursorpositionierung das gewünschte Feld für eine Operation auszuwählen (in dBase III nur bei REPORT).

## Möglichkeiten der Oberflächengestaltung

Für reale Datenbankanwendungen auf 16- Bit-Rechnern gewinnt die Gestaltung einer nutzerfreundlichen Oberfläche immer mehr an Bedeutung. Gefordert sind Menübilder, in denen sich der Anwender durch die Kursorpositionierungstasten bewegen kann, in denen er gegebenenfalls mehrere Kursoren zur

"ry

Verfügung hat und in denen er durch das Drücken bestimmter Tasten Auswahlen triffi und Umschaltungen vornimmt. Das alles muß in einer akzeptablen Geschwindigkeit erfolgen, die den Fortgang der Arbeit nicht träge gestaltet. Der Aufbau komfortabler Menüs ist in dBase lll Plus noch zu langsam. Der Aufbau der Bilder kann mit dem Auge verfolgt werden, was allgemein nicht akzeptiert wird. Clipper erreicht hier sehr gute Zeiten. Durch die verbesserte Tastaturbedienung (INKEY(), READKEY(), ONKEY()) ist die Bewegung im Menü und die Auswahl aus dem Menü vorerst befriedigend gelöst. Die meisten Nutzermenüs sind daher ein Kompromiß zwischen traditionellen, sequentiell autgebauten Menüs und kleinen Menüs im Direktmodus.

R

 $\mathbf{r}$ 

3

\*

Durch das Kommando @...TO kann ein Rechteck auf dem Bildschirm gelöscht und mit einem Rahmen umgeben werden (Achtung: CLEAR und D0UBLE können nicht gleichzeitig angegeben werden!). Der darunterliegende Inhalt ist verloren. Derartige Gebilde werden als Box bezeichnet. Sie bleiben auf dem Bildschirm erhalten und können nur durch andere Zeichen, unter Umständen durch ein Rechteck aus Leerzeichen, überschrieben werden. lm Gegensatz dazu ist ein Fenster (window) ein rechteckiges Gebilde, das wieder geschlossen werden kann. Dabei wird der darunterliegende Inhalt wieder sichtbar. Das verlangt entweder, daß der vorher vorhandene Bildschirminhalt gerettet wurde oder daß er anderweitig rekonstruierbar ist. Zum Beispiel durch die Programmlogik. Da dBase lll Plus kein Kommando zum Retten des Bildschirminhalts oder sogar von Teilen davon enthält, bleibt nur der zweite Weg. Das sind aber meist rechenintensive Operationen, das heißt, die Geschwindigkeit des Prozessors und die Bildschirmansteuerung bestimmen hier die Geschwindigkeit des Datenbanksystems.

In Anwendersystemen wird die private Behandlung von dBase lll Plus-Fehlern durch das ON ERROR-Kommando unterstützt.

## Arbeit

## mit komplexen Datenbanken

ln der Praxis verwendete Datenbanken bestehen meist aus mehreren Datenbankfiles, zu denen mehrere Index-, Format- und Berichtfiles gehören. In dBase lll Plus kommen noch Query- und Viewfiles hinzu. Die zehn möglichen Arbeitsbereiche und die maximal '15 gleichzeitig eröffneten Dateien sind keine unerreichbaren Grenzen mehr. Vier Verbesserungen erscheinen hier erwähnenswert. Mehrere Datenbankfiles können über SET RE' LATION verbunden werden. In dBase III ist nur eine Verbindung möglich. In dBase lll Plus kann in jedem Arbeitsbereich höchstens eine Verbindung definiert werden. Ein nachfolgendes SET RELATION in diesem Arbeits-

#### **Tafel 2 Struktur des Katalogfiles**

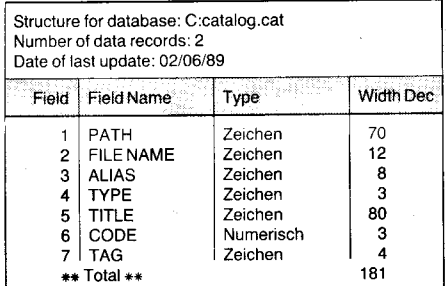

bereich hebt die vorher wirksame Verbin' dung auf. Die Bildung von Ketten ist möglich, so daß maximal neun Verbindungen wirksam sein können. Zyklen in den Verbindungen werden als Fehler zurückgewiesen. Die Verbindungen zwischen den Files können in einem Viewfile gespeichert werden (CREATE VIEW). Durch SET VIEW T0 <.vue-filename> werden sie aktiv.

Der Überblick über alle in einer Datenbank benutzten Dateien kann durch Benutzung eines sogenannten Katalogs verbessert werden. Ein Katalog ist eine Datei (Standardname catalog.cat), die die Struktur eines Datenbankfiles hat (Tafel 2). Durch SET CATA-LOG T0 wird der Katalog im Arbeitsbereich 10 in Benutzung genommen. Dieser Arbeitsbereich kann damit von anderen Datenbankfiles nicht benutzt werden. lm Katalog werden zu jeder benutzten Datei zusätzliche Angaben gespeichert, zum Beispiel ein Kommentartext. Dieser Text wird bei Angeboten von Dateinamen in Menüs in einer Box dargestellt und erleichtert so die Orientierung. Eine weitere Orientierung über die ausgelührten Kommandos kann die sogenannte History liefern (SET HISTOBY). Sie enthält die zuletzt eingegebenen Kommandos, aber im Unterschied zum Alternatefile nicht deren Wirkung. Die History wird durch DISPLAY HIST0RY sichtbar. Sinnvoll wäre auch eine wiederholte Korrektur und Ausführung von Kommandos aus der History, was gegenwärtig nicht möglich ist.

dBase lll enthält bereits das Kommando SET FILTER TO <bedingung>. Die angegebene Bedingung wird durch logisches UND mit den Auswahlbedingungen der einzelnen Kommandos verknüpft und schränkt so die für die Operation in Frage kommenden Datensätze ein. dBase lll Plus gestattet darüber hinaus die Abspeicherung von Filterbedingungen in Queryfiles (CREATE 0UERY). Wird ein Queryfile aktiviert (SET FILTER TO FILE <.grv\_filename>), so werden die dort definierten Filterbedingungen wirksam.

Die Einführung von View- und Queryfiles ist als eine Annäherung von dBase an das relationale Datenbankmodell zu betrachten.

## Kooperation mit anderen Programmen

Auf der Ebene des Datenaustauschs können' in dBase III Textfiles verarbeitet werden (SDF - standard data format), und es sind Techniken des Zugriffs auf Datenbankfiles aus an-<br>deren Programmiersprachen bekannt. Programmiersprachen dBase lll Plus verarbeitet auch Datenformate der Programme VisiCalc (DlF), Multiplan (SYLK) und Lotus 1-2-3 (WKS) in den Kommandos COPY und APPEND. Die neuen Kommandos EXP0RT und IMP0RT gestatten die Verarbeitung von Files in einem Standardformat (PFS), welches ebenfalls von den oben genannten Programmen verarbeitet werden kann.

Zur Kooperation auf der Programmebene stehen neben dem RUN-Kommando die Kommandos LOAD und CALL zur Verfügung. Mit LOAD können sogenannte Binärfiles (.bin) in den Speicher geladen und durch CALL aufgerufen werden. Die Speicherverwaltung ist dabei dem Regime des Betriebssystems vollkommen untergeordnet. In dieser Hinsicht unterscheiden sich diese Kommandos im Niveau wesentlich von dem in dBase ll bekannten Kommando CALL. Ein Binärfile ist das Resultat einer Übersetzung aus einer beliebigen Quellsprache und einer

;,eiiiäagiliiii-ä+}\*;ci;\*r:;F;Eirr;'t,,..#-.iä:äi;,\*€ll!ä;'<iEddaid#.,\*

anschließenden Überarbeitung mit dem Programm EXE2BIN.

## Beseitigung einiger Schwächen von dBase lll

Die oben aufgeführten Verbesserungen von dBase lll Plus beheben natürlich auch einige Schwächen von dBase lll, so etwa die Beschränkung auf eine mögliche Verbindung zwischen Datenbankfiles (SET RELATION). Weitere Kritiken an dBase lll bezogen sich auf die Datenerfassung und die Standardberichte (REPORT). Für die Datenerfassung ist der integrierte Maskengenerator (CREATE SCREEN) ein Fortschritt. Die Probleme nut' zereigener Menüs im sequentiellen und Direktmodus wurden bereits besprochen. Hinsichtlich der Formatkontrollen, der Einhaltung von Grenzen (@...SAY....GET . . . RANGE), der Konsistenz und der Widerspruchsfreiheit der Daten, sowie der Uberprüfung globaler Restriktionen wurden keine spürbaren Fortschritte in dBase lll Plus erreicht. Berichte werden zwar in einem besseren Menü erstellt, sind aber auch nur zweistufig möglich.

Die Arbeit mit dem Typ Datum wurde durch SET CENTURY 0N verbessert. Das Jahrhundert wird angezeigt und kann mit erfaßt werden, beispielsweise bei APPEND, EDIT, BR0WSE usw. Datumskonstanten sind nicht verfügbar. Hier muß die Konvertierungsfunktion CTOD angewendetwerden. dBase lll Plus akzeptiert bei der Eingabe Jahreszahlen zwischen 100 und 9999, rechnet aber auch mit Datumswerten darunter. Die Datumsform kann durch SET DATE den nationalen Besonderheiten angepaßt werden.

## Unterstützung eines Mehrnutzerbetriebs

Eines der ersten Argumente für dBase lll Plus ist seine Netzfähigkeit. Tatsächlich kann dBase lll Plus an einer geeigneten Anlage mit mehreren Terminals, der entsprechenden Netzsoftware und in einer dazu passenden Konfiguration von dBase lll Plus im Mehrnutzerbetrieb arbeiten. Wichtig ist dabei, daß die benutzten Installationen von dBase lll Plus die entsprechenden Netzkomponenten beinhalten. Wurde eine lnstallation für den Einnutzerbetrieb erworben, so ist diese in der Regel nicht netzfähig! Funktionstüchtig sind aber die Kommandos von dBase lll Plus, die für den parallelen Zugriff mehrerer Nutzer auf die gleiche Datenbank erforderlich sind. So werden USE. . EXCLUSIVE, SET EXCLUSIVE und UNLOCK akzeptiert. ACCESS() liefert 0 und die Funktionen RLOCK(), FLOCK() und LOCK() liefern immer .T., das heißt, der ausschließli' che Zugriff wurde gewährt. Dadurch ist es selbst mit diesen nicht netzfähigen Installationen von dBase lll Plus und ohne die entsprechende Hardware möglich, Programme zu schreiben, die für den Mehrnutzerbetrieb ausgelegt sind.

Insgesamt stellt dBase lll Plus einen bemerkenswerten Fortschritt gegenüber dBase lll dar, der einen Umstieg lohnt. Das gilt ungeachtet aller kritischen Bemerkungen, denn es wäre verwunderlich, wenn mit der Verfügbarkeit eines Programms und seiner praktischen Nutzung nicht sofort weitere Wünsche und ldeen einer besseren Realisierung entstehen würden.

#### Literatur

/11 Gratik, W.; Osten, B.: dBase lll im Vergleich. Mikropro' zessortechnik, Berlin 2 (1988) 10, S. 294

r6'ۊi;\*\*: "\*!};!'a;\*;je; \*? -,=.r:..,

.<br>قدمت

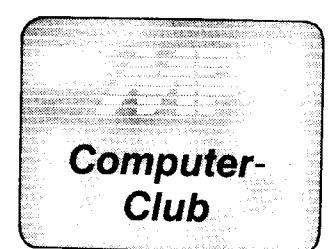

Ein wesentlicher Vorteil des KC85-Systems des VEB Mikroelektronik ,,Wilhelm Pieck" ist das modulare Konzept. Insbesondere die Möglichkeit der Erweiterung des Speiöhers über den 64-KByte-Adreßraum des Prozessors U 880 D ist hervorzuneben. Als Grundlage dafür befindel sich der Modul M011 64 KByte RAM in Produktion. lm KC 85/2,3-können davon ohne weitere Aufsätze 2Stück betrieben werden. Damit stehen dem<br>Anwender insgesamt 144 KByte Anwender insgesamt 144KByte RAM im Grundgerät zur Verfügung. Dieser umfangreiche Speicher kann in Maschinensprache oder in Forth relativ problemlos genutzt werden. In Basic bereitet das größere Probleme, da der Programm- und Datenspeicher durch den Interpreter dynamisch verwaltet werden. Der Anwender kann ohne spezielle Maßnahmen nicht eindeutig festlegen, auf welcher Speicheradresse bestimmte Daten stehen. Damit sind von dem 64- KByte-RAM-Modul nur 32 KByte nutzbar.

Im folgenden soll eine Möglichkeit aufgezeigt werden, wie auch in Basic mit dem KC 85/3-Grundgerät 143 KByte (15 KByte tür progämm und '128 KByte für Daten) bzw. bei Ausbau des Systems mit einem oder mehreren Aufsätzen auch qrößere Speicher genutzt werden können.

## Datenspeicherung in Basic

Der Basic-Interpreter richtet in dem ihm zur Verfügung stehenden Speicher nach RUN und der Benutzung von Variablen bzw. deren expliziter Vereinbarung (DlM-Anweisung) Variablenbereiche ein. Dabei werden zwei Bereiche unterschieden

1. Bereich der einfachen numerischen und Stringvariablen sowie der definierten Funktionen (DEFFN-Anweisung)

2. Bereich der numerischen und Stringfelder.

Aus den Arbeitszellen des Basic-lnterpreters läßt sich die Lage der Bereiche eindeutig feststellen:<br>Adresse Inhalt Adresse

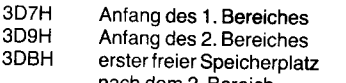

nach dem 2. Bereich Die Variablen werden wie folgt gespeichert:

Einfache numerische Variablen 2Byte-erste 2 Buchstaben des Na-

mens (vertauscht) 4 Byte - Wert der Variablen

Einfache Stringvariablen

2Byte-erste 2 Buchstaben des Namens (vertauscht; Bit 7 des ersten Bytes gleich 1)

2 Byte- Länge des Strings

2 Byte-Anfangsadresse des Strings Die Zeichenkette selbst kann im Stringspeicher oder im programm enthalten sein.

Numerische Felder

2Byte-erste 2 Buchstaben des Namens (vertauscht)

@ t\*.. ,,, -..,'.r.\*-..;fi€@ir\*ii@a =\*\*i#i\*,

## 64-KByte-RAM-Module als Datenspeicher für Basic-Programme im KC 85/3

Eckehard Jagdmann, Dr. Wer. ner Domschke VEB Mikroelek. tronik "Wilhelm Pieck" Mühlhausen

2 Byte-Anzahl der nachfolgend zum Feld gehörenden Bytes 1 Byte-Anzahl der Dimensionen des Feldes (1 -Vektor; 2-Matrix; 3-dimensionales Feld usw.) je 2 Byte - Anzahl der Feldelemente je Dimension je 4 Byte - Wert des Feldelements **Stringfelder** 2Byte-erste zwei Buchstaben des Namens (vertauscht; Bit 7 des ersten Bytes gleich 1) 2 Byte - Anzahl der nachfolgend zum Feld gehörenden Bytes 1 Byte-Anzahl der Dimensionen des Feldes ie 2Byte-Anzahl der Feldelemente je Dimension je 4 Byte - Beschreibung des Strings (2 Byte Länge; 2 Byte Anfangsadresse des Strings) Plazierung von Daten auBerhalb des Basic-Spelchers  $@$  Zugriff auf den 64-KByte-Modul von Basic aus Das Problem bei der Einbindung von 64-KByte-RAM-Moduten in Bäsic-Programmen besteht darin, daß Daten in einen Speicher abgelegt werden müssen, der nicht vom Basic-lnterpreter verwallet wird und dessen Anordnung im Adreßraum des prozessors während der Programmabarbeitung veränderlich ist. Die Speichergliederung im KC 85/3- System mit einem 64-KByte-RAM-Modul mit den 4 möglichen Speicherblockanordnungen ist im Bild 1 dargestellt. Daraus wird deutlich, daß der Basic-Arbeitsspeicher auf den 16- KByte-RAM-Block des Grundqerätes

beschränkt werden muß, wenn die Blöcke des 64-KByte-Moduls während der Programmabarbeitung vertauscht werden sollen. Weiterhin erkennt man, daß in der Speicherlücke zwischen RAM und IRM auf den 64- KByte-Modul zugegriffen werden kann (Adresse 4000H bis TFFFH). Da der IRM vom Basic-Interpreter

ständig in den Hintergrund geschaltet wird, ist auch der Bereich von 8OO0H bis 0BFFFH dafür nutzbar.

@ Datenspeicherung im 64-KByte-Modul

Bei einfachen numerischen Daten bieten sich die Basic-Anweisungen PEEK und POKE für Bytes (Zahlenbereich 0. . .255) bzw. DEEK und DOKE

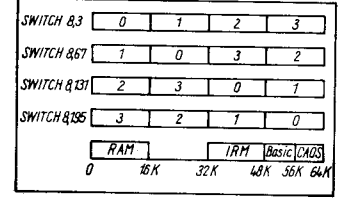

Bild 1 Anodnung der Speicherblöcke des 64-KByte-Moduts im Adreßraum des KC 85/3 bei unter schiedlicher Modulprogrammierung

10 GOTO1000<br>100 '### UP1-BLOCK/SWITCH ###<br>110 A=INT(BL/BZ)<br>120 SWITCHA,INT(BL/BA)\*64+3<br>120 SWITCHA,INT(BL/BA)\*64+3 130 BL=BL-INT(BL/BA)\*BA<br>140 RETURN<br>200 !### UP2-ZAHL/SWITCH ## 210 BL=INT(ZZ\*2/SL) : ZA≔ZZ-BL\*SL/Z : GOSUB100<br>220 ZA=SG+BL\*SL+ZA\*2 230 RETURN<br>300 !### UP3-STRING->RAM <mark>##</mark> 310 GOSUB100 : RA=SG+SL-1+SL\*BL 320 L=LEN(B\$)<br>330 if L<sl then B\$=B\$+string\$(sl-l," ".<br>340 if L>sl then B\$=Left\$(B\$,SL) 350 HV=DEEK(SP)<br>360 DOKESP, RA<br>370 DA\$=B\$ 360 DOKESP,RA<br>370 DA\$≕B\$ 380 DOKESP,HV<br>390 BETURN 370 RETURN<br>400 :### UP4-RAM->STRING ###<br>410 GOSUB100<br>430 DUKEFNVA(1),SL : !ANFANGSADRESSE IM RAM<br>430 POKEFNVA(1),SL : !LAENGE DES STRINGS<br>510 80SUB200 : !0<-AHL->RAM ###<br>510 80SUB200 : !0<-AHL-XAM ###<br>510 80SUB200 : !0<-AH 520 IF WERT>32767 THEN WERT=WERT-65536<br>530 DOKEZA,WERT 540 RETURN<br>600 !### UP6-RAM->ZAHL ###<br>610 GOSUB200 : !0<=WERT<=65535<br>620 WERT=DEEK(ZA) : IF WERT<0 THEN WERT=WERT+65536 630 RETURN 7@A I#++ UP7\_INITIALISIERUNG \*\*\* 710 DA\*-" " : VA=9S: : SP=964 720 DEFFNDA (X) =DEEK (DEEK (VA) +4+X)<br>730 DEFFNVA (X) =DEEK (VA) +2\*X 740 DEFFNDL(X)=PEEK(DEK(VA)+2+X)<br>750 DEFFNAD(X)=X\*SL+SG<br>760 FOR A=523 TO 740 : READB : POKEA,B : NEXT<br>770 SG=163 : !STRINGLAENGE<br>780 SL=64 : !STRINGLAENGE 79O BA=SG/SL ! :ANZAHL DER STRINGS pRO SpEICHERELOCK gAO MA::: : !MODULANZAHL 810 BZ=4\*BA : !ANZAHL DER STRINGS PRO MODUL<br>820 SA=8 : RETURN : !STECKPLATZ DES 1.MODULS<br>1000 ! #### MENUE #### 1020 GOSUPPOR TRINT-ZAHARA (IUNG...S"<br>1020 CLS: PRINT-STRINGVENWALTUNG...S"<br>1020 CLS: PRINT-STRINGVENWALTUNG...2"<br>1020 A1-1WEVT-ZAHAEWALTUNG....R": PRINT<br>1020 A1-1WEVTEN & LADEN.....R": PRINT<br>1020 A1-1WEVTEN & LADEN.....R" YHENzIEO THEN226O

4200 INPUT "SECTO MA-1: SWITCH(I\*4+SA), 0 INEXT: CALL\*247: GOT04000<br>4210 A=1: INPUT "ATECKPLATZ", A: POKE514, A: POKE526, A<br>4220 INPUT "STECKPLATZ", A: POKE514, A: POKE526, A<br>4220 A=4: INPUT "WIEVIEU. BLOECKE MAXIMAL (1/2

;\*as

für Worte (2 Byte, Zahlenbereich -32768 . . .32767\ an. Die Organisation im G4-KByte-Speicherblock erfolgt in der Art, daß der zur Verfügung stehende Speicher (Anzahl der 64- KByte-Module) als eindimensionales Feld aufgefaßt wird. Der Zugriff auf ein Feldelement (lesen oder schreiben) muß so organisiert werden, daß 1. der entsprechende 64-KByte-Modul eingeschaltet und der erforderliche Speicherbl<mark>ock</mark> in dem Adreßbe-<br>reich 4000H...7FFFH mit der 4000H...7FFFH mit der SWITCH-Anweisung angeordnet wird 2. die aktuelle Speicheradresse im Block berechnet wird. Danach kann mit OEEK oder D0KE die Zahl gelesen oder geschrieben werden. lm Listing ist ein Beispielprogramm angegeben, das dieses in den Unterprogrammen Zeile 100 bis 630 demonstriert.

Sollen Stringvariablen in Speicherblöcken des 64-KByte-Moduls abgelegt werden, so kann die Arbeit durch Beeinflussung von Basic-Arbeitszellen effektiv gestaltet werden. ln den Arbeitszellen des Interpreters exlstiert ein Pointer, in dem die nächste freie Adresse im Stringraum des RAM steht (3C4H). Dort wird bei jedem Belegen einer Stringvariablen die Zetchenkette abwärts im Speicherraum eingetragen. Die nächste freie<br>Adresse steht danach wieder in steht danach wieder in 3C4H. Soll eine Zeichenkette ineinen 64-KByte-Modul übergeben werden, braucht nur die gewünschte Adresse innerhalb des mit SWITCH zugewiese-<br>nen 16-KBvte-RAM-Blocks dem 16-KByte-RAM-Blocks dem Stringpointer (3C4H) übergeben werden. Danach wird bei einer Stringmanipulation (Zeile 370) der neue String ab dieser Adresse abwärts eingetragen. lst die Zeichenkette übergeben, muß wieder die Adresse in 3C4H eingetragen werden, die vor der Manipulation darin stand.

Sollen Strings verarbeitet werden, die in einem Block des 64-KByte-Moduls stehen, so ist das ebenfalls relativ einfach möglich. Es wurde bereits darauf hingewiesen, daß im Variablenspeicher die Stringvariablen mit Name, Länge und Anfangsadresse des Strings im RAM abgelegt sind. Zur Übernahme einer Zeichenkette aus dem 64-KByte-Modul ins Basic-Programm braucht nur die Anfangsadresse des Strings im zugewiesenen RAM-Block des 64-KBYte-Moduls und dessen Länge der gewünschten Stringvariablen im Variablenspeicher übergeben zu werden.

#### Programmbeschreibung

In Bild 2 ist ein Beispielprogramm angegeben, mit dem die vorgestellten Funktionen erfüllt werden. Der universelle Teil des Beispiels ist in Form von Unterprogrammen ausgeführt (Zeilennummer 100 bis 820). ln den Zeilen 1000 bis 3210 ist als Beispiel die Arbeit mit den Unterprogrammen dargestellt, und in dem letzten Teil (Zeilennummer 4000 bis 5140) eine Möglichkeit zum Retten und Laden der Daten angegeben. Diese Teile werden nachfolgend kurz beschrieben.

#### O Basic-Unterprogramme

;

Der eigentliche Kern des Beispielprogramms ist der Block mit den Unterprogrammen (Zeilen 100 bis 630). In ihnen findet der Austausch der Daten zwischen Basic-Programm und RAM der Module M011 statt. Die Unterprogramme sind auf die Verwaltung von Zeichenketten der Länge 64 BYte

#### - Zeile 100-140 (UP1)

Hier wird aus dem Index BL der Elemente (64 Bytes lange Zeichenketten) der zuständige M011 und der 16-KByte-Block im M011 errechnet und in den Adreßbereich von 4000H-TFFFH zugewiesen. Für die weitere Adreßberechnung wird der Index BL aufbereitet.

Zeile 200-230 (UP2)

Um UP1 auch für 2 Byte lange Elemente nutzen zu können, wird vor dem Aufruf von UP1 aus dem Index ZZ der Index BL gebildet. Mit ZA steht nach Abarbeitung von UP2 die Anfangsadresse des Elementes im Speicher zur Verfügung.

- Zeile 300-390 (UP3)

In UP3 wird die Länge des in den RAM zu übergebenden Strings B\$ auf 64 Zeichen festgelegt. Danach erfolgt die Berechnung der Adresse im 16-KByte-RAM-Block, ab der der String B\$ abwärts eingetragen werden soll. Durch Ubergabe dieser Adresse in den Stringpointer (3C4H) und nachfolgender Stringmanipulation (Zeile 370) wird die Zeichenkette dem 64-KByte-Modul übergeben. Der Stringpointer wird vor dem Unterprogrammrücksprung wieder zurückgestellt.

#### $-$  Zeile 400-440 (UP4)

Soll ein Stringelement aus einem M011 ins Basic-Programm übernommen werden, wird nur die Anfangsadresse der Zeichenkette im SPeicher und deren Länge dem Variablenspeicher übergeben. In UP 4 wird beides realisiert. Nach Aufru{ von UP4 steht in DA\$ die ausgelesene Zeichenkette zur Verfügung.

Zeile 500-530 (UP5)

In UP5 werden 2-Byte-lntegerzahlen in einen M011 geschrieben. Dazu wird dem Unterprogramm der Index ZZ und der Wert der Zahl (in WERT) übergeben.

Zeile 600-630 (UP6)

Mit diesem Unterprogramm wird eine 2-Byte-Zahl aus dem RAM gelesen. Dazu wird der Index ZZ an UP6 übergeben. Nach der Abarbeitung steht in wERf der ausgelesene Zahlenwert. - ZeileTOO-A20(UP7)

ln UP7 werden Funktionen definiert, die in den anderen Unterprogrammen zur Adreßrechnung benötigt werden. Deshalb muß dieses Unterprogramm beim Start des Basic-Programms zuerst aufgerufen werden. Weiterhin wird das in einer DATA-Liste vorhandene Maschinenprogramm, zum Laden und Retten der Dateien, in den Soeicherbereich von 20BH bis 2E4H geschrieben, und es werden die speziellen Konstanten zur Modifikation des Programms festgelegt.

@ Demonstrationsteil

O Zahlenverwaltung (Zeile 3000- 3210)

In diesem Programmteil kann bei der Verwendung von zwei Modulen M01 1 ein Feld von 65536 Zahlen (2 BYte lang) verwaltet werden. Es können Zahlen über Tastatur eingegeben oder auf dem Bildschirm angezeigt werden. Dazu ist ieweils der Index einzugeben.

a Zeichenkettenverwaltung (Zeile 2000-2210\

Unter Verwendung von zwei Modulen M011 können in diesem Teilpro-

gramm 2048 Strings der Länge 64 Byte eingegeben und/oder angezeigt werden. Bei der Eingabe der Zei' chenkette braucht die Länge nicht exakt 64 Zeichen zu betragen. In den Unterprogrammen werden die eingegebenen Strings auf 64 Zeichen Länge korrigiert.

## @ Laden und Retten von Dateien

Von Basic aus besteht nicht die Möglichkeit. bestimmte Speicherbereiche auf Kassette auszulagern. Um die Daten von den Modulen M011 64 KByte RAM retten zu können, ist eine kurze Maschinenroutine notwendig. Das Maschinenprogramm belegt den Speicher von 20BH bis 2E4H. In ihm ist gleichzeitig eine Laderoutine enlhalten. Beide Teilprogramme können von Basic mit CALL\* aufgerufen werden. Es kann maximal der gesamte Speicherbereich eines M011 mit einem Aufruf auf Kassette gerettet werden. Werden mehrere M01 1 verwendet. muß dementsprechend mehrmals gerettet werden. Dazu sind dem Unterprogramm jeweils folgende Daten zu übergeben:

**■** Steckplatz des M011 in der Speicherzelle 202H; POKE514,x

 $\bullet$  16-KByte-Block (1-4), ab dem die Daten gerettet werden sollen; P0- KE526,y

Ozu rettende Byteanzahl im M01 1 (maximal 65536) in den Speicherzellen 200H und 201H; DOKE512,z

O Tstelliger Name von 203H bis 209H Sollen Daten aus einem M011 im Mo-

dulschacht 12 gerettet werden, ist der im Schacht 8 vorhandene Modul MO11 inaktiv zu schalten. Der Aufruf Retten erfolgt mit CALL\*247.

Beim Laden müssen dem Unterprogramm folgende Daten übergeben werden:

a Steckplatz des M01 l in der SPeicherzelle 202H; POKE514,x

**a** Anzahl der maximal zu ladenden<br>16-KByte-RAM-Blöcke (1–4) in 16-KByte-RAM-Blöcke zoFH:POKE527,y

O 1 6-KByte-RAM-Blocknummer (1- 4), ab der die Daten geladen werden sollen; **POKE**526,z<br>Der Aufruf La

Aufruf Laden erfolgt CALLx2l 1. Wenn Daten in den 64- KByte-RAM-Modul im Schacht 12 geladen werden sollen, muß der Modul im Schacht 8 inaktiv geschaltet werden.

Werden mehr als 2 Module M011 verwendet (mit D002 BUSDRIVER), müssen beim Laden bzw. Retten in/ aus Modulen mit höherer Steckplatznummer alle Module M011 in den Schächten mit niedrigerer Nummer inaktiv geschaltet werden.

lm Programmabschnitt (Zeilen 4000- 4240) werden die Parameter dem Maschinenunterprogramm übergeben. Danach wird dann mit CALL\* der gewünschte Programmteil autgerufen.

Die Anzahl der maximal zu ladenden Blöcke ist standardmäßig auf 4 festgelegt. Sollte aber die gerettete Datei zum Beispiel 3 Blöcke lang sein, und es sollen aber nur 2 Blöcke davon wieder geladen werden, ist der Speicherzelle 20FH eine 2 zu übergeben. Weiterhin muß beim Retten oder Laden die Nummer des Blockes angegeben werden, ab dem gerettet oder geladen werden soll. Fehlt diese Angabe, ist bei Neustart des Programms immer standardmäßig der Block 1 eingestellt.

Der Dateityp der auf die Kassette ge-

retteten Dateien ist DAT. Diese Dateien können nur wieder mit diesem Maschinenunterprogramm eingelesen werden.

€

-.:

化过程

::,\*.::

-.:: . l

1

: :,  $\mathcal{L}$ 

## **⊠ KONTAKT** ®

VEB Mikroelektronik,;Wilhelm Pieck" Mühlhausen, Eisenacher Straße 40, Mühlhau' sen, 5700; Tel. 5 32 88 (E. Jagdmann)

## Abwechslung im Menü

Moderne Benutzeroberflächen bieten unter Einbeziehung von Joysticks oder Maus komfortablen ComPuterdialog. Auch bei kleineren Rechnern, mit geringeren Hardwaremöglichkeiten, sollte über Menü- oder Fenstertechnik solcherart Softwareergonomie angestrebt werden. Da ein JoYstickanschluß bisher auf den KC 87 begrenzt ist, soll im folgenden eine aufgelockerte Menügestaltung für den KC 85/2 und /3 in Form eines Laufschriftbalkens aufgezeigt werden.

Oft ermöglichen Auswahlmenüs AF ternativsprünge in Unterprogramme über Tastatureingabe der jeweiligen Kennzahl. In BASIC erfordert dabei der INPUT-Befehl nach beendeter Eingabe die Entertaste, was im folgenden Gerüst für einen BASIC-Trainer durch INKEY\$ entfällt. Die Lösung ist optisch ansprechend und hinreichend modifizierbar.

CLS:REM LAUF-DEMO ?AT(3,5);"1 . . . FELDER"<br>?AT(4,5);"2 . . . STRINGS" ?AT(5,5);"3... FARBEN" '10 20 30 40

#### \^/\$= "+BITTE ENTSCHEIDEN SIF SICH' 61

- 62
- 
- 
- 66
- REM VERZWEIGUNG: CLS 67
- oN vAL(E\$) GOSUB 100,500,900 68
- RUN 69
- REM ARBEIT MIT FELDERN 100

5OO REMSTRINGOPERATIONEN

900 REM FARBGRAFIK AM KC 85/3 Gerhard Obenaus

#### Ein Fenstet, was sonst?

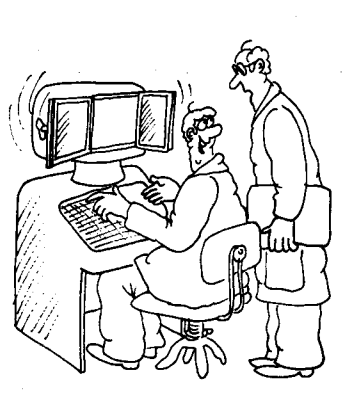

Zeichnung Steger

.<br>ئەنبىي

#### $N$ = W$ + W$$  $7 = 7 + 1$ ?Ar(2s,8);MlD\$ (N\$,2,20) IF Z=LEN(W\$) THEN Z=0<br>E\$=INKEY\$:IF E\$="" GOTO 63 63 64 65

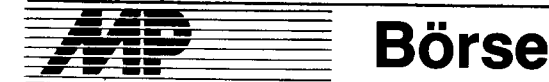

## Konvertierung MEOS-SCP

Mit zunehmender Ausrüstung der Softwareentwickler mit PC|BC standen die Probleme, MRES-Software im MEOS-Format dort weiterzunut-<br>zen bzw. auf den PCs/BCs PCs/BCs Programmentwicklung tür MEOS-Anwender zu realisieren.

Zu diesem Zweckwurden Programmmodule für PC/BC unter SCP entwikkelt, die auf den Ebenen Quell-, Textund auch Maschinenprogramme eine<br>Diskettendateikonvertierung zwi-Diskettendateikonvertierung schen SCP und MEOS in beiden Richtungen ermöglichen. Hardwarevoraussetzung für den Konvertierungsrechner ist der Anschluß mindestens eines Standard-Floppy-Laufwerkes (8") für die MEOS-Schnittstelle.

Als erstes Ergebnis dieser Entwicklung wurde z. B. für den BC 5120 eine Version des Echtzeitbetriebssystems EIEX mit Zusatzmodulen zur Diskettenarbeit im SCPX-Format entwikkelt. Die Konvertierungsprogramme schrift liegen sowohl als Maschinenprogramme als auch als Quellprogramme mit einer Minimaldokumentation zur Nachnutzung vor.

SDAG Wismut, WTZ, Abt. Absatz, Karl-Marx-Straße 13, Grüna, 9125

Hauschild

## Grafikleilerkarte im K lS2O-Format

lm VEB Weimar-Werk wurde eine Grafikleiterkarte mit dem GDC U 82720 (siehe MP 4/1987, Seite 99) entwickelt. Sie ist speziell für das Programmiergerät PRG 700 vom VEB Numerik Karl-Marx-Stadt im K 1520- Kartenformat ausgelegt, kann aber auch in allen anderen Rechnern, die aut K 1 520-Basis arbeiten, eingesetzt werden.

Grundlage für den Einsatz ist das Betriebssystem SCP. Mit dieser Karte können in den Grenzen der 8-Bit-Technik

Technische Zeichnungen erstellt

- alphanumerische Zeichen in verschiedenen Varianten geschrieoen

der Zoomfaktor gewählt

der Displaybereich verschoben Makros definiert werden.

Der Ausdruck ist durch Plotter bzw. grafikfähige Drucker über eine V.24- Schnittstelle vorgesehen.

Für diese Karte liegen nachnutzungsfähige Unterlagen vor. Interessenten für eine DKL bitten wir, kurzfristig eine Bestellung auszulösen, um eine Fertigung realisieren zu können.

VEB Weimar-Werk, Büro lür Neuererwesen/Abteilung REA, PSF 305, Weimar, 5300; Tel. 71 32 11

Fischer

## Datenbankbetriebssystem **RELA 1.4/T**

RELA wird seit dem 1.6. 1988 auf KC 85/3 in verschiedenen Bereichen des privaten Handwerks eingesetzl.

Die RAM-Floppy des Datenbanksystems umfaßl 32KByte für die Aufnahme von Anwenderprogrammen. Zum Lieferumfang gehört eine detaillierte Dokumentation, Konsultation und Systemanpassung, ein Auto-Ladesystem, die Eröfinung einer Programmbibliothek und der aktuelle Sottwarekatalog.

Die wichtigsten Merkmale:

max. 528 KByte Dateispeicher im Grundgerät (272 KByte bei Druck)

beliebige Erweiterungen bei Nutzung eines Aufsatzes und von M011-**Erweiterungsmodulen** 

- Dateien zu je 32 KByte, TEXORkompatibel

- Auto-Ladesystem, Turbo mit 9124 Baud

Festkommaarithmetik, max. 20stellig

- kundenspezifische Druckerschnittstelle, verschiedene Druckmodi als Systemfunktion (Listen, Tabellen)

Sortier-, Such-, Editier- u.a. Systemlunktionen durch Menü- und Fenstersteuerung zu erreichen.

Folgende Problemlösungen existieren:

- Rechnungslegung: wahl<mark>weise mit</mark><br>laterialbestandskorrektur. Aus-Materialbestandskorrektur, schrift und Berechnung der Regel-<br>preise, Auftragseingabe oder Auftragseingabe Stammdatei sowie Ablage und übertragung in ein Journal

- Inventur 1: nur Summenblatt oder komplette Auflistung

- lnventur 2: Zähllisten und Inventur

- Kassenbuch: Tageskasse, Mo-

Lagerhaltung: Bestellung, Zugänge Bestandsermittlung, periodi-

- Kontoprüfung: Belegabarbeitung

- Sonderprogramme.

ELECTRONIC-SERVICE Helmut Ulbricht, Göttiner Landstraße 7, Brandenburg, 1800; Tel. 52 20 76

Zierott

## Softwareansteuerung von Druckern unter DCP 1700

Das Dienstprogramm Multiprint wurde zur komfortablen Steuerung der Epson-Drucker FX 800/FX 1000 im Geräteverbund mit dem AC 7150 unter DCP 1700 entwickelt. Es liegt zur Zeit auch in einer Version für die Epson-Drucker LQ 850/LQ 1050 (unter MS-DOS 3.2.) vor. Das Programm weist folgende Merkmale auf:

- Realisierung von über 40 Steuerbefehlen durch übersichtliche Menüsteuerung (in Fenstertechnik, mit Cursortasten bzw. Maus)

Bereits beim Aufruf realisiert das Programm unabhängig von der DIP-Schalterstellung des Druckers eine erfahrungsgemäß günstige Grundinitialisierung mit Voreinstellung der Menüs auf die am häufigsten genutzten Optionen.

- Das Programm ist selbsterklärend und kann auch durch Ungeübte sofort bedient werden.

Als besonderen Komfort weist das Programm die Möglichkeit auf, Textfiles direkt ausdrucken zu können, was die Verwendung eines Textverarbeitungssystems invielen Fällen unnötig macht.

Fehler bei der Eingabe bzw. durch nicht bereite Hardware werden durch eine programmeigene Fehlerroutine abgefangen.

In der Anwendung als günstig erweist

sich die Einbindung des Programms in eine geeignete Nutzeroberfläche wie das Usermenü des Norton-Commanders, so daß es aus allen Arbeitsebenen heraus angesprochen werden kann.

Das Programm ist in Turbo-Pascal realisiert und liegt einschließlich Dokumentation als ausführbares COM-File zur Nachnutzung vor. Eine Anpassung an andere Druckertypen, die ebenfalls Epson-Steuercodes verwenden, ist möglich.

Komische Oper Berlin, EDV/BO, Behrenslra8e 55-57, Berlin, 1080; Tel. 2202761/224 Balzer

Kopplung von V.24 und seriellem IEC-Bus

über Multiplexer

Der Multiplexer ermöglicht die Kopplung, auch im Sinne einer Peripherieerweiterung, von beliebigen Rechnern mit einem V.24-lnterface (RS-232-C) und Geräten mit dem seriellen IEC-Bus-lnterface, das beispiels-weise Commodore-Geräte (C128. C64, C16), deren Peripherie (Floppy 1541, Drucker MPS 803...) oder ungarische Heimcomputer (Primo) besitzen. Neben dem Multiplexer existiert eine austührliche Beschreibung (Dokumentation) des seriellen IEC-Busses bestehend aus:

● verbaler Beschreibung

Zeitdiagrammen

Zustandsgraphen

Programmablaufplänen und Assembler-Quellcode (Z 80).

Damit lassen sich auch wesentlich einfachere Lösungen, z. B. Anpassung von COMMODORE-Peripherie an Z 80-Rechner oder Übertragung von Daten zwischen C16, C64 . . . und anderen Rechnern, finden.

VEB EAW Elektronik Dresden, Abt. WEL, Großenhainer Straße 1-7. Dresden, 8060; Tel. 5 94 82 34

**Seifert** 

### **Programmverwaltung** auf  $KC$  85/3

Das Programm DATVER dient der Verwaltung von Basic-Programmdateien. Hierzu wird am Anfang einer jeden Programmkassette eine Datei DIREKTORY abgelegt. Nach Programmstart und Einladen einer Direktory werden die Programmbezeichnungen angezeigt. Der Hinweis auf die MB-Startposition erfolgt nach Eingabe des gewünschten Programmnamens. Nach Positionierung des Bandes und Tastendruck ertolgt das Einladen des Programms, nach erneutem Tastendruck die Abarbeitung desselben. Bei Beendigung der Abarbeitung verzweigt DATVER zur Anzeige der Programmbezeichnungen. und das nächste Programm bzw. eine andere Direktory können geladen werden. Das dazugehörige Dienstprogramm EKDIR ermöglicht den Aufbau sowie die Pflege der Datei Dl-REKTORY. Es werden die Funktionen Einlesen, Abspeichern, Anzeigen, Hinzufügen, Korrektur und Löschen realisiert.

Für die Anwenderprogramme gelten folgende Einschränkungen: Kleinste Zeilennummer  $=19500$  (das kann

--e-

 $\mathcal{G}(\mathcal{G})$  is the contract of the contract of the  $\mathcal{G}(\mathcal{G})$ 

mit einer RENUMBER-Anweisung leicht realisiert werden) und am Programmende muß Sprung zur Zeile 9000 erlolgen (vor Programmende GOTO 9000 einfügen).

VEB Leichtmelallgußwerk, Abt. EOU, Enge Gasse, Bad Langensalza,5820 **Dünnebeil** 

## **Hexadezimaleditor**

Zur Nachnutzung bieten wir für den Mikrorechnertyp AC7100 unter dem Betriebssystem SCP 1 700 den Hexadezimaleditor HEXER an. Mit HEXER lassen sich einfache Editorfunktionen wie Löschen. Einfügen und überschreiben auf beliebige Daten anwenden. Pro Bildschirm werden 128 Bytes im hexadezimal- und ASCII-Format dargestellt, wobei der Editiermodus zwischen beiden Formen beliebig umschaltbar ist. Die Kommandosyntax wurde an Wordstar angelehnt; die Positionierung erfolgt mittels Kursortasten oder über ein integriertes Suchkommando. Mit HEXER können sowohl Dateien als auch direkt adressierte Einzelblöcke bearbeitet werden; Einzelblöcke lassen sich auch zu einer Datei zusammenfassen.

HEXER besitzt nicht die Leistungsfähigkeit protessioneller Editoren, ist aber besonders bei Reparaturarbeiten, z. B. an REDABAS-Dateien. sehr nützlich.

VEB LMB Güstrow, Abt. L 102, Rövertannen, Güstrow, 2600; Tel. 465 15

**Ansorge** 

## GEM.lntertace lür Turbo-Pascal 4.O

Es wurde eine Anbindung von Turbo-Pascal (Version 4) an GEM entwikkelt. Sie erlaubt den Einsatz der AESund VDI-Bibliotheksfunktionen in eigenen, in Turbo-Pascal geschriebenen Programmen.

AES (Application Environment Services) ist ein Syslem zur Steuerung von grafischen Eingaben. Es enthält die Routinen für verschiebbare Fenster, Pull-down-Menüs, Warn- und Alarmboxen, Systemrufe und Möglichkeiten zur Reaktion auf Maus- und Tastatureingaben.

**VDI** (Virtual Device Interface) ist eine<br>geräteunabhängige Grafikschnittgeräteunabhängige stelle. VDI ist ein stark erweiterter Nachfolger von GSX. Grafikprogramme und grafische Bestandteile beliebiger Programme können mit VDI geräteunabhängig erstellt weroen.

Die nachnutzbare Softwareleistung besteht aus folgenden Komponenten:

Unit AESGEM - AES-Funktionen

Unit VDIGEM - VDI-Funktionen Unit GEMDEF - Konstanten, Variablen und Hilfsfunktionen, die den Einsatz der beiden anderen Units erleichtern. Alle Komponenten werden in übersetzter Form und als Quelltext übergeben. Einsetzbar ist die Einbindung auf dem AC 7150 und IBM-kompatiblen PCs mit Gratikkarte. Die Einbindung ist lauffähig ab GEM-Version 1.x. Es wurden alle Funktionen realisiert, auch die ab Version 2.x nicht mehr unterstützten.

Zusätzlich wird eine ausführliche Be-

mit Soll-lst-Vergleich

natsabrechnung, Kumulation

sche und kumulative Listen

im Buchhandel

schreibung (auf Diskette) der AES-Funktionen zur Nachnutzung angeboten. Eine Beschreibung der VDI-Funktionen ist in Vorbereitung.

Ingenieurhochschule für Seefahrt Warnemünde/Wustrow, Direktorat R, Wissenschaftsbereich Informationsverarbeitung, Richard-Wagner-Straße 31, Warnemünde, 2530

Lübcke

#### **Textverarbeitungssystem** SALOTEX '87 für **ATARI 800 XL und KC 85/3**

SALOTEX wurde als Betriebssystemerweiterung des ATARI 800 XL mit der Zielstellung konzipiert, ein kassettenorientiertes Textverarbeitungssystem zu schaffen, das vollständig kompatibel mit dem modularen System des KC 85/2, /3 ist und sich damit optimal in das vorhandene Hardwareangebot der DDR-Produktion einpaßt.

Die nachfolgend skizzierten Charakteristika von SALOTEX deuten an, inwiefern diese Zielstellung erreicht wurde:

Verfügbarer Textspeicher von 39 bis 44 KByte (etwa 25 bis 30 Schreibmaschinenseiten zu 30 Zeilen mit 60 Anschlägen)

Wahl zwischen 40- und 64-Zeichendarstellung auf 24 bzw. 32 Zeilen (bei druckbildadäquater Raumaufteilung)

- Kontinuierliches Zeilenscrolling im gesamten Text (verzögerungsfrei vor- und rückwärts) und seitenweises Blättern

- Kompatibilität der Schreib-/Leseroutine zum KC 87 bzw. KC 85/3 sowie der Texte zum TEXOR-Modul des KC 85/3

Zusätzliche Turbo-Schreib-/Leseroutine mit der 10fachen Bitrate gegenüber der Standardroutine des ATARI 800 XL

Reversible Formatierung des Textes sowie Seitennumerierung

- Im Schreibmodus ansprechbare schnelle Routinen zum Verlagern. Kopieren und Löschen von Textteilen sowie zum Einfügen, Auffinden und Ersetzen von Wort- und Satzteilen

- Umschaltbarkeit zu Basic (Belastung des Basic-RAM durch SA-LOTEX mit nur zwei Byte, Programme bleiben lauffähig)

Nutzbarkeit von SALOTEX als Screeneditor für Forth, damit Möglichkeit der vollen Kompatibilität zwischen 6502- und U 880-Forth-Rechnern (KC 85/3, ATARI 800 XL bzw. 130 XE)

SALOTEX ist ausschließlich auf der Gerätekombination ATARI 800 XL/ JUNOST 402/GERACORD 6022 (mit Tonbandinterface) mittels eines in Forth verfaßten flexiblen Assemblers/ Disassemblers entworfen worden.

Besonderheiten von SA-Einige LOTEX:

In SALOTEX wurde die Lese-/ Schreibroutine des KC 85/3 simuliert. Bereits ohne Interface erhält man vom ATARI 800 XL Recorderaufzeichnungen, die vom KC 85/3 akzeptiert werden. Ein einfaches Interface, das das Ausgangssignal des Recorders auf TTL-Pegel annebt, gestattet den Datenaustausch auch vom KC 85/3 zum ATARI-Computer.

In SALOTEX verfaßte Texte können bei Vorhandensein einer V.24-Schnittstelle für den ATARI 800 XL unmittelbar gedruckt werden. Eine Pädagogische Hochschule "Karl Liebknecht" Potsdam, Sektion Marxismus-Leninismus, Am Neuen Palais, Potsdam. 1570

Dr. Petsche

#### **Dienstprogramme** für UDOS

Bei der Programmentwicklung für U 880 erzeugen LINK oder PLINK eine Tabelle aller globalen und internen Symbole jedes Objektmoduls. SYM-**BOL** gibt diese vollständige Symboltabelle einer Prozedur im Klartext als vierspaltige Tabelle auf SYSLST (unit 3) aus. Die Symboltabelle enthält geordnet nach Objektmodulen jede Assembler-Marke und den dazugehörigen Hexadezimalwert. SYMBOL erleichtert die Fehlersuche in allen Fällen, wo ein Symboldebugger nicht einsetzbar ist, und erweitert die Programmdokumentation.

**MORE** dient zur bildschirmweisen Betrachtung von Textfiles und kann das Programm PRINT ersetzen.

DIFF vergleicht zwei Textfiles und gibt alle Unterschiede aus. DIFF erkennt auch das Einfügen oder Streichen von Zeilen im Text, vergleicht also auch unterschiedlich lange Texte sinnvoll und geht damit über COM-PARE hinaus.

**GREP** sucht aus Textfiles alle Zeilen heraus, die einen bestimmten Suchbegriff enthalten. Die Suchbegriffe können vollständig festgelegt sein (z. B. Wörter) oder teilweise mehrere Möglichkeiten beinhalten (z. B. beliebige Endungen). Die zusätzliche Ausgabe von Filename, Zeilennummer, Anzahl der gefundenen Einträge u. a. kann gewählt werden.

GREP ist vielseitig einsetzbar für Verwaltung von Katalogen und die Ervon Cross-Referenzen, stellung Sachwortregistern und Inhaltsverzeichnissen.

**VEB** Schiffselektronik "Johannes Warnke" Rostock, Abt. EFB, PF 85, Rostock 5, 2510: Tel. 81 22 20

Penz

## dBase III-Dateizugriff und Nutzeroberfläche

Für den erweiterten und multivalenten Einsatz von dBase-Datenspeichern ist es zweckmäßig, einen direkten Datenzugriff zu realisieren, ohne dabei den vollen Systemumfang des Datenbankbetriebssystems einsetzen zu müssen. Es wurde dazu ein Programmpaket Pascal/C/dBase unter dem Betriebssystem MS-DOS entwickelt, das mit folgendem alternativen Leistungsumfang angeboten wird:

- menügeführte Nutzeroberfläche für DBE-Dateien zum Lesen, Schreiben, Aufnehmen und Selektieren von Datensätzen, als lauffähiger ge-<br>schlossener Modul (COM oder EXE-File)

- Programmbausteine in Quellform für die Einbindung in komplexe Anwendungssysteme in den Versionen

für Turbo-Pascal 3.0 und 4.0 oder MS-C 5.0

- Programmgenerator zur Erzeugung von vollständigen und compilierbaren Pascal-Quellmodulen die jedoch für nutzereigene Erweiterunqen offen sind

Verschiedene Schnittstellen zu CP/M- und SCP-Betriebssystemen, statistische Analyse. Präsentationsgrafik sowie Datentransfer.

Folgende Gebiete bieten sich u. a. für den Einsatz des Programmpaketes an: Datentransfer zwischen verschiedenen Datenverwaltungssystemen, Datentransfer von dBase für numerische Berechnungen und grafische Darstellungen, Operative Datenbarstellangen, Operative Baten<br>bankarbeit (UPDATE, LIST, DE-<br>LETE) mit geringem Datenumfang, Verteilte Verarbeitung der DBF-Dateien auf 8-Bit- und 16-Bit-Technik.

Friedrich-Schiller-Universität Jena, Rechenzentrum, Humboldtstraße 2, Jena, 6900; Tel. 820

Scheibe/Wegner

#### **KYRIBASE:** dBase versteht Russisch

Das Programm KYRIBASE eröffnet die Möglichkeit, alle Vorteile von dBase III + auch für eine kyrillische gemischte (lateinisch-kyrillihzw. sche) Datenbank zu nutzen.

Natürlich hat dBase erstens (1) keinen kyrillischen Zeichensatz und zweitens (2) ist eine Sortierung für kvrillische Textfelder nicht ohne weiteres möglich. Wie werden diese beiden Probleme gelöst?

(1) Ein Textprogramm gibt eine Tastaturbelegung für den kyrillischen Zeichensatz vor. Der Nutzer kann die in lateinischen Lettern geschriebenen "russischen" Feldinhalte lesen und damit auch optisch prüfen (z. B. beim Editieren). Der Ausdruck erfolgt über ein speicherresidentes Programm, für das ein spezieller Druckerfont geschaffen wurde. Ihr grafikfähiger (1) Drucker schreibt nun kyrillische Zeichen.

(2) Für die Sortierung wurde ein Konvertierungsprogramm erstellt. Es werden vom Programm für eine Datenbank automatisch - vom Nutzer zu bestimmende - zusätzliche Felder geschaffen, die die konvertierten Zeichen der originalen "kyrillischen" Felder aufnehmen. Diese Felder kann der Nutzer nun sortieren bzw. indizieren, was sonst nicht möglich wäre.

VEB Mansfeld-Generallieferant Metallurgie, Erzprojekt Leipzig, Abt. JETE, Brandvorwerkstraße 72, Leipzig, 7030; Tel. 39500 Martin

#### **Update-Kopierprogramm** UDC

Das Kopierprogramm UDC dient zur Dateisicherung von Festplatte auf Diskette. Es kopiert aus dem aktuellen Verzeichnis nur die Dateien, die auf der Koniediskette noch nicht gespeichert sind oder dort einen älteren Stand haben (UpDateCopy). Im Programmaufruf können als Parameter mehrere Dateibezeichnungen der Form name.typ unter Verwendung von \* bzw.? angegeben werden. Im aktuellen Verzeichnis und auf der Zieldiskette werden die zur Dateibezeichnung gehörenden Dateien mit ihren Datum- und Zeiteintragungen verglichen und danach nur neue und aktuellere Dateien auf die Diskette kopiert. Während des Programmablaufs werden keine Tastatureingaben abgefragt. Das Programm UDC arbeitet als Window. Bildschirmaufbau und Cursorposition werden zum Programmabschluß original restauriert. Damit bietet sich UDC besonders für automatisierte Kopierabläufe an, die z. B. in dBase-Projekten immer wieder benötigt werden.

Dateien mit den Attributen R/O, SYS und HID werden von UDC nicht berücksichtigt.

UDC ist in Turbo-Pascal programmiert und läuft unter MS-DOS und kompatiblen Betriebssystemen. Durch das Anlegen von .BAT-Dateien in allen relevanten Unterverzeichnissen gestaltet sich das aktuelle Sichern von dBase-. Basic- oder Pascal-Programmen sowie TP-Texten und Kalkulationstabellen problemlos. Für diese BAT-Dateien braucht UDC nur in einem dem Betriebssystem durch die PATH-Anwendung bekann-Suchverzeichnis gespeichert ten sein

VEB Lufttechnische Anlagen Stahnsdorf, Ruhlsdorfer Straße 23. Stahnsdorf, 1533; Tel. 6262

Göhrs

#### Druckprogramm **WSPrint**

WSPrint ist ein universelles, menügesteuertes Druckprogramm in Ergänzung zu TP (Textprozessor). WSPrint wurde in Turbo-Pascal implementiert und ist unter SCP 1700 am A 7100 verfügbar.

In WSPrint wurde gegenüber TP ein Steuerzeichenund erweiterter Punktkommandovorrat realisiert. So sind beispielsweise die Grafikzeichen der EPSON-Drucker verfügbar, der Zeilenabstand läßt sich in 1/48"-Schritten variieren. Textdateien können auf dem Bildschirm in 10 Geschwindigkeitsstufen angezeigt werden, wobei darstellbare Steuerzeichen interpretiert werden, die Seitenformatierung wird dabei durchgeführt. Dadurch ist eine erhebliche Papiereinsparung bei der Textverarbei-.<br>tung möglich.

WSPrint erzeugt auf allen implementierten Druckertypen (EPSON LX 86, FX 1000, robotron K 6313/14, K 6316 (Schalterdrucker), SD 1152 (deutsches und internationales Typenrad)) annähernd gleiche Druckeffekte. Nicht darstellbare Druckmodi (z.B. NLQ und Hoch-/Tiefstellen beim LX 86) werden in anderer geeigneter Form (z. B. Doppeldruck) dargestellt. Im Zeichensatz des jeweiligen Drukkertyps nicht vorhandene Symbole werden improvisiert (beispielsweise] als / beim 1152 mit deutschem Typenrad) oder als Leerzeichen geeinige Grafikzeichen). druckt WSPrint ermöglicht eine betriebsinterne Standardisierung des Steuerzeichenumfangs in Textdateien, da der Druck nicht mehr an eine druckerspezifisch generierte TP-Version gebunden ist.

Technische Universität Dresden, Sektion Fertigungstechnik und Werkzeugmaschinen, Bereich Montage und Fügetechnik, Mommsenstraße 13, Dresden, 8027; Tel. 4579334

Heidenbluth

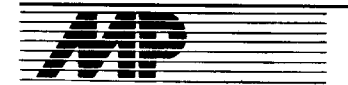

## **Erster optischer** 1-KBit-Chip

Den weltweit ersten optischen 1-KBit-Speicher hat das japanische Elektronikunternehmen NEC entwickelt. Hochgeschwindigkeitsspei-Dieser cher mit 1024 optischen Elementen auf einem ein Quadratmillimeter großen Stück sei ein Schritt in Richtung eines 1-MBit-Chips auf der Basis von Galliumarsenid, der in einigen Jahren zur Verfügung stehen könnte.

Der neue Chip soll in der Lage sein. eine Vielzahl optischer Signale parallel zu verarbeiten - und das viel schneller als konventionelle elektronische Schaltkreise. Nach Angaben des Unternehmens könnte der neue Speicher den Weg zu optischen Computern eröffnen.

**ADN** 

## **Floptical Disk mit mehr** als 20 MByte

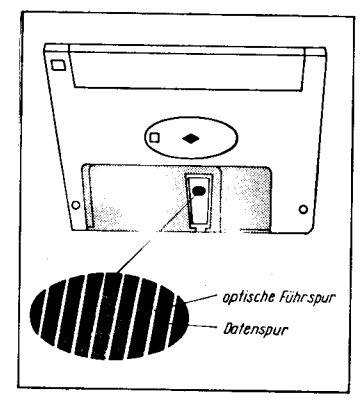

Anläßlich der Comdex-Messe im November 1988 in Las Vegas erregte das junge US-Unternehmen Insite Peripherals mit seinem opto-magnetischen Floppy-Disk-Laufwerk Insite Model 1325 besondere Aufmerksamkeit. Das Interessante an dem Laufwerk ist, daß es mit besonders nachbehandelten, aber ansonsten handelsüblichen 3,5-Zoll-Disketten Speicherkapazitäten bis zu 20,8 MBvte formatiert (25 MByte unformatiert) erlaubt (siehe auch MP 2/89, S. 61). Möglich ist dies durch optisch auswertbare 4,5  $\mu$ m breite Führspuren, die mittels Laserstrahl konzentrisch bei Insite Peripherals auf die Aufzeichnungsoberfläche geschrieben werden (siehe Bild). Das Licht einer Leuchtdiode (LED) wird durch eine Öffnung im Schreib-/Lese-Kopf des Laufwerkes auf die optische Führspur geworfen, dort reflektiert und über Fotozellen ausgewertet. Damit wird eine besonders hohe Positioniergenauigkeit erreicht. Sie erlaubt es nun, statt der bisher maximal möglichen 48 bis 135 Spuren 1250 Spuren mit 15,24  $\mu$ m Breite aufzuzeichnen.

Die mittlere Zugriffsgeschwindigkeit wird mit 65 ms angegeben.

Zum Anschluß an PC XT/AT- und PS/ 2-Modelle ist das Laufwerk mit der SCSI-Schnittstelle ausgestattet. Es soll Mitte des Jahres auf den Markt kommen; die Firmen Kodak. Verbatim und Xidex werden die Herstellung der Disketten übernehmen. MP

# **Entwicklungen und Tendenzen**

## **MCI Carat IV**

Den nach eigenen Angaben mit 33 MHz schnellsten 80386-Mikrocomputer hat die Firma MCL auf der Electronica '88 gezeigt. Gedacht ist der als Tower ausgeführte Carat IV für CAD/CAM-Anwendungen und dementsprechend mit schneller Grafik sowie Festplatten hoher Kapazität ausgestattet. Nachrüstbar ist ein Weitek-Koprozessor. Betriebssysteme<br>sind wahlweise DOS oder SCO Xenix Betriebssysteme 386

## 32-Bit-Europrozessor

Neun europäische Computer- und Schaltkreishersteller überlegen gegenwärtig die gemeinsame Entwicklung eines eigenen Mikroprozessors. um die Abhängigkeit speziell von USamerikanischen Firmen zu verringern. Siemens und Philips, die Halbleiterfirmen Alcatel, Plessey und SGS Thomson Microelectronics sowie die Computerfirmen Bull, International Computer Ltd., Nixdorf und Olivetti diskutieren über einen sogenannten Europrozessor, der in einer 32-Bit-Version innerhalb von drei Jahren produktionsreif sein soll. Genaue Details des Europrozessor-Programms sind noch nicht bekannt, wahrscheinlich ist aber ein RISC-Prozessor in CMOS-Technologie. Ausgangspunkte könnten Hyperstone, ein von dem Ingenieurbüro Otto Müller in Konstanz entwickelter 32-Bit-CMOS-Prozessor mit einer Leistung von 20 MIPS und ARM, ein RISC-Prozessor der britischen Firma Acorn Computer Ltd., die von Olivetti kontrolliert wird, sein. Angestrebt wird ein Prozessor, der UNIX-kompatibel und paßfähig zu den Systembusstrukturen der 80386und 68020/68030-Prozessoren sein soll. MP

## **Laptop mit Farbdisplay**

Den nach eigenen Angaben ersten Laptop-Computer mit Farbmonitor stellte jetzt die japanische Firma Hitachi vor. Es handelt sich dabei um ein 6,3-Zoll-Flüssigkristalldisplay mit einer CGA-Auflösung von 640 × 200 Bildpunkten; im Textmodus sind 25 Linien mit 40 oder 80 Zeichen darstellbar. Weitere Merkmale des HL 400C sind ein 80286-Prozessor mit 12 MHz, 1 MByte RAM (der sich erweitern läßt), je eine parallele, serielle und RGB-Schnittstelle, zwei Steckplätze, eine 3,5-Zoll-Floppy und eine 20-MByte-Festplatte. Die Masse des Laptops beträgt 7,3 kg. **MP** 

## **Neue CrystalPrint-Familie von Qume**

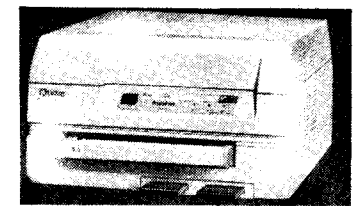

Die Qume GmbH stellte Ende 1988 eine völlig neue Seitendrucker-Familie vor. Bei den Geräten wird die von der Firma Casio entwickelte LCS- (Li-

quid Crystal Shutter-) Technologie verwendet. Das heißt, die Drucker arbeiten nach dem gleichen Grundprinzip wie die meisten LED- oder Laserdrucker, stellen also praktisch eine Kombination aus Fotokopierer, Laserdrucker und Matrixdrucker dar: Eine lichtempfindliche Trommel wird punktweise belichtet und das so entstandene Bild mit Hilfe von Toner. Hitze und Druck auf Papier übertragen. Der Unterschied liegt in der Lichtquelle. Während andere Seitendrucker überwiegend den Laserstrahl oder LED-Schienen als Lichtquelle einsetzen, verwendet die LCS-Technologie eine einfache Halogen-Stablampe. Zwischen dieser Lampe und der Bildtrommel befinden sich ein Flüssigkristall-Lineal (Liquid Crystal Shutter) mit nebeneinander angeordneten Flüssigkristallen und ein Linsenfeld. Die 300 Flüssigkristalle pro Zoll können durch Anlegen einer Spannung in ihrer Ausrichtung geändert und so je nach Vorgabe des Controllers lichtdurchlässig gemacht werden. Das Licht der Stablampe fällt entsprechend nur durch die durchlässigen Kristalle und wird anschließend über das Linsenfeld auf die Trommel fokussiert. Der weitere Druckablauf-Entwickeln und Fixieren - entspricht dem der anderen Seitendrucker.

CrystalPrint wird von Qume in zwei Modellen mit den Zusatzbezeichnungen "WP" und "Series II" angeboten. Die Variante "WP" ist primär als Ersatz von Typenraddruckern und höherwertigen Matrixdruckern gedacht. Der CrystalPrint Series II soll seinen Einsatz als DTP- und Grafikdrucker finden und verfügt daher serienmäßig über eine HP Laserjet Serie II-Emulation mit bis zu 1,5 MByte Speicher. Die Druckgeschwindigkeit wird mit sechs Seiten pro Minute angegeben. **MF** 

#### **BRD-Forscher** entwickelten superschnellen Siliziumchip

Zwei Bochumer Forschern ist erstmals der Beweis gelungen, daß die Grenzen bei Silizium als einfachem und billigem Ausgangsmaterial für die Halbleitertechnik noch längst nicht ausgenutzt sind. Mit ihrer Neuentwicklung, einem superschnellen Bipolartransistor auf Siliziumbasis, können die Experten bereits in Geschwindigkeitsbereiche jenseits der "Schallmauer" von 10 Gigabit pro Sekunde vordringen, die bisher für Siliziumchips als unerreichbar galten. Aus diesem Grund seien gerade für die nächsten Computergenerationen vielerorts Forschungen im Gange, die über Silizium hinaus gingen und den komplizierten und teuren Verbindungshalbleitern auf der Basis von Galliumarsenid gelten. Daß Geschwindigkeiten von 20 bis 30 Gigabit pro Sekunde tatsächlich auch mit Silizium erreicht werden können, sei inzwischen mit dem ersten "echten" Si/ SiGe-Heterobipolartransistor (HTB) bewiesen worden. Mit diesem neuen Transistor aus Bochum würden jetzt auch die vorteilhaften Eigenschaften der Verbindungshalbleiter mit Silizium als Grundmaterial erreicht.

**ADN** 

setzt.

## Künftig 32-Bit-RISC-**Prozessoren von Siemens**

Die Siemens AG hat im Februar eine langfristige Vereinbarung mit der kalifornischen MIPS Computer Systems, Sunnyvale, getroffen. Danach erhält Siemens die Möglichkeit, die 32-Bit-RISC-Prozessorfamilien von MIPS einschließlich der Folgegenerationen zu produzieren und mit eigener Entwicklung aus den Prozessoren Derivate wie Microcontroller und Prozessorkerne abzuleiten. Das Abkommen bezieht sich zugleich auf die dazugehörige Software wie Betriebssystem, Compiler und Support-Programme. Die ersten Prozessoren sollen im IV. Quartal dieses Jahres geliefert werden. Die japanische NEC Corporation hat mit MIPS zum gleichen Zeitpunkt ein ähnliches Abkommen geschlossen.

"Im Zeichen globaler Märkte sind heutzutage neue Strategien und Allianzen unter starken Partnern ein Muß, nicht nur im Bereich der Svsteme, sondern auch bei Halbleitern", erklärte Dr. Horst Fischer, Mitglied der Leitung des Geschäftsführenden Bereichs der Siemens AG. MIPS sei ein starker Partner, der gemeinsam mit seinen Halbleiterherstellern in den USA im letzten Quartal 1988 mehr RISC-Prozessoren verkauft hat als alle anderen Anbieter zusammen. Bedeutende Systemanbieter wie DEC haben für ihre neuen Generationen von Workstations oder UNIX-Systemen bereits diese RISC-Architektur übernommen.

Siemens hat sich für die RISC-Prozessoren von MIPS entschieden, weil sie mit derzeit 20 MIPS (Millionen Instruktionen pro Sekunde) durch-<br>schnittlicher Systemleistung zu den weltweit schnellsten zählen und weil für die Anwendung dieser Prozessoren das mit Abstand breiteste Software-Angebot vorliegt, insbesondere optimierte Compiler für höhere Programmiersprachen wie auch leistungsfähige Entwicklungssysteme. Darüber hinaus ist diese RISC-Prozessorfamilie die einzige am Weltmarkt mit Pinkompatibilität unabhängig vom Hersteller. **MP** 

### Intel-kompatible **Prozessoren von NEC**

Der neueste 80386-kompatible Prozessor in CMOS-Technologie von NEC ist der V70. Mit einer Taktfrequenz von 20 MHz leistet er 6,6 MIPS andere Angaben gehen bis zu 45 MHz und 15 MIPS. Damit ist er schneller als der 80386 von Intel, der bei 25 MHz eine Rechnerleistung von 5 MIPS liefert. Die Transferrate des V70 beträgt 40 MByte pro Sekunde. Die intel-kompatible V-Reihe mit 16-Bit-Verarbeitungsbreite beginnt beim V20 (8088-kompatibel) und geht über die Typen V30, V33 und V50 (8086kompatibel) bis zum V40 (80186kompatibel). (Der V50 ist allerdings nur mit dem 8086-Modus des 80286 kompatibel.) Die Prozessoren mit 32-Bit-Verarbeitungsbreite sind der V60 mit einem 16-Bit-Datenbus (ähnlich dem Intel 80386SX) und der V70. Wegen ihres geringen Stromverbrauchs werden die Prozessoren der

MP

V-Serie bevorzugt in Laptops einge-

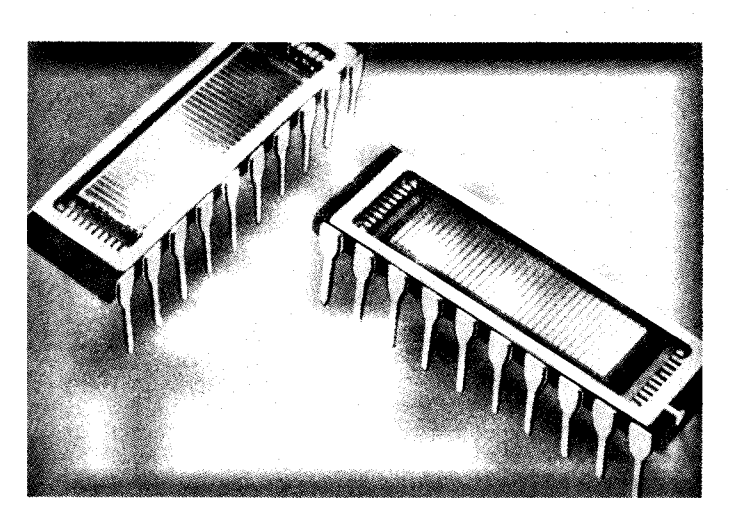

lm Semiconductor Research Laboratory von Matsushita wurde der Prototyp eines 16-MBit-DRAMs entwickelt.  $Er$  wurde in einer 0,5- $\mu$ m-Technologie gefertigt und bringt die bemerkenswert geringe Zugriffszeit von 65 ns. Der Chip, der auf einer Fläche von 94 mm2 rund 35 Millionen Transitoren enthält, ist nur 40 % größer als der 4-MBit-DRAM, den Matsushita auf der Electronica<sup>'88</sup> im November<br>in München vorstellte in München vorstellte.

#### fleue Laptop-Computerreihe von Sharp

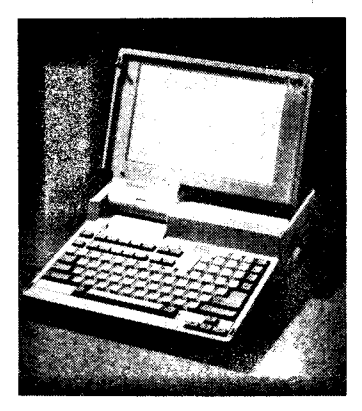

Auf dem Markt der Laptops verfolgen die Hersteller offensichtlich unterschiedliche Ziele. Einige Hersteller rüsten ihre Geräte technisch immer weiter auf (s. MP 1/89, 4. Umschlagseite). Ein etwas anderes Konzept verfolgt Sharp Electronics. Das Konzept hieß von Anfang an, möglichst nur ,,reinrassige" Laptops zu bauen, das heißt, es sollten nur besonders leichte, handliche und vor allem netzunabhängige Geräte angeboten werden. Diese Grundsätze verwirklicht Sharp auch bei seiner neuen PC-46XX-Serie.

Der PC-4602 enthält zwei 31/2-Zoll-Laufwerke und der PC-4641 ein 31/z-Zoll-Laufwerk sowie ein 40-MByte-Festplattenlaufwerk. Sharp präsentiert damit den nach eigenen Angaben ersten netzunabhängigen XTkompatiblen Laptop mil einer derart hohen Speicherkapazität. Die Zugriffszeit bei der Festplatte (Pc-4641 ) liegt bei 55 ms. Die interne Speicherkapazität beträgt bei beiden Modellen<br>in der Standardausstattung Standardausstattung 640KByte. Für höhere Ansprüche kann der RAM optional auf 1,6 MByte ausgebaut werden. Als Prozessor wird der Intel-Typ 80188 mit 10 MHz eingesetzt.

Das Display ist ein hintergrundbe leuchtetes und äußerst kontrastrei-<br>ches Beverse-Reverse-Supertwi-Reverse-Reverse-Supertwisted-LCD. Text und Grafiken werden mit einer Auflösung von 640 Pixel (ho $rizontal) \times 400$  Pixel (vertikal) dargestellt. Bei einer Bildauflösung von 640 x 200 werden für Grafiken die vertikalen Pixel verdoppelt (Double-Scan). Eine Bildauflösung von 320 x 200 läßteine vertikale und horizontale Verdopplung der Pixel zu  $(2 \times 2)$ . Durch Ändern der beleuchteten Pixel aus diesen vier Pixeln lassen sich vier Grauskalen zur Andeutung unterschiedlicher Farben erzielen. Für den Anschluß von Drucker, Modem, Maus usw. steht neben der Centronics- und der RS-232 C-Schnittstelle (9-pin) ein Anschluß für ein externes 5,25-Zoll-Laufwerk zur Verfügung. Eine zweite serielle Schnittstelle ist für den gleichzeitigen Betrieb von seriellem Drucker und Maus vorhanden. Ebenso ist ein

Farb-Monochrom-Bildschirm-Adapter zum Anschluß eines externen Farbbildschirmes optional erhältlich. Inklusive Batterie, jedoch ohne das Netzteil, wiegt der PC-4602 weniger als 5,5k9 und der PC-4641 weniger als 6,1 kg. Als Software ist im Lieferumfang das Betriebssystem DOS 3.3 sowie GW-Basic 3.22 enthalten. MP

#### Transisloren und Dioden aus Polyacetylen

;\*\*dr.tu\*\*:;-@i;\*\*;EHb&q

lm Cavendish-Laboratorium der Universität in Cambridge wird an der Entwicklung einer neuen Generation von Halbleitern gearbeitet, die aus organischen Materialien bestehen und künftig im Fernsprechverkehr und in anderen Elektronikerzeugnissen angewendet werden könnten. Dabei gelang es bereits, Transistoren und Dioden aus Polyacetylen herzustellen. Durch den Einsatz eines chemischen Verfahrens, das an der britischen Universität Durham entwickelt worden ist, gelang es, extrem dünne Filme aus Polyacetylen herzustellen und auf die Chip-Komponenten zu übertragen. Die Filme reagierten klar und verläßlich auf elektrische Signale und wandelten ihre Farbe mit der Ver änderung der Spannung, was bisher bei Polyacetylen nicht der Fall war. Mit den bisherigen Modellen steht man erst am Antang der Entwicklung. Die Modelle sind noch zu umfangreich und arbeiten zu langsam, um sie schon zum Einsatz bringen zu können.

Quelle: Blick durch die Wirtschaft vom 13.09.1988

## Hochleistungschip von NEC

lm Rahmen ihres nationalen Supercomputer-Forschungs- und Entwicklungsprojektes entwickelte die japanische Firma Computer Engineering Division der NEC Corp. einen Hochleistungsmultichip, auf dem 21 GaAsund 47 bipolare Siliziumchips auf einer Grundfläche von  $100 \times 100$  mm<sup>2</sup> angeordnet sind. Die elektrischen Verbindungen zwischen den Bauelementen befinden sich unter dieser Fläche in mehreren Ebenen. Die einzelnen Verbindungsebenen werden durch jeweils  $20 \mu m$  dicke Polyimidfilme voneinander isoliert. Die Leiterbahnen liegen in der Größenordnung von  $25 \mu m$ .

Als Grundlage wurde kein Siliziumwafer, sondern ein Saphirwafer genutzt, dessen geringere Oberflächenrauigkeit dünnere Leiterbahnen möglich macht. Als mechanischer Träger der gesamten Anordnung wird ein Aluminiumoxidsubstrat benutzt. Die Gesamtverlustleistung des Prototyp-Multichips beträgt 150W. Um diese Leistung abzuführen, wird der Baustein mit tlüssigen Fluorkohlenstoffverbindungen gekühlt, so daß die Betriebstemperatur nicht über 80 Grad steigt. Die kompakte Packungsdichte und die kurzen Verbindungen ermöglichen Verzögerungen von höchstens  $6.5$  ps/mm.

Quelle: Electronics. - New York<br>(1988) 11 Wi  $(1988)$  11

## GaÄs-Ghip mit Schaft frequenz von 3,5 ps

Ein von der Stanford Universität entwickelter GaAs-Chip weist Schaltfrequenzen von 3,5 ps bei Raumtemperaturen auf und könnte damit die im<br>35-Pikosekundentakt arbeitenden 35-Pikosekundentakt Meßdioden ersetzen. Dieser Schalttakt entspricht einem Frequenzbereich von etwa 100 GHz.

Die Herstellung des Chips erfolgte auf der Grundlage der Verwendung eines Lasersystems, das mit einem äußerst schnell arbeitenden Blendensystem ausgerüstet wurde.

Die Schaltzeiten von 3,5 ps liegen in der Nähe der theoretischen Werte für sogenannte Josephson-Schaltele- Programmierve<br>mente Als nächsten Entwicklungs- ausländischen mente. Als nächsten Entwicklungsschritt will man Schaltfrequenzen im 1-ps-Bereich erreichen.

## Quelle: Blick durch die Wirtschaft von 22.11.1988 Fa **Weitere Rechnerprojekte**

## mit Galliumarsenid-**Schaltkreisen**

..

Nachdem die Firma Cray ihren ersten Computer auf der Basis von Galliumarsenid-Bauelementen für das Jahr 1989 angekündigt hat (siehe MP 9/ 1988), wird vermutet, daß die Firma IBM ihre mittleren und großen Computer ab 1995 mit derartigen Bauelementen ausrüstet. Bis zu diesem Zeit-Dunkt wird IBM die Galliumarsenidschaltkreise bereits in Kommunikationskanälen, Cache-Speichern und -Controllern einsetzen. Die Technologie für die Galliumarsenidschaltkreise will IBM von der Firma Rockwell International übernehmen, die bereits seit Mitte der siebziger Jahre führend auf diesem Gebiet ist.

Die Galliumarsenidlogikschaltkreise für den Rechner Cray-3 sollen von der Firma Gigabit Logic Inc. entwikkelt worden sein. Durch die Verringerung der internen Verbindungen wirkt sich die höhere Arbeitsgeschwindigkeit der GaAs-Bauelemente voll aus. Der Rechner mit 16 Prozessoren und 4 Gigabyte Hauptspeicher soll eine Leistung von 16 GFLOPS (Milliarden Gleitkommaoperationen pro Sekunde) erreichen (Vergleich Cray-2 1,8 GMFLOPS)

Quelle: Electronics. - New York 61 (1988) 12

,:  $\prec$  $\cdot$  4 .\*

.\_,.ä

:3

-j

J ::

Blick durch die Wiftschaft vom 21.12.1988

#### Vorbehafte hinsichtfich des Nutzens von Hochtemperaturs upraleitern

Hochtemperatursupraleiter bringen nach Ansicht von Texas Instruments in absehbarer Zeit keine Vorteile in der praktischen Anwendung gegenüber konventionellen elekkonischen Schaltungen und Leiterwerkstoffen. Die niedrige Schaltenergie würde durch den Energieaufwand für die Kühlung kompensiert. Ein weiterer Nachteil ist die Energiezunahme bei der Verkleinerung der Schaltelemente, die somit der Miniaturisierung<br>entgegensteht. Die langsamen entgegensteht. Die langsamen Schaltvorgänge in peripheren Funktionen bringen im Gesamtsystem die extrem kurzen Umschallzeiten der supraleitenden Schaltung nicht zur Wirkung. Die Vertreter von Texas Instruments sind außerdem der Auffassung, daß mit Kupfer, das auf die Temperatur der Hochtemperatursupraleiter gekühlt wird, dieselbe Leitfähigkeit wie bei den Supraleitwerkstoffen erzielt wird.

Quelle: Eldienst. - Berlin (1988) 252.  $-S.5$ 

#### Projekt "5. Rechnergeneration in Japan" mit Verzögerung

Die Bereitstellung eines Prototyps für einen Rechner der Fünften Generation soll auf Schwierigkeiten stoßen. ln den ersten sieben Jahren wurden die Grundlagen der Künstilchen Intelligenz und der Verarbeitung menschlichen Wissens geschaffen. Die Umsetzung dieser Erkenntnisse in einen Computer mit Parallelverarbeitungsmöglichkeiten und die vorgesehenen Programmierverlahren waren von Computerwissenschaftlern für unreal angesehen worden. Wissenschaftler aus Großbritannien, den USA und Frankreich sollen nun einbezogen werden, um mit deren Unterstützung das Proiekt zum Abschluß zu bringen.

Zwischenzeitlich wurde durch das japanische Ministerium {ür internationalen Handel und Industrie ein Programm geschaffen, das einen neuralen Comouter zum Ziel hat.

Quelle: Eildienst. - Berlin (1988) 256.  $-S.4$ Fa

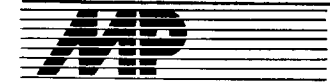

# Bericht

## Electronica'88

Vom 8. bis 12. November 1988 fand in München wiederum die Electronica statt, verbunden mit Fachtagungen, darunter dem 13. Internationalen Kongreß Mikroelektronik. Die Fachmesse für Bauelemente und Baugruppen der Elektronik war auf 105000 m2 Hallenfläche übersichtlich in die drei Angebotsbereiche Elektronik-Komponenten, Elektromechänik-Produkte sowie Ausstattungen für Entwicklung und Qualitätssicherung gegliedert.

Die Breite und das werbewirksame Niveau der Darbietung machten deutlich, daß stabile Kooperationsbeziehungen sowohl zwischen den Anbietern als auch hin zu den Anwendern eine wesentliche Quelle sind für die<br>schnellstmögliche Bealisierung Realisierung neuer Produktideen und die Wettbe-<br>werbsfähigkeit ganzer Industriewerbsfähigkeit zweige. Pressemitteilungen sprachen von der existentiellen Bedeutung des Zuliefersektors für hohe Wachstumsraten.

Der 13. Internationale Kongreß Mikroelektronik vermittelte in Fachsitzungen sowohl Informationen über neue Produkte als auch zü Trends und Forschungsprojekten.

In der Sektion Galliumarsenidtechnik beispielsweise wurde die monolithische Mikrowellen-Schaltkreistechnologie als ausgereiftes Verfahren der Gegenwart gewertet. GaAs hat bei nahezu allen Anwendungen physikalisch begründete Vorteile: es ermöglicht erst die Höchstfrequenztechnik über 30 Gigahertz. Die Grenzen seiner Anwendung sind gegenwärtig ausschließlich den Herstellungskosten der Bauelemente geschuldet (Ausgangsmaterial 10mal teurer, Ausbaute geringer, Integrationsniveau 1 000fach geringer).

Die Fachsitzung,,Kreative Mikroelektronik" stellte die Entwicklung anwen-<br>dungsspezifischer Schaltkreise dungsspezifischer (ASlCs) in den Vordergrund. Darin wird eine universelle Methode der Höchstintegration gesehen, deren Anwendungsfeld 1990 bis 25% des Marktes an integrierten Schaltkreisen erreichen wird. Neue Produkte zeichnen sich durch hohe Komplexität, überwiegende Anwendung der 1-Mi-<br>Krometer-CMOS-Technologie 100 krometer-CMOS-Technologie, Tausend Gatter bei Gate-Arrays, 2OO Tausend bei Standardzellen und Zugriffszeiten von 0,5 Nanosekunden aus. Zunehmend findet die analog-digitale Systemintegration (BICMOS-Technologie) Anwendung. Für 1990 wird ein Anteil von 40% gemischt digital-analogen ASICs erwartet.

Für eine allgemeine Wertung der zur Electronica'88 vorgestellten Produkte sollte besonders hevorgehoben werden, daß sich die CMOS-Technologie bei unipolaren Schaltkreisen vollständig durchgesetzt hat und alle führenden Schaltkreishersteller das mit dem Innovationstreiber Speicher erreichte höhere Technologieniveau gleichzeitig auf verbesserte Mikroprozessoren, Signalprozessoren, ASICs u. a. übertragen. Dazu im folgenden einige Beispiete:

Vom 1-MBit-DRAM wurden 1988 weltweit übet 225 Millionen Stück hergestellt (und noch weit mehr benötigt). Auf der Electronica wurden Muster von 4-MBit-DRAMs gezeigt, deren Produktion 1989 beginnen soll, ohne daß zunächst große Stückzahlen abgesetzt werden.

Das Eureka-Projekt Jessi, das sich derzeit in der Definitionsphase befindet, hat das Ziel, die europäischen Unternehmen bis Mitte der neunziger Jahre technologisch in die Lage zu versetzen, 64-MBit-DRAMs herzustellen: Chips also, die über 4000 Schreibmaschinenseiten (nahezu 8,4 Millionen Zeichen) speichern können. O Die Firma VlS|-Technology gab den Produktionsanlauf des ersten Abschnitts einer neuen Hochleistungsfabrikation für Bauelemente auf 6-2oll-Wafer-Basis bekannt, für die im März 1987 der Grundstein gelegt wurde. Für diesen Abschnitt wer den 150-200 Millionen Dollar Umsatz pro Jahr erwartet. Die Gesamtanlage soll 230000 Quadratmeter Produk-<br>tionsfläche umfassen. davon tionsfläche umfassen, davon 37000m' in Reinraumklasse 1. Es sollen Schaltkreise mit bis zu 0,25-  $\mu$ m-Strukturen gefertigt werden.

a Texas Instruments wirbt für die Anwendung seiner direktschreibenden Elektronenstrahlanlage zur Herstellung kunspezifischer Schaltkreise in HCMOS-Technologie, mit 1,8- und 3-Mikrometer-Strukturbreiten sowie mit 300 bis 2500 nutzbaren Gattern. Damit will die Firma den Zeitraum vom Kundenentwurf bis zur Lieferung montierter und getesteter Prototypen auf etwa 1 Woche reduzieren.

a 32-Bit-Mikroprozessoren herkömmlicher Bauart werden in vielfältigen und leistungsgesteigerten Varianten angeboten: höhere Geschwindigkeiten, höhere Integration, mehr interne Speicher.

Intensiv gearbeitet wird an Prozessoren mit reduziertem Befehlssatz (RISC-Mikroprozessoren). Motorola beispielsweise stellt mit der Familie M 88000 ein komplettes System vor: - cPU MC88100

Daten- und Instruktionseinheit

Integereinheit für arithmetische, lo-

gische Bitfeldoperationen

- Fließkommaeinheit

- Cache/Speicherverwaltungsschaltkreis.

Diese neue RISC-Prozessorfamilie erweitert Motorolas Angebot an Mikroprozessoren nach oben in höhere Leistungsbereiche und wird neue Märkte für Mikroprozessoren erschließen. Es soll das erste vollständige Konzept auf dem Markt sein, mit vielen heute schon verfügbaren Entwicklungshilfsmitteln ausgestattet.

O In diesem Zusammenhang ist der digitale Signalprozessor TMS 320 C 30 von Texas Instruments zu nennen. Er umlaßt 695000 Transistoren in 1- Mikrometer-Technologie, hat eine Befehlszykluszeit von 60 Nanosekunden, führt 33 Millionen Gleitkommaoperationen pro Sekunde aus und baut auf einer anwendungsspezifischen RISC-Architektur auf. Typische Anwendungen sind Workstations (Vektorberechnungen bei dreidimensionalen Bildern), Radarapplikationen, Berechnungen von Hochgeschwindigkeitsdatenprozessoren in Rechnern. Der auf dem Chip integrierte DMA-Controller kann im gesamten Speicherbereich des Prozes-

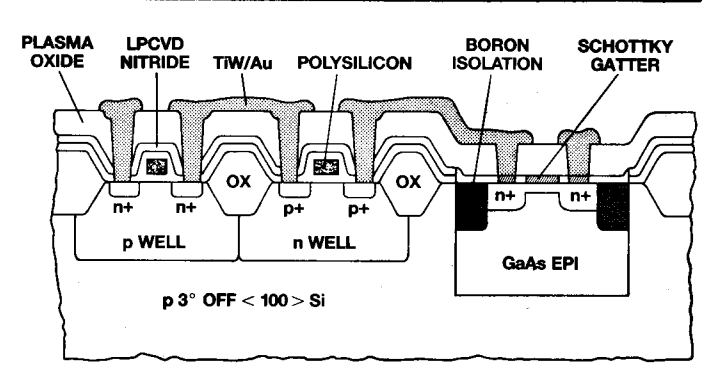

sors Daten austauschen, ohne die Zentraleinheit zu unterbrechen.

**O** Texas Instruments informierte<br>über Forschungsergebnisse und Forschungsergebnisse und -muster, mit denen Silizium- und Galliumarsenid-Transisloren zu einem monolithischen Schaltkreis integriert werden. Ziel der Arbeit ist eine Prozeßtechnologie für eine auf Silizium basierende Serienproduktion. Dazu<br>wurden Siliziumbauelemente auf Siliziumbauelemente auf<br>-Silizium-Wafern herge-Standard-Silizium-Wafern herge-<br>stellt, auf diese selektiv dünne stellt, auf diese selektiv planare GaAs-lnseln aufgebracht, darauf die GaAs-Strukturen produziert und schließlich mit Standardtechnologien die Metallverbindung aller Komponenlen vorgenommen (siehe Bild). Auf diese Weise wurde begonnen, die Integration der eigentlich unverträglichen hochdichten Siliziumschaltungen und extrem schnellen GaAs-Komponenten an einfachen Testschaltungen zu vollziehen und Erfahrungen für die Realisierung dieser Technologie unter Produktionsbedingungen zu schaffen. Als Anwendungen zeichnen sich die Herstellung von Rechnern und EDV-gestützten Systemen ab, die um vieles schneller und zuverlässiger sind als heutige Anlagen, die Darstellung und Grafik mit höherer Auflösung erlauben und im Vergleich zu ihren Vorgängern durchaus auch kleiner, leichter. kostengünstiger und energiesparender sein könnten. Zum Beispiel ist es möglich, Computersysteme mit 1-

MBit-Silizium-Speichern mit einer<br>GaAs-Hochleistungssteuerlogik zu GaAs-Hochleistungssteuerlogik erweitern. Denkbar wäre auch ein hochdichter Silizium-Mikroorozessor mit einem integrierten GaAs-Registerfile oder einem Cache-Soeicher. Logik- und Speicherchips mit optischen GaAs-on-Board-Komoonenten können Vorteile bieten. Ein GaAs-Laser überträgt Daten mit 5 bis 10 GBaud, also wesentlich schneller als heute über Kabel realisierbar.

O Als größte Renner der nächsten Jahre in der Leistungselektronik werden die intelligenten Leistungsschaltkreise gewertet, bei denen sowohl die Logik als auch die Leistungsstufe auf ein und demselben Chip vereint sind, und zwar immer häufiger mit gemischten (bipolaren und MOS-) Technologien. lhnen wird ein Wachstum von rund 50 Prozent pro Jahr vorhergesagt. Das Einsatzgebiet für diese sogenannte Smart-Power ist die Schnittstelle zwischen dem Computer bzw. den Mikroprozessoren auf der einen Seite und peripheren Leistungsverbrauchern auf der anderen. Letztlich entspringt diese Entwicklung der Notwendigkeit für Systemhersteller, elektromechanische Baugruppen durch Elektronik zu ersetzen, um Zuverlässlgkeit und Funktionalität zu verbessern, neue Anwendungen zu erschließen, Platz und Energie zu sparen und die Kosten für die Systemfertigung zu senken.

6. Problemseminar Programmierung von Rechenanlagen des SXR

Von der Kammer der Technik, Bezirksvorstand Neubrandenburg, und dem Informatik-Zentrum des Hochschulwesens an der TU Dresden wurde vom 29.11.-2.12.88 in Neubrandenburg das 6. Problemseminar ,,Programmierung von Rechenanlagen des SKR" mit 137 Teilnehmern<br>durchgeführt. Das Tagungsprodurchgeführt. Das gramm umfaßte 22 Vorträge zu Problemen des Einsatzes von Rechenanlagen des SKR mit dem universellen Echtzeitbetriebssystem OS-RW (MOOS-1600). Schwerpunkte der Tagung waren vor allem der Einsatz und die Nutzung der Standardsoftware und die Einbindung in Rechnernetze aul der Basis der SMnet (SKRnet)-Architektur.

Dr. Gal/er (FSU Jena) berichtete über die Einsatzerfahrungen mitder Elektronika-79 (UdSSR), die mit einer Befehlsausführungszeit für Register-Register-Befehle von 0,24  $\mu$ s die lei-<br>stungsfähigste 16-Bit-SKR-Anlage 16-Bit-SKR-Anlage ist. Bei eingeschaltetem Cache-Speicher ergibt sich gegenüber der SM4- 10 für Real"4-Daten eine 6fache und für Real\*8-Daten eine 50fache Leistungssteigerung. Weitere Vorteile sind die Trennung von Daten- und Befehlsadreßraum und die 100- MByte-Plattenspeicher EC 5067. Kritisch wurden auch Erfahrungen der technischen Zuverlässigkeit und Verfügbarkeit ausgewertet.

Domsche (VEB Behälterglas Bernsdorf) und Hachenberger (VEB Braunkohlekombinat Bitterfeld) werteten ihre Erfahrungen der Nutzung des Betriebssystems OS-RW auf einer SM1 4-20 mit 2-MByte-Hauptspeicher und ausgebauter Konfiguration im extremen Multiuserbetrieb mit 10 bis 14 Nutzern aus. Es wurden Hinweise zur Erhöhung des Datendurchsatzes und Verbesserung der Time-Sharing-Eigenschaften gegeben.

Dr. Bock (TH Wismar) diskutierte Probleme der grafischen Datenverarbeitung auf Anlagen SM4-ARM mit umlangreicher Grafikperipherie. lm

Ha

Vorträg wurde herausgearbeitet, daß gegenwärtig nur das grafische Kernsystem GKS zum Einsatz kommen kann, da IGES nicht für die Geometriemodellierung geeignet ist und STEP erst in etwa 4 bis 5 Jahren anwendbar sein wird.

Hoffmann (Deutsche Staatsbibliothek Berlin) stellte in einem sehr guten Übersichtsbeitrag das interaklive relationale Datenbanksystem IDAS vor, das gegenwärtig nur unter UNIXkompatiblen Betriebssystemen, wie MUTOS-1600 oder DEMOS, eingesetzt werden kann. Der Vorteil von IDAS ist u. a. die Anwendbarkeit variabel langer Felder. Programminterfaces existieren für C, Fortran, Pascal und Cobol. IDAs-Versionen gibt es unter ESER/PSU, ESER/VMX und MUTOS-1800.

## UNIX-Börse

Die Entwickler- und Anwendergemeinschaft UNIX-kompatibler Software (UNIX-EAG) führte vom 7. bis 11 . November 1988 im VEB Leitzentrum für Anwendungsforschung ihre erste Softwarebörse durch. Die angebotene Software wurde auf verschiedenster Rechentechnik präsentiert und ein Teil davon in einem Vortragsprogramm vorgestellt.

Vertügbarwaren P 8000-Systeme mit WEGA, EC 1834 mit MUTOS 1834, A 7150 mit MUTOS 1700, VIDEOTON VT 32 mit DMOS, PC/AT-Kompatible mit XENIX und ESER mit PSU und VMX. Die Kopplung der Systeme über uucp-Komponenten wurde mit P 8000, EC 1834 und A 7100 demonstriert. Innerhalb des Vortragsprogramms informierten die Entwickler der Betriebssysteme über den Stand der Arbeiten und über die beabsichtigten Weiterentwicklungen:

Robotron-Elektronik zu MUTOS 1700, MUTOS 1834, MUTOS 1800 - Technische Universität Karl-Marx-

Stadt zu MUTOS 1835 und VMX - ZFT des Kombinats EAW zu WEGA-Erweiterungssoftware.

Besonders wichtig war für den großen Kreis der Anwender, daß neben den lnformationen zu Software und Hardware auch Probleme des Vertriebs und der Kundenbetreuung im direkten Kontakt mit den Herstellern diskutiert werden konnten.

Aus dem umfangreichen Angebot an Anwendersoftware sind hier folgende Schwerpunkte zu nennen:

#### Mikroelektronik '88

Die 6. Fachtagung des Fachverbandes Elektrotechnik der KDT, die als gemeinsame Veranstaltung "Mikroelektronik '88" der Ingenieurorganisationen sozialistischer Länder vom 7. bis 9. Dezember 1988 in Dresden-Niedersedlitz stattfand, informierte mit über 100 Vorträgen in 7 Arbeitssektionen über den Stand und die Tendenzen der Entwicklung und Anwendung der Mikroelektronik.

Etwa 50 Prozent der Vorträge machte mit Ergebnissen bekannt, die durch die Tätigkeit der Ingenieurorganisationen in der UdSSR, VRB, VRP, ČSSR und UVR erzielt worden sind.

Neben den Vorträgen sind die Beratungs- und lnformationsmöglichkeiten hervorzuheben, die es den Teilnehmern gestatteten, sich

- mit dem aktuellen Sortiment mo-

Dr. Utke (TU Dresden/lnformatikzen' trum) und Papenfuß (FSU Jena) stellten die SMnet-Software für das OS-RW vor und diskutierten Anwendungsprobleme bzw. erste Einsatzerfahrungen. Schwerpunkte waren u. a. die Kopplung zu SKRnet des K1840 und die Einbindung von Personalcomputern unter DCP-1700.

ln einer abschließenden Problemdiskussion wurden Probleme des Einsatzes von Datenbanksystemen, die Integration von PC-Netzen, Probleme des Einsatzes von Terminalemulatoren und Fragen der Erhöhung der Zuverlässigkeit der Wechselplattenspeicher erörtert.

Prof. Dr. Thomas Horn

Datenbanksysteme (DABA32 für MUTOS 1800, ING-DB für MUTOS 1834 und andere Systeme, WEGA-DATA und SPHINX für WEGA)

Compiler (CHILL für WEGA, PAS-CAUC-Umsetzer für verschiedene Systeme, PROLOG für WEGA)<br>- Bildschirmbedienung (Masken-

Bildschirmbedienung und Menügeneratoren unterschiedli-<br>cher Anwendungsorientierung für Anwendungsorientierung verschiedene SYSteme)

- Grafiksottware (2D- und 3D-Grafik für WEGA, XENIX und DMOS, Präsentationsgrafik).

Weiterhin wurden zahlreiche Dienstprogramme angeboten, u. a. tür die lnformations- und Dokumentationsverwaltung, Editierung und Textverarbeitung. Vorgestellt wurden auch erste Anwendungsprojekte. Sämtliche Softwareangebote, aber auch die Suchaufträge der Mitglieder, sind im Auskunftssystem der UNIX-EAG erfaßt worden und standen zur Recherche am Bildschirm zur Verfügung. Eine aktualisierte Version des Auskunftssystems wurde allen Mitgliedern übergeben.

Die Softwarebörse besuchten über 200 Teilnehmer aus 170 lnstitutionen der DDR. Der VEB Leitzentrum für Anwendungs{orschung wird auf Grund der großen Resonanz auch 1989 eine solche Veranstaltung durchführen und versuchen, durch geeignete Organisation die Teilnahme aller Interessenten zu gewährleisten. Zugleich bittet der Veranstalter auf diesem Wege um Informationen zu Softwareangeboten.

H. Grützbach, VEB LfA

derner elektronischer Bauelemente aus der DDR vertraut zu machen

- über 20 nachnutzbare mikroelektronische Lösungen in Form einer Posterdiskussion zu informieren und

- die im staatlichen Informationsdienst ..Mikroelektronik" der DDR erfaßten Informationsquellen kennenzulernen.

In der Arbeitssektion Rechnerbaugruppen und Kleincomputer konnte über wesentliche Fortschritte berichtet werden, die seit der 5. Fachtagung im Jahr 1986 eneicht worden sind. Neben den Austührungen zum ,,Programmiermodul EPROM 1" und dem<br>"NANOS-Gerätesystem" standen "NANOS-Gerätesystem" vor allem die Vorträge zur Weiterentwicklung der Kleinrechentechnik im Mittelounki des Interesses. Dabei kann die Vorstellung des Bildungscomputers A 5105 als besonders gelungen angesehen werden.

Über die Nutzung von Kleinrechnern wurde in mehreren Vorträgen berichtet. So informierte ein Fachkollege aus Kaunas (UdSSR) über die praktizierte Erarbeitung von Lehrprogrammen für die Ingenieurausbildung mittels Rechner. Über den Einsatz des KC 85 in der CAD-Ausbildung wurde aus Mühlhausen (DDR) berichtet. Dabei wurde darauf hingewiesen, daß sich der Einsatz von Rechnern in der Ausbildung in den nächsten Jahren verändern wird, da mit immer größerer Leistungsfähigkeit der Rechner und der komplizierter werdenden Hardware und Peripherie, verbunden mit aufwendigen Programmen, die<br>Figenprogrammierung eines Pro-Eigenprogrammierung eines blems immer schwieriger wird. Damit ist die Verwendung in der allgemeinen Ausbildung kaum noch möglich. lm Vordergrund steht deshalb kÜnftig, die Comoutertechnik den Auszubildenden als Werkzeug zu erläutern und nahe zu bringen.

Etwa in diese Richtung geht auch das Anliegen, das mit dem Bildcomputer A 5105 verfolgt wird. Mit diesem Gerät steht ein kostengünstiges und flexibles System zur Verfügung, das zur lnformatikgrundausblldung an Schulen und als modernes Werkzeug zur Gestaltung des Unterrichtes genutzt werden kann.

Mit der Vorstellung der Industrie-Computer-Gerätefamilie ICA 700 wurde über ein anwendungsorientiertes und leistungsmäßig gestafieltes System informiert, mit dem leistungsfähige Personalcomputer, gekoppelt mit einem Echtzeitrechner, für viele industrielle Anwendungsfelder und Automatisierungsvorhaben genutzt werden können. lnnerhalb der Gerätereihen ICA 710 und ICA 720 sind dazu unterschiedliche Einsatzvarianten verfügbar (modulares Mikrorechnersystem auf Baugruppen- und Kassettenebene, Schrankausführung mit echtzeitfähiger Prozeßkoppeleinheit, begrenzt konfiguierbare Auftisch-(Pult-)Variante), die als integraler Bestandteil von Geräte- und Anlagensy-<br>stemen für Problemlösungen, Problemlösungen, als Leitstationen oder auch als Zellenrechner eingesetzt werden können.

Die Vorträge und Diskussionen in den weiteren Arbeitssektionen der Tagung - zu monolithisch- und hybridintegrierten Schaltkreisen

zum Layout-Entwurf von VLSI-**Bauelementen** 

- zu Fragen der Technologie, Prüfung und Zuverlässigkeit elektronischer Bauelemente sowie

- zu Rationalisierungs- und Automatisierungslösungen, ergänzt durch

- eine Posterdiskussion zu multivalent nutzbaren Lösungen,

ließen recht eindrucksvoll die seit der 5. Fachtagung "Applikation Mikroelektronik" im Jahre 1986 erreichten Ergebnisse erkennen, machten aber auch die noch weiter zu lösenden Aufgaben deutlich, um die weitere Entwicklung und Anwendung der Mikroelektronik zu beschleunigen und umfassend durchzusetzen.

Ergänzend zu den Hardware-lnfor' mationen wurde während der Tagung eine "Software-Börse" durchgeführt. Der dazu vom VEB Datenverarbeitungszentrum Dresden vorgestellte Soeicher enthielt 1500 Software-Anwenderlösungen, die mittels eines AC 7150 und Drucker abrufbar waren. Die lnteressenten hatten auf diese Weise Gelegenheit, sich vor rangig über konstruktive CAD/CAM-Lösungen und integrierte Systeme für 16-bit-Rechner zu informieren.

Dr. R. Schneider

,=

1166 (Litr.)

## Kolloquium zu datenbankgestützter CAD-Software

Am 10.Januar 1989 fand in Leipzig ein Kolloquium ,,Entwurf und Applikation datenbankgestützter CAD-Software" als Gemeinschaftsveranstaltung des BV der KDT Leipzig und des CAD/CAM-Zentrums im Kombinat Polygraph statt. Unter großem Interesse der etwa 250 Teilnehmer wurde eine Übersicht über den Stand und die Entwicklungstendenzen aut dem Gebiet der CAD-Technologie in der DDR gegeben.

Doz. Dr. Herden, Leiter des CAD/ CAM-Zentrums im Kombinat PolYgraph Leipzig, wies in seinem Plenar vortrag auf die unbedingte Notwendigkeit einer abgestimmten Eigenentwicklung leistungsfähiger und modifizierbarer CAD-Software hin, um auf dieser Bais eine möglichst durchgängige Rechnerunterstützung vom Er zeugnisentvvurf biszur NC-gesteuerten Fertigung auf breiter Basis zu gewährleisten.

Ohne CAD kein CIM - unter dieser Prämisse wurden Zielstellung und Inhalt datenbankgestützter, über den<br>Anwendungsbereich der Zeich-Anwendungsbereich der Zeich-<br>nungserstellung hinausgehender nungserstellung CAD-Softwaresysteme diskutiert. Als Beispiel für eine derartige Systementwicklung wurde das CAD-Paket Poly-CAD vorgestellt, das im CAD/CAM-Zentrum Polygraph in Zusammenarbeit mit Robotron und der TU Karl-Marx-Stadt entwickelt wird.

striö; erfortunden stributet i eröffen antalekt antalekt antalekt antalekt antalekt antalekt antalekt antalekt

PolyCAD ist auf Mikrorechnern des Typs A 7150 G, EC 1834, und XT/ATkompatiblen Rechnern unter MS-DOS lauffähig. Dieses CAD-Paket orientiert sich hinsichtlich wesentlicher Grundfunktionen am Leistungsniveau international bekannter Systeme und ermöglicht eine weitgehende Anpassung an spezifische Aufgabenstellungen im Bereich der<br>Konstruktion, Projektierung und Projektierung Technologie auf der Grundlage einer integrierten Datenbank.

Mit einem Beitrag der TU Karl-Marx-Stadt zum Problemkreis der technischen Modellierung wurde auf eine wesentliche Voraussetzung für eine effektive, ESKD-gerechte Zeich' effektive, ESKD-gerechte Zeich-<br>nungserstellung und NC-Programmierung hingewiesen. Zu diesem I Problemkreis wurde eine NO-Schnitt- ' stelle im CAD-System PoIYCAD vorgestellt. Einen besonderen Akzent setzte Dr. Loeschke vom Kombinat Wälzlager und Normteile mit seinem Vortrag zur notwendigen Integration von Expertensystemen in den CAD-Bereich. Am konkreten Beispiel eines Expertensystems zur Wälzlagerauswahl wurden die weitreichenden Möglichkeiten deutlich, die Arbeit des Konstrukteurs durch effiziente Lösungswege und gespeichertes Expertenwissen wirkungsvoll zu unterstützen.

W. Tischer

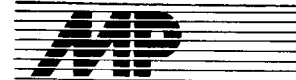

# Literatur

## Wirksamer sprechen hören - sehen

(Technik, Methodik und Praxis der Informationsaufnahme und -abgabe) von Wolfgang Zielke, 77 Seiten, 23 Literaturstellen. Grafenau/Württ.: Expert Verlag 1984.

"Seltsamerweise ist bei allem technischen Fortschritt . . . das Feld der geistigen Arbeit lange Zeit unbeachtet geblieben" sagen Verlag und Verfasser im Vorwort und wollen mit dem Titel dazu beitragen, "beträchtliche Mühe und Zeit (bei Arbeitstechniken und Vorgehensweisen besagter Aufnahme und Abgabe) ein(zu)sparen". Die Strukturierung (einschließlich die Typographie) des Stoffes (Kapitettitel: Denkarbeit und Information"; "Sprechend überzeugend wirken"; ,,Gutes Hören bringt viel ein" ,,Rechtes Sehen - rechtes Lesen") ist hervorragend gelungen, der Stil angenehm lesbar, die nützliche Redundanz angemessen.

Man spürt in jeder Zeile den Praktiker. Es ist kein Buch für den Profi; der "Einsteiger" findet hier eine überschaubare Grundlage für das infor-<br>mationsverarbeitende System mationsverarbeitende "Mensch".

Horst Weichardt

#### Technologien im Umbruch

von W. Sydow (Hrsg.), Verlag Die Wirtschaft. Berlin, 1988, 352 S., 65 Abbildungen, 32 Fotos, 24 Tabellen, DDR 24,80 M

In einem interessanten Vorhaben gemäß internationalen Tendenzen hat der Herausgeber des Titels ,,Technologien im Umbruch" eine Reihe prominenter und sehr profilierter Experten zusammengeführt, um eine bemerkenswerte Repräsentation aktueller Erkenntnisse und Auftassungen zum genannten Gebiet zu vermitteln. Mit den geschickt ausgewählten 19 Beiträgen zu zentralen Begriffen unserer Zeit erhält der Leser eine ausgezeichnete Einführung und Ubersicht: Schlüsseltechnologien - mikroelektronische Schaltkreisintegration - Technologie und Umwelt - Qualifikation - Arbeitskräfte - Menschen und Natur - fünfte Rechnergeneration - Informationstechnologien - Roboter - Energien - Biotechnologie - friedlicher Weltraum u. a. Notwendigerweise enthält das Buch viel Bekanntes. Insofern bildet es in manchen Fragen bereits einen Status. Aber nur selten wird Zukuntt aus weit zurückliegender Vergangenheit gerechtfertigt. Manche Dinge sind für die meisten Leser sehr neu, so das Kapitel zur 5. Rechnergeneration von Moto-Oka, die Gedanken von Moissejew und Frolow zur Theorie der Noosphäre des genialen sowjetischen Gelehrten Wernadski oder die Theorie der "langen Wellen" der Wirtschaftsentwicklung infolge<br>technologischer Umbrüche von technologischer Umbrüche von Schumpeter. Zahlreiche Begriffe und Zusammenhänge erscheinen originell gefaßt und folgerichtig begründet. So zum Beispiel der Zusammenhang von "Werkzeug" und "Denk-<br>zeug" bezüglich der industriellen zeug" bezüglich der industriellen<br>bzw. wissenschaftlich-technischen wissenschaftlich-technischen Revolution, die Rolle der Vernetzung,

 $\mathcal{L}=\mathcal{L}^{\mathcal{L}}$ 

die Einheit von Informations- und Prozeßtechnik, die flexible Automatisierung, die Einheit von Erzeugnis und seiner Fertigungstechnologie, auch Schlüsseltechnologien und sozialer Fortschritt, "Schatz von objektiven<br>Erkenntnissen", abproduktfreie Erkenntnissen", abproduktfreie Technologien und Umwelt, Schlüsseltechnologien und Qualifikationsstruktur (immer noch sind in der DDR 40 % aller Beschäftigten in der unmittelbaren Produktion nötig), Innovationen und Wirtschaftswachstum, Elektronenstrahl-Veredelungstechnologien, hohe Erwartungen in die Biotechnologie.

Nahezu alle Beiträge sind in einer offenen und sehr gut lesbaren Sprache geschrieben. Bilder, Tabellen, Fotos und zahlreiche Zahlenangaben ergänzen in ansprechender Weise den Text. Das Buch ist unbedingt eine lohnende Lektüre und für manchen ein nützliches Lehrbuch.

Prof. Dr. Dr. M. Roth

## MS-DOS-Handbuch

von R. A. King, 5., überarbeitete Auflage, Sybex-Verlag, Düsseldorf 1987 ISBN 3-88745-644-0

Das Buch ist sowohl als Handbuch für den lernenden sowie versierten MSDOS-Anwender, aber auch als Nachschlagewerk für den Systemspezialisten geeignet. Der lockere,

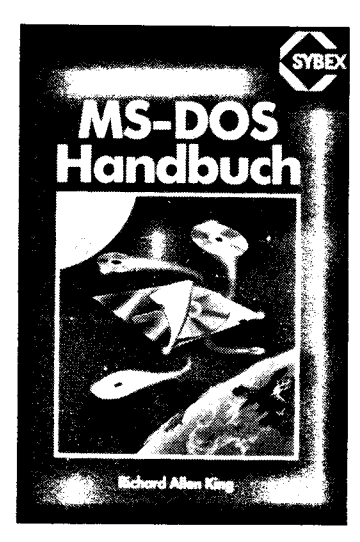

zum Teil belletristisch anmutende Stil des Autors erleichtert Neulingen den<br>Zugang zum Problemkreis Zugang zum Problemkreis ,,MSDOS". Das Buch ist didaktisch übersichtlich aufgebaut, es enthält ausführliche Hinweise für eine<br>zweckentsprechende. effiziente zweckentsprechende, Handhabung durch den Leser. Die Breite der behandelten Problematik ist groß, aber trotzdem zumeist tiefschürfend genug, um grundsätzliche Sachverhalte korrekt darzustellen. Während in den Kapiteln 1-9 system-

interne Zusammenhänge erläutert werden, sind - so der Autor - die Kapitel 10 bis 17 vor allem für den Anwender bestimmt.

Die Anwendung und Wirkung der ein-<br>zelnen BIOS-Funktionen und BIOS-Funktionen MSDOS-Funktionsaufrule ist ausführlich beschrieben und nochmals in einer Übersicht zusammenfassend dargestellt.

Teilweise wünschte man sich mehr Angaben in tabellarischer Form (2. B. bei Erläuterung bestimmter Steuerblöcke) und mehr grafische Darstellungen zugunsten einer Reduzierung erklärender Texte (2. B. beim Problem file allocation table/cluster selection). Als störend wurden kleine Unkorrektheiten bei Angaben von Verweisen auf numerierte Kapitel und nicht vorhandene Tabellen (2. B. program segment prefix) empfunden. Hervorgehoben werden muß dage-

gen die sehr gut mit Beispielen unterlegte, ausführliche Beschreibung der Stapelverarbeitungs-Technik und die relativ geschlossene Darstellung der Fehlerbehandlung ab MSDOS-Version 3. Auch die Herausarbeitung der Unterschiede zwischen den einzelnen Betriebssystem-Versionen innerhalb MSDOS bzw. zwischen MSDOS und PCDOS verdient lobende Erwähnung.

Das Buch enthält an zahlreichen Stellen wichtige Hinweise aus der Praxis des Autors, die im angeführten Zusammenhang dem ungeübten Anwender oftmals zeitaufwendige "Knobeleien" ersparen. Das Werk geht damit als Handbuch inhaltlich weit über die von vielen Computer-Lieferanten bereitgestellte Literatur hinaus. Es ist daher für alle Personal-Comouter-Einsteiger, aber auch für Fortgeschrittene als zur Ergänzung der<br>"Maschinen-Literatur" geeignetes "Maschinen-Literatur" Hilfsmittel anzusehen.

D. LenzlM. Roth

#### Encyclopedia of micro. computers

Hersg. Allan Kent; James G. Wil. liams, New York; Basel: Dekker Vol.1. 1987. - Vlll, 434 S. tsBN 0-8247-27002 Vol. 2. 1988. – VII, 452 S.<br>ISBN 0–8247–2701–0

Herausgeber und Verlag sind international wohl renommiert. Mit den bisher 42 Bänden der ,,Encyclopedia of Library and Information Science" und den 16 Bänden der "Encyclopedia of Computer Science and Technology" liegen auch große lexikographische Erfahrungen vor.

Die Enzyklopädie ist auf 10 Bände veranschlagt, in denen ca.500 Artikel

in FOKUSO 3/88:

auf etwa 5000 Seiten veröffentlicht werden sollen. Herausgeber und Ver, lag orientieren sich auf die breiten Leserschichten von Hardware-Spezialisten, Programmierern, Mathematikern. lhnen sollen Nachschlagemöglichkeiten sowohl zu Mikrocomputertechnologien als auch der Nutzung solcher Technologien gegeben werden. Gedacht wurde auch an Interessenten aus anderen Disziplinen, die berullich stark in die Arbeit mit Mikrocomputern integriert sind.

Vielleicht wird es in Zukunft durch die Computerentwicklung selbst zu elektronischen Enzyklopädien kommen, die vom einzelnen Leser bei der Nutzung seinem konkreten Wissensstand angepaßt werden können und flexibel mit unterschiedlichen Angaben zum einzelnen Stichwort Auskunft geben.

Von den geplanten 10 Bänden liegen die ersten beiden vor, Band 1 umfaßt 26 Artikel, von Access Methods zu<br>Assembly Language und Ass-Language und emblers

Band 2 enthält 25 Artikel, von Authoring Systems for interactive Video zu Compiler Design.

Die einzelnen Beiträge sind nach Möglichkeit tolgendermaßen aufgebaut: Geschichtliche, gegenwärtige und zukünftige Aspekte, mit Definition oder wenigstens definitorischer Beschreibung. Angeschlossen sind umfangreiche (englischsprachige) Literaturhinweise.

Bei einem Vergleich der im ersten Band ausgewählten Stichworte finden wir allein sieben Firmenbeschreibungen aus der Mikrocomputer- und softwarebranche, ähnliche Proportionen treten auch im zweiten Band auf. Für den Nutzer außerhalb der USA bietet sich damit ein bewerteter Uber blick über bedeutende Firmen.

Da jeder Rezensent aus dem Umfeld seiner beruflichen Erfahrungen bewertet, hätten Rezensenten aus den ebenfalls angesprochenen Nutzerkategorien sicher andere Schwerpunkte hervorgehoben, Wünsche geäußert. Abschließend sei aber die vorzügliche äußere und typographische Gestaltung, die Kunstdruckpapierqualität hervorgehoben.

Dr. Jürgen Freytag

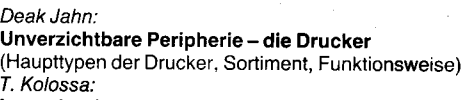

Laserdrucker

(Funktionsprinzip, Typen, editierende Sprachen, Zeichensatz)<br>S. Szabo: S. Szabo;  $\frac{1}{2}$ ,  $\frac{1}{2}$ ,  $\frac{1}{2}$ ,  $\frac{1}{2}$ ,  $\frac{1}{2}$ ,  $\frac{1}{2}$ ,  $\frac{1}{2}$ Neuro-Computer -- Traum oder Wirklichkeit? letter and the state of the state of the state of the state of the (Math. Modell des Gehirns, gehirnähnliche Computer, Anwendung) ' L. Kovacs:

Neue Ergebnisse der Sprachübersetzung mittels Computers (Entwicklung von Übersetzungssystemen, Zwischensprache oder Ubergang als Methode, experimentelle Systeme, Terminologie)

lnternationale populärwissenschaftliche Zeitschrift in Esperanto, herausgegeben vom Ungarischen Esperanto-Verband, 4 Hefte ä 64 S. im Jahr, Preis pro Jahrgang 24,- M, beziehbar in der DDR über M. Behr, Koburger Str. 83, Markkleeberg, 7113

ZEITSCHRIFT FÜR MIKROELEKTRONIK · COMPUTERTECHNIK · INFORMATIK

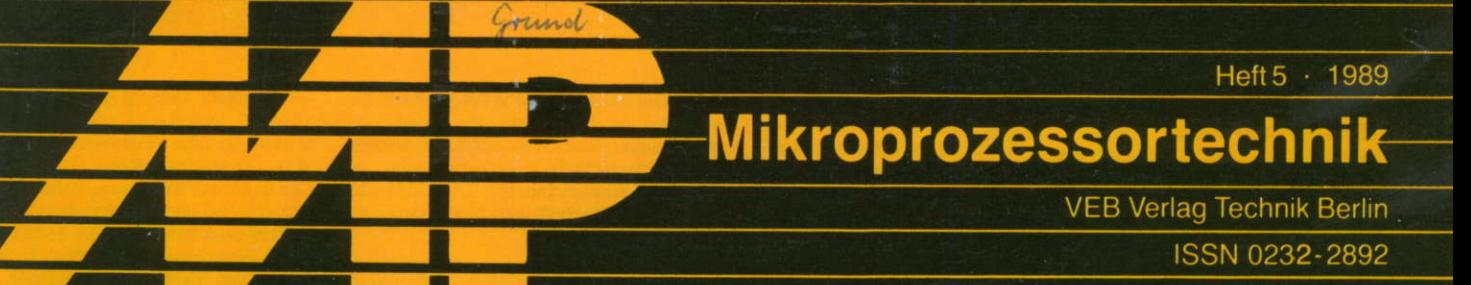

Ikroprozessorsystem

W

# lnfo

## Kristallzüchtungsanlage für 150-mm-Wafer

Im Treptower Betriebsteil des VEB Steremat "Hermann Schlimme" Berlin - ein Betrieb des Kombinats Elektro-Apparate-Werke - wurden am 20. Februar dieses Jahres zwei Muster der neuen Kristallzüchtungsanlage CZA 2000 vorgestellt. Die CZA 2000 wird es den Schaltkreisherstellern in der DDR ermöglichen, Siliziumscheiben bis zu einem Durchmesser von 150mm zu oroduzieren. Aus einem Bericht der Berliner Zeitung geht hervor, daß die neue Kristallzüchtungsanlage bis zum T.Oktober, dem 40. Jahrestag der DDR, in die Produktion überführt werden soll. In Anwesenheit des 1. Sekretärs der Bezirksleitung der SED Berlin, Günter Schabowski, berieten Arbeiter, Leiter, Forscher und junge Kandidaten zur Kommunalwahl darüber, wie die anspruchsvollen Aufgaben gelöst werden können. Unter anderem wird für die Produktion der CZA 2000 im Treptower Betriebsteil von Steremat eine neue Produktionshalle errichtet. MP

## Wie klappt der Computerservice?

Dr. Manfred Schröder, Stellvertreter des Generaldirektors des VEB Kombinat Robotron für Binnenmarktvertrieb und Kundendienst, erläuterte dazu in Presseinformationen 152/1988:

Erste Erfahrungen zeigen, daß sich die Arbeitsteilung zwischen dem Kombinat Robotron und den Anwendern bei Instandhaltung von Computern schon gut bewährt. Gegenwärtig betreuen 600 Anwender und -gemeinschatten die von ihnen genutzte Technik selbst, und zwar auf der Grundlage von Vereinbarungen mit dem Kombinat Robotron. Das geschieht zweigorientiert, im Kombinatsmaßstab oder konzentriert im Territorium. Auf diese Weise wurden eine deutliche Leistungssteigerung im Kundendienst und eine spürbar größere Vertügbarkeit der Computer erreicht. lm Durchschnitt gelingt es derzeit in der Volkswirtschaft, 90 Prozent der Reparaturen innerhalb von 6Werktagen zu erledigen, weit über die Hälfte davon sogar innerhalb von 2 Werktagen.

Oie vier Kundendienstbetriebe des Kombinates Robotron in Berlin, Leipzig, Erfurt und Karl-Marx-Stadt schaffen in allen Teilen der DDR maßgebliche Voraussetzungen für die arbeits-<br>teilige Computerinstandhaltung. Computerinstandhaltung. Dazu gehören unter anderem die Ausbildung Von Technikern, die Ubergabe technologischer Unterlagen, die Versorgung mit spezifischer Meß- und Prüttechnik. Das Kombinat stellte allein 1988 etwa 15000 Lehrgangsplätze bereit, um Werktätige für den Computerservice zu qualifizieren. Gegenwärtig erweitern die Kundendienstbetriebe ihre Kapazitäten für die Reparatur von Baugruppen, arbeiten an verbesserten Diagnosemöglichkeiten und bereiten alles vor, um die neue Generation von Personal- und Arbeitsplatzcomputern mit 16 bzw. 32 Bit Verarbeitungsbreite in die arbeitsteilige Instandhaltung einzubeziehen. Bei allem richtet Robotron großes Augenmerk auf die Produktion von Datenverarbeitungsanlagen und Computern für die Volkswirtschaft in guter Qualität. Zusammen mil einem leistungsfähigen technischen Kundendienst wirkt sich das günstig auf die Eftektivität aus.

Der eingeschlagene Weg der Arbeitsteilung erweist sich als effektiv, auf dieser Basis ist es möglich, die volkswirtschaftlichen Anforderungen an den Kundendienst für CAD/CAM- und Rechentechnik auch langfristig zu erfüllen

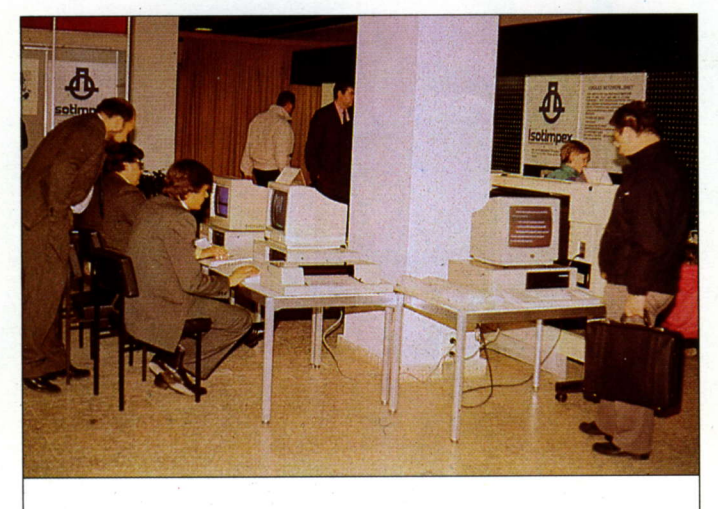

#### Bulgarische Computertechnik in Berlin

Gemeinsam mit der bulgarischen<br>Außenhandelsorganisation Isot-Außenhandelsorganisation Isot-<br>
impex veranstaltete die Wirtimpex veranstaltete die Wirt-<br>schaftsvereinigung Mikroprozesschaftsvereinigung sorsysteme - Prawez im Februar in Berlin eine Ausstellung, die einen guten Ouerschnitt ihrer Erzeugnisse bot (siehe Bild oben). Der Schwerpunkt lag dabei nicht in der Präsentation autfälliger Spitzenprodukte - in unseren Berichten von der LFM '88 und der Technischen Messe Plowdiw '88 hatten wir zum Beisoiel über neue 16- und 32-Bit-PCs aus Prawez berichtet -, sondern im Darstellen der Möglichkeiten eines umfassenden Einsatzes der Comoutertechnik in der Volkswirtschaft. Das Angebot reichte demzufolge von - durchweg sofort lieferbaren - Lösungen zum rechnergestützten Unterricht über spezifische Module zur Laborautomatisierung oder industriellen Anwendung bis zu Sottware der Künstlichen Intelligenz, geeignet zur Anwendung auf 16-Bit-PCs. Den letztgenannten Bereich repräsentierte beispielsweise eine auf dem EC 1839 (XT-kompatibel) basierende Kl-Arbeitsstation (Bildunten). Die Software umfaßte eine vom Institut für Mikroprozessortechnik entwikkelte lmplementation von Prolog, IMS-Prolog, sowie verschiedene Expertensysteme: SUPREME, ein

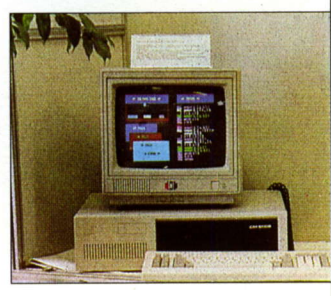

Fotos: weiß

System zur Entscheidungsfindung in gering strukturierten Bereichen und unter Risikobedingungen, Cortech, ein Expertensystem zum Steuern von technologischen Prozessen, und Agrotech, ein Expertensystem für Agrartechnologien. Einen größeren Umfang nahmen die Möglichkeiten zur Vernetzung der PCs ein. In unserem Bericht von der LFM '88 hatten wir bereits auf das lokale Netz Microstar hingewiesen; weitere gezeigte Netze waren Microring, Microlim, ISNET und ESPANET.

Letztlich sei noch aut das Angebot von CAD-Software hingewiesen, die bereits am XT-kompatiblen PC den Entwurf einfacher Leiterkarten<br>ermöglicht. MP-We ermöglicht.

## Computer an USA-Schulen

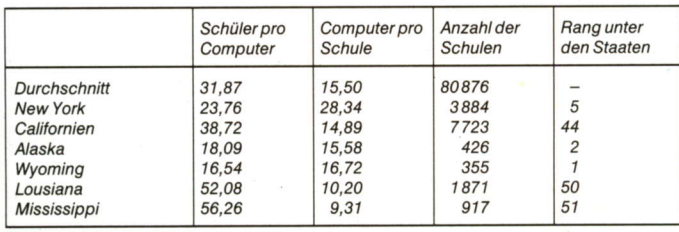

Die Wachstumsrate der Computeranzahlen beträgt im Mittel 19% je Jahr. (nach Interface, Schweiz 1988, H. 2)

lm Schuljahr 1987/88 gab es in den USA 40 Millionen Schüler in etwa 80000 Schulen (Elementar-, Mittelund Oberstufe), denen 1,24 Mill. Computer zur Verlügung standen. In entwickelten und stark industrialisierten Ländern kann man mit 2500 bis 3000 Einwohnern oro Schule rechnen. Das Verhältnis Einwohner : Schüler ist sehr unterschiedlich. Während in der DDR 8 : 1 gilt (etwa 2 Mill. Schüler oder 200000 pro Jahrgang), ist dies in den USA 5 : 1. Daraus folgt, daß es in den USA Bundesstaaten mit zurückgebliebener Entwicklung gibt, und daß die Schulen und Klassen in den USA zumindest in diesen Gebieten höhere Schülerbesetzungen haben als das in der DDR der Fall ist. Die Auswahl der Informationen in der Tafel bestätigt das. Das dünnbesiedelte Alaska hat nur 18 Schüler pro Computer, weil dort wegen der extremen Winter Schüler die Schulen nicht erreichen können und man zeitweilig zum dezentralisierten Unterricht mit Computerunterstützung (Disketten) übergeht. Die angegebenen Zahlen ,,Schüler pro Computer" beziehen sich auf die Gesamlzahl der Schüler, nicht etwa nur auf die Jahrgänge mit Unterricht über Computer, weil sehr weitgehend und auch schon in der Elementarstute - Unterricht und selbständige Arbeit mit Computerunterstützung realisiert wird. Der Anteil der 8-Bit-Computer wird immer kleiner.

Prof. Dr. I. O. Kerner

#### 2. Tagung des RGW-Komitees für Elektronisierung

Das Komitee des RGW für die Zusammenarbeit auf dem Gebiet der Elektronisierung tagte Anfang November 1988 in Warna. Ausgehend von den Festlegungen des Komplexprogramms des wissenschaftlichtechnischen Fortschritts bis zum Jahr 2000 stand im Mittelounkt der Beratung die Intensivierung der Zusammenarbeit auf dem Gebiet der Entwicklung und Produktion mikroelektronischer Bauelemente, einschließlich der zur Produktion erforderlichen technologischen Spezialausrüstungen sowie Spezial- und Hilfsmaterialien. Die Delegation der DDR wurde vom Minister für Elektrotechnik und Elektronik, Felix Meier, geleitet. ADN

#### Direkte Computerverbindung zwischen UdSSR und USA

Eine Computer-Fernverbindung zwischen der UdSSR und den USA ist kürzlich erstmals von der USA-Gesellschaft San-Francisco-Moscow-Teleport und dem Forschungsinstitut für angewandte automatisierte Systeme - der Dachorganisation der UdSSR für die automatische Verbindung mit Computernetzen in anderen Ländern hergestellt worden. Bei der Probe-Nachrichtenübertragung wurde der internationale Nachrichtensatellit "Intelsat" als Zwischensender eingesetzt. Damit ist die UdSSR in der Lage, die Computernetze aller sozialistischen Länder sowie Österreichs und Finn-<br>lands zu nutzen aDN lands zu nutzen.
Zeitschrift für Mikroelektronik · Computertechnik · Informatik 3. Jahrgang · ISSN 0232-2<mark>892</mark>

Herausgeber Kammer der Technik, Fachverband Elektrotechnik

**Verlag VEB Verlag Technik, Oranienburger Str. 13/14,**<br>DDR – 1020 Berlin; Telegrammadresse: Technikverlag Berlin; Telefon: 28700, Telex: 01 1 2228 techn dd

#### Verlagsdirektor Klaus Hieronimus

Redaktion Hans Weiß, Verantwortlicher Redakteur (Tel. 2870371); Redakteure: Herbert Hemke (Tel. 2870203), Hans-Joachim Hill (Tel. 2870209); Sekretariat Tel. 2870381

#### Gestaltung Christina Bauer

#### Titelfoto Eberhard Mai

Beirat Dr. Ludwig Claßen, Dr. Heinz Florin, Prof. Dr. sc. Rolf Giesecke, Joachim Hahne, Prof. Dr. sc. Dieter Hammer, Prof. Dr. sc. Thomas Horn, Prof. Dr. Albert Jugel, Prot. Dr. Bernd Junghans, Dr. Dietmar Keller, Prot. Dr. sc. Gernot Meyer, Prof. Dr. sc. Bernd-Georg Münzer, Prof. Dr. sc. Peter Neubert, Prof. Dr. sc. Budolf Arthur Pose, Prot. Dr. sc. Dr. Michael Roth (Vorsitzender), Dr. Gerhard Schulze, Prof. Dr. sc. Manfred Seitart, Dr. Dieter Simon, Dr. Rolf Wätzig, Prof. Dr. sc. Dr. Jürgen Zaremba

Lizenz-Nr. 1710 des Presseamtes beim Vorsitzenden des Ministerrates der Deutschen 0emokratischen Reoublik

Gesamtherstellung Druckerei Märkische Volksstimme Potsdam

Erfüllungsort und Gerichtsstand Berlin-Mitte. Der Verlag behält sich alle Rechle an den von ihm veröffentlichten Autsätzen und Abbildungen. auch das der Ubersetzung in fremde Sprachen, vor. Auszüge, Referate und Besprechungen sind nur mit voller Quellenangabe zulässig.

Redaktionsschluß: 13. März 1989

#### AN (EDV) 49837

Erscheinungsweise monatlich 1 Hett

Heftpreis 5,-M, Abonnementspreis vierteljährlich 15,-M; Auslandspreise sind den Zeitschrittenkatalogen des Außenhandelsbetriebes BUCHEXPORT zu entnehmen.

#### Bezugsmöglichkeiten

DDR: sämtliche Postämter; SVR Albanien: Direktorije Quendrore e Perhapjes dhe Propaganditit te Librit Rruga<br>Konference e Pezes, Tirana; V*R Bulgarien:* Direkzia R.E.P., 11a, Rue Paris, Sofia; VR China: China National Publications lmport and Export Corporation, West Europe Department, P.O. Box 88, Beijing; CSSR: PNS - Ustřední Expedicia a Dovoz Tisku Praha, Slezskä 1 1 , I 20 00 Praha 2, PNS, Üstredna Expedicia a Dovoz Tiaöe, Posta 022, 885 47 Bratislava; SFF Jugos/awieni Jugoslovenska Knjiga, Terazija 27, Beograd: lzdavaöko Knjizarsko Produzeöe MLADOST, llica 30, Zagreb; Koreanische DVR: CHULPANMUL Korea Publications Export & lmport Corporation, Pyongyang; Republik Kuba: Empresa de Comercio Exterior de Publicaciones, O'Reilly No.407, Ciudad Habana; VR Polen:C.K.P.i.W. Buch, Towarowa 28, 00-958 Warszawa: SR Rumänien: D.E.P. Bucuresti, Piata Scinteii, Bucureqti; UdSSF: Sämtliche Abteilungen v**on So**juzpečat' oder Postämter und Post-<br>kontore; *Ungarische VR:* P.K.H.I., Külföldi Elöfizetési Osztály, P.O. Box 16, 1426 Budapest; SR Vietnam: XUNHA-SABA, 32, Hai Ba Trung, Há Nội; BRD und Berlin (West). ESKABE Kommissions-Grossobuchhandlung, Postfach 36, 8222 Ruhpolding/Obb. ; Helios-Literatur-Vertriebs-GmbH, Eichborndamm 141-167, Berlin (West) 52; Kunst und Wissen Erich Bieber OHG, Postfach 46, 7000 Stuttgart 1 ; Gebrüder Petermann, BUCH + ZEITUNG INTERNA-TIONAL, Kurfürstenstraße 111, Berlin (West) 30; Öster-<br>reich: Helios-Literatur-Vertriebs-GmbH & Co. KG, Industriestraße B 13, 2345 Brunn am Gebirge; Schweiz: Verlagsauslieferung Wissenschaft der Freihofer AG, Weinbergstr. 109, 8033 Zürich: A//e anderen Länder: ötllicher Fachbuchhandel; BUCHEXPORT Volkseigener Außenhandelsbetrieb der Deutschen Demokratischen Republik, Postfach 160, DDR - 7010 Leipzig und Leipzig Book Service, Talstraße 29, DDR-7010 Leipzig

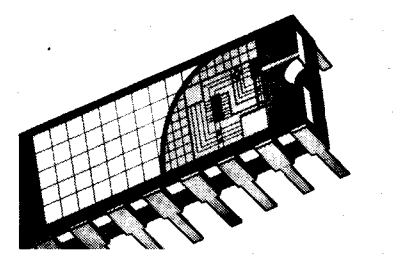

#### 1 3. Mikroelektronik-Bauelementesymposium

Die ersten Schaltkreise des schnellen 16-Bit-Mikroprozessorsystems vom VEB Kombinat Mikroelektronik Erfurt wurden auf der Leipziger Frühjahrsmesse vom 12. bis 18. März 1989 erstmals gezeigt. Das System U 80600, das einmal elf Schaltkreistypen umfassen soll, wurde zum 13. Mikroelektronik-Bauelementesymposium vom 8. bis 10. Mai 1989 in Frankfurt (Oder) durch Vorträge ausführlich vorgestellt. Wir haben für Sie Kurzfassungen der Vorträge zum System U80600 sowie zu den Schalt kreisen CPU (U80601), Buscontroller (U80606), EDC (U80608), DRAM-Controller (U80610), SCC (U 82530) und CIO (U 82536) vorbereitet.

Auf der vierten Umschlagseite finden Sie Abbildungen und Kurzcharakteristiken dervier Schaltkreise des Systems U 80600, die auf der LFM '89 zum erstenmal zu sehen waren.

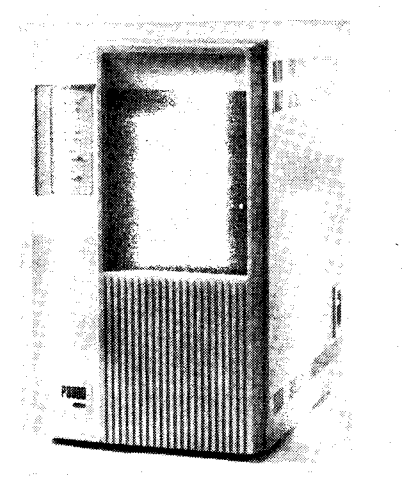

Als erste Anwendung des Systems U 80600 stellen wir auf der Seite 160 den Rechner P8000 compact vom VEB Kombinat Elektro-Apparate-Werke Berlin vor, der auf der LFM '89 ausgestellt war. Er beinhaltet neben den CPUs U880 und U8000 die vier Schaltkreise U80601, U80606, U80608 und U80610. Dadurch wurde gegenüber dem Vorgänger, dem P8000, die Möglichkeit geschaffen, außer den Betriebssystemen UDOS und WEGA auch das Betriebssystem WDOS, das teilkompatibel zu MS-DOS ist, nutzen zu können.

#### Vorschau

In MP 6/1989 finden Sie unter anderem Beiträge zu folgenden Themen:

- . Filesharing
- Künstliche Intelligenz
- U 8272 im Nicht-DMA-Modus
- externe Assemblerprogramme in Turbo-Pascal.

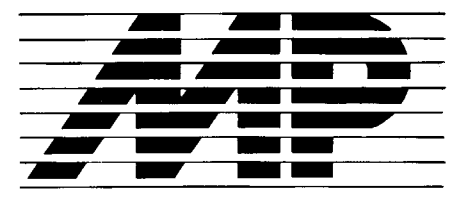

Mikroprozessortechnik, Heft 5 · 89

#### Inhalt

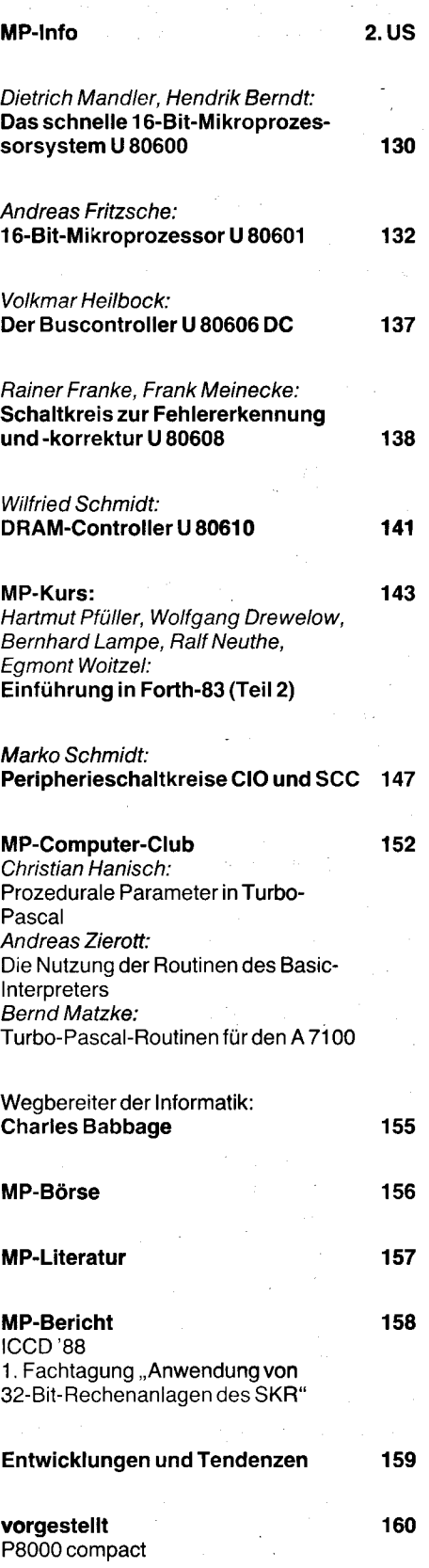

### Das schnelle 16-Bit-Mikroprozessorsystem U 80600

#### Dr. Dietrich Mandler. Dr. Hendrik Berndt VEB Mikroelektronik ,,Karl Marx" **Erfurt, Forschungszentrum**

Auf der Grundlage der im VEB Mikroelektronik ,,Karl Marx" Erfurt realisierbaren VLSI-Technologien wird ein neues leistungsstarkes 16-Bit-Mikroprozessorsystem entwikkelt.

An den Systemarbeiten sind Entwurtszentren von Anwenderkombinaten und weiteren Praxispartnern, untet anderem das Kombinat Robotron Dresden, das Kombinat Carl Zeiss JENA, das Zentralinstitut für Kybernetik und Informationsprozesse Berlin, das Kombinat Elektro-Apparate-Werke "Fried- U80601 rich Ebert" Berlin, das Kombinat Automatisierungsanlagenbau Berlin und das Halbleiterwerk Frankfurt (Oder) beteiligt und haben wesentliche Beiträge für die Schaltkreisentwicklung geleistet. Zielstellungen bei der Entwicklung des vorzustellenden schnellen 16-Bit-Mikroprozessorsystems waren die<br>Implementierung moderner Architektur-Implementierung moderner merkmale und die Erreichung einer Abwärtskompatibilität zum 16-Bit-Mikroprozessorsystem K1810 der UdSSR.

#### Vorbemerkung

Das System U 80600 stellt in der Leistungsfähigkeit seines Prozessors eine neue Generation der im VEB Mikroelektronik "Karl Marx" Erfurt gefertigten 16-Bit-Mikroprozessoren dar. lhn charakterisieren dabei folgende Eigenschaften:

- interne, virtuelle Speicherverwaltung<br>- internes. leistungsfähiges Speicher-

leistungsfähiges schutzkonzeot

- hohe Verarbeitungsgeschwindigkeit durch zwei Vorverarbeitungsmechanismen (auf Byte- und Befehlsniveau)

- leistungsfähige Adreßberechnung mittels zusätzlicher Arithmetikhardware

- hoher Datendurchsatz (Busschnittstelle mit B MByte/s).

Darüber hinaus verfügt das U 80600-System über eine wesentlich erhöhte Leistungsfähigkeit der Peripheriekomponenten. Eine Vergrößerung des komplexen Funktionsumfanges des Speichersystems und eine Erhöhung von Zuverlässigkeit und Nutzenskomfort werden durch hochintegrierte Systemkomponenten erreicht. Diese Leistungsmerkmale kennzeichnen die Hauptanwendungsfälle des U80600-Systems in Personal- und Industriecomputern, in der Prozeßautomatisierung, in Arbeitsplatzsystemen und in Kommunikationssystemen, also für Einsatzbedingungen, bei denen eine hohe Verarbeitungsgeschwindigkeit und die Bear-Aufgabenstellungen gleichzeitig gefordert werden.

#### Systemumfang

Das Mikroprozessorsystem U 80600 ist insgesamt aus 20 Komponenten konzipiert, deren wesentliche Bestandteile in Tafel 1 dargestellt werden.

Die Systemleistung des U80600-Systems soll einführend durch die Bauelemente

#### Tafel 1 System U 80600

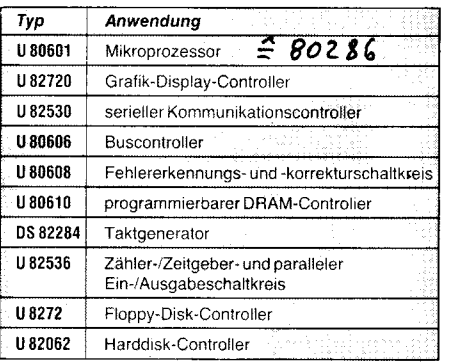

- **U 80601** Mikroprozessor<br>**U 80606** Buscontroller U80606 Buscontroller<br>U80608 Schaltkreis z Schaltkreis zur Fehlererkennung
- und -korrektur U80610 DRAM-Controller
- beschrieben werden.

Das System ist erweiterbar um

- Busarbiter
- DMA-Controller
- Arithmetikprozessor
- LAN-Komponenten

und andere Multifunktionsperipherieschaltkreise.

Für den Aufbau unterschiedlichster Konfigurationen stehen dem Anwender für den Ausbau des Gesamtsystems Adreßbus- und Datenbustreiber mit einer Breite von 8 Bit aus dem Halbleiterwerk Frankfurt (Oder) und weitere Schaltkreise des 1 6-Bit-Mikroprozessorsystems K 1810 WMxx zur Verfügung. Damit ist eine im Bild 1 vom Prinzip her dargestellte Systemkonfiguration realisierbar, die (ausgerüstet mit Floppy-Einheiten, Festplatten, Anschlußmöglichkeit an lokale Netze u. a.) den gestellten Anforderungen der Geräteindustrie der DDH entspricht.

#### Eigenschaften des Mikroprozessors Architektur

Die hohe Prozessorleistung des U80601 wird durch vier parallel arbeitende Einheiten erreicht. Die Buseinheit organisiert die Zugriffe auf Speicher und Peripherie und den Datentransfer mit Koprozessoren. Außerdem übernimmt sie die DMA-Steuerung (Direct  $M$ emory Access = direkter Speicherzugriff). In dieser Einheit wird ebenfalls eine Bytevorverarbeitung durchgeführt.

In der Befehlseinheit erfolgt die Zusammenfassung der vorverarbeitenden Bytes zu Befehlen. Es wird dabei ein eigener Vorverarbeitungsmechanismus angewendet, der

- das Behandeln von Präfixen
- das Verlängern von Immediate-Operanden

- das Ermitteln der Mikroprogrammadresse

durchführt. Die Befehlswarteschlange umfaßt drei Befehle. Die Ausführungseinheit dient zur eigentlichen Befehlsbearbeitung. Sie enthält deshalb die Allzweckregister, die Arithmetik-Logik-Einheit, weitere Logikeinheiten zur Bearbeitung komplexer Befehle und den Mikroprogrammspeicher.

Mittels der Adreßeinheit erfolgt parallel zur Befehlsabarbeitung die Adreßberechnung.

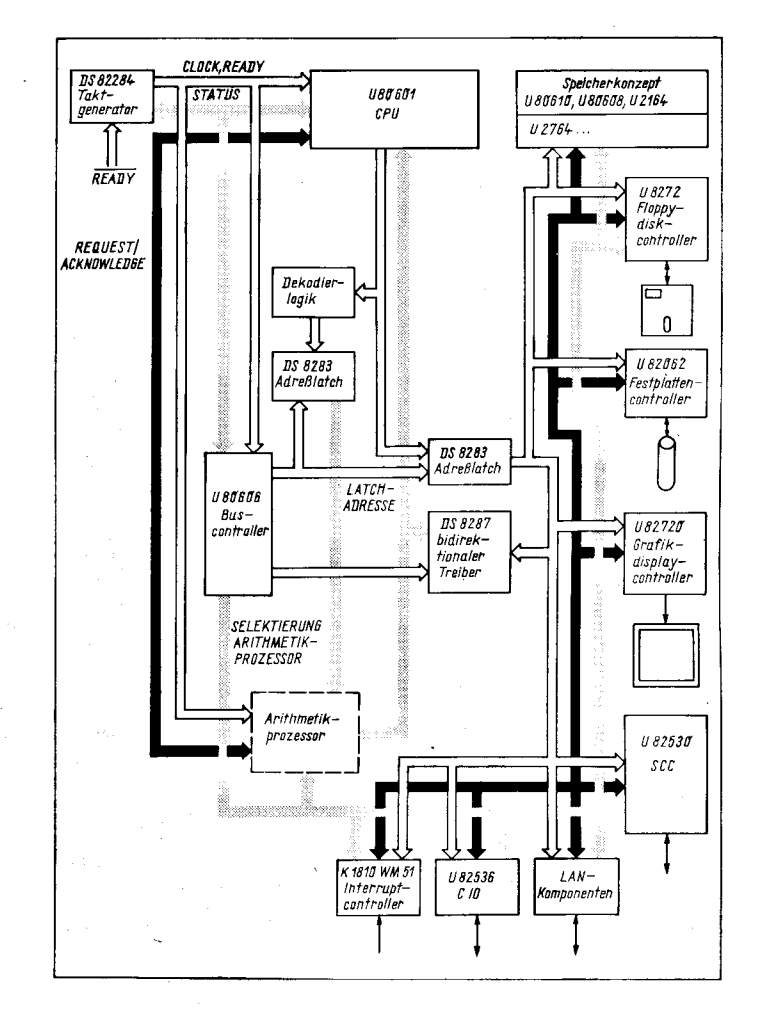

Mikroprozessortechnik, Berlin 3 (1989) 5

Hierzu wird für jeden Buszyklus eine effektive Adresse innerhalb eines Segments gebildet. Nach Anwendung von Schutzmechanismen wird daraus eine logische Adresse abgeleitet. Diese dient wiederum zur Berechnung einer physischen Adresse nach dem Segmentierungsprinzip. ln der Adreßeinheit ist eine Reihe von Cacheregistern vorhanden, die Informationen für die Segmentierung und die Schutzfunktionen beinhalten.

#### Architekturmerkmale

#### Virtuelle Adressierung

Die Aufteilung des Adreßraumes des U80601 erfolgt in Segmente, deren Basisadresse beliebig im physischen Adreßraum verschiebbar ist. Es erfolgt eine Zuordnung der Segmente zu Code-, Daten- und Stackbereichen. Die Beschreibung der Segmente erfolgt wiederum durch Tabellen, sogenannte Segmentdeskriptortabellen. Der virtuelle Soeicherraum wird mittels dieser Deskriptoren zu 1 GByte je Task festgelegt.

#### **Zugriffsschutz**

Es erfolgt eine lsolierung von Tasks, indem jeder Task eine eigene, lokale Tabelle von Segmentdeskriptoren zugeordnet werden kann. Uber diese Deskriptoren werden unter anderem Zugriffsrechte spezifiziert, deren Verletzung zu Trapfunktionen führt.

Als zusätzliche Maßnahme zum Schutz von Betriebssystemfunktionen wurden U 80601 vier Privilegstufen definiert. Die Programmabarbeitung in den Privilegstufen und der Ubergang auf andere Privilegstufen wird dabei durch eine Hardware im Prozessor unterstützt.

#### Integrierter Taskwechsel

Die Bedeutung von schnellen Taskwechselmechanismen ist vor allen Dingen in Echtzeitbetriebssystemen sowie bei Multitaskingund bei Multiuserfähigkeit von Betriebssystemen von großer Bedeutung. lm U80601 ist deshalb ein hardwaregestützter Taskwechselmechanismus implementiert. Die Beschreibung von Tasks erfolgt dabei wiederum über Tabellen (44 Byte je Task). Ein Taskwechsel mit Registerrettung und Registerwechsel erfolgt innerhalb von 21 Mikrosekunden.

#### Betriebsarten

Der U 80601 besitzt zwei grundsätzliche Betriebsarten, den Real Address Mode und den Protected Mode. Nach dem Einschalten oder nach Systemreset befindet sich der Prozessor automatisch im Real Address Mode. Damit ist der U 80601 voll objektcodekompatibel zum K 1810 WM86. Es erfolgt eine reale Adressierung, der physische Speicherbereich umfaßt 1 Megabyte. Der Befehlssatz wurde um einige Befehle erweitert. Die CPU U 80601 arbeitet auf Grund des besseren Zykluszeitverhaltens wesentlich schneller.

Nach dem Aufbau der notwendigen Deskriptortabellen kann mittels eines speziellen Umschaltbefehls der Übergang in den Protected Mode erfolgen. In ihm werden die beschriebenen Archtitekturmerkmale, virtuelle Adressierung und Zugriffsschutz, aktiv. Der Arbeitsspeicher umfaßt l6Megabyte, und der Befehlssatz wird außerdem um architekturabhängige Befehle erweitert. Für diese Betriebsart ist der U 80601 ootimiert. Den U80601 kann ein Darallel zu seinen Adreßund Datenleistungen liegender Koprozessor unterstützen.

#### Kurzcharakteristik ausgewählter Schaltkreise

#### Buscontroller U 80606

Der Einsatz des Buscontrollers U 80606 steigert die Leistungsfähigkeit des U80601. Er dekodiert dessen Statussignale und stellt die . wichtigsten Befehls- und Steuersignale für das Bussystem bereit.

Innerhalb des U 80600-Systems dient der U 80606 zum Erzeugen derAdreßlatch-Steuersignale der Datenübertragungssteuerung und zur Standard-Befehlsausgabe. Dabei wird fürzwei Betriebsarten (MMS-16-Bus, lokaler Bus) das Zeitverhalten gesteuert. Durch zwei Buscontroller ist die Arbeit des U80601 mit zwei Bussystemen durch Auftrennen des physischen Adreßraumes möglich.

#### Schaltkreis zur Fehlererkennung und -korrektur u 80608

Der Fehlererkennungs- und -korrekturschaltkreis U80608 ist ein auf die Erhöhung der<br>Zuverlässigkeit von Speichersystemen von Speichersystemen ausgerichteter Schaltkreis. Er dient zur schnellen Fehlererkennung und -korrektur in statischen und dynamischen Speichersystemen.

Der U 80608 ist in der Lage, 8 oder 16 Datenbits und bis zu 8 Prüfbits zu verarbeiten. Durch Kaskadierung von maximal 5 Schaltkreisen dieses Typs können Datenworte bis zu einer Breite von 80Bit verarbeitet werden.

#### DRAM-Controller U80610

Der U 80610 ist ein programmierbarer DRAM-Controller für dynamische Speicherkonzeote. Er unterstützt den Anschluß von 16-, 64- und 256-KB|I-DRAMS und ist in der Lage, einen Adreßraum von bis zu 2MByte zu verwalten. Der Controllerschaltkreis gestattet RAM-Zugriffe ohne Wartezyklen, gestattet eine RAM-lnitialisierung und die Programmierung von 4 Refreshmodi. Durch seinen Einsatz reduziert sich der zur Ansteuerung dynamischer Speicher erforderliche Hardwareaufwand erheblich.

Der U 80610 gestattet mit seinen 2 Ports den Aufbau von Dual-Port-RAM-Strukturen bei synchroner oder asynchroner Kommunikation mit dem Prozessor. Darüber hinaus verfügt der U80610 über ein ECO-lnterface. In Verbindung mit dem Fehlererkennungs- und -korrekturschaltkreis U80608 gelingt damit der einfache Aufbau großer Speichersysteme, die fehlerkorrigierende Codes erzeugen und korrigierbare RAM-Fehler während der Refreshphase beseitigen.

Gegenüber bisherigen Mikroprozessorsystemen (U 880, U 8000, K 1810 WMxx), die nur eine Fehlererkennung, aber keine Fehlerkorrektur erlauben. stellt dies eine wesentliche Verbesserung der Systemzuverlässigkeit dar.

#### Ausblick

Der VEB Mikroelektronik ..Karl Marx" Erfurt erweitert und verbessert durch Einführung neuester VLSI-Technologie das Sortiment an verfügbaren und neu eingeordneten Bauelementen des U 80600-Systems. Er verwirklicht damit ein kontinuierliches Konzeot der Weiterentwicklung der Bauelemente, das sich am Bedarf der Anwenderindustrie und an den wachsenden Anforderungen zukünftiger Systemlösungen orientiert.

-=\*\*^--i#ä^ -:i.- ..i; .: ' -:1-;\*\*:!-L - a. L

#### **区 KONTAKT ®**

VEB Mikroelektronik "Karl Marx" Erfurt, Forschungszentrum, Rudolfstraße 47, Erfurt, 5010; Tel. 5 10 76, App. 57

#### TERMINE

#### 2. Internationale Fachtagung ,,Lichttechnik"

WER? Fachverband Elektrotechnik in der Kammer der Technik, Wissenschaftliche<br>Sektion Lichttechnik. Kombinat VEB Lichttechnik. NARVA

**WANN?** 1. Quartal 1990

- W0?Berlin
- wAs?

• neue Entwicklungen

. rationelle Energieanwendung

. Einsatz der Mikroelektronik und Rechentechnik bei der Erzeugisentwicklung von optischen Strahlungsquellen und Leuchten sowie in der Beleuchtungstechnik, insbesondere bei Projektierungsaufgaben (CAD/ cAM)

o Einsatz der optischen Strahlungstechnik für Hochtechnologien (Mikroelektronik, Biotechnologie, Medizin u. a.)

o neueste Erkenntnisse der Grundlagenforschung.

WIE? Zu diesen Themen bitten wir um Vorschläge für Vorträge und Poster bis zum 31 .Mai 1989. Teilnahmemeldungen sind schriftlich an folgende Anschrift zu richten: Kammer der Technik, Präsidium, Fachverband Elektrotechnik, Clara-Zetkin-Straße 1 1511 17, Berlin, 1086; Tel. 226 5285

.<br>Hopp

#### Fachtagung

#### "Mikroelektronische Steuerungen mittleren und größeren Umfanges'

WER? Arbeitsausschuß Steuerungs- und Regelungstechnik Dresden

WANN? 23. Mai 1989

W0? Dresden, Neues Rathaus

wAs?

- Speicherprogrammierbare Steuerungen<br>• Modulares Automatisierungssystem Automatisierungssystem s4000
	- . Einsatz des Systems S2000-S

. Verbundsystem aus MRS 700 und 16- Bit-Leitrechner für eine Transport- und Lageraulomatisierung

. Anwendung modularer Grundbaugruppen des Systems 7000

- . Industriecomputer
- Anwendung des ICA 710.20

Weiterentwicklung des Prozeßleitsystems audatec mit 16-Bit-Mikrorechner • P8000 compact

WIE? Antragen richten Sie bitte an: VEB Bergmann-Borsig, TVE 2.2, Wasastraße 50, Radebeul, 8122; Tel. 71 36 31 (Koll. Schwalbe)

:ar;j:i; ad (1992) - 1

Prof. Dr. Habiger

### | B-Bit.Mikroprozessor U BOGOI

#### Andreas Fritzsche VEB Mikroelektronik "Karl Marx" Erturt, Forschungs zentrum

#### Vorbemerkungen

Die CPU U 80601 ist ein moderner, leistungsfähiger Mikroprozessor mit der Möglichkeit des Einsatzes in Multiuser- und Multitasksvstemen. Abhängig von seinem Einsatz ist die Leistungsfähigkeit des U 80601 im Vergleich zur CPU K 1810 WM86 bis zu sechsmal qrößer, wobei der Prozessor softwaremäßig abwärtskompatibel zur CPU K1810 WM86 ist.

Der U80601 ermöglicht zwei Betriebsarten, den direkten Adreß-Modus (Real Mode) und den geschützten, virtuellen Adreß-Modus (Virtual Protected Mode oder Protected Mode). Beide Betriebsarten sind mit Hilfe des K 1810 WM86-Befehlssatzes programmierbar.

Programme des Real Modes nulzen einen (direkt adressierbaren) Adreßraum von bis zu einem Megabyte, während der U 80601 im Protected Mode automatisch einen virtuellen Adreßraum von bis zu einem Gigabyte pro Task, bestehend aus direkt adressierbaren Blöcken von je 16 MByte, bereitstellt.

Darüber hinaus existiert im Protected Mode ein Speicherschutz, der es beispielsweise ermöglicht, das Betriebssystem von Nutzerprogrammen zu trennen und verschiedene Tasks sowohl programm- als auch datenmäßig unterschiedlich privilegiert zu bearbeiten.

Beide Betriebsarten benutzen den qleichen Grundbefehlssatz, gleiche Register und Adressierungsmodi.

#### Baugruppen des U 8O6Ol

Entsprechend dem Blockschaltbild des U80601 (Bild1) läßt sich der Schaltkreis in folgende Baugruppen unterteilen:

- Buseinheit (Bus Unit BU)<br>- Befehlseinheit (Instruction
- Befehlseinheit (Instruction Unit-IU)
- Ausführungseinheit (Execution Unit- EU)
- Adreßeinheit (Address Unit AU).

#### **Buseinheit**

Die Buseinheit enthält Adreßlatches und Treiber, das Koprozessorinterface sowie die Datenrichtungs- und die Bussteuerung für Speicher- und l/O-Zugriffe des U80601 und zur Koordination mit Koprozessoren sowie zur Busvergabe an masterfähige Prozessoren.

Die Einheit arbeitet nach dem sogenannten Prefetch-Mechanismus, der bei unmittelbar aufeinanderfolgenden Befehlen bereits einen Vorgriff auf den folgenden Befehl ausführt. Falls innerhalb einer Befehlsfolge eine Lücke auftritt, wird die Prefetch-Schlange auf Null zurückgesetzt, und der Prefetch-Mechanismus setzt mit Beginn einer weiteren Befehlsfolge erneut ein.

Die 6Byte tiefe Prefetch-Schlange enthält Befehlswörter, die momentan von der Ausführungseinheit noch nicht benötigt werden. Somit werden Leerlaufzeiten, die bei aufeinanderfolgenden Speicherzugriffen entstehen, ausgeschaltet.

#### Befehlseinheit

Die von der Prefetch-Schlange übernommenen Befehle werden vom Befehlsdekoder der Befehlseinheit dekodiert und in einer weiteren Warteschlange, die maximal drei dekodierte Befehle enthält, abgelegt.

#### Ausführungseinheit

lnnerhalb der Ausführungseinheit werden die dekodierten Befehle von der Warteschlange übernommen und bearbeitet. Diese Einheit benutzt die Buseinheit für alle Datenübertragungen vom und zum Speicher bzw. I/O-Port.

#### Adreßeinheit

Die Adreßeinheit übernimmt das Umrechnen von der virtuellen in die physische Adresse, wie sie von der Buseinheit benötigt wird und überprüft bei jeder Adresse, ob der Zugriff zulässig ist und ob eine Segmentgrenze überschritten wurde.

#### Registersatz

Die Grundarchitektur des U 80601 enthält 15 Register, die sich in die im folgenden beschriebenen vier Kategorien einteilen lassen.

#### Allgemeine Register

Acht 16-Bit-Mehrzweckregister enthalten die arithmetischen und logischen Operanden, wobei vier dieser Register (AX, BX, CX, DX) sowohl 16-Bit-Operanden als auch jeweils zwei getrennte 8-Bit-Register enthalten können.

#### Segmentregister

Vier spezielle 16-Bit-Register ermöglichen den direkten Zugriff auf vier Speichersegmente.

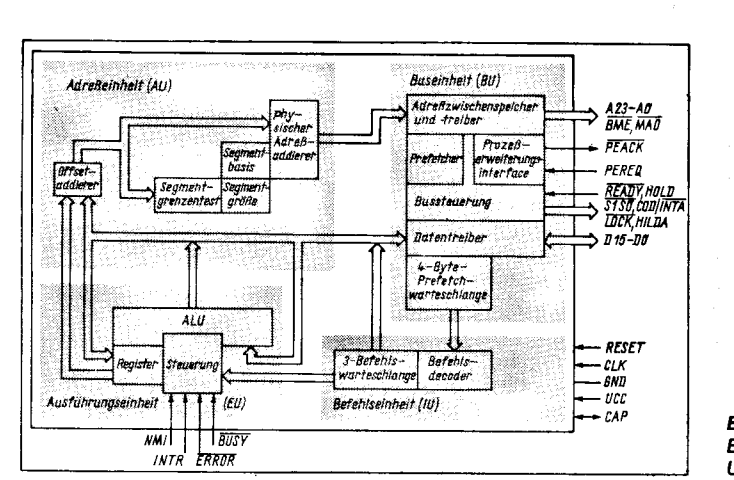

Bild 1 Blockschaltbild des u 80601

Die Segmentregister dienen zum ldentifizieren der vier aktuellen Segmente, wobei jedem Register ein bestimmter Segmenttyp zugeordnet ist.

- CS Codesegment-Register
- DS Datensegment-Register
- SS Stacksegment-Register
- ES Extrasegment-Register

Der Inhalt dieser Register wird als Segmentselektor bezeichnet.

#### Basis- und Indexregister

Vier der allgemeinen Register können zur Bestimmung der Offsetadressen der Operanden innerhalb des Speichers benutzt werden. Diese Register können die Basisadresse oder den Index (Quellindex. Zielindex) der einzelnen Positionen innerhalb der Segmente enthalten. Die Spezifikation dieser Register, die zur Adreßberechnung der Operanden benutzt werden, ist abhängig vom jeweiligen Adressierungsmodus.

#### Status- und Steuerregister

Drei spezielle 16-Bit-Register enthalten das Flagwort, den Befehlszeiger (lnstruction Pointer) und das Maschinenstatuswort.

Das 16-Bit-Flagwort enthält spezielle Charakteristiken der Ergebnisse logischer und arithmetischer Befehle (Bit 0, 2, 4, 6, 7 und 8) und steuert die Operationen des U80601 innerhalb der gegebenen Operationsart (Bit B bis 10).<br>Der

Befehlszeiger enthält die relative Adresse des als nächstes auszuführenden Befehls innerhalb des aktuellen Segmentes. Gemeinsam mit dem Codesegmentregisters (CS) läßt sich somit ein 32-Bit-Programmzähler ermitteln.

Der Befehlszeiger kann mit Interruptmechanismen, Sprüngen und Steuertransferoperationen implizit kontrolliert werden. Vom 16- Bit-Maschinenstatuswort werden beim U 80601 nur die vier niederwertigen Bits genutzt.

#### Speicherorganisation

Der Speicher des U 80601 ist als Satz von Segmenten variabler Länge organisiert. Jedes dieser Segmente umfaßt einen linear adressierbaren Speicherbereich von bis zu 64 KByte. Die Adressierung des Speichers<br>erfolgt mit einer Zwei-Komponentenerfolgt mit einer Zwei-Komponenten-Adresse. Die Komponenten sind Zeiger, die einen 16-Bit-Segmentselektor und einen 16- Bit-Offset enthalten. Der Segmentselektor weist auf das gewünschte Speichersegment, während die Offsetkomponente die gewünschle Byteadresse innerhalb des Segmentes kennzeichnet. Alle Befehle, die Ooeranden innerhalb des Speichers adressieren, müssen folglich das Segment und den Offset spezifizieren. Bei schneller und kompakter Befehlsabarbeitung wird der Segmentselektor in der Regel in die High-speed-Segmentregister abgelegt. In diesem Falle hat der Befehl nur das gewünschte Segmentregister und den Offset zu spezifizieren, um den Operanden im Speicher zu adressieren. Allerdings ist es bei den meisten Befehlen nicht erforderlich, das benötigte Segmentregister explizit zu spezifizieren, da das richtige Segmentregister (entsprechend festen Regeln) automatisch ausgewählt wird.

Bei segmentüberschreitenden Befehlspräfixen ist es möglich, die impliziten Segmentregisterwahlregeln für spezielle Fälle zu überfahren. Der Stack, die Daten- und die Extra-Segmente können mit denen einfacherer

Programme übereinstimmen. Um auf Operanden zugreifen zu können, die nicht in einem der durch die vier Segmentregister unmittelbar verfügbaren Segmente enthalten sind, muß ein vollständiger 32-Bit-Zeiger oder ein neuer Segmentselektor geladen werden

#### Ein-/Ausgaberaum

Der l/O-Raum (Eingabe-, Ausgabebereich) des U80601 besteht aus 64K 8-Bit-Ports oder 32 K 16-Bit-Ports. l/O-Befehle adressieren den l/O-Raum entweder mit einer 8-Bit-Portadresse, die im Befehl spezifiziert wird oder mit einer 16-Bit-Portadresse des DX-Registers. B-Bit-Portadressen werden mit 0 ergänzt, so daß die Adressen A<sub>15</sub>-A<sub>8</sub> Low sind. Die l/O-Portadressen 00F8H bis 00FFH sind reserviert.

#### lnterrupts des U 806Ol

Ein Interrupt unterbricht die momentane Programmabarbeitung; der Prozessor setzt daraufhin die Abarbeitung an anderer Stelle fort. Die alte Programmadresse (CS:lP) und der Maschinenstatus (Flags) werden in den Stack gerettet und ermöglichen somit die Rückkehr in das unterbrochene Programm. Die Interrupts lassen sich in drei Klassen einteilen:

- Hardwareinterrupts
- INT-Befehle
- Befehlsausnahmen.

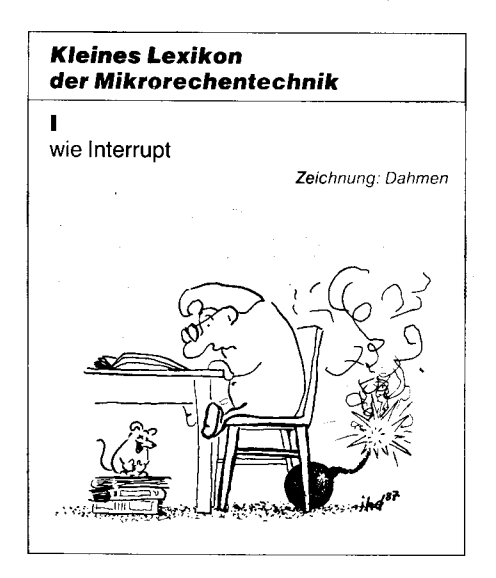

Hardwareinterrupts werden in Abhängigkeit vom Zustand eines externen Einganges ausgelöst und können als maskierle oder nicht maskierte lnterrupts abgearbeitet werden. Mit einem INT-Befehl kann ein lnterrupt aus einem Programm heraus ausgelöst werden. Befehlsaufnahmen werden wirksam, wenn beim Versuch, eine Anweisung abzuarbeiten, unnormale Bedingungen auftreten, die die weitere Befehlsabarbeitung behindern. Die Rückkehradresse einer Ausnahme zeigt immer auf den Befehl, der die Ausnahme hervorgerufen hat und schließt die vorangegangenen Befehlspräfixe mit ein.

In einer Tabelle können bis zu 256 Zeiger definiert werden, die besondere Interrupt-Service-Routinen für jeden Interrupt beinhalten. Die Interrupts 0 bis 31, von denen einige für Befehlsausnahmen genutzt werden, sind bereits vergeben.

Bei jedem Interrupt muß dem U 80601 ein 8- Bit-Interruptvektor, der eine bestimmte Eintrittsmarke kennzeichnet, übergeben werden. INT-Befehle enthalten oder implementieren diesen Vektor und haben Zugriff auf alle 256 Interruots. Maskierte Hardwareinterrupts liefern der CPU den B-Bit-Vektor während der lnterrupt Acknowledge Bus Sequence. Nicht maskierte Hardwareinterrupts verwenden einen intern qelieferten. vorbestimmten Vektor.

#### Maskierbarer Interrupt (INTR)

Der U80601 besitzt einen maskierbaren Hardware-Interrupt-Request-Eingang

(INTR). Durch Setzen des Interruptflag-Bits (lF) im Flagwort kann dieser Eingang softwaremäßig freigegeben (IF = 1) oder verriegelt (IF=0) werden. Alle 224 vom Nutzer festlegbaren Interruptguellen können diesen Eingang verwenden, wobei jede dieser Quellen ihre seperate Interruptbehandlung haben kann.

Während der Interrupt-Acknowledge-Sequenz liest die CPU einen B-Bit-Vektor, mit dem die Interruptquelle identifiziert werden kann. Innerhalb der Bedienung des Interrupts wird das lF-Bit, als Teil der Antwort auf den Interrupt oder die Ausnahme, rückgesetzt, und folglich werden weitere maskierbare Inlerrupts gesperrt. Das im Stack gerettete Flagwort enthält den Status (des Prozessors), der vor dem Interrupt gultig war. Das Interruptflag bleibt solange auf 0 gesetzt, bis das Flagwort in das Flagregister zurückgeschrieben wird. Der Interruot-Return-Befehl beinhaltet unter anderem das Rückschreiben des Flagwortes und somit das Rückschreiben des ursprünglichen Status.

#### Nichtmaskierbarer Interrupt (NMl)

Der U80601 besitzt weiterhin einen nichtmaskierbaren lnterrupteingang (NMl). Der NMI ist höher priorisiert als der INTR. Eine typische Nutzung des NMI ist die Aktivierung einer leistungsfähigen Fehlerroutine. Wird der NM|-Eingang aktiviert, so wird ein Interrupt mit dem intern gelieferten Vektorwert 2 ausgelöst. Eine Interrupt-Acknowledge-Sequenz wird nicht aktiviert.

Während der U 80601 die NMI-Serviceprozedur ausführt, werden keine weiteren NMI-Requests, keine INTR-Requests und keine Interrupt-Requests bei Überschreiten des Koprozessorsegmentes bedient. Falls ein weiterer NMI während einer bereits laufenden NM|-Serviceroutine auftritt, wird dies von der CPU erkannt, und der NMlwird nach derAusführung der ersten IRET-Anweisung bearbeitet. Das Interruptflag-Bit (lF) wird zu Beginn eines NMI zurückgesetzt (IF = 0), um maskierte Interrupts zu verhindern.

#### Single-Step-Interrupt

Der U80601 verfügt über einen internen Interrupt, der es erlaubt, Programme im Einzelschrittbetrieb (Befehl für Befehl) abzuarbeiten. Dieser Interrupt wird als Single-Step-lnterrupt bezeichnet und über das Single-Step-Flag-Bit (TF) des Flagwortes gesteuert. Wird dieses Bit einmal gesetzt, wird nach der Ausführung des nächsten Befehls ein Single-Step-lnterrupt ausgelöst. Dieser Interrupt nutzt einen intern gelieferten Vektor des Wertes 1 und setzt das TF-Bit zurück. Der IRET-Befehl wird zum Setzen des TF-Bits und zur Steuerung der Single-Step-Abarbeitung des nächsten Befehls genutzt.

#### Interruptprioritäten

.::\*6g!.l'..:::;.j@.'.:-..''aJ.'Jää::;:.::-'::^'.\*:.-;

Treten verschiedene Interrupts gleichzeitig

auf, so werden sie entsprechend den folgenden Prioritäten abqearbeitet.

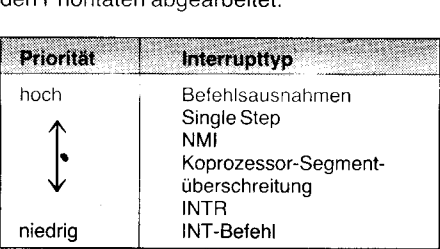

Die Interruptbearbeitung enthält unter anderem das Retten des Stacks und der Rücksprungadresse sowie das Setzen von CS:IP auf den ersten Befehl der Interruptbehandlung.

#### Real Mode

Der U 80601 arbeitet im Real Mode abwärtskompatibel zum Befehlsatz des K 1810 WM86. In dieser Betriebsart ist der U 80601 objektcodekompatibel zu Software, die mit dem Prozessor K1810 WM 86 erstellt wurde. Der physische Speicher des U 80601 besteht aus einem fortlaufenden Bereich von maximal 1 MByte, der über die Adreßpins A<sub>0</sub> bis A<sub>19</sub>

und mit dem Signal BHE adressiert wird. Die Adressen A<sub>20</sub> bis A<sub>23</sub> werden ignoriert.

Im Real Mode ist über die Adresse  $A_0$  bis  $A_{19}$ ein physischer Speicher von bis zu einem Megabyte adressierbar. Eine Adresse wird hierbei aus zwei Komponenten, einem Segmentselektor und einer Offsetkomponente, gebildet.

Die oberen 16Bit einer 20-Bit-Segmentadresse werden als Segmentselektor interpretiert. Die vier niederwertigen Bits dieser Segmentadresse sind immer 0. Folglich sind Segmentadressen immer Vielfache von<br>16 Byte. Die Offsetkomponente wird aus den 16 niederwertigen Bits der Offsetadresse gebildet. Die oberen vier Bit dieser Adresse sind hierbei 0.

Alle Segmente haben im Real Mode einen Umfang von 64KByte. lhr Inhalt ist lesbar, beschreibbar und ausführbar. Falls Datenoperanden oder Befehle versuchen, über das Ende eines Segmentes zu greifen (zum Beispiel ein Wort mit dem niederwertigen Offsetbyte FFFFH und dem höherwertigen Offsetbyte 0000H), kann ein Interrupt oder eine Ausnahme ausgelöst werden.

Der U 80601 reserviert im Real Mode zweifeste Speicherzonen, die Systeminitialisierungszone und die Interrupttabellenzone. Speicherplätze von Adresse FFFF0H bis Adresse FFFFFH sind hierbei für die Systeminitialisierung reserviert. Die Ausführung der<br>Initialisierung beginnt folglich auf der beginnt folglich auf der Adresse FFFFOH.

Die Speicherplätze von Adresse 00000H bis 003FFH sind für die Interruptvektoren reserviert

#### **Protected Mode**

Der U 80601 arbeitet im Protected Mode (Virtual-Protected Mode) abwärtskompatibel zum Befehlssatz des K1810 WM86. Weiterhin ist im Protected Mode eine leistungsfähige Speicherverwaltung möglich, und es wird ein mit bestimmten Befehlen verbundener Schutzmechanismus wirksam.

Mit dem Setzen des PE-Bits (Protection Enable) des Maschinenstatuswortes mittels LSMW-Befehls (Load Maschine Status Word) gelangt der U 80601 vom Real Mode in den Protected Mode. Der Protected Mode

bietet einen enreiterten physischen und einen virtuellen Speicheradreßraum, einen<br>Speicherschutzmechanismus und neue Speicherschutzmechanismus und neue Operationen, die das Betriebssystem und den virtuellen Speicher unterstützen. Programme des K1810 WM86 und Programme, die im Real Mode des U 80601 erzeugt wurden, sind im Protected Mode ausführbar, allerdings müssen sie in die unterschiedlichen Konstanten der Segmentselektoren eingebettet werden.

#### Speicherraum und Speicheradressierung

Der U 80601 verfügt im Protected Mode über einen virtuellen Adreßraum von 1 GByte pro Task, der in physisch adressierbare Blöcke von je 16MByte eingeteilt ist und über die Adreßpins  $A_{23}$ - $A_0$  und BHE adressiert wird. lm Protected Mode erfolgt die Adressierung, wie im Real Mode, unter Verwendung eines 32-Bit-Zeigers, der aus einer 16-Bit-Selektorkomponente und einer Offsetkomponente besteht. Der Selektor entspricht in diesem Fall aber nicht den oberen 16 Bit einer realen Speicheradresse, sondern spezifiziert den Index von Tabellen innerhalb des Speichers. Die 24-Bit-Basisadresse des gewünschten Segmentes wird unter Nutzung dieser Tabellen gebildet. Um die physische Adresse zu ermitteln, wird der 16-Bit-Offset zur Segmentbasisadresse addiert. Sobald ein Segmentregister mit einem Selektor geladen wird, werden die Tabellen automatisch von der CPU angesprochen. Alle Befehle des U 80601, die Segmentregister laden, greifen ohne zusätzliche Software auf die Tabellen im Speicher zu. Diese Tabellen. Deskriptortabellen genannt, enthalten jeweils 8 Byte.

#### Deskriptoren

Deskriptoren bestimmen die Verwendung des Speichers. Gatedeskriptoren bestimmen außerdem das Verhalten bei Taskwechseloperationen. Der U 80601 besitzt Deskriptoren für Code-, Stack- und Datensegmente und Systemsteuerdeskriptoren für Systemdatensegmente und Steuertransferoperationen. Deskriptorzugriffe werden als gesperrte (locked) Busoperationen ausgeführt, damit die Deskriptoren auch in Multiprozessorsysteme integriert werden können.

#### Code- und Datensegmentdeskriptoren  $(S = 1)$

Neben der Segmentbasisadresse und der durch die Segmentgrenze festgelegten Segmentlänge enthalten Code- und Datensegmentdeskriptoren ein Zugriffsrechtebyte, das außerdem Attribute des Segmentes enthält. Dieses Byte enthält fünf Informationen.

#### x Present Bit

Das P-Bit kennzeichnet die Präsenz, das heißt die Verfügbarkeit des Segmentes. x Deskriptor Privilege Level

Diese zwei Bits enthalten die Privilegstufe des Selektors.

x Accessed Bit

Mit dem A-Bit wird signalisiert, ob auf das Segment bereits zugegriffen wurde. x Segmentdeskriptor

Bei Code- und Datensegmentdeskriptoren ist das S-Bit stets 1.

x Type

Drei weitere Type-Bits enthalten zusätzliche Informationen, je nachdem ob es sich um einen Code- oder Datensegmentdeskriptor handelt.

Datensegment: Mit  $E = 0$  wird ein Daten-

the consults are a

segment gekennzeichnet. Das ED-Bit kennzeichnet die Ausdehnungsrichtung des Segmentes entweder in Richtung steigender oder in Richtung fallender Adressen. Dies verdeutlich, ob es sich um einen Stack oder um einen Datenbereich handelt. Ein weiteres Bit (W-Bit) liefert Informationen über die Beschreibbarkeit des Segmentes.

Codesegment: Bei Codesegmenten ist  $E = 1$ . Das Conforming-Bit (C-Bit, Anpassungsbit) ist 1 . Somit kann das Codesegment nur ausgeführt werden, wenn die momentane Privilegstufe größer oder gleich der Deskriptorprivilegstufe ist und unverändert bleibt.

#### Systemsegmentdeskriptoren  $(S = 0,$  $Type=1-3$ )

Systemsegmentdeskriptoren sind ähnlich wie Code- und Datensegmentdeskriptoren aufgebaut. Diese Deskriptoren enthalten zusätzliche Systeminformationen. Das P-Bit gibt Auskunft darüber, ob das Segment im physischen Speicher vorhanden ist oder ob es ungültig ist. Das Typefeld spezifiziert ein gültiges Taskstatussegment (Type  $= 1$ ), eine lokale Deskriptortabelle (Type  $= 2$ ) oder ein belegtes Taskstatussegment (Type  $= 3$ ).

#### Gatedeskriptoren (S = 0, Type =  $4-7$ )

Gates werden zur Steuerung des Zugriffs auf Eintrittspunkte innerhalb eines Zielcodesegmentes benutzt. Je nachdem wie dieser Zugriff erfolgt, unterscheidet man zwischen Callgates, Taskgates, Interruptgates und Trapgates. Die Gates werden im Typefeld spezifiziert. Weiterhin enthalten Gatedeskriptoren den Zielselektor und den Zieloffset.

Die Gates liefern die Stufe des Übergangs eines Steuertransfers von der Quelle zum Ziel. Die Übergänge ermöglichen es der CPU, automatisch Schutztests (Protection Checks) vornehmen zu können und die Eintrittsounkte des Ziels zu kontrollieren. Callgates werden benutzt, um die Privilegstufe zu ändern, Taskgates werden verwendet, um Taskwechsel auszuführen, und Interrupt- und Trapgates ermöglichen das Spezifizieren von Interruptserviceroutinen.

Das Interruptgate kann im Gegensatz zum Trapgate Interrupts sperren (Rücksetzen von tF).

#### Lokale und globale Deskriptortabellen

Der U 80601 verfügt über zwei Deskriptortabellen, die alle Deskriptoren enthalten, die für eine Task zu jedem beliebigen Zeitpunkt erreichbar sind. Eine Deskriptortabelle besteht aus einem linearen Array mit bis zu 8192 Deskriptoren. Die oberen 13 Bit des Selektorwertes enthalten den Index innerhalb einer Deskriptortabelle. Jede Tabelle verfügt über ein 24-Bit-Basisregister, um die Deskriptortabelle im physischen Speicher lokalisieren zu können, sowie ein l6-Bit-Limitregister, das den Deskriptorzugriff auf eine definierte Grenze beschränkt (Bild 2, S. 136).

Eine der Tabellen, die globale Deskriptortabelle (GDT), enthält Deskriptoren, die für alle Tasks verfügbar sind. Die zweite Tabelle, die als lokale Deskriptortabelle (LDT) bezeichnet wird, enthält Deskriptoren, die von den Tasks privat (lokal) benutzt werden können. Jede Task kann ihre eigene lokale Deskriptortabelle besitzen.

Die GDT kann außer Interrupt- und Trapdeskriptoren alle Deskriptortypen enthalten, während die LDT nur Segment-, Task-

Villa Caer Alvois

an an an Airean

gate- und Callgatedeskriptoren enthalten kann.

Falls der Segmentdeskriptor zum Zeitpunkt des Zugriffs einer Task auf dieses Segment nicht in einer der beiden Tabellen existiert, kann mit der Task nicht auf dieses Segment zugegriffen werden.

Mit den Befehlen IGDT und ttDT (LOAD GDT/LDT) wird die Basis und das Limit der globalen und der lokalen Deskriptortabellen geladen. Der LGDT-Befehl und der LLDT-Befehl sind privilegiert, das heißt, sie können nur von berechtigten Programmen, die in der Privilegstufe 0 operieren, ausgeführt werden. Der LGDT-Befehl lädt ein sechs Byte langes Feld, das das 16-Bit-Tabellenlimit und die physische 24-Bit-Basisadresse derglobalen Deskriptortabelle enlhält. Der LDT-Befehl lädt einen Selektor, der Sich auf einen Deskriptor der lokalen Deskriptortabelle bezieht, der wiederum die Basisadresse und das Limit einer LDT enthält.

#### Interrupt-Deskriptortabelle

lm Protected Mode verfügt der U 80601 über eine dritte Deskriptortabelle. die Interruot-Deskriptortabelle (lDT). über die es möglich ist, 256 Interrupts zu definieren. Diese Tabelle kann nur Taskgates, Interruptgates und Trapgates enthalten. Die Interrupt-Deskriptortabelle verfügt innerhalb der CPU über ein physisches 24-Bit-Basisregister und ein 16- Bit-Limitregister. Der privilegierte LIDT-Befehl lädt diese Register mit einem 6-Byte-Wert, analog zum LGDT-Befehl.

Der Zugriff auf die Interrupt-Deskriptortabelle kann über INT-Befehle, externe Interruptvektoren und Ausnahmen erfolgen, die sich auf diese Tabelle beziehen.

Die IDT muß hintereinander mindestens 256 Byte umfassen, um allen reservierten Interrupts einen Platz zuweisen zu können.

#### Privilegien

Der U80601 besitzt ein in vier Stufen eingeteiltes Privilegsystem, das die Nutzung privilegierter Befehle sowie den Zugriff auf Deskriptoren und die damit verbundenen Segmente innerhalb einer Task kontrolliert. Dieses 4-Stufen-Privileg stellt eine Erweiterung des User-/Supervisor-Modus, der häufig in Minicomputern zu finden ist, dar.

Die Privilegstuien sind von 0 bis 3 numeriert, wobei die Stufe 0 die höchste Privilegstufe ist. Die Privilegstufen ermöglichen einen Schutz innerhalb der Tasks. Durch die Bereitstellung privater (lokaler) Deskriptortabellen für jede Task werden die Tasks voneinander isoliert. Betriebssystemroutinen, Interruptbehandlungen und andere Systemsoftware können mit jeder Task, die die vier Stufen des Privilegs nutzt, in den virtuellen Adreßraum eingebunden und geschützt werden. Jede Task des Systems besitzt für jede ihrer Privilegstufen einen separaten Stack.

Tasks, Deskriptoren und Selektoren haben ein Privilegstufenattribut, das bestimmt, ob der Deskriptor benutzt werden kann oder nicht. Taskprivilege bewirken die Nutzung von Befehlen und Deskriptoren. Deskriptoren- und Selektorprivilege bewirken nur den Zugritf aut den Deskriptor.

#### Schutzmechanismus

Der U80601 verfügt über einen umfangreichen Mechanismus zum Schutz vor kritischen Befehlen, die den Ausführungstatus der CPU beeinflussen können (2. B. HLT) und die die Code- oder Datenseqmente vor

#### Tafel 1 Anschlußbeschreibung des U80601 (E-Eingang; A-Ausgang)

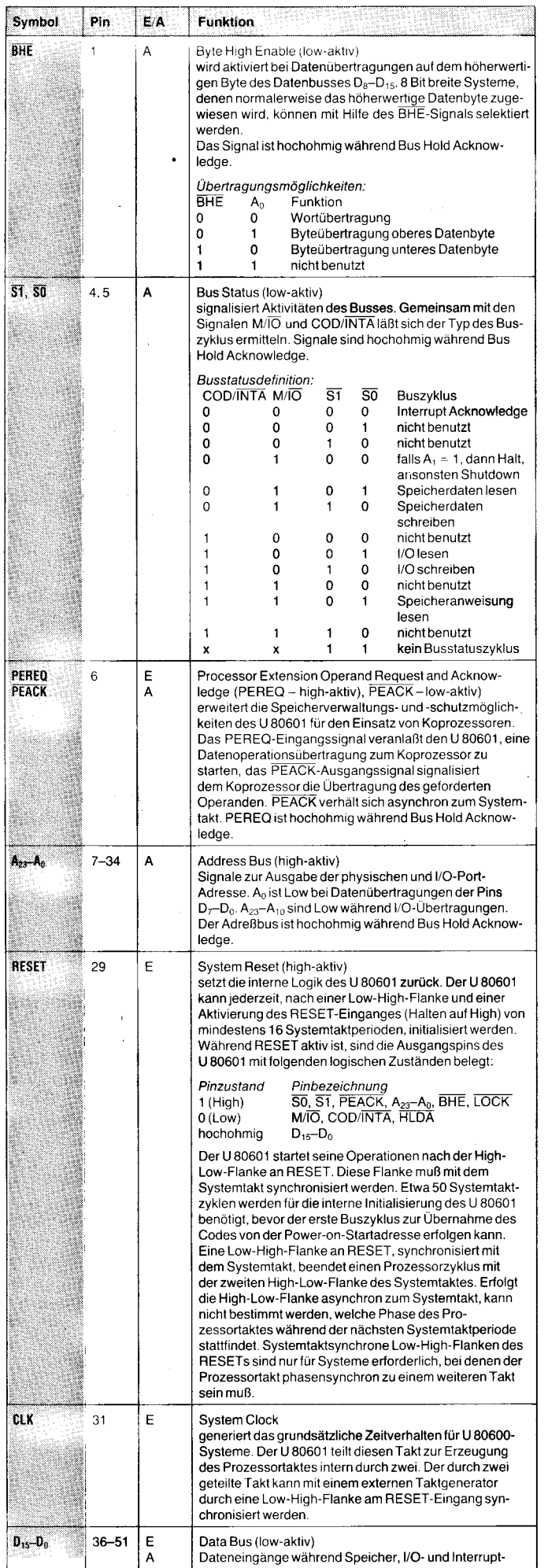

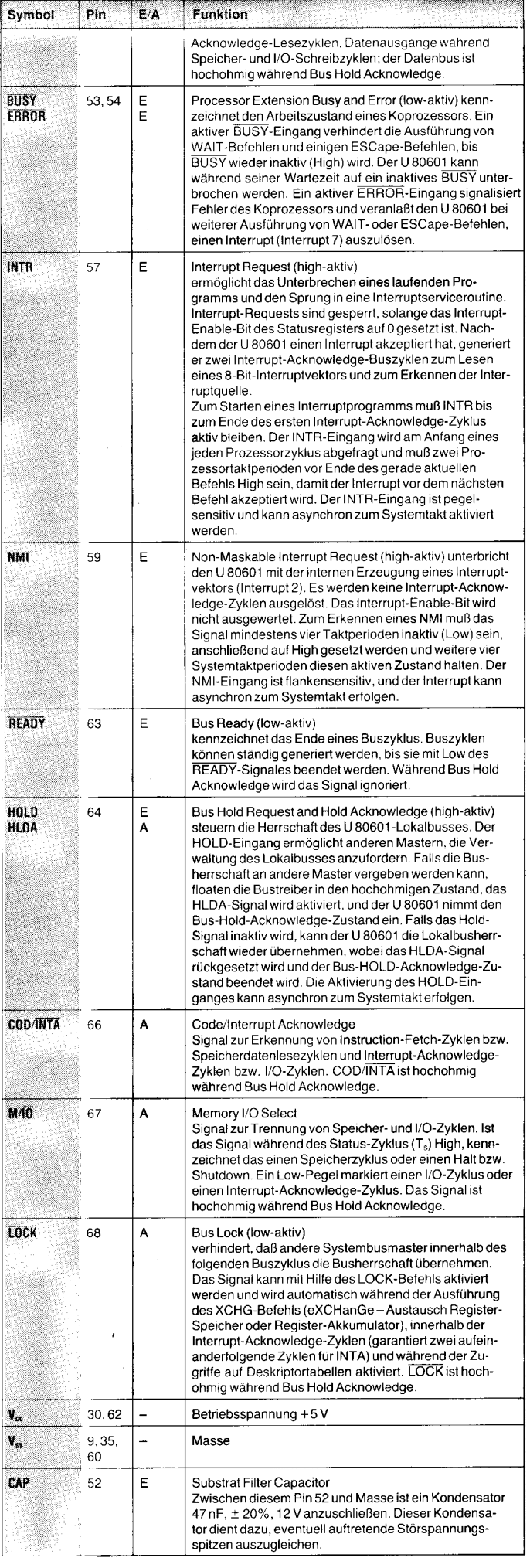

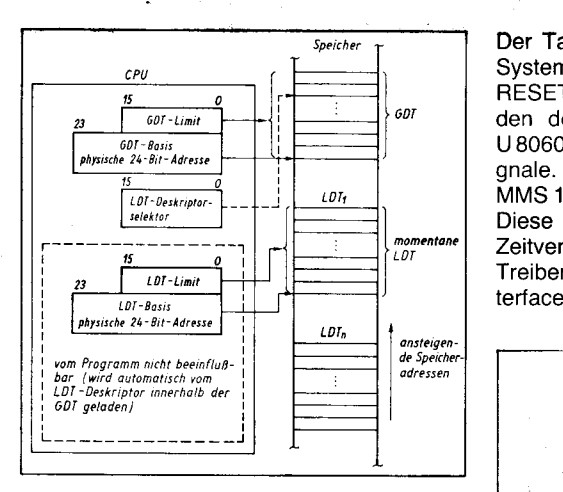

#### Bild 2 Lokale und globale Deskriptortabellen

ungeeineter Behandlungsweise schützen. Dieser Schutzmechanismus läßt sich in drei Kategorien einteilen:

- eingeschränkte Behandlung der Segmente (2. B. Schreibschutz für Datensegmente, die nur lesbar sind); mit den Deskriptoren in der lokalen Deskriptortabelle (LDT) und in der globalen Deskriptortabelle (GDT) können die Segmente in der Gültigkeit ihrer Nutzung festgelegt werden.

- eingeschränkter Zugriff auf die Segmente über die Privilegregeln und die Deskriptorbehandlung

- privilegierte Befehle oder Operationen, die nur in bestimmten Privilegstufen, die durch die CPL und die l/O-Privilegstufe (IOPL) bestimmt werden, ausgeführt werden können; die IOPL wird durch die Bits 14 und 13 des Flagwortes definiert.

Die mit dem Schutzmechanismus verbundenen Tests (Checks), die bei allen Befehlen ausgeführt werden, lassen sich in drei Grupoen einteilen:

- Segment Load Checks (Segmentladetests)

- Operand Reference Checks (Operandenbezugstests)

- Privileged Instruction Checks (Befehlsprioritätstests).

Wird bei der Ausführung der Tests eine Verletzung der Behandlungsvorschrift festgestellt, so wird eine Ausnahme ausgelöst, die es ermöglicht, auf diese Verletzungen zureagieren.

#### Systeminterface

Das Systeminterface des U80601 kann als Lokalbus und als Systembus ausgeführt werden. Der Lokalbus besteht aus Adreß-, Daten-, Status- und Steuersignalen des U80601. Ein Systembus ist eine gepufferte Version des Lokalbusses.

Die U80601-Familie umfaßt verschiedene Bauelemente, mil denen es möglich ist, ein Standardbussystem wie das modulare Mikrorechnersystem MMS 16 zu realisieren.

Das Mikrosystem-Lokalbusinterface spricht lokale Speicher- und l/O-Komponenten des U80601 an. Dieses Interface besteht aus 24 Adreßleitungen, 16 Datenleitungen und 8 Status- und Steuersignalen.

Ein Systembuskonzept läßt sich beispielsweise mit den Komponenten CPU (U 80601), Taktgenerator (DS82284), Buscontroller (U80606), Busarbiter (U80609) sowie Bustreiber (DS8286/8287) und Latches (DS 8282/8283) aufbauen.

Der Taktgenerator DS82284 generiert den Systemtakt und synchronisiert READY und RESET. Der Buscontroller U 80606 wandelt den dekodierten Busoperationsstatus des U80601 in Kommando- und Bussteuersignale. Der Busarbiter U 80609 generiert MMS 16-busgerechte Signale.

Diese Komponenten liefern das geforderte Zeitverhalten, die elektrischen Pegel und die Treiberleistung für die meisten Systembusinterfaces einschließlich des MMS 16.

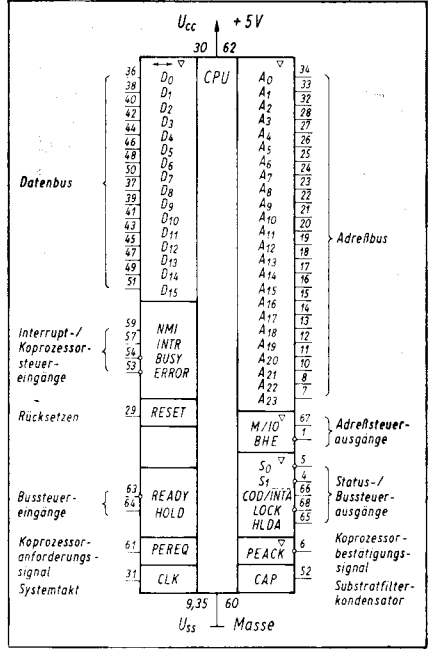

#### Bild 3 Schaltbild des U 80601

#### Busoperation

Der U 80601 verwendet einen Systemtakt mit doppelter Frequenz (CLK-Eingang) zur Steuerung des Buszeitverhaltens. Alle Signale des Lokalbusses werden relativ von diesem Systemtakteingang abgeleitet. Zur Erzeugung des internen Prozessortaktes, der den Buszustand bestimmt, wird der Systemtakt durch zwei geteilt. Ein Prozessortakt setzt sich aus zwei Systemtaktzyklen zusammen, die als Phase 1 und Phase 2 bezeichnet werden.

Die CPU unterstützt sechs Typen von Busoperationen:

- Memory Read Operation
- **Memory Write Operation**
- I/O-Read Operation
- I/O-Write Operation

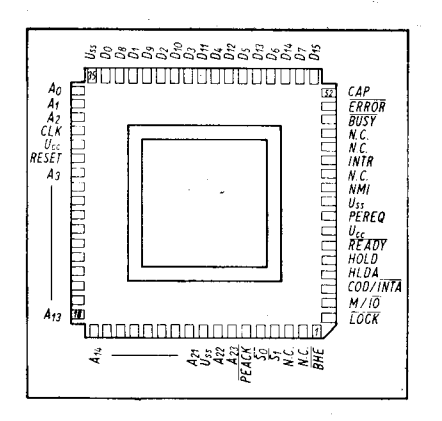

Bild 4 Anschlußbelegung

- Interrupt Acknowledge Operation

Halt/Shutdown Operation.

Bei der Datenübertragung kann maximal ein Wort innerhalb von zwei Prozessortaktzyklen übertragen werden.

Der U 80601 hat drei grundsätzliche Zustände:

- $-$  Idle  $(T<sub>i</sub>)$
- $-$  Status senden  $(T_s)$ <br> $-$  Kommando austüt

Kommando ausführen  $(T_c)$ .

Ein vierter Lokalbuszustand der CPU wird als Halt  $(T_h)$  bezeichnet. Der T<sub>h</sub>-Zustand zeigt an, daß der U 80601 die Kontrolle des Lokalbusses, als Antwort auf ein HOLD-Request, an einen anderen Busmaster übergeben hat.

Der ldle-Zustand (Ruhezustand) zeigt an, daß kein Datentransfer stattfindet oder angefordert ist. Der erste aktive Zustand  $T_s$  wird signalisiert, indem die Statussignale 51 und/ oder S0 auf Low gesetzt werden. Er kennzeichnet die Phase 1 des Prozessortaktes. Während T<sub>s</sub> erfolgt die Dekodierung des Kommandos, und die Adressen und Daten (bei Schreiboperationen) werden freigegeben. Der Buscontroller U 80606 dekodiert die Statussignale und generiert MMS 16-buskompatible Read- bzw. Writekommandos sowie die Steuersignale der lokalen Treiber.

Nach dem Zustand  $T_s$  wird der Kommandoausführungszustand  $\tilde{T_c}$  eingenommen. Speicher- oder l/O-Systeme reagieren auf diese Busoperation innerhalb von  $T_c$ , indem sie entweder Lesedaten zur CPU übertragen oder Schreibdaten akzeotieren. Um die Beaktionszeit von Speicher- oder l/O-Systemen genügend abzusichern, werden T<sub>c</sub>-Zustände so oft als notwendig wiederholt. Das READY-Signal bestimmt, ob  $T_c$  wiederholt wird oder nicht.

Ein wiederholter T<sub>c</sub>-Zustand wird als WAIT-Zustand bezeichnet. Während des Haltzustandes  $(T_h)$  sind alle Adreß-, Daten- und Statusausgangspins des U 80601 hochohmig, um einem anderen Busmaster die Nutzung des lokalen Busses zu erlauben. Das HOLD-Eingangssignal wird verwendet, um den U 80601 in den T<sub>h</sub>-Zustand zu setzen. Das HLDA-Ausgangssignal signalisiert, daß die CPU den T<sub>h</sub>-Zustand eingenommen hat.

#### Zusammenfassung

Der U80601 ist ein schneller 16-Bit-Mikroprozessor, der für den Einsatz in leistungsfähigen Personalcomputern und automatischen Steuerungen entwickelt wurde. Hierbei erfüllt der U80601 internationale PC-Standardforderungen.

Der U80601 zeichnet sich durch eine hohe Arbeitsgeschwindigkeit (Taktfrequenz bis zu 16 MHz) bei erhöhtem Datendurchsatz (Pipelining, Prefetching) und einen großen Adreßbereich (ein Gigabyte pro Task) aus.

Zur Absicherung der Entwicklung und der Produktion einer neuen, leistungsfähigen Personalcomputergeneration wird mit dem U80601 eine CPU bereitgestellt, die neuesten internationalen Anforderungen entspricht (Einsatzmöglichkeit in Forschung, Entwicklung, Konstruktion, Prozeßüberwachung u. a.).

#### **⊠ KONTAKT** ®

VEB Mikroelektronik "Karl Marx" Erfurt, Forschungszentrum, Rudolfstraße 47, Erfurt, 5010; Tel. 51076 App. 25

## Der Buscontroller U 80606 DC

#### Volkmar Heilbock VEB Mikroelektronik ,,Karl Marx" Erfurt, Forschungszentrum

#### Vorbemerkung

Der im VEB Mikroelektronik "Karl Marx" Erfurt gefertigte integrierte Schaltkreis U 80606 DC ist ein Buscontroller für den schnellen 16- Bit-Mikroprozessor U 80601. Er stellt den angrenzenden Bussystemen die wichtigsten Befehls- und Steuersignale zur Verfugung und steigert damit die Leistungstähigkeit der CPU erheblich.

Der U 80606 DC wird im U 80600-System zur Erzeugung der Adreßlatch-Steuersignale, zur Steuerung der Datenübertragung und zur Standard-Befehlsausgabe verwendet. Die Befehlsausgaben erfolgen zeitgesteuert und erfüllen alle Forderungen von MMS 16-Bussystemen (Multibus). Die Bilder 1 und 2 zeigen die inlerne Struktur und das Schaltbild des U 80606 DC.

Mittels fester Pinbeschaltung können beim U 80606 DC zwei Betriebsarten für das jeweilige Buszeitverhalten eingestellt werden, für

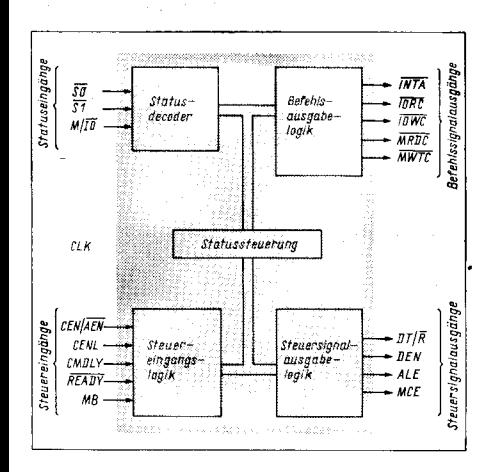

Bild 1 Blockschaltbild des U 80606 DC

#### Tafel 1 Anschlußbeschreibung des U 80606 (E - Eingang; A - Ausgang)

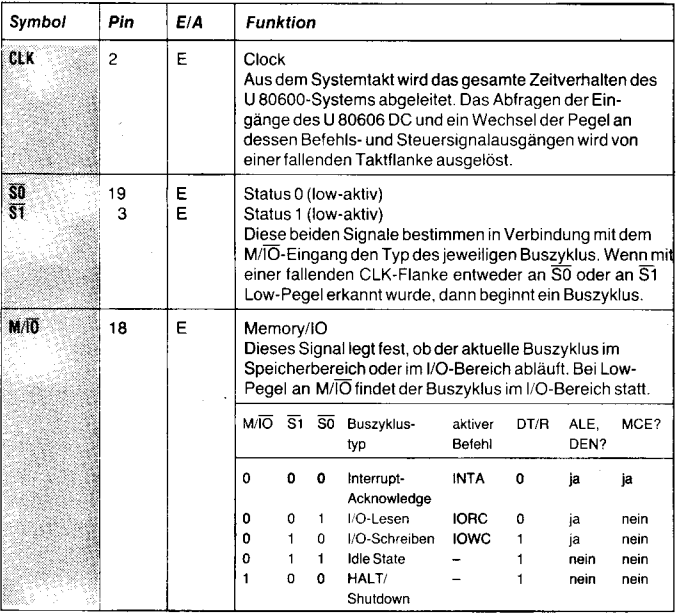

- MMS 16-kompatible Buszyklen schnelle lokale Buszyklen.
- Der Buscontroller verfügt über
- einen Takteingang (U 80601-Systemtakt)
- acht Status- und Steuereingänge
- fünf Befehlsausgänge
- vier Steuerausgänge.

Der U 80606 DC liefert an den Steuersignalausgängen 16mA und an den Befehlsausgängen 32mA Treiberstrom bei Low-Pegel. Für Speicher- und l/O-Baugruppen stehen jeweils getrennte Befehlsausgänge zur Verfügung. Der Datenbus wird von separaten Datenfreigabesignalen und von Signalen zur Festlegung der Ubertragungsrichtung gesteuert.

Der U 80606 DC wird im 2Opoligen Dual-inline-Plastgehäuse geliefert.

#### Anschluß. und Funktionsbeschrei. bung

Bild 3 zeigt die Anschlußbelegung des U 80606 DC. In der Anschlußbeschreibung in Tafel 1 sind auch ausführliche Hinweise zur Funktion und Handhabung des U 80606 DC enthalten.

#### Ergänzungen und Definitionen

Für den Begriff CPU steht der Prozessor U 80601 oder ein Zusatzschaltkreis des U 80600-Systems, der die Funktion eines lokalen Busmasters erfüllen kann und somit die Statuseingänge des U 80606 DC treibt.

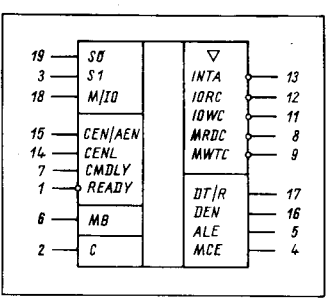

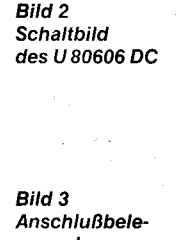

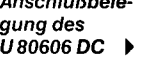

#### Prozessorzyklus

Jede CPU, die einen lokalen Bus treibt, arbeitet mit einem internen Takt, dessen Frequenz der halben Taktfrequenz des Systemtaktes entspricht. Die Kenntnis der Phase des internen Taktes des Busmasters ist für die richtige Funktion des lokalen U 80600-Busses erforderlich. Der Busmaster informiert den Buscontroller über die Phasenlage seines internen Taktes, indem er die Statussignale ausgibt. Die Statussignale belegen immer die Phase 1 des internen Taktes des Busmasters.

#### **Busstatus**

Der Buscontroller U 80606 DC erlaubt drei Arten des Buszustandes (Busstatus): ldle  $(T_i)$ , Status  $(T_s)$  und Befehl  $(T_c)$ . Jeder Busstatus ist zwei Systemtaktzyklen lang. Die Phasen innerhalb der Buszustände korrespondieren mit den Phasen des internen CPU-Taktes.

Der T;-Zustand wird eingenommen, wenn gerade kein Buszyklus auf dem lokalen U 80600-Bus aktiv ist. Dieser Zustand kann mit unbestimmter Häufigkeit wiederholt werden. In der Zeit, in der gerade die Steuerung des lokalen Busses von einem Master an einen anderen Master übergeben wird, verbleibt der Bus ebenfalls im Ti-Zustand.

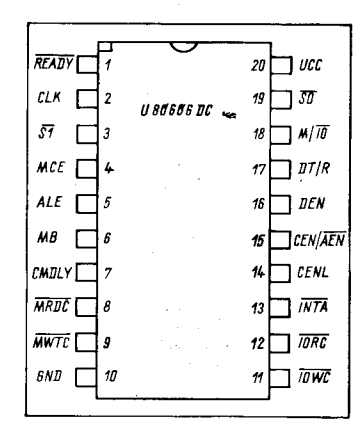

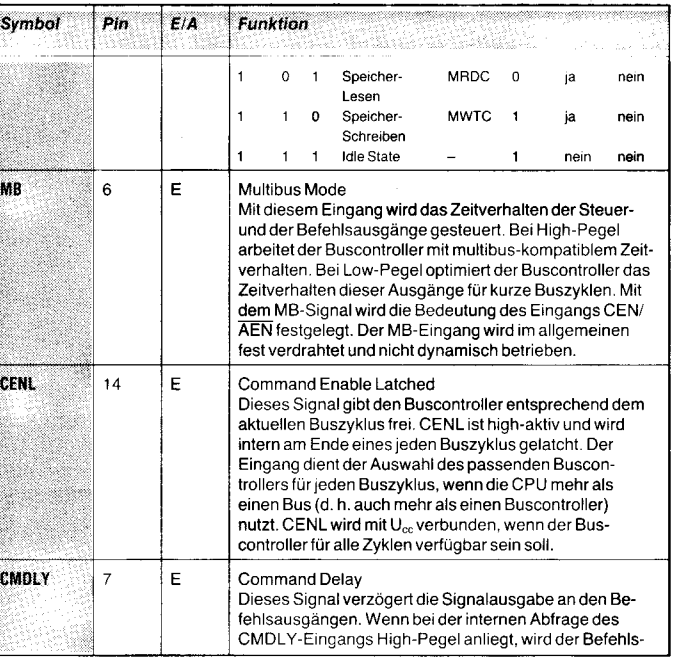

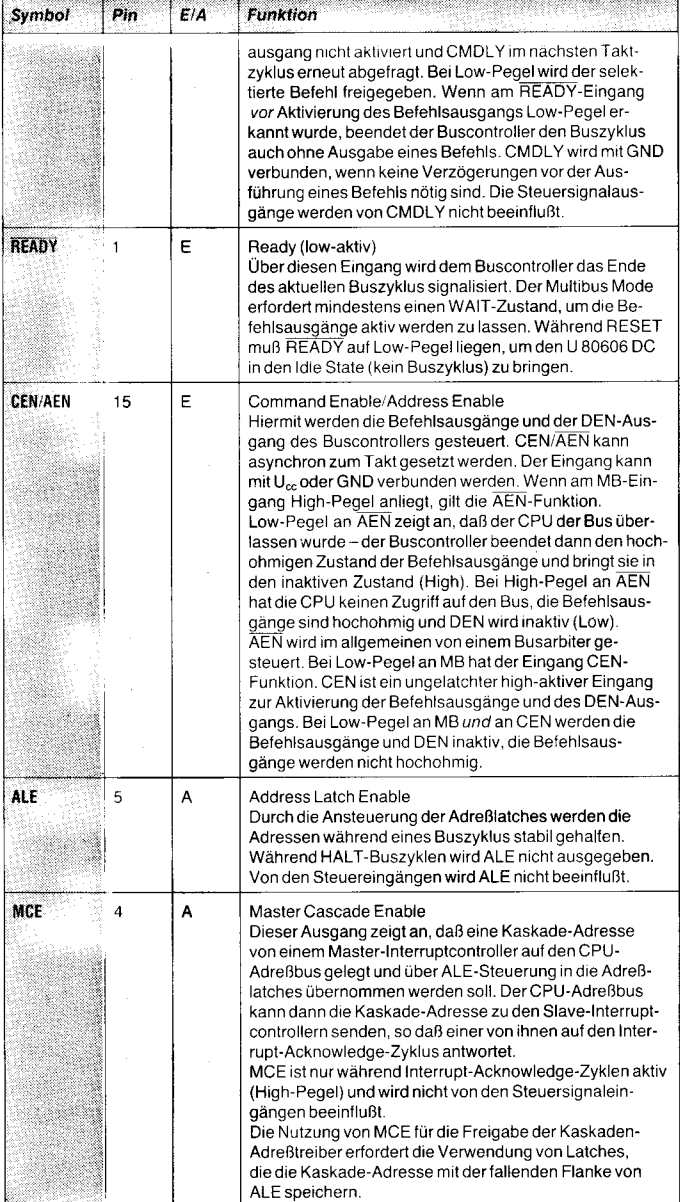

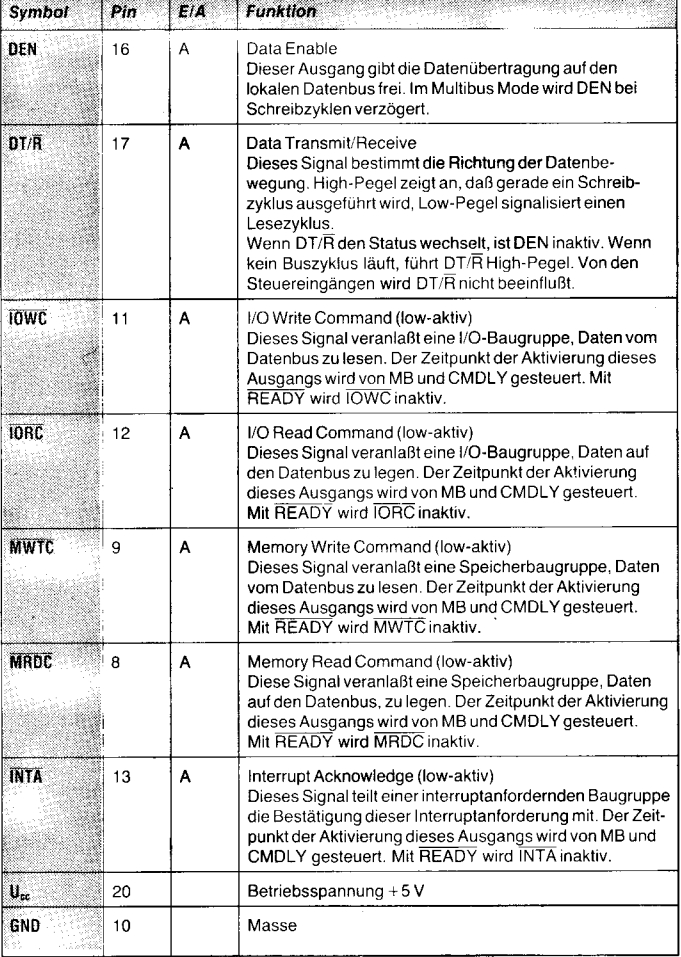

#### $\boxtimes$  KONTAKT  $\circledast$

VEB Mikroelektronik,,Karl Marx" Erfurt, Forschungszentrum. Applikationszentrum Bauelemente, Rudolfstraße 47, Erfurt, 5010; Tel. 5 10 76, App. 25

### Schaltkreis zur Fehlererkennung und -korrektur U 80608

Rainer Franke, Frank Meinecke VEB Mikroelektronik "Karl Marx" Erfurt, Forschungszentrum

#### Einführung

In Computersystemen ist in den letzten Jahren die Hauptspeicherkapazität und die Anzahl der verwendeten Speicherbauelemente, insbesondere die der dynamischen RAMs, stark angewachsen. Die Zuverlässigkeit der Computersysteme wird damit zunehmend von der Zuverlässigkeit der Speichersysteme bestimmt. Die Wahrscheinlichkeit eines Ausfalls wird in FIT (failure in time) angegeben, wobei 1 FIT einem Austall in einer Milliarde Bauelementestunden entspricht. Bei DRAMs sind vor allem zwei Fehlermechanismen zu beachten.

Erstens hat ein DRAM wie jedes andere Bauelement eine endliche Lebensdauer. Die

durch diese Fehler (Hard Errors) bedingten Ausfälle von DRAMs betragen heute etwa 50 bis 60 FlT. Zweitens kann besonders bei dynamischen Speichern ein Informationsver lust durch eine externe Störung eintreten. Die Information eines Bits (in einem dynamischen Speicherschaltkreis) ist in der Ladung eines Kondensators mit einer Kapazität von etwa 50 fF (Femtofarad) gespeichert. Durch äußere Einflüsse, wie Störspannungen, aus dem Gehäusematenal entstehende Alphastrahlung oder hochenergetische Höhenstrahlung, kann aber der Kondensator trotz korrekt arbeitender Refresh-Steuerung entladen werden. Diese Fehler führen nicht zu einer Zerstörung des Bauelementes, sondern nur zu einem Informationsverlust. Die Wahrscheinlichkeit fur Fehler dieser Art (Soft Errors) liegt bei etwa 500 bis 1000 FIT. Bei einer Speicherkapazität von 64 KByte fällt das Problem nicht ins Gewicht. Die mittlere Zeit

zwischen zwei Fehlern (mean time between failures = MTBF) liegt hier für Hard Errors bei 204 Jahren und für Soft Errors noch über 14 Jahren. Anders ist das bei Speichern mit einer Kapazität von mehreren Megabyte, wie sie in Mini- und Mikrorechnern verwendet werden. Bei einer Speicherkapazität von 4MByte, aufgebaut mit 512 Stück 64-KBit-RAMs sinkt die MTBF bei Hard Errors auf 3,4 Jahre und bei Soft Errors auf 0,22 Jahre. Solche Fehlerraten sind in vielen Einsatzfällen nicht akzeotabel.

Da es sich bei den meisten Fehlern, wie oben gezeigt, um Soft Errors, also um einen Infor mationsverlust, und nicht um einen Defekt des Bauelementes handelt, kann durch entsprechende Systemkonzepte, bei denen ein fehlerkorrigierender Code im Speicher verwendet wird. das Problem weitgehend behoben werden.

Der VEB Mikroelektronik Erfurt fertigt für diese Anwendungen einen Schaltkreis zur Fehlererkennung und -korrektur (Error Detection and Correction  $= EDC$ ), der in einem solchen System einen fehlerkorrigierenden Code erzeugt und im Fehlerfall die entsprechende Korrektur vornimmt.

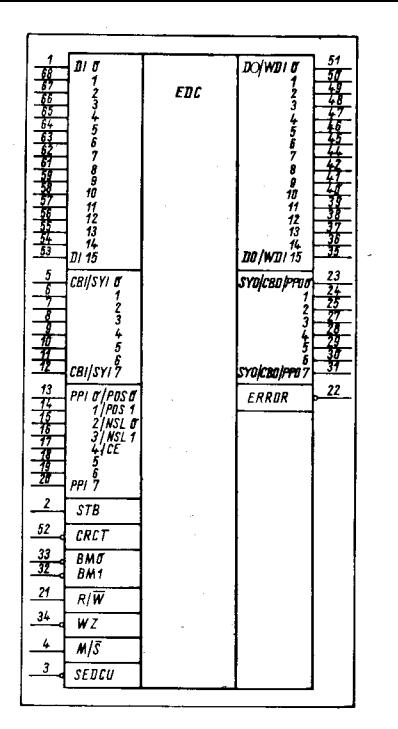

#### Kurzcharakteristik und Pinbeschreibung

Der EDC U80608 ist ein sehr schneller Schaltkreis für die Fehlererkennung und -korrektur in statischen und dynamischen Speichersystemen, die hohe Zuverlässigkeit und Leistung erfordern. Er weist folgende Merkmale auf:

o erkennt und korrigiert alle Ein-Bit-Fehler erkennt alle Zwei-Bit-Fehler und manche Mehr-Bit-Fehler

o benötigt maximal 52ns für Fehlererkennung und maximal 67ns für Fehlerkorrektur (16-Bit-System)

Syndromausgänge für Fehlerlokalisierung . getrennter Ein- und Ausgabebus, kein Systemtakt erforderlich

• kaskadierbar bis 80 Bit Speicherbreite

. U 80608-2 ist nicht kaskadierbar. Sein Timing entspricht den Erfordernissen von 16- Bit-CPUs.

o ermöglicht folgende Speicherzugriffsarten: Speicherlesen mit/ohne Fehlerkorrektur (Read)

Speicherschreiben (Write)

Byte-Schreiben (8 Bit; Partial Write)

Lesen-Ändern-Schreiben (Read-Modify-Write) Bild 1 Schaltbild des U80608 (Bit). Write Wite and Byte-Schreiben (B Bit).

o 68-Pin-LCCC-Gehäuse

. +5-V-Spannungsversorgung.

Bild I zeigt das Schaltbild des U80608, und Tafel 1 erklärt die Pins des Schaltkreises.

#### Funktionelle Beschreibung

Der U 80608 ist ein Einchip-System, das alle Ein-Bit-Fehler erkennt und korrigiert sowie alle Zwei-Bit-Fehler und manche Mehr-Bit-Fehler erkennt. Einige ungerade Mehr-Bit-Fehler (2. B. 5 falsche Bits) werden als Ein-Bit-Fehler interpretiert. Einige gerade Mehr-Bit-Fehler (2.8. 4 falsche Bits) können nicht als Fehler erkannt werden. Die meisten Fehler werden als Zwei-Bit-Fehler ermittelt. Die Fehlerbehandlung ist direkt abhängig von der Anzahl der verwendeten Checkbits und dem verwendeten spezifischen Hammingcode. Es wird nicht zwischen Fehlern in den Checkbits und Fehlern in den Datenbits unterschieden.

Jeder U 80608 kann 8 oder 16 Datenbits und bis zu 8 Prüfbits verarbeiten. Durch Kaskadierung von maximal 5 Schaltkreisen U 80608 können Datenwörter mit einer Breite von bis zu B0 Bit verarbeitet werden. Andere Möglichkeiten des U 80608 sind Speicherinitialisierung, Lokalisierung von Speicherfeh-

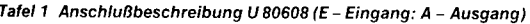

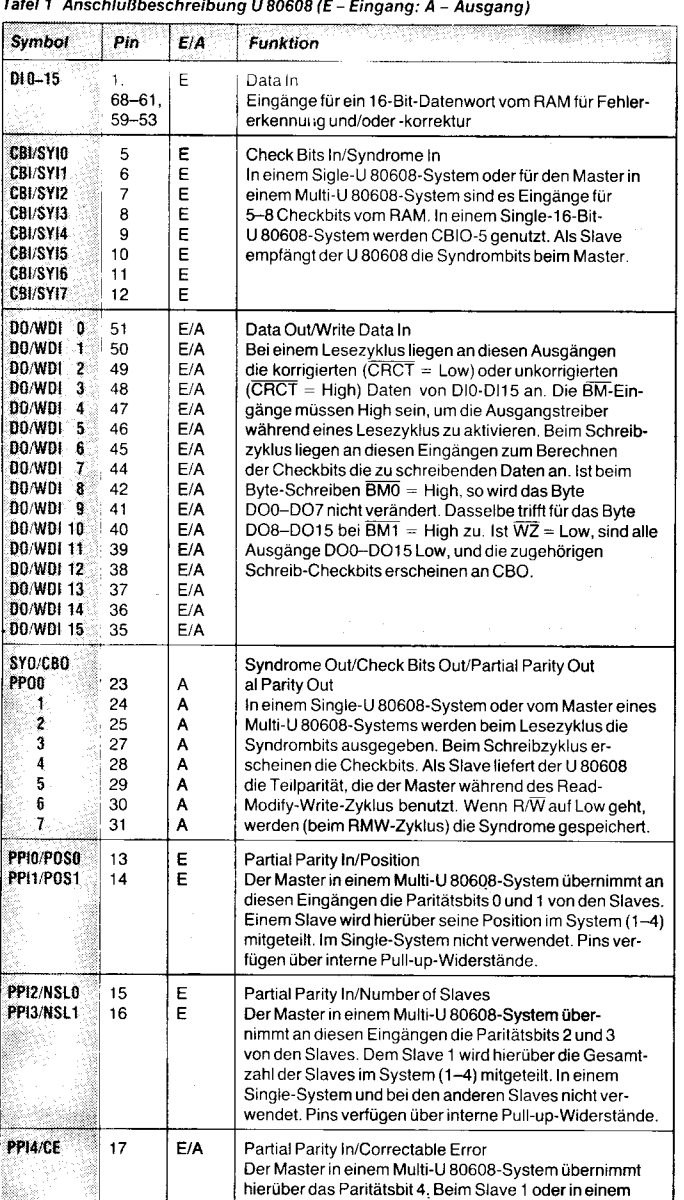

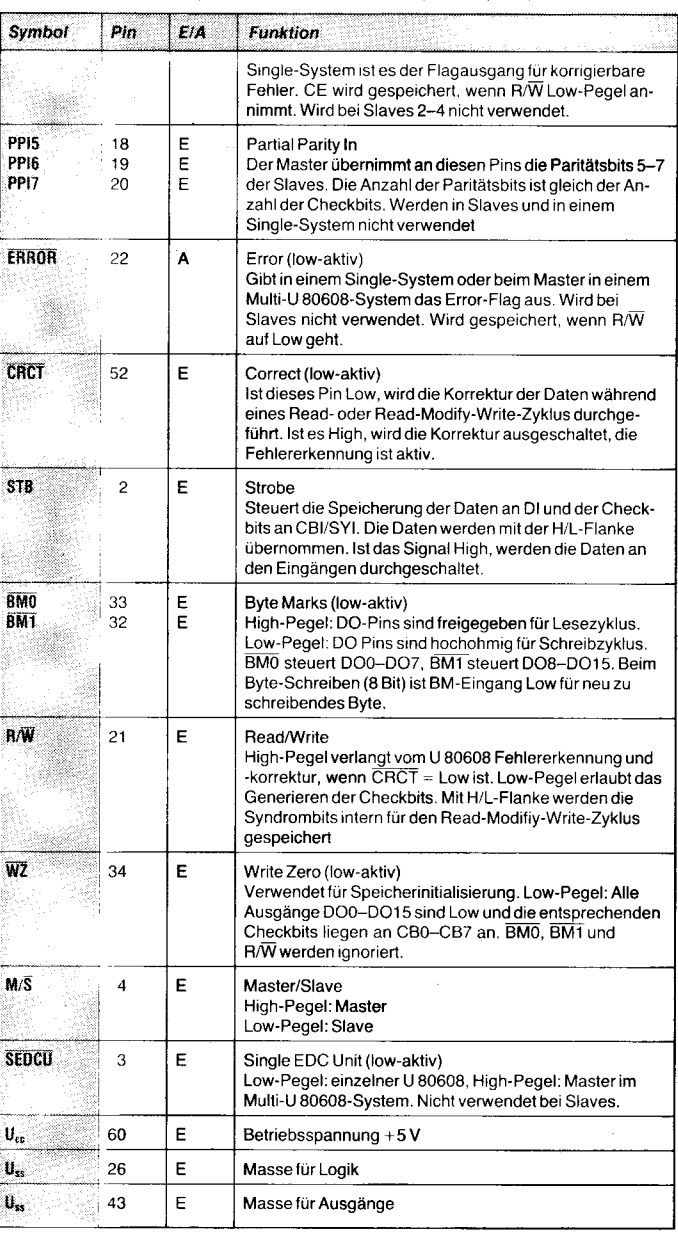

Der U 80608 hat eine Flow-Through-Architektur, das heißt, er arbeitet nicht sequentiell. Er unterstützt zwei Arten der Fehlerbehandlung:

- $\textcircled{1}$  Flow Through oder Correct Always
- (Fehlererkennung und -korrektur)
- @ Parallel oder Check Only (nur Fehlererkennung)

Es gibt zwei separate 1 6-Bit-Busse. Der erste übernimmt die Daten vom RAM (Dl), und der zweite übergibt die korrigierten Daten an den Systembus (DO/WDI). Die interne Logik ist während eines Lesezyklus vollständig kombinatorisch. Das ist der Unterschied zur Architektur eines Systems, bei dem zuerst Daten gelesen und anschließend die korrigierten Daten geschrieben werden müssen. (Diese Architektur benötigt überlicherweise zusätzliche Hardware, zum Beispiel Latches und bidirektionale Datenbustreiber, und ist durch das erforderliche Zeitverhalten der Steuersignale langsamer.)

#### Lesezyklus

Wenn das R/W-Pin High ist, übernimmt der U 80608 die Daien der RAM-Ausgänge über die Dl-Eingänge. Wenn es erforderlich ist, können die Daten mit dem STB-Signal zwischengespeichert werden. Es werden die Checkbits des Datenwortes ermittell und mit den Checkbits des Checkbitspeichers. die an den CBI-Pins anliegen, verglichen. Bei einem Unterschied wird das **ERROR-Flag** aktiv (Low). Das System wird durch das CE-Flag informiert, ob der Fehler korrigierbar oder nicht korrigierbar war. Sind die BM-Eingänge High und der Fehler korrigierbar, erscheint das Datenwort konigiert an den D0-Ausgängen. lst der Fehler nicht korrigierbar, wird das fehlerhafte Datenwort an die DO-Ausgänge weitergegeben.

Werden mehrere U80608 kaskadiert, liest der Master die Checkbits. Die Slaves generieren eine Teilparität (Partial Parity) ihres zugehörigen Teilwortes und übergeben sie über die PP0-Ausgänge dem Master. Dieser erzeugt nun das Syndromwort und übergibt es über die SYO-Ausgänge an die Slaves, die nun ihre Daten korrigieren können.

Hat das **CRCT-Pin High-Pegel**, arbeitet der U 80608 in einem Modus, bei dem die Daten nur auf Fehler überprüft, aber nicht korrigiert werden (Check Only Mode). Die Verzöge-<br>rung zwischen Speicherausgabe und Speicherausgabe U 80608-Ausgabe ist in diesem Modus bedeutend kürzer als im Korrekturmodus. Im Korrekturmodus signalisiert das ERROR-Pin der CPU, daß ein Fehler vorliegt. Die CPU kann dann verschiedene Operationen ausführen, zum Beispiel den laufenden Zyklus zum Zweck der Korrektur verlängern, den Befehl wiederholen oder eine Diagnoseroutine starten.

Das Syndromwort mit einer Breite von 5 bis BBit, das alle notwendigen Informationen über die Existenz und die Bitposition eines Fehlers enthält, ist an den Pins SYOO-SYO7 für das System verfügbar. Die Fehlerlokalisierung kann durch das Speichern des Syndromwortes und der Fehleradresse vollendet werden.

#### **Schreibzyklus**

Bei einem vollständigen Schreibzyklus wird das vollständige Wort, unter Umgehung des U 80608, direkt in den RAM geschrieben. Die gleichen Daten liegen an den Eingängen WDI des U80608, der die Checkbits qeneriert, an. BMO und BMT müssen Low-sein,

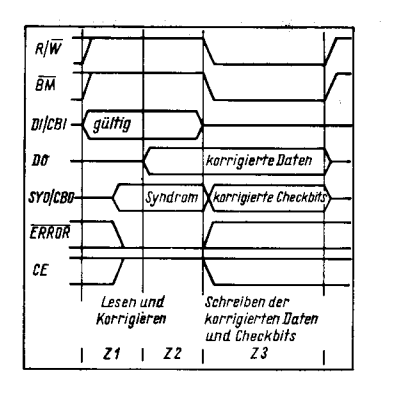

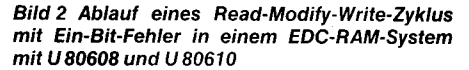

damit die Ausgänge DO hochohmig sind. Die 5 bis 8 Checkbits erscheinen an den Pins CBO und werden im selben Schreibzyklus in den Checkbit-RAM geschrieben. In einem Multi-Chip-System berechnet der Master die Checkbits unter Verwendung der Teilparitäten der Slaves.

Beim Byte-Schreiben wird ein Teil (8 Bit) des Datenwortes überschrieben und der andere beibehalten. Das wird durch die Ausführung eines Read-Modify-Write-Zyklus ermöglicht. Das komplette alte Datenwort wird in den U80608 gelesen und korrigiert. Dabei wird das Syndrom intern mit der H/L-Flanke von R/W gespeichert. Nur der Teil des Datenwortes (spezifiziert durch die Eingänge BMO, BM1), der nicht verändert wird, erscheint an den Ausgängen DO. Der Teil, der überschrieben wird, geht über den Systembus zum RAM. Der U80608 berechnet die Checkbits des neuen Wortes unter Verwendung des intern gespeicherten Bytes vom vorausgegangenen Lesen und des neuen Bytes vom Systembus und schreibt diese anschließend in den Speicher.

#### Read-Modify-Write-Zyklus

Bild 2 stellt den Ablauf eines RMW-Zyklus mit Ein-Bit-Fehler in einem EDC-RAM-System mit U 80608 und U 80610 dar. Nach der Fehlererkennung kann der U80608 dazu verwendet werden, den RAM-Controller zu veranlassen, den Read-Zyklus in einen RMW-Zyklus zur Fehlerkorrektur zu überführen. Das reduziert die Wahrscheinlichkeit des Auftretens von Multi-Bit-Fehlern bei nachfolgenden Lesezyklen. Diese Korrektur wird durch die Ausführung von RMW-Zyklen erreicht.

Der RMW-Zyklus wird durch den R/W-Eingang gesteuert. Nach oder während eines Lesezyklus prüft der System-DRAM-Controller oder die CPU die Ausgänge ERROR und CE, um festzustellen, ob ein korrigierbarer Fehler vorliegt. lst das der Fall, muß der DRAM-Controller oder die CPU den R/W-Eingang des U80608 auf Low legen. Damit wird der EDC veranlaßt, das generierte Syndrom zu speichern und die korrigierlen Checkbits auf die CBO-Ausgänge zu legen. Die korrigierten Daten sind an den DO-Pins verfügbar. Der DRAM-Controller schreibt nun die korrigierten Daten und die dazugehörigen Checkbits in den Speicher. Der U 80608 kann den Read-Modify-Write-Zyklus in einem oder in zwei Speicherzyklen durchführen. Sind zwei Zyklen erforderlich, werden die U 80608-Latches zum Speichern der Daten- und der Checkbits vom Lesezv-

'klus für den folgenden Lese- und Schreibzyklus genutzt. Der DRAM-Controller U 80610 ermöglicht, den RMW-Zyklus in einem Speieherzyklus durchzuführen.

#### Speicherinitialisierung

Ein Speichersystem, das mit einem EDC arbeitet, erfordert nach dem Einschalten eine Initialisierung des Speichers. Dadurch werden gültige Daten- und Checkbits im Speicher erzeugt. Der U80608 unterstützt die Speicherinitialisierung durch die Write-Zero-Funktion. Beim Aktivieren den WZ-Pins setzt der U 80608 im laufenden Speicherzyklus alle Datenbits auf Low und schreibt die zugehörigen Checkbits in den Speicher. Ein RAM-Controller kann durch diese Funktion nach dem Zuschalten der Betriebsspannung den RAM mit gültigen Daten- und Checkbits füllen. Grobe Speicherfehlet, zum Beispiel wenn die Daten- und die Checkbits alle Low oder High sind, werden als unkorrigierbare Fehler erkannt.

#### Multi.Ghip.Systeme

Ein einzelner U 80608 kann 8 oder 16 Datenbits und 5 oder 6 Checkbits handhaben. Fünf U80608 können für Speicher mit einer Datenbreite von bis zu 80 Bit mit B Checkbits kaskadiert werden. In einem solchen Multi-Chip-System fungiert ein U 80608 als Master und die restlichen (maximal 4) als Slaves. Als Beispiel soll ein Lesezyklus in einem 32-Bit-System mit einem Master und einem Slave betrachtet werden. Der Slave berechnet die Teilparität (Partial Parity) seines Teilwortes (16 Bit) und gibt sie über die PPO-Pins an den Master weiter. Der Master verknüpft die Teilparität des Slaves mit der Parität, die er von seinem Teilwort berechnet hat, um das Syndrom zu generieren. Der Slave übernimmt das Syndrom vom Master, um die Fehlerkorrektur durchzuführen. In Systemen mit mehr als einem Slave müssen die Teilparitätsausgänge der Slaves extern durch XOR-Gatter verknüpft werden. Write- und Read-Modify-Write-Zyklen werden analog ausgetührt. Mittels verschiedener Pins wird definiert, ob ein U 80608 als Master oder als Slave fungiert.

#### Systemkonfiguration U 80608/ u 8061 0

Der U 80608 ist für die direkte Zusammenarbeit mit dem DRAM-Controller U80610 vorbereitet. Dieser Schaltkreis erlaubt die Steuerung eines Dual-Port-Speichers. Die Kombination von U80608 und U80610 ermöglicht die Funktionen Fehlerkorrektur im Speicher während des Refreshs (automatic scrubbing), erweitertes RAS/CAS-Zeitverhalten für Read-Modify-Write in einfachen Speicherzyklen und automatische Speicherinitialisierung nach dem Reset. Zusammen bilden diese beiden Chips ein komolettes fehlerkorrigierendes dynamisches Dual-Port-RAM-Subsvstem.

#### **⊠ KONTAKT** ®

VEB Mikroelektronik Erfurt, Forschungszentrum, Applikationszentrum Bauelemente, Rudoltstraße 47, Erfurt, 5010; Tel. 5 10 76, App. 25

# DRAM-ControIIer U 806l O

#### Willried Schmidt VEB Mikroelektronik "Karl Marx" Efiurt, Forschungs zentrum

#### Vorbetrachtungen

Der Adreßraum gegenwärtiger Mikroprozessoren (K1810 WM86, U80601, MC 68000) ist im Vergleich zu konventionellen Mikroprozessoren (U880, K5B0 1K80, MC6800) enorm angewachsen. Der physisch verfügbare Speicherraum in entsprechenden Mikrorechensystemen, beispielsweise PC/AT für CAD- oder CAE-Anwendungen, erreicht häufig schon zwei Megabyte. Derart große Speicherräume sind zur Zeit ausschließlich mit dynamischen Speicherschaltkreisen kostengünstig realisierbar.

Der U 80610 erlaubt RAM-Zugriffe ohne Wartezyklen und führt bei entsprechender Pogrammierung eine RAM-lnitialisierung durch. Weiterhin existiert in vielen Fällen die dringende Notwendigkeit, die gespeicherten Daten hardwaremäßig zu überprüfen und bei Bedarf Korrekturen vorzunehmen; dieses Datensicherungskonzept wird unterstützt. Hierfür besitzt der U 80610 neben den Portund RAM-lnterfaces noch ein ECC-lnterface (Error Checking and Correction) und unterstützt damit den Anschluß des EDC-Controllers U 80608 (Error Detection and Correction). Die Einheit von RAM-Controller (U80610) und EDC-Controller (U 80608) ermöglicht den einfachen Aufbau großer Speicherarrays und bietet darüber hinaus die Möglichkeit, korrigierbare RAM-Fehler zu beseitigen.

die gemeinsamen Speicherressourcen sorgt ein interner Arbiter. Die Konfiguration des Refresh-lnterfaces erfolgt durch Abtastung des RFRQ-Pins mit der fallenden Flanke von RESET. Je nach Programmierung wird dabei der interne Retresh-Timer aktiviert oder bleibt für das Auffrischen der Speicher ungenutzt. Der als programmierbarer Teiler ausgelegte Refresh-Timer übernimmt die Steuerung der Warm-up-Phase und in den Betriebsarten mit intern generiertem Refresh die Anforderung der Zyklen zum Auffrischen der dynamischen Speicher. Dabei wird die Betriebsfrequenz des DRC und die programmierte Refresh-Periode berücksichtigt.

#### ECC-Interface

Für den Aufbau gesicherter Speicherstrukturen besitzt der DRC ein spezielles Interface und unterstützt somit den Anschluß eines entsprechenden EDC-Controllers. Der EDC-Schaltkreis überwacht den Datenverkehr

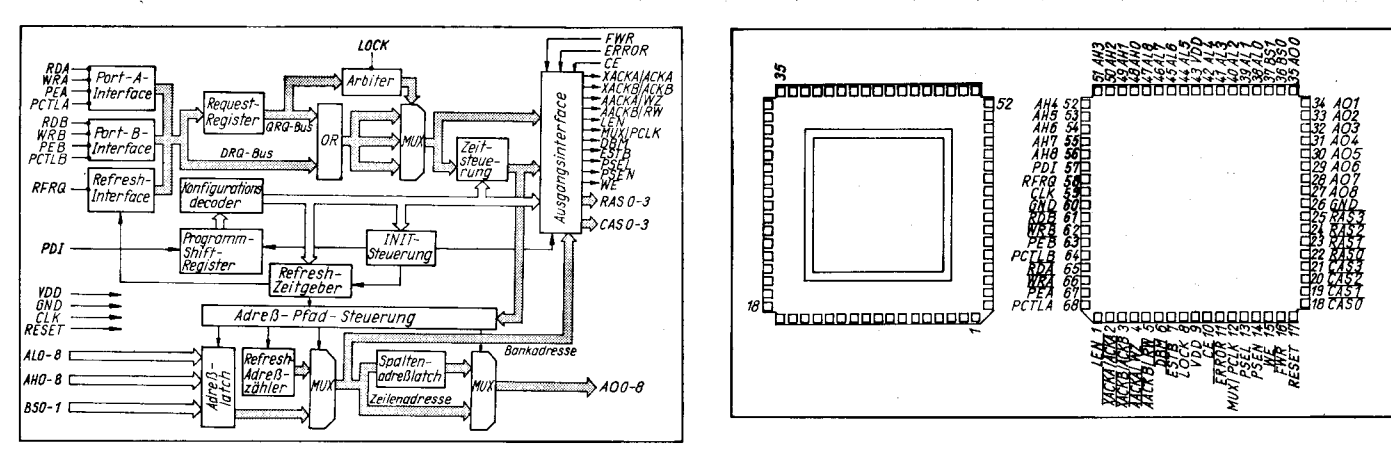

#### Bild 1 Blockschaltbild des U 80610

Beim Entwurf solcher Speichersysteme gibt es jedoch häufig Probleme, wenn einerseits hohe Anforderungen an die Leistungsfähigkeit, den Funktionsumfang und die Zuverlässigkeit gestellt werden und diese andererseits noch einfach und komoakt strukturiert ausfallen sollen. Zur Ansteuerung dynamischer Speicher ist auf Grund ihrer spezifischen Wirkungsweise ein erhöhter Hardwareaufwand nötig

lntegrierte DRAM-Controller (DRC) tragen zur Vereinfachung der Entwurfsproblematik bei, weil sie das Autfrischen der DRAMs übernehmen und alle ertorderlichen Signale im Speicher- und im Mikroprozessor-lnterface mit hoher zeitlicher Konstanz bereitstellen. Die Integration aller Funktionen ermöglicht beim Systementwurf entscheidende Reduzierungen bei der Platinenfläche und bei der Energieaufnahme. Gleichzeitig wird die Systemzuverlässigkeit erhöht. Der U8061O ist ein programmierbarer DRAM-Controller für die Ansteuerung dynamischer Speicherschaltkreise. Er unterstützt den Anschluß von 16-, 64- und 256-KBit-DRAMs und kann einen Adreßraum von maximal 2 MByte verwalten. Der U80610 besitzt zwei Ports, die hinsichtlich des Prozessorinterfaces und der Zugriffsmodalitäten konfigurierbar sind. Dadurch ist es mit vertretbarem Hardwareaufwand möglich, Dual-Port-RAM-Strukturen aufzubauen, wie sie in modernen Busarchitekturen zu finden sind. Die Kommunikation der beiden Ports mit dem jeweiligen Prozessor kann synchron oder asynchron ertolgen.

#### Aufbau und Wirkungsweise Ubersicht über die Funktionsblöcke

Der DRC besitzt verschiedene Interfaces, um mit dem Mikroprozessor und dem EDC auf der einen Seite und dem anzusteuernden DRAM auf der anderen Seite kommunizieren zu können (siehe Bild 1):

Bild 2 Pinbelegung

- Port A-Interface
- Port B-Interface
- Refresh-Interface
- . Ausgangsinterface:
- ECC-Interface
- RAM-Interface - Quittungssignale.

Die Pinbelegung und das Schaltzeichen des U 80610 können den Bildern 2und 3 entnommen werden.

#### Port-AlB-lnterface

Die beiden Ports A und B des DRCs sind gleich aufgebaut und ermöglichen den Anschluß der Mikroprozessoren K 1810 WMB6, U80601 sowie kompatibler Typen. Über diese Ports wird die Kommunikation des Controllers mit den Mikroprozessoren gesteuert. Hinsichtlich des Prozessorinterfaces und der Kommunikationsprotokolle ist das Verhalten dieser Ports konfiqurierbar.

#### Refresh-Interface

Neben den oben erwähnten Mikroprozessor-Ports ist ebenfalls die interne Refresh-Logik berechtigt, auf den verwalteten Speicher zuzugreifen. Für den konfliktfreien Zugriff auf

#### Bild 3 Schaltzeichen

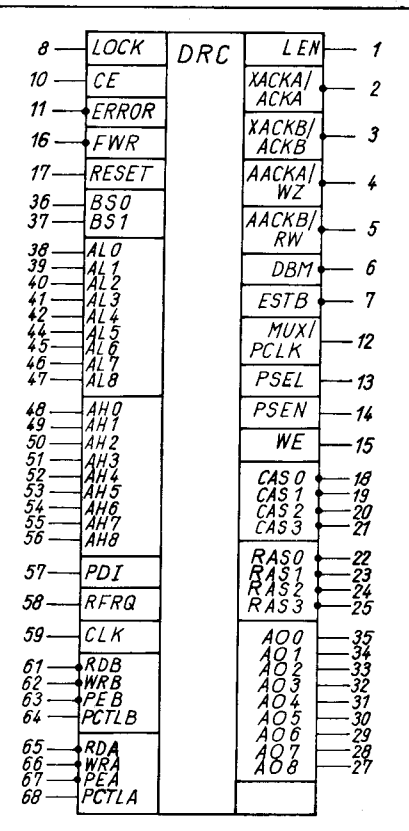

zwischen Prozessor und Soeicher. lm Fehlerfall wird der aktuelle Zyklus zu einem Read-Modify-Write-Zyklus verlängert; damit können korrigierbare Fehler beseitigt werden.

#### RAM-Interface

Das RAM-Interface ist ebenfalls Bestandteil des Ausgangsinterfaces. Herausgeführt sind hier die Adressen sowie die RAS-, CAS- und Steuersignale für den unmittelbaren Anschluß von dynamischen Speichern einschließlich der Bankselektsignale BS0 und BS1.

#### Betriebsarten des DRAM-Controllers

Kommando- und Statusmodus

Der logische Zustand an den Anschlüssen PCTLA und PCTLB zum Zeitpunkt der fallenden Flanke des asynchronen RESET-Impulses bestimmt, in welcher Interface-Betriebsart jeder der beiden Mikroprozessor-Ports programmiert wird. Bei High-Pegel erfolgt die Konfiguration im Statusmodus zur direkten Dekodierung der Statussignale der Prozessoren K1810 WMB6 und K580 1K80, die in der Kodierung und im Zeitverhalten nahezu identisch sind. Eine Konfiguration im Kommandomodus erfolgt bei Low-Pegel am betreffenden PCTL-Pin. In dieser Betriebsart können direkt die Statussignale der CPU U80601 dekodiert werden. Gleichfalls wer: den hier alle Multibus-Kommandos und die Speicheranforderungen eines lokalen Buscontrollers akzeptiert.

In Abhängigkeit von der Programmierung erfolgt die Synchronisation asynchroner Speicheran{orderungen. Neben den direkten Anforderungssignalen im DRQ-Bus (direct request), die zur Zyklusauslösung bei bereits angewähltem Port verwendet werden, speichert ein spezielles Register die Anforderungen, falls der Zyklus nicht sofort ausgeführt werden kann. Die Signale des QRQ-Busses (queued request) bilden so eine Warteschlange für abzuarbeitende Speicherzyklen. Diese werden erst durch einen Zyklusstart auf dem zugeordneten Port oder im Kommandomodus durch ein lNHlBlT gelöscht.

#### Refresh-Betriebsarten

Prinzioiell werden tünf Refresmodi vom vorgestellten DRC unterstützt:

- . intern generierter Refresh . intern generierter Refresh mit Ausfall-
- schutz
- . extern generierter Refresh ohne Ausfallschutz
- **Burstrefresh**
- o kein Refresh.

Durch die Abtastung des Eingangs RFRQ mit der fallenden RESET-Flanke erfolgt die Programmierung des Refreshmodus. Bei High-Pegel wird der Refresh-Timer für eine interne Generierung von Refresh-Anforderungen aktiviert. ln diesem Fall ist eine externe Anforderung von Refresh-Zyklen bei gleichzeitiger Ausfallüberwachung und eine ausschließlich<br>
interne Refresh-Steuerung durch den Refresh-Steuerung durch U80610 möglich. Bei Low-Pegel am RFRQ-Pin bleibt der Refresh-Timer inaktiv. Der Anwender hat dadurch die Wahl zwischen der Generierung von einzelnen Refresh-Zyklen ohne Auslallschutz und Burstretresh zum Auffrischen der dynamischen Speicher.

#### NEC- und ECC-Modus

Der logische Zustand am PDI-Pin beim Rücksetzen des DRC bestimmt. ob der DRC in ei-

المتاريخ والمتحافظ فليقتف كالمتناقص

ner Konfiguration mit oder ohne Fehlerüberwachung und -korrektur eingesetzt wird. Da einige Anschlüsse zur optimalen Anpassung an das Gesamtsystem andere Funktionen übernehmen und deshalb die internen Schaltungen zur Ablaufsteuerung bereits vor Abschluß der Programmierphase konfiguriert werden, nimmt das ECC-Programm-Bit im Programm-Wort des U80610 eine Sonderstellung ein. Bei Low-Pegel am Anschluß PDI erfolgt die Programmierung im Nicht-ECC-Modus (NEC), bei High-Pegel im ECC-Modus.

#### Betriebsarten zum Test

Zur Vereinfachung der Funktionskontrolle bietet der U80610 zwei Testmöglichkeiten. Diese sind vorrangig für den Hersteller vorgesehen und werden an dieser Stelle nicht näher erläutert.

#### **Funktionsbeschreibung**

Anschluß der Mikroprozessoren

Der U 80610 ist für eine direkte Ankopplung<br>an die Mikroprozessorsysteme K 1810 die Mikroprozessorsysteme K 1810 WM86 und U 80601 vorgesehen. Die Statussignale dieser Prozessoren können im Interesse einer maximalen Geschwindigkeit direkt dekodiert und auch unabhängig vom Systemtakt verarbeitet werden. Aber auch an andere Busstrukturen mit getrennten Strobes für Lese- und Schreibanforderungen kann der U80610 leicht angepaßt werden. Heute werden vielfach Multiprozessorsysteme eingesetzt, die mit einem anteilig genutzten Speicherbereich arbeiten, um eine höhere Verarbeitungsgeschwindigkeit und eine höhere Zuverlässigkeit zu erreichen. Durch die Dual-Port-Architektur des U80610 wird ein einfacher Aufbau solcher Svsteme unterstützt.

#### Synchroner und asynchroner Betrieb

Die Begriffe synchron bzw. asynchron cha' rakterisieren das Eingangsverhalten des DRAM-Controllers. Die Kommandos können dabei in bezug auf seinen Arbeitstakt eine genau definierte Phasenlage haben. Solche synchronen Signale sind direkt im Interface einsetzbar. Besteht jedoch keine testgelegte Beziehung zum Takt, zum Beispiel bei einem Speicherzugriff außerhalb der lokalen Prozessorumgebung, dann müssen alle eintreffenden Kommandos zunächst synchronisiert werden. Danach ist die weitere Behandlung aller Anforderungen identisch. Die On-chip-Synchronisation wird durch zwei Flip-Flop-Stufen realisiert, die mit der gleichen Takt flanke getriggert werden. Die Synchronisalionszeiten liegen aus diesem Grund zwischen minimal einer und maximal zwei Taktperioden. Wegen der dann durchschnittlich um etwa 25% höheren Zugriffszeit sollte synchronen Stufen, wann immer das möglich ist, der Vorrang gegeben werden.

#### Anforderungs- und Steuersignale

Zur Auslösung eines Speicherzyklus verfügt der U 80610 je Port über vier Eingänge. Die Eingangssignale RD, WB und PCTL sind mit den äquivalenten Statussignalen des unterstützten Mikroprozessors, mit den Kommandoleitungen eines Buscontrollers oder mit den Multibus-Signalen zu verbinden. lm Fast Cycle Mode (U 80 601-lnterface) sollte PCTL fest auf Masse gelegt werden. lm Kommandomodus kann über dieses Signal zusätzlich in den Zyklusablauf eingegriffen werden. PCTL wird dazu abgefragt und gibt einen angeforderten Zyklus frei oder verbietet diesen. Erfolgt ein lNHlBlT (ein nachträgliches Sperren des Speichers) bereits vor dem Zyklusstart, dann wird die entsprechende Anforderung aus der Warteschlange gelöscht. Ein bereits begonnener Speicherzyklus wird dagegen immer abgeschlossen. Alle Lese- und Schreibanforderungen an den Speicher müssen durch die Signale PEA bzw. PEB bestätigt werden. Da diese Freigabesignale in der Regel aus der Adresse dekodiert werden, ist eine unkomplizierte Staffelung mehrerer DRAM-Controller zur Ansteuerung eines größeren Speicherbereichs möglich.

Bei einer Daueraktivierung der Eingänge RD/ WR werden keine aufeinanderfolgenden Zyklen generiert. Bevor eine weitere Speicheran{orderung (über das Port) anerkannt wird, müssen die Kommandos für mindestens eine Taktperiode inaktiv werden. Durch daueraktive Kommando- oder Statussignale kann auch der Zugriff auf den Speicher vom jeweils anderen Port aus nicht verhindert werden

#### K 1810 WM86-Interface

Bei der Verwendung des K 1810 WM86 arbeitet der U 80610 im Slow Cycle Mode. Für einen Betrieb ohne Wartezustände ist der U80610 direkt an die Statusleitungen des Prozessors anzuschließen und synchron zu takten. Weiterhin muß das Quittungssignal EAACK mit dem SRDY-Eingang des Prozessors verbunden werden. Der Anschluß der Adreßeingänge des U 80610 an den Daten-/ Adreßbus des Mikroprozessors erfolgt über geeignete Latches und Demultiplexer (2. B. DS 8283).

#### U 80601 -lntertace

Zusammen mit dem U80601 arbeitet der U80610 im Fast Cycle Mode. Für einen Betrieb ohne Wartezustände muß der U 8061 0 direkt an die Statusleitungen des Prozessors angeschlossen und synchron getaktet werden. Das Quittungssignal EAACK ist mit dem SRDY-Eingang eines DS 82284 (Clock Generator and Ready Interface) zu verbinden. In<br>Single-Port-Anwendungen können die Single-Port-Anwendungen Adreßeingänge direkt an den Adreßbus des Prozessors angeschlossen werden, wenn am Port A angekoppelt wird.

#### Dual-Port-Betrieb

Das Dual-Port-Konzeot des DRC U 80610 ermöglicht zwei unabhängigen Prozessoren den Zugriff auf einen gemeinsam genutzten Speicher. Der Controller steuert dabei den Adreß- und Datenpfad zwischen beiden Ports über spezielle Signale und realisiert durch den internen Arbiter einen konfliktfreien Zugriff. Damit beide Ports synchron betrieben werden können, müssen die Arbeitsfrequenzen der Mikroprozessoren phasensynchronisiert sein. Sind diese Voraussetzungen nicht erfüllbar, dann muß ein Port asynchron arbeiten.

#### **Zyklusbestätigung**

ln Systemkonfigurationen ohne Fehlerkorrektur liefert der U80610 zwei Quittungssignale für jedes Port, AACK und XACK. In Abhängigkeit von der Programmierung des DRC werden die Quittungssignale für den jeweiligen Betrieb optimiert ausgegeben. In ECC-Systemen ist über ACKA bzw. ACKB immer nur ein Bestätigungssignal je Port verfügbar. Ob dieses als AACK oder XACK ge-

Mikroprozessortechnik, Berlin 3 (1989) 5

# Einführung in Forth-83

### Teil 2

Dr. Hartmut Pfüller (Leiter), Dr. Wolfgang Drewelow, Dr. Bernhard Lampe, Ralf Neuthe, Egmont Woitzel Wilhelm-Pieck-Universität Rostock, Sektion Technische Elektronik

#### 2. Kompilieren In Forth

Herkömmliche Compiler sind in sich abgeschlossene Rechenprogramme, die Quelltext so übersetzen, daß das Übersetzungsprodukt (oder auch Kompilat) schließlich in den Speicher gebracht und dort abgearbeitet werden kann. In Forth ist der Übersetzungsvorgang nicht derart in einem separaten Compiler zentralisiert. Hier entsteht das Kompilat durch leicht nachvollziehbare Aktionen des Textinterpreters, wobei sich die zu übersetzenden Worte selbst noch aktiv am Übersetzungsvorgang beteiligen können.

In diesem Teil werden zunächsi die Befehle fur den Zugriff zum Rechnerspeicher zusammengestellt. Darauf aufbauend folgen Ausführungen zum Übersetzungsvorgang als Wörterbucherweiterung, über Worte zur Programmstrukturierung und zum Umgang mit Teilwörterbüchern.

#### 2.1. Speicherzugriff

#### 2.1.1. Adressen

Für den Übersetzungsprozeß und die Ablage des entstandenen Kompilats sind Zugriffsmöglichkeiten zum Speicher erforderlich. Hierfür benutzt das Forthsystem genau dieselben Worte, die auch für den Programmierer da sind, wenn er auf Speicheradressen zugreifen möchte. Diese Worte erwarten die Speicheradresse, auf die zuzugreifen ist, als 16-Bit-Wert auf dem Parameterstaoel. Damit wird die Adressierung von 64 kByte direkt unterstützt.

2.1 .2. Übertragung zwischen Speicher und **Stapel** 

#### Die drei Worte

#### $\mathbf{C}$  (a)  $2<sup>o</sup>$

lesen Werte vom Speicher. Sie erwarten auf dem Stapel eine Adresse, entfernen diese und holen von dem damit adressierten Speicherplatz ein, zwei bzw. vier Byte zum Stapel. Auch beim Befehl C@, der nur ein Byte holt, wird als Ergebnisparameter auf dem Stapel ein 16-Bit-Wert hinterlassen; dabei sind die höherwertigen acht Bit auf Null gesetzt.

Dagegen schreiben die drei Worte<br>
C! 1 2!  $C<sub>1</sub>$ 

auf die im TOS (Top Of Stack) liegende Adresse den darunterliegenden Wert, und zwar auch wieder ein, zwei bzw. vier Byte. Das Wort +! erwartet im TOS ebenfalls eine Speicheradresse. Der darunter liegende Wert wird zum auf der anzusprechenden Speicherzelle liegenden 16-Bit-Wert addiert.

#### 2.1 .3. Behandlung von Speicherbereichen Mit den Worten<br>CMOVE

#### $CMOVE<sub>2</sub>$

kann der Inhalt von Speicherbereichen verschoben werden. CMOVE kopiert dabei zu-

#### Übrigens...

**Kurs** 

. . . sollte die im Jahre 1969 von Charles Moore an einem Observatorium inCharlottsville entwickelte Programmiersprache Fourth heißen und zum Ausdruck bringen, daß sie für die 4. Computergeneration konzipiert wurde. 6stellige Bezeichnungen waren aber auf der von Moore genutzten Anlage IBM 1130 noch nicht möglich, so daß er kurzerhand einen Buchstaben wegließ. Damit entstand Forth als Name für eine Echtzeit-Programmiersprache mit einer bis zu zehnmal höheren Geschwindigkeit ge-<br>genüber Basic. MP genüber Basic

erst das erste Byte, CMOVE> kopiert zuerst das letzte Byte des Bereichs. CMOVE> eignet sich also zum Aufwärtsverschieben von sich überlappenden Speicherbereichen, was auch durch das Zeichen > am Namen angedeutet werden soll. Das Wort FILL fullt einen Speicherbereich mit dem Byte, das als Parameter im TOS liegt. Größe und Anfangsadresse des Bereichs liegen darunter.

#### 2.2. Die Erweiterung des Wörterbuchs

Befehlsworte werden immer dann nicht ausgeführt, sondern übersetzt, wenn der Kompiliermodus eingeschaltet ist, also zum Beispiel zwischen Doppelpunkt und Semikolon. In diesem Zustand wird das Forthsystem gewissermaßen davon unterrichtet, welche Befehlsabfolge zu einem neu definierten Wort gehören soll. Der Mechanismus, nach dem diese Informationen übersetzt werden, ist denkbar einfach: Nachdem der neue Name im Klartext als nächster Eintrag an das bisherige Ende des Wörterbuchs dazugeschrieben wurde, werden dann der Reihe nach die Codeanfangsadressen der als Programminhalt notierten Worte angehängt. Auf diese Weise wird das Wörterbuch um einen neuen Eintrag erweitert; es wächst.

#### 2.2.1. Wortnamen

Definitionsworte tragen bei ihrer Ausführung einen zusätzlichen Namen in das Wörterbuch ein. Die Form dieser Eintragung im Wörterbuch unterscheidet sich nicht von den Eintragungen, die vorher schon zum Forthsystem gehörten.

Wegen dieser Einheitlichkeit kann das gesamte Forthsystem als ein ausschließlich mit den eigenen Mitteln definiertes Programm angesehen werden. Professionelle Forthsysteme werden auch genau auf diese Weise erzeugt: Sie sind vollständig in Forthquellcode definiert und entstehen als Ergebnis eines Übersetzungsvorgangs mittels Forth. Für die im Standard Forth-83 definierten Funktionen sind möglichst sinnfällige Namen festgelegt. Für den Programmierer gibt es bei der Wahl der Namen für seine eigenen Worte nur die Einschränkung, daß der Name nicht mehr als 31 Zeichen enthalten darf. Sowohl im Ausführungs- als auch im Kompiliermodus ist der nur wenige Zeilen lange Textinterpre-

ter dasjenige Systemprogrämm, das die einzelnen Worte aus dem Eingabestrom entgegennimmt und je nach Betriebsmodus aufruft (d. h. ausführt) oder kompiliert. Von den Worten im Quellcode nimmt der Textinterpreter im allgemeinen an, daß sie schon als Einträge im Wörterbuch vorhanden sind. Allerdings sind an dieser Stelle zwei Ausnahmen zu erwähnen: Als erste Ausnahme sind im Eingabestrom Zahlen zulässig, da der Textinterpreter bei unbekannten Worten zunächst versucht, diese als numerische Werte aufzufassen und zu konvertieren. Als zweite Ausnahme kann es geschehen, daß ein vom Textinterpreter aufgerufenes Wort die weitere Analyse des Eingabestroms zeitweilig selbst in die Hand nimmt. Dieses Wort kann dann nachfolgende Worte im Quelltext als Parameter werten und eventuell gar nicht erst im Wörterbuch suchen. So arbeiten beispielsweise Definitionsworte, wenn sie für den nachfolgenden Namen einen neuen Wörterbucheintrag einrichten.

#### 2.2.2. Definition von Datenworten a) Unveränderliche Zahlenwerte

Ein symbolischer Name für einen unveränderlichen Zahlenwert kann mit dem Definitionswort CONSTANT vereinbart werden. CONSTANT erledigt bei seiner Aktivierung zwei Aufgaben: Es schreibt für den neu definierten Wortnamen einen neuen Eintrag ins Wörterbuch und holt den obersten Wert vom Stapel, um ihn im Wörterbuch bei dem neuen Namen abzulegen:

26 CONSTANT BUCHSTABEN(cr)\_ok 10 CONSTANT ZIFFERN + CONSTANT ZEICHEN<u>igr)</u><br>BUCHSTABEN -1Gr)\_26\_9!<br>BUCHSTABEN -1Gr)\_26\_9!<br>ZIFFERN -<u>1Gr)\_30\_9</u>!<br>ZEICHEN -<u>1Gr)\_30\_9</u>!

Der unterstrichene Teil kennzeichnet die Eingabe der Entertaste (cr) und die Rechnerreaktion bis (ok). Nachdem ein Konstantenname detiniert wurde, ist die Benutzung dieses Namens funktionell gleichwertig mit der direkten Benutzung der betreflenden Zahl. Hier soll außerdem deutlich werden, daß es nicht etwa syntaktische Vorschrift ist, vor dem Wort CONSTANT eine Zahl zu notieren. Der Programmierer muß nur wissen, daß CONSTANT den augenblicklich auf dem Parameterstapel befindlichen Wert holt und diesen als vereinbarten Konstantenwert ansieht. Wie der Programmierer diesen Wert gewinnt, gehört zur Vorgeschichle und ist für die Funktion von CONSTANT vollständig gleichgultig. Es ist also möglich, den zu vereinbarenden Konstantenwert erst durch ein (beliebig komplexes) Programm ermitteln zu lassen. Weiterhin ist es nützlich zu wissen, daß ein definiertes Datenwort wi6 zum Beispiel ZIFFERN selbst ein aktives Wort ist. Zu verstehen ist das so, daß das Wort ZIFFEBN bei seiner Ausführung völlig selbständig die weitere Programmabarbeitung übernimmt, in eigener Zuständigkeit den Wert 10 zum Para-

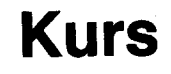

meterstapel schafft und anschließend die weitere Programmabarbeitung wieder an das Forthsystem zurückgibt.

b) Veränderliche Zahlenwerte

Symbolische Namen für veränderliche Zahlenwerte werden mit dem Definitionswort VA-RIABLE vereinbart.

#### VARIABLE TEILE(cr) ok

Das Wort VARIABLE hat jetzt ans Wörterbuch einen Eintrag mit dem Namen TEILE und dem Code für veränderliche Zahlenwerte angehängt. Dabei wurde eine Speicherzelle freigehalten, in der der jeweils aktuelle Wert von TEILE eingetragen ist. Wenn das Wort TEILE ausgeführt wird, wird automatisch der Codeteil für veränderliche Zahlenwerte aktiviert, und der seinerseits schafft genau die Adresse der freigehaltenen Speicherzelle zum Parameterstapel. Der Programmierer benutzt nun diese Adresse, um mit den gewöhnlichen Worten für den Zugriff auf Speicheradressen den Variablenwert zu setzen oder zu lesen:

100 TEILE <u>'(cr)\_ok</u><br>50 TEILE +<u>'(cr)\_ok</u><br>TEILE <del>t</del> .(<u>cr)\_i90</u>\_ok<br>-70 TEILE +'<u>(cr)\_ok</u><br>TEILE € .(<u>cr)\_00\_ok</u>

Der Name TEILE ist damit nichts anderes als eine menschliche Merkhilfe für die zugeteilte Speicheradresse. Falls der Programmierer sich dafür interessiert, welche konkrete Speicherzelle das Forthsystem für. die Variable TEILE reserviert hat, kann er sich diese Speicheradresse anzeigen lassen.

#### TEILE .{cr) 32373 ok

Der Variablenname hinterläßt ja bei seiner Ausführung als eigene Aktion die zugeteilte Adresse auf dem Stapel, und der Punkt gibt diesen Wert aus. Ob der Programmierer in dieser angenommenen Situation nun mittels des Namens TEILE oder mittels der Zahl 32373 aut die bewußte Soeicherzelle zugreift, ist funktionell gleichwertig. In Quelltexten empfiehlt sich natürlich der Gebrauch des Namens, um in jedem Fall die richtige Bezugnahme zu sichern. Die Verfügbarkeit der Variablenadresse ermöglicht ein flexibles Reagieren auf wechselnde Anforderungen. Angenommen, es gäbe ein bewährtes größeres Programm zur Bestandsverwaltung, mit dem nach dem obigen Muster Zugänge und Abgänge mittels der Variablen TEILE registriert werden. Nun möge sich die Notwendigkeit ergeben, nicht nur wie bisher eine einzige, sondern zwei verschiedene Sorten dieser Teile zu verwalten, beispielsweise solche aus Holz und solche aus Plast. Sicherlich wird man dafür zwei verschiedene Zählvariablen (z. B. #HOLZ und #PLAST) vorsehen müssen. Trotzdem kann bei entsprechend zweckmäßigem Vorgehen gesichert werden, daß der bewährte Programmbestand weilgehend unverändert bleibt. Die Methode besteht darin, das Verhalten von TEILE nachzubilden und bei Bedarf nur die Sorte zu wechseln. Dazu wird eine zusätzliche Variable MATERIAL definiert, in der die jeweils aktuelle Sorte gespeichert ist. Mit den Befehlen HOLZ und PLAST wird dann bei Bedarf die Sorte gewechselt, während die gesamte Zählung weiter mit dem bisherigen Programm fürTElLE erledigtwerden kann (siehe Bild, vgl. auch Abschnitt 2.4.3.).

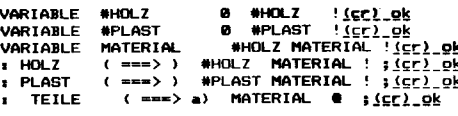

Die Variablen haben nach ihrer Definition einen unbestimmten Inhalt und werden deshalb geeignet initialisiert. TEILE ist jetzt keine Variable mehr, sondern ein Programm, das bei Aufruf eine der Variablenadressen +HOLZ oder \*PLAST liefert. Wenn das Verwaltungsprogramm aber nur voraussetzt, daß der Aufruf von TEILE die Adresse der Zählvariablen zum Stapel liefert, dann muß es weiter korrekt arbeiten. Für den Benutzer des Programms hat sich nur geändert, daß er jetzt bei Bedarf eine bestimmte Sorte anwählen kann:

PLAST 12 TEILE +! 20 TEILE +!<u>(cr)-</u><br>HOLZ 65 TEILE +! -15 TEILE +!<u>(cr)-</u><br>PLAST TEILE **@ .<u>(cr)-32</u>-9k** PLAST TEILE @ .<u>(cr)-32-0k</u><br>HOLZ TEILE @ .<u>(cr)-50.0k</u>

2.2.3. Definition von Programmworten

Die übliche Art und Weise, Forthprogramme zu schreiben, besteht in der Definition von Programmworten mittels des Doppelpunkts. Gute Programmierer finden bei der Problemanalyse heraus, in welche kleinsten funktionellen Einheiten das Problem zerlegt werden kann. Für Forthsoftware ist charakteristisch, daß solche funktionellen Einheiten als sehr kleine eigenständige Programme definiert sind. lst in einem Programm für elektrische Schaltungen beispielsweise die .Parallelschaltung von Widerständen zu berechnen, böte sich an, ein Programm für einen Parallelschaltungsoperator vorzusehen :

: llet  $\mathcal{C}$ oVEB oVER + xl ;(cr) ok Gesamtwiderstand dreier paralleler Widerstände im Wert von ein, zwei und drei kOhm

kann damit folgendermaßen ermittelt werden.<br>**1000** 2000 3000 || || .(cr) 545 ok Der Doppelpunkt als Definitionswort hat den

neuen Namen || ins Wörterbuch eingetragen. Nach der Kompilierung der vier Worte, die das Programm ausmachen, schaltet das Semikolon wieder den Ausführungsmodus ein. Mit dem Definieren von Programmen wie ll für die elementaren Bestandteile des Problems entsteht nach und nach ein Vorral an Worten, der seinerseits wieder benutzt werden kann, um die nächsthöheren Niveaus der Aufgabe problemnah zu beschreiben.

#### 2.2.4. Streichen von Definitionen

lm Laufe einer Forthsitzung kann die Lage eintreten, daß das Wörterbuch mit Probierversionen beladen ist, die inzwischen nicht mehr gebraucht werden. Dann gibt es die Möglichkeit, mittels des Wortes FORGET von einem anzugebenden Namen an das gesamte Ende des Wörterbuchs wieder ,,abzuschneiden". In der folgenden Zeile wird der Eintrag MATERIAL zusammen mit allen nachfolgenden Einträgen aus dem Wörterbuch getilgt.

#### FORGET MATERIAL(cr) ok

#### 2.3. Programmstrukturierung

Die bisherigen Beispiele enthielten nur reine Geradeausprogramme. So trivial sind reale Programme in aller Regel nicht, vielmehr werden Möglichkeiten für Entscheidungen, Verzweigungen und Wiederholungen benötigt.

#### 2.3.1. Logische Werte

Zahlen auf dem Parameterstaoel können auch als logische Werte angesehen werden. Dabei gilt in Forth die Vereinbarung, daß die Zahl Null den logischen Wert falsch bedeutet. Jede Zahl ungleich Null gilt dagegen als logischer Wert wahr. Logische Werle werden im Laufe der Programmabarbeitung zum Beispiel als Ergebnisse von Vergleichsoperationen geliefert. Ein Vergleichsoperator arbeitet dabei nach demselben Schema, wie die arithmetischen Operatoren: Die beiden zu vergleichenden Zahlen liegen oben auf dem Stapel. Der Vergleichsoperator entfernt die Zahlen und hinterlegt auf dem Parameterstapel denlenigen logischen Wert, den er als Ergebnis des Vergleichs herausgefunden hat. Wenn sich der logische Wert wahr ergibt, dann erzeugen die Operatoren dafür eine  $-1$ (alle Bits auf 7 gesetzt). Als Operatorname für den Test auf Gleichheit wird naheliegenderweise das Gleichheitszeichen  $=$  benutzt. Ahnlich selbsterklärend wirken die Ooeratoren für größer als und kleiner als, wie das Bild zeigt.

. . <u>(cr).0.ok .</u><br>- . <u>(cr).-1.ok</u><br>< . <u>(cr).-1.o</u><br>> . <u>(cr).0.ok</u>  $\mathbf{1}$ 3 3 -3e َe<br>e -3e

Häufig tritt der Fall auf, daß eine Zahl mit Null verglichen werden soll. Vom Standard sind für diese Fälle drei Operatoren ( $0=0>$  und 0<) vorgesehen. Alle bisher genannten Vergleichsoperatoren sehen die zu vergleichenden Zahlen als vorzeichenbehaftete 16-Bit-Zahlen an. Wenn die zu vergleichenden Zahlen als vorzeichenlos angesehen werden sollen, muß der Operator U< benutzt werden.

#### 30000 40000 U< $\cdot$  (cr)  $-1$  ok

Für den Vergleich von doppeltgenauen Zahlen sieht der Standard die folqenden vier Operatoren vor:

 $D0 = D = D < D0$ 

#### 2.3.2. Bitoperationen

Zur bitweisen Verknüpfung von zwei logischen Eingangswerten zu einem logischen Ergebniswert dienen die Worte

#### AND OR XOR

Das Wort NOT bildet die bitweise Negation (Einerkomplement) eines Eingangswertes.

#### 2.3.3. Entscheidungsstrukturen

Logische Werte (2. B. aus Ergebnissen von Vergleichen) werden häufig zur Entscheidung über Programmverzweigungen benutzt. In Forthprogrammen wird die Verzweigung mittels der Worte lF ELSE und THEN organisiert:

 $\ldots$  if  $\ldots$  . Else  $\ldots$  . Then  $\ldots$  . Die Syntax unterscheidet sich völlig von der

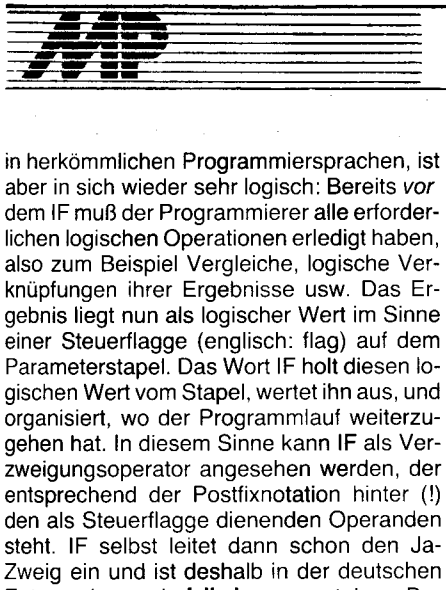

Entsprechung als falls-ja zu verstehen. Der Nein-Zweig beginnt mit ELSE, das in der deutschen Entsprechung als andernfalls: zu verstehen ist. Beendet wird die Verzweigung mit dem Wort THEN im Sinne des deutschen danach: Mit diesen Mitteln der Verzweigung kann beispielsweise ein Wort L. für die freundlichere Anzeige von logischen Werten programmiert werden:

: L. (flag ===> ) <u>(cr) ok</u><br>IF ." wahr " (falls ja) <u>(cr) ok</u><br>ELSE ." falsch " (andernfalls) <u>(cr) ok</u><br>THEN j <u>(sr) ok</u><br>36 ZEICHEN = L.<u>(cr) falsch ok</u><br>TEILE @ 0= L.(<u>cr) falsch ok</u>

Der ELSE-Teil kann auch weggelassen werden:

recompt perificient<br>-90 TELLE +!(cr)\_ok<br>-90 TELLE +!(cr)\_ok<br>KONTROLLE<u>(cr)\_\_0chtung.\_Defizit!\_o</u>k

2.3.4. Schleifen mit unbestimmter Durchlaufzahl

Wenn eine Programmpassage mehrmals abgearbeitet werden soll, kann sie zwischen die Worte BEGIN und UNTIL geschrieben werden<sup>.</sup>

.... BEGIN ....... UNTIL ....

Bei der Abarbeitung des Programms konsumiert UNTIL in jedem Durchlauf einen Wert vom Parameterstapel und lenkt den Programmfluß immer dann um (zu BEGIN zurück), wenn der geholte Wert gleich Null (also falsch) war. Wenn UNTIL einen Wert ungleich Null (also wahr) auf dem Stapel vorfindet, wird der Programmfluß nicht umgelenkt, sondern hinter UNTIL fortgesetzt; damit wird die Schleife verlassen. Den Wert, den UNTIL vom Stapel abholt, muß der Programmierer durch geeignete Gestaltung des Programms bereitstellen. Im folgenden Beispiel wird von einer vorzugebenden Speicheradresse an so lange Byte für Byte ausgelesen und angezeigt, bis ein Speicherplatz mit dem Inhalt Null gefunden wird.

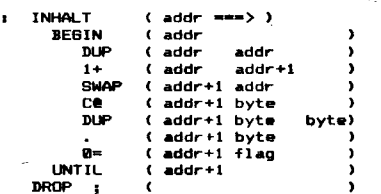

# **Kurs**

Der hier noch einmal besonders ausführliche Stapelkommentar wird in späteren Beispielen weggelassen, sollte aber vom Leser im Zweifelsfall nachgeholt werden. Zuweilen wird eine Schleife gebraucht, wo über die Wiederholung nicht erst am Ende, sondern schon früher entschieden wird. Dafür kann die Konstruktion

#### ... BEGIN ... WHILE ... REPEAT ...

benutzt werden. Von REPEAT wird der Programmfluß unbedingt zurück zu BEGIN gelenkt. WHILE ist dasjenige Wort, das vom Parameterstapel eine Steuerflagge holt und auswertet. Bei einem Wert ungleich Null (wahr) wird der Programmfluß nicht umgelenkt, sondern hinter WHILE fortgesetzt; durch REPEAT wird dann die Schleife wiederholt. Bei einem Wert gleich Null (falsch) wird durch WHILE der Programmfluß zu der Stelle hinter REPEAT umgelenkt; die Schleife wird also verlassen. Mit dieser Art Schleife kann das obige Programm so modifiziert werden, daß die abschließende Null nicht mit ausgegeben wird:

```
LT1 ( addr ===> )<u>(cc)_ok</u><br>BEGIN DUP C@ DUP<u>(cc)_ok</u><br>REPEAT<u>(cc)_ok</u><br>REPEAT<u>(cc)_ok</u><br>P :(cr) ok
INHALT1
2DRDP
                   5(5)
```
#### 2.3.5. Zählschleifen

Zählschleifen verwalten einen sogenannten Laufindex, für den zwei Grenzwerte vorgegeben werden. Nach jedem Schleifenzyklus wird zum Laufindex ein gewisser Wert, das Inkrement, addiert. Mit dem Inkrement eins arbeitet die Zählschleife

 $\ldots$  DO  $\ldots \ldots$  LOOP  $\ldots$ 

Das Wort DO erwartet auf dem Stapel den Startwert des Laufindex, und darunter dasjenige Limit, für das die Schleife nicht mehr abgearbeitet werden soll. LOOP erhöht nach jedem Zyklus den Laufindex um eins und prüft, ob das Limit erreicht ist. Wenn das Limit noch nicht erreicht ist, wird die Abarbeitung hinter DO wiederholt; ansonsten wird die Schleife verlassen und das Programm hinter LOOP fortgesetzt. Das folgende Bild zeigt

**STERNE**  $(n == >)$  (cc)\_ok<br>." \*" (cc)\_ok ø

```
____<br>_DO<br>_LOOP
```
LOOP : CELLON<br>STERNE<u>(crl.#####ok</u>  $\mathbf{S}$ 

das Benutzungsprinzip. Das DO findet oben auf dem Stapel als Anfangswert für den Laufindex eine Null und darunter das Limit. Daß diese Werte aus verschiedenen Quellen stammen, nämlich das Limit vom Dialog des Programmierens und die Null vom Programm STERNE, gehört für DO zur Vorgeschichte und ist damit nicht interessant. Wichtig ist nur das Vorhandensein der beiden Werte auf dem Stapel beim Arbeitsbeginn von DO. Wenn der Programmierer innerhalb der Schleife den aktuellen Wert des Laufindex benötigt, kann das Wort I benutzt werden, das diesen Wert auf dem Stapel hinterlegt. Mit diesen Mitteln kann ein kleines DUMP-Programm geschrieben werden:

**UNIMP SWAF** 

Andere Inkremente als Eins (auch negative!) sind verwendbar, wenn die Schleife mit +LOOP abgeschlossen wird. + LOOP holt in jedem Durchlauf das aktuelle Inkrement als Zahlenwert vom Stapel und addiert es zum Index. Die Schleife wird nicht mehr wiederholt, wenn der Index die Grenze zwischen Limit und Limit-1 überschritten hat. Im folgenden Bild wird +LOOP in einem DUMP-Programm für 16-Bit-Zellen benutzt.

( anfang ende  $\frac{1}{2}$ ) $\frac{1}{2}$ <br>
DO I C@ .<u>(cr)</u>gk<br>
LOOP ;<u>(cr)gk</u> **DUMP**<br>SWAP

Entsprechend den Regeln der strukturierten Programmierung sind alle angeführten Programmstrukturen schachtelbar. Für ineinander geschachtelte Zählschleifen kann es wünschenswert sein, innerhalb der inneren Schleife den aktuellen Wert des Laufindex der nächstäußeren Schleife festzustellen. Der Standard sieht dafür das Wort J vor. Schließlich gibt es noch die Möglichkeit, Zählschleifen vorzeitig zu verlassen. Zu diesem Zweck wird das Wort LEAVE benutzt. Wenn LEAVE erreicht wird, verzweigt der Programmfluß direkt zu der Stelle hinter LOOP (bzw. +LOOP). Um das zu demonstrieren, wird das obige DUMP-Programm so geändert, daß es vorzeitig endet, falls es auf ein Byte gleich Null trifft:

(anfangende ===> )<u>(cr) ok</u><br>I C**e** DUP . 0=<u>(cr) ok</u><br>IF DROP LEAVE<u>(cr) ok</u> DUMP1  $\bullet$ ່ຫ SWAP THENSEE)\_0K LODP.  $3652.96$ 

#### 2.4. Die Gliederung des Wörterbuchs 2.4.1. Vokabulare

Forth bietet die Möglichkeit, inhaltlich zusammengehörige Worte in spezialisierten, eigenständigen Teilwörterbüchern, den sogenannten Vokabularen, zusammenzufassen. Jedes Vokabular erhält dabei einen eigenen Namen. Mit dem Definitionswort VOCABU-LARY kann der Programmierer Namen für neue Vokabulare vereinbaren. Alle vom Standard vorgesehenen Forthworte befinden sich in einem Vokabular mit dem Namen FORTH.

#### 2.4.2. Die Suchordnung

Das Vorhandensein mehrerer Vokabulare macht Festlegungen darüber erforderlich, welche Vokabulare in welcher Reihenfolge durchsucht werden sollen. Dies wird vom Standard Forth-83 gegenwärtig noch nicht verbindlich geregelt. Nachfolgend wird ein inzwischen verbreitetes Verfahren beschrieben, das im Standard als Vorschlag enthalten ist. Um den Suchraum festzulegen, werden ein oder mehrere Vokabulare als resident und genau ein einziges als transient erklärt. Die Namen aller Worte im transienten Vokabular kann man sich anzeigen lassen, indem man WORDS aufruft. Die Suche beginnt grundsätzlich im transienten Vokabular und wird danach in den residenten Vokabularen fortgesetzt. Das Aufrufen eines Vokabularnamens führt dazu, daß es zum transienten Vokabular und damit zum ersten in der

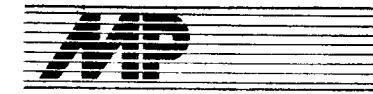

Suchreihenfolge wird. Das Installieren einer gewünschten Suchordnung wird meist mit ONLY FORTH eingeleitet. ONLY entfernt sämtliche bisherigen Vokabulare aus dem Suchraum und erklärt ein spezielles Minimalvokabular als resident und gleichzeitig als transient. Durch das Nennen des Vokabulars FORTH wird es zum neuen transienten Vokabular. ALSO kopiert das transiente Vokabular zusätzlich in die Gruppe der residenten Vokabulare. Durch Nennen eines weiteren Vokabulars würde dieses nun zum transienten, könnte dann ebenfalls mit ALSO in die Gruppe der residenten übernommen werden usw. Mit dem Vokabularmechanismus kann man z. B. organisieren, daß Nutzern nur die Worte zugänglich sind, die ihrer Qualifikation entsprechen. Als zusätzliche Sicherheit (z. B. nach Fertigstellung eines Anwendungsprogramms) kann mit dem Wort SEAL (deutsch: versiegeln) die Suchreihenfolge eingefroren und der Umwählmechanismus unzugänglich gemacht werden.

#### 2.4.3. Das Anfügevokabular

In das Anfügevokabular werden neu zu definierende Worte eingetragen. Um ein ganz bestimmtes Vokabular zum Anfügevokabular zu machen, muß es zunächst als transient erklärt werden. Ein Aufruf von DEFINITIONS bewirkt dann, daß das transiente Vokabular auch Anfügevokabular wird. Die Anzeige derjenigen Vokabulare, die aktuell zum Suchen und Anfügen vorgesehen sind, wird durch Aufruf des Wortes ORDER erreicht. Das folgende Bild zeigt als Variation zum Problem im Abschnitt 2.2.2. b), wie mittels der Vokabulartechnik zwei verschiedene Variablen mit dem gleichen Namen TEILE getrennt behandelt werden können.

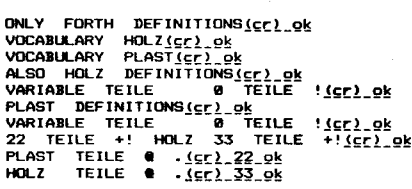

wird fortgesetzt

# **Kurs**

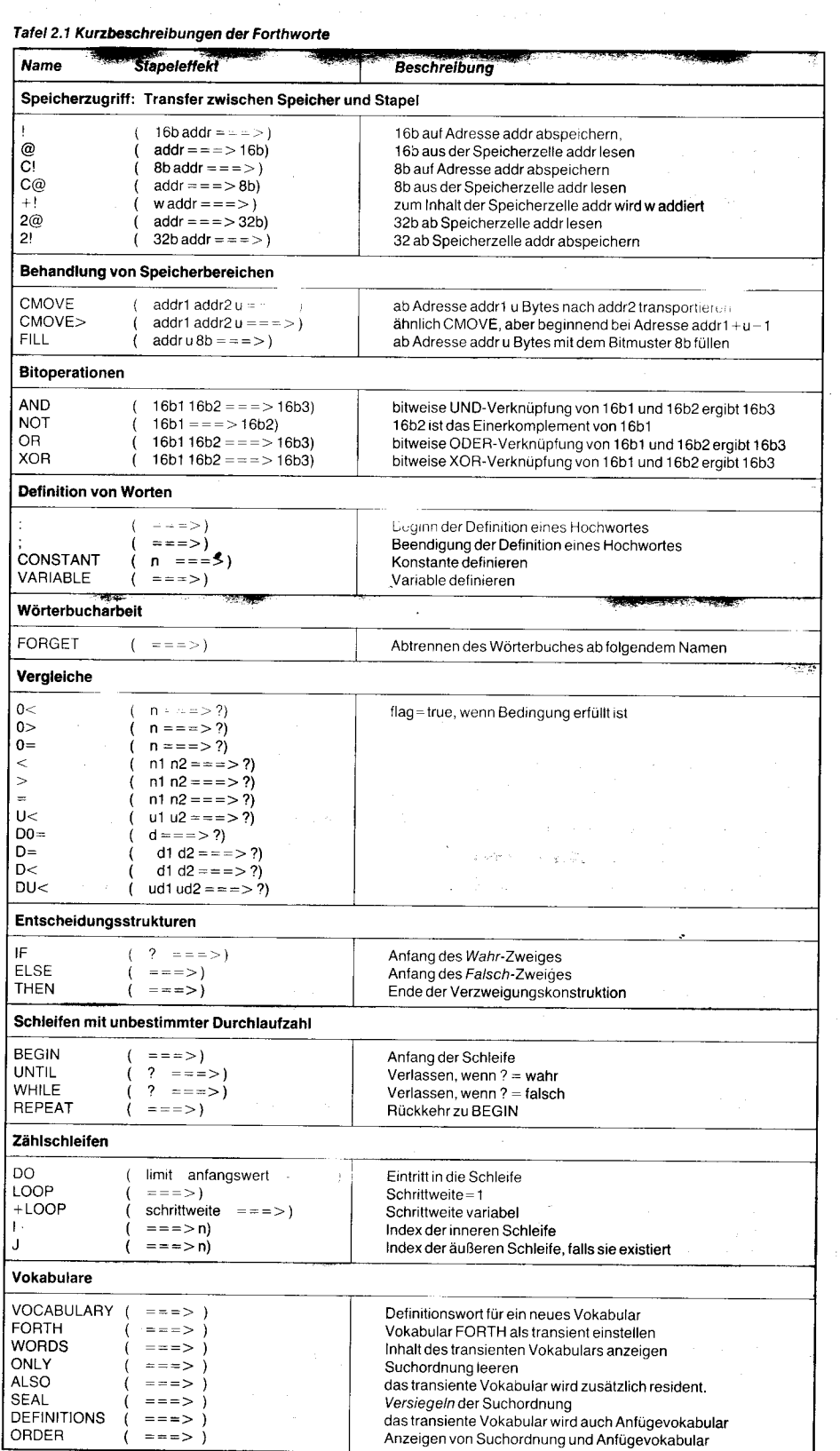

#### Foftsetzung von Seite 142

neriert wird, kann der Anwender mittels der Bits XA bzw. XB im Programm-Wort des U80610 festlegen. Das Ausgangssignal AACK wird im Fast Cycle Mode für den Mikroprozessor U 80601 und im Slow Cycle Mode für alle K1810 WM86-kompatiblen Prozessoren optimiert. Der Transfer Acknowledge Strobe XACK entspricht der Multibus-Spezif ikation. Zur Bussteuerung ist dem Ausgang ein Trr-state-Treiber nachzuschalten. XACK wird generiert, wenn gültige Daten anliegen (Lesezyklen) oder auf dem Bus nicht mehr benötigt werden (Schreibzyklen). Es wird asvnchron mit der Rücknahme des Kommandos inaktiv bzw. gar nicht erst aktiviert, wenn das Kommando zur Speicheranforderung bereits vor der Taktflanke, mit der XACK generiert werden müßte, zurückgenommen wird. Weil im asynchronen Betrieb durch den U80610 die Daten bereits ungültig werden, bevor die CPU die Bestätigungssignale LAACK oder XACK erkannt hat, muß der Nutzer für eine Zwischenspeicherung sorgen. In synchronen Systemen erfüllt der U 80610 jedoch alle Anforderungen an die Aufstell- und Haltezeiten der Daten für den Prozessor U80601 und für die K 1810 WM86-Familie, so daß die Daten nicht gepuffert zu werden brauchen.

#### Ausblick

lm Hinblick auf künftige Generationen von Prozessoren bietet der integrierte DRAM-Controller U80610 mit seinen umfangreichen Funktionen vielfältige Einsatzmöglichkeiten. Nicht nur in leistungsstarken Personalcomputern, sondern auch in der BMSR-Technik finden sich potentielle Einsatzgebiete dieses Schaltkreises.

#### $\boxtimes$  KONTAKT  $\otimes$

VEB Mikroelektronik "Karl Marx" Erfurt, Forschungszentrum, Applikationszentrum Bauelemente, Rudolfstraße 47, Erfurt, 5010; Tel. 5 10 76, App. 58

### **Peripherieschaltkreise** CIO und SCC

#### Narko Schmidt VEB Mikroelektronik "Karl Marx" Erturt, Forschungszentrum

#### cro u 82536 DCO4/U 8036 DCO4 Allgemeine Beschreibung des CIO

Der CIO ist ein Zähler-/Zeitgeber- und paralleler Ein-/Ausgabeschaltkreis (Counter/Timer and Parallel l/O Unit) für 8- und 16-Bit-Mikroprozessoren.

Er besitzt zwei 8-Bit-Parallelports, ein 4-Bit-Spezialport sowie drei 16-Bit-Zähler/-Zeitgeber. lm Rahmen dieser Bedingungen sind fast alle denkbaren digitalen Funktionen, Betriebsarten und externen Zugriffe konfigurierbar.

Der CIO wird in zwei Bondvarianten angeboten, als U82536 für den U80601 und als U 8036 für den U 8000 (Multiplexbus) und für jeweils busverwandte Typen (K 1810 WM86, U880,8086,8088, U881-886). Die Bilder 1

und 2 enthalten die Anschlußbelegungen und die Schaltzeichen. Der CIO wird mit einem 40poligen Dual-in-line-Gehäuse gefertigt.

#### Aufbau des CIO

Die Baugruppen des CIO sind im Blockschaltbild im Bild 3 dargestellt.

#### Port A und B

Die zwei universellen 8-Bit-E/A-Ports sind identisch (Bild 4), abgesehen davon, daß Port B für den externen Zugriff auf die Zähler/ Zeitgeber 1 und 2 verwendet werden kann. Jedes Port ist entweder als Parallelport mit oder ohne Handshake (Eingang, Ausgang oder bidirektional), als einzeln definierbares Bitport (Eingang oder Ausgang) oder als Steuerport programmierbar. Jedes Port besitzt eine Zeichenerkennungslogik. Sie kann so programmiert werden, daß der CIO als Prioritätsinterruptcontroller eingesetzt werden kann. Beide Ports kÖnnen zu einem

16-Bit-E/A-Port mit Handshake gekoppelt werden.

#### Port C

Die Funktion des speziellen 4-Bit-Ports ist abhängig von der Betriebsart der Ports A und B. Durch Port C werden die erforderlichen Handshakesignale bereitgestellt (Bild 5). Alle Bits von Port C, die nicht als Handshakesignale benutzt werden, können als E/A-Leitungen verwendet werden oder ermöglichen den externen Zugriff auf Zähler/Zeitgeber 3. Die vier höherwertigen Bits des Port-C-Datenregisters fungieren als Schreibschutzmaske für die vier niederwertigen Bits.

#### ZählerlZeitgeber

Die drei 16-Bit-Zähler/-Zeitgeber sind identisch (Bild 6). Jeder enthält einen Zähler, eine Zeitkonstante, ein Zählerstandsregister und ein Steuerregister. Bis zu vier E/A-Leitungen können als externe Zugriffsleitungen für jeden Zähler/Zeitgeber definiert werden: Zählereingang, Gateeingang, Triggereingang und Zähler-/Zeitgeberausgang. Drei verschiedene Zähler-/Zeilgeber-Ausgangstastverhältnisse sind möglich: lmpuls, Einzelim' puls oder Rechteck.

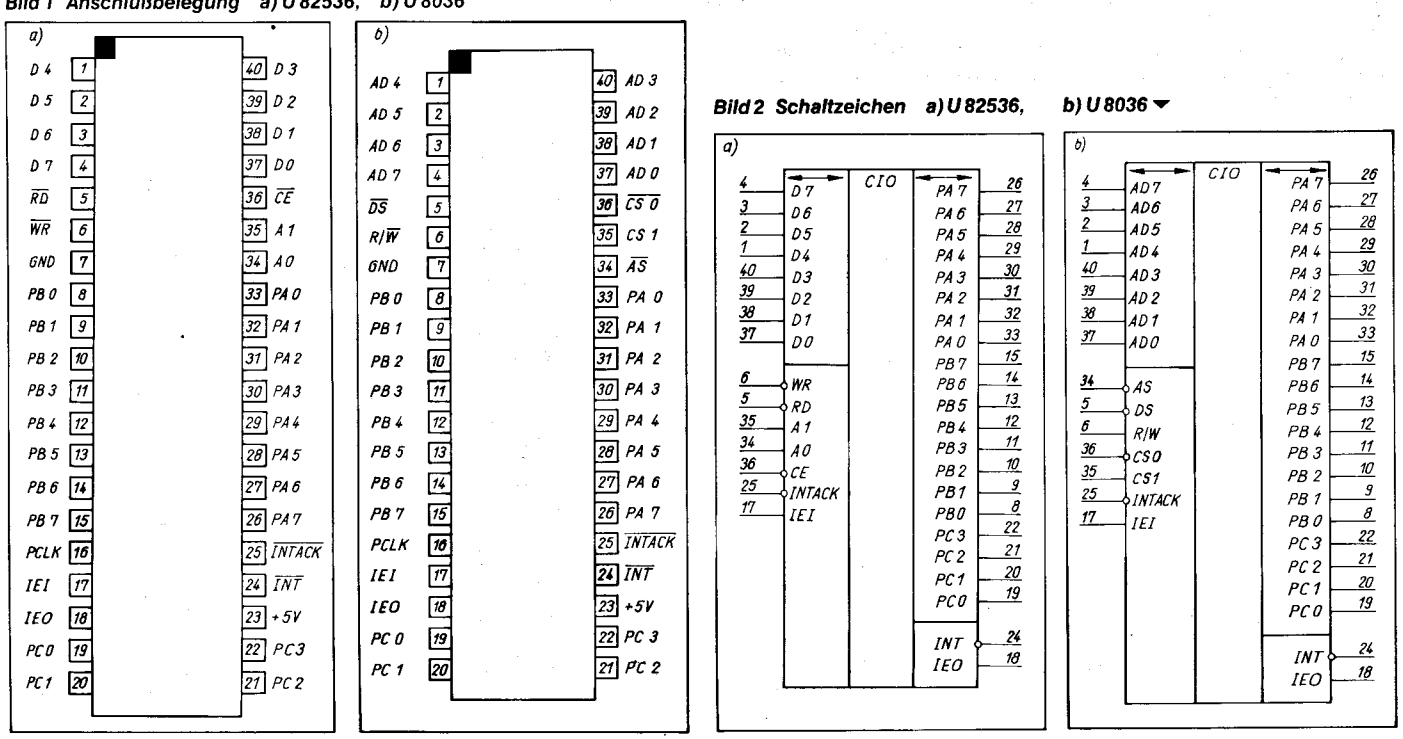

#### Bild 1 Anschlußbelegung a) U82536, b) U8036

Mikroprozessortechnik, Berlin 3 (1989) 5

:. ,::\*-;:i;i;i\*-: -- ;::, -i. ;:.: .;;ä :.i": ,:-,1 \*-\*,--;Ä;s.{.:,.- .I+l1\*!:+r' 1 -

,

147

;;\*;;\*";"',

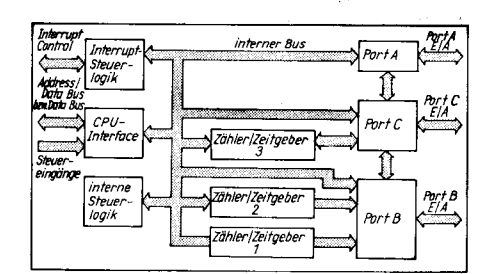

**Bild 3 Blockschaltbild des CIO** 

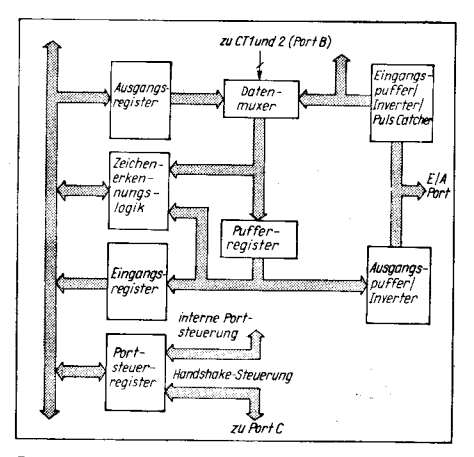

Bild 4 Aufbau der Ports A und B

#### lnterruptsteuerlogik

Die Interruptsteuerlogik ermöglicht Standard-Bus-lnterrupts. Die CIO-Baugruppen bilden intern eine Prioritätskette und lassen sich extern durch lEl und IEO in eine Kette einordnen. Interruptvektoren und Interruptvektorregister mit oder ohne Status lassen<br>eine weitgefächerte Interruptbearbeitung weitgefächerte Interruptbearbeitung zu.

#### Programmieren des CIO

#### Registeradressierung des U8036

Die Adressierung erfolgt über den gemultiplexten Adreß-/Datenbus. Es gibl zwei Möglichkeiten, die gewünschten sechs der acht Adreßbits auszuwählen. Sie werden durch das Right Justify Address-Bit (RJA) im Master Interrupt Control-Register bestimmt. Wenn  $RJA = 0$  ist, werden die Bits AD1 bis AD6 für die Registeradresse genutzt, sonst ADO bis AD5. Die Verschiebung ist durch die unterschiedlichen AO-Werte bei Spezial- und Normal-lN/OUTs beim U 8000 wichtig.

#### Registeradressierung des U 82536

Die Datenregister der Ports A, B und C sind drrekt adressierbar (selektiert durch die pins 41 und A0). Die übrigen Register sind durch eine Zwei-Schritt-Folge bei der Pinbelegung  $AO = A1 = 1$  zugänglich. Im ersten Schritt wird eine 6-Bit-Adresse übernommen. lm zweiten Schritt wird das selektierte Register gelesen oder beschrieben.

Der U82536 enthält eine Zustandsloqik. die festlegt, ob bei  $AO = A1 = 1$  ein Register adressiert oder ob auf ein vorher adressiertes Register zugegriffen wird.

Die Initialisierung des CIO geschieht in einer bestimmten Reihenfolge (Bild 7): 1. Reset

- 
- 2. Reset aufheben
- 3. Programmieren der Funktionen

4. Setzen der entsprechenden Freigabebits. Ein Hardware-Reset erfolgt typabhängig entweder durch gleichzeitiges Aktivieren von AS und DS oder von RD und WR. Ein Software-

-.. : :, ::\*i:-:,.,. j\*ia--:- : ... -.

Reset muß durch das Einschreiben einer 0 aufgehoben werden. Die Programmierung erfolgt durch das Laden der Steuerregister mit den entsprechenden Bitmustern. Es gibt einzelne Freigabebits für die Hauptblöcke (Ports, Zähler/Zeitgeber). Vor der Freigabe können die lP-Bits nicht gesetzt werden, RE-QUEST und WAIT werden nicht beachtet, alle Ausgänge bleiben hochohmig, die Handshake-Signale werden ignoriert, und die Zähler/Zeitgeber können nicht getriggert werden.

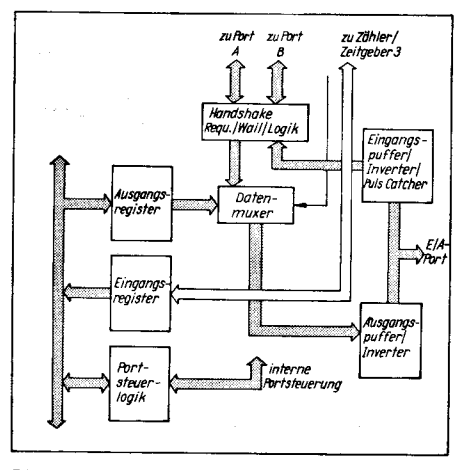

Bild 5 Aufbau von Port C

#### lnterruptsteuerung

Das Master Interrupt Control-Register enthält das Master Interrupt Enable-Bit und die Bits für das Modifizieren der drei Interruptvektoren (Vektor includes Status) sowie das Sperren der untergeordneten Prioritätskette (Disable Lower Chain).

Das Master Configuration Control-Register dient zur Konfigurierung und Freigabe der Zeitgeber und der CIO-Ports sowie der Ver-<br>kettung der Zähler/Zeitgeber und der der Zähler/Zeitgeber und der Ports.

Die drei lnterrupt Vector-Register enthalten die lnterruptvektoren der Ports und der Zähler/Zeitgeber, die bei einer Interrupt-Bestätigungsfolge ausgegeben werden. Wenn der Vektor modifiziert wird, enthalten zwei oder drei Bits lnformationen zum lnterrupt (die Ursache)

lm OR-Priority Encoded Vector Mode werden D3, D2 und D1 mit der Nummer des höherwertigsten Bits mit Patternübereinstim $mung modifiziert (Pattern = Bitmuster).$ 

In den übrigen Modi enthalten diese drei Bits: ORE (Output Register Empty), IRF (Input Register Full) und PMF (Pattern Match Flag).

Der Zähler-/Zeitgeber-Statusvektor enthält die Interruptquelle in D2 und D1: Zähler/Zeitgeber 3, Zähler/Zeitgeber 2, Zähler/Zeitgeber 1 oder Fehler.

Die drei Current Vector-Register sind für die zyklische Abfrage (Polling). Sie enthalten den Interruptvektor, der bei einer Interruptfreigabe ausgegeben worden wäre.

Die einzelnen Ports und die Zähler/Zeitgeber besitzen zusätzlich Steuer- und Statusbits für die Interruptsteuerung innerhalb der internen Prioritätskette (lP, IUS und lE). Die Prioritätsreihenfolge im CIO ist definiert: Zähler/Zeitgeber\_3, Port A, Zähler/Zeitgeber\_2, Port B und Zähler/Zeitgeber\_1.

#### Programmieren der Parallelports

Der CIO hat drei Datenregister, durch die direkt auf die Ports zugegrifien werden kann. Das Port Mode Specification-Register und

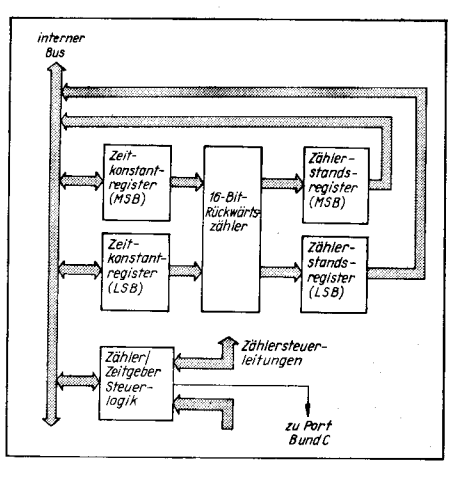

Bild 6 Aufbau der Zähler/Zeitgeber 1 bis 3

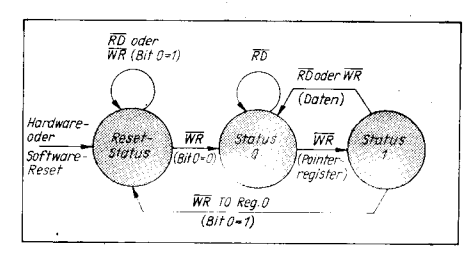

Bild 7 Zustandslogik

das Port Handshake Specification-Register definieren und steuern die Ports. Interrupt On Match Only steuert die Interrupterzeugung bei Pattern- Übereinstimmung.

Die Mode Specification Bits definieren die Betriebsart der Pattern-Match-Loqik: AND. OR, OR-Priority Encoded Vector oder Disable Pattern Match. Die Kombination der Bitmuster an den Ports muß der vorgegebenen Logik genügen, damit ein Pattern Match ausgelöst werden kann.

LPM (Latch on Pattern Match) schaltet die Pattern-Match-Logik entweder auf Durchgang (transparent) oder auf Zwischenspeicher (Latch). DTE schaltet den Deskew Timer.Die Port Handshake Specification-Register enthalten den Typ des Handshakes, die Benutzung der REQUEST-/WAIT-Leitung und die Zeitkonstante des Deskew-Timers.

Die Kommando- und Statusregister (Port Command and Status) enthalten die Hauptsteuerbits und die Statusbits der Ports.

IUS wird automatisch auf 1 gesetzt, wenn in einer Interrupt-Bestätigungsfolge das entsprechende lP die anstehende Interruptanforderung mit der höchsten Priorität ist. Während IUS gesetzt ist, können gleich- und niederprrorisierte Interruptquellen keine Interruptanforderung erzeugen.

lE gibt die Port-lnlerruptlogik frei. Das lp-Bit wird gesetzt, wenn das Port eine Interruptbedingung erfüllt hat. INTACK setzt lP zurück. Falls lE 1 ist und keine höherpriorisierten Interrupts anliegen, wird eine Interruptanforderung erzeugt. Interrupt Error wird gesetzt, wenn für ein Bit-Port mit Zeichenerkennunqslogik eine zweite Überdeckung auftritt, bevor die vorhergehende bestätigt wird. Falls das Interrupt On Error-Bit 0 ist, werden Fehler ignoriert und das Bit bleibt 0.

#### Handshake-Ports

Der CIO stellt vier verschiedene Handshakearten für die Ports A und B bereit: Interlock, Strobe, Puls und 3-Wire (Drei-Draht). Die Handshakelogik steuert den Datentransfer in

das Port oder aus dem Port sowie die Interrupterzeugung. Port C stellt die Handshakeleitungen bereit.

lm Interlock-Handshake muß die Handlung des CIO vom externen Gerät bestätigt werden, bevor die nächste Handlung stattfinden kann.

lm Strobe-Handshake wird das Datenwort durch die externe Logik in das Port oder aus dem Port gestrobt.

Der Puls-Handshake ist für den Anschluß mechanischer Drucker, die Daten für eine längere Zeitdauer und mit relativ großer lmpulsbreite brauchen, eingerichtet. Der Interlock-Handshake wird durch das Einfügen von Zähler/Zeitgeber 3 erweitert. Beim 3-Draht-Handshake kommuniziert ein Ausgangsport mit mehreren Eingangsports gleichzeitig. Der RFD-Ausgang (Ready for Data) wird durch zwei Signale ersetzt (RFD und DAC).

Die Datenverfügbarkeit kann durch eine Zeitverzögerung verlängert werden. Dazu kann

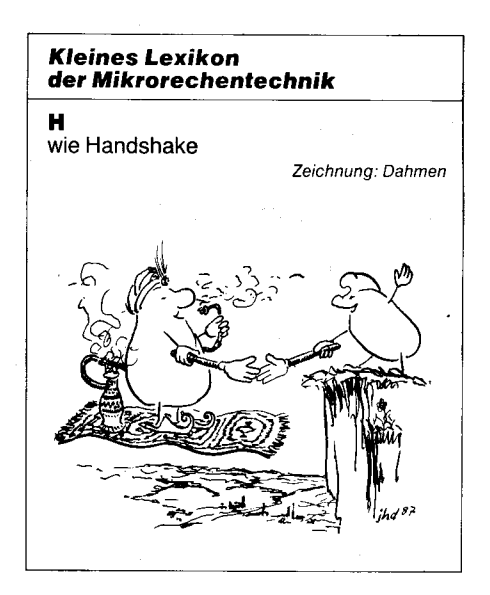

der CIO einen Deskew Timer in die Signalleitung DAV (Data available) einfügen. Mit DTE werden PCLK-Verzögerungszyklen (1 bis 16) zwischen der Ausgabe eines Datenbytes und der Freigabe für neue Daten (bis DAV fällt) eingefügt.

#### Bit-Ports

Alle Ports haben ie ein Data Path Polarity-Register (invertierend oder nichtinvertierend), ein Data Direction-Register (Eingang oder Ausgang) und ein Special I/O Control-Register [1. Catcher (Impulsfänger) bei Eingang, open drain bei Ausgangl.

Es ist möglich, auf exakt zu definierende Logikbedingungen einzeln zu reagieren. Durch drei Bitmuster-Definitionsregister können die Bedingungen der Zeichenerkennungslogik iür jedes einzelne Bit definiert werden. Es sind dies das Pattern Polarity-, das Pattern Transition- und das Pattern Mask-Register. Aus den Kombinationen dieser Register ergeben sich folgende Patterndefinitionen: Bit maskiert, beliebiger Ubergang, Zustand Low, Zustand High, H/L-Flanke oder L/H-Flanke. Der CIO kann bei Ubereinstimmung der Portbelegungen mit den definierten Bitmustern einen Interrupt auslösen und den auslösenden Zustand festhalten. Das Auslösen eines Pattern-Match ist durch logische Verknüpfungen zwischen den einzelnen Portpins möglich: OR-, AND-.oder OR-Priority Encoded Vektor-Modus. Die Zeichenerkennungslogik von Bit-Ports arbeitet in zwei Grundbetriebsarten: transparent oder gelatcht. lm Latch-Betrieb wird der Zustand aller Porteingänge zu dem Zeitpunkt, da ein Match erkannt wurde, im Pufferregister zwischengespeichert und so lange gehalten, bis lP gelöscht wird. lm Transparentmodus folgen die Daten, die aus dem Port zurückgelesen werden, den Portpins. In diesem Modus weist der Inlerruptstatus auf das höchstpriorisierte Bit, das beim Bestätigungszyklus mit seiner Spezifikation übereinstimmt (lnterruptcontroller).

#### ZählerlZeitgeber

Die Arbeitsweise der drei Zähler/Zeitgeber wird durch Spezifikations-, Steuer- und Statusregister festgelegt.

ln den CounterlTimer Mode Specification-Registern werden die externen Leitungen und die Ausgangstastverhältnisse (lmpuls-, Einzelimpuls- und Rechteckimpulsausgabe) definiert.

ln den CounterlTimer Command and Status-Registern haben lUS, lE, lP und ERR dieselbe Bedeutung wie bei den Parallelports. Count in Process zeigt an, ob eine Zähl{olge abläuft. Es gibt je zwei Zeitkonstanten- und<br>Zählerstandsregister, die Counter/Timer Zählerstandsregister, die Time Constant-Register und die Counter/Timer Current Count-Register. Die CCR-Register folgen dem Rückwärtszähler, solange das RCC-Bit im CounterlTimer and Status-Register auf 1 steht, ansonsten bleibt es stehen. Dadurch kann der Wert im CCR-Register gehalten werden, bis beide Bytes von der CPU gelesen worden sind. Das RCC-Bit wird durch Lesen des niederwertigen Bytes oder durch das entsprechende Freigabebit gelöscht.

#### scc u 82530 Dco4/u 8030 Dco4 Allgemeine Beschreibung des SCC

Die seriellen Kommunikationsschaltkreise SCC (Serial Communication Controller) U 82530 und U 8030 sind programmierbare Controller für die serielle Datenübertragung. Sie können alle wichtigen asynchronen und synchronen Standards realisieren.

Der SCC hat vier serielle Ports: zwei Sender und zwei Empfänger mit den entsprechenden Modem-Leitungen. Der Empfänger hat eine vierfache und der Sender eine zweifache Datenspeicherung. Der SCC hat einen Bitraten-Generator für jeden Kanal, eine Drgital Phase-Locked Loop (DPLL) für die Taktgewinnung aus dem Datenstrom, einen Dekoder für NRZ-, NRZI-, FM1-, FM0- oder Manchester-Format und einen Quarz-Oszillator je Kanal. Die Betriebsarten Local Loopback und Auto Echo zur Fehlererkennung und -isolierung sind programmierbar. Die maximal mögliche Datenübertragungsrate bei 4 MHz Systemtakt beträgt:

O 1 MBiVs bei NRZ und ohne DPLL

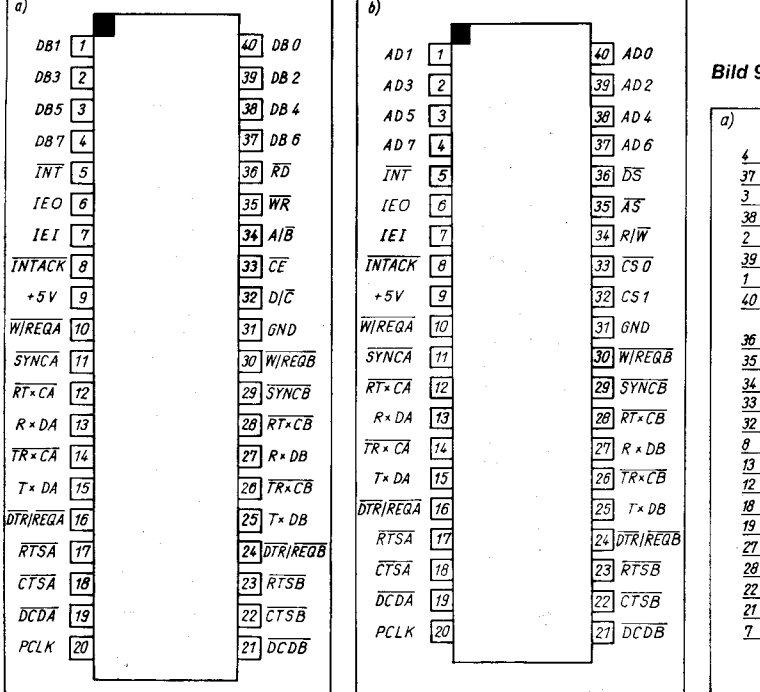

Bild 8 Anschlußbelegung a) U 82530, b) U8030

Bild 9 Schaltzeichen a) U 82530, b) U 8030

 $SCC$   $T$  $R \times CA$ **SYNCA** TR × CB **SYNCB** 

> TNT r, DA .<br>NR|REQ

RTsA  $TxTB$ WIRE<mark>OB</mark><br>DTRIRFOR

RTsE IEO

-=.;i.c-^= - r -i' ,.'--- -+:{.

 $\overline{DB7}$ 086 D<sub>R5</sub>  $DB4$ DB3 DB2 DB1 080

 $RD$ WR  $A/B$ CE  $D/\overline{C}$ **INTACK** R' DA RT **CA** crSA DCDA Rx DB Rt'CB  $_{crss}$ **DCDB** IEI

18

 $SCC$   $TR \times CA$  $\overline{14}$  $4D7$  $\mu$ 37 11 AD 6 **SYNCA**  $\boldsymbol{\beta}$  $26$ AD5 TRx CB 26 38 29 tD1 **SYNCB** 29  $\overline{z}$ tD3 39 **INT** 5 lD2  $15$ 15 f'DA  $AD1$  $\overline{40}$ 10  $\frac{10}{16}$ tD0 **WIREQA** 16 IRIREOA  $\overline{17}$ 35 17 A5 RTSA  $\overline{25}$ 30 25 D5  $T \times DB$ 30 31  $R/\widetilde{W}$ 30 WIREAB  $^{24}$ 33  $\frac{24}{5}$ tri RFOR c50 <u>23</u>  $32$  $23$  $CS<sub>1</sub>$ RTSB 6  $\underline{\theta}$  $\overline{6}$ **INTACK** TEO  $13$ R' DA  $\frac{12}{2}$ **RT**×CA 18 **CTSA** t9 **DCDA** ?7  $R \times DB$ 28 Rr'CB  $\frac{22}{2}$ crsB 21 **DCDB** 7 IEI

Mikroprozessortechnik, Berlin 3 (1989) 5

O 250 KBiVs bei FM-Kodierung unter Benutzung der DPLL

O 125KBiVs bei NRZ|-Kodierung unter Benutzung der DPLL.

Der SCC wird ebenfalls in zwei Bondvarianten angeboten, als U 82530 für den U 80601 und als U 8030 für den U 8000 und für jeweils busverwandte Typen. Die Bilder 8 und 9 enthalten die Anschlußbelegungen und die Schaltzeichen. Der SCC wird mit einem 40poligen Dual-in-line-Gehäuse gefertigt.

#### Tafel 1 Betriebsarten des SCC

#### Asynchronbetrieb  $-5, 6, 7$  oder 8 Bit je Zeichen - 1,1112oder2Stopbits - ungerade, gerade oder keine Parität Taktvarianten x1, x16, x32 oder x64 Erzeugen und Erkennen von Unterbrechungen (Breaks) Erkennen von Paritäts-, Überlauf- oder Rahmenlehlern byteorientierter Synchronbetrieb - interne oder exteme Zerchensynchrcnisierung - 1 oder 2 SYNC-Zeichen in separaten Registern 6- oder 8-Bit-SYNC-Zeichen automatisches Einfügen und Löschen von SYNC-Zeichen - CRC-Generierung und -Test (Cyclic Redundancy Check) Ausschließbarkeit von Zeichen aus der CRC-**Berechnung** SDLC-IHDLC-Betrieb - Generieren und Testen von Abbruchfolgen (Abort) automatisches Nulleinfügen und -löschen automatisches Einfügen von SDLC-Flags ln Sendesequenzen AdreBtelderkennung I-Feld-Residuen-Behandlung

- CRC-Generierung und -Test
- SDLC-Loop-Modus mit EOP-Erkennung, Schleifen-
- ankopplung und -abkopplung

#### Programmieren des SCC **Register**

Der Registersatz des SCC besteht aus 16 Schreibregistern und 9 Leseregistern.

Die Schreibregister beinhalten die SYNC-Zeichen, die Bitrate, die zu sendenden Daten, den Interruptvektor und die Master-lnterrupt-Steuerung.

Die Leseregister beinhalten die Statusregister, den Bitraten-Generator. den Interruotvektor, die empfangenen Daten und die Interrupt-Pending-Bits.

#### Registeradressierung des U 8030

Die Register im U8030 werden über den<br>Adreßbus (AD0-AD7) adressiert. Die (AD0-AD7) adressiert. Die Adresse wird mit der steigenden Flanke von AS übernommen.

Im Shift Left-Modus wird die Registeradresse auf AD4-AD1 plaziert, das Kanalauswahlbit A/B ist AD5. Im Shift Right-Modus wird A/B durch ADO bestimmt.

#### Registeradressierung des U82530

Auf die Register im U 82530 wird unter Benutzung eines Registerpointers zugegriffen. Der Zugriff erfolgt in zwei Schritten. Zum Ansprechen eines einzelnen Registers müssen die Bits des Pointers durch einen Schreibzugriff auf WR0 gesetzt werden.

Eine Lese- oder Schreiboperation mit D/C auf High greift direkt auf die Datenregister zu, unabhängig vom Zustand der Pointerbits.

 $\sim$  ,  $\sim$  ,  $\sim$ 

Der SCC hat sechs lnterruptquellen, drei pro Kanal. Die Quellen sind der Empfänger, der Sender und die ExVStatus-Bedingungen. Zu jeder dieser Interruptquellen gehören drei Steuer- bzw. Statusbits. Das sind Interrupt Enable (IE), Interrupt Pending (IP) und Interrupt Under Service (lUS). Das lP-Bit wird gesetzt, wenn die entsprechende Interruptbedingung eingetreten ist. Ein IUS wird während eines Interrupt-Anerkennungszyklus für den anliegenden lnterrupt mit der höchsten Priorität gesetzt. IUS sperrt Interrupts mit niedrigerer Priorität. Am Ende einer Interrupt-Serviceroutine muß der Prozessor den Befehl Reset Highest IUS (WR0) geben. Die interne Interrupt-Prioritätskette ist festge-

legt: Kanal A - Kanal B und je Kanal: Empfänger-, Sender-Ext/Status-Interrupts.

#### **Blocktransfer**

Der SCC hat zur Unterstützung eines CPU-Blocktransfers und der DMA-Steuerung einen Blocktransfermodus. Dieser Modus nutzt den W/REQ-Ausgang. Für die DMA-Steuerung zeigt der Requestausgang an, daß der SCC zum Datentransfer vom oder zum Speicher bereit ist.

#### Aufbau des SCC

Die Baugruppen des SCC sind im Blockschaltbild (Bild 10) dargestellt.

#### Sender

Der Sender besitzt einen 8-Bit-Datenzwischenspeicher, der vom internen Datenbus geladen wird, und ein Datenschieberegister, in das die Daten aus den Registern WR6, WR7 und WRB (SYNC-Zeichen) geladen werden können. Zur externen Steuerung des Senders dienen die Modem-Signale RTS und DTR.

#### Empfänger

Der Empfänger besitzt einen Datenstack, bestehend aus drei 8-Bit-Register (FIFO), sowie ein 8-Bit-Schieberegister. Diese Konfiguration ermöglicht beim Empfang serieller Daten eine Verzögerung um drei Bytes. Das erlaubt der CPU, auch auf Interrupts infolge eines High-speed-Blocktransfers zu reagieren. Parallel zum Daten-FIFO existiert ein Fehler-FIFO, in dem Paritäts- und Rahmenfehler sowie andere Statusinformationen abgespeichert werden.

Der synchrone Empfang beginnt damit, daß im seriellen Datenstrom nach einem Bitmuster gesucht wird, das mit den programmierten SYNC-Zeichen übereinstimmt.

#### Bitraten-Generator

Jeder Kanal des SCC hat einen programmierbaren Bitraten-Generator. Dieser be-

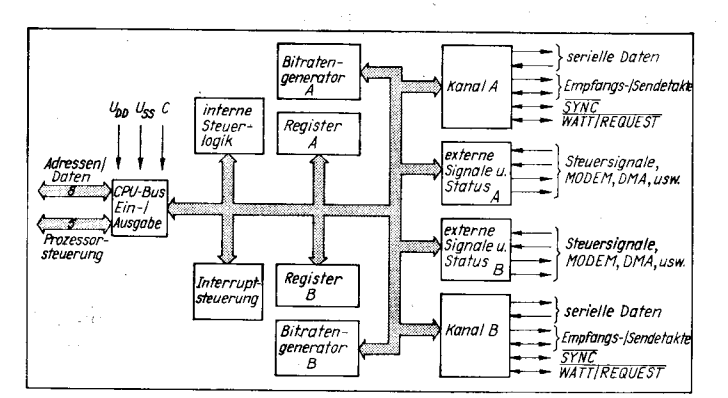

steht aus zwei 8-Bit-Zeitkonstantenregistern und einem 16-Bit-Rückwärtszähler. Der Ausgang des BRG kann zur externen Nutzung auf TRxC gelegt werden.

#### Digital Phase-Locked Loop

Der SCC enthält eine interne DPLL, die dazu benutzt wird, die Taktinformation aus einem Datenstrom in NRZI- oder FM-Kodierung zurückzugewinnen.

#### Datendekoder

Es gibt vier durch den SCC nutzbare Datendekodierungsmethoden. lm NRZ-Kode (Non Return to Zero) wird eine 1 durch High und eine 0 durch Low dargestellt. Bei der NRZI-Kodierung (Non Return to Zero Inverted) wird die 1 durch Beibehaltung und die O durch Pegeländerung repräsentiert. lm FM1 (zwei Phasen für 1) findet am Anfang jedes seriellen Datenbits ein Pegelwechsel statt. Bei 1 erfolgt ein weiterer Pegelwechsel, bei 0 fehlt dieser. FM0 ist umgekehrt. Beim Mancester-Format wird in der Mitte jedes Datenbits ein Übergang erzeugt (siehe Bild 11).

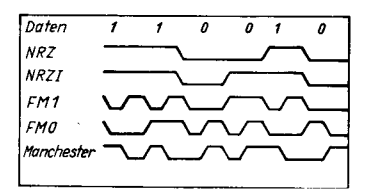

Bild 11 Datenformate des SCC

#### Betriebsarten des SCC Asynchronbetrieb

Das Startbit initialisiert eine interne Taktlogik, die die synchrone Abtastung der nachfolgenden Datenbits organisiert. Die Parität wird sowohl beim Senden als auch beim Empfang berechnet. Das Stopbit setzt die Übertragungsstrecke in den Ruhezustand, das heißt, ein konstanter High-Zustand wird auf der seriellen Datenleitung gehalten bis der nächste High-Low-Ubergang (Startbit) ein neues Datenzeichen ankündigt (siehe Bild 12).

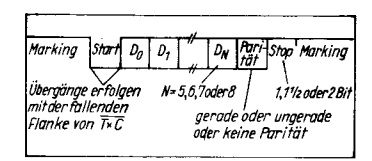

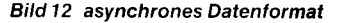

Bild 10 Blockschaltbild des SCC

#### Monosync-Betrieb

Monosync- und Bisync-Betrieb benötigen Taktinformationen, die gemeinsam mit den Daten übertragen werden müssen. Das geschieht entweder durch Kodierung der Daten oder über einen separaten Ubertragungskanal. Mit Beginn der Ubertragung setzt die CPU den Empfänger in den Hunt-Modus. Das geschieht auch dann, wenn durch eine Störung der Datenübertragung eine Neusynchronisation des Empfängers notwendig wird. lm Hunt-Modus wird der Datenstrom nach jedem ankommenden Bit mit den Bitmustern im SYNC-Zeichenregister verglichen, bis Übereinstimmung erreicht ist. Danach beginnt der Empfänger, die ankommenden Bytes in den Empfangs-F|FO zuübertragen (siehe Bild 13).

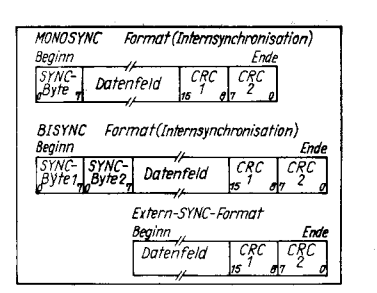

#### Bild 13 synchrone Formate

#### Bisync-Betrieb

Der Bisync-Betrieb ist dem Monosync-Betrieb sehr ähnlich, es werden jedoch zwei SYNC-Zeichen für die Synchronisation benutzt. Bisync unterstützt eine besser strukturierte Anwendung der Synchronisation durch den Einsatz von Headern oder Trailern (lBM Bisync).

#### Externer Synchronbetrieb

Der externe Synchronbetrieb ersetzt das SYNC-Zeichen im Datenstrom durch das Einführen eines externen SYNC-Signals, das heißt, der Beginn eines Datenfeldes wird durch Aktivierung des SYNC-Einganges angezeigt.

#### SDLC-Betrieb

SDLC (Synchronous Data Link Control) wird 1ür sternförmige Datennetze genutzt. Jede Datenkommunikation benötigt mindestens zwei Stationen, eine Primärstation und mindestens eine Sekundärstation. Nicht alle Informationsübertragungen müssen durch die Primärstation veranlaßt werden.

Es werden ähnlich wie im Monosync- und im Synchronisationszeichen (SDLC-Flag und Adreßfeld) genutzt (Bild 14). Die beiden Flags, die den SDLC-Rahmen bilden (SDLC, EOP), dienen zum Positionieren der Adreß- und der Steuerfelder und initialisieren den Fehlertest. Das Endflag zeigt der Empfangsstation an, daß die vorher empfangenen 16 Bit das Rahmen-Testfeld bilden. Dem Endflag kann dann ein weiterer Rahmen, ein SDLC-Flag oder der Ruhezustand High folgen.

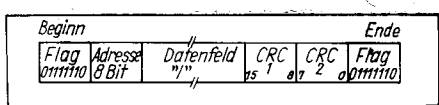

Bild 14 Sende-/Empfangs-SDLC/HDLC-Datentormat

Da im SDLC-Betrieb nicht Zeichen definierter Länge benutzt werden, sondern bitorientiert gearbeitet wird, kann das SDLC-Flag zu beliebiger Zeit erkannt werden. Um zu sichern, daß das Flag nicht zufällig in einer Datensequenz gesendet wird, muß nach der Ubertragung von fünf aufeinanderfolgenden Einsen eine 0 durch den Sender eingefügt werden. Der Empfänger löscht jede 0 nach einer Folge von fünf Einsen. Sechs Einsen kennzeichnen eine Flag-Sequenz. Dadurch kann zwischen Flag und Datenfolge unterschieden werden. Die eingefügten und wieder gelöschten Nullen werden bei der CRC-Rechnung nicht berücksichtigt.

Das Adreßfeld des SDLC-Rahmens ist acht Bit lang und gibt die Adresse der Sekundärstation an, zu der die Befehle oder Daten von der Primärslation gesendet werden sollen. Das Steuerfeld ist ebenfalls acht Bit lang und wird zur Initialisierung aller SDLC-Aktivitäten genutzt.

Der SCC kann auch das HDLO-Protokoll (High Level Synchronous Data Link Communication) bedienen, es ist mit dem SDLC-Protokoll bis auf Unterschiede beim Rahmen vergleichbar.

#### SDLC-Loop-Modus

Der SDLC-Loop-Modus wird bei einer schleifenförmigen Vernetzung der Stationen verwendet. In einem SDLC-Loop gibt es eine als Steuerstation bezeichnete Primärstation, die den Nachrichtenfluß in der Schleife organisiert, und mehrere Sekundärstationen. Eine Sekundärstation hört den seriellen Datenstrom, der in der Schleife übertragen wird, ständig ab und gibt ihn mit einer Verzögerung von einem Bit an den Rest der Schleife weiter. Nur zu bestimmten Zeitpunkten können Sekundärstationen ihre eigenen Daten in die Schleife einspeisen.

Durch das Aussenden eines EOP (End of Poll) synchronisiert die Steuerstation die Ausgabe von Mitteilungen durch die Sekundärstationen. EOP hat die Bitfolge 11111110. Falls eine Sekundärstation Daten zu übertragen hat und ein EOP erkennt, ändert sie als erstes die letzte 1 des EOP in eine 0, bevor sie es weiterleitet. Sie ändert damit die EOP-Sequenz in eine Flag-Sequenz. Die Sekundärstation sendet nun ihre Daten in die Schleife und beendet die Übertragung mit einem EOP. Jede weitere Sekundärstation in der Schleife kann somit ihre Informationen a den Datenstrom anhängen. Die Abkopplung einer Sekundärstation von der Schleife geschieht in ähnlicher Form.

#### Auto Echo und Local Loopback

In der Betriebsart Local Loopback wird der Ausgang des Senders intern mit dem Eingang des Empfängers verbunden. Gleichzeitig werden die seriellen Daten an das TxD-Pin weitergeleitet. Das DCD-Pin (Data Carrier Detect) wird als Empfängerfreigabe und das CTS-Pin (Clear to Send) wird als Senderfreigabe auch dann ignoriert, wenn Auto Enab/e programmiert worden ist. Es ist zu beachten, daß der DPLL-Eingang und nicht der Eingang des Empfängers mit dem RxD-Pin verbunden ist. Das schließt die Nutzung der DPLL im Local Loopback ein.

In der Betriebsart Auto Echo wird intern das TxD-Pin (der Empfängereingang) direkt mit dem RxD-Pin verbunden. Dabei wird das CTS-Pin als Senderfreigabe ignoriert, und der Sendedatenausgang wird nicht angeschlossen. Diese Betriebsarten sind für Fehlererkennung und -isolierung nützlich.

#### **⊠ KONTAKT** ®

VEB Mikroelektronik "Karl Marx" Erfurt, Forschungszentrum, Applikationszentrum Bauelemente, Rudolfstraße 47, Erfurt, 5010; Tel. 510 76, App. 58.

#### TERMINE

5. Symposium ,,Grundlagen und Anwendung der Informatik"

WER? Technische Universität Karl-Marx-Stadt, Sektion Informatik

WANN? 6.bis 8. Februar 1990

W0? Karl Marx-Stadt

#### WAS?

theoretische Grundlagen der Kl

Software-Entwicklungsumgebungen

. Compiler und Architekturen für prozedurale und logische Programmiersprachen (C, Modula-2, Lisp, Prolog u. a.)

Fragen der Wissensdarstellung, -verarbeitung und -gewinnung

• Kopplungen von KI-Sprachen mit "klassischen" Methoden (Datenbanken, Grafik, Geometrie u. a.)

• ausgewählte Anwendungen (Computer-<br>Algebra. Expertensysteme. CAD/CAM. Algebra, Expertensysteme, CIM)

WIE? Bitte richten Sie Teilnahmemeldungen bis zum 31. Mai 1989 und Vortragsangebote bis zum 30. Juni 1989 an:

Technische Universität Karl-Marx-Stadt, Sektion Informatik, Tagungsleitung 5. Symposium, PSF 964, Karl-Marx-Stadt, 9010 Prof. Dr. Mätzel

#### Fachtagung

"Aufsetzmontage in der Leiterplattentechnik unter Berücksichtigung der Nacktchipverarbeitung" mit internationaler Beteiligung aus den RGW-Ländern

WER? Fachverband Elektrotechnik in der Kammer der Technik, Wissenschaftliche Sektion Technologie des elektronischen Gerätebaus

WANN? Neuer Termin: 21. bis 22. Dezember 1989 (vorher 27.-28. 9. 1989) W0? Berlin

#### WAS?

a Möglichkeiten und Grenzen der Baugruppen realisierung

Voraussetzungen zur Einführung der Aufsetzmontage für SMDs und Nacktchips

a Verfahren und Ausrüstungen

Fachspezifische Ausstellung

WIE? Zu diesen Schwerpunkten bitten wir um Vortragsvorschläge und Ausstellungsangebote bis zum 31.Mai 1989. Teilnahmemeldungen sind schrittlich an folgende Anschrift zu richten: Kammer der Technik, Präsidium, Fachverband Elektrotechnik,<br>Clara-Zetkin-Str. 115/117, Berlin, 1086; Clara-Zetkin-Str.115/117, Berlin, 1086;<br>Tel.2265285 Hoppe Tel.2265285

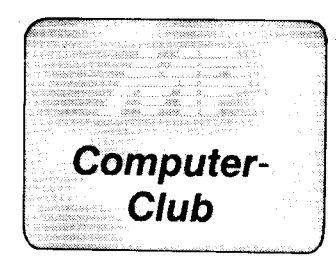

#### **Prozedurale Parameter in Turbo-Pascal**

Der Pascal-Report von N. Wirth und K. Jensen /1/ sieht auch Prozeduren und Funktionen als Parameter vor, zum Beispiel

#### FUNCTION Y(function f(x:real):real; a,b,c:real):real;

In Turbo-Pascal ist diese Variante nicht implementiert. Bei numerischen Anwendungen kann das als Mangel empfunden werden, da strukturiert aufgebaute Programme nicht mehr fernwirkungsfrei gestaltet werden können.

Ein Unterprogrammaufrufer in Form einer External- bzw. Inline-Funktion FKTi behebt den Mangel.

Die Lösung beruht auf der Form der Übergabe von aktuellen Parametern (Argumenten) in Turbo-Pascal die via Stack erfolgt. Die Argumente werden in der Reihenfolge von links nach rechts gekellert, so daß das am weite-

sten rechts stehende Argument (Top Of Stack) übergeben wird. Ein Unterprogrammaufrufer wäre ein Programm, das neben allen Argumenten für die aufzurufende Funktion/Prozedur ganz rechts die Adresse dieser Funktion/Prozedur übermittelt bekommt, diese vom Stack entfernt und zur Abarbeitung der Funktion/Prozedur verzweigt.

Der externe Unterprogrammaufrufer besteht aus wenigen Assemblerbefehlen:

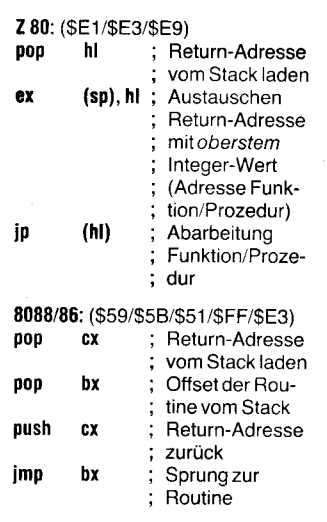

Eine allgemeingültige Anwendung zeigt das Programm FKT\_Test in Bild 1. Konkrete Anwendungen prozedura-

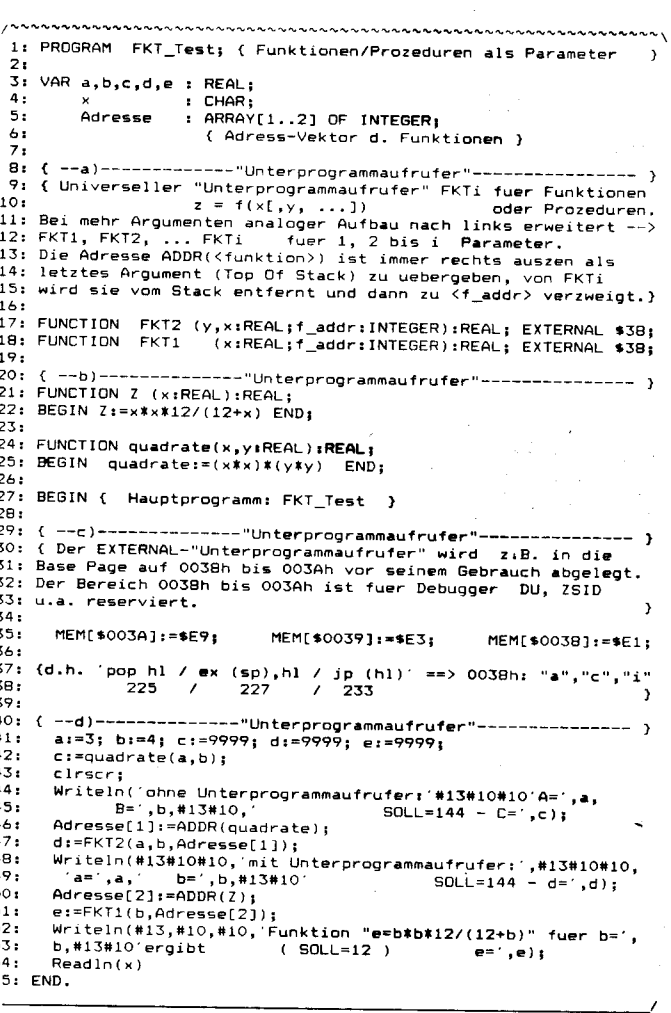

Bild 1 Universeller Unterprogrammaufrufer unter CP/M-80 und Turbo-Pascal Version 3.xx

 $\epsilon_{\rm{max}}$ 

ler Parameter liegen auf dem Gebiet der numerischen Mathematik. Aber auch im Bereich der Grafik lassen sich Anwendungen finden. So könnten beispielsweise durch eine Prozedur verschiedene Linienroutinen, die für ganz spezielle periphere Geräte zugeschnitten sind, übergeben werden.

Hier sollten als Beispiele die Nullstellenbestimmung nach der Regula falsi (Bild 2) und die Integration nach der Simpsonschen Regel (Bild 3) dienen

Die Funktion, von der im vorgegebenen Intervall die Nullstelle nach der Regula falsi bestimmt werden soll.

wird unter CP/M-80 über die ADDRund unter MS-DOS über die OFS-Funktion der Routine REGULA mitgeteilt. Dort wird mittels des Unterprogrammaufrufers<br>Funktion verwendet. FKT1 diese

#### **Literatur**

- Fratur<br>Jensen, K.; Wirth, N.: PASCAL User<br>Manual and Report. Berlin, Heidelberg,  $/1/$ New York: Springer-Verlag 1978
- /2/ Rüffer, B.: Noch ein Turbo-Tip, c't (1986) 9, S. 120<br>TURBO-PASCAL-Handbuch
- $\overline{B}$ Version 3.xx. Heimsoeth Software GmbH & Co TURBO Pascal Version 4.0 Referenz- $/4/$
- handbuch. Heimsoeth Software GmbH & Co

Christian Hanisch

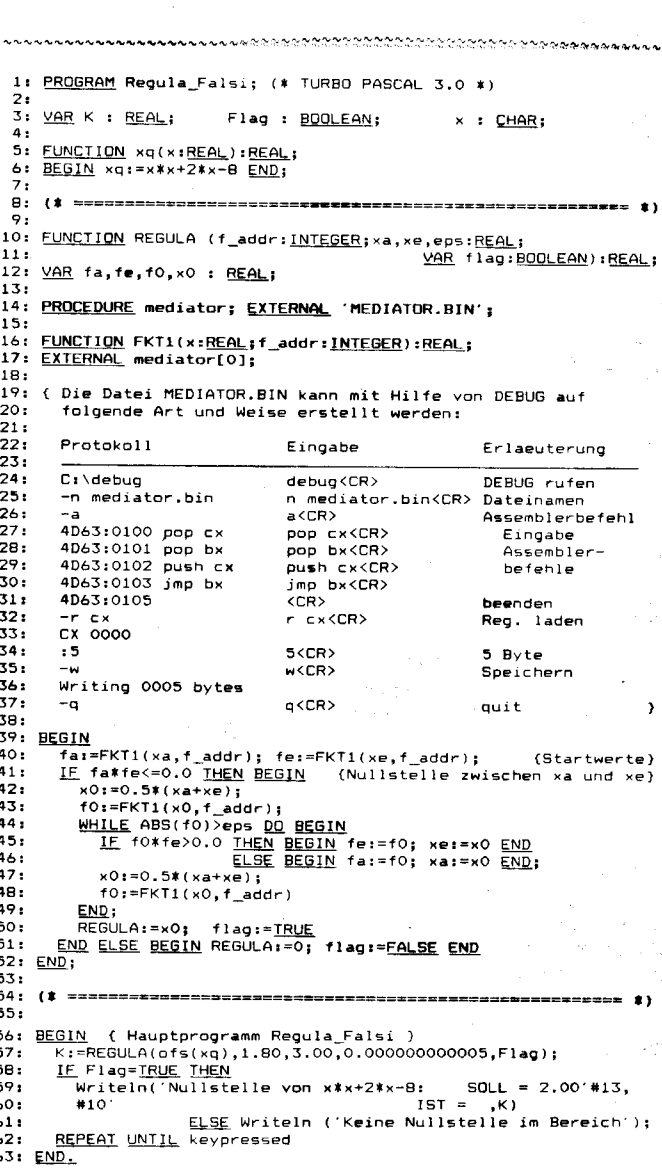

Bild 2 Unterprogrammaufrufer am Beispiel der Regula falsi, programmtechnische Realisierung mit Turbo Pascal Version 3.xx unter MS-DOS

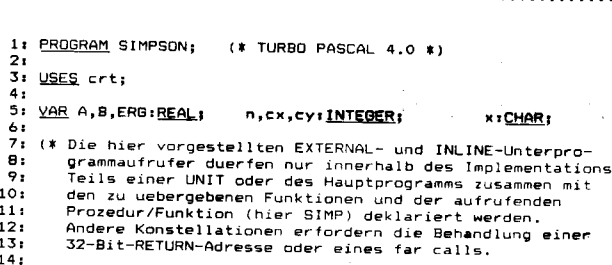

Service.

الهودان وعقيلات كو  $\mathbf{1}$  $16:$ Variante  $\frac{1}{17}$ : (\* -external-- $1R<sub>2</sub>$  $\bullet$ (\* L mediator.obj<br>Die Datei MEDJATOR.OBJ musz mit Hilfe eines kleinen Assemb-<br>Terprogramms erzeugt werden. Dazu wird der folgende Assemb-<br>Terquelltext mit einem geeigneten Editor in die Datei<br>MEDJATOR.ASM erstellt.  $\frac{19}{19}$ <br>20:  $21:$  $24.$  $25:26:27:$ code segment byte public segment byte p<br>assume cs:code<br>public fkt1  $\frac{28}{29}$ .<br>proc n<mark>ea</mark>r fkt1  $pop<sub>ex</sub>$ Return-Adresse vom Stack ;nevern nor-over nom accom<br>;Offset der Routine<br>;Return-Adresse wieder rauf 30: pop bx  $301$ <br> $311$ <br> $321$ <br> $331$ push cx<br>jmp bx ab zur Routine fkt1 endp  $\overline{a}$ code ends -..<br>35: end 36: Uebersetzung:  $\frac{1}{2}$ C:\>masm mediator  $38:38:39:$ FUNCTION FKT1(x:REAL;Adr\_Funktion:INTEGER):REAL;  $\overline{40}$ **FXTERNAL:**  $\rightarrow$  $42:$ FUNCTION Y (x:REAL):REAL;<br>BEGIN Y:=x\*EXP(-x\*x) END;  $47.$  $44.$  $77.7$ <u>FUNCTION</u> Z (x:<u>REAL</u>):<u>REAL;</u><br><u>BEGIN</u> Z:= x\*x\*12/(x+12) <u>END</u>;  $\overline{44}$ 48: ---------------- Simpsonsche Regel -------- BEGIN ------\*) 49: 50 EUNCTION SIMP (n:<u>INTEGER</u>;a,b:<u>REAL</u>;f\_addr:<u>INTEGER</u><br>(Anstelle: function f(x:real):real) ):R<u>EAL</u>;  $51.5$  $52$ function  $54:$ Integral von Lgr=a bis Ugr=b von der Funktion<br>
f(x) \* dx = H/3\*(f0 + 4\*f1 + 2\*f2 + 4\*f3 + ... + fn)<br>
wobei n (gerade) die Anzahl und H=(b-a)/n die Breite<br>
der Rechtecke an den Stuetzstellen ist.<br>
n ::= Anzahl der Stuetzst  $55.$  $\frac{55}{56}$  $58:58:59:$  $AO:$  $511$  $621$ 74  $651$ VAR H, S: REAL; I: INTEGER; AA S  $57.$ 68  $\epsilon$ 693  $\epsilon$  $\frac{1}{70}$ (siehe auch 711 TURBO PASCAL Referenzhandbuch S. 195):  $72.$  $731$ <br> $731$ <br> $741$ <br> $751$ ; Adresse vom Stack<br>; Prozedur rufen pop by  $\ast$ FF 03  $c<sub>A</sub>$ 11  $B<sub>X</sub>$ 78.  $70.$  $80<sub>1</sub>$  $81.$  $\frac{92}{83}$ 84<sup>t</sup>  $\overline{B}$ 86 87:  $\overline{B}$ 89:  $90.$ (\*--------------- Simpsonsche Regel -------- END ---------\*)  $701$ <br> $911$ <br> $921$  $\frac{\text{BEGIN}}{\text{Ni}=12; \quad \text{A}:=-1.50; \quad \text{B}:=1.50;}$ ( Hauptprogramm SIMPSON ) 93  $94:95:$  $\overline{\text{clrscr}}$ cirscr;<br>writeln('SIMPSONsche Rege 1':50); writein, \_<br>writeln;<br>writeln('<sub>T</sub>  $751$ <br> $961$ <br> $971$ <br> $981$  $\begin{array}{c|c|c} \hline \text{write1n} & \text{Stuetz} & \text{undere} \\ \hline \text{writeln} & \text{Stuetz} & \text{undere} \\ \hline \text{is Integrals von:} & \begin{array}{c} \text{integ} \\ \text{ivriteln} \\ \text{ix} \end{array} \\ \hline \text{x} & \text{y} & \text{y} \end{array}$ f Ya 99  $\mathbf{L}$ obere Wert de'+  $\mathbf{I}$ 100  $y=x*EXP(-x*'+$ .<br>Grenze  $101:$  $\mathbf{I}$  $102:$  $\begin{bmatrix} x \\ w \\ w \end{bmatrix}$   $\begin{bmatrix} y = x \\ w \\ w \end{bmatrix}$  $\frac{105}{103}$  $\rightarrow$  $\frac{1}{\text{window}(1,7,80,23)}$ 105: WHILE NSO <u>DO BEGIN</u><br>WHILE NSO <u>DO BEGIN</u><br>WHILE NSO <u>DO BEGIN</u><br>WHILE NSO DO BEGIN<br>IERG:= SIMP(N,4,B,O<sup>45</sup>S(Y));<br>ERG:= SIMP(N,4,B,O<sup>45</sup>S(Y));  $\frac{106}{106}$ 108:  $109$  $1101$  $Write(ERG:15)$  $\lambda$ :  $ERG := SIMP(N, A, B, ofs(2));$  $111:$ Writeln(ERG:15,'3');<br>cx:=wherex; cy:=wherey; 112 113: window(1,1,80,25);<br>window(1,1,80,25);<br>gotoxy(1,24);<br>Write('Anzahl Stuetzstellen ( 0 fuer Ende ) : ');ClrEol;  $114:$  $1151$ <br> $1161$ <br> $1171$  $Read(N):$  $118$  $119:$ 120:  $read(a)$ :  $121$ gotoxy(<br>Read(B) .,<br>(1,24);Write(1( KDbere - Grenze> B ) : 1);ClrEol;  $122:$ 123: END:  $124.$  $\overline{\mathsf{window}}(1,7,\mathsf{B0},23);$  gotoxy(cx,cy);  $END:$  (while  $)$ 126: END.

Bild 3 Unterprogrammaufrufer am Beispiel der Simpsonschen Regel, programmtechnische Realisierung mit Turbo Pascal Version 4.0 unter MS-DOS

#### Die Nutzung der Routinen des Basic-Interpreters

Die im Basic-Interpreter enthaltenen Arithmetikroutinen können ohne grö-Beren Aufwand von Maschinenprogrammen genutzt werden. Dazu ist es notwendig, daß Basic schon einmal aufgerufen worden sein muß (das heißt, der Notizspeicher des Interpreters muß belegt sein). Dies kann später jedoch entfallen, indem ein Programm ab Adresse 0300H abspeichert. Somit wird beim Laden der Notizspeicher gefüllt.

Die vier Grundrechenarten werden durch das Unterprogramm ARI realisiert. Die Werte werden an die Speicherplätze übergeben, welche durch die Allzweckregister adressiert wer-Aus dem Operationscode den. (ASCII in Register A) wird die Adresse der jeweiligen Arithmetikroutine ermittelt und die beiden Operanden umgeladen (OPLAD1). Der inhalt der Adresse des Registers HL wird ins Arithmetikregister1 (03E5H) des Basic-Interpreters kopiert und der Inhalt der Adresse des Registers DE in die Register BCDE geladen. Es folgt die Ausführung der Operation. Das Ergebnis befindet sich zunächst im Arithmetikregister1 (03E5H). Dieses wird durch die Routine OPLAD2 in die Speicherzelle gebracht, die durch das Register BC adressiert wird. Da dieses Unterprogramm durch die Interpretation des Operationscodes sehr zeitaufwendig wird, ist es auch möglich die Arithmetikroutinen über die in der MP6/87 veröffentlichten Adressen direkt aufzurufen. Dabei ist auf die Übergabe der Werte zu achten.

Durch die Subroutine INP wird die Eingabe einer Zahl über die Tastatur erreicht. Sie funktioniert ähnlich dem INPUT des Interpreters. Die Eingabe erfolgt immer an der aktuellen Cursorposition. Im Register HL wird die Adresse angegeben, auf welcher die konvertierte Zahl stehen soll. Zur Konvertierung wird die Interpreterroutine VALNRM genutzt. Darin werden die ASCII-Zeichen von einem durch das Register HL adressierten Speicherplatz gelesen und umgewandelt. Der Code des ersten Zeichens muß jedoch im Register A enthalten sein. Die konvertierte Zahl befindet sich nach Abschluß der Routine im Arithmetikregister1 (03E5H). Es wird auf den durch das Register HL adressierten Bereich geladen.

Zur Ausgabe von Werten auf den Bildschirm ist die Routine OUT bestimmt. Zur Rekonvertierung wird die Routine NUMKON genutzt. Die Gleichpunktzahl, welche im Arithmetikregister1 übergeben wird, wird rekonvertiert und befindet sich am Schluß in Form von ASCII-Zeichen im Print-Puffer des Interpreters. Nun folgt die Ausgabe der einzelnen ASCII-Zeichen. Es ist auch möglich, wenn der KC85/3 vorhanden, die Zeichenkette über das Unterprogramm 045H auszugeben.

Durch das Unterprogramm GPZHL wird eine Gleitpunktzahl des Basic-Interpreters, welche im Bereich von  $-32768$  bis 32767 liegt, in eine 2-Byte-Zahl umgewandelt, die sich am Ende der Routine im Register HL (Zweierkomplement) befindet. Die Routine EPRVL3 wird im Interpreter für die Befehle DEEK und PEEK verwendet. Dazu wird die Gleitpunktzahl im Arithmetikregister1 (03E5H) übergeben. Das Ergebnis befindet sich dann im Register DE.

Das Gegenstück zu dieser Routine ist HLGPZ. Hier wird die Zahl im Register HL (Zweierkomplement) in eine Gleitpunktzahl umgewandelt. Im Register DE befindet sich die Adresse der entstehenden Gleitnunktzahl. Es wird die Routine FRE3 verwendet. Die 2-Byte-Zahl wird in den Registern B und A, welche zu BA zusammengefaßt werden, übergeben. Die Gleitpunktzahl befindet sich am Ende der Routine im Arithmetikregister1. Das Unterprogramm TEXTO ist keine Routine des Basic-Interpreters. Es dient nur zur Ausgabe einer Zeichenkette, welche mit ASCII 00 endet. Im KC85/3 kann diese durch das CAOS-Unterprogramm 045H ersetzt werden. Die im Interpreter enthaltene Subroutine zur Ausgabe einer Zeichenkette ist viel umständlicher aufgebaut und kann nicht ohne weiteres aufgerufen werden.

Die Hilfsroutine OPLSD1 dient dem Umladen der Operanden. Dabei wird der erste Operand ins Register BCDE und der zweite Operand ins Arithmetikregister1 geladen. Dabei ist zu beachten, daß zuerst der zweite Operand geladen wird, da in der Routine OPKOP das Register BCDE verändert wird. In der Hilfsroutine OPLAD2 wird das Resultat aus dem Arithmetikregister1 auf den Speicherplatz kopiert, welcher durch das Register BC adressiert wird.

Mit Hilfe des Testprogramms ist es möglich, die einzelnen Funktionen im Dialog zu testen.

 $\mathsf{o}/$ 

PI

P.

 $\frac{9}{6}$ 

P.

 $\mathcal{O}_\ell$ 

P.

P.

 $\frac{1}{2}$ 

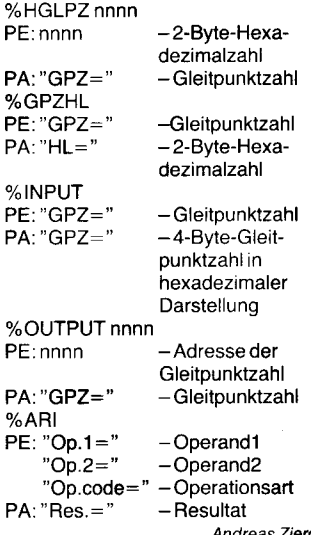

Die Bilder zu diesem Beitrag finden Sie auf den beiden folgenden Seiten.

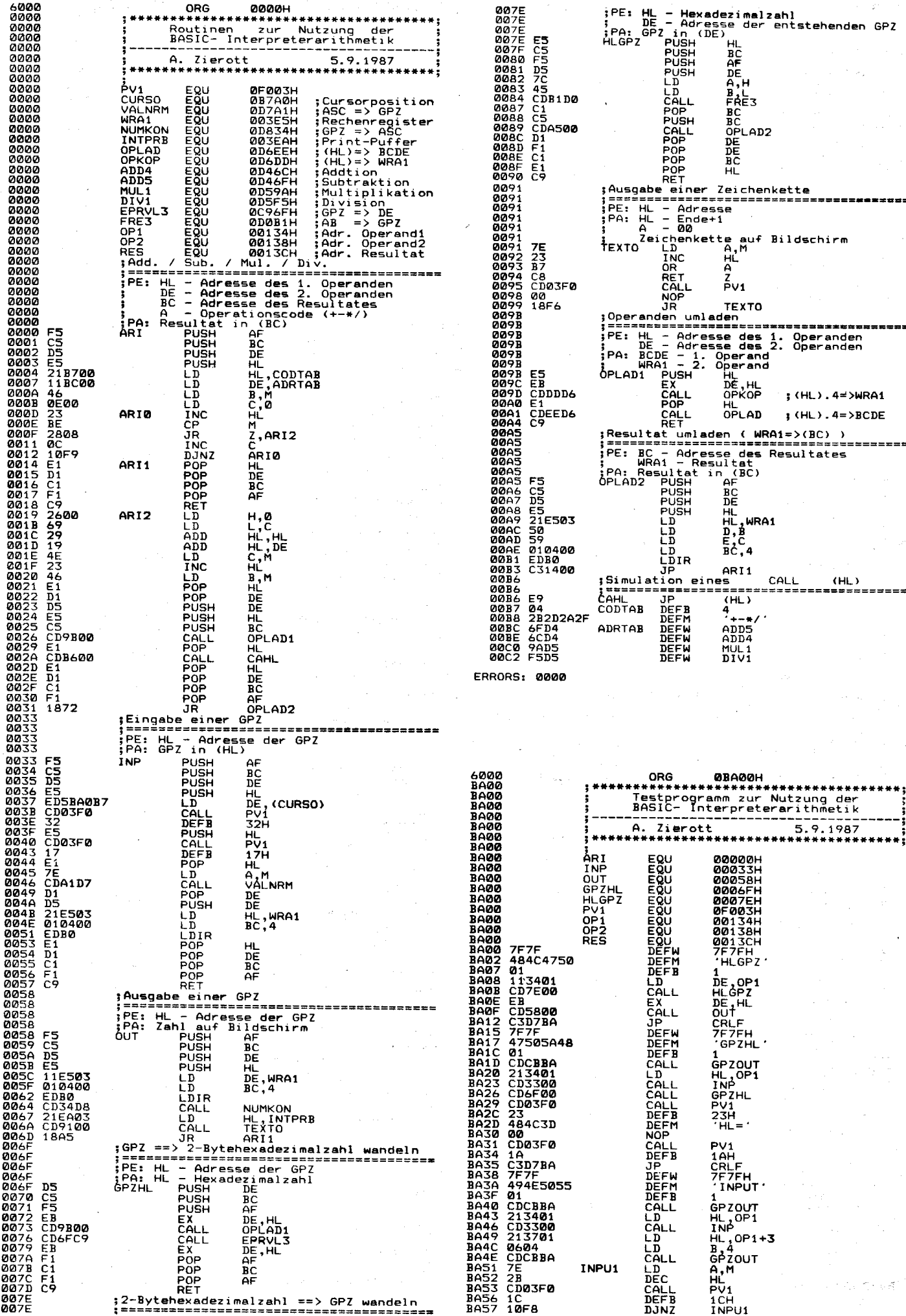

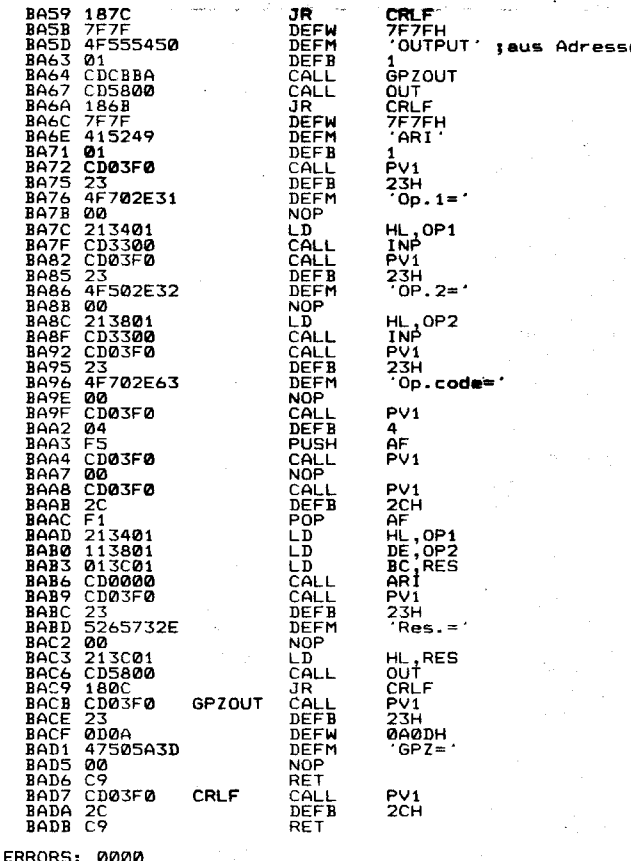

#### Turbo-Pascal-Routine für den A7100

Die im folgenden vorgestellte Turbo-Pascal-Routine beseitiat einen Schönheitsfehler des A7100 oder besser: seines Betriebssystems SCP 1700.

Da in der Routine direkt auf die Hardware des Rechners zugegriffen wird, ist sie nur auf dem A 7100 verwendhart

Normalerweise kann unter dem Betriebssystem CP/M durch das Steuerzeichen Control-G (ASCII-Code 7) ein Signalton ausgelöst werden. Obwohl der A7100 über eine eingebauten Piezo-Signalgeber verfügt, wird durch das Betriebssystem SCP 1700 die Signaltonausgabe nicht unterstützt.

Laut /1/ S.92 wird der Signalgeber durch Setzen des Bit 6 im PPI-Port C für etwa 30 ms ausgelöst. Durch die Prozedur BEEP wird der Signalgeber n-mal im Abstand von m Millisekunden aktiviert. Liegt die festgelegte Zeitkonstante unter der Zeitdauer eines einzelnen Signaltones, so ergibt sich ein zusammenhängender, langer Ton; ist sie länger, so entsteht eine auffällige, intermittierende Tonfolge, die aus n Einzeltönen besteht

Im Programm SIGNAL werden die verschiedenen Möglichkeiten demonstriert.

Da die Zeitdauer einer mit der Standard-Prozedur DELAY erzeugten Pause implementationsabhängig ist, kann eventuell eine experimentelle Anpassung der Werte für die Pausenzeit erforderlich sein.

#### Literatur

/1/ Betriebsdokumentation A 7100, Band 1: Rechner und Gerät. VEB Robotron-Elektronik Dresden

**B.** Matzke

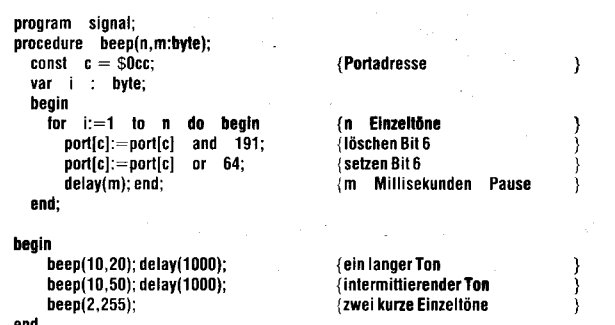

# Wegbereiter der Informatik

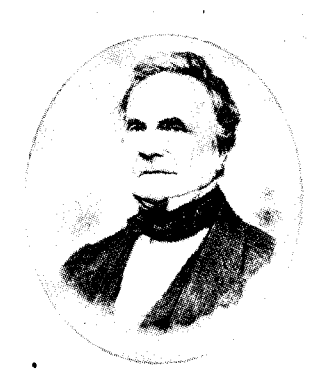

# **CHARLES BABBAGE**

\*1792 Teignmouth, †1871 London

Charles Babbage war Mathematikprofessor in Cambridge und Mitglied der Royal Society. Er verfaßte ungewöhnlich genaue Logarithmentafeln für den praktischen Gebrauch. Da er in den damals benutzten Tabellenwerken wiederholt zahlreiche Fehler feststellte, kam er auf die Idee, eine Rechenmaschine zur Herstellung neuer und zur Prüfung schon vorhandener mathematischer Tafeln zu entwerfen. Das grundlegende Prinzip, das in dieser Maschine zur Anwendung kommen sollte, war die Differenzenmethode: Zur Berechnung von Funktionen an bestimmten Zwischenstellen sollten geometrische Progressionen mit konstanter n-ter Differenz (bis zu  $n = 5$ ) schrittweise aufgerechnet und die Ergebnisse ausgedruckt werden. Babbage nannte seine Maschine Difference Engine.

Im Jahre 1822 wurde ein erster Prototyp fertiggestellt: Er hatte drei Achsen mit jeweils fünf Ziffernrädern und konnte Zahlenfolgen mit konstanter 2. Differenz (bis 99999) berechnen. Diese Konstruktion erregte offenbar große Bewunderung, was den Erfinder veranlaßte, sogleich eine wesentlich größere Maschine zu konzipieren. Vor allem wollte Babbage die Rechengeschwindigkeit steigern: Die neue

Maschine sollte 44 Rechenschritte pro Minute ausführen. Dazu entwikkelte er Mechaniken, die in allen Ziffernstellen eine aleichzeitige Ausführung der Addition und des Zehnerübertrags bewerkstelligten. Da er den finanziellen Aufwand nicht allein tragen konnte, ersuchte er die die Regierung um Unterstützung, die ihm - wohl auf ein Gutachten der Royal Society hin - auch gewährt wurde: Man richtete ihm eine eigene Werkstatt ein und engagierte einige Mechaniker.

Die Arbeit an der Difference Engine Nr. 2 nahm viel Zeit in Anspruch, mußte doch Babbage erst die Vorrichtungen und Werkzeugmaschinen entwerfen, welche die präzisen Verzahnungen der Ziffernräder gewährleisteten. Ab 1829 häuften sich jedoch die finanziellen Schwierigkeiten, die Arbeiten gerieten immer mehr ins Stocken und mußten 1842 ganz eingestellt werden, weil die Regierung wegen unbefriedigender Ergebnisse die Weiterfinanzierung einstellte. Die unvollendete Difference Engine Nr. 2 kam mit allen Konstruktionsplänen nach London in das Museum des King's College.

Durch seinen Mißerfolg offenbar keineswegs entmutigt, wandte sich Babbage ab 1833 einem weit umfangreicheren Projekt zu, der Analytical Engine. Diese sollte ein programmgesteuerter Universalrechner mit folgenden Baugruppen werden<sup>-</sup>

Rechenwerk für dezimale Zahlendarstellung mit Schaltgetrieben zur Realisierung einer Rechenablauf-Steuerung

Speicher für eintausend 50stellige Zahlen

Eingabewerk für Zahlen, Variablen und Rechenvorschriften, wobei die von Joseph Marie Jacquard 1804-08 erfundenen Lochkarten verwendet werden sollten

Druckwerk.

Mit dieser Konzeption war Babbage seiner Zeit weit voraus - eigentlich zu weit voraus: Die ungenügenden Fertigungstechniken verhinderten. daß seine Pläne damals verwirklicht werden konnten. Sein Sohn H. P. Babbage vollendete später einen Teil der arithmetischen Einheit und berechnete zur Demonstration der Brauchbarkeit eine Tafel der Zahl  $\pi$ . Erst 100 Jahre später gelang es dann Konrad Zuse, übrigens ohne Kenntnis der Babbageschen Pläne, den ersten programmgesteuerten Rechenautomaten aufzubauen.

Dr. Klaus Biener

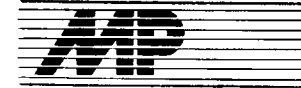

# **Börse**

#### Softwareentwicklungsarbeitsplatz SEAP 16 Version 2.0

Der im August 1988 in der Mikroprozessortechnik angebotene Softwareentwicklungsarbeitsplatz für 16-Bit-PCs (Version 1.2) zur Unterstützung der Softwareentwicklung auf der Grundlage des Betriebssystems DCP wurde bereits vielfach nachgenutzt. Die aus den Komponenten Handbuch 16-Bit-PC, Kommandoprozeduren und Hilfsprogramme bestehende Version 1.2 wird folgenderma-Ben erweitert:

● Einbeziehung des ESER-PCs EC 1834

Ausstattung aller Kommandoprozeduren mit HELP-Informationen

· Zusätzliche Unterstützung vo n Assembler sowie der Programmiersprachen C und Turbo-Pascal 4.0

**Erweiterung bzw. Neuaufnahme** des Punktes Sicherungstechnologie Aufbau eines maschinell unter-

stützten Informationssystems für die Arbeit mit SEAP 16 · Entwicklung von menügesteuer-

ten Lösungen für auswahlorientierte Aufgaben. Dazu gehören z.B. Diskette formatieren und Drucker einstellen

**•** Bereitstellung von Informationen über neue Softwareprodukte und Hinweise zu ihrer Anwendung.

Die Version 2.0 ist voraussichtlich ab 5/89 verfügbar.

VEB DVZ Halle, Abteilung FP, Block 081, Haile-Neustadt, 4090 Gruhl

#### Programmdokumentation für Turbo-Pascal

Die vorhandene Software zur Dokumentation von Turbo-Pascal-Programmen ist mangelhaft, da der Quelltext zwar ausgedruckt werden kann, aber selbst die einfachste Aufbereitung nur selten möglich ist. Aufgabe der Software PLIST+ ist es, einen Quelltext so zu dokumentieren und zu analysieren, daß er auch nach einem längeren Zeitraum innerhalb kurzer Frist erschlossen werden kann. Ausgehend von dem durch PLIST CHIP-special-Turbopascal (siehe Nr. 1, Vogel-Verlag Würzburg 1985) erreichten Stand wurde das Programm entwickelt, das folgende Funktionen wahlweise realisiert.

Programmlisting mit Zeilennummerierung, Angabe der Herkunft (Main- oder Includefile), der Verschachtelungstiefe und Markierung der reservierten Wörter

Annahme von Drucksteuerzeichen

Zusammendruck von zusammengehörigen Blöcken (z. B. Prozedu $ren)$ 

Schriftart MINITYPE auf K6313kompatiblen Druckern (ca. 120 Zeilen pro A4-Seite)

Eindruck der Includefiles

Crossreferenzliste nach dem Vorbild von PLIST

Übersicht zur statischen Struktur, die die Prozeduren und Funktionen der Reihenfolge nach ihrer globalen und lokalen Wichtung auflistet und das Herkunftsfile angibt

- ausreichende Hilfestellung und einfache Benutzersteuerung durch Dialogsteuerung und Standardannahmen.

Lauffähige Varianten existieren auf PC 1715 unter SCP. CP/M und CP/A auf A 7100 unter SCP 1700 und CP/K sowie auf dem Schneider PC 1512.

Technische Hochschule Ilmenau. Sektion Elektrotechnik, PSF 327, Ilmenau, 6300

Weinmeister

#### **EPROMer für Kompatible**

Unter dem Aspekt der Notwendigkeit eines IBM-kompatiblen EPROM-Programmiergerätes erfolgte die Entwicklung eines EPROMers mit der Anschlußkompatibilität zu fast allen Rechnern. Voraussetzung ist eine parallele Schnittstelle (Centronics, IFSP o. ä.). Die Datenübertragung erfolgt seriell, so daß insgesamt nur vier Leitungen erforderlich sind. Zur Anwendung kommen ausschließlich DDR-Bauelemente, wobei die gesamte Schaltung, einschließlich Netzteil, auf einer zweiseitigen Leiterkarte von etwa der Größe einer EURO-Karte Platz findet. Die Steuerung des EPROMers erfolgt über in Turbo-Pascal 3.0 geschriebene Software. Dadurch ist der Betrieb des Gerätes leicht für andere Rechner modifizierbar. Zur Zeit arbeitet der EPRO-MER an einem Schneider PC 1640 (Druckerschnittstelle LPT1) und läßt die Programmierung der Typen 2716 bis 27256 einschließlich der A-Typen zu.

#### AdW, ZOS, Abt. 9.3, Rudower Chaussee 6, Berlin, 1199; Tel. 6744043

Rohloff

#### dBase II-POWER

Das Programm wurde für den AC 7100 unter SCP 1700 entwickelt, um den Bedienern mit nur geringen dBase II-Kenntnissen die Pflege der von ihnen über andere Programme genutzten Dateien zu ermöglichen sowie die Arbeit mit Disketten so zu gestalten, daß das Datenbankbetriebssystem nicht verlassen werden muß. Das Programm hat folgende Merkmale:

Arbeit mit beliebigen Dateien: Wechsel des Laufwerkes, Anzeige des Directories (mit Ausgabemaske) sowie Umbenennen und Löschen von Dateien (Löschschutz mittels Kennwort).

- Arbeit mit dBase II-Dateien: Datei sortieren/indizieren, Inhalt einer Datei anzeigen/verändern, Löschmarkierungen setzen/aufheben, neue Sätze anhängen und das Erstellen einer Sicherheitskopie der bearbeiteten Datei. Außerdem werden von der im Zugriff befindlichen Datei im Hauptmenü stets die Satzlänge, die Anzahl der Sätze sowie der auf der Diskette be-Speicherplatz notiate angezeigt (wahlweise auch die Struktur). Weiterhin können die Belegungen der Funktionstasten im SCP 1700 für die Dauer der dBase II-Sitzung verändert werden. Es ist weiterhin möglich, die Feldnamen und -typen einer Datei zu ändern, ohne daß deren Inhalt zerstört wird oder die Datei ausgelagert werden muß

VEB Landmaschinenbau Torgau, Abt. Produktionsorganisation, Prager Straße 1, Torgau, 7290; Tel. 59384

Wötzel

#### **Maus-Programmierung** und Grafik am PC 1512

Für  $das$ Programmierwerkzeug Turbo-Pascal 4.0 (Borland Inc.) wurden zwei allgemein verwendbare Sammlungen von Funktionen, Prozeduren, Konstanten und Typen (Units) erarbeitet, die für Programmierer von Grafikanwendungen interessant sind

Als Ergänzung zu den Standard-Units wurde eine Unit MOUSE erarbeitet, die dem Anwendungsprogrammierer die Grundfunktionen der allgemein üblichen (microsoft-kompatiblen) Betriebssystemschnittstelle zur Maus bereitstellt. Die Prozedur- und Funktionsdeklarationen sind weitgehend analog zu einer üblichen Modula-2-Funktionsbibliothek für den gleichen Zweck. Weiterhin wurde für den weit verbreiteten Personalcomputer PC 1512 mit der Unit PC1512 eine Möglichkeit geschaffen, 16far-Bildschirmgrafiken bige mit  $640 \times 200$  Bildpunkten zu erzeugen, die bisher bekannt gewordene Lösungen bei weitem übertrifft. Sie ist als optionale und vollkompatible Erweiterung der Standard-Unit GRAPH konzipiert. Alle Funktionen der Standard-Unit wirken unverändert weiter. Wird jedoch als Hardware ein PC 1512 vorgefunden, dann sind durch Nutzung der konkreten Hardwareeigenschaften dieses PCs sowie geschickte Emulation innerhalb der Unit PC1512 anwendungsprogrammseitig alle in der Standard-Unit GRAPH deklarierten Funktionen auch in zusätzlichen Grafikmodi verfügbar.

Friedrich-Schiller-Universität Jena. Sektion Technologie für den WGB. Technikum LAURA, Ernst-Thälmann-Ring 32, Jena, 6900; Tel. 8224914 Ginter

#### Ergänzungssoftware für SCP-Systeme

Es werden Programme für 8-Bit-Rechner mit CP/M-kompatiblen Betriebssystemen vorgestellt, die als Ergänzungssoftware zu vorhandener Standardsoftware vorgesehen sind. 1. ASSA: kombiniertes Debug-/Absolutassemblersystem

Absolutassembler mit integrierten Debugfunktionen (LOAD-/SAVE-Funktion, Speichermanipulationen, Prüfsummen) für eine effektive Aufbereitung des assemblierten Maschinenkodes zu COM-Dateien. Der Assembler verarbeitet Z80-Mnemonik und den größten Teil der MRES-Notation

2. EDITM: Quellkode-Editor

Zugehöriger Editor zu ASSA. Die Quellkodedateien können jedoch auch mit TP editiert werden.

3. UPS: Unterprogrammsystem für Gerätebedienung

โน และเมืองเดียว เจ้าหน่านมนต์ที่ ทำงาน และเมา เมริห

Bereitstellung von Unterprogrammen

für Bildschirm-/Tastatur- und Drukkerbedienung sowie für eine effektive Abwicklung der Arbeit mit sequentiellen SCP-Dateien auf dem Niveau der Anwendungsprogrammierung. Der Programmierer wird u. a. von folgenden Problemen entlastet: Programmierung der Eingabe des Filenamerally as: Employmer Theorem der OPEN-/CLOSE-Aufrufe.

4. TDLS: Spezial-Basicinterpreter Anpassung des aus der Literatur bekannten TDL-Basic an SCP CP/M. Zusätzlich wurden LOAD- und SAVE-Funktionen von/zur Diskette integriert. Die Zeicheneingabe kann wahlweise über Tastatur oder durch Spracheingabe erfolgen (ESE K7821, Robotron).

EPROM-Programmier-5 PROMA routine für U 555 und U 2716

Das Programm beinhaltet neben den Grundfunktionen EPROM-Lesen/-Programmieren zahlreiche Debugfunktionen

VEB EAB/ZFT, Abt. RC4, Rhinstraße 100, Berlin, 1140; Tel. 5509531/App. 29 Dr. Mertins

#### 80 Zeichen pro Zeile für KC85/3

Es wurde ein Programm entwickelt, mit dem 80 Zeichen/Zeile für Basic realisiert werden. Dabei bewirkt das Ersetzen von PRINT durch PRINT#3 (auch mit Zusätzen wie AT, COLOR usw.) die veränderte Darstellung der entsprechenden Ausschrift auf dem Bildschirm. Weiterhin ist es möglich, über LIST#3 das Auflisten des Basic-Programms mit 80 Zeichen/Zeile zu veranlassen. Das führt zu erhöhter Übersichtlichkeit, weil keine Programmzeile mehr die Länge einer Bildschirmzeile überschreitet.

Das Zusatzprogramm lient einschließlich der neuen Zeichenbildtabelle (Codes 20H ... 7FH) im Adreßbereich BA00H...BC1FH.Daneben gibt es eine abgewandelte Version, die in einer REM-Zeile eines Basic-Programms untergebracht werden kann.

Interessenten steht das Programm unentgeltich zur Verfügung.

Wolfram Schütze, Althainitz 2a, Großpostwitz, 8603

#### Wir suchen...

... eine Softwarelösung für die Registratur von TGLs, Katalogen, GBIs, NVs und NVes.

**VEB Bau Grimmen. Produktionsbereich** Berlin, Klement-Gottwald-Allee 292, Berlin, 1120; Tel. 3651300 Seide

..eine Hard-/Softwarelösung zum Datentransfer zwischen einem 1/2"-Magnetband CM 5300.01 und einem PC 1715 oder AC 7100.

VEB Rationalisierung, Möwenburgstraße 13-17, Schwerin, 2756; Tel. 5651 Palinski

... dringend Software für KC 87, welche sich für Ausbildungszwecke in metallverarbeitenden Berufen eignet. VEB Draht- und Seilwerk Rothenburg, Betriebsschule, Friedensstraße 21, Rothenburg, 4341; Tel. Könnern 7371 Brumann

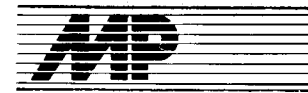

# **Literatur**

#### **Neue Medien - Totale Mattscheibe und neue** Informationsordnung

von H.-J. Heinze, Urania-Verlag 1988, 160 Seiten, DDR 3,60 Mark

Mit dem Buch der Klartext-Reihe stellt sich die erste geschlossene Darstellung der Problematik der Medienentwicklung der BRD aus der Sicht der DDR-Gesellschaftswissenschaft vor. Dieser Versuch kann als geglückt bezeichnet werden !

Eingeleitet wird die Arbeit mit Zukunftsvisionen bürgerlicher Journalisten über die Folgen der stürmischen Entwicklung der Masssenmedien für den Menschen und die Gesellschaft. lm darauf folgenden Abschnitt stehen die technische Vielfalt und Reife sowie die derzeitigen Chancen der Verbreitung von Mediensystemen im Mittelpunkt. Allerdings ist hierbei anzumerken, daß der technischen Kompo-<br>nente kaum Aufmerksamkeit gekaum Aufmerksamkeit geschenkt wrrd. Während sich im weiteren der Verfasser mit der Verbreitung det neuen Medien im Verhältnis Kapital-Politik-Gesellschaft am Bei-<br>spiel hochentwickelter kapitalistihochentwickelter scher Staaten beschäftigt, behandelt der letzte Abschnitt die Perspektive der neuen Medien, ihre Bedeutung für die Durchsetzung der Menschheitsinteressen und die Notwendigkeit und Schwierigkeit einer internationalen Mediengesetzgebung.

Eine künftige Behandlung der Thematik neue Medien verlangt nicht nur die Darstellung der Entwicklung in den imperialistischen Staaten mit Sicht auf die speziellen Probleme der Entwicklungsländer, sondern erfordert ebentalls Uberlegungen zur Medienentwicklung in der sozialistischen Gesellschaft. Dazu ist die Fragezu klären:Wo stehen die sozialistischen Staaten bei der Schaffung eines technisch möglichen, interkontinentalen Medienverbundnetzes und wie sehen sie ihre Rolle darin?

Zusammenfassend ist festzustellen, daß die Aufgabe, die sich der Verfasser gestellt hatte, die Darstellung des Prozesses der Medienentwicklung sowie die Suche nach kritischen Bewertungen und Einschätzungen, er-<br>füllt wurde. H. Hoffmann H. Hoffmann

#### Die innovativen 80286/ SO386.Architekturen

Teil 1: Der 80286 (296 Seiten); Teil2: Der 80386 (532 Seiten), von Klaus-Dieter Thies, te-wi Verlag GmbH, München, 1988

Mit der großen Verbreitung der ATkompatiblen Personal Computer und neuerdings auch des Personal System/2 gewinnen Beschreibungen der Prozessoren 80286 und 80386 mehr und mehr an Bedeutung. Aus diesem Grund ist das Erscheinen der beiden Bände in deutscher Sprache unbedingt zu begrüßen.

Der Teil 1 behandelt den 80286. Er enthält zunächst eine allgemeine Einführung in die Speicherorganisation älterer Mikrorechnersysteme, erläutert dann die Speicherverwaltung einschlieBlich virtueller Adressierung beim 80286 sowie die zugehörigen

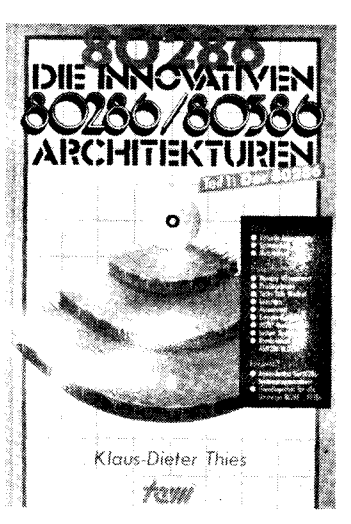

Schutzmechanismen und beschreibt danach die Arbeitsweise des Prozessors in Multitask-Systemen, insbesondere den dazu notwendigen Statuswechsel. In weiteren Kapiteln werden die Interruptverarbeitung, die Behandlung von Ausnahmen, Ein- und Ausgaben zur Peripherie, die Einbindung des numerischen Prozessors 80287 sowie der System Builder erläutert.

Im Teil 2 sind alle Kapitel des 1. Teiles sinngemäß enthalten, aber auf den Prozessor 80386 bezogen. Da beide Prozessoren in vielen Eigenschaften identisch sind, hat der Autor große Teile von der 80286-Beschreibung wörtlich in den 2.Teil übernommen. Dieser 2. Band enthält zusätzlich je ein Kaoitel über den virtuellen 8086- Modus und über die DEBUG-Unterstützung.

Insgesamt kann festgestellt werden, daß beide Bücher im wesentlichen die Beziehung der Prozessoren zum Hauptspeicher und zur Peripherie beschreiben, also die Innovationen bzgl. Speicherverwaltung gegenüber dem 8086/8088. Unter der Architektur eines Prozessors wird in der Regel jedoch weit mehr verstanden, so daß die Erwartungen vieler Leser sicherlich nicht erfüllt werden. Sehr erschwerend für das Verständnis des Buches wirkt die fehlende Beschreibung des Befehlssatzes. lm Band 1 ist nicht einmal eine Erläuterung des internen Registersatzes beim 80286 enthalten. In beiden Büchern wird die Kenntnis des 8086/8088 vorausgesetzt. Da nun wesentliche Probleme der beiden Prozessoren nicht behandelt werden, wären Hinweise auf ergänzende Literatur dringend erforderlich. Derartige Vermerke sind aber nur in geringer Zahl enthalten. Beiden Büchern fehlen sogar Literaturverzeichnisse, obwohl viele Abschnitte von den Intel-Originalschriften (z. B. 80386 Programmer's Refererence Manual) übersetzt wurden. Trotzdem können die beiden Bücher Systemprogrammieren empfohlen werden, die den 8086/8088 bereits kennen und sich in die lnnovationen von 80286 und 80386 einarbeiten wollen, da sie leicht verständlich geschrieben sind

Dr. G. Kinnemann

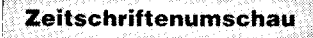

#### G. V. Jermakov: Testen von MIXAL-Programmen mit Hilfe symbolischer Programmausführung

Programmirovanije 14 (1988) 1, S. 12 Die symbolische Programmausführung ist eine relativ neue Fehlernachweismethode. lhr Wesen besteht darin. daß das Programm in einem vereinfacht gesagt algebraischen Ausdruck überführt wird, der die Transformation der Eingangsdaten widerspiegelt. Prädestiniert sind für die symbolische Ausführung vor allem Programme der numerischen Mathematik und allgemeine Programme mit einfacher Struktur der Eingangs- und Ausgangsdaten. Grundsätzliche Schwierigkeiten entstehen bei starker Verzweigung des Steuerflusses, Operationen mit Komponenten strukturierter Datentypen, Behandlung von Zyklen, Behandlung von Dateneingaben und Prozeduraufrufen. Diese Einschränkungen werden in wesentlich geringerem Maße wirksam, wenn die symbolische Programmausführung nicht als selbständiges Validierungsverfahren benutzt wird, sondern als Hilfsverfahren zur Erzeugung von Testdaten. Mit dieser Anwendung der symbolischen Ausführung von MIXAL-Programmen befaßt sich der Autor des Artikels. Ml-XAL ist eine von Knuth geschatfene höhere Assemblersprache. Das Ergebnis der symbolischen Programmausführung ist für jeden Programmpfad ein System von Gleichungen und/oder Ungleichungen. Besitzt dieses System eine Lösung, so ist der Pfad testbar; die Lösung enthält die Testbedingungen. Zur Bestimmung dieses Systems von Gleichungen bzw. Ungleichungen wird jeder Ml-XAL-Befehl durch eine Formel in postfixer Form beschrieben - die symbolische Ausführung kombiniert dann die oostfixen Formeln der einzelnen Befehle.

#### S. V. Denisenko: Quantitativer Schätzwert der statischen Semantikanalyse von Programmen

Programmirovanije 14 (1988) 3, S. 81 Die Zuverlässigkeit der Programme hängt in wesentlichem Maße von den beim Programmentwurf benutzten Programmiersprachen ab. Die modernen Hochsprachen (Pascal, Modula-2, Ada) begünstigen die Verringerung der Softwarefehler. Ursache dafür ist die strenge Typisierung von Daten und Prozeduren und die Beschränkung bezüglich ihrer Sichtbarkeit. Die Zuverlässigkeit der entworfenen Programme erhöht sich auf der einen Seite durch die Verringerung der Wahrscheinlichkeit des Auftretens von Programmierfehlern und auf der anderen Seite durch die größeren Fehlernachweismöglichkeiten zur Ubersetzungszeit. Letzteres, als statische Semantikanalyse bezeichnet, wird oft zusammen mit der Compilation ausgeführt, aber auch durch die einzelnen Softwarewerkzeuoe (Semantikchecker). In früheren Arbeiten wurde die Fehleranzahl in Programmen bei unterschiedilcher Tiefe der Semantikanalyse experimentell bestimmt. Es zeigte sich, daß die strenge Datentypisierung und die explizite Deklaration des Sichtbarkeitsbereiches eines Moduls die Fehleranzahl in den Programmen wesentlich verringert (um das 3,12- bzw. 1 ,57fache). Die Programmzuverlässigkeit nach der Compilation wird durch die Anzahl der unentdeckt gebliebenen Fehler bestimmt. Einen Näherungswert für diese Anzahl, die wichtig ist für die Aufwandsbestimmung der Fehlerbeseitigung, liefert die Programmetrik, die aus statistischen Kenngrößen des Programmes gewonnen wird. In diese Metriken finden allerdings die Spracheigenschaften keinen Eingang. In dem Artikel wird der Versuch unternommen, den quantitativen Zusammenhang zwischen Programmeigenschaften und indirekt den Spracheigenschaften auf der einen Seite und der Anzahl der unentdeckten Fehler einer bestimmten Klasse - der Elementarfehler herzustellen.

#### R. V. Verschigora: Funktionskopplung mittels Koprogrammmechanismus in der Sprache C

Mikroprocessornyje sredsta i sistemy 5 (1988) 4, S.53

Der Koprogrammechanismus ist eine einfache und wirksame Form der informationellen Kopplung zwischen einzelnen Funktionen. Um mit der traditionellen Struktur aufrufendes Programm - Unterprogramm (Funktion) einen gleichen Effekt zu erzielen, sind<br>Mehrfacheintritts- und Austritts-Mehrfacheintritts-<br>nunkte erforderl punkte erforderlich. Der Koprogrammechanismus erhöht die Verständlichkeit der Programme (bei adäquaten Problemstellungen). Die logischen Verknüpfungen im Algorithmus werden vereinfacht und Systemressourcen werden im geringerem Maße in Anspruch genommen. Der Autor analysiert verschiedene Varianten der nachträglichen lmplementierung des Koprogrammechanismus in C:

- Modellierung in C

- Modellierung mit Assemblerfunktionen.

Zu realisierende Funktionen dabei sind:

- Initialisierung/Umwandlung der linearen Liste der Aktivierung der Funktionsaufrufe in eine baumartige Struktur

- Wiederherstellung des Zustandes der erneut aufgerufenen Funktion und Ketten des aktuellen Zustandes vor dem Aufruf

- Aufhebung der Koprogrammverbindung. Dabei geht die Steuerung an ein Koprogramm über, das im Aufru{baum nicht unter dem aufrufenden liegt. Die unteren Zweige des Aufrufbaumes werden gelöscht.

Der Autor wählt für Koprogrammechanismus die Modellierung mit Assemblerfunktionen und gibt drei Unterprogramme PLACE, DECLINE, RESUME zur Realisierung der notwendigen Funktionen an.

zusammengestellt von Dr. B. Stietel

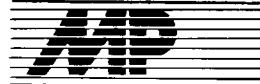

# Bericht

#### tccD'88

Vom 3. bis s.Oktober 1988 fand in Rye Brook (New York - USA) die International Conference on Computer Design (ICCD '88) der IEEE statt.

Die ICCD ist die führende internationale Konferenz für den Einsatz und die Anwendung der Höchstintegration in Computern und umfaßt alle Aspekte des Entwurfs und der Anwendung von VLSI-Computer- und Prozessorsystemen. Durch den multidisziplinären Charakter der Konferenz wurden die gegenseitigen Einflüsse zwischen Architektur, rechnergestütztem Entwurf, Schaltkreistest und VLSI-Basistechnologien deutlich. Die Beteiligung von etwa 5OO Spezialisten zeigte deutlich ein gestiegenes Interesse an dieser Konferenz, die als einzige diesen multidisziplinären Aspekt des Computerentwurfs betont. Die internationale Beteiligung dokumentierte sich in Vorträgen aus 11 Ländern, wobei die USA mit 101 von 130 Vorträgen dominierten.

Jedoch war auch neben den fünf japanischen Beiträgen vor allem eine gegenüber früheren ICCDs gestiegene europäischen Beteiligung zu bemerken, aus der deutlich wird, daß in Westeuropa intensive Bemühungen im Gange sind, durch Beherrschung der Mikroelektronik, speziell der Höchstintegration, die entstandenen Abhängigkeiten von den USA und Japan abzubauen. Der Anteil der USA-Hochschulen und Universitäten zeigt, daß in der Zusammenarbeit zwischen Industrie und Hochschulen ein höheres Niveau erreicht wurde, daß die Hochschulen enger an die Forschungsziele der führenden Konzerne mit konkreten Aufgaben gebunden werden.

Die ICCD '88 stand unter dem Motto "Supercomputer - Herausforderung, Entwurf und Anwendung". Diesem roten Faden waren die Vorträge in vier Sektionen zugeordnet, welche die jüngsten und wichtigsten Neuerungen und die darauf aufbauenden perspektivischen Aufgaben darstellten. In der Sektion "VLSI-Technologien" spielte der Einfluß der ASICs auf den Computerentwurf die Hauptrolle, wobei neben dem gegenwärtigen Stand der Technik die zukünftigen Anforderungen diskutiert wurden.

Schwerpunkte waren die Anforderungen der Hersteller von Supercomputern und Super-Mini-Compulern (2. B. Cray, lBM, Convex Computer Corporation) an integrierte Schaltkreise, speziell ASlCs, Gehäuse in Verbindung mit Leiterplatten, Eotwurfsmethoden und Entwurfswerkzeuge und Testmethoden für Schaltkreise und Systeme. In den Beiträgen wurde vorausgesetzt, daß die Entwicklung der Basistechnologien - ausgedrückt in der Erhöhung des Integrationsgrades und der Verringerung der minimalen Strukturmaße - ungebrochen weiter anhält und dabei die Speicherschaltkreise als "Technologielokomotiven" lungieren.

Hersteller von Supercomputern nutzten die Konferenz, um neue Entwicklungslinien vorzustellen und zu diskutieren, z. B. das neue C-Serien-Sv-

ಿ <sup>ಸಾವಿ</sup>ನ ವಿಷಯವಾದಿ ಹಾಗೂ

stem von Convex und das Y-MP-System von Cray.

In der Sektion "Entwurf und Test" wurde ein breites Spektrum wichtiger Probleme des Tests von VLSI-Chips und -Arrays, die in Rechnersystemen eingesetzt sind, zur Diskussion gebracht. Zum Thema "Design for Te $stability''$  (= testfreundlicher Entwurf) unterstrichen die Bedeutung dieses Gebietes. Sowohl Hardware- als<br>auch Softwarelösungen müssen Softwarelösungen müssen dazu beitragen, die Zurückweisungsquote in der Mitte der 90er Jahre auf 1 ppm (parts per million) zu senken.

In der Sektion "Rechnergestützer Entwurf (CAD)" wurde davon ausgegangen. daß nach Jahren einer sprunghaften Entwicklung seit Beginn der 80er Jahre gegenwärtig eine solche Reife erreicht ist, daß mit den vorhandenen Entwurfswerkzeugen der technologische Fortschritt auch sinnvoll genutzt werden kann. Schwerpunkte waren neue Simulationstechniken und Schaltungssynthese in den oberen Entwurfsebenen (Architekturniveau).

Die Sektion "Architekturen und Algorithmen" konzentrierte sich auf die Frage ,,Wann wird der breite Einsatz von Parallelcompulern zur Realität werden?" Mit der Darstellung des gegenwärtigen Standes der Architektur, des Entwurfes und der Technologie von Supercomputern, Parallel-Prozessoren und fortgeschrittenen Mi-Kroprozessoren wird eingeschätzt, daß in den 90er Jahren der Übergang zu Parallelcomputern vollzogen wird

Daneben wurden aber auch die gegenwärtigen Entwicklungen von Mlkroprozessoren mit neuen Lösungen auf den Gebieten

- Entwurfstechnik einschließlich Befehlsreorganisation

Pipelining auf Basis von Cache-**Speichern** 

Systemunterstützung für Mikroprozessoren (2. B. BUS-Entwurf, Compiler-Technologie, Cache-Zusammenarbeit)

diskutiert.<br>An Ho

Hochleistungscomputern mit neuen Architekturen waren u. a. interessant:

Cydra 5, eine Maschine mit sehr langem Befehlswort (Very-long instruction word - VLIW)

ESA/370 von IBM.

Insgesamt wurde deutlich, daß alle diese Schritte zur Erhöhung der Leistungsfähigkeit von Computern auf der Basis

Tafel 1 Entwicklung spezieller Integrationsparameter bei ASICs

von schnellen, höchstintegrierten Speicherschaltkreisen für Haupt- und Schnellspeicher (Caches)

von hochintegrierten, schnell und flexibel entwerfbaren ASICs und in zunehmendem Maße auch

- von einer Kombination dieser Schaltkreisklassen, den sogenannten ASMICs (application specific memory integrated circuits - Anwen-<br>dungsspezifische Speicherschalt-Speicherschaltkreise)

#### erfolgen.

Stellvertretend für die letzte Gruppe, die ASMlCs, ist ein Beitrag von TO-SHIBA ,,Large Memory embedded ASICs ' zu nennen. Es wurde eine gemeinsame Intergration eines 1-MBit-DRAMs mit einem 72-Tausend-GatterASlC (See-Konzept) vorgestellt. Das Chip von 15  $\times$  15 mm<sup>2</sup> wurde in einer weiterentwickelten  $1 - \mu m$ -Technologie entworfen.

#### Trendeinschätzung

Auf der ICCD '88 wurden die Fortschritte auf all den Gebieten, die mit dem Entwur{ von Computern verknüpft sind, vorgestellt und die Entwicklungslinien sichtbar gemacht.<br>Besonders der Vormarsch Vormarsch von CMOS-ASIC-Schaltkreisen auch auf dem Gebiet der Computerentwicklung ist deutlich geworden. Damit ist ein Rückgang der bisher dominierenden ECl-Technik auf diesem Gebiet zu verzeichnen. Bei der Entwurfsmethodik erfolgt damit ebenfalls eine Ablösung der bisherigen Prozessorspezialentwürfe durch ASlCs. Unter Ausnutzung des mit CMOS-Technologien erreichbaren hohen Integrationsgrades und der Flexibilität dieser Technologien bilden sich neue Schalf kreisklassen heraus, für die der Begriff ,,Heterointegration" genannt wurde.

Dies sind Schaltkreise, auf denen unterschiedliche Schaltungen auf einem Chip integriert sind, z.B. digital und analog; Speicher und Logik; Hochvolt- und Niedervoltschaltungen. Die weitere Entwicklung spezieller Integrationsparameter bei ASICs wird entsprechend Tatel 1 prognostiziert

Auf dem Gebiet der Computerarchitektur erhalten Parallelcomputer eine immer größere Bedeutung. Aus der Laborkuriosität der 70er Jahre entwickelten sich erste reale Lösungen in den 80er Jahren, die den Mythos der Nichtmachbarkeit zerbrachen, so daß in den 90er Jahren mit einer Herstellung zu rechnen ist.

Dr. Jens Knobloch

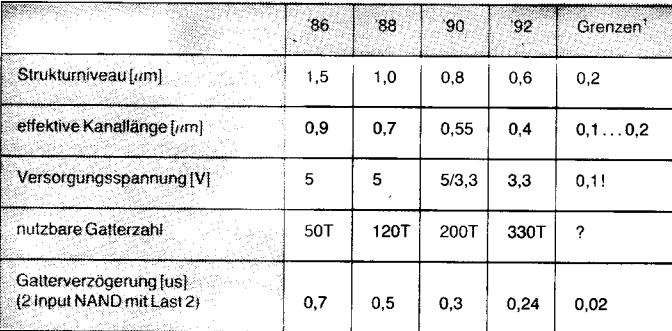

<sup>1</sup> Die Begrenzungen wurden aufgrund thermodynamischer Effekte und mit Anwendung der Supraleitung abgeschätzt.

#### l. Fachtagung ,,Anw endung von 32.Bit-Rechenanlagen des SKR"

Von der Kammer der Technik, Bezirksvorstand Gera, und dem vor kurzem gegründeten Fachausschuß Minicomputersysteme wurde am 25. und 26. Januar 1989 in Gera mit 360 Teilnehmern die l.Fachtagung zur ,,Anwendung von 32-Bit-Rechenanlagen des SKR" durchgeführt. Das Tagungsprogramm umlaßte 20 Vorträge zu Architektur, Einsatzcharakteristika, Betriebssystemen und weiterführenden Softwareprodukten für die 32-Bit-Rechenanlagen des Systems der Kleinrechentechnik (SKR). Im Mittelpunkt der Tagung stand schwerpunktmäßig die Anwendung des 32-Bit-Kleinrechners K 1 840 aus der Produktion des VEB Kombinat Robotron.

Prof. Dr. Jungmann (IZ/TUD) gab eine Einführung in die Architektur der 32-Bit-Technik und des K184O. Prof. Dr. Schröder/Brunner (IH Zwickau) berichteten über erste Einsatzerfahrungen mit der SM52/12 aus der ČSSR und Dr. Galler (FSU Jena) über erste Einsatzerfahrungen mit der Elektronika-82 aus der ČSSR.

Prof. Dr. Horn (IZ/TUD) gab eine Einführung in die Architektur des 8etriebssystems SVP-1800, die von Sachse (LfA Berlin) durch spezielle Charakteristika aus Programmierersicht ergänzt wurden. Liebold (IZ/ TUD) berichtete über Einsatzerfahrungen aus der Industrieerprobung des Betriebssystems MUTOS-1800. Dr. Gollnick (LfA Berlin) gab eine Ubersicht über Softwaresysteme des Leitzentrums für Anwendungsforschung (LfA) für den K1840 wie lN-Foset, CADset, TOOLset, COMMset und Softwarepakete für den Systemverwalter, die dann durch weitere spezielle Vorträge des LfA ergänzt wurden.

Dr. Utke (IZ/TUD) stellte die SKRnet-Software für globale und lokale Rechnernetze vor und diskutierte Probleme des Aufbaus von lokalen Netzen mit einer Datenübertragungsrate von 10 MBit/s (ROLANET 2) sowie die Einbindung von Personalcomputern unter dem Betriebssystem DCP. In einem abschließenden Komplex wurden Probleme der Anwendung und des Einsatzes der Programmiersprachen Lisp, Prolog, Ada, Fortran-77, Modula-Z und C diskutiert. Insbesondere seien hier die Berichte über das Programmiersystem EXPERT COMMON LISP von Dr. Friedrich (ZKl Berlin) und das Programmiersystem Ada von Stein (ZKI Berlin) hervorgehoben.

Abschließend sei erwähnt, daß das Interesse an dieser Fachtagung außerordentlich hoch war (aus Kapazitätsgründen konnten leider über 250 Teilnahmewünsche nicht berücksichtigt werden), was sich vor allem aus der Bedeutung der 32-Bit-Technik lür tast alle Kombinate und Industriezweige bei der weileren erfolgreichen Anwendung der Schlüsseltechnologien und Umsetzung der CAD/CAM-Strategie unserer Partei erklärt.

Prot. Dr. Thomas Horn

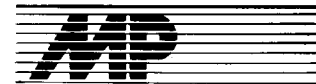

#### Forschungen für 64-MBit-DRAM

Die Firma Fujitsu gab kürzlich auf dem International Electron Devices Meeting in San Francisco Details eines 64-MBit-DRAMs bekannt. Erste Muster sollen in den nächsten fünf Jahren vorliegen.

Die von Fujitsu angewendete Technik der dreidimensionalen Kapazitätszellen soll zwei wesentliche Neuerungen aufweisen. Erstens besitzen die Kapazitätszellen eine besonders feine und horizontale Struktur und zweitens wurde mit einer  $0,2\frac{1}{11}$ m-Technologie eine Speicherzelle von  $0.9 \mu m^2$  erzeugt. Diese Speicherzelle ist damit rund 20mal kleiner als die des 1-MBit-DRAMs, der in einer 1-<br>um-Technologie gefertigt wird MP  $\mu$ m-Technologie gefertigt wird.

#### **Leiterplattenentflechten** mit Transputerhilfe

Von der Firma Ziegler Instruments wurde ein transputerbestücktes Zusatzboard für PCs entwickelt, um die Arbeit mit dem Softwarepaket Caddy-Autorouter zum Entflechten komplexer Leiterplatten beschleunigen zu können. Das gesamte Autorouting wird von der CPU des PCs auf den Transputer verlagert; dieser erlaubt mit eigenem Speicher und seinen Kommunikationskanälen durch Parallel-Processing Echtzeitverarbeitung. Die Prozessoren sind mit  $20$  MHz getaktet und erreichen - je nach Version des Boards - eine Rechenleistung von 10 oder 20 MIPS. Damit soll es möglich sein, das Autorouting bis zu zehnmal schneller als aut herkömmlichen PCs ausführen zu können. MP

#### Der PC-Markt'88 in den USA. . .

Laut einer Analyse des Marktforschungsunternehmens Store Board Inc. wurden 1988 in den USA allein über den Fachhandel mehr als 2,8 Millionen PCs verkauft. Davon waren etwa 80 Prozent mit Intel-Prozessoren ausgestattet. Der Anteil des 80286 an diesem Segment betrug 54 Prozent, des 8088/8086 18 Prozent und des 32-Bit-Prozessors 80386 18 Prozent. Marktführer sind IBM mit etwa 907000 verkauften PCs, Compag mit etwa 455000 Einheiten und Apple mit etwa 440000 Stück. lm Business-PC-Markt nennt Store Board als Soitzenreiter IBM mit 34 Prozent Us-Marktanteil (1987 41 %), gefolgt von Compaq mit 24Prozent (1987 24%) und Apple mit 1 1 Prozent (1987 12%). Fast die Hälfte aller in den USA verkauften Laptops - 57000 Stück - stammten von Toshiba, so daß die Firma hierbei Marktführer bleibt.

#### .. . und in der BRD

Das Marktforschungsinstitut IDC nennt für 1988 einen Absatz von 1,52Millionen PCs plus 58000 tragbare PCs. Bei den Desktops dominieren noch 8-Bit-Prozessoren mit 30 Prozent, gefolgt vom 80286 mit 27 Prozent, Motorola 680 x0 mit 24 Prozent, 8088/8086 mit 14 Prozent und dem 80386 mit 5 Prozent. 1987 waren etwa 1,4 Millionen PCs verkauft worden; der Anteil der 80386-PCs lag

bei 1,3 Prozent und der der 8088/ 8086-PCs noch über 45 Prozent. Entsprechend dieser Entwicklung seien laut IDC 8088/8086-PCs nun in die Heimcomputerwelt gerutscht. Mit der Verfügbarkeit von 0S/2 als Nachfol-<br>gebetriebssystem für MS-DOS wird 1988 als das Jahr der massiven Vorbereitung eines bevorstehenden Generationswechsels im PC-Markt bezeichnet. Bemerkenswert seien die verschwimmenden Grenzen zwi-<br>schen Hochleistungs-PCs und Hochleistungs-PCs Workstations. Während die derzeitige Leistung der Workstations in etwa einem Jahr auch von PCs erbracht werden, wird bei Workstations eine Entwicklung in Richtung Minis und Superminis erwartet. Die Marktsättigung für Workstations sei mitweniger als 10 Prozent noch lange nicht erreicht. MP

#### "Raucherfreie" **Halbleiterfertigung**

Laut einer Studie des US-Konsortiums Sematech, einer Forschungskooperation zur Herstellung modernster Halbleiter, atmen Raucher noch Stunden nach der letzten Zigarette soviel Schmutzpartikel aus, daß sie im Vergleich zu Nichtrauchern die zehnfache Luftverschmutzung verursachen. Mit Beginn dieses Jahres hat deshalb der amerikanische Halbleiterproduzent Advanced Micro Devices (AMD) eine Kampagne gestartet, um Raucher aus den Reinräumen in seinen beiden texanischen Werken zu verbannen. Allerdings erhalten die Raucher zunächst Gelegenheit, sich in kostenlosen Kursen das Rauchen abzugewöhnen. Sollten die Ergebnisse der Kampagne positiv sein. droht auch den Rauchern in den kali- {ornischen Werken ein Verbot zum Betreten der Reinräume. MP

#### Intel System 520

Als bedeutender Schaltkreishersteller ist die Firma Intel allgemein bekannt. Weniger bekannt dürfte sein, daß sie - laut Infocorp und Dataquest - bei sogenannten Midrange-Computern nach IBM und DEC sowie vor

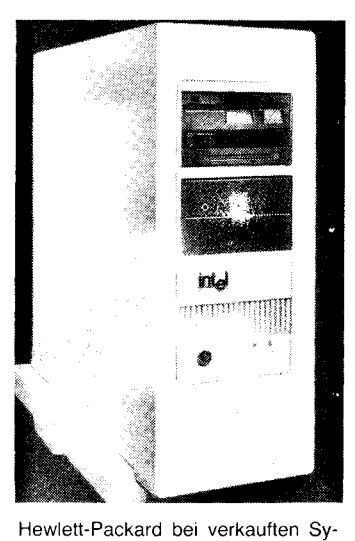

stemen den dritten Platz einnimmt. Als erstes Produkt mit der neuen Multibus II Systems Architecture (MSA) und auf der Basis des 80386 wurde

a minora contecimento.

vor kurzem das System 520 präsentiert. MSA besteht aus einer Hierarchie von Hardware, Firmware sowie Software-Schnittstellen und Protokollen und erweitert den Multibus ll in Richtung Systementwurf, da sie die Zusammenarbeit auf der Systemebene fördert. Die tragenden Pfeiler der Architektur sind: skalierbares Multiprocessing, das Multibus ll-Transportprotokoll und Message Passing, Multiprozessor-Systemboot und -lnitialisierung sowie Systemund Board-Diagnose. Das System 520 läßt sich auf bis zu vier CPU-Platinen ausbauen, läuft unter dem Echtzeit-Betriebssystem iRMX II und verfügt über einen SCSI-Peripherie-Controller sowie einen E/A-Server mit Grafik in Fenstertechnik. Das System nutzt die Multibus II-Busplatine als schnelles Netz, das den voneinander unabhängigen Prozessoren das Arbeiten als vernetzte Systeme erlaubt. Jeder Prozessor kann mit jedem anderen Prozessor über die Busplatine und mit weiteren vernetzten Systemen File-Sharing und File-Transfer betreiben sowie als virtuelles Terminal dienen. Das System gibt es in drei Konfigurationen.

Das OEM-Basissystem im Standgehäuse (daneben ist auch ein Tischgehäuse verfügbar) mit acht Steckplätzen enthält den SCSI-Controller iSBC 386/258, das zentrale Service-Modul,<br>eine 540-Watt-Stromversorgung. 540-Watt-Stromversorgung, Floppy-Disk-Controller und -Laufwerk sowie die Dokumentation.

Als ,,base plus" kommen dazu noch eine 20-MHz-CPU-Karte mit 4 MByte DRAM, ein Grafik-Controller, ein Sechskanal-Terminal-Controller, ein<br>Ethernet-Controller. 380-MBvte-Ethernet-Controller, Festplatte und ein 150-MByte-Bandlaufwerk.

lnteraktive Grafik mit schneller Fenstertechnik bietet das erstmals im System 520 eingesetzte Grafik-Subsystem iSBX 279. Es eignet sich für Platinen und Systeme, die unter iRMX laufen. Es wird über einen Standard-SBx-Steckverbinder an die Platinen angeschlossen. Das Subsystem verwendet den Display-Prozessor 82786 für die nahezu verzögerungsfreien Fenstermanipulationen. Es wird mit einer Bibliothek von Applikationsschnittstellen geliefert, die einen umfangreichen Satz von Prozeduraufrufen zur Steuerung der Bit-map-Grafik und der Fenster enthält. Zusätzliche menügestützte Software ermöglicht die interaktive Manipulation mit einer Maus. Mehrere einander überlappende Fenster mit grafischen oder alphanumerischen Informationen lassen sich darstellen. MP

#### Flache Kathodenstrahlbildröhre

Nach dem Prinzip des Strahlindex hat die Firma Matsushita eine flache Kathodenstrahlröhre entwickelt, die in ihren Eigenschaften und in bezug auf die Geometrie den handelsüblichen Farbbildröhren entspricht.

Die Bildröhre soll eine Länge von 31.7cm. einen Halsdurchmesser von 20 mm und eine Diagonale von 15,2 cm aufweisen. Der Hals der Bildröhre zeigt senkrecht nach unten. Durch diese konstruktive Lösung be-

trägt die Einbautiefe nur 77 mm. Matsushita hat mehrere Jahre benötigt, um die Nachteile des schon lange bekannten Strahlindexverfahrens zu beseitigen. Dabei mußten Lösungen für die schwer beherrschbaren Helligkeitsunterschiede zwischen dem oberen und dem unteren Bildteil gefunden werden. Die Indexröhre arbeitet im Gegensatz zu normalen Bildröhren statt mit drei nur mit einem Elektronenstrahl für die Farben rot, grün und blau. Die Farben werden durch rote, grüne und blaue vertikale Farbstreifen aul der Frontolatte beim Überstreichen mit dem scharf gebündelten, energiereichen Kathodenstrahl erzeugt. Die Steuerung der Farben erfolgt durch zusätzliche Fotodioden und einen Fotoverstärker.

Indexröhren arbeiten nicht mit einer<br>Schattenmaske. Dadurch treten Schattenmaske. keine Farbverfälschungen durch Aufheizen der Maske und durch erdmagnetische Einflüsse auf .

Quelle: Blick durch die Wirtschaft<br>vom 10.01.1989 vom 10.01.1989

#### **Bleistifte** bleiben Arbeitsmittel

Kugelschreiber, Tintenstifte und Tuschespitzen sind die gebräuchlichsten Zeichengeräte bei Plottern. Für den Konstrukteur oder Architekten ist jedoch der Bleistift das traditionelle **Arbeitsmittel** 

Die Firma CalComo setzt den Bleistitt ein, um preiswerte Plotterausgaben mit höchster Geschwindigkeit zu realisieren. Diese Ausgaben gestatten es, Anderungen durch Radieren und manuelles Ergänzen vorzunehmen. Nach der optischen Prüfung der Zeichnung kann die Reinzeichnung mit der erforderlichen Genauigkeit und Qualität in Tusche erfolgen.

Ein manueller Wechsel der Stifte ist nicht erforderlich, da sich alle Stiftarten in einem Karussell befinden. daß entsprechend angesteuert werden kann.

Quelle: BZB-Sachmagazin. - Hamburg  $92(1989)1. - S.38$  Wi

#### 100 MByte auf Glas-Festplatte

Auf der Suche nach immer neuen Möglichkeiten, die Speicherkapazität zu erhöhen und neue Substrate zu verwenden, gewinnt der Rohstoff Glas mehr und mehr an Bedeutung. Die kalifornische Firma Areal Technology Corp. konstruierte eine neuartige Festplatte, die als Basis für die<br>aufgesprühte Magnetschicht ein Magnetschicht ein Glassubstrat verwendet. Die Festplatte verfügt über eine Speicherkapazität von 100MByte und befindet sich in einem  $2.5 \times 10 \times 13$  cm<sup>3</sup> großen Gehäuse.

Die Schreibdichte wird mit 57000 Bit pro Zoll in der inneren Spur angegeben. Durch eine Verkleinerung der Dünnschicht-Schreib-/Leseköpfe

konnte der Abstand zwischen Plattenoberfläche und Kopf auf  $4 \mu m$  verkürzt werden.

Das zunächst als Prototyp unter der Bezeichnung BP-100 fertiggestellte Festplatten-Laufwerk ist für Anwendungen in Laptop-Computern vorgesehen.

Quelle: Elektronik. - München 38  $(1989)$  1. - S. 7 Fa.

-r:<i.:1 --.:ir'i-

### **EAW** electronic **P8000** compact

Auf der Leipziger Frühjahrsmesse 1989 präsentierte das Kombinat Elektro-Apparate-Werke Berlin-Treptow das Programmier- und Entwicklungssystem P8000 compact. Der P8000 compact ist der erste Rechner mit dem ebenfalls erstmals auf der LFM '89 ausgestellten schnellen 16-Bit-Mikroprozessorsystem 80600 vom Kombinat Mikroelektronik Erfurt (siehe auch Seite 130).

Mit dem P 8000 compact setzt das Kombinat EAW eine Produktlinie fort. die 1984 mit dem GDS 6000 (A 5120kompatibel, Betriebssystem UDOS) begann. Nachdem der GDS 6000 1985 um den Prozessor U 8000 erweitert wurde, entwickelte das EAW-Forscherteam 1987 den P 8000 (Prozessorsysteme U 880 und U 8000, Betriebssysteme WEGA, UDOS, OS/ M und IS/M). Der P 8000 compact, der 1989 den P 8000 ablösen wird (vergleiche MP 3/1987, Seite 68), ermöglicht mit dem (dritten) Prozessorsystem U 80600 zusätzlich die Nutzung des Betriebssystems WDOS. Durch die Integration der Winchesterlaufwerke in das Grundgerät (beim P 8000 war dafür ein Beistellgerät erforderlich) wurde beim P 8000 compact eine Volumenreduzierung von 50% erreicht

Während die zwei Harddisklaufwerke von den Betriebssystemen nur WEGA und WDOS verwaltet werden. dienen die zwei Floppy-Disks im Grundgerät den Betriebssystemen UDOS und OS/M als Massenspeicher (unter WEGA und WDOS werden sie nur für die Backup-Speicherung verwendet). Für UDOS und OS/ M können optional zwei weitere externe Floppylaufwerke angeschlossen werden.

Auf der U 8001-CPU-Karte befinden sich fünf Steckplätze (Slots). Ein Steckplatz wird von der batteriegepufferten Systemuhr belegt. Die anderen vier Steckplätze können bis zu vier 1-MByte-RAM-Karten (mit 256-KBit-Chips) für den U 8001 aufnehmen (adressierbar sind 8 MByte). Damit stehen dem Betriebssystem WEGA 4 MByte RAM zur Verfügung. Für den Einsatz des Betriebssystems WDOS werden zwei Steckplätze, für die U 80601-CPU-Karte und eine 1-MByte-Dualport-RAM-Karte, henotigt. Das geht zu Lasten des WEGA Hauptspeichers, so daß WEGA dann noch 2 MByte RAM verwalten kann und 1 MByte RAM von WDOS und WEGA parallel verwaltet wird.

Der P 8000 compact ist mit acht V.24-/IFSS-Kanälen ausgestattet. An diese Kanäle können wahlweise P 8000-Terminals, Drucker, Emulatoren oder Remote-Computer angeschlossen werden. Die Remote-Computer sind PCs, die unter WEGA als Terminals im Multiuserbetrieb arbeiten

Page 150

Der EPROM-Programmer wird über eine parallele 8-Bit-Schnittstelle angeschlossen und ist für die Programmierung der EPROM-Typen 2716, 2732, 2732A, 2764, 2764A, 27128, 27128A, 27256, 27256A und 27512 geeignet.

Für den P 8000 compact werden dem Nutzer vier Betriebssysteme zur Verfügung gestellt. Dem Multiuser- und Multitaskingbetrieb dient das UNIXkompatible WEGA (UNIX-Version 7 bzw. UNIX-System III). Es läuft auf dem Prozessor U 8001 und enthält ein hierarchisches Dateiverwaltungssystem, die Möglichkeit der Ein-/Ausgabeumlenkung, Möglichkeiten zur Pipe- und Filterverarbeitung sowie einen Shell-Kommandointerpreter. Die Systemsprache ist C. Zum WEGA-System gehören rund 200 Dienstprogramme, die den UNIX-Werkzeugsatz bilden, weiterhin Assembler und C-Compiler, für den U 8000, Programme für Textverarbeitung (nroff, troff) und Rechnerkopplung (uucp, remote) sowie ein System für die Verwaltung von Anwenderquellprogrammen (source code control system). (Siehe auch MP 8/1988, Seite 227.) Das zweite 16-Bit-Betriebssystem ist das MS-DOS-teilkompatible WD0S. Es läuft auf dem Prozessor U 80601 und kann an einem der maximal acht Terminals unter WEGA-Steuerung im Singleuserbetrieb genutzt werden. Dem Anwender stehen 640 KByte RAM zur Verfügung. Es können System- und Anwenderprogramme von MS-DOS-kompatiblen Rechnern abgearbeitet werden, sofern sie zeilenorientiert arbeiten. WDOS kann parallel zu WEGA arbeiten, da es auf einem zweiten Prozessor läuft.

beiden 8-Bit-Betriebssysteme Die sind das RIO-kompatible UD0S und das CP/M-kompatible OS/M (Version 2.2), die auf dem Prozessor U 880 abgearbeitet werden. Während UDOS .<br>Softwaresvsteme für die Entwicklung von Anwendersoftware der Prozessoren U 880, U 881...886 und U 8000 enthält, kann mit OS/M die Effektivität der Hilfs- und Nebenprozesse, insbesondere Textverarbeitung (WS-kompatible) und Datenbankarbeit (dBase II-kompatibel) erhöht werden

Mit dem P 8000 compact wird den Hard- und Softwareentwicklern ein System in die Hand gegeben, das die Programmentwicklung und -testung für alle in der DDR verfügbaren Mikroprozessortypen (U 880, U 881...886,

 $\sim$ 

U 8000, K 1810 WM86/88, U 80600) ermöglicht. Dabei kann im Multiuserbetrieb gearbeitet werden. MP-Hk

m

Foto: Hemke

Technische Parameter

THE THE 

V.

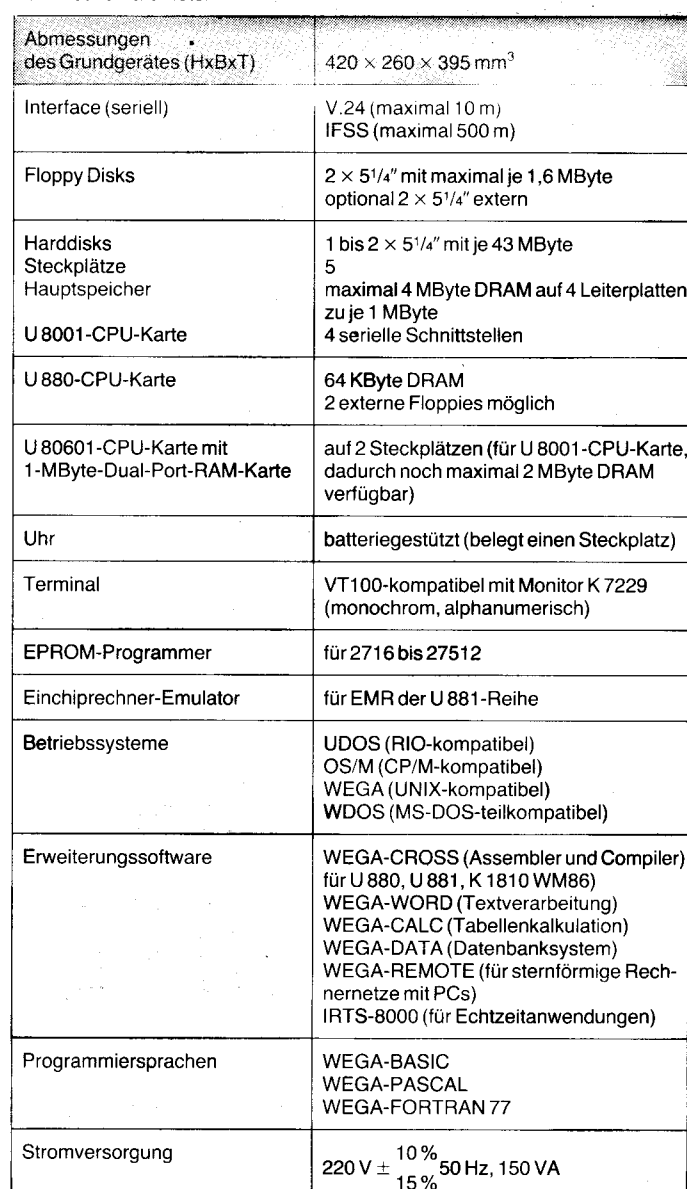

160

# dBASE lll

Von Dr. sc. rer. nat. Wilfried Grafik. Reihe Technische Informatik. 1. Auflage. 240 Seiten, 31 Bilder, 15 Tafeln, Broschur, DDR 24,-M, Ausland 32,-DM. Bestellangaben: 554 093 2/Grafik,

dBASEIII Fachbuch für Erstanwender und Nutzer von 16-Bit-Mikrorechnern.

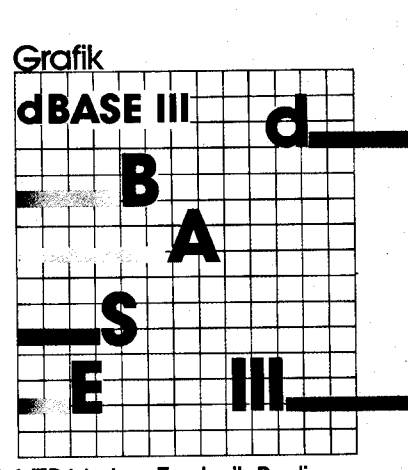

Technisch **Informatik** 

VEB Verlog Technik Berlin

Entre<sub>ß</sub>

## erscheinungen Neu-

### **Technische**<br>Informatik Claßen Oefler Wissensspeicher **Mikrorechner-**<br>programmlerung

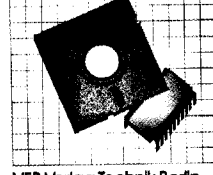

VEB Verlag Technik Berlin

#### Wissensspeicher Mikrorechnerprogrammierung

Von Dr.-lng. Ludwig Claßen und Dipl.-Math. Ulrich Oefler. Reihe Technische lnformatik. 4., stark bearbeitete Au{lage. 240 Seiten, 51 Bilder, 22 Tafeln, Broschur, DDR 22.-M, Ausland 22,-DM. Bestellangaben: 554 1038/Claßen, Programmierung Die Auflage wurde aktualisiert und um zwei neue hochintegrierte Peripheriebausteine erweitert.

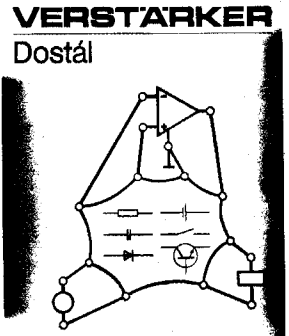

OPERATIONS

#### Operationsverstärker Von Dr.-Ing. Jiří Dostál. Aus dem Tschechischen.2., durchgesehene Auflage. 375 Seiten, 263 Bilder, 17 Tateln, Leinen, DDR 38,- M, Ausland 56,- DM' Bestellangaben: 554 078 0/ Dostál, Operation

#### Einführung in die lnformationsverarbeitung

Von Prof. Dr. sc. techn. Gerhard Entreß und Dr.-lng Lieselotte Entreß. 2., bearbeitete Auflage. 312 Seiten, 341 Bilder, 108 Tafeln, Leinen, DDR 23,50 M, Ausland 36,- DM. Bestellangaben : 553 920 2/Entreß, Information

ln der 2. Auflage wurden Ergänzungen und Aktuallsierungen vorgenommen.

# **Enverting Indian Und**<br>Informations Nac Informations- Nachauflagen

#### Der 16-Bit-Mikroprozessor des ESER-PC

Von Dipl.-Phys. Jochen Bonitz. Reihe Technische lnformatik. 1 . Auflage. 204 Seiten, 33 Bilder, 30 Tafeln, Broschur, DDR 20,-M, Ausland 28,-DM. Bestellangaben: 554 094 0/Bonitz, 16-Bit-MP Lehr- und Arbeitsbuch.

#### Taschenbuch Elektrotechnik

Band 3: Bauelemente und Bausteine der Informationstechnik Herausgegeben von Prof. Dr. sc. techn. Dr. techn. h. c. Eugen Philippow. 3, stark bearbeitete Auflage, Zwei Teile. 1192 Seiten, 1525 Bilder, 400 Tafeln, Kunstleder, im Schuber, Teile I/II 44,-M, Ausland 64,-DM, Bestellangaben: 553 713 s/Tb. Elektro 3 Die Auflage wurde völlig überarbeitet und auf den neuesten Stand gebracht.

#### Fertigung integrierter **Schaltungen**

Von Prof. Dr. sc. techn. Klaus Schade, Dr' rer. nat. Roland Köhler und Prof. Dr. sc. techn. Dietrich Theß. 1. Auflage. 236 Seiten, 1 16 Bilder,53 Tafeln, Broschur, DDR 24,-M' Ausland 32,-DM. Bestellangaben: 553 91 0 6/Schade, Schaltungen Fachbuch fÜr Leser, die über keine Vorkennt' nisse auf diesem Gebiet verfügen.

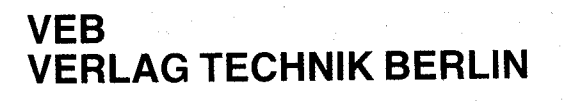

Auslieterung durch den Fachbuchhandel

**ISSN 0232-2892** Mikroprozessortechnik, Berlin 3 (1989) 5 S. 129-160

### **Schaltkreise des Systems U 80600**

**CPU U 80601** 

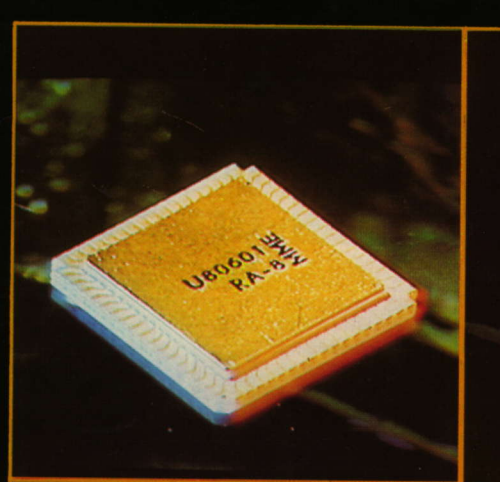

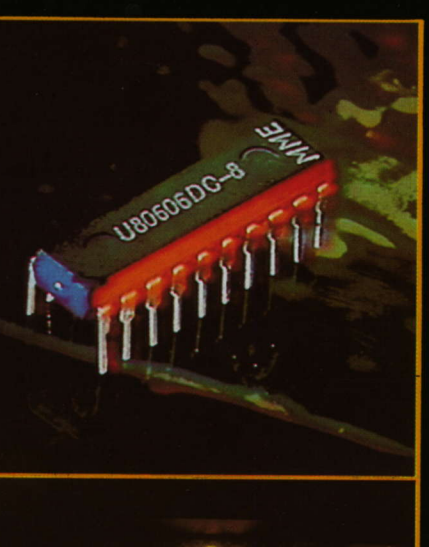

**Buscontroller** U 80606

**DRAM-Controller** U 80610

**EDC U 80608** 

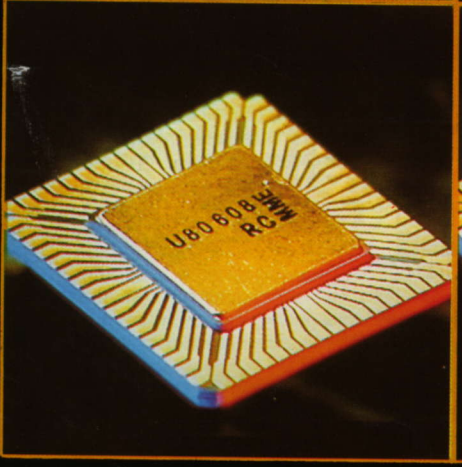

**CPU U 80601** 

Gegenüber dem K 1810 WM86 hat der U 80601 einen erhöhten Befehlsdurchsatz, eine Unterstützung von virtuellen Adressierungskonzepten, einen verbesserten Zugriffsschutz und die Fähigkeit des Multitasking. Bei gleicher Taktfrequenz erreicht er die 2,5fache Rechnerleistung. Seine maximale<br>Taktfrequenz beträgt 16 MHz. Programme, die für den K 1810 WM86 geschrieben wurden, laufen auch auf dem U 80601

Der Buscontroller hat die Aufgabe, die Statussignale der CPU U 80601 zu dekodieren und daraus die entsprechenden Lese- und Schreibkommandos für den Bus zu erzeugen. Weiterhin steuert der U 80606 die Adreßlatches und die Datenbustreiber durch entsprechende Steuersignale.

#### Fotos: Eberhard Mai

**Buscontroller** 

U 80606

EDC U 80608 Der Schaltkreis zur Fehlererkennung und -korrektur (Error Detection and Correction) analysiert Datenverluste, die durch äußere Einflüsse wie Störstrahlung entstanden sind (Soft Errors). Er erzeugt einen fehlerkorrigierenden Code und nimmt im Fehlerfall die Korrektur vor. Der U 80608 ist für die direkte Zusammenarbeit mit dem U 80610 konzipiert.

Der U 80610 unterstützt den Anschluß von dynamischen RAM-Schaltkreisen mit Speicherkapazitäten von 16, 64 und 256 KBit. Er kann einen Adreßraum von 2 MByte verwalten und eignet sich für den Aufbau von Dual-Port-RAMs. Zusammen mit dem U 80608 ermöglicht er die Erkennung und Korrektur von Fehlern sowie den einfachen Aufbau von gro-**Ben Speicherarrays.** 

DRAM-Controller<br>U 80610

Lesen Sie die entsprechenden Beiträge zu diesen Schaltkreisen sowie zum SCC U 82530 und zum CIO U 82536 in diesem Heft.

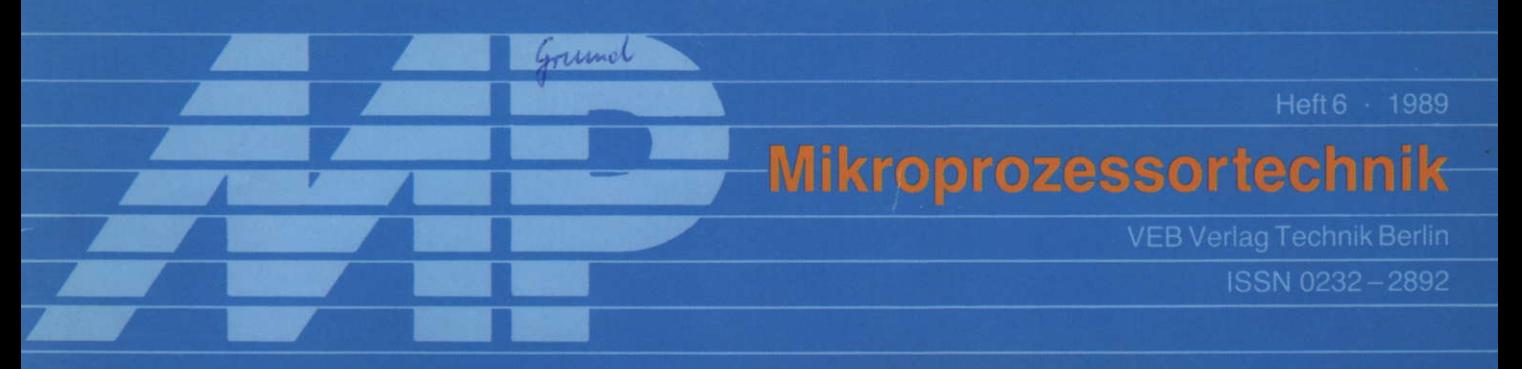

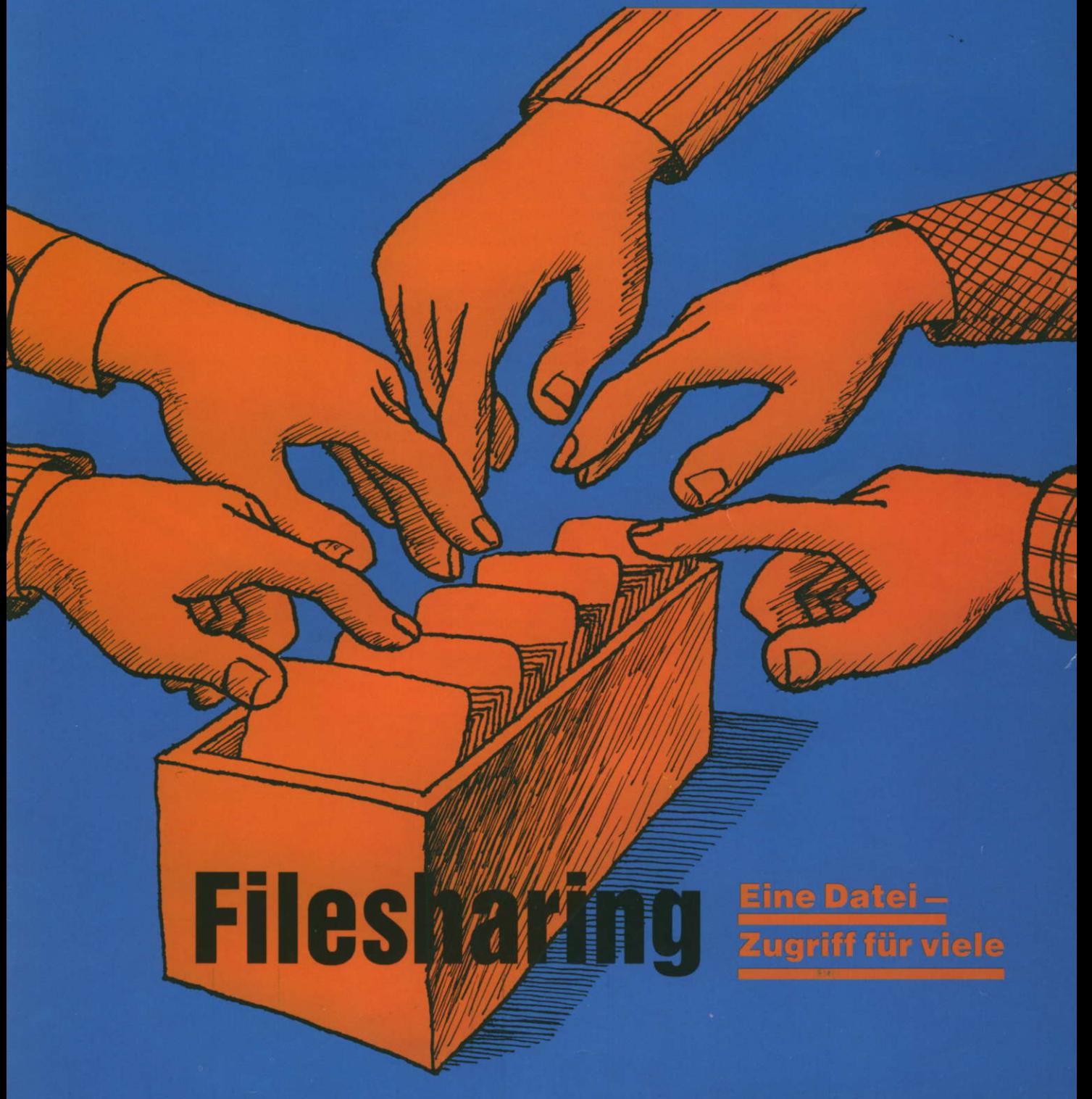

**Turbo-Pascal-Kurs** 

#### **Technik** *international*

#### **Komfortable Drucker**

Das japanische Elektronikunternehmen Star Micronics nahm die CeBIT'89 zum Anlaß, neue, auch für den Büro- und Industrieeinsatz geeignete Drucker vorzustel $len$ 

Den Anforderungen der industriellen Anwendung an robuste Bauart, flexible Anschlußmöglichkeit sowie hohe Druckgeschwindigkeit wurde durch Geräte der Ty-<br>penreihe FR (FR-10, FR-15) entsprochen. Die (theoretische) Leistung von maximal 300 Zeichen pro Sekunde in 9 möglichen Schriftarten und ein interner Speicher von 31 KByte ermöglichen im 9-Na-<br>deldruck insbesondere den schnellen Ausdruck von Programmlistings, Lagerbestandsübersichten und Meßprotokollen, ohne den Computer während des Druckes zu blockieren.

Für den Einsatz in Büros dagegen wurden die 24-Nadel-Matrix-Drucker XB24-10 und XB24-15 (10 Zoll bzw. 15 Zoll/A4 bzw. A3) mit Fontkarte vorgestellt (Bild 1

Eine von Star als Super Letter Quality (SLQ) bezeichnete Druckqualität bietet durch zweimaliges Drucken jeder Zeile mit einer Auflösung von  $48 \times 35$  Punkten das Ergebnis eines 48-Nadel-Druckers<br>(vgl. auch MP 6/88, S. 171) und damit etwa die Qualität von Laser Druckern (Near Laser Quality).

Ein weiterer entscheidender Vorzug der<br>Geräte der XB-Reihe für den Büroeinsatz ist ein äußerst niedriger Geräuschpegel von 54 dB(A), der durch den Quiet-Modus noch auf 51 dB(A) gesenkt werden kann. Druckgeschwindigkeiten von 240 cps<br>(Zeichen pro Sekunde) im Entwurfsmodus (Draft), 80 cps in Letter Quality (LQ) und 40 cps in Super Letter Quality (SLQ) drücken die Leistung der Drucker XB24-10/15 aus. Zum Standard gehören bei<br>beiden Typen 13 Schreibmaschinenschriften, zwei OCR-Schriften und eine Barcode-Schrift, die bequem über das Bedienfeld gewählt werden können (Bild 3). Shadowed und Outlined sind in allen Schriftarten möglich. Der Schubtraktor für Endlospapier und die Friktionswalze zum Einzelblatteinzug sowie eine Papierpark-Einrichtung sind wie bei den bisherigen Star-Druckern bzw. vergleichbaren im Lieferumfang der Standardausstattung.

Als Neuerung stellt Star Micronics Erweiterungssteckkarten in der Größe einer Scheckkarte vor. Diese FONTCARDs können zusätzlich sowohl seltene Schriftarten als auch Zeichensatzkonvertierungstabellen enthalten, die - in den Drucker geladen - eine sehr hohe Emulationsfähigkeit der XB-Drucker gewährleisten.

Alle hier vorgestellten Drucker der FRund XB-Reihe sind mit Farbbändern desselben Typs ausgestattet, wodurch der Einsatz mehrerer Drucker noch ökonomischer wird.

Die Lebensdauer eines Farbbandes wird mit mehr als 5 Millionen Druckzeichen angegeben. Siehe auch 3. Umschlagseite

### **Drucker mit Fontkarte**

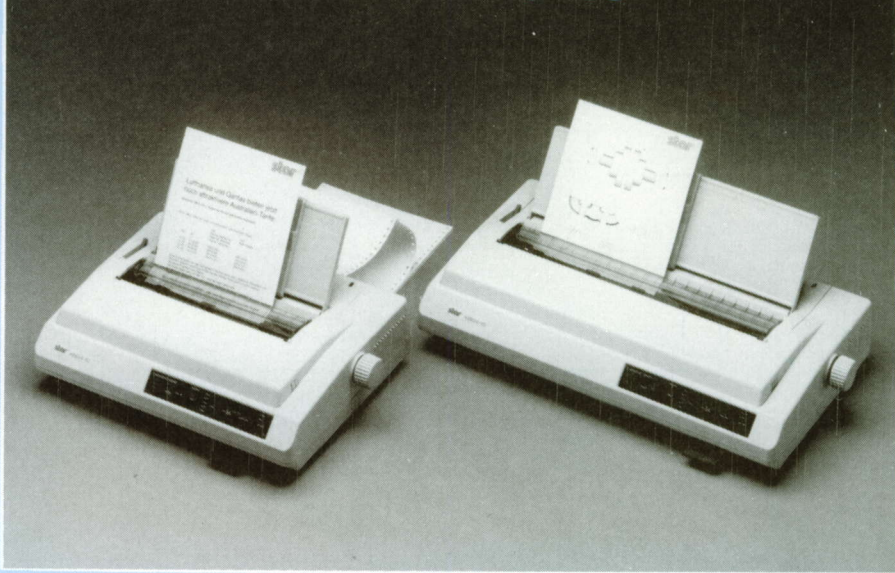

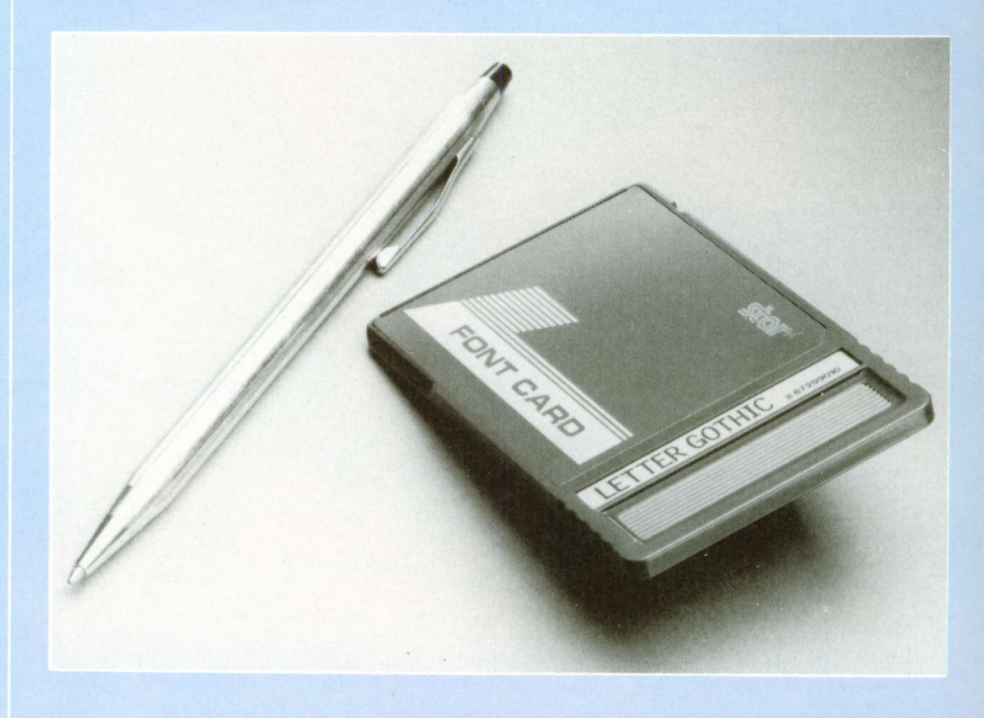

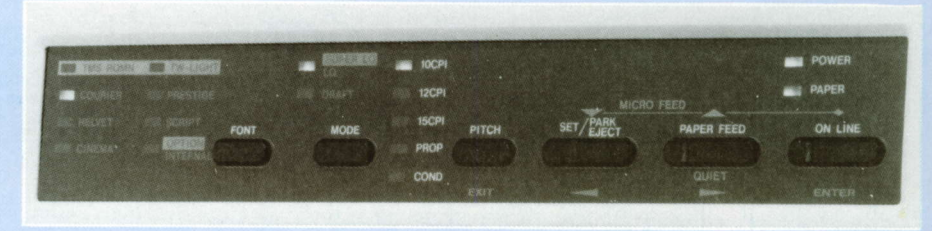

#### **Technische Daten**

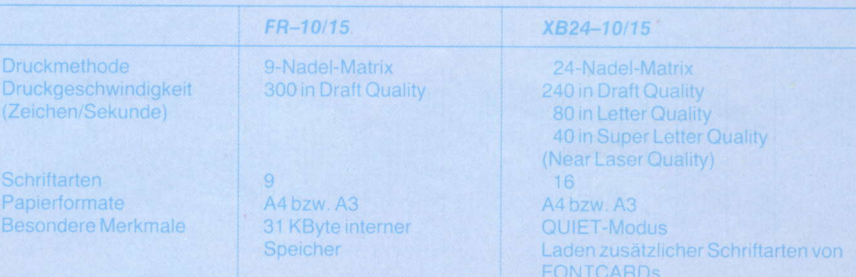
Zeitschrift für Mikroelektronik . Computertechnik . Informatik 3. Jahrgang . ISSN 0232-2892

Herausgeber Kammer der Technik, Fachverband Elektrotechnik

**Verlag** VEB Verlag Technik, Oranienburger Str. 13/14,<br>DDR – 1020 Berlin; Telegrammadresse: Technikverlag Berlin: Telefon: 28700. Telex: 01 1 2228 techn dd

Verlagsdirektor Klaus Hieronimus

Redaktion Hans Weiß, Verantwortlicher Redakteur (Tel. 2 87 0371 ) ; Redakteure: Herbert Hemke (Tel. 2 87 02 03), Hans-Joachim Hill (Tel. 2870209); Sekretariat Tel. 2870381

#### Gestaltung Christina Bauer

#### Titelgraflk H. J. Eggstein

Beirat Dr. Ludwig Claßen, Dr. Heinz Florin, Prof. Dr. sc. Bolf Giesecke. Joachim Hahne. Prof. Or. sc. Dieter Hammer, Prof. Dr. sc. Thomas Horn, Prof. Dr. Albert Jugel, Prof.<br>Dr. Bernd Junghans, Dr. Dietmar Keller, Prof. Dr. sc. Gernot Meyer, Prof. Dr. sc. Bernd-Georg Münzer, Prol. Dr. sc. Peter Neubert, Prol. Dr. sc. Rudolf Arthur Pose, Prof. Dr. sc. Dr. Michael Roth (Vorsitzender), Or. Gerhard Schulze, Prof. Dr. sc. Manfred Seifart, Dr. Dieter Simon, Dr. Rolf Wätzig, Prof. Dr. sc. Dr. Jürgen Zaremba

Lizenz-Nr. 1710 des Presseamtes beim Vorsitzenden des Ministerrates der Deutschen Demokratischen Republik

Gesamtherstellung Druckerei Märkische Volksstimme Potsdam

Erfüllungsort und Gerichtsstand Berlin-Mitte. Der Verlag behält sich alle Rechte an den von ihm verötfenllichten Aufsätzen und Abbildungen, auch das der Ubersetzung in fremde Sprachen, vor. Auszüge, Relerate und Besprechungen sind nur mit voller Quellenangabe zulässig.

Redaktionsschluß 11. April 1989

AN (EDV) 49837

#### Erscheinungsweise monatlich 1 Heft

Heftpreis 5,-M, Abonnementspreis vierteljährlich 15,-M; Auslandspreise sind den Zeitschriftenkatalogen des Außenhandelsbetriebes BUCHEXPORT zu entnehmen.

#### Bezugsmöglichkeiten

*DDR:* sämtliche Postämter; SVR Albanien: Direktorije<br>Quendrore e Perhapjes dhe Propaganditit te Librit Rruga Konference e Pezes, Tirana; VR Bulgarien: Direkzia R.E.P., 11a, Rue Paris, Sofia; VR China: China National Publications lmport and Export Gorporation, West Europe Depart-menl, P.O. Box 88, Beijing; ÖSSR: PNS - Ustiedni Expedicia a Dovoz Tisku Praha, Slezskä 1 1, 1 20 00 Praha2, PNS, Üstredna Expedicia a Oovoz Tlaöe, Posta 022, 885 47 Bratislava; SFR Jugoslawien: Jugoslovenska Knjiga, Terazija 27, Beograd; Izdavačko Knjižarsko Produzeće MLADOST, llica 30, Zagreb; *Koreanische DVR:* CHULPANMUL Korea<br>Publications Export & Import Corporation, Pyongyang; *Re*publik Kuba: Empresa de Comercio Exterior de Publicaciones, O'Reilly No. 407, Ciudad Habana; VR Polen: C.K.P.i.W Ruch, Towarowa 28, 00-958 Warszawa, SR Rumänien: D.E.P. Bucureşti, Piaţa Scînteii, Bucureşti; *UdSSR:* Sämtl<del>i-</del><br>che Abteilungen von Sojuzpečat' oder Postämter und Postkontore; Ungarische VR: P.K.H.I., Külföldi Elöfizetési Osztály, P.O. Box 16, 1426 Budapest; SR Vietnam: XUNHA-SABA, 32, Hai Ba Trung, Há Nôi; BRD und Berlin (West): ESKABE Kommissions-Grossobuchhandlung, Postfach 36, 8222 Ruhpolding/Obb. ; Helios-Literatur-Vertriebs-GmbH, Eichborndamm l4l-167, Berlin (West) 52; Kunst und Wissen Erich Bieber OHG, Postfach 46, 7000 Stutt-gart 1 ; Gebrüder Petermann, BUCH + ZEITUNG INTERNA-TIONAL, Kurfürstenstraße 111, Berlin (West) 30; Österreich: Helios-Literatur-Vertriebs-GmbH & Co. KG, Industriestraße B 13, 2345 Brunn am Gebirge; Schweiz: Verlagsauslieferung Wissenschaft der Freihofer AG, Weinbergstr. 109, 8033 Zürich; Alle anderen Länder: örtlicher Fachbuchhandel; BUCHEXPORT Volkseigener Außenhandelsbetrieb der Deutschen Demokratischen Republik, Postfach 160, DDR-7010 Leipzig und Leipzig Book Service, Talstraße 29, DDR- 7010 Leipzig

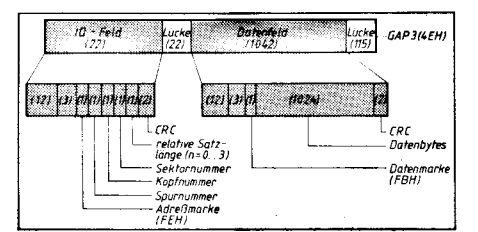

Auf der Seite 166 beginnen wir einen Artikel zum Floppy-Disk-Controller U 8272. Im Nicht-DMA-Modus sowie im reinen Pollingverfahren kann der Aufwand für den Floppy-Disk-Controller sowie für den Floppy-Treiber reduziert werden.

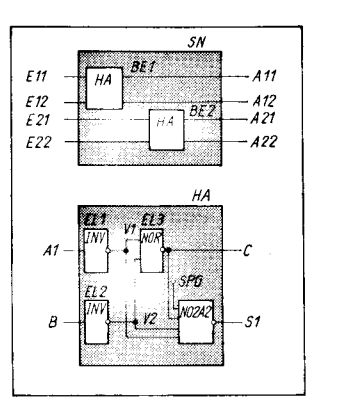

Der zweite Teil unserer ASIC-Reihe .,Entwurf von Gate-Array-Schaltkreisen" auf der Seite 168 befaßt sich mit dem Entwurfsvorgang am Beispiel des Entwurfssystems ARCHIMEDES. Für die Nutzung der 16-Bit-Po-Technik stehen die Svsteme PC-GAD und MELGET zur Verfügung.

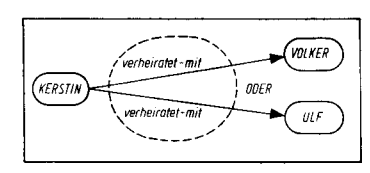

Den ersten Teil des Beitrages ,,Mittel und Methoden der Künstlichen Intelligenz" finden Sie aut der Seite 179. Er beleuchtet einige Modelle wissensverarbeitender Systeme.

#### **Vorschau**

Für MP 7/1989 bereiten wir für Sie unter anderem Beiträge zu folgenden Themen vor:

- Logischer Entwurf von Datenbanken
- Logikanalyse des Mikroprozessors 8086/88<br>● Desktop Publisbing
	-
	- Desktop Publishing<br>● Leinziger Frühiahrs Leipziger Frühjahrsmesse 1989

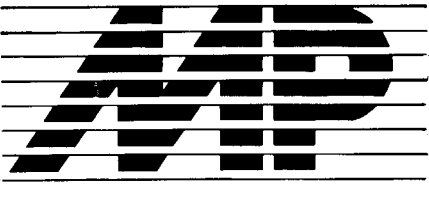

Mikroprozessortechnik, Heft 6 . 89

#### lnhalt

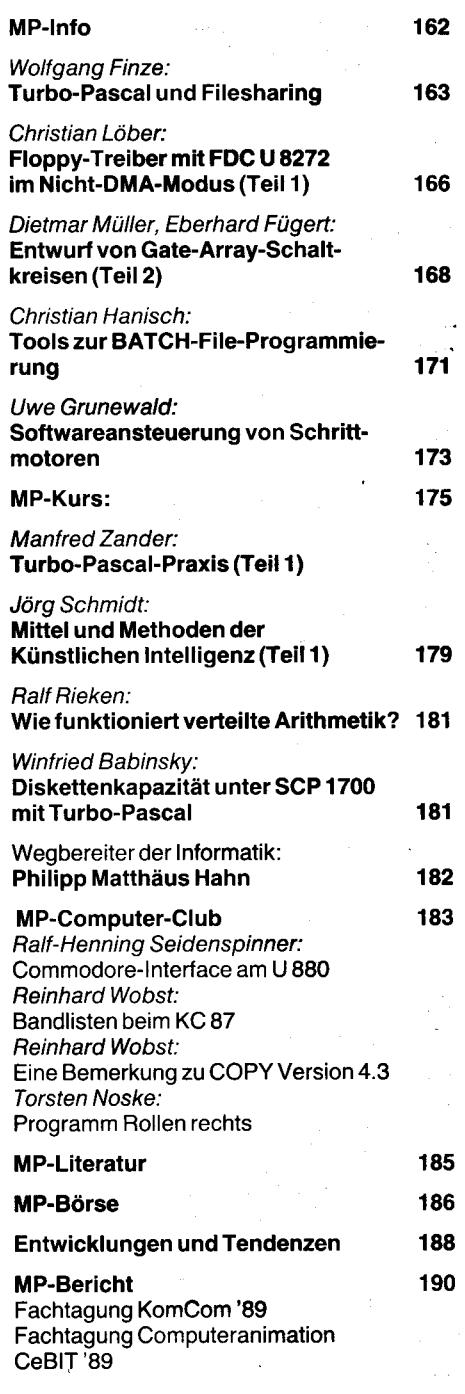

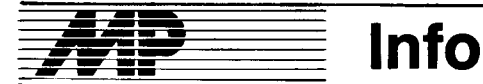

#### Elektronik.Spezialisten unterstützen Betriebe

Gefragte Ratgeber waren auch im vergangenen Jahr die 45 Mitarbeiter im Berliner Ingenieurbetrieb für die Anwendung der Mikroelektronik. Mit ihrem umfangreichen Wissen lösten die Spezialisten Fragen beim Einsatz der Mikroelektronik für 20 vorrangig kleinere Betriebe, darunter 14 aus der Hauptstadt. Was dadurch für die Anherausspringt, beweisen 10500 eingesparte Arbeitsstunden. Neun Werktätige konnten neue Aufgaben übernehmen. Vor allem durch neue Software wurden Materialien und Energieträger für rund 1,3 Millionen Mark weniger benötigt. Darüber hinaus gaben die Fachleute den Anwendern Empfehlungen für den effektiven Einsatz eines breiten Sortiments elektronischer Bauelemente aus DDR-Produktion und RGW-Aufkommen, insbesondere zur vorbeugenden Instandhaltung von importierten Geräten und Anlagen.

Neben der Themenlösung beschäftigt sich ein Teil der Mitarbeiter mit Kundenberatung. lm vergangenen Jahr waren umfängliche Auskünfte, darunter zum Bauelementesortiment, etwa 120mal gefragt. Die Fachleute führen zusätzlich Lehrgänge für den Umgang mit moderner Technik durch. Diese Qualifikation nutzen jährlich rund 450 Werktätige in Ber-<br>Iin. ADN lin. ADN

#### I **Datenbanksystem** für Nutzergemeinschaften vorgestellt

Das Datenbanksystem AIDOS zur Information und Dokumentation, vorgesehen vor allem für die Literaturrecherche, steht ab 1990 für mehrere Nutzer gleichzeitig zur Verfügung. Republikweit ist dann über das Datennetz der Deutschen Post parallel ein bildschirmgestützter Dialog mit der Datenbank möglich. Die neue Lösung wurde Ende Januar auf einer gemeinsamen Konferenz des Leipzi-<br>ger Datenverarbeitungszentrums Datenverarbeitungszentrums (DVZ), des VEB Robotron-Projekt Dresden und des Zentralinstitutes für lnformation und Dokumentation in der Messestadt vorgestellt. Mehr als 100 Vertreter von Betrieben und Einrichtungen nahmen an der Veranstaltung teil, die Vorführungen einschloß. Als technische Basis des Recherchesystems werden ESER-Rechner EC 1057 mit großer Speicherkapazität eingesetzt. Insbesondere Anwendern mit kleinerem Auftragsvolumen kommt eine solche Datenbank entgegen. Vereint in Nutzergemeinschaften, können sie schnell und kostengünstig Informationen, so von Fachli-<br>teratur verschiedener Wissenverschiedener Wissenschaftsbereiche, in die Datenbank einspeisen oder auf den eigenen Terminals abrufen. ADN

#### SPS TOOO in Serie

Eine neue speicherprogrammierbare Steuerung vom Typ SPS 7000 hat der VEB Numerik "Karl Marx" in die Serienproduktion übergeleitet. Es handelt sich um das erste Erzeugnis

des modernen mikroelektronischen Steuerungssystems 7000, mit dem dieser Betrieb des Werkzeugmaschinenkombinates "Fritz Heckert" in den nächsten Jahren einen entscheidenden Beitrag zur flexiblen Automatisierung in der Volkswirtschaft der DDR leisten wird.

Die ersten Steuerungen SPS 7000 sind für den Einsatz in leistungsfähi-<br>gen Bearbeitungszentren des Bearbeitungszentren des Stammbetriebes des Fritz-Heckert-Kombinates bestimmt. Sie werden in diesem Jahr an rund 60 weitere Kunden geliefert. Die Steuerungen basieren auf der 16-Bit-Mikroprozessortechnik. Die SPS 7000 kann in Abhängigkeit vom konkreten Anwendungsfall in angepaßten Ausbaustufen geliefert werden und erhält dadurch eine große Einsatzbreite. Der VEB Numerik stellt für seine neue Steuerung auch die entsprechende Programmiertechnik bereit. Sie ermöglicht es dem Anwender, auf der Grundlage moderner, bediener-<br>freundlicher Programmiersprachen Programmiersprachen seine konkreten Steuerungsaufgaben zu lösen. Geschaffen wurde die Programmiertechnik von einem Jugendtorscherkollektiv des Betriebes in enger Zusammenarbeit mit der Technischen Universität Dresden.

ADN

#### Jahrestagung über Zusammenarbeit zwischen Honeywell und DDR.Betrieben

lm Rahmen der bestehenden langfristigen Vereinbarung über die Zusammenarbeit zwischen der Firma Honeywell Inc. (USA) und Außenhandelsbetrieben sowie Kombinaten der DDR {and Anfang Februar in Berlin im Internationalen Handelszentrum die Jahrestagung 1989 statt.

Die beteiligten Firmen und Betriebe konnten eine positive Bilanz ihrer wirtschaftlichen und wissenschaftlich-technischen Beziehungen feststellen. Honeywell errichtete beispielsweise in Zusammenarbeit mit DDR-Kombinaten, unter anderem dem VEB PCK Schwedt, Automatisierungssysteme. Betriebe der DDR lieferten Geräte und Ausrüstungen an Honeywell. Im Ergebnis der Tagung ist ein weiteres Rahmenabkommen zwischen Honeywell und Robotron abgeschlossen worden. Es sieht den Einsatz moderner Rechentechnik in Anlagen der DDR und auf Drittmärk-**IEN VOT.** ADN

#### Robotron/Rank Xerox. Demonstrationszentrum

Am 20. März 1989 wurde in Anwesenheit des Britischen Botschafters, Mr. Nigel Bromfield, des Generaldirektors des AHB Robotron, Herrn Dr. Abicht, und von Mr. Ralph R. Land, OBE, Generaldirektor, Rank Xerox Limited, Abt. Eastern Export Operations, London, ein Demonstrationszentrum eröffnet. Es steht seit 1. April 1989 dienstags bis donnerstags von 10 bis 1 5 Uhr für interessierte Kunden aus der DDR zu Demonstrations- und Informationszwecken zur Verfügung

 $\mathcal{C}^{\mathcal{C}}$  is a sequence of  $\mathcal{C}$  , and

(kein Kopierservice): Robotron Export-lmport, Allee der Kosmonauten 24, Berlin, 1 140; Tel. 5 40 01 30. Zur Zeit stehen dort die RX-Kopierge-

räte 1012, 1025Z und 1065. Informationen über die weiterhin in der DDR vertriebene RX-Technik sind im Zentrum ebenfalls erhältlich Niendorf

#### Mikromechanik als Partner der Mikroelektronik

Mikromechanik ist eine wissenschaftlich-technische Arbeitsrichtung, mit der das Ziel verfolgt wird, bekannte Technologien der Mikroelektronik wie die Lithographie zur Strukturierung von Halbleitermaterialien für die Herstellung mechanischer Funktionselemente und Baugruppen zu nutzen. Das heißt, es geht um die massenweise Fertigung mechanischer Elemente kleinster Abmessungen und hoher Maßhaltigkeit. Mit der Mikromechanik wird die Vereinigung von Elementen der konventionellen Mechanik mit der Mikroelektronik auf einem Chip möglich. So werden beispielsweise lmpulse von Schaltkreisen über mechanische Elemente wie Sensoren und Aktoren umgesetzt. Es liegt in der Natur der Sache, daß konventionelle Mechanik mit ihrer Größe dafür nicht in Frage kommt, die Ausmaße vielmehr erheblich verkleinert werden müssen. Die Verwendung von Technologien und Grundmaterialien der Mikroelektronik hilft hier weiter. In Verbindung mit der Mikrooptik und -akustik entstehen so gerätetechnische Lösungen, die sich durch enorm kleines Volumen, reduzierten Energieverbrauch, hohe Leistung und Zuverlässigkeit auszeichnen. Zu den perspektivischen Anwendungsgebieten der Mikromechanik gehören Sensoren tür die unterschiedlichsten physikalischen Größen in der Prozeßautomatisierung. Außerdem zeichnet sich ihr Einsatz in Antriebselementen,<br>beispielsweise für hochpräzise beispielsweise für Kleinstmotoren ab. Denkbar sind ebenso Mikrostell- und Dosiereinrichtungen in der Medizintechnik, wo ähnlich wie bei Herzschrittmachern technische Hilten kleinster Abmessungen auch an anderen Stellen des Körpers implantiert werden können.

Aufbauend auf den in der DDR beherrschten Halbleiterbasistechnologien wird seit mehreren Jahren an der Entwicklung und Anwendung solcher mikromechanischer Grundstrukturen gearbeitet. Die Forschungen zur Mikromechanik, so zu den erforderlichen Technologien, Entwurfsregeln sowie Grundelementen der Mikromechanik, sind insbesondere an der Technischen Universität Karl-Marx-Stadt konzentriert. Im Zusammenwirken mit dem Zentralinstitut für Kernforschung Rossendorf und dem Institut für Mechanik der AdW, derTechnischen Universität Dresden und der Technischen Hochschule llmenau wurden erste wichtige verfahrenstechnische Lösungen zum Einbringen von mechanischen Strukturen in Silizium erzielt, vor allem für die Meßund Sensortechnik.

Für die industrielle Fertigung genutzte Forschungsergebnisse ermöglichen bereits, im VEB Geräteund Reglerwerke "Wilhelm Pieck" Teltow die Halbleiter-Umformerreihe ,,audapas" herzustellen. Durch die Biegung einer wenige Mikrometer dünnen Siliziummembran mit integrierten Widerständen wird der Druck in elektrische Signale umgewandelt. Gegenüber bisheriger Druckmeßtechnik verringert sich der Materialeinsatz auf 25 Prozent. Für diese neuartigen Halbleiterdrucksensoren hoher Empfindlichkeit erhielt das Teltower Entwicklungs- und Überleitungskollektiv 1988 den Nationalpreis für Wissenschaft und Technik.

Prof. Dr. G. Montag in "Presseintormationen" Nt. 1 50188

#### Schaltkreiszentrum<br>des Schwermasc Schwermaschinenbaus

Mit der Entwicklung und dem Entwurf anwenderspezifischer Schaltkreise (ASICs) profiliert sich der Magdeburger VEB Forschung, Entwicklung und Rationalisierung des Schwermaschinen- und Anlagenbaus (FER) in seinem Industriezweig immer mehr zu einem Zentrum für die Erzeugnisinnovation auf modernster mikroelektronischer Basis. lm Schwermaschinen- und Anlagenbau wird ein zunehmend großer Teil der neuen Produkte funktionsbestimmend mit Mikroelektronik ausgerüstet. Die Ingenieure im FER entwerfen dafür in diesem Jahr zwölf Gate-Array-Schaltkreise. Das sind mehr als in den vergangenen beiden Jahren zusammen. Partner für bereits fertiggestellte Lösungen waren bisher das eigene Schwermaschinenbaukombinat "Ernst Thälmann", das Kombinat ILKA und das Schwermaschinenbaukombinat

,,Karl Liebknecht". Jetzt sind auch schaltkreisentwürfe für den Aufbau lokaler Rechnernetze und für die Überwachung von Armaturen in Arbeit.

ADN

#### Teures Hacken

Wie die PC-Woche in ihrer Ausgabe 10/89 berichtet, wurde in den USA zum erstenmal ein Hacker anhand des Gesetzes zum ComputermiBbrauch zur Verantwortung gezogen. Der zum Zeitpunkt seiner Aktivitäten 16- bzw. 17iährige Zinn hatte unerlaubterweise mit Computern der Firma AT&T und des amerikanischen Verteidigungsministeriums kommuniziert und dadurch,,wissentlich und in betrügerischer Absicht" Programme im Wert von 1 ,2 Millionen Dollar gestohlen und Dateien im Wert von 174000 Dollar zerstört. Außerdem veröffentlichte er Paßwörter, Telefonnummern und Tips zum Einbruch in das Sicherheitssystem von AT&T. Zinn wurde in allen Punkten der Anlage schuldig gesprochen. Die Quittung: neun Monate Freiheitsentzug und 10 000 Dollar Geldstrate.

MP

## **Turbo-Pascal und Filesharing**

#### **Wolfgang Finze** Ingenieurhochschule für Seefahrt Warnemünde/Wustrow

Filesharing bedeutet, daß mehrere Programme gleichzeitig auf eine Datei zugreifen. Solche gemeinsamen Zugriffe können bei der Anwendung von Rechnernetzen oder beim Einsatz von Multitask-Ergänzungen /1/ des Betriebssystems auftreten.

Typische Einsatzfälle einer Multitask-Ergänzung wären beispielsweise:

- Rechnernetze.

Meßdatenerfassung mit paralleler Verarbeitung der eingegangenen Meßdaten,

- Einsatz von PCs für Steuerungsaufgaben im weitesten Sinne

Das Betriebssystem MS-DOS erlaubt ab Version 3.10 eine Dateiverarbeitung mit Filesharing. Allerdings muß, bevor das Betriebssvstem solche gemeinsamen Zugriffe koordiniert- das DOS-Dienstprogramm SHARE /2/ geladen werden. Erst dieses speicherresidente Programm enthält die Routinen für die Koordination des Filesharing und auch für die Sperrung von Bereichen einer Datei gegen Mehrfachzugriff (Record Locking).

Ob eine Datei im Filesharing-Modus verarbeitet werden kann, wird bei ihrer Eröffnung festgelegt. Die Datei muß dazu mit der XE-NIX-kompatiblen DOS-Funktion 61 (3DH, Open Handle) eröffnet werden. Diese Funktion setzt voraus, daß die zu eröffnende Datei existiert. Existiert die Datei nicht, endet die Funktion 61 mit einer Fehlermeldung. Damit kann prinzipiell nur eine existierende Datei im Filesharing-Modus bearbeitet werden.

Die CP/M-kompatiblen DOS-Funktionen zur Dateiverwaltung erlauben keinen Mehrfachzugriff auf Dateien /3/ /4/ /5/.

Die Art der möglichen Zugriffe auf eine Datei wird durch den beim Aufruf der DOS-Funktion 61 im LOW-Teil des AX-Registers (AL) übergebenen Access-Code bestimmt. Dieser 1 Byte lange Wert setzt sich aus drei Bestandteilen zusammen, dem Inheritance Bit, dem Sharing- und dem Access-Mode, die jeweils durch bestimmte Bits im Access-Codes gebildet werden. Die Zuordnung der Bits des Access-Codes zu den Bestandteilen zeigt die folgende Abbildung /3/, /4/, /5/:

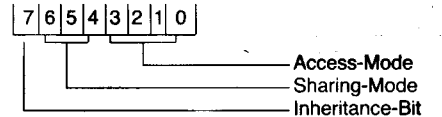

Die einzelnen Teile des Access-Codes haben folgende Bedeutung /4/:

Das Inheritance-Bit (Vererbungsbit), gibt an, ob die geöffnete Datei auch für einen Kindprozeß offen sein soll (Inheritance, Bit = 0) oder nicht (private,  $Bit = 1$ ). Kindprozesse, die Dateien erben (inherit), übernehmen auch alle für diese Dateien geltenden Einschränkungen für File-Sharing und Dateizugriff.

Der Sharing-Modus gibt an, wie auf die geöffnete Datei parallel zugegriffen werden darf. Folgende Modi sind möglich:

Compatible: Kompatibilitätsmodus für Single-User-Systeme. Er erlaubt keinem anderen User ein Öffnen der Datei. Bitbelegung 000

Deny Both: Lesen und Schreiben für andere Nutzer verboten. Bitbelegung 001

Deny Write: Ein anderer Nutzer darf die Datei nicht zum Schreiben eröffnen. Bitbelegung  $010$ 

Deny Read: Ein anderer Nutzer darf die Datei nicht zum Lesen eröffnen. Bitbelegung 011 Deny None: Für andere Nutzer bestehen keine Einschränkungen bei der Verwendung der Datei. Bitbelegung 100

Der Access-Mode (Zugriffsmodus) gibt an, wie der eröffnende Prozeß selbst die Datei bearbeiten will. Folgende Zugriffsmodi sind möglich:

Read Only: Der aktuelle Prozeß will nur lesend auf die Datei zugreifen. Bitbelegung 0000

Write Only: Der aktuelle Prozeß will nur schreibend auf die Datei zugreifen. Bitbelegung 0001

Read/Write: Der aktuelle Prozeß will lesend und schreibend (Update-Modus) auf die Datei zugreifen. Bitbelegung 0010

Wenn eine Datei von einem Prozeß geöffnet wurde, wird die Möglichkeit, daß ein zweiter Prozeß parallel auf diese Datei zugreift, sowohl vom Access-Code des ersten als auch vom Access-Code des zweiten Prozesses bestimmt. Folgende Fälle können dabei auftreten:

Die Datei wurde vom ersten Prozeß mit dem Sharing-Mode Compatible eröffnet. Zu beachten ist, daß dieser Sharing-Mode automatisch gesetzt wird, wenn eine Datei mit der DOS-Funktion 60 (Create Handle) oder den CP/Mähnlichen DOS-Funktionen eröffnet wird.

Eine solche Datei kann von einem einzelnen Prozeß beliebig oft geöffnet werden, es sei denn, die Datei wurde bereits unter einem anderen der 4 Sharing-Modi eröffnet. Nur wenn die Datei das Attribut Read Only hat und mit dem Sharing-Mode Deny Write im lesenden Zugriff bearbeitet wird, kann mit lesendem Zugriff im Sharing-Mode Compatible zugegriffen werden.

- Die Datei wurde mit einem anderen als dem Modus Compatible geöffnet. Dabei können die in Tafel 1 dargestellten Fälle auftreten.

In Turbo-Pascal ist eine eigene, pascal-spezifische Dateiverwaltung implementiert, die sich auf die Betriebssystemfunktionen 3CH bis 42H stützt, wobei die Zuordnung der Prozeduren zu den Betriebssystemfunktionen wie folgt ist:

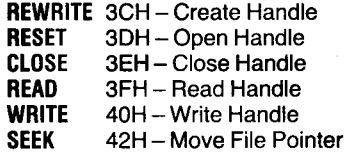

Zur Dateiverwaltung ist in der Unit DOS der Typ FileRec vordefiniert. Er hat für typgebundene und typfreie Dateien folgenden Aufbau /6/:

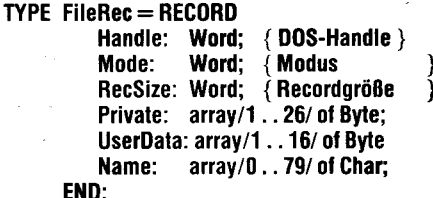

Für jede von Turbo-Pascal verwaltete typgebundene oder typfreie Datei existiert ein Record mit diesem Aufbau. Er wird durch die

#### Tafel 1 Verträglichkeit von Share-Modi

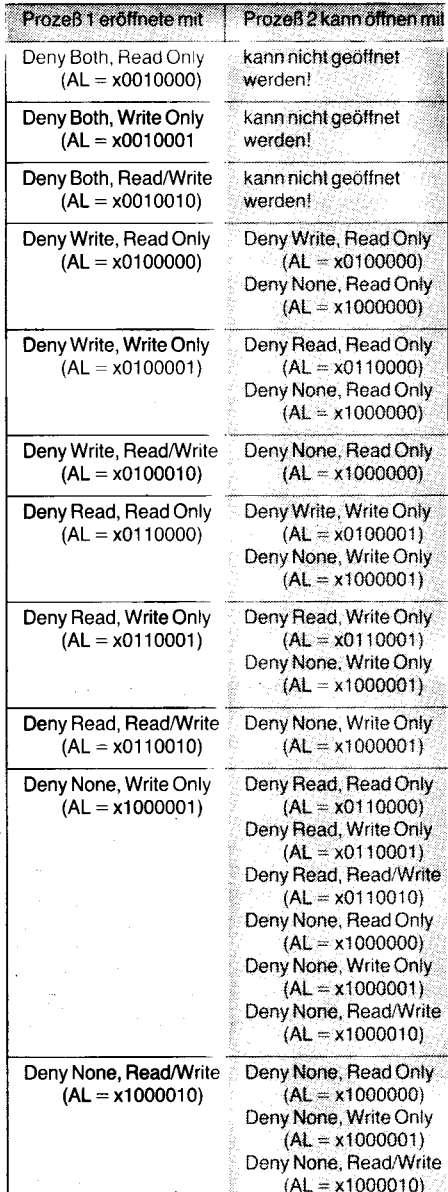

Prozedur ASSIGN angelegt und mit folgenden Werten gefüllt.

Handle: 0  $:55216$ Mode  $(*)$  gleich D7B0H = fmClosed  $*)$ RecSize: 0 : Dateiname Name

Der Dateiname ist dabei nicht in dem für Turbo-Pascal üblichen Stringformat abgelegt, sondern als sogenannter ASCIIZ-String, als eine Zeichenkette, die kein Längenbyte besitzt, sondern vollständig aus ASCII-Zeichen besteht und deren Ende durch das Zeichen A@ (Hexadezimal 00) bestimmt wird. ASCIIZ-Strings sind nicht kompatibel mit den Strings aus Turbo-Pascal.

Die Größe FileRec.Mode kann nur einen der folgenden 4 Werte annehmen /4/:

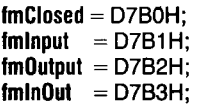

Diese Werte sind in der Unit DOS als Konstanten vordefiniert, wobei fminput und fmOutput nur für Textdateien Bedeutung haben. Für typgebundene oder typfreie Dateien

wird beim Erötfnen immer der Wert fmlnOut eingetragen. Bei einem anderen als diesem Wert wird von Turbo-Pascal jeder Zugriff auf die Datei verweigert /6/.

Für die Verarbeitung von Textdateien existiert ebenfalls ein dateibeschreibender Satz. der aber anders aufgebaut ist. Der genaue Aufbau kann in /6/ nachgelesen werden, hier soll auf Textdateien nicht weiter eingegangen werden

Die Prozeduren zum Anlegen, Öffnen oder Schließen einer Datei (REWRITE, RESET, CLOSE) greifen auf den dateibeschreibenden Satz zu und aktualisieren den Inhalt der Felder Handle, Mode und RecSize.

Bei Ausführung von RESET oder REWRITE werden Dateinummer (Handle) und Satzlänge eingetragen und der Wert FileRec-.Mode wird auf D7B3H gesetzt. Ein CLOSE ändert im dateibeschreibenden Satz nur den Mode auf D7B0H und läßt alle anderen Werte unverändert.

Bei der Eröffnung einer typgebundenen oder typfreien Datei mit RESET (Dos-Funktion 3DH) wird der LOW-Teil des AX-Registers (AL) durch den Inhalt der in der Unit SYSTEM definierten typgebundenen Konstanten File-Mode bestimmt. Dieser Wert bestimmt den für die Datei gültigen Access-Code und hat den voreingestellten Wert 2, so daß eine Datei bei den Versionen 4und 5 von Turbo-Pascal im Sharing-Mode Compatible und mit<br>dem Zugriffscode **READ/WRITE** eröffnet Zugriffscode READ/WRITE eröffnet wird.

Es ist möglich, diese Voreinstellung über eine Wertzuweisung an die Größe FileMode zu ändern, so daß in Turbo-Pascal eine typgebundene oder typfreie Datei mit einem beliebigen Access-Code eröffnet werden kann.

Die Größe FileMode bezieht sich nicht auf eine bestimmte Datei, sondern der FileMode zugewiesene Wert wird bei allen folgenden Dateieröffnungen mit BESET verwendet. Wenn mehrere Dateien mit unterschiedlichem Access-Code eröffnet werden sollen, ist also jedesmal vor der Eröffnung der Datei der Größe FileMode ein entsprechender Wert zuzuweisen.

Die beiden folgenden kurzen Beispielprogramme bearbeiten gemeinsam die gleiche Datei. Während das Programm multi\_1 eine bestehende Datei korrigiert und erweitert, liest das Programm multi\_2 parallel dazu diese Datei (Bild 1 und 2).

Beide Beispiele liefen parallel unter einer multitaskfähigen Erweilerung des Betriebssystems MS-DOS, wobei das Programm multi-2 nach dem Programm multi\_1 gestartet wurde. Die Verzögerungsschleifen in den Beispielen dienen nur dazu, die Arbeit der Programme optisch besser verfolgen zu können.

Es ist also möglich, mit den in Turbo-Pascal vordefinierten Sprachelementen zur Dateiverarbeitung (Read, Write, BlockRead, BlockWrite, Seek, FileSize, FilePos, EOF, lOResult .. .) Dateien mit File-Sharing zu bearbeiten, das heißt Programme zu schreiben, in denen ein gleichzeitiger Mehrfachzugriff auf Dateien erlaubt ist.

Sprachelemente zur satzweisen Verriegelung von Dateien (Lock und Unlock) sind in den Versionen 4 und 5 von Turbo-Pascal allerdings nicht vordefiniert.

Wenn beispielsweise für den Aufbau eines Netzwerkes solche Sprachelemente benötigt werden, müssen sie unter Verwendung der entsprechenden DOS-Funktionen implementiert werden. Eine Möglichkeit der satzweisen Verriegelung und Entriegelung soll hier vorgestellt werden.

Zusätzlich wird noch die Funktion IOCTL- -Retry: DOS-Funktion 44H zur Einstellung der Anzahl der auszuführenden Zugriffe bei einem Sharing-Konflikt eingefügt.

MS-DOS stellt zur satzweisen Ver- und Entriegelung die Funktion 92 (SCH) bereit. Ein im AL-Register übergebener Code regelt, ob Teile einer Datei gegen jeglichen Zugriff eines anderen Prozesses gesperrt werden sollen (Lock) oder ob eine gesetzte Zugriffssperre wieder aufgehoben werden soll (Unlock). Die Funktion 92 arbeitet nur in Verbindung mit dem Dienstprogramm SHARE. Folgende Register müssen bei Aufruf der Funktion belegt sein:

AH :5CH<br>AL :00H

:00H - Verriegeln eines Bereiches (Lock)

01 H-Entriegeln eines Bereiches (Unlock)

BX: Handle der Datei

CX:DX :Position (Offset, in Byte) des ersten zu sperrenden oder freizugebenden Bytes. Gezählt wird von Dateibeginn an.

Sl:Dl: Länge (in Byte) des zu sperrenden oder freizugebenden Bereiches.

Bei Nutzung dieser Funktion ist folgendes zu beachten /1//3/:

O Falls eine geöffnete Datei an einen Kindprozeß übergeben wird, gelten eventuelle Sperrungen für den Kindprozeß nichl.

O Es ist möglich, auch Dateibereiche nach dem Dateiende zu sperren. Das ist insbesondere für das Erweitern einer Datei von Bedeutung.

**Eine Sperrung sollte immer nur vorüber**gehend sein und immer explizit aufgehoben werden. lnsbesondere sollten beim Schließen der Datei keine Bereiche mehr gesperrt und im Programm dafür gesorgt sein, daß bei einem Programmende mit den Interrupts 23H oder 24H eventuelle Sperrungen aufgehoben werden. Das bedeutet, die Programme sollten eigene Handler für die genannten Interrupts haben.

O Es können nur Bereiche entriegelt werden, die vom gleichen Prozeß auch verriegelt wurden und die in Größe und Lage übereinstimmen, sonst wird der Fehler 21H (Lock Violation) gemeldet.

O Falls ein Bereich bereits gesperrt ist, wird beim Versuch einer erneuten Sperrung des Bereiches der Fehler 21H (Lock Violation) gemeldet, unabhängig davon, ob der eigene oder ein anderer Prozeß die Sperrung verursacht hat.

Greift ein anderer Prozeß auf einen gesperrten Dateibereich zu, tritt ein Fehler auf , da der Zugriff nicht ausgeführt wurde. Das Betriebssystem wiederholt einen solchen Zugriff noch dreimal. Erst wenn auch diese Wiederholungen zum Fehler führen, wird der Interrupt 24H ausgelöst. Die Anzahl der vom Betriebssystem auszuführenden Wiederholungen und die Zeit zwischen zwei Wiederholungen kann mit der Betriebssystemfunktion 44H, Unterfunktion 11 (IOCTL Retry) verändert werden.

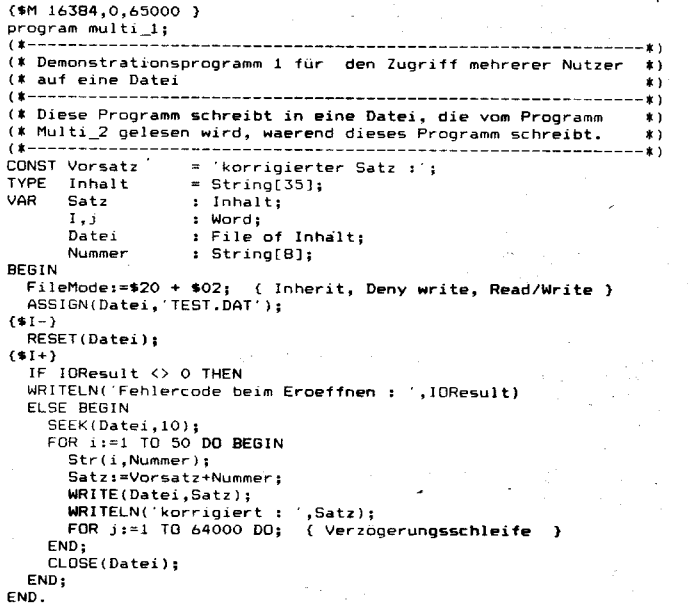

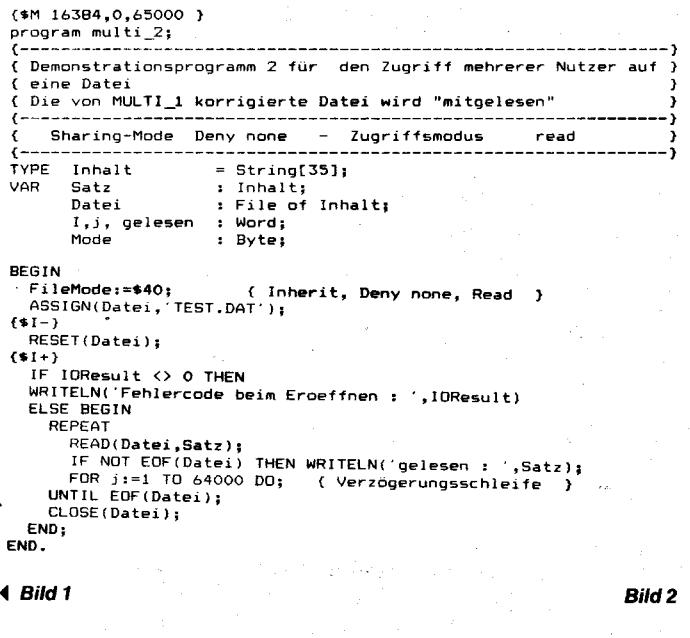

't64

Diese Funktion benötigt beim Aufruf folgende Registerbelegung /1//3//4/:

AH: 44H

- AL: 0BH
- BX: gewünschte Anzahl von
- Wiederholungen des Zugriffs
- CX: Zeit, die zwischen zwei Versuchen gewartet werden soll.

#### Bei der Nutzung dieser Funktion ist zu beachten, daß die Angabe der Zeit, die zwischen

#### **Bild3**

INIT LOCKING Unterstützung der Dateiarbeit in Multiuser- und Multitask-Systemen. --------------------Parameterbeschreibung M\_Dat : Name der zu bearbeitenden Datei<br>pos : Nummer des zu verriegelnden Satzes<br>Wiederholungen : Anzahl der Zugriffsversuche, bevor im Kon-<br>fliktfall eine Fehlermeldung (Interr. \$24)<br>ausgegeben wird, Standard : 3 Wartezeit Wartezeit zwischen zwei Zugriffsversuchen  $: **Fehlercode**$ ErCode INTERFACE USES DOS: CONST \_Inherit = \$00;<br>\_Private = \$80; { Inheritance-Bit Inherit<br>{ Inheritance-Bit Private<br>{ Sharing-Mode Compatibil ( Inheritance-Bit Private<br>( Sharing-Mode Compatibility<br>( Sharing-Mode Deny both<br>( Sharing-Mode Deny write<br>( Sharing-Mode Deny read<br>( Sharing-Mode Deny rone<br>( Access-Code Read<br>( Cocess-Code Read \_<br>\_Comp<br>\_DRW  $= 100;$  $=$  \$10:  $\frac{D}{D}$ W  $=$  \$20;<br>= \$30; =  $$40;$ <br>= \$00;  $\mathsf{T}_{\mathsf{DN}}$  $\mathbb{R}$ **W**  $$01:$ { Access-Code Write<br>{ Access-Code Both Access-Code Write  $=$  \$02;  $RW$ procedure M\_Retry(Wiederhalungen, Wartezeit : Word;<br>procedure M\_Lock(Var M\_Dat; pos : Word; Word;<br>Var ErCode : Vord; Packing<br>procedure M\_Unlock(Var M\_Dat; pos : Word;<br>Var ErCode : Word; : Word); IMPLEMENTATION Regs : Registers;<br>Struct : ^FileRec; Var procedure M\_Retry(Wiederholungen, Wartezeit : Word; Var ErCode begin ....<br>Reas.AH:=\$44: negs.n.......;<br>Regs.AL:=\$0B;<br>Regs.BX:=Wiederholun**gen;** Regs.CX: = Wartezeit; MSDOS(Regs); IF (Regs.Flags AND \$0001 ) = 1 then ErCode:=Regs.AX; end; procedure M\_Lock(Var M\_Dat; pos : Word;<br>Var ErCode : Word) : Word): var Eriode : Word);<br>Var NewPos : LongInt;<br>Words : Array[1..2] of Word ABSOLUTE NewPos; begin Struct:=@M\_Dat; with Struct^ do begin<br>NewPos:=RecSize;<br>NewPos:=NewPos\*Pos; Regs.AX:=\$5COO;<br>Regs.BX:=#5COO;<br>Regs.EX:=Words[2]; Regs.DX:=Words[1];<br>Regs.SI:=0; .......<br>Regs.DI:=RecSize;

end; end;

procedure M\_Unlock(Var M\_Dat; pos : Word;<br>Var ErCode : Word);

Var NewPos : LongInt;<br>War NewPos : LongInt;<br>Words : Array[1..2] of Word ABSOLUTE NewPos; beain ry:"<br>Struct:=@M\_Dat;<br>with Struct^ do begin<br>NewPos:=RecSize; NewTos:=Recalle;<br>NewPos:=NewPos\*Pos;<br>Regs.AX:=\$5C01; Regs.BX:=Handle;<br>Regs.BX:=Handle;<br>Regs.CX:=Words[2]; ( HI-Wort Anfang der Entriegelung )<br>( LO-Wort Anfang der Entriegelung )<br>( HI-Wort Recordlaenge )<br>( LO-Wort Recordlaenge ) Regs.DX:=Words[1];<br>Regs.SI:=0;

Regs.DI:=RecSize; MSDOS(Regs); IF (Regs.Flags AND \$0001) = 1 then ErCode:=Regs.AX:  $end:$ end;

```
.<br>(* auf eine Datei
..<br>(* Diese Programm schreibt eine Datei, die vom Programm
(* Multi_5 korrigiert wird, waerend dieses Programm schreibt. *)<br>(* Die Anzahl der Wiederholungen wird auf 30 gesetzt, die Zeit*)<br>(* auf 100 *)
uses Locking;<br>Const Vorsatz
                          *'Ursprungssatz :';
        vorsacz<br>
Verzoegerung = 64000;<br>
Inhalt = String[35];<br>
Satz : Inhalt;
TYPE
VAR
        1, j, NewPos,
        .,,,,.......<br>geschrieben : Word;
                        : File of Inhalt;<br>: String[8];<br>: Word;
        \tilde{D}atei
         Nummer
        Febler
begin
   gr...<br>Assign(Datei,TEST.DAT');
   M_Retry(30,100,Fehler);<br>Rewrite(Datei);
   Close(Datei):
   FileMode:=_Inherit + _DN + _RW; ( Inherit, Deny none, Read/Write )
(1 - 1)Reset(Datei):
($I+)<br>· if IQResult \leftrightarrow 0 then
   writeln('Fehlercode beim Eroeffnen : ',IOResult)
   else begin
     NewPos1=1;<br>for i:=1 t
                   to 50 do begin
        Str(i. Number):Satz:=Vorsatz+Nummer:
         M_Lock(Datei,NewPos,Fehler); { Verriegeln nach EOF }
         Write(Datei, Satz);
         NewPos: = NewPos + 1:wew.os.-wew.os.i,<br>writeln('geschrieben : ',Satz);<br>for j:=1 to Verzoegerung do;
      end:
      Close(Datei);
   end;
end.
```
..<br>(\* Demonstrationsprogramm 4 fuer den Zugriff mehrerer Nutzer

```
Bild 5
```
**Bild 4** 

(\*M 16384,0,65000) orogram Multi 4:

 $\epsilon$ .

```
($M 16384.0.65000 )
program multi_5;
\mathbf{r}..<br>(* Demonstrationsprogramm 5 fuer den Zugriff mehrerer Nutz<mark>e</mark>r
                                                                                                                       \bullet(* auf eine Datei
(* Diese Programm liest und korrigiert eine Datei, waerend<br>(* diese Datei vom Programm Multi_4 erstellt wird.<br>(* diese Datei vom Programm Multi_4 erstellt wird.
1 + -* 1
uses Locking;
          Norsatz = 'korrigierter Satz : ;<br>Verzoegerung = 32000;<br>Inhalt = String[35];
Const Vorsatz
TYPE
                                  : Inhalt;
          Satz
VAR
           \mathbf{I} , \mathbf{j} ,
            oelesen.
            geschrieben : Word;
           Datei
                                  : File of Inhalt;
                                  : String[80];
           Name
           Nummer
                                  : String[8];
                                   : Word;
            Fehler
           .<br>NewPos
                                  : Word:
begin
  ...<br>FileMode:=_Inherit+_DN+_RW; { Inherit, Deny none, Read/Write }<br>M_Retry(30,250,Fehler);<br>assign(Datei,'TEST.DAT');
 (41 - 3)Reset(Datei);
Resettle:<br>($1+)<br>i:=1;<br>if IOResult <> 0 then<br>writeln('Fehlercode beim Eroeffnen : ',IOResult)<br>~~~~ begin<br>~~~~ hegin
           If IDResult \langle \rangle0 then writeln('Fehler beim Lesen, Wert<br>IDResult ('Fehler beim Lesen, Wert
           UResult);<br>If EDF(Datei) then Writeln('Dateinende nach ',(i-1):2,<br>tem Satz erreicht !');
           if not EOF(Datei) then begin<br>
"tem Satz erreicht !');<br>
writeln('alter Inhalt : ',Satz);<br>
Str(i,Nummer);<br>
Satz:=Vorsatz+Nummer;<br>
Setk(Datei,i-1,);<br>
--- verriegeln, schreiben, entriegeln --- )<br>
M_Lock(Datei,i-1,Fehler);<br>
Wri
               If IOResult <>>
0</>
then writeln('Fehler beim Schreiben, Wert
                                                                         IOResult);M_Unlock(Datei,i-1,Fehler);<br>writeln('neuer Inhalt : ',Satz);<br>for j:=1 to Verzoegerung do;<br>i:=i+1;
        end;<br>until EOF(Datei);
        Close(Datei);
    end;
```
END.

zwei Versuchen gewartet werden soll, keine absolute Größe ist. Festgelegt wird eigentlich nur, wie oft eine Warteschleife zu durchlaufen ist /4/. Die für diese Schleife benötigte Zeit ist vom Prozessor und von der Taktfrequenz abhängig, so daß hier keine Optimalwerte mitgeteilt werden können. Solche Werte müssen immer für das jeweilige System experimentell ermittelt werden.

Zur Realisierung der gewünschten Funktionen wurde die Unit LOCKING aufgebaut (Bild 3). Zur Vereinfachung der Arbeit mit dem Access-Code und den Dateiattributen wurden neben den genannten Prozeduren in der Unit Konstanten vordefiniert, die es erlauben, die jeweiligen Werte für FileMode durch Addition von Konstanten zu bilden.

Bei der Realisierung wurde auf den dateibeschreibenden Satz, der von Turbo-Pascal angelegt wird, zurückgegritfen. Diesem Satz wurde das Handle der Datei und die aktuelle Satzlänge entnommen. Die Prozeduren zum Ver- oder Entriegeln wurden in Anlehnung an die in Turbo-Pascal übliche Dateiarbeit so aufgebaut, daß Lock und Unlock nur für einen ganzen Datensatz möglich sind, obwohl die DOS-Funktionen prinzipiell sogar das Veroder Entriegeln einzelner Bytes erlauben.

Wenn mit File-Sharing gearbeitet wird, ist die

folgende Besonderheit auch dann zu beachten, wenn keine Dateibereiche verriegelt sind. Falls eine Datei nicht ordnungsgemäß geschlossen wurde (2. B. nach einem Programmabsturz), kann es sein, daß sich diese Datei nicht mit Betriebssystemkommandos löschen läßt. Jeder Versuch einer Löschung wird mit der Fehlermeldung Allgemeiner Diskettenfehler abgewiesen. Vor einer Löschung ist entweder das Programm SHARE aus dem Speicher zu entfernen, oder die Datei muß von einem Programm erneut geöffnet und geschlossen werden.

Die beiden folgenden Beispielprogramme<br>verwenden die oben beschriebene Unit Lok- /3/ verwenden die oben beschriebene Unit Lokking (Bild 4 und 5).

Da das Programm multi\_5 einen geringeren Verzögerungsfaktor besitzt, arbeitet es schneller als das Programm multi\_4. Multi\_5 erreicht daher das Dateiende, während multi-4 noch schreibt. In diesem Fall wird im Programm multi-5 die EOF-Bedingung wahr, und das Programm multi\_5 beendet seine Arbeit, während multi\_4 die Dateikorrektur fortsetzt.

Es sei abschließend noch einmal darauf hingewiesen, daß die parallele Abarbeitung mehrerer Programme nur mit einer multitaskfähigen Betriebssystemerweiterung (z.B.

## Floppy-Treiber mit FDC U 8272  $\lim$  Nicht-DMA-Modus  $T$ eil 1

#### Dr.Christian Löber VEB Robotron Meßelektronik "Otto Schön" Dresden

Der Einsatz des Floppy-Disk-Controllers U 8272 ermöglicht eine wesentliche Verringerung des Hardware- und des Softwareaufwandes bei der Ansteuerung von Folienspeichern. Wird auf den Anschluß von 8"- Laufwerken (doppelte Schreibgeschwindigkeit) verzichtet, so kann der FDC im Nicht-DMA-Modus sowie im reinen Pollingvertahren (ND-Poll-Prinzip) betrieben und somit der Aufwand für FD-Controller und FD-Treiber weiter reduziert werden. Der folgende Bericht beschreibt den CPIM-kompatiblen Treiber für eine Diskettenstation mit ein bis drei Laufwerken vom Typ K 5601 (MFS 1.6). Es wird die Kenntnis der Grundfunktionen des FDC U 8272 vorausgesetzt t1t. t2t.

#### 4-MHz-Version FDC U 8272 D04

Der FDC U 8272 unterstützt die doppelseitige Aufzeichnung von Datenströmen auf softsektorierte Disketten nach dem standardisierten Datenträgerformat gemäß KROS-Standard 5110/01/3/

Der Spuraufbau ist gekennzeichnet durch eine programmierbare, am Indexloch beginnende Anzahl von Sektoren pro Spur. Jeder Sektor besteht aus dem Kennzeichnungsfeld (lD-Feld) und dem eigentlichen Datenfeld, eingerahmt durch eine feste bzw. formatabhängige Anzahl von Lückenbytes.

Bei einer Umdrehungsgeschwindigkeil von 5/s und einem Schreibtakt von  $4 \mu s/B$ it  $($   $\cong$  32  $\mu$ s/Byte) enthält die Spur einer Minidiskette maximal 6250 Byte mit optimal

 $5 \times 1024 = 5120$  Nutzbytes. Bei doppelseitiger Aufzeichnung auf 80 Spuren ergibt dies eine maximale Speicherkapazität von 800 KByte. Jedes andere Format (z. B.  $9 \times 512$ ,  $16 \times 256$ ) reduziert die zur Verfügung stehende Kapazität.

#### Grundstruktur

Der U 8272 enthält unter anderem eine parallele Schnittstelle zum Prozessorbus, eine serielle Schnittstelle zum Anschluß an das Laufwerksinterface sowie ein Hauptstatusregister und ein Datenregister zur Steuerung des Datenaustausches. Zur Abwicklung der Datenübertragung stehen 15 FDC-Befehle zur Verfügung. Die Befehle sind im allgemeinen durch drei Phasen charakterisiert:

#### **Befehlsphase**

In dieser Phase versorgt der Prozessor den FDC mit den aktuellen Parametern einer durchzuführenden Ooeration. Ausführungsphase

Die angewiesene Operation wird vom FDC ausgeführt. Bei Sektoroperationen werden

die Daten im DMA-Modus am Prozessor vorbei über den DMA-Schaltkreis direkt zwischen dem aktuellen RD/UR-Puffer und dem FDC-Datenregister übertragen. lm Nicht-DMA-Modus erfolgt das Bytehandling voll

Bild 1 Struktur eines 1024-Byte-Sektors einer Minidiskette (in Klammern Anzahl der Bytes)

\ SM-DOS, Deskview oder Multilink) möglich ist, da MS-DOS selbst nicht multitaskfähig ast.

#### Literatur

- /1/ Kalfa, W.: Software für 16-Bit-Systeme Teil 1 Das Betriebssystem DCP. Schriftenreihe Informationsverarbeitung im Hoch- und Fachschulwesen, Heft 15 Berlin: Zentralinstitut für Hoch- und Fachschulwesen 1 988
- /2/ DOS 3.30 Betriebssystem OOS, Referenzhandbuch. IBM Deutschland GmbH, 1987
- MS-DOS 3.1 Programmierhandbuch in englischer Sprache/Microsoft. - Haar bei München: Markt&Technik-Verlag 1986
- /4/ Smode, D.: Das große MS-DOS-Profi-Arbeitsbuch. München: Francis-Verlag, 1987
- Norton, P.: Programmierhandbuch für den IBM-PC<br>Braunschweig: Vieweg & Sohn Verlagsgesellso Vieweg & Sohn Verlagsgesellschaft, 1 986
- /6/ Turbo-Pascal 4.0 Referenz- und Benutzerhandbuch. München: Heimsoeth & Borland. 1987

#### $\boxtimes$  KONTAKT  $\circledast$

Ingenieurhochschule für Seefahrt Warnemünde/Wustrow, Direktorat Wissenschaftlicher Gerätebau, Wissenschaftsbereich Informationsverarbeitung, Richard-Wagner-Str. 31, Warnemünde, 2530

programmgesteuert über den Prozessor mit dem FDC. Dieser Ablauf unterliegt harten Zeitbedingungen, da als Transferzeit für die Datenströme zwischen dem FDC und der Diskette nur maximal  $32 \mu s$  pro Byte zur Verfügung stehen.

**Ergebnisphase** 

In dieser Phase stellt der FDC je nach Befehl bis zu 7 Resultatbytes - darunter die Statusinformationen aus den Stapelregistern ST0. . . ST3 - über das Ergebnis der Operation zur Verfügung.

Jedes Resultat muß vollständig Byte für Byte gelesen werden, bevor eine neue Operation befohlen werden kann.

#### Hauptstatusregister FDCSTAT

Das nur lesbare Hauptstatusregister stellt Basisinformationen insbesondere für die zeitliche Synchronisation Prozessor-FDC bereit (Bild 2). Dabei sind die Bits 84... 87 speziell bei einem im Nicht-DMA-Verfahren und im reinen Pollingverfahren arbeitenden Treiber von besonderer Bedeutung, da hierbei der gesamte zeitliche Ablauf, von wenigen Ausnahmen abgesehen, ausschließlich über die Statusinformation dieser vier Bits abgewickelt wird.

#### DB0...DB3

Diese Bits kennzeichnen, daß das betreffende Laufwerk im Suchbetrieb ist. Es ist zu beachten, daß sie erst durch Ausgabe des Befehls SENSE INTERRUPT STATUS zurückgesetzt werden.

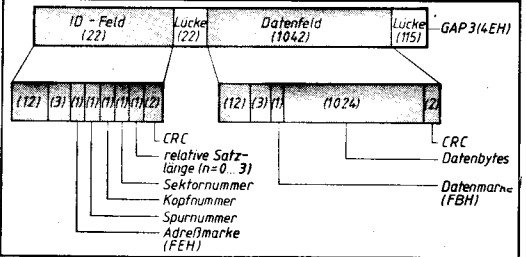

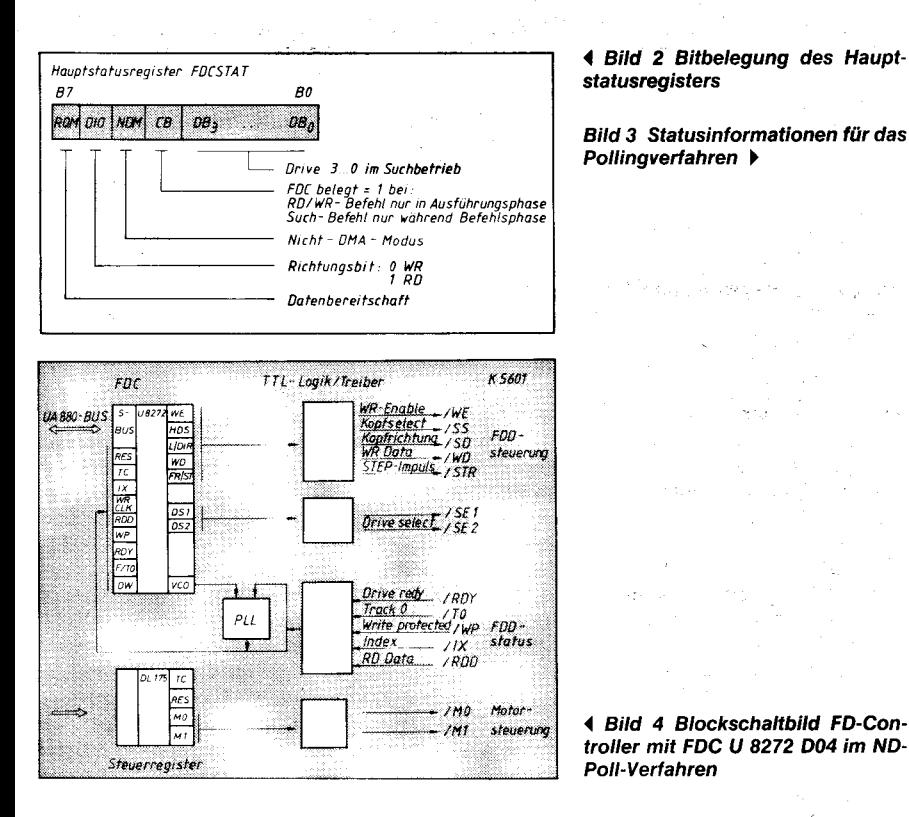

**CB** Ist gesetzt während der Ausführungsphase eines Lese- oder Schreibkommandos, bei Suchbetrieb im Unterschied zu DB0...DB3 jedoch nur während der Befehlsphase des RECALIBRATE- bzw. SEEK-Befehls, um so das zeitlich parallele Positionieren mehrerer Laufwerke zu ermöglichen. B4 kann beispielsweise bei der Abholung des Resultats in der Ergebnisphase eines Befehls dazu benutzt werden, zu erkennen, ob vom FDC weitere Resultatbytes abzuholen sind (CB ist dann noch =  $1$ ).

**ND** Charakterisiert den Nicht-DMA-Modus und ist dabei während der Ausführungsphase einer Operation High. Dadurch kann das gegebenenfalls vorzeitige oder unbeabsichtigte Ende einer Operation im ND-Modus erkannt werden. Das ist beispielsweise der Fall, wenn bei Sektorlese- oder Schreiboperationen vom FDC kein gültiges ID-Feld gefunden wird (defekte Spur, unformatierte Diskette, unzeitgemäßes Öffnen des Laufwerkhebels). Der FDC meldet dann bei SEC-RD-Operationen anstelle des Sollwertes F0H den Wert D0H, das heißt. B7. B6 und B4 haben zwar Sollstatus,  $B4 = 0$  jedoch nicht. Bei unsachgemäßer Programmierung des FD-Treibers (z. B. keine Zeitüberwachung in der Bytehandling-Schleife) bleibt dieser dann in einer Endlosschleife hängen (vgl. auch Programmbeispiel in Bild 11). Gleiches gilt für das Bytehandling bei SEC-WR-Operationen. Dabei wird anstelle des Sollmusters B0H (hier DIO-Bit = 0 wegen geänderter Übertragungsrichtung) der Wert 90H gemeldet.  $DIO$ 

Charakterisiert die Übertragungsrichtung: 0:  $CPU = \implies FDC$  (Schreiben) 1:  $CPU \leq = FDC$  (Lesen) Nach RESET ist  $DIO = 0$ . ROM

Kennzeichnet die Datenbereitschaft des FDC. Nur wenn  $RQM = 1$ , ist der FDC bereit, ein Byte vom Prozessor ins Datenregister zu übernehmen oder aus diesem an den Prozessor abzugeben. Auf die Datenbereitschaft des FDC muß bei der 4-MHz-Version U 8272 D04 innerhalb von 24 $\mu$ s reagiert werden. RQM ist beim ND-Poll-Verfahren das wichtigste Synchronisationsbit.

#### Datenregister FDCDAT

Das Datenregister ist lesbar und schreibbar. Es steht mit einem Stapel von 7 Pufferregistern in Verbindung, die über das Datenregister - speziell in der Resultatsphase eines Befehls-der Reihe nach ausgelesen werden können.

Über FDCDAT erfolgt:

- die Programmierung des FDC für ein bestimmtes Kommando einschließlich der Übergabe der zugehörigen Laufwerksparameter (z. B. Code für Spursuche, Spurnummer usw.)

das Lesen bzw. Schreiben der Sektordaten (ID-Feld, Datenfeld)

- das Rücklesen des Ergebnisses einer Operation den Statusregistern aus ST0...ST3 (fehlerfreie bzw. fehlerhafte Kommandoausführung) sowie des Istzustandes der Laufwerksparameter.

Die Statusregister ST0... ST3 liefern für die Programmierung eines konkreten FD-Treibers eine überbestimmte Menge an Statusinformationen. Für einen im Polling-Verfahren arbeitenden Treiber genügt neben den Informationen aus dem Hauptstatusregister die in Bild 3 angegebene Untermenge zur Synchronisation des gesamten Ablaufs.

Dabei sind die Interruptbits B7 und B6 von ST0 von besonderer Bedeutung, da sie den Status über den erfolgreichen bzw. fehlerhaften Abschluß der befohlenen Operation enthalten.

Die Bits 3, 4 und 5 von ST3 liefern wichtige Vorinformationen über die Durchführbarkeit der Sektorarbeit, zum Beispiel ob das anzusprechende Laufwerk bereit ist (B5) oder ob die gesteckte Diskette schreibgeschützt ist  $(B6)$ .

Die Register ST1 und ST2 liefern eine Reihe von Statusbits zur Charakterisierung aufgetretener Fehler, beispielsweise CRC-Fehler, schlechte Spur, Datenfehler, fehlende Adreßmarke usw. Praktisch ist ihre Auswertung bei CP/M-kompatiblen Betriebssystemen jedoch von untergeordneter Bedeutung, da im allgemeinen vom physischen Treiber außer DRIVE NOT READY oder WRITE PRO-TECTED an das logische E/A-System ohnehin nur der binäre Status: kein Fehler ( $A \neq 0$ ) oder Fehler  $(A = 0)$  zurückgegeben wird, woraus dann BDOS die für den normalen Bediener ausreichende Fehlermeldung BAD SECTOR generiert. Die Nutzung der detaillierten Fehlerangaben in ST1 und ST2 ist hingegen sehr nützlich beim Einfahren des Treibers und bei der Analyse von Funktionsstörungen.

 $\boldsymbol{\theta}$ 

Laufwerk nicht bereit<br>(Hebel offen, bod speed)

unvollständiges oder<br>undefiniertes Kommando<br>(z.B. solange ein IR-generierender<br>z.B. Schreib-oderlesebefehl<br>noch nicht beendet ist)

.<br>COH Kommandoabbruch wegen Wechsels<br>der Laufwerkbereitschaft

Bei Suchbefehl<br>Positionieren beendet

normaler = fehlerfreier<br>-00H: Kommandoabschluß 40H fehierhaftes Kommandoende<br>(z.B. CRC-Fehier, kein ID-Feid)

 $B^0$ 

B0

nach RECA<mark>LIBRATE</mark><br>Spur 0 erreicht

1: Diskette schreibgeschützt

bei Kontroll<mark>esen :</mark><br>Sektorvergleich o.k

*bei Positionieren*<br>falsche Spur (Kopfposition<br>† Spur-Nr. im ID-Feld)

wa

 $\sqsubseteq$  1:

 $\mathbf{r}$ 

 $ROH$ 

 $w$  sh

**WPROY** TO

 $STO: \n\boxed{IR\text{-}Code}$   $SE$ 

 $ST2$ 

 $5T3$ 

#### Interruptverhalten

Der FDC erzeugt zwar bei Eintritt in die Resultatsphase verschiedener Kommandos und während der Ausführungsphase im Nicht-DMA-Betrieb sowie in einigen weiteren Fällen ein IR-Signal zur Unterstützung der Synchronisation der Ablaufsteuerung FDC-Laufwerk /2/, verfügt jedoch nicht über die für den vektorierten IR-Betrieb mit dem U 880-Prozessor erforderliche IR-Steuer- und Prioritätslogik. Allein schon deswegen ist ein reines Pollingverfahren im FD-Treiber zweckmäßig. Es gibt dafür aber noch weitere Gründe.

#### **FD-Controller**

Ein auf dem ND-Poll-Prinzip beruhender FD-Controller enthält neben der 4-MHz-Version U 8272 D04 des FDC weniger als ein Dutzend einfache, im wesentlichen nur als Treiber fungierende TTL-Schaltkreise (Bild 4). Ein zusätzliches Steuerregister DL 175 dient zum Generieren folgender Signale:

Motorsteuerbits M0 und M1 für die Ansteuerung von maximal vier Laufwerken

- TC-(Terminal Count-)Signal (ein  $>4 \mu s$ langer High-Impuls zum Beenden von Sektoroperationen)

- programmierbares FDC-RESET-Signal zum Rücksetzen der internen FDC-Register. Durch das SPEZIFY-Kommando program-

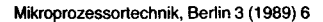

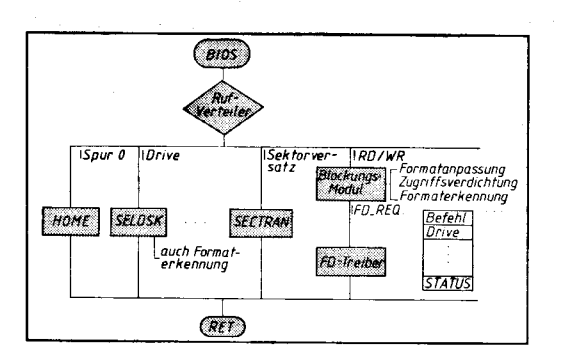

Bitd 5 Software-Komponenten für die physische Diskettenarbeit bei CP/M-kompatiblen Betriebssystemen

Bild 6Floppy-Requestyektor FD-AEQ zwischen Blockungsmodul und FD-Treiber

mierte FDC-Parameter werden durch dieses Signal nicht gelöscht.

Des weiteren ist eine einfache digitale PLL-Schaltung zur Synchronisation der RD-lmpulse mit dem Datenfenstersignal DWvorgesehen. Vom Laufwerksinterface werden die<br>Statussignale / T0 = Spur 0 erreicht.  $/T0 = Spur$  0 erreicht,  $/$ RDY = Laufwerk bereit,  $/$ WP = Diskette schreibgeschützt sowie /lX = Spuranfang an den FDC gemeldet, wobei die erslen drei über das Statusregister ST3 auch programmtechnisch zugänglich sind (Bild 3).

Auf Grund des ND-Poll-Verfahrens enthält die Schaltung des FD-Controllers weder lRnoch DMA-Steuerlogik.

#### Diskettenarbeit bei CP/M-kompatiblen Betriebssystemen

Die für die Diskettenarbeit erforderliche Software eines CP/M-kompatiblen Betriebssystem umfaßt neben dem Dateiverwaltungssystem BDOS mehrere Grundkomponenten im physischen E/A-System BIOS:

die die Sektorarbeit vorbereitenden BIOS-Rufe HOME, SELDSK, SETTRK, SETDMA und SECTRAN. Sie dienen zum Laden der spezifi-

schen Schnittstellenparameter vor dem eigenllichen schreibenden oder lesenden Diskettenzugriff. Der zur Zugritfsbeschleunigung über einen logischen Sektorversatz vorgesehene Ruf SECTRAN hat - von älteren Diskettenformaten abgesehen - nur noch eine Dummyfunktion, da als zugriffsbeschleunigende Maßnahmen grundsätzlich die Blockung und gegebenenfalls das Prinzip des physischen Sektorversatzes beim Formatieren der Disketten angewendet werden. den Blockungsmodul. Er "sammelt" die vom logischen E/A-System auf der Basis der kleinstmöglichen Verwaltungseinheit von Sektoren a 128 Byte initiierten RD/WR-Rute und definiert diese in bezug auf eine hypothetische Wirtsdiskette mit einer einheitlichen Sektor-(Blockungs-)größe von 1 KByte. Dadurch erzeugt nicht jeder BDOS-Ruf auch einen physischen Diskettenzugriff. Diese Art der Zugriffsverdichtung ist einer der Wege zur Beschleunigung der Sektorarbeit (ein anderer ist unter anderem die hardwaremäßige Realisierung der CRC-Sicherung durch den FDC). Der Blockungsmodul ist weitgehend hardwareunabhängig. Er kann neben der

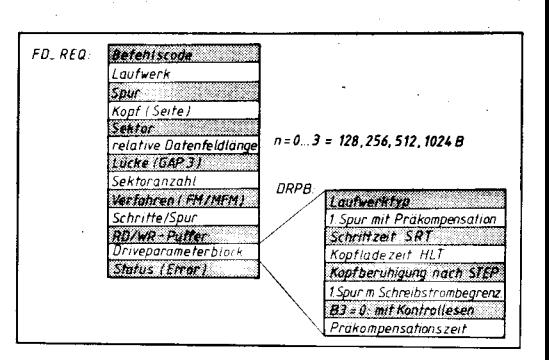

Blockung auch Aufgaben der automatischen Formaterkennung wahrnehmen, wie das zum Beispiel bei dem in der DDR auch verbreiteten CP/A der Fall ist.<br>- die physische F

- die physische Floppy-Schnittstelle<br>FD\_REQ (FD-Requestyektor) zwischen FD-REQ (FD-Requestvektor) zwischen Blockungsmodul und physischem Modul. Die Schnittstelle wird vom Blockungsmodul entsprechend der auszuführenden Diskettenoperation geladen. Neben dem Kommandobyte für den Typ der Operation und der Diskettenadresse werden unter anderem der RDMR-Puffer für die zu transferierenden Daten und ein Zeiger auf einen die physischen Parameter des aktuellen Laufwerkes beschreibenden Diskparameterblock übergeben. Dabei werden die RDMR-Aufträge als Einsektoroperation - Blockungs- und Sektorgröße auf der Diskette sind gleich oder Mehrsektoroperation - Blockungsgröße ist ein mehrfaches des Diskettensektors (z. B. beim 16  $\times$  256- oder 9  $\times$  512-Format) – generiert. Rückgabeparameter ist der Status der Operation (Fehler/kein Fehler).

Foftsetzung siehe Seite 170

## **Entwurf von Gate-Array-**Schaltkreisen Teil2

Prol. Dr. Dietmar Müller, Dr. Eberhard Fügert Technische Universität Karl-Marx-Stadt, Sektion Informationstechnik

#### GAD.Systeme für den Gate.Array.Entwurf

Der Ablauf und der Umfang des im Teil 1 /1/ beschriebenen Entwurfs ist ohne den Einsatz von CAD-Systemen nicht zu beherrschen.<br>An (echten) Gate-Array-Kundensystem (echten) Gate-Array-Kundensystemen werden in der DDR das System U 5200/U 5300 des VEB Forschungszentrum Mikroelektronik Dresden (ZMD) mit dem CAD-System **ARCHIMEDES** und das ISA-System des VEB Halbleiterwerk Frankfurt(Oder) mit dem ISA-CAD angeboten. Am Beispiel von AR-CHIMEDES soll der Entwurfsvorgang weiter erläutert werden. Die Komponenten des CAD-Systems ARCHIMEDES sind im Bitd 3 dargestellt. Das System ARCHIMEDES setzt insbesondere für die rechenintensive Plazierung, Trassierung und für die Testdatengenerierung die 32-Bit-SKR-Technik (z. B. K<br>1840) voraus. Neben diesen rechenintensiven Prozessen ist jedoch eine Reihe von Entwurfsaufgaben nicht zwingend an die 32-

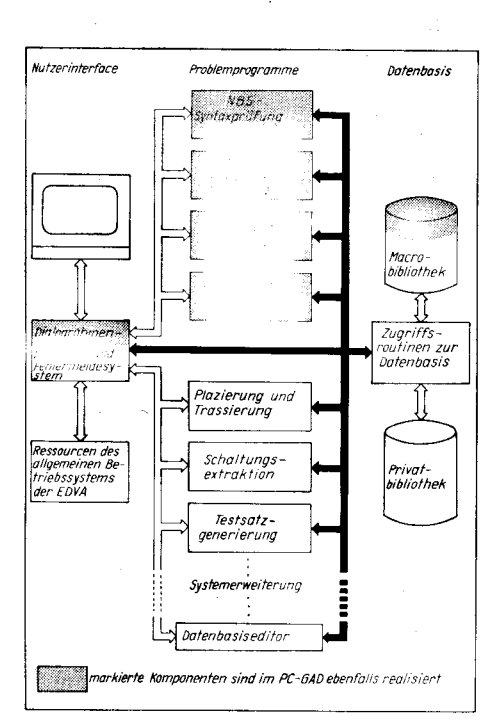

Bild 3 Komponenten von Gate-Array-CAD-Systemen (nach /3/)

Bit-SKR-Technik gebunden. Deshalb wurde an der TU Karl-Marx-Stadt, Sektion Informationstechnik, das zu ARCHIMEDES quelltext- und kommandokompatible System PC-GAD geschaffen, das 16-Bit-PC-Technik nutzt (2. B. EC 1 834, A7150 oder XT-Kompatible). Es gestattet den Entwurf (das heißt Schaltungseingabe und Simulation) von Teil-Schaltungen im System U 5200 mit einem Umfang von etwa einem Drittel bis einem Viertel eines Gesamtschaltkreises (der Umfang ist stark von der konkreten Struktur abhängig). Mit diesem Syslem kann insbesondere die kreative Phase des Entwurfes von Teilschaltungen am Arbeitsplatz durchgeführt werden. Die Komponenten, die von PC-GAD teilweise oder vollständig erfüllt werden, sind in Bild 3 entsprechend markiert, damit Gemeinsamkeiten und Unterschiede der Systeme erkennbar werden.

Das System ARCHIMEDES unterstützt den Entwurf in der Logikebene bis zum Layout, wobei die Automatisierung des Entwurfes bei den niederen Ebenen steigt. Anders formuliert, der unmittelbare Logikentwurf - das Umsetzen der Sollfunktion in eine entsprechende Struktur - muß manuell oder mit ge-<br>eigneten (Teil-) Syntheseprogrammen Syntheseprogrammen durchgeführt werden. Dieser kreative Entwurfsprozeß wird durch die Aufspaltung der Sollfunktion in Teilfunktionen, die zu Teilschaltungen führen (siehe Teil 1: topdown), erreicht. Das Verhalten dieser Teilschaltungen und später der Gesamtschaltung wird simuliert, und die Struktur wird durch iterative

Schaltungsanpassungen so lange verändert, bis sie die Sollfunktion erfüllt.

#### Simulationsvorbereitung

Für die Rechnereingabe werden die entworfenen Strukturen sowohl im System ARCHI-MEDES als auch im System PC-GAD mil NBS-GA als einem Dialekt der Netzbeschreibungssprache NBS84 /2/ beschrieben. Damit stellt der NBS-Quelltext das Austauschformat zwischen beiden Systemen dar. So können einerseits mit PC-GAD entworfene Teilschaltungen im System ARCHIMEDES als Gesamtschaltung simuliert werden und andererseits bewährte Teilschaltungen als Software-Makros (siehe unten) aus der Makrobibliothek von ARCHIMEDES übernommen weroen.

lm Bild 4 ist ein einfaches Beisoiel einer NBS-Beschreibung<sup>1</sup> gezeigt. Im Schaltungskopf werded nach den Schlüsselwörtern S:, E: und A: der Schaltungsname und die Namen für die Eingangs- und die Ausgangspotentiale vereinbart. Der folgende Schaltungsrumpf besteht aus den Mehrpolaufrufen mit den vereinbarten Namen und ihren Verbindungen.

Die Möglichkeiten einer hierarchischen Beschreibung sind im Bild 4 erkennbar: Teilschaltungen (im Bild 4 : HA) werden mit ihrem Schaltungsnamen - als Softwaremakro oder Komplexmakro - eingegeben. Diese Teilschaltungen sind im Sinne einer Dekomposifion in weitere Teilschaltungen aufzulösen. Letztlich müssen jedoch alle Strukturen nur

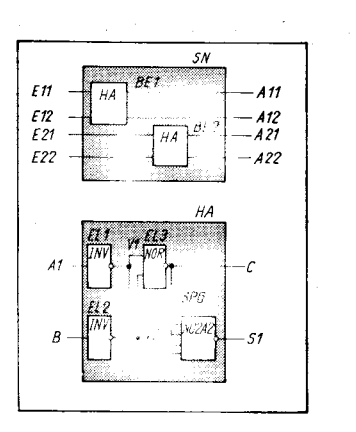

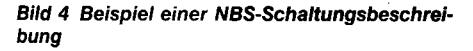

mit den Hardwaremakros aus der Makrobibliothek aufgebaut werden (z.B. & INV1). Diese Hardwaremakros (in NBS-Text durch- & gekennzeichnet) sind die vom Hersteller fixierten Funktionselemente, mit denen die Gate-Array-Schaltkreise ausschließlich entworfen werden müssen. Die Hardwaremakros sind umfassend in der Hardwaremakro-Bibliothek (siehe /4/) durch ihr logisches und elektrisches Verhalten und ihr (schematisches) Zellenlayout beschrieben. Diese Parametei werden sowohl vom Simulator als auch von den Plazierungs- und Trassierungsprogrammen benutzt. lm Bild 5 ist ein

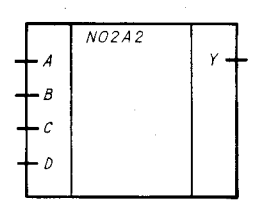

Teil dieser für den Entwerfer zugänglichen Informationen dargestellt, die er benötigt, um beispielsweise die richtige Zuordnung der Ein- und Ausgangspotentialnamen im NBS-Text vornehmen zu können. Die Softwaremakros und die Komplexmakros stellen in diesem Sinne eine Unterstützung des Topdown-Entwurfes dar und bieten die Möglichkeit, durch Rückgriff auf bewährte Teilschaltungen den Entwurfsaufwand zu verringern.

Innerhalb der Simulationsvorbereitung wird durch den NBS-Compiler der NBS-Text syntaktisch und semantisch geprüft und der Netzkode erzeugt.

Es folgt die Komponente Hierarchieauflösung. Dabei werden alle Teilschaltungen mit Software- oder Komplexmakros so oft aufgelöst, bis nur Hardwaremakros in Mehrpolaufrufen vorhanden sind. Der NBS-Comoiler kennt keinen Unterschied zwischen Softwaremakros und Komplexmakros, da beide aufgelöst werden müssen. Für den Entwerfer stellen Softwaremakros geprüfte und bewährte Teilschaltungen dar, die vom Entwickler des Entwurfssystems in die Softwaremakrobibliothek (siehe /5/) aufgenommen wurden. Komplexmakros werden dagegen vom Entwerfer definiert und stellen somit ,,private" Softwaremakros dar. Durch die Möglichkeit der Nutzung von indizierten Mehrpolaufrufen und von Verbindungsfeldern wird die NBS-Beschreibung sehr effektiv, erfordert jedoch eine Qualifizierung der<br>Mehrpol- und Verbindungsbezeichnunund Verbindungsbezeichnungen.

Es schließt sich die Schaltungsprüfung an. Diese Komponente innerhalb von ARCHI-MEDES und PC-GAD prüft die Einhaltung von logischen und elektrischen Entwurfsregeln bzw. von Entwurfsrestriktionen. So erfolgt zum Beispiel die Prüfung auf offene Einund Ausgänge sowie auf Rückführungen in kombinatorischen Schaltungen, die auf Grund des LSSD-Prinzips (siehe Teil 3) verboten sind.

Bevor der eigentliche Simulationsvorgang beginnen kann, muß eine vollständig aufgelöste und fehlerfreie Schaltung vorliegen, und es müssen Eingangssignalfolgen generiert werden, deren Form - wie oben erläutert möglichst parallel zum Strukturentwurf festgelegt werden sollte. Diese Signalfolgengenerierung wird durch eine eigene Beschreibungsform (Klammern und Wiederholfaktoren sind möglich) erleichtert. Sie erfolgt bei ARCHIMEDES (für eine schnelle Modifikation) innerhalb und bei PC-GAD (wegen des Zwangs zu speicherökonomischen Lösungen) außerhalb des Simulators.<sup>2</sup>

<sup>2</sup> Innerhalb des schon erwähnten, grafisch orientierten Systems MELGET steht ein leistungsfähiger lmpulseditor zur Verfügung, womit sehr übersichtlich die zeitliche Zuordnung der Eingangsfolgen zueinander erkennbar bzw. eingebbar tsI.

#### Simulation

Bild 5 Beispiel einer Elementebe-<br>schreibung (Maschreibung krobibliothek)

Mit dem zeitlichen Logiksimulator können Aussagen gemacht werden zur:

Erfüllung der Sollfunktion durch die entworfene lststruktur

maximal nutzbaren Taktfrequenz

Lokalisierung kritischer Signallaufzeiten bzw. Signalpfade.

Der Simulator arbeitet mit Verhaltensmodellen der (Hardware-)Makros, die aus einem verzögerungsfreien Logikmodell und aus dem Verzögerungsmodell bestehen. Das Logikmodell beinhaltet neben den üblichen Pegelwerten Low (L) und High (H) einen dritten, mit unbestimmt (X) bezeichneten Pegel.

Dieser Signalpegel kennzeichnet einen unbekannten, aber gültigen Pegel (im Unterschied zum verbotenen Spannungsbereich bei TTL-Pegeln). Er wird bei Beginn der Simulation zum lnitialisieren und zum Kennzeichnen von Hazards benutzt. Bei Ausgangstreibern existiert noch ein vierter, hochimpedanter Zustand Z.

Die Verzögerungsmodelle stellen einen Kompromiß zwischen Laufzeit und Genauigkeit dar und lassen sich zwischen die der üblichen Logik- und der Timingsimulatoren einordnen, wobei die Modelle im PC-GAD wegen der Hauptspeichergröße noch weiter vereinfacht wurden.

Die berechneten Verzögerungszeiten am Hardwareausgang sind abhängig von der Richtung der Signaländerung am Ausgang sowie von der Belastung des Makros durch die Umgebung und durch die restlichen Makroausgänge; dabei wird von Worst-case-Bedingungen ausgegangen. Die berechneten Verzögerungszeiten der Makros innerhalb der entworfenen Schaltung sind mittels Dialogkommandos aufrufbar und damit auswertbar.

Der Simulatorkern basiert auf dem Ereignisprinzip. Dabei werden zu'einem gegebenen Zeitpunkt nur die Schaltungselemente in die Simulation einbezogen, die zu diesem Zeitpunkt eine Eingangsänderung erfahren. Die Berechnungsreihenfolge für die Logikmodelle und für die Verzögerungsmodelle erfolgt in Abhängigkeit von der Signalausbreitung innerhalb der entworfenen Schaltung. Durch Anwenden des Ereignisprinzips ist die Programmlaufzeit der Schaltungsaktivität direkt proportional. Da im allgemeinen nur ein Drittel der Schaltungselemente gleichzeitig aktiv ist, wird die Programmlaufzeit wesentlich verkürzt.

Wegen der synchronen Arbeitsweise der Gate-Array-Schaltkreise im System U 5200 (siehe Teil 3) sind zwei Simulationsarten für den Entwerfer interessant und werden vom Simulator unterstützt:

#### O Simulation des Einschwingvorganges innerhalb einer variablen **Taktperiodendauer**

Der Einschwingvorgang umfaßt die Zustandsänderung der Slave-Flipflops (siehe Teil 3), die vollständige Signalausbreitung im kombinatorischen Schaltungsteil und die Signalübernahme durch die FF-Eingangslogik (Setup-Zeit).

Der Einschwingvorgang ist beendet, wenn in der Gesamtschaltung für die gegebene Signalbelegung der Schaltungseingänge und den aktuellen FF-Zuständen keine Signalwechsel mehr auftreten. Signalwechsel können auch durch Spikes (Hazardfehler) hervorgerufen werden, deren Ausbreitung

,-.-::{i.---.., I .':-.-,-.;='\*.-+:-.--.-.t41',.::

<sup>&</sup>lt;sup>1</sup> Während für die NBS-Eingabe ein Texteditor und ein alphanumerisches Terminal ausreicht, erfordert die komfortablere grafische Eingabe der Logikpläne neben der Gerätetechnik entsprechende Rahmensysteme, zum Beispiel das System MELGET vom VEB Metallurgieelektronik Leipzig für die PC-Technik, oder grafische Editoren, wie TEX9raf vom VEB Textimaelektronik Karl-Marx-Sladt.

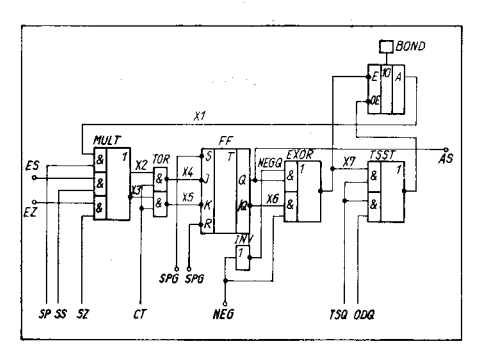

Bild 6 Teilschaltung eines realisierten Gate-Array-Schaltkreises

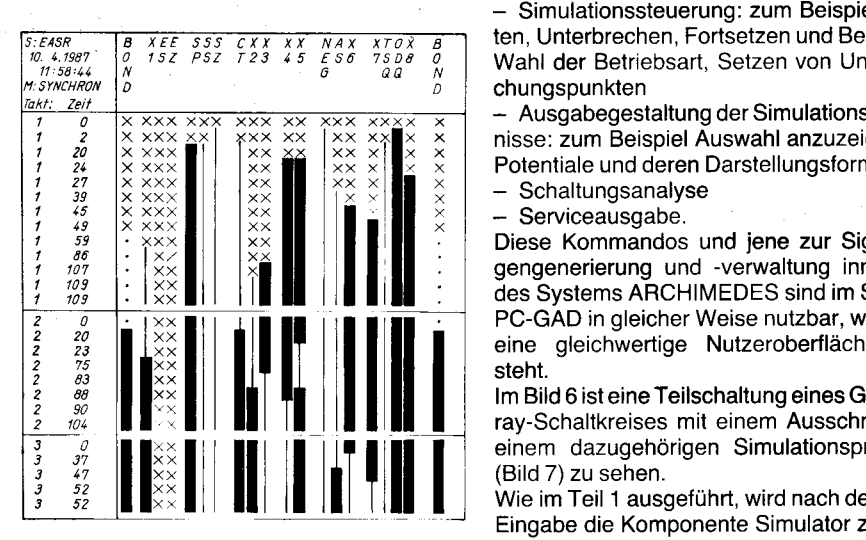

Bild 7 Ausschnitt aus einem Simulationsprotokoll der Teilschaltung aus Bild 6

ebenfalls simuliert wird. Die Zeit der Zustandsänderung der Master-FF wird beim U 5200 nicht betrachtet, da diese allein von der Mastergestaltung und damit vom Systementwickler abhängt.

Die automatische Bestimmung der maximalen Einschwingzeit als ein Maß für die mögliche minimale Taktperiodendauer (Takt-High-Zeit) wird vorgenommen.

#### @ Simulation des Einschwingvorganges innerhalb einer festen **Taktperiodendauer**

#### lm Unterschied zur ersten Variante erfolgt hier die Simulation bis zur Taktflanke (High-Low-Übergang). Danach wird automatisch eine Kontrollsimulation durchgeführt, um "nachhinkende" Signaländerungen an den Eingängen der flipflops feststellen zu können. Aul diese Weise sind sich überlappende Einschwingvorgänge simulierbar, wobei die FF-Eingänge bei jeder aktiven Taktflanke auf stationäre Signalwerte geprüft werden.

Während bei der ersten Variante der eingeschwungene Zustand der Schaltung als hinreichende Bedingung zur Sicherung der synchronen Arbeitsweise bezeichnet werden kann, handelt es sich bei der zweiten Variante um die Kontrolle der notwendigen Bedingung (keine Signaländerung an den Eingängen getakteter Elemente). Schaltungen, die intern - abgeleitet aus dem Grundtakt ein Untertaktsystem besitzen, sind nur in der zweiten Art sinnvoll simulierbar. Davon abgeleitet werden diese Simulationsvarianten als Betriebsart SYNCHRON und Betriebsart UN-TERTAKT bezeichnet.

Während der Simulationsvorbereitung wird

.:..-1

die Schaltungsstruktur in Listen umgewandelt, wodurch zeitaufwendige Suchprozesse weitgehend vermieden werden. Weiterhin werden nur die Verzögerungsmodelle der Makros ausgewertet, deren Logikmodelle einen Funktionswechsel aufweisen. Auch mit dieser Maßnahme wird die Programmlaufzeit gesenkt.

Der dialogorientierte Simulator wird mittels Kommandos gesteuert. Es existieren Kommandos zur:

- Schaltungs- und Simulatorinitialisierung: zum Beisoiel Setzen von FF, Potentialen, Takten und Zeiten, Zuordnen von Eingangsfolgen zu den Eingängen, Rücksetzen von Werten

- Simulationssteuerung: zum Beispiel Starten, Unterbrechen, Fortsetzen und Beenden, Wahl der Betriebsart, Setzen von Unterbrechungspunkten

- Ausgabegestaltung der Simulationsergebnisse: zum Beispiel Auswahl anzuzeigender Potentiale und deren Darstellungsform

Schaltungsanalyse

Serviceausgabe.

Diese Kommandos und jene zur Signalfolgengenerierung und -verwaltung innerhalb des Systems ARCHIMEDES sind im System PC-GAD in gleicher Weise nutzbar, wodurch eine gleichwertige Nutzeroberfläche entsteht.

lm Bild 6 ist eine Teilschaltung eines Gate-Array-Schaltkreises mil einem Ausschnitt aus einem dazugehörigen Simulationsprotokoll (Bild 7) zu sehen.

Wie im Teil 1 ausgeführt, wird nach der NBS-Eingabe die Komponente Simulator zur Entwurfssimulation genutzt. Diese kreative Phase des Entwurfes kann - neben dem Einsatz des Systems ARCHIMEDES für den Entwurf von Teilschaltungen - vollständig am Arbeitsplatz durch PC-GAD erfolgen. Prinzipiell sollte stets der Entwurf und die Simulation von Teilschaltungen vorgenommen werden, um Aufwand einzusparen und um die Übersichtlichkeit zu erhöhen.

Nach erfolgreichem Abschluß der Gesamtsimulation. das heißt. die Sollfunktion wird durch die entworfene Struktur erfüllt, folgt die Anwendung der CAD-Komponenten für die Plazierung und die Trassierung einschließlich Bondinselplazierung. Die Plazierung und die Trassierung sind sehr rechenzeitintensiv, wobei die Zeit sehr stark von der Ausnutzung der potentiell vorhandenen Logikzellen und der Flipflops abhängt.

Nach der Plazierung und Trassierung wird im System ARCHIMEDES mit dem Simulator die abschließende Bestätigungssimulation durchgeführt. Dabei werden mit den aus dem Layout berechneten Verdrahtungskapazitäten und -widerständen im Rahmen der Modellgenauigkeit die Worst-case-Werte der resultierenden Verzögerungswerte ermittelt. Mit diesen Angaben kann die Frage nach der Erfüllung der Sollparameter (siehe Bild 2 im Teil 1) beantwortet werden.

Das vom Entwerler unterschriebene Protokoll der Bestätigungssimulation besitzt Dokumentencharakter. Es wird bei der Aufnahme einer Musterpräparation benötigt. lm System ARCHIMEDES werden abschließend Komponenten zum Erzeugen der Schablonendaten und zur (Struktur-)Testdatengenerierung aktiviert. Damit stehen alle zum Herstellen und Testen eines Gate-Array-Schaltkreises benötigten Daten zur Verfügung, und der Entwurfsvorgang mit dem CAD-System ist abgeschlossen.

lm Teil 3 werden Aussagen zum LSSD-Prinzip, zur Taktgestaltung und zur Schaltungstechnik im System U 5200/U 5300 folgen.

#### Literatur

- /1/ Müller, D.: Entwurfvon Gate-Array-Schaltkreisen (Teil l). Mikroprozessortechnik, Berlin 3(1989)3, S. 83
- /2/ Autorenkollektiv: Netzbeschreibungssprache NBS-84. Karl-Weierstraße-lnstitut für Mathematik der AdW der DDB,1985
- /3/ Fischer, W.-1., u. a.: CMOS-Gate-Array-System U 5200. Nachrichtentechnik, Elektronik Berlin 36 (1986) 1, S. 21
- /4i U 5200-Nilacrozellen-Katalog, VEB Forschungszentrum Mikroelektronik Dresden
- /5/ U 5200-Sottwaremacro-Katalog, VEB Forschungszentrum Mikroelektronik Dresden

#### ⊠ KONTAKT ®

Technische Universität Karl-Marx-Stadt. Sektion Informationstechnik, Reichenhainer Straße 70, Karl-Marx-Stadt, 9022: Tel. 5 61 31 95

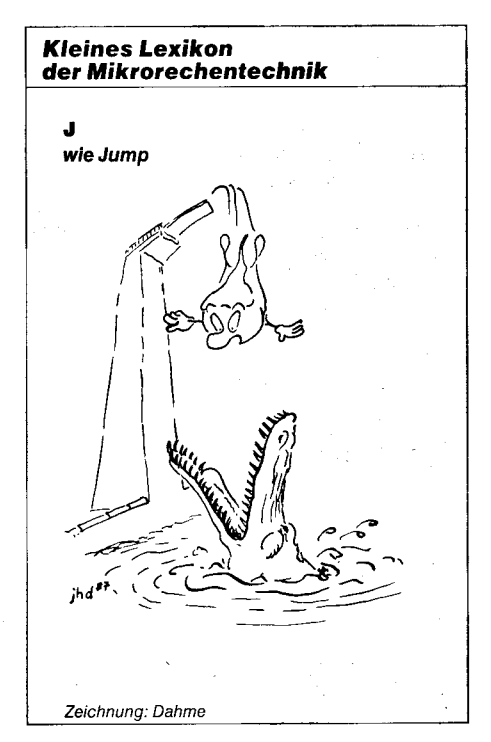

#### Fottsetzung von Seite 168

- den physischen FD-Treiber. Er realisiert letztlich die physische Diskettenarbeit, das heißt das konkrete Lesen und Schreiben von Daten der Diskette. Struktur und Laufzeitverhalten sind voll auf die konkrete Schaltung des FD-Controllers mit dem FDC U 8272 zugeschnitten. Dabei können durch gezielte Maßnahmen und unter Ausnutzung der durch den U 8272 gegebenen funktionellen Möglichkeiten bedeutende Geschwindigkeitssteigerungen bei der Diskettenarbeit und damit verkürzte Programmbearbeitungszeiten erzielt werden.

#### $\boxtimes$  KONTAKT  $\circledast$

Robotron-Meßelektronik ,,Otto Schön" Dresden, PSF 211, Dresden, 8012

## **Tools zur BATCH-File-Programmierung**

#### **Christian Hanisch, Berlin**

Das Konzept der BATCH-Files, die unter MS-DOS neben Programmdateien vom Tvp COM und EXE in Form von Prozeduren mit dem Dateityp BAT als gleichberechtigte Kommandos abgearbeitet werden können. erschließt das Gebiet der sogenannten Stapelverarbeitung unter MS-DOS.

Der Kommando-Interpreter COMMAND-.COM enthält einige spezielle residente Befehle zur Programmierung von BAT-Dateien. Trotz dieser auf den ersten Blick wenig leistungsfähigen Befehle sind bei Ausschöpfung aller Möglichkeiten dieser Befehle mit nur wenigen spezifischen Zusätzen sehr komfortable Benutzeroberflächen basierend auf einem System von Prozeduren (sprich BAT-Dateien) realisierbar. Zu diesen spezifischen Zusätzen gehören in erster Instanz Programmwerkzeuge zur Dialogabfrage von Alternativen während der Abarbeitung einer BATCH-Datei, zum Setzen von Parameterwerten für globale Variablen des ENVIRONMENTS und zum Übergeben von Zeichenketten in den Tastaturpuffer

#### **Dialogabfrage**

Die Effektivität von BATCH-Dateien erhöht sich wesentlich, wenn während der Abarbeitung durch Bedienereingaben alternative Programmzweige aktiviert werden können. Die Auswertung einfacher J/n-Alternativen kann über den ERRORLEVEL-Befehl erfolgen. Benötigt wird ein Programm, das diesem ERRORLEVEL-Befehl im Register AL einen RETURN-Code von 0..255 übergibt. Neben anderen Lösungen, zum Beispiel dem Programm ASK aus den Norton Utilities, ist das Programm TASTE wegen seiner Einfachheit und leichten Installierbarkeit empfehlenswert. TASTE besteht aus folgenden vier Befehlen<sup>.</sup>

mov ax, OCO8H  $int 21H$ mov ah, 4CH  $int 21H$ 

Diese wenigen Befehle kann man mit DE-BUG oder SYMDEB eingeben:  $C: \diagup$  > DEBUG < TASTE.INP < CR > Die Datei TASTE.INP besteht aus folgenden Zeilen:

 $n$  taste.com  $<$  CR  $>$  $rcx <$   $CR$   $>$  $0009 < C$ R $>$  $a <$  CR  $>$ mov ax, OCO8  $<$  CR  $>$ int 21  $<$  CR  $>$ mov ah,  $4C <$  CR  $>$  $int 21 < CR$  $<$ CR $>$  $w <$  CR  $>$  $q <$  CR  $>$ 

In BATCH-Dateien wird TASTE folgendermaßen angewendet:

echo echo RAM-Disk auf Laufwerk "E" (J/n)? **TASTE** 

:: ASCII-Code  $110 =$ Buchstabe "n" errorlevel 111 goto ok if if not errorlevel 110 goto ok :: Nein-Zweig: NOT Laufwerk "E"  $:$  ok

:: Ja-Zweig: Laufwerk "E"

Abgefragt wird nach dem kleingeschriebenen Buchstaben in der Frage "(J/n)?". Diese Konvention aus /2/ hat sich gut bewährt, weil der Nutzer den Standardzweig einfach durch Drücken der ENTER-Taste aktivieren kann. Falls das Programm TASTE nicht existiert. wird der Standardzweig abgearbeitet.

#### **ENVIRONMENT-Variablen**

Das sogenannte ENVIRONMENT ist ein standardmäßig 160 Byte großer RAM-Bereich, in den man unter anderem mit dem SET-Kommando globale Variablen mit ihren Werten eintragen kann, die in BATCH-Dateien gewissermaßen als COMMON-Variablen verwendet werden können. Setzt man zum Beispiel mit:

#### set DRUCKER=EPSON-LX

die Variable DRUCKER auf den Wert EP-SON-LX, dann kann man in BATCH-Dateien folgendermaßen auf den Variablenwert bezug nehmen:

#### echo.

echo Drucker ist: % DRUCKER % echo.

Für % DRUCKER % wird im echo-Befehl der Wert EPSON-LX eingesetzt. Durch:

#### set DRUCKER=% DRUCKER % 800

wird der Wert der Variablen DRUCKER zu EPSON-LX800. Für Anwendungen mit starker Frequentierung des ENVIRONMENTS muß eine Größe von ca. 640 Byte (auf alle Fälle größer als 256) angesetzt werden. Das erreicht man durch folgenden Befehl in der CONFIG.SYS:

#### shell= $\diagdown$  COMMAND.COM/e:640/p

In der Literatur bekanntgewordene Programme /3/ zur dialoggesteuerten interakti-ENVIRONMENT-Manipulation heven schränken sich auf eine Größe des ENVI-RONMENTS unter 256 Byte. Mit dem in Bild 1 mitgeteilten Programm MODENV.PAS wird ein ENVIRONMENT beliebiger Größe bedient. Der Quelltext des Programms MO-DENV.PAS (siehe unten) zeigt zusätzlich folgendes methodische Konzept:

Sowohl die Programmdokumentation als auch der Testrahmen sind Bestandteile des fertigen Programms. Als Konvention könnte gelten: Die Dokumentation eines Programms erhält man durch Aufruf ohne Parameter oder mit dem Parameter "?"

Die Anwendung des MODENV-Programms in BATCH-Dateien ist vielfältig. Als wesentliche Anwendung sei unter anderem das Sichern und Wiederherstellen des aktuellen

Verzeichnisses bei Aufruf eines Programmsystems gezeigt:

cd | modeny DIRECT > nul

cd cd | modeny DEVICE > nul

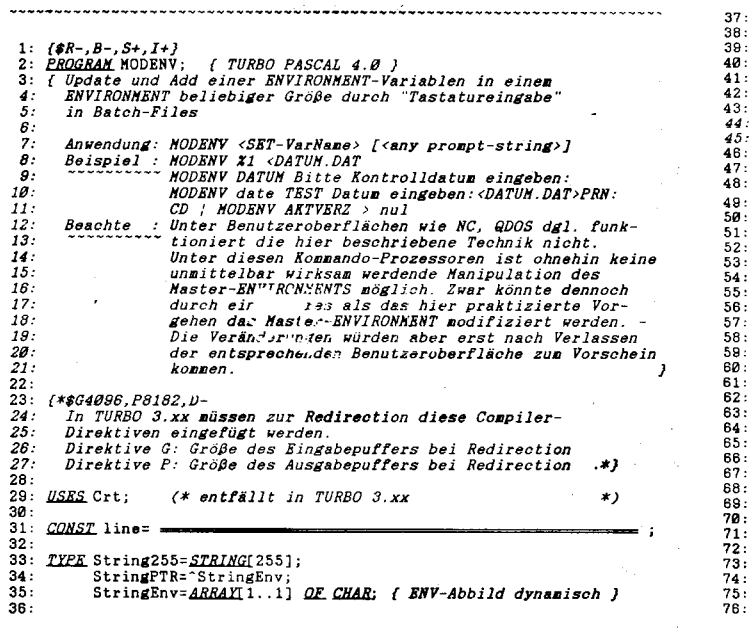

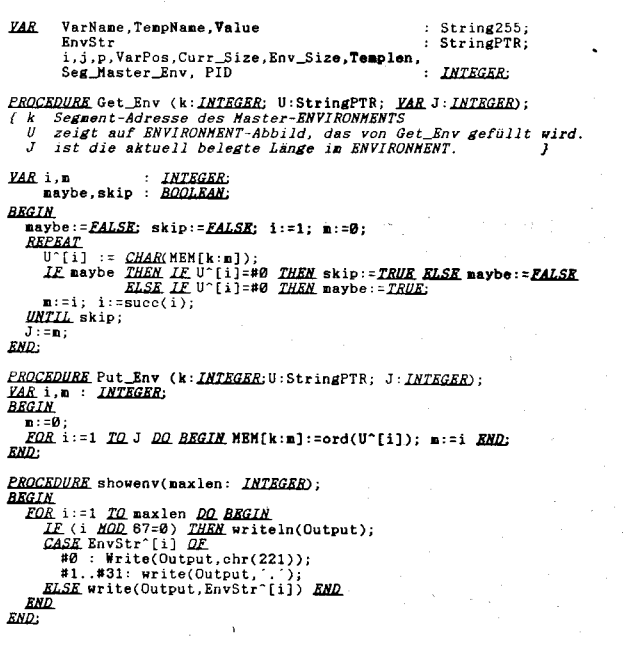

171

 $\frac{77}{78}$ <br> $78$ PROCEDURE errnessage; FROCEDURE erressage,<br>
BEGIN<br>
REWRITE(Output); Writeln(Output); Writeln(Output,<br>
'\*\*\* Error - ENVIRONMENT (',Env\_Size,' Byte) voll<br>
VarName, " nicht eingetragen !');<br>
Writeln(Output);<br>
Showanv(Curr\_Size);<br>
Writeln(Output);<br>  $80:$  $Byte)$  vol $1 \overline{R1}$ .  $\frac{82}{83}$ :<br> $\frac{83}{84}$ :  $85:$  $86:$  $\overline{37}$  $66:$ **END:** 89:  $f$  -------------------------  $H A I N$  $90:$  $91.$ BEGIN<br>
VarName:='NOTHING'; Value:=''; Curr\_Size:=0;<br>
ASSIGN(OUTPUT,''); (\* entfällt in TURBO 3.xx<br>
f ZUR SACHE:<br>
{ ZUR SACHE:<br>
{ ZUR SACHE:  $\frac{92}{93}$  $\star$  $\frac{94}{95}$ āē.  $\frac{95}{97}$ <br> $\frac{98}{99}$ zum bachs:<br>Ab 16H des PSP des laufenden Prozesses steht die Segment-<br>adresse des PSP des "Eltern-Prozesses". Dies ist i. a.<br>COMMAND.COM. Ab PID:=HENW[prefixseg:\$16]; (\* TURBO 3.xx: prefixseg --> CSEG \*) 100  $101.$ { Im PSP von COMMAND.COM findet sich nun ab 2CH die Segment-<br>adresse des Master-ENVIRONMENTS.<br>Seg\_Master\_Env:=MENW[PID:\$2C];  $102.$ 103. 104:  $105.$ Bei älteren DOS-Versionen (<3.3) kommt man anders zum Zug:<br>Hier erhält man das Segment des Haster-ENVIRONHENTS aus dem<br>16-Byte-Bereich (HCB = Hemory Control Block) vor dem Code-<br>Segment des PSP von COHHAND.COM.<br>IE Seg\_Mast  $\frac{106}{107}$  $\epsilon$ 108:  $\frac{100}{110}$ :<br>110:<br>111:<br>112: { Die Umgebungslänge wird aus dem 16-Byte-Bereich (MCB des<br>Master-ENVIRONMENTS) vor dem Master-ENVIRONMENT abeholt:<br>Env\_Size:=HEM[Seg\_Master\_Env-1:3]\*16;  $\frac{113}{114}$ :<br>114:<br>115: Env\_Size:=HEM[Seg\_Master\_Env-1:3]\*16;<br>
IF ParanCount=0 THEM BEGIN<br>
Writeln(Output, 'Writeln(Output, line+' MODENV.EXE ---');<br>
Writeln(Output, '\*\*\* Fatal Error - Parameter missing 1!!');<br>
Writeln(Output,'\*\*\* Fatal Error - 113:<br>116:<br>117:<br>118:  $119.$  $120.$  $\frac{120}{122}$ 123.<br>124:  $125$  $\frac{126}{127}$ 128:  $129:$  $130:131:132:$  $\frac{133}{134}$ :<br> $\frac{134}{135}$ : END:<br>GETHEM(EnvStr,Env\_Size); GETHEM(EnvStr, Env\_Size);<br>VarName:=ParamStr(1);<br>*FOR* i:=1 TO Length(VarName) DO VarName[i]:=UpCase(VarName[i]);<br>*FOR* i:=1 TO Length(VarName) DO VarName[i]:=UpCase(VarName[i]);<br>Get\_Env(Seg\_Master\_Env, EnvStr, Curr\_Size);<br>  $\frac{135}{136}$ :<br> $\frac{137}{138}$ : IF (RanaCount)1) AMP (COPY(ParamStr(2),1,1)='TEST') THEM BEGIN<br>
WriteIn(Output, Maximale ENNIRONHENTIA)<br>
WriteIn(Output, Maximale ENNIRONHENTIA)<br>
"SHELL-Befehl) = 'RNv\_Size,'Byte');<br>
"SHELL-Befehl) = 'RNv\_Size,'Byte');<br>
"W 139:  $\epsilon$  $140.$ 141:<br>143:<br>143:<br>1445:<br>148:<br>148:<br>148:<br>148:<br>152:<br>152:  $\frac{153}{154}$ : **SND**:  $155:$ Templen:=Length(TempName); i:=0;  $\frac{156}{156}$ **REPEAT** MANI (p.=1; VarPos:=1;<br> *HHILR* (p.=Templen) <u>AND</u> (VarPos>Ø) <u>DO BEGIN</u><br>
<u>IF E</u> Env5tr^[i+p-1]<>TempName[p] THEM VarPos:=0;<br>
p.:=suce(p);<br>
p.:=suce(p); 158. 159 160:<br>161:<br>162:<br>163:<br>164:<br>165:<br>166:<br>167: END;<br>UNTIL (i>=Curr\_Size-Templen-2) OR (VarPos>Ø); *IE* VarPos>*0* THEM BEGIN<br>p:=VarPos+Templen;<br>p:=VarPos+Templen;<br>p:=VarPos+Templen;<br>*HILLE* (EnvStr^[p]<>#0) <u>AND</u> (p<Curr\_Size) <u>DO</u> p:=succ(p);  $j:=1;$ <br>
FOR i:=VarPos <u>TO</u> Curr\_Size-Templen-1 <u>DO BEGIN</u><br>
EnvStr^[i]:=EnvStr^[p+j];<br>  $j:=\text{succ}(j);$  $168:$ 169:<br>169:<br>170:<br>171:<br>172:<br>173: *END*;<br>*END*;<br>Curr\_Size:=Curr\_Size-(p-VarPos+1) END: IF Curr\_Size+Templen>Env\_Size-3 THEN errmessage;<br>FOR i:=2 TO ParamCount DO write(Output,ParamStr(i),'');  $174:175:176:$ 177:  $178:$  $179 \frac{178}{180}$ : IE Length(Value)>Ø THEN BEGIN FOR i:=Curr\_Size TO (Curr\_Size+Templen) DO BEGIN 182: EnvStr^[i]:=TempName[j];<br>j:=succ(j);  $183:$  $184:$ 185. END: anu:<br>Curr\_Size:=Curr\_Size+Templen-1;<br>*IE* (Curr\_Size+Length(Value)+2)>Env\_Size *THEM* errmessage;  $\frac{1}{106}$ 187: 188. *J.-1*<br> *EOR* i:=Curr\_Size TO Curr\_Size+Length(Value) DO BEGIN<br>
EnvStr^[i+1]:=Value[j];<br> *j*:=succ(j);<br> *RMD*: 189: 190.  $\frac{157}{191}$ : 192: 193. Curr\_Size:=Curr\_Size+Length(Value);  $194:$ **END** 193.<br>195.<br>196. EnvStr^{Curr\_Size+1}:=#0;<br>EnvStr^{Curr\_Size+2}:=#0; 197: Put\_Env (Seg\_Master\_Env, EnvStr, Curr\_Size+2);<br>FREEMEM(EnvStr, Env\_Size); 198:  $199.$  $200$  $h$ alt $(0)$ 

PROGRAM KEY; { TURBO PASCAL 4.0 }<br>{ Aufruf in BAT-Dateien:  $2, 3, 4, 5$ key y  $t$ urbo-87  $\frac{6}{7}$ :<br> $\frac{8}{9}$ :<br> $\frac{9}{10}$ : 11. 12:<br>13:<br>14:<br>15: *TURBU<br>echo Norton-Commander verlassen –<br>echo TURBO PASCAL laden, Umschalten auf Lw. E:<br>key [f10]yE:^Mturbo^M*  $\frac{18}{17}$ USES crt; (\* entfällt in TURBO 3.xx  $\frac{16}{18}$ <br> $\frac{19}{20}$ CONST line=" *VAR* p, BufferStr, Tmp<br>Selector, j, code : <u>STRING(</u>255);<br>: INTEGER:  $\frac{21}{22}$ 23 PROCEDURE keybolf et (*YAR* keyb);<br>
{ Schreibt eine Zeichenkette (max. 15 Zeichen) in den<br>
Tastaturguffer, dabei belegt ein Zeichen 2 Byte, z. B.<br>
{7} - 9BH 3BH<br>
'A' - 41H BBH<br>
CONST segme49; (ROYS-Date Segment)<br>
offs=81E;  $\frac{24}{25}$  $\frac{26}{27}$  $\frac{28}{29}$ <br> $\frac{29}{30}$ <br> $\frac{31}{31}$ 32  $\frac{33}{34}$ INTEGER, 35 { Prozeduren CLI und STI so nur in TURBO 4.0 }<br><u>PROCEDURE</u> CLI; <u>INLINE</u>(\$FA); { disable interrupt }<br><u>PROCEDURE</u> STI; <u>INLINE</u>(\$FB); { enable interrupt } 36<br>37<br>38<br>39 **BEGIN** 40:<br>41: Solar<br>
Read:=offs; tail:=offs;<br>
CLI; (\* in TURBO 3.xx nur: INLINE(\$F4);<br>
<u>FOR</u> j:=1 <u>TO</u> Length(s) <u>DO BEGIN</u><br>
mem[segm:tail]:=ord(s[j]); tail:=succ(tail);<br>
mem[segm:tail]:=ord(s[j]); tail:=succ(tail);  $42$  $43:45:$ <br> $445:$ <br> $454:$ <br> $489:$ <br> $51:$ <br> $52:$ nenisegn:tailj:=ord(sij]); tail:=succe<br>RND;<br>STI; (\* in TURBO 3.xx nur: INLINE(\$FB);<br>END; PROCEDURE nessage;  $53.$  $\frac{3}{55}$ für Tastaturpuffer>');  $56:$ Writeln; Writeln(line+' Ver 2.0 =======');<br>
hghwideo; Writeln('Hinweis:'); lowvideo;<br>
hgirlich('Absohluß' "CR)" als "A", signifikantes "^" als "^"');<br>
Writeln('Absohluß' "CR)" als "A", signifikantes "^" als "^"');<br>
Writeln  $57:$  $\frac{58}{59}$ ŘÃ 61:<br>61:<br>62:<br>63:<br>64:  $\frac{66}{67}$ IONOV<br>
KEY [F1Ø]ySK<sup>A</sup>H');<br>
(Letzteres bedeutet: Norton Commander raus,');<br>
SideKick rein )');<br>
(); halt(255) 68:89723:23777 writeln('<br>writeln('ine+'=== **END** BEGIN<br>
PERIMENTION IS THEN Message;<br>
p:=ParamStr(1); BufferStr:";<br>
FOR j:=1 TO ParamCount DO p:=p+' '+ParamStr(j);<br>
FOR j:=1 TO ParamCount DO p:=p+' '+ParamStr(j);<br>
FOR j:=1 TO ParamCount DO p:=p+' '+ParamStr(j);<br>
FOR j:=1 76<br>77 78:<br>79:  $783.3$ <br> $81.3$ <br> $82.3$ <br> $84.3$ NET PERSON<br>
IE DES A THEM BEGIN<br>
LE Density of The Manus<br>
LE DES A THEM BEGIN<br>
LE DES A THEM BEGIN<br>
DES A THEM BEGIN<br>
DES A THEM BEGINES<br>
ELSE BUITETSLT: -BUITETSLT+#34#9<br>
ELSE BUITETSLT: -BUITETSLT+#34#9<br>
ELSE BUITETSLT:  $65$ 86 87 ĀŘ 91<br>92:  $93:$  $94:$ (1):  $\frac{BEGIR}{Tap: \text{copy}(p, 3, pos('1', p)-3)}$ ;<br>
Val(Tmp, Selector, code);<br>
Val(Tmp, Selector, code);<br>
IE code<br/>code THEM message;<br>
IE (Selector>90 MAD (Selector<13) THEM<br>
BufferStr:=BufferStr:#0+chr(56+Selector)<br>
ELSE message;<br> 85.  $\begin{array}{r} 96 \\ 97 \\ 98 \\ 99 \\ 100 \\ 100 \\ 101 \end{array}$ 102  $delete(p, 1, pos(']', p));$  $103:$ **RND**  $104.$ ELSE BufferStr:=BufferStr+p[1]+#0; delete(p,1,1); 195: *RHD:*<br>195: *RHD:*<br>195: *RHD:*<br>197: *Reybuffer(BufferStr) > 30 THEM* nessage;<br>197: *Reybuffer(BufferStr)* > 39 THEM nessage;<br>198: <u>RHD.</u>

**Bild 2 KEY.PAS zur Programmierung des Tastatur-Puffers** 

4 Bild 1 MODENV.PAS zur interaktiven Manipulation von ENVIRONMENT-Variablen

 $201:$   $END.$ 

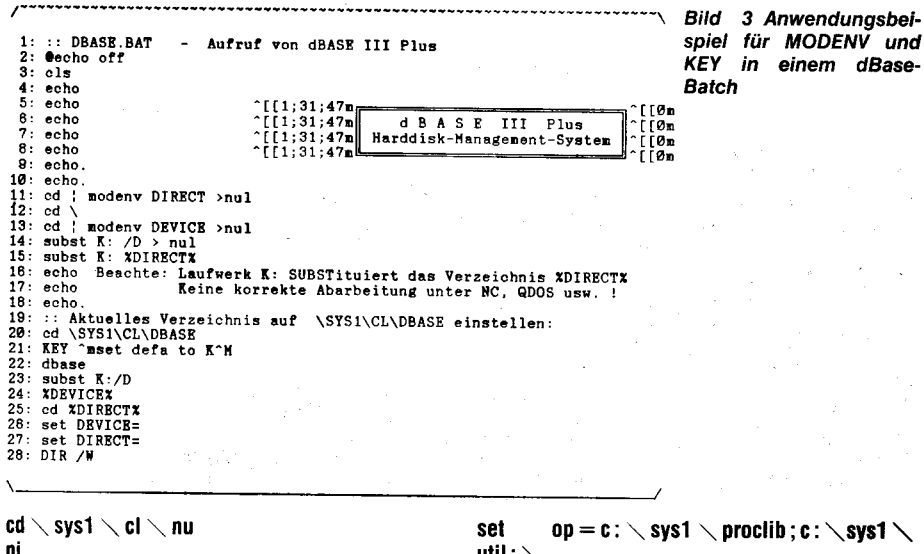

#### ni % DEVICE % % DIRECT % set DEVICE  $=$ set DIRFCT  $=$

Mit dem ersten Befehl wird mittels MODENV das eingestellte aktuelle Verzeichnis in die ENVIRONMENT-Variable DIRECT qesichert. Nach Zurückschalten auf das ROOT-Verzeichnis wird das aktuelle Laufwerk in der Variablen DEVICE gesichert. Danach kann auf Laufwerk und Verzeichnis der gewünschten Software umgeschaltet werden. Nach Abarbeitung des Programms werden die in DEVICE und DIRECT gesicherten Werte wiederhergestellt, das ENVIRONMENT gesäubert und die BATCH-Datei verlassen. Der Nutzer steht wieder in seinem ursprünglichen Verzeichnis.

Eine andere Anwendung von MODENV wäre zum Beispiel in einer LOGON-Prozedur das Erfragen der USER-Nummer\_i, die für die Zuweisung des Systems \ SYSi benötigt wird.

#### echo.

set  $LW = C$ :

modenv USR USER-Nr. (1..15) eingeben: echo.

 $op = c : \diagdown$  sys1  $\diagdown$  proclib;  $c : \diagdown$  sys1  $\diagdown$  $util:$ 

path=% lw %  $\diagdown$  sys % USR %  $\diagdown$  proclib;  $%$  op  $%$ 

Die Variable LW kann fest voreingestellt sein, man kann sie aber auch mit MODENV erfraaen:

modeny LW Arbeitslaufwerk (c/d): set LW=% LW%

#### **Tastaturpuffer**

Der Tastaturpuffer ist ein Pufferbereich zur Aufnahme von maximal 15 Zeichen, die bei Eingabe von der Tastatur dort zwischengespeichert werden. Der Überlauf des Tastaturpuffers wird akustisch angezeigt.

Falls man von einem Programm aus eine Zeichenkette in diesen Tastaturpuffer schreibt, wird nach Verlassen des Programms der Inhalt das Tastaturpuffers automatisch abgearbeitet, und der Computer reagiert wie von Geisterhand gesteuert.

Mit dem im Bild 2 gezeigten Programm KEY-.PAS wird eine in der Aufrufzeile mitgeteilte maximal 15 Zeichen lange Zeichenkette, die auch die Funktionstasten F1 bis F12 als [F1]. . [F12] mit umfassen und CTRL-Steuerzeichen (zum Beispiel  $<$  CR  $>$  als  $\land$  M enthalten kann, in den Tastaturpuffer geschrieben.

Als überzeugende Anwendung sei der Aufruf von Turbo-Pascal Version 3.xx mit automatischer Einbindung der Message-Datei und sofortigem Verzweigen zum Editieren der Datei DEMO.PAS, die auch als Parameter %1 übergeben werden könnte, gezeigt:

#### echo. **KEY TURBO^MyeDEMO^M**

Solche Anwendungen erleichtern die Arbeit wesentlich. Darüber hinaus ist aber noch der Einsatz von KEY als [letzter] Befehl in BATCH-Dateien sinnvoll.

BATCH-Dateien benötigen im RAM einen gewissen Bereich, der solange belegt bleibt, wie die betreffende BATCH-Datei noch aktiv ist. Das kann unter Umständen die gesamte Dauer einer Computersitzung sein, wenn zum Beispiel der Norton-Commander-Aufruf als letzter Befehl in der AUTOEXEC.BAT steht. Wenn später noch weitere BATCH-Dateien auf ähnliche Art benutzt werden, kann es bei Knappheit an RAM-Speicher zu Komplikationen kommen. Gelöst wird das Problem dadurch, daß man eine BATCH-Datei verläßt. in der als [letzter] Befehl zum Beispiel:

#### KEY ncsmall^M

steht. Dadurch wird die BATCH-Datei vollständig abgeschlossen. Im Tastaturpuffer steht - vom Programm KEY noch aus der BATCH-Datei heraus dort hingebracht - die Zeichenkette: NCSMALL<CR> in Habacht-Stellung, um nach Verlassen der BATCH-Datei sofort abgearbeitet zu werden.

#### Literatur

/1/ Bach, M.: Batch-Dateien mit mehr Komfort.

- mc (1988) 2, S.82  $/2/$ Hanisch, Ch.; Wenig beachtete Details bei der formellen Dialoggestaltung von PC-Programmen. MP 2 (1988) 4, S.98
- /3/ Jäger, J.: MS-DOS-Umgebung und Batch-Variable. DOS EXTRA 3/88, S.18
- Leibrock, G.: Programmierung des Tastaturpuffers unter<br>Turbo-Pascal. DOS (1988) 4, S. 144  $\overline{14}$
- Lindner, F.: Filterprogramme und Pipes unter MS-DOS. MP 2 (1988) 9, S. 263
- $/6/$ Mandrella, P.: Tastatureingaben gespart. DOS EXTRA 4/88, S. 18
- Smode, D.: Das große MS-DOS-Profi-Arbeitsbuch.  $\overline{7}$ Franzis-Verlag, München, 1987.
- $/8/$ Zietlow, M.: Programmieren wie von Zauberhand. DOS EXTRA 4/88, S. 16

## Softwareansteuerung von Schrittmotoren

#### **Uwe Grunewald Forschungszentrum des Kombinates VEB Carl Zeiss JENA**

Mit der in diesem Beitrag beschriebenen Softwarelösung ist die Ansteuerung von Schrittantrieben, die die Kommutatorsignale für die Schrittmotoren selbst erzeugen, nach beliebigen Hochlauf- und Bremskurven möglich.

Eine solche Ansteuerung, das heißt das Erzeugen einer Folge kurzer Impulse mit bestimmtem zeitlichen Verlauf der Impulsabstände ist ein Echtzeitproblem, zu dessen Lösung man zumeist auf die Unterstützung autonom arbeitender Elektronik wie Mikrorechner mit CTC oder Einchipmikrorechner zurückgreift. Ist jedoch in einer bestimmten Pro-

grammphase die Schrittmotoransteuerung die einzige Aufgabe für den Prozessor eines Mikrorechners, sind also in der entsprechenden Zeit keine Interruptquellen zu bedienen und DMA-Zugriffe ausgeschlossen, benötigt man bei dem vorgestellten Konzept lediglich einen Parallelausgabeport an Hardwareunterstützung.

#### Vorüberlegungen

Als Zeitbasis für die Impulserzeugung dient die Periodendauer des CPU-Taktes Tr. Das im Bild 1 gezeigte U880-Assemblerprogramm berücksichtigt bei jedem Befehl dessen Taktzahl. Die Grundgedanken der Impulserzeugung sind dabei folgende:

Zuerst müssen an Hand der Datenblätter der verwendeten Motoren bzw. durch Experiment unter konkreten Lastbedingungen

Uwe Grunewald (27) legte sein Physikdiplom 1986 an der Friedrich-Schiller-Universität Jena ab und ist zur Zeit als wissenschaftlichtechnischer Mitarbeiter im Forschungszentrum des Kombinates Carl Zeiss JENA auf dem Gebiet der Optik-Prüftechnik tätig.

einige Parameter festgelegt werden.

1. In welcher Zeit tabs soil von der Start/Stop-Frequenz f<sub>min</sub> ausgehend welche Maximalfrequenz  $f_{\text{max}}$  erreicht werden?

2. Wieviele Stufungen n des Frequenzbereiches von  $f_{min}$  bis  $f_{max}$  sollen möglich sein? Nach (1) berechnet man entsprechend der festgelegten Frequenzstufung alle mögli-

$$
f = H\left(\frac{t}{T} - \frac{1}{2\pi} \left(\sin\left(2\pi \frac{t}{T}\right)\right)\right) \tag{1}
$$

chen Frequenzen. Danach berechnet man, aus wievielen Impulsen ein jeweiliger Frequenzzug bestehen muß, damit ein Zeitinter-

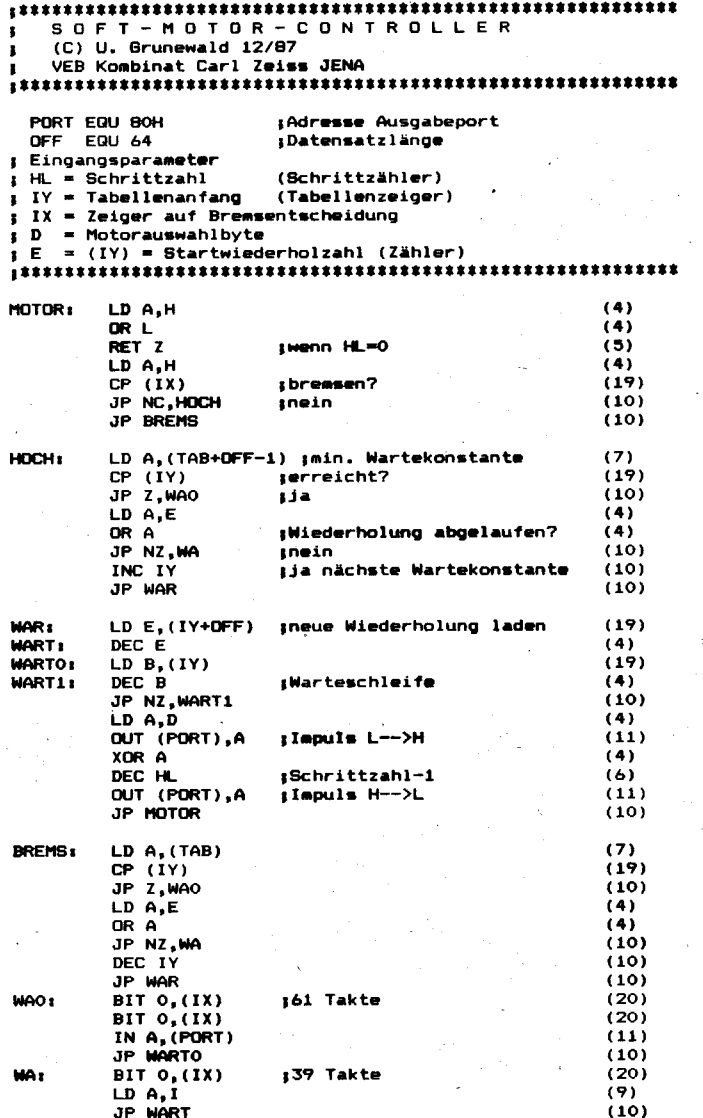

$$
vall \t{t_{INT}} = \frac{t_{abs}}{n} \tvergeht.
$$

#### Realisierungsbeispiel

Der Soft-Controller besteht aus einer äußeren Schleife konstanter Taktzahl, in der sich eine Warteschleife mit programmierbarer Taktzahl befindet.

Sei nun T<sub>G</sub> die Laufzeit der äußeren Schleife und ⊿t die Zeit für den einmaligen Durchlauf der Warteschleife, dann ergibt sich nach (1) die Frequenz im i-ten Zeitintervall zu:

$$
f(ti) = (fmax - fmin) (\frac{ti}{tabs} - \frac{1}{2\pi} (sin(2\pi \frac{ti}{tabs})) + fmin
$$
(2)

Man berechnet nun die Zahl der Warteschleifendurchläufe b aus:

$$
b(t_i) = \frac{\frac{1}{f(t_i)} - t_G}{\Delta t}
$$
 (3)

Die Zahlen w, die angeben, wieviele Impulse der jeweiligen Frequenz f (ti) gesendet werden müssen, damit ein Zeitintervall t<sub>int</sub> vergeht, ergeben sich aus:

$$
w(t_i) = t_{\text{INT}} * f(t_i)
$$
 (4)

Man erhält so 2 Tabellen, aus der die äußere Programmschleife die aktuellen Parameter

174

**Bild 1** 

bezieht. Diese Schleife benötigt für einen Durchlauf durch ausschließliche Verwendung unbedingter Sprünge konstant 232 Takte. Hierdurch wird ein Impuls erzeugt. Bei einer Taktfrequenz f $_T = 2,4576$  MHz entsprechend einer Periodendauer  $T_T = 0,4069$  $\mu$ s ergibt sich:

#### $T_G = 94.4 \,\mu s$  und  $\Delta t = 5.7 \,\mu s$ .

Da die Zahlen b im CPU-Register B gehalten werden, ergibt sich für b = 0FFH  $f_{min} = 646$ Hz und für  $b = 0$  f<sub>max</sub> = 10593 Hz.

In der Praxis wird man die erreichbare obere Grenzfrequenz nicht nutzen können. Die untere Grenzfrequenz läßt sich bei Beachtung der Auswirkung auf fmax durch den Einbau von Dummy-Befehlen während der Impulserzeugungsphase (Verbreiterung der Impulse) beliebig verringern.

Die im Bild 2 mit ausgedruckten Tabellenwerte bewähren sich bei der Schrittmotoransteuerung an einem Prüfgerät für die Wellenflächenanalyse von Hochleistungsobjektiven. Die Festlegung n = 64 ist ein Kompromiß zwischen Speicherbedarf (das gesamte Programm benötigt ca. 1/4 KByte) und Frequenzstufung.

Bei der Berechnung der Taktzahlen wurde davon ausgegangen, daß bei Speicherzugriffen keine WAIT-Zyklen stattfinden.

**TORDATENSATZ** 6142 Hz mit 64 Stufen in Sekunden

#### Wartekonstanten

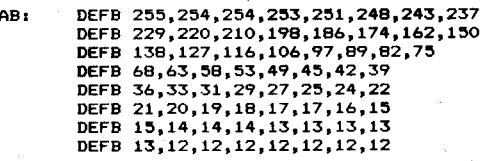

: Wiederholzahlen

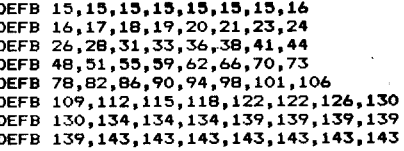

**Bild 2** 

#### Anwendungshinweise

Vor dem Ruf des Soft-Controllers muß in einer vorgelagerten Routine aus der gewünschten Schrittzahl ermittelt werden, nach welcher Schrittzahl wieder gebremst werden muß, um vor dem letzten Schritt sicher die Start/Stop-Frequenz zu erreichen. Der Test des High-Bytes von HL reicht dabei für einfache Anwendungen aus.

Will man 2 Motoren ansteuern, so muß man in einer weiteren Schicht, in der auch das Richtungssignal zu bestimmen ist, das D-Register mit einem entsprechenden Bitmuster laden. Wenn X und Y die Schrittzahlen der beiden Motoren sind, ist man jedoch gezwungen, den Controller über die Bremsentscheidungsroutine zweimal zu rufen. Dadurch wird erst die gemeinsame Schrittzahl und nach Umstellung des D-Registers die Restschrittzahl an den Motor, der die größere Schrittzahl fahren muß, gesendet.

#### ⊠ KONTAKT ®

Forschungszentrum des VEB Kombinat Carl Zeiss JENA, Abt. WOG1 Carl-Zeiss-Str. 1, Jena, 6900; Tel. 83 29 63

#### **Busanpassung**

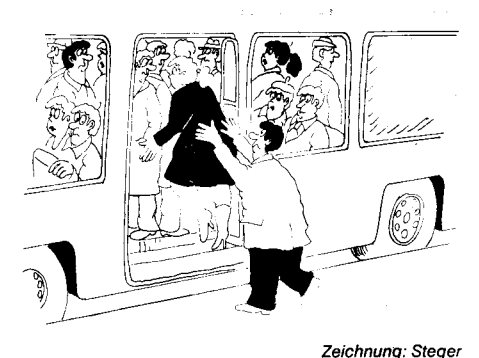

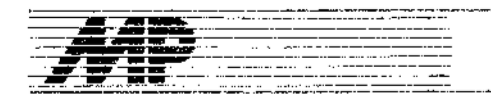

# **Turbo-Pascal-Praxis**

**Kurs** 

#### **Manfred Zander, Dresden**

In diesem Heft beginnen wir mit einer Kursfolge, die - aufbauend auf dem Kurs Pascal (MP 9 und 11/87 sowie 3, 6, 9 und 11/88) dem an Turbo-Pascal interessierten Programmierer Hilfsmittel und Werkzeuge für die Beherrschung dieser Sprache in die Hand geben soll, um effektiv programmieren zu können.

#### Einführung

Turbo-Pascal als eine schneil zu erlernende und doch sehr leistungsfähige Programmiersprache, hat sich in den letzten Jahren in vielen kleinen und mittleren CAD-Zentren unserer Betriebe einen der führenden Plätze erobert. Hier soll keineswegs versucht werden. ein Lehrbuch für diese Sprache vorzulegen, deshalb werden erste eigene Erfahrungen in dieser Sprache vorausgesetzt. Es geht darum, dem Programmierer kleine bewährte Mittel und Methoden vorzustellen, die universell in vielen Programmen genutzt werden können. Dem Anwender soll die Möglichkeit gegeben werden, sich bei der Programmierung voll auf seine Problemlösung zu konzentrieren. Die immer wiederkehrenden "kleinen" Probleme, wie Datenstrukturen, Bildschirmgestaltung, Dialogführung oder Druckerinitialisierung, die bei jeder Anwendung auftreten, belasten leider noch zu oft den Programmierer. Dabei müssen dann Dokumentationen gesichtet werden, Beschreibungen werden gesucht, und jede Lösung wird hundertemal neu gefunden. Dies alles kostet aber nicht nur Zeit. Durch die Nebenbeilösung der kleinen Probleme geraten diese uneffektiv, das wesentliche in den Programmen wird oft verdeckt, die Programme werden zu groß und zu langsam. Der Programmtext wird zu unübersichtlich, die angestrebte gute Strukturierung des Quelltextes leidet, ja es werden sogar Sprungbefehle notwendig. Die Folge all dessen ist natürlich auch eine steigende Fehlerhäufigkeit. Mit dem Vorstellen einiger kleiner Hilfsmittel, die sich bei mir bewährt haben, möchte ich meine Hilfe anbieten.

#### Von der Gestaltung des Dialoges Programm--

```
procedure writeXY(x,y:integer;s;stringA0);
  benin
     gotoxy(x,y);writeis!
  end:
pronedure writeXMRfs, yrinteger; r:real);
  begin
    egin<br>| gatoxy(x,y);<br>| write(r:10:3)
                            (* Formatierte Real Ausoabe *)
  end:
anamadure writeXMS(g, vishteber; sistring80);
  henin
    gothxy (x,y);
     if (ength(s))(80-x) then
                                     (* Verhinderung des »)
        s: = \frac{1}{2} \log(1 + 1) + \frac{1}{2} \log(1 + 1)(* Neberschreibens
     write(s)(* Bildschinnrand
                                                               \rightarrowend:
```
 $\sim$  100  $\sim$ 

Nutzer hängt ganz wesentlich ab, ob eine Software-Lösung später in der Praxis Fuß fassen wird oder ob die Arbeit des Programmierers umsonst war. Daher ist es notwendig, auf diesen Bereich sehr großen Wert zu legen. Programme, die im einfachen Rollmodus mit dem Nutzer kommunizieren, müssen der Vergangenheit angehören. Auch kleinere Lösungen müssen nach außen hin ansprechend und bedienfreundlich gestaltet sein. Selbst bösartige Fehleingaben dürfen nicht zu Programmabstürzen führen. Eine den jeweiligen Erfordernissen entsprechende Menütechnik sollte jedem Nutzer geboten werden. Um durch die Erfüllung dieser Forderungen die Programme nicht unnötig aufzubauschen und deren Lesbarkeit zu erhalten, ist es notwendig, einige Hilfsmittel zu nutzen und die Organisation des Dialoges von der speziellen Lösung zu trennen. Dann können diese Programmteile in einem Include-File versteckt werden und belasten den eigentlichen Programmtext nicht mehr.

#### **Eingabe und Ausgabe** auf den Bildschirm **Positioniertes Schreiben**

Die wohl am häufigsten immer wieder aufeinanderfolgenden Befehle in Programmen sind gotoxy und write. Ganze Programmpassagen bestehen oft nur aus Kursorpositionierungen und Bildschirmausgaben. Es wird daher die Prozedur writeXY vorgestellt, die in allen Programmen zu Hause sein sollte. Mit ihr wird erst einmal nichts weiter erreicht, als im Programmtext diese zwei Befehle durch ei-

Bild 2 Funktionen zum positiofunction readXYS(x,y;integar):string80: nierten Lesen var sistrino80: begin (\* Lesen einas gotoxyíx.y);read(s); (+ Strings von  $+1$  $(x \text{ Position } x, y)$ readXYS:=s end; function readXYR(x, y; integer) : real; var lotinteger; r: real; sistring80; begin repeat  $s := readXYS(x, y);$ s:=readxidix;;r;<br>while pos(',',s)<>0 do s{pos(',',s)]:=`.';<br>while pos('+',s)<>0 do delate(s,pos('+',s),1};  $val(s,r,Io)$ until In=0: readXYR:=r endr function readSVil(a,yiinteger):integer; var lo.i:integer;sistring80; begin repeat ⊧ )eşem ejn (+ Integer-Tan! s: =readXYS (x.y);  $\left| \frac{1}{2} \right|$ (+ von Pes. x, v  $\rightarrow$ val(s.i.Jo)  $unt:1$   $10=0$ ; (# bis Test io  $+5$  $resdXY11: z1$ end: function readXMs2(x,y:integer);integer;<br>| var rineal: becir repeat (\* Lesen und Runden :epeat<br>| r:=raadXYR(x,y)<br>|until\_abs(r);MaxInf; (\* von Intager-Werten (\* 200 )neuger een een<br>(\* Real-Eingabe erlaubt +) readXY{2;=roundir; (+ bi= Integer quellio  $\overline{\mathbf{t}}$ Bild 1 Prozeduren zum posino di tionierten Schreiben

nen Prozedur-Aufruf zu ersetzen (Bild 1). Diese Prozedur kann den jeweiligen Bedürfnissen entsprechend modifiziert werden. Als Anregung dazu zwei Beispiele. In der Prozedur writeXYR wird neben der positionierten Ausgabe einer Zahl auf eine bestimmte Bildschirmposition gleich noch eine Standardformatierung dieser realisiert. Somit werden dann alle Zahlen konstant mit drei Nachkommastellen ausgegeben.

Ein Problem bei der Ausgabe von variablen Strings auf den Bildschirm ist das Überschreiben des Bildschirmrandes. Diese Problematik tritt immer dann auf, wenn Zeichenketten ausgegeben werden, die vorher vom Nutzer eingegeben wurden. Um davor sicher zu sein, bewährt sich die zentralisierte Lösung dieses Problems bei der String-Ausgabe, wie es in der Prozedur writeXYS vorgestellt wird.

#### **Positioniertes Lesen**

Hier nun einige Hilfen für die Gestaltung von Eingabeanforderungen. Die Befehlskombination gotoxy mit read ist in Programmen häufig anzutreffen. Neben dieser Positionierung der Eingabe auf dem Bildschirm ist aber noch ein weiteres Problem zu lösen. Es soll eine absturzfeste Belegung von Variablen erreicht werden, so daß diesbezügliche Tests im Hauptprogramm entfallen können. Da diese Aufgaben für jede Eingabe gelten, ist wieder eine Zentralisierung der Eingabebehandlung günstig (Bild 2). Als erstes geben wir eine Funktion readXYS für die Eingabe von Strings an, in der natürlich noch keine Fehlerbehandlung notwendig ist.

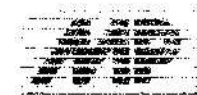

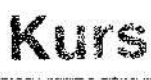

Für die Eingabe von Real-Werten ist aber eine Behandlung von falschen Eingaben notwendig. Zu schnell geben Nutzer z. B. statt des Punktes ein Komma ein und das Programm stürzt ab. Beim Erstellen einer diesbezüglichen Eingabefunktion ist nun zu entscheiden, ob falsche Eingaben nur zurückgewiesen werden oder ob eine automatische Fehlerkorrektur erfolgen soll. In der vorgestellten Funktion readXYR wird eine solche Korrektur realisiert. Sie liest zuerst einen String, in dem alle Zeichen zugelassen sind. Dann ersetzt sie eingegebene Kommas durch den vorgeschriebenen Punkt und löscht nicht zugelassene Pluszeichen, die ebenfalls zu Programmabstürzen führen würden. Erweist sich die Eingabe danach immer noch als falsch, wird die Eingabe erneut abgefordert.

Für das Einlesen von Integer-Werten bieten sich zwei Varianten an, die jede ihre speziellen Vor- und Nachteile hat. Deren Abwägung hängt von der konkreten Programmieraufgabe ab. In der Funktion readXYi1 wird die Eingabe solange wiederholt, bis die eingegebene Zeichenkette korrekt einer Integerzahl entspricht. Eine automatische Fehlerkorrektur, wie zum Beispiel das Löschen eines möglichen Plus-Zeichens, ist in ihr nicht vorgesehen. In der Funktion readXYi2 ist der Eingabespielraum sehr viel größer abgesteckt. Hier wird die volle Fehlerbehandlung der Funktion readXYR genutzt. Eingaben wie 3,0E10 werden akzeptiert. Da die Funktion readXYR mit Sicherheit eine gültige Realzahl übergibt, genügt ein zusätzlicher Test auf Zahlenbereichsüberschreitung für Integerwerte. Die Funktion readXYi2 übergibt an das Programm den ganzzahlig gerundeten Wert der eingegebenen Zahl.

#### Kombiniertes Lesen und Schreiben

Durch die Nutzung der bis hier vorgestellten Prozeduren und Funktionen ist das Programm bereits vor einfachen Fehleingaben sicher. Für die Lesbarkeit des Programmtextes ist aber noch ungünstig, daß nicht sofort erkennbar ist, was nun eigentlich an der Position x, y gelesen werden soll, da die Ausgabe auf dem Bildschirm und die Abholung der

```
function holeXYR(tXt:string80;x,y;integer):real;
                                  (* Auf x,y Schreiben der *)<br>(* Eingabe-Aufforderung *)
 begin
   writexy(x,y,t/t+) \in \mathbb{N}holeXYR: =
                                  (* dahinter Lesen Real
                                                          \rightarrowreadXYR(x+length(tXt)+3,y)
 end:
function holeXYRsalo(tXt:string80;x,y:integer):real;
  beain
     repeat
                                  (* Real-Zahl bis Test Io *)
     read(s); val (s, r. [o)
   until fu=0;
   holeXYR:=n
  endt
function holeR(tXt:string80):real;
  var stetning80;r:real:Io:integer:
  pegin
   raceat
     write(tXt+): '};
                                   (* Einpabe-Aufforderung *
                                   (* auf aktuelle BS-Pos. *)<br>(* auf aktuelle BS-Pos. *)
      readIn(sl;val(s,r,io)
   until lo=0:
   (* schaltung bis To
                                                          \ddot{\bullet}endi
```
Eingabe getrennt sind. Die oft in Programmtexten auftretenden Kombinationen der drei Befehle gotoxy, write und read sollten ebenfalls in Funktionen zentralisiert werden. Diese Funktionen realisieren zuerst die positionierte Ausgabe der Eingabeaufforderung auf dem Bildschirm. Direkt dahinter wird dann die absturzfeste Eingabe vom Nutzer entgegengenommen (Bild 3). Diese Aufgabe ist als Beispiel für die Belegung von Real-Variablen in der Funktion holeXYR gelöst.

Benötigt man in einem Programm nicht die volle Vielfalt der bisherigen Funktionen und Prozeduren, kann man die Wirkung der Funktion holeXYR, wie in der Funktion hole-XYRsolo gezeigt, auch in sich selbst gewährleisten, ohne auf die Dienste vorangegangener Konstruktionen aufzubauen.

Die Nutzung dieser Funktion könnte dann zum Beispiel so aussehen:

voli := holeXYR ('Innenvolumen:',10,5);

In dieser komprimierten Befehlszeile ist nun auf einen Blick erkennbar, auf welcher Bildschirmposition welche Variable mit welcher Ausschrift eingelesen wird. Sie beinhaltet funktionell gleichzeitig die Realisierung von Zuweisung, Positionierung, Ausgabe und absturzfester Eingabe. Die einfache Variante dieser Funktion für den Rollmodus, mit dem Namen holeR, soll ebenfalls angegeben werden.

Mit dieser Funktion sieht die Eingabe der Maße eines Kreiszylinders und die Berechnung seines Volumens bereits so einfach aus

#### Volum:=sqrt(holeR('Durchmesser')) \*holeR('Hoehe')\*pi/4.0;

Eine Zeile, in der einfachste Bedienerführung, Absturzfestigkeit, Lesbarkeit und hoher informativer Gehalt vereinigt sind. Als Veranschaulichung hier das gleiche einmal als einfache Realisierung ohne die hilfreiche Funktion:

repeat

```
write ('Durchmesser: ');
  readIn (s);
  val(s,d,io)until to = 0:
```
Bild 3 Funktionen zum kombinierten Lesen und Schreiben

```
repeat
  write ('Hoehe : ');
  readin (s);
val(s,h,lo)until \ln = 0Volum: = sqrt(d) * h * pi/4.0;
```
Die Vorteile selbst dieser kleinen Hilfsfunktion holeR dürften damit klar auf der Hand liegen, aber wir sind hiermit wieder in den Rollmodus abgeglitten, der für den Nutzer des Programmes unfreundlich ist. Dies würde sich vor allem bei falschen oder fehlerhaften Eingaben bemerkbar machen.

. 1

ł,

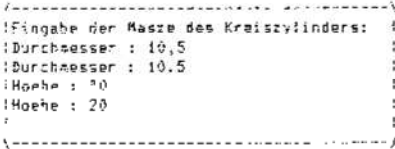

Bild 4 Bildschirmbild bei einfacher Realisieruna

Vertippte sich der Nutzer je einmal bei den beiden Eingaben, ergäbe sich dadurch das in Bild 4 dargestellte Bildschirmaussehen. Nutzen wir die Funktion holeXYR, sieht die Zeile für die Volumenberechnung des Kreiszylinders so aus:

#### Volum: = sqrt (holeXYR('Durchmesser', 10,5)) \*holeXYR('Hoehe',10,6)\*pi/

 $4.0;$ 

Die gleichen Vorteile sind erkennbar, aber die Lesbarkeit der Befehlszeile hat schon merklich abgenommen. Dafür haben wir jetzt aber erreicht, daß Fehleingaben das Bildschirmaussehen nicht mehr so stark

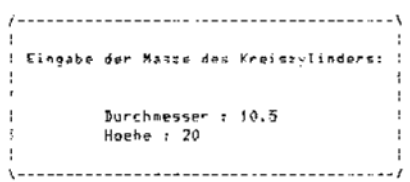

Bild 5 Bildschirmbild bei Realisierung mit hole-**XYR** 

verunstalten. Bei den gleichen falschen Eingaben hätten wir nach Abarbeitung der Befehlszeile den in Bild 5 dargestellten Bildschirm.

Alle hier vorgestellten Prozeduren und Funktionen sind als Anregung gedacht. Sie können vom jeweiligen Nutzer beliebig modifiziert werden. Denkbar sind für die Lesefunktionen zum Beispiel noch das Vorlöschen der Eingabezeile oder auch das Vorgeben von Standard-Eingabewerten. Über die spezielle Form solcher Hilfen wird immer das konkret zu entwickelnde Programm entscheiden. Wesentlich ist die, durch die Anwendung von solchen Hilfsmitteln mögliche, erhebliche Verkürzung von Programmtexten sowie die Zentralisierung der Dialogprobleme. Eine gewissenhafte Beachtung bereits solcher Prinzipien kann sehr viele Schwierigkeiten vermeiden helfen.

#### Das Auswahlmenü

Auswahlmenüs sind vor allem in dialoc-

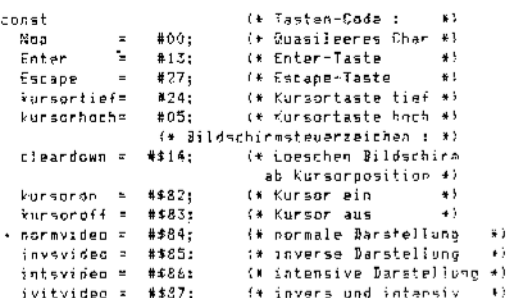

orientierten Programmen die hauptsächliche optische Schnittstelle zwischen Programm und Nutzer. Der erste Bildschirmaufbau nach dem Start eines Programms bestimmt den sprichwörtlichen ersten Eindruck, aus dem oftmals sofort eine positive oder negative Grundeinstellung erwächst. Und dieser erste Bildschirmaufbau ist in den meisten Fällen das sogenannte Hauptmenü. Es sollte optisch ansprechend, schnell erfaßbar, sowohl leicht als auch komfortabel bedienbar und darüber hinaus auch noch sehr informativ sein. Programmtechnisch steht dem meist die einfache Aufgabe der Belegung einer Character-Variablen gegenüber. Wie wichtig diese Aufgabe aber von international führenden Softwareproduzenten genommen wird, zeigt die Computer- und Softwareentwicklung der letzten Jahre. Da kann der Nutzer Dateien mit einer Maus manipulieren und auf dem Bildschirm in einen Papierkorb fallen lassen. Ausgefeilte Menüs, beispielsweise mit Bildsymbolen, beherrschen den Markt. Die Realisierung dieser nahezu perfekten Lösungen ist aber nicht auf jeder Hardware möglich und vor allen Dingen auch gar nicht nötig. Vorgestellt werden soll daher eine einfache Lösung, die für den PC 1715 erstellt wurde, aber der Erfüllung der oben aufgestellten Forderungen schon sehr nahe kommt. Zur Demonstration der Lösung wird das Hauptmenü eines Spielprogramms genutzt. Um den Quelltext des Beispielmenüs lesbarer

Bild 6 Konstanten-Vereinbarungen für PC 1715

Kurs

zu gestalten, vereinbaren wir zuerst einige Konstantenbezeichner für die benötigten Tastaturcodes und Bildschirmsteuerzeichen (Bild 6). Diese Definitionen gelten selbstverständlich nur für den PC 1715 und ähnliche Rechner, zum Beispiel die mit einem entsprechenden Bildschirm ausgerüsteten Bürocomputer A 5120 und A 5130.

Entsprechend der programmtechnisch zu lösenden Aufgabe wird das komplette Menü in eine Funktion verpackt, die dem Programm nach seiner Abarbeitung einen gültigen Character-Wert übergibt. Damit wird erst einmal erreicht, daß der für den Aufbau des Bildschirmes zu schreibende Text im Hauptprogramm nicht stört. In dieser Funktion wollen wir nun organisieren, daß der Nutzer die einzelnen Positionen mit einem inversen Balken über Kursortasten anfahren und mit < Enter > auswählen kann.

Die allgemein übliche Möglichkeit der Auswahl mittels Kennbuchstaben bleibt dabei erhalten. Als zusätzlicher Service wird also erreicht, daß der Nutzer bei dieser Menüfunktion nun die Auswahl auf zwei unterschiedliche Arten treffen kann.

Gestaltet man nun den verbleibenden Platz auf dem Bildschirm noch ausreichend informativ und ansprechend, ist diese Ausbaustufe bereits ganz brauchbar und sicher auch für viele Aufgaben ausreichend. Wir wollen aber noch einen Schritt weiter gehen. Um dem Nutzer zu jeder Menüposition zusätzliche Informationen zu bieten, wird organisiert,

segin

daß zu jeder Balkenposition rechts neben dem Menü eine invers getastete kleine Tafel aufleuchtet, in der Zusatzinformationen enthalten sind.

Die hier vorgestellte programmtechnische Realisierung einer solchen Menüfunktion basiert auf einer konzentrierten Nutzung von Bildschirmsteuerzeichen. Die Einfassung der Bildschirmtexte, die später intensiv, invers oder invers-intensiv getastet werden sollen, in je zwei Bildschirm-Steuerzeichen normvideo, hat seinen Grund in der Tatsache, daß diese Steuerzeichen im Bildwiederholspeicher je ein Byte Platz beanspruchen. Beachtet man dies nicht, so würde sich der Text auf dem Bildschirm bei den ersten auszuführenden Umtastungen verschieben. Gleichzeitig muß organisiert werden, daß vor Sendung von invsvideo, intsvideo oder ivitvideo an den Bildschirm das Ende des umzutastenden Bereiches bereits mit normvideo abgeschlossen ist, da sonst ein häßliches Aufblitzen des Bildschirmes die Folge wäre. Diese notwendige Einfassung der Bildschirmtexte wird mit der lokalen Funktion norm zentral vorgenommen. Die Erzeugung und die Löschung einer Markierung werden durch die lokalen Prozeduren Markiere und DeMarkiere realisiert. Beide Prozeduren nutzen die für sie globale Variable hoehe, mit der jeweils spezifiziert wird, welche Position zu markieren oder zu demarkieren ist. Die Prozedur Markiere organisiert die Invers- und Intensiv-Tastung einer Menüzeile sowie die Ausgabe der zu dieser Zeile gehörenden Zusatzinformation. Diese Zusatzinformation, die zu jeder Menüposition rechts in der kleinen invers getasteten Tafel erscheint, ist in dieser, zur Funktion Menü lokalen Prozedur, als Konstantenfeld definiert. Jede Tafel kann maximal aus 3 Zeilen, die jeweils 15 Zeichen breit sind, bestehen. Durch die lokale Prozedur DeMarkiere wird diese Markierung einer Menüzeile wieder rückgängig gemacht, indem das Bildschirmsteuerzeichen ivitvideo am Anfang der Menüzeile wieder durch normvideo ersetzt wird. Das Löschen der alten Zusatztafel erfolgt durch einfa-

### **Bild 7 Funktion Menü**

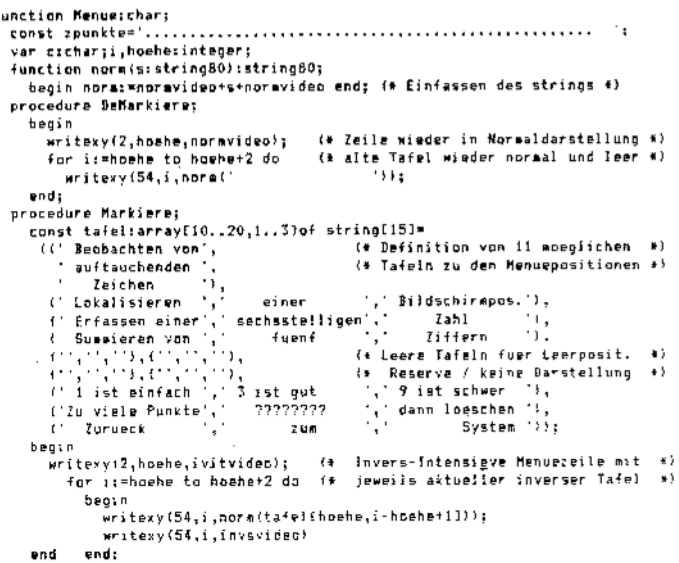

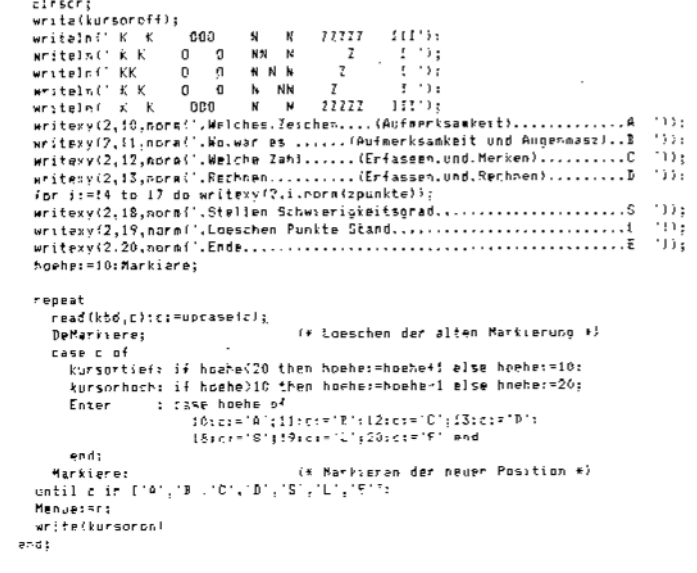

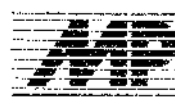

## **Kurs**

ches Überschreiben mit in normvideo eingelaßten Leerzeichenketten entsprechender Länge. Durch diese nicht zwingend notwendige Aufteilung von Unteraufgaben auf die beiden lokalen Prozeduren und die lokale Funktion ist der Programmtext der Funktion Menü sehr einfach und übersichtlich geworden

Als erstes wird die Variable hoehe auf 10, das heißt auf die erste Menüposition gestellt und die Markierung durch Aufruf der Prozedur Markiere angewiesen. Die folgende Repeat-Schleife wird nun solange durchlaufen, bis

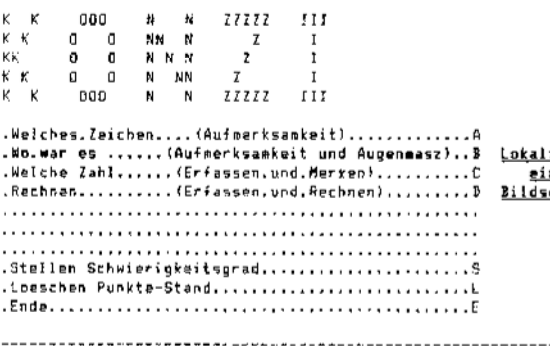

der Nutzer eine gültige Auswahl getroffen hat. Es wird jeweils ein Zeichen von der Tastatur abgefordert. Dieses Zeichen wird in einen Großbuchstaben umgewandelt und die alte Markierung auf dem Bildschirm mit Hilfe der Prozedur DeMarkiere gelöscht. Wurde eine der beiden möglichen Kursortasten betätigt, wird die Variable hoehe auf den neuen Wert eingestellt. Dabei wird eine Ringstruktur der Menüposition realisiert. Hat der Nutzer die Enter-Taste bedient, will er also die zuletzt markierte Option auswählen, wird das Zeichen durch den entsprechenden Auswahlbuchstaben ersetzt (Bild 7).

Die Verbindung zwischen dem Auswahlbalken und dem an das Hauptprogramm zu übergebenden Zeichen wird wieder über die Variable hoehe erreicht, über die nachfolgend auch wieder die Markierung der ieweils angewählten Menüzeile erfolgt. Entspricht nun dieses Zeichen einem möglichen Auswahlbuchstaben, kann die Funktion dieses Zeichen an das Hauptprogramm weitergeben. Wurde aber eine Kursortaste betätigt, wird die nächste Tastenbedienung des Nutzers erwartet. Das von der vorgestellten Menüfunktion erzeugte Bildschirmaussehen kann hier nur schematisch dargestellt werden. Dabei wird die eigentlich invers getastete Menüzeile und die Tafel mit den Zusatzinformationen nur durch Fettdruck gekennzeichnet (Bild 8). Der optische Reiz dieser Lösung besteht in der Dynamik des Menüs bei der Bedienung.

Durch die Einführung der Tafeln zu den einzeinen Menüpositionen bietet unser Menüdem Nutzer ausreichende Informationen zu den einzelnen auszuwählenden Aktionen. Reicht der Platz in den Tafeln nicht aus, kann die Festlegung der Tafelgröße in gewissen Grenzen, die durch die Bildschirmgröße gegeben sind, leicht verändert werden. Diese Ausbaustufe soilte auf kleineren Rechnern nicht mehr überschritten werden. Ein gewisBild 9 Ersatzprozeduren für Insline und **Delline** 

> Bild 8 Bildschirmaussehen für das vorgestellte Auswahlmenü

man sollte vermeiden, des Guten zu viel zu

wollen. Die Anpassung der Funktion an weni-

Beim Einsatz von Fenstertechniken ist es

zum Beispiel möglich, in einem kleinen Bild-

schirmsegment bei sonst konstantem Bild-

schirmaussehen eine Vielzahl von Informa-

tionen vorbeirollen zu lassen. Dieses Rollen

kann auf- oder abwärts erfolgen, je nach der

speziellen Zweckmäßigkeit. Es ist auch

denkbar, einzelne Fenster über den Bild-

schirm wandern zu lassen. Allerdings erfolgt

bei dem hier vorgestellten Prinzip keine Ret-

tung und Wiederherstellung von anderen

Die vorzustellende Lösung wurde speziell für

Compiler entwickelt, die ihrerseits die

Window-, Insline- und Delline Befehle nicht

realisieren und kann daher durch Nutzung

dieser Befehle auf anderen Compilern we-

sentlich vereinfacht werden. Sie ist sofort auf

allen Rechnern lauffähig, die als Prozessor

den Z 80 (U 880) enthalten, und den Bildwie-

derholspeicher von OF800H bis OFF7FH auf-

bauen. Dies ist zum Beispiel bei jedem 8-Bit-

PC oder -BC der Fall, sofern man darauf ver-

zichtet, speicherplatzbeanspruchende Bild-

schirmsteuerzeichen zu verwenden. Um die

Lauffähigkeit auf anderen Rechnern zu errei-

chen, ist aber nur die Änderung jener Kompo-

nenten der Lösung notwendig, die Inline-Ma-

schinencode enthalten. Durch die Nutzung

dieser Inline-Anweisungen konnte der Pro-

gramm-Code dieser Lösung angemessen

gering gehalten werden. Die Geschwindig-

keit der Fensterprozeduren ist ebenfalls auf

dieses Verfahren zurückzuführen. Die Proze-

duren, die hier vorgestellt werden, können in

zwei große Gruppen aufgegliedert werden.

Die erste Gruppe ermöglicht die gewünsch-

ten Bewegungen auf dem Bildschirm. Dies

überfahrenen Fensterinhalten.

ger als 11 Menüpositionen ist einfach.

isieren <u>n er</u> chirmoos

Fenster-Hilfen

 $q$ btbxy(1,i); write(#\$16): end : begin

procedure inslineup (1:11teger); var z:integer; begin  $71.7(1 - 11 + 80)$ inline(\$11/\$00/\$f8/ (\*iD DE, BS-Anfang (\*LB ML, Anfang 2.1eile\*)<br>(\*LD BC, (2) \*) \$21/\$50/\$f8/  $$nd/$4b/7/$ \$ed/\$b0);  $(11918$ (\*ideschen j.Zeile +) procedure inslinedownhis(i,u:integer); var wittinteger; z:=fu-i) \*80: u: =u\*80-1: w: =u-80: inline(\$21/\$00/\$48/ **Example 1**  $kLD$   $EC$ ,  $(u)$ \$ED/\$4b/u/ ٠ï **EXADD HL.BC**  $\ddot{\phantom{0}}$  $309/$  $$EB/$ ( \*EX DE, HL a١. \$21/\$00/\$48/ (\*LD HL.BS-Anfanc  $\ddot{\phantom{1}}$ ted/\$45/w/  $( +LD$  BC.  $(w)$  $$091$ (\*ADB HL.RC ¥)  $$6d/$4b/2]$  $(15 BC, 12)$  $\star$  : \$ed/\$b8); **GEDBR** £5

 $(18)$   $H$ .  $BS-FnBe-80$ 

(\*Loesthen i.7aile

(+LD DE.85-Ende

 $(AD) BC.$  $(z)$ 

(fLDDR

 $\mathbf{F}$ 

 $+1$ 

 $\ddot{\ast}$ 

 $\ast$  :

andcedure instinedown(i:integer);

 $$11/37f/$f+1$ 

 $$ed/54b/2/$ 

\$ed/\$t3):

gotoxy(1,i);write(#\$1&)

var z:integer;

 $z:=(24-i)*80;$ inline(\$21/\$2+/\$4+/

henin

end:

eotoxy(1,i);write(\$\$16)

end ser Service muß zwar realisiert werden, aber

sind vor allem die Prozeduren inslinedownin und inslineupin. Sie sind die Grundlage, auf der der Großteil der gesamten Lösung basiert. Aufbauend auf diese werden eine Reihe von Prozeduren angegeben, die den Programmierservice schaffen, der für die Beherrschung der Lösung notwendig ist.

#### Grundprozeduren

Als erstes werden in Bild 9 zwei Prozeduren vorgestellt, die als Ersatz für die nicht zur Verfügung stehenden Standardprozeduren Insline und Delline erstellt wurden. Sie sind hier angeführt, um ein schnelleres Verständnis der folgenden physischen Grundprozeduren zu erreichen. In beiden Prozeduren wird auf der durch den Parameter i spezifizierten Zeile des Bildschirmes eine Leerzeile eingefügt. Von dieser Zeile an wird der ursprüngliche Bildschirminhalt verschoben, wobei die letzte bzw. die erste Bildschirmzeile verloren geht. Dieses Wegschieben erfolgt bei der Prozedur inslinedown nach unten und bei der Prozedur inslineup nach oben. Am Anfang beider Prozeduren wird zuerst die Errechnung der Anzahl der zu verschiebenden Bildschirmzeichen vorgenommen, die leicht nachzuvollziehen ist. Da das Verschieben der Zeilen direkt im Bildwiederholspeicher mit Hilfe der Befehle LDDR und LDIR erfolgt. sind die Rechenzeiten dieser Prozeduren minimiert. Das Löschen der eingefügten Bildschirmzeilen wird mit Hilfe eines Bildschirmsteuerzeichens angewiesen, welches eine komplette Zeile löscht und den Kursor an deren Anfang setzt. Durch dieses Vorgehen erhält man eine sehr gute Bilddynamik. Nach der Abarbeitung einer der beiden Prozeduren steht der Kursor am Antang der eingefügten Zeile.

wird fortgesetzt

## **Mittel und Methoden** der Künstlichen Intelligenz

#### **Jöra Schmidt**

#### Technische Universität Karl-Marx-**Stadt, Sektion Informatik**

Die moderne Computertechnik durchdringt gegenwärtig alle Bereiche des menschlichen Lebens. Die Computer sind in der Lage, gewaltige Mengen von Daten zu verarbeiten, aber nicht nur Daten schlechthin. Immer mehr geht es darum, den Computern einen gewissen Grad von intelligentem Verhalten aufzuprägen; die Fähigkeit also, sich an wechselnde, vor allem unbekannte Bedingungen um sich herum anzupassen. Dazu benötigen sie einen gewissen Umfang an Wissen, eine Wissensbasis, und die Möglichkeit, mit diesem Wissen auf unbekannte Prozesse, wie Antragen seitens des Menschen an den Computer, reagieren zu können und dabei Erfahrungen sammeln zu können. Der Computer entwickelt sich zu einem wissensverarbeitenden System.

Im folgenden werden einige Modelle dieser wissensverarbeitenden Systeme beleuchtet sowie eine Übersicht über Eigenschaften von Expertensystemen gegeben.

#### Wissensrepräsentation

Das Wissen über ein bestimmtes Gebiet besteht im allgemeinen aus einer Menge von Aussagen. Diese können wahr oder falsch sein. Aussagen, wie "Volker und Kerstin sind verheiratet.", lassen sich schwer in die Datenstrukturen von herkömmlichen Computerprogrammen pressen. Andererseits ist es aber gegenwärtig auch noch nicht möglich, eine Wissensbasis direkt durch Eingabe natürlicher Sätze zu füllen. Es müssen daher gewisse Schnittstellen zwischen Mensch und Computer bestehen.

#### **Semantische Netze**

#### Grafische Wissensdarstellung

Semantische Netze beruhen auf der alten und sehr einfachen Idee, daß das Gedächtnis - also ein Wissensspeicher - durch Assoziationen zwischen einzelnen Begriffen gebildet wird. Diese Ideen lassen sich bis Aristoteles (384-322 v.u.Z.) zurückverfolgen.

Semantische Netze sind Strukturen, die aus Knotenpunkten und Kanten bestehen. Jeder dieser Knotenpunkte stellt einen Begriff dar. Die Kanten sind gerichtet und widerspiegeln eine Beziehung zwischen den beiden Begriffen, die durch sie verbunden werden. So stellt

#### ehefrau-von VOLKER -----------> KERSTIN

eine Beziehung zwischen den beiden Beariffen VOLKER und KERSTIN dar, und zwar,

Bild 1 Semantisches Netz für "Vol-<br>ker und Kerstin sind verheiratet."

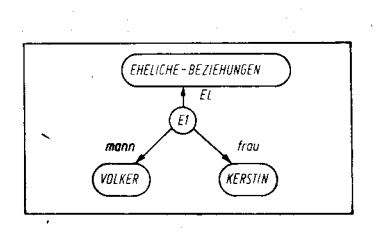

die Ehefrau von Volker ist Kerstin. Das ist somit eine Möglichkeit, den eingangs erwähnten Beispielsatz mit einem semantischen Netz zu beschreiben.

Teil 1

Bild 1 zeigt eine weitere Variante, diesen Satz mit Hilfe von semantischen Netzen zu beschreiben. Es ist E1 ein Element aus einer Menge von EHELICHEN-BEZIEHUNGEN. Dann bildet VOLKER den männlichen Teil von E1 und KERSTIN den weiblichen Teil, kurz Mann und Frau. EL stellt die Elementbeziehung dar. Hier wird bereits ein Problem deutlich: Beide Netze widerspiegeln denselben Sachverhalt, haben aber eine andere Struktur. Wollen wir das in Bild 1 dargestellte Wissen um Informationen über die Kinder der beiden bereichern, so erhalten wir die etwas umfangreichere Darstellung in Bild 2.

Aus Sicht der formalen Logik können die Strukturen semantischer Netze wie zweistellige Prädikate aus der Prädikatenlogik aufgefaßt werden. Die in Bild 2 dargestellte Struktur läßt sich dann folgendermaßen ausdrücken:

EL (E1, EHELICHE-BEZIEHUNGEN) & GLEICH [mann (E1), VOLKER] & GLEICH [frau (E1), KERSTIN] & TM (ELTERN, MENSCHEN) & EL (VOLKER, ELTERN) & EL (KERSTIN, ELTERN) & TM (KINDER, MENSCHEN) & EL (KLAUS, KINDER) & EL (MARIA, KINDER) & **GLEICH [mutter (KLAUS), KERSTIN] &** GLEICH [vater (KLAUS), VOLKER] & **GLEICH [mutter (MARIA), KERSTIN] &** GLEICH [vater (MARIA), VOLKER].

Umgekehrt lassen sich auch prädikatenlogische Ausdrücke problemios in binäre Prädikate umformen und somit mit Hilfe von semantischen Netzen darstellen.

#### Logische Operationen in semantischen Netzen

Wie der prädikatenlogische Ausdruck für das in Bild 2 dargestellte semantische Netz zeigt, sind die einzelnen Beziehungen im Netz mit UND-Verbindungen ("&") miteinander verknüpft. ODER-Verbindungen (Disjunktionen) werden gesondert hervorgehoben. Die Kanten, die eine solche ODER-Verbindung bilden, werden eingezäunt, und der Zaun erhält die Bezeichnung ODER. Bild 3 zeigt uns ein semantisches Netz für den Satz: "Kerstin ist mit Volker oder mit Ulf verheiratet.

Analog läßt sich die Negation ausdrücken. Um die Existenz von bestimmten Objekten in den Beziehungen auszudrücken, werden Skolem-Funktionen verwendet. Alle in semantischen Netzen auftretenden Variablen, x, entsprechen der Leseart für alle x. Bild 4

**Bild 2 Einbeziehung der Elternbezie**hung in das semantische Netz

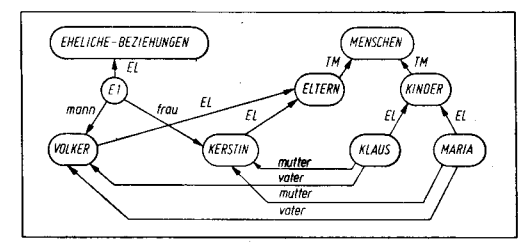

Dipl.-Ing. Jorg Schmidt (24) absolvierte von 1982-1987 ein Studium in der Fachrichtung Computertechnik an der Hochschule für Maschinenbau und Elektrotechnik "W. I. Lenin" Sofia/VRB. In seiner Diplomarbeit beschäftigte er sich mit Problemen der Mikrocomputertechnik. Seit September 1987 ist er als wissenschaftlicher Assistent an der Technischen Universität Karl-Marx-Stadt tätig. Gegenwärtiges Arbeitsgebiet sind Möglichkeiten der hardwareseitigen Unterstützung der Künstlichen Intelligenz.

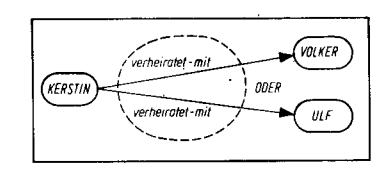

Bild 3 ODER-Verbindung in semantischen Netzen

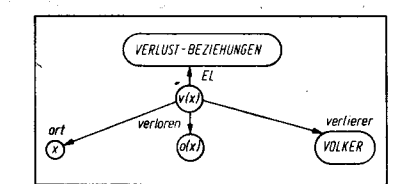

Bild 4 Semantisches Netz mit Skolem-Funktion

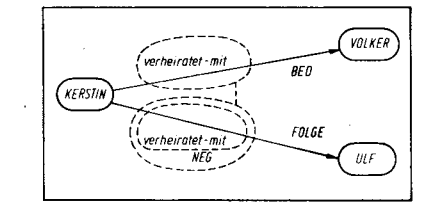

**Bild 5 Implikation in semantischen Netzen** 

zeigt dafür ein Beispiel: "Volker hat überall etwas verloren.", d. h., für alle Orte x existiert eine Verlustbeziehung v(x) mit einem verlorenen Objekt o(x), das von VOLKER verloren wurde.

Ähnlich wie die ODER-Verknüpfung lassen sich Aussagen der Form wenn A dann B (Implikationen) darstellen. Bild 5 zeigt ein Beispiel für den Satz: "Wenn Kerstin mit Volker verheiratet ist, dann ist Kerstin nicht mit Ulf verheiratet."

#### Matchen in semantischen Netzen

In semantischen Netzen matchen die Zielnetze die Faktennetze, wenn es für jede Kante im Zielnetz eine entsprechende Kante im Faktennetz gibt.

Unter Matchen versteht man etwas passendes suchen.

Es wurde bereits darauf verwiesen, daß semantische Netze auf prädikatenlogische Formeln zurückgeführt werden können. Folglich können zwei Objekte nur dann gegeneinander gematcht werden, wenn eine Vereinheitlichung der entsprechenden prädikatenlogischen Formeln möglich ist.

Ziehen wir noch einmal Bild 1 heran. Wenn wir ausgehend von dem vorhandenen Faktenwissen, daß Volker und Kerstin verheiratet sind, wissen wollen, ob Kerstin die Frau in dieser Ehe ist, so müssen wir die frau-Kante im Zielnetz mit einer frau-Kante im Faktennetz matchen und finden diese Anfrage bestätigt. (Bild 6)

179

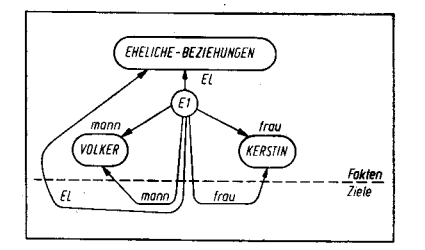

**Bild 6 Matchen zweler Netze** 

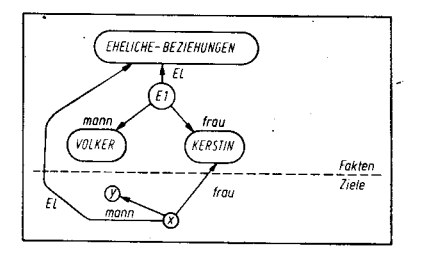

**Bild 7 Matchen mit Substitution** 

In ähnlicher Weise läßt sich auch nach dem Ehemann von Kerstin fragen. Bild 7 verdeutlicht diesen Sachverhalt. Das Matchen ergibt die Substitution der Variablen x, y als { E1 / x, VOLKER/y }, und wir erhalten VOLKER als Antwort auf unsere Frage.

Probleme entstehen dadurch, daß wir die Möglichkeit haben, Fakten in verschiedener Art und Weise als semantische Netze darzustellen. So würde uns die Darstellung in Bild 7 keine Antwort auf die Frage "Mit wem ist Kerstin verheiratet?" geben können. Es sei denn, das System besitzt spezielles Wissen über die Äquivalenz beider Beziehungen.

#### Produktionssysteme

Grundbegriffe und Beispiele

Produktionssysteme bestehen aus einer globalen Datenbasis, einer Menge von Regeln, die auf die Datenbasis angewandt werden können, um diese zu verändern, und einem System, das die Aufeinanderfolge von verschiedenen oder auch gleichen Regeln steuert (Steuersystem).

Die Anwendung der Regeln auf die Datenbasis verändert diese Datenbasis. Aus einem Anfangszustand wird sie nacheinander in einen Endzustand geführt. Die dabei angewandten Regeln sind ausgehend von der Steuerstrategie bestimmt worden. Sie sind durch ihren Inhalt zu einem bestimmten Zeitpunkt, das heißt auf einen bestimmten Zustand der Datenbasis anwendbar.

In der Literatur wird wegen seiner Einfachheit und Aussagekräftigkeit sehr oft das Beispiel des 8-Zahlen-Puzzles herangezogen. Der Anfangszustand der Datenbasis sei:

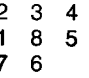

Dieses Puzzle ist so zu ordnen, daß am Ende  $\mathbf{1}$  $\overline{2}$ 3

8 4 6  $\overline{7}$ 5

#### entsteht.

Als Produktionsregeln seien die vier Bewegungen des Leerfeldes, nach oben, unten links und rechts, möglich.

Die Auswahl der entsprechenden Regel bestimmt die Steuerstrategie. Sie wählt die Regeln aus und merkt sich ihre Reihenfolge. Dabei sind grundsätzlich zwei Strategien möglich. Bei der einen ist eine Regelanwendung

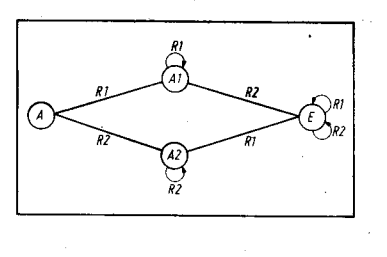

**Bild 8 Grafische Darstellung eines** kommutativen Produktionssystems

unwiderruflich, an den Punkt der Regelanwendung kann nie wieder zurückgekehrt werden; bei der anderen wird die Anwendung einer Folge von Regeln erst probiert. Falls sie nicht erfolgversprechend ist, werden andere Regeln angewandt.

Zur letzteren Strategie gehören das Backtracking-Verfahren und die Graphen-Suchverfahren.

#### Kommutative und zerlegbare Produktionssysteme

Produktionssysteme sind kommutativ, wenn sie folgende Eigenschaften aufweisen:

(1) Wenn die Anwendung von einer Folge von Regeln von der Datenbasis D1 zur Datenbasis D2 führt, so führt auch jedes Vertauschen der Folge der Regeln von D1 zu D2, die Reihenfolge der Regeln ist beliebig.

(2) Jede der auf die Datenbasis D1 anwendbaren Regeln produziert eine Datenbasis, auf die diese Regel wieder angewandt werden kann.

(3) Wenn eine Datenbasis die erzielten Endbedingungen erfüllt, dann führt auch jede Regelanwendung auf diese Datenbasis zu einer Datenbasis, die diesen Bedingungen genügt.

Ein Beispiel für solch ein Produktionssystem ist in Bild 8 veranschaulicht.

Bei zerlegbaren Produktionssystemen (Dekomposition) kann die Datenbasis, auf die eine Regel anzuwenden ist, in Bestandteile zerlegt werden, auf die dann einzelne Regeln angewandt werden. Dadurch entstehen neue Datenbasen, die eventuell wieder entsprechend zerlegt werden können.

Die symbolische Integration soll uns hier als Beispiel dienen. Es ist das Integral

 $\int \frac{x^4 dx}{1+x^2}$ 

zu bestimmen. Bild 9 zeigt den entsprechenden Ablauf. Um das gegebene Integral zu lösen, werden zwei Möglichkeiten ausgewählt aus einer Anzahl von Regeln der Integralrechnung. Die Division Zähler/Nenner führt zu einem spaltbaren Ausdruck. Alle drei Bestandteile müssen weiter verfolgt werden. Sie sind durch eine UND-Verknüpfung miteinander verbunden. Das Ziel, das Ergebnis also, ist erst dann erreicht, wenn alle drei Integrale

#### $\int -dx$ ,  $\int x^2 dx$ ,  $\int dy$

gelöst sind. Diese drei Knoten des Graphen in Bild 9 sind sogenannte UND-Knoten. Durch die mögliche Anwendung unterschiedlicher Regeln entstehende Knoten bezeichnen wir als ODER-Knoten. Wir sprechen daher auch von einem UND/ODER-Graphen. Die drei Bestandteile, in die das Integral

$$
\int x^2 - 1 + \frac{1}{1 + x^2} dx
$$

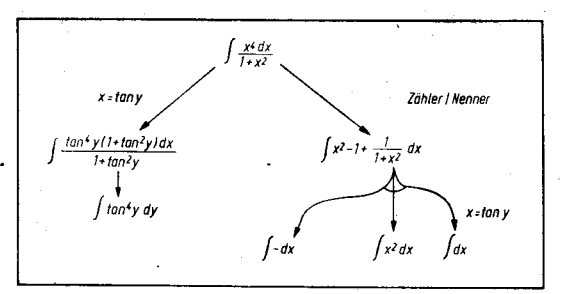

#### **Bild 9 Integralbeispiel**

aufgespalten wurde, können unabhängig voneinander gelöst werden; das ermöglicht eine parallele Verarbeitung. Ebenso können aber auch ODER-Knoten parallel weiter verfolgt werden, bis eine Lösung des Problems gefunden wurde.

#### **Frames**

Frames sind Mengen von Eigenschaften zu einem bestimmten Objekt oder Ereignis. Ein Frame besitzt einen Identifikator. Das ist der Name des Frames bzw. des Objektes, das beschrieben wird. Diesem Namen folgt eine Reihe von Beschreibungsmerkmalen, die auch als Slots bezeichnet werden.

**Beispiel:** Name:

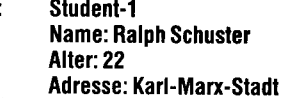

Raiph Schuster, 22, Karl-Marx-Stadt sind Slotinhalte; in diesem Fall Konstanten. Darüber hinaus können Slotinhalte auch selbst wieder Framenamen sein.

Ein Frame Student kann auch wie folgt aussehen:

Name:

**Student** Name: Aggregat (Vorname, Name) Alter: Aggregat (Alter) **Adresse: ADRESSE** 

Dabei deutet ADRESSE auf einen weiteren Frame hin. Die Bezeichnung Aggregat verweist darauf, daß bestimmte Objekte (im ersten Fall Vorname und Name) angegeben werden müssen.

Framestrukturen lassen sich sehr einfach in der Programmiersprache Lisp realisieren. So werden sie beispielsweise im Expertensvstem MOLGEN (Planung von Experimenten in der Molekulargenetik), das in Lisp implementiert ist, verwendet.

#### ⊠ KONTAKT ®

Technische Universität Karl-Marx-Stadt, Sektion Informatik, PSF 964, Karl-Marx-Stadt, 9010; Tel. 668521

wird fortgesetzt

## **Wie funktioniert** verteilte Arithmetik?

#### Dr. Ralf Rieken

fechnische Universität Karl-Marx-**Stadt, Sektion Informationstechnik** 

Viele Algorithmen zur Realisierung von Digitalfiltern für eindimensionale Signale sowie zur Verarbeitung bildlicher lnformationen (Filterung, Transformationskodierung) beinhalten die Berechnung von Produktsummen der Form

$$
y = \sum_{i=1}^{N} c_i \cdot x_i \tag{1}
$$

Die programmtechnische lmplementierung derartiger Berechnungen bereitet im allgemeinen keine Probleme. Zur Echtzeitverarbeitung sind jedoch äußerst leistungsfähige Prozessoren erforderlich. Modernste universelle Signalprozessoren (DSP 32 C, TMS 320C30, VSP-325) erreichen Spitzenverarbeitungsgeschwindigkeiten im Bereich von 25 bis 37,5 MFLOPS und ermöglichen so die Anwendung von Verfahren der digitalen Signalverarbeitung in vielen Anwendungsbereichen. Die Methode der verteilten Arithmetik ist ein sehr interessantes Beisoiel zum Nachweis der Tatsache, daß häufig durch geschickte Modifikation des zu implementierenden Algorithmus elegante Hardwarelösungen gefunden werden. Auf der Basis dieses Verfahrens sind im Zeitalter derASlCs (application specific integrated circuits) Bausteine realisierbar, die bei vergleichsweise niedrigem Integrationsgrad ohne die Verwendung von Multiplizierfeldern die höchstintegrierten Signalprozessoren (bis zu 700 000 Transistorfunktionen) bei der Berechnung von Produktsummen übertreffen können.

Das in /1/ beschriebene Verfahren soll kurz vorgestellt werden. Gleichung (1) repräsentiert die Definition des Skalarprodukts der Vektoren  $\vec{c}$  und  $\vec{x}$ . Der Vektor  $\vec{c}$  beinhaltet dabei Konstanten\_(z. B. Filterkoeffizienten). Die Elemente von  $\vec{x}$  sind die zu verarbeitenden Abtastwerte. Werden nun die Elemente<br>von  $\vec{x}$  als B Bit lange Zweier-Bit lange komplementzahlen dargestellt, so kann jedes Element x, wie folgt geschrieben werden:

$$
X_i = \sum_{k=0}^{B-1} x_i^{(k)} \cdot 2^{-k} \qquad \text{mit } x_i^{(k)} = \begin{cases} 0 & \text{if } x_i^{(k)} = \begin{cases} 0 & \text{if } x_i^{(k)} = \begin{cases} 0 & \text
$$

Durch Einsetzen von (2) in (1) erhält man:

$$
y = \sum_{k=0}^{B-1} 2^{-k} \sum_{i=1}^{N} c_i \cdot x_i^{(k)}
$$
(3)

Die rechte Summe repräsentiert die Produktsumme für die Bitebene k. Da alle ci a priori bekannt sind, können die für eine Bitebene möglichen 2<sup>N</sup> Produktsummen (Zwischensummen) in einer Tabelle abgespeichert werden. Die jeweilige Zwischensumme wird dann durch das Anlegen der k-ten Bitebene von x als Tabellenadresse ausgelesen. Die linke Summe beschreibt die stellenrichtige Addition derZwischensummen zum Gesamtergebnis. Dazu sind insgesamt B Schritte notwendig.

Die schaltungstechnische Realisierung (Bild 1) erfordert N Schieberegister, einen Tabellenspeicher (RAM) mit 2<sup>N</sup> Speicherplätzen sowie einen Addierer mit Registern (2. B. Carry-Save-Addierer /3/). Jedes Schieberegister (SR1 . . SRn) enthält ein Vektorelement x;. Das niederwertigste Bit von jedem Schieberegister bildet ein Adreßbit für den RAM. Der Addierer summiert die gelesenen Tabellenwerte, indem die Summe des vorhergehenden Schrittes nach Division durch 2 an den rechten Addierereingang gelegt wird. Das niederwertigste Bit jedes Zwischenergebnisses ist bereits ein Ergebnisbit und wird deshalb im Ergebnisregister durch Rechtsverschieben vor dem Überschreiben im nachfolgenden Takt gerettet. Nach B Schritten enthält das Ergebnisregister die Gesamtsumme.

Die Verarbeitungszeit ist unabhängig von der Vektorlänge und der Genauigkeit der Koeffizienten. Für beispielsweise 8 Bit lange Abtastwerte und eine angenommene Verarbeitungszeit von 100 ns je Zwischenschritt liegt das Endergebnis nach 800ns vor. Bei einer Vektorlänge von 8 entspricht die Berechnung des Skalarprodukts der Ausführung von 8 Multiplikationen und 7 Additionen nach Gleichung (1). Diese einfache Arithmetikeinheit leistet somit bezogen auf einen sequentiellen Prozessor bereits  $18,75*10^6$  arithme-

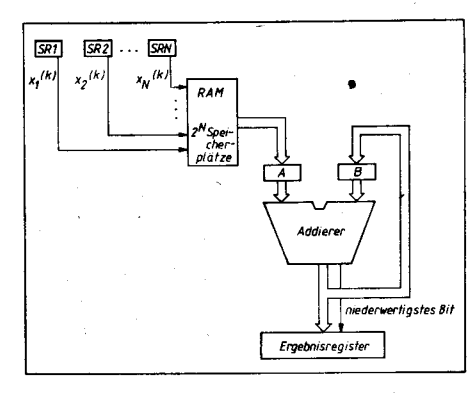

#### Bild 1 Struktur einer Verarbeitungseinheit nach dem Prinzip der verteilten Arithmetik

tische Operationen je Sekunde, höhere Werte sind möglich.

Der Nachteil des Verfahrens liegt im dem mit der Vektorlänge exponentiell ansleigenden Umfang der Tabelle. Dieses Problem kann allerdings relativ einfach durch die Aufteilung von langen Vektoren auf mehrere unabhängig arbeitende Arithmetikeinheiten gelöst werden (2. B. mehrere Baugruppen für Vektoren mit 8 Elementen). Die Gesamtverarbeitungszeit steigt dabei nur geringfügig durch die notwendige Zusammenfassung der Teilergebnisse an. Die Einführung von Pipelining schafft hier jedoch Abhilfe.

Auf der Basis des vorgestellten Verfahrens sind äußerst leistungsfähige Verarbeitungsstrukturen realisierbar. In /2/ wird die Implementierung der rechenzeitaufwendigen diskreten Kosinustransformation auf einem Chio mit nur 12000 Transistoren beschrieben.

#### Literatur

/1/ Danielson, V.; Ramstad, T. A.: VLSI lmplementation of Programmable Digital Filters. Proc. of the Nordic Symposium on VLSI in Computers and Communications, Tamoere 1 984

/2/ Kronander, T. u. a.: VLSI Implementation of the Discrete Cosine Transform. Proc. of the Nordic Symposium on VLSlin Computers and Communications, Tampere 1984

Hill, F. J.; Peterson, G. R.: Digital Systems: Hardware Organization and Design. New York: John Wiley& Sons 1978

#### **⊠ KONTAKT** ®

TU Karl-Marx-Stadt, Sektion Informationstechnik, PSF 964, Karl-Marx-Stadt, 9010

## Diskettenk apazität unter SCP 17OO mit Turbo-Pascaf

#### **Winfried Babinsky, Schwerin**

Häufig tritt bei Dateiarbeit die Frage auf, wieviel Speicherplatz auf der Diskette noch verfügbar ist. lm folgenden wird eine Turbo-Pascal-Funktion für SCP 1700 beschrieben, die den verfügbaren Speicherplatz als Integerwert in KByte übergibt.

lm Betriebssystem SCP 1700 wird die Belegung der Diskette über die Allocations-Bit-Map verwaltet. Dieser Vektor wird durch das BIOS aus den Directory-Einträgen ermittelt und im Speicher abgelegt. ln diesem Vektor bedeutet ein Bit $= 1$ , daß dieser Block belegt ist. Ein Bit=0 kennzeichnet einen freien Block. Die Blockgröße richtet sich nach dem jeweiligen Diskettenformat und ist im Diskettenparameterblock (DPB) bei Offset 3 durch ein Byte (BLM) definiert. Die Länge des Vektors ist abhängig von der Diskettenkapazität. Diese läßt sich aus dem Produkt aus BLM und der möglichen Anzahl der Blöcke der Platte, welche im DPB bei Offset 5 (DSM) als Wort definiert ist, ermitteln. Dabei ist zu beachten. daß der Wert im DSM die Anzahl der Blöcke minus 1 enthält. Die vorgestellte Funktion wertet diese Parameter selbständig aus, so daß eine umfangreiche Parameterübergabe entfällt. Gleichzeitig ist damit ein universeller Einsatz, für alle unter SCP 1700 lauffähigen Diskettenformate, ohne Anderung der Funktion gewährleistet.

An Hand dieser Funktion soll gleichzeitig der Einsatz von BDOS-Funktionen (BDF) in 16- Bit-Systemen, welche unter Turbo-Pascal eine sehr systemnahe Programmierung ermöglichen, demonstriert werden.

Für die Verwendung von BDOS-Funktionen in 1G-Bit-Systemen ist ein Record zu definieren, der die Parameterübergabe realisiert und dabei gleichzeitig als Zwischenspeicher für die Register der CPU beim Interrupt 224. welcher durch die BDOS-Funktion intern aufgerufen wird, dient. Dieser Record ist im Bei-

:-باعي:-' أيسطن نهي (ب

spiel als CPUREG, die dazugehörige Variable als REG, definiert. Die Auswahl der BDF erfolgt durch das Eintragen der Funktionsnummer in den Lowteil des CX-Registers. Weitere Parameter sind wie in /1/ beschrieben entsprechend der jeweiligen BDF einzutragen. Danach wird mit dem Befehl BDOS (REG) die Ausführung der BDF veranlaßt.

Der Aufruf der Funktion erfolgt mit: Var:=DISKKAP(LW,LWZ);

Hierbei ist LW das Laufwerk, für das die Speicherkapazität ermittelt werden soll. LW und LWZ sind als CHAR anzugeben.

Der Einsatz dieser Funktion in 8-Bit-Systemen unter SCP ist problemlos möglich. Es ist dabei nur die Veränderung der Adressen, keine Segmentangabe, zu beachten und entsprechend im Quelltext zu ändern.

Dieser Beitrag soll eine Anregung sein, unter Nutzung von BDOS-Funktionen unter Turbo-

(ZUGRIFF

Pascal systemnah zu programmieren. Für versierte Pascal-Programmierer ist es sicherlich günstiger, diese Funktion in Assembler zu schreiben und sie mit der INLINEbzw. EXTERNAL-Anweisung in den Quelltext einzubinden.

#### Literatur

( BLOCKGRÖSSE UND ANZAHL DER BLÖCKE-1 AUS DPB)

CASE MEMIDPBSEG: DPBOFS+31 OF

/1/ Steuerprogramm SCPX 1700, VEB Robotron-Projekt Dresden

AUF SPEICHERPLATZE MIT TURBO-FKT. MEM BZW. MEMW)

 $7:80:11$ 

 $15:BG: = 2;$ 

 $31:86:5:5$ 63:BG:=8;

 $(16.08.88)$ FUNCTION DISKKAP (LW, LWZ: CHAR) : INTEGER: TYPE CPUREG=RECORD AX, BX, CX, DX, BP, SI, DI, DS, ES, FLAGS: INTEGER: END,

VAR

**REG: CPUREG:** DPBSEG, DPBOFS, ALSEG, ALOFS, DK, I1, I3: INTEGER;

#### ALN, BG, I2: BYTE:

**BEGIN**  $12: -0.$ WITH REG DO REGIN KAPPAZITAET FUER WELCHES LW ? ( AKTUALISIERUNG DES ALLOC-VEKTORS) .<br>CX:≃\$000E;  $ED$   $E = 14$ CASE LW OF A': DX: = \$0000;  $B : DX := $0001;$ <br>C: $DX := $0002;$  $D':DX:=\$0003$ .<br>E':DX:=\$0004; END:  $BDOS (RFA)$ (BDF 13)

#### CX: = \$000D:

BDOS(REG);<br>{ ADRESSE ALLOC-VEKTOR ERMITTELN }  $CX: = $001B;$ (BDF 31)  $BDOS(REG)$ :  $ALOFS: = BX;$  $ALSEG = FS$ ( ADRESSE DPB ERMITTELN )

```
CX: = $001F;BDOS (REG);<br>DPBSEG: =ES:
DFBOFS := BXEND:
```
**Wegbereiter der Informatik** 

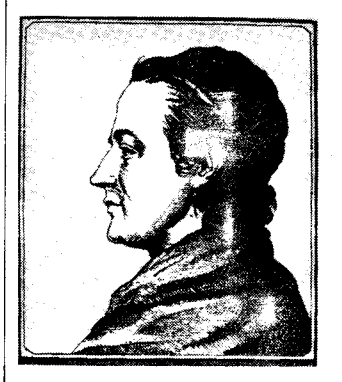

## **PHILIPP MATTHÄUS HAHN**

1739 Scharnhausen/Württ. + 1790 Echterdingen/Württ.

Der Schatten eines Nagels hatte P. M. Hahn dazu angeregt, sich in seiner Jugendzeit mit Sonnenuhren und intensiv mit Astronomie zu befassen. Diese praktische Neigung wurde ihm während seines ganzen späteren Lebens zum zweiten Beruf, so daß er sich schließlich als ausgezeichneter Erfinder und Mechaniker einen Namen machte.

Doch bestimmte ihm das Elternhaus den Beruf eines Theologen. Von seinem Vater, der selbst Pfarrer war, wurde er schon frühzeitig auf diese Laufbahn vorbereitet: Bereits mit vier Jahren erhielt er von ihm Unterricht in den Altsprachen Latein, Griechisch und Hebräisch. Während seines entbehrungsreichen Theologie- und Philosophiestudiums 1757-1760 an der Universität Tübingen kamen ihm seine mechanischen Kenntnisse insofern zustatten, als er sich mit der Anfertigung von Sonnenuhren seinen Studienunterhalt mit bestreiten konnte. Nach Übernahme (1764) eines Pfarramtes in einem württembergischen Dorf unterhielt er von nun an

 $127. B6 = 14$  $END<sub>2</sub>$ <u>( DISKETTENKAPAZITAET ERMITTELN )</u> DK: =BG\* (MEMWEDPBSEG: DPBOFS+51+1); LAENGE ALLOC VEKTOR ERMITTELN > ALN: = MEMWEDPBSEG: DPBOFS+51 DIV 8; ( BIT-BELEGUNG ERMITTELN )  $3: -0:$ FOR 11:=ALOFS TO ALOFS+ALN DO BEGIN T2: = MEMEAL SEG: T11:  $(12$  AND  $128) = 128$  THEN  $13: =13+1$ ; (I2 AND 64) = 64 THEN  $13: =13+1$ ;<br>(I2 AND 32) = 32 THEN  $13: =13+1$ ; IF ĪĖ  $16) = 16$  THEN  $13: =13+1$ IF (I2 AND (12 AND 8) = 8 THEN 13:=13+1;<br>(12 AND 4) = 4 THEN 13:=13+1;<br>(12 AND 2) = 2 THEN 13:=13+1; IF IF **IF TF**  $(12 \text{ AND } 1) = 1 \text{ THEN } 13; =13+1;$  $END<sub>1</sub>$ 

DISKKAP: = DK-BG\*13:  $(B6*13 = BELESTE SEICHERKAPAZITAT)$ AKTUELLE LW ZURUECKSTELLEN WITH REG DO BEGIN

```
CASE LWZ OF
             A': DX: = $0000;B':DX:=\#0001;<br>C: DX:=$0001;
            D:DX:=00003;E': DX: = $0004:END:
```
 $CX: = $000F$ BDOS (REG) ;  $END<sub>i</sub>$ 

in seinem Pfarrhaus ständig eine feinmechanische Werkstatt, in der mehrere Gehilfen und dann auch einige seiner Söhne beschäftigt waren. In dieser Werkstatt baute man von Hahn erfundene oder verbesserte Präzisionsuhren in Taschenund Großformat, Standuhren mit astronomischen Beiwerken, Sonnenuhren, Planetarien bzw. astronomische Uhren, die das Geschehen im erd- und sonnennahen Raum wiedergaben.

END:

Die schwierigen Berechnungen für all diese Präzisionsgeräte mögen wohl Hahn schließlich veranlaßt haben, sich dem Bau einer Rechenmaschine für alle vier Grundrechenarten zuzuwenden; das 1. Exemplar war 1774 fertiggestellt

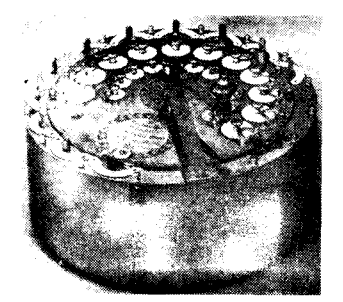

(siehe Bild). In dieser Maschine hat Hahn das von Leibniz erfundene Prinzip der Staffelwalze verarbeitet und ein festes Staffelwalzen-Stellwerk eingebaut. Die Betätigung der zentralen Antriebskurbel bewirkt eine serielle Addition der (offenbar 11stelligen) Zahlen des Stellwerkes zum innen gelegenen Summenwerk. Neuartig und konstruktiv günstig durchdacht ist die dazu gewählte runde Trommelform. Hierin folgte Hahn einem Vorschlag des Mathematikers und Mechanikers Jakob Leupold (1674-1727), der Wissen seiner Zeit auf das. den Gebieten der praktischen Mechanik und der Rechentechnik in einem 12bändigen Werk ("Theatrum Machinarum") zusammengefaßt hat.

Bis zur Gegenwart wird P. M. Hahn - besonders in seiner Heimat - ein hohes ehrendes Andenken bewahrt, wird doch seine mechanische Werkstatt als die Keimzelle der späteren Württembergischen feinmechanischen Industrie angesehen! Er gilt dort als Begründer der Waagenindustrie und der Feinwerktechnik. Seine Maschine wurde die erste industriereife Rechenmaschine, von der noch heute einige Exemplare funktionstüchtig sind. Dr. Klaus Biener

Mikroprozessortechnik, Berlin 3 (1989) 6

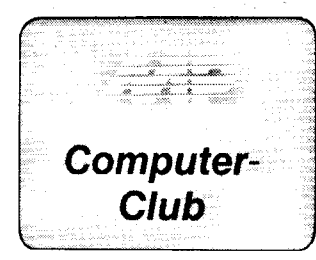

#### **Commodore-Interface** am U 880

Commodore verwendet bei seinen Heimcomputern einen eigenen Peripheriebus, der eine einfache Anschaltung der verschiedenen Datenendgeräte an den Computer erlaubt. Doch was ist zu tun, wenn man einen Drucker mit Commodore-Interface an einen Rechner mit dem Prozessor U 880 anschließen möchte?

#### Die Commodore-Schnittstelle

Es handelt sich dabei um ein Interface mit serieller Busstruktur, das anders als bei einer V.24-Schnittstelle die Parallelschaltung von bis zu 15 Geräten am Bus erlaubt. Die Peripheriegeräte hören zunächst nur passiv am Bus. Erst durch Befehle vom Controller (Rechner) werden sie aktiviert. Das Interface ist eine vereinfachte Version des Standard-IEEE-488-**Busses** 

Neben der Masse gibt es die Leitungen ATN (Attention), DATA, CLOCK und bei Bedarf IFC (Interface Clear-= Reset) für ein Hardware-Reset.

#### **ATN**

Dieses Signal dient der Peripherie zur Unterscheidung zwischen Befehlsund Datenbytes. Low-Pegel bedeutet Übertragung von Befehlen vom Computer zur Peripherie, High-Pegel kennzeichnet Daten.

#### CLOCK

Der Datensender steuert mit dem CLOCK-Signal die Übernahme der Datenbits durch den Empfänger. Durch die steigende Flanke von CLOCK wird das Datenbit eingelesen

#### DATA

Vom Sender wird das Daten- bzw. Befehlsbyte seriell - beginnend mit dem LSB - auf die Datenleitung geschoben.

#### **IFC**

Mit IFC = Low wird ein Reset in den Peripheriegeräten ausgelöst.

Die Leitungen ATN und IFC werden grundsätzlich nur vom Computer gesteuert, der somit jeglichen Befehlsund Datentransport am Bus kontrolliert. Der Computer fordert einzelne Peripheriegeräte als Listener (Hörer) oder Talker (Sprecher) auf und übergibt im letzten Fall die Steuerung des Datentransfers zeitweilig dem konkret angesprochenen Gerät, das heißt, die Leitungen CLOCK und DATA werden durch den aktiven Talker kontrolliert. Aus diesem Grund und wegen der noch zu beschreibenden Quittierungszyklen sind beide Leitungen mit Open-Kollektor-Gattern und 1-kΩ-Pull-up-Widerständen zu versehen. Sie werden vom aktiven Gerät auf Low-Potential gezogen /1/.

#### **Hardware**

Rechnerseitig werden für die Interface-Steuerung mindestens 4 Bit eines PIO-Kanals benötigt. Es sind dies die Leitungen ATN-OUT, CLOCK-OUT sowie DATA-IN/OUT. Wird das Interface vollständig aufgebaut, kommen noch die Signale CLOCK-IN

(z. B. für den Anschluß einer Commodore Floppy-Station) und IFC hinzu. Bild 1 zeigt die Schaltung der Anpaßstufe. (Zwei der vier Gatter des D 103 könnten frei bleiben, wurden jedoch zweckmäßigerweise zum Treiben von ATN und IFC eingesetzt.) Weitere Hardware, zum Beispiel ein CTC, ist nicht notwendig, da die Zeitbedingungen aufgrund der bitsynchronen Übertragung relativ unkritisch sind und über Zählschleifen erfüllt werden können

**Bild 3** 

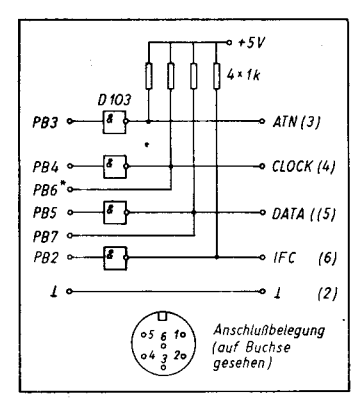

Bild 1 Schaltung der Anpaßstufe für das Commodore-Interface (\* nur bei Anschluß eines Talkers am Bus notwendia)

#### Datenübertragungsdiagramm

Beschränkt man sich auf den Anschluß eines Listeners am Bus, so wird ein Quittierungszyklus vom Empfänger zum Sender praktisch nur nach dem Senden eines vollständigen Bytes benötigt. Des weiteren gibt es noch einen ATN-Bestätigungszyklus (nach dem Schalten von ATN-= Low) und einen End-of-Information-Quittierungszyklus, die jedoch beim Anschluß nur eines Gerätes entfallen können. Unter diesen Gesichtspunkten zeigt Bild 2 ein Schema der Abläufe zur Datenübertragung vom Computer zur Peripherie.

Das Aktivieren eines Peripheriegerätes erfolgt durch Aussenden der entsprechenden Primäradresse, optional gefolgt von der Sekundäradresse. Das ist dem Gerät durch ATN = Low vor  $LOCK = Low (T1)$  anzuzeigen. (Die Bestätigung erfolgt durch die Peripherie, indem nach T1 die DATA-Leitung für 1 ms Low wird.) Nachdem der Empfänger das letzte Befehlsbyte quittiert hat (T12), wird ATN- $=$  High

T1 Mit CLOCK = Low wird vom Comdie Sendeanforderung geputer stellt

T2 Der Empfänger quittiert die Anforderung mit  $DATA = Low$ (T2- $T1 \leq 1$  ms).

Bild 2 Diagramm zur Interface-**Steuerung** 

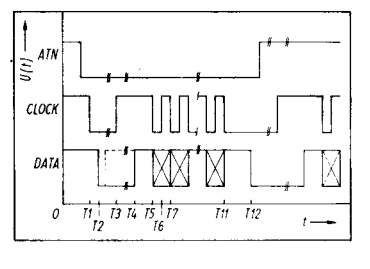

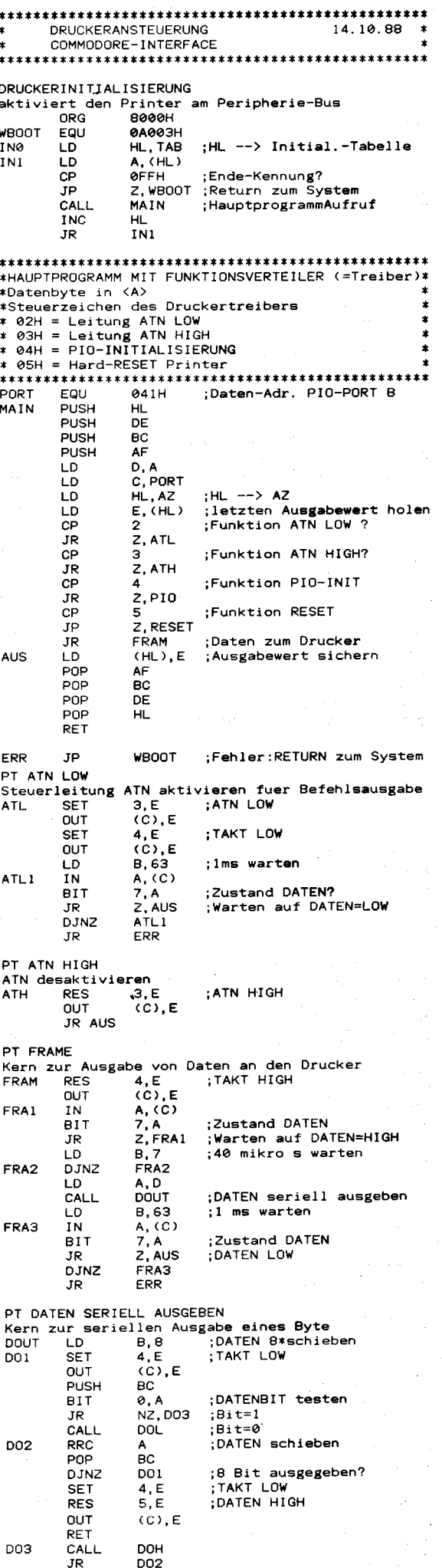

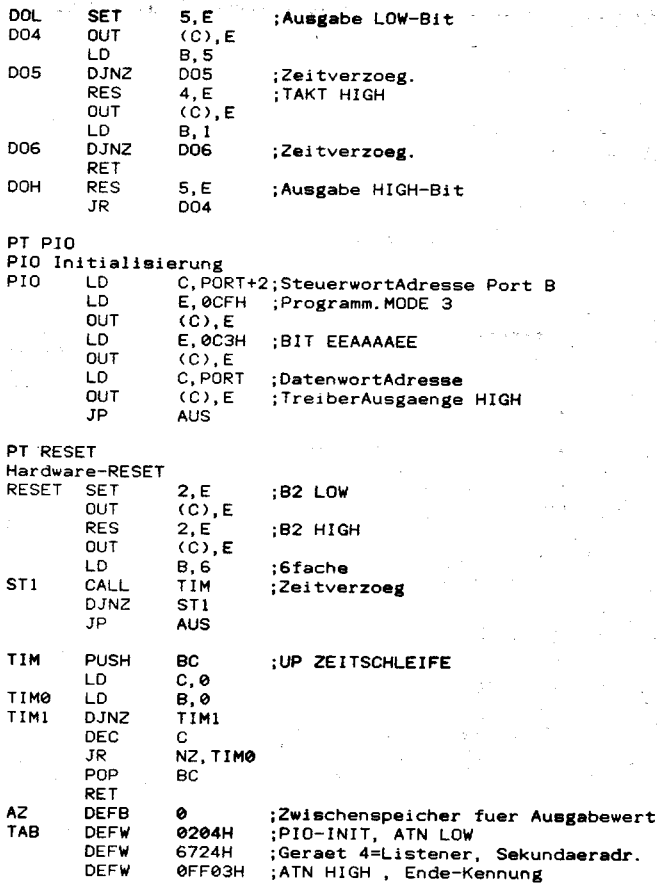

#### **Bandlisten beim KC 87**

Auch bei den Kleincomputern Z 9001, Maschinenprogrammen Anfangs-,<br>KC 85/1 und KC 87 kann der Kasset- End- und Startadresse sowie Name KC 85/1 und KC 87 kann der Kasset- End- und Startadresse sowie Name<br>teninhalt mit einem Basic-Programm und Typ. Abgebrochen werden kann teninhalt mit einem Basic-Programm und Typ. Abgebrochen werden kann<br>ermittelt werden, wie das folgende Li- das Programm, wenn man während sting zeigt. Von Basic-Programmen des Lesens eines B<br>werden Namen und Schutzcode (in Taste gedrückt hält. werden Namen und Schutzcode (in<br>Form der ersten drei Bytes des FCB als Grafikzeichen) ausgegeben, von

das Programm, wenn man während<br>des Lesens eines Blocks die STOP-

Hinweis: Es erfolgt keine Prüfung auf<br>Lesefehler. Reinhard Wobst

1 g 2 9 3g 4g ) 9 6 A ? g 8 g 9 g 1gg 11Ø<br>120 139 0r R**BM "ta**pe list" R.Wobst 2Ø.1.88<br>CALL \*F593: POKE 1Ø7,Ø: N=Ø: RT\$=" "+CHR\$(13)+CHR\$(11)<br>PRINT N;RT\$;: DOKE 27,128: CALL \*FF59: CALL \*FAB3 N=PBBK(1Ø7): IF N.1 THEN3Ø:ELSE IF N=Ø THEN6Ø<br>PRINT SPC(15);: FOR I=128 TO 138: GOSUB12Ø: NEXT: PRINT: GOTO3Ø<br>FOR I=145 TO 149 STEP 2: GOSUB8Ø: PRINT " ";: NEXT<br>FOR I=128 TO 138: GOSUB12Ø: GOSUB13Ø: NEXT: PRINT: GOTO3Ø<br>A=P PRINT CHR\$(B+48);: RETURN<br>PRINT CHR\$(32+PEBK(I)+ABS(PEEK(I)-32))/2);: RETURN<br>IF I=135 THEN PRINT ".";: RETURN: BLSB RETURN

#### Eine Bemerkung zu COPY Version 4.3

Auf einer Grundkassette für den Informatikunterricht in Schulen wird u. a. das Programm COPY Version 4.3 vertrieben, mit dem alle Files mit fortlaufenden Blocknummern kopiert werden können. Sind die Blocknummern nicht fortlaufend, wie z. B. bei OS-SAVE, so arbeitet COPY nicht oder fehlerhaft. Um auch solche Files kooieren zu können, brauchen nur zwei Bytes verändert zu werden. Es sind dies:

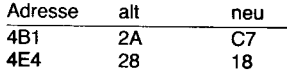

 $\mathcal{L} \in \mathbb{R}^n$  . The complete the set of  $\mathcal{L}$  respectively. In the contribution of  $\mathcal{L}$ 

Beim so modifizierten Programm muß die erste Antrage ,,Save option?" stets mit ENTER beantwortet<br>werden. Bei Lesefehlern springt Bei Lesefehlern springt COPY jetzt zum Warmstart des Systems, das heißt, das Lesen muß wiederholt werden.

Der Name des gelesenen Files steht ab 5C2H und kann mit einem entsorechenden Monitorprogramm vor dem Auslagern verändert werden.

T3 Der Sender ist bereit, das Byte  $auszugeben$ ,  $CLOCK = High$  (T3- $T2 \leq$  unendlich).

T4 lst der Empfänger bereit, wird die DATA-Leitung frei, das heißt DATA-  $=$  High (T4-T3  $\leq$  unendlich).

T5 Das LSB des Bytes wird auf die Datenleitung gelegt, und CLOCK<br>geht auf Low (T5-T4 = typisch  $(T5-T4 = t\nu$ pisch  $40 \mu s$ ).

T6 Mit der LH-Flanke des Senders auf der CLOCK-Leitung übernimmt der Empfänger das Bit (T6-T5 = typisch 70 $\mu$ s).

T7 Der Sender stelh das nächste Bit bereit und setzt  $CLOCK = Low (T7-$ T6 = typisch 20 $\mu$ s).

T11 Der Sender setzt DATA = High und  $CLOCK = Low$ .

T12 Der Empfänger bestätigt die Ubernahme des MSB durch DATA  $=$  Low (T12-T11 $\leq$  1 ms).

T13 Der Sender ist bereit, das nächste Byte auszugeben (T13-T12 ≦ unendlich).

Die Bytequittierung unterscheidet sich für Daten- und Befehlsbytes nicht/2/. Betehlsbytes

Es gibt die globalen Befehle 3FH (UNLISTEN) und 5FH (UNTALK), die aus einem Byte bestehen und sich an alle Peripheriegeräte wenden. Zweibytebefehle bestehen aus Primärund Sekundäradresse. Primäradresse

Das untere Halbbyte selektiert mittels der Gerätenummer das Gerät, während das obere die Funktion einstellt.

#### Programm Rollen rechts

Diese kurze MC-Routine für U 880 rollt den Inhalt des Bildschirms um genau ein Pixel nach rechts. Dabei wird eine Bildschirmtläche von  $255 \times 255$  Pixeln bewegt. Das Programm ist in verschiebbarem MC geschrieben und somit auf jedem freien Speicherbereich lauffähig. Die Speicherplatzbelegung dient nur als Vorschlag.

000 CD18 F0 FD E5 F5 21 00<br>000B 80 06 FF C5 E5 FD E1 FD 000B 80 06 FF C5 E5 FD E1 FD<br>0010 7E 1F 0F 3F 3F 06 20 CB 0010 7E 1F 0F 3F 3F 06 20 CB<br>0018 1E 23 10 FB C1 10 FC F1 0018 1E 23 10 FB C1 10 ECF1<br>0020 FD E1 CD 1B E0 C9 00 00 0020 FDEl CDlB F0 C900 00

Die Eingabe des Programms kann über Modify auf einen beliebigen Speicherbereich erfolgen. Eine andere Variante wäre das Einlesen von Basic aus (siehe Bild).

Es existieren folgende Optionen:  $POKE <$  Startadresse dez.  $>$  + 19,X (2XH, 3XH schallen auf LISTEN, 4XH, SXH schalten auf TALK.) Sekundäradresse

Sie setzt das Gerät in bestimmte Funktionsmodi, zum Beispiel werden beim Drucker Zeichensätze umgeschaltet. Die Sekundäradresse ist gleich oder größer 60H, die unteren 5 Bit kennzeichnen den Modus.

#### Software

Der Treiber wurde für die Ansteuerung eines Druckers SP180VC (Seikosha) entwickelt. Aufgrund der Besonderheit, daB eine Initialisierung des Druckers am Peripheriebus notwendig ist, wurden die Funktionen PIO (zur PIO-Programmierung, Byte 04), BESET (Drucker-Reset, 05),  $ATN = Low (02)$  und  $ATN = High (03)$ vorgesehen (PIO und RESET brauchen nicht über den Treiber erzeugt werden, sondern können auch systemgerecht installiert werden). Mit Hilfe des Programms DRUGKERINITIA-LISIERUNG wird die Bytefolge 04H 02H 24H 67H 03H abgearbeitet, die den Drucker am Bus aktiviert.

Weitere Programmteile des Treibers sind der Funktionsverteiler MAIN. FRAM für die Bytequittierung und DOUT zur seriellen Ausgabe eines Bytes.

## Literatur<br>/1/ Albrecht.

- M.: DISKMON-AIM mit Floppy-Disk VC1541 . 65xx MICBO-MAG
- /2/ Löhr, R.: IEC: Die seriellen Busroutinen. 65xx MICRO-MAG

Dr. Ralf-Henning Seidenspinner

# $X = 55$  für herausrollen (Standard)<br> $X = 63$  für rundumrollen

 $X = 63$  für rundumrollen<br> $X = 0$  für invers rundum für invers rundumrollen

 $POKE <$  Startadresse dez.  $> +8, Y$ Y = Anfangszeile Rollfenster + 128 (Standard ganzer Bildschirm, nur gerade Zahlen  $<$  30, 1 Rollzeile = 8 Pixel hoch)

POKE < Startadresse dez. > + 1O,Z  $Z = (Zeilenanzah)$  im Rollfenster)  $* B$ (Standard ganzer Bildschirm, nur ge $rade$  Zahlen  $<$  30)

#### ACHTUNG:

Zeilenanzahl immer < (32-Anfangszeile Rollfenster)

Der Aufruf des Programms erfolgt von Basic aus:

CALL<Startadresse dez.> bzw. CALL  $* <$  Startadresse hex.  $>$ 

Thorsten Noske

65210 REBTORE 65300:STARTADRESSE = 0 :WINDOW 0,31,0,39:CL<br>65220 FOR K= 0 TO 37 65230 READ ALPOKE K,A<br>65240 NEXT K 65240 NEXT K<br>65300 DATA 205,24,240,253,229,245,33,0<br>65310 DATA 128,6,255,197,229,253,225,253<br>65320 DATA 128,6,35,16,63,63,6,32,203<br>65330 DATA 106,35,16,251,193,16,236,241,253,225,205,27,240,201,0<br>65350 DATA 30,35,16,251,19

LIST

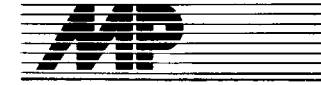

## Literatur

#### Die intelligente Maschine

Der Computer als Experte

von M. Roth, Urania-Verlag Leipzig, Jena, Berlin, 1988, 96 S:, DDR 7,50 M

Die Mittel und Möglichkeiten der Künstlichen Intelligenz, eines Teilgebietes der Informatik mit starken Beziehungen zu anderen Wissenschaftsdisziplinen, entwickeln sich mit großer Geschwindigkeit, werden immer stärker theoretisch fundiert und zunehmend relevant für die Lösung von Problemen in (gemischten) Mensch-Maschine-Systemen. Dabei werden viele Probleme heiß diskutiert und von unterschiedlichen Stand-Dunkten aus auch verschieden beantwortet - zum Teil stark emotions- und weniger kenntnisbeladen.

In diesem Problemfeld nimmt das vorgelegte Büchlein eine wertvolle und streitbare Position ein; wertvoll, weil es Laien auf diesem Gebiet ermöglicht wird, sich einen sachlich gut fundierten Überblick über die Aufgaben und Lösungen der Wissensverarbeitung und der Expertensysteme zu verschaffen. Streitbar, weil es akzenluiert die Möglichkeit und Sinnfälligkeit der Schaffung intelligenter computergestützter Systeme beiaht, begründet und verteidigt.

ln geschickt komprimierter Darstellung werden sowohl die technischen Entwicklungen der Computerwelt als auch theoretische Grundlagen, vor allem aus der Logik, vorgestellt, die zusammen mit einigen philosophischen Hintergründen folgerichtig zum Begriff des Expertensystems führen. Nach Darstellung der Ziele und der Architektur derartiger Systeme wird an interessanten Beispielen dargestellt, welche Leistungen gegenwärtig erreichbar und welche künftig zu erwarten sind.

Die Darstellung läßt die ungeheure Spannweite dieser Problematik, von<br>technischen und theoretischen theoretischen Grundlagen bis zu moralischen, ethischen und philosophischen Fragestellungen, ahnen und weckt den Optimismus zu ihrer Bewältigung.

Eine interessante, zu Diskussionen anregende Lektüre, keine ausgereifte Darstellung für den Fachmann, vielmehr für einen breiten Leserkreis bestimmt, der am wissenschaftlich-technischen Fortschritt interessiert ist.

Prct. Dr. Ch. Posthoff

#### ns.Dos für Fortgeschrittene

von R. Duncan, Vieweg-Verlag Braunschweig, 1987,473 S., ISBN 3- 528-04539-6

Dieses Buch knüpft an die Tradition guter amerikanischer Fachbücher an. Es vermittelt anschaulich eine Fülle von Kenntnissen, deren Erwerb durch die Art der Darstellungsweise Freude beim Studium bereitet. Dabei bürgt schon der Name des Autors für Qualität. Ray Duncan ist durch eine ganze Reihe von Publikationen in diesem Genre bekannt. Er vermittelt mit diesem Buch in zwangloser Form und mit der Präzision des Könners Kenntnisse vom Umgang mit dem MS-DOS-Betriebssystem bei der system-

Mikroprozessortechnik, Berlin 3 (1989) 6

nahen Anwendungsprogrammierung Markt Rehnik in Assembler und C. Mehrere Assembler-Programme illustrieren exemplarisch, wie die MS-DOS-Mechanismen funktionieren und wie sie praktisch gehandhabt werden. Zum Beispiel gibt es ein Terminal-Emulator-Programm, das anschaulich den Umgang mit der seriellen Schnittstelle zeigt. In abgewandelter Form können viele der mitgeteilten Programmkonstrukte zur Lösung ähnlich gearteter Probleme in der Praxis verwendet werden. Der im Kapitel "Installierbare Schnittstellentreiber" vorgestellte Muster-Device-Driver, der leicht an eigene Bedürfnisse angepaßt werden kann, ist ebenfalls in diesem Zusammenhang erwähnenswert.

Bei "MS-DOS für Fortgeschrittene" handelt es sich um die deutsche Übersetzung einer amerikanischen Ausgabe von Microsoft-Press, was dieses Buch auch als Referenzhandbuch autorisiert. Ob dieser oder ein anderer Grund dazu bewogen hat, den zweiten Teil des Buches in englischer Sprache zu belassen, sei dahingestellt und dürfte vom fortgeschrittenen Leser nicht als Mangel empfunden werden. Dieser zweite Teil enthält eine Aullistung aller Systemaufrufe bis einschließlich DOS-Version 3.1 in Form eines Referenz-Teils, der ieden DOS-Interrupt und seine Funktionen exakt beschreibt. Ebenso exakt sind die IBM-BIOS-Funktionen und der Lotus/Intel/Microsoft-Speichererweiterungs-Standard dargestellt. Der Referenzteil läßt an Vollständigkeit kaum etwas zu wünschen übrig; was ihn darüber hinaus auszeichnet, ist eine absolute Detailtreue und hohe Informationsdichte. Der fortgeschrittene Programmierer findet hier feinste Softwaredetails, untersetzt mit kurzen Beispielen, die, im Zusammenhang mit anspruchsvoller Hardwareliteratur zum IBM-PC betrachtet, ein rundes Bild der perfekten Handhabung eines PCs geben können. Damit ist dann auch der Leserkreis für das Buch charakterisiert. der sich wohl vornehmlich in den Reihen der Systemprogrammierer und engagierten PC-Anwender finden läßt, die es ganz genau wissen wollen. Wer ständig nach dem Wie fragt und den Sachen stets auf den Grund geht, der kommt bald an den Punkt, an dem ihm möglicherweise dieses Buch zu einem exklusiveren Verständnis der internen Vorgänge in<br>seinem PC verhelfen kann. Th. B. seinem PC verhelfen kann.

#### **UNIX**

Ein umfassendes Kompendium für Anwender und Systemspezialisten von H. Drees, Verlag Markt&Technik, München 1988,570 S.,89,-DM, lsBN 3-89090-494-7

Einhergehend mit der stark wachsenden Akzeptanz und Bedeutung des Betriebssystemkonzeptes UNIX erscheint international eine Flut von Büchern zu dieser Thematik, die durch sich gegenseitig übertreffende Ansprüche um Käuter werben.

Nach den Worten des Autors wurde der vorliegende Band für alle, die UNIX kennenlernen möchten, die

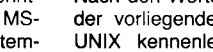

-J.: .,:ii::-\*;iä

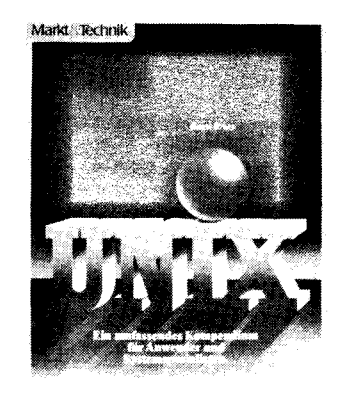

täglich mit UNIX umgehen, und auch für jene. die UNIX zwar schon in groben Zügen kennen, aber noch mehr über dieses mächtige Betriebssystem erfahren möchten, geschrieben.

Das Buch enthält demzufolge eine Einführung in das UN|X-Konzept (ca. 40 Seiten), die Behandlung des UN|X-Dateisystems (ca. 30 Seiten), eine Beschreibung des UNIX-Prozeßsystems (ca. 20 Seiten), die Behandlung der UN|X-Shell-Kommandointerpreter (ca. 20 Seiten), eine Einführung in die Programmiersprache C (ca. 50 Seiten), eine Kurzübersicht über die Kommandos der Editoren ed, ex, vi (ca.25 Seiten), eine Einführung in die Dokumentationsaufbereitung mit ,,nroff" und ,,troff" (ca. 30 Seiten) und eine sehr ausführliche Behandlung des Standard-Kommandosatzes von UNIX-System V (ca. 300 Seiten).

Wie aus dieser Inhaltsübersicht hervorgeht, liegt der Schwerpunkt des Buches beim Standard-Kommandosatz. Beschrieben werden alle ge-<br>bräuchlichen Kommandos. ein-Kommandos, schließlich ihrer Optionen, in alphabetischer Reihenfolge, so daß wichtige Informationen für den Leser schnell zugriffsbereit vorliegen. Hervorzuheben ist die sorgfältige typografische Gestaltung des Bandes, die auch wesentlich für seine guten Ge-<br>brauchswerteigenschaften mitverbrauchswerteigenschaften antwortlich ist.

Dem Rezensenten erscheint das Buch, trotz seines anderslautenden Untertitels, weniger für UNIX-Systemspezialisten geeignet (dafür ist an vielen Stellen einfach zu wenig Platz zur Behandlung von diesen Leserkreis betreffenden Themen), sondern vielmehr ein wirklich umfassendes Kompendium für den UNIX-Anwender zu sein. Er findet hier in einem handlichen Band zusammengestellt viele wichtige Informationen, die dieses Buch als ständiges Arbeitsmittel am UNIX-Terminal geeignet erscheinen lassen.

Dt. L. ClaBen

#### FORTH

Einführung und vollständiger Programmierkurs in Forth,

von P. Kail, R. Oldenbourg Verlag München Wien 1988, 193 S.

Der Autor stellt sich die Aufgabe, dem Leser den Zugang zu dem hochgradig interaktiven und etfektiven Programmierwerkzeug FORTH zu ermöglichen. Sein Buch wendet sich an FORTH-Laien und ..... setzt keinerlei Hardwarekenntnisse voraus." ln der angegebenen Reihenfolge werden folgende Komplexe behandelt: Die Grundstrukturen von FORTH; der Stapel; die Definition neuer Wörter; Variablen: lF, ELSE, THEN; Schleitenstrukturen; Doppelt formatierte Arithmetik; Wortdefinitionen; Massenspeicherung; Strings; das Für und Wider von FORTH.

lm Anhang befindet sich eine Liste wichtiger FORTH-Wörter sowie eine Liste der ASCII-Codes. Den Schluß des Buches bildet ein umfangreiches Sachwortverzeichnis.

Es wird der Versuch unternommen, ohne tieferes Eingehen auf die Hardware dem Leser FORTH möglichst umfassend nahezubringen. Daraus resultiert, daß die hardwareabhängigen Teile, wie das Erzeugen von Primaries, z. B. mittels In-Line-Assembler, nicht abgehandelt werden. Das stellt aber, entsprechend dem Anliegen des Buches, keinen Nachteil dar.

Eingestreute kurze BASIC-Programme sollen den Zugang zu FORTH erleichtern und die Besonderheiten der Sprache demonstrieren. Die FORTH-Programmbeispiele wirken oft recht konstruiert. Dessen scheint sich der Autor auch bewußt zu sein: ,,Obwohl dieses Beispiel etwas albern ist..." (S.52).

Bei einigen Beispielen wurden Trennzeichen zwischen Wörtern vergessen; wer die Beispiele nachvollziehen möchte und in seinen Rechner eintippt, wird sicher von seinem FORTH-System belehrt werden.

Der Autor sieht bei der Definition mittels CONSTANT den Vorteil, daß die ,,Zahl in einem Vorgang abgerufen werden kann" (S.141) und den Nachteil, ,,daß der Wert der Zahl nicht so einfach geändert werden kann"<br>(S. 141) bzw. spricht von "der (S. 141) bzw. spricht von "der<br>Schwierigkeit, ihn zu ändern" Schwierigkeit, (s.50).

Wir sehen einerseits keine Schwierigkeit, andererseits aber auch keine Notwendigkeit, den Werl einer einmal definierten Konstante zu ändern.

Dem Leser wird dann auf Seite 161 erklärt:,.Die meisten Programmierer sind an die post-fix-Notation und nicht an die umgekehrt polnische Notation gewöhnt". Wenn,,post-fix" durch,,infix" ersetzt wird, ist diese Aussage sicher zu akzeptieren. Die Übertragung aus dem Englischen weicht in einigen Fällen von den geläufigen FORTH-Termini ab, z. B. Definierworte statt definierende Worte oder doppelt formatierte Arithmetik statt doppeltgenauer Arithmetik.

Die Rezensenten sind der Meinung, daß das vorliegende Buch, trotz einiger Schwachstellen, einen interessanten Versuch darstellt, die FORTH-Programmierung dem Einsteiger zu erschließen.

Dr. H. Finsterbusch/Dr. W. Horn

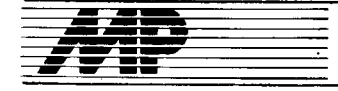

## **Börse**

#### Simulator für Einchipmikrorechner

Als Alternative zum Emulator, einer vergleichsweise aufwendigen Hardwarelösung, wurde im Computer-Club Karl-Marx-Stadt eine Softwarelösung, der Simulator, entwickelt. Mit Hilfe des Simulators ist es möglich, die EMR-Software auf einem CP/M-Rechner X (ZX SPECTRUM) zu testen. Das auf dem CP/M-Rechner editierte und mit einem entsprechenden Assembler übersetzte EMR-Programm kann dabei auch schrittweise abgearbeitet werden, indem alle wesentlichen Funktionen des EMRs nachgebildet werden. Alle Register des EMRs werden ständig mit aktuellem Inhalt angezeigt. Der Inhalt der Speicherzelle, auf die der Programmzähler zeigt, wird als Befehl interpretiert, rückübersetzt und dargestellt. Bedienerkommandos existieren für: Rückübersetzen.

Listen des Speicherinhaltes, Ändern des Programmzählers, Ändern des Inhaltes des Speichers, Überschreiten des Inhaltes der Register

Breakpointadresse setzen, Abarbeiten des aktuellen Befehls, Programmlauf bis entweder der Breakpoint erreicht ist

oder die Space-Taste betätigt wird. Programmzähler erhöhen und verringern,

Interruptsimulation,

Hardcopy.

Mit Hilfe des Simulators ist es somit möglich, Programme für EMR ohne Zusatzhardware auf einem beliebigen CP/M-fähigen Rechner (z. B.<br>PC 1715 oder BC 5120) oder auf dem ZX-SPECTRUM auf logische Richtigkeit zu testen. Der Simulator erfüllt softwaremäßig annähernd alle Funktionen, die beim Emulator hardwaremäßig erreicht werden. Die Ausnahme bildet der Echtzeitlauf.

Computer-Club Karl-Marx-Stadt, Kenn-<br>wort "Z8-Simulator", PSF 607, Karl-Marx-Stadt, 9010

Postel

#### Softwareprojekte für Verwaltungsarbeit

Zur Rationalisierung der Verwaltungsarbeiten in der LPG Milchproduktion Prießnitz wurden folgende Softwareprojekte erarbeitet:

Lagerbestandsführung mit den Hauptfunktionen Materialstammdaten, Lieferübersicht, Materialbestellungen, -reservierungen, -abgänge und -zugänge sowie mit umfangreichen Informationsrecherchen

- mobile Technik mit den Hauptfunktionen Stammdaten, Abrechnung,<br>Kraftstoffverbrauch, Reparaturdaten und Reparaturpläne sowie mit umfangreichen Informationsrecherchen - Personalstatistik mit den Hauptfunktionen Personalstammdaten, Berufe, Befähigungsnachweise, Organistionen, Auszeichnungen, Urlaubsstatistik, Krankheitsstatistik und Freistellungen sowie mit umfangreichen Informationsrecherchen

Grundmittelstatistik

- Terminkontrolle

- Tierbestandsübersicht (Rinder) Milchleistung einschließlich und Zuchthvaiene.

Diese Softwareprojekte werden für die Betriebssysteme SCP, DCP und MS-DOS zur Nachnutzung angeboten. Da die Projekte auf BC A 5120; PC 1715, A 7100, A 7150, EC 1834, PC 1512 und PC 1640 lauffähig sind. können auch Betriebe, die unterschiedliche Hardware verwenden, einheitliche Projekte anwenden.

LPG Milchproduktion Prießnitz, Prießnitz, 4801; Tel. Janisroda 285

Seidel

#### Lohn-/Gehaltsprojekt und Themenabrechnung für F/E

Für alle Nutzer des Lohn- und Gehaltsprojekts (auf BC 5120/30) vom VEB Robotron-Vertrieb Erfurt bieten wir folgende Änderungen und Programmergänzungen an:

- Druck der Gehalts- und Lohnnachweise mit Erläuterungstexten auf Normalpapier

Durchführung der Lohn- und Gehaltsrechnung zu unterschiedlichen Terminen mit einer Stammdatei

Sicherung der exakten Monatsabrechnung für alle Beschäftigten sowie die Einordnung der Zu- und Abgänge in das Lohnkonto durch die zusätzlichen Stammdatenfelder Vorauszahlung Vormonat, Vorauszahlung laufender Monat

umfassendes Korrekturprogramm für die monatlichen Ergebnisdaten der Stammdatei

zusätzliche Auswertungslisten: Auszahlungsliste mit Geldstücke-<br>Lung, FDGB- und Solidaritätsbeiträge einschließlich Markenbestellung und -abrechnung, Stammdatenauswertungen.

Erfahrungswerte und Informationen zum kompletten Programmpaket, wie Personalstammdaten, monatliche Abrechnungsdaten, Abrechnungsalgorithmus, Krankengeldrechnung, Krankenstatistik, Auswertungslisten und kumulatives Lohnkonto, können über unsere Abteilung TA eingeholt werden.

Das Programm F/E-Themenabrechnung ist ein menügesteuertes, modular aufgebautes System für den PC 1715 bzw. A 5120/A 5130 (REDA-BAS) mit den Komponenten

Aufbau und Pflege der Personalstammdatei

Aufbau und Aktualisierung der Themenstammdaten

- Themenabrechnung
- Umbuchung von Leistungen

an the same of the different construction of the construction of the construction of the construction of the c

**Drucklisten** 

Sicherung der Datenbestände.

Ausgehend von der Personal- und Themenstammdatei werden die monatlichen Zeitnachweise der F/E-Mitarbeiter erfaßt. Dabei erfolgt eine interne Prüfung der Gültigkeit der Themen- und Personalnummer und die Prüfung auf bereits abgeschlossene Themen. In die Abrechnung einbezogen werden die Lohnkosten (resultierend aus dem Zeitnachweis), die themenbezogenen Gemeinkosten, die Fremdleistung, die Materialkosten und die themengebundenen Grundmittel. Die Auswertung (analog dazu die entsprechenden Drucklisten) gliedert sich in: monatliche Themenabrechnung nach Themennummer und Stundenaufwand je Mitarbeiter, Gesamtsumme aller Themen pro Hauptabteilung, Stand der Themen im Planjahr und Stand der Themen ab Themenbeginn.

VEB Institut für Spielzeug Sonneberg. PSF 155, Sonneberg, 6400, Tel. 43512 Zinner

#### **IFSS-Druckerweiche**

Die Mehrzahl von Druckern mit IESS-Schnittstelle ist fest an einen Rechner angeschlossen, wird nur einen Teil der Rechnerzeit benötigt und kann nur durch Umstecken des Anschlußkabels an einen zweiten Rechner benutzt werden.

Durch die Druckerweiche wird der Betrieb von einem Drucker an drei Rechnern ermöglicht. Das Drucken kann ohne Umstecken der Kabel zeitversetzt erfolgen. Der Anschluß der Geräte ist unabhängig von Rechnerund Druckertyp und wird nur durch die Übereinstimmung der Schnittstellendaten von Rechner und Drucker festgelegt. Die Platine kann auch mit zwei Rechnern betrieben werden. Das Prinzip der Schaltung ist jedoch auch für eine größere Änzahl von Rechnern anwendbar. Die Stromversorgung der Weiche kann aus den angeschlossenen Druckern oder aus einem separaten Netzteil erfolgen.

Handelshochschule Leipzig, ORZ, Bereich Elektroniklabor, Markgrafenstraße 2, Leipzig, 7010; Tel. 7481 Hoffmann

#### **Symbole und Varianten**konstruktionen für PCCAD

Für die Anwendung auf 16-Bit-PCs wurde unter der Grafiksoftware PCCAD folgende Zusatzsoftware in Form von Symbolen (Form A und B) und Variantenprogrammen entwikkelt:

1. Symbole für Hydraulikpläne

Symbole für Funktionsschaltpläne nach TGL 8672

Symbole für Bauschaltpläne (Plattenverschraubungen) nach TGL 26 215/50

2. Variantenkonstruktionen für allgemeinen Maschinenbau

- 0-912, 0-931, 0-84, 5683
- Sicherungsringe nach TGL 0-471,  $0 - 472$

- Hydraulische Arbeitszeitzylinder der Form B1, B2, C1, S1, S2 nach TGL 10.906

- Kolbenstangenköpfe der Form A und B nach TGL 21 549

- Rohrverschraubung nach TGL 8277, 0-2353

Rohrschellen nach TGL 39 247.

**VEB Plasttechnik Greiz, HA Entwicklung** und Konstruktion, Plauensche Straße 40-42, Greiz, 6600; Tel. 79308 **Großwig** 

#### **Zeichnen** im alphanumerischen **Dialog**

بالمحضوب

Das Programmpaket CADki ermöglicht die Zeichnungserstellung für Einzelteile des Maschinenbaus nach der Methode der Variantenkonstruktion (s. a. Maschinenbautechnik 12/87). .<br>Vertrieben werden zur Zeit die Programmteile

- Rippe<br>- Buchse, Scheibe

- Zeichnungsbeschriftung (Verzahnungstabellen u. ä.).

Hardwarevoraussetzung: 8-Bit-Computer BC 5120/30, PC 1715, PRG 700 oder 16-Bit-Computer AC 7100/ 50, EC 1834 sowie der Plotter SPL  $430$ 

Die Ausgabe für Plotter K 6411 wird vorbereitet. Der Plotter K 6418 bzw. ein Grafikdrucker sind nicht geeignet. Die Programme arbeiten unter den Betriebssystemen SCP oder DCP. Der Vertrieb der Programmteile

- Welle
- $-$  Platte
- Profilteile<br>- Rotateil mit Verzahnung
- erfolgt ab 1989.

VEB Schraubenwerk Karl-Marx-Stadt, BT Ratiomittelbau. Abteilung TRTKS3. Südring 1, Karl-Marx-Stadt, 9030; Tel. 803221

Kirchhübel

#### TP für elektronische Schreibmaschinen

Zum Herstellen von repräsentativen Schriftstücken bietet sich der Anschluß einer elektronischen Schreibmaschine als Schönschriftdrucker an

Für den Einsatz einer elektronischen Schreibmaschine (nachgerüstet mit der vom Zentralinstitut für Kernforschung Rossendorf angebotenen Interfacesteckeinheit; siehe MP 4/88) als Drucker im Textprogramm TP (unter CP/A oder SCP) wurden verschiedene Versionen des Textprogramms (TPS10, TPS20) installiert. Mit diesem Programm werden alle Druckfunktionen des Textprogramms wie Halbzeile hoch/tief, Doppeldruck, Unterstreichen, Durchstreichen, Rückschritt, Wagenrücklauf ohne Zeilenschaltung, Normalschrift (1/10 Zoll), alternativer Zeichenabstand (1/ 12 Zoil) unterstützt. Weiterhin ist die Funktion Schattenschrift möglich. Die beim Textprogramm möglichen vier Anwendersteuerzeichen werden bei der Version TPS10 ignoriert. Version TPS20 nutzt alle verfügbaren Anwendersteuerzeichen, so daß noch zusätzlich Möglichkeiten zur Druckgestaltung (Proportionalschrift, Zeichenbreite 1/15 Zoll, Zeilenabstand 1/6 Zoll, Zeilenabstand 1/4 Zoll) zur Verfügung stehen.

Eine ausführliche Dokumentation mit Demonstrationstext ist vorhanden.

Technische Hochschule "Carl Schorlemmer" Leuna-Merseburg, Direktorat für Forschung, Otto-Nuschke-Straße, Merseburg, 4200; Tel. 460

Dr. Domaratius

#### **UNIX-Maskengenerator/-Drozessor**

Das entwickelte Programmsystem ermöglicht es. in einfacher Weise Bildschirmmasken für UNIX-kompatible Betriebssysteme zu erzeugen und einzusetzen. Eine Maske wird in einer einfachen Sprache beschrieben und in Form eines Maskenbeschreibungsfiles als Textfile gespeichert. Dieses File kann mit Hilfe eines Texteditors oder interaktiv mit dem Maskeneditor erzeugt bzw. modifiziert werden. Durch den Maskengenerator wird dieses File interpretiert und die Maske auf dem Bildschirm generiert. Der Maskenprozessor unterstutzt alle Dateneingaben bzw. - ausgaben, startet Datenprüfroutinen, steuert die Kursorpositionierung und erzeugt Ausgabefiles aus den eingegebenen Daten. Die Ausgabefiles bilden die Schnittstelle zu anderen vom Nutzer zu schreibenden Programmen (z. B. für Datenbankzugriffe). Durch verschiedene Datenprüfroutinen kann vom Maskenprozessor die Richtigkeit der Eingabedaten festgestellt werden. Die Verwendung von Prüfroutinen und Steuerregeln ermöglichen es auch, in Abhängigkeit von den eingegebenen Daten, Eingabefelder in unterschiedlicher Reihenfolge zu durchlaufen. Für das Erfassen von Listen können mehrere Eingabefelder zu Scroll-Bereichen zusammengefaßt werden. Aus mehreren Masken kann ein Maskennetz gebildet werden. Dieses wird wieder durch ein Maskennetzbeschreibungsfile beschrieben. Der Maskennetzprozessor steuert die Abarbeitungsreihenfolge der einzelnen Masken sowie weiteren vom Nutzer angegebenen Programmen.

VEB Nachrichtenelektronik Leipzig "Albert Norden", Abteilung EK5, Melscherstraße 7, Leipzig, 7027; Tel. 6 83 33 82 Müller

## Diskettenpflege<br>für den PC 1715

Es werden die von POWER und ähnlichen Dienstprogrammen bekannten Operationen zur Diskettenarbeit angeboten. Neu ist die völlig anders gestaltete Art der Dialogführung. Der ge-Benutzer kann sich seine wünschte Datei aus dem am Bildschirm angezeigten Verzeichnis durch Anwahl mittels Kursertasten auswählen und durch Drücken einer Taste eine gewünschte Operation auslösen. Operationen mit mehreren Dateien sind ebenfalls möglich Diese können per Hand oder mittels einer Dateiemaske markiert werden. Durch eingebaute Fehlerprüfung gibt es unkontrollierten Reaktionen keine (z.B. beim Befehl TYPE bei PO-WER). Neu ist, daß man in einer beliebigen ASCII-Datei vorwärts und rückwärts blättern kann.

Ebenfalls eingebaut sind ein Unterprogramm zur Wiederherstellung gelöschter Dateien (der Befehl RE-CLAIM arbeitet bei POWER übrigens fehlerhaft) sowie ein komfortabler Editor zum problemlosen Editieren beliebiger Dateien. Das Programm wurde speziell für den PC 1715 unter dem Betriebssystem SCP entwickelt.

VEB Chemiekombinat Bitterfeld, Abt. Fl/ G, Zörbiger Straße, Bitterfeld, 440; Tel. 76250 Dr. Grahn

#### **Serielle Kopplungskarte**

An der Sektion TdE/E der TH Wismar wurde für die serielle Kopplung beliebiger Rechner mit K 1520-Bussystem eine Leiterkarte mit der Bezeichnung SIOCPC entwickelt. Die Karte realisiert sowohl eine Standard-IFSS-Schnittstelle als auch eine abgerüstete V.24-Schnittstelle (nur Datensende- und -empfangsleitung TxD, RxD). Die Sender- und Empfängerstromschleifen können aktiv oder passiv betrieben werden.

Technische Eigenschaften:

- Format 170 mm  $\times$  95 mm
- $\equiv$ Betriebsspannung  $+5V$ und  $\ddot{\phantom{1}}$  $12V$
- DC/DC-Wandler für 12 V

Adreßdekodierung für 8 Bit, umschaltbar auf 16 Bit

Bei Verwendung von 4-MHz-Bauelementen und weiterer an der THW entwickelter Hardware (Anpassung Expansionsbus an K 1520-Rechner-Stromversorgungsmodul, Anbus. schluß eines Diskettenlaufwerkes 5 1/4 Zoll) ist die Nutzung als Ergänzungsbaugruppe für den Schneider CPC über den Expansionsport möglich.

Bei Verwendung eines CP/M-kompatiblen Betriebssystems kann ein im Lieferumfang enthaltenes Kommunikationsprogramm genutzt werden. Es besteht die Möglichkeit, 8- und 16-Bit-Mikrorechner über Standardsoft-

ware zu koppeln. Für diese Baugruppe stehen eine nachnutzbare zweiseitige, nicht durchkontaktierte, unbestückte Leiterplatte, eine Dokumentation sowie ein Kommunikationsprogramm zur Verfügung.

Technische Hochschule Wismar, Sek-TdE/E, Wissenschaftsbereich tion Grundlagen der Elektrotechnik/Elektro-Phillip-Müller-Straße, nik. Wismar. 2400; Tel. 53333 Meckel

#### **Speichern** von Bildschirmseiten

Zum Abspeichern von Bildschirmseiten auf dem A 7150 und deren Aufruf wurde ein speicherresidentes Programm unter DCP entwickelt.

Das als COM-Datei ausgeführte Programm ist durch einen umgelenkten Tastaturinterrupt aufrufbar. Das in Assembler (MASM 1.0) geschrie-Programm unterstützt alle bene CGA-Bildschirmmodi. Es läßt sich aus anderen Programmen heraus starten und kehrt nach dem Abspeichern des Bildschirminhaltes an den Ausgangspunkt zurück. Der Test des Programms erfolgte aus Turbo-Pascal 4.0, MS-Chart, Printmaster, RE-DABAS-3 und Basic heraus. Die zu jedem beliebigen Zeitpunkt erzeugbaren Bilddateien lassen sich in eigenen Programmen weiterverarbeiten. Installiert wird das Programm durch Aufruf oder Einbinden in die AUTO-EXEC.BAT.

Amt für Standardisierung und Meßwesen, Abt. 0220, Fürstenwalder Damm<br>388, Berlin, 1162; Tel. 644 12 88 Sand

#### Programmiersprache **FLOKC**

Auf der Grundlage des Forth-Moduls des KC 85/3 wurde mit der Entwicklung zweier Versionen (4 KByte, ca. 70 Befehle und 8 KByte, ca. 100 Be-

fehle) der listenverarbeitenden rekursiven Programmiersprache FLOKC (FORTH-LOGO-KC) der Versuch unternommen, insbesondere für die Informationsausbildung eine Programmiersprache anzubieten, die in ihrem Erscheinungsbild und ihren Programmeigenschaften unmittelbar an die Programmiersprache LOGO anschließt. Ihre Vorzüge:

eine umfassendere Nutzung des Forth-Moduls des KC 85/2,3

· für Ausbildungszwecke wird eine Sprachstruktur verfügbar, die der rekursiven Programmierung angepaßt ist.

· Erprobung einer leicht verständlichen listenverarbeitenden Sprache. die konsequent zu einem Bottom-up-Programmierstil zwingt und strukturiertes Programmieren unterstützt

● Nutzung der Möglichkeiten der Turtle-Grafik, die u. a. eine Heranführung von Kindern an den Computer und das Programmieren fördern

· Test der Leistungsfähigkeit einfacher Programme zur symbolischen Formelmanipulation (z.B. symbolisches Differenzieren elementarer Funktionen)

· Verfügbarkeit über eine lisp-verwandte Sprachstruktur, die der Demonstration von Problemstellungen der KI dienen kann.

Pädagogische Hochschule "Karl-Liebknecht". Sektion Marxismus-Leninismus, Potsdam, 1570

Dr. Petsche

**Verwalten** von Diskettenbeständen

Programmfunktionen: Automatisches Archivieren und

Rearchivieren Anzeigen, Drucken und Ändern des Archivs.

Disketten mit Namen versehen

- Recherche nach Archivmerkmalen
- Archivieren leerer Disketten

 $\overline{a}$ Anzeigen und Drucken des Diskettenstatus

Help-Funktionen.

formate:

 $9 \times 512 \times 80 = 720$  KByte

 $5 \times 1024 \times 80 = 780$  KByte sowie von Disketten mit 1,2 KByte. Das Programm läuft unter DCP-kompatiblen Betriebssystemen und liegt in einer Turbo-Pascal- und in einer REDABAS-3-Variante vor.

Haupt/Dr. Remmler

**Macroassembler** für Kleincomputer

Das Programm ist ein Assemblersystem für Kleincomputer der Typen KC 85/2/3, KC 85/1, KC 87, Z 1013 und ZX Spectrum. Es besteht aus dem Editor, dem Macroassembler und einfachen Testhilfen.

Der Editor ist bildschirmorientiert und wurde nach dem Vorbild von Wordstar gestaltet. Es werden die gleichen Kommandos verwendet. Auch die Blockkommandos Löschen (^KY), Kopieren (^KC), Verschieben (^KV), das Laden eines Blocks von der Kassette und das Einfügen an beliebiger Stelle (^KR), das Abspeichern eines Blocks auf der Kassette wie auch die Kommandos zum Suchen (^QF) sowie Suchen und Ersetzen (^QA) sind verfügbar. Ein zusätzliches Kommando (^J) erwartet die Eingabe eines Labels und sucht die Stelle im Text, wo das Label definiert ist. Auf diesem Wege lassen sich schnell Unterprogramme finden. Der Quelltext wird in komprimierter Form abgespeichert, um den knappen Speicherplatz besser ausnutzen zu können. Dadurch lassen sich bei etwa 23 KByte freiem Speicherplatz aus einem Quelltext etwa 4,5 KByte Maschinenprogramm erzeugen.

.<br>Der Assembler bietet die Möglichkeit der Definition und der Nutzung von Macros auch mit formalen Parametern. Mit den Pseudobefehlen IF, ELSE und ENIF können Textabschnitte eingeschlossen werden, die nur unter bestimmten Bedingungen mit assembliert werden sollen. Die beim Assemblieren gebildete Markentabelle kann auch beim Testen verwendet werden. Sie wird auch durch erneutes Editieren des Textes nicht zerstört. Die Testfunktionen ermöglichen den Aufruf von Programmen mit Initialisierung der Register und mit Anzeige der Registerinhalte bei Rückkehr sowie die Anzeige der Werte von Labels und Zahlenumrechnungen.

Karl-Marx-Universität, Institut für Biophysik, Liebigstraße 27, Leipzig, 7010

Rödenbeck

#### Wir suchen . . .

eine Lösung zur Kopplung des Kleinplotters XY 4140 (ČSSR) mit dem KC 85/3.

Pädagogische Hochschule "Dr. Theodor Neubauer", PSF 307 und 848, Erfurt, 5010: Tel. 53 62 96 Dr Barth

... zur Nachnutzung Cross-Software für den AC 7150 (Betriebssystem SCP oder DCP), mit der das Entwikkeln und Testen von Software für U 880 und U 882 möglich ist, sowie einen Emulator für U 882 zum Anschluß an den AC 7150 (einschl. Software).

VEB Elektromat Dresden, HA W4, Karl-Marx-Straße, Dresden 8080; Tel. 5933186 Lehmann

Algol 60-Compiler für 16-Bit- oder 32-Bit-Mikrorechner.

VEB BMK Ost, Betrieb FPT, BT Berlin, Storkower Straße 134, Berlin, 1055; Tel. 4342304 Berger

. eine Lösung zum Anschluß eines Plotters vom Typ K 6418 an einen Schneider-PC unter MS-DOS 3.2.

**VEB Organisations- und Abrechnungs**zentrum Berlin, Rechenstation, Boxhagener Straße 18, Berlin, 1034; Tel. 5807307/22 Hoth

Unterstützung folgender Disketten- $9 \times 512 \times 40 = 360$  KByte

Hardware-Voraussetzungen: - 512 KByte RAM

1 Harddisk ≧ 20 KByte und mindestens 1 Floppy-Laufwerk K 5601 (Typ  $1.6)$ 

- A4-Drucker.

VEB Automobilwerk Eisenach, TVQ, Rennbahn 8, Eisenach, 5900

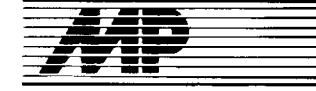

## **Entwicklungen und Tendenzen**

#### Intel 80486 angekündigt

Wenige Wochen nach der überraschenden Vorstellung ihres ersten RISC-Mikroprozessors 80860 - über den wir demnächst ausführlicher berichten werden - und etwa zeitgleich mit dem Lieferstart des 80286-Prozessors mit 33 MHz Taktfrequenz kündigte die Firma lntel im April offiziell den neuen 32-Bit-Mikroprozessor 80486 an. Seine Leistung soll bei gleicher Taktfrequenz das 2- bis 3fache des Vorgängers 80386 betragen; bei 33 MHz also etwa 20 MIPS. Zu dieser Leistungsfähigkeit tragen ein Fünf-Stufen-Pipelining und 128-Bit-Datenpfade ebenso bei wie die Tatsache, daß der größte Teil der Befehle wie etwa bei RISC-Prozessoren mit nur einem Taktzyklus abarbeitbar sein soll. Wie bereits in unserer Ausgabe 12/88, S.384, ausführlich beschrieben, hat der 80486 keine generell neue oder RISo-Architeklur. Er integriert neben der Speicherverwaltungseinheit (MMU) nun auch die Gleitkommaeinheit (FPU) sowie einen internen Cache. Für Multiorozessorsysteme ist ein Controller in Vorbereitung, der Cachespeicher bis zu 512 KByte unterstützen kann. Während die 2s-MHz-Version des 80486 Ende dieses Jahres in Stückzahlen lieferbar sein soll, wird die 33-MHz-Version erst Anfang 1990 erwartet.

Eine Ausführung des Chips in ECL-Technik, die nochmals eine Leistungssteigerung bis zum Faktor fünf ergeben soll, ist in Zusammenarbeit mit der Firma Prime für 1992 ange-<br>kündigt. kündigt.

#### Motorola 68030 mit5OMHz

Wie bei Intel, so arbeitet man auch bei der Firma Motorola intensiv an der Fertigstellung eines neuen 32-Bit-Prozessors, des 68040. Er soll ebenso wie der 80486 etwa 1 ,2 Millionen Transistoren enthalten und die FPU, MMU sowie Caches integrieren. Auch legt man Wert auf Multiprozessorfähigkeit, die mittels Snoop-Controller gewährleistet wird. Als Leistung werden bei der 33-MHz-Version 24 MIPS angegeben. Die Auslieferung des Prozessors soll noch in diesem Jahr ertolgen. Gleichzeitig wird jedoch offensichtlich noch die Weiterentwicklung des 68030 vorangetrieben. So wurde jetzt, nur kurze Zeit nach der Ankündigung des 33- **MHz-68030 (s. MP 1/89, S. 30), die<br>50-MHz-Version angekündigt. Der** 50-MHz-Version angekündigt. Prozessor ist in  $1-\mu$ m-HCMOS-Technologie gefertigt und soll mit etwa 12 MIPS doppelt so schnell wie die 25- MHz-Variante und wesentlich schneller als der 33-MHz-80386 von Intel (7,5 MIPS) sein. Mp

#### **HP-Workstation** mit 68040 geplant

Die Firma Hewlett Packard gehört zu dem kleinen Kreis von Computerproduzenten, die auf eine 50jährige Geschichte zurückblicken können. lm April 1939 wurde das Unternehmen von den beiden iungen Ingenieuren William R. Hewlett und David Pak-

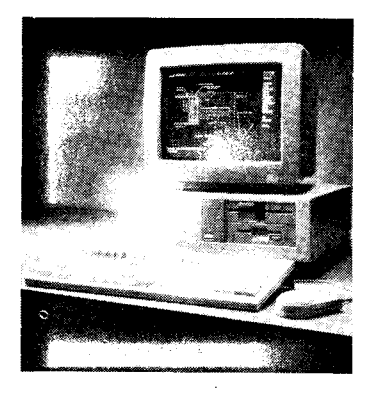

kard als "Garagenfirma" gegründet und produzierte Oszilloskope und MeBinstrumente. Von vielen wird HP heute als Marktführer in der Meßtechnik angesehen. Der erste Computer kam 1966 zur Steuerung programmierbarer Meßgeräte, gefolgt 1968 vom ersten programmierbaren Tischrechner. Heute sind auch leistungsstarke PCs - das Bild zeigt beispielsweise den neuen Vectra QS/20, der eine Zwei-Bus-Architektur aufweist und Workstations Schwerpunkte bei HP. Schon 1986 führte die Firma mit der sogenannten Precision Architecture das RISC-Prinzip in ihre Workstations ein.

Nachdem Ende 1988 bereits die Entwicklung der Workstation-Serie 9000 mit dem 33-MHz-Prozessor 68030 angekündigt wurde, will HP nunmehr der erste Hersteller sein, der den modernsten Mikroprozessor von Motorola, den 68040, einsetzt. Die lmplementierungsarbeiten haben bereits begonnen.

Die kommenden Workstations sind für den Betrieb unter HP-UX- das der AT&T UNIX System V Interface Definition Issue 2 entspricht - optimiert und kodekomoatibel mit den 68020 und 68030-gestützten Workstations der Familie HP 9000 Serie 300. Damit werden sie eine Leistungssteigerung ohne Modifikation bestehender Applikationssoftware erlauben. MP

#### **Neuer 16-Bit-PC** von Compaq

Während von der Compaq Computer Corporation wegen der guten Verbindungen zu Intel die Erstvorstellung eines PCs mit dem 33-MHz-Mikroprozessor Intel 80386 im Frühiahr erwartet wurde, präsentierte die Firma im April zunächst einen weiteren PC mit dem 16-Bit-Prozessor 80286. Compaq-Vice President Mike Swatey (Markt und Vertrieb) dazu: ,,Wir rechnen bis weit in die 90er Jahre mit einem beträchtlichen Marktanteil für die 286-Systeme, da diese Kategorie kleiner Desktop-PCs die Produkte auf Basis des 8088/8086-Prozessors im Bereich der professionellen Anwendungen ablösen wird." Der Deskpro 286e ist als Einstiegsmodell für professionelle Anwender besonders in Büroumgebungen gedacht. Der 80286-Prozessor taktet mil 12 MHz und kann optional durch einen 12- MHZ-80C287- oder 8-MHz-80287- Koprozessor unterstützt werden. Der 1-MByte-RAM läßt sich unter Nutzung eines Steckplatzes bis auf 13 MByte erweitern.

لمال المحالي والمحالة والمتقاطين والمراد

Da sowohl der Standard-RAM als auch der Grafik-Controller, die Standardschnittstellen und der Disketten-Controller aut der Systemplatine enthalten sind, können insgesamt fünf freie Leiterkartensteckplätze geboten werden. In der Standardausstattung gibt es ein 5,25-Zoll-Floppylaufwerk mit 1,2 MByte und eine Festplatte mit bis zu 40 MByte (< 29 ms Zugriffszeit), als Option 3,5-Zoll-Floppylaufwerke mit 1,44 MByte, 110-MByte-Festplatten (< 25 ms) und 135-MByte Streamer.

Ebenfalls am 10. April stellte Compaq für seine Computer die Betriebssystemversionen MS-DOS 4.01 und MS OS/2 Standard Version 1.1 vor, die auch auf dem Deskpro 286e einsetzbar sind. Sowohl die Version 4.01 des Single-user-/Single-tasking-Betriebssystems MS-DOS als auch die Version 1.1 des Single-user-/Multitasking-Betriebssystems OS/2 sollen sich vor allem benutzerfreundlicher präsentieren. Erstere mittels MS-DOS-Shell, einer grafischen Benutzeroberfläche mit Menüs, Fenstertechnik und Piktogrammen. Letztere durch den Presentation Manager (PM), ebenfalls eine leicht zu bedienende grafische Benutzeroberfläche. **MP** 

#### Weitek-Koprozessor auch für 68020/68030-CPU

Nachdem von der Firma Weitek im vergangenen Jahr der erfolgreiche Koprozessor für 80386-CPUS, der 3167, vorgestellt wurde, gibt es jetzt den zu der Prozessorlinie Motorola 68020/68030 passenden 3168 von Weitek. Er enthält einen Gleitkomma-Multiplizierer, eine ALU, eine Divisions-/Radiziereinheit sowie ein Memory-Mapped-Interface zur CPU. So wie der 3167 gegenüber dem Intel-Koprozessor 80387 wesentliche Geschwindigkeitsvorteile besitzt, soll die Steigerung der Verarbeitungsgeschwindigkeit gegenüber dem Motorola-Koprozessor 68882 bis zum 41achen betragen. Am deutlichsten drücke sich dies bei Anwendungsprogrammen der Bereiche CAD/CAM, Finite-Elemente-Analyse, Grafik so-<br>wie Mathematik/Statistik aus MP wie Mathematik/Statistik aus.

#### **Computer** kann3755 chinesische Schriftzeichen erkennen

An der Texterkennung arbeitet seit Antang 1986 ein Forschungsteam, bestehend aus Sinologen (Chinakundlern) und Informatikern der<br>Technischen Universität Berlin Universität (West). Diesem Forschungsteam ist es gelungen, ein Gerät zu entwickeln, das 3755 chinesische Schriftzeichen liest. In Europa soll es kein vergleichbares Gerät dieser Art geben. In Japan existieren bereits elektronische Lesegeräte und auch in derVR China wird an einer solchen Entwicklung gearbeitet.

In den vergangenen Jahren wurden über 500 Verfahren entwickelt, mit denen chinesische Schriftzeichen in den Computer eingegeben werden können. Da es aber für jedes Schrift-

zeichen mehrere Dutzend Bedeutungen gibt, ist das Lesen der aus Sinn-<br>und Lautsymbolen zusammenge-Lautsymbolen zusammengesetzten Wortzeichen sehr schwer. Die chinesische Schrift verfügt insgesamt über einen Stamm von 40 000 bis 60000 Schriflzeichen. Eine Statistik ergab aber, daß in etwa 98 % aller Texte,,nur" 3 755 Schriftzeichen vor-KOmmen.

Das Forschungsteam der TU Berlin (West) arbeitet mit einem als ,,Schwarzsprung" bezeichneten Verfahren, bei dem jedes gedruckte Schriftzeichen in vier Richtungen abgetastet wird. Mit einer Videokamera werden die auf dem Paoier befindlichen Zeichen gelesen (Lesegenauigkeit wird mit 98 % angegeben) und auf dem Bildschirm des Comouters wiedergegeben.

Zu Beginn des Forschungsvorha-<br>bens, das die Bezeichnung **Bezeichnung** "TECHIS" trägt, wurden ca. 6000 Schrrftzeichen in den Computer eingegeben. Gegenwärtig wird zum Lesen einer Seite eines chinesischen Magazins noch ein ganzer Tag benötigt. Bis 1991 soll aber eine Seite pro Minute gelesen werden können.

Bis zum korrekten Übersetzen, so schätzt das Forschungsteam ein, werden noch mehrere Jahre vergehen.

Quelle: Handelsblatt. - Düsseldorf vom 14.2.1989 Fa

#### POWER-RAMs

Mit POWER-RAMs (Parallel Optical Write, Sequential Optical Read) bezeichnen die Forscher der Technischen Universität Delft den von ihnen entwickelten optischen RAM. Dieser neue RAM-Typ soll in Zukunft parallel<br>arbeitenden Prozessorsystemen Prozessorsystemen eine Verarbeitungsgeschwindigkeit von mehr als 10 GFLOPS (Milliarden Gleitkommaoperationen pro Sekunde) ermöglichen.

Jeder RAM-Chip soll aus  $4 \times 4$  optoelektronischen Zellen mit Differentialeingangsstufen bestehen. Die Chips werden einzelnen Prozessoren zugeordnet, die in Delfl wiederum zu Arrays von rund 1 000 Prozessoren vereinigt werden. Da die Prozessoren i einem Broadcasting-Netzwerk mit Glasfasern verbunden sind, dienen die POWER-RAMs den Prozessoren als Eingangspufferstufen. Damit soll eine effektivere Parallelverarbeitung als bisher möglich werden, was 1ür die Entwicklung neuer Supercomputer von Interesse ist. MP

#### **Schneller RAM** mit Pipeline-Technik

Zu einer weiteren Leistungssteigerung herkömmlicher Rechner soll der Prototyp eines neuen, von IBM entwickelten, 128-KBit-SRAM-Speicherchips beitragen. Der Siliziumchip wurde mit der sogenannten Pipeline-Technik hergestellt und soll eine Lese-/Schreibgeschwindigkeit von 6 GBit/s eneichen. Diese Technik ermöglicht, daß das Einlesen der Adressen und das Lesen und Schreiben der Daten parallel über spezielle Signalpfade, mit einer Zykluszeit von

Mikroprozessortechnik, Berlin 3 (1989) 6

6,5 ns und einer Wortlänge von 32 Bit, ablaufen können. Außerdem können durch die Zwischenspeicherung benötigter Daten aus den relativ langsamen Arbeitsspeichern Wartezyklen für die schnellere Prozessorlogik vermieden werden.

Quelle: Eildienst. - Berlin (1989) 42. - S. 4 Wi

#### Mini-Bildschirm

Eine ganz besondere Art eines Bildschirmes entwickelte das amerikanische Unternehmen Reflection Technology Inc. Dieser Bildschirm soll die Größe einer Streichholzschachtel haben, 56 Gramm wiegen und wie eine Brille aufgesetzt werden können. Durch eine optische Täuschung sieht man alle Zeichen so, als wären sie in einer Entfernung von ca. 60 cm. Dieser Mini-Bildschirm bietet Platz für 25 Zeilen mit je 80 Zeichen.

Mit dieser Entwicklung beweist das Unternehmen, daß die bislang als undurchbrechbar erschienene Grenze. daß Bildschirme aufgrund der Lesbarkeit eine Mindestgröße nicht unterschreiten dürfen, überwindbar ist. Quelle: Eildienst. - Berlin (1989) 48. - S. 3 Fa

#### **Neurochips** von Mitsubishi

Der Entwicklung eines Neurocomputers ist die Firma Mitsubishi Electric mit der Konstruktion eines optischen Neurochips näher gekommen. Das 32-Neuron-Bauelement besteht aus dreidimensional angeordneten -32 lichtemittierenden Dioden, einer optischen Maske aus  $32 \times 32$  zweidimensional angeordneten Elementen und 32 Fotodiodenelementen auf einem Galliumarsenid-Substrat. Die LEDs und die Fotodioden senden bzw. empfangen Lichtsignale zwischen Neuronen, wobei die optische Maske den Signalaustausch zwischen den Neuronen in Abhängigkeit vorgegebener Steuerinformationen steuert. Der Neurochip kann auf Leiterplatten wie andere LSI-Chips angeordnet werden. Dadurch kann die optische und elektrische Signalverarbeitung vereinigt werden.

Neurocomputer sollen der Verarbeitung großer Informationsmengen dienen, z.B. im Zusammenhang mit Sprach-, Bild- und Handschrifterkennung.

Mit dem Prototyp des Neurocomputers hat Mitsubishi Electric auch ein assoziativ organisiertes Speichersystem demonstriert. **ADN** Wi

#### **Zweidimensionaler Draht**

An der Entwicklung einer neuen Generation von Bauteilen, die aus quantenelektronischen Strukturen aufgebaut sind, arbeiten Wissenschaftler der Universität von Kalifornien. Dabei ist es ihnen gelungen, ein Geflecht aus sogenannten elektronischen Drähten zu entwickeln, die scheinbar nur aus zwei Dimensionen bestehen (Länge und Breite). Die "Drähte" sind so winzig, daß sechs Millionen von ihnen der Breite eines menschlichen Haares entsprechen.

Den Wissenschaftlern der Universität ist es gelunge, ein Gitter aus Quantendrähten zu entwickeln. Die "Drähte", die Atom für Atom zusammengefügt wurden, bestehen aus

Galliumarsenid und die Isolationsschicht aus Aluminiumarsenid. Die Wissenschaftler sind der Ansicht, daß mindestens noch 15 Jahre vergeben. werden, bis Produkte mit Quantendrähten auf den Markt kommen werden. Ihre Entwicklung wird aber dazu beitragen, die Miniaturisierung der Chips weiter voranzubringen. Sie sehen z. B. neue Möglichkeiten in der Entwicklung von Laptop-Computern, die mit Blitzlichtbatterien arbeiten.

Aus Quantenstrukturen bestehende Laser wären so klein und brauchten so wenig Energie, daß sie auf Satelliten untergebracht werden könnten. Sie sind trotzdem so leistungsfähig, um durch Wasser zu dringen und zu ermöglichen, daß U-Boote miteinander kommunizieren könnten.

Ultrafeine Quantendrähte könnten dazu beitragen, daß Computer noch leistungsfähiger und vor allem auch kleiner werden. Der Grund dafür be-

steht darin, daß diese Drähte theoretisch den Bewegungsraum der Elektronen einschränken, d.h., daß sie sich wie eine Welle in nur eine Richtung bewegen, und nicht, wie üblich, unregelmäßig im Draht. Demzufolge müßten sich die Elektronen schneller in einem Quantendraht bewegen können als in einem herkömmlichen. **ADN** 

#### **Einblicke** in die Mega-Welt...

. gewähren die beiden untenstehenden Bilder, die als Aufnahme durch das Rasterelektronenmikroskop entstanden. Sie zeigen Ausschnitte aus dem 4-MBit-DRAM HYB 514000 von Siemens, der noch in diesem Jahr in Serienproduktion gehen soll. Mit diesem Bauelement bewegt man sich bei der Firma erstmals im Bereich der Submicrontechnologie; das heißt, die Abmessungen der Transistoren liegen unterhalb der 1/ 1000-mm-Marke. Wie fein damit die Strukturen auf dem Zellenfeld werden, verdeutlicht im linken Bild der Größenvergleich mit einem menschlichen Haar. Die Aluminiumleitbahnen wurden zum Teil "gestapelt", so daß deren Gesamtlänge von 25 m auf

dem nur  $14 \times 6,5$  mm<sup>2</sup> großen Chip untergebracht werden konnte. Gegenüber dem 1-MBit-DRAM HYB 511000 wurde die Speicherkapazität zwar vervierfacht, die Chipfläche jedoch nur knapp verdoppelt. Dazu trägt auch das Prinzip der Graben-(Trench-)zelle bei. Bekanntlich besteht bei einem dynamischen RAM jede Speicherzelle aus einer Kombination von Auswahltransistor und Kondensator, der die Information als Ladung speichert. Um Platz in der Waagerechten zu sparen, wurde die Kondensatorfläche in die Tiefe gelegt, also die 3. Dimension genutzt. So gelang es, nicht nur jeweils 4 194 304 Transistoren und Kondensatoren, sondern auch die das Zellenfeld umgebenden Logikschaltungen, insgesamt also 8,9 Millionen Bauelemente, auf der 91-mm<sup>2</sup>-Chipfläche unterzubringen.

Das rechte Bild zeigt den Blick von unten auf das Zellenfeld des Chips, wobei die Gräben mittels spezieller Präparation sichtbar gemacht wurden und hier wie Kerzenflammen erscheinen. Gefertigt wird der HYB 514000 in CMOS-Technologie auf 150-mm-Wafern, so daß jeweils 140 Chips erreichbar sind. Die extrem hohen Anforderungen an die Reinheit in diesem Herstellungsprozeß veranschaulicht Siemens mit dem Vergleich eines Fußballfeldes, auf dessen Fläche höchstens ein Schmutzteilchen von der Größe eines Stecknadelkopfes auftreten dürfte. In der Tafel wird diese Entwicklung verdeutlicht. Das Bild ganz unten zeigt den HYB 514000 in der SMD-Version. MP

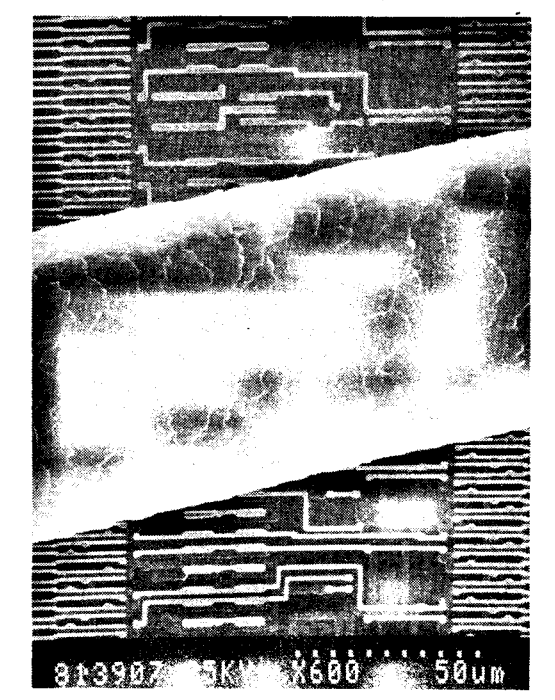

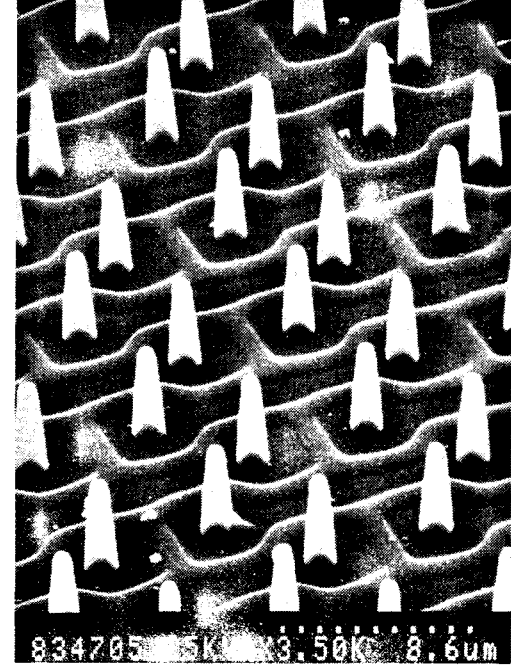

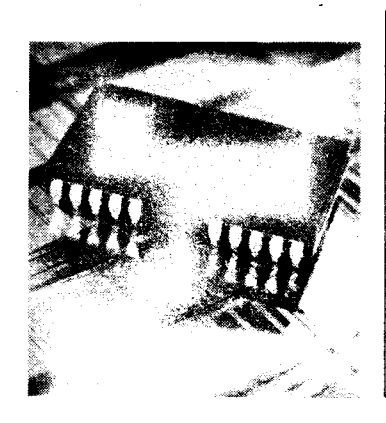

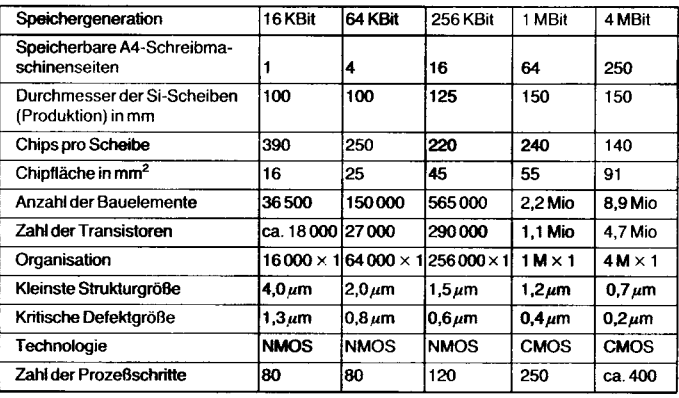

## **Bericht**

#### Fachtagung KomCom'89 Kommunikations- und

Computertechnik Dresden 1989

Vom 14. bis 16. Februar 1989 veranstaltete die Sektion InformationstechnikderTechnischen Universität Dresden diese Fachtagung, die von über 700 Teilnehmern aus dem In- und Ausland besucht wurde. Über wissenschaftlich-technische Ergebnisse wurde in den Themengruppen:

- Digitale Vermittlungstechnik

- Mikroprozessor- und Mikrocomputertechnik

Lokale Kommunikationsnetze

- Funksignalübertragung und -ver-

arbeitung<br>- Digitale Signalverarbeitung/Signalprozessoren

- Mikroakustische Signalverarbeitung

Zuverlässigkeit von Kommunikations- und Compulersystemen

von mehr als 170 Reterenten theoretisch anspruchsvoll, anwendungsbereit bzw. praxisnah berichtet.

lm ersten Plenarvortrag relerierte Lochmann (lH Berlin) außerordentlich tiefgründig über die weitere Entwicklung der Kommunikationsdienste und -netze. Er arbeitete sehr überzeugend den Einfluß der Hoch- und Schlüsseltechnologien, vor allem der Mikroelektronik und der Lichtwellenleitertechnik auf die Entwicklung bewährter als auch völlig neuer Dienste und Netze heraus. Telefon, Telefax, digitale Netze wurden ebenso behandelt, bewertet und eingeschätzt wie Breitbandnetze und Breitbandkommunikation.

Wertvoll, anregend und treffsicher waren auch die Ausführungen von Neubert (TU Dresden) zu den Entwicklungstendenzen in der Computertechnik. Er charakterisierte die bisherige Entwicklung allgemein und beispielhaft, setzte sich mit der heutigen Computertechnik auseinander und versuchte sich auch an<br>einer Prognose, die Zustimmung Prognose, die Zustimmung fand.

Nach diesen beiden Plenarvorträgen begannen die Vorträge zeitgleich in den 7 Themengruppen, wobei nachfolgend nur ein Bericht mit Wertung und Einschätzung zur Themengruppe Mikroprozessor- und Mikrocomputertechnik gegeben wird.

Den ersten Hauptvortrag hielt Giloi (FIRST, BerlinMest) zum Thema ,,Super-Mikrocomputer und Mikro-Supercomputer". Ausgehend von den zwei alternativen Technologien für Supercomputer der Höchstgeschwindigkeitstechnologie (VHSIC) und der Höchstintegrationstechnologie (VLSI) ging der Referent aut Architekturen für Supercomputer in enger Beziehung von Theorie und Realisierbarkeit ein. Beeindruckend waren die Ausführungen zur Architektur, technischen Realisierung und Leistungsfähigkeit des Supercomputers ,,Suprenum", überzeugend führte er aus und wies nach, daß die technologischen Aspekte zu entscheidenden Schlüsselfragen im Forschungs- und Entwicklungsprozeß geworden sind. Die Technologien der Mehrlagenleiterplatten, der Montage von SMD-

Bauelementen und der ASICs charakterisieren diese Feststellung hinreichend.

Vielseitig und umfangreich befaßte sich eine große Zahl der Referenten mit der Anwendung hochintegrierter Schaltkreise sowie mit der Logikanalyse. Dazu referierte u. a. Götze (TU Dresden) zu einem neuen Steuerungskonzept eines modularen Logik-Analyse-Systems. Nicklisch (TU Dresden), Eichfeld (VEB Elektronik Gera) und Rothmann (TU Dresden) stellten den 100-MHz-Logikanalysator LA 100 vor. Wolff (TŬ Dresden) gingen besonders auf die Leistungsmerkmale des für die Wartung und den Service konzipierten, transportablen Logikanalysators LA 8/20 mit 8 Kanälen und 20 MHz-Abtastfrequenz ein.

Bemerkenswert sind auch die Ergebnisse aus der WPU Rostock zur Erschließung neuer Anwendungen für<br>mikroelektronische Schaltkreise. mikroelektronische Münzer (WPU Rostock) beispielsweise zeigte und erläuterte Struktur, Aufbau und Funktion des Single-Board-Computers WPU 80286 in einer nachnutzbaren Version. Auch weitere Vorträge aus der WPU Rostock von SchumacherlPrager zu Mini-MAP, von Manzelmann zu einem Farbgrafiksystem und von Graumann zum Anschluß von Festplattenspeichern an den WPU 80286 fanden Anerkennung und Zuspruch.

Als besonders gelungen und eindrucksvoll ist der Hauptvortrag von Neumerkel (TU Berlin, Berlin/West) über Transputer und deren Einsatz in der Spracherkennung und in der Robotik einzuschätzen, weil nicht nur die Transputer schlechthin in Struktur, Vernetzung, Funktion, Aufbau und Einsatz beschrieben wurden, sondern weil eine beachtliche Sorgfalt in die Bestimmung des Leistungsumfanges im Vergleich zu anderen Mikroprozessoren, wie z. B. 80286, gelegt wurde. Die Verkopplung von Transputern über das LINKNET verdient besondere Beachtung. Der Kurzbericht zu den Einsatzerfahrungen mit Transputern rundete den Vortrag sehr gut ab.

Danach stellte Schlechter (TU Dresden) seine Ergebnisse zum Einsatz von Transputern in digitalen Vermittlungszentralen dar. Diese Ausführungen ergänzten den Hauptvortrag von Neumerkel recht gut, weil sie auch Leistungsgrenzen des Transputers autzeigten. In diese Gruppe der Vorträge gehört auch der von Leich (IfH Zeuthen) gehaltene Vortrag zur Diazeuthen) genaltene vortrag zur Dia-<br>gnose in einem Multimikroprozessor- etatt Verans system auf der Basis von Transputern. Leistungsverhalten sowie das Ab- und Zuschalten von Transputern wurden diskutiert.

Eine gute Aufnahme fand auch der Vortrag von Kämpf (ltAM Erfurt), der eine gut ausgewählte Kollektion von Ergänzungs- und Erweiterungsbau-gruppen für den ESER-PC EC 1834 vorstellte und zur Nachnutzung anbot. Rasterkarte, Busanpassung, Busverlängerung, AD/DA-Leiterkane u. a. gehörten mit zum Angebot.

Eine Gruppe von vier Referenten betaßte sich mit dem an der AdW der DDR im IIR entwickelten fehlertole-

ranten Rechnersyslem und seinem Einsatz als Paketvermittlungsrechner. Nachdem Hammer (AdW der DDR) Struktur, Funktion und Einsatz des fehlertoleranten Rechnersystems übersichtlich und sehr anschaulich dargestellt hatte, referierte Ahrens (AdW der DDR) zu den Hardwarekomponenten des Multiprozessorsystems und Pietsch (AdW der DDR) zu den Komponenten eines fehlertoleranten Echtzeitbetriebssystems. Schließlich sprach noch Niepel (AdW der DDR) zum Entwurf eines Paketvermittlungssystems auf der Basis eines fehlertoleranten Mulitrechner-Multiprozessor-Systems. Die Referenten stellten insgesamt ein wissenschaftlich-technisches Ergebnis mit beachtlicher technischer und technologischer Reife vor.

Hervorgehoben seien noch zwei Vorträge, in denen besonders Hard- und Softwarelösungen für Prozesse der Bildverarbeitung im Mittelpunkt standen. Rieken (TU Karl-Marx-Stadt) referierte eindrucksvoll zu einer Datenflußprozessorbaugruppe, realisiert unter Verwendung des Schaltkreises  $\mu$ PD 7281, für Personalcomputer. Schmidt (TH Ilmenau) ging besonders gut auf Struktur, Funktion und Leistungsumfang einer verfügbaren Bildeingabebaugruppe für MMS 16- Rechnersysteme ein.

Nicht unerwähnt bleiben soll der Vortrag von Meisel (VEB Carl Zeiss Jena), der über die vorteilhafte Anwendung von FORTH in Rechnern, die für Prüfzwecke eingesetzt werden, berichtete.

Generell kann eingeschätzt werden, daß die KomCom '89 ein anspruchsvolles wissenschaftlich-technisches Niveau dank der guten Qualität der Referate und der Diskussion erreichen konnte. Mit der Vorstellung und partiellen Wertung ausgewählter Vorträge sollten Umfang und Inhalt der<br>Themengruppe "Mikroprozessor-"Mikroprozessorund Mikrocomoutertechnik" charakterisiert werden. Kontakte zu den Referenten können über den Veranstaller vermittelt werden.

Die nächste Fachtagung zu dieser Thematik wird 1993 stattfinden.

Prof. Dr. W. Cimander

#### Fachtagung Computeranimation

Am 9. und 10. Februar 1989 fand an der Technischen Universität "Otto von Guericke" Magdeburg die 2. "Computeranimation" statt. Veranstalter waren die Kammer der Technik, die Sektion Informatik der TU Magdeburg, das Institut für Film, Bild und Ton (ifbt) und die Sektion,,Naturwissenschaftlich-Technischer Film" der Nationalen Vereinigung für wissenschaftlichen Film und Fernsehen (NVWF) der DDR.

140 Teilnehmer, darunter auch Vortragende aus der Ungarischen Volksrepublik und aus der BRD, hörten 21 Fachvorträge, die sich vorwie-<br>gend auf Live-Demonstrationen Live-Demonstrationen stützten. Zusätzlich wurde in den Tagungspausen in 6 Demonstrationen Grafik- und Animationssottware vorgeführt.

المتا السائد المفادي

Der Veranstalter stellte dafür unter schiedliche Rechner und Videotechnik zur Verfügung und übertrug die Ausgabe wahlweise auf die Farbmonitore im Tagungsraum, so daß Vortragende und Teilnehmer sehr gute Arbeitsbedingungen vorfanden.

Die überwiegende Zahl der Animationsprogramme wurde auf 8-Bit-Computern entwickelt und demonstriert (KC 85/2, KC 85/4, PC 1715, BC 5120, C 64, Atari, Amiga 500), umfangreiche Simulations- und Animationsprogramme jedoch auch auf 1o-Bit-Computern (A 7100, A 7150, Schneider 1512, IBM AT). Über die Animation mit einem CAD-System auf einem 32-Bit-Rechner wurde anhand von Diapositiven berichtet (Dr. Jetschny, TU Dresden). Von besonderem Interesse war auch die Rechnerkopplung A 7100-KC 85/3 (Schreyer, TU Karl-Marx-Stadt) sowie mehrerer KC 85/3 untereinander (Schmidt. TU Magdeburg) zur Übertragung von Bildinformationen und Objektbewegungsdaten.

Gemessen an der Zahl der Vorträge bildete die Simulation und Animation technischer Prozesse mit 9 Vorträgen den Schwerpunkt der Anwendungen und Demonstrationen. 5 Vorträge beschäftigten sich mit der Basisgrafiksoftware zur Bilderzeugung und Animation, 3 Vorträge mit Problemen der Bildgestaltung und bildkünstlerischen Darstellung und 4 Vorträge mit der Anwendung der Animation in der Ausbildung (CAL: Computer Aided Lecture, Teachware, Coursware).

Die Entwicklung der Basisgrafiksoftware stellt gegenwärtig das vordringlichste Problem dar. Für soezielle Fälle wurden ansprechende Lösungen vorgestellt, und zwar

zur Erzeugung und Manipulation pseudografischer Bilder und Bildfol-.<br>gen (Schrever, TU Karl-Marx-Stadt)

zur einfachen Beschreibung geometrischer Objekte und zu deren Manipulation (Dr. Rennert, IHS Warnemünde)

- von Schnittstellen zur Grafikprogrammierung unter MS-DOS (Dr. *Hübner*, AdW-ZKI Berlin)

für die Datenhaltung zur Realisierung schneller Bildwechsel bei begrenzter Bildanzahl (Ginter, FSU Jena)<br>– für

Beleuchtungsmodelle und Schattierungstechniken zur realistischen Darstellung von 3D-Szenen (Haberstroh, WPU Rostock).

Die Animation von Simulationsresultaten wird durch die Entwicklung von Simulationssoftware für Personalcomputer zunehmend unterstützt. Eine grundsätzliche und systematische Ubersicht über Vertahren. Werkzeuge und Arbeitseinrichtungen zur Computeranimation gaben Prof. LorenzlDr. Schulze (TU Magdeburg) und zur Beschreibung diskreter Systeme für Simulation und Animation Prof. Grützner (WPU Rostock). An nutzungsfähiger Simulationssoftware für Personalcomputer, die eine Animation der Simulationsresultate auf unterstem Level (Pseudografik, diskontinuierliche Bewegung von Zeichenketten) unterstützt, wurden Anwendungen in den Programmsystemen SIMFOR (Lohse, FER Magdeburg/Dr. Knocke, TU Magdeburg), SIMPC (Dr. Schulze, TUZ Magdeburg), SIMPLEX II (Dörnhöfer/Germer, FAU Erlangen-Nürnberg) vorgeführt.

Als Programmiersprachen werden dabei FORTRAN, Turbo-Pascal und C genutzt. Die technischen Anwendungsgebiete der Simulation und Animation bildeten hauptsächlich Materialfluß- und Fertigungssysteme, wobei auch entsprechende Beispiele für die Parallelanimation und die Post-Run-Animation auf KC 85/2 und KC 85/3 zu sehen waren.

Die Animationsanwendungen in der Ausbildung sind ausschließlich für den KC 85 entwickelt worden, wobei die Programmiersprache Basic und z. T. spezielle Assemblerroutinen genutzt werden. Es wurde über Software für die Hochschulbildung informiert (Dr. Pede, IFBT); Interessenten erhielten eine Kassette mit Informationen und Programmen von der 1. Tagung Computeranimation 1987 (vgl. Mikroprozessortechnik 2 (1988) 6, Seite 187). Neue Programme mit gelungener Bildgestaltung und Animation wurden zur Unterstützung der Gebiete Statistische Prozeßanalvse

(Dr. Dreyer, TU Dresden) sowie Sprecherziehung und Rechtschreibübungen (Bär, HU Berlin) entwickelt.<br>Die kritisch geführte Diskussion kritisch geführte Diskussion machte deutlich, daß Programmautoren naturgemäß auf ihr jeweiliges Fachproblem fixiert sind und praktikable Empfehlungen zur grafischen (insbesondere farbgrafischen) Gestaltung von Texten, Bildern und Bildfolgen für den Bildschirm vermissen. Psychologische, werbegrafische und bildkünstlerische Aspekte sind für die wirksame Präsentation der Bildinformationen unerläßlich. Die Wirkung von Farbe. Kontrast. Form und Rei-

hung von Objekten für die visuelle<br>Wahrnehmung dreidimensionaler Wahrnehmung Szenen in der Natur und für die Darstellung auf dem Flachbildschirm analysierte Dr. Kolbe (Hochschule für industrielle Formgestaltung, Halle) eindrucksvoll. Weitere Vorträge behandelten die Anwendung der Videografik und -animation im Fernsehen der DDR (Müller, Berlin) und die Einbindung des Computers in den bildkünstlerischen Gestaltungsprozeß (Prof. Werler, TU Magdeburg).

Dr. D. Ziems

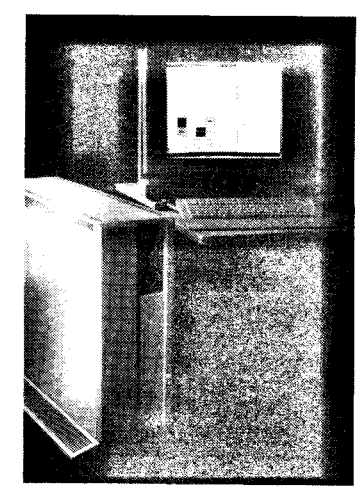

Von det Firma Symbolics GmbH, die als einer der führenden Anbieter von Symbolverarbeitungssystemen für Entwicklung und Praxis-Einsatz von Anwendungen der KI gilt, wurde die neue Hochleistungs-Workstation XL 400 voryestellt. Die XL400 istgegenüber den bisherigen Symbolics-Workstations der Serie 3600 etwa doppelt so schnell und als offenes Entwicklungssystem ausgelegt.

; t in the company of the company of the company of the company of the company of the company of the company of th<br>In the company of the company of the company of the company of the company of the company of the company of th a

> Die über 3100 Aussteller auf etwa 235000 m2 Ausstellungfläche sowie über eine halbe Million Besucher belegen, daß die CeBIT eine der größten Fachmessen auf dem Gebiet der Kommunikations- und Comoutertechnik ist. Die relativ hohe Zahl der Aussteller von außereuropäischen Ländern ist ein weiterer Beweis für diese Einschätzung. Auf der Messe wurden sowohl einzelne Hard- und Software-Erzeugnisse als auch umfangreiche Systemlösungen aus den<br>Bereichen Kommunikations- und Bereichen Kommunikations-Computertechnik vorgestellt.

> Gerade der Anwendungsaspekt steht ganz besonders deutlich im Mittelpunkt. Nachfolgend einige Ausführungen zu Entwicklungstendenzen und bemerkenswerten Exponaten. Control Data Corporation, die im Vorjahr die Fertigstellung des Supercomputers ETA 10 groß aufgemacht hatte, war in diesem Jahr nicht vertreten. Aber es gab weitere Beispiele tür die kontinuierliche Entwicklung in diesem Bereich. Auf zwei Systeme sei kurz näher eingegangen.

> Die Firma CONVEX (USA) präsentierte Modelle ihrer Serie C, deren Merkmale der Tafel 1 zu entnehmen sind.

HANNOVER MESSE Interessant waren ebenfalls Arbeiten speich<br>
LIW-Architektur MByte<br>
CEBIT'89 (very long instruction word). Ein Su-<br>
mit wiercomputer der GEI Rechnersy- Kopro:<br>
steme GmbH Aachen auf dieser Ba- Festpla steme GmbH Aachen auf dieser Bäsis verarbeitet Befehlsworte bis zu einer Länge von etwa 1 KBit auf einer parallelen Prozessorbank. Notwendige Voraussetzung ist ein entsprechender Sprachübersetzer, der nach einer komplizierten Programmanalyse diese Parallelisierung vornimmt. Effizienzverluste entstehen natürlich durch Datenabhängigkeiten und Sprungbefehle. Die Systemfamilie TRACE, die vorgestellt wurde, bietet Leistungen im Bereich von 10 bis 120 MFLOPS.

> Die 32-Bit-Minicomputer stellen ein großes Segment im Gesamtspektrum der Computer dar. Verschiedene Firmen bieten unterschiedlich leistungsstarke Systeme an, so daß für den jeweiligen Einsatzfall geeignete Computer auswählbar sind. Durch Kopplungen (Clusterbildung) lassen sich Leistungssteigerungen bei wachsenden Anforderungen erreichen.

> Die Workstations und Personalcomputer waren, wie in den letzten Jahren, außerordentlich stark vertreten. Dem Besucher wird eine unübersehbare Vielfalt von Arbeitsplatz- und<br>Personalcomputern geboten. Die Personalcomputern geboten. Grenze zwischen diesen beiden Klassen wird zunehmend verwischt. Die ,,klassischen" Workstations (2. B. Sun-Serie 3/60, Apollo) sind mit Prozessoren 68020 bzw. 68030 der Firma Motorola ausgerüstet. Vielfach werden sie ergänzt durch Spezialund Koprozessoren zur beschleunigten Ausführung von speziellen Aufgaben. lm oberen Leistungsbereich schließen sich Systeme an, die mit Spezialprozessoren ausgerüstet sind. Beispielsweise setzt Sun im System Sun-4 einen RISC-Prozessor eigener Entwicklung ein. Das Konzept wird als<br>Scalable Processor Architecture Processor Architecture (SPARC) bezeichnet. Man sagt, daß Sun mit diesem Konzept Anfang der 90er Jahre bis zu 100 MIPS im Workstationbereich erreichen will.

> Wie bereits ausgeführt, verwischt sich die Grenze zwischen diesen bei-<br>den Klassen kontinuierlich Verden Klassen kontinuierlich. gleicht man beispielsweise ein Top-Modell des PC-Bereiches mit einem unteren aus der Workstation-Klasse (Iatel 2), so zeigt sich die Richtigkeit dieser These. (Bei einigen Werten wurden Annahmen gemacht, um eine Vergleichbarkeit zu gewährleisten. Beispielsweise sind die Speicher weiter ausbaubar). Die Personalcomputer sind in der Hauotsache mit den Intel-Prozessoren 80286 (16 Bit) bzw. 80386 (32 Bit) ausgerüstet. Haupf

> > :jr-rr; .j>-;r : -. 1: .--..:.-::Fr:a

speichergrößen bewegen sich im MByte-Bereich, eine Aufrüstbarkeit mit weiteren Speichermoduln oder Koprozessoren ist gegeben. Die Festplatten- und Disketten-Laufwerke des 3,5"-Formats haben jetzt bereits einen Marktanteil von über 20 % erreicht und dürften damit die 5,25"-Diskette bald überflügeln. Trotzdem vollzieht sich dieser Übergang langsamer als ursprünglich angenommen. Bei im PC befindlichen Festplatten fängt die Kapazität bei 20 MByte an und geht bis über 100 MByte hinaus. Die Diskette liegt im Bereich von 800 KByte bis einige MByte. Bei den Druckern machen<br>trotz gestiegener Anforderungen gestiegener Anforderungen durch das Desktop-Publishing die Mosaikdrucker (vor allem preiswerte 24-Nadeldrucker) immer noch das Rennen. Der Laserdrucker, vor allem als Auftischgerät, verzeichnet jedoch ein größer werdendes Einführungstempo. Bei Bildschirmen steigen das

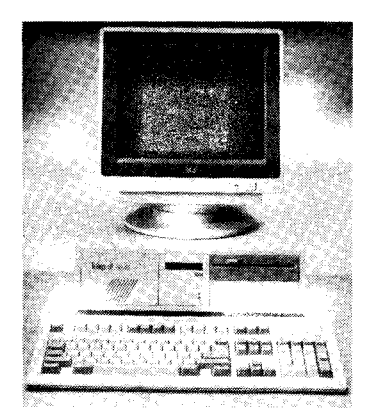

Das neue Flaggschiff von Tulip ist det AT 386 mit 25-MHz-Prozessor. Der 4-MByte-RAM kann auf der Grundplatine auf 13 MByte erweitert werden; ein 32-KByte-Cache beschleunigt den Zugrift. Als Besonderheit werden alle Funktionen des AT von dem bei Tulip entwickelten Sicherheitsmechanismus, dem System Control Manager, überwacht und gesteuert.

Auflösungsvermögen und der Farbanteil weiter an.

Bei den sogenannten Laptop-Computern (Gewicht 4...8kg) werden nunmehr durchweg die gleichen Prozessoren, Speicher (auch Massenspeicher, z. B. Harddisk!) und Betriebssysteme eingesetzt wie bei PCs. Als der weltweit erste Laptop (Firmenangabe) mit einem Farbdisplay wurde von Hitachi der HL 400 C vorgestellt. Eingesetzt wurde ein<br>6.3<sup>77</sup>-Flüssigkristall-Bildschirm auf 6,3"-Flüssigkristall-Bildschirm

ii: . ,i- . ,i- . ,i- . ,i- . ,i- . ,i- . ,i- . ,i- . ,i- . ,i- . ,i- . ,i- . ,i- . ,i- . ,i- . ,i- . ,i- . ,i

Basis der Thin-Film-Transistor-Technologie (TFT), wobei die Dünnfilmlransistoren direkt auf der Glasoberfläche des Flüssigkristall-Bildschirms aufgebracht werden (siehe MP 4/89, s.124).

Einige weitere interessante Besonderheiten:

O Bei einigen Firmen wird das Konzept einer sogenannten diskless workstation diskutiert (2. B. HP). Der ohne Zweifel notwendige Massenspeicher wird durch Vernetzung aus zentralisierten Ressourcen (Fileserver) bereitgestellt. Nicht zuletzt würden sich damit Probleme der Datensicherheit (Virenbefall!) besser lösen lassen.

**Analog zu dem früheren Intel-"Ge**spann" 8086 und 8088 vollzieht sich heute das gleiche noch einmal im 32- Bit-Bereich. Der 80386 wird in einer sogenannten SX-Version als 80386 SX (bzw. 80387 SX) mit intern 32 und extern 16 Bit gefertigt. Vermutlich spielen ökonomische Gründe eine wesentliche Rolle bei dieser Vorgehensweise (s. MP 9/88, S.278).

● Die Firma DEC hat mit ihrer ersten<br>RISC-Workstation (DECstation RISC-Workstation 3100) die 1 000-\$-Marke für 1 MIPS unterboten (15 MIPS für 12000\$). Uberhaupt hat das RISC-Konzept viel Bewegung im Workstationbereich (und auch darüber hinaus) gebracht. Prognosen sprechen davon, daß 1992 bereits 50% aller 32-Bit-Computer nach der RISC-Struktur realisiert sind. Dies scheint fraglich, da viele die Leistung steigernden Merkmale des RISC-Konzeptes auch für<br>den CISC-Computer relevant sind CISC-Computer relevant sind und sicherlich auch genutzt werden.

Die im Bericht über die CeBIT'88 bereits angedeuteten Tendenzen bei den peripheren Geräten haben sich weiter ausgeprägt. Deshalb nur einige kurze Bemerkungen.

Die Druckerpalette. die für den PCund Workstationbereich vorgesehen ist, zeichnet sich durch eine sehr groBe Vielfalt an einzelnen Erzeugnissen aus. Für die einzelnen Drukkertypen ist festzustellen, daß<br>- Typenraddrucker als Schön-

Typenraddrucker als schreibdrucker faktisch verschwunden sind. Diese Aufgabe übernehmen ohne Qualitätsabstriche Mosaikund Laserdrucker.

Mosaikdrucker den Hauptteil des Angebotes ausmachen. Dominant sind dabei Druckköpfe mit 24 Nadeln. Diese Technik ist bei weitem noch nicht ausgereizt. Weitere Leistungsmerkmale wie Code-Karten für die Druckeranpassung (s.2 und 3. Umschlagseite), rationelles Handling beim Einzelblatteinzug sowie beim

Übergang von Einzelblatt- zur Endlospapierverarbeitung zeichnen neue Geräte aus. Diese Drucker bieten vereinzelt auch farbige Ausgaben.

- dem Schritt, den EPSON mit dem 48-Nadel-Drucker TLQ-4800 zur Ce-BIT'88 ging, bisher niemand gefolgt ist.

- Tintenstrahldrucker hochkomolizierte Druckköpfe mit 24 und 48 Düsen nutzen und damit eine exzellente Druckqualität liefern. Auch farbige Ausgaben sind mit derartigen Drukkern möglich. Diese Drucktechnik erfüllt höchste Anforderungen für den Einsatz im Bereich CAD.

- der Laserdrucker vor allem als Aultischgerät langfristig sicherlich auch den Mosaikdrucker ablösen wird. Die billigsten Arbeitsplatzdrucker dieser Technik kosten im Vergleich zur Ce-BIT'88 wohl nur noch die Hälfte.

- ein neues Druckprinzip eventuell für eine neue Gerätefamilie sorgt. Die Firma Qume präsentiert als neues Druckprinzip die Liquid Crystal Shut-<br>ter (LCS)-Technologie, die das (LCS)-Technologie, die das Grundprinzip und alle Ausgabemöglichkeiten des Laserdruckers zum Preis eines Low-cost-Matrixdruckers bietet. Mit 6 Seiten/Minute und 300 x 300 Punkten ie Zoll werden bemerkenswerte Leistungen erreicht (s. auch MP 4/89, S. 124).

- nach wie vor große leistungsstarke Drucker (Zeilendrucker, Laserdrukker) für große Computer und damit schnelle Ausgaben existieren.

Vor allem iapanische Firmen bieten bei den Massensoeichern ein breites Angebot an Diskeüen- und Festplatten-Laufwerken. Das Angebot der Floppy-Laufwerke ist im Prinzip unverändert. Laufwerke mit Senkrechtaufzeichnung und entsprechend großer Kapazität haben noch keinen Durchbruch erzielt. Auch bei den Harddisks ist die Situation ähnlich wie im Vorjahr. 5,25"-Laufwerke bieten 25 bis 780 MByte,3,5"-Laufwerke 50 bis 320 MByte; die Zugriffszeiten liegen um 20 ms und die Datenübertragungsraten bei 2 MByre/s (4 MByte/s im Synchronbetrieb). Bis zu 1,5 GByte bieten die ,,großen" 9"-Hard-Disk-Drives. Dazu kommen noch 5,25"-CD-ROM-Drives mit einer Kapazität um 500 MByte und mehr. Die letzteren sind vor allem für die Mas-. sendatenspeicherung in Informationssystemen einsetzbar. Das mehrfache Lesen und Schreiben ist noch nicht in dem Lösungsstadium, das eine entsprechende Gerätepalette berechtigt.

Bei Bildschirmen ist eine weitere Vervollkommnung der Leistungsmerkmale hinsichtlich Auflösungsvermögen und Farbqualität zu verzeichnen. Schirmgrößen sind 13" und 14", und das Autlösungsvermögen liegt im Bereich 800  $\times$  400 Pixel, für den Einsatz in leistungsfähigen Workstations gehen diese Werte auf 19" und 1 600 x 1 280 Pixel. In solchen Fällen erreicht die Bandbreite des Displays 200 MHz.

Auf dem Sektor der Basissoftware ist Zunächst festzustellen, daß das MS-DOS nach wie vor einen großen Raum einnimmt. Das Vordringen von MS-OS/2 ist unverkennbar, jedoch ist gegenwärtig noch eine gewisse abwartende Haltung dazu festzustellen. Der hohe Speicherplatzbedarf wirkt anscheinend doch etwas hemmend auf eine schnelle Einführung. Trotzdem laufen durchaus bereits Software-Produkte auch unter diesem System. Die Ankündigung des OS/2- LAN-Managers von Microsoft eröf{ net ein abgestimmtes Konzept zur Vernetzung dieser PCs. Das MS-DOS, das gegenwärtig nach wie vor das Betriebssystem für die PCs ist, bleibt in seinen Leistungsmerkmalen auch nicht stehen. Es werden nunmehr auch Funktionen integriert, die für den Nachfolger OS/2 typisch sind. Spezialbetriebssysteme (z. B. Windows/386, VM/386), die seinerzeit als ..Lückenschließer" für den PC mit der 80386-CPU fungierten, haben aber trotz OS/2 ihre Postionen weiler ausgebaut. lm oberen Bereich der PCs und der Workstations haben UNIX bzw. Derivate einen festen Platz, der faktisch ungefährdet ist. Darüber hinaus existieren natürlich die ..klassischen" Betriebssysteme von DEC, IMB, CDC, SIEMENS u. a. für die entsprechenden Computer.

Aul die unübersehbare Vielfalt der Anwendersoftware kann hier nicht eingegangen werden. Es ist davon auszugehen, daß für alle denkbaren Einsatzgebiete imBereich der großen Unternehmen, der mittelständischen Industrie, der Handwerksbetriebe und der Privatsphäre Software-Systeme zur Rationalisierung der informationellen Prozese existieren. Anwendersoftware war auch wieder ein ausgesprochener Schwerpunkt der CeBIT'89. Weit über 100 neue Anbieter zu diesem Komplex sind Beweis dieser Einschätzung.

Die Kommunikationstechnik, die die zweite große Säule der Messe darstellt, stand in diesem Jahr unter dem Schwerpunkt des Beginns der flä-<br>chendeckenden Finführung von chendeckenden Einführung ISDN durch die Bundespost. lm Kommunikationsbereich ist festzustellen, daß sich der PC, um bestimmte Komponenten ergänzt, zunehmend mehr als Kommunikationsendgerät etabliert. Diese These beweisen Zusatzkarten für den Anschluß an das Telex-, Teletex oder Bildschirmtext-Netz, als Fax-Gerät, als Datenendstelle am ISDN-D-Kanal u. v. a. m.

Auf dem Gebiet der Rechnernetze machte die CeBIT'89 deutlich, da8 die Verkopplungsmöglichkeiten witer zunehmen. Erkennbar wird das durch folgende Tatsachen:

- Möglichkeiten zur Kopplung unterschiedlicher Netze (2. B. Ethernet und Token)

- Anschlußmöglichkeiten von Geräten unterschiedlichster Hersteller weitere Ausgestaltung des Soft-

ware-Bereiches für diesen Zweck ISDN als Basisdienst bietet an ver-

schiedenen Schnittstellen neuartige Möglichkeiten zur Datenkommunikation, die sicherlich bald auch für die Rechnerkommunikation erschlossen werden.

Bei den lokalen Netzen ist bei aller Standardisierung eine weilere Zunahme der Erzeugnisvielfalt zu verzeichnen. Dominierende Konzepte sind dabei nach wie vor das CSMA/ CD- und das Token-Verfahren, die für

die Einsatzbereiche Büroautomatisierung und flexible Automatisierung (Echtzeitverhalten!) klar favorisiert sind. Für geeignete Anwendungen empfehlen sich,,Dünnkabel-Lösungen" als billigere Varianten für ein Ethernet (Verzicht auf den Transceiver). Endgeräte unterschiedlichster Leistungsmerkmale können immer problemloser an Rechnernetze angeschlossen werden, da die Hersteller konsequenter die internationalen Standards beachten. Das gleiche gilt für Lösungen zur Verkopplung von Rechnernetzen durch Gateways. Hierfür sprechen Exponate von IBM und anderen Herstellern (Kopplung von Ethernet- und Token-Netzen, Anschlußmöglichkeiten zur "IBM-3270-Welt") und zur Verbindung mit ISDNund Paket-Netzen. Auf dem Software-Sektor ist festzustellen, daß Vernetzungskonzepte auf der Basis der ..alten" TCP/lP-Protokolle sowie neuer OSl-gerechter Protokolle zu verzeichnen sind.

Zusammenfassend kann festgehalten werden, daß neben den immer zu findenden interessanten technischen Lösungen vor allem der Schwerpunkt auf einem rationellen Einsatz dieser Technik liegt. Die Nutzung von Geräten und Systemen der Computer- und Kommunikationstechnik zur Rationalisierung der vielfältigsten informationellen Prozesse entscheidet schließlich und letztlich über die erzielbare Wirkung.

Prof. Dr. P. Neubert

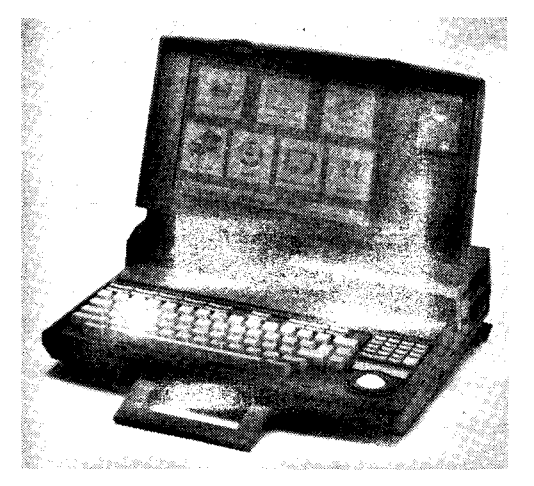

Atari rundete jetzt seine Angebotspalette nach unten und oben ab: Vom MS-DOS-kompatiblen Leichtgewicht PC Folio bis zur Transputer-Workstation ATW reicht nunmehr das Spektrum. Das hier gezeigte Modell STACY ist der neue ST von Atari-als Laptop. Ausgestattet ist er mit 8-MHz-68000-Prozessor, 1 MByte RAM, einem 3,5"-Diskettenlaufwerk und als Besonderheit mit integriertem Trackball anstelle der sonst üblichen Maus.

Tafel 1

 $x \rightarrow x$ 

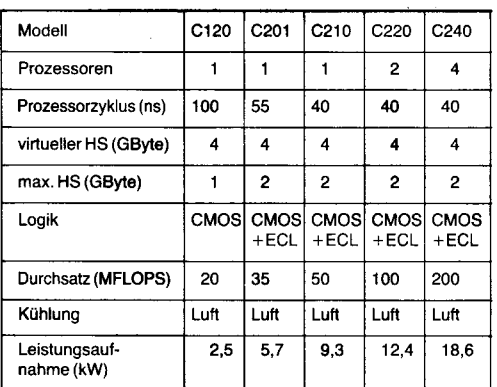

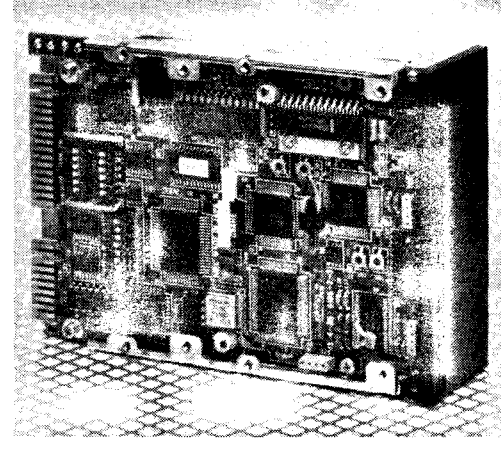

NEC zeigte neben bewährten und neuen Druckern, MultiSync-Monitoren und Fernkopierern auch seine Festplattenlautwerke. Unter anderem das abgebildete 3,5"-Winchesterlaufwerk D 3661 mit 134,5 MByte unformatierter Kapazität und einer mittleren Zugriffszeit von 23 ms sowie einer ESDI-Schnittstelle.

#### Tafel 2

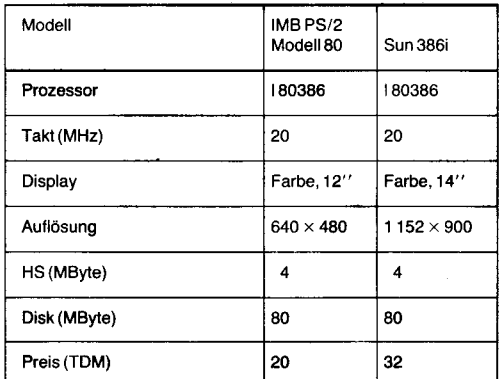

#### Fortsetzung von 2. Umschlagseite

Mit dem neuen 24-Nadel-Drucker SL-230 Al stellte Seikosha zur CeBIT '89 und zur<br>Leipziger Frühjahrsmesse 1989 das Modell einer neuen Druckerfamilie vor, das entsprechend den Markterfordernissen entwickelt wurde und einige weit über<br>diese Klasse hinausgehende Funktionen<br>beinhaltet (Bild 1). Mit einem neu entwikkelten Druckkopf mit paralleler Nadelanordnung bietet der SL-230 AI eine Druckgeschwindigkeit von 230 Zeichen/Se-<br>kunde im EDV-Modus und 77 Zeichen/<br>Sekunde im Korrespondenz-Modus bei einer Schriftbreite von 10 Zeichen/Zoll. Dies entspricht bei einer Zeilenbreite von 136 Zeichen einer Durchsatzrate von etwa 83 Zeilen/Minute im EDV-Modus und 32 Zeilen/Minute im Korrespondenz-Modus.

Das Gerät ist serienmäßig mit 9 Schriftarten ausgerüstet (Courier, Gothic Orator,<br>Prestige Elite, Script, OCR-A, OCR-B,<br>S. Roman und S. Helvetica), und jede Schriftart läßt sich mit unterschiedlichen Attributen darstellen.

Die Zeichenabstände sind auswählbar zwischen 10, 12, 15, 17.1 und 20 Zeichen/<br>Zoll. Die Auflösung von maximal 360 × 360 Punkten/Zoll bietet beste Grafikqualität.

Bereits standardmäßig ist das Gerät parallel mit der Centronics- sowie mit einer RS 232 C-Schnittstelle ausgerüstet und beinhaltet die Emulationen IBM Proprinter XL 24 und EPSON LQ-1050.<br>Als Zeichensätze sind die ASCII- und

IBM-Zeichensätze vorhanden, wobei 17 Ländervarianten ausgewählt werden können. Der Speicher hat eine Größe von 64 KByte und ist um zusätzliche 64 KByte erweiterbar.

Neben einem Push-Traktor mit Papierpark-Funktion besitzt das Gerät einen halbautomatischen Einzelblatteinzug, und als Option kann eine vollautomatische Zweischacht-Einzelblattzuführung sehr leicht nachgerüstet werden. Umfangreiche Papiertransportfunktionen wie 1"-Cut, Visible Linefeed, TOF Set und anderes können direkt vom Bedienpaneel aus angewählt werden.

Durch eine Programmkarte kann auf sehr einfache Art und Weise der gewünschte Wert für Prozedur, Ländervariante, Papiererkennung, Pufferspeicher und weitere Funktionen gesetzt werden (Bild 2). Die Werte werden mit dem Einschalten des Druckers übernommen und sind gespeichert.

Bei Verwendung des Druckers für verschiedene Applikationen kann jeder Anwender seine persönliche Programmkarte benutzen und jederzeit leicht modifizieren. Die bisher üblichen Einstellungen am Drucker entfallen.

Eine Programmkarte gehört  $711$ r Standardausrüstung, weitere sind erhältlich.

Ein Farbband kann für den Druck von 5 Millionen Zeichen genutzt werden. Der SEIKOSHA SL-230 Al soll seit April 1989 lieferbar sein.

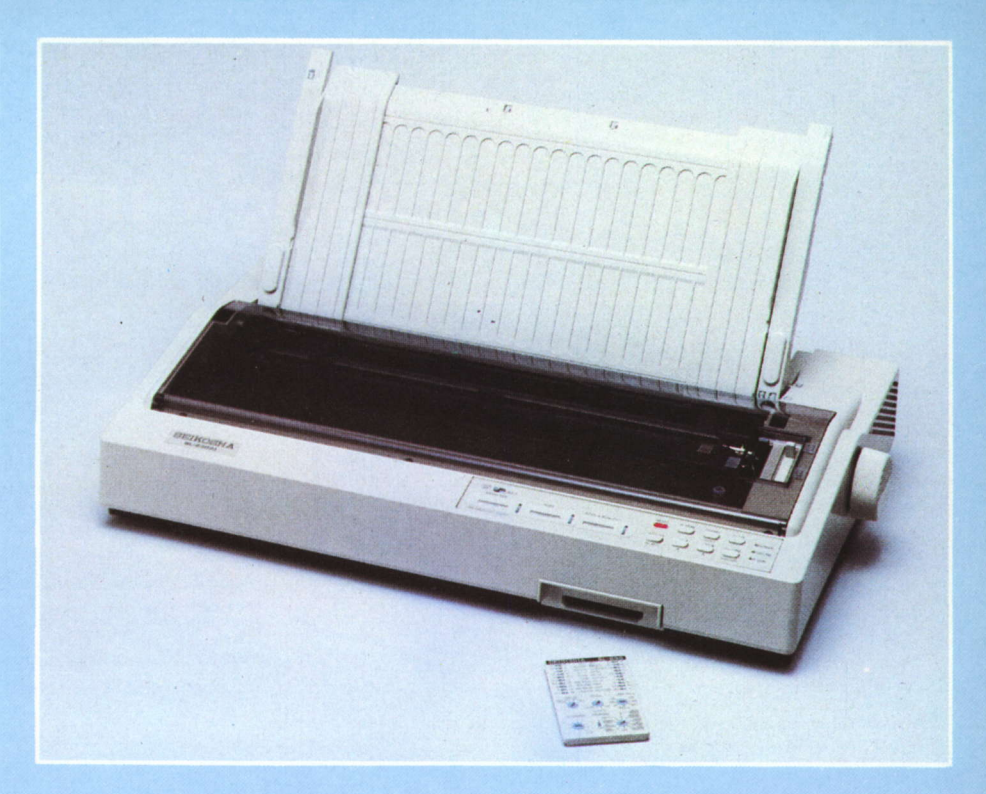

**Erster Drucker** mit Programmkarte

#### Tafel 1 Technische Daten SL-230 AI

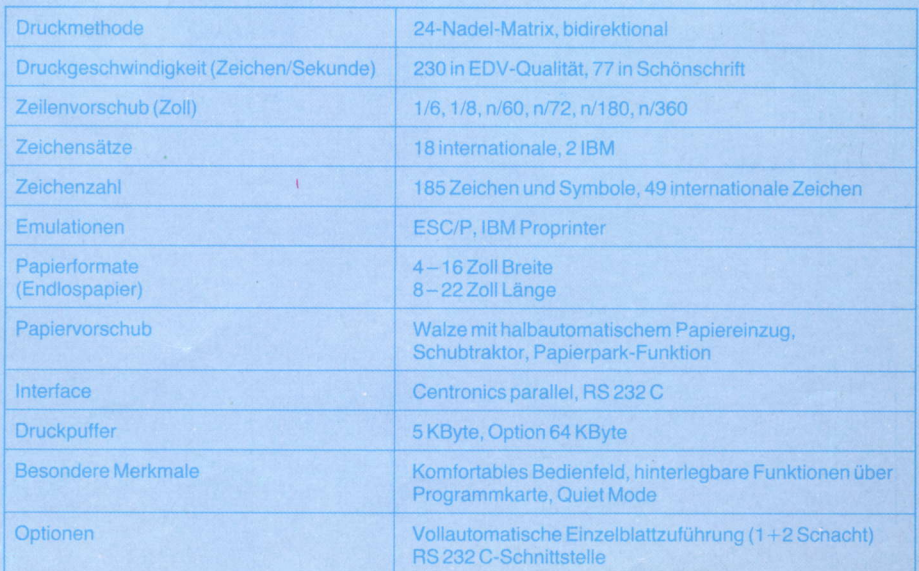

## **Neuheiten auf der Ce**

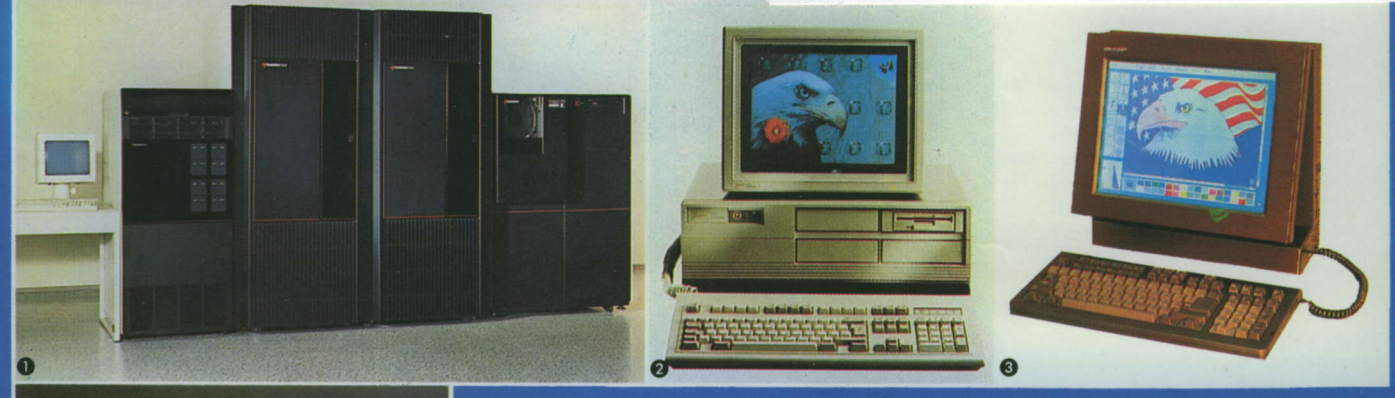

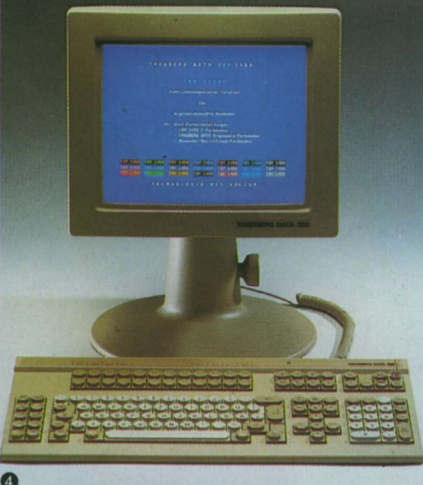

#### **O** Ausfallgeschützter Parallelrechner

Der Tandem NonStop VLX ist der leistungsstärkste<br>der modular strukturierten und ausfallgeschützten Parallelrechnerfamilie von Tandem Computers. Er<br>enthält maximal 32 Prozessoren mit je 16 MByte Hauptspeicher. Alle Modelle benutzen das Be-

#### 2 32-Bit-Datenbus mit EISA-Merkmalen

Zeniths neuer PC Z-386/25 ist ein 386-AT mit<br>25 MHz Taktfrequenz, 2 bis 32 MByte RAM, 64 Espiritual Patient Cache-Speicher und einer 70- oder 150-<br>
KByte-Cache-Speicher und einer 70- oder 150-<br>
MByte-Harddisk. Er besitzt eine VGA-Grafikkarte<br>
und arbeitet mit MS-DOS 3.3 plus sowie optional<br>
mit OS/2 oder XENIX EISA-Untermenge darstellen. Damit wäre der Z-<br>386/25 der erste EISA-kompatible PC. Er soll seit Mai lieferbar sein.

#### **@** Portable mit 14"-Farb-LC-Bildschirm

Der erste 386-Portable mit 14"-Farb-LC-Bild-<br>schirm ist der Sharp Farb-Portable 386. Sein 80386-Prozessor wird mit 20 MHz getaktet, er besitzt eine 40-MByte-Festplatte und einen RAM von 2 bis 8 MByte. Der hintergrundbeleuchtete Bild-<br>schirm ist VGA-fähig und kann bis zu 512 Farben stufungen). Als Betriebssysteme stehen MS-DOS<br>und OS/2 zur Verfügung. Erste Gerate werden für den Herbst erwartet.

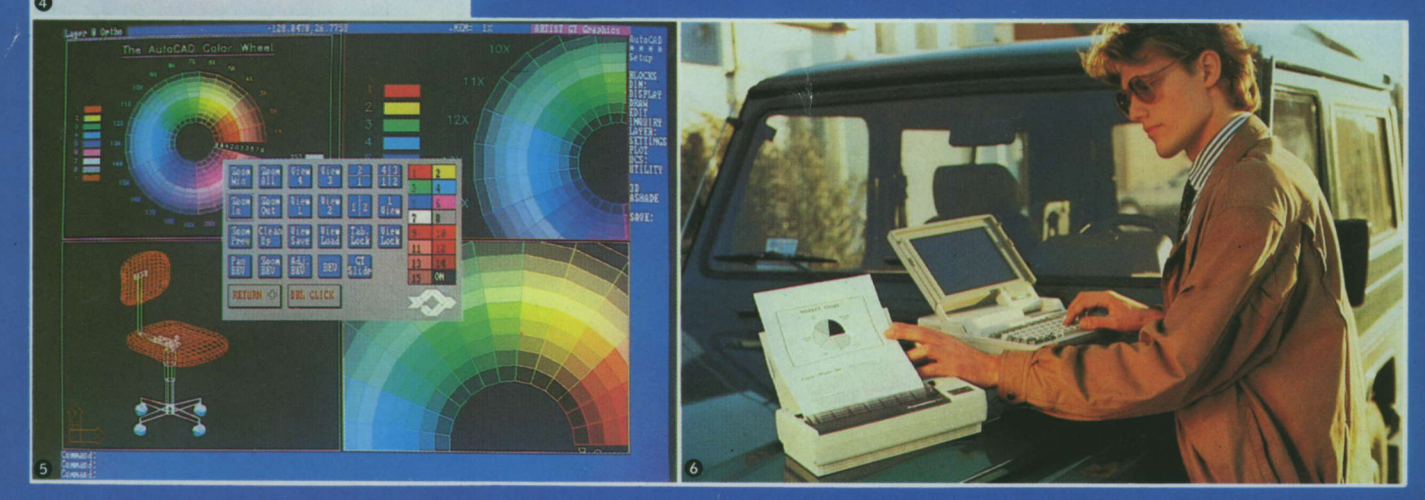

#### **O** Farbterminal mit Pastelltönen

**Communisment International International IDV 1450**<br>In IBM 3192 F-kompatiblen 14<sup>7</sup>-Terminal **TDV 1450**<br>half Tandberg Data sein ergonomisches Farbkon-<br>zept fortgesetzt. Die Verwendung von Pastelltönen<br>gewährleistet eine op einem Angebot von etwa 256000 Farben ausgewählt werden. Die Bildfrequenz beträgt bis zu 71 Hz; Auflösungen bis 792 × 497 Pixel sind mög-

#### **O** Treiber für AutoCAD Version 10

Der ARTIST GT-Treiber von Control Systems für AutoCAD Version 10 bietet für AT- und PS/2-PCs neben hochauflösender Grafik unter anderem zusätz-<br>lich: separate Display-Listen/für mehrere Darstellungsfelder, Geschwindigkeitsparität mit Hochiel-<br>stungsrechnern, frei plazierbares Symbolmenü,<br>6 Zoom-Optionen, Menüsteuerung der Farbebenen, (umschaltbare) Darsteilung auf 2 oder 4 Bild-<br>schirmfenstern sowie in der Größe veränderbares, frei plazierbares Vogelperspektiv-Fenster.

## **O** Portable-Drucker mit Schönschreibqualität Toshiba bot mit dem ExpressWriter 301 den ersten netzunabhängigen, transportablen Drucker mit der hohen Auflösung von 360 × 360 Punkten pro Zoll.<br>Der 1,9 kg schwere und 310 × 140 × 74 mm<sup>3</sup> große menten für Kopier- und Thermopapier sowie direkt<br>für Folien, 4 residente Schriftarten (andere können nary offering the werden) und als Interface eine Centronics-Schnittstelle. Die Akkus erlauben eine Druckdauer von knapp einer Stunde bzw. eine Ein-<br>schaltdauer (ohne Druck) von bis zu 5 1/2 Stunden.

ZEITSCHRIFT FÜR MIKROELEKTRONIK · COMPUTERTECHNIK · INFORMATIK

 $\overline{\mathbb{A}}$ 

Grand

ť.

Heft 7 · 1989

## Mikroprozessortechnik

Barnelle Le la Cartelle

VEB Verlag Technik Berlin

ISSN 0232-2892

# LEMP8

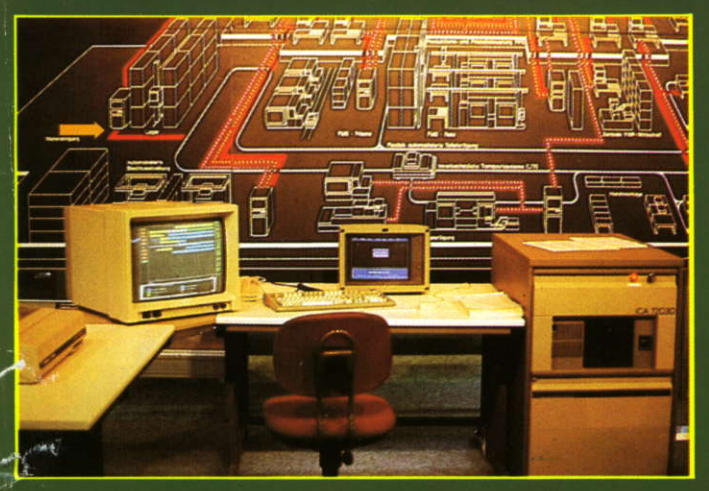

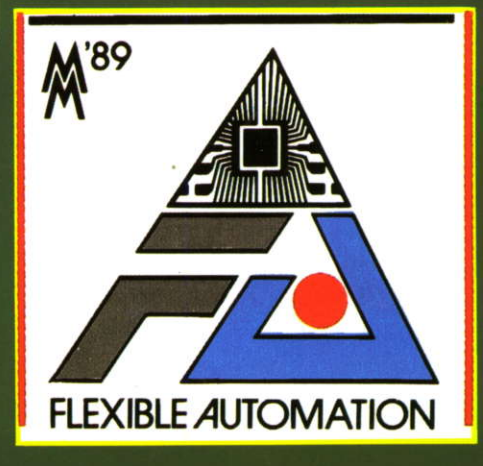

## außerdem:

Logikanalyse des 8086/88 **Logischer Entwurf** von Datenbanken

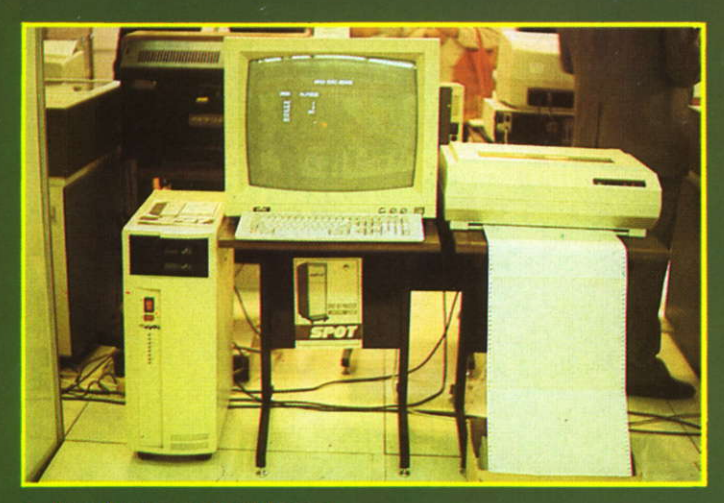

1 Prozeßrechnersystem Minispot

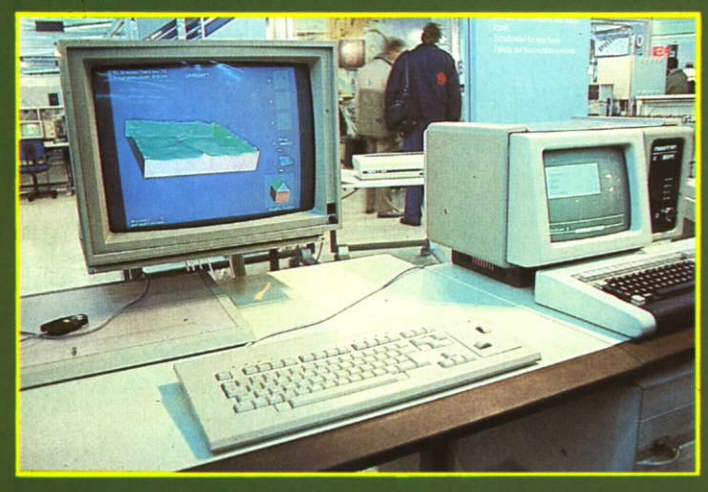

3 Terminal K 8919.11 mit Programmsystem UMSCHA

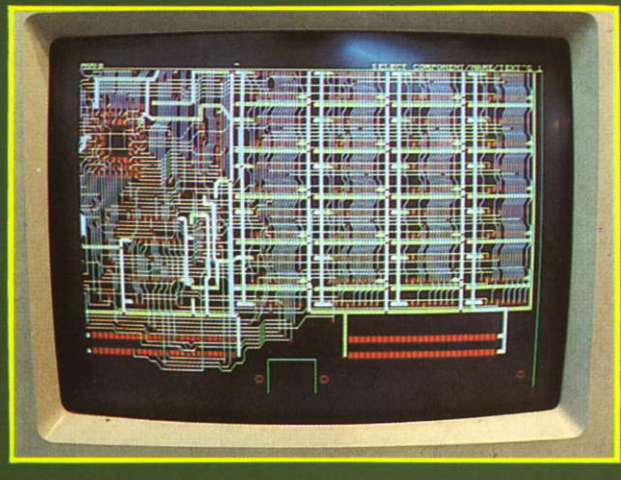

5 Leiterplattenentwurfssystem PCLES

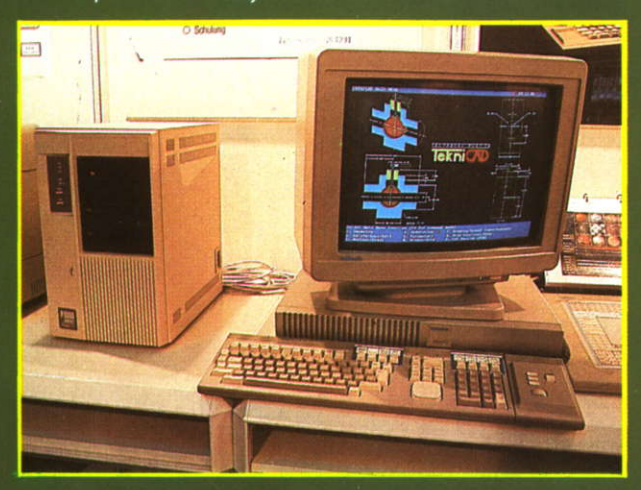

7 Tektronix-Farbgrafikterminal Tek GS 4211

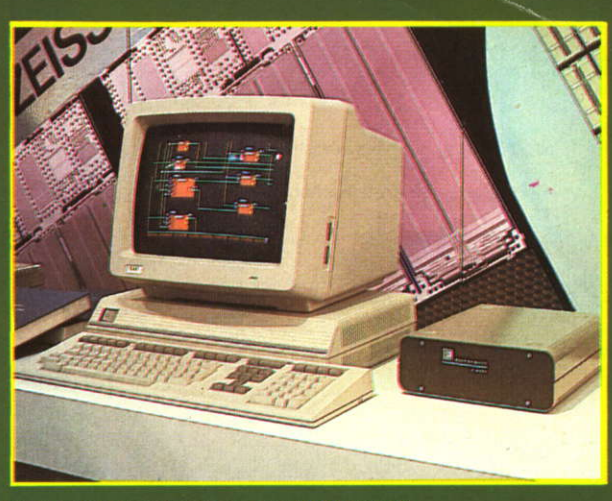

2 Schaltkreisentwurfssystem ARCHIMEDES

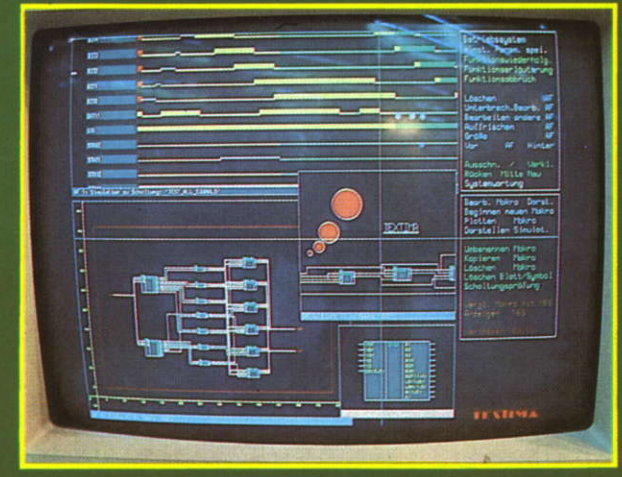

4 Grafischer Schaltungseditor TEXgraf

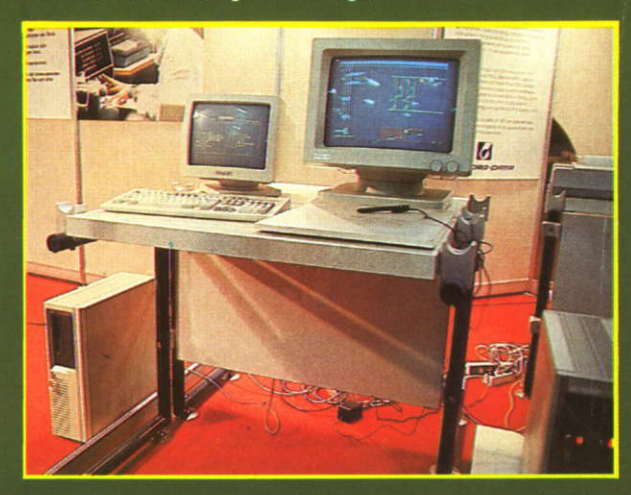

6 CAD/CAM/CAE-Workstation datagraph Starstation

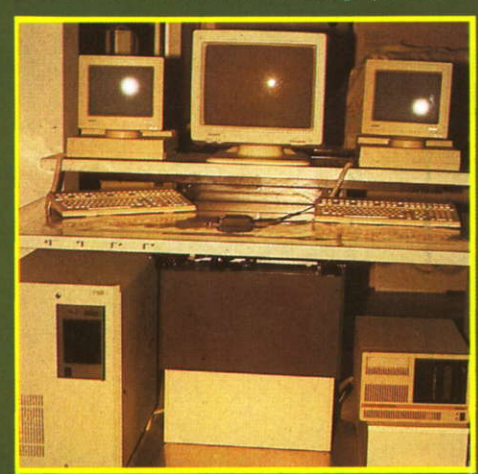

Lesen Sie hierzu<br>unseren Bericht<br>von der LFM '89

**8** Siemens CADIS
Zeitschrift für Mikroelektronik . Computertechnik . Informatik 3. Jahrgang . ISSN 0232-2892

Herausgeber Kammer der Technik, Fachverband Elektrotechnik

Verlag VEB Verlag Technik, Oranienburger Str. 13/14, DDR- 1020 Berlin; Telegrammadresse: Technikverlag Berlin; Telefon: 28700, Telex: 011 2228 techn dd

#### Verlagsdirektor Klaus Hieronimus

Redaktion Hans Welß, Verantwortlicher Redakteur (Tel. 2 87 03 71 ); Redakteure: Herbert Hemke (Tet. 2 87 02 03), Hans-Joachim Hill (Tel. 287 0209); Sekretariat Tel. 2870381

#### Gestaltung Christina Bauer

Beirat Dr. Ludwig Claßen, Dr. Heinz Florin, Prof. Dr. sc. Rolf Giesecke, Joachim Hahne. Prof. Dr. sc. Dieter Hammer, Prof. Dr. sc. Thomas Horn, Prof. Dr. Albert Jugel, Prof. Dr. Bernd Junghans, Dr. Dietmar Keller, Prof. Dr. sc. Gernot Meyer, Prof. Dr. sc. Bernd-Georg Münzer, Prol. Dr. sc. Peter Neubert, Prof. Dr. sc. Rudolf Arthur Pose. Prof. Dr. sc. Dr. Michael Roth (Vorsitzender), Dr. Gerhard Schulze, Prof. Dr. sc. Manfred Seifart, Dr. Dieter Simon, Dr. Rolf Wälzig, Prof. Dr. sc. Dr. Jürgen Zaremba

Lizenz-Nr. 1710 des Presseamtes beim Vorsitzenden des Ministerrates der Deutschen Demokratischen Bepublik

Gesamtherstellung Druckerei Märkische Volksstimme Potsdam

Ertüllungsort und Gerichtsstand Berlin-Mitte. Der Verlag behält sich alle Rechte an den von ihm veröffentlichten Aufsätzen und Abbildungen, auch das der übersetzung in tremde Sprachen, vor. Auszüge, Referate und Besprechun-gen sind nur mit voller Ouellenangabe zulässig.

Redaktionsschluß 10. Mai 1989

AN(EDV) 49837

#### Erscheinungsweise monatlich 1 Hefl

Heftpreis 5,-M, Abonnementspreis vierteliährlich 15,-M; Auslandspreise sind den Zeitschrittenkatalogen des Außenhandelsbetriebes BUCHEXPORT zu entnehmen.

#### Bezugsmöglichkeiten

DDR: sämtliche Postämter; SVR Albanien: Direktorije Quendrore e Perhapjes dhe Propaganditit te Librit Rruga<br>Konference e Pezes, Tirana; VR Bulgarien: Direkzia R.E.P., 11a, Rue Paris, Sofia; VR China: China National Publications lmport and Export Corporation, West Europe Depart-ment, P.O. Box 88, BeiJing; CSSF; PNS - Ustiedni Expedicia a Dovoz Tisku Praha, Slezskä 1 1 , 1 20 00 Praha 2. PNS. Ústredna Expedicia a Dovoz Tlače, Pošta 022, 885 47 Bratislava; SFR Jugoslawien: Jugoslovenska Knjiga, Terazija 27, Beograd; Izdavačko Knjižarsko Produzeće MLADOST,<br>Ilica 30, Zagreb; *Koreanische DVR:* CHULPANMUL Korea Publications Export & Import Corporation, Pyongyang; Republik Kuba: Empresa de Comercio Exterior de Publicaciones, O'Reilly No. 407, Ciudad Habana; *VR Polen:* C.K.P.i.W.<br>Ruch, Towarowa 28, 00-958 Warszawa; *SR Rumänien:* D.E.P. București, Piața Scînteii, București; UdSSR: Sämtliche Abteilungen von Sojuzpeöat oder Postämter und Postkontore; Ungarlsche VB: P.K.H.l., Külföldi Elöfizetesi Osztály, P.O. Box 16, 1426 Budapest; S*R Vietnam:* XUNHA-<br>SABA, 32, Hai Ba Trung, Há Nôi; *BRD und Berlin (West):* ESKABE Kommissions-Grossobuchhandlung, Postfach 36, 8222 Ruhpolding/Obb. ; Helios-Literatur-Vertriebs-GmbH, Eichborndamm 141-167, Berlin (West) 52; Kunst und Wissen Erich Bieber OHG, Postfach 46, 7000 Stutf gart 1; Gebrüder Petermann, BUCH + ZEITUNG INTERNA-TIONAL, Kurfürstenstraße 11 1, Berlin (West) 30; Öster reich: Helios-Literatur-Vertriebs-GmbH & Co. KG. Industriestraße B 13, 2345 Brunn am Gebirge; *Schweiz:* Verlagsaus-<br>lieferung Wissenschaft der Freihofer AG, Weinbergstr. 109, 8033 Zürich; Alle anderen Länder: örtlicher Fachbuchhandel: BUCHEXPORT Volkseigener Außenhandelsbetrieb der Deutschen Demokratischen Republik. Postfach 1 60. DDR - 701 0 Leipzig und Leipzig Book Service, Talstraße 29, DDR - 7010 Leipzig

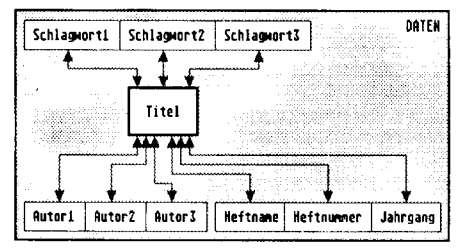

Unter dem Titel ,,Logischer Entwurf von Datenbanken" werden auf der Seite 195 die Probleme beim logischen Strukturieren von Datenbanken dargestellt. Es wird gezeigt, wie Datenelemente so zu Datengruppen zusammengefaßt werden können, daB die entstehenden Datenstrukturen stabil und nicht anfällig gegenüber Anderungen sind.

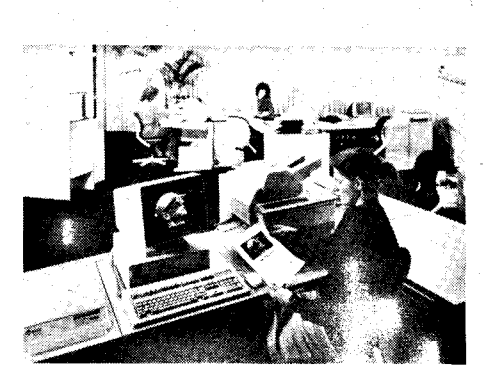

Mit der Entwicklung leistungsfähiger Personalcomputer und des Laserdruckers zum Tischgerät wurde ein neues Einsatzgebiet für PCs möglich: das Desktop Publishing (Publizieren auf dem Schreibtisch).

Zum DTP gehören Eingabe und Verarbeitung von Text und Bildern sowie die Ausgabe von gestalteten Seiten für Dokumentationen, Prospekte und ähnliches auf hochauflösenden Druckern. Näheres zu diesem relativ neuen Einsatzqebiet finden Sie auf der Seite 199.

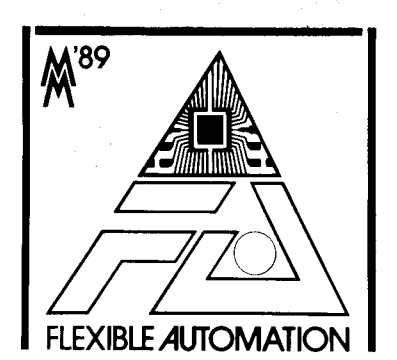

Der erste Teil unseres Berichtes von der LFM '89 auf der Seite221 konzentriert sich auf das Gebiet des rechnergestützten Entwurfs sowie auf die Computertechnik, die nicht CAD/CAM-spezifisch ist. Der zweite Teil in MP 8/89 wird über neue Bauelemente und periphere Hardware sowie über weitere Softwareangebote informieren.

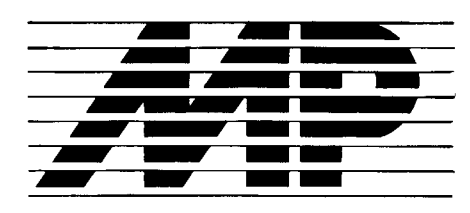

:

.t

. j

8 :i t.:l

Mikroprozessortechnik, Heft 7 . 89

#### Inhalt

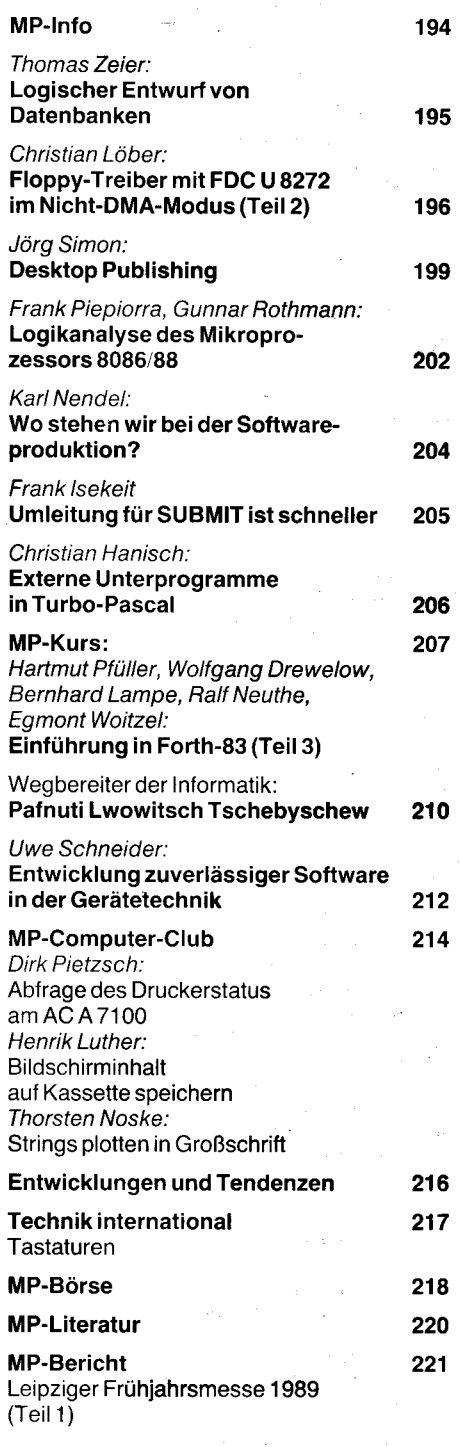

#### Vorsehau

Für MP 8/1989 bereiten wir für Sie Beiträge zu folgenden Themen vor:

. Kopplung von Rechnern unter UNIX

. Diskrete Fouriertransformation und digitale Signalverarbeitung

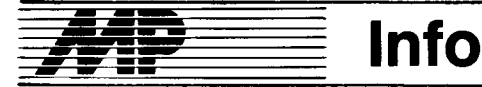

#### Erweiterung der Zusammenarbelt in der Elektronik beraten

Die Realisierung des Komplexprogramms des wissenschaftlich-technischen Fortschritts der RGW-Mitgliedsländer bis zum Jahre 2000 stand im Mittelpunkt der 3.Tagung des RGW-Komitees für Zusammenarbeit auf dem Gebiet der Elektronisierung Anfang April in Prag. Dabei wurden entsprechend dem Auftrag der 44. Ratstagung des RGW die erforderlichen Schritte zur weiteren Verbesserung der Deckung des Bedarfs an Bauelementen und anderen mikroelektronischen Erzeugnissen beraten. Außerdem stimmten die Teilnehmer Maßnahmen zur Beschleunigung von Entwicklung und Produktion moderner Erzeugnisse der elektronischen Nachrichtentechnik für den Zeitraum bis 1995 ab. Dabei geht es um einen höheren Beitrag sowie um die effektive Nutzung der Entwicklungs- und Produktionskapazitäten aller RGW-Länder, damit den Volkswirtschaften entsprechend ihwachsenden Erfordernissen mehr elektronische Technik bereitgestellt werden kann. ADN

#### Erster gemeinsamer Betrieb der UdSSR und der DDR

Ein Abkommen zur Gründung eines gemeinsamen Betriebes der DDR und der UdSSB wurde während der Leipziger Frühjahrsmesse vom Minister für Elektrotechnik und Elektronik der DDR, Felix Meier, und dem sowjetischen Minister für Gerätebau, Automatisierungsmittel und Steuerungssysteme, M. Schkabardnja, ge-<br>schlossen Das gemeinsame schlossen. Das gemeinsame<br>deutsch-sowietische Unternehmen deutsch-sowjetische soll ein Wissenschaftliches Produktionszentrum zur Entwicklung, Lieferung und Wartung von Software sein. Auch Datenverarbeitungssysteme werden entwickelt. Der Betrieb, der Anfang Mai seine Arbeit aufnahm, hei9t Zentron und hat seinen Sitz in Kalinin.

Zentron ist ein Gemeinschaftsunternehmen des Kombinates Robotron<br>und der wissenschaftlich-techniwissenschaftlich-technischen Vereinigung Zentroprogrammsistem. Von seiten Robotrons wird der Betrieb mit Personalcomputern, 32-Bit-Rechnern sowie peripherer Schreib- und Vervielfältigungstechnik ausgerüstet. Auch ingenieurtechnisches Personal wird dabeisein. Die sowjetische Seite stellt die Räume und den größten Teil der etwa 200 Beschäftigten.

Das Unternehmen wird programmtechnische Komolexe und Programmsysteme für verschiedene Bereiche der Volkswirtschaft herstellen, für die ein großer Bedarf besteht. Zunächst werden Bestellungen der UdSSR und der DDR berücksichtigt, soäter auch die von Drittländern. Noch in diesem Jahr sollen die Anwender etwa 250 Systeme Schlüsselfertig erhalten. Zentron arbeitet vollständig auf der Basis wirtschaftlicher Rechnungsführung. Das Grundkapital soll {ünf Millionen transferable Rubel ausmachen. Jeder bringt die Hälfte ein. Das leitende Hauptorgan wird ein Rat sein, dem drei Vertreter aus jedem Land angehören. Dieser gemeinsame Betrieb ist einer der ersten in der UdSSR. Erst seit jüngster Zeit werden sie auch in der UdSSR gegründet. 1987 beschloß der Ministerrat der UdSSR den Modus der Bildung und Tätigkeit gemeinsamer Betriebe der UdSSR und anderer Länder auf ihrem Territorium. Seine Bestimmungen tragen den Interessen der Partner Rechnung und sehen beiderseitigen Vorteil vor. Die Gemeinschaftsunternehmen erarbeiten und bestätigen die Pläne für ihre Wirtschaftstätigkeit selbständig. Sie bestimmen selbst, was entwickelt und welche Erzeugnisse hergestellt werden sollen. Der neue Betrieb soll der wachsenden Bedeutung der Softwareproduktion bei der Anwendung<br>der modernen Datenverarbeitung modernen Datenverarbeitung Rechnung tragen und den Kunden. hochwertige Systemleistungen sowie einen hochwertigen Kundendienst<br>anbieten *APNIADN* anbieten

#### Leistungswachstum in der Elektrotechnnik/ Elektronik

Im Bereich der Elektrotechnik/Elektronik der DDR wurden im ersten Quartal Erzeugnisse für 156,4 Millionen Mark über den Plan hinaus gefertigt. Dieses Ergebnis wurde im April bei einem Erfahrungsaustausch der General- und Betriebsdirektoren der 15 Kombinate des Bereichs sowie der Direktoren der Außenhandelsfirmen in Berlin bilanziert. Jeder der für die volkswirtschaftliche Dynamik wichtigen etwa 240 Betriebe der Elektrotechnik/Elektronik sollte mit guter Planerfüllung im40.Jahr des Bestehens der DDR Kurs auf den Xll. Parteitag der SED nehmen, unterstrich der Minister für Elektrotechnik und Elektronik, Felix Meier. Uberall komme es darauf an, noch stärker Wissenschaft, Technik und Rationalisierung einzusetzen und mehr Finalerzeugnisse ökonomisch zu fertigen. Das gelte auch für die Herstellung moderner, von der Bevölkerung gefragter Konsumgüter. Eingeschlossen sei dabei stets die Verbesserung der Arbeits- und Lebensbedingungen für die rund 490000 Werktätigen im lndustriebereich. Durch kontinuierliche Planerfüllung hätten sich zum Beispiel die Kombinate VEB Carl Zeiss JENA, Automatisierungsanlagenbau, Mikroelektronik und Elektronische Bauelemente ausgezeichnet. Felix Meier hob hervor, daß besonders in der Technologie weitere Fortschritte erreicht werden müssen. Gute Beispiele dafür seien die Schaffung von Grundlagen zur Produktion schneller 16-Bit-Mikroprozessorsy- tende steme sowie die Musterproduktion von 1-Megabit-Speichern. Der Minister verwies darauf, daß für die Mikroelektronik weitere neue Basistechnologien für kleinere Strukturabmessungen zu schaffen sind. Dafür sei der Aufbau eines leistungsfähigen Elektronikmaschinenbaus als Gebot der Entwicklung von Schlüsseltechnologien und als entscheidende

<u> 1990</u> - Andrew State Council (1990-1992)

Grundlage für künftige lnvestitionen unentbehrlich. Das habe die Produktion fester Widerstände im Kombinat Elektronische Bauelemente Teltow gezeigt. 60 bis 70 Prozent aller Bauelemente auf Leiterplatten im Industriebereich sind feste Widerstände. ln Teltow sei es zudem gelungen, bei etwa 43000 verschiedenen Erzeugnissen tür 4500 Abnehmer in der DDR die durchgängige rechnergestützte Bilanzierung, Auftragsannahme und Produktionssteuerung durchzusetzen. Vergingen früher bei 150000 Verträgen etwa sechs Monate von der Aultragsannahme bis zur -bestätigung, so seien es heute dank Rechentechnik aus der DDR -<br>zehn Tage. ADN zehn Tage.

#### Ungarischer Handelsminister würdigt Wirtschaftsbeziehungen mit der DDR

Als nützlich und inhaltsreich hat der ungarische Handelsminister Tamas Beck die jüngste Tagung des Gemeinsamen Wirtschaftsausschusses DDR-Ungarn und die dabei getroffenen Vereinbarungen charakterisiert. Gegenüber der Zeilung ,,Magyar Hirlao" verwies er in einem Interview darauf, daß der Warenaustausch zwischen Ungarn und seinem drittgrößten Handelspartner 1988 erstmals einen Wertumfang von mehr als zwei Milliarden Rubel erreichte. Beck sprach sich für den Ausbau der Direktbeziehungen zwischen Kombinaten, Betrieben und Institutionen beider Länder aus. Als positives Beispiel erwähnte er unter anderem die Zusammenarbeit zwischen der ungarischen Firma Videoton und dem Kom-<br>hinat Robotron. 4DN binat Robotron.

#### Kopieren leicht gemacht

Ein Abkommen zwischen der sowietischen Verlagsorganisation und Rank Xerox Ltd. bildet die Grundlage zur Eröffnung von sogenannten Copy-Shops in der Sowjetunion. Rank Xerox wird die Dienstleistungseinrichtungen ausrüsten und das Personal schulen. Die zunächst in Moskau eröffneten,,Repro-Centers" können von jedermann - Ausländer gegen konvertierbare Währung, sowjetische Bürger und Institutionen gegen Rubel<br>- genutzt werden.  $MP$ - genutzt werden.

#### Robotron eröffnete Technisches Zentrum in Warschau

Das erste Technische Zentrum des Kombinates Robotron in der Volksrepublik Polen ist im April in Warschau eröffnet worden. Wie der stellvertre-Kombinatsdirektor Joachim Adrian bei der Eröffnung erklärte, solle es die Öffentlichkeitsarbeit auf dem polnischen Markt intensivieren und zugleich die Zusammenarbeit mit den Anwendern von Robotron-Technik vertiefen. Dazu ist das Zentrum mit den jeweils neuesten Erzeugnissen der Computer, Schreib- und Meßtechnik des Unternehmens ausgerüstet.

Von dem deutsch-polnischen Kollektiv aus Anwendungstechnikern und Kundendienstingenieuren wurde bereits ein Kursus zur Betriebsdatenerfassung veranstaltet. Neben diesen Aufgaben wird das Technische Zentrum auch Service- und Reparaturleistungen übernehmen und die 200 Dolnischen Firmen, die bereits einen Robotron-Kundendienst bieten, unterstützen.

#### Suhler Softwarebörse

Rund 130 nachnutzbare Programme für Klein- und Personalcomputer wurden im März auf der zweiten Suhler Softwarebörse vorgestellt. Ausrichter der Veranstaltung in der Stadthalle der Freundschaft waren das Bezirksneuererzentrum, die Bezirksplankommission, die Kammer der Technik sowie das Kultur- und Sportzentrum der Bezirksstadt. Uber 25 Betriebe und Einrichtungen des Bezirkes Suhl, darunter das Fahrzeug- und Jagdwaffenwerk Suhl und Robotron-Elektronik Zella-Mehlis stellten dabei interessante Softwarelösungen vor, die vorwiegend Arbeiten in der Betriebswirtschaft - wie Bilanzierung, Grundmittelrechnung und Arbeitskrättestatistik - wesentlich erleichtern. Das Südthüringer Fleischkombinat beispielsweise richtet gegenwärtig eine gemeinsam mit dem Daten-<br>verarbeitungszentrum entwickelte verarbeitungszentrum Datenbank ein, die künftig von allen fleischverarbeitenden Betrieben der<br>DDB genutzt werden kann. ADN DDR genutzt werden kann.

#### Steigerung bei Japans Elektronikproduktion

Japans Elektronikprodukti<mark>on</mark> hat<br>1988 gegenüber dem Vorjahr wertmäßig um 13 Prozent zugenommen. Wie die Assoziation der Elektronikindustrie (EIAJ) im März in Tokio bekanntgab, betrug sie am Jahresende 2l,19 Billionen YEN (umgerechnet fast 303 Milliarden Mark). Über dem Durchschnitt Iagen die Zuwachsraten bei der Fertigung von Computern (15,4 Prozent) sowie von Halbleitern ünd elektronischen Industrieausrüstungen (ieweils 14,4 Prozent). lm Jahresbericht wird darauf verwiesen, daß der Import vor allem von

Farbfernsehgeräten, Videorecordern und Stereoanlagen aus Ländern Südostasiens mit 57,9 Prozent ein Rekordwachstum erreichte. Aucch die Einfuhren elektronischer Komoonenten, besonders von Schaltkreisen. nahmen mit 21 ,6 Prozent deutlich zu. Diese Entwicklung wird auf weitere<br>Produktionsverlagerungen japani-Produktionsverlagerungen scher Konzerne ins Ausland und die spürbar gewachsene Kapazität in Südkorea, Singapur, Taiwan und<br>Hongkong-zurückgeführt. ADN Hongkong zurückgeführt.

#### Aus 2 mach 3!

Aufmerksamen Lesern wird nicht entgangen sein, daß es jn der Meldung ,,lntel 80486 angekündigt" in MP6/ 89. S. 188. beim Lieferstart des Pro-zessors mit 33MHz Taktfrequenz nicht um den 80286-Prozessor, son-dern um den 80386 ging. Wir bitten den Druckfehler zu entschuldigen. Redaktion MP

### Logischer Entwurf von Datenbanken

#### Thomas Zeier, Cottbus

Datenbank-Management-Systeme haben sich im Bereich der Mikrocomouter als besonders leistungsfähige Software-Werkzeuge erwiesen. Aufgrund der großen Flexibilität solcher Systeme kann, ein guter Enf wurf vorausgesetzt, auf wechselnde Informationsbedürfnisse der Benutzer mit wenigen und geringfügigen Änderungen der Software reagiert werden.

Im Gegensatz zu einfachen Dateiverwaltungen besteht eine Datenbank nicht nur aus den einzelnen Daten. sondern sie enthält zusätzlich auch logische Verbindungen zwischen den Daten. Damit stellt sich eine Datenbank als Gesamtheit der vom Programm verwalteten Daten und deren Beziehungen zueinander dar. Diese Beziehungen können sehr komplex sein. Trotzdem müssen sie in der Struktur der Datenbank voll zum Ausdruck kommen.

Es wird gezeigt, wie Datenelemente so zu Datengruppen zusammengefaßt werden können, daß die entstehenden Datenstrukturen stabil und unanfällig gegenüber Anderungen sind. Auf der Grundlage derartiger Datenstrukturen wird einerseits ein Höchstmaß an Flexibilität bei der Verwaltung der Daten geboten. Andererseils halten sich der Aufwand für die Pflege von Anwendersoftware sowie das Ausmaß von Softwareänderungen in vernünftigeh Grenzen. Die, mit Ausnahme der Schlüssel, redundanzfreie Abspeicherung aller Datenelemente unterstützt eine effiziente Auslastung des Speicherplatzes sowie möglichst kurze Zugriffszeiten.

Der Prozeß der Zusammenfassung von Datenelementen zu Datengruppen läßt sich durch die Uberführung der Datenstruktur nacheinander in 3 abgeleitete Strukturformen gliedern /1/.

#### Die Datenbank in ihrer ursprünglichen Form

Als Beispiel möchte ich ein Schlagwortregister für verschiedene Zeitschriften wählen. Prinzipiell aber kann das Verfahren auch auf alle anderen Strukturen einer Datenbank angewendet werden. Ganz einfach stellen wir uns solch ein Register als eine Tabelle gemäß Bild 1 vor.

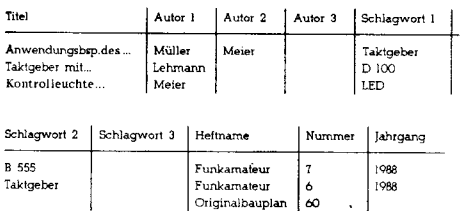

#### Bild 1 Das Schlagwortregister in Tabellenform

ln dieser Tabelle entsprechen die Spalten den Datenfeldern und die Zeilen den Datensätzen. Die erste Zeile stellt die Namen der Daten{elder dar. Über diese Namen können die einzelnen Datenfelder angesprochen werden. Die übrigen Zeilen sind der eigentliche Inhalt der Datenbank. Bild 2 ist das dazugehörige Schema. Der Name dieser Datei ist DATEN. Für jeden Artikel aus einer Zeitschrift wird wegen der Eindeutigkeit genau ein Datensatz verwendet. Die Nachteile dieser Struktur werden schon deutlich:

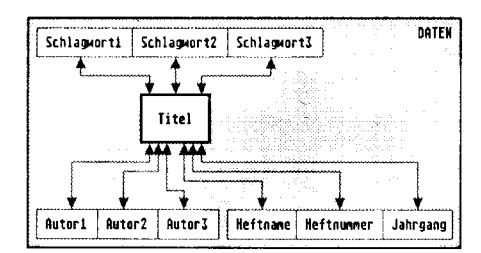

Bild 2 Die Datenbank in der ursprünglichen Form

O Eine beorenzte Anzahl von Autoren und Schlagwörtern pro Artikel stehen zur Verfügung. Was ist, wenn mehr Schlagwörter für einen Artikel benötigt werden, als vorgesehen sind?

O Wird nach einem bestimmten Schlagwort gesucht, dann muß zuerst im Datenfeld Schlagwort 1, dann in Schlagwort 2 und schließlich auch in Schlagwort 3 gesucht werden. Abgesehen von dem Programmieraufwand benötigt eine derartige Suche sehr viel Zeit. Analoges gilt auch für die Suche in den Datenfeldern Autor 1, Autor 2 und Autor 3.

Gibt es weniger als 3 Autoren für einen Artikel, oder werden weniger Schlagwörter für einen Artikel benutzt, als vorgesehen sind, dann bleibt eine entsprechende Anzahl von Datenfeldern in diesem Datensatz leer. Tritt das oft auf, dann ist die Speicherplatzverschwendung enorm.

Diese Nachteile sollen genügen. um zu zeigen, daß die auf den ersten Blick recht gute Struktur doch zum Teil erhebliche Mängel aufweist. Wie kann man ihnen begegnen?

#### Die erste Strukturform

Zuerst wird eine laufende Nummer eingeführt. Das heißt, die Datensätze werden durchnumeriert. Der Anwender merkt später davon nichts. Sie dient nur der Auffindung der Daten, die zu einem Datensatz gehören. In anderen Datenstrukturen kann die laufende Nummer durch ein anderes Datenfeld, das den Datensatz eindeutig identifiziert, ersetzt werden. Dies kann z. B. die Nummer der Betriebe eines Kombinates sein.

Danach werden die Datenfelder, die inhalt lich übereinstimmen, zusammengefaßt und aus der eigentlichen Datei ausgelagert  $(Bild 3).$ 

So entstehen die eigenständigen Dateien AUTOR und SCHLAGWORT. Die Doppelpfeile an ihren Datenfeldern Laufende Nummer zeigen, daß zu jedem Datensatz aus der

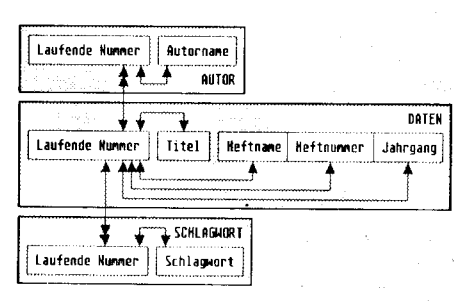

Bild 3 Die Datenbank in der ersten Struktutform

E&td# d;.GEäeata !;.,.r,{r ;

Thomas Zeier (22) besuchte von 1983-1985 die EOS und arbeitete danach während eines Vorpraktikums im Rechenzentrum des Textilkombinates Cottbus als Operator und Programmierer. Er studiert seit 1987 an der TU Dresden Verarbeilungs- und Verfahrenstechnik und beschäftigt sich gegenwärtig mit rechnergestützten : Untersuchungen der Oberflächenstrukturen von Fheßgeweben.

Datei ..DATEN" mehrere Datensätze der Dateien AUTOR bzw. SCHLAGWORT gehören können. Dies ist typisch für eine erfolgte Zusammenfassung von inhaltlich gleichen Datenfeldern. Die Datei AUTOR sieht also wie folgt aus:

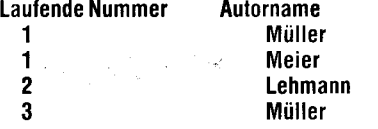

Jetzt kann jeder Artikel beliebig viele Schlagwörter bzw. Autoren haben. Auch wenn nur ein Schlagwort oder Autor genügt, wird kein Speicherplatz verschwendet. Wird ein bestimmtes Schlagwort gesucht, dann braucht man nur einmal die Datei SCHLAGWORT zu durchsuchen. Man kann die gefundenen Datensätze zählen und erhält damit die Anzahl der Artikel, die dieses Schlagwort benutzen. Außerdem kann man über die entsorechen den Einträge im Datenteld Laufende Nummer auf Titel, Quelle und Autoren zugreifen. Analoges gilt auch, wenn ein bestimmter Autor gesucht wird. Diese Struktur ist also funktionstüchtig. Sie bietet sogar ein wenig Service. Zum Beisoiel läßt sich mit C0UNT FOR <Bedingung> sehr schnell die Anzahl der Artikel ermitteln, die ein bestimmtes Schlagwort benutzen, oder die ein bestimmter Autor geschrieben hat.

#### Die zweite Strukturform

Betrachtet man sich die Datei DATEN etwas näher, wird man feststellen, daß die Datenfelder Heftnummer und Jahrgang nur indirekt vom Titel abhängen. Ein Beispiel zeigt dies deutlich: Was sagt mehr über die Quelle aus: Anwendungsbeispiele des ...; 7; BB oder Funkamateur; 7; 88?

Allgemein kann man sagen: Hängen Datenfelder indirekt vom Hauptschlüssel und direkt vom Nebenschlüssel ab, so werden sie zusammen mit dem Nebenschlüssel ausgelagert. In unserem Fall ist der Hauptschlüssel das Daten{eld Titel und der Nebenschlüssel das Datenfeld Heftname. Wieder wird zur Auslagerung ein Feld mil einer laufenden Nummer Buchnummer eingeführt (Bild 4). Es entsteht die Datei BUCH. Jedes Heft (2. B. Funkamateur 7/88) erhält eine Buchnummer. Die Anzahl der Datensätze in der Datei BUCH ist also gleich der der erfaßten Hefte.

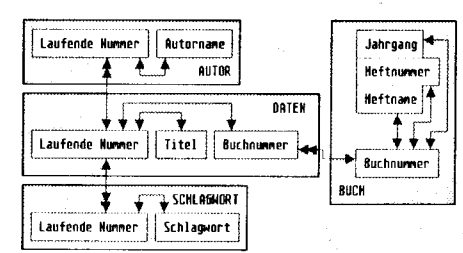

Bild4 Die Datenbank in der zweiten Strukturform

:<br>la de la de la de la de la de la de la de la de la de la de la de la de la de la de la de la de la de la de<br>la de la de la de la de la de la de la de la de la de la de la de la de la de la de la de la de la de la de l

,! \* :'s :::l

.:  $-1$ -,-. ..9  $\frac{1}{2}$ 

'il ' :ti.

us

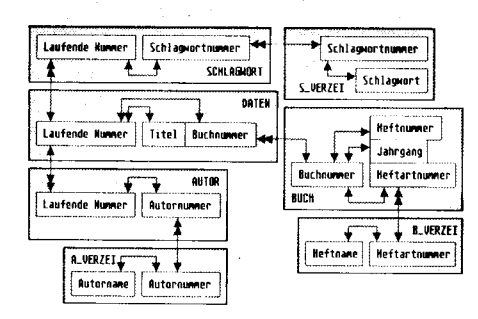

Bild 5 Die Datenbank in der dritten Strukturtorm

#### Die dritte Strukturform

In der Datei BUCH steht in unserem Beispiel unter Heftname zweimal Funkamateur und einmal Originalbauplan. In den Datenfeldern Autorname, Schlagwort und Heftname werden Daten mehrfach gespeichert. Dies stellt eine Datenredundanz dar. Sie kann beseitigt werden, denn sie benötigt zu viel Speicherplatz und eine eventuelle Änderung dieser redundanten Daten muß in der gesamten Datei mehrfach durchgeführt werden. Dieser Redundanz kann man mit einer Zusammenfassung der Daten eines Datenfeldes und deren Auslagerung begegnen. Die entstehende Struktur ist in Bild 5 dargestellt. Die entstehenden Dateien S\_VERZEI, A\_VERZEI und

# Floppy-Treiber mit FDC U 9272 im Nicht-DMA-Modus  $T$ eil 2

#### Dr. Christian Löber VEB Robotron Meßelektronik ,,Otto Schön" Dresden

#### FD-Treiber im ND-Poll-Modus Grundforderungen an den Algorithmus

- schnelles, sicheres Positionieren, das heißt Eliminieren der Einflüsse durch vertikales (beim Kopfaufsetzen) bzw. horizontales (nach STEP-Operationen) Kopfschwingen - zeitoptimierte Diskettenzugriffe

- Fehlertoleranz gegenüber Disketten- und Laufwerkstoleranzen (begrenzte Wiederholmechanismen mit gegebenenfalls Neupositionierung)

Verifikation der Sektordaten (optionales Kontrollesen nach Schreiben)

- integrierte Überwachungsfunktionen (Vermeidung von Endlosschleifen bei Verklemmungen, undefinierten Systemzuständen, Fehlbedienungen, Diskettenfehlern)

- einfache, übersichtliche Struktur zur Erleichterung der Fehlersuche (manche Diskettentreiber sind sehr komplex und unstrukturiert programmiert).

#### Rufauswahl

Von den 15 FDC-Befehlen werden bei einem auf dem ND-Poll-Prinzip beruhenden FD-Controller für die Grundoperation Programmieren des FDC, Kopfpositionieren sowie Schreiben/Lesen Sektordaten nur acht benötigt.

#### O SPEZIFY (Code 03H)

Mit diesem Befehl werden die Betriebsart (DMA- bzw. Nicht-DMA-Modus) und die Timer für die Kopfladezeit HLT, Kopfentladezeit HUT und Schrittzeit SRT des FDC programmiert. Dieser Befehl sollte vor jeder Diskettenoperation gegeben werden. Die programmierten Werte werden durch FDC-Reset oder Kaltstart nicht gelöscht. In Bild 7 sind die für den Laufwerkstyp K5601 optimierten Parameter angegeben. Sie gelten für Disketten im Format  $5 \times 1024$  mit physischem Sektorversatz 1 4 2 5 3. Da beim Typ K 5601 der Kopf ständig aufgesetzt ist, sobald das Laufwerk geschlossen wird, könnte vermutet werden, daß der optimale Wert für HLT Null ist. Da die FDC-Zähler jedoch als Rückwärtszähler fungieren, führt  $HLT = 0$  zum Maximalwert

508 ms (und damit insbesondere zu irritierend hohen Zeiten bei der Überwachunq der Laufwerksaktivitäten!). Deshalb ist  $HLT = 01$ der optimale Wert ensprechend einer Kopfladezeit von 4ms bei der 4-MHz-Version u8272D04.

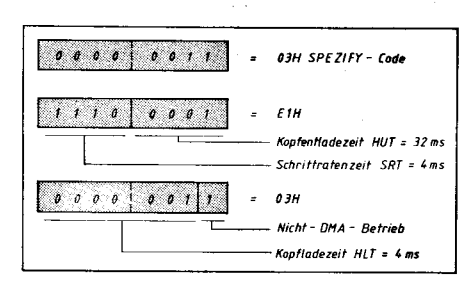

Bild 7 Parameterwerte für das SPEZIFY-Kommando für Laufwerkstyp K 5601 und 4-MHz-FDC u8272 D04

#### @ RECATIBRATE (Code07H)

Beim Erstzugriff auf ein Laufwerk und in manchen Fehlersituationen (mechanisch fehlpositionierter Kopf) muß der interne Spurzähler PCN des FDC mit der tatsächlichen Kopfposition in Übereinstimmung gebracht werden. Das geschieht durch den Befehl RECALI-BRATE, wobei die Spur 0 angefahren wird. Da der FDC in einem Zug nur maximal 77 Schritte machen kann, muß bei SOspurigen Disketten das Anfahren der Spur 0 in zwei Etappen vollzogen werden. Das Erreichen der Spur 0 kann durch Abfrage des Lauf-<br>werkstatus überprüft werden (B4/ werkstatus überprüft werden (B4/  $ST3 = 1$ 

#### <sup>3</sup> SENSE DRIVE STATUS (Code 04H)

Vor dem Erteilen eines Positionierungskommandos ist mit diesem Befehl die schaft des Laufwerkes zu testen (85/  $ST3 = 1$ ). Ein Laufwerk ist bereit, wenn der Laufwerkshebel geschlossen, der Motor Sollgeschwindigkeit hat und die Diskette richtig gesteckt ist.

#### @ SEEK(CodeoFH)

\*a#\*j:.\*i:,\*ü: E;|i -';-; : a

Neben Drive- und Kopfnummer ist beim Suchkommando in einem weiteren Byte die anzufahrende Spurnummer NCN an den FDC zu übergeben. Der FDC erzeugl dann so viele Schrittimpulse, bis Istspur  $\overline{P}CN =$ Sollspur NCN. lm allgemeinen wird empfohlen, nach einem SEEK über das Kommando B-VERZEI stellen Verzeichnisse dar. Zum Beispiel ist in der Datei B\_VERZEljeder Heftname mit seiner zugehörigen Nummer genau einmal vertreten. Die Inhalte des Datenfeldes Heftartnummer der Datei BUCH stellen also Zeiger dar, die auf Datensätze des Verzeichnisses B-VERZEI zeigen. Die auf diese Weise entstandene Struktur ist um ein mehrtaches komplizierter als die Ausgangsstruktur. Sie zeichnet sich aber durch effektive Speicherplatzausnutzung und ständige Erweiterbarkeit aus.

#### Literatur

/1/ Langbein, D.; Eckardt, W.; Manecke, H.; Zur Theorie und Praxis der Anwendung des Datenbanksystems dBASE ll. Kammer der Technik Suhl, TH llmenau 1 987

READ lD ein lD-Feld der angefahrenen Spur zu lesen, wobei neben ST0 ... ST2 die vollständige Diskettenadresse des Sektors (Spur, Kopf, Sektornummer, Sektorgröße) als Resultat übergeben wird und somit die tatsächlich erreichte Spur kontrolliert werden kann. Das führt jedoch zu Zeitverlusten, deshalb sollte darauf verzichtet werden, da bei nachfolgenden Lese- oder Schreibbefehlen das ldentifikationsfeld (lD-Feld) ohnehin noch einmal gelesen und verglichen wird.

@ SENSE INTERRUPT STATUS (Code 08H) Von den zahlreichen zur Generierung eines Interrupts führenden Ereignissen sind hier wegen des interruptfreien Grundprinzips nur die Interrupts infolge der Kommandos 3 und 4 beide haben keine Ergebnisphase - wichtig. Jedem dieser Befehle muß Kommando 5 folgen, um über die zurückgemeldeten Informationen ST0 und PCN das Ergebnis überprüfen zu können und um das Interrupt-(lR-)- Signal zurückzusetzen.

#### Dabei gilt folgende Zuordnung für ST0:

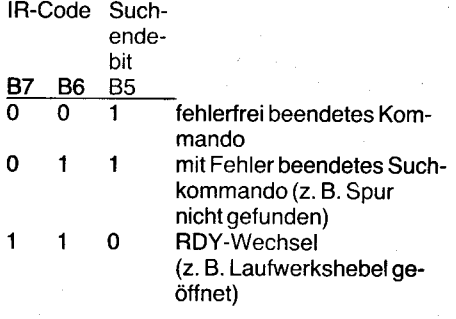

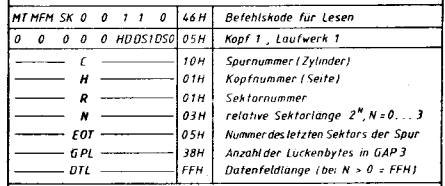

Bild 8 Befehlssatz für das Lesen von 1-KByte-Sektoren der Spur 16 ab Sektor 1

(MT = 0 kein Spurverlängerungsverfahren, d. h. Kopfverwaltung im Blockungsmodul; GAPS: 38H emplohlene Lückenlänge bei 1 -KB-

Sektoren,'  $SK = 0$ : Arbeit nur mit Sektoren mit Datenmarke FBH;

DTLfür Sektoren > 128 Byteohne Bedeutung)

#### @ READ DATA (Code 46H: MFM-Bekieb, keine Spurverlängerung)

Leseoperationen werden durch einen Satz von 9 Parametern spezifiziert - ein Beispiel für eine Sektorleseoperation zeigt Bild8. Zu Beginn der Ausführungsphase wird der Kopf aufgesetzt, entsprechend der im SPEZIFY-Befehl programmierten Kopfladezeit HLT gewartet und nach Erkennen des Indexloches mit dem Lesen und Vergleichen der lD-lnformationen der angefahrenen Spur begonnen. Nach gefundenem lD-Feld liest der FDC die Daten des Sektors. Der Prozessor muß spätestens 24 $\mu$ s nach Eintritt der Datenbe $reitschaft (ROM-Bit7/FDCSTAT = 1) reaaie$ ren und Byte für Byte im 32- $\mu$ s-Rhythmus iibernehmen, ansonsten wird das Overrun-Flag B4/ST1 gesetzt und die Operation vom FDC beendet. Das normale Ende einer Sektoroperation ist die Ausgabe eines TC-lmpulses per Programm.

lm ND-Modus setzt der FDC nach Empfang iedes Datenbytes das INT-PIN sowie das RQM-Bit des Hauptstatusregisters. Beide werden durch das Auslesen des empfangenen Bytes durch den Prozessor zurückgesetzt. Das eröffnet die Möglichkeit, im reinen Polling arbeiten zu können, das heißt, das Bytehandling wird nur durch Abfrage des RQM-Bits gesteuert (ND-Poll-Prinzip), und auf eine komplizierte lR-Steuerlogik wird verzichtet. Zum Erkennen von möglichen ,,Verklemmungen" des FDC - das kann beispielsweise durch Offnen des Laufwerkshebels provoziert werden - sollte die diesbezügliche Abfrageschleife tür das RQM-Bit zeitüberwacht werden.

Beim 2,4-MHz-Prozessor U8880 ist dies wegen des bereits erwähnten 32- $\mu$ s-Zyklusnur interruplgesteuert möglich (2. B. mittels eines CTC-Kanals). Beim 4-MHz-Prozessor UA 880 kann die Uberuvachung dagegen aufgrund der höheren Verarbeitungsgeschwindigkeit rein softwaremäßig geschehen. Das hat den großen Vorteil, daß die gesamte Sektoroperation in eine Dl/El-Klammer eingeschlossen werden kann, um die Sektorarbeit vor Unterbrechung durch systeminterne oder -externe IR-Quellen zu schützen. Bei der 2,4-MHz-Variante hingegen müssen für die Dauer der Sektorarbeit alle (also auch später gegebenenfalls durch den Anwender nachdefinierte lR-Quellen!) für diq.Dauer der Sektorarbeit abgeschaltet werden.

#### O WRITE DATA (Code 45H)

Analog zu READ DATA, jedoch vor Auslösen des Rufes Test, ob Diskette schreibgeschützt ist durch Ruf 3 (Abfrage 86/5T3).

#### @ SCAN EQUAL (Code51H)

Dieser Befehl kann dazu benutzt werden, nach Sektorschreiboperationen die Bead-At ter-Write-Funktion (RAW-Funktion = Kontrollesen) auszuführen. Jeder geschriebene Sektor sollte prinzipiell - das heißt ohne Berücksichtigung eventueller Kontrollmechanismen in den einzelnen Dienstprogrammen eines Betriebssystems - vom Treiber kontrollgelesen werden, trotz des dafür erforderlichen Zeitaufwandes, da die Datensicherheit Vonang vor der Datenübertragungsgeschwindigkeit hat. Gezielt kann die RAW-Funktion außer Kraft gesetzt werden, indem B3/Byte 6 des im Requestvektor FD\_REQ angegebenen Parameterblockes auf 1 gesetzt wird (siehe Bild 6 in MP 6/89, S. 168). Bei SCAN EQUAL ist in der Ausführungsphase Byte für Byte aus dem RD/WR-Puffer an den FDC auszugeben. Dieser liest Byte

für Byte des geschriebenen Sektors zurück

und kontrolliert auf Gleichheit. Wenn alle Daten gleich sind, wird das Scan-Hit-Bit B3/ST2 gesetzt (wird in der Resultatsphase zurückgemeldet). Damit ist festgelegt, daß alle Daten einer vorangegangenen Sektorschreib. operation richtig abgespeichert wurden, mit einer Ausnahme: Ein fehlerhaft geschriebenes Byte FF wird nicht als Schreibfehler erkannt, da FF alle Vergleichsbedingungen erfüllt. Ein solcher Fehler wird iedoch über die CRC-Bytes erkannt.

#### O READ lD (Code 4AH)

Bei Generierung dieses Rufes liest der FDC das als nächstes folgende lD-Feld auf der aktuellen Spur und liefert neben ST0, ST1 und ST2 Spur, Kopf, Sektor und Sektorlänge. lm allgemeinen wird der Befehl nach Positioniervorgängen zur Spurkontrolle eingesetzt. Das  $ist$  jedoch - um Zeit zu sparen - prinzipiell nicht nötig, da - wie schon erwähnt - bei nachfolgenden Schreib- oder Leseoperationen vom FDC vorher ohnehin das korrespondierende lD-Feld identifiziert werden muß. Deshalb wird READ lD fur die reine Sektorarbeit nicht benötigt, wohl aber dann, wenn das zu generierende Betriebssystem automatisch das Diskettenformat erkennen soll. Dabei wird unter anderem im BIOS-Ruf SELDSK ein lD-Lesen zum Erkennen der tatsächlichen Sekiorlänge einer gesteckten Diskette benutzt.

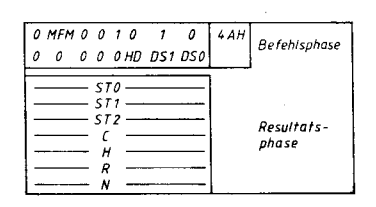

Bild9 Betehlscode tür lD-Feldlesen und zu rückgegebene Parameter

#### Ausgewählte Algorithmen Kommandoausgabe an den FDC

Nach POWER ON-Reset steht das Directionsbit DIO des Hauptstatusregisters auf Ausgabe (= Grundstellung), das heißt, der FDC ist für den Empfang des allerersten Kommandos - zum Beisoiel vom Befehl SPEZIFY - bereit. Danach müssen alle Phasen eines ausgegebenen Kommandos: Befehls-, Ausführungs- und Resuliatsphase durchprogrammierl werden. lnsbesondere müssen in der Ergebnisphase alle Resultatbytes abgeholt werden (Kontrolle über Bit 4/

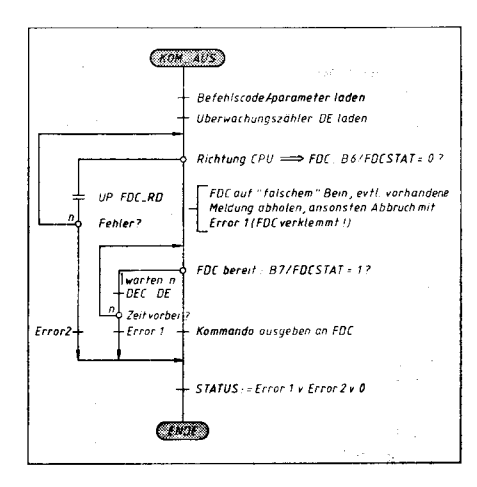

Bild 10 PAP für die Ausgabe eines Kommandos mit Test, ob FDC ggf. auf Abholen einer Meldung durch den Prozessor wartet

\*4,idlräi\* .\*+\*;\*;i-:\*l;s-'-:at\*-"Ä-ts:r\*#\*:.

Hauptstatusregister), ansonsten ist der FDC nicht für den Empfang weiterer Befehle bereit: Er bleibt in Richtung FDC  $\Rightarrow$  CPU stenen.

Ebenso schaltet der FDC auf das Senden einer Message um, wenn im Ergebnis der laufenden Bereitabfrage der Laufwerke eine Zustandsänderung auftritt (2. B. RDY-Wechsel). Beide Situationen müssen in einem Programm zur Kommandoausgabe an den FDC berücksichtigt sein (Bild 10 und 11). Des weiteren sollten die Programme zum Ausgeben eines Kommandos und zum Lesen des FDC (Daten oder Resultat einer Operation) zeitüberwacht werden, um Endlosabfrageschleifen bei undefinierten Systemzuständen mit einer definierten Fehlerbehandlung abzubrechen.

#### Positionieren

Beim Spursuchen (Bild12) sind einige Besonderheiten zu beachten.

: ,:l

:j -\* ..,

i6

- Vor jedem Suchbefehl ist die Laufwerksbereitschaft mit dem Kommando SENSE **DRIVE STATUS** (B5/St3  $= 1$ : Laufwerk bereit) zu testen.

- Bei Kaltstart sowie beim Neupositionieren infolge fehlerhafter Lese- oder Schreiboperationen sind alle Variablen bzw. ist die betrel fende Variable für die logischen lstspuren der Laufwerke auf eine physisch nicht mögliche Spurnummer - beispielsweise FFH - zu initialisieren, um beim Erstzugriff oder bei bestimmten Rufwiederholungen für das betreffende Laufwerk ein HOME über das Kommando RECALIBRATE und damit das Kalibrieren des internen Spurzählers PCN des FDC auf Spur 0 zu veranlassen. Dabei ist zu beachten, daß im Unterschied zum SEEK-Befehl der RECALIBRATE-Ruf eine maximale Spurdistanz von nur 77 Schritten überbrücken kann. Deshalb muß Programm HOME bei zu überbrückenden Spurdistanzen > 77 Spuren eine Doppelpositionierung durchführen.

Nach einem SEEK-Befehl ist eine Wartezeit von 5-10 ms zum Ausgleich der horizontalen Kopfschwingungen am Ende des Positioniervorganges abzuwarten. Danach ist mit einem SENSE IR-STATUS-Kommando das Ergebnis ST0 und PCN des SEEK-Befehls abzuholen. Dabei werden gleichzeitig das entsprechende Drive-Status-Bit D0 .. . D3 des Hauptstatusregisters und die INT-Leitung zurückgesetzt.

- Das FDC-BUSY-Bit 4 des Hauptstatusregisters wird - im Unterschied zu Lese- und Schreibbefehlen - bei Suchbefehlen schon am Ende der Befehlsphase zurückgesetzt; es ist folglich für das Erkennen des Endes der Ausführungsphase nicht geeignet.

- Wird bei einem Suchbefehl durch Öffnen des Lautwerkhebels die RDY-Leitung auf NICHT BEREIT gesetzt, so unterbricht der FDC den Positioniervorgang. Dabei auftretende undefinierte Systemzustände können durch Wiederholmechanismen mit dem Neupositionieren über HOME eliminiert werden.

#### **Sektorarbeit**

In Bild 13 istderdem FD-Treiberzugrundeliegende Grundalgorithmus mit einem zweitachen Wiederholungsmechanismus bei auftretenden Fehlern dargestellt. Alle angeführten Unterprogramme enthalten eine eigene Zeitüberwachung nach dem Softloop-Prin-

--\*\*\*'-'-:\*\*&.\* A ,#

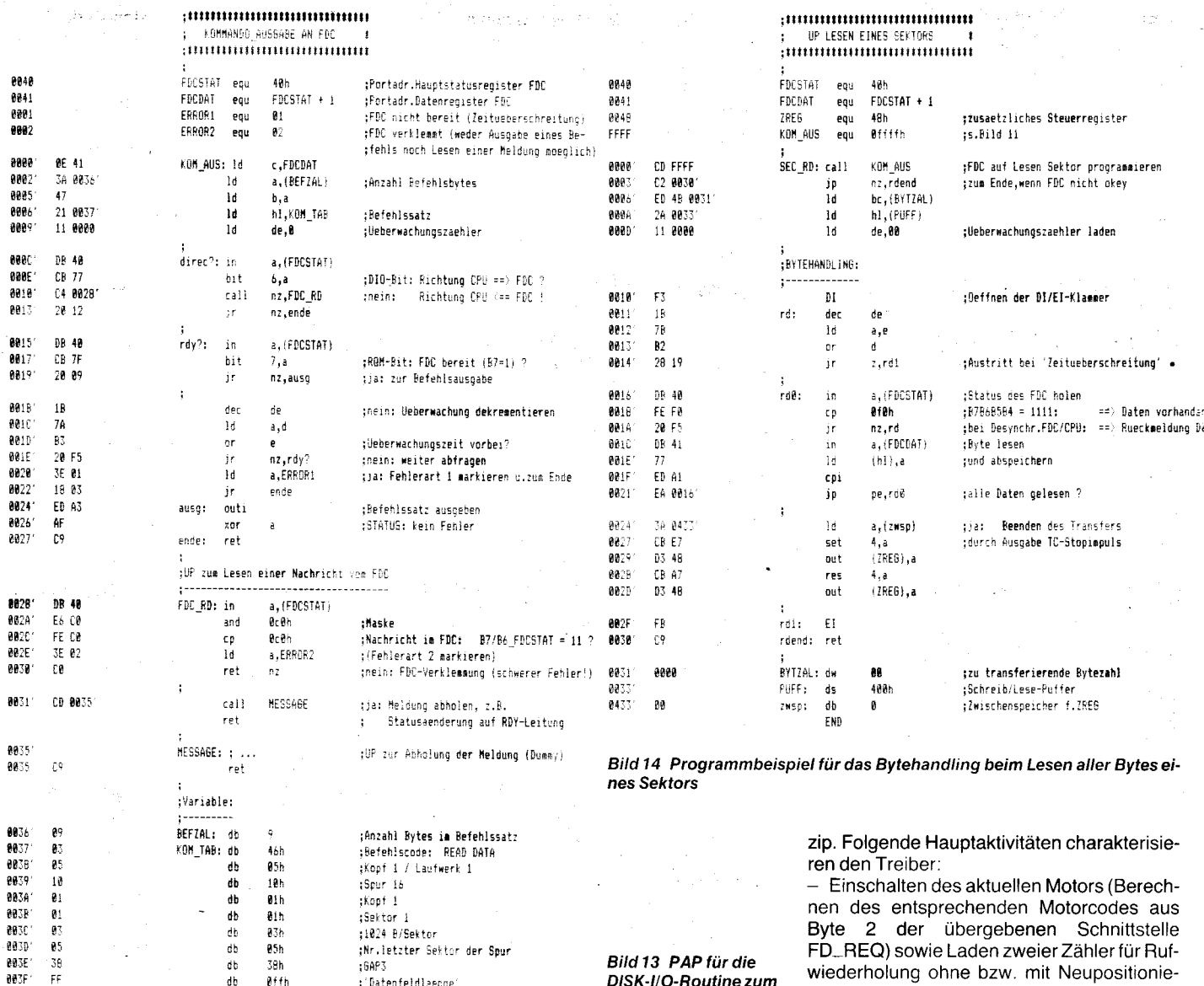

Bild 11 Programmbeispiel für Ausgabe eines Kommandos an den FDC

: Datenfeldlaenge

...<br>dh

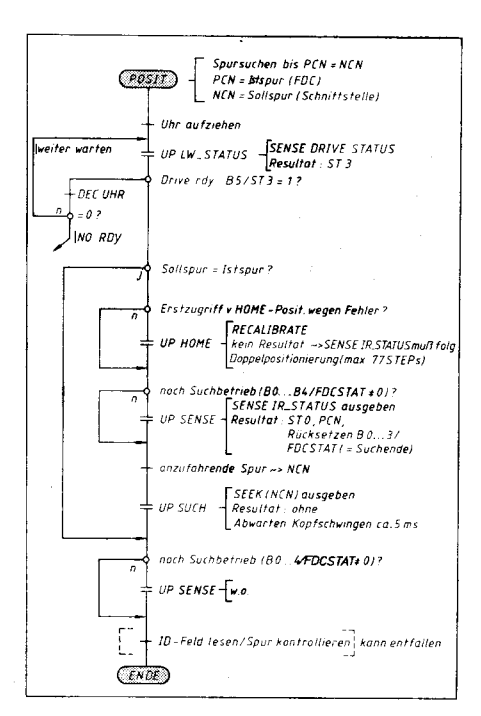

Bild 12 PAP für Kopfpositionierung über RECA-LIBRATE- bzw. SEEK-Befehl

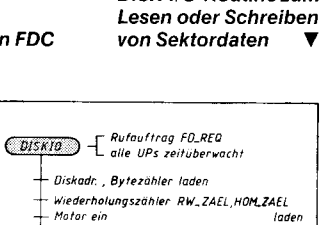

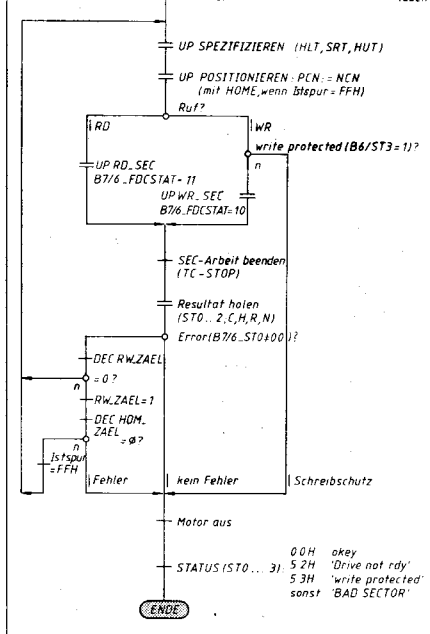

DISK-I/O-Routine zum

wiederholung ohne bzw. mit Neupositionierung (RW\_ZAEL, HOM\_ZAEL).

- Innerhalb der Wiederholungsschleife prinzipiell Neuspezifizieren des FDC, das heißt, jeweiliges Neuladen von HLT, HUT und SRT und damit verbunden Verwendung bestimmter Rücksetzfunktionen des FDC; ferner Positionieren des Kopfes auf die in FD\_REQ angewiesene Sollspur NCN; jedoch kein ID-Feldlesen zur Spurkontrolle aus Zeitgründen.

- Rufverteiler für das Trennen von RD- und WR-Rufen mit anschließendem Bytehandling. In Bild 14 ist hierfür ein konkretes Programmbeispiel für das Lesen eines Sektors angegeben. Die Ausführungsphase wird nach dem Übertragen aller Sektordaten (Test: Bytezähler = 0) durch die programmierte Ausgabe eines vollständigen  $>$  4 $\mu$ s langen High-Impulses an TC über das zusätzliche Steuerregister des FD-Controllers beendet.

- Lesen und Auswerten des Resultats der FDC-Operation. Bei aufgetretenen Fehlern (dann ist B7/B6\_ST0  $\neq$  00) erfolgt eine n-fache Rufwiederholung des Schreib-Lese-Rufes bis  $RW\_ZAEL = 0$ , danach nochmalige (einmalige) Wiederholung mit Neupositionierung über Spur Null, um außergewöhnliche Fehlersituationen, wie undefinierte Stellung des Kopfes (z. B. auch außerhalb des Spurbereiches der Diskette!) zu beheben.

- Motorabschalten und Rückgabe des Status der Operation an den Blockungsmodul. Im Fehlerfall kann die konkrete Fehlerur-

003F1 FF

sache durch Austesten der Statusregister des FDC detailliert ermittelt werden (2. B.  $B1/B4\_ST2 = 1$ : schlechte oder falsche Spur,  $B5/ST1 = 1$ : CRC-Fehler,  $B0/ST1 = 1$ : fehlende Adreßmarke usw.). Bei den meisten CP/l'l-kompatiblen Betriebssystemen erfahren jedoch nur die Situationen Drive not rdv und write protected eine gesonderte, für den Bediener relevante Behandlung, während auf alle anderen Fehlersituationen überwiegend mit Bad Sector reagiert wird.

#### **Meßergebnisse**

Bei der Arbeit mit Floppy-Speichern sind für den Nutzer vor allem folgende drei Parameter bzw. Kriterien aussagekräftig:

O Die Zugriffssicherheit, das heißt die Häufigkeil von Fehlern, bei denen das Betriebssystem mit Bad Sector reagiert. Zur Ermittlung eines Orientierungswertes wurden Dauerkopierversuche zwischen zwei Laufwerken über jeweils 8 Stunden durchgeführt. Maßgeblichste Einflußgröße ist dabei die Diskettenqualitäl. Bei einwandfreien Disketten trat bei  $\geq 10^5$  Sektoroperationen kein Fehler auf.

O Die Zugriffsgeschwindigkeit, die direkt proportional in die Kopierzeiten eingeht. Hierbei wirken neben Maßnahmen in der Hardware (erhöhte Prozessortaktfrequenz, hardwaremäßige CRC-Sicherung durch den FDC entsprechend 7ms Zeiteinsparung/ Sektorzugriff /2/ folgende softwareseitige Maßnahmen zugriffsbeschleunigend :

- kein lD-Feldlesen bei Positioniervoroängen

### Rechner **BCA5120** PC 1715 A5105 EC 1834 Lautwerkstyp K 5600.10 | K 5601 | K 5601 | K 5601 | K 5601 | K 5601 Format 16 x 256 16  $\times$  256 16  $\times$  256 5  $\times$  1024 9  $\times$  512 physischer Sektör. versatz (14253) onne mit Kontrollesen i India (mit mit ohne )<br>India (mit ohne ) Kopierzeitenins 124 117 105 102 81 61 60 60 s/KByte 1.50 | 1,50 | 1,35 | 1,31 | 1,04 | 0,78 | 0,77 | 0,77

Tafel 1 Kopierzeiten im Vergleich (Kopieren von 8 SCP-Dienstprogrammen = 78 KByte mit POWER unter vergleichbaren Bedingungen) \*) Kopieren mit PIF

- optimierte Laufwerksparameter, insbesondere hinsichtlich der Schrittratenzeit SRT (4 ms + 1 ms zum Ausgleich von Laufwerkstoleranzen) und minimale Kopfladezeit HLT  $=4$  ms.

- große Sektorlänge (1-KByte-Sektoren, dies natürlich auch aus Gründen maximaler Diskettenkapazität) und Zugriffsverdichtung durch Blockung

physischer Sektorversatz 1 4 2 5 3 beim Format 5  $*$  1024 Byte/Spur (realisiert im zugehörigen FORMAT-Programm). lm Zusammenwirken aller genannten Maßnahmen wurden die in Tafel 1 angegebenen Kopierzeiten erzielt. Zum Vergleich sind die analogen Werte für die Büro-und Personalcomputer der DDR angegeben.

O Die Fehlertoleranz, das heißt, in welchem Maße auch grobe Fehler toleriert bzw. unterdrückt werden. Derartige Einflüsse lassen sich zum Beispiel dadurch provozieren, daß während eines laufenden Kopiervorganges von Hand die Schlittenposition in starkem Maße verstellt wird, im kritischsten Falle sogar außerhalb des formatierten Spurbereichs der Diskette, wodurch der FDC weder eine Spur noch ein lD-Feld vorfindet. Unter Zugrundelegung der beschriebenen fehlertolerierenden Treiberphilosophie werden diese und andere Störungen problemlos ohne Fehlerausstieg eliminiert.

'r::j ::

.,\*

-.\* E :;:

#### Literatur

- /l/ Funktionsbeschreibung FDC U8272. Entwurl der Schaltkreisdokumentation 30.9.1985
- /2/ Böhl, E.: Integrierte Floppy-Disk-Controller-Schaltungen U8272 DOA und U8272 D 04. Radio. Ferns.. Elektron. 36 (1 987) 1 1 , S. 703
- /3/ KROS 5110/01. Werkstandard VEB Korhbinat Robotron, September 1985

sieben DTP-Arbeitsplätzen mit einem Scanner ausgerüstet ist /1/. DTP-Scanner am unteren Ende der Preisskala liegen im Preisbe-

### Desktop Publishing

#### Jörg Simon

Die unaufhörliche und schnelle Entwicklung der Personalcomputer (PC) und der damit verbundenen Gerätetechnik in den letzten Jahren hat dazu geführt, daß neben die bisherigen generellen Nutzungsmöglichkeiten der PCs, wie Textverarbeitung, Tabellenverarbeitung, Datenbanken, Grafikverarbeitung oder Telekommunikation, eine neue, das Anfertigen von Publikationen mit PCs - Desktop Publishing (DTP) genannt - getreten ist. Der Artikel beschreibt die Voraussetzungen, die für eine solche Anwendung notwendig sind.

Zu den technischen Voraussetzungen für DTP zählen neben einem PC mit mindestens 640KByte Hauptspeicher und einer Festplatte folgende Geräte:

O Scanner, mit dessen Hilfe Abbildungen (Fotografien, Texte, Grafiken) vom Papier in eine Datei, die von DTP-Software verarbeitet werden kann, kopiert werden

O Bildschirm mit hoher Auflösung, der möglichst eine ganze A4-Seite wahrheitsgetreu wiedergeben kann (Ganzseitenbildschirm)

O Maus, die sowohlzur Steuerung des DTP-Programms als auch zur Arbeit mit Grafik verwendet wird

O Drucker von hoher Qualität, um eine ausgezeichnete Wiedergabe des Textes und der Abbildungen zu gewährleisten

Software, die sowohl Text- als auch grafi-

sche Verarbeitung zuläBt, das gesamte Dokument typografisch aufbereiten kann und den lmport von Dateien verschiedenen Formals in das Dokument ermöglicht.

In Abhängigkeit von den eigenen Ansprüchen und der vorhandenen Hard- und Software erlauben DTP-Systeme den Druck von Dokumenten von minimaler (Nadeldrucker mit neun Nadeln), mittlerer (Nadeldrucker mit 24 Nadeln) bis zu hoher Qualität (Laserdrukker mit hoher Auflösung). Entsprechend den Qualitätsanforderungen variieren auch die Preise von DTP-Systemen.

#### Scanner

Die überwiegende Anzahl von DTP-Anwendern startet, ohne einen Scanner zur Verfügung zu haben. Es dauert allerdings nicht lange, um zu erkennen, daß das Einfügen von Fotografien oder Grafiken in das eigene Dokument sehr wünschenswert wäre. Der Weg führt zum DTP-Scanner. Die Arbeitsweise eines Scanners beruht auf dem Abtasten einer Abbildung (Fotografie, Text, Grafik usw.) mittels eines lichtempfindlichen Geräts und der Konvertierung des resultierenden Signals in eine digitale Form. Scanner (2. B. Belegleser) sind seit langem als Eingabegeräte für Großrechner im Einsatz; allerdings erweisen sie sich als sehr kostspielig und sensibel. Der Einsatz in Verbindung mit Personalcomputern ist eine relativ junge Entwicklung. Waren 1 986 in den USA ungefähr 4000 Scanner im Einsatz, so stieg diese Zahl 1988 auf etwa 36000. Das bedeutet, daß etwa einer von

- ;\*\*gi\*+#

reich von XT-kompatiblen PCs, während die an der Spitze rangierenden Scanner etwa zehnmal teurer sind. Der Unterschied liegt in der Auflösungsfähigkeit und der Fähigkeit,

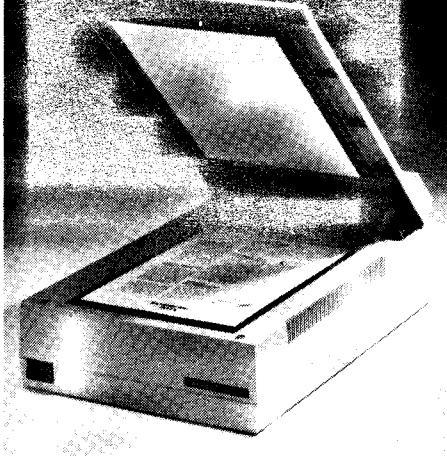

Mit einer Auflösung von 800 dpi (dots per inch -Punkte ie Zoll) zählt der neue Flachbetlscanner TDS 8000 von Tandberg Data zur gehobenen Leistungsklasse. Er tastet die Vorlagen mit einem CCD-Sensor ab; störanfällige Spiegel- und Linsensysteme wurden durch Faseroptik und LED-Beleuchtung ersetzt. Bei Umschaltung auf 400 dpi beträgt die Scanzeit 11 Sekunden. Die Scansoftware erlaubt das Einlesen von Text-, Bild- und Grafikvorlagen und das Mischen aut dem Bildschirm, außerdem Fenstertechnik für 16 unterschiedliche Scanparameter.

-=:.;":i;:;jae.,\*- -it:d; \*,:

 $\tilde{\mathbb{Z}}$ ;, --t

-'.j: -t: ' .-: -'r '-l \*.ä

Texte unterschiedlicher Schriftsetzung in eine Textdatei konvertieren zu können (optische Zeichenerkennung). Die Auflösungsfähigkeit reicht von 200 bis 1000 Pixel per Zoll, in Verbindung mit der Breite der Grautonskala (2 bis 256 verschiedene Grautöne) für jeden Pixel ergibt sich die Qualitätsvarianz. Man bezahlt jedoch für die Bildqualitat mit Speicherplatz. Sobelegt eine Abbildung (A4- Format), digitalisiert mit einer Auflösung von 300 Pixel per Zoll und 2 Grautönen (schwarz und weiß) mehr als 1 MByte, bei 256 verschiedenen Grautönen mehr als B MByte, bei einer Auflösung von 600 Pixel per Zoll und 256 Grautönen etwa 34MByte Speicherplalz. Allerdings ist es auch eine Frage des verwendeten Druckers, ob die Eingabequalität in eine Druckausgabe hoher Qualität umgesetzt werden kann. Für die meisten Anwendungsfälle ist ein Scanner mit 64 Grautönen mehr als ausreichend. Interessant ist die Möglichkeit, die digitalisierten Abbildungen im PC manipulieren zu können. So kann der Grautonwert jedes Pixels geändert werden, Kontraste können verschärft und die Abbildungen retuschiert werden. Alle Scanner sind mit einer diesbezüglichen Software ausgerüstet. Ein anderes Softwarepaket, welches vielen Scannern angegliedert ist, ist die optische Zeichenerkennung, die weit verbreitete Schreibmaschinen- oder Druckschriften erkennt und in ASCI|-Code umwandelt. Somit lassen sich ganze Seiten in Textdateien konvertieren und mit gebräuchlichen Textverarbeitungssystemen weiterverarbeiten. In letzter Zeit sind auch die ersten DTP-Scanner auf dem Markt erschienen, die es erlauben, farbige Abbildungen nicht in Grautönen, sondern in Farbe zu digitalisieren. Das ist eine der sich abzeichnenden Entwicklungsrichtungen. Die andere ist die Ausweitung der Fähigkeit, schriflgesetzten Text lesen zu können. Andere interessante Richtungen sind die Entwicklung von kleinen billigen Handscannern und die Verbindung von Scannern mit Fax-Software, um einen Scanner auch als Fax-Gerät zur Übertragung von Bildern über das Teletonnetz einsetzen zu können.

#### Bildschirme

Auf dem Bildschirm erfolgt beim DTP die ganze Arbeit der Zusammenfügung einer Seite des Dokuments. So wird man bald merken, daß die herkömmlichen PC-Bildschirme, unabhängig vom Grafikstandard, mit dem sie ausgerüstet sind, dafür nicht besonders gut geeignet sind. Auf einem 13-Zoll-Bildschirm läßt sich eine ganze Seite nicht im Detail darstellen, man benötigt ein häufiges Umschalten von reduzierter zu normaler oder meistens vergrößerter Darstellung. Das Editieren von Texten oder Grafiken kann zum Alotraum werden, da außerdem auch eine Verzerrung der Abbildungen (2. B. werden Kreise oft als Ellipsen dargestellt) stattfindet. Deshalb geht die Tendenz für DTP-Anwendungen zu großformatigen Bildschirmen mit hoher Auflösung. Damit werden Produktivität und Akkuratesse für DTP-Systeme zu einem großen Teil vom verwendeten Bildschirm bestimmt. Eine Untersuchung zeigte, daß etwa ein Drittel der Zeit bei der Herstellung einer druckfertigen Seite eingespart werden kann /2/. Nur mit einem großformatigen Bildschirm hoher Auflösung läßt sich der von den am meisten genutzten DTP-Softwarepaketen erhobene Anspruch ,,Was du (auf dem Bildschirm) siehst, ist was du (auf dem Drucker)

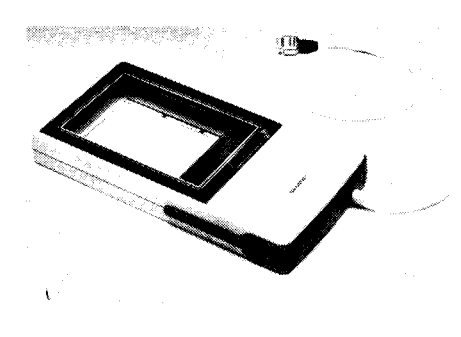

Den nach eigenen Angaben kleinsten Farbscanner der Welt präsentierte Sharp zur CeBIT '89. Der Handy-Farbscanner JX-100 soll besonders<br>für pichtprofessionalle DTP-Anwender ernichtprofessionelle DTP-Anwender erschwinglich sein. Das Gerät scannt Vorlagen bis zur Größe von A6 bei einer Aullösung von 200 dpi.

erhältst" rechtfertigen (WYSIWYG - What you see is what you get). Bildschirme mit hoher Auflösung beginnen bei einer Bildschirmdiagonale von 16 Zoll und reichen gewöhnlich bis 19 Zoll, Hoch- oder Querformat. Die Auflösung variiert zwischen 1024 und 2880 Pixel horizontal und zwischen 600 und 1280 vertikal. Verglichen mit einer Auflösung von  $640 \times 320$  für den EGA(Enhanced Grafics Adapter)-Standard von IBM ist das ein wesentlicher Fortschritt. Allerdings sind diese Bildschirme nur als Schwarzweiß-Bildschirme ausgelegt. Eine der Richtungen, die die Entwicklung von Bildschirmen mit hoher Auflösung nimmt, ist nicht so sehr die Erhöhung der Auflösung für die Textdarstellung, denn diese ist faktisch durch die verwendete Schriftgröße begrenzt (und wird kaum unter 6 typographischen Punkten liegen), sondern

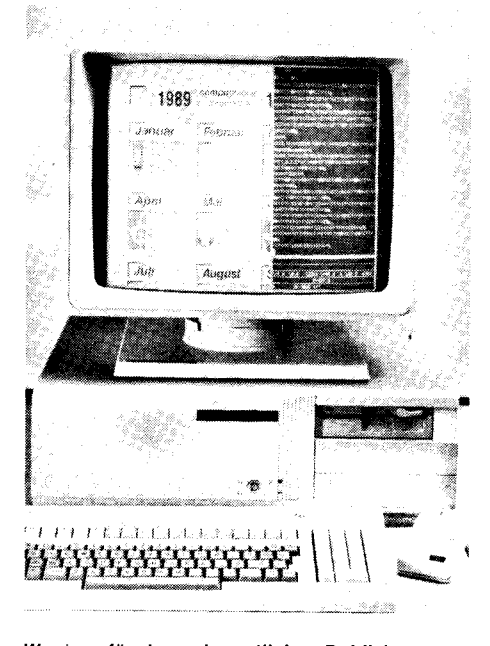

Weniger für das gelegentliche "Publizieren am Schreibtisch" als vielmehr für professionelles Arbeiten im Satz- und Layoutbereich präsentierte die Compugraphic Deutschland GmbH kürzlich die Workstation Integrator 19/386 mit 80386-Prozessor, 19-Zoll-Bildschirm, 80-MByte-Festplatte und Unix-Betriebssystem. Damit ist es beispielsweise möglich, Echt-Schriften (WYSI-WYG-Prinzip) aut der einen und die Betehle aut der anderen Seite des Bildschirms darzustellen, das heißt, interaktives, paralleles Arbeiten an<br>der Analogdarstellung und im Befehlspro-Analogdarstellung und im Befehlsprogramm. Die so gestalteten kompletten Seiten lassen sich wahlweise auf hochauflösende Laserbelichter oder Laserdrucker ausgeben.

..:... .\*ig;:ralai\*\*ۊ:i-,; ;:. ..-. .r. \*ii\*\*\*\*o:"..;.:i;;=j;ix\* -: r\*;;&i, a.-q.-aJT'g;.-.

eher die Erhöhung der Anzahl der abgebildeten unterschiedlichen Grautöne für Abbildungen, um diese entsprechend manipulieren zu können. Es zeichnet sich langsam ein Standard für diese Bildschirme ab, der bei 1280 x 960 oder 1280  $\times$  1024 Pixel liegen wird. Mit der Einführung eines Standards würde sich die Zahl der gegenwärtigen Treiber und Steuereinschübe wsentlich verringern, und herkömmliche Textverarbeitungs-, Tabellen oder Grafikprogramme könnten mit einem Standardtreiber ausgerüstet werden. Die Preise für großformatige Bildschirme mit hoher Auflösung liegen bei dem drei- bis tünffachen Preis eines IBM VGA (Video Graphics Array)-Farbbildschirms oder dem sechs- bis zehnfachen Preis eines CGA(Color Graphic Adapter)-Farbbildschirms.

#### Maus

eine mechanische Maus benötigt. Deren<br>Nachteil besteht in der Verschmutzungsge-<br>fahr des Gummiballs, mit der ihre Leistungsfähigkeit abnimmt. Das führte zur Entwick-Bedingt durch die gleichzeitige Verwendung von Texten, Grafiken und Abbildungen in einem Dokument sind DTP-Softwarepakete mit einem grafischen Interface ausgestattet. welches die Nutzung einer Maus voraussetzt. Die Maus dient dabei zusammen mit dem Keyboard als Steuerungs- oder Eingabegerät für bestimmte Anwendungen, z.B. der Erzeugung mit der DTP-Software. Eine Maus gehört für neuere Apple-Macintosh-Computer bereits zur Standardausrüstung. Mit dem neuen OS/2-Betriebssystem für IBM-PCs wird die Maus auch für diese Computer zum Standard werden. Nutzer von Mrcrosoft Windows oder Digital Research GEM, beides weit verbreitete grafische Interfaces, die auch in DTP-Software Verwendung finden, sind schon seit längerem an die Arbeit mit der Maus gewöhnt. Eine Maus besitzt eine Auflösung von 200 bis 320 Pixel pro Zoll und hat damit eine bessere Auflösung als herkömmliche Bildschirme. Es gibt Mäuse mit einer, zwei oder drei Drucktasten. Der eigentliche Unterschied zwischen verschiedenen Typen liegt in der Art der Übertragung der Bewegung. Hier gibt es die optische Maus, in der Lichteffekte, von optischen Sensoren registriert, in die Bewegung des Zeigers auf dem Bildschirm umgewandelt werden. Die mechanische Maus basiert darauf, daß ein Gummiball bewegt wird, der mechanische Sensoren veranlaßt, den Zeiger auf dem Bildschirm zu bewegen. Der Vorteil der optischen Maus liegt in ihrer Zuverlässigkeit und ihr Nachteil darin, daß sie eine Unterlage mit einem Raster und damil mehr Platz als lung der optomechanischen Maus, in der sich ein Gummiball bewegt, dessen Bewegungen dann mittels optischer Erkennungssysleme auf den Bildschirm übertragen werden. Die Maus kann in serieller (dabei wird der serielle Ausgang am PC genutzt) oder Bus-Ausführung (dafür wird ein Einschub benötigt) geliefert werden. Die Maus ist ein sehr billiges Eingabegerät und liegt meist unter dem Preis eines Keyboards; Treiber für die bekanntesten Softwarepakete werden in vielen Fällen von den Maus-Herstellern mitgeliefert.

#### Laserdrucker

Das am weitesten verbreitete Ausgabegerät in DTP-Arbeitsplätzen ist der Laserdrucker. der auch beste Ausgabequalität garantiert. Die Entwicklung dieser Drucker geht in die Richtung höherer Auflösung, geringer Preise,

verbesserter Funktionstüchtigkeit und besserer Farbqualität, einschließlich Mehrfarbendruck. Damit sollen die Ansprüche insbesondere von DTP-Nutzern weiter befriedigt werden und die Fähigkeiten, die sich aus der Anwendung anderer Komponenten von DTP-Systemen ergeben, besser genutzt werden. Der Hauptgrund, warum Laserdrukker mehr und mehr Anwendung finden, ist die hohe Ausgabequalität. Danach kommen Funktionstüchtigkeit, Preis sowie Hard- und Softwarekompatibilität. Laserprinter starten heute bei einer Auflösung von 240 und reichen bis 600 Pixel je Zoll. Der Standard ist 300 Pixel je Zoll. Dies entspricht zwar Briefqualität, reicht aber noch nicht an Schriftsatzqualität heran, die bei etwa 600 Pixel je Zoll beginnt. Für diese Qualität bezahlt man einen hohen Preis, der vier- bis fünfmal höher als der von Standardlaserdruckern ist.Ein Faktor, der den Preis beeinflußt, ist der Preis für den Hauptspeicher, den der Laserdrucker benötigt. So besitzt ein Laserprinter mit 600 Pixel je Zoll Auflösung mindestens 4MByte eigenen Hauptspeicher. Die meisten Laserprinler sind mit einer Reihe eigener Schriftsätze ausgestattet und simulieren verschiedene Druckstandards.

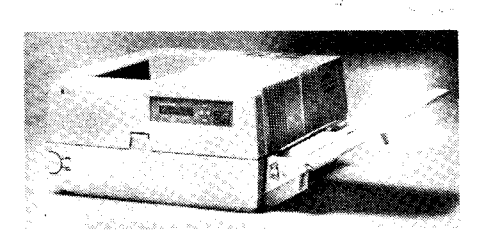

Ein typischer Vertreter der gegenwärtigen leistungsfähigen Tisch-Laserdrucker ist der neue PC Laser 6000/PS von RICOH. 300dpi Autlösung, Druckgeschwindigkeit 6 Seiten/Minute, Motorcla-68000-Mikroprozessor, 2 bis 4 MByte RÄM sind seine Merkmale. Hervorgehoben wird die bei diesem Modell integrierte Seitenbeschreibungssprache PostScript, so daß die Arbeit mit bekannten DTP-Programmen möglich wird.

Für DTP hat sich eine eigene Seitenbeschreibungssprache herausgebildet, die mehr oder weniger zum Standard geworden ist - Post-Script. Diese Sprache gestattet es, Text und Grafik gemeinsam auszugeben, wobei der Text ebenfalls im Grafikmodus gedruckt wird. Die gebräuchlichsten DTP-Softwarepakete besitzen einen PostScriot-Treiber und senden die zu druckenden Dokumente im Post Script-Format zum Laserdrucker, der diese dann im eigenen Hauptspeicher aufbereitet. Dabei beeinflußt die Größe des Hauptspeichers wesentlich die Druckgeschwindigkeit mit. Laserorinter besitzen eine Beihe sich schnell abnutzender und anfälliger Teile. Sie bedürfen daher periodischer und aufmerksamer Wartung, des relativ häufigen Wechsels einzelner Teile und der ständigen Nachfüllung von Toner. Dadurch ergeben sich ständige hohe Nebenkosten, die bald die Anschaffungskosten übersteigen können. Der Preis für Laserdrucker mit 300 Pixel je Zoll Auflösung liegt bei dem Drei- bis Fünffachen des Preises für einen 24-Nadeldrucker.

Verschiedene Produzenten arbeiten an der Entwicklung von Farblaserprintern. Erste Modelle zeichnen sich vor allem durch einen hohen Preis aus und haben deshalb noch keine massenhafte Anwendung gefunden. Die Alternativen für farbige Druckausgabe Als Electronic Publishing bezeichnet Agfa das Einsatzgebiet seines Systems Ägfa Press, das bereits über den Bereich des Desktop Publishing hinausgehf. Basis ist demzufolge eine leistungsstarke Sun-Workstation 386i/ 150 mit Scanner, WYSI-WYG-Bildschirm und LED-Drucker P400 PS. der leistungsfähiger als ein herkömmlicher Laserdrucker ist. Beispielsweise hat er eine Auflösung von 400dpi und eine Leistung von 18 Drucken pro Minute. Selbstverständlich ist auch die Ausgabe aut einen Laserbelichtet möglich, der bis zu 2400 dpi auf Reprofilmen für den Offsetdruck liefert.

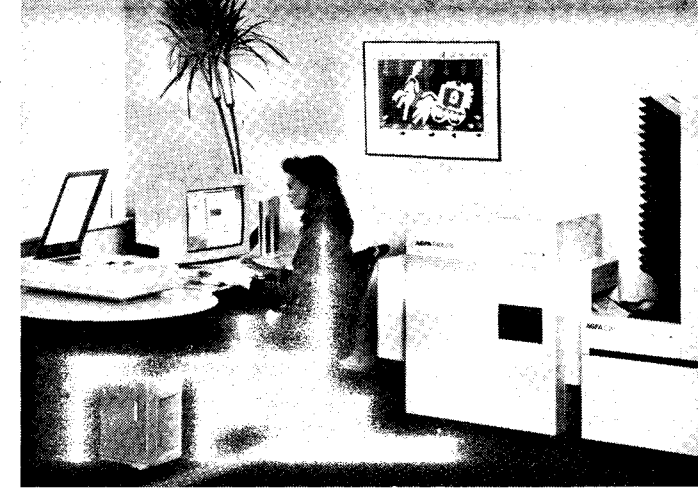

sind Thermo- und Tintendruck, die den Hauptanteil am Farbdruckermarkt besitzen und noch eine Weile halten werden.

#### Software

Die bekanntesten DTP-Softwarepakete sind Aldus Pagemaker und Rank Xerox Ventura Publisher, deren Marktanteile relativ gleich sind. Beide gewährleisten den lmport von Texten, erzeugt mit den bekannten Textverarbeitungssystemen, von Grafiken, die mit den gebräuchlichsten Grafikprogrammen erstellt wurden, oder Abbildungen, die digitalisiert wurden. Beide Pakete verwenden ein grafisches Interface; Pagemaker nutzt Microsoft Windows und Ventura basiert auf GEM. Der wesentlichste Unterschied besteht in der Behandlung der Texte. Während Pagemaker diese in das eigene Format integriert, beläßt Ventura den Text in seinem ursprünglichen Format, so daß dieser immer wieder mit dem verwendeten Textverarbeitungssystem verarbeitet werden kann.

#### Anwendungsmöglichkeiten

DTP besitzt ein weit gefächertes Anwendungsspektrum, welches von der Erzeugung von Speisekarten, Einladungen, Lebensläufen bis hin zu Projektdokumentationen, wissenschaftlichen Studien, Berichten, Bedienungsanleitungen, Broschüren usw. reicht. So produziert Volvo das Bedienungshandbuch für das Modell 740 mittels DTP und konnte dadurch wesentlich die Operativität durch die kurzfristige Berucksichtigung von Anderungen erhöhen. Dabei bedient man sich einer Software, die eine Brücke zu Auto-CAD beinhaltet. Die Kosten für die Herstellung des Handbuches konnten erheblich gesenkt werden. lm Sekretariat der Vereinten Nationen wird das Layout der monatlichen "Betriebs"-Zeitung, genannt, Sekretariatsneuigkeiten", seit kurzem mittels DTP erstellt. Der Autor dieses Artikels erzeugte über zwanzig Grafiken für einen wissenschaftlichen Bericht, außerdem ein Handbuch für die Benutzunq einer Datenbank mit 25 Seiten. Über dabei gewonnene Erfahrungen mit Ventura Publisher wird in einem weiteren Beitrag berichtet werden.

Literatur<br>/1/ PC Publishing, Vol. 3, No. 2, Februar 1988, S. 14 /2/ PC Publishing, Vol.3 No.5, Mai 1988, S.20

, Since ...,  $\frac{1}{2}$  ,  $\frac{1}{2}$  ,  $\frac{1}{2}$  ,  $\frac{1}{2}$  ,  $\frac{1}{2}$  ,  $\frac{1}{2}$  .  $\frac{1}{2}$  .  $\frac{1}{2}$  .  $\frac{1}{2}$  ,  $\frac{1}{2}$  ,  $\frac{1}{2}$  ,  $\frac{1}{2}$  ,  $\frac{1}{2}$  ,  $\frac{1}{2}$  ,  $\frac{1}{2}$  ,  $\frac{1}{2}$  ,  $\frac{1}{2}$  ,  $\frac{$ 

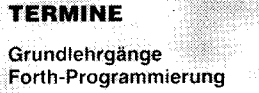

WER? FDT-Bezirksverband Suhl und Technische Hochschule llmenau WANN? 4. bis 8. September 1989 (1. Lehrgang)

",1

:F ::= .::  $\ddotsc$ 

> .'.n ll

> > ,1 , !

€

I 1 . bis 1 5. September 1 989 (2. Lehrgang) W0? Rechentechnisches Kabinett der TH IImenau wAs?

Aufbau und Arbeitsweise von Forth

a Einführung in den Grundwortschatz von Forth-83

a Erarbeiten und Testen von Beispielprogrammen

WIE? Anmeldungen und Auskünfte beim KDT-Bezirksverband. Bereich Weiterbildung, PSF 510, Suhl. 6000; Tel. 22112 Dr. Finsterbusch

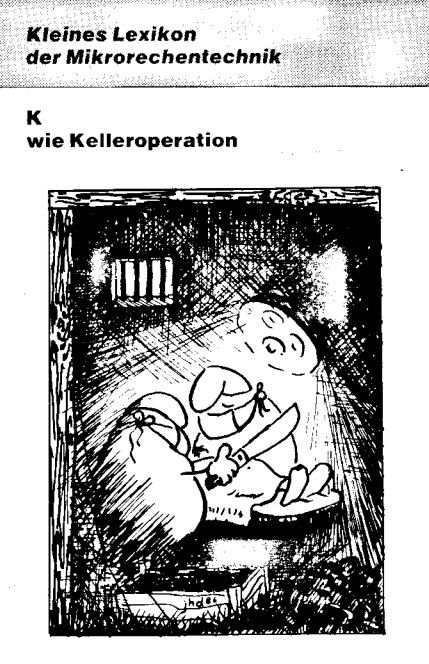

Zeichnung: Dahmen

### Logikanalyse des Mikroprozessors 8086/88

#### Frank Piepiorra, Gunnar Rothmann Technische Universität Dresden. **Sektion Informationstechnik**

#### Einführung

Für die Lösung zahlreicher Probleme, die bei der Entwicklung und beim Betrieb von Hardund Softwarekomponenten von mikroprozessorgesteuerten Schaltungen und Geräten auftreten, haben sich Logikanalysatoren als vielseitig einsetzbare Meßgeräte bewährt. In /1/ und /2/ wurde darauf hingewiesen, daß für die Analyse eines integrierten Mikroprozessors der Einsatz eines angepaßten Adapters zwischen dem Meßobjekt und dem Logikanalysator notwendig ist. Diese als Hardware von Prozessorproben bezeichneten Anordnungen können passiv oder aktiv sein /2/, /3/. Um eine hohe Wirksamkeit des Logikanalysators garantieren zu können und im Interesse einer einfachen Betriebssoftware, ist es für viele Prozessoren günstiger, aktive Proben einzusetzen.

Anlehnend an /4/ wurde die Hardware einer Prozessorprobe tür die Mikroprozessoren 18086 und 18088 so entwickelt, daß diese prinzipiell an jeden Logikanalysator, der folgende Kriterien erfüllt, anschließbar ist:

Kanalbreite: 52 Kanäle (der Einsatz von Logikanalysatoren mitweniger Meßkanälen ist prinzipiell möglich, aber mit einem entsprechenden Informationsverlust verbunden)

- Abtastfrequenz: 10 MHz bei externem Takt über einen externen Takteingang.

Daraus ist ersichtlich, daß der Logikanalysator in Zusammenarbeit mit der Prozessorprobe in der Betriebsart Zustandsanalyse /5/ betrieben wird. Mikrorechnergesteuerte Logikanalysatoren, welche eine solche Betriebsart zulassen, verfügen auch über eine entsprechende Software zur Anzeige der aufgezeichneten Meßdaten in hexadezimaler oder binärer Form. Damit wird schon eine einfache Auswertung der (mit Hilfe der Hardware einer Prozessorprobe) gewonnenen Meßdaten, zur Untersuchung von Hard- und Software durch die Anzeige einer vollständigen oder unvollständigen Programmspur oder der Busaktivitäten des Mikroorozessors, in Tabellenform möglich /2/. Weitere leistungsfähigere Auswerteverfahren, beispielsweise eine Disassemblierung der Programmspur oder eine Softwareleistungsanalyse, erfordern die schon erwähnte angepaßte Probenbetriebssoftware.

#### Betriebsarten der Prozessorprobe

Als eigenständige Vorsatzkomponente für einen Logikanalysator besteht die Hauptaufgabe der Hardware einer Prozessorprobe darin, die an den Prozessorpins des Meßobjektes anliegenden Informationen geeignet zu interpretieren und zu qualifizieren, daraus einen definierten Abtasttakt für den nachfolgenden Logikanalysator zu generieren und die qualifizierten Informationen über die Funktion des Meßobjekles zum Abtastzeitpunkt dem Logikanalysator (in geeigneter Form) zur Verfügung zu stellen. Betrachtet mari die Arbeitsweise eines beliebigen nach der Von-Neumann-Architektur aufgebauten

Mikroprozessors, so können aus den an den **Tafel 1 Busaktivitäten des 8086/8088 (nach /7/)** Mikroprozessors, so können aus den an den **Tafel 1** Prozessorpins anliegenden

- Status- und/oder Steuersignalinformationen

- physischen Adreßintormationen

Daten- und Operandeninformationen umfangreiche Schlußfolgerungen über die Arbeit des Prozessors in einem System gezogen werden. Die aktive Prozessorprobe erkennt und verarbeitet vorrangig diese Informationen. Im vorliegenden Fall gilt das für die Prozessoren 18086 und 18088, die sowohl im Minimum- als auch im Maximummodus betrieben werden können.

Der Prozessor 18086 vereinigt zwei Spezialprozessoren auf einem Chip (siehe Bild 1). Zum einen die Execution-Unit (EU) und zum anderen die Bus Interface Unit (BIU).

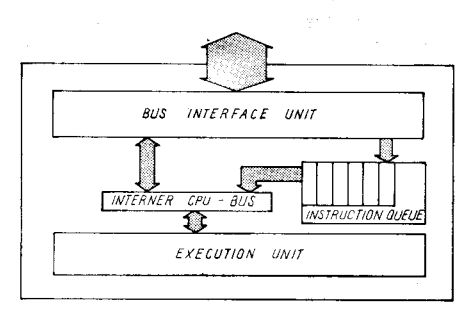

Bild 1 Vereinfachtes Blockschaltbild des Prozessors 18086

Die Execution Unit verfügt über alle Komponenten eines herkömmlichen Mikroorozessors zur Befehlsausführung und Operandenmanipulation. Der wesentliche Unterschied zu vorhergehenden Typen (2. B. 18008, 18080) besteht darin. daß die EU keinen Zugriff auf den externen Bus besitzt. Diese Art der Kommunikation wird von der Bus lnterface Unit verwaltet. Sie organisiert alle erforderlichen Buszugriffe. Eine interne Warteschlange (lnstruction Queue) wird durch die BIU entsprechend dem Pipeline-Prinzip mit Befehlen, die auf den sequentiell folgenden Adressen stehen, gefüllt. Aus dieser Struktur ergibt sich, daß bei einer Programmverzweigung nicht alle in der Warteschlange abgespeicherten Befehle auch wirklich abgearbeitet werden /6/. Aus dieser Aussage lassen sich für die Prozessorprobe zwei Betriebsarten ableiten:

#### Busmodus

: s; if  $\mathbb{R}^n$  -s; if  $\mathbb{R}^n$  - . if  $\mathbb{R}^n$  - . if  $\mathbb{R}^n$  - . if  $\mathbb{R}^n$  - . if  $\mathbb{R}^n$ 

Die Abarbeitung von Befehlen im Mikroprozessor wird durch eine definierte Aneinanderreihung von Buszyklen organisiert. Welche verschiedenen Arten von Buszyklen es beim Prozessor 18086 gibt, zeigt Tafel 1.

Die durch die BIU generierten Buszyklen ermöglichen die Kommunikation des Mikroprozessors mit seiner Hardwareumgebung. Wünscht ein Nutzer die Aufzeichnung der Informationen, die während der Zeit eines Buszyklus verarbeitet werden, so wird am Ende des jeweiligen Zyklus in der Prozessorprobenhardware ein Abtasttakt generiert. Mit diesem Abtasttakt werden alle relevanten, meist in Zeitteilung vorliegenden Informatio-

nen, nachdem sie in der Hardware der Pro. zessorprobe in die Raumteilung überführ wurden, parallel in den als Zustandsanalysator arbeitenden Logikanalysator übernommen.

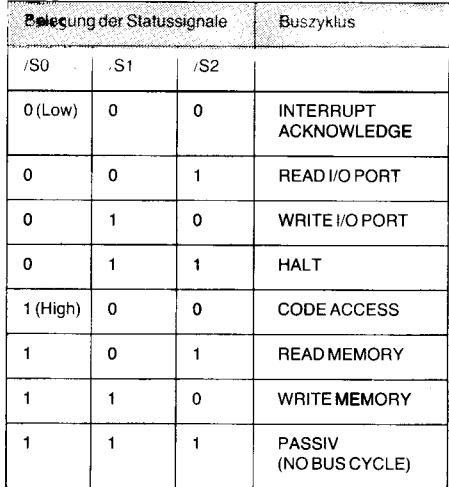

Die Prozessorprobe ermöglicht es, die Auswahlkriterien für die interessierenden Buszyklen in Abhängigkeit vom Verlauf des Meßvorganges dynamisch zu verändern. Als Ergebnis dieser Analyse erhält man ein Protokoll aller Aktivitäten der BlU, wie sie sich aus dem Verhalten der EU ableiten. Es wurden auch die Buszyklen erfaßt, die die BIU zum Füllen ihrer internen Warteschlange einleitet, unabhängig davon, ob der eingeschriebene Operationscode dann auch wirklich abgearbeitet wird. Durch die Arbeitsweise des Prozessors kann es dabei zu einer Verschachtelung der Buszugriffe, die durch die EU oder die BIU initiiert wurden, kommen. Diese Betriebsart eignet sich sowohl zur Untersuchung der Hardware des Meßobjektes, als auch zur Funktionsüberprüfung der Ressourcenverwaltung durch die Software eines Systems.

#### Befehlsmodus

Diese Betriebsart erlaubt die Aufzeichnung einer Programmspur als eine sequentielle Folge aller abgearbeiteten Befehle und einer eventuell darauf folgenden Aktivität des Prozessors auf dem Bus (2. B. Operandentransfers). Alle durch die EU nicht abgearbeiteten Befehle, die aber durch die BIU in die Warteschlange eingetragen worden sind, werden erkannt und in der Prozessorprobenhardware ausgesondert. Dadurch wird erreicht, daß

- die Triggerung des Logikanalysators ausschließlich auf ausgeführte Programmabschnitte reagiert

- die Auswertung der Meßdaten übersichtlich und einfach wird

die Überführung in andere Darstellungsformen der Meßwerte (2. B. mnemonische Darstellung) durch spezielle Betriebssoftware wesentlich erleichtert werden kann

- der Meßwertspeicher des Logikanalysators weitgehend von irrelevanten Eintragungen befreit wird.

Diese Art der Meßwerterfassung unterstützt besonders die Methoden zur Softwareuntersuchung im Meßobjekt.

Werden beide Betriebsarten der Prozessorprobe miteinander kombiniert, so lassen sich

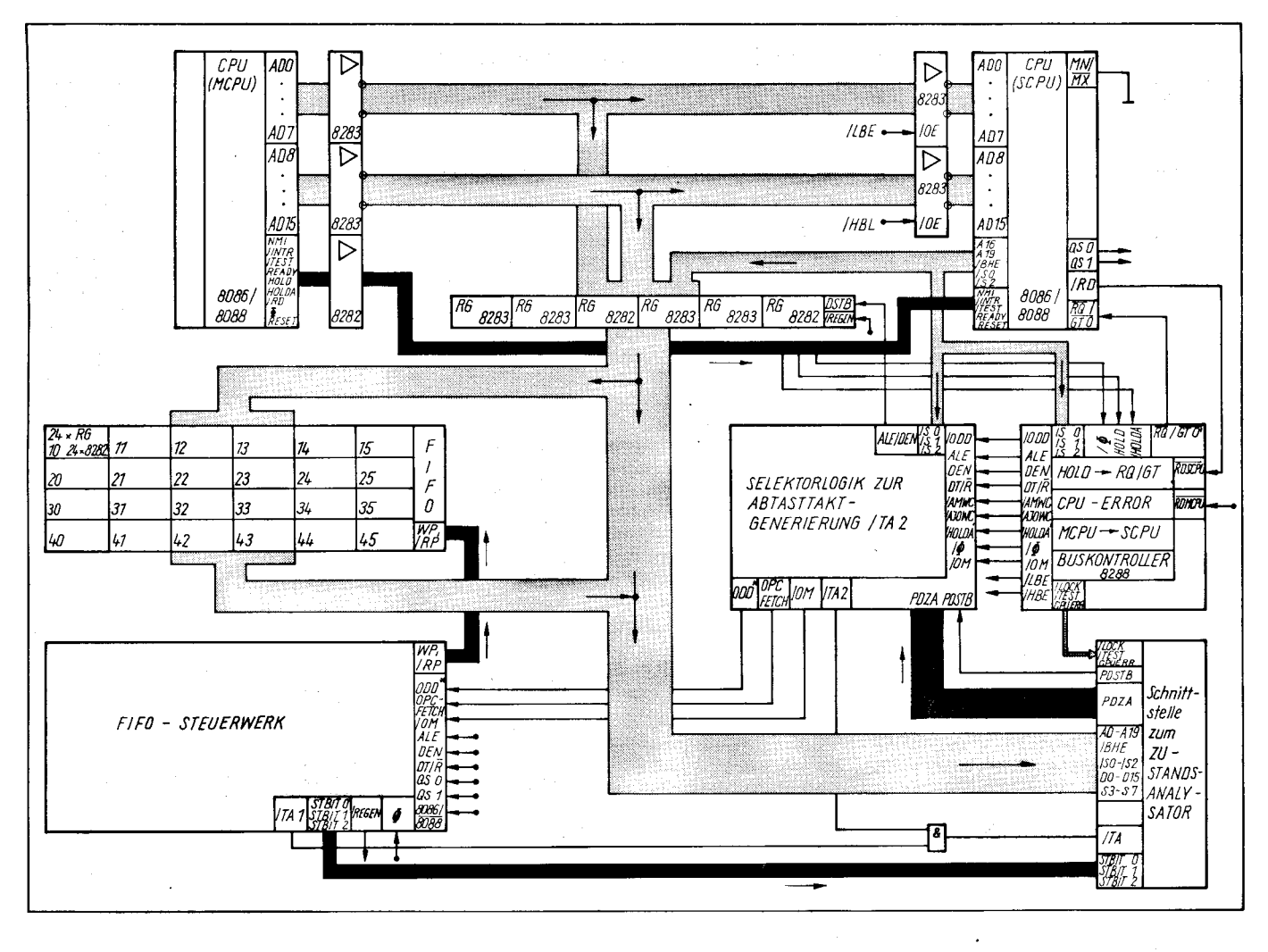

Bild 2 Blockschaltbild der Prozessorprobe für I8086/8088

sehr leicht die kausalen Bezüge zwischen den registrierten Veränderungen von Systemressourcen und den diese auslösenden Softwarekomponenten herstellen.

#### **Konzeption der Hardware**

Das Blockschaltbild der Hardware der Prozessorprobe zeigt Bild 2. An Hand der dargestellten Komponenten wird im folgenden eine grobe Erläuterung der verschiedenen Funktionen gegeben und auf Modifikationsmöglichkeiten hingewiesen. Diese Konzeption erlaubt es, abhängig von den Meßbedingungen und -zielen, auf einzelne Funktionen zu verzichten und den doch erheblichen schaltungstechnischen Gesamtaufwand anwenderspezifisch zu senken.

Allein aus den an den Prozessorpins des Meßobjektes vorliegenden Informationen ist es nicht in jedem Falle möglich, beide vorgestellten Betriebsarten zu realisieren. Dazu ist es erforderlich, die interne Kommunikation zwischen der EU und der BIU für die Verwaltung der internen Warteschlange auszuwerten. Eine im Maximummodus betriebene CPU liefert über zwei Statuspins (QS0, QS1) alle dazu notwendigen Informationen. Um auch bei einer im Minimummodus betriebenen CPU diese Angaben erhalten zu können, wird eine parallel arbeitende CPU im Maximummodus mit völlig gleichen Daten versorgt. Die dabei auftretenden und in /4/ erwähnten Probleme wurden gelöst, und die synchrone Arbeitsweise der beiden Prozessoren wird während des gesamten Meßprozesses kontrolliert. Arbeitet das Meßobjekt ausschließlich im Maximummodus, kann auf die Parallel-CPU verzichtet werden.

Tafel 2 gibt einen Überblick über die Struktur der von der Prozessorprobe gelieferten Meßdaten.

#### **Realisierung des Busmodus**

Die Schaltung besteht aus der Selektorlogik zur Abtasttaktgenerierung für den Logikanalysator und einer Busregisterlogik. Zusätzlich werden hier Signale erzeugt, die einen Befehlsanfang und einen Zugriff auf eine ungerade Adresse anzeigen und die Auswertung der Meßdaten im Logikanalysator erleichtern helfen sollen.

Alle in Tafel 1 aufgelisteten Buszyklen lassen sich disjunktiv verknüpft zur Gewinnung der Meßdaten heranzuziehen. Mit geeigneten Takten werden alle benötigten Informationen während der ausgewählten Buszyklen in die Busregister übernommen und raumgeteilt. Am Ende eines Buszyklus erfolgt dann die Übergabe an den Logikanalysator durch das Generieren eines externen Taktes.

#### Realisierung des Befehlsmodus

Für diese Betriebsart wurde extern die Schnittstelle der Datenübergabe der Befehlscodes aus der Warteschlange der BIU an die EU nachgebildet. Dadurch läßt sich zeitgleich mit dem Zugriff der EU auf die Warteschlange der abzuarbeitende Befehlscode an den Logikanalysator übertragen. Voraussetzung dafür ist ein Speicher, mit dem sich transient

#### Tafel 2 Struktur der Meßdaten

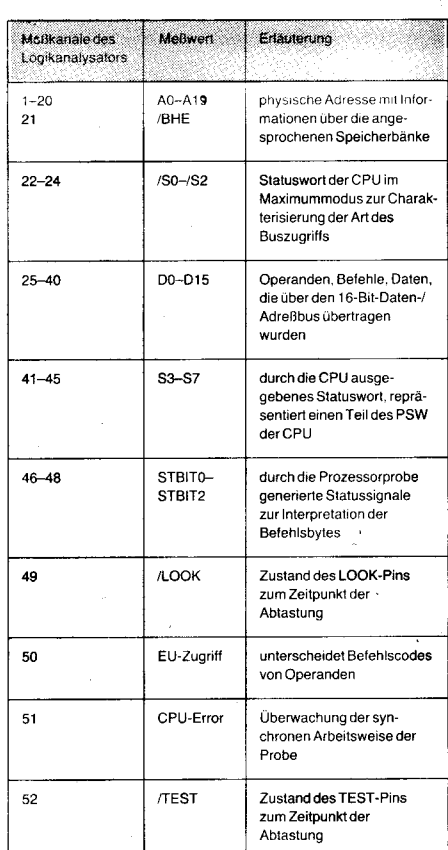

die BIU-Aktivitäten protokollieren lassen. Dieser Speicher, mit logischer FIFO-Struktur, besitzt für die Prozessorprobe vier Ebenen mit je 48 Bit Speicherkapazität. Die Verwaltung übernimmt ein Steuerwerk, das folgende Funktionen organisiert:

1. Beschreiben des Speichers durch BIU-Aktivitäten (FIFO-WR-Logik)

Die FIFO-WR-Logik generiert nach Ablauf eines Buszyklus, der einen Eintrag in die interne Warteschlange des Prozessors zur Folge hat, einen Schreibimpuls (WR), der die Ubernahme der Intormationen über die Prozessoraktivität in die aktuelle FIFO-Ebene zur Folge hat.

2. Lesen des Speichers durch den Logikzustands analy sator (FIFO-RD-Logik) Unter der FIFO-RD-Logik sind vereinigt:

eine Logik zum Adressieren und Auslesen einer FIFO-Ebene; sie organisiert, daß die aktuellen Meßdaten zum Abtastzeitpunkt an den Meßkanälen des Logikanalysators stabil anliegen.

- eine Logik zum Generieren der Statussignale STBIT0 - STBIT2; diese Statussignale dienen ebenfalls dem Kennzeichnen der Meßdaten zur Unterstützung ihrer Interpretation bei der Auswertung. Es gilt folgende Zuordnung:

**STBITO** 

- aktiv: Beide Bytes (D0-D7 und D8-D15) des an den Logikanalysator übertragenen Meßwertes sind gültig, das heißt, beide Bytes wurden durch die EU aus der Warteschlange geholt und abgearbeitet.

- inaktiv: Nur das NWT-Byte (D0-D7) ist gültig. Die Warteschlange wurde wegen einer Programmverzweigung gelöscht. Gleichzeitig ist das STBIT2 ungültig. STBIT<sub>1</sub>

- aktiv: Das NWT-Byte ist ein FIRST BYTE oFoPc.

- inaktiv: Das NWT-Byte ist ein SUBSE-QUENT BYTE OF OPC. STBIT2

Kennzeichnet analog zur Funktion von

STBITI die Spezifikation des HWT-Bytes (D8-D15).

#### 3. Löschen des FIFO

Das Löschen der Warteschlange in der CPU bei einer beliebigen Programmverzweigung wird im externen FIFO nachvollzogen.

#### 4. Generieren eines Abtasttaktes für den Logikanalysator

Mit dieser Logik wird ein entsprechender Abtasttakt als Reaktion auf eine EU-Aktivität nach Bereitstellen der Daten an den Meßkanälen für den Logikanalysator ezeugt.

Für das Autzeichnen einer Ooeration der CPU als Ergebnis der Abarbeitung eines Befehls (2. B. Datentransport zum Speicher oder zum Ausgabetor) wird die Logik für den Busmodus hinzugezogen. Da auch im Fall des ,,fast" gleichzeitigen Zugriffs der EU aul die interne Warteschlange und der BIU auf Systemressourcen bei der Abarbeitung eines Programms alle dabei verarbeiteten lnformationen an den Logikanalysator übertragen werden müssen, ergibt sich für den Logikanalysator eine maximale Abtastfrequenz. die über der Taktfrequenz des Mikroprozessors liegt.

Während für alle Schaltungskomponenten /3/ konventionelle Lösungen mit Hilfe einfacher kombinatorischer und sequentieller Automaten angewendet wurden, macht es sich erforderlich, die komplexe FIFO-RD-Logik mit einem schnellen sequentiellen PROM-Steuerwerk aufzubauen. Dadurch lassen sich, neben der Minimierung des schaltungstechnischen Aufwandes und einer hohen Reaktionsgeschwindigkeit, einheitliche Signalverzögerungszeiten erzielen.

#### Ausblick

Die zur Analyse am Mikroprozessor 18086 gemachten Aussagen lassen sich sinngemäß auf den 18088 übertragen. Auf spezielle Einzelheiten soll nicht eingegangen werden.

Vor Beainn der Messung nimmt der Nutzer eine Anpassung der Prozessorprobe an sein Meßobjekt vor. Das betrifft die Auswahl des Prozessortyps und die Betriebsartenauswahl der CPU sowie die Initialisierung der Prozessorprobe. Diese Angaben werden während der ganzen Messung konstant gehalten.

Die Auswahl der aufzuzeichnenden Buszyklen kann während der Messung dynamisch verändert werden. Manche Logikanalysatoren bieten dazu die Möglichkeit der Ausgabe eines Steuerwortes in Abhängigkeit vom Erkennen einer bestimmten Datenfolge auf den Meßkanälen. Welche von den durch die Prozessorprobe angebotenen Daten letz-<br>lich im Meßwertspeicher des Logik-Meßwertspeicher des Logikanalysators wiederzufinden sind, hängt zunehmend von den Fähigkeiten der zum Einsatz gelangenden Logikanalysatoren zur weiteren Datenreduktion und -selektion ab.

#### Llteratur

- /l/ Meusel, K.-H.; Piepiorra, F.: Sottwareanalyse mit Logikanalysesystem LAS 20. Radio, Ferns., Elektron., Berlin 35 (1 986) 2, S. 71
- /2/ Piepiorra, F.: Logikanalyse an mikrorechnergesteuerten Geräten. Nachrichtentech., Elektron., Berlin 37 (1 987) 1, s. 17
- van Eijkelenburg, H.; Machnik, K.: Disassembler vereinfacht Logikanalyse. Elektronik, München (1984) 15, s.66
- /4/ Grebenstein, F.: Logikanalyse an 8086-Systemen, Elektronik, München (1981) 23, S. 87
- 15/ Gölze, B.: Meusel, K.-H. ; Nicklisch, G. : Logikanalysator LA 32/20. Radio, Ferns., Elektron., Berlin 34 (1985) 10 u. 11, S. 626 u. 719
- /6/ INTEL: |APX 86/88. |APX 186/188. User's Manual- Programmers Reference. Intel 1986
- r// INTEL: Microsystem Componenls Handbook, Microprocessors And Peripherals. Volume 1, lntel 1985

#### **区 KONTAKT ®**

Technische Universität Dresden, Sektion Informationstech-<br>nik. B2. Mommsenstraße 13. Dresden. 8027: Tel. Mommsenstraße 13, Dresden, 8027; Tel. 4632118

### Wo stehen wir bei der Softwareproduktion?

Mit der breitenwirksamen Nutzung moderner Personalcomputer, hochleistungsfähiger 32- Bit-Rechentechnik sowie arbeitsplatznaher GAD/CAM-Systeme und den geschaffenen lechnischen Voraussetzungen, um Datennetze zu nutzen, wurde das Anwendungsniveau der modernen Rechentechnik und CAD/CAM-Technologie bedeutend erhöht. Damit hat sich Sottware als wirksamste Form, in der wissenschaftlich-technisches Wissen und die gesamte Erfahrung über komplexe Informalions- und Kommunikationsprozesse mit Hilfe der modernen Rechentechnik direkt nutzbar gemacht werden, zu einem der Fakloren herausgebildet, die das technologische Niveau der DDR als entwickeltes Industrieland bestimmen.

Im Jahr 1987 wurde - bei einem durchschnittlichen Zuwachs von 25 Prozent zwischen den Jahren 1986 und 1988 - der Betrag von einer Milliarde Mark für das Wertvolumen der Softwareherstellung überschritten. lm glei-

 $\mathbb{R}^n$  ,  $\mathbb{R}^n$  ,  $\mathbb{R}^n$  ,  $\mathbb{R}^n$  ,  $\mathbb{R}^n$  ,  $\mathbb{R}^n$  ,  $\mathbb{R}^n$  ,  $\mathbb{R}^n$ 

chen Zeitraum nahm das Wertvolumen der für den eigenen Bedarf, d. h. tür die Rationalisierung der betrieblichen Prozesse in der Leitung und Verwaltung sowie der technischtechnologischen Prozesse der Produktion, hergestellten Softwarelösungen um etwa 38 Prozent pro Jahr zu. Die Effektivität der Softwareherstellung wurde seit 1986 jährlich um 6 Prozent durch die Nutzung moderner Softwarewerkzeuge und -herstellungstechnologien gesteigert.

Die für die nächsten Jahre zu eruartende Entwicklung des Softwarebedarfs und -herstellungspotentials macht deutlich, daß allen produktivitätserhöhenden Maßnahmen und einer weiteren Forcierung der Mehrfachnutzung eine entscheidende Rolle für die Dekkung des Bedarfs an Software zukommt.

Für 70000 CAD/CAM-Arbeitsstationen, die bis 1988 zum Einsatz gelangten, wurde leistungsfähige Basissoftware und CAD/CAM-Anwendungssoftware hergestellt und in die

produktive Nutzung überführt. Allein damit ist für weit über 20000 Werktätige in den Bereichen der Leitung und Planung, der Forschung und Entwicklung und in der Produktion, also unmittelbar dort. wo das Tempo des breitenwirksamen Einsatzes der CAD/CAM-Schlüsseltechnologie bestimmt wird, ein qualitativ neues Niveau für eine höhere Effektivität der eigenen Arbeit und die Rationalisierung komplexer arbeitsteiliger Prozesse geschaffen worden. Analog zu den internationalen Erfahrungen beträgt der Anteil am Gesamtaufwand, der für anspruchsvolle und komplexe Lösungen durch die Anwender selbst zu realisieren ist, etwa 50 bis 70 Prozent.

Um die Anwender bei dereffektiven Entwicklung eigener Lösungen zu unterstützen und die Nach- und Mehrfachnutzung zu fördern sowie verbindliche Regelungen zur Arbeitsteilung bei der Herstellung von Software zu schaffen, wurden 1986 die Anordnung über die Informations- und Beratungsleistungen zur Entwicklung, Produktion und Mehrfachnutzung von Software in der DDR (GBl. Teil I Nr. 9/1986) und die Anordnung über die Planung, Bilanzierung und Abrechnung von Software (GBI. Teil1, Nr. 4 1986) in Kraft gesetzt. In Auswertung der bisher bei der Herstellung von Software gesammelten Erfahrungen hat der Ministerrat der DDR im vergangenen Jahr Maßnahmen zur weiteren Vervollkommnung der zentralen Leitung, Planung und Bilanzierung der Sottwareherstellung auf der Basis eines abgestimmten strategischen Konzeptes der Entwicklung von Hard- und Software beschlossen.

Eine konzentrierte und konsequente Leitungstätigkeit spiegelt sich im hohen anwen- .dungstechnischen Niveau der von den Bereichen Werkzeug- und Verarbeitungsmaschinenbau, Elektrotechnik und Elektronik, Chemische Industrie, Land-, Forst- und Nahrungsgüterwirtschaft, Bezirksgeleitete Industrie und Lebensmittelindustrie sowie Bauwesen und Erzbergbau, Metallurgie und Kali zum Einsatz gebrachten Anwendungslösungen wider. Hier hat sich die Bildung von Leit-

einrichtungen, zentralisierten Koordinierungsorganen und konzentrierten leistungsfähigen Softwarekapäzitäten, verbunden mit einer straffen Leitung der Prozesse, als Voraussetzung für eine produktive arbeitsteilige Herstellung und effektive Nutzung von Software bewährt.

Neben der weiteren Entwicklung dezentraler Kapazitäten der Softwareherstellung gewinnt der verstärkte Ausbau leistungsfähiget zentralisierter Softwarekapazitäten für die wirksame Anwendung ingenieurmäßiger Methoden der Softwareentwicklung einschließlich moderner Softwarewerkzeuge und effektiver Softwareentwicklungstechnologien wesentliche Bedeutung. So verfügen zum Beispiel Kombinate und Einrichtungen der Bereiche Elektrotechnik und Elektronik, Chemische Industrie, Handel und Versorgung sowie Verkehrswesen, in denen Software auf der Basis der Prinzipien der wirtschaftlichen Rechnungsführung hergestellt wird, über ein fortgeschrittenes Niveau der Herstellung von Anwendungssoftware. Dies ist durch einen hohen Anteil mehrfachnutzbarer Software und ein hohes Entwicklungstempo gekennzeichnet. Das zeigt, daß diejenigen Generaldirektoren gut beraten sind, die den weiteren Ausbau zentraler und leistungsfähiger Softwarekapazitäten in den Kombinaten unter ihrer Leitung konsequent fortsetzen und damit einen Weg beschreiten, der bei der weiteren Konzentration auf die Hauptlinien der Herstellung von Anwendungssoftware eine stabile Deckung des Softwarebedarfs gewährleisten wird.

> $\tilde{\mathcal{A}}$ a  $\cdot$  is, r j  $\ddot{\phantom{a}}$ .:a

Karl Nendet, Staatssekretär im Ministerium ltu Elekrotechnik und Elektronik

## Umleitung für SUBMIT ist schneller

#### Frank lsekeif Deutsche Reichsbahn. Ingenieurbüro für Rationalisierung des Eisenbahnbaues

Das im RAM angelegte logische Laufwerk E: des Arbeitsplatzcomputers A7100/47150 bringt insbesondere bei der Arbeit mit solchen Programmen erhebliche Geschwindigkeitsvorteile, die eine große Anzahl von Diskettenzugriffen erfordern. Deshalb ist es sinnvoll, beim Systemstart die erforderlichen Dateien auf das Laufwerk E: zu kopieren und dieses dann als aktuelles Laufwerk zu wählen.

Eine besonders anwenderfreundliche und deshalb für Bediener ohne EDV-Kenntnisse zu empfehlende Möglichkeit dazu würde das Stapelverarbeitungsprogramm SUBMIT bieten, dessen Aufruf vorteilhaft in Form eines Kaltstartkommandos erfolgen kann /1/, /2/. Dabei zeigt sich aber ein Nachteil: Erscheint in der Kommandofolge ein Befehl zum Umschalten des aktuellen Laufwerkes auf E:, so wird dieser zwar abgearbeitet, alle danach folgenden Befehle aber ignoriert.

Für dieses Verhalten gibt es eine einfache Erklärung. Das Dienstprogramm SUBMlTwandelt die in der SUBMIT-Datei gespeicherte Kommandofolge in ein modifiziertes Format um und legt sie in der Arbeitsdatei \$\$\$.SUB auf dem aktuellen Laufwerk ab /3/. Das ist nach dem Systemstart immer eines der Diskettenlaufwerke. Das Betriebssystem sucht nun auf dem aktuellen Laufwerk die Arbeitsdatei und arbeitet sie befehlsweise ab. Ein Wechsel des aktuellen Laufwerkes führt folglich zwangsläufig zum Abbruch der Abarbeitung.

Zur Lösung dieses Problems wäre es denkbar, ein Hilfsprogramm zu schaffen, das die Befehle zum Laufwerkswechsel auf E: und zum Aufruf des gewünschten Programmes direkt in den Tastatureingabepuffer im BIOS einschreibt (Realisierung der Funktionen der Tastatur-lnterruptroutine). Dieses Programm könnte man als letzten Befehl in der SUBMIT-Datei aufrufen.

Ein solches Programm wurde praktisch erprobt und damit die prinzipielle Möglichkeit

.,,-€G=

dieser Vorgehensweise bewiesen. Der entscheidende Nachteil der Methode besteht aber darin, daß sich die Adressen des Tastatureingabepuffers und der zu dessen Verwaltung erforderlichen Zeiger bei den Versionen 2.2 und 3.0 des Betriebssystems SCP 1700 um ein Byte unterscheiden und das Hilfsprogramm damit nicht universell einsetzbar ist.

Eine weitere Lösungsmöglichkeit besteht darin, das Dienstprogramm SUBMIT so zu verändern, daß es die Arbeitsdatei auf dem Laufwerk E: erstellt und vor Rückgabe der Steuerung an das Betriebssystem auch vom Kaltstartlaufwerk auf E: umschaltei. Damit entfällt die Notwendigkeit des Laufwerkswechsels während der Abarbeitung der Arbeitsdatei.

Für die praktische Realisierung wurde dieser Variante der Vorzug gegeben. Neben der Lösung des eingangs genannten Problems ergeben sich dabei zwei weitere Vorteile:

**Es können problemlos mehrere Stapelbe**fehle mit dem aktuellen Laufwerk E: abgearbeitet werden. Bei Nutzung eines Textverar' beitungssystems können so beispielsweise die bearbeiteten Dateien ohne Zutun des Bedieners bei Beendigung der Arbeitwieder auf eines der Diskettenlaufwerke zurückkopiert werden.

Da der Rechner jeden abzuarbeitenden Stapelbefehl einzeln aus der Arbeitsdatei liest, treten durch die notwendigen Positioniervorgänge bei Diskettenlaufwerken relativ lange Verzögerungen auf, die bei der Arbeit vom Laufwerk E: (weitgehend) entfallen. Bei einem dazu durchgeführten Versuch konnte durch Abarbeitung vom Laufwerk E: im Vergleich zur Arbeit mit Laufwerk A: die Bearbeitungszeit von 55s auf 45s gesenkt werden.

Die Anderung kann mit Hilfe der Dienstprogramme DDT86 oder POWER erfolgen. An dieser Stelle sei jedoch nur die Vorgehens' weise unter POWER dargestellt.

Zunächstwird die Datei SUBMIT.CMD inden Hauptspeicher geladen :

LOAD SUBMIT.CMD 4OOO<CR>

Bild 1 zeigt die mit Hilfe der DS-Funktion zu

Adr. Inhalt zu ändern in  $\Box$ 208 1 : 4OSE 409C 409D 409E 4Ø9F 2081:40A1 2fr81: 4@AE 40AF<br>40B0  $40B1$ ?@8 1 : 45Cg  $\frac{19}{E8}$   $\frac{\partial E}{\partial 2}$ E8 B2<br>3E 04  $\frac{3E}{\varnothing 4}$   $\frac{\varnothing 4}{E8}$ E8<br>3C  $A2$ at 90 ب<br>βده مα<br>84 a6 04 790 901<br>121 901 90 oo 05

Bild 1 Unter POWER auszuführende Änderun-<br>gen gen andere beste beste beste beste beste beste beste beste beste beste beste beste beste beste beste beste bes<br>De beste beste beste beste beste beste beste beste beste beste beste beste beste beste beste beste beste beste

modifizierenden Speicheradressen jeweils mit dem alten und neuen Inhalt.

Nach Ausführung der Anderung wird die Datei auf die Diskette zurückgeschrieben: SAVE name.CMD 4000 31 <CR>

Für name kann wieder SUBMIT angegeben werden. Im Interesse der eindeutigen Unterscheidung von der Originaldatei sollte man aber einen anderen Dateinamen wählen.

Das Dienstprogramm SUBMIT mit der genannten Änderung wurde im Rahmen eines größeren REDABAS-Programmpaketes eingesetzt und hat sich dabei sowohl am A 7100 als auch am A7150 unter SCP1700 bewährt.

#### **Anmerkung**

Werden mehrere Dateien, die sich nicht durch Dateigruppenspezifikationen zusammenfassen lassen, mit PIP nach E: kopiert, so ist es zweckmäßig, zunächst die Datei PIP. CMD zu kopieren und anschließend von E: aufzurufen, was ebenfalls die Abarbeitungszeit verkürzt.

#### Literatur

.\*e;\*,si;;\*r ..\*e\*äj@-, :,.===s#\*lss€.;;:\*#; .:#;x,; "\*;r;.,-; --J

- Lennartz, M.: Veränderungen des SCP 1700. Mikropro-
- ية...<br>12/ Herse, M.; lsekeit, F.: Änderungen am Betriebssystem : and Herse, M.; lsekeit, F.: Änderungen am Betriebssystem SCP 1700. Mikroprozessortechnik 2 (1988) 6, S. 181
- Arbeitsplatzcomputer A7100, Anleitung für den Bediener. Teil,,Dienstprogramme", S. 66

#### $\boxtimes$  KONTAKT  $\circledast$

Deutsche Reichsbahn, ingenieurbüro für Rationalisierung<br>des Eisenbahnbaus, Bereich Brandenburg, Uferstraße, des Eisenbahnbaus, Bereich Brandenburg, Brandenburg-Kirchmöser, 1802; Tel. 27 64 69

j

### **Externe Unterprogramme** in Turbo-Pascaf

#### Christian Hanisch, Berlin

Mit diesem Beitrag beenden wir unsere in MP 10188 begonnene Artikelfolge zur hardwarenahen Programmierung, die in den Heften 11lBB und 3189 fortgesetzt wurde.

Turbo-Pascal für CP/M-kompatible Betriebssysteme ist heute neben Basic-8O die dominierende Programmiersprache für Applikationen breiter Nutzerschichten in allen Branchen geworden. Bei Turbo-Pascal fällt im Unterschied zu Programmiersprachen wie Fortran, C oder Assembler das Fehlen eines Linkers auf. lm folgenden soll gezeigt werden, wie dieser Mangel sich methodisch positiv auf das Problem der dynamischen Einbindung externer Assembler-Unterprogramme in Turbo-Pascal-Programme auswirkt.

lm Turbo-Pascal-Programmiersystem kann über die O)ption E)nd address: C100 die höchste vom Pascal-Programm nutzbare TPA-Adresse niedriger als die aktuelle BDOS-Beginn-Adresse festgesetzt werden. Der dadurch freigehaltene Bereich kann unter anderem für sogenannte EXTERNAL-Unterprogramme genutzt werden. Diese externen Unterprogramme in Turbo-Pascal sind auf feste TPA-Adresse gelinkte und geladene Maschinencodeprogramme beliebiger konventioneller Programmiersprachen (meistens in Assemblersprache). In diesem Falle ist der Assembler-lNLlNE-Code als Bestandteil eines Turbo-Pascal-Quelltextes (siehe PMLINK /1/ oder INLASS /2/) eine alternative Methode zur externen Unterprogrammtechnik.

Da EXTERNAL-Unterprogramme als COM-Dateien auf eine feste von 100H verschiedene TPA-Adresse gelinkt und geladen werden, ist die Programmverbindungs-Schnittstelle unabhängig von der zugrundeliegenden Programmiersprache nur durch Parameterübergabekonventionen bedingt, denen sich die gerufenen externen Unterprogramme gemäß der Ruf-Konvention für externe Unterprogramme vom Turbo-Pascal-System aus fügen müssen. Die Programmverbindung von Turbo-Pascal mit anderen Programmiersprachen erfolgt im Gegensatz zu herkömmlichen Programmiersprachen nicht auf der Ebene von REl-Dateien und -Bibliotheken vermittels eines Linkers, sondern auf der Ebene von COM-Dateien über feste TPA-Adressen und ausführbaren Maschinencode. Diese Tatsache drängt zu einer Methodik dynamisch nachladbarer externer Unterprogramme beliebiger konventioneller Programmiersprachen auch in einer dynamischen Überlagerungsstruktur (external Überlagerungsstruktur ovERLAY).

Mit dem sogenannten Run-Time-Lader, einer<br>Turbo-Pascal-Prozedur XPOLADER.INC Turbo-Pascal-Prozedur (siehe Bild 1), können beliebige externe Unterprogramme, die vorab als OVX-Dateien auf Diskette abgespeichert wurden, dynamisch auf die geplante TPA-Adresse geladen werden. Als Beisoiel ist im Bild 2 mit dem Turbo-Pascal-Programm SPACETST.PAS

;r'{\*\*;iiil;'\*\*\*l;.. ., ..-:; -\*#s\*s;:'.,.:,:

der Einsatz des Run-Time-Laders in Form der PROCEDURE XPOLADER zum dynamischen Laden des externen Assembler-Unter programms SPACE als COM-Datei SPACE- .OVX gezeigt. Da die Parameterübergabe von SPACE.OVX im Doppelregister HL erwartet wird - Konvention bei Aufruf von Basic-80 oder dBase II aus - ist ein Aufrufvermittler als PROCEDURE FREE in Form von Assembler-lNLlNE-Code zur Parameteranpassung dazwischengeschaltet.

Mit dem Unterprogramm SPACE.OVX werden je nach Parameteraufbau entweder der noch freie Platz oder die noch freien DlRectory-Entries des ausgewählten Laufwerkes ermittelt (siehe auch /3/ und /4/).

Wie die hier gezeigte Methodik der Anwendung externer Unterprogramme in Turbo-Pascal mit dem Run-Time-Lader XPOLA-DER.INC zum Zwecke der Nutzung vorhandener Software, beispielsweise mit Fortran, eingesetzt werden kann, soll anhand der Adaption des Beitrages aus /5/ für ein Turbo-Pascal-Programm gezeigt werden, womit auch Fortran-Experten ein Einstieg in Turbo-Pascal schmackhaft gemacht werden soll. lm Bild 3 ist das Programm GRAFIDRU.PAS gezeigt, mit dem x,y-Werte-Tupel (0  $< x \le$ 10.84 bzw.  $0 < y \le 9.03$ ) aus einer ASCII-Datei im TPA als Pixel-Bild in 16384 Byte aufgebaut und danach mit dem externen Unterprogramm DRUCK.OVX - gewonnen aus den Fortran-Subroutinen DRUCK, DRZEIL sowie den Assembler-Unterprogrammen SRL und ANDB aus /5/ - auf einem Nadeldrucker als Bild im Format 10,84 cm  $\times$  9,03 cm (Breite mal Höhe) ausgedruckt werden.

In Bild4 ist ein Anwendungsbeispiel demonstriert. Das vorgelagerte Programm GRAFIK Fortsetzuno auf Seite 21 1

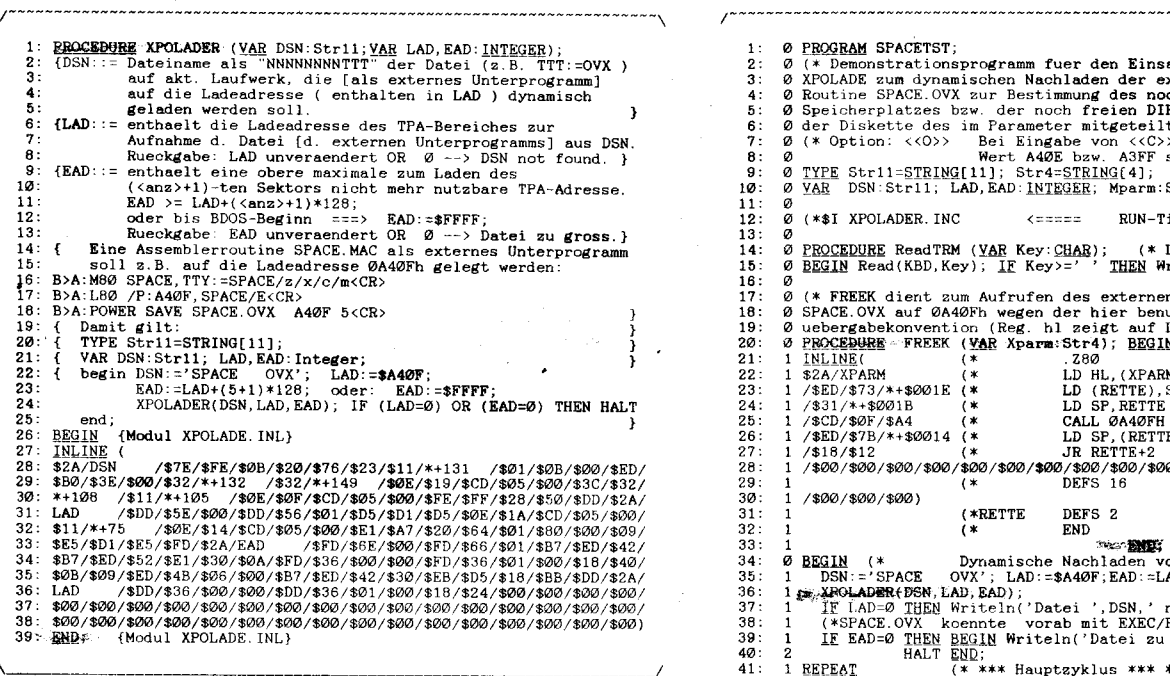

Bild 1 Run-Time-Lader PROCEDURE für Turbo-Pascal

1 : Ø <u>(ROGRAM</u> SFACTST);<br> *Θ* (\* Demonstrationsprogramm fuer den Einsatz des RUN-Time-Lader<br> *Θ* KPOLADE zum dynamischen Nachladen der externen Assembler-<br> *Θ* Koutine SPACE.OVX zur Bestimmung des noch verfuegbaren<br> *Θ* Spei 2 . 3 : 4 : 5 : 6 : 7 : 8 : 9 : L@: a 11: (\*\$I XPOLADER. INC RUN-Time-Lader  $z = z = z$ o 13: 14: Ø <u>PROCEDURE</u> ReadTRM (<u>YAR</u> Key:<u>CHAR</u>); (\* Lesen vom Geraet TRM \*<br>Ø <u>BEGIN</u> Read(KBD,Key); <u>IF</u> Key>=' ' <u>THEN</u> Write(Key) <u>END</u>; 16: a FREEK dient zum Aufrufen des externen Unterprogramms 77i 18: 0 SPACE.OVX auf 0A40Fh wegen der hier benutzten Parameter-<br>0 uebergabekonvention (Reg. hl zeigt auf Laengenbyte von Xparm \* 19: o lEQqEagEE. FREEK (EAE xpam:srr4); DEqIN 1 INLIUE( (\* .ZAO 20:<br>21:<br>22: , that  $\frac{1}{2}$ <u>inline</u>(\* 1382)<br>\$2A/XPARM (\* 1382)<br>/\$ED/\$73/\*<mark>+\$</mark>OØ1E (\* LD HL,(XPARM)<br>**LD (RETTE),**SP 23r 24i 25'. CALL ØA4ØFH.<br>LD SP,(RETTE)<br>JR RETTE+2 ا / 25: 1/3CD/\$ØF/\$A4 (\*<br>26: 1/\$ED/\$7B/\*+\$*00*14 \* )<br>\* )<br>\* ) 26:<br>27:<br>28:<br>29: /\$18/\$12<br>/\$00/\$00/\$00/\$00/\$00/\$00/**\$00/\$00/**\$00/\$00/\$00/\$00/\$00/\$00/\$00/\$0<br>/\* \*) DEFS 16 /\$ao/\$ao/\$ao) 30. 31: \*)<br>\*) (\* RETTE BETS 2<br>
(\* FREDRIK (\* END<br>
DEGIN (\* Dynamische Nachdalen von SPACE.OVX \* END<br>
DSN:='SPACE OVX'; LAD:=\$A40F; EAD:=LAD+(5+1)\*128; EAD:=\$FFF<br>  $\frac{1}{2}$ KACLADER(\* DSN, 26AD); LAD:1, AD:2, AD:2, AD:2, AD:2, AD:2, AD:2 32: 33: 34: 35: 36: 37: 38: 39: 40: 41: 42i REPEAT<br>Write(#13#10+' 43: 44'.  $\frac{2}{2}$ 45.. Mparm:=B+'DIR'; : A**FRESK(Mpar**m); **Writel**<br>"Rrite('Anzahl freier DIRECTORY-Entries auf Lw. ',B<br>"i +Mparm+#13#10#10#10 222222 46:<br>47:<br>48:<br>49:0: Mparn: =B+' ' ; FREEKi Mparr') ; Writeln('Freie Kapazi|.^eL auf Lw. CHR(134).B,CHR(132)+' :'+l'lparm+CHR(134)+' KByte'+CHR(132)) ; t{riteln(S13t1Ot10); lfrite('ProElramm beenden (j,/N) ?'); ReadTRM(B); Writelni B: =Upcase(B) UN!!t B-'J' glD= ż 52: 53:

Bild 2 Dynamisches Laden des externen Unterprogramms SPACE.OVX mittels Run-Time-Lader XPOLADER

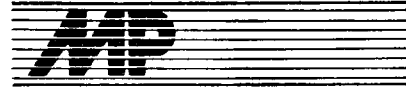

# **Kurs**

# Einführung in Forth-83

Dr. Hartmut Pfüller (Leiter). Dr. Wolfgang Drewelow, Dr. Bernhard Lampe, Raif Neuthe, Egmont Woitzel Wilhelm-Pieck-Universität Rostock, Sektion Technische Elektronik

#### 3. Das Forth-Betriebssystem

Forth wird vielfach nicht nur als Programmiersprache, sondern als Betriebssystem, als Programmierwerkzeug oder als Softwareumgebung bezeichnet. Ein Grund dafür ist sicherlich, daß die Programmierung nicht wie bei den meisten Sprachen üblich in der Reihenfolge Editor, Compiler, Debugger mit der immer dazwischenstehenden Stufe Betriebssystem abläuft, sondern einheitlich in der Forthumgebung erfolgt (eventuell auch unter Nutzung von äquivalenten Forthkomponenten). Ein anderer Grund liegt darin, daß Forth bereits im Kern eine Schichtenstruktur besitzt, die stark an den Aufbau einfacher Betriebssysteme angelehnt ist: In der untersten Schicht realisiert Forth auf einem sehr niedrigen Niveau den Bezug zur Standardperipherie (Tastatur, Bildschirm, Massenspeicher). In der darüberliegenden Schicht arbeiten dann schon geräteunabhängige Worte zur Zeichenkettenverarbeitung und -konvertierung sowie Funktionen des virtuellen Massenspeicherkonzepts. In einer weiteren Schicht erfolgt die Definition des Kommandointerpreters des Systems.

Die Schnittstelle zwischen dem Forthsystem und der Peripherie kann sehr schmal gehalten werden und ermöglicht deshalb eine schnelle Implementierung von Forth auch auf der nackten Hardware. Forth kann damit auch als kompaktes und sehr flexibles Betriebssystem auf beliebigen, aufgabenspezifisch zugeschnittenen Rechnerkonfigurationen eingesetzt werden und bietet darüber hinaus (im Unterschied zu anderen kleineren Betriebssystemen) den gesamten eigenen Sprachumfang für die Programmentwicklung.

#### 3.1. Konsolfunktionen

#### 3.1.1. Zeichenweise Ein- und Ausgaben

Die beiden grundlegenden Worte für die Konsolbedienung sind die Einzelzeichentreiber KEY und EMIT. Die Funktion KEY wartet auf das nächste über die Tastatur eingegebene Zeichen und legt es als 16-Bit-Wert auf den Datenstapel. In den unteren 7 Bits befindet sich die ASCII-Information. Darüber hinaus werden aber alle Bits entgegengenommendie höherwertigen Bits können systembedingt auch ungleich Null sein. Die zu KEY komplementäre Aktion EMIT gibt das in den niederwertigen 7 Bits befindliche ASCII-Zeichen einer auf dem Stapel liegenden Zahl an das Terminalgerät aus. Die höherwertigen Bits können wieder gerätespezifisch angewandt werden. Mit Hilfe von EMIT ist die Definition von weiteren zum Kernwortschatz gehörenden Konsolfunktionen möglich. Das Wort SPACE zur Ausgabe eines Leerzeichens (ASCII-Code 32) könnte im Forthsystem so definiert sein:

**SPACE** EMIT **BI** 

Die Ausgabe von mehreren ASCII-Leerzeichen kann durch die Verwendung von SPA-CES erfolgen, wobei auf dem Stapel die Anzahl erwartet wird. Eine Definition von SPA-CES wäre unter Verwendung von SPACE innerhalb einer D0-L00P-Konstruktion möglich:

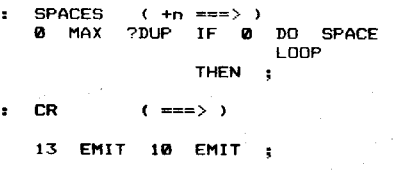

Das Wort CR führt einen Wagenrücklauf und Zeilenvorschub (Carriage Return - Linefeed, ASCII-Codes 13 und 10) aus.

Eine häufig implementierte, allerdings nicht im Standard fixierte Funktion ist KEY?. Dieses Wort testet den aktuellen Status des Eingabegerätes: Liegt eine Tastenbetätigung vor, so wird ein True-Flag auf den Stapel übergeben, andernfalls ein False-Flag.

#### 3.1.2. Zeichenkettenausgabe

Eine Forthzeichenkette (Forthstring) umfaßt in ihrer Standarddarstellung zwei Informationsanteile: die Längeninformation und die eigentliche Zeichenfolge. Die Längeninformation befindet sich im ersten Byte (Zählbyte). Danach schließt sich die Zeichenfolge an:

nert. Die Befehlsfolge addr COUNT - TRAILING TYPE sorgt also gegenüber der Folge addr COUNT TYPE

für eine Verkürzung der Ausgabeaktion, sofern am Stringende Leerzeichen standen. Soll innerhalb eines Forthprogramms die Ausgabe einer festen Zeichenkette erfolgen, so kann dazu das Wort ." benutzt werden.<br>Die Zeichenfolge ccc der Sequenz ." ccc" wird innerhalb einer Wortdefinition in eine Forthzeichenkette umgewandelt und bei der späteren Ausführung dieses Wortes ausgegeben (die Zeichen zwischen den Anführungsstrichen, aber ohne das dem Wort." folgende Leerzeichen):

Teil 3

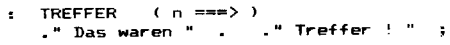

TREFFER<u>(cr)</u> Das waren 5 Treffer 1 ok

#### 3.1.3. Kettenorientierte Eingabe

Ein zentrales Wort für die Zeichenketteneingabe ist **EXPECT**. Es wird insbesondere auch vom Textinterpreter benutzt. Eingangsparameter für EXPECT sind die Adresse, auf der die geholte Zeichenkette im Speicher abgelegt werden soll (Adresse des ersten Zeichens, nicht Adresse der ersten Zählbytes!), und eine Längenvorgabe. Die Zeichenketteneingabe wird durch (cr) oder durch das Erreichen der Längenvorgabe beendet. Durch EXPECT wird das Zählbyte der Zeichenkette nicht gesetzt. Dafür steht die Anzahl der eingegebenen Zeichen in der Systemvariablen

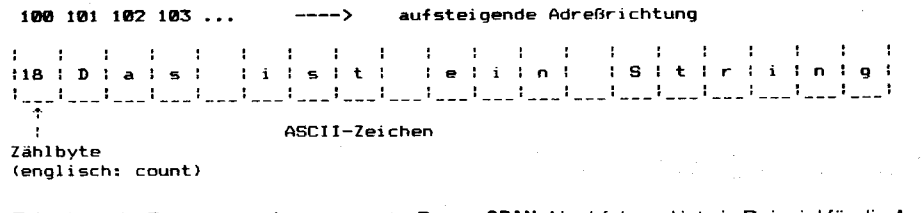

Erfordert ein Programm eine getrennte Behandlung der Längeninformation und der Zeichenfolge, so kann das Wort COUNT benutzt werden. COUNT erwartet auf dem Stapel die Anfangsadresse einer Zeichenkette und erzeugt daraus zwei Ergebnisparameter: Auf der Stapelspitze liegt der Inhalt des Zählbytes, darunter die Adresse des ersten Zeichens der Zeichenkette. Das Wort TYPE baut auf den beiden von COUNT gelieferten Parametern auf und bringt die Zeichenkette zur Anzeige. COUNT und TYPE werden deshalb häufig im Zusammenhang benutzt:

100 COUNT TYPE (cr) Das ist ein String ok

Das Wort -TRAILING geht von den gleichen Ausgangsparametern wie TYPE aus. Es prüft, ob das Ende der Zeichenkette aus Leerzeichen besteht, die bei der Weiterverarbeitung der Kette weggelassen werden können. Die auf dem Stapel liegende Adresse des ersten Zeichens bleibt unverändert, nur das Zählbyte wird gegebenenfalls verkleiSPAN. Nachfolgend ist ein Beispiel für die Anwendung von EXPECT und SPAN zur Umwandlung einer über die Tastatur eingegebenen Folge von Zeichen (maximal 20) in eine Forthzeichenkette im Standardformat angegeben.

```
GET_STRING
                ( addr ==> )DUP 1+ 20 1
             EXPECT
                \overline{c}
```
Das Wort GET\_STRING erwartet dabei als Eingangsparameter die Zieladresse des Strings. Nachdem mit EXPECT die Zeicheninformation auf die Zieladresse  $+1$  abgelegt wurde, wird das Zählbyte unter Nutzung der in SPAN stehenden Längeninformation gesetzt. Die Benutzung von GET\_STRING zeigt folgendes Beispiel:

VARIABLE KETTE 19 ALLOT (cr) ok (er) Hallo, Paul ! Ok GET\_STRING KETTE GET\_STRING<br>KETTE COUNT TYPE

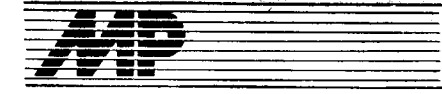

Der Ausdruck 19 ALLOT nach der Variablendefinition erweitert den Speicherplatz für die Variable um 19 zusätzliche Bytes.

#### 3.2. Zahlenkonvertierung

Im Forthsystem sind Funktionen zur Ein- und Ausgabekonvertierung von Ganzzahlen implementiert. Forth bietet die einzelnen Bestandteile dieser Funktionen auch nach außen an und erlaubt damit dem Anwender, eigene, modifizierte Konvertierungen zu entwerfen.

#### 3.2.1. Steuern der Zahlenbasis

Zentraler Bezugspunkt für die Ein- und Ausgabekonvertierung ist die aktuelle Zahlenbasis. Der Wert dieser aktuellen Zahlenbasis ist in der Systemvariablen BASE gespeichert. Eine Veränderung von BASE wirkt damit unmittelbar auf die Konvertierung. Die dezimale Zahlenbasis wird durch DECIMAL eingestellt. was intern wie folgt definiert sein könnte:

**DECTMAL**  $( == > )$  $\mathcal{A}$ **BASE** 10  $\ddot{\phantom{1}}$ 

Analog können auch andere Worte zum Einstellen der Zahlenbasis vereinbart werden:

#### DECIMAL

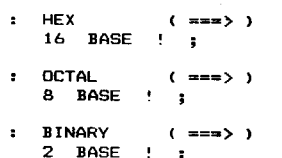

Die Nutzung dieser Möglichkeit soll hier anhand der Erzeugung einer Tabelle für unterschiedliche Zahlendarstellungen demonstriert werden. Das Wort TABELLE stellt in jedem Schleifendurchlauf einen Zählwert als Dezimal-, Oktal-, Hexadezimal- und Binärzahl dar:

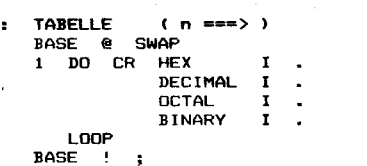

Die Tabellenlänge wird dabei als Parameter auf dem Stapel übergeben. Die Rahmenaktionen BASE @ SWAP und BASE ! sorgen dafür. daß zunächst der Wert der Zahlenbasis auf dem Stapel abgelegt wird und daß zum Abschluß dieser noch immer auf dem Stapel befindliche Wert wieder in die Variable BASE eingetragen wird. Ohne diesen Rahmen wäre nach der Abarbeitung von TABELLE immer die zuletzt benutzte binäre Zahlenbasis eingestellt.

#### 3.2.2. Ausgabekonvertierung

Die Ausgabekonvertierung arbeitet nach folgendem Prinzip: Zunächst wird die auf dem Stapel liegende Zahl gegebenenfalls zu einer 32-Bit-Zahl ergänzt. Danach wird wiederholt das Wort # aufgerufen. Damit wird die Zahl

iedesmal durch die aktuelle Zahlenbasis dividiert, bis der Quotient 0 ist. Die sich jeweils ergebenden Reste (die zwischen 0 und dem Wert der Zahlenbasis minus 1 liegen) werden in die entsprechenden ASCII-Ziffernzeichen umgewandelt und in der Reihenfolge von der kleinsten bis zur höchsten Stelle (von rechts nach links) in einem Stringzwischenspeicher abgelegt. Nach Beendigung der eigentlichen Wandlung kann der fertige String ausgegeben werden. Der Aufbau des Zahlenstrings wird durch die Operation <# initialisiert. Die eigentliche Konvertierung darf erst nach Abarbeitung dieser Funktion beginnen. Die Sammeloperation  $\#S$  führt die Funktion  $\#$ gleich so oft nacheinander aus, bis der 32-Bit-Quotient 0 ist, also bis die gesamte Zahl zu Ende gewandelt ist. Die doppelt genaue Null (letzter Quotient) bleibt nach der Operation #S noch auf dem Stapel liegen, damit die gleichen Stapelbedingungen wie bei der Anwendung von # gesichert werden. Der Abschluß der numerischen Ausgabekonvertierung erfolgt durch #>, wobei auf dem Stapel der letzte Quotient erwartet wird. Ausgangsparameter sind die Adresse des ersten Stringzwischenspeichers und das Zählbyte

**Kurs** 

auf der Stapelspitze. Damit kann unmittelbar nach #>das Wort TYPE angewendet werden. Die interne Definition der Funktion U. zur Ausgabe einer vorzeichenlosen ganzen Zahl könnte damit so aussehen:

υ.  $n == 51$  $\alpha$ Ergaenzung auf 32 Bit)  $\epsilon$  $B<sub>2</sub>$  $\clubsuit$ **TYPE** SPACE

Möchte man zur Strukturierung der Ausgabe an einer bestimmten Stelle in der Ergebnisdarstellung zusätzlich ein ASCII-Zeichen (zum Beispiel einen Dezimalpunkt) unterbringen, so kann dies durch Ausführung der Funktion HOLD an der entsprechenden Stelle des Konvertierungsvorgangs erfolgen. HOLD erwartet als Eingangsparameter den ASCII-Code des einzufügenden Zeichens und hinterläßt keinen Ausgangsparameter. Eine strukturierte Ausgabe unter Verwendung von HOLD kann beispielsweise bei der Anzeige der Uhrzeit benutzt werden. Soll für eine auf dem Stapel liegende Sekundenzahl eine Zeitanzeige in der Form Std:Min:Sek erfolgen, so ist das unter Benutzung der Definitionen möglich:

#### 7572 .ZEIT <u>(cr) 2:06:12 ok</u>

Das Wort : XX dient der Darstellung der Sekunden bzw. Minuten, die jeweils im Bereich von 0 bis 59 liegen. Hier erfolgt zunächst die Konvertierung der rechten Stelle, die zwischen 0 und 9 liegt (dezimale Basis), dann die Konvertierung der linken Stelle (Bereich 0 bis 5, sextale Basis). Abschließend wird "links" mit 58 HOLD ein Doppelpunkt erzeugt.

In .ZEIT wird zunächst die Ergänzung auf 32 Bit vorgenommen. Danach erfolgt die Ausgabe der Sekunden und Minuten durch das Wort: XX und mit #S die Wandlung des Restes, das heißt der Stunden. Abschließend wird der erzeugte String mit TYPE ausgegeben.

Das Wort SIGN dient der Vorzeichenbehandlung bei der Ausgabekonvertierung. Es fügt den ASCII-Code eines Minuszeichens in den Zahlenstring ein, falls der auf dem Stapel liegende Wert negativ ist. SIGN wird zumeist direkt vor  $\#$  > angewendet (das heißt, am Ende des Konvertierungsvorgangs). Es plaziert damit gegebenenfalls ein Minuszeichen an die am weitesten links stehende Stelle des Zahlenstrings (vor die Ziffern). Bei Konvertierungsaktionen wird als Zeichenkettenzwischenspeicher vielfach ein dem Anwender zugänglicher Speicher benutzt, dessen Startadresse durch das Wort PAD geliefert wird. Allerdings sind Forthworte, die unter Benutzung von PAD geschrieben wurden, im allgemeinen nicht wiedereintrittsfähig.

Mit den oben beschriebenen Teilfunktionen zur Ausgabekonvertierung lassen sich (wie am Beispiel von U. beschrieben) sämtliche in Forth vorhandenen Worte zur Zahlenausgabe definieren. In vielen Implementierungen von Forth-83 sind die Worte .R und D.R vorhanden. Diese Funktionen nehmen die rechtsbündige Ausgabe einer einfach- bzw. doppeltgenauen Integerzahl vor, wobei eine auf der Stapelspitze stehende positive Zahl die Weite des Ausgabefeldes festlegt.

#### 3.2.3. Eingabekonvertierung

Die vom Textinterpreter benutzte zentrale Funktion zur Eingabekonvertierung ist CONVERT ( $+d1$  addr1 =  $> +d2$  addr2) Von der ab adr1+1 stehenden Zeichenkette wird das erste ASCII-Zeichen geholt. Sofern dieses Zeichen ein gültiges Ziffernsymbol entsprechend der eingestellten Zahlenbasis ist, wird die konvertierte Ziffer zum doppelt genauen Produkt aus Zahlenbasis und 32-Bit-Stapelwert addiert. Die Adresse innerhalb des Zahlenstrings wird erhöht. Dieses Verfahren wird solange fortgesetzt, bis das nächste anliegende ASCII-Zeichen nicht mehr als Ziffer interpretierbar ist. Die Adresse addr2 dieses nicht konvertierbaren Zeichens im String verbleibt ebenso wie das doppelt genaue Konvertierungsergebnis +d2 auf dem

#### 3.3. Massenspeicheranbindung 3.3.1. Virtuelle Speichertechnik

Stapel.

Forth bietet dem Anwender zur Verwaltung des Massenspeichers ein sehr einfaches, aber leistungsfähiges Konzept an. Der gesamte Massenspeicher (zum Beispiel Band, Diskette oder Festplatte) ist in aufeinanderfolgende Blöcke von jeweils 1024 Byte eingeteilt. Der Arbeit mit den Massenspeicherdaten eines Blockes erfolgt nun aus der Sicht des Forthnutzers nicht über direkte Leseoder Schreibzugriffe zum Externspeicher, sondern nach Angabe der Nummer des zu bearbeitenden Blockes über normale Speicherzugriffe zu einem reservierten Hauptspeicherbereich, dem sogenannten Block-Puffer-Bereich. Der eigentliche Massen-

208

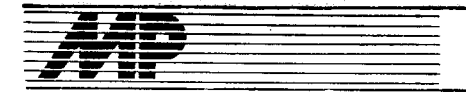

speicherzugriff erfolgt verdeckt innerhalb derjenigen Befehle, die Forth zur Umwandlung der Massenspeicheradresse (Blocknummer) in die tatsächliche Hauptspeicheradresse zur Verfügung stellt (virtuelles Speicherprinzip).

#### 3.3.2. Verwalten der Datenblöcke

Das Wort BLOCK ( $u ==$  addr) liefert die Anfangsadresse eines 1024 Byte langen Puffers, in dem der Inhalt des Blocks mit der Blocknummer u steht. BLOCK arbeitet intern folgende Operationen ab: Falls der Block u noch nicht in einem der Puffer verfügbar ist (andernfalls ist keine weitere Bearbeitung erforderlich), erfolgt die Zuweisung eines Puffers. Steht ein als geändert gekennzeichneter Block in diesem Puffer, wird dieser vor der Neuvergabe des Puffers zurückgeschrieben. Dann wird der Block mit der Nummer u vom Massenspeicher in den Puffer transferiert. Die Funktion BUFFER ( $u = >$  addr) ist inhaltlich identisch mit der Funktion BLOCK bis auf den Umstand, daß die Blockleseaktion nicht ausgeführt wird. Der Pufferinhalt ab addr ist damit unbestimmt. Sinnvoll läßt sich dieses Wort anwenden, wenn ein Block vollständig neu beschrieben werden soll; eine vorherige Leseaktion wäre in diesem Fall unnötig. Es gilt die Konvention, daß nur der zuletzt mit BLOCK oder BUFFER angesprochene Pufferinhalt gültig ist. Mit dem Wort UPDATE kann dem Forthsystem mitgeteilt werden, daß der Pufferinhalt des aktuell in Bearbeitung befindlichen Blocks aktualisiert worden ist. So markierte Blöcke werden später automatisch auf den Massenspeicher geschrieben, wenn der Puffer für das Soeichern eines anderen Blocks benötigt wird. Bei Beenden der Arbeit mit dem Massenspeicher oder auch nur zu Sicherungszwecken ist es sinnvoll, alle als aktualisiert gekennzeichneten Blöcke auf den Massenspeicher zutransferieren, ohne daß vorher Leseaktionen anderer Blöcke erfolgen müssen. Eine solche Funktion erfüllt SAVE-BUFFERS. Dieses Wort läßt die Pufferinhalte unverändert und setzt die Aktualisierungskennung zurück. Eine ähnliche Reaktion wird durch das Wort FLUSH ausgelöst. Auch hier werden die aktualisierten Blöcke sofort auf den Massenspeicher geschrieben. lm Gegensatz zu SAVE-BUFFERS werden aber sämtliche Blockpuffer feigegeben, so daß bei einem neuen Zugriff auf einen Block eine Leseoperation auf dem Massenspeichermedium notwendig wird. Sinnvoll ist diese Funktion zum Beispiel anwendbar, wenn ein Wechsel des Massenspeichermediums vorgesehen ist. So wird vermieden, daß die noch im Puffer befindlichen Blöcke des alten Mediums fälschlicherweise auch als Blöcke des neuen Mediums interpretiert werden. Der Veranschaulichung derArbeit mit dem Massenspeicher soll ein einfaches Beispiel dienen: Es ist das externe Abspeichern von 16-Bit-Daten zu organisieren :

#### 100 CONSTANT BLOCKO CONSTANT

- POSITION
- ( messwertnr ===> pu<mark>fferoffset blockr</mark><br>2 \* B/BUF /MOD SWAP BLOCK0 + ;
- : IUERT ( wert nesswertnr ===> ) POSITION BLOCK + UPDATE ! :

# **Kurs**

Hier markiert BLOCK0 die Nummer eines Massenspeicherblocks, von dem ab die Aufzeichnung der 16-Bit-Daten erfolgen soll. B/BUF ist eine Konstante, die die Länge eines Blocks bzw. eines Blockpuffers angibt. Durch P0SI-Tl0N wird unter Benutzung von BLOCKO und B/BUF das Umrechnen der Datenwertnummer (virtuelle Adresse) in die Massenspeicheradresse (Blocknummer, Position innerhalb des Blocks) vorgenommen. Die Operation !WERT zum Abspeichern eines 16-Bit-Datenwertes benutzt wiederum zunächst POSITION, macht den entsprechenden Massenspeicherblock mit BLOCK verfügbar, markiert mit UPDATE den Block als geändert und nimmt dann die eigentliche Anderung durch das Eintragen des Meßwertes auf die errechnete Pufferposition vor. Die ab BLOCKO abgespeicherten Meßdaten können mit dem nachfolgend definierten Zugriffsbefehl wieder gelesen werden:

:<br>POSITION BLOCK + @ ;  $==$ POSITION BLOCK

Die Operationen !WERT und @WEBT arbeiten in weitgehender Analogie zu den normalen Speicherzugriffsbefehlen ! und @. Allerdings sind die bei IWERT und @WERT benutzten Meßwertnummern die Adressen eines ,,echten" 16-Bit-Speichers, das heißt, zwei aufeinanderfolgende Adressen adressieren zwei sich nicht überlappende 16-Bit-Speicherzellen. Nachfolgend ein Bedienungsbeispiel:

tO O 'WFRT 15 t rWEFT ro: INERT !Er).98 a @WERT . I €NERr . 2 @wERr . lsrl-!9-1!,fq-9ts

Das vorgestellte Massenspeicherkonzept ist allen Systemen gemeinsam, die dem Standard entsprechen. Allerdings lassen sich durch unterschiedliche lmplementierungen der Lese- und Schreiboperationen, die in BLOCK und BUFFER benutzt werden, sehr verschiedene Forthsysteme erzeugen, ohne daß dabei eine Verletzung des Standards vorliegen würde. So ist es in Standalone-Versionen üblich, selbstdefinierte physische Gerätetreiber in die Schreib- und Leseoperationen einzusetzen, wobei keine Kompatibilität mit anderen Datenformaten erforderlich ist. Werden dagegen die Befehle BUFFER und BLOCK bei vorhandenem Hostbetriebssystem auf die BIOS-Ebene aufgesetzt, so wird die Kompatibilität des Forthsystems zum Hostbetriebssystem auf der Ebene des physischen Datenformats erreicht. In beiden Fällen stellt sich der gesamte Massenspeicher aus der Sicht des Forthprogrammierers als eine homogene Einheit dar, die nur durch die Blockeinteilung strukturiert ist. Vielfach benutzen Forthsysteme die Lese- und Schreiboperationen eines Hostbetriebssystems auf der DOS-Ebene. Zum einen wird hierdurch eine Dateistrukturierung der Forthprogrammquellen und der Daten möglich; diese brauchen nun nicht mehr nur durch die Blocknummer adressiert werden. Eine Handhabung im klassischen Sinn bleibt weiterhin möglich, indem immer nur über ein- und derselben Datei gearbeitet wird. Zum anderen können die vom Betriebssystem gebotenen Systemhil-

.\*sli&i.ia, '.- -".,\*\*:id€:ie;\*rn\*d.

fen und Standardprogramme genutzt werden. Außerdem kann der Vertrieb von Forthsystemen durch die Orientierung auf Standardbetriebssysteme vereinfacht werden. Systeme mit DOS-Anbindung stellen dem Programmierer üblicherweise Worte zur Dateibehandlung zur Verfügung, die sich weitgehend an den vom Betriebssystem angebotenen Funktionen orientieren.

#### 3.3.3. Speichern von Quelltext

Größere Quellprogramme wird man vor der Kompilation unter Verwendung eines Editors erzeugen und auf dem Massenspeicher konservieren. In Forth wird solcher Quelltext gewöhnlich in Blöcke zu jeweils 1024 Byte gegliedert, wobei ein Block 16 Zeilen mit je 64 Zeichen beinhaltet:

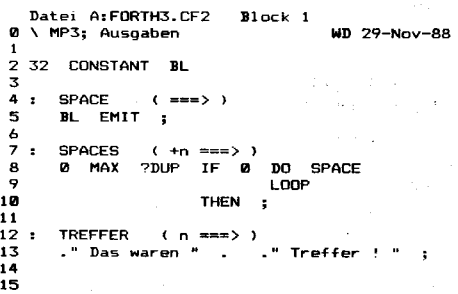

Für das Erzeugen eines solchen Quellblocks finden sowohl in Forth geschriebene Zeileneditoren als auch komfortable Sreeneditoren Anwendung. lhre Beschreibung ist im Rahmen des Kurses nicht möglich; Informationen darüber sollten der Dokumentation des entsprechenden Forthsystems entnommen werden.

Ein fertiger Block kann mit dem Befehl L0AD interoretiert werden. wobei die Blocknummer auf der Stapelspitze erwartet wird. Dabei gilt für den Blockquelltext die gleiche Syntax, die auch bei der interaktiven Kommandoausgabe gültig ist. So kann ein Quelltext sowohl auszuführende Kommandos als auch neue Definitionen enthalten. Diese ldentität bei der Interoretation von Quellblöcken und von interaktiven Eingaben rührt daher, daß durch den Befehl LOAD nur ein zeitweiliges Umlenken des Eingabedatenstroms vorgenommen wird. Die Anzeige des Inhalts eines Quellblocks kann auch ohne einen Editor mit dem Befehl LIST erfolgen. Umfaßt der einzugebende Programmquelltext mehrere Blöcke, so können diese durch mehrfache Anwendung der Funktion LOAD geladen werden. Eine andere Möglichkeit besteht darin, Blöcke mit dem Wort  $-->$  zu verketten. Das Wort  $--$  steht auf einem Quellblock nach dem letzten Quelltextwort und sorgt dafür, daß auch der nachfolgende Block geladen wird. Das Einfügen von Kommentaren in den Quelltext ist unter Verwendung von runden Klammern, das heißt der Wofikombination ( und ) möglich. Der Text, der zwischen diesen Zeichen steht, wird vom Interpreter ignoriert. Die öffnende Klammer ist ein normales Forthwort, hinter dem (natürlich) ein Leerzeichen stehen muß! Die schließende Klammer wird analog dem " bei ." als Begrenzerzeichen

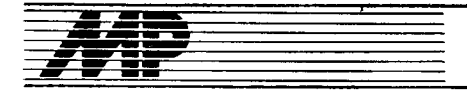

verwendet. Ähnlich kann die Kombination .( und ) benutzt werden. Sie gibt die zwischen den Klammern stehende Zeichenkette auf dem Terminal aus. Diese Funktion kann zum Beispiel benutzt werden, um beim Laden von langen Quelltextpassagen Zwischeninformationen anzuzeigen.

Forth läßt dem Programmierer viele Freiheiten bei der Formulierung eines Programms. Damit ist die Qualität eines Forthprogramms empfindlich gegenüber der Fähigkeit des Programmierers, diese Freiheiten sinnvoll ausnutzen zu können. Neben solchen Faktoren wie Festlegung der Wortschnittstellen (Dekomposition) und der Namensgebung ist die Gestaltung des Quelltextes von großer Bedeutung für die Übersichtlichkeit, die Lesbarkeit und die Möglichkeiten zur Wartung eines Forthprogramms. An dieser Stelle sollen deshalb einige ausgewählte Empfehlungen für das Layout von Quelltexten genannt werden (siehe auch /2/ in Teil 1):

Reservieren der Zeile 0 eines jeden Blocks für einen Kommentar, in dem der Zweck des Blocks und der "Stempel" (Initialen des Programmierers und Datum der letzten Revision) enthalten sind

Benutzen von Leerschritten und Einrükkungen zur Verbesserung der Lesbarkeit

Notation des Stapeleffekts für jede Doppelpunkt- oder Codedefinition, die Stapelwerte benutzt oder hinterläßt

Beginn aller Definitionen am linken Zeilenrand, immer nur eine Definition pro Zeile. wird fortaesetzt

# **Kurs**

#### Tafel 3 Kurzbeschreibung der Forthworte

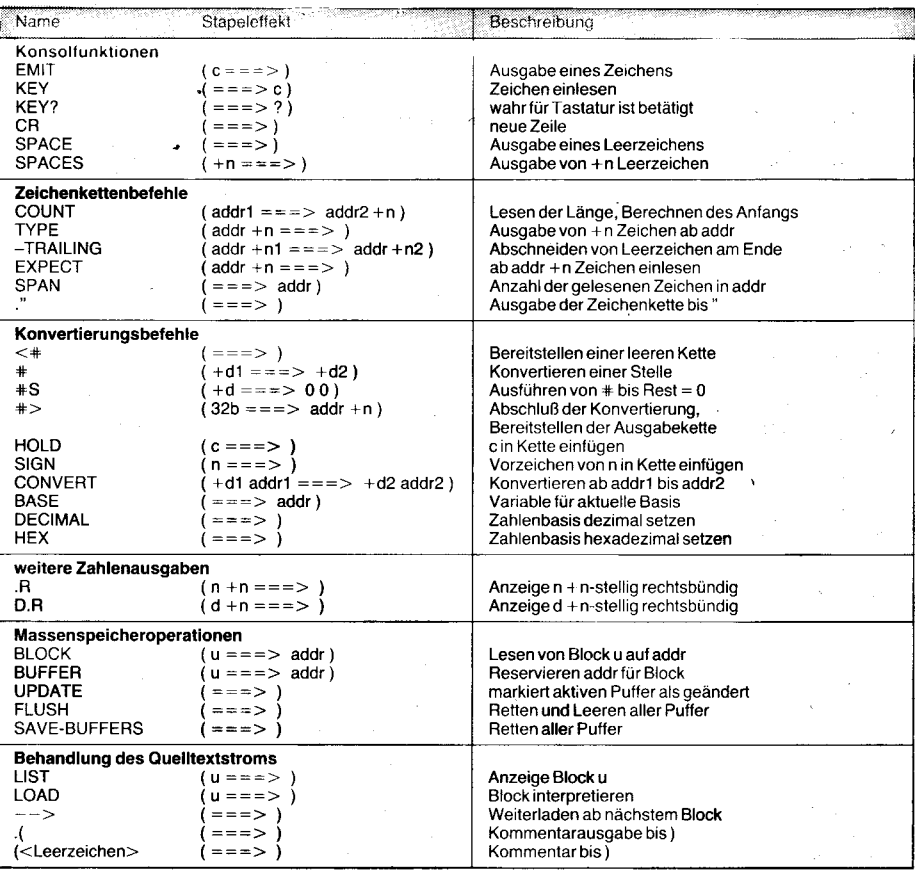

# Wegbereiter der Informatik

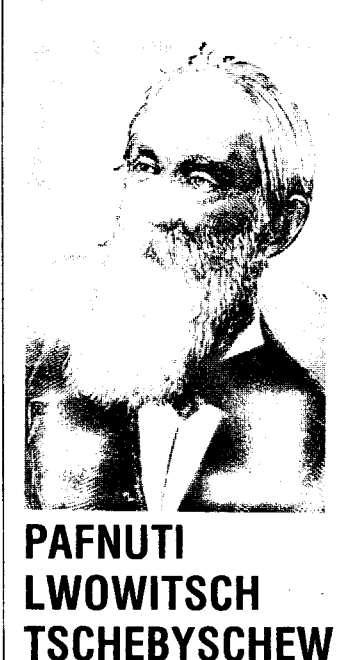

Der russische Mathematiker P I Tschebyschew ist der Gründer der Petersburger Mathematikerschule, aus der zum Beispiel A. A. Markow und A. M. Ljapunow als seine Schüler hervorgegangen sind. Er arbeitete auf verschiedenen Gebieten der Analysis, der Wahrscheinlichkeitstheorie, der Zahlentheorie und der Mechanik

Tschebyschew stammt aus einer adligen Familie und erhielt seinen Schulunterricht im Elternhaus. 1832 verzog die Familie nach Moskau, um den Söhnen den Besuch der Universität zu erleichtern. Schon 1837 also mit 16 Jahren - ließ sich Tschebyschew an der physikalisch-mathematischen Fakultät der Moskauer Universität immatrikulieren und beendete sein Studium 1841. Fünf Jahre später erlangte er hier die Magisterwürde und siedelte 1847 nach St. Petersburg über, wo er an der Universität Vorlesungen zur Algebra und zur Zahlentheorie hielt. Im Jahre 1849 verteidigte er seine Dissertation und wurde 1850 Professor an der Petersburger Universität. Dieses Amt bekleidete er bis 1882, danach widmete er sich an der Petersburger Akademie (deren ordentliches Mitalied er

seiner wissenschaftlichen Tätigkeit. Nebenher war er Mitarbeiter in verschiedenen Kommissionen bei mehreren russischen Ministerien.

In der mathematischen Wissenschaft, besonders in der Angewandten Mathematik, hat sich Tschebyschew bleibende Verdienste erworben. Bekannt sind die nach ihm benannten Polynome

 $T_n(x) = \cos (n \arccos x)$ ,

die eine besondere Rolle bei der Approximation von Funktionen spielen und einen Sonderfall der Jacobischen Polynome darstellen. Für die numerische Berechnung des bestimmten Integrals einer Funktion fand er die Quadraturformel

$$
\int_{1}^{1} f(x) dx \approx \frac{2}{n} \sum_{i=1}^{n} f(x_i),
$$

die für Polynome  $(n - 1)$ -ten Grades exakt ist (wenn n die Anzahl der Interpolationsknoten bedeutet).

Weniger, bekannt geworden ist die Tatsache, daß Tschebyschew auch eine Rechenmaschine konstruiert hat, von ihm Arithmometer (Zahlenmesser) genannt. Sie ist für additive und subtraktive Verarbeitung 10stelliger Zahlen ausgelegt; in ihr ist das Prinzip des gleitenden Zehnerüber-1859 geworden war) ausschließlich trags verwirklicht. Tschebyschew hat

das erste Exemplar dieser Maschine dem Pariser Museum für Kunst und Handwerk übergeben und an der dortigen Akademie darüber auch vorgetragen. Ein zweites, verbessertes Exemplar blieb in Petersburg. In der Mechanik hat Tschebyschew eine Theorie der Gelenkmechanismen entwikkelt. Und so entsprang sein Arithmometer wohl hauptsächlich seinem konstruktiven Interesse, den gleitenden Zehnerübertrag zu erproben. Denn die Maschine selbst ist sehr unhandlich und nur mit großem Kraftaufwand zu bedienen, auch fehlt ihr eine Vorrichtung zur Ziffern-Rückstellung oder eine Bedienungskurbel. Es gibt keinerlei Hinweise darauf, daß diese Maschine überhaupt (und sei es von Tschebyschew selbst!) jemals benutzt worden ist.

Tschebyschew, familiär ungebunden, hat zahlreiche Reisen ins Ausland unternommen, sei es, um große Industrieanlagen zu besichtigen oder mit bedeutenden Fachkollegen (Ch. Hermite, J. Bertrand, L. Kronecker) zusammenzutreffen. Er war gewähltes Mitglied der Akademien in Berlin, Bologna, Paris und London.

Dr. Klaus Biener

\* 1821 Okatowo, † 1894 St. Petersburg

```
(3. PROGRAM GEARTIDRE); (* Nadeldrucker: K631x, EPSON LX-86, usw. * \sigma (* Compiler-Option: \langle \langle \cdot \rangle \rangle) (TURBO Version 3.00x - CP/M 2.2)<br>
Bei Eingabe von \langle \langle \cdot \rangle \rangle noch \langle \langle \cdot \rangle \rangle and den \theta wert: 7EA9 setze
        \frac{2}{3}ă
        \frac{6}{7}10<sub>0</sub>īτ
     \frac{12}{13}aufgebaut.<br>Eingabedatei:
    \frac{14}{15}(Aufbau analog z.B. in BASIC: WRITE#1, X, Y)
                        ===========
                       16:\alpha\overline{17}ã
    \frac{17}{18}<br>\frac{19}{20}* <CRL\Gamma*<CRLF><br>*...<br>y.CRLF> ...<br>Das Ausdrucken des Pixel-Bildes erfolgt mit den als EXTERNAL-Routinen gestalteten FOTRAN-Subroutinen DRUCK, DRZEIL sowie<br>SEL, ANDB, die aus obiger Quelle unveraendert uebernommen,<br>seber auf die ext
    21Ø
    \bar{2}\bar{2}ō
    23
                  ā
   24<br>25<br>26<br>27<br>28ā
   29ã
   \frac{25}{30}<br>\frac{31}{32}B>A: M80 DRUCKA, TTY: =TTY: /Z/X<CR>
                 ā
                                                280
                                  title Aufrufvermittler DRUCKA.MAC fuer Subroutine DRUCK<br>EXTRN DRUCK
                Ø EXTRN DRUCK<br>
EXTRN DRUCK<br>
Ø end (< 72>)<br>
Ø B>A:F8Ø DRUCK, DRUCK=DRUCK, FOR/N<CR><br>
Ø B>A:F8Ø DRUCK, DRUCK=DRUCK, FOR/N<CR><br>
Ø B>A:F8Ø DRUEIL, DRZEIL=DRZEIL, FOR/N<CR><br>
Ø B>A:H8Ø 984, TTY:=TTY:/Z/X<CR><br>
R en ::023||
   3435
   36:3738<br>383<br>403<br>413....
                       SRL::sr1 (h1)
                                     ret.
                     \begin{array}{ll} &\text{ret} \\ \text{end} \langle \langle \, ^2Z \rangle \rangle \\ \text{BA: M80} & \text{ANDB, TTY} := \text{TTY:} / \text{Z} / \text{X} \langle \text{CR} \rangle \\ \text{ANDB: 1d c, (h1)} & \text{1d a, (de)} \\ & \text{and c} \\ & \text{and c} \end{array}\overline{42}ā
   43:44:45:46:47:ă
                     and control of the Text<br>
PUBLIC ANDB<br>
PUBLIC ANDB<br>
BA:L80 /P:7EAA, DEUCKA, DEUCK, DEZEJL, SRL, ANDB, <<^E><br>
A:FORLIB/S/ECCR><br>
BA:FORER SAVE DRUCK.OVX 7EAA 57<CR><br>
FADET 1.2.
   48
  49.50<br>51.52<br>53.53ø
                     Ø
  54556555
                000
                                                                                                                                       Str11 = STRING[11];58
                     PROCEDURE PIXEL (VAR BILD:Abb; VAR X, Y:REAL);<br>(* TURBO-Pascal-Adaption aus der FORTRAN-Subroutine nach<br>Stamer, E.: "Bilderzeugung mit Nadeldrucker und PC"<br>
ouurm n.me ... NTB 31(1987)3, S.74-75
                ō
 60<br>61<br>62<br>63CONST BITS: ARRAY[1..8] OF BYTE=($1,$2,$4,$8,$10,$20,$40,$80);<br>
<u>VAR</u> SPROSS, ZZEILE, DZEILE, BITFOS, INDEX: <u>INTEGER;</u>
 66666669777777777778881
                     YAR SPROSS, ZZEILE, DZEILE, BITPOS, INDEX: INTEGRET<br>
IF (X30.0) OR (X310.84) OR (Y30.0) OR (Y39.03) THEN EXIT;<br>
SPROSS:= 256 - ROUND (X * 47.23) +1;<br>
ZZEILE:= 256 - ROUND (Y * 28.3499) +1;<br>
DZEILE:= 256 - ROUND (Y * 28.3
                     \begin{tabular}{lllll} \texttt{INDLA} & \texttt{DZELLE} & \texttt{* 512 + SPROSS;} \\ \texttt{BILD[INDEX]} & \texttt{OR} & \texttt{BITS[BITPOS]} \\ \hline \texttt{END}; & & & \\ \end{tabular}PROCEDURE THEST (VAR X:REAL; VAR Flag:CHAR);<br>VAR Z:STRING[30]; W:CHAR; K,L:INTEGER;
                          00<br>00
                     \begin{array}{ll}\n\text{Lip.} \\
\text{YAR} & \text{Z} : \text{S} \\
\text{BEGIN} \\
\hline\n\end{array}annouuuuun
                    84<br>85<br>86<br>87<br>88
  90:1 - BND93:94:95:ø
                     PROCEDURE LIESPIXEL (YAR BILD:Abb);<br>
(* Bildaufbau aus der Eingabedatei durch Rueckladen *)<br>
YAR P:ELLE: (* Untyped File fuer PIXEL-Bild: 128*128 Byte *)<br>
IE FILESIZE(p) < ISBN pp. ; RESET(p);<br>
IE FILESIZE(p) <br/> (2012) 
                ø
                \tilde{\circ}EVD\begin{tabular}{ll} \hline \texttt{PROCEINISE} & \texttt{DMOCK} & (\texttt{YAR BILD\_Byte: BYTE}): & \texttt{EXTERMAI} & \texttt{87EAA}; \\ & (\texttt{* oder: BEGIN INLINE} (\texttt{*2A/BILD\_Byte} (\texttt{*157E}), \texttt{157E} (\texttt{157E} \texttt{157E} \texttt{157E} \texttt{157E} \texttt{157E} \texttt{157E} \texttt{157E} \texttt{157E} \texttt{157E} \texttt{157E} \texttt{157E} \texttt{157E} \texttt{1102
103
                0000000
                                                                                                                                                                                   *****)
110
                ø
                     (*$I XPOLADER. INC *)
111BEGIN: ( * == Hauptprogramm == *)<br>Writeln(#13#10#10#9#134'PIXEL - Druckprogramm fuer Bildformat'<br>'10,84 om x 9,03 cm'#132);<br>Write ( #9' == 27EAB = 7EAB = 2.1 == 2.1 == 2.2.1 == 2.2.1 == 2.2.1 == 2.2.1 == 2.2.1 == 2.2.1 == 2.2.1 == 2\frac{111}{113}<br>\frac{113}{114}õ
115
116
                     117
                     Read in (Name);<br>
FOR 1:=1 TO LENGTH(Name) DO Name[I]:=UpCase(Name[I])<br>
END; Flag:='A';
120
                     (*$1-*) ASSIGN(f, Name); RESET(f); (*$1+*)<br>IF IORESULT<br/>*) HEN BEGIN Writeln; <br>Writeln('*** Eingabedatei ', Name, ' nicht gefunden !');HALT END;<br>LIESW(X, Flag); LIESW(Y, Flag); IF (Flag='E') QR (Flag='F') THEN<br>nEGIN(X,
 \frac{125}{23}124
                \frac{1}{1}126:BEGIN
```
Writeln('Eingabedatei leer bzw. unmatched x,y-Tupel');<br>'ANNAHME: Eingabedatei ist der DUMP eines BILD-Bereiches'+<br>'ANNAHME: Eingabedatei ist der DUMP eines BILD-Bereiches'+<br>', (256/8 \* 512 Byte)'+#13#10+'======= --> Let'+ : Sector DRUCK. OVX');<br>
LIESPIXEL(HHLD); GOTO 10<br>
: EOR I:=1 TO 16384 DO BILD[I]:=\$00; (\* Leeres Bild \*)<br>
FOR I:=15072 TO 16384 DO BILD[I]:=\$00; (\* Bild-Oberkante \*)<br>
FOR I:=15072 TO 16384 DO BILD[I]:=\$01; (\* Bild-Oberkan  $132:$ END  $134:\ 134:\ 135:\ 136:\ 137:$  $\frac{1}{2}$  $\begin{bmatrix} 2 \\ 2 \\ 2 \end{bmatrix}$  $\frac{2}{2}$ writein(\*\*\*\*\*)+<br>"Druckergrafik aus der Datei: ',Name,' gedruckt.');Writeln<br>Write('ENTER Bild-Unterschrift fuer die gedruckte Grafik'+<br>#13#10'==============>'); #13#10'=============>');<br>Readln(Ber);Writeln(1st,#9#9,Ber);Writeln(1st);Writeln(1st)  $\hat{i}$   $\hat{m}$ Bild 3 Grafikprogramm für Nadeldrucker nutzt Fortran- und Assembler-**PROGRAM GRAFINT.** ã ā  $\overline{2}$ 

 $\frac{128}{129}$ 

 $130$ 131

 $133$ 

138

139

 $\frac{1}{1}$   $a\bar{a}$ 

140<br>141<br>142

 $\frac{143}{144}$ 

145

146<br>146<br>148<br>149<br>150

 $151$ 

 $152$  $153$  $\frac{100}{154}$ 

155

156

Subroutinen als externe Unterprogramme

 $\begin{array}{ll} \hline \textbf{PROB} \textbf{GRKIN}, \textbf{1}: \textbf{INTEGR} \textbf{F}, \\ \hline \textbf{YAB} & \textbf{1}: \textbf{1}: \textbf{INTEGR} \textbf{F}, \\ \textbf{1}: \textbf{1}: \textbf{1}: \textbf{1}: \textbf{1}: \textbf{1}: \textbf{1}: \textbf{1}: \textbf{1}: \textbf{1}: \textbf{1}: \textbf{1}: \textbf{1}: \textbf{1}: \textbf{1}: \textbf{1}: \textbf{1}: \textbf{1}: \textbf{1}: \textbf{1}: \textbf{1}: \textbf{1}: \textbf{1}:$  $\overline{3}$ :  $B$ :  $\frac{10}{11}$ :<br> $\frac{11}{12}$ : 2 FOR 1:=1 TO 500<br>3 K:=X+0.01; Y:=<br>3 IF Y<0 THEN Y:=<br>3 Write (f,X:6:3,'<br>2 Writeln(f,'\*');<br>2 L:=0;<br>2 Writeln(f,'\*');  $\frac{14}{15}$  $16$ :<br> $17$ :<br> $18$ :<br> $19$ :<br> $20$ :<br> $21$ : 2 I:=0;<br>
2 WHILE I<=100 DO BEGIN<br>
3 II:=1+1; X:=X+0.1;<br>
3 IF X>10.000 THEN I:=101;<br>
3 IY:= 9.000\*COS(X);<br>
3 Y:= 9.000\*COS(X);<br>
3 IF Y<0 THEN Y:=-Y;<br>
3 Write(f,X,',',Y,',',',');  $\frac{1}{23}$  $\frac{3}{2}$  $\mathbf{FMD}$  { while };  $\begin{array}{l} \texttt{Writeln}(f,'*)\\ \underline{\texttt{END}}\ \{\ \text{while}\ \}\texttt{;}\\ \texttt{CLOSE}(f) \end{array}$  $\frac{24}{25}$ 26  $27:$ \* \* \* \* \* \* \* \* \* \* \* \* Ausgegebene Daten:  $0.010, 0.090, 0.020, 0.181, 0.030, 0.270, 0.040, 0.360, ...$ 4.990, 8.655, 5.000, 8.630, \*<br>5.0999999990E+00, 3.401  $3.4017996758E + 00.5199999999E + 00.$  $1.\overline{0099999999E+01}$ , 7.0251136286E-01, +

Bild 4 Programm zur Erzeugung einer ASCII-SDF-Datei und Ausschnitt aus einer Datei GRAFI.DAT

#### Fortsetzung von Seite 206

(Bild 4) erstellt eine ASCII-SDF-Datei, die von GRAFIDRU (Bild 3) eingelesen und als Pixel-Bild ausgedruckt wird. Mit MicroShell (Copyright © von New Generation Systems) kann die Druckerausgabe auf eine Datei umgeleitet und später auf einem K631x, EPSON LX-86 oder ähnlichen Druckern direkt ausgedruckt werden:

#### $A > SH < CR$

A(0) GRAFIDRU >\* B:GRAFI.DMP<CR>  $A(0) - x < CR$ 

A>PIP LST:=B:GRAFI.DMP<CR>

Literatur

- /1/ Nerz, H.: Assemblerroutinen in Turbo-Pascal. Francis-<br>Verlag München: mc (1986) 6, S. 78
- /2/ Kern, U.: INLASS der Turbo-Assembler. Chip-Sonderheft Turbo-Pascal, Vogelverlag Würzburg 1986, S. 86
- /3/ Hanisch, Ch.: EXEC ein Startprogramm für dBase II/<br>REDABAS. MP, Berlin 2 (1988) 11, S. 131
- /4/ Hanisch, Ch.: Automatische Generierung von BASIC-INLINE-POKEs. MP 3 (1989) 3, S. 75
- /5/ Stamer, E.: Bilderzeugung mit Nadeldrucker und PC. NTB 31 (1987) 3, S. 74

59

82

83

 $\frac{91}{92}$ 

96

97 98

99

100<br>100<br>101

104

 $105$ 

105<br>106<br>107<br>108

109

118

121

### Entwicklung zuverlässiger Software in der Gerätetechnik

#### Uwe Schneider

Technische Hochschule llmenau, Sektion Gerätetechnik

#### Einführung

Das Einsatzspektrum von Mikrorechnern in der Gerätetechnik erweitert sich progressiv. Mit ihrem Einsatz können bekannte Gerätefunktionen effektiver bzw. erstmals zweckmäßig realisiert werden. Noch bedeutungsvoller ist die Möglichkeit der Realisierung völlig neuartiger Funktionen und Konstruktionsprinzipien. Beispiele sind automatisierte und optimierte Abläufe von Gerätefunktionen, Selbstdiagnose, automatische Fehlererkennung und -beseitigung sowie integrierte Antriebe.

Mikrorechner werden praktisch in allen Geräteklassen eingesetzt (Bild 1).

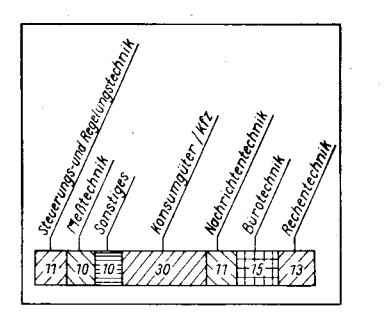

Bild 1 Einsatzgebiete von Mikrorechnern /1/

Im Beitrag wird vorzugsweise auf die Einsatzgebiete Steuerungs-, Regelungs- und Meßtechnik als Bestandteile der Antriebstechnik eingegangen.

Eine Untersuchung verschiedener Steuerungssysteme zeigt /2/, daß die Modularisierung der Hardware weit fortgeschritten ist, während kaum anwenderspezifische Software angeboten wird (Tafel 1). Durch die zunehmende softwaremäßige Realisierung von Gerätefunktionen wächst der Softwarebedarf, so daß effektive Programmiermethoden ein unbedingtes Erfordernis sind.

#### Tafel 1 Softwareangebot zu modularen Steuersystemen /2/

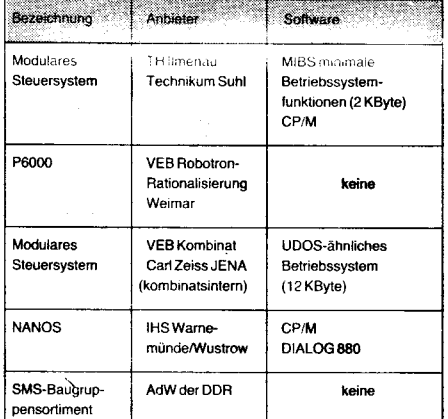

Um die damit zusammenhängenden Probleme lösen zu können, ist es zunächst einmal notwendig, die Eigenschaften gerätetechnischer Software zu analysieren.

#### Eigenschaften gerätetechnischer Software

Gerätechnische Software zeichnet sich in der Regel durch Echtzeitfähigkeit aus. Vom Charakter des programmierten Problems hängt ab, welche Zeitforderungen sich aus dem Echtzeitbetrieb ergeben. Diese Zeitforderungen sind in der Antriebstechnik besonders hoch. So sind Abtastzeiten von Sms bei hochdynamischen Antrieben nicht ungewöhnlich. Die Echtzeitfähigkeit ist auch eine Voraussetzung für die Zuverlässigkeit, die ja maßgeblich von der Software bestimmt wird.

Zuverlässigkeit gerätetechnischer Sottware bedeutet neben der als selbstverständlich vorauszusetzenden Ablauf- und Benutzungssicherheit, daß zu jedem Zeitpunkt die Kontrolle über das zu steuernde System gewährleistet sein muß. Die Zuverlässigkeit erweist sich demzufolge erst im Zusammenspiel von Software und gerätetechnischer Peripherie. Sie ist Voraussetzung für Arbeitsschutz und Gerätesicherheit, da unvorhergesehene Zustände und Programmfehler unmittelbar materiellen Schaden anrichten können.

Zuverlässigkeit ist eine unabdingbare Forderung. Sie wird erreicht durch die Anwendung von Methoden der Fehlervermeidung imEntwurf, der Fehlerbeseitigung in der Testphase sowie der Fehlererkennung und -umgehung im Betrieb. Diese Aussage verdeutlicht bereits die Bedeutung, die einer Entwurfsmethodik und Entwicklungsumgebung zukommt, die Fehler vermeidet.

Für gerätetechnische Software ist ein umfangreicher Informationsaustausch zwischen Mikrorechner und gerätetechnischer Peripherie charakteristisch. Insbesondere sind die Rückmeldungen von der Peripherie an den Mikrorechner aus zwei Gründen von Bedeutung:

Aufgrund der unterschiedlichen Arbeitsgeschwindigkeiten von mechanischem System und digitalem Rechner ist eine Synchronisation nötig.

Des weiteren - und das ist wiederum für die Zuverlässigkeit von Bedeutung - muß der Rechner Rückmeldungen über die exakte Ausführung angewiesener mechanischer Aktionen erhalten. Der Austausch von Mel dungen, die aktiv den Programmablauf beeinflussen, zwischen Mikrorechner und geräletechnischer Peripherie ist nur effektiv durch ein leistungsfähiges Interruptsystem zu realisieren.

Gerätetechnische Software zeichnet sich durch starke Applikationsbezogenheit aus. Sie ist im Gegensatz zu Anwenderprogrammen für wissenschaftlich-technische Aufgaben, Textverarbeitungssoftware usw. nicht universell nutzbar, sondern an Funktion und Konfiguration des konkreten Gerätes gekoppelt. lhre Verbreitung hängt von den Stückzahlen des Gerätes ab. Das hat Konsequenzen für den Aufwand bei der Entwicklung der Software.

 $\frac{1}{2}$  joint  $\frac{1}{2}$  joint  $\frac{1}{2}$  joint  $\frac{1}{2}$  joint  $\frac{1}{2}$  joint  $\frac{1}{2}$  joint  $\frac{1}{2}$  joint  $\frac{1}{2}$  joint  $\frac{1}{2}$  joint  $\frac{1}{2}$  joint  $\frac{1}{2}$  joint  $\frac{1}{2}$  joint  $\frac{1}{2}$  joint  $\frac{1}{2}$  joi

Charakteristische Eigenschaften gerätetechnischer Software sind:

- Echtzeitbetrieb
- Interruptverarbeitung<br>● hobes Maß an Inform
- hohes Maß an Informationsverarbeitung<br>● starke Annlikationsbezogenheit
- starke Applikationsbezogenheit.

#### Die Problemsituation der Softwareproduktion

Als Folge der dargestellten Eigenschaften gerätetechnischer Software entstehen zumeist sehr spezialisierte Softwarelösungen auf Assemblerniveau, die sich jeder Anwender für oft gleichartige Probleme immer wieder neu schafft. Diese Situation ist in mehrfacher Hihsicht unbefriedigend.

Es ist volkswirtschaftlich uneffektiv, wenn für gleichartige Problemstellungen ständig neue Lösungen gesucht werden. Das ist insbesondere der Fall, wenn man berücksichtigt, daß der große Bedarf an Software von einer zu geringen Zahl qualifizierter Programmierer bewältigt werden muß. Der Programmierer gerätelechnischer Software muß sowohl über Kenntnisse auf dem Gebiet der Gerätetechnik als auch der Informatik verfügen. Da das sicher nicht immer in ausreichendem Maße der Fall ist, wird mit der wiederholten Lösung eines Problems nicht zwangsläufig ein Qualitätszuwachs verbunden sein.

Die Situation ist weiterhin unbefriedigend, weil der vorzugsweise Einsatz der Assemblerprogrammierung, gerade im Hinblick auf steigernde Komplexität der Programme und eine größere Prozessorvielfalt, der Mehrfachnutzung existierender Problemlösungen im Wege steht.

Assemblerprogramme sind oft sehr speziallisiert, wenig strukturiert und schlecht dokumentiert, so daß es meistens einfacher ist, ein neues Programm zu schreiben als ein vorhandenes zu ändern. Assemblerorogramme sind nicht portabel. Die Effektivität der Programmentwicklung ist gering. Mit steigender Komplexität der Programme wird die Sicherung der Zuverlässigkeit problematisch. Viele Fehler werden erst in der Testphase entdeckt. Die effektive Programmierung zuverlässiger Software, die an gleichartige Aufgaben leicht angepaßt werden kann, wird durch die ausschließliche Verwendung der Assemblerprogrammierung behindert.

Hinzu kommt ein Problem, das daraus erwächst, daß gerätetechnische Software immer an eine konkrete gerätetechnische Peripherie gebunden ist. Eine zentrale Programmbibliothek, in der jeder Anwender die Software für sein Problem findet, ist aus diesem Gruhd nicht möglich.

#### Aufgabenspezifische Entwicklungsumgebungen als Möglichkeit der effektiven Softwareproduktion Zum Inhalt des Begriffs Entwicklungsumgebung

Eine mögliche Lösung des Problems besteht in der Schaffung geeigneter Entwicklungsumgebungen, die die programmtechnische Umselzung der zu realisierenden Funktionen bestimmter Geräteklassen unterstützen. Eine höhere Programmiersprache, erweitert um eine problemorientierte Sprachebene und in Verbindung mit die Programmentwicklung und den Programmtest unterstützenden Softwarewerkzeugen stellt eine Entwicklungsumgebung dar. Eine solche Entwicklungsumgebung bietet die Möglichkeit, mit geringem eigenem Entwicklungsaufwand in Verbindung mit entsprechenden Hardware-

eb

modulen komplette Anwenderlösungen aufbauen zu können.<br>Die benutzer- bzw.

problemorientierte Sprachebene wird durch eine Menge von Softwaremodulen repräsentiert. Da sie eine Erweiterung der Sprache sind, können die Module auch als Elemente einer Fachsprache aufgefaßt werden. Die Entwicklungsumgebung vereint in sich jedoch mehr als nur eine Fachsprache.

Der Unterschied besteht zum einen in dem nach oben offenen Konzept der Entwicklungsumgebung. Das heißt, der Anwender kann nicht nur über die Elemente beider Sprachebenen verfügen. Er hat vielmehr die Möglichkeit, mit den Mitteln der Sprache selbst die Ebenen um neue Elemente zu erweitern bzw. neue Sprachebenen zu entwikkeln. Zum anderen bietet eine Entwicklunqsumgebung im Gegensatz zur Fachsprac'he vielfältige Unterstützung in Form von Softwarewerkzeugen.

#### Programm- und gerätetechnische Forderungen an die Softwaregestaltung

Die die benutzerspezifische Sprachebene bildenden Softwaremodule müssen bestimmten programm- und gerätetechnischen Anforderungen genügen.

Softwaremodule sind Bausteine mit definierten Schnittstellen, die unter bestimmten Bedingungen festgelegte Funktionen erfüllen. Schnittstellen und Funktion müssen eindeutig sein, damit die Softwaremodule zu einem Programmsystem verbunden werden können. Von Bedeutung ist die funktionelle Abgrenzung der Module, bei der das Systemkonzept berücksichtigt werden muß. Das heißt, die Module müssen funktionell aufeinander abgestimmt sein.

Die programmtechnischen Forderungen umfassen die Merkmale ,,guter Software". Das sind im einzelnen Strukturierung, Leistungsfähigkeit und Portabilität. Zu diesen Kriterien guter Programme gibt es eine umfangreiche Literatur /4/, /5/, so daß hier nur auf zwei Aspekte näher eingegangen wird.

Strukturierte Programme sind durch eine beslimmle innere Struktur und die funktionelle Abgrenzung gegen andere Programmabschnitte gekennzeichnet. Durch Strukturierung entstehen übersichtliche, durchschaubare Programme. Alle Phasen des Softwarelebenszyklus vom Entwurf bis zur Wartung können so effektiver gestaltet werden. Die verfügbaren Programmiersprachen unterstützen in unterschiedlich starkem Maße die strukturierte Programmierung.

Als zweiter sehr wesentlicher Punkt sei die Portabilität genannt. Portable Software läuft auf möglichst vielen unterschiedlichen Rechnern. Dazu muß sie maschinenunabhängig und streng genommen autark sein. Die Portabilität ist von entscheidender Bedeutung für Austauschbarkeit und Verbreitung. Nur portable Software überdauert Rechnergenerationen.

Die gerätetechnischen Anforderungen an die Softwaremodule ergeben sich aus der Verbindung von Digitalrechner und Gerätetechnik. Bei diesen Forderungen handelt es sich um die eingangs erwähnten Punkte Echtzeitfähigkeit und Informationsaustausch zwischen Rechner und gerätetechnischer Peripherie. Der Kern der gerätetechnischen Forderungen besteht darin, daß der Rechner zu jedem Zeitpunkt die Kontrolle über die gerätetechnische Peripherie besitzt. Dazu sind neben einer ausreichenden Rechenkapazität

genügend Informationen über den Zustand des gerätetechnischen Systems erforderlich.

#### Wahl der Programmiersprache

Ein Problem stellt die Wahl einer geeigneten Programmiersprache zur Realisierung der Softwaremodule dar. Aus dem bisher gesagten wurde deutlich, daß der Einsatz höherer Programmiersprachen unumgänglich ist, wenn zuverlässige Software effektiver programmiert und einem breiten Nutzerkreis erschlossen werden soll. Aus den Anforderungen an gerätetechnische Software lassen sich die Forderungen bezüglich der Sprache ableiten. Sie sollte die strukturierte Programmierung mindestens unterstützen oder besser erzwingen. Sprache und Programme müssen in hohem Maße portabel sein. Die Sprache muß die Merkmale Echtzeitfähigkeit und nach Möglichkeit Multitaskfähigkeit besitzen. Die Interruptverarbeitung muß uneingeschränkt realisierbar sein. Der Prögrammierer muß die Möglichkeit der problemorientierten und der maschinenorientierten Arbeit besitzen. Schließlich sollte es auf unkomplizierte Weise möglich sein, vorhandene Assemblerprogramme einzubinden. Letztendlich spielen Kriterien eine Rolle, die vom Grad der Eignung einer Sprache unabhängig sind. Wichtigster Punkt ist die Bewährtheit und Verfügbarkeit einer Sprache durch Lehrmaterialien, Softwarewerkzeuge, Nutzergemeinschaften usw.

Subjektive Momente spielen bei der Wahl einer Programmiersprache ebenfalls eine nicht zu unterschätzende Rolle.

Höhere Sprachen, die den Anforderungen der Programmierung von Anwendersoftware in der Gerätetechnik genügen, sind die bisher vorwiegend in der Systemprogrammierung eingesetzte Sprache C und die speziell für steuerungstechnische Zwecke geschaffene Sprache Forth.

Ohne auf die Sprache näher eingehen zu wollen, werden an dieser Stelle einige Anmerkungen zu Forth gemacht. Es handelt sich bei Forth um keine Sprache im herkömmlichen Sinne: Forth vereinigt in sich das Sprachkonzept, einen Compiler, einen Editor, einen Interpreter, Betriebssystemfunktionen sowie optional einen Editor und Assembler. Alle diese Komponenten sind weitestgehend in Forth programmiert.

Einzigartig ist die Möglichkeit der Erweiterung der Sprache um neue Elemente, die selbst in Forth programmiertwerden können. Damit ist Forth hervorragend zur Programmierung problemorientierter Sprachebenen, das heißt Fachsprachen, geeignet. Oder anders formuliert: Mit Forth lassen sich aufgabenspezifische Entwicklungsumgebungen, wie sie als Möglichkeit der Lösung des Problems der effektiven Softwareproduktion in der Gerätetechnik skizziert wurden, günstig realisieren. Zudem stellt Forth an sich bereits eine universelle Entwicklungsumgebung dar, die relativ leicht auf den verschiedensten Rechnern implementiert werden kann und die für den Programmierer sehr transparent ist (Bild 2).

Als Beispiel einer solchen Entwicklungsumgebung für den Aufgabenbereish Bilderken-<br>nung sei das Bilderkennungssystem Bilderkennungssystem BES2000 des VEB Studiotechnik Berlin genannt /6/. In /7/ wird ein Forth-Programm zur Steuerung mehrerer 4-Phasen-Schrittmoto. ren vorgestellt.

Forth hat in der DDR eine größere Verbreitung, als das Zeitschriftenstudium vermuten

.iisti\*e -;.- .,:e.;=\*:,'.;a\*ä16ä.. -=-:\*i.:,-.:,.;;:":l!}.\*;i:. ;i';.- --,,:!J'<',.

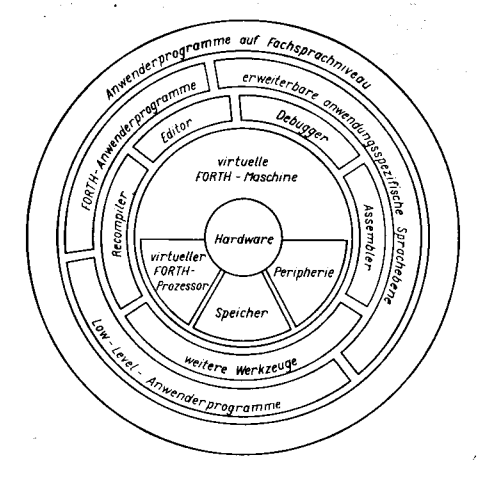

Bild 2 Entwicklungsumgebung für gerätetechnische Antriebe

läßt. Forth-Versionen existieren für 8- und 16-Bit-Systeme. International ist bereits ein Forth-Prozessor verfügbar, der Forth-Code direkt auslühren kann /3/. Forth ist also durchaus eine lebendige Sprache, eine Sprache mit Zukunft.

Diese Ausführungen sind als Anregungen zu betrachten, bei der Gestaltung neuer Software über die unmittelbaren Tagesbedürfnisse hinaus zu denken und hierbei mehr konzeptionell unler dem Gesichtspunkt einer hohen volkswirtschaftlichen Effektivität zu arbeiten.

#### Literatur

- /1/ Werner, D.: Programmierung von Mikrorechnern. VEB
- Verlag Technik, Berlin 1986<br>/2/ Michael, K.: Steuersystem für modulare Antriebe. Diplomarbeit, Technische Hochschule llmenau, Sektion Gerätetechnik, 1987
- /3/ Forth-Worte werden Fleisch. etektronikpraxis (1986) 4,  $S.76$
- /4/ Nettesheim, H.: Programmentwurf und Programmdokumentation. Düsseldorf 1982
- /5/ Kopek, H.: Software-Zuverlässigkeit. Leipzig 1972
- /6/ Anwendungsbeschreibung Systemsoftware tür Bild-erkennungseinheit BEE 1010. RFT-VEB Studiotechnik Bedin.
- 77/ Berg, K. P.; Kaiser, R. E.: Stepper Motor Actuation by-FORTH. Instruments and Computers, Juli/August 1985, S. 11

#### ⊠ KONTAKT ®

Technische Hochschule llmenau, Sektion Gerätetechnik, WB Informationsgerätetechnik, PSF 327, llmenau, 6300; Tel. 74539

#### TERMINE

12. Internationales Seminar ü ber Datenbankbetriebssysteme

WER? Tsentrprogrammsystem, Kalinin, **UdSSR** 

WANN? 17. bis 20. Oktober 1989

W0? Suzdal, UdSSR wAs?

. Datenbanktheorie, Modelle und Werkzeuge

. Methodologien und Hilfsmittel zum Datenbankentwurf

- . verteilte Datenbanken
- . Datenbankmaschinen
- Wissensbasis-Systeme
- . Datenbanken und Expertensysteme
- Datenbanken in CAD/CAM-Systemen
- . anspruchsvolle Anwendungen
- wtE?
	- . Veranstaltungssprache: Englisch
- nähere Informationen über: VEB LfA
- Berlin, Jacques-Duclos-Straße 50/52, Ber-
- lin, 1 156; Tel. 378035 18

Dr. LangelDr. Oßwald

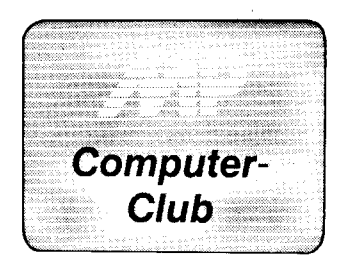

#### **Abfrage** des Druckerstatus am Äc Ä7100

Wer hat es noch nicht erlebt, ein sorgfältig gestaltetes Menübild am AC 47100 wird durch die Systemmeldung auf dem Bildschirm "list device not ready type R to retry or. . ." verunstaltet. Und drückt man dann noch versehentlich eine falsche Taste, kann das zu undefinierten Programmabbrüchen führen. Der Grund dafür ist ein ausgeschalteter bzw. nicht betriebsbereiter Drucker.

Dieses Problem ist lösbar, indem man vor dem ersten Druckbefehl den aktuellen Druckerstatus festellt. Dazu werden in den vorgeschlagenen Programmvarianten zwet Komponenten benötigt. Als erstes muß die Portadresse der Schnittstelle zum Drukker bekannt sein. Da beim AC A 7100 das Centronics-Interface in erster Linie als Schnittstelle für den Drucker benutzt wird, ist die Statusabfrage genau auf dieses Interface bezogen und wird über das PortA (Adresse 00C8H) des PPI /1/ vorgenommen. Eine Anpassung an eine andere Schnittstelle ist kein Problem und kann den jeweiligen Systemunterlagen enlnommen werden. Die zweite Komponente besteht in einer geeigneten Möglichkeit, das bekannte Port zu lesen.

Mit solchen komfortablen Sprachen wie Basic (Bild 1) oder Turbo-Pascal (Bild 2) ist dies kein Problem, da Standardprozeduren zum Lesen eines Ports bereits implementiert sind. In REDABAS ist dies problematischer. Für diesen Fall wurde ein kleines Assemblerprogramm geschrieben, welches das Lesen des Ports übernimmt  $(Eihd3)$ 

Es wird in einen Speicherbereich geladen, welcher von REDABAS nur selten erreicht wird. Nur nach einem ausgeführten SORT-Befehl sollte man die Assemblerroutine neu PO-KEn. Um nicht den ohnehin geringen Speicherplatz für Variablen (und deren Anzahl zu beiasten, wird auf die Ubergabe in einer Variabien verzichtet (dies ist natürlich auch in den beiden anderen Programmen möglich).

Alle 3 Testprogramme sind so aufgebaut, daß bei betriebsbereitem Drukker das Hauptprogramm ohne Unterbrechung weiterläuft und eine Drukkerausgabe erfolgen kann. Sollte aber vor oder während der Abarbeitung des Testprogrammes ein Zustand am abgefragten Ports eintreten, der nicht dem Wert für Betriebsbereitschaft des Druckers entspricht, wird das Programm unterbrochen und mit einer Bildschirmausschrift (die entsprechend positioniert sein sollte) der Fehler mitgeteilt. Das Programm kann erst fortgesetzt werden, wenn die Betriebsbereitschaft des Druckers hergestellt ist. Da der Fehlertext ständig neu geschrieben wird, sollte der Cursor ausgeschalten werden.

Die Programme sind natürlich noch ausbautähig. Man kann dem Bediener auch die Möglichkeit eines Programmabbruchs geben oder die Ver schiedenen Zustände des Druckers auswerten. In Tafel 1 sind als Anregung dazu die Ergebnisse der mir zur

10 REM \*\* Hauptprogramm \*\*<br>20 DEE ENCP\$(7%.S%)=CHR\$(7 20 DEF FNCP\$(2%,5%)=CHR\$(27)+"["+FNH\${2%)+";"+FNH\$(5%)+"<br>30 DEF FNH\$(N%)=MID\$(STR\$(N%),2) 40 PRINT CHR\$(12) : REM \* BS-Loeschen \*<br>100 REM \*\* Druckerausgabe \*\* 110 GosuB 10000 1000 END<br>10000 REM \*\* UP-Druckerstatus \*\*<br>10005 PRINT CHR\$(27)+"[?141" : REM \* Cursor aus \*<br>10010 DROK=INP(200) 10020 IF DROK=198 THEN 10050<br>10030 FRINT FNCP\$(23,15);"Drucker nicht<sup>-</sup>betriebsbereit !" 10040 GOTO 10010<br>10050 PRINT FNCP\$(23,15);"<br>10055 PRINT CHR\$(27)+"[?14h" ; REM \* Dursor ein \* 10060 RETURN Bild 1 Ermitteln Druckerstatus in Basic - AC A7100 PROGRAM Hauptprogramm;

PROCEDURE DRST ; (\* UP DRuckerSTatus \*); VAR DR CK : INTEGER: **BEGIN**  $WRITE(^t[?141')$ ;  $(* Cursor aus *)$ ; DR\_OK:=(PORT[200]);<br>WHILE DR\_OK <> 198 DO BEGIN<br>"GOTOXY(15,23);WRITE('Drucker nicht betriebsbereit !"<br>"DR\_OK:=(PORT[200]) CiJl!XV(15,25) itJRIrL(' t ) ; l^IRITE(^t'[-14h']i (\* Cur!o. Ean \* ) END; BEGIN o...<br>WRITE(#12); (\* BS-Loeschen \*);<br>DRST; (\* Begin Druckerau (\* Begin Druckerausgabe \*)

END.

#### Bild2 Ermitteln Druckersfatus in Turbo-Pascal - AC A71@

\* j\*d.\*;=g- : ---;..\_ .,d!+.\*€t ,jil&::\_-\*,

**Bild 1 Programm** zum Abspeichem des **Bildschirminhalts** 

:\*L.',., .,..r1i€\*\*\*3Gi\$i

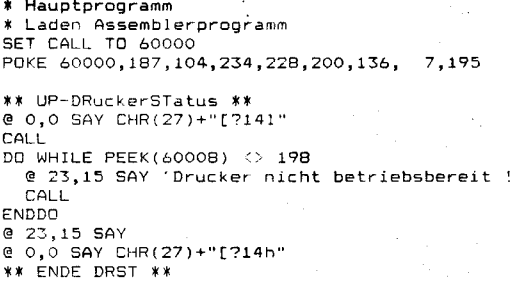

**RETURN** 

```
Bild3 Ermitteln Druckerstatus in REDABAS- AC A7100
```
Verfügung stehenden Druckertypen dargestellt (Basic-Funktion WERT= INP(Port\_ndresse)). Es sei noch darauf hingewiesen, daß in der Zeit vom Netzzuschalten bis zur Betriebsbereitschatt des Druckers kurzzeitig mehrere Zustände am Port des lnterfaces anliegen. Die Programme laufen unter SCP 1700 und CP/K 86. Dirk Pietzsch

fatel 1 Eryebnisse der Portabfrage in einigen Zuständen von zwei Druckertypen

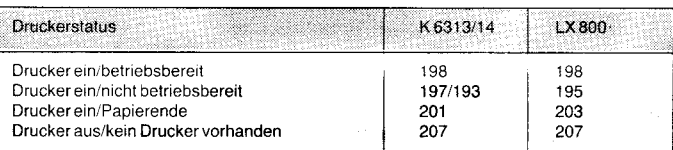

' Lileratur

/1/ Autorenkollektiv: Betriebsdokumentation AC A7100 - Rechner und Geräte. Dresden VEB Robotron-Elektronik Dresden

#### **Bildschirminhalt auf Kassette speichern**

Unter der Rubrik Computerclub wurde in der MP9/87 ein Vorschlag zum Abspeichern des Bildschirminhaltes des KC85/3 auf Kassette oemacht.

Mit dem KC85/1 erreicht man dasselbe bei Nutzung des hier vorgestellten BASIC-Programms.

Vorgehensweise:

Programm eingeben. (Die Ziffern in den Zeilen 2 bis 28 sollen die genaue Länge der Zeilen gewährleisten. Das geht auch anders, bis einschließlich Zeile 30 aber muß jedes Byte sitzen!) Sicherheitshalber abspeichern. Mit RUN laufen lassen. Dabeiwerden

zunächst nur die MC-Programme in die Zeilen 2 bis 4 gepoket.

Aus probieren der Teil programme: MC-1 mit CALL 1056 schnelles CLS MC-2 mit CALL 1088 Bildinhalt gelangt in Zeilen 5,6,7 ...28

MC-3 mit CALL 1 130 Umkehruno zu MC-2.

Abspeichern des in die24 Basic-Zei-Ien transportierten Bildes erfolgt mit: POKE 2294, 0: POKE 2295,0:LIST# 1"Name"5

Geladen wird ein abgelegtes Bild mit:

LOAD#1 "Name"

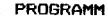

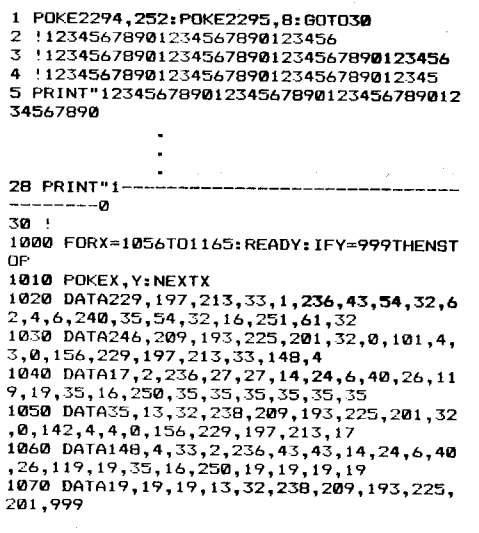

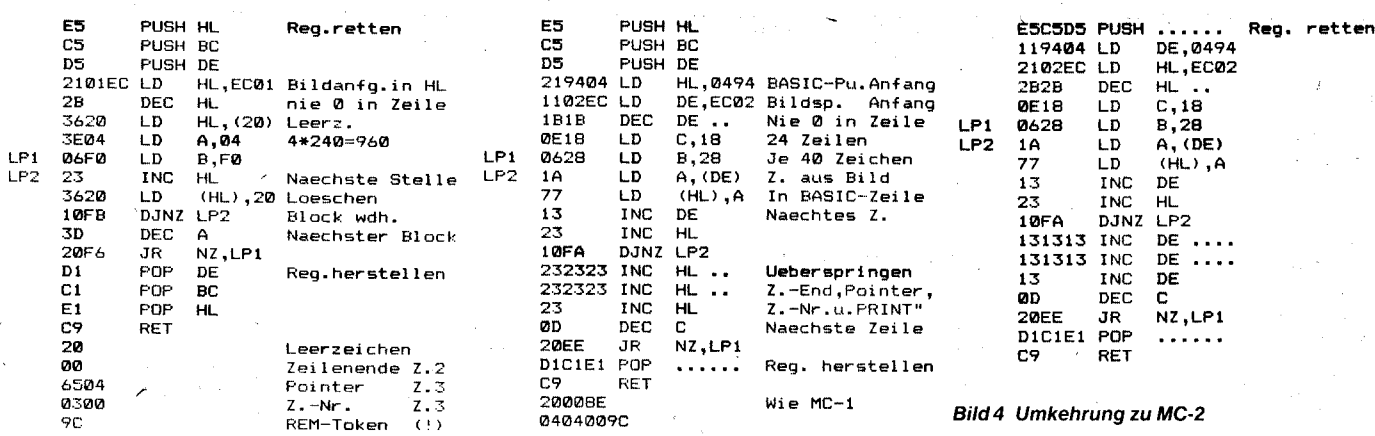

#### **Bild 2 Schnelles Bildschirmlöschen**

#### Bild 3 Bildinhalt in die Zeile 5 bis 28 überneh-

Jetzt die Zeilen 1000 bis 1070 löschen. Sie werden nicht mehr benötigt. Danach das fertige Programm abspeichern und die Kopie in Zukunft verwenden.

Da die MC-Programme in den Basic-Zeilen 2 bis 4 abgelegt wurden, stehen sie nach jedem Laden sofort zur Verfügung, was sehr vorteilhaft ist. Allerdings geht jetzt das Listen etwas ungewöhnlich vor sich. Aber wer listet sich schon ständig durch die Zeilen 1 bis 28? Besser man verwendet gleich **LIST 30.** 

#### Erklärungen:

Einige Computer verfügen über Basic-Befehle, die ein sofortiges Abspeichern beliebiger Speicherbereiche (also auch des Bildspeichers) auf Kassette gestatten. Die KC-Rechner können das aus dem Basic heraus nicht. Es gibt aber die Möglichkeit, Teile des Basic-Programms auszugeben.

men

Der Bildinhalt wird deshalb in Teile zerlegt und mit MC-2 in vorbereitete Basic-Zeilen abgelegt.

Da der Bildschirm aus 24 Zeilen zu je 40 Zeichen aufgebaut ist, werden entsprechende Basic-Zeilen (5, 6, 7 ... 28) benötigt.

Das Prinzip geht auf das Abspeichern von MC-Programmen in REM-Zeilen zurück. REM ist aber für unser Anliegen nicht brauchbar, da dann beim LIST die Grafikzeichen als Basic-Token interpretiert werden. Deshalb also PRINT" in den Zeilen 5 bis 28. Das hintere Anführungszeichen weglassen

Nach CALL 1088 ist der Basic-Bildschirm-Puffer gefüllt und kann mit dem LIST-Befehl auf Kassette gebracht werden. Beim Laden des Bildes mit LOAD listet der Interpreter zwangsläufig und geht anschließend in den Kommandomodus. Jetzt kann mit CALL 1130 der Bildschirmspeicher mit dem eben geladenen Inhalt der Basic-Zeilen gefüllt werden.

Das Programm ist eigentlich als Vorsatz gedacht. Ab Zeile 31 kann deshalb unter Beachtung des unter Vorgehensweise gesagten weiterprogrammiert werden (z. B. Aufbau des Bildes). Eine Taste wird geopfert, damit nach ihrer Betätigung MC-2 aufgerufen wird. Dann hat man den Bildinhalt ohne störende Kommandos auf Kassette.

Wozu ist Zeile 1 gut?

Hat man ab Zeile 31 weiterprogrammmiert, würde der Befehl LIST#1"Name"5 alle Zeilen ab 5 bis zum Basic-Ende auf Kassette auslagern und nicht nur die bis 28. sehr äraerlich.

Deshalb die beiden POKEs vor diesem Befehl. Diese setzen den Zeilenpointer der Zeile 30 auf 0. Mit dem .<br>Zeilenendezeichen der Zeile 28 stehen dann drei Nullen hintereinander. was Basic-Ende bedeutet.

Da der Interpreter nach LIST anhält, muß mit RUN neu gestartet werden. Jetzt wäre das scheinbare Basic-Ende zur Falle geworden, wenn nicht Zeile 1 die richtigen Werte für den Pointer wieder einstellen würde.

Henrik Luther

#### **Strings plotten in Großschrift**

Mit diesem Programm wird dem Basicprogrammierer die Möglichkeit gegeben, Zeichenketten in beliebiger Größe an jeder beliebigen Position des Bildschirms auszugeben. Im Gegensatz zum PRINT besteht keine Bindung an das  $8 \times 8$  Pixelraster. Zur Benutzung sind folgende Schritte im Basicprogramm notwendig:

1. Ablegen des auszugebenden Strings in der Variablen A\$  $(z. B. AB = "Strings plotten")$ 2. auf Speicherplatz 5 und 6 die Vergrößerungsfaktoren (Höhe, Länge) ablegen (z. B. POKE 5,1 :REM normale Höhe) POKE 6,2 :REM doppelt so lang) 3. linke obere Ecke des ersten Zeichens von A\$ (10,200) und Farbe(7) festlegen

WINDOW 0,31,0,39:CLS<br>A\$="U 880" 10 20 FOR K=1 TO 10<br>FOR I=1 TO 10  $30$ 40 POKE 5, K: POKE 6.I 60 PRESET 10,200,7 70 CALL B 80 PAUSE 10 90 **CLS** NEXT I,K 100

Bild 1 Beispiel für Großschrift

(z. B. PRESET 10,200,7)

4. Programm aufrufen (z. B. CALL <Startadresse>)

Aufgrund seiner Länge (283 Byte) ist dieses Programm nicht zum Einlesen von Basic aus geeignet, da es auf diese Art zweimal Speicherplatz belegen würde.

Es empfiehlt sich eine Eingabe über Modify mit einem nachfolgenden Sichern auf Magnetbandkassette.

Dieses Programm konnte auf Grund seiner großen Sprungdistanzen nicht in verschiebbarem Maschinencode geschrieben werden, so daß bei Verschiebungen eine Anpassung der Sprungadressen erfolgen muß. Im konkreten Fall geschieht das nach Eingabe des Programms durch folgende Basic-Befehle:

DOKE<Startadresse dez. + 127> <Startadresse + 212>

DOKE<Startadresse dez. + 198>. <Startadresse + 60>

In einem kurzen Beispielprogramm (Bild 1), wird die Anwendung dieser Routine verdeutlicht. Voraussetzung für eine einwandfreie Funktion ist ein korrekt abgelegter Maschinencode ab Adresse 08H (siehe Bild 2).

**Thorsten Noske** 

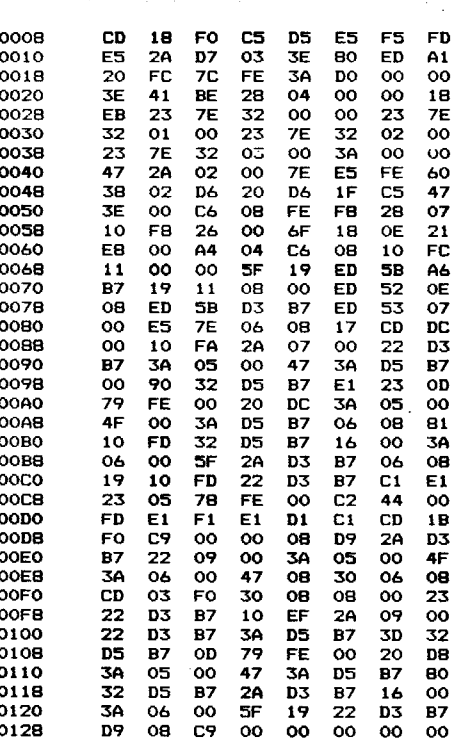

Bild 2 Großschrift für KC 85 (Hexdump)

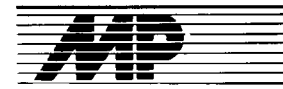

# Entwicklungen und Tendenzen

#### Prozessor mit 16,5 MIPS

Der V80 von der Nippon Electric Corporation ist ein 32-Bit-Prozessor mit<br>einer CISC-Architektur der mit CISC-Architektur, der mit 16,5MlPS (Millionen Instruktionen pro Sekunde) bei einer Taktfrequenz von 33 MHz rund 2.5mal schneller als der V70 ist (siehe auch MP4/89, Seite 124). Die hohe Verarbeitungsleistung wird durch eine siebenstufige<br>Pipeline-Architektur, je 1 KByte Pipeline-Architektur, Cache-Speicher für Befehle und Daten sowie eine Fehlererkennung für Adreß- und Datenbus erreicht. Hergestellt wird der Chip in einer  $0,8-\mu m$ -Technologie. Seine 930000 Transistoren befinden sich auf einer Chipfläche von 14.49  $\times$  15.47 mm<sup>2</sup>. Es existieren Versionen für Taktraten von 25 und 33MHz. Ab 1990 soll auch eine 45-MHz-Version mit 22,5 MIPS verfügbar sein. MP

#### CADdy Junior

Für Einsteiger in den Bereich des computergestützten Zeichnens wird von Ziegler Instruments GmbH jetzt eine reduzierte Version des bekannten CAD-Paketes CADdy angeboten. CADdy Junior läuft auf IBM PCs und Komoatiblen und enthält Funktionen für das Zeichnen und Konstruieren mit geometrischen Grundelementen, für das Bemaßen, das Andern von Geometrien und für die Symbol- und Ebenentechnik. Ein Austausch von Geometriedaten über eine DXF-Schnittstelle ist auch mit DTP-Pro-<br>grammen möglich. MP grammen möglich.

#### PostScript-Farbdrucker

Von der Firma QMS wurde kürzlich der nach eigenen Angaben erste Farbdrucker vorgestellt, der die 35 Schriften und Farbsteuerkommandos der von Adobe entwickelten Programmiersprache PostScript enthält. Der ColorScript 100 arbeitet mit der<br>Thermotransfer-Drucktechnik und Thermotransfer-Drucktechnik liefert eine Auflösung von  $300 \times 300$ Punkten pro Zoll. Als Farbträger dient eine Polyesterfolie, die mit den Grundfarben Cyan, Magenta, Gelb und Schwarz beschichtet ist. In vier Durchgängen erfolgt beim Druck das Schmelzen und Ubertragen der Farben auf das Papier.

Damit sollen über 16 Millionen Farbkombinationen möglich sein. Der Drucker ist kompatibel zu den gängigen DTP-Programmen, die Farbe un-

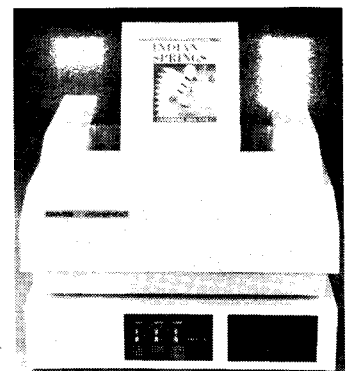

r#.:-'-.;ju-o'-..\*.. o\*cä;q'-. . .. -i\*-\*,..'#--

lerstützen und verarbeitet z.B. Dateien mit Farbinformationen des Ventura Publisher oder Adobe lllustrator.

Als Einstiegsmodell für Desktop Publishing-(DTP-)Anwendungen dient das Modell 20 für A4-Formate, mit einem 68020-Prozessor auf der Controllerkarte und 5MByte RAM. Bei wachsendem Druckbedarf kann der Drucker zum Modell 30 erweitert werden - mit zusätzlich 4MByte RAM, 20 MByte Festplatte und A3-Papierkassette.

#### **Entwicklungstendenzen** bei Bauelementen im kapitalistischen Markt

Der Markt für elektronische Bauelemente ist 1988 um mehr als 37 Prozent auf 46 Mrd. US-Dollar angewachsen. Dabei konnten die japanischen Hersteller ihre führende Position weiter festigen. Nach Angaben der Nachrichtenagentur Kyodo vereinigten die japanischen Hersteller 1988 rund 50 Prozent der gesamten Chiooroduktion auf sich. Den Markt für Speicherchips soll Japan sogar zu 80 bis 90 Prozent beherrschen /1/.

Beachtliche Produktions- und lnvestitionspläne kündigten die führenden Elektronikkonzerne Nippon Electric Corp., Toshiba, Hitachi, Fujitsu, Mitsubishi Electric Corp. und Oki Electric Ind. an. Sie wollen ihre Halbleiterproduktionen in diesem Jahr um 15 bis 34 Prozent steigern. Danach soll ein Wert in Höhe von 2378 Mrd. Yen erreicht werden /2/.

Zu einem bedeutenden Faktor in der Halbleiterindustrie entwickelten sich die anwendungsspezifischen ICs. Ihr Anteil am internationalen Handel mit lCs soll 1990 rund 21 Prozent betragen. Der Absatz soll von 6 Mrd. US-Dollar 1987 auf 15 Mrd. US-Dollar 1992 ansteigen, wobei der Anteil der vollkundenspezifischen Schaltkreise an den Gesamtverkäufen von ASICs von 33 Prozent 1988 auf 15 Prozent 1992 zurückgehen soll. lm Gegensatz dazu soll der Anteil der Standardzellen-lCs von 16 Prozent 1986 auf 24 bis 25 Prozent anwachsen. Wesentlich an Bedeutung zunehmen sollen Gate Arrays, die 1992 mit 7,8 Mrd. US-Dollar mehr als die Hälfte des ASIC-Umsatzes auf sich vereinigen. In der Produktion von ASICs sind eine beginnende Spezialisierung auf bestimmte Schaltungstypen, die Schaffung von speziellen Design-Zentren sowie von Entwicklungssystemen für den Anwender erkennbar. Die wichtigsten Anwendungsgebiete für ASICs sind gegenwärtig die Telekommunikation (25%), die lndustrieelektronik und die Datenverarbeitung (jeweils 20%) sowie der militärische Bereich. Zunehmende Be- 1/. deutung gewinnt die Kfz-Elektronik /

Obwohl sich RISC-Prozessoren nur unwesentlich von CISC-Prozessoren uhterscheiden. ist ihre Rechengeschwindigkeit aufgrund eines verkleinerten Befehlssatzes rund 1Omal schneller. Deshalb wird sich die RISC-Technologie künftig durch alle Bereiche der Computertechnik ziehen. Das Wachstum tür RISC-Prozessoren im Computerbereich wird bis 1992 auf rund 60 Prozent jährlich veranschlagt. Am stärksten sollen die Verkäufe von Grafik-Supercomputern auf RISC-Basis zunehmen (um etwa 115% jährlich). Als perspektivreich wird auch der Einsatz von RISC-<br>Prozessoren in Systemen der Prozessoren in Spracherkennung, der Laserdrucktechnik sowie der Automatisierungstechnik gesehen. Insgesamt wird für RISC-Prozessoren bis 1992 ein Wachstum von durchschnittlich 95 Prozent jährlich prognostiziert. Zur Zeit sind allerdings erst sehr wenige ausschließliche RISC-Systeme in Anwendung. In den meisten Fällen handelt es sich um hybride Lösungen, das heißt die Kombination beider Technologien /1/.

Der Markt für sehr schnelle Logik-Chios. der sich vor kurzem auf Großcomouter in Form von TTL beschränkte, hat sich bedeutend erweitert. Der Einsatzbereich für ICs mit sehr schnellen Verarbeitungszyklen weitet sich ständig aus. Die Produzenten von GaAs-Schaltkreisen haben Probleme wie hohe Herstellungskosten und relativ geringe Fertigungsausbeute zu lösen. Trotz dieser Einschränkungen sind GaAs-lCs immer dann von Bedeutung, wenn die Geschwindigkeit oder die Strahlenresistenz die wichtigste Rolle spielen. In allen anderen Anwendungsfällen behält der preisgünstigere Silizium-Chip weiterhin den Vorzug. Der Firma Gigabit Logic soll es zum Beispiel gelungen sein, die Fertigungsausbeute für GaAs im letzten Jahr von 30 auf 50 Prozent zu steigern /1/. Dataquest prognostiziert, daß sich der Markt für integrierte Schaltkreise auf GaAs-Basis bis 1991 im Durchschnitt um 96,2 Prozent auf rund 700 Mio US-Dollar ausweiten wird. Dabei setze sich verstärkt die Digitaltechnik durch. Der Verkauf von optoelektronischen Erzeugnissen auf GaAs-Basis soll sich 1991 von 2.1 aut 2.7 Mrd. US-Dollar erhöhen /3/.

Die wachsende Bedeutung von Sensoren und Sensorelementen kommt darin zum Ausdruck, daß es rund 10000 unterschiedliche Sensoren auf dem westlichen Markt gibt. Mit der Herstellung von Sensoren befassen sich gegenwärtig rund 2100 meist mittlere Betriebe, davon 1000 in Westeuropa (BRD: 500), 600 in den USA und 500 in Japan. Der Markt für Sensoren weist ein Wachstum von 15 bis 20 Prozent jährlich auf. Von den gegenwärtig produzierten Sensoren sind 20 Prozent Halbleitersensoren. Dieser Anteil soll bis 1992 auf 40 Prozent gesteigert werden. An Bedeutung zunehmen werden künftig faseroptische Sensoren und sogenannte Smart-Sensors, die elektronische Datenverarbeitung und den Prozeß des Messens in einem lC verbinden.

Zu den wichtigsten Trends bei den Sensoren gehören:

- Miniaturisierung

Kombination von Sensoren mit Signalvorverarbeitung auf engstem Raum, d. h. intelligente Sensoren und Aktoren zu Sensorsytemen

- Entwicklung neuer Materialien für selektive Sensoren, vor allem für chemische und biologische Messungen. Für den Markt von Leistungshalbleitern werden Wachstumsraten bis zu 50 Prozent jährlich vorausgesagt. Insgesamt wird die Leistungselektronik hauptsächlich von Leistungsdioden, bipolaren Leistungstransistoren und Thyristoren bestimmt. Bis 1992 soll dieser Anteil voraussichtlich auf 65 Prozent gesunken sein. Stark an Bedeutung zunehmen sollen die sogenannten intelligenten LeistungslCs in gemischten Technologien. Hauptanwendungsgebiete für Leistungshalbleiter im kommerziellen Bereich sind gegenwärtig die Industrieelektronik (33%), die Ktz- und die Konsumgüterelektronik (14%), die Computertechnik (11 %) und die Telekommunikation (9%). Bis 1992 soll der Anteil der industriell eingesetzten Leistungshalbleiter auf 40 Prozent und der in Kraftfahrzeugen und anderen Konsumgütern auf 25 Prozent steigen /1/.

Die Technik der integrierten Halbleiterschaltungen ist eine Branche mit rascher Innovationsgeschwindigkeit und ebenso raschem wirtschaftlichen Wachstum. Die Technologie entwikkelt sich heute schon schneller, als die Kunden sie dann in ihre Systeme integrieren können.

Als sehr bedeutsam wird für Halbleiter-Hersteller in Zukunft eine neue Technik zum Aufbau lokaler Verbindungen direkt auf dem Chip sein. Hierbei werden dünne Titan-Nitrid-Streifen erzeugt, die benachbarte Leiterbahnen miteinander koppeln und die ohne zusätzliche Komplizierung des Fertigungsgangs auf den Chip gebracht werden könner..

Weitere Fortschritte auf dem Weg zu hochintegrierten Chips betreflen die Technik der vertikalen Kontaktierung, wo von gewöhnlich metallgefüllten Kontaktlöchern auf neuartige Wolfram-Kontakte übergegangen wird. Dabei steigt die Zuverlässigkeit, und man erhält glatte Oberflächen, was den Aufbau mehrlagig metallisierter Chip-Sandwiches erleichtere. Dreilae<br>metallisierte Chips machen ASlCs, VLSI- und ECl-Schaltungen extrem hoher Leistung möglich /4/.

Elektromechanische und passive elektronische Bauelemente (Widerstände, Kondensatoren, Schalter, Steckverbinder, Leiterplatten) wer den künftig nicht an Bedeutung verlieren und nach wie vor Wachstumsmärkte bleiben. lm Gegensatz zu den Halbleitern werden sie weniger von konjunkturellen Entwicklungen beeinflußt. Bei diesen Bauelementen wird langfristig mit jährlichen Steigerungsraten von durchschnittlich 5 bis 6 Prozent gerechnet /1/.

#### **Quellen**

- /1/ Außenwirtschaft. Berlin 17  $(1989)$  5. - S. 26, 27
- /2/ Eildienst. Berlin (1989) 3. S. 4 /3/ Eildienst. - Berlin (1988) 253. -
- s.4 /4/ Elektronik. München 37 (1988)  $15. - S. 60 - 68$

### Technik international

# Tastaturen

Die ständig steigende Komplexität und die Vielfalt von Standard- und Anwendersoftware für PCs stellen immer höhere Anforderungen an den Bediener. Für verschiedene Programmiersprachen, tung, Grafik sowie für Steuerungen müssen beisoielsweise Sonderzeichen, Formeln, Kommandos oder Befehlssequenzen erzeugt werden; das Umschalten aul andere Zeichensätze (2. B. kyrillisch oder griechisch) ist erforderlich. Abhängig vom Programm oder von der Funktion ändert sich die Tastenbelegung. Die üblichen (lBMkompatiblen) Tastaturen bekommen eine nahezu unüberschaubare Funktionsvielfalt. Hierbei sind 6fach-Tastenbelegungen keine Seltenheit menr.

Das Problem mit einer größeren Tastatur lösen zu wollen führte dazu, daß Spezialtastaturen bereits bis zu 500 Tasten enthalten. Auch der Einsatz der Maus in Verbindung mit Bildschirmmenüs kann dieses Problem allein nicht lösen, da Eingabegeschwindigkeit und Bedienkomfort in vielen Fällen nicht ausreichend sind und die Fehlerrate höher als bei der Tastatur ist.

Die bei Standardtastaturen häufig vorhandenen 10 bis 12 Funktionstasten sind für viele Anwendungen ausreichend. Sie sind dann schwer bedienbar, wenn sie mehrfach belegt sind. Die Mehrfachbelegung der alohanumerischen Tasten ist ebenfalls bedienunfreundlich und bei einer<br>Mehrfachbeschriftung der Tasten Mehrfachbeschriftung der dazu noch unübersichtlich.

Die Forderung, die Tastaturen trotz unterschiedlicher oder mehrfacher Belegung leicht bedienbar zu machen, veranlaßte viele Hersteller, (XT-, AT- bzw. Ps/2-kompatible) Tastaturen zu entwickeln, die diese Probleme (unterschiedlich) lÖsen. Allen Lösungen gemeinsam ist ein in der Tastatur integrierter Mikroprozessor (meist SBit), 10 bis 34 Funktionstasten, bis zu 64KByte RAM für das Speichern der momentanen Tastenbelegung (eventuell EEPROMS oder ein batteriegestützter SRAM) und bis zu 32 KByte EPROM für die Standardbelegung der Tastatur und für das Programm des Prozessors. Pro Funktionstaste können Ketten von bis zu 126 Zeichen gespeichert werden. Manche Tastaturen erlauben die freie Definition nahezu aller Tasten. Hiertür werden auswechselbare Tastenkappen oder Tastenschablonen für verschiedene Standardprogramme geliefert. Leere Schablonen ermöglichen die Beschriftung durch den Anwender. Für die Programmierung der Tasten kann die Tastatur ein spezielles LC-Tableau enthalten.

Weiterhin gibt es Tastaturen mit Anschlüssen für eine Maus oder einen Barcodeleser. Eingebaute Magnetkartenleser ermöglichen eine personengebundene Tastaturkonfiguration oder auch eine Benutzungsberechtigung. Für ein variables Absetzen der Tastatur werden Tastaturen batteriegepuflert und mit einer lntrarotfernbedienung versehen.

Zwei besonders interessante LÖsungen sollen im folgenden etwas näher vorgestellt werden.

Bei der Alphakey MF3 wird die Tasten-Mikroprozessortechnik, Berlin 3 (1989) 7

belegung mit einer Schablone kenntlich gemacht (Bild 1). Das Besondere an dieser Tastatur ist die Vielfalt der Programmierbarkeit der Tasten. Von den 119 Tasten können die Funktionstasten, die Sondertasten sowie der Kursor- und der Ziflernblock, also knapp die Hälfte aller Tasten, programmiert werden. Die Programmierung kann in vier Ebenen (normal und zusammen mit Shift, Ctrl, oder Alt) erfolgen. In der normalen oder PC-Ebene können 10 Zeichen pro Taste eingegeben werden. Bei den Funktionstasten (Fl bis F10) sind in zwei Ebenen auch 44 zeichen möglich. Durch Schachtelung (eine Taste ruft eine andere) können die zehn Funk. tionstasten auch Sequenzen von bis zu 440 Zeichen erzeugen.

Die Programmierung ist denkbar einfach: Man drückt die Taste PRG und die zu belegende Taste und gibt dann die Sequenz ein; abgeschlossen wird wieder mit PRG. Soll die im RAM der Tastatur enthaltene Tastenprogrammierung nach Abschalten des Rechners erhalten bleiben, dann kann ein mit EEPROMs bestücktes Memory-Modul programmiert werden (EE-PROM = elektrisch löschbarer, programmierbarer Nur-Lese-Speicher). Nach Wiedereinschalten des Rechners wird dann der Memory-Inhalt automatisch wieder in den RAM kopiert. Außerdem kann auch eine Datei auf Floppy- oder Harddisk erzeugt werden. Für die Anwender-Tastenbetegung gibt es Schablonen, die selbst beschriftet werden können.

Für Standardsottware existieren bereits Fix-Module (mit EPROMs) und entsprechend beschriftete Schablonen (siehe Bild 1). Sollen zu einer Standardsoftware, die beispielsweise nur in einer Ebene Tasten de{iniert, zusätzlich (in anderen Ebenen) anwenderspezifische Tastenbelegungen programmiert werden, dann kön-

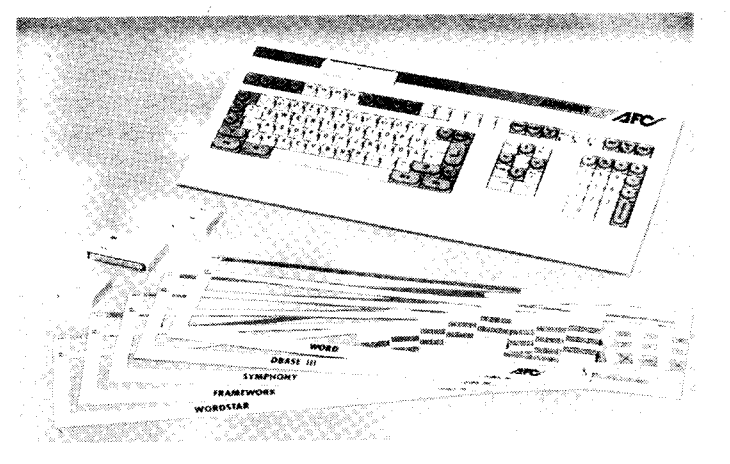

#### Bild 1 Alphakey MF3

auch Kombi-Module, die EPROMs und EEPROMS enthalten, eingesetzt werden. Der Modulwechsel kann bei eingeschaltetem Rechner erfolgen.

Vom Hersteller AFC Technology Leverkusen werden Versionen für PC-XT, /AT und PS/2 angeboten. Zusätzlich existiert eine Schnittstelle {Ür Barcode-, Magnetkarten- und Klarschrift-<br>leser sowie für ein Sprach-Spracherkennungssystem.

Noch größere Variantenvielfalt und Bedienfreundlichkeit als die Alphakey bieten die verschiedenen Versionen von The Board. Die Tastatur besteht aus 1 17 odet 127 Tasten, von denen je nach Version 12 bis 1 13 Tasten mit einer LCD-Beschriftung versehen und damit auch programmierbar sind (Bild2. 12 LCD-Tasten, Bild3: 87 LCD-Tasten). Diese LCD-Tasten zeigen grafisch oder alphanumerisch die momentane Tastenbelegung an. Das ist für maximal 34 Funktionstasten mit  $20 \times 8$  Punkten und für maximal 79 alphanumerische, Ziffernblock- und Kursorblocktasten mit  $8 \times 12$  Punkten möglich.

Auf der Leipziger Frühiahrsmesse wurde die neue LCD-Taste The KeY mit 32  $\times$  16 Punkten angeboten, die wahlweise einen rot und/oder grün beleuchteten Hintergrund enthält. Die Bildpunkte der LC-Displays können mit der mitgelieferten Software einzeln angesteueft werden. Die Darstellung ist positiv, negativ oder blinkend möglich. Die Programmierung der Tasten kann auch hier in vier Ebenen erfolgen (normal, Shift, Ctrl, Alt). ln den 64 KByte großen RAM können für jede Tastenfunktion Ketten von bis zu 126 Zeichen eingegeben werden. Programmiert werden die Zeichenketten hier (ähnlich wie bei der Alphakey) mit der STRING-Taste. Diese Stringprogrammierung ist auch während eines Anwenderprogramms möglich, so daß häufig benötigte Textpassagen oder steuersequenzen komfortabel gespeichert werden können. Ein Datenerhalt ist ausschließlich auf Diskette oder Festplatte möglich.

€

r\* ä  $\mathbb{R}$ 

€ ..: J

.i  $\frac{1}{2}$ 

Jede Tastaturversion ist an XTs, an ATs oder an PS/2-Modelle anschließbar. Die Firma Hohe Electronics NeUkirchen, bietet auch eine Version an, bei der zwischen PC-Tastaturbelegung und Terminalemulation für Großrechner (3270 oder VT220) umgeschaltet werden kann (siehe auch<br>MP 12/1988, Seite 383) MP-Hk MP 12/1988, Seite 383).

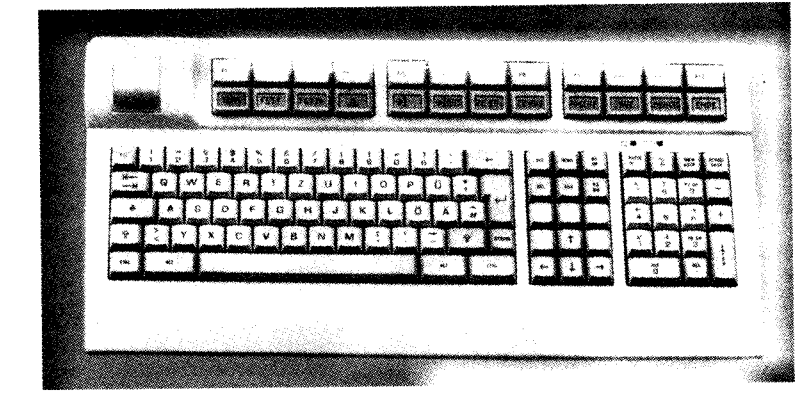

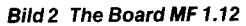

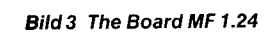

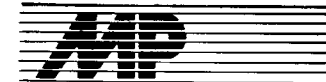

# Börse

#### Datenübertragungs-Ireiber COCO

treiber COCO stellt eine Erweiterung des Betriebssystems SCP dar und ermöglicht die Übertragung von Diskettendateien zwischen zwei über eine Standleitung verbundene Datenendeinrichtungen (DEE). Nach dem Laden verbleibt er im Hauptspeicher und schützt sich selbst vor dem überschreiben durch andere Programme. Neben der Nutzung der SCP-Betriebssystemfunktionen ist die Lokalarbeit mit Standardsoftware (REDA-BAS, TP, POWER, KP) und unter Einhaltung bestimmter Randbedingungen mit Anwendersoftware (2.8. SCOM-LAN-Software) bei geladenem Treiber auch weiterhin möglich. Ein Dateitransfer wird bei übereinstimmung einer vom Nutzer zu einem beliebigen Zeitpunkt eingegebenen Ubertragungsstartzeit mit dem Stand der in COCO implementierten Echtzeituhr ausgelöst. Der Treiber gewährleistet dazu die permanente Anrufbarkeit der dateiempfangenden DEE. Durch eine spezielle Steuersoftware erfolgt die automatische Programmumschaltung vom Lokalarbeitsprogramm zum Datenübertragungskeiber COCO, das heißt, eine Datenübertragung unterbricht sowohl bei der dateisendenden als auch der dateiempfangenden DEE laufende Lokalarbeitsprogramme.

Nach Abschluß des Dateitransfers wird die Abarbeitung der zuvor unterbrochenen Lokalarbeitsprogramme fortgesetzt. COCO wurde bisher auf PC 1715 implementiert. Eine Version für BC 5120 mil E/A-Karre ATS 7 028.2O isl vorgesehen.

sierung und Steuerung lRT, Brieske, 7803; Tel. 840 Ueske

#### **Einneues** Datenbankkonzept

An der Hochschule für industrielle Formgestaltung Halle Burg Giebichenstein wurde ein Konzept für das Speichern von Fakten- und Bildinformationen entwickelt und verwirklicht. Die Basis dazu bildet die Kopplung eines Videorecorders mit einem BC 5120, die in Form einer Hard- und Software-Lösung geschaffen wurde (BUMA Karl-Marx-Stadt). Atphanumerisch beschreibbare Fakten wer den mit dBase in Tabellenform erfaßt. Die informationelle Struktur des Gesamtsystems wird durch eine umfangreiche Menüsteuerung, die mit dem Programmierwerkzeug MAKE-MENU erzeugt wurde, realisiert.

Die Steuerung aller Vorgänge erfolgt mit einem in Turbo-Pascal geschriebenen Programm.

Die Bildinformationen werden als Videoclips auf Videoband gespeichert. Damit kann erreicht werden, daß hochurertige Bildinformationen (in Tv-Qualität) in beliebiger Menge unabhängig vom Rechner gespeichert werden können. Das kurz beschriebene Konzept wurde an zwei Beispielen erprobt:

1. ERGOFAKT - ein Sachverhaltsspeicher zur Ergonomie

2. PROKART - eine Kartei für Vergleichsmusterdaten.

Der asynchrone Datenübertragungs<br> **Der asynchrone DatenübertragungsNeuwerk 7, Halle, 4020; Tel. 850373** Hochschule für industrielle Formgestal-<br> **Eurenter Burg-Giebichenstein, Wis-** den die Koordinatenachsen mit Be-

Das erste Programm dient zur statischen logischein Anatyse r"in oigit"- .u^T 91"^ ler Schaltungen unter SCP. Es sind<br>Schaltungsangrapungen mit bis zu werden verschiedene Zeichen im Schaltungsanordnungen mit bis zu Werden verschiedene Zeichen im<br>50.digitalen Crundolomogiae (alle Az 2. Zeichensatz umdefiniert, so daß 50 digitaten Grundelementen (alle Ar- 2. Zeichensatz umdefiniert, so daß<br>ten von Cettern und Elin Elena) inter bei einer quasigrafischen Darstellung ten von Gattern und Flip-Flops) inter-<br>networken dattern und Flip-Flops) inter-<br>im Raster 24 × 80 ein entsprechenaktiv testbar. Dieses Programm wurde unmittelbar zum Entwurf eines<br>Gate-Array-Schaltkreises U5200 U<sub>5200</sub> Gate-Array-Schaltkreises U5200 Institut für Sozialistische Wirtschafts-<br>ausgelegt und genutzt. Nutzen: Zeit- führung, Forschungslabor, An der einsparung beim Entwurf von digita- **Schleuse 3/4, Woltersdorf, 1255**<br>Ien Schaltungen, insbesondere bei **Schleuse Standhardt** len Schaltungen, insbesondere bei sequentiellen Automaten.

Die zweite Lösung bietet die Möglich- **| Zugriff auf dBase-Dateien**<br>keit, EPROM-Typen von U2716 bis **| unter Turbo-Pascal 4.0** keit, EPROM-Typen von U2716 bis U2764 unter dem Betriebssystem | Die Interfaceprozeduren des Zugriffszu können. Als Hardware wird der 8- moduls db\_LINK.TPU bilden eine<br>Bit B9000 und der ERROM Pressent satzorientierte Schnittstelle für die se-

VEB Meßgerätewerk "Erich Weinert" dBase II, III, III Plus oder REDABAS<br>Magdeburg, BfN, Straße der DSF 124, bzw. REDABAS-3 angelegt worden Magdeburg, BfN, Straße der DSF 124, bzw. REDABAS-3 angelegt worden<br>Magdeburg, 3010 **br. Engel sind.** Zusätzlich wird eine Unit

VE BKK Senftenberg, Prozeßautomati-<br>sierung und Steuerung IRT, Brieske, Druckers mit einer parallelen Schnittschluß von Terminals und anderen aufgefaßt werden.<br>Geräten nicht ausreichend. Während aufgefaßt werden.<br>einerseits eine serielle Schnittstelle Hier eine Auswahl neuer Sprach-<br>durch einen Drucker belegt ist, wird elemente: Schmittstelle, die rur den EFFIOM-<br>
Brogrammer vorgesehen ist, nicht dbLocateValue, dbGet, dbPut,<br>
benötigt. Durch ein Anschluß eines dbRead, dbWrite, dbDelete,<br>
Druckers mit einer parallelen Schnitt-<br>
Stelle über die PIO

Straße 101, Berlin, 1055; Tel. 4388509

#### Pseudografiksoftwa unter RÉDABAS

Das nachfolgend vorgestellte Programm ermöglicht es, mit Hilfe von REDABAS pseudografische Darstellungen auf dem Bildschirm bzw. auf dem Drucker erzeugen zu können .

Unser Programm läßt sich in vier Hauptabschnitle unterteilen

Bereitstellen der Variablen und der **Datenbankdatei** 

Ausgabe der Koordinatenachsen, Beschriften, Legende

Ausgabe der Säulengrafik auf dem Bildschirm

- Druckaufbereitung und Druck auf dem Nadeldrucker.

Durch die Nutzung pseudografischer Symbole ist eine höhere Genauigkeit der Bildautlösung und somit ein höherer Informationsgehalt als bei anderen Lösungsvorschlägen möglich. Zu

äL irän, sai ta sa ta sa ta sa ta sa ta sa ta sa ta sa ta sa ta sa ta sa ta sa ta sa ta sa ta sa ta sa ta sa t

tuichenstein, Wis- den die Koordinatenachsen mit Be-<br>Designmethodik, schriftung dargestellt. Die Legende schriftung dargestellt. Die Legende **II. 850373** für darzustellende Daten wird am Prof. Dr. Frick rechten Bildschirmrand ausgegeben. rechten Bildschirmrand ausgegeben. Sie enthält in der derzeitiqen Version **Schaltungsanalyse und** folgende Angaben: den Kennbuch-<br>**EPROM-Programmierung** staben der Säule, die Bezeichnung staben der Säule, die Bezeichnung<br>sowie den Wert.

Um die quasigrafischen Möglichkeides Bild geschrieben wird.

# führung, Forschungslabor, An der<br>Schleuse 3/4, Woltersdorf, 1255

OS/M auf dem P8000 programmieren (Either Die Interfaceprozeduren des Zugriffs-<br>zu können. Als Hardware wird der either moduls db\_LINK.TPU bilden eine Bit-P8000 und der EPROM-Program-<br>Bit-P8000 und der EPROM-Program- auentielle oder wahlfreie Verarbei-BR-F6000 und der EPHOM-Program-<br>mer des P8000 vorausgesetzt. tung von Datenbankfiles, die mittels sind. Zusätzlich wird eine Unit db\_SHELL.TPU angeboten, die den **Centronics-Schnittstelle** Funktionsumfang des Zugriffsmoduls<br>**am P8000** auf ähnliche Routinen abbildet, wie auf ähnliche Routinen abbildet, wie<br>sie für die Arbeit mit Textfiles bekannt Oftmals ist die Anzahl der seriellen is ind. Diese Funktionen und Prozedu-<br>Schnittstellen am P8000 für den An- iren können als Erweiterung von Pas-<br>schluß von Terminals und anderen als einen Datenbankanschluß

dbRewrite, dbAppe<br>dbSeek, dbSkip,

Wendungen zur Vertugung. Von die-<br>sen Überlegungen ausgehend wurde<br>ein neuer Dreitschrieber entwickelt,<br>dard-Datentypen von Turbo-Pascal<br>der es ermöglicht, Drucker mit Cen-<br>tonics-Interface unter dem Betriebs-<br>tronics-Inte **Zentrum für Forschung und Technologie, dBase III Plus-Befehl LIST als Proze-**<br>Kombinat VEB Flektro-Annarate-Werke dur dbList bzw. dbStructure innerhalb Kombinat VEB Elektro-Apparate-Werke dur dbList bzw. dbStructure innerhalb<br>Rerlin-Trentow Aht WAF Storkower der Shell simuliert. Ein Zugriff über Berlin-Treptow, Abt. WAE, Storkower der Shell simuliert. Ein Zugriff über<br>Straße 101, Berlin, 1055: Tel. 4388509 Indexdateien ist nicht vorgesehen. Es Gierth können keine MEMO-Felder verar-

Die Units db-LINK.TPU und db-SHELL.TPU umfassen 27 bzw. 14 KByte. lhre Verwendung ist an Turbo-Pascal 4.0 unter MS-DOS gebunden. Zur Nachnutzung werden der Quelltext der Shell, die beiden Units, acht Demonstrationsorogramme und eine Dokumentalion angebolen. beitet werden.<br>Die Units db\_LINK.TPU

Technische Universität "Otto von Guericke" Magdeburg, Sektion Informatik, WB MI, PF 124, Magdeburg, 3010

#### Grafik-Softwarepaket

Das hier vorgestellte System stellt eine Erweiterung und Anpassung des Systems GRAFIX-7100 für den A 71 50 dar. Es ermöglicht eine Auflösung von 640  $\times$  480 Pixeln. Die Software ist für Turbo-Pascal geschrieben und wird als Unit GRAF7150

in ein Pascalprogramm eingebunden. Sie wurde für wissenschaflich-technische Anwendungen konzipiert und ermöglicht im wesentlichen folgende Grafikfunktionen, die als Prozeduren im Nutzerprogramm aufgerufen werden können:

grafische Primitive des GKS

Splitting, 8 Farben (bzw. Graustulen), 4 verschiedene Schreibtypen

umfangreiche Windowtechniken Weltkoordinatensysteme und Darstellungsprozeduren für die Grafik-Primitive und für reellwertige Funktionen in diesen WK

Speichern von Grafikbefehlen und Windows auf Disketten<br>- zusätzliche Vektor

Vektorzeichensätze für Textdarstellung

- interaktive Arbeit mit Locator bzw. Stroke

- Hardcopy auf Nadeldrucker

Ansteuern des Plotters K 6418. Es existiert ein analoges Softwarepaket für den A 71 00 (als lnclude-Filesystem) unter Turbo-Pascal 3.0. Damit ist es möglich (mit gewissen Einschränkungen hinsichtlich der speziellen Windowoperationen), Programme auf beiden Rechnern kompatibel zu entwickeln.

Zusätzlich wurde ein umfangreiches Demonstrations- und Lehrprogramm erarbeitet, das alle Grafikprozduren menügesleuert vorstellt und so die Einarbeitung in das Programm sehr erleichtert. dabei erscheint auf dem Bildschirm neben der erzeugten Grafik jeweils der zugehörige Programmquelltext mit Erläuterungen.

Zentralinstitut für Physik der Erde, Bereich I, Telegrafenberg, Potsdam, 1560; Tel. 310/234 Köhler

#### Echtzeitentwicklungssystem für Signalprozessoren

Das Signalprozessor-Entwicklungssystem dient zum Entwickeln und Testen von Soft- und Hardware für den TMS 32020. Die Steuersoftware ist in C geschrieben und daher verhältnismäßig eintach aut andere Rechner übertragbar. Der eigentliche Entwicklungsmodul besteht aus einer DKL im Doppeleuropaformat, die über ein serielles oder ein oaralleles Interface mil dem Steuerrechner verbunden ist. Neben dem Signalprozessor sind alle für das Betreiben des Systems erforderlichen Komponenten, wie 8K x 16 Bit Programmspeicher und 16 K  $\times$  16 Bit Daten-RAM, sowie Bustreiber für alle nach außen gehenden Signale vorhanden. Der Nutzer betreibt seine Hardware an dem SP-Systembus und kann auf alle SP-Ressourcen nahezu uneingeschränkt zurückgreifen. So stehen für die Anwenderhardware u. a. sämtliche Interrupts, alle Ports, der inlerne Timer, die beiden UART-Kanäle und alle SP-internen RAM-Speicher (außer drei fürdie Monitorfunktion reservierte interne Datenwörter) zur Verfügung. Von den externen Programm- und Daten-RAMS stehen dem Anwender 7K bzw. l5 K Wörter zur Verfügung. Darüber hinaus kann eine Soeichererweiterung über den Systembus vom Nutzer durchgeführt werden. Der SP wird mit 20 MHz getaktet, und alle externen RAM-Zugriffe erfolgen ohne

Wait. Über den SP-Systembus kann der Anwender eine l/O-Emulation realisieren. Das bedeutet. daß alles bis auf die externen Speicher im Zielsystem emuliert werden kann.

Die Bediensoftware ist modular aufgebaut und hat einen Umfang von zirka 100 KByte. Das in Windowtechnik gestaltete Steuerprogramm ermöglicht eine übersichtliche und effektive Arbeit mit dem Entwicklungsmodul

Zur Nachnutzung werden eine durchkontaktierte Modul-Leiterplatte, eine Interfacekarte, die Systemdokumentation mit Schaltplan, Bedienungsanleitung und Hardwarebeschreibung sowie die Software für die vom Nutzer gewünschten Steuerrechner bereitgestellt.

Akademie der Wissenschaflen, Inslitut für Automatisierung, Rudower Chaussee5. Berlin. 1199. Te1.6740

Dr. Rompe

#### **Diskettenmanipulierung** mit SETDISK

F

Zum umkomplizierten Einstellen des Diskettenformates wurde SETDISK für den A7100/50 unter SCP 1700 ent-<br>wickelt. Die Parameterübergabe Die Parameterübergabe kann über die Kommandozeile sowie im Dialog erfolgen. Für die verbreitetsten 80-Spur-DS-Formate ist eine automatische Formaterkennung möglich.

Das Programm wurde in Turbo-Pascal geschrieben und liegt in zwei Versionen vor: die Normalversion für alle 80-Spur-Laufwerkstypen und die Version für den Laufwerkstyp 54460. Bei letzterer wird zusätzlich zum Einstellen des Diskettenformates die Stepperfrequenz auf 3 ms eingestellt. Dadurch wird die Diskettenarbeit um etwa 10% beschleunigt und die lauten Geräusche des Steppermotors beseitigt.

VEB Funkwerk Eerlin. Abt. M0. Wendenschloßstraße 142, Berlin, 1170; Tel. 6533607

Pawlowicz

#### Programmpaket für die Elektronikbranche

Wir haben ein Programmpaket für die Elektronikbranche entwickelt, das die üblichen Routinearbeiten in einem Handwerksbetrieb wie Rechnungslegung, Materialverwaltung, Lohnrechnung, Finanzbuchhaltung, Notizblock und Recherche vollständig rationalisiert. Die Programme sind in Turbo-Pascal unter CP/M 3.0 geschrieben und laufen bei uns bereits ein Jahr auf einem Schneider-Joyce PCW 8256 sowie einem Commodore 128 D.

Außerdem haben wir uns intensiv mit Kompatibilitätsproblemen und Hardwareanpassungen zwischen den genannten Rechnertypen und der äquivalenten DDR-Technik beschäftigt, wofür einige Stichworte stehen:

Hardware-Kopplung Schneider -Commodore (V.24) zum Datenaustausch 51/4"-Floppy-Anpassung an Schneider-Joyce (720 KByte) mit Extern-Netzteil und schnellerem Diskettenzugriff (30 %)

– RAM-Erweiterung auf 512 KByte<br>– Fremdformateinstellung – (Lesen. Fremdformateinstellung Schreiben, Formatieren) aller bekannten Diskettenformate einschließlich Datentransfer auch für DDR-Technik

E r\*\*\*;\*uasiEt-l4r\*däl-tb\*.-:aia=

- Implementierung bekannter Firmware (CP/A) sowie nützlicher Dienstprogramme (2. B. POWER) auf Commodore/Schneider/Amstrad

- Datentransfer CP/M - MS-DOS auf Diskette

- DDR-Drucker-Anpassung an Schneider-Joyce.

Alle Leistungen können durch uns auf der Basis gültiger Preiskarteiblätter nach Anfrage ausgeführt werden.

Digitalelektronik - Kleincomputer-/Taschenrechnerservice, Slraße der DSF 9a, Cotlbus, 7513; Tel. 523075

Manig

#### Kopplung SD 1156-AC 7100/50

ln unserem Betrieb wurde eine Hardund Softwarelösung zum Anschluß eines Seriendruckers SD 1156 an den AC71xx über die IFSP-Schnittstelle geschaffen.

Die Hardwarelösung beinhaltet eine Pegelanpassung zwischen dem Comouter und dem Drucker. An beiden Geräten sind keine technischen Anderungen vorzunehmen.

Softwaremäßig wurde folgendes realisiert:

Gerätetreiber für DCP 1700 (Kanal LPTx)

- SCP 1700 im Betriebssystem integriert (steuerbar über das l/O-Byte)

- Vor- und Rückwärtsdruck

- Fehlerbehandlung<br>- Aushlenden, von

Ausblenden von ESC-Steuerfolgen

- Druckertest analog GTP 4200.

VEB Papierfabrik Dreiwerden, Hauplstraße 5, Abteilung 0RZ, Schönborn-0reiwerden. 9250: Tel. 51 21 HA 335 Schu/tes

#### Shell-Menü-Hilfe für PSOOOIWEGA

Für P8OO0/WEGA-Betreiber bieten wir eine komplexe Shell-Menü-Hilfe zur Nachnutzung an. Mit dem durchgängigen Menüsystem können au{ einfache und bequeme Art fast alle ständig wiederkehrenden Arbeiten eines Superusers ausgeführt werden. Die Anwendung bietet dem Nutzer eine bequem handhabbare Benutzeroberfläche zum WEGA-Betriebssystem mit seinen vielfältigen und zahlreichen Werkzeugen an Grundsoftware. Es handelt sich um eine komplexe, integrierte Lösung, die zirka 150 Menüpunkte gestatfelt in 3 Ebenen zur Abarbeitung anbietet. Zusätzlich sind auch Lösungen wie Notizbuch, Adreßbuch, Terminkalender, Systemabrechnung, Virustest und anderes eingearbeitet.

Die Lösung liegt als C-Shell-Skript vor, und für eigene Erweiterungen/Ergänzungen sind die notwendigen Vorkehrungen getroffen. Zur einfachen und sicheren Ubernahme wird ein entsprechendes Installationsprogramm mitgeliefert.

VEB Datenverarbeitungszentrum Cottbus, Bereich Absatz, Wilhelm-Pieck-Straße 5, Cotlbus, 7500; Tel. 484209

Rödet

#### DCP-Drucktreiber für SD 1152

lm Seehafen Rostock wurde ein Druckerdriver zum Anschluß eines Seriendruckers SD1152 mit IFSS-

Anschluß an einen A7150 unter DCP Version 3.2 entwickelt und seit längerer Zeit erfolgreich genutzt.

VEB Seehafen Rostock, Abt. LE, Rostock - üsx, zs+o; Ter. 36631 24

**Schmeling** 

#### **Neue RELA-Versionen** 3,O und 4.O

Gegenüber der Vorgängerversion 1.4/T von RELA für den KC85/3 (siehe MP 4/1989, Seite 122) ergeben sich für die Version 3.0/T folgende Veränderungen:

- KaltstarVCAOS wird mit OPEN n (statt RELA n) erreicht.

Bei Funktions- oder Feldvorwahl wird die Signalkennzeichnung er-Kannt.

- Bei den Kommandos ALOAD, ASAVE, SOND-SUCH entstehen keine Uberlappungen der Fenster.

Beim Kommando SOND-SUCH wird Dateinummer angezeigt. Anwenderprogramme und Dateien sind zu anderen Versionen kompatibel. Die RELA-Version 4.0 für den KC 85/ 4 hat annähernd den gleichen Leistungsumfang wie die Version 3.0. Sie ermöglicht störungsfreie Bildschirmzugriffe und hat einen verbesserten Zeichensatz. Dem Anwender stehen die Erweiterungen der 3. Tastaturebene zur Verfügung, und es werden die Treiberroutinen des erweiterten Betriebssystems genutzt. Als Standard sind die Drucker K 6313/20 oder Kompatible vorgesehen.

ELECTRONIC-SERVICE Helmut Ulbricht, Göttiner Landstraße 7, Brandenburg,

Zierott

#### Kopplung von MC 8O.3x und PC

Für die On-line-Kopplung des Rechners MC 80.3x mit Personalcomoutern der Typen PC 1715, AC 7100, AC 7150, EC 1834 sowie IBM-Kompatiblen wurde eine prinzipielle Softwarelösung auf der Basis der jeweiligen seriellen Schnittstellen entwikkelt. Verfügbar ist derzeit die Lösung für den A 7100 auf der Basis der IFSS-Schnittstelle der ASP K 8071 mit einer effektiven Ubertragungsrate von 20 kByte/min. lm Master-Slave-Betrieb wird die Übertragung von be-<br>Jiebigen Speicherbereichen des liebigen Speicherbereichen MC80 zum Diskettenlaufwerk des PCs und zurück in Form von Blöcken zu je 256 Byte im Polling-Betrieb durchgeführt. Für den MC 80 (Slave) wird ein entsprechendes Treiberprogramm bereitgestellt, das auf einen EPROM zu übertragen ist. Alle wesentlichen Manipulationen werden im Dialogbetrieb vom PC-Master aus organisiert. (Betriebsprogramm MCPC in Turbo-PASCAL V.3 für die jeweils zum Einsatz gelangenden PCs.)

Institut für Polymerenchemie der ADW der DD8, Abl. Elektronik/Bechenlechnik, Kantslraße 55, Tellow, 1530; Tel. 46264

Dt. FanterlUrban

,+@;\*ig \*:-\*;:r\*iäil\*'\*;;;'\*#üll""r;\*;:'',: .'\*

#### Basic-Vokabeln über Tastatur verfügbar

Als kleine Unterstützung für den Basic-Programmierer au{ dem KC 85/3 entstand eine kleine Maschinenroutine, die nach Anwahl des Befehls über die Tastatur die Vokabel an den Basic-lnterpreter übergibt. Die Befehle sind mehrmals hintereinander verwendbar. weil sie auf F1 gespeichert werden. Die Dokumentation und die Befehlsliste werden bei Zusendung einer Kassette sowie von Rückporto kostenlos abgegeben. Das Programm darf an Dritte weitergegeben werden, wenn die Urheber schaft nicht verändert oder verschleiert wird.

Uwe Stieber, Erich-Jungmann-Straße 8, Radebeul 1, 8122

#### MINICALC

Auf Grund des regen Interesses und der vielfältigen Nachfragen teilen wir mit, daß das in der MP 12/88, Seite 376, angebotene Tabellenkalkulationsprogramm MINICALC nicht nur auf dem KC 85/3. sondern auch auf den Rechnern KC 85/2, KC 85/4 und KC 87 lauffähig ist.

VEB Cottana Mühlhausen, 0ß2, Johannisslraße 44. Mühlhausen. 5700 Ulbrich

:<br>:..

÷,

'-: .:a -ti a:.+

#### Kopplung KC 85/3-PC 1715

Zur weiteren Erhöhung der Effektivität des Programmpaketes Hydraulik/ Elektro (siehe MP 4/1988, Seite 109) wurde eine Software zur Kopplung von KC 85/3 und PC 1715 im Kombinat Baukema entwickelt.

Damit ergeben sich folgende Vorteile bei der Nutzung des KC 85 als Grafikentwicklungssystem:

o Nutzung des Massenspeicher- und Datenverwaltungssystems des PCs

Reduzierung der zeitaufwändigen Speichervorgänge von Programmen und Daten des KCs

Erhöhung der Datensicherheit bei **Datentransfer** 

- . Nutzung der bekannten Dienstpro-
- gramme auch für KC-Files

Reduzierung des Zeitaufwandes bei Datenübertragung um 50 %

. Veränderungen bzw. Erweiterungen der Rechner-Hardware sind nicht erforderlich, es werden die geräteeigenen V.24-Schnittstellen genutzt.

VEB Kombinat Baukema, Abt. TVRK, Gerhard-Ellrodt-Slraße 21, Leipzig, 7034, Tel. 7925278 oder314

Walter/Lehmann

#### **Neues OS** tür COMP JU+TER

Von uns wurde ein Betriebssystem für den in der Zeitschrift Jugend und Technik vorgestellten Computer entwickelt. Das Programm ist nur 2 KByte lang und bietet tolgende Möglichkeiten:

Bildschirm: 128  $\times$  128 Punkte, 16 x 16 Zeichen

- Bildschirmeditor (damit Korrektur

eingegebener Zeilen möglich)<br>- Maschinensprachmonitor (Hexli-Maschinensprachmonitor sten. -schreiben usw.)

- Kassettenaufzeichnung (auch von Maschinenprogrammen) mil Fehlerkontrolle

- Ansteuerung beliebiger Drucker vorgesenen

echte Shift-Taste.

Computerclub der SPS "Heinrich Hertz", Franklurter Allee 14a, Berlin, 1035 Lüdtke

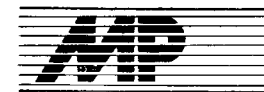

# Literatur

ff1.1'. ,

#### **Computerwissen** für alle

von E. Schiller, VEB Fachbuchverlag Leipzig, 1988,232 Seiten, 111 lllustrationen, DDR 12,-M

In interessanter und beeindruckender Weise wird in diesem Buch, das eine Zwischenstellung zwischen einem Fachbuch und einem populärwissenschaftlichen Buch einnimmt, die gesamte Breite der Informatik von der Logik und den mikroelektronischen Grundlagen über die Programmiersprachen und Betriebssysteme bis hin zur Anwendung der Computer in allen gesellschaftlichen Sphären dargestellt.

Es ist so geschrieben, daß es für jeden Leser verständlich sein dürfte, jedoch auf Grund der Breite auch tür .<br>viele Spezialisten noch Wissenswertes enthält. Die Verständlichkeit des dargelegten Fachwissens wird sehr wirkungsvoll durch die hervorragenden lllustrationen von Wolfgang Parschau unterstützt.

Natürlich sind bei der Breite des Buches kleinere Unexaktheiten nicht ausgeschlossen, auf die hier auch nicht näher eingegangen werden sollte. Bei der Lektüre ist mir aber ein prinzipieller Mangel aufgefallen, der in einer undralektischen Betrachtungsweise historisch bedingter Entwicklungen in der Computertechnik und Informatik besteht. Es ist richtig, daß in der Anatomie ,,digit" Finger heißt, aber in der Mathematik bedeutete "digit" schon immer Ziffer. Ein Digitalrechner ist damit ein Ziffernrechner, im Gegensatz zum Analogrechner (S.14).

Eine Folge von 8 Bit nennt man nicht ,,bei den meisten Computern" Byte, sondern ist seit Ende der sechziger Jahre das Byte (S. 17).

Es ist auch nicht richtig, das Konzept des Harvard-Rechners Mark1 von Howard Aiken aus dem Jahre 1944 als Alternative zum Von-Neumann-Pfrnzip wieder aufieben zu lassen. Auch wenn bei modernen Ein-Chio-Mikrorechnern (wie auch manchen Kleinrechnern) eine Trennung von Daten- und Befehlsadreßraum aus unterschiedlichen Gründen vorgenommen wurde, darf man dieses Prinzip nicht mechanisch auf eine Stufe mit dem getrennten Daten- und Programmspeicher des Harvard-Rechners stellen (S.27). Man kann auch nicht einverstanden sein, daß als Ausgangspunkt der Kleinrechner entwicklung der Einsatz in kleineren Betrieben stand. Der Ausgangspunkt war, daß Anfang der sechziger Jahre ein realer Bedarf an Rechnern für Aufgaben der Produktionsautomatisierung, also interaktiv einsetzbarer Rechner bestand. Dafür aber waren die Großrechner nicht geeignet, die für den zentralen Einsatz in Rechenzentren projektiert waren. Für die<br>Kleinrechnerentwicklung war in Kleinrechnerentwicklung erster Linie das neue Einsatzgebiet von ausschlaggebender Bedeutung. Somit wurde die Kleinrechentechnik auch der Wegbereiter der Mikrorechentechnik (S. 45 ff).

Dennoch war für mich diese Lektüre sehr interessant, so daß ich das Buch jedem interessierlen Leser nur empfehlen kann. Prol. Dr. Th. Hom

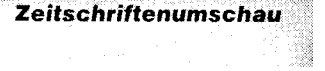

:iir

#### E. M. Projdakov: Datengesteuerter Disassembler

Mikroprocessornyje sredstra i sistemy 5 (1988) 5

Die meisten in der Literatur veröffentlichten Arbeiten zur Disassemblierung befassen sich mit dem trivialen Problem des inkrementellen Disassemblers. Dieser Artikel geht darüber hinaus.

Eingangs wird die Notwendigkeit von Disassemblern oder Reassemblern insbesondere für Ziele der Adaption begründet. Es werden Ein- und Mehrpaßdisassembler unterschieden und deren potentielle Ubersetzungsmöglichkeiten angegeben.

Als Grundaufgabe der Disassemblierung wird die Trennung von Befehlskode- und Datenbereichen angesehen. Dabei wird erkannt, daß diese Autgabe nichttrivialer Natur ist. Als Nebeneffekt der Disassemblierung fällt das Erkennen unbenutzter Programmzweige an. Auf grundsätzliche Schwierigkeiten bei der Disassemblierung, diedurch Befehlskodemanipulation entstehen, wird nur kurz eingegangen. Bis hierhin geht der Artikel nicht wesentlich über die sehr wenigen bekannten Arbeiten hinaus.

Sein wesentlicher Beitrag besteht in Uberlegungen zur rechnergeslützten Generierung von Disassemblern für eine ganze Klasse von Mikroprozessoren. Dabei wird ein universelles Grundprogramm benutzt, dessen Aus{ührung von einer Tabelle gesteuert wird. Diese Tabelle enthält alle lnformationen über den Befehlssatz, insbesondere zum Befehls{ormat in Form von Schablonen. Der Disassembler enthält noch einige Editorroutinen, die das Beschreiben der Steuertabelle erleichtern. Die Generierung eines Disassemblers für den Befehlssatz von 280 erfordert nur einige Stunden Arbeitszeit. Der Disassembler ist in einer höheren Programmiersprache geschrieben und läuft unter den Betriebssystemen CP/ M 80, lSlS-1 1, Mikro-DOS, BOS 1810, MS-DOS. CP/M86 und den ihnen komoatiblen.

#### A. N. Archangelskij, A. A. Orechov: Multiprogrammierung in der Sprache C

Mikroprocessornyje sredstra i sistemy 5 (1988) 3 S. 41-42

Gegenwärtig gibt es die Tendenz, Mittel zur Multiprogrammierung nicht in die Programmiersprache selbst einzubinden (Modula-2), sondern einen Exekutionskern in Form einer Bibliothek von Systemprogrammen zu schaffen. Die Autoren beschreiben einen von ihnen entwickelten Realzeitexekutionskern. der für die Anwendung in Prozeßrechnern gedacht ist, die dem Befehlssatz nach mit der Elektronika 60 kompatibel sind. Der Exekutionskern ist für die Arbeit im Programmiersystem DECUS C bestimmt; er ermöglicht es, Parallelprozesse in der Sprache C zu programmieren. lnsbesondere ist er geeignet

--.-fur .. .;s\*\*;i\*s+-:".

für Systeme mit einer großen Anzahl von zyklischen Prozessen und kurzen aktiven Zeitabschnitten. Das Hauptobjekt, mit dem der Exekutionskern operiert, ist die Task. Für jede Task wird ein Taskdeskriptor erzeugt, der den Kontext der Task enthält. Zur Wechselwirkung und Synchronisation der Prozesse werden Signale benutzt analog den Signalen, wie sie von Modula-2 bekannt sind. lm C-Quelltext wird jede Task als Funktion vom Typ ,,Prozeß" mit einer beliebigen Anzahl von Argumenten beschrieben. Das erste Argument jeder Task muß vom Typ Deskriptor sein. Während der Programmabarbeitung können mehrere unabhängige Aktivierungen einer Task generiert werden, im allgemeinen mit verschiedenen Prioritäten und Argumenten. Dabei ist zu beachten, daß die globalen Variablen und die lokalen statischen Variablen gemeinsam für alle Aktivierungen einer Task sind.

Der Exekutionskern ist in Makroassembler geschrieben und wird an das compilierte C-Programm angebunden. lm gebundenen Programm ist der Umfang des Kerns geringer als 250 Worte. Der Artikel enthält eine verbale Beschreibung der Funktionen des Exekutionskerns und der benutzten Systemprogramme.

Weiterhin wird ein kurzes Programmbeispiel zur Anwendung angeführt und eine Liste von Bedingungen für die C-Programme, die den Exekutionskern benutzen.

#### V. A. Serebrjakov: Attributierte Translation logischer Ausdrücke

Programmirovanije 14 (1988) 1  $S.7 - 11$ 

In dem Artikel werden Fragen der Compilation von logischen Ausdrükken der Sprache Modula-2 auf der Basis attributierter Grammatiken betrachtet. Attributierte Grammatiken sind ein modernes, effektives Spezifikationsmittel zur Beschreibunq von Übersetzungen. Da sie eine syntaxorientierte Beschreibung der Semantik darstellen, kombinieren sie in vorteilhafter Weise Anschaulichkeit der Beschreibung mit strengem Formalismus, der die Grundlage für eine automatische Generierung des Übersetzers ist. Auf dem Gebiet der Compiler-Compiler haben in den letzten Jahren die attributierten Grammatiken eine führende Stellung eingenommen. Aber auch für den datenstrukturorientierten Softwareentwurl finden die attributierten Grammatiken<br>als Basisformalismus zunehmend Basisformalismus zunehmend Beachtung. Der Autor beschreibt die konkreten Besonderheiten der Kodegenerierung für logische Ausdrücke auf der Basis des Compiler-Compilers Super für den Minirechner SM 4. Aus der Definition von Modula-2 folgt die Bealisierung der logischen Ausdrücke durch eine äouivalente Steuerflußstruktur auf der Basis von Testund Verzweigungsbefehlen. So werden die Verzweigungsbefehle "beg" und ,,bne" zur Realisierung von Konjunkion und Disjunktion benutzt. Dabei ist keine eindeutige Zuordnung vorhanden, das heißt, ob "beg" z.B. für eine Konjunktion oder Disjunktion

 $*$  and  $*$  and  $*$  . The field  $*$ 

benutzt wird, hängt von der Stellung des Befehls zu anderen Befehlen ab. Die Information darüber kann durch Attribute übermittelt werden. Die Kodegenerierung erfolgt von einem Zwischenkode "Leader" aus, der ein attributierter Syntaxbaum ist.

Der Kodegenerator wird durch eine attributierte Grammatik beschrieben, die Eingangssprache für den Compi-<br>Ier-Compiler "Super" ist. Diese ler-Compiler "Super" Grammatik muß L-attributiert sein, das heißt die Berechnung aller Attributwerte bei einer einmaligen Traversierung des Baumes von oben nach unten und von links nach rechts gewährleisten.

In dem Artikel sind die Details der entworfenen attributierten Grammatik beschrieben: Auswahl der Verzweigungsbefehle, Bestimmung der Marken, Generierung der Sprungbefehle. Für ein Beisoiel eines komolizierten logischen Ausdruckes ist der attributierte Syntaxbaum angegeben.

Zusammengestellt von Dr. B. Stiefel

#### Lehrmaterial für I 6.8it.Arbeitsplatz. computer

Aufbauend aut unserem Schulungsmaterial zum PC-Grundkurs (siehe MP1 (1987) 5, S. 153) wurde vom CAD/CAM-Zentrum unserer Einrichtung ein vierteiliges Lehrmaterial für die Benutzung der 16-Bit-Geräte-<br>technik der DDR (A 7100, A 7150, EC 1834, P 8000) erarbeitet. Folgende Teile liegen bisher als Diskettendatei mit einem Umfang von je 15 Seiten zur Nachnutzung vor: Teil 1 Der Übergang vom SCP zum

**DCP** Teil2 DcP-Ootionen und Befehle

Teil3 Das Betriebssystem SCP für 47100

Teil 4 Das Betriebssystem WEGA für P 8000.

Senden Sie bitte lhre Nachnutzungswünsche mit einer 5,25-Zoll-Diskette an folgende Kontaktadresse oder rufen Sie uns an (Tel. 592365).

Technische Universitäl Magdeburg, **CAD/CAM-Zentrum, Postfach 124, Mag-**<br>deburg, 3010 *Dr. Springer* deburg, 3010

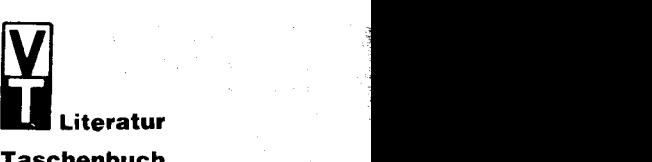

#### **Taschenbuch** Elektrotechnik

Band 3: Bauelemente und Bausteine det Informationstechnik

Herausgegeben von Prot. Dr. sc. techn. Dr. techn. h.c. Eugen Philippow. 3., stark bearbeitete Auflage. Zwei Teile. 1 192 Seiten, 1 525 Bilder, 400 Tafeln, Kunstleder, im Schuber, Teile I/II 44,-M, Ausland 64,-DM. Bestellangaben: 5537135/Tb. Elektro 3

Die Auflage wurde völlig überarbeitet und auf den neuesten Stand gebracht.

 $\mathbf{r}$  is the set of  $\mathbf{r}$ 

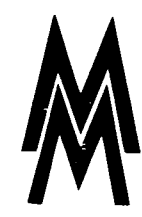

.; = : -:\_:

=\*

# '8eer resse.Leruthema; F I eXihle AUtOmatiSiefUng

**Bericht** 

Die Integration von mikroelektronischen Baugruppen und Geräten in Anlagen des Werkzeug- und Verarbeitungsmaschinenbaus gilt weltweit als Erfolgsrezept für höhere Produktivität und Erzeugnisqualität. Sieist die Voraussetzung für den Ubergang von der Einzelmaschine zu flexiblen auto-<br>matisierten Maschinensystemen. Maschinensystemen. Das Leitthema der beiden Leipziger Messen 1989 Flexible Automatisierung stellt sich das Ziel, diese enge Verflechtung von Mikroelektronik und Maschinenbau im Exponateprogramm der in- und ausländischen Aussteller wie auch in wissenschaft-<br>lich-technischen Veranstaltungen Veranstaltungen darzustellen und zukunftsorientierte Lösungen aufzuzeigen. Vor allem in der metallverarbeitenden Industrie. aber auch in anderen Bereichen, ist die flexible Produktionsautomatisierung das derzeitig progressivste Fertigungskonzept. Mit diesem Leitthema setzt die Leipziger Messe den seit Jahren erfolgreich praktizierten Weg fort, international aktuelle ökonomische Entwicklungen in den Mittelpunkt des Messegeschehens zu rücken. Die große Nachfrage nach Ausstellungsfläche aus dem Ausland, insbesondere für den Branchenkomplex Werkzeugmaschinen und Werkzeuge, sowie die zahlreichen Anmeldungen für Fachvorträge zum Leitthema waren bei der Frühlahrsmesse Ausdruck für das rege lnteresse an dieser Thematik. Der Einfluß der lnformationstechnik auf die Produktion zeigte sich natürlich nicht nur in der Verflechtung mit dem Maschinenbau - demonstriert beispielsweise in Halle 20 -, sondern in praktisch allen Fertigungsbereichen.

Wir haben uns im ersten Teil unseres Berichtes von der LFM vor allem auf das Gebiet des rechnergestützten Entwurfs konzentriert, wobei es nicht mehr zweckmäßig erschien, hierbei eine strikte Trennung in Hardware und Sottware vorzunehmen. Daran anschließend widmen wir uns der Computertechnik, die als nicht CAD/ CAM-spezifisch einzuordnen ist, beispielsweise Personalcomputer.

In der Fortsetzung des Messeberichtes in MP 8/89 werden wir Sie über periphere Hardware, Bauelemente sowie weitere Softwareangebote informieren.

#### **CAD/CAM/CAP**

t

Das Spitzenerzeugnis des Kombinates Automatisierungsanlagenbau für die flexible Automatisierung war der Industriecomputer lCA700 (lndustrie-Computer-Automatisierung). Erstmals wurde die Terminalvariante des lCA700 als Leitrechner für eine Zelle eines flexiblen Fertigungssystems tür Dreh- und Gehäuseteile mit Hochregallager und mit Bestükkungsroboter vorgestellt (siehe Bild rechts). Das Einsatzspektrum dieser

Industriecomputerlamilie reicht von der Programmierung unter DCP über den Einsatz für die Meßwerterfassung und -bearbeitung, für das Steuern und Uberwachen von Aggregaten, Teilanlagen und Fertigungsstraßen sowie für die Laborautomatisierung bis hin zu Inbetriebnahme und Service von Automatisierungsgeräten und -anlagen. Erreicht wird diese Universalität durch ein Zweirechnerkonzept (PC und Echtzeitrechner) und eine modulare Baugruppenstruktur des Echtzeitcomputerteils sowie durch eine Gerätefamilie. Diese Gerätefamilie besteht aus der modularen, durch den Anwender konfigurierbaren Variante ICA 710.10, der Schrankvariante |CA710.20 (im Bild im Hintergrund) sowie der Terminalvariante |CA710.30 (im Bild im Vordergrund). Die Geräte der lCA710- Beihe verwenden den 8086-kompatiblen Prozessor K 1810 WM86, und ihr PC-Teil ist komoatibel zum PC/XT. Der PC-Teil der künftigen Gerätereihe ICA 720 dagegen wird PC/ATkomoatibel sein und um die mobile Variante ICA72O.4O ergänzt werden

Am Beispiel des ICA710.20 sollen nachfolgend einige Hauptmerkmale erwähnt werden: Der vorrangig tür den Einsatz unter rauhen Bedingungen konzipierte lndustriecomputer in Schrankausführung besteht aus einem Hauptrechner (PC-Teil) und einer Prozeßkoppeleinheit (Echtzeitcomputersystem). Beide Rechnerteile sind über ein internes |CA-lnterface gekoppelt. Der PC-Teil enthält eine Harddisk mit 20 bis 40 MByte,<br>zwei Floppylaufwerke mit ie Floppylaufwerke mit je The KByte, 256 KByte RAM (auf<br>640 KByte erweiterbar), 32 KByte erweiterbar), 32 KByte ROM und den mit 4,915 MHz getak-<br>teten K 1810 WM86 (optional K1810WM86

K1810WM87). Als Betriebssystem dienen DCP oder das UNIX-kompatible MUTOS. Der Echtzeitcomputerteil besitzt einen Systembus und einen Residentbus. Der multimasterfähige Systembus ist kompatibel zum Multibus, zum AMS-Bus sowie zum Systembus des MMS16 (maximal 16 Master). Der Residentbus ist bis auf die fehlende Multimasterfähigkeit mit dem Systembus identisch; alle Operationen laufen dadurch konfliktfrei und mit maximaler Geschwindigkeit ab. Der Echtzeitcomputerteil ent-<br>hält – eine – Zentralbaugruppe – mit eine Zentralbaugruppe mit K 1810 WM86 und K 1810 WM87, neben DRAMS und EPROMS einen batteriegestützten SRAM, weiterhin die Schnittstellen: IFSS, IFSP, Centronics, V.24, IFLS und optional das<br>ethernet-kompatible ROLANET1. ethernet-kompatible Für die Prozeßeingabe und -ausgabe stehen sechs verschiedene digitale und zwei verschiedene analoge Baugruppen zur Verfügung; maximal 22 PEA-Baugruppen sind möglich. Als Betriebssysteme können BOS K 1810 und das EMOS 2 genutzt werden.

Minispot ist eine Variante des Prozeßrechnersystems SPOT83 aus den rumänischen ICE-Felix-Werken. Das System zeichnet sich durch seine Variabilität sowohl bezüglich der CPU - die einen Single Board Computer darstellt - als auch der prozeßspezifischen Module aus. Während die Version CP04 beispielsweise den 8-Bit-Prozessor 8080 und die Version CP05 den 8-Bit-Prozessor Z 80 enthält, wurde in Leipzig die Varianle CP06 mit dem 16-Bit-Prozessor 8086 vorgestellt (Bild 1, alle Farbbilder auf den Umschlagseiten 2 bis 4). Das Board enthält außerdem bis zu 128KByte RAM und 32, 64

. -...;=\*\*,

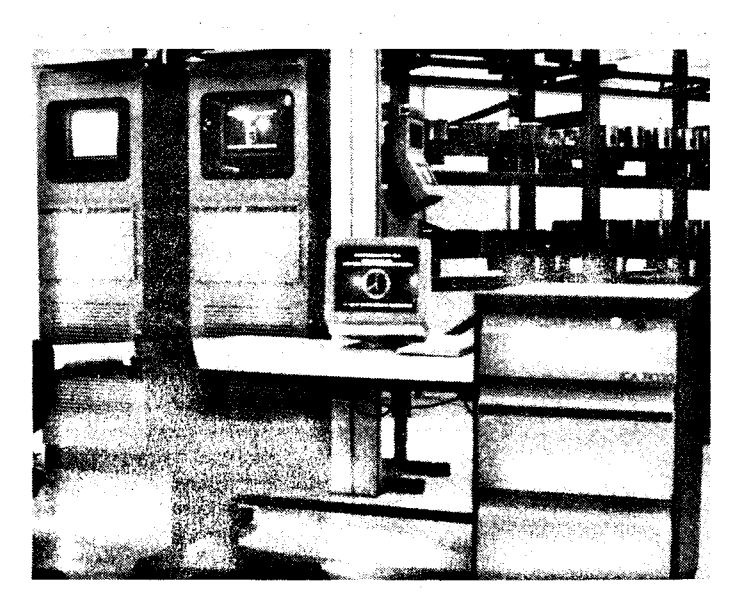

oder 128 KByte ROM. Als Schnittstellen können 4 x RS232C oder optional die 20-mA-Stromschleife genutzt werden. Somit ist es möglich, den Rechner Minisoot als Stand-alone-System, als Local-System oder als Remote-System einzusetzen; zum Beispiel in Verbindung mit den rumänischen Minirechnern CORAL oder Independent | 102F/I 106, welche PDP-11-kompatible Software nutzen.

Die bulgarische Exposition stand in diesem Jahr weniger im Zeichen der Hardware als - dem Motto der Messe entsprechend - vielmehr im Zeichen der Produktionsorganisation. So waren zwar Bauelemente und Speichertechnik zu sehen, vor allem aber Vernetzungsmögilchkeiten der Computer sowie CAD/CAM-Softwarelösungen. Beispielsweise ein Programmsystem zur konstruktiven und technologischen Vorbereitung der Produktion am Terminal EC 8531.M2 und ein programmtechnischer Komplex zur Automatisierung diskreter und diskontinuierlicher Pozesse mit Namen PROCON.

Eine Voraussetzung für die effektive Automatisierung des Produktionsprozesses ist die schnelle, zuverlässige und kostengünstige Entwicklung von elektronischen Steuerungen. Dabei wird in den nächsten Jahren der Anteil von anwenderspezifischen anwenderspezifischen Schaltkreisen (ASICs), die ganze Leiterplatten ersetzen können, sprunghaft ansteigen. Hierfür müssen leistungsfähige Entwurfssysteme zur Verfügung gestellt werden. Damit sind CAD-Systeme die Voraussetzung für die Entwicklung wieder neuer CAD/CAM-Systeme.

Ein Hauptvertreter unter den ASICs ist der Gate-Array-Schaltkreis. Für den Entwurf des Gate-Array-Systems U5200/5300 bot der VEB Forschungszentrum<br>Dresden das Programmsystem ARCHIMEDES an (Bild2). Ein effektiver Schaltungsentwurf mit kurzen Entwicklungszeiten und bei einer hohen Entwurfssicherheit ist damit im Dialog und in durchgängiger Systemnutzung möglich. Ständige Statusinformationen über den gegenwärtigen Bearbeitungsstand und Hilfestellungen sowie eine Vielzahl auf richtige Reihenfolge kontrollierter Prüfschritte gehören ebenfalls zu diesem CAD-System.

Die Eingabe von Textzeilen in einer speziellen Netzbeschreibungssprache ist die Voraussetzung für alle weiteren Schritte, vom Auflösen des Textes und dem Erzeugen eines Netzwerkcodes über die statische Logiksimulation, die Plazierung, die Grobtrassierung, die dynamische Lo. giksimulation bis hin zur automatischen Testsatzgenerierung. In einer integrierten Macro-Bibliothek

sind bereits fertig entwickelte Schaltungsgrundelemente (physische Macros) und ihre logischen, elektrischen, dynamischen und topologischen Beschreibungen enthalten und dokumentiert. Darüber hinaus werden komplexe Schaltungen, die aus den Schaltungselementen zusammengesetzt sind, wie Zähler, Schreibregister oder arrthmetische Einheiten, als sogenannte Software-Macros angeboten, wobei die Plazierung der einzelnen Gatter jedoch erst im Rahmen der Plazierung des gesamten Schaltkreises erfolgt. ARCHIMEDES ist auf 32-Bit-Rechentechnik (2. B. K 1840) lauffähig.

Als neues interaktives grafisches Terminal {ür die Reihe der 32-Bit-Rechner des Kombinates Robotron war das IGT K8919.11 ausgestellt (Bild3). Es beinhaltet einen Grafikprozessor, der einen Bildspeicher mit 8 Speicherebenen zu je 1280  $\times$ 1024 Bit  $(\triangle$  Bildpunkten) verwaltet. Für die Kopplung an einen Hostrechner (hier K 1840) stehen ein serielles Interface (IFSS/V.24) und ein DMA-1ähiges Parallelinterface zur Verfügung. Die Rate {ür die serielle Datenübertragung kann zwischen 50 und 19200Baud gewählt werden. Das Terminal besitzt für die Bildschirmdarsiellung vier Farbsysteme, die bis zu 16 Mio Farben darstellen können, sowie die Möglichkeit der Umwandlung der Farbwerte in 256 Graustufen.

Auf dem K8919.11 wurden mehrere Programmsysteme vorgeführt, unter anderem das System UMSCHA und der Grafikeditor TEXgraf.<br>Das Programmsystem

Programmsystem UMSCHA wurde von der Technischen Universität Dresden entwickelt. um Spannungen und Verzerrungen ermitteln zu können, wie sie beim Umformen doppelt gekrümmter Flächen beispielsweise im Automobilbau, im Schiffbau sowie in der Schuh- und Bekleidungsindustrie auftreten. Es dient auch als Hilfsmittel in der Geologie (Bild3). Der Kraftaufwand und der Arbeitsbedarf der Umformvorgänge beliebigen Grades soll sowohl für das elastische als auch für das starrplastische und das elastisch-plastische Materialverhalten ermittelt werden können. In dialogorientierter Berechnung werden in kurzer Zeit Umformvorgänge einschließlich der Berücksichtigung der Wanddickenänderung und der elastischen Rückverformung ermittelt, geometrisch aufbereitet und die Ergebnisse grafisch dargestellt. Die Hardwarevoraussetzungen für das in Fortran programmierte System UMSCHA sind K1840/lGT-2 (K8919) und das Betriebssystem SVP 1800.

Der grafische Schaltungseditor TEXgraf vom VEB Textimaelektronik ist als Bestandteil von Gate-Array-Entwurfssystemen ein wichtiges Hilfsmittel für den Entwicklungsingenieur. Gerade im Zeitalter der anwendungsspezifischen Schaltkreise kommt insbesondere komfortablen CAD-Systemen eine immer größere Bedeutung zu. TEXgraf wird dem durch eine einfache Bedienung und damit schnelle Erlernbarkeit gerecht. Eine hierarchische Menüführung mit vielen Automatikfunktionen in Fenstertechnik (siehe Bild4) sowie wechselseitige Konvertierung zur alphanumerischen Beschreibungssprache NBS84 bieten gute Voraussetzungen, Schaltpläne zu erfassen, zu ändern und sowohl auf den Bildschirm als auch auf Plotter auszugeben. Die Schaltungseditierung kann dabei wahlweise grafisch oder alphanumerisch erfolgen, Plazieren und Trassierung können durch den lngenieur selbst oder durch den Editor automatisch vorgenommen werden.

Eine Auflösung von 1280  $\times$  1024 Bildpunkten gewährleistet eine gute Erkennbarkeit der Schaltungselemente und Symbole. Neben der enthallenen, umfangreichen Symbolbibliothek bietet TEXgraf die Möglichkeit des Entwurfs eigener Symbole. Schaltungsprüfung und Darstellen der Simulationsergebnisse gehören ebenso zu den angebotenen Funktionen wie das Erzeugen und Modifizieren von Texten, grafischen Elementen und Farben. lm Rahmen von Gate-Array-Entwurfssyslemen wie ARCHIMEDES werden die Vorzüge dieses grafischen Editors sicher schnell deutlich. Auf einem K1840 bzw. einem dazu kompatiblen Rechner kann TEXgraf in Verbindung mit dem Terminal K 8919.11 genutzt werden.

Mit dem Übergang zur Serienproduktion des EC 1 834 rückt das comouterunterstützte Entwickeln immer mehr in die Nähe des Konstruktionsarbeitsplatzes. Der VEB Kombinat Robotron bietet mit MulticAD ein für das Betriebssystem DCP entwickeltes, leistungsfähiges Paket an.

Aus den grafischen Elementen<br>Punkt, Linie, Kreis, Kreisbogen, Linie, Kreis, Kreisbogen, Band, Fläche, Text und Symbol werden die Zeichnungen zusammengestellt und können unter anderem in der Lage, der Form und der Anzahl verändert werden. Sowohl über das Grafiktablett als auch von der Tastatur können menügesteuert die Zeichnungen im Dialog eingegeben und editiert werden. Für die dreidimensionale Darstellung enthält MultiCAD Raumlinien und Raumflächen, die entstandenen Drahtmodelle werden in Parallelperspektive dargestellt und können aus verschiedenen Richtungen betrachtet werden.

In MultiCAD wurde eine Liso-Version integriert. die einerseits zwar nur einen Teil des Sprachumfanges von Lisp enthält, andererseits aber um Grafikfunktionen erweitert wurde. Lisp gestattet es, nutzerdefinierte Kommandos zu erzeugen und wie systemeigene anzuwenden. Die Zeichnungen können zur Weiterverarbeitung in anderen Systemen in das Datenformat IGES bzw. in eine Textdatei konvertiert werden.

Als eine optimale Gerätekonfiguration für MultiCAD könnte beisoielsweise gelten: EC 1834 (640 KByte RAM, 2 Floppy-Disk-Laufwerke, 1 Festplatte sowie I Arithmetikprozessor), alphanumerischer Monitor, grafischer Monitor K7234 (color) oder K7229.25 (monochrom), grafisches Tablett K 6405 und Plotter K 6416.

Ein überschaubares Menü sowie ein Tablett mit Stift und Lupe sollen die Arbeit mit PCCAD, einem leistungsfähigen, zweidimensionalen CAD-System des VEB Leitzentrum für Anwendungsforschung (LfA) Berlin für 16-Bit-PCs, nutzerfreundlich unterstützen.

Nach kurzer Einarbeitung beherrschbare, unterstützende mathematischgeometrische Funktionen sollen ein professionelles Arbeiten gewährleisten. Die geometrischen Grundsym-

,e:ii;\*#5üäi" -..;;gL=r\*\*;!i\*\*ir6äiG;ie;\*"", '.,--\*-e\*=eEi\*\*t:atxi'bd!x\*eai -ix;\*;.,i-+j;

bole, wie beispielsweise Punkt, Strecke, Kreisbogen und Textzeile, können durch weitere anwendersoezifische Symbole ergänzt werden und können gespeichert werden; das Ver binden von Punkten, das Zeichnen von Tangenten, Winkelhalbierenden gehören zu den konstruktiven Grundfunktionen und werden exakt ausgeführt und gezeichnet.

Branchenorientierte Module für den Maschinenbau, die Elektrotechnik und Elektronik, die Architektur und die Geodäsie werden zum Grundmodul angeboten und bieten zusammen mit dem 16-Bit-PC EC 1834 und einem Colorgrafikbildschirm, einem Digitalisiertablett sowie einem Plotter und dem Betriebssystem DCP3.2<br>effektive Konstruktionsmöglichkei-Konstruktionsmöglichkeiten.

Die Strukturierung einer Zeichnung ist in maximal 128 Ebenen für die Gliederung, die Bemaßung, das Schraffieren oder Ausfüllen einer Fläche möglich.

Das Forschungszentrum des Werkzeugmaschinenbaus und die Akademie der Wissenschaften der DDR stellten mit CAD/CAM-NILES ein durchgängiges rechnergestütztes System vor, das neben der Konstruktion auch die Erarbeitung der Technologie bis hin zur Programmierung numerisch gesteuerter Werkzeugmaschinen für die Produktion gebogener Teile aus Stahlblech ermöglicht. Eine höhere Flexibilität und eine deutliche Reduzierung des Teiledurchlaufs bei einer gleichzeitigen Steigerung der Produktivität der NC-Programmierung und der Produktion sind die wesentlichen Leistungsmerkmale. Die einzelnen Blechteile können als dreidimensionale Modelle erfaßt, dargestellt und zusammengestellt werden. Die visuelle Kontrolle unter den Einbaubedingungen (als 3D-Modell) und die Ableitung von Teilansichten aus dem 3D-Modell erleichtern die Arbeit.

CADiCAM-NILES ermöglicht die Kontrolle, das Umwandeln und die Übernahme der Geometrie in das Programmsystem zur technologischen Vorbereitung. Die Geometrie aus dem CAD-System bildet die Grundlage für die NC-Programmierung der Einzelteile bis hin zu automatisierten Abläufen der Werkzeugauswahl und der Optimierung der Verarbeitungstechnologie.

Für den Leiterplattenentwurf mit dem EC 1834 zeigte das ZFTN des Kombinates Nachrichtenelektronik (Vertrieb: LfA) das System PCLES (Bild 5). Es ermöglicht das grafische Erfassen des Stromlaufplanes mit logischen oder Bauteil-Symbolen und das Erzeugen von Symbol- und Bauteillisten, von Transferdateien für den Ubergang zum Layoutentwurf sowie von Testplots des Stromlaufplanes. Weiterhin sind die grafische Konstruktion des Leiterplattenumrisses. die Bauelementeplazierung, manuelles und automatisches Trassieren in bis zu 16 Lagen (maximal 1900 Trassen) und die Ausgabe von Steuerdaten für das Lichtzeichnen sowie für Bohrmaschine und Plotter möglich. Die maximale Leiterplattengröße beträgt 65  $\times$  65 cm<sup>2</sup> (bei Raster  $1/40$ "). Die maximal 511 Bauelemente können bis zu je 256 Pins besitzen. Durch die Kopplung mit einem K 1840 kann aus dem einheitlichen Bauelemenlekatalog des Kombinates die jeweils

benötigte Teilmenge auf die Festplatte des PCs geladen werden.

Eine Grafik-Workstation für CAE- und CAD-Anwendungen auf der Basis des XT-kompatiblen EC 1841 bot die Akademie der Wissenschaften der Belorussischen SSB an. Herzstück ist der Grafikprozessor MICROGRAPH GP/10 oder GP/20, an den der PC, ein Digitalisiertablett, ein Plotter, ein Tintenstrahldrucker und ein 19-Zoll-Grafikmonitor angeschlossen sind. Der GP/10 ermöglicht eine darstellbare Auflösung von 768  $\times$  512 Punkten (adressierbar sind  $1024 \times 512$ Punkte), 256 Farben aus einer Palette von 4096. Er arbeitet mit einem 8086-Prozessor und einem 8087-Koprozessor sowie 512 KByte RAM. Als Schnittstelle stehen ein schnelles Parallelinterface zu IBM-PCs, drei RS 232C-Schnittstellen und ein Centronics-lnterface zur Verfügung. Der GP/20 besitzt zusätzlich einen Grafikcontroller in Bit-slice-Technik

Die Farbgrafik-Workstation Starstation für CAD-, CAM- und CAE-Anwendungen (Bild6) war im Angebot der Datagraph GmbH (BRD). Die Starstation besitzt eine 80286-CPU (12,5MH2) mit Koprozessot 80287 (10 MHz) und 1 MByte RAM, ein Winchesterlaufwerk mit 42MByte sowie eine 5,25-Zoll-Floppy mit 1,2 MByte. Die 1O24 x 768 Bildpunkte können in 16 Farben (aus einer Palette von 4096) dargestellt werden. Der Bildspeicher umfaßt 4 Bildebenen und 640 KByte RAM. Optional können der Hauptspeicher auf l6MByte erweitert, eine CPU 80386 (16 MHz) eingesetzt und eine 68-MByte-Winchesterdisk sowie ein Streamer angeschlossen werden. Der Bildspeicher ist auf 8 Ebenen und 1280 KByte erweiterbar; die Farbpalette kann auf 16,7Mio Farben erhöht werden.

Mit der Starstation können Softwarepakete für den Anlagenbau, den Modell- und Formenbau, den Rohrleitungsbau, die mechanische Konstruktion und Fertigung, tür die Elektrokonstruktion und die Konstruktion und Fertigung in der Elektronik und für Kinematik-Analyse sowie ein Datenbank- und Kopplungssystem geliefert werden. Außerdem wurde mit dem datagraph Starset (20-Zoll-Monitor Colorstar + Interfaceleiterkarte Pixelstar) die Möglichkeit angeboten, einen PC/XT, /AT oder PS/2-Modelle mit Mikrokanal zu einer Grafikworkstation mit den Leistungsmerkmalen der Starstation umzurüsten.

Gekoppelt mit dem P8000 compacl vom Kombinat Elektro-Apparate-Werke Berlin stellte die Tektronix GmbH Köln das Netzwerk-Farbgrafikterminal Tek4211 aus (Bild 7). Es ist mit zwei 32-Bit-Prozessoren bestückt: Den schnellen Bildaufbau und die hohe Auflösung (1024 × 768 Punkte) verdankt es einem neuen Grafikcontroller mit dem 34010 von Texas Instruments und drei Gate-Arrays von Tek. Ein- und Ausgabe sowie das Datenmanagement werden vom i80386 SX gesteuert.

Auf dem 1S-Zoll-Bildschirm können 1 6 Farben aus einer Palette von 4096 dargestellt werden. Außerdem sind drei BS 232C-Anschlüsse, eine Centronics-Schnittstelle, 0,75 MByte BAM und eine VT200-Tastatur vorhanden. Neben einem breiten Softwareangebol ist optional ein 19-Zoll-Bildschirm, 256 aus 16,7 Mio Farben,

ein Ethernet-Anschluß, ein Koax-Anschluß mit IBM-kompatibler Tatstatur, zusätzlich 2MByte RAM, eine Maus sowie Rändelräder möglich.

t t t the company of the company of the company of the company of the company of the company of the company of the c<br>The company of the company of the company of the company of the company of the company of the company of the c I

i

Die Siemens AG hatte schon vor Jahren zur durchgängigen Informationsverarbeitung im gesamten Unternehmen ihr umfassendes Konzept CAI - Computer Aided Industrie entwickelt. Ein Bestandteil dessen ist das in Leipzig gezeigte Softwaresystem SILINE auf der Bürocomputerbasis C30 unter dem Betriebssystem BS 2000. Auf einem Grundsystem können die jeweils benötigten Softwarekomponenten wie Bausteine so zusammengefügt werden, daß bei Erweiterungen die bereits vorhandenen Daten erhalten bleiben; eine durchgängig einheitliche Benutzeroberfläche erleichtert dabei die Systembedienung. Sl-LINE 200 bietet zur Zeit die betriebswirtschaftlichen Bausteine PP für die flexible Produktion, PU für wirtschaftliche Beschaffung, SA für den Vertrieb, PM für das Personalwesen und AC für eine entscheidungsorientierte Buchhaltung. Zur inlormationstechnischen Verbindung von Fabrik, Büro und Umwelt gibt es darüber hinaus Kopplungsschnittstellen zum Werk-<br>stattsteuerungssystem BORA-X. stattsteuerungssystem<br>zum Bürokommunik Bürokommunikationssystem OCIS und zum CAD-System CADIS. Mittels CADIS wurde in Leipzig auf der Grundlage des grafischen Arbeitsplatzes 9733 und der B5-2000-Rechner C30 der Ablauf einer mechanischen Konstruktion gezeigt (Bild8). Für unterschiedliche Bearbeitungen stehen dabei Softwareprodukte zum Beispielfür Drehteile, Bohr- und Frästeile oder Blechteile als Verfahrenskette zur Verfügung; auch gibt es Software zur komfortablen Variantenkonstruktion. Selbstverständlich stehen am Ende der Kette NC-Programme zur Steuerung der Maschinen.

#### Computertechnik

Auch in diesem Jahr hatte eine Vielzahl von Ausstellern neue Hardware zu bieten. Zwar war die Fülle von PCs verschiedenster Länder des vergangenen Jahres diesmal nicht zu beobachten - die beeindruckende Präsentation Taiwans fehlte beispielsweise völlig -, doch waren erstmals westliche Firmen mit 32-Bit-Computern vertreten. So wurde der Generalsekretär des ZK der SED und Vorsitzende des Staatsrates der DDR, Erich Honecker, während seines Messerundganges vom Botschafter der USA, Richard Clark Barkley begrüßt, der seinen Gasl über die von gann, ander US-Firmen präsentier-<br>ten Hochtechnologien informierte. Hochtechnologien informierte. Als Beisoiel nannte der Botschafter den 32-Bit-Computer der Firma Intraco, der zur Frühjahrsmesse erstmals in Osteuropa zu sehen war. (Dieser Computertyp ist als Zentraleinheit übrigens Bestandteil des im folgenden genannten Rechnersystems Adria.)

Die jugoslawische Firma lskra Delta stellte in Leipzig einen neuen DECkompatiblen 32-Bit-Rechner vor. Der AORIA 004-V31 (Bild9) besitzt eine CPU MicroVAX ll von der Digital Equipment Corporation (DEC), einen Gleitkomma-Koprozessor, 1 MByte RAM, eine 335-MByte-Harddisk, einen Streamer und eine Echtzeituhr. Er wurde für eine große Zahl von Anwendungen, wie Echtzeitanwendungen, Büroautomatisierung und Programmentwicklung ausgelegt. Er arbeitet mit einem erweiterten Q-Bus und benutzt als Betriebssystem das<br>UNIX-kompatible DELTA/V Der UNIX-kompatible DELTA/V. ADRIA kann als Teil eines Netzwerkes durch Verwendung eines Ethernet-O-Bus-lnterfaces betrieben werden.

Auch die Firma IBM war mit einem vielseitig einsetzbaren Nlinicomputersystem in Leipzig vertreten. Das Mehrplatzsystem IBM 5363 eignet sich vorrangig für dezentrale Rationalisierungsaufgaben, bietet aber auch die Möglichkeit der Kopplung mit Großrechnern über eine Datenfernübertragung oder mit anderen Rechnern über LAN-Anschlüsse. Demonstriert wurde der Einsatz des IBM 5363 als Fileserver (Bild 10). Er kann mit 16 lokalen Datenstationen (28 mit Erweiterung) sowie mit bis zu 64 entfernten Datenstationen arbeiten. Er besitzt zwei bis vier Prozessoren, 1 oder 2 MByte RAM, eine Festplattenkapazität von 65 bis 420 MByte und ein 5,25- Zoll-Diskettenlaufwerk mit 1,2 MByte. Durch seine Komoatibilität mit der IBM System/36-Familie steht tür den IBM 5363 eine große Softwareauswahl zur Verfügung.

Elorg-Data Helsinki stellte die PDP-11-kompatiblen 16-Bit-Minicomputer im Towergehäuse E-60/ED und E-102 (siehe Bild unten) aus. Sie stellen eine sowietisch-finnische Gemeinschaftsarbeit dar. Der E-60/ED enthält einen RAM von 256 KByte bis 4 MByte, ein 5,25-Zoll-Floppylaufwerk mit 1 MByte, eine 5,25-Zoll-Harddisk mit 20 bis 80 MByte und einen Streamer mit 20 bis 60 MByte.<br>Als serielle Schnittstelle dienen Schnittstelle dienen RS 232 und 20-mA-Stromschleife. Der E-60/ED ist kompatibel zu den<br>Minirechnern CM4, CM5 und Minirechnern CM4, CM5 und CM142O. Seine Betriebssysteme sind OS-RW. MIOS. RAFOS/FODOS und das UNIX-kompatible INMOS.

Der E-l02 arbeitet mit dem Mikroprozessor J11, einem RAM von 512KByte bis 4MByte, einer 5.25- Zoll-Floppy-Disk mit 800 KByte. einer 5,25-Zoll-Harddisk mit 40 bis 300 MByte und mit einem 4O-MByte-Streamer. Er ist mit dem E-60/ED kompatibel; seine Betriebssysteme sind OS-RVM, MIKROS, FODOS3 und UNIX/VENIX.

Der VEB Elektro-Apparate-Werke ,,Friedrich Ebert" Berlin-Treptow war der erste Betrieb der DDR. der mit

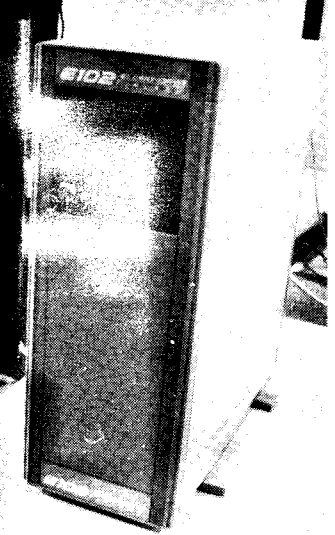

,  $\frac{1}{2}$  ,  $\frac{1}{2}$  ,  $\frac{1}{2}$  ,  $\frac{1}{2}$  ,  $\frac{1}{2}$  ,  $\frac{1}{2}$  ,  $\frac{1}{2}$ 

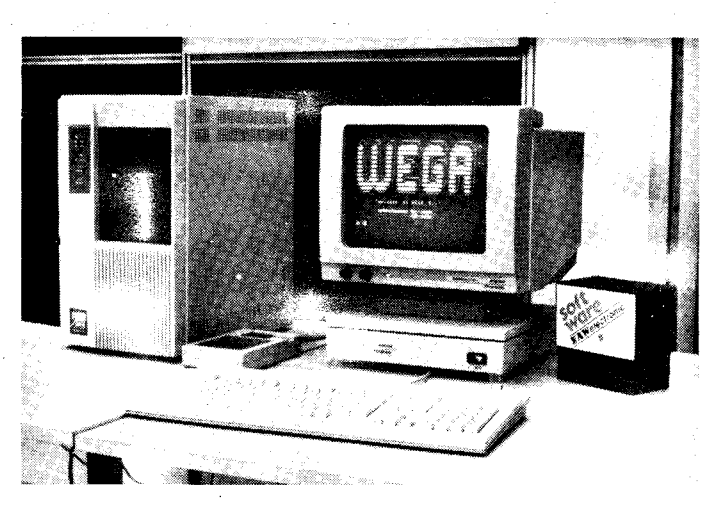

dem P8000 compact (siehe Bild oben) einen Mikrorechner mit dem neuen 1 6-Bit-Prozessorsystem U80600 entwickelt hat. Der P8000 compact und das Prozessorsytem U 80600 wurden bereits in MP5/1989 ausführlich vorgestellt.

Der niederländische Computerproduzent Tulip, mit dem beziehungsreichen Namen und Firmenlogo, stellte erstmals in Leipzig aus und hatte mehrere seiner Modelle mitgebracht. Die Firma wurde 1976 als Beratungsunternehmen für den professionellen<br>Mikrocomputereinsatz gegründet Mikrocomputereinsatz und produziert heute ein breites Spektrum, vor allem im PC-Sektor. Nach Steigerungsraten von jährlich etwa 200% sollen in diesem Jahr 300000 PCs produziert werden; 1 987 waren es 31 000. Dabei setzt die Firma auf fortschrittliche Technik und Entwicklung, beispielsweise mit dem Einsatz selbstentwickelter ASlCs. Nach eigenen Angaben war Tulip vor etvva zwei Jahren der erste europäische Anbieter eines PCs mit dem 80386-Prozessor und vor etwa einem Jahr eines PCs mit dem 80386SX-Prozessor. Über den at386sx (im Bild 11 rechts) werden wir zu einem späteren Zeitpunkt etwas ausführlicher berichten; zunächst zu den ebenfalls gezeigten Modellen pc compact 2 und at compact 2. Die Namen deuten bereits auf das Mini-Maß der Gehäuse hin: 30,5cm breit, 37,5cm tief und 14cm hoch. Trotzdem ist noch Platz für 5 Steckplätze voller Länge (beim at compact 2 ein 8- Bit-PC-Steckplatz und vier 16-Bit-AT-Steckplätze). Der pc compact 2 arbeitet mit dem 8o88-kompatiblen Prozessor V20 von NEC und ist dank maximaler 9,54MHz (umschaltbar auf 4,77 und 7,15MHz) und Zero Wait States schneller als viele andere Kompatible. Als Extras wurden in Leipzig die Grafikmöglichkeiten im VGA-Standard demonstriert.

Auch der at compact 2 (im Bild 11 links) zählt mit 12,5MHZ bereits zu den schnellen 286er ATs, ebenfalls ohne Wartezyklen arbeitend. Der RAM beträgt 640KByte. Diskettenlaufwerke können im 5,25-Zoll-Format (360 KByte oder 1,2 MByte) und<br>3.5-Zoll-Format (720 KByte oder 3,5-Zoll-Format (720 KByte 1,44MByte) verwendet werden; 3,5- Zoll-Harddisks gibt es mit 20MByte (30ms Zugriff, ST506), 40MByte (25 ms Zugriff, ST506), und 60 MByte (25ms Zugriff, RLL). Neben dem Mausanschluß gibt es eine serielle Schnittstelle (RS232C), ein paralleFotos: Hemke, WeiB

les Centronics-lnterface sowie einen weiteren parallelen Anschluß des Dual-Grafikadapters {ür einen zusätzlichen Monitor. Dies kann ein Monochrom- oder ein RGB-Monitor sein, wobei Hercules und CGA unterstützt werden. Vorhanden ist auch ein Enhanced Grafikadapter (TEVA) für das EGA-Format mit 640  $\times$  350 Punkten Auflösung. Zum Standardlieferumfang der Software gehören das Betriebssystem MS-DOS3.x, der GW-Basic-lnterpreter mit grafischen Möglichkeiten, MS-Windows als benutzerfreundliche Bedienoberfläche, das Textverarbeitungsprogramm MS-WRITE sowie der Grafikeditor MS-PAlNT.

lm vergangenen Jahr war die Firma Ensch Computer Service mit einem XT-kompatiblen PC vertreten; zur diesjährigen Messe hatte das Handelshaus aus Luxemburg einen 286er Laptop und als Spitzenprodukt einen AT-kompatiblen Tower mit einem 386er Prozessor mitgebracht. Für den Entec EPC 386 (Bild 12, links) bietet sich aufgrund der hohen Leistung der Einsatz als Fileserver oder als Stand-alone-Workstation an. Der Prozessor 80386 läuft mit 16 bzw. 20 MHz und ist wahlweise hardwareund softwareumschaltbar. Ein Steckplatz für den 80287/80387-Koprozessor ist vorhanden. Der 2-MByte-RAM ist auf 4 oder 8 MByte erweiterbar; der ROM beträgt 64KByte. Als Massenspeicher können darüber hinaus 5,25-Zoll-Floppies mit 1,2 MByte, 3,5- Zoll-Floppies mit 1,44 MByte und eine Festplafte mit bis zu SOMByte genulzt werden. Die Software enthält MS-DOS 3.3 und GW-Basic.

Der Laptop Entec EPC LA 20 (Bild 12, rechts) ist mit einem 80286-Prozessor mit l0MHz ausgestattet und hat einen Sockel 1ür den 80287-Koorozessor. Das 5,9 kg schwere Gerät beinhaltet bereits zwei von rechts zugängliche 3,5-Zoll-Floppylaufwerke mit ie 720 KByte sowie als Option eine 20-MByte-Festplatte. Der RAM umfaßt 640KByte, erweilerbar um 2 MByte, und der ROM 32 KByte. Das Supertwisf LCD ermöglicht eine Auflösung von 640 x 200 Punkten; ein Anschluß für einen externen Farbmonitor (640  $\times$  200 Punkte) oder einen<br>Monochrommonitor (720  $\times$  348 Monochrommonitor (720 Punkte) ist vorhanden.

Der japanische Hersteller Epson war auch in diesem Jahr wiederum nicht nur mit Druckern vertreten - die seinen weltweiten Ruf begründeten -, sondern auch mit einer reichhaltigen Auswahl von Computern. Beispiels-

weise mit dem schon im Voriahr gezeigten und jetzt mit Messegold ausgezeichneten modularen Handheldcomputer PX-16 (vorgestellt in MP 9/ 88) und dem ersten Ps/2-kompatiblen PC von Epson, dem PSE 30 (Bild13). Letzterer ist ein zum PS/2 Modell 30 voll kompatibler PC - also mit dem Prozessor 8086-1 (8 oder 10 MHz; ohne Wartezyklus) und ohne Mikrokanal. Die gelungene Gestaltung des kompatiblen PCs wurde mit der Medaille für gutes Design honoriert. In dem nur etwa 35  $\times$  40  $\times$ 12 cm<sup>3</sup> (B  $\times$  T  $\times$  H) großen Gehäuse haben parallel zur Mutterplatine (ca.  $19 \times 28$  cm<sup>2</sup>) noch vier lange Steckkarten Platz. Als Floppies werden 1<br>oder 2 3.5-Zoll-Laufwerke mit 3,5-Zoll-Laufwerke 720 KByte, als Harddisk ein 20- MByte-Laufwerk verwendet. Hier wird die Hürde deutlich, die aus den bisher üblichen 5,25-Zoll-Disketten resultiert und durch vorhefiges Uberspielen auf 3.5-Zoll-Disketten gemeistert werden muß. Der RAM im PSE 30 umlaßt 640KByte, der ROM 64 KByte. Die Bildschirmausstattung enthält als Coloradapter standardmäßig MCGA (Multi Color Graphics Array) und als Option VGA (Video Graphics Array).

Weiterhin zeigte Epson seinen XTkompatiblen PC-Porlable (Bild14), dessen V30-Mikroprozessor von NEC kompatibel zum 8086 ist und von 4.77 auf 10 MHz umgestellt werden kann. Als Standard enthält der Portable ein 3,5-Zoll-Diskettenlaufwerk mit 720KByte: als Option ein zweites oder eine 20-MByte-Festplatte. Um auch 5,25-Zoll-Disketten nutzen zu können, läßt sich die Centronics-Schnittstelle als Anschluß für ein externes Laufwerk umprogrammieren. lm Gerät sind zwei 8-Bit-Steckplätze im Epson-Format vorhanden, wobei ein Platz mit dem Festplattencontroller zu belegen ist. Wenn über den RGB-Anschluß ein externer Farbmonitor verwendel werden soll, läßt sich das hintergrundbeleuchtete Supertwist-LCD (640  $\times$  200 Punkte, CGA) abnehmen.

Der RAM des Portable hat 640 KByte, der ROM 16KByte. Der Betrieb erfolgt wahlweise am Netz, über einen 12-V-Adapter oder mit den integrierten acht NiCd-Akkus, die bei Floppybetrieb etwa 5 Stunden und bei Festplattenbetrieb etwa 2 Stunden lang den notwendigen Strom liefern (Ladezeit 12 Stunden).

Zum zweitenmal auf der Leipziger Messe vertreten war das brasilianische Unternehmen Itautec, diesmal mit Druckern und einem XT-komoatiblen PC. Der IS 30 plus (Bild 15) enthält einen 8086-2-Mikroprozessor, der mit 4,77 oder 8 MHz getaktet werden kann (ohne Wartezyklus). Nachrüstbar ist der Arithmetikprozessor 8087-2. In der Standardausstattung enthält der RAM bereits 896KBvte. wobei 256KByte für den Bildschirm genutzt werden. Bei Verwenden des EMS-Standards kann der RAM aul Erweiterungskarten bis zu 6 MByte ausgebaut werden. Insgesamt sind 3 Standard-PC-Slots verfügbar sowie eine parallele (Centronics) und zwei serielle (RS 232C) Schnittstellen.<br>Standardmäßig ist ein 12-Zoll-Standardmäßig ist ein 12-Zoll Schwarzweißmonitor im EGA-Modus  $(640 \times 350$  Punkte) mit 16 Graustufen; möglich sind aber auch CGA, MDA, VGA, Hercules und Plantron. Als Betriebssystem wird das MS- DOS-kompatible SISNE Plus 3.3 mitgeliefert.

Mit den auf der 4. Umschlagseite vor gestellten PCs wird ein Wandel deutlich, der sich bei vielen Herstellern abzeichnet. Sowohl Schneider als auch Commodore und Atari sind seit geraumer Zeit bestrebt, sich vom lmage eines Heimcomputerproduzenten zu lösen und im Profi-PC-Markt Fuß zu fassen. Bei der Schneider AG, die erstmals in Leipzig ausstellte, wurde diese Entwicklung 1986 eingeleitet mit den PC-kompatiblen Mpdellen PC1512 und PC1640. Ein neues Konzept hatte im Vorjahr dann den EuroPC und den TowerATzur Folge; inzwischen ist auch ein Laptop im Programm, allerdings nicht aus eigener Entwicklung und Produktion.

Der EuroPC (Bild 16) wird als ,,Einsteiger-PC" angesehen und fällt durch seine eigenwillige Gestaltung auf. Das Grundgerät enthält die Tastatur und ein 3,5-Zoll-Diskettenlaufwerk mit 720 KByte. Außerdem die CPU 8088-1 mit 9,54 / 7,16 / 4,77 MHz, 512KByte RAM und 32KByte ROM. Andere Massenspeicher, die auch von Schneider beziehbar sind, müssen extern betrieben werden. Beispielsweise ein weiteres 3,5-Zoll-<br>oder ein 5.25-Zoll-Elonnylaufwerk ein 5,25-Zoll-Floppylaufwerk und eine externe 20-MByte-Harddisk, wofür je ein Anschluß vorhanden ist. Außerdem gibt es je eine parallele (Drucker), serielle (RS 232C) und Maus-Schnittstelle. Platz ist im Grundgerät außerdem noch für eine 8-BifSteckkarte halber Länge. Bei Verwendung eines 12-Zoll-Schwarzweißmonitors wird die Herculesgrafik genutzt (720  $\times$  348 Punkte), bei einem 14-Zoll-Colormonitor die CGA-Grafik mit 640 x 200 Punkten bei 4 Farben,  $320 \times 200$  Punkten bei 16 Farben und im Alphamodus mit 40  $\times$ 25 oder 80  $\times$  25 Zeichen und 16 Farben. Die Software umfaßt MS-DOS 3.3, MS-GW-Basic und MS-Works lür Textverarbeitung, Kalkulation, Datenbankbetrieb, Grafik und Kommunikation.

Zur Abrundung der Produktpalette dient seit kurzem der Portable AT (Bild 17). Charakteristisch ist bei dem Modell der Plasmabildschirm mit einer maximalen Auflösung von 640 x 400 Punkten (CGA mit Doublescan); außerdem läßt sich ein externer Farbmonitor anschließen. Die 80286-CPU arbeitet mit 8MHz, optional ist ein 80287-Koprozessor. Der 640-KByte-Standard-RAM ist mittels RAMcard auf 2,6 MByte erweiterbar; der ROM beträgt 32 KByte. Ein 3,5-Zoll-Diskettenlaufwerk (720 KByte) und eine 20- MByte-Festplatte sind bereits eingebaut, extern läßt sich ein weiteres 3,5- Zoll- oder ein 5.25-Zoll-Diskettenlaufwerk (1,2MByte) betreiben. Außer dem gibt es eine parallele und eine serielle Schnittstelle. Für Erweiterungen ist noch ein freier Slot vorhanden. MS-DOS 3.3, MS-GW-Basic und MS-Works gehören zum Lieferumfang.

Bis zur dieslährigen CeBIT in Hannover - wo erstmals ein 386er PC gezeigt wurde - stellte der Tower AT (Bild 18) das Spitzenprodukt in Schneiders neuer PC-Linie dar. Auch dieses Gerät hebt sich dank seiner äußeren Erscheinung von anderen Kompatiblen deutlich ab. So werden die Erweiterungsmodule seitlich an das Grundgerät ,,angedockt". Während in den Versionen 201,2O2 und

\*:;j\*;!, - .;"\*ii€i&i::r :.;.Jii6\*+. - -:€'++g!"\*\*ii\*;-"jä-

220 die 80286-CPU mit l0MHz verwendet wird, ist das Modell Tower AT 260 mit einer 12,S-MHZ-CPU ausgestattet; jeweils ohne Wartezyklen arbeitend. Der Hauptspeicher umfaßt 512KByte DRAM, auf der Hauptplatine auf 1 MByte erweiterbar, sowie 96 KByte ROM mit dem Phoenix- und EGA-BIOS. Weitere Speicher sind<br>ein 3.5-Zoll-Diskettenlaufwerk mit 3,5-Zoll-Diskettenlaufwerk The Kayte (1,44 MByte beim AT 260)<br>Tind Teine 3.5-Zoll-Eestnlatte mit 3,5-Zoll-Festplatte mit 20MByte (60MByte, 25ms Zugriff beim AT260). Der modulare Aufbau erlaubt neben 4 freien Steckplätzen  $(3 \times 16$  Bit AT,  $1 \times 8$  Bit PC, beim  $AT260$  1 $\times$  durch Festplatten-Controller belegt) für Erweiterungskarten den externen Anschluß von einem<br>5,25-Zoll-Diskettenlaufwerk (1,2 5,25-Zoll-Diskettenlaufwerk MByte) und einem Streamer mit 40 MByte. Darüber hinaus gibt es eine parallele (Drucker), eine serielle (RS 232C) und eine Maus-Schnittstelle. Die Hauptplatine enthält einen Multifunktions-Grafikchip als Videoadapter für folgende Modi: MDA, Monochrom-Hercules, CGA, EGA und Hi-Res-Grafik. Bei der hochauflösenden HiRes-Grafik (High Resolution) bedeutet das beispielsweise unter Verwendung eines Multiscanmonitors eine Auflösung von bis zu 800  $\times$  600 Punkten (16 aus 64 Farben). Die Bildwiederholfrequenz von 70 Hz gewährleistet dabei ein flimmerfreies Bild. Durch die automatische Erkennung des angeschlossenen Monitors (monochrom, CGA oder Multiscan) erübrigen sich die sonst üblichen DIP-Einstellungen. AIs Bildschirm stehen 12-Zoll-Monochrom-, 14-Zoll-CGA- bzw. -EGA- und ein Hochleistungs-Multiscan-Monitor zur Auswahl. Zum Systemumfang gehören auch beim TowerAT die Software MS-DOS 3.3, MS GW-Basic und MS-Works.

Sowohl mit der Produktpalette von Commodore als auch mit der Organisationsstruktur des Unternehmens sieht sich Winfried Hoffmann, Vice President Central European Region, wie er auf einer Pressekonferenz erklärte, gut gerüstet für die 90er Jahre. Zwar hatte die Firma 1988 noch einmal einen nicht mehr erwartet hohen Absatz des Heimcomputerveteranen C64 zu verzeichnen, doch belegt die Entwicklung des UNIX-Amiga, des Transputerboards für den Amiga und von 386er PCs den Anspruch Commodores im Profibereich. In Leipzig wurden auf einem vergrößerten Stand die Modelle C64, C128, PC 10-III/20-III, PC 40-III, Amiga 500 und Amiga 2000 gezeigt. Hier die Daten des neuen Commodore-ATs, des PC 40-lll (Bild 19). Er stellt den überarbeiteten Nachfolger des PC40 dar und fällt vor allem durch das verkleinerte Gehäuse auf (146  $\times$  381  $\times$ 356cm"). Damit verbunden ist allerdings die Einschränkung auf 4 freie Steckplätze (1  $\times$  PC,  $3 \times$  AT). Die Taktfrequenz des 80286-Prozessors ist zwischen 6. 8 und 12 MHz umschaltbar (daher lll), ein Sockel für den 80287 ist auf der Platine vorhanden. Standardmäßig ist 1 MByte RAM, so daß neben den 640 KByte MS-DOS 384 KByte beispielsweise als RAM-Disk genutzt werden können. Der BAM läßt sich auf der Hauotplatine bis 8 MByte erweitern. Ebenfalls auf der Hauptplatine befinden sich jetzt Video-Controller und Grafik-Adapter. Durch Einsatz des VGA-

. ,:;rä\*rÄi\*är\*j,,. :;ä\*i\*i:

Chips PVGA von Paradise ist auf dem<br>standardmäßigen 14-Zoll-Monostandardmäßigen chrommonitor eine Auflösung von 924 x 4O0 Punkten bei einer Bildwechselfrequenz von 70 Hz möglich. Die Modi MDA. CGA. Hercules und EGA werden emuliert (das Foto zeigt den 40-lll mit Wyse-Monitor und VGA-Darstellung).

Als Massensoeicher sind eine 40- MByte-Festplatte (28 ms schnell) sowie ein 5,25-Zoll-Diskettenlaufwerk mit 1,2 MByte eingebaut; als Option gibt es auch ein 3,5-Zoll-Diskettenlaufwerk mit 72O KByte oder 1,44 MByte. Zu der seriellen und der parallelen Schnittstelle kam nunmehr ein Maus-lnterface hinzu.

Mit einer Vielzahl neuer Computer ergänzte Atari die Produktpalette sowohl im ST-Bereich als auch bei kompatiblen PCs. Es werden jetzt zwei in sich geschlossene Linien geboten, die alle Nutzergruppen - vom Einsteiger bis zum Profianwender - berücksichtigen sollen. Die Eckpunkte dürften dabei der neue ..erste MS-DOSkompatible Pocketcomputer" PC Folio und die Transputer Workstation ATW bilden - beides übrigens Geräte, die zwar in den Presseinformationen angekündigt, jedoch nicht auf dem Ataristand präsent waren. Die wichtigste Produktgruppe bleiben für Atari in der BRD die ST-Modelle mit 71,6 Prozent des Umsatzes, gefolgt von MS-DOS-Computern mit 12,2 Prozent. Zwar konnte das Betriebsergebnis der Atari Computer GmbH 1 988 um 8,7 Prozent verbessert werden, dennoch meinte Geschäftsführer Alwin Stumpl: ,,Die 1988 erzielten Zahlen stellen nicht das wahre Marktpotential dar, wenn man berücksichtigt, daß wir monatelang mit den Lieferungen hinter den Bestellungen zurücklagen, weil die Verfügbarkeit von DRAMs nicht mit der Nachfrage Schritt halten konnte".

Mit dem neuen PC 5 (Bild 20) war Atari zur LFM einer der ersten Aussteller von 32-Bit-Personalcomputern. Der PC5 verfügt über den Intel-80386- Prozessor, der bis zu 16 MHz getaktet werden kann. Der Hauptspeicher umfaßt 2 MByte RAM, der auf der Hauptplatine bis zu 8 MByte erweiterbar ist. Der Cache als schneller Zwischenspeicher hat 64 KByte. Die Massenspeicher sind eine 5,25-Zolt Floppy mit 1,2 MByte und eine 60- MByte-Festplatte (28 ms Zugriffszeit). Als Erweiterungssteckplätze sind im Gehäuse 4 AT-Slots und 1<br>PC-Slot vorhanden. Verfügbare PC-Slot vorhanden. Videoadapter sind CGA, EGA, MDA, Hercules und VGA. Als Interfaces gibt es eine parallele Centronics- und zwei serielle RS-232C-Schnittstellen. Zum Lieferumfang gehören MS-DOS 3.3, MS-GW-Basic und MS-Windows 386.

H. Hemke, H.-J. Hill. H. Weiß

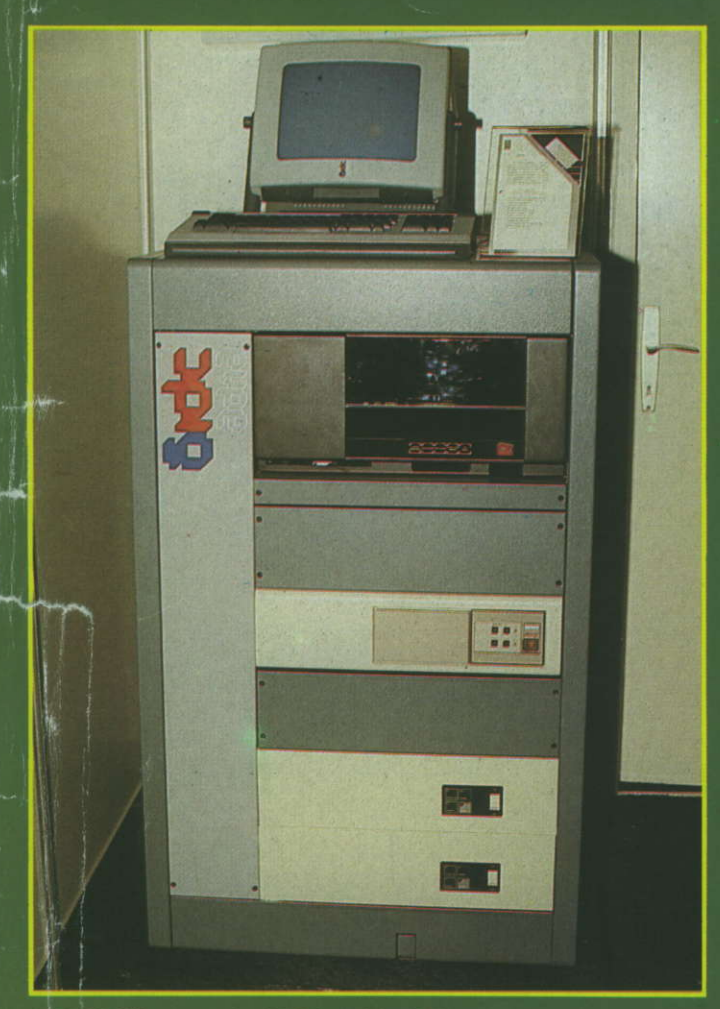

9 32-Bit-Mikrocomputer ADRIA von Iskra Delta

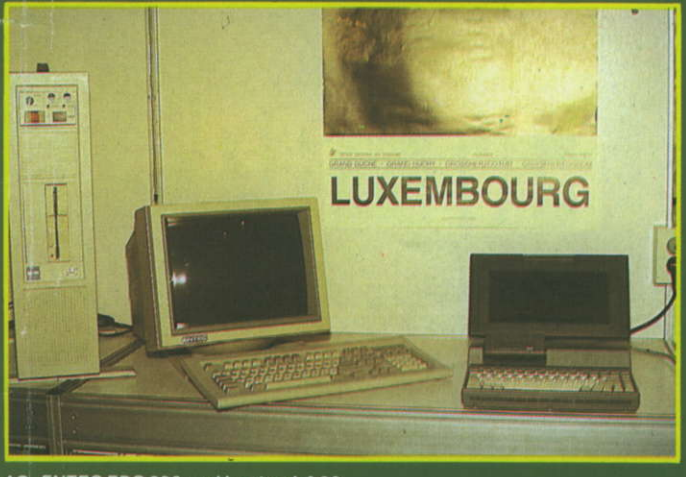

12 ENTEC EPC 386 und Laptop LA 20

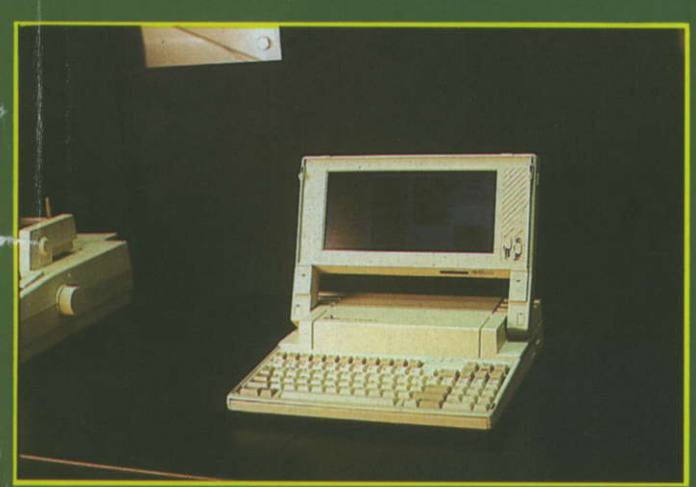

14 Epson PC Portable

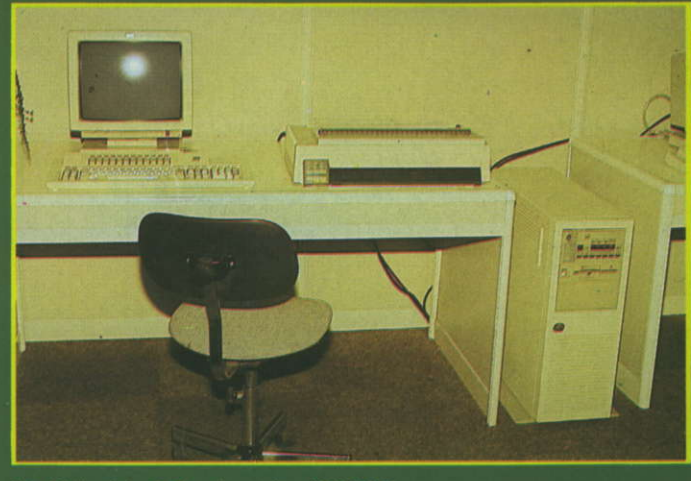

10 Mehrplatz-Computersystem IBM 5363

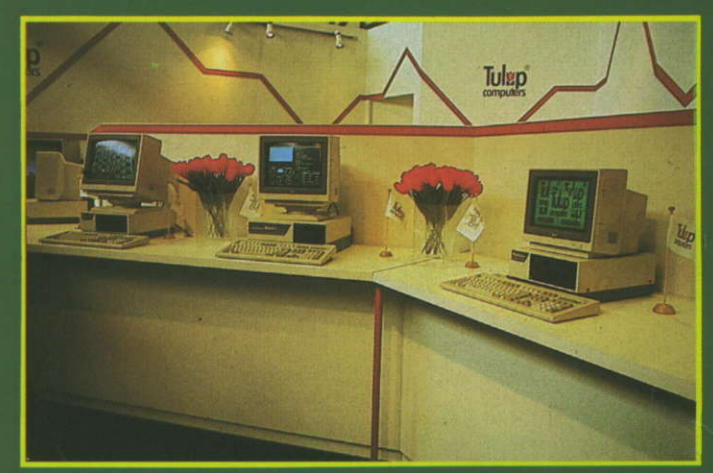

11 Im Zeichen der Tulpe: Der Stand von Tulip

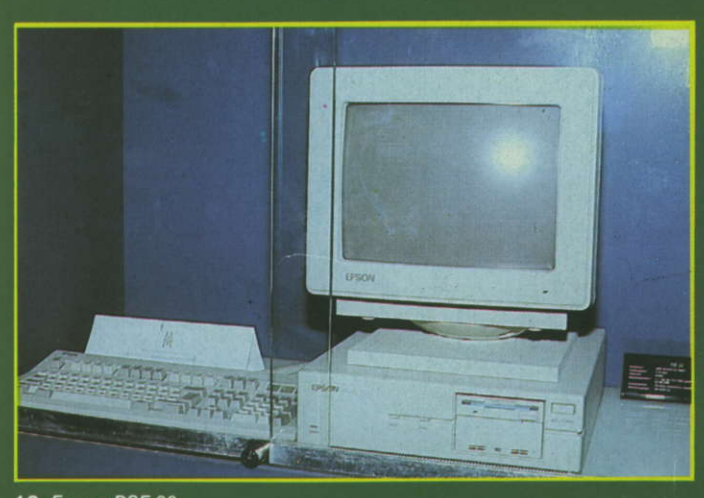

13 Epson PSE 30

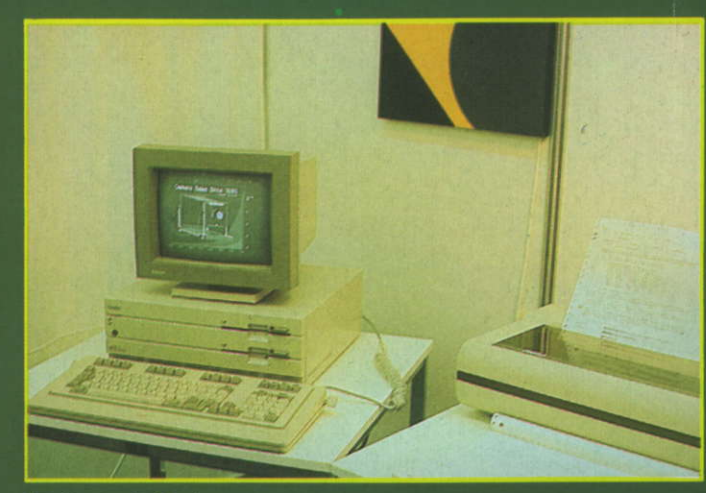

15 Itautec IS 30 plus

ISSN 0232-2892<br>Mikroprozessortechnik, Berlin 3 (1989) 7<br>S. 193–224

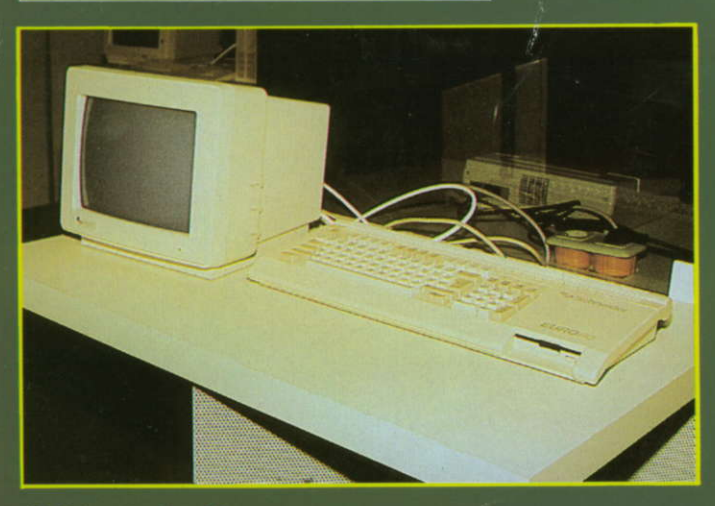

16 Schneider EuroPC

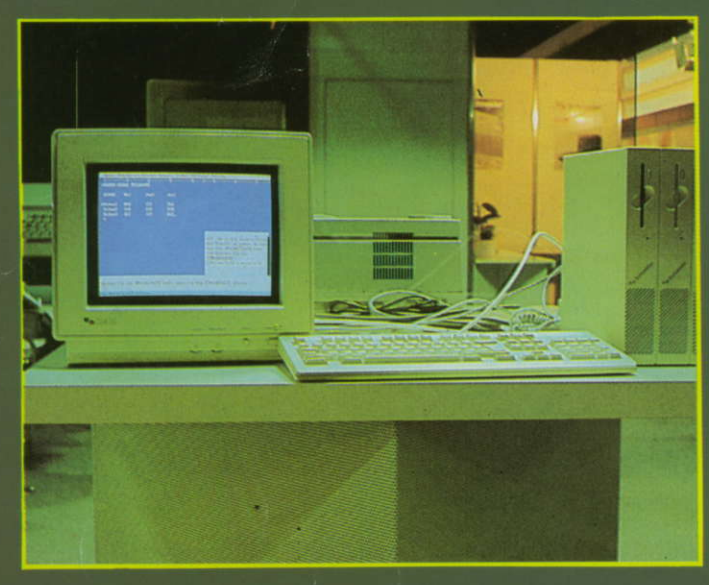

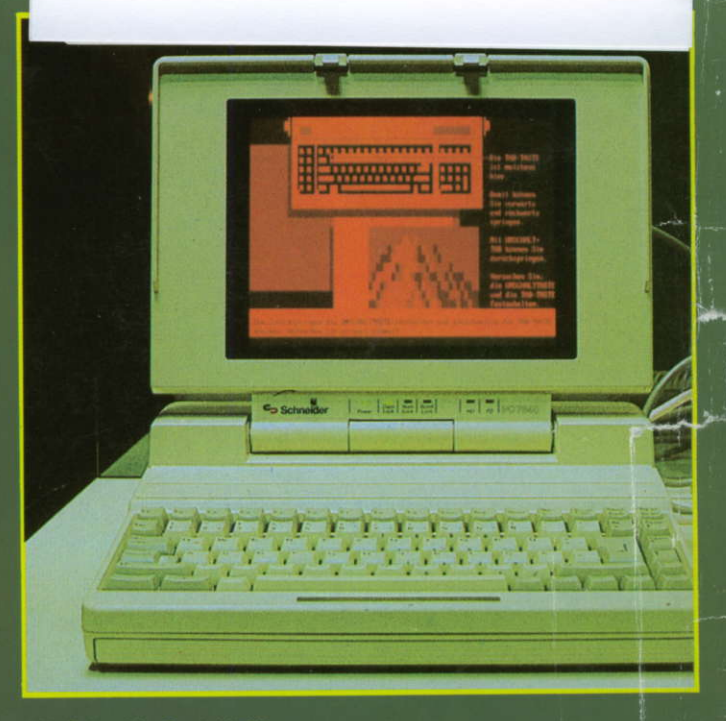

17 Schneider PortableAT

LFM '8

18 Schneider TowerAT

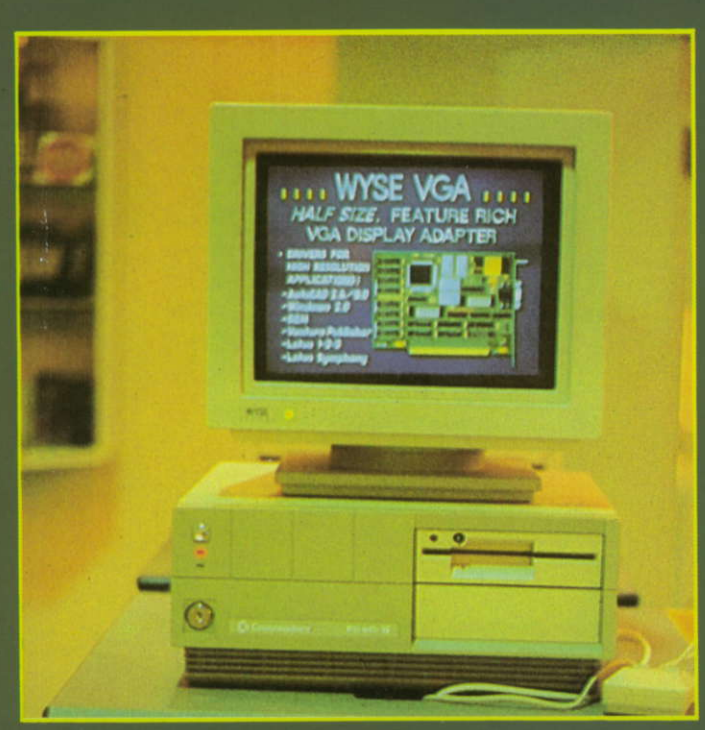

D

20 ATARI PC 5

ZEITSCHRIFT FÜR MIKROELEKTRONIK · COMPUTERTECHNIK · INFORMATIK

Heft 8 · 1989

# Mikroprozessortechnik

**VEB Verlag Technik Berlin** ISSN 0232-2892

# Kopplung chnern **VOT** ED a

Portabel programmieren<br>mit C **Diskrete Fouriertransformation Maus und Turbo-Pascal** 

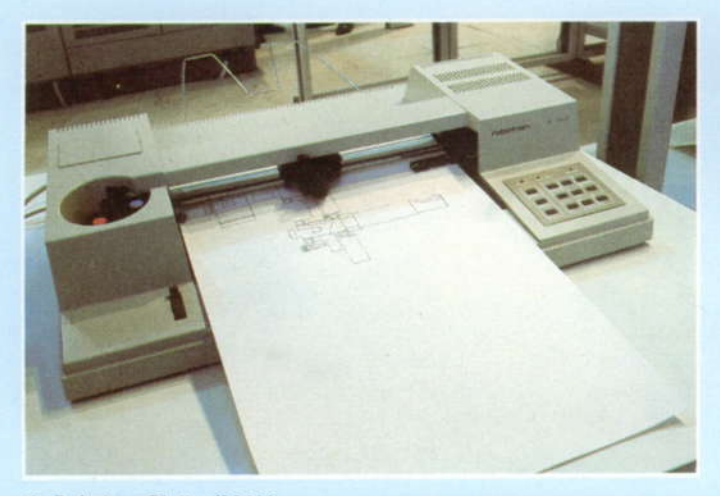

1 Robotron-Plotter K 6416

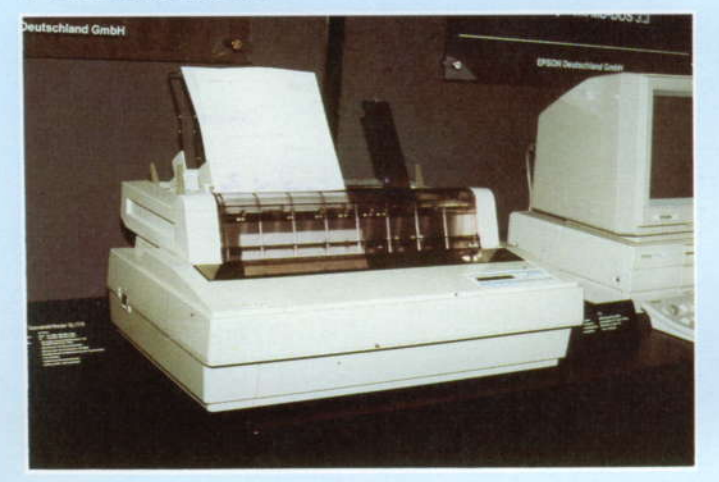

3 Tintenstrahldrucker SQ 2550 von Epson

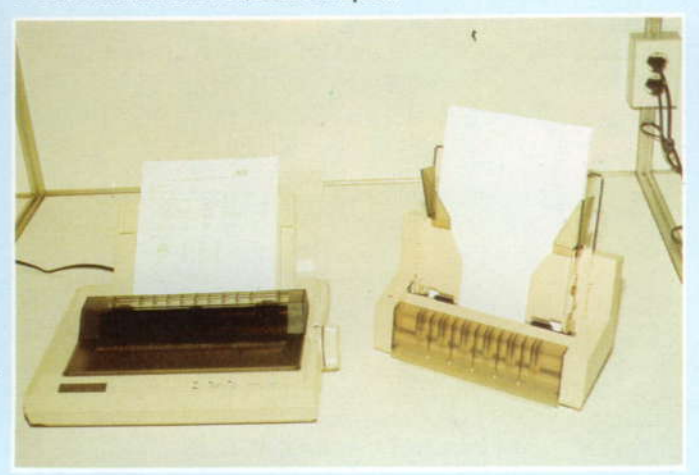

5 Seikosha-Nadeldrucker SP 1600 Al

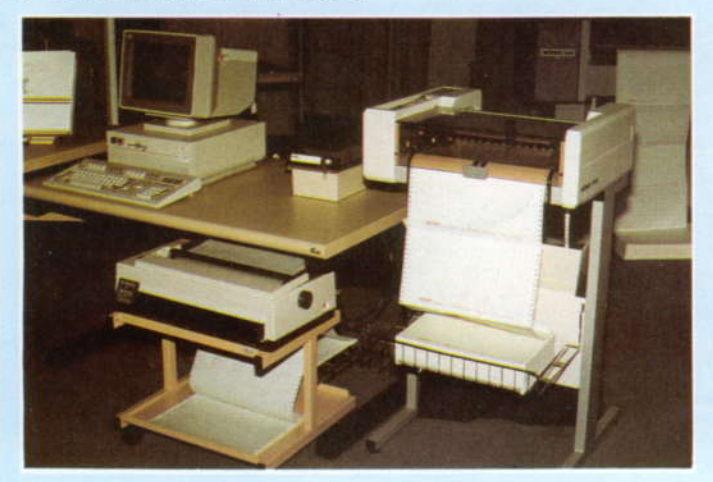

7 Böwe-Computerarbeitsplatz mit Schneidautomat

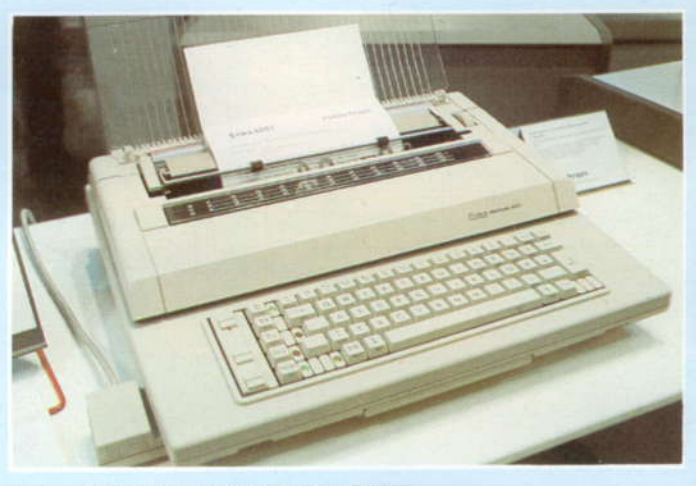

2 Robotron-Schreibmaschine Erika S 6007

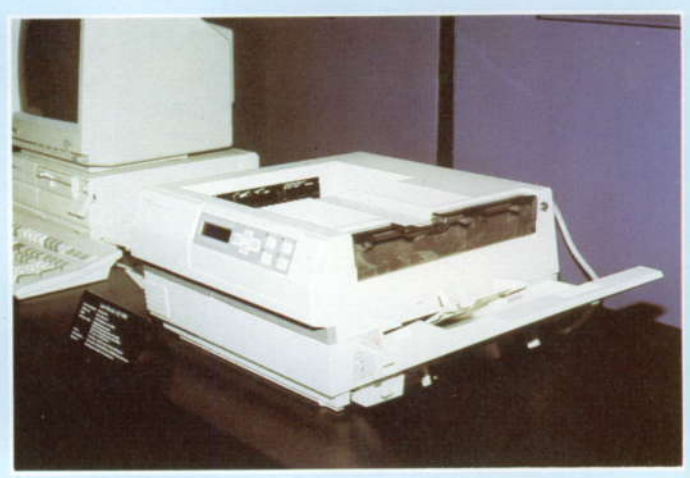

4 Laserdrucker GQ 5000 von Epson

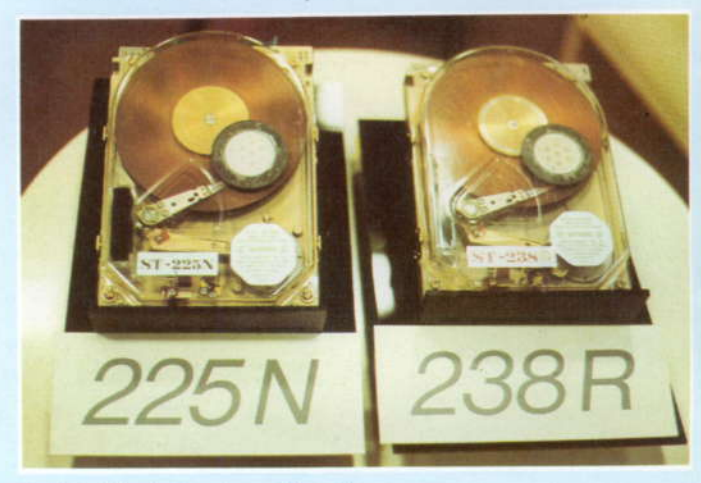

6 Festplattenlaufwerke von Seagate

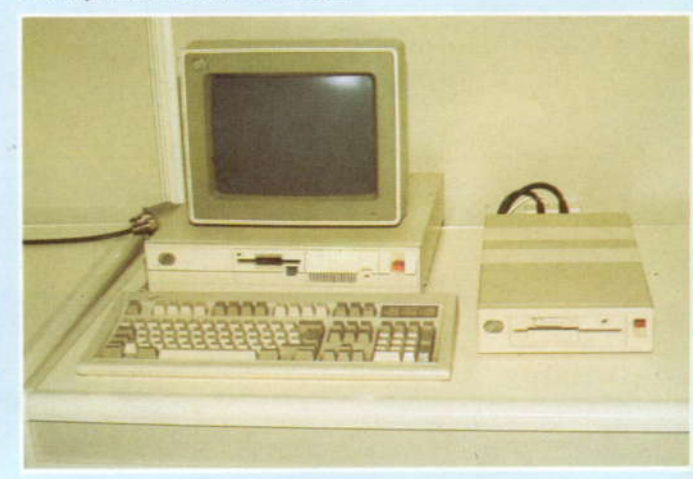

8 5,25-Zoll-Floppybeistellgefäß von IBM Lesen Sie dazu unseren Bericht von der LFM '89
Zeitschrift für Mikroelektronik · Computertechnik · Informatik 3. Jahrgang . ISSN 0232-2892

Herausgeber Kammer der Technik, Fachverband Eleklrotechnik

Verlag VEB Verlag Technik, Oranienburger Str. 13/14, DDR- 1020 Berlin; Telegrammadresse: Technikverlag Berlin; Telefon: 28700, Telex: 011 2228 techn dd

#### Verlagsdirektor Klaus Hieronimus

Redaktion Hans Weiß, Verantwortlicher Redakteur (Tel. 2870371 ); Redakteure: Herbert Hemke (Tel. 2 87 02 03), Hans-Joachim Hill (Tel. 2870209); Sekretariat Tel. 2870381

#### Gestaltung Christina Bauer

#### Titelfoto Hans Weiß

Beirat Dr. Ludwig Claßen, Dr. Heinz Florin, Prof. Dr. sc. Rolf Giesecke. Joachim Hahne. Prof. Dr. sc. Dieter Ham-mer, Prof. Dr. sc. Thomas Horn, Prof. Dr. Albert Jugel, Prot. Dr. Bernd Junghans, Dr. Dietmar Keller, Prof. Dr. sc. Gernot Meyer, Prof. Dr. sc. Bernd-Georg Münzer, Prol. Dr. sc. Peter Neubert, Prof. Dr. sc. Rudolf Arthur Pose, Prof. Dr. sc. Dr. Michael Roth (Vorsitzender), Dr. Gerhard Schulze, Prof. Dr. sc. Manfred Seifart, Dr. Dieter Simon, Dr. Rolf Wätzig, Prof. Dr. sc. Dr. Jürgen Zaremba

Lizenz-Nr. 1710 des Presseamtes beim Vorsitzenden des Ministerrales der Deutschen Demokratischen Republik

Gesamtherstellung Druckerei Märkische Volksstimme Potsdam

Erfüllungsort und Gerichtsstand Berlin-Mitte. Der Verlag behält sich alle Rechte an den von ihm veröffentlichten Aulsätzen und Abbildungen. auch das der Uberselzung in fremde Sprachen, vor. Auszüge. Referate und Besprechungen sind nur mit voller Quellenangabe zulässig.

Redaktionsschluß 14. Juni 1989

AN(EDV) 49837

#### Erscheinungsweise monatlich 1 Hefl

Heftpreis 5,-M, Abonnementspreis vierteljährlich 15,-M; Auslandspreise sind den Zeitschrittenkatalogen des Außenhandelsbetriebes BUCHEXPORT zu entnehmen.

#### Bezugsmöglichkeiten

DDR: sämtliche Postämter; SVR Albanien: Direktorije Quendrore e Perhapjes dhe Propaganditit te Librit Rruga<br>**Konference e** Pezes, Tirana; V*R Bulgarien:* Direkzia R.E.P., 11a, Rue Paris, Sofia; VR China: China National Publicalions lmport and Export Corporation, West Europe Depart-ment, P.O. Box 88, Beijing; CSSF: PNS - Ustiedni Expedicia a Dovoz Tisku Praha, Slezskä 1 1 , 1 20 00 Praha 2, PNS, Üstredna Expedicia a Dovoz Tlaöe, Posta 022, 885 47 Bratislava; SFR Jugoslawien: Jugoslovenska Knjiga, Terazija 27, Beograd; Izdavačko Knjižarsko Produzeće MLADOST,<br>Ilica 30, Zagreb; *Koreanische DVR:* CHULPANMUL Korea Publications Export & Import Corporation, Pyongyang; Republik Kuba: Empresa de Comercio Exterior de Publicaciones, O'Reilly No. 407, Ciudad Habana; *VR Polen:* C.K.P.i.W.<br>Ruch, Towarowa 28, 00-958 Warszawa; *SR Rumänien:* D.E.P. București, Piața Scînteii, București; UdSSR: Sämtliche Abteilungen von Sojuzpečat' oder Postämter und Postkontore; Ungarische VR: P.K.H.I., Külföldi Elöfizetési Oszt<mark>ály, P.O. Box 16, 1426 B</mark>udapest; S*R Vietnam: X*UNHA-<br>**SAB**A, 32, Hai Ba Trung, Há Nội; *BRD und Berlin (West):* ESKABE Kommissions-Grossobuchhandlung, Postfach 36, 8222 Ruhpolding/Obb. ; Helios-Literalur-Vertriebs-GmbH, Eichborndamm 141-167, Berlin (West) 52; Kunst und Wissen Erich Bieber OHG, Postfach 46, 7000 Stuttgart 1; Gebrüder Petermann, BUCH + ZEITUNG INTERNA-TIONAL, Kurfürstenstraße 111, Berlin (West) 30; Österreich: Helios-Literatur-Vertriebs-GmbH & Co. KG, Industriestraße B 1 3, 2345 Brunn am Gebirge; Schwez; Verlagsauslieferung Wissenschaft der Freihofer AG, Weinbergstr. 109, 8033 Zürich; Alle anderen Länder: örtlicher Fachbuchhandel; BUCHEXPOBT Volkseigener Außenhandelsbetrieb der Deutschen Demokratischen Republik, Postfach 160, DDR - 7010 Leipzig und Leipzig Book Service, Talstraße 29, DDR- 7010 Leipzig

#### , . :, ,,,, .....1. \_i1i:11"1.1,":,,t4.. 1..,a: **Zum Titelblid**

In der DDR stehen sowohl für verschiede 16und 32-Bit-Rechner als auch für ESER-Rechner UNIX-kompatible Betriebssysteme zur Ver- : tügung. Für die Kopplung dieser Rechner können Sie zwischen zwei Möglichkeiten wählen. Entweder Sie machen es so wie auf unserem Titelbild, oder Sie entschließen sich, unseren Beitrag "Kopplung von UNIX-Rechnern" auf der Seite 227 zu lesen. Zwar ist die erste Methode schneller, dennoch empfehlen wir die zweite. In der Stäffen is in der seiten Stäffen auf

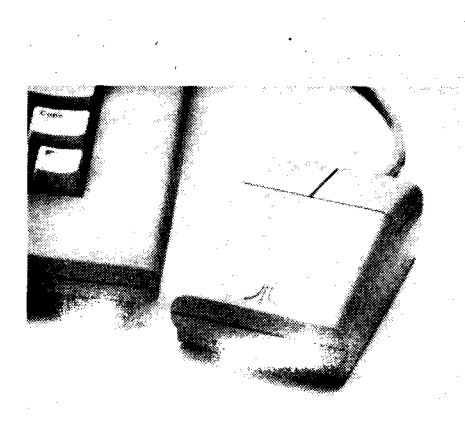

Mit dem Beitrag ,,Maus-Anwendung in Turbo-Pascal" auf der Seite 232 stellen wir lhnen Prozeduren vor, die in Turbo-Pascal-Anwenderprogramme eingebunden werden können. Damit wird dem Nutzer dieser Programme die komfortable Mausanwendung ermöglicht.

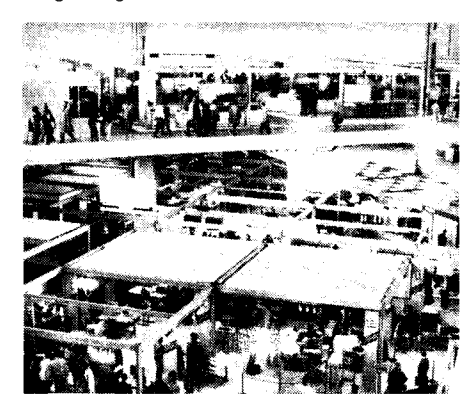

Nachdem wir im ersten Teil unseres Berichtes von der LFM '89 (in MP 7/1989) über CAD/CAM-Technik und -Anwendungen und über Computertechnik berichteten, befaßt sich der zweite und abschließende Teil auf der Seite253 mit peripherer Hardware, Bauelementen und Software.

#### Vorschau

Für das Heft 9/1989 bereiten wir für Sie Beiträge zu folgenden Themen vor:

- . Datenanalyse mit dynamischer Grafik
- . Heap-Nutzung unter Turbo-Pascal
- **Kursormanipulation**

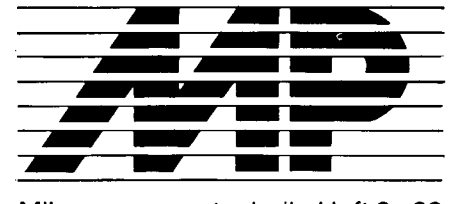

ä

rs €.ä r q :5's \*

..\*  $.$ :.?  $\gamma_2$ 3

j\* ::

' -ni

'= ',..ä .:4

:

d g ä ää ster og det

 $\cdot$ .ti ,5g rd-:\* -t:! .€\* ;-s

,.3.:€

.rj \* J it g n '-{ :,!

Mikroprozessortechnik, Heft  $8 \cdot 89$ 

#### lnhalt

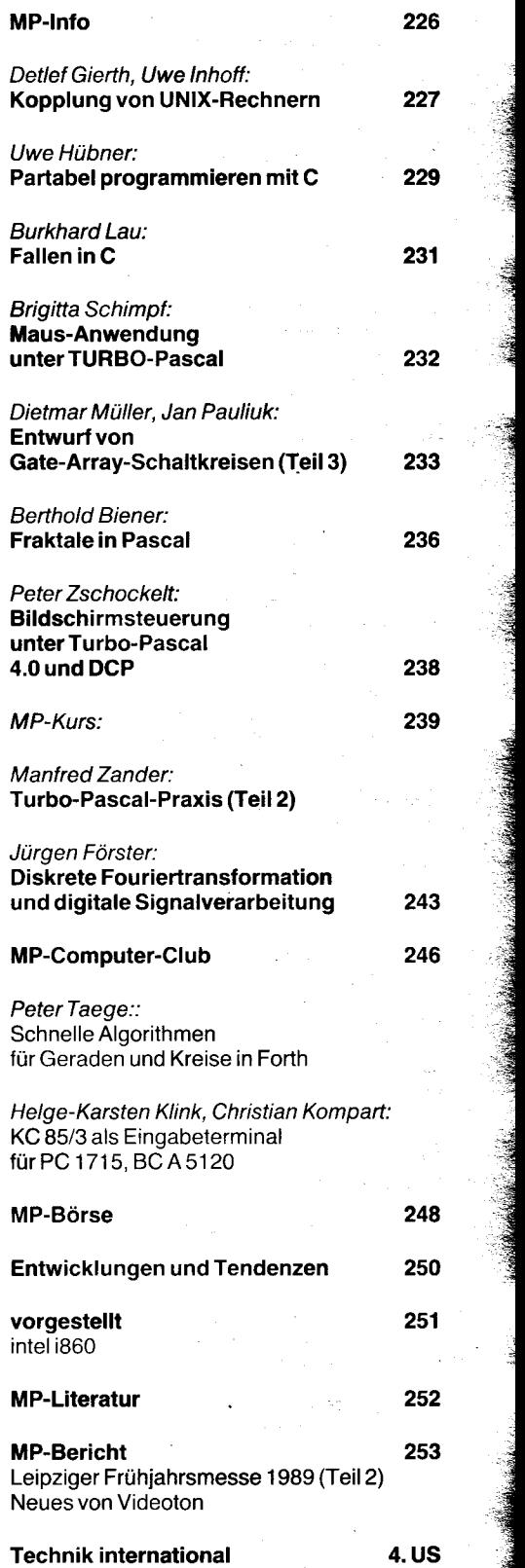

Die schnellen PCs

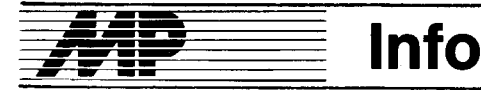

#### Schlüsseltechnologien auf Moskauer Ausstellung

Eine internationale Ausstellung,,Rechentechnik und Informatik" sozialistischer Länder war im Mai und Juni in Moskau zu sehen. Auf dem Gelände der Volkswrrtschaftsausstellung zeigten Betriebe, Kombinate und Vereinigungen aus Bulgarien, der CSSR, der DDR, Kuba, Polen, Rumänien, der UdSSR und Ungarn neueste Erzeugnisse auf dem Gebiet von Rechentechnik und Informatik. Der Tag der DDR wurde am 2. Juni begangen. Höhepunkt war die Unterzeichnung eines Vertrages zwischen den Außenhandelsbetrieben Robotron Export-lmport und Elektronorgtechnika über Lieferungen von Robotron-Rechentechnik im kommenden Jahr für mehr als 100 Millionen Rubel.

lm Pavillon 2 auf dem Gelände der Volkswirtschaftsausstellung konnten sich die Besucher am DDR-Stand mit der Leistungskraft des VEB Kombinat Robotron vertraut machen. Besonderes Interesse fanden der 32-Bit-Rechner und das Demonstrationszentrum über den ersten gemeinsamen Software-Betrieb der DDR und der UdSSR "Zentron" in Kalinin. ADN

#### lOO. IGA-Rechner aus dem EAB

Pünktlich zur Kommunalwahl lösten die Werktätigen des VEB Elektroprojekt und Anlagenbau Berlin (EAB) eine für die Volkswirtschaft bedeutende Verpflichtung ein: Am 5. Mai wurde der 100. Industriecomputer fertiggestellt und in den 48-Stunden-Test im Prüffeld überführt.

Der 16-Bit-Rechner ICA 700 ist gegen rauhe Produktionsbedingungen wie Hitze, Staub und Vibration besonders geschützt. Die ersten Gerätesysteme sind in der Republik im Einsatz. Sie verhelfen zum Beispiel dem Werkzeugmaschinen-Kombinat "Fritz Heckert" Karl-Marx-Stadt, dem Schwermaschinenbaukombinat

,,Ernst Thälmann" Magdeburg, den Uhrenwerken Ruhla und dem VEB Schif{selektronik Rostock zur Automatisierung der Fertigung. Den Beschäftigten im EAB ist es zu danken, daß im Mai die Serienproduktion begann und bis Jahresende 300 weitere Computer ausgeliefert werden. 1 990 soll sich die Produktion durch Ausbau und Verbesserung der Technologie<br>verdoppeln. 4DN verdoppeln.

#### **Fertigungskapazitäten** für ,,dekotronik" werden ausgebaut

Das im Rationalisierungsmittelbau des Kombinats Deko entwickelte und gebaute Erfassungssystem für Prozeßdaten,,dekotronik" bewährt sich bereits in mehr als 1 00 Betrieben. Besonderen Anteil daran hat der VEB Ingenieurbüro und Rationalisierung Plauen. Wie Direktor Lothar Bühring informierte, fertigt der Kombinatsbetrieb in diesem Jahr ..dekotronik"-Erzeugnisse im Wert von vier Millionen Mark. Als mikroelektronisches Zentrum des Kombinates Deko werde er

weiter ausgebaut und profiliert. Zu den 800 Webmaschinen, die bereits mit,,dekotronik"-Anlagen ausgerüstet sind. kommen weitere hinzu. Gegenwärtig werden 23 Wellenfachwebmaschinen im VEB Vowetex Plauen damit ausgestattet. Auch die Kombinate Baumwolle - hier wurden 300 Webmaschinen mit "dekotronik" modernisiert -, Technische Textilien, Trikotagen und das ESDA-Strumpfkombinat setzen verstärkt auf diese elektronische Erfassung von Daten zur rationellen Gestaltung von Produktionsprozessen. Damit werde, so Lothar Bühring, eine effektive Flächenwirkung erreichl. Jetzt richte sich die Aufmerksamkeit auf Aufgaben zur flexiblen Automatisierung ganzer<br>Produktionsprozesse Produktionsprozesse.

#### Interessengemeinschaft Fechentechnik gegründet

Die effektive Auslastung von Bürocomputern und das Nachnutzen vorhandener Programme ist das Ziel einer jetzt im Kreis Sternberg gegründeten lnteressengemeinschaft Rechentechnik. Spezialisten aus neun Betrieben finden sich zu diesem Zweck regelmäßig zusammen. Erstes konkretes Ziel ist die Erarbeitung eines Programms zur Materialwirtschaft, das die Betriebe auch auf verschiedenen Computertypen anwenden können.

Basis für die Gründung der Interessengemeinschaft war eine gute Bilanz der seit 1987 bestehenden Kooperationsgemeinschaft ,,Rationalisierungshilfe". lm Vorjahr schufen die sieben daran beteiligten Partner Rationalisierungsmittel im Wert von 600 000 Mark.

#### Gomputer. und Softwaremesse in Wien

Neue Entwicklungen im Bereich der Büro- und Kommunikationstechnik wurden auf der 20.lFABO-Fachmesse und der angeschlossenen Software-Messe PROGRAMMA präsentierl, die Ende April für fünf Tage ihre Tore in Wien öffneten. Mit 565 Direktausstellern aus elf Ländern, die auf fast 50000 Quadratmetern Fläche insgesamt 1 364 Firmen aus 31 Ländern vertraten, verzeichnete die Exposition einen Teilnahmerekord. Am Stand des DDR-Außenhandelsbetriebes Robotron Export-lmport wurden elektronische Schreibmaschinen. Zeichentechnik. Software und der 16-Bit-Personalcomputer EC 1 834 gezeigt. Das gewachsene Interesse an dieser Messe entspricht der zunehmenden Bedeutung der Informatik-lndustrie für die österreichische Wirtschaft. Der Umsatz von Produkten und Dienstleistungen dieser Branche, in der mehr als 60000 Beschäftigte arbeiten, erreichte im vergangenen Jahr über 30 Milliarden Schilling. Das sind zwei Prozent des Bruttoinlandsproduktes. Mit 74 Prozent ist der Anteil österreichischer Wertschöpfung bei Software besonders hoch.

.iä\*s-r-r :1:-:-t- .-: :1."' '-:=3;,-. ' : =qi\*3:i::F\$n!+l

#### **Schweriner** Softwaremesse

50 ausgewählte Programme, vorrangig für Arbeitsplatz- und Personalcomputer, wurden Anfang Mai auf der zweiten Schweriner Softwaremesse zur Nachnutzung angeboten. Die Veranstalter - der Bezirksverband Schwerin der Kammer der Technik, die Bezirksfachsektion Rechnergestützte ArbeiVMikroelektronik und die Betriebssektion des Datenverarbeitungszentrums Schwerin - übergaben den rund 400 lnteressenten einen übersichtlichen Softwarekatalog. Darin offerierten 16 Betriebe und Einrichtungen Schwerins und anderer Bezirke nachnutzbare Rationalisierungslösungen zum Beispiel für Projektierung und Materialwirtschaft. Sie waren in Fachvorträgen erläutert und anschließend an 13 Arbeitsstationen vorgeführt worden.<br>Das Datenvera

Datenverarbeitungszentrum Schwerin stellte zum Beispiel ein System vor, das Büro- und Personalcomputern den Zugriff zu ESER-Datenbanken erlaubt. Potentielle Nachnutzer konnten auf der Messe Disketten sofort übersoielen. Zudem bestand die Möglichkeit, Hardware zu<br>tauschen. ADN tauschen.

#### USA drohen Japan mit,,neuem Herangehen" an bilateralen Handel

Die USA haben Japan vorgeworfen, das 1986 zwischen beiden Staaten abgeschlossene Abkommen über den Handel mit Halbleitern nicht einzuhalten. Dieses sieht vor, daß amerikanischen Firmen bis 1991 ein Anteil von 20 Prozent am japanischen Chip-Markt eingeräumt wird. Wie die US-Handelsbeauftragte C. Hills vor dem Finanzausschuß des Senats erklärte, sei der vor drei Jahren 8,5 Prozent betragende US-Anteil durch mangelndes japanisches Entgegenkommen bis jetzt nur auf 10,7 Prozent gestiegen. Jetzt würden die USA ein neues Herangehen an den Handel mit Japan erwägen.

Um den im vergangenen Jahr 52 Milliarden Dollar betragenden amerikanischen Importüberschuß - das sind 44 Prozent des gesamten USA-Au-<br>ßenhandelsdefizits – abzubauen.  $B$ enhandelsdefizits  $$ solle Japan künftig feste Vorgaben für Einkäufe in den Vereinigten Staaten erhalten. Die Politikerin gestand ein, daß das eine vollkommene Abkehr von der bisher von der Administration<br>propagierten "Freihandelspolitik" "Freihandelspolitik" darstellt. ADN

#### Neue Runde im "Chip-Krieg" Japan - USA

Japan geht im ,,Chip-Krieg" mit den USA in die Offensive. Ende April wurde von der Regierung in Tokio der Bann über ein bisher streng vertrauliches Papier aufgehoben, das die Vereinigten Staaten als ihre schärfste Watfe in dem seit Jahren latenten Streit um Anteile auf dem japanischen Halbleitermarkt benutzen. Die Nachrichtenagentur Kyodo veröffentlichte den Wortlaut eines detaillierten Dokumentes aus dem Jahre 1986.

das damals dem recht allgemein gehaltenen bilateralen Chip-Abkommen beigefügt wurde und aus dem die USA-Halbleiterindustrie seither ableitet, ab 1990 ein Recht auf 20 Prozent des iapanischen Marktes zu haben. Mit der Veröffentlichung des Dokumentes - geschrieben vom Botschafter Japans in Washington an den damaligen Handelsbeauftragten Yeutter - weist das Ministerium für Internationalen Handel und Industrie in Tokio diese Absicht der USA als<br>Wunschdenken - zurück. - Zwar Wunschdenken zurück. Zwar schreibe der Diplomat, daß Japans Regierung eine Verdopplung des USA-Anteils am Chip-Markt für "realisierbar und wünschenswert" halte, aber verpflichtet habe man sich zu überhaupt nichts.

Ob sich Marktanteile sichern lassen. hänge von der technologischen Kraft der Anbieter, deren Verkaufsstrategie und Preisen sowie dem eingesetzten Kapital ab und nicht von politisch motivierten Forderungen, argumentiert das Ministerium. Das offizielle Tokio reagiert damit zum ersten Mal deutlich auf die Versuche amerikanischer Elektronikkonzerne, eine Verdopplung des Marktanteils in Japan von derzeit etwa zehn Prozent durch weitere Handelsrestriktionen seitens der USA-Regierung gegen jaoanische Waren durchzusetzen. Bereits 1987 hatte Washington zur Ab-<br>wehr japanischer Konkurrenz japanischer Schutzzölle gegen elektronische Produkte des fernöstlichen Industriestaates eingeführt. Auch wenn diese protektionistische Maßnahme später gelockert wurde, entsteht den Japanern daraus noch heute ein Schaden von jährlich 165 Millionen Dollar.

Japans Elektronikriesen haben in den letzten Jahren ihre Kapazitäten derart schnell erweitert, daß sie nicht nur den Binnenmarkt zu 88 Prozent selbst abdecken, sondern darüber hinaus in großem Umfange hochintegrierte Schaltkreise exportieren. ADN - Köhler

## Siemens und lskra

gründen Joint-Venture

Der jugoslawische Elektrokonzern lskra und die Siemens AG haben im Mai in Ljubljana einen Vertrag zur Gründung eines Joint-Ventures geschlossen, an dem Siemens zu 48 Prozent und lskra zu 52 Prozent beteiligt sein werden. Für Siemens hat Vorstandsmitglied Erwin Hardt, für lskra deren Präsident Franc Silkoviö unterzeichnet. Das neue Unternehmen firmiert unter dem Namen Iskratel.

Das Joint-Venture hat die Aufgabe, das öffentliche Fernsprech-Vermittlungssystem EWSD von Siemens in Jugoslawien einzuführen. In die Kooperation wird außerdem das von lskra entwickelte Vermittlungssystem Sl 2000 eingebracht, das für kleine bis mittlere Anlagen konzipiert ist. Dieses System wird auch als Nebenstellenanlage eingesetzt. Mit beiden Vermittlungssystemen soll das jugoslawische Fernsprechnetz weiter digitalisiert und ausgebaut werden. Es ist darüber hinaus der Export beider Systeme in andere Länder vorgese-<br>hen hen. MP

## **Kopplung von UNIX-Rechnern**

#### **Detlef Gierth**

Kombinat VEB Elektro-Apparate-Werke "Friedrich Ebert" Berlin-Treptow Zentrum für Forschung und Technologie **Uwe Inhoff VEB Robotron-Projekt Dresden** 

#### Einführung

Mit MUTOS. WEGA und VMX wird für alle in der DDR produzierten 16- und 32-Bit-Rechner sowie für ESER-Rechner eine weitgehend einheitliche Betriebssystemumgebung bereitgestellt, die die durch UNIX standardisierten Schnittstellen realisiert. Der Leistungsumfang dieses Betriebssystems ist in 1/ und /2/ beschrieben.

Mit der schnellen Verbreitung dieses Systems entsteht auch die Forderung nach Kopplung der verschiedenen Rechner, auf denen diese Betriebssysteme laufen. Diese Forderung basiert auf folgenden Punkten:

1 Es muß der Zugriff auf gemeinsam geführte Dateien und Datenbestände ermöglicht werden

2 Der Zugriff auf teure Peripherie (z. B. schnelle Drucker, Plotter, ...) soll auch von anderen Anlagen möglich sein.

3 Der Datenaustausch mit transportablen Datenträgern (z. B. Disketten) nimmt viel Zeit in Anspruch, und an den verschiedenen Geräten werden nicht immer die gleichen Datenträger unterstützt.

Aufgrund der Kompatibilität der Betriebssysteme ist ein Datenaustausch zwischen verschiedenen Rechnern problemlos möglich. Eine für den Nutzer leicht zu handhabende Lösung der Online-Kopplung, die aber gleichzeitig eine sehr hohe Datensicherheit gewährleistet, bietet das Programmpaket UUCP /3/, /4/

Eine ausführliche Beschreibung zur Bedienung, Funktionsweise und Implementierung von UUCP ist in der Dokumentation der UUCP-Komponente für das jeweilige Betriebssystem enthalten. Im folgenden werden die Besonderheiten beschrieben, die bei der Kopplung von Rechnern verschiedenen Typs zu beachten sind. Der vorliegende Beitrag soll Anwendern, die sich mit Hilfe der entsprechenden Dokumentation bereits mit dem Programmpaket UUCP bekannt gemacht haben, helfen, heterogene Rechnernetze aufzubauen.

#### Das Programmpaket UUCP

UUCP ermöglicht den Zusammenschluß von verschiedenen Rechnern mit einem UNIXkompatiblen Betriebssystem zu einem Netz. In diesem Netz ist die in der Handhabung vom Rechnertyp unabhängige, gesicherte Übertragung beliebiger Dateien sowie die entfernte Abarbeitung von Kommandos möglich.

Zur Zeit können folgende Rechner mit UUCP vernetzt werden:

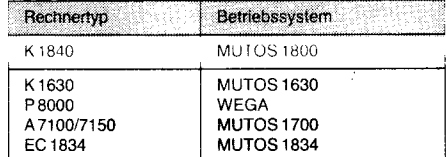

Für den Anschluß an das Netz wird keine spezielle Hardware benötigt. Die Kopplung erfolgt über Terminalschnittstellen, die auch zur Bedienung der lokalen Terminals benutzt werden. Daraus resultieren die für die Kopplung benutzbaren Übertragungsstrecken, die in Tafel 1 aufgeführt sind.

#### Tafel 1 Mögliche Koppelstrecken für UUCP

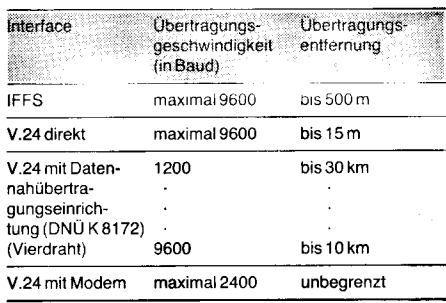

Alle Rechner des Netzes sind berechtigt, zu jedem beliebigen Zeitpunkt eine Verbindung zu einem oder mehreren Partnern aufzubauen. Der Datenaustausch kann dabei zwischen miteinander direkt verbundenen Rechnern sowie über Netzknoten hinweg erfolgen.

#### **Kopplung von Rechnern** verschiedenen Typs

Die UUCP-Implementierungen auf den verschiedenen Rechnern sind hinsichtlich des Übertragungsprotokolls und des Nutzerinfaces zueinander kompatibel. Für den Nutzer von UUCP ist die Handhabung unabhängig vom Typ des Partnerrechners.

Unterschiede zwischen den verschiedenen Rechnern bestehen in der konkreten Ausführung des physischen Leitungsanschlusses und in der Codierung des Anfangszeichens für den Anmeldevorgang am System. Diese Unterschiede müssen beim Konfigurieren eines Netzes beachtet werden, haben aber für die spätere Nutzung keine Auswirkungen.

#### **Physische Verbindung**

IFSS-Verbindung

Mit der stromgesteuerten, seriellen Schnittstelle IFSS können Entfernungen von bis zu 500 m überbrückt werden. Folgende Leitungen werden für die IFSS-Verbindung benötigt:

- Sendedaten  $-$  (SD-)
- $\overline{\phantom{0}}$ Sendedaten +  $(SD+)$
- Empfangsdaten  $-$  (ED-)
- Empfangsdaten +  $(ED+)$

Die Leitungen zweier Rechner sind folgendermaßen zu verbinden:

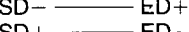

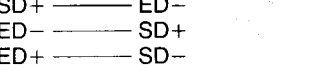

In Tafel 2 sind die Steckerbelegungen für aktive Sender und passive Empfänger dargestellt.

#### V.24-Direktverbindung

Die spannungsgesteuerte, serielle Schnittstelle V.24 läßt Entfernungen bis ca. 15 m zu. Für die Kopplung von Rechnern über ein Direktverbindungskabel werden folgende Leitungen der V.24-Schnittstelle benötigt:

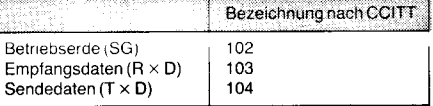

Die Leitung Empfangsdaten des einen Rechners ist mit der Leitung Sendedaten des anderen Rechners zu verbinden. Der Schirm ist einseitig an die Betriebserde anzuschließen.

Verbindung mit Datenübertragungstechnik Zur Überbrückung größerer Entfernungen müssen in die Übertragungsstrecke Datenübertragungseinrichtungen (DÜE) einge-<br>schaltet werden. In Tafel 1 sind die damit möglichen Übertragungsentfernungen und -geschwindigkeiten aufgeführt.

Bei der Auswahl der Übertragungseinrichtungen ist zu beachten, daß die Übertragung ausschließlich asynchron und im Duplexbetrieb erfolgt. Dementsprechend werden auch nur die für den Asynchron-Duplexmodus benötigten Steuer- und Meldeleitungen der V.24-Schnittstelle bedient.

Alle in Tafel 4 enthaltenen Rechnertypen

#### Tafel 2 Steckerbelegungen der IFSS-Verbindung

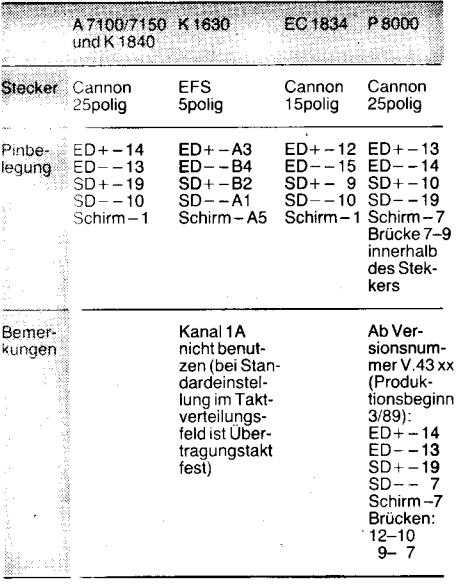

#### Tafel 3 Steckerbelegungen der V.24-Direktverbindunaen

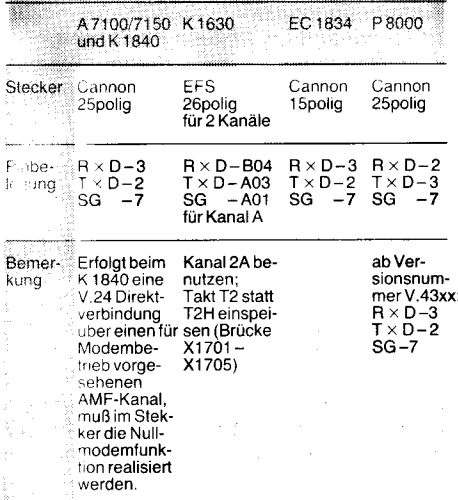

mileinander gekoppelt werden. Der Umfang der Schnittstellensteuerung ist jedoch von Rechner zu Rechner verschieden. Eine vollständige Modemsteuerung mit Überwachung der Meldeleitungen der DUE existiert nur für den K 1840. Bei den Rechnern A 7100/7150 und EC 1834 ist ein automatisches Bereitmachen der DÜE (innerhalb der Funktion open) enthalten. Die Meldeleitungen werden jedoch nicht ausgewertet. Am K 1630 werden die Steuerleitungen nicht bedient. Dort muß die Bereitschaft der DÜE mittels einer Brücke im Steckverbinder (siehe Tafel 4) fest eingestellt werden.

Diese Unterschiede in der Bedienung der Schnittstellenleitungen haben jedoch keinen Einfluß auf die Nutzung der Kopplung. Selbst bei Nichtbeachtung der Meldeleitungen der DUE gewährleistet das in UUCP enthaltene Datensicherungsprotokoll eine gesicherte Ubertragung der Daten.

#### Logische Netzkonfiguration

Eine Beschreibung der aktuellen Konfiguration des Netzes ist an jedem Rechner in einigen von UUCP genutzten Dateien (L.sys, USERFILE, SQFILE) abgelegt. Diese Dateien haben Textformat und müssen bei der Installierung von UUCP eingerichtet werden. Ausführliche Beschreibungen dieser Dateien sind in den UUCP-Dokumentationen für die einzelnen Betriebssysteme enthalten.

Bei der Kopplung von Rechnern verschiedenen Typs ist die unterschiedliche Codierung des Anfangszeichens zum Anmelden am System sowie die möglicherweise andere Übertragungsgeschwindigkeit zu beachten. Das Format der oben erwähnten Konfigurationsdateien ist für alle UUCP-Systeme gleich. Der einzige Unterschied besteht in der Darstellungsart des Anfangszeichens zum Anmelden am Partnerrechner.

In Tafel 5 sind Beispiele für die Einträge in der Datei L.sys aufgeführt, die diese Darstellungsarten demonstrieren. Als Namen für die Partnersysteme wurden hier die Bezeichnungen der einzelnen Rechnertypen gewählt. Die Einträge für die Rechner A 7100/7150, K 1630 und EC 1834 sind identisch und deshalb nur einmal aufgetührt.

Die Zeichen "D und ^Z wurden hier für die Darstellung der Codierung 004 bzw.032 (oktal) benutzt.

lm Betriebssystem WEGA muß jeder Nutzereintrag in der Paßwortdatei ein Paßwort enthalten (auch der Eintrag für UUCP). In den MUTOS-Systemen ist die Spezifikalion eines Paßwortes optional.

#### Kopplung von MUTOS/WEGA mit anderen UNIX-kompatiblen Systemen

Mit Hilfe des Programmpaketes UUCP ist die Kopplung von MUTOS und WEGA mit anderen Rechnern mit UNIX-komoatiblen Betriebssystemen (2. B. Personalcomputer unter XENIX, SlNlX, .. .) möglich, wenn dort die UUCP-Komponenten vorhanden sind. Hierbei ist jedoch zu beachten, daß bei den meisten UUCP-lmplementierungen die Verbindungsaufnahme über eine Terminalleitung nur in einer Richtung möglich ist, das heißt, der eine Partner übernimmt die MASTER-Rolle, während der andere, passive Partner, , als SLAVE fungiert. Soll die Verbindungsaufnahme von beiden Seiten erlaubt werden, müssen für die Kopplung 2Leitungen benutzt werden. Bei MUTOS und WEGA ist eine

können mittels Datenübertragungstechnik Tafel 4 Steckerbelegungen für den Anschluß von Datenübertragungstechnik

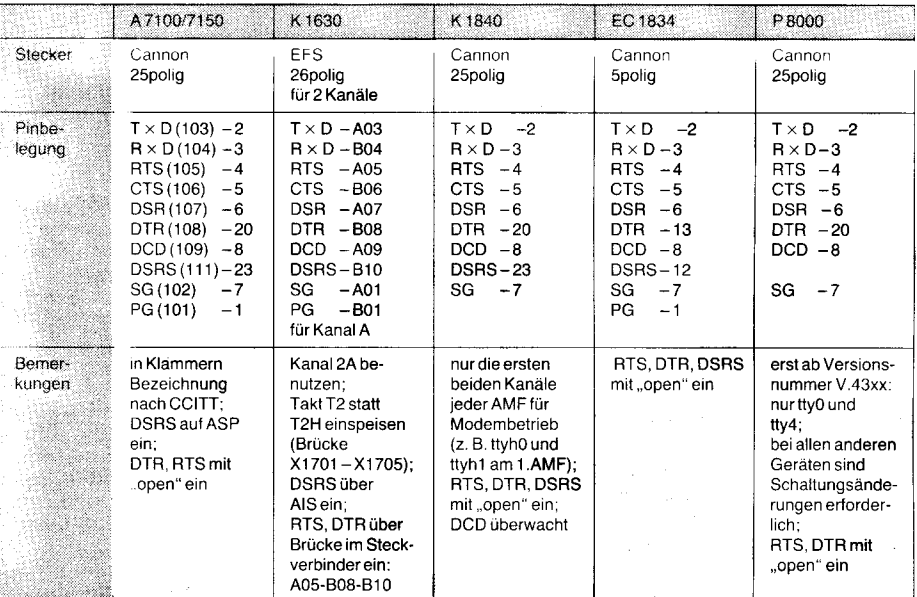

#### Tafel 5 Beispiele für Einträge in der Datei L.sys

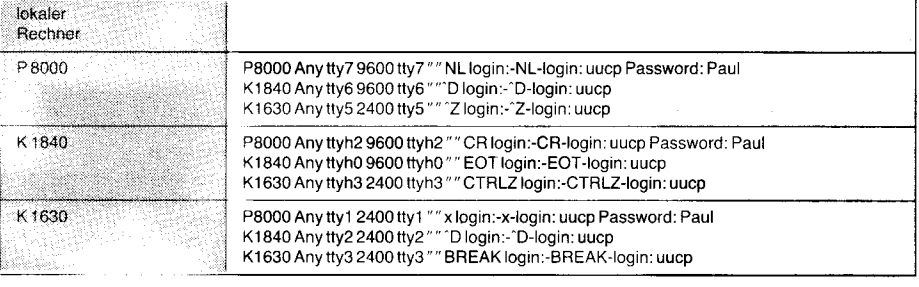

gleichberechtigte Verbindungsaufnahme von beiden Seiten über eine Leitung möglich.

Bei einer Kopplung von Rechnern unter MU-TOS oder WEGA mit einem anderen Rechner muß diesem Rechner die MASTER- oder die SLAVE-Rolle fest zugeordnet werden. Ist der Partnerrechner aktiv (MASTER), muß dort ein Login-ProzeB für den Kopplungskanal verhindert werden. Bei Zuordnung der SLAVE-Rolle muß ein Login-Prozeß für den Kopplungskanal aktiv sein. Weiterhin wird in der Datei L.sys in der Spalte time, die die erlaubte Zeit für eine Verbindungsaufnahme enthält, Never eingetragen. Auf der Seite der MUfOS- bzw. WEGA-Rechner sind keine Anderungen notwendig.

Bei der oben beschriebenen Arbeitsweise werden die Aufträge eines am MASTER-Rechner arbeitenden Nutzers sofort ausgeführt, während die am SLAVE-System ausgelösten Aufträge zunächst nur im Spool-Directory gespeichert werden. Die Abarbeitung dieser Aufträge erfolgt erst bei der nächsten, von seiten des MASTERS aufgebauten Verbindung. Dieser Verbindungsaufbau kann auch zyklisch durch einen Daemon-Prozeß /2/ veranlaßt werden.

#### Schlußbemerkungen

 $\epsilon$  tax  $\epsilon$  tax  $\epsilon$  . The set of tax  $\epsilon$  is tax  $\epsilon$  if the set of tax  $\epsilon$  is tax  $\epsilon$  fast  $\epsilon$  fast  $\epsilon$ 

Mit dem Programmpaket UUCP ist eine Vernetzung von Rechnern verschiedenen Typs mit einem UNIX-kompatiblen Betriebssystem mit geringem Aufwand und ohne Veränderung der bestehenden Hard- und Software möglich.

Die Bedienerschnittstelle zu UUCP ist einfach, da Funktionen wie die Auswahl der Übertragungsstrecken und -parameter, Zwischenspeicherung zu übertragender Daten oder die Kontrolle der Zugriffsberechtigung zu den Daten intern von UUCP vorgenommen werden. Das von UUCP genutzte Datensicherungsprotokoll unterstützt eine in der Handhabung vom Rechnertyp unabhängige Ubertragung beliebiger Daten und ist somit für eine breite Palette von Anwenderlösungen einsetzbar.

Aufgrund des für die Kopplung benutzten Interfaces ist die Datenübertragungsrate begrenzt. Die Nettodatenraten liegen bei 200. . .500 Zeichen/s. Für Anwendungen, bei denen größere Datenmengen in sehr kurzer Zeit übertragen werden müssen, ist UUCP nicht geeignet. Dort müssen ein schnelleres Ubertragungsmedium (LAN) und eine im Betriebssystemkern integrierte Netzkomponente zum Einsatz kommen. Gegenwärtig wird im VEB Robotron-Projekt Dresden an der Unterstützung des ROLANET2 im Betriebssystem MUTOS 1 800 gearbeitet.

#### Literatur

- /1/ Claßen, L.: Das Betriebssystemkonzept UNIX. Mikroprozessortechnik, Berlin 2 (1 988) 8, S. 227
- Claßen, L.; Oefler, U.: Unix und C. Berlin: VEB Verlag Technik 1987
- /3/ Damme, L.; Inhoff, U.: Unterstützung der Datenfernverarbeitung im Betriebssystem MUTOS 1630 mit Soft-warepaket UUCP. Neue Technik im Büro, Berlin 31 (1987) 1, S.20
- /4/ Dr. Hamann, K.; Inhoff, U.; Schultz, K.-H.: Netzsoftware für das RVS K 1840. Neue Technik im Büro, Berlin 32 (1 988) 3, S. 95

#### $\boxtimes$  KONTAKT  $\otimes$

Kombinat VEB Elektro-Apparate-Werke,,Friedrich Ebert" Berlin Treptow, Zentrum für Forschung und Technologie, Abt. WAE. Storkower Straße 1 01, Bedin 1 055: Tel.4 388509

## Portabel programmieren mit C

#### Prof. Dr. Uwe Hübner Technische Universität Karl.Marx. **Stadt, Sektion Informatik**

Die Verbreitung einer vorhandenen oder neuen Programmiersprache wird nicht ausschließlich dadurch bestimmt, daß die Sprache selbst bestimmte Vorzüge gegenüber ihren Konkurrenten hat. Ein weiteres Kriterium ist die Lauffähigkeit auf verschiedenen Rechnertypen und Betriebssystemumgebungen. Die Erfüllung dieses Kriteriums wird Portabilität genannt.

Bei der Entwicklung eines Programmiersystems für die Mehrrechnersteuerungen digitaler Vermittlungsanlagen wurden die nach folgend dargestellten Erfahrungen gewonnen. Die Portabilitätsproblematik hat dabei aus folgenden Gründen eine große Bedeutung:

O Software für große Prozeßsteuerungen wird mit einer Rechentechnik entwickelt, die maximale Produktivität für größere Entwicklerkollektive sichert; es ist jedoch auch notwendig, Softwaremodifikationen vor Ort mit bescheidenerer Technik auszuführen.

@ Das Unterstützungssystem stellt einen erheblichen Wert dar, der auch bei einem Wechsel der rechentechnischen Basis (Gerätetechnik, Betriebssystem) erhalten bleiben soll.

Das Programmiersystem beinhaltet unter anderem CHILL-Compiler, Crossassembler (K 1810 WMB6) und Testunterstützungen /1/.

Die Unterstützungssoftware wurde in C geschrieben, da diese Sprache an praktisch alle verbreiteten Rechner in guter Qualität angepaßt werden kann.

lm ldealfall könnte man Portabilität so definieren, daß ein beliebig formuliertes Programm auf verschiedenen lmplementierungen der Sprache stets identische Resultate liefert. Diese Forderung wird von C nicht erfüllt, da sie im Widerspruch zu der Forderung nach effektiver Nutzung verschiedener Rechnerarchitekturen (unter Kontrolle des Programmierers) steht /2/ /3/.

Die real erreichbare Form der Portabilität besteht jedoch darin, Programme so zu formulieren, daß bei Abarbeitung auf unterschiedlicher Implementierung gleiche Resultate entstehen. Bestimmte Möglichkeiten der Sprache können dabei aber nicht bzw. nur in ganz bestimmten Zusammenhängen verwendet werden /4/ /5/.

Die Erfahrung bei dem erwähnten Softwareproiekt hat gezeigt, daß ohne Beachtung der Portierungsproblematik beim Erstentwurf die Uberführung auf eine andere lmplementierung je nach Problemkreis und Programmierstil zwischen 10 und 16 Prozent des Aufwands der Erstentwicklung betragen kann (Der minimale Aufwand besteht in einer Neuübersetzung und Überprüfung mittels geeigneter Testdatensätze).

In diesem Beitrag soll dargestellt werden, wie ein minimaler Portierungsaufwand erreicht werden kann. Leider ist das nicht in Form eines Kochrezepts möglich, da eine Diskussion der Tücken einzelner C-lmplementierungen aus Umfangsgründen und auch wegen der Kurzlebigkeit solcher Informationen nicht sinnvoll erscheint; vielmehr wird versucht, die zu beachtenden Aspekte dazustellen und Lösungsvorschläge vorzustellen, die

von den konkreten Eigenschaften möglichst wenig abhängig sind.

Von der Portabilität zu unterscheiden ist das Problem unterschiedlicher Zielumgebungen für Cross-Programmiersysteme (Retargetability); was aber nicht Gegenstand dieses Beitrags sein soll.

#### Einschränkungen

Schwierigkeiten beim Übergang auf eine andere C-Umgebung (auch auf dem gleichen Prozessor) können daraus entstehen, daß es (meist geringfügige) Abweichungen der zulässigen Syntax oder Lexik der Sprache gibt:

o Die Anzahl der relevanten Zeichen von Bezeichnern ist in einigen lmplementierungen auf B begrenzt; mitunter lassen Assembler/ Linker noch weniger Zeichen zu !

• C ist eine lebende Sprache, daß heißt es können neue Elemente hinzukommen (2. B. enum-Typ, void-Typenangabe); ältere, als nachteilig erkannte Dinge können wegfallen.

In /6/ ist dargestellt, wie die Entwickler der Sprache diese Evolution handhaben. ln nächster Zeit zu erwartende Entwicklungen gehen in Richtung eines strengeren Typenkonzeptes (Parametertypenangabe bei externen Prozeduren).

Qualitativ neue Möglichkeiten werden mit  $C++$  /7/ erschlossen.

#### Speichermodelle

Eine höhere Programmiersprache sollte ja eigentlich den Programmierer von Überlegungen zur physischen Repräsentation und Lage des entstehenden Maschinenprogramms entheben. In Bezug auf die maximale Programmlänge und die Arbeit mit Zeigern ist jedoch eine Beachtung des Speichermodells notwendig.

Das konzeptionell einfachste Modell ist der linear adressierte Speicher, Dies ist im allgemeinen erst für 32-Bit-Rechner praktikabel, da bei 16-Bit-Rechnern mit einer linearen 16- Bit-Adresse nur 64 KBvte Speicherraum adressiert werden können. Der am häufigsten verwendete Ausweg ist die Speichersegmentierung, das heißt der Speicher wird in Segmente von jeweils (maximal) 64 KByte eingeteilt; die Segmentlage wird durch Segmentbasisadressen, Segmentnummern oder ähnliches vorgegeben; eine ausführlichere Diskussion dieser Problematik ist in /8/ zu finden.

Drei verbreitete Modelle werden nachfolgend aufgeführt:

lm kleinen Modell befinden sich Kode und Daten eines Programms gemeinsam in einem Segment von maximal 64 KByte.

Das mittlere Modell stellt je ein Segment zu maximal 64 KByte für Kode und für Daten zur Verfügung (seperated instruction/data); im günstigsten Fall kann ein Programm also 128 KByte belegen.

Beliebig viele Segmente (zu je maximal 64 KByle) stehen im großen Modell zur Verfügung; wenn keine virtuelle Speicherorganisation vorhanden ist, begrenzt dann nur der physische Speicherausbau die Programmgröße.

Die Auswahl des Modells muß der Programmierer meist explizit beim Übersetzeraufruf treffen. Nicht immer stehen alle Modelle zur Verfügung (2.8. beim A 5120.16 nur das

=\*.. -.\_

kleine Modell; bei verschiedenen SKR-Rechnern ohne Overlaysystem nur die Modelle klein und mittel)

Dem kleinen und dem mittleren Modell ist gemeinsam, daß Zeiger als 16-Bit-Werte dargestellt werden; dies führt zu etwas kleineren Programmlängen und kürzeren Laufzeiten als im großen Modell. Leider hat die breite Verfügbarkeit von Rechnern, die ausschließlich diese Speichermodelle besaßen, dazu gefuhrt, daß in Programmen Zeiger in int-Variable überführt werden, um damit Berechnungen anzustellen. Dies sollte unbedingt vermieden werden, da beim großen Modell ein Zeiger nicht mehr in 16 Bit dargestellt werden kann (typisch: 32 Bit).

Ein anderes Problem ist die Addition von int-Werten zu Zeigern oderdie Bildung von Differenzen aus Zeigern. lm Sinne des Typenkonzepts von C sind folgende Konstruktionen legat:

> side is €

'€

--:i  $\frac{1}{2}$ .: : j

.: 4 "+ 5-€d ..ä .:= l : :-i

s € €.ti .: t :l! ;E i{ € ä--€ € .l I -s ,€ € ,5

int m. n:

 $int * p, * p1, * p2;$ 

 $p = p + m$ :  $n = p1 - p2$ ;

Es sei daran erinnert, daß dies nicht äquivalent zu einer arithmetischen Addition oder Subtraktion ist (m bezeichnet die Anzahl der Datenobjekte vom Typ int, um die p weitergeschaltet werden soll; n die Anzahl der zwischen p1 und p2 liegenden int-Datenobjekte). Es ergibt sich eine Beschränkung der Größe eines einzelnen Datenobjekts (nicht des gesamten Programms) auf den mit einer int-Repräsentation darstellbaren Wertebereich /6/.

#### Datenrepräsentation

Der Wertebereich der verschiedenen C-Typen für ganze Zahlen ist sehr spezifisch und muß unbedingt der jeweils zutreffenden Beschreibung entnommen werden. Mit Ausnahme einiger Compiler für 8-Bit-Zielprozessoren kann als erster Anhaltspunkt gelten /9/ /10/:

8 Bit

short 16 Bit

natürliche Genauigkeit des jeweiligen Rechners (d. h. 16 Bit für 16-Bit-Rechner usw.)

#### long 32 Bit

Die vorzeichenlose Darstellung war bei älteren Compilern nur für die Genauigkeit des int-Typs möglich, neuere Versionen lassen unsigned als zusätzliches Attribut für alle Genauigkeiten zu.

Auf eine einheitliche Datenrepräsentation kommt es an, wenn binäre Dateien mit Elementen von mehr als 8 Bit Länge verarbeitet oder erzeugt werden (2. B. Oblektmodule) oder eine Arithmetik bestimmter Genauigkeit erforderlich ist (2. B. Konstantenausdrucksberechnung in Compilern bzw. Assemblern). In solchen Fällen ist short bzw. long der Vorzug vor int zu geben.

Leider ist die unterschiedliche Genauigkeit nicht das einzige Problem; schwerwiegender (weil meist nicht so offensichtlich) ist die unterschiedliche Reihenfolge von Elemenlareinheiten in einer größeren Einheit (Reihenfolge der Bytes im Wort, der Worte im Doppelwort, . ..). Da sich für die verschiedenen Varianten jeweils plausible Begründungen finden lassen, sind zum Leidwesen der Anwender auch alle Möglichkeiten in der Praxis vertreten /11/. Für einige gebräuchliche Architekturen gelten die Angaben entsprechend der folgenden Tabelle.

;\*Ei\*a6;.". .=E&\*ea:!,g!+;.

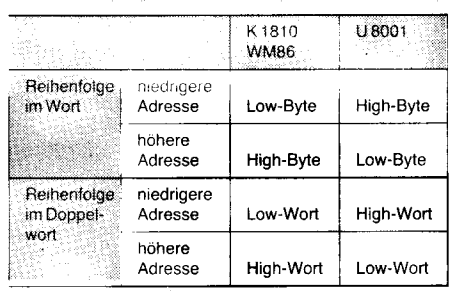

Die portable Lösung solcher Probleme soll an einem Beispiel demonstriert werden. Es sei ein short-Wert (16 Bit) auf ein File auszugeben; als externe Darstellung wird (relativ willkürlich) die erste aus der obigen Tabelle festgelegt (d. h. die natürliche für K 1810 WM86). Eine einfache Lösung könnte sein:

#### short value:

fwrite (&value, sizeof(short), 1, fp\_outfile);

Diese Lösung würde aber nur bei der K 1810 WM86-Architektur korrekt arbeiten, eine portable Lösung könnte wie folgt aussehen:

#### short value;

putc ((char) value, fp\_outfile); putc ((char) (value/256), fp\_outfile);

Die Übersichtlichkeit wird verbessert, wenn man für solche Fälle Funktionen einführt (hier  $z. B.$  fputshort  $\ldots$ ).

#### Typkonvertierungen

Für die impliziten und expliziten Typkonvertierungen gibt es in C keine festgelegte Semantik. Der kritische Fall ist die Überführung in einen Typ mit größerem Wertebereich, da hier je nach Compiler mit oder ohne Vorzeichenerweiterung gearbeitet wird.

Mit Typumwandlungen sollte aus diesem Grund (aber auch aus Gründen der Übersichtlichkeit) sparsam umgegangen werden, eine explizite Angabe des Konvertierungsoperators macht darauf aufmerksam, daß eine kritische Stelle vorliegt und sollte daher immer erfolgen.

Beachtung verdient auch der Typ des Rückgabewertes von Funktionen. Bei externen Funktionen, die keinen Rückgabewert vom Typ int haben, darf die extern-Deklaration nicht vergessen werden (anderenfalls kann es durch die dann implizit erfolgende Typwandlung zu unerwarteten Ergebnissen kommen).

Die Verwendung von char-Variablen für kleine ganze Zahlen bringt mehr Schwierigkeiten als Nutzen, da viele Rechner mit Datenbreiten  $>8$  Bit solche char-Obiekte im Vergleich zu int-Objekten keineswegs mit weniger Programm und Laufzeit bearbeiten. Höchstens bei Feldern ist ein solches Vorgehen zu rechtfertigen:

/\* Ausschnitt der Kode-/Variantentabelle eines Assemblers \*/ struct ast {char kode; char variante;}; struct ast astab  $[1] = \{$ 0xcc, 3, 0xcc, 5,

 $\ldots$  }:

int index, ko, var;

 $ko = (int)$  astab [index]. kode) & 0xff;

Aber Vorsicht! Konstanten haben im allgemeinen den Typ int. Wenn sie zusammen mit Objekten größeren Wertebereiches verwendet werden, kommt es zu impliziten Typwandlungen, die nicht immer das tun, was der Programmierer erwartet:

long bigval;

bigval = bigval & 0x0000ffff; / $*$  fehlerhaft!!!  $*$ /

Vermutlich will der Programmierer den niederwertigen Teil ausblenden; die angegebene Anweisung hat aber in einigen Compilern überhaupt keinen Effekt, da die Konstante als  $(-1)$  interpretiert wird und durch die Benutzung in einem long-Ausdruck vorzeichenrichtig auf 0xffffffff erweitert wird. Eine richtige Lösung ist:

 $biqval = biqval & Oxffffl;$ 

#### **Bibliotheksfunktionen** und Ablaufumgebung

Bei der Verwendung von Bibliotheksfunktionen können Schwierigkeiten daraus entstehen, daß Parametertypen unterschiedlich sind (jedoch seltener), bzw. die physische Repräsentation eines Parameters von Bedeutung ist (siehe oben) oder einige Funktionen nicht überall zur Verfügung stehen; eine qute Hilfe sind hier /12//13/

Eine der Eigenschaften der Ablaufumgebung ist die implizite Initialisierung von statischen Variablen mit einem festen Wert (meist 0). Dies ist aber keine Eigenschaft der Sprache C, Variableninitialisierungen sollten daher dort wo sie notwendig sind zur Unabhängigkeit von der Ablaufumgebung und zur besseren Selbstdokumentierung explizit vorgenommen werden. Bei Programmen mit Dateiarbeit ist die Lage der benutzten Dateien in der Hierarchie zu beachten; kritisch sind hier vor allem solche, die von mehreren Nutzern gemeinsam benötigt werden (z. B. Unterprogrammbibliotheken). Da der genaue Aufbau der Dateisysteme individuell verschieden sein kann, ist es wichtig, daß die entsprechenden Abhängigkeiten nicht im Programm verstreut, sondern in einer Einfügedatei isoliert werden. Für Notfälle sollte man überall absolute Pfadnamen zulassen, da sich so auf jeden Fall eine (wenn auch etwas unbequeme) Arbeitsfähigkeit sichern läßt.

#### **Besonderheiten** der Rechnerarchitektur

Es ergibt sich die Notwendigkeit einer Ausrichtung von Datenobjekten bzw. Befehlen auf eine gerade Adresse bzw. auf ihre natürliche integrale Grenze (d. h. 2-Byte-Objekte auf durch 2 teilbare Adressen, 4-Byte-Obiekte auf durch 4 teilbare Adressen ...) Die Anzahl und Art der möglichen Registervariablen müssen berücksichtigt werden.

Die Art und Weise der Realisierung des Stackrahmens beim Funktionsaufruf muß beachtet werden; dies kann für Funktionen mit variabler Parameteranzahl von Interesse sein (es sind allerdings auch bei gleichem Prozessor verschiedene Lösungen möglich).

Normalerweise existieren im Übersetzersystem Mechanismen zur Berücksichtigung dieser Besonderheiten; der Programmierer hat aber (durch Typwandlungen) die Möglichkeit, diese Mechanismen zu umgehen und ist dann selbst für die Einhaltung der genannten Aspekte zuständig.

#### Weiterentwicklung portabler Software

Die Beachtung der Portabilitätskriterien stellt einen Beitrag zur Erhöhung von Qualität (im weiteren Sinne) und Produktivität bei der Softwareentwicklung dar.

Aus Sicht der Softwaretechnologie ist zu empfehlen, bei Wartung und Weiterentwicklung portabler Software von einer Basisversion auszugehen. Eventuell notwendige Spezifika einzelner vorgesehener Ablaufumgebungen werden mit <mark>#ifdef VARIANTE . . .</mark> berücksichtigt. Mit dieser Möglichkeit sollte aber sparsam umgegangen werden, da mit ieder neu hinzukommenden Ablaufumgebung dann auch neue Probleme auftau $chen$ 

Nach Modifikationen der Basisversion werden die Quelltexte auf die anderen Ablaufumgebungen gebracht und dort neu übersetzt. Die erneute Prüfung der korrekten Funktion sollte keinesfalls eingespart werden! Der Aufwand dafür ist niedrig, wenn zusammen mit den Quelltexten auch umfassende Testdatensätze und deren Sollresultate überführt werden. Der Vergleich von Soll- und Istresultaten ist sehr einfach (diff).

#### Literatur

- /1/ Hübner, U.: CHILL-Programmiersystem für die Nach- $38$ richtentechnik Nachrichtentechnik Elektronik  $(1988)$  5, S.  $188$
- /2/ Kernighan, B. W.; Ritchie, D. M.: The C Programming Language. Prentice Hall, Englewood Cliffs 1978
- $/3/$ Horn, T.; Kurs: Programmieren in C. Mikroprozessortechnik 1 (1987) 1-6
- /4/ Johnson, S. C.; Ritchie, D. M.: Portability of C Programms and the Unix System. Bell Syst. Techn. Journal 57 (1978) 6.2, S. 2021<br>/5/ Kernighan, B. W.; Pike, R.: The Unix Programming En-
- vironment. Prentice Hall, Englewood Cliffs 1984

Rosler, L.: The Evolution of C-Past and Future. AT & T Bell Labs Techn. Journal 63 (1984) 8.2, S. 1685

- /7/ Stroustrup, B.: Data abstraction in C. AT & T Bell Labs Techn. Journal 63 (1984) 8.2, S. 1701
- /8/ Furth, B.; Milutinovic, V.: A Survey of Microprozessor Architectures for Memory Management. Computer 20  $(1987)$  3, S, 48
- /9/ Claßen, L.; Oefler, U.; Unix und C. Berlin: Verlag Technik 1987
- $/10/$ Sprachbeschreibung C-Sprache unter den Betriebssystemen MUTOS-8000, MUTOS-1630 VEB Kombinat Bobotron 1985
- /11/ Bodenstab, D. E.; Houghton, T. F.; Kelleman, K. A.;<br>Ronkin, G.; Schan, E. P.: Unix Operating System Porting Experiences. AT&T Bell Labs Techn. Journal 63 (1984) 8.2, S. 1769
- /12/ Bach, F.; Domman, P.: Unix-Tabellenbuch. München: Carl Hanser Verlag 1986<br>
13/ Rochkind, M. J.: Advanced UNIX Programming. Pren-
- tice Hall, Boulder 1985

#### ⊠ KONTAKT ®

Technische Universität Karl-Marx-Stadt, Sektion Informatik, PSF 964, Karl-Marx-Stadt, 9010; Tel. 668430

#### **Hinweis** für unsere Leser im Ausland

Bitte denken Sie rechtzeitig daran, Ihr Abonnement zu erneuern, um damit den lückenlosen Bezug unserer Zeitschrift zu gewährleisten.

**Ihre Redaktion MP** 

## **Fallen in C**

#### **Burkhard Lau** Wilhelm-Pieck-Universität Rostock. **Sektion Mathematik**

Im Rahmen einer intensiven Beschäftigung mit der Systemprogrammiersprache C unter MS-DOS (ohne Verwendung von lint) fällt auf, daß Tücken für Umsteiger von anderen höheren Programmiersprachen auf C in der Standardliteratur /1/, aber auch in /2/ oder /3/ nur ungenügend bzw. nicht dargestellt werden. C wird jedoch mit der Einführung der PCs EC 1834 und A 7150 einen größeren Stellenwert erhalten, wie auch das Programmiersystem C DCP vom LfA beweist /4/. Um deshalb C-Einsteigern Ärger und Mehrarbeit zu ersparen, sei im folgenden auf Fallen, die sich aus der C-Philosophie und der Gewöhnung an andere höhere Programmiersprachen ergeben, (nicht gemeint sind Tücken, die auf unterschiedlichen Compilerinterpretationen, wie z. B.  $i++=i$ ; oder Bitverschiebungsbefehlen, beruhen!) in diesem Artikel hingewiesen.

#### **Pointerarbeit**

Pointer dienen bekanntlich dem indirekten Zugriff auf Objekte jeglichen Typs. Der Definition einer Pointervariablen durch <typ> \*pvar; (Anlegen eines 2 bzw. 4 Bytes langen Speicherbereichs im Variablenspeicher) muß jedoch, wie bei Variablen generell, vor der ersten Verwendung eine Initialisierung folgen. Dies kann jedoch nicht durch Eingabefunktionen, sondern nur, falls nicht auf ein schon existentes Objekt gezeigt werden soll, durch die Speicherplatzverwaltungsfunktionen malloc(size) bzw. calloc(n, size) (bei anderen Bibliotheken sicherlich noch andere) geschehen. Sie weisen den Pointern die Anfangsadresse eines freien Speicherbereiches der Länge size im sogenannten Heap vom Typ char zu. Falls ein anderer Typ gefordert wird, so ist eine explizite Typumwandlung durch den Cast-Operatur (<tvp>  $*)$ durchzuführen. Falsch wäre also: char \*pvar; ... gets(pvar); da undefiniert ist, wohin die durch gets eingegebene Zeichenkette in den Speicher zu schreiben ist. Da mitunter das Betriebssystem betroffen ist, kann es zu mysteriösen Abstürzen kommen. Bestenfalls erhält man auf stderr die Mitteilung: NULL PO-INTER ASSIGNMENT. Richtig wäre: char  $*$  pvar = malloc(30); ... gets(pvar);

#### Zeichenketten

Leider existiert der Typ String in C nicht, obwohl man doch ständig mit Zeichenketten zu tun hat. Die Simulation von Strings erfolgt entweder über Felder von Zeichen oder über Zeiger auf Zeichen. Doch diese Tatsache ruft neben den allgemeinen Problemen mit Pointern auch noch Probleme in der Verwendung der Stringoperationen hervor. Im folgenden seien a und b so definiert: char  $*a$  = mal $loc(20), *b = malloc(20);$ 

strcpy Eine Verdopplung einer Zeichenkette erreicht man nicht einfach über  $a = b$ ; Durch diese Anweisung wird nur Zeiger a auf den Anfang der durch b spezifizierten Zeichenkette gesetzt. Verändert man die Zeichenkette unter dem Namen b, ist sie auch unter a nicht mehr verfügbar. Zum Doppeln dient strcpy(a,b).

strcat Man muß wissen, daß der Compiler alle im Quelltext vorkommenden konstanten Zeichenketten (auch die, die bei printf oder scanf als control dienen!) bei der Compilierung im Konstantenspeicher ablegt. Will man nun weitere Zeichen an eine konstante Zeichenkette anhängen, muß man sie zuerst aus dem Konstantenspeicher in den Heap mit strcpy kopieren, wo man auch für den Platz der nachfolgenden Zeichenkette gesorgt haben muß. Bei Nichtbeachtung dieses Faktes würden nachfolgende Daten überschrieben. Im Fall des Konstantenspeichers würde man sich wundern, daß vielleicht das nachfolgende printf nicht funktioniert oder Unsinn entsteht. Denn printf merkt sich die Adresse im Speicher, wo es sein control abgelegt hatte, und liest dann blindlings den dort stehenden Inhalt. Falsch wäre also: strcat("Hallo",gets(b));, sondern die korrekte Version lautet so: strcat(strcpy(a, "Hallo-"), gets(b)); Dies ist auch ein Beispiel, wie mit C kompakter Code erzeugt werden kann. Die bisherigen Betrachtungen galten der Darstellung von Strings mit Hilfe von Pointern. Aber auch die Benutzung von Arrays birgt eine Falle in sich, wie das folgende Programmstück beweist: char a[20];  $\dots$  a = "Stringzuweisung"; Die Zuweisung klappt deshalb nicht, da a zwar einen Zeiger auf das Array darstellt, durch die Zuweisung jedoch gezwungen wird, seinen konstanten Wert zu ändern und auf die, im Konstantenspeicher befindliche, Zeichenkette zu zeigen. Man würde also dem Compiler zumuten, daß er die Speicherzelle einer Variablen ändert. Korrekt könnte dies so aussehen: strcpy(a, "Stringzuweisung");

er sal

#### **Eingabe vom Terminal**

Jede Eingabefunktion überprüft bei ihrem Aufruf den Eingabepuffer. Falls er leer ist, wird er bis zum abschließenden ENTER (/n) zum Beschreiben geöffnet, ansonsten wird der Inhalt des Puffers als Eingabestrom ausgewertet. Häufig zur Eingabe nur eines Zeichens benutzt, aber sehr gefährlich, ist getchar() (und alle damit verwandten Funktionen). Falsch wäre:

char z,  $*str = \text{malloc}(20)$ ; ...  $z = \text{getchar}($ ;  $\ldots$  gets(str);

getchar() offnet während des Programmlaufs den Eingabepuffer und der Bediener kann nun ein (oder auch mehrere) Zeichen und das abschließende /n eingeben. Der Variablen z wird korrekt das erste Zeichen des Eingabepuffers zugewiesen, doch wird gets keinen leeren Puffer, sondern zumindest /n vorfinden. Somit wird die Eingabe nicht eröffnet und str bekommt die restlichen Zeichen des Terminalpuffers bis zum /n (zuzüglich /0 am Ende) durch gets zugewiesen, da gets alle Zeichen bis zum /n liest. Richtig ist es also, nach dem getchar den Terminalpuffer mit fflush(stdin) zu leeren.

Beim Programmablauf benötigt man des öfteren einen Haltepunkt und möchte dafür ebenfalls getchar nutzen. Dazu ein Realisierungsvorschlag als Makro: #define wait puts ("Fortsetzen mit <ET>");(void)qetchar(); fflush(stdin)

#### **Harmlose Fallen**

In diesem abschließenden Abschnitt möchte ich eine kurze Zusammenstellung von Stolpersteinen präsentieren, die insbesondere Pascalprogrammierer interessieren werden: • der  $\setminus$  (backslash): Er dient in MS-DOS zur Darstellung von Pfaden. Andererseits dient er in C als Einleitung von Steuerzeichen bei der Ausgabe von Strings. Dementsprechend hätte folgende Anweisung nicht den gewünschten Effekt:

puts("c: \ neudaten \tab1"); Berichtigung: Darstellung des \ durch \\ im auszugebenden String.

• Vergessenes;: Das Semikolon dient in C, im Gegensatz zu Pascal, nicht zur Trennung von Anweisungen, sondern es macht einen Ausdruck erst zu einer Anweisung.

. Vergessene Break-Befehle in switch: Eine Case-Marke ist in C lediglich ein Einsprungpunkt in den laufende Code. Eine Beendi-.<br>gung der Anweisungsfolge wird nicht durch die nächste case-Marke, sondern durch einen Break-Befehl, der möglicherweise nach der nächsten Case-Marke liegen kann, erreicht.

 $\bullet$  = oder = = ?: In C besitzt jede Anweisung einen Wert. So auch die Zuweisung  $a = b$ ;, da a den Wert und den Typ von b annimmt. Insofern ist der Ausdruck if  $(a = b) \dots$  nicht falsch, da in C ein Wert logisch als false interpretiert wird, wenn er den Wert 0 besitzt, ansonsten ist er true. Es wird jedoch leider überhaupt nicht das erreicht, was der Programmierer eigentlich wollte, nämlich den Vergleich durchzuführen: if  $(a = b) \ldots$ 

• Vergessene Klammern bei einem Funktionsaufruf: Es ist nicht falsch, statt des Aufrufs einer Funktion mit einer dem Namen nachgestellten, in Klammern gesetzten Parameterliste die Klammern und die Parameterliste wegzulassen. Dieses liefert dann aber die Adresse der Funktion.

· Variablenbezeichner: Im Gegensatz zu Pascal ist die Schreibweise in Groß- und Kleinbuchstaben signifikant, das heißt das var, Var und VAR drei verschiedene Variablen definieren

· Indizierung mehrdimensionaler Felder: Betrachten wir einmal folgenden Programmcode: int feld[100,4]; Es soll hier also ein zweidimensionales Feld von Integergrößen definiert werden. Dieses Ziel wird aber nicht erreicht, da es in C möglich ist, mehrere Ausdrücke durch Kommata zu trennen. Es werden dann alle Ausdrücke berechnet und der Wert des Ganzen wird durch den am weitesten rechts stehenden Ausdruck bestimmt. Unser obiger Code entspricht also int feld[4]; Korrekt sieht eine solche Anweisung so aus: int feld[100][4];

#### **Literatur**

- The C. Programming<br>11/ Kernigham, W.; Ritchie, M.: The C. Programming<br>Language. Bell Laboratories, Murray Hill, New Jersey Clauß, M.; Fischer, G.: Programmieren mit C. VEB Ver-
- lag Technik, Berlin 1988
- ay Technic, Defler, U.: UNIX und C Ein Anwenderhand-<br>buch. Berlin: VEB Verlag Technik 1987<br>/4/ Programmiersystem C DCP. edv-aspekte Berlin: 7
- $(1988)$  3, S. 26

## Maus-Anwendung unter Turbo-Pascal

#### Brigitta Schimpf Bauakademie der DDß, fnstitut tür Technologie und Mechanisierung

Unter MS-DOS und kompatiblen Betriebssystemen kann eine Maus in Turbo-Pascal-Programmen zur Gestaltung einer anspruchsvollen Dialogführung im Textmode eingesetzt werden. Sie bewährt sich als Hilfsmittel bei der Menüauswahl, beim Rollen, Blättern und Markieren von Dalen in Bildschirmfenstern und beim Aufheben von Wartezuständen in Entscheidungspunkten. Dialogprogramme sollten sowohl mit als auch ohne Maus-Unterstützung lauffähig sein. Die in diesem Artikel vorgestelllen Prozeduren ermöglichen den Einsatz der Maus in Turbo-Pascal-Programmen (Version 4.0).

#### Aufruf der Maus.Funktion

Die Maus-Funktionen werden überden DOS-Interrupt 33H angesprochen, wobei durch Register AX die spezielle Funktion ausgewählt wird. Bild 1 zeigt einen Satz von Turbo-Pascal-Prozeduren zum Aufruf der Maus-Funktionen im Textmode, der für viele Anwendungsfälle ausreicht. Diese Prozeduren werden im folgenden erläutert (siehe Bild 1):

Maus-Cursors auf dem Bildschirm. Ein Software-Maus-Cursor wird durch einen Zeichencode und ein Zeichenattribut repräsentiert, die die Bildschirmstelle ersetzen oder verändern, auf der die Maus positioniert ist. Der Wert screenmask wird der Prozedur übergeben und legt fest, welche Bildschirmcharakteristika auf der Maus-Position erhalten bleiben sollen. Er wird mit dem aktuellen Bildschirmzeichen und -attribut über AND verknüoft.

Screenmask=80FFH bedeutet beispielsweise, daß das Bildschirmzeichen in seiner Gestalt unverändert bleiben soll (FFH); vom Bildschirmattribut wird jedoch nur die Eigenschaft Blinken erhalten, nicht aber Vorderund Hintergundfarbe (80H). Der Wert cursormask bestimmt die Merkmale, die durch den Maus-Cursor verändert werden sollen. Er wird mit dem Ergebnis der vorherigen AND-Operation über XOR verknüpft. Cursormask=2000H legt für den Maus-Cursor grünen Hintergrund und schwarzen Vordergrund fest (20H); das Bildschirmzeichen wird in seiner Gestalt belassen. Der Aufruf SOFTTEXTMOUSE(\$80FF,\$2000) definiert also den Maus-Cursor als grünen Block, in dem das aktuelle Zeichen schwarz erscheint. Mit der Initialisierung der Maus und der Ausund HIDEMOUSE sind stets im Wechsel zu verwenden.

Die augenblickliche Position des Maus-Cursors wird mit Hilfe von GETMOUSEPOSITION bestimmt. Diese Prozedur vermittelt auch die Maus-Taste, die zum Zeitpunkt der Abfrage gedrückt war. Dabei bedeuten gesetzte Bits 0, 1 bzw. 2 in der Variablen button, daß die linke, rechte bzw. mittlere Maus-Taste gedrückt wurde.

SETM0USEPOSIT0N setzt den Maus-Cursor auf eine bestimmte Bildschirmstelle.

MOUSEWINDOW ist eine Prozedur, die den Maus-Cursor in ein vorgegebenes Fenster zwingt. Hier sind gleiche Werte für die Spalten- bzw. Zeilenangaben möglich, beispielsweise die Beschränkung der Maus-Bewegung auf eine bestimmte Zeile.

#### Beispiele

An zwei einfachen Beispielen soll die Anwendung der Maus-Prozeduren demonstriert werden:

Die im Bild 2 gezeigte Prozedur WAIT erzeugt einen Haltepunkt im Programm, der nach beliebigem Tastendruck auf Tastatur oder Maus beendet wird.

Mit Hilfe der in Bild 3 dargestellten Prozedur DEGIDE wird eine Entscheidung durch eine einzelne Taste gefällt. Zur Entscheidung zugelassen sind dabei alle Tasten, die der Prozedur über den String Ende Tasten übergeben werden. In diesem String werden vom aufrufenden Programm je zwei Zeichen für eine Taste bereitgestellt. Das erste Zeichen

> d **\$18 March** ,{

fall and the first party.

ü

\*

 $\ddot{\phantom{a}}$  $\mathbb{R}^2$  $\ddot{\phantom{0}}$ 

 $\cdot$  . s

#### var reg:registers;

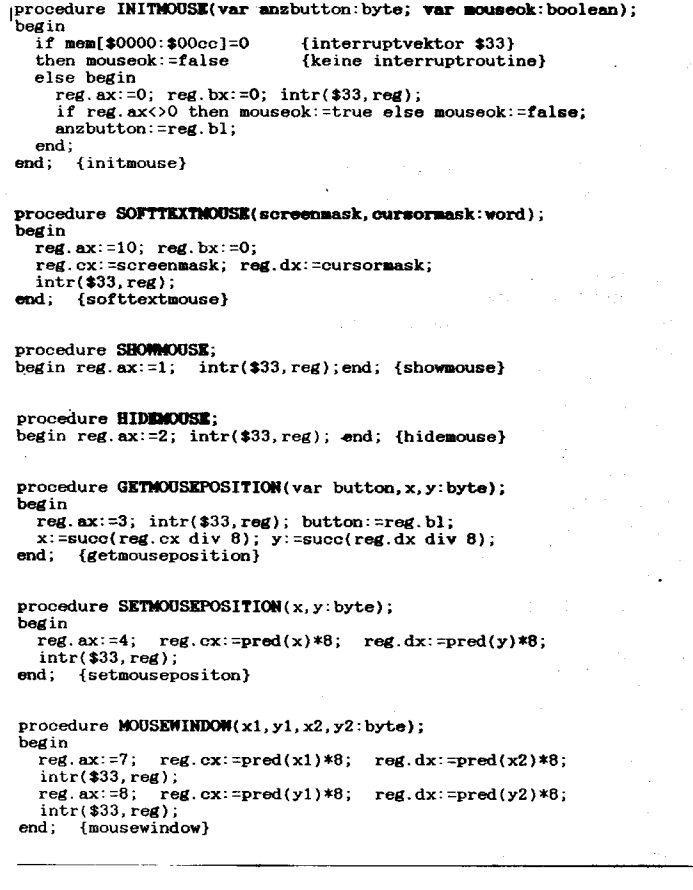

Die Prozedur INITMOUSE initialisiert die wahl des Maus-Cursors ist die Maus aktiv. Case Taste of The Contexture of the State of Maus. Dem aufrufenden Programm wird der Erfolg der Initialisierung (mouseok) und die Anzahl der verfügbaren Maus-Tasten (anzbutton) übergeben.

S0FTTEXTM0USE definiert das Aussehen des

Der Maus-Cursor wird ledoch erst nach dem Aufruf der Prozedur SHOWMOUSE auf dem Bildschirm sichtbar. Die Prozedur HIDE-MOUSE läßt dagegen den Maus-Cursor vom Bildschirm verschwinden. SHOWMOUSE

**Bild 1** 

procedure **WAIT**;<br>var anzbutton anzbutton,x,y,button;byte; mouseok:booleen; rk:char; begin<br>INITMOUSE(anzbutton,mouseok); {Maus Initialisie if mouseok then begin<br>SOFTTEXTMOUSE(\$80ff,\$2000); {Maus in das aktuelle Fenster zwingen}<br>MOUSEWINDOW(lo(windmin)+1, hi(windmin)+1,<br>lo(windmax)+1, hi(windmax)+1); SHOWMOUSE:  $end;$  $button := 0$ ; while KEYPRESSED do rk:=READKEY; {Tastaturpuffer leeren} repeat peat<br>if mouseok then GETMOUSEPOSITION(button, x, y); until KEYPRESSED or (button<>O);<br>while KEYPRESSED do rk:=READKEY; {Tastaturpuffer leere if mouseok then begin<br>HIDEMOUSE; MOUSEWINDOW(1,1,80,25); end;  $\langle$ wait}

Bild 2 Beispiel für die Maus-Anwendung Haltepunkt im Programm

Prozeduren zum Aufruf der Maus-Funktion

enthält das Hauptbyte (den ASCII-Code), fär Funktions- und Cursor-Tasten den Wert Null. Das zweite Zeichen ist für normale Tasten mit Null, für Funktions- und Cursortasten mitdem Hilfsbyte zu belegen. lst die Maus installiert, so werden den ersten drei Endetasten die rechte, linke bzw. mittlere Maus-Taste zugeordnet. Eine Maus-Taste kann für die Prozedur DECIDE gesperrt werden, indem die entsprechende Endetaste mit Null (chr(0)  $+$ chr(0)) belegt wird.

Beispiele für den Aufruf von DECIDE:

#### var endetasten:string; taste:wod;

 $endetasten:=chr(S0d) + chr(0) +$  $chr(S1b) + chr(0) +$  $chr(0) + chr(3b);$ DECIDE(endetasten,taste); case Tasle 0f \$0d :... \$1b : ... \$3b00: . . . end;<br>. . .

```
taste:=KEYSTATUS;
procedure DECIDE(var endetasten; var taste: word);<br>const leftbutton=1; rightbutton=2; middlebutton=4;<br>var anztasten, anzbutton, x, y, button: byte; jinteger;<br>mouseok, mouse, keybord, ok: boolean; rk: char;
                                                                                                                                                          raste:=hersinius,<br>if (taste<>0) then keybord:=true<br>else if mouseok then begin<br>GETMOUSEPOSITION(button, x, y)
                                                                                                                                                                            if button<>0 then mouse:=true;
                                                                                                                                                                      end;function KEYSTATUS: word;
reg.ch: -0; intr($16,reg);<br>begin reg.ch: -1; reg.ch: if reg.ch: if reg.ch: if reg.ch: if reg.ch: if zero=0 then begin<br>if reg.ch(>0 then reg.ch:=0; KEYSTATUS:=reg.ax;
                                                                                                                                                      until keybord or mouse;
                                                                                                                                                      if mouse then begin
                                                                                                                                                          taste: =0;<br>
if (button and right<br>button=right<br>button) then<br>
taste: =memw[seg(endetasten): ofs(endetasten)+1]<br>
else if (button and left<br>button=left<br>button) and<br>
taste: =memw[seg(endetasten): ofs(endetasten)+3]<br>
else if (
                                                                                                                                                             \texttt{aste} := 0:
               end
               ...<br>blse KEYSTATUS:=0;
 and:
              {keystatus}
 begin
     WAITMOUSE(anzbutton, mouseok); {Maus Initialisierung}<br>if mouseok then begin<br>SOFTTEXTMOUSE($80ff,$2000);
                                                                                                                                                      raste:=memwiseg(endetasten):ofs(endetasten)+<br>if taste<>0 then ok:=true;<br>end {if mouse}<br>end for j:=1 to anztasten do {if keybord}<br>if memw[seg(endetasten):ofs(endetasten)+2*j-1]=taste<br>then ok:=true;
            MOUSEWINDOW(lo(windmin)+1, hi(windmin)+1,<br>lo(windmax)+1, hi(windmax)+1);
            SHOWMOUSE:
      end:
      anztasten:=mem[seg(endetasten):ofs(endetasten)] div 2;
      ok := false;until ok
                                                                                                                                                   while KEYPRESSED do rk:=READKEY;
         ppeat {bis Endetaste}<br>while KEYPRESSED do rk:=READKEY;<br>keybord:=false;mouse:=false;button:=0;<br>repeat {bis beliebige Taste}
      repeat
                                                                                                                                                  if mouseok then begin<br>HIDEMOUSE; MOUSEWINDOW(1,1,80,25);
                                                                                                                                                  end;
                                                                                                                                                           {decide}
                                                                                                                                              end :
```
Bild 3 Beispiel für die Maus-Anwendung, Entscheidungspunkt im Programm

Nach dem Aufruf von DECIDE wird in diesem Beispiel die Eingabe einer der Tasten EN-TER, ESC bzw. F1 erwartet, wobei der Druck der rechten Maus-Taste wie ENTER, der linken wie ESC und der mittleren (falls vorhanden) wie F1 wirkt.

Zur Abfrage der Tastatur wird in DECIDE die Funktion KEYSTATUS verwendet, die den Tastencode in der beschriebenen günstigen Weise aufbereitet.

Mit den vorgestellten Hilfsmitteln lassen sich

anspruchsvolle Dialogprogramme entwikkeln. Die Maus-Tasten sollten dabei stets gleiche Bedeutungen besitzen, z. B.

rechte Taste - bestätigen/auswählen linke Taste - verneinen/beenden.

Der mittleren Maus-Taste könnten besondere Funktionen zugeordnet werden, beispielsweise bei der Fensterarbeit in Abhängigkeit von der Maus-Position das Rollen der Fensterdaten nach oben bzw. nach unten.

#### ⊠ KONTAKT ®

Bauakademie der DDR, Institut für Technologie und Mecha-Plauener Str.  $163 - 165$ . Berlin, 1092: nisieruna. Tel. 37833333

### **Entwurf von Gate-Array-Schaltkreisen** Teil  $3$ .

Prof. Dr. Dietmar Müller, Jan Pauliuk Technische Universität, Karl-Marx-**Stadt, Sektion Informationstechnik** 

#### Entwurfsvorgaben und -restiktionen bei Gate-Array-Schaltkreisen

Die Spezifik des Entwurfes und des Einsatzes von Gate-Array-Schaltkreisen erfordert die Einhaltung bestimmter Vorgaben und Restriktionen, damit der im Silizium realisierte Schaltkreis

- mit dem ersten Entwurf funktioniert und - vom Hersteller (struktur-) prüfbar

ist

Nachfolgend werden die aus dem Prinzip von Gate-Array-Schaltkreisen (siehe z. B. /1/, /2/) resultierenden allgemeinen Restriktionen und die durch das LSSD-Prinzip verursachten Vorgaben und Restriktionen beschrieben.

### Allgemeine Vorgaben und Restriktionen

Wie bereits ausgeführt, existieren gegenwärtig nur digitale Funktionselemente (Hard- und Softwaremacros). Es fehlen neben direkten analogen Komponenten (wie Operationsverstärker) insbesondere auch Elemente mit Triggerfunktionen für die Eingangsstufen. Dieses Fehlen analoger Komponenten ist eine Schwachstelle, da üblicherweise viele der zu verarbeitenden Signale analogen Charakter haben.

Aus diesem Grunde werden künftige Gate-Array-Schaltkreise auch analoge Funktionselemente für Eingangs- und Ausgangsstufen ebenso aufweisen müssen wie RAM- und Prozessorstrukturen, damit die Einsatzbreite weiter erhöht werden kann.

Eine weitere Randbedingung ist die durch den Masteraufbau vorgegebene Anzahl der potentiellen Funktionselemente, die im allgemeinen noch in mögliche kombinatorische Funktionselemente und in mögliche LSSD-Flipflops (siehe nächsten Abschnitt) unterteilt werden, wodurch ebenfalls Entwurfsbeschränkungen entstehen. Der Anwender muß beim Entwurf seines Systemkonzepts weiterhin auf die verfügbaren Ein-/Ausgangsanschlüsse des Schaltkreises, die wesentlich durch die Gehäuseform bestimmt sind, achten. Für Gate-Array-Schaltkreise werden Chip-Carrier-Gehäuse mit bis zu 128 Pins verwendet (z. B. im System U 5200 PCC 64 oder künftig ausschließlich QFP 68). Bei weiter ansteigender Komplexität der Gate-Array-Schaltkreise wächst die Tendenz. auch Pin-Grid-Gehäuse mit bis zu 255 Pins einzusetzen, wobei die Gehäusekosten den Schaltkreispreis maßgeblich beeinflussen.

Die Ein-/Ausgangsanschlüsse müssen vom Anwender ebenfalls bezüglich ihrer konkreten Funktion "programmiert" werden. Das heißt, der Anwender legt - wie bei den Funktionselementen - auch für die E-/A-Anschlüsse mit Hilfe der Interface-Macros fest,

ob die um die Bondinsel angeordneten Schaltungen als Eingangsschaltung und/ oder als Ausgangsschaltung fungieren sollen; dabei wird auch fixiert, mit welchem Pegel sie arbeiten, welches Treiberverhalten sie besitzen sollen u. a.

#### Restriktionen

ي<br>تارىخى: مىلا

#### durch den prüfgerechten Entwurf

Da der Hersteller von Gate-Array-Schaltkreisen deren Funktion nicht kennt, das "Funktionieren" des Schaltkreises - sprich das des Siliziums - dem Anwender aber nachweisen muß, ist die Notwendigkeit einer Strukturprüfung mit der Möglichkeit einer automatischen Testsatzgenerierung einleuchtend. Die Sinnfälligkeit einer Strukturprüfung wird durch die kleinen bis mittleren Stückzahlen pro Typ weiter untermauert.

Daher müssen Gate-Array-Schaltkreise so entworfen werden, daß sie trotz der unvermeidbaren Parameterschwankungen funktionieren und mit vertretbarem Aufwand prüfbar sind.

technologiebedingten Parameter-Die schwankungen verändern insbesondere die dynamischen Kennwerte. Die zu entwerfenden Schaltungsstrukturen müssen jedoch unabhängig von diesen Schwankungen funktionieren, das heißt unabhängig von dynamischen Parametern sein, wodurch die Forderung nach pegelabhängigen (englisch: level sensitiv) Schaltungen entsteht. Die Prüfbarkeit des Schaltkreises wird durch die Ausbildung eines Scan-Pfades (englisch: scanpath) realisiert. Aus diesem Grunde werden Gate-Array-Schaltkreise im System U 5200 nach dem LSSD-Prinzip (englisch: level sensitive-scan-design) entworfen.

#### 1. LS-Prinzip

Schaltungen sind nach /2/ dann level-sensitiv, wenn

- der Ausgangszustand (logischer Pegel) nach leder erlaubten Eingangsänderung unabhängig von den internen Schaltungsverzögerungen ist

sich der Ausgangszustand als statischer Endwert unabhängig von der Reihenfolge der Eingangsänderungen ergibt.

Daraus folgt für Gate-Array-Schaltkreise:

- ausschließliche Nutzung rücktührungsfreier kombinatorischer Schaltungen, da diese stets level-sensitiv sind

- ausschließliche Nutzung synchron getakteter Speicherelemente, die durch den statischen Endwert (logischer Pegel) der kombinatorischen Ausgänge gesteuert werden, wodurch die innerhalb der Kombinatorik möglichen Hazards wirkungslos werden.<br>Wettlauferscheinungen innerhalb dieser Wettlauferscheinungen innerhalb Speicherelemente müssen durch strukturelle Maßnahmen wirkungslos werden.

Mit derartigen synchron getakteten Speicherelementen und der rückführungsfreien Kombinatorik besitzt die Gesamtschaltung die geforderte Eigenschaft, level sensitiv zu sein.

#### 2. Scan-Prinzip

Die Anwendung dieses Prinzips führt zu der für die Testung erforderlichen Steuer- und Beobachtbarkeit.

Steuerbarkeit: Das System kann in vorbestimmte Zustände überführt werden, wobei die Eingangs- und Zustandsvariablen einstellbar sein müssen.

Beobachtbarkeit: Die Reaktion des Systems (Ausgänge und Folgezustände) auf vorbestimmte Eingangssignale muß meßbar sein.

Dazu wird ein Scan-Pfad durch eine zeitweise Kettenschaltung aller obiger Speicherelemente realisiert. Dadurch wird die aufwendige Testung von sequentiellen Schaltungen in die weniger autwendige Testung der Speicherelemente und die Testung der rückführungsfreien kombinatorischen Schaltungen getrennt.

#### 3. LSSD-Schaltungsprinzip

Wie bekannt, sind die vorbereiteten Transistorstrukturen für die potentiellen Funktionselemente in parallelen Zeilen oder Straßen angeordnet (siehe zum Beispiel /3/).

Für die geforderten level-sensitiven Gesamtschaltungen, die aus der Einbettung rückführungsfreier Kombinatorik in getaktete FFs besteht, wird diese Anordnung genutzt. Dazu. wird die Kombinatorik in bestimmten Zeilen konzentriert, und in den übrigen Zeilen sind die Speicherelemente angeordnet. Damit ergibt sich die im Bild 8 dargestellte LSSD-Schaltungsstruktur.

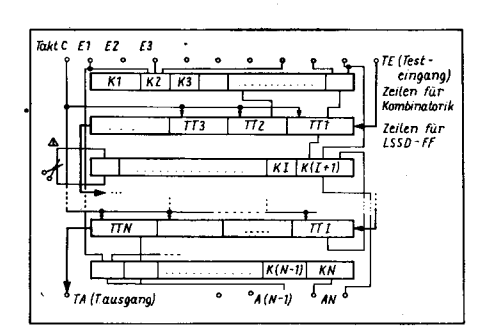

Bild 8 LSSD-Schaltungsstruktur

Dabei werden entweder einheitliche Transistoren auf dem gesamten Chip genutzt und durch die Verdrahtungsebenen zu kombinatorischen Funktionselementen oder zu Speicherelementen verbunden. Oder es werden speziell für die Kombinatorik und für die Speicherelemente entworfene und angepaßte Transistorstrukturen in Zeilen auf dem Chip erzeugt, wodurch die Lage und die Zahl der ,,Kombinatorikzeilen" und der ;,FF-Zeilen" fixiert sind (2.8. im System U 5200), jedoch wegen des speziellen Entwurfs - besonders bei den FFs - Chipfläche gespart oder die Schaltzeiten verkürzt werden.

Für diese LSSD-Schaltungsstrukturen muß gelten bzw. muß realisierbar sein:

- Eingänge der Kombinatorik werden von den Ausgängen der FFs oder von den Eingangsstufen des Schaltkreises gespeist

- Ausgänge der Kombinatorik werden an die Eingänge der FFs oder an die Ausgangsstufen des Schaltkreises geschaltet

- Rückführungen sind nur über die FFs zulässig

- Verbindung aller FFs zu einer Schiebekette während des Testmodus.

Die im Bild 8 gezeichneten LSSD-FFs haben eine Doppelfunktion. lm Arbeitsmodus (Systemmodus) sind sie "normale" getaktete Flipflops, und im Testmodus sind sie Flipflops einer Schiebekette. Dazu sind diese Master-Slave-FFs mit einem vor- und nachgeschalteten Umschalter für diese Betriebsarten ausgestattet.

Bild 9 zeigt das im Gate-Array-Lehrsystem /1/ genutzte aufwandsarme D-Master-Slave-FF, wobei das für die CMOS-Technologie charakteristische Transfergate genutzt wird. Mit dem Takt C wird bei  $\tilde{C}=1$  das Eingangssignal an D in den Master übernommen und bei  $C=0$  vom Master an den Slave weitergegeben.

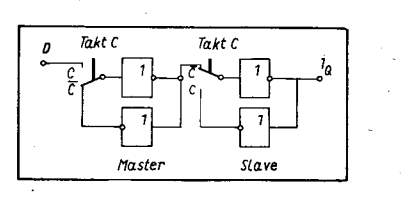

**Bild 9 CMOS-typisches D-Master-Slave-FF** 

Durch den Einsatz weiterer Transfergates als Betriebsartenumschalter entsteht ein LSSD- $FF$  (Bild 10).

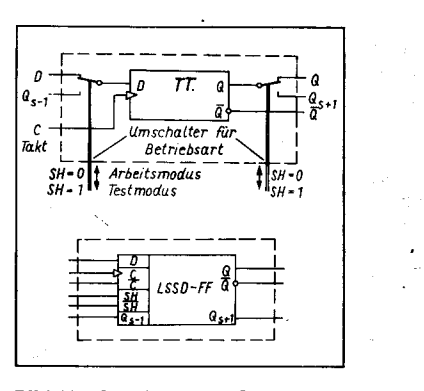

Bild 10 Schaltung und Symbol eines LSSD-FFs

lm Gate-Array-System U 5200 werden taktzustandsgesteuerte JK-Master-Slave-FFs innerhalb des LSSD-FF genutzt, dessen prin-

,=;ä ::!,- .'1.\*

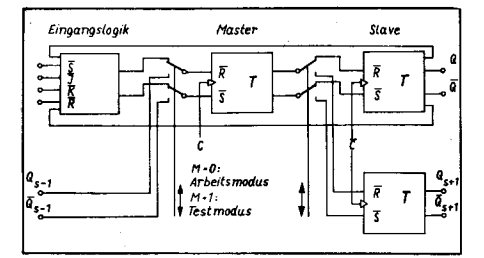

Bild 11 Prinzip des LSSD-FFs im System U 5200

zipieller Aufbau im Bild 11 dargestellt ist. Es ist zu erkennen, daß im Gegensatz zu Bild 10 vor dem Slave-Teil umgeschaltet wird, woraus ein Arbeits- und ein Schiebeslave folgen. Die logische Schaltung dieses LSSD-FF ist beispielsweise in/4/ angegeben.

Betriebsart: Arbeitsmodus (Anwendermodus)

Dieser Modus (SH  $=$  0 im Bild 10 oder M  $=$  0 im Bild 11) ist der normale, das heißt, die entworfene Schaltungsstruktur realisiert die zu erfüllende Funktion im Sinne eines synchron getakteten Systems. Die LSSD-FFs können und werden ausschließlich zur Erfüllung der sequentiellen Funktionen des Gate-Array-Schaltkreises genutzt.

Entsprechend Bild 10 wird während  $C = 1$  der statische Endwert der vorgeschalteten Kombinatorik in den Master übernommen (beim U 5200 während der Masterphase wegen der Low-Aktivität bei  $C = 0$ ).

Dabei sollte die Dauer dieser Taktphase nicht wesentlich über der minimalen, für eine sichere Zustandsübernahme ausreichenden Dauer liegen, um die maximal erreichbare Betriebsfrequenz nicht zu verringern und um die Wirkung zufälliger Spikes in der Kombinatorik zu begrenzen. Es sollte daher stets ein unsymmetrischer Takt mit der minimalen Masterphase angestrebt werden.

Während  $C=0$  wird der Zustand des Masters in den Slave übernommen und steht damit als Eingangssignal für die nachgeschaltete Kombinatorik zur Verfügung. Die Dauer dieser Taktphase (Slavephase) muß so gestaltet werden, daß neben der sicheren Zustandsübernahme in den Slave sich auch der statische Endwert an der nachgeschalteten Kombinatorik einstellen kann.

Neben den Übernahmezeiten in den Master und den Slave (einschließlich der Takttoleranzen und -verschiebungen) bestimmt die größte Verzögerungszeit der Kombinatorik und damit die maximale Kettenlänge der vom Anwender entworfenen - Kombinatorik die maximale Betriebsfrequenz des Gate-Array-Schaltkreises.

Der Simulator des CAD-Systems (siehe zum Beispiel /5/) berechnet unter Worst-case-Bedingungen die Verzögerungszeiten der Kombinatorik, addiert die Zeiten für die Verzögerungen innerhalb des FFs und ermittelt damit die Dauer der Slavephase.

Betriebsart: Testmodus (Schiebemodus) Durch das Signal SH = 1 (U 5200:  $M = 1$ ) werden alle LSSD-Flipflops zu einer Schiebekette zusammengeschaltet. Der damit mögliche (Struktur-)Test beim Hersteller beinhaltet:

- Testung der Speicherelemente
- Testung der (rückführungsfreien) Kombinatorik.

Erstere werden getestet, indem an den Test-

eingang QSI des Schaltkreises und damit an den Eingang QS des ersten, zu einer Kette geschalteten LSSD-FFs regelmäßige Testfolgen angelegt und durchgeschoben werden. Funkionieren alle FFs, erscheinen diese Folgen am Testausgang (bei U 5200 nach 102 Takten) unverfälscht.

Für die Testung der Kombinatorik werden vom CAD-System (siehe Teil2) mittels eines modifizierten D-Algorithmus Testvektoren (-folgen) berechnet, die strukturelle Fehler wie defekte Transistoren, Kurzschlüsse und Unterbrechungen von Verbindungsleitungen - orüfen.

Diese Folgen werden in die LSSD-Kette eingeschoben und Teile dieser Folgen direkt an die nutzerspezifischen Eingangspins des Schaltkreises gelegt.

Nach Umschalten auf den Arbeitsmodus stehen die Bitmuster an den Eingängen der Kombinatorik zur Verfügung (Steuerbarkeit!). Nach Erreichen des statischen End-' wertes der Ausgangssignale der Kombinatorik werden diese in den Master und anschließend an den Slave übernommen. (lm Bild 11 ist der Modusumschalter nach dem Masler nur zur Prinziperläuterung eingefügt. Schaltungstechnisch ist der Schiebeslave an den Master angeschlossen.)

Nach Umschalten in den Testmodus werden diese Ausgangszustände als Ergebnisse der kombinalorischen Verknüpfung der zu prüfenden IST-Struktur herausgeschoben (Beobachtbarkeit!) und können mit den berechneten SOLL-Ergebnissen verglichen werden. Bei Nichtübereinstimmung wird derChip als fehlerhaft gekennzeichnet, sonst wird der obige Vorgang mit weiteren berechneten Testvektoren bis zur vollständigen Testung der Struktur fortgesetzt. (Bei redundanten Schaltungen läßt sich keine vollständige Testung erreichen, da keine Steuerbarkeit mehr vorhanden ist.)

#### Auswirkungen auf die Schaltungstechnik

Der Anwender muß beim Entwurf neben Kenntnissen aus den Datenblättern (2. B. bei U 5200: 1020 Gatteräquivalente, 102 RS-JK-MS-FFs, Stromverbrauch kleiner 10m4, erreichbare Betriebsfrequenzen .. .1 . . .3

...MHz) auch solche besitzen, die aus dem LSSD-Prinzip folgen.

Wesentliche Auswirkungen auf die Schal--<br>tungstechnik gegenwärtiger Gate-Arraygegenwärtiger Gate-Array-Schaltkreise sind:

Gate-Array-Schaltkreise arbeiten stets synchron, alle 102 FFs im System U 5200 werden durch einen Takt getrieben. Der Aufbau von Untertaktsystemen ist nur durch die Verwendung zusätzlicher Gatter möglich (2. B. alle FF-Eingänge durch Zweier-NANDS getorl, wobei auch diese FFs selbstverständlich nur vom Systemtakt gesteuert werden siehe Bild 12).

- Ausschließliche Nutzung der LSSD-FFs (Bilder 9 und 1 1) und von diesen abgeleiteten Varianten (im Sinne von verfügbaren Hardwaremakros) führt dazu, daß D-FFs und T-FFs nur mit zusätzlichem Aufwand erzeugt werden können. Bild 12 zeigt Varianten, die mit dem Systemtakt oder mit einem ,,Anwender"-Takt gesteuert werden.

- Verbot von Rückführungen in der Kombinatorik (Zyklenfreiheit) bedeutet Verbot des Aufbaus zusätzlicher Speicherelemente.

- Redundanz in den Schaltungen verhindert eine vollständige Prüfbarkeit. Der Anwender muß daher auf die Vermeidung von RedunBild<sub>12</sub> Realisierung verschiedener FF-Arten

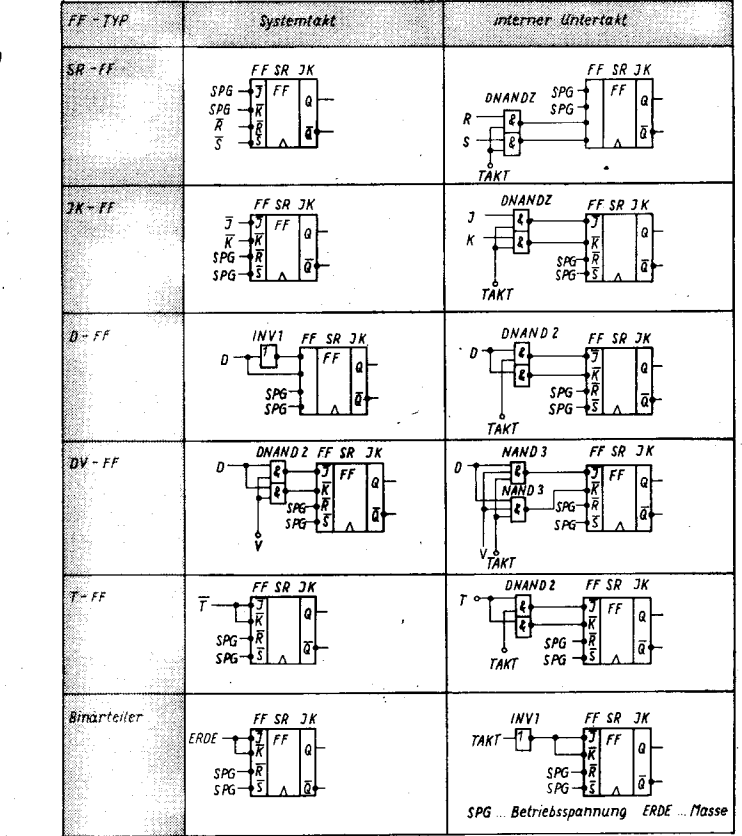

danz achten, da bisher das CAD-System auch offensichtliche Redundanz (2. B. parallel geschaltete Eingänge) nicht signalisiert.

- Monoflops oder Verzögerungsschaltungen, die Gatterverzögerungszeiten nutzen, sind nicht zulässig und müssen durch Zähler oder Schieberegister realisiert werden.

Aus den verfügbaren Funktionselementen und der benutzten CMOS-Technologie ergeben sich:

• Komplexe Schaltungen müssen stets auf die Zusammenschaltung von in der Bibliothek vorhandenen Funktionselementen (Hard- und Softwaremakros) zurückgeführt werden, dabei ist

- Nutzung der negierenden und nichtnegie-

renden Ausgänge der Grundgatter und

- Nutzung von Mehrfach- und Komplexgattern anzustreben.

Mehrfachgatter nutzen die 8-Transistorzelle vollständig aus (z. B. QINV1 - vier Inverter; DNAND2, DNOR2-zwei NAND- bzw. NOR-Gatter). Komplexgatter sind zweistufige UND-ODER- oder NAND-NOR-Strukuren, die ebenfalls die 8-Transistorzelle voll nutzen. Bei diesen Gattern werden die Chipflächen etfektiv ausgenutzt (Verbesserung der Plazierung und Trassierung möglich) und die Verzögerungszeiten verkürzt (zellinterne Verdrahtung). Mehrfachgatter sollten insbesondere bei regulären, zusammengehörenden Schaltungsstrukturen angewendet werden, da bei ungünstigem Einsatz durch lange Verbindungen auch unnötige Verzögerungszeiten entstehen.

· E-/A-Stufen werden durch Interfacemakros realisiert, die CMOS- und/oder TTLkompatible Pegel verarbeiten und die Twostate-, Tristate- oder Opendrain-Ausgänge besitzen. Es gibt bidirektionale Treiber zum Anschluß der Gate-Array-Schaltkreise an externe Bussysteme. Die internen Logikgatter besitzen kein solches Ausgangsverhalten,

,i= ,-;gq\*;;Ä"\*\*ft

deshalb sind keine internen Bussysteme realisierbar.

• E-/A-Stufen sind nicht gelatcht. Bei Bedarf notwendiger Eingangs- und Ausgangsregister müssen diese aus den verfügbaren LSSD-FFs aufgebaut werden. Bei asynchronen Signalen an den Eingangspins sind zur Synchron isation zusätzliche Flankenauswerteschaltungen notwendig /6/.

• RAM- und ROM-Strukturen sind (noch) nicht verfügbar. Daher müssen diese bei Bedarf durch die verfügbaren LSSD-FFs oder über Multiplexkombinationen erzeugt werden, oder es müssen externe RAM-, ROModer EPROM-Schaltkreise genutzt werden.

o PLA-Strukturen (2. B. Dekoder) müssen in eine Randomlogik möglichst unter Nutzung von Komplexgattern umgewandelt werden.

o Hohe Ausgangslastfaktoren (größer 20) sind für die statische Funktion bei Anstieg der ; Verzögerung3zeiten wegen der CMOS-Technologie möglich. Bei zu erfüllenden zeitlichen Vorgaben können zusätzliche Treiber eingefügt werden. wird tortgesetzt

#### Literatur

- /1/ Müller, D.: Gate-Array und Standardzelle dominierende Vertreter innerhalb der ASICS. Mikroprozessortechnik, Berlin 3 (1989) 1, S. 21
- /2y Eichelberger, E. B.; Williams, T. W.: A logic design struc-ture for LSI testability. Proc. 14th DAC . 1977 , p.462 /3/ Fischer, W.-J.;Gieseler, M.;Arndt, w:; Sorst, M.;Köhler,
- Th.: CMos-Gate-Array-System U 5200. Nachrichtentechnik, Elektronik, Berlin 36 ( 1 986) l , S. 21
- /4/ Benning, K.; Bürger, B.: ASICS 2.Radio, Ferns., Elek-tron., Berlin 38 (1989) 2, S.93
- Müller, D.; Fügert, E.: Entwurf von Gate-Array-Schaltkreisen (Teil2). Mikroprozessorlechnik, Berlin 3 (1989) 6, S.,168
- /6/ Sörst, M.; Gieseler, M.; Fischer, W.-J.: Gate-Array-System U 5200. Mikroprozessortechnik, Berlin 1 (1987) 1, s.4

#### **区 KONTAKT ®**

',ia!\*\*,..- .-.iülr;

Technische Universität Karl-Marx-Stadt, Sektion Informationstechnik, Reichenhainer Straße 70, Karl-Marx-Stadt, 9022, Tel.561 31 95

 $\overline{A}$  $-1$ 

I

## Fraktale in Pascal

### Befihold Biener, Erturt

lm Beitrag ,,Fraktale vom KC 85/3" von Prof. H. Völz wurde in MP l/88 eine interessante Einsatzmöglichkeit für grafikfähige Kleincomputer vorgestellt /1/. Die angeführten Rechenzeiten bis zu 250 Stunden für ein Bild erscheinen jedoch wenig akzeptabel. Deshalb wird bei vielen interessierten Nutzern der Wunsch aufgekommen sein, ein schnelleres Programm einzusetzen. Dem sind jedoch durch den Basic-lnterpreter Grenzen gesetzt. Ein Ausweg ist die Verwendung einer anderen Programmiersprache auf Compilerbasis. Hier bietet sich die Sprache Pascal an. für die ein entsprechender Compiler auch für den KC 85/3 ver{ügbar ist. Damit lassen sich die Rechenzeiten auf weniger als 10% verkürzen. Das hier vorgestellte Programm benötigt für die Gesamtdarstellung des Apfelmännchens knapp 2Stunden, während in Basic unter den gleichen Bedingungen 30 Stunden Rechenzeit verbraucht wurden. Als neue Aspekte enthält das Programm eine weitere zur Fraktalberechnung verwendbare Funktion und eine neue Darstellungsform, beides basierend auf Arbeiten von Prof .Völz. Die Fraktale können nun auch dreidimensional dargestellt werden, wobei die dritte Dimension die Anzahl der erreichten lterationen für jeden Punkt angibt. Das Programm wurde für KC-PASCAL 2.2 erstellt und am KC 85/3 erprobt (siehe Bild 7 auf Seite 237).

Die Prozedur PLOT übergibt Punktkoordinaten nach der Verknüpfung mit der Farbinformation (konstant gelb) an die PSET-Prozedur des Compilers. Die LINE-Prozedur zeichnet Linien mit der Einschränkung, daß bei betragsmäßigem Angtieg < 1 der Verlauf von links nach rechts gehen muß. Diese kann jedoch zur allgemeinen Anwendung der Prozedur durch wenige zusätzliche Programmschritte aufgehoben werden.

Die Prozeduren APFEL und ROCHEN führerf die eigentlichen Konvergenzuntersuchungen in einem Punkt aus. Dabei beinhaltet APFEL die bekannte Apfelmännchenfunktion, RO-CHEN die angekündigte andere Funktion. Die Anzahl der lterationen bis zum Abbruch wird über den Parameter M zurückgegeben.

Die Prozedur VELO realisiert die Anfangseinstellung des Minimum-Maximum-Vektors für die Unterdrückung verdeckter Linien in der dreidimensionalen Darstellung durch die Prozedur BERG. Letztgenanntes Unterprogramm wird für jeden zu berechnenden Punkt aufgerufen und prüft dessen Sichtbarkeit. Dabei wurden folgende Vereinfachungen vorgenommen: Die Verbindungslinie vom vorhergehenden Punkt zum aktuellen Punkt wird immer gezeichnet, wenn beide Punkte sichtbar sind, also auch wenn sie teilweise verdeckt wäre. lst mindestens einer der beiden Punkte unsichtbar, wird keine Verbindungslinie gezeichnet, wodurch einzelne Peaks im Hintergrund als isolierte Punkte dargestellt werden. Auf Grund der hohen Liniendichte wirken sich diese Ein-

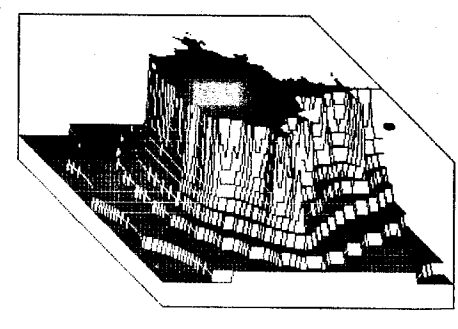

Bild 1 3-D-Darstellung des "Apfelmännchens"<br>Real: -1,20000.. 2,00000 lmag: - 1,30000.. 1,30000 Für alle Bilder gilt: Divergenzgrenze 12 Maximale Iterationsanzahl 12

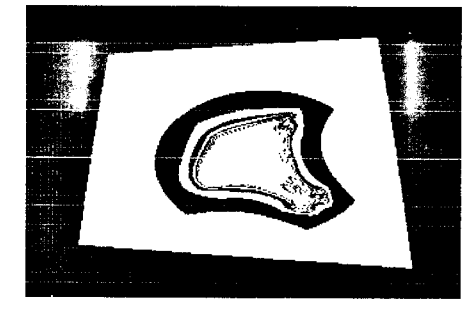

Bild 3 Plandarstellung unter der Verwendung - der,,Rochen"-Funkion Real:  $-3$ ,00000..4,00000 Imag:  $-3,00000..4,00000$ 

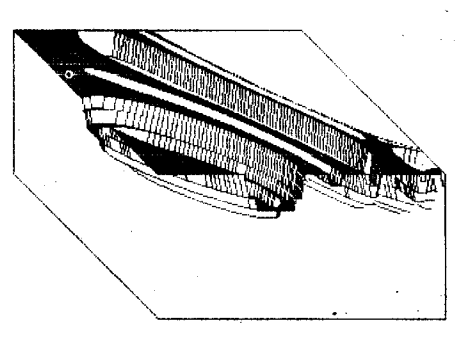

Bild 5 3-D-Darstellung eines Teilbereiches der ,,Rochen" -Funktion (vergl. Bild 4 oben links) Real: 1,10000..1,60000  $Imag:-0,50000...-0,10000$ 

schränkungen nicht nachteilig auf die Gesamtdarstellung aus.

Die Prozedur FELD bewirkt den Ablauf der Rechnung in horizontalen Linien. Die Zahl der Bildpunkte ist von der Darstellungsart abhängig. Für die dreidimensionale Darstellung wird"mit 100 Linien zu 200 Punkten (Rechenzeit für Beispielgrafik: 10 min), für die planare Darstellung (Rechenzeit für Beispielgrafik: 30 min) mit 214 Linien zu 320 Punkten gearbeitet.

Das Hauptprogramm realisiert die Dateneingabe und einige Vorbereitungsarbeiten. lm Dialog erfolgen die Auswahl von Funktion

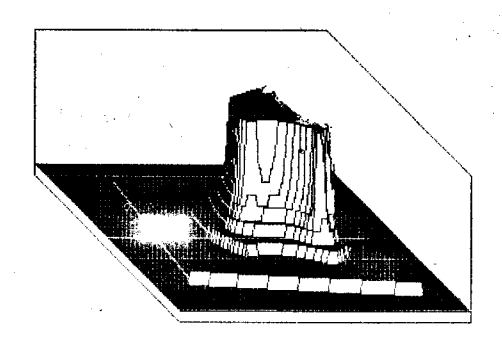

r:i

',4

 $\cdot$ , fitti valla  $\cdot$  ii *<u><b>AMS</u>* rl T:

Blld 2 3-D-Darstellung des Konvergenzbereiches der "Rochen"-Funktion Real: -3,00000..4,00000 Imag: -3,00000..4,00000

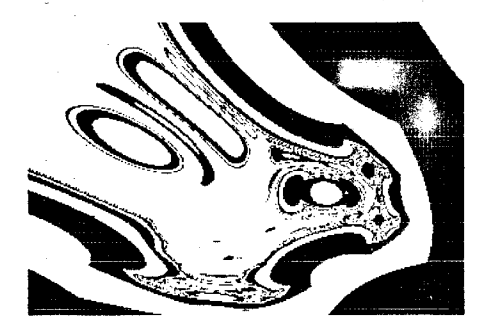

Bild 4 Planardarstellung eines Teilbereiches der, Rochen"-Funktion Real: 1,00000..2,00000 lm ag : - 1,00000..0,00000

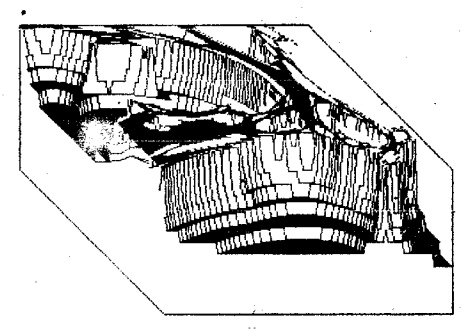

Bild 6 3-D-Darstellung eines Teilbereiches der ,,Rochen" -Funktion . (vergl. Bild 4 rechts) Real: 1,60000..1,85000  $Imag: -0.75000. -0.50000$ 

und Darstellungsart, die Eingabe der Grenzen in X- und Y-Richtung, der maximalen Iterationsanzahl sowie der Divergenzgrenze. Das Programm benötigt neben 4 KBytes für den Quelltext nochmals ca. 4 KBytes für den Maschinencode. Es wurde speicherorientieft compiliert. Die Auskopplung eines selbständigen Maschinenprogramms gelang mit der verwendeten CompilerVersion noch nicht.

#### Literatur

- Völz. H: Fraktale vom KC 85/3, Mikroprozessortechnik. Berlin 2 (1988) 1. S.27
- /2/ Völz, H.: Basic für Fortgeschrittene Teil 1 . Rundfunk der DDR, Berlin, Erstsendung: 9.3.1988

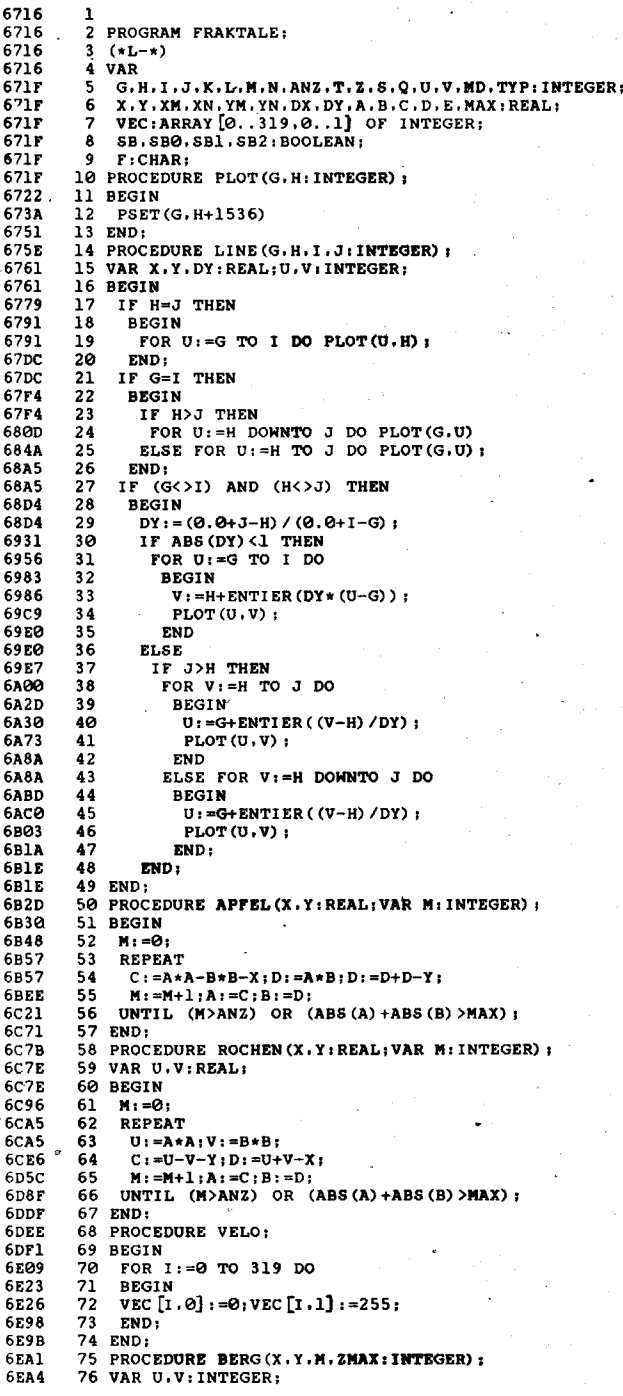

**6EA4** 77<br>78<br>79 **BEGIN** IF  $X=0$  THEN  $SBO: = FALSE;$ <br>U:=110+X-Y;  $6EBC$ 6ED5  $6EFB$  $\overline{80}$  $V := 10+Y + ENTIER(100.0*(M-1)/ZMAX)$ ;  $SB1:=V<br> $SB2:=V>=VEC[U,0];$$ 6F4E<br>6F99 81  $82$  $SB2:=V>VEC[U,\theta]$ ;<br>
SB: -SB1 OR SB2;<br>
IF SB1 THEN VEC [U.1]:=V;<br>
IF SB1 THEN VEC [U.9]:=V;<br>
IF SB AND NOT SB0 THEN PLOT(U,V);<br>
IF SB AND SB0 THEN LINE(J,G,U,V);<br>
IF SB THEN<br>
BBC:N J;=U;G;=V END;<br>
FR2.1-SB; GFE5 83 6FF1<br>7037 84 85 707D 86 70A3 87 70CF<br>70D6 88 89 **70E8**<br>**70EE**  $\frac{90}{91}$  $$BB: =SB;$ END:  $923$ <br> $93$ <br> $94$ <br> $95$ **70FA**<br>70FD PROCEDURE FELD (Z.S.MD. TYP: INTEGER) ; **BEGIN**  $\text{BCS1N}$ <br>  $\text{K}: = 0; \text{Y}: = \text{YM-DY};$ <br>  $\text{HHLLE}$  (K<2) AND (INCH<>'X') DO<br>  $\text{BEG1N}$ <br>  $\text{Y}: = \text{Y+DY}; \text{X}: = \text{XM-DX}; \text{L}: = 0;$ <br>  $\text{HHLLE}$  L<8 DO<br>  $\text{BEG1N}$ <br>  $\text{BCS1N}$ 7115<br>7139 7162<br>7162  $\frac{96}{97}$ 71A0<br>71BA ة ق<br>99 199  $X:=X+DX; A:=0.5; B:=0.0;$ <br>
190 IF TYP=1 THEN APFEL(X, Y, Q) ELSE ROCHEN(X, Y, Q) ;<br>
192 IF MP=2 THEN BERG(L, K, Q, ANZ)<br>
193 ELSE BEGIN IF (Q MOD 2)=0 THEN PLOT(L, K+8) END; **71BA**  $71EE$  $7244$ <br> $7269$ <br> $7288$ 104  $L := L + 1$ ; **72AF** 105 END: 72B<sub>2</sub> 106  $K: = K + 1$ :  $72B9$ <br> $72B0$  $\frac{100}{107}$  $END;$ END:  $72C6$ <br> $72C$ F  $109$ **BEGIN** 110 REPEAT REPEAT<br>
NRITELM (CHR(12), 'FRAKTALE in PASCAL auf KC 85/3');<br>
FOR I:=1 TO 40 DO WRITE('=');<br>
NRITELM ('C) bidat 1988');<br>
NRITELM ('HRITELM ('FUNKTIONEN')');<br>
NRITELM ('1 = APFELMAENNCHEN');<br>
NRITELM ('2 = ROCHEN');<br>
NRITEL 72CF<br>7305  $\frac{1}{111}$ 732A<br>7346<br>7362<br>7383  $\frac{113}{114}$ <br> $\frac{114}{115}$ <br> $\frac{115}{116}$  $\frac{117}{118}$ 739C 73B3 **73CE** 119 BEGIN<br>
WRITELN; WRITELN ('DARSTELLUNG: '); 73E1  $\overline{120}$ 73E1 121 MRITELN(' 1 = PLANAR');<br>
WRITELN(' 2 = GEBIRGE');<br>
WRITELN(' 2 = GEBIRGE');<br>
WRITELN('AUSWAHL ? '); READ(MD);<br>
MRITELN; WRITELN('PARAMETER;') **73FE** 122 7417 123  $7431$ <br> $744C$ 124 125 WRITELWINKITELM ("PARAMETERI");<br>
NRITE ("REALTEIL MINI"); READ (XM);<br>
NRITE ("REALTEIL MINI"); READ (XM);<br>
NRITE ("IMAGTEIL MINI"); READ (YM);<br>
NRITE ("IMAGTEIL MINI"); READ (YM);<br>
NRITE ("ITERATIONSAN2"); READ (ANZ);<br>
NRI 7467<br>7489 126 127 748<br>74AB<br>74CD<br>74EF<br>750E  $\frac{128}{129}$  $\frac{130}{131}$ 7531<br>753D  $\frac{1}{1}$  $\frac{3}{2}$ 2:=214;8:=320;<br>2:=214;8:=320;<br>WRITELN (CHR(12), 'FRAKTALE KC 85/3 (C) bidat 1988');  $7572$  $\frac{134}{135}$ IF MD=2 THEN  $7584$ BEGIN BEGIN<br>
2:=100:5:=200;VELO;<br>
LINE(10.210.10.110);<br>
LINE(10.110.110.10);<br>
LINE(10.110.110.10);<br>
LINE(310.10.310.110);<br>
LINE(310.10.210.210);<br>
LINE(310.110.210.210);  $\frac{136}{137}$ 7584<br>7595 **75AA**  $\frac{1}{138}$ 75D4<br>75E9  $\frac{140}{141}$ **75FF** 142 LINE(10.210.210.210) 142 LINE (10.210,210,210)<br>
143 END:<br>
144 DX:= (XN-XM) /S;<br>
145 DY:= (YN-YM) /Z;<br>
146 FELD (Z, S, MD, TYP) ;<br>
147 WRITELN ('REAL: ', XM, ', . ', XN) ;<br>
148 WRITELN ('REAL: ', YM, ', . ', YN) ;  $760E$ <br> $7613$ - 1630<br>7665 767A<br>767A 76E2<br>76E8  $149$  READ(F);<br> $150$  END; **76E8** 151 UNTIL TYP=0;<br>152 END.

Halle

WAS?

WO? Halle

#### **TERMINE**

Fachtagung "Probleme der Organisation

WER? Bezirksverband der Kammer der Technik

· Vorstellung von Ansätzen für CIM-Betriebe,

WIE? Anfragen richten Sie bitte an: KDT, BVO

Halle, Bereich W/T, Geschwister-Scholl-Straße

Große

beim Aufbau von CIM-Betrieben"

WANN? 1. November 1989

· Beispiele aus der Praxis

39, PF 119, Halle, 4060; Tel. 37136.

Konzeptionen, Stand

Der Bezirksfachausschuß Mikroelektronik beim Bezirksvorstand Berlin der KDT führt im zweiten Halbiahr 1989 Spezialkonsultationen zu folgenden Themen durch:

**76FA** 

- 20. Sept. Mehrprozessorsysteme für Echtzeitverarbeitung
- 11. Okt. PC-Einsatz für den Leiterplattenentwurf und für die mechanische Konstruktion
- Entwicklungsumgebung und Anwen-8. Nov. dungsbeispiele für den digitalen Signalprozessor
- 20. Dez. Anwendungen von digitalen Signalprozessoren

Änderungen sind dem Bezirksfachausschuß Mikroelektronik vorbehalten.

Die Teilnahme an den Konsultationen bedarf keiner Anmeldung und ist kostenlos.

Die Konsultationen finden jeweils 14.00 Uhr im Haus der KDT, 1080 Berlin, Kronenstraße 18, statt. Driese

#### Fachtagung

"Neue Erkenntnisse der Mikroelektronik/ Mikrorechentechnik"

**WER?** Bezirksverband der Kammer der Technik Halle

WANN? 19. und 20. September 1989 Wo? Halle

WAS?

- Industriecomputer (16 und 32 Bit)
- Prozessortechnik, Betriebssysteme
- Grafiksysteme
- Softwaretechnologien

WIE? Anfragen richten Sie bitte an: KDT, BVO Halle, Bereich W/T, Geschwister-Scholl-Straße 39, PF 119, Halle, 4060; Tel. 37136

Große

## **Bildschirmsteuerung** unter Turbo-Pascal 4.0 und DCP

#### Dr. Peter 2schockelf

Die standardmäßig für monochrome Bildschirme in Turbo-Pascal vorhandenen Ausgabemöglichkeiten beschränken sich auf eine unterschiedliche Helligkeit der Zeichen. Für optisch ansprechende Bildschirmdarstellungen ist jedoch auch die Nutzung von inversen, blinkenden und unlerstrichenen Zeichen wünschenswert. Dazu sind eigene Ausgaberoutinen erforderlich. Nachfolgend wird eine mögliche, einfache Lösung vorgeschlagen, die auch fürAnwender mit geringen Betriebssystemkennlnissen verständlich ist. Sie basiert auf der Nutzung der DOS-Funktion 09H (Ubergabe von Zeichenketten an das Betriebssystem). Bewußt wurde die Prozedur Writi im nachfolgenden Programm-Quelltext ähnlich der standardmäßigen Pascal-Prozedur Wilte gestaltet. Die Ausgabe von Zeichen auf den Bildschirm kann gemischt mittels Write, Writeln oderWriti (bzw. im Beispiel mit- . tels Textxy) erfolgen.

Voraussetzung für eine Nutzung ist aber, daß vom Betriebssystem die ANSI-Steuersequenzen (Datei ANSI.SYS) geladen wurden. Diese Voraussetzung dürfte jedoch bei der üblichen Betriebsweise der 16-Bit-Rechner unter DCP im allgemeinen erfüllt sein.<br>Der nachfolgende Programm-Qu

Programm-Quelltext wurde für die Version 4.0 von Turbo-Pascal geschrieben. In dieser Version ist als Interface zur Nutzung der Pascal-Prozeduren MsDos und Intr der Datentyp

Registers=RECORD case Integer of 0: (AX, BX, CX, DX, BP, Sl, Dl, DS ES, Flags: Word); 1: (Al, AH, BL, BH, CL, CH, DL, DH: Byte);

END;

standardmäßig vorhanden. In der Version 3.xx muß hingegen die Vereinbarung des Records durch den Programmierer erfolgen. Auf weitere Unterschiede wird - soweit erforderlich - im Quelltext mit Kommentaren hingewiesen.

lm Interesse der leichten Verständlichkeil wurde in der dargestellten Lösung das Sonderfunktionen erfüllende Währungszeichen 24H (Abschluß der übergebenen Zeichenkette) einfach durch das Zeichen @ ersetzt. Für die Mehrzahl aller Anwendungen dürfte das ausreichen. Eine komfortable Lösung ist möglich, wenn in der Ausgabekette vorhandene Währungszeichen als Einzelzeichen mit der Betriebssystemfunktion 02H (an Stelle von 09H) ausgegeben werden. Dazu muß das Zeichen im Register DL stehen. Die von der Funktion 09H benutzten Register DS und DX werden hier nicht belegt.

Die dargestellte Lösung ist kompatibel zu allen Rechnertypen unter DCP. Sie ermöglicht ferner eine relativ einfache Umstellung der für den A 7100 entwickelten Turbo-Pascal-Programme auf DCP. Bei der Neuentwicklung von Programmen können unter der Voraussetzung einer homogenen Hardwarebasis natürlich auch die Turbo-Pascal-Prozeduren Textbackground und Textcolor benutzt werden.

```
\{1/0-Pruefung an\}BBGIN
                                                                                                                            KB: =INFORMATION;
                                                                                                                   ]
 { Demonstrationsprogramm zu den Prozeduren<br>{ "Bildschirmausgabe mit Sonderfunktionen unter TURBO'4<br>{ Hochschule fuer Oekonomie * Sektion Wirtschaftsinformati<br>* Programmierer: Zschockel
                                                                                                                   ]
l
I
 Program DEMO4:
uses<br>Crt.
                                                         { entfaellt fuer Version 3.xx J
    Dos;
TYPB
          Str_0 =STRING[8];<br>BS_Typ =STRING[80];<br>Str_121=STRING[121];
 VAR
         ESC, Norm, Hell, Inv, NUnt, HUnt, NBli, HBli: Str_8;
                                                                                                                   )
                                                                                                                   v
     SPEZIILLE PROZEDUREN ZUR BILDSCHIR}IAUSGABE VON ZEICHEN IN
lllllll: -lllli:l::l-yi?-yI:Tlil:!:IIl-:iTl:l1Yl9- -- - -
                                                                                                                   )
)
                                                                                                                            8ND;
Initialisierung dar Konstanten zur Bildschirnsteuerung
                                                                                                                  )
PROCEDURE BildInit
 (Var ESC,Norm,Hell,Inv,NUnt,Hunt,NBli,HBli:Str_8);<br>CONST CNorm='[Om'; CHell='[1m'; CInv='[7m'; CUnt='[4m';<br>_______ CBli='[5m';
BEGIN
    \texttt{RSC} : =CHR(27); Norm: =ConCat(ESC, CNorm);
     Hell:=ConCat(ESC,CHell);        Inv:=ConCat(Norm,ESC,CInv);<br>NUnt:=ConCat(Norm,ESC,CUnt);        HUnt:=ConCat(Hell,ESC,CUnt);<br>N<sup>Bli:=ConCat(Norm,ESC,CBli);        HBli:=ConCat(Hell,ESC,CBli);</sup>
                                                                                                                            ì
BND;
 { Ausgabe mit ESCAPE-Folgen ( DOS-Eunktion 09H ) }
PROCEDURE WRITI (INFORMATION : Str_121);<br>VAR ESC_sequenz:string[121];
         ESC_sequenz:string[121];
          regs:Registers;<br>{ in Version 3.xx Register selbst definiere
          I Typ Integer statt Word, z. B.:
{ TYPE Registers:record ax,bx,:..,es,flags:integer;
{ oder als RBCORD nit varianter Teil (free unions),
{ analdg zun Standard in TURBO PASCAL 4.0
i : inteller;
                                                                                                                           END.
         KB:string[120];
```
l; k. ,..; ät ...; ät ...; ät ...; ät ...; ät ...; ät ...; ät ...; ät ...; ät ...; ät ...; ät ...; ät ...; ät

{ Ersatz der Waehrungszeichen 24H (Pąscal=#36/\$24) durch @<br>i:=Pos(#36,KB); While i>0 do begin . Delete(KB,i,1); Insert('e',K8,1); i : =pos( \*36, KB ) end ; { Ende der Zeichenunwandlung #36 (24H) in @ . Wenn { diese Loesung unbefriedigend ist, DOS-Funktion 02H mit }<br>{ Uebergabe des Zeichens #36 in Register dl verwenden }}  $\texttt{RSC\_sequenz :=concat(KB, #36)}$ ;<br>regs.ax:=\$0900; { '\$' (Do] regs.ax::90900; { 'g'(Dollarzeichen) steht fuer das t auf der jeweiligen Tastatur uebliche ( PascaI-Zeichen zur Bezeichnung hexa- { dezimaler Ziffern regs.ds:=seg(ESC\_sequenz); regs.dx:=ofs(ESC\_sequenz)+1;<br>MsDos(regs); { Ausgabe Zeichenkette } { Bildschirmausgabe ab Position x, y þ PRoCBDURE Textxy (x,y: integer; zeile:bs\_typ); BEGIN Gotoxy(x,y); llriti(zeile); END; t ----------- BNDE DEB PROZEDUREN fortsetzung des Denonstrationsprogranns BEGIN<br>CIrScr;<br>BildInit(ESC,Norm,Hell,Inv,NUnt,HUnt,NBli,HBli);<br>Textxy(2,1,Inv+'DEMONSTRATIONSPROGRAMM ZUR VERWENDUNG +<br>"DER BILDSCHIRMAUSGABE-PROZEDUREN '+Norm);<br>Textxy(2,5,Norm+'Normaler - Text '+Norm);<br>Textxy(2,5,Norm+'N Textxy(2,8,NUnt+' Normal-Unterstr. Text '+Norm);<br>Textxy(2,9,NBli+' Normal-Blinkender Text '+Norm);<br>Textxy(25,11,Inv+' ENDE DER DEMONSTRATION '+Norm); t ----------- { Ende des Denonstrationsprogranns { -----------

WAS? Rund um den MlDl-Standard wird intormiert, vorgetragen und ausgetauscht.

WIE? Schriftliche Anmeldungen, Themenwünsche und Vorschläge für Beiträge richten Sie bitte unter dem Kennwort MlDl an: Kulturhaus im Ernst-Thälmann-Park, Computerclub, Dimitrofistraße 101, Berlin, 1055.

**Schellhorn** 

::!

2. MlDl-lnformationsbörse

WER? Kulturhaus im Ernst-Thälmann-Park, Computerclub WANN? 29. Oktober 1989, 10.00 bis 18.00 Uhr W0? Berlin

E

## Kure

# **Turbo-Pascal-Praxis**

**Manfred Zander, Dresden** 

Im Tell 1 unseres Kurses (s. MP 6/89, S. 175) wurden die Programmierung einer positionierten, absturzfesten Eingabe und die Auswahl mit Menüs dargestellt sowie die Arbeit mit Fenstern eingeleitet. Wir endeten mit dem Bild 9 und dem Vorstellen der Grundprozeduren. Der Teil2 setzt nun hier fort und behandelt den Komplex Fenstertechnik.

Mit der Prozedur inslinedown (vgl. Bild 9 im Teil 1) ist es nun möglich, unter einem Tabellenkopf, der fest auf dem Bildschirm steht, immer wieder neue Zeilen zu erfassen, und bereits erfaßte auch unten wegrollen zu lassen. Hier ein kurzer Programmauszug, der dies zeigt.

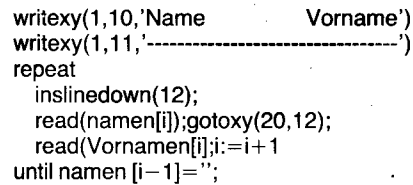

Besteht der Wunsch, das Wegrollen der Zeilen nur bis zu einer bestimmten Zeile zuzulassen, das heißt sowohl einen Tabellenkopf als auch einen Tabellenfuß fest auf dem Bildschirm zu belassen, kann die Prozedur inslinedownbis (Bild 9) genutzt werden. Sie schränkt den Bereich vertikal ein, in dem das Wegrollen der Zeilen erfolgen soll. Zuerst errechnet sie die Anzahl der zu verschiebenden Bildschirmzeichen, die in der Variablen z gespeichert wird. Für die Variablen u und w werden Offsetwerte bestimmt, gerechnet ab der Adresse des Bildschirmanfangs. Der Offsetwert u gibt dabei die Adresse für das erste zu verschiebende Zeichen, und der Offsetwert w die neue Addresse für dieses Zeichen an. Die Errechnung der wirklichen Adressen erfolgt erst in der inline-Anweisung, in der wieder ein zyklischer Ladebefehl des Prozessors genutzt wird.

Die beiden Parameter der Prozedur inslinedownbis spezifizieren in ihrer Reihenfolge die erste Zeile, die wegrollen soll, also die Position der einzufügenden Leerzeile und die letzte wegzurollende Zeile, das heißt die Zeile, die aus dem Bereich herausgerollt und damit vom Bildschirm gelöscht werden soll. Damit ist dies die erste Prozedur, die eine Art Fenster auf dem Bildschirm behandelt. Der Aufruf:

#### Inslinedownbis(10,13);

würde die folgende Zeilenbewegung hervorrufen:

- 10. Zeile auf die 11. Zeile
- 11. Zeile auf die 12. Zeile

12. Zeile auf die 13. Zeile

Die 10. Zeile ist danach leer, und der Inhalt der ursprünglichen 13. Zeile ist nicht mehr auf dem Bildschirm vorhanden. Wir haben also eine vertikale Fensterbegrenzung erreicht.

Nun gilt es auch noch, eine horizontale Eingrenzung zu erreichen, wie es ja für ein Fenster typisch ist. Als erstes wollen wir die Prozedur inslinedownin vorstellen (Bild 10). In ihr wird zuerst wieder die Länge der Teilzeilen bestimmt, die auf dem Bildschirm nach unten verschoben werden sollen. Da diese Teilzeilen nun nicht mehr lückenlos im Hauptspeicher hintereinander stehen, muß die Berechnung der Offsetadressen für jede Zeile, die verschoben werden soll, einzeln erfolgen. Mit der Inline-Anweisung wird nun auch jeweils nur eine Teilzeile auf ihre neue Position gebracht.

Das abschließende Löschen der einzufügenden Zeile am oberen Rand des zu behandelnden Fensters kann nun nicht mehr durch die Ausgabe eines Bildschirmsteuerzeichens erfolgen. Wir sind gezwungen, jedes einzelne Zeichen dieser Fensterzeile mit einem Leerzeichen zu überschreiben und den Kursor danach an ihren Anfang zu positionieren.

Die Prozedur inslinedownin benötigt nun bereits vier Parameter, die den zu verschiebenden Bereich eingrenzen. X1 und Y1 definieren den oberen linken Eckpunkt des Bereiches, die Parameter X2 und Y2 den unteren Eckpunkt des zu rollenden Bereiches auf dem Bildschirm. Mit dieser Prozedur sind wir jetzt in der Lage, die oberste Zeile des angegebenen Fensters mit einer Leerzeile zu füllen und alle anderen im Fenster enthaltenen Zeilen nach unten wegrollen zu lassen. Dabei bleibt der komplette Bildschirm, der nicht innerhalb der beiden Eckpunkte liegt, unverändert. Ein typischer Aufruf der Prozedur wäre beispielsweise

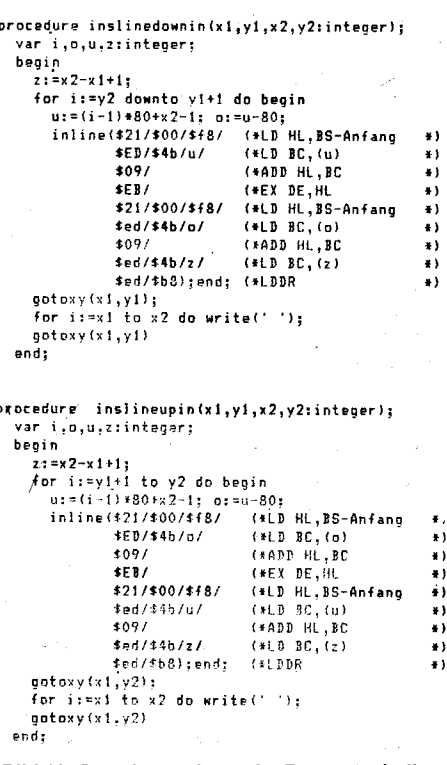

Bild 10 Grundprozeduren der Fenstertechnik

#### inslinedownin(30,10,70,15);

Durch geeignete Wahl der Eckpunkt-Parameter kann mit dieser Prozedur auch die Funktion der bereits vorgestellten Prozeduren inslinedown und inslinedownbis nachgestaltet werden. Natürlich wollen wir auch in der Lage sein, innerhalb eines Fensters auf der letzten Zeilenposition eine Leerzeile einzufügen und dabei alle anderen Zeilen innerhalb des Fensters nach oben wegrollen zu lassen. Dies wird mit der folgenden Prozedur inslineupin erreicht. Da ihre innere Struktur fast völlig der Prozedur inslinedownin entspricht, muß ihre Funktion nicht näher erläutert werden.

#### Arbeiten mit den Fenstern

Mit den beiden Prozeduren inslinedownin und inslineupin haben wir ietzt die notwendigen Hilfsmittel, um auf dem Bildschirm mit Fenstern operieren zu können. Die Benutzung dieser Prozeduren für mehere Fenster ist aber recht mühsam, da ihnen stets die Eckpunktkoordinaten des zu behandelnden Fensters übergeben werden müssen. Es ergibt sich also die Notwendigkeit, auch einige logische Hilfsmittel zur Nutzung der Fenster zu entwerfen, die uns die Verwaltung der konkreten Koordinaten abnehmen. Dies wird vor allem dann notwendig, wenn wir die Fenster samt Inhalt über den Bildschirm verschieben wollen, da sich die aktuellen Eckpunkte nach jeder Verschiebeoperation natürlich ändern. Zur Verwaltung der Fensterkoordinaten nutzen wir ein Feld, in dem die Informationen gesammelt werden, die die jeweils deklarierten Fenster kennzeichnen (Bild 11).

In dem definierten Array wins können nun die Daten von fünf Fenstern gespeichert werden. Dabei ist jedes Fenster durch vier Integerwerte definiert, die die Eckpunkt-Koordinaten der Fenster repräsentierten, sowie durch ein Zeichen, in dem wir den ASCII-Wert speichern wollen, mit dem das Fenster bei Bedarf umrahmt werden soll. Zum Füllen dieser Felder nutzen wir die folgende Prozedur windowdef. Durch diese Vereinbarungen zur Verwaltung der Fensterwerte können wir nun die Bedienung der Prozeduren inslinedownin und inslineupin wesentlich vereinfachen. Die beiden Prozeduren InWindowDown und In-WindowUp übernehmen die korrekte Füllung der Parameterlisten der Prozeduren inslinedownin und inslineupin mit den Koordinaten, die für das zu behandelnde Fenster im Array wins gespeichert sind.

Wurden mit Hilfe der Prozedur windowdef die Koordinaten der Fenster einmalig festgelegt, braucht sich der Programmierer also im weiteren nicht mehr um die konkreten Koordinaten der einzelnen Fenster zu kümmern. Durch die Anwendung der neuen Prozeduren InWindowDown und InWindowUp genügt es völlig, die Nummer des zu behandelnden Fensters anzugeben. Diesen Service wollen wir auch für alle weiteren Fenster-Behandlungen erreichen. Als nächstes wollen wir

## **Kurs**

const FensterAnzabl = 5: wins : array[1..FensterAnzahl] of record x1,y1,x2,y2:integer; c:char end; procedure windowdef(i,x1,y1,x2,y2:integer;c:char); begin wins[i].x1:=x1;  $wins[i]$ . x2: = x2: winsfil.y1:=yi; wins[i].y2:=y2; wins[i].c:=c end; procedure InWindowBown(i:integer): beain inslinedownin(winsfil.x1,wins[il.y1,wins[il.x2,wins[il.y2) end: procedure InWindowUp(i:integer); begin inslineupin(winsfi).x1,winsfi].v1,winsfi].x2.winsfi].v2) end: **Bild 11 Logische Bedienung der Fenster** 

procedure Rahmen(x1,y1,x2,y2:integer;c:char); var i:integer; beain .g...<br>write(kursoroff);gotoxy(x1<sub>,</sub>y1); for i:=x1 to x2 do if c='i' then write('-') else write(c); for i:=yi+1 to y2-1 do begin gotoxy(x1,i);write(c); gotoxy(x2,i);write(c) ena; aotoxy(x1,y2); for i:=x1 to x2 do if c="!" then write('-') else write(e); write(kursoron) end: procedure WindowWrite(i:integer);

**Bild 12 Umrahmen von Fenstern** 

begin

endt

unsere Fenster umrahmen. Dazu schreiben wir zuerst die Prozedur Rahmen (Bild 12), die die konkreten Koordinaten benötigt, und dann die Prozedur WindowWrite, die die erste leichter bedienbar macht. Die Prozedur Rahmen realisiert das Umrahmen eines Bildschirmbereiches mit dem angegebenen AS-CII-Zeichen. Eine Sonderbehandlung erfährt das Zeichen |. Wird es angegeben, so werden die waagerechten Begrenzungen nicht mit dem ASCII-Zeichen selbst, sondern mit einem Minus-Zeichen aufgebaut. Die Prozedur WindowWrite realisiert in bewährter Weise die Bereitstellung der konkreten Koordinaten und des ASCII-Zeichens, welches für den Rahmen verwendet werden soll. Zu ihrer Nutzung ist wiederum lediglich die Angabe der Fenster-Nummer notwendig. Hier nun wollen wir ein kurzes Beispiel für die Nutzung und die Wirkung der bisherigen Prozeduren angeben:

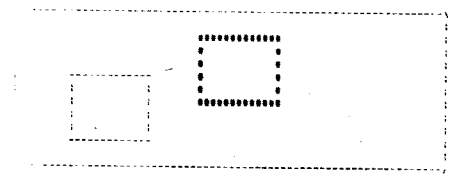

**Bild 13 Bildschirm mit umrahmten Fenstern** 

procedure WriteDown(itinteger;str:string80); var l:integer; begin InWindowDown(i);  $write(str)$ end: procedure WriteUp(i:integer;str:string80); var l:integer; beoin InWindowUp(i); l:=wins[i].x2-wins[i].x1+1; if length(str)) I then str:=copy(str,1,1);  $write(t+1)$ end: function holeRin(i:integer;str:string80):real; var Io:integer; s:string80; r:real; begin repeat writeUp(i,str+'='): (\* Ausgabe der Eingabeaufforderung \*) (\* nosymbol of the symbological control<br>(\* Einlesen eines Strings<br>(\* Umwandlung des Strings in real  $read(s)$ ; val(s,r,Io)<br>until Io=0; (\* bis Umwandlung Io ist holeRin:=r end: procedure ReadWriteInWindow(i:integer;var str:string80); var l,d:integer; c:char; begin inwindowdown(i); str:='';d:=0; l:=winsfil.x2-winsfil.x1+1; repeat .<br>read(kbd.c);  $if c$   $\leftrightarrow$   $if$   $if$   $f$   $f$   $if$   $f$   $if$ str:=str+c;d:=d+1; if  $c = #8$  then begin str:=copy(str,1,length(str)-2); write(#\$20,#8);d:=d-2; end;<br>if  $c = 127$  then d:=d-2 Rahmen(wins[i].x1-1,wins[i].y1-1,wins[i].x2+1,wins[i].y2+1,wins[i].c)

until  $(c = 413)$  or  $(l=d)$ end;

Bild 14 Schreiben und Lesen in Fenstern

Windowdef(1,10,3,20,6,'|'); Windowdef $(2,30,6,40.9,'$ #'): WindowWrite(1): WindowWrite(2);

Mit Hilfe dieser vier Anweisungen wird das in Bild 13 veranschaulichte Bildschirmaussehen realisiert.

In Bild 14 folgen zwei Prozeduren, mit denen wir in diese nun definierten und auf dem Bildschirm gekennzeichneten Fenster schreiben können. Es sind deshalb zwei Prozeduren vorgesehen, da wir ja das Rollen in den Fenstern sowohl aufwärts als auch abwärts ermöglichen wollen. Die Prozedur WriteDown, der die Nummer des betreffenden Fensters und der auszugebende Text übergeben wird, rollt zuerst den kompletten Fensterinhalt um eine Zeile nach unten. Der neu in das Fenster zu schreibende Text wird dann in die geschaffene Leerzeile am oberen Rand des Fensters geschrieben. Die Prozedur WriteUp dagegen schiebt den Fensterinhalt nach oben und schreibt auf der untersten Fensterzeile.

In beiden Prozeduren wird garantiert, daß zu langer Text nicht über das jeweilige Fenster hinaus geschrieben wird, sie sorgen selbständig für eine neue Zeile im Fenster, auf der der Text dann geschrieben wird. Bild 15 zeigt das erzeugte Bildschirmaussehen. Selbstverständlich müssen die genutzten Fenster 1 und 2 vor diesen Anweisungen erst mit der Prozedur windowdef deklariert und mit der Prozedur WindowWrite gezeichnet worden sein.

 $\bullet$ 

 $\bullet$ 

writeDown(1,'Erster'); writeUp(2,'Zweiter'); writeDown(1,'Dritter'); writeUp(2,'Vierter'); writeUp(2,'Zu langer Text für das Fenster'):

So wie wir mit den Prozeduren WriteDown und WriteUp in die Fenster geschrieben haben, ist es natürlich auch möglich, in den Fenstern positioniert zu lesen. Allerdings ist es hierbei kaum möglich, Prozeduren zu entwik-

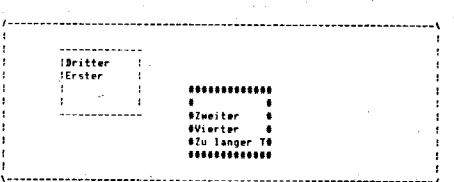

Bild 15 Der Rahmen begrenzt das Fenster, auch wenn der Text zu lang ist.

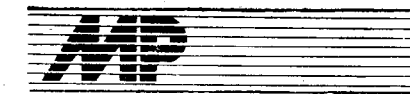

keln, die allen möglichen Ansprüchen gleichermaßen genügen. Hier soll nur eine Variante angeboten werden. Jeder Programmierer kann sich dann selbst schreiben, was für das jeweils von ihm zu lösende Problem passend ist. Die folgende Funktion holeRin bewirkt die Ausgabe ein'es Nutzertextes auf die im Fenster eingefügte Leerzeile und dahinter das Einlesen einer Real-Zahl. Das Abfangen von Fehleingaben wurde selbstverständlich ebenfalls gleich in der Funktion selbst realisiert.

Für die Nutzung der Funktion holeRin wollen wir uns wieder ein kleines Anwendungsbeisoiel ansehen:

writeUp(1,'Maße fuer'); writeUp(1,'Kreiszyl.'); Ra:=holeRin(1,'Radius'); Ho:=holeRin(1,'Höhe');

Wenn wir annehmen, daß sich der Bediener einmal vertippt hat, so ergibt sich das in Bild 16 dargestellte Bildschirmaussehen. Dabei soll nicht verschwiegen werden, daß die angegebene Funktion keinen Schutz davor bietet, daß der Bediener aus dem Fenster hinausschreibt. Einen Schutz vor dem Überschreiben des Fensterbereiches bei der Eingabe von Daten durch den Nutzer gewährleistet zum Beispiel die Prozedur ReadWriteln-Window (Bild 14). Die erfordert aber eine et-

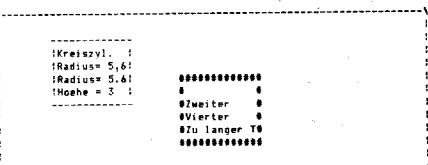

Bild 16 Bildschirm nach der Eingabe in ein Fenster

procedure windowclear(i:integer); var z:integer; begi n .<br>write(korsoroff); for z:=0 to wins[i].y2-wins[i].y1 do .<br>InWindowDown(i); rri te (tursoron ) end:

procedure killwindow(i:integer); beqin

 ${\tt windowdef}$  (i,wins[i].x1-1,wins[i].y1-1,wins[i].x2+1,wins[i].y2+1,''): windowclear(i) end:

#### Bild 17 Lösch-Prozeduren

```
procedure windowtief (i:integer):
  begi n
    .y...<br>if wins[i].y2=23 then wins[i].y2:=22;
     inslinedownin(wins[i].x1-1,wins[i].y1-1,wins[i].x2+1,wins[i].y2+2);<br>windowdef(i,wins[i].x1,wins[i].y1+1,wins[i].x2,wins[i].y2+1,wins[i].c);
     if wins[i].v2=23 then windowwrite(i)
  Endi
procedure windowhoch(i:integer);
  bE-oi n
    .g...<br>if wins[i].y1=2 then wins[i].y1:=3;
```
#### inslineupin (wiństi].x1-1,winsti].y1-2,winsti].x2+1,winsti].y2+1);<br>windowdef{i,winsti].x1,winsti].y1-1,winsti].x2,winsti].y2-1,winsti].c};  $winS[i], y1=2$  then windowwrite(i) end;

Bild 18 Vertikales Verschieben von Fenstern

# Kurs

was vom Gewohnten abweichende Eingabeführung und ist somit nicht überall anwendbar.

Nun fehlen uns noch einfache Hilfsmittel, die den Inhalt eines Fensters oder ein komolettes Fenster mit Rahmen vom Bildschirm löschen. Um den Aufwand hierfür so gering wie möglich zu belassen, nutzen wir wieder schon vorhandene Prozeduren. Die Prozedur windowclear (Bild17) schiebt den betreffenden Fensterinhalt nach unten hinaus, indem sie die dafür erforderliche Anzahl von Leerzeilen in das Fenster einfügt. Die Nutzung der Prozedur InWindowDown für diese Aufgabe ist willkürlich gewählt. Mit der Prozedur InWindowUp könnte man den Fensterinhalt auch nach oben wegschieben. Die in Bild 17 angegebene Prozedur killwindow ist nicht zwingend notwendig. lhre Funktion in der hier angegebenen Form basiert komplett auf bereits vorgestellten Komponenten der Fenstertechnik. Zuerst erfolgt die logische Vergrößerung des Fensters, welches vom Bildschirm gelöscht werden soll. Das neu definierte Fenster enthält nun auch den Rahmen des ursprünglich definierten. Somit entspricht das Löschen des neuen Fensterinhalts dem Löschen des alten Fensters mit Rahmen.

#### Verschieben von Fenstern

Wir haben uns nun alle Prozeduren geschaffen, um mit den fest deklarierten Fenstern zu arbeiten. Es fehlen nur noch Hilfsmittel, um

> **Bild 19 Horizontales \** schieben von Fenst

,#ä+.-..,-J;a; +\*\* -r\*\*ää\*.5;\*;t\*\*:

bereits deklarierte und gezeichnete Fenster logisch und auf dem Bildschirm zu verschieben. Diese vier Prozeduren sind alle so geschrieben, daß die Fenster, an den Rand des Bildschirmes gefahren, immer kleiner werden. Konflikte treten erst dann auf. wenn die Fenster nur noch eine Zeile hoch oder eine Spalte breit sind. Um diese Konflikte zu vermeiden, sind äußere Maßnahmen erforderlich. Das Wandern der Fenster auf dem Bildschirm wird mit den Prozeduren in den Bildern 18 und 19 angewiesen. Dabei wurde, wenn möglich, wieder auf bereits vorhandenes zurückgegriffen. Das Wirkprinzip der Prozeduren windowtief und windowhoch (Bild18) ähnelt dem der Prozedur kollwindow. Eswird dabei davon ausgegangen, daß das Verschieben eines kompletten Fensters nach unten oder nach oben genau dem Verschieben eines Fensterinhaltes mit korrigierten Koordinaten äquivalent ist. Nach dem Verschieben des Fensters auf dem Bildschirm wird dann die Berichtigung der neuen gültigen Eckpunkt-Werte im array wins vorgenommen.

Für das Wandern der Fenster nach rechts bzw. nach links war es aber notwendig, wieder Inline-Maschinen-Code zu nutzen, da ja keine Prozeduren für ein horizontales Verschieben von Fensterinhalten vorgesehen sind. Der innere Aufbau der Verschiebe-Prozeduren windowrechts und windowlinks (Bild19) entspricht vom Prinzip her wieder

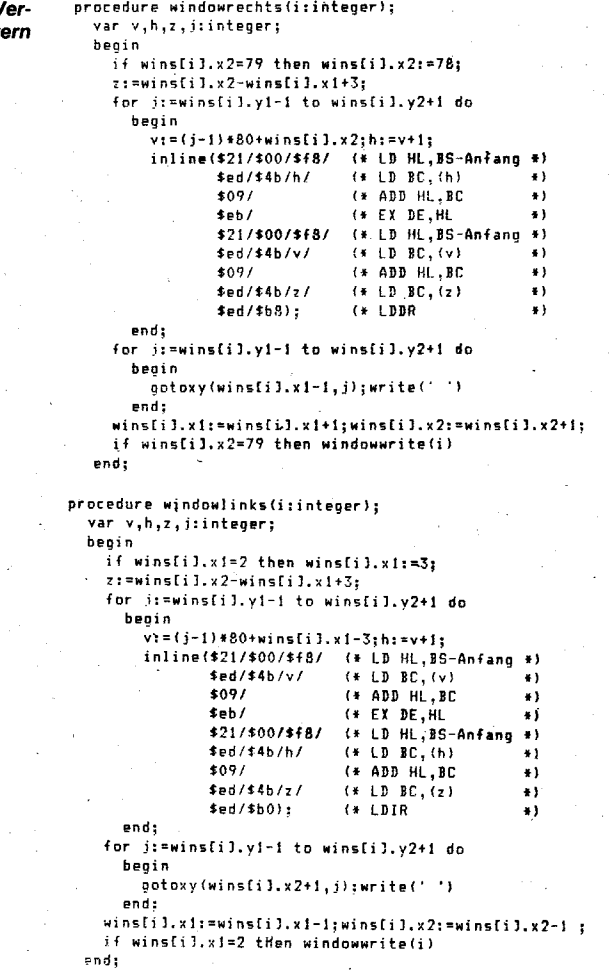

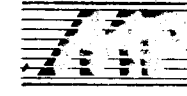

Rure

den am Anfang vorgestellten Prozeduren inslinedwonin und inslineupin. Schließlich ist das horizontale Verschieben ja auch wieder nichts weiler als ein Einfügen einer Leerspalte mit Verschiebung des restlichen Fensterinhalts. Auch diese beiden Prozeduren bewirken neben dem Verschieben des kompletten Fensters auf dem Bildschirm wieder eine Korrektur der Eintragungen im Array wins.

#### Beisplele für Fenstertechnlk

Insgesamt wurden zwanzig Prozeduren bzw. Funktionen der Fenstertechnik entwickelt. Will man nur die Prozeduren inslinedown, inslineup oder inslinedownbis nutzen, so genügt es völlig, nur diese in ein Programm aufzunehmen. Anders sieht es damit aus, wenn man horizontal und vertikal begrenzte Fenster nutzen will. Dann sollten diese Lösungen auch das Array wins und die Prozedur windowdef enthalten. Da die meisten Prozeduren auf untergeordnete zurückgreifen, muß jeweils ermittelt werden. wo das Ende der Verschachtelung ist. Will man beispielsweise die Prozedur WriteDown nutzen. so muß das

Programm auch die Prozeduren InWindow-Down und inslinedownin beinhalten. Die für ein spezielles Programm benötigten Komponenten sollten dann in einem Include-File zusammengefaßt werden. In diesem kann man dann die teilweise sehr reichhaltigen Kommentare des Quelltextes löschen und die optische Strukturierung der Prozeduren auf ein Minimum reduzieren. Diese beiden Maßnahmen dienen der Verringerung von Quelltextgröße und Kompilierzeit.

Als Beispiel für die Anwendung der vorgestellten Fenstertechnik folgt jetzt ein Auszug aus einem Programm, in dem die Masse von geometrisch bestimmten Körpern berechnet wird (Bild 20). Da es notwendig ist, die jeweilige Dichte des entsprechenden Werkstoffes einzugeben, werden im Fenster mit der Nummer 1 unter anderem verschiedene Malerialien angeboten, die mit jeweils einem Kennbuchstaben ausgewählt werden können. Die Anzahl der angebotenen Materialien kann aber die Zeilenzahl des Bildschirms überschreiten; es wurde eine Fenster-Lösung erforderlich. Die Funktion dieser Auswahlmenü-Lösung ist folgendermaßen:

Die ersten 19 Materialien werden in dem Fenster mit ihren jeweiligen Kennungen angeboten. lst das vom Nutzer benötigte Material nicht dabei, erhält er durch Betätigung der Entertaste die nächsten 19 angeboten. Die Auswahl eines Materials erfolgt durch die Eingabe seines Kennbuchstabens.

Weiterhin verdient die Funktion lesen im Programmbeispiel Beachtung. Sie entspricht fast völlig der vorgeschlagenen Funktion holeRin unserer Fenstertechnik. Dadurch, daß in ihr das Fenster, in dem gelesen werden soll, fest eingestellt ist, wird zentral geregelt, in welchem Bereich des Bildschirmes die Eingabe von Zahlen erfolgen soll. Durch diese Festlegungen ist es gelungen, auf dem Bildschirm thematisch getrennte Bereiche einfach festzulegen und zu bedienen.

Zur Veranschaulichung des Programms ist in Bild 21 das Aussehen des Bildschirmes dargestellt. Die Pfeile geben dabei die Bewegungsrichtung der Fensterinhalte beim Rollen an. Es folgt noch ein weiteres Beispiel, dieses Mal vor allem für die Anwendung der Prozeduren zum Verschieben der Fenster auf dem Bildschirm (Bild22). Das Demon-

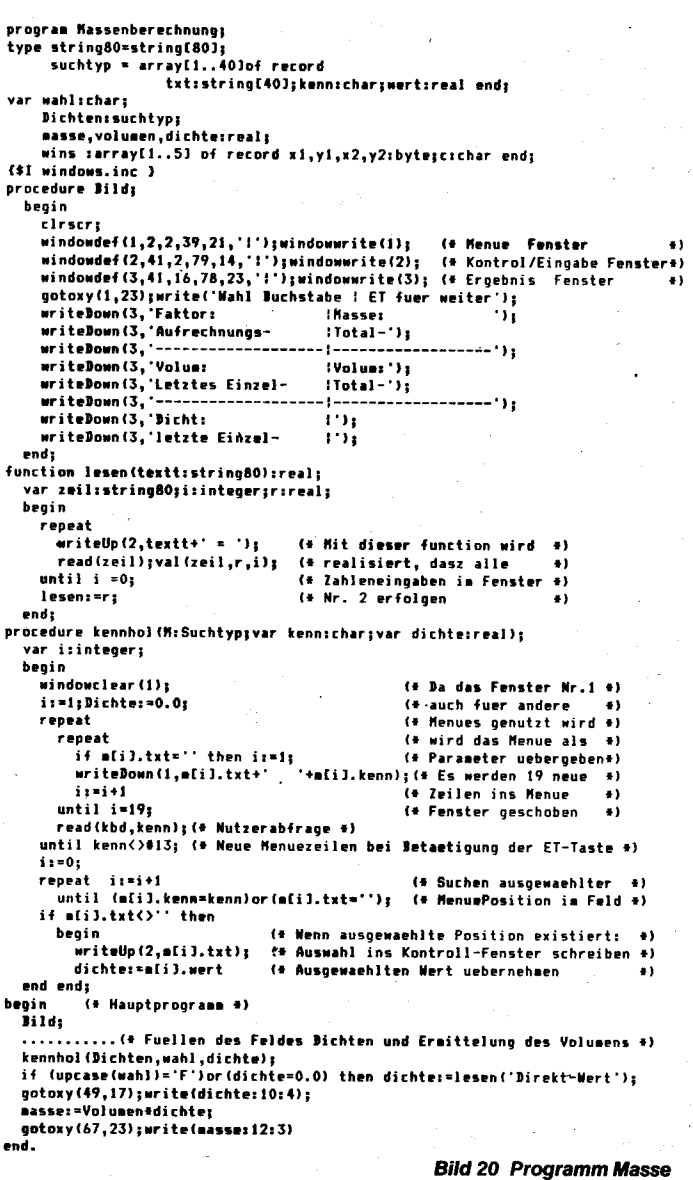

.4g5Ä.. e1\*;.\*;i-\*d\*. . ;a.:--g#\*s6i;j::\*i\* t. -

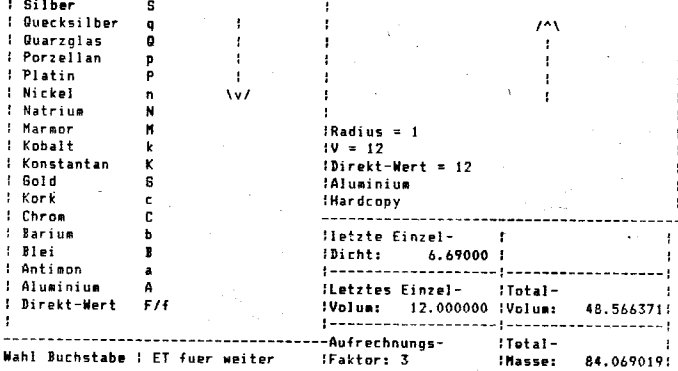

#### Bild 21 Bildschirmdarstellung des Masse-Programms

program FensterLauf; (\* Beispiel fuer Fensterverschieben #) type string80 = string[80]; vär i,j:intener: {\$I windows.ovl) begi n .<br>write(kursoroff); windowdef(1,10,5,20,10,'!')<br>windowwrite(1);  ${\small\textsf{for}}\,$  j:#1 to 3 do begin  ${\rm for\ }$  i:=1 to 10 do windowtief (1); (\* Fallen des Fensters for i:=1 to 30 do windowrechts(1);(\* Fenster wandert nach rechts \*<br>for i:=1 to 10 do windowhoch(1); (\* Steigen des Fensters<br>for i:=1 to 4 do inwindowup(1); (\* Weitersteigen Fensterinhalt \* for i:=1 to 4 do inwindowup(1); (\* Weitersteigen Fensterinhalt<br>for i:=1 to 4 do inwindowdown(1); (\* Herunterfallen Fensterinhalt for i:=1 to 30 do windowlinks(1); (\* Fenster wandert nach links endi killwindow(1); rri te { kursoron) end.

Bild 22 Programm FensterLauf

strationsbeispiel realisiert das dreimalige Umkreisen des Bildschirm-Mittelpunktes mit einem Fenster entgegen dem Uhrzeigersinn. Nach der Aufwärtsbewegung des Fensters wird der optische Effekt erzeugt, daß der Inhalt des Fensters auf Grund der Trägheit noch weiter nach oben steigt, und dann erst im Fenster herunterfällt.

wird fortgesetzt

.i

## **Diskrete Fouriertransformation** und digitale Signalverarbeitung

#### Dr. Jürgen Förster

Technische Universität Karl-Marx-**Sektion Automatisierungs-**Stadt. technik

#### Einführung

Die Diskrete Fouriertransformation (DFT) stellt eine der wichtigsten Basistransformationen der digitalen Signalverarbeitung dar. Sie und ihre Rücktransformation verknüpfen Signale im Zeitbereich mit Kennfunktionen wie Leistungsspektren, Autokorrelationsfunktionen, Kohärenzfunktion, Cepstrum usw.

Die Einführung der schnellen Fouriertransformation (FFT) als effektive Methode zur Berechnung der DFT durch Cooley und Tukey im Jahre 1965 ermöglichte den Einzug der Spektralanalyse in verschiedenste Gebiete von Wissenschaft und Technik. Als Beispiele seien hier die Akustik, die Schwingungsmeßtechnik, die Sprachanalyse, die Maschinendiagnose, die Bildverarbeitung und die Prozeßüberwachung genannt. Dennoch stellt die FFT einen bezüglich der Rechenzeit aufwendigen Algorithmus dar. Die jeweilige Aufgabenstellung bestimmt deshalb die Art und Weise der Realisierung ausgehend von Universalrechnern bis hin zu speziellen Hardwarekonfigurationen für Echtzeitaufgaben.

Ziel des Beitrages ist ein Vergleich dieser verschiedenen Möglichkeiten. um für gegebene ingenieurtechnische Aufgabenstellungen eine geeingnete Auswahl zu gestatten

Als Realisierungsmöglichkeiten werden Universalprozessoren, Arrayprozessoren, Signalprozessoren und die Transputertechnik miteinander verglichen.

#### **Algorithmen** zur Berechnung der DFT

Mittels der DFT erfolgt eine Zerlegung eines finiten komplexen Signals in komplexe Fourierkoeffizienten:

$$
X(k) = \frac{1}{N} \cdot \sum_{n=0}^{N-1} x(n) \cdot \exp(-j2\pi kn/N)
$$
  
n,k = 0...N-1 (1)

Wird davon ausgegangen, daß eine komplexe Multiplikation mittels 4 reeller Multiplikationen  $(M_r)$  und 2 reeler Additionen (A<sub>r</sub>) berechnet wird, so ergibt sich für die Gesamtzahl arithmetischer Operationen:

$$
M_r = 4 N^2
$$
 (2)  
\n
$$
A_r = 4 N^2 - 2N
$$
 (3)

Dieser enorme Rechenaufwand führte zur Entwicklung immer effektiverer Algorithmen. angefangen bei den Basis-2-, Basis-4- und Basis-8-FFT-Algorithmen (mit 1, 2 oder 3 verschiedenen Butterfly-Operationen (BF)) über den Primfaktor-FFT-Algorithmus (PFA) bis zur Winograd-Fouriertransformation (WFTA). Einen Vergleich auf der Basis notwendiger arithmetischer Operationen sowie von Rechenzeitabschätzungen für Programme auf dem digitalen Signalprozessor TMS 32010 vermittelt /1/.

Eine aussichtsreiche Weiterentwicklung stel-

Mikroprozessortechnik, Berlin 3 (1989) 8

len die Split-Radix-Algorithmen dar /30/,  $/31/$ 

Weiterhin wurden auf der Basis aller genannten Verfahren spezielle Algorithmen zur Verarbeitung reeller bzw. konjugiert komplexer Eingangsdaten entwickelt, um die auftretende Redundanz in (1) zu beseitigen (/32/, /33/ sowie Schnelle Hartley-Transformation /2/,  $/3/$ .

#### **Universalrechner** und Universalprozessoren

Für viele Zwecke ist die Off-line-Spektralana-Ivse auf Universalrechnern oder auf Universalprozessoren ausreichend (Tafel 1). Um auch Echtzeitaufgaben lösen zu können, wurden spezielle Hardwaremodule, auch FFT-Prozessoren genannt, entwickelt. Diese werden an einen Hostrechner gekoppelt und führen eine FFT mit wesentlich höherer Geschwindigkeit aus (z. B. FPR /4/ am System K 1520).

Für die moderne Signalverarbeitung ist es von Interesse, neben der FFT auch weitere Vektor- und Matrixoperationen mit hoher Geschwindigkeit ausführen zu können /5/. Für diese Verarbeitung von Arrays von Daten wurden Arrayprozessoren entwickelt. Es handelt sich um Multiprozessorsysteme, wobei Datenfluß und arithmetische Verarbeitung gleichzeitig erfolgen /6/. Sie erhöhen das Leistungsvermögen des als Hostrechner angeschlossenen Systems um ein Vielfaches (siehe Tafel 1). Von Vorteil gegenüber den reinen FFT-Prozessoren ist die Tatsache, daß auch die Weiterverarbeitung des Spektrums durch Divisions- und Quadratwurzeleinheiten sehr effektiv möglich ist.

#### Signalprozessoren

Die digitale Signalverarbeitung ist vorwiegend durch Algorithmen wie Skalarprodukt zweier Vektoren bei FIR- und IIR-Filtern, But-

Dr.-Ing. Jürgen Förster (31) studierte von 1978–1983 an der Technischen Hochschule Karl-Marx-Stadt, Sektion Automatisierungstechnik, und promovierte 1986 im Rahmen eines Forschungsstudiums zu Fragen der vibroakustischen Diagnostik. Seit 1986 ist er Assistent und seit 1987 Oberassistent im Wissenschaftsbereich Steuerungstechnik/Prozeßautomatisierung der Technischen Universität Karl-Marx-Stadt und arbeitet auf dem Gebiet der digitalen Signalanalyse.

terfly-Operationen und Transformationen vom FFT-Typ gekennzeichnet. Diese lassen sich auf die Operationen Addition, Multiplikation mit Konstanten oder Variablen und Multiplikation mit anschließender Akkumulation zurückführen. Aus diesen Anforderungen heraus und mit den Möglichkeiten der VLSI-Technologie wurden folgerichtig die Signalprozessoren entwickelt, welche diese Operationen hardwareseitig unterstützen. Um 1980 marktwirksam geworden, ist derzeitig ein Ende der raschen Weiterentwicklung dieser Prozessoren nicht abzusehen. Eine umfassende Darstellung des internationalen Angebots vermittelt /10/.

Signalprozessoren sind durch Zahlendarstellungen mit 16-Bit- oder 24-Bit-Festkomma gekennzeichnet. Die neuesten Typen (uPD 77230, WE DSP32, DSP 96000, TMS 320C30) besitzen bereits Gleitkomma-Darstellung /27/.

Im Gegensatz zu Universalprozessoren wird die Havardstruktur oder die modifizierte Havardstruktur, das heißt die Trennung von Daten- und Adreßbus genutzt. Signalprozessoren arbeiten zur Erhöhung des Datendurchsatzes mit bis zu fünf Daten- und drei Adreßbussen (DSP 96000).

Die Arithmetikeinheiten bestehen fast immer aus einem schnellen Multiplizierer und einem Addierer bzw. einer Arithmetik-Logik-Einheit. Durch eine Pipeline-Verarbeitung kann die Verarbeitungsgeschwindigkeit zusätzlich erhöht werden. Für Skalierungsaufgaben ermöglichen Barrel-Shifter ein schnelles Bitverschieben um mehrere Stellen. Die Zykluszeiten konnten ständig verringert werden und

Tafel 1 Rechenzeit für komplexe FFT auf Universalrechnern bzw. -prozessoren und Zusatzkomponenten (in ms)

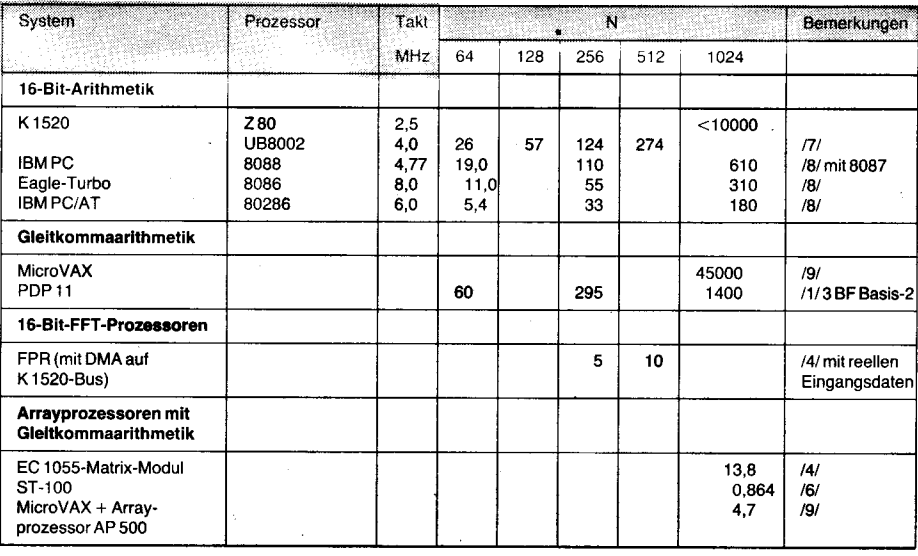

betragen bei einigen Typen bereits weniger als 100 ns.

Leistungsfähige Signalprozessoren sind in der Lage, neben den arithmetischen Operationen parallel Adreßberechnungen durchzuführen. So besitzt beisoielsweise der TMS 320C25 zur indirekten Adressierung 8 Auxilary-Register und ein zusätzliches Rechenwerk, das die Indexberechnung bei der FFT übernehmen kann. Die zusätzliche Möglichkeit des Bitreversing trägt ebenfalls zur schnelleren Berechnung der FFT bei.

Abschließend seien noch die Multiprozessorfähigkeit sowie die seriellen Schnittstellen zur Kommunikation mit Hostrechnern moderner Signalprozessoren erwähnt.

Einen Vergleich der Leistungsfähigkeit verschiedener Signalprozessoren ermöglicht Tafel 2. Für den TMS 32010 liegen für die verschiedenen FFT-Algorithmen umfangreiche Rechenzeitangaben vor /1/. Primfaktor- und Basis-8-FFT sind erwartungsgemäß die kürzesten Algorithmen. In /11/ wird zur Adreßrechnung für Daten und Koetfizienten ein Adreßsequenzer (AM 29540) verwendet. Er führt bei  $N = 1024$  zu einer Einsparung von etwa 10 ms.

Interessant ist eine Anordnung mit zwei kaskadierten TMS 32010 /12/. Dabei übernimmt der erste Prozessor das Windowing der Eingangsdaten sowie 16 nacheinander abzuar beitende FFTs der Länge  $N = 64$ . Entsprechend dem verwendeten Decimation-intime-Algorithmus sind diese FFTs völlig identisch und können direkt programmiert werden. Die Rechenzeit für den ersten Prozessor beträgt 6,11ms. Der zweite Prozessor führt 64 FFTs der Länge  $N = 16$  mit verschiedenen Twiddlefaktoren in 8,5 ms aus und bestimmt damit die Gesamtgeschwindigkeit. Notwendig sind noch zwei durch Hardware ausgeführte Umordnungen der Daten nach dem ersten und nach dem zweiten Prozessor.

Neben der Leistungsfähigkeit eines solchen auf eine FFT zugeschnittenen Systems werden zugleich die Probleme der Multiprozessorsysteme deutlich. Unbedingt notwendig ist eine ausgewogene Bilanzierung der Rechenzeiten zwischen den Prozessoren. Zusätzliche Operationen wie Bitreversing oder Bildung des Leistungsspeklrums können die Umverteilung von Programmteilen oder die Hinzunahme weiterer Prozessoren erfordern. Zusätzlich ist ein geeignetes Konzept der Buszuschaltung bzw. der Speicherumschaltung zu entwickeln. Die Leistungssteigerung wird also mit einer geringen Flexibilität gegenüber Einprozessorsystemen erkauft.

Gleitkommaprozessoren stellen die neueste Entwicklung der Signalprozessortechnik dar /20/, /21/, /27/. Dabei liegen die Transformationszeiten bereits unter dem Bereich der schnellen 16-Bit-Prozessoren.

#### Transputerkonzept

Als Beispiel des Trends, anspruchsvolle Aufgaben mittels Multiprozessorsystemen zu lösen, wurde im vorangegangenen Abschnitt eine Kaskade mit zwei TMS 32010 vorgestellt /12/. Verschiedene Autoren weisen auf die Talsache hin, daß die Leistung eines derartigen Systems nicht proportional zur Anzahl der Prozessoren zunimmt. sondern. bedingt durch Probleme der Aufgabenverteilung, der Kommunikation (Busbelastung) und des Aufwandes zur Ablauforganisation, ab einer bestimmten Menge wieder sinkt /5/,  $1231.1241.$ 

Tafel 2 Rechenzeit für komplexe FFT auf ausgewählten Signalprozessoren (in ms)

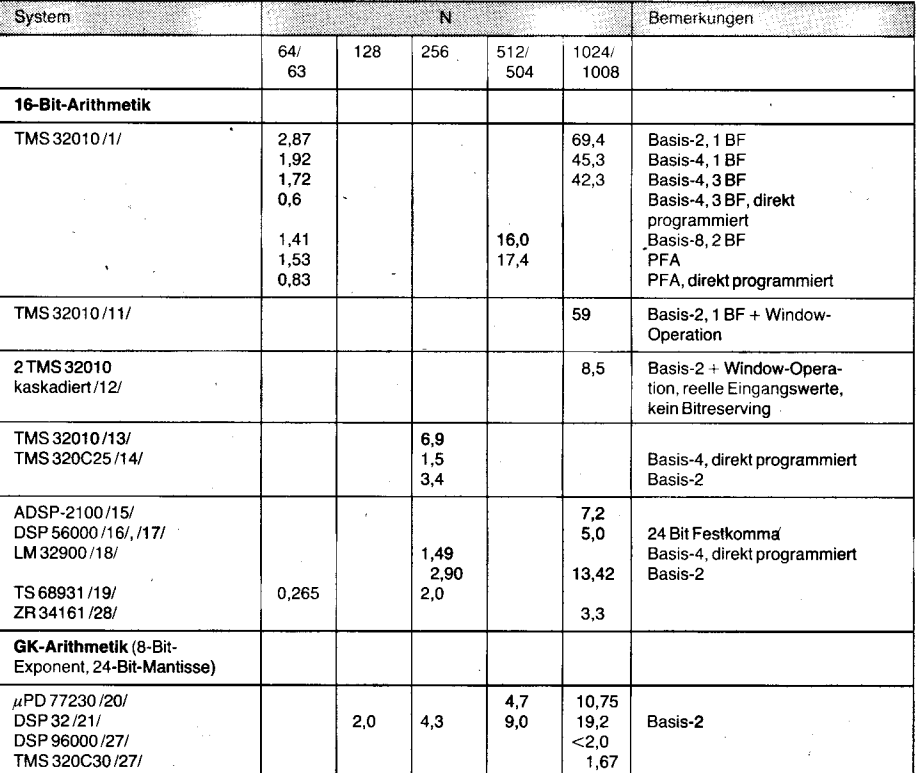

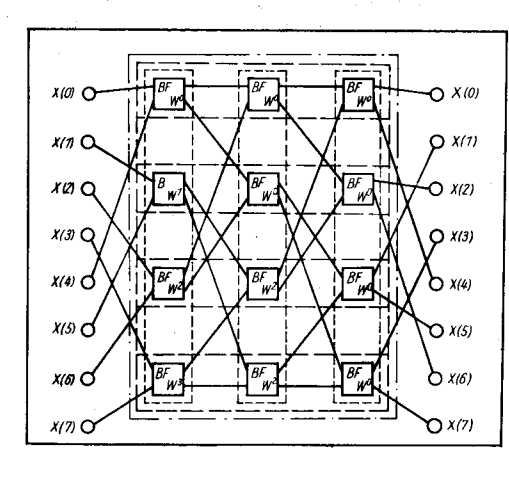

Ein neues Niveau wird durch die gemeinsame Entwicklung von Hard- und Software mittels Transputern (und der Programmiersprache OCCAM) erreicht. Beispielsweise ist der Transputer IMS T 424 von Inmos durch eine 32-Bit-CPU mit einer Zykluszeit von 50ns, einer Leistungsfähigkeit von 10MlPS und 4KByte-on-chip-RAM mil einer Zugriffszeit von 35 ns gekennzeichnet. Weiterhin besitzt er einen integrierten Zeitgeber, eine lei-<br>stungsfähige 8-Bit-Peripherieschnittstelle 8-Bit-Peripherieschnittstelle (4 MByte), eine 32-Bit-Speicherschnittstelle (25 MByte/s) und als wichtigstes vier serielle, bidirektionale Kommunikationskanäle (maximal 1,5 MByte/s pro Richtung) /24/. Damit lassen sich aus Transputern Matrixstrukluren mit Punkt-zu-Punkt-Verbindungen ohne konventionelle Bussysteme aufbauen. Zusätzlich ergeben sich Vereinfachungen bezüglich der notwendigen externen Logik und des Layouts von Leiterplatten.

OCCAM dient der Beschreibung paralleler

 $\ldots$ 

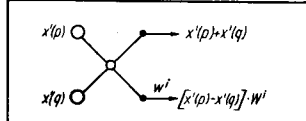

.4 q I . i !

Bild 2 Butterfly-Operation Basis-2 mit Twiddlefaktor

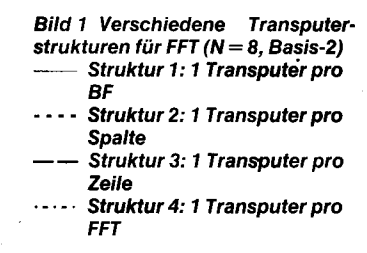

Prozesse 1221. Grundelement der Sprache ist der Prozeß, der über Kommunikationskanäle mit anderen Prozessen Nachrichten austauschen kann. Weitere Möglichkeiten sind Eingabe, Ausgabe und Interrupt /23/.

Die lmplementierung von OCCAM-Programmen ist sowohl auf einem einzelnen Transouter als auch auf einem Netzwerk mehrerer Transputer möglich. Damit kann beispielsweise ein FFT-Programm entsprechend den jeweiligen Forderungen nach Rechenzeit und Kosten auf verschiedene Strukturen umgesetzt werden. Bild 1 stellt einen FFT-Algorithmus mit Butterfly-Operationen (BF) dar. Die BF können als parallele Prozesse mit angeschlossenen Kommunikationskanälen betrachtet werden. Nutzt man den Transouler T 414 als Butterfly-Maschine (Bild 2), so wird eine BF in zirka  $20 \mu s$  abgearbeitet /25/. In /25/ werden vier verschiedene Strukturen untersucht (siehe Bild 3), deren Leistungsfähigkeit Tafel 3 darstellt.

Tafel 3 Anzahl der Transputer (T), Zeit für eine FFT (t) und mögliche Abtastfrequenz (fs) für verschiedene Transputerstrukturen /25/

|      | Struktur 1<br>Transputer/BF |          |            | Struktur 2<br>Transputer/Spalte |          |            | Struktur 3<br>1 Transputer/Zeile |          |                   | Struktur 4<br>1 Transputer/FFT |          |             |
|------|-----------------------------|----------|------------|---------------------------------|----------|------------|----------------------------------|----------|-------------------|--------------------------------|----------|-------------|
| N    |                             | 11<br>ms | fs/<br>MHz |                                 | v<br>ms. | fa/<br>kHz |                                  | Ħ.<br>ms | fs/<br><b>KHz</b> | T.                             | 11<br>ms | 15/<br>kHz. |
| 8    | 12                          | 0.02     | 0.4        | з                               | 0.08     | 100        | 4                                | 0.062    | 128               |                                | 0,25     | 32          |
| 16   | 32                          | 0.02     | 0,8        | $\blacktriangleleft$            | 0.16     | 100        | 8                                | 0.08     | 200               |                                | 0.67     | 24          |
| 32   | 80                          | 0.02     | 1.6        | 5                               | 0.32     | 100        | 16                               | 0,1      | 320               |                                | 1.60     | 20          |
| 64   | 192                         | 0.02     | 3.2        | 6                               | 0.64     | 100        | 32                               | 0.125    | 512               |                                | 3.85     | 16          |
| 128  | 448                         | 0.02     | 6,4        |                                 | 1,28     | 100        | 64                               | 0,143    | 900               |                                | 9.01     | 14          |
| 256  | 1024                        | 0.02     | 12.8       | 8                               | 2.56     | 100        | 128                              | 0,166    | 500               |                                | 20,8     | 12,5        |
| 1024 |                             |          |            | 10                              | 13.8     | 80         |                                  |          |                   |                                | 103      | 9,7         |
| 4096 |                             |          |            | 12                              | 55,5     | 80         |                                  |          |                   |                                | 500      | 8,0         |

Die schnellste Transformationszeit ist erreichbar, wenn jede BF durch einen Transputer berechnet wird. Für N = 256 wird damit im Echtzeitbetrieb eine sonst kaum erreichbare Abtastfrequenz von 12,8 MHz möglich. Allerdings dürfte der Aufbau von 1024 Transputern (1 kW Verlustleistung /25/) einige Probleme mit sich bringen.

Die zweite Struktur, in der ein Transputer alle BF einer Spalte berechnet, hat etwa die Leistungsfähigkeit der modernsten Signalprozessoren ( $N = 1024$ ,  $t = 13.8$  ms) bei einem vertretbar erscheinenden Aufwand von 10 Transputern.

Struktur 3 ist durch eine zeilenweise Implementierung der BF gekennzeichnet und benötigt N/2 Transputer. Auch in ihrer Leistungsfähigkeit nimmt sie eine Stellung zwischen Struktur 1 und 2 ein  $(N = 256,$  $fs = 1,5$  MHz).

Wird der gesamte Algorithmus auf einen Transputer gelegt (Struktur 4), so ist diese Variante ( $N = 1024$ ,  $t = 103$  ms) immer noch schneller als beispielsweise der Universalprozessor I 80286 (Tafel 1).

Aus diesen Ansätzen ergeben sich sofort neue Fragestellungen. Zunächst wäre zu untersuchen, ob sich zum Beispiel Split-Radix-Algorithmen ebenfalls für eine Transputerimplementierung eignen. Weiterhin ist von Interesse, ob sich Signalprozessoren in alternativer Weise als Transputer einsetzen lassen. Moderne Signalprozessoren verfügen über eine leistungsfähigere CPU und ausreichend On-chip-RAM. Die Fragestellung bezieht sich hier hauptsächlich auf die Fähigkeit, untereinander kommunizieren zu können. Schließlich wäre zu prüfen, ob sich für derartige Konfigurationen die Sprache OC-CAM zur Programmierung eignet.

#### **VLSI-Arravs** von Prozessorelementen

Eine neue Qualitätsstufe wird durch die Integration ganzer ein- oder zweidimensionaler Felder von Prozessorelementen auf einem Chip erreicht. Aus den Besonderheiten der VLSI-Technologie leiten sich folgende Bedingungen für die Entwicklung ab /26/:

Einschränkung auf lokale Kommunikationsverbindungen zwischen den Prozessorelementen

asynchrone Arbeitsweise der Prozessorelemente untereinander

modulare Struktur

Programmierbarkeit der Prozessorele- $\overline{\phantom{0}}$ mente.

Als erste Vertreter wurden die Systolischen Arrays als Netzwerke identischer Prozessor-

elemente entwickelt, die beispielsweise zur Berechnung der Matrix-Multiplikation eingesetzt werden können. Da jedoch für den Datentransport und für die zeitaufwendigeren Rechenoperationen das gleiche Zeitlimit vorgesehen ist, ergeben sich Geschwindigkeitsverluste. Ein weiteres Problem ist der synchrone Datenfluß des gesamten Arrays. Diese Nachteile werden mit der asynchronen Arbeitsweise des Wavefront-Arrays überwunden /26/.

Während sich beispielsweise IIR-Filter in Strukturen mit ausschließlich lokalen Kommunikationsverbindungen umwandeln lassen, ist dies für FFT-Algorithmen in der herkömmlichen Form nicht möglich. Implementierungsmöglichkeiten ergeben sich jedoch für den ursprünglichen DFT-Algorithmus, der Matrix-Vektor-Multiplikation darstellt eine  $(1).$ 

#### Literatur

- /1/ Burrus, C. S.; Parks, T. W.: DFT/FFT and Convolution Algorithms. John Wiley & Sons, New York 1984
- /2/ Bracewell, R. N.: The Fast Hartley Transform. Proceedings of the IEEE, Vol. 72, NO 8, Aug. 1984, S. 1010<br>Sorensen, H. V.; Jones, D. L.; Burrus, C. S.; Heide- $121$
- mann, M. T: On Computing the Discrete Hartley Transform. Transactions on Acoustics, Speech and Signal Processing, VOL. ASSP-33, NO 4, October 1985, S. 1231
- $\frac{1}{4}$ Geissler, R.: FFT-Modul für K 1520, Radio, Ferns., Elektron., Berlin 34 (1985) 9, S. 588
- $/5/$ Whitehouse, H. J.: Signal Processing Technology. Modern Signal Processing (Proceedings fo the Arab School on Science and Technology), Hemisphere Publishing Corporation 1985, S. 370
- Runge, H.: Supercomputer-Leistung für Prozeßrechner. Elektronik (1986) 12, S. 69<br>Wogek, L.; Schewe, K.-P.: Schadensdiagnose mit spe-
- $171$ zieller FFT-Implementierung auf einem UB 8002-Arithmetikmodul. Heft SIGNALANALYSE der Wissenschaftlichen Schriftenreihe der TU Karl-Marx-Stadt (1986) 12 S 31
- $/8/$ Schindler, M: FFTs get personal on small computers. Electronic Design, May 2, 1985, S. 250
- Dittberner, W.; Vieten, M.: Meßwerterfassung und verarbeitung mit freiprogrammierbaren Rechnersystemen Flektronik (1987) 2 S 82
- $/10/$ Gluth, R.: Integrierte Signalprozessoren, Elektronik (1986) 18. S. 112
- $/11/$ Küng, R.: Flexibler FFT-Prozessor löst Echtzeitaufgaben. Elektronik (1986) 21, S. 101
- Dent Clektronik (1966) 21, S. 101<br>Benetazzo, L.; Narduzzi, C.; Offelli, C.: Improving<br>Spectral Analysis Systems with digital Signal Proces- $/12/$ sors. presented at the LASTED International Symposium "Applied Signal Processing And Digital Filtering", Paris. June 19-21, 1985
- $11.31$ Wiggins; Mcmahan; Tarrant; Gass: DSP boards help tackle a tough class of AI Tasks. Electronics, August 21, 1986, S.64
- Kropp, G.: CMOS-Signalprozessor für echte Parallel- $M4/$ verarbeitung in Mehrprozessorsystemen. Elektronik (1986) 18, S. 159
- /15/ Roesgen, J.; Tung, S.: Moving memory off chip, DSP uP squeezes in more computational power. Electronic
- Design, February 20. 1986, S. 131<br>/16/ Ein später Sieger? Elektronik (1986) 11, S. 34
- Auderer, G.: Digitaler Signalprozessor mit RISC-Architektur. Elektronik (1986) 22, S. 210
- /18/ Baskerville, G.; Schwartz, M.; Schiappacasse, J.: Digitaler Signalprozessor in CMOS-Technik. Elektronik  $(1986) 6. S. 57$
- Omenzetter, M.: Universeller Signalprozessor bietet  $/19/$ hohen Datendurchsatz. Elektronik (1986) 4, S. 71
- /20/ Eichen, B.; Davis, M. H.; Kulp, B. D.: Floating-point math integrated on chip makes DSP IC a standout. Electronic Design, February 20. 1986, S. 159
- $/21/$ Ferro, F.: Einchip-Signalprozessor mit Fließkommaverarbeitung (Teil 2: Programmierung). Elektronik (1986) 19.8.123
- /22/ May, D.: OCCAM Programmiersprache für den Systementwurf. Elektronik (1982) 22, S. 83
- Eckelmann, P.: Transputer: Mikrorechner-Konzept für  $123/$ hohe Verarbeitungsleistung. Elektronik (1983) 24, S.51
- /24/ Eckelmann, P.: Architektur und Anwendung des Transputers. Elektronik (1984) 4, S. 59
- $125/$ Eckelmann, P.: Transputer - richtig eingesetzt, Beispiele für die Fourier-Transformation in OCCAM. Elektronik (1985) 4, S. 57
- Kung, S. Y. VLSI Array Processor for Signal Proces- $/26/$ sing. Modern Signal Processing (Proceedings of the Arab School on Science and Technology), Hemisphere Publishing Corporation 1985, S. 393
- Milt, L.: FOCUS Digital Signal Processors. Electronic  $1271$ Design, October 13, 1988, S. 161
- /28/ VSP Family Overview. Zorun Corporation, Santa Clara Neumerkel, D.: Einsatz von Transputern in Spracher- $1291$ kennung und Robotik, Mikroprozessortechnik, Berlin 3  $(1989)$  1. S. 13
- Duhamel, P.; Hollmann, H.: ,Split Radix' FFT Algo- $/30/$ rithm. Electronics Letters 1984, Vol. 20, No. 1, S. 14<br>Sorensen, H. V.: Heidemann, M. T. : Burrus, C. S.: On
- $1311$ Computing the Split-Radix FFT. IEEE Transactions on Acoustics, Speech and Signal Processing, Vol. ASSP-34, No. 1, February 1986, S. 152
- /32/ Duhamel, P.: Implementation of "Split-Radix" FFT Algorithms for Complex, Real, and Real-Symmetric Data. IEEE Transactions on Acoustics, Speech and Signal Processing, Vol. ASSP-34, No. 2, April 1986, S. 285
- Sorensen, H. V.; Jones, D. L.; Heidemann, M. T.; Bur- $/33/$ rus, C. S.: Real-Valued Fast Fourier Transform Algorithms. IEEE Transactions on Acoustics, Speech and Signal Processing, Vol ASSP-35, No. 6, June 1987, S 849

#### ⊠ KONTAKT ®

Technische Universität Karl-Marx-Stadt, Sektion Automatisierunastechnik. PSF 964, Karl-Marx-Stadt, 9010: Tel. 5613332

#### **TERMINE**

#### 6. Computerfachtagung

WER? Bezirksverband der Kammer der Technik Frankfurt (Oder)

WANN? 25. und 26. Oktober 1989

W0? Frankfurt (Oder)

#### WAS?

- neuer Computer aus Mühlhausen
- Einchipmikrorechner
- Probleme bei der Softwareentwicklung
- Softwarepakete für 16-Bit-Rechner

Ausstellung "Computer der volkseigenen Industrie, Eigenbaucomputer und Softwareentwicklung<sup>®</sup>

WIE? Meldungen für die Ausstellung richten Sie bitte bis zum 31.8.89 an Dr. Scheuschner, Indenieurbetrieb Mikroelektronik Frankfurt (Oder), Tel. 369242. Nähere Informationen sind beim Bezirksverband der KDT Frankfurt (Oder), Ebertusstraße 2, Frankfurt, 1200; Tel. 369360, erhältlich.

GeorgilDr. Scheuschner

Der T 800 als Transputer der 2. Generation berechnet eine reellwertige 32-Bit-FFT in 55 ms.

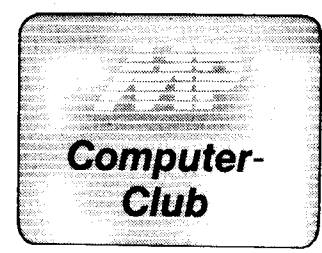

#### Schnelle Algorithn lür Geraden und Kreis in Forth

Die im folgenden beschriebenen Algorithmen wurden aus den für die jeweilige Kurve geltenden Differenzgleichungen entwickelt. Bei einer Geraden gilt:

$$
\Delta Y_n = k \cdot \Delta X_n
$$

Ein angenäherter Kreis entsteht durch Lösung des Systems

 $\Delta X_n = kY_n$ ;  $\Delta Y_n = -kX_n$ 

Diese Gleichungen wurden nun so umgeformt, daß jede Rechnung die Koordinaten eines neuen Punktes liefert. Dann ergibt sich für die Gerade:

X<sub>n+1</sub> = X<sub>n</sub> +<br>Y<sub>n+1</sub> = Y<sub>n</sub>+i

und für den Kreis  $V = V + 1$ 

$$
\begin{array}{l}\n\gamma_{n+1} - \gamma_n + 1 \\
Y_{n+1} = Y_n - X_n / Y_n.\n\end{array}
$$

Mit diesen Formeln erhält man einen geschlossenen Linienzug, wenn  $\vert A$ Y/  $\Delta X \leq 1$  ist, anderenfalls sind X und Y zu vertauschen.

Da die Anfangswerte und auch die Koordinalen der zu berechnenden Punkte ganze Zahlen sind, wurde die Division durch eine modulo.Arithmetik ersetzt, wie sie im Prinzip schon bei den digitalen Differentialanalysatoren angewendet wurde. Der maximale Fehler der berechneten Koordinaten beträgt ein Pixel, wie man durch Vergleich mit den exakten Werten zeigen kann.

Die Programmbeispiele in Basic sollen lediglich das Verständnis der Zusammenhänge erleichtern.

Durch das Programm in Bild 1 wird eine Gerade vom Ursprung zu einem einzugebenden Endpunkt gezeichnet. YL ist hier und in den folgenden Beispielen der zu Y gehörende niederwertige Teil, in dem Anderungen akkumuliert werden. Eine entsprechehde Routine in Maschinenkode (U 880) kann durch Vereinfachung des Programms für den Kreis erhalten werden (Bild3).

Die Programme in den Bildern 2 und 5 zeichnen einen Achtelkreis um den Ursprung des Koordinatensystems.

- 
- 
- 10<br>20<br>30<br>40
- 
- INPUT X1,Y1<br>LET X=0 .: LET Y-0 : LET YL-Y1<br>PLOT X,Y<br>LET X-X+1 : LET YL-YL+Y1<br>IF X>200 THEN STOP<br>JC YL-YL-X1 : LET Y-X+1 : GOTO 30<br>LET YL-YL-X1 : LET Y-X+1 : GOTO 30 60 ?0

#### Bild 1 Gerade in Basic

- 10<br>20<br>30<br>50<br>50<br>70 INPUT R<br>LET X-0 : LET Y-R : LET YL-O<br>PLOT X-X-1<br>LET X-X-1 : LET YL-YL+X<br>IF Y-X-THEM STOP<br>IF YL-YHEM GOTO 30<br>AET YL-YL-Y : LET Y-Y-1 : GOTO 30
- 
- 
- 

Bild 2 1/8-Kreis in Basic

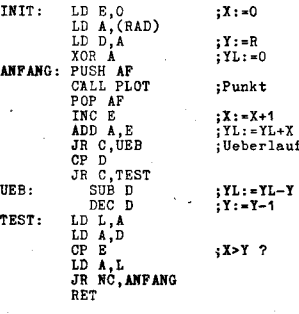

Bild 3 1/8-Kreis in U 880-Maschinenkode

1OO VARIIELE RADIUS O VARIABLE )( O VANIAELE Y O YIRIA9I,E IL : II{IT 0 I I RADIUS @ Y t 0 lL t : r DELTA 1 X +! X e YLo + DUp y e > = IFYe--t Y+! BNDIF YLI;<br>: ENDE? X @ Y @ > ;<br>: PKT X @ Y @ PLOT ;<br>: KREIS 8 INIT BEGIN PKT DELTA ENDE? UNTIL ; Variable

Um einen Vollkreis in beliebiger Lage zu erhalten, sind die Symmetriebedingungen am Kreis auszunutzen und die Koordinaten des Mittelounktes zu addieren.

lm Forth-Programm in Bild4 wurden der besseren Anschaulichkeit wegen Variablen verwendet. Durch lNlT erhalten sie ihre Anfangswerte. lm Wort DELTA werden die neuen Werte für X und Y errechnet (dementsprechend die Zeilen 40, 60 und 70 des Basic-Programms). Mit ENDE? wird die Abbruchbedingung geprüft, es bleibt ein

Flag auf dem Stack. In der Begin-Until-Schleife des letzten Wortes werden durch PKT so lange Punkte mit den jeweils neu berechneten Koordinaten gesetzt, bis dieses Flag wahr ist.

Bei der Variante in Bild 5 befinden sich die Variablen ständig auf dem Parameterstack.

Zur Initialisierung ist vor Aufruf von 1/ 8-KREIS der Radius einzugeben, der gleich als Anfangswert für Y verwendet wird. X und YL werden auf 0 gesetzt. Durch ROT kommt Y auf dem Stack an die erste Stelle, dann folgen X und YL. In dieser Reihenfolge liegen

#### Bild 4 1/8-Kreis in Forth

die Variablen vor und nach Austührung von PLOT und DELTA auf dem Stack. Bei ENDE? kommt an oberster Stelle noch das über den Abbruch entscheidene Flag hinzu. Nach UNTIL werden die nicht mehr benötigten Werte vom Stack entternt. Das Programm ist schwerer lesbar, aber um den Faktor 1,25 schneller als das Beispiel in Bild 4. Dieses Verhältnis ist iedoch in starkem Maße von der Laufzeit der Routine PLOT und damit von der lmplementierung und der zugrunde liegenden Hardware abhängig.

In dem zum Vergleich benutzten Rechner mit U 880 und 4MHz Taktfrequenz dauerte die Berechnung der Koordinaten eines Kreisounktes nach dem Algorithmus in Maschinenkode im Mittel 20 Mikrosekunden, eine Ausgabe auf den Bildschirm beanspruchte jedoch 300 Mikrosekunden. Der Basic-Befehl CIRCLE (auch eine Maschinenkoderoutine) benötigte für die Ausgabe eines Kreispunktes etwa 4 ms. Demgegenüber sind sogar die Forth-Programme mit etwa 2 ms noch schneller. Das Basic-Programm in Bild 1 war dagegen, nicht zuletzt we-

: PKT 2DUP PLOT<br>: ENDE? 2DUP ><br>: DELTA SWAP 1+ ROT OVER +<br>ROT 2NAP OVER - SWAP 1 - BNDIF<br>ROT SWAP ;

: 1/8-KREIS ( R --- )<br>OOROT<br>BEGIN PKT DELTA ENDE? UNTIL<br>DROP DROP DROP ;

gen der Gleitkomma-Rechenoperation, mit 22 ms deutlich langsamer. Abschließend soll darauf hingewiesen werden. daß nach dieser Methode auch ändere Kurven, wie Parabeln oder Exponentialfunktionen dargestellt werden können.

Peter Taege

diam<sup>e</sup>

i

#### **BASICODE im Rundfunk**

Ab September beginnt bei "REM - das Computermagazin" des Schulfunks von Radio DDR II ein neuer Kurs, diesmal zum Prograrnmieren in BASICODE. BASICODE ist ein in den Niederlanden entwickelter universeller Übertragungscode, der einheitlich für verschiedone Rechner einlesbar und abarbeitbar ist und damit den Austausch von Programmen verschiedener Computertypen ermöglicht.

Entsprechende Üborsetzungsprogramme existieren bereits für die KC-Typen, für AC 1. Z 1013, C 64, Atari und Sinclair Spectrum.

Start des neuen Kurses ist der 6. September 1989,

17,00 Uhr; die weiteren Folgen dann - wie bekannt jeden 2. Mittwoch um 17.00 Uhr im Rahmen des Schulfunkprogramms.

Zu dem Kurs wird ein kostenloses Begleitmateriäl bereitgestellt, das unter folgender Anschrift angefordert werden kann, sofern ein frankierter und mit der eigenen Adresse versehener A5-Umschlag mitgeschickt

 $REM-Schultunk$  Radio DDR II, Kennwort BASICODE, Nalepastraße, Berlin, 1160

<u> 1990 - Jan James James James James James James James James James James James James James James James James J</u>

Dr. Baumann

#### KC 85/3 als Eingabeterminal für PC 1715, BC A 5120

Dr. Helge-Karsten Klink, **Christian Kompart VEB Chemiewerk Kapen** 

Mit der Enveiterung des Modulsortiments für den KC 85/2 oder/3 durch die Module M012 (Texor) und M003 (V.24) gewann der Kleincomputer eine zunehmende Bedeutung für die Textverarbeitung.

Da jedoch nicht für jeden in der Textverarbeitung eingesetzten KC zur Textausgabe ein Druckgerät zur Verfügung steht und somit die bereits ge-<br>nannten Module in ihren Möglichkei-

ten nicht voll genutzt werden können, wurde eine hardwaretechnische Lö surq dieses Problems gefunden und eine Kopplung zwischen dem KC und PCoder BC hergestellt.

Die auf dem KC im Textverarbeitungssystem Texor erstellten Texte können nun direkt in den PC bzw. BC

 $\mathcal{S}$  is the state of  $\mathcal{S}$  . The state of  $\mathcal{S}$  is the state of  $\mathcal{S}$  . The state of  $\mathcal{S}$ 

überspielt werden. Dabei werden keine neuen Treiberroutinen auf dem KC benötigt, sondern gleich die im Texor-Modul befindlichen Druckerroutinen verwendet. So werden alle ASCII-Zeichen mit einer Geschwindigkeit von 9 600 Baud übertragen. Nach der Ubertragung werden die in den PC oder BC übersoielten Texte von den mitübertragenen Druckersteuerzeichen mittels Transformationsprogramm gesäubert.

Die Nutzung dieser Kopplung beschränkt sich natürlich keineswegs auf die Textverarbeitung.

So können beisoielsweise Programme (in dBase, Algol, Basic, usw.) oder dBase-Dateien im Texor des KC erstellt werden. die dann anschließend auf dem PC/BC lauffähig sind.

Die maximale Dateigröße im Texor des KC beträgt etwa 15 KByte. Die Übertragungsentfernung beträgt bei speziell geschirmtem Kabel (Koax) vom KC zum PC/BC maximal 80 m.

Hardwaretechnische Voraussetzungen

- $\bullet$  KC 85/2 oder 3
- Modul M012 (Texor)
- Modul M003 (V.24)

PC 1715 oder BC A 5120 mit V.24lnterface

. Kopplungsleitung (vom Anwender herzustellen)

Softwaretechnische Voraussetzungen

• Telekommunikationsprogramm TLCM, hergestellt vom VEB Büromaschinenwerk Sömmerda, in der Version 1.1 (Version 0.6 realisiert die Kopplung nur bei PC 1715)

Transformationsprogramme zur Text-, Programm- und Dateibearbei-

#### tung der auf PC 1715 oder BC A 5120 überspielten Texte

#### Realsierung der Kopplung

Am KC 85/2 oder /3 wird der Kanal 1 des Modul M003 (V.24) genutzt. Der Modul M003 sollte dabei im Modulschacht 8 stecken. Beim PC 1715 und BC A 5120 wird das eingebaute V.24-Interface genutzt.

Zur Übertragung der Daten vom KC zum PC oder BC genügt ein Stereoüberspielkabel, an dem an der PC/ BC-Steckseite eine 13polige Steckleiste angelötet wird.

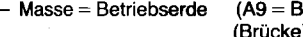

- $-T \times D =$ Sendedaten
- $-$  CTS = Sendebereitschaft
- $-$  DTR  $=$  Betriebsbereitschaft
- $R \times D =$ Empfangsdaten

Das Programm TRANS eliminiert die Druckersteuerzeichen innerhalb eiüberspielten Programm- oder ner. Textdatei und bereitet diese so auf. ĺΩ daß diese danach ein normales dBase- bzw. Textformat hat. :)) Der überarbeitete Text kann an-

Programm TRANS

Transformationsprogramme

Um die mitüberspielten Druckersteu-

erzeichen, die für die weitere Verar-

beitung der vom KC überspielten

Texte, Programme oder Dateien in

den PC/BC hinderlich sind, zu elimi-

nieren, wurden dazu 2 Beispielpro-

gramme in dBase geschrieben.

schließend im jeweiligen Textprozessor des PC/BC abgearbeitet werden. Handelt es sich um ein Programm,

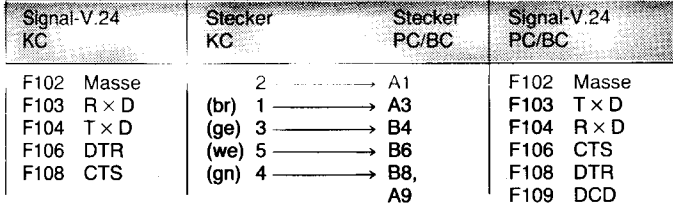

#### Initialisierung des KC und PC/BC

Das Programm TLCM.COM in den PC (SCP/5.1) oder BC (SCP/1.5) laden

Anschließend wird die Parameterdatei TLCM.PAR geladen. Parameter:

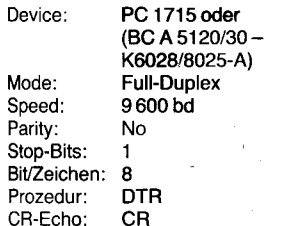

- · Beginn des Datenempfangsmodus mit ta (TALK)
- Eröffnung der Empfangsdatei im PC/BC durch ESC-G · Eingabe des Namens der Emp-
- fangsdatei Eingabe der Übertragungsge-
- schwindigkeit n
- Abspeicherung nach Ende der **Übertragung durch ESC-E** · Abbruch des Programms TLCM
- durch e

Der KC wird über das im Texor-Modul befindliche INIT-Menü initialisiert.

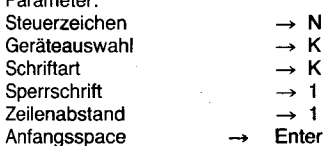

- Beginn der Übertragung im Textmodus (Texor) durch e (Flattersatz)
- Hinter Zeilen/Seite: die maximale Zeilenanzahl des Textes, des Programms oder der Datei eingeben  $\overline{\phantom{a}}$  FT.
- Die Abfrage Druck J/N: mit J beantworten
- Abbruch der Übertragung jederzeit mit BRK
- Ende der Übertragung wird durch 'Befehl' angezeigt!

beispielsweise in dBase, kann dieses nach der Abspeicherung durch TRANS abgearbeitet werden. Handelt es sich um eine Textdatei, die im Textprozessor des PC/BC weiterbearbeitet oder ausgedruckt werden soll, gibt man in die letzte Zeile ein: quit to 'TP

Nach der Abarbeitung der überspielten Dateien im TRANS wird nun automatisch der Textprozessor im PC/BC gestartet.

#### Programm TRANS1

Das Programm TRANS1 eliminiert die Druckersteuerzeichen innerhalb einer vom KC zum PC/BC überspielten und zuvor auf KC erstellten dBase-Datei und bereitet diese im PC/BC so auf, daß sie dann als<br>dBase-Datei in einem dBase-Programm im PC/BC verarbeitet werden kann.

Ein Beispiel für TRANS1 geschrieben in dBase siehe im Bild 2.

Die fertiggestellte dBase Datei kann nun im PC/BC in entsprechenden Programmen weiterbearbeitet werden.

Es ist erkennbar, daß die Druckersteuerzeichen, wie Leerzeichen und anderes. durch entsprechende dBase Anweisungen eliminiert werden.

Jeder Nutzer des KC als dezentrales Datenerfassungs- und Eingabegerät für einen PC 1715 oder BC A 5120 kann und muß natürlich selber das Format seiner auf dem KC zu erstellenden Datei, ob Datenbank, Text oder Programm, festlegen und kann die hier nur als Beispiel aufgeführten kurzen dBase Transformationsprogramme für seine Zwecke verändern oder erweitern. Auf jeden Fall ist mit der Möglichkeit dieser Kopplungsmethode ein durchaus sinnvoller Einsatz des KC garantiert.

Nebenbei erhöht sich die Anzahl der Anwender von Computertechnik in vielen Betriebsbereichen und der Auslastungsgrad der im Einsatz befindlichen PC/BC unter dem Gesichtspunkt der Nutzung dieser als zentrale Druckstationen.

#### **Prase** set talk off store

to  $d.d1$ @ 10,10 say 'Dateinamen vollstaendig eingeben (mit Punkt)'

@ 2,2 say 'Welche Datei bearbeiten ?' get d @ 4.2 say 'Name der Zieldatei ? get di read

delete file dat quit

**Bild 1 Programm TRANS** 

Bild 2 Programm TRANS1 +

erase set talk off

@ 10,10 say 'Dateinamen vollstaendig eingeben (mit Punkt) store to d.di

 $.0r.z3=0$ 

- $0, 2, 2$  sav 'Name der aufzunehmenden Datei' net d @ 4,2 say 'Name der Ergebnisdatei  $net<sub>di</sub>$
- read

use struc1 copy structure to dat

if.not.file ('&d1') copy structure to &d1 endif

use dat append from &d delimited

use  $H = 6$ delete  $delete$  all for  $z1=$ pack use &d1 append from dat delete file dat  $1150$ 

?'Datei','&d1','fertiggestellt'!!'

Die Nutzungszeiten von PC/BC für die Programmierung oder Erstellung großer Dateien sind ebenfalls verkürzbar. Ein Test dazu ist jedoch unmöglich, da der KC sich im Textprozessorsysstem Texor befindet, was ein kleiner, jedoch nicht unbedingt hemmender Nachteil ist.

In unserem Betrieb wird diese Kopplung in der Rechenstation angewendet. Dadurch kann der Programmierer etwa 75 Prozent seiner Programme, die er im Algol schreibt, auf KC erstellen. Zuvor führte das zu einer Blockierung des BC A 5120, was wiederum zur Blockierung des mit

dem BC gekoppelten KRS 4201 führte. Jetzt hingegen ist der BC für etwa 75 Prozent der Eingaben zum KRS freigesetzt, der Programmierer benötigt lediglich noch die Zeit zum Test und zum Abschluß seines Programms auf dem BC, bevor er dieses in den KRS überspielt.

In diesem Sinne viel Erfolg bei der Anwendung dieser Kopplung.

⊠ KONTAKT ®

VEB Chemiewerk Kapen, PSF 158, Dessau, 4500; Tel. 7244 App. 415

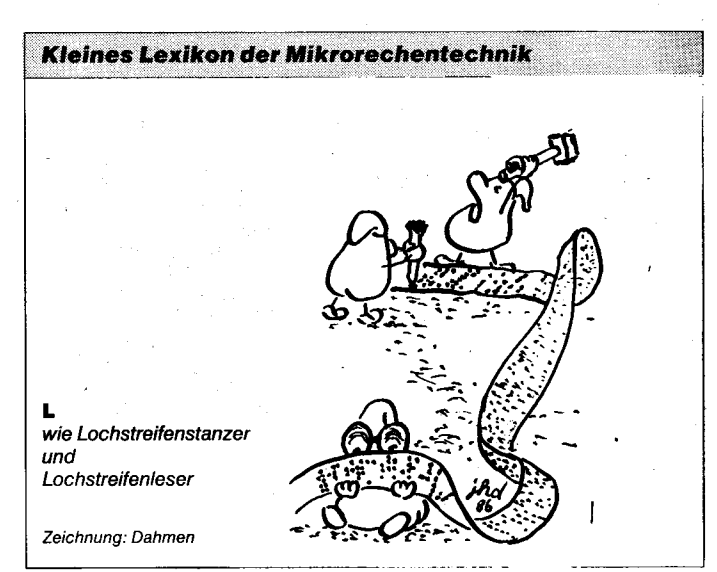

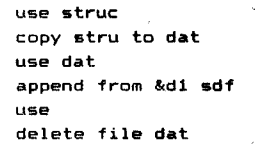

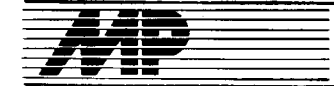

# Börse

#### **Tourenoptimierung** mit BC.TOUR, Version 2,O

BG-TOUR ist ein Softwareoaket zur Lösung von Tourenproblemen mit Hilfe von 8-Bit und 16-Bit-Mikrorechentechnik. Es kann sowohl als Anschlußprojekt an die ESER-Softwarepakete (oof DISKO-2 und DISKO-TOUR als auch separat genutzt werden. Bei der Anwendung von BC-TOUR können folgende Bedingungen berücksichtigt werden:

- Bedarf und Aufnahmebereitschaft der Kunden (Erfassung des Bedarfs in max. 10 Liefermengeneinheiten möglich)

Be- und Entladezeiten

- feste Aufenthaltszeiten bei den Kunden

- Anzahl und Kapazität der Fahrzeugtypen

- Einsatzdauer der Fahrzeugtypen (Berücksichtigung von 2 Schichten möglich)

Beschränkung der Tourdauer

- Optimierung nach zwei Maßeinheiten möglich (2. B. Masse und Volumen)

Geschwindigkeit (Berücksichtigung von territorialen Besonderheiten ist möglich, z. B. Bahnübergänge, Fähren usw.)

als Entfernungsmatrix wird nur eine Matrix der direkten Entfernungen benötigt.

BC-TOUR berücksichtigt folgende maximalen Problemgrößen, die zum Teil auf Wunsch des Nutzers vom Entwickler erweitert werden können: 500 Kunden, 200 Zonen, 50 Touren, 50 Fahrzeuge, 20 Fahrzeugtypen, 2000 direkte Entfernungen. BC-TOUR ist voll menügesteuert. Die Funktionen der Kursorsteuerung und die Syntax der Nutzerantworten wurden von Textprozessor, Turbo-Pascal und Dienstprogrammen übernommen, so daß der PC-geschulte Anwender keine Einarbeitung benötigt.

Geliefert werden Programme und Anwenderdokumentation auf nutzereigenen Disketten. Garantie- und Anderungsdienst sowie Anlaufunterstützung werden gewährt.

VEB Datenverarbeilungszentrum Polsdam, Dortustraße 46, Potsdam, 1500;<br>Tel. 39311 oder 39312 Käske/Miers Tel. 39311 oder 39312

#### Forth-Spracherweiterung für Künstliche Intelligenz

Auf der Basis des Backtrackprinzips wird eine vollständige Symbiose algorithmischer und deklarativer Programmiermethoden in einem gemeinsamen Sprachkonzept realisiert. Weiterhin wird die strategisch gesteuerte Lösungssuche für Aufgaben großer Suchtiefe unterstützt. Es existieren folgende Komponenten:

Mechanismus für unbestimmte Verzwei-<br>oungen (TRY) und Backtracking (TRY) und Backtracking (FAIL). Dies bedeutet, daß ein Programm Verzweigungen enthalten kann, deren Entscheidungskriterien erst im nachhinein gewonnen werden.

Universell und sehr einfach anwendbare Strategiefunktionen anhand anwenderspezifischer Bewertungskriterien<br>oder fuzzylogischer Verknüpfung oder fuzzylogischer heuristischer Wichtungen.

**Communication** 

Das Note-and-Follow-Konzept. Es besteht darin, den gültigen (d. h. zum Erfolg führenden) Programmweg zu notieren (NOTE), sozusagen über die durchlaufenen Programmverzweigungen und ausgeführten Backtrackings buchzuführen, um dann erneut mehrfach) diesem notierten Weg durch das Programm backtrackund verzweigungsfrei zu folgen (FOL-LOW). Dies dient einer erheblichen Programmvereinfachung. Sehr

zweckmäßig erscheint auch der unmittelbare Einsatz zur Maschinenund Robotersteuerung, indem das gleiche Programm zur Simulation und<br>zur direkten Steuerung benutzt direkten Steuerung benutzt wird.

Experlensystem-Tools: Wissensorganisation und Symbole, Fakten und Regeln, Expert-Dialog-Ebene (insbesondere tür Spezialfachsprachen).

Die Spracherweiterung ist Bestand-<br>teil des NII ES-FORTH-Entwick-NILES-FORTH-Entwicklungssystems (siehe MP 11/1988; S.346); der Preis beträgt 9500,-M. Bitte fordern Sie ein ausführliches lnformationsblatt oder eine DEMO-Diskette (Schutzgebühr: 185,-M) an.

VEB Werkzeugmaschinenkombinat

"7. Oktober", Abt. TP6, Gehringstraße<br>39, Berlin, 1120; Tel. 3631641 *Noack* 

#### **Dateikonvertierung** UNIX – MS-DOS

lm Rahmen einer Installation des hierarchischen Datenbankbetriebs- Versystems HIDA durch die Firma im systems HIDA durch die Firma startex GmbH, Bonn (BRD), beim VEB E. A.-Seemann-Verlag Leipzig, Redaktion Allgemeines Künstlerlexikon, wurden zwei Utilities für die Da-<br>teikonvertierung oneschaffen. Das teikonvertierung geschaffen. Programm lar2dos konvertiert Dateien im tar-Format (Betriebssystem WEGA oder UN|X-kompatibles Betriebssystem) in Dateien im MS-DOS-Format. Das Programm w2crlf ändert in Textdateien die Zeilenendmarkierung von oAH (WEGA bzw. UNIX) in 0D0AH (MS-DOS). Beide Utilities laufen unter MS-DOS oder kompatiblen Betriebssystemen.

Eine kostenlose Weitergabe an Interessenten ist unter der Kontaktadresse möglich (bi**tt**e MS-DOS-Diskette, 720 KByte, einsenden).

VEB E. A. Seemann-Verlag, Redaklion Allgemeines Künstlerlexikon, straße 6, PSF 846, Leipzig, 7010

Schmidt

#### **Turbo-Pascal-Routinen** für dBase III-Zugriff

In unserem Institut wurde ein unter dem Namen TPDBASE zusammengefaßter Satz von Routinen entwickelt, mit deren Hilfe ein Turbo-Pascal-Anwenderprogramm dBase III- bzw.<br>dBase III Plus-Datenbankdateien III Plus-Datenbankdateien verarbeiten kann. Die Routinen sind unter MS-DOS und kompatiblen Betriebssystemen und der Programmiersprache Turbo-Pascal, Version 4.0, anwendbar. TPDBASE hat folgenden Leistungsumfang:

Lesen und Schreiben von dBase lll-Datensätzen einschießlich Dateierweiterung

- Zugriff auf einzelne Feldwerte und

Suchen nach soeziellen Feldwerten - Funktionen, die den dBase-Kommandos COPY STRUCTURE und PACK entsprechen\_

- Verfügbarkeit der Struktur der dBase III-Datei im Anwenderprogramm

- keine Beschränkung der Anzahl der gleichzeitig eröffneten dBase lll-Dateien durch TPDBASE

- Möglichkeit der Auswahl der vom Anwenderprogramm tatsächlich benötigten Felder der dBase lll-Datei. Anzahl und Anordnung der übrigen Felder beeinflussen das Anwenderprogramm nicht.

wählbare interne Darstellung der Feldwerte

- Möglichkeit, einen Dateiausschnitt im Hauptspeicher zu führen. Dabei lädt TPDBASE nur die ausgewählten Felder in der gewünschten internen Darstellung. Der Zugriff zu den Daten wird dadurch sehr effektiv. Die Verwaltung dieses Hauptspeicherbereiches (Nachladen, Sichern) kann TPDBASE übertragen werden.

Bauakademie der DDR, Institut für Technologie und Mechanisierung, Plauener<br>Straße 163/165, Berlin, 1092; 163/165, Berlin, 1092;<br>33333 Schimpf Tel. 37833333

#### **Interaktives Dialogsystem** tür PSOOO

IDS 8OO0 ist ein leistungsfähiges, dialogorientiertes Softwareprodukt zur Verwaltung von Nutzerprogrammen UNIX-kompatiblen Betriebssystem WEGA. IDS 8000 ist für solche Anwender entwickelt worden, die mit ihrem Computer die vielfältigsten Probleme des betrieblichen Repro-<br>duktionsprozesses vorzugsweise duktionsprozesses durch eigene Dialogprogramme oder auch durch Nutzung anderer Softwarelösungen bearbeiten wollen. Alle unter IDS laufenden Programme können autonom ihre Aufgabe erfüllen. Es besteht die Möglichkeit, daß gleichzeitig unterschiedliche blemgebiete wie Material, Absatz, Produktion usw. ohne gegenseitige Behinderung (gleichzeitige Manipulation von Dateien) aktiv sind. Um eine einfache Handhabung zu gewährleisten, wurde das System so konzipiert, daß auch Anwender, die keinerlei UN|X-Kenntnisse besitzen, Programme auswählen und abarbeiten können. Alle Systemteile von IDS 8000 wurden in der Programmier sprache C realisiert, wobei großer Wert auf Anderungsfreundlichkeit gelegt wurde. Zum Start von IDS 8000 wurden das UNIX-lnterface, Login und Password genutzt. Nach Eingabe des Paßwortes erfolgt der Start aller notwendigen Systemprozesse (IDSBASE, TTYCTRL, CFM, evtl. TRANSFER) und der Beginn einer Dialogführung mit dem Nutzer des entsprechenden Terminals. Mit der Eingabe eines (ET) wird ein Menüprozeß aktiviert. und mit der Auswahl einer Menüfunktion kann das entsprechende Programm gestartet werden. Voraussetzung für die Entwicklung der Nutzerprogramme ist zur Zeit die Anwendung der Programmiersprache C. Für die Dateienarbeit verfügt IDS über eine umfangreiche Unterprogrammbibliothek, die so-

 $\ldots$ 

.<br>Sin Combre

wohl sequentielle als auch indexsequentielle Dateimanipulation erlaubt. All diese Funktionen arbeiten in Wechselbeziehung mit der Systemkomponente CFM (Common-File-Management) oder auch mit möglichen Transferprozessen zur Vernetzung mehrerer P 8000.

VEB Schuhfabrik "Paul Schäfer" Erfurt, Klement-Gottwald-Straße 52, Erfurt,<br>5082: Tel. 382424 Küffner/Herold 5082; Tel. 382424

#### **Aufarbeiten von Daten** aut Lochband

Für das Aufarbeiten von Datenbeständen, die auf Lochband gespeichert sind, wurde ein PC (unter CP/M) mit einer Lochbandleseeinrichtung gekoppelt. Der Einlesevorgang wird durch ein Turbo-Pascal-Programm mit Optionen gesteuert. lm Rechner bilden die eingelesenen Daten eine Textdatei, die variabel weiterverarbeitet werden kann. Als Hardwarebestandteile werden ein Lochbandleser ohne Steuereinheit sowie eine minimale (selbst aufzubauende) Steuerelektronik benötigt. Zum Aufbau der Rechnerkopplung sind ein freies PIO-Tor zur Dateneingabe sowie vier Steueroins eines weiteren PIO-Tores des Rechners erforderlich. Folgende Funktionen sind möglich:

- Rechtslauf, Linkslauf, Stop des **Lochbandlesers** 

- Erkennen von Bandende, Bandabnss

- Einlesen der Lochbandinformationen.

Der Bauelementeautwand ist gering. Es werden vier LS-TTL-Schaltkreise, drei Transistoren (SF 128) und einige Transistoren zur Pegelanpassung benötigt.

Institut für Züchtungsforschung der AdL, Ethel-und-Julius-Rosenberg-Sraße 22/ 23, 0uedlinburg, 4300; Tel. 470

#### Software für Gaststätten

Zur Anwendung liegen Softwarelösungen für den C 128 D und für den PC 1715 unter einem CP/M-kompatiblen Betriebssystem vor. Sie beinhalten folgende Lösungen:

SPEIKA - Kalkulationsprogramm für Speisen und Getränke

URK0N - Programm zur Planung, Abrechnung, Analyse und Kontrolle der Urlaubsinanspruchnahme<br>**KRASTA** – Programm zur A

- Programm zur Abrechnung und Analyse des Krankenstandes

KABRAN - Programm zur Kraftstoffabrechnung mit Monats-, Quartalsund Jahresabrechnung.

Alle Softwarelösungen sind anwenderfreundlich als Menüprogramme ausgelegt. Die verschiedenen Eingabedaten werden in Dateien abgelegt, die bei der Programmabarbeitung aufgerufen werden. Das Ausdrucken von aktuellen Auswertelisten ist möglich. Zum Ausdruck für SEIKOSHA-Drucker wurde außerdem ein Druckprogramm entwickelt, das vor dem Ausdruck geladen werden muß.

VE EHB (HO) Gastslätten Greifswald, Ba-<br>derstraße 3. Greifswald, 2200: 3, Greifswald, 2200; Te1.76208 werth

#### Konvertierungssystem für Leiterplattendaten

簪

羊羊

Der rechnergestützte Entwurf von Leiterplatten, das Erzeugen der Fertinungsunterlagen und die Fertigung selbst erfordern ein flexibles Konzept für die Umwandlung der nicht durchgängig standardisierten, herstellerspezifischen Datenformate der einzelnen Bearbeitungsanlagen. Für diesen Zweck wurde ein erweiterbares Datenkonvertierungssystem entwickelt. Es ist in Turbo-Pascal programmiert und damit portabel, setzt eine spezielle Overlaytechnik ein und ist modular aufgebaut. Zur Zeit existieren vier Modultypen: Dialog-, Verarbeitungs-, Eingabe- und Ausgabemodul. Die Eingabe- und die Ausgabemodule legen das Eingabe- und Ausgabeformat des jeweiligen Konvertierungslaufes fest. Diese Module sind als Overlay ausgelegt und beliebig kombinierbar. Die fest definierten Schnittstellen sowie die vom Bearbeitungsmodul gebotenen Leistungen gestatten es, ohne großen Aufwand weitere Eingabe- und Ausgabemodule zu entwickeln. Gegenwärtig sind als Eingabeformate u.a. ALZG-3, LM-B20, MHF, LKA, GERBER und als Ausgabeformate ALZG-3. LM-B20, MHF, LKA, EXCELLON bearbeitbar. Implementiert wurde das Svstem auf einem 8-Bit-Rechner unter CP/M.

Technische Universität Dresden, ZWGB, Mommsenstraße 13, Dresden, 8027; Tel. 4579593

Dr. Drentschev

#### **Anschluß VT 27000** an 8-Bit-Mikrorechner

Es wurde eine Lösung für den Anschluß des Videoton-Zeilendruckers VT 27000 an 8-Bit-Mikrorechner mit dem Betriebssystem SCP erarbeitet (Bürocomputer A 5120/30, PC 1715, K 1520). Damit stehen dem Nutzer die Leistungen des von der SM-4 her bekannten Schnelldruckers auch an 8-Bit-Arbeitsplätzen zur Verfügung. Geeignet ist die Lösung vor allem für den Druck längerer Dokumentationen. Hardwareseitig ist der Aufbau einer kleinen Zusatzschaltung erforderlich, der z. B. auf einer Universalleiterplatte erfolgen kann.

Zur Nachnutzung werden folgende Unterlagen bereitgestellt:

Stromlaufplan der Zusatzschaltung Assemblerquelle für den BIOS-Treiber, der in das Betriebssystem einzubinden ist.

VEB Elektroprojekt und Anlagenbau Berlin, ZFT, Abt. RC4, Rhinstraße 100, Berlin, 1140; Tel. 5509531/App. 29 oder 31 Dr. Mertins/Löbel

#### Festplatte für EC 1834 und Software für Plotter

Die Nachrüstung des EC 1834 mit einer Harddisk für IBM-PCs konnte mit einer Änderung des ROM-BIOS auf den Festplattencontrollern erreicht werden. Für die EPROMs 2764 wurde als Ersatz eine kleine Emulatorplatine mit  $4 \times 2716$  gebaut. Folgende Controller und die dazugehörigen Festplatten sind bisher auf diese Weise am EC 1834 betreibbar: **WD** 1002A-WX1 (Tandon

20 MByte) **WD** 1002A-27X (Wincard 30 MByte)

- OMTI 5527A (Seagate ST238R 30 MBvte)

Für andere Systeme ist eine ähnliche Anpassung sicher möglich. Die durch den DMA-Schaltkreis 8057 redu-Blockgröße zierte (maximal 16 KByte) bei der Datenübertragung hatte keine Auswirkungen unter DCP oder MS-DOS. Die zum EC 1834 mitqelieferten Serviceprogramme (FDISK, HDINIT, HDPARK) sind ebenfalls verwendbar.

Für den Kleinplotter XY4131 wurde ein Softwarepaket entwickelt, das eine weitgehende Kompatibilität zum HP 7475 parantiert und auf Bürocomputern lauffähig ist. Durch die Anpassung an den HP 7475 kann es für einen Großteil der Grafiksoftware, die auf 16-Bit-Rechnern zur Verfügung steht, verwendet werden. Es besteht aus folgenden Bestandteilen:

- Empfang von Plotter-**GETPLT** kommandos über V.24 und Ablegen in einer Datei

HPXY4131 - Plotten von Dateien bzw. Plotterkommandos, die über die V.24 empfangen werden

PLINST - Installieren der Schnittstellen und der Standardplottereinstellungen.

Für den Plotteranschluß ist ein unbeschaltetes PIO-Port im Bürocomputer erforderlich. Im praktischen Betrieb sind folgende Kopplungen möglich:

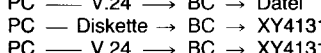

Forschungszentrum für Bodenfruchtbarkeit Müncheberg, Abt. Wissenschaftlicher Gerätebau, Wilhelm-Pieck-Straße 72, Müncheberg, 1278; Tel. 82241

Dr. Petzold

#### **Anfertigen** von Leiterplatten

Feinmechanische Werkstatt Die Reese bietet die Anfertigung von Leiterplatten (NDKL, ein- und zweiseitig) nach der vom Kunden gelieferten maßstabgerechten Vorlage (Leiterbildzeichnung) an.

Firma Dipl.-Ing. Thomas Reese, Feinmechanische Werkstatt, wissenschaftliche Geräte und Leiterplatten, Ambrosiusplatz 5, Magdeburg,  $3014:$ Tel 48752 **Reece** 

#### **Grafik-Druckerprogramm** für K 6311 am K 8915

Für den Rechner K 8915 vom VEB Robotron-Rechenelektronik Meiningen/Zella-Mehlis wurde ein Druckertreiber entwickelt, der nachladbar (oder besser vorladbar) sich in den freien RAM-Bereich zwischen F000H und FFBH lädt und der den Ablauf normaler Programme sowie den zur Verfügung stehenden Speicherplatz für Nutzerprogramme nicht verringert. Das I/O-Byte wird auf User-List-Kanal umgeschaltet. Hardwaremäßig ist die ATSK 7028.20  $(1 \times IFSS,$  $1 \times V.24$ ) auszutauschen. Im Datenaustausch werden im Drucker DTR-Protokoll und 9600 Baud eingestellt. Auf Wunsch kann auch eine ASV K 9021 Verwendung finden, wobei aber auf der Platine die Erzeugung der -12-V-Stromversorgung entsprechend geändert werden muß. Die Adressen können auf Wunsch in den Programmen entsprechend gelinkt werden. Von der V.24-Schnittstelle werden die Leitungen Masse, DTR sowie Rx/TX benötigt. Im V.24-Steckverbinder der ATS sind die Leitungen 107 und 108 zu brücken. Die Funktionen Schriftgröße, Zeichensatz und Grafik-/Alpha-Modus werden menügesteuert aufgerufen. Mit einem Hardcopy-Programm können BWS-Inhalte der Grafikplatte VIS2A (AdW), 512 × 256 Pixel, ausgedruckt werden. Das Programm kann ebenfalls zur Verfügung gestellt werden.

Angebotene Leistungen sind eine Hardware-Dokumentation und eine Software-Beschreibung. Die Programme können wahlweise auf 8"oder auf 51/4"-Disketten geliefert werden.

Technische Hochschule Ilmenau, Sektion Phyteb, PSF 327, Ilmenau, 6300; Tel. 74621 und 74681

Gleichmann/Behrens

#### Kopplung PC und SD 1156

Für die weitere Verwendung vorhandener Seriendrucker SD 1156 mit Schnittstelle SIF 1000 (TTL-Pegel) und die Nutzung der damit verbundenen Vorteile wurde eine Hard- und Softwarelösung geschaffen, die es erlaubt, die Drucker an fast beliebige BC/PC/AC mit V.24-Schnittstelle anzuschließen. Die Lösung besteht aus einer Leiterplatte mit EMR U 882. 2 KBvte EPROM und 1 KByte RAM und dem entsprechenden Druckersteuerprogramm. Der EMR wird bei minimalem Verdrahtungsaufwand im Drukker installiert, ohne daß an der übrigen Druckertechnik etwas verändert werden muß (wichtig für die Wartung). Realisiert wird über den EMR der Datenaustausch mit dem Rechner über V.24-Protokoll und die vollständige Druckeransteuerung über das Interface SIF 1000. Am PC ist keine hard- oder softwareseitige Veränderung notwendig. Erprobt und eingesetzt wird die Lösung bei uns vorrangig für den PC 1715 am Rechnerausgang PRINTER.

VEB teltomat Teltow, Werk für Straßenbaumaschinen, Abt. LOE, Ruhlsdorfer Straße, Teltow, 1530 Schnabel

#### **Druckprogramm RUND**

Das Programm RUND verwaltet acht Adressendateien und unterstützt den Druck von Rundschreiben mit persönlichen Anreden sowie den Druck von Briefumschlägen mit dem Textverarbeitungssystem TP unter dem Menüpunkt Kombodruck. Der Druck von Anschriftenverzeichnissen ist möglich. Dem Nutzer stehen unter anderem die Funktionen Fingabe. Korrektur, Druck, Zeigen, Verschieben und Kopieren innerhalb der Adressendateien und die Auswahl von Anschriften für ein Rundschreiben mittels Kombodruck zur Verfügung. Neben der Anschrift, der Anrede und dem Namen ist das Speichern von Zusatzinformationen zu ieder Anschrift möglich (Telefonnummer usw.). Nutzer dieses Programms sind Betriebsleitungen, Genossenschaften und gesellschaftliche Organisationen die gleichlautende Texte an eine große Anzahl von immer wiederkehrenden Adressaten versenden. Das Programm läuft unter den Betriebssystemen SCP und DCP. Die Dateien können unter dBase II bzw. dBase III weiterverarbeitet werden. Bei Zusendung einer formatierten 51/4-Zoll-Diskette kann die Nutzerdokumentation angefordert werden.

Firma Ulrich Schmidt. Bahnhofstraße 17, Altlandsberg, 1274; Tel. 408

Schmidt

**Constantino** 

#### **Modulbibliothek** für Turbo-Pascal

Die entwickelte Turbo-Pascal-Modulbibliothek bietet insbesondere für Datenerfassungsprogramme folgende Vorteile:

- Gewährleistung einer einheitlichen Bedienoberfläche auf unterschiedlicher Technik (BC, PC 1715, K 8915, A 7100, A 7150, EC 1834 u. ä.)

- Bedienfreundlichkeit und Bedienkomfort

- rationelle Programmierung - uneingeschränkte Portabilität von

Programmen effektive Pflege- und Wartungsarbeiten.

Die Modulbibliothek besteht aus einzelnen Boxen, die über Includeanweisung in Turbo-Pascal-Programme eingebunden werden und folgendes realisieren<sup>.</sup>

EINGABE-BOX ermöglicht Bildschirmeingaben (real, integer, byte oder string), Vorwertübernahme, Standardwertübernahme, Löschen des Eingabefeldes u. ä. Durch Eingabe von ? lassen sich jederzeit Helptexte abfordern; Minimum- und Maximumprüfung sind möglich.

HELP-BOX ermöglicht die Nutzung von variablen Helptexten

KAPAZ-BOX zur Prüfung der freien Diskettenkanazität

KOPF-BOX zur einheitlichen Gestaltung des 1. Bildschirmbildes einschließlich Datumeingabe und -prüfuna

MENÜ-BOX zur einheitlichen Darstellung der Funktionsauswahlbilder

MACHDBD-BOX zur Erzeugung des Dateidefinitionsblockes von Datenbankdateien

FILE-BOX für Prüfen, Einrichten, Fortschreiben u. ä. von Dateien

LISTE-BOX zur wahlweisen Ausgabe von Listen auf Drucker oder Diskette **BROS-BOX** zur Verarbeitung von BROS-Disketten unter SCP

LIESKBD-BOX wandelt den Tastencode der Kursortasten am 16-Bit-Rechner in CTRL-Zeichen um

FTASTEN-BOX gibt zurück, welche Funktionstaste am 16-Bit-Rechner gedrückt wurde.

Zu jeder Box existiert eine umfangreiche Beschreibung.

Institut für Forstwissenschaften Eberswalde, Organisations- und Rechenzentrum Potsdam, Virchowstraße 39/41, Potsdam, 1591; Tel. 76941

Neumann

#### Wir suchen...

... einen Treiber für den Anschluß einer Kassettenmagnetbandeinheit K 5261.01 an den A 7100.

Technische Universität Dresden. Sektion Forstwirtschaft, Bereich Forsteinrichtung und Forstliche Ertragskunde. Plenner Straße 8, PSF 10, Tharandt, 8223; Tel. 6231

「海の地震」という「海の海の地震」ということが、

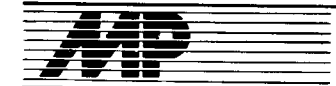

# Entwicklungen und Tendenzen

#### Erste PC.Familie mil SO4a6.Prozessot

Von der englischen Firma Apricot Computers wurden Anfang Juni die ersten Personalcomputer vorgestellt, die Intels neuesten 32-Bit-Mikroprozessor, den 80486, verwenden. Sie sind für den Einsatz der Betriebssysteme MS-DOS, OS/2 und UNIX vorgesehen. Das Einstiegsmodell VX 400/30 hat 4 MByte RAM, einen 128- KByte-Cache und eine 338-MByte-Festplatte. Bei 25 MHz Taktfrequenz wird eine Leistung von 15MIPS er-<br>reicht reicht.

#### Compaq Deskpro 386/33

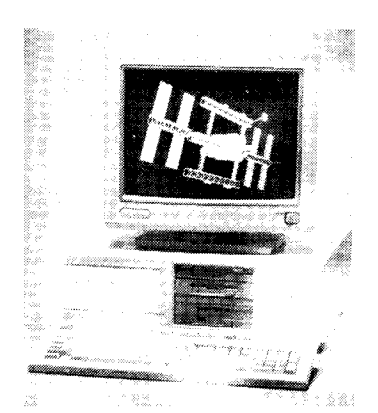

Zwar gelang es der Firma Compaq<br>nicht den ersten 386er-PC mit den ersten 386er-PC mit 33 MHz-Prozessor vorzustellen siehe 4. Umschlagseite  $-$ , doch will man den Anspruch, Marktführer bei den 386er PCs zu sein. mit..dem ersten PC der Welt auf der Basis eines mit 33MHz getakteten 80386-Prozessors, der sotort lieferbar ist" verteidigen. Ende Mai wurde das neue Modell präsentiert, das vor allem für anspruchsvolle Anwendungen wie CAD/CAE, Softwareentwicklung und Finanzanalysen sowie als Fileserver in Multiusersystemen ausgelegt ist. Durch die Kombination der bekannten Compaq-Flex-Architektur mit der höheren Taktrate soll eine um 35 Prozent höhere Leistung als bei 25-MHz-PCs möglich sein. Dazu tragen auch der 64-KByte-Cachespeicher bei sowie die Möglichkeit des (gleichzeitigen) Einsatzes der neuen Koprozessoren Intel 80387 und Weitek 3167 mit je 33 MHz. Die Flex-Architektur, die einen 32-Bit-Speicherbus beinhaltet, ermöglicht durch das Concurrent-Bus-Prinzip, bei dem Speicher- und Peripheriebus gleichzeitig angesprochen werden, eine gleichmäßige Auslastung aller Subsysteme. Standardmäßig ist der 386/33 mit 2MByte RAM, einem 5,25-Zoll-Diskettenlaufwerk und einer Festplatte zwischen 84 und 650MByte ausgestattet. Durch Nutzung des 32- Bit-Erweiterungssteckplatzes kann der RAM auf bis zu 16 MByte ausgebaut werden.

Daneben gibt es noch 7 freie Steckplätze im Industriestandard. Der Einbau von bis zu 5 Massenspeichern erlaubt es, die interne Speicherkapazität bis auf 1,3 Gigabyte zu erweitern ein Wert, der nach Aussagen von Compaq bisher von keinem anderen Desktop-Computer erreicht wird. Mp

#### EMS-Ghip

Die Voraussetzung für effektives Multitasking sind große Speicher, von denen jeder Task (Aufgabe) ein Speicherbereich zugewiesen wird. Die Standards für Speichererweiterungen unter MS-DOS sind der EMS 4.0 bzw. der EEMS (Enhanced Expanded Memory Standard; siehe dazu MP 3/1989, Seite 89). Die USA-Firma Chips & Technologies kündigte Anfang des Jahres die Produktion des 82C631 für die Verwaltung des EMS-Speicher an. Der EMS Mapper eröffnet für die Pc-Hersteller neue Möglichkeiten. Bisher wurden die Schaltkreise für die Speicherverwaltung auf den RAM-Erweiterungskarten - die mit 1-MBit-RAMs bereits bis zu 16 MByte umfassen - plaziert. Der 82C631 kann künftig auf der Hauptplatine untergebracht werden. Dadurch wird es möglich, die Kapazität der Erweitungskarten weiter zu steigern. Die 128 Register des 82C631 zum Ansteuern der EMS-Speicherbänke sollen bei Programmen wie Windows und Desqview zu erheblichen Geschwindigkeitssteigerungen führen. Zum Erzeugen oder Aktualisieren der Speicherfenster ist lediglich ein Ein-/Ausgabekommando no-<br>tig. MP tig. MP

#### Hochautlösender Farbscanner ACS 100 Color

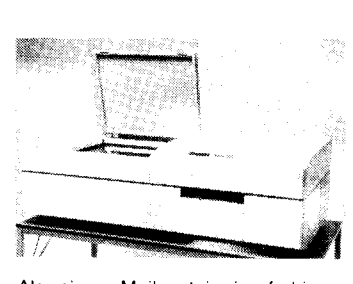

Als einen Meilenstein im farbigen Druckvorstufenbereich betrachtet die<br>Firma Agfa-Compugraphic ihren Agfa-Compugraphic neuen hochauflösenden Farbscanner. Der ACS 100 Color ist ein CCD-Flachbettscanner, der eine variable Auflösung von 300 bis 2400 Punkten pro Zoll (dpi) für Anwendungen in der farbigen Druckvorstufe bereitstellt.<br>Der Einsatz der CCD-Technik Einsatz der (charge coupled device) und die hohe Präzision des Flachbett-Mechanismus sollen für ein sehr schnelles Arbeiten des Systems sorgen.

Agfa-Compugraphic wird den neuen Farbscanner in vorhandene und zukünftige Systemumgebungen integrieren; aufgrund seiner offenen Schnittstellen-Architektur steht der Scanner jedoch auch für andere Systemumgebungen zur Verfügung.

Einige Schlüsseltunktionen und besondere Leistungsmerkmale: Bei einer Pixeltiefe von 10 Bit pro

Farbe sind 1024 Graustufen pro Farbe erreichbar.

-Scan-Geschwindigkeiten (Beisoiele):

A3-Seite Halbtonabbildung bei 300 dpi Auflösung: 60 Sekunden;35 mm-Dia bei 2400 doi:90 Sekunden

SCSI-Bus zum Anschluß an offene Pre-Press-Systeme.

- Ethernat-Option zur schnellen Da-

tenübertragung. Standard-Protokolle<br>wie TCP/IP werden unterstützt. MP wie TCP/IP werden unterstützt.

#### Spezialprozessor tür Künstliche Intelligenz

Einen Spezialprozessor für Aufgabenstellungen der Künstlichen Intelligenz, insbesondere für Symbolverarbeitung und Echtzeitanwendungen, hat die französische Firma Sodima entwickelt. Es handelt sich dabei um einen 32-Bit-Prozessor in RISC-Architektur (Reduced Instruction Set Comouter). Der Prozessor wird in einem Gastrechner als schneller Coprozessor verwendet. Die Rechenleistung beträgt 10 bis 20 MIPS bei einer Takttrequenz von 10 bis 20 MHz. Damit können in Verbindung mit dem Betriebssystem KOS (Knowledgebased Operating System) Aufgaben der Künstlichen Intelligenz effektiver gelöst werden. In Verbindung mit einem Rechner Sun 3-1 60 kann die Leistung durch den Coprozessor um den Faktor 1 8 erhöht werden. Der in Parameterform programmierbare Interferenzgenerator erreicht dadurch eine Abarbeitung von 3600 Begeln pro Sekunde.

Gegenwärtig ist der Prozessor als VLSI-Schaltung in CMOS-Technik mit einer Strukturbreite von 1,2 $\mu$ m ausgelegt. Er umfaßt 50000 Transistorfunktionen in einem Gehäuse mit 176 Anschlüssen. Die Firma Sodima sieht folgende Weiterenwicklung vor: - Schaffung eines Parallelrechners mit 4 bis 8 Prozessoren

- Herstellung einer Version in Gallium-Arsenid-Technik mit einer Rechenleistung von .100 bis 200M|PS und einer Taktfrequenz von 200 MHz.

Erste Anwendungen sollen für Echtzeitaufgaben in Flugkörpern und in Kernkraftwerken gefunden worden sein.

Quelle: Computer Zeitung. - Leinfelden-Echterdingen 20 (1989) 5.<br>S. 28  $s.28$  wi

#### lntegration bei elektronischen **Bauelementen**

Die Produktion von 1-MB|I-DRAMS soll nach Ansicht von Vertretern der Firmen Siemens und Philips die Voraussetzung schaffen, um die Produktion der Bauelementekategorie im Submikrometerbereich zu beherrschen. Bei den 1-MBit-DRAMS zeichnet sich schon jetzt eine zweite Generation ab, die eine Zugriffszeit von 65 ns aufweist, was eine Linienbreite von 0,5 $\mu$ m voraussetzt.

Es wird angenommen, daß in diesem Jahr die Linienbreite von 0,5 $\mu$ m in der industriellen Produktion nicht mehr unterschritten wird. Das Hauptaugenmerk gilt der Senkung der Ausschußquote bei der bisher erreichten Linienbreite.

Obwohl für dieses Jahr eine größere Anzahl von lC-Typen mit Submikrometer-Geometrie erwartet wird, soll die Anzahl der ausgelieferten 4-MBit-DRAMs noch gering bleiben, da die Ausschußquote nur eine kostenungünstige Produktion zuläßt.

In diesem Jahr soll mit CMOS-ICs zu rechnen sein, die Taktraten von 50 bis 75 MHz aufweisen. Die Anzahl der Gates pro Logik-lC soll sich auf 200000 bis 500000 steigern lassen. Bipolare Logik-ICs sollen Gate-Zahlen von 20 000 bis 50 000 aufweisen, bei Taktraten von 2 bis 6 GHz. Die Umstellung kompletter Systeme auf diese Bipolar-Logik-lCs wirft das Problem der geringen Geschwindigkeit in der Umgebung der lCs auf.

يكافأ والمقارب

i,

Unterhalb der  $0,7-\mu$ m-Grenze werden Gate-Verzögerungen von 200 bis 600 ps, bei Bipolar-lCs 80 bis 200 ps erWartet.

Die Grenze von 0,25 $\mu$ m wird in den nächsten zwei Jahren kaum unterschritten werden können. Erst Mitte der 90er Jahre soll diese Technologie im Labor beherrschbar sein.

Die Ankündigung japanischer Firmen, bereits 16-MBit-DRAMs produzieren zu können, wird mit Skepsis aufgenommen. Die Realisierung von Chips mit Linienbreiten unter 0.7 $\mu$ m setzt die Beherrschung völlig neuer Bearbeitungstechniken voraus. Die wahrscheinlich erfolgreichste Technologie wrrd die Röntgenstrahl-Lithographie sein. Sie hat ihre Eignung bereits nachgewiesen, ist jedoch aufgrund der geringen Durchsatzgeschwindigkeit noch nicht für die Massenproduktion geeignet. Der Einsatz anderer Materialien (2. B. GaAs) macht sich noch nicht zwingend erforderlich. da die bioolare Silizium-Technologie noch nicht ausgerelzt ist.

Ein anderer Weg, den Integrationsgrad zu erhöhen, ist der Ubergang zu 3D-Chips. Einige Firmen, darunter lBM, arbeiten an diesen Chips, bei denen mit konventionell beherrsch-<br>barer Linienauflösung gearbeitet barer Linienauflösung wird, allerdings mit mehreren aktiven Schichten. ln diesem Jahr wird mit den ersten 3D-Chips mit 2 Systemlagen gerechnet. Die obersten Lagen dieser lCs sollen zur Geschwindigkeitssteigerung mit optoelektronischen Elementen versehen werden.

Quelle: eee. Elektronik-Technologie. Leinfelden-Echterdingen (1989)1/<br>- S. 19, 20 wi  $2. - S. 19.20$ 

ä

#### **Optisches Netz** mit Kunststoffasern

Ein optisches LAN aus Kunststoffasern mit der Bezeichnung Fiberstar und mit einer Übertragungsrate von 2 MBaud wurde kürzlich von der USA-Firma Netronix vorgestellt. Das Netzwerk mit Kabellängen von 15m und einer theoretischen Übertragungsrate (bei Einsatz von Laserdioden statt Leuchtdioden als Sender) von 10 bis SoMBaud soll das erste Kunststotfasernetz sein. Vorteile der Kunststoffasern gegenüber Glasfasern sind der geringere Preis von Fasern und Steckverbindern, die bessere elektromagnetische Verträglichkeit, die bessere Flexibilität und der kleinere mögliche Biegeradius. Weiterhin kann wegen der Arbeit im Bereich des sichtbaren Lichtes die Fehlersuche vereinfacht werden. Die verwendete Kunststoffaser ist mit einem Durchmesser von 1 mm erheblich dicker als Glasfasern  $(62 \mu m)$ . MP

a="

## vorgestellt Intel i860

## Wegbereiter einer neuen Leistungskfasse bei Mikroprozessoren

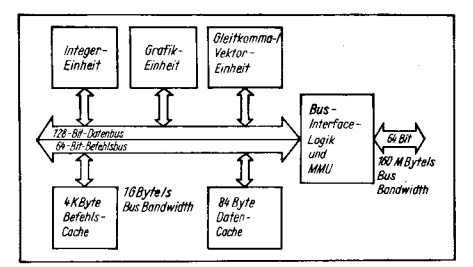

lm Rahmen der ISSCC '89 in New York stellte Intel einen neuen Mikroorozessor vor: den i860 (zunächst auch unter dem Namen N10 oder ONNY - "officially not named yet" bekannt). In fünf Jahren Entwicklungszeit wurde im Rahmen eines eine Milliarde US-\$ teuren Projekts (davon wurde ein Drittel für eine neue Fertigungsstätte autgewendet) ein neuer Hochleistungsmikroprozessor entwickelt:

- o gemischte 32-164-Bit-Architektur drei interne, parallel arbeitende
- Ausführungseinheiten<br>Verarbeitungsleistung maximal Verarbeitungsleistung maximal<br>120 Millionen Operationen je<br>Sokunde 33 VAX-MIPS 10 Sekunde, 33 VAX-MIPS, MFLOPS, 500 000 Grafiktransformationen je Sekunde (alle Angaben für 40-MHz-Taktfrequenz)  $\bullet$  1 $\mu$ m CHMOS-IV-Technologie,

mehr als 1 Million Transistoren, Chipgröße 1 ,5 cm mal 1 cm o Taktfreouenz zunächst 33MHz,

künftig 40 und 50 MHz

 $\bullet$  Preis 750 US-\$ (ab 1000 Stück). Worin besteht der konzeotionelle Unterschied zwischen dem Intel 80860 (i860) und dem Intel 80486 (i486)? Der i486 ist eine Reimplementierung des i386 in einem höheren Technologieniveau. Dabei kann ein funktionell erweiterter 32-Bit-Prozessor i386 gemeinsam mit einem i387-Subset sowie Daten- und Programmcaches auf einem Chip integriert werden. Somit besteht Softwarekompatibilität in der iX86-Familie. Dank der leistungsfähigeren Technologie wird die Befehlsauslührung auf dem i 486 gegenüber dem i386 um den Faktor 2 bis 3 beschleunigt. (Siehe auch MP 12/1988, Seite384.) Der i860 hingegen zielt auf ein neues Anwendungsgebiet für Mikroorozessoren und weist dementsprechend neue Architekturmerkmale auf: Grafiksuperworkstations und Superrechner. Er verfügt über drei separate, parallel arbeitende Ausführungseinheiten.

Die 32-Bit-lntegereinheit ist nach dem RISC-Konzept gestaltet: gezielte Einschränkung der Vielfalt an Datentypen und Befehlen zugunsten einer schnellen Befehlsausführung und eines niedrigen Anteils an Chipfläche. Für 8-, 16-, 32- oder 64-Bit-Daten sind etwa 40 Basisbefehle definiert: Speicherzugriff (Lesen und Schreiben). Registertransfer, Addition und Subtraktion, Schiebebefehle, Logikbefehle, Programm- und Systemsteuerbefehle. 32 Datenregister zu je 32 Bit sowie einige Steuerregister sind diesem RISC-Kern zugeordnet. Die Gleitkommaeinheit kann wahlweise Daten mit 32 und 64 Bit verarbeiten (Erfüllung der Forderungen des Standards ANSVIEEE 754-1 985). Sie verfügt Über getrennle Multiplizier- und Addiereinheiten. Daten können in einem 32 × 32-Bit-Registerfile mit fünf Toren zu verschiedenen internen Bussen in einer Organisation zu 32, 64 oder 128 Bit (Long-Integer) abgelegt werden. Unterstützl werden die Grundrechenarten, Quadratwurzel, Reziprokwert, Zahlenvergleiche sowie Befehle für Long-lntegerdaten. Diese Befehle sind in verschiedenen Varianten zur optimalen Unterstützung der Parallelarbeit im Prozessor verfügbar. Eine besondere Gruppe von Doppelbefehlen ermöglicht in einem Befehl eine Kombination aus Addition bzw. Subtraktion und Multiplikation. Solche Befehle werden für die Vektorverarbeitung und für die Signal- und Bildverarbeitung (Faltungsoperation) benötigt.

Die dritte Einheit verarbeitet 3D-Grafikdaten (8, 16 oder 32Bit). Wahlweise können diese Daten Intensitäts- und Farbinformationen in verschiedenen Auflösungsstufen sowie weitere Attribute und Texturen enthalten. Die Grafikbefehle beziehen sich auf einen Z-Pufter, in dem die dritte Koordinate eines räumlich lokalisierten Bildpunktes ausgewertet wird. Bilddaten können automatisch interooliert und skaliert werden. Die Pixelspeicherung im Bildspeicher ist selektiv möglich (Unterdrückung von verdeckten Kanten).

Interne 4-KByte-Befehls- und 8- KByte-Datencaches sowie die Registerfiles gewährleisten, daß Daten und Befehle für Prozeduren (lokaler Programmkontext) auf dem Chip gehalten werden können und so ohne Speicherzugriff schneller erreichbar sind. Zwischen den Funktionseinheiten des i860 werden Daten Über einen 128-Bit-Bus mit bis zu 533 MByte je Sekunde und Befehle über einen 64-Bit-Bus mit bis zu 266MBYte je Sekunde übertragen. Zusätzlich gibt es weilere Koppelbusse zwischen den einzelnen Einheiten, so daß die<br>On-Chin-Datentransferrate insge-On-Chip-Datentransferrate samt etwa 1,2 GByte je Sekunde beträgt. Das Businterface des i860 gestattet die parallele Verarbeitung von drei Buszyklen. Die Konzepte der virtuellen Speicherorganisation und der Cacheverwaltung wurden zum Teil

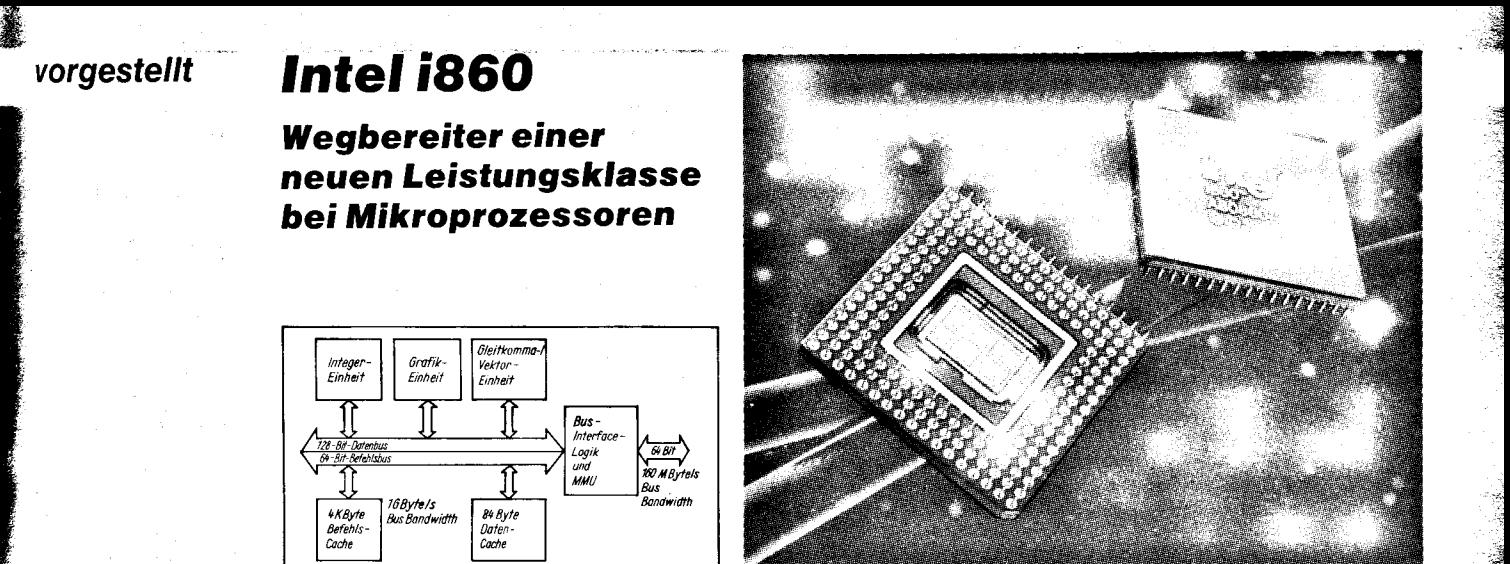

dem i386' entlehnt: Adreßraum 4GByte, seitenorganisierter Hauptspeicher (optimiert für DRAMS ab 256 KBit), Translation Lookaside Buffer mit 64 Referenzen zu Speichersegmenten in zwei Privilegierungs-<br>modi. Speicherbankadressierung Speicherbankadressierung über 8 Enablesignale.

Die Interruptreaktionszeit beträgt maximal 66 Taktzyklen. Für Multiprozessorsysteme gibt es einen Busverriegelungsbefehl zur Gewährleistung eines ungeteilten Lese-/Schreibzugriffs auf den Speicher (LOCK) sowie ein Busrequestsignal für einen externen Busarbiter.

In der Prozessorarchitektur wurden weitere geschwindigkeitserhöhende Maßnahmen vorgesehen : Pipelineorganisation der Verarbeitungs- und Buszugritfseinheiten, Blocktransfer zur Cacheaktualisierung, überlappende Buszyklen (Aussenden der nächsten Adressen bereits während des Lesens der Daten des vorherigen Buszyklus), Unterstützung von Sta-<br>tic-Column- oder Page-Mode-Page-Mode-DRAMS.

Diese Architekturkonzepte konnten nur mit den Mitteln der Höchstintegration und unter Anwendung des RISC-Konzepts in einem Chip umgesetzt werden. Der i860 ist praktisch ein Multiprozessorsystem aus Spezialprozessoren auf einem Chip. Mit den eingangs genannten Verarbeitungsleistungen zielt der i860 auf einen neuen Anwendungsbereich für Mi-<br>kroprozessoren: Supergrafikwork-Supergrafikworkstations und Supercomputer. Nachdem Intel bereits Industriestandards für Mikroprozessoren der PC-Klasse (i286) und der Workstationklasse (i386) setzte, wird nun dieser Spitzenanwendungsbereich der modernen Rechentechnik erschlossen, für den in den kommenden Jahren besonders hohe Wachstumsraten erwartet werden. Bisher mußten Hochge-<br>schwindigkeitstechnologien (ECL schwindigkeitstechnologien und GaAs) und/oder Multiprozessorsysteme (2. B. iPSC286-Hypercube) angewendet werden, um Superrechenleistung zu erreichen. Solche Lösungen sind aber sehr teuer und für die Masse der potentiellen Anwender unökonomisch. Supermini- und Superrechner kosteten bislang mehrere 100000 bis Millionen US-\$. Für nur etwa 10000US-\$ kann nun ein IBM-AT um eine i860-Ergänzungskarte erweitert werden (Acceleratorboard). Superrechenleistung kommt damit auf den Schreibtisch des Anwenders, der kÜnftig in einer UNIX-V.4.0-Umgebung in Fortran und C vor allem folgende Problemklassen effektiv bearbeiten kann: CAD - beispielsweise VLSI-/ULSI-Schaltkreisentwurf, bewegte 3D-Simulationsund Grafikprobleme (,,4D-Grafik", z- B. Simulation von Strömungsprozessen), Klimaforschung/Meteorologie (mittelfristige Wetterprognose) oder Bildverarbeitung. Solche Aufgaben können in skalare und vektorielle Verarbeitungsanteile, die sich parallel abarbeiten lassen, zerlegt werden. Der i860 verfügt dafür über eine adäquate Prozessorarchitektur. Bei Vektorisierungsgraden von 50 bis 80% erreicht er noch mindestens 75% der Leistung einer CRAYl -80, und das zu einem Bruchteil des Aufwands. Vor allem der Schaltkreisentwurf erfordert zunehmend leistungsfähigere Rechner. Intel setzt bereits ein iPSC-Hypercube-System für Simulationszwecke ein. AT&T mußte beim Entwurf des RISC-Prozessors CRISP (Integrationsgrad 172000 Transistoren) auf ein ALLIANT-Minisuperrechnersystem zurückgreifen. Mit der zunehmenden Verbreitung höchstinte-<br>grierter anwendungsspezifischer anwendungsspezifischer Schaltkreise (ASlCs) wird der Bedarf an hochleistungsfähiger, aber billiger Bechentechnik wachsen. Supercomputer und Superworkstations sind als Stimulus und zugleich als Randbedingungen für den Fortschritt beim VLSI-VULSI-Schaltkreisentwurf anzusehen.

 $\lambda$ 

-

 $\cdot$ at

'i€ :: **:::** 

cross fl

-:!a ..ii .;E.ä 'iE-ä

.T

.:l: .ä ffi

a: a .c

Etwa 1991/92 ist mit einem Multiprozessorsystem auf der Basis des i860 aus bis zu 1 000 Prozessoren zu rechnen. Damit werden Verarbeitungsleistungen von etwa 20 Milliarden Gleit-<br>kommannerationen ie Sekunde kommaoperationen je (GFLOPS) erreichbar sein (Supercomputer des oberen Leistungsbereichs). Ein entscheidendes Problem, das bis dahin aber gelöst werden muß, ist die Bereitstellung geeigneter Softwareentwurfsumgebungen die Anwender: Nur wenn eine effektive Zerlegung der Algorithmen in parallel abzuarbeitende Teilaufgaben gelingt, kann das LeistungsvermÖgen des Parallelrechners ausgeschöpft werden. Dazu bedarf es neuer, an-<br>wenderfreundlicher Programmierwenderfreundlicher werkzeuge.

ouv

'-\* d

.<br>م .

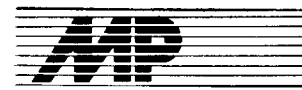

#### MODULA.2

von H. Schiemangk, 1.Aufl., VEB Verlag Technik, Berlin 1989, 240S., 4 Bilder, 6 Taf ., DDR 24.- M

MODULA-2 ist eine kleine, überschaubare Sprache, die zu diszipliniertem Programmieren erzieht. Für alle gängigen 16- und 32-Bit-Rechner existieren inzwischen leistungsfähige MODULA-2-Compiler und dazugehörige Programmierumgebungen. MO-DULA-2 unterstützt den Aufbau komplexer Programme aus kleinen übersichtlichen Bausteinen, genannt Module, die separat compiliert und getestet werden können. Die Schnittstellen zwischen den einzelnen Bausteinen werden dabei vom Programmierer separat spezifiziert, und der Compiler überwacht dann die Einhaltung dieser vordefinierten Schnittstellen. Mit dem Buch setzt sich der Autor das Ziel, Programmieranfänger an die Sprache MODULA-2 heranzuführen. In einem einleitenden Abschnitt wird ausführlichst an Hand eines leicht verständlichen Beispiels die Arbeitsweise mit Bausteinen in MODULA-2 erläutert. Es folgt ein Abschnitt, in dem die Arbeitsweise eines MO-DULA-2-Systems aus der Sicht des Anwenders beschrieben wird, das heißt der Weg vom Quelltext zum abarbeitbaren Programm. Die benutzten Kommandos entsprechen dabei im wesentlichen dem MODULA-2- System des Kombinates Robotron unter DCP.

Den Hauptteil des Buches bildet die Sprachbeschreibung von MODULA-2. Dabei sind in jedem Kapitel ausführliche nichttriviale Beispiele enthalten, die dem Lesenden sowohl das Verstehen erleichtern als auch Denkanstöße geben und Programmiertechniken vermitteln. Der Autor stellt alle wesentlichen Sprachelemente und Konstruktionen der Sprache MO-DULA-2 ausführlich und verständlich dar. Sehr kurz werden lokale Module und die Möglichkeiten der Benutzung des Moduls "SYSTEM" dargestellt. Nicht behandelt wird das Koroutinenkonzept von MODULA-2. Die in den meisten MODULA-2-Systemen vorhandenen Möglichkeiten der maschinennahen Programmierung werden ebenfalls nicht berücksichtigt.

Abschließend kann festgestellt werden, daß dieses Buch für jeden Programmieranfänger bzw. jeden Programmierer, der sich mit MODULA-2 vertraut machen will, emofehlenswert ist. Es ist ein didaktisch gut aufgebautes Lehrbuch für MODULA-2. Als Nachschlagewerk für den versierten MODULA-2 Programmierer isl es nur bedingt geeignet.

Dr. J.-P. Beil

#### **TECHNIK EN MINIATURE** Stippvisite bei der Mikrotechnik

von B. Winde und J. Heim, 1. Auflage, Urania-Verlag Leipzig/Jena/Berlin, 1988, 120S., 34Abbildungen, DDR 7,50 M

Ein unkomplizierter Titel für eine komplizierte Sache. Bertram Winde und Joachim Heim versuchen, sich dem Begriff Mikro von verschiedenen Seiten zu nähern. Was sie dabei errei-

## **Literatur** chen wollen? Einerseits am Beisoiel von Makrotechniken zu zeigen, wie

Mikrotechniken funktionieren bzw. wie diese sich aus Makrotechniken entwickeln und andererseits den engen Zusammenhang verschiedener Mikrotechniken aufzuzeigen:,,Die Mikroelektronik als technologische Wiege für Mikromechanik, Mikrooptik und weitere Mikrotechniken"

Das Lesen dieser Broschüre im Westentaschenformat fällt leicht. Sie ist mit vielen interessanten Vergleichen versehen, die ständjg zum Weiterlesen anregen. Hinzu kommen ein guter Sprachstil und eine sehr gute didaktische Au{arbeitung. Das Büchlein eignet sich deshalb für jeden, der wissen möchte, welche Möglichkeiten die Mikroskopie (eine Voraussetzung für iede Mikrotechnik) bietet, was Tomographie ist, wie sich die Computer entwickelten und wie diese sich in ihrer Leistung vom menschlichen Gehirn unterscheiden. Nicht zuletzt wird ,,fast nebenbei" erklärt. wie ein integrierter Schaltkreis hergestellt wird. Auch die Optoelektronik wird gestreift: vom Bildleitkabel über Lichtwellenleiter bis hin zu einem der neuesten Gebiete der Halbleitertechnik, der integrierten Optik. Das wohl Faszjnierendste ist jedoch die Mikromechanik. Ausgehend von der Funktionsweise unseres Ohres beschreiben Bertram Winde und Joachim Heim die Herstellung von einem Mikrofon und von einem kompletten Gaschromatographen auf einer Siliziumscheibe. Die rasante Entwicklung der Mikrotechniken einschließlich der Mikromechanik lassen das<br>Stellen von Prognosen immer Prognosen schwieriger werden. So ist beispielsweise die Aussage, daß die Miniaturi-<br>sierung von Drehteilen oberhalb von  $100 \mu m$  aufhört, schon wieder überholt; neueste Meldungen aus der Universität Berkeley berichten über die Entwicklung eines Motors mit einem Durchmesser von nur 60 $\mu$ m.

Mit der Art und Weise der Darstellung ist die vorgestellte Broschüre geeignet, einem sehr breiten Leserkreis Begriffe, die oft nur als Schlagwörter bekannt sind, anschaulich und leicht verständlich zu erklären. Die Autoren, von Beruf Hochschullehrer, setzen damit Maßstäbe. Sie werten die Technik en miniature zwar als nur ei nen Aspekt der Entwicklung von Schlüsseltechnologien, aber als einen sehr wichigen: ,,Denn auch in Zukunft gilt eine jahrhundertealte Spruchweisheit: Klein ist fein"

H. Hemke

#### dBase lll Plus in 100 Beispielen

von R. Dierenbach und W. Mehl, B. G. Teubner Stuttgart: 1989, 300S., DM 32.-, ISBN 3-519-02546-9

Das gegenwärtig für IBM-kompatible PCs wohl am weitesten verbreitete Datenbankbetriebssystem dBase lll Plus wird mit dem vorliegenden Buch auf äußerst angenehme, ja unterhaltsame Weise dargeboten. Dazu trägt auch die ansprechende Gestaltung bei. In den 13 Abschnitten kann sich jeder Computerneuling von den Anfängen, der Funktion eines PC, über

. The set of the set of the set of the set of the set of the set of the set of the set of the set of the set of the set of the set of the set of the set of the set of the set of the set of the set of the set of the set of

den Au{bau und die Nutzung von Datenbanken und deren Auswertung bis hin zur Anwendung von "dBase lll Plus im Netzwerk" verführen lassen.

Die wichtigsten Befehle zum Anlegen einer dBase lll Plus-Datenbank sind in einem speziellen Abschnitt zusammengefaßt und werden an Beispielen ausführlich erläutert.

Die dabei dem ernsthaften Thema zunächst unangemessen erscheinende Auswahl des Beispiel-Datenbankinhalts lockert jedoch meines Erachtens den Umgang mit einer gerade für den Laien schier unübersehbaren Fülle von gleichzeitig einstürmenden Informationen erheblich auf und läßt den Umgang mit dem PC geradezu spielerisch werden.

Daß der Wissenschaftlichkeit dadurch kein Abbruch getan wird, zeigt die exakt beschriebene Syntax der einzelnen Befehle - auch hier natürlich eine leicht verständliche Erläuterung kompliziertester Vorgänge. Wer sich trotzdem noch unsicher wähnt, kann sich im gleichnamigen Abschnitt über den Assistenten als dem ,,Stützrad von dBase lll Plus" ausgiebige Hinweise holen.

Neben den Funktionen von dBase lll Plus werden die Befehle zum Sortieren und Indizieren sowie die integrierten Generatoren für Listen und Aufkleber ausführlich erläutert.

Breiten Raum nimmt auch der Abschnitt "Programmieren mit dBase III Plus" ein. Können doch ersl durch diese Kenntnisse die Möglichkeiten sowohl des Einzelnutzerbetriebes als auch der abschließend beschriebenen Netzwerknutzung voll ausgeschöptt werden. Für den (potentiellen) Programmierer sind darüber hinaus einige Tips und Tricks im Umgang mit dBase lll Plus enthalten. Die beiden Beispielprogramme zeigen die wichtigsten Standardsituationen (Editieren, Sortieren und Anzeigen von Daten, Menüs und anderes sind auf unterschiedliche Weise programmiert).

Nützlich für viele dBase ll-Nutzer wären zum Übergang zu dBase lll Plus meines Erachtens einige Hinweise, wie die mühsam eingetippten Namen, Telefonnummern oder ähnliches nun mit einem neuen PC weiterverwendet werden können. Dierenbach und Mehl hüllen sich leider in Schweigen über dieses ihnen sicher bekannte Thema. Vom Verlag wünsche ich mir für dBase lV eine noch besser auf teilweise verwirrende Druckfehler durchgesehene Ausgabe.

Alles in allem liegt uns ein Buch vor, das dem Einsteiger ein systematisch aufgebautes Lehrmaterial und dem Fortgeschrittenen ein angenehmes Nachschlagewerk sein dürtte.

H.-J. Hitl

### Künstliche Intelligenz

KI-Einführung und Anwendungen

von E. Rich, McGraw-Hill Book Company GmbH, Hamburg 1988, 468 S., etwa 180 Literaturstellen

Elaine Rich, Pionier der Forschung und Lehre zur künstlichen Intelligenz in den USA, Iegt ein Buch vor, das mit der Kl selbst gewachsen und damit zeitlos geworden ist. Das Buch gibt eine sehr gute Einführung in die Begriffswelt der Kl. Es bietet alle Voraussetzungen für ein autodidaktisch erwerbbares, tiefes Verständnis der Grundbegriffe und ihrer Beziehung zueinander. Es ist Einführung und Nachschlagewerk zugleich.

ودی میکنان<br>در محمد افغانس

{

Lehrbuchhaft verbindet es Stoffvermittlung mit Stoffvertiefung und Anwendung durch zahlreiche anschauliche Ubungen. Das erste Kapitel erör tert die Frage: ,,Was ist künstliche Intelligenz?" wobei die ,,Väter der Kl" Newell, Simon, Feigenbauen und Robert Rich insbesondere Pate standen. Das zweite Kapitel behandelt das Kl-Zentralproblem unserer Zeit, das Problemlösen als eine zielgerichtete, selbständige Bewegung durch einen Wissensraum. Folgerichtig beschreibt das vierte Kapitel eine Aus-<br>wahl – grundlegender – Problemiögrundlegender Problemlösungsverfahren als Operationen in Zustands-Handlungs-Bäumen. Dazu wird die Wissensbasis mit geeigneten Merkmalen als Problemlösungsobjekt eingeführt.

Besonders hervorgehoben sind die "schwachen" Suchverfahren im Unterschied zu den ,,direkten": Erzeugen und Prüjen; Bergsteigen; Breitensuche; Bestensuche u.a. Eine entsprechende Bewertung erhalten geeignete Suchalgorithmen. Spiele sind sehr anschauliche Beispiele im 4. Kapitel.

Der zweite Teil des Buches (Kapitel 5, 6, 7) befaßt sich sehr systematisch mit der Wissensdarstellung, wobei die Prädikatenlogik als Grundverfahren der Wissenspräsentation erscheint. Ein Schlüsselbegriff ist die ,,natürliche Deduktion" als wichtigstes Schließverfahren. Ergänzend werden die "nichtmonotone Logik"<br>und die "Wahrscheinlichkeits-"Wahrscheinlichkeitsschlüsse" behandelt, wobei die praktische Bedeutung jeweils hervorgehoben wird.

Als ein wichtiger - vielleicht entscheidender Aspekt der Wissensdarstellung - wird die Strukturierung besonders aus der Sicht der deklarativen Repräsentation beschrieben: semantische Netze, Rahmen, Spripte.

Unter dem Aspekt "Fortgeschrittene Themen" baut der dritte Teil (Kapitel8, 9) die Grundlagenthemen aus, um zugleich z. B. mit Planungstechniken (einfache, nichtlineare, hierarchische) das Begriflsfeld mit Lösungsverfahren auf Expertensystemen zu erweitern.

Nahezu außerhalb der inneren Logik des Buches - aber ganz wichtig für die Mensch-Maschine-Schnittstelle wird die Verarbeitung der natürlichen Sprache behandelt (Gestaltung der<br>Dialog- und Erklärungskompo-Erklärungskomponente).

Das Buch ist in einer didaktisch guten Sprache geschrieben. Es ist nahezu voraussetzungsfrei (lngenieurkenntnisse) lesbar und somit ein ,,immer gültiges Einstiegswerk" mit gehobenem Anspruch. Da Programme nicht enthalten sind, gibt es auch kein Problem ihrer lmplementierbarkeit auf verfügbaren Maschinen. Wer sich mit KI beschäftigen will, sollte dieses<br>Buch lesen. Prof. Dr. Dr. M. Roth Prof. Dr. Dr. M. Roth

## Leipziger Frühjahrsmesse 1989

Der erste Teil unseres Berichtes von der Leipziger Frühiahrsmesse 1989 in MP 711989 widmete sich dem Leitthema der Messe "Flexible Automatisierung" sowie den Rechnern der Kassen Mini und Mikro. lm zweiten Teil wollen wir ihnen Exponate der Computerperipherie, von Applikationen und Netzen von PCs, von Bauelementen sowie Software vorstellen.

#### Peripherie

I

Eine unabdingbare Voraussetzung für Computer Aided Design (CAD) ist die Möglichkeit der Zeichnungsherstellung. Dazu werden meist Plotter eingesetzt. Der neue A3-Plotter K 6416 vom Kombinat Robotron (Bild 1; Farbbilder siehe 2. und 3. Umschlagseite) hat eine Auflösung von 0,01 mm und eine Zeichengeschwindigkeit von 300 mm/s. Durch erweiterten Randmodus können technische Zeichnungen mit standardgerechter Größe der Umrandungen und des Schriftfeldes erzeugt werden. Es können sowohl weißes Papier als auch Transparentpapier oder Folien in 8 Strichstärken oder Farben beschriftet werden. Der Datenpuffer hat eine Größe von 14 KByte.

Das polnische Unternehmen Z. M. P. Mera Poltik Lodz bot den A4-Plotter M0G-1 mit einer mittleren Zeichengeschwindigkeit von 63 mm/s und einer Auflösung von 0,2mm an. Mit seiner kompakten Bauweise  $(300 \times 190)$  $\times$  85 mm<sup>3</sup>) eignet er sich sehr gut für die Aufstellung in Büros. Als Schnittstellen stehen Centronics und V.24 zur Verfügung. Er besitzt 4 Stifte und kann in den zwei Betriebsarten Text und Grafik arbeiten.

Als Drucker verwendbar ist die ebenfalls auf der LFM '89 erstmals ausgestellte Schreibmaschine Erika electronic S 6007 von Robotron (Bild2). Gegenüber dem Vorgängermodell Erika S 6006 hat sie den Vorteil, daß sich<br>das Typenrad zum schnelleren Typenrad zum schnelleren Wechsel in einer Kassette befindet: auch der Farbbandwechsel wurde wesentlich vereinfacht. Statt der bisher 3 Schnittstellen-Module besitzt die S 6007 nur ein Uni-Modul (im Bild2 links), das die Schnittstellen Centronics, Commodore und V.24 enthält. Typenräder mit den Zeichensätzen IBM, Schneider, Commodore und Schreibmaschine sind verfügbar. Die Arbeitsweise der einzelnen Schnittstellen kann mit den im Uni-Modul vorhandenen DIL-Schaltern modifiziert werden.

r

\*

Die Firma Epson hatte neben Personal- und Handheldcomputern selbstverständlich auch ein Sortiment an Drucktechnik ausgestellt. Darunter den ersten 48-Nadeldrucker der Welt, den TLO 4800, für den eine Auszeichnung {ür gutes Design in Empfang genommen werden konnte. Auf eine 8eschreibung des Druckers sei hier verzichtet, da wir ihn bereits in MP 6/88 ausführlich vorstellten. Weitere Spitzenprodukte waren der Tintenstrahldrucker SQ 2550 und der neue Laserdrucker GQ 5000.

Bei dem S0 2550 (Bild 3) wird besonders hervorgehoben, daß nun auch bei einem Tintenstrahldrucker der hohe Bedienkomfort geboten wird, den der Anwender von Nadel-Matrixdruckern kennt. Der SQ 2550 kann sowohl Endlospapier als auch Einzelblätter bis zum Format A3 verarbeiten (das A4-Modell heißt SQ 850). Eine neue Parkposition ermöglicht die parallele Verarbeitung der verschiedenen Papierarten ohne umständliche Umbauten am Drucker. Das Heranfahren des Endlospaoiers an die Abreißkante nach der Abarbeitung der anliegenden Daten sowie der Einzug von Einzelblättern über wahlweise ein oder zwei Schächte werden automatisch ausgeführt. Der halbautomatische Einzelblatteinzug über Schubtraktor und Friktionswalze ist Standard, optional ist ein Aufsatz-Zugtraktor. Der Druckkoof besitzt 24 Düsen und eine Reinigungsautomatik für einen wartungsfreien Betrieb. Damit wird die hohe Grafikauflösung von 360 dpi (dots per inch - Punkte/Zoll) ermöglicht, so daß der Drucker auch für den Ernsatz im CAD- und im DTP-Bereich gut geeignet ist. Die Druckgeschwindigkeit beträgt bei Schnellschrift bis zu 594Zeichen/s und bei Schönschrift bis 198 Zeichen/s. Auf Durchschläge muß man beim Tinten-<br>strahldruck jedoch bekanntlich strahldruck ebenso wie beim Laserdrucker verzichten.

Bericht

Dies trifft also auch auf den Laserdrucker G0 5000 zu (Bild4), mit dem Epson nun auch dieses Marktsegment in seiner Produktpalette ausfüllt. Der GQ 5000 ist ein typischer Vertreter der gegenwärtigen leistungsfähigen Tisch-Laserdrucker. Er liefert wie die meisten Geräte dieser Klasse eine Auflösung von 300 Punkten/Zoll und hat eine Druckgeschwindigkeit von 6 Seiten/Minute. Eine Neuheit soll dagegen das zweizeilige Bedienfeld darstellen, über das man sämtliche Funktionen des Druckers speichern und aufrufen kann und das den Umgang mit dem Gerät bedeutend erleichtern soll. Hervorgehoben wird auch die Möglichkeit, in drei Slots gleichzeitig lC-Karten mit verschiedenen Zeichensätzen laden zu können.

Auch der - wie Epson zur japanischen Seiko Group gehörende - Druckerhersteller Seikosha hatte zur LFM '89 seine Spitzenprodukte mitgebracht. So den schnellsten Matrixdrucker der Welt, den SBP-10 Al (vorgestellr in MP 2/89, S.60) und den neuen 24-Nadeldrucker mit Programmkarte, den SL-230 Al (vorgestellt in MP 7/89, 3. Umschlagseite). Neu ist ebenfalls der 9-Nadeldrucker SP-l600 Al (Bild 5). Er hat eine Druckgeschwindigkeit von 160 Zeichen/s bei Schnellschrift und 27 Zeichen/s bei NLQ. Die 11 internationalen Zeichensätze können über Software und DIP-Schalter angewählt werden. Der 2,3 KByte große Druckpufler läßt sich auf bis zu SKByte erweitern. Unser Bild zeigt den SP-1600 Al und die automatische Einzelblattzuführung, mit welcher der Drucker anstelle der serienmäßigen halbautomatischen Einzelblattzuführung ausgestattet werden Kann.

Als einer der bekanntesten Produzenten von Festplattenlaufwerken gilt<br>die LUS-amerikanische Seagate US-amerikanische Technology Inc. Die Firma ist seit 1979 auf dem Markt und soll - nach eigenen Angaben - mit einem Ausstoß von 20 000 Einheiten pro Tag gegenwärtig zwei Drittel der in der Welt produzierten PCs mit Festplattenlaufwerken ausslatten. Aus dem reichhaltigen Angebot wurden in Leipzig die beiden 5,25-Zoll-Winchestermodelle ST 225 N und ST 238R vorgestellt (Bild6). Das ST 225N hat eine formatierte Kapazität von 2l ,3 MByte und eine mittlere Zugriflszeit von 20ms. Die Aufzeichnungsdichte beträgt 9,83 bpi (bit per inch) bei dem MFM-Aufzeichnungsverfahren. lnterface dient das schnelle SCSI. Das Laufwerk ST 238R hat eine formatierte Kapazität von 32,7MByte (unformatiert 38,4 MByte) und ebenfalls eine mittlere Zugriftszeit von 20ms. Die Aufzeichnungsdichte beträgt hier dank des RLL-(2,7)-Aufzeichnungsverf ahrens 14,7 bpi. Es wird das Interface ST 412 verwendet.

Die Firma RISTO ist seit Jahren auf der Leipziger Messe als Aussteller von Computermöbeln und nützlichem Zubehör vertreten. In diesem Jahr zeigte man als Komplettierung eines Computerarbeitsplatzes den neuen Kleinschneider Böwe 355, der speziell auf die Belange des Büroalltags aboestimmt ist (Bild 7). Vom dünnen Papier (40 g/m<sup>2</sup>) bis zum 200 g/m<sup>2</sup> schweren Karton werden Vordrucke rundum exakt geschnitten, und zwar auch Mehrfachsätze. Die Bedienung ist ähnlich einfach wie bei Kopierern: 16 verschiedene Formate werden entweder schon bei Lieferung des Gerätes eingegeben oder später vom Bediener selbst abgespeichert und bei Bedarf über das Bedienpaneel abgerufen.

lm Zusammenhang mit der Vorstellung von Modellen des neuen IBM PS<sub>/2</sub> zur LFM '88 hatten wir auf das Problem verwiesen, welches damit entstand. daß IBM 3.5-Zoll-Disketten als neuen Standard wählte. Das heißt. die neuen Modelle können mit den standardmäßigen Laufwerken nicht mehr die 5,25-Zoll-Disketten verarbeiten, die bei PC-Nutzern in den letzten Jahren eine große Verbreitung gefunden haben. Um dem abzuhelfen. boten schon bald Her steller externe Laufwerke an, und seit einiger Zeit gehört auch IBM dazu. Das Bild 8 zeigt ein solches Beistelluefäß am PS/2-Modell 30 im Angebot der Firma IBM ROECE aus Wien.

#### Applikationen und Netze mit PCs

Für das Publizieren am Schreibtisch (DTP - desktop publishing) hat die Firma Apple um die Jahreswende einen neuen Anwendungsschwerpunkt propagiert. Anhand von Untersuchungen soll festgestellt worden sein, daß der typische Ingenieur nur etwa ein Drittel seiner täglichen Arbeitszeit mit dem Konstruieren oder anderen technisch-wissenschaftlichen Aufgaben verbringt. Der weitaus größere Teil dagegen entfällt auf das Abfassen von Konzepten, Kalkulationen, Berichten oder das Erstellen von Dokumentationen. Hier sieht die Firma den Ansatzpunkt für das "Desktop Engineering" und damit verbunden natürlich wachsende Absatzchancen. Profitieren von einer solchen Argumentation dürften dabei sicher auch alle anderen Anbieter von DTPsystemen.

,'i : r-l{

,\*4 ;:\*

,:,€

:.<br>**rt:10** 

Die Handelsfirma Transcommerz bot zur LFM eine DTP-Konfiguration an, deren Basis ein 286er PC war, der, wie auch ein XT-kompatibler PC, unter dem Namen Büro Datic von der Firma seit kurzem selbst gefertigt wird (Bild9). Als Layoutprogramm zum Gestalten von einfachen Formularen, Prospekten und Dokumenten unter Einbeziehen von Bildern und Grafiken dient das DTP-Programm PageMaker. Das Eingeben der Dokumente, Grafiken und Fotos erfolgt beisoielsweise über den neuen Tisch-Scanner HP ScanJet PLUS mit einer Auflösung von 300 Punkten pro Zoll. Von seinem Vorgänger unterscheidet sich der ,,PLUS" durch die Möglichkeit von jetzt wahlweise 64 oder 256 Graustufen, 256 Kontraststufen, 256 Helligkeitsstufen und die höhere Scangeschwindigkeit von 10 Sekunden für eine A4-Seite (bei 300 dpi). Als Ausgabemedium war der Tischlaserdrucker Laserstar 6 von AEG Olympia angeschlossen. Das Gerät leistet eine Druckgeschwindigkeit von 6 Seiten/Minute und hat eine Auflösung von 300 Punkten/Zoll.

Mit der Entwicklung der Computer technik wächst auch die Nachfrage nach der Kopplung der Rechner. Dabei steht weniger das Ubermitteln von Informationen als das gemeinsame Nutzen großer Datenbestände im Vordergrund. Die zur Zeit noch am häufigsten eingesetzten Rechnernetze sind die LANs (Local Area Network). Das Kombinat Robotron war dieses Mal mit dem neuen LAN EC' NET vertreten. Es ist aus ROLANET 1 - Baugruppen aufgebaut und dient ausschließlich dem Vernetzen der Personalcomputer EC 1834. Das Programmpaket EC-NET unter dem Betriebssystem DCP 3.30 bedient die international verbreitete NETBIOS-Schnittstelle. Damit sind solche Funktionen wie Senden, Empfangen und Speichern von Nachrichten sowie das Bereitstellen von Disketten, Ver zeichnissen und Druckern zur gemeinsamen Nutzung im LAN verfügbar. Der Zugriff zum Netz ist über Programme wie dBase lll Plus und ARIADNE, über Programmiersprachen wie C und T-PASCAL sowie über DCP-Kommandos wie DIR und COPY möglich.

Weiterhin wurden von Robotron neue Anwendungen für das SC0M-LAN vorgestellt. So wurde neben Programmen für Literaturrecherche und gemeinsame Datenbanknutzung die Kopplung mit digitaler Richtfunktech-

r\*t

nik (Bild10) demonstriert. Zum Einsatz kommen die digitalen Richtfunkeinrichtungen PCM 10-300/400/800. Sie dienen der Datenübertragung über große Entfernungen und bei schwierigen Geländeverhältnissen. Dabei können sowohl einzelne entfernte SCOM-LAN-Teilnehmer als auch mehrere LANs gekoppelt werden. Der Abstand zwischen zwei Richtfunkstationen kann 50 km betragen. Ein Übertragungsweg enthält 1O Kanäle mit einer Ubertragungsgeschwindigkeit von bis zu 64kBit pro Sekunde. lst die Anzahl der anzuschließenden Datenstationen größer als 10, werden Datenmultiplexer, die mehrere Datensignale mittlerer Bitrate (0,6 bis 9,6 kBit pro Sekunde) zu einem 48- oder 64-kBiVs-Signal zusammenfassen, dazwischengeschaltet.

Das ungarische Unternehmen Videoton war zum 20. Male in Leipzig vertreten. Es stellte erstmals eine Lösung zur Integration eines EC 1834 in ein **NOVELL-LAN** vor (siehe Bild11). Als Hardware wird hierfür das ARC-NET (mit einer Übertragungsgeschwindigkeit von 2,5 MBit/s) oder das Ethernet (10MBiVs) angeboten. Der 32-Bit-Mikrorechner VT 180 diente als Server. LAN-Teilnehmer können der VT 110, der VT 160 oder andere XT- bzw. AT-kompatible Rechner sein. Die Netzsoftware ist kompatibel zu Novell Advanced Netware 286 oder zu Novell System Fault Tolerant Netware 286. Sie enthält Funktionen wie kontrollierter Zugriff zu gemeinsamen Dateien, Anlegen von Sicherheitsduplikaten der Directories und Dateibeschreibungstabellen, parallele Behandlung von Magnetplatten sowie ständige Kontrolle und Fehlermeldung. Über einen Gateway-Dateitransfer kann eine Kopplung an das Ethernet-Netz des VT 32 und des R 11 erfolgen.

Gegenüber den LANs werden sich in Zukunft stärker die ISDNs durchsetzen (lntegrated Services Digital Networks = Dienste integrierende digitale Netze). Sie bieten den Vorteil, daß sie in einem Netz (über eine Leitung) sowohl Datenkommunikation als auch Fernsprechen, Fernkopieren, Bildschirmtext und Teletext ver-

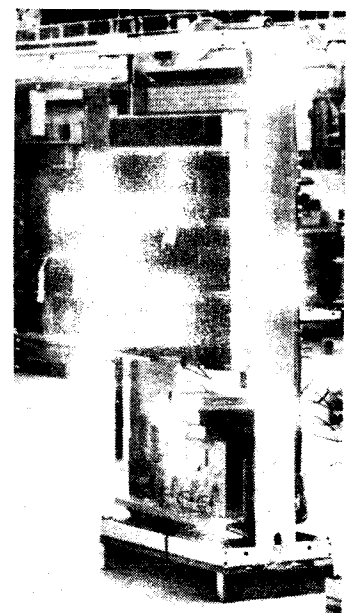

-s#| . gtif\*---de,-

einen. Die Standard Elektrik Lorenz AG (SEL) Stuttgart botdas SYSTEM 12 B, eine Variante der ötfentlichen digitalen Vermittlungsstelle SYSTEM 12 für das 8üro, an (siehe Bild links unten). Bei 100 Nebenstellen beginnend, ist das SYSTEM 12 B bis weit über 3000 Nebenstellen in kleinen oder in größeren Schritten erweiterbar. Es erlaubt die Datenkommunikation hausintern zwischen PCs, zum öffentlichen ISDN oder zwischen Terminals und Hostrechnern. Die Datenkommunikation ist sehr leicht über die im SEL-Komforttelefon integrierten Schnittstellen V.24 und V.2sbis in zwei Varianten möglich. Die Kopplung erfolgt erstens über eine V.24/ V.25bis-Schnittstelle mit maximal 9600 Baud für PCs und asynchrone Terminals sowie über einen Koax-Adaoter für 327O-Terminals. Zweitens ist die Nutzung der zwei 64-KBit/<br>s-Kanäle – als – Mehrdienste-Ans-Kanäle als ..Mehrdienste-Anschluß" möglich; sie erlaubt eine diensteunabhängige Mischkommunikation. Uber Terminaladapter können die Teilnehmer mit V.24-, X.21- oder Koax-Schnittstellen angeschlossen werden.

In unserem Bericht von der Budapester Messe 1988 (s. MP 10/88) hatten wir gezeigt, wie ein A 71 50 mit der Zusatzfunktion eines Fernschreibers ausgestattet werden kann. Die dazu von der ungarischen Firma Triton entwickelte Lösung, eine AnschluB-Steckeinheit und das Softwarepaket Gepard-16, wurde zur LFM an den Ständen von Robotron und Triton gezeigt. Mit dem Telex-PC können durch Selbstwahl Telexteilnehmer im nationalen und internationalen Telexnetz erreicht werden. Daneben ermöglicht er ohne Beeinträchtigung dieser Dienstleistungen die Abarbeitung beispielsweise der üblichen Büroaufgaben.

Mit dem von Transcommerz angebotenen automatischen Telexprozessor textMaster 1000 (Bild 12) der Firma MARK können bis zu zwei Terminals an eine Telexlinie angeschlossen werden. Als Terminal können dabei<br>elektronische Schreibmaschinen elektronische Schreibmaschinen, PCs oder auch lokale Datennetze Verwendung finden. Über das Zusatzgerät lassen sich Telexmitteilungen vom eigenen Terminal aus vorbereiten, absenden und empfangen, wodurch Zeit- und Kostenersparnisse erreicht werden. Der textMaster 1000 arbeitet dabei nach dem Speichervermittlungsverfahren (store and for ward). Nachdem die Telexmitteilungen am Terminal geschrieben wurden, werden sie dem textMaster 1000 übertragen, der die Absendung automatisch steuert. Eingehende Telexe werden im textMaster 1000 bis zur Ubertragung an die Terminals zwischengespeichert.

Der gleichen Aufgabenstellung dient das von Rank Xerox angebotene Telexmanagementsystem TelexBox 3 (Bild 13). Auch die TelexBox dient als Telexschnittstelle für Schreibma-<br>schine. Textverarbeitungsautomat Textverarbeitungsautomat oder PC und erlaubt das Senden und Empfangen im Hintergrund. Ebenso sind weitere benutzerfreundliche Funktionen wie Zwischenspeicherung, Kurzwahl, Rufwiederholung und anderes vorhanden.

### Bauelemente

. Mikroprozessorschaltkreise Das Mikroprozessorsystem U 80600

ist das zweite 16-Bit-System nach dem U 8000 aus dem Kombinat Mikroelektronik Erfurt. Es wird mit seinen konzipierten 20 Komponenten eine neue Generation von Personalcomputern und Steuerungssystemen in der DDR ermöglichen (zum Beispiel ICA 72O). Die zur Frühjahrsmesse erstmals gezeigten vier neuen Typen dieses Systems sind die zentrale Verarbeitungseinheit (CPU), der Buscontroller. der DRAM-Controller sowie der Schaltkreis zur Fehlererkennung und -korrektur (EDC).

Die zum K 1810 WM86 (UdSSR) abwärtskompatible CPU U 80601 (Bild unten) wird eine maximale Taktfrequenz von 16MHz erreichen. lhre Hauptverbesserungen sind die zwei Adressierungsmodi real und protected sowie der damit verbundene vollständige Speicherschutz als Voraussetzung für Multitasking. Die Statussignale der CPU werden vom Buscontroller U 80606 dekodiert, der daraus die entsprechenden Lese- und Schreibkommandos für den Bus des Rechners erzeugt. Der DRAM-Controller U 80610 vereinfacht den Aufbau von dynamischen Speichern, die aus Schaltkreisen mit 16,64 oder 256 KBit bestehen können. Erverwaltet einen Adreßraum von maximal 2MByte und eignet sich für die Ansteuerung von Dual-Port-RAMs. Zusammen mit dem EDC U 80608 ermöglicht er das Erkennen und Korrigieren von Fehlern sowie einen einfachen Aufbau großer Speicherarrays. Diese vier Schaltkreise des Systems U 80600 haben wir bereits ausführlich in MP 5/1989 vorgestellt.

Neben der noch vorherrschenden NMOS-Technik setzt sich in der Mikroelektronik die CMOS-Technik mehr und mehr durch. Die klassischen Vorteile der NMOS-Technik höherer Integrationsgrad, höhere Geschwindigkeit, geringerer Preis - werden mit der Weiterentwicklung der CMOS-Technik ausgeglichen. Die Mikroprozessorfamilie U 84C00 vom Kombinat Mikroelektronik Erfurt ist die erste 8-Bit-CMOS-Familie aus DDR-Produktion. In Leipzig zu sehen waren die Schaltkreise CPU U 84C00 (Bild rechts oben), PIO U 84C20, CTC U 84C30 und SIO U 84C40 (Bild rechts Mitte) mit Taktraten von 2,5MHz (zum Beispiel U 84C00 DC02) und 4 MHz (zum Beispiel U 84C00 DC04). Alle Schallkreise dieser Familie sind software- und hardwarekompatibel zur Familie U 880. Hinzu kommen die Vorteile: geringerer Stromverbrauch und höhere Zuverlässigkeit. Die folgende Aufstellung zeigt einen Vergleich der Stromaufnahme (bei  $4$  MHz):

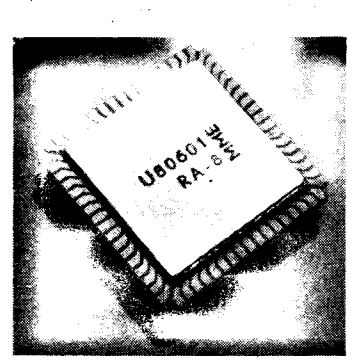

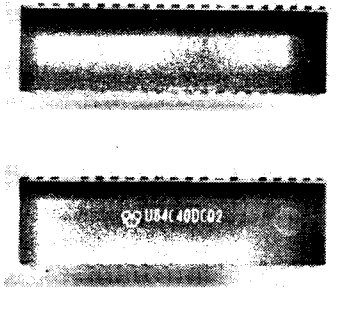

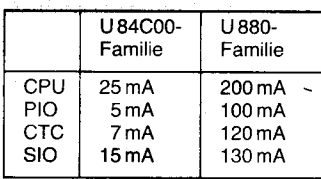

industries. ! 1

Eine weitere Senkung des Stromverbrauchs wird durch den Schla{modus erreicht, den die Schaltkreise des U 84C00-Systems einnehmen können, wenn keine Aktivität des Rechners nötig ist. Die Einnahme des Schlafzustandes wird von einem Taktgenerator/-controller (CGC) gesteuert. Das System U 84C00 wollen wir in einem der nächsten Hefte ausführlich vorstellen.

Das Kombinat Mikroelektronik Botevgrad (VR Bulgarien) bot erstmals in Leipzig das 16-Bit-Mikroprozessorsystem SM 688 an. Es ist kompatibel zum Intel-System 8088. Unter anderem waren die Schaltkreise CPU SM 688 (Bild unten), DRAM-Controller SM 637, Floppy-Controller SM 609 und Harddisk-Controller SM 610 ausoestellt.

<u>gan sanar Presiden</u>

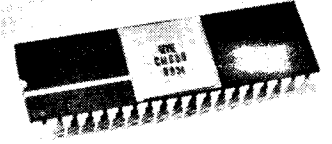

Für die Verringerung des Platzbedarfs von Schaltkreisen setzt sich international der Einsatz von oberflä-<br>chenmontierbaren Bauelementen chenmontierbaren (SMDs) durch. Dem trägt das Kombinat Mikroelektronik Erturt mit der Vorstellung der 8-Bit-Einchiprechner U 883 und U 886 sowie des 64-KBit-DRAMs U 2164 und des fensterlosen 32-KBit-EPROMs U 2632 als SMDs Rechnung (Bild 14).

#### . ASICs

Gegenüber herkömmlichen Bauelementen in SMD-Ausführung läßt sich der Platzbedarf ganzer Schaltungen wesentlich effektiver durch den Einsatz von anwenderspezifischen integrierten Schaltkreisen (ASICs) - die wiederum SMDs sein können - verringern. Das Kombinat Carl Zeiss JENA bietet seit einigen Jahren zwei verschiedene ASIC-Typen an: das CMOS-Gate-Array-System U 5200 und den Standardzellenschaltkreis U 15OO12O (der U 1500 unterscheidet

ำ<br>้ **Includes the Second** 

@J.

sich vom U 1520 nur durch die Zahl der Verdrahtungsebenen). Während die Gate-Arrays auf vorgefertigten Siliziumscheiben eine feste Anzahl und Lage der Funktionselemente sowie feste Chipflächen und Pinzahlen verlangen, dafür aber schneller und billiger erhältlich sind, erlauben die Standardzellenschaltkreise eine variable Standardzellenzahl und -lage sowie unterschiedliche Chipflächen und Pinzahlen. Die nun vorgestellten Weiterentwicklungen der Systeme U 5200 und U 1500/20 sind das Gate-Arrav-System U 5300 bzw. das Standardzellensystem U 1600. Die Entwicklung des Integrationsgrades dieser ASIC-Typen wird durch die Anzahl der Transistoren auf einem Chip verdeutlicht:

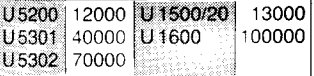

Beide Systeme enthalten unter anderem Inverter (mit und ohne Treiberverhalten), Grundgatter (wie NAND, NOR, XOR, XAND und kombinatorische Verknüpfungen), Halb- und Volladder, JK- und D-Master-Slave-Flipflops sowie vielfältige Eingangs- und Ausgangsstufen mit und ohne D-Flipflop- oder Schmitttrigger- bzw. Tristate-Verhalten. Die Gatterverzögerungszeit beträgt bei beiden Systemen maximal 1,6 ns. Ein U 1600 erreicht damit eine Taktfrequenz von 25 MHz: seine Ruhestromaufnahme ist kleiner als  $400 \mu$ A. Die Taktfrequenzen beim U 5300 sind abhängig vom Typ des Masters. Die Master U 5301 und U 5302 können mit 40 bzw. 30 MHz getaktet werden; ihre Ruhestromaufnahme liegt unter  $200 \mu$ A. Als Entwurfssystem bietet Zeiss für die Gate-Arrays das System Archimedes an (siehe auch Teil 1 unseres LFM-Berichtes sowie MP 6/1989, Seite 168). Für die Standardzellen gibt es das Entwurfssystem ENSIC.

#### · Speicherschaltkreise

Bekanntlich unternimmt das Kombinat Carl Zeiss JENA große Anstrengungen bei der Entwicklung von dynamischen und statischen RAM-Schaltkreisen. Während auf der LFM '88 der 256-KBit-DRAM U 61256 in 1.5-um-CMOS-Technologie einer Premiere hatte, konnte zur diesjährigen Frühjahrsmesse bereits der 1-MBit-DRAM U 61000 (siehe Bild rechts oben) in einer 1-um-CMOS-Technologie vorgestellt werden. Beide Schaltkreise werden zur Standardausrüstung moderner Personalcomputer und Workstations gehören. Der U 61000 wurde mit einem 18poligen DIL-Duroplastgehäuse gezeigt, kann aber auch in einem Keramikgehäuse geliefert werden. Er wird mit Zugriffszeiten von 100 und 120 ns verfügbar sein (U 61256: 80, 100, 120 und 150 ns). Seine Ein- und Ausgänge sind TTL- und CMOS-kompatibel. Er besitzt zur Zeit eine Organisation von 1 M × 1 Bit, und er kann in elf verschiedenen Betriebs- und Refresharten arbeiten. Der U 61000 ist zu internationalen Vergleichstypen wie TC 511000 (Toshiba) und HYB 511000 (Siemens) kompatibel. Im Heft 10/89 werden wir Ihnen diesen Schaltkreis näher vorstellen.

Damit große Speicherarrays möglichst platzsparend aufgebaut werden können, beschritt das Kombinat Ke-

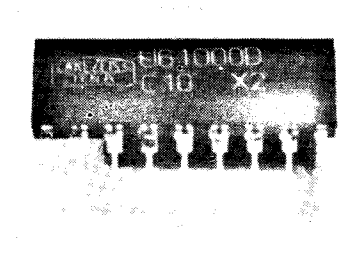

ramische Werke Hermsdorf den Weg, sowohl 256-KBit-Chips als auch 1-MBit-Chips auf Keramiksubstrate zu montieren, um so Schaltkreise mit 4 MBit Speicherkapazität verfügbar zu machen. Der 4737 (Bild 15) enthält 16 Chips des Schaltkreises U 61256, die einen Speicher von 256 K × 16 Bit bilden, sowie je einen Keramik-Stützkondensator. Er besitzt ein 34poliges DIL-Gehäuse (Reihenabstand: 37,5 mm; Höhe:<br>5 mm; Pinraster: 2,5 mm) und wird nur mit einer Zugriffszeit von 150 ns angeboten. Eine andere Ausführung dieses Schaltkreises ist der 4743 mit Speicherorganisation von einer 512K × 8 Bit. Dagegen ist der Schaltkreis 4742 in einer 25poligen SIL-Bauform (Bild 16) aus vier Chips des 1-MBit-RAMs U 61000 aufgebaut (mit ebenfalls je einem Kondensator). Damit ergibt sich eine Speichergröße von  $1 M \times 4 B$ it.

Speicherschaltkreise waren auch am Stand des Kombinates Mikroelektronik Botevgrad ausgestellt: der 64-KBit-DRAM SM 8164 (Organisation:  $64 K \times 1 B$ it; Technologie: NMOS; Zugriffszeiten: 150 und 200 ns), der 4-KBit-SRAM SM 8514 (1K × 4Bit; CMOS; 200, 300 und 450 ns) sowie der 64-KBit-EPROM SM 7764 (8K  $\times$  8 Bit; NMOS; 450 ns).

#### **Software**

Für die 8- und 16-Bit-Technik des VEB Kombinat Robotron wurde vom Robotron-Vertrieb Berlin das Portable **OEkonomische** Software-SYstem POESY vorgestellt. Es besteht aus den Komplexen Kostenrechnung, Lohnund Gehaltsrechnung, Grundmittelrechnung, Investitionsrechnung, Materialrechnung, Leistungsrechnung, Nutzensrechnung und Rechnungsausgang. Alle Elemente dieses Systems können sowohl einzeln als auch kombiniert mit einigen oder allen anderen Bestandteilen eingesetzt werden. Dabei soll eine einfache Handhabung durch eine übersichtliche Programmstruktur, die menügesteuerte Auswahl der Programmteile, Fehlerermittlungen usw. gewährleistet sein. POESY soll ständig weiterentwickelt und vervollkommnet sowie an neue Technik angepaßt werden. Für den 8-Bit-PC 1715 unter dem Betriebssystem SCP, den A 7100 unter SCP 1700 und die 16-Bit-PCs A 7150 und EC 1834 unter DCP wird POESY angeboten; eine Beschleunigung der Arbeit durch eine RAM-Disk bei fehlender Festplatte wird unterstützt.

Der VEB Kombinat Robotron zeigte weiterhin die Einsatzmöglichkeiten des EC 1834 zur Textverarbeitung in arabischer und chinesischer Sprache. Das System Al-BAYAN gestattet unter dem Betriebssystem DCP das Editieren, Manipulieren, Gestalten und Ausdrucken von lateinischen und arabischen Schriftzeichen innerhalb eines Textes. Im arabischen Editiermodus werden die einzelnen Zeichen wie üblich von rechts nach links auf den Bildschirm geschrieben. Zur Menüführung kann wahlweise zwischen englischer und arabischer Sprache ausgewählt werden. Zahlreiche Funktionen für eine umfassende Textmanipulation und Textgestaltung gehören ebenfalls zum System AL-BAYAN.

Die chinesische Schrifteingabe wird auf PCs mit dem Betriebssystem MS-DOS durch das System Chi-Easy möglich (Bild unten rechts). Zur Eingabe der gewünschten Zeichen wird eine besonders codierte Zeichenvorlage benutzt, über die ein Lesestift wie beim normalen Schreiben des Zeichens geführt wird. Für die im Zeichensatz enthaltenen 6763 Zeichen sind iedoch maximal 5 bis 6 Striche erforderlich, da nach jedem neuen Strich 8 der am häufigsten vorkommenden Zeichen, die diese Striche enthalten, angezeigt und dann ausgewählt und auf den Bildschirm geschrieben werden. Nach dem zweiten Strich ist in 85 Prozent der Fälle das Zeichen gefunden. Die Druckausgabe der Texte ist ebenfalls möglich.

Die wissensgestützte Entwicklung problemspezifischer Software mit dem System X. . . ermöglicht die Erarbeitung von Programmen in verschiedenen Zielprogrammiersprachen unter Einbeziehung bereits vorhandener Programmbibliotheken. Durch die Modifikation oder den Austausch der eingesetzten Wissensbasis kann das System sehr leicht an unterschiedlichste Aufgabenstellungen angepaßt werden. Dem Softwareentwickler wird ein modernes und effektives Mittel zur computergestützten Softwareentwicklung in die Hand gegeben; es gestattet eine höchst flexible Nutzung der Anwendungssoftware durch den Endnutzer und stellt ein bequemes und leistungsfähiges Werkzeug zur Dokumentation, Wartung und Pflege der Software dar. Mit dem System X... kann sowohl der Nutzer im Programmentwicklungsmodus als auch der Programmierer im Editiermodus arbeiten. Zahlreiche Servicefunktionen, wie die grafische Darstellung der Programmstrukturen und die Einblendung verbaler und grafischer Hilfs- und Übersichtsfunktionen in Fenstertechnik, erleichtern die Arbeit. Das System X. . . wurde von der Akademie der Wissenschaften der DDR entwickelt und bisher erfolgreich in den Paketen Xamba (Erzeugung von Programmen für die Mikroskopbildauswertung), Xfortran (Erzeugung von Programmen für die Auswertung von Abbildungen des menschlichen Herzens) und Xdbase als einem intelligenten Datenbank-Interface eingesetzt.

Die Firma ABC-Computer Technik Pöstges, erstmals Aussteller in Leipzig, stellte ihr ABC-System, ein Kalkulationssystem für Druckereien vor. Mit diesem System ist es beispielsweise möglich, Kalkulationen für den Druck, den Satz und für Reproduktionen in kürzester Zeit zu ermitteln, die Verwaltung der Stammdaten und statistische Berechnungen vorzunehmen sowie Schriftverkehr (Druck von Angeboten, Auftragsbestätigungen, Lieferscheinen, Rechnungen, Mahnungen usw.) abzuwickeln. Als Basis für die Kalkulation eines Auftrags dient eine arbeitsplatzorientierte Stammdatei, aus der das System nach der Eingabe der technischen Personalkosten und der Gemeinkosten den Stundensatz je Arbeitsplatz berechnet. Weiterhin werden die Kosten für das Fertigungsmaterial eingegeben und daraus der Zeitaufwand für die jeweils erste und jede weitere Einheit ermittelt. Zu den Arbeitsplätzen können zusätzliche Parameter, beispielsweise für die Berechnung von Archivmontagen, angegeben werden. Die Vorkalkulation für den Druck, die kaum länger als 1 3 Minuten dauert, kann ohne große polygrafische Kenntnisse ausgeführt werden, da das System ausgehend von dem vorhandenen Maschinenpark nach der Angabe einer Maschine weitere vorschlägt, drei Varianten mit unterschiedlichem Nutzen gleichzeitig kalkuliert und dabei Werte für Rohbogen, Montagen, Platten. Drucke und anderes automatisch berücksichtigt und den Nutzen grafisch darstellt. Aus dieser Vorkalkulation kann automatisch ein Angebot erstellt werden, das auf dem Bildschirm noch geändert werden kann. Die ebenfalls integrierte Artikelverwaltung ermöglicht eine exakte Übersicht über die Bestände und Bewegungen im Lager. Mit der Rechnungslegung werden die Bestände aktualisiert. Ebenso ist ein ständiger Überblick über die vorhandenen Papiersorten und über betriebswirtschaftliche Abrechnungen gegeben.

Wie bei vorangegangenen Messen in Leipzig bereits praktiziert, so wurden auch während der Frühjahrsmesse 1989 in der Karl-Marx-Universität Softwarelösungen vorgestellt, die im Rahmen wissenschaftlicher und studentischer Forschungsarbeit entwikkelt wurden.

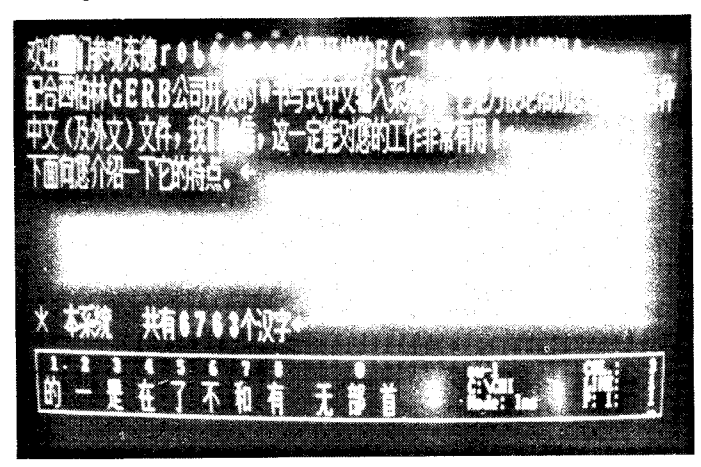

Fotos: Becker, Hemke, Weiß, Werkfoto

der Wilhelm-Pieck-Universität Rostock war mit dem Programmiersystem comForth vertreten und bietet damit eine portable und interaktive Umgebung zur Entwicklung prozeßorientierter Software in Forth an.

Das System comForth in der Version 2.xx enthält neben dem Basissystem nachladbare Komponenten. wie eine Programmsammlung zu Datentypen, Zahleneingaben usw., headerlose Hilfsdefinitionen für eine modulorientierte Programmierung sowie Bildschirm- und Tastaturanpassungen. Ein Wordstar-kompatibler Editor, Assembler und Debugger werden ebenfalls angeboten, wie auch weitere, spezifische Funktionen des jeweiligen Betriebssystems. Das System comForth wird ab sofort für CP/M (Z 80 und 8086) und MS-DOS (8086) angeboten. Erweiterungen, wie ein Numerikpaket (Fließkomma- und Matrixoperationen), das Multitasksystem für Aufgaben der Prozeßautomatisierung und die Cross-Compiler, sind in der Entwicklung und für einige Prozessoren bereits vorhanden.

Von der Karl-Marx-Universität Leipzig wurde das menügesteuerte Statistikpaket PSYSTAT für 16-Bit-PCs unter MS-DOS gezeigt; eine etwas abgerüstete Version des Pakets soll ab September 1989 auch für den A 7100 verfügbar sein. Ohne besondere Vorkenntnisse der Rechentechnik soll eine sofortige Anwendung durch die dialogorientierte Arbeitsweise ermöglicht werden. Umfangreiche Help-Unterstützungen, gezielt mögliche Nutzereingriffe, ständige Infor mationen über das aktuelle statistische Verfahren und die momentane Operation des Rechners zeichnen das Programm ebenso aus, wie die trotz der Vielfalt der statistischen Verfahren gegebene Erweiterungsmöglichkeit durch nutzereigene Algorithmen und eine grafische Datenpräsentation. Von den möglichen statistischen Verfahren seien hier nur einige erwähnt, wie beispielsweise Varianz, Varianzbreite, Rangplätze, Häufigkeiten, Prozentränge, Histogramme, multiple lineare Regression mit bis zu 50 Einflußgrößen und grafischer Ausgabe von Funktion und Punktwolke sowie mehrere Verfahren zur Faktoranalyse, zur Clusteranalyse und zur Diskriminanzanalyse.

Das von dem Uppsala University Data Center (UDAC) in Schweden entwickelte und in der DDR von der Medizinischen Akademie "Carl Gustav Carus" vertriebene Datenbankbetriebssystem MIMER nimmt seine Kraft nicht nur aus dem Namen eines sagenhaften Weisen, sondern unter anderem aus der Anwendung der<br>Standardabfragesprache SOL, die Standardabfragesprache SQL, jetzt auch in dBase lV von Ashton-Tate integriert wurde. Besonders zum Verwalten großer Datenmengen ist MIMER durch schnelles Auffinden von Daten (Verwendung von Sekundärindizes) und das Speichern in ei-<br>ner ausgeglichenen Baumstruktur ausgeglichenen Baumstruktur geeignet. Eine dynamische Entwicklung der Datenbanken durch Anderungen und Erweiterungen erfordert keine Anderung vorhandener Anwendungsprogramme, die zudem in den verschiedensten Sprachen (Fortran, Pascal, C, Lisp usw.) geschrieben sein können.

H. Hemke, H.-J. Hill, H. Weiß

## **Neues** von Videoton

Anhand zweier Veranstaltungen machten die ungarischen Videoton-Werke ihre Anwender und potentielle Kunden im Frühjahr dieses Jahres mit dem gegenwärtigen und künftigen Angebot bekannt. Da war zunächst das Videoton-Symposium Ende März in Klingemühle, das Interessierten in bewährter Weise Gelegenheit bot, in Vorträgen, aber vor allem auch in persönlichen Gesorächen mit Verantwortlichen, Einzelheiten zu erfahren. Neben Vorträgen zu Vernetzungsmöglichkeiten und grafischen Anwendungen der Videoton-Computer gab es interessante Ausführungen zur künftigen Entwicklung, die übrigens auch RISC-Systeme beinhalten wird. Ein Schwerpunkt waren die Automatisierungs- und die Steuerungstechnik. Informiert wurde unter anderem über die steuerungstechnischen Systeme MPT (Mini Process Terminal), RPT 90 (Remote Process Terminal), VT 32 C als Steuerungsrechner sowie die Variante VT 32 D als Programmentwicklungssystem für Steuerungsaufgaben. Das verstärkte Engagement Videotons auf diesen Gebieten zeigte sich ja bereits zur Leipziger Messe mit der vorgeführten Robotertechnik. Es wurde bekräftigt während einer Ausstellung, welche die Videoton-Werke Ende April in Berlin veranstalteten, auf der auch das RPT 90 zu sehen war (Bild1). Das Prozeßterminal besteht aus einem 1 6/32-Bit-Mikroprozessor, Kommunikationsmodulen und der notwendigen Prozeßperipherie. Die Module entsprechen den Eurocardstandardkarten und können als Racks sowohl in 19-Zoll-Standardgestelle als auch in spezielle Geräteschränke mit Schutzklasse lP 41 montiert werden. Die Kommunikation erfolgt über einen seriellen Bus, der dem Intel-Bitbus entspricht.

Natürlich zeigte die Ausstellung auch Videotons Computerangebot: vom Minirechner R 11 über den VT 320 B, die Vernetzungsmöglichkeiten im Ethernet (anhand VT 32, VT 160 und R 11Y) und im Arcnet (anhand VT 110, VT 160, EC 1834 und VT 180 als Server) unter Novell NetWare bis zu Anwendungen für Konstruktion und Büroautomatisierung.

So etwa das zweidimensionale CAD-System dedataCAD für zahlreiche Einsatzgebiete (Bild2), dessen extrem hohe Arbeitsgeschwindigkeit sowie der hohe Bedienkomfort besonders hervorgehoben wurden. Auf Lizenzbasis wird von Videoton das Programmpaket Intuitive Solution zur Vereinfachung der Büroarbeit angeboten. Gemeint ist die Verarbeitung von Texten und das Gestalten von Formularen mit einer leicht erlernbaren Bedienobertläche anhand von lkonen. Der obere Ausdruck zeigt beispielsweise den lkonenbestand des Programms, der beliebig erweiterbar ist und selbstverständlich auch deutschsprachige Namen zuläßt. Unten ist das Beispiel für einen Kalkulator in Tabellenform zu sehen.

Mit dem Anschluß von Scanner und Laserdrucker (Bild 3) werden darüber hinaus bereits Merkmale des Desk-<br>top Publishing realisiert. MP-We top Publishing realisiert. Fotos: WeiB

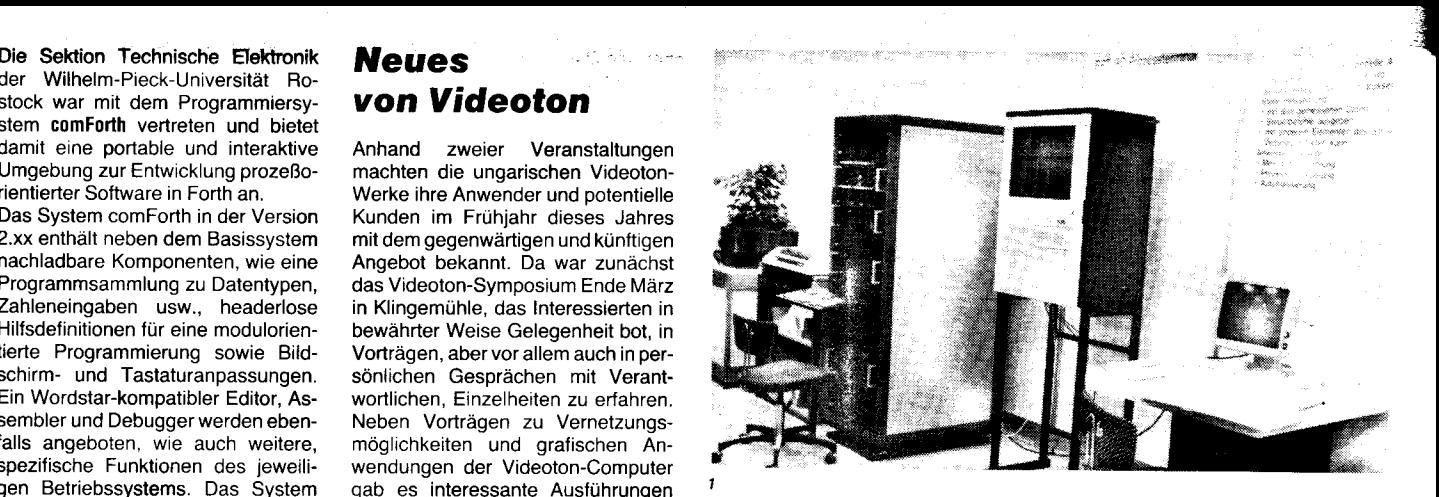

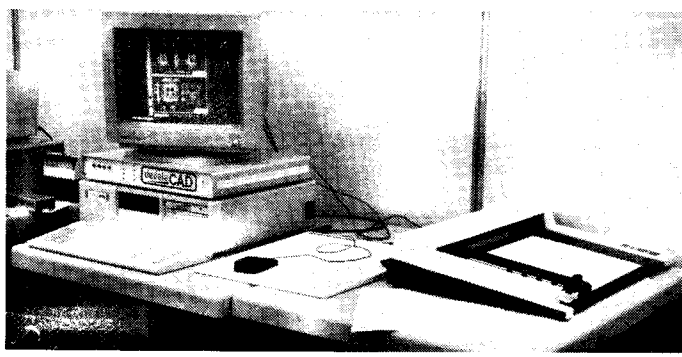

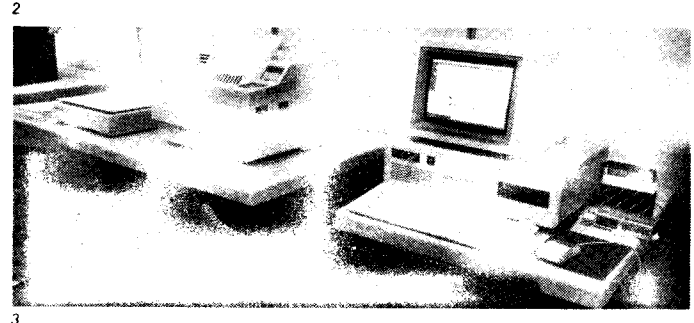

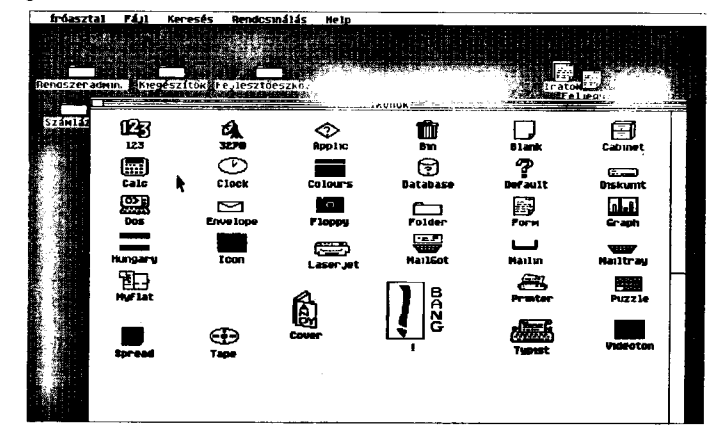

**Kinézet** Mivelete Formátim ,FF 32.88 | 11.80 | 352.88 |  $\blacksquare$ i 68. **a** ise. 121. Ez .<br>1616-111 98. **a 63. aa 51. a** 338 48.4 sa. ( nana m **DIFFICIENCE** össze 63,  $\mathbf{z}$ 

e

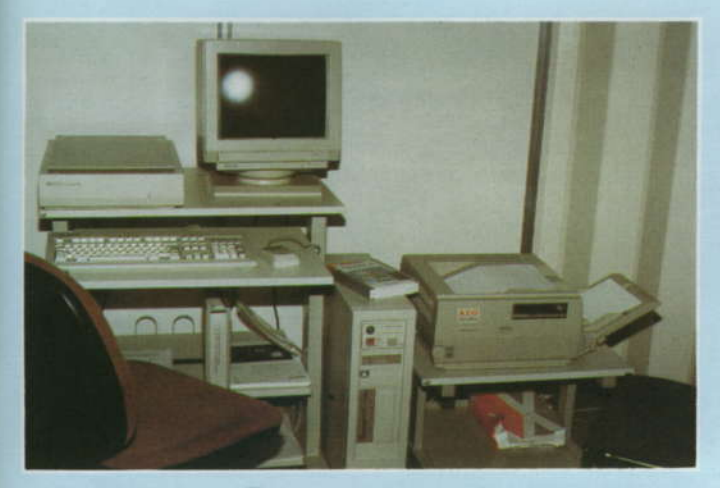

9 DTP-Arbeitsplatz von Transcommerz

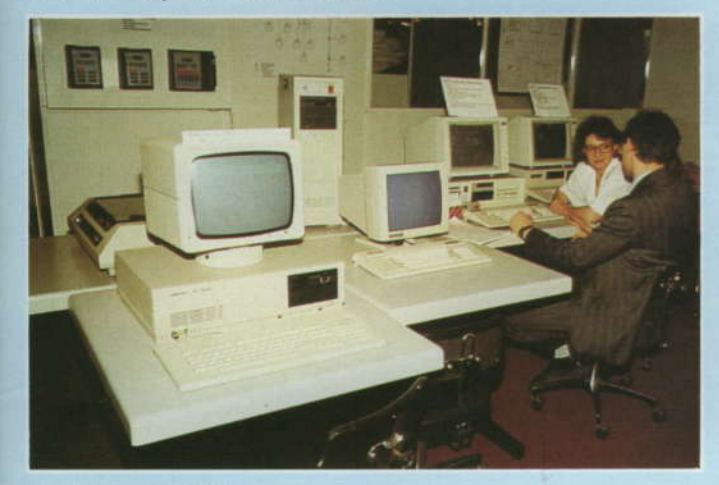

11 Videoton-ARCNET

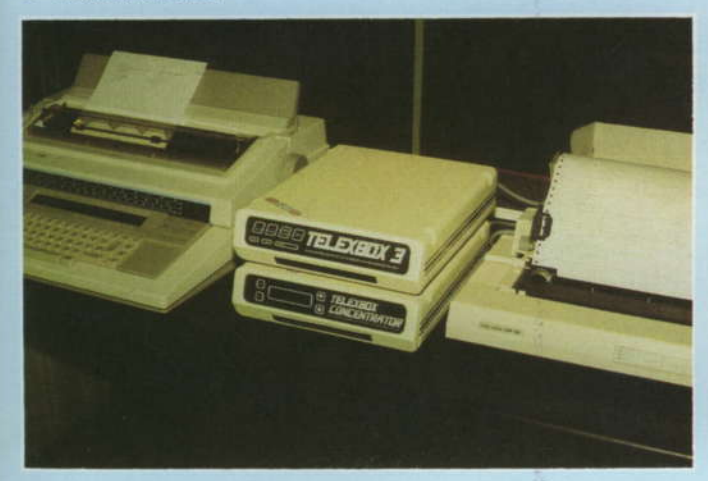

13 Telexmanagementsystem TelexBox 3

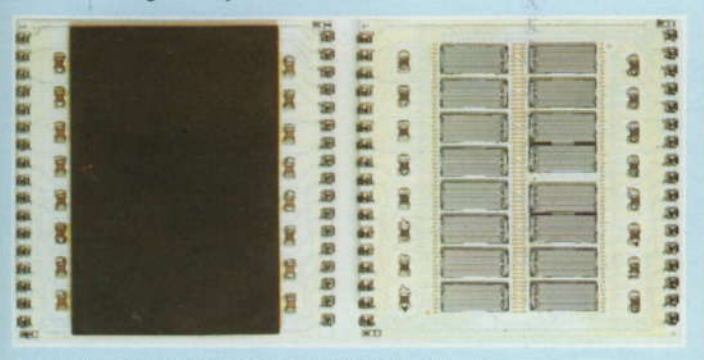

15 Speicherschaltkreis mit sechzehn 256-KBit-Chips

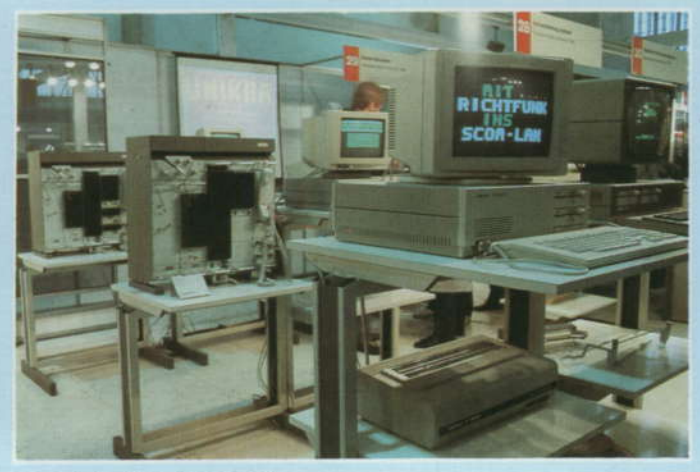

10 Lokales Netz SCOM-LAN

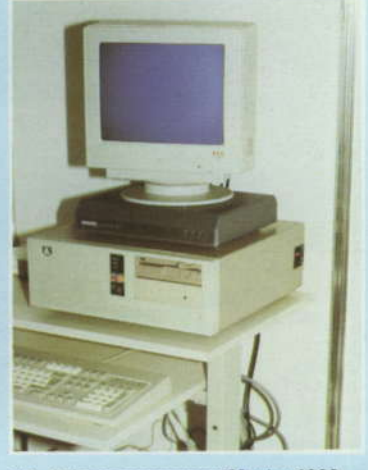

12 Telexprozessor textMaster 1000

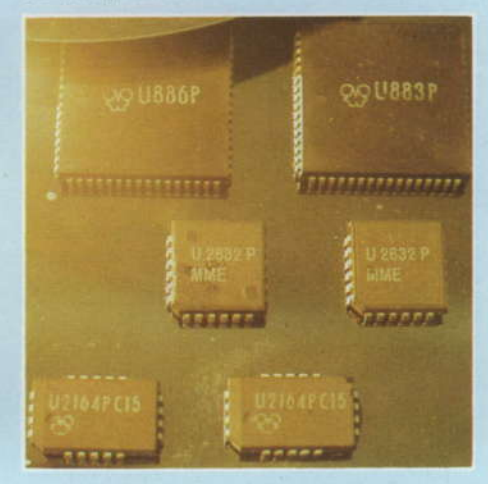

14 Oberflächenmontierbare Schaltkreise

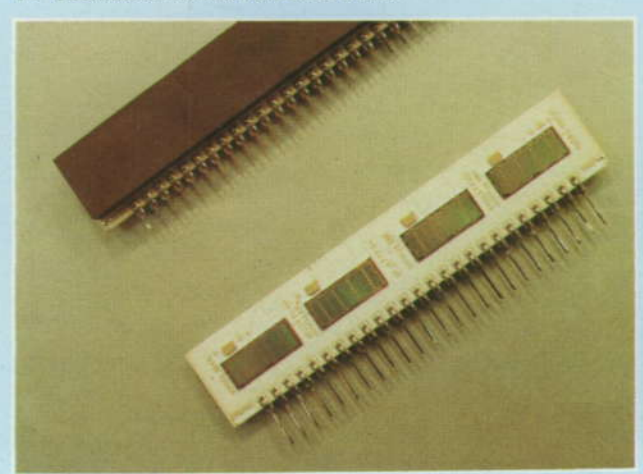

16 Speicherschaltkreis mit vier 1-MBit-Chips

"Was du heute kannst besorgen, das verschiebe nicht auf morgen." Diese<br>Spruchweisheit scheint in der Computerbranche seine besondere Be-<br>rechtigung zu haben. Während wir uns im vergangenen Jahr immer wieder vornahmen, Ihnen, liebe Leser, einen Überblick über die damals<br>neuen "Renner" bei den Personalcomputern (PCs) – mit 25-MHz-Pro-<br>computern (PCs) – mit 25-MHz-Pro-<br>zessoren – zu liefern, hat uns die Entwicklung inzwischen überholt. Den<br>Reigen der in der westlichen Welt so<br>werbewirksamen 25-MHz-PCs eröffneten Mitte 1988 bekanntlich die Firmen IBM mit dem neuen Modell 70 des PS/2 und Compaq mit dem Desk-<br>pro 386/25 (siehe auch MP 9/1988; den 386/25 stellten wir in MP 2/1989 ausführlich vor). Zuvor hatte es allerdings schon Firmen gegeben, die<br>stolz die "25" vorwiesen. Dabei han-<br>delte es sich aber um PCs, bei denen man sich die Qualitätsunterschiede in der Chipproduktion zunutze machte. Für 20-MHz-Prozessoren gibt der Hersteller zwar nur die Garantie einer fehlerfreien Funktion bis 20 MHz, aber aufgrund der Streuung in der<br>Produktion können einzelne Exemplare durchaus auch bei höheren<br>Taktfrequenzen fehlerfrei arbeiten. Dem ausgesuchten Prozessor wird<br>nunmehr ein 25-MHz-Taktgeber verpaßt, und schon läßt sich mit der Spitzenfrequenz glänzen.

Auf dem gleichen - allerdings etwas fragwürdigen - Prinzip dürften auch<br>die ersten Meldungen um die Jahreswende über 33-MHz-PCs beruhen, da Intel seinen 33-MHz-80386 erst seit kurzem ausliefert (dieser Beitrag hat selbstverständlich nur die PCs zum Inhalt, die nicht auf Motorola-<br>oder Spezialprozessoren, sondern auf dem 32-Bit-Prozessor Intel 80386 basieren). Zu den Firmen, die nach eigenen Angaben "aufgebohrte" 25-<br>MHz-Prozessoren in ihre 33-MHz-Maschinen einsetzen bzw. einsetz-<br>ten, zählen beispielsweise CAS mit<br>dem Modell CAS 3C33 und der Hersteller Everex. Dieser Wettlauf um<br>Megahertz und MIPS zeigt, wie hart die PC-Hersteller heute um Spitzenpositionen kämpfen müssen. Dabei sollte auch einmal bedacht werden,<br>daß Geschwindigkeit des Prozessors durchaus nicht mit Leistung des PCs

gleichgesetzt werden kann. Verfügt der Computer beispielsweise über die normale PC/AT-Architektur und langsame Speicherchips (DRAMs), muß der Prozessor bei Speicherzugriffen oft Leertakte einfügen (die bekannten Wartetakte oder wait sta-<br>tes). Von großer Bedeutung ist natürlich auch die Zugriffsgeschwindigkeit<br>der eingesetzten Festplattenlaufwerke. So kann ein PC mit 20-MHz-Prozessor, einer ausgeklügelten<br>Mehrbus-Architektur, großem und<br>schnellem Cache-Speicher und<br>schnellen RAMs also durchaus eine höhere Gesamtleistung besitzen als<br>ein 25-MHz-PC. Nichtsdestoweniger verfügen PCs mit schnellen Mikroprozessoren - und die genannten Nebenbedingungen berücksichtigt -<br>über die besseren Voraussetzungen

## **Technik international**

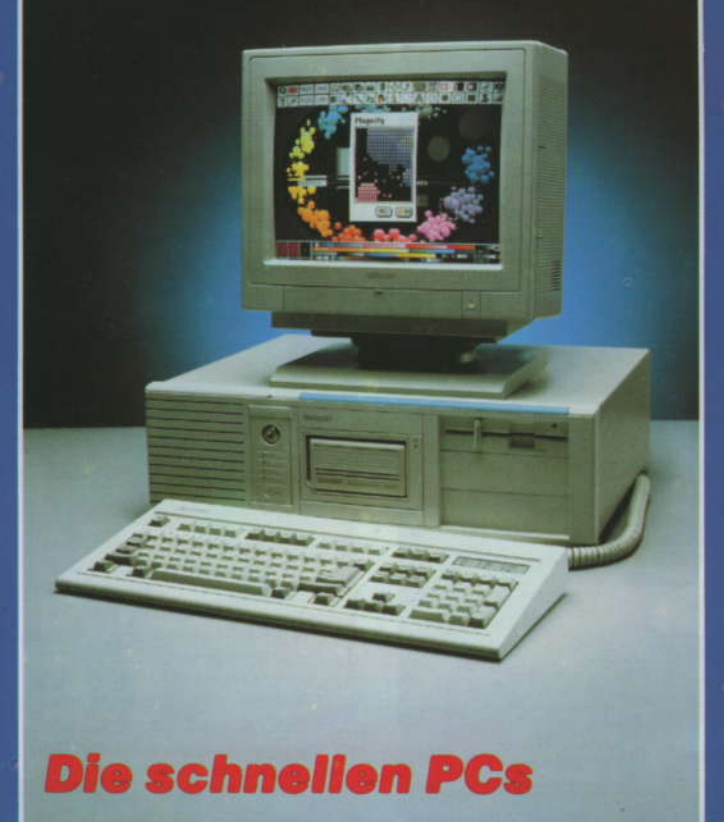

## zur Erfüllung anspruchsvoller Aufga-

Nun also zu den neuen "Superschnellen", den 33-MHz-PCs. Als er-<br>schnellen", den 33-MHz-PCs. Als er-<br>ste Firma, die nach eigenen Angaben den "echten" 33er von Intel verwen-<br>det, präsentierte Tandon zur CeBIT '89 das im Bild gezeigte Modell 386/<br>33 unter dem Slogan, damit bis weit in den Bereich der Superminicomputer vorzudringen und dem professionellen Anwender fast schon "Mainframe-Power" auf dem Schreibtisch<br>zu bieten. Der Prozessor läßt sich jech mittels Knopfdruck auch auf 8 MHz heruntertakten, um bei Bedarf volle Kompatibilität zur gesamten<br>Standardsoftware der MS-DOS-Welt zu gewährleisten. Auch der Tandon 386/33 verfügt über leistungssteigernde Merkmale, wie sie heute bei<br>Spitzen-PCs zum guten Ton gehören; beispielsweise den intelligenten<br>Befehlsakzelerator, der den ROM-Inhalt beim Systemstart automatisch in<br>den schnelleren Shadow-RAM lädt. Oder einen Cachespeicher, der stan-<br>dardmäßig 64 KByte SRAMs enthält. Die Leistungssteigerung durch Ca-<br>chespeicher beruht bekanntlich darauf, daß sie als Zusatzspeicher zwischen dem aus dynamischen RAMs bestehenden Hauptspeicher und dem Mikroprozessor nach einem bestimmten Algorithmus "auf Verdacht" mit vermutlich als nächstes benötigten Daten oder Befehlen gefüllt werden und daß sie diese, da aus schnel-<br>leren statischen RAM-Bausteinen aufgebaut, der CPU auch schneller<br>zur Abarbeitung bereitstellen können.

Nur wenn die Information doch nicht im Cache enthalten ist, muß die CPU auf den Hauptspeicher zugreifen. Die "Trefferrate" liegt heute aber dank<br>ausgeklügelter Algorithmen zumeist bei über 90 Prozent.

Zur weiteren Leistungssteigerung<br>sind auf der Hauptplatine des 386/33<br>Sockel für einen 80387- und einen Weitek-Koprozessor enthalten Beide Koprozessoren können auch simultan arbeiten.

In der Grundausstattung hat der 386/ 33 einen RAM von 1 MByte, der sich<br>mit 1-MByte-SIMM-Bausteinen auf der Grundplatine bis auf 24 MByte<br>aufrüsten läßt; das heißt, es wird keiner der Erweiterungssteckplätze be-<br>nötigt (1×8 Bit X-kompatibel, 4×16 Bit AT-kompatibel, 1×32 Bit; der Plat-<br>tencontroller belegt davon einen 16-Bit-Steckplatz, Bildschirmadapter<br>und Schnittstellenkarte je einen 8oder 16-Bit-Steckplatz)

Den neuen Tandon gibt es in verschiedenen Ausführungen: Modell 386/33 als reines Diskettensystem<br>ohne Festplattenlaufwerke, Modelle 386/33-90, 386/33-330 und 386/33-660 mit Festplattenkapazitäten von 90, 330 oder 660 MByte (ESDI-Controller). Grundausstattung sind ein 5,25-Zoll-Floppylautwerk (optional<br>3,5-Zoll-Floppy) und ein 14-Zoll-Mo-<br>nochrom-Grafikbildschirm 720×348 Pixel (optional verschiedene Farbmonitore). Neben MS-DOS<br>3.3, MS-GW-Basic und Data-Pac-Utifläche MS-Windows/386 standardmäßig mitgeliefert, mit der Multitasking- und Netzwerkbetrieb als Server möglich wird. Die von Tandon entwikkelten Data-Pacs, die "mobilen Fest-<br>platten" (wir berichteten in MP 8/1988 ausführlich darüber), sind selbstver-<br>ständlich Bestandteil des neuen Systems

Auch die Firma Acer zeigte auf der CeBIT '89 im März ihren ersten 33-<br>MHz-PC, den Acer 1100/33 - allerdings nur inoffiziell.

Bereits zur kurz darauf stattfindenden Computermesse Comdex in den USA<br>war die Schar der Anbieter von 33-MHz-PCs schon auf über ein Dutzend angewachsen. Die Firma Advanced<br>Logic Research Inc. (ALR) beispielsse zeigte ihr neues Modell mit 7,4 MIPS Leistung als Flexcache 33/386-Z für den "Einsteiger" in Desktop-<br>Ausführung und als Tower. Typisch<br>ist die von ALR entwickelte Flex-Cache-Dualbusarchitektur mit 32-Bit-Cachebus (bzw. 64-Bit-Cachebus)<br>und 32 KByte SRAM (bzw. 128 KByte **SRAM**)

Als weitere Vertreter seien genannt: AST mit dem Premium 386/33, die<br>schon erwähnte Firma Acer mit drei Versionen des Modells 1100/33, die<br>Firma Everex Systems mit dem Step<br>386/33, Philips Electronics mit dem P<br>3370 und Zenith mit dem Z-386/33.

Als bemerkenswert sei festgestellt, daß sich zu den Erstanbietern inzwischen auch Firmen zählen können, die nicht zu den Großen gehören und im Computergeschäft noch relativ unbekannt sind. Beispielsweise die<br>österreichische Firma Theuretzbacher & Co., die ihren Power AT-386 nologie in den USA produzieren läßt.

Der PC in Towerform ist AT-kompatibel, arbeitet mit 0 Wartetakten, besitzt einen von 2 auf 16 MByte erweiterbaren Hauptspeicher und einen<br>beachtlichen 128-KByte-Cachespeicher. Als freie Steckkartenplätze gibt es 2×32-Bit-Slots. Neben 5,25- oder 3,5-Zoll-Floppies können Festplat-MByte oder Streamer mit bis zu 150 MByte genutzt werden. Auch die übrigen Leistungsmerkmale, wie hoch-<br>auflösende Grafikmonitore, Koprozessor usw., entsprechen durchaus<br>dem in der Spitzenklasse gängigen Niveau.

Die Anstrengungen der Chiphersteller zur Geschwindigkeitssteigerung ihrer Prozessoren haben bei 33 MHz jedoch noch keineswegs ein Ende. Noch schnellere angekündigte Spe-<br>zialprozessoren, aber auch Universalprozessoren, von Intels Konkur-<br>renz entwickelt, dürfen vermuten lassen, daß auch beim 80386, aber zu-<br>mindest beim Nachfolger 80486, noch höhere Taktraten zu erwarten<br>sind. Womit wir in sicher nicht allzulanger Zeit etwas über 45- oder gar<br>50-MHz-PCs zu berichten haben werden.

D

## ZEITSCHRIFT FÜR MIKROELEKTRONIK · COMPUTERTECHNIK · INFORMATIK

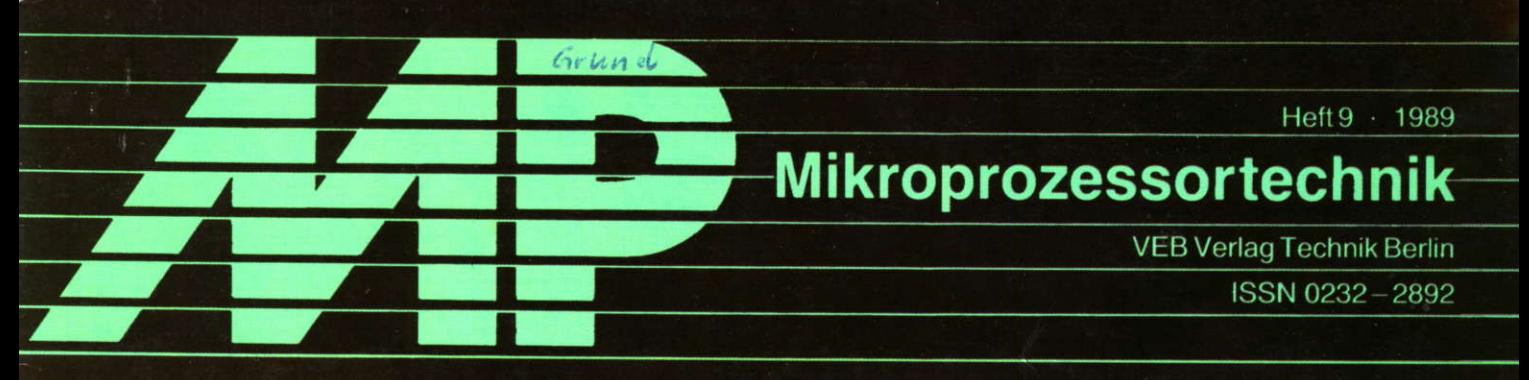

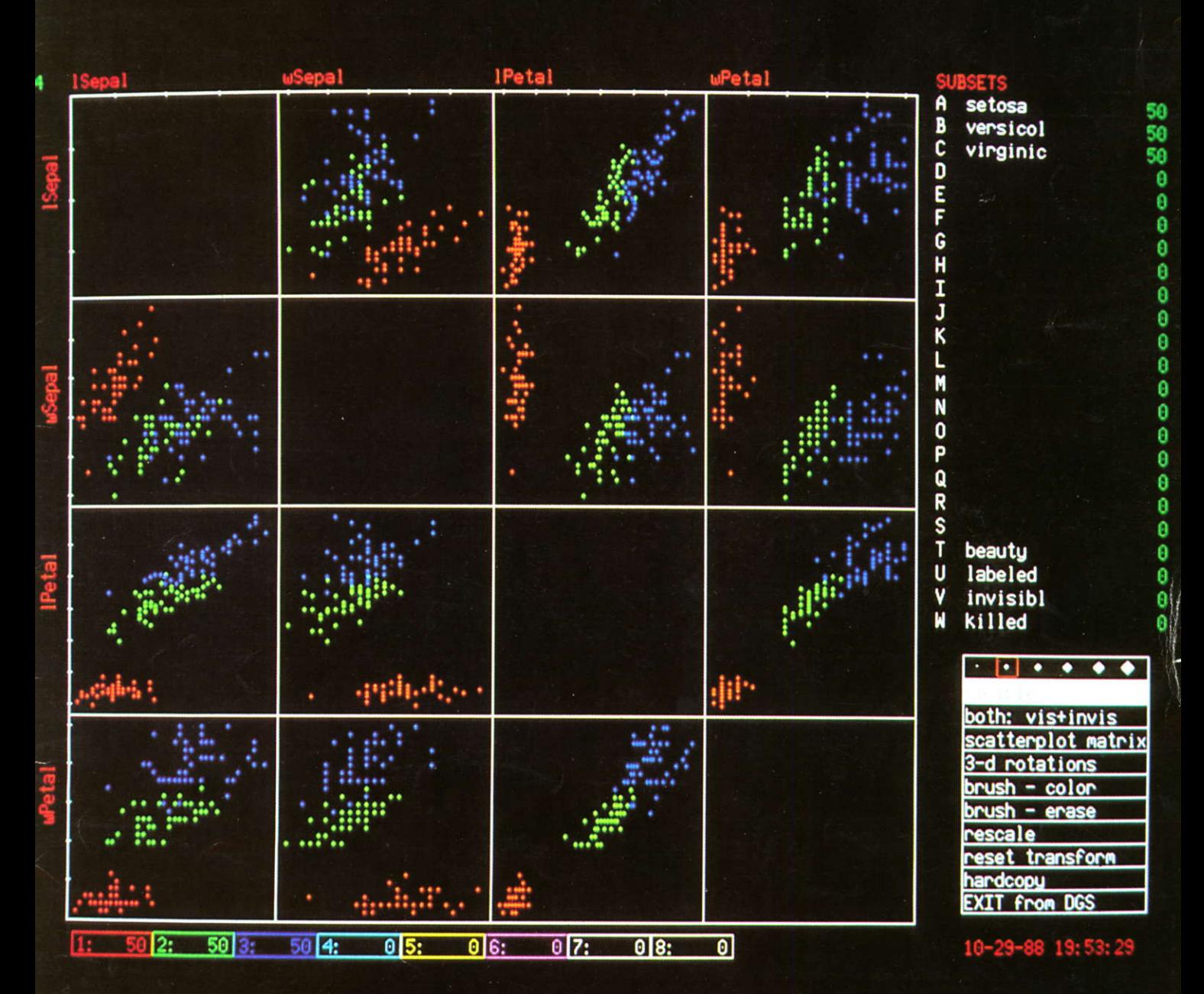

# Interaktive Echtzeitgrafik

Verwaltung von Zeichengeneratoren **Kursormanipulation Heap-Nutzung unter Turbo-Pascal** 

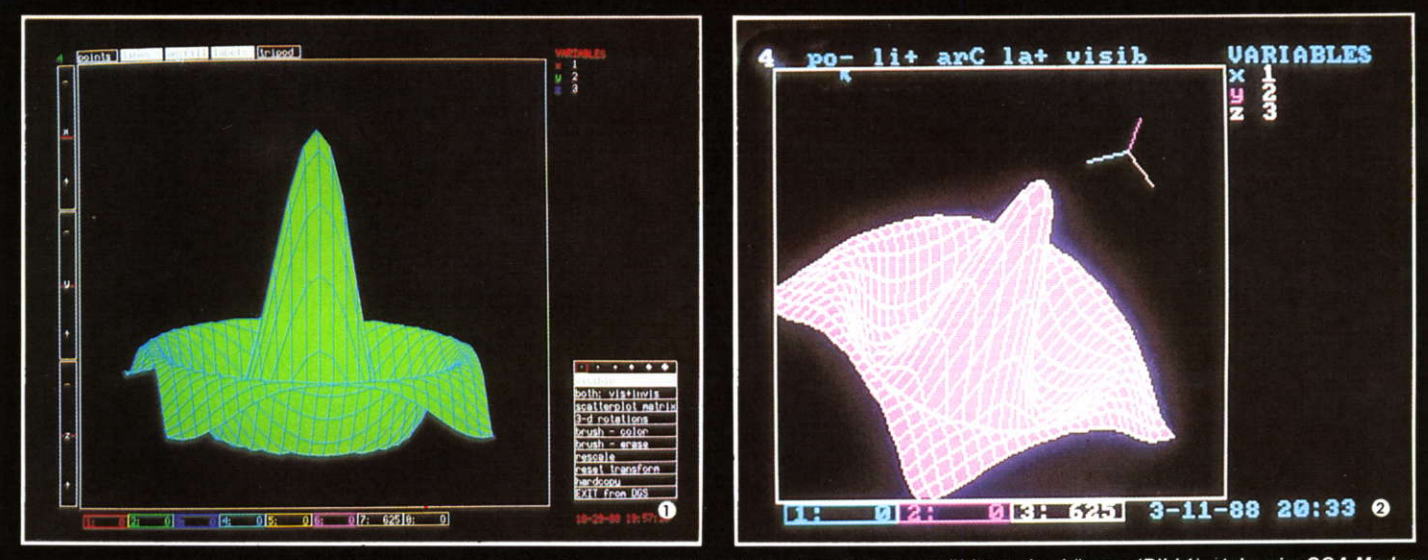

Schnappschüsse von der rotierenden Funktion sin(r)/r. Während im EGA-/VGA-Modus 8 Farben gewählt werden können (Bild 1), stehen im CGA-Modus (Bild 2) lediglich 3 Farben zur Verfügung.

# **Interaktive Echtzeitgrafik**

Bei der Auswertung großer Datenmengen mehrerer variabler Einflußgrößen durch statistische Verfahren können grafische Darstellungen die Anschaulichkeit deutlich verbessern. Durch die Nutzung entsprechender Hard- und Software ist eine grafische Datenanalyse in einem dynamischen Umfeld möglich. Auf einem PC mit einem Hauptspeicher von mindestens 640 KByte, einem Farbbildschirm und einem Farbgrafikadapter (CGA, EGA oder VGA) ist es beispielsweise mit dem Programmsystem PC-ISP (Interactive Scientific Processor) auch unter MS-DOS möglich, grafische Darstellungen interaktiv in Echtzeit zu manipulieren.

So kann man beispielsweise dreidimensionale Objekte oder Punktwolken rotieren lassen. Die Bilder 1 und 2 zeigen die Funktion z = sin(r)/r; dabei können mit der geringer auflösenden CGA-Karte nur Ergebnisse wie in Bild 2 erreicht werden.

In der Streudiagramm-Matrix (Bild 3) werden die Flugkoordinaten (x, y), die Flughöhe (MODE-C), die Radar-Nummer (RDR.NR), die Flugidentifikation und die Zeit dargestellt. Die Daten stammen aus der zivilen Flugüberwachung, wobei die Flugzeuge von 5 Radarstationen überwacht werden. Ziel ist es, Störfälle am Radar aufzufinden und die Radarstationen unter anderem wie folgt zu bewerten:

- Welche Richtweiten haben die Stationen?
- Gibt es Reflexionen? ۰

. In welchen Bereichen muß man den Radar abschalten, um Reflexionen auszuschließen?

Bild 4 zeigt die gleichen Daten als rotierende Punktwolke der Flugkoordinaten. Auffällig sind zwei Objekte, die von den Luftkorridoren (gepunktete Linie) abweichen. Diese lassen sich einfach identifizieren. Das Beispiel zeigt, wie umfassende Einzelinformationen mittels interaktiver Methoden und dynamischer Grafik schnell, bei Bedarf in Echtzeit, untersucht werden können.

Im Bild 5 wird mit Hilfe der Matrixsprache ISP ein Zeitreihenmodell gesucht. Hier sind verschiedene Zeitreihenkurven überlagert. Bei PC-ISP/DGS steht dem Anwender ein Arbeitsbereich von 50 000 Real-Zahlen zur Verfügung, so daß damit eine unbehinderte und schnelle interaktive Arbeit mit etwa 15000 Real-Zahlen möglich ist. Bei den 32-Bit-Rechnern der 80386-Serie erhöht sich der Arbeitsbereich auf 200 000 Real-Zahlen. Fotos: Dr. M. Nagel und Th. Huber

Lesen Sie auch unseren Beitrag auf der Seite 259.

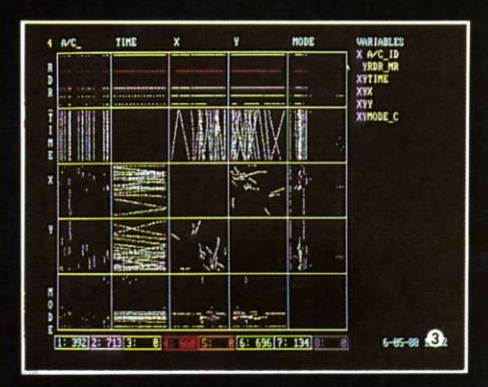

Radardaten als Streudiagramm-Matrix. Dargestellt sind die Flugkoordinaten (x, y und Höhe in Fuß; 1 Fuß = 30,5 cm), die Zeit, die Flugnummer und die Radarnummer.

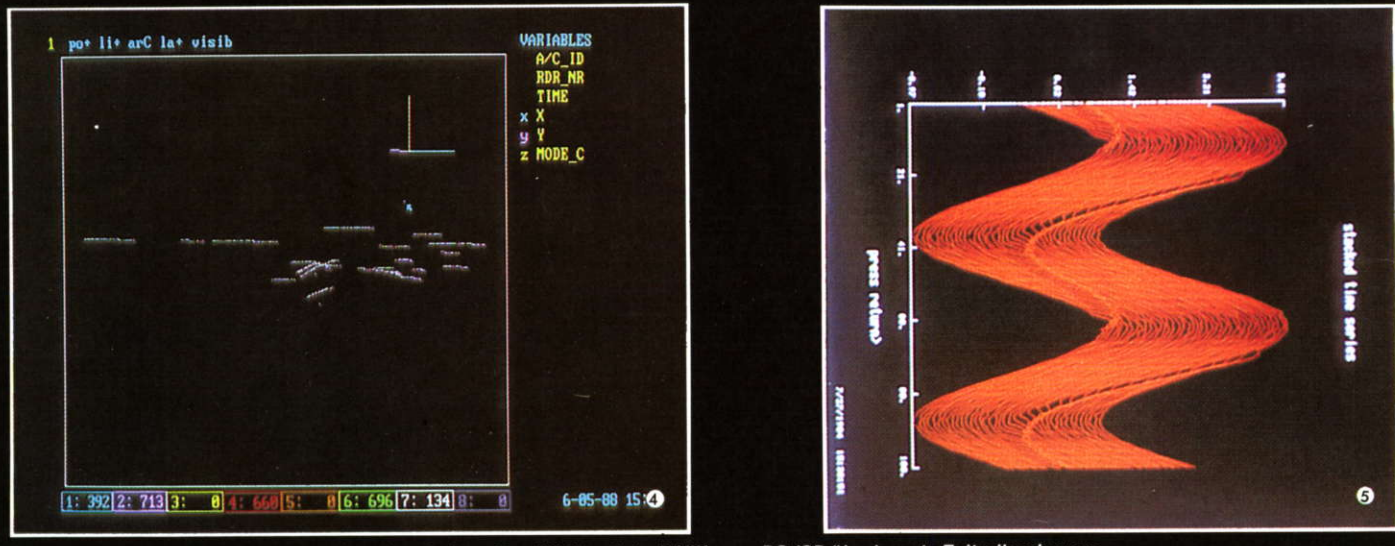

Radardaten. Für die Rotation wurden im Bild 4 die Flugkoordinaten (x, y und Höhe) ausgewählt. Es fallen dabei zwei Flugobjekte auf, die vom Luftkorridor abweichen.

Sehr einfach lassen sich auch Zeitreihen bearbeiten. Das Bild 5 zeigt mit Hilfe von PC-ISP überlagerte Zeitreihenkurven.
#### Zeitschrift für Mikroelektronik . Comoutertechnik . Informatik 3. Jahrgang . ISSN 0232-2892

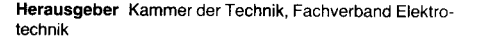

Verlag VEB Verlag Technik, Oranienburger Str. 13/14, DDR- 1 020 Berlin; Telegrammadresse: Technikverlag Berlin; Telefon: 28700, Telex: 01 1 2228 techn dd

#### Verlagsdirektor Klaus Hieronimus

Redaktion Hans Weiß. Verantwortlicher Bedakteur (Tel. 287 037 1); Redakteure: Herbert Hemke (Tel. 2 87 0203\, Hans-Joachim Hill (Tel. 2870209); Sekretariat Tel. 287 0381

#### Gestaltung Christina Bauer

Beirat Dr. Ludwig Claßen, Dr. Heinz Florin, Prof. Dr. sc. Rolf Giesecke, Joachim Hahne, Prof. Dr. sc. Dieter Hammer, Prof. Dr. sc. Thomas Horn, Prof. Dr. Albert Jugel, Prof. Dr. Bernd Junghans, Dr. Dietmar Keller, Prof. Dr. sc. Gernot<br>Meyer, Prof. Dr. sc. Bernd-Georg Münzer, Prof. Dr. sc. Peter Neubert, Prof. Dr. sc. Fludolf Arthur Pose, Prof. Dr. sc. Dr. Michael Roth (Vorsitzender), Dr. Gerhard Schulze, Prof. Dr. sc. Manfred Seifart, Dr. Dieter Simon, Dr. Rolf Wätzig, Prof. Dr. sc. Dr. Jürgen Zaremba

Lizenz-Nr. 1710 des Presseamtes beim Vorsitzenden des Ministerrates der Deutschen Demokratischen Republik

Gesamtherstellung Druckerei Märkische Volksstimme Potsdam

Erfüllungsort und Gerichtsstand Berlin-Mitte. Der Verlag behält sich alle Rechte an den von ihm veröffentlichten Aufsätzen und Abbildungen. auch das der übersetzung in fremde Sprachen, vor. Auszüge, Relerate und Besprechungen sind nur mit voller Quellenangabe zulässig.

Redaktionsschluß 18. Juli 1989

AN (EDV) 49837

Erscheinungsweise monatlich 1 Heft

Heftpreis 5,-M, Abonnementspreis vierteljährlich 15,-M; Auslandspreise sind den Zeitschrittenkatalogen des Außenhandelsbetriebes BUCHEXPORT zu entnehmen.

#### Bezugsmöglichkeiten

DDR: sämtliche Postämter; SVR Albanien: Direktorije Quendrore e Perhapjes dhe Propaganditit te Librit Rruga Konference e Pezes, Tirana; VR Bulgarien: Direkzia R.E.P. 11a, Rue Paris, Sofia; VR China: China National Publications Import and Export Corporation, West Europe Depart-<br>ment, P.O. Box 88, Beijing; ĆSSR: PNS – Ustřední Expedi-<br>cia a Dovoz Tísku Praha, Slezská 11, 120 00 Praha 2, PNS, Ustredna Expedicia a Dovoz Tlaöe, Poöta 022, 885 47 Bratislava; SFR Jugoslawien: Jugoslovenska Knjiga, Terazija 27, Beograd; Izdavačko Knjižarsko Produzeće MLADOST,<br>Ilica 30, Zagreb; *Koreanische DVR:* CHULPANMUL Korea Publications Export & Import Corporation, Pyongyang; Re*publik Kuba:* Empresa de Comercio Exterior de Publicacio-<br>nes, O'Reilly No. 407, Ciudad Habana; V*R Polen:* C.K.P.i.W.<br>Ruch, Towarowa 28, 00-958 Warszawa; *SR Rumänien:* D.E.P. Bucuresti, Piala Scinteii, Bucuregti; UdSSF; Sämfliche Abteilungen von Sojuzpeöat' oder Postämter und Post**konto**re; *Ungarische VR:* P.K.H.I., Külföldi Elöfizetési Osz-<br>tály, P.O. Box 16, 1426 Budapest; *SR Vietnam:* XUNHA-SABA, 32, Hai Ba Trung, Há Nôi; BRD und Berlin (West): ESKABE Kommissions-Grossobuchhandlung, Postfach 36, 8222 Ruhpolding/Obb.; Helios-Literatur-Vertriebs-<br>GmbH, Eichborndamm 141–167, Berlin (West) 52; Kunst<br>und Wissen Erich Bieber OHG. Postfach 46, 7000 Stuttgart 1 ; Gebrüder Petermann, BUCH + ZEITUNG INTERNA-TIONAL. Kurfürstenstraße 111, Berlin (West) 30; Öster reich: Helios-Literatur-Vertriebs-GmbH & Co. KG, Industriestraße B 13, 2345 Brunn am Gebirge; Schweiz: Verlagsauslieferung Wissenschaft der Freihofer AG, Weinbergstr. 109, 8033 Zürich; Alle anderen Länder: örtlicher Fachbuchhandel; BUCHEXPORT Volkseigener Außenhandelsbetrieb der Deutschen Demokratischen Reoublik, Posttach 160. DDR-7010 Leipzig und Leipzig Book Service, Tatstraße29, DDR- 701O Leipzig

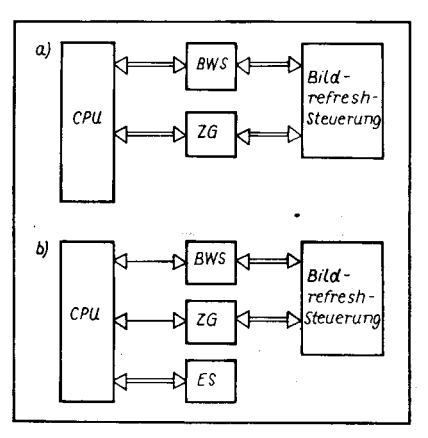

Der Beitrag,,Verwaltung programmierbarer Zeichengeneratoren" auf der Seite 261 beschreibt pseudografische Verfahren für Rechner unter den Betriebssystemen SCP, UDOS und WEGA. Wegen des um etwa eine Zehnerpotenz niedrigeren Speicherbedarfs besitzen sie den Vorteil, daß fertige Bilder als topologische Strukturen abgespeichert werden können und damit eine minimale Generierungszeit bei Wiederaufruf gewährleistet wird.

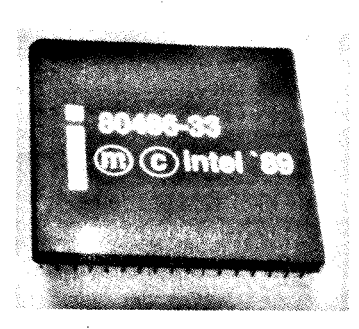

Unter unserer Rubrik vorgestellt finden Sie aul der Seite 278 den neuesten  $32$ -Bit-Universalprozessor von Intel, den 80486. Er stellt eine Weiterentwicklung des 80386 dar und wird vorrangig in FCs und Workstations Verwendung finden.

#### Vorschau

In unserer Ausgabe zum 40. Jahrestag der DDR finden Sie Beiträge zu folgenden Themen:

 $\sim$  . The set of the set of  $\sim$  . The set of  $\sim$  ,  $\sim$  . The set of  $\sim$  . The set of  $\sim$  .

- O 1-Megabit-DRAM U 61000
- 8-Bit-CMOS-Prozessor U 84C00
- Kontamination a Hybridschaltkreise

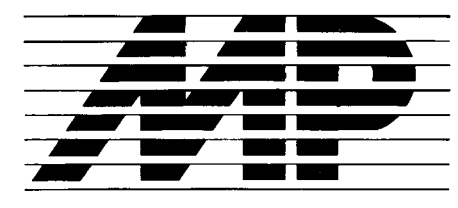

Mikroprozessortechnik, Heft 9 · 89

#### lnhalt

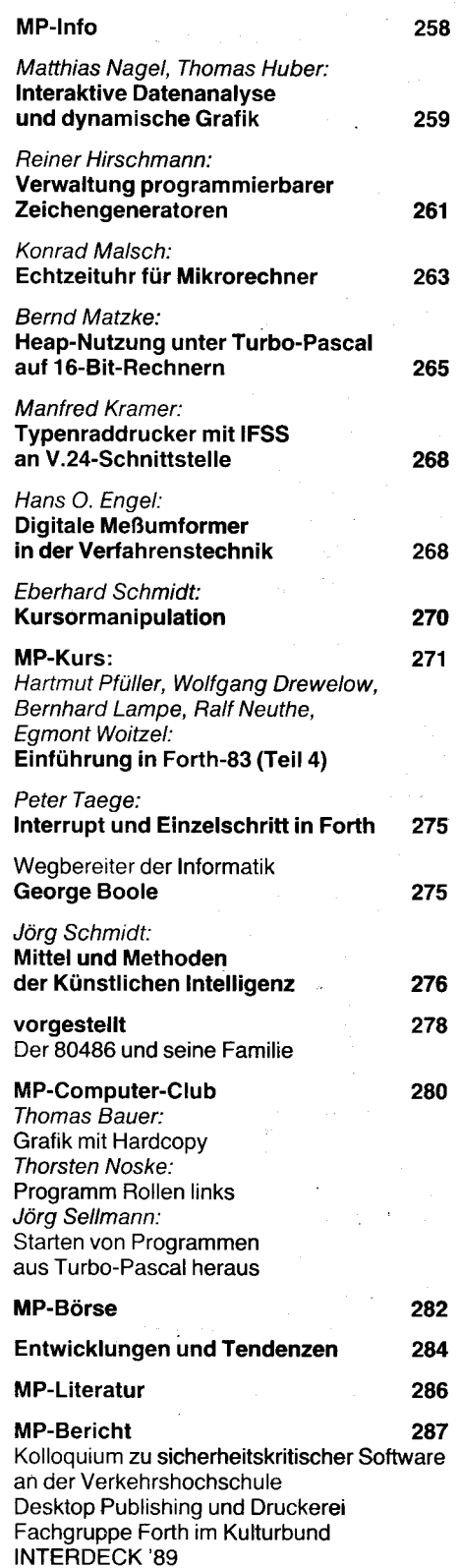

#### vorgestellt 4. US

RISC-Workstation jetzt auch von DEC

€ '€'. .i,: .l

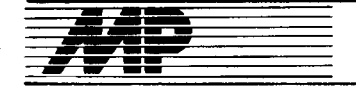

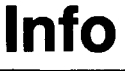

#### | 6O OOO Personalcomputer: Parteitagsauftrag vorfristig erfüllt

Der 160000. im Kombinat Robotron seit 1986 produzierte Personalcomputer wurde am 12. Juni an ein Jugendkollektiv des stadtgeleiteten Kombinates Bau und Modernisieruno Dresden übergeben.

Mit der Ubergabe des Jubiläumsrechners vom Typ A 71 50 erfüllten die Kollektive des Kombinates Robotron das vom Xl. Parteitag der SED 1986 gesetzte Ziel, 160000 bis 170000 Personal- und Bürocomputer bis 1990 zu produzieren. Die obere Grenze des Vorhabens werde bis zum 40. Jahrestag der Gründung der DDR erreicht, teilte der Stellvertreter des Generaldirektors des Kombinates Robotron, Dr. Egon Heusing, während der Ubergabe mit. Die bis 1990 geplante Produktion von Personalcomputern kann damit wesentlich überboten werden. Der stellvertretende Generaldirektor dankte den Zulieferern unter anderem in den Kombinaten Mikroelektronik, Elektronische Bauelemente und Carl Zeiss JENA sowie allen anderen Kooperationspartnern. Mit den nahezu 68000 Robotron-Werktätigen seien in der DDR rund 100000 Werktätige an der Produktion von Computern beteiligt.

Dr. Heusing kündigte an, daß die von der Initiative der Sömmerdaer Büromaschinenwerker 1 986 zur zusätzlichen Produktion von 10 000 PC 1715 über die Verpflichtung des Dresdner Stammbetriebes 1987 zur Verfünffachung der AC-Produktion reichende stetige Steigerung in der Computerfertigung mit der ständigen Neu- und Weiterentwicklung moderner Rechentechnik einhergehe. Dazu gehöre die Arbeit an neuen Generatio-<br>nen von Personalcomputern 40N nen von Personalcomputern

#### Neue Anlage für Megabit.Chips in Serie

Die Serienfertigung des automatischen Überdeckungsrepeaters AÜR 2 hat im Juni im Betrieb für ootischen Präzisionsgerätebau des Kombinates Carl Zeiss JENA begonnen. Die Geräle werden in der mikroelektronischen lndustrie für den Aufbau der Produktion monolithischer Speicherschaltkreise des Integrationsniveaus 1 Megabit benötigt. Mit dem AÜR 2 lassen sich außerdem Vorlaufarbeiten für die 4-Megabit-Technologie<br>ausführen. Überdeckungsrepeater Überdeckungsrepeater gelten als eine der bestimmenden Ausrüstungen im mikrolithographischen Fertigungsprozeß, der etwa 450 technologische Schritte auf rund 70 unterschiedlichen Geräten umfaßt. Der AUR 2 überträgt die komplizierten Bauelementestrukluren der künftigen Schaltkreise optisch von Schablonen auf Siliziumscheiben. Dabei werden die Strukturen gleichzeitig um vier Fünftel verkleinert. Dieser Vorgang wiederholt sich im Automatikbetrieb pro Scheibe ungefähr zwanzigmal. Bei einem Bildfeld von 16 mal 16 Millimetern können Strukturen beispielsweise mit Leiterbahn-,,Breiten" von nur einem tausendstel Millimeter realisiert werden. Die Überdeckungsgenauigkeit von Ebene zu Ebene wird von Fachleuten mit plus/minus einem zehntausendstel Millimeter angege-<br>hen. 40M ben. ADN

#### Treffen der Vorsitzenden der Paritätischen Regierungskommission DDR/UdSSR

Auf Einladung des Stellvertreters des Vorsitzenden des Ministerrats der DDR und Vorsitzenden des DDR-Teils der Paritätischen Regierungskommission, Gerhard Schürer, weilte Anfang April der Stellvertreter des Vorsitzenden des Ministerrats der UdSSR und Vorsitzende des sowjetischen Teils der Paritätischen Regierungskommission, lwan Silajew, zu einem Besuch in Berlin.

Die Vorsitzenden erörterten Aufgaben in Vorbereitung der nächsten Tagung der Paritätischen Regierungskommission. In Venvirklichung der prinzipiellen Vereinbarungen, die im September 1988 getroffen wurden, standen insbesondere Maßnahmen der Zusammenarbeit in Wissenschaft und Technik für eine längerfristige Periode im Mittelpunkt. Gerhard Schürer und lwan Silajew berieten dabei vor allem über Möglichkeiten, die Zusammenarbeit auf dem Gebiet der Schlüsseltechnologien auszubauen und darüber, wie die Koordinierung der Volkswirtschaftspläne für den Zeitraum 1991 bis 1995 weiter geführt wird. Gesprächsgegenstand war ebenso die Vertiefung der Produktionskoooeration zwischen den Kombinaten und Betrieben der DDR sowie den Vereinigungen und Betrieben der UdSSR.

Die Maßnahmen sind darauf gerichtet, die Leistungskraft der Volkswirtschaften beider Länder entsprechend den Beschlüssen des Xl. Parteitages der SED und des XXVII. Parteitages der KPdSU zielstrebig zu entwickeln und dabei die Potenzen der Spezialisierung und Kooperation immer umfassender zu nutzen. Große Aufmerksamkeit wurde progressiven Formen der Zusammenarbeit, wie den Direktbeziehungen auf der Ebene der Kombinate und Betriebe, gewidmet.

Während der Beratungen sind weitere Aufgaben der gegenseitigen Beziehungen behandelt worden, darunter zur Realisierung der im Februar 1989 unterzeichneten Konzeption<br>der wirtschaftlichen und wissenwirtschaftlichen und wissenschaftlich-technischen Zusammenarbeit zwischen der DDR und der UdSSR bis zum Jahre 2000 sowie des Komplexprogramms des wissen-<br>schaftlich-technischen Fortschritts schaftlich-technischen der Mitgliedsländer des RGW.

An der Unterredung, die in einer freundschaftlichen Atmosohäre und der vollen Ubereinstimmung der Ansichten verlief. nahmen seitens der DDR der Minister für Elektrotechnik und Elektronik, Felix Meier, und der Staatssekretär im Ministerium für Schwermaschinen- und Anlagenbau, Helmut Dersch, seitens der UdSSR der Minister für elektrotechnische Industrie, Oleg Anlimow, der Minister für Gerätebau, Automatisierungsmittel und Steuerungssysteme, Michail Skabardnja, und der Minister für Schwer-,

,;j&:r-,--. r,:.. :,..a\*\$-jr\*f\*:,.. .!, ::\*4. ^.k..-]];.a,-.--'J.' gl:,. ...- .r3:lla?::-r:a

Energie- und Transportmaschinenbau. Wladimir Welitschko, sowie weitere Persönlichkeiten teil.

#### **Erfolgreicher** Messeabschluß für Bobotron in Poznan

Die Internationale Messe für Elektronik. Fernmelde- und Computertechnik ,,lnfosystem" in Poznan ging Mitte April erfolgreich zu Ende. Zu den 300 Ausstellern aus 15 Ländern gehörte auch das DDR-Kombinat Robotron, das die Exposition vor allem zur weiteren Markteinführung seines 32-Bit-Rechners K 1840 in Polen nutzte. lm Ergebnis der Leistungsschau wurde die Lieferung einer dieser leistungsfähigen Ingenieurarbeitsstationen für den Schaltkreisentwurf und die Leiterplattenproduktion sowie für den Einsatz als Steuerrechner zur Automatisierung der Produktion mit polnischen Partnern vereinbart. Das Kombinat liefert 1990 ebenfalls elektronische<br>Schreibtechnik nach Polen ADN Schreibtechnik nach Polen.

#### Gespräch Frankreich-DDR

Dreitägige Gespräche über die Möglichkeiten der Zusammenarbeit auf verschiedenen Gebieten der Spitzentechnologien sind Ende April in Paris zwischen Generaldirektoren von sieben Industriekombinaten der DDR und Präsidenten beziehungsweise Generaldirektoren führender französischer Unternehmen beendet worden. Die DDR-Delegation unter Leitung des Stellvertreters des Ministers für Außenhandel Christian Meyer weilte auf Einladung des Ministers für Industrie und Territorialgestaltung, Roger Fauroux, in Frankreich. Der Delegation gehörten die Generaldirektoren der Kombinate Nachrichtenelektronik Berlin, Jürgen Apitz, Automatisierungsanlagenbau Berlin, Heinz Brandt, Haushaltgeräte Karl-Marx-Stadt, Dr. Reiner Krannich, TAKBAF Leipzig, Kurt Schönfeld, ,,7. Oktober" Berlin, Dr. Heinz Warzecha, Mikroelektronik Erfurt, Prof. Dr. Heinz Wedler, und Robotron Dresden, Friedrich Wokurka, an.

Während einer Beratung mit der DDR-Delegation unterstrich Minister Fauroux das Interesse seiner Regierung am weiteren Ausbau der Wirtschaftsbeziehungen mit der DDR. Er verwies auf die große Bedeutung der Gespräche, insbesondere bei der Erschlie-Bung neuer Gebiete der industrielltechnischen und wirtschaftlichen Zusammenarbeit.

Der französische Minister betonte die Nützlichkeit der direkten Kontakte zwischen den Wirtschaftsexperten und Technikern beider Länder, da von gegenseitigen Kenntnissen über neue Technologien wichtige lmoulse für einen verstärkten Warenaustausch ausgehen. Zu diesem Thema wurde ein Meinungsaustausch mit dem französischen Minister für Außenhandel, Jean-Marie Rausch, geführt.

lm weiteren Verlauf ihres Aufenthaltes besuchte die DDR-Delegation bedeutende französische Konzerne und Forschungseinrichtungen. In bilateralen

Gesprächen wurden weitere Schritte zum Ausbau der ökonomischen Zusammenarbeit beraten.

lm Nationalen Forschungsinstitut tür Informatik und Automatisierung (lN-BIA) wurden die Gäste aus der DDR mit neuesten Entwicklungsrichtungen und -programmen in der industriellen Automatisierung und Informationsver-<br>arbeitung bekannt gemacht. ADN arbeitung bekannt gemacht.

#### Österreich forciert Schlüsseltechnologien

Der verstaatlichte österreichische Elin-Konzern hat Mitte Aoril im Wiener Industriebezirk Floridsdorf die erste Stufe eines Technologieparks in Betrieb genommen. Aufdem fast 1 80 000 Quadratmeter großen Gelände wurden nahezu alle Elekkonik-Aktivitäten des Unternehmers mit den Schwerpunkten Automatisierungs-, Fernwirkund Prozeßtechnik, Komponenten der elektrischen Antriebstechnik, der Leistungselektronik, der Kommunkationstechnik sowie die Entwicklung von Basistechnologien konzentriert. Nach den Worten von Generaldirektor Guido Klestil stellte das Unternehmen damit die Weichen für die 90er Jahre. Die keineswegs neue und auf anderen Gebieten auch schon in Osterreich praktizierte Grundidee bestehe darin, eigene Kapazitäten mit denen anderer Unternehmen zum gegenseitigen Vor teil zu verbinden. wozu auch gemeinsame Einrichtungen der sozialen Infrastruktur gehören. So haben sich in dem Technologie-Park bereits das Unternehmen Alcatel, mit dem Elin auf dem Gebiet der Künstlichen Intelligenz und der Software-Entwicklung zusammenarbeitet, sowie der USA-Comouterhersteller Tandon mit einer Monatsmontage von 15 000 Personalcomputern für den europäischen Markt angesiedelt. Weitere Partner, die den Anforderungen des Elin-Konzepts entsprechen, sollen folgen und die Zahl der Beschäftigten von derzeit 1 400 auf 4000 erhöhen. Bisher wurden innerhalb von drei Jahren 300 Millionen Schilling (rund 42,5 Millionen Mark) in Floridsdorf investiert, weitere 1 00 Millionen sind für die Enichtung einer Halle zur Fertigung von Personalcomputern vorgesehen.

Mit der Errichtung des Technologiekomolexes reiht sich Elin in die Bemühungen der österreichischen Wirtschaft ein, speziell im Bereich der<br>Schlüsseltechnologien ein For-Schlüsseltechnologien schungs- und Produktionspotential mit internationalem Niveau aufzubauen. Daß man sich mit dem erreichten Stand nicht zufriedengibt, dokumentierte unlängst der Wiener Professor Gerfried Zeichen. Er prophezeite Österreich eine "düstere Zukunft", wenn der Forschung nicht ein höherer Stellenwert eingeräumt und vor allem die Mikroelektronik nicht in breiterem Ausmaß in der Volkswirtschaft eingesetzt werde.

ADN-PreiBler

## **Interaktive Datenanalyse** und dynamische Grafik

#### **Dr. Matthias Nagel** Forschungsinstitut für Hygiene und **Mikrobiologie Bad Elster Thomas Huber Datavision AG, Klosters (Schweiz)**

Empirische Forschungsarbeit läßt sich grob in zwei Phasen einteilen, eine experimentelle Phase, in der Erkenntnisse oder Hypothesen über den Gegenstand des Interesses aus vorliegenden Daten und über deren Zusammenhänge aufgestellt werden, und in eine daran anschließende bestätigende oder befestigende Phase, in der die hypothetischen Modelle überprüft werden müssen.

Sind die Datenstrukturen unbekannt, ist gerade das Aufstellen von Hypothesen und das Formulieren von Modellen das Problem, so daß es erforderlich ist. Daten und deren empirischen Hintergrund gründlich zu untersuchen - eine Aufgabe der explorativen Datenanalyse /1/, /2/. Grafische Methoden spielen hierbei zunehmend eine Rolle, da sie einerseits dem menschlichen Wahrnehmungssystem entsprechen:

**O** Durch die globale Betrachtung sind in Grafiken wesentliche Strukturen in den Daten schneller und leichter als in Tabellen und Texten zu erfassen.

**· Details von Datenmengen können weit** besser und leichter aufgedeckt, veranschaulicht und betont werden als in Tabellen.

Andererseits ist die Renaissance grafischer Methoden durch die Hard- und Software bedingt. Ebenso wie heute große Datenbestände direkt am Arbeitsplatz des Ingenieurs oder Wissenschaftlers verfügbar sind, lassen sich hier auch unaufwendig Grafiken zur Exploration, Analyse und Präsentation von Daten erstellen /3/. Waren bisher Grafiken gewissermaßen ein Endprodukt und zweidimensionale (2D) Schnappschüsse des p-dimensionalen Raumes, ist es nunmehr möglich, Grafiken in Echtzeit zu erzeugen und zu manipulieren.

Das bezieht sich nicht nur auf die Gestaltung. sondern ermöglicht auch ein Experimentieren mit den Daten: Der Analytiker führt mit einem Eingabegerät (Tastatur, Maus, Lichtstift) eine Operation aus - wählt beispielsweise eine Transformation der Daten aus und (scheinbar) gleichzeitig wird diese auf dem Bildschirm in der Veränderung der Grafik sichtbar. Die direkte Manipulation grafischer Elemente auf dem Bildschirm und die (scheinbar) kontinuierliche Änderung dieser Elemente sind die wichtigsten Eigenschaften dynamischer oder interaktiver Grafik, die zukünftig die Datenanalyse entscheidend beeinflussen werden. Man sieht mehr, wenn man eine Grafik interaktiv beeinflussen kann, als wenn man sie lediglich betrachtet /4/. Dynamische Techniken vermitteln den Eindruck eines 2-D- oder 3-D-Films. Man kann sich das am besten mit der glatten Bewegung einer Punktwolke veranschaulichen: Es ist möglich, die Spur markierter Objekte zu verfolgen, Cluster und Ausreißer zu identifizieren und anderes mehr.

#### **Dynamische Grafik**

Die Ideen der Nutzung von Echtzeitgrafik für die Analyse von Daten sind nicht neu, allerdings handelte es sich bei den frühen dynamischen Systemen um aufwendige Prototypen, meist mit einem speziellen Hardware-Unikat. Als Vorbild für die heutigen Softwareentwicklungen zur dynamischen Grafik dient das zur Analyse von Teilchenströmen am Linearbeschleuniger in Stanford (USA) entwikkelte System PRIM-9 /5/, wobei PRIM für einige wichtige, damit realisierbare Grundoperationen - Projektionen, Rotationen, Isolation bzw. Identifikation und Markierung bzw. Maskierung von Daten mit bis zu 9 Dimensionen - steht.

Durch Rotation einer Punktwolke wird ein räumlicher Eindruck der Datenstruktur vermittelt. Nach Zuordnung von Variablen zu den x-, y- und z-Koordinaten wird eine Rotationsachse ausgewählt und die 3-D-Punktwolke in die Bildschirmebene projiziert. Ist die z-Achse beispielsweise vertikal zum Bildschirm, dann entspricht die Rotation um die x-Achse einer Linearkombination der y- und z-Achse. Der neue 2D-Unterraum wird dann durch die alte x-Achse und die neue y-Achse definiert:

$$
y(t) = y \cdot cos(t) + z \cdot sin(t), \quad 0 \le t \le \frac{\pi}{2}
$$

Nun werden kontinuierlich für einen vorgegebenen kleinen Winkel t neue Projektionen auf dem Bildschirm abgebildet und durch die Bewegung der auf dem Bildschirm erscheinenden Punktwolke wird die Illusion einer dritten Dimension vermittelt. Rotationsgeschwindigkeit, Drehrichtung und Variablenauswahl lassen sich interaktiv durch den Anwender wählen. die Punktwolke kann vergrößert, verkleinert und auf dem Bildschirm verschoben werden. Bild 1 zeigt einen Schnappschuß einer solchen Rotation. Es handelt sich dabei um toxikologische Daten, bei denen an 48 Versuchstieren 17 Variablen beobachtet wurden. Das Dreibein verdeutlicht die aktuelle Lage des Koordinatensystems mit den im Menü ausgewählten Variablen, die den Koordina-. ten zugeordnet sind. In dem Bild werden indirekt weitere dynamische Methoden verwendet. Ein wichtiges Hilfsmittel ist die Identifikation von Beobachtungen. Im Bild 1 fallen beispielsweise die 2 Beobachtungen in der Nähe des Dreibeins auf, die wie Satelliten die Punktwolke umkreisen. Möchte man diese ausreißerverdächtigen Beobachtungen identifizieren, kann man das tun, indem man den Cursor in ihre Nähe bewegt. Dadurch wird die Beobachtungsnummer oder der Name angezeigt (hier: Nr. 37 und Nr. 7). Umgekehrt ist es häufig von Interesse, bestimmte Beobach-

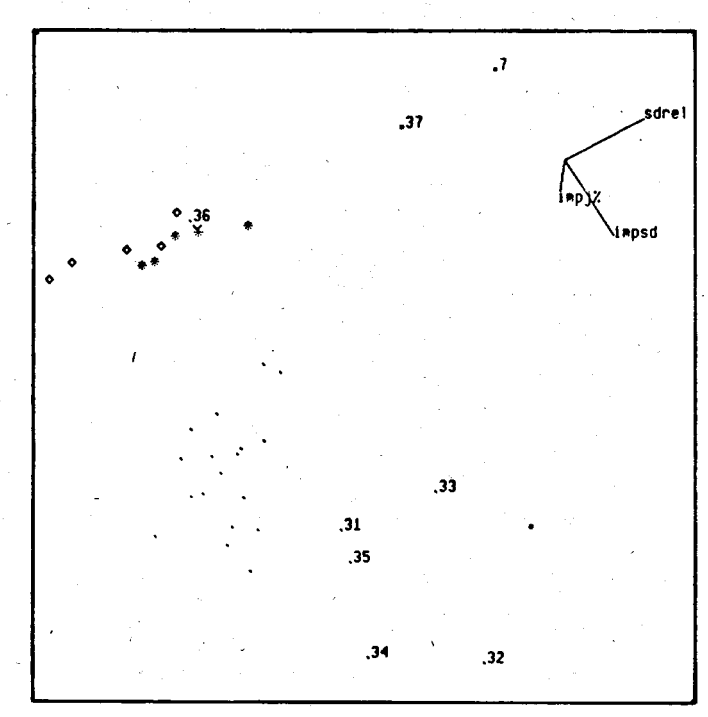

Bild 1 Schnappschuß einer rotierenden Punktwolke (Ausschnitt)

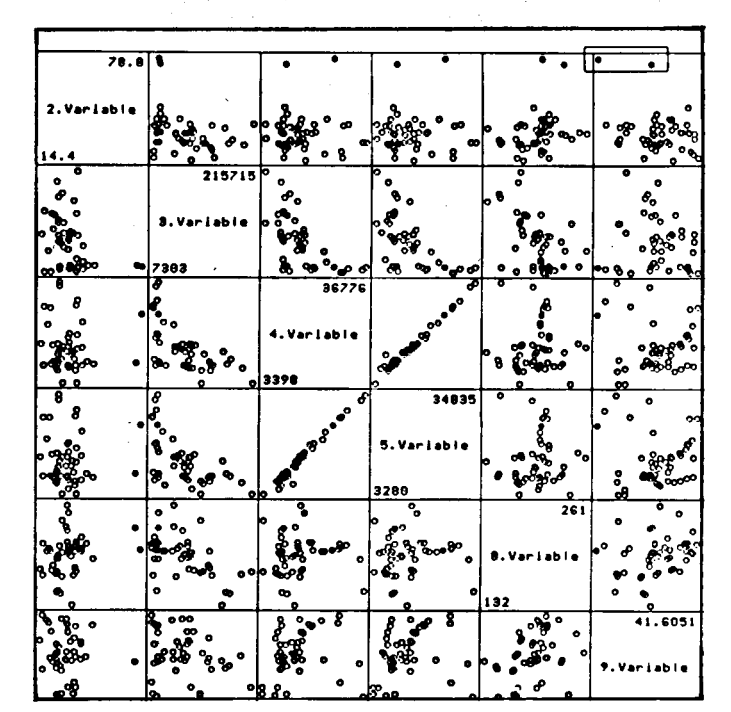

Bild 2 Streudiagramm-Matrix mit Brushing-Rahmen (Ausschnitt)

Mikroprozessortechnik, Berlin 3 (1989) 9

tungen im Datensatz wiederzufinden. Dazu kann man in einem Beobachtungsmenü die gewünschte Beobachtung auswählen, die dann sofort auf dem Bildschirm durch Blinken, Farbe oder ein Symbol hervorgehoben wird. Schließlich wurde im Bild 1 ein Objektcluster identifiziert und die Beobachtungen einer speziellen, vorgegebenen Gruppe (der Kontrollgruppe des Experimentes) durch ein spezielles Symbol (auch Farbe ist möglich) markiert. Auf diese Weise markierte und identifiziefte Beobachtungen lassen sich in speziellen Teilmengen ablegen und bei Bedarf aus dem Bild ausblenden. Das Bild wird danach neu aufgebaut und umskaliert. Solche Teilmengen lassen sich in der Grafik auch durch Anklicken einzelner Beobachtungen mit dem Cursor oder durch Einschließen in Polygonzüge, im Beobachtungsmenü durch Auswahl von Beobachtungen, erzeugen, getrennt analysieren (und dabei jederzeit wieder in den Datenbereich aufnehmen).

Neben den Punkten lassen sich auch Linien und Flächen an das rotierende System übergeben. ln den Farbbildern 1 und 2 aut der 2. Umschlagseite rotiert beispielsweise die Funktion

$$
z = \sin(r) \text{ mit } r = \sqrt{\frac{x^2 + y^2}{1.5}}
$$

und die einzelnen Gitterpunkte wurden durch Flächen gefüllt. Bei der Rotation werden aus rechentechnischen Gründen allerdings nur die Gitterpunkte als Skelett bewegt. Wird diese Rotation unterbrochen, wird das Bild mit Flächen bzw. Linienzügen wieder vollständig aufgebaut.

Bild 2 zeigt eine weitere interaktive Methode: In einer Streudiagramm-Matrix werden ausgewählte Variablen gegeneinander aufgetragen. So entspricht beispielsweise das Feld (1,2) dem Streudiagramm, das durch die Variablen 2 und 3 gebildet wird. Auch hier lassen sich Beobachtungen identifizieren. Fährt man mit dem Cursor ein Objekt in einem Streudiagramm an, wird es zeitgleich durch Blinken oder Einfärben in allen anderen Feldern der Streudiagramm-Matrix hervorgehoben. Wiederum lassen sich Gruppen markieren und farbig hervorheben wie es im Titelbild zu sehen ist. Von R. A. Fisher wurden hier die drei lris-Arten (Schwertlilien) Setosa, Versicolor und Virginica analysiert und durch die Variablen Länge und Breite der Kelchblätter sowie Länge und Breite der Blütenblätter charakterisiert. Von Interesse ist, wie die Arten durch diese Variablen unterschieden werden können. So hebt sich beispielsweise die Länge der Blütenblätter (Variable petale Länge) der Art lris setosa (rot) deutlich von der anderer Arten ab.

Eine mögliche visuelle Verknüpfung zwischen den einzelnen Variablen kann durch das Brushing erreicht werden. Brush (deutsch: Bürste) ist ein in Größe und Form frei bestimmbarer rechteckiger Rahmen, der mit Hilfe der Cursortasten oder der Maus über den Bildschirm bewegt werden kann. Punkte, die in dem Rahmen liegen, werden auch in allen anderen Feldern der Streudiagramm-Matrix optisch und zeitgleich hervorgehoben. Verschiebt man beispielsweise den Rahmen entlang der niedrigen Werte einer bestimmbaren Variablen in einem ausgewählten Feld, wählt also kleine Intervalle der zweiten Variablen aus, so kann man das Aufleuchten der Daten zu den ausgewählten Beobachtungen auch bei den anderen Variablen verfolgen, und so, falls vorhanden, bedingt Abhängigkeiten aufdecken. Auf diese Weise werden nicht selten Zusammenhänge sichtbar, die anderweitig nicht zu entdecken waren. lm Bild 2 wurden 2 Punkte mit dem Rahmen ausgewählt (fette Punkte), bei denen es sich offensichtlich um Ausreißer handelt, da sie auch in anderen Streudiagrammen isoliert liegen.

Prinzipiell sind 4 dynamische Grundoperationen möglich:

das Hervorheben von Daten in einem Rahmen - eine Arbeitsweise zur Clustersuche. Manchmal ist es günstig, die Punkte nur solange hervorzuheben, solange sie in dem Rahmen sind und danach wieder zu inaktivieren. Das ist besonders bei umfangreichen Daten anzuwenden.

Durch das Separieren von Punktclustern oder Ausreißern lassen sich die verbleibenden Daten leichter nach Strukturen durchsuchen.

Schließlich sind das Markieren und Identifizieren von Punkten oder Punktclustern wichtige Grundoperation.

Durch die Kombination von rotierenden 3-D-Punktwolken mit den Möglichkeiten des Einrahmens lassen sich zusätzlich Einblicke in die multivariante Datenstruktur erhalten, dabei wurden das Instrumentarium und die Möglichkeiten dynamischer Gratik nur angedeutet /6/.

#### Hard. und Softwareanforderungen

Interaktive Datenanalyse und dynamische Grafik stellen hohe Anforderungen an die Hardware. Gegenwärtig sind dynamische Systeme meist noch an Workstations gebunden, die über wenigstens 1 MByte RAM, eine Leistung von mehr als 1 MFLOPS (Millionen Gleitkommaoperationen pro Sekunde), einen hochauflösenden Bildschirm  $(z. B. 1024 \times 1024$  Pixel) und ein grafisches Eingabesystem wie etwa die Maus verfügen.

Besonders geeignet sind Workstations mit Lisp-Architektur (Symbolics Lispmachine, Explorer, Macintosh ll mit Micro-Explorer-Board). Hierbei kann der Bildschirm in mehrere Fenster aufgeteilt werden. Im Editor-Fenster wird das Lisp-Programm geschrieben, in mehreren Bild-Fenstern, die beliebig positioniert und in Größe und Form geändert werden können, laufen aktive grafische Prozesse gleichzeitig ab.

Unter dem Betriebssystem MS-DOS ist das Dynamic Graphics System DGS als Bestandteil des Programmsystems PC-lSP (lnteractive Scientific Processor) verfügbar /7/. (Alle Bilder dieses Beitrages wurden mit diesem System erstellt.) Die Grundanforderungen hierfür sind 640 KByte RAM, ein CGA- oder EGA-/VGA-Graphikadapter und ein Farbmonitor (oder ein Schwarzweiß-Multisync-Monitor). Die qualitativen Unterschiede zwischen CGA und EGA werden in den Farbbildern 1 und 2 deutlich.

#### Das Interface-Konzept

..'as,Ea\*iji\*i!; ,:i;-' -..,\*\*:

Zur Steuerung von DGS werden Menüs verwendet. Die einzelnen Menüs (das Reoräsentationsmenü auf dem Bildschirm oben, das Farbmenü unten und die überlagerten Menüs für Variablen, Teilmengen und . Beobachtungen) werden durch Tastendruck ausgewählt, in den Menüs selbst bewegt man sich mit den Cursortasten oder der Maus.

Bei der Menüsteuerung werden nur wenige Bits an Informationen übertragen, so daß eine leichte Interaktion mit dem System möglich ist. Allerdings sind damit den Menüs auch Grenzen gesetzt, sie sind nicht für alle Dinge geeignet. Als Anwenderschnittstelle dient deshalb die matrixorientierte, interpretative Kommandosprache ISP (lnteractive Scientific Processor), die - mit nahezu identischem Befehlsumfang der Apollo-Workstations-für Personalcomputer (als PC-ISP) beim Forschungsinstitut für Hygiene und Mikrobiologie Bad Elster erhältlich ist. PC-ISP ermöglicht eine flexible Dateneingabe und Datenausgabe, sowie die Dateiarbeit, umfaßt mächtige Matrix-Befehle, statische Standardberechnungen und weniger gebräuchliche statistische Operationen, aber auch Modellanpassung, Glättungsalgorithmen, Numerik, Zeitreihenanalyse und gestattet ein interaktives Experimentieren, ganz gleich, ob es sich um statistische oder andere Daten handelt. Farbbild 5zeigt beispielsweise überlagerte Zeitreihen, wie sie mit ISP bearbeitet werden. Dabei ist ISP bemerkenswert schnell; bei Datensätzen mit einigen hundert Werten erscheint die Antwort auf die meisten Befehle augenblicklich, und die interaktive Arbeit bleibt auch bei Datensätzen durchführbar, die aus mehreren tausend Werten bestehen. Durch einfache Makroprogrammierung läßt sich der Befehlsumfang beliebig und individuell erweitern, und durch sogenannte Script-Files lassen sich ISP-Sitzungen beliebig nachvollziehen. Mit ISP als Anwenderschnittstelle werden wichtige, im allgemeinen zyklisch durchlaufene variierte Tätigkeiten des empirisch arbeitenden Datenanalytikers unterstützt. Fachwissenschaftler und Statistiker wählen versuchsweise einen analytischen Ansatz aus, führen dann einen Analysenschritt durch, betrachten die Daten auf dem Bildschirm (Übergang zu DGS), interpretieren und modifizieren das Zwischenergebnis nach gemeinsamer Beratung und führen den nächsten Schritt der experimentellen lnformationsfindung aus.

#### Literatur

- /1/ Tukey, J. W.: Exploratory Data Analysis. Addison-Wesley, Reading (Mass.) 1977
- l2l Fleischer, W.; Nagel, M.: Datenanalyse mit dem Personalcomputer. VEB Verlag Technik, Berlin (in Vorbereitung)
- /3/ Henschke, K.; Nagel, M.: Die Exploration, Darstellung und Analyse von Daten - grafische Methoden der Datenanalyse. VEB Verlag Volk und Gesundheit, Berlin (in Vorbereitung)
- /4/ Huber, P. J.: Statistical graphics: History and overview. Proc. Fourth Ann. Conf. and Exposition of the National Computer Graphics Assoc. National Computer Graphics Association, Fairfax (VA) (1983), S. 667
- /5/ Fisherkeller, M. A.; Friedman, J. H.;Tukey, J. W.: PRIM 9: An Interactive multidimensional data display and analysis system. Data: lts Use, Organization, and Management. Association for Computing Machinery, New York (1975), S.140
- /6/ Cleveland, W. S.: Mccill, M. E. (Eds.): Dynamic Gra-ohics for Statistics. Wadsworth & Brooks, Belmont (Cal.) 1988
- /7/ PC-ISP Benutzerhandbuch mit Befehlsbeschreibung. Version 2.11. Artemis Systems, Inc., Carliste (USA) und , Datavision, Klosters (Schweiz), 1985 und 1988

#### **· ⊠ KONTAKT ®**

Forschungsinstitut für Hygiene und Mikrobiologie Bad Elster, Heinrich-Heine-Str. 12, Bad Elster, 9933; Tel. 62 45

## Verwaltung programmierbarer Zeichengeneratoren

#### **Dr. Reiner Hirschmann** Hochschule für Verkehrswesen Dresden, Sektion Militärisches **Transport- und Nachrichtenwesen**

#### Einführung

Beim rechnergestützten Erzeugen von Bildern mittels Rasterdisplays setzen sich sowohl im monochromatischen als auch im polychromatischen Bereich in zunehmendem Maße sogenannte vollgrafische Geräte durch. Das ist in erster Linie durch die ständig sinkenden Kosten für die notwendigen großen Bildwiederholspeicher (Pixelspeicher) und den Einsatz immer leistungsfähigerer CPUs im Mehrprozessorverbund bedingt. Für solche vollgrafischen Rasterdisplays sind inzwischen umfangreiche und mit hohem Komfort versehene Softwarepakete entwickelt worden und weltweit im Einsatz /1/. Voraussetzung dafür sind allerdings Hostrechner mit großem Leistungsvermögen. Auch für 8-Bit-Bürocomputer existieren leistungsstarke Grafikprogramme, mit denen das Editieren eines Computerbildes relativ einfach und praktisch im Echtzeitbetrieb möglich ist.

Ein wichtiges Teilproblem stellt das Speichern fertiger Bilder auf externen Datenträgern dar. Bei komfortablen Systemen werden Metafiles verwendet, deren einzelne Objekte bei Aufruf durch die Systemsoftware das fertige Bild generieren. Durch 8-Bit-Mikrorechner kann mit diesem Verfahren kein Echtzeitaufruf fertiger Bilder erreicht werden. Für eine Reihe von Problemen sind aber das externe Speichern einer großen Zahl vorgefertigter Bilder mit geringem technischen Aufwand und der verzögerungsfreie Wiederaufruf von entscheidender Bedeutung (DIA-Prinzip bei Auskunftssystemen und im rechnergestützten Unterricht, programmiertes Lernen, Anzeigen in Industriesteuerungsanlagen u. ä.). Für die Lösung solcher Aufgaben bieten sich bei Mikrorechnern der unteren Leistungsklasse pseudografische Verfahren an (Bildwiederholspeicher als Bildelementcodespeicher in Zusammenarbeit mit einem Zeichengenerator). Zwar sind dann die Möglichkeiten beim Entwurf und bei der Konstruktion von Bildern etwas eingeschränkt, aber auf Grund des im allgemeinen um mindestens eine Zehnerpotenz niedrigeren Speicherbedarfs besitzen solche Geräte den großen Vorteil, daß sie fertige Bilder als topologische Strukturen abspeichern und damit eine minimale Generierungszeit bei Wiederaufruf gewährleisten können

Um beim Editieren der Bilder nicht allzu stark eingeschränkt zu werden, verwenden leistungsstarke Rasterdisplays mit Bildelementcodespeicher oftmals programmierbare Zeichengeneratoren, deren Inhalt von Bild zu Bild gewechselt werden kann. Einige solcher Geräte ermöglichen bei schwach besetzten Bildern (Sparce-Grafik) das Erzeugen polychromatischer Grafiken, die nicht von denen vollgrafischer Geräte zu unterscheiden sind (Farbstruktur im Pixelraster) /2/. Zielstellung bei der Bildkonstruktion ist die Organisation eines möglichst hohen Wiederholgrades einzelner Bildelemente und die optimale Auslastung des Zeichengenerators. Dabei spielt das Geschick des Konstrukteurs eine wesentliche Rolle, wobei sich der notwendige Mehraufwand bei den angeführten Einsatzfällen meist lohnt

#### **Plazierung neuer Bildelemente**

Völlig unabhängig von ihrem Aufbau können Bildwiederholspeicher (BWS) und programmierbare Zeichengeneratoren (ZG) als spezielle Datenstruktur vom Filetyp aufgefaßt werden. In solch einem Modell enthält jeder Datensatz des Bildwiederholspeichers einen Bildelementecode (BEC), wobei die üblicherweise ebenfalls vorhandenen Attributinformationen nicht beachtet werden. Jeder Datensatz des Zeichengenerators enthält die Strukturinformationen eines vollständigen Bildelementes (BE). Die Datensätze beider Files können von der CPU im Direktzugriff erreicht werden. Beim Bildrefresh ist der Zugriff der Steuerhardware auf den Bildwiederholspeicher rein sequentiell, auf den Zeichengenerator ebenfalls im Direktmodus.

Ein Objekt (Gerade, Kreis u. ä.) wird als Folge einzelner Bildelemente konstruiert. Nach Fertigstellung ist ein Bildelement an der richtigen Stelle im Gesamtbild zu plazieren, wobei jedem Bildelement-Platz eindeutig eine feste Datensatznummer des Bildwiederholspeichers zugeordnet ist.

Mit den Bezeichnungen

- BWS (j) oder ZG (i): Inhalt der Datensätze j bzw. i

k: Anzahl der BE im Gesamtbild (Größe der Datei BWS)

- n: Anzahl der möglichen BEC (Größe der Datei ZG),

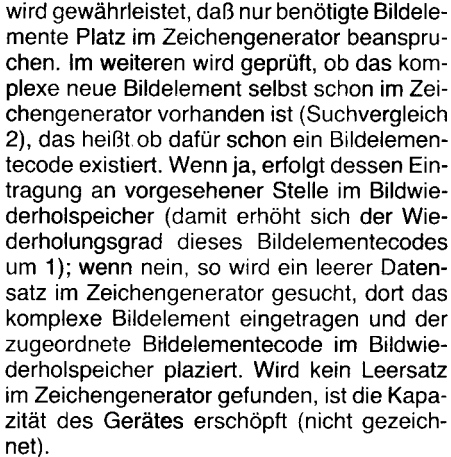

Als besonders hemmend für einen schnellen Bildaufbau erweisen sich dabei die beiden zeitintensiven sequentiellen Suchvergleiche. Wenn in den Datensätzen des Zeichengenerators neben den Informationsbits der Struktur der Bildelemente weitere Bits zur Kennzeichnung des Wiederholgrades des betreffenden Bildelementes reserviert und verwaltet werden, kann der Suchvergleich 1 entfallen. Das ist zum Beispiel ohne erhöhten Aufwand manchmal dann möglich, wenn die Matrixstruktur des Bildelementes nicht durch ein 2<sup>n</sup>-Byteraster dargestellt werden kann und damit in den Datensätzen des Zeichengenerators redundante Bits vorhanden sind.

Bild 2a zeigt aber, daß die ausschließliche Organisation aller Suchoperationen unter Verwendung von Datenstrukturen, die unmittelbar am Bildrefresh beteiligt sind, nicht zweckmäßig sind.

Nur durch entsprechende Synchronisation (z. B. CPU-Zugriff im Bildrücklauf) ist ein störungsarmer Bildaufbau möglich, allerdings auf Kosten eines etwa 5fachen Zeitbedarfs

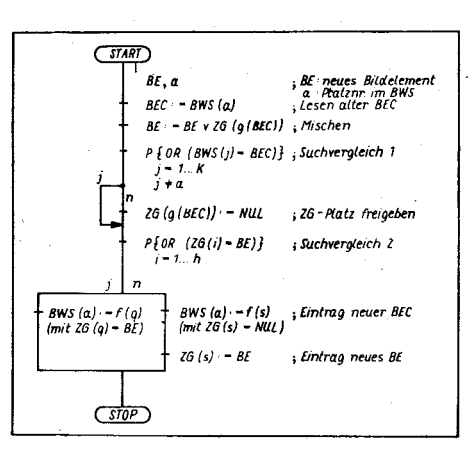

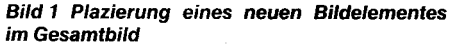

und der eindeutigen Zuordnung BEC = f (i) bzw. i = g (BEC) gilt der Algorithmus nach Bild 1.

Zunächst wird der an dieser Stelle bisher plazierte Bildelementecode gelesen und das ihm zugeordnete Bildelement mit dem neuen Bildelement zu einem komplexen Bildelement gemischt. Danach erfolgt eine Prüfung, ob das bisherige Bildelement einmalig im Gesamtbild vorhanden war (Suchvergleich 1). Wenn ja, wird der entsprechende Datensatz im Zeichengenerator freigegeben. Damit

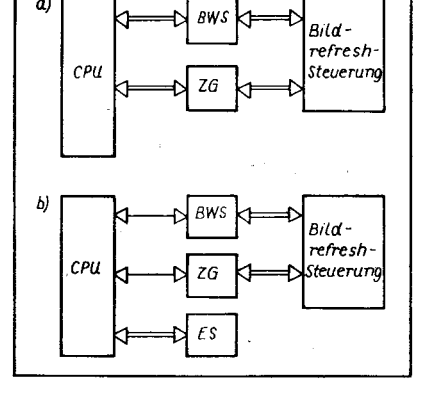

Bild 2 Datenfluß (qualitativ) beim Bildaufbau und beim Bildrefresh ohne (a) und mit (b) Ergänzunasstruktur ES

→ geringer Datenfluß im Zeitmittel ⇔ großer Datenfluß im Zeitmittel

für den Konstruktionsablauf. Eine günstigere Variante stellt die Verwendung einer dritten, nur im CPU-Zugriff stehenden Ergänzungsstruktur (ES) dar (Bild 2b).

Beispielsweise wäre das vollständige Doublieren von Bildwiederholspeicher und Zeichengenerator durch Ergänzungsstrukturen denkbar. Dann verbleiben als CPU-Zugriffe zum Bildwiederholspeicher und zum Zeichengenerator nur die Einschreibaktionen;

Bildstörungen sind auch im unsynchronisierten Fall kaum wahrnehmbar. Nachteilig ist der relativ große Speicherbedarf (5-7 KByte), so daß diese Variante insbesondere beim Einsatz speicherintensiver Sprachen und Interpreter (Turbo-Pascal, Basic) im Rahmen der 8-Bit-Standardtechnik unzweckmäßig ist.

#### Verwendung von Suchcodes

Das nachfolgend beschriebene Verfahren zeigt eine Möglichkeit, wie durch die spezielle Ergänzungsstruktur ZGMAP eine zeit- und speichereffektive Verwaltung der redundanzlosen Strukturen Bildwiederholsoeicher und Zeichengenerator unter Gewährleistung eines geringen Störgrades beim Bildaufbau organisiert werden kann. ZGMAP umfaßt gleichviel Datensätze wie der Zeichengenerator, dabei enthält ZGMAP(i) die ZG(i) zugeordneten Informationen. Die Datensatzstruktur von ZGMAP besteht aus zwei Feldern. Feld 1 beinhaltet Informationen über den Wiederholgrad des zugeordneten Bildelementes im Gesamtbild  $(0 =$  Leersatz des ZG). Feld 2 dient als Schlüsselfeld für den Suchvergleich 2. Die Schlüsselinformation wird durch geeignete Verdichtung aus der Informationsstruktur jedes erzeugten Bildelementes gebildet. Ziel ist die eindeutige Abbildung der ,,langen" Informationsstruktur (typisch 8 oder 16 Byte) auf einen ,,kurzen" Suchcode (typisch 1 Byte). Obwohl eine solche Abbildung wegen des Informationsgehaltes der Bildelemente-Strukturen nicht umkehrbar eindeutig sein kann, ist es möglich, durch geeignete Abbildungsfunktionen eine relativ gleichmäßige Verteilungsdichte für die Suchschlüssel aller Bildelemente, die zu einem Bild gehören, zu gewährleisten. Damit kommen gleiche Suchschlüssel für verschiedene Bildelemente nur mit geringer Wahrscheinlichkeit in ZGMAP vor. Die Verwaltung von Bildwiederholspeichern und Zeichengeneratoren mit ZGMAP zeigt Bild 3.

Der Suchvergleich 1 reduziert sich auf das<br>Rückwärtszählen der entsprechenden entsprechenden ZGMAP-Information (Feld 1), wobei gegebenenfalls automatisch die Freigabe des zugeordneten Datensatzes des Zeichengenerators erfolgt. In diesem Falle wird auch der ausschließlich Leersätze kennzeichnende Suchcode 0 in Feld 2 eingetragen, um diese Leersätze vom Suchvergleich 2 auszuschließen.

Der Suchvergleich 2 erfolgt in zwei Stufen. lm sequentiellen Zugriff werden die Datensätze von ZGMAP durchsucht, bei übereinstimmendem Suchschlüssel erfolgt der Direktzugriff zum Zeichengenerator und der Vergleich der vollständigen Bildelemente-Strukturintormation. Der weitere Ablauf entsoricht dem in Bild 1 mit den für die Aktualisierung von ZGMAP notwendigen Erweiterungen.

#### Realisierungsvariante

Beim Mustergerät /2/ sind Bildwiederholspeicher und Zeichengenerator redundanzlose Hardwarestrukturen mit den Kennwerten  $k = 1024$  (Platzzahl im BWS), n = 192 (mögliche BEC) und  $16\times8$  Bit Punktraster der Bildelemente. ZGMAP ist softwaremäßig als Array-Struktur mit insgesamt  $192 \times 2$  Byte realisiert.

Ziel der lmplementierung war geringer Speicherbedarf bei schnellstmöglichem Zugritl. Als Suchcode wurde ein CRC-Restpolynom von 1 Byte verwendet, wobei der Wert 0 ausgeschlossen ist. Damit kann eine gute Gleich-

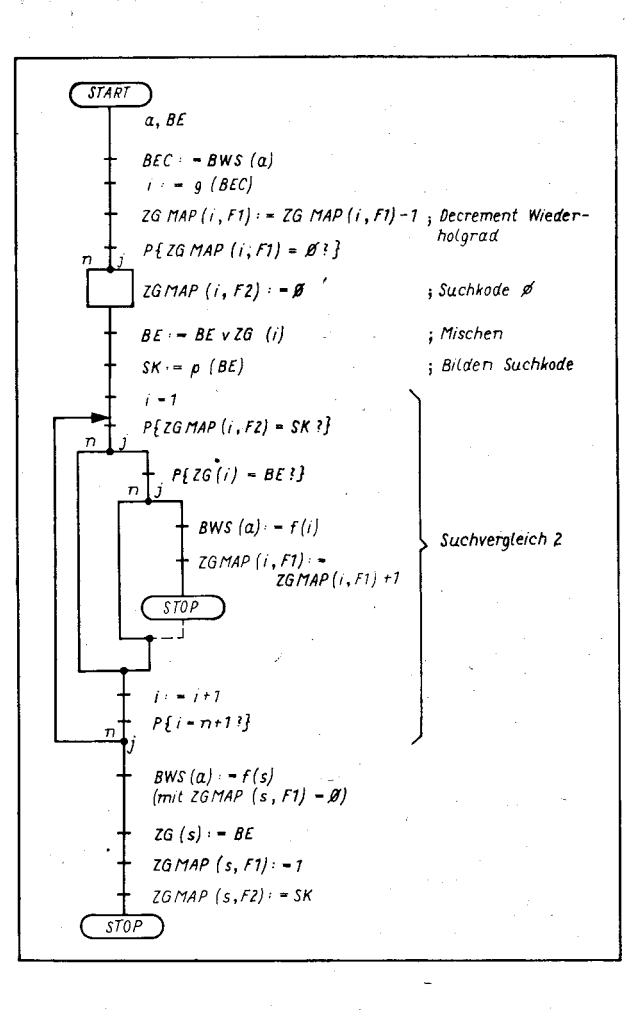

verteilung aller Suchcodes eines realisierten Bildes erreicht werden. Um die mittlere Auslastung von Feld 1 (ZGMAP) nicht allzu uneffektiv werden zu lassen und auch um bei dessen Informationsverarbeitung schnelle 8-Bit-Operationen benutzen zu können, wurde auf eine absolute Zählung des Wiederholungsgrades (maximal 1 024/BE) verzichtet. Nach Erreichen eines maximalen Zählwertes (128) wird auch bei erneutem Einschreiben des zugehörigen Bildelementecodes in den Bildwiederholspeicher keine weitere Erhöhung vorgenommen. Ergibt sich im Verlaufe der Bildkonstruktion die Löschung eines solchen Bildelementecodes im Bildwiederholspeicher, so wird beim notwendigen Rückwärtszählen von ZGMAP ein Markierungsbit gesetzt. Wenn insgesamt 128 gleiche Bildelementecodes wieder aus dem Bildwiederholspeicher entfernt worden sind, kann aus der ZGMAP-lnformation keine Aussage mehr über den Wiederholgrad dieses Bildelementecodes getroffen werden. Deshalb wird zu diesem Zeitpunkt eine spezielle Zählprozedur wirksam, die den ganzen Bildwiederholspeicher nach diesem Bildelementecode durchsucht und das Ergebnis in Feld 1 einträgt. Da entsprechend der Wahrscheinlichkeit für das Auftreten gleicher Bildelementecodes dieser Fall nur sehr selten vorkommt, tritt im Mittel keine merkliche Zeitverzögerung oder Bildstörung auf.

#### Praktische Ergebnisse

 $t \times t$  , where  $t$ 

Die besprochene Verwaltungsorganisation wurde in ein Paket grafischer Grundfunktionen implementiert, das seit rund vier Jahren erfolgreich zur Ausgabe von Farbgrafiken hoher Qualität durch Bürocomputer BC 5120 genutzt wird. Die Universalität des Verfahrens wird durch die verwendeten Betriebssysteme (SCP, UDOS, WEGA) und Programmiersprachen (ASM, BASI, Turbo-Pascal, Basic, PLZSYS, C) demonstriert. Der Gesamtspeicherbedarf für die Verwaltung von Bildwiederholspeicher und Zeichengenerator beträgt etwa 900 Byte. Der unsynchronisierte CPU-Zugriff gewährleistet einen schnellen Bildaufbau. Die verbleibenden Reststörungen werden von den meisten Anwendern nicht qualitätsmindernd gewertet. lm Vergleich mit anderen untersuchten Verwaltungsformen (synchronisierter und unsynchronisierter Zugriff mit einfacher Belegungsliste des Zeichengenerators, softwaremäßiges Puffern von Bildwiederholspeicher und Zeichengenerator) stellt das Verfahren einen guten Kompromiß zwischen den Bewertungskriterien Speicherbedarf und Störungen beim Bildaufbau dar.

Bild 3 Plazierung eines neuen Bildelementes unter verwendung von ZGMAP

#### Llteratur

- /1/ Kotzauer, A.: Standardisierte Grafik-Software. edv-aspekte, Berlin 4 (1985) 2, S. 18
- /2/ Hirschmann, Fi.: Technische Beschreibung CD-SMTN, Anwenderdokumentation. Hochschule für Verkehrswesen Dresden. Sektion MTN
- Schreiber, M.: Grafische Bildschirmansteuerungen für Kleincomputer. Mikroprozessortechnik, Berlin 1 (1987) 8. S. 249

#### ⊠ KONTAKT ®

الصائح والكاستس

**Station** 

Hochschule für Verkehrswesen "Friedrich List", Sektion MTN, Friedrich-List-Platz 1, Dresden, 8010; Tel. 4626869

262

## Echtzeituhr für Mikrorechner

#### **Konrad Malsch VEB Mikroelektronik** "Wilhelm Pieck" Mühlhausen

#### Einführung

Die Echtzeituhr (EZU) generiert elektronisch die aktuelle Uhrzeit unabhängig von eventuellen Netzspannungsausfällen oder -abschaltungen des übergeordneten Rechners. Fehlfunktionen durch gewollt oder ungewollt falsche Zeiteingaben, wie sie bei herkömmlichen ,,Softwareuhren" möglich sind, entfallen somit. Gegenüber Funkuhren besitzt die EZU den Vorteil, daß die Zeitinformation binnen weniger Millisekunden nach<br>Spannungszuschaltung zur Verfügung Spannungszuschaltung steht.

Das vorliegende Konzept wurde speziell für Mikrorechner auf der Basis des Prozessors U880 entwickelt. Durch geringfügige Hardund Softwaremodifikationen läßt es sich an spezifische Systembedingungen problemlos anpassen. Auch der Einsatz im Rahmen des<br>16-Bit-Mikrorechnersystems U8000 ist 16-Bit-Mikrorechnersystems denkbar. Besonders günstig gestaltet sich die Zusammenschaltung mit Rechnern, die über einen batteriegestützten CMOS-RAM verfügen, oder mit Einchipmikrorechnern, die im Power-down-Modus betrieben werden können. In einem solchen Fall beschränkt sich der Stellvorgang statt der sonst erforderlichen Tastatursimulation auf das Ablegen eines Korrekturwertes im batteriegestützten Speicher. Minimal zwei Eingabeleitungen reichen so zur Übernahme der Uhrzeit aus, welche nach Verknüpfung mit deni oben genannten Korrekturwert die Echtzeit ergibt.

#### Technische Daten

- Bereitstellung von Wochentag, Tag, Stunden, Minuten, Sekunden im direkten BCD-Code (gepackt)

- 5 freie Portleitungen (Bitmodus) für Steuerzwecke Einplatinenbaugruppe 115mm x 122,5mm
- Funktionsdauer mit einem Batteriesatz > 1 Jahr
- Genauigkeit: im Mittel ± 20 Sekunden/Monat im Umge-

bungstemperaturbereich von 20 bis 25 Grad Celsius – Stromversorgung: +5 V, ca. 0,3 A; -5 V, ca. 0,02 A;<br>2 Stück Silberoxidknopfzellen oder 1 Stück Lithiumzelle CR 2032

#### Funktionsweise

Das Funktionsprinzip der Schaltung wird im folgenden anhand des Blockschaltbildes (Bild 1) erläutert. Kernstück der Schaltung ist der quarzgenaue Zeitgeber auf der Basis des Uhrenrechnerschaltkreises U 825 G (12- Stunden-Zähler) oder U 827 G (24-Stunden-Zähler). Dieses Bauelement zeichnet sich gegenüber vergleichbaren CMOS-Uhrenschaltkreisen (2.8. U 131 G) dadurch aus, daß das Anzeigeregister, das nach dem Einschalten die Uhrzeit enthält, zu Testzwecken ständig seriell ausgegeben wird /2/. Eine Decodierung der LCD-Ansteuersignale wäre auf Grund des erheblichen Aufwandes nicht vertretbar.

Über ein paralleles Ein-/Ausgabeinterface (PlO) werden die serialisierten Zeitinformationen in das Anwendersystem eingelesen sowie Stellinformationen an den Zeitgeber übermittelt. Zur Kopplung dieser Baugruppen sind Pegelanpaßstufen sowie Komparatoren erforderlich. Außerdem muß eine geeignete Einordnung der PIO in das Mikrorechnersystem mittels Adreßdecoders und Steuerlogik erfolgen. Der computerseitige Anschluß der EZU wird über die in Mikrorechnern allgemein üblichen Bussysteme gebildet. lm vorliegenden Anwendungsfall macht es sich erforderlich, daß Adreß- sowie Steuersignalbus getrieben werden, während der Datenbus ungepuffert verwendet wird.

Durch die Steuerlogikwerden folgende Funktionen erfüllt:

Aussenden eines Strukturbytes auf Anforderung durch den Computer

Speichern und Anzeige der Betriebsart (online/offline)

- systemgerechte Einbindung der EZU in die Prioritätsketten

- Verzögerung des Steuersignals/IORQ

Zur Senkung des Schaltungsaufwandes kann unter Umständen der Umfang dieser Logikbaugruppe auf ein Minimum (Realisierung der Prioritätsketten) reduziert werden. Der Adreßdecoder bildet aus der Adresse 078 H sowie zwei Freigabesignalen der Steuerlogik das Signal/CS für die PlO. Somit wird der Adreßbereich 078H bis 07BH belegt. Eine Anpassung an andere E/A-Adressen ist durch eine entsprechende Beschaltung des Decoders leicht vorzunehmen. Der PIO-Schaltkreis ist systemseitig mit dem ungetriebenen Datenbus und den erforderlichen Steuersignalen verbunden. Da ein spezieller Rücksetzanschluß fehlt, wird diese Funktion durch UND-Verknüpfung der Signale/Ml und /RESET ermöglicht /3/.

Tor A der PIO ist mit den Tastaturanschlüssen K1-K8 des Uhrenrechnerschaltkreises verbunden. Über diese Leitungen werden Tastatureingaben softwaremäßig simuliert (siehe Programmbeschreibung). Außerdem liefert die Leitung K7 das Synchronsignal zur seriellen Datenschnittstelle am U 825 G. Für die genannten Funktionen werden die Anschlüsse teilweise als Ein- und Ausgänge benutzt.

Tor B übernimmt auf je einer Leitung die seriellen Daten, ein Batteriezustandssignal sowie Sekundenimpulse, aus denen Interrupts generiert werden. Die restlichen 5 Toranschlüsse sind unbeschaltet und können im Bitmodus anderweitig verwendet werden.

Die Pegelanpassung zwischen PIO und Zeitgeberschaltkreis  $(U_B = 3 V)$  ist nur für PIO-Ausgänge erforderlich und erfolgt über Spannungsteiler. Sie garantieren, daß die maximale Eingangsspannung für den U 825 G (zirka 3,3V) nicht überschritten wird. lm Ruhezustand werden die P|O-Anschlüsse auf Eingabe programmiert, so daß die Tastatur anschlüsse unbeeinflußt bleiben.

Der Zeitgeberschaltkreis wird, was Takt und Stromversorgung betrifft, in seiner Standardbeschaltung eingesetzt. Von den LC-Display-Anschlüssen findet lediglich Leitung 83, die das im Sekundentakt blinkende Minuszeichen zwischen Stunden- und Minutenanzeige ansteuert, Verwendung. Der zugehörige Komparator steuert ein nachtriggerbares Monoflop an, wenn die Spannung am invertierenden Eingang größer als 2,3 V ist (Segment 83 angesteuert). Die Haltezeit des Monoflops wurde so gewählt, daß die Multiplexfrequenz der Anzeige am Ausgang nicht in Erscheinung tritt /2/. Somit steht eine Freouenz von 1 Hz mit einem Tastverhältnis von 0,5 zur Gewinnung von Sekundeninterrupts zur Verfügung. In der Betriebsart online gelangen die Sekundenimpulse zum Anschluß 1 des PIO-Tors B und takten gleichzeitig eine Zustandsanzeige.

Die Betriebsspannung des U 825 G wird mit Hilfe eines Komparators auf ihren Minimalwert von 2.8 V getestet. Einer entsprechenden Programmroutine obliegt die Bewertung des bei zu niedriger Batteriespannung entstehenden L-Pegels am Eingang 82 der Pto.

Am Anschluß TS3 des U 825 G (Open-Drain-Ausgang) wird der serielle Datenstrom hochohmig abgegriffen und über einen Komparator auf TTL-Pegel umgesetzt. In allen Komoaratoren kommen BIFET-Ooerationsverstärker zum Einsatz. Dadurch konnte die Dauerbelastung der Uhrenrechnerstromversorgung gering (zirka 0,015mA) gehalten werden. Zur Anpassung der Operationsverstärkerausgänge an die TTL-Bedingungen der PIO-Eingänge dienen Dioden-Widerstandskombinationen.

#### Programmbeschreibung

Die Software zur EZU umfaßt eine lnitialisierungsroutine, eine Interruptroutine zum Auslesen der Zeitinformation aus dem U 825 G sowie ein Programm zum Stellen der Uhr. lm Rahmen der Initialisierung wird die EZU on line geschaltet, sowie die Batteriespannung abgefragt. Aus diesen beiden Aktivitäten können Fehlermeldungen resultieren. Weiterhin werden die Portleitungen der PIO als Ein- oder Ausgänge festgelegt, die Ports in den Bitmodus geschaltet sowie Leitung B'l zur Interruptauslösung (H-L-Flanke des Sekundentaktes) freigegeben. Nach Bereitstellung des Interruptvektors und Aktivierung der Interruptlogik der CPU (El) wird der erste Se-

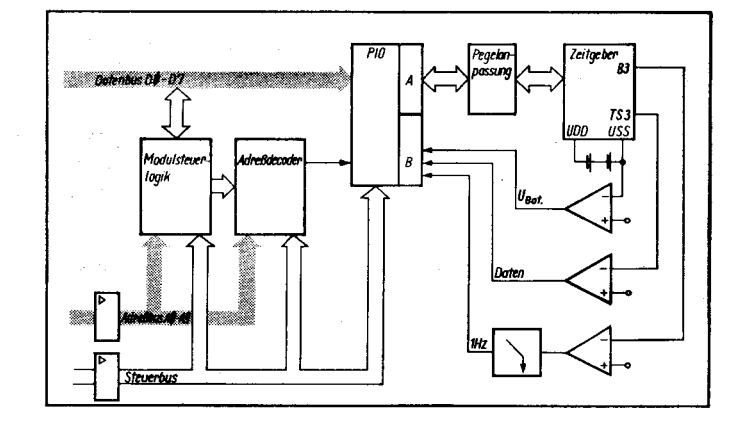

. l .;.,:,u!€i\*41#.=;!ä;#4r?::{!ri+."\*6roa46'.&E. -eE\*; ;#e :.:

**Bild 1 Blockschalf** bild der Echtzeituhr ..3::!

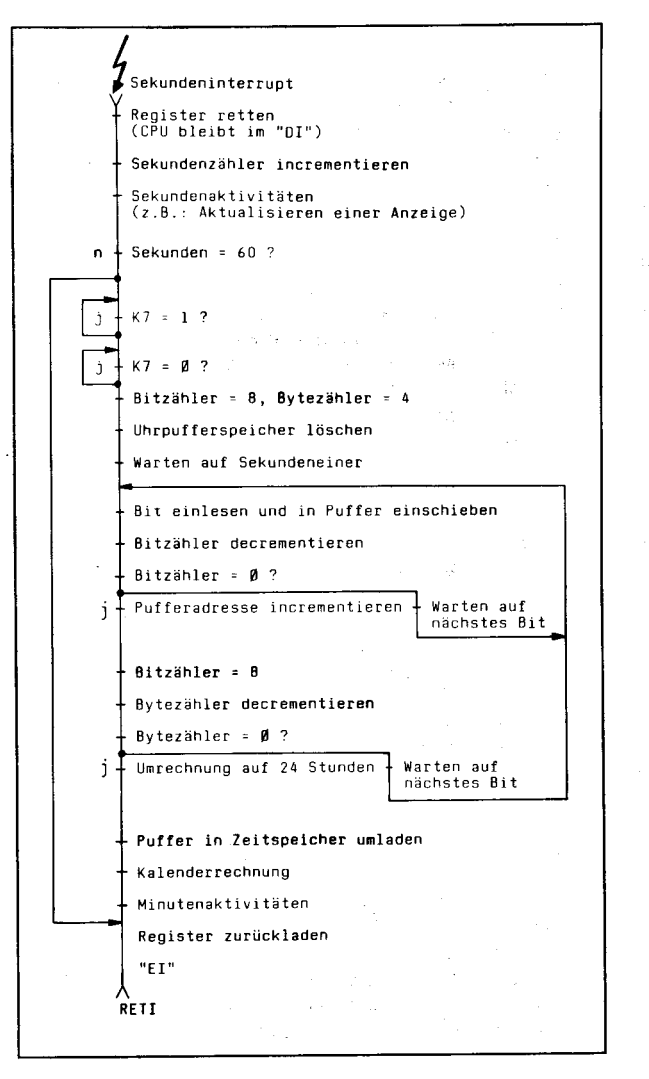

kundeninterrupt abgewartet, so daß beim Verlassen der Initialisierungsroutine nach maximal einer Sekunde bereits die aktuelle Uhrzeit im Speicher verfügbar ist.

Der Programmablauf zur Gewinnung der Uhrzeit ist in Bild 2 dargestellt. Außerdem wird in Bild 3 die Zuordnung der Zeitinformation (verdeutlicht am Beispiel 8.30 Uhr) zu den Tastaturimpulsen ersichtlich. In der Zeiterfassungsroutine werden die Sekunden gezählt, zu jeder vollen Minute die Zeit (Sekunden, Minuten, Stunden, Wochentag) ermittelt und entsprechende Umrechnungen (24-Stunden-Anzeige, Kalender) vorgenommen. Die Synchronisation für den seriellen Datenaustausch bildet der Tastaturimpuls K7. Wurde dieser im Polling-Modus erkannt, so kann nach Durchlaufen einer Warteschleife  $(16,5 Bittakte = 33 Systemtakte des U 825 G)$ das erste Bit der Sekundeneiner eingelesen werden. Die weitere Bitsynchronisation erfolgt über Warteschleifen, wobei zur genauen Einhaltung des Bittaktes andere Systeminterrupts gesperrt werden (DI). In diesem Programmteil, der aus Zeitgründen (bei Rechnertaktfrequenzen um 2 MHz) nicht völlig interruptgesteuert ablaufen kann, ist eine genaue Abstimmung auf die Taktfrequenz des verwendeten Mikrorechners vorzunehmen. Dazu können für den logischen Programmablauf bedeutungslose Befehle (NOP; LD A,A; ...) eingefügt werden. Das vorliegende Programm wurde an eine Taktfrequenz von zirka 1,75 MHz angepaßt.

**Minutentakt** 

**Bild 2 PAP zum Auslesen der** 

Uhrzeit aus dem U 825 G im

Da im Datumsspeicher des U 825 G nur 31 Tage gezählt werden, wird auf das Auslesen dieser Information verzichtet und die Kalenderrechnung einschließlich der Verarbeitung der Schaltjahre bei Erkennen der Uhrzeit 0.00 Uhr durchgeführt. Für Tastatureingaben

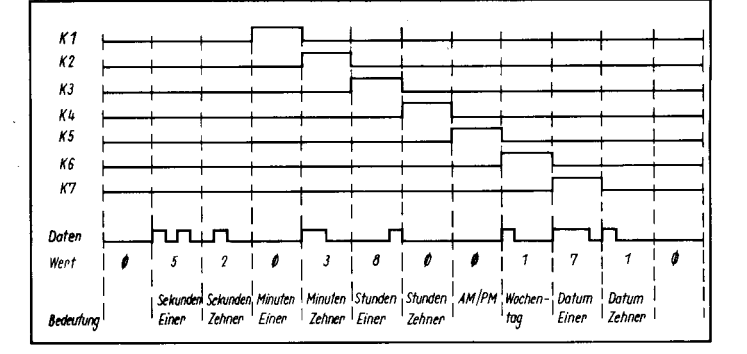

Bild 3 Zuordnung der Zeitinformation zu den K-Impulsen (1 Zyklus)

zum Stellen der Uhrenregister des U 825 G mittels eines Mikrorechners bieten sich verschiedene Nachbildungsmöglichkeiten an /2/. Gewählt wurde die Variante mit dem geringsten Hardwareaufwand, indem die benötigten Tastaturanschlüsse (K1-K8) mit PIO-Anschlüssen (Tor A) verbunden werden. Das zugehörige Programm erfüllt zur Nachbildung von Tastenbetätigungen (elektrische Verbindung zweier Tastaturanschlüsse) folgende Funktionen:

Abfragen des zur Taste gehörigen Ausganges auf H

- Anlegen von H an den zugehörigen Eingang, indem die entsprechende PIO-Leitung auf Ausgabe programmiert und ein H ausgegeben wird Abschalten dieses H-Impulses, wenn der Tastaturausgang auf L geht (PIO-Leitung wieder auf Eingabe schalten)

Dieser Ablauf wird 15mal wiederholt, um ein sicheres Erkennen der "Taste" durch den U 825 G zu gewährleisten. Danach folgt noch eine Warteschleife zum Überbrücken der Zifferneingabezeit. Das Programm zur Ausgabe der Stellinformationen trennt gepackte BCD-Ziffern, testet diese auf Pseudotetraden und übergibt an das eigentliche Tastatur-Unterprogramm Steuerinformationen über die jeweils benötigten Ein- und Ausgabeleitungen. Das gesamte Programm umfaßt etwa 650 Byte Maschinencode.

#### Literatur

- /1/ Malsch, K.: Echtzeituhr für Kleincomputer. Nachnutzungsdokumentation, VEB Mikroelektronik "Wilhelm Pieck" Mühlhausen, 1987
- /2/ Kirves, K. D.; Bendlin, G.: Einatzmöglichkeiten U 825 G<br>und U 824/26 G Studie. VEB Mikroelektronik "Wilhelm Pieck" Mühlhausen, 1983
- /3/ Kieser, H.; Meder, M.: Mikroprozessortechnik. Berlin: VEB Verlag Technik 1982

#### ⊠ KONTAKT ®

VEB Mikroelektronik "Wilhelm Pieck" Mühlhausen, Abt. Technologische Projektierung, Eisenacher Straße 40, Mühlhausen, 5700; Tel. 58 73 63

**REAL PROPERTY AND RELEASED FOR THE REAL PROPERTY AND RELEASED** 

#### **TERMINE**

- Fachtagung "Anwendererfahrungen und Ausblicke auf die Weiterentwicklung des Programmsystems MIDOS für die Nutzung in der wissenschaftlich-technischen Information und im Bibliothekswesen"
- WER? Bezirksvorstand Berlin der KDT und Betriebssektion der KDT des VEB Elektro-Apparate-Werke Berlin-Treptow "Friedrich Ebert" WANN? 1. November 1989
- W0? Berlin, Museum für Deutsche Geschichte, Kinosaaf, Unter den Linden 2, Berlin, 1086
- WAS?
- Entwicklungsstand und Ausblick
- Einsatz von MIDOS im dokumentographischen Informationsrecherchesystem AGROSELEKT
- . Anwendung von MIDOS 16 für das Dokumentrecherchesystem des Binnenhandels, Herstellung von Bibliographien
- Datenaustausch mit dem Mikrorechner MITRANS
- Erfahrungen mit MIDOS 8 in der Dieselmotorenforschung
- · Erfahrungen mit MIDOS im Verkehrswesen bei der Verwendung unterschiedlicher Rechnersysteme

WIE? Interessenten wenden sich bitte an: Kammer der Technik, Bezirksverband Berlin, Bereich Wissenschaft und Technik, Kronenstraße 18, Berlin, 1080; Tel. 200 03 61, App. 75.

Lange

### Heap-Nutzung unter Turbo-Pascal auf 16-Bit-Rechnern

#### BemdMatzke

Die Programmiersprache Turbo-Pascal hat sich dank ihrer vielen Vorteile unter den auf PCs verfügbaren Sprachen einen Spitzenplatz erobert.

Beim Übergang auf 16-Bit-Systeme tritt der Nachteil der Beschränkung von Programmund Datenspeicherbereich auf maximal 64 KByte nachteilig in Erscheinung. Der vorhandene, wesentlich größere Hauptspeicher kann nicht direkt für statisch definierte Variablen genutzt werden, sondern steht nur für dynamische Variablen zur Verfügung. Da auf diese nur durch Verwendung von Zeigern zugegritfen werden kann, werden sie wegen mangelnder Kenntnisse oder vermeintlicher umständlicher Handhabung selten verwendet, der vorhandene Hauptspeicher wird nicht genutzt. Umfangreiche Datenbestände werden auf ein externes Speichermedium ausgelagert unQ die damit verbundenen Nachteile in Kauf genommen. Aber gerade auf 16-Bit-Systemen kann durch die Nutzung des Heap eine erhebliche Geschwindigkeitssteigerung bei der Verarbeitung größerer Datenbestände erreicht werden. Im folgenden sollen drei praxisorientierte Möglichkeiten der Heap-Nutzung vorgestellt werden.

#### Daten.Gache

Dieses Verfahren dient zur Beschleunigung der Suche von Datensätzen aus sehr großen Diskettendateien. Esverwendet die meist zur Erläuterung des Zeiger-Konzepts verwendete verkettete Liste. Der Grundgedanke ist folgender:

lm Heap wird eine lineare Liste angelegt. Ein Datensatz wird jetzt zuerst in dieser Liste gesucht. Nur wenn dort der Datensatz nicht gefunden wird, erfolgt ein Zugriff auf die Diskette oder die Festplatte.

Der gefundene Eintrag (egal, ob von Diskette gelesen oder im Heap gefunden) wird an den An{ang der Liste gesetzt. Die Länge der Liste ist jedoch auf eine bestimmte Satzzahl begrenzt, bei deren Überschreitung der jeweils letzte Eintrag verlorengeht. Bei einer ausreichend großen Anzahl von Suchvorgängen werden so oft benötigte Einträge am Anlang der Liste konzentriert, seltener gesuchte befinden sich in der Liste weiter hinten oder nur auf der Diskette. Die Anzahl der Diskettenzugriffe und damit die durchschnittlich zur Suche eines Datensatzes benötigte Zeit verringert sich. Dieser Effekt ist um so größer, je häufiger bestimmte Datensätze gesucht werden und um so länger mit dem Programm gearbeitet wird.

Das Prinzip erinnert an das aus dem Bereich der Hardware bekannte Cache-Konzept.

Dieses Verfahren ist dann sinnvoll anwendbar, wenn auf die einzelnen Datensätze einer großen Datei mit unterschiedlicher Häufigkeit zugegriffen wird und diese Datensätze nur gelesen werden sollen.

Durch Verwendung dieses Verfahrens zum Suchen von Datensätzen mit Materialangaben konnte die Laufzeit eines Programms zum Schreiben von Rechnungen halbiert werden.

Die Länge der Liste ist so zu wählen, daß das Für kleinere Dateien, die vollständig im Heap<br>Ineare Suchen in der Liste wesentlich weni- Platz haben, ist das oben beschriebene Verlineare Suchen in der Liste wesentlich weni-<br>ger Zeit erfordert als das Suchen auf der Dis- fahren nicht unbedingt sinnvoll, da die lineare ger Zeit erfordert als das Suchen auf der Dis- fahren nicht unbedingt sinnvoll, da die lineare

gen und Aktualisieren der Liste notwendigen<br>Prozeduren enthalten. Das Hauptprogramm Prozeduren enthalten. Das Hauptprogramm In solchen Fällen kann der Heap durch die im und die Prozedur zum Suchen auf Diskette Programm heap2 enthaltenen Prozeduren und die Prozedur zum Suchen auf Diskette Programm heap2 enthaltenen Prozeduren<br>sind anwenderspezifisch und sollen hier nicht ähnlich wie eine RAM-Disk genutzt werden. sind anwenderspezifisch und sollen hier nicht ähnlich wie eine RAM-Disk genutzt werden.<br>aufgeführt werden. Unter Umständen kann Dabei werden die einzelnen Datensätze im

auch auf der 8-Bit-Technik trotz wesentlich geringerer Heap-Größen mit diesem Verfahren ein spürbarer Zeitgewinn erzielt werden

#### Array mit Zeigern

kette.<br>Im Programm heap1 sind nur die zum Anle- erfordern kann als ein optimal gestaltetes erfordern kann als ein optimal gestaltetes<br>Suchverfahren zur Suche auf der Diskette. Dabei werden die einzelnen Datensätze im

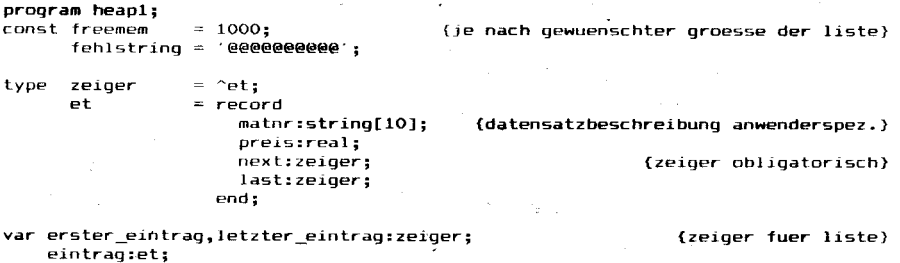

procealure suchen(var material :et) ; .<br>(suchen des Satzes mit material.matnr und rueckgabe des vervollstaendigten ) (datensatzes, suchbedingung ist anwenderspezifisch)<br>var sucheintrag:zeiger: sucheintrag: zeiger;

```
procedure fuel len(e:et;var z:zeiger) ;
.<br>begin
 new(z) :
  z^*:=e;
end;
```
procedure vornansetzen(var z:zeiger); {dynamische Variable auf die der zeiger zeigt,an den antang der liste setzen) beg in

```
if erster\_eintrag = nil thenbegin<br>erster_eintrag:=z;
                                          (wenn allererste eintrag, dann Anfang erzeugen)
      erster_ein trag^ - next :=ni I ;
erster_eintrag^. last : =ni I ;
      Letz ter_ein trag : =erster_eintrag 
;
  end
  else
  begin
      z^.next:=erster_eintrag;<br>z^.last:=nil;
      erster_eintrag^.last:=<br>erster eintrag:=z:
  end;
etrd:
pr ocedure herausnehmen ( var z: zeiger ) ;
```
.<br>(aus liste die variable z herausnehmen und die beiden nachbarn miteinander ) {verketten, nicht auf ersten erntrag der liste anwenden} begin

z^. last^.next:=z^.next

```
if z^.next<> nil then z^-next^-last:=z^.last
else letzter_eintraq:=z^. last;
end ;
```
 $\cdot$  (wenn z nachfolger hat) {wenn kein nächfolger }

procedure nach\_vorne(var z:zeiger); {versEhieben einer variablen in dynamischer liste an den anfang} beg in

-i=ä:-, .. .- -.. -a,l .;5\*3\*'. :\*ir#

```
if z \Diamond erster_eintrag then
```
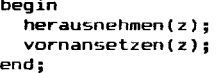

```
end ;
```
procedure einsortieren(eintrag:et);(einfuegen des satzes in dynamische liste) .<br>var temp\_eintrag:zeiger; beq in

if memavail > freemem then beg in {wenn genuegend spercherplatz dann anfuegen}

```
fuellen(eintrag,temp_eintrag);
vornansetzen ( temp_ein trag ) ;
```

```
end
else
```

```
beg in
```
end;

temp\_eintrag:=letzter\_eintrag; herausnehmen { I etz ter\_eintrag ) ; temp\_eintrag^ : = eintrag ; vornansetzen ( temp\_eintrag ) ; end ;

{wenn nicht genuegend Speicherplatz, } {dann letzten Eintrag uebersctrreiben} { und nach vorn schieben}

(neue dynamisctre variable erzeugen) {und an anfang der liste setzen}

i : 4

:+F

Heap als dynamische Variablen abgelegt und die Adresse der Variablen in einem Array abgespeichert. Dieses Array kann als statische Variable im Datensegment oder auch mittels Zeiger im Heap vereinbart werden. lm Beispiel wurde die letzte Variante verwendet.

lm Beispielprogramm werden 5 Prozeduren vorgestellt, die je nach Größe von Heap und Datei den Zugriff auf die Datei steuern. Sie entsprechen in ihrer Funktion den gleichnamigen Standardfunktionen.

Steht im Heap genügend Platz zur Verfügung, dann wird die komplette Datei in den Heap eingelesen. Alle Lese- und Schreiboperationen werden dann im Heap durchgeführt. Ein Rückschreiben der im Heap gespeicherten Daten erfolgt nur, wenn sie geändert wurden.

lst der Heap zurAufnahme der Datei zu klein, so wird automatisch die Diskettendatei als Eingabe- und Ausgabemedium genutzt.

Anwenderprogramme werden damit unabhängig von der Heap-Größe. Steht genügend Speicherplatz zur Verfügung, ergibt sich eine Beschleunigung des Programmablaufes, ansonsten als einzige negative Auswirkung lediglich ein größerer Zeitbedarf.

Der gleiche Effekt wäre natürlich auch durch die Verwendung einer RAM-Disk zu erzielen, die aber nicht unter allen Betriebssystemen und Rechnertypen zur Verfügung steht und die auch nicht durch Kommandos vom Anwenderprogramm aus erzeugt werden Kann.

Das Beispielprogramm dient lediglich zur Demonstration der Prozeduren. Es besitzt keinen praktischen Hintergrund.

#### Übergroße Arrays

In bestimmten Fällen sind für ein Programm extrem große Arrays erforderlich, so beispielsweise zur Lösung von Gleichungssystemen mit vielen Unbekannten (Analyse elektrischer Netzwerke, Optimierungsprobleme) oder beim Abspeichern eines Leiterplattenentwurfes in Auto-Routing-Programmen. In derartigen Fällen kann das im Programm heap3 (siehe S.267) angedeutete Verfahren genutzt werden.

Das benötigte Array wird in einzelne Zeilen aufgelöst und diese dynamisch vereinbart. Die Adresse jeder so vereinbarten Zeile wird in einem weiteren, ebenfalls dynamisch vereinbarten Array abgespeichert.

Für den Zugritt aut die einzelnen Elemente des Arrays stehen zwei Prozeduren zur Verfügung, die dem Anwender die Manipulation mit Zeigern ersparen.

Bei der Arbeit mit dem Programm ist zu beachten, daß beim 16-Bit-Turbo-Pascal die Standardfunktion memavail die Größe des zur Verfügung stehenden Speichers in Einheiten zu 16 Byte (sogenannte Paragraphen) zurückgibt. Alle Berechnungen, in denen diese Funktion genutzt wird, müssen dementsprechend angepaßt werden. Dabei ist die Getahr der Uberschreitung des Wertebereiches von Integer-Variablen zu berücksichtigen.

Auf 16-Bit Systemen werden zur Abspeicherung eines Zeigers 4 Byte benötigt (Startadresse des 64-kByte-Segments und Offset innerhalb des Segmentes). Dieser Platz ist bei der Planung der Heap-Nutzung zu berücksichtigen, da er zumindest bei den beiden ersten Programmen nicht zu vernachlässigen ist.

```
pr ocedure disksuch(var einträg:et) ;
   (anwenderspezifische prozedur zum suchen eines datensatzes auf disk-da<br>(entsprechend eines merkmales aus "eintrag")
   {wenn satz gefunden, dann vervollstaendigen von "eintrag", ansonsten fuelle<br>(mit fehlstring zur fehlerkennzeichnung)
  begin
  end;
begin {procedure suchen)
   sucheintrag:=erster_eintrag;<br>while ((sucheintrag<>nil) and <mark>(sucheintrag^.matnr<>material.matnr)</mark>) do
   sucheintrag : =sucheintrag^ -next ;
if sucheintrag^.matnr=material.matnr then
  beqin
     material: = sucheintrag^;
     nach_vorne ( sucheintrag ) ;
  end
  else
  begin
     distsuch(material) :
     if material matnr \leftrightarrow fehlstring then einsortieren(material);
  end;
€'nd;
bPgin {Hauptprogramm}
  erster eintrag: =nil;
  suchen(eintrag);
end.
program heap2;
const maxarray = 10000;<br>freemem = 1000:
        freemem = 1000;
type z = ^struktur;
      m = \lambda a;
       a = \frac{1}{2} = array[0..maxarray] of z;
       s = string[255];
       struktur = record
                        materialnummer ! string[ 1O];
                        preis: real ;
                        Summe:real;
                        anzahl:integer;
                     eno;
   r datei:file of struktur;
     datensatz : struk tur ;
     al les_im_heap : boolean ;
dat_eof : bool ean;
     geaendert: boolean;
     adresse:m;<br>arraygroesse:integer;
                                                                         (wenn nummer qefunden)
                                                               {eintrag vol lstaendig fuel len}
                                                  (Daximale anzahl von datensaetzen im heap)
                                           (paragraph's (16 Byte) die frei bleiben sollen)
                                                                    {zeiger auf einen datensatz)
                                                           izeiger auf array mit zeiger}}<br>array mit zeigern auf datensaetz<mark>}</mark>
                                                                (typ-defin.ition fuer datensatz)
                                                                               {\{anwerderspezifisch\}}arraygroesse:integer; (augenblickliche anzahl von datensaetzen im heap)<br>satzzeiger:integer; (nummer des aktuellen datensatzes, aehnlich filepos())
                                 \overline{\phantom{i}} (nummer des aktuellen datensatzes, aehnlich filepos() }
procedure fehler( text:s) i
beg i n
  writeln; writeln;
   writeln( text);
   writeln; writeln;
  haIt;
end;
procedure dat_openi
.<br>var zeiger:z:
     size:reaI;
begin
  ;<br>reset(datei);<br>size:=filesize(datei);
                                                           f fehlerausschrif t, programnabbruch)
                                 {eroeffnen datei, in heap einlesen, wenn platz reicht)
                                       (real-zahl nutzen, bei integer ueberlauf moeglich)
   if (size * sizeof(datensatz)/16 + 0.25 * maxarray \zeta memavail-freemem) and
       (filesize(datai) \leq maxarray) then
  begin
     new(adresse);
     while not eof(datei) do
     begin
        read(datei,datensatz);                                     (einen satz lesen)<br>new(zeiger);                                 (platz fuer satz im heap schaffen)
        new(zeiqer); tplatz fuer 5atz im heap schaffen)
adresse^[filepos(datei)-1J:=zeiger: {adresse im array abspeichern}
        adresse^[filepos(datei)-1]^:=datensatz; {dyn. variable fuellen}
     end;
     alles im heap:=true;
   end
   el s e
     al les_im_heap:=f alse;
   arraygroesse: =f i lesize ( datei ) ;
   satzzeiqer: =O;
  dat eof:=false;
  geaendert: -false;
enq;
                                                                       {aktuel le dateigroesse }
                                                               {zeigt an, ob datei im heap ist}
                                                                    {eof-kennzeichen fuer datei}
                                                           (zeigt schreibvorgang in heap an)
(array mit zeigern auf datensaetze)
                                                                     datei in heap einlese)<br>array fuer zeiger erzeuge
```
procedure dat\_close; (schlieszen der diskettendatei bzw. auslesen des heap) var n:integer; beg i n

 $2.5$ 

if alles\_im\_heap and geaendert then

beg in rewri te ( datei ) ;

```
for n:=0 to arraygroesse-1 do
```
 $write(data_i,adresse^*[n]$ ;

end ;  $close(data)$ ;

end ;

''}

```
procedure dat_write(var datensatz:struktur);
 procedure dat seek(n:integer);
                                                                (setzen des satzzeigers)
 begin
   if alles im heap then
                                                                                               var zeiger:z;
                                                                                               begin
   begin
                                                                                                 ....<br>if alles_im_heap then
     if arraygroesse < maxarray then
                                                                                                 begin
       if ((n \ge 0) and (n\le arraygroesse))
                                                                                                   begin
           then satzzeiger:=n
                                                                                                     <sub>-yın</sub><br>new(zeiger);<br>adresse^[satzzeiger]:=zeiger;
           else fehler('Ausserhalb Dateigrenzen');
       if ((satzzeiger = arraygroesse) and<br>((memavail-freemem) < sizeof(datensatz)/16+1)) then
                                                                                                     arraygroesse: = satzzeiger+1;
                                                                                                   end;
                                                                                                   adresse^[satzzeiger]^:=datensatz;
         \simfehler('Heap zu klein');
                                                                                                   dat_seek(satzzeiger+1);<br>dat_seek(satzzeiger+1);<br>dat_eof:=satzzeiger=arraygroesse;
     'end
     else fehler('Satzzahl zu gross');
                                                                                                   n = \frac{1}{2}end
   P15Pe<sub>se</sub>
   begin
                                                                                                 begin
     if ((n)=0) and (n<=filesize(data))) then
                                                                                                   .....<br>write(datei,datensatz);<br>satzzeiger:=filepos(datei);
     heoin
                                                                                                    dat_eof:=eof(datei);
       seek(datei.n):
     SALZZeiger: = n;end:
                                                                                               end ,
     end
     else fehler('Ausserhalb Dateigroesse');
                                                                                               begin
   end;
                                                                                                 .....<br>assign(datei, probe.dat');<br>dat_open;
 end:while not dat enf do
 procedure dat_read(var datensatz:struktur);
                                                                                                 begin
                                                                                                   -<sub>9</sub>-..<br>dat read(datensatz);
 (einlesen des mit satzzeiger benannten datensatzes in uebergebene variable)
                                                                                                    with datensatz do
 begin
                                                                                                    begin
   if alles_im_heap then
                                                                                                      .,…<br>summe:=preis#anzahl;
   beain
                                                                                                    end;
     if satzzeiger=arraygroesse then fehler('Lesen nach File-Ende');
                                                                                                    dat_seek(satzzeiger-1);
     datensatz:=adresse^[satzzeiger]^;
                                                                                                    dat_write(datensatz);
     satzzeiger:=satzzeiger+1;
                                                                                                 end;
     dat_eof:= satzzeiger=arraygroesse;
                                                                                                 dat_close;
   end
                                                                                                end.
   else
   begin
     read(datei,datensatz);
     satzzeiger:=filepos(datei);
     dat_eof:=eof(datei);
   end;
 end:
program heap3;
                                                                                                begin (heap3)
const xmax=100;
                                                                    {groesse des arrays}
                                                                                                  initial:
       ymax=100;<br>freemem = 1000;
                                                                                                   if not ok then halt;
                                      (platz, der im heap frei gelassen werden soll)
                                                                                                   for a:=ymax-3 to ymax do<br>for b:=xmax-3 to xmax do
type feldzeiger = \landadressen;
                                            {zeiger auf array mit zeigern auf zeilen}
                                                                                                       schreib(a, b, a+b);= ^{\sim}zeile;
                                                    {zeiger auf eine zeile des arrays}<br>{typ-definition fuer feldelemente}
                                                                                                   for a: ymax-3 to ymax do
      feldtyp
                  = real;
                                                                                                     for b:=xmax-3 to xmax do
                  = array[1..ymax] of z;
      adressen
                                                        (array mit zeigern auf zeilen)
                                                                                                     beain
      zeile
                  = array[1..xmax] of feldtyp;
                                                                      {zeile des arravs}
                                                                                                       feldelement:=wert(a,b);
                                                                                                       writeln(feldelement);
var
     zeiger:z:
                                                                  (weist auf eine zeile)
                                                                                                     end:
      ---------<br>feld:feldzeiger:
                                             (weist auf array mit zeigern auf zeilen)
                                                                                                end.
      a, b: integer;
                                              {zeigt ordnungsgamaesze Ausfuehrung an}
      ok:boolean:
      feldelement:feldtyp;
                                                                                                 Kleines Lexikon
function wert(x,y:integer):feldtyp;
                                                              (holen des elementes x.y)
                                                                                                der Mikrorechentechnik
begin
  ok:=true:
  if ((x in [1..xmax]) and (y in [1..ymax]))then wert:=feld^[y]^[x]
    else ok:=false;
                                                                                                      M
                                                                                                       wie Maskenprogrammierung
end:
procedure schreib(x,y:integer;b:feldtyp);
                                                     (belegen des elementes x, y mit b)
begin
  ok:=true;
  if ((x \text{ in } [1..xmax]) and (y \text{ in } [1..ymax]))<br>then feld^[y]^[x]:=b
    else ok:=false;
end:
procedure initial:
                                                          {anlegen des arrays im heap}
var n:integer;
    groesse:real:
begin
  new(teld);{array mit zeigern auf zeilen anlegen}
  if groesse \leftarrow memavail - freemem then
                                                           (test, ob platz reicht)
  begin
     for n:=1 to ymax do
    begin
                                                              \mathbf{r}new(zeiger):
                                                                    {neue zeile anlegen}
       feld^[n]:=zeiger;
                                                      (adresse der neuen zeile merken)
    end:
    ok:=true;end.
  else
  begin
    writeln('Zu wenig Speicherplatz');
    ok:=false;
                                                                                                      Zeichnung: Dahmen
  end;
end;
```
267

## **Typenraddrucker mit IFSS** an V.24-Schnittstelle

#### **Manfred Kramer**

Bauakademie der DDR, Institut für Heizung, Lüftung und Grundlagen der Bautechnik

Die Typenraddrucker der Reihe SD 1152 vom VEB Büromaschinenwerk Sömmerda weisen gegenüber den am PC 1715 zumeist eingesetzten Matrixdruckern Unterschiede auf, die in einigen Anwendungsfällen von Interesse sind. Neben der besseren Qualität des Druckbildes, die für Korrespondenz und Textverarbeitung wichtig ist, interessiert bei Anwendern in der Verwaltung auch die Möglichkeit, mit mehreren Durchschlägen und auf 2 unabhängigen Formularen drucken zu können.

Es entstand daher der Wunsch, auch diese Drucker wahlweise am PC 1715 zu betreiben. Vom Hersteller wird hierfür zwar eine nachrüstbare Baugruppe angeboten, jedoch läßt sich das Problem auch mit wesentlich geringerem Aufwand unter Nutzung der am Gerät vorhandenen, aber meist ungenutzten V.24-Schnittstelle lösen.

Bild 1 zeigt die Schaltung eines Pegelwandlers, mit dem die Spannungen der V.24-Schnittstelle an die 20-mA-Stromschleife angepaßt werden. Da die V.24 mit Pegeln von 3 V und 12 V arbeitet, reichen am Eingang die Spannungen von  $+5V$  und  $-5V$  für eine "vorschriftsmäßige" Ansteuerung aus. Sie werden am Stecker für die optionalen Floppy-Laufwerke entnommen. (Vorsicht: Druckfehler in Dokumentation!)

Die Schaltung ist auf einer kleinen Leiterplatte in einem Gehäuse aus kupferkaschiertem Leiterplattenmaterial von der Größe einer Streichholzschachtel untergebracht und steckt unmittelbar hinten am PC.

Die Programme der beiden Schnittstellen unterscheiden sich etwas: Während bei der V.24 die Abfrage der Quittungsleitungen die Zeichenübertragung in Richtung Drucker steuert, erfolgt bei der Stromschleife ein Datenverkehr in beiden Richtungen, so daß sowohl Ausgabeals auch Eingabekanal der Schnittstelle nötig sind. Deshalb ist die eigentliche Druckerschnittstelle für die Stromschleife auch ungeeignet, da sie nur einen Ausgabekanal aufweist. Bild 2 zeigt das Programm.

Auf eine Installation im Betriebssystem wurde der Einfachheit halber verzichtet, es wird bei Bedarf auf eine nicht benutzte Stelle im Speicher geladen und seine Startadresse in der Sprungtabelle des BIOS anstelle der installierten Druckroutine eingetragen.

Durch ein ähnliches, noch einfacheres Programm kann man die Adresse der installierten Druckroutine ohne Kaltstart wieder eintragen und damit zwischen beiden Druckern per Software umschalten.

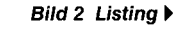

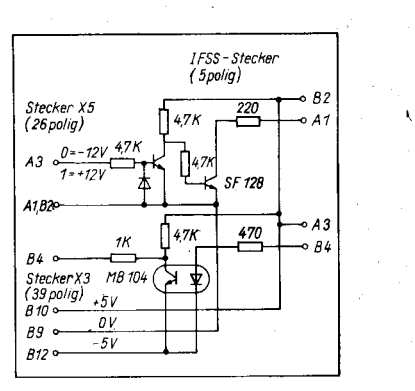

Bild 1 V.24-IFSS-Anpassung für PC 1715

## **Digitale Meßumformer** in der Verfahrenstechnik

#### **Hans O. Engel Honeywell Regelsysteme GmbH,** Produktionsbereich Feldgeräte

Fallende Preise für Mikroprozessoren in Verbindung mit einer ständig steigenden Leistung und Zuverlässigkeit haben in den letzten Jahren einen beispiellosen Innovationsschub auf allen Gebieten der Technik bewirkt. Während moderne Prozeßleitsysteme in der industriellen Verfahrenstechnik längst zum Stand der Technik geworden sind und eine immer größere Verbreitung finden, waren die Feldgeräte lange Zeit Stiefkinder der Automation.

Der folgende Beitrag versucht die Vorteile digitaler Feldgeräte deutlich zu machen, einen Vergleich mit der konventionellen Analogtechnik herzustellen und eine Unternehmensstrategie zu erläutern, die einen "Bruch", das heißt Inkompatibilität bei der Umstellung auf digitale Meßumformer vermeidet. Schließlich wird kurz auf die Problematik bei der Normung eines internationalen Feldbusses eingegangen.

#### **Grenzen der Analogtechnik**

Es hat mehr als 10 Jahre gedauert, bis der zunächst in den USA gebräuchliche 4-20mA-Standard sich weltweit durchsetzte und schließlich im Jahre 1975 von der IEC (International Electrical Commission) genormt werden konnte. Diese Maßnahme gilt auch heute noch als ein Durchbruch zur Vereinheitlichung der unterschiedlichen Signalbereiche, wurden doch auf einmal Geräte verschiedener Hersteller kompatibel, und der Anwender konnte seine Regelkreise nun unbeschadet mit Geräten verschiedener Hersteller bestücken.

Die Analoggeräte sind seit dieser Zeit ständig verbessert worden, und viele Anwender sehen auch heute noch überhaupt keinen Grund, zur Digitaltechnik überzuwechseln. Laufen denn seine Anlagen nicht zufrieden-

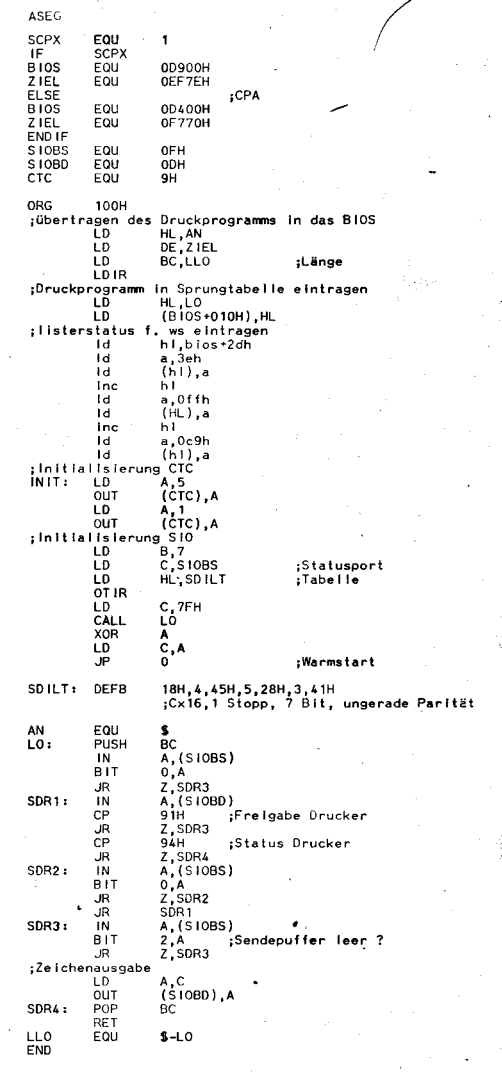

#### ⊠ KONTAKT ®

Bauakademie der DDR, Institut für Heizung, Lüftung und Grundlagen der Bautechnik, Plauener Straße 163, Berlin, 1092: Tel: 37832246

stellend? Ist nicht erst im vergangenen Jahr ein Rekordüberschuß erwirtschaftet worden? Warum also ein Risiko eingehen, wenn keine zwingenden Gründe vorliegen und alles in Ordnung zu sein scheint. Dieser als Alles-OK-Haltung bekannte Standpunkt trübt leider manchmal den Blick für die Wirklichkeit. Die Unzulänglichkeit analoger Meßumformer wurde erst in jüngster Zeit ins Bewußtsein der Meß- und Regeltechnik gerufen, seit es digitale Geräte mit verbesserter Funktionalität und zum Teil völlig neuen Geräteeigenschaften gibt. So werden die Grenzen der Analogtechnik insbesondere bei folgenden Bewertungskriterien sichtbar:

Die Alterung der Bauelemente bewirkt eine Verschiebung von Bereich und Nullpunkt.

• Die relativ hohe Leistungsaufnahme und der Zwang zur Kompaktheit reduziert die Lebensdauer der Geräte (Badewannenkurve).

· Der Informationsgehalt des Analogsignals ist nur gering. Das Zweileitersystem dient ausschließlich der Übertragung der Prozeßvariablen. Weitere Informationen sind nicht abrufbar.

Alle Meßumformer weisen systematische Fehler auf, die zwar durch konstruktive Maßnahmen minimiert, aber nie völlig ausgeschaltet werden können.

 $\bullet$  Die genaue, driftarme Verstärkung und Umwandlung des Sensorsignals stellt ein weiteres Problem dar.

O Meßungenauigkeiten erhöhen sich bei einer Bereichsunterteilung in der Regel proportional. Dies erfordert eine Begrenzung der Teilung aut ein Verhältnis von etwa 1 :6.

O Selbst bei sehr genauen Analoggeräten bleibt das Problem der Aullösung bestehen, weil auf der Empfängerseite der Auflösung<br>des 4-20-mA-Signals Grenzen gesetzt 4-20-mA-Signals Grenzen gesetzt sind.

Statistische Untersuchungen an Differenzdruck-Meßumformern, die etwa auf die Hälfte des maximalen Meßbereiches eingestellt wurden und bei Anderungen des statischen Drucks von etwa 20 bar sowie veränderlichen Umgebungstemperaturen zwischen 0 und 80'C arbeiteten, ergaben folgende Meßungenauigkeiten:

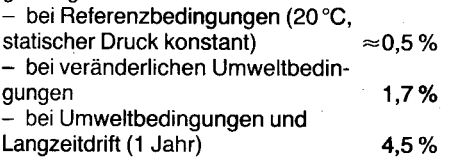

#### Digitale Meßumformer

Die Einsatzmöglichkeiten von Mikroprozessoren wurden im Laufe der Zeit ständig erweitert und finden seit 1983 auch erstmals bei Meßumformern (MU) prakische Anwendung /1/. Zunächst müssen aber die Signale der analogen Meßwertaufnehmer oder Sensoren in eine für den Mikroprozessor verständliche Form gebracht, das heißt digitalisiert werden. Die prinzipiellen Unterschiede

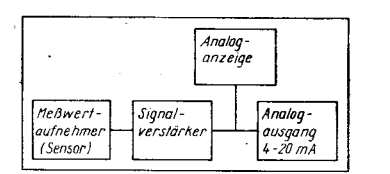

Bild 1 Prinzip einer analogen Meßwertverarbeitung

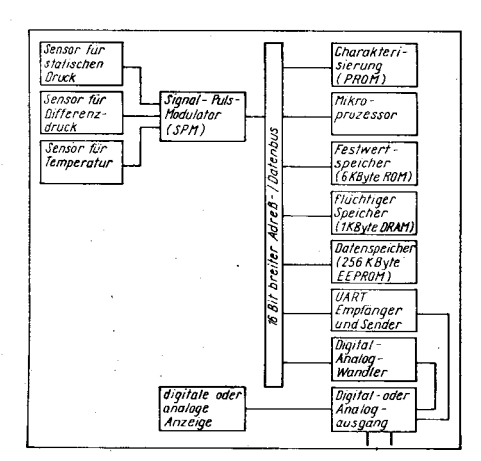

Bild 2 Prinzip eines digitalen Meßumlormers Sf3000 mit (wahlweise) digitalem oder anatogem Ausgang

zwischen analogen und digitalen Meßumformern sind in den Bildern 1 und 2 dargestellt.

Bild 2 zeigt das Schema einer realisierten digitalen Signalverarbeitung am Beispiel eines MUs für Differenzdruck. Der dreifach integrierte Analogsensor liefert seine Signale an einen Signal-Puls-Modulator (SPM), der die Aufgaben eines Signalverstärkers und eines Multiplexers zusammenfaßt. Ein interner 16- Bit-Datenbus verbindet den Signal-Puls-Modulator mit dem Mikroprozessor und den anderen Digitalbausteinen.

Die unvermeidlichen und systematischen Meßungenauigkeiten eines MUs für Differenzdruck werden für jedes Gerät individuell erfaßt und als Charakterisierungsdaten in einem Festwertspeicher abgelegt. Die Haupteinllußgrößen, Temperatur und statischer Druck werden gemessen, so daß der Mikroprozessor das Ausgangssignal entsprechend der abgelegten Fehlerkurve des MUs korrigieren kann. Dadurch wird eine bisher unerreicht hohe Meßgenauigkeit ermöglicht /2/.

Die Vorteile digitaler Meßumformer lassen sich am besten anhand der Grenzen analoger Geräte verdeutlichen:

O Bereich und Nullpunkt sind weitaus stabiler, das heißt, die Wiederholgenauigkeit-die wichtigste Eigenschaft aller MUs - wird entscheidend verbessert, weil die Abhängigkeit von unvollkommenen Bauelementen (Alterung) entfällt.

@ Die Meßungenauigkeiten lassen sich relativ einfach kompensieren. Werte von maximal 0.1 % sind heute ohne weiteres erreichbar. Das verlangt allerdings eine recht aufwendige, individuelle Erfassung der Fehlerkurven und die Ablage der Korrekturfaktoren in einem PROM.

@ Die Zuverlässigkeit hochintegrierter Schaltkreise in Verbindung mit geringer Leistungsaufnahme (CMOS-Technik) erreicht heute Werte, die vor einiger Zeit noch für unmöglich gehalten wurden. Der am häufigsten angewendete Maßstab Mean Time between Failures (MTBF) ergibt beispielsweise für den Differenzdruck-Meßumformer ST 3000 (Baujahr 1988) einen Wert von über 400 Jahren /31!

@ Der lnformationsgehalt istrotz Beibehaltung des bewährten Zweileitersystems hoch. Es kann bei digitalen Geräten nicht nur die Hauptmeßgröße (das heißt der lstwert) übertragen, sondern eine Vielzahl weiterer Informationen (zum Beispiel der Status des MUs) abgefragt werden.

@ Die digitale Architektur der MUs ermöglicht eine Kommunikation über große Entfernungen. Die wichtigsten Prüfungen (Diagnose) sind von der Warte aus möglich. Das Aus- und Wiedereinbauen der MUs entfällt beider Wartung. Abgesehen von erheblichen zeitlichen Einsparungen reduziert sich das Risiko für das Wartungspersonal, wenn beispielsweise die Meßumformer schwer zugänglich sind. Problematisch ist auch die Berührung mit gefährlichen oder giftigen Prozeßmedien. denen das Personal bei einer herkömmlichen Wartung und Instandhaltung ausgesetzt sein kann.

@ Die Konfiguration der MUs ist sehr einfach zu verändern, wenn die Betriebsbedingungen dies erfordern. Auch hier erweist sich die Kommunikationsmöglichkeit mit den MUs als sehr nützlich. Noch wichtiger ist allerdings die Tatsache, daß die Meßbereiche digitaler MUs mit analogem Ausgangssignal in sehr weiten Grenzen veränderbar sind. Erlauben analoge Geräte - mit Rücksicht auf vertretbare Meßungenauigkeiten - eine Bereichsteilung von etwa 1 :6, so sind bei digitalen MUs mit analogem Ausgangssignal Spreizungen bis 1 :400 möglich. Dadurch wird die Anzahl der erforderlichen Typen erheblich eingeschränkt, was sich günstig auf die Lagerhaltung auswirkt.

@ Meßumformer mit digitalem Ausgangssignal können auf eine Bereichseinstellung gänzlich verzichten. Je nach Auflösegenauigkeit des A/D-Wandlers sind selbst bei Meßbereichen, die nur ein Tausendstel des MU-Meßbereiches betragen, noch befriedigende Resultate zu erzielen, wie die folgende Tafel zeigt:

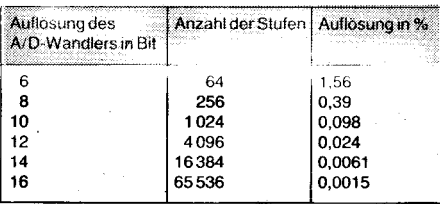

#### Internationale Norm für einen Feldbus

Seit mehreren Jahren gibt es Bemühungen, die Randbedingungen zur Nutzung eines internationalen Standards festzuschreiben. Leider ist die Thematik so komplex und vielschichtig, daß eine Einigung bisher nicht gelungen ist. Allerdings ist zu erwarten, daß zumindest ein Pflichtenheft für eine vorläufige Norm bis 1990 fertiggestellt wird. Abgesehen von ,,privaten" Feldbussen, gibt es eine Reihe von Kandidaten mit internationaler Bedeutung, die einen Normentwurf vorgestellt und bereits prakische Erfahrungen gesammelt haben. Ohne Anspruch auf Vollständigkeit zu erheben, gelten folgende Systeme als die wichtigsten Feldbus-Kandidaten:

Profibus (BRD: Vornorm DIN 19245)

FIP-Bus (Frankreich)<br>EUREKA-Bus (Ge ● EUREKA-Bus (Gemeinschaftsprojekt:<br>BRD, Frankreich, Großbritannien, Italien, Großbritannien, Italien, Norwegen, Finnland)

Mil-Bus (Großbritannien: Mil.-Std. 1553B)  $\bullet$  SP-50 Bus (USA)

Aufgabe der IEC wird es sein, eine internationale Norm zu erarbeiten, die den Minimalforderungen der Industrie - die in den Spezifikationen der verschiedenen Kandidaten zum Ausdruck kommt - gerecht wird (IEC/SC 65B/WG 6).

In diesem Zusammenhang wird auch die Kompatibilität mit MAP (Manufacturing Automation Protocol) diskutiert, das von General Motors zum Zweck einer herstellerneutralen ,,offenen Kommunikation" initiert wurde. Es basiert auf dem bekannten ISO/OSl-Siebenschichtenmodell, das auch die Grundlage für den internationalen Feldbus bildet (siehe auch MP 1/1989, Seite 7).

Die allgemeinen Anforderungen an einen Feldbus für die Prozeß- und Verfahrensindustrie werden nachfolgend grob beschrieben /4/:

- bitserielle Datenübertragung. (bidirektional)

- vorzugsweise verdrillte (geschirmte) Zweidrahtleitung

- einfache, rückwirkungsfreie Ankopplung - galvanische Trennung der einzelnen Bus-

Teilnehmer

;.'.8:: ' ::' : ;'" ,-. I

- Hilfsenergieversorgung über Bus-Kabel

- Ex-Schutz durch ,,eigensichere" Stromkreise

- als Option Maßnahmen zur Erhöhung der Verfügbarkeit

- einheitliche (mechanische) Anschlußtechnik

- elektromagnetische Verträglichkeit (EMV) - möglichst hohe Ubertragungsraten, kurze Protokolle

Daten-Transport, -Sicherung, -Protokoll nach IEC-Norm

- niedrige Anschlußkosten.

",.1 'l

-l

Eine voraussichtliche Feldbusstruktur wird maximal 32 Teilnehmer bei Entfernungen bis zirka 1,5 km beinhalten. Wahrscheinlich wird einer zentralen Bussteuerung gegenüber einer dezentralen (token ring) der Vorzug eingeräumt. Es wird keinen Universalbus geben, sondern zwei verschiedene Systeme für unterschiedliche Anwendungen:

• Bus H1: für normale Anwendungen mit mittleren Übertragungsraten; langfristiger Ersatz für 4-20-mA-Analogsignal

#### • Bus H2: Bus für schnelle, komplexe Anwendungen in der Fabrikautomation.

Eine Kompatibilität mit einem bereits bestehenden (privaten) System ist unwahrscheinlich. Deshalb kommt der Bereitschaft des Herstellers, seine Geräte bei der Verwirklichung eines einheitlichen Standards entsprechend zu modifizieren und das Investment des Anwenders zu erhalten, große Bedeutung zu.

#### Literatur

- /1 / Bradshaw, A. T.: ST 3000 -,,lntelligente" Druckmeßumformer. rtp (1983) 12, S. 531
- /2/ Borst, W.; Pfündlin, E.;Ziesemer, M.: ,,lntelligente" Meßumlormer tür die Verfahrenstechnik. atp (1987) 11, s.526
- /3/ Honeywell Bulletin CW8901001, 10. 1. 1989 /4/ Pfleger, J.: Kommunikationssystem Feldbus, atp (1986) 5, S.223

### MS-DOS-Tip Kursormanipulation

#### Eberhard Schmidt WTZ der Land- und Nahrungsgüterwirtschaft Frankfurt (Oder)

Programmiersysteme wie Turbo-Pascal oder Turbo-C enthalten Bibliotheken, die den direkten Zugriff auf die Ressourcen des Betriebssystems MS.-DOS unterstützen. Die hierin vordefinierten Interrupt-Routinen ermöglichen neben dem Aufruf der MS-DOS-Funktionen über den Software-Interrupt 21H auch die Ansprache des ROM-BIOS (lnterrupts 10H bis 1FH).

Über den Interrupt 10H sind dem Programmierer zum Beisoiel die Bildschirm-Service-Routinen des Betriebssystems zugänglich. So könnte es eventuell sinnvoll erscheinen, in einzelnen Programmpassagen den Kursor zu verstecken oder ihn als Block zu betonen. Der Kursor-Modus wird über die Subfunktion 1 des Bildschirm-Services gesetzt. Dabei sind im Register CX die Start- und die End-Linie des Kursors zu definieren. Hierin liegt nun eine gewisse Tücke in bezug auf die Kompatibilität von Programmen, die diese Funktion nutzen, denn die End-Linie des Standard-Kursors Unterstrich hat beim grafikfähigen Bildschirm des A 7150 (oder Schneider-PC) die Nummer 7, während sie beim alphanumerischen Bildschirm des EC 1834 die Nummer 12 hat.

Es ist deshalb angebracht, den Standard-Modus des Kursors vor dessen erster Anderung zu sichern. Dies könnte durch Abfrage der B|OS-Konstanten CURSOR-MODE geschehen, die im MS-DOS 3.2 und 3.3 auf der Adresse 40 :60H steht. Eine zweite, hier demonstriertg Möglichkeit ist der Einsatz der Subfunktion 3. Die beigefügten Beispiele für Turbo Pascal ab Version 4.0 und C demonstrieren diese Verfahrensweise unter Nut-

{

 $\lambda$ 

t

)

zung der Eigenschaften der statischen Variablen First\_Call und Cursor\_Size. Die Pascal-Prozedur Cursor-Modus (Bild 1) benutzt einen Datentyp Registers und die Prozedur INTR. Beide sind in der UNIT DOS definiert, die demzufolge in der ersten Zeile des Beispielprogramms dem Compiler genannt werden muß.

Analog dazu enthält die C-Bibliothek dos.h den Typ REGS und die Funktion int86 (Bild 2).

Die Subfunktion 3 wird nur beim ersten Aufruf von Cursor-Modus aktiviert, um die geräteabhängigen Parameter für die Cursor-Modi Unterstrich und Block zu setzen. Dabei wird vorausgesetzt, daß der Standard-Modus Unterstrich eingestellt ist. Er sollte deshalb stets beim Verlassen des Anwenderprogramms wieder zurückgesetzt werden.

#### **⊠ KONTAKT** ®

WTZ der Land- und Nahrungsgüterwirtschaft, Lebuser Chaussee 11, Frankfurt (Oder), 1200; Tel. 31 12 18

```
USES DOS ;
CONST Unterstrich = 0;
        Block
         unsichtbar = 2;
(*x*****)fi*)i**)ß**
PROCEDTIRE Cureor*Modus ( C-Typ
*,ß,i**x******
:BYTE);
J------------l
coNST Hldden = g2{t2(t ;
          First\_Call : BOOLEAN = TRUE ;
          Cursor_Size : ARRAY [ Unterstrich .. unsichtbar ]
                                                     OF WORD = (0, 0, 0)Bildschirm_Service = $10 ;<br>VAR Regs : Registers ;
               : Registers ;
BEGIN
    IF First_Call THEN
     BEGIN
       res.ah := 3 ; regs.bx := 0 ;
        INTR ( Bildschirm_Service , regs ) ;<br>Cursor_Size [ Unterstrich ] := Regs.cx ;<br>Cursor_Size [ Block ] := Regs.cl ;
        Cursor_Size [ unsichtbar ] := Hidden
        First\_Call := FALSEEND ;<br>regs.ah := 1 ;  regs.bx := 0 ;
     regs.cx := Cursor-Size I C-Typ ]
    INTR ( Bildschirm_Service, regs )
END ;
(x*xx*****,. ** * *,(******f *x*x*)
PROCEDURE warten ;<br>VAR st : STRING [255 ] ; BEGIN READLN (st ) END ; \overline{X} , \overline{X} , \overline{X} , \overline{X} , \overline{X} , \overline{X} , \overline{X} , \overline{X} , \overline{X} , \overline{X} , \overline{X} , \overline{X} , \overline{X} , \overline{X} ,
BEGIN
    WRITE ( 'Standard-Cursor
    Cursor_Modus ( unsichtbar<br>WRITE ( 'Cursor unsichtba
                 'Cursor unsichtbar
     Cursor_Modus ( Block        )<br>WRITE ( ´Cursor Block<br>Cursor_Modus ( Unterstrich )
     WRITE ( 'Cursor Unterstrich :
END.
                                                : 
.- 
                                                     ) i warten ;
                                                     :);warten;
                                                     ) : warten ;
                                                     , ) ; warten
                                                                                    * )
```

```
#include <dos.h>
#define Unterstrich 0
#define Block 1<br>#define unsichtbar 2
#define unsichtbar
    /* x ** * * * fr * * Jt * * * *,ß * * * * i * * r. 4 * )6/
   Cursor-Modus ( short C-Typ )
 /*==========*/
#define TRUE 1
fdefine FALSE 0
#define Hidden 0x2020
#define Bildschirm_Service 0x10
   union REGS regs ;
   static short First_Call = TRUE ;<br>static unsigned int Cursor_Size
   static unsigned int Cursor_Size[] = { 0,0,0 };<br>if ( First_Call )
         First_Call )
       t
          res. h. ah = 3; res. x.bx = 0;
          int86 ( Bildschirm_Service, &regs, &regs ) ;
          Cursor-Size I tlnterstrLch ] = regs.x.cx ;
Cursor-Slze I Block ] = rege.h.c1 ;
Cursor-Size I uns.ichtbar ] = Hidden ;
First-Call = FALSE ;
   )
regs.h.ah = 1 ; reg6.x.bx = 0 ;
   regs.h.ah = 1 ; regs.x.bx = 0 ;<br>regs.x.cx = Cursor_Size [ C_Typ ] ;
   int86 ( Bildschirm_Service, &regs, &regs ) ;
/x * tr :ß * * * * * * * x * l- *i * * * * * * * * x x x
warten()<br>{ char st [ 255 ] ;
                                 { \text{scanf} } ( "%s", st); ]
main()printf ( "Standard-Cursor<br>Cursor Modus ( unsichtbar )
     Cursor_Modus ( unsichtbar ) ;<br>printf ( "Cursor_unsichtbar :
    Cursor_Modus (Block<br>printf ( "Cursor Blo
                 "Cursor Block
                                                   ) ; warten()
                                                 ") ; warten() ;
                                                 " ) ; warten() ;
    Cursor_Modus ( Unterstrich )<br>printf ( "Cursor Unterstrich
                 "Cursor Unterstrich : " ) ; warten() ;
```
Bild 1 Listing des Turbo-Pascal-Beispielprogramms

- 1942 -- 1942 <u>-</u>

Bild 2 Listing des Turbo-C-Beispielprogramms

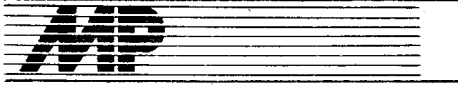

# Einführung in Forth-83

**Kurs** 

Teil 4

I, s

Dr. Hartmut Pfüller (Leiter), Dr. Wolfgang Drewelow, Dr. Bernhard Lampe, Ralf Neuthe, Egmont Woitzel Wilhelm-Pieck-Universität Rostock. Sektion Technische Elektronik

#### 4. Die virtuelle Forthmaschine

Diese Folge bietet in aller Kürze eine Darstel-Iung der inneren Funktion eines Forthsystems. Während der Durchschnittsprogrammierer diese Informationen im allgemeinen entbehren kann, wird dem interessierten Leser gezeigt, wie die Leistungsfähigkeit von Forth auf wenigen, überraschend einfachen Konzepten beruht. In den vorangegangenen Folgen stand die Beschreibung derjenigen Komponenten von Forth im Mittelpunkt, die die für den Programmierer sichtbare Oberfläche des Systems bilden. Bevor in den weiteren Folgen Möglichkeiten zur Erweiterung des Systems vorgestellt werden, versucht dieser Beitrag, die interne Arbeitsweise eines Forthsystems verständlich zu machen. lm ersten Abschnitt wird der Aufbau des Wörterbuchs behandelt. Die Erläuterung der internen Struktur von Worten macht die Methode transparent, nach der Programme auch über indirekte Bezugnahmen aufgerufen werden können. lm zweiten Abschnitt wird die interne Arbeitsweise von Forth vorgestellt. Auf dieser Grundlage wird dann als drittes die häufig notwendige Einbindung von Maschinencode eingeführt.

#### 4.1. Die interne Wortstruktur 4.1 .1 . Komponenten eines Wortes

Die fundamentalen Bausteine eines Forthsystems sind die Worte. Sie müssen unter zwei Aspekten betrachtet werden. Einerseits sind Worte ausführbare Softwaremoduln, wobei durch ihre Struktur verborgen wird, ob es sich um Datenmoduln (z. B. Variablen oder Konstanten) oder Programmoduln (Doppelpunktdefinition) handelt. Andererseits stellen die Worte auch über ihre Namen die Verbindung zum Bediener her. Entsprechend dieser funktionellen Zweiteilung besteht jeder Eintrag im Wörterbuch aus zwei gekoppelten Teilen, die Kopf und Rumpf genannt werden. Der Kopf enthält dabei alle lnformationen, die für die Dialogarbeit erforderlich sind. Dazu gehören der Name des Wortes, der im dafür vorgesehenen Namenfeld abgespeichert wird, sowie die Einordnung des Wortes in die Suchreihenfolge, die durch das sogenannte Verkettungsfeld geschieht. Der Rumpf nimmt dagegen alle diejenigen Informationen auf, die für die Abarbeitung des Wortes erforderlich sind. lm einzelnen sind dies im Parameterfeld liegende Parameter des Wortes und ganz wichtig (!) - der im sogenannten Codefeld gespeicherte Verweis auf die bei Aufruf des Wortes auszuführende Aktion (Bild 4.1). Durch den Standard Forth-83 wird die konkrete Anordnung der einzelnen Felder nicht festgelegt; als Beispiel für die Erläuterungen hier dient das System comFORTH 2. Da die Größe und die Reihenfolqe der einzelnen

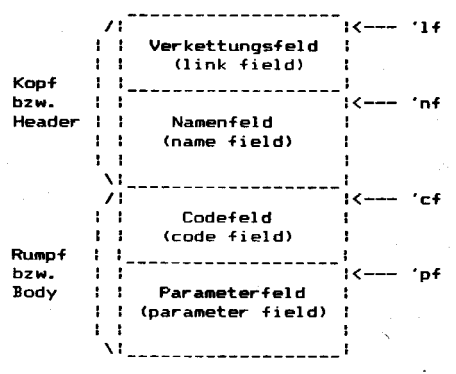

Bild 4.1 Aufbau eines einzelnen Wöftetbucheintrags; 'lf bedeutet Linkfeldadresse, 'nt Namenfeldadresse usw.

Wortkomponenten in den Systemen verschiedener Hersteller oft unterschiedlich sind, bietet der Standard in einem experimentellen Vorschlag einen Wortschalz an, der wenigstens die Umrechnung der verschiedenen Anfangsadressen ineinander gestattet. Als einheitlicher Bezugspunkt wird dabei die Codefeldadresse 'cf benutzt. Aus ihr können mit Hilfe der Operationen > LINK, > NAME und > B0DY die Link-, Namens- bzw Parameterfeldadresse berechnet werden. Die entsprechenden Rückrechnungen erledigen die Worte LINK>, NAME> und B0DY> An sich stellen diese sechs Ooerationen bereits einen vollständigen Funktionensatz bereit, da auf dem Umweg über die Codefeldadresse aus jeder Adresse eine beliebige andere berechnet werden kann. Es ist jedoch so, daß aufgrund der Funktionsteilung zwischen Kopf und Rumpf beide Bestandteile nicht unbedingt in demselben Speicherbereich aufbewahrt werden müssen. So kann unter Umständen die physische Trennung von Kopf und Rumpf Vorteile bieten, zum Beispiel die Entlastung des 16-Bit-Adreßraums der Forthmaschine. Falls mit einer solchen Variante gearbeitet wird, ist für die Aufrechterhaltung der Systemfunktion nur ein Adreßverweis vom Kopf zum Rumpf zwingend erforderlich. Da in diesem Fall die beiden Funktionen >LINK und >NAME nicht mehr oder nur mit unverhältnismäßig hohem Aufwanci implementiert werden können, ermöglichen die beiden Worte N > LINK und L > NAME die direkte Umrechnung von Namenfeld- und Verkettungsfeldadresse.

#### 4.1.2. Suchoperationen

Suchoperationen über der Datenstruktur Wörterbuch sind an verschiedenen Stellen innerhalb des Systems erforderlich. Bei der Analyse von Quelltext muß z. B. der Textinterpreter untersuchen, ob die eingegebene Zeichenkette ein Wort ist, also ob ein entsprechender Eintrag in der aktuellen Suchordnung existiert. Für die Ausführung der Suchoperationen werden die im Kopf gespeicheiten Informationen benutzt. Der Suchablauf im Wörterbuch wird zuerst durch die im Teil 2 des Kurses (siehe MP 5/1989) diskutierte Reihenfolge der zu durchsuchenden Vokabulare bestimmt. lnnerhalb der Vokabulare legen die Verkettungsfelder die Suchreihenfolge fest. Die Suche erfolgt dabei umgekehrt zur zeitlichen Definitionsreihenfolge, das zuletzt definierte Wort wird also zuerst gefunden, danach das vorletzte usw. So wird auf einfache Weise erreicht, daß bei mehreren Definitionen gleichen Namens immer die jüngste als gültig gefunden wird. Erreicht wird dies durch eine Technik, die als verkettete Liste bezeichnet wird. Bild 4.2 zeigt den prinzipiellen Aufbau einer solchen Datenstruktur. Das Verkettungsfeld im Kopf eines Forthwortes enthält dementsprechend einen Adreßverweis zum Kopf des direkt zuvor in derselben Liste definierten Wortes. lm System comFORTH 2ist an dieser Stelle die Linkfeldadresse des Vorgängers zu finden. Der Standard schreibt dies jedoch nicht vor, und es gibt auch Systeme, die jeweils auf die Namenfeldadresse des Vorgängers verweisen.

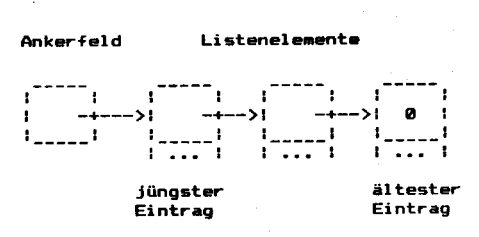

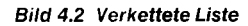

Zum Vergleich der zu suchenden Zeichenkette mit dem Namen des Wortes dient das Namenfeld. Auch dessen Aufbau ist nicht standardisiert. Während comFORTH 2 den Namen in voller Länge abspeichert (siehe Bild 4.3), werden durch polyFORTH z. B. nur die ersten drei Zeichen abgespeichert, um Speicherplatz zu sparen und die Suchgeschwindigkeit zuerhöhen.

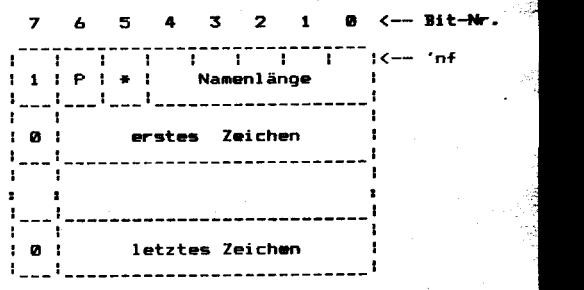

#### Bild 4.3 Namenfeldaufbau im System comFORTH2

lm Namenfeld sind zusätzlich zum Wortnamen einige weitere Intormationen gespeichert. Dazu gehört insbesondere die Information, ob es sich um ein sogenanntes bevorzugtes Wort handelt, das unabhängig vom Systemzustand ausgeführt werden soll (immediate word). Die Diskussion dieser Worte ist Gegenstand der Folge 5. In com-FORTH 2 wird diese Information im P-Bit auf Position 6 des Längenbytes im Namenfeld

 $\frac{1}{2}$  . The state  $\frac{1}{2}$  is the state  $\frac{1}{2}$ 

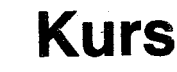

mitgeführt. Falls es gesetzt ist, handelt es sich um ein bevorzugtes Wort. Das Bit 7 wird durch comFORTH 2 zur Realisierung der Funktionen > NAME und > LINK benutzt. Da innerhalb von Namen nur ASCI|-Zeichen im 7-Bit-Code verwendet werden dürfen, ist es möglich, bei der Ermittlung der Namenfeldadresse von der Codefeldadresse aus das Längenbyte durch das gesetzte Bit 7 zu identifizieren. Das Bit 5 ist für Systembenutzung reserviert, wird aber gegenwärtig nicht verwendet. Besonders in Entwicklungsumgebungen muß häufig das Problem gelöst werden, den Namen eines durch seine Namenfeldadresse gegebenen Wortes zur Anzeige zu bringen. Bei einem Kopfaufbau nach Bild 4.3 ist das zum Beispiel so möglich:

 $\begin{array}{ll}\n\text{NAME} & (\quad \text{'nf} == > \ \text{COUNT} & \text{31} & \text{AND} & \text{TYPE}\n\end{array}$ COUNT 31 AND

Da der Name in voller Länge gespeichert wird, ist nach Maskierung der höherwertigen Bits des Längenbytes (mittels  $31 = 1$  FH) direkt das Wort TYPE anwendbar. Die Kenntnis der genannten lmplementierungsdetails ist bei Anwendung der nachfolgend beschriebenen, standardisierten Suchworte nicht erforderlich. Ein für die Dialogarbeit sehr wichtiges Wort ist das Häkchen (der Apostroph) mit dem Zeichen ' (Aussprache: tick). Es ermittelt die Codefeldadresse des im Eingabestrom folgenden Wortes. Als Beispiel dient<br>folgende Kommandozeile:

 $\overline{DROP} >$ NAME .NAME (cr) DROP ok Das Häkchen ermittelt hier die Codefeldadresse des Wortes DR0P. Durch >NAME wird sie in die Namenfeldadresse gewandelt und durch das oben definierte .NAME der Name angezeigt. Das Häkchen besitzt bei seiner Verwendung in Anwenderdefinitionen einen Nachteil. Falls die gegebene Zeichenkette nicht in der aktuellen Suchordnung gefunden werden kann, bricht die Suche mit der Fehlermeldung unbekannt das aufrufende Wort oder die bearbeitete Kommandozeile mit einer Fehlermitteilung ab. Falls dies nicht erwünscht ist, muß das elementare Suchwort FIND verwendet werden, das in der aktuellen Wörterbuchordnung nach einem Wortnamen sucht. FIND liefert als Ergebnis zusätzlich zur Codefeldadresse einen als Flag verwendbaren Parameter. Dieser ist ungleich Null, falls das Wort gefunden wurde, gleich  $-1$ , falls es sich um ein einfaches oder gleich 1, falls es sich um ein bevorzugtes Wort handelt.

#### 4.1.3. Indirekter Wortaufruf

lm interpretierenden Systemzustand veranlaßt der Textinterpreter sofort die Abarbeitung eines jeden Wortes, das er mit Hllfe von FIND in der Suchordnung gefunden hat. Dazu benutzt er das Wort EXECUTE, dem als Eingangsparameter die Codefeldadresse des auszuführenden Wortes übermittelt wird. EXECUTE und 'sind in ihrem Verhalten aufeinander abgestimmt. lm folgenden Beispiel wird - zu Demonstrationszwecken über den Umweg ' und EXECUTE - das Wort . ausgeführt:

123 ' - EXECUTE (cr) 123 ok Die Möglichkeit zum Aufruf von Worten über EXECUTE wird gern benutzt, um das Verhalten von Programmen auch nach ihrer Übersetzung noch modifizieren zu können. lm folgenden kleinen Beispiel soll diese als indirekte oder vektorisierte Ausführung bekannte Technik vorgestellt werden. Angenommen, in einem Programm solles möglich sein, den Stil der Fehlerausschriften zu wechseln. Dazu kann eine

VABIABLE FEHLERTEXT

definiert werden, die die Codefeldadresse desjenigen Wortes enthalten soll, das den Text ausgibt. Zur Auswahl stehen die Worte

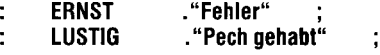

Mit Hilfe des Häkchens kann derZeigervariablen die Codefeldadresse zum Beisoiel des "ernsten" Textes zugewiesen werden:<br>' **ERNST FEHLERTEXT** !

Zur konkreten Meldungsausgabe wird ein Wort definiert, das die Codefeldadresse aus der Variablen ausliest und mit Hilfe von EXECUTE den aktuellen Text zur Ausgabe bringt:

: MELDUNG FEHTERTEXT @ EXECUTE ; Zunächst bringt der Aufruf von MELDUNG den oben eingetragenen ,,ernsten" Text: MELDUNG (cr) Fehler ok

Durch Einsoeichern der Codefeldadresse für den ,,lustigen" Text kann das Verhalten von MELDUNG zu jedem Zeitpunkt verändert werden. Es ist auch möglich, zum Eintragen der entsprechenden Codefeldadressen spezielle Worte zu definieren.

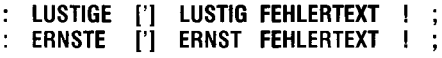

Hier wird mit dem Wort ['] ein Verwandter des Häkchens benutzt. Dieses Wort arbeitet genauso wie ', nur daß es bereits zur Ubersetzungszeit ausgeführt wird. Die Kommandofolge ['] LUSTIG führt bei Ausführung des Wortes LUSTIGE zur Ubergabe der Codefeldadresse von LUSTIG auf dem Parameterstapel. Die beiden oben definierten Worte können folgendermaßen benutzt werden :

#### LUSTIGE MELDUNG (cr) Pech gehabl ok ERNSTE MELDUNG (cr) Fehler ok

#### 4.2. Der virtuelle Forthprozessor

Während im Abschnitt 4.1. die Dialogarbeit im Vordergrund stand, wird im weiteren die interne Arbeitsweise eines Forthsystems beschrieben. Hier liegt auch der Schlüssel für die hohe Portabilität der Forthumgebung. ln der Schichtarchitektur eines Forthsystems befindet sich unmittelbar über der Hardware eine Schicht, die virtuelle Maschine genannt wird. In der Tat modelliert diese, im Code des Wirtsrechners programmierte Schicht eine sehr einfache Rechnerkonfiguration. Bild 4.4 gibt einen Überblick über deren Aufbau.

Das Kernstück dieses Rechners ist die CPU, der virtuelle Forthprozessor. Diesem stehen mehrere unabhängige Speicherbereiche zur Verfügung. Da sind der Parameterstapel als Arbeitsspeicher, ein Rückkehrstapel für Organisationszwecke sowie der Hauptspeicher zur Aufnahme von Programmen und Daten. Der Befehlssatz dieses Prozessors ist nicht starr begrenzt, sondern kann erweitert werden. Das erfolgt in der Maschinensprache der verwendeten Hardware. Dieses Verfahren ist am ehesten mit der Mikroprogrammie-

;iri:i\* . ,=-r;+\*:-=;-1 \*--.\*=gj-,

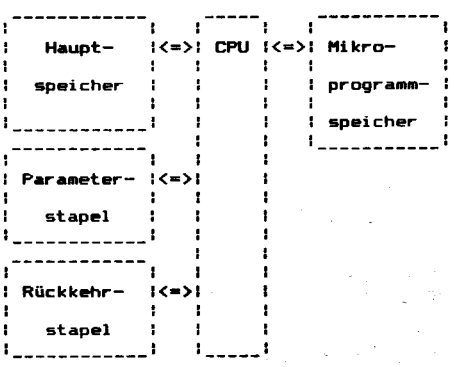

**Bild 4.4 Virtuelle Forthmaschine** 

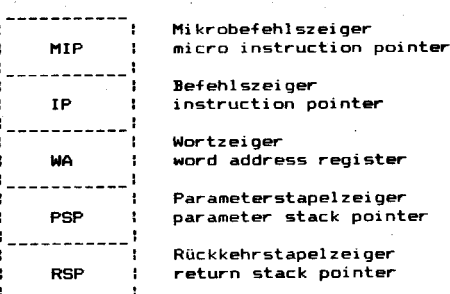

Bild 4.5 Registersatz des virtuellen Forthprozessots

rung vergleichbar. Aus der Sicht des Forthsystems ist es deshalb zweckmäßig, den Maschinencode des Wirtsrechners als Mikrocode zu bezeichnen. Der Forthprozessor besit2t einen sehr eingeschränkten Registersatz (siehe Bild 4.5). Er benötigt neben den drei für die Ablaufsteuerung erforderlichen Registern MlP, lP und WA nur zwei Zeigerregister PSP und RSP für die beiden Stapelspeicher. Die herkömmlichen Allzweckregister werden nicht benötigt, da fast alle Befehle ausschließlich mit Stapeladressierung arbeiten.

#### 4.2.1. Der Fadencodeaufbau

Der Forthprozessor besitzt eine eigene Maschinensorache. die auf eine Technik zurückzuführen ist, die als Fadencode bekannt wurde. Fadencode wird durch den Forthübersetzer während der Kompilation von Doppelpunktdefinitionen erzeugt. Für die lmplementierung von Fadencode gibt es verschiedene, qualitativ jedoch gleichwertige Yarianten. Am häufigsten wird die doppelt indirekte Technik verwendet, auf die sich die weiteren Aussagen beziehen.

Bei dieser Fadencodevariante wird die letztlich aufzurufende Mikrocodepassage in zwei Stufen indirekt verschlüsselt. Die erste Stufe ist der Fadencode selbst, der aus einer Aufzählung der Codefeldadressen der nacheinander aufzurufenden Worte besteht. Die zweite Verschlüsselung erfolgt auf den Codefeldern der Worte. Diese enthalten die Adresse des Mikroprogramms, das bei Aufruf des jeweiligen Wortes auszuführen ist. Diese Mikroprogramme organisieren die Behandlung der Parameterfelder, deren Aufbau von der Art des Wortes abhängt. Auf diese Weise

272

können alle Wortarten mit derselben Methode aufgerufen werden. Bild 4.6 zeigt den Aufbau des Fadencodes, der bei einer Definition

: TUCK **SWAP OVER** erzeugt würde. Hier wird angenommen, daß sowohl SWAP als auch OVER Mikroprogramme sind. Deshalb verweisen deren Codefelder jeweils auf die eigenen Parameterfelder, die den zugehörigen Mikrocode enthalten. Solche Worte werden auch Primärworte genannt.

TUCK-Forthcode

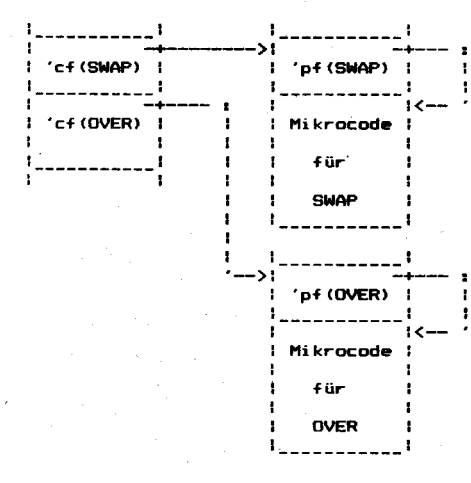

#### Bild 4.6 Beispiel für Forthcode

#### 4.2.2. Der Adreßinterpreter

Die Abarbeitung von Fadencode erfolgt durch die Ablaufsteuerung des virtuellen Forthprozessors, die aufgrund ihrer Arbeitsweise oft Adreßinterpreter genannt wird. Da sie die Ausführung der jeweils nächsten Anweisung organisiert, besitzt die Einsprungstelle meist den Namen NEXT. Diese Ablaufsteuerung benötigt zu ihrer Arbeit drei Register (siehe Bild 4.5). Die Funktion des Adreßinterpreters kann in der Sprache eines fiktiven Prozessors folgendermaßen beschrieben werden:

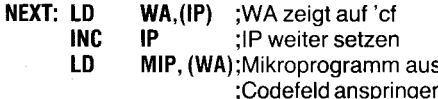

Zentrale Bedeutung für die Ablaufsteuerung hat der Befehlszeiger **IP**. Beim Eintritt in NEXT muß er auf die nächste zu bearbeitende Fadencodeanweisung zeigen. Dann wird zuerst die Codefeldadresse des aufzurufenden Worts in das WA-Register gebracht und der Befehlszeiger auf die folgende Fadencodeanweisung vorgerückt. Anschlie-Bend wird der Mikrobefehlszähler (also der Befehlszähler der Wirtsmaschine) mit derjenigen Adresse geladen, die auf dem Codefeld des abzuarbeitenden Wortes steht. Damit wird die Steuerung an das entsprechende Mikroprogramm abgegeben, das seinerseits unbedingt mit einem Sprung zurück zu NEXT enden muß. Bild 4.7 zeigt eine typische Implementierung für den Prozessor U 880.

## **Kurs**

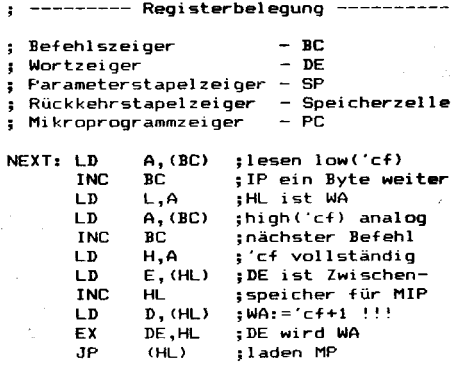

Bild 4.7 Ablaufsteuerung für den Prozessor **U 880** 

Der Fadencode besteht nicht ausschließlich aus einer Aneinanderreihung von Codefeldadressen. Verschiedenen Worten werden auch mit Hilfe der unmittelbaren Adressierung Parameter übermittelt. Zu diesen Worten gehören zum Beispiel die im Systemerweiterungswortschatz standardisierten Worte BRANCH und ?BRANCH, mit denen bedingte und unbedingte Sprünge innerhalb des Fadencodes realisiert werden. Bei ihnen findet man unmittelbar im Fadencode folgend das Sprungziel (Bild 4.8). In der Sprache des fiktiven Prozessors formuliert ruft BRANCH das folgende Mikroprogramm auf:

**BRANCH: LD IP.(IP) MIP, NEXT** LD.

:laden Zieladresse :Rückkehr zur ;Ablaufsteuerung

BRANCH und ? BRANCH werden beispielsweise durch die Worte IF und ELSE benutzt. Einzelheiten dazu sind Gegenstand der nächsten Folge.

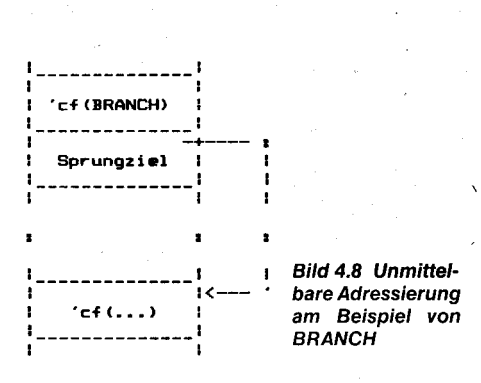

4.2.3. Aufruf von Fadencodeprogrammen Eines der wesentlichen Merkmale von Fadencode ist, daß die Art des Wortes durch den Inhalt seines Codefeldes verschlüsselt ist. Damit kann der Aufruf von Primärworten genauso erfolgen, wie der von Doppelpunktworten (Sekundärworten). Dafür verantwortlich ist das durch diese Worte aufgerufene Mikroprogramm mit dem Namen DOCOL (von englisch do-colon). Es entspricht der CALL-Anweisung herkömmlicher Prozessoren: **DOCOL** RS

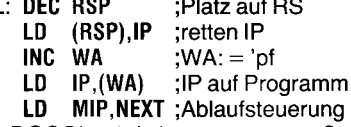

Durch DOCOL wird der momentane Stand des Befehlszeigers IP, also die Fortsetzungsadresse, auf den Rückkehrstapel gerettet.

Da sich das aufzurufende Fadencodeprogramm auf dem Parameterfeld des gerufenen Wortes befindet, wird dessen Adresse in den Befehlszeiger eingetragen. Die Rückkehr aus einem so aufgerufenen Fadencodeprogramm wird durch das am Ende jedes Fadencodeprogramms kompilierte Primärwort **EXIT** organisiert.

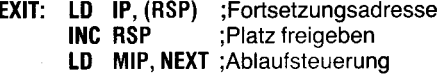

EXIT entspricht der Return-Anweisung üblicher Prozessoren. Das Zusammenspiel von DOCOL und EXIT soll anhand des Aufrufs des oben definierten Wortes TUCK aus dem Wort

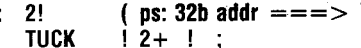

illustriert werden. Bild 4.9 zeigt den Aufbau des zugehörigen Fadencodes. Die Adresse X und Y bezeichnen die Parameterfeldadresse von 2! bzw. TUCK.

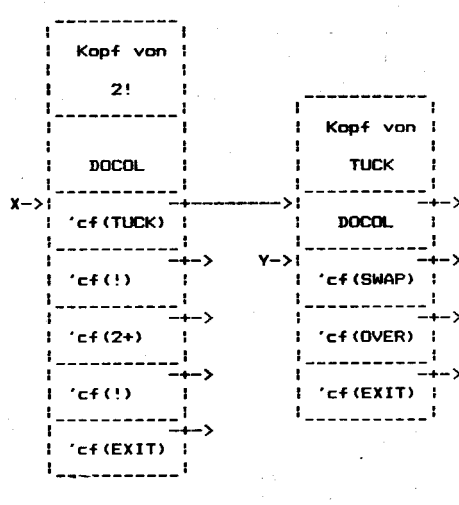

Bild 4.9 Interne Repräsentation Worte der TUCK und 2!

In der Tafel 4.1 kann die Registerbelegung und die Stapelbelegung während der Abarbeitung von 2! verfolgt werden. Als Ausgangssituation wird der Aufruf von 2! aus einem Fadencodeprogramm auf der Adresse ip angenommen. In der ersten Spalte sind die durch die Ablaufsteuerung nacheinander aufgerufenen Mikroprogramme, in den weiteren der Zustand nach ihrer Ausführung aufgeführt. Die als pn bzw. rn aufgeführten Parameter werden nicht beeinflußt.

Tafel 4.1 Abarbeitung des Wortes 2!

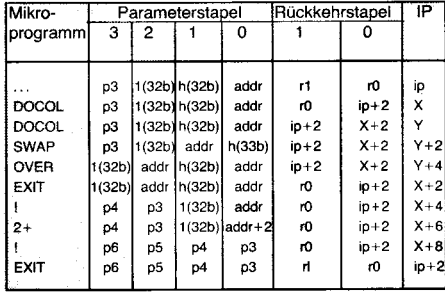

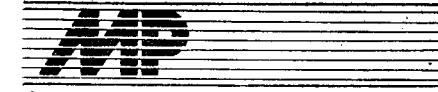

#### 4.2.4. Der Rückkehrstapel

Der Rückkehrstapel darf mit Vorsicht auch für das zwischenzeitliche Speichern von Daten verwendet werden. Zu diesem Zweck bietet der Standard drei Funktionen an, die den Transfer von Daten zwischen dem Parameterstapel und dem Rückkehrstapel ermöglichen. Dies sind:

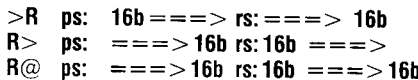

Bei der Benutzung dieser Befehle ist zu beachten, daß der Rückkehrstapel durch die Ablaufsteuerung benutzt wird. Sie sollten deshalb nur innerhalb einer Aufrufebene verwendet werden. Es ist darauf zu achten, daß vor dem Rücksprung in die aufrufende Programmebene alle Parameter wieder entfernt werden. Diese Vorgehensweise entspricht der Benutzung des Prozessorstapels bei Assemblerprogrammierung. Trotz dieser Einschränkungen bleibt der Rückkehrstapel ein wichtiges Hilfsmittel zur Vermeidung umfangreicher Stapelmanipulationen. Als Beispiel dafür kann die Hochwortdefinition des Wortes 2SWAP herangezogen werden.

$$
2SWAP \quad (ps: 32b ==-> 32b )
$$
  
ROT >R ROT R> ;

Ohne Verwendung des Rückkehrstapels hätte man die wesentlich langsamere Variante

Mit Hilfe des Rückkehrstapels ist es auch möglich, Fadencodeprogramme indirekt anzuspringen und auszuführen. Dazu braucht nur deren Adresse auf den Rückkehrstapel gelegt werden. Beim nächsten Aufruf von EXIT wird diese dann in das IP-Register geladen und das zugehörige Programm bearbeitet. (Dieses Verfahren ist auch in der Assemblerprogrammierung bekannt: Eine Zieladresse wird dadurch angesprungen, daß sie auf den Stapel gelegt wird und daß danach ein Returnbefehl ausgeführt wird.) Die (nicht interaktiv ausführbare) Kommandofolge  $. >$ BODY  $>$ R

führt in diesem Sinne zum Aufrufen des Fadencodes der Zahlenausgabe. Diese Methode ist auf Fadencode beschränkt und benötigt nicht die Existenz eines Codefeldes.

#### 4.3. Mikroprogrammierung

Bei der Programmierung prozeßnaher Anwendungen taucht immer wieder das Problem auf, Teile des Gesamtprogramms im Maschinencode des Hardwareprozessors formulieren zu müssen. Dies betrifft insbesondere sehr zeitkritische Abschnitte oder die Bedienung spezieller Peripherie. In einem Forthsystem ist solcher Code sehr organisch in Form neuer Mikroprogramme des Forthprozessors integrierbar.

#### 4.3.1. Assembler in Forth

Für das Erzeugen von Primärworten wird durch den Standard im Erweiterungswortschatz für Assemblerprogrammierung die Konstruktion

**CODE** name **END-CODE**  $\sim$ definiert. Ihre Benutzung erfolgt analog zur Konstruktion

## **Kurs**

name

zur Definition von Fadencodeprogrammen. Anstelle der Aufzählung von Forthworten erfolgt die Angabe der Assemblerbefehle, die nacheinander ausgeführt werden sollen. Im Gegensatz zur Doppelpunktkonstruktion verbleibt das System zwischen CODE und END-**CODE** im Ausführmodus.

Die unter Regie des Forthsystems benutzten Assemblerbefehle sind wie alle anderen Kommandos ebenfalls in Form von Forthworten verfügbar. Sie werden in dem Vokabular ASSEMBLER aufbewahrt, das durch CODE automatisch in die Wörterbuch-Suchordnung aufgenommen und durch END-CODE wieder aus dieser entfernt wird

Die Worte des Assemblervokabulars unterliegen keiner Standardisierung. Es haben sich jedoch einige Konventionen durchgesetzt, die im weiteren beschrieben werden. Entsprechend der Systemphilosophie benutzt dieser Assembler die umgekehrt polnische Notation. Das bedeutet, daß zuerst die Operanden, zum Beispiel Registernamen, und danach die Operationen angegeben werden. Bei Zweioperandenbefehlen wird analog zum Wort ! zuerst der Quelloperand und danach der Zieloperand erwartet. Zur Unterscheidung der Mnemoniks von standardisierten Worten wie AND oder OR enden alle Assemblerworte mit einem Komma. Da das System im Ausführmodus verbleibt.

#### Tafel 4.2 Forth-Assemblernotation

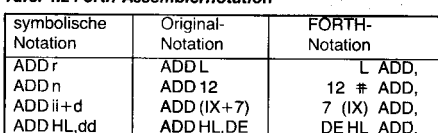

#### Tafel 4.3 Kurzbeschreibung der Forthworte

 $Name$ Stapeleffekt Beschreibung Wortstruktur  $>$ BODY  $\overline{c}$  cf = = =  $>$  'nf' Umrechnung der Code- in die Parameterfeldadresse  $>$ LINK  $\dot{C}$  cf = = = > 'if) Umrechnung der Code- in die Verkettungsfeldadresse  $>$ NAME  $\dot{C}$  cf = = = > 'nf) Umrechnung der Code- in die Namensfeldadresse BODY><br>L>NAME  $(\n\dot{p}f = -\dot{p} - \dot{c}f)$ Umrechnung der Parameter- in die Codefeldadresse  $\dot{\mathcal{C}}$  if  $=$  =  $\mathcal{C}$  > 'nf ) Umrechnung der Verkettungs- in die Namensfeldadresse  $LINK$  $\dot{C}$  if  $=$  = = > 'cf) Umrechnung der Verkettungs- in die Codefeldadresse<br>Umrechnung der Namens- in die Verkettungsfeldadresse N>LINK  $int = 25$  Therefore  $int$ NAME>  $\dot{('}$ nf = = = > 'cf ] Umrechnung der Namens- in die Codefeldadresse Suchen und indirekter Aufruf Ermittelt die Codefeldadresse des Worts, dessen Name im Eingabepuffer  $=$   $>$  'cf  $\lambda$ ib: name folgt (ib-input buffer).  $\Gamma$  $( == = > )$ Analog zu ', nur zur Übersetzungszeit. Die Codefeldadresse wird als Literal ib: name gespeichert und zur Laufzeit auf dem Stapel übergeben. **EXECUTE**  $('cf == => )$ Das durch die Codefeldadresse gegebene Wort wird ausgeführt **FIND**  $(addr = = = >'cfn)$ Die Kette ab addr wird im Wörterbuch gesucht. Falls ein Wort dieses Namens oder existiert, wird addr durch die Codefeldadresse ersetzt, n ist 1 für bevorzugte  $(addr == == >addr 0)$ Worte, sonst -1. Falls das Wort nicht gefunden wird, liegt über addr falsch. **Virtueller Prozessor**  $\overline{\gt}$ R  $(16h = 5)$ Transport von 16b auf den Rückkehrstapel  $rs: = = = > 16b$  $R >$  $(===>16b)$ Rücktransport von 16b vom Rückkehrstapel  $rs:16b ==$  $R@$  $(==->16b)$ Kopie der Rückkehrstapelspitze  $rs:16b = -2516b$ **BRANCH**  $(===>)$ <br>(? = = = >) Unbedingter Sprung, das Ziel wird im Fadencode übergeben ?BRANCH Sprung falls Null, sonst wie BRANCH Mikroprogrammierung **ASSEMBLER** Vokabular zur Aufnahme des Assemblerwortschatzes CODE Definionswort für ein Primärwort, dessen Name im Eingabepuffer folgt. Muß ib: name durch END-CODE abgeschlossen werden. END-CODE  $(===>)$ Abschluß einer Primärdefinition

#### 4.3.2. Programmierbeispiel

Als Abschluß dieses Abschnitts soll anhand der Implementierung des oben mit Hilfe des Doppelpunkts definierten Wortes TUCK ein Beispiel für den Umgang mit dem U 880-Assembler vorgeführt werden.

Der in Bild 4.10 zu findende Quelltext bezieht sich auf die in Bild 4.7 gezeigte Ablaufsteuerung für den U 880. Diese verwendet das Register BC als Befehlszeiger. BC darf deshalb entweder durch den Assemblertext nicht verändert werden, oder sein Inhalt muß wieder rekonstruiert werden. Beim Code von TUCK wurde dies berücksichtigt.

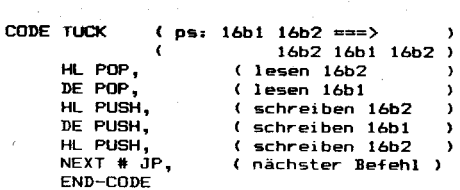

#### Bild 4.10 Assemblerimplementierung von TUCK

Im Gegensatz dazu darf das Register DE, das als Wortzeiger benutzt wird, zerstört werden, da es immer wieder neu gesetzt wird. Das Sprungziel NEXT sollte der Assembler als symbolische Bezeichnung bereitstellen. wird fortgesetzt

## **Interrupt und Einzelschritt** in Forth

#### **Peter Taege, Berlin**

Verschiedentlich wird in Forth auch die an sich nicht zum Standard gehörende Interruptverarbeitung vorgesehen /1/. In der hier beschriebenen Variante wird von nur einer Interruptquelle ausgegangen.

Zur Lösung des Problems muß eine Verbindung zwischen Prozessorebene und Forth geschaffen werden. Dazu wurden drei Verbindungszellen mit folgenden Aufgaben eingeführt:

IF1 steuert die Interruptannahme

· in IF2 wird die Information über einen Prozessorinterrupt an Forth übergeben

· INTAD enthält die CFA des Wortes, das bei Interrupt abgearbeitet werden soll.

In der Interruptserviceroutine (ISR) für die vorgesehene Interruptquelle (z.B. PIO oder CTC) fragt der Prozessor Bit 7 in IF1 ab. Ist es gesetzt, also bei erlaubtem Interrupt, lädt er IF2 mit dem Wert 40H (Bild 1), anderenfalls geht der Interrupt verloren. IF2 wird im Forth-System am Anfang der NEXT-Routine ausgewertet (Bild 2). Durch das Schieben in IF2 entsteht eine Verzögerung, die garantiert, daß das Wort EXIT am Ende der Forth-ISR noch durchlaufen wird, bevor ein erneuter Interrupt wirksam werden kann.

Bei angenommenem Interrupt lädt der Prozessor das Register HL mit der in INTAD stehenden CFA der Forth-Interruptroutine und schiebt diese so in den Ablauf ein, als wäre

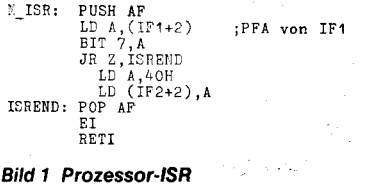

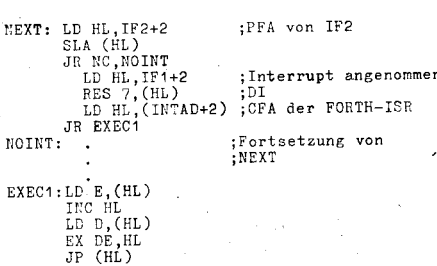

**Bild 2 Erweiterte NEXT-Routine** 

sie Bestandteil des im Hintergrund laufenden Programms. Die Variable INTAD ist mit der gewünschten Adresse zu füllen, bevor der Interrupt erstmalig erlaubt wird.

Wie aus Bild 2 zu ersehen ist, wird der Interrupt nach einer Annahme verboten. Er muß daher innerhalb der Forth-ISR durch das zusätzlich definierte Wort F. El wieder erlaubt werden. Als Pendant dazu wurde das Wort F\_DI gebildet, welches das Bit 7 in IF1 zurücksetzt.

Nach Einfügung von F\_EI kann jedes Forth-Wort Interruptroutine sein, sofern es die Stacks in geordnetem Zustand hinterläßt. Nur dann ist der ordnungsgemäße Ablauf des Hintergrundprogramms gesichert. Ansonsten können Parameter- und Returnstack ohne Einschränkung benutzt werden.

Prozessorinterrupts werden auf Forth-Ebene beim darauffolgenden Sprung nach NEXT, also nach Abschluß des laufenden Maschinenkodeprogramms, wirksam. So wie der Prozessor nach einem Interrupt einen Befehl noch bis zu Ende bearbeitet, werden in Forth die laufenden elementaren Maschinenkoderoutinen abgeschlossen.

Die ungünstigste Interruptreaktionszeit ist also gleich der Laufzeit des längsten im System vorhandenen oder durch Erweiterung hinzugefügten Maschinenprogramms. Da alle Verbindungszellen als Forth-Worte deklariert wurden, besteht die Möglichkeit, einen Software-Interrupt auszulösen. Damit ist mit wenig zusätzlichem Aufwand ein Einzelschrittbetrieb realisierbar

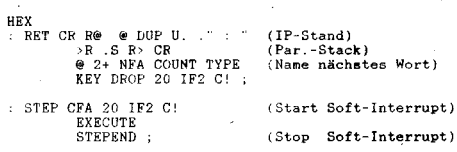

#### **Bild 3 Worte für Einzelschritt**

Dabei wird ausgenutzt, daß die erweiterte NEXT-Routine die Möglichkeit bretet, in den Programmablauf andere Worte einzuschieben. Für den Einzelschrittbetrieb ist dies das Programm RET (Bild 3), welches in der hier dargestellten einfachen Variante den Instruktionspointer, den Namen des nächsten Wortes und den Parameterstack anzeigt. Es kann natürlich beliebig modifiziert werden.

Die Vorbereitung des Systems auf den Schrittbetrieb beginnt mit dem Ablegen der ISR-Adresse nach INTAD:

#### ' RET CFA INTAD !

Anschließend wird die PFA des zu testenden Wortes an STEP übergeben und der Schrittbetrieb gestartet:

#### ' name STEP

Nun wird nach jedem Schritt das Wort RET angelaufen. Nach den oben genannten Anzeigen wird der Ablauf durch KEY gebremst und nach Tastendruck fortgesetzt. Am Ende von RET wird IF2 zur Auslösung des nächsten Software-Interrupts mit 20H geladen. Die Kette der sich immer wieder selbst aktivierenden Software-Interrupts wird durch das Wort STEPEND unterbrochen. Es ist in Maschinenkode geschrieben und setzt IF2 auf 0. Sein Name wird im Schrittbetrieb noch angezeigt, bevor das System zur QUIT-Grundroutine zurückkehrt.

#### Literatur

/1/ Briner, R., G.: Ein- und Ausgabe in Forth. Elektroniker Nr. 5/1986, S. 86

## Wegbereiter der Informatik

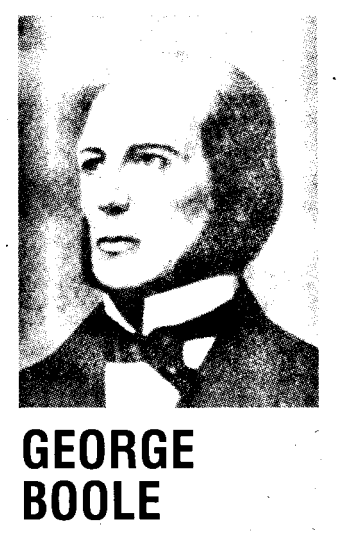

1815 Lincoln (England), 1864 Ballintemple (Irland)  $\ddagger$ 

G. Boole hat eine Algebra erfunden, die mit Elementen operiert, welche nur die beiden Werte 0 und 1 annehmen. Als Verknüpfungen sind dabei die binären Operationen Konjunktion und Disjunktion sowie die Komplementbildung (Negation) erklärt. Diese Algebra ist letztlich aus dem Bestreben Booles entstanden. logische Aussagen so darzustellen, daß diese nicht durch die oftmals zweideutige Umgangssprache verfälscht werden können. Er wurde damit zum Mitbegründer der mathematischen Logik. Auch Leibniz hatte übrigens diesen Gedanken schon gefaßt und als Zwanzigjähriger mit seiner darauf bezogenen Schrift Dissertatio de arte combinatoria 1666 die Lehrbefugnis an der Leipziger Universität erhalten

Aus der Booleschen Algebra ist als Anwendung die Schaltalgebra hervorgegangen, ohne die die heutige Computertechnik kaum denkbar wäre, denn sie bietet grundsätzliche Möglichkeiten für die Anwendung der Logik in der Elektrotechnik.

Boole war Autodidakt und ist Zeit seines Lebens als Außenseiter angesehen worden. Noch fünfzig Jahre nach seinem Tode hielten viele seine Theorie für philosophische Spielerei und lehnten es ab, als Mathematik anzuerkensie nen

Nach Besuch einer Handelsschule wurde er noch im Jünglingsalter Hilfslehrer. Nebenher studierte er mathematische Schriften von Newton sowie die Mechanik von Lagrange. Er fand bald heraus, daß die Variablen x, y, ... in algebraischen Relationen wie

 $x + y = y + x$ 

nicht unbedingt Zahlen repräsentieren müssen, sondern auch durch andere Begriffe (oder Aussagen) belegt werden können. So erarbeitete er Gesetzmäßigkeiten des logischen Schließens, und 1848 erschien seine erste diesbezügliche Publikation:

The Mathematical Analysis of Logic. Ein Jahr darauf wurde Boole, der nie ein Studium an einer Hochschule absolviert hatte, als Professor für Mathematik an das neu gegründete Queens College in Cork (Irland) berufen. Bereits 1854 ist sein Hauptwerk An Investigation of the Laws of Thought veröffentlicht worden. Darin wird die anfangs erwähnte Boolesche Algebra ausführlich behandelt. Sie liefert übrigens mittelbar (über die Booleschen Funktionen) auch Regeln zur Aufstellung von Strukturmustern in kybernetischen Systemen.

Zusammen mit der kongenialen Leibnizschen Entdeckung des dualen Zahlensystems waren nunmehr - zumindest theoretisch - wesentliche Voraussetzungen geschaffen, um die mathematischen Grundoperationen im Computer realisieren zu können. Die erste vollständige technische Verwirklichung erfolgte allerdings erst 1941 durch Konrad Zuse.

Dr. Klaus Biener

## der Künstlichen Intelligenz Teil2 Mittel und Methoden

#### **Jörg Schmidt**

Technische Universität Karl-Marx-**Stadt, Sektion Informatik** 

#### Suchstrategien

Die nachfolgend beschriebenen Suchstrategien finden eine Folge von anzuwendenden Regeln (einen Weg), die aus einer gegebenen Datenbasis eine Zieldatenbasis ableitet. Dieser Weg muß nicht immer der kürzeste und optimale Weg sein. Oftmals ist es auch schon entscheidend, ob dieser Weg existiert oder nicht. Bei einer Reihe von kombinatorischen Aufgaben ist aber gerade der optimale Weg angestrebt, um das Problem überhaupt in akzeptabler Rechenzeit lösen zu können.

#### **Backtracking**

Beim Backtracking werden die Regeln nacheinander ausgewählt und zur Anwendung gebracht. Sollte der durch dle Folge dieser Regeln bestimmte Lösungsweg fehlschlagen, das heißt zu einem Widerspruch führen (beispielsweise in Prolog, wenn zwei Prädikate sich nicht gegeneinander matchen lassen), oder zu lang werden oder sehr weit von der angestrebten Lösung entfernt sein, wird das weitere Verfolgen dieses Lösungsweges autgegeben, und man geht zu einem Punkt, an dem alternative Möglichkeiten bestehen, zurück, von wo an eine andere Folge von Regeln angewandt wird.

Nachfolgend wird eine einfache rekursive Prozedur (Funktion) beschrieben, die das Backtracking-Verfahren zeigt. Diese Prozedurwird auf eine Datenbasis (DB) angewandt und hat DB als Argument. Um das Verständnis zu erhöhen. werden die einzelnen Schritte verbal beschrieben.

#### BACKTRACKING (DB)

(1) Wenn die Datenbasis (DB) die Endebedingung erfüllt, gib die leere Liste zurück; denn dann sind keine Regeln weiter anzuwenden.

(2) Wenn sicher ist, daß DB nicht auf dem Weg zur Lösung liegt, gib FAIL für fehlgeschlagen zurück.

(3) Ermittle alle Regeln, die auf DB angewandt werden können. Diese Reqeln bilden die Liste REGELN.

#### (4) SCHLEIFENANFANG:

Wenn die Anzahl der Elemente in REGELN gleich Null ist, dann gibt es keine Regeln mehr, die auf DB angewandt werden können, und FAIL wird zurückgegeben.

(5) Die erste Regel R von REGELN wird von der Liste gelöst und zur Anwendung auf DB ausgewählt.

(6) REGELN wird der Restlinie von REGELN gleichgesetzt. Damit verringert sich die Anzahl der Regeln in der Liste, so daß es durchaus möglich ist, daß wie im Schritt 4 untersucht, die Anzahl der Elemente der Liste den Wert 0 annimmt.

(7) Die Regel R wird auf die Datenbasis DB angewandt und bildet dadurch eine neue Datenbasis RDB.

(8) BACKTRACKING wird mit dem Argument RDB aufgerufen:

WEG:=BACKTRACKING(RDB).

(9) Wenn der Aufruf der Prozedur WEG:= BACKTRACKING(RDB) fehlschlägt, also WEG=FAIL, dann wird zu SCHLEIFENAN-FANG zurückgegangen und der Lösungsweg mittels einer anderen Regel, soweit möglich, gesucht.

(10) Wenn BACKTRACKING erfolgreich war (die Bedingung im Schritt 9 also nicht erfüllt), dann wird die ausgewählte Regel R an den Anfang der Liste WEG gesetzt.

Die hier dargestellte Prozedur ist ein sehr vereinfachtes BACKTRACKING-Verfahren. Sie hat eine Reihe von Nachteilen. So ist beispielsweise die Tiefe des Suchverfahrens, das heißt die Länge des Lösungsweges, nicht beschränkt. Damit ist es durchaus auch wahrscheinlich. daß die Suche sehr weit in die Tiefe getrieben wird und trotzdem nicht zur Lösung führt.

Zur lllustration dient uns folgendes Beispiel. Es sind auf einem  $4 \times 4$ -Schachbrett 4 Damen so aufzustellen, daß sie einander nicht schlagen können (Der Einfachheit halber ist das Problem auf 4 Damen und ein  $4 \times 4$ -Brett begrenzt). Es dürfen also keine zwei Damen eine gemeinsame Gerade oder eine gemeinsame Diagonale haben.

Regel R(i,j) stellt eine Dame in Reihe i und Spalte j, unter der Bedingung, daß Reihe (i-1) bereits besetzt ist (für i>1).

Entsprechend unserer Prozedur erfüllt das leere Schachbrett die Endbedingung nicht, und im Schritt 3 erhalten wir die Regelliste:

 $(R(1,1),R(1,2),R(1,3),R(1,4))$ 

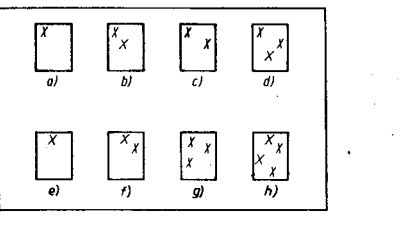

Bild 10 4-Damen-Problem auf einem  $4 \times 4$ -Brett

Wirwählen im Schritt 5die erste Regel R(1,1) aus und wenden sie an (Bild 10a). Uns verbleiben die Regeln R(1,2), R(1,3), R(1,4) für eine erneute Anwendung, wenn R(1,1) nicht zum Ziel führt. Auf die neue Datenbasis, das Schachbrett mit der ersten besetzten Reihe, wird unsere Prozedur erneut angewandt. Schritt 3 ermittelt R(2,3) und R(2,4) als mögliche Regeln. R(2,3) wird angewandt und ergibt Bild '10b. Beim nächsten Aufruf der Prozedur ist die Anzahl der im Schritt 3 ermittelten Regeln gleich 0. Es wird in (4) das Prädikat FAIL zurückgegeben und in (9) zum Schleifenanfang zurückgegangen.

R(2,4) befindet sich noch als einziges Element in der Liste der anwendbaren Regeln. Wir erhalten Bild 10c. lm nächsten Aufruf der Prozedur berechnet (3) R(3,2) als einzig mögliche Regel und wir erhalten die in Bild 10d dargestellte Konfiguration. Wieder wird unsere Prozedur auf diese Datenbasis ange-

لأنافان

wandt, kann aber im Schritt 3 keine Regel R(4,j) ermitteln und gibt in (4) das Prädikat FAIL zurück. Die Liste der Regeln R(3,j) ist auch bereits leer, und es wird in (4) wieder FAIL zurückgegeben. Auch die Regeln für die zweite Reihe R(2,j) sind erschöpft, und es wird nochmals FAIL zurückgegeben. Wir haben da- . mit wieder die Liste  $(R(1,2),R(1,3), R(1,4))$ . Als nächstes wird R(1,2) angewandt und ergibt Bild 10e. Der erneute Aulruf von BACKTRAK-KING ermittelt für die zweite Reihe als einzige Regel: R(2,4). Diese wird auf die Datenbasis angewandt. (Bild 10f) Der nächste Aufruf unserer Prozedur ergibt R(3,1) als einzig mögliche Regel (Bild 10g), und BACKTRACKING nochmals aufgerufen ergibt Bild 10h. Diese Konfiguration entspricht auch der Endebedingung. Der erneute Aufruf der Prozedur gibt die leere Liste in Schritt 1 zurück und in (10) werden die einzelnen Regeln nacheinanderzum Lösungsweg formiert:

(R(4,3))  $(R(3,1), R(4,3))$  $(R(2,4), R(3,1), R(4,3))$  $(R(1,2),R(2,4),R(3,1),R(4,3))$ 

Das Backtracking-Verfahren wird unter anderem in der Programmiersprache Prolog angewandt. Wie das Beispiel gezeigt hat, wird nur eine Lösung ermittelt. Prinzipiell ist es möglich, nach der Ausgabe einer Lösung FAIL zu erzwingen, so daß das Backtracking-Verfahren alle möglichen Lösungen ermitteln muß.

#### Graphensuche

Das Backtracking-Verfahren führt zu einer effektiven Nutzung des Speicherplatzes, der zur Verfügung steht. Lösungswege, die zu FAIL geführt haben, werden wieder vergessen. Das ist beim heutigen Stand der Computertechnik gewiß noch als Vorteil zu sehen. Flexibler ist jedoch ein Verfahren, das sich alles, was irgendwann einmal auf dem Weg zur Lösung lag, merken und gegebenenfalls darauf zurückgreifen kann. Das wird erreicht, indem wir das gesamte Suchverfahren, also auch alle Datenbasen, in einem Graphen darstellen.

Ein Graph besteht damit aus einer Menge von Knoten, die jeweils eine Datenbasis repräsentieren, und einer Menge von gerichteten Kanten zwischen diesen Knoten. Diese widerspiegeln die Anwendung einer Regel, die von einer Datenbasis DB1 zu einer Datenbasis DB 2 führt.

Wenn eine Kante vom Knoten k(i) zum Knoten k(j) führt, dann ist k(j) ein Nachfolgeknoten von k(i) und k(i) ein Elternknoten von k(j). Ein Baum ist ein Graph, in dem jeder Knoten .höchstens einen Elternknoten besitzt. Derjenige Knoten, der keinen solchen Elternknoten besitzt. wird als Wurzelknoten bezeichnet. Dem Wurzelknoten wird die Tiefe 0 zugeordnet. Alle anderen Knoten haben eine um 1 erhöhte Tiefe ihres Elternknoten. Soviel zu einigen wesentlichen Grundbegriffen.

Die Aufgabe eines Suchverfahrens auf dieser Grundlage ist das Finden eines Lösungspfades von einem Anfangsknoten a zu einem Element aus einer Menge {e(i)} von Knoten, die die Ende- bzw. Zielbedingung erfüllen. Dazu ist es notwendig, ausgehend von a jeweils entsprechend der möglichen Regelanwendungen die Nachfolgeknoten zu ermitteln, von diesen wieder die Nachfolgeknoten usw. Dabei darf in der Menge der Nachfolgeknoten eines Knotens k(i) kein k(j) auftreten, der auf einem Pfad (k(j)=k(j,0),k(j,1),k(j,2),...k(j,n)=k(i)) zu k(i) geführt hat.

Entscheidend bei diesem Suchverfahren ist die Frage, welcher der Nachfolgeknoten zuerst (oder überhaupt) zur Expansion ausgewählt wird.

Wir unterscheiden daher blinde Suchverfahren, die keine Information über das Problem besitzen, und heuristische Verfahren. Zu den ersteren zählen die Verfahren Tiefe-Zuerst (Tiefensuche) und Breite-Zuerst (Breitensuche).

#### Tiefensuche

Aus der Menge der Knoten des Graphen, deren Nachfolger ermittelt werden können, wird einer mit der größten Tiefe ausgewählt. Bild 11 verdeutlicht das am Beispiel des B-Zahlen-Puzzles. Damit sich das Verfahren nicht in zu große Tiefen verrennt, werden Schranken für den größten Tiefenwert gesetzt. Das Tiefenverfahren läßt sich mit dem Backtrakking-Verfahren vergleichen. Der Unterschied besteht darin, daß bei der Graphensuche immer eine Menge von Nachfolgeknoten generiert wird, während es beim Backtracking nur ein solcher Knoten ist. Wenn die Tiefengrenze erreicht ist, werden alternative Knoten derselben oder geringerer Tiefe weiter verfolqt.

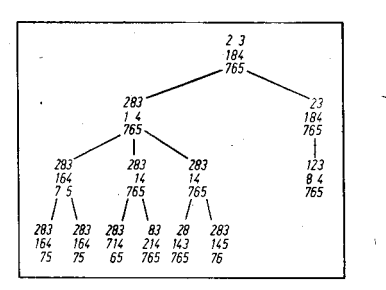

#### Eild 11 Tietensuche

#### **Breitensuche**

Bei diesem Verfahren werden die Knoten mit der geringsten Tiefe zuerst weiterverfolgt. Dieses Verfahren findet garantiert den kürzesten Lösungsweg, wenn ein solcher existiert. Bei möglichem parallelen Verfolgen der Expansionen der einzelnen Nachfolgeknoten ist dann auch mit der geringsten Rechenzeit zu rechnen. In Bild 12 wird das Verfahren am 8- Zahlen-Puzzle demonstriert.

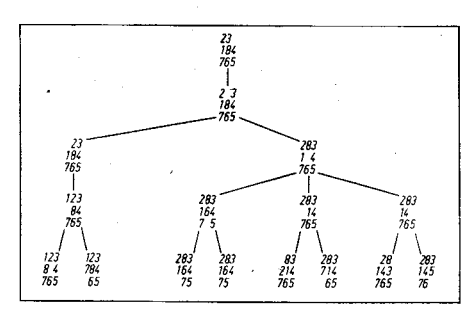

Bild 12 Breitensuche

#### Heuristische Suchverfahren

Bei der Breiten- und Tiefensuche sind in der Regel viele Knoten zu durchmustern, bis die Lösung erreicht ist. Das sprengt in den meisten Fällen die Grenzen, die durch Zeit und Speicherraum vorgegeben sind. Daher sind sie in Systemen der Künstlichen Intelligenz nur selten anwendbar.

Unter Nutzung heuristischer problemabhängiger Informationen ist es mitunter möglich, den Aufwand gewaltig zu reduzieren.

Dieser Aufwand für einen Lösungsweg ist charakterisiert durch die Kosten der einzelnen Bögen zwischen den Knoten, die sich auf diesem Weg befinden: c(k(i),k(j)). Es gilt, einen minimalen Weg zwischen a und e(i) zu finden - und das mit minimalem Suchaufwand. Die Kombination dieser beiden Kriterien bestimmt die heuristische Mächtigkeit eines Suchalgorithmus.-

#### Bewertungsfunktionen

Bewertungsfunktionen sollen bestimmen, welcher Knoten einer Menge vieiversprechend zur Lösung führen könnte. Zur Demonstration dienen Brettspiele und Puzzles, in denen bestimmte Konfigurationen bestimmte Punktzahlen erhalten, je nachdem wie vielversprechend sie sind.

Es sei f(k) so eine Bewertungsfunktion für den Knoten k.

Für unser 8-Zahlen-Puzzle könnte man f(k) wie folgt definieren:

 $f(k)=t(k)+p(k)$  mit

t(k)-Tiefe des Knotens k und

p(k)-Anzahl der Zittern, die nicht an ihrem Platz sind.

In Bild 13 ist ein Beispielbaum gegeben. In der Anfangskonfiguration

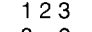

8 6

754

befinden sich 3 Zahlen nicht an ihrem Platz, folglich ist  $f(a)=3$ .

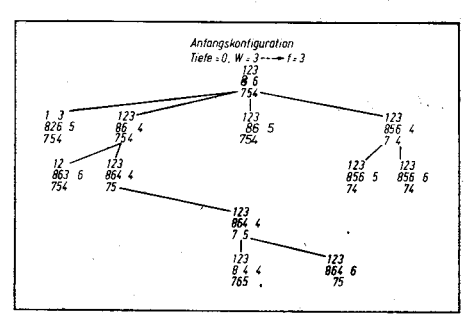

**Bild 13 Suche mittels Berechnungsfunktion** 

#### Der Algorithmus A"

Zuerst beschreiben wir den Algorithmus A. Unter dieser Bezeichnung ist er in die Literatur zur Künstlichen Intelligenz eingegangen. Wir definieren die Funktion f(k) als Kosten des minimalen Weges vom Anfangsknoten a durch den Knoten k zu einem Endknoten e(i).

Wir definieren uns weiterhin folqende Hilfsfunktionen:

 $m(k, e(i))$  – Kosten des minimalen Weges von k zu einem bestimmten Endknoten;  $h^*(k)=min[m(k,e(i))];$ 

$$
\{e(i)\}\quad \text{and}\quad
$$

$$
\mathbf{g}^*(\mathbf{k}) = \mathbf{m}(\mathbf{a}, \mathbf{k}).
$$

Dann ergibt die Funktion  $f^*(k)=g^*(k)+h^*(k)$ die Kosten eines optimalen Weges vom Anfangsknoten zu einem Endknoten über einen Knoten k. Unsere Funktion f(k) sei dann gegeben durch  $f(k)=g(k)+h(k)$ , wobei g(k) die Summe der Kosten der einzelnen Kanten von a zu k ist (für den kleinsten Weg, der bisher gefunden wurde) und somit gilt  $g(k) > g^*(k)$ , und h(k) trage eine gewisse heuristische Information über das Problem, ähnlich wie

::--.,.:,'l!:i?a\$j. ..,]:-i\*i;..,, , .'.. .

p(k) in der Bewertungsfunktion. Der Algorithmus A nutzt diese Funktion f(k) als Bewertungsfunktion.

Für den Fall, daß h(k) eine untere Schranke von h<sup>\*</sup>(k) ist, sprechen wir vom Algorithmus A\*. Dieser Algorithmus findet einen optimalen Weg zu einem Endknoten, wenn dieser existiert. Ein Spezialfall dafür ist die h-Funktion, die identisch Null ist. Dann liegt Breitensuche vor, und dieses Suchverfahren findet ja auch garantiert den kürzesten Lösungsweg

Mit Hilfe heuristischer Suchverfahren, der Algorithmen A und A\*, lassen sich auch kompliziertere Probleme mit akzeptablem Aufwand lösen. Dabei ist nicht gesagt, daß A\* in jedem Fall vorteilhaft ist. beisoielsweise erhalten wir ja für h=0 die Breitensuche, und hier wird eine erhebliche Menge Knoten mehr entwikkelt als eigentlich nötig. Es muß deshalb darum gehen, bei der Suche die heuristische Komponente der Berechnungsfunktion so einzugrenzen, daß möglichst wenige Abweichungen vom Lösungspfad nach links und nach rechts auftreten.

Zum Vergleich können Sie am folgenden Beispiel die Wirkung der heuristischen Komponente untersuchen. Wir haben vom 8-Zah-' len-Puzzle folgende Anfangskonfiguration gegeoen:

$$
281
$$

$$
\begin{array}{c}\n463 \\
75\n\end{array}
$$

Als Berechnungsfunktion, das heißt, als deren heuristische Komponenten h(k), sollen folgende dienen und verglichen werden a)  $h=0$  (Breitensuche)

b)  $h(k)=p(k)$  (siehe unter Bewertungsfunktionen)

c)  $h(k)=s(k)+2r(k)$ , wobei s(k) die Summe der Entfernungen (nötige Verschiebungen) von einer Zahl in der Konfiguration zu ihrem Platz in der Endkonfiguration ist. In der Anfangskonfiguration

; E

 $s(a)=1+2+2+1+1+0+2+1=10$  (die einzelnen Summanden entsorechen den Zahlen in Uhrzeigerrichtung).

r(k) ist eine Summe, deren Summanden entsprechend ihren Zahlen in der Konfiguration gebildet werden, und zwar:

1 für den Fall, daß die Zahlvor ihrem Nachfolger steht, also 1 vor 2, 2vor 3,. . ., 8 vor 1 ;

2 für den Fall, daß die Zahl im Mittelfeld steht; 3 für den Fall, daß die Zahl nicht vor ihrem Nachfolger steht.

Damit ist  $r(a)=3+1+3+3+3+3+3+2=21$ und  $h(a)=52$ .

Alle drei Formen der Funktion h führen mit einer Tiefe 12 zum Ziel. Während eine ungenaue Abschätzung für a) einen Graphen mit über 1 000 Knoten ergeben würde, sind es bei b) bereits nur 65 Knoten und c) liefert nur 24 Knoten, also einen spürbar geringeren Aufwand.

#### Suchen in UND/ODER-Graphen **Grundbegriffe**

Das Suchen nach einem Lösungspfad in UND/ODER-Graphen ist im Wesentlichen für zerlegbare Produktionssysteme bedeutsam. Ein v-Verbinder führt von einem Elternknoten zu einer Menge von v Nachfolgeknoten (UND-Knoten), die durch das Aufsplittern der Elterndatenbasis entstanden sind. Von einem Knoten können mehrere solcher v-Verbinder (mit unterschiedlichen v-Werten) ausgehen und bilden damit eine Menge von ODER-Nachfolgeknoten. Bild14 zeigt einen solchen UND/ODER-Graphen. Die Begriffe

UND- bzw. ODER-Knoten sind jedoch nicht mehr ganz exakt; ein UND-Knoten kann durch entsprechende andere Verbinder auch ein ODER-Knoten sein und umgekehrt. Beispielsweise ist k(8) ein UND-Knoten bezogen auf k(5) und k(3) und ein ODER-Knoten bezogen auf k(4). Es ist einzusehen, daß es dann auch mehrere Lösungsgraphen geben kann. Angenommen, {k(9),k(10)} erfüllt die Zielbedingung. Die Bilder 15a und 15b zeigen zwei verschiedene Lösungsvarianten. Beide unterscheiden sich durch den Kostenaufwand, der für die Lösung nötig ist. Dieser kann rekursiv ermittelt werden. Für Abbildung 15b erhalten wir

 $c=c(k(1))+c(k(4),K)+c(k(5),K)$ , wobei  $c(k(1))$ den Kosten des 2-Verbinders entspricht. der von k(1) ausgeht, und c(k(4),K) den Kosten von k(4) bis zur Menge der Zielknoten K. So ist  $c=2 + c(k(4), K) + c(k(5), K)$ 

 $=2+1+c(k(6),K)+2+c(k(8),K)+c(k(9),K)$  $=5+2+c(k(10), K)+c(k(9), K)+1+c(k(9), K)+$  $c(k(9), K)=8.$ 

Hierbei wurde als Kostenwert für einen v-Verbinder der Wert v angenommen.

#### Heuristische Suche mit dem Algorithmus AO'

Die heuristische Suche in UND/ODER-Graphen erfolgt ähnlich wie in einem normalen Graphen. Von einem Anfangsknoten a ausgehend werden durch alle möglichen Verbinder die Nachfolgeknoten ermittelt. Von diesen muß eine Menge von Nachfolgeknoten ausgewählt werden (eine Menge von v Knoten, die durch einen v-Verbinder entstanden sind). Dazu sind gewisse heuristische Infor-

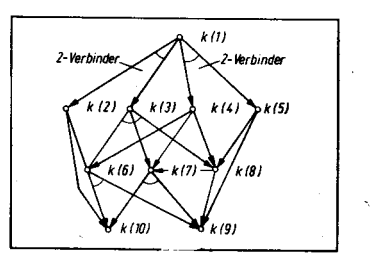

Bild 14 UND/ODER-Graph

mationen nötig. Es sei h\*(k) der Kostenaufwand für einen optimalen Lösungsgraphen vom Knoten k zu einer Menge von Zielknoten. h(k) sei ein Abbild dieser Funktion, und h(k) söi für jeden Knoten mit einem bestimmten Wert gegeben (heuristische Komponente). Wir ermitteln von einem Knoten k die Nachfolgeknoten, mit denen sich Kosten verbinden, die dem h-Wert entsprechen. Die Kosten für k erhalten wir entprechend der genannten Formel  $c_i(k)=c(v)+c(k(1))+...+c(k(v))$ , wobei c(v) die Kosten der entsprechenden Verbinder sind und c(k(j)) entweder gleich h(k(j)) ist oder bereits über diese Formel berechnet wurden. Das wird für alle von k ausgehenden Verbinder getan und c(k) dann auf das Minimum aller Werte c;(k) gesetzt. Der Verbinder, über den dieses Minimum erreicht wurde, wird gekennzeichnet. Sollte vorher ein anderer von k ausgehender Verbinder schon einmal gekennzeichnet worden sein, so wird diese Kennzeichnung wider gestrichen, da sie nicht dem Minimum entspricht. Wenn c(k) von einem vorher für diesen Knoten berechneten (über einen anderen Weg zu k) oder von dem durch h(k) bestimmten Wert abweicht, werden die Kostenwerte der Elternknoten bis hin zum Anfangsknoten korrigiert und gegebenenfalls die Kennzeichnungen der Verbinder verändert. lst dieses Verfahren abgeschlossen, kann mit der weiteren Expansion von Nachfolgeknoten fortgesetzt werden, bis die Lösung erreicht wurde. Abbildung 16 zeigt die Anwendung von AO\* auf den Graphen in Abbildung 14.

wird fortgesetzt

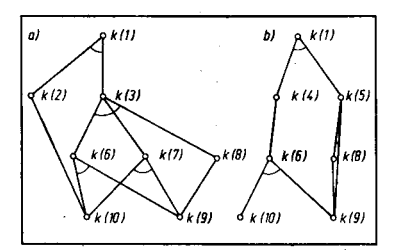

Bild 15 Zwei Lösungen in einem UND/ODER-**Graph** 

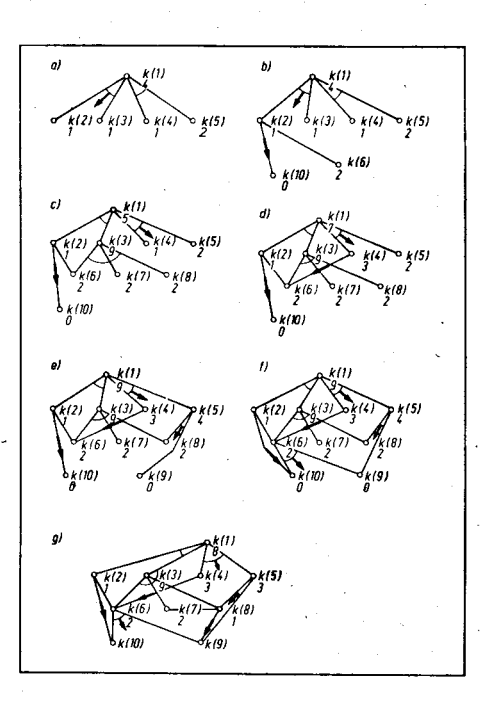

Bild 16 Det Ao\*-Algorithmus

#### **⊠ KONTAKT** ®

Technische Universität Karl-Marx-Stadt. Sektion Informatik PSF 964, Karl-Marx-Stadt, 9010; Tel. 66 85 21

I سائط شاهدات ',1 -l

### vorgestellt Der 80486 und seine Familie

#### oder

"Was macht man mit einer Million Transistoren?'

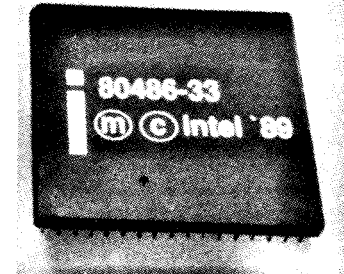

'i-:;+i-g:..: .r:tt::i;\*i&

Mitte der 80er Jahre zeichnete sich die Möglichkeit ab, wenige Jahre später au{ einem Logikschaltkreis 1 Million Transistoren zu integrieren, und ein Intel-Manager warf die Frage auf: ,.Was werden wir mil dieser Million Transistoren anstellen?"

Intel hat inzwischen das Technologieniveau  $1\mu$ m CHMOS-IV bei Logikschaltkreisen erreicht und gleich zwei Antworten auf diese Frage gefunden: Zum einen wurde mit dem 80860,<br>dem "Supercomputer auf einem dem "Supercomputer auf einem<br>Chip" (s. MP 8/1989, S.251), eine (s. MP 8/1989, S.251), eine neue Architekturlinie begründet, bei der mit den Mitteln der Höchstintegration drei Verarbeitungseinheiten als Multiprozessorsystem auf einem Chip zusammengefaßt werden konnten. Zum anderen war am 10.Aoril dieses Jahres die Vorstellung des 80486 (nachfolgend 486 genannt). Er wurde mit einem Kostenaufwand von mehreren 100 Millionen US-\$ in tünf Jahren entwickelt und setzt als Nachfolger des 386 die bewährte Architekturlinie 80x86 kontinuierlich fort. Das Programmiermodell wurde nur geringfügig erweitert; praktisch unterscheidet es sich kaum von dem des 386. Das mag auch als Zugeständnis an die Softwareentwickler zu werten sein, die noch immer vollauf damit beschäftigt sind, die mit der 386er Architektur ge botenen Moglichkeiten in den Programmen voll auszuschöpfen. Daß dennoch im Vergleich zum Vorgänger etwa viermal so viel Transistoren (genau: 1,2 Millionen auf 2cm<sup>2</sup> Chipfläche) benötigt wurden, ist in der radikal weiterentwickellen intemen Architektur begründet, woraus sich ein deutlicher Zuwachs an Verarbeitungsleistung ergibt: Bei gleichen Taktfrequenzen ist ein 486 etwa dreimal schneller als ein 386, und im Vergleich mit einem 8088 in einem IBM-PC bringt es der 486 sogar auf die 50fache Geschwindigkeit. Bei 25MHz Taktfrequenz werden 15 bis 20VAX-MIPS eneicht. Wie wurde der Leistungszuwachs gegenüber den Vorgängern erzielt?

1. Die Herstellungstechnologie des 486 (Intels  $1 - \mu m$ -Standard-CHMOSlV-Prozeß) führt auf Grund der kleineren Strukturbreiten zu geringeren Gatterverzögerungen und zu reduzierten Signallaufzeiten, verglichen mit dem  $1,5\mu$ m-CHMOS-III-Prozeß der ersten 16-MHz-386-CPUs (inzwischen sind diese auch in der "schnelleren" Technologie als 33-MHz-Variante verfügbar). Der Prozessor kann deshalb von vornherein in einer schnelleren Version angeboten werden.

2. Die Ausführungseinheit des 386 wurde im 486 unter Anwendung von RlSC-Techniken so modifiziert, daß einfache und relativ oft benötigte Transport- und Verarbeitungsbefehle ohne Mikroprogrammsteuerung direkt in Hardware in einem oder nur wenigen Taktzyklen ausgeführt werden. Komplexe Befehle arbeitet die CPU weiterhin intern mikroprogrammiert ab. Der 486 vereint so die RISCund C|SC-Architekturkonzepte ver-

 $\mathbf{b}$ 

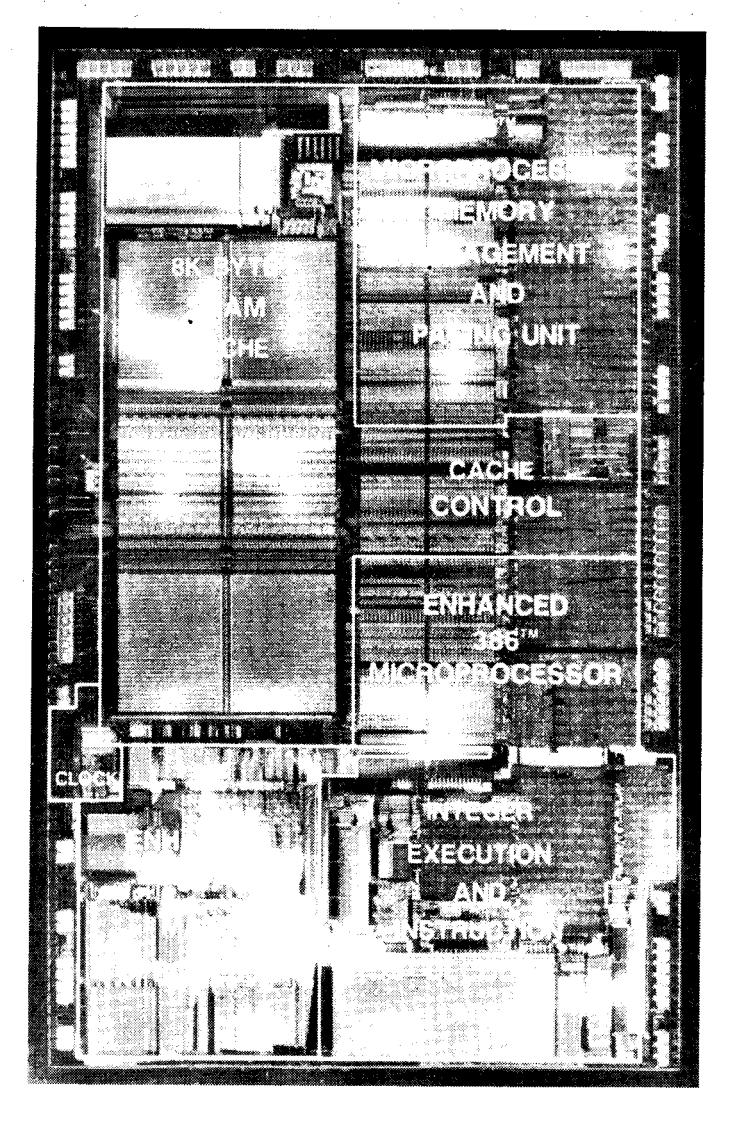

3. Zur Parallelisierung der einzelnen Schritte der Befehlsabarbeitung wird

einfachter und komplexer Befehlssatzarchitekturen miteinander.

das Fließbandprinzip (pipelining) eingesetzt: An 5 ,,Stationen" werden Befehle gelesen, zweistufig decodiert, ausgeführt und die Ergebnisse zurückgeschrieben. Eine gegenüber dem 386 doppelt so lange Befehlswarteschlange sorgt dafür, daß die Pipeline kontinuierlich mit Befehlen versorgt wird.

4. Um die hohe Verarbeitungsleistung auch bei der Verwendung verhältnismäßig langsamer, preiswerter DRAMs im Hauptspeicher ausschöpfen zu können, wurde ein 8 KByte großer Cache (Pufferspeicher) für Daten und Programmcode einschließlich Cachcontroller integriert. Damit können z. B. für ein Unterprogramm alle Befehle und Daten auf dem Chip gehalten werden, ohne daß Hauptspeicherzugriffe notwendig sind. Nur im Hintergrund der Programmausführung, daß heißt, ohne daß der Nutzer etwas davon bemerkt, wird dafür gesorgt, daß Ergebnisse automatisch in den Hauptspeicher zurückgeschrieben werden. Um den Cache möglichst schnell mit neuen Hauptspeicherinhalten füllen zu können, wurde ein Blocktransfer-der., Burstmode" eingefühn, bei dem nur die Anfangsadresse eines einzulesenden Blocks an den Speicher ausgesendet und anschließend mit jedem Takt ein 32- Bit-Doppelwort übernommen wird (Busbandbreite 80 MByte je Sekunde

Mikroprozessortechnik, Berlin 3 (1989) 9

bei 25 MHz). Die getrennte Adressierung von vier Speicherbänken gestattet eine überlappende Arbeitsweise bei Zugriffen auf aufeinanderfolgende Bytes.

5. Auch rechenintensive Programme mit Gleitkommaverarbeitung werden wesentlich schneller ausgeführt. Der sonst übliche Arithmetikkoorozessor wurde als Gleitkommaverarbeitungseinheit (FPU) auf dem Chip gleich mit integriert. Die Kommunikation mit der CPU muß nun nicht mehr über Chiogrenzen geführt werden und gestaltet sich so einfacher. Zudem ist die FPU, ausgedrückt in Taktzyklen, durch weitere Architekturverbesserungen etwa vier- bis sechsmal so schnell wie ein 387. Sie realisiert jedoch nur eine Teilmenge des Funktionsumtangs des 387; 1ür die Software hat das praktisch kaum Konsequenzen. CPU und FPU können selbstverständlich auch oarallel arbeiten.

Darüber hinaus weist der 486 dieselben qualitativen Merkmale wie der 386 auf: 32-Bit-Datenbus (neu: mit Paritätsschutz), 32-Bit-Adreßbus mit 4GByte physischem und 64TByte (Terabyte) virtuellem Adreßraum, 32- Bit-Registerstruktur, gleiche Befehlssätze und Arbeitsmodi. Sechs neue Befehle sind vor allem für den Betriebssystemprogrammierer interessant. Drei Befehle beziehen sich auf die internen Caches. Ein Bytevertauschungsbefehl gestattet Datenzugriffe auf Speicher, in denen die Bytereihenfolge gegenüber den in der 86er Familie geltenden Konventionen

--.sjÄb=r!fu:;

vertauscht ist: Statt des "Little En-<br>dian"-Verfahrens (niederwertiges dian"-Verfahrens Byte vor höherwertigem Byte) kann so auch auf "Big Endian"-Formate zugegriffen werden (das höherwertige Byte zuerst, dann der Reihe nach die folgenden niederwertlgeren Bytes). Man kann so den 486 z. B. in gemischten Mulitprozessorsystemen verwenden, in denen die Kommunikationspartner beide Repräsentationsformen nutzen. Auch die Verarbeitung von Zeichenketten (2. B. numerische ASCII- und BCD-Zeichenketten) vereinfacht sich. Schließlich gibt es noch zwei neue Befehle zur Ressourcenverriegelung in Form von Kombinationen aus Vergleichs- und Additions- sowie Austauschoperationen. Einige Steuerbits in den Controlregistern wurden neu definiert. Der 486 ist orädestiniert 1ür den Einsatz in Hochleistungs-PCs, in Workstations und Servern. Auch in Mehrmikrorechnersystemen ist dieser neue Prozessor gut einsetzbar. Besonders die Betriebssystemgestaltung vereinfacht sich, selbst bei Kommunikation mit

Bus-Controller (EBC), 82357 Integrated System Peripheral (ISP, dieser enthält einen DMA-Controller mit sieben Kanälen, eine Busarbitrationssleuerung, einen programmierbaren Interruptcontroller, einen Interruptgenerator für nichtmaskierbare Interrupts, die Refresherzeugung und -steuerung sowie fünf Zähler/Timer) und aus dem EISA-Bus-Pufferschaltkreis 82352 (EBB). Mit dem Bus-Master-Interfacecontroller 82355 (BMIC) wird der Aufbau von Zusatzkarten für den EISA-Bus vereinfacht. Der DMA-Controller 82480 hat acht unabhängige Kanäle und erreicht Transferraten bis zu 80 MByte/s bei 25 MHz. Ein neuer Cache-Controller soll künftig bis zu 512 KByte schnelle Caches für mehrere 80486 an 32- oder 64-Bit-Bussen verwalten. Der Preis des Prozessors soll bei 1500 DM liegen. Das ist weniger, als man sonst für ein ,.Pärchen" 386 + 387 bezahlen müßte. Die Taktfreouenz des 486 wird zunächst mit 25MHz angegeben, 33- und 40-MHz-Versionen sind geplant. lst nun der 486 ,,der Prozes-

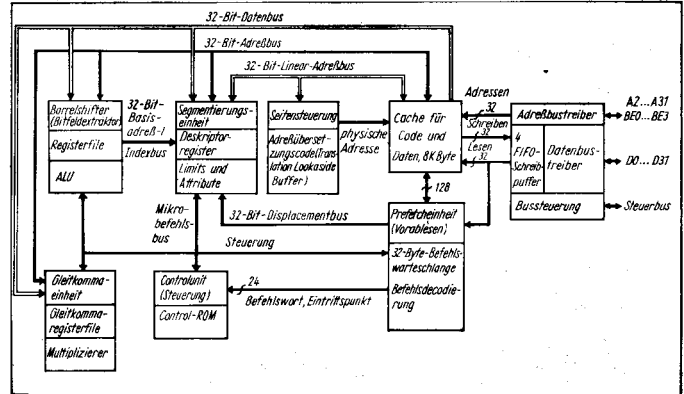

Prozessoren unterschiedlicher Typen. Ausgewählte Speicherbereiche (2. B. im Globalspeicher) können auch im höchstprivilegierten Modus gegen Schreiben und damit vor unberechtigten Datenänderungen durch<br>Kommunikationspartner geschützt Kommunikationspartner werden. Verklemmungsprobleme am Globalbus (zwei Prozessoren wanen gegenseitig aufeinander) kann man durch Aktivieren eines Steuersignals lösen, durch das der Prozessor in den hochohmigen Zustand gesteuert wird und sich so vom Bus abkoppelt. Das nicht zu Ende abgearbeitete Programm kann später an der Unterbrechungsstelle fortgesetzt werden. Auch im Selbsttestmodus kann sich där 486 vom Bus abtrennen.

Und noch ein neues Detail weist der 486 gegenüber dem 386 auf:

Sowohl 16- als auch 8-Bit-Datenquellen sind auswertbar. Damit ist das gesamte Spektrum an Peripherieschaltkreisen der Vorgängergenerationen verwendbar. Für die 486er Familie wurde eine Reihe von Ergänzungs-<br>schaltkreisen angekündigt Der angekündigt. Der 85C508 ist ein schneller Adreßbusdecoder mit 7,5 ns Gesamtverzögerungszeit. Als CSMA/CD-LAN-Controller (Ethernetprotokoll nach IEEE-802.3) kann der 82596CA mit integrierter Speicherverwaltung und einer zum Ethernet-Controller 82586 kompatiblen Speicherstruktur eingesetzt werden. Außerdem wird ein Chipsatz für die E|SA-Schnittstelle angeboten. Dieser besteht aus folgenden Schaltkreisen: 82358-EISA-

sor für den Rest des Jahrhunderts' (so Microsoft-Chef Bill Gates)? Sicher führt kein Weg an ihm vorbei. Für den OEM-Markt (einer Domäne von Intel) werden wieder vollständige Platinen (Motherboards) vorbereitet (das Entwicklerboard iSBC 486/125 DU für den Multibus ll soll bereits erhältlich sein), neben Intel auch von Hewlett Packard, Olivetti, Compaq u. a. IBM hat die Einbindung des 486 in die PC/2-Architektur noch nicht bestätigt, das dürfte aber nur eine Frage der Zeit sein. Für die, denen der 486 noch immer zu langsam ist, stellt Intel noch eine Uberraschung in Aussicht: In Zusammenarbeit mit Prime Comouter soll 1992 eine ECl-Realisierung der 486er Architektur als Leiterkarte erhältlich sein. Mit Taktfrequenzen von mehr als 150 MHz werden 100 MIPS anvisiert. Dieser Leistungsbereich ist den traditionellen Großrechnern zuzuordnen. Auch Motorola plant ja für 1991 eine ECL-Version seines RISC-Prozessors 88000. Bezüglich der weltweiten und umfassenden Softwarebasis (Stichworte DOS, OS/2, UNIX V.5 usw.) hat Intel jedoch eindeutig die Nase vorn, so daß für die nächsten Jahre tatsächlich die Akzente bereits gesetzt sind. Übrigens: Die Planung {ür den 80586 ist bereits abgeschlossen. Das soll dann ein echter 64-Bit-Prozessor sein, und frühestens in 3 oder 4 Jahren wird man über ihn berichten können.

guv

 $\mathbf{d}$ 

r'5 ,ä

:l

j .'l

i  $\mathcal{L}$ , ,

j .\_l **International Properties** ; I J

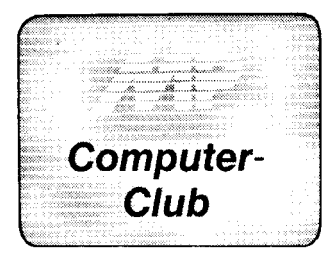

#### **Grafik mit Hardcopy**

Als Ausgabegerät für grafische Darstellungen wird neben Plottern und Grafikbildschirmen der grafikfähige Hardcopy-Drucker nach wie vor gern benutzt. Das gilt für die 16-Bit-PCs ebenso wie für 8-Bit-PCs.

Nachfolgend sollen Hardcopy-Routinen in Turbo-Pascal mitgeteilt werden, die als Prozeduren in einer Grafik-Toolbox die Ausgabe eines Grafikbildschirmes (GBS) sowie wahlweise eines das Grafikbild überlagernden Textbildschirmes (TBS) auf Druckern mit Standard-EPSON-Befehlscode und dem Typenraddrukker robotron SD 1152 realisieren.

Bei der Grafikarbeit unter Turbo-Pascal stehen leistungsfähige Tools zur Entwicklung von grafischen Darstellungen auf einem Grafikbildschirm zur Verfügung. Die Bildschirme sind im allgemeinen als Matrix  $- z$ . B. folgendermaßen -- definiert:

CONST XBAX=639;

ymax=199;<br>yzeile=24; (\* ((ymax+1) DIV 8)-1 \*) TYPE<br>TYPE Abdentus, yesile,0..xmaxl Of BYTE;<br>VAR GBS:Abb; (\* Crafik-Bild-Schirm)<br>VAR GBS:Abb; (\* Crafik-Bild-Schirm) Da es sich hierbei um RAM-Speicherbereiche handelt, kann man diese auch dynamisch mit GETMEM anlegen oder direkt auf den Bildwiederholspeicher - beispielsweise den TBS beim PC 1715 auf ABSOLUTE \$F800 - legen.

Die Routinen zur Bedienung eines Grafikbildschirms, wie CLRGBS,<br>CLRTBS, PLOT, LINE, QUAD, SCHRAFFIERE, KASTEN usw. sowie die Turtle-Grafik sollen hier als bekannt vorausgesetzt werden. Wir wollen davon ausgehen, daß im Grafikbildschirm GBS bereits ein Pixel-Bild enthalten sei. Wie dieses Bild dort erstellt werden kann, ist anderweitig in der Literatur bereits vielfach beschrieben worden. Wichtig ist nur der Grundgedanke, daß der Grafikbildschirm ein RAM-Speicherbereich ist, der nicht unbedingt mit dem visuellen Bildschirm übereinstimmen muß.

#### Durch Aufruf von

HARDCOPY (GBS, TBS, drpos, drmod); wird der Inhalt von GBS und TBS auf

variable sein kann

drpos: Linker Druckrand (z.B. Heft-

(Standardwert: drpos: CHAR=#0;)

SONI

Falls man für den ASCII-Zeichensatz

#### Bild 1 HARDCOPY.INC für Druckergrafik mittels EPSON LX-86

den Drucker als Hardcopy ausgegeben. Setzt man im Aufruf z. B. HARDCOPY (GBS^, null, drpos, drmod); mit CONST null:BYTE=0; dann wird nur der Grafikbildschirm ausgegeben, der auch eine Pointer-

rand)

drmod: Grafik-Modus (m=0..6 bei EP-

 $(Standardwert:drmod:CHAR = #4)$ 

and the

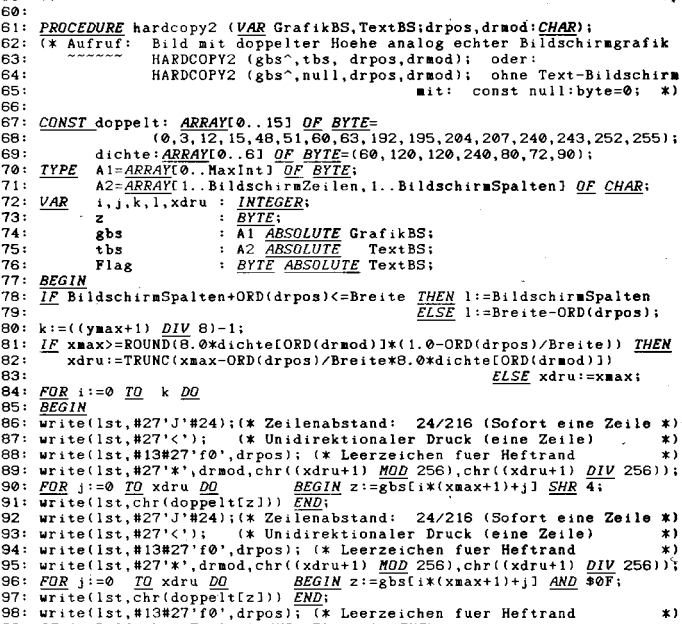

OU. WILLEVIST, HIOMZI 19 , arposi; (\* Leerzeichen fuer He<br>99: <u>IF</u> (i(SildschirmZeilen) <u>AND</u> (Flag(>0) <u>THEN</u><br>100: <u>FOR</u> j:=1 <u>TO</u> 1 <u>DO</u> write(1st, tbs[i+1, j])<br>101: <u>END</u>;

 $\frac{\textit{END}}{\texttt{writeln}(\texttt{lst})}$ 

 $102:$  $103.$ 

 $rac{END}{(*)}$ 

beispielsweise den in /4/ vorgestellten  $4\times 6$ -FONT benutzt, kann der Textbildschirm entfallen (null), da dann Text mit dem folgendem Prozeduraufruf in einer Auflösung von 4 × 6-Pixeln direkt in den Grafikbildschirm eingeschrieben werden kann.

DRAWSTRING (X1, Y1, <text>,  $\langle$ zahl $>\rangle$ :

Der Vorteil hierbei ist, daß sich beim Verändern Grafik-Modus **des** (drmod) im Ausdruck die Schrift entsprechend mit verändert und nun an jeder beliebigen Stelle im Grafikbildschirm plaziert werden kann.

Mit der Prozedur HARDCOPY2 wird ein Bild doppelter Höhe in vertikaler Richtung auf dem Nadeldrucker aus-

#### Bild 2 HARDCOPY.DSW für Druckergrafik mittels Typenraddrucker SD 1152

**CONST**  $\frac{3}{4}$ BildschirmZeilen =24: BildschirmSpalten=80; (\* Pica-Schrift: 80 Zeichen/8\*-Zeile \*)<br>(\* Élite-Schrift:96 Zeichen/8\*-Zeile \*) Breite  $\overline{\mathbf{s}}$  $= 80.$ 6:<br>7:<br>8:<br>9: xmax : INTEGER=639;<br>ymax : INTEGER=199;<br>drpos: CHAR=#0;<br>drmod: CHAR=#4; (\* Linker Druckrand, z. B. Heftrand \*)<br>(\* Grafikmodus = 0..6 \*) Grafik-Modus EPSON LX-86<br>60 Punkte/Zoll, 480 Punkte/8'-Zeile<br>120 Punkte/Zoll, 960 Punkte/8'-Zeile<br>120 Punkte/Zoll, 960 Punkte/8'-Zeile CASE drmod of<br>#0: Einfache Dichte<br>#1: Doppelte Dichte<br>#2: Doppelte Dichte --> 60 Punkte/2o11,<br>--> 120 Punkte/2o11,<br>--> 120 Punkte/2o11,  $\frac{14}{15}$ #2: Doppelte Dichte --> 120 Punkte/Zoll, 960 Punkte/8<sup>1</sup>-Zeile<br>
#3: 4-fache Dichte --> 240 Punkte/Zoll, 1920 Punkte/8<sup>1</sup>-Zeile<br>
#4: CRT --> 80 Punkte/Zoll, 640 Punkte/8<sup>1</sup>-Zeile<br>
#5: 1:1-Grafik --> 72 Punkte/2oll, 576 Pun  $\frac{16}{17}$  $21:$  $\epsilon$ PROCEDURE hardcopy (VAR GrafikBS, TextBS; drpos, drmod: CHAR); HARDCOPY (gbs,tbs, drpos,drmod); oder:<br>HARDCOPY (gbs,null,drpos,drmod); ohne Text-Bildschirm CONST dichte: ARRAY(0..6) OF BYTE=(60, 120, 120, 240, 80, 72, 90);<br>  $\frac{\text{RSE}}{\text{RSE}}$  A1=ARRAY(0..Naxint) OF BYTE;<br>  $\frac{\text{A2}=\text{RREAYK}}{2\text{RSEAYK}}$  i...BildschirmSpalten) OF  $\frac{\text{A2}}{\text{RSE}}$ <br>  $\frac{\text{A2}}{\text{A2}}$  i...BildschirmSp Sidschirm2eilen, 1. . Bild<br>
: <u>BYTE;</u><br>
: AL <u>ARSOLUTE</u> GrafikBS;<br>
: AZ <u>ARSOLUTE</u> TextBS;<br>
: <u>BYTE ABSOLUTE</u> TextBS; VAR  $i, j, k, l, x$ dru:  $6<sub>bs</sub>$ Flag **BEGIN**<br>IF BildschirmSpalten+ORD(drpos)<=Breite THEN l:=BildschirmSpalten<br>ELSE l:=Breite-ORD(drpos);  $k := (y_{\texttt{max}} + 1)$   $\underline{DIV}$  8)-1;<br>  $\underline{IF}$  xmax>=ROUND(8.0\*dichte[ORD(drmod)]\*(1.0-ORD(drpos)/Breite)) <u>THEN</u><br>
xdru:=TRUNC(xmax-ORD(drpos)/Breite\*8.0\*dichte[ORD(drmod)])<br>
FCF xdru:-xmax  $44:45$  $\begin{array}{lll} \hline \text{FOR} & \text{if} \Rightarrow \text{ID} & \text{ELSE} & \text{xdr} \text{u} := \text{xmax};\\ \hline \text{RIGIN} & \text{BICIN} & \text{DOL} & \text{DLO} & \text{ELSE} & \text{xdr} \text{u} := \text{xmax};\\ \hline \text{write}(\text{list}, \#27' \cup 1 \#24); (\text{x} \text{ Zeileabstand}: \ 24/216 \text{ (Soft to the Zeile } *) \\ \text{write}(\text{list}, \#27' \leq 1); & \text{(x} \text{ Unidirektionaler Druck (eine Zeile } *) \\$  $ELSE$  xdru: = xmax;  $46:47:$  $51:$  $52:$  $53$ END: 56  $57$  $uriteln(1st)$ 58:  $END$ </u>

**PROCEDURE HardCopy (VAR GrafikBS, TextBS; drpos, drmod: CHAR);**<br>(\* Fuer SD 1152 Typenrad - D r u c k e r  $\mathbf{z}$  $\overline{3}$  $(*$  Aufruf: HARDCOPY (gbs<sup>o</sup>, tbs, drpos, drmod); oder:<br>
HARDCOPY (gbs<sup>o</sup>, null, drpos, drmod);<br>
(hen Text-Bildschirn mit:<br>
00NST null:byte=0;<br>
P : <u>ARRAY(0, 73) OF BYTE</u>=1(1,2,4,8,16,32,64,128);<br>
: <u>CHAR=</u>'.'; (\* Darstellungs-Charac  $6:7:$  $\ddot{\mathbf{a}}$ CONST BitMap<br>Pixel<br>MSchr  $10:$  $11$ Aufloesung:  $12:$  $\overline{13}$ ĩã A1=ARRAYI0..HaxInt] OF BYTE;<br>A2=ARRAYI1..BildschirmZeilen, i..BildschirmSpalten] OF CHAR; TYPE  $\frac{16}{17}$ **VAR**  $18.$  $\frac{19}{20}$  $21:$  $22:$ 23:  $24$ <br> $25$ <br> $26$ <br> $27$ **Bpos**  $: BYTE;$  $\frac{\texttt{BEGIN}}{\texttt{RRand}}$ (\* Max. Punktzahl pro Zeile \*) REand:=6\*Breite; (\* Hax. Punktzahl pro Zeile \*)<br>
IE drpos>#9 THEN<br>
TABFos:=CHR((ORD(drpos) DIV 10)+48)+<br>
CHR((ORD(drpos) HOD 10)+449)<br>
ELSE TABFos:='0'+CHR((ORD(drpos)+48));<br>
CASE drmod OF (\* Behandlung der Aufloesung:=CH  $\overline{28}$  $rac{29}{30}$ 31 32  $33 : 34 : 35 :$ ELSE Aufloesung...<br>ERD:<br>BlankPos:='00'+CHR(48+MSchr+LENGTH(Aufloesung)); 36<br>37:  $\overline{38}$  $39:40:41:42:43$ amazone w tema definition in the mail of the company of the companisor of the companisor of the companisor of the companisor of the companisor of the companisor of the companisor of the companisor of the companisor of the ELSE xdru:=xmax<br>
ELSE xdru:=xmax<br>
ELSE xdru:=3\*(REand-6\*ORD(dlankPos(31)-48)+6\*ORD(drpos)>RRand<br>
THEN xdru:=3\*(REand-6\*ORD(drpos)) DIV (ORD(BlankPos(31)-48)<br>
ELSE xdru:=xmax;<br>
ELSE xdru:=xmax;<br>
ELSE xdru:=3\*(REand-6\*ORD(d  $\overline{\texttt{ELSE}}$  xdru:=xmax  $\frac{44}{45}$  $\frac{46}{47}$  $\mathbf{H}$  $\frac{48}{49}$ <br> $\frac{49}{50}$  $\frac{51}{52}$ 53.  $\frac{54}{55}$ 56:

فقصدتك

Server - Common

33 كەنتى بىي

 $10:$ 

 $\mathbf{u}$ 

 $\frac{18}{18}$ 

20

 $22^{1}$ 

26

27 28

 $\overline{29}$ 

 $29$ <br> $30$ <br> $31$ <br> $32$ <br> $33$ 

 $34$  $35$ <br> $36$ <br> $37$ 

38<br>39

 $40$ <br> $41$ <br> $42$ <br> $43$ 

ة.<br>48

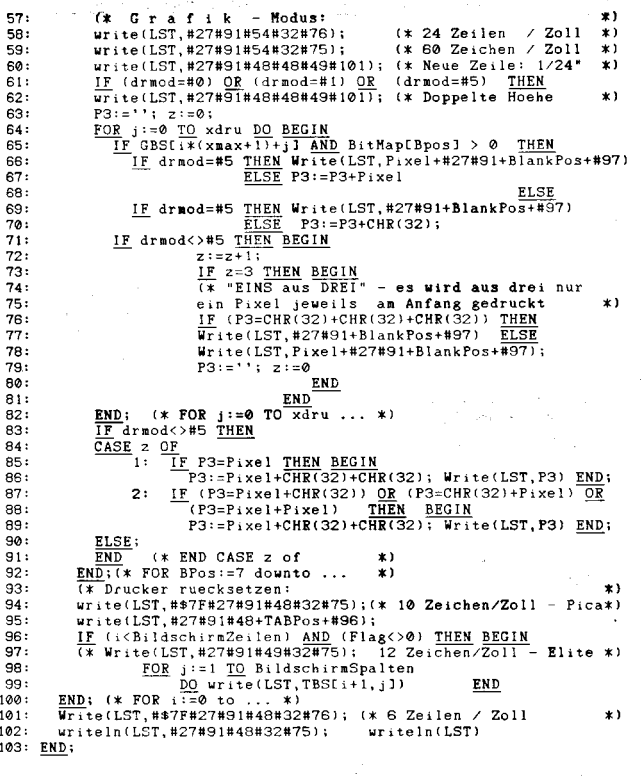

gegeben, das der echten Bildschirmgrafik (CGA-Auflösung: 640 × 200 Pixel) maßstäblich entspricht.

Während beim EPSON-Drucker von einer Papierbreite von 8 Zoll ausgegangen wird (Breite =  $80$  Zeichen). kann beim SD 1152 auf 12 Zoll (Breite = 120 Zeichen) oder mehr orientiert werden. Die Steuerung der Auflösung in x- und y-Richtung wird auch beim SD 1152 über den Parameter drmod vorgenommen.

Anhand praktischer Versuche können die Standardwerte in den HARD-COPY-Prozeduren den Bedürfnissen des Nutzers noch angepaßt werden.

Falls man statt auf das Gerät LST erst einmal auf ein Textfile ausgibt, kann man die so aufbereitete Hardcopy später in Texte einbinden oder mit dem TYPE-Kommando bei zugeschaltetem Druckerecho ausdrukken.

#### Literatur

- /1/ Grafik ohne Bildschirm. CHIP-Sonderheft "Turbo-Pascal", Vogel-Verlag, Würzburg
- /2/ Plate, J.: Grafik-Grundlagen. mc (1986) 2. S. 78
- /3/ Plate, J.: Abbildung dreidimensionaler Objekte. mc (1986) 2, S. 36-40
- /4/ Plate, J.: Hochauflösende Drucker-Grafik. mc (1986) 9. S. 62 /5/ Cramer, E.: Erweiterter Bresenham-Al-
- gorithmus. mc (1987) 4, S. 66
- /6/ Schmidt, H.: Schneller Drawline-Algorithmus. mc (1987) 6, S. 104
- /7/ Hanisch, Ch.: Druckergrafik für technische Anwendungen. MP 1 (1987) 11, S.330

**Thomas Bauer** 

#### **Programm Rollen links**

Diese kurze MC-Routine für U 880 rollt den Inhalt des Bildschirms um genau ein Pixel nach links. Dabei wird eine Bildschirmfläche von

255×255 Pixeln bewegt. Das Programm ist in verschiebbarem MC geschrieben und somit auf jedem freien Speicherbereich lauffähig. Die Speicherplatzbelegung dient nur

als Vorschlag. 0028 CD 18 F0 FD E5 F5 21 FF

0030 9F 06 FF C5 E5 FD E1 FD

00387E E1 07 3F 3F 06 20 CB 0040 16 2B 10 FB C1 10 EC F1 004BFD E1 CD 1B F0 C9 00 00 Die Eingabe des Programms kann über Modify auf einen beliebigen Speicherbereich erfolgen. Eine andere Variante wäre das Einlesen von Basic aus (siehe Bild). Es existieren folgende Optionen: POKE<STARTADRESSE  $dez$   $>$  + 19. $X$  $X = 55$  für herausrollen (Standard)

65210 RESTORE 65300:STARTADRESSE = 40 :WINDOW 0,31,0,39:CLS 65220 FOR K=40 TO 78<br>65230 READ A:POKE K,A 65240 NEXT K 65240 NEXT K<br>65300 DATA 205,24,240,253,229,245,33,255<br>65310 DATA 159,6,255,197,229,253,225,253<br>65320 DATA 126,225,7,63,63,6,32,203<br>65320 DATA 22,43,16,251,193,16,236,241,253,225,205,27,240,201,0<br>65340 FOR K=0 TO 251PRINT A

65350 POKE STARTADRESSE + 19,63<br>65350 POKE STARTADRESSE + 19,63<br>65360 POKE STARTADRESSE + 19,16<br>65370 POKE STARTADRESSE + 10,16<br>65380 FOR I=1 TO 39 STEP 2:POKE STARTADRESSE + 8,1+128

- 
- 65390 FOR K=0 TO 255:CALL STARTADRESSE:NEXT K
- 65400 NEXT I

 $X = 63$  für rundumrollen  $X = 0$  für invers rundumrollen POKE<STARTADRESSE dez.>+8,Y  $Y =$  ANFANGSZEILE ROLLFENSTER  $+128$ (Standard ganzer Bildschirm, nur ungerade Zahlen ≦29,  $\tilde{1}$  Rollzeile = 8 Pixel hoch) POKE<STARTADRESSE  $dez$   $>$  + 10.Z  $Z = (ZEILENANZAHL IM ROLLFEN-$ 

#### $STFR$  $*$  $R$

(Standard ganzer Bildschirm, nur gerade Zahlen  $<$  30) **ACHTLING:** 

Zeilenanzahl immer ≦ (32-Anfangszeile Rollfenster)

Der Aufruf des Programms erfolgt von Basic aus: CALL < STARTADRESSE dez > bzw.

CALL \* < STARTADRESSE hex. > Thorsten Noske

dann COMMAND.COM selbst die Inter-

pretation der Befehle und deren Aus-

führung übernimmt. Der Nachteil ist

die Verwendung von zusätzlichem Hauptspeicher (hier etwa 24 kBvte).

Das abgebildete Programm EXEDE-

MO.PAS ist eine modifizierte Version des in /3/ dargestellten Verfahrens.

Zuerst wird der notwendige Speicher

bereitgestellt (SETBLOCK), danach

das Kommando eingelesen und an

EXEC als Parameter zu COMMAND-

Zu beachten ist, daß das Programm

im C-Modus compiliert wird und die Optionen minimum free dynamic me-

mory und mAximum free dynamic

memory auf den Wert von StackSize

eingestellt werden, um eine ordnungsgemäße Rückkehr zu ermögli-

/1/ Hübner, J.: MS-DOS. Verlag Technik,

/2/ Smode, D.: Das große MS-DOS-Profi-

Arbeitsbuch. Franzis Verlag, München,

Rzędkowski, R.: Wywołania z Turbo-

Pascala. Mikroklan 14 (1988) 2, S. 14

Jörg Sellmann

.COM übergeben.

chen.

Literatur

1987

 $/3/$ 

Berlin 1988

#### **Starten von Programmen aus Turbo-Pascal heraus**

Turbo-Pascal enthält ab Version 4.0 eine Prozedur EXEC, die zum Aufruf weiterer Programme genutzt werden kann. Danach geht die Steuerung an rufende Turbo-Pascal-Prodas gramm zurück /1/. In der Version 3.0 ist eine solche Funktion nicht enthalten. Für bestimmte Anwendungsfälle (z. B. Einschränkung der Nutzung) kann es durchaus sinnvoll sein, die Kontrolle der aufgerufenen Programme durch ein eigenes Programm vorzunehmen.

Mit der hier vorgestellten Lösung ist es möglich, beliebige Programme, Kommandos oder Staneldateien aus einem Turbo-Pascal-Programm heraus abzuarbeiten, das anschließend die Steuerung wieder übernimmt. Die Grundidee ist nach /2/ der Aufruf von COMMAND.COM mit der Option /C. C<COMMAND.COM/C DIR \* \*

Der (zusätzliche) Kommandointer-<br>preter COMMAND.COM wird geladen, führt das Kommando DIR \* · \* aus und wird wieder verlassen. Aus dem Betriebssystem heraus ist dieser Aufruf unnötig, da COMMAND.COM bereits geladen ist. Aus einem Anwenderprogramm heraus wird er sinnvoll, da

### program exedemo;<br>{\$C-}

const StackSize = \$100;<br>type Register = record

- AX, BX, CX, DX, BP, SI, DI, DS, ES, Flags : Integer; end:  $n$ amestring = string[80];
- 

#### register; var asciiz, par : namestring;

procedure setblock; {Speicherbereitstellung}

procedured<br>begin<br>with reg do<br>in

red

- bx:=Sseg-Cseg+StackSize; es:=Cseg; ax:=\$4A00; msdos(reg);
- if odd(flags) then<br>begin writeln('SetBlock Fehler, AX=', ax); halt; end;
- end:  $end$

procedure exec(parameter : namestring);

- type par\_type = record
- env\_seg, com\_off, com\_seg, d1, d2, d3, d4 : integer; end;

const par\_block : par\_type =  $(env_ssg:\emptyset; com_off:\emptyset; com_seg:\emptyset; d:\emptyset; d2:\emptyset; d3:\emptyset; d4:\emptyset)$ ;

begin

asciiz:='C:\COMMAND.COM'+#Ø; parameter:='/C '+parameter+#13; with par\_block do begin com\_seg:=seg(parameter); com\_off:=ofs(parameter); end;

with reg do

begin ynu<br>ds:=seg(asciiz); dx:=ofs(asciiz)+1; es:=seg(par\_block);<br>.x:=ofs(par\_block); ax:=\$4BØ0; msdos(reg);

 $end:$ end.

function akt : integer; {aktuelles Laufwerk ermitteln} begin<br>reg.ax:= $$1900$ ;

- msdos(reg);<br>akt:=lo(reg.ax);
- and.

(Umwandeln in Großbuchstaben) function up(z:namestring):namestring; var i : integer;<br>begin for i :=1 to length(z) do z[i] :=upcase(z[i]); up:=2 end;

- begin (main) setblock:
- cirser:
	-
- yrrscr,<br>writeln; writeln; gotoxy(1,25); write(chr(akt+\$61),':'); read(par);<br>gotoxy(1,25);<br>if par<>'' then if up(par)='EXIT' then HALT else exec(par); then if  $up(par) = 'EXIT'$  then HALT else exec(par);
- until false;

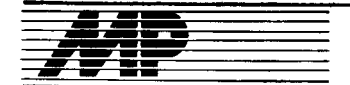

#### **MULTICAD-Kompendium**

In Zusammenarbeit mit dem Kombinat Leuna und dem CAD/CAM-Zentrum des Hochschulwesens für die chemische Industrie an der TH Leuna-Merseburg wurde ein Kompendium zur Anwendung des CAD-Systems MULTICAD erarbeitet. Es ist maschinenlesbar nachnutzhar

Technische Hochschule .,Carl Schorlemmer" Leuna-Merseburg, Direktorat für Forschung, 0tto-Nuschke-Straße, Merseburg, 4200; Tel. 462922

Dt. Reinemann

#### Kopplung Ä7150 mit Druckern über fFSS

Um vorhandene Breitwagendrucktechnik mit IFSS-Schnittstelle einsetzen zu können, wurde für 16-Bit-Rechner ein Treiber entwickelt und im<br>DCP installiert. Hardwaremäßig Hardwaremäßig wurde das Druckerkabel rechnerseitig mit einem Canon-Stecker bestückt und am Rechner der IFSS-Ausgang belegt. Die Druckgeschwindigkeit entspricht der des PC 1715. Breitwagendrucker K 6314 und SD 1152 können nur an den A 7150 angeschlossen werden.

VEB Leipziger Arzneimittelwerk, ORZ,<br>Elisabeth-Schumacher-Straße 54/56. Elisabeth-Schumacher-Straße Leipzig, 7050; Tel. 64441

Reimann

#### PENCIL und S3004

PENCIL ist ein Programm für die Erstellung von Texten auf einem Kleincompuler vom Typ KC 85/1 oder KC 87 und die Ausgabe auf eine elektronische Schreibmaschine des Typs Erika S 3004. Dabei wird weder der Druckermodul des KC noch die lnterfacebox der Schreibmaschine benötigt. Der Hardwareaufwand besteht lediglich im Verbinden des seitlichen PIO-Ports des KC mit der entsprechenden Buchse der Schreibmaschine über ein dreipoliges Kabel mit<br>entsprechenden Steckverhindern Steckverbindern. Mit dem Programm können die bearbeiteten Texte auf Magnetband ausgelagert und auch wieder eingelesen werden. Der mögliche Textumfang hängt von der RAM-Kapazität ab. Nach Betätigen der Taste LIST kann der mittels Kursortasten hineingerollte Bildschirminhalt und nach Betätigen der Taste RUN der komplette Text ausgegeben werden.

S 3004 ist ein Treiber für die Ausgabe auf der elektronischen Schreibmaschine S 3004 von einem KC 85/l oder KC 87 aus. Nach Einordnen in das Betriebssystem mit dem Kommando ASGN LIST:=S 3004 ist der Treiber aktiv. Ein Paralleldruck zur Bildschirmausgabe ist über die Betätigung derTasten CONTR P möglich. Der Hardwareaufwand besteht im Verbinden des KC mit der Schreib-. maschine über ein dreipoliges Kabel mit entsprechenden Steckverbindem.

Kreiskulturhaus Schwedt, Abteilung Technik, Ernst-Thälmann-Straße 46-48, Schwedt (Oder), 1330

Reichenbach

#### dBase-Programm **COMMWORK**

**Börse** 

COMMWORK ist ein universell anwendbares Hilfsprogramm zur Bearbeitung von dBase-Kommandodateien. Folgende Funktionen werden realisiert:

- Zeilenorientiertes Editieren von Kommandodateien; die betreffenden Programmzeilen werden vom Nutzer ausgewählt und können sofort bearbeitet werden.

- Auflisten oder Ausdrucken von Kommandodateien oder von ausgewählten Programmteilen

- Mehrere Kommandodateien oder daraus ausgewählte Teilabschnitte können zu neuen Kommandodateien verknüpft werden.

- Nach Eingabe einer Zeichenreihe werden nur die Programmzeilen gelistet, die die betreffenden Zeichenkombination enthalten.

COMMWORK wurde als dBase-Kommandodatei angelegt. Somit kann es jederzeit aufgerufen werden, ohne daß das Datenbanksystem verlassen werden muß. Alle Funktionen sind menügesteuert. Darüber hinaus steht dem Nutzer ein Helpmenü zur Verfügung, das die gesamte Proiektdokumentation beinhaltet. Das Programm wurde auf dem PC 1715 mit dem Epson LX-86 im Betriebssystem SCP erarbeitet. Ein Drucker ist nicht zwingend notwendig. Mit einigen Anderungen ist eine Anwendung des Programms auch in REDABAS möglich.

VEB Metallwerk Wasungen, Abt. 0DV, Katzweg 22, Wasungen, 6104; Tel. 2 14 Nitsche

#### KopierprogrammCOWA

Speziell den Anwendern. die zwar in der Lage sind, ihre fachbezogenen Programme perfekt zu nutzen, aber darüber hinaus kaum über spezielle EDV-Kenntnisse verfügen, soll das entwickelte Programm C0WA helfen. COWA informiert über die Nettokapazität der Diskette, den belegten Platz, die maximale Anzahl der Directorv-Einträge, die genutzten Einträge, die Größe und die Namen der gespeicherten Dateien und die zugeordneten Nutzerbereiche, und zwar auf einen Blick, ohne irgend etwas (außer der Laufwerksauswahl) tun zu müssen. Die Auswahl der zu bearbeitenden Dateien erfolgt per Tastendruck (und ist auch wieder genauso rückgängig zu machen). Unmittelbar nach Auswahl jeder zur Bearbeitung heranzuziehenden Datei wird aut die Auswirkungen (hinsichtlich der Kapazitätsinanspruchnahme) hingewiesen, die die geplante Operation hat (Löschen, Kopieren). Beim Kopieren wird neben dem Inhalt der Quelle auch der der Zieldiskette angezeigt. Eine eindeutige Menüführung in deutscher Sprache und eine sotort vertügbare Anwendungsbeschreibung helfen bei der Bedienung. Das Kopierprogramm COWA ist für die Rechner PC 1715, A 5120 und A 7100 verfügbar.

VEB Autobahnbaukombinat Magdeburg, Kombinatsleitung, Bereich ODV, Abt. DVP, Agnetenstraße 14, Magdeburg,<br>3024; Tel. 59 52 34 Wagner 3024; Tel. 595234

#### MS-DOS-Grafiktoolbox unter Turbo-Pascal

Ein wesentliches Kriterium für die Akzeptanz von Programmen, welche die Grafikschnittstellen des Comouters nutzen. ist die Übertragbarkeit auf Computer mit unterschiedlichen Grafikadaptern. Die Grafiktoolbox ermöglicht die Programmierung der GSX-Grafikschnittstelle (Betriebssystemerweiterung) von MS-DOS-Computern für unterschiedliche Grafikgeräte (Bildschirm, Plotter, Drukker...). Die Toolbox unterstützt folgende Grafikadapter:

Robotron (A 7150/EC 1834)

Hercules<br>CGA.

In MP 1 1/1 987, Seite 325, wurde bereits eine Toolbox für den A 7100 unter SCP vorgestellt. Die mit dieser Toolbox geschriebenen Programme sind nach Austausch der Toolbox weitgehend kompatibel und somit auf MS-DOS übertragbar. Die Toolbox liegt als Pascal-Quelltext vor und wird über eine Includeanweisung eingebunden.

Technische Universität Dresden, Sektion Elektrotechnik, Mommsenstraße 13, Dresden, 8027; Tel. 46329171 46331 89 vetter

#### TEXTPLOT

Zur schnellen und sauberen Erzeugung von Texten für Poster, Wandzeitungen, Lehrmaterial oder Polyluxfolien wurde für den Kleincomputer KC 87 in Verbindung mit dem Kleinplotter XY 4131 ein Basic-Programm zur komfortablen Texteingabe, -korrektur (siehe MP 4/1988, S. 1 16), -abspeicherung und -ausgabe entwikkelt. Von Menüs aus erfolgt die Auswahl der Funktionen. Es können verschiedene Formate (A4 im Längsoder Querformat. und Polyluxfolien) mit oder ohne Uberschrift (Schriftgröße 15 % größer) in den Schriftgrößen 3-15mm und 15-43mm sowie den Schriftarten Senkrecht-, Kursiv-, Normal-, oder Fettschrift realisiert werden. Insgesamt stehen 2 Pro-<br>grammversionen (TEXTPLOTgrammversionen Schriftgröße 3-15mm und TEXT-PLOT-Schriftgröße 15-43 mm) und ein Hilfsprogramm (Kurzdokumentation) zur Verfügung.

Technische Hochschule Ilmenau, Sektion Phyteb, PSF 327, Ilmenau, 6300;<br>Tel. 74766<br> $Dr$  SoießHecht Dr. Spieß/Hecht

#### **Arbeitshilfe** für Turbo-Pascal 4.0/5.0

Für Rechner unter dem Betriebssystem MS-DOS bietet sich die Programmiersprache Turbo-Pascal mit hohem Leistungsvermögen und ansprechender Benutzeroberfläche an. Zur Unterstützung der Anwenderprogrammierung wurde eine Arbeitshilfe in Form einer Kurzdokumentation geschaffen, die umfassende Informationen zur integrierten Entwicklungsumgebung, den Units, sowie eine Übersicht der Prozeduren und Funktionen in kompakter Form enthält. Unterschiede zwischen den Versionen 4.0 und 5.0 sind gekennzeichnet. Der Umfang der Dokumentation einschließlich Register beträgt etwa 120 Seiten. Zur Nutzung der Programme PKARC und PKXARC (Archivierung und

Entarchivierung) unter dem Betriebssystem MS-DOS liegt eine deutschsprachige Dokumentation vor. Die Dokumentationen werden aut 51//'- Disketten des Nachnutzers übergeben.

INTERFLUG. Fachbereich WTl. Abt. Prozeßautomatisierung, Flughafen, Berlin-Schönefeld. 1 189: Tel. 672 52 40

Henke

J **33 September 200** 

#### Einchiprechner. steuerungen

Die erste Lösung unter der Bezeichnung KS-8 ist als Einkartensteuerung für Anwendungen der Prozeßsteuerung mit maximal 32 E/A-Signalen ausgelegt. Sie besteht aus einem Peripherie-Modul im Format 215mm x 1 70 mm, auf den der Steuerungskern als Reiterkarte mittels Steckverbinders aufgesetzt wird. Der Steue-<br>rungskern (Format 105 mm  $\times$ rungskern 1 00 mm) besteht aus dem EMR, dem Programmspeicher und der Takterzeugung. Der Peripherie-Modul enthält 16 binäre Prozeßeingabesignale, davon 14 optokoppler getrennt mittels MB 111 (Spannungsebene beliebig) mit jeweils eigenem Potential und mit 2 DL 004 gepuftert sowie 16 Prozeßausgangssignale, davon 12 optokoppler getrennt mit MB 104 (Spannungsebene beliebig bei 0,5W Leistung pro Kanal) mit jeweils eigenem Potential und mit 4 DL 004 gepuffert. Die Signalbelegung der E/A-Kanäle wird mittels LED angezeigt. Die Vorteile der Lösung bestehen insbesondere im sehr geringen Materialaufwand, dem problemlosen Aufbau und guten Service-Bedingungen (Nachnutzungsgebühr 300,- M). Die zweite Lösung unter der Bezeich-

nung ECS 88 ist ein Steuerungssystem für die Prozeßautomatisierung, bei der die Anzahl der verfügbaren E/ A-Leitungen unter Verwendung von Latches erweitert wurde. Für diese Erweiterung wurden die Ports P1 und P0 des EMR verwendet. Die theoretische Anzahl der möglichen E/A-Leitungen beträgt 128 x 8 Kanäle. Das Steuerungssystem besteht aus einem Rechnerkern mit einem Programmspeicher von maximal 4 KByte sowie den E/A-Karten mit jeweils 8 Ein- oder 8 Ausgangsleitungen. Die E/A-Karten gewährleisten Potentialtrennung und Pegelanpassung. Das System wurde auf Leiterkarten im<br>Format  $170 \text{ mm} \times 95 \text{ mm}$  aufge-170 mm  $\times$  95 mm baut.

Die Vorteile der Konfiguration bestehen in der freien Verfügbarkeit von maximal  $128 \times 8$  E/A-Kanälen und der Ports P3 und P2 des Einchipmikrorechners durch den Anwender sowie im relativ geringen Hardwareaufwand im Vergleich zu Steuerungsvarianten aut der Basis des U 880 (Nachnutzungsgebühr 500,-M).

Ingenleurbetrieb für die Anwendung der **Mikroelektronik Bezirk Cottbus im VEB** Mikroelektronik "Robert Harnau" Großräschen, Karl-Liebknecht-Straße Großräschen, 7805; Tel. 6015 (Bfll) oder 51 17 (lfAM).

übelhauser

#### Editor für  $8 \times 8$ -Font

Die Verwendung eigener Zeichenfonts für die Druckergrafik ist ein ef fektives Mittel zur besseren Gestaltung der Datenausgabe. Die Verwendung von Fontdateien für die Speicherung der einzelnen Zeichensätze bietet sich an. Um diese bei 16-Bit-Rechnern weit verbreitete Technik auch für 8-Bit-Rechner zur Verfügung stellen zu können, wurde ein spezielles Entwurfsoaket entwickelt. Es besteht aus einem Fonteditor sowie einigen Musterfonts. Weiter werden Turbo-Pascal-Unterprogramme für den Zugriff auf Fontdateien aus Anwenderprogrammen heraus bereilgestellt. Der Fonteditor ist voll interaktiv aufgebaut und besitzt folgende menügesteuerte Grundfunktionen:

- Schreiben und Lesen der Fontdateien

- Auswahl eines zu editierenden Zeichens

&

F

;

- interaktives Editieren eines Zeichens

- Kopieren von Zeichen innerhalb des Zeichensatzes.

Die Fontdatei selbst ist als Binärfile aufgebaut. Die Nutzung unter Turbo-Pascal erfolgt als untypisiertes File. Die bereitgestellten Unterprogramme unterstützen das Einlesen der Fontdatei sowie die Ausgabe der Zeichen in einen internen Grafikpuffer des Anwenderprogramms. Als Zeichenfonts stehen gegenwärtig der IBM-Standardzeichensatz, ein Zeichensatz mit griechischem Alphabet und mathematischen Sonderzeichen sowie ein Zeichensatz mit verschiedenen Markern zur Unterstützung von Kurvendarstellungen zur Verfügung.

Das Editorpaket ist auf 5,25"-Diskette für PC 1715 unter CP/A lieferbar. Es umfaßt den Editor als .COM-Datei, die Unterprogramme für die Arbeit mit den Fonts als Include-Datei, die Fontdateien und eine Dokumentation.

Institut für Wirkstofforschung, Abt. FT, AG EDV, Alfred-Kowalke-Straße 4, Berlin, 1136; Tel. 51 63 2 21 Höhne

#### **Compiler-Compiler MIRA**

Der Compiler-Compiler unterstützt den Bau von Ubersetzern für Fachsprachen. Vom Anwender ist eine attributierte Grammatik zu erarbeiten, die den gewünschten Compiler beschreibt. Durch die Verarbeitung dieser Grammatik mit dem Softwarewerkzeug MIRA wird der Kern eines Compilers, in Form von Quelltext der Programmiersprache C, automatisch erzeugt. Dazu zählen der Syntaxanalysator und die semantischen Aktionen. Die restlichen Module müssen per Hand geschrieben werden, es ist aber auch möglich, universelle Module für die lexikalische Analyse, die Fehlerauswertung und das Hauptprogramm aus einer Standardbibliothek zu übernehmen. Die vielfältige und leichte Handhabung von MIRA ermöglicht es ebenso, Interpreter automatisch zu generieren. Kennzeichen der erzeugten Ubersetzer sind: efiizienter und kleiner Code, geringe Laufzeiten und sprachunabhängige Fehlermeldungen. Der Gompiler-Compiler MIRA ist unter WEGA (anderen UN|X-kompatiblen Systemen auf Anfrage) lauffähig. Im Unterschied zum UNIX-Tool yacc verarbeitet MIRA eine attributierte LL(1)- Grammatik. Weiterhin sind die Fehlerdiagnostik und das Aufsetzverhalten hervorzuheben. Vom Entwickler wird MIRA für die Generierung der Mensch-Maschine-Schnittstelle zur Steuerung digitaler Vermittlungsanlagen eingesetzt.

Für die Nachnutzung werden angeboten: Compiler-Compiler MIRA, universelle Module für lexikalische Analyse, Fehlerauswertung und Hauptprogramm, Testbeispiele sowie Anwenderdokumentation.

VEB Funkwerk Köpenick, ZFTN, Abt. EVR7, Edisonstraße 63, Berlin, 1160, Tel. 54 60 64 57 oder 54 60 63 32

KnieBner

#### AUTRA-M16-Programmpakete

Das Programmpaket Stücklistenauswertung dient der Rationalisierung im Bereich der Konstruktion, der Technologie und der Produktionsplanung. Es erfüllt folgende Funktionen:

- Erfassen und Andern von Stammdaten (Material- und Werkstoffdatei, Bauteildatei, Stücklistendatei)

Erfassen und Warten von Manuskriotstücklisten. die redundanzarm gespeichert werden

Bearbeiten von Stücklisten durch Zusammenstellung der Daten der Manuskriotstückliste und der Stammdateien, durch Berechnung von Fertig- und Einsatzmassen, Oberflächen sowie Preisen; die Strukturauflösung ist möglich.

- Erarbeiten von Bauteilauswahllisten nach frei wählbaren Merkmalen: eine Zusammenfassung mehrerer Stücklisten ist möglich.

Anfertigen von Materiallisten auf der Basis einer oder mehrerer Stücklisten

Der Belegdruck für TAB 1, TAB 2 und TAB 3 wird als Standard angeboten.<br>Zum

Programmpaket werden folgende Schnittstellen für Anschlußprojekte angeboten:

.<br>- Anfertigen der Manuskriptstückliste unter CADdy

- Ausgabe aller Daten (Stücklisten, Bauteillisten, Materiallisten) als sequentielle Datei für die Weiterverarbeitung

- Ubergabe der Daten an das AU-TRA-M16-Programmpaket Arbeitsolanstammkarten

Für Erstanwender können Stammdateien für ausgewählte Halbzeuge und Normteile bereitgestellt werden.<br>Das Programmnaket Arheits

Programmpaket Arbeitsplanstammkarten ermöglicht eine bedeutende Rationalisierung beim Anfertigen, beim Aktualisieren und beim Auswerten technologischer Fertigungsunterlagen. Es erfüllt folgende Funktionen:

Speichern und Aktualisieren von Zeitnormativen sowie dazugehörigen arbeitsgang- oder bauteilspezifischen Texten; Berücksichtigen linearer und nichtlinearer Zeitverläufe

- rationelles Erfassen, Erzeugen und Aktualisieren technologisch orientierter Datenbestände (2. B. Arbeitsplanst.ammkarten); möglich ist dabei die bauteil- oder baugruppenbezogene Arbeitsweise. Auf der Grundlage gespeicherter Zeitnormative können die Normzeiten von Arbeitsverrichtungen automatisch ermittelt werden.

Aggregation von Fertigungszeiten nach anwenderspezifischen Kriterien - Übernahme bauteilbeschreibender Daten aus den Ergebnissen des

#### AUTRA-M16-Programmpaketes Stücklistenauswertung

variable Datenausgabe: Druck von Fertigungsbelegen (APSK, LS u.a.) und Datenausgabe auf Magnetdatenträger

- Kontrolle des Fertigungsdurchlaufs auf der Basis von Rückmeldungen aus den Fertigungsbereichen; Ubernahme technologisch orientierter Datenbestände in eine Fertigungsplandatei

Zwischen- und Endabrechnungen von Fertigungsprozessen.

Beide Programmpakete laufen unter MS-DOS. Die Ubernahme von Daten aus der 8-Bit-Vorgängerlösung ist möglich. Für Erstanwender können Normativdateien mit ausgewählten<br>Arbeitsverrichtungen bereitgestellt Arbeitsverrichtungen werden.

VEB Zentralinstitut für ökonomischen Metalleinsalz im VEB 0ualitäts- und Edelstahl-Kombinat, Abteilung Produk-<br>tionsvorbereitung, Karl-Marx-Straße, tionsvorbereitung, PSF 44, Dresden, 8080; Tel. 5874 42

RotschelDr. Rothe

#### **DISKEDIT**

Das gezielte Verändern einzelner Bytes auf ener Diskette mittels Standardsoftware ist sehr mühselig und kompliziert. Dafür wurde von uns das Programm DISKEDIT entwickelt. Es ermöglicht die Anzeige und die Korrektur aller Datenbytes einer Diskette einschließlich Systemspuren und Verzeichnis. Das Programm ist in Turbo-Pascal geschrieben, die Lauffähigkeit wurde unter SCP und CP/A geprüft. Bedingung ist ein Monitor mit möglicher Inversdarstellung (2. B. PC 1715), das Diskettenformat spielt keine Rolle. Die Verarbeitung erfolgt dateiweise. Mittels der Cursortasten kann man ähnlich wie im Textorozessor vor- und rückwärts durch die Datei blättern. Es steht eine Suchroutine nach einer Zeichenkette oder einer Folge von Bytes zur Verfügung. Ebenso kann durch Eingabe einer Blocknummer zum gewünschten Block verzweigt werden. lm Editiermodus kann der Cursor im aktuellen Block frei zu jedem dargestellten Byte bewegt werden. Dabei kann jedes Byte überschrieben werden, wobei vorher festgelegt wird, ob die Eingabe als Dezimalzahl. Hexadezimalzahl oder ASCI|-Zeichen erfolgt. Bei Eingabe einer Spurnummer statt eines Dateinamens wird die Diskettenspur in der Reihenfolge der logischen Sektoren als Datei aufgefaßt und kann ebenso von Anfang bis Ende bearbeitet werden. Mit diesem Programm ist es problemlos möglich, durch Rechnerabsturz zerstörte Datenbestände oder Verzeichniseinträge zu reparieren, in nicht richtig abgeschlossene REDABAS- oder Pascal-Dateien die richtige Satzanzahl zu schreiben oder z. B. Programmausschriften zur Nulzerführung in die deutsche Sprache zu übersetzen. Das Programm ist durch eindeutige Menüführung weitgehend selbsterklärend.

Zum Nachnutzungsumfang gehören das Programm und eine kurze Beschreibung.

LPG(P) ,,An der Triebisch" Herzogswalde, Nr. 50, Helbigsdorf, 8211; Tel. Mohorn 290 **Ramm** 

#### Turbolader für KC87

Für die KC 87-Reihe wurde ein Turbolader entwickelt, mit dem alle Basic- und Maschinenprogramme (auch mehrteilig) normal oder beschleunigt kopiert werden können. Einstellbare Parameter sind:

- Aufzeichnungsgeschwindigkeit (bis 5fach)<br>- blockweises

- blockweises oder blockfreies (spektrumähnliches) Kopieren jeweils mit einstellbarer Geschwindigkeit

Vortonpause zwischen den Blökken

- Autostart von Basic-Programmen - Programmschutz.

Turbokopierte Programme werden im OS-Modus wie normale Programme geladen, denn sie besitzen am Anfang eine spezielle Laderoutine von 3 Blöcken. Beim weiteren Kopieren von Turbo-Programmen bleiben die Parameter erhalten.

Für die Nachnutzung ist eine ausführliche Dokumentation erhältlich.

Computerklub der SPS,,Heinrich Hertz", Frankfurter Allee 14a, Berlin, 1035

Lüdtke

#### Magnetbandgerät CM53OO.O1 überV24anPC

Die Kopplung erfolgte an die Rechner A 7100/7150, ist aber für alle PCs mit V.24-Schnittstelle installierbar.

Der PC kommuniziert mit einem rechnergestützten Controller, der seinerseits das Magnetbandgerät ansteuert. Die Hardware des Controllers besteht aus einer Rechnerplatte (CPU U880, 4KByte EPROM, 60KByte DRAM, CTC U857, SIO UA856, 2PlOs U855, Systemtakt 2,5MHz) und einer Interfaceplatte (I/O-Logik) Treiber). Der Controller besitzt ein Ur lade-Programm auf EPROM. Sein Betriebssystem wird über den PC geladen. Er erfüllt folgende Aufgaben:

- Empfang und Ausführung vom PC gesendeter Kommandos

- Datenaustausch zwischen dem internen Puffer und dem PC

- Meldungen über die Bandposition an den PC

- Steuerung des Magnetbandgeräts - Prüfung der Daten auf Parität, CRC, LRC (Lesen) bzw. Erzeugung der Parität, CRC, LRC (Schreiben).

Pc-seitig wird für die Magnetbandar beit Sottware unter Turbo-Pascal (ab Version 3) in Form von Prozeduren und Funktionen auf zwei Ebenen angeboten:

- elementare Bandoperationen, d. h. Realisierung der Befehle des Controller-Betriebssystems auf unterster Ebene

- dateiorientiertes (logisches) Lesen, Schreiben und Positionieren des Magnetbands: Bandanalyse sowie Verzeichnisausgabe.

AdW der DDR, Institut für Kosmosforschung, Bereich 8, Rudower Chaussee 5, Berlin, 1199; Tel: 6 74 50 57

Schrödter

.:i -'f

#### Fehlersuche am EC 1055.M

Durch den Einsatz der erarbeiteten Lösung (NV 381/88/O) wird die Fehlersuche bei Hauptspeicherfehlern am EC 1055.M mit BC rationalisiert.

VEB Kontaktbauelemente und Spezialmaschinenbau Gornsdorf, Gornsdorf, 9163; Tel. 3 10 Uhlmann

 $\mathcal{E}_{\rm int}$ 

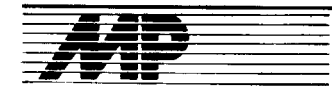

## Entwicklunqen und Tendenzen

### werden schneller

Mit der ständig steigenden Taktgeschwindigkeit von PCs entstand das Problem, daß der Prozessor (bei Taktraten von mehr als 10 MHz) auf den Hauptspeicher warten muß. Deshalb wurden für schnelle PCs Cache-Soei cher eingeführt, die sich zwischen Hauptspeicher und Prozessor befinden. Diese Caches benötigen aber eine komplizierte Controller-Technik (siehe auch MP 10/1988, S.311). Deshalb ist das Bestreben versländlich, die kostengünstigen dynamischen RAMs so schnell zu machen, daß der Cache ganz entfallen kann vorausgesetzt, daß der RAM-Preis nicht wesentlich steigt.

Im Durchschnitt hatten dynamische RAMs bisher Zugriffszeiten zwischen 80 und 1 20 ns (der U 61 000 vom VEB Carl Zeiss JENA bringt es auf 100 ns). Die Firma NMB Semiconductor kündigte im März dieses Jahres die Produktion eines 1-MBit-DRAMs mit 50 bis 70 ns iür Anfang 1990 an. lm April meldete Hitachi die Entwicklung des 1-MBit-DRAMs HM571000JP mit einer Zugriffszeit von 35ns, der noch Mitte dieses Jahres verfügbar sein sollte. Kurz darauf meldete sich IBM mit der Erfolgsmeldung: 22 Nanosekunden. Hierbei handelt es sich aber nur um Testchips. die vermutlich erst in einigen Jahren zur Serienreife gebrachl werden können. Zur Verdrahtung dieses Chips werden zwei Schichten polykristallines Silizium und zwei Metallschichten verwendet; durch diese Kombination werden höhere Packungsdichten und damit höhere Geschwindigkeiten ermöglicht. Entwickelt wurde der Chip von IBM in Zusammenarbeit mit dem Tokyo Research Laboratory.

Aber auch bei den teureren statischen BAMs bleibt die Entwicklung nicht stehen. So konnte Toshiba in diesem Frühjahr die Entwicklung von Prototypen eines 1-MBit-Chips (in ei-<br>ner 0.8-um-BICMOS-Technologie)  $0.8 - \mu$ m-BICMOS-Technologie) mit einer Zugriffszeit von nur 8 ns bekanntgeben. lm März in Musterstückzahlen bereits verfügbar war der CMOS-SRAM HM624256 von Hitachi, dessen 256K  $\times$  4 Bit eine Zugriffszeit von 35 ns aufweisen. MP

#### 32.Bit.PCs von Schneidet

In unserem Bericht von der Leipziger Frühjahrsmesse (MP 7/89, S.221) hatten wir bereits erwähnt, daß die Schneider Rundfunkwerke ihre Produktpalette um ein Modell mit dem 32-Bit-Prozessor Intel 80386 erweitert haben; dieser ist in verschiedenen Versionen im Angebot.

Das Basismodell 80386-16/60 arbeitet mit einem 16-MHz-Prozessor und 0 Wartetakten, hat 2MByte RAM (erweiterbar bis 16 MByte), ein 3,5-Zoll-Diskettenlaufwerk (1,44 MByte) und eine 60-MByte-Festplatte. Es besitzl eine serielle und eine parallele Schnittstelle, acht freie Steckplätze für Leiterkarten sowie eine Echtzeituhr.

Als Spitzenmodell ist der 80386-25/ 340 anzusehen. Der PG besitzt die 25-MHz-Variante des 80386, hat<br>4 MByte RAM (erweiterbar bis RAM (erweiterbar bis

:\*\*';-o;Jd\*.

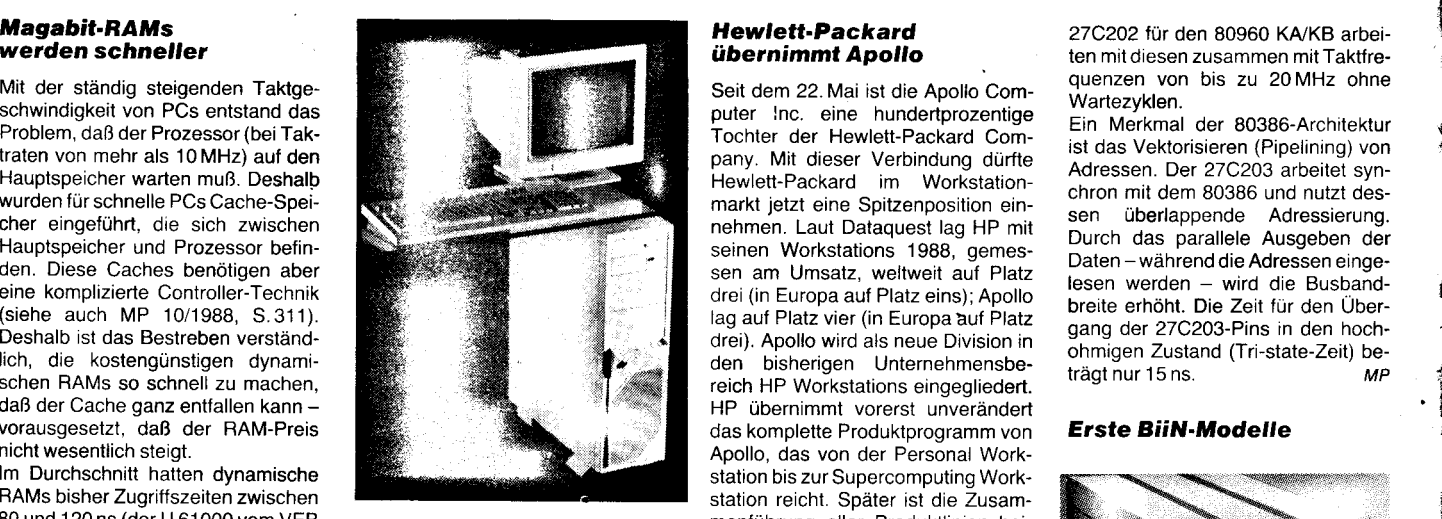

24 MByte), ein 3,5-Zoll-Diskettenlaufwerk (1,44 MByte), ein 5,25-Zoll-Diskettenlaufwerk (1,2 MByte) und eine 333-MByte-Festplatte. An Schnitf stellen bietet er zwei serielle, eine parallele sowie ein SCSI für bis zu sieben weitere Laufwerke.

Der Monitor der PC-Reihe hat eine Auflösung von 1024 x 768 Punkten und arbeitet mit einem Video-Adapter, der kompatibel zu CGA, Hercu $f$  les, EGA und VGA ist.  $MP$ 

#### Joint-venture zut Produktion von Halbleiterspeichern inden USA gegründet

Führende Elektronikunternehmen der USA haben vereinbart, gemeinsam die Produktion von DRAMs aufzunehmen. Nach Presseberichten wollen die Konzerne DEC, Hewlett-Packard, Intel, Natsemi, LSI Logic und AMD unter Führung von IBM eine gemeinsame Firma mit dem Namen U.S. Memories Inc. gründen, um die japanische Konkurrenz zurückzudrängen. In den nächsten Jahren sollen zur Produktion der DRAMs Investitionen in Höhe von mehreren Hundert Millionen Dollar vorgenommen und eine entsprechende Chip-Fabrik errichtet werden. Diese soll bereits Anfang 1991 die Produktion von 4-MBit-DRAMs unter Berücksichtigung der Erfahrungen lBMs aufnehmen. Kommentatoren in den USA verweisen darauf, daß mit der Bildung des Unternehmens eine Art Superkonzern entsteht, der den USA-Markt für derartige Chips nahezu vollständig kontrollieren könnte. Bisher hätten die miteinander konkurrierenden Firmen nur im Bereich der Forschung kooperiert.

In den vergangenen Jahren war es zwischen den USA und Japan wiederholt zu handelspolitischen Auseinandersetzungen im Bereich der Chip-Produktion gekommen. Dabei war von USA-Seite der marktbeherrschende Anteil japanischer Firmen an der Produktion von Hochleistungschips kritisiert worden, nachdem sich die Us-Hersteller 1980 vom Speichermarkt allerdings selbsl zurückgezogen hatten. W. Corrigan, Chairman von LSI Logic und Vorsitzender der Vereinigung, meinte nun: "Mit U.S. Memories meldet sich Amerika wie-<br>der im DRAM-Markt zu-DRAM-Markt zurück." and the same of the same of the same of the same of the same of the same of the same of the same of the same of the same of the same of the same of the same of the same of the same of the same of the same of the sam

#### Hewlett.Packard übernimmt Äpollo

Seit dem 22. Mai ist die Aoollo Computer !nc. eine hundertprozentige Tochter der Hewlett-Packard Company. Mit dieser Verbindung dürfte Hewlett-Packard im Workstationmarkt jetzt eine Spitzenposition einnehmen. Laut Dataquest lag HP mit seinen Workstations 1988, gemessen am Umsatz, weltweit auf Platz drei (in Europa auf Platz eins);Apollo lag auf Platz vier (in Europa auf Platz drei). Apollo wird als neue Division in den bisherigen Unternehmensbereich HP Workstations eingegliedert. HP übernimmt vorerst unverändert das komplette Produktprogramm von Aoollo, das von der Personal Workstation bis zur Supercomputing Workstation reicht. Soäter ist die Zusammenführung aller Produktlinien bei-<br>der Unternehmen genlant einunter geplant, einschließlich der Anlehnung an das kommende Betriebssystem der OSF. Die Produktpalette von Apollo wird bei HP als ,,ideale Ergänzung" angesehen. Gemeinsamkeiten gibt es bei der Prozessorbasis mit Motorola-Prozessoren, die künftig auch den neuen 68040 berücksichtigen wird. HP/ Apollo-Kunden können dann auf über 2500 Programme zugreifen, die jetzt auf Apollo-Domain- und HP-UX-Workstations laufen. HP will außerdem versuchen, von den Erkenntnissen der Apollo-Architektur PRISM zu profitieren, die ebenso wie HPs Precision Architecture ein RISC-Konzept<br>ist. MP ist. MP

#### Personalcomputer im Aufwind

Die International Data Corp. (lCD) rechnet für dieses und das kommende Jahr mit einem ungebrochenen Wachstum beim Absatz von Personalcomputern in der Welt. Nach ihren Schätzungen wird der Verkauf von 20,922 Millionen PCs 1988 auf über 24 Millionen im Jahr 1990 steigen. 35 Prozent der 1988 ausgelieferten PCs arbeiteten mit dem Prozessor lntel 80286; der Anteil von 6 Prozent beim 80386er blieb hinter den Erwar-

tungen zurück. 61 Prozent aller ausgelieferten Geräte waren IBM-PCs oder Kompatible; nur der Firma Apple sei es mit dem Macintosh gelungen, nennenswerte Marktanteile mit einem nicht kompatiblen PC zu erringen.

Der Anteil der Personalcomputer am weltweiten Umsatz von Datenverarbeitungsanlagen habe 1988 39 Pro-<br>zent erreicht zent erreicht.

#### EPßOMs bis2OMHz

Bisher war es üblich. EPBOM-residente Programme oder Daten, die häufig benötigt werden, in schnellere RAMs umzuspeichern, damitder Prozessor nicht auf den Speicher warten muß. Dem will Intel jetzt mit seiner neuen EPROM-Entwicklung begegnen. Die 256-KBit-Typen 27C202 und 27C203 in einer 1-um-CHMOS-Technologie besitzen eine Bus-Schnittstelle mit Pipeline-Struktur. Der 27C2O3 für die 32-Bit-Prozessoren 80376, 80386 und 80386SX und der

ten mil diesen zusammen mit Taktfrequenzen von bis zu 20MHz ohne Wartezyklen.

Ĭ

{ I

Ein Merkmal der 80386-Architektur ist das Vektorisieren (Pipelining) von Adressen. Der 27C203 arbeitet synchron mit dem 80386 und nutzt dessen überlappende Adressierung. Durch das parallele Ausgeben der Daten - während die Adressen eingelesen werden - wird die Busbandbreite erhöht. Die Zeit für den Ubergang der 27C203-Pins in den hochohmigen Zustand (Tri-state-Zeit) be-<br>trägt nur 15 ns. MP trägt nur 15 ns.

#### **Erste BiiN-Modelle**

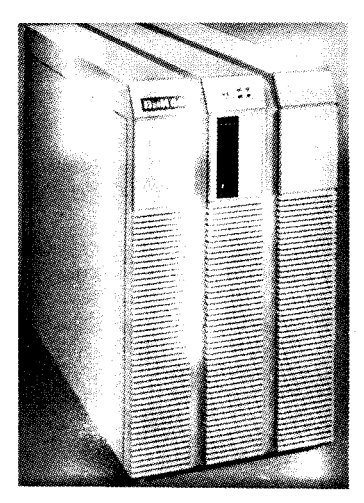

Von dem im vergangenen Jahr ge-<br>gründeten Siemens-Intel-Gemein-Siemens-Intel-Gemein-<br>ernehmen BiiN (siehe schaftsunternehmen auch MP 3/89. S.66) wurden inzwischen die ersten Rechnersysteme vorgestellt: BiiN 20 und BiiN 60. Gemeinsames Merkmal isteine neue Architektur, die sogenannten Mission-Critical-Anwendungen gerecht wird. Gemeint sind damit überdurchschnittliche Leistungen bezüglich der Fehlertoleranz, des Multiprocessing, der Objektorientierung, Echtzeit- und<br>Transaktionsverarbeitung. Voraus-Transaktionsverarbeitung. setzung ist der spezielle Aufbau der Prozessorgrundmodule (die aus CPU, Speicher, E/A-Prozessor und dem schnellen Systembus bestehen), der eine enge Verbindung mit dem in ADA geschriebenen Betriebssystem BiiN/OS gewährleistet. Eine ganze Reihe wichtiger Betriebssystemfunktionen wurde dabei bereits hardwareimolementiert. Die 32-Bit-CPU ist eine Spezialentwicklung ähnlich dem 80960, im Gegensatz zu diesem jedoch nicht für andere Kunden verfügbar.

Das Modell BiiN 20 ist ein Desktoprechner mit ein bis zwei Prozessoren und bis zu 9 MIPS Leistung. Die Kapazität des Hauptspeichers beträgt bis zu 32 MByte, die der Massenspeicher bis zu 1,7 GByte, und der CPU-Adreßraum umfaßt bis 4 GByte.

Das Modell BiiN 60 (siehe Bild) kann mit zwei bis acht Prozessoren ausgestattet werden, hat eine Leistung von mehr als 4oM|PS, bis zu SOMByte Hauptspeicher und eine Busleistung von 80 MByte/s. Die Plattenspeicher-

Mikroprozessortechnik, Berlin 3 (1989) 9

kapazität kann bis zu 40 GByte betragen. Bis zu 64 Terminals können direkt angeschlossen, und mit mehr als 1000 Terminals kann kommuniziert werden. MP

#### Molekulare Speicher aus organischen Molekülketten

Organische Moleküle bieten die Voraussetzung. um die Miniaturisierung von Bauelementen für die Informationsverarbeitung weiter vorantreiben zu können. Die Strukturen der Bauteile bewegen sich im Nanometerbereich. Die dreidimensionale Anordnung bewirkt eine weitere Verkleinerung um den Faktor 1000.

In verschiedenen lnstitutionen werden Moleküle hinsichtlich ihrer Eignung als Elektronikbausteine untersucht. Positive Ergebnisse wurden bei langgestreckten Molekülen erzielt, da bei diesen über eine Brücke aus Kohlenstoffverbindungen Eleklronen von einem Ende zum anderen wandern können. Da diese Moleküle zwei verschiedene Zustände annehmen können, verfügen sie über die Voraussetzung für binäre Speicherelemente. An der TU München wird mit Photosynthese-Molekülen experimentiert, die in der Lage sind, einen gezielten Elektronentransfer über relativ große Distanzen vorzunehmen. Die Forscher selbst sind allerdings der Auffassung, daß die biologischen Moleküle zu kompliziert sind. um sie in der molekularen Elektronik einsetzen zu können.

Die Schwierigkeiten sollen nicht darin bestehen, geeignete Moleküle zu finden, sondern darin, die Ansteuerung zu realisieren. Durch Mikrolaser soll das Problem gelöst werden. Die Verbindung zwischen den molekularen Bauelementen soll durch sogenannte molekulare Drähte realisiert werden. An diesem Problem arbeitet das Max-Planck-lnstitut für Festkörperphysik. Die Forscher gehen davon aus, daß eine Elektronenwanderung in einer Kette aus Kohlenstoffatomen erfolgt. in der sich Einfach- und Doppelbindungen abwechseln. Treffen in dieser Kette zwei Einzelbindungen aufeinander, kommt es zu einer Störung der Elektronenverteilung, die sich wie eine Welle über die Molekülkette fortsetzt. Die Elektronenwanderung wird ausgelöst, wenn die Moleküle mit Licht angeregt werden. Trotz dieser Anfangserlolge ist die praktische Verwertbarkeit dieser Ergebnisse noch nicht in Sicht.

Quelle: Wirtschaftswoche vom 10.3. 1989 wi

#### Optische Rechner können elektronische Systerne nicht ersetzen

Während bisher die Meinung vertreten wurde, daß sich die optische Informationsverarbeitung nur abhängig von der elektronischen Informationsverarbeitung entwickeln kann, sind amerikanische Experten jetzt der Ansicht, daß es sich um zwei selbständige, unabhängige Bereiche handelt. Optische Computer können genausowenig elektronische ersetzen wie umgekehrt.

Die Experten schätzen ein, daß die Elektronik der Optik in ihrer Entwicklung weit voraus ist. Die Elektronik sei eine Technik, an deren Weiterent-

wicklung ständig gearbeitet wird und die auf ,,ausgereiften" Technologien und Komponenten beruhe.

Die optische lnformationsverarbeitung beruhe auf völlig andersartigen Partikeln. Die Vorteile der Optik werden in

- der Freiraumverbindungstechnik - der Verarbeitungsgeschwindigkeit und

dem niedrigen Leistungsverbrauch gesehen. Sie sei eine dreidimensionale Technik, die ein besonders dichtes Packen der Komponenten ermögliche.

Nicht alle der genannten Vorteile lassen sich sofort realisieren. Ein Beispiel sei die Verarbeitungsgeschwindigkeit. Theoretisch liegt sie im Bereich zwischen 5 und 1ops. Angestrebt wird aber der Femtosekundenbereich, der gegenwärtig nicht erreichbar ist.

Die optische Informationsverarbeitung sei der elektronischen auf den folgenden Gebieten überlegen:

Mustererkennung - neurale Netze

- **Algebra**
- digitale Verarbeitung

Computer-Verbindungstechnik. Während auf den Gebieten neurale Netze, Algebra, digitale Verarbeitung<br>und Computer-Verbindungstechnik Computer-Verbindungstechnik bereits Ergebnisse erzielt werden konnten, führten die Aufwendungen in der Mustererkennung noch zu keinem Erfolg. Das Problem Mustererkennung wird als derartig komplex bezeichnet, daß es mit den zur Verfügung stehenden Prozessoren nicht gelöst werden konnte.

Zwei Lösungswege werden als Möglichkeiten in Betracht gezogen: entweder ein einfacheres Problem finden (vgl. Fertigung) oder die optische Mqstererkennungstechnik weiter verbessern, so daß sie, wenn auch entfernt, an die menschliche Fähigkeit heranreicht. Dies würde einen umfangreichen Komplex gespeicherter Muster voraussetzen sowie eine Selbstsortiermethode, so daß die wahrscheinlichsten Muster als erste verglichen werden könnten.

Die sehr leistungsfähige Datenbankverwaltung sei dabei ein Gebiet, auf dem die optische Verarbeitung Erfolg haben könnte.

Quelle: Blick durch die Wirtschaft vom 31.3.1989 Fa

#### Glasfaser der dritten Generation

Die optische Nachrichtenübertragung basiert gegenwärtig auf Laser-Lichtquellen, deren Herstellungskosten nach wie vor sehr hoch sind. Deshalb wird ständig an der Entwicklung neuer Ubertragungsmedien gearbeitet.

Der Firma Philips ist es beispielsweise gelungen, eine neue Glasfaser mit der Bezeichnung dispersion flattened single mode (DFSM - streuungsreduzierter Einwellen-Lichtleiter oder abgeflachte Einmode-Faser) zu entwickeln. Dabei suchte die Entwicklergruppe nach einem Verfahren, mit dem sich die optische Spurbreite der Faser erweitern ließe, und nutzte dazu die PVCD-Technik. Mit diesem Verfahren wird das zur Herstellung des Lichtwellenleiters benötigte Glas mittels eine Plasmas aus der Damofphase auskondensiert. Tausende ultrafeiner Glasschichten mit präzis<br>vorhersehbaren optischen Eigenvorhersehbaren optischen

schaften lassen sich dadurch unmittelbar verschweißen, woraus vorteilhafte optische Eigenschaften resultieren. Die soektrale Bandbreite der DFSM-Faser beginnt wie die der Monomodems bei 1258nm und reicht bis zu 1 600 nm. Der große Vorteil der DFSM-Fasern besteht dann, daß sie wegen der höheren Toleranz kein streng monochromatisches Licht benötigen, sondern aus wesentlich preiswerteren LEDs gespeist werden können. Die höhere Bandbreite der DFSM-Fasern erlaubt außerdem die Ausnutzung einer zweiten Laseremission, die bei 1550nm liegt. Bisherige Monomodems konnten nur standardmäßig bei 1300nm die geforderte Qualität übertragen. DFSM-Fasern können demzufolge durch den zweiten Kanal doppelt so viel lnformationen transoortieren. Trotz der teuren Laserdioden erlangen Netze aus DFSM-Fasern eine höhere Wirtschaftlichkeit. Der Einsatz der DFSM-Fasern soll im Bereich der lokalen Telefonnetze erfolgen. Gegenwärtig arbeitet die Entwicklergruppe daran, die DFSM-Fasern auch für die Breitbandkommunikation über große Distanzen einzusetzen, wobei die hohen Dämpfungsverluste verringert werden müssen.

Quelle: highTech. - München (1989)<br>4 4Fa

#### GaAs.Transistor als EEPROM-Element

Die Entwicklung eines GaAs-Transistors des Typs Floating-Gate soll den AT & T Bell Laboratories gelungen sein. Mit diesem Transistor könnte es erstmals möglich werden, nichtflüchtig arbeitende GaAs-Speicher aufzubauen. Darüber hinaus bietet er Eigenschaften, wie sie in EEPROMS zu finden sind. Das bedeutet, daß GaAs-Speicher mit dem neuen Transistorelement elektrisch umprogrammiert werden können. Außerdem verhalten sich Speicher dieser Art wie Festwertspeicher des ROM-Typs, die ihre Daten leistungslos halten. Die neuen Speicher erfordern allerdings, wenn sie in der EEPROM-Funktion arbeiten, eine Kühlung auf 140K. Mit Leistungszuführung können sie zusätzlich auch als DRAMs oder SRAMs benutzt werden. Die Betriebstemperatur kann dabei bei 300 K (Raumtemperatur) liegen.

Quelle: Elektronik. - München 38  $(1989)$  3. - S. 7 Fa

#### **Japan produziert** 4.MBit.Speicher

Die japanischen Elektronikkonzerne beginnen gegenwärtig mit der Massenproduktion der 4-MBit-Speicher. In kurzer Zeit sollen beträchtliche Steigerungsräten erreicht werden, so daß mit den in der Tafel genannten Monatsproduktionszahlen gerechnet wird

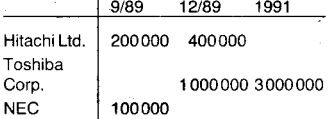

Die Firmen Mitsubishi Electric, Fujitsu, Oki Electric, Sanyo Electric und Sharp kündigten für Ende 1 989 eben falls den Beginn der Massenproduktion der 4-MBit-Speicher an. Die

i\*i E c\*' \*g:aäe,s;;;r; . .,'\*\*ii\*Ä?iä',:.1. - . n

.<br>الجمع العدم العدم العدم العدم العدم العدم العدم العدم العدم العدم العدم العدم العدم العدم العدم العدم العدم ال<br>العدم العدم العدم العدم العدم العدم العدم العدم العدم العدم العدم العدم العدم العدم العدم العدم العدم العدم Firma Matsushita Electronics will erst im April 1990 die Massenproduktion aufnehmen.

I

.

:j ,#,q

1€ iI

Quelle: Handelsblatt vom 18.4.1989 Wi

#### **Dreidimensionale** IC-Prototypen

An der Entwicklung dreidimensionaler integrierter Schaltkreise arbeiten u.a. die Firmen Mitsubishi, Matsushita und Sony, die bereits über Labormuster dieser lCs verfügen sollen. Die Firma Mitsubishi z. B. arbeitet gegenwärtig an der Erprobung eines ersten lmage Sensor/Processor mit drei Lagen. In der obersten Lage befindet sich als Bildsensor eine Matrix aus Fotodetektoren, deren Anzahl zunächst auf  $5 \times 5$  beschränkt wurde. ln der Schicht darunter wurde eine AD-Umsetzerschaltung angebracht, und in der unlersten Schicht befindet sich eine Logikschaltung, die arithmetische Funktionen übernimmt und mit deren Hilfe die Arbeitsgeschwindigkeit (Signal-Durchsatz) gesteigert werden kann.

Neben den Fertigungs- und Ausbeuteproblemen besteht das Hauptproblem bei der Entwicklung von 3D-lCs in der Wahl des lsoliermaterials, das sich zwischen den gestapelten Lagen der aktiven Elemente befindet. Es muß so beschaffen sein, daß auf ihm in weiteren Schritten monokristalline Strukturen ebenso wie in der untersten Lage erzeugt werden und gleichzeitig vertikale "Vias" als Signalverbindungen hergestellt werden können.

Quelle: Elektronik - München 38<br>(1989) 3. - S. 7  $(1989)$  3. - S. 7

#### CrystalPrint Puöfisher

Soeziell für den DTP-Markt entwikkelte Qume jetzt den in MP 4/89 vor gestellten LCS-Drucker CrystalPrint weiter. Der CrystalPrint Publisher wurde dazu mit einem PostScriptkompatiblen Controller-Board ausgestattet, das erstmals den von Weitek für Grafikdrucker entwickelten Hyperscript-Prozessor XL 8200 enthält. Der Drucker ist standardmäßig mit 3 MByte RAM, drei Schnittstellen und 35 residenten Schriften aus 11 Schriftfamilien ausgerüstet; die Auflö-<br>sung beträgt 300 dpi. MP sung beträgt 300 dpi.

#### dBase tür DEC-Rechner

ln Koooeration wollen der dBase-Entwickler Ashton-Tate und die Firma DEC eine dBase-Version für Desktop-Computer sowie für die komplette VAX-Familie entwickeln. Damit dürfte dBase erstmals für Multiuser-Compu-<br>ter und orafikorientierte 32-Bitter und grafikorientierte Workstations angeboten werden.

**MF** 

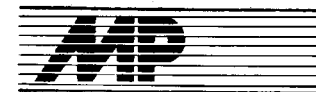

## Literatur

#### UNIX.Werkzeuge zur Programmentwicklung

von Christoph Polze, Reihe Technische Informatik, Berlin: VEB Verlag Technik 1989, 240S., DDR 24,-M, Bestell-Nr. 5542786

In diesem Band der Reihe Technische Informatik werden in drei Schwerpunkten Aspekte des Betriebssystems UNIX und ausgewählte Werkzeuge behandelt. lm Mittelpunkt des ersten Teils (90Seiten) steht die Beschäftigung mit der Dateiverwaltung von UNIX einschließlich der Beschreibung des Standardeditors ed und des Stream-Editors sed. Im zweiten Abschnitt folgt auf 45 Seiten eine Diskussion und Gegenüberstellung der beiden Kommandointerpreter Bourne-Shell und C-Shell. Die Darstellung dieser Komplexe ist von einer pragmatischen Herangehensweise gekennzeichnet, wobei sich die angegebenen Beispiele auf SCO-XE-NIX System V und WEGA 3.0 beziehen.

lm letzten Drittel des Buches wird die Werkzeugfamilie make, yacc und lex behandelt. Das breite Leistungsspektrum von make wird durch komolexe Skripten ausführlich demonstriert. Dieser Abschnitt ist allen UNIX-Anwendern sehr zu empfehlen, da die Einsatzmöglichkeiten von make sehr vielfältig sind. Der Zugang zu vacc und lex wird über die Beschäftigung mit einzelnen Beispielen vermittelt. Zwar werden nicht alle UNIX-Nutzer vor dem Problem der Generierung von Compilern stehen, aber gerade zu diesem Themenkreis schließt das Buch eine Lücke im Literaturangebot. Vielleicht wäre eine etwas ausführ-<br>lichere Behandlung dieses an-Behandlung spruchsvollen Stoffes auf Kosten des größeren ersten Teils des Buches günstiger gewesen. Abgerundet wird dieses Kapitel durch die Angabe von Quelldateien für ein Mini-yacc im Anhang.

Sehr angenehm fallen der flüssige Stil und die sorgfältige Auswahl von deutschen Fachbegriffen auf. Die Vielzahl der angegebenen Beispiele fordert den Leser zu einer genauen Analyse heraus und regt zum Experimentieren an. Dem Verlag Technik ist zu danken, daß er dem immer größer werdenden Kreis der UNIX-Anwender mit diesem Band ein weiteres, sehr zu empfehlendes Arbeitsmittel in die Hand gibt. U. Oefler

#### Anwendungshitfen und Gestaltungsmuster für den optimalen Einsatz yon Desktop Publishing

von G. Schnellhardt u. Ch. Dreyhaupt<br>(Hrsg.), Interest-Verlag Kissing, Interest-Verlag Kissing, 1989. Grundwerk etwa 400S., inkl. Disketten 98,- DM

,,Veröffentlichen vom Schreibtisch aus" - und das völlig ohne Schriftsetzer, Drucker und Verlag, so einfach<br>stellt sich mancher interessent sich mancher Interessent ,,Desktop Publishing' vor. Kaum ein anderes Kürzel der gegenwärtigen EDv-Sprache wurde jedoch so oft fehlinterpretiert oder in einigen Veröffentlichungen der westlichen Fachpresse verzerrt dargestellt. Einige

elan Alban

Meinungsäußerungen in nichttechnischen Zeitschriften haben zusätzlich Unklarheiten erzeugt.

Das Handbuch setzt genau an dieser Stelle an und gibt dem interessierten DTP-Anfänger Unterstützung und Hilfen sowohl bei der Auswahl des geeigneten Grundsystems als auch erste Anwendungshilfen bei der DTP-Gestaltung. Hier liegt die eindeutige Stärke dieses Nachschlagewerkes im Format eines A4-Ringbuchordners. Ein (erfahrener) Benutzer einer EDVA oder eines PC, der seine Anwendungen auf das Gebiet des DTP erweitern möchte, kann sich bestenfalls die technischen Voraussetzungen schaffen, er hat aber im allgemeinen kaum Kenntnisse über das umfangreiche und komplizierte Sachgebiet der Satz- und Drucktechnik, das neben dem Beherrschen der Fachtermini auch noch ästhetisches Gefühl und gestalterisches Können (Layout,<br>Grafikgestaltungen) voraussetzt. Grafikgestaltungen) Auch das vollkommenste DTP-Programm kann ihm solche Kenntnisse nicht abnehmen oder ersetzen.

Das Buch nun bietet dem Anwender Hilfestellung beim Erarbeiten von notwendigen Grundkenntnissen auf diesem Gebiet anhand didaktisch gut gewählter Gestaltungsbeispiele aus der Praxis (auf mitgelieterten Disketten, wahlweise 5,25 Zoll für MS-DOS-PCs oder 3,5 Zoll für den Apple Macintosh). Hier machen sich vorteilhaft die Erfahrungen der Autoren aus der langjährigen Praxis bei der Einführung von DTP bemerkbar - kaum ein anderes Werk der zahlreichen DTP-Literatur beschäftigt sich mit diesem für Neulinge so wichtigen Teilgebiet so ausführlich.

Auch zukünftigen Anwendern, die keine EDV-Spezialisten sind (beispielsweise Informations-/Dokumentationsstellen, kleinere soezialisierte Druckereien, Hersteller von Gebrauchsanweisungen, Dokumentationen, Produktbeschreibungen, Einladungen usw.), ist das Buch bei der Einsatzentscheidung eine gute Hilfe. In dem Nachschlagewerk werden die beiden gegenwärtigen Hauptlinien, nämlich DTP auf IBM-PCs (bzw. Kompatiblen) und DTP auf Apple Macintosh, jeweils getrennt nach Geräteausstattung und einigen wichtigen Programmen, vorgestellt und teilweise (auch mit Amortisationsberechnungen) miteinander verglichen. Wegen des Übersichtscharakters des Nachschlagewerkes verbietet sich ein tieferes Eindringen in die Standardsoftware Ventura Publisher oder Pagemaker. Zudem existiert hier bereits eine umfangreiche und gute Spezialliteratur. So beschränkt man sich vernünftigerweise darauf, die wichtigsten Stärken und Schwächen dieser Software, aber auch von zahlreichen Zusatzprogrammen, vorzustellen. Mit diesen Aussagen ist ein Anfänger des DTP in der Lage, mit einer Grundkonfiguration zu beginnen und spätere Erweiterungen oder Ergänzungen von vornherein mit einkalkulieren zu können.

Ein vorgesehener Erweiterungsservice, das heißt etwa vierteliährliche Erweiterungsbände zu jeweils aktuellen Themen (beispielsweise sind die Datenübertragung von Macintosh auf

;:\$r;- i;r--. \_.-=;-\_\*..t:=.r-

PC oder von PC zu PC. Farbscanner und Datenkompressiön geplant), wird aber dennoch dem vorgesehenen Anspruch, über möglichst alle Neuigkeiten der DTP-Technologie zu berichten, nicht gerechtwerden können. Bereits die vorliegende Ausgabe muß Wünsche nach Vorstellung und Leistungsvergleich anderer bedeutender DTP-Programme offenlassen. Das Fachwortlexikon mit Begriffep sowohl aus EDV als auch aus Satzund Drucktechnik und Grafik erhöht den Wert des Buches für den Anfänger, auch wenn dort noch einige Ungereimtheiten oder nicht ganz zutrelfende Definitionen enthalten und einige im Text genannte Begriffe nicht aufgeführt sind. Insgesamt kann das Buch jedem Kollektiv empfohlen werden, das sich kurzfristig in die umfangreiche Problematik des DTP einarbeiten muß. Auch Leitern, die in diesem Bereich Investitionsentscheidungen zu treffen haben, erleichtert das Werk eine schnelle und gründli-<br>che Einarbeitung. Dr. H. Dolleschel che Einarbeitung.

#### **Mit C zum Ziel:** Das Buch für Einund Umsteiger

von A. Hickelsberger, Dr. Alfred Hüthig Verlag, Heidelberg, 1988, 192 S., 38,- DM, ISBN 3-7785-1555-1

Einige Ahnlichkeiten fallen dem von Turbo-Pascal verwöhnten Programmierer sicher auf, aber eben nur Ahnlichkeiten; nichts ist gleich oder gar identisch. Nicht nur, daß die Befehle anders heißen, sie wirken auch (zumindest teilweise) völlig anders. Einer der wesentlichen Unterschiede zu anderen Programmiersprachen wird gleich zu Anfang deutlich: Jeder

Ausdruck liefert einen Wert. Das führt zwar zum einen dazu, daß C-Programme recht kurz und knapp gehalten werden können, zum anderen beeinträchtigt dies die Lesbarkeit auch der eigenen Quelltexte erheblich. Umfangreiche Prozedurbibliotheken sind eine weitere Besonderheit der C-Compiler. Hierin sind viele wichtjge, aut die spezielle Hardware des jeweiligen Rechners bezogene Standardroutinen enthalten. Damit sollen gute Vorraussetzungen gegeben sein, C-Programme portabel zu schreiben, was jedoch in der Praxis an der Vielzahl unterschiedlich leistungsfähiger C-Compiler scheitern kann, wenn die obere Leistungsgrenze ausgeschöpft werden soll. Der Programmierer isl dann oftmals gezwungen, Initialisierungen von Werten vorzunehmen, was sonst der Compiler übernommen hätte. Solche Grundoperationen aber, wie etwa Gleitkommaoperationen, sind in jedem Compiler möglich, zumindest softwaremäßig. Logische Konstanten jedoch sind nicht definiert; hier hilft man sich mit der Zuweisung von Werten zu Variablen, wobei ein Wert > 0 für wahr und ein Wert = 0 für falsch steht.

Dem Anspruch, für Umsteiger geschrieben zu sein, wird das vorliegende Buch durch sehr viele Bezüge zu anderen Programmiersprachen, insbesondere zu Pascal, aber auch zu Basic, gerecht. Der Programmierer wird dadurch immer wieder in ge-

wohnte Umgebungen versetzt und vom Autor durch sehr viele Hinweise auf Fehlermöglichkeiten und Hilfen zu deren Vermeidung vor größeren System- und Nervenzusammenbrüchen bewahrt. Für den Einsteiger dürften meines Erachtens aber doch einige Probleme auftreten, denn das Buch nimmt sehr schnell an Niveau zu, und selbst bei kleinen Problemen müssen zahlreiche Komponenten, wie die unterschiedlichen Wirkungen der Funktionen und Operatoren und die Rang- und Reihenfolge ihrer Abarbeitung berücksichtigt werden.

Die Hinweise sowohl auf einen exakten Programmierstil als auch auf ein ausführliches Kommentieren der Programme sind insbesondere für die Sprache C dringend geboten.

C ist eine Sprache, die, wie wohl kaum eine andere, das Lehrbuch auf lange Zeit neben dem Computer liegen sehen möchte. In insgesamt 16 Kapiteln kommt man mit C vielleicht nicht gleich ganz zum Ziel, ihm doch aber ein deutliches Stück näher. Nach einer kurzen Einführung werden sofort die Sprachelemente, Variablentypen, Trenner, Operatoren und die Programmstruktur dargestellt. In einzelnen Abschnitten wird dann näher auf die Variablen und ihre Datentypen, die Operatoren, die Steuerstrukturen, die Speicherklassen, die Zeiger und Adressen und die Fehler, aber auch auf die Funktionen, die Strukturen und Varianten, die Bitfelder und Aufzählungen, den Preprozessor und auf die Dateibearbeitung eingegangen.

Neben den zahlreichen Beispielzeilen im erläuternden Text wurde ein gesonderter Abschnitt mit vier ausführlich kommentierten Beispielprogrammen zum Abtippen und Üben an sechster Stelle eingefügt, der in angenehmer Form eine Festigung des in den vorangegangenen Abschnitten Geschriebenen ermöglicht.

Zum Ende des fast 200seitigen Bandes werden noch je ein Abschnitt der Portabilität und dem ANSI-C-Standard gewidmet. Alles in allem ein Buch, das es verdient, dem Programmierer ein ständiger Begleiter am PC zu sein, damit er auch wirklich mit C zum Ziel kommt.

Der an der Programmiersprache C interessierte Leser sei darauf hingewiesen. daß die Titel .,Programmieren in C" und ,,Unix und C" im Verlag Technik erschienen und in Bibliotheken verfügbar sind bzw. eventuell noch in Buchhandlungen erworben werden können J. Hill

" .<br>الأ d t,l :i :1€ : :

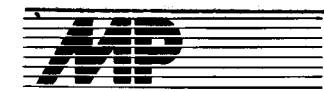

## Bericht

Kolloquium zu sicherheifskritischer Software an der Yerkehrshochschufe

Die Hochschule für Verkehrswesen Dresden, WB Verkehrssicherungsund Automatisierungsanlagentechnik der Sektion Prozeßautomatisierung, führte am 30. März 1989 gemeinsam mit der Technischen Universität Dresden, WB Systemsoftware des Informatikzentrums, dem VEB Werk für Signal- und Sicherungstechnik Berlin und dem Wissenschaftlich-Techni-<br>schen Zentrum der Deutschen schen Zentrum der Deutschen Reichsbahn ein Kolloquium zum Entwurf sicherheitssensibler Software<br>nach der Methodologie COSEM nach der Methodologie (computergestützte, obiektorientierte Systementwicklungsmethodologie)

durch. Die bereits vor Jahzehnten beklagte Softwarekrise ist Ausdruck der weitgehend unvorhersagbaren Kosten, von weit überschrittenen Terminvorgaben und nicht beherrschter Qualitätssicherung bei der Produktion und Nutzung von Softwareprodukten. Viele zu Methoden gewachsene ldeen wollten zwar einen Ausweg aus der Krise bieten, trugen aber nur zu einem im Vergleich zur Hardwareentwicklung sehr geringen Produktivitätszuwachs bei. Besondere Bedeutung erlangt die Frage der Softwarequalitätseigenschaften bei sicherheitskritischen Anwendungsfällen wie in der Medizin- oder Verkehrssicherungstechnik.

In den Jahren 1 982/83 wurde am jetzigen Informatikzentrum der TU Dresden zur Lösung dieses Problems eine neue Herangehensweise ersonnen. Gemeinsam mit den obengenannten Institutionen und parallel zu ihrem Einsatz bei einem größeren Entwicklungsproiekt aus der Eisenbahnsicherungslechnik wurde sie weiterentwickelt. Das Kolloquium wolle den erreichten Stand dokumentieren.

Die,,Meta-Methode" COSEM basiert auf dem Grundgedanken, den Entwurf durch Erstellen eines alle wichtigen Aspekte des Projektes umfassenden Modells zu vollziehen. Dabei werden zunächst die Sprachmittel und ihre semantischen Eigenschaften definiert (das Rahmenmodell), die dann zur - durch einen interdisziplinären Bearbeiterkreis durchschaubaren - Beschreibung der Entwurfsobjekte (das Nutzermodell) verwendet werden und umfangreiche Prüfungen am Modell zulassen. Das Nutzermodell erinnert an frameartig organisierte semantische Netze und erlaubt durch Anwendung prädikatenlogischer Funktionen die notwendige durchgängige Rechnerstützung der Teilschritte Konstruktion, Modifikation, Dokumentation, Prüfung und Verwaltung der einzelnen Entwurfsschritte. Dabei läßt die Variabilität des Rahmenmodells den Zuschnitt der einzusetzenden Methoden weitgehend offen. Der eigentliche Ziel-Code ist dann - idealerweise ohne menschliche Eingriffe - aus dem Modell heraus zu generieren. Durch diesen Ansatz können schon in der Konzeotionsphase und entwurfsbegleitend die gewünschten Qualitätsmerkmale (2. B. die Korrektheit als Teil der Slcherheit) erzwungen werden, anstatt sie im nachhinein in das Produkt "hineinzuprüfen". Dieser Modellgedanke wird inzwischen international stark diskutiert.

In seiner Einführung gab Dr. Detering (VEB WSSB) als ,,Stammvater" dieses Ansatzes einen Überblick zu Zielstellung und Entwicklungstendenzen sowie Anforderungen an Softwareentwicklungsumgebungen und ordnete COSEM hierin ein. Betont wurde die Nutzbarkeit der gleichen Mittel auch für die Umgebungsunterstüt-<br>zung (Technologiebeschreibung, (Technologiebeschreibung, Management). Dr. Kühle (TUD) beschrieb weitere theoretische Grundlagen und gegenwärtige Forschungsarbeiten am Informatikzentrum zum Ausbau von COSEM zur voll objektorientierten Meta-Methode COSEM- + PLUS. Wüffrath (HfV) und Henning (WSSB) stellten eine Technologie für die Einbeziehung des Hardware-Entwurfes bzw. des System-Entwurfes in den frühen Phasen unter COSEM vor, die in ihrer Fortführung bis zum Aufsetzen auf eine Hardware-Beschreibungssprache getrieben werden soll (z. B. ASIC-Entwurf!). Die Arbeit mit tunktionellen Modellen veranschaulichten Müller (WSSB) und Dr.

Lorenz (HfV) durch das Beispiel eines Weichenantriebes aus der Eisenbahnsicherungstechnik. Die Festlegung von semantischen Merkmalen von Rahmenmodellen zur konstruktiven und analytischen Konsistenzsicherung von Modellbeständen war Gegenstand des Beitrages von Franke und Dr- Protzner (WSSB). Ekkert und Dr. Zech (WSSB) diskutierten die vorhandenen Werkzeuge zur Generierung eines zu COSEM-Modellen äquivalenten, ggf. instrumentierten Zielcodes. Die abschließenden Bemerkungen von Müller, Gruppenleiter Software im WSSB, faßten den gegenwärtig erreichten Stand zusammen und legten die bislang gesammelten Erkenntnisse bei der Entwicklung und Anwendung von COSEM dar.

lm Anschluß konnten sich Interessierte das Arbeiten mit Modellen, Konstruktions- und Prüfoperationen über Modellbeständen und die automatische Überprüfung in die Programmiersprache PLZ/SYS live an einem Arbeitsplatzcomputer A7100 vorführen lassen.

- -€

.i de la fille de la

'.i {

 $\mathcal{L}$ 

:-1ä '.I

> l ..:

d \*6

Die lebhafte Diskussion zeugte von einem großen Interesse an der Sofiwaretechnologie. Zuhörer verwiesen auf die Aktualität dieses Ansatzes. Bemängelt wurde die noch nicht vollzogene Integration von Werkzeugen zur dynamischen Analyse wie Petrinetze, die vom Bearbeiterkollektiv bisher immer zurückgestellt werden<br>mußte. Dr. K-A. Zech Dr. K.-A. Zech

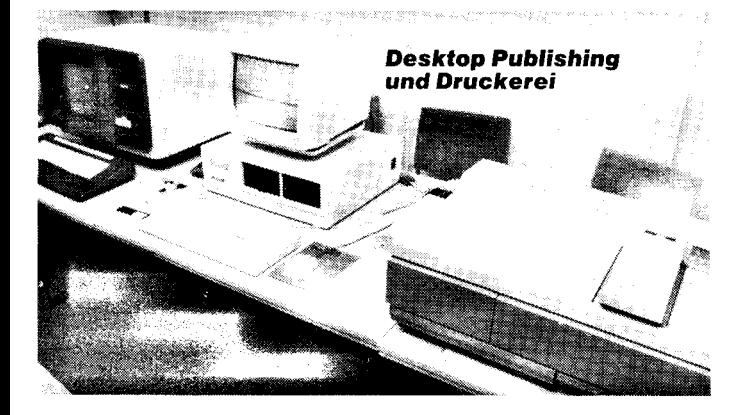

Mit der massenhaften Verbreitung von Personalcomputern lassen sich die bisher den Satzzentren der polygrafischen Industrie vorbehaltenen Arbeitsgänge der Erfassung und Gestaltung von Texten für gedruckte Publikationen auch dezentralisieren. Die modernen Desktop-Publishing- (DTP-)Systeme auf 16-Bit-Rechnern ermöglichen eine hohe Arbeitsproduktivität sowie eine den Ansprüchen vieler Publjkationen genügende Gestaltung. Die Textdateien müssen nur einmal erfaßt werden, günstigstenfalls auf der Diskette des mit elektronischer Textverarbeitung arbeitenden Autors. Nach der redaktionellen Bearbeitung wird die Textdatei in das DTP-System eingelesen. Auf diesem läßt sich entsprechend den Möglichkeiten des DTP-Systems das fertige Dokument gestalten. Mit Hilfe von CAD-Software gezeichnete oder ge-

scannle Grafik sowie Fotos können verwendet werden. Das Resultat ist . (bei WYSIWYG-Anzeige) wirklichkeitsgetreu am Bildschirm zu verfolgen. Vorn PC aus wird das Ergebnis in einer Auflösung von 300 dpi (dots per inch, Punkte je Zoll) auf einem Laserdrucker ausgegeben. Diese Auflösung genügt bereits vielen Ansprüchen. Soll eine höhere Oualität erreicht werden und ist eine größere Schriftenvielfalt gewünscht, muß die Ausgabe auf einem in Druckereien vorhandenen Satzbelichter erfolgen. Wie dieses möglich ist, wurde im März in einem unserer Druckereibetriebe vorgeführt. Mittels einer Probeinstallation stellten die Firmen GE-SYCOM, WlSPl, und RANK XEROX ihre Technologie vor. So wurde die Online- und Offline-Kopplung eines LINOTYPE-CRT-300-Terminals mit einem DTP-System, bestehend aus

einem AT-kompatiblen PC, dem Laserdrucker RANK XEROX 4045, der Software VENTURA-Publisher sowie Publikon und PCTronic gezeigt (im Bild ist die Kopplung eines CRTerminals 300 mit PC und Laserdrucker zu sehen). Fachleute aus Betrieben hatten die Möglichkeit, sich von der Leistungsfähigkeit des VENTURA-Publishers als Werksatzprogramm zu überzeugen. Auf PC 1715 erfaßte Textdateien wurden eingelesen und mit dem VENTURA gestaltet. Zur beabsichtigten Ausgabe auf einem Ll-NOTYPE-Belichter wurde der Text vom VENTURA mit Hille der zuvor gespeicherten LINOTYPE-Dicktentabelle (Angaben zur spezifischen Laufweite der verwendeten Schriften) umgebrochen. Das geht auch bei<br>deutscher Silbentrennung sehr Silbentrennung sehr schnell. Ein Probedruck auf dem Laserdrucker demonstrierte die Möglichkeit, die Drucksache in der fertig gestalteten Form zu begutachten und damit Material und Zeit bei der Satzausgabe zu sparen. Anschließend wurde die VENTURA-Datei mit Hilfe der GESYCOM-Software auf das Linotype-Satzsystem übertragen. Das ist online per Kabel oder offline mit Disketten möglich. Das Dokument enthält nach der Ubertragung die LINOTYPE-Satzbefehle. Eine Nachbearbeitung auf dem Satzsystem ist möglich. Die Belichtung kann nun mit einer Auflösung von bis zu 1000 Linien pro Zentimeter auf Fotopapier oder Film erfolgen und entspricht damit auch den hohen Anforderungen der polygrafischen **Industrie.** M. Fischer

ä;: a; d\*\*a; a; d\*\*a; d\*\*a; d\*\*a; d\*\*a; d\*\*a; d\*\*a; d\*\*a; d\*\*a; d\*\*a; d\*\*a; d\*\*a; d\*\*a; d\*\*a; d\*\*a; d\*\*a; d\*\*a

#### Fachgruppe Forth im Kulturbund

Am 10. Juni 1989 fand in Leipzig die konstituierende Tagung der Fachgruppe Forth im Kulturbund der DDR, Computerklub Leipzig, statt. Unter Beteiligung interessierter Fachleute und Amateure aus allen Teilen der Republik wurde über Fortschritte in der Anwendung und Vervollkommnung eines Forth-83-Systems beraten, das von Mitgliedern der Fachgruppe für eine Reihe von Klein- und Heimcomputern implementiert wurde, darunter für alle KC-Typen, den AC 1 sowie den Z 1013. Hauptvorträge wurden zu den Themen Mulitasking, Gleitkommaarithmetik und Grafikanwendungen gehalten.

Die Fachgruppe Forth ist offen für jeden interessierten Computeramateur ocier Fachmann auf dem Gebiet der Programmierung, der sich in seiner Freizeit mit der Programmiersprache Forth befassen möchte. Es finden monatliche Klubtreffen in Leipzig statt, auf denen Erfahrungsaustausch und gegenseitige Hilfe im Vordergrund stehen. Halbjährlich werden Tagungen zu speziellen Fragen der Forthprogrammierung veranstaltet. Daneben gibt die Fachgruppe für alle ihre Mitglieder schriftliches Informationsmaterial heraus.

Das oben erwähnte Fort-83-System kann von Interessenten gegen eine geringe Kopiergebühr bezogen wer den. Kontaktadresse: M. Balig, PF 30-28, Großpösna, 7105

Dr. M. Pfüller

### INTERDECK'89

Erstmalig fand dieses Jahr in Karlsruhe in der Zeit vom 4. bis 6. April parallel zum Symposium der Anwenderorganisation DECUS München eine unabhängige Messe für VAX- und PDP-11-Anwender statt. Auf einer Fläche von 800m2 stellten über 95 Firmen ergänzende Hardware, kompatible Peripherie, Softwareprodukte und komplette Systemlösungen füf Rechenanlagen der Fa. Digital Equipment Corporation (DEC) aus. Mit etwa 2 200 Besuchern zählte die Messe nicht zu den größten; aber vom Veranstalter, der Network GmbH. wie auch von den Besuchern wurden die umfangreichen Möglichkeiten für Fachgespräche und Konsultationen hervorgehoben.

Schwerpunkte auf der Messe waren bei einer Vielzahl von Firmen vor allem Speichersubsysteme und ergänzende Kommunikationsprodukte. Eine führende Position auf diesem Sektor nimmt hier die Fa. Emulex (Bild 1) ein, die sich auf Controller jeglicher Art spezialisiert hat, die DECkompatible Interfaces und Protokolle emulieren und somit den Anschluß von Fremdperipherie an DEC-Rechner ermöglichen. Die Produktpalette umfaßt vor allem Massenspeicher und Kommunikationscontroller für UNIBUS- und Q-Bus-Systeme. Neu Angebot sind SCSI-Adapter (Small Computer Systems Interface) zum Anschluß von SCSI-Peripherie an UNIBUS- und Q-Bus-Systeme.

Umfangreich ist auch das Angebot an Ethernet-Zubehör wie Transceiver, Repeater, Multiport-Repeater und Terminalserver. Ein interessantes **Produkt stellte z. B. auch der Termi-<br>nalserver Performance P4000** Performance (Bild2) mit DEC-kompatiblem LAT-Protokoll (Local Area Terminal) zum Anschluß von 12 oder 16 Terminals mit einer max. Übertragungsrate von je 38,4kBiVs an ein Ethernet-LAN dar. Mit einer Erweiterungsbox kann die Anschlußanzahl auf 32 Terminals bei gleichzeitiger Verringerung der Übertragungsrate auf 19,2kBit/s je Terminal erhöht werden.

Zu den Spitzenprodukten zählt das SMDI-Subsystem (Storage Modul Disk Interconnect) zum Anschluß von schnellen SMD-Plattenlaufwerken der Fa. CDC an DEC-Rechner. Der SM-Umsetzer (2. B. SM70, Bild 3) setzt dabei das Standard Disk Interface (SDI) der DEC Storage Architecture (DSA) in das SMD-Interface um, wobei auf jedem SMD-Laufwerk ein RAxx-Laufwerk von DEC emuliert wird. In einem Schrank von ca. 1,5 m Höhe sind zur Zeit etwa 10,5GByte Speicherkapazität realisierbar.

Auf der Messe war auch einer der bedeutendsten PC-Hersteller. die Firma Compaq, mit ihrem umtangreichen PC-Angebot auf der Basis der Schaltkreis-Familien 80286 und 80386 vertreten. Der Compaq Deskpro 386/25 (vorgestellt in MP 2/89) ist ein PC der oberen Leistungsgrenze mit einer Taktrate von 25 MHz beivoller 32-Bif Architektur, max. 16 MByte Hauptspeicher und max. 1,2 GByte Plattenspeicherkapazität. Demonstriert wurde vor allem die Integration von PCs und PC-Netzen in Netze auf Basis von DECnet über die PCSA-Software (Personal Computer System Ar chitecture).

Die transtec Computersystemvertriebs GmbH Tübingen hat eines der umfangreichsten Angebote an DECund DEc-kompatiblen Geräten für PDP-11- und VAX-Rechenanlagen. Neu im Angebot waren vor allem:

Ergonomische Bildschirmterminals VDU 320 von Nokia Data (Bild 4)<br>- Hochleistungslaserdrucker von Hochleistungslaserdrucker Hewlett Packard

- Thin Wire Multiport-Repeater für Ethernet von Cabletron

- 660-MByte-Winchesterplatten

(5,25Zoll) von CDC.

Das ergonomische Bildschirmterminal VDU 320 widerspiegelt die neuesten Entwicklungen für Bildschirmarbeitsplätze:

- flimmerfreies Bild durch eine relativ hohe Bildschirmwiederholrate von 72Hz

- ermüdungsfreies Lesen durch die Darstellung von schwarzen Zeichen auf weißem Hintergrund

- bessere Lesbarkeit durch eine relativ große Bildschirmdiagonale von 15 Zoll (38 cm).

Mit einem interessanten und umfangreichen Angebot an speichersubsystemen und Netzwerkprodukten war auch die Fa. Micro Technology GmbH vertreten.

Der Q-Bus-kompatible Controller MQDX4 realisiert das MSCP-Protokoll (Mass Storage Control Protocol) zum Anschluß von Winchesterplatten- und Diskettenlaufwerken an MicroVAX- und MicroPDP-Rechnern. Er ist zum RQDX3 von DEC kompatibel. Bei voller Bestückung mit 4 Laufwerken (Bild 5) sind max. 3 GByte externe Speicherkapazität verfügbar. Weiterhin wurden auswechselbare Winchesterplattenspeicher MQD-19 zum Anschluß an Q-Bus-Systeme vorgestellt, wobei ein Laufwerk in der 5,25-Zoll-Technologie eine Kapazität von 660 MByte hat. Durch Herausnahme des hermetisch gekapselten Plattenstapels können die Daten analog einer Diskette geschützt werden.

Eine echte Alternative als Backup-Medium für die Datensicherung stellen die Kassettenmagnetbandlaufwerke auf der Grundlage der Video-Aufzeichnungsverfahren dar. Der Controller MTU-23 für UNIBUS-Systeme bzw. MTO-23 für Q-Bus-Systeme (Bild 6) kann bis zu vier Kassettenmagnetbandlaufwerke EXB-8200 von EXABYTE bedienen. Auf einer kleinen 8-mm-Video-Kassette können etwa 2,3 GByte gespeichert werden. Pro Minute lassen sich etwa 7 bis 10 MByte von Platte sichern. MTU/MTQ-23 können von allen gängigen Betriebssystemen (RSX-11M, RSX-11M+, UNIX, ULTRIX, VMS) unterstülzt werden.

Zahlreiche weitere Produkte werden gegenwärtig auf dem Netzwerksektor wie Ethernetcontroller MEQNA

Ethernet-Adapter MESTA und Netzwerkanalysatoren LANguard - sowie auf dem Gebiet DSA-kompatibler Plattenspeicher- und Magnetbandsubsysteme angeboten.

Die SYNELEX Datensysteme GmbH war mit zahlreichen Netzwerkorodukten für LANs nach dem Ethernetverfahren vertreten. Insbesondere wurden DEC-kompatible Produkte von ISOLAN (Bild 7) angeboten wie

- Ethernet-lnterconnect zum Anschluß von max. 8 Ethernet-Knoten über Transceiverkabel an ein Ethernet-Segment (kompatibel zu DELNI) entfernter Repeater zur Kopplung von zwei Ethernet-Segmenten über 1 000 m Lichtwellenleiter (kompatibel zu DEREP)

Multiportrepeater zum Anschluß von max. 8 Thin-Wire-Ethernet-Seqmenten an ein (dickes) Ethernet-Segment (DEMPR).

Den technischen Möglichkeiten entsprach auch der LAN-Analysator LA-Nalyzer EX 5600 von EXELAN auf der Basis eines portablen Compaq-PCs. Der LAN-Analysator kann alle gängigen Netzwerkprotokolle analysieren, Statistiken erfassen und verfügt über umfangreiche Diagnosehilfsmittel.

Die Fa. ROI (Rolf Obler Industrieelektronik) bot komplette Mikrorechnersysteme an, die PDP-11- und Micro-VAX-kompatibel sind. Aus Eigenenf wicklungen wurden Single Board Computer SBC J11-8 auf der Basis des DEC-Mikroprozessors J11 mit einer extrem hohen Packungsdichte und anderen Baugruppen vorgestellt  $(Bild 8)$ .

STOLL EDV-Peripherie GmbH bol neben Terminals und verschiedenen Druckern vor allem hochleistungsfähige Laserdrucker F-1000, F-1200, F-2200 und F-3000 von Koycera an, die über eine Zusatzplatine voll kompatibel zum DEC LN03/PLUS sind. Der F-3000 hat eine Leistung von 18 44- Seiten pro Minute und emuliert alle verbreiteten Druckertypen wie HP Laserjet, IBM Grafikdrucker, EPSON FX80, NEC Pinwriter u.a. Er verfügt über den Tektronix-4010/4014-Zeichensatz, Pixel-Grafik und 78 Festfonts in allen Emulationen sowie über 39 Barcodes.

Die Fa. EMC Computer Systems Ltd. stellte Speichersubsysteme aus wie etwa optische Plattenspeicher nach dem WORM-Prinzip (Write Once-Bead-Multiole) von Archeion mit einer Kapazität von max. 56 GByte in einem Schrank. Die optischen Platten sind auswechselbar.

Eine weitere Neuheit auf der Messe war auch der erste löschbare und beliebig oft beschreibbare optische Plattenspeicher INSPIBE, der von der FORUM Technische Entwicklung<br>und Vertrieb GmbH angeboten Vertrieb GmbH angeboten wurde. Ein Dopoellaufwerk hat eine Kapazität von 1,3 GByte. Es werden optische 5,25-Zoll-Disks von der Fa. 3M verwendet, die auswechselbar sind. Die mittlere Zugriflszeit beträgt 83 ms und die max. Datenübertragungsrate 7M Bit/s. Das Interface gibt es für den Q-Bus und den UNIBUS. Es wird das MSCP-Protokoll realisiert.

Darüber hinaus wurden zahlreiche weitere interessante Produkte. vor allem Softwareprodukte und Systemlösungen ausgestellt, auf die hier im Rahmen dieses kurzen Berichtes nicht weiter eingegangen werden kann.

Prot. Dr- Th. Hom

Bild 1 Emulex-Stand auf der IN-TERDECK '89; Massenspeicher-<br>controller Kommunikationscon-Kommunikationscontroller und Speichersubsysteme für DEC-Rechner

Bild 2 Terminalserver Performance 4000 von Emulex mit DECkompatiblem LAT-Protokoll für 12 oder 16 Terminals mit max.<br>38.4 kBit/s. Ethernet-Anschluß Ethernet-Anschluß IEEE 802.3-kompatibel

Bild 3 SMDI-Subsystem von Emulex mit SM70-Interfaceumsetzer zum Anschluß von CDC-Platten mit insgesamt max. 10,5GByte, Emulation der DEC Storage Architecture

Bild 4 Ergonomisches Alpha-Terminal VDU 320 von transtec (Hersteller Nokia Data); 15 Zoll Diago-<br>nale. 72 Hz Bildwiederholrate. 72 Hz Bildwiederholrate, schwarze Zeichen auf weißem Hintergrund, entspiegelte Röhre, kompatibel zu DEC VT 100, VT 220 und vT 320

Bild 5 MQDX4 von Micro Technology; Q-Bus-kompatibler Controller mit MSCP-Protokoll zum Anschluß von 4 Winchesterlaufwerken mit insgesamt max. 3 GByte, volle Kompatibilitätzu DEC RQDX3

Bild 6 MTU/MTQ-23 von Micro Technology mit Kassettenlaufwerk EXB-8200 von EXABYTE; Anschluß an DEC-Rechner mit Unibus oder Q-Bus. Max. Speicherkapazität 2,3 GByte pro Kassette, Transferrate 246 kByte/s

Bild 7 Netzwerkprodukte von ISO-LAN; Multiportrepeater für mehrere Thin-Wire-Ethernet-Anschlüsse, entfernter Repeater mit Lichtwellenleiter, Ethernet Interconnect für mehrere Stationen

Bild 8 Single Board Computer SBC J11-8 von ROI; J11-Mikroprozessor von DEC, 32-KByte-Cache, 8 serielle Schnittstellen V.24/IFSS, Q22-Bus, voll LSI-11-kompatibel

€.

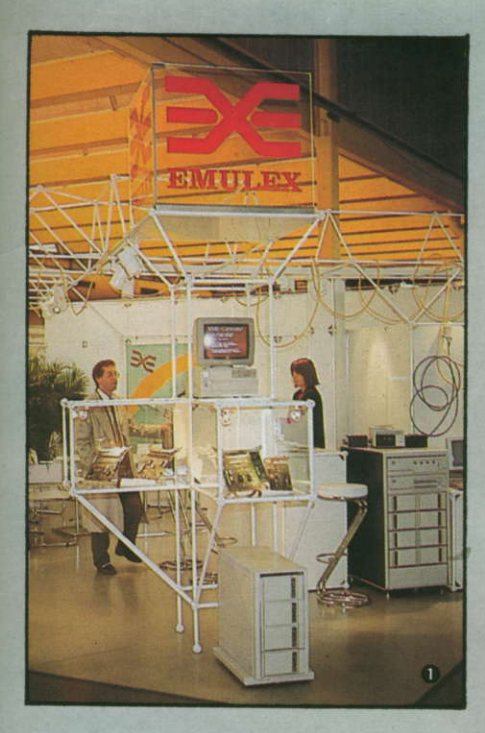

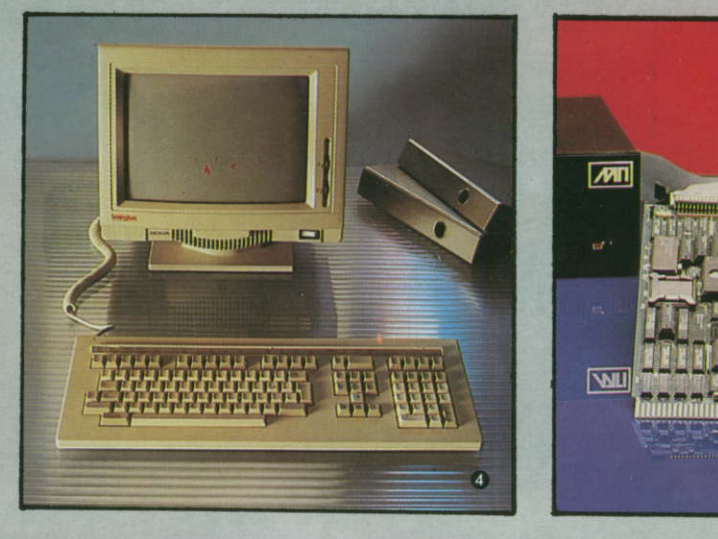

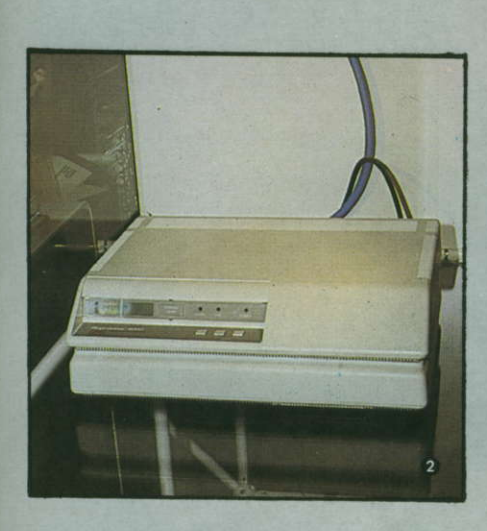

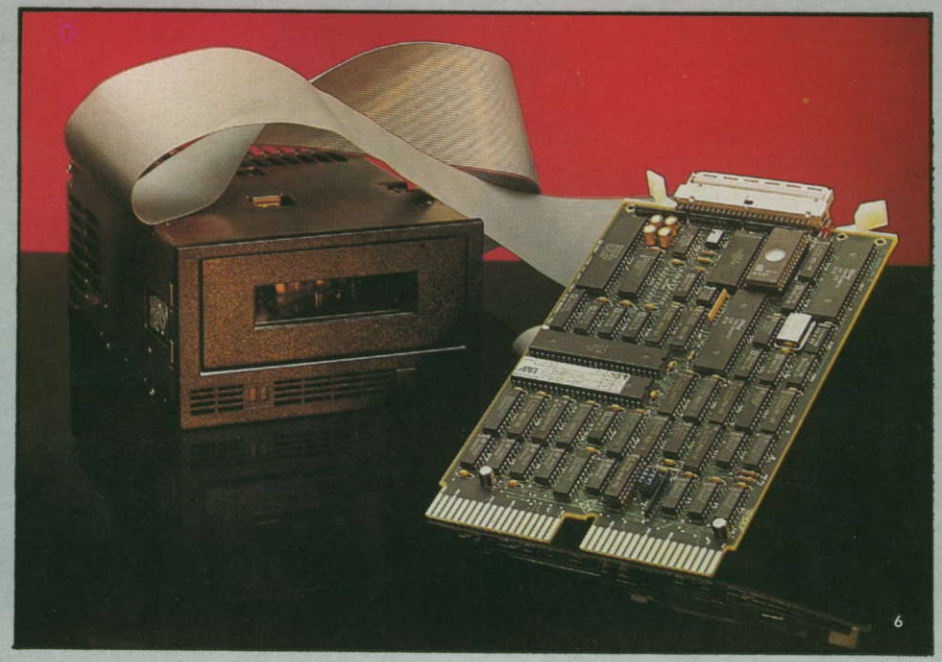

6

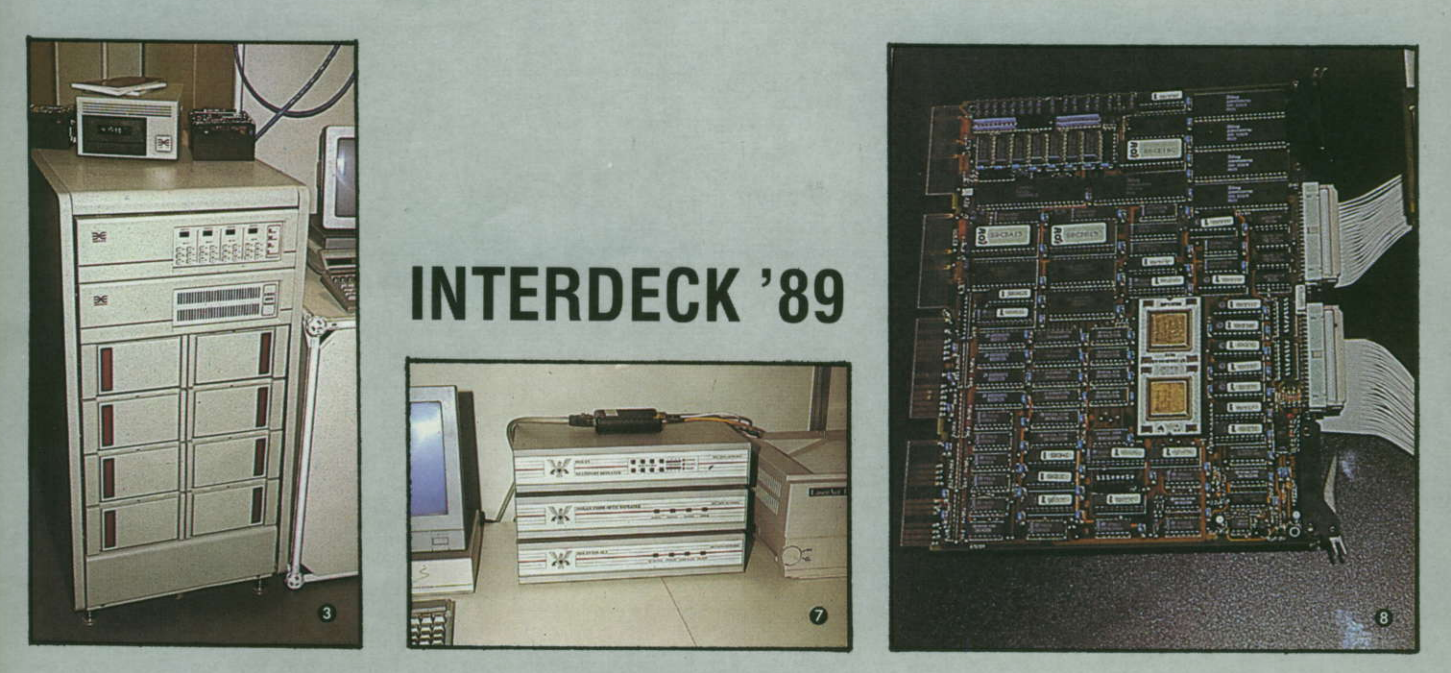

lssN 0232-2892 Mikroprozessortechnik, Berlin 3(1989) 9 s.2s7-288

vorgestellt

Rlsc.

Workstation

jetzt auch

von DEC

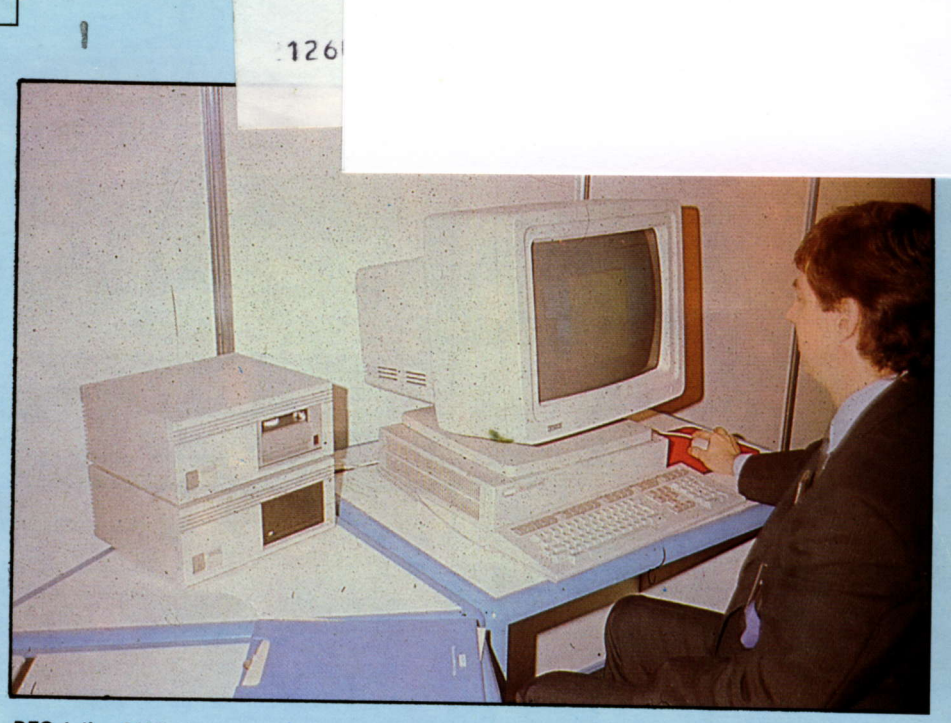

DECstation 3100 mit monochromatischem 19-Zoll-Bildschirm und Zusatzlaufwerk RZ55

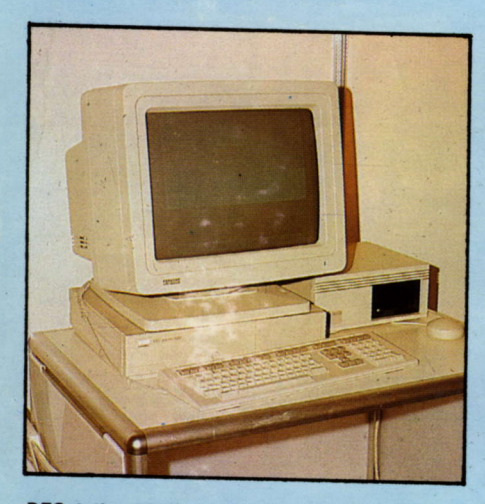

DECstation 3100 mit zusätzlichem Kassettenmagnetbandlaufwerk TK50Z

Anfang des Jahres kündigte die Fa. Digital Equipment Corporation (DEC) ihre erste RISC-Workstation an, die die Palette der bewährten VAXstation-Familie (VAXstation 2000, VAXstation il/GpX, VAxstation 3200. VAXstation 35xx) um ein neues Modell an der oberen Leistungsgrenze ergänzt, wobei das Preis-/Leistungsverhältnis gegenüber den bisherigen Workstations um 50 bis 100 Prozent verbessert werden konnte.

Die neue DECstation 3100 wurde auf der Basis des R|SC-Prozessors der MlpS-Corporation R 2000, mit 14 MIPS (Millionen Befehle pro Sekunde) nach dem Dhrystone-Benchmark bei einem internen Takt von 16,67 MHz, realisiert. Durch die Gleitkommaeinheit R 2010 wird bei einfacher Genauigkeit eine Verarbeitungsleistung von 4 MFLöPS (Millionen Gleitkommaoperationen pro Se\_ kunde) bzw. bei doppelter Genauigkeit 2,1 MFLOPS erreicht. Der Hauptspeicher. kann von 8 bis 24MByte ausgebaut werden. Zur Ausnutzung der vollen Leistungsfähigkeit je 64 KByte für die Daten und Befehle realisiert.

Erstmalig hat DEC auch den Industriestandard-Bus SCSI (Small Computer System Interconnect) mit einer Übertragungsleistung von 4 MByte implementiert. An SCSI können maximal zwei ausgebaute 3<sup>1</sup>/2-Zoll-Winchesterlauf-<br>werke RZ23 (104MByte, 23ms mittlere Zugriffszeit) angeschlossen werden. In externen Erweiterungsboxen sind maximal vier 51/4-Zoll-Winchesterlaufwerke RZ55 (332MByte, 24 ms mittlere Zugriffszeit) und das Kassettenmagnetbandlautwerk TK5OZ (95Byte) mög\_ lich. Für den LAN-Anschluß ist ein Ethernet-Anschluß (Thin-Wire) vorgesehen.

Für die interaktive grafische Arbeit stehen ein 15-Zoll- oder ein 1g-Zolt-Bildschirm (monochromatisch oder color) mit einer Aufiösung von 1024 × 864 Pixel zur Verfügung. Bei der Color-Variante sind 256 Farben aus einer Menge von 16,7 Mio Farbtönen möglich.

Auf Grund des Einsatzes eines RISC-Prozessors ist die DECstation 3100 zu den VAXstations inkompatibel. Deshalb steht das Stan\_ dardbetriebssystem VAX/VMX nicht zur Verfügung, und es mußte auf ULTRIX, das UNIXkompatible DEC-Betriebssystem, orientiert werden. Als Programmiersprachen werden vorläufig nur FORTRAN-77 und C geliefert.

Als ein ULTRIX-Serverfür LAN wird weiterhin die DECstation 3100S mit 1 GByte Plattenspeicherkapazität angeboten, während in Ergänzung dazu auf gleicher Basis das DECsystem 3100 ein UNIX-Mehrnutzersystem mit 8 bis 64 Terminals darstellt.

lm Vergleich zu den VAX-Rechenanlagen kann die neue Workstation mit ca. 12facher Leistung einer VAX-11/780 bewertet werden. Da diese neuen Systeme vor allem in den UNIX-Markt vorstoßen, konnten in den ersten 6 Monaten bereits über 10000 Workstations umgesetzt werden.

In der Zwischenzeit wurde von Sun Microsystems auch eine R|SC-Workstation Sparcstation 1 vorgestellt, die je nach Anwendungsfall eine Leistung von 60 bis 90 Prozent der DECstation 3100 haben soll und damit deutlich unter der Leistung der DECstation 3100 liegt.

Von DEC wird beabsichtigt, noch in diesem Jahr eine leistungsgesteigerte Workstation mit dem wesentlich schnelleren RISC-Prozessor R 3000 der MIPS Corporation auf den<br>Markt zu bringen. Prof. Dr. Th. Hom Markt zu bringen.

ZEITSCHRIFT FÜR MIKROELEKTRONIK COMPUTERTECHNIK · INFORMATIK

Grund

Heft 10 · 1989

## likroprozessortechnik

瞳

 $\cong$ 

 $\bullet$ 

VEB Verlag Technik Berlin

ISSN 0232-2892

**CMOS-Mikrop** orsystem **Hybridsc** eise

 $\mathbf{5}$ 

 $\overline{\mathbb{H}}$ 

l

3  $\epsilon$ 

ē

## Bericht

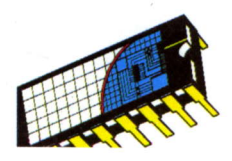

Das dreizehnte Bauelementesymposium mit dem Schwerpunkt auf der Mikroelektronik wurde traditionsgemäß im Mai in Frankfurt(Oder) ausgerichtet. Dafür wurde wiederum das im Bild 1 gezeigte Sport- und Ausstellungszentrum am Westkreuz genutzt. Veranstalter waren das Kombinat Mikroelektronik und die Kammer der Technik Frankfurt(Oder). Das Symposium stand unter der Schirmherrschaft des Ministers für Elektrotechnik und Elektronik, Felix Meier. Den 2400 Teilnehmern wurde nach den Plenarvorträgen des Ministers für EleKrotechnik und Elektronik und der Kombinate Mikroelektronik, Carl Zeiss JENA, Robotron, Automatisierungsanlagenbau und Nachrichtenelektronik ein Fachvortragsprogramm mit 56 Vorträgen über neu entwickelte Bauelemente und deren Applikation geboten.

Auf dem Bauelementesymposium nimmt der Erfahrungsaustausch einen immer größeren Stellenwert ein. Die 1200 m<sup>2</sup> große Ausstellungsfläche mit 850 vorgestellten Bauelementen und 195 Exponaten der Anwenderindustrie sowie der Akademien und Hochschulen, die Podiumsgespräche und die Posterdiskussionen boten dazu ausreichende Möglichkeiten.

Von besonderem Interesse waren (die zur Leipziger Frühjahrsmesse erstmals gezeigten) Schaltkreise der Mikroprozessorsysteme U 80600 und U 84C00, der 1-MBit-DRAM U 61000 sowie die anwendungsspezifischen<br>Schaltkreissysteme U5300 und Schaltkreissysteme U1600. Der 8-KByte-SRAM U6264, der 8-KByte-EPROM U2764 sowie die schnelle CMOS-Logikfamilie U74HCT wurden vorgestellt und Erfahrungen beim Einsatz von oberflächenmontierbaren Bauelementen ermittelt.

Uber das 16-Bit-Mikroprozessorsystem U 80600 informierten wir Sie bereits ausführlich in MP 5/1989, den 1-MBit-DRAM U61000 und den 8-Bit-CMOS-Prozessor U 84C00 stellen wir in diesem Heft näher vor.

Für Nutzer des EC1834 dürfte die Ankündigung einer Beschleunigerkarte auf der Basis des U80601 von Interesse sein. Die BK600 - auch Turbo-Karte genannt - ermöglicht eine Beschleunigung der Rechengeschwindigkeit des EC 1834 auf das 3- bis 4fache. Bei Koprozessoranwendung ist sogar ein Faktor von 5 bis 8 möglich. Die Karte stellt ein vollständiges Subsystem dar, das im EC1834 an die Stelle der RAM-Erweiterung gesteckt werden kann. Sie übernimmt die Abarbeitung aller Betriebssystem-, Treiber- und Anwenderprogramme, wobei das ursprüngliche Prozessorsystem als Slavesystem weiterverwendet wird. Damit wird der Zugriff auf alle Systemressourcen gewährleistet. Der RAM-Bereich des EC1834 kann hierbei als

### 13. Mikroelektronik Bauelementesymposium

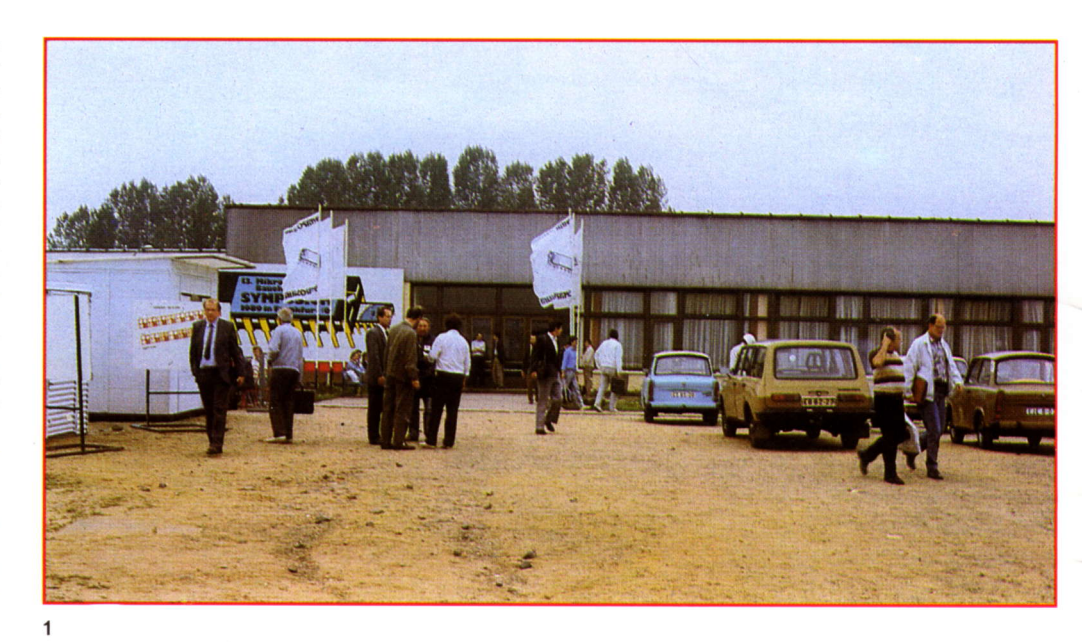

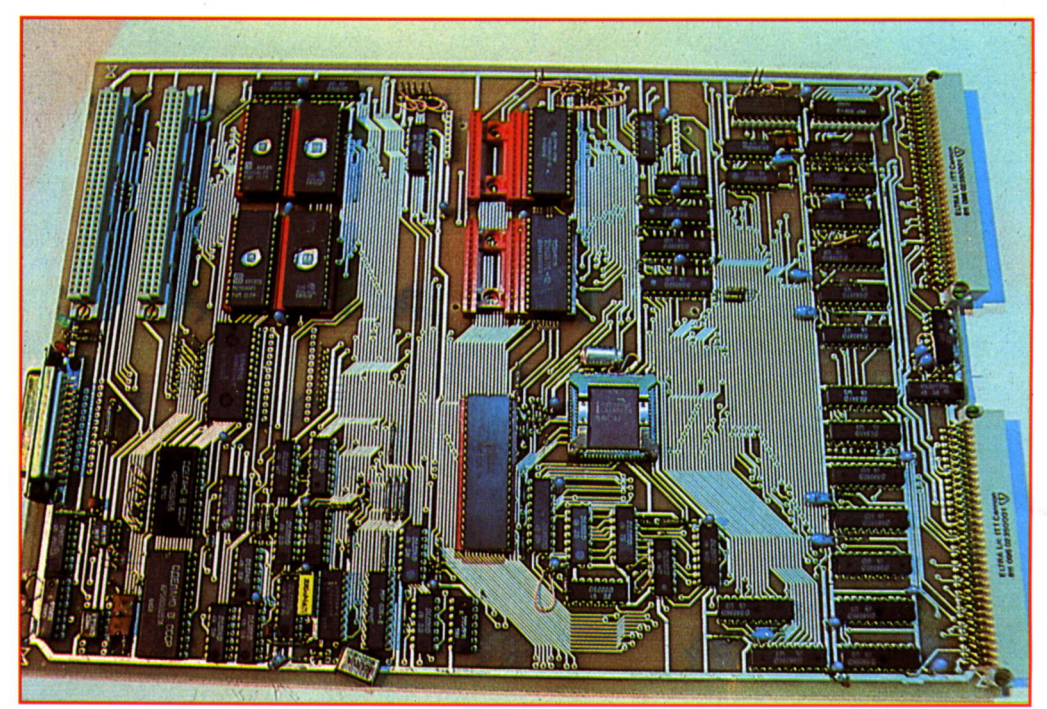

2 16-Bit-Single-Board-Computer SBC-WPU-80601

Disk-Cache für Hard- und Floppydisks verwendet werden. Die Bauelementebasis für die Beschleunigerkarte, die eine Gemeinschattsarbeit der Kombinate Mikroelektronik und Robotron darstellt, sind die Schaltkreise U80601, U80613, DS82284,<br>U80606, U41256-15, U214D, U 41256-15, U6514D sowie die DL- und DS-Logikreihe.

Von den in der Ausstellung gezeigten Exponaten haben wir für Sie einige ausgewählt, die wir lhnen nachfolgend kurz vorstellen wollen.

Die Wilhelm-Pieck-Universität Rostock, Sektion Technische Elektronik,

zeigte den 16-Bit-Single-Board-Computer SBC-WPU-80601 (Bild 2). Der SBC in DKL-Technik mit den Abmessungen 233 mm  $\times$  330 mm wurde mit folgenden Schaltkreisen vorgestellt: CPU80286, Taktgenerator 82284, zwei Buscontroller 82288, Busarbiter 82289, Arithmetikprozessor 80287, zwei Interruptcontroller 8259A, V.24-/ IFSS-lnterface mit USART 8251A, Timer 8253, vier statische RAMS 6264 62256 sowie vier EPROMs 2764 27256. Der SBC-WPU-80601 bildet das Kernstück eines modularen Systems mit MMS-16-Global- und Lokalbus sowie SBX-Bus mit SCSI-

Adapter. Weiterhin wurden systemeigene Ergänzungen vorgestellt: Grafikmodul mit 82720 und MMS-16-Bus, Winchestercontroller mit 82062 und SBX-Bus. In Funktion wurde die Konsolenkopplung des SBC mit SCSI-lnterface vorgeführt. Die Software besteht aus dem 9578-Monitor mit Erweiterungen, SCP und DCP im Real Address Mode der CPU. In Beispielen wurden die Funktionsprinzipien des Protected Mode gezeigt. Der Grafikmodul erlaubt eine Darstellung von 800 × 800 Pixeln, ein Demo auf
#### Zeitschrift für Mikroelektronik · Computertechnik · Informatik 3. Jahrgang . ISSN 0232-2892

Herausgeber Kammer der Technik, Fachverband Elektrotechnik

Verlag VEB Verlag Technik, Oranienburger Str. 13/14, DDR - 1 020 Berlin; Telegrammadresse: Technikverlag Berlin; Telefon: 28700, Telex: 011 2228 techn dd

#### Verlagsdirektor Klaus Hieronimus

Redaklion Hans Weiß, Verantwortlicher Redakteur (Tel. 287 037 1): Redakteure: Herbert Hemke (Tel. 2 87 0203), Hans-Joachim Hill (Tel. 2870209); Sekretariat Tel. 287 0381

#### Gestaltung Christina Bauer

Beirat Dr. Ludwig Claßen, Dr. Heinz Florin, Prof. Dr. sc. Rolf Giesecke. Joachim Hahne. Prot. Dr. sc. Dieter Hammer, Prof. Dr. sc. Thomas Horn, Prof. Dr. Albert Jugel, Prof. Dr. Bernd Junghans, Dr. Dietmar Keller, Prof. Dr. sc. Gernol Meyer, Prot. Dr. sc. Bernd-Georg Münzer, Prof. Dr. sc. Peter Neubert, Prof. Dr. sc. Rudolf Arthur Pose, Prof. Dr. sc. Dr. Michael Roth (Vorsitzender), Dr. Gerhard Schulze, Prof. Dr. sc. Manfred Seifart, Dr. Dieter Simon. Dr. Rolf Wätzig, Prof . Dr. sc. Dr. Jürgen Zaremba

Lizenz-Nr. 1710 des Presseamtes beim Vorsitzenden des Ministerrates der Oeutschen Demokratischen Bepublik

Gesamtherstellung Druckerei Märkische Volksstimme Potsdam

Erfüllungsort und Gerichtsstand Berlin-Mitte. Der Verlag behält sich alle Rechte an den von ihm veröffentlichten Aufsätzen und Abbildungen, auch das der übersetzung in fremde Sprachen, vor. Auszüge, Beferate und Besprechungen sind nur mrt voller Ouellenangabe zulässig.

Redaktionsschluß 15. August 1989

AN(EDV) 49837

Erscheinungsweise monatlich 1 Heft

Heftpreis 5,-M, Abonnementspreis vierteliährlich 15,-M; Auslandspreise sind den Zeilschriftenkatalogen des Außenhandelsbetriebes BUCHEXPORT zu entnehmen.

#### Bezugsmöglichkeiten

DDR: sämtliche Postämter: SVR Albanien: Direktorije Quendrore e Perhapjes dhe Propaganditit te Librit Rruga Konference e Pezes, Tirana: VR Bulgarien: Direkzia R.E.P., 11a, Rue Paris, Sofia; VR China: China National Publicalions lmport and Export Corporation, West Europe Depart-ment, P.O. Box 88, Beijing: OSSF: PNS - Ustiedni Expedi-cia a Dovoz Tisku Praha, Slezskä 1 1 , 1 20 00 Praha 2, PNS, Ústredna Expedicia a Dovoz Tlače, Pošta 022, 885 47 Bra tislava; *SFR Jugoslawien:* Jugoslovenska Knjiga, Terazija<br>27, Beograd; Izdavačko Knjižarsko Produzeće MLADOST, llica 30, Zagreb; Koreanische DVR: CHULPANMUL Korea Publications Export & Import Corporation, Pyongyang; Re*publik Kuba:* Empresa de Comercio Exterior de Publicacio-<br>nes, O'Reilly No. 407, Ciuda**d Ha**bana; V*R Polen:* C.K.P.i.W. Ruch, Towarowa 28, 00-958 Warszawa: SR Rumänien: D.E.P. Bucuregti, Piata Scinteii, Bucuresti; UdSSF: Sämfliche Abteilungen von Sojuzpeöat'oder Postämter und Postkontore; Ungarische VR: P.K.H.I., Külföldi Elöfizetési Osztály, P.O. Box 16, 1426 Budapest; SR Vietnam: XUNHA-SABA, 32, Hai Ba Trung, Há Nôi; BRD und Berlin (West): ESKABE Kommissions-Grossobuchhandlung, Postfach 36, 8222 Ruhpolding/Obb.; Helios-Literatur-Vertriebs-<br>GmbH, Eichborndamm 141–167, Berlin (West) 52; Kunst und Wissen Erich Bieber OHG, Postfach 46, 7000 Stuttgart 1; Gebrüder Petermann, BUCH + ZEITUNG INTERNA-TIONAL, Kurfürstenstraße 111, Berlin (West) 30; öster reich: Helios-Literatur-Vertriebs-GmbH & Co. KG, Industriestraße B 13, 2345 Brunn am Gebirge; Schweiz: Verlagsauslieferung Wissenschaft der Freiholer AG, Weinbergstr. 109, 8033 Zürich; *Alle anderen Länder:* örtlicher Fachbuchhan-<br>del: BUCHEXPORT Volkseigener Außenhandelsbetrieb<br>der Deutschen Demokratischen Republik, Postfach 160, DDR – 7010 Leipzig und Leipzig Book Service, Talstraße 29,<br>DDR – 7010 Leipzig

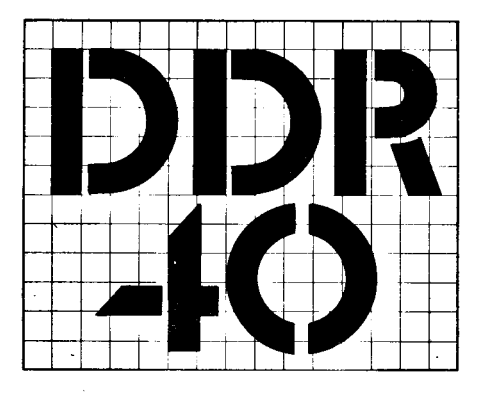

40 Jahre DDF - das bedeutet kontinuierliche Entwicklung unseres Staates und seit langem die Einheit von Wirtschafts- und Sozialpolitik. Folgerichtig war 1976 der Entschluß zur Entwicklung und breiten Anwendung der Mikroelektronik gefaßt worden, und die in unserer Zeitschrift bisher veröffentlichten Beiträge sind ein Ausdruck für die erfolgreiche Verwirklichung dieser Vorhaben. ln unserem Mai-Heft konnten wir Sie beispielsweise umfassend über das neue, schnelle 16-Bit-Mikroprozessorsystem U 80600 aus dem VEB Kombinat Mikroelektronik Erfurt informieren, dessen Serienfertigung zu Ehren des 40. Jahrestages gegenwärtig beginnt.

In den beiden ersten Beiträgen dieses Heftes (Seite 291 bzw. Seite 292) erläutern wir die Bedeutung der Megabitspeicher und stellen den 1-MBit-DRAM U 61000 ausführlich vor. Mit der Entwicklung dieses Speicherschaltkreises haben die Werktätigen des VEB Carl Zeiss JENA Leistungen vollbracht, zu denen gegenwärtig nur wenige 1ührende Länder bzw. Hersteller in der Welt in der Lage sind. Bekanntlich waren bereits im vergangenen Jahr erste Muster präsentiert worden, und zum diesjährigen Geburtstag der Republik kann die Aufnahme der Pilotproduktion abgerechnet werden.

Neben dem 16-Bit-Mikroprozessorsystem U 80600 zeigte das Kombinat Mikroelektronik zur Leipziger Frühjahrsmesse als weitere Neuheit sein erstes 8- Blt-System in der stromsparenden CMOS-Technik. Wir stellen lhnen das System U 84C00 in diesem Heft ab Seite 296 näher vor.

Ebenfalls zur diesjährigen Frühjahrsmesse offerierte das Kombinat Keramische Werke Hermsdorf in Leipzig Muster von 4-Megabitspeichern auf Hybridschaltkreisträgern. Sie bestehen, je nach Variante, aus jeweils 16 Chips des 256-KBit-DRAMs U 61 256 oder 4 Chips des U 61 000 aus dem Kombinat Carl Zeiss JENA. In dem Beitrag auf Seite 298 wird ein Uberblick überden Stand der Fertigung von Hybridschaltkreisen im Kombinat Keramische Werke Hermsdorf gegeben, der diese Speicherschaltkreise einschließt.

#### Vorschau

Für Heft 11 bereiten wir für Sie Beiträge zu folgenden Themen vor:

::l.i\*x;- \*:\*änii\* ,tse:\*!;i:iiglr r. -. ;-,.- .

- Von Turbo 3.0 zu Turbo 5.0
- Multiprozessorsysteme mit U 8000<br>● Druckerinitialisierung Druckerinitialisierung
- O DOS-Gerätetreiber für SCOM-LAN

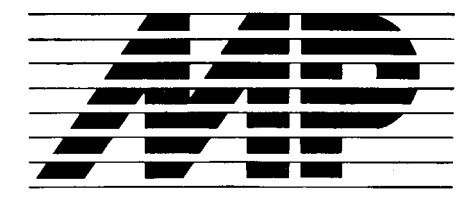

Mikroprozessortechnik, Heft 10 . 89

#### lnhalt

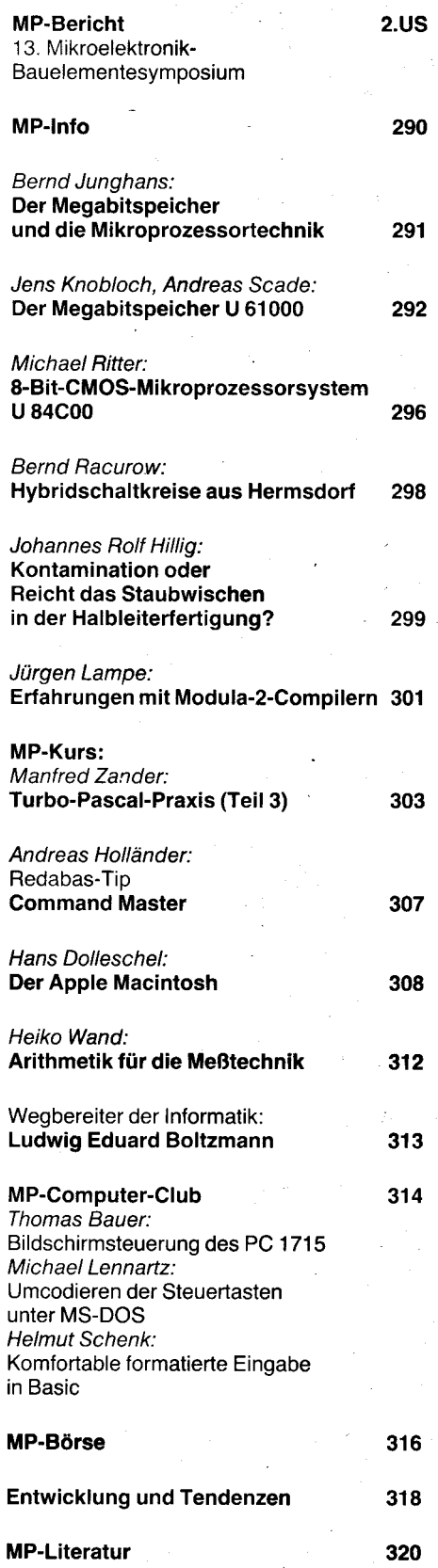

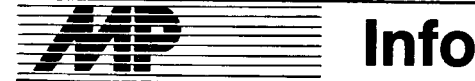

#### Gute Bilanz bei Schlüsseltechnologien im 4O. Jahr der DDR

In Verwirklichung der ökonomischen Strategie der SED wurde das hohe Tempo der Ein{ührung von Schlüsseltechnologien fortgesetzt. Das ergibt sich aus der Mitteilung der Staatlichen Zentralverwaltung für Statistik über die Durchführung des Volkswirtschaftsplanes 1989 im ersten Halbjahr. Mit der steigenden Produktion<br>von höchstintegrierten Speicherhöchstintegrierten schaltkreisen wurde die Bereitstellung elektronischer Bauelemente für die Rechen- und Automatisierungstechnik weiter verbessert. Ausschlaggebend für die breitenwirksame Durchsetzung der Schlüsseltechnologien in allen Bereichen der Volkswirtschaft sind die hohen Sieigerungen der Produktion von solchen Erzeugnissen wie unipolaren monolithisch-integrierten Schaltkreisen um 48 Prozent, bipolaren monolithischintegrierten Schaltkreisen um 22 Prozent, Druckern für Computer um 30 Prozent, Büro- und Personalcomputern um 15 Prozent und Industrierobotern um 10 Prozent.

a Die rechentechnische Basis der Volkswirtschaft ist mit der Produktion von 31 297 Büro- und Personalcomputern weiter gestärkt worden. Wesentlich gesteigert wurde die Fertigung von 16-Bit-Computern mit größerer Rechengeschwindigkeit und er höhter Speicherkapazität.

O lm ersten Halbjahr 1989sind 9100 CAD/CAM-Arbeitsstationen und -Systeme neu in Betrieb genommen worden. Sie wurden vorrangig in der Forschung und Entwicklung, der Konstruktion und der Projektierung, zur Sottwareproduktion sowie für die Produktionsvorbereitung und -lenkung angewendet.

Gegenwärtig sind in der Volkswirtschaft rund 82500 CAD/CAM-Arbeitsstationen und -Systeme im Einsatz. Das Angebot an leistungsfähigen Ausrüstungen für die CAD/CAM-Technik ist durch die Steigerung der Produktion von Kleindatenverarbeitungsanlagen um 51 Prozent- insbesondere mit 32 Bit Verarbeitungsbreite - erweitert worden.

a Die Softwareherstellung nahm um 12 Prozent zu.

O Ende des ersten Halb,ahres 1989 waren insgesamt über 96000 Industrieroboter in der Volkswirtschaft eingesetzt. Fortgesetzt wurde die Einführung flexibler automatisierter Fertigungssysteme.

lm Bereich Elektrotechnik und Elektronik wurde ein überdurchschnittiicher Leistungs- und Effektivitätszuwachs zur beschleunigten Entwicklung und Anwendung der Mikroelektronik in der Volkswirtschaft erreicht. Hervorragenden Anteil daran hatten mit hohen Steigerungsraten der Arbeitsproduktivität die Kombinate Robotron Dresden mit 23 Prozent, Mikroelektronik Erfurt mit 14 Prozent, Elektronische Bauelemente Teltow mit 12 Prozent und Carl Zeiss JENA mit 11 Prozent. Mit der wachsenden Produktion von höchstintegrierten Speicherschaltkreisen verbesserte sich die Bereitstellung elektronischer Bauelemente für die Bechen- und Automatisierungstechnik.

Mit dem Abschluß der Entwicklung des Bildungscomputers A 5105 im Kombinat Robotron wird das Erzeug-<br>nisspektrum der Rechentechnik nisspektrum der durch einen leistungsfähigen und kostengünstigen Rechner ergänzt, der sowohl für die Ausbildung als auch für viele andere Aufgaben eingesetzt werden kann.

#### **Hohe Aufgaben** für Sömmerdaer Werktätige

Die Produktion von Seriendruckern soll in diesem Jahr im Büromaschinenwerk ,,Ernst Thälmann" Sömmerda um nahezu ein Drittel gegenüber 1988 steigen. Wichtiges Wettbewerbsvorhaben ist außerdem die Verdopplung der Stückzahl leistungsfähiger 1G-Bit-Computer vom Typ EC 1834

Vor den 13 000 Werktätigen des Wer-<br>kes steht die Aufgabe, mit dem Plan 1990 höhere Zuwachsraten anzugehen als in den Jahren zuvor. So soll die Nettoproduktion in dem größten Robotron-Kombinatsbetrieb um 28.6 Prozent steigen, die Arbeitsproduktivität in der gleichen Größenordnung. 32000 Personalcomputer, die meisten davon mit 16 Bit Verarbeitungsbreite, und 165000 Seriendrucker werden - so lautet das Ziel - im nächsten Jahr den Betrieb verlassen.

ADNIND

#### 42. Tagung der Paritätischen Regierungskommission

lm Mai fand in Moskau die 42. Tagung der Paritätischen Regierungskommission für ökonomische und wissenschaftlich-technische Zusammenarbeit zwischen der DDR und der UdSSR statt.

Die Kommission behandelte unter anderem die von den Ministerien, Kombinaten, Vereinigungen und Betrieben in Auswertung der DDR-Ausstellung in Moskau abgestimmten Maßnahmen, die darauf gerichtet sind, die ökonomische und wissenschaftlich-technische Zusammenarbeit zwischen beiden Ländern weiter zu entwickeln und zu vertiefen. An erster Stelle steht dabei, Spitzenleistungen in Forschung und Produktion, insbesondere bei den Schlüsseltechnologien. zu erzielen sowie eine hohe Effektivität auf dem Weg der Intensivierung und durch Spezialisierung und Kooperation zu erreichen.

Auf dem Gebiet der Mikroelekironik als Hauptkomplex der Zusammenarbeit zwlschen der DDR und der UdSSR wurden gemeinsame Vorhaben zur Sicherung eines hohen Technologieniveaus beraten. So stand auf einem Treffen des Ministers für Elektrotechnik und Elektronik der DDR, Felix Meier, mit dem Minister für elektronische Industrie der UdSSR, Wladislaw Kolesnikow, die weitere Zusammenarbeit in der Mikroelektronik für den Zeitraum des kommenden Fünfjahrplanes im Mittelpunkt. Die gemeinsame Arbeit richtet sich vor allem auf Technologien zur Herstellung von 1- und 4-Megabit-Schaltkreisen und zur Kooperation der Länder im Elektronikmaschinenbau. Vereinbart wurde die Vorbereitung neuer beziehungs-

 $\frac{1}{2}$  . The state is  $\frac{1}{2}$  if  $\frac{1}{2}$  is a state in  $\frac{1}{2}$  . The state is  $\frac{1}{2}$  if  $\frac{1}{2}$ 

weise die Verlängerung bestehender Regierungsabkommen auf den Gebieten der Mikroelektronik. passiven elektronischen Bauelemente. elektronischen Vermittlungstechnik und Lichtleiterübertragungstechnik.

Mit dem Vizepräsidenten der Akademie der Wissenschaften der UdSSR, Jewgeni Welichow, wurde ein Meinungsaustausch geführt über Möglichkeiten der Zusammenarbeit auf dem Gebiet der Mikroprozessorsysteme, die von großer Bedeutung für die Rechentechnik und für moderne Automatisierungslösungen im Maschinenbau sind.

Erste Funktionsmuster übergeben

#### Der 32.Bit.Mikroprozessor für den "kleinen Würfel"

Nach knapp 3jähriger Entwicklungszeit wurden am 17. Juli dieses Jahres die ersten Muster des 32-Blt-Mikroprozessors U 80701 - des wichtigsten Schaltkreises eines neuen Mi-<br>kroprozessorsystems – im Forkroprozessorsystems schungszentrum des Kombinates Mikroelektronik Erfurt hergestellt.

Am 14. August übergab eine Abordnung der über 250 daran beteiligten Forscher und Entwickler aus Anlaß des 40. Jahrestages der DDR im Hause des Zentralkomitees der SED die ersten Schaltkreise dieses Mikroprozessors an den Generalsekretär des ZK der SED, Erich Honecker. Damit löste das Erfurter Forschungszentrum eine Verpflichtung ein, die im Wettbewerb zu Ehren des 40. Jahrestages - anläßlich des Besuches von Erich Honecker im VEB Mikroelektronik..Karl Marx" Erfurt am 22. Mai 1986 - übernommen wurde. Beteiligt an dieser Entwicklung waren auch Kollektive des Kombinates Robotron und der Akademie der Wissenschaften der DDR.

Während des Treffens nannte der Generaldirektor des Kombinates Mikroelektronik, Prof. Dr. Heinz Wedler, die Vorzüge dieses ersten 32-Bit-Mikroprozessorsystems der DDR. Gegenüber dem bisher vom Kombinat Robotron produzierten 32-Bit-Rechner K 1840 (siehe MP 10/1988, Seite 31 1), der etwa 10000 integrierte Schaltkreise besitzt, benötige der mit dem neuen Mikroprozessorsystem ausgestattete Rechner nur noch etwa 900 Schaltkreise. Sind für den K 1 840 noch 15 Kjlowatt Anschlußleistung erforderlich. so soll der nachfoigende Rechner nur noch 1,5 Kilowatt verbrauchen. Für die Erfüllung der Politbürobeschlüsse zur Mikroelektronik sei die materiell-technische Basis in Erfurt-Südost durch den Bau der nunmehr drei modernen Chipfabriken geschaffen worden. Da jedoch das Forschungszentrum erst Anfang der neunziger Jahre fertiggestellt sein wird, mußten die Entwicklungsarbeiten in den neugebauten Fabriken parallel zur täglichen Produktion organisiert werden. Die Mikroelektroniker haben sich nun vorgenommen, den Entwicklungsabschluß des32-Bit-Mikroprozessorsystems, das insgesamt 12 Schaltkreistypen umfaßt, mit einem hohen Tempo anzugehen. lm Schaltkreisentwurf konzentrieren sie bereits jetzt die Kräfte auf das folgende Mikroprozessorsystem, das

 $\sim$ 

drei- bis fünfmal leistungsfähiger sein

wird als das gerade vorliegende. Die technischen Daten des U 80701 können sich sehen lassen. So sind die 130 000 Transistoren auf einem Chip mit einer Fläche von 84 mm2 in einem 68poligen Gehäuse untergebracht. Internationale Spitzenwerte werden mit der Taktfrequenz von maximal 40 MHz erreicht. Die physisch adressierbare Speichergröße ist 16MByte, während virtuell 4GByte adressierbar sind. Der U 80701 wird in dem neuen 32-Bit-Rechner K 1820 eine Verarbeitungsleistung von einer Million Operationen pro Sekunde ermöglichen.

megneren.<br>Der 1. Stellvertreter des Generaldirektors des Kombinates Robotron, Dr. Dieter Walter, war als Projcktleiter für den K 1820 ebenfalls bei der Übergabe anwesend. In seinen Ausführungen stellte er unter anderem test: "Unseren großen K 1840, auf den wir vor zwei Jahren fürchterlich stolz waren, werden wir als kleinen Würlel an den Arbeitsplatz bringen und damit natürlich den Konstrukteuren und Entwerfern ganz andere Möglichkeiten erschließen."

Erich Honecker betonte, daß die DDR mit diesem Leistungsstand nachgewiesen habe, daß sie mit der seit dem Xl. Parteitag geschaffenen Entwicklungs- und Produktionsbasis in der Lage sei, leistungsfähige 32-Bit-Mi-Kroprozessorsysteme nach eigenen Entwurfsmethoden zu entwickeln und herzustellen.

MP

#### Produktionsbeginn des U 6IOOO

Über die Messeofferte sowie die Entwicklung des VEB Carl Zeiss JENA informierte der Stellvertreter des Generaldirektors, Wolfgang Nordwig, auf einer internationalen Pressekonterenz anläßlich der Leipziger Herbstmesse 1989. Unter anderem erläuterte er, daß die aus der Entwicklung der Mikroelektronik im Kombinat gewonnenen Erkenntnisse zunehmend den technischen Konsumgütern zugute kommen. Mit Interesse wurde die Bestätigung autgenommen, daß in Dresden die Produktion des 1- MBit-Speicherschaltkreises begon-<br>nen habe. MP nen habe.

#### Rank.Xerox.Ausstel lung

Rank Xerox hat sich entschlossen, den nach eigenen Angaben meistverkauften Kopierer der Welt. den auch in der DDR verbreiteten Xerox 10252, aufgrund der Nachfrage bis 1991 weiterzuproduzieren. Gleichzeitig wurde mitgeteilt, daß zwar die Ersatzteilversorgung für ältere Modelle ausläuft, für die Modelle 7000 und 31 07 jedoch Ersatzteile noch bis 1991 , Toner, Entwickler und Trommeln noch bis 1992 zur Verfügung stehen werden.

Um potentiellen Kunden noch vor der Leipziger Frühjahrsmesse 1990 die Geräte der neuen 50er Serie vorstellen zu können, wird die Firma im November in Berlin eine Ausstellung veranstalten. Weitere Auskünfte erteilt: Rank Xerox Limited, Internationales Handelszentrum, Friedrichstraße, Berlin, 1086; Tel. 20 96 26 75. MP

### und die Mikroprozessortechnik Der Megabitspeicher

#### Prot. Dr. Bernd Junghans, V EB Forschungszentrum Mikroelek. tronik Dresden Betrieb des Kornbinates VEB Carl **Zeiss JENA**

Weshalb richtet sich in so ungewöhnlichem Maße die Aufmerksamkeit der Öffentlichkeit auf die Entwicklung von Halbleiterspeichern? Sind sie doch nur einer von Hunderten Bausteinen, die die Hardwarebasis der modernen Rechentechnik ausmachen. Gewiß sind sie ökonomisch wichtig, da sie bereits über einen langen Zeitraum und auch in der absehbaren Zukunft wertmäßig etwa 20 Prozent der Weltproduktion an integrierten Schaltkreisen ausmachen. Den Anwender dürften aber mehr die Gebrauchswerte interessieren. Und tatsächlich ist ein Großteil des in den letzten Jahren erzielten atemberaubenden Fortschritts der Mikroprozessortechnik durch den Einsatz immer höher integrierter Speicherbausteine ermöglicht worden. Hatten noch vor rund 10 Jahren lediglich Großrechner eine Hauptspeicherkapazität von einigen Megabyte, so ist diese Größe heute bereits Standard bei Arbeitsplatzcomputern. Das war nur möglich durch die Steigerung des Integrationsgrades der Speicherschaltkreise in diesem Zeitraum um etwa drei Größenordnungen.

So wurde Anfang der 80er Jahre der Hauptsoeicher für die EDVA EC 1055 mit einer Kapazität von 1 Megabyte durch 9 000 Stück 1- KBit-DRAM U253 realisiert, wozu ein separater Schrank mit den Abmessungen von rund  $0.7 \text{ m} \times 1.2 \text{ m} \times 1.8 \text{ m}$  benötigt wurde. Es wäre weder ökonomisch erschwinglich, noch technisch sinnvoll, einem Personalcomputer einen solchen Schrank beizustellen. Die gleiche Speicherkapazität kann heute mit 9 Stück DRAM-Schaltkreisen U 61000 auf einer Leiterplattenfläche von rund 10 cm2 untergebracht werden! Den durch die gewachsene Speichergröße möglich gewordenen enormen Gewinn an Rechnerleistung und Komfort wissen die Leser der,,Mikroprozessortechnik" selbst einzuschätzen.

Weniger bekannt dagegen ist häufig sogar unter Informatikern die fundamentale Bedeutung der Speicherschaltkreise als Schrittmacher für die Technologieentwicklung, die aber letztlich allein die Sonderstellung der Speicher unter allen mikroelektronischen Entwicklungen ausmachen. Seit dem Eintritt in das Zeitalter der Großintegration (LSl) Ende der 60er Jahre haben die Speicher mit einer Verdopplung des Integrationsgrades aller 1,5 Jahre das Tempo des technologischen Fortschritts in der Mikroelektronik bestimmt. Dabei erstreckt sich das für die Speicherherstellung erarbeitete umfangreiche know-how nicht nur auf die Halbleitertechnologie an sich, sondern reicht von den einzusetzenden äußerst vielfältigen Chemikalien über die hochgezüchteten technologischen und meßtechnischen Ausrüstungen bis zur extremen Anforderungen genügenden Reinst- $\cdot$ Kubor $\epsilon$  rentrüteggrennser bnu kinnselmusr tionssteuerung.

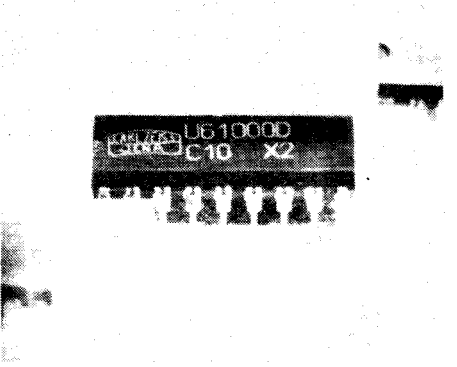

So warzum Beispiel fürdie CMOS-Technologie des Megabitspeichers /1/ die Beherrschung minimaler Strukturmaße um 1 Mikrometer nicht nur eine technologische Herausforderung an die Verfahrensentwickler, sondern ebenso an die Ausrüstungsentwickler, die unter anderem mit den Elektronenstrahlanlagen ZBA 21 und den optischen Strukturübertragungsanlagen AUR des Kombinates VEB Carl Zeiss JENA entscheidende Vorleistungen erbringen mußten. Gleiches gilt für viele andere Betriebe. Hierin liegt eine der Katalysatorwirkungen der Mikroelektronik: Sie erfordert modernste Hochtechnologien in nahezu allen Bereichen der Volkswirtschaft und liefert zugleich entscheidende Voraussetzungen zur Erzielung derartiger Spitzenleistungen. Speicherschaltkreise eignen sich nun aufgrund ihrer logisch einfachen, regulären Struktur und ihrer außerordentlichen Empfindlichkeit gegenüber technologischen Schwankungen hervorragend als Testobjekte für die Entwicklung neuer Technologien und deren materiell-technischer Basis. Werden Speicherschaltkreise eines neuen technologischen Niveaus, das sich in der Regel vom Vorgängerniveau durch einen vierfach höheren Integrationsgrad und damit einhergehende Steigerung der Signalverarbeitungsgeschwindigkeit im Schaltkreis unterscheidet, mit akzeptabler Ausbeute beherrscht, kann auf dem soliden Fundament einer solchen Basistechnologie die Entwicklung eines breiten Sortimentes von Mikroprozessoren, Logikschaltkreisen, ASICs usw. erfolgen. In diesem Sinne war die Technologie des 256-KBit-DRAMs Basis für alle heute gebräuchlichen 32-Bit-Mikroprozessoren, während die Technologie des Megabitspeichers zu einer neuen Klasse von Mikroprozessoren führen wird, die die Leistungsfähigkeit heutiger Superrechner erreichen, wie das Beispiel des Prozessors 80860 der Firma Intel zeigt. Mit der weiteren Integrationsgradsteigerung, die mit den Etappen 4-MBil-DRAM, 16-MBit-DRAM und 64-MBit-DRAM (130 Mio Transistoren pro Chip!) bereits konzipiert ist, wird der Weg frei zur Integration -is ius emergy reintaironisels reiteigmax nem Chip. Künftig wird es für die Konkurrenz-

Bernd Junghans studierte von 1962 bis 1968 Elektronik am Moskauer Energetischen lnstitut. Danach war er wissenschaftlicher Aspirant und Oberassistent an der Sektion Physik/Elektronische Bauelemenle der damaligen Technischen Hochschule (heute Technische Universität) Karl-Marx-Stadt. Seit 1976 arbeitet Bernd Junghans in unterschiedlichen Funktionen im Forschungszentrum Mikroelektrönik Dresden. wo er sich mit Technologie- und Schaltkreisentwicklungen beschäftigt, zuletzt als Projektleiter des Megabitspeichers. Bernd Junghans ist Honorarprofessor an der Sektion Informationstechnik der Technischen Universität Dresden. Für seine Arbeiten wurde er zweimal mit dem Nationalpreis ausgezeichnet.

fähigkeit ganzer Industriezweige und Volkswirtschaften entscheidend sein, ob diese Technologie der Systemintegration beherrscht wird und verfügbar ist. Deshalb hat unsere Republik in den letzten Jahren große Anstrengungen unternommen, die Mikroelektroniktechnologie auf internationalem Spitzenniveau zu entwickeln. Beredter Ausdruck für die dabei erzielten Erfolge ist die Herstellung erster 1-Megabitspeicher zum 39. Jahrestag der DDR im Kombinat VEB Carl Zeiss JENA auf der Grundlage eigener Entwicklungsleistungen. Zum 40. Jahrestag kann bereits eine den wichtigsten Bedarf deckende Pilotoroduktion dieses Schaltkreises abgerechnet werden, die eine gute Grundlage für weitere Schaltkreisentwicklungen in diesem technologischen Spitzenniveau bildet. Für die nächste Etappe, die mit dem Prototyp des 4-MB|I-DRAMS ein Integrationsniveau von fast l0 Mio Transistoren pro Chip ermöglichen wird, laufen konzentrierte Arbeiten, um zum 41 . Jahrestag unserer Republik die ersten funktionsfähigen Schaltkreise herstellen zu können.

Diese zielstrebige Entwicklung der Technologie der Höchstintegration istein entscheidender Faktor für die Zukunftssicherung unserer hochentwickelten Elektronikindustrie und darunter auch der Mikroorozessortechnik. Sie hat darüber hinaus Bedeutung für unsere gesamte Volkswirtschaft, wie E. Honecker feststellte: ,,Die weitere Entwicklung der DDR als modernes, leistungsfähiges Industrieland ist ohne die Mikroelektronik nicht vorstellbar." /2/

#### Literatur

- /1/ Junghans, B.; Raab, M.: CSGT5 eine moderne Basistechnologie für die Höchstintegration. Jenaer Rund-schau 34 (1989) 1, S. 15
- l2l Honecker, E.; Aus dem Bericht des Po)itbüros an die 7. Tagung des ZK der SED. Dietz Verlag, Berlin 1988, S. 30

,-.,iAg\*.. - ..! .,:.i,-

## Der Megabitspeicher U 6IOOO

#### Dr. Jens Knobloch, Ändreas Scade VEB Forschungszentrum Mikroelektronik Dresden

#### überblick

Die größten zur Zeit produzierten Halbleiterspeicher mit wahlfreiem Zugriff (RAM = random access memory) sind dynamische Speicher. Diese RAMs werden mit der dynamischen Ein-Transistorzelle realisiert, weil alle anderen Zellkonzepte, beispielsweise statische Speicherzellen mit 4 oder 6 Transistoren, eine deutlich größere Fläche beanspruchen, was die Erzeugung gleichgroßer statischer Speicher im gleichen Technologieniveau verhindert.

Der dynamische Megabitspeicher (1-MBit-DRAM) U 61000 ist der erste DDR-Schalt $k$ reis - und damit Technologietreiber - auf der Basis einer n-Wannen-CMOS-Technologie im Strukturniveau bis  $1 \mu$ m (CSGT5d). Dieses Strukturniveau und die Anwendung von vier Leitbahnebenen (2 x Polysilizium und je  $1 \times$  Molybdänsilicid und Aluminium) erlauben eine sehr hohe Packungsdichte, so daß der Chip in kleine Standardgehäuse montiert werden kann. Die Herstellungstechnologie des Megabitspeichers ist in Tafel 1 charakterisiert. Auf der 4. Umschlagseite (oben) ist die Herstellung des Speichers in drei Bearbeitungsetappen dargestellt.

Tafel 1 Herstellungstechnologie CSGT5d

- 430 Teilschritte
- 18 fotolithografische Strukturierungen
- minimales Strukturraster: 2,5 $\mu$ m
- Oxiddicke der Speicherkapazität: 12 nm Zellengröße:  $3.8 \times 9.0 = 34.2 \,\mu \text{m}^2$
- Chipfläche:  $5.1 \times 12.85 = 65.5 \mu m^2$
- Integrationsgrad: 2,3 Mio Bauelemente
- Eine Skalierung des Chips ist in Vorbereitung
- $-$  effektive minimale Kanallängen:  $1 \mu$ m

Der U 61000 besitzt die Organisation 1048576  $\times$  1 Bit und arbeitet im *Fast Page* Mode (FPM). Er ist vorwiegend für den Einsatz in der Rechen- und Nachrichtentechnik und in der Industrieelektronik vorgesehen und wird durch folgende Haupteigenschaften charakterisiert:

- dynamischer Schreib-/Lesespeicher mit wahlfreiem Zugriff
- hohe Arbeitsgeschwindigkeit und geringe Verlustleistung entsprechend Tafel 2
- TTL- und CMOS-Kompatibilität der Einund Ausgänge
- Tristate-Ausgangsstufen
- $-$  Betriebsspannung:  $5V \pm 10\%$
- 512 Refreshzyklen; Refreshzeit: 8 ms
- Betriebsarten im Normalbetrieb und im Fast Page Mode:
- READ CYCLE EARLYWRITE CYCLE
- READ MODIFY WRITE CYCLE - Refreshmodi:
- RAS ONLY REFRESH

#### CAS BEFORE RAS REFRESH HIDDEN REFRESH (READ und WRITE)

Betriebstemperatur: 0°C...70°C.

Der Schaltkreis wird in einem 18poligen DIL-Plastgehäuse mit 7,62mm Beihenabstand verkappt. lm Entwicklungszeitraum kann auch ein lSpoliges Keramik-DlP-Gehäuse zum Einsatz kommen.

In diesem Fall lauten die Typenbezeichnungen U 61000 CC12 und

u 61000 cc10.

Ein Gehäuse in Aufsetztechnik (SOJ 26/20) mit verringertem Platzbedarf ist in Vorbereitung.

Eine vollständige Übersicht über die Eigenschaften des Megabitspeichers U 61000 ist in der TGL 45536 (in Vorbereitung) enthalten.

#### Aufbau

Das speichernde Element der dynamischen<br>Zelle ist ein Kondensator. Die Kondensator. dort gespeicherte Ladung repräsentiert die Information. Außer dem Kondensator enthält Speicherzelle noch einen<br>transistor, über den die Infor-Auswahltransistor, über den die mation vom Kondensator auf die Bitleitung (Lesen) oder umgekehrt von der Bitleitung in den Kondensator (Schreiben) gelangen kann. Die Auswahl der Speicherzellen erfolgt durch ein überhöhtes Potential aut der Zeilen- oder Wortleitung.

Der U 61000 arbeitet mit einer planaren Ein-Transistorzelle, deren Schaltbild, Layout und Längsschnitt in Bild 1 dargestellt sind. Für höherintegrierte Speicher (2.8. 4-MBit-DRAMs) zeichnen sich neue Lösungen der Kondensalorherstellung ab, um bei weiterer Zellverkleinerung die Speicherkapazität in

Tafel 2 Geschwindigkeits- und Leistungsparameter des u 61000

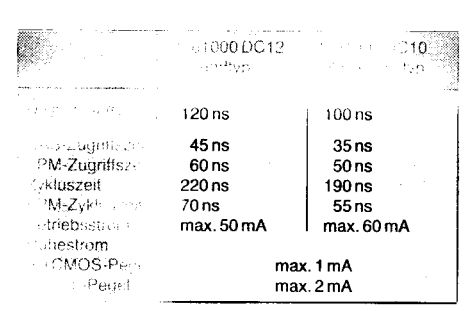

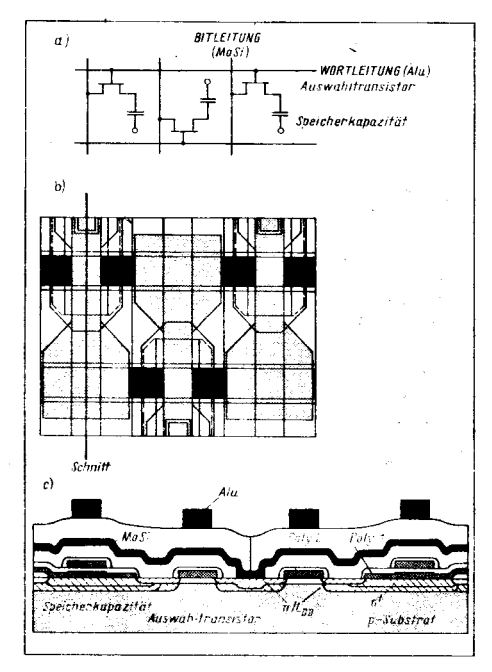

Bild 1 Speicherzelle U 61000 a) Schaltung b) Layout c) Längsschnitt

 $\mathcal{L}(\mathcal{L}(\mathcal{L}))$  ,  $\mathcal{L}(\mathcal{L}(\mathcal{L}))$  ,  $\mathcal{L}(\mathcal{L})$  . If  $\mathcal{L}(\mathcal{L})$ 

Jens Knobloch (45) studierte Regelungstechink und war anschließend als wissenschaftli-<br>cher Assettant an der Technischen Universität Dresden talig. 1974 promovierte er zum Thema Entwurf bipolarer Assoziativspeicher Seit 1973 arbeitet er auf dem Gebiet des Ent-<br>wurfs integrierter Schaftkreise im heutigen . Forschungszentrum Mikroelektronik Dresden. Hier war er maßgeblich an der Entwicklung integrierter MOS-Speicher und deren Entwurtsgrund ... agen beteiligt. 1988 verteidigte er die Promotion B ..Entwurf und Entwurfstechnoiogie integrierter Schaltikreise". Jens Knobloch ist Themenleiter für<br>"die Entwicklung" des 1-MBit-DRAMs. Für iseine Arbeilen wurder zweimal mit dem Na-<br>Itionainreis ausgezeit innet. llionaiprels arrony. Andreas Scall (34) studierte ver 1775 bis 198:j 1" .I. hn rc'ren Un  $|\sqrt{3}r|$ -Marx-Stadt **Halbleiter** r:\$eit 1gEli ,tftil)rtet ea:iim FL', ,.,lunr. .,rlruffi Mikroelektronik. Dresden äls Spezinust für dy-<br>namische Speicher, Er war immerlier namische Speicher. Er war Schaltungsoptimierung für der Ausbeuteerst wicklung des 64-KB:t-DRAM: Bei der Entwicklung des L-MBit-DRAMs ist er verantworllicher Entwickler der Gesamt-<br>schaltungskonzen: The film für für schaltungskonzen: : id: Ther. : identifür

die Entwicklung nes serureiterten typspektrums des Megabitspeichers.

der notwendigen Größenordnung von zirka 40 fF zu erhalten. Da die Information als Ladung in einem Kondensator gespeichert wird, geht sie durch Leckströme mit der Zeit verloren. Man muß daher in sogenannten Refresh-Zyklen die Ladung regenerieren.

Die Speicherzellen sind auf dem Chip in Form einer Matrix angeordnet. Diese Speichermatrix wird in der Regel in Teilmatrizen zerlegt, deren Größe und Anordnung eine Optimierung der technologischen Größen Widerstand und Kapazität der Leitungen und der elektrischen Parameter Verzögerungszeit und Signalerkennung darstellt. Durch den Einsatz des Aluminiums kann die Wortleitung des 1-MBit-DRAMs zugunsten einer kurzen Bitleitung mit kleiner Kapazität und damit einer besseren Signalerkennung relativ lang ausgeführt werden. Die Matrixstruktur wird außerdem durch die Zielstellung einer internen 4-Bit-Organisation bestimmt, die aus Gründen der Leistungseinsparung, der Anwendung eines 4fach-Testmodus und des Einsatzes des gleichen Chips für einen Speicher mit der Organisation 256 K $\times$  4 gewählt wurde. Das Foto auf der 4. Umschlagseite links unten zeigt die resultierende Matrixstruktur beim U 61000.

Die Ansteuerung der Matrix, die Taktabläufe und die Datenein- und Datenausgaben werden von den peripheren Schaltungen realisiert, die die Matrix umgeben. Das entsprechende Blockschaltbild ist in Bild 2 dargestellt. Über Bondinseln (siehe 4. Um-<br>schlagseite oben) und Schaltkreispins oben) und Schaltkreispins wird die Verbindung des Chips zur Leiterplatte hergestellt. Bild 3 zeigt die Anschlußbelegung des U 61000. Bedingt durch die Hinzunahme eines weiteren Adreßanschlusses A9 konnte das bis zum 256-KBit-DRAM übliche lGpolige Gehäuse nicht beibehalten werden. Durch das 18 polige Gehäuse bleibt ein freies Pin 4 übrig, welches nicht angeschlossen ist oder für einen besonderen Testmodus genutzt werden kann.

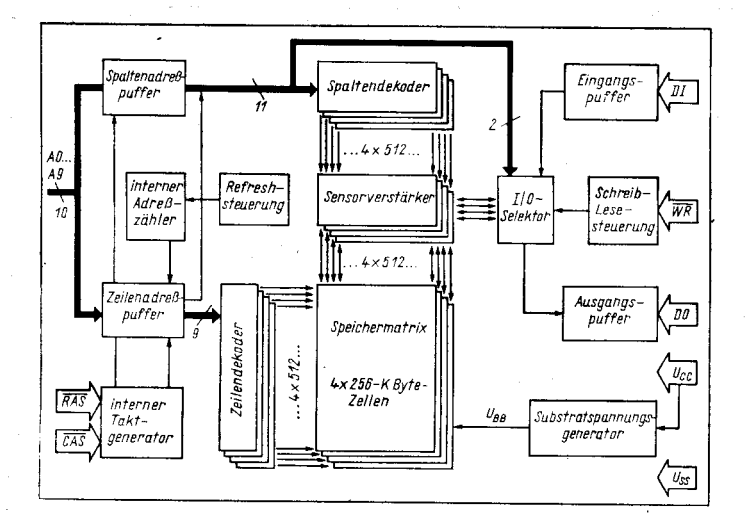

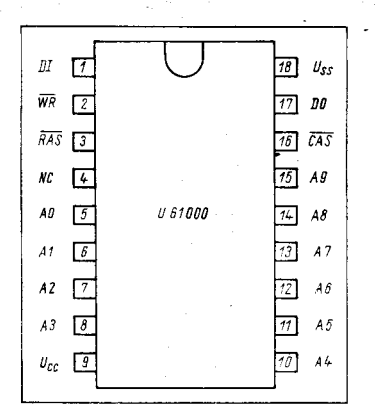

#### Arbeitsweise

Ein Megabitspeicher benötigt für die Auswahl<br>der Speicherzelle eine 20-Bit-Adresse Speicherzelle eine 20-Bit-Adresse  $(2^{20} = 1048576)$ . Um eine hohe Integrationsdichte solcher Speicher zu erhalten, werden kleine Gehäuse genutzt, die es verbieten, 20 Anschlüsse für die Adresse vorzusehen. Daher erfolgt die Übergabe der Adresse an den Speicherschaltkreis zeitmultiplex in zwei Hälften, der höherwertigen Zeilenadresse (row-address) und der niederwertigen Spaltenadresse (column-address) mit jeweils 10 Adressenbits. Die übergabe dieser Teiladressen wird mit der High-Low-Flanke der entsprechenden Taktsignale RAS (row-ad-<br>dress-strobe) und CAS (column-address $d$ ress-strobe) und  $\overline{CAS}$ strobe) synchronisiert. Bei allen Speicheroperationen wird jeweils eine durch die Zeilenadresse bestimmte Wortleitung aktiviert, wodurch die angeschlossenen Speicherzellen ihre Ladungen an die jeweilige Bitleitung abgeben. Damit ist die Information in der Speicherzelle nicht mehr vorhanden. man soricht vom zerstörenden Lesen. lm Sensorverstärker wird am Bitleitungshub erkannt. ob eine Null oder eine Eins gespeichert war. Diese Information wird im Sensorregister statisch<br>zwischengespeichert. Nach Abschluß zwischengespeichert. dieser ersten Phase, die durch von RAS abgeleiteten Takten gesteuert wird, stehen beim Megabitspeicher 2048 Bit im Sensorregister zur Verfügung, die entsprechenden Zeilen in der Matrix bleiben für das spätere Rückschreiben aktiviert.

ln der zweiten Phase wird dann durch die Dekodierung der Spaltenadresse ein Bit ausgewählt und ausgegeben (Read) oder verändert (Write) oder erst gelesen und danach neu geschrieben (Read Modify Write). Anschließend wird der Inhalt des Sensorregisters in die aktivierte Zeile zurückgeschrieben.

#### Bild 3 Anschlußbelegung des U 61 000

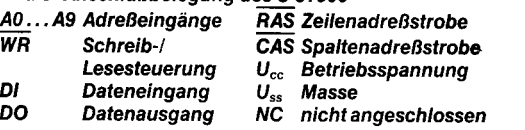

Mit der durch das Zeilenadreßbit 49 festgelegten Hälfte (1024 Bit) des Sensorregisters kann praktisch wie mit einem statischen Speicher gearbeitet werden, was im Fast Page Mode ausgenutzt wird.

Bild 2 Blockschaltbild 1-MBit-DRAM U 61000

Bild 4 Refresh-Techniken

a) RAS-only- Retresh (Ag,

c) Hidden-Refresh (read)

beim U 61000

wird ignoriert)

nicht definiert)

lm Refreshzyklus (Auffrischungszyklus) entfällt die Manipulation an den einzelnen Bits, da hier durch internes Lesen, Verstärken und Rückschreiben jeweils zweier Zeilen nur die durch Leckströme veränderte Ladung der<br>Speicherkondensatoren wiederhergestellt Speicherkondensatoren wird. Darum muß in diesem Fall keine Spaltenadresse bereitgestellt werden.

#### Auffrischen

Alle Zeilen des Megabitspeichers müssen innerhalb von 8 ms einmal aktiviert oder aufgefrischt werden, damit die Information in den Speicherkondensatoren auch unter ungünstigen Bedingungen (Grenzen von Betriebsspannung und Temperatur, fertigungsbedingte Toleranzen der Leckströme einzelner Zellen usw.) nicht verlorengeht. Dazu stehen drei Techniken zur Verfügung (Bild 4):

- RAS only refresh
- Hidden refresh

. CAS- before RAS refresh.

Der RAS-only-Refresh ist die Standardform der Refreshsteuerung. Der Zyklus beginnt (wie jeder andere Speicherzyklus auch) mit einer aktiven RAS-Flanke (High-Low), zu der die passende Zeilenadresse an den Adreßeingängen bereitstehen muß. Der CAS-Eingang sollte inaktiv (High) bleiben, wodurch der Ausgang seinen hochohmigen Zustand behält und eine geringere Leistung verbraucht wird. Da nur 512 Refreshadressen erforderlich sind, wird das Adreßsignal A9 ignoriert.

lm Inneren vollzieht sich der schon beschriebene Ablauf des Auslesens, Verstärkens und Rückschreibens in der Zeile mit der angelegten Adresse. Dieser Vorgang muß innerhalb der Refreshzeit von 8 ms in jeder der 512 verschiedenen Refreshadressen mindestens einmal erfolgen, damit die Information nicht verlorengeht. Dies kann sowohl in gleichmäßigen Zeitabständen erfolgen, zum Beispiel durch Auffrischen jeweils einer Zeile nach

1.+rliiäi+;r-\*.;; . ..;,,'.\.-.-..;j;\*€\*lBr\*':;äe,r: .i- ..',:r;::r,

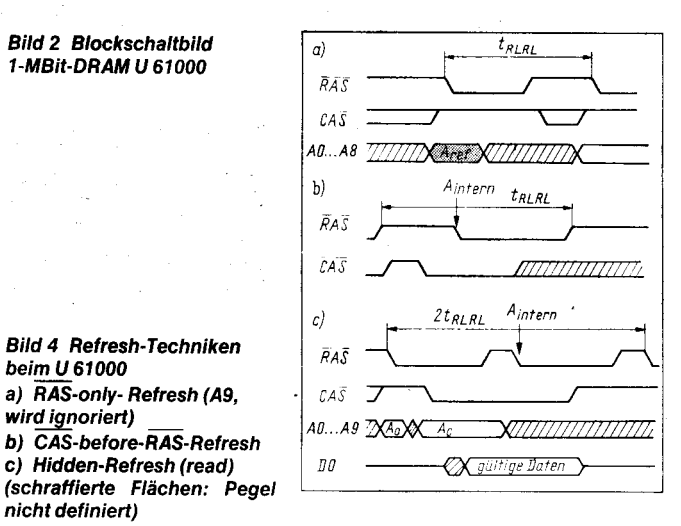

zirka 15 $\mu$ s, als auch im Burst-Betrieb, das heißt Auffrischen aller Zeilen unmittelbar hintereinander mit einer anschließenden längeren Phase ohne Refresh. Wenn sichergestellt ist, daß innerhalb der genannten Zeit in jeder Zeile mindestens ein normaler Speicherzugriff stattfindet, kann man auf einen zusätzlichen Refreshvorgang ganz verzichten. Der Zeitbedarf für das Auffrischen beträgt weniger als 1,5 % des normalen Speicherbetriebes.

Beim Hidden-Refresh und beim CAS-before-RAS-Refresh wird die benötigte Refreshadresse von einem chipinternen Adreßzähler bereitgestellt. Damit entfällt der Aufwand für deren externe Bereitstellung, und die Adreßeingänge können während dieser Refresharten beliebige Werte annehmen. Das Inkrementieren des internen Adreßzählers erfolgt nach jedem Zugriff .

Beim Hidden-Refresh kann man einen Refresh-Zyklus nach einem vorhergehenden Lesezyklus (oder Schreibzyklus) durchführen. Dazu bleibt das CAS-Signal am Speicher ununterbrochen aktiviert und damit die gelesene Information am Ausgang weiterhin gültig, während im Schaltkreis der Refresh abläuft. Das RAS-Signal muß dabei nach einem ordnungsgemäßen Lesezugriff zunächst inaktiviert und anschließend erneut aktiviert werden. Der Hidden-Refresh läuft also im Hintergrund in einem zusätzlichen Speicherzyklus ab.

Beim CAS-before-RAS-Refresh wird der interne Retreshvorgang durch eine geeignete Kombination der Signale RAS und CAS ausgelöst. lst das CAS-Signal bei der RAS-Vorderflanke aktiv (Low), wird die im internen Adreßzähler vorgegebene Zeile aufgefrischt.

Zum Testen der ordnungsgemäßen Funktion des Adreßzählers kann im Counter test cycle mit der internen Refreshadresse - von außen ergänzt um die fehlenden Zeilenadresse - auf die Daten zugegriffen werden, Dieser Test muß mit acht CAS-befor-RAS-Zyklen zur Initialisierung des Adreßzählers eingeleitet werden. Anschließend werden zuerst bei festgehaltener Spaltenadresse in 512 Zyklen Daten in jede Zeile geschrieben. Diese Daten werden anschließend bei gleicher Spaltenadresse in 512 Zyklen wieder ausgelesen und getestet. Durch Wiederholen dieses Tests mit komplementären Daten wird die richtige Funktion des Adreßzählers gesichert.

#### **Speicherzugriffe**

Der Zugriff auf eine bestimmte Adresse erfor-

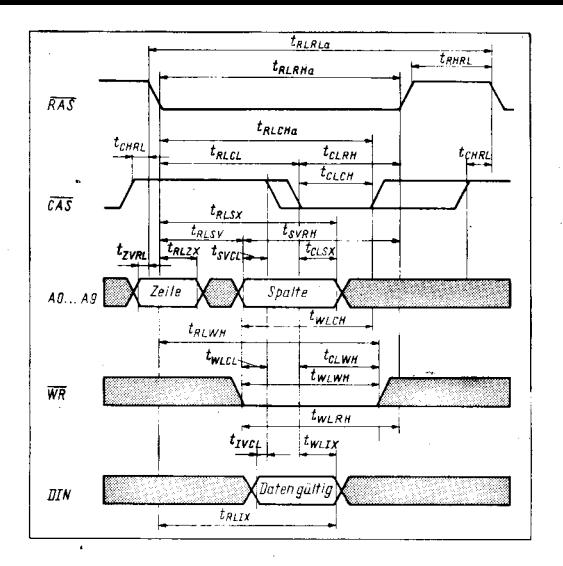

dert im Gegensatz zum Refresh die Übertragung von beiden Adreßhälften, also Zeilenund Spaltenadresse, die bei der aktiven Flanke (High-Low) des jeweiligen Strobe-Signals RAS oder CAS gültig sein müssen. Dabei entscheidet der Pegel des Lese-Schreibsteuerungssignals WR während der CAS-Low-Flanke, ob es sich um einen Leseoder einen Schreibzyklus handeln soll. Neben diesen beiden wichtigsten Betriebsarten gibt es bei den verschiedenen.Typen der1- MBit-DRAMS eine Reihe von typspezfischen Varianten, die eine andere Zugriffsorganisation mit höherer Arbeitsgeschwindigkeit beinhalten. Neben dem im U 61000 gewählten Fast Page Mode können das der Static Column Mode oder der Nibble Mode sein. Alle im folgenden Abschnitt genannten Zeiten beziehen sich auf den U 61000 DC12.

#### Schreibzyklus

Bild 5 zeigt das Zeitdiagramm eines Schreibzugriffs. Das Schreibsignal WR ist während der aktiven CAS-Flanke auf Low-Potential, und etwa zur gleichen Zeit muß die Information am Dateneingang Dl gültig sein Nach Ablauf der aktiven Low-Phase von RAS und CAS- können diese Signale wieder inaktiv werden. Bevor der nächste Zyklus gestartet werden kann, braucht der Speicher etwas Zeit für interne Umladevorgänge (precharge time), weswegen die Zykluszeit bei dynamischen Speichern größer ist als die Zugriffszeit. Da bei diesem sogenannten Early-Write-Zyklus der Datenausgang DO hochohmig bleibt und im nachfolgend beschriebenen Lesezyklus die Information am Dateneingang Dl beliebig sein kann, lassen sich beide Anschlüsse miteinander verbinden (Gommon l/O). Dies kann beim Anschluß des Speichers an den Datenbus eines Mikroprozessorsystems genutzt werden. Allerdings sind dann nicht mehr alle Sonderbetriebsarten des Speicherschaltkreises möglich.

#### Lesezyklus

Im Gegensatz zum Schreibzyklus muß beim Lesezyklus (Bild 6) das Schreibsignal während der gesamten CAS-Low-Phase inaktiv bleiben. Von besonderem Interesse beim Lesezyklus sind die Zugriffzeiten. Wegen der zwei Strobe-Signale muß man zwischen den Zugriffszeiten von RAS und CAS unterscheiden. Außerdem wirkt unter bestimmten Bedingungen auch die Adreßzugriffszeit. Diese Bedingungen werden durch den Abstand der aktiven Flanken von RAS und CAS **Bild 6 READ CYCLE** (graue Flächen: Pegel nicht definierl.)

**Bild 5 EARLY WRITE CYCLE** 

niert)

und durch den Vorhalt der Spaltenadresse vor der aktiven CAS-Flanke bestimmt. Je nach Wahl dieser Zeiten wird die Zuoriffszeit von RAS, von CAS oder vom Adreßwechsel bestimmt.

Mit den spezifischen Werten des U 61000 DC12

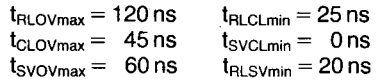

ergeben sich die in Bild 7 dargestellten Zugriffszeiten.

Mit dem Ubergang von CAS in den inaktiven Zustand (High) gehen die Ausgänge wieder in den hochohmigen Zustand zurück, während RAS inaktiv werden kann, ohne daß die Ausgänge des Speichers ungültig werden (Hidden refresh). Die Zykluszeit im Schreibund im Lesezyklus beträgt 220 ns. Geringere Zyklus- und Zugriffszeiten werden mit dem Fast Page Mode erreicht.

#### Read-Modify-Write-Zyklus

nicht definiert)

iä;:--,li=;\*ed: :\*t\*\*\*-

Die Grundidee eines Read-Modify-Write-Zyklus ist: In einem Zugriff auf eine Speicherzelle diese erst lesen und dann beschreiben. Wenn dabei der neue Speicherinhalt vom alten Inhalt abhängt, daß heißt, wenn die Schreibinformation aus den gelesenen Daten erzeugt wird, liegt ein echter Read-Modify-Write-Zyklus vor. Wie die Schreibdaten erzeugt werden, ist vom Speicher völlig unabhängig. Wird WR sofort nach Ablauf der Zugriffszeit aktiv, so wird eine Verarbeitung der gelesenen Daten nicht abgewartet, und

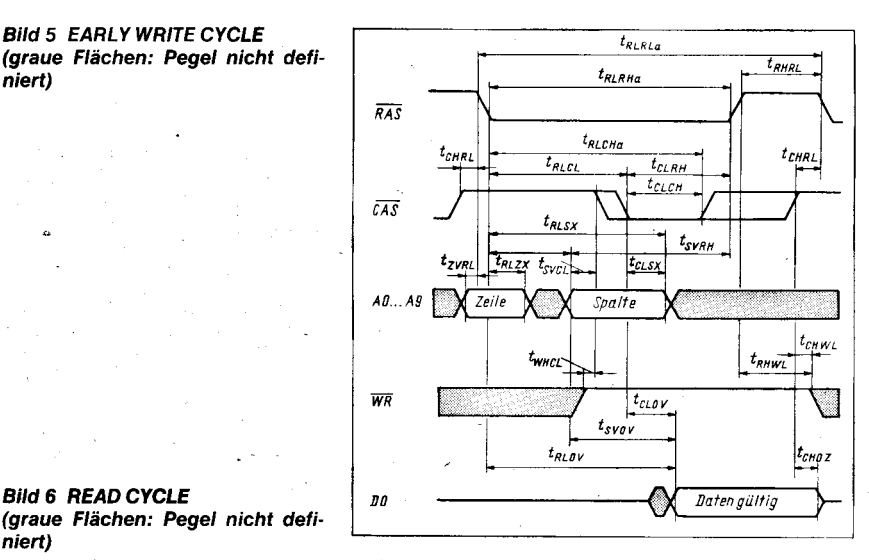

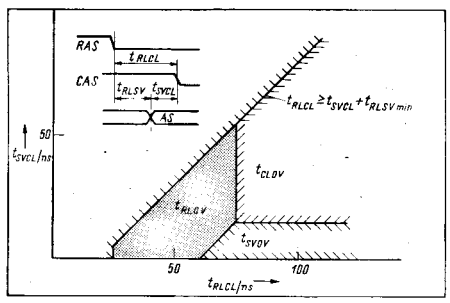

Bild 7 Wirksame Zugriffszeiten des U 61000 DC12 in Abhängigkeit von der RAS-CAS-Verzögerungszeit t<sub>RLCL</sub> und der Spaltenadreßvorhaltzeit t<sub>svcL</sub>

die bereits an Dl anliegenden Daten werden geschrieben. In diesem Fall spricht man von einem Read-Write-Zyklus, der sich im grundsätzlichen Ablauf vom Read-Modify-Write-Zyklus nicht unterscheidet.

Der zeitliche Ablauf eines Read-Modify-Write-Zyklus beginnt als normaler Lesezugriff, jedoch wird nach Ablauf der Zugriffszeiten das Schreibsignal WR aktiviert. Die dabei am Speichereingang Dl liegende Information gelangt dadurch in die adressierte Zelle. Es ist klar, daß in einem echten Read-Modify-Write-Zyklus erst nach dem Lesen und einer Modifizierung der gelesenen Daten geschrieben werden kann.

Die Zykluszeit eines Read-Write-Zyklus beträgt 255ns. Beim schon beschriebenen Early-Write-Zyklus bleibt der Speicheraus-

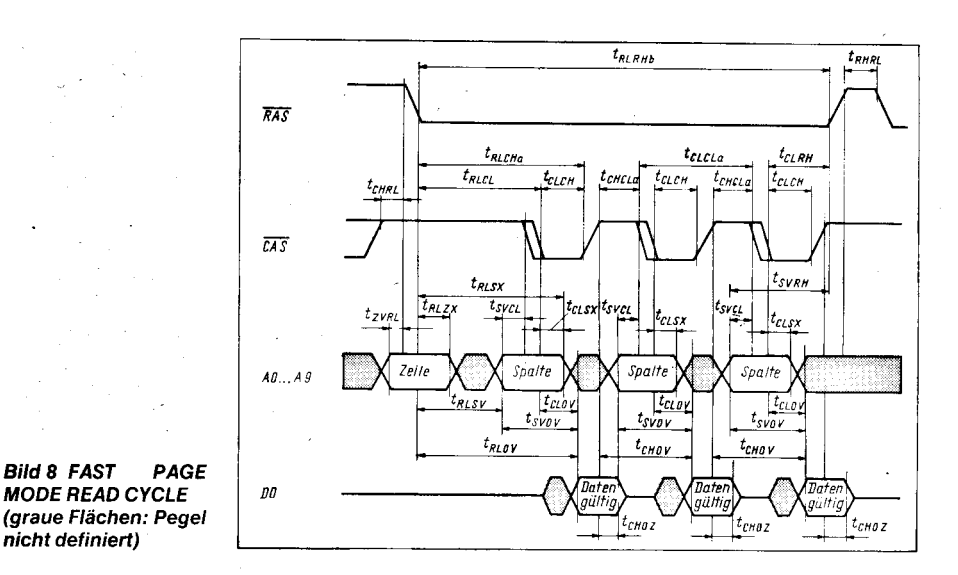

gang hochohmig. Kommt die aktive Flanke von WR jedoch nach der aktiven CAS-

Flanke, aber vor Ablauf der Zugriffszeit, kann weder von einem Early-Write- noch von einem Read-Write-Zyklus sicher gesprochen werden, weil der Ausgang kurzzeitig unbestimmt ist und damit keine gültigen Lesedaten garantiert sind. Da jedoch das einwandfreie Schreiben gesichert ist, wird diese Betriebsart auch Late-Write-Zyklus genannt.

#### Fast Page Mode

Der Fast Page Mode erlaubt eine höhere Datenrate als der Normalbetrieb. Bei dieser Betriebsart erfolgen die Zugriffe in einem bestimmten Bereich des Speichers, nämlich einer Seite (page) von 1024 Bit. Es handell sich dabei um eine Zeile der Speichermatrix, die durch die Zeilenadresse definiert ist. Der Vorteil des Fast Page Mode liegt darin, daß bei aufeinanderfolgenden Zugriffen innerhalb einer Seite die Zeilenadresse nur zu Beginn einmal übertragen werden muß und für jeden weiteren Zugriff lediglich die Spaltenadresse erforderlich ist. Bild 8 zeigt die Lesezyklen im Fast Page Mode. Schreibzyklen und Read-Modify-Write-Zyklen laufen entsprechend ab. Der Fast Page Mode wird dadurch ausgelöst, daß mit RAS auf Low die Zeilenadresse gehalten wird, während mit jeder aktiven CAS-Flanke unter der angelegten Spaltenadresse ein Zyklus abläuft. Bei Lesezyklen gelten ähnliche Zusammenhänge bezüglich Zugriffszeit, wie im Abschnitt Lesezyklus beschrieben.

lm Fast Page Mode ist die dynamische Verlustleistung geringer, weil der interne Zugriff auf die ganze Zeile der Matrix nur zu Beginn erforderlich ist, während jeder weitere Zugriff nur noch eins der vorselektierten Bits betrifft. Zu beachten ist allerdings, daß eine Seite nicht beliebig lange aktiviert sein kann. Zum einen ist aufgrund interner dynamischer Vorgänge (floatende Wortleitung kann nicht beliebig lange überhöhtes Potential führen) die RAS-Pulsbreite auf 100 $\mu$ s begrenzt, zum anderen sei an den regelmäßig erforderlichen Refresh erinnert.

lm Unterschied zum Fast Page Mode wird im Static Column Mode ein Speicherzyklus innerhalb der ,,Seite" durch den Spaltenadreßwechsel ausgelöst, ohne daß eine aktive CAS-Flanke erforderlich ist. Damit arbeitet der Soeicher in dieser Betriebsart wie ein vollstatischer, ungetakteter Speicher. Aufgrund der nicht mehr ertorderlichen Synchronisation mit CAS und dem damit verbundenen Wegfall einer CAS-Vorladezeit verringert sich die Zvkluszeit beim Static Column Mode.

Wegen der großen Ahnlichkeit von Static Column Mode und Fast Page Mode ist es möglich, beim U 61000-Chip durch Anderung einer Maskenebene beide Betriebsarten von einem Grundentwurf abzuleiten.

#### Verlustleistung

Ein nicht unwesentlicher Aspekt bei der Auswahl von Speicherschaltkreisen ist deren Verlustleistung. Dies ist nicht im Sinne des Energiesparens zu verstehen, sondern weil durch geringe Leistungsaufnahme des Speichersystems der Aufwand bei der Spannungsversorgung (Netzteile) sinkt und eine netzunabhängige Versorgung, zum Beispiel mit Notlaufbatterien vereinfacht oder überhaupt erst möglich wird.

Die Verlustleistung von dynamischen Speichem wird im wesentlichen von drei Anteilen im Stromverbrauch. dem Ruhestrom. dem Betriebsstrom und dem Befresh-Strom, bestimmt.

Der Ruhestrom, der aufgrund der verwendeten CMOS-Technik sehr niedrig liegt, ist immer aufzubringen und dient dem Ausgleich von internen Leckströmen und dem Erzeugen inter-<br>ner e Referenzspannungen, Durche Anner Referenzspannungen. legen von CMOS-Pegeln, besonders an RAS und CAS, kann die Ruhestromaufnahme deutlich gegenüber der Verwendung von TTL-Pegeln gesenkt werden, was in zwei verschiedenen Werten für den Ruhestrom spezifiziert ist. ( $I_{CCH1} = 2$  mA,  $I_{CCR2} = 1$  mA) Der Betriebsstrom wird hauptsächlich durch

die Stromimpulse bei internen Umladevorgängen hervorgerufen, die immer dann aut treten, wenn Pegeländerungen an den Strobe-Eingängen RAS und CAS auftreten. Die spezifizierte Stromaufnahme ( $I_{CC0}$  = 50mA) gilt für die minimale Zykluszeit und sinkt bei langsamerem Betrieb des Speichers im Verhältnis von minimaler zu tatsächlicher Zykluszeit. Liegen die Strobe-Signale längere Zeit auf Low-Potential, spricht man auch von einer aktiven statischen Stromaufnahme, die aber stets kleiner als die dynamische Stromaufnahme ist. lm Falle des Fast Page Mode ist eine geringere Betriebsstromaufnahme spezifiz<u>iert (l<sub>cc2</sub>=30 mA),</u> da nur noch die durch CAS ausgelösten Umladevorgänge ablaufen, die die Matrix mit ihren großen Kapazitäten nicht berühren.

Der Refresh-Strom ist etwas geringer als der Betriebsstrom, da die Ausgangstreiber und weitere periphere Schaltungen beim Auffrischen nicht aktiviert werden. Der spezifizierte Wert ( $I_{CC1}$  = 50 mA) unterscheidet sich allerdings nicht von I<sub>cco</sub>. Innerhalb der Refreshzeit  $t_{\text{Ref}} = 8 \text{ ms} \sin\theta 512$  Refreshzyklen erforderlich, womil der Mittelwert dieses Stromanteils folgendermaßen ermittelt wird:

$$
I_{\text{CCRef}} = I_{\text{CC1}} \times \frac{t_{\text{RLRL}}}{t_{\text{Ref}}} \times 512
$$

Zusätzlich zu diesen drei Stromanteilen ist der Ausgangslaststrom an DO prinzipiell zu berücksichtigen. Meist kann er allerdings vernachlässigt werden, weil  $I_{CCO}$  oft wesentlich größer als der Ausgangslaststrom ist.

Die Verlustleistung ergibt sich aus der Summe dieser Stromanteile, mullipliziert mit der maximalen Versorgungsspannung, wobei es sinnvoll ist, diesen Werl für eine konkrete Speicherkonfiguration (Leiterplatte o. ä.) zu berechnen. Damit ergibt sich:

 $P_{Vmax} = (I_{CCO} \times j + I_{CCR} \times k + I_{CCRef} \times i) \times U_{CCmax}$ mit

i = Gesamtzahl der Speicherschaltkreise

 $j =$  Anzahl der aktiven Schaltkreise

 $k = i - j =$  Anzahl der inaktiven Schaltkreise

lm folgenden Beispiel soll die Verlustleistung einer Speicherkonfiguration berechnet werden. Eine Speicherplatine mit einer Organisation von  $4 M \times 16 B$ it soll bei minimaler Zykluszeit betrieben werden. Damit ergibt sich:

 $i = 64$  Schaltkreise U 61000  $j = 16$  Schaltkreise U 61000

 $k = 48$  Schaltkreise U 61000

Mit den spezifizierten Werten des U 61000 DC<sub>12</sub>:

;;-i.\*--...--,. .-;.:;i€"\* =-j\*;+ ..\*;\*\*- ., --:-\*:

 $I_{CC0} = 50$  mA (Normalbetrieb)  $I_{CCH1} = 2$  mA (Ansteuerung mit TTL-Pegeln)  $I_{CG1} = 50$  mA  $t_{RLRL} = 220$  ns

 $t_{\text{Ref}} = 8 \text{ ms}$ 

erhalten wir drei Stromanteile

 $I_{CC0} \times j = 800 \text{ mA}$  $l_{\text{CCR}} \times k = 96 \text{ mA}$ 

$$
I_{\text{CCRef}} \times i = \frac{50 \times 512 \times 220 \times 64}{8 \times 10^6} = 45 \text{ mA}
$$

Als maximale Gesamtverlustleistung für die gewählte Speicherkonfiguration ergibt sich damit:

 $P_{Vmax} = (800 + 96 + 45) \times 5,5$  mW = 5,18 W

#### Betriebsbedingungen Betriebsspannung, Temperatur

Die Betriebsspannung für 1-MBit-DRAMs liegt generell bei U<sub>CC</sub> =  $5$  V  $\pm$  10 % im Temoeraturbereich von 0 bis 70 Grad Celsius. Jedoch ist kein Speicher so dimensioniert, daß diese Werte nur knapp eingehalten werden, weil dann Fertigungstoleranzen sofort zu fehlerhaften Bauelementen führen würden. Zielstellung ist es, daß die Schaltkreise bis zu Betriebsspannungsabweichungen von über 20 % arbeiten. Hauptproblem des Speichers sind hohe Temperaturen, da die Selbstentladung der Speicherkondensatoren exponentiell mit der Temperatur ansteigt, was zu einer Unterschreitung der spezifizierten Refreshzeit und einem damit verbundenen Datenverlust führt. Neben der Verlustleistung des Speichersystems sind auch die Flankensteilheiten und Spitzenwerte der Stromimpulse bei der Auslegung der Spannungsversorgung wichtig. Um zu verhindern, daß die Betriebsspannung bei Stromspitzen zu stark zusammenbricht. sind schaltkreisinterne Maßnahmen durch entsprechende Stützkondensatoren auf der Leiterplatte zu ergänzen.

In diesem Zusammenhang sei noch das Verhalten beim Anlegen der Versorgungsspannung erwähnt. Eine interne Logik sorgt für ein gezieltes, stufenweises Zuschalten der Funktionsgruppen des Speichers. Damit wird ein Latch-up beim Einschalten wirkungsvoll verhindert, wenn ein ordnungsgemäßer Betriebsspannungsanstieg von kleiner als 0,1 V je ns gewährleistet ist. Eine weitere Forderung beim Einschalten ist, nach dem Erreichen von U<sub>CC</sub> 200 $\mu$ s zu warten und anschließend 8 RAS-Zyklen zu durchlaufen. Mit dieser wake-up-procedure wird gesichert, daß alle internen Pege! auf dem richtigen Wert liegen und der Speicher voll funktionsfähig ist.

#### Ein- und Ausgangspegel

Die Ein- und Ausgänge des U 61000 sind TTL-komoatibel. CMOS-Schaltkreise lassen sich leichter ansteuern als TTL-Schaltkreise, da ihre Pegel in der Nähe der Betriebsspannungspotentiale  $U_{CC}$  und  $U_{SS}$  liegen. Neben der höheren Störsicherheit ist damit auch eine geringere Ruheverlustleistung verbunden.

Flankensteilheiten der Steuersignale von 5 ns und geringer sichern die spezifizierte Arbeitsgeschwindigkeit. Damit ist allerdings ein Überschwingen der Eingangssignale verbunden. DRAM-spezifisch ist ein negatives Überschwingen von  $-1$  V und ein positives Überschwingen auf 6,5 V zulässig. ln diesem Zusammenhang sei auch noch erwähnt, daß es in schnellen oder auch räumlich ausgedehnten Speichersystemen zu störenden Reflexionen auf den Daten- und den Taktleitungen kommen kann.

#### Soft-Errors

Ein wichtiges Problem bei dynamischen Speichern sind die sogenannten Soft-Errors. Diese sind einmalige Fehler, die durch Ein-

wirkung von Alphateilchen auf den Speicherkondensator, die Bitleitung oder den Leseverstärker verursacht werden. Diese Teilchen entstehen beim radioaktiven Zerfall von Uran, Thorium und weiteren Elementen, die in Spuren in jedem Gehäusematerial vor-KOmmen.

Beim Durchgang von Alphateilchen durch die genannten Gebiete werden Ladungsträgerpaare erzeugt, und die im p-Substrat als Mi, noritätsladungsträger entstehende Elektronenwolke kann in die n-leitenden Soeichergebiete gelangen und die gespeicherte Information vernichten. Abgesehen von der falschen Information wird der Speicher dabei nicht beschädigt. Gemessen werden die Soft-Errors in der Einheit fit, die angibt, wieviel Fehler in  $10^9$  Betriebsstunden auftreten.

Durch die Verwendung strahlungsarmer Gehäusematerialien und durch lmplantation einer Potentialbarriere unterhalb der Speicherkondensatoren und Bitleitungen, die eine Elektronenwolke unwirksam macht, ist beim U 61000 eine geringe Soft-Error-Empfindlichkeit erreicht worden.

#### $\boxtimes$  KONTAKT  $\circledast$

VEB Forschungszentrum Mikroeleklronik Dresden, PSF 34, Grenzstraße 28. Dresden. 8080: Tel. 58 84 20

# 8-Bit-CMOS-Mikroprozessorsystem u 84COO

#### Michael Ritter VEB Mikroelektronik "Karl-Marx" Erturt, Forschungs zentrum

#### Vorbemerkungen

Eine Betrachtung des internationalen 8-Bit-Mikroprozessor-Marktes zeigt den Trend, daß in den letzten Jahren eine große Anzahl von Systemen in CMOS-Technologie eingetührt wurde. Dabei wurden einige grundsätzliche Gemeinsamkeiten deutlich. Erstens werden immerganze Familien, das heißt Prozessoren und zugehörige Peripherieschaltkreise, in der neuen Technologie gefertigt. Zweitens versuchen alle Hersteller, CMOS-Prozessoren anzubieten, die kompatibel zu bestehenden NMOS-Lösungen sind. Drittens ist eine erkennbare Gemeinsamkeit, daß Weiterentwicklungen der klassischen 8-Bit-Prozessoren mit verbesserten Architekturen angeboten werden. So entstanden zum Beispiel der 80C85 (lntel) aus dem 8080 und der HD641B0 (Hitachi) aus dem Z 80. Vom international dominierenden B-Bit-Prozessorsystem Z B0 existieren diverse Weiterentwicklungen in CMOS-Technologie. Unter anderem bieten Zilog, Toshiba, Sharp und Hitachi solche Systeme an.

lm VEB Mikroelektronik ,,Karl-Marx" Erfurt (MME) wird die Familie U 84C00 in CMOS-Technologie als Weiterentwicklung der Familie U 880 gefertigt. Diese Schaltkreise eignen sich vor allem zum Einsatz in mobilen Meßgeräten und Handheld-Computern. Sie können aber auch in bestehenden Lösungen die Schaltkreisfamilie U 880 ablösen.

#### Die Schaltkreisfamilie U 84COO Vorstellung

Die Schaltkreisfamilie U 84C00 ist ein leistungsfähiges 8-Bit-Mikroprozessorsystem in CMOS-Technologie, welches neben der CPU eine Reihe von Peripheriebauelementen umfaßt. Die Schaltkreise werden in den Frequenzklassen 2,5MHz und 4,0 MHz angeboten. Zu einigen Typen gibt es Anfallbauelemente mit der Bezeichnung U 84Cxx DC02-1. Diese unterscheiden sich von den Standardtypen dadurch, daß sie nicht in den Schlafzustand übergehen können. Alle anderen Parameter entsprechen denen der Standardbauelemente. Tafel 1 zeigt eine Übersicht über die vom MME angebotenen Typen

#### Vergleich der Familien U 84C00 und U 880

Die Schaltkreise der Familie U 84C00 sind grundsätzlich kompatibel zu den Schaltkreisen der Familie U 880. Das gilt für alle Befehle ebenso wie für alle Hardwareparameter einschließlich der TTL-lnkomoatibilität des Takteinganges (siehe auch Bilder 1 und 2). Da die Schaltkreisfamilie in CMOS-Technologie gefertigt wird, besitzt sie gegenüber Schaltkreisen der U 880-Familie den gewichtigen Vorteil des geringen Stromverbrauchs. Für den Anwender sind damit Applikationslösungen möglich, die sich durch geringe Eigenerwärmung, kleinere Netzteile und kleinere Gehäuse auszeichnen. Außerdem ist der Einsatz von Batterien zur Stromversorgung mit vertretbarem Aufwand möglich.

Tatel 2 zeigt einen Vergleich der Stromaufnahme der Schaltkreise der U 84C00-Familie mit der der U 880-Familie.

Ein CMOS-Bauelement besteht aus Grundbausteinen, die aus komplementären Feldeffekttransistoren aufgebaut sind. lm statischen Betrieb ist immer nur einer der beiden Transistoren leitend. Die Verlustleistung wird im wesentlichen durch Leckströme bestimmt. Während eines Umschaltvorganges müssen die Gatekapazitäten umgeladen werden, und beide Transistoren sind kurzzeitig leitend. Daraus folgt, daß die Verlustleistung von

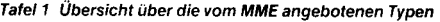

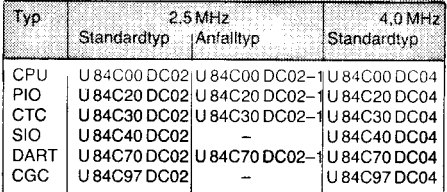

CPU - zentrale Verarbeitungseinheit

PIO - parallele Ein-/Ausgabeeinheit

CTC - Zähler-/Zeitgebereinheit SIO - serielle Ein-/Ausgabeeinheit

\*\*,\*fu\*\*i:;a. ii:-,.aii:lJ::

DART - asynchrone serielle Ein-/Ausgabeeinheit

CGC - Taktgenerator/-controller

#### Tafel 2 Vergleich der Stromaufnahme (4 MHz)

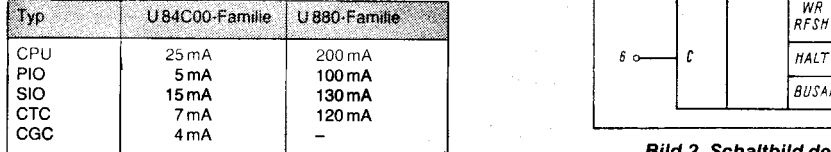

Michael Ritter - Jahrgang 1961 - studierte von 1982 bis 1987 an der Technischen Hochschule Ilmenau in der Fachrichtung Informationstechnik und theoretische Elektrotechnik. Seit 1987 ist er als Applikationsingenieur in der Abteilung Mikroprozessorapplikation im Forschunqszentrum des VEB Mihroelektronik "Karl Marx" Erfurt tätig.

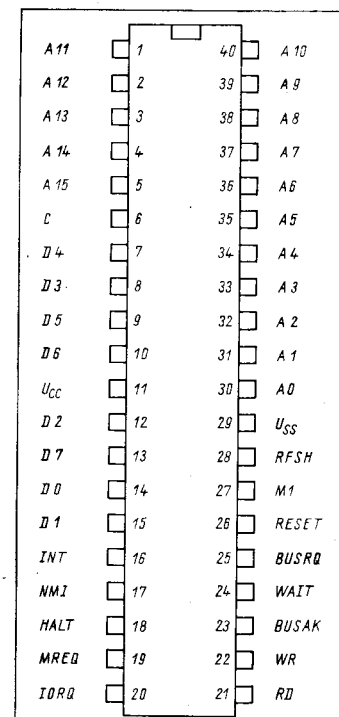

#### Bild 1 Pinbelegung des U 84C00

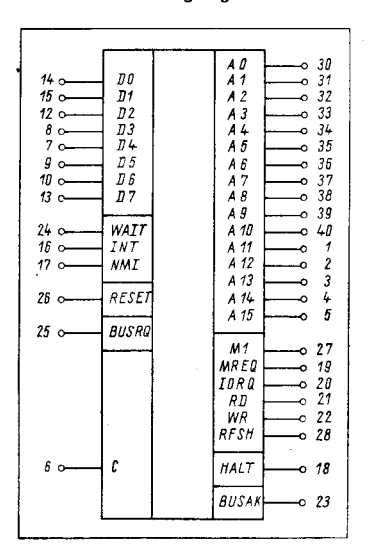

#### Bild 2 Schaltbild des U 84C00

CMOS-Mikroprozessorschaltkreisen im statischen Betrieb außerordentlich klein ist und mit steigender Frequenz zunimmt.

Die Schaltkreise der Familie U 84C00 sind im Unterschied zu den Schaltkreisen der Familie U 880 intern statisch aufgebaut. Daraus folgt, daß es keine untere Grenzfrequenz für diese Schaltkreise gibt. Werden sie mit der Taktfrequenz Null betrieben (Anhalten des Systemtaktes) bleiben alle internen Informationen erhalten. Bei Wiederzuschallen des Taktes arbeitet das System an der Stelle weiter, an der die Bearbeitung zuvor unterbrochen wurde. Diese Tatsache wird beim sogenannten Schlafzustand (power down mode) ausgenutzt. Diese Betriebsart bietet zusätzlich zu der Eigenschaft einer sehr günstigen Leistungsbilanz im Betriebsfall die Möglichkeit, den Stromverbrauch der Schaltkreise noch weiter zu minimieren. Wenn keine Aktivität des Rechners erforderlich ist, können die Schaltkreise in den Schlafzustand versetzt werden. Dazu wird nach Ausführung des Befehls HALT in einem festgelegten Regime der Systemtakt angehalten. Die ordnungsgemäße Einnahme des Schlafzustandes wird vom Taktgenerator/-controller (CGC) gesteuert. Die Stromaufnahme eines jeden Schaltkreises im Schlafzustand ist kleiner als 10 Mikroampere.

#### Einnahme des Sch lafzustandes durch die CPU

Der Systemakt kann zu jedem Zeitpunkt im Betriebsfall angehalten werden. Daß der Betriebsstrom der CPU im Ruhezustand dem Standby-Strom von  $<$  10 Mikroampere entspricht, wird allerdings nur dann garantiert, wenn das Anhalten des Taktes im genau richtigen zeitlichen Ablauf erfolgt. Zum ordnungsgemäßen Übergang in den Schlatzustand muß der Takt auf dem Low-Pegel des 4. Taktzyklus des Maschinenzyklus, der auf den Befehl HALT folgt, gehalten werden. Bild 3 zeigt den vom CGC gesteuerten ordnungsgemäßen Ubergang in den Schlafzustand.

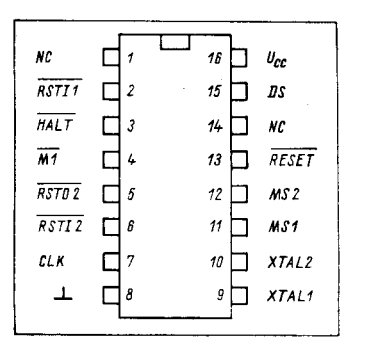

#### Bild 3 Pinbelegung des CGC U 84C97

Durch Anlegen des Systemtaktes an die CPU kehrt diese wieder aus dem Schlafzustand zurück. Auch dieser Übergang wird vom CGC gesteuert. Der HALT-Zustand wird auf bekannte Weise entweder durch RESET, INT oder NMI aufgehoben.

#### Beschreibung des U 84C97 **Allgemeines**

Der Schaltkreis U 84C97 ist ein Taktgenerator/-controller für die CPU U 84C00 und die dazugehörigen peripheren Schaltkreise. Er wird in CMOS-Technologie hergestellt und befindet sich in einem l6poligen DIL-Gehäuse (Bilder 3 und 4).

Der CGC hat in einer Applikation der Familie U 84C00 zwöi Aufgaben zu erfüllen:

#### Bild 4 Schaltbild des U 84C97

#### Tafel 3 Pinbelegung des Schaltkreises U 84C97

Pinnummer Bezeichnung Beschreibung

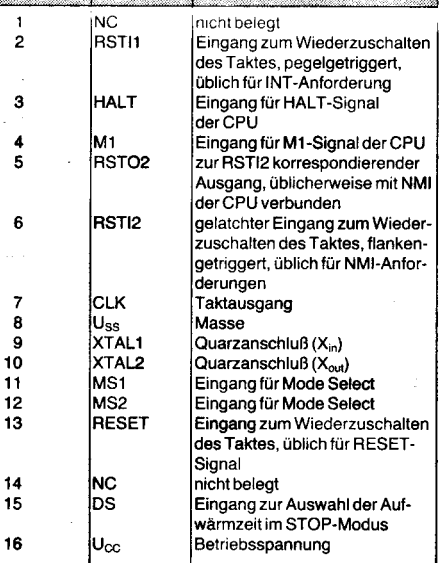

. Bereitstellung des Systemtaktes

. Organisation des Übergangs in den Schlafzustand.

In Tafel 3 werden die Anschlüsse des Schaltkreises erläutert.

Betriebsarten des Schaltkreises U 84C97 Der Schaltkreis U 84C97 kann in drei Betriebsarten betrieben werden: RUN MODE, IDLE MODE, STOP MODE.

Die Auswahl der Betriebsarten erfolgt über die Anschlüsse MS1 und MS2. Dabei gilt die Zuordnung nach Tafel 4.

Tatel 4 Betriebsarten des Schaltkreises U 84C97

|   |     | MS1 MS2 MODE Beschreibung                                                    |
|---|-----|------------------------------------------------------------------------------|
|   | RUN | Systemtakt wird immer zur Verfugung<br>gestellt.                             |
| x |     | IDLE Systemtakt wird angehalten, aber inter-<br>ner Oszillator läuft weiter. |
| 0 |     | STOP   Alle internen Operationen werden<br>gestoppt.                         |

HALT-Operation in jedem Modus

 $x =$  beliebig

Die Betriebsart RUN M0DE wird dann eingestellt, wenn die bestehende Schaltung nie in den Schlafzustand übergehen soll. Nach Erkennen des HALT-Befehls geht die CPU in den HALT-Zustand über. Der CGC liefert den Systemtakt weiter. Die CPU führt während des HAlT-Zustandes NOP-Befehle aus. In dieser Betriebsart hat der Taktcontroller eine Stromaufnahme von etwa 4 mA. Bild 5 zeigt das Taktdiagramm für diese Betriebsart.

ln Bild 6 ist das Timing für den Fall dargestellt, daß die CPU einen HALT-Befehl (76H) erkennt und der Taktcontroller auf die Betriebsart IDLE M0DE eingestellt ist. Das Aktivwerden des HALT-Signals der CPU wird durch die fallende Taktflanke von T4 synchronisiert.

.:;?a-., Gt".. d\*.\*\*\*\*\*":.. .,"\*\$\*€i-

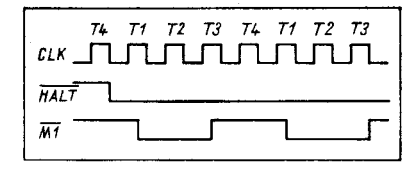

Bild 5 Taktdiagramm im RUN MODE

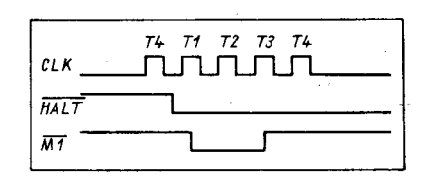

Bild 6 Taktdiagramm im IDLE/STOP MODE

Die steigende Flanke des Signals M1 bewirkt, daß der CGC den Taktausgang nach der fallenden Flanke von T4 auf Low hält. Das Anhalten des Taktes überführt die CPU in den Schlafzustand. Der interne Oszillator des CGC läuft in dieser Betriebsart weiter. Der Schaltkreis hat in diesem Zustand eine Stromaufnahme von zirka 500 Mikroamoere.

lm ST0P MODE wird nach dem HALT-Befehl der CPU die gleiche Operation wie im IDLE MODE ausgeführt. Der Unterschied besteht darin, daß der CGC im STOP MODE alle Aktionen einstellt. Dabei wird auch der interne Oszillator abgeschaltet. lm abgeschalteten Zustand hat der CGC in dieser Betriebsart eine Stromaufnahme von <10 Mikroampere.

#### Das Wiederbereitstellen des Taktes

Es gibt drei Eingänge, die dazu benutzt werden können, den Schlafzustand zu beenden: RESET, RSTIl und RST|2. Bild 7 zeigt den Ablauf des Wiederbereitstellens des Taktes im IDLE M0DE. Nachdem eine Anforderung erfolgte, wird nach geringer Verzögerung der Takt bereitqestellt.

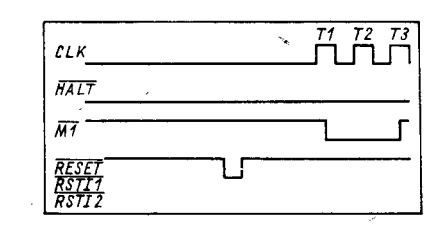

Bild 7 Wiederbereitstellen des Taktes im IDLE **MODE** 

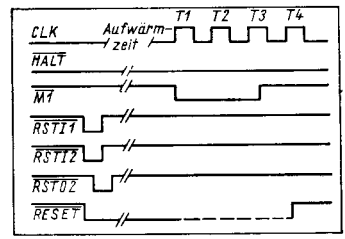

#### Bild 8 Wiederbereitstellen des Taktes im STOP **MODE**

Bild 8 zeigt den Ablauf des Wiederbereitstellens des Taktes im STOP M0DE. Da im STOP MODE der interne Oszillator ausgeschaltet ist, wird eine Aufwärmzeit benötigt, um das ordnungsgemäße Anschwingen gewährleisten zu können. Es können zwei verschiedene Werte für die Anschwingzeit eingestellt werden. Dazu wird das Pin DS verwendet.

:.,- \*äa;-

Liegt DS auf High, wird eine Aufwärmzeit von 2<sup>15</sup> Taktperioden eingestellt. Liegt DS auf<br>Low, wird eine Aufwärmzeit von 2<sup>18</sup> Taktperioden eingestellt. Wird zum Neustart des CGC der RESET-Eingang verwendet, dann wird keine Aufwärmzeit generiert. Wenn die RESET-Eingänge von CPU und CGC verbunden sind, muß also von außen gewährleistet sein, daß das RESET-Signal hinreichend lange auf Low gehalten wird, um ein ordnungsgemäßes Rücksetzen der CPU sichern zu können.

Bild 9 zeigt die Standardbeschaltung von CPU und CGC. Es muß beim Einsatz des Svstems konsequent darauf geachtet werden, daß keine Eingänge unbeschaltet bleiben. Auf Grund der hohen Eingangsimpedanzen der CMOS-Schaltkreise kommt es sonst zu Störungen im Betrieb. Der Abschluß kann mit hochohmigen Widerständen bis etwa 500 kOhm erfolgen.

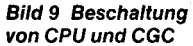

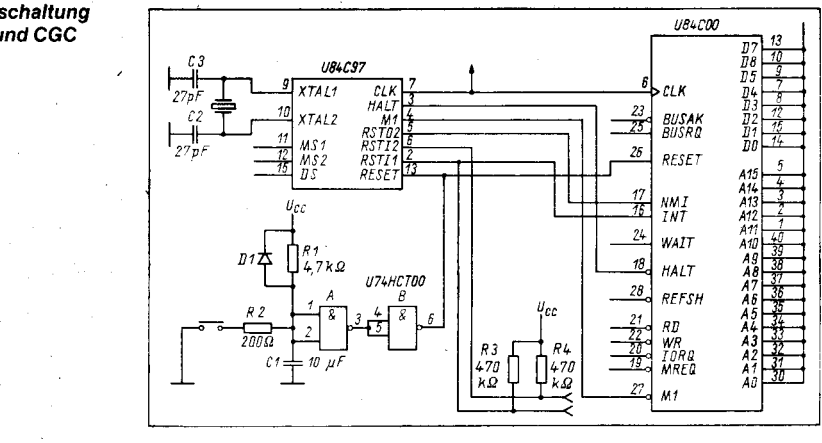

#### ⊠ KONTAKT ®

VEB Mikroelektronik "Karl Marx" Erfurt, Forschungszentrum, Applikationszentrum Bauelemente, Rudolfstraße 47, Erfurt, 5010: Tel. 5 10 76, App. 58

### **Hybridschaltkreise aus Hermsdorf**

#### **Dr. Bernd Racurow** Kombinat VEB Keramische Werke **Hermsdorf, Betrieb Mikroelektronik**

Das Kombinat VEB Keramische Werke Hermsdorf ist der zentrale Hersteller für Hybridschaltkreise in der DDR. Damit steht vor ihm die Aufgabe, vor allem multivalent einsetzbare Hybridschaltkreise zu fertigen und kundenspezifische Anforderungen mit hochproduktiven Technologien zu erfüllen. In Abweichung vom internationalen Trend wurde in den Keramischen Werken Hermsdorf der Dünnfilmtechnik gegenüber der Dickschichttechnik der Vorzug gegeben. Es wurde der Nachweis erbracht, daß die Massenproduktion von hochgenauen Widerstandsnetzwerken mit einer Widerstandstoleranz von 0,1 % in einem Wertespektrum von  $0.1$  K $\Omega$  bis 1 M $\Omega$  und einer Relativtoleranz von 0,01 %, bei einem TK<sub>R</sub> von  $\geq 10$  ppm/K und einem Relativ-TKR von 1 ppm/K mit hoher Effektivität möglich ist. Die Strukturierung und der Widerstandsabgleich erfolgen mit dem Elektronenstrahl mit höchster Produktivität. Für ein Widerstandsnetzwerk auf Glas mit 10 Widerständen werden 2,5 s benötigt. Zur Zeit werden pro Jahr 8 Mio Stück Widerstandsnetzwerke in Dünnfilmtechnik auf Glas in Bedampfungstechnologie produziert.

Es war nur konsequent; daß diese Spitzenstellung in der Dünnfilmtechnik die Entwicklung der Hybridschaltkreise mit hohen Anforderungen an die Genauigkeit und an die Stabilität der elektrischen Parameter förderte.

1981 wurde mit der Fertigung eines Digital-Analog-Wandler-Systems mit einer Auflösung von 15 Bit und einer Linearität von 0,1 % zum Einsatz in CNC-Steuerungen begonnen. Durch eine neuartige Schaltungstechnik der Stromquelle wurde eine außergewöhnliche Stabilität der Schaltung erreicht, so daß eine Linearität von 0,1 ohne Funktionsabgleich, nur durch Montage von vorabgeglichenen Widerstandschips auf Glas mit den Halbleiterchips auf einer Dickschicht-Grundplatte gewährleistet wurde.

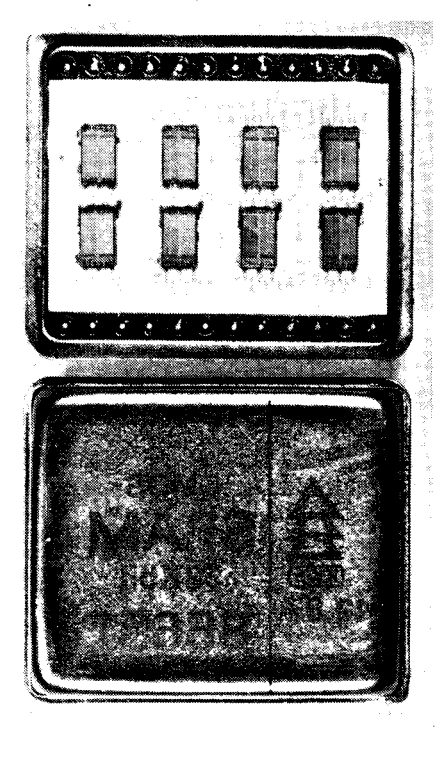

Bild 1 Statischer 32-KBit-CMOS-RAM (unverkappt und verkappt)

1983 folgte ein 12-Bit-DA-Wandler für Standardanwendungen nach dem gleichen Prinzip. Der Typ DAC 32 erfordert nur einen geringfügigen Funktionsabgleich, der in durchschnittlich 3 Minuten erfolgt. 1984 wurde ein Instrumentationsverstärker entwickelt, der mit Chips des MAA 725 (uA 725) höchste Anforderungen an die Temperaturabhängigkeit der elektrischen Parameter erfüllt. Im gleichen Jahr wurden zur Abrundung dieses Sortiments von Präzisionsschaltkreisen der analogen Peripherie von Mikrorechnern ein 12-Bit-AD-Wandler und ein Trennverstärker der Genauigkeitsklasse 0,1 % für eine Isolationsspannung von 1 kV nach dem Prinzip der Flyback-Modulation mit gedrucktem Übertrager in das Fertigungsprogramm aufgenommen.

Bernd Racurow studierte von 1959 bis 1965 Hochfrequenztechnik an der Technischen Universität Dresden. Dort promovierte er auch 1976 im Rahmen einer außerplanmäßigen Aspirantur zu Problemen der Sicherung der elektrischen Kennwerte von Hybridschallkreisen. Seit 1965 beschäftigte er sich in den Keramischen Werken Hermsdorf mit keramischen Piezofiltern für Rundfunk- und Fernsehanwendungen. Im Betrieb Mikroelektronik des KKWH wirkt Bernd Racurow seit 1969 in verschiedenen Funktionen, seit 1986 ist er Fachdirektor Forschung und Entwicklung für Hybridtechnik. Seine Spezialgebiete sind die Schaltungs- und die Meßtechnik von Hybridschaltkreisen sowie die Digital-Analog-Wandler.

Seit 1980 wurden die Grenzen der Dünnfilmtechnik auf Glas mit aufgedampften Schichten immer deutlicher. Glas ist ein relativ schlechter Wärmeleiter, so daß die weitere Erhöhung des Integrationsgrades der Widerstandsnetzwerke und der Applikationen mit höherem Leistungsumsatz in Dünnschichttechnik den Einsatz neuer Substratmaterialien, wie passiviertes Silizium und Keramik, erforderten. Ab 1984 wurde daher die Hochrate-Sputtertechnologie eingeführt. Das Institut "Manfred von Ardenne", mit dem unser Betrieb seit vielen Jahren durch eine erfolgreiche Zusammenarbeit verbunden ist, stellte die rechnergesteuerten Anlagen dafür zur Verfügung. Widerstandschips auf passiviertem Silizium werden mit einem Temperaturkoeffizienten von ≦5 ppm/K und einem Relativ-TK von ≦0,2 ppm/K in DA-Wandler mit einer Genauigkeit von bis zu 16 Bit eingesetzt. 1986 wurde der DAC 4071, ein zum international bekannten DAC 71 kompatibler Typ mit einer Auflösung von 16 Bit und einer Linearität von 14 Bit in unser Fertigungsprogramm aufgenommen. Zur Zeit befindet sich ein echter 16-Bit-Wandler in Entwicklung. Durch Nutzung des Prinzips der digitalen Korrektur läßt sich mit Hilfe eines zusätzlichen Speichers, in dem die Korrekturwerte digital gespeichert werden, jederzeit die 16-Bit-Linearität abgleichen. Die Sputtertechnik auf unglasierter und glasierter Dickschichtkeramik eröffnet völlig

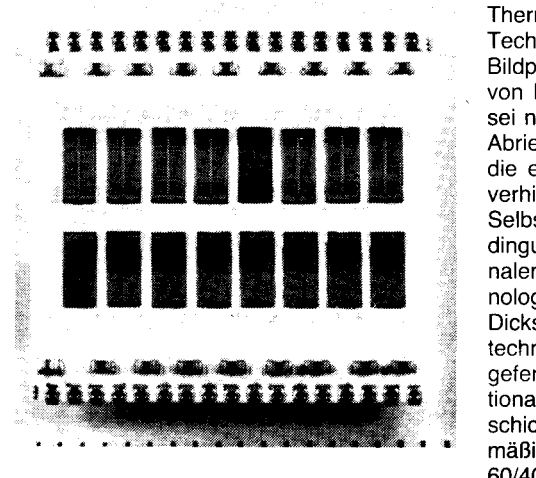

Bild 2 Dynamischer 1-MBit-RAM (unverkappt)

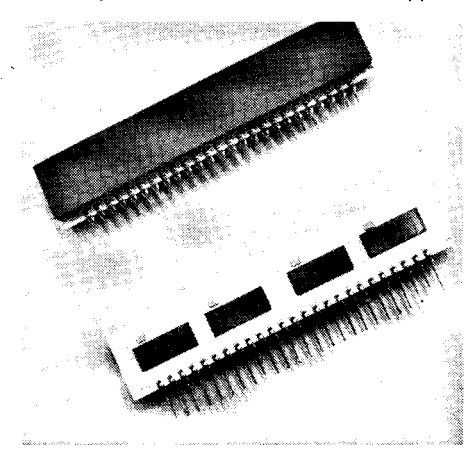

Bild 3 Dynamischer 4-MBit-RAM (verkappt und unverkappt)

neue' applikative Möglichkeiten. Es können Widerstandsnelzwerke, die bisher nur mit Edelmetallpasten in Dickschichttechnik möglich waren, hergestellt werden, und auf glasierter Keramik werden Netzwerke für die Thermodrucktechnik produziert. In dieser Technologie sind feinste Strukturen mit 8 Bildpunkten pro mm das Ziel der Entwicklung von Netzwerken für Thermodruckköpfe. Es sei nur erwähnt, daß auch die notwendigen Abrieb-Schutzschichten (SiO<sub>2</sub> und CrSiO<sub>x</sub>), die einen vorzeitigen Verschleiß der Köpfe verhindern, gesputtert werden.

Selbstverständlich gibt es auch unter den Bedingungen einer gegenüber dem internationalen Stand produktiveren Dünnschichttechnologie Anwendungen, die sinnvoll nur in Dickschichttechnik oder in Kombinationstechnik, daß heißt mit Dünnschicht-R-Chips, gefertigt werden können. Während international die prozentualen Anteile von Dickschicht- zu Dünnschichtanwendungen wertmäßig etwa 80/20 betragen, weichen wir mit 60/40 davon ab.

Auf der Grundlage einer dem internationalen Stand entsprechenden Dickschichttechnologie wurden Erzeugnisse entwickelt, die in besonderer Weise die Vorteile der Dickschichttechnik, wie Bewältigung hoher Verlustleistungen, Hochohmigkeit, Mehrebenentechnik, um nur einige zu n'ennen, nutzen. Gegenüber der SMD-Technik (surface mounted device - oberflächenmontierbares Bauelement) auf Leiterplatten ist auch die Möglichkeit des Funktionsabgleichs (activ trimming) ein wesentlicher Vorteil. Schwerounkterzeugnisse in Dickschichttechnik werden in erster Linie mit SMD-gerechten Bauelementen, vor allem Transistoren in SOT 23- und SOT 89-Gehäusen, sowie mit lCs in SO-Gehäusen und in Chipcarriern hergestellt.

Besonders profiliert in der Anwendung der Dickschichttechnologie hat sich unser Betrieb auf den Gebieten Medizinelektronik und KFZ-Technik.

Nach Hybridschaltkreisen für Herzschrittmacher der ersten und zweiten Generation erfolgte 1988 die Produktionsaufnahme von zwei Hybridschaltkreisen (Ein- und Zweikammervariante) der dritten Generation. In den 90er Jahren wird es Hybridschaltkreise der 4. Generation geben, die eine Anpassung der Herzfrequenz über Sensoren ermöglichen.

In günstiger Weise lassen sich Hybridschaltkreise für Drehstromlichtmaschinen in Dickschichttechnologie herstellen. Durch Funktionsabgleich können die Sollspannungen 14 V bzw. 28 V eingestellt werden. In die Serie überführt wurden Steuerteile für elektronische 4-Takt-Zündungen.

Die Produktivität und Zuverlässigkeit der mikroeleklronischen Technologien und natürlich auch der Hybridtechnik werden wesentlich durch automatisierte Montageverfahren bestimmt. In Zusammenarbeit mit dem VEB Elektromat Dresden (Betrieb im Kombinat Carl Zeiss JENA) wurde der vollautomatische Drahtbonder VADB 60 entwickelt. Er ermöglicht im Teach-in-Verfahren die vollautomatische Montage nicht nur eines Chips, sondern bei Einhaltung von vorgegebenen Bestückungstoleranzen das Bonden aller Chips in einem Hybridschaltkreis. Es können maximal 400 Bondbrücken in einem Hybridschaltkreis mit einer durchschnittlichen Produktivität von 3 000 Bondbrücken pro Stunde kontaktiert werden.

Es liegt nahe, die automatisierten Montagetechnologien für SMD-Bauelemente und für Chips zur Fertigung von hochintegrierten Verdrahtungsträgern einzusetzen, die als Dickschichtmehrebenenschaltungen Dünnschichteinebenenschaltungen hoher Strukturierungsdichte ( $<$  50 $\mu$ m) zur Verfügung stehen. Der Ubergang zu Verdrahtungsträgern auf der Basis von Dickschicht-Kupferpasten und zur Dünnschichtmehrebenentechnik entsprieht internationalen Entwieklungen..Eine Applikation der Verdrahtungsträger sind hybride Speicher höchster Integration. 1985 wurden statische CMOS-RAMs mit einer Speicherkapazität von 32 KBit in die Fertigung überführt (siehe Bild 1). 1989 werden mehrere tausend dynamische 1-MBit-Speicher auf der Grundlage von 64- KBit-Chips produziert (Bild 2). Auf der Leipziger Frühjahrsmesse 1989 wurden Muster von 4-MBit-Speichern auf Hybridschaltkreisträgern vorgestellt, die aus sechzehn 256- KBit-Chips bzw. vier 1-MBit-Chips (Bild 3) bestehen. Sie demonstrieren die Möglichkeiten der Hybridtechnik hinsichtlich höchster Bauelementedichte und Inteqration.

#### **Kontamination oder** Reicht das Staubwischen in der Halbleiterfertigung?

#### Dr. Johannes Rolf Hillig VEB Kombinat Mikroelektronik Efiurt

Mit dem Einsatz von Mikrorechnern für immer kompliziertere Aufgaben, zum Beispiel Bildverarbeitung oder Echtzeitsteuerungen, wächst die Forderung nach schnelleren Prozessoren und größeren Speichern. Das bewirkt bei den integrierten Schaltkreisen eine ständige Erhöhung der Transistorfunktionseinheiten pro Chip. Damit aber nicht auch die Chipflächen unendlich wachsen, müssen die StrukturgröBen der Transistoren verringerl werden. Reichten für den 256-KBit-RAM noch Strukturen um 1,5  $\mu$ m, so sind es beim 1-MBit-Chip schon 1,0 um, und für den

16-MBit-Chip werden sogar Strukuren von  $0,5 \mu m$  nötig sein. Mit den abnehmenden Strukturgrößen wirken sich bei der Chipherstellung Schmutzpartikel in steigendem Maße auf die Ausfallrate aus. Deshalb wird es immer komplizierter, einer Partikelablagerung auf den Siliziumscheiben, genannt Kontamination, entgegenzuwirken.

#### Kontamination im Halbleiterfertigungsprozeß

Nach der bei Mitsubishi /1/ üblichen Definition ist ,,Kontamination eine fremde Substanz, die einen determinierten Einfluß auf das Erzeugnis oder den ProzeB (die Technologie)" hat. Mit der Entwicklung der Nukleartechnik um 1940 wurden erstmals Forderungen an die UmQebungsluft gestellt, was zu soeziellen Luftfiltern führte. Daraus entwikkelten sich in den folgenden Jahren über<br>Reinstarbeitsbänke (Laminar-Flow-Ben-(Laminar-Flow-Benches) die heute allgemein genutzten Reinund Reinsträume. Diese Vorkehrungen dienten der Reduzierung ,,fremder Substanzen" in der Luft, das heißt der Kontamination aus der Luft. Mit der industriellen Nutzunq des Halbleitereffekts in Form von Transistoren und Integrierten Schaltkreisen wurden die Anforderungen an die Kontaminationsreduzierung immer größer. So wurde beispielsweise in den 40er Jahren die ..Fremd"- oder Kontaminationssubstanz noch in Prozent (1 :100) oder Promille (1 :1000) gemessen, während beispielsweise gegenwärtig Forderungen nach Reinheiten im ppt-Bereich (1 :1 000000000000) erhoben werden (ppt  $-$  parts per trillion  $= 1$  Fremdatom auf 1 Billion Atome). Die Halbleitertechnik, insbesondere die Mikroelektronik, ist im Zuge dieser Entwicklung der Schrittmacher. Gleiche oder adäquate Forderungen werden zeitverzögert auch von anderen Zweigen, beispielsweise

der Pharmazie und der Lebensmittelindustrie, erhoben und durchgesetzt. Weltweit werden gegenwärtig etwa 35 Prozent der gesamten Industrieproduktion in Reinräumen durchgeführt, und von den insgesamt zirka 2 Millionen Quadratmetern Reinstraumfläche (clean room) sind etwa 50 Prozent in den Schaltkreisfabriken installiert.

Insgesamt sind im Halbleiterfertigungsprozeß 6 Kontaminationsquellen wirksam, die die ökonomische Effektivität des Fertigungsprozesses und die Qualität des Ezeugnisses (neben den ohnehin vorhandenen stochastischen und parametrischen Störquellen) beeinflussen. Diese Kontaminationsquellen sind:

- die in den Reinraum einströmende klimatisierte Luft

das für den Prozeß erforderliche deionisierte Reinstwasser

- die für den Schichtaufbau und die Dotierung (Erzeugen der p- oder n-leitender Gebiete im Halbleiter) erforderlichen Dotier- und **Schutzgase** 

- die im Prozeß erforderlichen Reinstchemikalien

- die im Prozeß eingesetzten Maschinen (technologische Spezialausrüstungen) und Ausrüstungen sowie Werkzeuge

- die im Prozeß täligen (oder sich aufhaltenden) Menschen.

Diese Kontaminationsquellen haben unterschiedlichen Einfluß auf die Gesamtkontamination. Außerdem schwankt die Stärke des Einflusses zeitlich abhängig von den Entwicklungsergebnissen. Der Anteil einzelner Kontaminationsquellen ist in den Tafeln 1 und 2 zusammengestellt.

#### Tafel 1 Anteile der Kontaminationsquellen

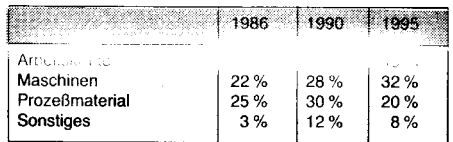

#### Tafel 2 Einflußfaktoren für die Kontaminationsquelle klimatisierte Lutl

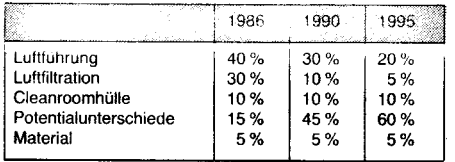

#### Kontamination und Defektdichte

Der Maßstab für die hohen Antorderungen an die Umgebung ist die Defektdichte auf der Siliziumscheibe am Ende des Fertigungsprozesses (wafer process). Die Defektdichte gibt die Zahl von Partikeln auf einer beslimmten Fläche an. Die für hochintegrierte Schaltkreise erforderlichen Defektdichten liegen im Bereich von  $<$  0,1/cm<sup>2</sup>.

Die Gewährleistung einer niedrigen Defektdichte im Labor und in der Massenproduktion setzt extreme Anforderungen an die Reinräume voraus und zwingt gleichzeitig dazu, durch geeignete Maßnahmen dafür zu sorgen, daß die Kontamination

- möglichst nicht mit dem Werkstück, in diesem Fall der Siliziumscheibe, in Berührung kommt im Falle der Berührung keine haftende Verbindung eingeht.

Der Betreiber des Reinraums, das heißt der Entwickler und Produzent mikroelektronischer Bauelemente, muß seine Aufmerksamkeit im Zusammenhang mit der Defektdichte neben den Entwurfsbedingungen und -regeln (design rules) auf die Sauberkeit der Siliziumscheibe im Entwicklungs- und im Fertigungsprozeß konzentrieren. Neben physikalisch meßbaren Größen wirken jedoch auch hier subjektive Einflußgrößen, die nicht unterschätzt werden dürfen.

Gegenwärtig gibt es international für die Bestimmung der Kontamination und deren maximal zulässige Werte für alle 6 Kon-<br>taminationsquellen nur eine Vorschrift, taminationsquellen nur eine die des US FED STD 209D, die im Grunde genommen von allen Ländern, die sich mit Reinraumtechnik befassen, original oder in Teilen verändert übernommen wurde. Dieser Standard definiert nach Klassen (class) entsprechend Bild 1 zwischen 1 und 100000. Daneben werden für Gase und Flüssigkeiten die Aussagen der ASTM herangezogen.

In der Summe bedeutet das jedoch, daß selbst bei Einhaltung der Reinraumklasse 1 (da nur die Luft definiert ist) ein Teilchen grö-Ber 0,3 $\mu$ m/ft<sup>3</sup> zulässig ist. Da die Luft maximal 2 bis 5 Prozent Anteil an der Gesamtkontamination hat, sind noch immer - auch bei Klasse 1 - mehr als 1 Mio Partikel größer  $0.3 \mu m / \text{ft}^3$  wirksam (1 ft = 0,305 m).

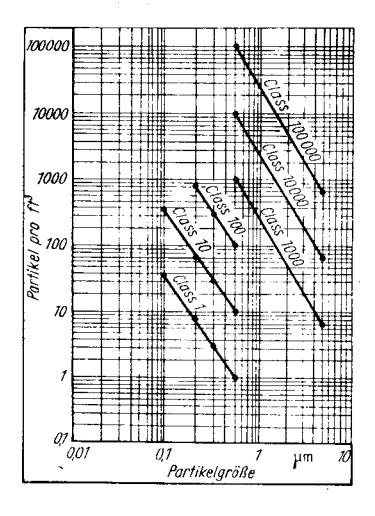

Bild 1 Reinraumklassen

#### Reduzierung der Defektdichte

Die Reduzierung der Defektdichte setzt die exakte Kenntnis der Quellen und der Einflußfaktoren voraus. Mittels erhöhten Luftstroms im Arbeitsbereich des Reinraums, Verringerung des elektrischen Wasserleitwertes bis an seine theoretische Grenze, extremer Reinigung der Gase und anderer Methoden wurde in der Vergangenheit versucht, die Kontamination an der Oberfläche der Siliziumscheibe zu reduzieren. Hierbei hat sich jedoch gerade in jüngster Zeit, im Zusammenhang mit Bezugspartikelgrößen von  $<$  0,5 $\mu$ m, gezeigt, daß die Gravitation bei Partikelgrößen von  $<$  0,3 $\mu$ m keinen oder nur einen sehr geringen Einfluß auf die Partikelkontamination an der Scheibenoberfläche hat und daß die viel stärker wirkenden eleklrostatischen Kräfte entscheidend davon beeinflußt werden, ob die Siliziumscheiben parallel oder senkrecht zum Luftstrom geführt werden. Untersuchungen in Japan /2/ haben

ergeben, daß die Ablagerung von Partikeln, die  $<$  0,2 $\mu$ m sind, infolge elektrostatischer Aufladung relativ unabhängig von unterschiedlichen Luftgeschwindigkeiten (im Bereich von 10 bis 50 cm/s) erfolgt.

Hier wird deutlich, daß durch Reduzierung von Potentialunterschieden im Reinstraum bereits bei der Partikelablagerung eine entscheidende Defektreduzierung erreicht werden kann. Die beseitigten Potentialunterschiede verhindern gleichfalls willkürliche Entladungen und daraus resultierende Zerstörungen von Strukturen oder Schichten. Diese Beseitigung von Potentialunterschieden ist beispielsweise durch Deionisaloren im Luftstrom (sogenannte ESD- Electro-Static Devices), durch antistatischen Fußboden oder durch Antistatikkleidung erreichbar. An diesem Beispiel wird auch deutlich, daß neben den physikalisch meßbaren auch die subjektiven Größen wirksam werden können: Die Arbeitskraft kann die Vorkehrungen aufheben, indem sie zum Beispiel die antistatische Kleidung nicht trägt oder die antistatischen Handschuhe ablegt.

Weitere subjektive Faktoren wurden in /3/ ermittelt. Danach wurde für Arbeiten im Cleanroom im Bereich von Technologien für Strukturen von  $< 1 \mu m$  der sonst beim Umgang mit toxischen Gasen übliche Helm für alle Arbeitskräfte eingeführt. Trotz dieses Helms wurden in den Schichten noch immer folgende Werte gemessen:

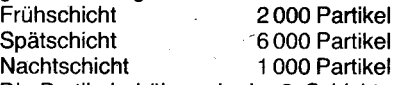

Die Partikelerhöhung in der 2. Schicht resul. tiert im speziellen Fall daraus, daß in dem dortigen Unternehmen in dieser Schicht die Wartung erfolgt. In der Nachtschicht, in der weniger Arbeitskräfte im Cleanroom sind, reduziert sich die Kontamination automatisch.

#### Arbeitsrichtungeh und Entwicklungstendenzen Kontaminationsreduzierung

Die notwendige Kontaminationsreduzierung zwingt zu konzentrierter Einflußnahme auf die einzelnen Kontaminationsquellen. Für die Kontaminationsquelle kimatisierte Luft wird an der weiteren Verbesserung der Luttfilter durch Einführung neuer Filterpapiere, neuer Faltbefestigungen, neuer Filterrahmendichtungen, verbesserter Cleanroom-Elemente usw. gearbeitet. lm Bereich der Reinstwassertechnik wird nach Einführung reverser Osmoseblöcke und emissionsarmer Kunststoffe, wie PVDF anstelle von PVC für Rohre und Armaturen, an der Ultrafiltration am point of use (Ort des Prozesses) gearbeitet. Für die Gasversorgungssysteme werden nach der Einführung verbesserter Filter und Edelstahlrohre in der Submikrometer-Technik elektropolierte Edelstahlrohre mit Oberflächenrauhigkeiten von  $<$  0,4 $\mu$ m eingeführt. Im Bereich der Chemikalienanwendung sind - neben den erhöhten Anforderungen an die Reinheit der Chemikalien - beim Anwender bereits ebensolche Anstrengungen bezüglich der Ab- oder Umfüllung und der Chemikalienversorgungssysteme wie beim Hersteller erforderlich. Die Zusammenstellung in der Tafel 1 zeigt jedoch, daß die größten Kontaminationsquellen die technologischen Spezialausrüstungen und die im Cleanroom sich aufhaltenden Menschen sind. Neben prinzipiellen konstruktiven Vorkehrungen an den Maschinen - Reduzierung der beweglichen Maschinen-

 $-2.5$ 

300

elemente, Vermeidung von Abrieb durch richtige Wahl der Elemente und Werkstoffe, keine bewegten Elemente über der Siliziumscheibe usw. - spielen hier der Systemaufbau, die hohe Verfügbarkeit (damit längere Betriebszyklen und verkürzte Wartungszyklen usw.) eine entscheidende Rolle.. Auch in diesem Zusammenhang gilt, daß nur durch wissenschaftliche, gründliche und determinierte Untersuchungen und Analysen die richtigen Schwerpunkte definiert werden können, die es dann durch systematische Arbeit zu verbessern gilt.

Die Kontaminationsquelle Mensch läßt sich in ihrer Einheit von Qualifikation und Erfahrung, physiologischer und psychologischer Eignung sowie der Cleanroom-Kleidung durch systematisches Training mit dem geringsten Aufwand verbessern (siehe auch MP 5/1989, Seite 159).

#### **Defektreduzierung**

Die Arbeiten zur Defektreduzierung erfordern in erster Linie eine weitgehend perfekte Organisation und Leitung dieses Komplexes mit möglichst wenigen, aber sehr fähigen und uneigennützig arbeitenden lngenieuren und Wissenschafllern. Analysen bei Mitsubishi haben in den Prozessen mit Strukturgrößen von 1,5 bis 2,0 $\mu$ m bezogen auf 100% Defekte ergeben:

72,3 % Strukturdefekte durch eingebaute Partikel

15,2"Ä durch nicht eindeutig definierte Prozeßgrenzen

7,1 % durch nicht definierte Einflußfaktoren 3,0 % durch nicht ausreichend definierte Entwurfsgrenzen

2.4 % durch metallisierte Kontamination. Nachgewiesenermaßen sind in neuen oder generell überholten Fertigungsstätten sowie nach Filtererneuerung oder Generalspülung der Leitungssysteme die Defekte sehr niedrig. Daraus leitet sich ab, daß eine gezielte Defektreduzierung eine vorherige Datenerfassung aller relevanten Prozeßorte erfordert. Nur unter dieser Voraussetzung und mit kürzesten Reaktionszeiten bereits bei sehr geringen Abweichungen ist eine gezielte Defektreduzierung möglich.

#### Literatur

- Fukumoto. T.: Total contamination control management in semiconductor processing. gth ICCCS'. Los Angeles, Sept. 1988
- /2/ Sakata, S.; Inone, M.; Chrifu, S.; Yoshida, T.; Okada, T.:
- Aerosol deposition on wafer surface. Sonderdruck<br>/3/ Martin, R. W.: Management of product defects in high technology programs conlamination related detects. Lecture  $E$ S<sup>2</sup>

<sup>1</sup> International Contamination Control Committee Symposium 2 lnstitute of Environmental Sciences

# Ertahrungen mit Modula-2-Compilern

#### Dr. Jürgen Lampe Technische Universität Dresden, **Sektion Mathematik**

Die bereits in MP 10/88, S. 296 vorgestellte Programmiersprache Modula-2 stellt eine gelungene Verschmelzung von in Pascal bewährten Konzepten mit neueren Erkenntnissen der Programmier-Methodologie dar /1/. In diesem Zusammenhang ist insbesondere das - auch effektiv nutzbare - Modulkonzept hervorzuheben. Daneben bietet ein ebenso einfaches wie mächtiges Koroutinenkonzept, im wesentlichen erstmals seit SlMULA67, einem breiten Nutzerkreis die Möglichkeit, weitestgehend betriebssystemunabhängige Erfahrungen mit der Programmierung (quasi) oaralleler Prozesse zu sammeln. Trotz der vorgenommenen Erweiterungen umfaßt der definierende Bericht in /2/ nur knapp 30 Seiten. lm Gegensatz zu Ada, dessen Syntax ebenfalls an Pascal angelehnt ist, weist Modula-2 dabei keine wesentlichen semantischen Differenzen aut, so daß die Anwendung für einen versierten Pascal-Programmierer allein aufgrund der Kenntnis des Berichts möglich ist.

Bei allem Positiven, was über Modula-2 zu sagen ist und was hierdurch nicht in Abrede gestellt werden soll, gibt es in der Praxis einige Probleme. Da das Ausmaß der daraus resultierenden Schwierigkeiten ganz wesentlich davon abhängt, inwieweit ihnen bereits in der konzeptionellen Phase Beachtung geschenkt wird, sollen hier einige meiner Erfahrungen dargestellt werden, die anderen Anwendern von Nutzen sein und möqlicherweise aufwendige Überprüfungen ersparen können. Die Erfahrungen wurden im Rahmen der Entwicklung eines umfangreichen Programmsystems gewonnen, das eine offene Programmierumgebung zur Verwaltung und Ausführung dynamisch erzeugbarer Prozesse unter bestimmten Nebenbedingungen bildet /3/.

#### Gompiler

Für Modula-2 ist inzwischen eine Reihe effektiver Compiler auf unterschiedlichen Rechnern verfügbar. Obgleich sich alle auf die Sprachbeschreibung von N. Wirth beziehen, sind es keine gleichen Sprachen, auch nicht wenn man den systemspezifischen Teil unberücksichtigt läßt. Dafür gibt es mehrere Ursachen, beispielsweise ist Modula-2 bislang nicht standardisiert.

Zwischen den definierenden Berichten in /2/ und /4/ bestehen Unterschiede (vgl. auch /5/). Je nachdem, zu welchem Zeitpunkt ein Compiler erstellt worden ist, wird deshalb auf einen anderen Bericht Bezug genommen. Obgleich die einzelnen Anderungen recht unerheblich erscheinen, kann der Aufwand erheblich sein, ihnen in existierenden Programmen Rechnung zu tragen. Einige dieser Differenzen werden noch genauer betrachtet werden.

Hinzu kommt, daß der Bericht einige Fragen offen läßt, die dann teilweise anhand des Verhaltens der an der Eidgenössischen Technischen Hochschule (ETH) Zürich gebauten Comoiler beantwortet wurden.

Sowohl die internationale Standardisierungsorganisation (lSO) als.auch das Britische Standardisierungsinstitut (BSl) haben Arbeitsgruppen gebildet, die gemeinsam an einem Standard für Modula-2 arbeiten. Die vorliegenden Veröffentlichungen /5/, /6/ lassen erwarten, daß auch Erweiterungen der Sprache erfolgen werden. Einige der diskutierten Modifizierungen finden sich bereits in Compilern, beispielsweise in /7/.

Die meisten Modula-2-Compiler erfordern einen eigenen Verbinder, weil nur dadurch die Konsistenz des Gesamtprogramms sicherzustellen ist. Dabei ist zu beachten, daß je nach System Speicher-Code, Objekt-Code oder ausführbare Programme entstehen. Damit wird uber die Möglichkeiten zur Einbindung anderer Software und spezieller Leistungen des jeweiligen Betriebssystems

(falls vorhanden, auch Overlays) weitgehend entschieden. Wenn es notwendig ist, umfangreiche Programmsysteme mit zahlreichen Modulen zu schreiben, ist die Existenz von Verwaltungshilfen (2.B. Make) nützlich. Sollte Protabilität zu den wesentlichen Kriterien zählen, so sind möglichst frühzeitig Tests relevanter Festlegungen mit unterschiedlichen Comoilern vorzunehmen.

#### Syntaktische Differenzen

Da fast alle Differenzen auch einen syntaktischen Asoekt haben. werden hier nur diejenigen betrachtet, bei denen er überwiegt oder eine andere Zuordnung nicht sinnvoll ist.

IMFLEMENTATION MODULE ayStorage;<br>(\* Definitionsmodul entspricht Storage \*)<br>FROM SYSTEM IMPORT ADDRESS, WORD, ADR, SIZE<br>IMPORT Storage;

- 
- 
- CONST Anz = 12; (\* Anzahl der Verweisketten \*<br>
mS = 4; (\* Min. Größe von Objekten<br>
entspr. SIZE(ADDRESS) \*<br>
TYPE PADR = POINTER TO ADDRESS;<br>
VAR stum : ARRAY ImS..Anz]OF PADR;<br>
i : CARDINAL;
- 

PROCEDURE ALLOCATE( VAR a: ADDRESS; s: CARDINAL);<br>CONST EAüz = 8; (\* Anzahl von gleichzeitig bereitzu<br>VAR i, j : CARDINAL;

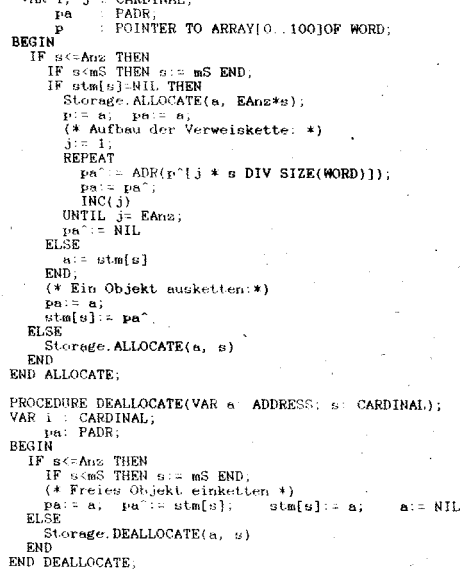

BEGIN (\* Initialisierung: \*)<br>- FOR i:: mS TO Anz DO stm[i]:= NIL END<br>END myStorage.

Bitd 1

. Exportliste im Definitionsmodul: Ursprünglich gefordert, ist sie aber inzwischen durch die sinnvollere Festlegung, daß alle im Definitionsmodul spezifizierten Objekte automatisch exportiert werden, überflüssig geworden. Die Behandlung erfolgt unterschiedlich. /8/ gibt eine Warnung aus und /7/ eine Fehlermeldung, falls die Exportliste vorhanden ist, /9/ dagegen fordert sie.

• Forward-Direktiven sind eigentlich nicht Bestandteil der Sprache, wurden aber innerhalb des Projekts eines 1-Paß-Compilers wieder notwendig (vgl. auch /7/). Da nach /6/ die mit dem Komoilieren verbundenen Probleme ohnehin nicht in einem Durchlauf allgemein behandelbar sind, werden sie vermutlich nicht in den Standard aufgenommen werden.

. Konslante Ausdrücke und slruklurierte Konstanten: Die Bildungsvorschriften für konstante Ausdrücke nach /4/ sind sehr restriktiv und werden teilweise durch (compilerbedingten) Ausschluß von Real-Ausdrücken noch weiter eingeschränkt. Es ist nicht möglich, solche compilerspezifischen Konstanten wie TSIZE(REAL) oder ORD('O') zu definieren. In /1 1/ ist eine veränderte Syntax gegeben, die diesen Mangel beseitigt. Unklar ist gegenwärtig noch, ob strukturierte Konstanten in den Standard aufgenommen werden und ob es einen Verkettungsoperator tür Zeichenketten geben wird. (Strings, die sowohl' als auch" enthalten und soche, die Steuerzeichen enthalten, sind nicht als Konstanten definierbar.) /7/ erlaubt jedoch beides und zeigt damit die Möglichkeit dieser Erweiterung.

• Modula-2 läßt für Funktionen einen beliebigen Ergebnistyp zu. Es wird dadurch die Frage aktuell, Dereferenzierung und Selektion als spezielle Operationen zu behandeln. Für einen funktionalen Programmstil erscheint das sinnvoll. Das Problem wird diskutiert, wie das /6/ entnommene Beispiel zeigt.

#### TYPE  $\text{area} = \text{RECORD}$  field1: INTEGER; field2: INTEGER END; VAR a: ADDRESS; p: POINTER TO arec; i: INTEGER;

 $(*$  assume that "a" has been set to a nice va $lue *$ )

( $*$  this is what we are forced to do at present  $*)$  $p: = a;$ 

```
i:= p^{\wedge}.field1;
```
 $(*$  this is what I would like to do  $*)$ 

 $i: = \text{area}(a))^{\wedge}$ .field1;

#### Typumwandlungen

Modula-2 kennt zwei Arten von Typumwandlungen: Konvertierungen und Casts (Uminterpretationen). Dabei gelten Konvertierungen, die durch spezielle Prozeduren erfolgen, als sogenannte sichere Umwandlun-<br>gen, beispielsweise CHR(70), VAL beispielsweise (CHAR,7O), FLOAT (4), TRUNC(7.4\. Zu beachten ist dabei, daß das Ergebnis von TRUNC entweder INTEGER, CARDINAL oder umgebungsabhängig sein kann.

Casts werden zwar allgemein als unsichere und überdies compilerabhängige Typumwandlungen betrachtet, sind in Verbindung mit Pointern und verdeckten Typen aber durchaus sicher und nützlich einsetzbar. Störend macht sich dabei bemerkbar, daß Casts ihrer Form nach Ausdrücke sind und demzufolge nicht für VAR-Parameter stehen und nicht dereferenziert oder selektiert werden können. Das erfordert jeweils explizite Zuweisungen zu eigentlich überflüssigen Hilfsvariablen.

#### **Zirkulärltäten**

Die zusätzlichen Ausdrucksmittel von Modula-2 haben auch neue Möglichkeiten rekursiver Abhängigkeiten geschaffen. Während wechselseitiger Import in Definitionsmodulen bei inneren Modulen zumindest prinzipiell noch behandelbar ist (wenn auch nicht von allen Compilern), ergeben sich für Kompilationseinheiten unlösbare Probleme, da keine korrekte Kompilationsreihenfolge mehr angegeben werden kann. Zyklen im Abhängigkeitsgraphen der Definitionsmodule müssen deshalb vermieden werden; möglicherweise auch durch einen zusätzlichen Modul, der die kritischen Objekte definiert.

Eine weitere unzulässige Zirkularität zeigt das folgende Beispiel:

 $TYPE$  not Possible = RECORD proc: PROCEDURE (VAR not Possible);

#### END

In diesem Fall hilft nur das AuSweichen auf einen Zeigertyp.

#### Der Modul SYSTEM

In Modula-2 werden sogenarinte systemabhängige Möglichkeiten durch den Pseudomodul SYSfEM bereitgestellt. Module, die Objekte von SYSTEM importieren, werden als Hardwaremodule betrachtet. Bei genauerer Überprüfung zeigt sich jedoch, daß diese Charakterisierung nicht den tatsächlichen Verhältnissen entspricht. Der Modul SY-STEM exportiert sehr unterschiedliche Objekte, von denen einige durchaus systemunabhängig sind oder zumindest so verwendet werden können. Für die Entwicklung offener Programmiersysteme ist die Verwendung von ADDRESS und WORD sogar unbedingt erforderlich, weil darin die einzige Möglichkeit besteht, in gewisser Weise typunabhängige (generische) Prozeduren zu formulieren. Beisoielsweise istdie Funktion

#### PR0CEDURE lsNlL(a: ADDRESS): B00LEAN; BEGIN RETURN  $a = NIL$  END ISNIL

weder hardwarenah noch systemabhängig. Ahnliches gilt für andere von SYSTEM exportierte Objekte. Die völlig unnötige Unbestimmtheit des Berichts in diesem Punkt wirkt ausgesprochen hinderlich beim Erstellen portabler Software. Statt der Festlegung, daß ADDRESS und CARDINAL kompatibel sind, was auf dem 8088 oraktisch nicht zutreffend ist, wäre eine genau definierte Adreßarithmetik erforderlich, wobei lNC, DEC und Differenz allgemein als ausreichend angesehen werden. Es fehlt eine Definition der Beziehung zwischen ADDRESS und SIZE bzw. TSIZE. Fast alle vorliegenden Compiler messen den Speicherbedarf in Adreßschritten, so daß die im Bericht als Beisoiel enthaltene Speicherverwaltung mit Allocate(p, Sl-ZE(p")) aufgerufen werden könnte. Andererseits legt der Bericht nahe, TSIZE- $(WORD)=1$  zu wählen, was in /8/ enthalten ist.

Weitere Probleme ergeben sich mit dem universellen Wertparametertyp ARRAY OF WORD. Compiler mit Beschränkungen hinsichtlich der Ergebniswerte von Funktionen erlauben für derart offene Parameter im allgemeinen keine echten Ausdrücke, wie Funktionsaufrufe. Manchmal ist der Typ REAL ausgeschlossen, weil die Übergabe in einem speziellen Akkumulator erfolgt.

Ein Weg, diesen Problemen zumindest teilweise auszuweichen, besteht darin, einen eigenen, systemspezifischen (besser: compilerspezifischen) Modul zu programmieren und, soweit möglich, von diesem statt von

.:\* -.r;\*ii\*-.

- -rit:i'.:

SYSTEM zu importieren. Portierungen erfordern dann lediglich eine Anpassung dieses Moduls (siehe folgendes Beispiel).

DEFINITIONS MODULE MySystem; IMPORT SYSTEM; (x EXP0RT OUALIFIED PR0CESS, SizeWord, SizeAddr, SizeFac, DECAddr, INCAddr,<br>DIFAddr; \*) CONST SizeWord = 2;  $(* =$  SYSTEM.SIZE  $(WORD) *$ )  $SizeAddr = 4$ ; ( $* = SYSTEM.SIZE$  $(ADDRESS)$  \*)  $\text{SizeFac} = 1$ ; (\* Relation between SIZE and ADDRESS  $*)$ TYPE PROCESS = SYSTEM.PROCESS;  $(*or SY-$ STEM.ADDRESS \*) PROCEDURE DECAddr (VAR A: SYSTEM.AD-DRESS; B: CARDINAL); PR0CEDURE lNCAddr (VAR A: SYSTEM.AD- DRESS; B: CARDINAL); PR0CEDURE DlFAddr (4, B: SYSTEM.ADDRESS; VAR H,L: GARDINAL); END MySystem.

Bei Verwendung von Koroutinen ist es sinnvoll, eine Konstante für den damit verbundenen Overhead zu definieren, da die Unterschiede zwischen einzelnen Compilern erheblich sind. Es ist auch zu berücksichtigen, daß die Bereichsangabe in NEWPROCESS teilweise in Word, meist jedoch in Byte erfolgt. Die Festlegungen zur Quasiparallelität sind im Bericht sehr vage gehalten. Daraus und aus den engen Beziehungen zum jeweiligen Betriebssystem folgt, daß es in diesem Punkt die größte Variationsbreite zwischen den Compilern gibt. Wesentliche Informationen, wie über den tatsächlich benötigten Arbeitsspeicher oder dessen Verschieblichkeit (2. B. für ein Software-Paging), sind im allgemeinen nicht verfügbar. Um trotzdem eine hohe Portabilität zu erreichen, ist eine disziplinierte (eingeschränkte) Verwendung erforderlich. Bei gegebenem Zielsystem sollte (falls möglich) die Auswahl eines Compilers sehr sorgfältig und unter Zuhilfenahme eigener Testbeispiele erfolgen, da diese Eigenschaften meist nur unzureichend dokumentiert sind.

#### Der Modul Storage

Ein Modul Storage, der zumindest die Prozeduren ALLOCATE und DEALLOCATE exportiert, wird als zu jedem Compiler gehörig vorausgesetzt. Prinzipiell kann zwar jeder Nutzer auch einen eigenen Modul zur Speicherverwaltung ergänzen, aber zuweilen ist das nicht mehr auf der Modula-2-Ebene möglich, da spezielle Betriebssystemfunktionen dazu erforderlich sind.

Im Gegensatz zur M2RT11 /12/ enthalten fast alle bekannten Comoiler für 16-Bit-PCs Einschränkungen bezüglich der zulässigen Parameter beim Aufruf von DEALLOCATE, und zwar darf in der Regel nur ein zuvor mit ALLOCATE zugewiesener Bereich freigegeben werden. Dabei wird entweder die gleiche Größenangabe gefordert oder der Wert des zweiten Parameters ignoriert; eine teilweise Freigabe ist also nicht möglich.

Die Speichervergabe erfolgt nach unterschiedlichen Strategien entweder mit oder ohne Wiederzusammenfassung freier Bereiche. Gemeinsam ist aber allen diesen Systemen, daß sie mit dem Overhead zur Verwaltung verbunden sind, beispielsweise 4 oder 5

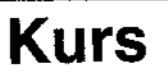

# **Turbo-Pascal-Praxis**

#### Manfred Zander, Dresden

Wir haben uns im Teil 2 unseres Kurses in MP 8/89 der Programmierung der Fenstertechnik für den PC 1715 und dazu kompatibler Rechner gewidmet. Auf den folgenden 4 Seiten solien neben der Arbeit mit Menü- und Hilfsausschriften sowohl Hardcopy-Funktionen als auch Prozeduren zur Anzeige des Disketten-Directories dargeboten werden.

#### **Bildschirm-Darstellungen**

in vielen Programmen, die für Nutzer gedacht sind, die noch nie etwas mit Rechentechnik zu tun hatten, ist der Programmierer gezwungen, für jede noch so kleine Eingabeoperation einen ganzen Bildschirm voller Kommentartexte zu schreiben, der eine möglichst optimale Bedienerführung gewährleistet. In solchen Programmen kommen oft drei, vier oder noch mehr write oder writeln-Befehle auf ieden anderen. Bei der Austestung dieser Programme sind die Kompilierzeiten dann wieder so groß, daß der Turbo-Effekt nicht mehr zur Geltung kommen kann. Durch die vielen Ausgabebefehle wird der Quelltext so gewaltig, daß er in eine Vielzahl von Include-Files aufgegliedert werden muß. Das Editieren wird schon bei kleinsten Änderungen sehr mühsam.

Liegt ein solcher Fall vor, kann die Lösung nur darin liegen, die Bildschirm-Darstellungen für die Zeit der Programmerarbeitung völlig vom übrigen Programm zu trennen. Ist das Programm fertig, kann man sie dann wieder in den Bestand des Programmtextes aufnehmen. In diesem Abschnitt wird nun eine solche Vorgehensweise dargestellt. Besonders günstig ist die maschinelle Einarbeitung der Bildschirmdarstellungen in den Programmtext. Ein Nachteil ist der etwas langsamere Bildaufbau in der Testphase des Programms. Dieser Nachteil kann aber sicher toleriert werden.

Das Prinzip der Lösung besteht in der Auslagerung der Bildschirmdarstellungen in eine Diskettendatei. Jeder Bildschirm hat in dieser Datei eine Kennung, unter der er aufgefunden werden kann. Der Aufruf der Bildschirmdarstellungen erfolgt über eine Prozedur, der diese Kennung übergeben wird. In Bild 23 wird ein Auszug aus einer solchen Bildschirmdatei angegeben. Die Prozedur BildWrite (Bild 24), welche die Bildschirmdarstellungen aus der Datei liest und auf den Bildschirm bringt, realisiert folgende Einzelaktionen. Als erstes wird der Bildschirm gelöscht und die Bildschirmdatei auf ihren Anfang zurückgesetzt. Anschließend werden sciange Zeilen aus dieser Datei gelesen. bis die zu suchende Kennung des zu schreibenden Bildes gefunden wird. Die folgenden Zeilen in der Datei enthalten nun das gesuchte Bildschirmaussehen. Diese Zeilen werden nun einzeln aus der Datei gelesen und auf den Bildschirm geschrieben. Als Endekennzeichen eines Bildes dient dabei die Kennung des nächsten Bildes oder das physische Dateiende. Wurde ein Bild gesucht, welches nicht in der Datei enthalten ist, erhält der Bediener eine entsprechende Mitteilung.

Durch die Hilfe dieser Prozedur genügt es jetzt, im Programm nur eine Anweisung zu schreiben, um dem Bildschirm das in der Datei gespeicherte Aussehen zu geben. Da diese Lösung nur dann angewendet wird, wenn in der Datei eine Vielzahl von Bildern gespeichert werden muß, ist die Datei natürlich auch sehr groß. Das heißt, die Suchzeiten für ein Bild sind teilweise recht lang. Der Vorteil liegt in der Tatsache, daß im Programm die Anweisung

#### bildwrite('Plausibilität');

genügt, um dem Bildschirm das gewünschte Aussehen zu geben. Weiterhin ist es nun auch möglich, ohne Umschreiben und Neu-Kompilieren des Programmes, die Textdarstellungen zu ändern. Es ist sogar denkbar, die kommentierenden Texte von den ersten Nutzern des Programms, die ja die Spezialisten auf ihrem Gebiet sind, ändern zu lassen. was mit jedem Textverarbeitungsystem möglich ist, da die Bilddatei ein reines Textfile ist. Sind die Tests des Programmes abgeschlossen, sollte diese Bildschirmdatei natürlich wieder in den Programmtext aufgenommen werden, um eine kompakte Einheit der Lösung zu erreichen. Dateien, an deren Namen sich später niemand mehr erinnert, werden leicht gelöscht, und unser Programm wird zum Invaliden. Dazu sind zwei Maßnahmen notwendig. Zum einen<br>muß unsere Bilddate: in eine Pascal-Quelldatei umgewandelt werden, die in das Programm hineincompiliert werden kann. Zum zweiten muß die Prozedur bildwrite geändert werden. Diese mühselige Arbeit kann uns aber der Rechner abnehmen. Wir schreiben uns dazu ein Programm, das diesen Quelitext schreibt. Das Programm Transformation (Bild 25) liest unsere alte Bilddatei und erstellt uns sowohl die neue Prozedur bildwrite (Bild 26) als auch die Prozeduren, die später die einzelnen Bildschirmdarstellungen erstellen sollen (Bild 27). Die Namen der neuen Prozeduren werden in diesem Programm aus den alten Kennungen gebildet. Um Konflikte mit eventuell bereits bestehenden Bezeichnern zu vermeiden, wird den Prozedurnamen als erstes Zeichen noch ein x vorangestellt. Die Funktion des Programms Transformation ersieht man am einfachsten aus den gebildeten neuen Dateien.

Die Datei mit dem Namen BILDWRIT.INC enthält nach diesem Programm die neue Prozedur bildwrite (Bild 26). In der zweiten von unserem Programm erstellten Datei mit dem Namen NDEF000.INC sind nun alle die Prozeduren enthalten, die von der neuen Prozedur bildwrite aufgerufen werden (Bild 27). Die Tatsache, daß diese Prozeduren alle als Overlay-Prozeduren gekennzeichnet wurden. liegt an der Spezifik des hier genutzten Programmbeispiels.

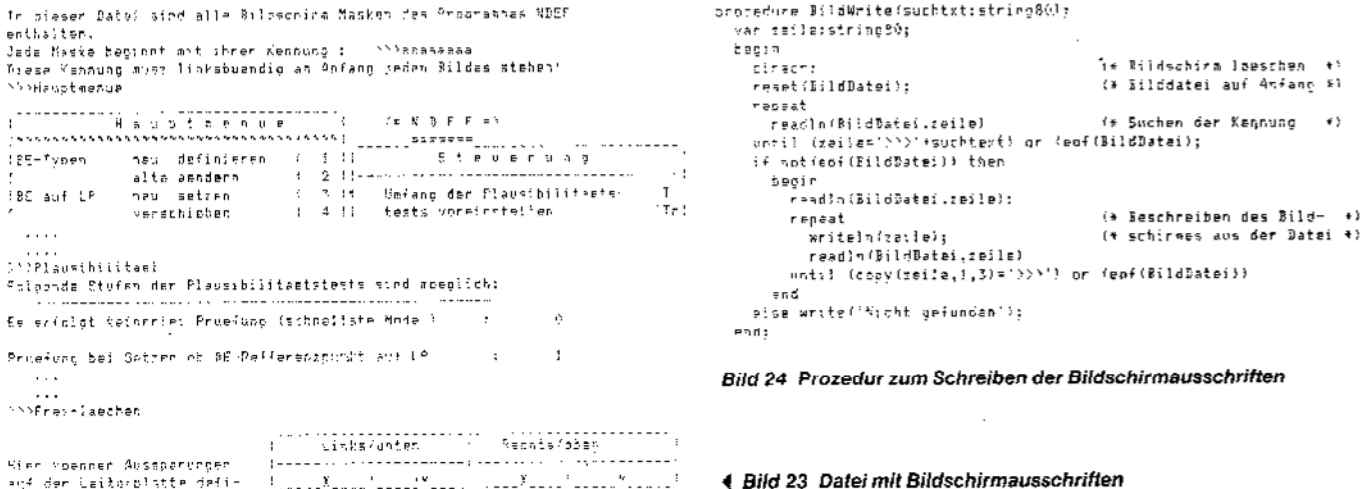

Teil<sub>3</sub>

#### econdam Tearsformation: rosjoam (aranomerist)<br>romst Hothronsa = \$59 :<br>var \$;147afei,Newfor,NewBiWitevt: resleistring(PO); hegin. y.<br>Assion(ZildDatei,'ndeftw\*,frt^{;rsset(ZiltPsiec); --->>onscribucer: namitat.rht :respect/tichatei);<br>-asign(NauBiW.rb)(CoConstituter:respectable);<br>-asign(NauBiW.rb):arckimclicewrite(BuBIY);<br>-uniteln(NauBiW,rptgedure bildunite(Buchivitatring801; **CA Nomer**  $\mathbf{v} \in \mathsf{PreH}(\mathbb{R}^d)$  can be writeln(SpyTim, bedin'):<br>writeln(NewSyW,' closom:');  $18.155$ reprat reneat<br>| reacio(WaldDate),Teile)<br>|ntfl copy(ceile,1,3:=">;"; (\* Suchen sach erstem Bildstring-Sild \*) .<br>Speak .....<br>| zeil=:=cnoy(geile,4,1enath(zeile:-3); mistanimeusius, negain 23.<br>Writalni ornoedure s'±tmilel: (\* Meldum ugber Programm inzi 41<br>readla(BildDatmiszailel) apeat<br>| write}n≤MouThey"|| writein≤ +Kochboama+zailm!Noch⊱onea+11:11:<br>|rmacIn:WildSatailteile; Ontil (sppy(z=)}e.1,3)="\\\ (or ed(@ilcOafe;); writeln(NewSng, 'and: '! until eof(BildBatei);<br>write'r(beuBik,' - enc wwicern(beußik," end;<br>niosa(BildDate));<br>niosa/M=-7 r'sse/NapRiWin  $n-1$ .

**Kurs** 

#### **Bild 25 Quelltext-schreibendes Programm**

```
nverlay nrocadure s'iauataznus;
 79.759
  orien<br>Steffelendi
  renne, Salva (d. 1935)<br>1905 - Salva Salva (d. 1936)
   \ldotsy zi di t
evenior precedure rPlansibilitaes:
 \frac{1}{2} and \frac{1}{2} in
  \frac{1}{2} we show that \frac{1}{2} is \frac{1}{2}oniteln("telgenon förder den Plausibildasistasts sind morg/feri")<br>uniteln("telgenon förder den Plausibildasistasts sind morg/feri");
   \sim 10000.964\cdot \cdot \cdot
```
#### **Bild 27 Automatisch erstellter Quelitext**

Hat der Programmierer das Programm Transformation auf seine Textdatei mit den Bildschirmdarstellungen angewendet, sind nur noch wenige Schritte notwendig. Als erstes tauscht er die alte Prozedur BildWrite gegen die neue aus, was mit dem Editor-Kommando "KR (Block-Lesen) kein Problem ist. Dann fügt er im Programm die Compiler-Anweisung (\* \$I ndef000.inc \*) ein. Nach der nun notwendigen Neuübersetzung des Programmes ist alles erledigt.

Als letztes sollte noch gesagt werden, daß dieses Programm nur ein Beispiel ist. In vielen Situationen ist es möglich, stupide Programmierarbeit von kleinen, selbstgeschriebenen Hilfsprogrammen erledigen zu lassen. Wem dieser Gedanke vertraut geworden ist, dem ergeben sich in der täglichen Arbeit oft solche Möglichkeiten.

#### **Daten-und Dateiarbeit**

2000 2000 2

In diesem Kapitel soll es sowohl um die Bearbeitung von Daten aus Turbo-Pascal-fremden Diskettenfiles als auch um die Verwaltung von Daten in listenartigen Strukturen im Hauptspeicher gehen. Neben diesen größeren Problemen soll hier aber auch Platz für

einige kleinere sein. So wird eine Möglichkeit geboten, das Verzeichnis einer Diskette selektiv zu lesen.

#### Hardcopy

Hat ein Rechner bereits eine Hardcopy-Funktion, so wird diese oft und gern genutzt. Der Griff zur Taste PrnScr (PrintScreen) wird zu einem wertvollen Hilfsmitte! in der Arbeit. Vom Bildschirm schnell und problemios ein interessantes Aussehen auf dem Papier festhalten zu können, effektiviert die Arbeit an einem Rechner doch sehr. Hat man sich an einem Rechner höherer Leistungsklasse an dieses Hilfsmittel gewöhnt, vermißt man es auf allen anderen. Hier möchte ich nun zwei Prozeduren anbieten, die diesen Service auch auf kleineren Rechnern ermöglichen und speziell für den PC 1715 entwickelt wurden. Für ihre Lauffähigkeit sind ähnliche Einschränkungen wie für die Fensterhilfen gültig. Der Bildwiederholspeicher muß linear von der Hauptspeicheradresse F800H an aufgebaut sein, und jede Position auf dem Bildschirm muß genau einer Speicherzelle entsprechen. Dies ist zum Beispiel nicht mehr der Fall, wenn Bildschirmsteuerzeichen wie im Kapitel Auswahlmenű Speicherplatz bean-

```
coccedura hildur: telsutristiaeilentval:
 t-s on ndirsont
    ......<br>{{ euchtst='Rangtmerse' iSen sHauptdebue:<br>if suchtst='Plaus{Silitsat' iBer sPlaus{bilitadi;
    if suchtate'BETypendefinieren' then vBETypendefinieren:
    if suchist-"Freiflaechen" then STrriflaechen:
    if serbivin'Angelesh' then sAnzeigen;
 end:Bild 26 Neue Prozedur BildWrite
```

```
procedure List Hardconv:
 var Bild : annayf1..24,1..801 of then absolute #F800;
     i,j ; byta;
 hegin<br>| for ital to 24 do
     |<br>| Aprilite 80 da writefist;||1110||1111|
        writele(ist);
      e:J:
  gad:
Bild 28 Die einfache Hardcopy-Prozedur
```
spruchen. Eine Sicherung von Bildschirmen mit intensiven oder inversen Bereichen ist also nicht möglich.

Als erstes wird die Prozedur List\_Hardcopy vorgestellt, die das aktuelle Aussehen des Bildschirmes ausdruckt (Bild 28).

Die Wirkungsweise dieser Prozedur beruht in der Überlagerung des Arrays Bild mit dem Bildwiederholspeicher des Rechners. Die Ausgabe des Bildschirmes auf den Drucker erfolgt zeilenweise. Zeichen für Zeichen. Diese Prozedur beansprucht in unseren Programmen kaum Platz. Konkret sind es 10 Byte Daten und 125 Byte Code.

Wir wollen aber noch eine zweite, komfortablere Hardcopy-Prozedure vorstellen, mit der es auch möglich ist, den Bildschirminhalt in eine Diskettendatei zu schreiben, wodurch er gesichert wird und dann jederzeit wieder zu Papier gemacht werden kann. Diese Programmlösung wird auch deshalb angeführt, da in ihr gut zu erkennen ist, wie man das Standardtextfile LST als File-Variable behandeln kann. Dieses Prinzip ist auch in vielen anderen Situationen interessant. Selbstverständlich benötigt diese Variante mehr Platz. Sie belegt genau 283 Byte Daten und 422 Byte Code. (Bild 29) Die prinzipielle Wirkungsweise der Prozedur List\_Hardcopy finden wir hier in der lokalen Prozedur AusgabeAuf wieder. Worauf diese Ausgabe erfolgen soll, wird der Prozedur als Parameter übergeben. Dieser Parameter spezifiziert ein beliebiges Text-File. Auch der Drucker, also das Standard-File LST, ist ein Text-File.

Die Prozedur hardcopy sichert zuerst das Aussehen der ersten Bildschirmzeile in einem temporären Feld. Dann erfolgt auf dieser ersten Bildschirmzeile die Frage nach dem Namen des Diskettenfiles, unter dem die Hardcopy abgelegt werden soll. Anschlie-Bend wird das Aussehen der ersten Zeile wieder hergestellt und der Kursor ausgeschaltet. Ist der eingegebene Name leer, daß heißt, die Frage wurde nur mit der Entertaste beantwortet, so erfolgt die Ausgabe wie gewohnt über den Drucker. Ansonsten wird die angewiesene Datei zum Schreiben vorbereitet und gefüllt. Zum Abschluß muß natürlich der Kursor wieder eingeschalten werden.

 $x \leq x$ 

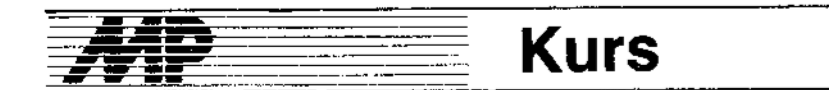

thereduce hardsopy:<br>toett heredige mittely<br>gurstreffe \$\$83; Lat Bildstream(1.124.1..00) of than absolute \$FB2U: . i shate: ..........<br>Temptarravil..801 of ther: srødedung AusgabeAuf(var Gensatiteva): penin  $4.66$   $1.71$   $1.74$   $3.6$ .<br>|hegin|<br>| for (i=1 to 80 do write/Seraat,Tild!i (i?): writeln(fora=">;  $ext{$  $z/\eta$ se/Geraat<sup>3</sup> is close suf let blaith nham Cinturn i il  $\sigma \sigma \Delta t$ nesis (\* Sichern der westen Peile des BS) ich ismi to 80 dd — - (\* Sichern nee wester Peil)<br>Templijsh3913d[1.1]: - (\* in ein temporaanee Feld  $\epsilon$  ) – Lemourzion)<br>motrovi(1,1);<br>mrith(PANF Bate: IET Auer Bruc≎nris');<br>– Lizmarairame); – – Lizmarairament Warren shi (\* Handcoov geogetchect wencem spll )!  $y$ ri he (kurson $g(f)$  r )<br>| it=1 to 80 de<br>| 351dFs.;?:=TaenFs?; (% Winderherstellen erste FS Zeile #" (\* Test das Datzinamens \*) if datainamer>'' then benim ...<br>assinalDistfile.dateinaceli rowrite(Disklile): Auspehmen((Distile) /\* Ausgabe auf Biskfole \*! end else Ausr-heauf(lst): It Ausgabe and Drucker write(kursonom); sivde

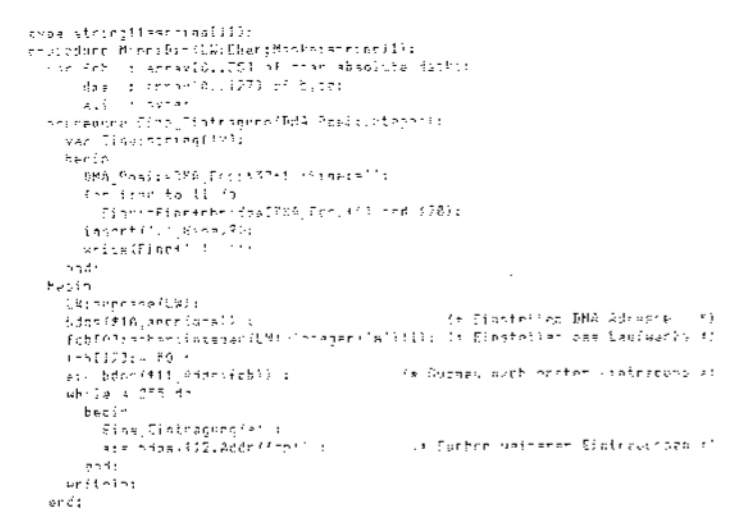

**Bild 31 Kleines Disketten-DIRectory MiniDir** 

4 Bild 29 Hardcopy wahlweise auf Drucker oder Datei

Existiert bereits eine Disketten-Datei unter dem angegebenen Namen, so ist deren ursprünglicher Inhalt gelöscht. Da dieses Problem keinesfalls spezifisch für diese Prozedur ist, wollen wir eine kleine Funktion angeben, die abprüft, ob eine Datei bereits existiert. Jeder Programmierer kann sie nutzen. wenn Dateinamen überprüft werden müssen (Bild 30).

Wollen wir die Dienste der Funktion Exist in Anspruch nehmen, sieht der Test des Dateinamens in obiger Prozedur folgendermaßen aus:

```
if (dational < >') and
  (not(exist(dateiname)) then
```
#### $\ldots$

#### Diskettenverzeichnisse

In Fortführung des letzen Abschnittes wollen wir noch ein wenig bei den Namen von Dateien bleiben. Wird der Nutzer eines Programmes aufgefordert, einen Dateinamen anzugeben, ist dieser meistens etwas allein gelassen. Kann er sich noch an den Namen seiner Datei erinnern, so nicht mehr an die Extension. Weiß er diese noch, fehlt ihm der Name. Oder aber er weiß im Augenblick keines von beiden. Der Programmierer sollte an diesen Programmstellen Unterstützung vorsehen. Bei Compilern, die den Systembefehl DIR unterstützen, ist dies leicht möglich. Hier nun sollen zwei Prozeduren auch für die kleineren Compiler vorgestellt werden. Sie sind auf allen CP/M-kompatiblen Betriebssystemen lauffähig, da sie die Diskettenzugriffe über BDOS-Funktionen realisieren. Als erstes stellen wir die Prozedur MiniDir vor. Eine genaue Erläuterung der Wirkungsweise der verwendeten BDOS-Rufe muß hier entfallen. da dies den Rahmen des Kurses sprengen würde. Es sei nur erwähnt, daß das Array fcb einen File-Control-Biock darstellt. Dieses Array wird vor allem dazu genutzt, dem Betriebssystem Informationen zu übergeben. Im Array dma finden wir nach den BDOS-Rufen die angeforderten File-Namen. Die BDOS-Funktionen selbst übergeben lediglich eine Information, wo im Array dma der neue File-Name zu finden ist, da im dma-Block bis zu vier Namen gleichzeitig geführt werden können. Haben diese Funktionen keine weitere Verzeichniseintragung gefunden, übergeben sie den Wert 255 an das Programm. Der Anweisungsteil der Prozedur MiniDir stellt die Vorgabewerte des Arrays fcb ein und sucht nach den Verzeichniseintragungen. Die lokale Prozedur Eine\_Eintragung, der die Position des neuen File-Namens übergeben wird, schreibt diesen Namen auf den Bildschirm (Bild 31)

Der Aufruf der Prozedur MiniDir erfordert eine gewisse Sorgfalt. Es handelt sich wirklich nur um ein Mini-Directory. Werden nicht vorhandene Laufwerke im Prozedure-Kopf angegeben, kommt es zu Systemabstürzen. Auch die Maske muß mit genau 11 Zeichen aufgefüllt werden. Sie stellt eine Gültigkeitsmaske für das Suchen nach Verzeichniseintragungen dar. Die ersten 8 Zeichen selektieren die Dateinamen, das 9., 10. und 11. Zeichen selektieren die Extension. Ein Punkt darf in der Maske nicht vorkommen. Für beliebige Zeichen ist je ein "?" einzutragen. Soll die Länge der Namen begrenzt werden, so

```
fmartien guist unileasmaistringlésiscolonas<br>L'ar ifsIndfilm:
   neşin.
      vern<br>Taggygrímfile.filenszelt
      : \mathbb{F} \rightarrow \mathbb{R}re≈i(tfile);
       (31 - 3)if interalt () 0 then
         .<br>Terithinista<br>Lacististamen
       .<br>∍lse
      close(tf-) Fit
   end:
```
**Concorde** 

**San Start** 

Bild 30 Test auf Existenz einer Datei

2222320

sind die restlichen Zeichen mit Leerzeichen aufzufüllen. In Bild 32 sind einige Beispiele für den Aufruf der Prozedur MiniDir angegehen

Die Prozedur MiniDir listet die gefundenen Verzeichniseintragungen von der aktuellen Kurscrposition aus auf. Es werden alle in die Maske passenden Dateien aufgelistet, also auch Dateien mit den Attributen SYS und R/ O. Stand der Kursor an einem Zeilenanfang, stehen immer 5 Verzeichniseintragungen nebeneinander.

Als nächstes wird eine Lösung vorgestellt, die viele der aufgeführten Unzulänglichkeiten nicht mehr aufweist. Die Angabe des Parameters VerzMaske der Prozedur DIR kann nun dem Nutzer überlassen werden (Bild 33).

Die Prozedur DIR selbst bearbeitet und interpretiert die angegebene Verzeichnismaske und selektiert. falls angegeben, die Laufwerksangabe. Fehlt diese, wird das aktuelie Laufwerk ermittelt. Die Wirkungsweise der Funktion HoleDirectory entspricht der der Prozedur MiniDir. Sie übergibt die Anzahl der aufgefundenen Verzeichniseintragungen. Die Angabe der Verzeichnismaske kann nun recht frei erfolgen. Zwischen kompletten Dateinamen mit Laufwerksangabe und einer völlig leeren Zeichenkette ist alles erlaubt. Die Interpretation der Verzeichnismaske in dieser Prozedur weicht gewollt von der Interpretation der Maske beim Systembefehl DIR ab. So liefert zum Beispiel der Aufruf:

#### $DIR(a:TP.A);$

alle die Dateien, deren Name mit TP, und deren Extension mit A beginnt. Dies war in der konkreten Anwendung, der diese Lösung entnommen wurde, gefordert. Ist in einer anderen Anwendung eine andere Interpretation gewünscht, kann dies leicht geändert werden. Im Gegensatz zum MiniDir werden die Verzeichniseintragungen in dieser Lösung nicht nur auf den Bildschirm übertragen, son-

 $\label{eq:reduced} \begin{split} \mathcal{L}_{\mathcal{A}}(\mathbf{x}) = \mathcal{L}_{\mathcal{A}}(\mathbf{x}) + \mathcal{L}_{\mathcal{A}}(\mathbf{x}) + \mathcal{L}_{\mathcal{A}}(\mathbf{x}) + \mathcal{L}_{\mathcal{A}}(\mathbf{x}) + \mathcal{L}_{\mathcal{A}}(\mathbf{x}) + \mathcal{L}_{\mathcal{A}}(\mathbf{x}) + \mathcal{L}_{\mathcal{A}}(\mathbf{x}) + \mathcal{L}_{\mathcal{A}}(\mathbf{x}) + \mathcal{L}_{\mathcal{A}}(\mathbf{x}) + \mathcal{L}_{\mathcal{A}}(\mathbf{x}) + \mathcal{L}_{\mathcal$ 

 $\label{eq:3} \frac{1}{2} \left( \frac{1}{2} \left( \frac{1}{2} \right) + \frac{1}{2} \left( \frac{1}{2} \right) + \frac{1}{2} \left( \frac{1}{2} \right) + \frac{1}{2} \left( \frac{1}{2} \right) + \frac{1}{2} \left( \frac{1}{2} \right) + \frac{1}{2} \left( \frac{1}{2} \right) + \frac{1}{2} \left( \frac{1}{2} \right) + \frac{1}{2} \left( \frac{1}{2} \right) + \frac{1}{2} \left( \frac{1}{2} \right) + \frac{1}{2} \left( \frac{1$ 

# **Kurs**

MineiDir<sup>21</sup>A1,1722222224601);<br>Minn:Dir3181,1TUND02222211);<br>Minn:Dir3.A1,1TURDA = 2221);<br>MfrniSir(1A1,1722<sub>,</sub> = ASG1); (\* alle Dateism mit Ev+, 497 auf LW 1 – – al<br>(\* Dateien Sie –is JMPPD beginnen Ev1, 191,:)<br>(\* Dateien Namens TVRBC mit bel. Extension \*)<br>(\* Dateien mit boechstens dreistsllinem – \*) (\* Namas und Extersion ASC auf LW 4<br>30 alie Datoinn auf LW 3  $\cdot$ MicriDirkim', 17777777777711;  $\ddot{\phantom{0}}$ 

#### Bild 32 Aufruf-Beispiele für MiniDir

vpe string11:siringE113:string14=stringE1 ver Bateringirskrigstringstringstringirskrigstring<br>
ver Bateringirskrigstringirskrigstringirskrigstringirskrigstringirskrigstringirskrigstringirskrigstringirskrigstringirskrigstringirskrigstringirskrigstringirskrigstringir procedure Eine\_Eintragung(DKA\_Posi:integer);  $\overline{1}$ (dmalDNA Posi+101 div 122 wd) begin DateiNamenIzaehlerJ;=''; ne is⊐0 to 11 da<br>- Da\*efNamen[Zaenier]:=<br>- DateiNamen[Zaenier]\*rheidsslDMA\_2osi+il\_rod\_128::  $500$ inserti',',DateiNamen(Zach)er),91;<br>zaenier:=surc{zachIer)  $end, end;$ henin .<br>zaehler:¤{ ;LW:=upcase(&W);<br>boog:\$1A.addr(dqal) ; (\* Singtalles DMA-Adrossa Footolement (ord(LW)-pro('A'!:1) /\* Einstellen des Laufwerles \*)  $fcbC121: = #0;$ a:= bdos(\$11,addr(fcb)) +<br>enile a(255 do (\* Suchen nach erster Eintragung \*) a:= bdas(\$12,addr(fcb)) ; (\* Suchen weiterer Eintragungen \*! HoleDirectory: = zaehler-1; end: procedure DirWrite(Anzahl:bytel; n: bytë; begin for n:=1 to Anzah! do write(n:3,": ',BateiNamenCn3," : ');  $end:$ procedure Dir (VerzMaskerstring(4) var i:byte:tW:char;mask:string11; beain else iae<br>|begin<br>| LMi≅charibdosf\$19)iprof("A")); (\* Standart-Laufwerk \*) VerzMaske>=}w+';'+VerzMaske else beoin egin<br>
while (posf'.',VerzMaske)<lfland(posf'.',VerzMaske)<>O) do<br>
insert('7',VerzMaske,posf'.',VerzMaske)l;(\* Auffuzllen Dateinamen \*)<br>
-delete(VerzMaske,11,1);<br>
while fength[VerzMaske]<lf do<br>
-----------------------------VerzMaske: = VerzMaskei'7' (\* Auffuellen Fatersion \*) for tr\*l to Il do mask: \*\*\*\*\*\*\*\*Upcase(VerzMaske[i+2]); Datei DirWrite(Datei\_Anzahl)

dern auch im Array DateiNamen gesammelt. Somit stehen sie einer weiteren Auswertung zur Verfügung. Dateien, die die Attribute R/O und SYS besitzen, werden diesmal überlesen. Weiter wurde die Ausgabe auf den Bildschirm vom Lesen des Verzeichnisses selbst getrennt. Dadurch begünstigt ist es nun leicht möglich, das Ausgabeformat des Verzeichnisses zu ändern. Die Prozedur DirWrite, mit der im obigen Beispiel die Ausgabe auf dem Bildschirm vorgenommen wird, gestattet auch eine Durchnumerierung der aufgelisteten Dateien und zeigt jeweils vier Dateien in einer Zeile an. In Bild 34 werden noch drei weitere Verzeichnis-Ausgabe-Prozeduren angeboten, die jeweils ein anderes Format auf dem Bildschirm erzeugen.

Weder die Prozedur MiniDir, noch die Prozedur DIR, werden sofort und ohne Änderungen Aufnahme in Programme finden, da die Ansprüche an die speziell zu erbringende

```
procenure ClearDirWrite4(Aszahi:Evtel:
  var sly,nd byte:<br>becin
    i<br>Theor;<br>for ni=1 to Ameabl do.
                                                     (4 Losscher Bildschirm
                                         (* 4 Finthagungen auf einer Zeils ))
       Segin
         x_1 = (n-1) and 4*(7+1)Je 6 x 19 Zeichen (a Jaila #)
         y_1 = (n-1) d(y - 2) 4(4) \text{erste Zeilie} = 4.44ootosy(s,v);<br>uritain:3,1:1.BateiNamen(n),1:11:
                                                         (* Nit Numeeriecond *)
       368ar\leftrightarrowteln
  endi
procedure DicKrite5(Antani:Evta):
  var di byte:
  peate.
     .<br>for h:⊏i te Anzah) dn
      write(DateiNamenfn]. ( ) ); (* 5 Eintregangen auf einer Zeile »)
    aritels
  end:
Shocedore BirMr:te6(Apzahl:tyte);
  var or byter
  becia
    for cir: to Aszahl do
      b = 015.<br>.Write(Dafe)#seed(d),1. ): . () & Finfragongen zuf diogr Jeila ()
         if a nod b = 0 then write.a
      end:
    whitele
  P \cap C
```
Bild 34 Weitere Druckvarianten eines Verzeichnisses

```
tvoe PathMame = string[80];
     Pichane
               x string[12];
Var
      FCB : Arrav[-7..35] of char;
      Regs i record case boolean of
                true ((ax,bx,cx,dx,bp,si,di,ds,es,Flags tinteger);
                false: ial.ah.bl.bh.cl.ch.dl.dh
                                                            rbyte
             ends
      DMA
          : record
                FCB
                          carray [0.,$14] of char: (+ nur intern +)
                .<br>Attribut :byte;<br>Zeit,Datum,SizeLo,SizeMi:integer;
                Filename tarray[1..13] of cha
             ends
function ErsterEintrag(Name:Pathname:Attr:byte):Dirname:
  begin
    with Reas do begin
       Name: =Name+#0 ;
                             ah: = 11Ads
          ı≖Seg(DMA);
                             dx:=0fs(DMA);
      MsDOS(Regs);
      MsDOS(Regs);<br>if odd(Flags) then ErsterEintrag:="
        else with BMA do
          ErsterEintrag:=copy(Filemame,i,pred(pos(#0,Filemame)))
  end ends
function NaschsterEintragiDirname;
  begin
    with Regs do begin
      ahx = 54FxMaDOS (Regs) ;
      if odd(Flags) then EnsterEintrag:="<br>else with DMA do
          ErsterEintrag: "copy(Filenase, 1, pred (pos(#0, Filename)))
  end end;
Procedure dir(name:Pathname);
  var n:Pathname;
  begin
    n:=erstereintrag(name,0);
    namerous: extractory.nome.vr;<br>while n()'' do begin<br>write(n,' '116-length(n));
      n:=NaechsterEintrag
  end end;
```
Bild 35 DIRectory unter MS-DOS

Leistung doch sehr unterschiedlich sein können; mit kleinen Änderungen werden sie aber sicher vielen Anforderungen gerecht.

Bild 33 Eine große

**DIRectory-Variante** 

Da die Auswertung eines Diskettenverzeichnisses natürlich nicht nur unter CP/M-kompatiblen Betriebssystemen interessant ist, wird in Bild 35 noch eine entsprechende Lösung für die Arbeit unter MS-DOS gezeigt. Da die prinzipielle Wirkungsweise den Lösungen

unter CP/M entspricht, erübrigt sich eine nähere Beschreibung. Zu erwähnen ist lediglich, daß der Name, der der Prozedur dir übergeben wird, neben der Dateimaske sowohl Laufwerks- als auch Pfadangaben enthalten darf.

#### Fonsetzung wn S.302

b

 $\ddot{\phantom{1}}$ 

Worte pro Bereich /8/ oder nur ganze Paragraphen /7/. Falls kleine Objekte in großer Zahl benötigt werden, kann dieser Overhead durchaus störend wirken. Eine einfache Methode dem auszuweichen (ohne einen vollständigen neuen Modul programmieren zu müssen), besteht darin, ALLOCATE und DE-ALLOCATE nicht direkt von Storage zu importieren, sondern einen eigenen Modul dazwischenzuschalten, der kleine Obiekte in speziellen Verweisketten verwaltet und bei Bedarf ieweils mehrere zusammen reserviert. Anforderungen größerer Bereiche wer- .den einfach weitergeleitet. Welche kleinen Objekte in dieser Art behandelt werden, kann dem Aufgabengebiet angepaßt werden (Bild 1). Auf eine Rekombination wurde in diesem Fall verzichtet. Es ist zu beachten, daß ALLO-CATE in Prozessen teilweise (2. B. /9/) lokal wirkt, das heißt, der Speicherbereich wird dem des Prozesses entnommen.

#### Andere Module

Im Gegensatz zu Pascal wurde bei Modula-2 bewußt darauf verzichtet, Anweisungen zur Ein- und Ausgabe in die Sprache aufzunehmen. Die daraus resultierende größere Flexibilität schränkt aber andererseits die Portabilität ein, wenn Programme auf Standardkonfigurationen in Betriebssystemumgebungen laufen sollen. Aus diesem Grund hat Wirth in /1/ einen Bibliotheksmodul InOut als Quasi-Standard vorgeschlagen, der nahezu den in Pascal über InpuVOutput definierten Funktionsumfang aufweist. Für verschiedene Anwendungen ist die Beschränkung auf ie einen Eingabe- und Ausgabekanal aber zu restriktiv. Außerdem differieren die Schnittstellen im Hinblick auf die zu übergebenden Parameter. Weitgehend portable Programme lassen sich daher nur entwickeln, wenn eine den konkreten Anforderungen entsprechende eigene Schnittstelle definiert wird, die sich dann natürlich aut vorhandene Module stützen kann, aber damit im allgemeinen auch systemabhängig wird.

Diese Tatsache sollte im Sinne einer sauberen Software-Technologie bei allen Modulen berücksichtigt werden, die für spezielle Anwendungen entwickelt wurden und nicht als Quelltext verfügbar bzw. systemspezifisch sind. Der sich aus diesen zusätzlichen Strukturierungen ergebende Overhead ist gering im Vergleich zu den daraus erzielbaren Vorteilen. Durch Verwendung von Prozedurvariablen oder durch Re-Export importierte Ob' jekte (Aliasing z. B. in /7/) ist die erforderliche Eftizienz in der Regel problemlos erreichbar.

Weitere Verbesserungen der Compiler und Linker sind zu erwarten, beispielsweise Inline-Abarbeitung einmalig gerufener Prozeduren. Selektives Binden, das heißt Einschluß nur der wirklich benötigten Prozeduren (vorteilhaft bei Verwendung multivalent nutzbarer Module) erlaubt bislang nur das JPI-System.

Aufmerksamkeit verdient weiterhin die Arbeit zur Standardisierung von Modula-2. Die vorliegenden Informationen lassen befürchten, daß der Standard in einigen Punkten erheblich von den bisher verbreiteten Sprachversionen abweichen wird. Das ist unerfreulich

und verschlechtert die Chancen, daß sich ein Standard-Modula-2 durchsetzen wird. Ohnehin muß damit gerechnet werden, daß bereits vorliegende leistungsfähige Compiler wie /7/ und /9/ einen eigenen De-facto-Standard schatfen werden, ehe die Arbeiten der ISO abgeschlossen sein werden, und auch unabhängig davon, wie es ja bei Turbo-Pascal zu beobachten ist.

#### Literatur

- /1/ Hauotmann. S.: Modula-2: Pascal ohne die Nachteile von Pascal. Mikroprozessortechnik, 2 (1988)10, S. 296 /2/ Wirth, N.: Programming in Modula-2. Springer-Verlag,
- Berlin, Heidelberg, New York 1982 /3/ Lampe, J.: Automatische Generierung von Fach-
- sprachprozessoren mit ereignisgesteuerter Attributbe-wertung. INFO 88, Bd. 1 , S. 1 34
- /4/ Wirth, N.: Programmierung in Modula-2. Springer-Verlag, Berlin, Heidelberg, New York 1983
- /5/ Cornelius, B.J.: Problems with the Language Modula-2. Software-Practice and Experience, 18(1988)6, S. 529<br>/6/ Cornelius, B.J.: Problems with the Report on Modula-2.
- Version 8, IST/5/1 3Working Group Paper N 1 03, BSI 1 986 /7/ JPI-Modula-2, Jensen& Partners International, Moun-
- tain View 1987 /8/ VEB Robotron-Projekt: Modula-2 im BS DCP Dresden 1 987
- /9/ Logitech Corp.: Modula-2/86, Redwood City 1986
- /10/ Wirth, N.:Programmierung in Modula-2. SpringetrVer lag. Berlin, Heidelberg, New York 1985
- /11/ Wirth. N.: Revisions and amendmenls to Modula-2 Journal of Pascal, Ada and Modula-2, 4(1985)1, S. 25
- /12l Geissmann, L.: Overview of the Modula-2 Compiler M2RTI1. Insitut für Informatik der ETH Zürich 1981

#### ⊠ KONTAKT ®

Technische Universität Dresden, Sektion Mathematik, Wissenschaftsbereich Mathematische Kybernelik und Rechentechnik, Mommsenstraße 13, Dresden, 8027; Tel. 4 63 40 82

### Redabas-Tip

## Command Master

#### Ändreas Holländer

Bei der Arbeit mit dem Datenbanksystem Redabas können Kommandos eine recht beachtliche Länge erreichen. Enthalten sie<br>Auswahlkriterien und/oder Feldnamen Auswahlkriterien (copy, list usw.), sind Längen von 80 Zeichen und mehr keine Seltenheit. Besonders dann, wenn solche Kommändos mit geringen Anderungen mehrmals hintereinander genutzt werden sollen, die Erstellung eines Programmes aber nicht lohnt, ist das im folgenden vorgestellte Hilfsmittel nützlich.

Das Programm Command Master (CM. PRG) gestattet die Manipulation mit bis zu fünf Kommandos. In jedem dieser fünf Speicher stehen 80 Zeichen (eine Bildschirmzeile) für ein Kommando zur Verfügung, die bis auf 240 Zeichen aufgestockt werden können. Gestartet wird das Programm CM.PRG aus der Kommandoebene von Redabas (DO CM) oder direkt beim Redabasaufruf (REDABAS CM). Nach dem Start und nach der Abarbeitung einer Operation des Command Masters erscheint auf der untersten Bildschirmzeile die Ausschrift CM: 1 >, die die Nummer des Kommandospeichers enthält, der sich momentan im Zugriff befindet.

Es sind folgende Operationen realisierbar:

- $i$  Eingabe und sofortige Aus
	- führung eines Kommandos.

Dieses Kommando steht dann zur nochmaligen Ausführung oder zur Korrektur zur Verfügung.

- c Korrektur des Kommandospeichers
- e Ausführung des im aktuellen Speicher befindlichen Kommanoos
- d Kopieren des aktuellen Speicherinhaltes in einen anderen Kommandospeicher
	- Auslagern der Inhalte der Kommandospeicher auf Diskette
	- Laden der Kommandospeicher von Diskette
- + Vergrößerung des Kommandospeichers um 80 Zeichen<br>1...5 - Änderung des Speicherz
	- Änderung des Speicherzugriffs Anzeige der Operationsliste des
	- Command Master
- q Rückkehr zur Kommandoebene von Redabas

Mit diesem einfachen Hilfsmittel kann der mit den Bedienungsgrundlagen des Datenbanksystems vertraute Nutzer seine Arbeit deutlich effektivieren. Die Lücke zwischen der mitunter schreibaufwendigen direkten Bedienung des Systems und der in der Erarbeitung<br>intelligenzintensiven Programmsteuerung intelligenzintensiven Programmsteuerung in die Latken<br>Kann geschlossen werden. kann geschlossen werden.

,i- r, .. ..,...-:;:öii!i9l'- ..oi\*- --;;\*;\*c€oa+- .-r -.+ ,- . .

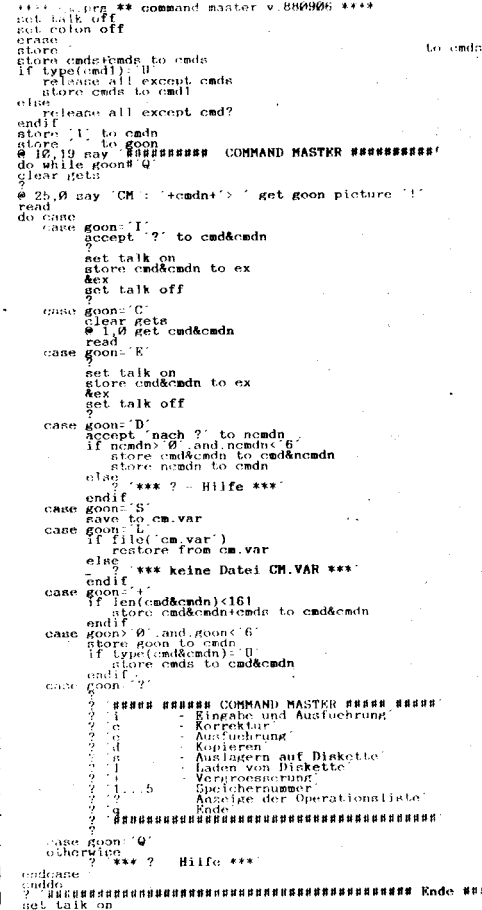

# **Der Apple Macintosh**

#### Dr. Hans Dolleschel, Berlin

Vor etwa fünf Jahren wurde von der Firma Apple Computer die Personalcomputerfamilie Macintosh vorgestellt und damit die PC-Entwicklung auf der Grundlage von Motorola-Prozessoren fortgesetzt. Bekanntlich kann Apple für sich in Anspruch nehmen, mit dem Apple II schon 1977 die damals neue Klasse der "persönlichen Computer" mit begründet zu haben. Jedoch gelang es der Firma dann auf Dauer nicht, sich der Übermacht des Computergiganten IBM zu erwehren, der 1981 seinen PC auf Basis des Intel-Prozessors 8088 etablierte. Die massenhafte Produktion dieses Typs und seiner Nachfolger und nicht zuletzt die noch grö-Bere Verbreitung durch mehr oder weniger kompatible PCs anderer Hersteller führten letztlich dazu, daß PCs mit Intel-Prozessoren unter dem Betriebssystem PC-DOS bzw. MS-DOS quasi zum Industriestandard wurden. Heute kann wohl kein Computerproduzent in der Welt diese Tatsache unberücksichtigt lassen. Dennoch - oder gerade deshalb - scheint es zweckmäßig, den Blick auch einmal auf Entwicklungsrichtungen zu werfen, die man durch Gewöhnung an die verbreiteten PCs schnell einmal übersieht. Dabei wird man unter Umständen feststellen, daß es einige weniger stark verbreitete Mikrorechnersysteme gibt, die manche heutige Neuerungen der MS-DOS- oder auch der OS/2-Umgebung schon seit Jahren und in teilweise besserer Qualität aufweisen. Hier seien nur die Windowtechnik mit grafischer Benutzeroberfläche einschließlich Mausführung, verschiedenste pixel- und objektorientierte Grafikprogramme und die gegenwärtig modern gewordenen DTP-Programme angeführt.

#### **Das Macintosh-Konzept**

Zunächst einmal fällt rein äußerlich die eigenwillige, kompakte, hochformatige Bauform des Mac Plus und der beiden Mac SE auf (vergleiche Bild 1, das auch die Transportfreundlichkeit erkennen läßt), die dann mit den Mac II/IIx (siehe Bild 2) und erst recht mit dem Mac IIcx (Bild 3) verlassen wurde, um mit dem Mac SE/30 (Bild 4) wieder "alte" Akzente zu setzen. Die äußere Form ist jedoch zweitrangig gegenüber einem Vorzug der Computerfamilie, der sich in sehr kurzer Zeit jedem ungeübten Anwender erschließt: Das ist die mit Human Interface umschriebene "menschliche" Benutzeroberfläche, die man zudem noch an eigene Bedürfnisse und Gewohnheiten anpassen kann und die dennoch einem für die DOS-Welt beispiellos einheitliche Benutzerinterface für die Grundfunktionen folgt. Und "menschlich" ist auch eine erstaunliche Toleranz gegenüber Bedienfehlern, die ein leichtes Rücknehmen gestattet und nicht gleich zu Datenverlusten, Arbeitszeitverlusten oder häufigen Systemabstürzen führt. Im Gegensatz zum Betriebssystem PC-DOS bzw. MS-DOS, einschließlich dessen historischem Vorgänger CP/M, bei denen die Kenntnis wesentlicher Betriebssystembefehle unerläßlich für die Bedienung der PCs ist, wird in der Macintosh-Welt konsequent mit einer einheitlichen Grafikoberfläche gearbeitet. Ohne Befehle auswendig lernen zu müssen und ohne Codes oder komplizierte Prozeduren kann sich der Benutzer allein mit der Maus und den Icons (oder deutsch Ikonen) genannten Symbolbildchen so bewegen, wie er es von seinem mit Dokumenten belegten Schreibtisch her gewöhnt ist.

#### Macintosh - geschichtlich gesehen

Die eigentliche Grundidee einer leicht bedienbaren Benutzeroberfläche durch bitmapped display geht zurück auf mehrere Entwicklungen verschiedener Wissenschaftler und Laboratorien ab etwa 1971 - lange bevor es eine Firma Apple gab. Vom Stanford Research Institute wurde die Idee der Maus als Eingabemedium geboren, und Rank Xerox nahm mit einigen Wissenschaftlern von dort auch diese und weitere Ideen vom "Einklicken" in Bildschirmfenster auf. Bei Xerox wurden dann mit Entwicklungen zum allerersten "persönlichen" Computer überhaupt. dem Alto Computer, auch die ersten Schritte in eine neue Richtung getan, die jedoch kommerziell niemals zum Tragen kamen. Nebenbei bemerkt wurde hier bereits die Idee des WYSIWYG-Prinzips geboren (What you see is what you get - frei übersetzt etwa. So wie du es auf dem Bildschirm siehst, so bekommst du es auch ausgedruckt.), und dieses Konzept betrifft beim Macintosh durchaus nicht nur die Ausdrucke von Dokumenten, Zeichnungen oder Layouts.

Es gab weitere Entwicklungen in Richtung Desktop-Benutzeroberfläche, aber die beiden tragenden Entwickler verließen die Firma Xerox 1981 in Richtung Atari und Apple und das neue Computer-Produkt Xerox Star fand zwar Beachtung, scheiterte aber kommerziell

Bei Apple wurde dann, parallel zu den berühmten Apple I und II, von den Apple-Gründern Steve Wozniak und Steven Jobs die Entwicklung zur Lisa aufgenommen, die auf einigen Erkenntnissen von Star und weiteren Entwicklungen aufbaute und mit fundamentalen Neuerungen einschließlich sieben integrierten Anwenderprogrammen aus der "Schreibtischumgebung" schließlich 1983<br>vermarktet wurde. Allein, der große Erfolg blieb immer noch aus, denn die nun vielbeachtete Lisa war immer noch zu teuer für die Zielgruppe, für die sie eigentlich bestimmt war. Aber kurz nach Aufnahme der Entwicklungen zur Lisa brachte Steven Jobs fundamentale Lisa-Ideen (insbesondere des grafischen Umfeldes) in eine bereits bestehende andere Entwicklungsgruppe bei Apple ein: Der "Appliance Computer" sollte mit dem Ziel 70 % Lisas Leistung bei 20 % der Kosten entwickelt werden /1/. Mit der Einbindung der von dem talentierten Softwareentwickler Bill Atkinson geschaffenen QuickDraw-Routinen und einem hochmotivierten Team gelang dann dem später Macintosh genannten Projekt der Durchbruch. Es ist Apples Verdienst, mit dem Macintosh den ersten massenproduzierten PC der "Desktop"-Technologie geschaffen und kommerziell zum Erfolg geführt zu haben. Natürlich erfuhr der heute verwendete Mac anschließend noch einige wichtige Verbesserungen, aber das erste Modell, damals noch mit nur 128 KByte RAM und den einseitigen Disketten mit 400 KByte, begründete die 32-Bit-Familie von Apple auf der Basis der Motorola-Prozessoren der 680x0-Serie. Am

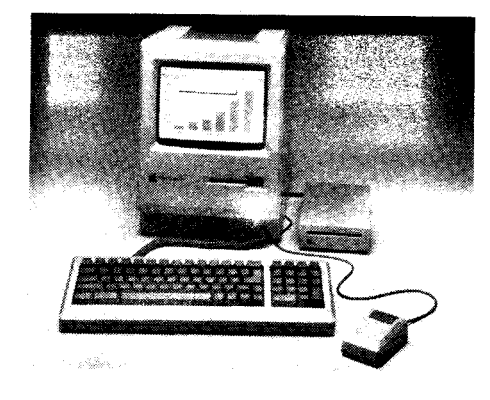

Bild 1 Der Macintosh Plus ist der älteste und am weitesten verbreitete Vertreter der Mac-Familie. Äußerlich ist er den später hinzugekommenen SE-Typen mit höherem Bauelemente-Integrationsgrad und einigen Verbesserungen noch ähnlich. Über Jahre hinweg hat er seine Bedeutung beibehalten und wird auch heute noch in hohen Stückzahlen produziert, vorwiegend als preiswerter Mac für den privaten Bereich oder Einsätze in Kleinbetrieben.

24. Januar 1984 präsentierte Apple mit typisch amerikanischem Pomp und einem berüchtigten Fernsehspot der Öffentlichkeit den ersten Macintosh (mehr dazu in /2/).

#### Icons-**Eintritt in eine bildhafte Welt**

Nach diesem Ausflug in die Historie des Macintosh nun etwas ausführlicher zu den wesentlichen Merkmalen dieser Computerfamilie. Wie bereits eingangs erwähnt, ist es für den Mac charakteristisch, daß der Benutzer seinen Schreibtisch als Darstellung auf dem Bildschirm wiederfindet - einschließlich der einzelnen Utensilien. Da gibt es auf dem "elektronischen Schreibtisch" Schnellhefter (englisch Folder), leere Blätter, Bleistift, Radiergummi, Pinsel und je nach Programm Hunderte weitere handliche Werkzeuge, in die der Pfeil der Maus sich wandeln läßt. Man muß nur mit der Maus auf das Objekt tippen, welches man irgendwie verändern will, und schon wird der gewünschte Vorgang ausgelöst. Etwas exakter ausgedrückt: Zunächst wird per Mausbewegung und -druck ein Objekt ausgewählt, und dann wird aus dem Menü ein Befehl ausgewählt, mit dem man die dazu gewünschte Veränderung angibt. Oder aber es wird ein bestimmtes Objekt mit Hilfe der Maus auf ein anderes gelegt und allein damit eine Operation ausgelöst (z. B. wird so ein Dokument in einen Aktendeckel einsortiert – einschließlich des selbständigen Anlegens eines Verzeichnisses usw.). Es stellt sich heraus, daß selbst diese Beschreibung hier aufwendiger ist als ein erster unbefangener Versuch mit diesen selbsterklärenden Instrumenten. Und damit überzeugt ein weiterer Vorteil, der in der Literatur gelegentlich mit Konsistenz bezeichnet wird: In dieser Macintosh-Welt mit ihrer einheitlichen Oberfläche kann man nahezu jedes von beliebigen Softwarehäusern geschriebene Programm sofort benutzen, ohne es eigentlich genau zu kennen und vor allem, ohne eine Dokumentation oder ein Handbuch lesen zu müssen. Nicht wenige Macintosh-Benutzer arbeiten mit Programmen, ohne jemals dazu eine Erläuterung gelesen zu haben. Bei komplexen integrierten Softwarepaketen (z.B. Works oder Excel) oder hoch spezialisierter Software (z. B. Bildverarbeitungsprogrammen) kann man natürlich nicht mehr alle Raffinessen voll ausnutzen, wenn man auf

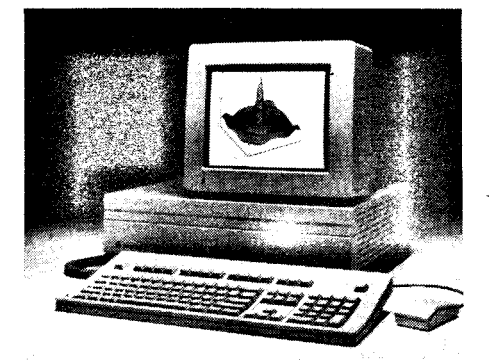

Bild 2 Der Macintosh tl erinnert mit seinem abgesetzten Bildschirm schon eher an die gewohnten PCs. Er ist das 1987 eingetührte Grundmodell tür die überwiegend professionellen Anwender in Industrie, Handel, an Bildungseinrichtungen und Universitäten und vor allem in Büros.

Bedienerliteratur verzichtet. Aber man denke nur an die Berge von Literatur, die ein normales MS-DOS-Programm begleiten und deren Studium kaum zu umgehen ist.

An einern lcon soll einmal der Vergleich zur Arbeit mit DoS-Befehlen deutlicher werden: Für die "Vernichtung" von Dokumenten, Ordnern oder auch ganzen Programmen steht auf der ,,Schreibtischplatte" (desk top) ein Papierkorb bereit. Dorthinein kann man mit der Maus alles Überflüssige ,,ziehen". lm Gegensatz zu Daten fragt der Mac bei Programmen noch mal nach, ob man das wirklich wegwerfen will, und selbst nach der Bestätigung bleibt alles noch so lange im Papierkorb liegen und kann jederzeit wieder hervorgeholt werden, wie man genug Speicherplatz hat oder man keine andere Diskette einlegt. Wenn der RAM-Platz allerdings von anderen Programmen benötigt wird oder aber wenn man einen entsprechenden Menübefehl aus der Menüleiste auswählt, dann wird der lnhalt des Papierkorbes ,,geleert", das heißt, das Dokument oder das Programm wird tatsächlich (und nicht nur symbolisch) gelöscht- und zwar dort, von wo man es herholte: auf der Diskette, der Festplatte oder im Hauptspeicher. Gleichzeitig wird der nun frei gewordene Speicherplatz angezeigt und steht zur Verfügung. Dieser gesamte Vorgang läuft also ohne einen einzigen Befehl ab und ohne auch nur ein einziges Mal die Tastatur berühren zu müssen.

#### Fensterln

p

Noch ein Wort zu den Macintosh-eigenen Fenstern. den Windows. wie sie in Ansätzen in GEM oder mit Microsoft Windows langsam in die DOS-Welt eingeführt werden (Microsoft hatte ebenso wie Apple an den Routinen zu den Windows schon vor 1984 gearbeitet und von Apple eine Lizenz erhalten). Auf allen Macintoshs können fast beliebig viele Fenster neben-. auf- unter- oder übereinander geöfinet werden. Das zuletzt bearbeitete isl das aktive. das heißt. alle Aktionen beziehen sich darauf. Sofern man dieses aber mit dem mausgesteuerten Zeiger (Pfeil oder beliebiges Sinnbild) verläßt, wird ein neues Fenster augenblicklich aktiv, wenn man es mit einem Mausklick an beliebiger Stelle berührt. Man kann jedes Fenster beliebig vergrößern und an jede Stelle des Bildschirmes ,,kleben". Alle diese Fensterparameter werden abgespeichert und bleiben auch erhalten, wenn das Programm verlassen wird. Wer also auf seinem Schreibtisch eine schöpferische Unordnung für seine Gedanken braucht -

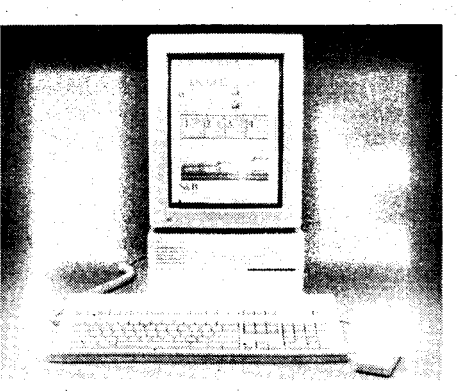

Bild 3 Den Macintosh Ilcx als jüngstes Modell könnte man besser mit Workstations vergleichen als mit Hochleistungs-PCs. Sein 68030-Mikroprozessor, mathematischer Koprozessor und bis zu 8 MByte Hauptspeicher (sowie bis 160 MByte Festplatte) prädestinieren ihn für rechenintensive wissenschaftlich-technische Aufgaben, anspruchsvolle DTP-Anwendungen mit Bild- und Grafikverarbeitungen, CAD-Anwendungen und Projektplanungen, und für hervorragende Kommunikationsaufgaben in unterschiedlichsten Rechnernetzen (besonders auch als Server). Der Mac llcx hat ein neuartiges modulares Gehäusekonzept, das auch einen senkrechten (Tower-)Betrieb zuläßt und besonders servicefreundlich ist.

bitte schön, auch das geht. Und wenn dann im Ernstfall doch mal etwas gesucht werden sollte, dann hilft ein geeigneter Mausklick (und entsprechende Software) sicher weiter. Solch kleine Zusatzsoftware (Desk Accessories oder Werkzeuge genannt - z. B. Auskunfts- und Suchprogramme, Taschenrechner, Notizbücher, Terminkalender, Sprachausgaben, Zeichenprogramme usw.) ist jederzeit, also auch aus geöffneten Anwenderprogrammen heraus, vom Menü aus aufrufbar. Es gibt Hunderte dieser Programme, und da man sie sich ganz nach Bedarf selbst ins Menü installieren kann (auch das ist denkbar einfach), läßt sich auch damit auf einfache Weise die Benutzerschnittstelle des Macintosh den persönlichen Bedürfnissen anpassen - und nicht umgekehrt!

Bekanntermaßen beginnt sich heute auch in der DOS-Welt mit dem Betriebssystemzusatz Windows von Microsoft und in naher Zukunft mit der Auslieferung des Presentation Managers für die IBM-Produktlinie PS/2 eine Hinwendung zur grafisch orientierten Benutzeroberfläche zu vollziehen, wie sie beim Apple Macintosh (und, mit geringerer Bedeutung, auch beim Atari 1040 ST und beim Commodore Amiga) schon längst verwirklicht wurde. Die Windows-Lösung und erst recht der noch umstrittene Presentation Manager stellen jedoch im Gegensatz zu den vom Motorola-Mikroprozessor bereitgestellten Fähigkeiten eine nachkäglich künstlich,,übergestülpte" Hülle für ein an sich befehlsorientiertes Betriebssystem dar. Das führt neben einer Verlangsamung zu ziemlichem Speicherplatzbedarf. lmmerhin braucht OS/2 wenigstens 2 MByte Hauptspeicher, um überhaupt vernünftig arbeiten zu können, und auch für den multitaskingfähigen Zusatz Windows zum DOS empfiehlt der Hersteller mindestens 2 MByte RAM, besser seien jedoch 4 MByte. Das heißt, die DOS-Grenze von 640 KByte für die Hauptspeicherverwaltung mußte schon aus diesem Grunde aufgelöst werden.

#### Kompatibilität und Standards

Der erwähnte eigenständige Weg Apples mit der Macintosh-Familie lührte nicht zur Ab-

:,idg;;.;":;-;: .::rÄid\*,..- ....Jii::&&..,. .'i,.;i\_\_,+-,:-+

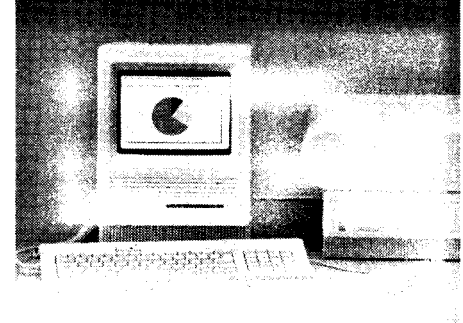

Bild 4 Der Macintosh SE/30 wird von Apple als "Flaggschiff" bezeichnet und ist im Gegensatz zum kurz darauf erschienenen individuell konfigutierbaren modularen Mac tlcx wieder in der bewährien Kompaktfom der Mac Plus und Mac SE ausgeführt. Er hat gemeinsam mit dem licx mit dem 68030 die schnellste CPU der Macintoshs. Auf den 32-Bit-Daten- und -Adreßbus kann mit einem neuen Steckplatz direkt zugegriffen werden. Der SE/30 wird mit eingebauter 4o-MByte-Festplatte (3,5 Zoll) und 2 odet 4 MByte Hauptspeicher ausgeliefert.

schottung von anderen Betriebssystemen. Nach einem firmeninternen, außerordentlich wechselhaften Abklärungs- und Marktanpassungsprozeß (der Apple beinahe an den Rand des Ruins gebracht hatte) werden heute für die neuen Macintoshs neben dem herstellereigenen noch viele unterschiedlichste Betriebssysteme (2. T. sogar gleichzeitig laufend) angeboten. Insbesondere die Entwicklung zur IBM-Kompatibilität ohne Aufgabe der eigenen Vorzüge hat nicht unwesentlich zu dem heutigen Erfolg der Serie bei professionellen Anwendungen beigetragen. Dafür im weiteren einige Beispiele.

Apple reagierte - natürlich wie andere auch auf die Voraussagen von Marktforschungen, daß ab den 90er Jahren insbesondere für wissenschaftlich-technische Anwendungen in etwa 9O Prozent aller Fälle das Unix-Belriebssystem eingesetzt werden wird. Denn immerhin sind die Hochschulen und die wissenschaftlichen Einrichtungen ein Haupteinsatzgebiet der Macintoshs. Ab dem Macintosh II gibt es das Betriebssystem A/UX, welches kompatibel zum Unix-Release V und Berkeley 4.2 ist, das heißt, es sind nahezu alle wichtigen Unix-Programme lauffähig, und zwar in einem Macintosh-typischen Fenster mit Untermenüs, aus denen die erforderlichen Betriebssystemfunktionen aufgerufen werden können. Das soll helfen, die öfters kritisierte Unix-Bedienerschnittstelle zu verbessern. Außerdem werden zusätzliche Leistungen gegenüber "normaler"' Unix-Umgebung bereitgestellt wie Auto Recovery Routine nach einem Systemabsturz, Auto Configuration und Zugriff auf eine umfangreiche Mac Toolbox Library.

Bei allen Macintosh-Typen bestand schon längere Zeit die Möglichkeit eines problemlosen Daten- bzw. Fileaustausches zwischen DOS-PG und Mac, genauso übrigens wie zwischen völlig fremden PO-Systemen, zum Beispiel einem japanischen NEC-PC und dem Mac. Dabei werden entwedervon PC zu PG über eine serielle Schnittstelle oder mit DOS-Disketten über ein spezielles externes 5,25-Zoll-Lautwerk für die entsprechenden DOS-Formate und mit integrierter Konverlierungshardware/-software Daten (Files) ausgetauscht. Ab dem Erscheinen des Macintosh ll und rückwirkend auch bei den Mac SE können nun im Gegensatz zum einfachen ge-

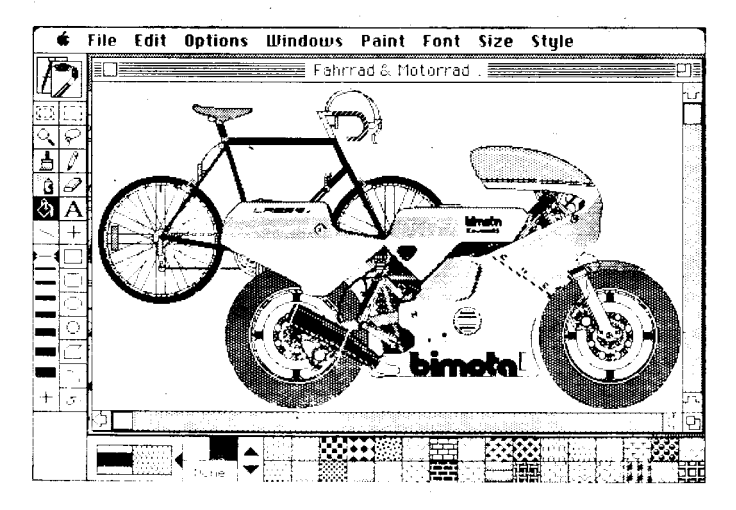

Bild 5 Darstellung einer pixelorientierten (bitmapped) Grafik in einem einfachen Malprogramm. Das Bild wurde nur mit Maus und den in den Menüleisten gezeigten Werkzeugen "gemalt". Die untere Menüleiste zeigt eine Auswahl von gerade zugreifbaren Mustern (bzw. Farben bei mehrfarbfähigen Macs).

Bild 6 Im Gegensatz zu Bild 5 hier die Darstellung eines pixelorientierten

genseitigen ,,Verstehen" auch die meisten MS-DOS-Programme direkt im Mac abgearbeitet werden. Das wird durch eine Koorozessorkarte erreicht, mit der MS-DOS emuliert wird. Von normaler Macintosh-Umgebung aus wird die originale MS-DOS-5,25- Zoll-Diskette gestartet, und die übliche DOS-Umgebung erscheint innerhalb eines Mac-Fenslers. Mit dem neuen Multifinder (einer Art Multitasking-Möglichkeit des Macintoshbetriebssystems) kann ein Mac-Benutzer jetzt ohne jeden Zeitverlust (d. h. ohne ständiges Sichern, Schließen, Neuöffnen) zwischen den beiden Systemen wechseln, Daten austauschen (ausschneiden, kopieren, einsetzen usw.) und gleichzeitig die zahlrei-<br>chen Mac-typischen Zusatzprogramme Zusatzprogramme (Desk Accessories) weiterhin benutzen. Und das Ganze läuft aufgrund der höheren Frequenz des Mac bis zu 25 Prozent schneller ab als auf den ,,eigentlichen" MS-DOS-Computern.

Wie in MP 2/89, S.61, gemeldet, kann der Mac llx neben diesen Prozessen durch das neue Diskettenlaufwerk FDHD neben allen Mac-eigenen Formaten auf 3,5-Zoll-Disketten (800 KByte/doppelseitig und 400 KByte/ einseitig für die älteren sowie für das neue Format 1,44 MByte) nun auch die neuen 3,5- Zoll-Disketten des IBM OS/2-Systems und des MS-DOS-Formates lesen und beschreiben. Das ist Konsequenz im Sinne der erwähnten Marktanpassung.

Erwähnt sei noch, daß neben den Hardware-Zusatzkarten zunehmend auch Softwareentwicklungen von unabhängigen Computerfirmen auftauchen, die die Macintoshs neben ihrer normalen Funktion in vollständige XToder AT-Clones verwandeln können. über den Vorteil solcher Lösungen, das nicht mehr so günstige Zeitverhalten und den Kostenaufwand läßt sich allerdings streiten.

Mil weiteren zusätzlichen Steckkarten erschließen sich den Macintoshs auch andere IBM-Verbindungen. Beispielsweise kann ein Mac die IBM 3278- oder IBM 3279-Terminals emulieren und so Host-Kommunikation durchführen - aber auch hier unter Beibehaltung seiner Mac-typischen Umgebung und Benutzung derer Zusatzprogramme. Dazu können dann vom Host Daten heruntergeladen, bearbeitet und zum Großrechner zurückgebracht werden.

Einen vielbeachteten Schritt Apples in Richtung ,,Connectivity" brachte die Anfang 1988 eingeschlagene Kooperation mit dem namhaften Computerhersteller Digital Equipment Corp. (DEC) mit dem Ziel, die Macintosh-Computer und AppleTalk-Netze mit den VAX-Rechnern verbinden und in DECnet-Netzwerke integrieren zu können sowie gemeinsame Produkte zu entwickeln. Die Macintoshs könnten dann vor allem als intelligente Terminals für die VMS-Betriebssystemumgebung von DEC eingesetzt werden - eine wichtige Verbindung für beide Hersteller, wenn man bedenkt, daß bereits zu diesem Zeitpunkt in den USA 36 Prozent aller VAX-Benutzer schon Apple Macintoshs eingesetzt hatten.

Diese hier unvollständig und ohne Prioritäten angeführten Beispiele unlerstreichen die Absicht Apples, zunehmend auf Kompatibilität zu verbreiteten, aber Macintosh-fremden Betriebssystemen hinzuwirken. Das wird selbstverständlich in erster Linie mit Blick auf die Absatzchancen eigener Apple-Produkte getan, bringt aber natürlich für viele Benutzer verschiedener PC-Systeme oder gar Minicomputer oder Mainframes, und insbesondere auch für kleinere und mittelständische Betriebe sowie Hoch- und Fachschulen, große Vorteile. Man vergleiche damit die ursprüngliche Absicht von lBM, mit ihrer PS/2- Einführung lästige IBM-Clone-Hersteller abzuschütteln - und sei es auf Kosten der Aufgabe der Kontinuität und der Kompatibilität zur eigenen weltweit eingeführten Produktlinie PC-DOS bzw. MS-DOS.

Alle bisher betrachteten Wege und Lösungen zur Schatfung einer mehr oder weniger geeigneten Kompatibilität zwischen Anwendungen auf unterschiedlichen Betriebssystemen werden bei einer geeigneten Einbindung von unterschiedlichen PCs in lokale Datennetze (LAN) eigentlich überflüssig. Mit solcherart Verbindung unterschiedlicher PC-Architekturen in der betrieblichen EDV-Organisation eine Aufgabe von LANs bei der Büroautomatisierung - ist es heute bereits insbesondere in den USA durchaus normal geworden, Macintoshs in LANs mit beispielsweise Ethernet-Konzepten einzubinden (hierfür werden Ethernet-Adapter eingebaut), wo sie dann je nach Netzsoftware mit Hostrechnern zusammenarbeiten, in Unix-(bzw. den für PCs gän-

ia-.

 $\sim$ rsde $\sim$ 

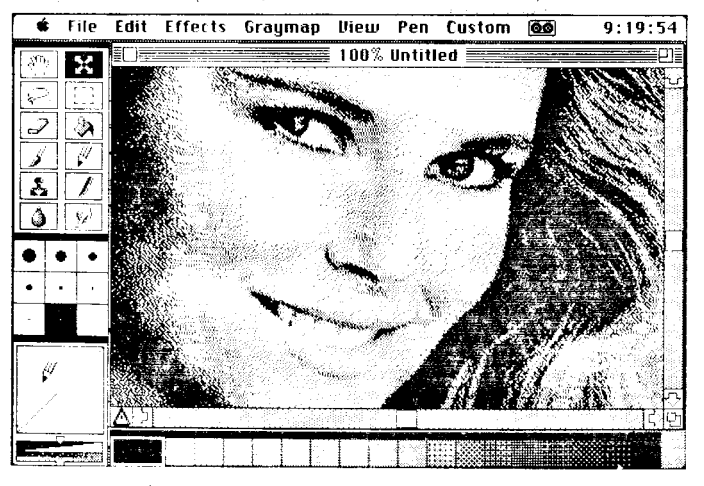

Bildes, das aus einem gescannten Halbtonbild mit einem umfangreichen Bildbearbeitungsprogramm (jedet Bildpunkt hat eine 4-bit, 6-bit, &-bit oder noch höhere Graustufenlösung) gewonnen wurde und erst dann (zut druckfähigen Darstellung) in ein Rasterbild mit reinen schwarz-weißen Punkten umgewandelt wurde. Die hochauflösenden Bilder mit Graustufen sind für Qualitätsdrucke über eine Lichtsatzmaschine erforderlich, wie sie anspruchsvolles DTP benötigt.

gigeren Xenix-Netzen) arbeiten oder mit DOS-Geräten in verschiedenartigsten Netzstrukturen kommunizieren und auf gemeinsame Datenbasen zugreifen. Die bekannten Novell-Netze sind in unterschiedlichsten Ausführungen auch für die Mac-Welt verfügbar und waren ein nicht zu übersehender Schwerpunkt auch auf der CeBit'89.

#### Vom harten Softwaremarkt

Einige weltweite Softwareklassiker haben bereits 1984 ganz wesentlich den Erfolg der Macintoshs eingeleitet (beispielsweise von Microsoft) Basic, File, MultiPlan, Chart, Word und insbesondere das einzigartige grafisch orientierte Tabellenkalkulationsprogramm Excel sowie Grafikprogramme wie MacPaint (pixelorientiert, z. B. Bilder) oder MacDraw (objektorientierte Zeichnungen) von Apple). Die Beliebtheit der Macs an den Hochschulen und Universitäten (anfangs vor allem der USA) und die Apple-Vermarktungspolitik, ihre nicht gerade billigen Geräte für Studenten oder Bildungseinrichtungen preisgünstiger zu verkaufen, führten zu einer wahren Flut kleinerer von Studenten und Fans entwickelter Utilities und kostenloser öffentlicher Public-Domaine-Software. Dieses Angebot trug seinerseits wiederum zweifellos zu einer schnelleren Verbreitung der Macs bei.

Seit etwa 1986 erklärten nahezu alle namhaften Softwarehäuser ihre Bereitschaft, für die Mac-Welt Programme zu entwickeln, und es setzte ein merkliches Gerangel auf dem Softwaremarkt ein. Neben Microsoft und Apple selbst trat Aldus mit PageMaker auf und Ashton-Tate u. a. mit dem relationalen Datenbanksystem dBase-Mac mit Kompatibilität zum erfolgreichen dBase lll Plus und mit der Textverarbeitung FullWrite. AutoDesk kündigte die Version 10 von AutoCAD für den Macintosh an. Oracle, das vielleicht wichtigste Datenbanksystem der professionellen Mikrocomputerebene, ist nun auch für Macintosh verfügbar und beschleunigt das Vordringen in Minicomputer- und Workstationebenen. Die von Sun bereitgestellte Netzsoftware TOPS isl ein enormer Verkaufsschlager (mit Kompatibilität u. a. zu den Netzen 3Com3+, Novell S-Net, AT&T Starlan, IBM PC-Net, ARCNet, Corvus) und greift zudem auf das im Mac bereits integrierte AppleTalk zurück. Das bedeutet für einen Macintosh-

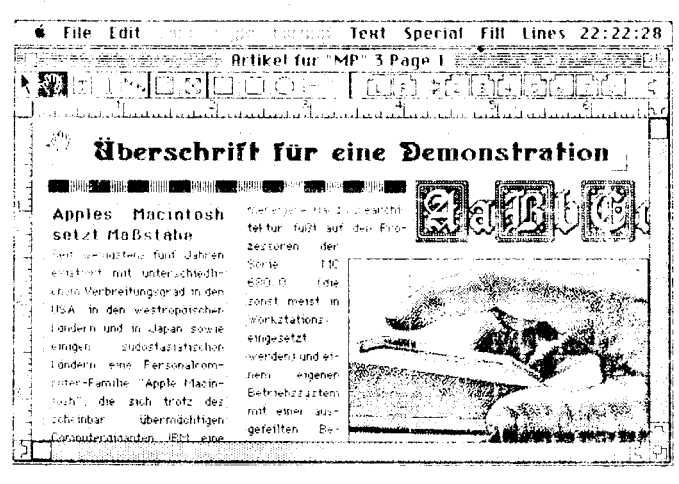

Bild 7 Lavoutgestaltung als Beispiel in einem DTP-Programm

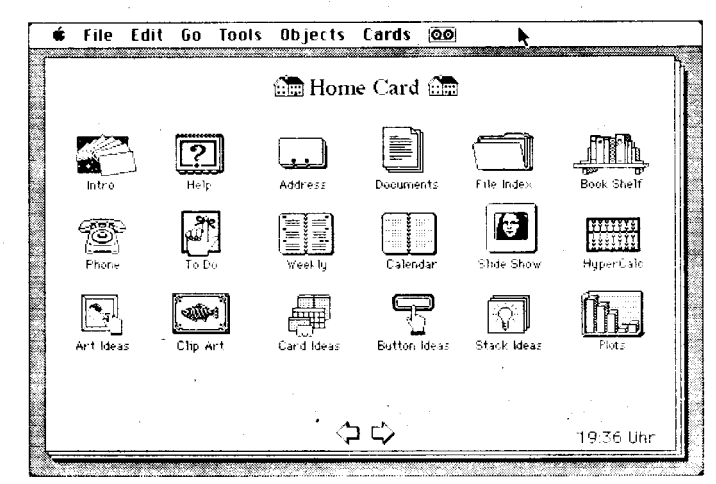

Bild 8 Die "Homecard" des HyperCard, von der aus man in die häufiger benutzten Stacks oder "Stapel" ohne Umwege gelangen kann, indem man in eines der Ikonen klickt. Hierher gelangt man auch aus jeder HyperCard-Anwendung schnell zurück, wenn man nicht den direkten Weg zwischen allen Stapeln benutzen möchte.

Besitzer einen durchaus wesentlichen Vorteil: Er braucht nicht wie bei anderen PCs Netzkarten und -software zusätzlich kaufen. da dieses ja bereits im Mac vorhanden ist. Der Platz in diesem als Übersicht gedachten Beitrag reicht nicht annähernd aus, um eine Vorstellung von der Vielfalt der vorhandenen Anwendungssoftware zu vermitteln.

#### **Vorbildlicher Macintosh**

Diese Überschrift darf man wörtlich nehmen der zunehmend erfolgreiche Macintosh, der so sehr von der IBM-Linie abstach und so leicht bedienbar war, diente als Vorbild für die verschiedensten Modelle und Architekturen. Einige Tendenzen, die durch ihn in der DOS-Welt ausgelöst wurden, sind ja schon eingangs gestreift worden: Windows und Maus zusammen mit Menüs (insbesondere das Pull-down-Menü) haben Standards gesetzt, ohne die heute kein PC-System mehr angeboten werden kann. Die grafische bit-mapped-Oberfläche ermöglichte erstaunlich leicht bedienbare, hochauflösende Zeichen- und Malprogramme bis hin zum CAD; die vielfältigsten Mal- und Zeichenwerkzeuge (Bleistift, Radiergummi, Pinsel, Farbkanne zum Ausgießen, Spraydose usw.) können aus einem bildhaften Menü geholt werden und gestatten verblüffende Effekte selbst für Ungeübte (siehe als Beispiel Bild 5). Diese bereits auf den ersten Macs als "Grundausrüstung" vorhandenen Programme findet man heute in zahlreichen DOS-Nachahmungen. Nicht selten konnte man in der IBM-orientierten PC World (z. B. /3/) ab 1986 Formulierungen finden wie: "Like Apples MacPaint, the (xyz) uses icons to denote program functions". Oder juristische Abhandlungen, ob GEM, Windows usw. die Copyrights von Apple verletzen. Oder im PC Magazine /4/: "GEM Write looks a lot like MacWrite running on a Macintosh . . . " oder "GEM Desktop, a Macintosh-like mouse and windowing environment . . . ". Es ging nicht mehr ohne diese Macintosh-Merkmale.

Aber nicht nur bezüglich DOS gab es Auswirkungen und Anregungen. Selbst die von Japan eigenständig entwickelte offene Computerarchitektur des TRON-Projektes, eine zweifellos richtungweisende und wichtige Entwicklung für 32-Bit-Computer und aufwärts, die die besonderen japanischen Bedingungen (u. a. Kanji-Schriftsprache) excellent berücksichtigt, hat Anleihen vom Macintosh aufzuweisen.

Bei der Aufzählung sollte ein heute modern gewordenes Anwendungsgebiet und "Wettbewerbskriterium" nicht vergessen werdendas Desktop Publishing oder kurz DTP-, das zweifellos dank dem Macintosh zu seiner jetzigen Bedeutung gelangte. Einerseits ist das Mac-typische problemlose Erlernen der Gestaltung von einfacheren Publikationen (Broschüren, Datenblättern) durch Laien auf dem Gebiet des Druckwesens, ja selbst das Einbinden von gescannten hochaufgelösten Bildern in ein Layout und die Ausgabe auf einem Laserdrucker oder gar einer Lichtsatzmaschine relativ einfach möglich. Andererseits kann im professionellen Anwendungsbereich für Verlage und Druckereien nur ein Satzfachmann wirklich zufriedenstellende Produkte mit DTP herstellen. Oft wird in der Literatur (z. B. in /5/) angegeben, daß die Forderungen auch der Profiebene nur durch Macintosh-Systeme in Verbindung mit DTP-Softwarepaketen erfüllt werden (beispielsweise mit dem marktführenden Programm Page-Maker von Aldus und Grafikprogrammen wie Adobe Illustrator sowie echten Bildverarbeitungsprogrammen wie dem in Bild 6 gezeigten Image-Studio sowie Freehand). Die drei erfolgreichen A-Firmen Apple, Aldus und Adobe waren auf dem DTP-Markt dermaßen überzeugend, daß sich IBM 1987 der von diesen verwendeten (und von Adobe entwickelten) Seitenbeschreibungssprache PostScript anschloß und diese damit zum Quasi-Industriestandard wurde. PostScript erlaubt mit entsprechend ausgerüsteten Laserdruckern professionelle Qualitätsbelichtungen mit bis zu 500 bzw. 1 000 dpi (Punkte pro Zoll). Im Gegensatz zu IBM distanziert sich übrigens die Firma Rank Xerox mit ihren ansonsten ausgezeichneten Laserdruckern von Post-Script, ebenso wie ihr DTP-Produkt Ventura Publisher eher Satzfachleute ansprechen will und nicht der Linie des Anfertigens von reprofähigen Druckvorlagen durch "jedermann" folgt. Für DTP auf Mac muß noch die erfolgreiche Software "ReadySetGo!" Version 4.0 von Letraset als Trendsetter erwähnt werden, die den bisherigen PageMaker ablösen

Die vielfachen weiteren grafischen und insbesondere auch akustischen Fähigkeiten des Macintoshs mit seinen sechs Soundgeneratoren (Verwendung bei Kompositionen, als Sequenzer für Musiker, digitale Tonspeicherung und -auswertung in Stereo mit CD-

könnte (siehe Bild 7).

sen für alle möglichen Instrumente usw.), die Sprachsynthese (Vorlesen von Text, auch direkt beim Eintippen), die OCR-Fähigkeit, das heißt Zeichenerkennung/-lesen von bildhaften (gescannten) Textvorlagen usw. können hier nicht behandelt werden. Auf all diesen Gebieten gab es und gibt es Vorbildwirkungen für Speziallösungen oder ganze Systeme. Selbst die sogenannte Teachware in Form einer trickfilmartig aufgebauten Schulungsdiskette zum Erlernen der Macintoshbedienung in 2 bis 3 Stunden ist gewissermaßen ein Maßstab für die Gestaltung guter Schulungsunterlagen. An dieser Stelle nun müßte ein Ausblick kommen, wie es weitergehen könnte. Mit Bezug auf den von Steven Jobs' neuer Firma NeXT produzierten Computer Cube ließe sich fragen: "What's NeXT?". Nun, NeXT ist eine der möglichen Antworten, um mit eben diesem neuen "schwarzen Computerwürfel" eine fortschrittli-Entwicklungsrichtung einzuschlagen. che. Aber der kommerzielle Erfolg bzw. eine breitere Durchsetzung der neuen Supermaschine wird sicher noch Jahre dauern. Jedoch wird eine andere Entwicklung, die im Herbst 1987 von Bill Atkinson geschaffene Softwareumgebung Hyper Card, voraussichtlich in der nächsten Zeit wieder Maßstäbe setzen. Es ist ein neues Konzept, das nicht einfach nur Anwendersoftware oder "Büro-Expertensystem" genannt werden kann; und es bereitet offensichtlich selbst den Erfindern Mühe, in wenigen Sätzen auszudrücken, was das nun eigentlich ist. Vielleicht könnte man HyperCard als ein in Stapeln organisiertes relationales Datenbanksystem bezeichnen, das alle denkbaren Medien (einschließlich Bild, Animation, CD-ROM, Video-Platte, Ton, Sprache, Telekommunikation usw.) einschließt und zudem mit einer eigenen, sehr leicht erlernbaren Hochsprache durch jeden Benutzer sehr einfach an eigene Bedürfnisse angepaßt werden kann. HyperCard besitzt zudem eine eigene Benutzeroberfläche (als Beispiel siehe Bild 8), und es kann außerdem multitaskingartig mit jeder anderen Anwendersoftware des Mac zusammenarbeiten. Es sind aus der Literatur Bestrebungen bekannt geworden, HyperCard mit einigen Einschränkungen nun auch für die MS-DOS-Welt zu schaffen.

Qualität bei 44,1 kHz Abtastrate, Tonsynthe-

Man kann jedenfalls überzeugt sein, daß auch in der Zukunft noch manche Überraschung aus der Richtung Apple Macintosh und NeXT kommen wird.

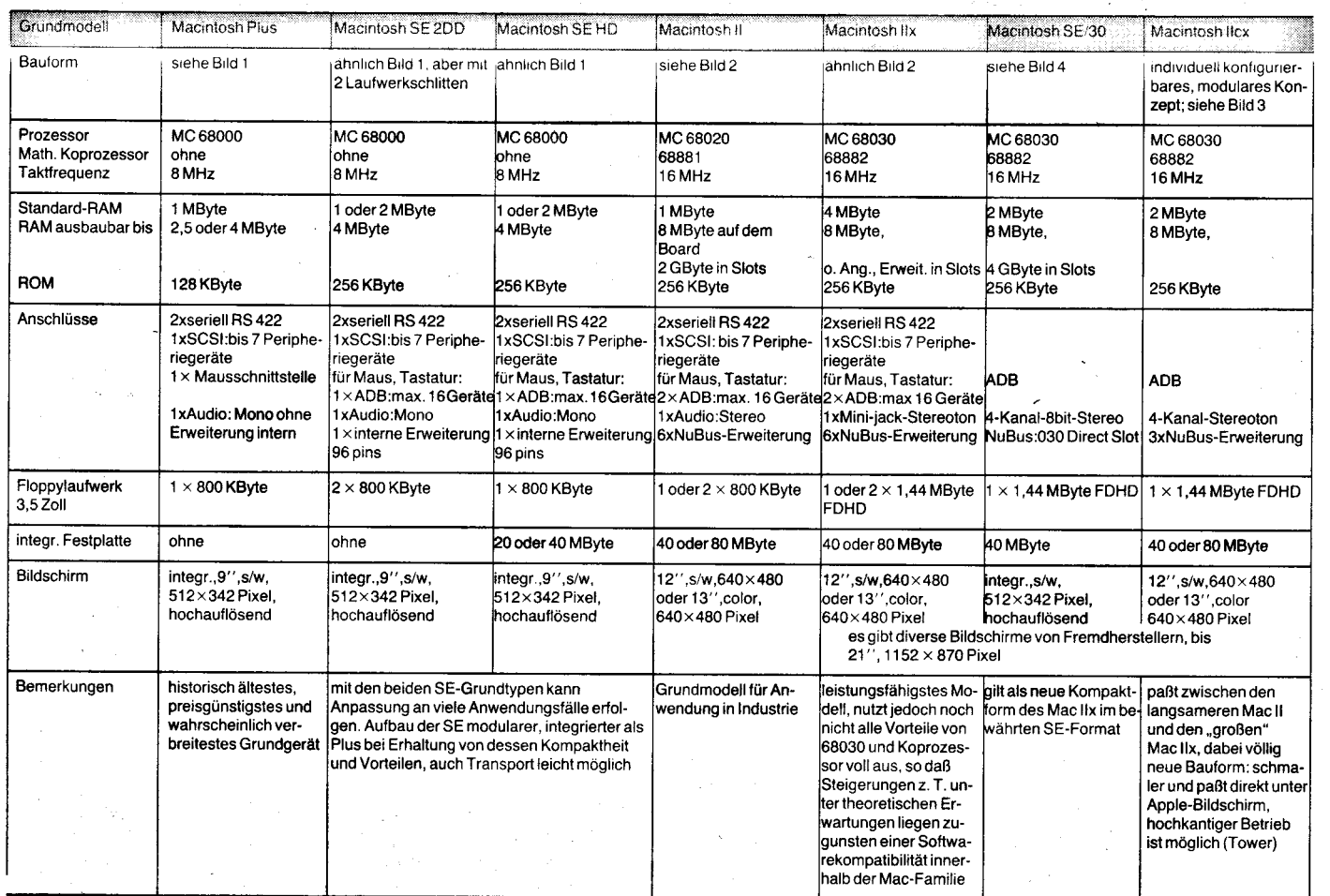

#### **Literatur**

- /1/ Dutf, C. B.: Introducing the Macintosh. McGraw-Hill Book Company, New York 1984
- /2/ Herge, H.: Warum "1984" nicht stattfand. MACup, Hamburg 5 (1989) 1, S. 20 /3y Meyers, P.: The AT Animates the Airwaves. PC World 4
- (1986) 2, S.146
- /4/ Pearlman; Dara u. a.: Operating Systems. PC Magazine 5 (1 986) 4, S. 21 1
- /5/ Pfirstinger, R.: DTP auf Mac und IBM-PC. CHIP 10 (1 988) 2, S. 208 /6/ Gergely, M.: 13 Trends in der Computerwell. tech-trend,
- Wien 12/1988
- Arithmetik für die Meßtechnik

fE- -r..:,. - -.r:,:,+:irä5pi ---r-; .-.i;t6:-.-

#### **Heiko Wand** VEB Mikroelektronik "Karl Marx" Erfurt

In /1/wurde eine Arithmetikeinheit auf der Basis des 1G-Bit-Mikroprozessors U 8000 vorgestellt, welche K 1S2O-buskompatibel ist und folgende Voraussetzungen erfüllt:

- 1. Grundrechenarten in verschiedenen Zahlenbereichen
- 2. trigonometrische Funktionen
- 3. Sonderfunktionen (Negation, Schiebefunktion, . ..)
- 4. Konvertierung von Zahlensystem in Zahlensystem, Konvertierung von Zahlensystem in Zeichenfolge (String)
- 5. Kettenverarbeitung von Funktionen.

Bei Einsatz einer solchen Arithmetik (ARl) in der Meßtechnik sind zusätzlich noch folgende Forderungen zu stellen: 6. Maßeinheitenbehandlung

7. Verarbeitung von logischen Größen

8. komfortable Ein-/Ausgabekonvertierung. Damit ergab sich die Notwendigkeit, die in /2/ beschriebene Arithmetik zu erweitern. Zur Erfüllung des Punktes 6 muß der Formataufbau geändert werden. lm Gleitkommamodul von /2/ wurde die Gleitkommazahl (Real-Zahl) f wie folgt zerlegt:

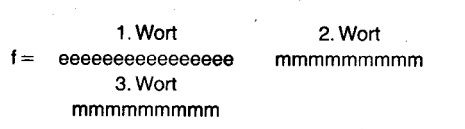

Durch Einschränkung des Exponenten auf 12 Bit ergab sich die Möglichkeit, 4 Bit für die Kodierung von Maßeinheiten im gegebenen Format zu nutzen.

Damit ergibt sich folgendes neue Format:

#### 1.Wort 2.Wort f = cccceeee eeeeeeeee mmmmmmmmm 3. Wort mmmmmmmm

 $(c = Maleinheit, e = Exponent, m = Mantisse)$ 

Die daraus folgende Beschränkung des Wertebereiches ist nach Berechnung des Wertevorrates  $f = m \times 2^{exp.}$  mit

0,5<m<1,0-(2-31) oder m:0 und -2048=exo.=2047 -> 0,154717307. 10-616 < lf I lf l<1,61s850261 . 10616

für den Einsatz in der Meßtechnik unerheblich. (Exponent sowie Mantisse werden im Zweierkomplement dargestellt. )

Folgende Maßeinheiten sind möglich: Ampere, Volt, Farad, Watt, Sekunde, Hertz, Ohm und ohne Maßeinheit.

Logische Größen werden intern als 32-Bit-Wert dargestellt. Bei der Anwendung arithmetischer Operationen oder Funktionen aul Logical-Werte werden sie vorzeichenbehaftet betrachtet.

Für die Spezifizierung des Konvertierungsablaufes wurde das Register R15 /2/ zusätzlich als Formatregister genutzt. Folgende Steuerinformationen sind im Formatregister enthalten:

- Formatangabe (binär, oktal, hexadezimal, dezimal)
- Multiplikationsfaktoren (pico ... Giga, wahlfrei)
- Gesamtzeichenzahl
- Stellen nach den Komma
- Zieltyp (string, integer, logical, real)
- Zeichenzeiger (Pointer) nach Konvertierung.

Die Eingabekonvertierung ohne Format und ohne Zieltyp wandelt einen String in eine der Zahlentypen integer, logical oder real. Die Zeichenfolge wird dabei auf konvertierbare Kombinationen untersucht. Als Resultat der Konvertierung wird im Formatregister der entstandene Zahlentyp sowie der Pointer eingetragen. Der Pointer zeigt nach der Konvertierung auf das erste nicht konvertierte Zeichen.

Die Eingabekonvertierung ohne Format und mit Zieltyp wird intern durch das Ausführen einer Eingabekonvertierung ohne Format und ohne Zieltyp mit anschließender Typenwandlung in den geforderten Zieltyp realisiert.

Bei der Eingabekonverlierung mit Format und mit Zieltyp ist das gewünschte Format

ß

j

zusammen mit der Gesamtzeichenzahl vor der Betehlsausführung im Formatregister einzutragen. Obwohl der Typ des Ergebnisses testliegt, wird er wie bei der Eingabekonvertierung ohne Zieltyp als Ergebnis im Formatregister eingetragen. Im Gegensatz zu den nicht formatierten Eingabekonvertierungen wird die im Formatregister angegebene Gesamtzeichenzahl in die Konvertierung einbezogen. Der Pointer zeigt nach der Konvertierung aut das erste nicht konvertierte Zeichen.

Ausgabekonvertierung ohne Format (Standardformat):

lnteger-Zahlen werden insgesamt mit B Zeichen ausgegeben. Die letzten zwei Zeichen sind immer Leerzeichen, um die Kompatibilität zur Ausgabe von Real-Zahlen mit Maßeinheiten und Multiplikationsfaktor zu gewährleisten.

Logical-Zahlen werden immer durch eine Folge von 32 Binärziffern (0/1) sowie durch die Kennung B dargestellt.

Real-Zahlen werden in der Regel im Festkommalormat, das heißt ohne Exponent mit insgesamt acht Zeichen ausgegeben. Die letzten zwei Zeichen beinhalten immer Multiplikationsfaktor und Maßeinheit. Kann der Wert der Real-Zahl nicht in diesem Format darge-

 $\sim$ iil, and let  $\sim$ 

stellt werden, so wird die Real-Zahl im Gleitkommaformat mit Exponent mit insgesamt 15 Zeichen einschließlich Multiplikationsfaktor und Maßeinheit ausgegeben.

Für die Ausgabekonvertierung mit Format ist im Formatregister eine entsprechende Information (Format, Gesamtzeichenzahl, Stellen nach dem Komma, Multiplikationsfaktor usw.) anzugeben.

Als Ergebnis der Ausgabekonvertierung wird der Typ string eingetragen. Die Quellüberarbeitung eriolgte auf der Basis von Software, die unter SCPX lauffähig ist.

Literatur

/1/ Fey, P.; Kriesten, S.; Rieken, R.: Frei programmierbarer Arithmetikmodul tür K 1520. Radio, Ferns., Elektron., Berlin 33 (1984) 8, S. 483

/2/ Anwenderbeschreibung zum Arithmetikprozessor. Technische Universität Kad-Marx-Stadt 4/87

#### ⊠ KONTAKT ®

VEB Mikroelektronik .,Karl Marx" Erfurt, Bereich Testerent wicklung, Rudolfstraße 47, Erfurt, 5020; Tel. 58 24 39

# Wegbereiter der Informatik

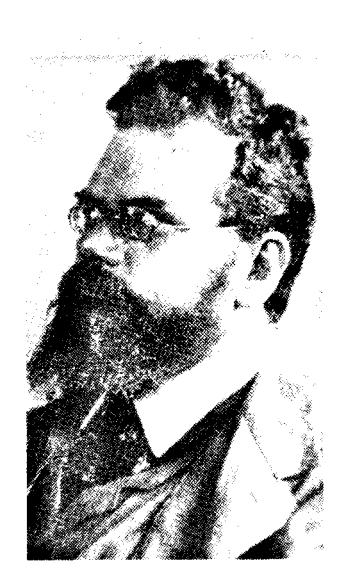

## LUDWIG EDUARD BOLTZMANN

x1844Wien f 1906 Duino bei Triest Der österreichische Physiker und Mathematiker L. E. Boltzmann hat unter anderem bei Joseph Loschmidt (1821-95) und Josef Stefan (1835-93) studiert, 1866 an der Universität Wien promoviert und danach dort eine Assistentenstelle bekleidet. lm Jahre 1869 wurde er Physikprofessor an der Universität Graz und 1873 Mathematikprofessor in Wien, kehrte aber 1876 wieder nach Graz zurück. Weitere Stationen waren die Universitäten in München (ab 1889), Wien (1894), Leipzig (1900) und wieder Wien (1902), wo er jeweils als Professor für theoretische Physik wirkte und auch Naturphilosophie lehrte.

Boltzmanns Lebensarbeit galt (gemäß einer Einschätzung des Physikers Arnold Sommerfeld) der Einordnung der Thermodynamik in das Weltbild der klassischen Mechanik. Er schuf die Grundlagen zu einer umfassenden Statistik des physikalischen Geschehens, wobei er den sonst üblichen Wahrscheinlichkeitsbegriff schärfer faßte. Das von ihm aufgestellte Boltzmannsche H-Theorem zeigt auf, daß das Weltgeschehen von unwahrscheinlichen Anfangszuständen zu wahrscheinlichen Endzuständen fortschreitet, wodurch der einseitig gerichtete Verlauf thermodynamischer Prozesse seine Erklärung findet.

Durch seine 1873 erfolgte Bestimmung der Dielektrizitätskonstanten von Gasen lieferte er eine erste experimentelle Bestätigung für eine der Voraussagen der Maxwellschen Lichttheorie. lhm gelang es,

.sj&\* :.r;\*3FÄ\* '

unter Heranziehung statistischer Rechenverfahren einen grundlegenden Zusammenhang zwischen der thermodynamischen Entropie S und der Wahtscheinlichkeit W der jeweiligen molekularen Bewegungszustände in einem gasförmi-<br>gen Stoffsystem zu finden Stoffsystem zu S=k.lnW (dabei ist die Naturkonstante k die sogenannte Boltzmann-Konstante). Diese Formel ist übrigens auch auf seinem Ehrengrab aul dem Zentralfriedhof in Wien festgeschrieben. Boltzmann war Mitglied der Akademien<br>Amsterdam, Berlin, Göttingen, Amsterdam, London, New York, Paris, Petersburg, Rom, St. Louis, Stockholm, Turin, Upsala, Washington und Ehrendoktor der Universität Oxford.

Daß L. E. Boltzmann im Zusammenhang mit der modernen Computertechnik zu nennen ist, hat sich erst in neuester Zeit ergeben, und zwar seit es den Boltzmann-Rechner gibt, der 1983 von Hinton und Rajnowski erfunden wurde und indessen zu einem feststehenden Begritf geworden ist. Die statistischen Methoden von Boltzmann haben nämlich dazu Anlaß gegeben, ein neues Rechnerprinzip zu entwickeln, das von der bekannten Struktur des von-Neumann-Rechners völlig verschieden ist. Der Boltzmann-Rechner (ein Vertreter der Knotenrechner oder Neuronrechner) ist ein "lernfähiges", parallel verbundenes, stochastisches Netzwerk mit folgenden Merkmalen:

Das Netzwerk besteht aus adaptiven Elementen (Knoten) in hierarchischer Organisation und enthält 3 Funktionsebenen: Eingangsebene, Ausgangsebene und dazwischen eine interne Ebene. Zwischen den Knoten in diesen Ebenen existieren bidirektionale Verkopplungen, deren Bewertung von stochastischen Einflüssen abhängt.

 $\frac{1}{2}$ 

 $\mathcal{L}$ fi

- Das System läuft abwechselnd in einer Lernphase (mit festen In-<br>put-Output-Relationen), einer put-Output-Relationen), Testphase (mit festem Input und freiem Output) und einer Korrekturphase, in der die Kopplungsmatrix erforderlichenfalls korrigiert wird.
- Das System wird solange "belehrt" (ein Durchlauf der drei Phasen ist ein Belehrungszyklus), bis es bei gegebenem Input den gewünschten Output erzielt.

Ein solcher Belehrungsprozeß fußt auf Analogiebetrachtungen zur statistischen Thermodynamik, indem ein bestimmtes Minimalkriterium herangezogen wird, und zwar ist die Zielgröße der Belehrung beim Boltzmann-Rechner das,.Energieminimum".

Aus alledem geht bereits hervor, daß der Boltzmann-Rechner kein Universalrechner sein kann, sondern einen Spezialrechner für bestimmte Aufgabenklassen - zum Beispiel für Mustererkennung darstellt.

. 4 l:..;:,'- -:\*\$;'\*1: Dr. Klaus Biener

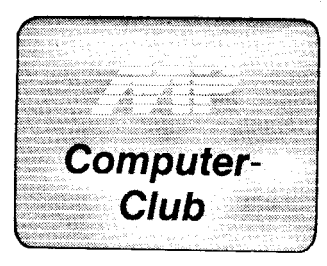

#### **Bildschirmsteuerung** des PC 1715

Die hardwareabhängigen Steuerzeichen für Bildschirmsonderzeichen liegen zwischen 128 und 255. Man kann sich durch direktes Einschreiben in den Bildwiederholspeicher experimentell am konkreten Bildschirm die Wirkung ansehen. Das kleine Basic-Programm in Bild 1 kann dazu als Grundlage dienen.

REM B9-Steuerz. zwischen 128 und 255:<br>PRINT CHR\$(12)<br>K2=4<br>576-175=128 T0 255<br>FDR 175-128 T0 255<br>CV=37+8<br>CN 175-128 T0 255 FOR 14-140 --<br>5%=5%+8<br>FOKE 5%+7,128: POKE 5%,I%<br>C%=(I%+2) MOD 10<br>C%+1%+1 FUND 24711401 - UND 10<br>C%=(1%+2) MOD 10<br>IF C%=0 THEN K%=K%+1<br>FRINT CHR\${27)+CHR\${128+K%)<mark>+CHR\$(129+</mark> C%\*8);1%<br>90 FRINT CHR#(27)+CHR#(128+0)+CHR#(128+0); "Cursor"<br>95 NEXT IX: END

#### **Bild 1 Basic-Programm**

Von diesen Steuerzeichen seien folgende sieben Funktionen als Attribute ausgewählt: Normale Helligkeit **80H Intensive Helligkeit** 81H **Hell blinkend 83H Invers** 90H Invers hell 91H **Invers blinkend** 92H Invers blinkend hell **93H** 

 $Um$ nun eine Unabhängigkeit speziellen CP/M-Betriebssyvom stem zu erreichen, wird durch Vereinbarung von sieben Attributen gemäß obiger Aufzählung in Form von sieben beliebig wählbaren ASCII-Zei-

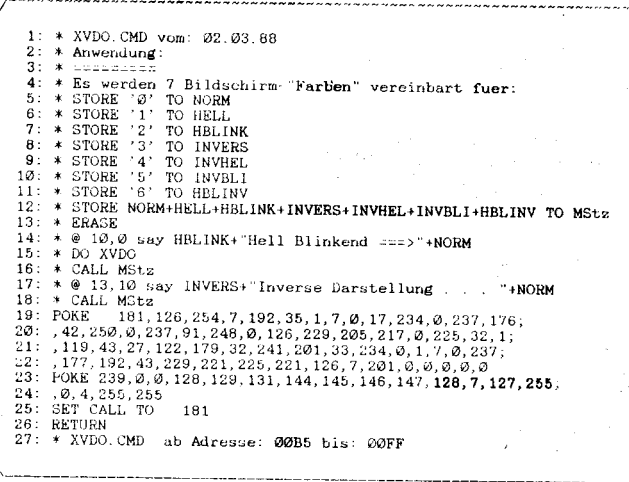

Bild 2 dBase II-Unterprogramm zur Aktivierung der vereinbarten Attribute auf dem Bildschirm des PC 1715

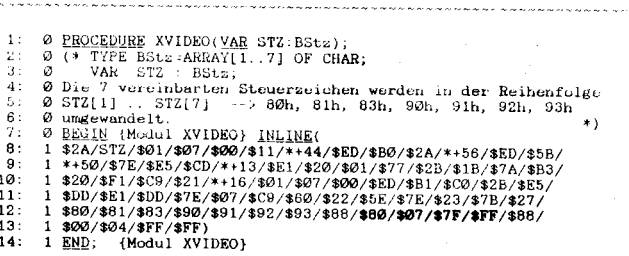

Bild 3 INLINE-Prozedur für Turbo-Pascal zum Aktivieren von 7 nutzereigenen Bildschirmattributen am PC 1715

chen, die während ihrer Funktion jedoch nicht gleichzeitig in Bildschirmtexten vorkommen dürfen, erst einmal der Bildaufbau allein mittels gültiger ASCII-Zeichen vorgenommen. Danach wird ein Unterprogramm aufgerufen, das den Bildwiederholspeicher von hinten nach vorn durchsucht und dabei diese Attribut-Kennzeichen in echte Steuerzeichen (80H... 93H) umwandelt, wodurch die beabsichtigten Bildschirmattribute aktiviert werden. Vorteile dieser Methode sind neben der Betriebssystem-Unabhän-

gigkeit die variable Gestaltung des Bildaufbaus auch von "text ... endtext"-Abschnitten und vor allem das Wegfallen von lästigem Aufblitzen bei Invers-Umschaltung, da von hinten her eingeschaltet wird.

In Bild 2 und Bild 3 sind die Unterprogramme für dBase II und für Turbo-Pascal gezeigt.

Für BAB1 muß in der vorletzten Zeile (Zeile 23 bzw. Zeile 12) 128, 7, 127, 255 gegen 0, 4, 255, 255 ausgetauscht werden.

**Thomas Bauer** 

#### Umcodieren der Steuertasten unter MS-DOS

MS-DOS verfügt über eine große Anzahl von Funktions- und Funktionssteuertasten. Dabei liefert die Tastatur für Funktionstasten als erstes den Code 0 (null), als zweites den Scancode der Taste. Gegenüber Programmen unter CP/M folgt daraus die Umstellung, daß für bestimmte Funktionen, die häufig auch in Anwenderprogrammen benutzt werden, nicht mehr der ASCII-Code der Ctrl-Tastenbetätigung zu benutzen ist. Beide Tastenbetätigungen zuzulassen, also sowohl die herkömmlichen Ctrl-Tasten als auch die DOS-Funktionssteuertasten, erfordert zusätzlichen Aufwand Um Änderungen in vorhandenen Programmen so gering wie möglich zu halten, wurde für Turbo-Pascal Version 4.0 folgende Routine geschrieben, die bei Auftreten des Tastaturcodes 0 den nachfolgenden Scancode in die entsprechende Ctrl-Tastenbelegung umwandelt.

Prozedur FKTASTE zum Umkodieren von Funktionstasten ! procedure fktaste (VAR ta:char);

begin / Froguerung Aufruit  $t = readkevi$ 

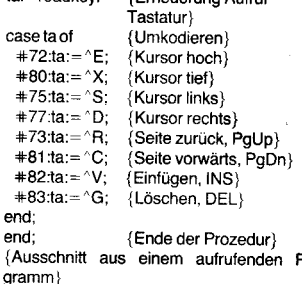

key:=readkey: {Tastencode holen} if key=0 then fktaste(key); {Ergänzender Aufruf FKTASTE)

case key of ۸X. ^E., ^S.;  $^{\wedge}D$ : end:

 $\mathbf{c}$ 

e)

er

gr

Michael Lennartz

'nη

#### **TERMINE**

#### Symposium "Industriebussysteme"

WER? Bezirksvorstand der Kammer der Technik Karl-Marx-Stadt, Technische Universität Karl-Marx-Stadt und WGMA der KDT, FA 2 und FA 6 WANN? 29. November 1989 W0? Karl-Marx-Stadt

WAS?

· Stand der Entwicklungsarbeiten in der DDR auf dem Gebiet der prozeßnahen Bussysteme, insbesondere PROFI-Bus

· Überblick zu Industriesystemen

· Hard- und Softwareentwicklungen zur Implementierung der ISO-Schichten 1, 2 und 7 WIE? Rückfragen oder Teilnahmemeldungen richten Sie bitte an: Kammer der Technik, BVo Karl-Marx-Stadt, Tagungsorganisation, PSF 504, Karl-Marx-Stadt, 9010; Tel. 62141

Dr. Buschbeck

#### 1. DDR-Symposium zur Programmiersprache Ada

WER? VEB Leitzentrum für Anwendungsforschung Berlin

WANN? 29. November 1989, 10.30 Uhr W0? Berlin, VEB LfA (Haus B, Raum 003) WAS?

- Internationaler Entwicklungsstand
- · Ada-Entwicklungsarbeiten in der DDR
- · Programmieren in Ada (Leistungen und Konzepte der Sprache)
- · Ada-Anwendungen

WIE? Für eigene Beiträge bitte Vortragskurzfassung mit Angabe der Zeitdauer zuschicken. Teilnahmemeldungen richten Sie bitte an: VEB Leitzentrum für Anwendungsforschung - Softwarebetrieb CAD/CAM - Abt. F13, Kollege Grützbach, Jacques-Duclos-Straße 47/52, Berlin, 1156; Tel. 378030 Dr. Warnow

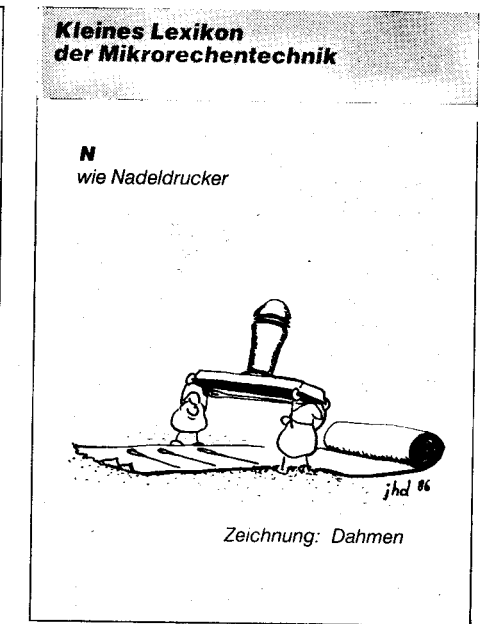

### Komfortable formatierte Eingabe in Basic 7960 GOSUB 8500;PRINT SRT\$:SKX=STX+SI:6OSUB 8510

Bedienerfreundliche Programme sind dialogorientiert. Nutzereingaben sollten so früh wie möglich überprüft werden, um Programmabstürze zu vermeiden. Eine freizügige Kursorsteuerung von Eingabefeld zu Eingabefeld zur leichten Korrektur falscher Eingaben ist dabei sehr wichtig.

Bei SUPI.BAS handelt es sich um ein universell verwendbares Teilprogramm zur formatierten Eingabe, das aus etwa 80 Zeilen Basic-Qelltext besteht und unter Beachtung der Übergabe und Rückkehrbedingungen in Basicprogramme eingebunden werden kann. Dabei entsteht der größte Vorteil für den Bediener natürlich dann, wenn in einem Programm (oder Unterprogramm) eine größere Zahl von verschiedenartigen Eingaben notwendig ist, die dann gleichzeitig auf einem (nicht unzeitgemäß rollenden) Bildschirm dargestellt und abgefordert werden kann.

Dieses Programm benötigt in compilierten Programmen etwa 3,2 KByte. Seit 1986 läuft es in mehreren Anwenderprogrammen um eine Datumsroutine ergänzt ohne Beanstanduno.

Felder werden durch Doppelpunkte SL begrenzt, in numerischen Feldern wird der Dezimalpunkt auch ohne Variableninhalt dargestellt. SD

Für die richtige Wahl der Feldlänge SL und damit der Maskengröße (größer oder gleich der Variablenlänge im Hauptprogramm) ist ebenfalls der Programmierer verantwortlich.

Bei numerischen Eingaben ist in der ersten Position nur '-' oder Leerzeichen zugelassen. Bei Übergabe der Feldlänge ist die Vorzeichenstelle (und der Dezimalpunkt) zu berücksichtigen. Die erste Eingabe eines Dezimalpunktes führt zur Zentrierung der Eingabe an der bei der Ubergabe mit der Variablen 'SD' vorgesehenen Stelle im EingabefelJ.

Sollten numerische Variablen doppelter Genauigkeit nötig werden, müssen die Variablen SP, SRT im numerischen Teil des Moduls durch  $SP+, SRT +$ ersetzt werden.

Bild 1 enthält die universell einsetzbare Eingaberoutine (SUPI).

Bild 2 zeigt ein Testprogramm, das zusammen mit dem Programm nach Bild 1 eine sinnvolle Einbindung von SUPI in Anwenderprogramme demonstriert. Vor Aufruf des Moduls mit GOSUP <Zeilennummer> müssen folgende Variablen spezifiziert werden: SZ%.Sf %Zeile. Soalte der ersten

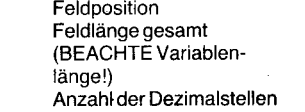

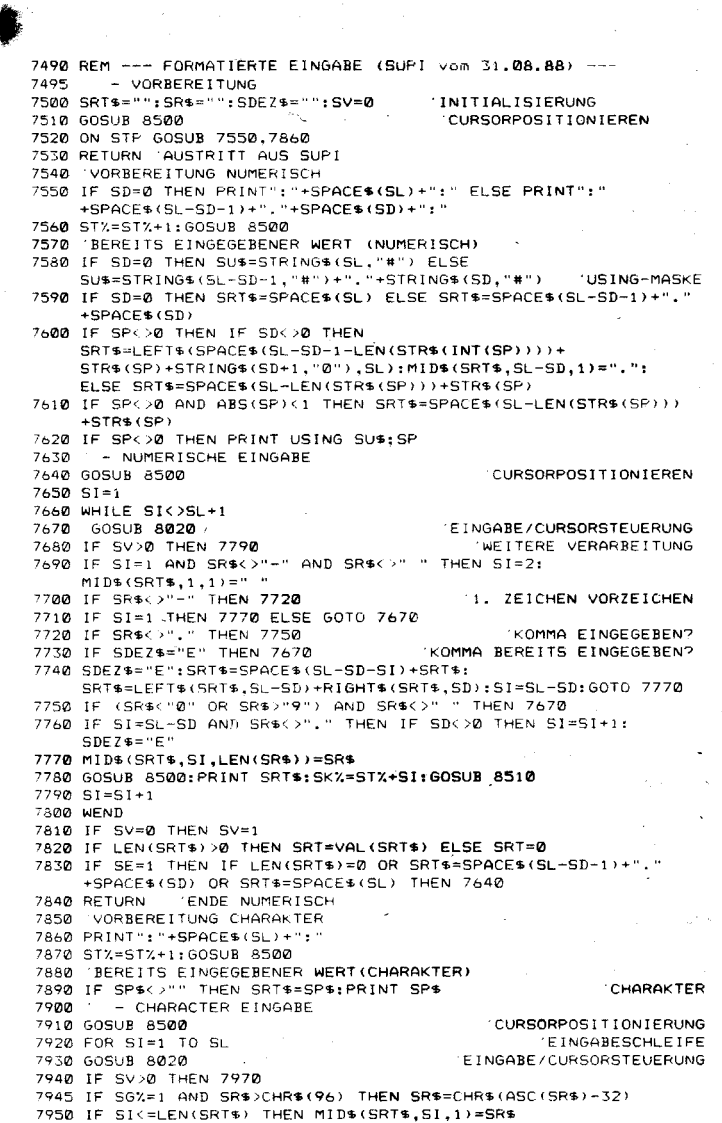

"er; "et al. "et al. "et al. "et al. "et al. "et al. "et al. "et al. "et al. "et al. "et al. "et al. "et al. "

o

- 797Ø NEXT SI<br>7980 IF SV=0 THEN SV≖1<br>7990 IF SE=1 THEN IF LEN(SRT\$)=0 OR SRT\$=SPACE\$(SL) OR SRT\$=" "<br>8000 RETURN ENDE CHARAKTER<br>8000 RETURN ENDE CHARAKTER
- 
- ADIO EINGABESTEUERUNG UND CURSORPOSITIONIERUNG
- aOZO SV=-1 AOSO NHILE Sv=-l
- 8040 FOR SJ%=0 TO 1:SR\$≂INKEY\$:SJ%=-1\*(SR\$<>""):NEXT<br>8050 IF SR\$=CHR\$(13) <mark>OR SR\$=CHR\$(6) THEN SI=SL:</mark>  $S = 1$
- a060 IF SR\$=CHR\$(27) THEN SI=SL:SV=3<br>8070 IF SR\$=CHR\$(8) OR SR\$=CHR\$(127) A@7O fF SR\$=CHR\$(8) OR SR5=CHR6(127) THEN SI=SI-1: oN sTP GOSUB 4210.426@ RETURN, ^F 'ABBRUCH  $8080$  IF ASC (SR\$) >=32 AND ASC (SR\$)<127 THEN SV=0<br>SO9@ IF SR\$=CHR\$(19) THEN SI=SI-1:GOSUB 8170

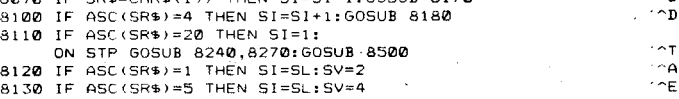

- al40 lF ASC(SR\$)=24 THEN Sl=SL:Sv=5
- 8150 WEND<br>8160 RETURN
- 
- 8160 RETURN RUECKKEHR AUS EINGABESTEUERUNG<br>8170 SKX=STX-1+SI:GOSUB 8510:IF SI∢1 THEN SI=SL:SV=2:RETURN<br>8180 SKX=STX-1+SI:GOSUB 8510:IF SI≯SL THEN SI=SL:SV=1:RETURN
- 
- 8190 BACKSPACE UND DELETE<br>8200 IF SI<1 THEN SI=SL:SV=2 ELSE SRT\$=LEFT\$(SRT\$,SI-1):
- 
- 8200 IF SI<1 THEN SI=SL:SV=2 ELSE SRT\$=LEFT\$(SRT\$,91-1):<br>8210 IF SI<1 THEN SI=SL:SV=2 ELSE MID\$(SRT\$,SI,1)="":<br>8210 IF SI<1 THEN SI=SL:SV=2 ELSE MID\$(SRT\$,SI,1)="":<br>8220 SK%=ST%-1-51:60SUB 8510:IF SI=SL-SD AND STP=1 THEN<br>8
- -
- 
- +SPACES ( SD ) A260 SDEZ9= ' ': RETURN
- 
- 
- 8270 GOSUB 8500:PRINT SPACE\$(SL):SRT\$="":RETURN<br>8490 REM ---kURSORPOSITIONIERUNG--<br>8500 PRINT CHR\$(27)+CHR\$(128+SZ%)+CHR\$(128+ST%);:RETURN
- 8510 PRINT CHR\$(27)+CHR\$(128+S27.)+CHR\$(128+SK7.)::RETURN

#### Bild 1 Universelle Eingaberoutine SUPI

- 10 REM TESTPROGRAMM 20 WIDTH 255 'wichtig fuer korrekte Kursorpositionie<br>30 REM LEERMASKE FELDER LOESCHEN 60 PRINT CHR\$(12):<br>70 VNAME\$="":NNAME\$="":NR=0:UMSATZ=0 80 KOPF01\$=STRING\$(57,"-"):FUSS01\$=STRING\$(64,"-") 90 PRINT KOPF\$;"TEST---"<br>110 SZX=2:5TX=4:GOSUB 8500:PRINT "TESTPROGRAMM ZUR EINGABE"<br>120 SZX=4:5TX=4:GOSUB 8500:PRINT "Vorname" 130 SZ%=4:ST%=40:GOSUB 8500:PRINT "Nachname"<br>140 SZ%=6:ST%=4:GOSUB 8500:PRINT "Laufende Nummer 150 5Z%=e: ST%=40;GOSUB 8500:PRINT "Umsatz"<br>160 SZ%=20:ST%=1:GOSUB 8500:PRINT FUSS01\$<br>170 SZ%=22:ST%=35:GOSUB 8500:PRINT"ESC - Programmende<br>180 REM EINGABE LESEN UEBERPRUEFEN 200 SP\$≃vnAmE\$<br>210 SG%=0:SZ%=4:ST%=13:SL=15:STP=2:SE=2:GOSUB 7500 220 VNAME\$=SRT\$<br>230 ON SV GOTO 240,60,370.200,336 24O SP5=NNAmE5 254 SGf.= | | sE= I : 527.=4 : ST7.=56 : SL= I 5 ! STp =2 | 90SUB 7 S@@ 260 NNAmE9=SRTs 27O ON SV GOrO ?A@,?@@t37O,2@@,33@ 28O SP=NR 296 527.=6: STL=30.SL=4!SD=O: STP=1 ! SE=1 !GOSU! 75OO 31 O NP=SR Y 32O ON Sv GOTO 33O.24O,37O,22O,33@
- 330 SP=UMSATZ
- 34@ SZI=6131 L=49:SL=7!SD=2:STp=1:SE=1:GOSUB 7500
- 35O UmSATZ=SRT 360 ON SV GOTO 2@@.2A@,37Otz@O.6@
- 370 END

#### Bild 2 Testprogramm

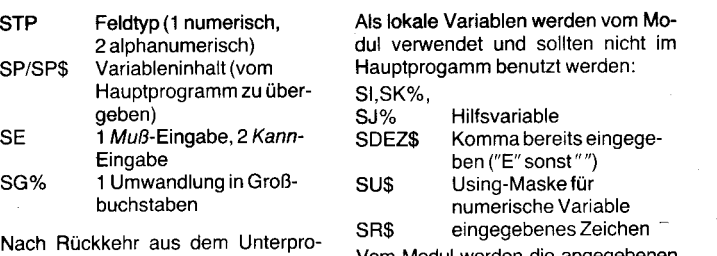

waur nuckken das dem onterpro<br>gramm stehen folgende Variablen zur Modul werden die angegebenen<br>Verfügung:

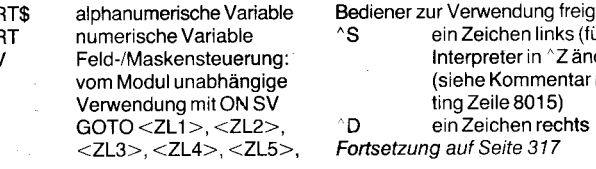

ist $\mathcal{I}$ ist $\mathcal{I}$  , and  $\mathcal{I}$  ,  $\mathcal{I}$  ,  $\mathcal{I}$  ,  $\mathcal{I}$  ,  $\mathcal{I}$  ,  $\mathcal{I}$  ,  $\mathcal{I}$  ,  $\mathcal{I}$ 

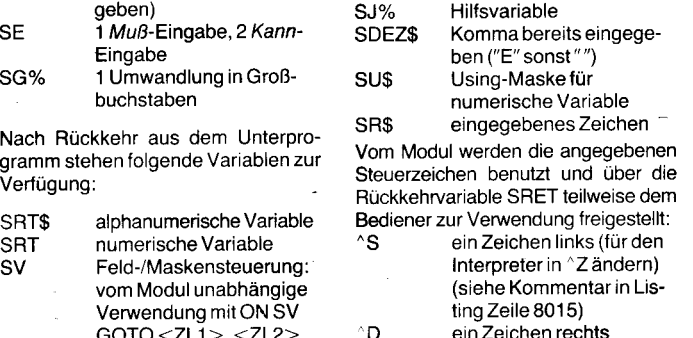

Fortsetzung auf Seite 317

ELSE SRT\$=9RT9+SR6

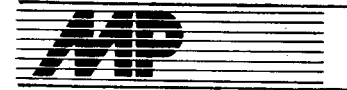

# **Börse**

#### **1 MByte Operativspeicher** für A 7150

Der A 7150 ist standardmäßig mit zwei OPS-Karten K 3571 mit einer Speicherkapazität von jeweils 256 KByte ausgerüstet. Um Programme abarbeiten zu können, die einen grö-Beren Arbeitsspeicher als 512 KByte erfordern, muß eine weitere OPS-Karte verwendet werden. Der dafür benötigte Steckplatz kann durch Entfernen der ASP-Karte gewonnen werden. Dadurch ist die Anschlußmöglichkeit von peripheren Geräten stark eingeschränkt.

Durch Umbau einer OPS-Karte kann 1 MByte Operativspeicher realisiert werden. Anstelle der 64-KByte-DRAMs werden 256-KByte-DRAMs verwendet. Zusätzliche Hardwareänderungen ergeben sich in der Speicheradressierung und in der Paritätscodierung/-dekodierung. Mit einer OPS-Karte ist somit 1 MByte (abzüglich 128 KByte Bildwiederholspeicher und 32 KByte Firmware) verfügbar. Durch das Betriebssystem werden 640 KByte verwaltet. Ab DCP 3.3 kann durch den virtuellen Diskdriver VIRDRV.SYS der Speicherbereich oberhalb des Bildwiederholspeichers als virtuelles Laufwerk konfiguriert werden (224 KByte). Der freigewordene Steckplatz kann für zusätzliche Nutzerhardware verwendet werden. Eine abgerüstete Variante mit 512 KByte pro OPS-Karte ist möglich.

VEB Mikroelektronik ... Karl Marx" Erfurt. Abt. HT3, Rudolfstraße 47, Erfurt, 5010; Tel. 58 28 06

Wunderlich

#### Schnittstellenanpassung setty(M) für P8000

Das Kommando setty(M) ermöglicht den Anschluß spezieller peripherer Geräte über einen seriellen Terminalkanal an den P8000. Dabei entfällt das für den ungeübten Nutzer aufwendige Einbinden neuer Gerätetreiber in den WEGA-Systemkern. Setty(M) benutzt das Allgemeine Terminal-Interface tty(4) und stellt die geforderten Schnittstellencharakteristiken wie Bitrate. Parität etc. am WEGA-Terminaltreiber ein. Nach der Initialisierung des entsprechenden Terminalkanals kann der Nutzer aus seiner gewohnten Umgebung mit geeigneten cat(1)-Kommandos die Peripherie bedienen.

Es besteht die Möglichkeit des Erstellens von Initialisierungsmakros, nach denen dann bei einem weiteren setty(M)-Aufruf ein entsprechender Kanal ohne nochmalige Abfrage der Schnittstellencharakteristiken eingestellt wird. Die Nutzerführung erfolgt menügeführt unter Verwendung von Routinen der SCREEN/CURSES-Ribliothek zur Bildschirmarbeit. Setty(M) sollte als universelles, leicht handhabbares Werkzeug für die kurzzeitige Anpassung an spezielle Peripherie verstanden werden. Das Programm mit der entsprechen-

den Dokumentation wird zur kostenlosen Nachnutzung angeboten.

VEB Nachrichtenelektronik Greifswald Abt. H/HE, Brandteichstraße 25, Greifswald, 2200; Tel. 6 62 93 (Koll. Philipp) Rose/Schidlowski

Nutzerführung durch **Funktionstastenbelegung** mittels Stapelverarbeitung

Eine effektivere Programmierung erfolgt über Funktionstastenbelegungen (wie in MP 3/88, Seite 94, durch ein BASIC-Programm). Da sich die Belegungen entsprechend den Programmen ändern müssen, wird eine Stapelverarbeitung vorgenommen. Die Nutzerführung wurde auf einem CPC 6128 ausgetestet und wird ständig beim Programmieren eingesetzt. Außerdem ist dieses System anwendbar auf anderen Rechnern (z. B. PC 1715 W). Die Tastenbelegungen werden automatisch für Turbo-Pascal, dBase und POWER im Betriebssystem CP/M 3 plus geladen und vor dem Start der Software angezeigt. Durch den Start des Systems (Kaltstart durch das RSX-Kommando bei CPC) wird PROFILE.SUB ausgeführt. Dadurch erfolgt die Tastenbelegung bei CP/M plus. Auch für eine modifizierte Version (80-Spuren-Diskettenlaufwerk, Realisierung der Formate SCP 624 KByte, SCP 780 KByte, CP/ A 800 KByte) ist diese Nutzerführung möglich. Bei der Originalversion (Systemdiskette 1 des CPC, 40-Spuren-Laufwerk bei einseitiger Schreibweise) muß erst das Format SCP oder CP/A angewählt, dann SUBMIT PROFILE aufgerufen werden. Das Programmsystem kann natürlich bei Bedarf unter Beachtung des Speicherolatzbedarfs bei der Belegung der Funktionstasten f0 bis f9 erweitert werden. Deshalb sind nicht noch mehr Zeichen programmiert worden. Die Softwarelösung wird kostenlos (per Nachnahme auf 3- oder 5.25-Zoll-Diskette mit Kurzdokumentation) abgegeben.

Dieter Majewski, Roald-Amundsen-Straße 26, Rostock 26, 2520

#### Nutzerverwaltungssystem **LOGON**

Das System LOGON ermöglicht die Festlegung von Zugriffsrechten für mehrere Nutzer an einem 16-Bit-Rechner mit Festplatte und den Start der ausgewählten Programme. Es ist ein komfortables System, welches Nutzern ohne Betriebssystemkenntnisse erlaubt, mit ihren Anwenderprogrammen zu arbeiten. Viele Servicefunktionen sichern ein bequemes und effektives Arbeiten am Computer. Anwenderprogramme und -daten sind durch den Aufruf von LOGON mittels persönlichen Paßwortes weitestgehend vor dem Zugriff anderer allgemeiner Nutzer geschützt. Jeder Nutzer bekommt nur die Programme angeboten, zu denen er Zugriffsrechte besitzt. Windowtechniken und Selektierung mit den Corsortasten ergeben benutzerfreundliche Bedieneine oberfläche.

Die Installation des Systems auf der Festplatte erfolgt mit Hilfe des Programmes LOGONINST. Beim Start des Computers wird ein Programm zum Stellen der Systemuhr und anschließend LOGON aus der vervollständigten AUTOEXEC.BAT heraus automatisch gestartet, und es können dann nach Eintritt in LOGON durch das persönliche Paßwort die jeweils

a akkinga a

angezeigten Anwenderprogramme gestartet werden. Zwischen dem Systemmanager und den in Gruppen einteilbaren Nutzern können Nachrichten ausgetauscht werden (MAIL-BOX auf der Festplatte). Auf einer Textdatei wird automatisch ein Protokoll geführt, welches den Nutzer mit Datum, Anfangs- und Endezeit und aufgerufenen Programmen protokolliert. Ein Systemabbruch wird ebenfalls registriert. Eine monatliche Auswertung nach Gruppen und Abteilungen ergänzt die Servicefunktion.

Es können maximal 100 Anwenderprogramme mit je 100 Anwendern installiert werden. Alle Dateien werden im Programmsystem mittels eines Wordstar-kompatiblen Textorozessors bearbeitet. Auf eine bedienerfreundliche und sichere Menüführung ist besonderer Wert gelegt worden.

Programmsystem wurde in Das Quick-Basic V. 4.0 entwickelt. Hardwarevoraussetzungen sind ein 16-Bit-Rechner mit MS-DOS-kompatiblem Betriebssystem und mit Festplatte sowie ein Drucker.

SDAG WISMUT, Betrieb für Bergbauausrüstung Aue, Direktorat Technik, Abt. TE, Koll. Jähn, Rudolf-Breitscheid-Straße 25-27, Aue, 9400; Tel. 24281/ 335 Mücke/Ziehe

#### AutoCad-Zeichnungen auf dem K 6418.02

Für Zeichnungen, die unter AutoCad auf einem IBM-kompatiblen 16-Bit-PC erzeugt wurden, bieten wir Ihnen mit dem Programm PLK 6418.EXE eine Softwarelösung für die Ausgabe auf dem Robotron-Plotter K 6418.02 an.

Bauakademie der DDR, Institut für Projektierung und Standardisierung, Abt. COMPAL, Plauener Straße 163/165, Berlin, 1092; Tel. 37 83 24 16 Pialek

#### **Druckertreiber PMODE**

Erfahrungsgemäß besteht des öfteren die Notwendigkeit, verschiedene Druckertypen an MS-DOS-Rechnern zu betreiben, die ursprünglich nicht für diesen Anwendungsfall konzipiert waren. Hierbei treten in der Praxis zwei schwerpunktmäßige Probleme auf. Zum ersten die nicht einwandfreie Bedienung der COM-Schnittstellen durch den List-Kanal des DOS (betrifft V.24-Drucker), zum zweiten Zeichensatzprobleme, falls der betreffende Drucker nicht mit einem IBM-Standardzeichensatz ausgerüstet ist

PMODE wird ähnlich dem MODE-Kommando aufgerufen und erlaubt erweiterte Zuweisungsmöglichkeiten der LPT- und der COM-Schnittstellen untereinander. Die Protokolle werden dabei vollständig angepaßt. Des weiteren kann optional eine Zeichensatzkonvertierung für verschiedene Drukkertypen aktiviert werden. Die vorliegende Version läuft auf dem EC 1834, dem A 7150 sowie auf allen XTund AT-Kompatiblen.

Kombinat VEB Kabelwerk Oberspree<br>"Wilhelm Pieck", Abteilung OM/H, Wilhelminenhofstraße 76-77, Berlin, 1160; Tel. 633 26 03

 $\bullet$ 

**Frentin** 

#### **Arbeiterbetreuung**

Das Programm Arbeiterbetreuung unterstützt neben Dateiaufbau und komfortabler Dateipflege umfangreiche Auswertungen, wobei besonderer Wert auf einfache Handhabung und große Variabilität bei der Formulierung der Bedingungen und der Gestaltung/Sortierung der Drucklisten gelegt wurde. Die Länge eines Datensatzes beträgt 81 Byte, wobei Stammnummer, Name und Vorname, Geschlecht, Geburtsdatum, Kostenstelle, Struktureinheit, Datum der anerkannten Betriebszugehörigkeit, Datum des tatsächlichen Eintritts in den Betrieb, sowie bei Unterbrechung des Arbeitsverhältnisses der Grund und der Beginn der Unterbrechung gespeichert werden. Weiterhin besteht die Möglichkeit der Speicherung von ausgezahlten Treueprämien. die alle 5 Jahre gewährt werden.

Durch die im Dialog formulierbaren Auswahlkriterien und Drucklistengestaltungen werden z.B. folgende Auswertungen möglich:

Betriebsangehörige in einem bestimmten Altersbereich

- Altersstruktur und Druchschnittsalter der Angehörigen des Betriebes/einer Struktureinheit untergliedert in männlich und weiblich

- zu erwartende Betriebszugehörigkeits-/Geburtstagsjubiläen in einem bestimmten Zeitraum

Betriebsangehörige, deren Arbeitsverhältnis zur Zeit ruht

- Betriebsangehörige einer Kostenstelle/Struktureinheit.

Bei der Arbeit mit Disketten sollte der Datenbestand aus Kapazitäts- und Zeitgründen 3500 Datensätze nicht überschreiten. Das Programm wurde unter Turbo-Pascal für den A 7100/ 7150 mit SCP 1700 und mit Epsonkompatiblem Drucker erarbeitet.

VEB Kontaktbauelemente und Spezialmaschinenbau Gornsdorf, BfN, Auerbacher Straße, Gornsdorf, 9163; Tel. Meinersdorf 60 Kemnitz

#### **Erika 3004** zur Computersteuerung

Die Schreibmaschine Erika 3004 electronic eignet sich zur Ein- und Ausgabe für die Kleincomputer 85/1 oder 87. Die integrierte Schnittstelle kann dazu direkt genutzt werden. Für den Anschluß sind keinerlei Zusatzmodule notwendig. Die Geräte werden nur durch eine 5polige Verbindungsleitung gekoppelt. Ein spezielles Treiberprogramm im KC (2 KByte) steuert vollständig die Ein- und Ausgabe. Zur Ausgabegestaltung stehen 40 Kommandos zur Verfügung, die mit dem Epson-Drucksteuerzeichensatz kompatibel sind. Vorteile der Lösung sind:

 $-$  Die Schreibmaschinentastatur kann parallel zur Rechnertastatur für Eingaben genutzt werden.

- Alle Schreibmaschinenfunktionen können im Online- und im Offline-Modus genutzt werden.

Im Online-Modus stehen weitere Funktionen zur Verfügung: Fettschrift, Doppelschrift, Sperrschrift, automatische Unterstreichung, komprimierte Schrift, beliebige Zeilenvorschübe.

316

- Im Offline-Modus existiert ein automatischer Papiereinzug.

- Alle Sondertasten des Rechners sind auf der Schreibmaschinentastatur ebenfalls als solche realisiert. eine Umbelegung ist ohne Schwierigkeiten möglich.

Die Ausgabe ist sowohl mit deutschem Zeichensatz (Umlaute) als auch mit amerikanischem (Klammern) möglich.

Die Treibersoftware ist als RAM- und als ROM-Version verfügbar, und eine sofortige Nachnutzung ist möglich.

VE Einzelhandelsbetrieb (HO) Dresden, Gaststätten, Abt. Computertechnik, PSF 409. Dresden, 8012: Tel. 475316. App. 15 **Baddatz** 

#### **FEM-Postprozessor**

Das von uns entwickelte GRAFEM ermöglicht eine vollständige grafische Auswertung der Lösung von 2D-FEM-Berechnungen über linearen Dreiecksnetzen auf A 7150, CM 1910, A 7100. Eine Version für den EC 1834 ist in Vorbereitung. Vorraussetzung zum Programmeinsatz ist die geladene Firmware GPAFx.xxx. Im Programm erfolgt die Darstellung von Vernetzung, Niveaulinien, Ableitungen und Lösungsgebirge. Letzteres mit Drehung unter Beachtung verdeckter Linien. Mittels einer Lupe lassen sich beliebige Bildausschnitte vergrößern. Obige Darstellungsarten können getrennt oder als Bildserie bearbeitet werden. Die variable Bildbearbeitung erfolgt über eine Menüleiste innerhalb mehrerer Untermenüs. Für die Hardcopy wird ein Nadeldrucker benötigt. Die notwendige Datenübergabe erfolgt als Textfile

Technische Universität Karl-Marx-Stadt, Sektion Mathematik, Reichenhainer Straße 41, Karl-Marx-Stadt, 9010; Tel. 5612165

Haase

#### **Basismodule** für Fortran 77

Ziel von FTNBAS ist die Bereitstellung einer portablen Schnittstelle für die komfortabler dialog-Entwicklung orientierter Fortran-77-Software. Mängel von Fortran bezüglich Tastatureingabe und Bildschirmausgabe werden bei Anwendung der Basismodule beseitigt. FTNBAS unterstützt für die Tastatureingabe die Eingabe von Zeichen, die Eingabe und das Editieren von Zeichenketten sowie die Abfrage und das Löschen des Tastaturpuffers. Für die Bildschirmausgabe sind möglich:

Einstellen von Bildschirmattributen Setzen von Vordergrund- und Hintergrundfarben

- 
- Kursorpositionierung
- Größe des Kursors Rollen von Bildschirmausschnitten
- Fenstertechnik
- Pull-down-Menütechnik

Aufbau von Bildern im Hinterarund.

Weiterhin bietet FTNBAS: Hauptspeichermanipulationen, Systemdienste sowie Routinen zur Dateiarbeit und zur Verzeichnisarbeit.

VEB Datenverarbeitungszentrum Halle, Abteilung FP, Block 081, Halle-Neustadt, 4090; Tel. 6160

Gruhl

#### **Handwerkersoftware** und Systemsoftware

Wir bieten Anwendersoftware zur Nachnutzung für Handwerksbetriebe im Elektronikbereich und Systemsoftware für den universellen Gebrauch.

Als Anwendersoftware:

Lohnrechnung, Führung des Kassenbuches

Schreiben von Reparaturberichten/Rechnungen nach Regelleistung und Stundenlohn

Führung eines Reparatureingangsbuches und einer Kundendatei Schreiben von Belegen: Lieferscheine. Post- und Bahnbelege unter Verwendung der Dateien.

Als Systemsoftware:

Diagnose- und Dienstprogramme zur Prüfung und zur Optimierung von Festplatten

Konsolenemulation zur Abarbeitung von CP/M-Programmen auf 16-Rit-MS-DOS-Systemen

- Umleitung der parallelen Druckerschnittstelle in ein Datenfile und Druck-Dienstprogramme

Dateieditor für dBase III-Dateien

EPROM-Programmiergerät (2716  $\dots$  27256)

- Analyseprogramm für die Integrität von Programmdateien (Feststellung von Computerviren)

Hardwarevoraussetzungen: **IBM** kompatibler 16-Bit-PC mit mindestens 512 KByte RAM, 1 Diskettenlaufwerk (besser Festplatte), Matrixdrucker.

Werkstatt für elektronische und technisch-physikalische Anlagen, Straße der DSF 22, Templin, 2090; Tel. 29 29

Friedrich

#### **Schneider-PC** am Farbfernseher

Mit der Verbreitung der KC-Technik wurden viele Hörsäle und Unterrichtsräume mit Farbmonitortechnik ausgestattet. Um diese Technik für 16-Bit-Rechner nutzen zu können, wurde eine Leiterplatte entwickelt. Damit können Schneider-PCs an die im Hörsaal installierten Farbfernsehgeräte (4000er Serie Colortron, Colormat) angeschlossen werden. Die Leiterplatte, welche zwischen PC-Monitor und Rechner gesteckt wird, wandelt die digitalen Signale um, so daß sie dem RGB-Eingang der Farbfernsehgeräte zugeführt werden können. Es werden alle 16 Farben in hoher Qualität dargestellt. Prinzipiell ist jeder Farbfernseher geeignet, der über einen analogen RGB-Eingang verfügt. Die o.g. Farbfernsehgeräte der DDR-Produktion sind werksseitig für den RGB-Eingang vorgesehen, jede Fernsehgerätewerkstatt kann diesen geringfügigen Umbau vornehmen. Auch die Kofferfarbfernsehgeräte der DDR-Produktion sind gleichermaßen geeignet. Der Anschluß eines SW-Monitors oder Fernsehgerätes mit Videoeingang (BAS) ist ebenfalls möglich, die Farben werden in 16 Graustufen dargestellt.

Bei hinreichender Nachfrage kann die komplette Zusatzleiterplatte von uns bezogen werden.

Technische Universität "Otto von Guericke" Magdeburg, BfN, Koll. Iffarth, PSF 124, Magdeburg, 3010; Tel. 59 20 Prof. Dr. Lorenz

#### **Dateiübertragungssystem** zwischen KC und PC

Oft besteht die Aufgabe, für den KC 85 entwickelte Software (Basic- oder Pascal-Programm) auf andere Bechner übertragen zu müssen. Auch die Übertragung auf Diskette vorliegender Programme oder Daten zum KC 85 ist wünschenswert. Um diesen Aufgaben gerecht zu werden, wurde an der TU Magdeburg das Programmsystem DFX entwickelt, womit die Übertragung einer Kassettendatei zwischen dem KC und einem Rechner vom Typ PC 1715, A 51xx oder A7100 möglich ist. Das Programmsystem DFX besteht aus dem von der zu übertragenden Datei unabhängigen Programm DFX und den Konvertierungsroutinen für entsprechende Programmiersprachen oder Textverarbeitungssysteme. Konvertierungsroutinen sind derzeit für Pascal- und Basic-Quelltext sowie für Datenfelder und für das Textverarbeitungssystem WordPro implementiert.

Technische Universität "Otto von Guericke" Magdeburg, Sektion Informatik, WB-MI, PF 124, Magdeburg, 3010; Tel. 59 27 66 Hinz

#### Programmpaket für Handwerksbetriebe

Gewerke: Dachklempnerei, Sanitärinstallation, Heinzungsinstallation Anpassung. Elektroinstallation. Dachdecker, Zündungs- und Vergaserdienst, Fotograf

Hardware: IBM-PC/XT/AT-kompatibler Computer mit mindestens einem Laufwerk und 512 KByte RAM, z.B. Schneider PC 1512/1640, EuroPC. Commodore AMIGA und ATARI-ST sind nur mit MS-DOS-Emulator nutzbar.

#### Programme:

1. Schreiben von Handwerksrechnungen

2. Erstellen von Monats- und Jahresbilanzen (PA-Liste, HQ-Bogen...)

3. Lohnabrechnung

4. Kassenbuch mit Anlagenver-

zeichnis und Jahresabschluß 5. Materialkartei Einkauf, Inventur und Arbeitsmittelverzeichnis

6. Serviceprogramm zur Dateipflege Die Programme können einzeln genutzt werden. Bei Benutzung aller

Programme kann jederzeit innerhalb weniger Sekunden ein kompletter Jahresabschluß durchgeführt werden. Zum Programmpaket wird eine 120 KByte lange Dokumentation geliefert

Firma Roland Fuchs, Dachklempnerei und Sanitärinstallation, Ernst-Thälmann-Straße 48, Prenzlau, 2130; Tel. 2038 Fuchs

#### Leistungsverzeichnis und Rohrnetzberechnung

Hardware: IBM-PC/XT/AT-kompatibler Computer mit mindestens einem Laufwerk und 512 KByte RAM, z. B. Schneider PC 1512.

Programm Leistungsverzeichnis:

- Erstellen von Leistungsverzeichnissen nach PVK und PL.60 sowie von Materiallisten.

- Gewerke Heizungsinstallation, Sanitärinstallation, Lüftungsinstallation; weitere Gewerke können selbst aktiviert werden.

Speichern und Editieren der Leistungsverzeichnisse

Aufbau und Pflege der Preisdateien

- Preisdateien Heizung und Sanitär im Lieferumfang enthalten
- auf Wunsch Änderungsdienst.
- Programm Rohrnetz:
- Berechnung 2-Rohr-Heivon zungsrohrnetzen
- Verästelung oder Tichelmann
- Ausdruck der Rohrnetztabelle
- Darstellung und Ausdruck des grafischen Druckverlaufes

- Speichern und Editieren der Rohrnetze

eigene Rohrbibliothek.

Die Programme besitzen eine benutzerfreundliche Oberfläche und sind durch Anwendung der Sprache C kompakt und schnell. Auf Wunsch kann eine Demo-Version der Programme zur Verfügung gestellt werden.

Firma Roland Fuchs, Dachklempnerei und Sanitärinstallation, Ernst-Thälmann-Straße 48, Prenzlau, 2130; Tel. 20.38 **Fuchs** 

#### **Papiersparender Druck** von Textdateien

Das vorliegende TURBO-PASCAL-Programm druckt Textdateien in papiersparenden Formaten. Es werden dabei Schriftart, Zeilenabstand und Seitenvorschub verändert. Fine Druckseite enthält 85 Zeilen; also 20 Zeilen mehr als bei Standard-Druckfunktionen. Der Anwender kann auch noch 150 Zeilen je Seite auswählen. Bei diesem Druckformat ist ein guter Drucker und ein gutes Farbband Voraussetzung. Die Seitenlänge beträgt immer 12". Auf Wunsch kann man Endlospapier beidseitig bedrucken oder Einzelblatt-Verarbeitung benutzen. Der Druck von ausgewählten Textteilen wird über die Seitennummer gesteuert.

Das menügesteuerte Programm ist unter dem Betriebssystem DCP 3.20 auf dem EC 1834 entwickelt und getestet worden

Zentrales Forschungsinstitut des Verkehrswesens der DDR, Zentrum für Personenverkehr und Verkehrsnetze, PSF 403, Berlin, 1017; Tel. 492 2875

Neumann

#### Wir suchen...

... eine Softwarelösung für die Dokumentation eines Milchkuhbestandes unter SCP/CPA.

LPG Milchproduktion, Jüdendorf, 4241; Tel. Nebra, 5200 Philipp

#### Fortsetzung von Seite 315

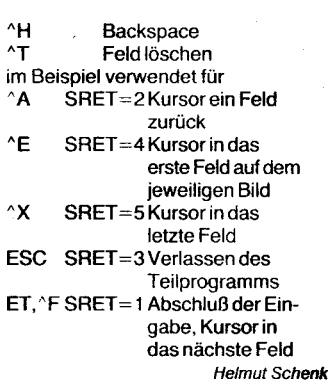

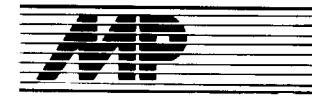

# Entwicklungen und Tendenzen

#### Produktpalette von DEC erweitert

Nach dem Aufgeben eines eigenen R|SO-Projektes von 1987/88 kündigte die Firma Digital Equipment Corporation (DEC) Anfang des Jahres mit der DECstation 3100 ein System auf Bäsis der RISC-Prozessoren R 2000 und R 2010 der Firma MIPS Computer Systems an, das dem Workstationbereich zuzuordnen ist. Es umfaßt die Modelle DECstalion 3100, DECstation 3100S und das DECsystem 3100. Über diese Reihe berichteten wir bereits ausführlicher inMP 9/89, 4. Umschlagseite. Kürzlich wurde, ebenfalls auf Basis der R 2000-CPU, als RISC-Einstiegsmodell mit etwa 73 Prozent der Verarbeitungsleistung einer DECstation 3100 das Modell DECstation 2100 angekündigt. Bei einem Preis von etwa 20 000 DM soll diese Workstation mit einer Leistung von 10 MIPS somit billiger sein als einige Personalcomputer mit dem Prozessor 80386. Die DECstation 2100 hat einen Hauptspeicher mit 8 bis 24 MByte sowie wahlweise einen 15- oder 19-Zoll-Monitor.

Als weitere R|SC-Systeme wurden darüber hinaus Modelle mit dem leistungsfähigeren Prozessor R 3000 angekündigt:

Das DEcsystem 5400 als Mehrnuzerund Steuersystem im 40-Zoll-Standgehäuse. Es hat bis zu 64 MByte RAM und einen DSSI-Festplattenadapter für bis zu 9,7 GByte Massenspeicher.

Das DECsystem 5810 soll vor allem als Fileserver eingesetzt werden. Dazu dienen die Leistung von etwa 19 MIPS, 2,2 GByte Plattenspeicherkapazität, 32 MByte RAM sowie ein zweistufiger Cachespeicher.

lm DEcsyslem 5820 werden statt einem zwei R 3000-Prozessoren eingesetzt, auch die Kapazität des RAMs wurde verdoppelt. Als Leistung werden 36 MIPS angegeben. Bei beiden Versionen lassen sich über den VAXBI-Bus der lokale Hauptspeicher auf 256 MByte und die Plattenkapazität bis zu 115 GByte erweitern.

Auch bei der mit VAX-Prozessoren ausgestatteten Modellreihe wurden von DEC im Laufe des Jahres Veränderungen vorgenommen und folgende Systeme angekündigt:

VAXstation 3100 mit 3 bis 4 MIPS

VAXstation 3520 mit 2 Prozessoren und der 5fachen Leistung einer VAX 11/780

- VAXstation 3540 mit 4 Prozessoren und der 10fachen Leistung einer VAX 11/780<br>– **MicroVAX 3800** als Ersatz der MicroV**AX** 3500

- MicroVAX 3900 als Ersatz der MicroVAX 3600 und leistungsfähigstes Modell der MicroVAX-Serie

- VAXserver 3800 und VAXserver 3900 speziell für den Einsatz in lokalen Netzen.

Bemerkenswert ist auch, daß DEC nunmehr selbst PCs anbietet- in den USA nach DEC-Spezifikationen von Tandy gefertigt. Dabei handelt es sich um die Modelle

DECstation 210 mit 80286 und 10 MHz

DECstation 316 mit 80386 und 16 MHz - DECstation 320 mit 80386 und 20 MHz

Als einer der ersten Hersteller bietet die Firma mit DECwindows eine gemeinsame Benutzeroberfläche für das eigene VMS-Betriebssystem so-<br>wie für Ultrix und MS-DOS an. MP wie für Ultrix und MS-DOS an.

#### **Neue PCs von IBM**

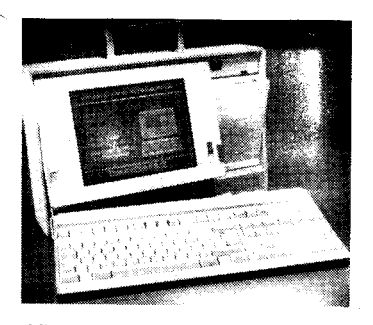

Mit zwei neuen Modellen hat die Firma IBM ihre Produktpalette erweitert.

Nach dem Mißerfolg mit ihrem ersten tragbaren PC, dem Convertible (auch AP genannt), der sich gegen die Konkurrenz nicht durchsetzen konnte, wurde jetzt ein neuer Anlauf genommen. Mit seinen 9,5 kg Gewicht zählt der P70 386 nicht zur Klasse der weit verbreiteten Laptops, sondern ist erklärtermaßen ein "full function movable", das heißt ein voll funktionsfähiger mobiler PC-Arbeitsplatz, der über dieselben Funkttonen wie ein Tischgerät verfügt. Charakteristisch ist die Mikrokanalarchitektur, so daß der P70 386 das mobile Modell des PS/2 darstellt. Bereits in der Grundausstattung verfügt er über 4 MByte Arbeitsspeicher, der sich auf der Hauptplatine auf 8 MByte aufrüsten läßt. Da 85-ns-RAM-Bausteine verwendet werden, kann die CPU mit Wartezyklen zwischen 0 und 2 arbeiten. Der 10-Zoll-Plasmabildschirm hat eine Auflösung von 640 x 480 Punkten und kann in den Modi CGA, EGA und VGA betrieben werden, wobei die Farben in bis zu l6 Graustufen darstellbar sind. Der P70 386 wird in zwei Varianten geliefert: Das Modell K61 hat eine 60-MByte-Festplatte, während das Modell K21 eine 12o-MBvte-Festplatte besitzt.

Als zweite Erweiterung des PS/2 präsentierte IBM das Modell 55 SX, mit dem die Firma nunmehr, wie schon viele Hersteller, den Prozessor 80386 SX als Einstieg in die 32-Bit-Klasse nutzt. Der 16-MHz-Prozessor ermöglicht diesem Mikrokanalrechner eine um etwa 20 Prozent höhere Geschwindigkeit als sie vergleichbaren 80286-Systemen möglich ist. In dem kompakten Gehäuse des Modells 30 bietet der 55 SX drei 16-Bit-Erweiterungssteckplätze. Als Speicher stehen u.a. 2 MByte RAM sowie 30 oder 60-MByte-Festplatten zur Verfügung. MP

#### Weitek.Koprozessor tür Intel 80486

Mit dem Integrieren der bisher separaten mathematischen Koprozessoren auf Mikroprozessorchips - so beim Intel 80486 und beim Motorola 68040 praktiziert - sahen viele das Aus für diese Zusatzprozessoren gekommen. Die Integration bietet vor allem den Vorteil der kurzen Signalwege zwischen Mikroprozessor und Numerikprozessor.

 $\mathcal{L}^{\text{in}}(\mathcal{L}^{\text{in}})$  . its  $\mathcal{L}^{\text{in}}(\mathcal{L}^{\text{in}})$  . its  $\mathcal{L}^{\text{in}}(\mathcal{L}^{\text{in}})$  . Its  $\mathcal{L}^{\text{in}}$ 

Die für ihre schnellen Numerikorozessoren bekannte Firma Weitek gab dennoch nicht auf und entwickelte ihren von 386er Systemen bekannten Abacus 3167 zum 4167 weiter. Der Aufwand scheint sich gelohnt zu haben: Weitek gab bekannt, daß rechenintensive wissenschaftliche und tech-Anwendungsprogramme zwei- bis dreimal schneller beim Einsatz des 4167 ablaufen als mit der<br>On-chip-Gleitkommaeinheit des On-chip-Gleitkommaeinheit 80486. Da det 4167 mit Memorymapped-Protokoll arbeitet, erhält er die Befehle über den Adreßbus und die Daten über den Datenbus, so daß er weniger Taktzyklen benötigt im Vergleich zu Numerikprozessoren, die Befehle und Daten über einen Bus erhalten. Außerdem enthält der 4167 sechzehn 64-Bit-Register (doppelt so viel wie die Fließkommaeinheit des 80486), so daß er mehr Berechnungen ohne Datentransporte zwischen externem Speicher und Gleitkommaeinheit ausführen kann. So soll der Gleitkomma-Datenofad des 4167 bis zu 500 Prozent schneller sein als der Datenpfad der 80486-Gleitkommaeinheit. Der 4167 ist in 1,2- $\mu$ m-CMOS-Technik hergestellt; für den Einsatz wird er in einen l42poligen PGA-Sockel auf der Systemplatine gesteckt.

#### Mobile Datenbestände auf Festptatten

Die Firma Kyocera Electronics Europe stellte im Frühjahr ebenfalls ein Konzept portabler Datenbestände auf Festplatten unter dem Namen KT 20/30 vor (das Prinzip hatten wir bereits in MP 11/88 anhand der Drive Box erläutert). Das Bild zeigt sehr gut, wie ein spezieller Rahmeneinschub mit den Maßen einer 5 1/4-Zoll-Geräteöffnung ein 3,5-Zoll-Festplattenlaufwerk aufnimmt. Während der Rahmen im XT- oder AT-kompatiblen PC fest installiert wird, ist das Laufwerk in ein steckbares und damit leicht wechselbares Gehäuse eingebettet. Die Kapazität der somit als persönliche Datenpacks verwendbaren Festplattenlaufwerke liegt bei 20<br>bzw. 30 MBvte bzw. 30 MByte.

#### Zeichnungsverwaltung tür CADdy

Auf der CAT'89 stellte ZIEGLER-Instruments ein neuentwickeltes Zeichnungsverwaltungssystem für seine CAD-Software CADdy vor: CADdy ZV. Das datenbankorientierte Informationssystem dient der übersichtlichen Verwaltung vorhandener Zeichnungen, beschleunigt das Auffinden von Bildern und entlastet von Arbeiten auf Betriebssystemebene. Betriebssystemebene. CADdy ZV arbeitet mit der Maskentechnik, die dem Anwender von CADdy her vertraut ist; die Einbindung in das CAD-Kernsystem schafft direkte Zugriffsmöglichkeiten von der Datenbank auf Zeichnungen und umgekehrt. Die Suche nach einzelnen Zeichnungen erfolgt wahlweise über einzelne Merkmale oder Merkmalskombinationen. Neben Suchbegriffen lassen sich auch Bereichsbedingungen (z. B. "Datum von ... bis") definieren. Die gesuchten Datensätze werden unmittelbar angezeigt: Ohne die Zeichnungsverwaltung zu verlassen, kann die dazugehörige Zeichnung direkt auf dem Grafikbildschirm eingeblendet werden.

Mit CADdy ZV befreit sich der Anwender von den Beschränkungen durch das Betriebssystem MS-DOS. Die Dateiorganisation wird vereinfacht und erweitert; vor allem aber wird eine aussagekräftige Benennung von Zeichnungen möglich, da sich der Anwender nicht mehr an den üblichen achtstelligen MS-DOS-Namen halten<br>muß. MP muß. MP

#### **Turbo-Datenbank**

Informix-Turbo und Informix-Net sind neue Softwareprodukte der Datenbankfamilie Informix, die Siemens seit Juli für seine Sinix-Rechnersysteme anbietet.

Mit lnformix-Turbo läßt sich die Leistung bisheriger Informix-Datenbanken durchschnittlich um den Faktor 2 steigern. Damit gehören sie nach Aussage des Herstellers zu den derzeit schnellsten Datenbanken, die auf Unix-Rechnern ablaufen. Diese Leistungsfähigkeit braucht man z. B. bei größeren Rechnern mit mehr ange-

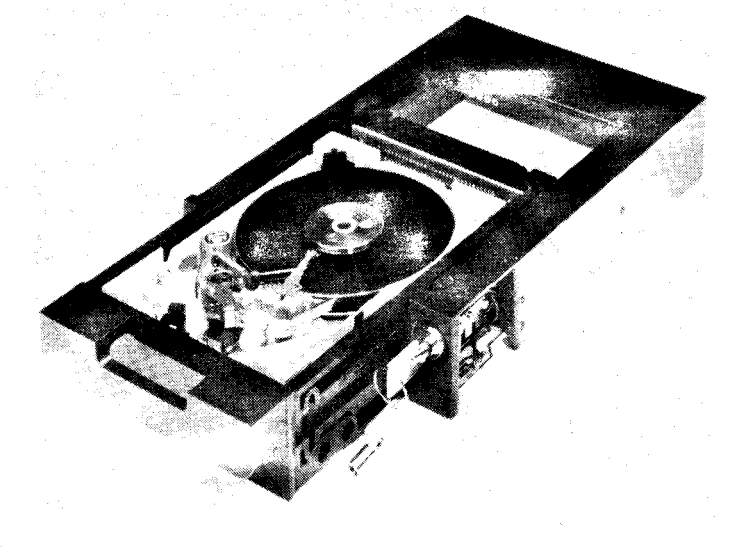

bo \*aaith

schlossenen Bildschirmen, bei Datenbanken mit großem Datenvolumen oder bei Anwendungssystemen mit hohen Transaktionsraten.

Die neue Software lnformix-Net ist die Netzwerk-Komponente der Informix-Produktfamilie. Sie ermöglicht den Zugrif{ auf Datenbanken, die auf einem anderen, fernen Rechner liegen. lnformix-Net funktroniert nach dem Client-Server-Prinzip, das im Unterschied zu echt verteilter Verarbeitung keine großen organisatorischen Probleme aufwirft. Die Anwendungsprogramme laufen in den Arbeitsplatzrechnern (Clients), die Datenbank ist als logische Einheit auf dem Server-Rechner. Jeder Rechner, auf dem Informix-Net installiert ist, kann sowohl als Client wie als Server fungieren. Dadurch lassen sich mehrere Datenbanken innerhalb eines Netzes verteilen. wobei von jedem Rechner auf jede Datenbank zugegriffen werden kann.

#### Kupfer-Plast-Verbindung mit doppelter Festigkeit

Die Firma General Electric entwikkelte ein Verfahren. mit dem es möglich wird, Metalle (Kupfer) mit Plast zu verbinden. Diese Verbindung könnte in der galvanischen Verkupferung von technisch bearbeiteten, elektronischen Schaltkreisplatten aus Plast angewendet werden.

Diese als sehr fest charakterisierte Kupfer-Plast-Verbindung wird mit Hilfe des Metallspritzverfahrens hergestellt und weist eine Ablösefestigkeit auf, die fast doppelt so groß ist wie bei herkömmlichen Verfahren, bei denen das Kupfer mechanisch aufgetragen wird und bei denen augetragen wird und der denen<br>durch den Ätzvorgang mikroskopische Risse im Plast hervorgerufen werden.

Quelle: New Technology Week vom<br>3.4. 1989  $3.4.1989$ 

#### **Bauelemente** mit Quantenstrukturen

Von Wissenschaftlern der Firma Texas Instruments sollen Transistor funktionen realisiert worden sein, die auf Quantendimensionen begrenzt sind und die auf Quanteneffekten beruhen. Gegenüber bereits früher angekündigten Bauelementen mit quantenelektrischen Eigenschaften wurden in Größe und Funktion neue Dimensionen erreicht. Der Bipolar-Resonanz-Tunnel-Transistor nutzt das Verhalten von Materie und Energie bei Strukturgrößen unter 0,02 $\mu$ m aus.

Die Ouanten-Bauelemente sind bisher nur im Labor realisiert worden. Bis zur praktischen Anwendung könnte aber noch ein Jahrzehnt vergehen.

Mit den Quanten-Transistoren könnte eine Revolution in der Halbleitertechnologie ausgelöst werden. Die aktiven Elemente sind 100mal kleiner als die entsprechenden Funktionselemente derzeitiger Halbleiter. Die erreichbaren Schaltzeiten sollen um das 1 000fache höher liegen.

Der Resonanz-Tunnel-Transistor ist eine Etappe auf dem Weg zum unipolaren Quanten-Transistor. Die bipolaren Transistoren in Gallium-Arsenid, Aluminium-Gallium-Arsenid und lndium-Gallium-Arsenid zeigen jedoch schon eine vielversprechende Leistung. Bei Raumtemperatur werden Stromverstärkungen um den Faktor

50. in Extremfällen bis 450. drreicht. Um derartige Strukturen in Serie produzieren zu können, sind neue Schaltkreis-Architekturen und entsprechende technologische Ausrüstungen noch zu entwickeln.

Quelle: eee Flektronik-Technologie. - Leinfelden-Echterdingen (1989) 6.<br>- S. 42-43  $- S.42 - 43$ 

#### Bondbare Schicht tür einen keramischen Chip-Carrier

Chip-Carriers bilden die Verbindung zwischen einem IC-Baustein und der<br>übergeordneten Verdrahtungsein-Verdrahtungseinheit. Besteht dieser Chip-Carrier aus keramischen Werkstoffen, so trägt der lsolationswerkstoff. z. B. Aluminiumoxidkeramik, eine Sintermetallschicht, die aus Molybdän/Mangan bzw. Wolfram bestehen kann und die zu einem Leiterbild strukturiert wird. Damit wird die Voraussetzung geschaffen. um einen elektrischen Kontakt zwischen dem IC-Baustein und der den Chip-Carrier umgebenden Schaltung zu ermöglichen.

Der Kontakt zwischen den Anschlußpads des ICs und der Metallisierung des Carriers wird in der Regel durch Drahtbonden mit Gold- bzw. Aluminiumdraht bis herab zu  $20 \mu m$  Durchmesser hergestellt. Da die Sintermetallschichten nicht bondbar sind, ist ein Weitermetallisieren z. B. mit Nikkel und Gold erforderlich. Dazu nutzt man elektronische Verfahren. Bevorzugt werden außenstromlose Prozesse. Damit lassen sich Kombinationsschichten aus Nickel/Bor mit 1 % Boranteil und Feingold in einer Gesamtdicke von 4 bis  $5 \mu m$  aufbringen.

Die Firma Siemens hat für die keramische Schichtplatte mit Chip-Carrier-Funktion eines optoelektronischen Wandlers einen außenstromlosen<br>Metallabscheidungsprozeß entwik-Metallabscheidungsprozeß kelt, der reproduzierbare Haftfestigkeitswerte von etwa 5 cN eines Golddrahtes mit  $22 \mu m$  Durchmesser, Dehnung 2 bis 4%, auf eine NiB/ Gold-Schicht bringt. Die Bondverbindung wird mittels des Thermosonic-Nailhead-Bondens geschaffen.

Quelle: Technische Rundschau. -<br>Bern (1989) 9 Bern (1989) 9

#### Bildchip mit mehr als 4 Mio **Elementen**

In den Forschungslabors der Firma Kodak wurde ein CCD-Bildchip mit mehr als 4 Mio Elementen entwickelt. lm Gegensatz dazu verlügen bisherige japanische Video-Kameras und Still-Video-Fotoapparate über Bjldchips mit maximal 400 000 Bildelementen.

Bereits vor zwei Jahren gelang es der Entwicklergruppe bei Kodak, einen<br>ladungsgekoppelten Sensorchip ladungsgekoppelten (CCD-Chip) mit 1 ,4 Mio Elementen zu entwickeln. Dieser Chip wird inzwischen in der von der Kodak-Tochterfirma Videk gebauten Megaplus-Kamera verwendet, die als die derzeit<br>höchstauflösendste CCD-Kamera höchstauflösendste bezeichnet wird. lhr Einsatz erfolgt vorwiegend in der Forschung.

Der Chip besteht aus  $2048 \times 2048$ <br>Elementen auf einem Quadrat von 18,4 mm Kantenlänge. Das bedeutet, jeder der rund 4,2 Mio Bildpunkte hat eine Kantenlänge von  $9 \mu m$ . Die Pixel sind fugenlos aneinandergereiht, und

. respectively. The interesting in the state is  $\mathcal{L}_1$ 

damit ist die gesamte Fläche des Chips sensitiv.

Die gegenwärtig erreichte Autnahmegeschwindigkeit beträgt 5 Bilder/Sekunde, wobei während dieses Zeitraumes 20 Mio Pixel-lnformationen verarbeitet werden müssen. Für das Zwischenspeichern eines einzigen Bildes ist eine Speicherkapazität von 4 MByte ertorderlich.

Über den Einsatz dieses Bildchios wurden von Kodak noch keine näheren Angaben veröffentlicht.

In Japan sollen noch in diesem Jahr Video-Kameras mit 500000 Pixel auf den Markt kommen, und in einem weiteren Entwicklungsschritt wird die 1 -Mio-Grenze angestrebt.

Qelle: Die Welt vom 25. 4. 1989 Fa

#### Optische Speicher mit Phasenwechsel

Die Firma Matsushita selzte erstmals das Phasenwechsel-Verfahren zur Datenspeicherung auf optischen Speichern ein. Dazu stellte sie eine 3.5-Zoll-Ootical-Disk nebst Laufwerk mit einer Speicherkapazität von 280 MByte und einer Zugriffszeit von 42 ms vor.

lm Gegensatz zum TMO-(Thermo-Magnetical-Optical-)Verfahren wird bei dem Phasenwechsel-Verfahren die Datenspeicherung durch Erhitzen mit Laserlicht bewirkt.

Bis 1990 will die Firma eine 5,25-Zoll-Platte mit einer Speicherkapazität von 640 MByte auf den Markt bringen.

Entwickelt wurde das Phasenwechsel-Verfahren von der Firma Energy Conversion Devices. Fa

#### Vakuum-Mikroelektronik schaltet extrem schnell

An der Entwicklung kleinerer und schnellerer elektronischer Schaltkreise arbeiten die Wissenschaftler des Electrical Technical Laboratory in Tsukuba, Japan. Den Wissenschaftlern ist es gelungen, ein Vakuum-Mikroelektronik-Bauteil zu entwickeln, das als Voraussetzung für die Produktion ultra{einer Bildschirme gilt. Dabei rechnet man damit, daß diese Bauteile sowohl für das kommende hochauflösende Fernsehen (HDTV), für noch schnellere Supercomputer, als auch für hochentwickelte Tele-<br>kommunikations-Ausrüstungen in kommunikations-Ausrüstungen den neunziger Jahren eingesetzt werden können.

Das Bauteil ist  $7 \mu m$  lang und hat einen Durchmesser von 8 $\mu$ m. Damit sind diese Bauteile wesentlich kleiner als ihre Vorgänger. Werden diese Elemente auf einer Siliziumscheibe zusammengesetzt, arbeiten sie mit einer sehr viel geringeren Stromstärke als Halbleiter und bringen sehr viel höhere Frequenzsignale hervor, die gleichzeitig weniger anfällig gegen Temperaturschwankungen und Strahlung sind.

Nach Angaben der Wissenschaftler sollen An- und Abschaltzeiten von 1 Trillionstel Sekunde erreicht werden. Das Element reagiert auf Licht und nicht mehr auf Elektronen. Die Datenübertragung soll über Glasfaser erfolgen. Die Geschwindigkeit der Mikro-Bauteile soll dem Zehnfachen der Schaltzeiten der heutigen schnellsten elektronischen Geräte entsprechen. Um dies erreichen zu können. müssen die Wissenschaftler aber noch die von diesen Geräten ausgehenden Stromemissionen verstärken.

Die japanischen Wissenschaftler nutzen bei ihrer Arbeit die heutige Standard-Chip-Technik, um die winzigen Vakuum-Kathoden herzustellen. Sie bedeckten die Siliziumscheiben mit einer feinen Schicht von Wolfram und Siliziumnitrit. Die Siliziumätzung erreichte man mit einem photolithographischen Prozeß und schuf dabei sich zuspitzende Pyramiden auf dem Material. Um diese Pyramiden herum wurden isolierende Schichten von Wolfram, Tantalum und Silikonoxid gelegt. Sind die Pyramiden einem elektrischen Feld ausgesetzt. so erzeugen sie dann einen Elektronenstrahl. Dabei sind für diese Elemente nach Angaben der japanischen Wissenschaftler keine supraleittähigen Materialien nötig, vielmehr ist der Ausstoß von Elektronen wichtig. Die Leistung sei um so besser, je kleiner die Geräte sind. Dadurch sei weniger Strom erforderlich, um ein elektrisches Feld aufzubauen und die Elektronen zu emittieren.

Quelle: Blick durch die Wirtschaft<br>vom 5.5.1989 Fa vom 5.5.1989

#### Flachdisplay mit großer Helligkeit

Die japanische Firma Meitaku System Co.. Ltd.. entwickelte ein Flachdisplay, das eine viermal höhere Helligkeit aufweisen soll als vergleichbare Produkte. Dieses Display wird unter der Bezeichnung L POP angeboten.

Die Rückplatte des Displays ist aus Acryl-Kunststoff und wurde durch eine soezielle Drucktechnik mit einer irregulär reflektierenden Oberfläche ausgestattet. An der Seite der Platine kann Licht eintreten, das an der entsprechend gestalteten Oberfläche irregulär reflektiert wird. Dadurch wird eine hohe und gleichmäßige Ausleuchtung des gesamten Paneels ermöglicht.

Die Plattenstärke vaniert dem Einsatz entsprechend zwischen 6 und 24 mm. Die Vorzugsfläche ist A4, wobei es sowohl kleine Platten zur Rückbeleuchtung von Flüssigkristallanzeigen als auch große mit Abmessungen bis zu  $1200 \times 2400$  mm gibt.

Das gesamte Display hat eine Stärke von 40 bis 55 mm und kann als energiesparende Leuchtfläche eingesetzt werden.

Quelle: New Technology Japan (1989)3 Fa

#### Hardcopy-Bilder abTV

In Japan wurde ein Verfahren entwikkelt, mit dem es möglich wird, TV-Magnetbandaufzeichnungen als Papierbilder oder Dias herzustellen. Dabei soll die Qualität denen der üblichen Fotos entsprechen. Bei bisherigen Hardcopy-Einzelbildern bestand der Nachteil in der Zeilenstruktur. Bei dem jetzt entwickelten Verfahren wird die Zeilenzahl künstlich vervierfacht. Dabei werden zwischen zwei nebeneinander liegenden TV-Bildzeilen drei zusätzliche Zeilen durch elektronische interpolation erzeugt und in das Gesamtbild eingefügt.

Quelle: Elektronik. - München 38  $(1989)$  9. - S. 7 Fa

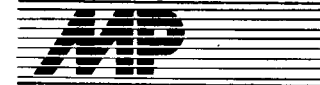

# Literatur

#### lngenieure in der DDR

Soziologische Studien, Schriftreihe Soziologie, Autorenkollektiv, Ltg. M. Lötsch, Dietz Verlag Berlin 1988, 200 S., 7 Abb., 8 Tab., DDR 6.20 M

Unter dem Rahmentitel ..lngenieure in der DDR" sind relativ selbständige Themen von fünf Autoren zusammengefaßt. Die Schwerpunktfragen beziehen sich auf Funktion, Verantwortung, Qualifikation, Leistung, Leistungsmotivation und Leistungsanerkennung des Ingenieurs im gesamf gesellschaftlichen Reproduktionsprozeß. Fragen der Denk- und Lebensweise, der inneren Triebkräfte zur Herausbildung und Selbstverwirklichung der Ingenieurpersönlichkeit, seiner geistigen Kultur und seines spezifischen Arbeitsstils sind in dieser Schrift nicht erfaßt.<sup>1</sup> Die soziologischen Studien in der sehr infor mativen und kompakt geschriebenen Abhandlung beziehen sich nahezu vollständig auf die Frage: Was ist die Funktion des Ingenieurs, was muß er leisten, damit er den an ihn gestellten Anforderungen gerecht wird? Noch nie war das Gewicht der ingenieurtechnischen Leistungen für ökonomischen und sozialen Fortschritt in unserem Land so hoch wie in der gegenwärtigen Etappe der wissen-<br>schaftlich-technischen Revolution schaftlich-technischen (S. 168, Adler). Und die wesentlichste Schlußfolgerung lautet: An Bedeutung gewinnen all jene Konsequenzen des Leistungsprinzips, die unabdingbar sind, um die sozialen und personellen Voraussetzungen für das Hervorbringen wissenschaftlichtechnischer Spitzenleistungen zu verbessern: ... (S. 166, Adler).

Aber: lnnovationsprozesse sind unbequem (S. 18, Lötsch)! Wie das? In der Tat entsteht genau hier der Konflikt, dem sich der Ingenieur tagtäglich gegenübergestellt sieht, wenn er seine soziale Funktion erfüllen will. Deshalb gift es. die spezifische überlegenheit des Sozialismus schon heute zu prägen: vor allem bei der Umsetzung des wissenschaftlichtechnischen Fortschritts in sozialen Fortschritt. Was aber sind denn jene Konsequenzen des Leistungsprinzips, die unabdingbar sind, um den Ingenieur zu befähigen, ia zu ermächtigen, dieses Ziel, den sozialen Fortschritt zu gewährleisten und durch höchste Produktivität auch tatsächlich erfüllen zu können? Unsere Soziologen befragen, um dies zu ergründen, den sozialistischen Ingenieur. Kennt er die Antwort, da es ihm an höchster Produktivität noch mangelt?

Dort, wo der Ingenieur mit seinen Antworten der Erwartung der Gesellschaft entspricht, werden Soziologen durch den Ingenieur bestätigt, dort, wo er aber eckig, kantig, eigenwillig und nicht selten gerade dadurch originär und hochproduktiv ist. kolljdiert er nicht selten mit den üblichen Erwartungen. Es ermangelt gerade dort der Originalität von lngenieurleistungen, wo eine mustergültige Geschäftigkeit anzutreffen ist.

Die Schrift ,,lngenieure in der DDR" tangiert diese schwerwiegenden Fragen, aber erschließt nicht konsequente

Antworten. Genau an dieser Stelle beginnt das Problem, sagt Lötsch: Die Besonderheiten der Interessen des Ingenieurs, der Wertorientierungen und des Verhaltens, seiner Arbeitsbedingungen und seiner Lebensweise sind wohl entscheidend! Zu diesen Zusammenhängen kann man viel, ja Mustergültiges von den sozialistischen Ingenieurpersönlichkeiten G. Jäger, J. Wernstedt und D. Engelage, die in der Broschüre knapp vorgestellt werden, erfahren (S.82, Römer). Aber auch Dagmar Hülsenberg, Präsidentin unseres lngenieurverbandes, leistet als Frau - im Kontrast zu den in der Schrift erörterten anderen Beispielen - geradezu Ungewöhnliches (S. 1 17, Bernhardt). Der Ingenieur ist der unmittelbare Schöpfer der gesellschaftlichen Produktivität und der Entwickler unserer neuen technischen Produkte. Die meisten Ingenieure in der DDR wünschen sich eine gesellschaftliche Wertung und Wertschätzung, die der der Leistungssportler nicht nachstehen sollte. Die besprochene Schrift stützt diese Einsicht, sie belegt faktenreich und sachkundig notwendige<br>gesellschaftliche Anforderungen gesellschaftliche dazu. Sie ist auch gut lesbar, wozu der Wechsel des Stils der verschiedenen Autoren sogar beiträgt.

Der Rezensent empfiehlt eine solche Schrift unter Leitung von A. Erck, Technische Hochschule limenau.

Prof. Dr. Dr. M. Roth

#### Computertechnik

von K.-P. Scholz (Hrsg.), Lexikon, VEB Verlag Technik, Berlin 1988, 218 S.. DDR 19.50 M

Der VEB Verlag Technik brachte ein von einem Autorenkollektiv verfaßtes, recht ansprechend aufgemachtes Lexikon der Computertechnik (1 000 Stichwörter) auf den Markt, dessen Erscheinen sehr zu begrüßen ist, wird doch damit eine weitere Lücke auf diesem Sektor zu schließen versucht. Denn es wird immer schwieriger, das komplexe Gebiet der Computertechnik und Datenverarbeitung mit seiner ständig größer werdenden Zahl neuer Fachbegriffe in seiner ganzen Breite zu übersehen.

Schon aus diesem Grunde wird es beinahe ,,Schicksal" eines jeden Lexikons auf diesem Fachgebiet sein, sich auf gewisse Teilbereiche bei den<br>ausgewählten Stichwörtern beausgewählten Stichwörtern beschränken zu müssen. Das ist auch in vorliegendem Band deutlich zu spüren.

Gleichwohl ist nicht zu übersehen, daß dieses Lexikon in vielerlei Hinsicht inhaltlich noch verbessert werden könnte.

Dazu drei Komplexbeispiele:

-.-,--

1. Aus dem gesamten Gebiet der Parallelrechentechnik wird lediglich der klassische Analogrechner als Stichwort berücksichtigt (hier sind die Definitionsgleichungen für Festwertgeber und Integrator  $-$  S. 15 - falsch angegeben). Diese Vorrangstellung bleibt unverständlich. Der Benutzer sollte sich doch in einem solchen Fachlexikon auch über Begriffe wie

 $\mathbb{R}^n$  .

Arrayrechner, MIMD-, SIMD-Rechner, Transputer, Vektorrechner u. a. informieren können, die als Stichwörter aber fehlen.

2. Es ist sehr positiv zu vermerken, daß die Autoren daran gedacht haben, an gegebener Stelle auch historische Hinweise (in Form biographischer Kurzdaten) auf bedeutende Wissenschaftler zu geben, die für die Rechen- und Computertechnik Wesentliches geleistet haben. Denn dadurch wird der Bildungswert eines Lexikons zweifellos erhöht und ein noch größerer Nutzerkreis angesprochen. Die aufgeführteAhnenreihe der Computerpioniere (Babbage, Aiken, Hollerith, v. Neumann, Zuse) könnte aber durchaus noch um die Namen W. Schickard (Erbauer der ersten mechanischen Rechenmaschine), Lord Kelvin (Entdecker des Rückkoppelprinzips in der Analogrechentechnik), A. Turing (Schöpfer der .,Turingmaschine"), L. Boltzmann ("Boltzmannrechner"), N. Wiener (Begründer der Kybernetik), N. Wirth (Schöpfer von Algol, Pascal, Modula) ergänzt werden. Alle Zweierpotenzen 2<sup>n</sup> werden für  $n = -24$  bis  $n = +24$  abgedruckt, aber Leibniz als Erfinder des Dualsystems und Erbauer der ersten Sechsspezies-Rechenmaschine wird nicht einmal genannt!

3. Das Schwergewicht wurde in vorliegendem Lexikon offenbar auf die Hardware gelegt. Es ist zu begrüßen, daß die Autoren dennoch wichtige Begriffe aus dem Software-Bereich mit aufgenommen haben (Basic, Logo, Lisp, Pascal; CP/M, Unix). Die Betriebssysteme MS-DOS, PC-DOS, UDOS werden zwar im Text erwähnt, fehlen aber bedauerlicherweise als Stichwörter. Außerdem vermißt man z. B. Angaben über Ada, LAN, Modula, Occam, Pearl, Prolog, Simula sowie über virtuelle Soeicher bzw. virtuelle Maschinen.

Es bleibt zu wünschen, daß in einer<br>evtl. zweiten Auflage zumindest zweiten Auflage zumindest einige der hier genannten Verbesserungshinweise Berücksichtigung fin-<br>den können. Dr. K. Biener Dr. K. Biener.

#### **Arithmetische Algorithmen** der Mikrorechentechnik

von G. Jorke, B. Lampe u. N. Wengel, VEB Verlag Technik, Berlin 1989, 324 S., DDR 33,50 M, Best.-Nr. 5539165

Der verstärkte Einsatz von Mikrorechnern für Echtzeitanwendungen in automatischen Steuerungen aller Arten erfordert die Nutzung effektiver Programmiertechnologien. Die Nutzung höherer Programmiersprachen wird hierbei in zunehmendem Maße im Vordergrund stehen, jedoch wird in vielen Fällen die maschinennahe Assemblerprogrammierung ebenfalls erforderlich sein. Höhere Verarbeitungsgeschwindigkeiten lassen sich mit Programmiertechniken erzielen, die die Mischung von aus Assemblerund Hochsprachen übersetzten Programmteilen gestatten. Hierbei spielt die Nutzung von Unterprogrammtechniken eine wesentliche Rolle. Das vorliegende Buch enthält eine Zusammenstellung wichtiger Unterprogramme tür arithmetische und elementare geometrische Aufgaben;

Konvertierung von Zahlendarstellungen, arithmetische Festpunkt- und Gleitpunktoperationen für Dualzahlen und Dezimalzahlen (Addition, Subtraktion, Multiplikation, Division, Quadratwurzel), Berechnung von Standardfunktionen (Taylorentwicklung. Polynomwertberechnungen, Exponential-, Logarithmus-, trigonometrische Funktionen). lm Kapitel über elementare geometrische Aufgaben werden Algorithmen und Beispielprogramme erläutert, die vor allem im CAD/CAM-Bereich die übersichtliche Darstellung und bequeme Manipulation großer Datenmengen oder komplizierte Vorgänge unterstützen und ermöglichen (Erzeugen von Bahnkurven für Werkzeugmaschinen und Roboter, Darstellung von Meß- und Kontrolldaten). Auch hier ist es zweckmäßig, zeitkritische Programmpassagen<br>durch Assemblerprogramme auszutauschen. In diesem Abschnitt sind Verfahren und Programme angegeben, die für häufig wiederkehrende elementare Aufgaben erforderlich sind: Interpolation, Filterung oder<br>Glättung, Koordinatentransforma-Koordinatentransformationen, Drehungen, Bahnkurven 2. Ordnung. Das Schlußkapitel stellt kurz zusammengefaßt wesentliche Aspekte der Formelabarbeitung in höheren Programmiersprachen dar. Es zeigt, wie auch für kompliziertere Formelausdrücke auf einfachem Weg Assemblerprogrammlösungen erreicht werden können.

Alle Darstellungen und Programmbeisoiele orientieren sich an den in der DDR gängigen 8- und 16-Bit-Prozessoren U 881, U 880, U 8000, K 1810WM86 sowie 28, Z8O, Z8OOO, 8086 ünd 8087. Das Buch ist kurz und knapp abgefaßt, ohne daß Zusammenhänge verlorengehen. Es ist sehr übersichtlich gegliedert und hinterläßt in Aufmachung und Darstellung einen guten Eindruck. Zahlreiche instruktive Bilder unterstützen den Text. Vielfach werden die Programmbeispiele durch ausführlichere Grundlagen ergänzt. Dieses Buch ist vorder gründig eine Darstellung für Programmierspezialisten, die diese Programmsammlung vielfältig als Nachschlagwerk nutzen können. Auch der weniger mit der Programmierung befaßte Leser wird aber eine Reihe von Anregungen {inden; um so mehr, weil in kurzer, knapper Form nur das Wesentliche aufgeschrieben ist.

Prof. Dr. W. Fritzsch

#### TERMINE Softwarebörse zum Solitag

Am 26. November 1989 beteiligen sich am nun schon traditionellen Solibasar der Jugendmedien im Palast der Reoublik die Redaktionen JUGEND+TECH-NIK mit Einchiprechner, practic mit Z 1013 und FUNKAMA-TEUR mit AC 1 und Mugler-PC. In der Zeit von 10.00 bis 17.00 Uhr werden Programme au{ Kassetten und Diskeften der lnteressenten übersoielt. Leiterplatten verkauft und EPROMs<br>gebrannt. Besser gebrannt.

h

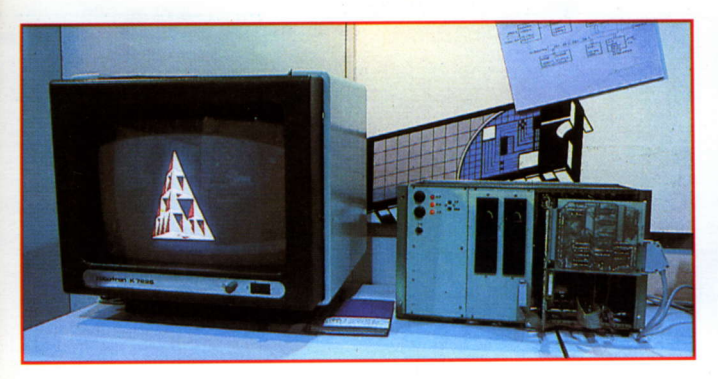

3 Demo des SBC-WPU-80601 mit 800  $\times$  800 Pixeln

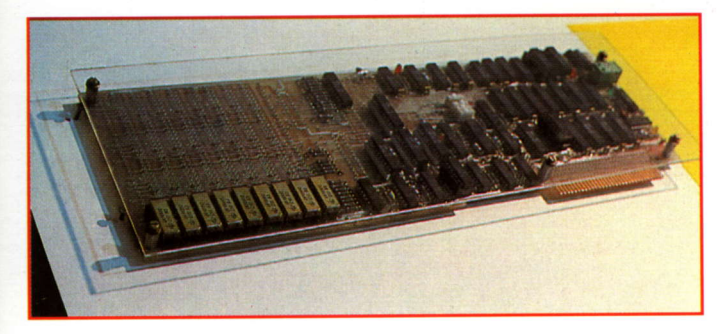

4 4-MByte-RAM-Floppy für 16-Bit-PCs

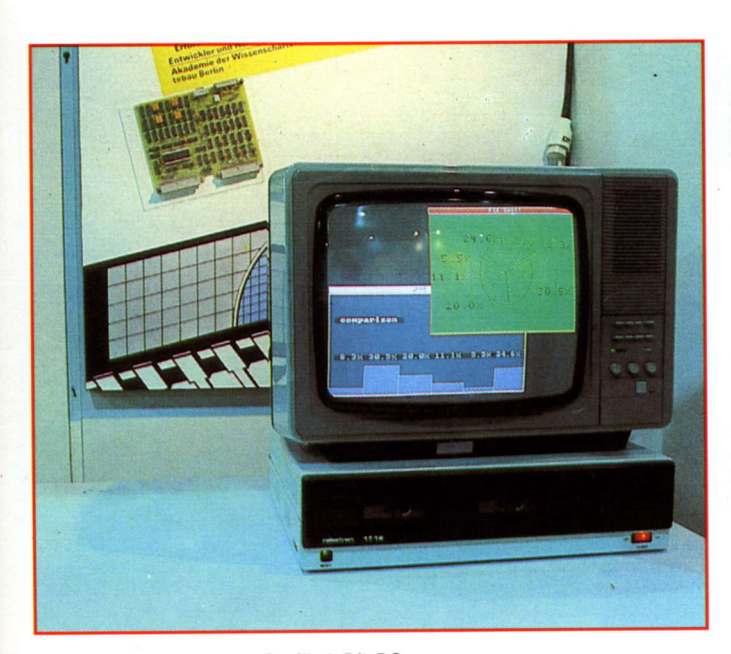

5. Videoansteuerung VIS 3 für 8-Bit-PCs

#### Fortsetzung von der 2. US

dem Farbmonitor veranschaulicht eine neue Qualität in Auflösung und Darstellung (Bild 3).

Das Zentrum für wissenschafllichen Gerätebau der Akademie der Wissenschaften bot eine 4-MByte-RAM-Floppykarte und die Videoansteuerung VIS 3 an. Die 4-MByte-RAM-Floppy (Bild 4) eignet sich für Speichererweiterungen des EC 1834 sowie von kompatiblen Rechnern nach EMS 3.2 (siehe auch MP 3/ 1989, Seite 89). Sie kann als schneller Datenspeicher in der Meßwerterfassung oder als Cache-Speicher tür Harddiskzugritfe dienen. Mit dem obligatorischen Speichern von 9 Bit pro Byte wird die Paritätsprüfung gewährleistet. Eine Stützung bei externer Spannungszuführung sowie ein Autorefresh sind möglich. Die Karte wird mit 1-MBit-DRAMs U61000 CC12 (Zugriffszeit 120 ns) bestückt; ausgestellt war die Bestückungsvariante mit 1 MByte. Die VlS3 (Bild5, im Hintergrund) dient zur Ansteuerung von Farbmonitoren, die als vollgratische Displays für die Bildverarbeitung und für Computergratik eingesetzt werden können. Insbesondere ist sie für Einsatzfälle geeignet, wo ein bestehendes 8-Bit-Mikrorechnersystem durch ein grafikfähiges und farbtüchtiges Bildausgabesystem er-

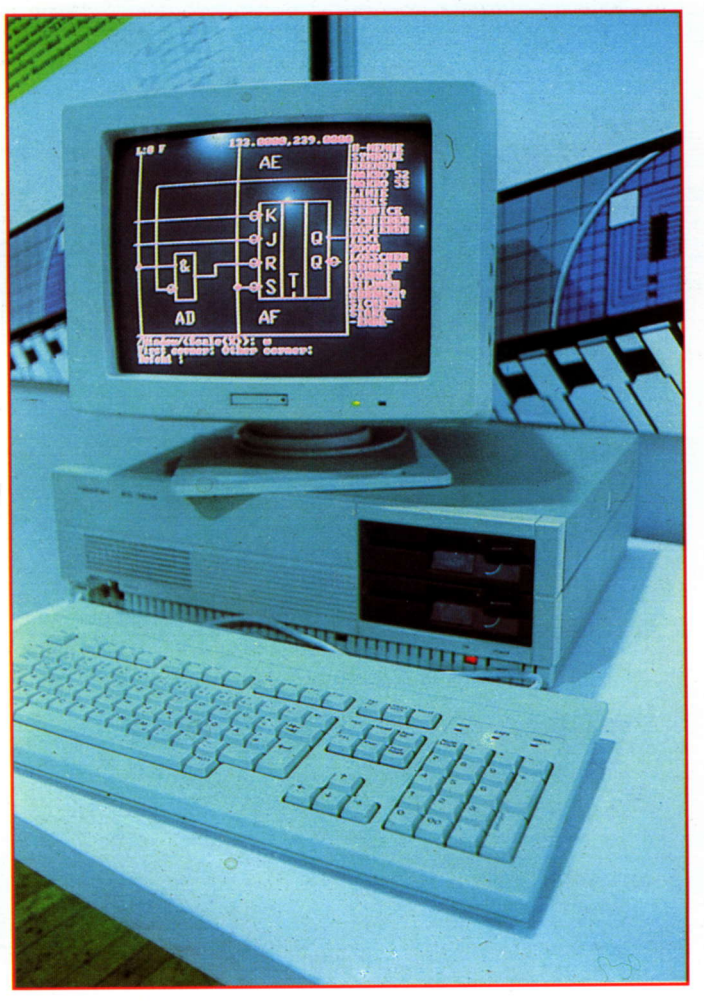

Teilentwurfsarbeitsplatz für Gate-Arrays mit EC 1834

gänzt werden soll. Die VlS3 wurde bereits ausführlich in MP3 und 11/ 1988 vorgestellt.

Zur Entlastung der Entwurfszentren und weil der Entwurf von anwen-<br>dungsspezifischen Schaltkreisen dungsspezifischen (ASICs) in den Entwurfszentren nicht für ieden Nutzer eflektiv ist, steigt die Nachfrage nach dem Entwurf mit dem PC. Der Teilentwurfsarbeitsplatz der Technischen Universität Karl-Marx-Stadt für den EC 1834 demonstrierte die Entwurfssystme PC-GAD (TU Karl-Marx-Stadt) und MELGET (Metallurgieelektronik Leipzig) für den Entwurf der Gate-Array-Systeme U 5200 und U 5300 (Bild 6). Das in Netzbeschreibungs- und Kommandosprache zum System ARCHIMEDES für den K1840 kompatible PC-GAD erlaubt den Entwurf und die Simulation von Teilschaltungen mit bis zu 300 Makros. Eingehend können Sie sich darüber in unserer ASIC-Reihe in MP 3, 6 und 9/1989 informieren.

Das Schaltkreiszentrum in VEB Textimaelektronik Karl-Marx-Stadt hat in den drei Jahren seines Bestehens bis Anfang dieses Jahres Entwürfe für 30<br>Gate-Array-Schaltkreise U 5200/ Gate-Array-Schaltkreise 5300 und für 5 Standardzellenschaltkreise U 1500/1600 ausgeführt. Zum Symposium informierte das Schaltkreiszentrum über Logik-Cell-Arrays (LCAs), mit denen die Entwicklungszeiten von Leiterplatten mit ASICs stark verkürzt werden können. Bei geringen Stückzahlen können sie

ASICs auch völlig ersetzen. LCAs werden - ähnlich wie EPROMs - am PC programmiert und wie ASICs eingesetzt. Damit erreichen die LCAs eine hohe Flexibilität. Sie sind änderungs- und testfreundlich; das Umprogrammieren ist in wenigen Minuten möglich. LCAS bestehen aus einer Menge von konfigurierbaren Logikblöcken (Flipflops und komplexe<br>kombinatorische Logikfunktionen). Logikfunktionen). Zur Kommunikation mit der Umwelt stehen Eingabe-/Ausgabeblöcke zur Verfügung. Alle Blöcke können uneingeschränkt miteinander verbunden werden. Ein Sottwarepaket enthält Komponenten wie grafischer Editor, interaktives Berechnen der Signallaufzeiten, Makrozellenbibliotheken, automatisches Plazieren und Routen sowie eine dynamische Simulationsunterstützung.

Seit 1966 werden in Frankfurt(Oder)<br>Bauelementesymposien durchge-Bauelementesymposien führt. Sie stellen bis heute in det DDR in Größe und Bedeutung einzigattige applikative Veranstaftungen dar. Mit der Vielfalt der Informationsmöglichkeiten einschließlich des Verkaufs von Informationsmaterial und von Bauelementen wutde das Symposium seinem Ruf als wichtigste lnfor mationsquelle für alle Anwender von integrierten Schaltkreisen in der DDR<br>MP-HK vollauf gerecht.

Fotos: Hemke, Weiß

# Der Megabitspeicher OOO 61

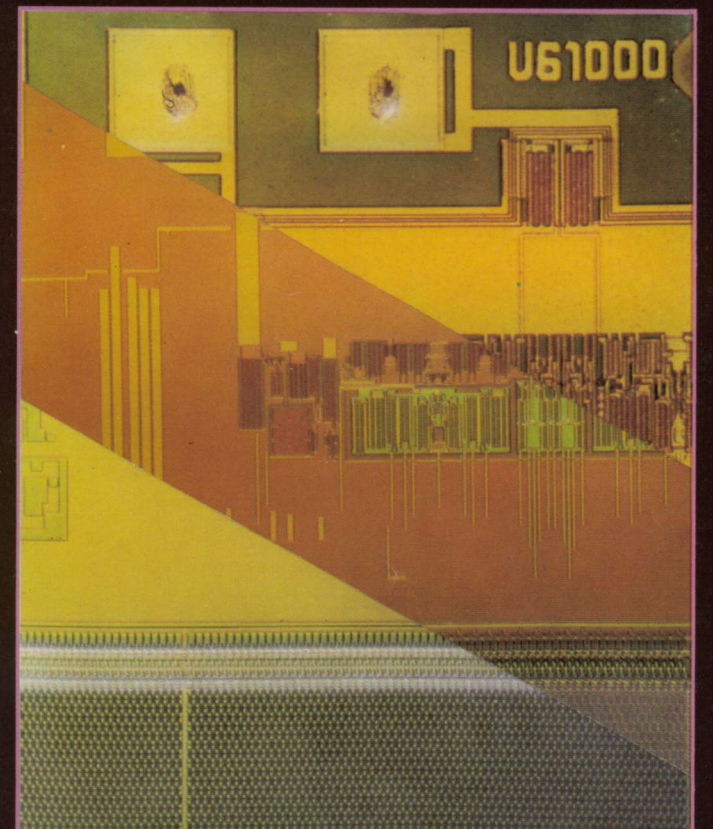

Das nebenstehende Bild zeigt einen Ausschnitt des Megabitspeichers Das Hebensteitende Bild Eingt einen Noordikt des Insgenierungsteiten<br>
\* nach der Strukturierung der Poly-Silizium-Speicherplatte<br>
\* nach der Strukturierung des Molybdänsilicids<br>
\* nach Fertigstellung und Zwischenprüfung.

- 
- 
- 

Auf dem Bild sind Teile der Speichermatrix und der Taktsteuerung sowie Bondinseln mit Testereindrücken zu erkennen.

Lesen Sie hierzu unseren Beitrag "Der Megabitspeicher

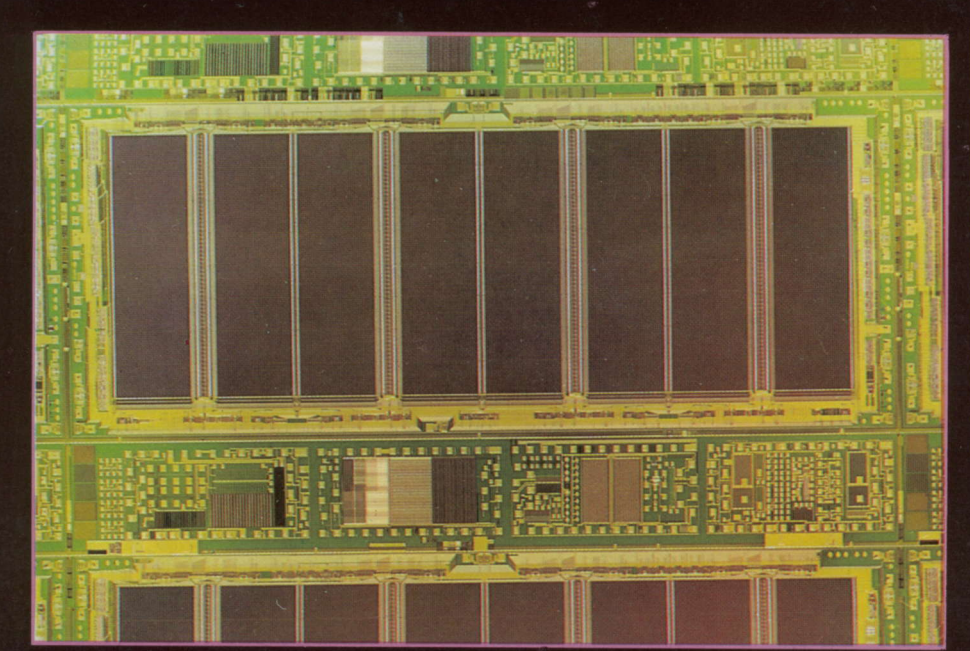

Layout des Megabitspeichers U 61000 und des Testfeldstreifens für Technologieentwicklung und -kontrolle. Im Bild sind deutlich die vier Teilmatrizen der internen 256-K × 4-Organisation zu erkennen. Die gut leitende Alu-Wortleitung und die höherohmige Molybdänsilicid-Bitleitung führen zur langgestreckten Form der Teilmatrizen.

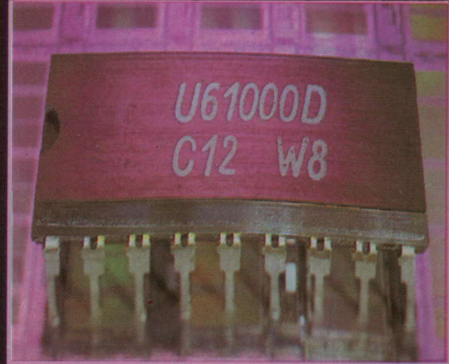

18poliges Duroplastgehäuse des U61000 in Dual-in-line-Bauform (DIL)

ZEITSCHRIFT FÜR MIKROELEKTRONIK · COMPUTERTECHNIK · INFORMATIK

Heft 11 · 1989

# Mikroprozessortechnik

othe

2430

tadt u. Bezirk

**Bottbus** 

nicht

ansleihbar

**VEB Verlag Technik Berlin** 

ISSN 0232-2892

# TURBO-PASCAL

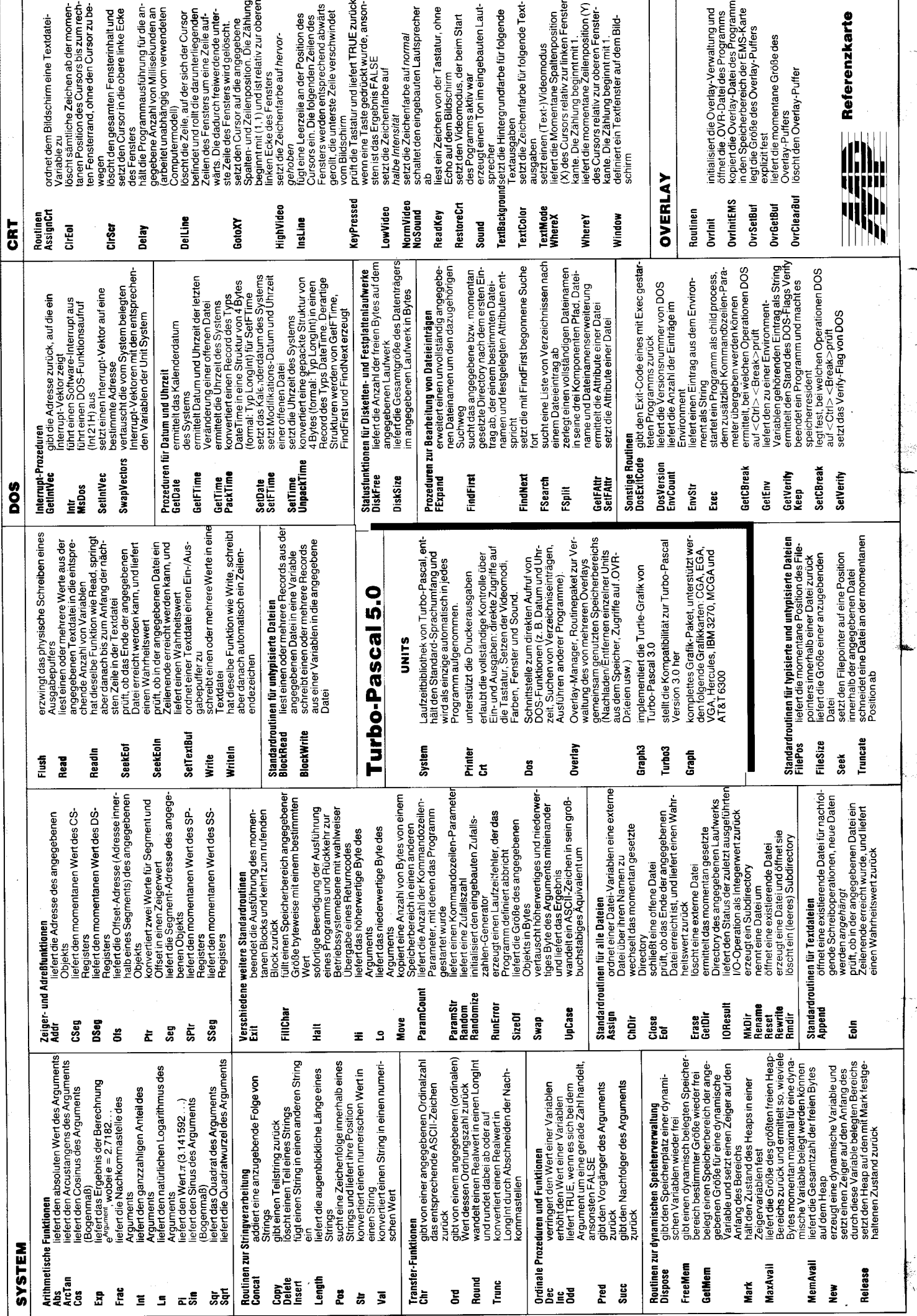

 $\overline{\phantom{a}}$ 

 $\overline{\phantom{a}}$
Zeitschrift für Mikroelektronik · Computertechnik · Informatik 3. Jahrgang . ISSN 0232-2892

**arausgeber** Kammer der Technik, Fachverband Elektrotechnik

Verlag VEB Verlag Technik, Oranienburger Str. 13/14, DDR - 1 020 Berlin; Telegrammadresse: Technikverlag Berlin; Telefon: 28700, Telex: 011 2228 techn dd

#### Verlagsdirektor Klaus Hieronimus

Redaktion Hans Weiß, Verantwortlicher Redakteur (Tel. 287 0371); Redakteure: Herbert Hemke (Tel. 287 02 03), Hans-Joachim Hill (Tel. 2870209); Sekretariat Tel. 2870381

#### Gestaltung Christina Bauer

#### Titel Tatiana Stephanowitz

Beirat Dr. Ludwig Claßen, Dr. Heinz Florin, Prof. Dr. sc. Rolf Giesecke, Joachim Hahne, Prof. Dr. sc. Dieter Ham-mer, Prof. Dr. sc. Thomas Horn, Prof. Dr. Albert Jugel, Prof. Dr. Bernd Junghans, Dr. Dietmar Keller, Prof. Dr. sc. Gernot Meyer, Prot. Dr. sc. Bernd-Georg Münzer, Prot. Dr. sc. Peter Neubert, Prof. Dr. sc. Rudolf Arthur Pose, Prof. Dr. sc. Dr.<br>Michael Roth (Vorsitzender), Dr. Gerhard Schulze, Prof. Dr.<br>sc. Manfred Seifart, Dr. Dieter Simon, Dr. Rolf Wätzig, Prof. Dr. sc. Dr. Jürgen Zaremba

Lizenz-Nr. 1710 des Presseamtes beim Vorsitzenden des Ministerrates der Deutschen Demokratischen Republik

Gesamtherstellung Druckerei Märkische Volksstimme Potsdam

Erfüllungsort und Gerichtsstand Berlin-Mitte. Der Verlag behält sich alle Rechte an den von ihm veröffentlichten Autsätzen und Abbildungen, auch das der Ubersetzung in fremde Sprachen, vor. Auszüge, Referate und Besprechungen sind nur mit voller Quellenangabe zulässig.

Redaktionsschiuß 14. September 1989

AN (EDV) 49837

#### Erscheinungsweise monatlich 1 Heft

Heftpreis 5,-M, Abonnementspreis vierteljährlich 15,-M; Auslandspreise sind den Zeitschriftenkatalogen des Außenhandelsbetriebes BUCHEXPORT zu entnehmen.

#### Bezugsmöglichkeiten

DDR: sämtliche Postämter; SVR Albanien: Direktorije Quendrore e Perhapjes dhe Propaganditit te Librit Rruga<br>Konference e Pezes, Tirana; V*R Bulgarien:* Direkzia R.E.P., 11a, Rue Paris, Sofia; VR China: China National Publications lmport and Export Corporation, West Europe Department, P.O. Box 88, Beijing; *CSSR: P*NS – Ustřední Expedi-<br>cia a Dovoz Tísku Praha, Slezská 11, 120 00 Praha 2, PNS, Üstredna Expedicia a Dovoz Tlaöe, PoSta 022, 885 47 Bratislava; SFR Jugoslawien: Jugoslovenska Knjiga, Terazija 27, Beograd; Izdavačko Knjižarsko Produzeće MLADOST,<br>Ilica 30, Zagreb; *Koreanische DVR:* CHULPANMUL Korea Publications Export & Import Corporation, Pyongyang; Republik Kuba: Empresa de Comercio Exterior de Publicacio nes, O'Reilly No.407, Ciudad Habana; VR Polen: C.K.P.i.W. Ruch, Towarowa 28, 00-958 Warszawa; SR Rumänien: D.E.P. București, Piața Scînteii, București, UdSSR: Sämtliche Abteilungen von Sojuzpeöat'oder Postämter und Postkontore; Ungarische VR: P.K.H.I., Külföldi Elöfizetési Osztály, P.O. Box 16, 1426 Budapest; *SR Vietnam: X*UNHA-<br>SABA, 32, Hai Ba Trung, Há Nội; *BRD und Berlin (West):*<br>ESKABE Kommissions-Grossobuchhandlung, Postfach 36, 8222 Ruhpolding/Obb.; Helios-Literatur-Vertriebs-GmbH, Eichborndamm 141-167, Berlin (West) 52; Kunst und Wissen Erich Bieber OHG, Postfach 46, 7000 Stuftgart 1; Gebrüder Petermann, BUCH + ZEITUNG INTERNA-TIONAL. Kurfürstenstraße 111, Berlin (West) 30; Österreich: Helios-Literatur-Vertriebs-GmbH & Co. KG, Industriestraße B 13, 2345 Brunn am Gebirge; *Schweiz:* Verlagsaus-<br>lieferung Wissenschaft der Freihofer AG, Weinbergstr. 109, 8033 Zürich; Alle anderen Länder: örtlicher Fachbuchhandel; BUCHEXPORT Volkseigener Außenhandelsbetrieb der Deutschen Demokratischen Republik, Postfach 160, DDR-7010 Leipzig und Leipzig Book Service, Talstraße 29, DDR- 7010 Leipzig

Break/watcl <u>File Edit Run Compile Options Debug Break/watch.</u><br>Inse<u>st Colliz Insert Indent</u> Unindent C:READOB.PAS **Inhalt** Unindent C:READOB.PAS Line 55 – Col 12<br>writeln('Satzlänge<br>writeln('Amzahl der D|  $T$ lilutte $T$  illutte $T$ close(a);<br>assign(b,'d:wels.dbf'<br>reset(b,r.lk);<br>x:=ptr(seg(b),ofs(b)+<br>x^:=r.rl;<br>getnen(fransfer,r.rl)<br>satz;=0; F 500 New value  $\overline{\phantom{a}}$ .<br>Viseo di for 11:1 to r.rl do write(transfer^111);<br>writeln(filepos(b));<br>write(/Zu lesenden Satz eingeben (max=',u:3:0,') ; '); readln(**satz);**<br>write(/Zu lesenden Satz eingeben (max=',u:3:0,') ; '); readln(**satz); Hatch** 

I

F1-Help F7-Trace F8-Step F10-Nenu TAB-Cycle (J-Evaluate lil

Turbo-Pascal, 1983 erstmals angeboten und seitdem ständig weiterentwickelt, erfreut sich zunehmender Beliebtheit und wird sicher auch in Zukunft zu den Standard-Programmiersprachen für 16-Bit-PCs gehören. Mit unserem Beitrag auf der Seite 324 stellen wir lhnen die gegenwärtig sehr weit verbreilete Version 5.0 vor. Die Referenzkarte auf der 2. und 3. Umschlagseite soll den Beitrag um ein praktisches Hilfsmittel ergänzen.

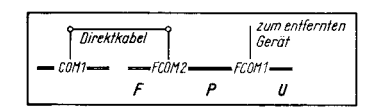

Unser Beitrag auf der Seite 331zeigt, wie lhr 16-Bit-PC durch die Programmierung der Kommunikationskarte FPU um weitere acht V.24-Schnittstellen bereichert werden kann.

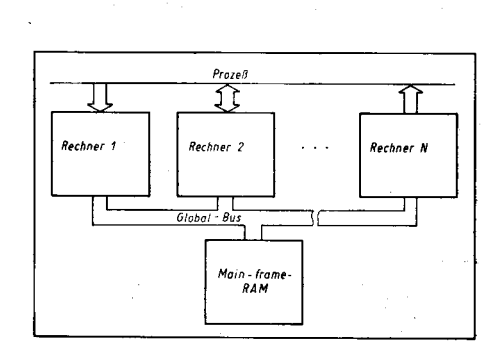

Der U8000 bietet Unterstützung bei einem koordinierten Main-frame-RAM-Zugriff. Auf Seite 333 wird ein flexibles und leistungsfähiges U 8000-Multiprozessorsystem mit geringem Hardwareaufwand vorgestellt.

#### Vorschau

Für das Heft 121 989 bereiten wir für Sie unter anderem die folgenden Beiträge vor:

 $_{\rm eff}$  and  $_{\rm eff}$  and  $_{\rm eff}$  is the same of the same of the same of the same of the same of the same of the same of the same of the same of the same of the same of the same of the same of the same of the same of the sa

- Betriebssysteme der Echtzeitverarbeitung a Programmieren in C
- Nutzerspezifische Gerätetreiber

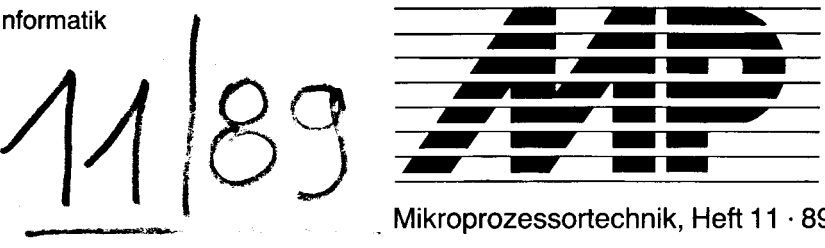

Mikroprozessortechnik, Heft 11 . 89

.: :-j! € '..: .<br>: . ,;j .-1

j g

:<br>:

j ',i  $\ddot{\phantom{a}}$ 

€ -i :i :€

::'a

\_r:! G

l l

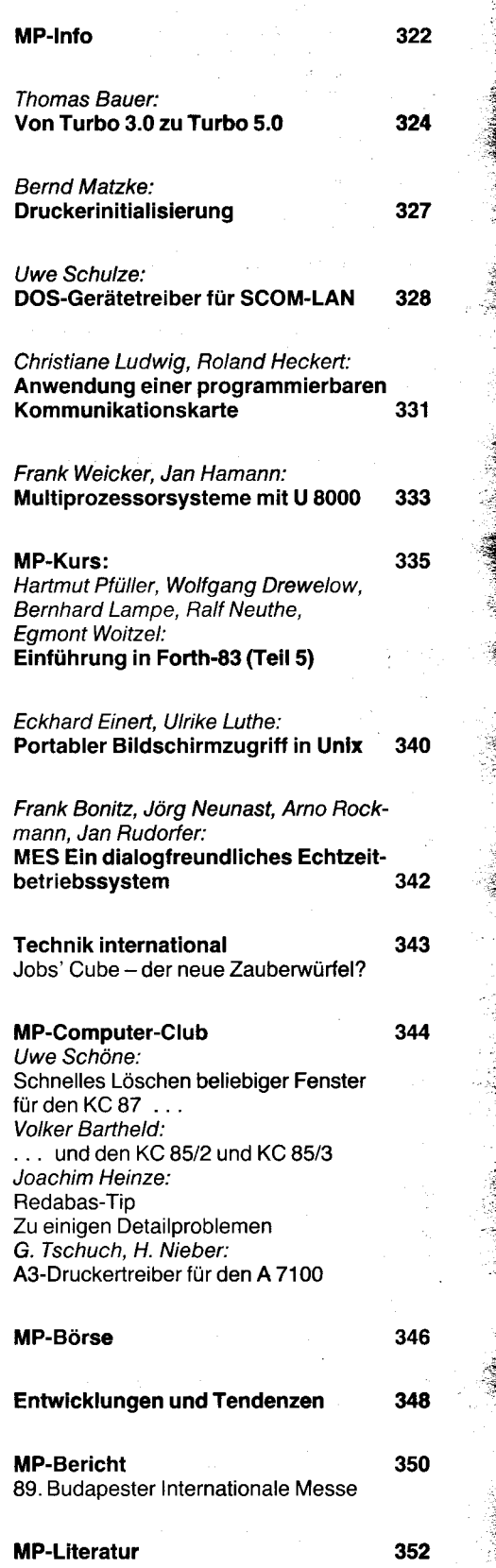

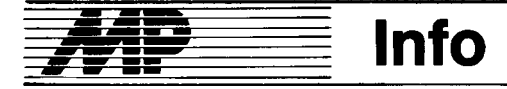

#### Erster 32-Bit-Mikroprozessor aus Erlurt ermöglicht neue Rechnergeneration von Robotron

Neben einer breiten Sortimentsenf wicklung kommt der Entwicklung von Spitzenprodukten als Prototypen neuer Technologien für die 90er Jahre große Bedeutung zu. Auf dem Gebiet der Festkörperschaltkreise wurde neben der Prototypenentwicklung dynamischer Speicher die Entwicklung leistungs{ähiger Mikroprozessorsysteme als Einstieg in die Höchstintegration (VLSI-Technik) in der Direktive des Xl. Parteitages der SED als zentrale staatliche Aufgabe festgelegt. Mit ihrer Erfüllung wird es der DDR möglich sein, den Bedarf höchstinlegrierter Festkörperschaltkreise aus eigenem Aufkommen zu decken und damit Grundlagen für eine erforderliche Sortimentsbreite entsprechender strategischer Volkswirtschaftszweige, insbesondere der Rechentechnik, Steuerungselektronik und Informatik, zu schaffen.

Die ersten Arbeiten zur Entwicklung des ersten 32-Bit-Mikroprozessorsystems der DDR begannen im September 1986. Entsprechend den Erlordernissen der DDR wurde auf ein leistungstähiges System zur Realisierung von Arbeitsplatzrechnern gehobener Leistungsklasse orientiert. Zu den bereits aus anderen Entwicklungsaufgaben resultierenden und<br>verfügbaren Einzelkomponenten Einzelkomponenten sollten 12 hoch- und höchstintegrierte Schaltkreise als einheitliches System entwickelt werden. Herzstück des Systems ist der 32-Bit-Mikroorozessor U 8070 1 , der zirka 1 30 000 Transistoren auf 85 mm' Chipfläche integriert. Dieser Mikroprozessor gestattet den Aufbau eines Arbeitsplatzrechners mit einer Leistungsfähigkeit von 1 MiF lion Operationen pro Sekunde. Die Taktfrequenz beträgt 40MHz. Der U 80701 verwaltet einen physischen Speicher von 16 MByte und einen virtuellen Speicher von 4 GByte. Er verfügt über eine integrierte Speicherverwaltungseinheit (MMU). Weiterhin verfügt er über einen seitenorientierten Schutzmechanismus (512 Byte ie Seite) sowie eine Verwaltung der Zugriffsrechte (Protection). 175 Maschinenbefehle können genutzt werden. Alle Befehle sind orthogonal in ihrer Struktur und lassen {ür jeden der maximal 6 Operanden alle der 21 verschiedenen Adreßmodi zu. Für die nicht hardwaremäßig realisierten Befehle wird die Emulation auf Betriebssystemniveau unterstützt. Der Registersatz umfaßt 16 allgemeine Register mit 32 Bit Breite sowie 20 Prozessor- bzw. interne Register. Der Prozessor enthält einen Clockgenerator und einen Bulkspannungsgenerator. Die 12 zum Gesamtsystem gehörenden Schaltkreise werden in den Kombinaien Mikroelektronik Erfurt und Carl Zeiss JENA produziert. Es wurde eine eigene Entwurfssoftware für hochkomplexe Logikschaltkreise. wie Mikroprozessoren, erarbeitet und am Beisoiel des 32-Bit-Mikroorozessors U 80701 erfolgreich getestet.

Die mit dem 32-Bit-Mikroprozessor system U 80700 aufgebauten neuen 32-Bit-Rechner des VEB Kombinat Robotron. K1820. sind mit dem in der

DDR verfügbaren 32-Bit-Rechner K 1840 und mit international dominierenden Erzeugnissen der 32-Bit-Technik voll kompatibel. Die gegenwärtigen Hauptanwendungsgebiete des Rechners sind:

- Entwurf komolizierter Automatisierungssysteme

Steuerung vollautomatischer Fabriken

- Informationssysteme zur Leitung der Volkswirtschaft

- Entwurf hochintegrierter Schaltkreise und komplizierter Mehrebe-

nenleiterkarten

Robotersteuerungen<br>Telekommunikation, Satelliten-Telekommunikation, steuerung.

Der K 1820 ist problemlos vernetzbar. An einen einzigen Rechner können 32 und mehr Bildschirmarbeitsplätze angeschlossen werden. An diesen lassen sich parallel unabhängige Arbeiten durchführen.

Durch die Unterstützung des Systems U 80700 wird eine virtuelle Speicherverwaltung ermöglicht, die in Verbindung mit international ver-<br>breiteten Betriebssystemen die Betriebssystemen Mehrprogramm- und Mehrnutzerarbeit erlaubt. Damit sind alle modernen Dialogantorderungen verschiedener Nutzer möglich, und Rechnerkapazität kann zur Bearbeitung von<br>Hintergrundprozessen verwendet Hintergrundprozessen werden.

Durch den Verbund mehrerer Rechner kann durch eine aktiv geschallete Redundanz eine Aufgabenumverteilung vorgenommen werden, so daß der Ausfall eines einzelnen Rechners praktisch ohne Auswirkung für den Nutzer bleibt.

Der K 1820 erfordert keine speziellen Aufstellbedingungen und ist aufgrund seiner geringen Größe an jedem Arbeitsplatz integrierbar.

Gegenüber dem bisher in der DDR breit angewendeten 8-Bit.Mikroprozessorsystem U 880 wird eine Materialeinsparung um den Faktor 10 erreicht.

Die in Ingenieurarbeitsstationen riit dem U 80700 mögliche hochauflösende Farbgrafik (Größenordnung 1 Million Bildpunkte, mehrere 100000 Farbnuancen) gestattet im Zusammenhang mit interaktiven Bedienmöglichkeiten den Einsatz für anspruchsvolle Konstruktions- und Darstellungsaufgaben.

Von besonderer Bedeutung sind die Möglichkeiten der Kommunikation von Ingenieurarbeitsstationen über leistungsfähige, das heißt auf hohe Geschwindigkeit orientierte Datenübertragungsverfahren. Mittels dieser Netzfähigkeit werden drei Grundprobleme gelöst: Erstens besteht eine effektive Basis zur Daten- und Informationsübertragung zwischen mehreren Rechnern (auch über große Entfernungen). Zweitens wird die Nutzung gemeinsamer Ressourcen - zum Beispiel teurer Peripheriegeräte wie Massenspeicher und elektrostatische Plotter - durch mehrere<br>Ingenieurarbeitsstationen unter-Ingenieurarbeitsstationen stützt. Außerdem besteht drittens die Möglichkeit, die dem Nutzer zur Ver-

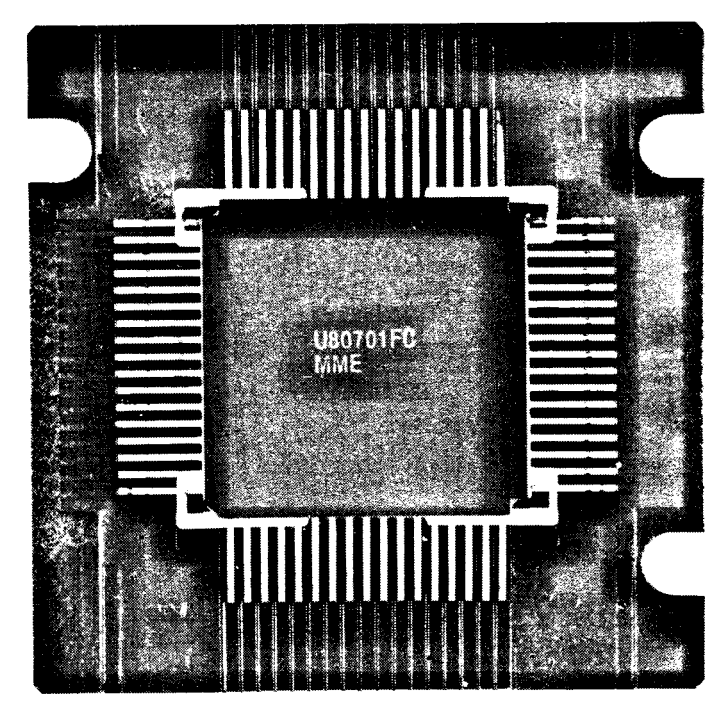

fügung stehende Rechenleistung durch Zusammenschaltung mehrerer Ingenieurarbeitsstationen zu erhönen.

Mit dem System U 80700 und mitdem 1-MBiI-DRAM U 61000 ver{ügt die Mikroelektronikindustrie der DDR nunmehr über alle Voraussetzungen, hochkomplizierte logische Systeme zu entwerfen und in die Fertigung umzusetzen. Dazu erforderliche Entwurfswerkzeuge wurden in Gemeinschaftsarbeit der Mikroelektronikkombinate, der Anwenderkombinate der Mikroelektronik, der Akademie der Wissenschaflen und des Hochund Fachschulwesens der DDR erarbeitet.

Für den 32-Bit-Mikroprozessor wude eine eigene Technologie, die zwei Metallisierungsebenen enthält, entwickelt. Die modernen Produktionsstätten des Kombinates Mikroelektronik am Standort Erfurt basieren auf einer in der DDR entwickelten Cleanroom-Konzeption und nutzen vorrangig technologische Spezialausrüstungen verschiedener Kombinate der DDR sowie lmoorte aus der UdSSR und den übrigen RGW-Ländern. Alle entscheidenden Materialien werden in der DDR hergestellt. Verwendet werden Siliziumscheiben aus dem VEB Spurenmetalle Freiberg, spezialreine Chemikalien tür die Halbleitertechnik aus dem VEB Laborchemie Apolda, Keramikgehäuse aus dem Kombinat Keramische Werke Hermsdorf, Meßfassungen aus dem Kombinat Elektronische Bauelemente Teltow, Lacksysteme aus dem Kombinat ORWO sowie Lieferungen aus zahlreichen anderen Kombinaten. Der DDR ist es damit gelungen, sich beginnend beim Schaltkreisentwurf, der vorwiegend auf Rechentechnik des Kombinates Robotron aufbaut, über eigene Produktionskapazitäten in modernen clean rooms bis hin zur Versorgung mit wichtigen Materialien. eine umfassende eigene Basis zu schaffen. Darüber hinaus werden im Kombinat Mikroelektronik moderne Testsysteme zur Sicherung aller qualitativen Parameter entsprechend internationalen Maßstäben entwickelt und produziert.

 $I = \frac{1}{2} \int_{\partial \Omega} \frac{d\Omega}{d\Omega} d\Omega$ 

Die in der DDR in den letzten Jahren erreichten Ergebnisse bei der Entwicklung anspruchsvoller Festkörperschaltkreise stellen eine entscheidende Grundlage für eine moderne Volkswirtschaft dar. Diese Grundlagen sichern im nächsten Jahrzehnt eine stabile Versorgung der Industrie mit den wichtigsten Sortimenten höchstintegrierter Schaltkreise aus<br>Figenaufkommen der DDR. KME Eigenaufkommen der DDR.

#### Textima-Schaltkreisentwürfe

40 anwendersoezifische Schaltkreisentwürte für nahezu alle Bereiche der Volkswirtschaft hat das Kombinat Textima bisher bereitgestellt. Sie entstanden in einem eigens geschaffenen Schaltkreisentwurfszentrum des VEB Textimaelektronik Karl-Marx-Stadt, das 1986 als erste derartige Einrichtung im Maschinenbau der DDR die Arbeit aufgenommen hatte. Aus den Entwurfsunterlagen werden im Kombinat Carl Zeiss JENA nach Bedarf Schaltkreise in kleinsten Stückzahlen ebenso wie im Umfang von mehreren hunderttausend Stück produziert. Die in Karl-Marx-Stadt entwortenen Schaltkreise kommen in den Textima-Betrieben sowie in weiteren elf Industriezweigen zum Einsatz. Sie dienen insbesondere der schnelleren Verbindung des Maschinenbaues mit der Mikroelektronik, die ausschlaggebend für die Produktion von weltmarktfähigen Erzeugnissen ist. Die Entwicklung der mikroelektronischen Ausrüstungen erfolgt im engen Zusammenwirken mit wissenschaftlichen Einrichtungen, insbe'

sondere mit der Technischen Universität Karl-Marx-Stadt. Das Kombinat Textima beabsichtigt, die Kapazitäten für den Eigenbau von mikroelektronischen Baugruppen noch beträchtlich zu erweitern. Gegenwärtig werden Voraussetzungen geschaffen, daß ab 1990 kundenspezifische Schaltkreise bei Textimaelektronik selbst gefertigt werden können. Die konsequente Hinwendung zu Schlüsseltechnologien hat dazu geführt, daß schon in diesem Jahr im Kombinat Textima mehr als 70 Prozent aller Erzeugnisse über mikroelektronische<br>Ausrüstungen-verfügen anw Ausrüstungen verfügen.

#### Erfurter Bezirks-MMM

Ergebnisse imJugendobjekt Mikroelektronik, an dem FDJler von 15 Betrieben beteiligt sind, wurden auf der 32. Erfurter Bezirks-MMM im Juni vorgestellt. Gewichtige Leistungen haben beispielsweise junge Facharbeiter und Ingenieure aus dem VEB Mikroelektronik ..Karl Marx" Erfurt aufzuweisen. Sie zeigten bei den 645 Exponaten unter anderem eine Erweiterungsleiterkarte, mit der sich die Rechenleistung von Sömmerdaer Computern auf das Drei- bis Vierfache steigern läßt. Das Kollektiv aus dem Forschungszentrum des Betriebes sammelte dabei Erfahrungen für den Einsatz des in Erfurt neuentwikkelten schnellen 16-Bit-Mikroprozessors, der zum 40. Jahrestag der DDR in die Serienproduktion gehen sollte. Mit einem Sortiergerät für Siliziumscheiben war das MMM-Kollektiv ..Franz Jakob" vertreten. Die Neuerung ermöglicht in der Halbleitervorfertigung durch Arbeitszeiteinsparungen einen ökonomischen Nutzen von<br>840000 Mark. ADN 840000 Mark.

#### Elektronische **Bauelemente** für Diskettenlaufwerke

Um eine zehnteilige Baureihe integrierter Schaltkreise für Diskettenlaufwerke ist das Produktionsprogramm im Betrieb Mikroelektronik des Kombinats Keramische Werke Hermsdorf erweitert worden. Die Hermsdorfer Widerstandsnetzwerke entsprechen den schaltungstechnischen und konstruktiven Forderungen des Laufwerkherstellers Robotron-Buchungsmaschinenwerk Karl-Marx-Stadt. So beträgt die Einbauhöhe der flachen Netzwerke nur 8,5 Millimeter. Durch technologische Rationalisierung im betreffenden Bereich hatte das Hermsdorfer Kombinat Grundlagen für eine effektive Produktion in den benötigten hohen<br>Stückzahlen geschaffen. ADN Stückzahlen geschaffen.

#### Tage der Elektrotechnik und Elektronik der DDR in Bulgarien

,,Tage der Elektrotechnik und Elektronik der DDR" gab es Mitte Juni in So fia. Spezialisten führender Kombinate dieses Volkswirtschaftszweiges,<br>darunter Elektro-Apparate-Werke, Elektro-Apparate-Werke, Carl Zeiss Jena, Mikroelektronik, Automatisierungsanlagenbau und Robotron, informierten über den erreichten wissenschaftlich-technischen Stand. Vorgestellt wurden unter anderem neue Halbleiterbauelemente, sowie ein Leiterolattentester sowie verschiedene speicherprogrammierbare Steuerungen zur Automatisierung

von Produktionsabschnitten. Eine Ausstellung demonstrierte die Zusammenarbeit zwischen Kombinaten der DDR und Wirtschaftsvereinigungen Bulgariens. An 16 Vorträgen von Spezialisten aus DDR-Kombinaten hatten rund 800 Techniker und Ingenieure aus bulgarischen Betrieben sowie von Wirtschaftsorganisationen teilgenommen. Derzeit bestehen vier Spezialisierungs- und Kooperationsabkommen innerhalb der elektronischen Meßtechnik, für die Produktion von Kühlschrankrelais, Elektroinstallationsmaterial und Großraumreinigungsgeräten. Gut entwickelt haben sich auch die Direktbeziehungen zwischen Betrieben beider Länder, die zum Teil schon traditionell sind, betonte der Stellvertreter des Ministers für Elektrotechnik und Elektronik der DDR, Rudi Wekker, zur Eröffnung, an der auch der Vorsitzende der Assoziation ,,Elektronika" Bulgariens, lwan Tenew, sowie DDR-Botschafter Egon Rommel teilnahmen. lwan Tenew würdigte die sich auch in der Elektrotechnik und Elektronik gut und dynamisch entwickelnde Zusammenarbeit zwischen der DDR und der VRB. Großen Anteil daran hätten die engen Arbeitskontakte auf allen Ebenen. Noch nicht alle Möglichkeiten würden genutzt; es gebe viele neue Gebiete, auf denen noch aktivere Zusammenarbeit beiderseits nützlich wäre. Die Tage hätten Anregungen dazu vermittelt. Geplant sei, 1990 diese Form des Erfahrungsaustausches mit der Vorstellung der bulgarischen Elektronik in der DDR fortzu-<br>setzen. 4DN setzen.

#### lnternationale Handelsmesse in Bulawayo

Mit einer Rekordbeteiligung öffnete die internationale Handelsmesse Simbabwes am 30. April in Bulawayo ihre Pforten. In der zweitgrößten Stadt des Landes boten 300 Aussteller aus 35 Staaten Afrikas, Amerikas, Asiens und Eurooas sowie 570 simbabwische Firmen bis zum 6. Mai ihre Exponate an. Erstmals auf der Messe vertreten waren Singapur, die Malediven, Mauritius und Sri Lanka.

Aus der DDR, die sich zum siebenten Mal an der Messe beteiligte, stellten auch die Außenhandelsunternehmen Elektrotechnik, Export-lmport, Jenoptik, Robotron und Technocommerz<br>aus. ADN aus. ADN

#### lnternationaler Salon für lnformatik in Paris

Der 40. Internationale Salon für Informatik, Datenübertragung und Bürotechnik (SICOB) fand Mitte April im Messezentrum Paris-Nord statt. Auf dem Salon, der zu den bedeutend-<br>sten Informatik-Fachmessen der Informatik-Fachmessen der Welt zählt, stellten mehr als 850 Firmen aus den führenden Ländern auf dem Gebiet der Mikroelektronik und ihrer Anwendung ihre Erzeugnisse vor. Traditionell gehörte das DDR-Kombinat Robotron zu den Ausstellern. Es bot vor allem elektronische Schreibmaschinen der Serie 3000, darunter erstmalig eine Maschine mit arabischen Schrifttypen, ferner Personalcomputer und periphere Geräte elektronische Drucktechnik an.

Die Neuheiten des diesjährigen Salons betrafen vor allem Weiterentwicklungen bei der Anwendung der Mikroelektronik im Bürowesen, bei der Konstruktion und für Dienstlei-<br>stungen aDN stungen.

#### Jubiläumsmesse in Algier

An der 25. Algier-Messe Anfang Juni beteiligten sich rund 1000 Aussteller aus 33 Ländern und mehr als 200 staatliche und orivate Unternehmen des nordafrikanischen Landes. Die DDR, ununterbrochen auf der Exposition vertreten, beteiligte sich in diesem Jahr mit einer Kollektivausstellung. 17 Außenhandelsbetriebe und Consultingfirmen präsentierten auf 1200 Quadratmetern hochwertige, für die Entwicklung der algerischen<br>Volkswirtschaft geeignete Indu-Volkswirtschaft strieerzeugnisse, vor allem Maschinen und Anlagen sowie Produkte der elektrotechnischen und elektronischen Industrie.

Beim Besuch des DDR-Pavillons interessierte sich der algerische Ministerpräsident Kasdi Merbah besonders für die elektronische Schreibtechnik von Bobotron, die ausschließlich mit arabischer Tastatur ofleriert wurde. Ausführlich ließ er sich das Spitzenmodell,,Erika 6007" erläutern, das erstmalig auf einer internationalen Messe ausgestellt wurde.

ADN

#### Sowjetisch-bulgarisches Gemeinschaftsunter. nehmen

40000 Personalcomputer pro Jahr soll der sowjetisch-bulgarische Betrieb "Variant" für das Bildungswesen produzieren, der in Taschkent, der Hauptstadt Usbekistans, in Betrieb genommen wurde. Das Gemeinschaftsunternehmen entstand in einem Zeitraum von nur neun Monaten. Zu den Aktionären gehören die Ingenieurzentren "Wolna" und "Lidar" beim Komitee für Volksbildung der UdSSR und bei der Akademie der Wissenschaften der UdSSR sowie das bulgarische Kombinat für Mikroprozessortechnik in Pravez.

,,Die den Arbeitskollektiven imZuge der Umgestaltung der sowjetischen Wirtschaft eingeräumten neuen Rechte haben es ermöglicht, in kurzer Frist Betriebe zu schaffen, die den höchsten Anforderungen entsprechen", sagte der Vizepräsident der Akademie der Wissenschaften der UdSSR, Jewgeni Welichow, bei der Eröffnung des Unternehmens. Der Generaldirektor des Kombinates ,,Pravez", Plamen Watschkow, hob hervor, daß als Bedingung für die Ge-<br>meinschaftsproduktion iniedrige meinschaftsproduktion Selbstkosten bei der Herstellung der Computer, die Entwicklung der Software und Service-Dienstleistungen vereinbart wurden. Es ist geplant, in Usbekistan mehrere Filialen von ,,Variant" einzurichten. Dadurch wird es bis 1991 möglich sein, alle Schulen in dieser Republik mit Computern aus-<br>zustatten. MP zustatten.

#### Kuba setzt Achtungszeichen bei Schlüsseltechnologien

Mikroelektronik ,,Made in Cuba" wurde noch vor wenigen Jahren mit Erstaunen zur Kenntnis genommen. Heute tragen Erzeugnisse des jüngsten Industriezweiges der Karibikinsel bereits internationale Messeauszeichnungen. Die UdSSR hat für dieses Jahr 10000 Bildschirmterminals in Kuba bestellt. Computertastaturen, auf die sich Kuba im RGW spezialisiert, werden in verschiedene Bruderländer exportiert.

'n äN q

Die Übernahme und Entwicklung von Schlüsseltechnologien wie der Mikroelektronik, Computertechnik oder Biotechnologie hat im Programm der KP Kubas besonderen Stellenwert bei der Vertiefung der sozialistischen ökonomischen Integration sowie der Erweiterung von Produktion, Forschung und Entwicklung. Ausgehend von der internationalen Dynamik dieser Bereiche besteht die Aufgabe, die materiell-technische Basis für Hochtechnologien zu konsolidieren und Ungleichgewichte in der Produktionsstruktur zu überwinden.

Schwerpunkt ist die Produktion von elektronischen Komponenten, Comoutern sowie industriellen Automatisierungsmitteln für den Export. Zugleich sollen einheimische Rohstoffe für die Elektronik gewonnen, medizintechnische Geräte, Kommunikationsmittel, Konsumgüter und Software verstärkt hergestellt werden.

Sicher kann und will sich Kuba nicht mit führenden Elektronik-Nationen messen, da das Land bei Schlüsseltechnologien erst am Anfang steht. Doch die jüngste Entwicklung läßt deutliche Fortschritte erkennen. So wurde im Dezember 1988 der erste einheimische Mikrochip vorgestellt. Und im Havannaer Zentrum für Software wird an CAD-Programmen ge-<br>arbeitet. ADN-Hempel ADN-Hempel

#### Schllisseltechnologlen auf Dresdener Bezirks-**MMM**

Mit dem hochintegrierten Schaltkreis U80617 gelang einem Jugendforscherkollektiv des VEB Forschungszentrum Mikroelektronik Dresden und des VEB Robotron-Elektronik Dresden die Entwicklung des ersten Schaltkreises einer neuen Klasse. Sie werden auf dem Gebiet der 32- Bit-Rechentechnik, die mit dem K 1840 vom Kombinat Robotron vor rund zwei Jahren begann, zum Einsatz kommen. Möglich wird damit eine bis zu 2omal höhere Arbeitsgeschwindigkeit bei verringertem Fertigungs- und Prüfautwand. Die Entwickler stellten ihren Neuling im Konsultationsstützpunkt ,,FDJ und Schlüsseltechnologien" imAugust auf der 32. Messe der Meister von morgen des Bezirkes Dresden vor.

ADN

#### Software ist vorhanden

Zu dem Beitrag "Entwicklung zuverlässiger Software in der Gerätetechnik" (MP 7/89, S. 212, Tafel 1) erhielten wir vom VEB Robotron-Rationalisierung Weimar den folgenden Hinweis:

Zur Steuerung der P 6000 bietet der VEB RRW folgendes Softwareangebot:

. Rahmensteuerprogramm ,,Systemsoftware für modulare Steuerung" (SPS 6000) mit prozeßorientiertem Steuerprogramminterpreter -SGM

o SGM-Editor und Übersetzer für SCP-Computer.

## Von Turbo 3,O zu Turbo 5.O

Professionelles für Profis

#### Thomas Bauer, Berlin

,,Die Computerwelt erlebt derzeit einen Pascal-Boom, wie ihn selbst eingefleischte Anhänger dieser Programmiersprache nicht zu erhoffen wagten. Als Motor der Bewegung läßt sich unschwer ein preiswertes Produkt von Borland ausmachen, das auf allen Rechnern mit CPIM oder MS-DOS läuft: Turbo-Pascal." /1/

Mit diesem Zitat aus dem Jahre 1985 ist die Entwicklung von Turbo-Pascal treffend ausgedrückt. Pascal wurde Ende der 60er Jahre von N. Wirth entwickelt. Konzipiert war Pascal als Untermenge von ALGOL zum Zwecke der Lehre. Dem kommerziellen Einsatz standen die konzeptbedingten Einschränkungen, beispielsweise das Fehlen von Stringvariablen und von komfortablen<br>Dateiverarbeitungsmöglichkeiten, entge-Dateiverarbeitungsmöglichkeiten, gen. Turbo-Pascal mit seinen hervorragenden Eigenschaften bezüglich Schnelligkeit,<br>Komfort und Entwicklungsumgebung **Entwicklungsumgebung** brachte im Jahre 1983 die Wende.

Turbo-Pascal ist auf allen CP/M-Rechnem verfügbar und erreicht unter MS-DOS seine professionelle Ausprägung. Bei der Version 3.0, die einen Quasi-lndustriestandard darstellt, liegen die Unterschiede zwischen der 8- und der 16-Bit-Version nur in den maschinennahen Sprachteilen. Die Version 3.0 ist für 8-Bit-Rechner gewissermaßen eingefroren - die Weiterentwicklung vollzieht sich konsequent zur Pro{essionalität hin ausschließlich auf 16-Bit-PC und dort wiederum zu den schnellen Maschinen mit großen Speichern im MByte-Bereich hin. Turbo-Pascal Version 5.0 verkörpert als echte Ablösung der Zwischenversion 4.0 das heute bei der professionellen PC-Software erreichte Niveau, das sich in seinen Charakteristiken am ehesten mit früheren Sprachpaketen für Großrechner (Mainframes) vergleichen läßt. Komfort und Mächtigkeit lassen kaum noch Wünsche offen. Das Handbuch von Turbo 5.0 basiert auf dem der Version 4.0 zuzüglich eines Addendums von etwa 200 Seiten und ist nun mit insgesamt etwa 1000 Seiten gegenüber dem der Version 3.0 mit nur etwa 350 Seiten deutlich umfangreicher. Für Gelegenheitsprogrammierer ist die Version 5.0 inzwischen ein Gigant, bei dem die Frage nach der Verhältnismäßigkeit des Aufwandes zum Erlernen der Handhabung usw. zum erreichten Nutzen durchaus berechtigt erscheint. Zur Version 3.0 ist hier wenig zu vermerken. Es sei auf den MP-Kurs PASCAL verwiesen /2/. Interessanter sind die Unterschiede der nachfolgenden Versionen 4.0 und 5.0, weil . sie den eigentlichen Fortschritt zum perfekten Softwarewerkzeug gebracht haben. Mit der Version 4.0 und vor allem 5.0 werden die Hersteller umfangreicher, kommerziell zu vermarktender Programmpakete angesprochen. Hier einige der wesentlichen Unterschiede von Turbo 4.0/5.0 zur Version 3.0:

- Statt COM-Dateien werden nun generell EXE-Dateien erzeugt und damit die 64- KByte-Grenze für Programmcode aufgehoben (Abkehr vom SMALL-MEMORY-MO-DEL).

- Modularität durch UNITs-getrennte Übersetzung und automatische Projektverwaltung

zwei- bis dreimal schnellerer Compiler

- Kontextbezogene Hilfstexte und Bedienung mittels HOT-Keys (Tafel 1)

- noch komfortablere Benutzeroberfläche mit ausgefeilter Fenster- und Menütechnik

Intelligenter Linker (Einbinden von OBJ-Dateien)

DOS- und Grafikunterstützung im Standardsprachumfang

- Overlays wurden in der Version 4.0 ersatzlos gestrichen, sind aber in der Version 5.0 wieder enthalten.

Erweiterter Sprachumfang mit neuen Standardprozeduren und neuen Datentypen Umstellungsunterstützung von Version 3.0 nach 4.0/5.0 (UPGRADE-Utility sowie UNITs TURBO3 und GRAPH3)

- Kommandozeilenversion des Compilers deutlicher Mehrbedarf an Speicherplatz

(mindestens 384 KByte für Turbo 5.0).

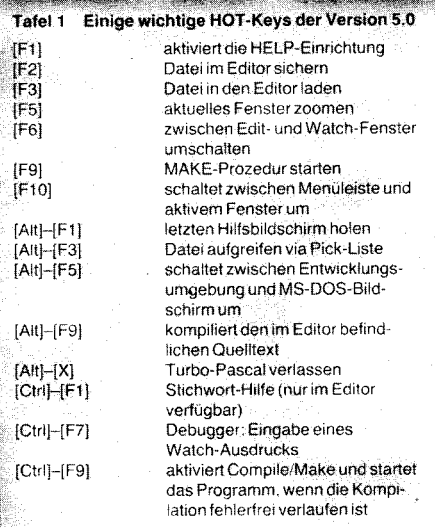

#### Tatel 2 Nunorische Datentypen der Version 5.0

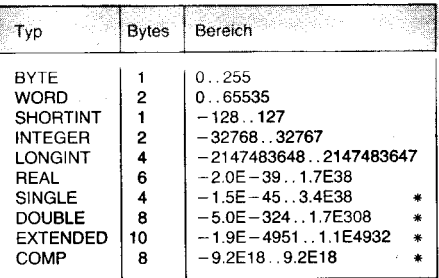

Die mit \* gekennzeichneten Datentypen sind nur mit einem mathematischen Koprozessor nutzbar.

Die Version 5.0 kann sicher als ein in gewisser Weise abgeschlossenes Produkt für DOS-Rechner ähnlich der Version 3.0 für die CP/M-Rechner angesehen werden. Was ist nun wesentlich an dieser Version? Sie enthält im Professional Pack sowohl einen Turbo-Assembler als auch einen Source-Code-Debugger. Damit wird nicht nur äußerlich ein in sich geschlossenes Paket präsentiert.

Professionelles Programmieren braucht Speicher; dem Limit von 640 KByte kommt man bei Nutzung des breiten Angebots an Softwaremöglichkeiten, die schon die Standardbibliothek TURBO.TPL bereithält, zuzüglich problemspezifischer kommerzieller Toolboxbibliotheken schnell nahe. Das mag ein Grund gewesen sein, die Overlays in die Version 5.0 nun doch wieder aufzunehmen. Ebenso wird mit der Unterstützung der EMS-Speichererweiterung Besitzern einer EMS-Karte (EMS 4.0 erweitert den PC-Speicher um 32 MByte, der in 4  $\times$  16 KByte-Blöcken in den adressierbaren Bereich oberhalb der 640 KByte-Grenze ein- und ausgeblendet werden kann) die Möglichkeit geboten, diesen zusätzlichen Speicher sowohl mit der integrierten Entwicklungsumgebung als auch in eigenen Programmen zu nutzen. Das hilft 64 KByte des Hauptspeichers zu sparen und macht sich bei der integrierten Entwicklungsumgebung angenehm bemerkbar, wenn der Editor in einen 64 KByte-Bereich außerhalb des eigentlichen 640 KByte-Hauptspeichers verlagert werden kann. Ebenfalls positiv fällt die Möglichkeit zur Benutzung zweier Bildschirme nebst Adapter auf. Der aktive MS-DOS-Bildschirm wird für die Programmtestung genutzt, während Turbo-Pascal auf dem zweiten für das Betriebssystem normalerweise inaktiven Adapter läuft - eine vor allem bei der Entwicklung von Grafiksoftware zugegebenermaßen beeindruckende Arbeitsumgebung, die zur Anschaffung von zusätzlicher Hardware verleitet.

In the collection of the collection

.l'5

Eine weitere erwähnenswerte Neuerung bei der Version 4.0/5.0 ist die Installierbarkeit des Turbo-Pascal-Systems in jedes beliebige Verzeichnis und die Konfigurierbarkeit der Entwicklungsumgebung mittels einer Datei (Standardname TURBO.TP). Damit läßt sich die Turbo-Pascal-Software in jedes hierarchische Dateisystem auf der Festplatte problemlos einordnen. Der Aufruf des Turbo-Systems kanri über den Pfad aus einem anderen Arbeitsverzeichnis erfolgen. Wenn sich nun in diesem Arbeitsverzeichnis ene Kontigurationsdatei befindet, so wird diese Datei gelesen. Die integrierte Entwicklungsumgebung wird dadurch mit den Einstellungen, die in der Konfigurationsdatei enthalten sind, für Compiler, Linker, Debugger, Verzeichnispfade usw. versehen. Damit kann prinzipiell zu jedem Projekt, das in einem eigenen Verzeichnis steht, eine entsprechende Konfigurationsdatei angelegt werden, die die integrierte Entwicklungsumgebung bei Arbeitsbeginn sofort mit den gewünschten Parametern versieht. An dieser Stelle sollen noch einmal die wesentlichsten Unterschiede der Version 5.0 zur Version 4.0 hervorgehoben werden:

- Unterstützung von Overlays
- EMS-Speichererweiterungs-Unterstüt-
- zung (Expanded-Memory-Specification)
- verbesserter Linker
- 8087-Emulation
- berechnete Konstante
- integrierter Debugger
- prozedurale Parameter

Nun zu einigen Punkten im einzelnen.

#### Das UNIT-Konzept

 $\sim$  Figure 1.

Das UNIT-Konzept ist die interessanteste Neuerung gegenüber der Version 3.0. Damit wird die struktunerte Programmierung weiter unterstützt. Das Konzept erinnert sehr an Modula-2. Es bestehen damit nur noch wenige Gründe, das gegenüber dem Pascal'

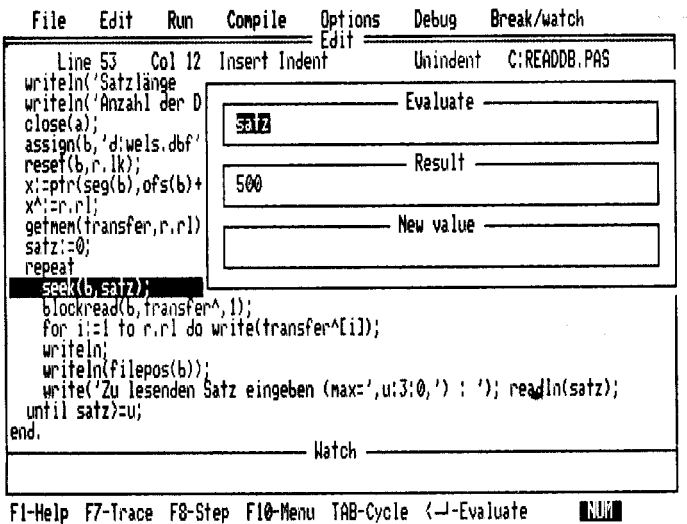

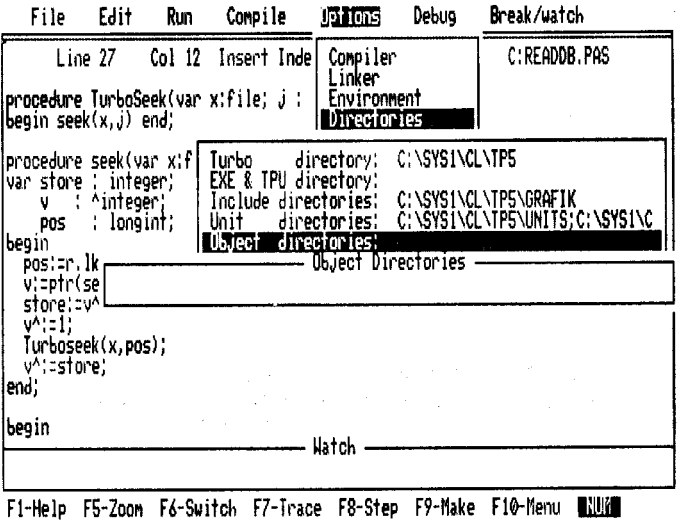

Bild 1 Die integrierte Entwicklungsumgebung im Menüpunkt Debug/

Bild 2 Das Optionsmenü Options/Directories/Object directories

Sprachkonzept modernere Modula-2 einem Turbo-Pascal in der Version 5.0 vorzuziehen. Eine UNIT ist eine Bibliothek von Deklarationen (Prozeduren, Funktionen, Typen, Variablen und Konstanten), die separat compiliert, bei Bedarf in ein Programm aufgenommen, und dort benutzt werden können. UNITs werden in Dateien mit dem Dateityp TPU gespeichert. Mit den UNITs werden zwei Vorteile eingebracht:

Evaluate

- Da jede UNIT bis zu 64 KByte groß sein darf, ist das Gesamtprogramm nur noch vom verfügbaren Gesamtspeicher begrenzt.

- Die Unterteilung des Programms in UNITs unterstützt die Entwicklung großer Programmsysteme sowie die Erstellung und Verwaltung von Standardbibliotheken. Damit wird eine arbeitsteilige Projektentwicklung gewährleistet.

Die Standard-Bibliothek TURBO.TPL enthält in der Version 5.0 die Standard-UNITs: SY-STEM, CRT, DOS, PRINTER und OVER-LAY. Mit dem Programm TPUMOVER kann man die Standardbibliothek und andere UNIT-Bibliotheken verwalten. Das reservierte Statement

#### $\mathsf{USES}\leq\mathsf{name}\leq\mathsf{l},\leq\mathsf{name}\geq\ldots\}$ ;

dient zum Einbinden entsprechender UNITs in ein Programm. So kann man beispielsweise eine Toolbox, die in der Datei KER-NEL.TPU als compilierte UNIT abgelegt ist, mit "USES KERNEL," in ein beliebiges Programm aufnehmen. Allerdings müssen die UNITs der Version 4.0 zur Benutzung in der Version 5.0 neu compiliert werden. - Kein Problem, wenn die Quelltexte vorhanden sind: im anderen Falle eine fatale Situation für den Anwender, denn die Suche nach ei-

#### Tafel 3 Speicherbedarf der UNITs der Turbo-Pascal-Laufzeitbibliothek im DATA-Segment

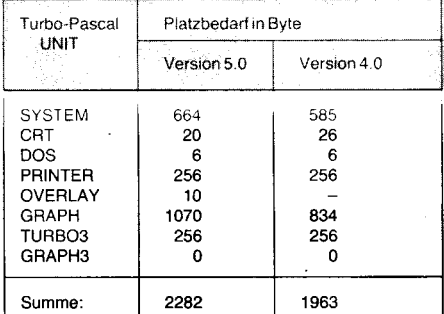

nem Umsetzungsprogramm für die UNITs ist vergeblich. - Ein solches gibt es nicht.

#### **Fenster-Technik**

Ein wesentlicher Unterschied zur Version 3.0 ist die Fenstertechnik mit den schon bei anderen Produkten der Turbo-Serie (z. B. Turbo-Basic, Turbo-C) zum Standard gehörenden Pull-Down-Menus (Bild 1 und 2).

Während bei der Version 3.0 dem Editor der gesamte Bildschirm uneingeschränkt zur Verfügung gestellt wurde, wartet die Version 4.0 hier mit einer Neuheit auf. Der Bildschirm kann unterteilt werden in ein Output- und ein Edit-Fenster. Die Größe beider Fenster kann installiert werden. Das Output-Fenster enthält den DOS-Bildschirm, wie er sich vor dem Aufruf des Turbo-Systems präsentierte bzw. wie er nach dem Test eines Programms unter der integrierten Entwicklungsumgebung hinterlassen wurde. Im Edit-Fenster wird der Quelltext mit den gewohnten WordStar-kompatiblen Kommandos bearbeitet. Störend wirkt beim Editor der Version 5.0 allerdings, daß bei den Blockbefehlen die HOT-Keys [F7]  $(<\text{Ctrl}>>\text{KB}>)$  und [F8]  $(<\text{Ctrl}>$ <KK>) für die Blockmarkierung nun nicht mehr zur Verfügung stehen. Diese Tasten wurden für den Debugger verwendet, was einiger Gewöhnung bedarf. Zum effektiven Arbeiten ist das Zoomen sowohl des Edit- als auch des Output-Fensters auf volle Bildschirmgröße möglich. Als sehr nützlich erweist sich auch das Drumherum beim Quelltexteditieren; beispielsweise das Picking ein schnelles Aufgreifen von Dateien - bei der Bearbeitung mehrerer eventuell zu einem Projekt gehörender Quelltexte. Durch Anwählen des Menüs Option/Directories/Pick File kann man eine sogenannte Pickliste anlegen, die auch als Datei gespeichert wird. In dieser Datei werden die Namen der letzten acht bearbeiteten Quelltexte abgelegt; sie stehen bei Arbeitsbeginn sofort zur Verfügung und können über die Picking-Funktion leicht gehandhabt werden.

In der Version 5.0 ist das Output-Fenster einem Watch-Fenster gewichen. In diesem Watch-Fenster können zur Laufzeit Variablenwerte verfolgt und auch manipuliert werden. Verantwortlich für diesen Service ist der integrierte Debugger, der eine wesentliche Erweiterung der Version 5.0 gegenüber 4.0 darstellt. Während der Fehlersuche stehen dem Programmierer über die Menüleiste und die HOT-Keys zahlreiche Überwachungsfunktionen zur Verfügung. Voraussetzung für die Arbeit mit dem Debugger ist die Beachtung notwendiger Compilerschalter-Voreinstellungen, die in der Mehrzahl der Fälle dann auch einen größeren Speicherbedarf erfordern (Symboltabellen etc.).

#### Integrierter Debugger

In der Version 5.0 hat sich nicht nur im Layout der Menüzeile etwas geändert. Einige Punkte sind neu hinzugekommen oder mit Erweiterungen versehen worden: DERUG

#### **WATCH**

#### **RUN**

Speziell bei RUN gibt es nun auch ein Pull-Down-Menü, das mehrere Menüpunkte enthält. Bis auf das ursprüngliche RUN, das die normale Programmabarbeitung startet, haben alle weiteren Subfunktionen im Zusammenhang mit dem integrierten Quellcode-Debugger ihre Bedeutung.

Mit diesem Debugger ist es beispielsweise möglich, die Werte von Variablen während der Laufzeit zu überprüfen - eine Aufgabe, deren Lösung in früheren Turbo-Pascal-Versionen nur durch explizite Ausgabeanweisungen im Quelltext herbeigeführt werden konnte. Bei der Version 5.0 wählt man mit Debug/Evaluate den entsprechenden Optionspunkt und kann nach Erscheinen eines dreigliedrigen Fensters die zu überprüfende Variable eintragen (Bild 1). Im mittleren der drei Evaluate-Windows erscheint der aktuelle Wert der betreffenden Variablen. Mit den Cursor-Tasten kann man in das dritte Fenster gelangen und dort sogar den aktuellen Wert der Variablen ändern. Steht der Cursor vor dem Aufruf von Evaluate auf einer Quelltextvariablen, so erscheint diese zur Kontrolle sofort im ersten Fenster. Wenn nun mehrere Variable eines Programms überwacht werden sollen, arbeitet man besser mit dem Watch-Fenster. Mittels HOT-Key [F6] kann man sich in das Watch-Fenster bewegen. Eine besonders effektive Möglichkeit bietet der Debugger im Trace- oder Einzelschrittmodus, womit in ganz hartnäckigen Fällen dem Fehler ähnlich wie beim Basic-Interpreter auf die Spur zu kommen ist. Im Trace-Modus können dabei Prozeduren übersprungen oder ebenfalls Schritt für Schritt untersucht und beobachtet werden. Mit dem Setzen von Breakpoints gibt es noch eine weitere Option zur detaillierten Fehlerortung. Alles in allem stellt der Quellcode-Debugger ein sehr wirkungsvolles Instrumentarium zum gründlichen Austesten kompliziertester Algorithmen dar. Für solche Algorithmen lohnt sich die Anwendung des Debuggers und der Aufwand zum Erlernen seiner facettenreichen Awendungsmöglichkeiten.

#### **Erweiterter Sprachumfang**

Der Sprachumfang wurde gegenüber der Version 3.0 drastisch erweitert. Es sind einige neue Datentypen hinzugekommen, die zum einen auch für Turbo-Pascal den Anschluß an den IEEE-Standard sichern sollen und zum anderen bei der Nutzung des Koprozessors üblich sind. Die numerischen Datentypen von Turbo-Pascal 5.0 zeigt Tafel 2.

Die frühere BCD-Arithmetik wird durch die IEEE-Datentypen abgedeckt (Verwendung von COMP bei Koprozessor, sonst LON-GINT).

Pragmatisch eingestellte Programmierer werden einige Neuerungen in Richtung Aufweichung des strengen Typkonzepts von Pascal begrüßen:

- Untypisierte Zeiger mit dem Schlüsselwort POINTER. Ein derart definierter Zeiger zeigt nicht auf eine Variable eines bestimmten Typs, sondern ist mit allen Zeiger-Variablen zuweisungskompatibel.

- Typecasting wandelt jegliche Datentypen, seien es vor- oder selbstdefinierte, einfache oder strukturierte Typen, ineinander um. Als Einschränkung müssen beide Typen die gleiche Anzahl Bytes belegen. Das war in der Version 3.0 nur bei Aufzählungstypen direkt und bei anderen nur mit dem MOVE-Befehl möglich.

- Datentyp STRING ohne Längenangabe entspricht STRING[255]. Damit können solche Strings nun problemlos als Parameterfür Unterprogramme benutzt werden.

Man sieht auch hier, die Professionalisierung bringt Ahnlichkeiten zu Großrechnersprachen wie PU1 mit sich. Dazu gehören auch das UNIT-Konzept, die Overlay-Technik und vor allem der Linker und die Standard-Bibliotheken. Mit den von der Compilerversion und allen übrigen Softwarebestandteilen un-<br>abhängigen Dienstprogrammen MAKE, abhängigen Dienstprogrammen

TOUCH und GHEP können Programmkomplexe eines umfangreichen Projektes verwaltet werden. Auch diese Hilfsmittel sind vom Großrechnereinsatz her bekannt und für eine vorwiegend professionelle Softwareherstellung unentbehrlich. Insgesamt kann man sich jedoch des Eindrucks nicht erwehren, daß die Turbo-Pascal-Entwickler hier sozusagen ihr gesamtes eigenes Handwerkzeug freigeben.

Mit dem Professional Pack steht der labormäßigen Softwareentwicklung auf der Grundlage von Turbo-Pascal und Assembler ein mächtiges Entwicklungsinstrument zur Verfügung. Wer hier einsteigt, sollte für einige Jahre dabeibleiben, denn Einarbeitungsaufwand und Einleben in die Probleme dürften schon so groß sein, daß sich die Aufwendungen nur für etablierte Softwareentwickler über einen längeren Zeitraum mit entsprechenden Ergebnissen lohnen.

Für Maschinen mit 512 bzw.640 KByte und dem ständig steigenden Angebot an hilfreichen residenten Programmen wird allerdings der Speicherplatz bald knapp werden, denn Turbo-Pascal 5.0 ist ein Speicherfresser, wenn man beispielsweise die Comoilerdirektiven auf vollen Service einstellt.

Als Ausblick soll hier noch die Version 5.5 von Turbo-Pascal erwähnt werden. Mit dieser Version wird das Objektorientierte Programmieren als Option ermöglicht- bei vollständiger Kompatibilität zum alten Sprachumfang ohne diese Erweiterungen. Objekte ergänzen die reine Container-Funktion einer Variablen im traditionellen Sinne um deren Eigenschaften, Schnittstellen zu anderen Objekten und internen Funktionen. Damit wird mit nur vier neuen Schlüsselwörtern (object, virtual, constructor und destructor) vielen Pascal-Programmierern die Möglichkeit gegeben, sich in ihrer gewohnten Umgebung mit einer neuen, zukunftweisenden Programmiermethodik praktisch vertraut zu machen.

Generell ist bei der PC-Software eine Tendenz zur Professionalisierung mit einem Leistungsmaßstab analog zu etablierten Großrechnerinstallationen festzustellen. Bei der Leichtigkeit bezüglich Einsatz und Verfügbarkeit von Software wird oft übersehen: ..Eines schickt sich nicht für alle!" Wer professionell programmiert, wird das Maximum an Möglichkeiten und die Installierbarkeit diverser Optionen freudig begrüßen - wer nur gelegentlich programmiert, und das dann notwendigerweise auf einem mittleren oder niedrigen Niveau, der wird eine ausgewogene Einfachheit (wie etwa die der Version 3.0) vorziehen.

Vielleicht muß man eine Untergliederung der Tätigkeit Programmierer akzeptieren, die zwischen Werkzeugmachern und Werkzeugbenutzern unterscheidet, wobei eben der Werkzeugbenutzer auch programmiert, aber seine Art zu programmieren liegt nicht mehr auf der Ebene von traditionellen Programmiersprachen, sondern er möchte komfortable Softwarewerkzeuge oder branchenspezifische Fachsprachen nutzen. Aus dieser Sicht ist die Professionalisierung moderner Programmiersprachen für PCs richtig und zweckmäßig. Dann aber mangelt es noch an branchenspezifischen, fachsprachlichen Subsystemen für die obengenannten Werkzeugbenutzer.

Die überwältigende Vielfalt an Möglichkeiten, die mit Turbo-Pascal im Professional Pack geboten wird, läßt keinerlei GrÜnde für eine Abkehr von Turbo-Pascal als industriemäßig erprobtes Softwareentwicklungswerkzeug erkennen. lm Gegenteil, unter Beachtung des Umfeldes an Toolboxroutinen usw. scheint es aus ökonomischen Gründen geradezu zwingend erforderlich, dieses Potential an Möglichkeiten zunutzen. Der Umstieg aut andere Sprachen mag im konkreten Fall diesen oder jenen Beweggrund haben, der erzielte Gewinn wird dabei zweitelsohne mit dem einen oder anderen Verzicht erkauft werden müssen. Für die zur Zeit verfügbaren PCs unter MS-DOS oder OS/2 ist Turbo-Pascal 5.0 eine der mächtigsten Programmiersprachen.

#### Literatur

- 11/ Kern, U.: CHIP-Test: Turbo-Pascal Version 3. CHIP, Würzburg (1985) 11, S. 118
- Kofer, C.: MP-Kurs PASCAL. MP, Berlin (1987) 3, 11 und (1988) 3, 6, 9, 11
- /3/ Heimsoeth Sottware GmbH & Co.: TURBO-PASCAL-Handbuch Version 3.xx (6. Auflage) Oktober 1986 Heimsoeth Software GmbH & Co.: TURBO-PASCAL-
- Handbuch Version 4.0. 1987
- /5/ Heimsoeth Sottware GmbH & Co.: TURBO-PASCAL-Version 5.0 Addendum. 1988

#### Diskettenboxen

Von der Buchbinderei Gabriele Meichsner werden in verschiedenen Ausführungen die abgebildeten Diskettenboxen hergestellt.

Bild 1: Box für 50 Disketten; leinen- oder kunstlederbezogen

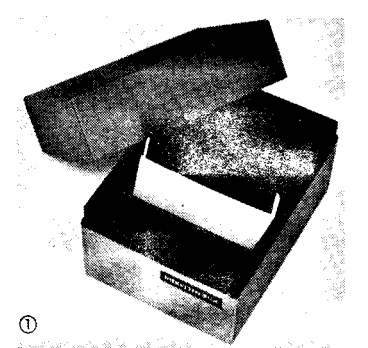

**Bild 2: Box für 1 Diskette; vorwie**gend für Transportzwecke, mit Vorfallklappe, papierbezogen

Bild 3: Fächerbox für 10 Minidisketten: leinen- oder kunstlederbezogen

Bitd 4: Box mft aufstellbarem ln-

Äi\*itiid d;;\*!i!ii\*a--+-., ':;, :,ü\*"rä+:\*;;i\*#+"rs\*r;€:r€\*i;&iii:#;'\*E fi\*;

nentell für 10 Disketten: lelnenoder kunstlederbezogen.

Schriftliche Bestellungen können an folgende Anschrift gerichtet werden : Handwerkliche Buchbinderei, Inh. Ramona Lubold, Scheffelstraße 3-5, Plauen IV, 9900.

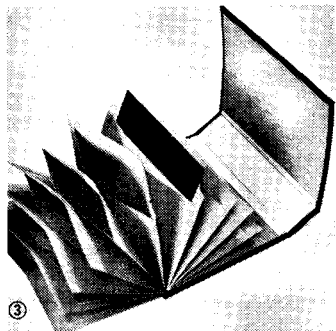

Anmerkung der Redaktion:

Die Disketten sollten zweckmäßigerweise nicht wie abgebildet, sondern so eingelegt werden, daß anstelle der<br>Schreib-Lese-Öffnung das Etikett Schreib-Lese-Öffnung das sichtbar ist.

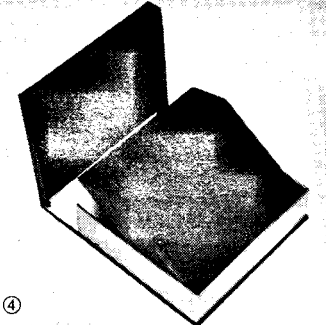

Mikroprozessortechnik, Berlin 3 (1989) 11

## **Druckerinitialisierung**

#### **Bernd Matzke, Delitzsch**

Mit der umfassenden Einführung der Mikrorechentechnik nimmt die Typenvielfalt sowohl der Rechner als auch der Peripheriegeräte erheblich zu. Besonders nachteilig wirkt sich dies bei den Druckern aus, da gleiche Rechner oft mit verschiedenen Druckern gekoppelt sind und so ein Programm bei unterschiedlichen Druckern unter Umständen unterschiedliche Ergebnisse liefern kann. Au-Berdem werden einige Funktionen moderner Drucker (NLQ, unterschiedliche Zeichenhöhe usw.) durch Standardprogramme wie beispielsweise Textprozessoren nicht immer unterstützt.

Im Bild 1 möchte ich ein Drucker-Initialisierungsprogramm vorstellen, das durch die Verwendung der Programmiersprache Turbo-Pascal auf allen CP/M- und MS-DOS-Rechnern lauffähig ist.

Die Anpassung an den jeweiligen Drucker erfolgt durch Einbinden einer speziellen Datei, die den Vereinbarungsteil des Hauptprogramms entsprechend ergänzt. Zur Anpassung an andere Druckertypen ist lediglich diese INCLUDE-Datei zu ändern.

#### Aufbau der druckerspezifischen Datei

 $1111$ <br> $222$ 

222222

Ein Beispiel für eine solche Datei zeigt das Listing in Bild 2. Das Kernstück bildet das Array STEUER, in das alle gewünschten Druckerfunktionen aufgenommen werden, wobei mit ieder Funktion bis zu drei verschiedene Einstellungen des Druckers erreicht werden. Das Array besteht aus Records, deren Aufbau im folgenen erläutert wird.

#### **① String funktion**

Diese Zeichenkette beinhaltet den erläuternden Namen der mit den folgenden Steuerzeichen auszulösenden Funktion, beispielsweise Zeichensatz oder Zeilenabstand. 2 Feld anzahl

Hier wird die Anzahl der möglichen Einstellungen eingegeben (z. B. 3 bei der Funktion Zeilenabstand, da der einzeilig, eineinhalbzeilig oder zweizeilig sein kann). Werte grö-Ber als 3 werden benutzt, um Funktionen mit einem von der Tastatur zu lesenden Parameter und die Art seiner Verarbeitung zu kennzeichnen.

#### 3 Array schrift

In dieses Array werden die entsprechenden Einstellungen eingetragen, z. B. ein oder aus 4 Array zeichen

Die zum Drucker zu sendenden Steuerzeichen werden in dieses Array eingetragen. Das erste Byte enthält die Anzahl der zu sendenden Zeichen, die Steuerzeichen selbst stehen in den Bytes 2-4.

#### **Ablauf des Programms**

Nach der Anfangsinitilisierung werden die möglichen Funktionen auf dem Monitor angezeigt. Mit den Zifferntasten 2, 4, 6 und 8 kann die Auswahlmarkierung über den Bildschirm bewegt werden. Ich habe die Zifferntasten gewählt, weil deren Tastaturcode im Gegensatz zu dem der Kursortasten vom Betriebssystem und dem Tastaturtyp unabhängig ist.

In den Prozeduren Markieren und Normal wird der Name der durch die Variablen x und y gewählten Funktion entweder mit oder ohne eine entsprechende Auswahlmarkierung ausgegeben. Wenn der verwendete Rechner bzw. Monitor verschiedene Darstellungsarten (z. B. Inversdarstellung) erlaubt, so kann die Prozedur Markieren entsprechend abgeändert werden, was aber die universelle Anwendbarkeit des Programms einschränken kann.

Die Betätigung von <ET> aktiviert die jeweilige Funktion. Handelt es sich dabei um eine Funktion, die nur konstante Parameter an den Drucker senden soll, so wird die entsprechende Zeichenfolge ausgesendet und hinter dem Funktionsnamen die entsprechende Erläuterung angezeigt. Diese Erläuterung gibt an, in welchem Zustand sich der Drucker jetzt befindet, und nicht welche Einstellung beim erneuten Betätigen von <ET> erreicht wird. Wenn eine bestimmte Druckereinstellung mit verschiedenen Funktionen erreicht werden kann (z. B. Einstellung des Zeilenabstandes im Beispiel), so ist natürlich immer nur die zuletzt ausgewählte gültig.

Wird bei Funktionen im Array STEUER unter Anzahl eine 8 oder 9 eingetragen, erfolgt das Einlesen eines Parameters von der Tastatur. Gegebenenfalls wird er umgerechnet und mit den entsprechenden Steuerzeichen ausge-

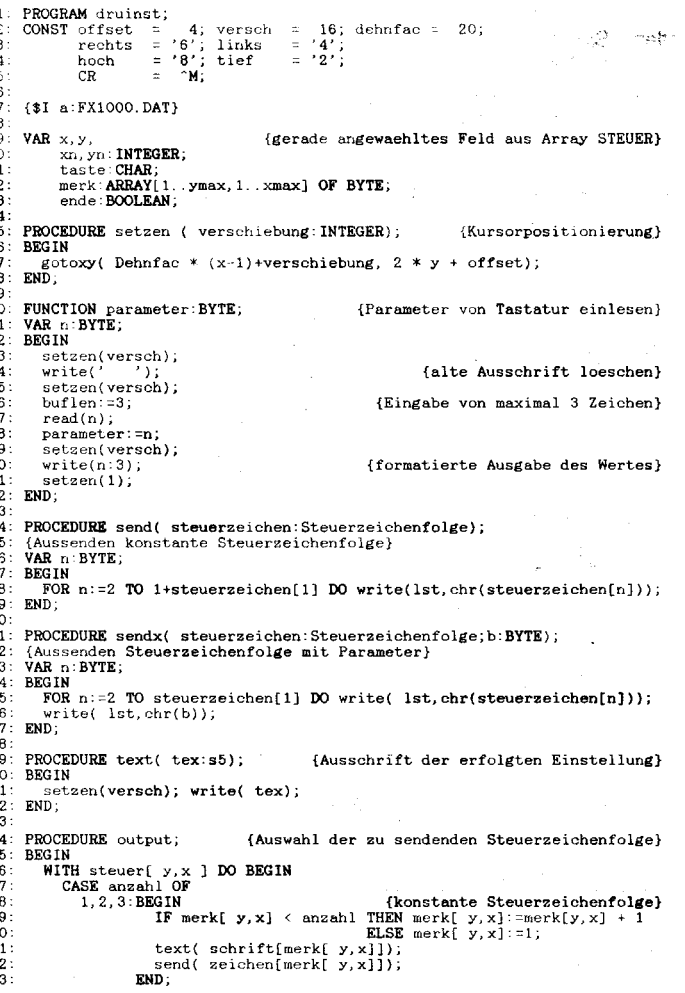

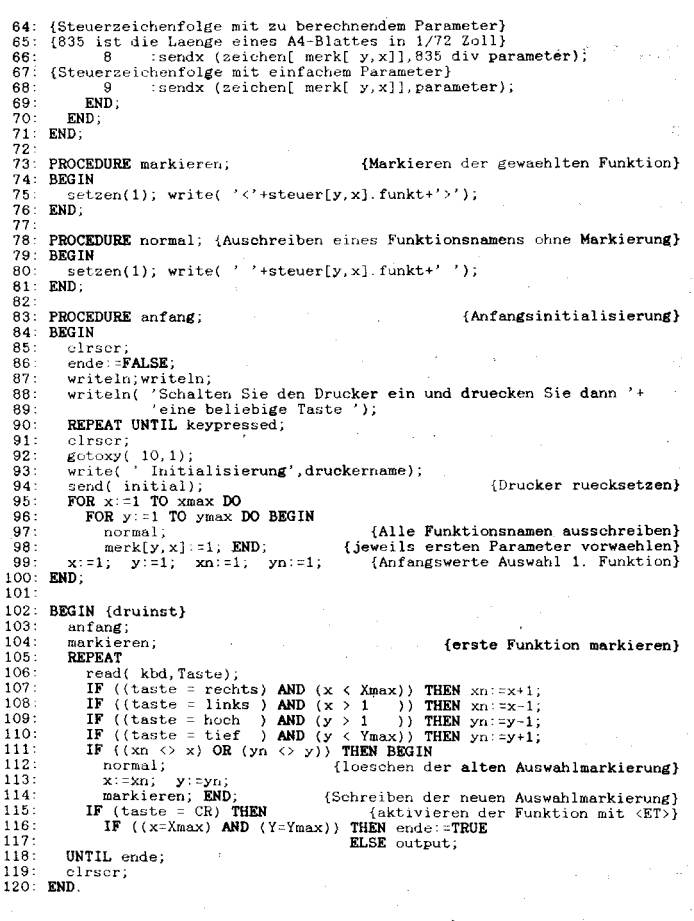

#### **Bild 1 Programm DRUINST.PAS**

 $11'$  $118$  $12<sub>0</sub>$ 

CONST xmax = 4; ymax = 7;<br>druckername = 'FX 1000';  $1: 2: 3: 4: 5: 6: 7: 8: 9: 10: 11: 12: 12:$  $\sim$   $\sim$   $\infty$ steuerzeichenfolge = **ARRAY**[1..4] **OF BYTE**;<br>s5 = STRING[5];<br>s13 = STRING[13];<br>sz = RECORD<sub>.</sub> **TYPE** funkt :s13;<br>anzahl :**BYTE** schrift:ARRAY[1..3] OF s5;<br>zeichen:ARRAY[1..3] OF steuerzeichenfolge; END  $\overline{13}$  $sza = ARRAY[1..ymax, 1..xmax]$  OF sz; 14<br>15<br>16<br>16<br>17 CONST initial: Steuerzeichenfolge =  $(2, 27, 64, 0)$ ; {Drucker - Reset} NST initial: Steueraichenfolge =  $(z, zt, o4, o4)$ <br>
steuer: sza = {<br>
{ funkt:'Pap.endef.', Anzahl:2; schrift:('ein','aus','');<br>
zeichen:((2,27,57,0), (2,27,56,0), (0,0,0,0))),<br>
{ funkt:'';<br>
ceichen:((0,0,0,0), (0,0,0,0), (0,0  $\epsilon$  $\overline{18}$  $\frac{19}{20}$ <br> $\frac{21}{22}$ 23  $24$ 25<br>26<br>27<br>28<br>29 ( funkt: 'Zeichenabst.',Anzahl:2; schrift:('ELITE','PICA','');<br>zeichen:((2,27,77,0), (2,27,80,0), (0,0,0,0))),<br>( funkt:'Schmaldruck'; anzahl:2; schrift:('ein','aus','');<br>zeichen:((1,15,0,0), (1,18,0,0), (0,0,0,0))),<br>( fun 30  $31$ <br> $32$ <br> $33$ <br> $34$ <br> $35$ ( funkt: 'Prop.druck'; anzahl:2; schrift: ('ein','aus','');<br>zeichen: ((3,27,112,1), (3,27,112,0), (0,0,0,0))),<br>( funkt: 'Kursiv.druck'; anzahl:2; schrift: ('ein','aus','');<br>zeichen: ((2,27,52,0), (2,27,53,0), (0,0,0,0))),  $\frac{36}{37}$  $\frac{38}{39}$ <br>40  $\frac{41}{42}$ 

(funkt:'Zeilenabst.'; anzahl:3; schrift:('1.0','1.5','2.0');<br>zeichen:((3,27,65,12), (3,27,65,16), (3,27,65,22))),<br>(funkt:'1/72 Zoll'; (0,0,0,0), (0,0,0,0))),<br>zeichen:((3,27,65,0), (0,0,0,0), (0,0,0))),<br>(funkt:'je Seite';  $\sqrt{ }$  $\overline{\mathbf{C}}$  $\sqrt{ }$ 

Bild 2 Include-Datei FX1000.DAT

sendet. Bei Bedarf können mit weiteren Kennzahlen individuelle Verarbeitungsmöglichkeiten für Parameter gekennzeichnet werden.

Beim Einlesen eines Parameters wird dessen Stellenzahl und die Länge des Eingabepuffers durch Zuweisung einer 3 zur vordefinierten Variablen BUFLEN begrenzt. Diese Zuweisung gilt nur für die unmittelbar folgende Read-Anweisung. Danach wird BUF-LEN automatisch wieder auf den Maximalwert gesetzt.

 $44:$ 

 $45$ 

 $\frac{45}{46}$ <br> $\frac{46}{48}$ <br> $\frac{48}{49}$ 

 $50:$  $\frac{51}{52}$ 

 $\frac{53}{53}$ <br> $\frac{54}{55}$ 

 $56:$ 

 $57.$ 

 $58$ 

 $59$ 

 $\frac{55}{60}$ 

61:

62 02<br>63<br>64<br>65

66

67 68: 69<br>59<br>70<br>71<br>72

 $73.$  $74:$ 75

 $\frac{76}{77}$ 

Das Array STEUER sollte maximal 10 mal 4 Einträge beinhalten, da sonst die Darstellung

auf dem Bildschirm gestört wird. Der letzte Eintrag muß für die Ausgabe der Zeichenkette Ende reserviert bleiben.

Weitere Einzelheiten sind dem kommentierten Listing zu entnehmen.

**CONTRACTOR** AND CONTRACTOR

## DOS-Gerätetreiber für SCOM-LAN

#### **Uwe Schulze**

#### Wilhelm-Pieck-Universität Rostock, Institut für Sozialistische Wirtschaftsführung

Moderne Betriebssysteme besitzen eine hardwareunabhängige Peripherieschnittstelle. Die Bedienung erfolgt über eigene Driver (Gerätesteuerprogramme). Im deutschen Sprachgebrauch hat sich der nicht sehr glückliche Begriff Treiber durchgesetzt. Gerätesteuerprogramme für die Standardperipherie gehören zum Lieferumfang von MS-DOS (im folgenden mit DOS bezeichnet). Für Zusatzgeräte liefert der Hersteller im allgemeinen entsprechende Treiber mit. Softwarepakete enthalten meist Steuerprogramme für verschiedene vorgesehene Hardware (z. B. Grafiktreiber). Mit diesem Konzept ist die Lauffähigkeit von Software auf recht unterschiedlicher Hardware garantiert; nur die Treiber werden ausgetauscht. Diese liegen als Datei (im allgemeinen mit der Erweiterung SYS) vor. Sie sind keine ausführbaren Programme, wie die vom Typ COM, EXE oder BAT - der Kommandointerpreter kann sie nicht starten. Die Einbindung in das Betriebssystem erfolgt über die Konfiqurationsdatei CONFIG.SYS. Zusätzliche Treiber werden mit dem Befehl

#### $DEVICE = <$ dateiname $>$

eingebunden. Informationen dazu finden Sie in /1/. Ein Entfernen von Gerätetreibern ist grundsätzlich nur durch Neustart des Systems möglich. Die DOS-internen Treiber NUL (Scheingerät), CON (Konsole), AUX (serielle Schnittstelle), PRN (Druckertreiber) sowie Treiber für Massenspeicher werden

automatisch eingebunden. Sie bilden im Speicher eine Kette. Zusätzliche Treiber werden stets vorn eingebunden (aber hinter dem NUL-Gerät). So ist ein Überlagern möglich, da stets der erste Treiber eines spezifizierten Namens in der Kette angesprochen wird. Bekanntes Beispiel dafür ist der erweiterte Konsoltreiber ANSI.SYS, der unter dem Namen CON vor dem alten Konsoltreiber eingebunden und somit stets angesprochen wird. Er verarbeitet die erweiterten Escape-Sequenzen. Die Einbindung in das Betriebssystem ist in den Bildern 1 und 2 dargestellt.

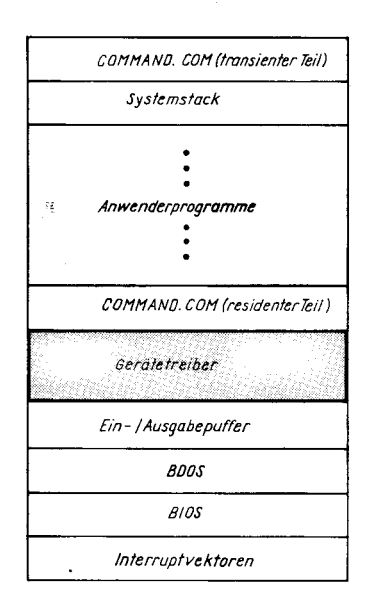

Uwe Schulze studierte von 1983 bis 1985 an der Technischen Universität Dresden, Sektion Informationsverarbeitung, und anschließend bis 1988 an der neu gegründeten Sektion Informatik der Wilhelm-Pieck-Universität Rostock. Zur Zeit ist er am Informatiklabor der WPU als Forschungsstudent tätig

Da die Schnittstelle für Gerätesteuerprogramme offengelegt ist, kann prinzipiell jeder selbst Treiber implementieren und damit neue Geräte einbinden oder die bisher benutzte Ansteuerung durch eine eigene ersetzen. Als Beispiele werden häufig verbesserte Konsol- oder Druckertreiber veröffentlicht. Da der Aufwand für die Implementation eigener Treiber aber recht hoch ist, empfehle ich Ihnen dafür einen anderen Weg, nämlich das Einhängen eigener Zusatzroutinen in die entsprechenden BIOS-Interrupts. Anders

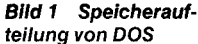

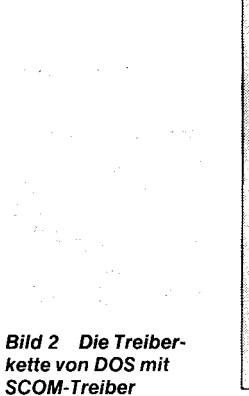

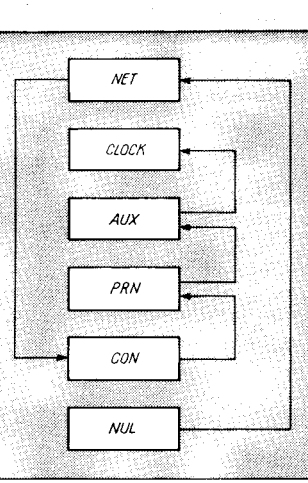

verhält es sich mit der Einbindung zusätzlicher Geräte in DOS. Hier emofehle ich die lmplementation eines eigenen Treibers. um eine hardwareunabhängige Schnittstelle zu schaffen. Allerdings ist dazu eine Vorlage in Form eines Listings vorhandener Treiber vonnöten, da der vorgeschriebehe Aufbau exakt eingehalten werden muß.

#### SCOM.LAN

Seit einigen Jahren existiert in der DDR das lokale Low-cost-Netz SCOM-LAN der Ingenieurhochschule Warnemünde /2/, das auf 8-Bit-Technik eine beachtliche Verbreitung erlangt hat. Durch die Nutzung als Front-end-Prozessor über die serielle Schnittstelle war auch die Nutzung unter DOS möglich - besonders interessant ist aber die seit kurzem verfügbare Slotkarte für den EC 1834 (vergleiche MP 8/1988, S. 253). Diese ist über Ports direkt ansprechbar. Die zur Zeit vertügbare Software programmiert diese Schnittstelle direkt oder greift auf vorgefertigte Routinen auf der Ebene der Transportschicht zurück. Anwendungen (vom einfachen Filetransfer bis zu verteilten Applikationen) haben eine komfortablere Schnittstelle verdient. Warum soll ein Filetransfer nicht mit dem DOS-Befehl

#### COPY <dateiname> NET

oder

bzw.

#### $COPY$  NET  $<$  dateiname $>$

abgewickelt werden können? Oder warum soll man auf eine komfortable Übertragung in Turbo-Pascal mit den Befehlen

#### write (NET, record)

read (NET, record)

verzichten? Bekanntlich erfolgt unter DOS eine völlige Gleichbehandlung von Dateien und logischen Geräten (wie von UNIX bekannt). Diese Eigenschaft macht man sich beispielsweise bei der Nutzung des DOS-Befehls

#### COPY CON <dateiname>

als Mini-Editor zunutze.

#### lmplementation

Das Betriebssystem DOS unterscheidet grundsätzlich zwei Arten von Treibern:

- Zeichentreiber und

- Blocktreiber.

#### ;\* \*\*lt\*a \*t\*\*\*\*\* \* \* t \*\* \* t \*\*++ \*\*\* \*\* \*\*\*\*\*r\* \* ;\* Devlce Header + : x \* \*\*\* \*\* \* \*\*\* \* \* + \* \* \* \*\* \* + \* \* \*\* \*\* \*a\* \*\*t\* \* \*\* |

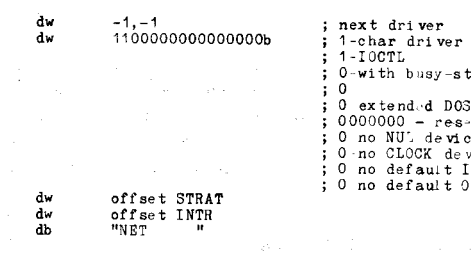

Bild 3 Allgemeiner Aufbau des Device-Heade Header des SCOM-Treibers<br>Offset Länge Feld

Offset Länge<br>00H 2 Byte

- 00H 2 Byte Offsetadresse des nächsten Treiber<br>02H 2 Byte Segmentadresse des nächsten Trei
- 02H 2 Byte Segmentadresse des nächsten Trei<br>04H 2 Byte Geräteattribut
- 04H 2 Byte Geräteattribut<br>06H 2 Byte Offsetadresse
- 06H 2 Byte Offsetadresse der Strategie-Routin<br>08H 2 Byte Offsetadresse der Interrupt-Routin
- 08H 2 Byte Offsetadresse der Interrupt-Routin<br>0AH 8 Byte Name des Treibers **Name des Treibers**

Mikroprozessortechnik, Berlin 3 (1989) 11

Erstere bedienen vorrangig zeichenorientierte Geräte: Tastatur, Bildschirm, Drucker und serielle Schnittstellen. Blocktreiber sind den Massenspeichern vorbehalten; sie behandeln deren typische Aufgaben: Berechnung von Spur- und Sektornummern, logische Blockung, Mediumwechsel. Ein Netztreiber ist vom Wesen her zeichenorientiert, obwohl er paketorientiert arbeitet (was einer Blockung entspricht). Er weist aber keine der oben genannten Eigenschaften von Blocktreibern auf. Hingegen arbeitet auch ein Druckertreiber stets nur von Pufferfüllung zu Pufferfüllung.

Alle Treiber besitzen einen festen Aufbau, der mit Akribie eingehalten werden muß. Sie beginnen auf der relativen Adresse 0(ORG 0 oder keine ORG-Anweisung) und müssen mit dem Dienstprogramm EXE2BIN umgewandelt werden. Es gelten damit die gleichen Restriktionen wie für COM-Dateien: keine Verwendung von absoluten Adressen. Auf Adresse 0 muß sich der Device-Header befinden (Bild 3). Er spezifiziert neben dem Attributwort (das die Eigenschaften des Treibers festlegt) und dem Namen die Adressen zweier Eintrittspunkte: der Strategie- und der Interrupt-Routine. Die Strategie-Routine (Bild 4) speichert lediglich die Adresse des in ES:BX übergebenen Parameterblocks (Request-Header - Bild 5) und gibt die Steuerung sofort ans DOS zurück. Anschließend ruft das Betriebssystem die Interrupt-Routine, die die eigentliche Ausführung vornimmt. Dieses scheinbar umständliche Vorgehen ist künftiger Multitasking-Arbeit geschuldet, bei der die Anforderungen in eine Warteschlange eingeordnet und unabhängig davon von einem Scheduler aboearbeitet werden.

#### Funktionalität

Bild 4 Strategie-Routine des SCOM-Treibers

Ein Treiber kann 17 Funktionen unterstützen (Funktionscode 0 bis 16), wobei die Funktionen 13-16 erst ab DOS 3.0 vorgesehen sind. Beim Aufruf wird die Funktionsnummer im

Request-Header (Bild 5) übergeben. Die Interrupt-Routine prüft auf Zulässigkeit und verzweigt zur entsprechenden Unterfunktion. Bild 6 zeigt den Sprungvektor und die Interrupt-Routine des SCOM-NET-Treibers.

Funktion 0; Die Initialisierungsroutine erfüllt folgende Aufgaben:

- O Initialisieren der jeweiligen Schnittstelle
- @ Installationsmeldung für den Nutzer

O Rückgabe des ersten freien Bytes nach dem Treiber

(Request-Header + 14).

Damit obliegt es dem Programmierer, den Initialisierungsteil, der nur bei der Installation aufgerufen wird, anschließend wieder freizugeben, sofern er am Ende des Treibers liegt. Dasselbe gilt für Meldungen und Konstantenfelder, die eventuell für die Initialisierung benötigt werden. Der SCOM-Treiber zeigt, daß diese Maßnahme durchaus sinnvoll ist, denn die Konvertierung der Adreßparameter, der Schnittstelleninitialisierung und das Setzen der eigenen Geräteadresse belegen mehr als 100 Zeilen im Quelltext.

Für die residente Installation des Treibers ist das DOS verantwortlich. Auf keinen Fall darf mit den DOS-Unterfunktionen 31H (Exit and Remain Resident) oder 48H (Allocate Memory) Speicher für den Treiber reserviert werden! Der SCOM-Treiber ruft an dieser Stelle aus der SCOM-Transportschicht die Funktionen

- Initialisierung und

- Setzen der eigenen Geräteadresse aut  $/2/$ .

Funktion 7: Diese Routine gilt nur für Blocktreiber. Das DOS prüft, ob das Medium gewechselt wurde. Der SCOM-Treiber setzt nur das Fertig-Bit im Statusfeld (siehe Bild 7).

Funktion 2: Diese Routine gilt nur für Blocktreiber. Der B|OS-Parameterblock wird erzeugt.

.j ';

-.; E r{ ri I l:{, : a

M

Funkionen 3 und 4: Beide Funktionen unterscheiden sich nur dadurch. daß die Funk-

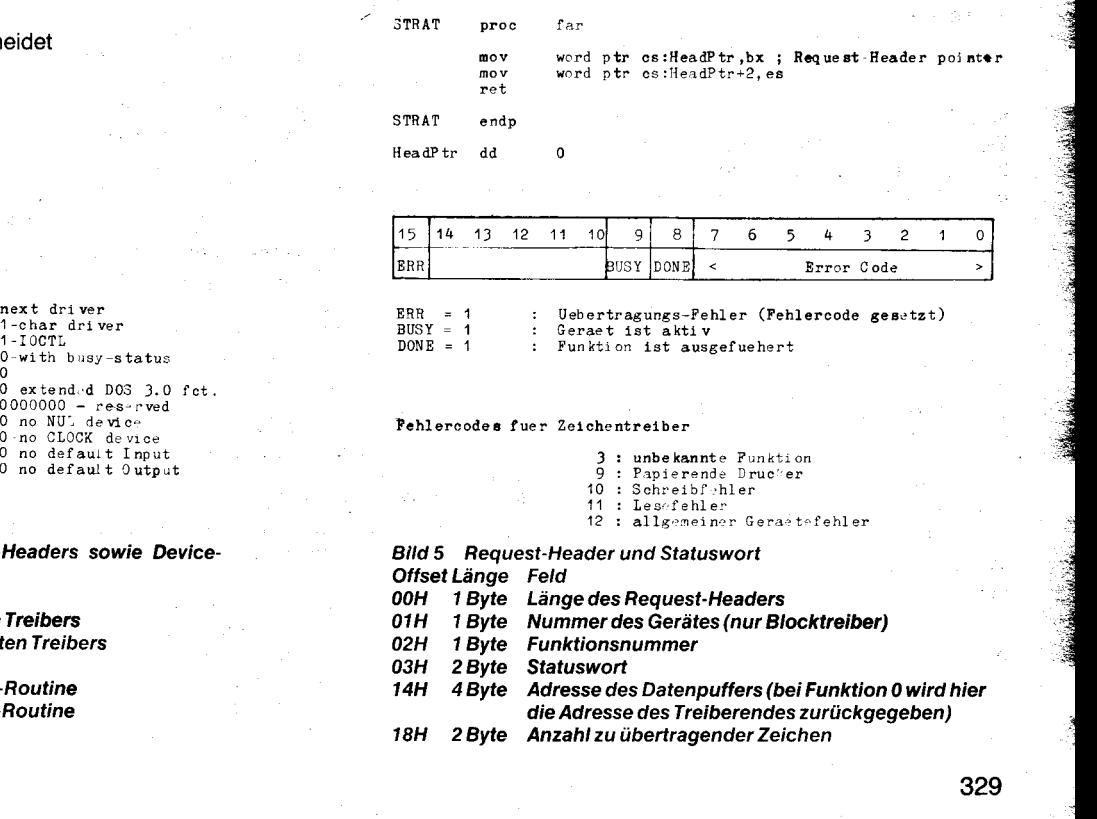

' \* \* \* \*\* \* \*\* \* \* \* t t\*\* \*t \*a\* \* \* \* \* \* \* \* i I ;\* Strategy - Routi n" \* ; \* \*\*\*\*\* \* \* \* \* \*\* \* \* \* \*\* \* \* \* \* \* \* \*\* \* \* \*

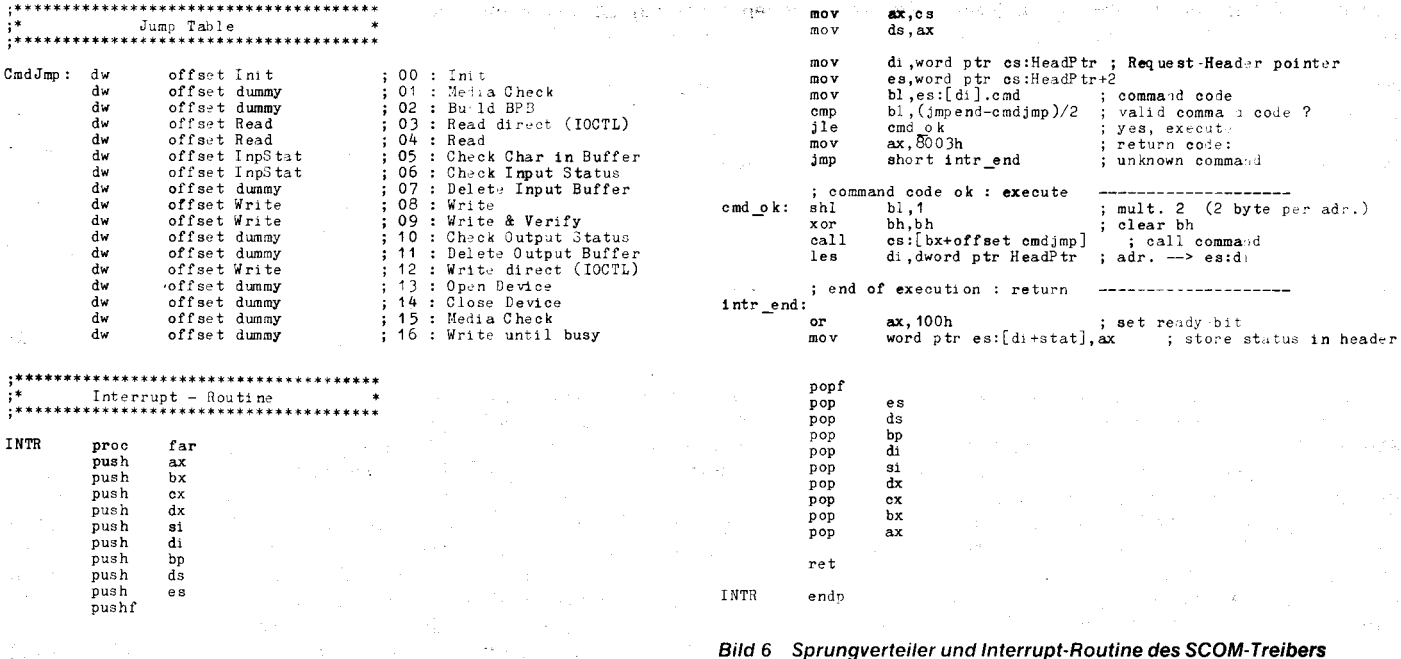

tion 3 eine direkte Kommunikation zwischen Anwenderprogramm und Treiber über die DOS-Unterfunktion 44H (Input Output Control) ermöglicht. Dazu muß das IOCTL-Bit im Treiberattribut gesetzt sein. Funktion 4 wird durch die Lesefunktion des DOS aufgerufen. Der SCOM-Treiber führt die folgenden Funktionen der SCOM-Transportschicht aus:

- Eröffnen einer logischen Verbindung

Senden eines Datenpaketes - Schließen der Verbindung.

Dabei werden alle Parameter über eine Port-Schnittstelle an die Slotkarte geschickt, die über einen Prozessor Z 80 sowie über 64 KByte RAM verfügt. Sie enthält die Übertragungssoftware NIOS, die verbindungsorientiert arbeitet (Level 4 im OSI-Referenzmodell). Um sowohl eine gezielte Übertragung an einen bestimmten Empfänger als auch allgemeine Funktionen der Form

#### COPY <dateiname> NET

verwenden zu können, habe ich zu einem kleinen Trick gegriffen: Ist das erste Zeichen im Datenpuffer ein ESCAPE (1BH), so wird das folgende Byte als Zieladresse interpretiert. Bei eigenen Applikationen kann so eine Zieladresse angegeben werden. Bei Systembefehlen der oben genannten Form ist das erste Byte im Puffer ungleich ESCAPE, und es erfolgt ein Versenden an die Standardadresse 99.

Funktionen 5 und 6: Das DOS ruft diese Funktion auf, um zu prüfen, ob bereits ein weiteres Zeichen bereitsteht. Dies hat besonders für Tastaturtreiber Bedeutung. Bei Funktion 5 wird weiterhin das Zeichen bereitgestellt, ohne es aus dem Puffer zu entfernen. Damit kann das DOS jeweils ein Zeichen vorausschauen. Da der SCOM-Treiber paketorientiert arbeitet und eine Empfangsfunktion explizit aufgerufen werden muß, wird dieser Fall nie eintreten. Deshalb wird das Warten-Bit im Statusfeld stets auf 1 gesetzt (siehe Bild 7).

Funktionen 7 und 11: Durch diese Funktionen werden die Ein- bzw. Ausgabepuffer gelöscht. Damit kann beispielsweise verhindert werden, daß beim Abbrechen des Druckvorganges beim nächsten Druck der Restpuffer

**\*\*\*\*\*\*\*\*\*\*\*\*\***\*\*\*\*\* **Bild 7 Die Routinen Dummy** und InpStat des SCOM-Treibers  $proc$ dummy near  $ax$ .  $ax$ ; clear busy-bit  $x$  or<br>ret program demo; dummy endp var scom\_net:text; begin assign(scom\_net,'NET');<br>rewrite(scom\_net);<br>writeln(scom\_net,'Alles Roger');<br>close(scom\_net) \* Check Char (5) / Input Status (6) \* InpS tat  $proc$ near end. ax.0000001000000000  $m \circ v$ : set busy-bit no char in buffer ret Bild 8 Turbo-Pascal-Programm zur Demonstration der Nutzung InpStat endp des neuen DOS-Gerätes NET

noch vorhanden ist. Da der SCOM-Treiber paketorientiert arbeitet, ist ein Leeren des Puffers nicht erforderlich.

Funktionen 8, 9 und 12: Dies sind Schreibfunktionen. Der SCOM-Treiber behandelt Funktion 9 (write and verify) genau wie Funktion 8, da ein Kontrollesen nicht möglich ist. Funktion 12 dient wieder der direkten Kommunikation Anwendungsprogramm - Treiber über IOCTL. Erfolgt eine explizite Adressierung der Empfangsstation, so befinden sich am Anfang des Puffers ein ESCAPE und die Absenderadresse.

Funktion 10: Das Betriebssystem prüft, ob der Schreibvorgang bereits abgeschlossen ist. Da die Steuerung von der Slotkarte stets erst an den Treiber zurückgegeben wird, wenn der Auftrag ausgeführt ist, kann das Warte-Bit immer auf 0 gesetzt werden.

Funktionen 13-16: Diese Funktionen werden erst ab DOS 3.0 unterstützt. Sie erlauben das Öffnen und das Schließen von Geräten, so daß zum Beispiel jeder Prozeß den Drucker anders initialisieren kann, ohne daß damit andere Prozesse beeinflußt werden. Interessant ist die Funktion 16 (wait until busy). Damit kann ein langsam arbeitendes Gerät seinen internen Puffer füllen, ohne daß alle Zeichen abgenommen werden und anschlie-Bend die Steuerung an das DOS zurückgegeben wird, während nebenbei gedruckt wird. Damit ist die Funktion für Spooler

(Druckpuffer) geeignet. Für einen Netztreiber werden die Funktionen 13 bis 16 nicht benötigt.

#### **Installation und Nutzung**

Die Installation des Netztreibers erfolgt durch den Befehl

#### DEVICE = SCOM.SYS/n

in der Datei CONFIG.SYS, wobei n die eigene Geräteadresse (1-99) festlegt. Erfolgt keine Angabe, so wird als Standard 99 angenommen. Um die Verwendung gleicher Adressen auf verschiedenen Knoten zu vermeiden, sollte stets ein Parameter spezifiziert werden.

Ab jetzt kann das Netz wie eine Datei oder ein DOS-Gerät angesprochen werden. Bild 8 zeigt, wie ein String in Turbo-Pascal an das Netz verschickt werden kann. Es ist zu sehen, daß die Notation exakt dieselbe ist wie beim Schreiben in eine Textdatei. Ist der Treiber nicht geladen, so legt das Programm eine Datei mit dem Namen NET an und schreibt den String dort hinein - ein anschauliches Beispiel für die Gleichbehandlung von Dateien und logischen Geräten durch das DOS. Um die 8-Bit-Technik in eine allgemeine Nutzung einbeziehen zu können, stehen dort zwei kleine Programme zur Verfügung, die den COPY-Befehl vom DOS nachbilden und eine Datei absenden oder empfangen.

DOS ruft die Lese- und Schreibfunktionen von Zeichentreibern für jedes einzelne Zeichen auf. Damit würde im Falle des Netztrei-

bers für jedes Zeichen ein Paket verschickt werden, was die Geschwindigkeit entscheidend beeinflußt. Deshalb müssen die Zeichen in einem internen Puffer gesammelt und größere Pakete (256 Byte) verschickt werden. Dafür ist eine Dateiendekennung (Control Z) erforderlich. In Turbo-Pascal ist sie abschließend explizit zu schreiben; beim COPY-Befehl ist zum Absenden der Schalter /b und zum Empfang der Schalter /a zu verwenden

Abschließend möchte ich noch anmerken.

daß es trotz der gezeigten Vorzüge der Nutzung von DOS-Gerätetreiber mitunter günstiger sein kann, eine andere Schnittstelle zu nutzen. Als Beispiel seien verteilte Applikationen genannt, bei denen die Adressierung der Knoten im Netz eine große Rolle spielt und die bei der hier vorgestellten Lösung nur unzureichend unterstützt werden können. Für die Spezifikation der SCOM-Transport-

schicht kann ich das SCOM-LAN-Handbuch /2/ empfehlen, und als Vorlage für eigene Treiberimplementationen sollten Sie /4/ verwenden.

#### **Literatur**

/1/ Smode. D.: Das große MS-DOS-Profi-Arbeitsbuch. München; Franzis-Verlag GmbH 1987

- Handbuch SCOM-LAN. Ingenieurhochschule Warnemünde 1987
- /3/ IBM: Disk Operating System. Technical Reference 1984 Esders. E.: Treiberimplementation in MS-DOS, mc.  $/4/$ München (1987) 12, S. 132

#### ⊠ KONTAKT ®

Wilhelm-Pieck-Hniversität Rostock Institut für Sozialistische Wirtschaftsführung, Informatiklabor, Schröderstraße 23, Rostock, 2500; Tel. 37241, App. 30

## Anwendung einer programmierbaren **Kommunikationskarte**

#### **Christiane Ludwig, Roland Heckert** VEB Leitzentrum für Anwendungsforschung Berlin

In der DDR ist eine größere Anzahl von 16-Bit-Personalcomputern mit der programmierbaren Kommunikationskarte FPU (front processor unit) ausgerüstet. Erfahrungen zeigen, daß viele Anwender die Möglichkeiten dieser Karte nicht oder nur in sehr beschränktem Maße effektiv nutzen können. Aus diesem Grunde wird im folgenden Beitrag eine kurze Einführung in Aufbau und Funktion der FPU, die Nutzung der Programmschnittstellen für die Anwenderprogrammierung und eine Übersicht zu Software gegeben, die diese Karte unterstützt.

#### **Aufbau und Funktion**

Die FPU ist ein programmierbarer Mikrorechner mit einer Verarbeitungsbreite von 8 Bit. Sie besteht aus einem Mikroprozessor Z 80 mit einer Taktfrequenz von 6 MHz, einem Speicher von 8 KByte EPROM und 16 KByte RAM sowie aus zwei SIO- und zwei CTC-Bausteinen. Die Karte ist über einen direkten 62poligen Steckverbinder an den Systembus des PCs angeschlossen und bietet 4 asynchrone V.24-Schnittstellen.

Mit einem geeigneten Steuerprogramm kann die FPU für die Kommunikation des PCs über diese Schnittstellen geladen werden. Dadurch kann die FPU die gesamte Kommunikation über die V.24-Schnittstellen entsprechend der Auslegung der geladenen Steuersoftware völlig eigenständig abwickeln. Der PC wird lediglich mit der Übergabe und der Übernahme der Daten (einzeln oder geblockt) belastet. Dadurch kann ein PC neben den üblichen 2 V.24-Schnittstellen (COM1, COM2) noch weitere 8 V.24-Schnittstellen (2 FPU-Karten) (FCOM1 bis FCOM8) betreiben.

Die Hardwareadresse kann durch Steckbrükken auf der Karte zwischen 300H und 3FOH eingestellt werden. Die Sektoradresse für den Übergabe-/Übernahmebereich im PC ist ebenfalls durch Steckbrücken auf der Karteabhängig von der konkreten Kartenversionauf C000H, D000H oder E000H einstellbar.

#### **Anwenderprogramme**

Nach Installation der FPU-Firmware (siehe unten) stehen dem Anwender für die Programmentwicklung eine Erweiterung des BIOS-Interrupts 14 für den zeichenweisen Datenaustausch und ein BIOS-Interrupt 60

#### Tafel 1 INT14

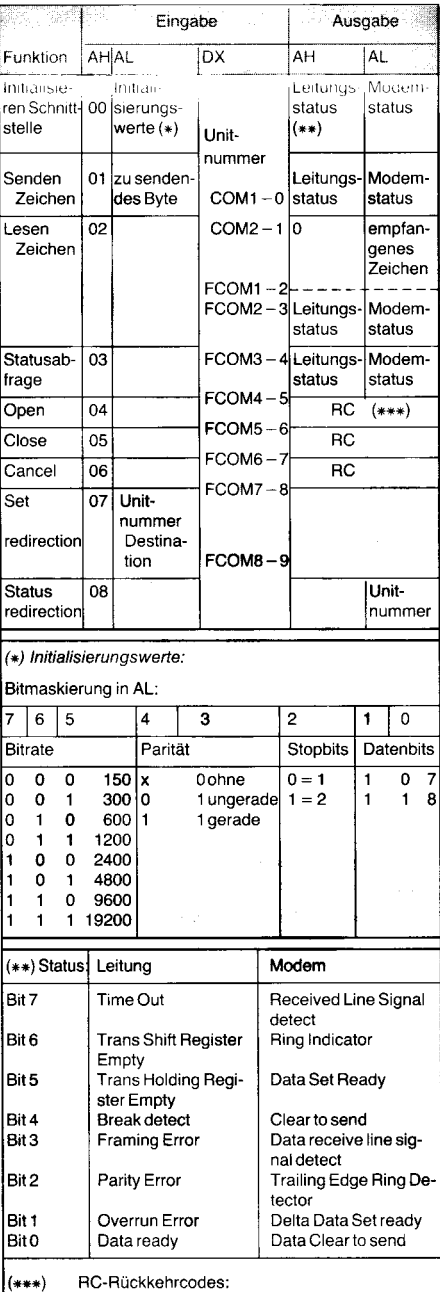

0000 Funktion fehlerfrei ausgeführt

8000 Fehler über Funktion STATUS abfragen für den Blocktransfer zur Verfügung. Die Programmierung können Sie den Tafeln 1 und 2 entnehmen. Bei Neuentwicklung von Kommunikationssoftware für Rechner, die mit der FPU ausgerüstet sind (siehe unten), wurde auf die Benutzung des INT60 orientiert, um die Vorteile der FPU mittels geblockter Datenübergabe und -übernahme voll auszuschöpfen. Soll ein Programm jedoch sowohl mit der FPU als auch herkömmlichen Kommunikationskarten lauffähig sein, muß der INT14 benutzt werden. Bei der Programmie-

#### Tafel 2 INT60

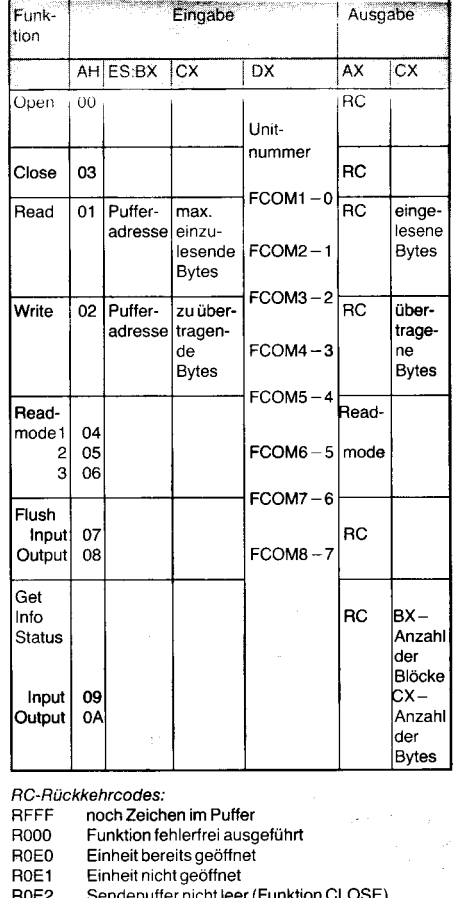

- R<sub>0E3</sub> Einheit bereits geschlossen
- R<sub>0E4</sub> Empfangspuffer nicht leer (Funktion CLOSE)
- R<sub>0E5</sub> **Überlauffehler**
- B<sub>0</sub>F6 Stopbit nicht erkannt
- B<sub>0E7</sub> Paritätsfehler
- R0E8 Einheit nicht erreichbar
- ROES externe Einheit nicht bereit
- **ROEA** Sendepuffer voll
- **BOEB** Befehl nicht gefunden
- ROEC interner FPU-Fehler
- ROED Einheit nicht initialisiert
- R-eingestellter Readmode oder 0
- 1 = readmode 1; Lesen aller Zeichen
- $2$  = readmode 2; Lesen aller Zeichen zwischen STX (02)
- und ETX (03)
- 3 = readmode 3: Lesen aller Zeichen zwischen zwei CR (0D)

rung mit INT60 ist die jeweilige Schnittstelle (FCOM1 bis FCOM8) mit dem Programm FMODE (siehe unten) oder mit dem INT14-Programm zu initialisieren. Bei Programmierung mit INT14 kann die Schnittstelle durch FMODE oder direkt durch das Programm selbst initialisiert werden.

#### Software für die FPU unter DCP

Für das Betriebssystem DCP ist ein Grundsoftwarepaket verfügbar, das die Nutzung der FPU für die Entwicklung und die Anwendung von Kommunikationssoftware ermöglicht. Es besteht aus den Komponenten: FPULOAD.EXE

- Installation der Interruptroutinen

- Eintragung der Adressen in die Interrupt-

vektortabelle des DCP

Laden und Starten der FPU-Firmware aus der Datei FPUZ80 in die FPU

Anzeige des Installationsergebnisses

**FMODE EXE** 

Initialisierung der Schnittstellen FCOM1-FCOM8 durch Kommandoeingabe **I14BEN.EXE** 

- Prüfung, ob ein Anwenderprogramm INT14 benutzt.

Das Installationsergebnis nach Aufruf von FPULOAD wird entweder durch die Aufschrift

**FPU running** 

für erfolgreiche Beendigung, oder durch FPU-Hardware not found

angezeigt, was auf eine fehlerhafte Installation der FPU-Karte hindeutet.

Das Kommando FMODE hat dieselbe Syntax wie das DCP-Kommando MODE.

Entsprechend den im Abschnitt Anwendungsprogramme gemachten Aussagen zur Portabilität von Programmen mit INT14 sind Kommunikationsprogramme, die diesen Interrupt benutzen, grundsätzlich auch über die FPU lauffähig. Dazu muß jedoch die COM-Schnittstelle auf die gewünschte FPU-Schnittstelle (FCOMy) umgelenkt werden. Dies geschieht durch das Kommando

#### **FMODE COMx:=FCOMy/REP**

Das Standardfirmwareprogramm in der Datei FPUZ80 unterstützt die parallele Nutzung aller FPU-Schnittstellen (FCOM1 - FCOM4) über Modems (duplex/halbduplex) oder Nullmodem-Kabel.

Die Beispiele in den Bildern 1 und 2 zeigen die Nutzung von INT14 und INT60 in C- bzw. Assemblerprogrammen. Für die Prüfung, ob ein nicht selbst entwickeltes Programm den INT14 benutzt, ist vor dem Lauf des Nutzerprogramms das Programm I14BEN aufzurufen. Die Bildschirmausschrift

#### **INT14**

während des anschließenden Laufes des Nutzerprogramms zeigt die INT14-Nutzung durch das Programm an. Ein solches Programm ist auf der FPU lauffähig (vgl. Abschnitt Anwendungsprogramme).

Im VEB Leitzentrum für Anwendungsforschung (LfA) ist eine auf INT14 basierende CCSMV-Version entwickelt worden, welche die Kommunikation mit einer Vielzahl anderer Rechner und Betriebssysteme ermöglicht /1/. Für das Programmpaket uniNet /2/, /3/ ist im LfA eine Version erarbeitet worden, die dessen Nutzung auf einem PC mit FPU-Karte über INT60 ermöglicht. Außerdem ist in Ergänzung dazu im LfA das Programmpaket TRACE entwickelt worden, das es ermöglicht, alle Daten aufzuzeichnen, die die V.24-Schnittstelle eines PCs passieren. Damit wird die Programmierbarkeit der FPU für die Realisierung einer TRACE-Funktion genutzt.

**Bild 1 Nutzung des** ್ ನಟ #include "dos.h" #define INT\_FPU 0x14 Interrupts 14 in C-Proarammen  $main$   $(...)$ union REGS inregs; union REGS outregs:  $increasing. h. ah = 2$ :  $/*$  lesen Zeichen \*/ : nregs.x.dx = 3;<br>inregs.x.dx = 3;<br>int86(INT\_FPU,&inregs,&outregs);<br>if (outregs\_h.ah == 0)  $\bar{f}$ com $2$  $4*$  $TNT + 4 = 4 + 4 + 14$ lesen o.k. \*/ printf("Empfangenes Zeichen: %c \n ,outregs.h.al);  $/*$  Anzeige des empfangenen Zeichens \*  $\ddot{\phantom{a}}$ zum entfernter Direktkabe MOV AH, 5 # readmode 2 einsteller MOV  $DX.1$  $fcomz$ INT AØĥ Aufruf INTAM

Bild 2 Nutzung des Interrupts 60 in Assemblerprogrammen

Das Paket besteht aus den Komponenten: **TRACLOAD.EXE** 

- analog FPULOAD.EXE

- Laden (und Starten) der FPU-TRACE-Firmware aus der Datei TRACZ80 in die FPU **TRACRUN EXE** 

Starten der TRACE-Funktion

#### TRACDUMP.EXE

Ausgabe des TRACE-Bereiches vom Hauptspeicher des PCs auf eine Datei.

Der erfolgreiche Ablauf des zuerst zu startenden Programms TRACLOAD wird durch die Bildschirmausgabe

#### **TRACE INSTALLED**

dokumentiert.

Die zu analysierende Schnittstelle ist mit einem Direktkabel mit der FCOM2-Schnittstelle zu verbinden. Die Verbindung, die vorher zwischen der zu analysierenden Schnittstelle und dem entfernten Gerät bestand, ist an die FCOM1-Schnittstelle anzuschließen  $(Bild 3)$ 

Die Initialisierung der Schnittstellen FCOM1 und FCOM2 erfolgt, wie üblich, mit dem Kommando FMODE. Die Initialisierungswerte müssen denen der zu analysierenden Schnittstellen entsprechen.

Als nächstes ist das Programm TRACRUN zu starten, das mit der Aufschrift

#### **TRACE RUNNING**

#### endet.

Von diesem Zeitpunkt an werden alle Zeichen, die für die zu analysierende Schnittstelle zum Lesen bereitgestellt werden, mit den Vorzeichen << und alle über diese Schnittstelle gesendeten Zeichen mit >> protokolliert. Das Protokollierungsende wird durch das Zeichen ! markiert.

Die gesendeten und empfangenen Zeichen werden im Hauptspeicher des PCs von Adresse x000:0000 bis x000:2000 zyklisch abgelegt. (x entspricht der im Abschnitt Aufbau und Funktion erläuterten Einstellung der Sektoradresse für den Übergabe-/Übernahmebereich auf der Karte.) Dadurch kann eine zeitliche Abfolge der Ein- und Ausgabe über die zu analysierende Schnittstelle innerhalb eines von der anfallenden Datenmenge be-

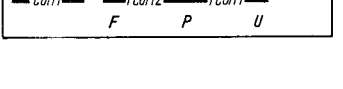

Bild 3 Verbindung der zu analysierenden Schnittstelle COM1 mit der FPU

stimmten Zeitintervalles verfolgt werden. Mit dem Programm TRACDUMP kann dieser Hauptspeicherbereich anschließend in einer Datei abgelegt werden, um ihn einer weiteren Analyse zuführen zu können. Soll FCOM1 oder FCOM2 analysiert werden, so ist die Schnittstelle mittels

#### FMODE FCOM1:=FCOM3/REP

auf FCOM3 umzuleiten und analog weiter zu verfahren.

#### Literatur

- /1/ CCSMV Einführungsschrift, VEB Leitzentrum für Anwendungsforschung Berlin 1988
- /2/ Integration von Personalcomputern in Rechnernetze uniNet/DCP. edv-aspekte, Berlin, 7 (1988) 3, S. 24
- $/3/$ Heckert, R.; Peitz, J.: Inhouse-Kommunikation im Rechenzentrum mit uniNet. rechentechnik/datenverarbeitung, Berlin 25 (1988) 9, S. 10

#### ⊠ KONTAKT ®

VEB Leitzentrum für Anwendungsforschung Berlin, Abt. R32, Jacques-Duclos-Straße 47/52, Berlin, 1156; Tel. 37803, App. 667

#### **Call for Papers**

#### Third International Workshop on **COMPILER COMPILERS**

October 22-26, 1990

Schwerin, GDR

**Topics** 

· General requirements, properties, and theoretical aspects of compiler compilers

Compilation for new computer architectures Development of (knowledge-based) genera-

tion tools . Tools and metatools for software engineerina

Members of the Programme Committee are from Canada, Finland, France, FRG, GDR, Hungary, Sweden, USSR.

#### **Please contact**

Academy of Sciences of the GDR, Institute of Informatics and Computing Technique, CC'90 - Organizing Committee, Mr. Albinus, Rudower Chaussee 5-6, Berlin, DDR-1199 **Albinus** 

## **Multiprozessorsysteme** mit U SOOO

#### Dr. Frank Weicker, Jan Hamann Wilhelm-Pieck-Universität Rostock Sektion Technische Elektronik

#### Einführung

Die Leistungsfähigkeit prozeßnaher Signalverarbeitung läßt sich entscheidend dann erhöhen, wenn sich neben der Nutzung prozeßspezifischer Verbesserungen wie hohe<br>Operationsgeschwindigkeit. verbesserter Operationsgeschwindigkeit, Befehlssatz und Einsatz hochsoezialisierter Koprozessoren eine Parallelisierung der Aufgaben erreichen läßt. Von allen parallelverarbeitenden Systemen besitzen die Multiprozessorsysteme die größte Universalität /1/. Derartige Konfigurationen ermöglichen eine asynchrone, parallele Verarbeitung durch autonom arbeitsfähige Subsysteme. Diese Subsysteme sind ausgestattet mit allen Merkmalen eines Mikrorechners wie CPU, ROM, RAM, I/O-Interface u. ä. Ein denkbarer Anwendungsfall beispielsweise in der Stromrichterantriebstechnik ist die Aufteilung eines Informationsverarbeitungssystems in Meßwertrechner, Regelrechner, Ansteuerrechner usw. Diese können ihre Daten über eine gemeinsame Ressource, den Main-frame-RAM, austauschen (siehe **Bild 1).** 

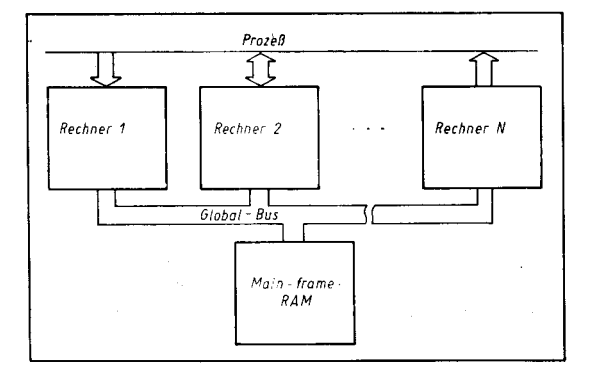

lm folgenden wird gezeigt, welche Unterstützung der U 8000 anbietet, um einen koordi- MULTI-MICRO-REQUEST<br>nierten Main-frame-Ram-Zugriff erreichen zu Der Befehl MREQ hat als O nierten Main-frame-Ram-Zugriff erreichen zu Der Befehl MREQ hat als Operanden ein 16-<br>können. Die vorgestellten Erkenntnisse sind Bit-CPU-Register. das eine Zeitkonstante Resultat eigener Applikationsarbeiten und steilen Basiswissen für den Aufbau von U 8000-Muitiprozessorsystemen dar. Neben der nicht zu unterschätzenden Aufgabe, den Informationsverarbeitungsprozeß<br>sinnvoll zu parallelisieren, ist es erforderlich. **NA:** sinnvoll zu parallelisieren, ist es erforderlich, den Zugriff der autonomen Subsysteme auf den Marn-frame-RAM zu koodinieren.

#### Prozessorseitige Voraussetzungen

Der Prozessor U 8000 besitzt effektive Hardund Softwarehilfsmittel, die einen geregelten Zugriff der Einzelprozessoren auf eine gemeinsame Ressource unterstützen.

#### Hardware

Als Hardware bietet der U 8000 zwei diskrete Anschlüsse, den Eingang MULTI-MICRO-lN /ml sowie den Ausgang MULTI-MICRO-OUT /m0. /ml dient zum Erkennen der Anforderung eines Subsystems auf einen Datentransfer mit der gemeinsamen Ressource. Über /m0 kann der Prozessor die Nutzung der gemeinsamen Ressource fordern. Tafel 1 zeigt die möglichen MULTI-M ICRO-Zustände.

#### Software

Es gibt spezielle Befehle, die den Zustand von /ml testen sowie /mO gezielt manipulieren können. Diese vier Steuerbefehle sind privilegiert und somit nur im Systemmodus ausführbar:

#### MULTI-MICRO.BIT.TEST

Der Befehl MBIT hat keine Operanden. Er setzt den Sign-Status im Flagcodewort (FCW) je nach Signalpegel am Eingang /ml. Das Sign-Flag wird auf Null rückgesetzt, falls am Pin /ml ein High anliegt. Es wird auf Eins gesetzt, falls an /ml der Signalpegel Low ist. Andere Flags werden nicht beeinflußt. In einem Programm kann man mit diesem Befehl die Verfügbarkeit der Ressource prüfen, in' dem man nach Ausführung des Befehls das Sign-Flag testet. Nach /2/ könnte eine Befehlsfolge, die MBIT nutzt, folgendermaßen aussehen:<br>**MBIT** 

! teste /ml !

#### JP MI,NA

(Befehlsfolge wird abgearbeitet, falls

Tatel 1 MULTI-MICRO-Zustände des U 8000

konstante alle sieben Takte um eins verringert. Damit erhält die externe Logik Zeit fÜr den Durchlauf der Anforderung durch die Kette und die eventuelle Freigabe für den Zu' griff auf die Ressource. Nachdem die Zeitkonstante zu Null dekrementiert wurde, wird der Eingang /ml getestet. lst die Ressource besetzt (/ml = High), so wurde die Anforderung abgelehnt. (Dieser Fall kann eintreten, wenn ein höherpriorisiertes System gleichzeitig einen Transfer angemeldet hatte.) Das Zero-Flag wird dann auf Eins gesetzt, das Sign-Flag auf Null. Weiterhin wird die Anforderung zurückgenommen, indem /mO wie' der auf High gesetzt wird. Somit ist die Befehlsausführung in diesem Fall beendet. lst die Ressource dagegen verfügbar (/ml = Low), werden Sign- und Zero-Flag auf Eins gesetzt, und der Ausgang /mO bleibt Low. Der Zugriff kann beginnen. Die Befehlsausführung ist beendet.

#### MULTI-MICRO-RESET

Der Befehl MRES besitzt keine Operanden. Seine Ausführung beeinflußt kein Status-Flag. Die Ausführung des Befehls bewirkt, daß ein High am Ausgang /mO ausgegeben wird. Ein Prozessor gibt High an /mO aus, wenn er nicht auf die gemeinsame Ressource zugreifen will.

i :? :':!  $1.97$ '2 '.d

ä =ä .:. \$ . t14

#### MULTI-MICRO.SET

Der Befehl MSET besitzt keine Operanden und beeinflußt kein Status-Flag bei seiner Ausführung. Wird MSET ausgeführt, so wird

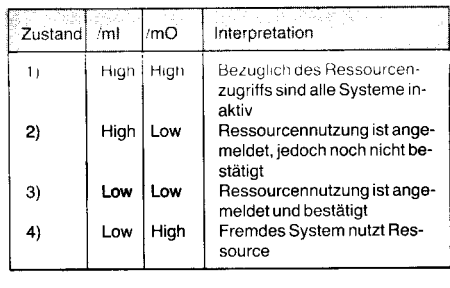

**Bild 1** Prinzipbild eines Multiprozessorsystems

Bild 2 Flußdiagramm einer Anforderung

gemeinsame Ressource verfügbar ist.)

(Befehlsfolge wird abgearbeitet, falls gemeinsame Ressource nicht verfügbar ist.)

Bit-CPU-Register das eine Zeitkonstante<br>enthält. Seine Ausführung beeinflußt das Zero- und das Sign-Flag. Folgende Vor- gänge laufen ab:

Zuerst wird durch Abfrage des /ml-Einganges getestet, ob die gemeinsame Ressource benutzt wird. Ist /ml gleich Low, deutet das auf die Benutzung der Ressource durch ein Fremdsystem hin. Dann werden das Sign' und das Zero-Flag auf Null gesetzt. Der Ausgang /mO bleibt inaktiv, das heißt, es erfolgt keine Anforderung. lm Falle /ml ist gleich High, bedeutet das, daß die Ressource nicht belegt ist. Dann erfolgt die Anmeldung auf einen Transfer durch Aktivierung des Ausgangs /mO (/mO  $=$  Low).

Danach wird die im Register enthaltene Zeit-

.;\*\*i\*-\*=+\*gr\*-.ae\*gd t--:\*\*\*aa\*i\*o-:=, ' \*l\*.

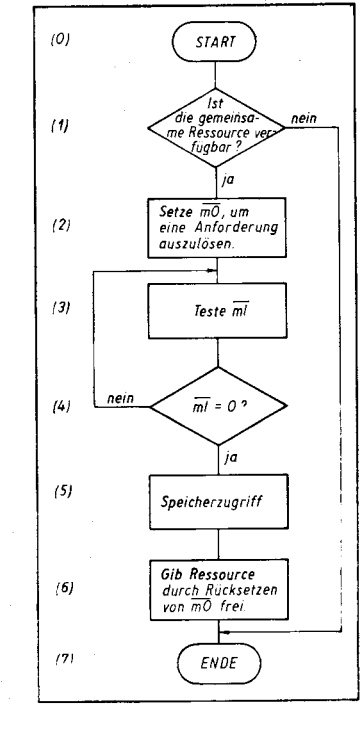

an /mO ein Low ausgegeben, womit die Nutzung der gemeinsamen Ressource angefordert wird.

#### Handhabung der MULTI-MICRO-Steuerbefehle

Mit den soeben vorgestellten Befehlen ist es möglich, eine Anforderungsroutine aufzubauen. Das könnte zum Beispiel unter Nutzung der Befehle MBIT, MRES und MSET geschehen. Andererseits ist es auch denkbar, mit MREQ und MRES zu arbeiten.

,.:ä ::{

:ai :::

Benutzt man die Befehle MBIT, MRES und MSET, so kann bei der Programmierung entsprechend dem in Bild 2 dargestellten Flußdiagramm vorgegangen werden. Mit MBIT wird die Verfügbarkeit der Ressource getestet. Falls die Ressource verfügbar ist, kann durch die Ausführung von MSET eine Anmeldung des Transfers über /mO veranlaßt werden. Danach wird mit MBIT der Eingang /ml getestet, um festzustellen, ob die Ressource frei ist. lst sie verfügbar, kann der Prozessor auf den Main-frame-RAM zugreifen. Nach dem Transfer wird die Anlorderung mit MRES aufgehoben.

Hat man sich für die Arbeit mit MREQ und MRES entschieden, so kann man eine kürzere Routine schreiben, und man hat somit offensichtlich die elegantere Form der Anlorderung gewählt. Die in Bild 2 dargestellten Schritte (1) bis (3) führt der Befehl MREQ selbständig aus. Damit ist nach dem Speicherzugriff lediglich noch MRES für die Zurücknahme der Anforderung erforderlich.

#### Entwurf eines Multiprozessor. systems

Zum Aufbau eines Multiprozessorsystems sind die Signale /ml und /mO der Subprozessoren so zu verknüofen. daß eine sinnvolle Kommunikation der Einzelsysteme erfolgen kann. Hierzu zählen das Durchschalten von Adreß-, Daten- und Steuerbus des anfordernden Subsystems auf einen den Mainframe-RAM steuernden Globalbus bei Ausschaltung von Zugriffskonflikten. Bezüglich der Hardwarekonfiguration der Subsysteme erscheint es sinnvoll, einen völlig identischen Aufbau und gleiche Bedingungen hinsichtlich ihrer Multiprozessor-Programmierbarkeit anzustreben.

#### MULTI-MICRO-DAISY.CHAIN

Kern des zu schaffenden Globalbusses sind 4 Signallinien, die als MULTI-MICRO-DAISY-CHAIN-Bus bezeichnet werden /3/ und die über jeweils eine Multiprozessorlogik die /ml- und die /mO-Linien aller Sub-CPUs manipulieren (siehe Bild 3).

Voraussetzung für das Verständnis der Multiprozessorlogik ist die Kenntnis der Signallinien /mAl, /mST, /mRQ, /mAO.

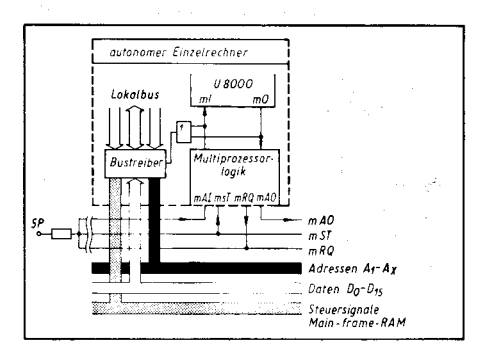

Bild 3 Anschluß des Globalbusses

/mAl: Der Eingang dient der Annahme eines Signals, das der aniordernden CPU anzeigt, ob ihre Anforderung durch die anderen CPUs der Daisy-Chain (lnterruptprioritätenkette) akzeptiert worden ist. Für den Master ist diese Anfrage überflüssig.

/mST: dient der Feststellung des augenblicklichen Zustandes. in dem sich die Kette befindet.

/mRQ: Der Ausgang ist der Aussendung ei-

ner Anforderung auf einen Ressourcenzugriff vorbehalten.

/mA0: Der Ausgang wird zur Weitergabe einer an /mAl ankommenden Anforderung benutzt. Er bildet zusammen mit /mAl die Kettenschleife.

Bezugnehmend auf den Abschnitt Hardware kann den Multi-Micro-Zuständen folgendes Busverhalten zugeordnet werden (siehe auch Tafel 2):

Tafel 2 Angabe des logischen Verhaltens der Multi-Micro-Oaisy-Chain-Buskontiguration

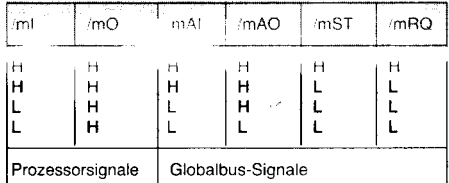

#### Zustand 1 (Iml = High, ImO = High)

Dieser Zustand ist dadurch gekennzeichnet, daß alle Systeme inaktiv sind. Da kein Prozessor versucht, einen Transfer über den Signalausgang /mO und damit über /mRQ anzumelden, ist auch der Status der Kette /mST High. Ein auf High liegendes /mRQ führt dazu, daß die Signallinien /mAl und /mAO gleich High sind. Ein High-Signalpegel an /mST zieht entsorechend der Funktion des Schaltkreises 74L157 ein /ml = High nach sich.

#### Zustand 2 ( $lml = High, ImO = Low$ )

In diesem Zustand befindet sich ein System, wenn es gerade eine Anforderung auf einen Transfer aussendet. Uber den CPU-Ausgang /mO wird ein Low ausgegeben, das ein Lowaktives Signal /mRQ erzwingt. Dadurch wird auch das den Status der Kette kennzeichnende Signal /mST = Low. Gleichzeitig wird an /mAO ein High erzeugt, womit die Anforderung durch niederpriorisierte CPUs blokkiert wird. Zunächst ist das Signal /mAl noch High, was ein High am CPU-Eingang /ml zur Folge hat.

#### Zustand 3 (ImI = Low, ImO = Low)

Wird nach einer gewissen, durch die Länge der Kette bedingten Laufzeit die Signalleitung /mAl  $=$  Low, so wird ein Low an /ml erzeugt. Damit erkennt die CPU, daß ihre Anforderung durch alle in der Kette befindlichen CPUs akzeptiert wurde.

#### Zustand 4 (ImI = Low, ImO = High)

Dieser Zustand ist durch die Benutzung der Ressource durch ein Fremdsystem charakterisiert. Eine fremde Anforderung über /mRQ bringt aufgrund der Wired-AND-Verknüpfung ein Low an allen Ausgängen /mRQ des Daisy-Chain-Busses mit sich. Das Signal /mST wird ebenfalls Low, was ein Low an /ml bewirkt. Je nach Priorität des Einplatinenrechners gegenüber dem aktiven System wird an dessen Eingang /mAl ein Low anliegen (Teilsystem ist höherpriorisiert) oder ein High (Teilsystem besitzt eine niedere Priorität).

Ein Low an /mAl ruft seinerseits ein Low am Ausgang /mAO des Interfaces hervor. Ein High an /mAl hat ein High an /mAO zur Folge.

#### Multiprozessorlogik

Bild 4 zeigt die Schaltung zur Realisierung einer Multiprozessorlogik, die leicht auf jedem Einzelrechner untergebracht werden kann.

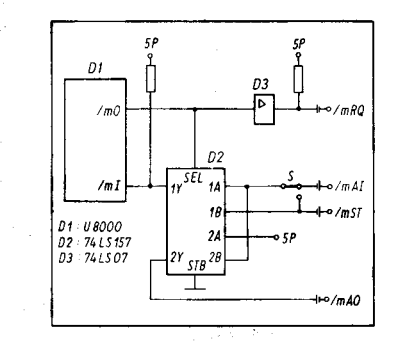

#### Bild4 Multiprozessorlogik

Es wird empfohlen, den Vierfach-2-Bit-Datenselektor 74LS157 oder 74LS257 (open collector) zu nutzen und nicht wie in /3/ zu versuchen, die Schaltung mit Hilfe von Gattern "nachzuempfinden" (akute Fehlertern, "nachzuempfinden" quelle!). Soll ein Einzelrechner die Mastertunktion übernehmen, ist mittels Schalter das mAl-Signal auf mST zu legen.

An dieser Stelle solldarauf hingewiesen sein, daß auch andere Prozessoren in das Konzept einbezogen werden können, wenn das ml-mO-Signalverhalten durch zwei Portlinien und entsprechende Bediensoftware realisiert wird.

Die geforderte Konfliktfreiheit des Zugriffs auf den Main-frame-RAM läßt sich dadurch erzielen, daß über Bustreiber nur jeweils der Bus des Einzelrechners auf den globalen Bus durchgeschaltet wird, dessen Zugiiffsanforderung bestätigt wurde. Das erforderliche Busfreigabesignal /OE der Treiber ist durch ODER-Verknüpfung der /ml- und /mO-Linien generierbar (Bild 3).

Welche RAM-Steuersignale zur Verfügung gestellt werden, ist von der Systemphilosophie abhängig. Eine vorteilhafte Lösung besteht bei Verwendung der nichtsegmentierten Version U 8002 darin, das /CS-Signal des Main-frame-RAMs aus der Adreßdekodierung für den Speicherblock der oberen 32-K-Wörter zu gewinnen. Wird darüber hinaus ein wahlweiser Wort-/Byte-Zugriff auf die Ressource gewünscht, sind folgende Signale auf den Globalbus zu führen: /CS-RAM. AO, B/ W, R/W.

#### Beispiel für ein MULTI-MICRO-Anforderungsprotokoll

Da man die Arbeit mit MREQ und MRES bevorzugen wird, befaßt sich dieser Abschnitt etwas ausführlicher mit den bei Anmeldung durch MREQ möglicherweise eintretenden Fällen. Zur Verdeutlichung der ablaufenden Vorgänge dient Bild 5. Wird versucht, mit Fortsetzung auf Seite 339

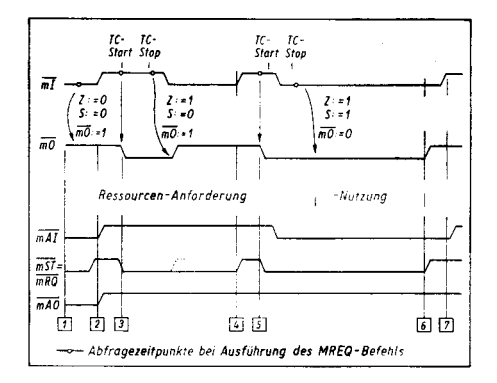

Bild 5 Anforderungsprotokoll

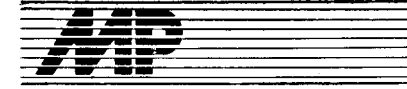

## **Kurs**

# Einführung in Forth-83

Teil 5

;:

 $\frac{d}{d\omega}$  -single q, \*

#### Dr. Hartmut Pfüller (Leiter), Dr. Wolfgang Drewelow, Dr. Bernhard Lampe Ralf Neuthe, Egmont Woitzel Wilhelm-Pieck-Un iversität Rostock, Sektion Technische Elektronik

#### 5. Die qualitative Erweiterung von Forth

Beim Vergleich mit anderen Programmiersorachen fällt auf. daß im Kern von Forth keine Definitionsworte für Datenstrukturen wie Felder oder Records enthalten sind. Die Bedeutung von Datenstrukturen istaber für die Programmierung unbestritten, sodaß die Frage steht, wie solche Probleme in Forth rationell zu behandeln sind.

Anstatt eine mehr oder weniger fest vorgefertigte Menge von starren Datentypen vorzugeben, stellt Forth dem Programmierer Werkzeuge zum Eigenbau von Datenstrukturen zur Verfügung. Er kann damit seine Datenstrukturen für das Problem maßschneidern und muß nicht das Problem solange umformen, bis es in eine angebotene Datenstruktur oaßt.

Zu dieser für Forth typischen Vorgehensweise gehört auch die Möglichkeit, spezielle Werkzeuge zu schaffen, die eine rationelle und problemnahe Behandlung der selbsterzeugten Datenstrukturen sichern. Welchen Weg schlägt Forth ein, um dieses Ziel zu erreichen? Das Prinzip ist vergleichbar mit der Vorgehensweise bei der im Teil 3 beschriebenen Ausgabeformatierung. Auch die komplexen Definitionsworte wie : oder VARIABLE basieren auf elementaren Bestandteilen, die dem Programmierer sämtlich einzeln zugänglich sind und die zur Konstruktion neuer definierender Worte benutzt werden können.

#### 5.1. Die Verwaltung

#### des Wörterbuchspeichers

5.i.1. Funktionen

Eine Orientierung darüber, wo für den nächsien Wörterbucheintrag freier Speicherplatz ist, erhält man dadurch, daß das Wort HERE die entsprechende Adresse zum Stapel schafft. Wenn diese Adresse in einer (nicht standardisierten) Variablen DP (Directionary Pointer. deutsch: WÖrterbuchzeiger) geführt wird, könnte HERE so implementiert sein:

#### : HERE ( $= == >$  addr) DP  $@$  :

Um das Wörterbuch am Ende zu verlängern, kann das Wort ALL0T benutzt werden. AL-LOT erwartet eine Zahl auf dem Datenstapel und reserviert dem Wert entsprechend viele Bytes für das Wörterbuch von der durch HERE bezeichneten Stelle ab. Der Inhalt der mit ALLOT reservierten Speicherplätze wird nicht gesetzt, er bleibt so. wie er sich zufällig bis zu diesem Zeitpunkt ergeben hatte. Systemintern könnte ALLOT etwa so definiert seln:

#### : ALLOT ( $n ==->$ ) DP +!;

Ebenfalls eine Vergrößerung des Wörterbuchs erreicht man mit den beiden Worten

, C,<br>Das Wort , schreibt die auf dem Datenstapel befindliche 16-Bit-Zahl ans Wörterbuch hintan;das Wörterbuch wird damit um 2 Byte länger, wobei der Inhalt dieser 2 Byte durch die vom Stapel geholte Zahl gesetzt wird. Entsprechend vergrößert C, das Wörterbuch um genau ein Byte, wobei die B Bit, die dessen lnhalt bestimmen. auch wieder als Wert vom Stapel geholt werden. Die beiden Worte könnten im System beispielsweise so definiert sein:

#### $(16b ==->)$  HERE 2 ALLOT ! ; :  $C_1(8b == =&>)$  HERE 1 ALLOT  $C!$  ;

Beim Zugang zur physischen Ebene müssen von Fall zu Fall spezifische Schaltkreiseigenschaften berücksichtigt werden. Angenommen, der Programmierer wünscht, ins Wörterbuch eine Tabelle von Zeigern zu Interruptserviceroutinen einzutragen, und der Prozessor verlangt, daß die Tabelle bei einer durch 8 teilbaren Adresse beginnt. Die Variable DP kann dann durch eine Wortfolge wie

#### HERE NEGATE 8 MOD ALLOT

auf die nächste durch 8 teilbare freie Adresse des Wörterbuchs gesetzt werden. Mittels solcher und ähnlicher Techniken kann man beispielsweise die Interruptbehandlung vollständig von Forth aus organisieren.

#### 5.1 .2. Vektoren und Tabellen

Die genannten Mittel gestatten bereits die Vereinbarung von Datenbereichen imWörterbuch. Beispielsweise kann durch die Sequenz

#### VARIABLE ZAEHLERFELD 8 ALLOT

ein Feld für 5 Werte von je 16 Bit im Wörterbuch reserviert werden; ein Wert direkt durch VARIABLE und die restlichen vier Werte durch 8 ALLOT. VARIABLE legen bei der Definition von ZAEHLERFELD dessen Laufzeitverhalten fest: Beim Aufruf von ZAEHLERFELD wird die Basisadresse (die Adresse der 0. Komponente) auf den Datenstapel gelegt. Die übrigen Komponenten sind durch den Offset von 2. 4. 6. 8 adressierbar, für Index 3 etwa so:

#### ZAEHLERFELD 6 +

Die Initialisierung aller fünf Zähler mit Null kann nach

: RUECKSETZEN ( 'feld  $==->$  ) 50D00ovER!2+ LOOP DROP;

#### durch die Wortfolge ZAEHLERFELD RUECKSETZEN

gemeinsam ausgeführt werden. Durch die Zusammenfassung von Zählern in einem Feld können solche Operationen vereinfacht werden, die alle Zähler des Feldes betreffen, Dazu gehören neben der Initialisierung beispielsweise Vergleiche der Zählerstände oder deren Auswertung und Darstellung. lm obigen Beispiel ist es eventuell nachteilig, daß die Initialisierung nur für Felder der festen Dimension 5 arbeitet. Will man Felder variabler Länge in ähnlicher Weise behandeln, so muß die zugeordnete Feldlänge ermittelt werden können. Das läßt sich erreichen, wenn die Felddimension mit abgespeichert wird (beispielsweise vor dem Feld selbst). Entsprechend der oben stehenden Variante könnte man

#### VARIABLE ZAEHLERFELD 10 ALLOT 5 ZAEHLERFELD !

schreiben. Noch einfacher ist jedoch die Konstruktion, wenn man als Definitionswort fÜr den Wörterbucheintrag das (primitivere) Definitionswort CREATE verwendet. Es wirkt wie VARIABLE, reserviert selbst aber nach dem Namen noch keinen zusätzlichen Speicherplatz für Daten. Die Folge

#### CREATE ZAEHLERFELD 5, 10 ALLOT

spiegelt die Struktur des Feldes gut wider; CREATE legt das Lautzeitverhalten von ZAEHLERFELD fest. Das mit

#### : INITIALISIEREN ( $!\text{ (field} == = > )$ DUP@0002+0ovER! LOOP DROP;

definierte Wort initialisiert so ein Feld variabler Länge.

Fließounktarithmetik und transzendente Funktionen sind nicht Bestandteil des Forthkerns, weil sich die Anforderungen der Anwender an Genäuigkeit und Verarbeitungsgeschwindigkeit stark unterscheiden. Außerdem lassen sich viele Probleme mit ganzen Zahlen lösen, wenn man aut die (gefährliche) Bequemlichkeit des Rechnens ohne vorherige Abschätzung verzichtet. Als Beispiel soll die Funktionsberechnung unter Verwendung von Funktionstafeln erläutert werden, wobei man bei geeigneter Skalierung im Bereich der ganzen Zahlen bleibt. Eine mit

#### CREATE SINUSTAFEL

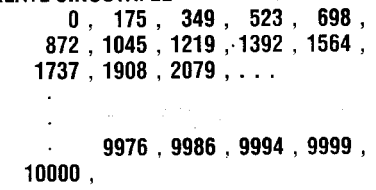

erzeugte Tafel enthält die mit 10000 skalierten Sinuswerte zu den Winkeln von 0, 1, . . .. 90 Grad. Hier wird die Zweckmäßigkeit der Vergabe des Namens, für die direkte Eintragung ins Wörterbuch erkennbar. Ein Leser des Programmteils SINUSTAFEL muß nicht unbedingt mit dem an das Komma gebundenen Kompilationsvorgang vertraut sein; es genügt, die im gewöhnlichen Sprachgebrauch ubliche Bedeutung des Kommas als Trennsymbol zu kennen. Durch die ähnlich geschickte Wahl der Namen kann der Programmierer die Lesbarkeit seiner Programme günstig beeinflussen. Das Aufsuchen des passenden Sinuswertes geschieht nach

: SINUS ( $n ==->$  sin[n])  $2 *$ SINUSTAFEL +  $@;$ 

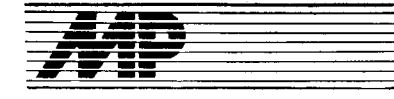

#### in der Form 45 SINUS . (cr) 7071 ok

Unter Ausnutzung der Periodizität können beliebige Winkel auf den angegebenen Argu-<br>mentbereich zurückgerechnet werden. zurückgerechnet Durch einen Suchprozeß innerhalb der Tabelle ist auch die Arkussinusfunktion implementierbar. Das oben definierte Wort SINUS stellt die primitivste Form des Zugriffs auf die Tabelle dar. Durch lineare lnterpolation ließen sich auch Zwischenwerte berechnen.

#### 5.2. Definition von Wortklassen

Wenn mehrere Objekte die gleiche oder eine ähnliche Struktur haben, kann man, wie am Beispiel der Initialisierung deutlich wurde, Operationen so erzeugen, daß sie über allen Objekten einer solchen Familie ausführbar sind. Wünschenswert wäre nun, auch die Kompilationsvorschrift für zur gleichen Familie gehörende Objekte nur einmal erklären zu müssen. Das spart Programmspeicherplatz und erhöht die Ubersichtlichkeit. Mitder einmal erzeugten Form können dann viele gleichartige Objekte,,gegossen" werden.

Die Konstruktion einer "Gußform" wird ermöglicht, weil auch Definitionsworte (2.8. CREATE) selbst wieder in Definitionen verwendet werden dürfen. Auf diese Art kann der Anwender dann eigene Definitionsworte definieren, die bei ihrer Ausführung selbst wieder neue Worte eines (vom Anwender) bestimmten Typs erzeugen. So können mit einem vom Programmierer neu geschaffenen Definitionswort spezielle Eigenschaften für eine ganze Klasse von neuen Worten fixiert werden. Die zweckmäßige Festlegung von problemgerechten Wortklassen kann in hohem Maße die Qualität eines Programms bestimmen. Sie verlangt eine gründliche Analyse der Problemstellung, insbesondere unter dem Gesichtspunkt der Zerlegung in ähnlich geartete Teilprobleme. Nach Erklärung des Datentyps

: FELD (  $n ==->1$ **CREATE DUP, 2 \* ALLOT;** 

beispielsweise würde durch

#### $5$  FELD ZAEHLERFELD ( $==->addr$ )

ein Zählerfeld der Dimension 5 ins Wörterbuch eingetragen werden. FELD ist nun das Definitionswort für einen vom Programmierer neu geschaffenen Datentyp. Das Laufzeitverhalten von ZAEHLERFELD wird wiederum durch CREATE festgelegt. Nach Aufruf von ZAEHLERFELD würde die Parameterfeldadresse des ZAEHLERFELDes auf den Datenstapel gelegt werden; dort war bei der Definition durch FELD die Dimension eingetragen worden.

#### 5.2.1. Fadencodeniveau

Mitunter wird es sinnvoll sein, wenn nach dem Aufruf eines mit FELD erzeugten Objektes nicht die Adresse der Dimension, sondern die Adresse des ersten Feldelements zum Stapel geliefert wird. Das Laufzeitverhalten, das dem neudefinierten Wort durch CREATE mitgegeben wurde, müßte zu diesem Zweck anders programmiert werden können. Speziell für diesen Zweck ist das Wort D0ES> vorgesehen. Die in der Konstruktion

## **Kurs**

#### : name  $\ldots$  CREATE  $\ldots$  DOES  $> \ldots$ ;

nach DOES> stehenden Worte werden bei Aufruf jedes mit name definierten Objektes ausgeführt. Dabei ist es wichtig zu wissen, daß unmittelbar vorher die Parameterfeldadresse des Objekts auf dem Stapel bereitgelegt wird. Die auf DOES> folgenden Worte können dann diese Information über den Beginn des Parameterfeldes verwenden, um damit ein gewünschtes Laufzeitverhalten des Objekts zu erzeugen.

Eine neue Klasse von Datenfeldern, deren Abkömmlinge zwar ihre Dimensionen enthalten, aber beim Aufruf die Adresse ihrer nullten Komponente auf den Stapel legen, wird mit

: VEKTOR (  $n ==->$  ) CREATE DUP, 2\* ALLOT  $D0ES > ( == = > 'x0')2 + ;$ 

beschrieben. Beim Staoelkommentar nach DOES> muß man immer berücksichtigen, daß unmittelbar vor dem Abarbeiten der DO-ES>-Passage noch die Parameterfeldadresse des definierten Objekts obenauf gelegt wird. Sie sollten etwas Zeit investieren, um sich klarzumachen, welche Konsequenzen es hat, daß die Passage hinter DOES> nicht bei der Ausführung von VEKTOR ausgeführt wird. Vielmehr sorgt DOES> dafür, daß bei jeder Definition eines Objekts mittels VEKI0R das Codefeld dieses Objekts mit einem Verweis zur DOES>-Passage überschrieben wird. Die Worte nach DOES> werden damit genau bei jedem Aufruf eines Objekts abgearbeitet. Dadurch kommt auch die Familieneigenschaft aller mit demselben Definitionswort erzeugten Objekte zustande. Der Zugriff auf Komponenten von mit VEK-TOR definierten Vektoren wie

5 VEKTOR ZAEHLERFELD ( $= == >$  addr) ließe sich durch : KOMPONENTE ( $'x n ==->'xn$ )

 $2*+1$ 

bewerkstelligen. So wird durch ZAEHLERFELD 3 KOMPONENTE  $@$ 

der Inhalt des Elements mit dem Index 3 auf den Datenstapel gelegt.

Die Konstruktion GREATE. . . DOES> machtes möglich, die Kompilationsphase für Objekte einer Wortklasse vollständig von der Phase der Ausführung getrennt zu betrachten und zu programmieren. Der Programmierer kann die aus seiner Sicht insgesamt erforderlichen Aktionen zerlegen und der jeweils entsprechenden Phase zuordnen (für den Kompilationsvorgang hinter CREATE und für den Ausführungsvorgang hinter DOES>).

Zur Erläuterung des Gebrauchs von Wortklassen soll nun ein Beisoiel aus Teil 2 des Kurses etwas modifiziert behandelt werden: ln einer Variablen MATERIAL stehe (wie auch damals) die Adresse des Zählers tür Teile des gerade aktuellen Materials. Die Reservierung von Speicherplatz für einen materialabhängigen Zähler und die Bereitstellung seiner Adressen bei Nennung des Materials werden jetzt in dem Definitionswort : MATERIAL:

VARIABLE ( installiert Zähler) DOES> MATEBIAL ! ( lädt Zähler) ;

#### zusammengefaßt. Nach den Definitionen MATEBIAL: HOLZ MATERIAL: PLAST

und den,,Verschönerungen"

: DAZU (  $n$  addr  $= ==$   $>$  ) +!; : ? ( addr = = = > ) @ . ;

sind die in Teil 2 benutzten Aktionen wie 7 HOLZ TEILE DAZU

#### PLAST TEILE ?

wieder verwendbar. Will man verschiedenartige Teile nach Material sortiert zählen, so kann man für jedes Material mehrere "Körbe", das heißt ein Zählerfeld bereitstellen. Der zum jeweiligen Teil gehörende Korb ist durch einen Offset zum Anfang des Zählerfeldes des entsprechenden Materials erreichbar (Bild 5.1).

Das Definitionswort TEIL: soeichert während der Definition eines Teils den vom Programmierer zugeordneten Offset n verdoppelt ab

VARIABLE NATERIA-

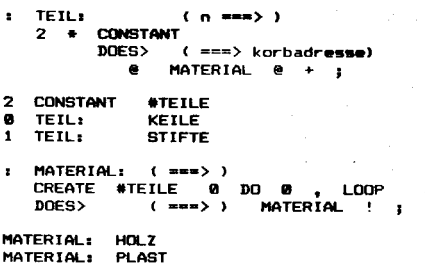

Bild 5.1 Beispiel zu CREATE..DOES>

und bildet bei Nennung des jeweiligen Teils die Adresse des zugehörigen materialrichtigen Zählers. Damit ist die Schreibweise

#### HOLZ 12 KEILE DAZU 60 STIFTE DAZU PLAST STIFTE ?

möglich. Wenn für #TEILE vorsorglich ein etwas größerer Wert vereinbart wird, können mittels TEIL: auch noch nachträglich weitere Arten von Teilen definiert werden. Die Konstruktion CREATE... DOES> ist einfach, leistungsfähig und ungewöhnlich. Wir empfehlen lhnen, eigene Experimente mit betont unkomplizierten Schritten zu beginnen. Eventuell sind in der ersten Zeit erläuternde Hilfsausschriften nützlich, wie im folgenden Beispiel für ein Definitionswort, das Objekte erzeugen kann, die nichts anderes tun, als ihre eigenen Aktivierungen mitzuzählen:

!<br>!

**Internet** 

d

: ZAEHLER ." vor Delinilion " CREATE ." nach Delinition " 0, D0ES> ." bei Aktivierung" 1 0VER +  $@.$ ;

Nach der Erzeugung eines Objekts mit ZAEHLER KLICK

zeigt KLICK bei jeder Aktivierung an, der wievielte Aufruf das war.

#### 5.2.2. Mikrocodeniveau

Alternativ zum Fadencode kann der Ausführungsteil auch in Maschinencode notiert werden. Für diesen Fall ist das Wort ;C0DE anstelle von DOES> zu benutzen. Die auf ;CODE folgenden Worte müssen dann Be-

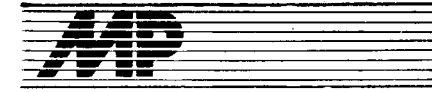

**Kurs** 

standteil des Forth-Assemblers sein, der vorher geladen worden sein muß. Falls kein Assembler verfügbar ist, kann auch der von Hand übersetzte Maschinencode direkt mit Hilfe von, oder C, eingetragen werden. Man wird ; CODE benutzen, wenn man auf die größere Rechengeschwindigkeit von Assemblerprogrammen angewiesen ist. Zum Beispiel könnte man die Zugriffszeit auf Werte in Tabellen verkürzen, wenn man sie mit dem Definitionswort nach Bild 5.2 erzeugt. Der Programmierer braucht auch hier einen Zugang zum Parameterfeld der letztlich zu definierenden Objekte. Während DOES> hierfür die Parameterfeldadresse (PFA) auf dem Stapel hinterläßt, regelt sich nach ; CODE der dafür jeweils eins zu eins - deren Codefeldadressen im Kompilat kann mittels der Vorrangworte durchbrochen werden, weil sie in der Regel nicht ins Wörterbuch gelangen und stattdessen sogar andere Worte ins Wörterbuch kompilieren können. Das würde der Programmierer zunächst gar nicht bemerken, wenn er von anderen Programmiersprachen her gewöhnt ist, daß ihm der Zugang zur Gestaltung des Kompilats in der Regel verschlossen bleibt.

Der versierte Forthprogrammierer wird von Fall zu Fall wünschen, Vorrangworte nicht zur Kompilationszeit arbeiten zu lassen, sondern sie entgegen ihrem Normalverhalten trotzdem zu kompilieren. Dafür gibt es die

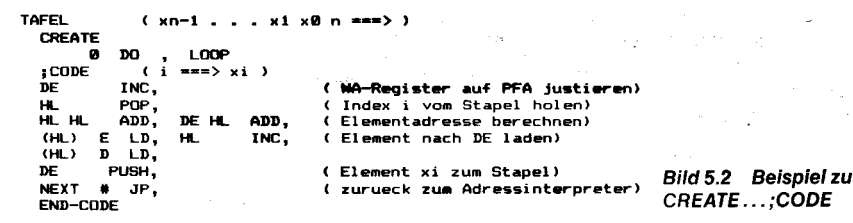

Zugang zur PFA des definierten Objekts über das WA-Register der virtuellen Forthmaschine. Welches Prozessorregister in einer konkreten Implementation dafür verwendet wird, muß der zugehörigen Dokumentation entnommen oder anderweitig in Erfahrung gebracht werden. Selbstverständlich hat man sich mit der hier vorgeführten Version für das Definitionswort TAFEL auf den Prozessor Z 80 und meist auch noch auf einen bestimmten Assembler festgelegt.

#### Nach der Vorbereitung

#### 10000 9999 . . . 1750

91 TAFEL SINUS

kann die Sinusfunktion für einen bestimmten Winkel wieder mit

#### n SINUS

ermittelt werden. Solche Tafeln sind ein sehr bequemes und rechenzeiteffektives Verfahren, um Funktionen implementieren zu können.

#### 5.3. Compilererweiterungen

#### 5.3.1. Vorrangworte

Im Teil 2 des Kurses (s.MP 5/89) wurden Strukturierungsworte vorgestellt. Sie dienen im Kompilationsmodus zum Aufbau eines möglichst laufzeitrationellen Fadencodes und werden deshalb innerhalb einer Definition ausgeführt, während "normale" Worte im Gegensatz dazu in Fadencode kompiliert werden. Soll ein bestimmtes vom Programmierer definiertes Wort diese besondere Eigenschaft erhalten, so daß es trotz des Kompilationsmodus ausgeführt wird, so ruft man nach dessen Definition das Wort IMMEDIATE (deutsch sinngemäß: unverzüglich) auf. Das zuletzt definierte Wort wird dadurch zu einem Immediate-Wort oder Vorrangwort.

Die Ausführung von Vorrangworten wird gewissermaßen in die Kompilationszeit vorgezogen

Das bisher betont einfache Prinzip der Kompilation von neuen Worten durch Zusammenstellung von Worten im Quelltext und durchMöglichkeit, die Vorrangeigenschaft fallweise explizit zu unterdrücken.

CODE

Mit dem Wort [COMPILE] kann man die Kompilation eines Wortes erzwingen; die eventuelle Vorrangeigenschaft wird unterdrückt. Die erzwungene Kompilation betrifft nur das unmittelbar auf [COMPILE] folgende Wort. Damit [COMPILE] diese Wirkung erzielen kann. ist es selbst als Vorrangwort erklärt. Als Gegenstück zur vorgezogenen Ausführung von Worten ist auch eine aufgeschobene Kompilation möglich. Das erreicht man durch eine Wortfolge der Form

#### : yyy . . . COMPILE xxx . . . ;

Der Effekt ist der, daß yyy bei seiner Ausführung eine Kompilation von xxx durchführt (also die Eintragung der Codefeldadresse von xxx ans Wörterbuchende). Während der Definition von yyy werden die CFAs von COM-PILE und anschließend von xxx ganz normal ins Wörterbuch eingetragen. Beim Aufruf von yyy sorgt dann COMPILE dafür, daß die CFA von xxx noch einmal an das aktuelle Ende des Wörterbuchs kompiliert wird. Typisch wird COMPILE in Vorrangworten verwendet. wie wir in einem Beispiel im nächsten Abschnitt zeigen werden.

#### 5.3.2. Programmverzweigungen

Im Abschnitt 2.3 wurden Worte gezeigt, mit denen Programme nach den Regeln der strukturierten Programmierung gegliedert werden können. Bei der Erzeugung eigener Verzweigungsstrukturen ist es zuweilen effektiver, sie aus elementaren Bestandteilen neu aufzubauen, anstatt die aus dem Anwenderwortschatz geläufigen vorgefertigten Strukturierungsworte zu verwenden. Zu den elementaren Bestandteilen der Verzweigungsstrukturen gehören die Worte

#### >MARK >RESOLVE <MARK <RESOLVE

Mit ihnen werden zur Kompilationszeit Sprungadressen in Verzweigungsstrukturen verwaltet. Es gehören jeweils eine Markierung (MARK) und eine Auflösung (RE-SOLVE) zusammen. Mit MARK wird eine Marke (Adresse) auf den Datenstapel gelegt, zu der später von derjenigen Position des Wörterbuchzeigers aus gesprungen werden muß, die bei Nennung von RESOLVE gerade aktuell war (oder wird). Die Richtung der Sprünge ist an den Namen MARK und RE-SOLVE durch < für rückwärts und > für vorwärts abzulesen.

Besonders einfach ist die Eintragung von Rückwärtssprüngen durch

:  $<$ MARK (  $=$   $=$   $=$   $>$  addr ) HERE ; : <RESOLVE ( addr ===> ) , ;

nachvollziehbar. Bei Vorwärtsreferenzen wird die Zieladresse erst zu einem späteren Zeitpunkt ermittelt, so daß der Speicherplatz erst reserviert und später die Adresse dort eingetragen wird. Auch hier läßt sich der möglichen Implementierung

- $>$ MARK (  $=$   $=$   $=$   $>$  addr )
- **HERE 2 ALLOT;**
- $>$ RESOLVE (addr = = =  $>$  ) **HERE SWAP!;**

die Arbeitsweise dieser Worte entnehmen. Da die Worte nur die Eintragung der Sprungadressen leisten, müssen sie noch mit Sprungbefehlen und Sprungbedingungen (vergl. BRANCH. verknüpft werden ?BRANCH in Teil 4 des Kurses).

Die Sprungadreßberechnungen sind so angelegt, daß sie sich verschachteln lassen. Damit dem Programmierer dabei keine Flüchtigkeitsfehler unterlaufen, prüfen die meisten Forth-Systeme während der Kompilation die Vollständigkeit der Verzweigungsstrukturen. Oft wird dazu bei Eröffnung der Verzweigung über die Adresse eine Kennzahl gelegt, deren Anwesenheit im Schließbefehl vor Ausführung der Adreßverknüpfung überprüft wird. Auf solche einfachen Sicherungsmaßnahmen sollte man bei eigenen Kompilationsworten nicht verzichten. Man kann eigene Kompilationsworte gerade mit dem Ziel schaffen, während der Kompilation weitgehend die Richtigkeit des Programms zu überprüfen.

Als Beispiel für neue Kompilationsworte soll eine inzwischen weit verbreitete Fallkonstruktion betrachtet werden. Sie verallgemeinert die Struktur IF . . . ELSE . . . THEN auf eine beliebige Anzahl von Fällen. Welcher Zweig des Programms abgearbeitet wird, soll sich aus dem Wert einer zur Abarbeitungszeit auf dem Datenstapel liegenden Zahl (Fallnummer) ergeben. Die Struktur wird in der Weise

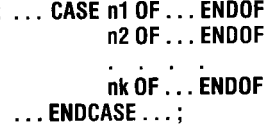

benutzt. Die vorkommenden Worte können wie in Bild 5.3 definiert werden. Alle vier definierten Strukturierungsworte werden jeweils durch IMMEDIATE zu Vorrangworten erklärt; mit COMPILE werden die erforderlichen Wörterbucheinträge erzwungen. Die Kompilation eines die CASE-Konstruk-

SPO<sub>1</sub> CSP  $\cdot$ 

=> addr 6 : Zweiganfang ) **2PAIRS** ( Struktursicherung OVER COMPILE **COMPTLE**  $\overline{a}$ PILE COMPILE DROP **SMARK**  $6.1$ IMMEDIATE

COMPILE BRANCH<br>COMPILE BRANCH >RESOLVE 5; IMMEDIATE

ENDCASE ( addr addr1 ... addrk ==<br>5 ?PAIRS ( Struktursicherung )<br>COMPILE DROP

леть.<br>Spruenge ans Strukturende nachtragen:)<br>BEGIN SP@ CSP @ -- WHILE >RESOLVE<br>REPEAT

CSP 

Bild 5.3 Codierung einer CASE-Verzweigung

tion enthaltenden Wortes soll nun kurz verfolgt werden:

Das Wort CASE eröffnet die Struktur, indem es den Wert der Variablen CSP auf den Stapel rettet, den aktuellen Stand des Stackpointers für einen späteren Vergleich in der Variablen CSP speichert und die willkürlich gewählte Kennzahl 5 zur späteren Kontrolle der Vollständigkeit der Struktur auf den Stapel legt. Danach wird die Fallnummer ins Wörterbuch kompiliert. Das darauf folgende OF kontrolliert die richtige Reihenfolge innerhalb der CASE-Konstruktion, indem die durch CASE auf dem Stapel hinterlassene 5 abgefragt wird. Falls ?PAIRS nicht bekannt ist, kann man vorläufig

#### : ?PAIRS (  $n1 n2 == >>$  )

- IF . " falsche Struktur " THEN :

definieren. Normalerweise sollte man allerdings abbrechen, wenn Strukturfehler erkannt worden sind. Im Teil 6 des Kurses wird auf Möglichkeiten zur Fehlerbehandlung eingegangen.

Anschließend werden mit der Wortfolge OVER = ?BRANCH, der Platz für die Sprungadresse und DROP kompiliert. Zum Abschluß von OF wird die Kennzahl 6 auf den Datenstapel gelegt. Nun folgt die Kompilation des Zweigprogramms. Danach muß der Datenstapel denselben Zustand haben, damit die Prüfung der Kennzahl 6 durch ENDOF positiv ausfällt. Von ENDOF wird außerdem der mit OF kompilierte bedingte Vorwärtssprung auf den nach ENDOF vorzunehmenden Wörterbucheintrag, das heißt die nächste Fallabfrage, gerichtet. Der Speicherplatz für die Adresse des im Falle der Übereinstimmung notwendigen unbedingten Sprungs ans Ende der Gesamtkonstruktion wird durch das in ENDOF stehende > MARK reserviert.

Das Wort ENDCASE löst die von den ENDOFs auf dem Datenstapel hinterlassenen Markierungsadressen (für die unbedingten Sprünge ans Ende der Konstruktion) auf. Durch Vergleich des Stapelzeigers mit dem in CSP abgelegten alten Wert wird geprüft, ob die richtige Anzahl von Adressen zugeordnet wurde.

Wir empfehlen Ihnen, die Kompilation und die Ausführung des folgenden, als Demonstration gedachten Wortes nachzuvollziehen:

:  $X (n == > )$ <br>CASE 0 OF . " Zweig 0 " ENDOF 1 OF . " Zweig 1 " ENDOF Tafel 5 Kurzbeschreibung der Forthworte

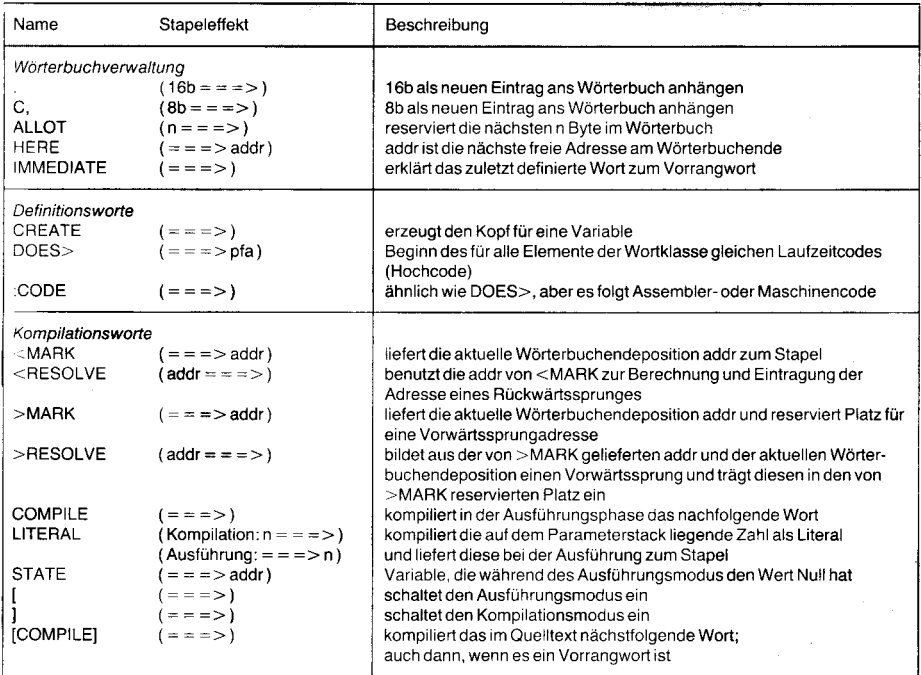

#### 2 OF . " Zweig 2 " ENDOF ." Zweig x" ENDCASE;

#### 5.3.3. Zustandssteuerung

Grundsätzlich befindet sich das Forthsystem entweder im Modus Kompilieren oder im Modus Ausführen. Welcher Zustand gerade aktiv ist, kann der Systemvariablen STATE entnommen werden. Im Modus Ausführung hat die Variable STATE den Wert Null, ansonsten ist sie davon verschieden (implementationsabhängig). STATE ist für die Abfrage des Systemzustandes vorgesehen und darf vom Anwender nicht selbst verändert werden. Manchmal kommen in Programmen Rechenoperationen mit solchen Operanden vor, deren Werte schon zur Übersetzungszeit bekannt sind. In solchen Fällen wäre es günstig, die entsprechenden Operationen tatsächlich schon zur Übersetzungszeit zu erledigen, so daß im übersetzten Programm schon die fertigen Zwischenergebnisse verwendet werden. Die aufgewendete Rechenzeit spart man bei der wiederholten Abarbeitung des definierten Wortes mehrfach ein. Die Berechnungen erfordern den Zustand Ausführung, der während der Kompilation vorübergehend eingeschaltet werden müßte. Nach Berechnung des Wertes wird dann weiter kompiliert. Zur Umschaltung des Zustandes werden die beiden Worte

 $\mathbf{I}$ -1 benutzt. Die Notation läßt sich leicht merken, weil die in Klammern stehenden Ausdrücke als "Nebenrechnung" aufgefaßt werden können, die nicht kompiliert wird. Als Ergebnis der "Nebenrechnung" wird in der Regel ein Zahlenwert auf dem Datenstapel geliefert. Seine Kompilation kann mit dem Wort LITE-RAL erfolgen, das einen zur Compilationszeit auf dem Datenstapel liegenden Wert ins Wörterbuch einträgt. Beim Aufruf der Passage wird der Wert auf den Stapel zurückgebracht.

Beispielsweise kann für ein Objekt der Klasse VEKTOR mit dem Namen VX nach Abschnitt 5.2.1. der Zugriff auf die dritte Komponente anstatt durch

 $: zzZ...VX3KOMPONENTE...;$ mit : zzz . . . [ VX 3 KOMPONENTE ]

### LITERAL . . . ;

vorgenommen werden. Der komplizierter aussehende zweite Quelltext stellt die günstigere Lösung dar. Statt der 4 \* 16 Bit Speicherplatz im Wörterbuch werden nur 2 \* 16 Bit benötigt. Außerdem wird während der Laufzeit des Wortes zzz die Passage schneller abgearbeitet, weil die in Klammern stehenden Operationen bereits während der Übersetzung in den Fadencode erledigt worden sind.

Die gewöhnlichen Zahlen werden übrigens während der Kompilation in derselben Weise behandelt. Zur Ablage einer Zahl im Kompilat werden deshalb in der Regel zweimal 16 Bit benötigt, einmal für LITERAL und einmal für die Zahl selbst. Das ist ein höherer Aufwand als für Konstanten, wo nur die Adresse (16 Bit) zur CFA der Konstanten ins Wörterbuch geschrieben wird. Damit gibt es einen weiteren Grund für die Verwendung von Konstanten.

wird fortgesetzt

#### Foftsetzung von Seite 334

MREQ einen Ressourcenzugriff enzuleiten, könnte folgendes ablaufen:

O MREQ führt den Test auf die Verfügbarkeit der Ressource aus. Dieser Test ist negativ. Es erfolgt keine Anmeldung.

@ Zu diesem Zeitpunkt endet die Nutzung des Main-frame-RAM durch die Fremd-CPU. O Der Versuch der Anmeldung durch MREQ wird wiederholt. Der Test auf die Verfügbarkeit der Ressource fällt positiv aus. Daraufhin erfolgt die Anmeldung, indem an /mO der Signalpegel Low ausgegeben wird. Ein höherpriorisiertes System hatte aber gleichzeitig eine Anforderung ausgesandt, so daß nach Ablauf der Zeitkonstante am Eingang /ml noch High anliegt. Die Anforderung wurde also abgelehnt. Der Ausgang /mO wird wieder auf High gesetzt. In Bild 6 ist dieser Vorgang dargestellt.

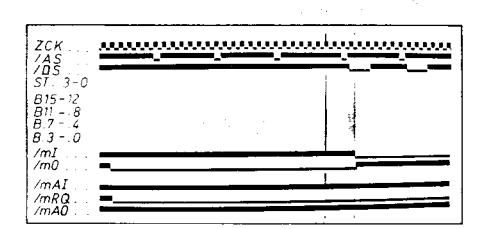

Bild 6 Ablehnung einer Multi-Micro-Anforderung

@ Der Transfer durch eine Fremd-CPU wird beendet.

@ Die CPU unternimmt erneut den Versuch einer Anmeldung. Der Test auf die Verfügbarkeit der Ressource fällt positiv aus. Nach der Laufzeit der Daisy-Chain wird /ml zu Low. Sobald die programmierte Zeitkonstante zu Null dekrementiert ist, wird der Signalpegel an /ml abgefragt. Da das Ergebnis positiv ist, bleibt der Ausgang /mO auf Low. Der Transfer mit dem Main-frame-RAM findet statt.

@ Auf die Beendigung des Transfers folgend

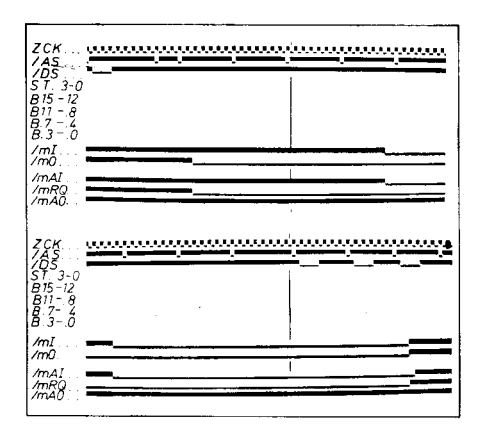

Bild 7 Erfolgreiche Anmeldung und Durchführung eines Ressourcenzugriffs

wird durch den Befehl MRES der Ausgang /mO auf High gesetzt.

@ Erst nach der Laufzeit des Signals durch die Multi-Micro-Daisy-Chain wird der Eingang /ml auf High gesetzt. Dann ist die Ressource wieder frei verfügbar.

Eine erfolgreiche Anmeldung und Durchführung eines Ressourcenzugriffs ist vollständig in Bild 7 enthalten.

#### Beispielprogramm

Dieses Beisoiel soll noch einmal den Umgang mit den Befehlen MREQ und MRES veranschaulichen. Zum besseren Verständnis des zu diesem Beispiel gehörenden Bildes 8 (Spreizung von Bildausschnitten des Bildes 7) wird der Programmzähler und der Befehlscode mit aufgeführt.

Literatur

- /1/ Heuer, H: Parallelverarbeitende Rechnersysteme. Mikroprozessortechnik, Berlin 1 (1987) 3, S. 71
- /2/ Leventhal, L. A.; Collins, C.; Osborne, A.: Z8000 Assembly Language Programming. Berkeley: OSBORNE/ McGRAW-Hill 1980
- /3/ Stuhlmüller, P.: 16-BIT-GENERATION, Z 8000, Aufbau und Anwendung. München: te-wi-Verlag 1980

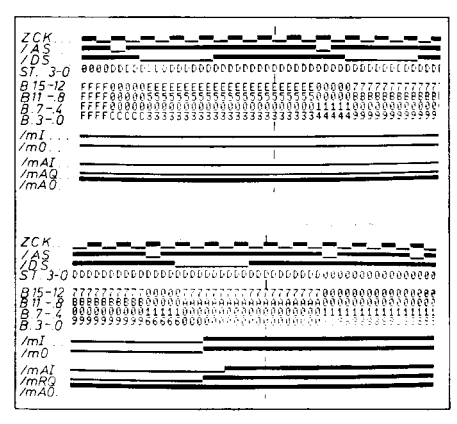

Bild 8 Auswertung der durch MßEQ geselzten Flags und Rücknahme der Ressourcenanforderung

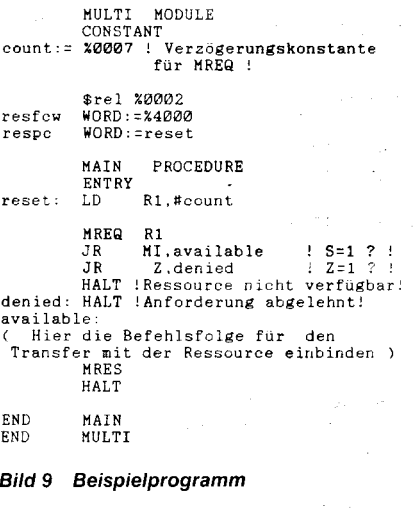

.\_€ \*\*\*

i

ä \*-s , e ,:l :l{ :g :l

#### ⊠ KONTAKT ®

Wilhelm-Pieck-Universität Rostock, Sektion Technische Elektronik, WB Energiewandler, Albert-Einstein-Skaße 2, Rostock, 2500; Tel. 45285

### Hoher Anspruch an die Informatikausbildung aus dem Einsatz von Computern in halten und Prozessen in Natur, Tech-<br>der Aus- und Weiterbildung ergeben. nik und Gesellschaft sind zunehmend

Fachschule der DDR werden im Ver- matikzentrums des Ministeriums für diesen Thesen wurde deutlich, daß Die Hochschullehrer werden sowohl<br>Iaufe seines Studiums im Rahmen Hoch- und Fachschulwesen an der sich der im Hoch- und der Informatikausbildung mindestens Technischen Universität Dresden sen eingeschlagene Weg der Infor- agogisch stärker gefordert und be-<br>Tachrichtungsbezogene Grundkennt- und neuer Hochschulsektionen die matikausbildung zu fachrichtungsbezogene Grundkennt- und neuer Hochschulsektionen, die matikausbildung zunehmend be-<br>nisse für die zielgerichtete Einführung Berufung einer Reihe namhafter Wis- währt. Die Studenten erhalten entnisse für die zielgerichtete Einführung Berufung einer Reihe namhafter Wis- währt. Die Studenten erhalten ent- tion. Hierin liegen noch wesentliche und Berufene Steigerung<br>In Nutzung computerintegrierter senschaftler als H und Nutzung computerintegrierter senschaftler als Hochschullehrer so- sprechend dem Studienziel entweder Reserven für die weitere Steigerung<br>Systeme vermittelt. Damit wird dem wie die Erweiterung der rechentech- eine nutze Systeme vermittelt. Damit wird dem wie die Erweiterung der rechentech- eine nutzerorientierte oder eine um-<br>Zunehmenden Einsatz der Rechen- nischen Ausstattung bei. 16 fassendere entwicklerorientierte Inzunehmenden Einsatz der Rechen- nischen Ausstattung bei. Fassendere entwicklerorientierte In- wies auch der Minister für Hoch- und technik in allen Bereichen unserer In Vorbereitung der wissenschaftlich- formatikausbildung

Darüber hinaus erhalten rund 10 bis die im Februar diese Jahres in Dres- lung der Wissenschaftsdisziplin Infor- reits genannten Konferenz. Er bekräf-<br>20 Prozent der Hochschulstudenten den stattfand, zogen Wissenschaft- mat 20 Prozent der Hochschulstudenten den stattfand, zogen Wissenschaft- matik, für die Entwicklung von Basis- tigte die Notwendigkeit, die Qualität<br>in den technischen, ökonomischen, ler, Hoch- und Fachschullehrer sowie softwa in den technischen, ökonomischen, ler, Hoch- und Fachschullehrer sowie softwaresystemen vor allem in den agrawissenschaftlichen, naturwis- Studenten an den Universitäten, Kombinaten Robotron und Datenveragrarwissenschaftlichen, naturwis- Studenten an den Universitäten, Kombinaten-Robotron und Datenver- ausbildung zu steigern und dazu ins-<br>senschaftlichen und medizinischen Hoch- und Fachschulen-der DDR-im arbeitung sowie a Fachrichtungen notwendige Kennt- Ergebnis zahlreicher Beratungen Bi- chenzentren ausgebildet. Mit der nisse und Fähigkeiten zur Erarbei- lanz über die bisher auf dem Gebiet schrittweisen Realisierung des Kontung von Softwaresystemen für die der Informatik in Lehre und For- zepts der Informatikausbildung, das schlagdes Wissenschaftlichen Beira-<br>Anwendung im jeweiligen Fachge- schung erreichten Ergebnisse; sie zugleich die Basi Anwendung im jeweiligen Fachge- schung erreichten Ergebnisse; sie zugleich die Basis für entsprechende tes für Informatik, durch Neugestal-<br>biet, das heißt eine entwicklerorien- verständigten sich über neue Aufga- Aktivitä biet, das heißt eine entwicklerorien- verständigten sich über neue Aufga- Aktivitäten in der Weiterbildung ist, tung der Fachrichtungsstruktur in der tierte Informatikausbildung. Dies be- benstellungen. Gegenstand ihres of tierte Informatikausbildung. Dies be- benstellungen. Gegenstand ihres of- sind hohe Anforderungen an die Stu-<br>fähigt die Absolventen, auf ihrem fenen und konstruktiven Meinungs- denten und den Lehrkörper gestellt. späteren Arbeitsgebiet selbst nach- austausches waren vor allem die vom Für die Studenten ergeben sich dar-<br>nutzungsfähige spezifische Anwen- Wissenschaftlichen Beirat für Infor- aus nicht nur neue Qualitätsansprünutzungsfähige spezifische Anwen- Wissenschaftlichen Beirat für Infor- aus nicht nur neue Qualitätsansprü- lität der Absolventen zu fördern. Im<br>dungssoftware zu entwickeln. Die matik ausgearbeiteten Thesen über che an ihr dungssoftware zu entwickeln. Die matik ausgearbeiteten Thesen über che an ihr Grundlagen- und Fachwis- Interesse der Weiterbildung bereits in<br>Ausbildung von Informatikspeziali- die gesellschaftliche Bedeutung der sen wie z sten wurde in den vergangenen Jah- Informatik und die Entwicklung dieser itk. Sie haben sich zugleich auf zum derlich, die Arbeiten an einem Stu-<br>ren schrittweise erweitert. Das belegt Fachdisziplin an den Universitäten Te ren schrittweise erweitert. Das belegt Fachdisziplin an den Universitäten Teil bisher ungewohnte Arbeitswei-<br>die Zahl von jährlich mehr als 700 im- und Hochschulen. Erörtert wurden sen bei der Rechnernutzung in den matrikulierten Studenten. Parallel zudem die Aus- und Weiterbildung einzelnen Lehrgebieten einzustellen. CAM" mit einem Fachschulabschluß<br>zum quantitativen Ausbau erhöhte von Spezialisten auf diesem Gebiet Besonders die Me zum quantitativen Ausbau erhöhte von Spezialisten auf diesem Gebiet Besonders die Methoden der Model- für Softwareentwicklung zubeschleu-<br>sich auch das Niveau der Ausbildung. sowie pädagogische Fragen, die sich lierung und

;

3

Jedem Studenten einer Hoch- oder Dazu trugen die Gründung des Infor- In den gründlichen Beratungen zu Gegenstand der Ausbildung.<br>Fachschule der DDR werden im Ver- matikzentrums des Ministeriums für diesen Thesen wurde deut Hoch- und Fachschulwesen an der sich der im Hoch- und Fachschulwe- fachlich als auch methodisch-päd-<br>Technischen Universität Dresden sen eingeschlagene Weg der Infor- agogisch stärker gefordert und be-In Vorbereitung der wissenschaftlich- formatikausbildung. Darüber hinaus Fachschulwesen, Prof. Dr. h. c.<br>methodischen Informatikkonferenz. werden Kader für die Weiterentwick- Hans-Joachim Böhme, auf der be-Gesellschaft Rechnung getragen. methodischen Informatikkonferenz, werden Kader für die Weiterentwick- Hans-Joachim Böhme, auf der be-<br>Darüber hinaus erhalten rund 10 bis die im Februar diese Jahres in Dres- lung der Wissen arbeitung sowie als Leiter von Re- besondere die Qualifikation der chenzentren ausgebildet. Mit der Hochschullehrer zu erhöhen. Der Milanz über die bisher auf dem Gebiet schrittweisen Realisierung des Kon- nister unterstützte auch den Vor-<br>der Informatik in Lehre und For- zepts der Informatikausbildung, das schlag des Wissenschaftlichen Beiradie gesellschaftliche Bedeutung der sen wie zum Beispiel in der Mathema- der Praxis tätiger Kader ist es erfor-<br>Informatik und die Entwicklung dieser tik. Sie haben sich zugleich auf zum derlich, die Arbeiten an einem Stunrlich mehr als 700 im- und Hochschulen. Erörtert wurden sen bei der Rechnernutzung in den dium "Angewandte Informatik-CAD/<br>Studenten. Parallel zudem die Aus- und Weiterbildung einzelnen Lehrgebieten einzustellen. CAM" mit lierung und Simulation von Sachver-

nik und Gesellschaft sind zunehmend<br>Gegenstand der Ausbildung.

Niveau der Ausbildung von Spezialisten zu verbessern und die Disponibi-

## **Portabler Bildschirmzugriff** in Unix

#### **Eckhard Einert, Ulrike Luthe** Technische Universität Karl-Marx.Stadt

Sicherlich ist es nicht notwendig, an dieser Stelle noch große Worte über das Betriebssystem Unix zu verlieren. Weltweit wird dieses System auf verschiedenen Rechnern der unterschiedlichsten Architekturen und Größen betrieben. Zum gegenwärtigen Zeitpunkt sind vielfältige Bestrebungen auf den unterschiedlichsten Ebenen im Gange, um Unix im allgemeinsten Sinne zu standardisieren /1/. Die Hauptzielrichtung all dieser Standardisierungsbestrebungen ist die Definition einer Anwendungsschnittstelle, die vom Basisbetriebssystem bereitgestellt wird und das Fundament für eine einheitliche Entwicklungsumgebung bildet. Damit kann die Portabilität der auf diesen standardisierten Unix-Systemen geschriebenen Anwendungen wesentlich erhöht werden.

Das Terminal stellt die unmittelbare Schnittstelle zum Nutzer dar. Darum ist im Rahmen der oben genannten Standardisierungsbestrebungen auch die Vereinbarung eines allgemeinen, von der Hardware und der Anschlußmethode unabhängigen Terminalinterfaces für alle Anwendungen notwendig. Dieses Interface soll das Betreiben von zeichen- und blockorientiert arbeitenden Terminals gestatten, unabhängig davon, wie diese mit dem System verbunden sind (Lokalverbindung, über LAN, als PAD in X.25 usw.).

Als ein erster Schritt in diese Richtung ist die Definition der Curses-Bibliotheksroutinen für eine allgemeine Terminalbehandlung, erstmals in den BSD-Systemen anzutreffen, durch X/OPEN /2/ zu betrachten. Die Curses-Bibliothek stellt dem Nutzer eine komfortable Methode für einen optimalen geräteunabhängigen Bildschirmzugnff zur Verfügung. Die Funktionen sind auf lokal verbundene asynchrone alphanumerische Terminals ausgerichtet. Anwendungen, die dieses Interface beachten, sind für solche Terminals portabel. Probleme können beim Betreiben von synchronen, asynchronen Nichtstandard- bzw. Netzwerkterminals auftreten. Solche Terminals sind meist in Großrechnerumgebungen zu finden (z.B.EC792xan den EC 10xx unter VMX /3/). Sie kommunizieren mit der Zentraleinheit imBlockmodus. Das heißt, der Nutzer gibt Zeichen am Terminal ein und muß erst eine spezielle Taste betätioen (EN-TER, PA, PF), um die Übertragung der Zeichen in das System zu erreichen. Diese Eigenschaft kann zu Problemen führen, wenn man in einer Anwendung von der Einzelzeicheneingabe Gebrauch machen möchte. Des weiteren kann das Sperren des Echos Schwierigkeiten bereiten, da das Echo im allgemeinen unmittelbar durch das Terminal ausgeführt wird und die Eingabe direkt an der Stelle erscheint, an der sich der Kursor befindet. Dessen Position muß jedoch nicht mit der Position des Kursors im Fenster übereinstimmen. Die Ausgaben müssen sich auf diesen Bildschirmen ohne Einschränkungen (außer eventuellem Geschwindigkeitsverlust) abbilden lassen.

Das Curses-Paket wird in unterschiedlichen

Ausbaustufen von den verschiedensten Systemen bereitgestellt, wobei teilweise noch erhebliche Abweichungen zum Standardvorschlag als auch zur Dokumentation zu bemerken sind /4/ /5/ /6/.

Die Terminalunabhängigkeit des Pakets basiert auf einer verallgemeinerten Terminalbeschreibung in einem TERMCAP-File /7/. In diesem speziellen Unix-File werden die konkreten Zeichenfolgen beschrieben, die notwendig sind, um eine bestimmte Funktion auf einem gegebenen Terminal auszuführen. Der Nutzer gibt über den Wert der Shell-Variablen TERM seinen Terminalnamen an. Dieser Name bestimmt, welche Beschreibung im TERMCAP-File (/etc/termcap) für das Ansprechen der Terminals Verwendung findet.

#### Übersicht

Die Grundlage für die weiteren Betrachtungen stellt die X/OPEN Terminal Interfaces Definition /2/ dar, da alle Curses-Pakete in Zukunft an dieser Definition gemessen werden müssen.

Die Bibliotheksfunktionen greifen auf den Terminalbildschirm zu, indem sie mit den internen Datenstrukturen Bildschirm und Fenster arbeiten. In der Originaldokumentation werden dafür die Begriffe Screen und Window verwendet. Die Struktur Bildschirm enthält das Aussehen des gesamten zukünftigen Bildschirms, und ein Fenster ist die Repräsentation eines Teils des zukünftigen Bildschirms. In einem Bildschirm sind ein oder mehrere Fensfer abbildbar. Ein Fenster kann aus einem einzelnen Zeichen bestehen, aber auch so groß wie der gesamte Bildschirm sein, oder aber nur partiell auf dem Schirm abgebildet werden. Des weiteren besteht die Möglichkeit, Fenster zu erzeugen, die größer als der aktuelle Bildschirm sind, sogenannte Pads.

Bevor Bildschirme oder Fenster benutzbar sind, müssen sie unter Verwendung der Funktionen newwin() oder subwin() erzeugt werden. Diese Funktionen definieren die Größe des Bildschirms oder des Fensters und die Position der linken oberen Ecke wie folgt:

#### newwin (<Zeilenanzahl>, <Spaltenanzahl>,  $<$ oberste Zeile $>$ ,  $<$ äußerste linke Spalte>)

Über diese Strukturen ist ein Koordinatensystem gezogen, welches ebenfalls in Zeilen und Spalten eingeteilt ist. So hat das Zeichen in der linken oberen Ecke des Bildschirms die Koordinaten (0,0). Ein typischer Bildschirm hat 80 Spalten und 24 Zeilen. Seine linke obere Ecke entsoricht der linken oberen Ecke des (physischen) Terminalbildschirms. Ein Fenster dagegen darf von beliebiger Größe sein, die linke obere Ecke eines Fensters kann jeder beliebigen Position auf dem Bildschirm entsprechen. Durch die Funktion initscr(), die ein Programm für die Bildschirmverarbeitung initialisiert, wird ein Standardschirm sfdscr (Standard Screen) bereitgestellt, der dem gesamten Bildschirm entspricht und nicht erst erzeugt werden muß. Alle weiteren genannten Funktionen sind auf

 $\mathcal{L}^{\text{max}}$  is the state of the state of the state of the state of the state of the state of the state of the state of the state of the state of the state of the state of the state of the state of the state of the stat

einen Bildschirm oder aber auch auf ein Fenster bezogen (ausgedrückt durch das Präfix w im Funktionsnamen). Um Zeichen auf dem Terminalbildschirm anzuzeigen, müssen diese zuvor durch das Programm in die Strukturen Bildschirm oder Fenster unter Verwendung solcher Funktionen wie addch() bzw. waddch() geschrieben werden, wobei eine Positionierung mit den Funktionen move () bzw. wmove() erfolgen kann. Sollen nun diese Zeichen auch auf dem physischen Bildschirm erscheinen, so kann das Programm das Aussehen des Terminalbildschirms unter Verwendung der Funktionen refresh) oder wrefresh() aktualisieren. Das Paket bestimmt dabei, welche Veränderungen welche Auswirkungen auf den physischen Schirm haben. Der Terminalbildschirminhalt wird danach unter Verwendung der für den konkreten Terminaltyp optimierten Operationen auf das geforderte Aussehen gebracht. Da sich die Aktualisierung des Terminalbildschirms solange verzögert, bis ein Programm die Funktionen refresh() oder wrefresh() ruft, besteht die Möglichkeit, verschiedene Fenster zu verwalten, die unterschiedliche Zeichen für die gleiche Terminalbildschirmposition enthalten. Das Programm kann vor der Aktualisierung auswählen, welches Fenster zur Anzeige zu bringen ist.

Mehrere Fensfersind auf dem Bildschirm unter Verwendung der Funktionen overlay() und overwrite() miteinander anordenbar.

Es existieren aber auch Routinen, die komfortablere Ausgabemöglichkeiten ähnlich dem bekannten printf() zur Verfügung stellen.

Das Interface gestattet das Löschen ganzer Fenster und auch das Setzen von Bildschirmattributen. wie invers. unterstrichen oder blinkend, für einzelne Zeichen im Fenster. Für große Anwendungen, die mehrere Terminals gleichzeitig betreiben möchten, besteht die Möglichkeit, mit der Funktion newterm() zusätzliche Terminals einzubeziehen.

lm lnterface sind ebenso Zeicheneingabefunktionen definiert, wobei die Manipulation der eingegebenen Zeichen erlaubt oder gesperrt werden kann (Echo, Einzelzeicheneingabe, Signalverarbeitung, Abbildung von \r  $aut \n\wedge n$ , Bildschirmscrolling usw.).

Zur Definition der durch das Curses-Paket genutzten Typen und Variablen wird das Headerfile curses.h zum Einschluß in die Nutzerquellprogramme bereitgestellt.

j. l

1111 - Andrew Company of

ر د افغان است.<br>د افغان است

#### Funktionsgruppen

An dieser Stelle sei noch einmal darauf hingewiesen, daß die meisten Funktionsgruppen paarweise existieren, für den gesamten Bildschirm und für ein einzelnes Fenster. Das gewünschte Fenster wird dabei als erstes Argument der Funktion angegeben. Für eine kompaktere Darstellung seien im weiteren nur die Funktionen für den Zugriff auf den Bildschirm stdscr aufgeführt. Die meisten Funktionen sind aber unter Beachtung der oben genannten Konventionen auf beliebige Fenster anwendbar. Die Tafeln 1 bis 3 enthalten eine Übersicht über die wichtigsten Funktionen des Curses-Pakets. Die Funktionen ohne Aquivalent mit dem w-Präfix wurden durch ein # gekennzeichnet.

#### Ausgabefunktionen

Die Basisfunktionen, umeinen Fenster-lnhalt zu ändern, sind addch() und move(). addch() gibt ein Zeichen an der aktuellen (x,y) Cursorposition aus und setzt den Cursor weiter. Mit  $move()$  kann die aktuelle  $(x,y)$  Cursorposition

 $\triangleleft$  Bild 1 Tafel 1 Curses-Ausgabefunktionen Tafel 3 Curses-Steuerfunktionen #include <curses.h>  $\frac{*}{4}$  Dialogfenster \*<br>#define YDIA 10<br>#define XDIA 27<br>#define YPOSDIA 6<br>#define XPOSDIA  $\rightarrow$ <br>#define BOXDIA  $\rightarrow$ Funktionsname Beschreibung Funktionsname Beschreibung Ausgabe Zeichen auf Fenster = cbreak() Setzen Loschen CBBEAK-Modus addonu mvaddch() wie addch(), mit Cursorpositionierung  $#$  delwin() Fenster beseitigen Ausgabe einer Zeichenkette auf Fenster Erlauben/Sperren Terminalecho addstr() # echo() % Krgebnisfenster<br>#define YERG 18<br>#define XERG 35<br>#define YPOSERG 30<br>#define XPOSERG 30<br>#define BOXERG '=' mvaddstr() wie addstr(), mit Cursorpositionierung # endwin() Wiederherstellen Anfangsterminalumgebung beep() Ausgabe eines akustischen Signals Umrahmen Fenster box()  $#$  aetvx $()$ **Holen Cursorposition** clear() Löschen Fensterinhalt  $#$  initscr() Initialisieren Curses-Umgebung cirtobot() Löschen bis Ende des Fensters  $#$  mvwin() Fenster bewegen cirtoeol() Löschen bis Zeilenende  $#$  newpad() Erzeugen eines neuen pads /\* Fehlermitteilungsfenster \*/ # newterm()  $delch()$ Löschen Zeichen in Fenster Eröffnen eines neuen Terminals For Fenterant<br>
#define YFEH 6<br>
#define YPOSFEH 18<br>
#define YPOSFEH 18 mydelch() wie delch(), mit Cursorpositionierung Überlagern von Fenstern (außer Space) # overlav()  $deleteln()$ Lösche Zeile von Fenster # overwrite() wie overlay(), mit Spaceüberlagerung #define XPOSFEH  $\cdot$ <sup>2</sup> Einfügen eines Zeichens  $insch()$ # prefresh() Anzeige Teil eines pads auf Terminal-#define BOXFEH  $mvinsch()$ wie insch(), mit Cursorpositionierung bildschirm  $insertIn()$ Setzen/Löschen RAW-Modus Einfügen einer Zeile  $# raw()$  $min()$ Cursorpositionierung im Fenster  $move()$ refresh() Anzeige Fenster auf Terminalbildschirm \<br>\INDOW \*di<mark>alog,\*ergebnis,\*f</mark>ehler; printw() formatierte Ausgabe auf Fenster  $# scroll()$ Rollen Fensterinhalt char zeichen; mvprintw() wie printw(), mit Cursorpositionierung # set\_term() Terminalwechsel  $#$  subwin() Erzeugen eines Unterfensters initser(): # touchwin() ganzes Fenster als aktualisiert kenn-/\* Einrichten der Fenster \*/<br>dialog=newwin(YDLA,XDLA,YPOSDIA,XPOSDIA);<br>ergebnis=newwin(YERG,XERG,YPOSERG,XPOSERG);<br>fehler=newwin(YFEH,XFEH,YPOSFEH,XPOSFEH); zeichnen Bild  $2 \bullet$ /\* Ausgabe Führungstext \*/ Beispiel zur Nutzung mehrerer Fenster mvaddstr(2,13, "Beispiel zur Nutzung mehrerer Fenster");  $refresh()$ ; \* Anfrage \* /\* nnrrage \*/<br>box(dialog, BOXDIA, BOXDIA);<br>mvwaddstr(dialog, 3, 3, "Geben Sie eine Ziffer");<br>mvwaddstr(dialog, 4, 3, "ein:"); \*\*\*\*\*\*\*\*\*\*\*\*\*\*\*\*\*\*\*\*\*\*\*  $\frac{1}{2}$ Ergebnis for $(:;)$  {  $\frac{1}{2}$  whove (dialog.6.10): eine Ziffer Geben Sie wnove.u.niog.y.iorg<br>
vrefresh(dialog);<br>
zeichen=vgetch(dialog);<br>
box(ergebnis, BOXERG);<br>
mvwaddstr(ergebnis,2,7, "Ergebnis:");  $1 1 1 1 1 1 1$ ein: welear(fehler);<br>wrefresh(fehler); if ( zeichen  $\times$  '0' '| zeichen > '9' ) {<br>  $\neq$  The Version of the Version of the Version of the Version of the Version of the Weyler (  $\frac{1}{2}$  The Version of the Weyler (  $\frac{1}{2}$  The Version of the Version of the V Eingegebenes Zeichen # ist keine Ziffer Wiederholen Sie bitte !  $refresh()$ ;  $e$ lse else {<br>
/\* Behandlung gültiger Eingabe \*/<br>
mvwprintw(ergebnis,5,5, "Das eingegebene Zeichen");<br>
mvwprintw(ergebnis,7,15, "%c",zeichen);<br>
mvwprintw(ergebnis,9,5, "ist eine gueltige Ziffer");<br>
mvwprintw(ergebnis,10,5, "und k Tafel 2 Curses-Eingabefunktionen Funktionsname Beschreibung getch() Lesen Zeichen  $touchwin(erechnis)$ wie getch(), mit Cursorpositionierung wrefresh(ergebnis); mvgetch() break;  $aestr()$ Lesen Zeichenkette mvgetstr() wie getstr(), mit Cursorpositionierung Lesen Zeichen von Fenster  $inch()$ /\* Hier eventuelle Weiterverarbeitung der Eingabe  $m$ vinch() wie inch(), mit Cursorpositionierung scanw() formatiertes Lesen

 $m$ vour $(0, \text{COLS-1}, \text{LINES-1}, 0)$ ;  $endwin()$ :

verändert werden. Die Wirkung dieser beiden Routinen wird in der Funktion mvaddch() zusammengefaßt. Komplexe Ausgabefunktionen wie addstr() und printw() (ähnlich printf() (3)) werden mit addch erreicht. Bildschirmattribute können mit den Zeichen verbunden werden. Bei gesetztem Scroll-Attribut wird bei Erreichen des Fensterendes ein automatisches Scrolling innerhalb des Fensters ausgeführt.

Das Fenster kann mit einem Rahmen aus beliebigen Zeichen versehen werden, wobei zu beachten ist, daß dieser Rahmen mit in die dem Fenster gehörigen Zeichenpositionen eingeht.

Verschiedenste Löschfunktionen werden bereitgestellt, vom Löschen eines einzelnen Zeichens bis zum Löschen des gesamten Fensters.

Um Zeichen an einer bestimmten Position einzufügen, unter Weiterrücken der folgenden, existieren die Funktionen insch(), insertin(), mvinsch(). Der Inhalt eines Fensters kann in ein anderes unter Verwendung der Funktionen overlay() bzw. overwrite() kopiert werden.

#### Eingabefunktionen

Unix unterscheidet drei Eingabemodi: **CBREAK-Modus** 

Das Zeichen ist sofort nach der Eingabe für die Anwendung verfügbar; die Erase-Kill-Zeichenverarbeitung wird nicht ausgeführt, und die Wirkung der Interrupt- und Flußsteuerzeichen bleibt erhalten.

mvscanw()

#### **RAW-Modus**

wie CBREAK-Modus, aber Interrupt- und Flußsteuerzeichen werden nicht interpretiert durchgereicht, so daß sie kein Signal generieren.

#### **COOKED-Modus**

Zeichen werden bis zur Eingabe von Newline oder Carriage Return gepuffert.

Durch das Curses-Paket werden alle diese Eingabemodi unterstützt. Das Echo eines Zeichens ist möglich, kann aber auch gesperrt werden. Mit getch() bzw. mvgetch() kann ein Zeichen vom Terminal gelesen und in (falls erforderlich) ein Fenster ausgegeben werden. Im Nodelay-Modus kehrt diese Funktion sofort zurück und wartet nicht erst bis ein Zeichen eingegeben wurde. Mit getstr() bzw. mvgetstr() und scan() bzw. mvscanw() (ähnlich scanf()) sind ganze Zeichenketten lesbar. Zeichen können auch direkt aus einem Fenster mit inch() bzw. mvinch() gelesen werden.

 $\overline{a}$ 

#### Steuerfunktionen

wie scanw(), mit Cursorpositionierung

Mit speziellen Funktionen ist ein Programm in der Lage, bestimmte Eigenschaften des eingesetzten Terminals abzufragen und zu steuern. So ist es beispielsweise möglich, die aktuelle Cursorposition zu ermitteln oder die sichtbare Cursorbewegung zu unterdrücken. Fenster und Unterfenster können erzeugt, bewegt und gelöscht werden (newwin(), subwin(), mvwin(), delwin()). Insbesondere durch die Funktion subwindow() kann das leidige Problem des Rahmens umgangen werden.

Die Bildschirmarbeit mit dem Curses-Paket ist mit der Funktion initscr() zu initialisieren, wobei der für die Arbeit notwendige Speicher bereitgestellt und das Terminal in den geforderten Modus versetzt wird. Mit endwin() erfolgt das Verlassen der Bildschirmverarbeitung, das Terminal wird in seinen vorherigen Zustand zurückgesetzt und der Speicher freigegeben.

Dieser Funktionsaufruf muß unbedingt vor dem Verlassen des Programms erfolgen.

#### Beispiel

In einem einfachen Programm soll nun die Verwendung einiger Funktionen des Paketes illustriert werden (Bild 1). Für die Arbeit werden drei Fenster (dialog, ergebnis und fehler) initialisiert, deren Inhalt später in Abhängigkeit von bestimmten Ereignissen auf dem Bildschirm sichtbar gemacht werden soll. Durch den Aufruf von mvaddstr() erfolgt in den oberen Teil des Bildschirms die Ausgabe einer Überschrift. Das Fenster dialog'wird umrahmt und in die dritte Zeile gibt mvaddstr() die Aufforderung zur Eingabe einer Zitter aus. Erst danach wird dieses Fenster durch wrefresh() auf den Bildschirm gebracht (siehe Bild 2). Die Eingabe eines Zeichens beendet die Funktion wgetch(). Dabei wird ausgenutzt, daß die Funktion wgetch() bei erlaubtem Echo automatisch refresh() aufruft und das eingegebene Zeichen auf der vorher durch die Funktion wmove() gesetzten Cursorposition ausgibt. Nach der Prütung, ob

das eingegebene Zeichen eine Ziffer ist, erscheint in dem Fenster ergebnis eine Mitteilung über die Möglichkeit einer Weiterverarbeitung und das Programm endet bzw. es wird in einem Fenster fehler zu einer erneuten Eingabe aufgefordert.

Anhand dieser kurzen Vorstellung des Curses-Pakets läßt sich leicht erkennen, daß sich ganz einfach Prinzipien der Arbeit mit Fenstern unter Zuhilfenahme dieses Pakets nutzen lassen. Bereits nach kurzer Einarbeitung können auch anspruchsvolle Zielstellungen erreicht werden. Allerdings ist für die in /8/ vorgestellte komfortable Nutzerschnittstelle für Unix diese Funktionen jedoch unzureichend.

Auf dem Gebiet der eigentlichen Fenster für Unix zeichnen sich allerdings international ebentalls schon Standardisierunqsbestrebungen ab /9/.

#### Llteratur

/1/ Clauss, M.; Fischer, G.: Zur Standardisierung von UNIX und C, EDv-Aspekte, (1987) 4, S. 1 1

- /2/ X/OPEN Portability Guide, System V Spezifikation, Volume 3, Supplementary Definitions, Elsevier Science Publishers B. V.. Amsterdam 1987
- /3/ Fischer. G.: Clauss. M.: VMX Virtual Machine UNIX UNIX für ESER ll. EDv-Aspekte (1987) 4, S. 13
- /4/ Kenneth, C. R.; Arnold, C.: Screen Updating and Cursor Movment Optimization: a Library Package. University of California, Berkeley, Calilornia.
- /5/ Kombinat EAW: WEGA-Software, Dienstprogramme (Band-B), Teil 3, SCREEN/CURSES - Bibliothek zur Bildschirmarbeit. Ausgabe 12/87
- Microsoft Corporation: The XENIX System V, Development System, C Library Guide. 1987
- Microsoft Corporation: The XENIX System V, Operating System, User's Reference 1987
- Einert, E.: Fenstersysteme für Einzelplatz-Arbeitsstatio-
- nen. EDv-Aspekte (1 987) 4, S. 57 /9/ Rumpl, C.: X: Die Chance zum Standard tür Windows, unix/mail 6(1988) 1, S.19

**8 KONTAKT & Technische Universität Karl-Marx-Stadt, PSF 964, Karl-Marx-Stadt, 9010; Tel.668390** 

## MES Ein dialogfreundliches Echtzeitbetriebssystem

#### Dr. Frank Bonitz, Jörg Neunast, Ärno Bockmann, Jan Rudorter Technische Hochschufe llmenau

MES ist ein konfigurierbares Echtzeitbetriebssystem auf der Grundlage des Mikroprozessorsystems U 880. Aufbauend auf einem relativ kleinen Kern kann es aufgabenspezifisch erweitert werden. Mittels der im Kern realisierten Funktionen (Bild 1) können bis zu 255 Tasks prioritätsgerecht und unter Echtzeit abgearbeitet werden. Die kleinste Zykluszeit einer Task beträgt 1 tick (generierbar, min 10ms), die maximale ist praktisch unbegrenzt.

MES realisiert eine dynamische Taskverwaltung. Tasks werden entweder durch Anfangsinitialisierung oder während des Laufs durch andere Tasks erzeugt. Damit können Anzahl und Auwahl der jeweils existierenden Tasks vom aktuellen Zustand des Systems oder seiner Umgebung beeinflußt werden (On-line-Rekonfiguration). Alle Systemdienste sind durch Interruptserviceroutinen nutzbar, was dem Anwender weitreichende Möglichkeiten der Reaktion auf externe Ereignisse einräumt. Zur Synchronisation des Zugriffs auf globale Ressourcen (Betriebsmittel) werden 16 Semaphore verwaltet. Die Semaphore können bei Bedarf direkt zur Tasksynchronisation genutzt werden.

lm Systemkern von MES sind Überwachungsroutinen integriert, die sowohl den ordnungsgemäßen Lauf von Tasks als auch systeminterne Abläufe überwachen. Beim Auftreten eines Fehlers wird je nach dessen Bedeutung eine selbständige Behebung eingeleitet und eine Meldung bereitgestellt oder das System stillgelegt. Für die Verwaltung der Meldungen, ihre Anzeige als Systemalarm und die Organisation der Quittierung steht die Systemkomponente Fehlerverwaltung zut Verfügung. Sie ist in Form eines Systemrufes auch für die Meldung von Prozeßalarmen und anderen Fehlerquellen nutzbar. Der Einsatz von MES in Leitrechnern wird durch einen leistungsfähigen Echtzeitmoni-

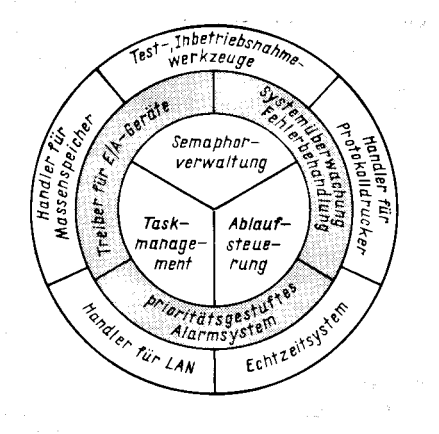

Bild 1 Komponenten des Echtzeitbetriebssystems MES

tor unterstützt. Er besteht aus Treibern für Tastatureingaben und Displayausgaben sowie aus komolexen Monitorroutinen. Die wichtigsten dieser Monitorroutinen sid:

Zeichenketteneingabe (Echo auf Display)

Zahleneingabe (Echo auf Display), Bereitstellung als Hexadezimalzahl in Registern

Alternativentscheidung (Echo auf Display) - Zahlenausgaben (1 oder 2 Byte, Hexaoder Dezimaldarstellung)

**Zeichenkettenausgabe** 

- ff- ;\*E &=f|fl-ilErfr5f-@- -\*"''---:=3ie

- Displayausschnitte löschen

Ein- und Ausgabe eines Zeichens

Schlüsselwortabfrage zur Prüfung der Be-<br>enberechtigung für geschützte Prodienberechtigung für geschützte Programme.

Autrufende Tasks, die auf Tastatureingaben warten, werden für die Dauer der Monitoroperation vom Tastaturtreiber suspendiert. In Abhängigkeit vom gewählten Eingabemodus (2. B. Zahleneingabe) wird nach Gültigkeitserklärung (ENTER) eine syntaktische Prüfung durchgeführt (Art und Anzahl der eingegebenen Zeichen). Bei Fehlererkennung leitet der Treiber einen einheitlichen Melde- und Quittierungsmechanismus ein. Die Schnittstelle für diesen Mechanismus ist auch dem

Anwender zugänglich (2. B. bei semantischen Prüfungen). Bei Abschluß der Eingabeooeration wird der Wiederstart der susoendierten Task vom Tastaturtreiber veranlaßt. Das Display ist in mehrere physische und funktionelle Bereiche unterteilt, die als Betriebsmittel vom Betriebssystem verwaltet werden (Kopfzeile, Bildteil, Dialogteil, Bereiche für Vorrangmeldungen). Damit ist gesichert, daß unabhängig von Dialog- und Anzeigehandlungen eines Bedieners verschiedene Kategorien von Alarmen und Systemfehlern quasiparallel angezeigt und über die zugeordneten Sondertasten quittiert werden können.

Die Einbindung und Inbetriebnahme von Anwenderprogrammen unterstützt MES durch einen Echtzeit-Debugger und eine komfortable Handbedienung der Taskverwaltung und des Massenspeichers. Zur Programmentwicklung sind alle unter SCP verfügbaren Softwarewerkzeuge nutzbar. Für die interaktive Arbeit steht eine MES-Version unter SCP zur Verfügung.

Durch MES werden interruptgesteuerte Treiber und Handler für Drucker (IFSS) und Massenspeicher (MFS 1.6, FS 8" oder Magnetband) mit SCP-kompatiblem Aufzeichnungsformat bereitgestellt. Der Monitor kann für alphanumerische Anschlußsteuerungen mit  $80 \times 24$  Zeichen oder die graphische Anschlußsteuerung VIS2A generiert werden, als Tastatur können die Typen K 7672.xx oder K 7643.xx eingebunden werden. Der Systemkern enthält für unterschiedliche Speicherkarten eine Speicherverwaltung bis 250 KByte.

MES ist sowohl auf Systemen mit ROM als auch mit RAM lauffähig und wurde auf OEM-Rechnern und Finalprodukten (K 89xx, IPC 8) implementiert. Auf der Grundlage der MES-Monitorroutinen und -Systemrufe steht ein umfangreiches Spektrum konfigurierbarer Anwenderprogramme tür den Aufgabenbereich eines Wartenrechners zur Verfügung. Das Echtzeitbetriebssystem MES wird in Industrieanwendungen für Prozeßrechnerund Leitrechnerkonfigurationen eingesetzt.

#### ⊠ KONTAKT ®

Technische Hochschule llmenau, Sektion Technische und Biomedizinische Kybernetik, Wissenschattsbereich Automatische Steuerungen, llmenau, 6300; Tel. 24 85

Nachdem die Euphorie um den Zauberwürfel des ungarischen Professors Rubik (Rubik's Cube) schon lange abgeklungen ist, macht in der Computerbranche jetzt ein anderer "Zauberwürfel" von sich reden. Zumindest beabsichtigt dies sein Schöpfer Steven Jobs. 1977 hatte der damals 21jährige mit Steve Wozniak die inzwischen legendäre "Garagenfirma" Apple gegründet und mit den Apple-PCs wesentlich der Idee vom persönlich Computer zum Durchbruch verholfen (siehe auch unseren Beitrag "Der Apple Macintosh" im vorigen Heft). Nach Differenzen mit dem Management des expandierenden Unternehmens verließ Jobs dieses jedoch 1985 und gründete mit einigen Spitzenleuten, die er gleich mitnahm, die nächste Firma - beziehungsreich NeXT Inc. genannt. Mit dieser Basis beabsichtigte er, wiederum Maßstäbe zu setzen und der Welt den "PC der 90er Jahre" zu präsentieren. Zwar dauerte die Entwicklung wesentlich länger als angekündigt, aber am 12. Oktober 1988 war es soweit: Ähnlich wie beim Macintosh stellte er mit von den US-Amerikanern offensichtlich so geschätztem Brimborium in der Davis Symphony Hall von San Franzisko seine neue Schöpfung vor. Sowohl äußerlich als auch im Inneren besitzt der NeXT-Computer jedoch durchaus interessante Details, die ihn von den bisherigen Mikrorechnern abheben und eine größere Beachtung rechtfertigen. Da wäre zunächst die Bauform: Der eigentliche Computer steckt in einem von der Firma Frog Design gestalteten mattschwarzen Würfel von etwa 30 cm Kantenlänge. was ihm den Beinamen "The Cube" (Der Würfel) einbrachte. An diesem Würfel befinden sich keinerlei Bedien- oder Anzeigeelemente, sondern lediglich das Netzkabel zur Versorgung des gesamten Systems, mehrere Steckerleisten sowie ein drei Meter langes Kabel zum 17-Zoll-Monochrommonitor. An den Monitor ist die Tastatur, an der Tastatur wiederum die Maus angeschlossen. Der Würfel kann somit auch relativ weit entfernt vom Arbeitsplatz aufgestellt werden. Wie das Bild zeigt, sind alle Elemente des Computersystems -Zentraleinheit, Monitor, Tastatur und (wahlweise) Laserdrucker - in einheitlichem Design gestaltet. Aber auch vom inneren Aufbau her weicht der NeXT-Computer von herkömmlichen PCs ab. So gibt es nicht die bekannte Mutterplatine, auf der Erweiterungsleiterkarten eingesteckt werden können; vielmehr belegt die  $33 \times 33$  cm<sup>2</sup> große Hauptplatine selbst - wie zum Beispiel beim Macintosh - einen der vier 32-Bit-Steckplätze im NuBus-Standard. Dieses

sogenannte Backbonekonzept wird bei eventuellen Erweiterungen als flexibler im Vergleich zur Mutterplatinenarchitektur des PCs angesehen. Die Hauptolatine des NeXT-Computers kann man als Einplatinencomputer bezeichnen, auf dem die überwiegend in Aufsetztechnik gefertigte Elektronik dicht gepackt untergebracht ist. Laut Jobs "das kompakteste Board auf der Welt". Auf dieser Leiterkarte befinden sich zunächst die fünf Prozessoren: als CPU der 32-Bit-Prozessor Motorola 68030, der mit 25 MHz arbeitet, der mathematische Koprozessor Motorola 68882 und ein 24-Bit-Festkomma-Signalprozessor Motorola DSP 56001 zur Hochgeschwindigkeitsverarbeitung von speziellen mathematischen Berechnungen, Bildern, Signalen oder bei der Sprach- und Musiksynthese (It. NeXT etwa 50- bis 100mal schneller als die Paarung 68030 + 68882). Dazu kommen der DMA-Chip Integrated Channel Processor (ICP) und der Disk-Chip Optical Storage Processor (OSP), die von NeXT als anwendungsspezifische Schaltkreise entwickelt wurden. Weiterhin ist auf der Leiterkarte unter anderem der 8-MByte-RAM enthalten, wobei noch Steckleisten für den Einsatz von weiteren acht 1-MByte-Modulen vorhanden sind. Bei Verwendung von 4-MByte-Modulen (SIMMs - Single Inline Memory Modules) wären somit künftig 64 MByte Hauptspeicher möglich. Schließlich sind auf der Platine die über die Gehäuserückseite zugänglichen Schnittstellen untergebracht: Monitorport für Video, Maus, Sound usw., serielles Druckerinterface, SCSI (Small Computer System Interface) zum Anschluß der Massenspeicher mit 4 MBit/s, 2 weitere serielle Schnittstellen, eine Ethernet-LAN-Schnittstelle sowie der DSP-Anschluß für ein Modem oder Fax-Gerät. Dank dieses Hardwareaufbaus und der Tatsache, daß Steven Jobs versucht hat, die Architektur einiger Großrechner nachzubilden, bei der separate Prozessoren dafür sorgen, daß die CPU nicht mit zeitaufwendigen "Nebenaufgaben" wie Ein-/Ausgabe behelligt wird, soll gegenüber bisherigen PCs die Leistung des Gesamtsystems mit der des Prozessors von 5 MIPS (Millionen Instruktionen pro Sekunde) übereinstimmen. Auch in Sachen Peripherie hat der NeXT Computer Besonderes zu bieten. So ist er der erste Rechner, der als Serienausstattung ein magnetooptisches Laufwerk besitzt, das mit lösch- und wiederbeschreibbaren Platten in Cartridges als wechselbare

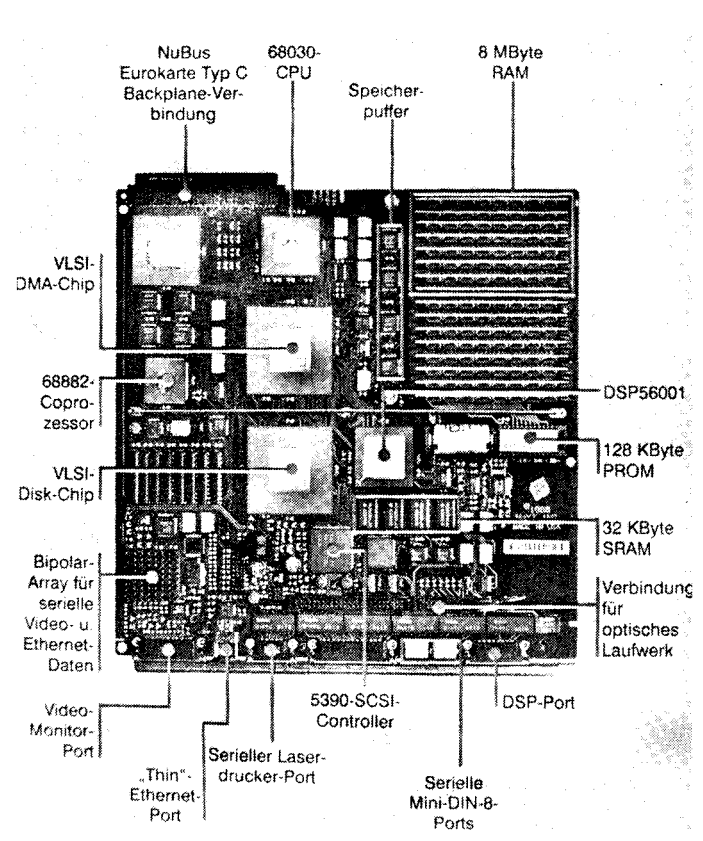

Datenträger arbeitet. Die Kapazität liegt bei beachtlichen 256 MByte, die mittlere Zugriffszeit allderdings nur bei etwa 65 bis 100 ms. Als Nachteil könnte sich in Zukunft erweisen, daß sich die Firma Canon, Hersteller des Laufwerks, nicht an den voraussichtlichen Standard der ISO gehalten hat und es somit zu Kompatibilitätsproblemen gegenüber anderen Herstellern kommen kann. Zusätzlich zu diesem Laufwerk kann ein weiteres optisches Laufwerk oder - seit einiger Zeit - auch ein herkömmliches Festplattenlaufwerk (bis zu 670 MByte) verwendet werden. Als Manko ist bisher noch das Fehlen eines Diskettenlaufwerkes zu betrachten: schließlich liegen die Programme der meisten Anwender noch in dieser Form vor. Jobs ist in dieser Frage seiner Zeit vielleicht doch etwas zu weit vorausgeeilt. Zukunftsträchtig ist mit Sicherheit die von NeXT entwickelte objektorientierte Softwareumgebung. So wurde unter anderem eine extrem leicht zu erlernende grafische Benutzeroberfläche entwickelt, die selbst gegenüber der Apple HyperCard Vorteile aufweisen soll. Sie liegt quasi über dem ansonsten recht anwenderunfreundlichen Betriebssystemkern-Mach genannt -, der eine Variante von Unix ist. Die Firma IBM hat diese Bedienoberfläche für interessant genug gehalten, um sich für 10 Millionen Dollar die Lizenzrechte daran zu sichern

Der NeXT-Computer bietet als weitere Erleichterung für den Nutzer übrigens erstmals eine einheitliche Kommandosprache für den Laserdrucker und die Bildschirmausgabe. Verwendet wird das sogenannte Display-PostScript, so daß auf dem Bildschirm wirklich das zu sehen ist, was der Drucker auf das Papier bringt. Allerdings ist die Auflösung des Monitors mit 94 Punkten/Zoll (1120  $\times$  832 Punkte) geringer als die des Laserdruckers (400 Punkte/Zoll). Schließlich konnten dem Computer dank des Digitalen Signalprozessors herausragende Leistungen in bezug auf Musiksynthese sowie Spracheingabe und -ausgabe in Echtzeit mitgegeben werden. Die Systemsoftware unterstützt bereits Sprache und Musik; die vom Computer gelieferte Tonqualität entspricht CD-Standard.

Zusammengefaßt: Steven Jobs ist es gelungen, mit seiner Mannschaft auf der Basis modernster Hardware und des multitasking- und multiuserfähigen Betriebssystems Mach, einschließlich einer fortschrittlichen Benutzeroberfläche, einen Computer mit herausragenden Grafik- und Echtzeitverarbeitungsfähigkeiten zu entwickeln.

MP-We

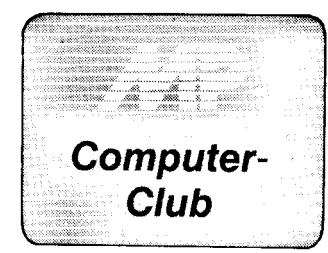

### Schnefles Löschen beliebiger Fenster

#### für den KC 87...

Bei den Kleincomoutern KC 87 und 29001 gab es bisher in Basic nur die einfache, relativ langsame CLS-Routine des Interpreters. Die in der MP 7/<br>88 vorgestellte schnelle Lösung vorgestellte schnelle Lösung schloß immer das vollständige Löschen des Bildschirms ein. lm folgenden soll eine Variante vorgestellt werden, die es ermöglicht, beliebige Fenster schnell zu löschen.

Aus den Arbeitszellen des Betriebssystems für die Fenstergröße werden die entsprechenden Daten entnommen und daraus die Anzahl der Schleifendurchläufe berechnet. Zu Beginn wird der Kursor ausgeblendet und am Ende der Routine auf der entsorechenden linken oberen Position wieder gesetzt.

Adreßbereich. Soll der Bildschirm Zeile Fensterende : 3CH(60) Das bedeutet für das Normal<br>nicht mit Leerzeichen beschrieben Spalte Fensteranfang: 3DH(61) ZA=0 SA=0 ZE=25 SE=41 nicht mit Leerzeichen beschrieben Spalte Fensteranfang: 3DH (61) werden, muß in der der Speicherzelle Spalte Fensterende : 3EH (62) werden, muß in der der Speicherzelle Spalte Fensterende : 3EH (62) Für Basic-Fans ist statt des Kommen-<br><anfangsadresse > +68 der ASCII- Hier ist zu beachten, daß die Endposi- tars zum Listing rechts der Dezimal-<anfangsadresse > +68 der ASCII- Hier ist zu beachten, daß die Endposi- tars zum Listing rechts der Dezimal-<br>Code des entsprechenden Zeichens tionen immer die Anzahl der Spalten code des Programms angegeben. Code des entsprechenden Zeichens tionen immer die Anzahl der Spalten code des Programms angegeben.<br>stehen. Folgende Arbeitszellen wer- bzw. Zeilen angeben und dazu noch 1 vwe Schöne stehen. Folgende Arbeitszellen wer- bzw. Zeilen angeben und dazu noch 1<br>den geprüft: addiert wird. Eine weitere Bedingung

#### $\ldots$  und den KC 85/2 und /3

Die Eingabe des Programms erfolgt mit dem Systemkommando MODIFY, bei der jedoch die Prüfsumme nicht berücksichtigt wird! Folgende Arbeitsschritte sind abzuarbeiten :

- $\circled{1}$  Basic starten -> verlassen mit **BYE**
- **<sup>2</sup>** Eingabe der Maschinenroutine<br>**3** Sicherheitskopie anfertigen
- Sicherheitskopie anfertigen mit SAVE O4OO O6CF

@ %MODIFYO3DT

- 03D7 CC
- 03D8 06.
- **© %REBASIC**<br>⑥ >LIST @ >LIST
- 

Nach korrekter Eingabe müßte jetzt nach einigem Wirrwarr der Bildschirm gelöscht werden und folgende Zeile zu sehen sein:

#### O CALL\*40F

Dieser Maschinenunterprogrammaufruf ist notwendig, um das Programm zu initialisieren. Danach kann mit CLS oder SHIFT-HOME das aktuelle Fenster schnell gelöscht werden. Will man sein BASIC-Programm mit dieser Schnellöschroutine ausrüsten, so lädt man es jetzt am besten nach und lagert dann beide Programme zusammen (mit CSAVE". . .") aus.

Wenn man jetzt mit NEW ein neues Programm bearbeiten will, sollte man die Schnellöschroutine mit CALL\*442 wieder ausschalten, um undefinierte Zustände des Computers zu vermeiden. Beide CALL-Befehle sind auch im CAOS-Menü enthalten (WCLSON bzw. WCLSOFF).

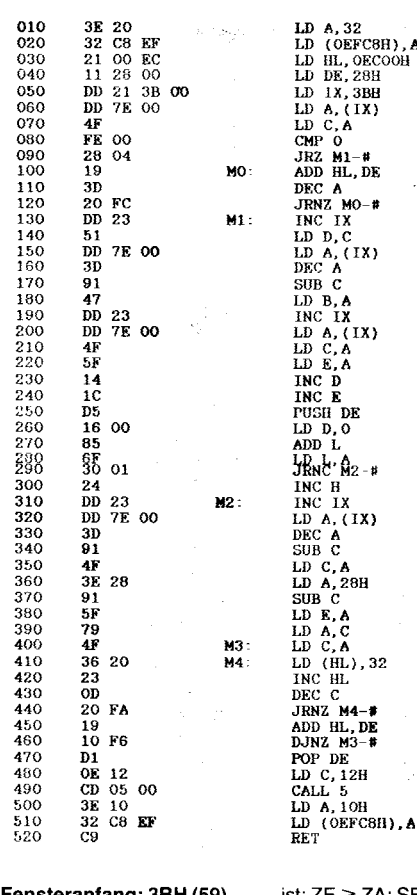

.<br>DE

.<br>M4-l

addiert wird. Eine weitere Bedingung

 $0400$ <br> $0408$ 

Das Programm arbeitet auf jedem **Zeile Fensteranfang: 3BH (59)** ist: ZE  $\geq$  ZA; SE  $\geq$  SA.<br>Adreßbereich. Soll der Bildschirm **Zeile Fensterende : 3CH (60)** Das bedeutet für das Normalfenster:  $1$ OH .<br>OEFC8II).A 209 14, 18 205,5, O 62,16 50, 200, 239 201

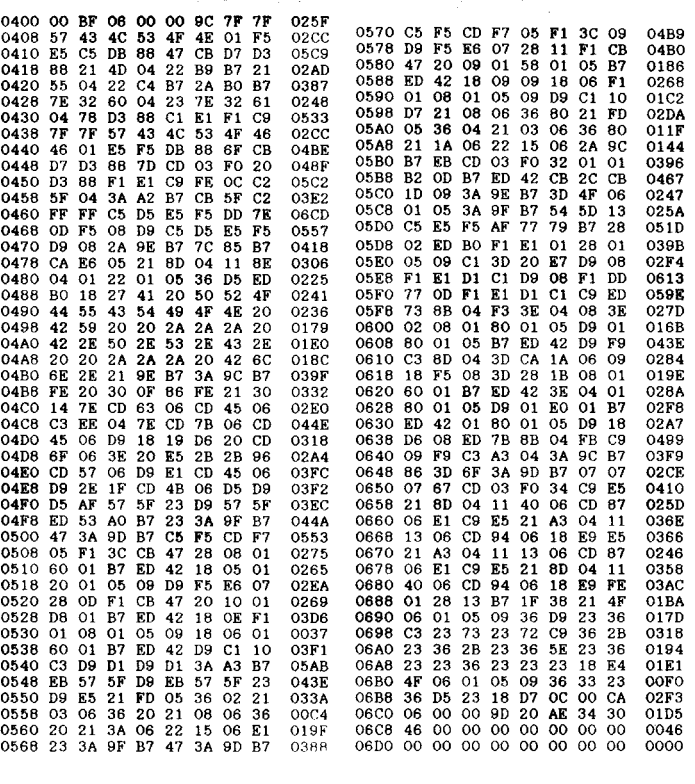

Literatur

0550<br>0558

/1/ Schlenzig, S.; Schlenzig, K.: Tips und Tricks für kleine Computer. Militärverlag, Berlin 1988, S.103,162

12/ Langenhan, H.: Schnelles Bildschirmlöschprogramm tür KC 85/3. Mikroprozessortechnik, Berlin 2 (1988) 5, S. 157 Volker Bartheld

#### Fedabas-Tip

62,32 50, 200, 239 33, O,236 17 ,40, O 22t,33,59, O

81<br>221, 126, 0<br>61<br>145<br>71

?9 254,O  $\frac{40}{25}$  $51$ 32,252 221,35

?9 95 20 2A 22,O  $\frac{11}{18}$ <sup>1</sup> 36 221,35 zzt,126, o 61<br>145<br>79 62,40 145 lZr 54,32 35 13 32,250 z5 16, 246

### Zu einigen **Detailproblemen**

Die durch längere Arbeit mit Redabas gewonnenen Erkenntnisse zu einigen Detaillragen könnten von allgemeinem Interesse sein und besonders Nutzern, die noch nicht an die Grenzen dieses Sprachkonzeptes vorgestoßen sind sowie Anfängern unnötige Zeitverschwendung durch aufwendiges Austesten von zunächst unklarem Systemverhalten ersparen. Die Darlegungen erheben dabei allerdings keinerlei Anspruch auf Vollständigkeit. Die angesprochenen Probleme resultieren zum großen Teil aus fehlenden oder schnell zu überlesenden lnformationen in der Redabas-Beschreibung/ $\wedge$ /, so daß sich Programmfehler unnötigerweise einschleichen. Hinzu kommt, daß in einigen Fällen keine Fehlerausschriften erscheinen, was die Ursachenforschung erschwert.

#### Begrenzter Arbeitsspeicher

Die Tatsache, daß unter Redabas nur 64 temporäre Speichervariablen zulässig sind, erweist sich bei größeren Programmen schnell als ungünstig. Kommt es darauf an, zunächst möglichst viele schnell abrufbare Informationen zur Verfügung zu haben, um sie erst später zu verarbeiten oder auszugeben, so bietet sich die in /2/ vorgeschlagene Methode an. Alle Informationen werden auf diese Weise im RAM verwaltet, was Programmlautzeit einspart (keine Diskettenzugriffe).

Unter Beachtung der Leistungsparameter von Redabas (/1/) könnte man annehmen, pro Variable maximal2S4 Zeichen entsprechend der angegebenen max. Zeichenkettenlänge zu speichern, also theoretisch 64  $\times$  254 Zeichen. In /3/ wird dies unter Punkt 5.1. ausdrücklich bestätigt ".. . maximale Länge jeweils 254 Byte, maximale Zahl 64"

lch wollte dieses Verfahren 1ür 10 Variablen mit je 250 Zeichen nutzen. Während der Programmerprobung zeigte sich jedoch, daß oberhalb einer bestimmten Zeichenzahl das Programm ohne Fehlerausschrift verlassen wurde. Daraufhin entstand ein Testprogramm (Bild 1), das analog /4/ über Indizes die Variablen RGL1 , RGL2, RGL3 ... usw. anlegt und auf diesen je nach Abbruchkriterium lF ZCH<251 (bzw. 101) 250 (bzw. 100) Zeichen speichert.

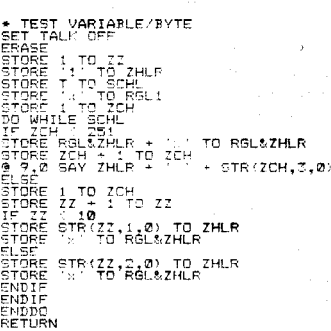

t  $\frac{1}{2}$ 

> t l

Bild 1 Testprogramm zur Variablenbelegung und zur Variablenanzahl

Der Programmabbruch erfolgte ohne Fehlerausschrift bei:

● 250 Zeichen/Variable nach 4 vollständig und einer mit 167 Zeichen beschriebenen Variablen. Das ergab einschließlich der Steuervariablen: 9 temporäre Variablen, die insgesamt 1 190 Bytes lang waren.

 $\bullet$  100 Zeichen/Varibale nach 13 vollständig und einer mit 81 Zeichen beschriebenen Variablen. Es ergab einschließlich der Steuervariablen : 18 temp. Variable 1414 Bytes lang.

Offensichtlich ist der Redabas-Arbeitspeicher begrenzt, wobei der ver fügbare Speicherplatz von der Menge der auf den temporären Variablen abgelegten Informationen abhängig ist. Leider findet sich dazu in /1/ kein Hinweis. Damit ist die in /2/ angegebene - unter Redabas-Bedingungen effektive - Methode in größerem Umfang nicht anwendbar.

#### Variablendateien (.VAR)

Unter Beachtung der dargelegten Erfahrungen ist die in /1/, Punkt 5.3.3. getroffene Aussage verwirrend: "Die Variablendatei kann maximal 64 Speichervariable  $-$  jede bis zu 254 Zeichen lang - aufnehmen". Diese Aussage wäre nur dann sinnvoll, könnten die Variablen nach und nach ausgelagert werden. Aus der Befehlsbeschreibung sind dazu keine exakten Anhaltspunkte zu entnehmen. Ein Test ergab das in Bild 2 dargestellte Ergebnis. mich<br>Var<br>Unt<br>fahl

Damit ist klar: Die zuvor auf der Datei SPEICHER.VAR befindlichen Variablen werden bei ieder weiteren Auslagerung durch die aktuellen Variablen

EAR<br>SPLAY MEMORY<br>SPUMME \*\* 00 TEMP. VARIABLE 00000 BYTES LANG<br>ORE 11 TO A2<br>SE TO SPEICHER<br>VE TO SPEICHER

A: SUMME<sup>N</sup>\*\* @3<sup>-1</sup>TEMP. VARTABLE @@@21 BYTES LANG<br>**Bild 2 Fest mit Variablendateien** 

kri<br>TORE FROM SPEICHER STORE I TO A1<br>FLAY MEMORY STORE ? TO C: is later than the store of the store of the store of the store of the store of the store of the store of the s<br>(A) the store of the store of the store of the store of the store of the store of the store of the store of the

überschrieben. Die Additive-Option des RESTORE-Befehls istzum Verhindern des Überschreibens hier leider nicht anwendbar. Es bleibt dadurch völlig im Dunkeln, wie die angegebene maximale Speicherkapazität von 64  $\times$  254 Zeichen ausgenutzt werden kann.

#### Die Funktion VAL

Laut /1/ werden bei der Umwandlung eines Strings in einen numerischen Wert der Dezimalpunkt und nachfolgende Stellen abgeschnitten. Ohne Benutzung der Makroersetzung können auf die in Bild 3 angegebene Weise die nachfolgenden Stellen gerettet werden.

#### Löschen temporärer Variablen

Mitunter ist es von Vorteil, nur die Va-

#### IIIRE (1234.56' TO SWERT)<br>Itare val(\*(swert,1,4) + r(swert,6)<br>Timmert<br>1234.56  $\cdot$   $\star$  0.01 TO NWEFT

#### Eild 3 Wandlung einer Zeichenkette in einen numerischen Wert

riablen anzugeben, die nicht gelöscht werden sollen. Dann ist der Befehl, in der Form

#### RELEASE ALL EXCEPT <muster>

anzuwenden. Was aber, wenn sich die Variablen nicht in ein Muster einordnen lassen?

Die syntaktisch falsche Notation 41, 82, C3 (kein Muster) wird ohne Beanstandung in allerdings unerwarteter Weise (Bild 4) abgearbeitet: alle Variablen gelöscht! Bei Angabe einer Variablen wird der Befehl exakt abge-

(N) J:<br>(N) J:<br>:<mark>F+ 03 temp. variable 000</mark>31 Rytes lang (NIEME <del>(H</del>oory <mark>diemp. variable 00000</mark> Rytes lang)

arbeitet. In derartigen Fällen ist damit mehrzeilig vom RELEASE-Befehl Gebrauch zu machen.

#### Gebrauch der Substring-Funktion ST0RE 'x' T0 ZGH

#### ? \$ (2cH,2,4)  $***$  UNZULAESSIGE ZEICHENKETTE!

Die Fehlerursache der hier dargestellten Situation ist bei größeren Programmen durchaus nicht sofort erkennbar. Bei der routinemäßigen Benutzung der Substring-Funktion, beispielsweise innerhalb einer DO WHILE-Schleife sollte streng darauf geachtet werden, daß die aktuelle Länge der Zeichenkette mindestens der Summe <Start> + <Länge> der Substring-Parameter entspricht. lnteressanterweise ergab der obige Be-

fehl schon nach der folgenden Änderung keine Fehlerausschrift mehr:

ST0RE 'x' T0 ZCH ? \$ (zcH,1,4) I

Bild 4 Wirkung des Befehls RELEASE ALL EXCEPT

#### Löschen der aktivierten Eingabemasken

In der mehrseitigen Beschreibung zum @-Befehl findet sich in /1/, S. 133 der wichtige Hinweis, daß die Anzahl der gleichzeitig aktivierbaren GET-

Literatur

/1/ VEB Robotron-Projekt Dresden: Programmtechnische Beschreibung RE-DABAS. Dresden l9S5

Masken auf 64 beschränkt ist. Wird dies vom Programmierer übersehen, kommt es beim Uberschreiten dieser Grenze zu keiner Fehlerausschrift. Vielmehr werden einige Kursor-Steuerungen (z. B. Cursor rückwärts) wirkungslos. ln so einer Situation kann sich besonders beim Anfänger das Suchen der Ursachen als sehr zeitaufwendig gestalten. Besonders bei sich zyklisch wiederholenden Eingaben innerhalb einer Schleife sind schnell die 64 aktivierbaren GET-Masken erreicht. Auch bei weniger umfangreichen Eingaben sollten nicht mehr benötigte GET-Masken rechzeitig mit CLEAR GETS entaktiviert werden. Das ist besonders dann nötig, wenn ein neues Eingabemenue angeboten wird. Ohne Entaktivierung ist es dann möglich, von der ersten Eingabeposition aus über die Kursortasten  $\uparrow$  bzw.  $\leftarrow$  die vorherige Eingabeposition des a/ten Menuebildes zu erreichen; der Kursor steht dann scheinbar undefiniert irgendwo in dem aktuellen Menuebild.

'.d

\*i al

,1\*  $\overline{a}$ ;\*. .'4

- /2/ Svenson, G.: Nutzung einer Zeichenkettenvariablen zur gleichzeitigen Abspeicherung verschiedener Werte. Mikroprozessortechnik 1(1987) 5 S. 149
- Weller, T., Donner, M.: Kurs REDABAS, Arbeit mit Datenbanken Mikroprozessortechnik 1 (1987) 8 S. 239
- l4l Malzke, B.: lndizierte Variablen unter REDABAS. Mikroprozessortechnik 4/ 1988 2 (1988) 4 S. 104

Joachim Heinze

A3-Druckertreihet für den A 7100

p

\*

\*

&

 $SUMME$  \*\*  $23$ 

TO W1<br>TO W2<br>TO W3<br>SPEICHER

Besteht der Wunsch, die A4-Druk-kertreiber K631 3HR8.SYS und K631 LRE.SYS auch für A3- oder 42- Druck zu verwenden, sind dazu lediglich die Eintragungen für die Anzahl der Pixel in x- und y-Richtung zu än-dern. Durch die Suche der enlsorechenden Originalwerte (jeweils 2 Byte), kann man diese Eintragungen finden. Ihre Änderung ist mit dem<br>Turbo-Pascal-Programm **Patch** möglich.

Wir haben fürdie Erstellung einesA3- Treibers folgende Pixel-Zahlen getestet: Pixelanzahl in X-Richtung: 1499 und in Y-Richtung (Originälwert): 1367. Durch Veränderung dieser Werte können beliebige Formate bis hin zum A2-Format eingestellt wer-<br>den (X: 1499; Y: 2240).

Man sollte nicht vergessen, den unter einem anderen Namen neu erstellten Treiber in die Darei ASSIGN.SYS einzutragen.

G. Tschuch, H. Nieber

Mikroprozessortechnik, Berlin 3 (1989) 11

#### program patch;

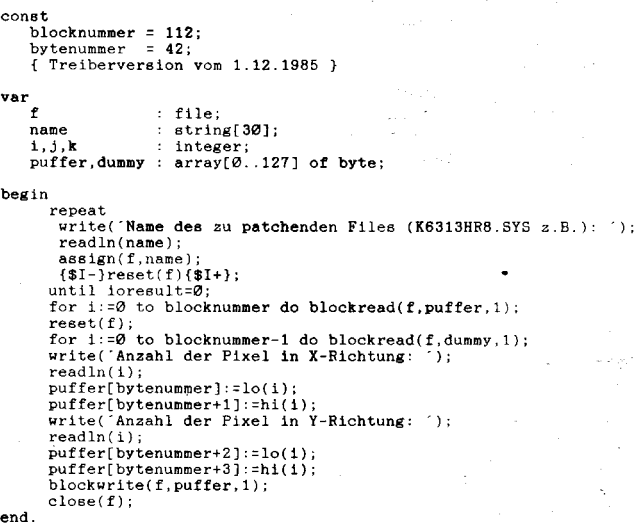

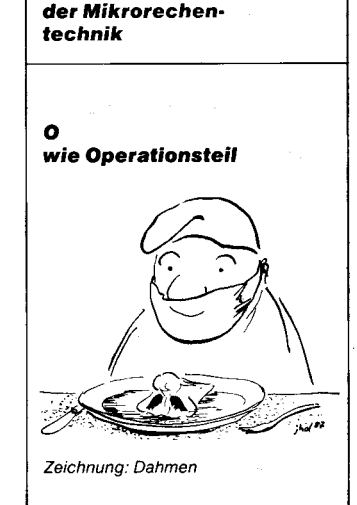

Kfeines Lexikon

-ä= .s

t:

t.;

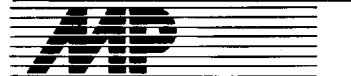

## **Börse**

#### **Wir installieren Ihre Festplatte**

Eine Lösung zur Organisation und Verwaltung der Festplatte unter MS-DOS bietet das Harddisk-Management-System, das auf der in MP 12/ 88 im Beitrag,,Festplattenorganisation - Ein Bibliothekskonzept 1ür die Harddisk unter DOS" vorgestellten ldee beruht.

Das System besteht aus einem Salz von Batch-Dateien, die durch verschiedene Utilities zur Speicherverwaltung und Batch-File-Programmierung ergänzt werden. Die offene Struktur bietet eine hohe Flexibilität, die das Aufsetzen weiterer Benutzeroberflächen (beispielsweise NC, PMM) problemlos ermöglicht und jedem Nutzer gestattet, das vorgegebene System nach seinen individuellen Bedürfnissen zu erweitern. lm einzelnen bringt die Festplattenverwaltung folgende Vorteile:

- multivalente Nutzbarkeit (projektoder nutzerorientiert)

- automatisiertes Backuo von Nutzerbereichen (SYS1 .. SYSn)

- optimale Anpassungsmöglichkeiten an das jeweilige Nutzer- und Nutzungsprofil durch flexible Systemarchitektur

- Unterstützung der Partitionierung der Harddisk in mehrere logische Laufwerke mit identischer Architektur<br>- Erweiterungsmöglichkeiten für Erweiterungsmöglichkeiten Paßwort- und Zugriffsschutz

strikte Trennung von Programmen und Daten über Nutzer- und Arbeitsverzeichnisse

- optimierter Zugriff über Batch-Files und RAM-Disk<br>- Management

für speicherresidente Programme

Das Harddisk-Management-System ist für den AC 7150, EC 1834 und kompatible Geräte sowie für AKTs verwendbar.

Technische Universität Dresden. Sektion 20/WE Mommsenstr. 13, Dresden, 8027: Tel. 2326118

Hanisch

#### **Turbo-Editor unter WEGA**

Zur Effektivierung der Programmentwicklung unter WEGA wurde von uns ein Editor mit den Leistungsmerkmalen der Turbo-Pascal-Editoren entwickelt und auf P 8ooo-Comoutern implementiert. Der Editor ist eine Clmplementation der Public-Domain-Software Turbo-Pascal-Editor-Toolbox und zeichnet sich durch folgende Leistungsmerkmale aus:

- WordStar-Kompatibilität in der Kommandosyntax; der Kommandovorrat entspricht dem Non-Document-Mode von WordStar.

- hohe Editiergeschwindigkeit durch ausschließliche Bearbeitung über dynamische Speicherbelegung (keine Zwischendateien auf Diskette); damit ist die maximale Größe einer zu bearbeitenden Datei zwar durch die Größe des nutzerseitig zur Verfügung stehenden Hauptspeichers begrenzt, praktisch konnten jedoch schon 200- KByte-Textdateien problemlos editiert werden.

- beschleunigte Bildschirmaus- und Tastatureingabe durch Anwendung der ESC-Sequenzen für VT100- und ADM31-komoatible WEGA-Terminals; unter DCP werden die schnelleren BIOS-lnterrupts direkt angesprochen.

- nützliche Funktionserweiterungen, wie Autolndent-Funktion und File-Pick-Up entsprechend der ALT-F3-Funktion der Turbo-Pascal-5.0- und TURBO-C-2.0-Editoren, verfügbar.

- Einbindung des Editors (auch in durch bedingte Compilierung minimierten Versionen) in größere Softwareprojekte problemlos möglich.

volle Lauffähigkeit unter WEGA und DCP sowie gute Portabilität des durchgängig in der Sprache C geschriebenen Editors gesichert.

Wir übermitteln Interessenten innerhalb von 14 Tagen nach Zusendung einer WEGA-tar- sowie einer 720- KByte-DCP-Diskette:

eine kostenlose Mini-Demoversion des Editors mit integriertem TUTOB und kompletter Dokumentation, geeignet zur Bearbeitung von Dateien von bis zu 20 KByte unter WEGA und **DCP** 

- in Kopplung mit der Mini-Demoversion ein Vertragsangebot zur Nachnutzung des C-Quellkodes des Editors.

Ingenieurhochschule lür Seelahrt War nemünde/Wustrow, Sektion Schiffsführung/WB FE, Warnemünde, 2530

Dr. Klabunde

#### **Dateikonvertierung** amP8000

Zur Gewährleistung des Datenaustausches zwischen den zur Zeit vorherrschenden Betriebssystemen entstand ein Dateikonvertierungsprogramm. Das Programm conv arbeitet bildschirmorientiert aut dem P8000 und gestattet den Datenaustausch zwischen den Formaten der Betriebssysteme MS-DOS, CP/M und UNIX.

Auf zwei Fenstern werden die lnhaltsverzeichnisse zweier unterschiedlicher Dateiformate dargestellt. Mit den Kursortasten und der Returntaste lassen sich Dateien markieren und anschließend in das jeweils andere Format konvertieren. Neben der Konver tierung besteht die Möglichkeit der Ausgabe der Dateien auf dem Bildschirm und des Löschens von Dateien. Für die Arbeit in Verzeichnishierarchien unterstützt das Programm ein Kommando zum Verzeichniswechsel.

Anderungen am WEGA-Betriebssystem des P8000 sind nicht erforderlich, das Konvertierungsprogramm benutzt nur die vorhandenen Diskettentreiber.

Technische Universität Karl-Marx-Stadt, Sektion Informationstechnik, PSF 964, Karl-Marx-Stadt, 9010; Tel. 561 32 40 P/ass

#### Informationssystem für den KC 85/3

Für den KC 85/3 wurde das Programm **IMASTER** entwickelt. IMA-STER dient zur dialoggeführten oder automatischen Darstellung einer geordneten Folge von pseudografischen

Bildtafeln. Die Bildtafelfolgen können<br>Tagungsprogramme, Übersichten Tagungsprogramme, zur Studienbewerbung oder ähnliches darstellen. Bildtafeln werden mit dem Bildeditor EDIGRAF (entwickelt an der Verkehrshochschule Dresden) erzeugt und in komprimierter Form auf einer Magnetbandkassette gespeichert. Die derzeitige Version des Programms IMASTER ist so angelegt, daß sich maximal 32 Bildtafeln gleichzeitig im Speicher des KCs befinden können. Zum Betrieb des Programms werden nur ein KC 85/3 und ein 64-KByte-Speichermodul benötigt.

Technische Universität "Otto von Guericke" Magdeburg, Sektion Informatik, WB-MI, PF 124, Magdeburg,3010; Tel.592766

Hinz

#### Funktionstastenkodierung und schnelle Alphanumerik am A 7100

Über die KGS-Firmware konnte eine erhebliche Beschleunigung aller Löschvorgänge und Textanzeigen erreicht werden. Das belegen die folgenden Zahlen:

O Bildschirm löschen in 80 ms. (Original: 2,8s oder 0,67s beim Zeilenhochrollen)

@ Zeile löschen in 21ms (Original: 1 12 ms)

 $\circledR$  Bildschirmfüllung = 2000 Zeichen in 1,0 s (Sparanzeige in 0,74 s); (Original: mit Blockkursor 4,1 s, mit Unterstrich-Kursor 2,8 s, Kursor unsichtbar 1,2s)

Auch bei den Textanzeigen istdie Beschleunigung erheblich, da in der Praxis nicht mit unsichtbarem Kursor gearbeitet werden kann. Jetzt wurde der zeitaufwendige Ausgabekursor durch einen Eingabekursor ersetzt, wozu das Betriebssystem geringfügig anzuoassen ist. Besonders drastisch wirkt sich die Beschleunigung bei typischen Betriebsweisen in dBase II aus. Für die feste KGS-Firmware wurde auch eine Version mit 36 Bildschirmzeilen erarbeitet.

Das Maschinenprogramm PFTA.CMD erlaubt unter CP/K in einfacher Weise, die PF-Tasten mit wählbaren Zeichenfolgen zu belegen und maximal 6 derartige Sätze von Tastenbelegungen zu speichern. Bei häufig auftretenden Zeichenfolgen (etwa die reservierten Worte einer Programmiersprache) lassen sich die Eingaben erheblich reduzieren. Bei komplizierten Zeichenfolgen sinken zusätzlich die Eingabefehler. Durch die rasche Umschaltmöglichkeit zwischen verschiedenen Tastensätzen ist die Beschränkung auf nur 12 einstellbare<br>Tasten gemildert. Gegenüber Gegenüber CPKKEY.CMD ergeben sich mehrere Vorteile:

O Zusätzlich zum Systemspeicher, dessen lnhalt beim Booten aktiviert wird, sind 5 weitere Speicher für kom-<br>plette PF-Tasten-Belegungssätze PF-Tasten-Belegungssätze vorhanden. Das Abspeichern der aktuellen Belegung und das Reaktivieren aller sechs gespeicherten Sätze ist jederzeit und ohne Neubooten möglich.

@ Die Stringlänge pro PF-Taste ist nicht auf 9 Zeichen begrenzt. Allerdings geht die Erweiterung auf Kosten der Folgetasten. lm Extremfall kann die Taste PFI einen String der Länge 119 Zeichen ausgeben.

@ Auch Steuerfolgen mit dem Zeichen ESC sind möglich.

@ Jede Anderung wird sofort ohne Neubooten BREAK-PFx)

@ Die aktuelle Tastenbelegung kann jederzeit angezeigt werden.

@ Zur temporären Einstellung kann auf die Methode BREAK-PFx orinzipiell verzichtet werden. Das ist wichtig, wenn etwa wegen laufender Zeitinterruots die BREAK-Taste nicht benutzt werden darf.

@ Kurzes 2-KByte-Maschinenprogramm.

Akademie der Wissenschaften der DDR; Zentralinstilut lür Astrophysik, Sternwarte Sonneberg, Postfach 55-27, Sonneberg, 6400; Tel 2287

Dr. Füttig

#### EPROM-Programmiergerät mit Schnittstelle V.24

Das EPROM-Programmiergerät EPR189 ist ein selbständiges Gerät mit eigener Stromversorgung und enthält als Kernstück einen EMR UB 8840. Anschließbar ist es über eine Standardschnittstelle V.24 an jeden Rechner. Die Bedienung erfolgt über eine Funktionstastatur. Programmierbar sind die EPROM-Typen 2716 bis 27512. Das EPR189 besitzt folgende Betriebsarten:

1. Betriebsarten, die einen Host-Rechner erfordern: Programmieren und Auslesen eines EPROMS. Der Datenaustausch erfolgt dabei über lntelblöcke.

2. Betriebsarten, die ohne Host-Rechner möglich sind:

- BLANC-Test eines EPROMs
- Duolizieren eines EPROMS Vergleichen von zwei EPROMs

Zur Realisierung der letzten beiden Betriebsarten sind auf dem Programmiergerät 2Schwenkhebelfassungen angeordnet. Programmiert werden kann mit 50-ms-Impulsen oder mit dem intelligenten Programmieralgorithmus mit 1-ms-lmpulsen. Fehler bei der Programmierung werden mit LEDs angezeigt. Mit dem EPR189 ist es also mit jedem Rechner über die Standardschnittstelle V.24 möglich, EPROMS zu programmieren und auszulesen. Weiterhin ist es möglich, in der Klein- und Kleinstserienfertigung EPROMs ohne Host-Rechner zu programmieren. indem von einem Mutter-EPROM Duplikate hergestellt werden können. 1990 wird eine 1. Kleinserie des EPR189 produziert. Gleichzeitig wird entsprechende Soft ware für den Host-Rechner bereitgestellt, und ab Mitte 1990 stehen nachnutzungsfähige Unterlagen bereit.

Akademie der Wissenschaften der DDR, Zentrum für wissenschaftlichen Gerätebau, Schnellerstraße 138, Berlin, 1190; Te1.6352311

Meinhardt

#### Erzeugnisübersichten

Die rechnergestützten Erzeugnisübersichten sind Bestandteil der Wis-<br>senschaftlich-technischen Konzensenschaftlich-technischen

Y.t

tion (WTK) des Kombinates Elektromaschinenbau (KEM). Die betrieblichen Daten (Erzeugnisdateien) werden auf Diskette an den Stammbetrieb, Bereich Technik, gegeben und dort zur Erzeugnisübersicht des KEM verdichtet und in vielfältiger Form ausgewertet. Die rechnergestützten Aussagen der WTK ermöglichen eine zielgerichtetere Einflußnahme des Generaldirektors und seiner veranlwortlichen Leiter auf die Herausarbeitung der Strategie und der Hauptentwicklungsrichtungen in Wissenschaft und Technik, die Gewährleistung des notwendigen Erzeugnisumschlages gemäß vorgegebener normativer Produktionsdauer sowie die Absicherung der geforderten Effekte aus Forschung und Entwicklung, insbesondere Arbeitszeit-, Kosten- und Materialeinsparungen.

Darüber hinaus ist für den Entscheidungsprozeß in Wissenschaft und Technik verschiedener Leitungsebenen die Bereitstellung stets zugriffsbereiter aktueller Informationen zur Entwicklung des Erzeugnissortiments, zu den technologischen Aufgaben und zur Investstrategie gegeben. Gleichzeitig wurden Voraussetzungen für die Durchführung von Variantenrechnungen am ESER zur Optimierung des Erzeugnissortimets des KEM geschaffen.

Nutzbare Hardwarekonfigurationen sind die Computer: PC 1715, BC 5120/30. A 7100. A 7150 oder kompatible NSW-Technik sowie Drucker: K 6314, Epson FX 1000 oder andere Druckertypen mit Druckbreite  $\geq 160$ Zeichen/Zeile.

Die Programme des Programmpakets WIK sind in Basic geschrieben. Die Anpassung an kombinats- oder betriebsspezifische Bedingungen ist möglich und kann vereinbart werden.

VEB Kombinat Eleklromaschinenbau, Abt. TWE 2, Hennigsdorfer Straße 25, oresden, 8017; Tel 2245322

Kube

#### **Mathematische** Grundtunktionen

tür REDÄCOM-Programme Das Programmsystem REDACOM beinhaltet sandardmäßig nur eine geringe Anzahl von mathematischen Funktionen, diese reichen für die Lösung von Sachverhalten i. allg. nicht aus. Deshalb wurde eine Vielzahl weiterer mathematischer Funktionen aufbereitet, programmiert und in das Programmsystem integriert. Beim System REDACOM geschieht dies über UDFs (user defined functions) und beim System REDABAS-3 über Prozeduren. Neben den Standardfunktionen können Sie mit der Funktionsbibliothek folgende Funktionen lösen: Fakultät einer Zahl, Umrechnung von Gradmaß in Bogenmaß und zurück, alle trigonometrischen, zyklometrischen, Hyperbel- und Areafunktionen sowie Lösung des Gaußschen Fehlerintegrals, Pl(), LN(), LG(), Signumfunktion und FRAC-Funktion.

Der Programmierung der aufgeführten Funktionen liegen z. T. Reihenentwicklungen zugrunde. Durch die Nutzung dieser Funktionen und der Makrooperation (mit dem Operationszeichen &) ist man in der Lage, einen Formelinteroreter für REDA-COM bzw. für REDABAS-3 zu schalfen. Dieser Formelinterpreter kann vieltältig genutzt werden. So kann er beispielsweise in andere Programme eingefügt werden, um in Datenbanken abgelegte Formeln lösen zu können. Eine lF-THEN-ELSE-Verknüofung kann ebenfalls über die Makrofunktion und den Formelinterpreter ausgewertet werden. Beispiele für die Formelnotationen:

 $-SIN(GB(45))$ 

 $SQRT(4.3*EXP(2.2))$ 

 $-$  IF (3>X, SIN(PI()), 45) \* LN(2)

Technische Universität ,,0tto von Guericke" Magdeburg, Sektion Maschinenbau, WB Maschinenbautechnik, PSF 124, Magdeburg, 3010; Tel. 592670 oder 59 26 72

Kretschmann/Pohlmann

#### **KC87 am ROLANET 1**

Die Aufgabe bestand darin, die in der Abteilung Materialwirtschaft durch das Lagerbuchhaltungsprojekt anfallenden lnformationen für einen größeren Nutzerkreis verfügbar zu machen. Dabei war der Echtzeitcharakter solcher Zahlen wie Kostenstellenund Kostenträgerbelastungen, Materialbestände usw. zu berücksichtigen, was nur durch die maschinelle Ubermittlung von Daten effektiv lösbar ist. Die Wahl fiel auf das lokale Netz ROLANET 1 als Übertragungsmedium. Als kostengünstiges und zugleich robustes Terminal wurde der KC 87 durch die Entwicklung eines abgerüsteten ROLANET 1-Controllers mit den Funktionen

- Taktgenerator

- Manchesterkodierung/-dekodierung

- Sender- und Empfängerstufen
- Taktrückgewinnung
- Kollisionsdekodierung
- Seriell-Parallel-Wandlung<br>KC 87-Systembusan

87-Systembusanpassung netzfähig gemacht.

Die Firmware realisiert die sichere Übertragung von Datenblöcken zwischen den LAN-Komoonenten und ist im KC 87 in das BOS eingebunden. Der Nutzerzugriff erfolgt über OPEN-, READ-, WRITE- und CLOSE-Funktionen.

PGH Moderne Technik, F.-C.-Weiskopf-Straße 68, Dresden, 8027; Tel. 475071 HarazimlReit

#### Grafischer Druck von Meßreihen und Funktionen

Vorrangig für Rechner ohne Bildschirmgrafik wurde ein Programm zur grafischen 2-D-Darstellung von Meßreihen und Funktionen entwickelt. Das Programm wurde in C geschrieben und ist unter Verwendung entsprechender Compiler weitgehend protabel. Es liegen beispielsweise lmplementierungen für MC 80.22, CP/M-, CP/M-86- und MS-DOS-komoatible Rechner vor. Die Datenübergabe vom Anwenderprogramm an das Grafikprogramm erfolgt entweder über einen gemeinsamen Speicherbereich oder über eine Datei. Um eine Nutzung unabhängig von spezifischen Datenformaten unterschiedlicher Compiler zu ermöglichen, werden ausschließlich Integer- und Stringvariablen übergeben. Das Programm zeichnet sich durch folgende Eigenschaften aus:

- Darstellung mehrdeutiger Funktionen

- Darstellungsrichtung wählbar (horizontal/vertikal)

- maximale Auflösung bei Verwendung eines Druckers K 6311: 600 x 840 Pixel (auf A4-Format)

- Kurvendarstellung mit geschlossenem Linienzug - Verbindung benachbarter Funk-

tionswerte mit Hilfe einer Spline-Interpolation

- Darstellung einer beliebigen Kurvenzahl in einem Diagramm

- Markierung bestimmter Funktionswerte mit Symbolen

- Skalierung in beiden Koordinatenrichtungen automatisch nach Extremwerten oder nach vorgegebenen Grenzwerten.

Es können eine generierte Variante für die genannten Rechnertypen, der Quelltext sowie ein Beispielanwen-<br>derprogramm als Turbo-Pascalderprogramm als Quelltext nachgenutzt werden.

Technische Hochschule..Carl Schorlemmer" Leuna-Merseburg, Hochschul-In-<br>dustrie-Forschungsgruppe. Ottodustrie-Forschungsgruppe, l{uschke-Straße, Metseburg, 4200; Tel. 4625 97

Dr. Herrmann

#### Programme für Handwerks- und Handelsbetriebe

Für den Comouter C64 mit einem oder zwei Diskettenlaufwerken 1541 und Drucker Robotron K 6311 oder K 6313 haben wir folgende Programme für Handwerks- und Handelsbetriebe entwickelt, die wir zur Nachnutzung anbieten:

- Lohnrechnung für 50 Personen auf der Basis des Mehrlohnsystems, integrierte Stammdatenpflege, Ausdruck von Lohnzetteln. Lohnlisten. Monatsund Jahresabrechnung<br>- Journalführung für Bank/Post-

Journalführung für scheck/Kasse. Rechnungseingang, Rechnungsausgang, Geldein- und Geldausgang

- Lagerhaltung mit Zu- und Abgängen

- Rechnungslegung
- Energieabrechnung.

BESSER-JUNGPFLANZEN PSF 98. Hal-

berstadt. 3600: Tel. 231 21 Besser

#### Kopplung ^7150-DZT912FS

Zur Kopplung des A 7150 unter DCP 1700 mit dem Digitalzeichentisch DZT 912 RS vom VEB Carl Zeiss JENA ist ein Treiber entwickelt worden. Die Kopplung erfolgt über die IFSS-Schnittstelle des Rechners (ASP-Karte). Eine andere Treibervariante bedient zum gleichen Zweck die USART-IFSS derZVE-Karte. Programmiersprache ist Turbo-Pascal mit eingebundenem Assemblercode. Ausgerichtet ist das Treiberprogramm auf das Plotten von PCCAD-Plot-Dateien auf dem DZT. Es lassen sich auch alle anderen Dateien verarbeiten, die den Kommandovorrat des DZT beinhalten. Der Treiber gestattet u. a. eine relative Koordinatenstruktur und eine Koordinatendrehung der Zeichnungsformulare, die Unterbrechung der Zeichnungsarbeit mit der Möglichkeit, an gleicher Stelle zeitlich versetzt weiterzuarbeiten, und er läßt das mehrfache Übereinanderzeichnen (Ebenen, Ebenengruppen usw.) zu. Der Treiber ist dokumentiert und liegt zur Nachnutzung bereit.

 $\mathcal{L}^{\text{max}}$  :  $\mathcal{L}^{\text{max}}$  ,  $\mathcal{L}^{\text{max}}$  ,  $\mathcal{L}^{\text{max}}$  ,  $\mathcal{L}^{\text{max}}$  ,  $\mathcal{L}^{\text{max}}$  ,  $\mathcal{L}^{\text{max}}$  ,  $\mathcal{L}^{\text{max}}$  ,  $\mathcal{L}^{\text{max}}$  ,  $\mathcal{L}^{\text{max}}$  ,  $\mathcal{L}^{\text{max}}$  ,  $\mathcal{L}^{\text{max}}$  ,  $\mathcal{L}^{\text{max}}$  ,

VEB Ingenieurbüro Elektrogeräte, Abt. RRK, Markt 5, Karl-Marx-Stadt, 9010; Tel. 441 56/332

Wagner

#### **CP/M-Hardwareerweite**rung milzugehöügem aros

Durch den Einbau einer kleinen Leiterplatte mit 3 LS-TTL-Schaltkreisen und den Austausch von 8 Speicherschaltkreisen durch U 2164 kann für den ZX Soectrum und diverse Nachbauvarianten ein CP/M-Betrieb realisiert werden. Eine BIOS-Variante, die diese Hardware steuert, ermöglicht den Betrieb von CP/M.2.2 mit einem TPA von über 57 KByte. Hardwarevoraussetzung ist ein Disk-lnterface mit TR-DOS 4.12 und mindestens ein Laufwerk. Das BIOS verwaltet ein Bildschirmformat von 64  $\times$  24 Zeichen mit Hell- und Inversdarstellung. 2 Zeichensätze, eine Hardcopyfunktion, einen Tastaturpuffer, 2 Drucker und bis zu vier Laufwerke. Ein Datenaustausch mit SCP-Rechnern ist problemlos möglich. Die Software gestattet auch den Betrieb von Spectrum-Programmen unter CP/M.

Zum Nachnutzungsumfang gehören<br>die unbestückte Zusatzplatine, Zusatzplatine, Schaltplan, Einbauhinweise, das dazugehörige BIOS mit Beschreibung und lnstallationshinweisen sowie Software zum Formatieren, lnstallieren und für den Datenaustausch.

Akademie der Wissenschaften der DDR, Zentralinstitut für Elektronenphysik, Patentbüro, Hausvogteiplatz 5-7, Berlin, 1086; Te|.2077530

Dr. Pieper/Schönbery

.\*9 + ::{ 't

\$ :c .i tE

da da **da da** da d { '€ -!\*

> t: ä .=+:E :!

> > 4

i.:i Lt E -i

iE

: E

:d1 -::\*äi

#### Zwei Routinen für KC $R5/3$

ln MP 5/1989 wurde in der Rubrik Börse ein Programm für ,,80 Zeichen pro Zeile für KC 85/3" vorgestellt. Ein ähnliches Programm habe ich 1988 auch geschrieben. Es bietet nicht die Ausgabe von 80 Zeichen über PRINT#3 o. ä. sondern die im normalen Modus. Sowohl im Betriebssystem als auch in Basic ermöglicht es ein eflektives Arbeiten. Zur Arbeit im Betriebssystem mußte der Bildschirm in  $2 \times 40$  Zeichen pro Zeile geteilt werden. ln Basic ist diese Teilung auch nutzbar. Weiter können über einen VPOKE Fenster (mit bis zu 32 Zeilen  $\times$  80 Spalten) festgelegt werden. Zusätzlich wurde eine neue Eingaberoutine entwickelt. Die Taste SHIFTLOCK wurde zur CTRL-Taste umfunktioniert, sodaß alle Steuerzeichen (01H - 1AH) - diese wurden um einige Funktionen erweitert - von der Tastatur aus aufgerufen werden können. Es existieren noch einige Vorteile mehr (Zeichensatz, Blockgrafik, Tastaturbelegung, ...). Das Programm wurde in Assembler geschrieben und kann somit auf mehreren Speicherbereichen laufen (mit geringen Anderungen). Es belegt einen Speicher von etwa 2 KByte (je nach Version).

Das Programm und eine ausführliche Dokumentation stehen Interessenten unentgeltlich zur Verfügung.

Steffen Albrecht, Alte Straße 18, Herda, 5901

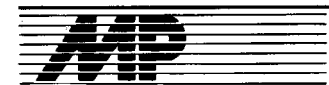

## Entwicklungen und Tendenzen

#### RISC-Chip mit 33 MHz

Von dem nach eigenen Angaben höchstintegrierten RISC-Prozessor, der derzeit zur Verfügung steht, lietert die Firma Motorola jetzt erste Muster aus. Es handelt sich dabei um eine 33-MHz-Variante des seit 1988 her gestellten Motorola 88000. Cache, Cachecontroller, Integereinheit und Gleitkommaeinheit sind auf zwei Bausteinen bereits enthalten; gefertigt wird der Chip in  $1.2 - \mu m$ -HCMOS-Technologie, die ab 1990 in die 1- $\mu$ m-Technologie übergeleitet werden soll. Die Architektur bietet gute Voraussetzungen für Fehlertoleranz und Multiprocessing. Als Leistung werden 28 MIPS angegeben, die noch 1990/ 1991 auf 50 bis 90 MIPS gesteigert werden sollen. MP

#### Steigerung der Chipprodukti in Ungarn geplant

In sowjetisch-ungarischer Gemeinschaftsarbeit soll in Ungarn bis 1992 eine Halbleiterfabrik aufgebaut werden, die im ersten Produktionsjahr 15 Millionen integrierte Schaltkreise herstellt. Zu diesem Zweck wurde ein sowjetisch-ungarisches Joint-Venture-Unternehmen, lntermos, gegründet. Wie die Zeitschrift "eee" berichtete, soll ,,durch den Einstieg in die MOS-Technik der technologische Rückstand von zehn auf zwei bis drei Jahre<br>verringert" werden. verringert" werden.

#### 8ox86.Feihe ohne Ende?

Noch tun sich auf dem internationalen Markt Besitzer von PC ATs (mit dem<br>16-Bit-Prozessor Intel 80286) 16-Bit-Prozessor schwer, aut die leistungsfähigeren Nachfolger mit dem 32-Bit-Prozessor 80386 umzusteigen. Noch kämpft man mit Kompatibilitätsproblemen, die der neueste Prozessor, der 80486 aufwirft - da machen sich Intels Entwerfer bereits Gedanken um den Prozessor des Jahres 2000. Wir hatten ja bereits berichtet, daß noch schnellere Varianten des 80486 vorbereitet werden. Ende 1990 soll beispielsweise eine 50-MHz-Version zu erwarten sein, die PCs mit einer Leistung von 50 VAX-MIPS zuläßt (bei der Angabe VAX-MIPS wird die Leistung des von der Firma DEC 1977 aul den Markt gebrachten ersten,,,klassischen" 32- Bit-Minirechners VAX 11/780 als Vergleichsmaßstab zugrunde gelegt etwa 1 Million Instruktionen pro Sekunde); die geplante Ecl-Variante des 80486 soll dann ab l992 bei 25 MHz Taktfrequenz bereits 100 MIPS erreichen. Die Planung des Nachfolgers 80586, eines echten 64-Bit-Prozessors, ist bereits abgeschlossen, und erwartet wird dieser Prozessor in 3 bis 4 Jahren. Nun wurden bereils die ersten vagen Angaben zu den weiteren Entwicklungen gemacht. Als Erscheinungsdatum für den 80686 wurde das Jahr 1996 genannt; auf dem Chip sollen 22 Millionen Transistorfunktionen integriert werden. Der Mikroprozessor für das nächste Jahrtausend soll dann der 80786 werden: Auf etwa 6,5 Quadratzentimeter Fläche plant man, 100 Millionen Transistoren unterzubringen. Bei einer Taktfrequenz von 250 MHz werden Leistungen von einigen Milliarden MIPS erwartet. Auslieferung dieses Mikroorozessors soll das Jahr 2000 sein.<br>Auch

wenn eine solche Ankündigungspolitik manchem unseriös erscheinen mag, sie läßt doch die enormen Anstrengungen in der Entwicklung der Mikroelektronik/Computertechnik deutlich werden. Wie realistisch die Aussagen letztlich sind bzw. waren, werden Sie spätestens in<br>MP 1/2001 lesen können. MP MP 1/2001 lesen können.

#### Umrüsten zum Farbdrucker

Für ihre Matrixdrucker der Reihe XB und FR bietet die Firma Star Micronics einen Aulrüstsatz an (s. Bild unten links), mit dem die Schwarzweißdrucker in Farbdrucker verwandelt werden können. Von der Firma wird neben der einfachen Handhabung die Umrüstung ist so einfach wie das Auswechseln einer Farbbandkassette und kann deshalb von jedem Kunden selbst vorgenommen werden -vor allem der niedrige Preis des Aufrüstsatzes von 98 DM hervorgeho-<br>hen MP ben.

denn Cadmiumsalze gelten normalerweise als Zellmembrangifte. Die entstehenden Kristalle sind ausreichend groß, um sie als Sensorwerkstoffe einsetzen zu können. Bis ins Detail ist die biologische Reaktionskette jedoch noch nicht geklärt. Daher bleibt auch abzuwarten, ob sich das Verfahren großtechnisch nutzen läßt. Mikrobiologen halten es für durchaus denkbar, größere Kristalle schneller dadurch zu erzeugen, daß das Enzymsystem der Hefen isoliert und vom Organismus getrennt genutzt wird. ADN

#### Vereinfachte Benutzerobefiläche für PGs und Workstations

In den Siemens-Forschungs-Laboratorien in Princeton, New Jersey, wurde eine neue Benutzerobedläche für PCs und Workstations entwickelt. lm Gegensatz zu den bisherigen Verfahren werden die zu verschiedenen<br>Aufgabenbereichen gehörenden Aufgabenbereichen Fenster (Windows) auf dem Bildschirm nicht überlappend, sondern in verschiedener Größe nebeneinander angeordnet (s. Bild unten, rechts). Da

igaal~

3r

⇔è<br>∴ T

a. j.

**TERMINAL** 

**APPLICATION** 

**SYSTEM** 

**CONSOLE** 

#### Hochgeschwindigkeits. Chips für RISC-Systeme

**International** 

Erstmals seit dem Einstieg in die RISC-Technologie 1986 vergab Hewlett-Packard Mitte dieses Jahres Lizenzen auf die HP Precision Architecture (HP PA). Gemeinsam mit Hitachi startet HP die Entwicklung eines neuen Hochgeschwindigkeits-Chipsatzes. Auf der Basis von Hitachis Erfahrung als Halbleiterhersteller und der HP PA-Technologie sollen Chips für hochleistungsfähige RISC-gestützte Computersysteme entstehen, deren Software auf OSF-Erfordernisse abgestimmt ist.

Samsung, einer der großen Halbleiterhersteller der Welt, will gemeinsam mit HP neue, leistungsfähige RISC-Chipsätze als Grundlage für Workstation-Einstiegsmodelle mit HP PA entwickeln. Die Chips werden von Samsung in HPs CMOS-Technologie produziert. Das koreanische Unternehmen soll HP mit den Chipsätzen beliefern. Darüber hinaus darf Samsung die Chips in eigenen Workstation-Produkten einsetzen und auch Dritten anbieten. Die Vermarktung der Workstations selbst erfolgt getrennt.

**EDITOR** 

**DEBUGGER** 

WW.

.<br>at H2O4 Lealing at PLYL 65 세 번 번 번 번<br>at 에O54 Toulors at PLYME 에 번 AL

et könntrart.<br>av Afrik, David Jamesert.<br>av Afrik, David Jamesert.<br>av Afrik, Nool Aanseart. Heavy House (1981).<br>av Afrik, David Spitalgert.

ing an ing 2010 na ang ika<br>Ing alawan batila, an ing

Price County 1 sales del ducat

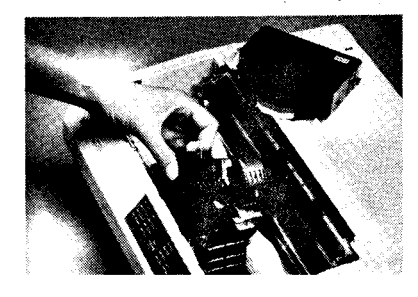

#### Hefen als febende Halbleiterfabriken?

Jüngsten biotechnischen Forschungen an der Universität von Utah in Salt Lake City zufolge könnten Hefen in Zukunft auch als Produzenten für bestimmte Halbleitermaterialien genutzt werden. Die USA-Forscher machten zwei Hefe-Arten, Candida glabrata und Schizosaccharamyces pombe ausfindig, die in der Lage sind, einzelne Cadmiumsulfid-Kristalle zu bilden und abzuscheiden. In der Fachwelt gilt diese Entdeckung vor allem deshalb als bemerkenswert, weil die Herstellung dieses Halbleiterwerkstoffs für lichtempfindliche Elektronik-Sensoren und spezielle Katalysatoren in der Chemie bislang ziemlich kostspielig ist. Aufwendige Schutzmaßnahmen wegen der Giftigkeit des Cadmiums sind außerdem erforderlich.

Die biotechnische Möglichkeit geht nun von Peptiden (Aminosäurenverbindungen) und leicht handhabbaren Cadmiumsalzen aus. Der Kristallisationsprozeß selbst verläuft dann in zwei Stufen. Die Peptide bilden zunächst eine Art Matrix, an der die Hefen Reaktionen mit dem Cadmiumsalz hervorrufen, ohne daß es zu Vergiftungen der Hefezellen kommt,

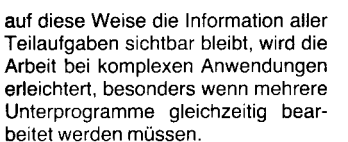

Bei den üblichen Window-Managern wird die Information auf dem Bildschirm in einzelnen Fenstern angeboten, die wie Papierseiten aufeinandergelegt werden. Soll ein Eintrag auf einer weiter unten liegenden Seite geändert werden, müssen die darüberliegenden Fenster verschoben oder geschlossen werden. Erhältlich sind heute auch schon Window-Manager, bei denen die Fenster nebeneinander in Spalten vorgegebener Breite angeordnet werden. Dies führt zu einer den Aufgaben nicht entsprechenden Aufteilung der Bildschirmoberfläche. Weniger wichtige Informationen erhalten zuviel Raum - Grafiken dagegen werden zu klein dargestellt.

Das von Siemens entwickelte Verfahren arrangiert die Lage und Größe der Fenster selbsttätig. In Anlehnung an das Anbringen von Kacheln (Tiles) verschiedener Größe, Form und Farbe an einer Wand wird das neue Verfahren als Tiled Window-Technik bezeichnet. MP

Samsung wird seine Workstations mit HP-UX, der HP-eigenen Version des Betriebssystems UNIX, ausrüsten. Zukünftig soll Software der OSF verwendet werden. Neben einer Ausweitung der HP PA-Rechnerfamilie strebt HP die Position als führender Anbieter RISC-gestützter Systeme<br>an. MP an. MP

#### Lisp für Echtzeitapplikationen

Für die von der IBM Japan Ltd. entwickelte Parallelprozessor-Workstation Top-1 hat die Firma jetzt eine neue Programmiersprache für Projekte der Künstlichen Intelligenz entwickelt. Top-1 Common Lisp hat eine Lisp-lmplementierung derUniversität Kyoto zur Grundlage und wurde mit Erweiterungen speziell für den Echtzeitrechner Too-1 versehen. Da der Rechner unter anderem auch zur Robotersteuerung eingesetzt werden soll, spielt das Problem der Garbage collection (Müllbeseitigung) eine wesentliche Rolle. Dabei werden überflüssige Daten gelöscht, sobald der Speicherplatz knapp wird; mit der Folge, daß der Rechner einen, wenn auch nur kurzen, Zeitraum seine Echtzeitaufgaben nicht erfüllen kann. Mittels eines neuen Speicherschemas soll dieses Problem bei der Lisp-Version von IBM Japan gelöst worden sein.

#### **Neues Verfahren** zur Herstellung von Halbleiterschichten

Ein neuartiges Verfahren zum Herstellen ultradünner Halbleiterschichlen wurde von Wissenschaftlern der Universität Texas vorgestellt. Das als Remote Plasma Enhanced Chemical Vapour Deposition bezeichnete Verfahren arbeitet mit Temoeraturen um 150"C, und nicht wie das heute übliche Verfahren mit Abscheidungen aus der Dampfphase, bei dem um 300 bis 600 Grad höhere Temoeraturen benötigt werden. Der Vorteil des neuen Verfahrens besteht darin, daß auch Halbleiterwerkstoffe als Ausgangsmaterial für Chips verwendet werden können, die bisher wegen ihrer Temperaturempfindlichkeit ungeeignet waren. Erste Versuchsergebnisse sollen Chips ergeben haben, die anstelle von Millionen Transistorfunktionen etwa eine Milliarde auf der gleichen Fläche unterbringen.

Die industrielle Nutzung soll erst in knapp 10 Jahren möglich sein, da die komplizierte Steuer- und Regelungstechnik völlig neu entwickelt werden muß und alle verwendbaren Halbleitermaterialien auf ihre Eignung untersucht werden sollen.

Quelle: Blick durch die Wirtschaft<br>win 26.6.1989 vom 26.6.1989

#### Drucker mit zwei Druckköpfen

Um die Vorteile von Matrixdruckern und Typenraddruckern zu vereinen, hat die Firma Brother einen Drucker entwickelt, der sowohl über einen Matrixdruckkopi als auch über ein Typenrad verfügt. Beide sind auf einen Druckwagen montiert, somit können beide auf demselben Dokument und in derselben Druckzeile schreiben. Beispielsweise kann ein Text mit dem Typenrad geschrieben und die Grafik mit dem Matrixkopf gedruckt werden. Der neue Drucker stellt hohe Anforderungen an die Software, da die Programme die Befehle der Druckkopfansteuerung enthalten müssen. Trotz der Ankündigung der vollen Kompatibilität zu bestehenden Programmen ist Programmieraufwand notwendig, wenn die Möglichkeiten des doppelten Druckkopfes genutzt werden sollen.

Quelle: Frankfurter Allgemeine vom<br>4.7.1989 wi 4.7.1989

#### Farb'Flachblldschirm für tragbare Computer

lngenieure der Firma IBM sollen an der Entwicklung eines Farb-Flachbildschirms arbeiten, der aus einer Kombination der Halbleitertechnik mit Flüssigkristallverfahren bsteht. Die neue Technik ermöglicht eine Bildschirmmatrix mit 1,5 Millionen Farbbildelemenlen bei einer Bildschirmdiagonale von 36 cm. Die Tiefe des Bildschirms beträgt 3,8 cm. Gegenwärtig ist die Darstellung mit 16 Farben möglich. Das Kontrastverhältnis liegt mit 20 zu 1 sehr hoch, und durch die Beleuchtung von hinten kann der Schirm auch bei ungünstigen Be-<br>leuchtungsverhältnissen genutzt leuchtungsverhältnissen werden.

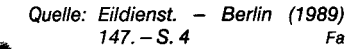

#### **Wettlauf** bei der Produktion Yon Superchips

Den Markt für Superchips sollen gegenwärtig zu 90 Prozent japanische Firmen beherrschen. Als Konkurrent werden auch die westeuropäischen Firmen angesehen, die im Rahmen eines von der Eurooäischen Gemeinschaft finanzierten Projektes Anschluß an den Weltstand finden wollen. Wichtigste Partner sind Philips, SGS-Thomson und Siemens. Das Forschungsprogramm der EG wird mit 600 Mio Dollar beziffert.

Der gemeinsam von Siemens und Philips entwickelte 4-MBit-Chip soll auf SRAM-Basis (Static Random Access Memory) beruhen. Obwohl SRAM und DRAM ähnliche Anwendungsgebiete besitzen, ist die statische Variante zwar komplizierter im Herstellungsprozeß, jedoch schneller. Bei Philips soll Ende dieses Jahres die Entscheidung fallen, ob eine Chipfabrik für 2,3 Mrd. Gulden gebaut wird.

Zum Zeitpunkt der Gründung der Firma U. S. Memories - wir berichteten darüber in MP 9/89, S. 284 wurde von lBM, einem Initiator dieser Gründung, die Produktion von 4- MBit-Chips au{genommen. Die Aufnahme der Produktion des 1-MBit-Chips, auf der Basis japanischer Lizenzen, und des 4-MBit-Chips soll Entwicklungskosten von 3 Mrd. DM erfordert haben. Die Investitionen im Werk Böblingen werden auf 500 Mio DM geschätzt. Parallel dazu soll der 4-MBit-Speicher in den USA und später im IBM-Werk Yasu in Japan produziert werden. Der 1-MBit-Chip wird noch ein bis zwei Jahre gefertigt werden. Mit Beginn der 4-MBit-Chip-Produktion ging IBM als erster Produzent auf eine Siliziumscheibe mit 200 mm Durchmesser über (1-MBit-Chip: 135 mm). Dadurch kann die Produktivität wesentlich erhöhl werden. Diese Steigerung wurde durch folgende Neuerungsschritte möglich:<br>- Eine weiterentwickelte CMOS-

weiterentwickelte Technologie, bei der sowohl der Stromverbrauch als auch die Wärmeentwicklung im Chip während des Betriebes deutlich geringer sind, erlaubt eine höhere Packungsdichte.

- Einbeziehen der dritten Dimension beim Chip-Design. Die Verwendung einer platzsparenden Grabenstruktur für den Speicherkondensator ist mit einer dichteren und zuverlässigeren Verdrahtungstechnik verbunden.<br>- Die verbesserten fotolithoo

verbesserten fotolithografischen Prozeßtechniken erlauben eine Erhöhung der Justiergenauigkeit der Fotomasken beim Belichten der Wafer.

Im Gegensatz zur allgemein verbreiteten Auffassung von der Uberlegenheit japanischer Chiphersteller ist IBM der Auffassung, daß sie mit Beginn der Massenproduktion (Millionen Chips/Monat) einen Vorsprung gegenüber japanischen Produzenten besitzt. Innerhalb der nächsten Monate sollen die 4-MBit-Chips in IBM-Produkten bereits wirksam werden. Die bei 1-MBit-DRAMs führende japanische Firma Toshiba liefert z. Z. ..mehrere Zehntausend" 4-MBit-DRAMSi/Monat aus. Mitte 1990 sollen 1 Mio Stück/Monat ausgeliefert werden. Hitachi produziert 10 000 Stück Monat. Ende 1989 sollen durch Inbetriebnahme einer 2. Fertigungslinie 400000 Stück/Monat produziert wer-

den. NEC oroduziert Handelsmuster im Labor, ab März 1990 soll die erste Fertigungslinie mit einem Ausstoß von 200 000 Stück/Monat die Produktion aufnehmen. Matsushita baut Fer tigungslinien und will die Produktion im April 1990 aufnehmen. Mitsubishi und Sharp wollen die Serienproduktion Ende 1989 beginnen. Sanyo plant die Auslieferung von Handelsmustern für April 1990. Fujitsu liefert Muster aus. Angaben zur Serienproduktion wurden noch nicht veröffentlicht.

Quellen: Electronics Weekly. - London (1989) 1459. - S. 6 Neue Zürcher Zeitung vom Juni 1989 Handelsblatt vom Juni und Juli 1989 Det Tagesspiegel vom Juni 1989

#### Elektronisches Speicher-Subsystem auch für Großrechner

Um ein elektronisches Speicher-Subsystem auf Halbleiterbasis erweitert die Bull-Gruppe ihr Peripherieangebot 1ür Mainframe-Anwender. Das System mit der Bezeichnung RSS 85OO (RAM Storage Subsystem) bietet einen hohen Ein-/Ausgabedurchsatz mit Schnellzugriff auf die gespeicherten Daten.

Die neuartige Speicherperipherie, die auch als electronic disc bezeichnet wird, ergänzt das aktuelle Plattenspeicherangebot von Bull. Da der mechanische Zugriff entfällt, lassen sich gegenüber herkömmlichen Platten die Zugriffszeiten auf bis ein Zehntel reduzieren. Somit können bei Batchund Transaktionsanwendungen die<br>Gesamtdurchsatzraten wesentlich Gesamtdurchsatzraten gesteigert bzw. die Antwortzeiten an den Terminals deutlich verkürzt werden. Je nach Ausstattung hat das neue elektronische Speicher-Subsystem eine Zugriffsgeschwindigkeit von 2 bis 5 Millisekunden (RAM-Zugriffszeit: 0,3 Millisekunden) und eine Speicherkapazität von 128 bis 4096 MByte (4 Gigabyte).

Die Kompatibilität zu vorhanden Magnetplattenanwendungen ist durch die Einteilung des RSS 8500 in logische Platteneinheiten gewährleistet. Bei einem eventuellen Stromausfall sorgen integrierte Plattenlaufwerke und Batterien automatisch für die Datensicherung, um bei Wiederanlauf die erstellten Sicherheitskopien in<br>den BAM-Speicher zu laden MP den RAM-Speicher zu laden.

#### **Trends** bei der Gehäusefertigung

Höhere Integrationsdichte, größere Anforderungen an die Klimatisierung, ein absatzförderndes Design und rationelle Montageprozesse sind die Forderungen, die an die zum integralen Bestandteil der modernen Elektronik gewordene Gehäusetechnik gestellt werden.

Die Gehäusehersteller bieten, neben einem aus modernen Elementen aufgebauten Gehäusesortiment, zunehmend kundensoezifische Gehäuse an. Um auf kundensoezitische Wünsche reagieren zu können, die nicht durch ein Standardprogramm abgedeckt werden können, verfügen die Gehäusehersteller über CAD-Anlagen und CNC-Bearbeitungsmaschinen.

Die Montagefreundlichkeit der Ge-<br>häuse wird durch Schnappverwird durch Schnappverschlüsse bei Halbschalenverbindungen, Schnellverschlüsse für Schrauben, vorgelochte Montageplatten und Steckmontagehilfen erhöht.

Unterschiedlich sind die Auffassungen zur Schraubverbindung. Obwohl einige Firmen ohne Schraubverbindungen auskommen und Schnapp-Rast-Technik einsetzen, wird bei nachträglichen Veränderungen der Einbaubedingungen die Schraubverbindung als vorteilhafter angesehen. Bei hohen Sicherheitsbedingungen und hoher Stabilität bleibt die Schraubverbindung die günstigere Verbindung.

Die Tendenz in Richtung Kunststoff als Gehäusematerial hält weiter an. Dabei erhöhen sich die Anforderungen an das Gehäuse hinsichtlich ihrer Schutzfunktion, bezogen auf Wärmeableitung, HF-Schirmung und höhere Schutzarten (lP 65).

Die Bedeutung des Designs nimmt aus Gesichtspunkten des Absatzes immer mehr zu.

Gründe 1ür neue Anforderungen an Gehäuse:

- Die hohe Integration der elektronischen Bauelemente in Verbindung mit einer hohen Packungsdichte, niedrigem Leistungsniveau und hohen Taktfrequenzen führt zu einer hohen Beeinflußbarkeit der Systeme durch elektrische oder magnetische Störeinwirkungen.

- Wegen der höher werdenden Integration der Komponenten werden die Systeme in ihren Gesamtabmessungen kleiner. Die Systeme, die früher in einer Schrankreihe untergebracht waren. beansoruchen heute nur noch einen Schrank. Das, was früher in einem 19-Zoll-Schrank integriert war, findet heute Platz in einem Kleinschrank oder Tischgehäuse. Diese Entwicklung hält weiler an.

- Die Unterbringung von Bussystemen und Massenspeichern (Floppy, Winchester, Streamer) erfordert eine höhere Flexibilität im Innenautbau und in der Anschlußtechnik.

- Um die Mensch-Maschine-Kommunikation zu verbessern, werden Ein- und Ausgabegeräte integriert (Tastatur, Bildschirm usw.).

- Die immer höheren Packungsdichten der Elektronik lassen eine größere Wärmeoroblematik erwarten.

- Der zunehmende Einsatz der Elektronik in der Industrie erfordert wegen der gesteigerten industriellen Umweltforderungen die Integration einer Vielzahl vön peripheren Geräten.

- An das Design werden immer höhere Anforderungen gestellt. Die Gehäuse müssen sich in eine Bürolandschaft genauso einfügen wie in die Einsatzgebiete der Regel-, Steuerund Meßtechnik.

- Auch die Daten- und Zugriffssicherheit gewinnt immer mehr an Bedeutung.

- Nicht zuletzt bedeutet die Verbesserung des Preis/Leistung-Verhält nisses in der Elektronik auch eine Herausforderung für die Mechanik.

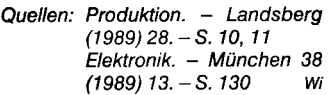

-State results in the state of the state of the state of the state of the state of the state of the state of the

r

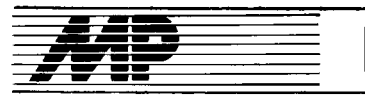

# Bericht National Contract of the United States of the United States of the United States of the United States

### 89, Budapester lnternationale Messe

Vom 17. bis 25. Mai 1989 fand in Budapest die 89. Internationale Messe als Fachmesse für Investitionsgüter statt. Mit 1861 lag die Zahl der Aussteller um knapp 200 unter der des Vorjahres. So machte sich deutlich das fast völlige Fehlen von Computeranbielern aus Taiwan bemerkbar (ebenso wie übrigens auch auf der Leipziger Frühjahrsmesse). Trotzdem war zu erkennen, daß der Elektronikbereich als ,,Motor der Spitzentechnologie" favorisiert wird. Nach Meinung der Veranstalter zeigte die Messe insgesamt,,trotz der schwierigen Lage der ungarischen Wirtschaft als eine Art zuversichtlich stimmendes Barometer jene Veränderungen an, die der Wirtschaft helfen können, den toten Punkt zu überwinden'. Außeres Zeichen für diese Veränderungen war, wie im Vorjahresbericht schon bemerkt, die relativ große Zahl von Betrieben verschiedener Eigentumsformen, die zunehmend mit ausländischem Kapitalanteil gegründet werden. Viele haben den Charakter von Montagebetrieben, die lediglich importierte Baugruppen montieren, oder Zwischenhändlern. Oft heben Softwareanbieter hervor, Lizenznehmer und damit offizieller Distributor für international bewährte Standardsoftware zu sein. Jedoch gibt es auch viele, die sich auf das Erstellen bzw. Anpassen von Anwendungssoftware entsorechend den Kundenwünschen spezialisiert haben. Die meisten dieser Firmen haben eine breite Palette zu bieten, wie Farbbild 1 zeigt. An zahlreichen PC-Arbeitsplätzen demonstrierte zum Beispiel die Firma Controll die Anwendung vor allem von CAD-Software.

Anbieter ähnlicher Art waren azsio, Softinvest, Procontrol. Lezer u. a. Die Mehrzahl konzentriert sich dabei auf die Personalcomputertechnik bzw. deren Anwendungen wie CAD und DTP, wobei auch Systeme mit 32-Bit-Prozessoren nicht ausgeschlossen sind. Ebenfalls im Trend liegen transportable Personalcomputer, vor allem in der Laptop-Klasse. Originell, und von den Laptopherstellern bisher wohl noch nicht propagiert, ist ein Einsatzgebiet, das die ungarischen Czepel-Werke für diese Technik erschlossen haben. Sie schufen eine Lösung, mittels der ein Toshiba-Laptop zur Programmierung von NC-<br>Werkzeugmaschinen verwendet Werkzeugmaschinen wird. Der Bediener schließt dazu den Laptop an die jeweilige Maschine an, der die Steuerdaten nunmehr über die serielle Schnittstelle übermittelt werden können (Farbbild 2). Das Erstellen der Programme ist auf einem<br>PC AT-kompatiblen Arbeitsplatz AT-kompatiblen Arbeitsplatz möglich, der natürlich prinzipiell auch selbst mit der Maschine - über RS-232-Schnittstelle - gekoppelt werden kann.

Als Tochterfirma von Elektromodul wurde während der Messe speziell für den Vertrieb von Computertechnik die Kooperative Digitmodul gegründet. In ihrem Angebot befand sich unter anderem ein 32-Bit-PC in Towerform. Der HAT-31/3 (Bild 1) hat den Prozessor Intel 80386 in der 16-MHzVersion. Der RAM ist bis auf 8 MByte ausbaufähig und umfaßt auch die Shadow-RAM-Funktion. Die drei lieferbaren Varianten des Computers unterscheiden sich in der Festolattenausstattung. 159,8 MByte bei 28 ms mittlerer Zugriffszeit bietet das Modell HAT-31/3160 in der größten Ausbaustufe. Weitere Massenspeicher sind ein 5,25-Zoll-Floppylaufwerk mit 360 KByte oder 1.2 MByte und ein 3.5- Zoll-Floppylaufwerk mit 720 KByte oder 1,44 MByte. In dem Gehäuse ist Platz für zusätzliche 5 AT- und 2 XT-Steckkarten. Zur Ausstattung gehören eine parallele und zwei serielle Schnittstellen sowie verschiedene Monitore. Die ausgestellte Konfiguration beinhaltete einen Multisync-Monitor mit VGA-Grafik.

Nach eigenen Aussagen noch immer expandierend ist die im Vorjahresbericht bereits erwähnte Genossenschaft Müszertechnika. Hervorgehoben wurde in diesem Jahr die Präsentation von Microsofts OS/2-LAN-Manager. Aus der Angebotsvielfalt an Hardware sei hier nur der transportable PC MAT/H2 genannt, der mit einem Elektrolumineszenz-(EL-)Dis-Elektrolumineszenz-(EL-)Display ausgestattet ist (Farbbild 3). Er besitzt einen 1 6-MHz-80286-Mikroprozessor (auch Einsatz des 80386 mil 20 MHz möglich), wobei die CPU nicht auf einem Motherboard, sondern wie die anderen Bauelemente auf einer Steckkarte angeordnet ist. Von den 5 Steckplätzen des Gerätes bleiben nach Abzug des CPU-Steckplatzes und eines Steckplatzes für den Monitor noch drei Steckolätze zur freien Nutzung für den Anwender. In das Gehäuse sind zwei 3,5-Zoll-Floppylaufwerke zu 1,44 MByte und eine Harddisk mit 27 MByte integriert.

Die Firma Makrotrend dürfte wie Müszertechnika einer der wenigen Aussteller gewesen sein, der seine Produkte selbst entwickelt und fertigt. Spezialisiert ist das Unternehmen auf Produkte zur Vernetzung von PCs und hat nach eigenen Angaben 60 Prozent des Marktanteils von Netzelementen in Ungarn. Das Farbbild 4 zeigt eine ARCNET-kompatible LANlnterfacekarte. Sie ist einsetzbar in PC XT/AT- und kompatible Computer und entspricht der Novell Advanced Netware 86/286. Die maximale Übertragungsrate beträgt 2,5 MBit/s

Von der Möglichkeit, mit ausländischen Firmen gemischte Unternehmen gründen zu können, macht seit Anfang des Jahres auch Ungarns größter Computerproduzent, Videoton. Gebrauch. Ziel ist es. durch dabei erworbenes Know-how konkurrenzfähigere Produkte anbieten zu können. So wurden - unter dem Dach von Videoton-Elektronik als Holdinggesellschaft - in letzter Zeit zahlreiche relativ eigenständige Firmen gegründet. Auf dem weitläufigen Stand Videotons konnte die Zuordnung der Exoonate zum Hersteller da schon Schwierigkeiten bereiten (siehe Farbbild 5). Die Walton GmbH, deren Standbereich das Bild zeigt, ist eine Verbindung mit der britischen Firma Walters International. Ausgestellt waren die folgenden Produkte. Ein Laptop (Bild 2), ausgestattet mit 80286- Prozessor, 640 KByte RAM,  $1 \times 40$ MByte Festplatte,  $1 \times 3,5$ -Zoll-Floppy

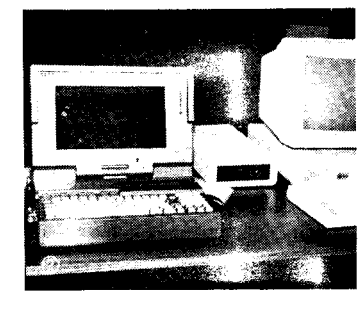

{

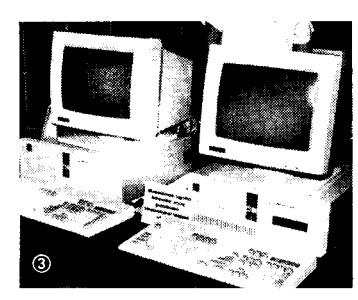

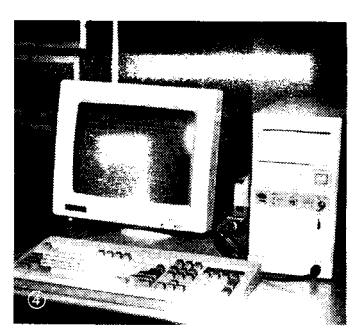

mit 1,44 MByte, einem LC-Display im EGA-Modus (640  $\times$  350 Pixel) und 2 Slots für Erweiterungskarten (beispielsweise Ethernet-Karte).

Als Einstieg in die 32-Bit-Klasse ist der SX 386 anzusehen (Bild 3). Er arbeitet mit dem Prozessor 80386 SX, det zwar extern nur einen 16-Bit-Datenbus besitzt, dafür aber die verbreitete und billigere Peripherie der AT-Klasse nutzen kann. Wegen des internen 32-Bit-Busses ist jedoch die gesamte Softwarepalette des "echten" 32-Bit-Prozessors 80386 (neuerdings auch oft als 80386 DX bezeichnet) lauffähig (siehe auch MP 9/ 88, S.278). Der 1-MByte-RAM kann bis auf 8 MByte ausgebaut werden. Neben dem 1,2-MByte-Floppylaufwerk lassen sich Festplatten von 40 oder 80 MByte nutzen.

Das leistungsstärkste Modell war der Baby 386 AT (Bild 4), ausgerüstet mit einem 16-MHz-Prozessor 80386. Der 2-MByte-RAM läßt sich auf der Hauptplatine bis zu 4 MByte aufrüsten. Neben dem 5,25-Zoll-Floppylaufwerk mit 1,2 MByte ist eine 40- MByte-Festplatte vorhanden. Monitore stehen in verschiedenen Ausführungen zur Auswahl, gezeigt wurde der VGA-Modus in einer Auflösung von  $800 \times 600$  Pixel.

Als bemerkenswert ist festzuhalten, daß alle genannten Walton-Computer über freie Steckplätze für LAN-Steckkarten verfügen und deren Vernetzung - einschließlich des Laptops - demonstriert wurde.

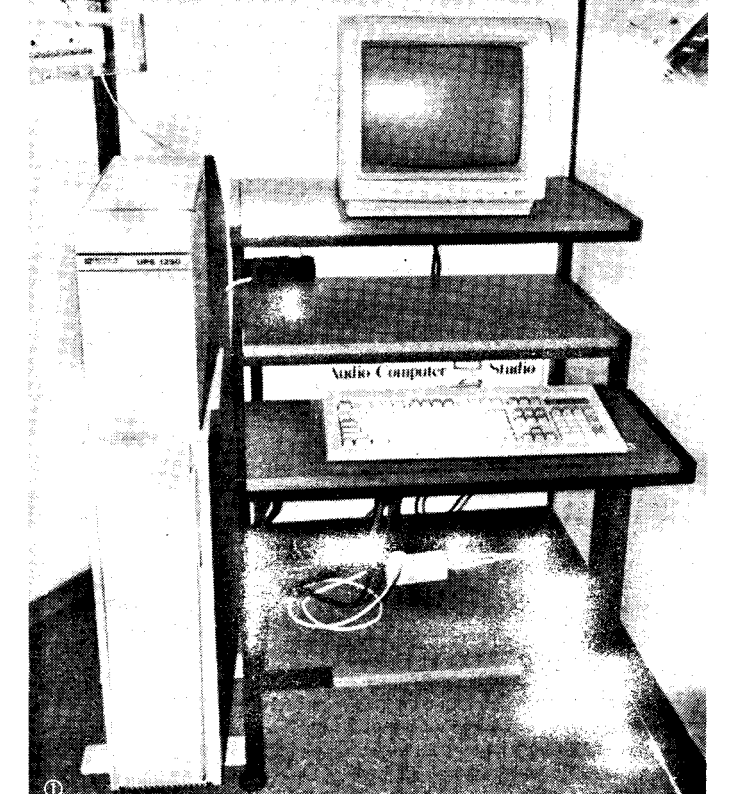

<u> Maria Maria Maria Indonesia (</u>

j n-a državnik i n-a državnik i n-a državnik i n-a državnik i n-a državnik i n-a državnik i n-a državnik i n-a

Von den zahlreichen anderen Erzeugnissen, die unter dem ,,Videoton-Dach" angeboten wurden. seien abschließend die Farbmonitorfamilie Chameleon sowie der Tintenstrahldrucker Sl 480 (Bild 5) genannt. Das Besondere an dem Druckprinzip des Sl 480 ist, daß anstelle der sonst üblichen flüssigen Tinte Festtintenpellets verwendet werden. Die schwarze Tinte wird erst im Druckkoof verflüssigt und zum Druck mittels eines piezoelektrischen Systems auf das Papier geschleudert. Dort erstarrt sie innerhalb von 250 Millisekunden zu dokumentenechter Schrift.

Der SI 480 liefert im Grafikmodus eine Auflösung von 240 × 240 dpi (Punkte pro Zoll\. Zeichen werden in Letter Quality (240  $\times$  240 dpi) mit bis zu 680 Zeichen/s ausgedruckt, in Executive Quality (480  $\times$  240 dpi) mit bis zu 340 Zeichen/s. Zum Darstellen verschiedener Schriften steht eine Vielzahl ladbarer Fonts (Zeichensätze) zur Verfügung, die in den 64- KByte-Fontspeicher geladen werden können.

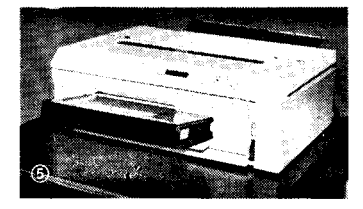

Entsorechend dem internationalen Trend war das Angebot von Rechnern oberhalb der PC-Klasse relativ gering. So stellte lediglich das Kombinat Robotron neben seiner PC- und Schreibtechnik den Minicomputer K 1840 vor. und das Zentrale Forschungsinstitut für Physik der Ungarischen Akademie der Wissenschaften KFKI - demonstrierte die TPAstation TPA 11/530 als CAD-System (Bild 6). lm Gegensatz zu dem im Vorjahr gezeigten Modell TPA 11/510 erreicht die TPA 11/530 mit 2,7 MIPS (Millionen Instruktionen pro Sekunde) eine wesentlich höhere Leistung. Die in VLSI-Technik gestaltete CPU isl über den 32-Bit-LBUS mit dem 8 bis 64 MByte großen Hauptspeicher verbunden. Die Verbindung zu den peripheren Geräten erfolgt über den l6- Bit-QBUS. Hierüber wird auch die Vernetzung mit anderen Rechnern vorgenommen. So waren die auf dem Stand ausgestellten verschiedenen TPA-Rechner. aber auch XT- und ATkomoatible PCs. mittels Ethernel ver-

netzt. Beisoielsweise der rechts im Bild zu sehende AT-kompatible Olivetti 28 mit der TPAstation. Auf letzterer wurde die Leiterkartenentwicklung demonstriert, auf dem Olivetti 28 ein Beisoiel der mechanischen Konstruktion einschließlich des Erstellens der NC-Daten.

Als weiterer "Mittelklasse"-Rechner wurde das neue Anwendungssystem von lBM, AS/400 (Bild 7), gezeigt. Die Firma will damit die sogenannten Midrange-Kunden ansprechen, für die es bisher die Modellreihen /36 und /38 gab. Das neue System besteht aus 6 Modellen, für die das Betriebssystem O5/400 entwickelt wurde, unter dem auch bisherige /36- und /38- Anwendungsprogramme laufen können. Herzstück der Rechner ist ein 32-Bit-Hochleistungsprozessor. Während die kompakten Einstiegsmodelle B 10 und B 20 über einen maximalen Hauptspeicher von 8 bzw. 16 MByte verfügen und als Zentraleinheit bis zu 40 Bildschirme/ Drucker,,bedienen" können, reichen

die Hauptspeicherkapazitäten der Standardmodelle B 30, B 40, B 50 .und B 60 von 36 über 40 und 48 bis zu 96 MByte. Am Modell B 60 sind dar über hinaus Magnetplatten mit bis zu 8 GByte sowie bis zu 480 Datenstationen anschließbar. Nach Angaben von IBM liefert das AS/400 damit gegenüber dem System /36 die bis zu fünffache Leistung.

Von IBM war weiterhin der im Vorjahr herausgebrachte PC des Personal Systems, PS/2 Mod. 502 (Farbbild 6) zu sehen. Das "Z" steht dabei für zero wait states; das heißt, aufgrund der neuerdings verwendeten DRAMs mit 85 Nanosekunden Zugriffszeit gegenüber bisher 120 ns braucht die mit 10 MHz getaktete 80286-CPU keine Wartezyklen einzulegen. Damit wird eine um 25 Prozent höhere Rechengeschwindigkeit erreicht. Weitere Änderungen betreffen die größere Festplatte - jetzt 60 MByte - und die Anwendung der SMD-Technik, womit sich die Größe der Hauptplatine um ein Drittel reduzieren ließ. Auch lassen sich auf der Hauptplatine jetzt 2 MByte gegenüber bisher 1 MByte RAM unterbringen, so daß auch bei Maximalausbau ein Steckplatz frei bleibt.

Zahlreiche weitere ausländische Hersteller hatten ebenfalls überwiegend PCs im Angebot, allerdings ohne ihre Spitzenprodukte. Das trift insbesondere auf die österreichische Firma Theuretzbacher & Co. zu, deren mit dem 33-MHz-Mikroprozessor 80386 arbeitenden 4T-386/33 wir in MP 8/88, 4. Umschlagseite, bereits vorstellten.

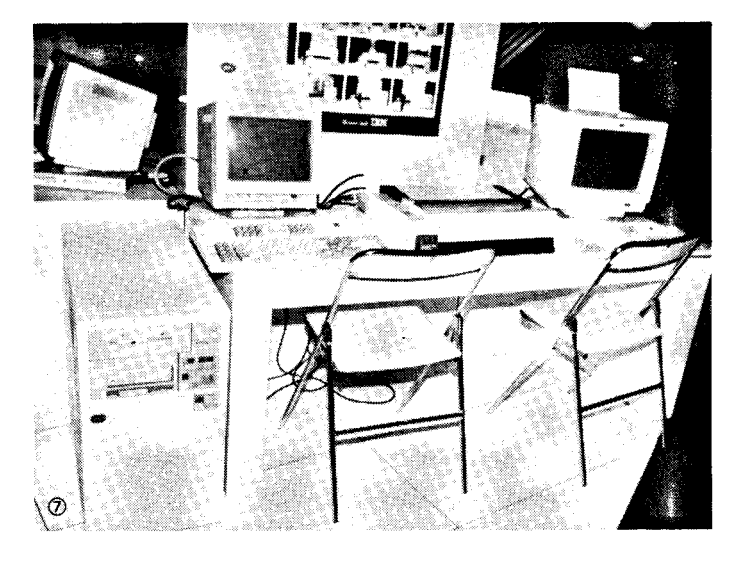

In Budapest wurde als leistungsstärkstes Gerät der Future Technologie AT-286/12 in einer kompakten Desktopausführung gezeigt (Farbbild 7). Die Standardausstattung umfaßt u. a. 1 MByte RAM, ein 5,25-Zoll-Floppylaufwerk und Adaoter für CGA- und MDA-Monitore. Als Optionen sind Festplatten bis 151 MByte (17 ms mittlere Zugriffszeit; ESDI-Schnittstelle) und Monitore für EGA, PGA und VGA verfügbar.

Auch bei der Firma ASEM reicht die Angebotspalette bis zu 386er Systemen mit 2s-MHz-Takt und 0 wait states. Gezeigt wurde jedoch als leistungsfähigster PC das Towermodell THOR 8070 (Farbbild 8). Es besitzt den 16-Bit-Prozessor 80286 mit 12 MHz Taktfrequenz und arbeitet ebenfalls ohne Wartezyklen des Prozessors. Optional ist der mathematische Koprozessor 80287. Det Standard-RAM von 1 MByte läßt sich bis zu 16 MByte erweitern. Das ausreichend dimensionierte Gehäuse bietet zwei XT- und sechs AT-Steckplätzen<br>Raum. Massenspeicher sind ein Massenspeicher sind ein 5,25-Zoll-Floppylaufwerk mit 360 KByte/1,2 MByte, ein 3,5-Zoll-Floppylaufwerk mit 720 KByte/1 ,44 MByte und eine Festolatte zwischen 20 und 320 MByte. Die Kapazität des Streaming-(Band-)laufwerkes beträgt zwischen 20 und 150 MByte. Als Betriebssystem sind MS-DOS, MS-OS/ 2 und Xenix 286 vorgesehen.

Aus dem vielseitigen Angebot der Budapester Messe lassen sich für den Bereich der Comoutertechnik vor allem folgende Trends ableiten:

O Die Mehrzahl der Anbieter kon-

zentriert sich heute auf die sogenannte dezentrale Datentechnik. Minirechner werden vor allem als lei-<br>stungsstarke Grafikarbeitsplätze Grafikarbeitsplätze oder für den Betrieb von zahlreichen Terminals eingesetzt (2. B. TPAstation und AS/400). Die dominierenden Personalcomputer basieren fast ausnahmslos auf den 16- und 32-Bit-Prozessoren von Intel, so daß durchgehende Kompatibilität gewährleistet ist (ausgenommen die Mikrokanalmodelle des PS/2 von IBM).

**Immer beliebter werden tragbare** Comouter. wobei die Klasse der ,,Schoßcomputer" - Laptops - den größten Anteil hat. Prozessorbasis sind durchweg Intelprozessoren und Kompatible.

a Der steigende Bedarf der Anwender, über den zunächst isoliert betriebenen,,persönlichen" Computer mit anderen Abteilungen des Betriebes zu kommunizieren, hat zu einer Flut von Hilfsmitteln zur Vernetzung geführt. lm Po-Bereich dominieren dabei die Netze Ethernet und ARCNET. Hard- und Software dafür wird auch von zahlreichen ungarischen Firmen angeboten.

Text und Fotos: Hans WeiB

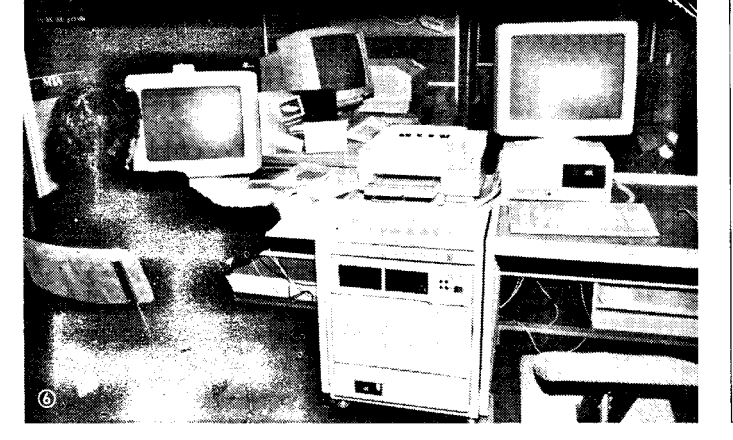

 $\blacksquare$ 

Mikroprozessortechnik, Berlin 3 (1989) 11

#### TERMINE

#### Tagung zu Wechselwlrkungen zwischen Informatik und Kultur

WER? Gesellschaft für Informatik der DDR, Kulturbund der DDR und Kunsthalle Rostock

WANN? 19. bis 22. Dezember 1989 W0? Kunsthalle Rostock

WAS? Computer als Kulturgut; Ausstrahlung der Informatik auf das kulturelle Milieu; Beziehungen zwischen Rechentechnik und Kunst; kulturvoller Umgang mit der Rechentechnik; Nutzung des Computers in der Kultur, Ausstellung von Computergrafiken und Vorführung von Computermusik

WIE? Zur Erfassung der Interessenten wird um Anmeldung gebeten (Teilnahmegebühr ca. 100,-M). Anmeldungen oder Rückfragen richten Sie biüe an: Akademie der Wissenschaften der DDR, Zentralinstitut für Kybernetik und Informationsprozesse, Prof. Dr. Völz, Rudower Chaussee 5/6, Berlin, 1199; Tel. 6743141

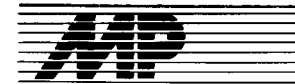

## Literatur

#### Der 16-Bit-Mikroprozessor des ESEß.PC

von Jochen Bonitz, VEB Verlag Technik, Berlin 1989, 1. Auflage, 204 S.,  $DDB 20 - M$ 

Anliegen des Buches ist die auslührliche Darstellung der Architektur, der Arbeitsweise und des Befehlskodes des Mikroprozessors K 1810 WM86, der zum i8086 der Firma Intel funktionell kompatibel ist. Dies sind notwendige Kenntnisse für Fachleute, welche den K 1810 WM86 einsetzen wollen.

In einem kurzen Einblick in die Entwicklungsgeschichte wird begründet, warum man gerade diese Architektur für den Prozessor gewählt hat. Einen guten Grundüberblick über die Hardwarearchitektur gibt das Kapitel 2 auf ca. 30 Seiten. Besonders wird auf jene Elemente eingegangen, die für das Verständnis zeitlicher Abläufe und für das Erfassen der Speicherorganisation wichtig sind. Ein eigenes Kapitel widmet der Autor den reichhaltigen Möglichkeiten, mit Maschinenbefehlen auf Operanden zuzugreifen. Diese Adressierungsarten sind wichtig für das Verständnis der Wirkungsweise der Maschinenbefehle. Dabei ist die Unterscheidung der Adressierungsart relativ und indiziert nicht durch die Architektur des Prozessors begründet, sondern durch die unterschiedliche Assemblernotation ein und desselben Maschinenbefehls. Dies wird in den Ausführungen nicht deutlich und könnte zur Verwirrung des Lesers führen. Eine Ungenauigkeit ist dem Verfasser bei den Beispielen zur indirekten Adressierung unterlaufen, wo er relative Adressierung/Offset 0 mit indirekter verwechselt, obwohl er zuvor richtig darstellt, mit welchen Registern indirekte Adressierung möglich ist.

In einer für die Einarbeitung in den Befehlssatz sehr zweckmäßigen Gliederung in logisch zusammengehörende Einheiten werden die Befehle des Prozessors auf 46 Seiten dargestellt. Der Leser gewinnt eine Vorstellung von der Mächtigkeit der Befehle und davon, was sie bewirken. Wenn er jedoch beginnt, selbst zu programmieren, wird er Angaben zu den möglichen Adressierungsarten in den Befehlen vermissen. Diesen ist ein eigenes Kapitel gewidmet. Es enthält auf weiteren 41 Seiten nochmals - diesmal alohabetisch - alle Befehle mit Kuzbeschreibung, Flagbeeinflussung, anwendbaren Adressierungsarten, Taktanzahl und binärer Kodierung. Gerade die Darstellung der möglichen Adressierungsarten ist sehr kompakt, was sicher vielen Lesern ein schnelles Erfassen der Varianten der Befehle erschwert. Die Trennung in allgemeine und umfassende Befehlsbeschreibung kommt sicher dem Leserkreis entgegen, welcher nur einen Einblick in die Möglichkeiten des Prozessors gewinnen möchte. Als Arbeitsmittel für den Praktiker erhöht sie jedoch den Aulwand für das Auffinden einer Information, der gesenkt werden könnte, wenn im 6seitigen Anhang "Befehle des K 1810 WM86" außer den wichtigsten Angaben auch Seitenverweise enthalten wären.

Der Abschnitt über die Assembler fällt dem Anliegen des Buches entsprechend kurz aus, vermittelt dem Leser aber einen guten Eindruck vom Zweck und der Funktion dieser Programmierwerkzeuge. Auf den verbleibenden 29 Seiten des Titels hat der Verfasser den erfreulichen Versuch unternommen, Aufbau, Arbeitsweise und Programmierung des<br>Arithmetik-Konrozessors K 1810 Arithmetik-Koprozessors K WM87 einer breiteren Ötfentlichkeit vorzustellen. Der Leser erhält lnformationen, die es ihm ermöglichen, selbst einzuschätzen, bei welchen seiner Anwendungen er bei Einsatz des WM87 wesentlichen Effektivitätsgewinn erwarten kann. Eine allumfassende Beschreibung dieses Koprozessors kann aber nur eine eigenständige Schrift geben.

Alles in allem kann der vorliegende Titel neben Praktikern bei der Anwendung des WM86 vor allem jenen Lesern empfohlen werden, die gern mehr über das Herz ihrer heutigen 1 6-Bit-PCs erfahren möchten.

Dr. M. Krzikalla

#### ,,IYeue Medien' - Kommunikation und Information

von J. Herzog u. M. Lare (Hrsg.), Lexikon, VEB Verlag Technik, Berlin 1989.275 S.. DDR24.-M

Der Titel diese Lexikons bleibt bedenklich - und auch der Untertitel ist eher irreführend. Das, was das Lexikon enthält, sind Fachbegriffe der Nachrichten- und Computertechnik, vereinzelt sogar der Mikroelektronik und Robotertechnik. Eine Schrift über ,,Medien" müßte einen wesentlich anderen Inhalt haben. - Aber die vierte Umschlagseite hilft. So findet man im Buch viele moderne Begrifle, die man sucht - oder auch nicht sucht: Abonnementfernsehen, Bandbreite, CAD, DAC, ECMA, Fabry-Pérot-Resonator, GAA, Halbbildspuraufzeichnung, IBFN, Josephson-Computer, Kabelbild, LAN, MAC. Nachbarkanalleistung, Oberwellenfilter, PAD, Quadrofonie, Radio-Daten-System, Satellit, Tag, Überlagerungsempfang, VCR-Longplay-Verfahren, WAN, X.21 -Schnittstelle und Zeichengenerator - Anfangsbegriffe der Abschnitte von A bis Z - ganz allgemein und auch ganz speziell.

Für den Leser der MP sind folgende Begriffe (u. a.) inleressant: Biocomputer, Concurrent-PROLOG, Displayprozessor, Expertensystem, Inferenzmaschine, Frame, Projekte für Rechner der 5. Generation, RISC, SDL, Transputer. Das sind sehr wichtige und nützliche Dinge. lhre Definitionen und Erklärungen sind allgemeinverständlich gehalten.

Das Lexikon enthält nur wenige Namen, die bedeutenden Repräsentanten der modernen Technik gehören. Eruähnung finden Czochralski, Josephson, von Neumann - als Beispiele. Ebenso wären noch mehr Zahlenangaben nützlich gewesen. Dagegen ist das Verzeichnis von Normen, Bestimmungen und Empfehlungen im Anhang zweifellos eine Rarität.

the second contribution of the second contribution of the second contribution of the second contribution of the

Das Lexikon ist für sehr viele Leser eine sehr wichtige Hille. Die behandelte Begriffswelt entspricht dem internationalen Gebrauch. Es ist zu hoffen, daß die Auflagenhöhe dem großen Interessentenkreis gerecht wird. Prot. Dr. Dr. M. Roth

**FORTRAN** 

von E. Stamer, Verlag Die Wirtschaft, Berlin 1988,256 S., 10 Abb., ISBN 3- 349-0041 1-3: DDR 16.- M

Das vorliegende handliche Taschenbuch schließt bei uns eine seit vielen Jahren klaffende Lücke in der Computerliteratur. Während frühere Bücher (2. B. Schoch/Schatz, Programmierung in FORTRAN, BSB B. G. Teubner Verlagsgesellschaft, Leipzig, 1971) ausschließlich für Spezialisten geschrieben waren, hat Stamer entsprechend dem aktuellen Trend zum massenhaften Einsatz von Arbeitsplatzrechnern ein durchaus anspruchsvolles Fachbuch in einem ,,sehr lockeren Stil" geschrieben, so daß sich auch jeder an Programmierung interessierte Leser schnell in die FORTRAN-Programmierung einarbeiten kann. Es ist verblüffend, wie einfach der Leser an die Sprachelemente von FORTRAN herangeführt wird. Das trifft vor allem auf die ersten vier Abschnitte zu. Die weiteren sieben Abschnitte stellen wesentlich höhere Anforderungen an den Leser und sollten nicht chronologisch und vor allem nicht ohne praktische Erfahrungen durchgearbeitet werden. So werden im fünften Abschnitt relativ komplizierte Ein- und Ausgabeprobleme am Beispiel einer etwas komplexeren Aufgabenstellung behandelt. Der sechste Abschnitt beinhaltet eine komplexere Aufgabenstellung unter Einbeziehung von Redabas und dem Textprozessor TP. Der siebente Abschnitt rundet durch weitere Sprachelemente das Buch für den Spezialisten ab, erhebt abertrotzdem keinen Anspruch auf vollständige Darstellung aller FORTRAN-Sprachelemente. lm achten Abschnitt stellt der Autor aus seiner Sicht eine Reihe praktischer Erfahrungen und Hinweise zusammen. die. obwohl manche Aussage vielleicht auch etwas umstritten ist, besonders für den Anfänger sehr nützlich sind.

Ein weiterer Vorteil des Buches ist seine konsequente Orientierung an FORTRAN-77, so wie es seit 2 Jahren gemäß TGL 44500 für die DDR verbindlich ist. Da es noch eine Reihe von FORTRAN-lV-Compilern für andere Rechner gibt, werden im neunten Abschnitt wesentliche Unterschiede zu FORTRAN-IV und anderen Compilern zusammengefaßt.

Der zehnte Abschnitt ist der Einbindung von Assemblerunterprogrammen gewidmet, während im letzten Abschnitt über die Programmierung hinausgehende Hinweise zur Softwareentwicklung gegeben werden. Die Anhänge enthalten Hinweise zur Arbeit mit FORTRAN unter SCP auf A 7150 und PC 1715, eine Kurzfassung der TGL 44500 sowie die Lösungen zu den zahlreichen Übungsaufgaben, die man zur Selbstkontrolle unbedingt lösen sollte.

Trotz einiger kleiner Fehler, die sich bei der Druckaufbereitung der Beispiele eingeschlichen haben und den Gesamteindruck nicht schmälern, kann ich das Buch jedem an FOR-TRAN interessierten Leser nur empfehlen.

Prof. Dr. Th. Horn

#### CAD/CAM-Leitungsautgaben und Efiahrungen

Autorenkollektiv, Verlag Die Wirtschaft, Berlin 1987, 160 S.,6,50 M

Zwölf Autoren des Zentralinstituts für sozialistische Wirtschaftsführung des ZK der SED, Berlin, legten unter Leitung der kompetenten Volkswirtschaftler H. Koziolek, W. Salecker und Th. Schmieder eine Schrift vor, deren hauptsächliches Ziel es ist, gestützt au{ eine mehrjährige engagierte Arbeit zur Durchsetzung der Beschlüsse der Partei bezüglich der<br>Schlüsseltechnologie CAD/CAM Schlüsseltechnologie verallgemeinerungsfähige Erkenntnisse und praktische Erfahrungen an einen möglichst großen Leserkreis zu vermitteln.

Allen Abschnitten der schnell lesbaren Schrift ist die Rechentechnik als modernes Arbeitsmittel gemeinsam, so wie sie sich in der DDR-Volkswirtschaft in weiter Verbreitung befindet. Die wichtigsten Aspekte der in der Reihe Blickpunkt Wirtschaft erschienenen Publikation sind: CAD/CAM als Schlüsseltechnologie, ihre Durchsetzung in der Volkswirtschaft, entsprechende Aufgaben der Leitungen, erforderliche Weiterbildung, Einsatzanforderungen, Organisation und Planung der effektiven Nutzung, beispielhafte Initiativen und vor allem gute Ertahrungen, die mit CAD/CAM-Systemen in Leitung und Verwaltung (Planung, Bilanzierung, Rechnungsführung, Statistik) gesammelt wurden. lmmerhin macht dieser Einsatzbereich etwa 40 Prozent aller Rechneranwendungen aus. In einem kurzen Abschnitt (5.) werden ,,Grundbegriffe der modernen Rechentechnik in Verbindung mit der CAD/CAM-Technologie" behandelt. In den nicht sehr genauen Erläuterungen ist z. B. folgender Satz unter der Uberschrift ,,Architekturprinzipien" von Rechnern völlig absurd: ,,Eine zunehmende Rolle in der weiteren technischen Entwicklung wird die Biotechnologie spielen".

Mit der Absicht, alle positiven und konstruktiven Aspekte zur Durchselzung der CAD/CAM-Technologie in der DDR darzulegen, ist diese Schrift ein wichtiger propagandistischer Beitrag. Widersprüchliche Prozesse oder Hindernisse werden jedoch nicht analysiert, obwohl dies tür einen so umfassenden und bedeutsamen Prozeß sehr förderlich wäre.

Prof. Dr. Dr. M. Roth

in Selection e I I 1

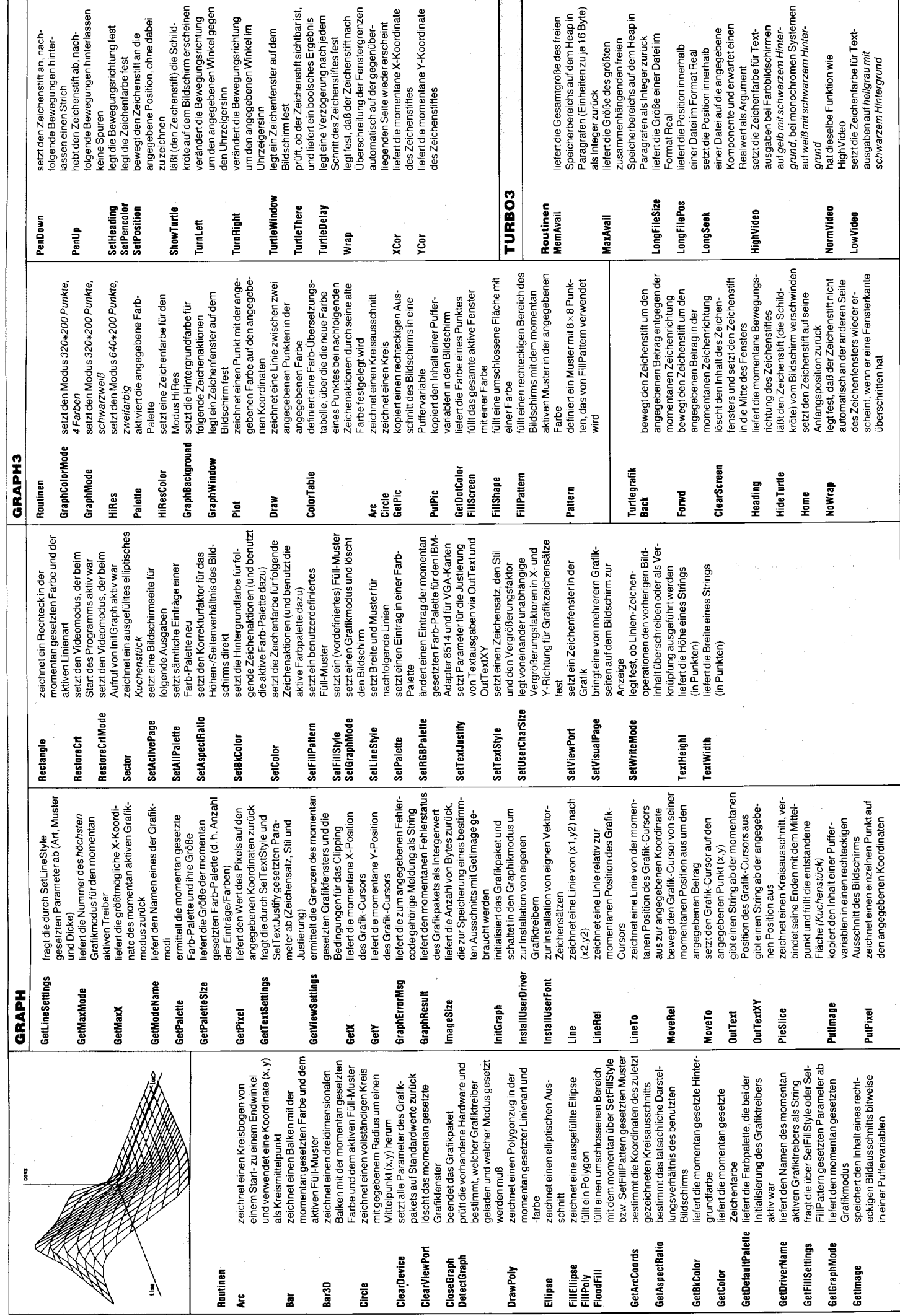

**Red Andre** 

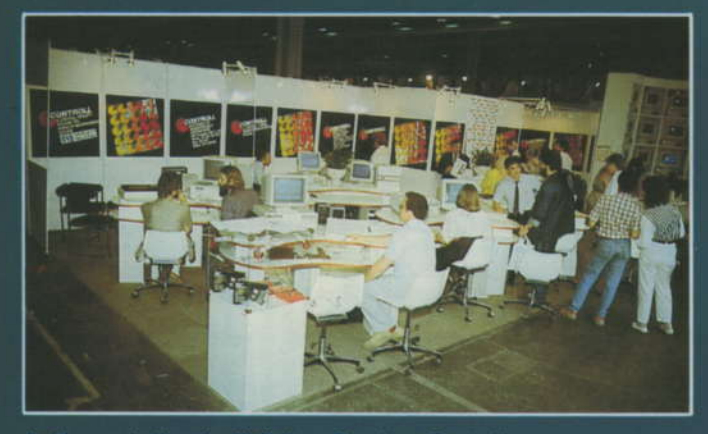

Demonstration der Vielfalt am Stand von Controll

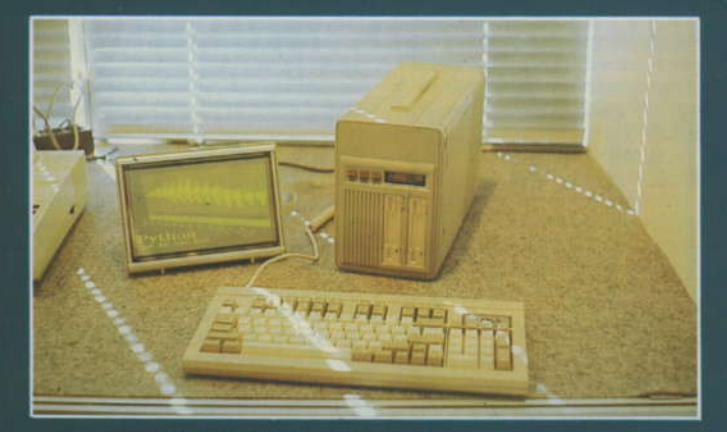

Transportabler PC MAT/H2 mit EL-Display 3

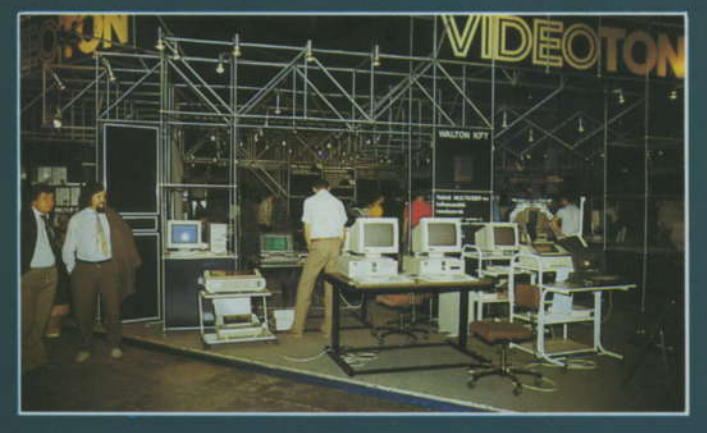

5 Unter dem Dach von Videoton: Vielzahl neuer Firmen

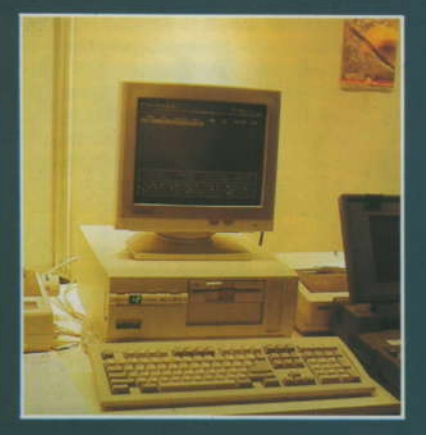

**Bilder** von der 89. **Budapester Messe** 

Lesen Sie dazu unseren<br>Bericht in diesem Heft

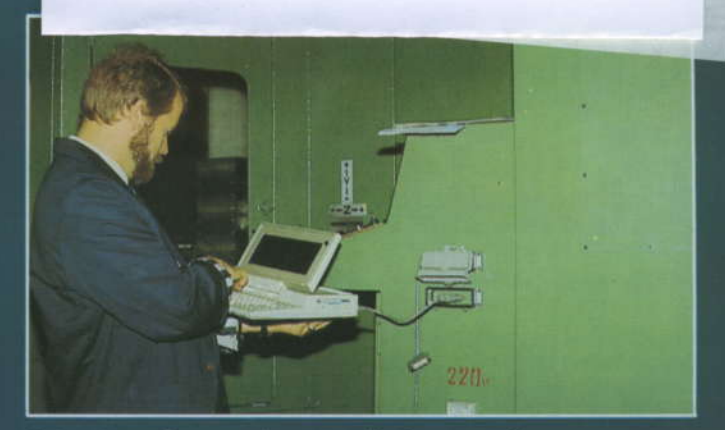

2 Laptop zur Programmierung von Werkzeugmaschinen

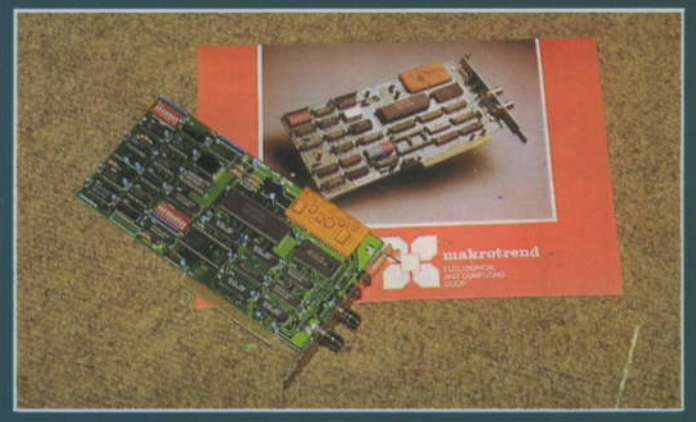

ARCNET-kompatible LAN-Interfacekarte von Makrotrend 4

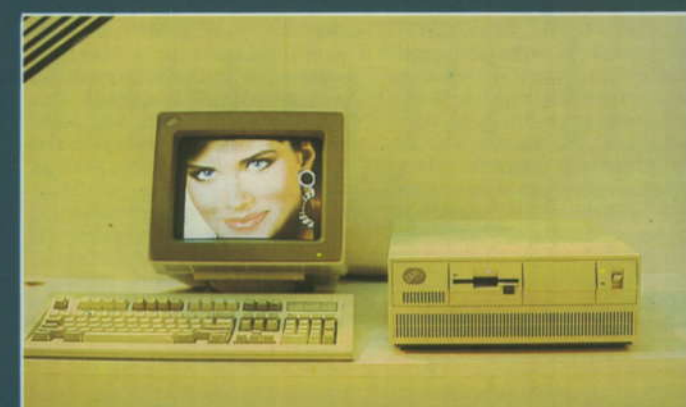

6 IBM Personal System/2 Model 50 Z

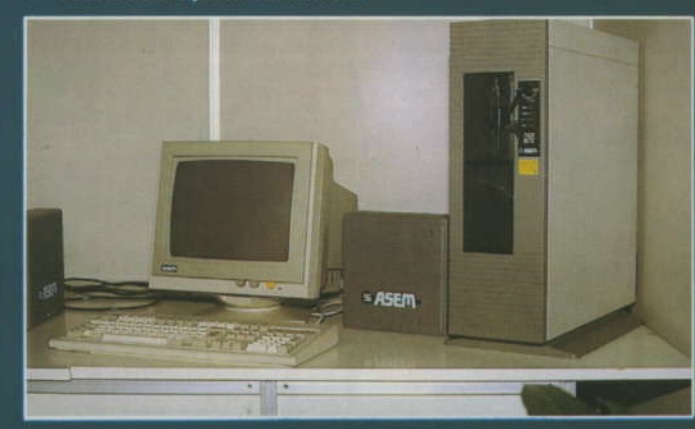

8 ASEM THOR 8070

7 Future Technologie System AT-286/12

ZEITSCHRIFT FÜR MIKROELEKTRONIK · COMPUTERTECHNIK · INFORMATIK

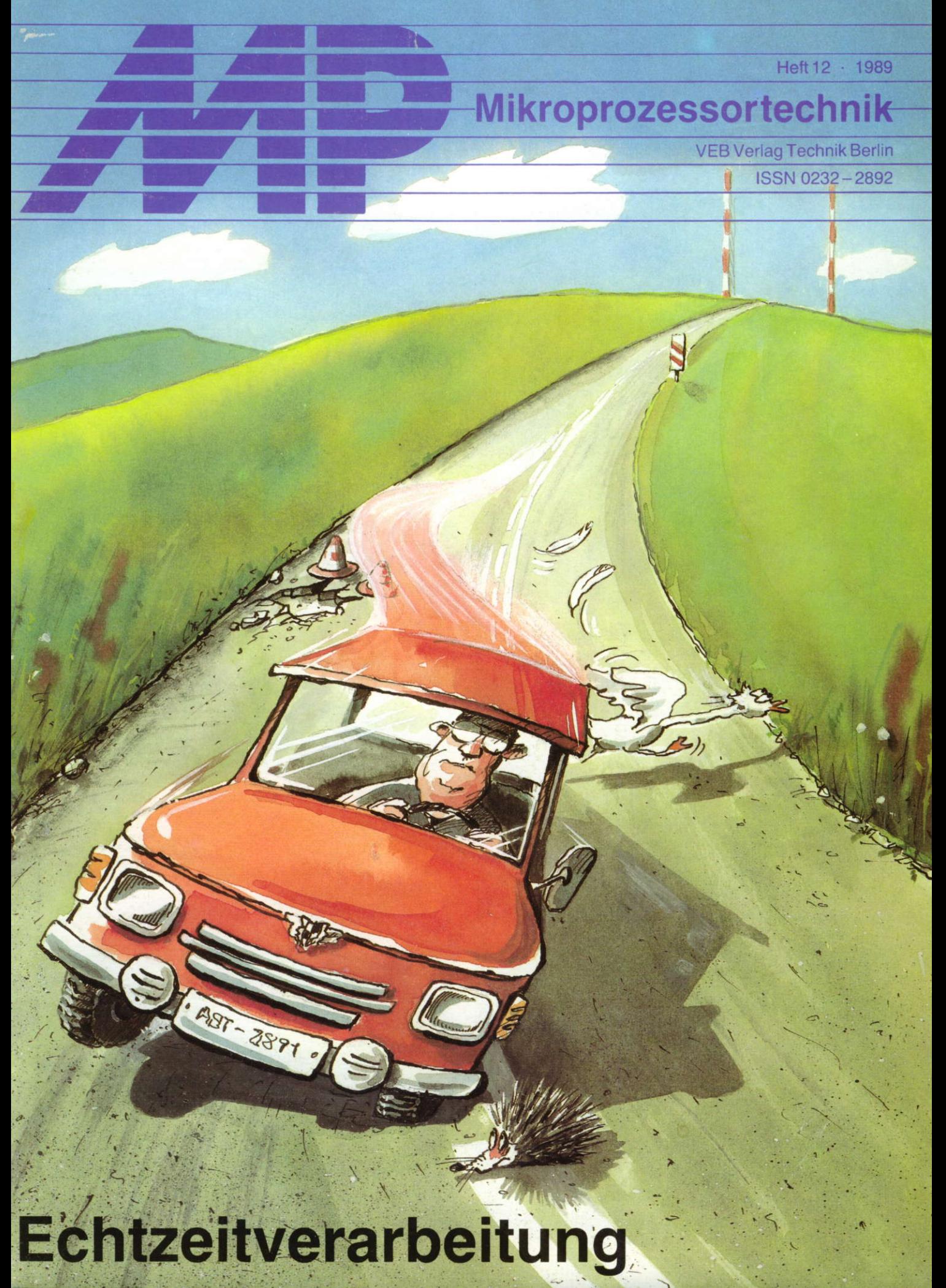

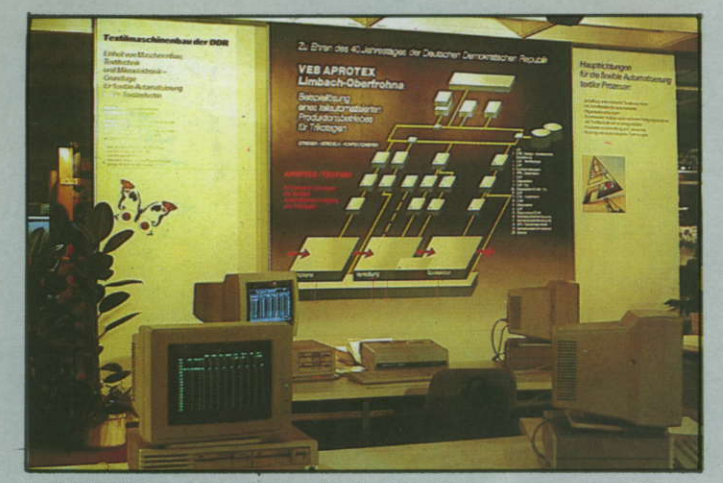

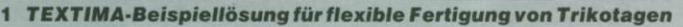

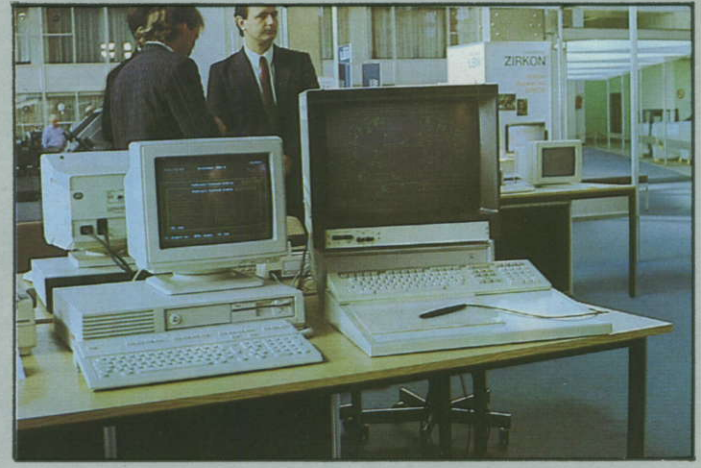

2 Datenbankgestütztes Entwicklungssystem PolyCAD

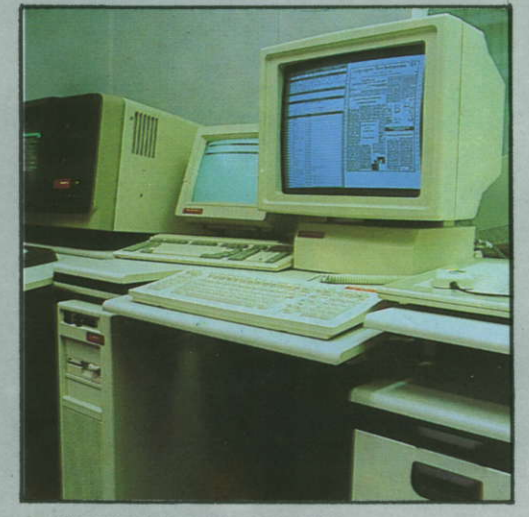

3 Linotype Page Manager 410

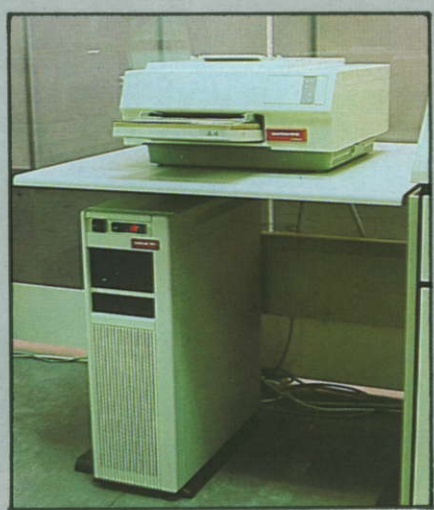

**4 Linotype PostScript RIP 3** 

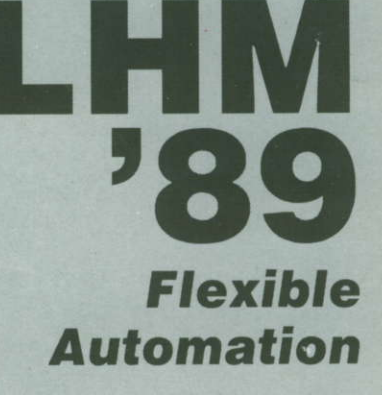

Lesen Sie hierzu unseren Bericht in diesem Heft.

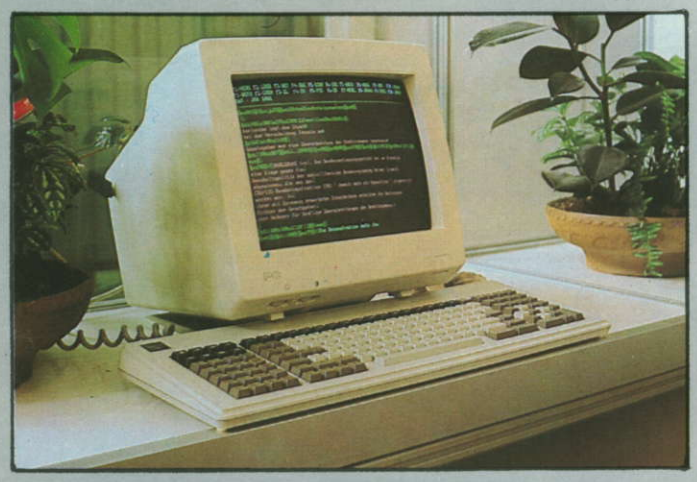

**5 Redaktionssystem PENS von Monotype** 

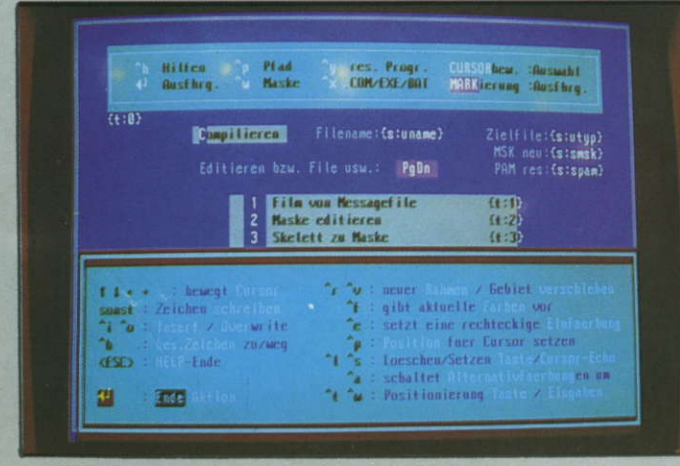

7 TINA programmiert die Dialoge mit dem PC

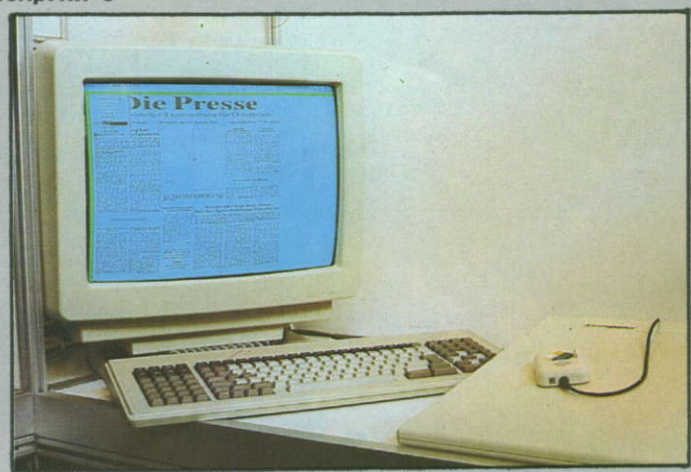

**6 Ganzseitengestaltung mit PENS** 

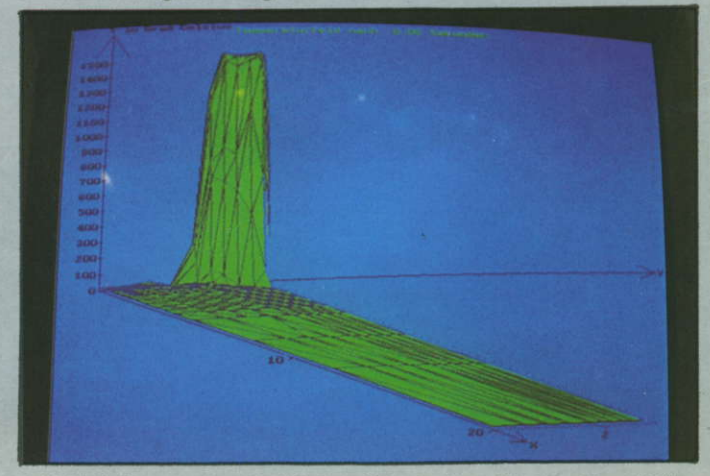

8 ZTU-Software simuliert Schweißbarkeit und Schweißqualität
Zeitschrift für Mikroelektronik · Computertechnik · Informatik 3. Jahrgang . ISSN 0232-2892

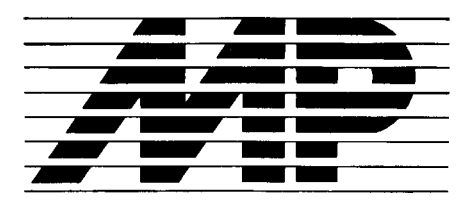

Mikroprozessortechnik, Heft  $12 \cdot 89$ 

Herausgeber Kammer der Technik, Fachverband Elektrotechnik

Verlag VEB Verlag Technik, Oranienburger Str. 13/14, DDR - 1 020 Berlin; Telegrammadresse: Technikverlag Berlin; Telefon: 28700, Telex: 011 2228 techn dd

#### Verlagsdirektor Klaus Hieronimus

Redaktion Hans Weiß, Verantwortlicher Redakteur (Tel. 2870371 ); Redakteure: Herbert Hemke (Tel. 2 87 02 03), Hans-Joachim Hill (Tel. 2870209); Sekretariat Tel. 2870381

#### Gestaltung Christina Bauer

#### Titel Frank-Norbert Beyer

Beirat Dr. Ludwig Claßen, Dr. Heinz Florin, Prof. Dr. sc. Rolf Giesecke. Joachim Hahne. Prof. Dr. sc. Dieter Hammer, Prof. Dr. sc. Thomas Horn, Prof. Dr. Albert Jugel, Prof. Dr. Bernd Junghans, Dr. Dietmar Keller, Prof. Dr. sc. Gernot Meyer, Prof. Dr. sc. Bernd-Georg Münzer, Prof. Dr. sc. Peter Neubert, Prof. Dr. sc. Rudoll Arthur Pose, Prof. Dr. sc. Dr. Michael Roth (Vorsitzender), Dr. Gerhard Schulze, Prof. Dr. sc. Manfred Seifart, Dr. Dieter Simon, Dr. Rolf Wätzig, Prof. Dr- sc, Dr. Jürgen Zaremba

Lizenz-Nr. 1710 des Presseamtes beim Vorsitzenden des Ministerrates der Deutschen Demokratischen Republik

Gesamtherstellung Druckerei Märkische Volksstimme Potsdam

Erfüllungsort und Gerichtsstand Berlin-Mitte. Der Verlag behält sich alle Rechte an den von ihm veröffentlichten Aufsätzen und Abbildungen, auch das der Ubersetzung in fremde Sprachen, vor. Auszüge, Referate und Besprechun-gen srnd nur mit voller Ouellenangabe zulässig.

Redaktionsschluß 16. Oktober 1989

AN (EDV) 49837

#### Erscheinungsweise monatlich 1 Heft

Heftpreis 5,-M, Abonnementspreis vierteliährlich 15,-M Auslandspreise sind den Zeilschriftenkatalogen des Außenhandelsbetriebes BUCHEXPORT zu enlnehmen.

#### Bezugsmöglichkeiten

DDR: sämtliche Postämter; SVR Albanien: Direktorije Quendrore e Perhapjes dhe Propaganditit te Librit Rruga<br>Konference e Pezes, Tirana; VR Bulgarien: Direkzia R.E.P. 11a, Rue Paris, Sofia; VR China: China National Publications Import and Export Corporation, West Europe Depart-<br>ment, P.O. Box 88, Beijing; *CSSR:* PNS – Ustřední Expedicia a Dovoz Tisku Praha, Slezskä 1 1 , 1 20 00 Praha 2, PNS, Ustredna Expedicia a Dovoz Tlaöe, Poöta 022, 885 47 Bratislava; S*FR Jugoslawien: J*ugoslovenska Knjiga, Terazija<br>27, Beograd; Izdavačko Knjižarsko Produzeće MLADOST, flica 30, Zagreb; Koreanische DVR: CHULPANMUL Korea Publications Export & Import Corporation, Pyongyang; Re*publik Kuba:* Empresa de Comercio Exterior de Publicacio-<br>nes, O'Reilly No. 407, Ciudad Habana; V*R Polen:* C.K.P.i.**W**. Ruch, Towarowa 28, 00-958 Warszawa: SR Rumänien: D.E.P. Bucureşti, Piata Scînteii, Bucureşti; UdSSR: Sämtliche Abteilungen von Sojuzpečat' oder Postämter und Post-<br>kontore; *Republik Ungarn:* P.K.H.I., Külföldi Elöfizetési Osztály, P.O. Box 16, 1426 Budapest; SR Vietnam: XUNHA-SABA, 32, Hai Ba Trung, Há Nội; BRD und Berlin (West): ESKABE Kommissions-Grossobuchhandlung, Posttach 36, 8222 Ruhpolding/Obb. ; Helios-Lileratur-Vertriebs-GmbH, Eichborndamm l4l-167, Berlin (West) 52; Kunst und Wissen Erich Bieber OHG, Postfach 46, 7000 Stutt gart 1; Gebrüder Petermann, BUCH + ZEITUNG INTERNA-TIONAL, Kurfürstenstraße 1 11 , Berlin (West) 30; Oste/ reich; Helios-Literatur-Vertriebs-GmbH & Co. KG, Industriestraße B 13, 2345 Brunn am Gebirge; Schweiz: Verlagsauslieferung Wissenschaft der Freihofer AG, Weinbergstr. 109, 8033 Zürich; Alle anderen Länder: örtlicher Fachbuchhandel; BUCHEXPORT Volkseigener Außenhandelsbetrieb<br>der Deutschen Demokratischen Republik, Postfach 160, DDR - 701 0 Leipzig und Leipzig Book Seruice, Talstraße 29, DDR - 7010 Leipzig

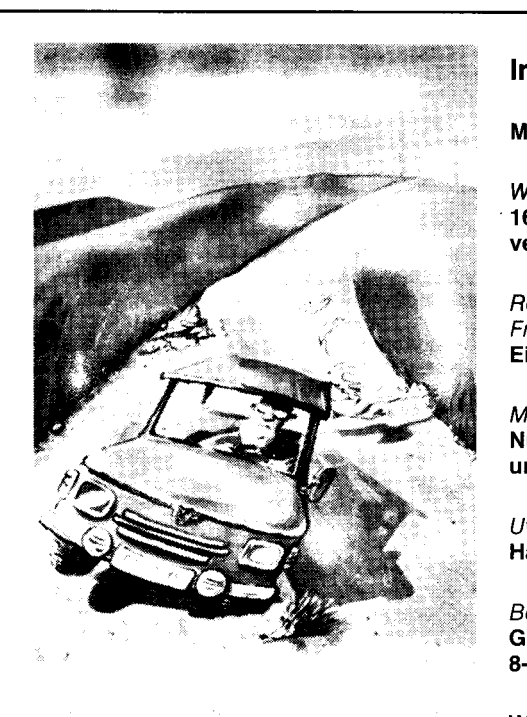

Der Beitrag auf der Seite 355 befaßt sich mit Echtzeitbetriebssystemen für 16-8it-Rechner. Sie schaffen, gemeinsam mit der entsprechenden Hardware, die Voraussetzungen für die schnelle Reaktion des Rechners auf äußere Einflüsse - im allgemeinen im Millisekundenbereich liegend. Auf unser Titelbild bezogen, werden Sie uns vielleicht recht geben, daß wir den Vergleich mit dem Fahren auf unseren Straßen nicht zu weit herqeholt haben.

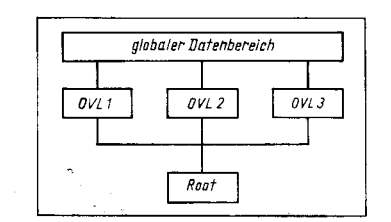

Erfahrungen bei der Programmierung komplexer Programmsysteme in C vermittelt der Beitrag ,,Programmsysteme in C auf 8-Bit-Rechnern" auf der Seite 363. Dabei wird unter anderem ein Programmsystem vorgestellt, das sich in vier komplexe Teilprogramme gliedert - die Wurzel des Systems (Root) mit dem Rahmenprogramm und die drei Teilprogramme mit aufgabenspezifischen Überlagerungsstrukturen.

#### Vorschau

Für MP 1/1990 bereiten wir für Sie Beiträge zu folgenden Themen vor:

if it is a strong that the contract of the contract of the contract of the contract of the contract of the contract of the contract of the contract of the contract of the contract of the contract of the contract of the con

- Zuverlässigkeit mit Einchipmikrorechnern
- 
- Eingabemasken mit Turbo-Pascal<br>● Earborafikadapter für K 1520-Syste Farbgrafikadapter für K 1520-Systeme

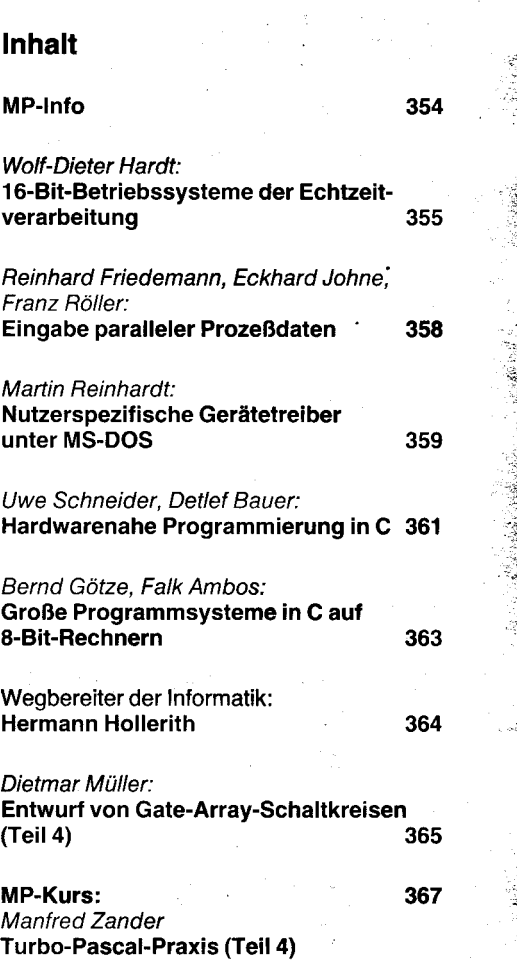

 $\frac{1}{2}$ r'tr ' ;

:.

i t

rd

-1;

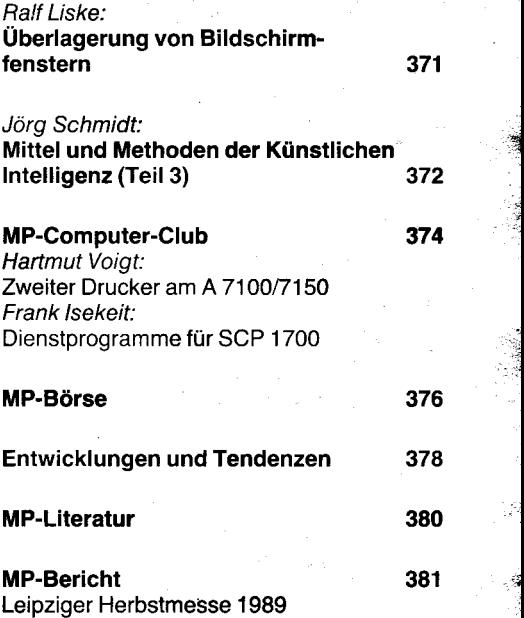

vorgestellt Tulip at 386 sx

Atari-Messe 1989

4. US

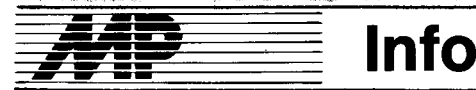

#### I OOO. Bildungscomputer übergeben

Unmittelbar vor Beginn des neuen Schuljahres lösten die Werktätigen<br>des VEB Robotron-Meßelektronik VEB Robotron-Meßelektronik ,,Otto Schön" Dresden und ihre Kooperationspartner in Sömmerda und Berlin ihr Versprechen gegenüber dem Bildungswesen ein. lm Computerkabinett der Erweiterten Ober schule ..Albert Einstein" Berlin-Marzahn übergab der Dresdner Betriebsdirektor Dr. Hans Fischer am 30.August sieben Bildungscomputer A 5105, darunter den 1 000. Bis zum Jahresende sollen es 5 000 sein, die an das Bildungswesen geliefert werden.

,,lch denke, daß wir dem Direktor der Schule heute Technik zur Verfügung stellen, die alle Ansorüche an eine solide Informatikausbildung erfüllt. Wir hoffen, viele junge Leute werden an der Informatik und an der Rechentechnik Spaß finden", sagte Dr. Fischer. Letztlich solle auch durch das Beschäftigen mit der Informatik Engagement und Kreativität der Schüler gefördert werden.

Geplant ist. alle erweiterten Oberschulen mit jeweils sieben Bildungs-<br>computern auszustatten 40N computern auszustatten.

#### **Diskettenlaufwerke** für den Bildungscomputer

Mehr als 1 000 Diskettenspeichereinheiten für den Bildungscomputer von Robotron haben die Kollektive des VEB Elektroprojekt und Anlagenbau Berlin (EAB) bisher vertragsgerecht produziert. Das berichtete die Berliner Zeitung anläßlich der 14. Berliner Bestarbeiterkonferenz in ihrer Ausgabe vom 14. September. Weiter heißt es: Auf dem Wege steigender Monatsleistungen wollen die Beschäftigten aus dem Bereich Konsumgüterfertigung des EAB bis zum Jahresende 5000 dieser Computer komponenten ausliefern. Damit steigern sie die Produktion von Erzeugnissen für den Bevölkerungsbedarf auf insgesamt 66 Millionen Mark fast ein Drittel mehr als im vergangenen Jahr.

Die Diskettenspeichereinheit, Ende Juni in die Serie übergeleitet, trägt seit August das Gütezeichen ,,Q". ,,Wir erweitern damit unser Konsumgüterprogramm um ein Erzeugnis, das unserer Verantwortung als Hersteller von mikroelektronischer Automatisierungstechnik entspricht. Um dem großen Bedarf des Bildungswesens an Geräten für die Informatikausbildung zu entsprechen, werden wir unsere Leistungen weiter steigern. So sind die Montagekollektive vor einiger Zeit zur Arbeit in zwei Schichten überge-<br>gangen", berichtete Dr. Roland berichtete Dr. **Wuttke, Direktor des Bereiches Kon-**<br>sumaüter des EAB. *MP* sumgüter des EAB.

#### RFT-Service in Moskau

Am 19. September 1989 bestand das ,,Technische Zentrum des Kundendienstes für Erzeugnisse der Nachrichtentechnik der DDR in Moskau" fünf Jahre. Das Technische Zentrum kann sich auf gute Erfahrungen des ,,8üros für die technische Wartung der Fernmeldetechnik" berufen, das von 1981 bis 1984 bestand.

Der Kundendienst für Erzeugnisse der RFT-Nachrichtentechnik begann bereits 1963 mit der Bildung des Technisch-Kommerziellen Büros der damaligen WB Nachrichten- und Meßtechnik.

Das Jubiläum des Technischen Zentrums fällt zeitlich mit der 26jährigen<br>Wiederkehr der Einrichtung des Wiederkehr der Einrichtung Technisch-Kommerziellen Büros zusammen.

 $\mathcal{M}^{\text{in}}$  , and the slEF $\mathcal{M}^{\text{in}}$  , and the slEF $\mathcal{M}^{\text{in}}$  . The slEF $\mathcal{M}^{\text{in}}$ 

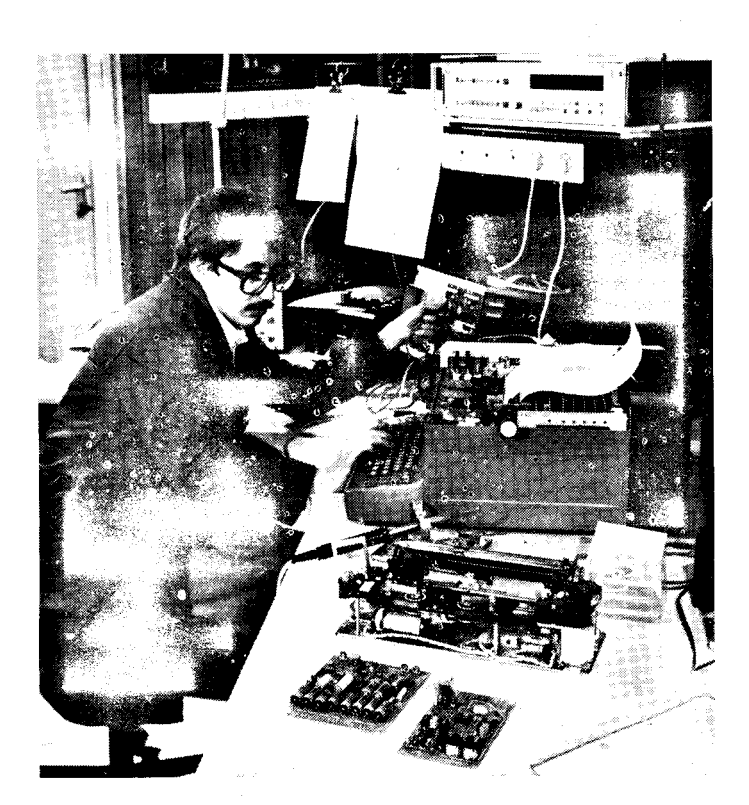

Mit Bildung des Technischen Zen $trums - 1984 - wurde ein neues ef$ fektives System der Zusammenarbeit wirksam. Damit wurde eine Stätte der Begegnung, des Erfahrungsaustausches und der Zusammenarbeit direkt beim bedeutendsten Handelsoartner des Kombinates Nachrichtenelektronik geschaffen, um gemeinsam das bis ins Jahr 2 000 reichende Programm der Zusammenarbeit in Wissenschaft, Technik und Produktion mit vielfältigen ldeen und Beisoielen zu erfüllen.

Die Aufgaben und Leistungen des Technischen Zentrums beinhalten die Beratung des Kunden, die Untersuchung der Fernmeldenetze, die Ausarbeitung von Projekten, die Lieferung von Nachrichtenmitteln, ihre Montage und Inbetriebnahme sowie die Wartung der Ausrüstungen und die Schulung des Personals der Kunden. Es wurden zahlreiche Schulungen für Anwender, Symposien und Erfahrungsaustausche mit Spezialisten, Approbationen und Pressekonferenzen organisien, auf denen neue Erzeugnisse und Technologien vorgestellt, erläutert und Problemdiskussionen zwischen Wissenschaftlern und Technikern geführt wurden. Eine ständige Ausstellung in den Räumen des Technischen Zentrums gibt den Besuchern einen aktuellen Uberblick über das Produktionsprofil, Neu- und Weiterentwicklungen, Forschungsergebnisse und Ergebnisse der zweiseitigen und mehrseitigen Zusammenarbeit im Rahmen des RGW. Das Kombinat hat enge Verbindungen zum aufnahmefähigen und ständig wachsenden Absaizmarkt der UdSSR, in den es jährlich ein Drittel seiner Gesamtproduktion exportiert. Umfangreiche Beziehungen bestehen mit Betrieben, mit denen direkt Produktionsbeziehungen angebahnt<br>wurden.

#### Produktion von Computertastaturen

wurden.

Der VEB Robotron-Elektroschaltgeräte Auerbach stellt sich auf die Produktion von Tastaturen für die Computer ein, die mit den künftigen 32-Bit Mikroprozessoren ausgerüstet werden. Die Leistungen der Forscherdes Kombinates Mikroelektronik bei der kurzfristigen Entwicklung des neuen 32-Bit-Mikroprozessor-Systems beflügeln die fast 1 500 Werktätigen dieses Zulieferbetriebes des Kombinates Robotron, gleichfalls wichtige Entwicklungsarbeiten den volkswirtschaftlichen Erfordernissen entsprechend abzuschließen, damit planmä-**Big eine neue Rechnergeneration auf** den Markt gebracht werden kann. Darüber informierten Betriebskollektive im August den Minister für Elektrotechnik und Elektronik, Felix Meier, der mit Arbeitern und Ingenieuren über die Erfüllung der diesjährigen Aufgaben und über die Vorbereitung des Planjahres 1990 beriet. Die Fertigung von Computertastaturen steige nach Stückzahlen gegenüber 1989 um 4l Prozent. Auch die anderen Fertigungsbereiche, in denen Taster, Mikroschalter und elektrotechnische Steuerungen hergestellt werden, hätten sich auf einen hohen Leistungsanstieg eingestellt. ADN

#### Delegationen der Planungsorgane der DDR und UdSSR in Kombinaten

Die Delegationen der Zentralen Planungsorgane der DDR und der UdSSR machten sich im Juli in den Dresdner Kombinaten Robotron und GERMED mit Ergebnissen und Vorhaben der wirtschaftlichen und wis-<br>senschaftlich-technischen Zusamsenschaftlich-technischen menarbeit zwischen beiden Ländern vertraut. Bei Robotron besichtigten die vom Kandidaten des Politbüros des ZK der SED, Gerhard Schürer, Stellvertreter des Vorsitzenden des Ministerrates und Vorsitzender der Staatlichen Plankommission der DDR, und vom Kandidaten des Politbüros des ZK der KPdSU, Juri Masljukow, Erster Stellvertreter des Vorsitzenden des Ministerrates und Vorsitzender des Staatlichen Plankommitees der UdSSR, geleiteten Delegationen Produktionsstätten des Kombinats-Stammbetriebes. So für die Herstellung der Arbeitsplatzcomputer sowie ein Prüffeld für elektronische Datenverarbeitungsanlagen und 32- Bit-Rechentechnik. Robotron arbeitet seit langem eng mit sowjetischen Partnern auch auf dem Gebiet der Schlüsseltechnologien zusammen, zu denen die Direktbeziehungen zwischen Robotron-Projekt Dresden und Zentrprogrammsystem Kalinin bei der gemeinsamen Entwicklung von Datenbanksystemen gehört. Bei ihrem Rundgang erfuhren die Gäste, daß das Kombinat Robotron ei-

nen beträchtlichen Teil seines Exports in die Sowjetunion liefere, wozu in diesem Jahr 24 000 Personalcomputer, 50 EDV-Anlagen und speziell für die UdSSR entwickelte und produzierte Steuerrechnersysteme NEWA für Telefonzentralen zählen.

ADN

Liebe Leserinnen und Leser, unser Redaktionssekretariat ist zur Zeit nicht besetzt. Wir bitten Sie daher um Verständnis, wenn die Kommunikation zwischen lhnen und uns nicht immer wie gewohnt möglich ist. Vielleicht können aber gerade Sie uns unterstützen, indem Sie sich bei uns als redaktionelle Mitarbeiterin bzw. als redaktioneller Mitarbeiter bewerben oder Bekannte über unser Stellenangebot informieren.

Sollten Sie also im Raum Berlin wohnen und an einer vielseitigen Tätigkeit in einem kleinen Kollektiv interessiert sein, erwarten wir ihre Anfragen oder Bewerbungen telefonisch - unter  $2870371$  bzw. schriftlich - VEB Verlag Technik, Redaktion MP, Oranien-<br>burger Straße 13/14, Berlin, Straße 13/14, Berlin, 1020.

lhre Redaktion MP

### | 6 -Bit-B etriebssysteme der Echtzeitverarbeitung

#### **Wolf-Dieter Hardt, Erfurt**

#### **Anforderungsdefinition**

Die Einführung von Computer Integrated Manufacturing (ClM) erfordert die verstärkte Integration von Rechentechnik in fertigungstechnische Basissysteme. Diese Rechentechnik erhält über Sensoren Eingangsinformationen, die auf der Grundlage applikationsspezifischer Überführungs- oder Ergebnisfunktionen /1/ in Ausgabeinformationen transformiert und über Aktoren dem fertigungstechnischen Basissystem zur Verfügung gestellt werden. Die Arbeitsweise dieser Rechentechnik wird als prozeßgekoppelter Betrieb bezeichnet. Die rechnerinterne Darstellung der applikationsspezifischen Überführungs- oder Ergebnisfunktionen erfolgt durch Rechenprozesse. Unter einem Rechenprozeß versteht man die auf seine Lebensdauer beschränkte Abwicklung eines Programms auf einem Rechnersystem. Die Lebensdauer eines Rechenprozesses beginnt mit der Anmeldung und endet mit seiner Abmeldung. Damit existieren Rechenprozesse nicht nur während ihrer tatsächlichen Bearbeitung durch die CPU des Rechnersystems, sondern schon vor Beginn der Bearbeitung und während eingeplanter oder erzwungener Wartezeiten. In der praktischen Anwendung von prozeßgekoppelten Rechnersystemen ist im allgemeinen die Anzahl der zu verwaltenden Rechenprozesse um ein Vielfaches größer als die Anzahl der CPUs des Rechnersystems. Daraus resultierend müssen parallele Rechenprozesse verwaltet werden, die um die Nutzung der CPU konkurrieren. Neben dieser Konkurrenz ist zu erwarten, daß die Rechenprozesse zur Erfüllung ihrer Aufgaben kooperieren. Die Prinzipien dieser Kooperation lassen sich in die Aufgabenklassen Ereignissynchronisation, ge-<br>meinsame Betriebsmittelbenutzung und Betriebsmittelbenutzung

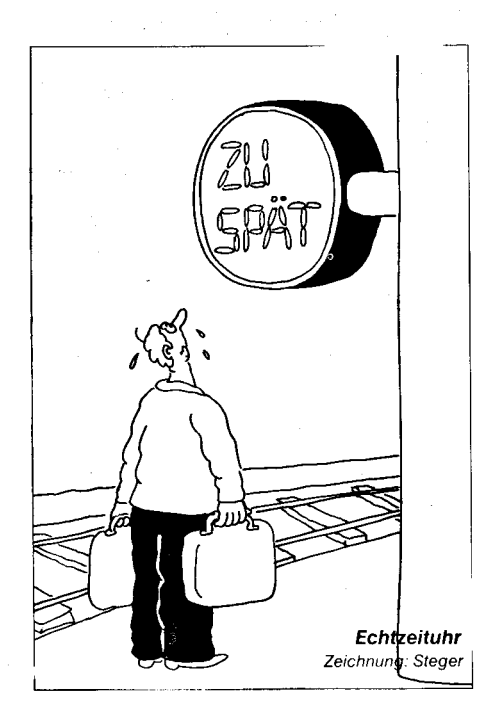

Kommunikation einteilen. Wird durch ein Betriebssystem sichergestellt, daß die Aufgaben der Konkurrenz und Kooperation paralleler Rechenprozesse zeitsynchron zu den Bedingungen des fertigungstechnischen Basissystems erfüllt werden, arbeitet das Betriebssystem im Echtzeitbetrieb. lm allgemeinen werden solche Betriebssysteme als Echtzeitbetriebssysteme bezeichnet, die auf asynchrone Anforderungen des Basissystems innerhalb weniger Millisekunden die zugeordneten Rechenprozesse zur Abarbeitung anmelden.

Eine Analyse der internationalen Entwicklungstendenzen bei Betriebssystemen der Echtzeitverarbeitung zeigt nachfolgende vier Haupttrends, deren Grenzen sich überlappen und deren inhaltliche Realisierungsnive' aus vom einfachen Betriebssystemkern bis zu kom{ortabel ausgebauten Betriebssystemen für die Programmentwicklung und -ablaufsteuerung reichen.

O Entwicklung modularer, generierbarer Betriebssystemkerne, die applikationsspezifisch durch wahlweise Zuordnung weiterer Systemschichten (E/A-Or-<br>ganisation, Mensch-Maschine-Interface, Mensch-Maschine-Interface, Entwicklungswerkzeuge) ein möglichst universelles Einsatzspektrum abdecken.

Hauptvertreler dieser Systeme sind unter an' derem die Betriebssystemfamilien iRMX /2/, /3/ und RMOS /4/.

@ Die Nutzung von Hochsprachen wie Basic, Pascal, C, Forth und beginnend Modula-2 /5/ für die Echtzeitverarbeitung führte sowohl zur Bereitstellung von portierbaren Betriebssystemkernen in Hochsprachen als auch zur Erweiterung der Sprachentwicklungsumgebungen durch Bereitstellung von diesem Umfeld angepaßten echtzeitfähigen Betriebssystemkernen (Micropower/Pascal, multiFORTH /6/, RTOS-UH/Pearl).

@ Die Verlagerung der Funktionen der Echtzeitdatenverarbeitung ins Silizium beinhaltet die Qualitätsmerkmale, ausgehend von<br>PROM-residenten Betriebssystemen Betriebssystemen (VRTX) und Koprozessoren (i80130) bis hin zu speziellen Mikroprozessoren (Transputersystemfamilie), und führt konsequent weiterentwickelt zu einer dem Aufgabenprofil angepaßten Mikroprozessorarchitektur.

@ Entwicklung und Abarbeitung von Echtzeitapplikationen im Umfeld international marktführender Betriebssysteme, wie CP/M, MS-DOS, UNIX oder VMS. Hierbei werden nicht nur Betriebssysteme hinsichtlich der Echtzeitfähigkeit erweitert (HP-UX, Concurrent CP/M-86), sondern auch speziell auf die Entwicklungsumgebung abgestimmte Echt' zeitbetriebssysteme bereitgestellt (MTOSux, v6o RTos, VAXELN).

#### Nationaler Stand

Entsprechend der internationalen Breite des Angebotes an Betriebssystemen der Echtzeitverarbeitung ist auch im nationalen Vergleich eine gewisse Vielfältigkeit festzustellen. Der Hauptanteil hinsichtlich praxiswirk' samer Einsatzfälle der 16-Bit-Leistungsklasse wird durch die Betriebssysteme EBS /7/. IRTS /8/, /9/, EMOS /10/ und BOS 1810 /11/ abgedeckt.

Das System EBS der 16-Bit-Leistungsklasse

ErL .W!W\*iff-ndE",!efbeg\*fl-f\*8\_IffEi\*'&-. :\*li\*ti;-.-+- Sfl|iiil

Wolf-Dieter 13 of (39) studierte von 1970 t 1974 an der r,ad-Marx-Universität Leipzig in der Fachrichtung Mathematik. Seit 1974 arbei-<br>tet er im Kombinat Robotron und beschäftigt sich mit der Entwicklung und dem Einsatz von Echtzeitbetriebssystemen, die auch einen Schwerpunkt seiner gegenwärtig laufenden au-Berplanmäßigen Aspirantur an der Technischen Hochschule Ilmenau bilden.

ist ein Echtzeitkern, der in der Zielsetzung der Gruppe @ zuzuordnen ist. Die Generierung des EBS (Komponentenauswahl, Speicherplatzzuordnung) erfolgt beim Entwickler. EBS belegt zirka 5,5 KByte, istfürden U 8001 geeignet und beinhaltet keine E/A-Geräteunterstützung im Sinne der Bereitstellung vorgefertigter Gerätetreiber. Eine nachträgliche Nutzeranpassung istüber einen speziellen Parameterbereich möglich.

Die Systeme IRTS, EMOS und BOS 1810 sind in die Gruppe O einzustufen, unterscheiden sich abererheblich im Umfang der bereitgestellten Erweiterungsschichten.

IRTS ist ein generierbarer Echtzeitkern (zirka 4 KByte) für den Prozessor U 8001/2 mit den<br>Erweiterungschichten Basis-E/A-System Erweiterungschichten (Terminal, Drucker, Monitor) sowie Debugger. Der Nutzer von IRTS kann mittels des Generierungsprogramms ICL einsatzspezifische Betriebssystemversionen erzeugen, die vorrangig für OEM-Einsätze in eingelagerten Mikrorechnern vorgesehen sind.

EMOS wurde für den OEM-Echtzeitteil des Industriecomputers ICA 710 bereitgestellt. Darüber hinaus enthält der ICA einen PC-Teil, der unter Steuerung von MS-DOS arbeitet. Beide Rechnerbaugruppen sind durch zwei serielle Schnittstellen lose gekoppelt. Das Echtzeitbetriebssystem EMOS besitzt einen Echtzeitkern mit angelagerlen Funktionsmodulen (Debugger, Systemreporter, Fehleranzeige), E/A-Gerätetreibern (Prozeß-ElA, V24- und IFSS-lnterface) und einem File-Subsystem für den Zugriff auf die Massenspeicher des PC-Teils unter EMOS.

BOS 1810 ist ein komfortables, inhaltlich voll ausgebautes Echtzeitbetriebssystem, das sowohl als Softwareentwicklungssystem (gegenwärtig A 7100/7150) als auch für OEM-Einsätze auf der Basis des Prozessors K 1810 WM86 genutzt werden kann. Der Speicherbedarf des Kerns liegt im Minimum bei zirka 19 KByte und kann durch wahlweise Nutzung umfangreicher Ergänzungsschichten (E/A-Systeme, Anwendungslader, Human Interface, Universelles Entwicklungsinterface) weiter ausgebaut werden. Letztere Ergänzungsschicht eröffnet Möglichkeiten zur Nutzung umfangreicher Softwareentwicklungswerkzeuge auf Assembler- und Hochsprachniveau (Fortran 77, PL/M 86) sowie zur maschinellen Generierung applikationsspezifischer BOS 1810-Versionen.

#### Eigenschaften ausgewählter **Betriebssysteme** Systemarchitektur

Ausgehend von den Arbeiten von Giloi /12l und Horn /13/, wird die Systemarchitektur eines Echtzeitbetriebssystems aufgefaßt als das Tupel

#### $S$ ystemarchitektur = (Operationsprinzip, Softwarestruktur).

Das Operationsprinzip definiert das funktionelle Verhalten des Betriebssystems und die Softwarestruktur die Art und die Anzahl der ' :

,:!

t

funktionellen Schichten und ihrer Relationen. Nachfolgende Ausführungen beschränken sich auf vergleichende Untersuchungen des funktionellen Verhaltens der Kerne der Echtzeitbetriebssysteme EBS, IRTS, EMOS und BOS 1810. Als Kern eines Echtzeitbetriebssystems werden alle die Rechenprogramme zusammengefaßt, die entsprechend den Anforderungen der Konkurrenz und Kooperation die Verwaltung paralleler Rechenprozesse ermöglichen. Das Operationsprinzip des Kerns eines Echtzeitbetriebssystems wird definiert als das Tupel

Operationsprinzip = (Funktionsprinzip, Objekt). Wesentliche Funktionsprinzipien der Echtzeitkerne sind

- Verwaltung von Rechenprozessen
- Ereignissynchronisation
- Verwaltung von Betriebsmitteln  $\ast$
- Nachrichtenkommunikation.

Im Kontext der Echtzeitbetriebssysteme wird unter einem Objekt die zielgerichtete Zusammenfassung von prozessorspezifischen Datentypen (Byte, Word, Pointer, ...) aufgefaßt. Der konkrete Aufbau der objektspezifischen Datenstruktur kann für den Nutzer abstrakt bleiben. Die Arbeit mit den Objekten erfolgt mittels über ihnen definierter Operationen, die den Anforderungen der Konkurrenz und Kooperation paralleler Rechenprozesse Rechnung tragen. Diese Operationen werden als Systemdienste bezeichnet.

Wesentliche Gütekriterien eines Echtzeitbetriebssystems sind die Art der verfügbaren Objekte, die Verfahren ihrer Definition und  $des$  Löschens (dynamisch = im laufenden Betrieb, statisch = bei Generierung) sowie die Funktionalität und die Anzahl der verfügbaren Systemdienste. Eine Übersicht über benutzte Objekttypen (für EBS und BOS 1810 als Auswahl) zeigt Tafel 1.

#### Tafel 1 Objekte der Echtzeitkerne EBS, IRTS, EMOS und **BOS 1810**

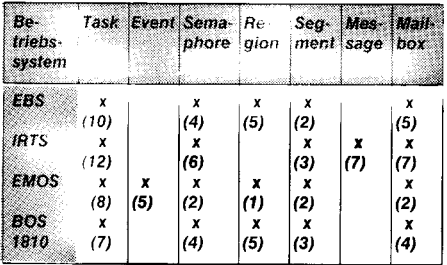

() Anzahl der Systemdienste über dem Objekttyp

#### Die Verwaltung von Rechenprozessen

Die hier in der Analyse einbezogenen Echtzeitbetriebssysteme verwalten Rechenprozesse in Form von Task-Objekten Interrupt-Handlern Exception-Handlern.

Entsprechend dieser Einteilung unterscheiden sich die Methoden ihrer Verwaltung.

#### Task-Objekt

Das Task-Obiekt ist aufzufassen als eine Verwaltungseinheit eines Rechenprozesses und der für seine Beschreibung erforderlichen Attribute. Diese Attribute werden als Tasksteuervektor bezeichnet. Die Definition eines Rechenprozesses impliziert, daß ein Taks-Objekt verschiedene Systemzustände annehmen kann, die insbesondere durch ihre Beziehung zu globalen Betriebsmitteln des Rechnersystems bestimmt sind. Im einfachsten Fall verwaltet das Betriebssystem drei Taskzustände durch eine Verkettung der zugeordneten Tasksteuervektoren.

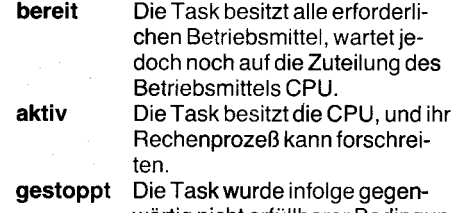

wärtig nicht erfüllbarer Bedingungen von der Weiterarbeit ausgeschlossen.

Tafel 2 zeigt die Anzahl der realen Taskzustände der vorgestellten Betriebssysteme. Die Vergrößerung der dort implementierten Zustände ergibt sich im wesentlichen aus einer weiteren Unterteilung des Zustandes gestoppt.

Tafel 2 Taskzustände der Echtzeitkerne EBS, EMOS und **BOS 1810** 

| Antr.    | <u> 1919 - An Anglice Angelin (m. 1958)</u> | estoppt.<br>in th <b>e best growing</b> |  |   |   |   |  |
|----------|---------------------------------------------|-----------------------------------------|--|---|---|---|--|
|          | :der Zu-<br>stände                          |                                         |  |   |   |   |  |
|          |                                             |                                         |  | х | x | х |  |
| EMOS     |                                             | x                                       |  |   |   |   |  |
| BOS 1810 |                                             |                                         |  |   |   |   |  |

Die Anzahl der Tasks, welche gleichzeitig aktiv sein können, wird durch die Anzahl der durch das Betriebssystem verwalteten CPUs bestimmt. Auswahl und Zuordnung einer Task zu einer CPU übernimmt das Kernprogramm Scheduler auf der Grundlage der sich im Zustand bereit befindlichen Tasks.

Für die Beurteilung der Echtzeitfähigkeit eines Kerns sind neben dem Auswahlalgorithmus insbesondere die Gründe für die Aktivierung des Schedulers von wesentlicher Bedeutung.

Die hier betrachteten Echtzeitkerne realisieren in erster Linie übereinstimmend einen dringlichkeitsgesteuerten Auswahlalgorithmus, in dem jeder Task eine Priorität zugeordnet wird. Erfolgt die Zuordnung zum Zeitpunkt der Definition der Task und ist nicht veränderbar, spricht man von statischer Priorität (EBS), lassen sich festgelegte Prioritäten verändern (IRTS, EMOS, BOS 1810), von dynamischer Priorität.

Der Rechenprozeß einer Task, der die CPU besitzt, arbeitet so lange, bis er entweder einen in Anspruch genommenen Systemdienst beendet hat oder im Ergebnis eines Interrupts eine Task höherer Priorität in den Zustand bereit eingeordnet wurde. In beiden Fällen entscheidet der Scheduler, ob die aktive Task entsprechend ihrer Priorität und den Ergebnissen des benutzten Systemdienstes die CPU behalten kann oder ob eine ihrer Prioritäten nach wichtigere Task ihre Abarbeitung weiterführen muß. Im letzteren Fall muß die aktive Task die CPU räumen, das heißt, sie wird verdrängt, um der höherpriorisierten Task die CPU zu überlassen. In Abhängigkeit von der konkreten Verdrängungsursache wird der entsprechende Steuervektor einem Taskzustand zugeordnet. Diese Schedulerstrategie bezeichnet man als aperiodisch verdrängend.

Da alle hier betrachteten Echtzeitkerne gleiche Prioritäten für verschiedene Tasks zulassen, besitzen deren Scheduler für den Fall. daß derartige Tasks gleichzeitig im Zustand bereit sind, einen weiteren Auwahlalgorithmus

So arbeitet beispielsweise IRTS weiterhin verdrängend, jedoch wird bereits bei der Generierung der Task festgelegt, für welches Zeitintervall diese Task im Konfliktfall die CPU erhalten soll. Diese Strategie wird als periodisch verdrängend bezeichnet.

EBS und BOS 1810 lösen diesen Konflikt über eine FIFO-Warteschlange, indem gleiche Prioritäten in der Reihenfolge ihres Eintrages der CPU zugeordnet werden. Allerdings können die in der Warteschlange noch vorhandenen Tasks nur dann die CPU erhalten, wenn sich die aktive Task selber verdrängt oder durch eine höherpriorisierte Task die CPU entzogen und erneut in die FIFO-Warteschlange eingeschrieben wird

Scheduleralgorithmen, in denen die Task ausschließlich selber entscheidet, unter welchen Bedingungen sie die CPU freigibt, werden als nicht verdrängend bezeichnet. Diese Algorithmen sind im allgemeinen für den Echtzeitbetrieb ungeeignet und finden in modernen Kernen nur noch bei der Lösung des dargestellten Konfliktes Anwendung.

Die benötigte Zeitdauer einer Taskumschaltung, das sogenannte context switching, das als ein entscheidendes Gütemerkmal eines Echtzeitkerns angesehen wird, kann bei Realisierung durch Software exakt nur für klar definierte Systemzustände angegeben werden. Allgemein kann eingeschätzt werden, daß die Zeitdauer von der CPU, ihrer Taktfrequenz und der internen Organisation der durch den Kern verwalteten Taskwarteschlangen beeinflußt wird. Die besonderen Vorteile spezieller Echtzeitprozessoren der in der Einleitung dargestellten Gruppe 3 liegen neben anderen auch in einer Minimierung der Zeitdauer der Taskumschaltung. Hier werden Zeiten von 1  $\mu$ s (SAB 80199/14/) bis zu <  $1 \mu s$  (T412/15/) erreicht.

#### Interrupt-Handler

Interrupt-Handler gestatten einem Echtzeitkern die Reaktion auf Ereignisse des prozeßgekoppelten Systems. Die Zuordnung dieser Rechenprozesse zur CPU erfolgt durch Mechanismen der Hardware asynchron zur Abarbeitung der durch Task-Objekte verwalteten Rechenprozesse. Daraus resultierend müssen Interrupt-Handler vor Beginn und vor Abschluß ihrer Aktionen den Registerzustand der CPU eigenverantwortlich retten und regenerieren. Die Benutzung von Systemdiensten des Kerns ist nur eingeschränkt möglich.

Ein Rechenprozeß wird durch die Eintragung seiner Startadresse in die Interruptvektortabelle der CPU zum Interrupt-Handler. Diese Aktion und das Löschen der Startadresse in der Vektortabelle übernehmen im EBS und im BOS 1810 Systemdienste des Kerns, die von durch Task-Objekte verwalteten Rechenprozessen benutzt werden können. Im IRTS und im EMOS erhält der Anwender keine Kernunterstützung, so daß hier eine statische Zuordnung von Interrupt-Handlern in der Phase der Programmentwicklung vorgenommen werden muß.

Ein weiterer Aspekt der Arbeit mit Interrupt-Handlern ist die Möglichkeit ihrer Synchronisation mit durch das Task-Objekt verwalteten Rechenprozessen. Diese Synchronisation kann direkt unter Benutzung des Task-Objektes - wie im BOS 1810 - oder unter Zwischenschaltung von Synchronisationsobjekten, wie dem Semaphore im EBS, erfolgen.

#### Exception-Handler

Die Aufgabe eines Exception-Handlers besteht in der Bearbeitung der Fehler, die Rechenprozesse der Task-Objekte bei der Benutzung von Systemdiensten erzeugen. Exception-Handler werden nur im BOS 1810 unterstützt. lhre Aktivierung erfolgt durch den Echtzeitkern als Prozedur des den Fehler auslösenden Rechenprozesses einer Task. lm BOS 1810 kann per Definition festgelegt werden, unter welchen Bedingungen und an welchen Exception-Handler die Steuerung im Fehlerfall übergeben wird.

#### Ereignissynchronisation

Dieses Funktionsprinzip umfaßt alle die Mechanismen des Echtzeitkerns, die eine Synchronisation der Abarbeitung von Rechenprozessen in Abhängigkeit von Ereignissen ermöglichen. Die bei der Synchronisation beteiligten Rechenprozesse werden eingeteilt in solche, die mittels des Systemdienstes signalisieren ein Ereignis produzieren und in solche, die mittels des Dienstes erwarten die Konsumtion eines Ereignisses beantragen. Der Echtzeitkern EMOS stellt den Objekttyp Event zur Ereignissynchronisation zur Verfügung. In den Kernen EBS, IRTS und BOS 1810 muß das Semaphore-Obiekt benutzt werden.

Der Systemdienst signalisieren des EMOS führt zu einer Registrierung des Ereignisses in der Datenstruktur des Event-Objektes, wenn noch kein Konsument dieses erwartet. Nach der Registrierung kann der Produzent seine Arbeit weiterführen. Wartet bereits eine Task auf dieses Ereignis, wird dieser Konsument aus der Warteschlange des Event befreit und gemeinsam mit der Produzent-Task in den Zustand bereit eingeordnet, und es wird zum Scheduler verzweigt.

Der Systemdienst erwarten des EMOS kettet für den Fall den Konsument in die Warteschlange des Event ein, daß kein Ereignis in der Datenstruktur des Event registriert wurde. Damit wird der Konsument in den Zustand gestoppt eingeordnet und von der Weiterarbeit ausgeschlossen. Liegt bereits ein Ereignis vor, wird dieses durch den Konsumenten verbraucht, und er kann seinen Rechenorozeß fortsetzen.

Dieses prinzipielle Verhalten der Systemdienste des Event-Objektes wurde im EMOS dahingehend erweitert, daß jedes Event 16 Einzelereignisse speichern kann, die durch den Dienst signalisieren gesetzt werden und durch den Dienst erwarten einzeln oder mehrfach unter Angabe logischer Verknüpfungen ausgewertet werden können.

In den Kernen EBS, IRTS und BOS 18'10 muß die Ereignissynchronisation unter Benutzung des im ursprünglichen Sinn für die Betiebsmittelverwaltung definierten Semaphorobjektes erfolgen. Zu diesem Zweck ist der Semaphor mit dem Anfangswert Null zu definieren. Die Ereignissynchronisation erfordert dann vom Produzenten die Benutzung des Dienstes freigeben und vom Konsumenten die Benutzung des Dienstes anfordern des Semaphorobjektes.

#### Die Verwaltung von Betriebsmitteln

Die zur Verwaltung von Betriebsmitteln in Echtzeitkernen implementierten Mechanismen können eingeteilt werden in

- Verwaltung von Einzelbetriebsmitteln
- Verwaltung von Betriebsmittel-Pools.

Exclusiv nutzbare Einzelbetriebsmittel erfordern einen wechselseitigen Zugriff der mit ihnen arbeitenden Rechenorozesse. Die Programmsequenz eines Rechenprozesses, tür die dieser das unteilbare Recht zur Benutzung des Betriebsmittels erhalten muß, wird als kritischer Abschnitt bezeichnet.

Die Kerne EBS und IRTS gestatten durch eine Einklammerung des kritischen Abschnittes in die Systemdienste Scheduler aus und Scheduler ein eine einfache Methode der Betriebsmittelverwaltung. Nachteilig dabei ist aber, daß für die Dauer der Betriebsmittelbenutzung alle Rechenprozesse, also auch jene, die das Betriebsmittel nicht benötigen, von der Konkurrenz um die CPU ausgeschlossen werden.

Durch die Anwendung des Semaphoreobjektes ist dieser Nachteil behoben. Bei der Verwaltung von Einzelbetriebsmitteln wird der Semaphore mit einem Anfangswert von eins initialisiert.

Durch den Systemdienst anfordern kann ein Rechenprozeß für den Fall, daß der Semaphore eins beträgt, sofort das Betriebsmittel erhalten. Der Semaphorewert wird dekrementiert. und der Rechenprozeß kann weiterarbeiten. lst das Betriebsmittel bereits vergeben, und der Semaphorewert ist kleiner eins, wird der Wert ebenfalls dekrementiert und das Task-Objekt des den Dienst benutzenden Rechenprozesses in die Warteschlange des Semaphors eingekettet. Damit wird die Task dem Zustand gestoppt zugeordnet.

Ein nicht mehr benötigtes Betriebsmittel muß am Ende des kritischen Abschnitts durch den Systemdienst freigeben an den Semaphor zurückgegeben werden. Dieser Dienst inkrementiert den Semaphorwert unter Beachtung der oberen Grenze von eins. Wird dabei die Obergrenze erreicht, kann der Rechenprozeß seine Arbeit fortsetzen. Liegt ein anderer Semaphorewert vor, geht die Benutzung des kritischen Abschnitts an die im Kopf der Semaphorwarteschlange eingekettete Task über. In diesem Fallwerden die ausgekettete und die den Dienst freigeben benutzende Task in den Zustand bereit eingeordnet, und es wird zum Scheduler verzweigt.

Semaphore können dynamisch (EBS, IRTS, BOS 1810) und während der Generierung des Kerns statisch (lRTS, EMOS) definiert werden. Die Verwallung der Warteschlange liegt systemspezifisch fest (EBS, EMOS = Priorität, IRTS = FIFO) oder kann bei Semaphordefinition (BOS  $1810$  = Priorität oder FIFO) bestimmt werden. Darüber hinaus gestatten EBS und BOS 1810 die Angabe einer Wartezeit im Dienst anfordern. lst nach deren Ablauf die Benutzung des kritischen Abschnitts nicht gewährleistet, wird die Task aus der Warteschlange entfernt und in den Zustand bereit eingeordnet.

Bei der Anwendung des Semaphores treten dann Probleme auf, wenn Rechenprozesse, die den kritischen Abschnitt besitzen, suspendiert oder gelöscht werden oder hoch-<br>priorisierte Rechenprozesse übermäßig priorisierte Rechenprozesse lange auf die Freigabe eines durch einen niederpriorisierten Rechenprozeß belegten Abschnitts warten müssen.

Diese Nachteile werden durch das Region-Oblekt ausgeschlossen, das sich vom Semaphor nur hinsichtlich eines erweiterten Algorithmus der gleichen Systemdienste unterscheidet. So verhindert das Region-Objekt das Löschen oder Suspendieren des Task-Objektes, dessen Rechenprozeß den kritischen Abschnitt benutzt. Weiterhin wird die-

ser Rechenorozeß für den Fall. daß eine höherpriorisierte Task in der Regionwarteschlange auf Zuweisung wartet, bis zur Freigabe des kritischen Abschnitts mit der Priorität der wartenden Task abgearbeitet. Die Kerne EBS, EMOS und BOS 1810 enthalten diesen Mechanismus, der für den Nutzer ein ' effektives Mittel zur lmplementierung eines wechselseitigen Ausschlusses bietet.

Die Kerne EBS, IRTS und BOS 1810 unterstützen auf der Grundlage der Definition mehrwertiger Semaphore die Verwaltung von Betriebsmittel-Pools. Durch die Benutzung des Dienstes anfordern erhält der Rechenprozeß das Recht zur Nutzung eines (EBS, IRTS) oder mehrerer (BOS 1810) Betriebsmittel des Pools. Hierbei muß angemerkt werden, daß durch den Semaphor nur die Rechte zur Benutzung, aber keine Zeiger 1 auf die konkret vorgesehenen Betriebsmittel verwaltet werden.

Für die Verwaltung des Betriebsmittels Speicher stellen alle hier betrachteten Kerne spezielle Systemdienste bereit. Unter Angabe der gewünschten Größe wird durch den Dienst anfordern Speicher ein Zeiger auf ein Segment des Speicherpools übergeben. Falls dieses Segment nicht mehr benötigt wird, können Rechenprozesse mittels des Dienstes Speicher freigeben das Segment an den Pool zurückgeben.

#### Nachrichtenkommunikation

Die Kommunikation dient vorrangig. dem Austausch von Nachrichten zwischen Re-<br>
chenprozessen und beinhaltet gleichzeitig<br>
eine Form der Synchronisation Es werden chenprozessen und beinhaltet gleichzeitig eine Form der Synchronisation. Es werden die Verfahren

::

- x synchronerNachrichtenaustausch .-.-,'
- asynchroner Nachrichtenaustausch

unterschieden. Darauf aufbauend können Nachrichten sowohl in Form der vollständigen Nachricht, bezeichnet als message passing, als auch in Form eines Zeigers auf die Nachricht, bezeichnet als message token passing, zwischen Rechenprozessen ausgetauscht werden. In beiden Verfahren findet das Mailbox-Objekt Anwendung. Eine Übersicht über die nutzbaren Verfahren der Echtzeitkerne EBS. IRTS. EMOS und BOS 1810 zeigt Tafel 3.

Der synchrone Nachrichtenaustausch erfolgt ohne Zwischenspeicherung der Nachricht. Sende- und Empfangsprozeß melden ihren : Kommunikationswunsch über einen Systemdienst der Mailbox beim Kern an. Dieser kettet die Task, die jeweils als erste den Dienst benutzt, in den Zustand gestoppt ein. Wird daraufhin der Kommunikationsdienst durch den Partnerrechenprozeß ausgelöst, führt der Kern den Nachrichtenaustausch durch, ordnet beide Tasks in den Zustand bereit ein und verzweigt zum Scheduler. Damit bedingt der synchrone Nachrichtenaustausch eine starke Kopplung der beteiligten Rechenprozesse.

Der asynchrone Nachrichtenaustausch führt zu einer Entkopplung zwischen den Sendeund Empfangsprozessen. Hier übernimmt die Mailbox die Verwaltung der auf eine Nachricht wartenden Tasks sowie der für einen Empfänger abgelegten Nachrichten.

Der Systemdienst senden kann eine Nachricht in einer Mailbox ablegen, ohne den Laufzustand des Rechenprozesses zu beeinflussen. Das erfolgt dann. wenn noch Platz in der Box ist und kein Empfänger bereits auf die Nachricht wartet. Ist die Box gefüllt, wird die Sendetaks in die Warteschlange der Mailbox .

el'+--: \*\*-'.w+e-::4\*\*i+'4aSf\*4-l'",e r' lß{f

Tafel 3 Kommunikationsverfahren

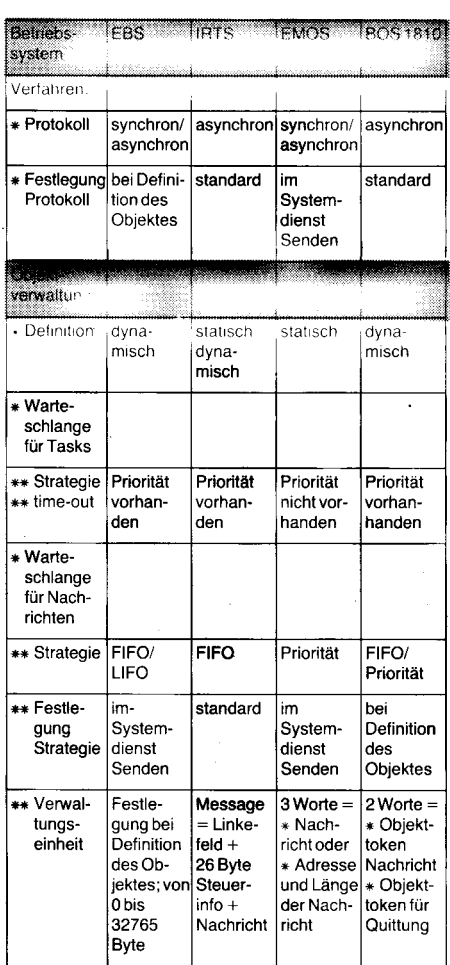

eingekettet und dem Zustand gestoppt zugeordnet.

Wartet bereits ein Empfänger, erhält dieser sofort die Nachricht, beide Rechenprozesse werden in bereit eingeordnet, und der Scheduler entscheidet, Welcher Rechenprozeß fortschreiten darf.

Der Systemdienst empfangen kann nur eine von bereits vorhandenen Nachrichten aus der Mailbox entnehmen, ohne den Laufzustand des Rechenprozesses zu beeinflussen. lst keine Nachricht vorhanden. wird die Empfangstask in die Warteschlange eingekettet und der Rechenorozeß dem Zustand gestoppt zugeordnet. EBS, IRTS und BOS 1810 gestatten ein zeitlich betristetes Warten auf den Empfang einer Nachricht. Die Task des diese Option benutzende Rechenprozesses wird nach Ablauf dieser Zeit (time out) unabhängig vom Vorhandensein einer Nachricht nach bereit verlagert.

Das Betriebssystem EBS ermöglicht durch spezielle Generierungsparameter des Kommunikations-Objektes (Anzahl und Länge der Nachrichtenpuffer) alle Verfahren des Nachrichtenaustausches. Die implementierten Systemdienste erlauben eine einfache und übersichtliche Handhabung.

Den von der Anzahl der Systemdienste her umfangreichsten Service bietet IRTS. Es benutzt neben der Mailbox eine als Message bezeichnete Datenstruktur, die außer der eigentlichen Nachricht weitere Steuerinformationen beinhaltet. Diese Informationen gestatten eine umfassende Synchronisation zwischen Sender und Empfänger. Insbesondere gestattet IRTS in den Diensten senden und empfangen das Adressieren der Nachricht. Somit werden in den IRTS-Mailboxen gleichzeitig Nachrichten und Tasks für den Fall verwaltet, daß ihre Adressen nicht übereinstimmen.

EMOS unterstützt sowohl synchronen wie asynchronen Nachrichtenaustausch. Die Auswahl des Verfahrens erfolgt durch Parameter der Systemdienste senden und empfangen.

Das System BOS 1810 kommt mit vier Systemdiensten aus. Der Systemdienst senden hinterlegt in der Mailbox zwei Zeiger. Ein Zeiger ist ein Verweis auf die Nachricht. Der andere zeigt auf ein Objekt, welches zur Synchronisation zwischen Empfänger und Sender genutzt werden kann. Diese Synchronisation ist insbesondere bei message token passing erforderlich, um ein erneutes Benutzen des Nachrichtenpuffers durch den Sender vor Abschluß der Verarbeitung der Information durch den Empfänger auszuschließen.

#### Ausblick

Aus der vorliegenden Analyse ausgewählter Funktionsprinzipien der Echtzeitkerne EBS, IRTS, EMOS und BOS 1810 kann nicht die Auswahl eines Kerns für einen konkreten Einsatztall abgeleitet werden. Dazu sind weit umfangreichere und gegenüber herkömmlichen Betriebssystemen auch andersartige Vergleichskriterien heranzuziehen. Wesentliche Elemente dieses Vergleiches sollten sein:

- x Weitere Funktionsprinzipien wie
	- **Zeitverwaltung**
	- Behandlung von Ausnahmebedingungen
- x Softwareunterstützung hinsichtlich
	- **Generierbarkeit**
	- Interfaces zu Hochsprachen
	- Inbetriebnahme und Testhilfsmittel

\* Anzahl und Komplexität der bereitgestellten Systemdienste und der von ihnen benötigte Zeitanteil

x Verfügbarkeit für Prozessortyp, Speicherplatzbedarf, PROM-Fähigkeit.

Die vorliegende Arbeit bietet hierbei einen Ansatz durch den Vergleich ausgewählter Funktionsmodule der aus meiner Sicht in der DDR praxiswirksamen 16-Bit-Echtzeitbetriebssysteme.

#### Literatur

- /1/ Fritzsch, W.: Prozeßrechentechnik. Berlin: VEB Verlag Technik 1986
- /z iRMX86 Reference Manual. lntel Corooration. Santa Clara 1980
- /3/ iRMX286 Reference Manual. Intel Corporation, Santa Clara 1985
- /4/ Graf, M.: RMOS2/286 ein modernes Echtzeitbetriebssystem. mini Micro magazin, (1987) 9, S. 42
- /5/ Krapp, M.; Zerbe, V.; Jahn, D.: Systemprogrammierung in Mudula-2. unverötfentlichtes Manuskript
- Krapp, M.; Richter, J.; Schwartz, J.: Eine FORTH-Systemfamilie. Mikroprozessortechnik, Berlin 2 (1988) 2, s. s3
- /7/ Kompt, R.: Echtzeitbetriebssystem EBS 8001 Anwendungsbeschreibung. Institut für Energetik, Leipzig 1 985
- /8/ Bala, P.; Haupt, R.; Claßen, L.: Echtzeitbetriebssystem IRTS 8000. Mikroprozessortechnik, Berlin 1 (1987) 1,  $S.8$
- /9/ Anwendungsbeschreibung IBTS-Kern. Zentrum tür Forschung und Technologie des KEAW, Berlin 1987
- /10/ Anwenderhandbuch ICA Software. Zentrum für Forschung und Technologie des KEAB, Berlin 1 988 /11/ BOS 1810 - Systemunterlagendokumentation. VEB
- Robotron-Projekt Dresden, 1 1/86
- /121 Glloi, W. K.: Rechnerarchitektur. Berlin, Heidelberg, New York, Springer Verlag: 1981
- /13/ Horn, T.: Zur Gestaltung, lmplementierung und Ana-lyse von Betriebssystemen für Klein- und Mikrorechner. Dissertation B. Technischen Universität Dresden 1 983
- /14/ Bunata, T.; Huber, B.: 16-Bit-Mikroprozessor für Echtzeit-Multitask-Betrieb. Elektronik, München 32 (1983) 7, S.53
- /15/ Product overview the transputer family. INMOS Group of Companies, June 1986

### Eingabe paralleler Prozeßdaten

<sup>e</sup> ;-isera-\*e\$Le !l\*rä,\*i#i\*E€i\* it :f,!'+;\*d!\*

Dr. Reinhard Friedemann, Eckhard Johne, Dr. Franz Röller Hochschule für Verkehrswesen ,,Ffiedüch List" Dresden, Sektion Nachrichtentechnik

Zur Kopplung von Prozessen an Mikrorechner werden oft parallele Schnittstellen benötigt. Sind diese (wie an den meisten Personalcomputern) nicht vorgesehen, ist zur Nachrüstung ein Eingriff in das Gerät se/bst notwendig. lm Beitrag wird eine Möglichkeit beschrieben, durch die mit relativ geringem Aufwand und ohne Veränderungen im Rechner eine Reihe von Anwendungsfällen lösbar werden.

#### Grundgedanke

Die V.24 als Standardschnittstelle ist für die Ein-/Ausgabe seneller Informationen vorgesehen. lhre Nutzung als Prozeßeingabe zum Beispiel von einem parallelen Druckausgang eines digitalen Meßgerätes, setzt eine Umwandlung parallel vorliegender Informationen in serielle Daten voraus. Zusätzlich ist eine Anpassung an das Datenformat (Startund Stoppschritte) sowie ein relativ genauer Takt erforderlich. Zur Steuerung der Ubertragungseinrichtung (Modem) verfügt die Schnittstelle jedoch über einige weitere, statisch wirkende Signalleitungen. Durch geschickte Ausnutzung dieser läßt sich eine Eingabeschaltung aufbauen, die mitwenigen

Bauelementen eine parallele Dateneingabe ermöglicht.

Die für eine Pegelanpassung TTL-V.24 notwendigen zustätzlichen positiven und negativen Spannungen (5...15V) können infolge des großen Toleranzbereiches durch Ausnutzung der Signalleitungen aus der V.24 selbst gewonnen werden.

#### Schaltungsbeschreibung

Entsprechend Bild 1 gelangen die Prozeßdaten über die parallelen Eingänge der Multiplexer (D1 und D2), eine ODER-Schaltung (Diode V1, V2), und die Pegelanpassung (D3) auf die Signalleitung 106 (CTS) der Schnittstelle. Dieses Signal kann am SIO-Schaltkreis der Schnittstelle nach dem Statusreset im Register 0 als Bit 5 abgefragt werden. Die Steuerung der Multiplexer erfolgt über die V.24-Signale 105 (RTS) und '108 (DTR) mittels NAND-Schaltung (D5) und

<u>:XXXXXXX</u>

358

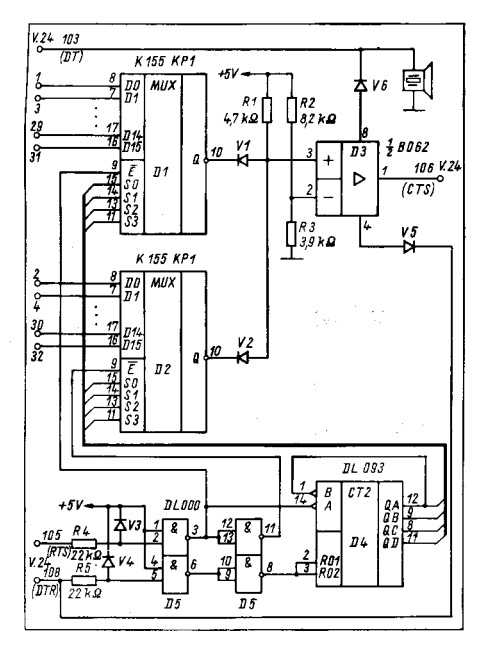

Zähler (D4). Zur Pegelanpassung sind entsprechende Widerstände (R4, R5) sowie Schutzdioden (V3, V4) vorgesehen. Das statische Ausgangssignal der Leitung 105 (RTS), im Schreibregister 5 das Bit 1. dient zur Auswahl der Daten von Multiplexer 1 oder 2. Mit der L/H-Flanke dieses Signals wird gleichzeitig der Zähler (D4) weitergeschaltet und damit das folgende Eingangleitungspaar adressiert. Nach 16 Flanken sind alle 32 Eingangsleitungen genau einmal abgefragt worden.

Zum Rücksetzen dieses Zählers dient ein kurzer positiver Impuls auf der Leitung 108 (DTR), im Schreibregister 5 das Bit 7. Damit wird ein definierter Anfangszustand zu Beginn der Abfrage erreicht. Der negative Pegel der Leitung 108 dient gleichzeitig als Stromversorgung der Pegelanpassung (D3)

Die Sendedatenleitung 103 führt ständig positiven Pegel und liefert die fehlende Speisespannung für die Pegelanpassung. Zusätzlich kann an diese Leitung ein Piezoschwinger zur Ausgabe eines akustischen Signals angeschlossen werden. Dazu ist das Bit Send Break (im Schreibregister 5 das Bit 4) im Rhythmus der Tonfrequenz alternierend zu setzen und zu löschen.

#### **Beispielprogramm**

Zum besseren Verständnis der Schaltung werden zwei Beispielprogramme für Dateneingabe sowie Tonausgabe angegeben (Bild 2). Im Ergebnis der Dateneingabe werden die 32 Bit zu je vier Bit (entspricht einer BCD-Stelle) in einem Integer-Feld abgelegt. Die weitere Verarbeitung (z. B. Entprellung durch Mehrfachabfrage u.s.w.) ist vom jeweiligen Anwendungsfall abhängig.

#### ⊠ KONTAKT ®

Hochschule für Verkehrswesen "Friedrich List" Dresden. Sektion Nachrichtentechnik, WB 14130, PSF 103, Dresden, 8072; Tel. 3362

**Bild 1** 

**BEGIN**  $merker := $12;$ 

begin

end:

 $END:$ 

 ${t + 1}$ BEGIN repeat

FND.

 $write\overline{in}$ ;  $Ton(100.5)$ :

PROCEDURE TON(dauer, hoehe: integer);

{Piezoschwinger liegt auf Datenleitung}

for j:=Ø to hoehe do begin end; {Verzoegerung}<br>Port[tor]:=5;{WR5}

{RTS+.Daten+}

{alternierende Ausgabe +/-}

{Zugriff WR 5 vorbereiten} {Normalzustand Daten +, fuer Speisung Pegelanpassung}

var i,j,merker:integer;

for i:=dauer downto Ø do

 $Port[tor] := merker.$ merker:=merker xor \$10;

var wert: Eingangsdaten; :integer:

Eingabe(wert);<br>for i:=Ø to 7 do<br>write(wert[i]:2);

until keypressed;

Port[tor]:=5;<br>Port[tor]:=\$12;

{Testprogramm}

PROGRAM BEISPIELEINGABE:

Toradresse beim PC 1715 (SIO Steuerport)<br>- "- -"- BC A5120} const tor=\$f;{\$f<br>\$51

type Eingangsdaten=array[Ø..7] of integer;

PROCEDURE EINGABE (var wert: Eingangsdaten):

van i,j:integer;

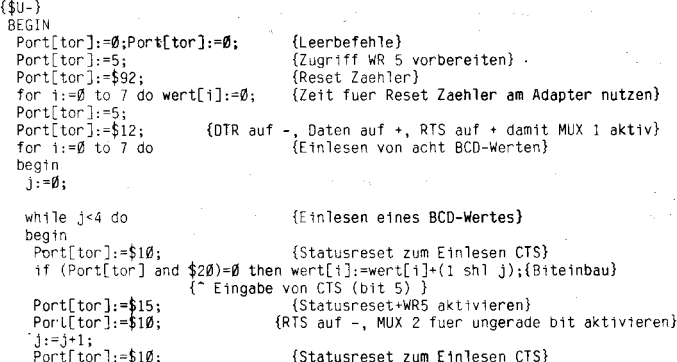

if (Port[tor] and \$20)=0 then wert[i]:=wert[i]+(1 sh] j);<br>Port[tor]:=\$15;<br>Port[tor]:=\$15;<br>Port[tor]:=\$12;<br>(MUX 1 aktiv, Zaehler weite {MUX 1 aktiv, Zaehler weiterstellen}

 $j := j + 1;$ <br>end; {while}

#### end; {for} END; {Eingabe]

### **Nutzerspezifische Gerätetreiber** unter MS-DOS

**Bild 2** 

Beispielprogramme

**Dr. Martin Reinhardt** Friedrich-Schiller-Universität Jena, Sektion Technologie für den wissenschaftlichen Gerätebau

Für verschiedene Anwendungsfälle ist es wünschenswert, eigene Geräte an 16-Bit-Personalcomputer anzuschließen. Dabei sollte man dafür sorgen, daß die Programme, die diese Geräte bedienen, sich entsprechend den Konventionen des verwendeten Betriebssystems verhalten. Personalcomputer, die mit dem Betriebssystem MS-DOS arbeiten, besitzen in der Regel mindestens

eine serielle Schnittstelle. Diese kann allerdings meist nur mit einem Hardwareprotokoll entsprechend den V.24-Konventionen betrieben werden. Viele in der DDR produzierte Geräte mit V.24 Interface (z. B. Drucker) benötigen dagegen oft das DC1/DC3-(XON/ XOFF-)Softwareprotokoll. Es ist demzufolge notwendig, den Treiber der seriellen Schnittstelle durch einen anderen zu ersetzen. Im Betriebssystem MS-DOS werden blockund zeichenorientierte Gerätetreiber voneinander unterschieden. Blockorientierte Treiber werden für Disketten- oder Festplattenlaufwerke benötigt, zeichenorientierte zum Beispiel für Drucker, Tastatur und Bildschirm. Schnittstelle wird unter dem Namen COM1: angesprochen. Er ist wie alle anderen Gerätetreiber in einer verketteten Liste im Speicher abgelegt. Dabei wird die Verkettung über einen Zeiger im Kopf des Treibers, der auf den nächsten Treiber weist, erreicht. Für den Aufruf des Treibers erwartet das Betriebssystem zwei Eintrittspunkte. Der erste ist für spätere Multitasking-Umgebungen vorgesehen. Da diese durch das Betriebssystem bis zur Version 3.3 nicht zur Verfügung gestellt wird, hat die über diesen Eintrittspunkt erreichbare Routine nur eine Aufgabe. Sie legt einen bei Treiberaufruf vom Betriebssystem in den Registern ES und BX übergebenen Zeiger in einem treiberinternen Speicher ab. Dieser Zeiger weist auf eine Liste (Request Header), die alle Informationen für die Abarbeitung des Treibers enthält (z. B. Kommandokode entsprechend dem auszu-

Der Standardgerätetreiber für die serielle

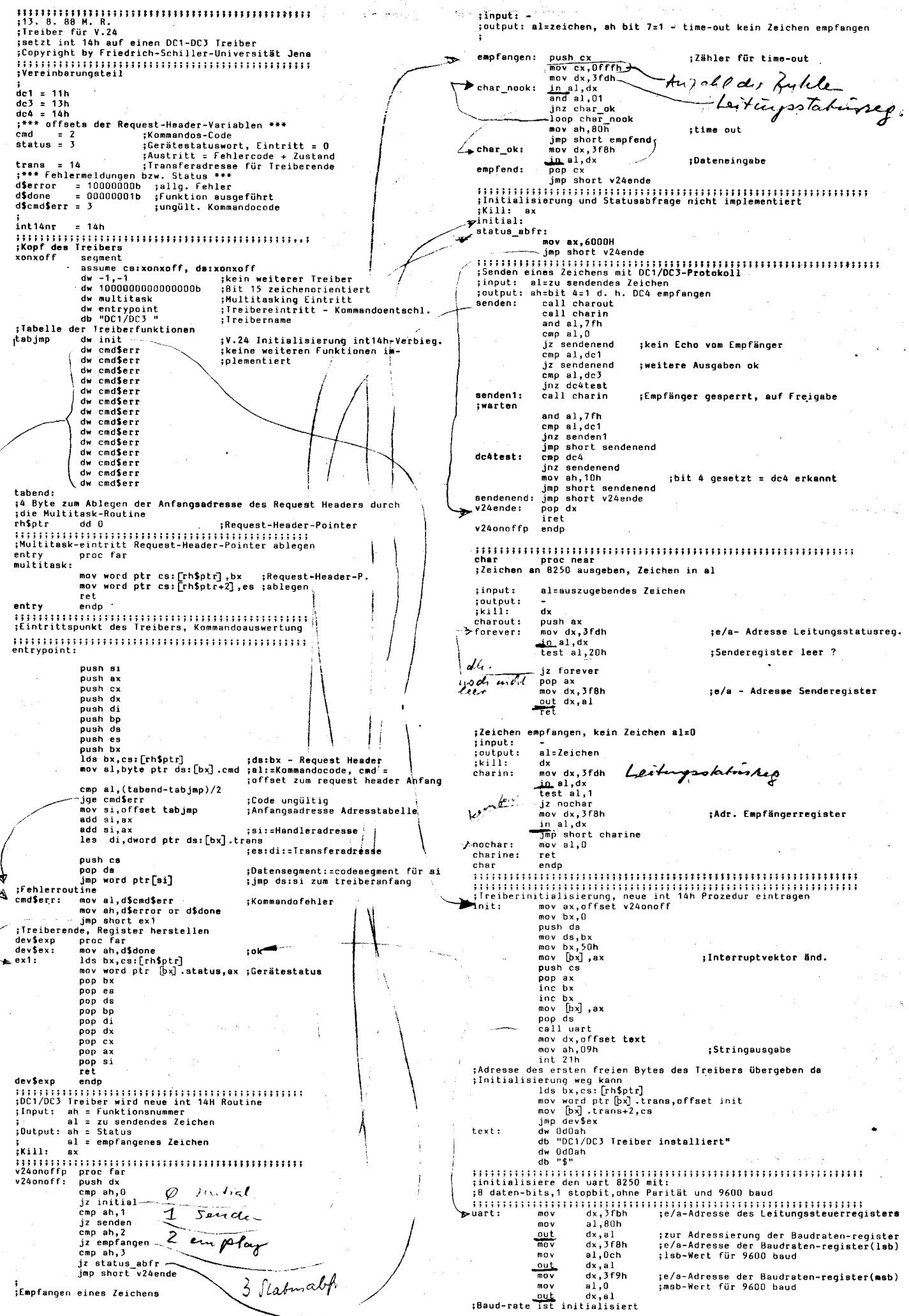

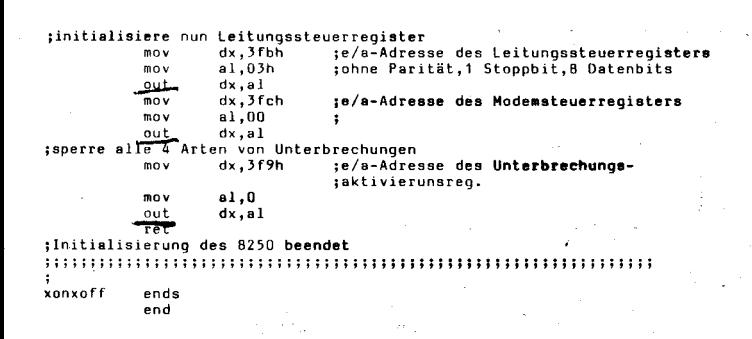

führenden Kommando und Gerätestatus für die Rückgabe von Fehlermeldungen). Der zweite Treibereintrittspunkt weist auf einen Programmteil, der die eigentliche Kommandoauswertung vornimmt und die geforderten Aktionen ausführt. Dazu wird aus dem Request Header der Kommandokode entnommen, eine entsprechende Entschlüsselung vorgenommen, das Kommando ausgeführt und im Gerätestatus die Ausführung quittiert oder eine Fehlermeldung eingetragen.

Für den Kopf des Treibers ergibt sich folgender Aufbau:

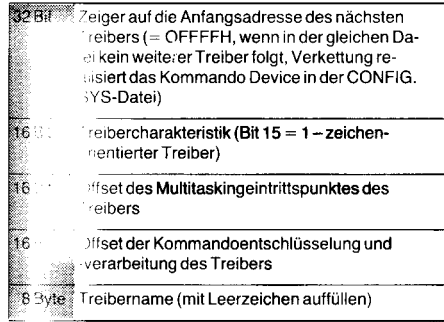

Im Anschluß an diesen Kopf folgt eine Tabelle, die die Offsets aller vom Treiber ausführbaren Kommandos enthält (maximal 24). Danach schließen sich Multitaskingeintritt, Kommandoentschlüsselung und -verarbeitung an.

Die in MS-DOS vorhandenen Treiber greifen zur Initialisierung und zur Bedienung der Schnittstellen auf den BIOS-ROM des jeweiligen Rechners zu. Das BIOS enthält die hardwareabhängigen Bestandteile des Betriebssystems für den jeweiligen Rechner. Der Aufruf dieser Routine erfolgt über Softwareinterrupts, wobei zum Beispiel für die serielle Schnittstelle der Interrupt 14H genutzt wird  $/1/$ .

Leider arbeiten viele Standardprogramme unter MS-DOS so, daß sie direkt die BIOS-Routinen aufrufen. Von solchen Programmen wird ein neuer Gerätetreiber nicht erreicht, da er nur über die logische Schnittstelle des Betriebssystems (DOS-Aufrufe) angesprochen werden kann. Aus diesem Grund wurde für das vorliegende Beispiel für die serielle Schnittstelle kein vollständig neuer Treiber mit allen notwendigen Funktionen geschrieben, sondern der dargestellte Treiber enthält nur den Initialisierungsteil. Alle anderen Kommandos führen zu einer Fehlermeldung. Der im Programm enthaltene Initialisierungsteil verändert nur den für die serielle Schnittstelle zuständigen Interruptvektor (14H). Der neue Vektor zeigt auf die notwendige DC1/ DC3-Prozedur, die ebenfalls in dem dargestellten Programm enthalten ist. Diese neue

INT-14H-Routine ermöglicht die Ausgabe von Zeichen an die serielle Schnittstelle mittels Softwareprotokolls. Die Statusabfrage und die Einstellung der Parameter (Bitrate, Parität und Anzahl der Stoppbits) sind in dem dargestellten Beispiel nicht implementiert, können aber leicht hinzugefügt werden.

Um möglichst wenig Speicherplatz zu verbrauchen bietet MS-DOS die Möglichkeit, den Speicherplatz, den der Initialisierungsteil des Treibers benötigt, nach erfolgter Initialisierung wieder frei zu geben. Dazu muß zum einen die Initialisierung am Ende des Treibers angeordnet werden, und zum anderen muß man bei der Initialisierung einen 32-Bit-Zeiger ab Speicherplatz Request Hea $der + 14$  ablegen. Dieser Zeiger gibt den ersten freien Speicherplatz (Offset, Seqment) nach dem installierten Treiber an.

Das vorliegende Programm wird mit Hilfe des Device-Befehls in der CONFIG. SYS-Datei installiert. Dazu muß eine Datei vom Typ.exe erst übersetzt und in eine Datei vom Typ .bin umgewandelt werden. Nun wird die .bin-Datei noch in das ROOT-Directory der Boot-Diskette (Festplatte) kopiert und der Befehl Device = Name.bin

in die Datei CONFIG. SYS eingetragen. Nach dem nächsten Booten des Betriebssystems ist der Treiber installiert, und ein Gerät, das mit Softwareprotokoll arbeitet, kann bedient werden.

#### Literatur

/1/ Schmidt, H.-J.: IBM-BIOS-Funktionen. mc (1986) 6, S. 40

/2/ Esders, E.: Treiberimplementation in MS-DOS. mc (1987) 12, S, 132

#### ⊠ KONTAKT ®

Friedrich-Schiller-Universität Jena, Sektion Technologie, Technikum LAURA, Ernst-Thälmann-Ring 32, Jena, 6900; Tel. 8 22 21 32

### **Hardwarenahe Programmierung** in C

Dr. Uwe Schneider, Detlef Bauer **VEB** Werkzeugmaschinenkombinat "FRITZ HECKERT" Karl-Marx-Stadt, Forschungszentrum des Werkzeugmaschinenbaues

#### Serielle Ein-/Ausgabe

Zur Kommunikation mit der Peripherie können unter MS-DOS die seriellen Schnittstellen COM1 und COM2 genutzt werden. Die Programmbeispiele in den Bildern 1 und 2 zeigen einige Möglichkeiten, wie das aus C heraus möglich ist. Sie demonstrieren auch die Verwendung von Interrupts in C

Zur Initialisierung der Schnittstelle sowie zur ungepufferten Ein-/Ausgabe kann der Schnittstelleninterrupt 14H verwendet werden. Unterfunktion 0 dient der Initialisierung, wie in init\_com  $\langle \rangle$  dargestellt. Die Parameter bedeuten:  $nr: 0 = COM1$ ,  $1 = COM2$ , bd: Bitrate, stop: Stoppbits, bit: Wortlänge. Mit Unterfunktion 1 werden Zeichen gesendet. Der

Mikroprozessortechnik, Berlin 3 (1989) 12

Output-Status im AH-Register kann durch status\_com $\langle \rangle$  ausgewertet werden. out-\_com () erwartet einen Pointer auf den auszugebenden Datenbereich sowie die Anzahl der Bytes. Den Zeichenempfang ermöglicht Unterfunktion 2. in\_com  $\langle \rangle$  fragt zusätzlich die Tastatur ab, um mit AC abbrechen zu können, wenn 00 empfangen wird.

Während mit den CP/M-ähnlichen Funktionen 3 und 4 des INT 20H nur COM1 angesprochen wird, kann mit den XENIX-kompatiblen File-Management-Funktionen 3FH und 40H des INT 20H jedes Gerät und jede Datei angesprochen werden. Dazu ist zunächst ein logischer Zugriffskanal einzurichten (create- $\_handle( )$ . Anschließend kann mit write- $\perp$ device  $\langle \rangle$ , read $\perp$ device  $\langle \rangle$  blockweise ausund eingegeben werden, indem ein Pointer auf den Speicherbereich und die Anzahl zu übertragender Bytes angegeben werden. In gleicher Weise arbeiten die E/A-Funktionen des untersten Niveaus von C: open  $\langle \rangle$ , write  $\langle \rangle$  und read  $\langle \rangle$ .

#### **Schnelle Bildschirmausgabe**

Menüs stellen eine effektive Software-Anwenderschnittstelle dar. Die grafischen Möglichkeiten des erweiterten IBM-Zeichensatzes erlauben bereits anspruchsvolle Lösungen. Störend wirkt, daß der Bildaufbau bei der Verwendung des printf $\langle \rangle$ -Befehls sehr langsam erfolgt. Durch direktes Schreiben in den Bildschirmpuffer des Rechners läßt sich dieser Nachteil beheben. Die sich daraus ergebenden Kompatibilitätsprobleme können mit den dargestellten Funktionen gelöst werden. Durch Beschreiben des Bildschirmpuffers und Lesen des Inhalts (Attribut, Code) wird getestet, ob der Rechner XT-kompatibel ist (Monochromadapter). Durch den Attributtest kann dabei erfaßt werden, ob der ANSI. SYS-Treiber installiert wurde. In Abhängigkeit vom Testergebnis wird ein Zeiger auf eine der beiden Funktionen putnorm  $\langle \rangle$  oder eingerichtet. putscreen $\langle \rangle$ putscreen $\langle \rangle$ schreibt direkt in den Bildschirmpuffer, putnorm führt printf $\langle \ \rangle$  aus.

Diese Ausgabefunktion ist für Programme gedacht, die vorwiegend auf XT-kompatiblen Rechnern laufen, aber auch auf anderen Rechnern lauffähig sein sollen. Auf die beschriebene Weise kann natürlich auch auf andere Monitoradapter getestet werden.

```
#include <string.h><br>#include <stdio.h><br>#include <stdio.h><br>#define Ctrl_C 03<br>union REGS inr,outr;
                                                                                       \gamma_{ij} \varphi_{i} \partial_{\overline{\imath}} \xi_{j} \varphi_{j} \gamma_{i} \partial_{\overline{\imath}}^{\alpha \beta} \gamma_{j} \gamma_{\alpha \beta} \gamma_{\alpha}\frac{1}{3}5
             struct SREGS inx;
            /* Schnittstelleninitialisierung INT 14h Typ 0<br>/* Defaultwerte: 9600 Bd, No Parity, 1 Stoppbit, 8 Bit<br>/* nr - Schnittstellennr. (COM1=0, COM2=1)<br>int nr.bd.stop.pit;<br>int nr.bd.stop.pit;
 1013char par:
              char par;<br>( inr.x.dx=nr;<br>inr.h.ah=0;<br>switch(bd)
 case 110: inr.h.al=0; break;<br>case 150: inr.h.al=32; break;<br>case 300: inr.h.al=64; break;<br>case 600: inr.h.al=96; break;
                         case 1200: included: 128; break;<br>case 1200: included: 128; break;<br>case 2400: included: 140; break;<br>case 4800: included: 192; break;<br>default: included: 1224; break;
                    if(par=='0'llpar=='o') inr.h.al+=8;<br>if(par=='E'llpar=='e') inr.h.al+=24;<br>if(stop==2) inr.h.al+=4;
                    case 5: preak;<br>case 6: inr.h.al++; break;<br>case 7: inr.h.al+=2; break;<br>default: inr.h.al+=3; break;
                    int86(0x14,&inr,&outr);
            \overline{\mathbf{z}}rac{36}{37}/* Eingabe von COMnr, wenn empfangener Wert gleich 00, dann<br>/* Tastaturabfrage; return( Ctrl C oder ASCII-Code)
 38<br>39<br>40<br>41<br>42
              in_com(nr)
             in_com...<br>int nr;<br>''no: inr.x.dx=nr;<br>''h=2;
                                 ;<br>inr.x.dx=nr;<br>int&6(Oxi4,&inr,&outr);<br>int&6(Oxi4,&inr,&outr);<br>if(outr.h.al!=0 && outr.h.ah==0)<br>(stat_con(outr.h.ah); )<br>return(outr.h.al); )<br>inr.h.ah=0xb;<br>intdos(&inr,&outr); /* Tastaturstatus */<br>if(outr.h.al); )<br>intdos(&i
 56<br>57<br>58
            \rightarrow/* Ausgabe eines anz-langen Bytepuffers, adressiert ueber */<br>/*  ptr, an COMnr  */<br>out_com(nr,ptr,anz)
   \frac{59}{60}61
              int nr,anz;<br>char *ptr;
   42
               Char wptry<br>(int i;<br>while(anz--
  -5.3456while<br>inr.h.ah=i;<br>inr.x.dx=nr;<br>inr.h.al=*ptr++;<br>int86(0x14,&inr.&outr);<br>stat_com(outr.h.ah);
  578901123456778901
                       \lambda\overline{\mathbf{z}}Auswertung des Sende/Empfangsstatus */
               stat_com(reg)<br>stat_com(reg)<br>int reg;<br>{ switch(reg)
                           { case i: printf("\noverrun error"); break;
                                case i: printf("\npverrun error"); break;<br>case 2: printf("\nparity error"); break;<br>case 4: printf("\nbreak recieved"); break;<br>case 5: printf("\nTX-shift-register empty"); break;<br>case 6: printf("\nTX-shift-register empty");
   \mathbf{a}case 7: printf("\ntimeout error"); break;
  83<br>83<br>84<br>85
                           \overline{\mathbf{r}}\overline{\phantom{a}}/* create handle oeffnet logischen Kanal der Zugriffsart<br>/* zg; der device name steht ab segmentioffset<br>create_handle(seg,off,zg)
   86<br>87
   88
               int seg, off, zg;<br>(inr.h.ah=0x3c;<br>inr.x.cx=zg;<br>inr.x.dx=off;
   89
  9999345947
                     inx.ds=seg;<br>intdosx(&inr,&outr,&inx);
                     return(outr.x.ax);
                /* write device gibt an Kanal handle anz-Zeichen aus, d<br>/* ab outsegioutoff stehen; return() gibt tatsaechliche<br>/* Anzahl gesendeter char zurueck<br>write_device(handle,anz,outseg,outoff)
   \frac{98}{99}die
\frac{77}{100}wirte-device-manufe, and , outset<br>
(int handle, and , outsets, outoff;<br>
(inr.h.ah=0x40;<br>
inr.x.bx=handle;
 102\frac{102}{103}<br>\frac{104}{105}inr.x.cx=anz;
                     nn.x.dx=outoff;<br>inx.ds=outseg;<br>intdosx(&inr,&outr,&inx);
106
\frac{107}{108}<br>108<br>109
                     return(outr.x.ax);
\frac{110}{111}\overline{ }/* read device lieszt vom Kanal handle anz-Zeichen und<br>/* speichert sie ab insegiinoff; return() gibt Anzahl<br>/* tatsaechlich gelesener char zurueck<br>read device(handle,anz,inseg,inoff)<br>int handle,anz,inseg,inoff;<br>(int.handl
                                                                                                                                                                                                                  \frac{2}{3}113114115
 116<br>117
                     in : x.bx=handle;<br>inr.x.cx=anz;<br>inr.x.dx=inoff;
 118
 \frac{119}{120}121<br>122
                     inx.ds=inseq:
                     intdosx(&inr,&outr,&inx);<br>return(outr.x.ax);
 123<br>123<br>124<br>125\overline{1}
```

```
/* Beispielprogramm<br>char name[80],device[]="COM2",*nptr,*dptr;<br>main()
bandle=create_handle(FP_SEG(dptr),FP_OFF(dptr),0);<br>wanz=write_device(handle,bytes,FP_SEG(nptr),FP_OFF(nptr));<br>if(wanz!=bytes) exit(1);
```
Bild 1 Serielle Ein-/Ausgabe

 $126$  $\frac{127}{128}$ 

129

 $130$ 130<br>131<br>132<br>133

 $170$  $\frac{1}{1}$ 35

136<br>137  $\frac{13}{138}$ 

```
#include <stdio.h>
          #define SCI         printf("\033[1m")<br>#define SCR       printf("\033[7m")<br>#define SCN       printf("\033[0m")<br>#define POS{x,y}  printf("\033[2d;ZdH",x,y}<br>#define VRAM       0xb0000000
                                                                                                                            /* intensiv<br>/* invers
   5
                                                                                                                            /* normal<br>/* Cursor
                                                                                                                                                     aut x,yVideo-RAM Adı
                                                                                                                                                                              Ŵ
           int (*out)()=NULL; /* Zeiger auf Funktion
 10
                  testet, ob sich Bildschirmpuffer beschreiben laeszt _____
 12test xt()est_xt()<br>
est_xt();<br>
(int putnorm(),putscreen();<br>
int far *testptr=(int f(r*)VRAM;<br>
POS(1,1); SCN; printf("x");<br>
if (*testptr '= 0x0758)<br>
(out=putscreen; return(0); )<br>
out=putscreen;<br>
return(1);<br>
)
 \overline{13}14<br>15<br>16<br>17\frac{18}{18}<br>\frac{19}{20}<br>\frac{20}{21}\overline{\phantom{a}}/* Schreibe bei XT direkt in den Bildschirmpuffer<br>putscreen (zei,spa,str,sttr)<br>int zei,spa,attr;<br>register unsigned char *str;<br>( char far*sp=(char far*)VRAM;<br>register unsigned char far *bp=sp+2*80*zei+2*spa;<br>while(astr ix 0
22<br>23<br>24<br>252622829303132
                     while(*str := 0)<br>(*bp++=*str++;
                               *bp++=attr;
               \rightarrow334567890112
          /* printf(), wenn nicht XT<br>putnorm (zei, spa, str, attr)<br>int zei, spa, attr;<br>register unsigned char *str;<br>( switch(attr)<br>( switch(attr)
                          econster)<br>( case OxOf: SCI; break;<br>case Ox70: SCR; break;
                               default
                                                      \cdot scn;
                     POS(++zei.++spa);
 43<br>44
                     printf("Xs",str);<br>SCN;
 45\rightarrow46<br>47
48<br>49<br>50
           /* Beispiel (*out)(zeile, spalte, string, attribut);
          main() {<br>test_xt();
\frac{51}{52}(*out)(4,0,"TESTPROGRAMM: AUSGABE MIT (*OUT)()",0x7);
```
**Bild 2 Schnelle Bildschirmausgabe** 

#### ⊠ KONTAKT ®

Forschungszentrum des Werkzeugmaschinenbaus Karl-Marx-Stadt im Werkzeugmaschinenkombinat "Fritz Heckert", Abt. 219, PSF 1061, Karl-Marx-Stadt, 9010; Tel. 5994 35.

#### **TERMINE**

Fachtagung "Mikrorechner und ASICs in der Meß- und Automatisierungstechnik" WER? Fachausschuß Mikroprozessor-Interface-Systeme der wissenschaftlichen Sektion Computertechnik der KDT und Technische Universität "Otto von Guericke" Magdeburg, Sektion Automatisierungstechnik und Elektrotechnik WANN? 27. bis 28. März 1990 W0? Magdeburg WAS? ● Meßwerterfassung mit Mikrorechnern ● Kommunikations- und Mikrorechentechnik · kundenspezifische Schaltkreise WIE? Teilnahmewünsche bitte an: Kammer der Technik, Tagungsbüro, Brüderstraße 3, Stendal 1, 3500 Inhaltliche Rückfragen an: Technische Universität "Otto von Guericke", Sektion Automatisierungstechnik und Elektrotechnik, Doz. Dr. sc. techn. Michaelis, Postschließfach 124, Magdeburg, 3010 Prof. Dr. sc. Seifart

### Große Programmsysteme in C auf 8-Bit-Rechnern

#### Dr. BerndtGötze, Falk Ambos Technische Universität Dresden, **Sektion Informationstechnik**

Der nachfolgende Beitrag soll die Erfahrungen, die bei der Programmierung komplexer Programmsysteme inder Sprache C gewonnen wurden, darstellen. Dabei sollen besonders die Aspekte der Nutzung der effizienzerhöhenden Sprachkonstruktionen und die Modularisierbarkeit umfangreicher Programmsysteme im Vordergrund stehen. Gelegentlich wird aber auch auf einige pragmatische Aspekte bezüglich der existierenden verschiedenen C-Compiler hingewiesen.

#### Erfahrungsbasis

Als Ausgangspunkt für die folgenden Darlegungen dienen Erfahrungen, die im wesentlichen bei der lmplementierung des Logikanalysatorbetriebssystems LAB586-PC gesammelt wurden. Dieses Programmsystem ist eine Weiterentvvicklung des Betriebssystems LABS83/1/ für den Logikanalysator LA32/20. Wie bereits in /1/ beschrieben, stellt das Logikanalysatorbetriebssystem LABS83 ein sehr leistungsfähiges Softwarepaket dar. Es ist vollständig menügesteuert und bietet dem Nutzer unter dem Aspekt der Programmierung eines Meßgerätes zur Logikanalyse einen Komfort, der vergleichbar mit dem von Softwarelösungen entsprechender Systeme f ührender ausländischer Hersteller ist.

LABS86-PC enthält Verbesserungen und Erweiterungen, die vor allem der Bereitstellung von grafischen Auswertemöglichkeiten der Meßergebnisse und der Unterstützung der Analogsignalaufzeichnung dienen /2/. Es wurde für den Anschluß eines vom Zentrum für wissenschaftlichen Gerätebau und Forschungstechnik der TU Dresden entwickelten Transientenvorsatzes vorbereitet und durch Bereitstellung von spezieller Hardware (Grafisches Farbdisplay GFD1520/3/ und /4/) und Programmerweiterungen mitgrafischen Auswertemöglichkeiten für die verarbeiteten analogen Signalverläufe ausgestattet. Die erreichten Parameter des Systems zeigt Tafel 1.

#### Tafel 1 Technische Parameterdes LA32/20 mit LABS86-PC

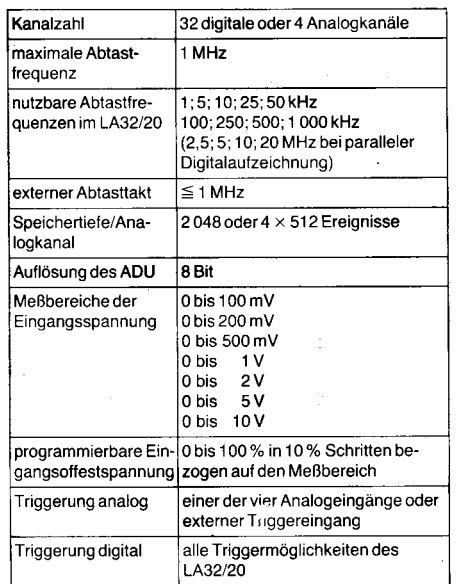

Das Betriebssystem wurde für den Personalcomputer PC 1715, ergänzt durch ein Beistellgetäßsystem BG 1715 zur Logikanalyse, entwickelt. Dabei wurden die in PL/MBO vorliegenden Quelltexte von LABS83 für die Programmierung hinzugezogen. Die Umprogrammierung der Basissoftware erfolgte auch aus Gründen der Loslösung von den wenigen zur Verfügung stehenden Rechnern mit PL/M80-Compilern. Es muß jedoch be-<br>tont werden, daß sich der vorgenommene Umstieg von PL/M80 auf C nicht in jedem Falle als Gewinn erwies. Die entsprechenden Gründe dafür sind im wesentlichen in derfehlenden Systemunterstützung von großen in C kodierten Programmsystemen auf CP/Mkompatibeln Betriebssystemen zu suchen. Unbestreitbar ist diese Tatsache, wenn man die Geschlossenheit und die Einheit der Softund Hardware sowie die vorausschauende Bereitstellung von geeigneten Mitteln zur Programmierung von Mikrorechnern durch die Firma lntel berücksichtigt. Außerdem bietet PUM80 nahezu die gleichen Leistungsparameter wie die UN|X-Programmiersprache C und ist auf den Rechnersystemen, auf denen sie verfügbar ist, zumeist optimal an die vorhandene Prozessorarchitektur angepaßt.

Die vorliegende Version des Programmsystems hat zur Zeit einen Umfang von zirka 8000 Quellzeilen (in ungefähr 75 Modulen) und wurde mit einer Uberlagerungsstruktur entwickelt. Auf die dabei aufgetretenen Probleme wird im folgenden noch näher eingegangen.

#### Struktur des Programmsystems

Das Programmsystem gliedert sich. entsprechend den bereits erwähnten Uberlagerungsstrukturen in vier komplexe Teilprogramme. In der Wurzel des Systems (Root) sind das Rahmenprogramm, das die zentrale

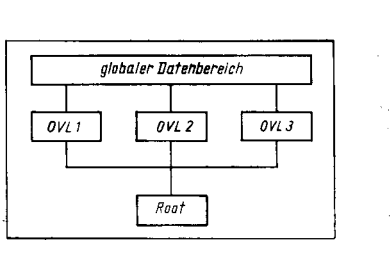

Bild 1 Gesamtstruktur des Programmsystems

Steuerschleife repräsentiert, sowie die Verwaltung der Uberlagerungsdateien und andere systemglobale Dienste enthalten. Die anderen drei Teilprogrammsysteme weisen aufgabenspezifische Uberlagerungsstrukturen auf (Bild 1).

Für das Programmsystem wurde eine feste Hauptspeicheraufteilung gewählt. Sie gliedert sich in separate Bereiche für das Wurzelprogramm, die Überlagerungen, den globalen Datenbereich und in eine für spezielle Daten verwendete Soeicherfläche (Bild 2).

> rli .i :

a<br>aas -i

€ =

> tä 1

& q ::'ä :I lar \* r 4.1 '.i .:l  $\mathcal{L}$ ..7

.,9ä

.: 15 .l

: **:::** 

= .:

Alle verwendeten Uberlagerungsdateien werden beim Start des Programmsystems geöftnet, wodurch ein stets effizienter Zugriff durch den Uberlagerungsverwalter auf den benötigten Lademodul erfolgt. Diese Tatsache und die Konsequenz, daß der ursprüng' lich in C entwickelte Lader für Uberlagerungsdateien in Assemblersprache umkodiert wurde, resultieren hauptsächlich aus den Restriktionen, die dem Programmierer auf B-Bit-Systemen herkömmlicher Art aulerlegt sind. Jedoch soll damit nicht die Untauglichkeit von Rechnern der 8-Bit-Klasse nachgewiesen werden. Wir sind prinzipiell der Ansicht, daß eine große Anzahl der Problemlösungen effizient und ohne "Rückfall" in die<br>umständliche Assemblerprogrammierung Assemblerprogrammierung auf herkömmlichen 8-Bit-Systemen erreicht werden kann.

Aufgrund des Fehlens von flexiblen Linkern für Dateien mit Uberlagerungsstrukturen in den bekannten CP/M-kompatiblen Betriebssystemen machte sich die Verwendung einer Überlagerungsdatei, die für den globalen Datenbereich des gesamten Betriebssystems steht, erforderlich. Diese Datei enthält im wesentlichen vorinitialisierte Daten sowie Adressen von Funktionen der Wurzel, die

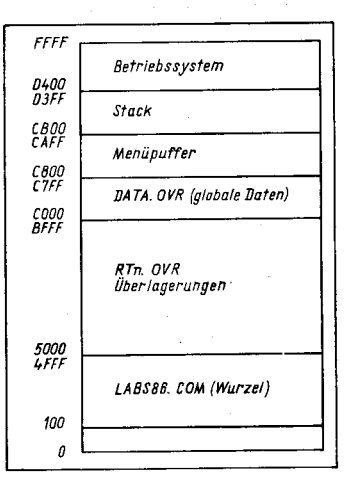

Bild 2 Hauptspeicheraufteilung des Programmsysterns

 $/*$  globaler Datenbereich (Ausschnitt) \*/

/\* Funktionen der Wurzel, die systemglobal verwendet werden \*/

```
extern int display();
extern unsigned char scp()
                           accesg( ) ,
bideh( ) ;
```

```
/* Synonyme fuer die systemglobalen Funktionen
   * der Wurzel, die in den Ueberlagerungen verwendet werden.<br>* Die entstehenden ungeloesten Referenzen beim Linken des<br>* globalen Datenbereiches an die Ueberlagerungen aufgrund<br>* des Fehlens der oben deklarierten Funktionen,
```

```
Bild 3 Ausschnitt des
globalen Datenberei-
ches
```
rn- räätine räätine valitsi eli tehtyiset muutta valitsi eli tehtyiset muutta valitsi eli tehtyiset muutta val

..:l

global für alle Überlagerungen zur Verfügung stehen sollen. Das Problem der Übergabe dieser Funktionsadressen an die Überlagerungen konnte durch einen Trick mit in die Linkinformation hineingebracht werden (Bild 3). Absolute Adressen mußten lediglich zur Festlegung der Ladeadresse für die Uberlagerung und deren Einsprungadresse, sowie der Ladeadresse des globalen Datenbereiches verwendet werden.

Diese sicher etwas zweifelhafte Vorgehensweise bei der globalen Nutzung von Wurzelfunktionen löst jedoch zunächst einige grundlegende Problem'e bei der Programmierung von Überlagerungen und ist viel mehr Ausdruck der unzureichenden Eigenschaften der CP/M-kompatiblen Betriebssysteme als Entwicklungssystem und der Dissonanzen in der vorhandenen Entwicklungssoftware.

#### lmplementierung des Betriebssystems

Für die lmplementierung des Betriebssystems in den einzelnen Moduln wurde der C-Compiler von Robotron CC-1520 verwendet. Er stellt dem Benutzer, bis auf wenige Ausnahmen, den gesamten Sprachumfang der Sprache C zur Verfügung und bietet deshalb wesentliche Vorteile gegenüber anderen Compilerimplementierungen auf 8-Bit CP/M-Systemen (SuperSoft, BDS-C, Aztec-C). Die

Kodegeneriörung ertolgt in der Assemblersprache des Prozessors Intel8080, dessen Maschinenbefehle eine Untermenge der des U 880 Prozessors sind. Wie Erfahrungen aus der Programmierung großer Assemblerprogramme zeigen, ist die Generierung von Intel-8O8O-Assemblerkode kein Nachteil, da die beim U 880 zur Verfügung stehenden zusätzlichen Befehie nur einen geringen Anteil der Assemblerprogramme bilden.

Als nachteilig bei der Verwendung des Compilers CC-1520 müssen jedoch die lange Ubersetzungszeit sowie die eingeschränkten Möglichkeiten bei der Verwendung externer Datenbereiche inden Programmen aufgrund des großen Speicherumfangs der einzelnen Compilerläufe genannt werden. Um diesem Nachteil entgegenzuwirken, wurde ein CP/ M-kompatibles Betriebssystem mit einem nutzbaren Speicherbereich von 54 KByte generiert.

Bei der Kodierung der Quellprogramme wurden fast alle effizienzerhöhenden und bis in das Maschinenniveau herunterreichenden Sprachelemente von C verwendet. So kamen unter anderem sehr häufig Ausdrücke mit Formen der bedingten Bewertung und umfangreiche Bitstrukturen zur Anwendung. Dabei erwiesen sich bedingte Bewertungen aufgrund ihrer Universalität als sehr nützlich, vor allem in komplexen Entscheidungsausdrük-

ken. Hingegen konnten mit Bitstrukturen nur bedingt gute Erfahrungen gesammelt werden. Zwar läßt sich durch die Vergabe von Namen für einzelne Bits eine bessere Lesbarkeit der Programme erzielen, jedoch steht dem der große Aufwand der Zusammenfassung einzelner Bits zu Bytes oder Wörtern und der vom Compiler erzeugte sehr große Kodeumfang gegenüber. Es wurden Erkenntnisse gesammelt, die zeigen, daß der Compiler spezielle Masken zur Veränderung der Bits in den Strukturen generiert und außerdem besondere Funktionen zu deren Manipulation gerufen werden müssen.

#### Literatur

- /1/ Götze, B.: Nicklisch, G.: Meusel, K.-H.: Logikanalysator LA32/20. Radio, Ferns. Elektron., Berlin 34 (1 985) 1 0, S. 626 und 34 (1985) 1 1, S.719
- /2/ Meusel, K.-H.; Wissmann, F.; Ambos, F.: AnalogauF zeichnung mit Logikanalysator. Nachrichtentechnik, Elektronik, Berlin 37 (1987) 4, S. 143
- /3/ Hartmann, M.; Hjller, H.; Meusel, K.-H.: Modulares Farbgrafiksystem GFD 1520/m und seine Anwendung. Radio, Ferns. Elektron., Berlin 36 ( 1 987) 2, S. 71
- Götze, B.; Hartmann, M.; Meusel, K.-H.: Software zum modularen Farbgrafiksystem GFD'1520/m. Radio, Ferns. Elektron., Berlin 36 (1987) 2, S. 218

#### **M KONTAKT** ®

Technische Universität Dresden, Sektion Informationstechnik, Mommsenstraße 13, Dresden, 8027; Tel.: 4632151/ 5923494

### Wegbereiter der Informatik

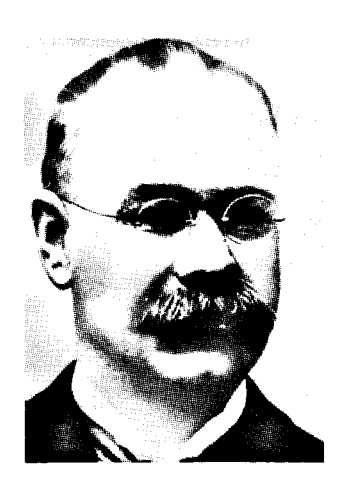

### HERMANN HOLLERITH x 1860 Buffalo

t 1929 bei Washington

Die Geschichte der Informationsverarbeitung ist untrennbar mit Herrmann Hollerith. dem Begründer der Lochkartentechnik, verbunden. Die Erfindung, Konstruktion und Anwendung seiner Lochkartenmaschinen stellt einen wesentlichen Markstein in der Gesamtentwicklung der Computertechnik dar, war doch zu Beginn die Lochkarte der einzige maschinenlesbare Datenträger.

Die Lochkarte war zu seiner Zeit prinzipiell schon bekannt. Ahnlich

wie sein Landsmann Falcon (1728) hatte der französische Mechaniker Jaques de Vaucanson (1709- 1782) im Jahre 1745 für das Abheben der Kettfäden in Webstühlen einen ,,Programmspeicher" in Gestalt einer umlaufenden Blechwalze mit Lochungen gebaut. um ein Webmuster selbsttätig wiederholen zu können. Der französische Weber Joseph-Marie Jacquard (1752-1 834) verbesserte diese Erfindung 1805, indem er ein Lochbandprogramm aus Kartonkarten daraus entwickelte und dies zur Steuerung eines Webstuhls verwendete. Unser Bild zeigt ein Verkaufsmodell des Jacquardschen Webstuhls aus dem Jahre 1810.

Über Holleriths Lebenslauf ist leider nicht allzuviel bekannt. Seine Eltern beide Pfälzer Abstammung wanderten 1848 nach Amerika aus; sein Vater war bis dahin Studienrat am Gymnasium in Speyer. Nach dem Schulbesuch studierte Hollerith an der Bergakademie der Universität Columbia und legte dort bereits mit 19 Jahren seine Diplomprüfung ab. Er blieb zunächst als Assistent bei seinem Lehrer und war mit Fragen der Industriestatistik beschäftigt. lm Jahre 1882 ging er an das Massachusetts Institute of Technology und wurde Lehrer für Technische Mechanik. Ein Jahr später übersiedelte er nach St. Louis, wo er elektromagnetische Bremsen für das Eisenbahnwesen entwickelte. Außerdem arbeitete er 1884-1889 für das Patentamt in Washington. In dieser Zeit reifte auch Holleriths Erfindung. Er entwickelte eine Lochkartenmaschine

(von ihm übrigens Tabulating Machine bzw. Tabulator genannt), die aus einem Kartenlocher, einem elektromagnetischen Zähler und einer Sortiereinrichtung bestand. Das von ihm verwendete Lochkartenformat, das dem einer 20-Dollar-Note entsprach, und der von ihm benutzte Zahlencode sind bis heute im Gebrauch. Zum Abtasten der Lochkarte ersann Hollerith metallische Fühlstifte, über die elektrische Kontakte geschlossen werden können. Seine Maschinen, die damals bis zu 1 000 Karten in der Stunde verarbeiten konnten, brachten in Baltimore und New York solchen Erfolg, daß sich das ,,Bureau of the Census" entschloß, die 11. amerikanische Volkszählung 1890 mit Hollerithmaschinen auszuwerten. Dadurch konnte die Zählung nach reichlich 1 Jahr abgeschlossen<br>werden – die vorangegangene die vorangegangene Volkszählung hatte noch über 7 Jahre gedauert! Bald darauf wurden seine Maschinen auch in Kanada, Norwegen und Österreich eingesetzt. Hollerith reiste sogar nach Rußland, um die Organisation der dortigen Volkszählung persönlich mit vorzubereiten. Seit 1895 standen Hollerithmaschinen auch in Berlin und Paris.

lm Jahre 1896 gründete Hollerith die Tabulating Machine Company; sie produzierte sowohl die Maschinen als auch die Lochkarten. Aus dieser Firma ging später die bekannte IBM-Corporation hervor; Hollerith war bis 1921 beratender Ingenieur dieser Gesellschaft. Für seine Maschinen, die er ständig verbesserte, hat Hollerith mehrere

Patente erhalten: sein erstes 1884, sein letztes 1919. lm Jahre 1890 wurde er von der Universität Columbia zum Ehrendoktor ernannt.

ln der DDR wurden Lochkartenmaschinen (die Soemtron nach dem Hollerithprinzip fertigte) bis in die 60er Jahre verwendet, zum Beispiel für Abrechnungsprojekte. Diese Maschinen konnten nicht nur Zähl- und Sortiervorgänge, sondern auch einfache arithmetische Operationen erledigen.

Heute haben die programmgesteuerten EDV-Anlagen die Lochkartenmaschinen zumeist ersetzt, allenfalls werden die Lochkarten noch zur Dateneingabe verwendet. Dieser Umstand schmälert jedoch Holleriths Erfindung in keiner Weise; vielmehr hat er durch seine Pionierarbeit für den heutigen Entwicklungsstand der Computertechnik entscheidend den Weg mit be-<br>reitet. Dr. Klaus Biener Dr. Klaus Biener

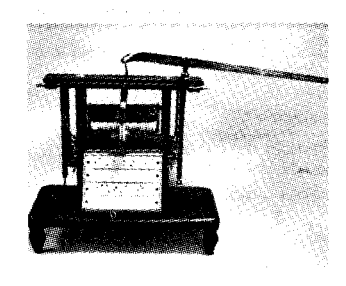

 $\overline{\phantom{a}}$ 

### Entwurf von Gate. ArraY' **Schaltkreisen**

Prof. Dr. Dietmar Müller Technische Universität Karl-Marx-Stadt, Sektion Informationstechnik

#### Zusammenarbeit von Anwender und Hersteller

Die Zusammenarbeit von (Anwender-)Entwerfer und Hersteller bedingt bei Gate-Array-Schaltkreisen ein hohes Maß an Kooperation. Es wurde bereits mehrfach ausgeführt, daß der Hersteller letztlich Schaltkreise präpariert, von denen er keine genaue Kenntnis hat. Dies erfordert:

- klare Schnittstellen vom Anwender zum Hersteller
	- und
- klare Schnittstellen vom Hersteller zum Anwender.

Diese Schnittstellen müssen sowohl entwurfstechnologische als auch vertragsrechtliche und damit wirtschaftliche Aspekte beinhalten.

Für die Zusammenarbeit sind verschiedene Varianten möglich, die sich vor allem durch den Umfang der Arbeit des Anwenders und der verfügbaren Rechentechnik unterscheiden. Auf der Basis des Entwurfsablaufes des Bildes 2im Teil 1 /1/ sind im Bild 13 mögliche Varianten der notwendigen Kooperation dargestellt.

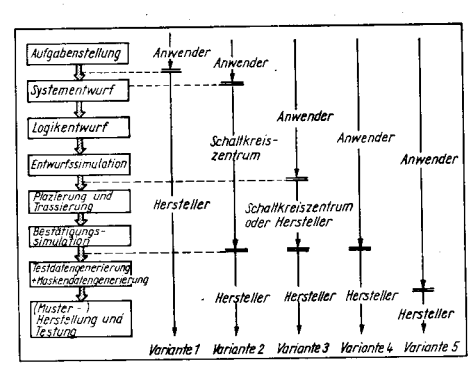

Bild 13 Varianten der Zusammenarbeit zwischen Anwender und Hersteller

Variante 1 ist für Gate Array-Schaltkreise völlig untypisch. Sie war und ist charakteristisch für den Entwurf und die Herstellung von Vollkundenwunsch-Schaltkreisen. Der Anwender - in diesem Falle der Auftraggeber übergibt nur die Aufgabenstellung und eventuell noch Informationen zur Systementwicklung. Mit diesen Informationen entwirft und produziert der Hersteller in voller Verantwortung für das Produkt. Der Entwurf kann bei hohem Autwand optimal durchgeführt werden. was zu kleiner Chipfläche und damit hoher Ausbeute führt. Diese Variante ist prinzipiell nur für kundenspezifische Schaltkreise mit sehr hohen Stückzahlen sinnvoll. Nach der Definition von ASIC /2/ gehört ein deratig entworfener Vollkundenwunsch-Schaltkreis nicht zur Klasse der ASlCs.

Variante 4 entspricht dem Vorgehen eines Anwenders, der alle notwendigen hard- und<br>softwareseitigen Voraussetzungen zum Voraussetzungen

ffE

Teil4

Gate-Array-Entwurf besitzt; neben dem kompletten CAD-system bedeutet dies eine leistungsfähige 32-Bit-Rechentechnik (K 1840) vor allem für die Plazierung und die Trassierung. Da wegen des CAD-Systems die Rechentechnik von Anwender und Hersteller zumindest kompatibel sein muß, ist es unbedeutend, ob der Anwender auch die Testvektoren zur Strukturprüfung berechnet - wobei er dem Hersteller ein Magnetband mit Steuerdaten für den Patterngenerator und mit Testdaten für den Tester übergibt - und dadurch der Hersteller zur,,Silizium-Schmiede" (Variante 5) wird, oder ob der Anwender, wie bei Variante 4, mittels Entwurfsfreigabe die Verantwortung für den Entwurf ebenfallsvollständig übernimmt und der Hersteller die Test- und Layoutdaten quasi als "Dienstleistung" berechnet.

Variante 2 stellt eine Lösung für Anwender dar, denen die notwendigen technischen Voraussetzungen fehlen oder die auch perspektivisch nur wenige Typen von Gate-Array-Schaltkreisen benötigen. Dabei würde in Form einer Dienstleistung ein Entwurfszentrum eines Anwenders der Variante 4 oder 5 oder ein territoriales, gemeinsam zu nutzendes Entwurfs- bzw. Schaltkreiszentrum (2. B. Schaltkreiszentrum des VEB Textimaelektronik Karl-Marx-Stadt) den eigentlichen Entwurf als Auftragsentwurf durchführen. In Anbetracht von Sinn und Zweck der Gate-Arrays sollten aber auch diese Anwender bemüht sein, ihre Gate-Array-Schaltkreise selbst zu entwerfen, wenn es die Bearbeitungskapazitäten zulassen. Sie sollten dazu den Beratungs- und Informationsdienst (einschließlich der Entwurfserfahrungen) sowie die Entwurfstechnik und die Entwurfssysteme der entsprechenden Schaltkreiszentren (kostenpflichtig) nutzen, um mit ihrem Systemwissen und ohne Zeitverlust durch den Wechsel der Bearbeiter effektiv zu arbeiten. Diese Zusammenarbeit und insbesondere die Mittlerfunktion der Schaltkreiszentren zwischen Anwender und Hersteller wird

Variante 3 als Mischform verdient Aufmerksamkeit. Der Anwender besitzt eine relativ leistungsfähige PC-Technik (z. B. EC 1834, A 71OO oder XT-kompatibel). Auf dieser Technik sind Teile des industriell nutzbaren Gate-Array-Entwurfssystems verfügbar. Mit seinen Komponenten (Compiler für Beschreibungssprache, Simulator u. a.) ist der Anwender in der Lage, seine ,,Schaltung" rechnerunterstützt zu entwerfen. Er kann am Arbeitsolatz die Funktion des zukünftigen Schaltkreises mit der Entwurfssimulation überprüfen, erkann im Dialog Schaltungsänderungen ausführen, und er erhält qualitative Aussagen, ob seine entworfene Struktur die geforderte Sollfunktion erfüllt. Dies ist ihm möglich, ohne daß eine bis ins letzte Detail formulierte und schriftlich fixierte Aufgabenstellung vorliegt. Der Rechner dient als echte Unterstützung des kreativen Entwerfers.

Nach erfotgreichem Abschluß der Entwurfssimulation kann die Schaltungsbeschreibung als vollständig geprüfter NBS-Quelltext problemlos auf die 32-Bit-Rechentechnik der

Ahwender nach Variante 4 oder 5 auf die eines Schaltkreiszentrums übernommen werden. Dabei ist es sinnvoll, daß der bisherige Bearbeiter seinen Gate-Array-Schaltkreis weiter ,,betreut". Obwohl der eigentliche kreative Entwurf abgeschlossen ist, kann die Bestätigungssimulation wiederum am besten vom Entwerfer durchgeführt werden. Mit den Systemen ARCHIMEDES (VEB For-

schungszentrum Mikroelektronik Dresden) und PC-GAD (Technische Universität Karl-Marx-Stadt) ist eine derartige Variante beim System U 5200 möglich (siehe Teil 2/3/). Für das System U 5300 wird es künftig ebenfalls möglich sein.

in the Alberta

:;

I ,1 dia . .l 3 ää:rE=

j € i€ : ..i  $\mathbb{Z}$ € .-.jj

#### Zusammenarbeit von Anwender und Schaltkreiszentrum

Die Varianten 2 und 3 im Bild 13 zeigen die Mittlerrolle eines Schaltkreiszentrums zwtschen Anwender und Hersteller. lm Bild 14 (nach /4/) ist dies genauer dargestellt. Es ist die aktive Mitwirkung des Schaltkreiszentrums bei beiden Entwurfsarten zuerkennen. Die umfangreichen (akkumulierten) Entwurfserfahrungen eines Schaltkreiszentrums gestatten eine fundierte Beratung bereits bei der Beantwortung der Frage nach der Entwurfsart.

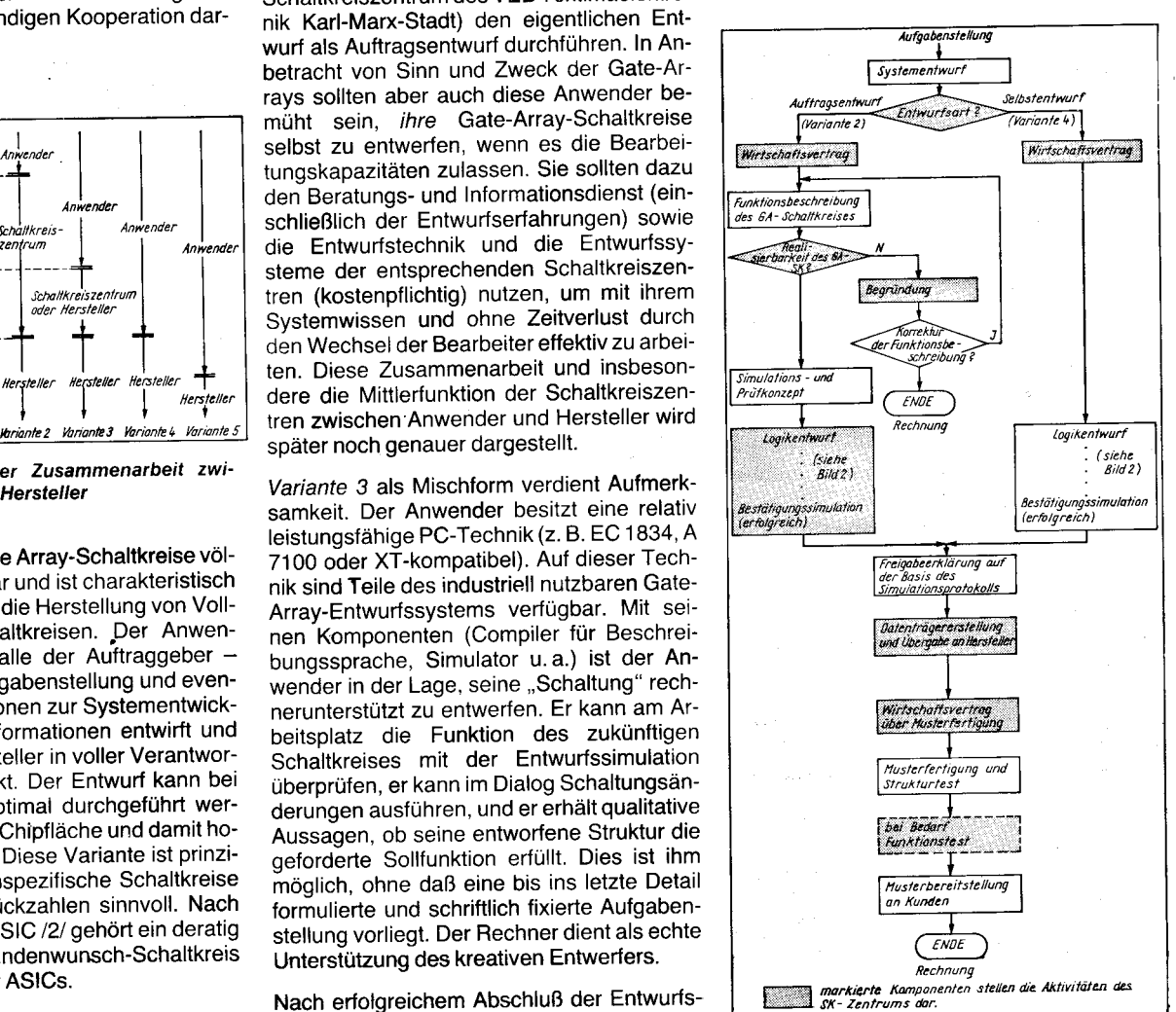

Bild 14 Varianten der Zusammenarbeit zwischen Anwender und Schaltkreiszentrum

Entscheiden sich die Partner für einen Selbstentwurf durch den künftigen Anwender, werden in einem Wirtschaftsvertrag die konkreten Betreuungsleistungen, die kostenpflichtige Nutzung des CAD-Systems einschließlich der Rechentechnik sowie die Entwurfstermine und die Termine für die Musterbereitstellung fixiert. Der Abschluß der konkreten Entwurfsarbeit des Anwenders erfolgt durch die Bestätigungssimulation (siehe Teil 1 in MP 3/1989). Das Protokoll dieser abschließenden Simulation wird durch die Unterschrift des Anwenders zum Freigabedokument des Entwurfs.

Auch beim Auftragsentwurf werden in einem Wirtschaftsvertrag die Leistungen und die Termine des Schaltkreiszentrums und des Anwenders fixiert. Der Anwender muß eine Funktionsbeschreibung des künftigen Gate-Array-Schaltkreises übergeben. Da die Nutzung einer Funktionsbeschreibungssprache noch nicht - wie bei der Strukturbeschreibung mit NBS - festgelegt worden ist, kann die Beschreibung in einer der vielfältigen und bekannten Formen erfolgen (von Booleschen Gleichungen bis zur verbalen Beschreibung; jedoch sollte ein fixierter TTL-Logikplan tunlichst nicht Ausgangspunkt eines Gate-Array-Entwurfs sein). Wie Bild 14 zeigt, wird anschließend die Realisierbarkeit der Vorgaben geprüft.

Bei Nichtrealisierbarkeit werden dem Anwender eine Begründung und Empfehlung für die Korrektur gegeben. Erfolgt diese Korrektur, führt das zur Anderung der Aufgabenstellung. Können die Korrekturen der Funktion aus Gründen der Einordnung inden Systementwurf nicht erfolgen, werden die bisher entstandenen Kosten in Rechnung gestellt.

Bei der Realisierbarkeit des geplanten Gate-Array-Schaltkreises muß der Kunde für seinen Schaltkreis ein detailliertes Simulationskonzept für die Verifikation des Entwurfs und ein Prüfkonzept vorgeben (siehe weiter unten). Au{ der Basis der Funktionsbeschreibung wird vom Schaltkreiszentrum - wie in /1/ beschrieben - der Gate-Array-Schaltkreis entworfen und simuliert. Auch bei dieser Entwurfsart muß der Anwender nach erfolgreicher Bestätigungssimulation, das heißt nach Eneichen der vorgegebenen Sollparameter, die Erfüllung seiner Aufgabenstellung durch den vorliegenden Entwurf bestätigen. Auch hier wird das Simulationsprotokoll das Freigabedokument. Man erkennt erneut, welche wichtige Rolle die Planung der Simulation und damit die Vorgabe der Simulationseingangsdaten hat. Für alles, was nicht simuliert wurde, hat man keine Garantie, daß es durch den Gate-Array-Schaltkreis realisiert wird

Nach der Freigabe des Entwurfs übernimmt das Schaltkreiszentrum für beide Entwurfsarten die gleichen Leistungen. So werden die Datenträger erzeugt und an den Hersteller übergeben. Je nach vereinbarter Schnittstelle enthält der Datenträger die Strukturbeschreibung, und der Hersteller generiert Test- und Maskendaten (Bild 13, Variante 4), oder er enthält bereits die Test- und Maskendaten (Variante 5). Wesentlich tür die Mittlerrolle des Schaltkreiszentrums ist die Übernahme aller organisatorischen Arbeiten einschließlich Terminbindung und -kontrolle für die Musterpräparation beim Hersteller.

In einem Kundenmeßlabor wird Prüf- und Meßtechnik bereitgestellt, damit kann neben Messungen von elektrischen oder dynamischen Parametern bei Bedarf auch ein Funk-

tionstest des Gate-Array-Schaltkreises durchgeführt werden.

#### AbschlieRender Vergleich von Gate.Array.Schaltkreisen mit Standardzellen.Schaltkreisen und Vollkundenwunsch.Schaltkreisen

Im Bild 15 sind die Zeiten für den Entwurf und die Herstellung von Vollkundenwunsch-Schaltkreisen und den beiden ASIC-Varianten qualitativ dargestellt.

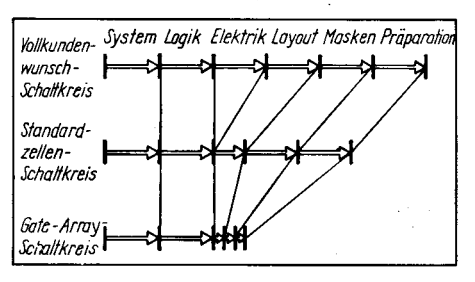

Bild 15 Vergleich der erforderlichen Zeiten für Entwurf und Herstellung unterschiedlicher Schaltkreisarten

Es ist ersichtlich, daß neben der Einsparung von Entwurfsaufwand bei Gate-Array-Schaltkreisen auch Herstellungszeit gespart wird, wodurch sich die bei Gate-Array-Schaltkreisen an sich typischen vorteilhaften kurzen Bereitstellungszeiten, insbesondere für die Muster ergeben.

Die Bereitstellungszeiten der ersten Muster schwanken auch international, wobei sie durch die technologisch bedingten Mindestzeiten, durch die Prozeßdisziplin, aber auch durch den planmäßigen Organisationsablauf beeinflußt werden. In jedem Fall sind sie ein charakteristisches Maß für die Leistungsfähigkeit des Herstellers. Für DDR-Anwender können als Grundlage für eine Planung die in /4/ angegebenen Richtwerte angenommen werden:

- Arbeit am CAD-System
- 3 Monate
- Datenträgererzeugung

und -übergabe<br>Musterpräparation 1 Monat 4 bzw. 6 Monate. Das Anstreben kurzer Bereitstellungszeiten ist immens wichtig, damit die Hardwareenf wickler den Einsatz von ASICs überhauot akzeptieren, denn sie müssen ja die gesetzlich fixierten Entwicklungszeiten für die Geräte einhalten. Erst mit den Mustern kann und muß die Entwicklung und die Erprobung der Geräte und Systeme, für die die Gate-Anay-Schaltkreise entworfen wurden, erfolgen. Den vielen Vorteilen von Gate-Array-Schaltkreisen stehen natürlich auch Nachteile gegenüber. So weisen Gate-Array-Schaltkreise prinzipbedingt - eine geringe Transistordichte und daraus resultierend große Chipflächen auf. (Für die zirka 13000 Transistoren beim U 5200-System werden 52 mm<sup>2</sup> benötigt, bei Standardzellen-Schaltkreisen kan

die Transistordichte umzirka 1 ,5 und bei Vollkundenwunsch-Schaltkreisen um zirka 2 größer werden). Daraus folgt, daß Gate-Array-Schaltkreise vorwiegend bei kleinen und mittleren Stückzahlen kostengünstig eingesetzt werden können. Nach internationalen und nationalen Angaben sind das zwischen 500 und 10000 Gate-Array-Schaltkreise eines Typs.

Diese Stückzahlangabe besitzt nur grob orientierenden Charakter. Einerseits gehen bei kleinen Stückzahlen die konstanten Entwurfskosten stärker in den Schaltkreispreis ein, andererseits hängt die ökonomisch vertretbare Stückzahl nur von den erzielten Einsparungen bei Einsatz eines oder mehrerer Gate-Array-Schaltkreise ab. So sinkt natürlich miteiner nachweisbaren großen Materialeinsparung pro Einsatzfall die ökonomische vertretbare Mindeststückzahl und umgekehrt. In /4/ werden als "summarischer Nutzeffekt" bei bereits entwickelten ASICs 50, bis 400,-M pro Schaltkreis angegeben. Dabei bestimmt der Preis eines verkappten und ausgemessenen Gate-Array-Schaltkreises verständlicherweise beträchtlich die möglichen und notwendigen ökonomischen Effekte und besonders die Einsatzbreite (Konsumgüter!). Er beträgt bei U S200-Schaltkreisen 200,- bis 250,-M in Abhängigkeit von der Gehäuseform. Jedoch wäre es generell falsch zu fordern, daß der Preis des eingesetzten Gate-Array-Schaltkreises kleiner sein muß als die Preissumme der ersetzten Standard-Schaltkreise. Neben der Materialeinsparung - Schaltkreise, Leiterplattenmaterial, Gehäuse, Netzteil - gilt es, eine Vielzahl anderer Faktoren, die den Preis und die Eigenschaften des Gerätes oder des Systems beeinflussen, zu betrachten, um fundierte Aussagen zum ökonomischen Gesamtetfekt machen zu können.

In diesem Zusammenhang soll nochmals erwähnt werden. daß der formale Ersatz vorhandener Schaltungen und ihrer Leiterplatten durch einen oder mehrere Gate-Array-Schaltkreise nur eine Variante für die Anwendung ist und nicht die erstrebenswerte. Beim geplanten Einsatz von Gate-Array-Schaltkreisen muß besonders über die möglichen Verbesserungen des Systemkonzeptes zur Erhöhung des Gebrauchswertes, des wissenschaftlich-technischen Niveaus usw. nachgedacht werden, weil durch den Einsatz von ASICs manche zukunftsweisenden Konzepte überhaupt erst möglich werden.

Gate-Array-Schaltkreise sind eine bedeutende Klasse innerhalb der anwendungsspezifischen Schaltkreise. Sie besitzen große Vorteile bei Entwurf und Präoaration. Gate-Array-Schaltkreise sind charakterisiert durch

- extrem kurze Entwurfszeiten (0,5-4 Mann-Monate)
- kurze Zeiten für Bereitstellung erster Muster (prinzipiell 4-12 Wochen!)
- kostengünstiger Einsatz bei kleinen bis mittleren Stückzahlen (500-10 000 Stück) - volle Funktionsfähigkeit ohne Redesign.

Damit wird die Artikelfolge zu den Gate-Array-Schaltkreisen abgeschlossen.

#### Literatur

- /1/ Müller, D.: Entwurf von Gate-Array-Schaltkreisen (Teil 1). Mikroprozessortechnik, Berlin 3 (1989) 3, S. 83
- /2/ Müller, D.: ASIC eine Revolution? Mikroprozessortechnik, Berlin 2 (1988) 11, S. 323
- /3/ Müller, D.; Fügert, E.: Entwurf von Gate-Array-Schaltkreisen (Teil 2). Mikroprozessortechnik, Berlin 3 (1999) 6, S.168
- /4/ Organisationsprojekt SCHALTKREISENTWURF. Schulungsmaterial des Schaltkreiszentrums des VEB Textima-Elektronik Karl-Marx-Stadt

#### ⊠ KONTAKT ®

Technische Universität Karl-Marx-Stadt. Sektion Informationstechnik, Reichenhainer Straße 70, Karl-Marx-Stadt, 9022; Tel. 5 61 3l 95

ge

# **Turbo-Pascal-Praxis**

#### **Manfred Zander, Dresden**

Nachdem wir uns im Teil 3 unseres Kurses mit Bildschirmdarstellungen, Hardcopyfunktionen und Disketteninhaltsverzeichnissen beschäftigt haben, wenden wir uns in dieser Folge der Bearbeitung von Dateien anderer Programme zu und werden die Verwaltung von Daten als Listen oder als Bäume beginnen.

#### Dateien anderer Programme

Bei der Programmierung ist es oft notwendig, eine Datenschnittstelle zu anderen Programmsystemen zu gewährleisten. Der häufigere Fall ist dabei die Übernahme von Ergebnissen aus anderen Programmen. Sind diese Programme nicht in Turbo-Pascal geschrieben, kann dies auf Grund der verschiedenen Dateistrukturen ein Problem werden. Ein oft genutzter Weg ist dann die Übertragung der Daten mit Hilfe von Textdateien. Das bedingt aber immer einen erhöhten Aufwand an Datenkonvertierungen. Entweder müssen im erstellenden Programm diese Text-Dateien für das lesende Programm extra aufgebaut werden, oder aber man muß spezielle Konvertierungsprogramme entwikkeln, um aus binären Dateien nur für die Übertragung Textdateien erstellen zu können. Dabei ist im lesenden Programm dann aber die Rücktransformation in bearbeitbare Daten natürlich auch wieder notwendig.

Typische Fälle sind die Übertragung von dBase II-Datenbankdateien in ein Turbo-Pascal-Programm sowie die Bearbeitung von Bilddateien, die von CAD-Arbeitsplätzen erstellt wurden. In beiden Fällen besitzen die Dateien, die gelesen werden sollen, eine Dateistruktur, die nicht sofort lesbar ist. Da auch bei der File-Arbeit die strenge Typüberwachung im Compiler wirksam ist, gelingt es in den seltensten Anwendungen, diese Klippe durch eine ausgeklügelte Datei-Typisierung zu umschiffen. Es gibt nur zwei Dateitypen, die auf beliebige Dateien angewandt werden können. Dies sind der vordeklarierte Tvp file, mit dem nur blockweise gearbeitet werden kann und unter einigen Betriebssystemen der Typ file of char bzw. file of byte. Prinzipiell ist noch zu sagen, daß vor jeder Erarbeitung einer solchen Lösung eine intensive Analyse der zu lesenden Datendateien notwendig ist. Erst die so gewonnenen Informationen bieten dann die Möglichkeiten zur Lösung der Aufgaben.

#### dBase II-Dateien

Die Struktur der Datenbankdateien von dBasell ist nicht vollständig durch eine Typvereinigung unter Turbo-Pascal beschreibbar. Diese Tatsache resultiert vor allem daraus, daß die Dateien aus einem Dateikopf bestehen, der völlig anders strukturiert ist als die folgenden Teile der Datei, in der die Daten gespeichert sind. Die Struktur des Dateikopfes ist bei allen Datenbankdateien dieses Programmsystems gleich und kann unter Turbo-Pascal durch einen kombinierten Record- und Array-Typ beschrieben werden. In diesem Kopf einer konkreten Datenbankdatei stehen dann die Informationen darüber, aus wievielen und welchen Feldern die folgenden Datensätze aufgebaut sind. Auf die Angabe einer konkreten Realisierung zum Lesen und Schreiben von DBF-Dateien kann hier verzichtet werden, da es bereits eine ausreichende Anzahl von Veröffentlichungen zu diesem Thema gibt.

#### CAD-Bilddateien

In den ietzten Jahren hat die Verbreitung von CAD-Grafikarbeitsplätzen rapide zugenommen. Diese neuen Arbeitsplätze erlauben es, Konstruktionsarbeiten am Grafikbildschirm mit bedeutend verringertem Zeitaufwand qualitativ hochwertig zu erledigen. Das primäre Ergebnis einer so durchgeführten Konstruktion ist aber immer eine Datei, in der die erarbeitete Grafik gespeichert ist. Was nun fehlt, ist ein Bindeglied zwischen dieser Datei und der jeweils vorhandenen Technik und Technologie. Ein sofortiger Austausch dieser Technik ist in den seltensten Fällen ökonomisch sinnvoll oder möglich. Es besteht also das Bedürfnis, die auf den Grafikarbeitsplätzen entstehenden Bilddateien maschinell lesen zu können, um eine Umwandlung der enthaltenen Informationen in die vorgeschriebenen Datenformate erreichen zu können. Man kann zwar die Konstruktionsergebnisse der neuen Systeme plotten und diese geplotteten Bilder dann wieder digitalisieren, aber zum Standard sollte dieses Vorgehen nicht erhoben werden. Es muß eine Möglichkeit der maschinellen Datenübertragung zwischen den verschiedenen Systemen gefunden werden. Diese Übertragung sollte in beide Richtungen vorgesehen werden. Daher ergibt sich also auch die Aufgabe, die Bilddateien der neuen Systeme schreiben zu können. Solche Lösungen können selbstverständlich auch dazu genutzt werden, Funktionen zu entwickeln, die das CAD-System selbst nicht bietet. Dabei wird dann eine Bilddatei des Systems gelesen und der bearbeitete Stand dieser Datei im gleichen Format wieder auf Diskette oder Festplatte abgelegt. Als Beispiel wird im folgenden der binäre Datenaufbau des sehr weit verbreiteten CADdy 3.04 erläutert und eine Lösung für das Lesen und Schreiben der Bilddateien, dieses auf 16-Bit-Technik laufenden CAD-Systems geboten. Wie das genannte CAD-System selbst, erfordert auch die vorgestellte Lösung einen 16-Bit-Rechner und MS-DOS. Weiterhin muß diese Lösung mit dem speziellen Compiler Turbo-87 übersetzt werden. Dieser Compiler, der den Koprozessor 8087 unterstützt, gestattet die Berechnung der hochgenauen Realzahlen, die in der Lösung benötigt werden.

Die Struktur der Bilddateien des genannten Systems kann auf den ersten Blick betrachtet mit einer variablen Typvereinbarung (einer Datensatz-Variante) beschrieben werden. Jeder einzelne Grafiksatz, der beispiels-

weise eine Linie oder einen Punkt beschreibt. hat an seinem Anfang eine konstante Struktur. In dieser Kopfstruktur existiert jeweils ein Zeichen zur Kennzeichnung des folgenden Inhalts. In Abhängigkeit von diesem Zeichen enthält der Rest des Datensatzes alle notwendigen Informationen, um einen Punkt oder eine Linie zu beschreiben. Natürlich sind diese Informationen für verschiedene grafische Elemente auch verschieden aufgebaut und belegen jeweils eine unterschiedliche Anzahi Bytes. Leider ist es aber trotzdem nicht möglich, einen solchen kompakten Satztyp zu erstellen und die Bilddateien mit ihm zu typisieren. Dies hat vor allem zwei Gründe. Als erstes ist das Entscheidungszeichen im konstanten Satzkopf nicht die letzte Angabe im Kopf. Diese Klippe kann zwar umschifft werden, ein zweiter Grund macht dieses einfache Vorgehen aber unmöglich: Die einzelnen Datensätze sind in der Datei mit inren verschiedenen Größen nahtlos aneinandergefügt. Damit ist eine Grundeigenschaft typisierter Files, die konstante Satzlänge, nicht mehr gegeben. Es bleibt also noch der Weg, die Bilddateien als file of byte zu behandein

Das Prinzip der im Bild 36 vorgestellten Lösung ist im Verhältnis zu ihrem Schreibaufwand einfach. Die Prozedur Satzlesen gestattet das Einlesen eines kompletten Datensatzes. Dazu liest sie zuerst byteweise den konstant typisierten Kopf eines Satzes in das Array Kopfbuffer. Dieses Feld ist der Variablen Kopf, die die wahre Struktur dieses Satzkopfes enthält, überlagert. Hier sind konstant ein Folgenkennzeichen des Grafikelementes, dessen Farbe und dessen Zeichenebene beschrieben. Für die weitere Organisation sind die folgenden Variablen Was und Zahl im Kopf von Bedeutung. Was gibt an, welche Art von Bildelement folgt, und in Zahl ist die Länge des restlichen Datensatzes gespeichert. Wenn in Was ein V steht, das heißt das Versionskennzeichen folgt, wird dieses abgetestet. Handelt es sich in Was um eine andere Kennung, wird der Rest des Satzes lediglich auf das Array Buffer aufgelesen. Um die Anzahl der hierbei zu lesenden Bytes zu ermitteln, sind von der Variablen Kopf.zahl lediglich 16 Byte zu substrahieren.

Dem Array Buffer sind alle möglichen Reststrukturen eines Grafik-Satzes überlagert. Das lesende Programm kann sich nun anhand der Variablen Kopf. Was informieren, weiche Art von Bildelement eingelesen wurde und daraufhin die entsprechenden Informationen aus dem zugehörigen überlagerten Feld entnehmen. Beim nächsten Aufruf der Prozedur Satzlesen werden diese Daten durch den neuen Satz überschrieben. Die Tafel 1 gibt an, welche Kennungen für welche grafischen Elemente im Feld Kopf. Was genutzt werden. Die Prozedur Satzschreiben realisiert die Umkehrung des beschriebenen Vorganges. Sie speichert den grafischen Sachverhalt, der zuvor in den entsprechenden Feldern abgelegt sein muß, in eine Bilddatei. Dabei orientiert sie sich wieder an der

type Picfiletype = file of char: var Kopf i rečord (# Feste Kogf-Struktur +) ...<br>folge,farbe,ebenerinteger; (\* aller Graphik-Saetze \*) Wasschar: zahl :byte  $end:$ Kopfbuffer : arrayE1..81 of char absolute Kopf; Buffersarray[1..128] of char: Apuf : record y, x, w, zy, zx: real; name: string(8) end absolute Buffer; aapuf: record v, x: integer; Name: string(7) end absolute Buffers Cpuf i record v,m,th:real; Ctb,Cta,Ctw:integer;<br>ttext:string(15); INT1,int2:real and absolute Buffer; ddpuf: record y,x,th:real;tb.ta,tw:integer; ttext:string[15] end absolute Buffer; Bpuf : record v.x.th:realith.ta.twrinteger; ttektistring[79] end absolute Buffer: Epuff :char absolute Buffer; Kouf : record y.x.w2,wttreal;ls,iTvp:integer;rireal; 1b, la: integer end absolute Buffer; Loui a record y1,x1,y7,x2:real; lTyp,ls:integer end absolute Buffer; smouft record  $v1, v1, y2, x2, y3, x3$ real end absolute Buffer; Mout : record  $y1, x1, y2, x2, y3, x3:real$ end absolute Buffer: Nout t record  $y3, x1, y2, x2$ ;real end absolute Buffer: Opuf -: record v,x:real end absolute Buffer; Qouf : record bgy.boxtreal end absolute Buffer; Rouf i record zoomY,zoomXireal end absolute Buffer: Vpuf : recard ci,c2,c3,c4:char: i1,i2,i3:integer end absolute Buffer: Youf : record Refy.Refxtreal end absolute Buffers

#### Tafel 1 Übersicht

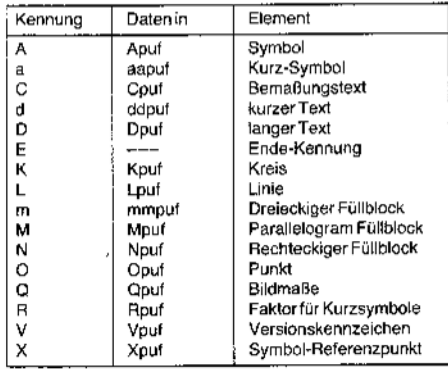

Variablen Kopf. Was, die das rufende Programm einstellen muß. Auf der Grundlage dieser Information ermittelt sie die Länge des zu schreibenden Satzes. Das Schreiben selbst wird wiederum in zwei Etappen durchgeführt. Zuerst wird der Satz-Kopf abgespeichert und dann der entsprechende Rest des Satzes. Lediglich das Versionskennzeichen erfährt eine Sonderbehandlung.

```
procedure Satzlesenivar datei:Picfiletvoel:
      var ilintegery
     beain
       for i:=1 to 8 do read(date;,Kopfbuffer[i]);<br>if Kopf.Was = 'V'
         : 1Vpuf.ci='3')and(Vpuf.c2='.') and<br>!Vpuf.ci='3')and(Vpuf.c2='.') and<br>!Vpuf.c3='0')and(Vpuf.c4='4') then write(' 3.04')
               ידעשרים של v-pur.com v zand(vpuf.c4='4') then write(' 3.04 ')<br>else writein('Datei hat nicht das Format von CABdy 3.04 ');<br>end
         wlse for i:=1 to Kopf.zahl-16 do read(datei, Buffer[i]);
     endr
  procedure Satzschreiben(var datei:Picfiletype);
      var isinteger:
     hegin<br>with Kapf do
      case Mas of
       \frac{1}{2}zabl: =$;C;
                                        'A't
                                                   zah1:=f41;zah1: = $10;'Κ':
                                                   zahl: = $30;
       Ŵ,
                                        "M", "m": zahl:=$40;<br>"V":       zahl:=$40;
       \cdot .
                   zahlr=$2F+$10+1ength(Cpuf.ttext);
       "X", "R", "O", "G":zahl:=$20;
       end,
      .<br>for i:≖1 to B do write!datei,Kopfbuffer[i]);
     15 Koof.Mas = 'V
         then begin
                  Vouf.cl:='3' | Vouf.c2:=','1Vouf.c3:='0':Vouf.c4:='4';
                  Vpuf.il=0;Vpuf.i2:=0;Vpuf.i3:=0;<br>Vpuf.il=0;Vpuf.i2:=0;Vpuf.i3:=0;<br>for i:=1 to i0 do write(datei,Juffer[i]);
                andelse for i:=1 to Konf.zahl-16 do write(datei.Buffer[i])
     end:
Procedure write_Livar Datei:PicFileType;x,y,xx,yy:real;e,col:integer);
  oceoure mrace_vine research=<br>
x1==x;x2;=xx;y1==y;γ2;=yy;1Typ;=1;ls==0 end;<br>
x1==x;x2;=xx;y1==y;γ2;=yy;1Typ;=1;ls==0 end;<br>
with kopf do begin ebene:=α;farbe:=col;folge:=0;Was:='L' end;
      satzschreiben(Datei)
  enda
Procedure write_D(var Datei:PicFileType;x,y:real);
  begin with Opuf do begin boxi=x;boys=ysend;<br>with kopf do begin ebenes=0;farbe:=0;folge;=0;Was:='0' end;
     satzschreiben(Datei)
Procedure write Vivar Datei:PicFileType);
  begin
     with konf do begin ebenei=Offarbe:=Offolge:=O;Was:='V' end;
     satzschreiben(Datei)
  end:
Procedure write E(var Batei:PicFileType);
     ryın<br>-with- kopf do begin ebene:=Offarbet=O;folger=O;Wasr='E' end;<br>-satzschreibenfDatei)
```
I

ł

Bild 36

Mit Hilfe dieser beiden Prozeduren ist es nun möglich, Bilddateien sowohl zu lesen als auch zu schreiben. Im Gegensatz zum Lesen, bei dem es der jeweiligen Anwendung überlassen bleibt, welche gelesenen Informationen weiter verwendet werden, muß beim Schreiben stets garantiert werden, daß die abzuspeichernden Datensätze komplett gefüllt sind. Dabei genügt es nicht, der Variablen Lpuff.1Typ; also dem Linientyp einmalig einen Wert zuzuweisen. Bei ieder Schreiboder Leseoperation eines anderen grafischen Elementes kann dieser Wert im Buffer überschrieben werden, da ja alle Buffer-Variablen überlagert sind. Daher ist es sinnvoll. diese Aufgabe speziellen Prozeduren anzuvertrauen, die jeweils einen einzigen Grafik-Satz zum Schreiben anweisen. In diesen Prozeduren können dann auch, wie in den folgenden Beispielen, Standardbelegungen fest programmiert werden.

and:

Als Beispiel soll hier lediglich die Prozedur write\_L erläutert werden. Sie schreibt eine Linie in die Bilddatei. Der Prozedur werden als Parameter Anfangs- und Endpunkte der zu speichernden Linie, deren Zeichenebene und Farbe übergeben. Diese Angaben werden korrekt in den Übertragungspfuffern ge-

 $\bar{z}$ 

setzt. Dabei wird der Linientyp, die Linienstärke und das Folgen-Kennzeichen mit konstanten Werten eingestellt. Wesentlich ist wieder das Setzen des Satzkennzeichens Kopf. Was. Somit sind alle zu übertragenden Informationen bereitgestellt und die Prozedur Satzschreiben kann aufgerufen werden. Erst sie schreibt ja die Daten in die Bilddatei. Zum Schluß sei noch darauf hingewiesen, daß in allen Prozedur-Vereinbarungen enthaltene File-Variable Datei natürlich im

Program Linien Selektieren:

```
(f[P[C,B[B])
```
var cad, cadneu: PicFileType:

```
begin
  assion (cad. 'Bild.pic'): reset (cad):
  assign(cadheu, 'Linien, pic'); rewrite(cadheu);
  regeat
    satrlesenicad);
                 ...<br>in [:V','O','L','E'] then
    if konf.was
      satzschreiben(cadneu)
  until Kopf.was = "E";
  closp(cad):
```
closaicadneul

```
Bild 37
```
end.

Hauptprogramm erst zugewiesen werden muß. Weiterhin ist es nicht möglich, auf eine Bilddatei gleichzeitig schreibend und lesend zuzuareifen.

Zur Demonstration der Nutzung dieser Lösung geben wir im Bild 37 ein kleines Programmbeispiel an, welches eine Bilddatei liest und lediglich die Linien dieser Datei auf eine zweite Datei überträgt. Die Sätze mit den Kennungen V, Q oder E, die zu jeder Bilddatei gehören, werden natürlich ebenfalls übernommen. Die in der Include-Anweisung im Programmtext angegebene Datei PIC.BIB enthält die im Bild 36 abgedruckte Lösung.

#### Listen

Nachdem wir in den letzten Kapiteln darüber gesprochen haben, wie wir uns Daten beschaffen, wollen wir nun die Verwaltung von Daten im Hauptspeicher betrachten. Es wird dabei vor allem um die effektive Haltung grö-Berer Datenmengen gehen. Die hier vorzustellende Methodik der Daten-Listen ist hauptsächlich für jene Fälle gedacht, in denen der Programmierer beim Entwurf eines Programms nicht weiß, welche konkreten Datenmengen während eines Programmlaufes auftreten werden. Zum Verständnis der folgenden Lösungen ist die Vertrautheit des Lesers mit dem Pointer-Begriff und der Handhabung von dynamischen Variablen Voraussetzung. Diese Beispiele beschäftigen sich durchweg mit Listen- und Baum-Strukturen, zu deren Beschreibung es in der Fachliteratur im aligemeinen feste Sprachregelungen gibt. Der Autor wird sich aber nur lose an diesen Sprachgebrauch halten, da er eine größtmögliche Verständlichkeit speziell für Turbo-Programmierer erreichen möchte.

#### Einfach gekoppeite, geordnete Listen

Die in der ersten Lösung zu besprechenden Listen sollen einfach gekoppelt und geordnet sein. Sie besitzen also genau ein erstes und ein letztes Listenelement. Jedes Listenelement enthält neben dem Eintrag eine Variable mit Namen Naechster, in dem auf das jeweils nächste Element der Liste verwiesen wird. Dieser Verweis ist ein Pointer. Das letzte Listenelement enthält in diesem Feld den Pointerwert NIL. NIL ist ein Pointer der

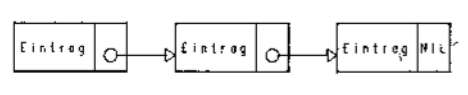

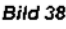

nirgendwohin zeigt und hier als Listen-Endekennung verwendet wird. Man kann sich also mit Hilfe der in Naechster enthaltenen Pointerwerte innerhalb dieser Liste vorwärts tasten, bis deren Ende erreicht ist. Ein Rückwärtslaufen in der Liste ist dagegen hier nicht möglich, da in den Listenelementen kein Verweis auf den Vorgänger enthalten ist, was natürlich auch möglich wäre. Jedes Listenelement enthält also eine Kopplung zu dem Nachfolgeelement. Dagegen enthält ein solches Element keinen Hinweis auf seinen Vorgänger. Damit ist die Liste nur einfach gekoppelt (siehe Darstellung in Bild 38).

Zum Bearbeiten solcher Listen dienen die drei in Bild 39 gezeigten Funktionen. Das Einfügen eines neuen Listenelementes, das Suchen und das Löschen eines Elements. Dabei soll beim Einfügen für das neue Element Platz im Hauptspeicher reserviert werden und beim Löschen soll dieser Platz wieder freigegeben werden. So wird erreicht, daß die Liste jeweils nur den Platz im Hauptspeicher beansprucht, den sie aktuell benötigt.

Wenn die Elemente der Liste geordnet gespeichert werden sollen, ist ein Ordnungskriterium notwendig. Da diese Ordnungsvorschrift aber für verschiedene Listeninhalte sehr unterschiedlich sein kann, wird für die vorgestellten Listenoperationen die Funktion kleiner vorausgesetzt. Selbstverständlich muß auch die Definition des Typs Listeninhalt außerhalb dieser Lösung erfolgen, da dieser ja für jede Anwendung unterschiedlich sein wird (Bild 39).

Die erste Komponente der Lösung ist die Prozedur Einfügen. Ihr werden zwei Parameter übergeben. Der erste, mit L bezeichnete, ist ein Pointer, der auf den Anfang der zu erweiternden Liste zeigt. Der zweite Parameter, mit E bezeichnet, ist der Eintrag, der in die Liste aufgenommen werden soll. Zur internen Organisation dieser Prozedur sind zwei weitere Pointervariablen p und g notwendig. Der Pointer p wird zuerst auf den angegebenen

beain

Anfang der Liste eingestellt. Die folgende Suchschleife wird genau dann verlassen, wenn die Stelle in der Liste gefunden wurde, an der der Eintrag eingefügt werden soll. Ist die angegebene Liste leer, enthielt der Parameter L also den Wert NiL, erfolgt kein Suchen. Nach dieser Schleife wird der notwendige Speicherplatz für das neue Listenelement mit der Standardprozedur new reserviert. Der Pointer p zeigt jetzt auf das neue Element, und es wird mit dem Inhalt des Eintrags E gefüllt. Nun muß dieses erzeugte Listenelement auch noch logisch in die Liste eingebunden werden, das heißt, die Felder Naechster des Vorgängers und natürlich auch des neuen Elementes selbst müssen korrekt auf den jeweiligen Nachfolger eingestellt werden. Erst so wird das Element in die Listenordnung eingefügt. Dazu ist aber eine Fallunterscheidung notwendig. Hat der Pointer g nach dem Suchvorgang immer noch den Wert NIL, so muß das Element am Anfang der Liste eingefügt werden, oder aber die Liste existierte noch gar nicht. In diesem Fall wird dem Feld Naechster des neuen Elementes der alte Listenanfang (L) übergeben und die Procedur gibt den neuen Listenanfang zurück. Im anderen Fall erfolgt ein echtes Einfügen in die alte Liste. Dazu muß der Vorgänger, auf den jetzt die Variable g zeigt, auf das neue Element zeigen, und dieses muß auf das folgende Element zeigen, auf das zuvor der Vorgänger zeigte. Eine Sonderbetrachtung für das Listen-Ende ist dabei nicht notwendig.

Der Prozedur Löschen werden zwei Pointer als Parameter übergeben. Der erste Pointer (L), ist wiederum ein Zeiger auf den Anfang. der zu behandelnden Liste. Der zweite Parameter, der Pointer P, zeigt auf das zu löschende Element der Liste. Dabei muß gesagt werden, daß diese Prozedur nicht prüft, ob P wirklich auf ein Listenelement zeigt. Ist dies nicht der Fall, kann das Schaden anrichten. Zur internen Arbeit der Prozedur ist eine weitere Pointervariable (q) notwendig. In der Prozedur müssen drei Fälle unterschieden werden. Im ersten Fall zeigt das zu löschende Element noch auf ein weiteres Listenelement. Dann ist das Löschen auf eine sehr einfache Art und Weise möglich. Das zu

```
(* G_Liste.JNC......Dperationen zu geordneten Listen *)
tvoe Liste
                     # ^ListenEintrag;
     ListenEintrag = record
                         Eintrag
                                      : Listeninhalt:
                          Naechster
                                     : Liste
end;<br>| procedure Einfuegen (var \itliste;EilistenInhalt);
  var p,qılister
  benin
    .g.=<br>|q:=NIL;p:≈L;
    while p<>NIL do with p^ do<br>if kleiner(Eintrag,E)
        then begin q:=p;p:=naechster end
        else pr=NIL:
    new(p);p^.Eintrag:=E;
    if q=NIL
      then begin p^.Naechster:=L:L:=a end
      else begin p^.Naechster:=q^.Naechster: p^.Naechster:=p end:
  and s
procedure Loeschen (var Liliste;P:liste);
  var osliste:
```

```
o:=P^,Naechster:
     IF OCSNIL
       then begin P^:= g^: dispose(g) end
       else
         1 f P = 1then begin L:=NIL;dispose(p) end
            el se
              begin at*L:
                 while no.Naechster<>P do q:=q^.Naechster;
                 q^,Naechster; = P^.Naechster; dispose(P)
               end
  end:
procedure Suchen(L:Liste:E:ListenInhalt;var P:Liste);
   var gefundensboolean;
  begin<br>- Pr∍Ligefunden:=false;<br>- while ( P()NIL ) and ! not gefunden ) do
       beain
          ....<br>gefundens= not( kleiner(P^.Eintrag,E) or kleiner(E,P^.Eintrag) );*<br>if not gefunden then P:=P^.Neechster
       and:
  end:
   Bild 39
```
löschende Listenelement wird mit seinem Nachfolger überschrieben, und der alte Platz des Nachfolgers wird freigegeben. Jetzt zeigt der Vorgänger des gelöschten Elements auf dessen Nachfolger, da dieser ja den Platz des gelöschten Elementes eingenommen hat, und dieser zeigt weiterhin auf dessen Nachfolger. Die logische Folge der Elemente wurde also erhalten. Der zweite Fall, der eintreten kann, ist gegeben, wenn das zu löschende Element einer Liste das einzige in dieser Liste ist. Tritt dies ein, wird dem rufenden Programm über die Variable L mitgeteilt, daß die Liste nun nicht mehr existiert, und der Platz des letzten Elementes dieser Liste wird freigegeben. Am schwierigsten gestaltet sich der Löschvorgang, wenn das zu löschende Element das letzte einer Liste ist, die jedoch später noch weitere Elemente aufnehmen soll. Hierbei ist es notwendig, den Vorgänger des zu löschenden Elementes zu ermitteln, da ja in ihm der Verweis auf das nächste Element gelöscht werden muß. Die Ermittlung des Vorgängers ist bei der gewählten Listenorganisation nur möglich, indem wir uns vom Anfang der Liste bis an die interessierende Stelle vortasten. Nachdem im so gefundenen Vorgänger der Verweis auf das Folgeelement mit NIL überschrieben wurde, kann der belegte Platz des gelöschten Elementes freigegeben werden.

Die dritte Listenoperation wurde zum Suchen eines Listenelementes entwickelt. Ihr wird mit Hilfe des Parameters L wiederum ein Zeiger auf den Anfang der zu durchsuchenden Liste übergeben. Der Parameter E enthält den Eintrag, der gesucht werden soll, und über den Parameter P gibt sie den Zeigerwert zurück. der auf das gefundene Listenelement zeigt. Enthält die Liste das zu suchende Element nicht, wird über diesen Parameter der Wert NIL zurückgegeben. Die Prozedur enthält im wesentlichen nur die Suchschleife selbst. Der in ihr enthaltene Test sieht auf den ersten Blick etwas kompliziert aus. Er nutzt die vorausgesetzte Funktion kleiner und prüft die Identität.

Zur Illustration zeigt Ihnen Bild 40 ein kleines Programm. In ihm werden als Listenelemente einfache Integer-Zahlen vereinbart,

```
Program Integer_Sortieren:
```

```
tvoe Listeninhalt = :ntecer;
```
function kleinerfw.y:integer):boolean:

```
beain<br>if
     .<br>w<v then klainer:=true else kleiner:=false
end:
```

```
(#I G_Liste.INC )
```

```
var j;integer;<br>Heaptoo.l,P:Liste;
```

```
begin
  Markiheantonl;
  1:⇒NIL;<br>for i:=1 to 20 de Einfuegen(i,randem(10));
```

```
Pr=L;<br>while P<>NIL do
```

```
naise rynket oo<br>- begin write(P^,Eintrag:4); Pr¤P^,Naechster end:<br>Suchen(L,1,P);<br>- While P()MIL do
```

```
begin Loeschen (L.P); Suchen (L.1, P) end;
```

```
Pret.
```

```
rr∝um<br>while P⇔NIL do<br>begin write{P^.Eintragt41: P:≃P^.Naechster end:
  release(heaptop)
end.
```

```
Bild 40
```
und für diese Zahlen wird auch die Boolesche Funktion kleiner aufgestellt. Zuerst wird der Pointer-Variablen L, die jeweils den Listenanfang markieren soll, der Wert NIL zugewiesen. Danach wird die Liste mit 20 zufälligen Werten gefüllt. Diese Werte werden geordnet in der Liste abgespeichert. Davon überzeugt uns die dann folgende Schleife, die den entstandenen Listeninhalt anzeigt. Nun werden alle Zahlen mit dem Wert 1 aus der Liste entfernt und der verbleibende Rest der Liste wird wiederum ausgegeben. Bei allen diesen Aktionen dient der Pointer P als Zeiger zu Listenelementen, die jeweils adressiert werden sollen. Die erste und letzte Anweisung im Programm garantieren, daß nach dem Programmiauf der Speicherplatz aller dynamischen Variablen wieder freigegeben ist. Zusammenfassend: Der für die Verwaltung der Liste erforderliche Speicherplatz ist mit einem Pointer in jedem Listenelement auf ein Minimum beschränkt. Dies hat zur Folge, daß die aufgebauten Listen sofort nur vorwärts, nicht aber auch rückwärts durchgemustert werden können. Anders gesagt: Es ist nicht trivial, zu einem Element den Vorgänger zu ermitteln. Weiterhin sind sowohl in der Komponente Einfügen wie auch in der Komponente Löschen Schleifen enthalten, die natürlich Zeit benötigen. Will man die Elemente der Liste wirklich geordnet haben, ist dies nicht zu ändern. Handelt es sich aber um Li-

steninhalte, die gar nicht geordnet benötigt werden, sollte man die folgende Lösung benutzen. Doppelt gekoppelte, ungeordnete Listen

Als eine zweite Variante hier nun eine Lösung für die Verwaltung von doppelt gekoppelten, ungeordneten Listen. Damit wird das Suchen

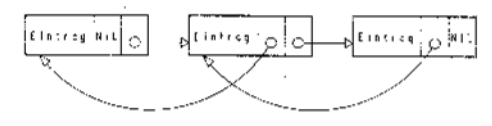

sowohl vorwärts als auch rückwärts möglich sein. Dies erfordert aber, in jedem Listenelement zwei Verweise auf die Nachbarelemente in der Liste zu führen. Ein Verweis zeigt dabei auf das jeweils vorhergehende Element, und der zweite Verweis zeigt auf das nachfolgende Element. Die Liste ist somit doppelt gekoppelt. Im zweiten Element einer Liste sind also folgende Verweise enthalten: Vorgaenger zeigt auf das erste Element und Nachfolger zeigt auf das dritte Element der Liste. Das erste Element einer Liste enthält daher im Feld Vorgaenger NIL und das letzte Element einer Liste enthält im Feld Nachfolger NIL (Bild 41). Somit ist ein Durchlaufen der Liste in beiden Richtungen leicht möglich. Da auch auf ein Ordnungskriterium für die Listeninhalte verzichtet wurde, sind die Prozeduren zur Arbeit mit der Liste sehr einfach. Auf Schleifen konnte außer beim Suchen selbst verzichtet werden (Bild 42). Die Prozedur Dazu ermöglicht das Einfügen

eines neuen Elementes mit dem Eintrag E in die Liste, auf deren erstes Element der Pointer L zeigt. Da wir ja keine Ordnung in der Liste benötigen, kann das Einfügen des neuen Elementes an beliebiger Stelle der Liste erfolgen. Am einfachsten ist das Einfügen am Anfang der Liste, wie Sie es hier sehen. Zuerst wird für die dynamische Variable, die das einzufügende Element aufnehmen wird. Platz im Hauptspeicher reserviert und sie dann gefüllt. Da es das neue erste Element der Liste sein wird. wird dem Feld Vorgänger der Wert NIL zugewiesen. Das Feld Nachfolger dagegen zeigt auf das alte erste Element der Liste. wobei es unerheblich ist, ob diese Liste bereits existierte. Das alte erste Element der Liste muß nun natürlich in seinem Feld Vorgänger auf das neue erste Element der Liste verweisen. Diese Zuweisung erfolgt nur, wenn die Liste zuvor bereits Elemente enthielt. Die Prozedur Dazu übergibt dem rufenden Programm über den Parameter L den Zeiger auf den neuen Anfang der Liste. wird fortaesetzt

```
Bild 41
```

```
tyne fiste
                        = ^ListenFintrag;
      ListenEintrag
                           record
                             Eintram
                                           : Listeninhalt;
                              Vorgaenger,
                              Nachfolger : Liste
                           end:
procedure Dazu (var LilisteiE:ListenInhalt);
  var piliste:
  heain
     egin<br>|new(p}to^.Eintrag:=Ejp^.Vorgaengert=N[l{p^.Nachfolgert=L;<br>|jf||c>NTL||then||^.Vorgaengers=p;
     L: =a;
  end:
procedure Neg (var Liliste; Piliste);
   var V.Milistet
  becin
     :g1n<br>N:=P^.Nachfolger;V:=P^.Vorgaenger;<br>if N<>NIL then N^.Vorgaenger:=V;<br>if V<>NIL then V^.Nachfolger:=N else L:=N:
     d) sopse (P) ;
  5.767procedure Findeli; inste; EtListenInhalt; var P:Liste);
  cigad<br>Pisti
     while (PC>NIC) and inotiP^.Eintrag = Ell do P:=P^.Nachfolder;
  -2iProcedure EndelLtListe; var P:Liste):
  bealn
     ran<br>Prets
     while Mn.Nachfolger(CNIL do Pi=Pn.Nachfolger;
  podr
Bild 42
```
### Uberlagerung von Bildschirmfenstern

#### ßalf Liske

#### VEB Kombinat ILKA Luft- und Kältetechnik, Stammbetrieb Forschung undTechnik Dresden

Der sinnvolle Einsatz der Fenstertechnik in der Dialoggestaltung kann die Benutzerfreundlichkeit von Softwareprodukten insbesondere für den mit dem Computer wenig vertrauten Nutzer wesentlich erhöhen. Die entsprechenden Programmierwerkzeuge erscheinen jedoch für kleine Anwendungsprogramme als zu gewaltig, so daß der Wunsch nach weniger komplexen Hilfsmitteln besteht. Der vorliegende Beitrag zeigt,

wie in Turbo-Pascal Version 3.xx unter dem Betriebssystem MS-DOS 3.20 mit geringem Aufwand sich überlagernde Bildschirmfenster programmiert werden können. Damit stehen vielfältige Möglichkeiten zu eleganter Dialoggestaltung offen.

Zwei Prozeduren gestatten das Sichern und Rückspeichern von beliebigen Bildschirmbereichen. Sie erfordern einen Color Graphics Adapter (CGA-Karte) oder einen Monochrombildschirmadapter (bzw. einen dazu kompatiblen, z.B. Hercules-Karte) und laufen auf dem A 7150.

Bild 1 zeigt die beiden Prozeduren in Verbindung mit globalen Deklarationen:

38:<br>39:

 $40:41$ 

and  $\mathcal{L}^{\text{max}}$  . The contract of the contract of the contract of the contract of the contract of the contract of the contract of the contract of the contract of the contract of the contract of the contract of the cont

 $FOR$   $i := 1$  TO 300 DO write('Ebene 1

47. { in rweiter Bi ldebene arbeiten }

I:  $\zeta$  Turbo-Pascal-Inrlyde-Datei: WDW-IBM. INC,  $23.10.1988$  )<br>2: 3: CONST bss=80; bsz=25;<br>4: TYPE screen\_typ 4r TYPE screen\_tytr --ARRAY!1.,tri'i'i:!l OF bytei E. e-Fo-ri nnin+eF+\/o ='L.. Eär hFihtF- .aF! screen\_pointer\_rec=RECORD ? l p.e : \$creen\_pointertypi  $\frac{8}{9}$ <br>10: x1,y1,<br>x2,**y2,z**l:byt Ecr : rcreen\_iyp END! 1l:  $\frac{12}{13}$ registertyp =RECORD ar,  $\tan, cx$  , dx ,  $bp$  , 14: si,di,ds,es,flags:integer  $15:16:$ END;<br>screen pointertyp: 16: VAR<br>17: screen\_pointer :screen\_p<br>basis\_screen :integer; basis\_screen<br>redister register :registeriypi  $18:$ 19: !o: 21:<br>22: PROCEDURE SAVE\_WINDOW(x1,y1 , , I 1inI.:e obere 5ci1e l )t2,y3:byte)i { rechte Llnttre Etrl.e l : sc r e?n \_poi ntertyp i 2f: 24: VAR help<br>25: dx.d dx,dy,i,x0,xmax:byte;<br>j :integ 26:<br>27: BEGIN<br>28:<br>29: (B) :irrtegeri 29: ( Bildschirmmodus bestimmen 3<br>30: register.ax:=\$0F00; ( Lesen a<br>31: intr(16,register); register.ax:=#0F00; { Lesen aktueller Status } :i1 ! i htF i li .Ffli -tFr) ! 32: CASE register.ax AND \$FF OF<br>33: 0,1 :BEGIN basis\_screen:=\$B800; xmax:=bss SHR 1 **END**; 334:5:38:38: 34! i C-'ßA4D ] 2,3 :BEGIN basis\_screen:=\$B8OO; xmax:=bss END; { CGA8O }<br>7 :BEGIN basis screen:=\$BOOO; xmax:=bss END; { Mono } :ö! 7 TBEGIN bäeis\_Ecreenl=SBöö{}i xfiäx!=bFs ENDi i l"lono l ELSE BEGIN J8: =l r =ar i f,?! write('FEHLER in SAVE\_WINDON: I i 4D: writeln ('+dlscher videomodL(5 I ');  $41:42:43:44:45:$ hal t END  $END;$  ( case ) 45: { Test, ob gueltiger Bildschirmbereich }<br>46: IF x1<1 THEN x1:=1; IF x2>xmax THEN x2:=xmax;<br>47: IF x2<xi THEN x2:=xmax;<br>48: IF y1<1 THEN y1:=1; IF y2>bsz THEN y2:=bsz;<br>49: IF y2<y1 THEN y2:=bsz;  $\frac{50}{51}$ : 51:  $\zeta$  Fensterdimension bestimmen 3<br>52: dx:=2\*succ(x2-x1); dy:=succ(y<br>53:  $dx$ : =2\*succ(x2-x1); dy: =succ(y2-y1); 54: { Speicherplatz reservieren }<br>55: j:=sizeof(help^.pre)+5\*sizeof(help^.x1)<mark>+dx\*d</mark>y 56: IF (j SHR 4 + 1)>maxavail THEN<br>57: BEGIN 58: clrscr<br>59: writel 59: wFiteln('FEHLEF in SAVE-WINDOh: HeaP ist voll l')i  $50:$  halt<br> $51:$  END; 51: END;<br>62: getm getmem(help,j); 63: 64: i Fensterdimension Hilfspointer eintragen :<br>65: help^.x1:=x1; help^.y1:=y1; …help^.x2:=x2;  $65:$  help^.x1:=x1; help^.y1:=y1; \_help^.x2:=x2; help^.y2:=y2;<br> $66:$  help^.z1:=xmax; 65: help^.x1:=x1; l<br>66: help^.zl:=xmax;<br>67: **68:**  $\{$  Fenster in Hilfspointer kopieren 3<br>**69:**  $\times 0:$ =pred(x1) SHL 1;<br>70: FOR i:=y1 TO y2 DO 69: :.J): -pred (.. I t SHL 1 i 7!-)! FOR i:=Yl TO Y? D O 71r move(nemfbasis-screena (preci(i)\*rrms){ SHL 1 + xO)lr :i: 72r help'.scrt(i-y1)\*d>i+ll,d){}i 73:<br>74:<br>75: 74r ! Vsrweisstruktur au{bauen } 73i lF 3cr-een\_Fointer.llNIL THEN help,.,pre!=screen\_pointer ELSE help<sup>-</sup>.pre:=NIL; 77: screen\_pointer:=help 78:<br>79: END; ( SAVE\_WINDOW )  $20<sub>0</sub>$ 

SAVE\_WINDOW sichert Bildschirmausschnitt in einem dynamisch verwalteten Speicherbereich,

RESTORE-WINDOW dient zum Rückspeichern des jeweils letzten Bildschirmausschnitts.

Die zu sichernden Bildschirmausschnitte werden mit Hilfe der Pointervariablen screenpointer im Heap abgespeichert. Dazu wird der Bildwiederholspeicher zeilenweise ausgelesen, wobei seine Basisadresse vom Bildschirmadapter abhängt und mit der Funktion 15 des BIOS-Interrupts 16 bestimmt werden kann (siehe auch /1/). Der Bildwiederholspeicher selbst setzt sich zeilenweise aus 25 mal 80 (bzw. 40) Bytepaaren zusammen, wobei das erste Byte den Code des darzustellenden Zeichens und das zweite Byte die Darstellungsattribute (invers, blinkend, Farbe, usw.) enthält. Entsprechend berechnen sich die Adressen der zu sichernden Bildschirm-

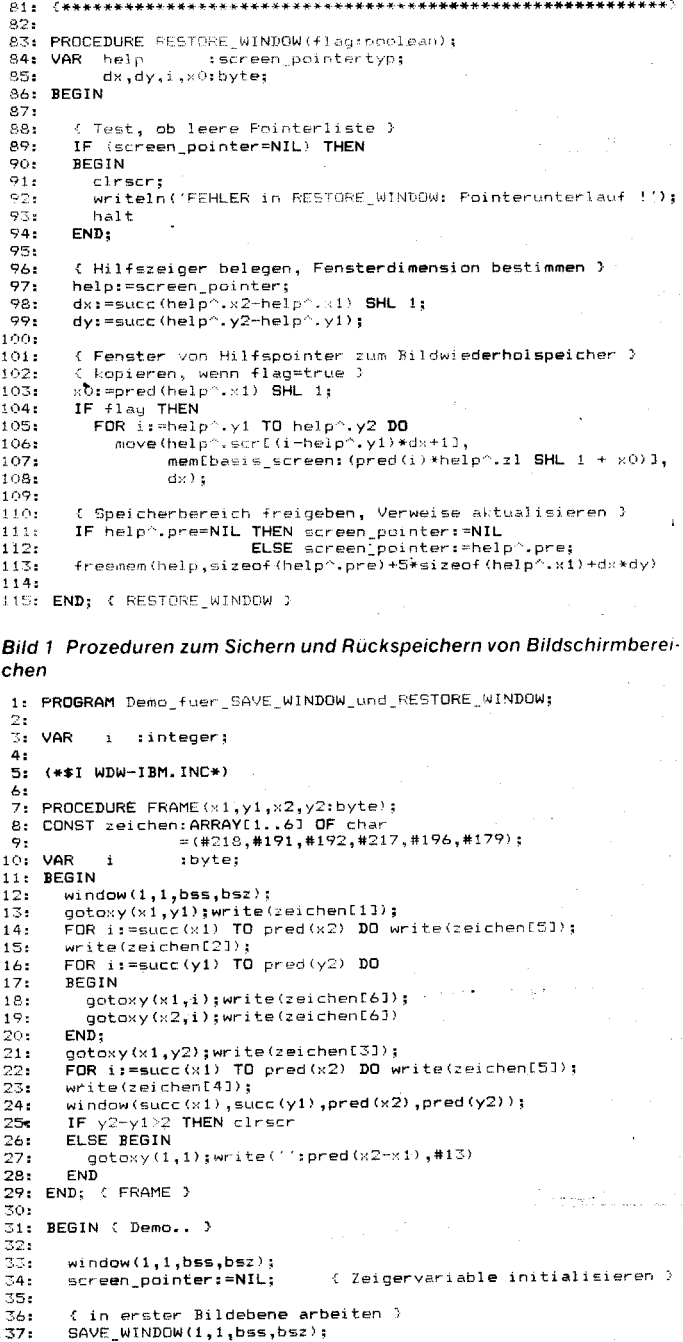

i

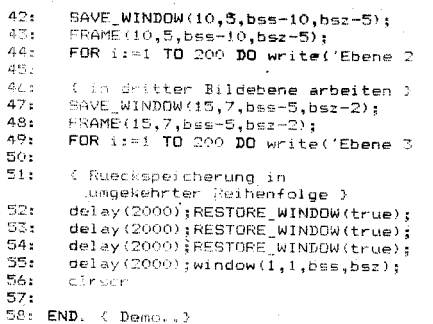

#### Bild 2 Anwendungsbeispiel der Prozeduren aus **Bild 1**

positionen in Bild 1 als Offset zur Basisadresse des Bildwiederholspeichers. Bei der Manipulation des Videomoduls ist zu beachten, daß die Prozeduren in der vorlie-

genden Form nur auf der Bildschirmseite 0  $\cdots$  arbeiten.

In den Quelltext ist lediglich die Einbindung der in Bild 1 aufgeführten Programmzeilen mittels der Includ-Option des Compilers zu organisieren (siehe auch Bild 2). Vor dem ersten Aufruf der Prozedur SAVE\_WINDOW muß die Variable screen\_pointer mit dem Wert nil initialisiert werden. Die Prozeduren SAVE\_WINDOW und RESTRORE\_WIN-DOW dürfen nur paarweise verwendet werden, eine Verletzung dieser Regel (oder ungenügender Speicherplatz im Heap) führt zur Ausgabe einer Fehlermeldung und zum Programmabbruch. Ebenso muß der Heap vor dem Aufruf von RESTORE\_WINDOW auf den gleichen Stand wie unmittelbar nach dem entsprechenden Aufruf von SAVE-WINDOW gebracht werden. Gleiches gilt für den Bildschirmmodus sowie die aktuelle **Bildschirmseite** 

Bild 2 zeigt in einem kurzen Demonstrationsbeispiel die Anwendung der Prozeduren für die Programmierung von Dialogfenstern, die vom Bildschirm auch wieder verschwinden. wenn sie nicht mehr benötigt werden.

Die dargestellte Lösung ist in vielerlei Hinsicht ausbaufähig, man sollte jedoch prüfen, inwieweit bei komplexeren Anforderungen Programmierwerkzeuge professionellere günstiger einzusetzen sind.

#### Literatur

Teil 3

/1/ Geiler, J.; Wermann, M.: Der IBM PC und seine Kompatiblen. Mikroprozessortechnik, Berlin 2 (1988) 8, S. 234

#### **⊠ KONTAKT**®

VEB Kombinat ILKA Luft- und Kältetechnik, Stammbetrieb Forschung und Technik Dresden, Bertold-Brecht-Allee 20, Dresden, 8019; Tel. 3498561

### **Mittel und Methoden** der Künstlichen Intelligenz

 $\rightarrow$ 

#### **Jörg Schmidt** Technische Universität Karl-Marx-**Stadt, Sektion Informatik**

#### Suchstrategien in Spielsituationen Spielsituationen in Graphen - MINIMAX

Wir betrachten Spiele zwischen zwei Spielern mit Ausschluß von zufälligen Einwirkungen (Glücksspiele) mit vollständiger Information. Daher gibt es außer dem Gegenzug des Partners, dessen Möglichkeiten bekannt sein müssen, keine unbekannten Faktoren für das System. Ziel ist eine Gewinnstrategie.

Wir betrachten als erstes ein Spiel von MIN und MAX (unsere beiden Spieler), die eine Anzahl von 7 Streichhölzern vor sich haben, und jeder, der am Zug ist, hat den Haufen, bzw. dann einen der Haufen, in ungleiche Bestandteile zu zerlegen. In Bild 17 ist der Spielverlauf dargestellt.

MAX: 5,2 bedeutet, MAX ist am Zug und hat zwei Mengen von Streichhölzern mit 5 bzw. 2 Stück vor sich. Wie die fettgedruckten Pfeile verdeutlichen, gibt es eine Gewinnstrategie für MAX unabhängig davon, wie MIN das Spiel beginnt. Hierbei sind gewisse Analogien zu UND/ODER-Graphen zu sehen. Nachfolgeknoten von MAX, also MIN-Knoten, stellen ODER-Knoten dar. Es reicht aus, wenn einer davon auf der Gewinnstrategie liegt. Andersherum sieht es mit den MAX-Knoten aus. Da ungewiß ist, welchen davon MIN auswählt, müssen alle auf der Gewinnstrategie liegen, bilden also eine Menge von UND-Knoten.

Das Spiel mit den Streichhölzern läßt sich noch recht einfach in einem solchen UND/ ODER-Graph darstellen. Schwieriger wird es

jedoch bei komplizierteren Brettspielen, wie Dame oder Schach. Sind es beim Damespiel etwa 10<sup>40</sup> zu entwickelnde Knoten, so sind es beim Schach gar 10<sup>120</sup>. Bei einer Generationsrate von 10 Knoten/Nanosekunde (das entspricht etwa 10 Giga-LIPS = 10<sup>10</sup> Logical inferences per second; und das ist unvorstellbar für heutige Computer) würde ein vollständiger Graph für das Schachspiel eine Rechenzeit von  $3 \times 10^{100}$  Jahrhunderten erfordern

Es ist daher sehr schnell einzusehen, daß das nicht der Weg sein kann, um die Gewinnstrategie zu finden. Wir geben uns deshalb damit zufrieden, einen guten ersten Zug zu finden. Das ist ständiges Ziel unseres Spielers. Die Suche nach diesem guten ersten Zug kann durch eine Reihe von Limitierungen eingeschränkt werden (Zeit, Speicherraum, Suchtiefe). Wenn die Suche bis zu diesen Grenzen fortgeschritten ist, erhalten die Blattknoten des Baumes (die, die keine Nachfolgeknoten besitzen) einen Wert zugeordnet, der im Zusammenhang mit der Güte der entsprechenden Spielsituation stehen sollte. Es könnte dies ein positiver Wert für einen für MAX günstigen Zug und ein negativer Wert für einen für MIN günstigen Zug sein. Dann würde MAX, wenn er vor der Zugauswahl steht, den Knoten mit dem maximalen Wert (daher auch die Namen unserer beiden Spieler) wählen und umgekehrt MIN den Knoten mit dem minimalen Wert. Zuvor müssen allerdings die Werte der Blattknoten an ihre Elternknoten weitergegeben werden, von diesen wieder an die Elternknoten usw. Das geschieht auf folgende Weise: Ein MAX-Elternknoten erhält den Wert des Nachfolge-MIN-Knotens mit maximalem Wert; umgekehrt für MIN. Das wird bis zu den Nachfolgern des Anfangsknotens fortgeführt, von wo aus dann entsprechend ausgewählt werden kann. Es wäre natürlich auch derikbar, bereits für die Nachfolgeknoten des Anfangsknotens dieselben Berechnungen anzustellen wie für die Blattknoten, um die entsprechenden Werte zu ermitteln. Man kann jedoch davon ausgehen, daß die von den Blattknoten zurückgegebenen Werte, da sie ja schon weiter im Spiel voraus gedacht haben, größeren Informationsgehalt besitzen.

#### Alpha-Beta-Suche

Bild 18 zeigt einen durch das soeben beschriebene MINIMAX-Verfahren erhaltenen Spielbaum. Die Quadrate stellen MAX-Knoten. die Kreise MIN-Knoten dar, und die Werte in diesen Kreisen bzw. Quadraten sind die durch die MINIMAX-Prozedur ermittelten. Es zeigt sich, daß ein Teil der Knoten für die Suche völlig unbedeutend ist und weggelassen werden kann. Bei einer Tiefensuche würden die Knoten in der Reihenfolge untersucht werden, wie sie in Bild 18 numeriert worden sind. Wenn die Konfigurationen 4. und 5. untersucht worden sind, erhalten wir für 3. den Wert 4; 2. ist ein MIN-Knoten, wählt demnach den Minimalwert unter seinen Nachfolgeknoten. Dieser kann nur kleiner als 4 werden. Wenn wir 6. untersuchen und feststellen, daß bereits 7. den Wert 5 liefert, also 6. mindestens den Wert 5 hat, braucht 8. gar nicht mehr untersucht werden. Ebenfalls braucht der ganze Zweig, der mit dem Knoten 13. verbunden ist, nicht betrachtet werden. Durch dieses Beschneiden des MINIMAX-Spielbaumes ergeben sich enorme Zeiteinsparungen. Bei einem Baum mit n Blattknoten brauchen durch dieses Beschneiden etwa nur  $2*\sqrt{n}$  Blattknoten untersucht werden. Die Erwartungswerte für MAX und MIN wurden bei ersten Untersuchungen zu diesem Verfahren mit Alpha und Beta bezeichnet. Knoten 1. könnte man dann einen Alpha-Wert von 4 zuordnen. Alle Zweige, die einen geringeren Wert haben, sind uninteressant. Wenn wir

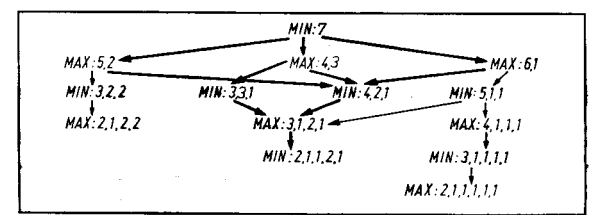

Bild 17 Spielverlauf für **MIN und MAX** 

Bild 18 Spielbaum mit **MINIMAX** 

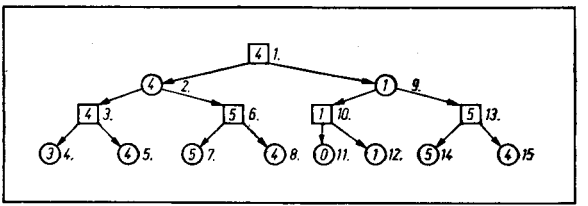

von einem beliebigen Knoten aus mit dem Tiefenverfahren suchen, erhalten wir, wenn wir das erste Mal die maximale Tiefe erreichen. den Alpha-Wert für MAX-Knoten und den Beta-Wert für MIN-Knoten, die jeweils untere bzw. obere Schranke der zu erwartenden wirklichen Werte sind.

#### Expertensysteme

Der Begriff des Expertensystems ist in den letzten Jahren überall in der Welt zum Schlagwort geworden. Sowohl in der Fachliteratur zur Informatik, Computertechnik und Künstlichen Intelligenz als auch in der Wirtschaft, der Politik und der Tagespresse.

#### Aufbau eines Expertensystems

Ein Expertensystem ist erst einmal ein Computerprogramm. Dieses Computerprogramm dient einem Experten (einem Menschen) in einem begrenzten Problemkreis der objektiven Realität (einer Mikrowelt). In dieser Mikrowelt verfügt das Expertensystem über das nötige Wissen, das sich in einer Wissensbasis befindet. Es kann aber ebenfalls dazu dienen, daß ein Nichtexperte (ein Mensch) einen Experten (diesmal das Computerprogramm) um Rat fragt.

Bild 19 zeigt einen möglichen Aufbau eines Expertensystems. Die einzelnen Komponenten verdeutlichen schon die Aufgaben, die ein solches Expertensystem zu lösen hat. Über die Dialogkomponente ist es mit dem Nutzer verbunden. Hier ist anzustreben, über Möglichkeiten der Sprach- und Bildverarbeitung und der Computergrafik diese Schnittstelle immer mehr der Begriffswelt des menschlichen Nutzers zu nähern. Die Problemlösungskomponente leitet anhand der gegebenen Fakten und Regeln (also anhand des Wissens) logische Schlüsse ab. Die Erklärungskomponente sollte in der Lage sein, solche Prozesse dem Nutzer verständlich zu machen. Und die Wissenserwerbskomponente dient schließlich dazu, die Wissensbasis zu erweilern.

In der Welt existieren eine Reihe solcher Sysleme zur Unterstützung der Expertentätigkeit. Sie sind eigentlich in allen Aufgabenbereichen einsetzbar, angefangen von der medizinischen Diagnose bis hin zu Hilfestellungen bei VLSI-Entwürfen bzw. als Bestandteil in CAD- und CAE-Systemen. Wie gesagt, Expertensysteme unterstützen die Handlungsfähigkeit derer, die mit ihnen arbeiten, sind aber selbständig nicht zu eigenen Handlungen fähig. Sie sind eine Art Wissensverstärker für ihren Nutzer, entlasten diesen dadurch aber nicht von seiner Verantwortung beim Treffen von Entscheidungen. Das ist in moralisch-ethischer Hinsicht auch besonders beim Einsatz in der Medizin zu beachten, spricht aber keineswegs gegen diesen Einsatz.

Neben einer Reihe von ldeen, wie Expertensysteme zu konstruieren sind, haben sich zwei grundlegende Schulen herausgebildet: Die logische Programmierung (z. B. Pro-

log) mit Fakten und Regeln in Form von prädikatenlogischen Klauseln, und

die regelbasierte Schule (z. B. OPS5), bei der Regeln in Form von Bedingung-Aktion-Paaren festgeschrieben sind und Fakten als strukturierte Objekte (beispielsweise Frames) dargestellt sind. Diese werden durch die Regeln getestet und modifiziert.

Durch die Vielfältigkeit der möglichen Einsatzgebiete kann vor dem lnformatiker oder dem Wissensingenieur nicht die Aufgabe stehen, Hunderte oder Tausende von solchen Systemen zu entwickeln, sondern wünschenswert ist es, Programmierumgebungen (sogenannte Shells) 1ür Expertensysteme zu schaffen, die in vielen Gebieten einsatzfähig sind.

#### Expertensysteme efordern neue Computerarchitekuren

Mit der Entwicklung von Expertensystemen entslanden eine Reihe von Problemen, die einerseits die Entwicklung hemmen, andererseits offene Fragen sind. Zu diesen hemmenden Faktoren gehören Verkaufsstrategien westlicher Firmen. Es scheint sich gegenwärtig jn der Welt so zu gehören, daß Steuerungen u. ä. zusammen mit Expertensystemen verkautt werden müssen, um noch das große Geld machen zu können. Und der Begriff des Expertensystems it dann nur noch ein anderes Wort für Computerprogramm. Das hat nichts mehr mit Künstlicher Intelligenz zu tun und führt auch zu einem gewissen Desinteresse der Kl-Forscher an der Entwicklung von Expertensystemen. Andererseits läßt diese Tendenz die Annahme zu, daß das Problem der Expertensysteme längst gelöst sei, und es keine Hürde ist, beliebiges Expertenwissen in so ein System zu pressen. Es führt weiterhin zu einer Unterschätzung der für solche Systeme notwendigen Computertechnik, außerdem zu dem Bestreben, Mittel und Methoden der Künstlichen Intelligenz einzusetzen, wo es herkömmliche Programmierungstechniken bisher auch und sogar besser getan haben; beispielsweise wird ein in Prolog geschriebener Sortieralgorithmus noch lange nicht zu einem Expertensystem für das Sorlieren!

Diese Tendenzen wirken auf das Erschließen der offenen Probleme und Möglichkeiten der Expertensysteme gewiß nicht förderlich, scheinen aber international zur täglichen Praxis zu werden.

Nun zu den offenen Problemen:

l- s' s' andre s' andre s' andre s' andre s' andre s' andre s' andre s' andre s' andre s' andre s' andre s' an

Als erstes gilt es hier die Frage der Grundlagenforschung zu betrachten. Die Erforschung der Mittel und Methoden der Künstlichen Inielligenz reicht sehr weit zurück und hat auch schon eine Reihe in sich abgeschlossener Ergebnisse gebracht, wie aus den vorangegangenen Teilen dieses Beitrages im MP 6 und 9/1989 zu ersehen ist. Es gibt allerdings keine allgemeingültige Theo' rie darüber, welche Methode wann auszuwählen ist. Ahnlich sieht es mit der Frage der Art der Wissensrepräsentation aus.

Welche istfürwelchen Fall geeignet, wie werden sie ineinander umgewandelt (Bilder in Prädikatenlogik usw.)?

Ein weiteres nicht zu unterschätzendes Problem ist die Menge an Wissen, über das ein Expertensystem verfügen sollte.

Einerseits stehen Forderungen nach einem größeren Wissensumfang. Das U.S. Department of Defense's Advanced Research Projects Agency fordert für 1990 Expertensysteme mit 30000 Regeln und einer Geschwindigkeit von 12 000 productions per second; das Japanische Projekt zur Fünften Compulergeneration geht von mehr als 10000 Klauseln bei einer Geschwindigkeit von 50 Mega bis 1 Giga-LIPS (50 $\cdot$  10 $^6$ ... 10 $^9$ LIPS) aus; andere Angaben gehen noch weiter. Demgegenüber stehen skeptische Meinungen von einer Reihe von Kl-Forschern. Diese bezweifeln die Möglichkeit der Verwaltung von größeren Systemen bis hin zu der Ansicht, daß bei mehr als 8000-10000 Regeln Verluste durch Inkonsistenz entstehen können.

Was die Erweiterung der Kapazitäten der Expertensysteme anbelangt, so führt diese gezwungenermaßen zu einem Umbruch in der Computerarchitektur überhaupt. Die Geschwindigkeitssteigerung läßt sich nur durch Parallelverarbeitung einerseits und Compileroptimierungen andererseits erreichen. Weiterhin sollten diese Architekturen über ei' nen größeren linearen (d. h. nicht segmentierten) Adreßbereich verfügen, damit auch umfangreichere Programme lauffähig sind. Damit sind der Stand und einige Tendenzen der internationalen Entwicklung auf diesem Gebiet dargelegt.

#### Literatur

- /1/ Nilsson, N. J.: Principles of Artificial Intelligence. Sprin-
- ger Verlag Berlin, Heidelberg, New York 1 982 l2l Ally, J. L. ; Coombs, M. J. : Expert Systems Concepts and Examples. The National Computing Centre Limited 1 984 /3/ Steels, L.: The Deepening of Expert Systems Al Com-
- munications, Vol. O, No. 1, August 1987
- l4l van de Riet, R. P.: Problems with Expert Systems? Fu' ture Generation Computer Systems, Vol. 3, No. 1, February 1987

#### ⊠ KONTAKT ®

Technische Universität Karl-Marx-Stadt, Sektion Informatik, PSF 964, Karl-Marx-Stadt, 9010; Tel. 66 85 21

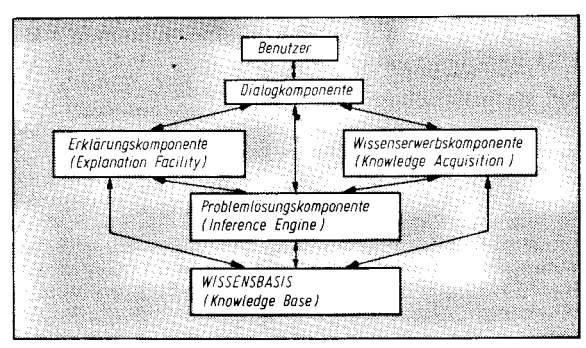

Bild 19 Architektur eines Expertensystems

Kleines Lexikon der Mikrorechentechnik wie Priorität Zeichnung: Dahmen

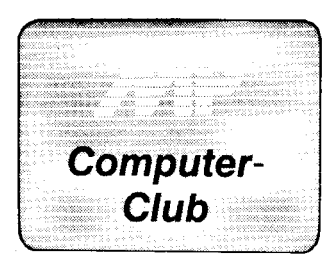

In einigen Anwendungsfällen ist es notwendig, über einen Personalcomputer zwei Drucker zu bedienen, zum Beipiel wenn im ständigen Wechsel auf Fomularen und formlosem Papier gedruckt werden soll. lm folgenden wird eine Lösung dieses Problems am A 7100 unter dem Betriebssystem SCP 1700 beschrieben.

Mit dem Betriebssystem SCP 1700 läßt sich standardmäßig ein Drucker über Centronics-Schnittstelle betreiben. Soll zusätzlich ein zweiter Drukker mit V.24-Eingang angeschlossen werden, so sind folgende Anderungen im Betriebssystem notwendig: Das lNlTSl3-Byte am Anfang des Quelltextes muß dem jeweiligen Druckertyp angepaßt werden. Für den Epson LX 86 lautet es zum Beipiel 101011118. Der Drucker kann nach dem Generieren des Systems durch Ansprechen des Ausgabegerätes CRT bedient werden. Im Anwenderprogramm erreicht man das problemlos mit dem Setzen des l/O-Bytes auf 40H mittels BDOS-Funktion 8. Der genaue Wert des lNlT-Parameters muß dem Handbuch des jeweiligen Druckers entnommen werden und wird nach d6n dazugehörigen Kommentaren im BIOS-Quelltext codiert. Das Anschlußkabel wird nach den Angaben in /1/ und im Handbuch

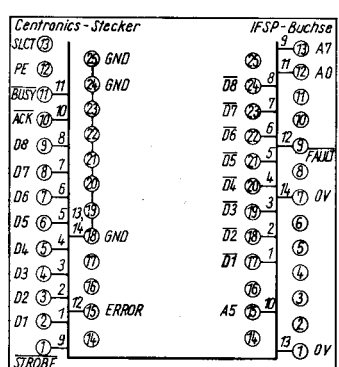

Bild 1 Adaptet für IFSP nach Centronics-Umbelegung

### **Zweiter Drucker** am A 7100/7150

**Hartmut Voigt, Finsterwalde** 

des Druckers hergestellt. Man wird iedoch immer bestrebt sein, zwei Drukker gleichen Typs einzusetzen. Ein zweiter V.24-Ausgang läßt sich aber nur mit erhöhtem Aufwand, unter Einsatz eines aktiven Adapters, realisieren.

Stehen zwei Drucker mit Centronics-Eingang zur Verfügung, stellt sich der Fall wesentlich einfacher dar. Es müssen lediglich ein passiver Adapter gebaut und einige ehfache Anderungen am Betriebssystem ausgeführt werden. Als Ausgang wird die IFSP-Schnittstelle benutzt. Hier muß allerdings beachtet werden, daß die Ausgänge über Treiberstufen arbeiten und demzufolge negiert an den Steckkontakten anliegen. Dieses Problem wird softwareseitig gelöst.

#### Der Adapter

Um eine Anderung des Druckeranschlußkabels zu vermeiden, wird ein einfach aufgebauter Adapter benutzt. Dazu werden jeweils eine Stecker und eine Buchsenleiste C 25 (Cannon) benötigt. Die Kontakte der Leisten werden entsprechend Bild 1 durch dünne Schaltdrähte verbunden. Nach der Erprobung wird ein Blechstreifen als Kapselung um die Leisten gelegt. Ein Stück dünne Plastfolie isoliert die Lötkontakte. Wie die mechanische Verbindung der beiden Leisten erfolgt, richtet sich nach den handwerklichen Möglichkeiten. In unserem Fall wurde ein Stück Blech an den Kanten 2 mm abgewikkelt, in den Kragen der Leisten gelegt und mit einer Schraube an der Kapselung befestigt. Eine andere Möglichkeit wäre das Ausgießen des ausgetesteten Adapters mit Epoxidnarz.

Wer den Aufbau des Adapters umgehen möchte, kann natürlich auch das Anschlußkabel entsprechend modifizieren. Es muß dann jedoch eine Verwechslung mit dem Originalkabel vermieden werden.

#### Oas Betriebssystem

t"'

Anderungen am Betriebssystem sind an drei Stellen notwendig:

- Die Alternativkonstante LISTIFSP am Anfang des Quelltextes wird auf TRUE gesetzt.
- Der Statustest (nach der Marke IFSPST:) wird nach Bild 2 geändert.

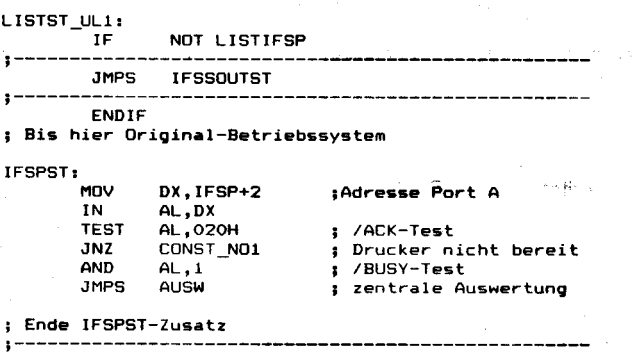

Bild 2 Statusprüfung der IFSP-Schnittstelle am Centronics-Drucker

,-3üka}fikasi (1990),-3üka}fikasi (1990),-3üka}fikasi (1990),-3üka}fikasi (1990),-3üka}fikasi (1990),-3üka}fika<br>Digitasi (1990),-3üka}fikasi (1990),-3üka}fikasi (1990),-3üka}fikasi (1990),-3üka}fikasi (1990),-3üka}fikasi

- Die Zeichenausgabe (IFSPOUT:) ist nach Bild 3 neu in das Programm aufzunehmen.

Die Initialisierung des IFSP-Ausgangs wird nicht geändert. Das schon genannte Problem, daß alle Pegel ne-

giert ausgegeben werden, bedeutet, daß die sonst zu verwendenden Handshakesignale BSTROBE und BRDY durch entsprechende Nachbildungen in der Ausgabe ersetzt werden müssen. Dieses Verfahren bringt

::

. i ',1

**Inches** l  $\frac{1}{2}$ -t

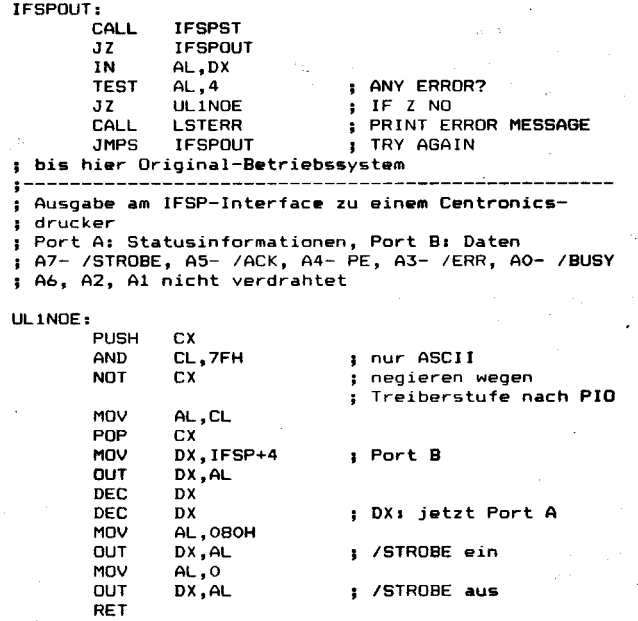

#### ; JMP OUT Sprung zur ehemaligen Ausgab

rEnde ULINOE-Einbau

Bild 3 Einzelzeichenausgabe über IFSP-Schnittstelle

#### program print\_testi  $ep : string[255]$

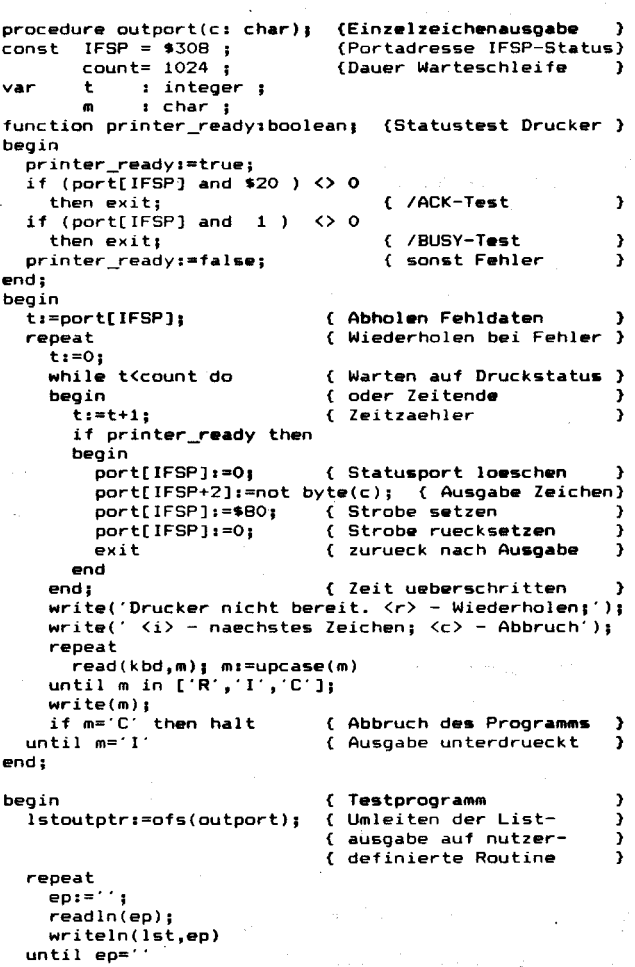

end .

 $\mathcal{L} = \mathcal{L} = \mathcal$ 

Bild 4 Ausgabetreiber für Turbo-Pascal

rit

aber keinen Nachteil in der Anwendung mit sich. Die Kommentare in den Bildern 2 und 3 sollen zur Erklärung genügen. Um das Auffinden der Stellen im Quelltext zu erleichtern. werden einige Zeilen vor und hinter den Anderungen mit abgebildet.

Nach der Ubersetzung und dem Start des Betriebssystems kann der Druk $ker$  mittels STAT LST:  $=$  UL1: und anschließender Hardcopyfunktion durch Control + P getestet werden.

Zur Einbindung des Druckers in das Anwenderprogramm gilt das schon zur V.24-Schnittstelle Gesagte. Das l/ O-Byte wiid jetzt auf 0C0H gesetzt.

Wem das Umstellen des Betriebssystems zu aufwendig ist oder wer Skrupel hat, hier eine Anderung durchzuführen, für den sei noch eine andere Lösung dargestellt. lm TurboPascal ist es beispielsweise möglich, die Ausgabetreiber logischer Geräte auf selbstgeschriebene Routinen umzuleiten. Bild 4 zeigt ein Testprogramm. Die Prozedur OutPort stellt diesen Treiber dar. Die darin eingebrachte Funktion PrinterReady prüft den Status des Druckers. Wird ein anderer Drucker als der hier verwendete LX 800 benutzt, muß die Konstante Count eventuell verändert werden. Sie ist von der Ausgabezeit eines Zeichens abhängig. Um den Treiber einzuschalten, ist die erste Zeile des<br>Hauptprogramms LstOutPtr:=Ofs Hauptprogramms (Outport) notwendig.

#### Literatur

/1/ Betriebsdokumentation A 7100, Band 1. Rechner und Geräte. VEB Robotron' Proiekt Dresden, 1986

### Dienstprogramme für SCP 1700

#### Frank lsekeit

Deutsche ßeichsbahn, lngenieurbüto lÜr Aationalisierung des Eisenbahnbaues

ln dem tolgenden Aftikel werden zwei Dienstprogramme zur Verbesserung der Arbeit mit der Speicherdiskette RAM-Disk unter SCP 1700 vorgestellt. Die Programme ermöglichen es, ohne RESET den reservierten Speicherplatz freizugeben als auch die RAM-Disk neu einzurichten und zu initialisieren.

Die relativ umständlichen Handlungen zur Vorbereitung der Nutzung der Speicherdiskette führten zu Überlegungen, dieses Hilfsmittel beim Systemstart ohne Zutun des Nutzers grundsätzlich einzurichten /1/, /2/. Das ist - neben der Erleichterung der Bedienung  $-$  auch eine wesentliche Voraussetzung zur Arbeit mit einem Kaltstartkommando. Einige bekannte Programme (u. a. TABCALC) sind auf Geräten mit 512 KByte Hauptspeicher aber nur lauffähig, wenn keine Speicherdiskette eingerichtet ist. In einem solchen Fall ermöglicht das Programm CLRDSK, den für die RAM-Disk reservierten Speicherbereich freizugeben. Das Programm GENDSK dient dagegen zum Einrichten und Initialisieren der RAM-Disk. Beide Programme sind für das Betriebssystem SCP 1700 (Version 2.2 und 3.0) einsetzbar. Bei anderen Betriebssystemen ist die Eignung zu überprüfen.

Die Programme sollen im folgenden kurz vorgestellt werden. Hinweis: Bei beiden Programmen ist - im Hinblick auf die Nutzung in SUBMIT-Dateienkeine Rückfrage an den Bediener als Schutzmaßnahme bei versehentlichem Aufruf vorgesehen.

#### Das Programm CLRDSK

Der Quelltext des Programms ist in Bild 1 wiedergegeben, es besitzt keine Besonderheiten. Eine Mitteilung an den Bediener erfolgt nicht. CLRDSK setzt im Tabellenbereich des Betriebssystems die Basis-Segmentadresse der RAM-Disk auf Null (wird von SCP 1700 als nicht vorhandene RAM-Disk interpretiert) und vergrößert den TPA-Bereich um den sonst reservierten Bereich.

Da CLRDSK keine Schreiboperationen in dem vorgesehenen Hauptspeicherbereich ausführt, kann man bei Dateien retten. Dazu sind die RE-SET-Taste und sofort nach dem ersten Kontrollton die BREAK-Taste zu betätigen /3/. Beim Betriebssystem nach /2/ sind keine weiteren Maßnahmen erforderlich, beim Original-Betriebssystem ist die RAM-Disk einzurichten und nicht zu initialisieren. Wurde das Betriebssystem nach /1/ geändert, ist das Retten der Dateien allerdings nicht mehr möglich.

versehentlichem Aufruf gespeicherte

#### Das Programm GENDSK

Bild 2 zeigt den Quelltext des Programmes, das eine Reihe von PrÜfungen durchführt, die im wesentlichen den vom Betriebssystem vor Einrichten der RAM-Disk vorgenommenen entsprechen. Das betrifft im einzelnen:

- Sind mindestens 5 Diskettenlaufwerke definiert?
- Ist der Diskettenparameterblock für physisches Laufwerk 4 vorhanden?
- Ist das physische Laufwerk 4 vom Typ K5600.20?
- a Beträgt die Hauptspeichergröße mindestens 512 KByte?

lst eine dieser Bedingungen nicht erfüllt, kann keine RAM-Disk eingerichtet werden. ln diesem Fall gibt das Programm eine Fehlermeldung aus. Bei erfolgreicher Abarbeitung wird

nach einer entsprechenden Meldung die Speicherdiskette initialisiert und zurückgesetzt, sodaß deren Nutzung ohne vorherige Eingabe von CTRL-C erfolgen kann (wichtig bei Abarbeitung von GENDSK in Kommandodateien).

Der Aufruf von GENDSK bei bereits vorhandener RAM-Disk bewirkt ein lnitialisieren derselben.

#### Das Übersetzen der Programme

Beide Programme nutzen das 8080- Speichermodell und entsprechen in ihrem Aufbau dem in /4/ gezeigten Beisoiel. Die nachstehenden Erläuterungen

wurden im wesentlichen /4/ und /5/ entnommen und wenden sich, entsprechend dem Charakter der Geräte als Arbeitsplatzcomputer, in erster Linie an den Nutzer mit geringerer Erfahrung.

Zunächst sind die Quelltexte der Programme einzugeben und in den Dateien CLRDSK.A86 und GENDSK. A86 abzuspeichern. Wird dabei ein<br>Textverarbeitungssystem genutzt, Textverarbeitungssystem muß in einem zum Erstellen von Programmen geeigneten Modus gearbeitet werden. Die weitere Vorgehensweise sei am Beispiel von CLRDSK gezeigt.

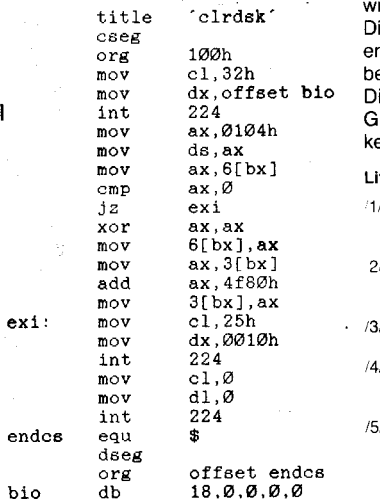

Bild 1 Quelltext des Programms CLRDSK

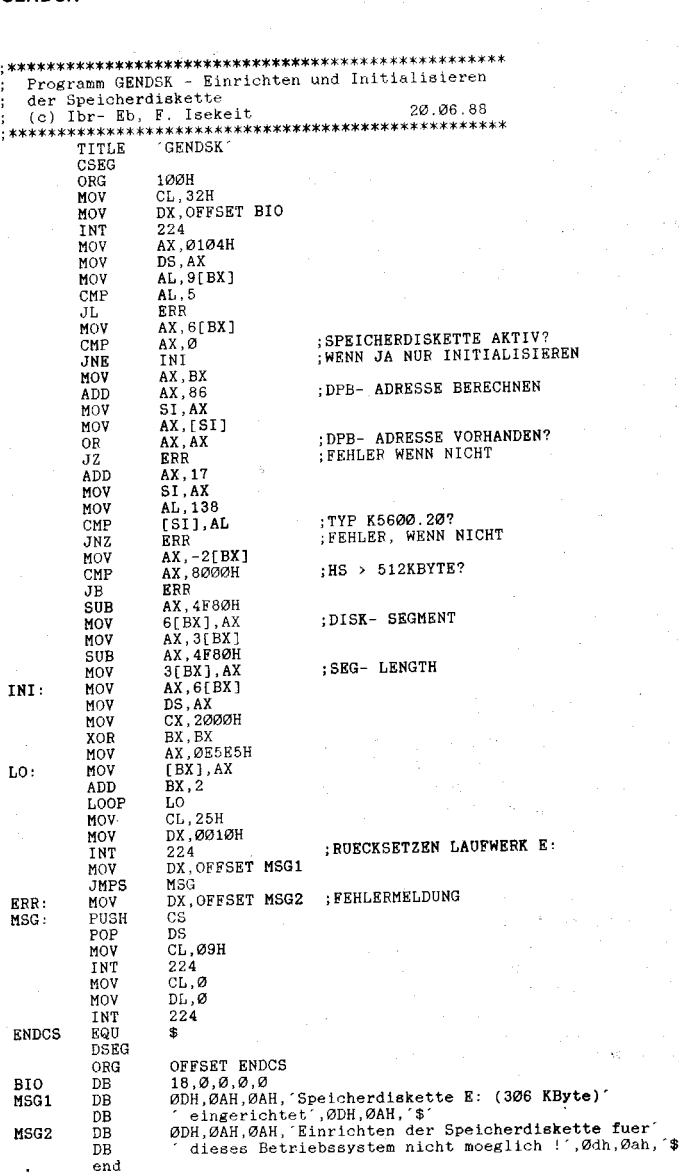

**Bild 2 Quelltext des Programmes GENDSK** 

\*;s:t!Ä\*ä:a--, -.;ta&).\* ;ii.fui;., ,-;jä\*:iai;ä;ac,4f.:-.'#6;in:i:il:;,!::a.'- .,^..\*.t; J

Zunächst übersetzt man den Assembler-Quelltext mit ASM86: ASM86 CLRDSK <CR>

und generiert anschließend das Ladeformat:

GENCMD CLRDSK 8O8O .CR,

Sollten bei der Arbeit von ASM86 Fehler gemeldet werden, kann man diese anhand der Listen-Datei CLRDSK.LST lokalisieren, die Quelldateien korrigieren und den Vorgang iederholen.

ling (1)

J:1 .:

-t

äa:.i

l

-.\$

:' :ri

.j !S g

g = .:

ie nach dem Lauf vom GENCMD entstandene Datei CLRDSK.CMD ist ereits das lauffähige Programm.

Programme ASM86 und ENCMD gehören zum Softwarepaet des A 7100.

#### Literatur

- Lennartz, M.: Veränderungen des SCP '1700. Mikroprozessortechnik 2 (1988) 4, S. 124
- 2/ Herse, M.; lsekeit, F.: Anderungen am Beriebssystem SCP 1700. Mikroprozessortechnik 2 (1988) 6, S. 181
- Datei DOKERG. TXT auf der Systemdiskette des A 7100
- Arbeitsplatzcomputer A 7100, Anleitung für den Systemprogrammierer, Teil ,,Steuerprogramm SCPX", S. 12
- Arbeitsplatzcomputer A 7100, Anleitung für den Programmierer, Teil "Debugger und Assembier", S. 7

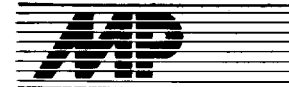

# Börse

#### DCP für 16-Bit-PCs ohne Festplatte

Für 16-Bit-PCs (A 7150, EC 1834), die über kein Festolattenlaufwerk verfügen, wird ein optimaler Arbeitsablauf durch die Nutzung verschiedener Prozeduren (Batchdateien) unter dem Betriebssystem DCP ermöglicht. Voraussetzung für diese Arbeitsweise ist ein Computer mit zwei Floppy-Disk-Laufwerken. Beim Start dieser Prozeduren ist zu beachten, daß keine residente Benutzeroberfläche (Norton-Commander, QDOS, XTREE) aktiv sein darf , da bestimmte Parameter in der Umgebung (Environment) des Befehlsprozessors (COMMAND.COM) definiert und an die Folgeprozeduren übergeben werden müssen.

Jeder Nutzer hat die Möglichkeit, sich eine persönliche Diskette mit hierarchischer Verzeichnisstruktur einzurichten, welche während der gesamten Arbeit am Computer in einem Diskettenlaufwerk verbleiben kann.. Ständig benötigte Software bzw. Prozeduren werden beim Systemstart auf eine RAM-Diskette (Laufwerk variabel) ausgelagert und das zugewiesene Laufwerk in die Suchpfadliste eingetragen. Das freie Diskettenlaufwerk dient zur Aufnahme und zum Wechsel der benötigten (Standard-) Software, welche nur einmal am<br>Computerarbeitsplatz vorhanden Computerarbeitsplatz sein muß. Die Abspeicherung der nutzerspezifischen Daten und Programme erfolgt auf die vereinbarte Nutzerdiskette. Das entsprechende Laufwerk oder die zugewiesenen Pfade werden ebenfalls vorrangig in die Suchpfadliste des Environments eingetragen. Die Einstellung auf die Standardparameter des Betriebssystems wird durch eine entsprechende Endeprozedur gewährleistet.

Bei Zusendung einer formatierten Diskette (720 KByte) können unter Angabe des Computertyps die Prozeduren AUTOEXEC.BAT. FBDISK- .BAT. LOGON.BAT. LOGOFF.BAT einschließlich einer Kurzdokumentation angetordert werden.

VEB Papierverarbeilüngswerk Zitlau, Fachbereich 0konomie/EDV, Pescheckskaße 25, Zittau, 8800; Tel. 25 53, App. Dittrich

#### KopplungEMB-PC

Eine ökonomische Alternative zum Einsatz von Rechnern mit 16-/32-Bit Verarbeitungsbreite bieten Kopplungen vom EMRs mit PCs zur parallelen Meßwerterfassung. Die im Beispiel verwendete EMR-Platine (Basis U 8830) verfügt über 2 KByte externen<br>EPROM (Editor/Debugger ein-(Editor/Debugger schließlich modifizierter PUTCHARund GETCHAR-Routinen) und 4 KByte RAM. Je 8 der insgesamt 32-<br>In-/Output-Leitungen ermöglichen In-/Output-Leitungen die Kommunikation mit dem PC. Dabei werden die Ports % 2003 (Out) und % 2007 (In) mit der PC-PIO oder mil einer Porterweiterung des PCs verbunden. Die entwickelten PUT-CHAR- und GETCHAR-Routinen ermöglichen die Programmierung des EMRs vom PC aus, wobei alle Vorteile der PC-Peripherie (Massenspeicher, Drucker usw.) genutzt werden. Die Programmierung kann sowohl im Tiny-Basic des U 8830 als auch im Maschinencode des U 8810 erfolgen. Ein komfortables PC-Programm (C 128) wurde dafür entwickelt. Eine Variante für U 88o-Rechner ist in Vorbereitung.

Die übrigen je 24 In-/Output-Leitungen sind mit verschiedenen Meßgeräten (im Beispiel: Temperatur, Druck, Drehzahl/Drehmoment, Lultverbrauch) gekoppelt. Nach dem Start des EMRs erfolgen die vom PC unabhängige Meßwerterlassung und die Speicherung der Daten. Die Zwischenspeicherung von etwa 1 $K \times 16$ Bit Meßwerten im RAM ist möglich. Mittels einer Synchronisierungsvorschrift erfolgt zu vom PC vorgegebenen Zeiten die Datenübernahme in den PC-RAM, wo die Weiterverarbeitung erfolgt.

Technische Hochschule Leipzig, Sektion Bauingenieurwesen, Lehrstuhl Arbeits-<br>ingenieurwesen, Karl-Liebknecht-Karl-Liebknecht-<br>ig, 7030; Tel. Straße 132, Leipzig,<br>3928344 3928344 BröckerlSturm

#### Driver für IFSS-ZVE-Schnittstelle am A7150

Es wird eine Lösung angeboten, einen Drucker mit IFSS-Schnittstelle am A 7150 unter DCP an der ZVE-IFss-Schnittslelle betreiben zu können. Diese Schnittstelle ist im A 7150 mit Grafik nicht belegt, so daß keine funktionellen Einschränkungen auftreten. Man erhält sich zusätzlich die Möglichkeit, auf die ASP zu verzichten und diesen Steckplatz anderweitig zu verwenden.

Akademie der Wissenschaften der DDR, Institut für Kosmosforschung, BfSL, Rudower Chaussee 5, Berlin, 1199

Dr. Neumann

#### Nutzerobertläche für 8-Bit-PCs

Die Arbeit mit Systemkommandos und Dienstprogrammen des PC 1715 und ähnlicher Rechentechnik ist wenig komfortabel. Deswegen entstand eine menügesteuerte Nutzeroberfläche für Personal- und Bürocomputer (PC 1715, BC 5120/30) unter den Betriebssystemen SCP und CP/A. Sie übernimmt die Dialogführung mit dem Nutzer und ist weitgehend bediensicher. Unter anderem werden auch Systemfehler wie eine offene Laufwerksklappe abgefangen. Integriert ist die gesamte Diskettenverwaltung (Kopieren, Löschen, Zurückholen von Dateien u. a.). lm aktuellen Directory können einzelne Files oder Filegruppen für bestimmte Operationen selektiert werden. Jede Datei kann angezeigt werden, dabei kann man vor- und zurückblättern und den Druck wahlweise zuschalten. Anwenderprogramme können abgearbeitet werden, nach deren Beendigung steht einem die Nutzeroberfläche wieder zur Verfügung. Das Arbeiten mit verschiedenen Userbereichen wird voll unterstützt. Das Programm ist selbsterklärend, zusätzlich ist eine Referenzkarte als WordStar-Datei vorhanden. lm Lieferumfang sind die Dateien QUICK.COM (Nutzeroberfläche), QUICK.TXT (Referenzkarte)<br>und QUICKLNG.TXT (Nutzerbeund QUICKLNG.TXT (Nutzerbeschreibung) enthalten. Bei Zusendung einer formatierten Diskette (780 KByte) ist eine Demoversion erhältlich. Allen Nutzern wird ein kostenloser Update-Service angeboten, das heißt, bei Vorliegen einer neuen Version kann diese angefordert werden.

VEB Werkzeugmaschinenfabrik seller Aschersleben. Bereich 0. Wilslebener Straße 9-11, Aschersleben, 4320; Tel.<br>74 21 30 HeimstedtiKallas HelmstedtlKallas

#### **Modulare Programmothek** tür den KC 87

Für den Bereich der polytechnischen Ausbildung in der Oberschule wurde ein Modulsystem auf der Basis des ROM-Erweiterungsmoduls 690 002.7 für den KC 85/1 und den KC 87 entwickelt. Dieses Modulsystem ermöglicht das Soeichern von Basic-Programmen von bis zu 14,9 KByte auf EPROMS U 2716. Die unter diesem System bearbeitete "Grundsoftware<br>für den Informatikunterricht der für den Informatikunterricht der Klasse 9" ist nach dem Aufruf vom Modul äquivalent der von Kassette ladbaren Software nutzbar. Wesentliche Vorteile sind:

- Eliminieren der Ladezeit von Kassette (Programm steht durch Stecken des Moduls sofort im Comouter zur Verfügung)

- Verhindern von Ladefehlern

- Angleich an die Ladegeschwindigkeit des A 5105.

Zur Modularen Programmothek gehört weiterhin eine Dokumentation, die alle programmcharakteristischen und fachspezifischen Daten, die für den Einsatz im Unterricht erforderlich sind, enthält. Des weiteren werden didaktisch-methodische Hinweise für die Arbeit des Lehrers mit der Software gegeben.

VEB Numerik "Karl-Marx", TN (Koll. Stark), PSF 947, Karl-Marx-Stadt, 9010 Nestler

#### Datenbankbaukasten db-Box

lmmer häufiger verlangen Anwendungslösungen, dBase-Datenfiles zu nutzen, jedoch auf dBase aus verschiedenen Gründen zu verzichten. Das bedeutet, daß Nutzerprogramme in der Lage sein müssen, flexibel auf beliebig strukturierte dBase-Datenfiles zugreifen zu können. Darüber hinaus stehen die Forderungen nach

- Erhöhung der Sottware-Produklionseffektivität durch Nutzung von Basismodulen aus Baukästen

Verbesserung von Softwareergometrie und Nutzungsbreite durch modulare Systeme

auf der Tagesordnung.

Diesen Forderungen entspricht ein Datenbankbaukasten für MS-DOS-Rechner des Kombinates Wälzlager und Normteile. Der Baukasten bein-<br>haltet einzelne lauffähige Prohaltet einzelne lauffähige

gramme, die für eine Datenbankarbeit innerhalb von Anwendungslösungen geeignet sind. Sämtliche Module greifen auf beliebige dBase-Dateien zu. lhre Arbeitsweise kann durch Schalter oder mittels Steuerdateien in weiten Grenzen modifiziert werden

Die Programme wurden in Microsoft-Quick-Basic 4 programmiert. Für Interessenten stehen die Quelltexte der Basisprozeduren oder die Objektmodule zur Verfügung. Derzeit werden folgende Module angeboten: univer-<br>seller Blättermodul. universeller Blättermodul, Recherchemodul, Anhängen und Einfügen von Daten, Sortieren von Dateien, Editieren von Dateien, Editieren der "versteckten" Kopfinforma-<br>tionen, Umwandlung zwischen tionen, Umwandlung zwischen dBase ll, lll und Textdateien, Löschen von Daten, Erzeugen und Verändern von Datenstrukturen, spezieller DIR-Modul, Schützen und Entschützen von Dateien mittels Codes, universeller ASCII-Text-Lister, db-Box-lntegrator (Menürahmen zur Arbeit mit den Modulen).

VEB Kombinat Wälzlager und Normteile, Betriebsteil Forschung und Entwicklung, Merseburger Straße 8, Leipzig-Rück-<br>marsdorf. 7101 Dr. Löschke marsdorf, 7101

#### **Portabilität** getypter Pascal-Dateien

Beim Erfassen und Verarbeiten großer Datenmengen besteht die berechtigte Forderung nach uneingeschränkter Datenportabilität. Unter SCP speichern getypte Pascal-Dateien in den ersten 4 Byte Satzanzahl und Satzlänge ab. Unter DCP tritt dies nicht mehr auf. Mit den von uns entwickelten SCP-DCP.BOX (lncludedatei für DCP) und DCP-SCP.BOX (lncludedatei für SCP/SCP 1700) lassen sich die Portabilitätsprobleme unkompliziert lösen. Das heißt, getypte Dateien auf SCP-Disketten (z. B. 780 KByte) können sofort unter DCP weiterverarbeitet werden. Natürlich vorausgesetzt, daß ein entsprechender SCP-Treiber (SCPDR.SYS) in die CONFIG.SYS eingebunden wurde. Notwendige Hinweise (Veränderung der RECORD-Vereinbarung u.a.) sind in der bereitgestellten SCP-DCP.DOK enthalten.

Institut für Forstwissenschaften Eberswalde. Organisations- und Rechenzenlrum Polsdam. Koll. Neumann. Virchowstraße 39/41, Potsdam, 1591; Tel.<br>76941 *Dr. Barciok* Dr. Barciok

#### **PETRI-Netz-Interpreter** für Einchipmikrorechner

Petri-Netze gestatten es, Abläufe, die auch parallele Zweige enthalten können, klar und übersichtlich darzustellen. Solche Abläufe sind in der Steuerungstechnik häufig anzutreffen. Für Kleinsteuerungskonfigurationen auf der Basis von U 8820/U 2716 odet U 8840/U 2732 wurde deshalb ein Interpreter erarbeitet, der es gestattet, ein aufgestelltes Petri-Netz direkt (auf der Basis der Assemblerprogrammierung) in Steuerungssoftware zu übertragen. Die Assemblerprogrammierung beschränkt sich auf die Beschreibung der Tansitionsbedingungen mit den dazugehörigen Vorgänger- und Nachfolgeradressen sowie die Beschreibung der auszuführenden Aktionen. Ein arbeitsfähiges Steuerprogramm entsteht durch Abspeichern des programmierten Netzes zusammen mit dem Interpreter auf EPROM

Der Interpreter kann nachgenutzt werden. Es wird der Quelltext übergeben, um Anpassungen an die konkrete Hardware vornehmen zu können.

Konsum-Bürstenfabrik. Schönheider Straße 61. Stützengrün, 9415: Tel. Rothenkirchen/V. 34 11, App. 232  $I$ uf

#### Abrechnung aller Fuhrparkleistungen

Das Softwareprojekt Abrechnung aller Fuhrparkleistungen ermöglicht die Rationalisierung der Abrechnung von Fuhrnarkleistungen auf der Grundlage der GKT 370, der AO 151, der Personenbeförderungsordnung PAO 2014 sowie gültiger Betonpreise (Rechentechnik. MS-DOS-kompatibler PC; Programmiersprache: dBase III Plus, Clipper). Die gesamten Fuhrparkleistungen (Baumaschinen, Güterkraftverkehr, Leihsätze, Personenverkehr, "freie" Rechnungslegung, Abrechnung Betonproduktion) werden getrennt nach innerbetrieblichen und Fremdkostenstellen erfaßt und abgerechnet. Es erfolgen eine Rechnungsstellung und eine Auswertung verschiedenen Parametern nach (Kraftfahrzeuge, VK, DK und innerbetriebliche Kostenstellen).

Eine individuelle Rechnungslegung kann für Bechnungen nach frei wählbaren Parametern, z.B. Kiesrechnungen, Leihsätze für Betriebsangehörige, erfolgen. Sie erfolgt durch Eingabe von eigenen Preisen, Maßeinheiten und Preisbasen. Es kann eine Auswertung nach Fahrzeugen, Baumaschinen, innerbetrieblichen<br>Kostenstellen, Betonproduktion und Personenkraftverkehr erfolgen. Weiterhin ist eine Auswertung des DKund VK-Verbrauches möglich.

ZBO Landbau Delitzsch, Schkeuditzer Straße 70, Delitzsch, 7270; Tel. 55 61 Krippner

#### **Dateibestandskontrolle** unter DCP

Auf der Grundlage eines Neuerervorschlages wurde ein Programm zur Dateibestandskontrolle entwickelt. Das Programm FILETEST hat die Aufgabe, Dateiänderungen auf einem (Diskette/Festplatte) Datenträger festzustellen. Es werden alle Dateien erfaßt, die sich auf dem Datenträger befinden. In Abhängigkeit von Parametern in der Kommandozeile liefert es die Veränderungen des Dateibestandes seit der letzten Archivierung. Archiviert und ausgewertet werden Informationen aus den Verzeichniseinträgen der Dateien, wie Dateiname, Dateilänge, Verzeichnisname. Optional erfolgt eine Kontrolle der Dateiintegrität der lauffähigen Programme und Treiber bzw. aller Dateien durch einen schnellen Prüfsummenalgorithmus. Generell werden Prüfsummen des Disketten-/Festplattenurladers berechnet und ausgewertet. Weiterhin können die Dateien nach dem Auftreten einer frei wählbaren Bytefolge durchsucht werden. Die Unterschiede in den archivierten Informationen zwischen zwei Aufrufen des Programms FILETEST werden auf dem Bildschirm angezeigt, in einer Textdatei abgespeichert und können optional auf Paralleldrucker ausgegeben werden. Um die Integrität des Programms FILE-TEST zu sichern, werden nach dem Programmstart Selbsttests im Hauptspeicher und auf dem Datenträger durchgeführt, auf dem es sich befindet. Die Selbsttests bestehen in der Berechnung und der Auswertung von Prüfsummen. Der Zugriff auf das Programm kann von einem Kodewort abhängig gemacht werden. Eine abrufbare Hilfestellung erleichtert die Arbeit mit FILETEST.

Zu diesem Programm wird eine kurze Dokumentation angeboten, die neben der Beschreibung des Programmablaufs, der Eingangsdaten und der verwendeten Dateien auch Hinweise zur Fehlerbehandlung gibt.

Hochschule für Verkehrswesen "Friedrich List" Dresden, WB Elektrische Bahnen, PSF 103, Dresden, 8072; Tel. Prof. Dr. Biesenack 4622429

#### **PICPLOT** zum Plotten von Bildfiles

Für ein weitverbreitetes Softwarepaket auf 16-Bit-Rechentechnik wurde ein Programm zum Plotten der Bilddaten ohne die zeitraubende Erzeugung eines Plotfiles realisiert. Durch geringe Anpassung werden auch Bilddateien des Grafiksvstems PCCAD Version 3.04 geplottet. Das Programm PICPLOT ist für verschiedene Plottertypen verfügbar und in der Abarbeitung wesentlich schneller als die Originalprogramme der Softwarehersteller.

Die Stiftdicke der einzelnen Plotterstifte ist zwischen 0 und 2,999 mm wählbar. Eine Stift-Ebene-Zuordnung ist möglich. Es erfolgt eine Auswahl der Ebenen, die geplottet werden sollen. Es kann eine Infodatei mit Stiftdicken und Stift-Ebene-Zuordnung gelesen und geschrieben werden.

.<br>Voraussetzung an Hardware: A 7150, EC 1834 oder kompatible mit Koprozessor 8087. Eine Festplatte ist nur notwendig, wenn Symbole im Bild sind.

VEB Werkzeugmaschinenfabrik Saalfeld, Abt. EAC, Koll. Franke, Hüttenstraße 19-21, Saalfeld 6800; Tel. 810, App. 614/602 Rosenbusch

#### **Stromlaufpläne** mit PCCAD

Mit der CAD-Software PCCAD (CAD-Grundpaket-20) und PCCAD/E (Elektronik mit Post-Prozeß) des VEB Leitzentrum für Anwendungsforschung Berlin steht ein leistungsfähiges Arbeitsmittel zur Verfügung, mit dem mit 16-Bit-Rechentechnik (EC 1834, A 7150) unter anderem Stromlaufpläne für elektronische Schaltungen entworfen werden können. Dabei wird in Symboltechnik gearbeitet, die den Entwurfsprozeß verkürzt und den Übergang zum Leiterplattenlayout ermöglicht. Zur Stromlaufplangestaltung wurde eine Symbolbibliothek erarbeitet, die 400 elektronische Bauelemente umfaßt. Sie beinhaltet: - diskrete Bauelemente (Widerstände, Kondensatoren, Transistoren, Dioden, LED, LEA u. a.)

- analoge Schaltkreise (Operationsverstärker u.a.) - digitale Schaltkreise (Baureihen

 $74HCT...$ D..., DL..., DS...,  $\mathbf{u}$ . V... einschließlich 8-Bit- und 16-Bit-Rechnerschaltkreise. Speicher, Importbauelemente u.a.) Die Symbolbibliothek wird durch die Datenbank ergänzt, die die Symbole programmtechnisch komplettiert.

Zur Nachnutzung werden angeboten: Symbolbibliothek (A-Symbole, B-Symbole)

Datenbank

Menüaufleger für das grafische Tablett K 6405

- Zeichnungsvordrucke für Stromlaufpläne nach TGL 31031/02

Dokumentation. Alle Dateien liegen auf 5,25-Zoll-Diskette vor.

"Otto **VEB** Robotron-Meßelektronik Schön" Dresden, BfN (WIE 39), PSF 211, Dresden, 8012 Rädel

#### **Prüfprogramm PRUEF** für die Datenerfassung

Das Programm PRUEF dient der Prüfung von Textdateien durch nochmalige Eingabe der Werte und Vergleich mit den bereits gespeicherten Daten. Sein Haupteinsatzgebiet ist die Datenerfassung. Es gewährleistet eine hohe Datensicherheit durch die Möglichkeit, Erfassungsfehler frühzeitig zu erkennen.

Das Programm PRUEF verarbeitet Textdateien (ASCII-Code) mit einer maximalen Satzlänge von 254 Byte. Ein Satz kann maximal 50 Datenworte enthalten. Wahlweise können Sätze mit festen oder mit variablen Wortlängen geprüft werden. Bei variablen Wortlängen kann ein frei wählbares Trennzeichen verwendet werden. Pro Datei darf jedoch nur eine Satzart auftreten, d.h., Anzahl, Reihenfolge und Bedeutung der Worte in den Sätzen einer zu prüfenden Datei müssen konstant sein.

Durch Parametervorgaben wird bestimmt, welche Teile (Worte) der erfaßten Datensätze einer Prüfung auf den Wortinhalt unterzogen werden. Dadurch erhält das Programm einen universellen Anwendungscharakter. Gerätetechnik: 8- und 16-Bit-Computer Betriebssysteme: CP/M (und kompatible), MS-DOS (und kompatible) Programmiersprache: Turbo-Pascal

VEB Motorenwerk Cunewalde, ODV, Bielebohstraße 1, Cunewalde, 8704

Wendschuh

**DISKETTE** 

Das Programm wurde auf der Grundlage eines modernen Datenbanksystems unter dem Betriebssystem DCP 1700 3.3 für den A 7150 sowie für den EC 1834 entwickelt. Es liegt in compilierter Form als EXE-Datei vor. Der Einsatz ist für Rechner mit Festplatte vorgesehen, eine Diskettenversion ist jedoch möglich. DISKETTE ermöglicht das inventursichere Erfassen Editieren und Verwalten von Diskettenbeständen und bietet zugleich umfangreiche Rechercheund Druckmöglichkeiten. Selbsterklärende, vor Fehlbedienung geschützte Menüs ermöglichen eine sofortige Anwendbarkeit und setzen beim Nutzer keinerlei rechentechnische Kenntnisse voraus. Das Anlegen und Rückspeichern von Sicherheitskopien wird menügeführt unterstützt.

**GHG Technik, Kulturwaren, Sportartikel** Halle, FD WuT, Köthener Straße 30, Halle, 4060; Tel. 60 12 12/47 Harz

#### **SEAP 16 Version 2.1**

Der im Mai 1989 in der MP angebo-Softwareentwicklungsarbeitstene platz für 16-Bit-PCs (SEAP 16 Version 2.0) wurde unter der Voraussetzung entwickelt und konzipiert. daß der benutzte Rechner über eine Festplatte verfügt. Um jedoch auch die Nutzer zu unterstützen, die über keine Festplatte verfügen, wurde eine entsprechende Variante von SEAP 16 bereitgestellt. Die Funktion der Festolatte übernimmt dabei zum einen die bei Kaltstart eingerichtete RAM-Disk und zum anderen ein Satz von Disketten für das Laufwerk A. Durch SEAP 16 wird der Nutzer zu eventuell notwendigem Diskettenwechsel aufgefordert. Die SEAP 16-Variante ohne Festplatte hat prinzipiell die gleiche Benutzeroberfläche wie die Festplattenvariante. Generell können alle Prozeduren und Kommandos in der gleichen Weise wie in der Version 2.0 benutzt werden, ohne daß man wissen muß, auf welcher Diskette welche Komponente (Svstem, Kommando, Prozedur) zu finden ist.

Die Disketten der Version 2.1 erhalten inhaltsbezogene Namen. Diese erscheinen in einer automatischen Auflegeanforderung, wenn sich die aufgerufene Komponente (Betriebssystem, einzelne Programme, Software, Kommandoprozeduren) nicht auf der gerade aufliegenden Diskette befindet. Wir verteilen für Sie die einzelnen Komponenten sinnvoll und speicherplatzsparend auf mehrere Disketten.

Es steht eine Vielzahl von Kommandoprozeduren bereit, mit denen Sie mit geringstem Aufwand und ohne Spezialwissen eine gewünschte Komponente aufrufen können.

Für Nutzer des A 7100, die das Betriebssystem DOS 7100 verwenden, ist SEAP 16 ebenfalls nutzbar.

VEB Datenverarbeitungszentrum Halle, Abt. FP, Block 081, Halle-Neustadt, 4090; Tel. 61 60 Dietrich

#### **Anwendung** der Tastatur The Board

Zu den praktischen Anwendungsmöglichkeiten der LCD-Tastatur The-Board (s. Bilder 11 und 12 auf der 3. US) findet im I. Quartal 1990 an der Karl-Marx-Universität Leipzig eine eintägige Informationsveranstaltung statt. Interessenten wenden sich bitte mit ihrem Teilnahmewunsch bis zum 31. Januar 1990 an:

Karl-Marx-Universität Leipzig, Sektion Informatik, Labor für Softwareentwicklung, Doz. Dr. sc. Eberhard Kummerow, Karl-Marx-Platz, 10/11, Leipzig, 7010. Dr. Kummerow

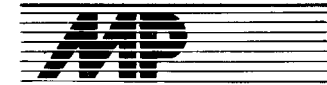

# Entwicklungen und Tendenzen

#### Erste 486er Applikationen

In unserem Heft 8/89, Seite 250, informierten wir Sie unter der Überschrift ..Erste PC-Familie mit 80486- Prozessor" über die neue VX-Serie von Aoricot. Hätte uns zu der Zeit bereits das Bild dieses Comouters vorgelegen - das wir lhnen hiermit nachreichen -, wäre die Uberschrift sicherlich anders ausgefallen. Denn sowohl vom Volumen des Computers (Bild oben) wie von den Leistungsmerkmalen her läßt sich der VX eher der mittleren Datentechnik als ,,persönlichen" Compulern zuordnen. Laut Tim Taylor, Marketingleiter von Apricot, liegt die neue Maschine demnach auch zwischen einem Personalcomouter und einem Minirechner. Die Haupteinsatzgebiete der Modelle VX FTserver 400 und 800 sind als Netzserver bzw. als Hostrechner unter Unix zu sehen.

Den Prozessor 80486 erstmals in einem Desktop-(Auftisch)-PC eingesetzt zu haben, kann IBM für sich in Anspruch nehmen. Allerdings nicht in einem eigens dafür entwickelten PC, söndern im Modell 70 des bereits bestehenden Personal Systems/2. Das Prinzip besteht darin, daß eine aut dem Motherboard befindliche Platine, die den Mikroprozessor 80386, den Koorozessor 80387 und den Cachespeicher samt Cachecontroller enthält, gegen eine Platine mit dem 80486-Prozessor ausgetauscht wird; laut IBM ein Beweis dafür, wie universell erweiterbar das PS/2 bereits angelegt wurde. Beim Kauf der neuen Platine kann die alte in Zahlung gegeben werden; den 80387 nimmt IBM allerdings nicht zurück. Die Kosten der Umtauschaktion belaufen sich auf etwa 10000 DM, als Gegenleistung wird dem Anwender eine Leistungssteigerung seines PCs von 80 Prozent versprochen. Die Bilder unten zeigen anschaulich die lntegration der 386er Komponenten in den Prozessor 80486.

lnzwischen wird auch von der Firma AST für ihre PCs Premium 386 als Upgrade eine 486-Steckkarte angeboten. Das FASTboard 486/25 enthält außerdem einen Sockel für den Koprozessor Weitek 4167.

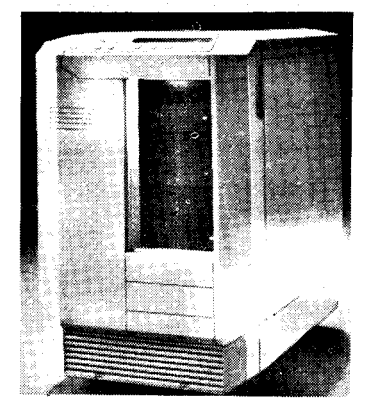

Etliche PC-Hersteller wollen solche Aufrüstungen allerdings nicht gelten lassen, da die Computer nicht speziell für den 80486 entwickelt wurden; von ihnen sind inzwischen aul der Systems 89 die ersten "echten" 80486-PCs präsentiert worden. Wir werden auch darüber in einem der folgenden Hefte berichten.

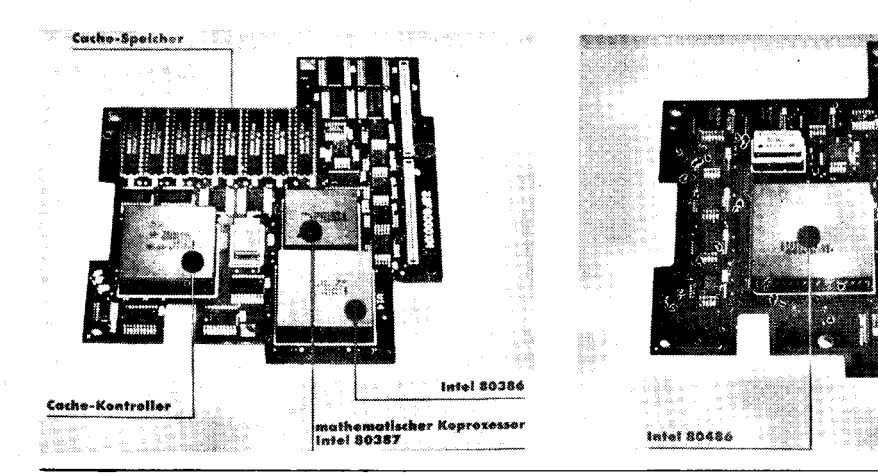

#### 32-Bit-Echtzeitbetriebssystern

Von der Firma Digital Research Inc., bekannt als Entwickler des 8-Bit-Betriebssystems CP/M, wurde jetzt eine Beihe neuer Produkte angekündigt, die dem Unternehmen "einen neuen Wachstumsschub" verleihen sollen. lm 16-Bit-PC-Bereich konnte man sich ja mit dem Betriebssystem CP/M 86 gegenüber MS-DOS von Microsoft nicht durchsetzen.

Mit FlexOS 386 wird von der Firma jetzt ein Multiuser-/Multitasking-Betriebssystem speziell für die Echtzeitverarbeitung angeboten. Als Option gibt es darüber hinaus eine MS-DOS 3.3-kompatible Applikationsumgebung. FlexOS 386 läuft auf Computern mit dem 32-Bit-Mikroprozessor Intel 80386 und bietet 32-Bit-lineare und 16-Bit-segmentierte Speicheradressierung. Weitere Merkmale sind schnelle Interruptlatenzzeiten und sogenannte context-switch-Arbeitsleistungen sowie ein transparentes Netzwerkinterface. Zur Betriebssystemfamilie gehören die Systemprogramme FlexOS 186, FlexOS 286 sowie die Netzwerke FlexNet und Flex-View. Als Hauptanwendungsgebiet für das neue Betriebssystem wird der Fabrikautomatisierungsbereich angesehen.

Ebenfalls vorgestellt wurde mit X/ GEM eine Erweiterung der aus dem PC-Sektor bekannten Grafiksoftware GEM (Graphics Environment Manager). Erste Implementierungen dieser Entwicklung auf die Betriebssysteme FlexOS 286 und FlexOS 386 gibt es<br>hereits. MP bereits.

#### Sharp Laserdrucker JX.9500

where  $\mathcal{L}^{\text{max}}$  is the state of  $\mathcal{L}^{\text{max}}$  , i.e.,  $\mathcal{L}^{\text{max}}$ 

Besonders auf Anwendungen in den Büros, wo mit dem Platz gegeizt werden muß, zielt Sharp mit dem neuen Laserdrucker JX-9500: Mit Abmessungen von 36 mal 34 mal 26,7 $\text{cm}^3$  inclusive der eingebauten Papierkassette - und reiner Frontbedienung findet er auch auf engen Schreibtischen genug Stellfläche. Dennoch werden die von anderen Tischlaserdruckern<br>bekannten Leistungen geboten: bekannten Leistungen

Sechs Seiten im Format A4 druckt der JX-9500 pro Minute bei einer Auflösung von 300 dpi (das entspricht 12 Punkten pro Millimeter) wahlweise in sechs Schriftarten (Courier, Courier bold, Line Printer, jeweils Protrait und Landscape). Drei weitere Fontkarten stehen zur Verfügung, jeweils zwei davon können gleichzeitig aktiviert sein. Fünf Druckerstandards be-

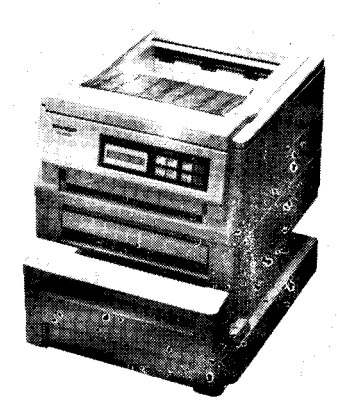

herrscht er: HP Laser Jet ll. Eoson FX 80, IBM Pro Printer, IBM Graphics Printer und Diablo 630. Die Paoierzufuhr kann von Hand geschehen oder aus Kassetten, die die automatische Einspeisung in verschiedenen Formaten regeln.

Der Sharp JX-9500 wird von dem Mikroprozessor Motorola 68000 gesteuert, bietet 512 KByte an RAM (autrüstbar bis 4,5 MByte) und ist über eine Centronics- und eine RS-232C-Schnittstelle ansprechbar. Er arbeitet elektrofotografisch mittels Halbleiterlaser, die Entwicklung geschieht nach dem Zweikomponen-<br>tenverfahren. MP tenverfahren.

#### Bull-Gruppe und MIPS vereinbaren Kooperation

Die Bull-Gruppe, Paris, und die kalifornische MIPS Computer Systems<br>Inc... Sunnyvale... unterzeichneten Sunnyvale, unterzeichneten eine Vereinbarung, wonach Bull die RISC-(Beduced Instruction Set Computer-)Technologie von MIPS für den Ausbau ihres UN|X-Systemangebotes verwenden wird. Die Bull-Gruppe, die 1984 als erster europäischer Computerhersteller mit der Vermarktung von RISC-Rechnern begonnen hatte, wird die RISC-Architektur und die Software von MIPS für die Entwicklung einer neuen Systemgeneration verwenden. die das UNIX-Produktangebot nach oben erweitert. So will Bull ab April 1990 neue High-End-Systeme mit einer Prozessorleistung von über siebzig Millionen Befehlen pro Sekunde (MIPS) und mehr als 100000 Drystones/s anbieten, bei denen die MIPS 6000-Chipserie Verwendung findet. Die neuen RISC-Systeme sollen primär als leistungsfähige Datenbank-Computer und als Server zur Unterstützung von technisch-wissenschaftlichen und Büroinformationsworkstations in Netzwerken eingesetzt werden.

MP

#### System-Software auf Compact-Disks

Während überlicherweise Software-Updates auf Magnetbändern und -platten ausgeliefert werden, setzt Hewlett-Packard alternativ Compact Disks (CD) als Trägermedium für das Betriebssystem der Computersysteme HP 3000 und über hundert MPE/V-Softwareprodukte ein. Vorteile des HP LaserRelease Service auf CD-ROM-Basis sind der ein{ache Vertrieb und die erleichterte lnstallation der Software-Uodates. HP Laser-Release für die Computersysteme HP 3000 unter MPE/V enthält ein neues Verfahren zur Software-lnstallation, das zusammen mit einem kürzlich vorgestellten CD-ROM-Laufwerk mit HP-lB-(IEEE-488-)Schnittstelle das Laden der Software von CDs ermöglicht.

Nach Überzeugung von HP wird damit erstmals ein komplettes System von Betriebssystemen und systemnaher Software auf Compact-Disk vorbereitet.

MP

#### Wärmebeständige **Leiterplatten**

Die Wärmebelastbarkeit von Leiterplatten wird durch die auf Epoxidoder Acrylharz basierenden Kleber begrenzt, mit denen Kupferfolie auf dem Basismaterial befestigt ist. Sumitomo Electric Industries entwikkelte ein flexibles Leiterplattenmaterial, bei dem Kupterfolie direkt auf der Leiterplatte befestigt wird. Die Kupferfolie löst sich auch bei höherer Einsatzdauer nicht ab. Die Leiterplatte soll neben guten elektrischen und mechanischen Eigenschaften chemische Beständigkeit und Lötfestigkeit

aufweisen sowie das Anschweißen von Goldfäden gestatten. Quelle: New Technology Japan<br>(1989).9  $(1989)9$ 

#### Disk-Beschriftung in 15 Sekunden

Zur schnelleren Herstellung magnetooptischer Speicherplatten entwikkelte die japanische Firma Sharp ein neues Verfahren, mit dem es möglich sein soll, die Speicherplatten in nur 15 Sekunden zu beschriften. Der bishe-<br>rige Fotomasken-Laserbeschrif-Fotomasken-Laserbeschriftungsprozeß benötigte dazu eine Zeit von einer halben Stunde. Bei dem als Contact Printing Process bezeichneten Verfahren soll die Ausschußrate sehr gering sein, so daß Sharp damit rechnet, den neuen Prozeß als Massenfertigungsverfahren für die näch-<br>ste Generation magnetooptischer Generation magnetooptischer Disks zu verwenden. Das Disk-Substrat wird durch Auftragen eines Fotolacks auf ein Glasscheibensubstrat geformt. Das Substrat wird im Ganzen durch eine thalliumbeschichtete Fotomaske, die die zu speichernden lnformationen trägt, mit einem Ultraviolett-Lichtstrahl 15 Sekunden lang belichtet. Der belichtete Fotolack wird dann durch Entwicklung entfernt und mit Fluorkarbongas trocken geätzt. Der restliche Fotolack wird mit Sauerstoff entfernt. In einer Schlußbehandlung wird die Disk dann fertiggestellt. Die auf diese Weise hergestellten Disks sollen einen Rauschabstand von 52,7 Dezibel bei einer Aufzeichnungslänge von 0,76 Mikrometer je Bit haben. Auch bei einer Aufzeich- . nungslänge von 0,57 Mikrometer je Bit soll man noch einen Rauschabstand von 45 Dezibel erhalten. Damit würde sich die Disk für hochdichte Datenspeicherungen eignen.

Quelle: Blick durch die Wirtschaft<br>vom 5.7.1989 Fa

#### **Trends** bei Stromversorgungen

ft3

t

\*

\*

nischen Geräten zu einem entschei- zwei Vorlagen, die sich gleichzeitig denden System- und Kostenfaktor<br>geworden. Preis und Qualität besitgeworden. Preis und Qualität besit-<br>zen einen hohen Stellenwert. In die- fertigen, wobei ein Teil einer Vorlage sem Zusammenhang ergibt sich die in einen Teil der anderen kopiert wird.<br>Frage nach der Rolle von Standard- Außerdem läßt sich mit dem Image Frage nach der Rolle von Standard- Außerdem läßt sich mit dem lmage Stromversorgungen. Obwohl davon Repeat Mode beipielsweise eine Visiausgegangen werden kann, daß tenkarte blattfüllend abbilden. Dabei Standard-Stromversorgungen in ho-<br>hen Stückzahlen realisiert werden können, ist die Fertigung kundenspe-<br>
können, ist die Fertigung kundenspe- stimmten Stellen der Kopie mehrfach<br>
zifischer Stromversorgungen so gut gedruckt werden. Es können auch zifischer Stromversorgungen so gut gedruckt werden. Es können auch<br>entwickelt, daß eine für den Anwen- von Negativen, Diapositiven oder entwickelt, daß eine für den Anwen-<br>dungsfall optimierte Stromversorgung höhere Kostenvorteile erbringt

als eine unifizierte Produktion. Gegen Standard-Stromversorgungen sprechen folgende Gesichtspunkte:

- Standard-Stromversorgungen realisieren oftmals die geforderten Parameter, sie sind technologisch jedoch nicht auf dem möglichen Niveau.

Die Standards zwingen den Systemhersteller, sich den Dimensionen der Stromversorgung anzupassen. Somit wird ein optimales Erzeugnis verhindert.

Stromversorgungen übernehmen immer mehr Systemfunktionen, was bei Standards nicht möglich ist.

- Standard-Stromversorgungen können den hohen Innovationsgeschwindigkeiten der Geräteentwicklung nicht folgen.

In Westeuropa werden zu über 80 % spezifizierte Stromversorgungen verwendet. Standard-Stromversorgungen kommen vorwiegend bei kleinen Stückzahlen zum Einsatz, da sie flexibel und schnell verfügbar sind.

Quelle: Elektronik. - München 38<br>(1989) 14. - S. 12. 14 Wie  $(1989)$  14. - S. 12, 14

#### Digitaler Großflächenfarbkopierer

Die Firma Canon entwickelle einen Farbkopierer für großformatige Kopien. Das unter der Bezeichnung Canon Color Bubble-Jet Copier A1 angebotene Gerät kopiert Vorlagen, die in ihrer Größe zwischen einer Visitenkarte und dem Format A1 variabel sein können. Der Zoom-Faktor (von 50 bis 1 200 Prozent) ermöglicht Ko-<br>pien bis zu einer Größe von zu einer Größe von  $7 \times 10 \,\mathrm{m}^2$ 

Nach Einschätzung der Firma ist das Gerät in der Lage, hochwertige, auch editierte Kopien von Papiervorlagen, Kleinbild- und Großformat-Negativen und Diapositiven anzufertigen. Das Gerät arbeitet mit einer Auflösung von 400 Punkten pro Zoll und mit mehr als 64 Helligkeitsstufen. Die verschiedenen Farben werden im nassen Zustand auf das Papier gebracht, können sich demzuiolge auf dem Papier vermischen und ergeben flächendeckende Mischfarben.

Der Color Bubble-Jet druckt Einzelblätter aus der Kassette oder aus Rollen und Transparentfolie, wobei Overheadfolien auf der Vorderseite und Folien für beleuchtete Plakate auf der Rückseite bedruckt werden.

Der Kopierer besteht aus einem Color-Scanner, einem Color-Drucker und der Elektronik, die umfangreiche Editierfunktionen ermöglicht. Die Farben können im Original wiedergegeben oder durch Veränderungen der Intensität und durch Übersetzung in andere Farben umgewandelt wer-

den.<br>Das Gerät bietet die Möglichkeit, aus Stromversorgungen sind bei elektro- Das Gerät bietet die Möglichkeit, aus<br>nischen Geräten zu einem entschei- zwei Vorlagen, die sich gleichzeitig fertigen, wobei ein Teil einer Vorlage<br>in einen Teil der anderen kopiert wird. des entweder nicht oder nur an be-<br>stimmten Stellen der Kopie mehrfach Transparentfolien spiegelverkehrte,<br>positive oder negative Kopien erzeugt werden. Filme (bis zum Format stattet mit der DVA 4000 erweitert<br>20 × 25 cm<sup>2</sup>) und Overheadfolien sich ein PC zu einem Fernsehgerät  $20 \times 25 \text{ cm}^2$ ) und Overheadfolien sich ein PC zu einen können direkt auf das Vorlagenglas mit hoher Bildschärfe. können direkt auf das Vorlagenglas gelegt werden.

#### Weitere Leistungserhöhung durch 96.8it-Architektur

Nach Aussagen der Beratungsfirma International Technology Group soll die Fir ra IBM im Zeitraum von 1989 bis 1996 Forschungs- und Entwicklungsvorhaben realisieren, die auf Comouter in 96-Bit-Architektur zielen und mit denen Speicher von bis zu 281 Terabyte direkt adressiert wer den können. Diese Architektur soll gegenüber gegenwärtigen Rechnern eine Leistungssteigerung um den Faktor 300 bewirken.

Die Firma IBM soll sich auch mit der Kombination funktionell spezialisierter Prozessoren, der Realisierung von Systemarchitekturen auf Chip-Ebene, der RISC-Architektur und optischen Datenübertragungsverfahren beschäftigen.

Quelle: Electronic Design. - New<br>York 37 (1989) 10 - S 23 Wie York 37 (1989)  $10. - S. 23$ 

#### Fernsehbifder auf dem PC

Auf dem Gebiet der Verarbeitung von Fernsehbildern durch Computer arbeitet ein Entwicklerteam der britischen Firma Videologic. Es entwikkelte eine Leiterplatte mit der Bezeichnung Digital Video Adapter (DVA) 4000 und eine spezielle Mikrochip-Reiche. Wird dieser DVA an einen PC angeschlossen, so wird die Verarbeitung von Videobildern möglich. was bedeutet. daß ein Fernsehbild auf einem herkömmlichen Computerbildschirm dargestellt werden kann. Die Bilder können nicht nur vergrößert, verkleinert, als Bildschirm- ,,Fenster" angezeigt und gespeichert werden, sondern auch ausgeblendet, gemischt und als Festbild dargestellt und überlagert werden. Dabei folgt das Videobild der ,,Grammatik" des Fernsehens. Mit dieser DVA wurden neue Verbindungen zwischen den modernen Fernsehbildern und derfür das heutige Video typischen groben grafischen Darstellung und scharfen Überblendung von Videobildern geschaffen. Außerdem kann ein über Funk oder von einer Laserdisk über nommenes Fernsehbild in Binärzi{ fern umgewandelt werden. Das digitalisierte Bild kann anschließend auf Comouterbildschirm in Farbe und mit hoher Bildschärfe dargestellt werden. lst das Signal erst einmal digitalisiert, so kann es durch den Computer auf verschiedenste Art verarbeitet wer den. Das Problem bei interaktiven Videosystemen liegt in der geringen Menge an Informationen, die in einem herkömmlichen analogen Fernsehsignal enthalten sind. Wenn man den DVA 4000 an einen Rechner anschließt, kann er zur Verarbeitung bewegter Bilder 25 Millionen Bit an Informationen/Sekunde abarbeiten. Im Normalbetrieb würde ein Rechner in einer Sekunde nur eine Million Bit an<br>Informationen verarbeiten. Der Informationen größte Chip von Videologic ist von ähnlicher Komplexität wie ein Motorola 68000. Er umfaßt einen kompletten Fernsehtuner, das heißt, ausge-

Quelle: The Wall Street Journal vom<br>7 7 1989 7.7.1989

#### **Nitridfilm** tür Magnetköpte

Größere Aufzeichnungsfrequenzen und höhere Soeicherdichten erfordern bei größeren Koerzitivkräften neue Materialien für Magnetköpfe. Der Firma Matsushita Electric Industrial Co., Ltd. gelang die Entwicklung eines neuen Nitridlegierungsfilmes für Magnetköpfe. Dieser Film weist eine Sättigungsfeldstärke von 13 bis 15 KG auf und hat eine thermische Stabilität, die eine Wärmebehandlung bis 700"C erlaubt. Bisher gab es noch kein Materiai, das hohe magnetische Sättigung mit entsprechender thermischer Stabilität vereinigt. Der neue Film wird durch zyklisches Zumischen von Stickstofi zu einer Legierung erzeugl, die aus Niobium, Tantal und Zirkonium besteht. Hergestellt wird der Film durch Sputtern. Er besteht durch das spezielle Verfahren abwechselnd aus Nitridschichten und solchen ohne Stickstoffanteil. lm Ergebnis dessen konnten die magnetische Sättigung um 30 bis 50 Prozent und die magnetische Anfangspermeabilität bei 1 MHz um einen Faktor von rund 3000 vergrößert werden. Durch die hohe Wärmebeständigkeit ist eine Verbindung mit Glas möglich, und es lassen sich Magnetköpfe mit Spaltbreiten von unter 0,2 nm herstellen.

Quelle: New Technology Japan vom<br>Mai 1989 Mai 1989

#### Gemeinschafts entwicklung einer Ärbeitsstation

Unterstützt durch die Europäische Gemeinschaft wollen mehrere westeuropäische Unternehmen und Universitäten im Rahmen des Esprit-Programms genieinsam einen Hochleistungscomputer entwickeln, der als Arbeitsstation konzipiert ist. Bis Mitte der neunziger Jahre soll eine Arbeitsstation entstehen, die die Rechnerleistung heutiger Supercomputer autweist (1 000 Megaflops).

Nach dem gegenwärtigen Konzept ist eine Rechnerarchitektur mit einem geclusterten Multiprozessorsystem vorgesehen, das über einen Hochgeschwindigkeitsbus mit Cachekonsitenz, mehrere lokale und einen zentralen Speicher verfügt. Neben Standardprozessoren soll ein schneller Kl-Prozessor zum Einsatz kommen. Ein 3-D-Subsystem wird hochauflösende Grafik möglich machen.

Das Standard-Unix-Betriebssystem soll um Multiprozessor- und Multi-<br>computeranwendungen erweitert computeranwendungen werden. Kl-Anwendungen werden durch die Sprache Prolog unterstützt.

Quelle: Blick durch die Wirtschaft<br>wie Wie vom 9.8. 1989

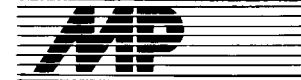

### **Literatur**

#### Digitale Äutomaten

von M. Krapp, VEB Verlag Technik, Berlin 1988, 244 Seiten, 153 Bilder,  $DDR$  30, $-M$ 

Das vorliegende Fachbuch stellt eine anspruchsvolle, theoretisch gut fundierte und doch verständliche Einführung in das gesamte Wissensgebiet digilaler Automaten dar.

Ein mathematischer Grundlagenabschnitt führt in die Mengen- und Schaltalgebra ein. Daraut aufbauend werden kombinatorische Schaltungen, besonders ihre Dekomposition und Minimierung, behandelt. Der nächste Abschnitt ist dem Entwurf von sequentiellen Automaten auf der Grundlage der Modelle von Mooreund Mealyautomaten gewidment. Ein weiterer Abschnitt beschäftigt sich mit Fragen der Dekomposition und Komposition komplexerer Systeme digitaler Automaten. Der letzte große Abschnitt behandelt den Computer als programmierbare digitale Maschine. Neben der Darstellung des weit verbreiteten klassischen Von-Neumann-Konzepts werden auch Ausblicke auf Transputer und Datentlußarchitekturen gegeben.

Auffallend ist die Darlegung aller Abschnitte auf der didaktisch-methodischen Grundlage der Theorie digitaler Automaten, zu deren Verständnis vor allem das umtassende Symbolverzeichnis und der mathematische Grundlagenabschnitt beitragen.

Weiterhin zeichnet sich das Fachbuch durch eine wissenschaftliche Strenge aus. Jeder benutzte Fachbegriff wird definiert, was vor allem deshalb erwähnenswert ist, weil noch nicht alle Fachbegriffe eine feststehende unumstrittene Bedeutung haben. Damit wird dieses Fachbuch auch für viele Praktiker von hohem Wert sein.

Hervorzuheben sind weiterhin die vielen, mit Bedacht ausgewählten, praxisrelevanten Beispiele, die sich vor allem an den technisch.interessierten Leser wenden.

Auf der Grundlage der genannten positiven Eigenschaften könnte das Fachbuch von Krapp auf dem Teilgebiet des Entwurfs digitaler Systeme in Lehre und Praxis zu einem Standardwerk werden.

Prot. Dr. Th. Horn

### DOS kompakt und komplett

von K. Jamsa, Übersetzung und<br>Überarbeitung: M. Däumeling. Überarbeitung: McGraw-Hill Book Company GmbH, Hamburg 1988, ISBN 3-89028-179-9

Eine vollständige Übersicht über die internen und externen MS-DOS-Kommandos und Befehle - einschließlich der Version 4.0 - auf nur 130 Taschenbuchseiten bieten zu wollen, ist ein Vorhaben, das sicher von vielen Programmierern begrüßt wird, und das vorliegende Ergebnis kann als gelungen angesehen werden. Nach einem kurzen Vereinbarungsteil mit den im Buch verwendeten Konventionen wird sofort begonnen, das im Titel gegebene Versprechen öinzulösen. Um es gleich vorwegzunehmen: Komplett ist es, und

ob ein Taschenbuch auch komoakt ist, mag jeder für sich entscheiden. Komplett vor allem auch deshalb, weil dieses kleine Werk nicht nur die zur direkten Arbeit mit den-Dateien und zur Nutzung der zahlreichen Funktionen von MS-DOS edorderlichen Befehle enthält, sondern auch Hinweise zur Konfiguration des Betriebssystems mit Hilfe der Datei CONFIG- .SYS. Dies gibt insbesondere dem Anlänger die Möglichkeit, die Standardeinstellungen von DOS seinen individuellen, auch landestypischen, Erfordernissen anzupassen, was ja bereits vor dem Start des ersten Anwenderprogramms dessen Bedienkomfort und effektiven Lauf mit beeinflussen kann. In der nachfolgenden Darstellung sind zu jedem DOS-Kommando neben dessen Format und Syntax die möglichen Parameter aufgeführt und ausführlich erläutert. Auf Besonderheiten der einzelnen Kommandos wird hingewiesen und die Anwendung an leicht nachvollziehbaren Beispielen verdeutlicht. Die Wirkung der Parameter kann ebenfalls an Beispielen geübt werden. Damit gibt das Buch vor allem dem Ungeübten, von komfortableren Bedienober flächen Verwöhnten die Möglichkeit, sich aus der Vielzahl der Befehle und Parameter das für seinen Zweck Passende herauszusuchen und auszuprobieren.

Alle im Buch erläuterten Befehle, Kommandos und die jeweils möglichen Parameter beziehen sich, wenn nichts anderes angegeben ist, auf die Version 2.0. So kann jeder leicht feststellen, welche konkreten Möglichkeiten seine spezielle Version bietet.

Eine angenehme Bereicherung sind die Befehle für die Stapelverarbeitung in Batch-Dateien. Sie sind auch als solche beschrieben, aber leider unter die reinen DOS-Befehle gestreut. Ein gesonderter Abschnitt. beipielsweise nach der Systemkonfiguration, mit einem Hinweis auf die Anwendung in der Datei AUTOEX-EC. BAT wäre sicher wünschenswert. Alles in allem kann dieses kleine, handliche Büchlein ein große Hilfe in der täglichen Praxis sein.

J- Hiil

#### Wörterbuch der Datenkommunikation

Englisch-Deutsch/Deutsch-Englisch

Von Walter fietz, 2., völlig neubearbeitete und erweiterte Auflage, Heidelberg: R. v. Decker's Verlag, G. Schenck 1989, 297 S., kartoniert, 48,- DM. |SBN 3-7685-1088-3

In der Reihe Taschenbuch Telekom $m$ unikation  $-$  in der unter anderem bereits Bändchen zu ISDN und DA-TEX erschienen sind- kam in diesem Jahr die zweite Auflage des zweisprachigen Wörterbuches der Datenkommunikation heraus. Neben den jeweils etwa 4 300 Stichwörtern in Englisch und in Deutsch (über 1 000 mehr als in der 1. Auflage) enthält es einen sehr wertvollen Anhang mit mehr als 1 500 Abkürzungen von Wörtern und Organisa'tionsnamen, die im Zusammenhang mit der Datenkommu-

 $\ddot{a}$  :  $\ddot{a}$  :  $\ddot{a}$  :  $\ddot{a}$  :  $\ddot{a}$  :  $\ddot{a}$  ;  $\ddot{a}$  ;  $\ddot{a}$  ;  $\ddot{a}$  ;  $\ddot{a}$  ;  $\ddot{a}$  ;  $\ddot{a}$  ;  $\ddot{a}$  ;  $\ddot{a}$  ;  $\ddot{a}$  ;  $\ddot{a}$  ;  $\ddot{a}$  ;  $\ddot{a}$  ;  $\ddot{a}$  ;  $\ddot{a}$  ;

nikation stehen. Für dieses eng abgegrenzte spezielle Gebiet der Elektronik stellt das Wörterbuch ein praktisch lückenloses Verzeichnis der zur Zeit gültigen Begriffe dar.

Da in vielen Fachtexten - oft aus Verlegenheit - englische Fachbegriffe nicht übersetzt werden, können solche Wörterbücher zur Verbesserung der Verständlichkeit von Publikationen in Deutsch beitragen. Jede Art von Wörterbuch - also sowohl Duden wie auch Fachwörterbuch - wird jedoch von vielen auch als Regelwerk benutzt. Deshalb sollte beider Benutzung des Wörterbuches der Datenkommunikation in der DDR beachtet werden, daß einige Wörter in ihrer Ubersetzung oder ihrer Rechtschreibung nicht unserem Sprachgebrauch bzw. unserem Duden entsorechen. Hierfür einige Beispiele, die mir am wichtigsten erscheinen :

Bei der Ubersetzung des englischen Wortes syntax gibt der Autor den Begriff Sprachaufbau an, syntax bedeutet aber Satzbau. In der lnformatik wird für syntax entweder Befehlsaufbau oder Befehlsstruktur verwendet. Das Wort *physical* hat im Deutschen zwei Bedeutungen: physisch (zum Beispiel im Unterschied zu logisch) und physikalisch (im Unterschied zu chemisch oder biologisch). W. Tietz findet für physical zwar auch die Wörter körperlich und brieflich, jedoch statt physisch gebraucht er jedesmal physikalisch. Neben der "logischen Verbindung" fand ich in seinem Wörterbuch folglich nur die "physikalische Verbindung".

Vorsicht ist auch geboten bei der Verwendung von zusammengesetzten Wörtern, insbesondere bei ihrer<br>Groß-/Kleinschreibung (beispiels-Groß-/Kleinschreibung weise Ein-Kanal-pro-Träger oder Nicht-erreichbar). Der Bindestrich wird viel zu häufig angewendet. Dadurch sind Sinnzusammenhänge (von durch Bindestrich getrennten Wörtern) nicht mehr erkennbar. Sie werden der angestrebten Übersichtlichkeit geopfert (zum Beispiel Benutzer-Speicher-Transfer-Station). Das Fugen-s koppelte W. Tietz meistens mit dem Bindestrich (beisoielsweise Registrierungs-/Löschungs-Anforderungs-Rückweisungsblock, aber richtig: Netzkennungsanforderung-Unterscheidungskennzeichen), obwohl in der deutschen Sprache nur ein Fugenelement (bei diesen Beispielen Bindestrich oder Fugen-s) zulässig I5L.

Durch die konsequente Arbeit mit Querverweisen und die Hinweise, aus welchem Fachgebiet die Begriffe stammen, - nicht zuletzt auch durch das handliche Format - kann das Wörterbuch der Datenkommunikation allen Nachrichtentechnikern und allen Informatikern, die sich mit der Rechnervernetzung befassen, ein wertvolles Hilfsmittel beim Lesen und besonders beim Schreiben von Fachtexten in Englisch werden.

H. Hemke

#### Schriftenreihe Beiträge zur **Arbeitsumweltgestaltung**

lm Rahmen der Schriftenreihe des Amtes für industrielle Formgestaltung erschienen jetzt zwei weitere Titel.

Das Heft 8 "Ergonomie - Leitfaden und Dalen für Designer und Projektanten" (43,-M) stellt eine Art "Handlungsanleitung" dar, in der immer umfangreicher und komplexer werdendes Soezialwissen in einer auch für Nichtspezialisten anwendbaren Form dargeboten wird. Die Broschüre enthält das nach Auffassung der Autoren Dr. Sorg und Dr. Wegner notwendige Maß an ergonomischem Fachwissen zur Dimensionierung von Arbeitsplätzen und Arbeitsmitteln für Designer, Architekten. Konstrukteure. Arbeitswissenschaftler und Projektanten. Statt der sonst allgemein üblichen umfangreichen und zum Teil widersorüchlichen Tabellenmaterialien erleichtern die beigegebenen Tabellenschieber und Datenblätter für Körper maße, Aktionskräfte und Drehmomente sowie zur maßlichen Gestaltung von Arbeitsplätzen die Arbeit mit ergonomischem Faktenmaterial.

lm Heft 9 (28,-M) mit dem Titel ,,Modellprojektierung und Modellsimulation im Arbeitsumweltdesign" werden für traditionelle zwei- und dreidimensionale Modelltechniken neue Anwendungsgebiete vorgestellt. Der Autor Dr. Uhlmann wendet sich mit neuen Ergebnissen praxisorientierter Forschung an Projektanten und alle auf dem Gebiet des Entwerfens und Gestaltens von Arbeitsstätten Tätige. Der als Leitfaden konzipierte Arbeitsbericht stellt in anschaulicher Art und Weise Entwurfsmethodiken sowie Hilfs- und Veranschaulichungsmittel vor, die geeignet sind, die Komplexität und Ganzheitlichkeit des Objektbereiches Arbeitsumwelt aufzunehmen und widerzuspiegeln. Dabei wird nach dem vom Verfasser entwickelten Konzept des Einheitsprojektes, d. h. der Einheit von Objekt- und Tätigkeitsgestaltung, vorgegangen. Mit verschiedenen Modelltechniken, der Modellsimulation als Vorwegnahme noch zu schaffender Realität und Problemlösestrategie auf der Basis von Gruppenkonzepten unter Einbeziehung der späteren Nutzer, wird ein praktikables, geschlossenes Methodeninventar für Arbeitsumweltdesignaufgaben erläutert.

Bereits 1988 erschienen das Heft 6 "Arbeitsumweltdesign - Seminar im Bauhaus Dessau" (15,-M) mit Beiträgen von Praxispartnern zur Vorbereitung und Realisierung komplex gestalteter Arbeitsumwelt sowie das Heft 7 "Automatisierte Fertigung - Arbeitsgestaltung und Design" (27,-M) mit Beiträgen zur Tätigkeitsgestaltung in Leitständen, zur Softwareergonomie, zu den räumlich-gegenständlichen Bedingungen und zu De-<br>signvorstellungen für CIM-Konsignvorstellungen zepte.

Die Hefte können bestellt werden beim Ministerrat der DDR, Amt für industrielle Formgestaltung, Abt. Arbeitsumwelt, Semperstr. 15, Dresden, 8020. Eine Abonnementbestellung der Schriftenreihe ist möglich.

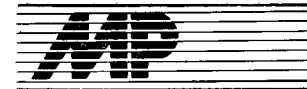

F

3

3

### Leipziger Herbstmesse 1989 Technikangebot von Leitthema "Flexible Automatisierung" geprägt

Bericht

Zur Leipziger Herbstmesse 1989, die vom 3. bis 9. September stattfand, kamen wieder rund 6000 Aussteller, darunter 2800 Kombinate, Außenhandels- und Exportbetriebe aus der DDR und 1 400 Unternehmen aus allen kapitalistischen Industrieländern Westeuropas, aus Japan, den USA, Kanada, Australien und aus Berlin (West). Innerhalb der neun Technik-Branchenkomplexe der Herbstmesse verdienen die Branchen Textilmaschinen und Polygraphische Maschinen besondere Aufmerksamkeit. ln- und ausländische Aussteller hatten sich dem Leitthema der Leipziger Messen 1989 "Flexible Automatisierung" gewidmet. Sie demonstrierten auf vielfältige Weise, wie mit Hilfe solcher Schlüsseltechnologien wie der Mikroelektronik, der Robotertechnik, der CADICAM-Technik und mit flexiblen Feftigungssystemen Schritt für Schritt Grundlagen für den Ubergang zum automatisierten Betrieb der Zukunft geschaffen werden. Aus dem Angebot haben wir tür Sie Hard- und Softwareprodukte zum Leitthema und weitere interes-<br>sante Neuentwicklungen ausge-Neuentwicklungen ausgewählt. Zur L<br>vom<br>kame<br>daru.<br>hanc<br>DDR

> Der VEB Aprotex Limbach-Oberfrohna und der VEB Kombinat TEX-TIMA stellten gemeinsam eine neue Technologie für die Fertigung von Trikotagen vor (siehe Farbbild 1; alle Farbbilder befinden sich auf den Um-. schlagseiten 2 und 3). Diese teilautomatisierte Lösung wird erstmalig in dem 1988 gegründeten VEB Aprotex<br>angewendet. Aprotex steht für automatisierte Produktion textiler Er-<br>zeugnisse TEXTIMA-Großrund-TEXTIMA-Großrundstrickmaschinen mit modernsten Zusatzeinrichtungen, Veredlung nach dem Farbmetriksystem und mit mi-<br>krorechnergesteuerter Färbemakrorechnergesteuerter schine, Stanztechnik im Zuschnitt, automatische Hängetransportanla-1 gen und eine rechnergesteuerte Pro- . duktion bilden die Voraussetzung für eine teilautomatisierte Fertigung von f Trikotagen. wobei einige Abschnitte vollautomatisiert werden. Der VEB ' Kombinat TEXTIMA ist wesentlich an der Ausrüstung dieses modernen Trikotagenbetriebes beteiligt. Die Tech- . nologie, die auf dem Messestand am Beispiel der T-Shirt-Fertigung demonstriert wurde, läßt sich auf die Fertigung weiterer Trikotagen über tragen. Sie ist besonders rentabel für die Stapelproduktion von Unterwäsche und Freizeitbekleidung. Ein Betriebsdatenerfassungssystem 240 Datenterminals registriert kontinuierlich wichtige Daten von allen Maschinen - von der Strickerei bis zur letzten Nähmaschine. Über ein lokales Netz verbundene Computer steuern den gesamten Produktionsprozeß einschließlich Transport und Lagerung. Ein umfangreiches Softwarepaket gestattet die rechnergestützte Planung und Steuerung und liefert Entscheidungshilfen für Flexi

bilität und Auslastung der Fertigungsanlagen

Unter dem Motto der diesjährigen Messe stand auch das Softwareangebot des CAD/CAM-Zentrums des VEB Polygraph Leipzig. Eine durchgängige CAD/CAM-Lösung ermöglicht die Konstruktion eines Teiles, die NC-Programmerstellung und auch die Fertigungsüberwachung auf PC-Technik (siehe auch Farbbild 2). Po-IyCAD wurde mit Turbo-Pascal 5.0 entwickelt und kann auf 16-Bit-PCs mit MS-DOS 3.20 (lBM-PC und kompatible, A 7150, EC 1834) eingesetzt werden. Neben einem modularen Aufbau zeichnet sich PolyCAD insbesondere durch Schnittstellen zu internationalen Systemen wie AUTOCAD, CADdy, MEDUSA sowie zum GKS aus. Hinzu kommen die Einbindung von UNIGRAPH sowie die Nutzung beliebiger peripherer Technik; eine individuelle Anpassung an spezielle Geräte ist ebenfalls möglich. Poly-CAD ist netzfähig und setzt sich aus folgenden Modulen zusammen:

Das 2-D-Konstruktionspaket Poly-CON beinhaltet neben integrierten Datenbankfunktionen einen umfangreichen Komplex grafischer Prozeduren, die der Bemaßung, der Arbeit mit Symbolen und in Ebenen ebenso wie als Kommandosprache dienen.

Für den Entwurf von Projektierungssystemen mit alphanumerischen und<br>grafischen Ergebnisdarstellungen Ergebnisdarstellungen wurde das relationale Datenbanksystem PolyDAT entwickelt. Vom Anwender wird das Datentormat ausgewählt und eingestellt, so daß vorhandene Dateien ohne Konvertierung genutzt werden können. Das Bearbeiten von Binärdateien aus Programmen in höheren Programmiersprachen ist ebenso möglich, wie auch eigendefinierte Formate, beispielsweise von Bilddateien, zu lesen und zu schreiben.

Sollen die Schnittstellen zu anderen CAD-Systemen genutzt werden, wird das Konvertierungspaket PoIyKONV zu einem wichtigen Hilfsmittel bei der Übertragung der Zeichendateien von und zu PolyCON.

Für das Erzeugen von Quellprogrammen zur Steuerung der NC-Maschinen kann PolyNC genutzt werden. Ein syntaxgesteuerter Editor erleichtert dabei die Arbeit wesentlich.

PolyCAD ist somit keineswegs nur auf den Bereich der Polygraphie beschränkt, wie der Name vermuten läßt, sondern wird den Anforderungen unterschiedlichster lndustriebereiche gerecht und kann insbesondere im Maschinenbau und in der Elektrotechnik eingesetzt werden.

Eine spezielle Richtung des CAD ist das Herstellen von Druckvorlagen mit Hilfe von PCs. Traditionelle Hersteller von Satztechnik setzen dafür verstärkt Ms-Dos-kompatible Technik ein; dadurch ermöglichen sie den Einsatz ihrer Technik auch für Desktop

 $\mathcal{L}_{\mathcal{L}_{\mathcal{L}}}$  , ,...a.EE :ss-in:it:itds:  $\mathcal{L}_{\mathcal{L}}$  ,  $\mathcal{L}_{\mathcal{L}}$  ,  $\mathcal{L}_{\mathcal{L}}$  ,  $\mathcal{L}_{\mathcal{L}}$  ,  $\mathcal{L}_{\mathcal{L}}$  ,  $\mathcal{L}_{\mathcal{L}}$  ,  $\mathcal{L}_{\mathcal{L}}$  ,  $\mathcal{L}_{\mathcal{L}}$  ,  $\mathcal{L}_{\mathcal{L}}$  ,  $\mathcal{L}_{\mathcal{L}}$  ,  $\math$ 

Publishing - für die Text- und Bilderfassung, den Umbruch und die Seitengestaltung am Schreibtisch. Ein Beispiel dafür lieferte die Eschborner Firma Linotype (BRD) zur LHM '88 mit der Lichtsatz-Serie 2000 (wir berichteten in MP 12/1988 darüber). In diesem Jahr stellte Linotype erstmals in Leipzig den Page Manager 410 (Farbbild 3) vor. Dieses System dient dem Textumbruch, der Layout-Entwicklung und der Ganzseitengestaltung. Es ist sehr leistungsfähig in Verbindung mit einem Zentralrechner der Linotype-Systeme 2/4/6/8, kann aber auch selbständig arbeiten. Eine enorme Gestaltungshilfe ist das grafische Tablett. Es ist mit zwei unterschiedlichen Kommandotafeln belegt - eine für redaktionelle Anwendungen und eine spezielle für die Anzeigengestaltung. Per Maus wird die entsprechende Funktion angefahren und mit einem ,,Klick" aktiviert. Der geübte Bediener kann aber die Funktionen des grafischen Tabletts auch direkt über die Tastatur ansteuern. Bei den Gestaltungsvariationen sind alle Möglichkeiten vorhanden. Das beginnt beim Negativsatz und reicht bis zum rotierten Text. Konturensatz mit automatisch einfließendem Text, Definition von Rasterflächen, Kombination von Rasterflächen und Text,<br>Umrandungen vielfältigster Art, Umrandungen Zeichnen von Polygonen und Kreisen - das alles läßt sich ohne großen<br>Kommandoaufwand - durchführen. Kommandoaufwand Die Hardware basiert weitgehend auf PC-Technik. Die Konfiguration besteht aus einem hochauflösenden Bildschirm (48cm diagonal) und einem zusätzlichen Standard-Monitor für die reine Textverarbeitung. Dazu gehören weiterhin eine Spezialtastatur mit Maus und der Rechner mit dem Prozessor 80286 im Tower. Das Betriebssystem ist MS-DOS; die Speichergröße ist 2,5 MByte, die Festplattengröße 40 MByte.

Zur Ausgabe der fertigen Seiten auf einem Laserdrucker (2. B. für Korrekturabzüge) oder auf einem Laserbelichter (2. B. für Druckfolien) müssen die Daten in das dafür bewährte Post-Script-Format umgerechnet werden. Das übernimmt der Raster image Processor (RlP), von dem Linotype bereits die 3. Generation vorstellte. Er wird als Tower oder integriert in den Laserbelichter angeboten. lm Farbbild 4 sind die Towerversion des RIP 3 und der Linotype Laser Printer 8/4 SX zu sehen. Die neue RIP-Version zeichnet sich durch beachtliche Erweiterungen der Speicherkapazität aus: 8-MByte-Arbeitsspeicher, 135-MByte-Festplatte. Ebenso wurde die Taktfrequenz des MC 68020 von 16,7 auf 25MHz gesteigert. Darüber hinaus bietet die Stand-alone-Version noch eine weitere Einsatzmöglichkeit: das Einbinden in ein Ethernetkompatibles LAN. Und zum Lie{erumfang des RIP 3 gehören jetzt 35 Schriftfonts. Das heißt, der RIP gibt nicht irgendeine Schrift schlechthin aus. Die Schriften von Linotype, die unter anderem so bekannte Markennamen wie Times, Helvetica (die Schrift der MP) und Optimaenthalten, sind in der grafischen lndustrie schon lange zum Standard geworden. Darüber hinaus haben aber auch für den DTP-Bereich bereits über 80 Firmen Lizenzen an den Schriften von Linotype erworben - darunter so bekannte Namen wie Adobe (der Post-Script-Erfinder), Apple, DEC, lBM, Matsushita. NEC. Sun und Xerox. Bekanntlich lassen sich alle PostScript-Schriften von Linotype problemlos auf PostScript-kompatible Laserbelichter und Laserdrucker zuladen und sind sowohl auf dem Apple-Macintosh als auch auf IBM-PCs einsetzbar. Die unter der Bezeichnung Linotype Library angebotenen Schriften im Orrginal-PostScript-Format umfassen zur Zeit rund 400 unterschied-

.E .;,

j

 $\sim$ 

 $\cdot$   $\cdot$ 

.E .\$ t

ri

 $\bar{t}_3$ j 3

#### **Computer Analysis of Images and Patterns**

Das Thema der diesjährigen Messekonferenz. der CAIP 89. war die automatische Bildverarbeitung. Neben der Kammer der Technik als Veranstalter beteihqten sich auch die Akademie der Wissenschaften der DDB, die Friedrich-Schiller-Universität Jena und die Kombinate Carl Zeiss JENA und Robotron an der Ausrichtung der Konferenz Dre wertere Automatisierung der Produktlon erfordert beispielsweise auch eine aulomatische Erkennung der zu montlerenden Einzelteile und die automatische Überwachung der Produktion und deren Qualität. In vielen Vorträgen wurde, ausgehend von der Theorie der Bildverarbeitung. so beispielsweise zur digitalen Verarbeitung von dynamischen Bildern, zur ModelIerung von 3-D-Objekten von Fernsehbildfolgen oder zur Bestimmung der Farbanteile beim Mehr{arbendruck. auch die Hard- und Software behandelt. Das interaktive Bildverarbeitungs- und Anzeigesystem ATLAS-9O und Kodierungstechnrken tür die HDTV-Ubertra' gung wurcien ebenso vorgestelll wie ein Expertensystem für dle Anwendung von Unterprogrammen zur Bildverarbeitung. die Mögllchkeilen der Verbindtrng der Rasterbildanalyse mit der Computergra{ik und die Überiraabarkeit von Bildverarbeitunqssoftware. Erne Posterausstellung zu den Vorträgen bereicherte die Konferenz und ermöglichte die werlere Drskussion in den Konferenzpausen.

liche Garnituren und stellen damit nach Linotype die größte PostScript-Fontbibliothek dar.

Aber auch die Firma Monotype (FrankfurVMain) gehört zu den traditionellen Entwicklern von Schriften (2. B. Garamond und moderne Antiqua). Seit 1979 in Leipzig nicht mehr vertreten, war Monotype dieses Mal mit dem Publishers Electronic Network-System - PENS - präsent. Diese von der britischen Firma Miles 33 Ltd. erstmals 1988 vorgestellte Software wurde von Monotype ins Deutsche übersetzt und auf die PCs des Monotype-Partners Siemens gebracht. Ein Zentralrechner wird nicht benötigt. Auch das Ethernet-kompatible SX-Net Junior, über das die MS-DOS-Rechner miteinander kommunizieren, wird nicht von Monotype hergestellt. Dieses 10 MBit/s schnelle Ethernet stammt von Schneider & Koch; die LAN-Software ist von Novell. Alle Programme und Daten werden in einem Fileserver (SICOMP PC 32-20) abgelegt, das Rechnen übernehmen die einzelnen Arbeitsolätze sowie die Ausgabesteuerung.

Monotype sieht die Stärken von PENS im kleineren und mittleren Zei- .tungsbetrieb. Der Nutzer ist bei der Texterfassung mit seinem PC mit EGA-Farbbildschirm und soezieller Miles 33-Tastatur in der Lage, Schriftarten in verschiedenen Farben kenntlich zu machen (siehe Farbbild 5). Die Satzsteuerzeichen und Kombinationen davon können mit dem Druck auf eine der speziellen Funktionstasten in den Text eingebaut werden. Am Arbeitsplatz für den Umbruch (Farbbild 6) werden die Flächen für Bilder reserviert und numeriert und der Texl eingespiegelt. Dabei sind verschiedene Funktionen möglich: Linienrahmen, Spaltenlinien (die in der Höhe mitlaufen), vertikaler Keil, Negativschrift, rotierte Zeilen. verschiedene Rasterwerte und -winkelungen sowie mehrere Arten von Ecken. Zusätzlich kann ein Ausnahmelexikon geführt werden.

Der Umbruch-Arbeitsplatz arbeitet mit 3 MByte RAM, 40-MByte-Festplatte, Taktfrequenz 16MHz, 5,25- Zoll-Floppy mit 1,2 MByte, Arithmetik-Koprozessor, 51 -cm-Farbbildschirm und PENS-Tastatur. Der Fileserver hat 4 bis 8 MByte RAM, 16 oder 25MHz Taktfreouenz. 70- bis 600 MByte-Festplatte, 5,25-Zoll-Floppy, einen 31 -cm-s/w-Bildschirm und eine PC-Tastatur. Die Ausgabe kann wiederum auf Laserdrucker oder Laserbelichter (2. B. Monotype PRISMA) erfolgen. Dafür können mit der Ausgabesteuerung verschiedene Formate wie PostScript, LaserSlave, ACE, Compugraphic-Slave und die<br>Linotype-Systemsprache erzeugt Linotype-Systemsprache werden.

Der VEB Plastunion Triptis stellte am Stand von Pneumant das Sottwarepaket Pneumant-Modul zur rechnergestützten Konstruktion von Werkzeugen für die Verarbeitung von Plasten und Elasten, zur Simulation des Formfüllvorganges für das Spritzgießen thermoplastischer Formleile und zum Erkennen von Bindenähten und Lufteinschlüssen vor. Das Paket. das sich aus mehreren Modulen zusammensetzt, ist auf dem EC 1834 und dazu kompatiblen PCs einsetzbar und kann damit allen Betrieben, die in ihrer Fertigung Plastteile einsetzen, genutzt werden.

ää s $\frac{1}{\sqrt{2}}$ 

Zur Bearbeitung der betrieblichen Arbeitsplanstammkarten auf dem PC (8- oder 16-Bit-Technik) und für die Materialwirtschaft sellte der VEB KOSORA Dresden die Programmsysteme STERV und MATPRO vor. Damit sind die technologische Planung der Produktion und die Planung und Überwachung der Marerialbesiände am Arbeitsplatz des jeweiligen Mitarbeiters möglich. Das Projekt STERV bietet dabei das Archivieren, Sortieren und Ausgeben spezieller Listen und das Projekt MATPRO den Aulbau, die Korrektur und den Druck der Materialstammdaten, der Zu- bzw. Abgänge in der Materialstammdatei Programmablauf gestalten und auch pädagogische und psychologische Erkenntnisse bis hin zu individuellen Gewohnheiten einfließen lassen zu können.

TINA baut dann aus den Anweisungen des Anwenders die Ausschriften des Bildschirms auf. Dabei können spätere Anderungen sowohl des Bildschirmaussehens als auch des Programmablaufs leicht in das Programm integriert werden; TINA ist nach Aussage der Entwickler sehr lernfähig und äußerst tolerant, beispielsweise gegenüber Modulen in anderen Sprachen. Damit kann TINA ein wichtiges Hilfsmittel besonders

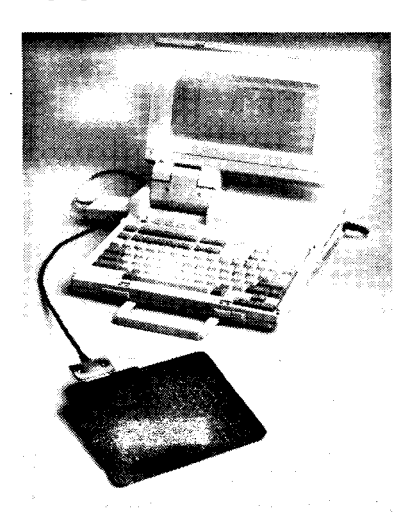

bis hin zum Druck von Inventurlisten Der Ablauf des Dialogs mit dem Computer beeinflußt die Akzeptanz eines Programmes ganz erheblich. Die Zeiten der ellenlangen Listen, die ein Großrechner ausspuckte, und der Programme, in die selbst EDV-Eingeweihte erst nach langer Einarbeitung einen Einblick erlangten, sind vorbei. Auch wenn es immer noch den einen oder anderen Programmierer geben sollte, der sein kleines Geheimnis um die Bedienung dieses Wunderwerkes nicht lüften möchte. Man darf sich dann aber immer fragen, wer hier eigentlich für wen da ist oder sein sollte. Um so lobenswerter ist es, wenn sich Softwareentwickler Gedanken darüber machen, wie nicht nur dem<br>späteren Anwender eines Prospäteren Anwender eines gramms durch ein möglichst ähnliches Erscheinungsbild unterschiedlichster Softwareprodukle die Nutzung leichter gemacht und damit die Einarbeitungszeiten erheblich reduziert werden. Wenn dann auch den Programmierern noch Hiltsmittel in die Hand gegeben werden, kann die meist sehr aufwendig und mit viel

Dialogfähigkeit des Rechners mit geringerem Aufwand erreicht werden. lm Rahmen der Leistungsschau von Softwareprodukten der Universitäten und Hochschulen der DDR war gerade zu diesem Thema eine interessante Lösung zu sehen. Für die in unseren Betrieben nun immer häufiger anzutreffende Klasse der 16-Bit-PCs wurde von der Wilhelm-Pieck-Universität Rostock auf der Grundlage der Programmiersprache Pascal die Entwicklungsumgebung TINA vorgestellt (Farbbild 7). Die leichte Handhabung von TINA gestattet es insbesondere auch weniger professionellen Programmierern aus der Kenntnis ihres fachlichen Wissens heraus. den

bei der Erarbeitung kurzlebiger Software in hoher Qualität werden. Weitere Vorzüge sind die Anpassung an die jeweiligen Besonderheiten, nicht nur des Betriebes, und die mögliche Entwicklung von Schulungsprogrammen (sogenannten Tutoren), mit deren Hilfe die Mitarbeiter schnell und effektiv in ihre zukünftigen Aufgaben eingearbeitet werden können.

Die Simulation insbesondere technischer Prozesse kann zum einen zu einer höheren Sicherheit bei der Entscheidungsfindung führen und zum anderen die materiellen Aufwendungen für Erprobungen erheblich reduzieren. Schweißprozesse stellen dabei ein in wohl allen Bereichen der Gesellschaft angewendetes Verfahren dar. Demzufolge kommt der Simulation gerade solcher Prozesse eine große volkswirtschaftliche Bedeutung zu. Die von der Wilhelm-Pieck-Universität Rostock entwikkelte Software zur Beurteilung von Qualität und Wirtschaftlichkeit von<br>Schweißverbindungen durch Schweißverbindungen Schweiß-ZTU-Schaubilder be-

Routinearbeit zu programmierende schreibt dabei sowohl das Gefüge als auch die Eigenschaftsveränderungen von Schweißgut und Grundwerkstoff einer Verbindung nach unterschiedlichen Schweißwärmezyklen. Die bisher nur als Tafelwerke existierenden Daten sind zusammen mit den Ergebnissen langjähriger Forschungsarbeit auf der Basis eines mathematischen Modells zu einem Softwareprodukt entwickelt worden, das vielfältigen Ansprüchen genügt. Die Beurteilung der Schweißbarkeit von Werkstoffen kann bereits im Stadium der Stahlentwicklung beurteilt werden, Schweißtechnologien lassen sich besser begründen, und die Eigenschaften der Schweißverbindung können vorab eingeschätzt werden.

Farbbild 8 zeigt ein typisches Diagramm, wie es unter anderem für die Abkühlzeiten, die mechanischen Eigenschaften, das Umwandlungsverhalten, die notwendige Wärmezufuhr oder für die erforderlichen Schweißdaten vom Programm berechnet werden kann.

Die Wilhelm-Pieck-Universität entwickelte ebenfalls ein modulares Entwicklungssystem für die rechner-<br>gestützte Entscheidungsunter-Entscheidungsunterstützung. deren Module über eine in modernen CIM-Lösungen eingesetzte Datenschnittstelle miteinander kommunizieren. Das vielfältig einsetzbare Werkzeug ermöglicht die etfektive Entwicklung von Software für viele betriebliche Einsatzfälle und setzt sich aus einem netzfähigen Datenbankkern (DES), der Tabellenkalkulation (DES-CALC), der Datenbankanfragesprache ANNA, dem Wissensverarbeitungssystem und einem Text- und Programmeditor zusammen. Ein speziell angepaßter Prolog-lnterpreter wurde in das System integriert; das Modulkonzept und die nutzeroffene Datenschnittstelle gestatten die Erweiterung des Systems mit eigenen Modulen. Die bereits vorhandenen Beispielanwendungen können an spezielle Erfordernisse angepaßt werden. Dies betritft insbesondere eine Lösung zur Produktionsplanoptimierung (Farbbild 9), ein Literaturerfassungs- und -recherchesystem, ein Dokumentenverwaltungssystem (ebenfalls mit der Möglichkeit der Recherche), ein betriebliches Mail-System, ein Diagnosesystem für die Stomatologie und die CAD-Zeichnungsverwaltung.

Am Gemeinschaftsstand des Saarlandes wurden unter anderem Produkte von Hohe Electronics und der Karl-Marx-Universität Leipzig ausgestellt. Für die Klasse der XT/AT-PCs mit dem Betriebssystem MS-DOS und einem Arithmetikprozessor entwickelte die Karl-Marx-Universität Leipzig das wissensbasierte Rahmenexpertensystem CAD/DSS für die Vorbereitung von Innovalionsentscheidungen sowohl in sozialistischen Industriebetrieben als auch in kapitalistischen Firmen (Farbbild 10). Das System ermöglicht insbesondere die Optimierung der Produktions- und Absatzstruklur unter Berücksichtigung der betriebsspezifischen Ziele wie maximaler Gewinnzuwachs, minimale Kosten oder maximale Rentabilitätsverbesserung unter den Bedingungen der Einhaltung vorgegebener Investitionsmittel, der Erreichung einer bestimmten Innovationsrate oder der bestmöglichen Auftragsrealisierung. Damit werden Entscheidungen der Planung der betrieblichen Entwicklung schneller und in höherer Qualität möglich; auch die so bitter notwendige schnelle Reaktion auf Veränderungen der Absatz- oder Produktionssituation kann durch die Nutzung dieses Hilfsmittels erreicht werden. Der Einsatz der Tastatur TheBoard wird empfohlen.

Wird die Tastatur TheBoard eingesetzt, stellt sich die Frage, wie die vielen Funktionen auf den einzelnen Tasten definiert werden. Dazu dient das Programm LC Tool, mit dem sowohl die Piktogramme, die dann auf der jeweiligen Taste erscheinen, als auch die sich dahinter verbergenden maximal 126 Zeichen (einschließlich von Steuerzeichen wie Carriage Return)

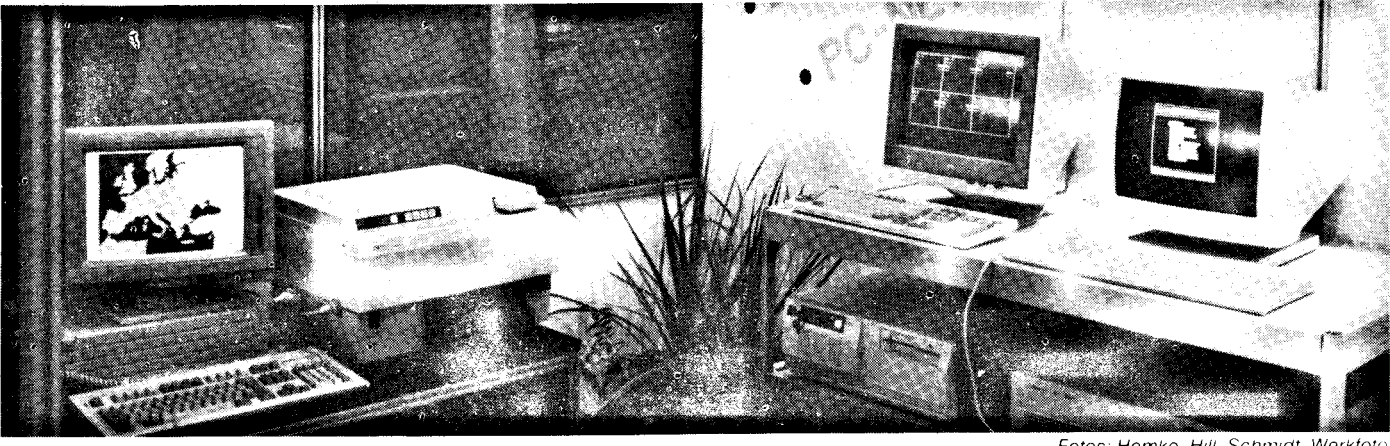

in den vier möglichen Ebenen (Normal, Shift, Alt und Control) editiert werden können. Das Farbbild 11<br>zeigt die Programmierung einer zeigt die Programmierung einer<br>Funktionstaste mit einem Pikto-Funktionstaste mit einem gramm und die gleichzeitige Darstellung dieses Zeichens auf der LCD-Taste sowie die dazugehörige Zeichen- bzw. Befehlskette. Eine ausführliche Beschreibung der Tastatur TheBoard finden Sie im Heft 7/1989 auf der Seite 217i die Karl-Marx-Universität Leipzig, Sektion Informatik bietet im 1. Quartal 1990 einen Lehrgang für zukünftige Nutzer dieser Tastatur an. Ebenfalls an diesem Stand wurde die Kopplung des EC 1834 mit der von Hohe Electronics entwikkelten Tastatur TheBoard über einen neuartigen, von Robotron entwickelten Interfacestecker gezeigt. Der EC 1834 war mit dem Farbbildschirm K 7233 des VEB Robotron-Buchungsmaschinenwerk Karl-Marx-Stadt zu sehen (Farbbild 12).

Daß auch das Kombinat Robotron ständig bemüht ist, mit einem verbesserten Design seine Produkte ansprechender zu machen und den speziellen Kundenwünschen anzupassen, zeigt oie Vorstellung des neuen Nadeldruckers K 6319 und die Ankündigung des K 6325. Der K 631 9 (Farbbild 13) ist eine Variante innerhalb der K 631o-Reihe, die mit einem veränderten Gehäuse, durchsichtigem Deckel und speziellem Interfaceanschluß auf Wunsch eines Handelspartners zum Anschluß an Heimcomouter entwickelt wurde.

Bei der Entwicklung von Tischrechnern, Taschenrechnern und Pocketcomputern kann die japanische Firma Sharp bereits aut reichaltige Erfahrungen verweisen. Neben dem bereits im Vorjahr ausgestellten Pocketcomputer PC-1600 stellte Sharp zur diesiährigen LHM den erst Mitte des Jahres auf den Markt gebrachten Electronic Organizer IQ-7000 aus (Farbbild 14). Diese ,,persönliche Datenbank im Brieftaschenformat" kann über eine RS 232C-Schnittstelle mit einem PC kommunizieren (im Bild S.382 mitdem Sharp PC-4500). Dafür bietet Sharp das Kommunikationspaket Organizer-Link (lQ-7914) an. Es besteht aus zwei Programmdisketten (3,5" und 5,25"), dem Pegelkonverter (RS 232C) und der Dokumentation. Damit ist es möglich, den lQ-7000 über einen IBM-kompatiblen PC.mit Daten zu füttern oder umgekehrt Daten aus dem lQ-7000 in den PC einzulesen. Das können zum Beispiel das Adreß-/Telefonverzeichnis, Notizen, die Zeitplanung mit Alarmfunk-

ü

,\$

i\*

planer mit Monats-, Wochen- und Tagesübersichten sein. Dafür stehen insgesamt 32 KByte RAM zur Verfügung. Die Datenübertragung erfolgt menügelührt vom PC aus; die Daten können mit Wordstar, Sidekick oder Lotus 1 -2-3 weiterverarbeitet werden. Wem das nicht reicht, der kann sich noch verschiedene lC-Karten (die EPROMs oder RAMs enthalten) zulegen: eine für Proiektorganisation mit Termin- und Kontenüberwachung, eine für englische Synonyme (etwa 500000 Wörter) und als Rechtschreibhilfe (etwa 87000 Wörter), eine für einfache Übersetzungen in 8 Sprachen (rund 780 Wörter und 460 Redewendungen) sowie eine mit 32 oder 64 KByte RAM (siehe Bild 14). Die Daten des lQ-7000M werden mit drei Primärzellen (CR 2032) gepuftert; bei Batteriewechsel bleiben die Daten erhalten. Der RAM-Modul enthält eine CR 2016, die 2 Jahre die Da-

tionen oder ein langfristiger Termin-

ten puffert und wechselbar ist. Die LO-Anzeige hat 8 Zeilen zu je 16 Zeichen und ist grafikfähig. Zur diesjährigen SYSTEMS'89 im Oktober in München stellte Sharo bereits die Weiterentwicklung lQ-7100 vor. Hier kann für die Anzeige auf dem Display eine von 7 Sprachen vorgewählt werden.

Der VEB Organisation und Rechentechnik Karl-Marx-Stadt - ein Softwarehaus, das sich unter anderem auch auf die Installation von Computern spezialisiert-zeigte eine interessante LAN-Lösung unter Einbeziehung des EC 1834 als Nutzerstation. Die Hardwarevoraussetzungen dafür bildeten ein mit 16MHz getakteter 286er AT als File- und Druckserver und ein originales Ethernet (siehe Bild oben). Als Netzsoftware wurde die SFT Advanced NetWare 2.15 von Novell verwendet. In ein Netz mit dieser Konfiguration lassen sich 30 bis 50 EC 1834 einbinden, die gleichberechtigt solche Dienste, wie Fileserving, Spooling und Printserving, Verwaltung der Zugriffsberechtigung, Accouting und andere in Anspruch nehmen können. Wichtigste Vorteile einer solchen Lösung sind;

alle Nutzer haben die gleiche Datenbasis und

- teure Peripheriegeräte müssen im Netz nur einmal vorhanden sein.

Großes Interesse fand auch die von diesem Betrieb vorgestellte Lösung zum Datenschutz für PCs mit Harddisk. Die angebotene Software dazu nennt sich SAVE, arbeitet unter MS-DOS und DCP und schützt die Festplatte durch die Vergabe eines Paßworles vor unberechtigten Zugriffen.

lig der niederländische Computerhersteller Tulip vertreten. Damals mit einem eigenen Stand, war er zur Herbstmesse bei der Handelsfirma Transcommerz aus Berlin (West) die daneben vorrangig Kopiertechnik anbot - zu finden. Seit Juni dieses Jahres ist Transcommerz offiziell Distributor von Tulip computers. Tulip stellt PCs aller Leistungsklassen, Netze und Multiusersysteme her. Besonderes Gewicht legt die Firma auf die Qualitätskontrolle der Geräte und einen hohen technischen Standard. Alles Gründe, die Tulip in wenigen Jahren an die dritte Stelle der westeuropäischen Computerhersteller gebracht haben. Das herausragende Produkt von Tulip war das Ethernetkompatible lsolan, das mit seiner Fülle von Komponenten an jeden Anwendungsfall angepaßt werden kann. Herzstück war als Fileserver der Tulip at 386sx (im Farbbild 15 links), den wir auf der 4. Umschlagseite vorstellen. Mit dem Server im Netz verbunden waren der pc compact2, der at compact2 (beides Weiterentwicklungen der zur LFM gezeigten Modelle pc compact und at compact) und der Tulip isolan (im Bild 15 rechts) - eine festplattenlose Variante des at mit lsolan-Netzkarte und BIOS-Boot-ROM; das bedeutet, daß beispielsweise beim Einschalten des Rechners das Betriebssystem nicht von Diskette oder Festolatte, sondern aus dem nichtflüchtigen Speicher (ROM) geladen wird.

Zur Frühjahrsmesse '89 war erstma-

Ein Ethernet-kompatibles Netz besteht in seiner Grundausstattung aus dem LAN-Kabel (Koaxialkabel oder Lichtleiter), der Ankoppelbaugruppe an das Kabel (Transceiver), der Stichleitung vom Rechner zum Transceiver und der Netzkarte im PC. Auf diese Weise können mit dem lsolan bis zu 1 00 Rechner über 500-m-Segmente miteinander gekoppelt werden. Das lsolan bietet aber wesentlich mehr. Weil die lsolan-Karten für den XT und den AT einen Transceiver enthalten, kann eine Billigvariante (Cheapernet) - bei der der separate Transceiver wegfällt und die PCs direkt über BNC-Buchse und Koax-Kabel (Thin Ethernet Cable) verbunden werden - bis zu 30 Rechner über 185m-Segmente miteinander verbinden. Die weiteren Baugruppen sollen hier kurz erwähnt werden:

- Fan-Out Unit (sternförmiges Vernetzen von bis zu 8 PCs und Ankopplung an das lsolan)

Multiplexer (asynchroner serieller<br>nschluß für mehrere Terminals. Anschluß für mehrere Drucker oder Modems)

Fotos: Hemke. Hill. Schmidt, Werkfoto

- MCA Controller Card (16-Bit-Erweiterungskarte für das IBM PS/2; ebenfalls mit On-board-Transceiver für das Cheapernet)

Repeater (Verbinden von zwei LAN-Segmenten über größere Entfernungen)

Multi-Port Repeater (Verbinden von mehreren LAN-Segmenten; mit Interfaces für alle Kabeltypen)

- Primary Bridge und Managed Bridge (Verbinden von zwei LANs) - Remote Bridge (Schnittstellen:  $X.25, V.24, 2 \times 64$  kBit/s)

Für Transceiver, Fan-Out Unit, Repeater und Multi-Port Repeater sind .<br>Versionen für Lichtleiter verfügbar. Zu der von Tulip angebotenen Software gehören die ELS II NetWare für bis zu acht Nutzer und die Advanced Netware für '100 LAN-Teilnehmer. Die SFT NetWare enthält Schutzme-<br>chanismen beispielsweise gegen chanismen beispielsweise Ausfälle der Hardware, und die Multi-Protocol Support Software (MPS) ermöglicht die Kommunikation mit anderen Systemen, sowohl mit anderen LANs als auch mit Mini- und Großrechnern - und das sogar simultan.

Eine Besonderheit für das LAN stellt auch der System Control Manager (SCM) dar, ein anwendungsspezifischer Schaltkreis, der auf der 4. Umschlagseite näher erläutert wird. Beim Abschalten des Servers wird der Bediener nicht nur nach dem Paßwort gefragt, sondern er kann auch noch die Zeit für die Ausschaltverzögerung zwischen 0 und 255 Minuten wählen. Beim Start der Ausschaltverzögerung werden sämtliche Teilnehmer des lsolans automatisch mit einer Nachricht darüber informiert, wann der Server abschaltet. Dadurch besteht für alle Nutzer die Möglichkeit, die Arbeit mit den Massenspeichern des Servers rechtzeitig zu beenden.

lm 40. Jahr der Beteiligung Großbritaniens an der Leipziger Messe war die Ausstellüng British Design ein Novum. Mit Unterstützung des Central Office of Information wurden auf 150 m<sup>2</sup> Ausstellungsfläche Spitzenleistungen von 26 Industriedesignern vorgestellt. In Großbritannien hat sich das Design in den frühen 80er Jahren<br>zu einem eigenständigen Wirtzu einem eigenständigen schaftszweig entwickelt. Heute gibt es rund 2000 Design-Beratungsbüros in Großbritannien. Für die Leser der MP interessante Produkte waren der im Farbbild 16 dargestellte Handcomputer Psion Organiser ll (links) mit einer 32stelligen LC-Anzeige und der Psion Printer ll (rechts).

Der Organiser ll ist wie der lQ-7000 von Sharp praktisch ein sehr komfortabler Taschenrechner. Statt der lC-Karten gibt es hier sogenannte Memory Packs und Program Packs (unten rechts im Bild), von denen aber im Unterschied zum lQ-7000 zwei gleichzeitig in den Organiser ll gesteckt werden können. Die Memory Packs können RAM-Größen von 8 bis 128 KByte enthalten. Das Modell LZ64 (mit 64 KByte internem RAM) kann demnach mit maximal 320 KByte On-board-Speicher ausgerüstet werden. Außerdem hat der interne ROM eine Größe von maximal 64 KByte. Sieben verschiedene Program Packs sind unter anderem für finanzielle Berechnungen, für englische Rechtschreibung (mit über 24000 Wörtern), für einfache Übersetzungen in 5 Sprachen (mit über 700 Wörtern und Redewendungen) und für mathematische Berechnun-

#### gen verfügbar. Der Organiser II kann natürlich ebenfalls über eine RS 232- Schnittstelle mit PCs oder auch direkt mit Druckern oder Modems gekoppelt werden. Aber Psion bietet auch für unterwegs eine Druckmöglichkeit mit dem Printer II. Er kann 80 Zeichen pro Zeile im Normalmodus drucken. lm Grafikmodus sind 20. 40. 60 und 80 Spalten mit einer Auflösung von 256 Punkten pro Linie möglich. Die Geschwindigkeit ist 1 Zeile/s. Ein Wech-

hig bis zu 8 MByte, Farbpalette mit 4096 Farben bei einer Bildschirmauflösung von  $320 \times 200$  bis zu 640  $\times$ 400 Punkten, hochauflösender Monoselspannungsadapter ermöglicht den Netzbetrieb; die internen g-V-Batterien erlauben nur einen Betrieb von 2 bis 6 Monaten. Programmiert werden kann der Organiser ll mit der Programmiersprache OPL - einem Basic-Derivat. Die Software Organiser ll Developer ermöglicht für OPL das Entwickeln, Testen und Beseitigen von Fehlern auf IBM-komoatiblen PCs.

H. Hemke, H.-J. Hiil

### Atari-Messe 1989

Wie breit das aktuelle Angebotsspektrum rund um die Atari-Computer inzwischen ist, wurde vom 25. bis 27. August dieses Jahres wiederum auf der Atari-Messe in Düsseldorf - dem umfassendsten Angebotsforum der Firma - deutlich. Über 150 Aussteller zeigten vom einfachen Videospiel bis zum professionellen Einsatz im technisch-wissenschaftlichen Bereich die<br>neuesten Softwareentwicklungen Softwareentwicklungen und Peripheriegeräte. Natürlich waren alle bekannten Atari-Computer im Einsatz zu sehen; der Hersteller nutzte diese Gelegenheit jedoch auch zur Präsentation seiner neuesten Produkte.

schäftsführer Alwin Stumpf als spektakulärste Neuigkeit angesehene Vorstellung des Atari TT als Ergänzung zur ST-Reihe (Bild 1). Der TT basiert auf Motorolas 68030-Mikroprozessor, der mit 16MHz getaktet wid. Zur ST-Reihe ist der Rechner voll kompatibel und bietet alle Möglichkeiten zum Anschluß der Atari-Peripherie oder entsprechender Femdperipherie. Besonders unterstützt wird die Verwendung im Musikbereich durch spezielle Hardwarekomponenten: Yamaha Soundchip YM-2149, interne Lautsprecher, aktive<br>Stereo-Audio-Buchse, Midi-An-Stereo-Audio-Buchse, Midi-An-<br>schlüsse, Weitere Merkmale: 2 Weitere Merkmale: MByte RAM als Standard, ausbaufä-

 $\overline{\phantom{a}}$ 

,,-"4\*i],i#l\*-.lb\*.,.\*\*s-\*\*."re.;.\*\*ii5E\*\*\*... -.e& see.-\*--. -..

Da wäre zunächst die vom Ge-

chrommodus mit 1280  $\times$  960 Punk-<br>ten. 8-Bit-PCM-Stereoklanggenera-8-Bit-PCM-Stereoklanggenerator, 1 x VMEbus-Erweiterungsslot. Als Betriebssystem wird das zum ST/ TOS kompatible TOS 030 mitgeliefert. Als eine Version des TT wird zum ersten Quartal 1990 die schon lange angekündigte Unix-Maschine, der Atari TT/X erwartet. Laut Stumpf war die Verzögerung darauf zurückzuführen, daß die 68020-Linie nicht weiter verfolgt wurde. Der TT/X wird sich vom TT vor allem durch das Towergehäuse, mehrere VMEbus-Steckplätze und mindestens 4 MByte RAM unterscheiden. Die zweite Weltpremiere gab es mit derVorstellung des Atari STE (Bild 2),

ausgestattet mit Verbesserungen gegenüber seinem Bruder 1040. Beispielsweise bietet der STE hardwaregestütztes horizontales und vertikales Scrolling. Die Farbpalette umfaßt 512 aus 4096 Farben; die Bildschirmauflösung beträgt bis zu  $640 \times 400$ Punkte. Diese Bildqualität, Lichtpistole, neue Joysticks und der Stereosound in CD-Klangqualität deuten auf den anvisierten Markt der Comouter-Aktionsspiele hin. So können sich vier Spieler gleichzeitig an einem STE betätigen, und eine Erweiterung auf sechs Spieler ist möglich.

Dennoch möchte die Firmaden Markt der komoatiblen PCs nicht vernachlässigen: Die Prototypen einiger neuer Modelle sollen bereits im Test sein.

Zur CeBIT '89 erregte Atari mit der Vorstellung,,des ersten kompatiblen Personal Computers für die Westen-

tasche" Aufsehen. Der damals noch als PC Folio bezeichnete Prototyp wurde zur Atari-Messe nunmehr ausgereift als Portfolio präsentiert (Bild 3). Er wird als absolut vollwertiger PC bezeichnet, der mit dem Betriebssystem MS-DOS 2.11 arbeitet. Bei der Grundfläche von 20  $\times$  10 cm<sup>2</sup> und 2,7cm Höhe kann man sich natürlich vorstellen, daß für ein herkömmliches Floppylaufwerk kein Platz bleibt. Die Firma hat sich daher für Speicherkarten im Scheckkartenformat entschieden, die Kapazitäten von 32, 64 oder 1 28 KByte aufweisen und vom Rechner wie Disketten behandelt werden. Eine in den Karten enthaltene Batterie hält die Daten etwa ein Jahr lang. Daneben wird als RAM-Disk (Simulation der Festplatte) ein Teil des 128-KByte-RAMs (aufrüstbar auf 640 KByte) genutzt. Der 256 KByte große ROM enthält bereits<br>mehrere Anwendungsprogramme Anwendungsprogramme wie Lotus 1-2-3-Tabellenkalkulation, Textverarbeitung, Adreßverwaltung oder ein Kommunikationsprogramm. Damit ist die Kommunikation mit anderen PCs oder der Peripherie möglich. Hardwaremäßig gibt es dafür eine kombinierte serielle/parallele Schnittstelle. Als Zentraleinheit wird die stromsoarende CMOS-Version Intel 80C88 verwendet, so daß sich der Rechner, laut Hersteller, sechs bis acht Wochen mit den drei 1,5- Volt-Batterien betreiben läßt (für Netzbetrieb gibt es ein separates Netzteil). Das LC-Display in Supertwisttechnik bietet eine Auflösung von  $240 \times 64$  Punkten und die Darstellung von 320 Zeichen.

Als Preis für diese 495 Gramm Hochtechnologie im Taschenformat wer-<br>den 800 DM angegeben. MP-We den 800 DM angegeben.

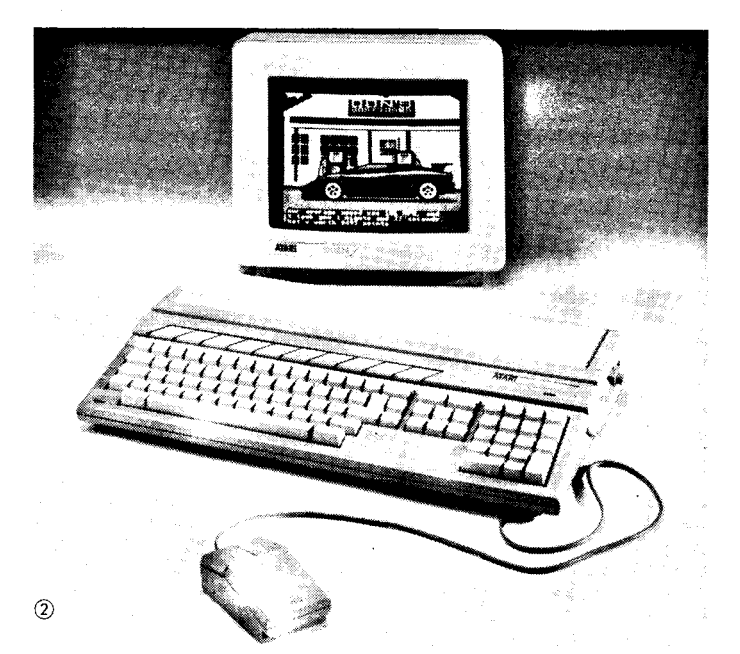

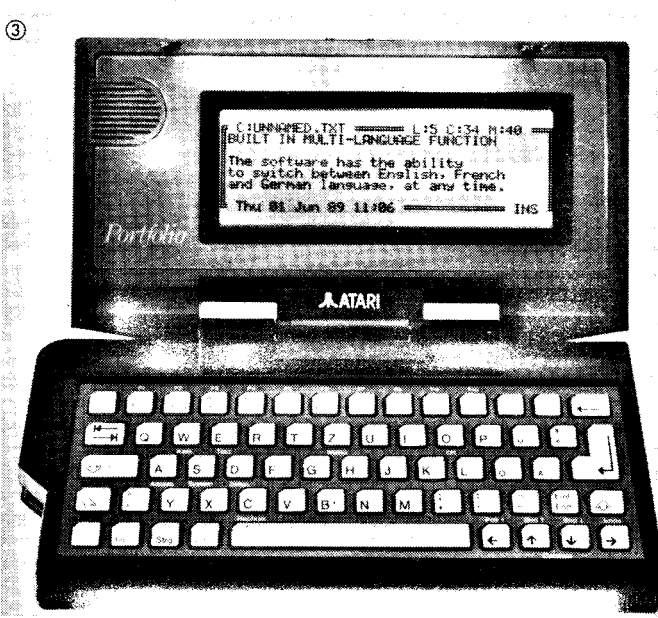

 $\odot$ 

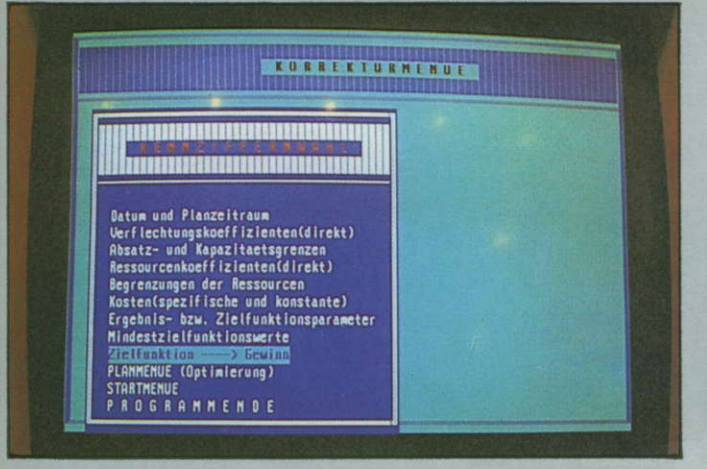

9 Entwickeln rechnergestützter Systeme zur Entscheidungsfindung

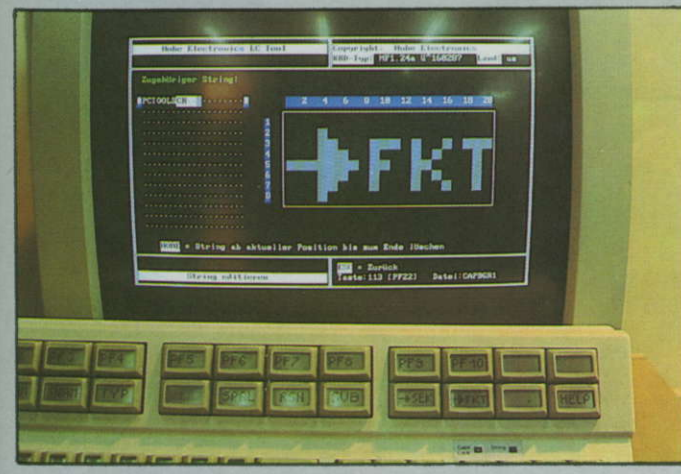

11 The Board wird mit LC Tool individuell programmiert

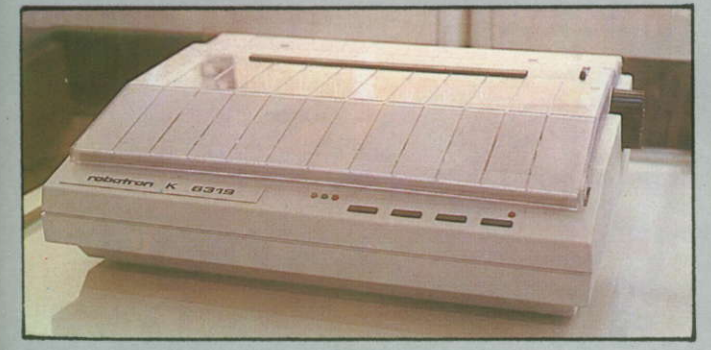

13 Matrixdrucker K 6319 von Robotron

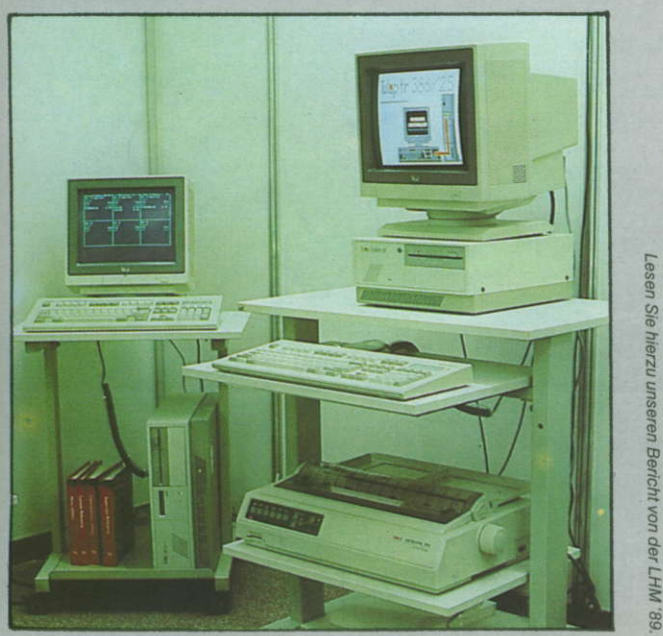

15 Am Stand von Transcommerz: Lokales Netz Tulip isolan

68

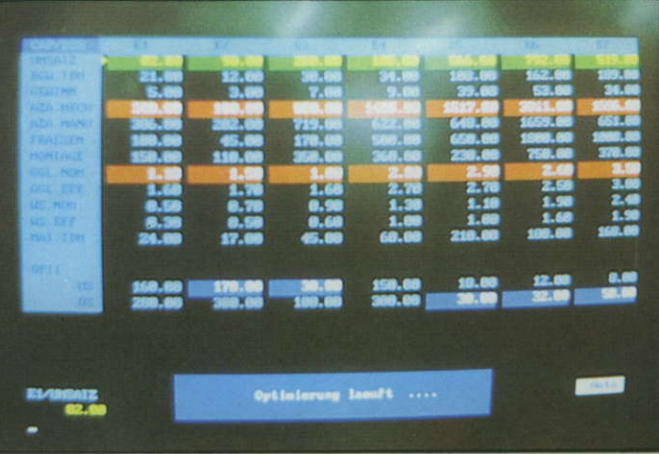

10 Analyse und Optimierung betriebswirtschaftlicher Daten

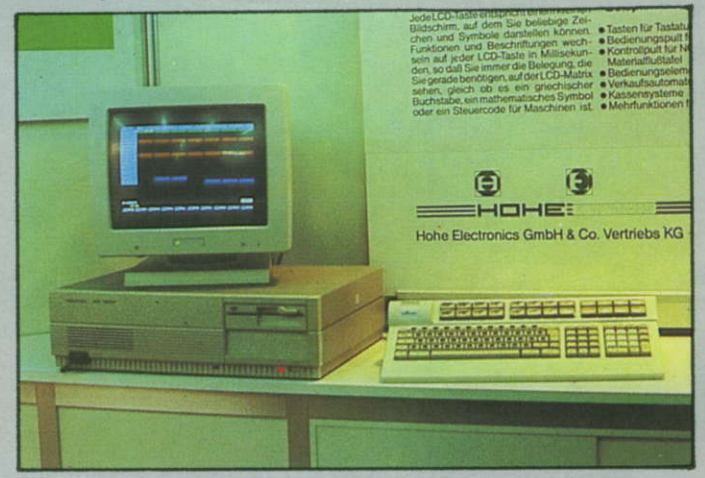

12 EC 1834 mit Farbbildschirm K 7233 und TheBoard

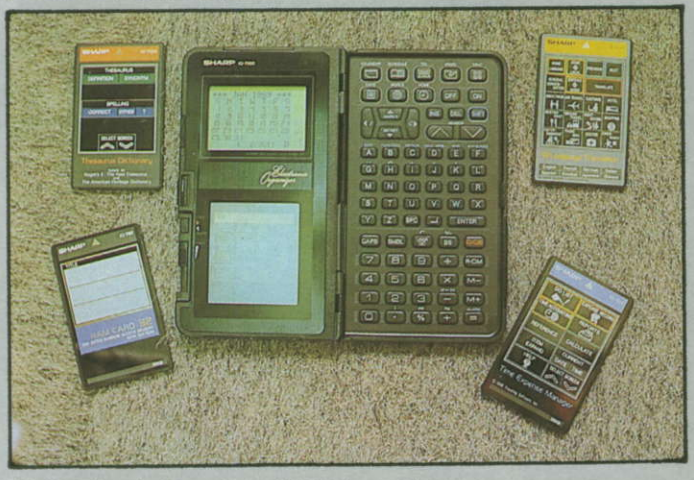

14 Electronic Organizer IQ-7000 von Sharp

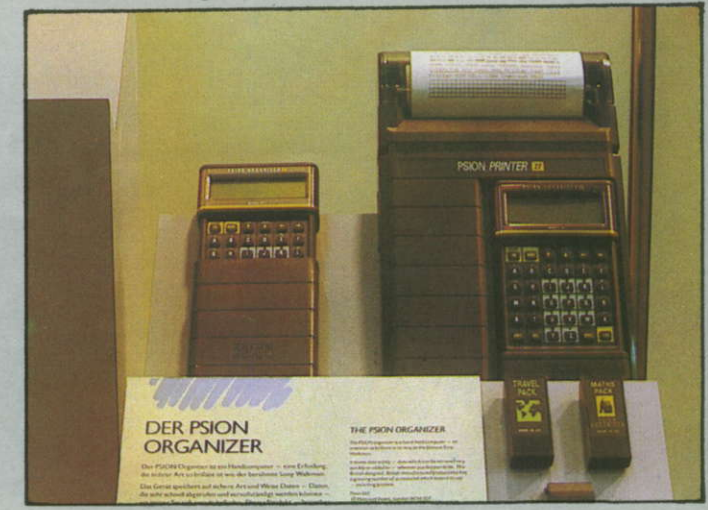

16 Handcomputer Organiser II und Printer II von Psion

I

### vorgestellt Tulip at 386sx

Als Hersteller von solide gebauten Personalcomputem (PCs) hat die noch relativ junge niederländische Firma Tulip computers inzwischen einen guten Namen. ln unseren Berichten von der Leipziger Frühjahrsmesse, von der CeBIT'89 sowie von der diesjährigen Leipziger Herbstmesse (siehe Innenteil dieses Heftes) sind wir mehrfach auf die mittlerweile recht umfangreiche Produktpalette eingegangen. Der hier vorgestellte at 386sx ist als Einstiegsmodell in die Welt der s2-Bit-PCs anzusehen. Seit dem Erscheinen des Mikroprozessors 80386SX von Intel - wir berichteten in MP 9/88 darüber wird er von vielen PC-Produzenten als Basis für eine Leistungsklasse zwischen den 1€-Bit-PCs mit dem Prozessor 80286 (ATs) und PCs mit dem "echten" 32-Bit-Prozessor 80386 genutzt. Bekanntlich wurde beim SX die Anzahl der externen Datenleitungen von 32 auf 16 reduziert, was die Fertigung des Prozessors vereinfacht - sprich verbilligt-und zudem die Nutzung der herkömmlichen peripheren AT-Baugruppen zuläßl. Da der Prozessor intern jedoch mit 32 Bit arbeitet. kann andererseits die gesamte, und vor allem künftige, Software für 80386-PCs verwendet werden. Ob SX-PCs für ATs auf Dauer eine echte Konkurrenz sein werden. ist schwer abzuschätzen, da der Prozessor 80286 von verschiedenen Herstellem ständig verbessert wird und mittlenryeile mit bis zu 20 MHz Taktfrequenz lieferbar sein soll. Der 80386SX wird lediglich in 16-MHz-Ausführung gefertigt. Tulip sieht den Einsatzschwerpunkt des at 386sx bei umfangreichen Datenanwendungen als Server im Netz, wofür 32-Bit-PCs gute Voraussetzungen bieten. Dank des großen Arbeitsspeichers - 1 MByte vorhanden, auf der Platine bis auf 5 MByte erweiterbar - eignet er sich auch für Anwendungen, die viel Speicher benötigen, beispielsweise CAD- und DTP-Anwendungen oder Software unter dem Betriebssystem OS/2. Dazu trägt ebenfalls die serienmäßig vorhandene Zusatzspeicher-Verwaltung EMS 4.0, die auch als LIM-Standard bekannt ist, bei. Wird die EMS-Funktion nicht

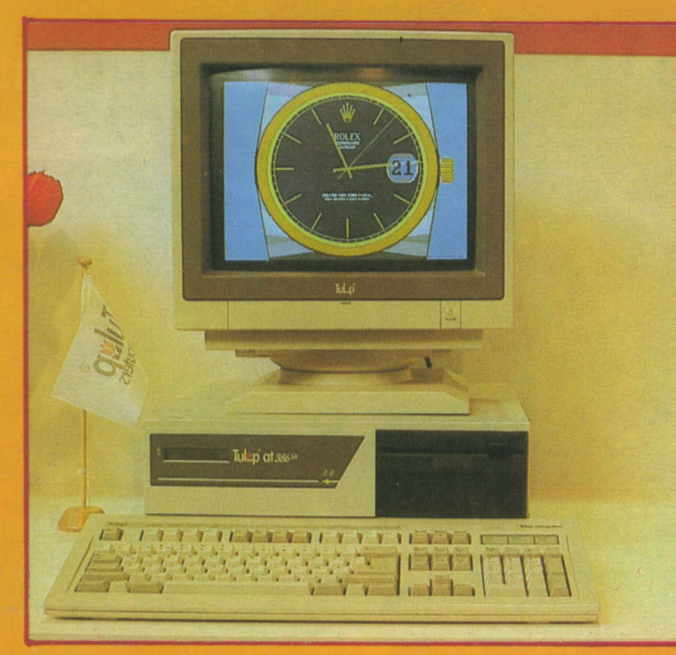

gewähll werden; Ausschrift: PO-WER UP<-. Nach Drücken der Entertaste erscheint jetzt: EN-TER PASSWORD. Bis hierhin ist der Bildschirm des Computers immer noch dunkel. Erst nach der Eingabe des Paßwortes schaltet der SCM den Rechner ein. Ähnlich gestaltet sich die

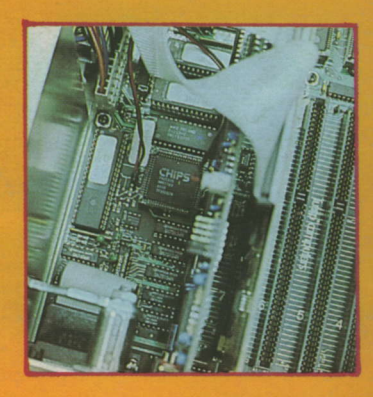

benötigt, kann der RAM-Bereich 1 MByte genutzt werden, um das BIOS oder EGA- bzw. VGA-ROMs zu beschleunigen (Sha-

dow-RAM). Gegenüber dem kleineren Bruder, dem SX compact2, bietet der at 386sx zum einen mehr freie Steckplätze für Erweiterungsleiterkarten - sechs 16-Bit-Slots (AT-kompatibel) und zwei 8-Bit-Slots (XT-kompatibel) für volle Länge -, zum anderen vor allem ein bisher einzigartiges Datenschutzsystem. Kernstück dieses Sicherheitsmechanismus, System Control Manager (SCM) genannt, ist ein von Tulip entwickelter anwendungsspezitischer Schaltkreis (im rechten Bild auf der linken Seite zu sehen), mit dessen Hilfe laut Tulip ein 100prozentiger Systemschutz gewährleistet wird. Für den Nutzer stellt sich der SCM als 16stelliges LC-Display an der Frontseite des Computers dar, über das die Kommunikation mit dem Sicherheitssystem erfolgt. Das heißt, das Sicherheitssystem gibt über das Display Meldungen über den Betriebszustand des Computers oder Hinweise für auszuführende Handlungen des Benulzers aus. So tritt beispielsweise das LC-Display mit der Ausschrift STANDBY in Aktion. wenn der Netzschalter betätigt wurde, die Hauptplatine des Rechners aber noch ausgeschaltet ist. Mit einer (vom Benutzer wählbaren) Tastenkombination kann zunächst der SCM aktiviert werden: die Ausschrift lautet dann: ENTER FUNCTION. Mit der Taste F1 kann nun die Einschaltfunktion

Ausschaltprozedur. Hinzu kommen aber noch die Möglichkeit der Wahl der Ausschaltverzögerung von bis zu 255 Minuten (Näheres hierzu in unserem Bericht von der LHM'89) bzw. des Einbaus des Ausschaltbetehls SCMDOWN in ein Batchfile. Letzteres ermöglicht einen pünktlichen Feierabend, da dieses Batchfile das Anlegen einer Sicherheitskopie (beispielsweise der gesamten Festplatte auf Magnetband) und hinterher das Ausschalten des Rechners beinhalten kann. Insgesamt bietet das SCM-System also weit mehr. als dies von herkömmlichen Zugangssperren mittels Paßwort bekannt ist. So läßt sich das System auch nicht durch Ab- und Wiedereinschalten des Stromnetzes oder durch Booten von der Diskettenstation aus überlisten. Was jedoch nicht passieren darf: Der Nutzer hat sein Paßwort vergessen. Da hilft nur noch der Servicemechaniker, der den Rechner wieder in den Grundzustand bringt, so daß der Kunde ein neues Paßwort eingeben kann.

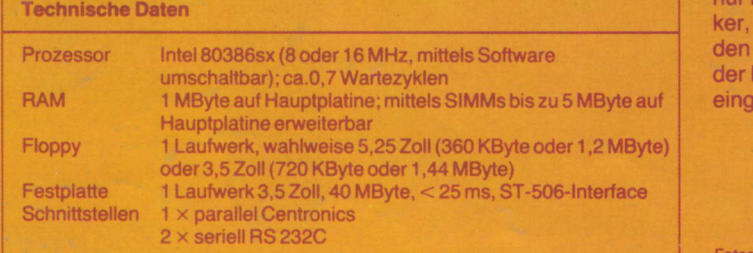

Fotos: Hemke, Weiß MP